## **API Gateway**

## **API Reference**

**Issue** 03 **Date** 2024-04-23

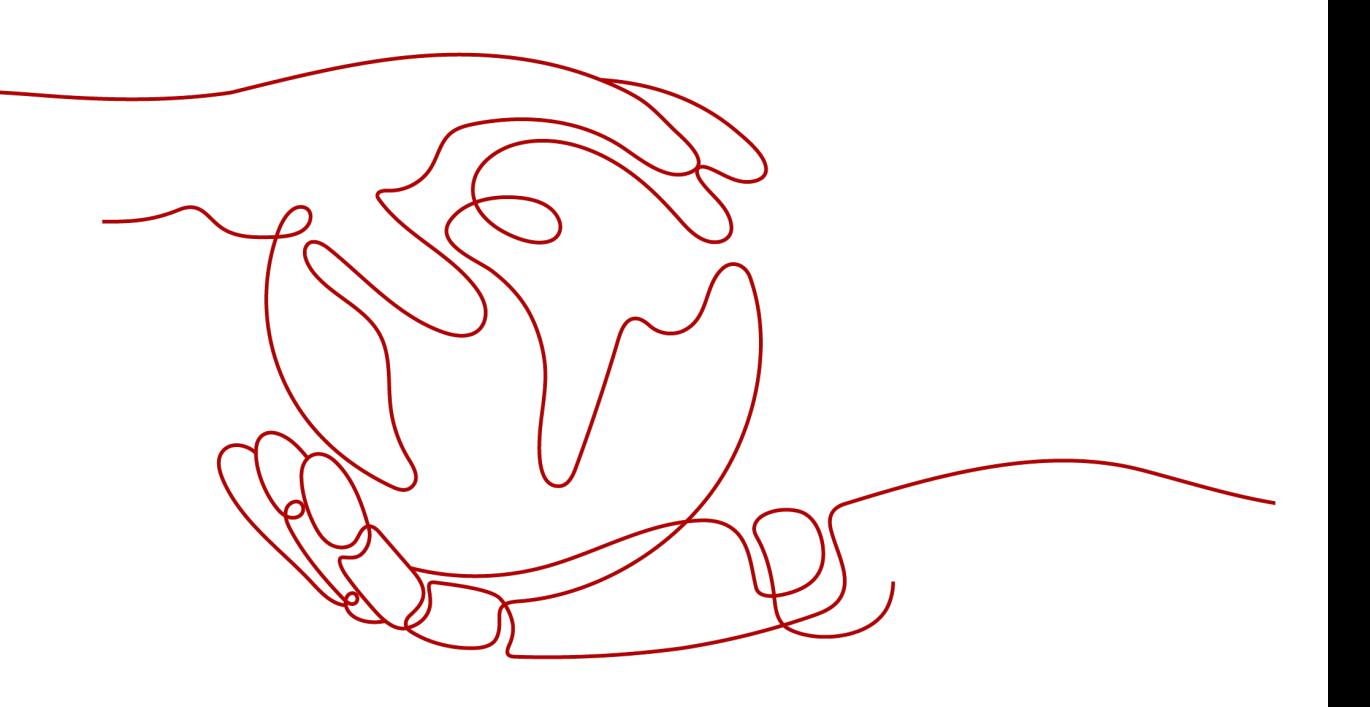

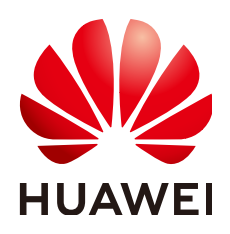

#### **Copyright © Huawei Cloud Computing Technologies Co., Ltd. 2024. All rights reserved.**

No part of this document may be reproduced or transmitted in any form or by any means without prior written consent of Huawei Cloud Computing Technologies Co., Ltd.

#### **Trademarks and Permissions**

**ND** HUAWEI and other Huawei trademarks are the property of Huawei Technologies Co., Ltd. All other trademarks and trade names mentioned in this document are the property of their respective holders.

#### **Notice**

The purchased products, services and features are stipulated by the contract made between Huawei Cloud and the customer. All or part of the products, services and features described in this document may not be within the purchase scope or the usage scope. Unless otherwise specified in the contract, all statements, information, and recommendations in this document are provided "AS IS" without warranties, guarantees or representations of any kind, either express or implied.

The information in this document is subject to change without notice. Every effort has been made in the preparation of this document to ensure accuracy of the contents, but all statements, information, and recommendations in this document do not constitute a warranty of any kind, express or implied.

## **Contents**

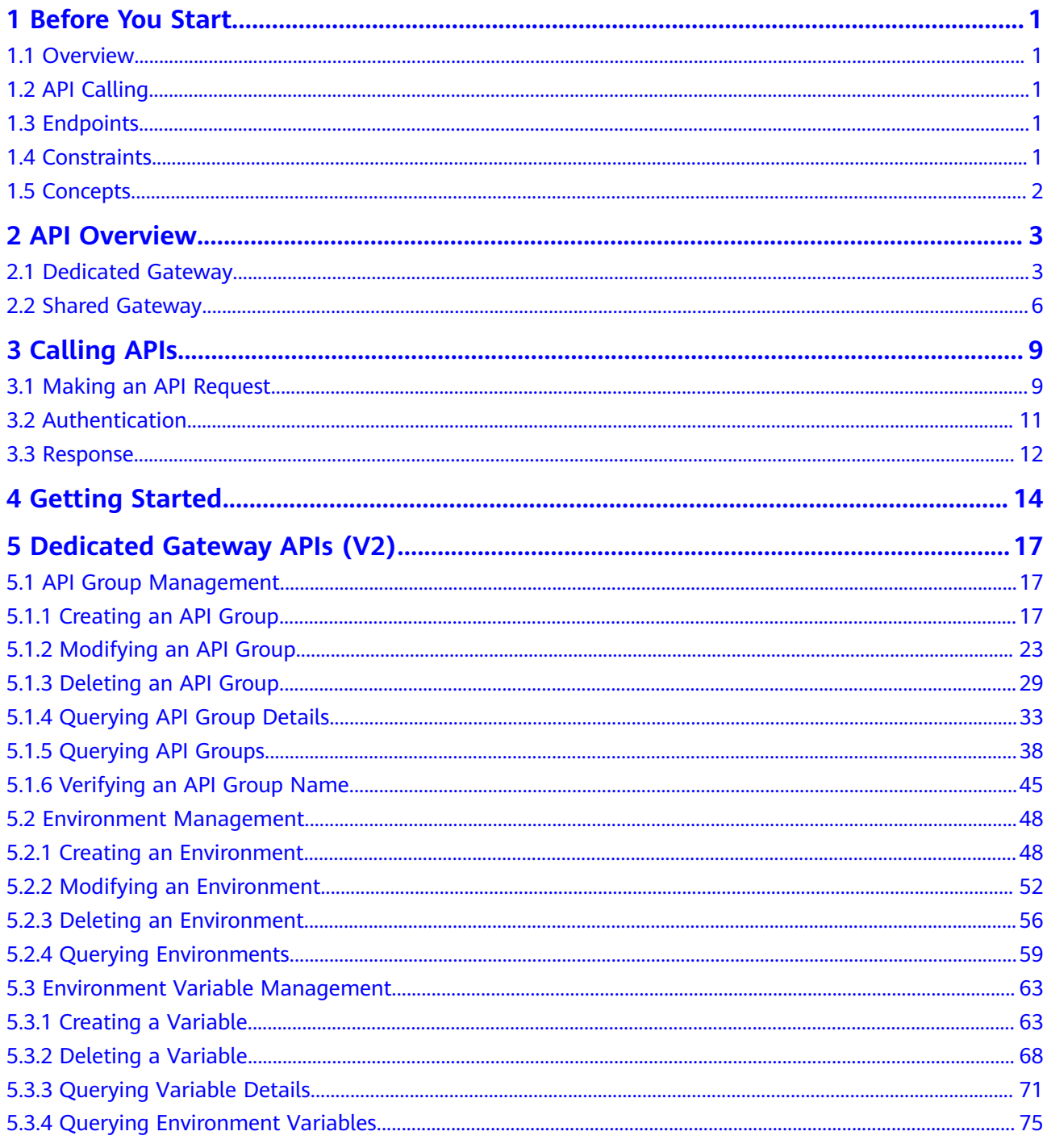

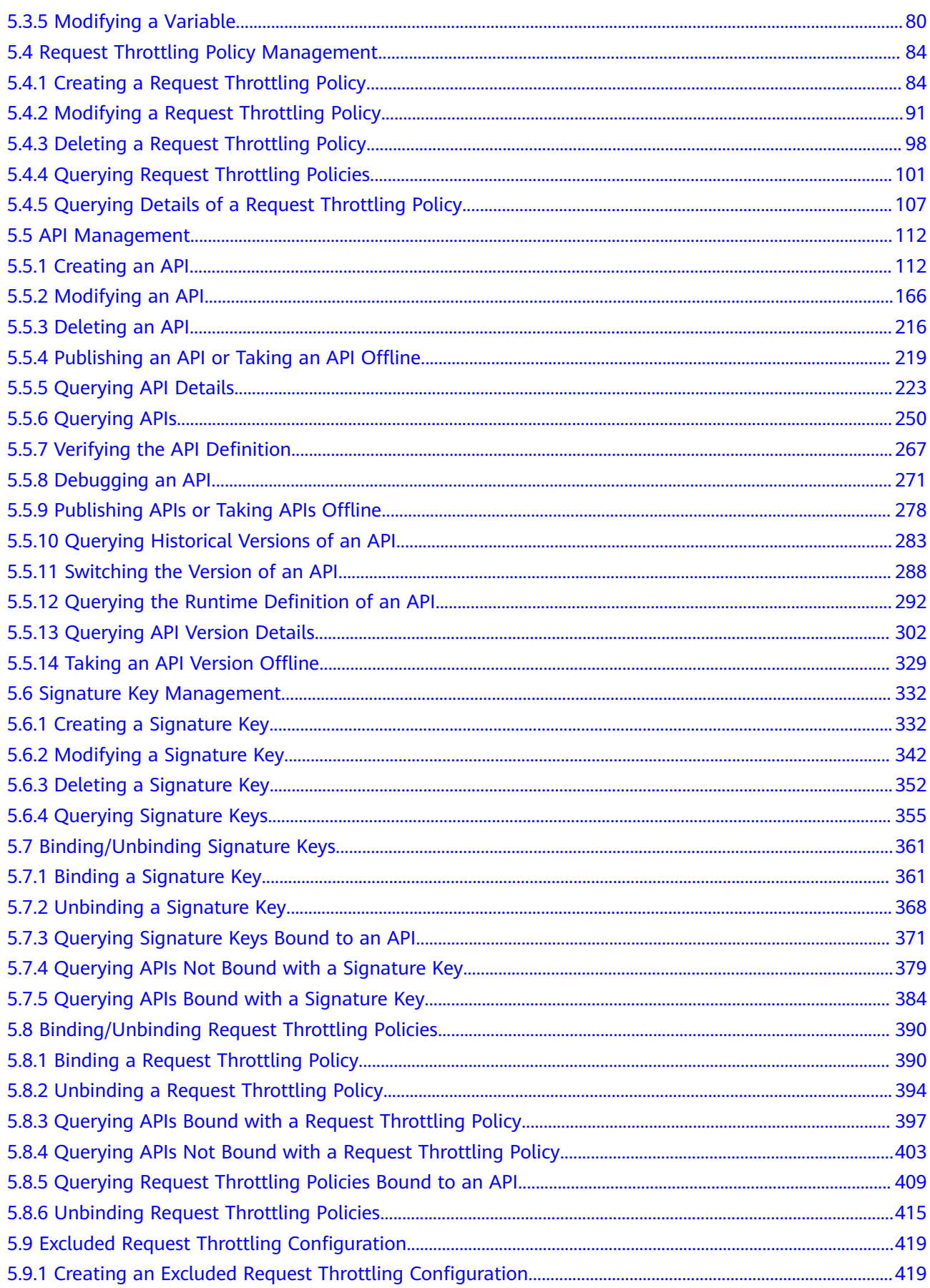

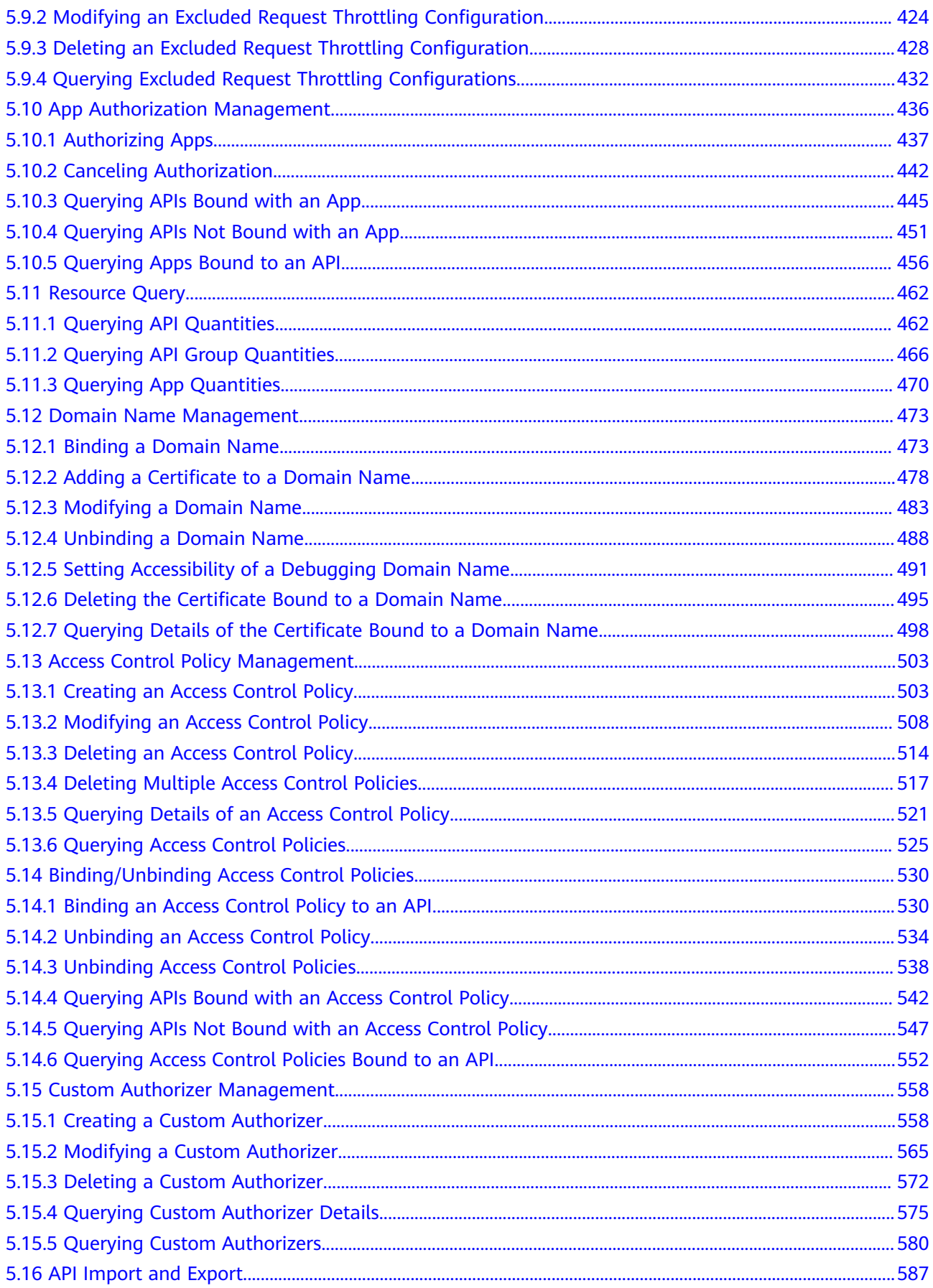

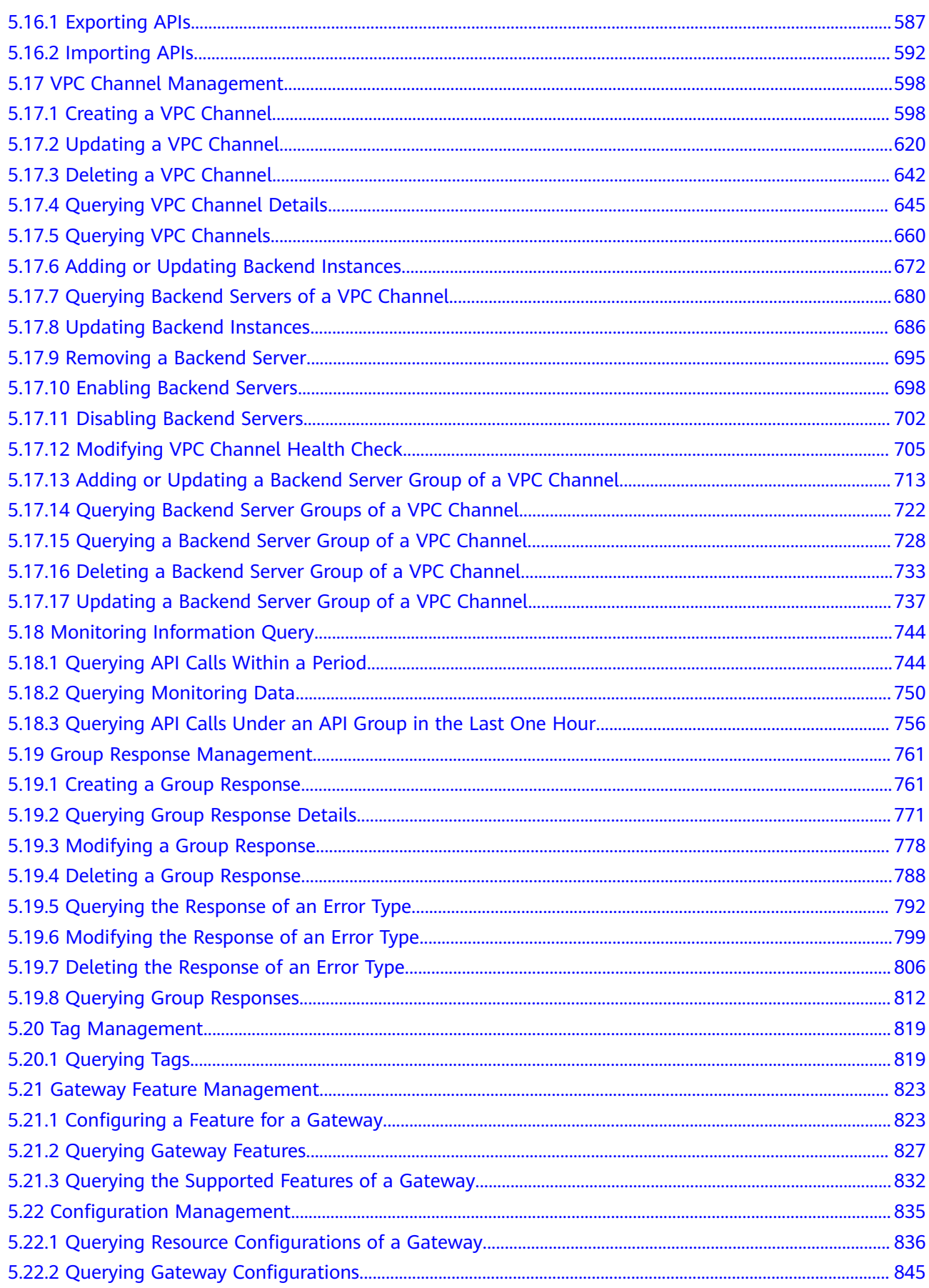

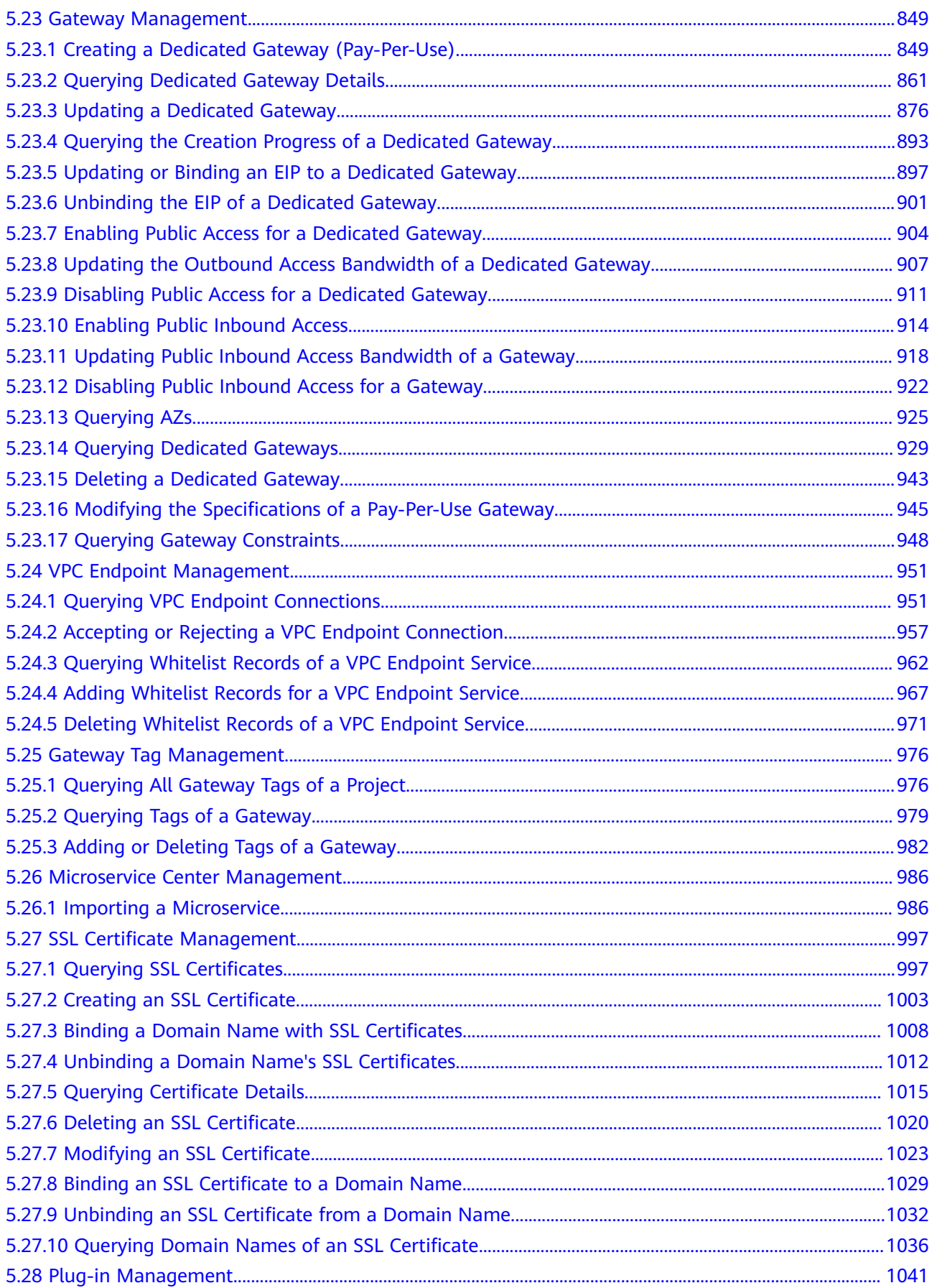

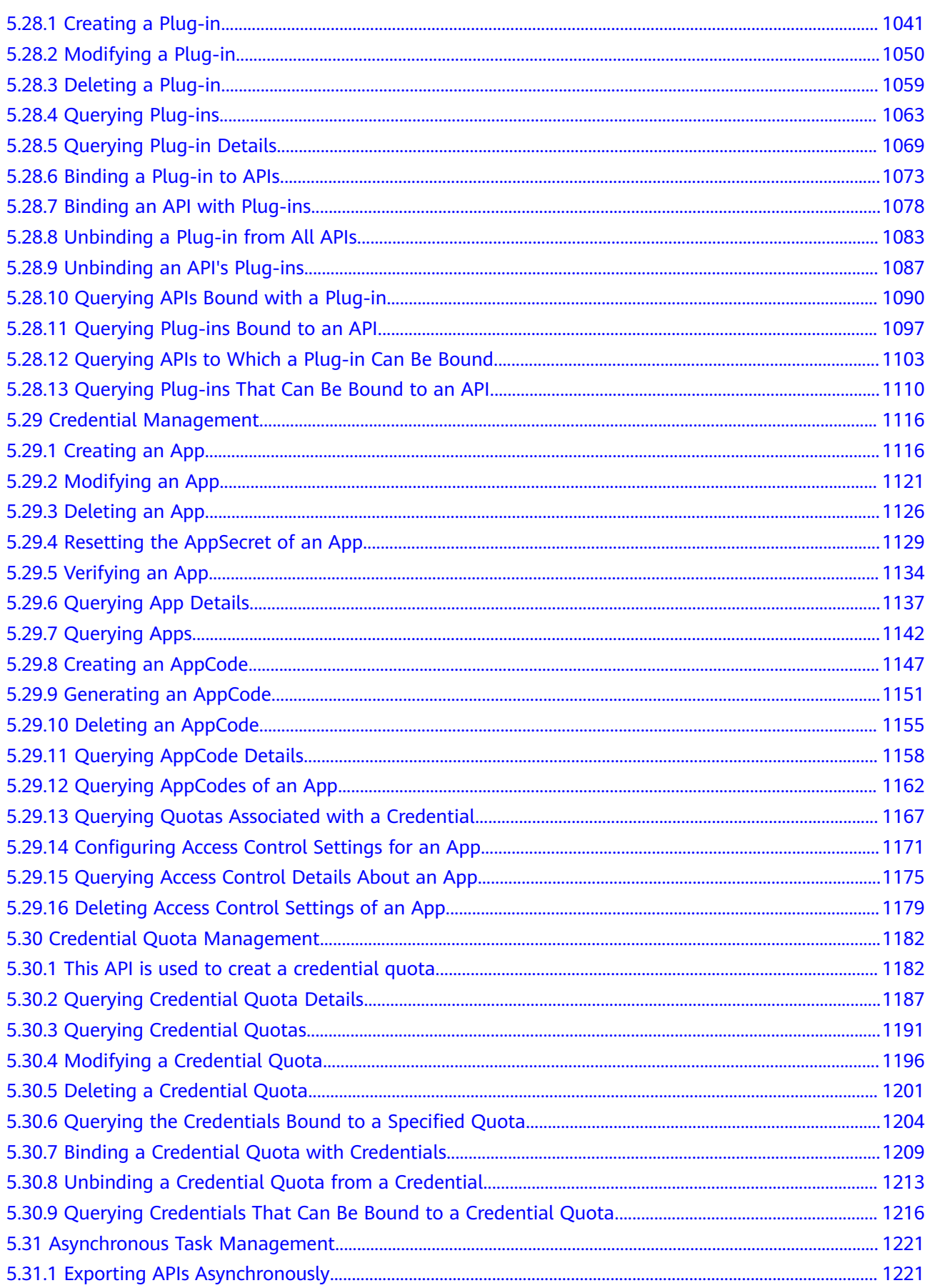

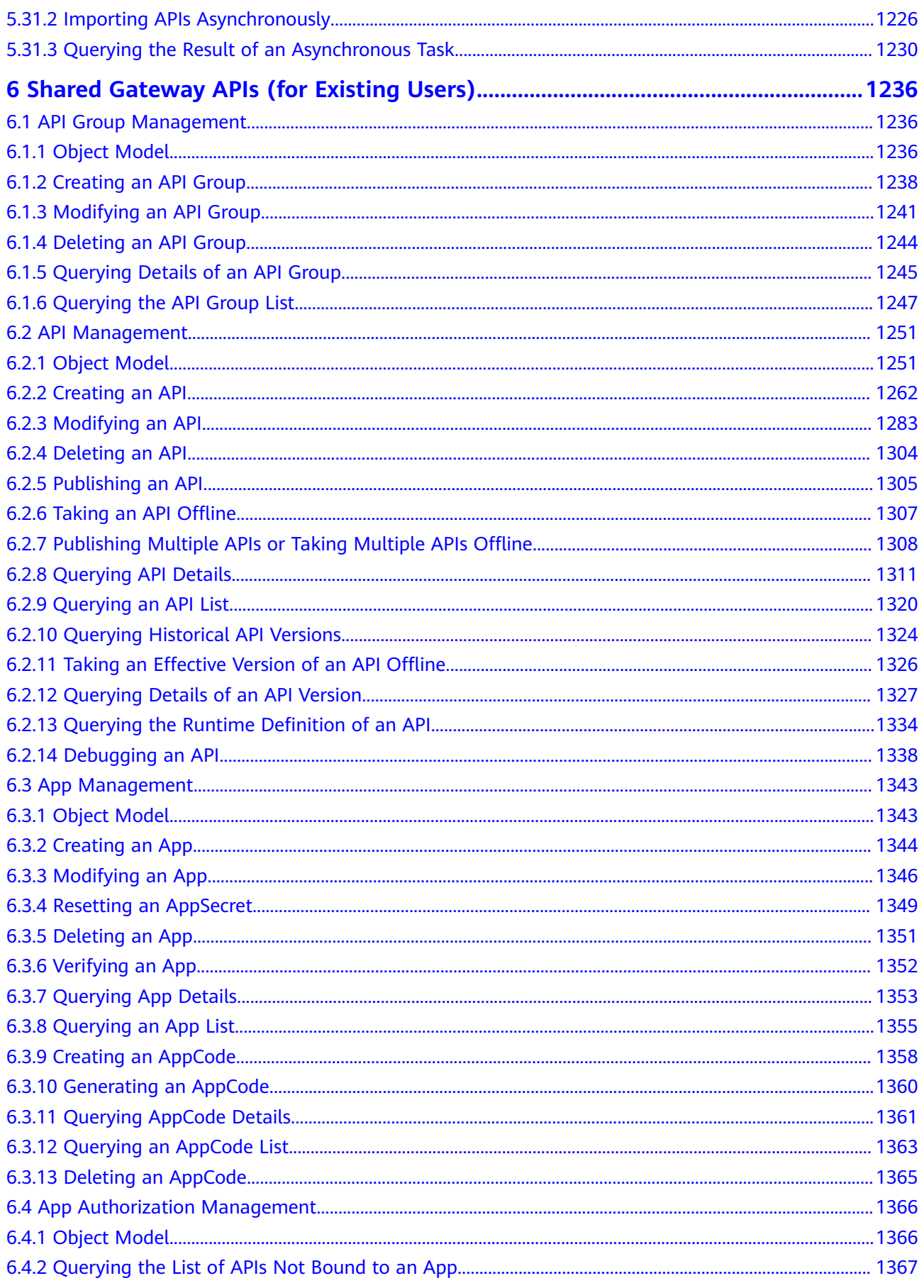

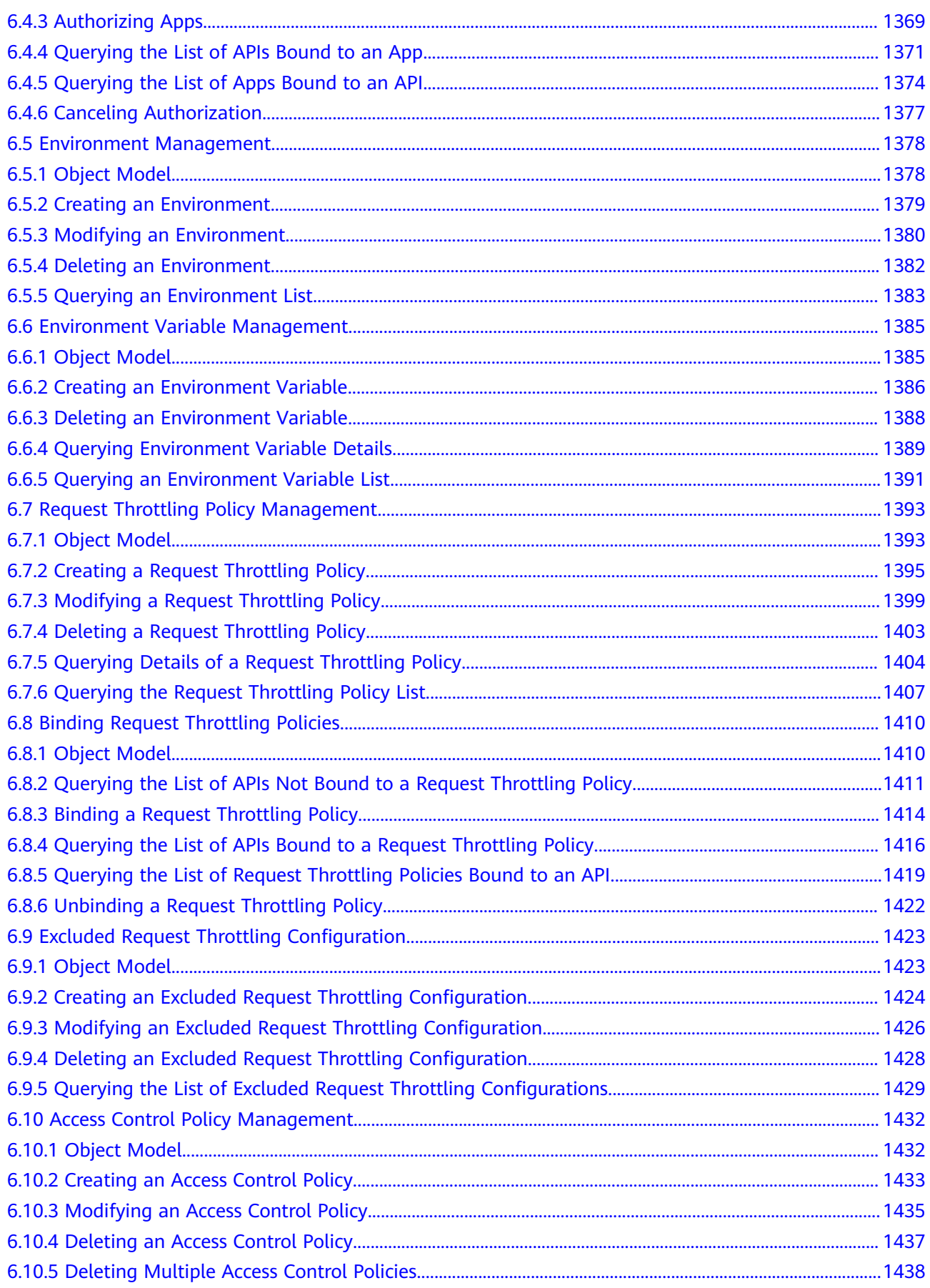

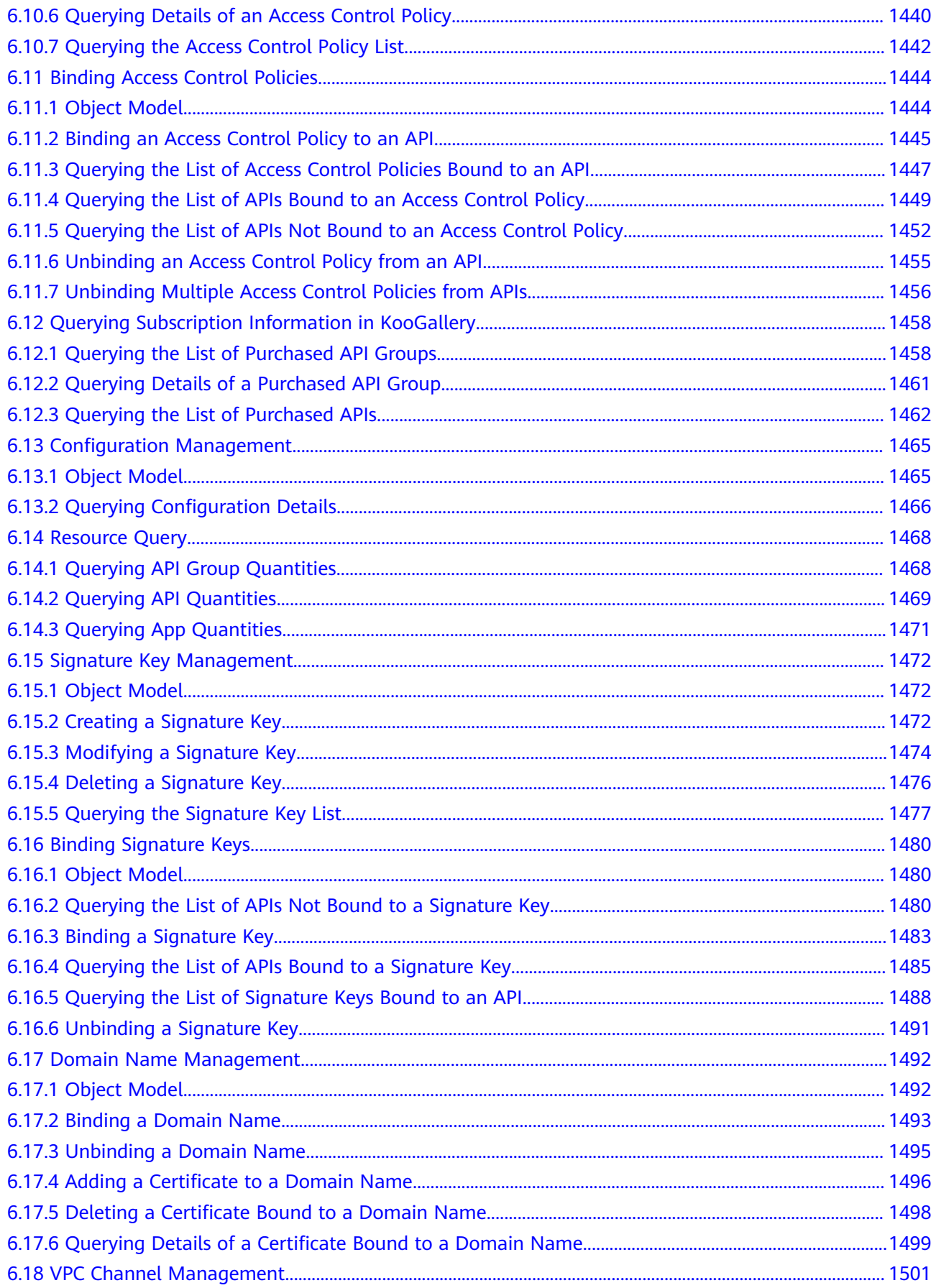

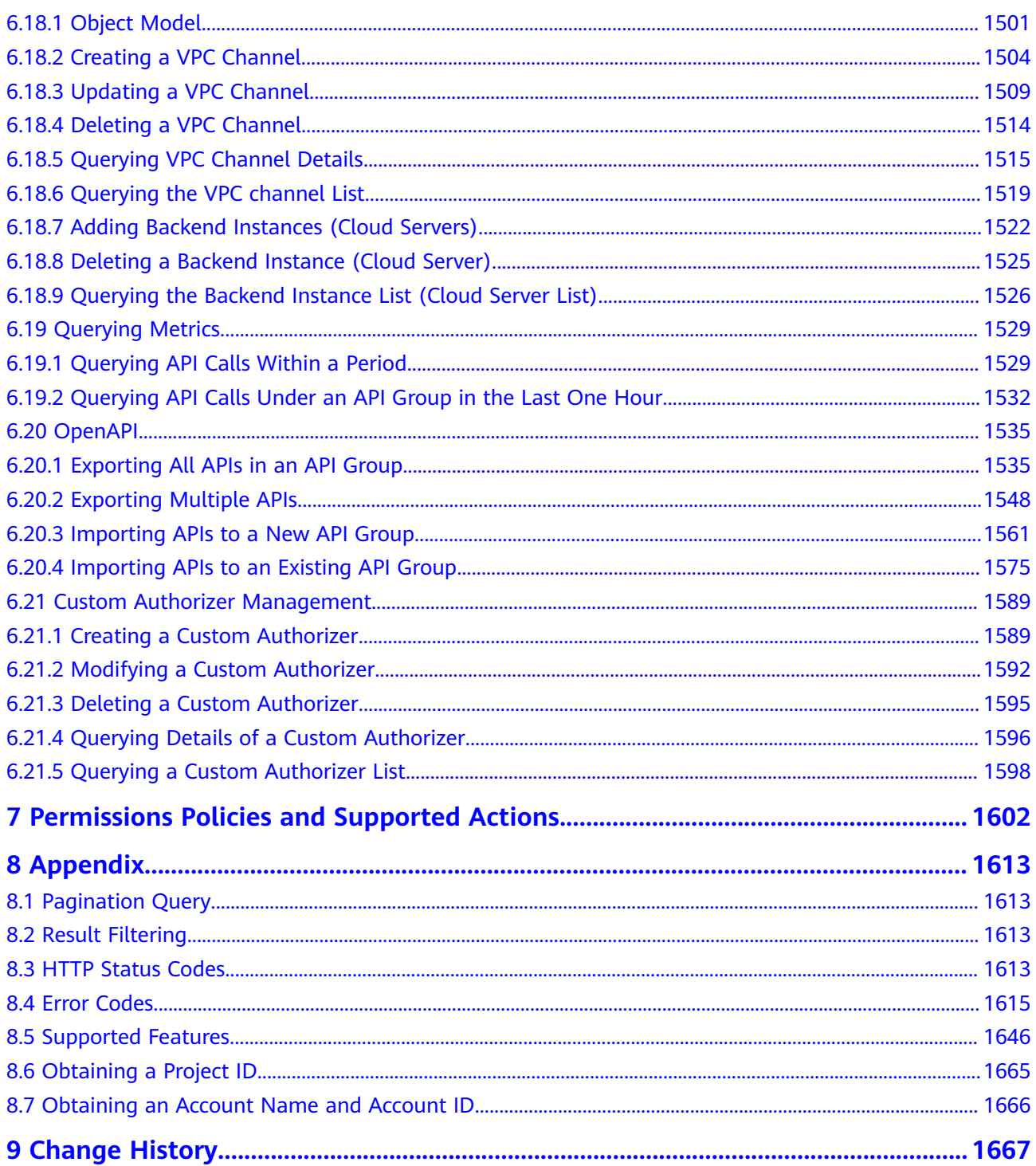

## **1 Before You Start**

## <span id="page-12-0"></span>**1.1 Overview**

API Gateway (APIG) is a high-performance, high-availability, and high-security API hosting service that helps enterprises build, manage, and deploy APIs at any scale.

This document describes how to use REST APIs to perform operations on APIG, such as creating, deleting, and modify your own APIs. For details about all supported operations, see **[API Overview](#page-14-0)**.

If you plan to access APIG through APIs, ensure that you are familiar with APIG concepts. For details, see the **[Service Overview](https://support.huaweicloud.com/intl/en-us/productdesc-apig/apig_0080101651.html)**.

#### $\Box$  Note

V2.0 APIs are provided for the dedicated gateways and V1.0 APIs are provided for the shared gateway on the old console. The shared gateway on the old console has been removed. Please use dedicated gateways on the new console to manage your APIs instead.

## **1.2 API Calling**

APIG supports Representational State Transfer (REST) APIs, allowing you to call APIs using HTTPS. For details about API calling, see **[Calling APIs](#page-20-0)**.

## **1.3 Endpoints**

An endpoint is the request address for calling an API. Endpoints vary depending on services and regions. For the endpoints of all services, see **[Regions and Endpoints](https://developer.huaweicloud.com/intl/en-us/endpoint)**.

## **1.4 Constraints**

- The number of APIG resources that you can create is determined by your quota. To increase your quota, see **[How Do I Apply for a Higher Quota?](https://support.huaweicloud.com/intl/en-us/usermanual-iaas/en-us_topic_0040259342.html)**
- For more constraints, see API description.

## <span id="page-13-0"></span>**1.5 Concepts**

**Account** 

An account is created upon successful registration with the cloud system. The account has full access permissions for all of its cloud services and resources. It can be used to reset user passwords and grant user permissions. The account is a payment entity and should not be used directly to perform routine management. For security purposes, create IAM users and grant them permissions for routine management.

IAM user

An IAM user is created using an account to use cloud services. Each IAM user has its own identity credentials (password and access keys).

An IAM user can view the account ID and user ID on the **My Credentials** page of the console. The account name, username, and password will be required for API authentication.

**Region** 

Regions are defined by their geographical location and network latency. Public services, such as Elastic Cloud Server (ECS), Elastic Volume Service (EVS), and Object Storage Service (OBS), are shared within the same region. There are universal regions and dedicated regions. A universal region serves all tenants, while a dedicated region serves specific tenants.

For details, see **[Region and AZ](https://support.huaweicloud.com/intl/en-us/usermanual-iaas/en-us_topic_0184026189.html)**.

● AZ

AZs are physically isolated locations in a region, but are interconnected through an internal network for enhanced application availability.

**Project** 

A project corresponds to a region. Projects group and isolate resources (including compute, storage, and network resources) across physical regions. Users can be granted permissions in a default project to access all resources in the region associated with the project. For more refined access control, create subprojects under a project and purchase resources in the subprojects. Users can then be assigned permissions to access only specific resources in the subprojects.

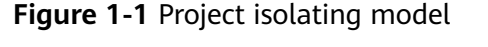

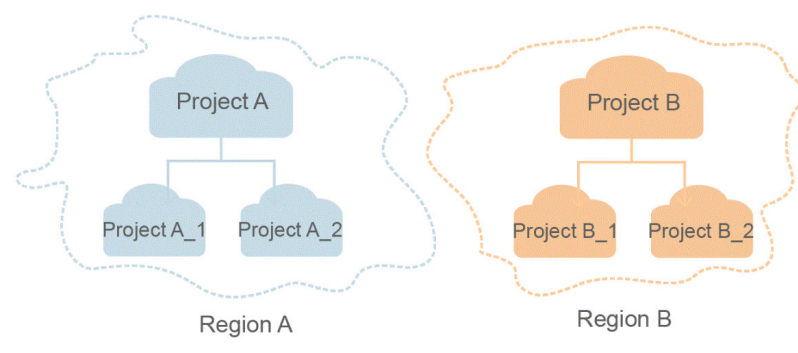

## **2 API Overview**

## <span id="page-14-0"></span>**2.1 Dedicated Gateway**

**Table 2-1** describes the categories of dedicated gateway APIs.

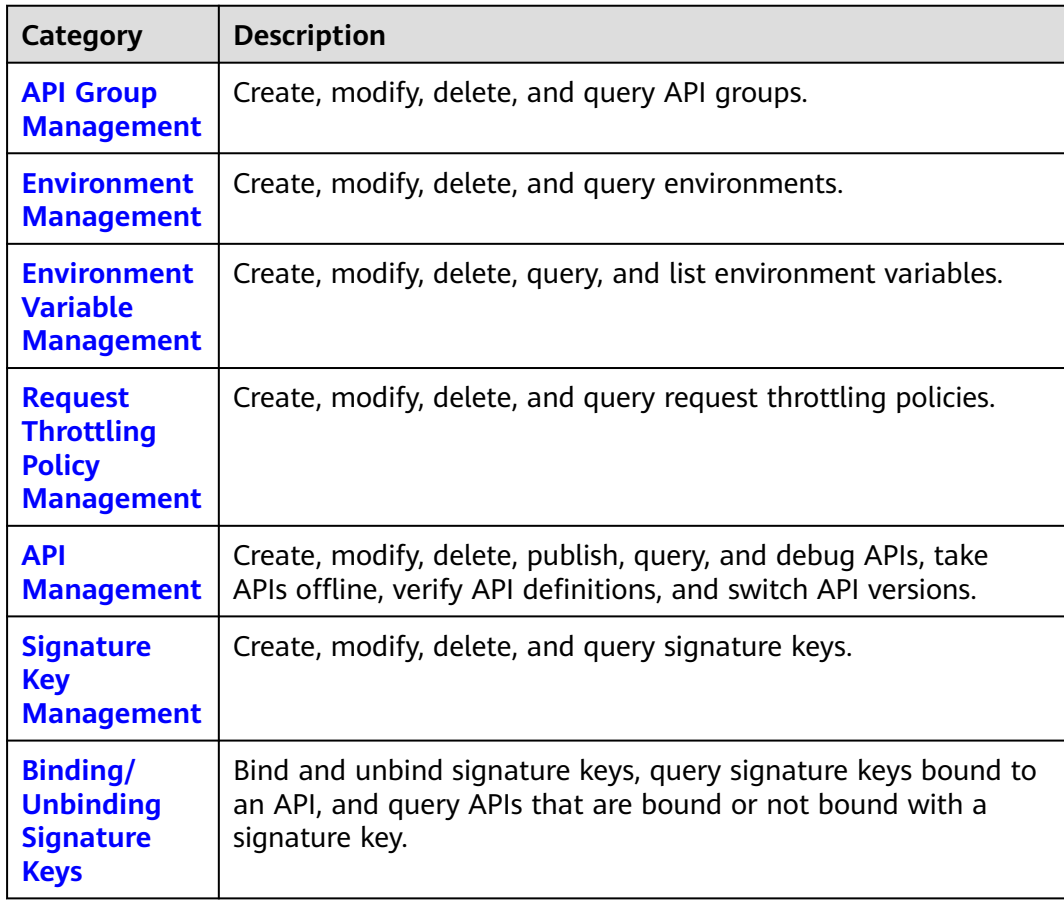

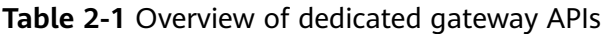

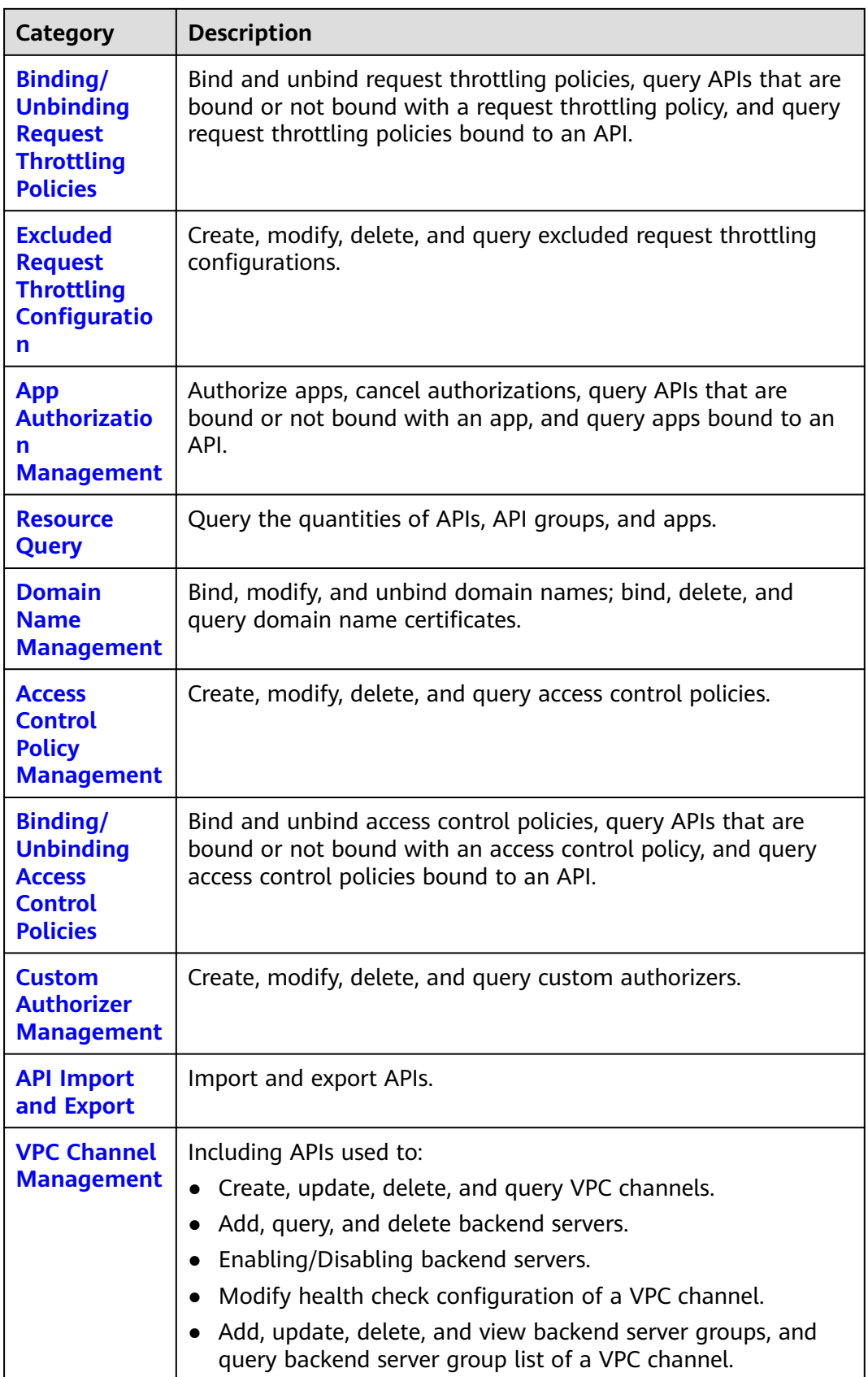

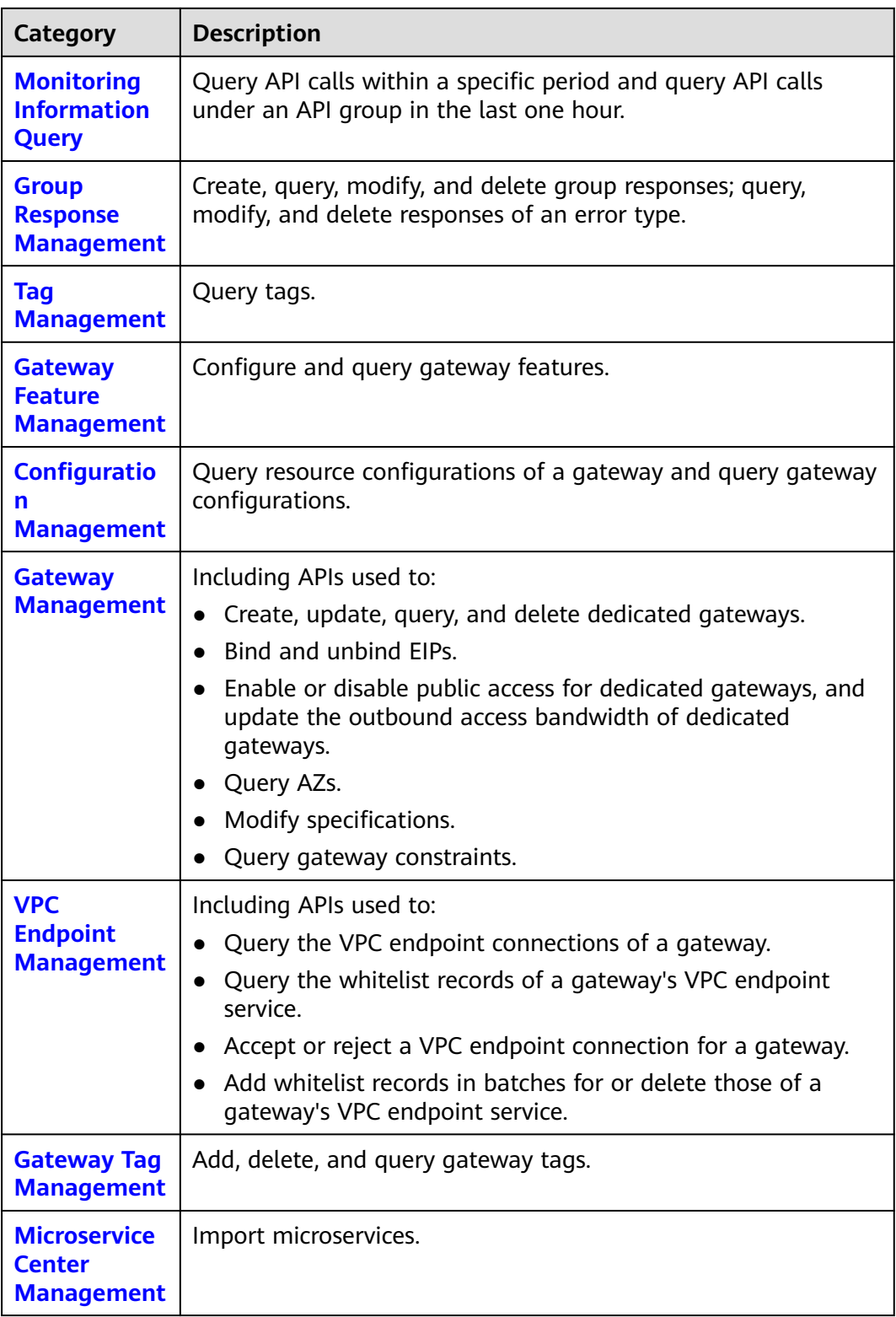

<span id="page-17-0"></span>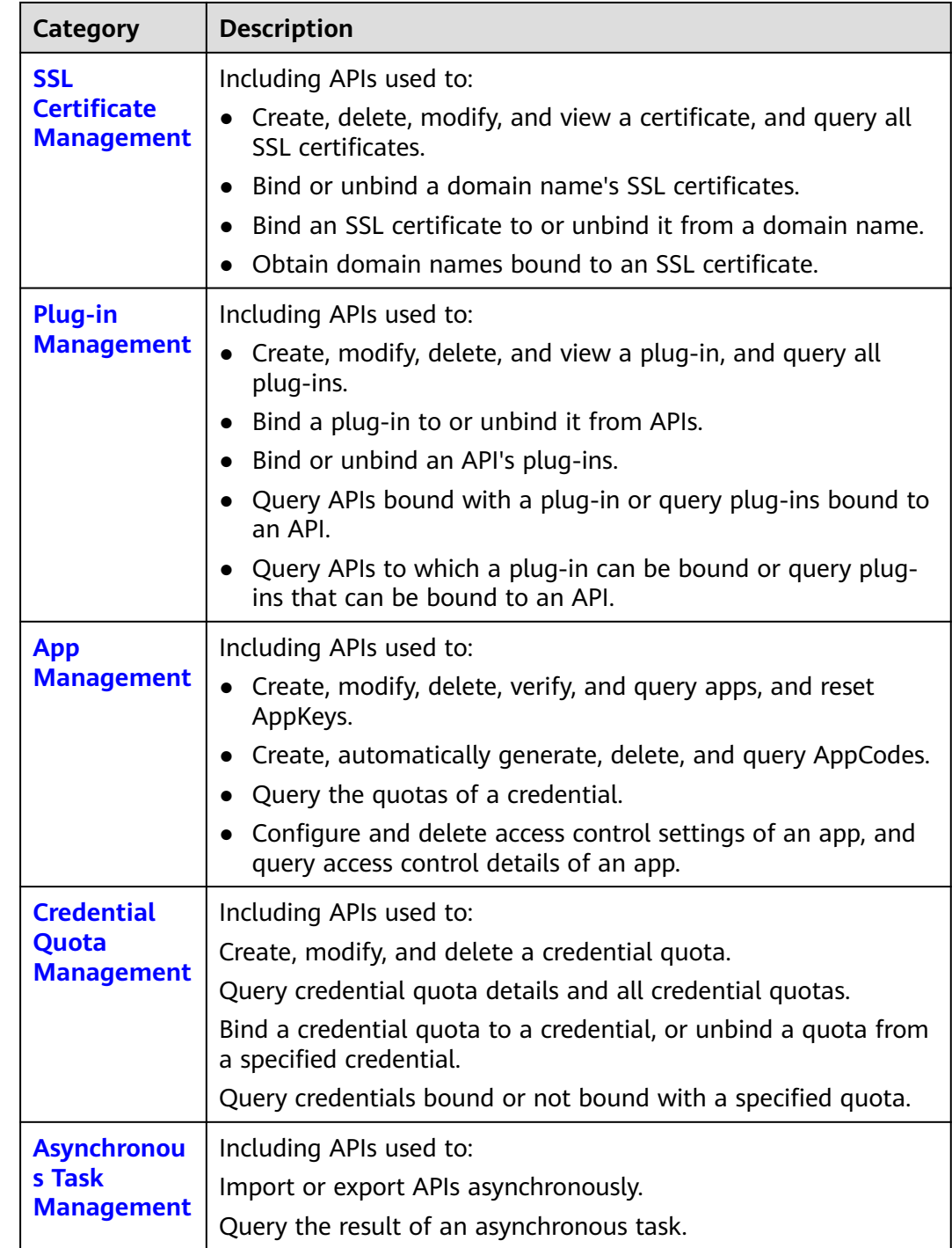

## **2.2 Shared Gateway**

**[Table 2-2](#page-18-0)** describes the categories of shared gateway APIs.

<span id="page-18-0"></span>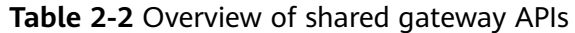

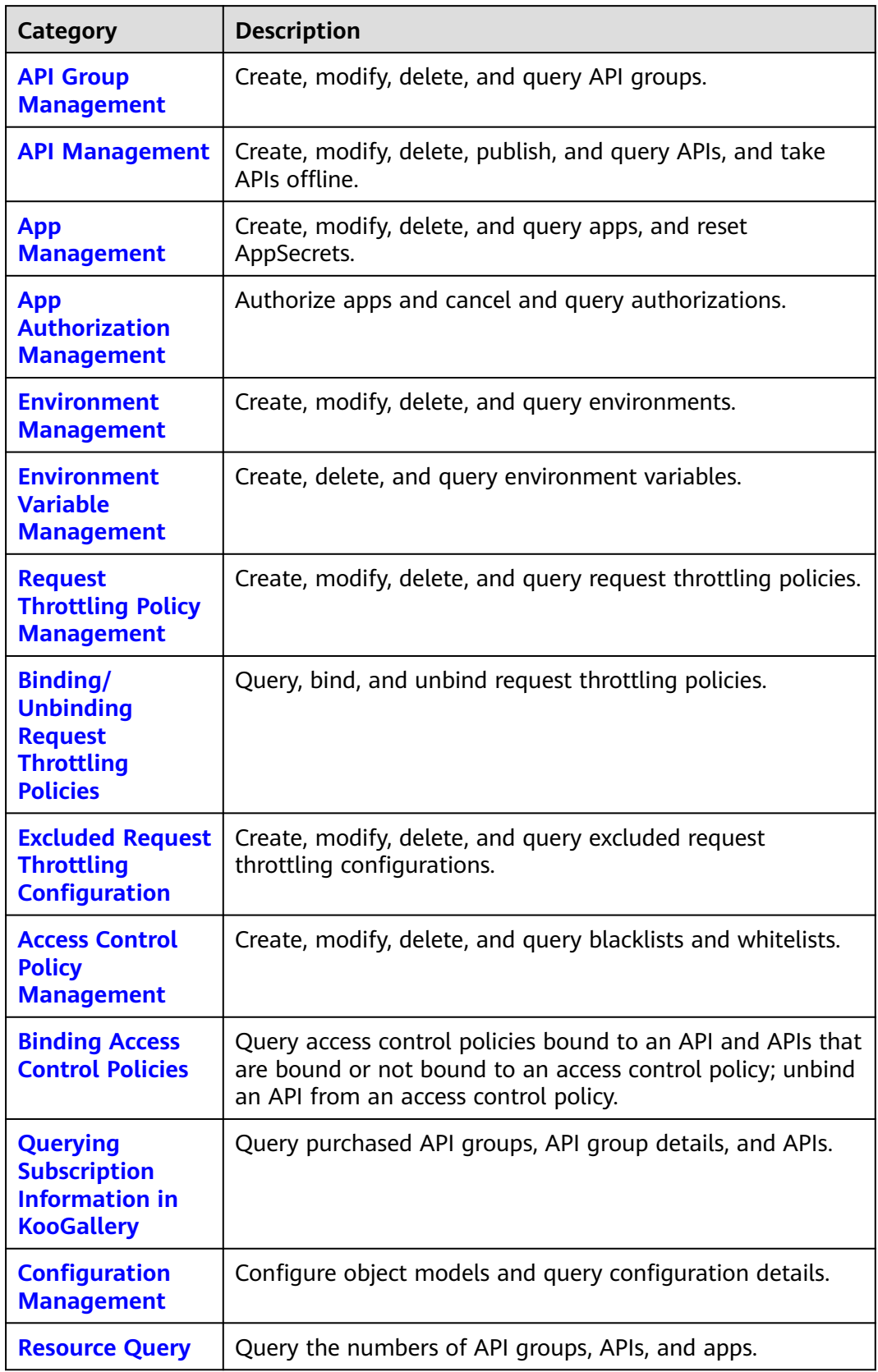

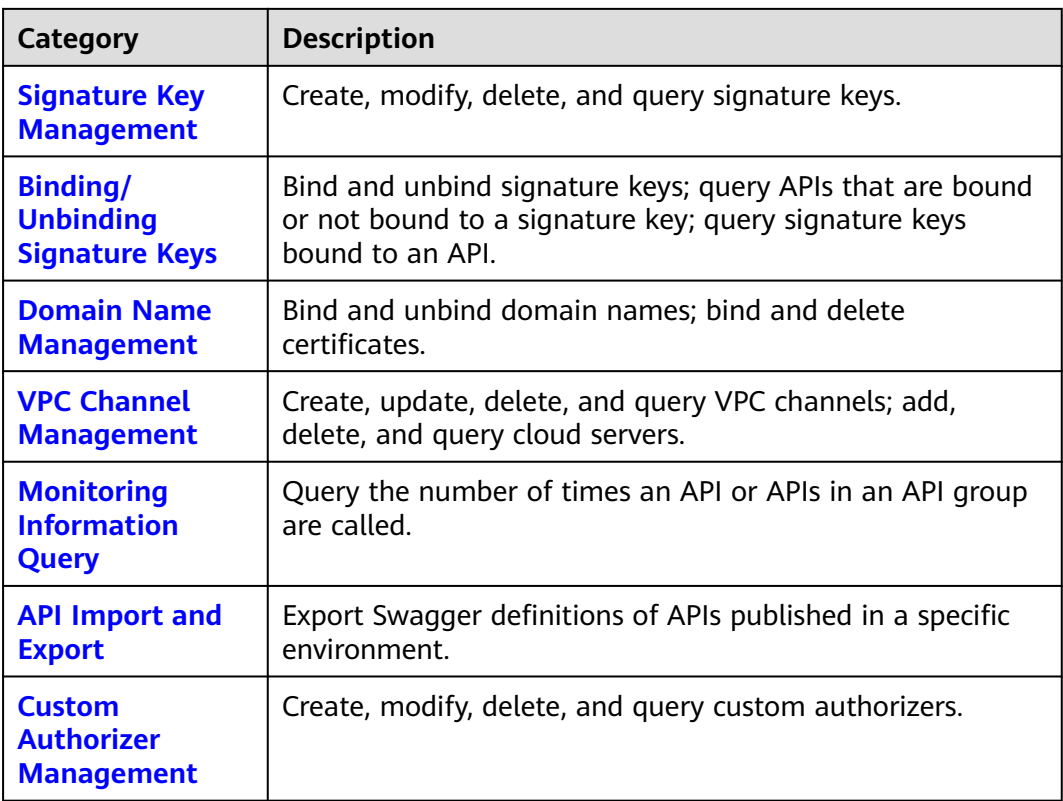

## **3 Calling APIs**

## <span id="page-20-0"></span>**3.1 Making an API Request**

This section describes the structure of a REST API request, and uses the APIG API for **[creating an API group \(dedicated gateways\)](https://support.huaweicloud.com/intl/en-us/api-apig/CreateApiGroupV2.html)** as an example to demonstrate how to call an API.

#### **Request URI**

A request URI is in the following format:

#### **{URI-scheme} :// {Endpoint} / {resource-path} ? {query-string}**

Although a request URI is included in the request header, most programming languages or frameworks require the request URI to be transmitted separately.

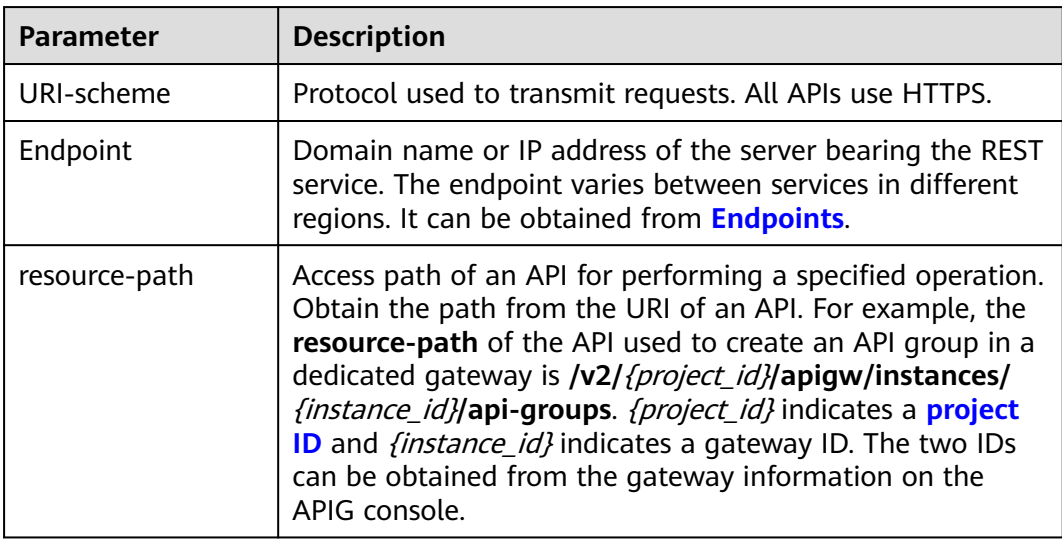

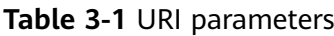

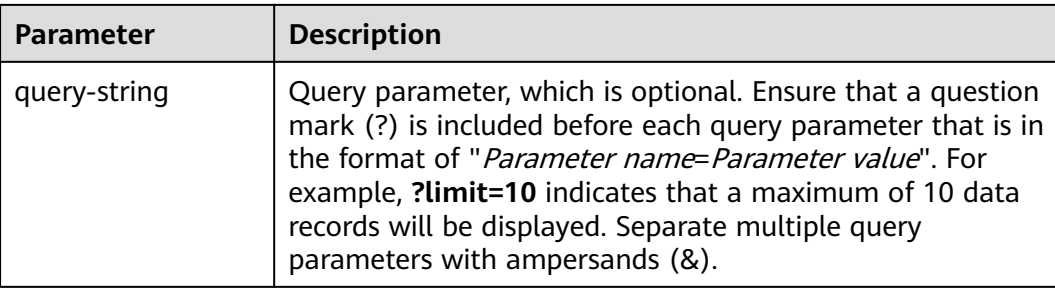

For example, to create an API group in a region, combine the parameters in the URI. apig\_endpoint indicates the endpoint of APIG.

https://{apig\_endpoint}/v2/{project\_id}/apigw/instances/{instance\_id}/api-groups

#### $\Box$  note

To simplify the URI display in this document, each API is provided only with a **resourcepath** and a request method. The **URI-scheme** of all APIs is **HTTPS**, and the endpoints of all APIs in the same region are identical.

#### **Request Methods**

The HTTP protocol defines the following request methods that can be used to send a request to the server:

- **GET**: requests the server to return specified resources.
- **PUT**: requests the server to update specified resources.
- **POST:** requests the server to add resources or perform special operations.
- **DELETE:** requests the server to delete specified resources, for example, an object.
- **HEAD**: same as GET except that the server must return only the response header.
- **PATCH:** requests the server to update partial content of a specified resource. If the resource does not exist, a new resource will be created.

For example, in the case of the API used to **[create an API group](https://support.huaweicloud.com/intl/en-us/api-apig/CreateApiGroupV2.html)**, the request method is POST. The request is as follows:

POST https://{apig\_endpoint}/v2/{project\_id}/apigw/instances/{instance\_id}/api-groups

#### **Request Header**

You can also add additional header fields to a request, such as the fields required by a specified URI or HTTP method. For example, to request for the authentication information, add **Content-Type**, which specifies the request body type.

Common request header fields are as follows:

- **Content-Type**: specifies the request body type or format. This field is mandatory and its default value is **application/json**. Other values of this field will be provided for specific APIs if any.
- **X-Auth-Token**: specifies a user token only for token-based API authentication. The user token is a response to the API used to **[obtain a user token](https://support.huaweicloud.com/intl/en-us/api-iam/iam_30_0001.html)**.

#### <span id="page-22-0"></span> $\Box$  Note

In addition to supporting token-based authentication, APIs also support authentication using access key ID/secret access key (AK/SK). During AK/SK-based authentication, an SDK is used to sign the request, and the **Authorization** (signature information) and **X-Sdk-Date** (time when the request is sent) header fields are automatically added to the request.

For more information, see **[AK/SK-based Authentication](#page-23-0)**.

The API used to **[obtain a user token](https://support.huaweicloud.com/intl/en-us/api-iam/iam_30_0001.html)** does not require authentication. Therefore, only the **Content-Type** field needs to be added to requests for calling the API. An example of such requests is as follows:

POST https://{iam\_endpoint}/v3/auth/tokens Content-Type: application/json

#### **Request Body**

The body of a request is often sent in a structured format as specified in the **Content-Type** header field. The request body transfers content except the request header.

The request body varies between APIs. Some APIs do not require the request body, such as the APIs requested using the GET and DELETE methods.

In the case of the API used to **[create an API group](https://support.huaweicloud.com/intl/en-us/api-apig/CreateApiGroupV2.html)**, the request parameters and parameter description can be obtained from the API request. The following provides an example request with a body included. Replace *name* (API group name) and *remark* (API group description) with the actual values.

```
POST https://{apig_endpoint}/v2/{project_id}/v2/{project_id}/apigw/instances/{instance_id}/api-groups
Content-Type: application/json
X-Auth-Token: xxxx
```

```
{
   "name": "APIGroup_test",
   "remark": "api group remark"
}
```
If all data required for the API request is available, you can send the request to call the API through **[curl](https://curl.haxx.se/)**, **[Postman](https://www.getpostman.com/)**, or coding.

### **3.2 Authentication**

Requests for calling an API can be authenticated using either of the following methods:

- Token-based authentication: Requests are authenticated using a token.
- AK/SK-based authentication: Requests are authenticated by encrypting the request body using an AK/SK pair. AK/SK-based authentication is recommended because it provides higher security than token-based authentication.

#### **Token-based Authentication**

#### $\Box$  Note

The validity period of a token is 24 hours. When using a token for authentication, cache it to prevent frequently calling the IAM API used to obtain a user token.

<span id="page-23-0"></span>A token specifies temporary permissions in a computer system. During API authentication using a token, the token is added to requests to get permissions for calling the API.

**[Making an API Request](#page-20-0)** describes the process of calling the API used to **[create an](https://support.huaweicloud.com/intl/en-us/api-apig/CreateApiGroupV2.html) [API group \(dedicated gateways\)](https://support.huaweicloud.com/intl/en-us/api-apig/CreateApiGroupV2.html)**. After a token is obtained, the **X-Auth-Token** header field must be added to requests to specify the token when calling other APIs. For example, if the token is **ABCDEFJ....**, **X-Auth-Token: ABCDEFJ....** can be added to a request as follows:

POST https://{apig\_endpoint}/v2/{project\_id}/apigw/instances/{instance\_id}/api-groups Content-Type: application/json **X-Auth-Token: ABCDEFJ....**

#### **AK/SK-based Authentication**

#### $\Box$  Note

AK/SK-based authentication supports API requests with a body not larger than 12 MB. For API requests with a larger body, token-based authentication is recommended.

Tokens obtained using an AK/SK are valid for at least 15 minutes.

In AK/SK-based authentication, AK/SK is used to sign requests and the signature is then added to the requests for authentication.

- AK: access key ID, which is a unique identifier used in conjunction with a secret access key to sign requests cryptographically.
- SK: secret access key used in conjunction with an AK to sign requests cryptographically. It identifies a request sender and prevents the request from being modified.

In AK/SK-based authentication, you can use an AK/SK to sign requests based on the signature algorithm or use the signing SDK to sign requests. For details about how to sign requests and use the signature SDK, see **[API Request Signing Guide](https://support.huaweicloud.com/intl/en-us/devg-apisign/api-sign-provide.html)**.

#### **NOTICE**

- The signing SDK is only used for signing requests and is different from the SDKs provided by services.
- The local time on the client must be synchronized with the clock server to avoid a large offset in the value of the **X-Sdk-Date** request header.

APIG checks the time format and compares the time with the time when APIG receives the request. If the time difference exceeds 15 minutes, APIG will reject the request.

## **3.3 Response**

#### **Status Code**

After sending a request, you will receive a response, including a status code, response header, and response body.

A status code is a group of digits, ranging from 1xx to 5xx. It indicates the status of a request. For more information, see **[HTTP Status Codes](#page-1624-0)**.

For example, if status code **201** is returned for calling the API used to **[create an](https://support.huaweicloud.com/intl/en-us/api-apig/CreateApiGroupV2.html) [API group \(dedicated gateways\)](https://support.huaweicloud.com/intl/en-us/api-apig/CreateApiGroupV2.html)**, the request is successful.

#### **Response Header**

Similar to a request, a response also has a header, for example, **Content-Type**.

#### **(Optional) Response Body**

The body of a response is often returned in structured format as specified in the **Content-Type** header field. The response body transfers content except the response header.

The following is part of the response body for the API used to **[create an API](https://support.huaweicloud.com/intl/en-us/api-apig/CreateApiGroupV2.html) [group](https://support.huaweicloud.com/intl/en-us/api-apig/CreateApiGroupV2.html)**.

```
{
   "id": "abcdef...",
"name": "APIGroup_test",
"remark": "api group remark",
......
}
```
If an error occurs during API calling, an error code and a message will be displayed. The following shows an error response body.

```
{
 "error_msg": "The token is missing.",
 "error_code": "APIG.1000"
}
```
In the response body, **error\_code** is an error code, and **error\_msg** provides information about the error.

## **4 Getting Started**

#### <span id="page-25-0"></span>**Introduction**

This section describes how to call an API to create an HTTP API.

For details about how to call APIs, see **[Calling APIs](#page-20-0)**.

#### **Procedure**

- 1. Call the API mentioned in **[Creating an API Group](#page-1249-0)** to create an API group.
- 2. Call the API mentioned in **[Creating an API](#page-1273-0)** to create an HTTP API.

#### **Creating an HTTP API**

{

}

{

}

**Step 1** Call the API mentioned in **[Creating an API Group](#page-1249-0)** to create an API group.

 "name": "**APIGroup\_test**", "remark": "**Test group**"

Specify the following parameters:

- **name**: API group name
- remark: Description of the API group

**Step 2** Call the API mentioned in **[Creating an API](#page-1273-0)** to create an HTTP API.

```
 "auth_type": "APP",
  "backend_api": {
     "req_method": "GET",
      "req_protocol": "HTTP",
      "req_uri": "/test/benchmark",
     "timeout": 1000,
      "url_domain": "xx.xx.xx.93:12346"
 },
   "backend_type": "HTTP",
   "group_id": "2b89e73458******98a828c5eca3b6c3",
 "name": "test",
 "req_method": "GET",
   "req_uri": "/test",
   "type": 1,
   "result_normal_sample": "hello world!"
```
Specify the following parameters:

- **auth\_type**: Security authentication mode of the API
- **backend\_api**: Backend service parameters
	- **req\_method**: API request method
	- **req\_protocol**: Request protocol of the backend service
	- req uri: Request path of the backend service
	- **timeout**: Timeout interval allowed for APIG to request the backend service
	- **url domain:** Address of the backend service

#### $\Box$  Note

The following reserved IP address segments cannot be used:

- 0.0.0.0/8
- 10.0.0.0/8
- 100.125.0.0/16
- 127.0.0.0/8
- 169.254.0.0/16
- 172.16.0.0/12
- 192.0.0.0/24
- 192.0.2.0/24
- 192.88.99.0/24
- 192.168.0.0/16
- 198.18.0.0/15
- 198.51.100.0/24
- 203.0.113.0/24
- 224.0.0.0/4
- $\blacksquare$  240.0.0.0/4
- 255.255.255.255/32
- **• backend type**: Type of the backend service
- group\_id: ID of the group to which the API belongs. Obtain the group ID by following the instructions in **[Querying the API Group List](#page-1258-0)**.
- **name**: Name of the API
- **req\_method**: Request method of the API
- **req\_uri**: Access address of the API
- **type**: Type of the API. **1** means public API and **2** means private API.
- **result\_normal\_sample**: Example response for a successful request

After creating the API, view it on the APIG console.

**----End**

# <span id="page-28-0"></span>**5 Dedicated Gateway APIs (V2)**

## **5.1 API Group Management**

### **5.1.1 Creating an API Group**

#### **Function**

This API is used to create an API group. An API group is an API management unit and the entry to a service. A subdomain name is returned as the access entry when an API group is created. APIs in an API group should be correlated with each other.

#### **Calling Method**

For details, see **[Calling APIs](#page-20-0)**.

#### **URI**

POST /v2/{project\_id}/apigw/instances/{instance\_id}/api-groups

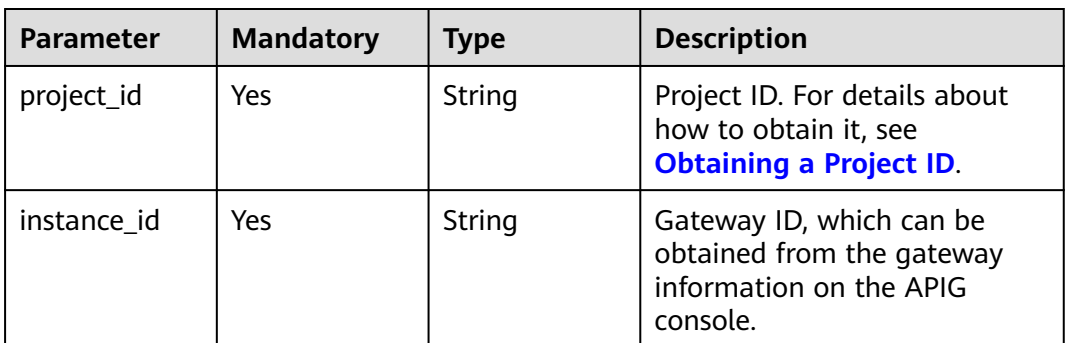

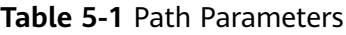

#### **Request Parameters**

**Table 5-2** Request header parameters

| <b>Parameter</b> | <b>Mandatory</b> | Type   | <b>Description</b>                                                                                                    |
|------------------|------------------|--------|----------------------------------------------------------------------------------------------------|
| X-Auth-Token     | Yes              | String | User token. It can be obtained<br>by calling the IAM API used to<br>obtain a user token. The value<br>of X-Subject-Token in the<br>response header is a token. |

**Table 5-3** Request body parameters

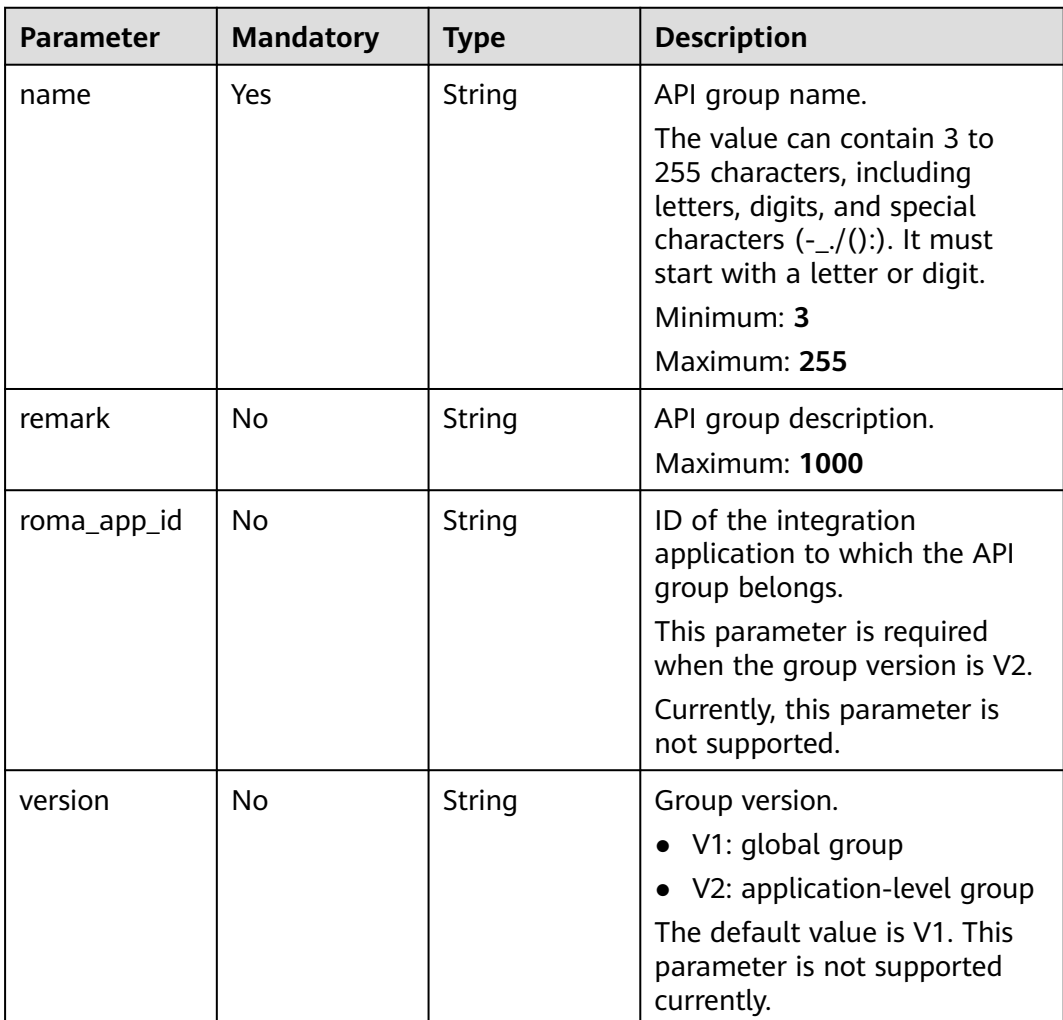

#### **Response Parameters**

**Status code: 201**

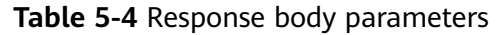

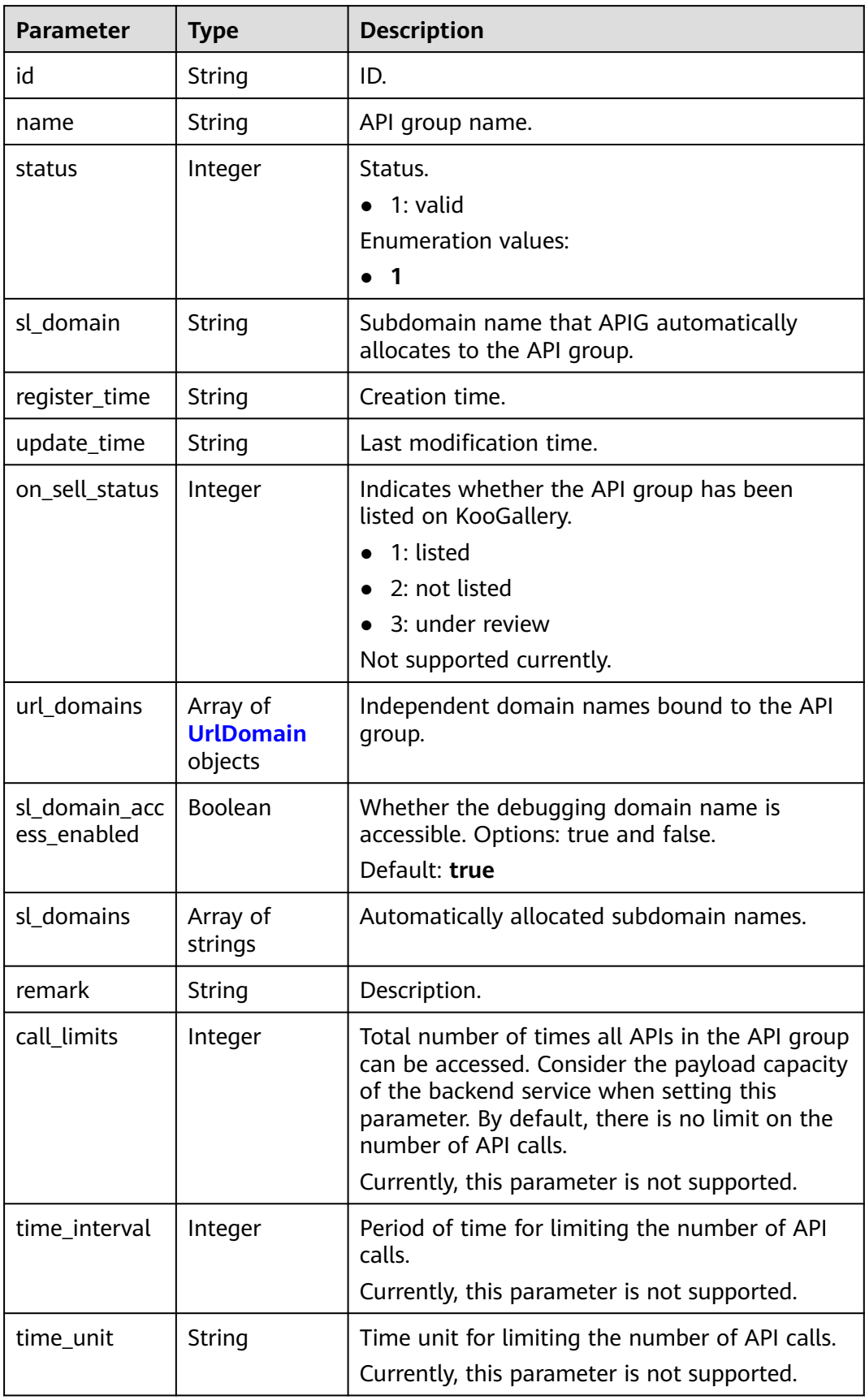

<span id="page-31-0"></span>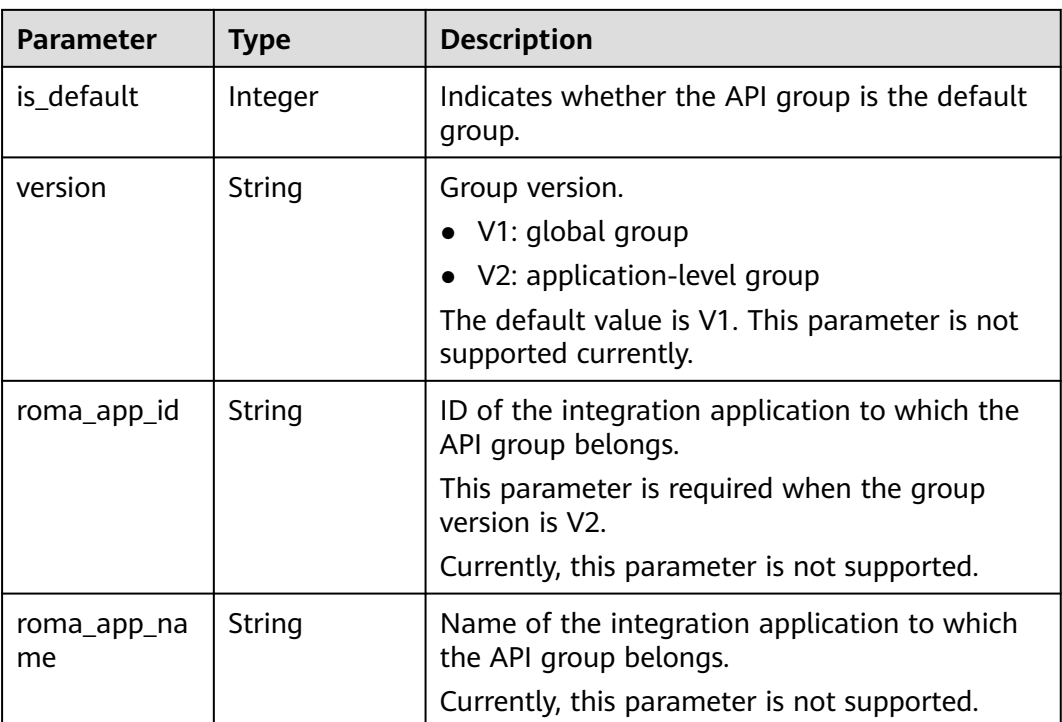

#### **Table 5-5** UrlDomain

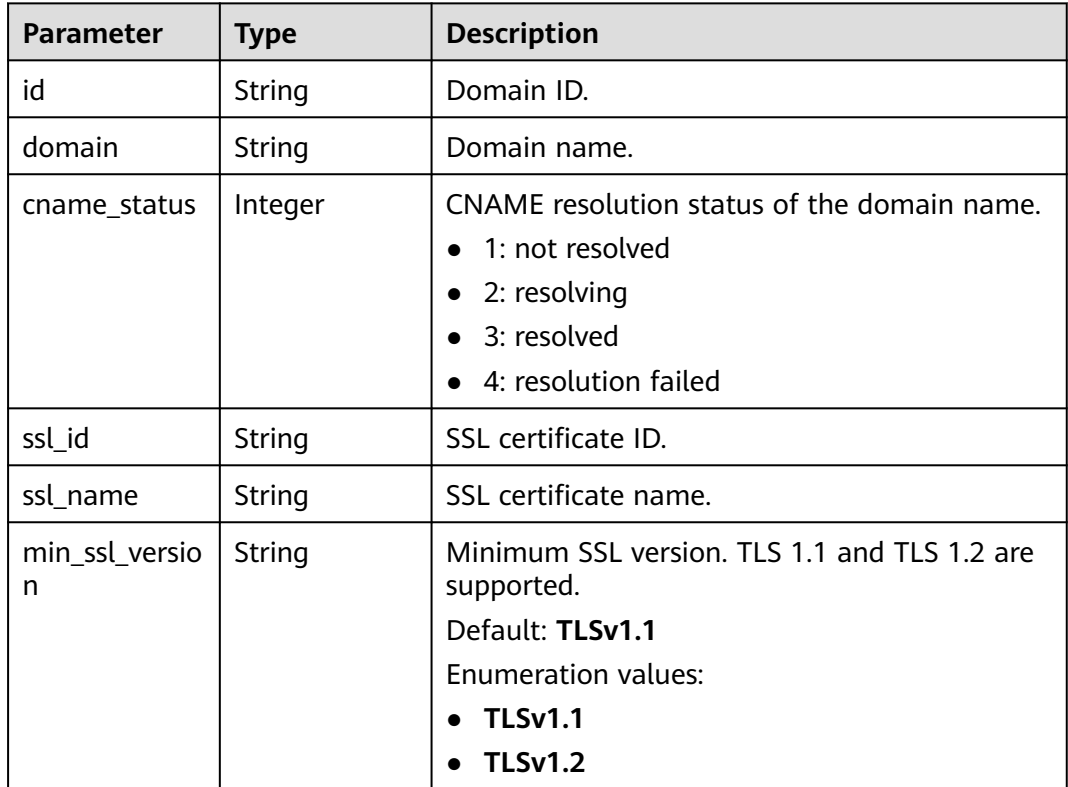

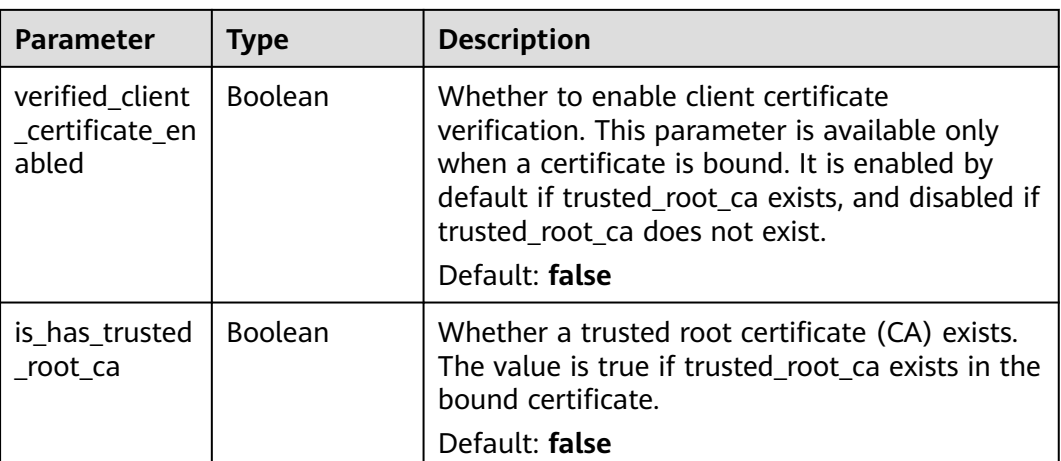

#### **Status code: 400**

**Table 5-6** Response body parameters

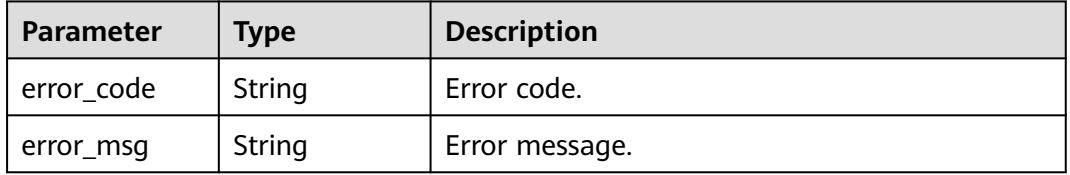

#### **Status code: 401**

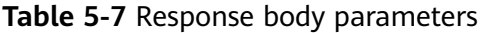

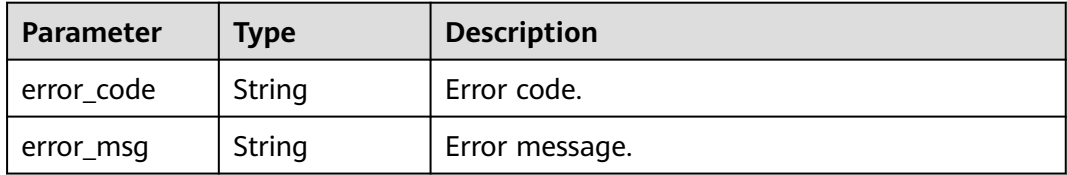

#### **Status code: 403**

**Table 5-8** Response body parameters

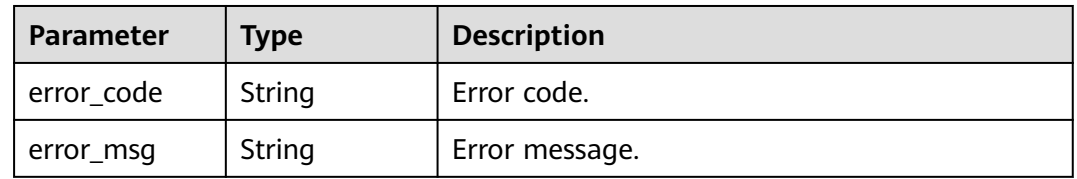

#### **Status code: 500**

| <b>Parameter</b> | <b>Type</b> | <b>Description</b> |
|------------------|-------------|--------------------|
| error_code       | String      | Error code.        |
| error_msg        | String      | Error message.     |

**Table 5-9** Response body parameters

#### **Example Requests**

Creating an API group

```
{
 "name" : "api_group_001",
 "remark" : "API group 1"
}
```
#### **Example Responses**

#### **Status code: 201**

Created

```
{
 "update_time" : "2020-07-31T06:55:55.383169299Z",
  "name" : "api_group_001",
  "on_sell_status" : 2,
  "remark" : "API group 1",
 "sl_domains" : [ "c77f5e81d9cb4424bf704ef2b0ac7600.apic.****.com", 
"c77f5e81d9cb4424bf704ef2b0ac7600.apic.****.cn" ],
  "sl_domain" : "c77f5e81d9cb4424bf704ef2b0ac7600.apic.****.com",
  "id" : "c77f5e81d9cb4424bf704ef2b0ac7600",
  "register_time" : "2020-07-31T06:55:55.383169068Z",
  "status" : 1,
  "is_default" : 2,
  "sl_domain_access_enabled" : true
```
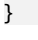

#### **Status code: 400**

Bad Request

```
{
  "error_code" : "APIG.2011",
  "error_msg" : "Invalid parameter value,parameterName:name. Please refer to the support documentation"
}
```
#### **Status code: 401**

Unauthorized

```
{
  "error_code" : "APIG.1002",
  "error_msg" : "Incorrect token or token resolution failed"
}
```
#### **Status code: 403**

Forbidden

```
{
  "error_code" : "APIG.1005",
  "error_msg" : "No permissions to request this method"
}
```
#### <span id="page-34-0"></span>**Status code: 500**

Internal Server Error

```
{
 "error_code" : "APIG.9999",
 "error_msg" : "System error"
}
```
#### **Status Codes**

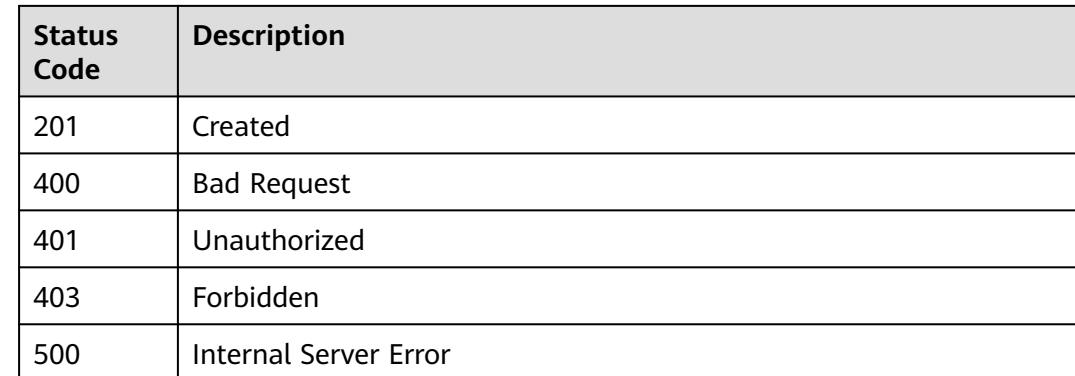

#### **Error Codes**

See **[Error Codes](#page-1626-0)**.

## **5.1.2 Modifying an API Group**

#### **Function**

This API is used to modify the attributes of an API group. Only the name and remark attributes of an API group can be modified.

#### **Calling Method**

For details, see **[Calling APIs](#page-20-0)**.

#### **URI**

PUT /v2/{project\_id}/apigw/instances/{instance\_id}/api-groups/{group\_id}

#### **Table 5-10** Path Parameters

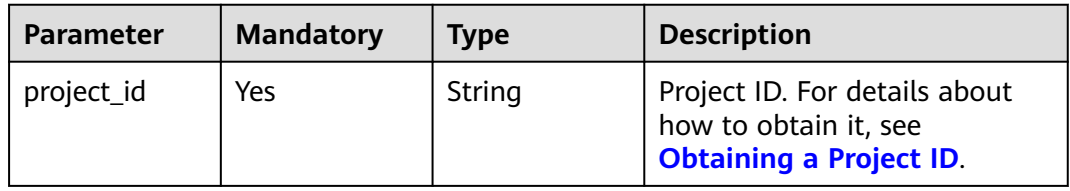

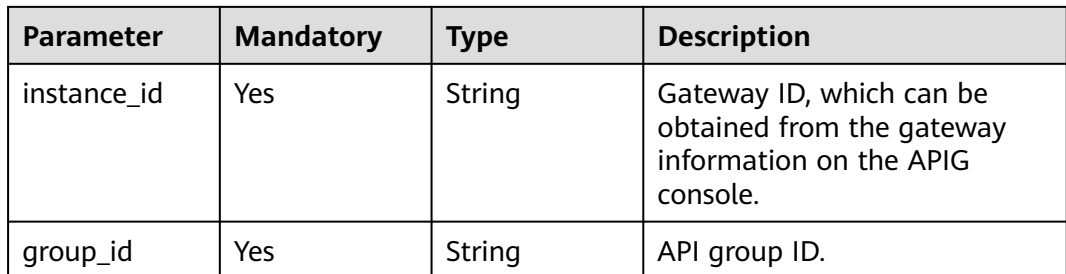

#### **Request Parameters**

**Table 5-11** Request header parameters

| <b>Parameter</b> | <b>Mandatory</b> | Type   | <b>Description</b>                                                                                                    |
|------------------|------------------|--------|----------------------------------------------------------------------------------------------------|
| X-Auth-Token     | Yes              | String | User token. It can be obtained<br>by calling the IAM API used to<br>obtain a user token. The value<br>of X-Subject-Token in the<br>response header is a token. |

**Table 5-12** Request body parameters

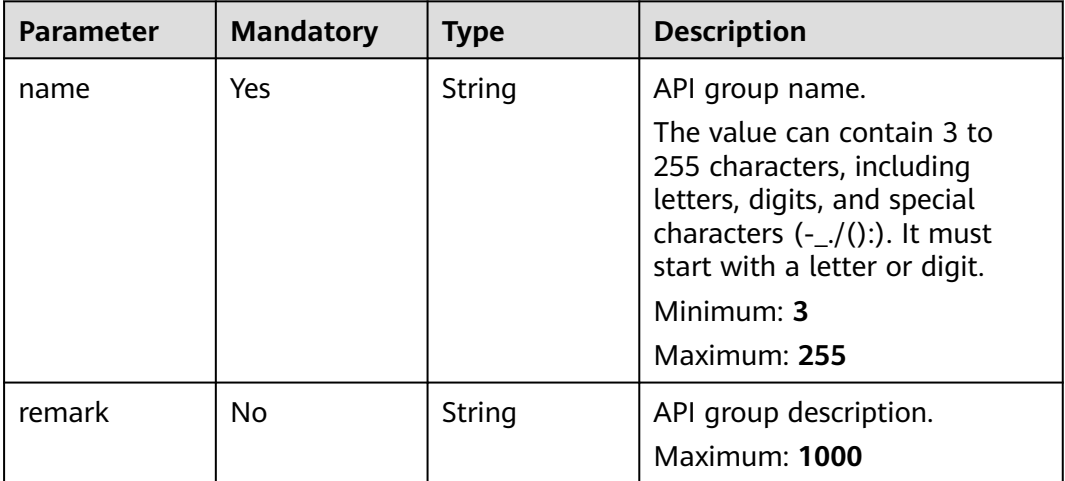

#### **Response Parameters**

**Status code: 200**

**Table 5-13** Response body parameters

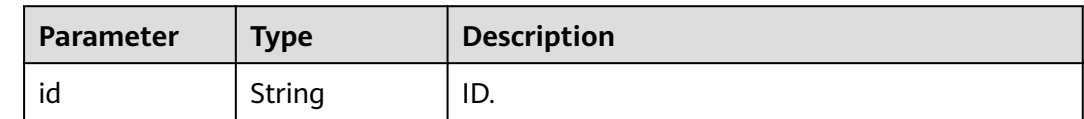
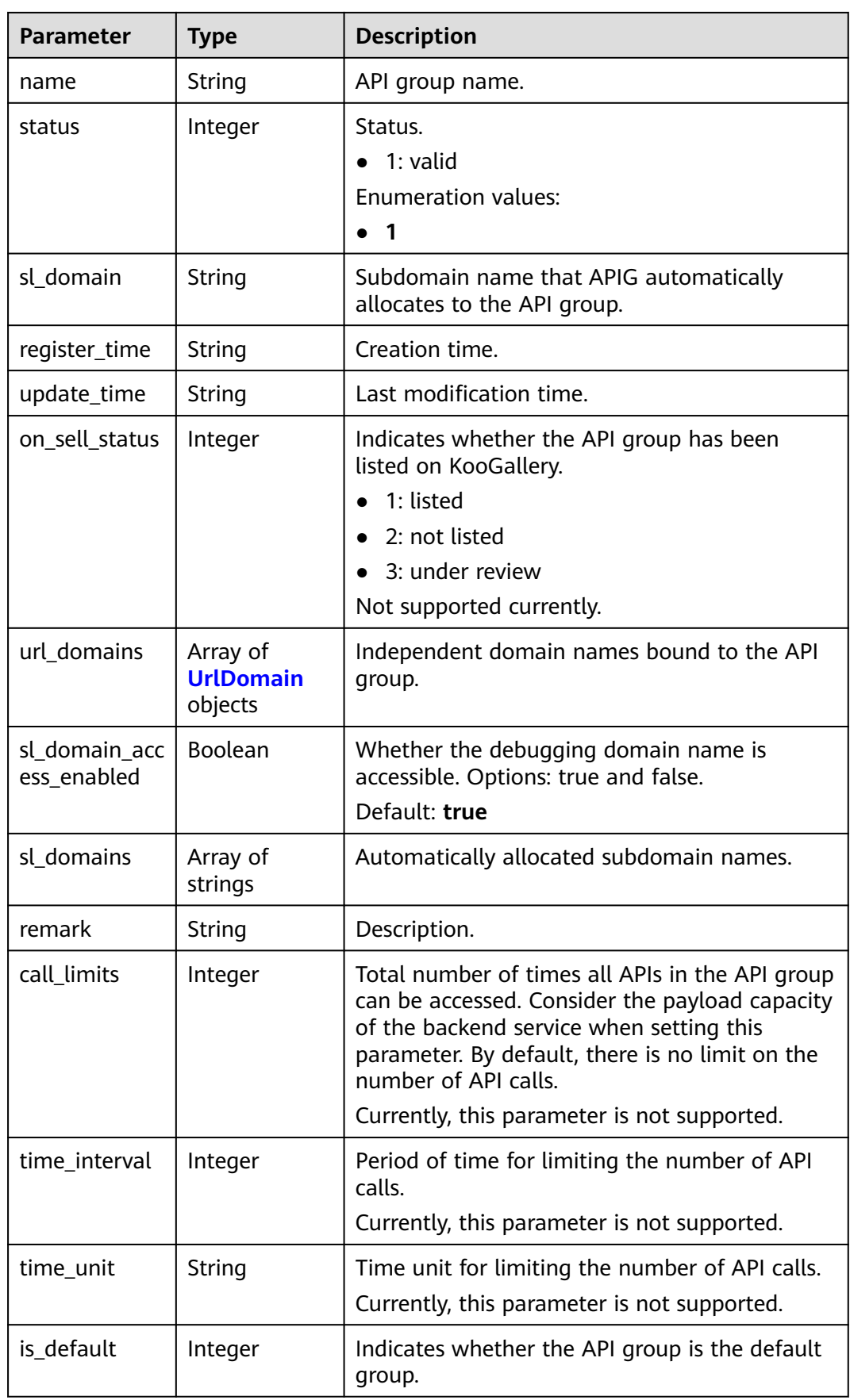

<span id="page-37-0"></span>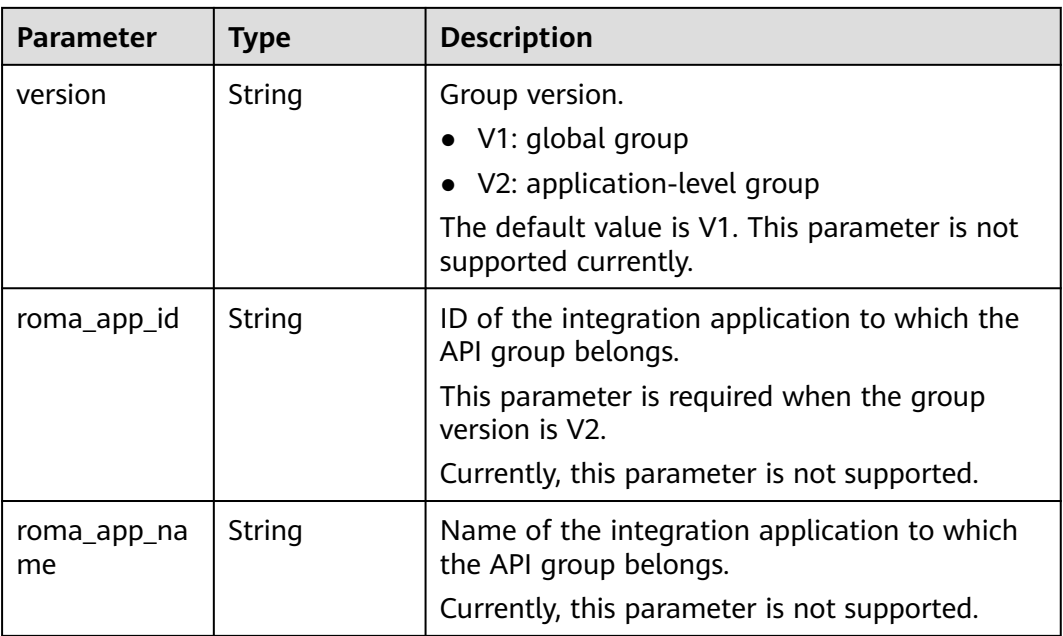

## **Table 5-14** UrlDomain

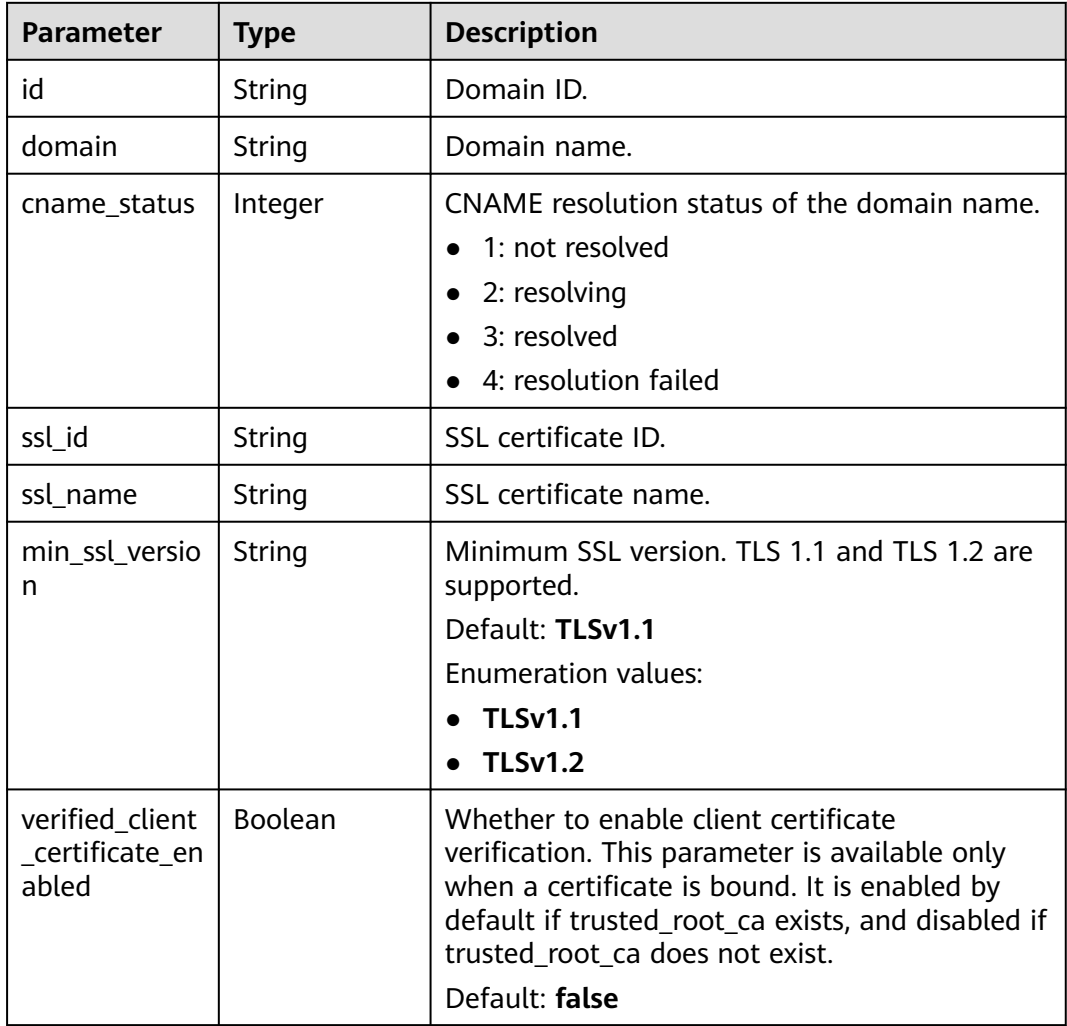

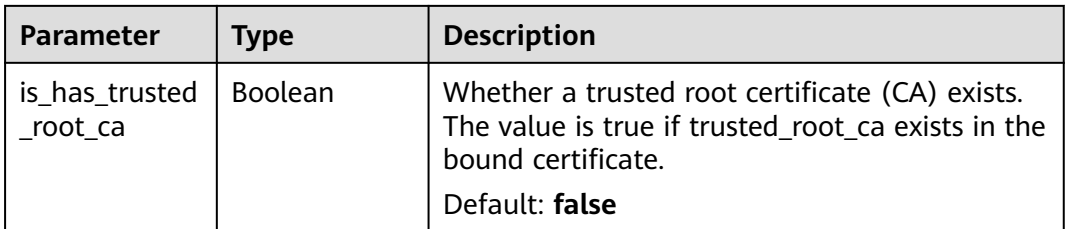

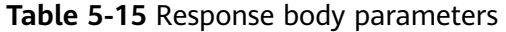

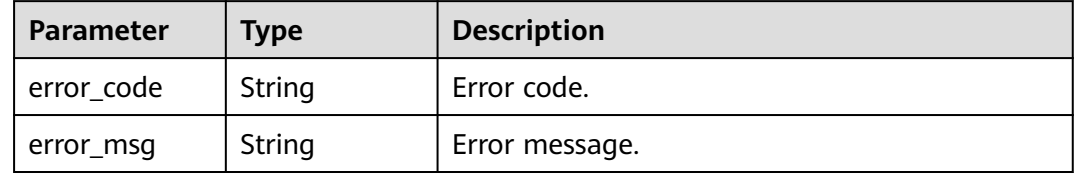

## **Status code: 401**

**Table 5-16** Response body parameters

| <b>Parameter</b> | <b>Type</b> | <b>Description</b> |  |
|------------------|-------------|--------------------|--|
| error_code       | String      | Error code.        |  |
| error_msg        | String      | Error message.     |  |

## **Status code: 403**

**Table 5-17** Response body parameters

| Parameter  | <b>Type</b> | <b>Description</b> |  |
|------------|-------------|--------------------|--|
| error_code | String      | Error code.        |  |
| error_msg  | String      | Error message.     |  |

**Table 5-18** Response body parameters

| Parameter  | Type   | <b>Description</b> |  |
|------------|--------|--------------------|--|
| error code | String | Error code.        |  |
| error_msg  | String | Error message.     |  |

**Table 5-19** Response body parameters

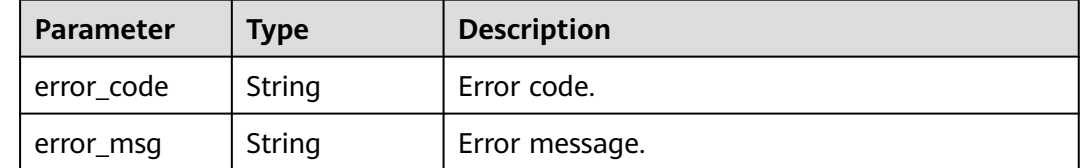

### **Example Requests**

Modifying an API group

```
{
  "name" : "api_group_001",
  "remark" : "API group 1"
}
```
## **Example Responses**

#### **Status code: 200**

**OK** 

```
{
  "update_time" : "2020-07-31T06:55:55Z.866474185Z",
  "name" : "api_group_001",
  "on_sell_status" : 2,
  "remark" : "API group 1",
  "sl_domains" : [ "c77f5e81d9cb4424bf704ef2b0ac7600.apic.****.com", 
"c77f5e81d9cb4424bf704ef2b0ac7600.apic.****.cn" ],
  "sl_domain" : "c77f5e81d9cb4424bf704ef2b0ac7600.apic.****.com",
  "id" : "c77f5e81d9cb4424bf704ef2b0ac7600",
  "register_time" : "2020-07-31T06:55:55Z",
  "status" : 1,
  "is_default" : 2,
  "sl_domain_access_enabled" : true
}
```
**Status code: 400**

Bad Request

```
{
  "error_code" : "APIG.2012",
  "error_msg" : "Invalid parameter value,parameterName:name. Please refer to the support documentation"
}
Status code: 401
Unauthorized
```

```
{
  "error_code" : "APIG.1002",
  "error_msg" : "Incorrect token or token resolution failed"
}
```
#### Forbidden

```
{
  "error_code" : "APIG.1005",
  "error_msg" : "No permissions to request this method"
}
```
#### **Status code: 404**

Not Found

```
{
  "error_code" : "APIG.3001",
  "error_msg" : "API group c77f5e81d9cb4424bf704ef2b0ac7600 does not exist"
}
```
#### **Status code: 500**

Internal Server Error

```
{
  "error_code" : "APIG.9999",
  "error_msg" : "System error"
}
```
# **Status Codes**

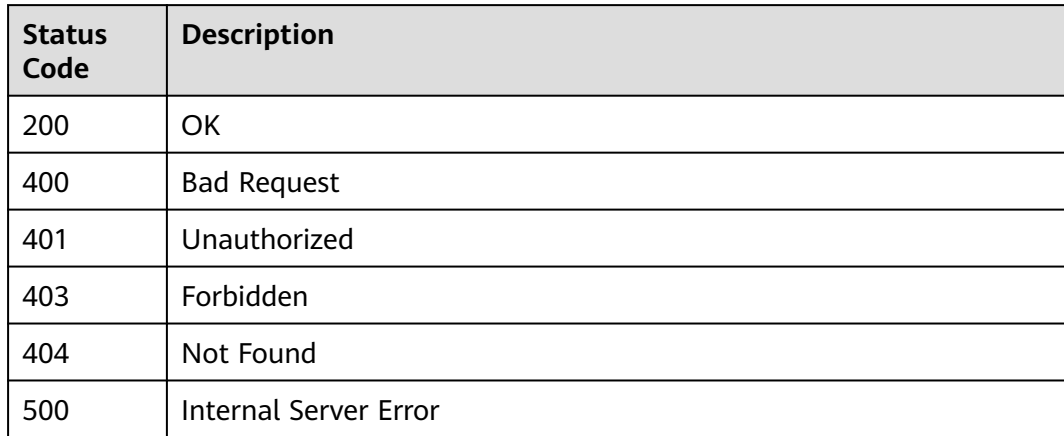

## **Error Codes**

See **[Error Codes](#page-1626-0)**.

# **5.1.3 Deleting an API Group**

## **Function**

This API is used to delete an API group.

If the group to delete contains APIs, take the APIs offline and delete them.

All resources (independent domain names and SSL certificates) directly or indirectly associated with the group will be deleted. The operation will also unbind the external domain names from the subdomain name based on the CNAME resolution mode.

# **Calling Method**

For details, see **[Calling APIs](#page-20-0)**.

## **URI**

DELETE /v2/{project\_id}/apigw/instances/{instance\_id}/api-groups/{group\_id}

#### **Table 5-20** Path Parameters

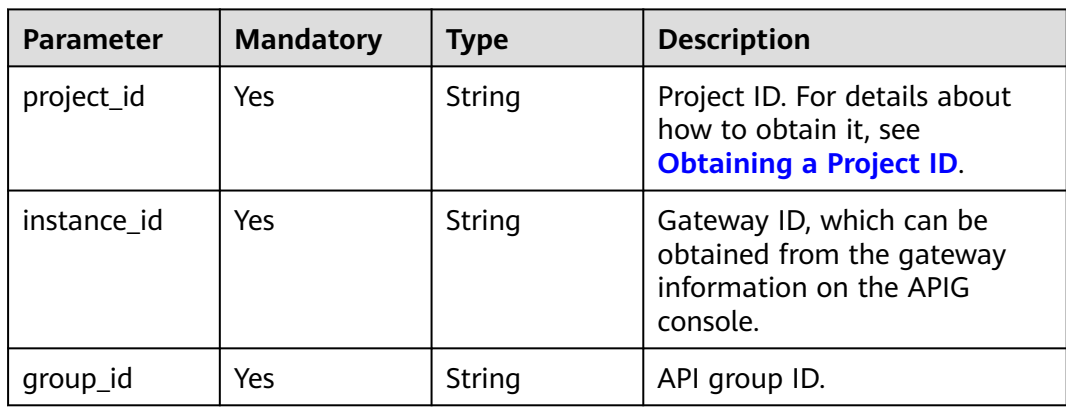

# **Request Parameters**

**Table 5-21** Request header parameters

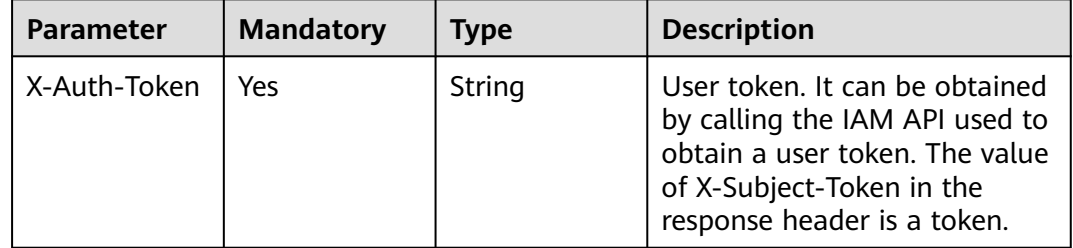

# **Response Parameters**

## **Status code: 401**

**Table 5-22** Response body parameters

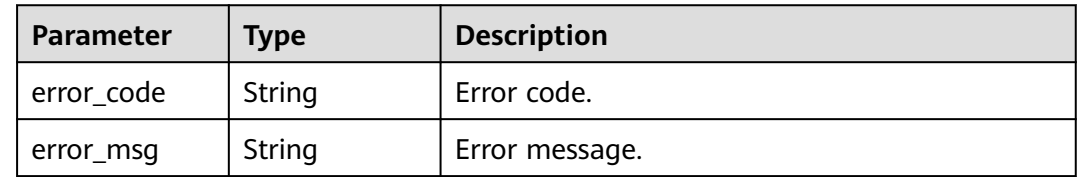

| Parameter  | <b>Type</b> | <b>Description</b> |  |
|------------|-------------|--------------------|--|
| error_code | String      | Error code.        |  |
| error_msg  | String      | Error message.     |  |

**Table 5-23** Response body parameters

**Table 5-24** Response body parameters

| Parameter  | <b>Type</b> | <b>Description</b> |
|------------|-------------|--------------------|
| error_code | String      | Error code.        |
| error_msg  | String      | Error message.     |

### **Status code: 412**

**Table 5-25** Response body parameters

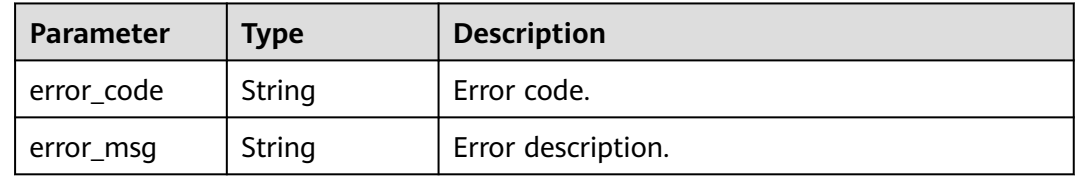

## **Status code: 500**

**Table 5-26** Response body parameters

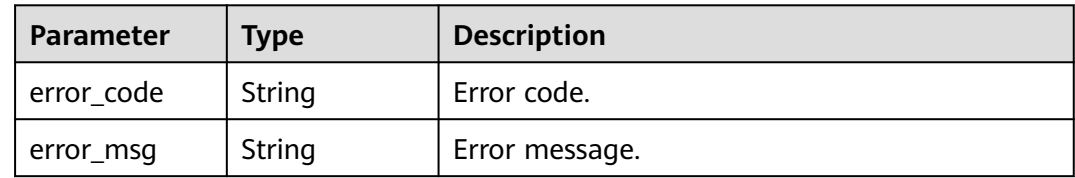

## **Example Requests**

None

# **Example Responses**

**Status code: 401**

Unauthorized

{ "error\_code" : "APIG.1002",

 "error\_msg" : "Incorrect token or token resolution failed" }

#### **Status code: 403**

Forbidden

```
{
 "error_code" : "APIG.1005",
 "error_msg" : "No permissions to request this method"
}
```
#### **Status code: 404**

Not Found

```
{
  "error_code" : "APIG.3001",
  "error_msg" : "API group c77f5e81d9cb4424bf704ef2b0ac7600 does not exist"
}
```
**Status code: 412**

#### PreconditionFailed

```
{
 "error_code" : "APIG.3415",
 "error_msg" : "The API group cannot be deleted because it contains 
APIs,id:47eaed4659db4e99ba2e1b642d5d1323"
}
```
#### **Status code: 500**

Internal Server Error

```
{
  "error_code" : "APIG.9999",
  "error_msg" : "System error"
}
```
## **Status Codes**

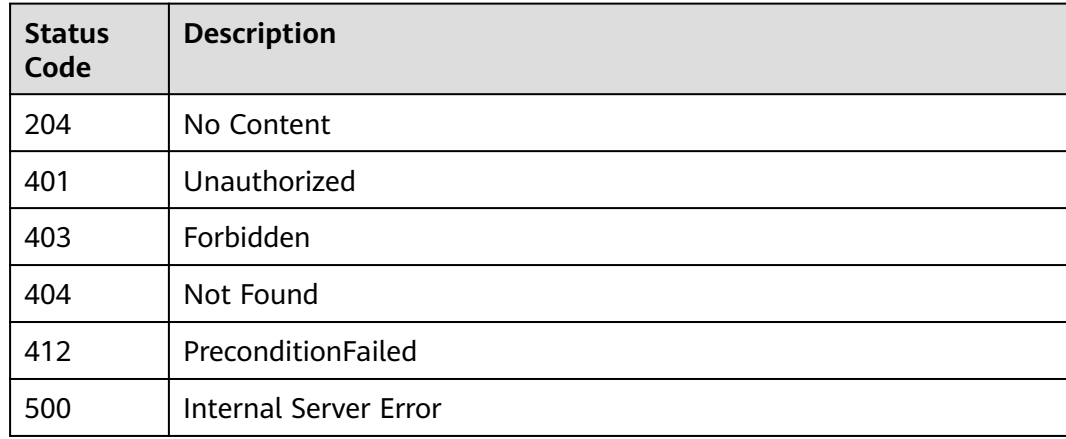

## **Error Codes**

#### See **[Error Codes](#page-1626-0)**.

# **5.1.4 Querying API Group Details**

# **Function**

This API is used to query the details of an API group.

# **Calling Method**

For details, see **[Calling APIs](#page-20-0)**.

# **URI**

GET /v2/{project\_id}/apigw/instances/{instance\_id}/api-groups/{group\_id}

**Table 5-27** Path Parameters

| <b>Parameter</b> | <b>Mandatory</b> | <b>Type</b> | <b>Description</b>                                                                           |
|------------------|------------------|-------------|----------------------------------------------------------------------------------------------|
| project_id       | Yes.             | String      | Project ID. For details about<br>how to obtain it, see<br><b>Obtaining a Project ID.</b>     |
| instance id      | Yes.             | String      | Gateway ID, which can be<br>obtained from the gateway<br>information on the APIG<br>console. |
| group_id         | Yes              | String      | API group ID.                                                                                |

# **Request Parameters**

**Table 5-28** Request header parameters

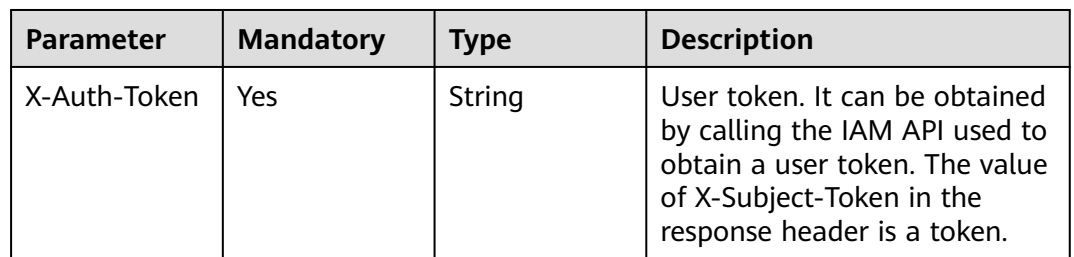

# **Response Parameters**

| <b>Parameter</b>             | <b>Type</b>                             | <b>Description</b>                                                                                                    |  |
|------------------------------|-----------------------------------------|----------------------------------------------------------------------------------------------------|--|
| id                           | String                                  | ID.                                                                                                    |  |
| name                         | String                                  | API group name.                                                                                                    |  |
| status                       | Integer                                 | Status.<br>1: valid<br><b>Enumeration values:</b><br>1                                                                                                    |  |
| sl_domain                    | String                                  | Subdomain name that APIG automatically<br>allocates to the API group.                                                                                                    |  |
| register_time                | String                                  | Creation time.                                                                                                    |  |
| update_time                  | String                                  | Last modification time.                                                                                                    |  |
| on_sell_status               | Integer                                 | Indicates whether the API group has been<br>listed on KooGallery.<br>1: listed<br>2: not listed<br>3: under review                                                                                                    |  |
|                              |                                         | Not supported currently.                                                                                                    |  |
| url_domains                  | Array of<br><b>UrlDomain</b><br>objects | Independent domain names bound to the API<br>group.                                                                                                    |  |
| sl_domain_acc<br>ess_enabled | Boolean                                 | Whether the debugging domain name is<br>accessible. Options: true and false.<br>Default: true                                                                                                    |  |
| sl_domains                   | Array of<br>strings                     | Automatically allocated subdomain names.                                                                                                    |  |
| remark                       | String                                  | Description.                                                                                                    |  |
| call_limits                  | Integer                                 | Total number of times all APIs in the API group<br>can be accessed. Consider the payload capacity<br>of the backend service when setting this<br>parameter. By default, there is no limit on the<br>number of API calls.<br>Currently, this parameter is not supported. |  |
| time_interval                | Integer                                 | Period of time for limiting the number of API                                                                                                    |  |
|                              |                                         | calls.                                                                                                    |  |
|                              |                                         | Currently, this parameter is not supported.                                                                                                    |  |
| time_unit                    | String                                  | Time unit for limiting the number of API calls.<br>Currently, this parameter is not supported.                                                                                                    |  |

**Table 5-29** Response body parameters

<span id="page-46-0"></span>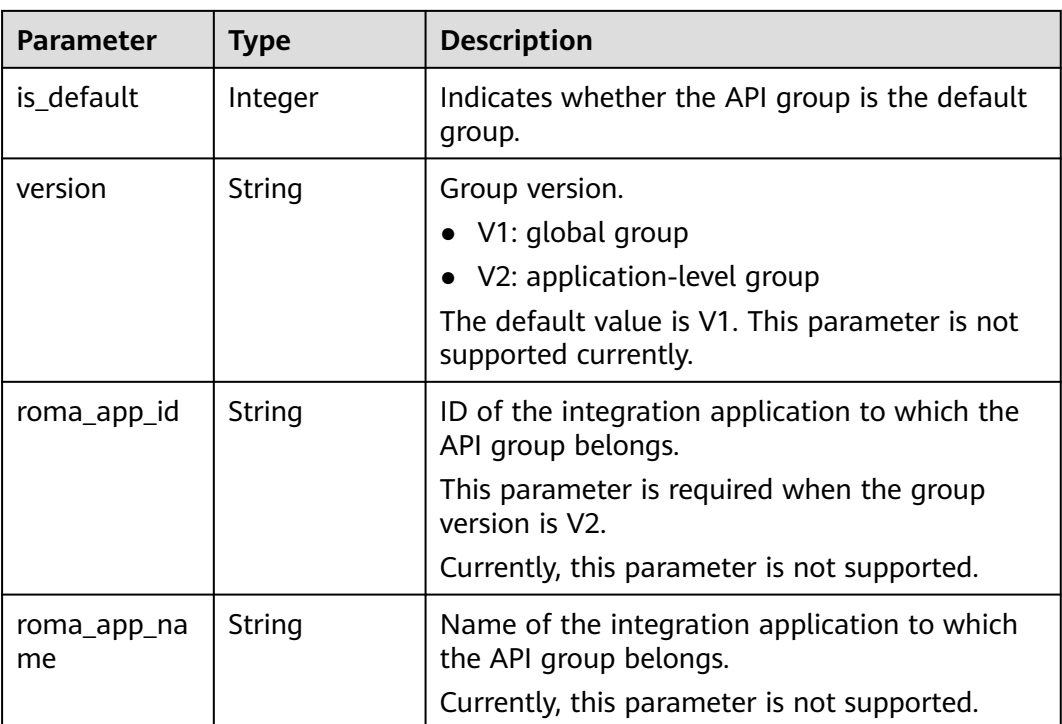

## **Table 5-30** UrlDomain

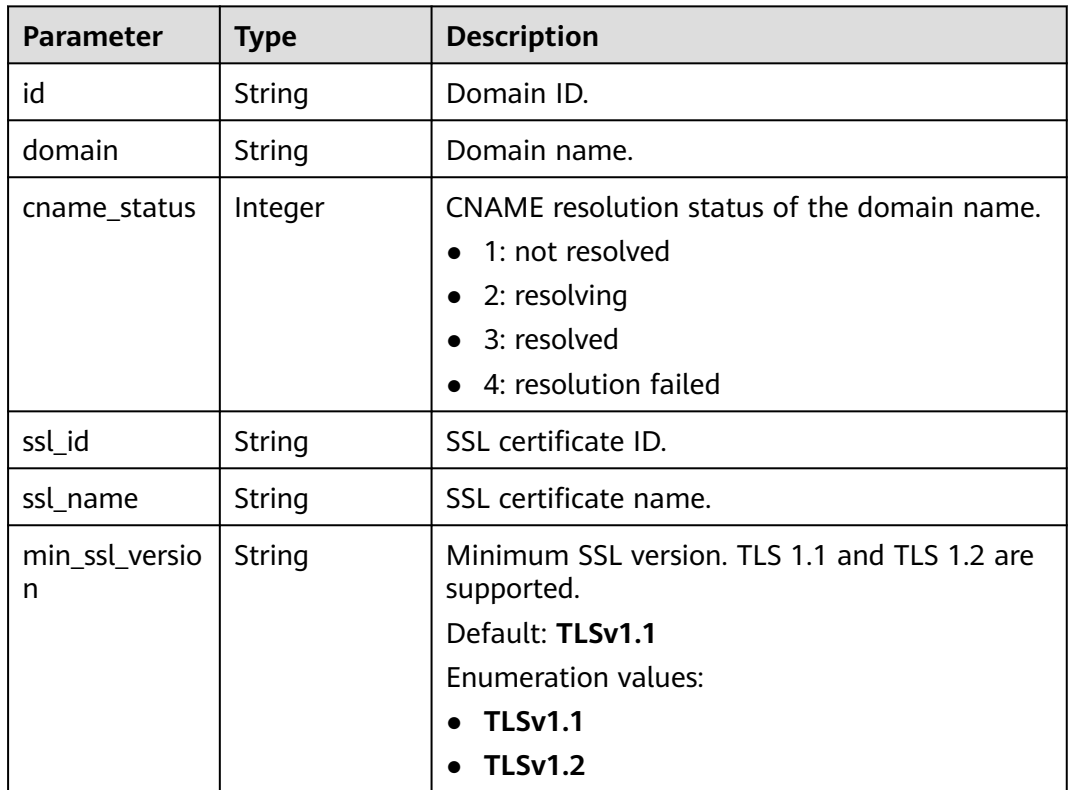

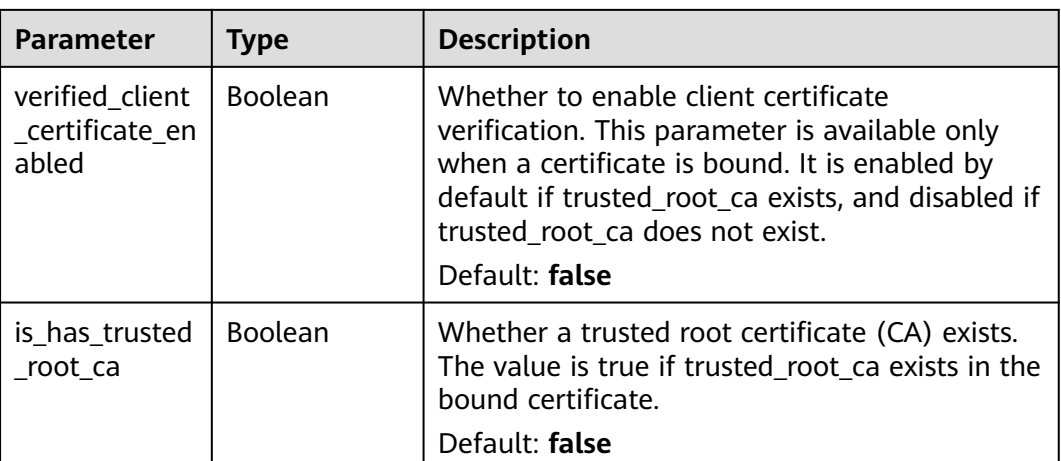

**Table 5-31** Response body parameters

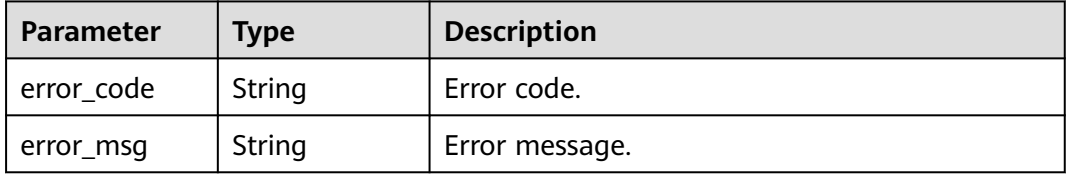

## **Status code: 401**

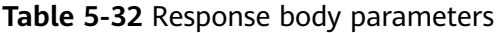

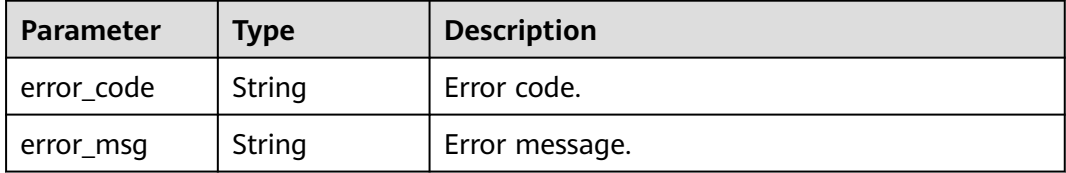

## **Status code: 403**

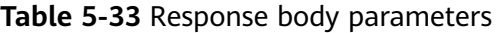

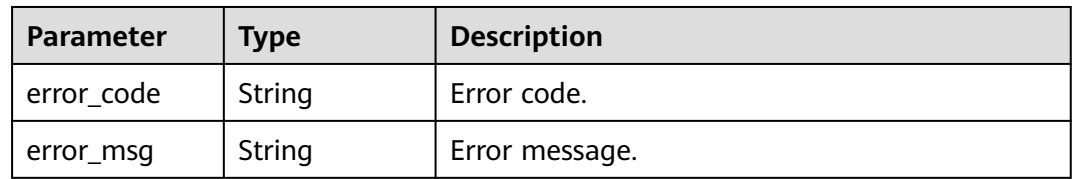

| Parameter  | <b>Type</b> | <b>Description</b> |
|------------|-------------|--------------------|
| error_code | String      | Error code.        |
| error_msg  | String      | Error message.     |

**Table 5-34** Response body parameters

**Table 5-35** Response body parameters

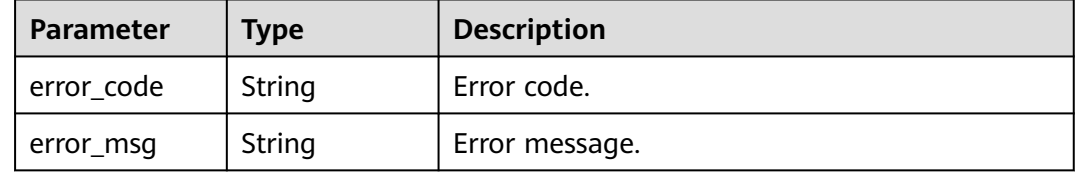

## **Example Requests**

None

#### **Example Responses**

**Status code: 200**

OK

```
{
  "update_time" : "2020-07-31T06:55:55Z",
  "name" : "api_group_001",
 "on_sell_status" : 2,
  "remark" : "API group 1",
  "sl_domains" : [ "c77f5e81d9cb4424bf704ef2b0ac7600.apic.****.com", 
"c77f5e81d9cb4424bf704ef2b0ac7600.apic.****.cn" ],
  "sl_domain" : "c77f5e81d9cb4424bf704ef2b0ac7600.apic.****.com",
  "id" : "c77f5e81d9cb4424bf704ef2b0ac7600",
  "register_time" : "2020-07-31T06:55:55Z",
  "status" : 1,
  "is_default" : 2,
  "sl_domain_access_enabled" : true
}
```
#### **Status code: 400**

Bad Request

```
{
  "error_code" : "APIG.2012",
  "error_msg" : "Invalid parameter value,parameterName:name. Please refer to the support documentation"
}
Status code: 401
```
Unauthorized

```
{
 "error_code" : "APIG.1002",
```
 "error\_msg" : "Incorrect token or token resolution failed" }

#### **Status code: 403**

Forbidden

```
{
 "error_code" : "APIG.1005",
 "error_msg" : "No permissions to request this method"
}
```
#### **Status code: 404**

#### Not Found

```
{
 "error_code" : "APIG.3030",
 "error_msg" : "The instance does not exist;id:eddc4d25480b4cd6b512f270a1b8b341"
}
```
#### **Status code: 500**

Internal Server Error

```
{
 "error_code" : "APIG.9999",
 "error_msg" : "System error"
}
```
# **Status Codes**

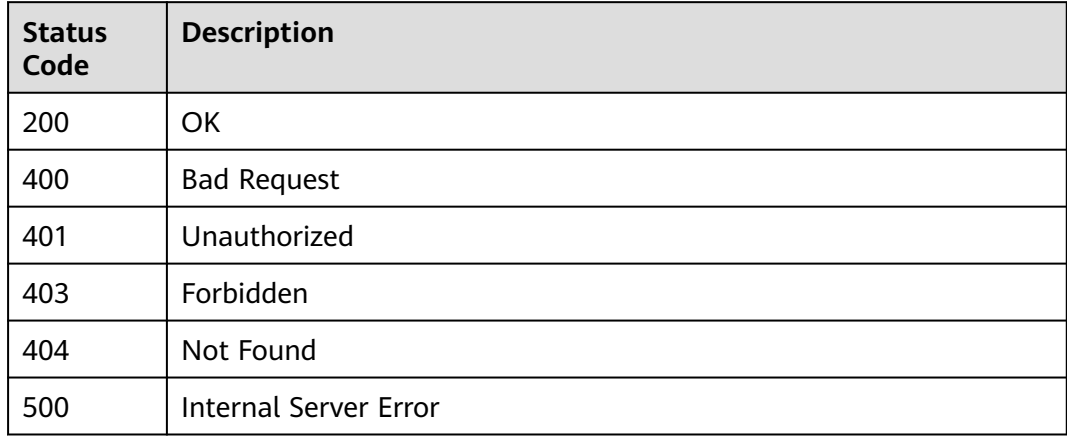

## **Error Codes**

See **[Error Codes](#page-1626-0)**.

# **5.1.5 Querying API Groups**

# **Function**

This API is used to query the API group list.

You can query all API groups in your account as a tenant, or query API groups of all tenants using an administrator account.

# **Calling Method**

For details, see **[Calling APIs](#page-20-0)**.

# **URI**

GET /v2/{project\_id}/apigw/instances/{instance\_id}/api-groups

## **Table 5-36** Path Parameters

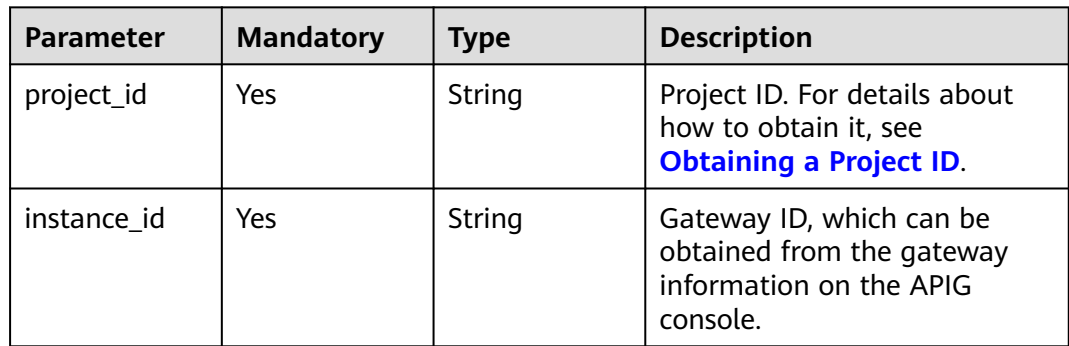

## **Table 5-37** Query Parameters

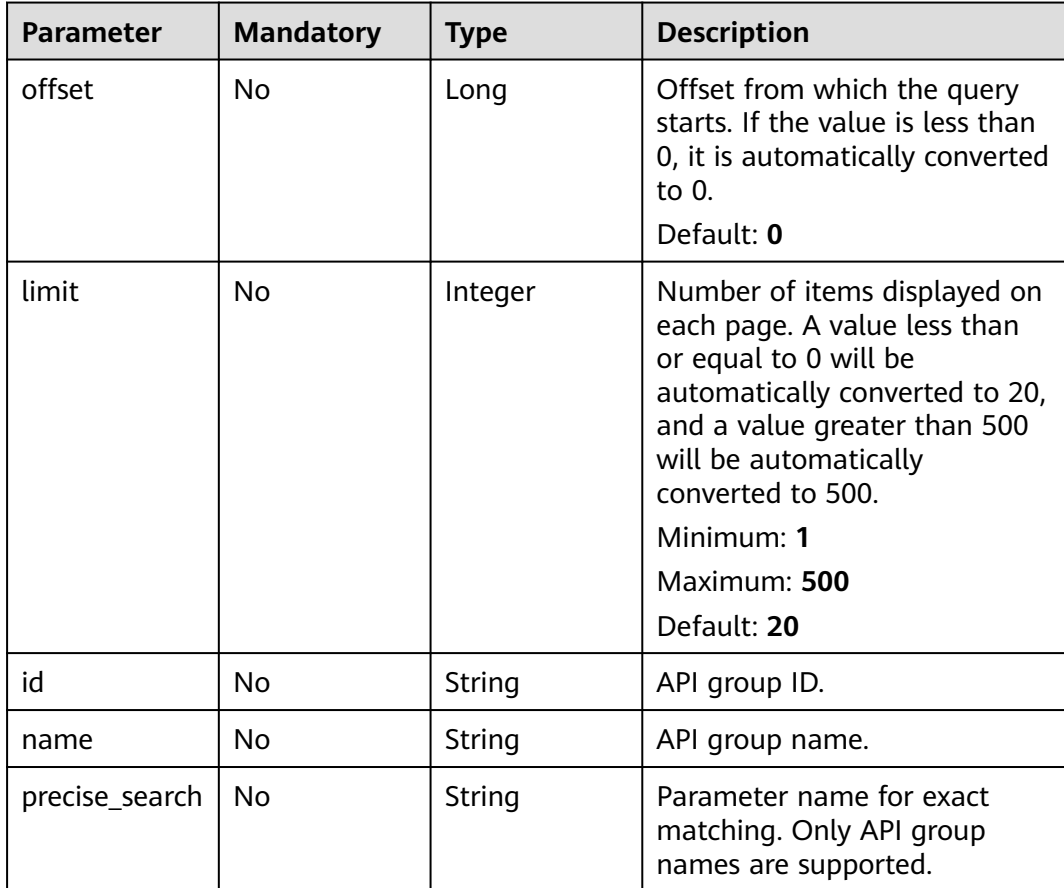

# **Request Parameters**

**Table 5-38** Request header parameters

| <b>Parameter</b> | <b>Mandatory</b> | <b>Type</b> | <b>Description</b>                                                                                                    |
|------------------|------------------|-------------|----------------------------------------------------------------------------------------------------|
| X-Auth-Token     | Yes              | String      | User token. It can be obtained<br>by calling the IAM API used to<br>obtain a user token. The value<br>of X-Subject-Token in the<br>response header is a token. |

# **Response Parameters**

## **Status code: 200**

**Table 5-39** Response body parameters

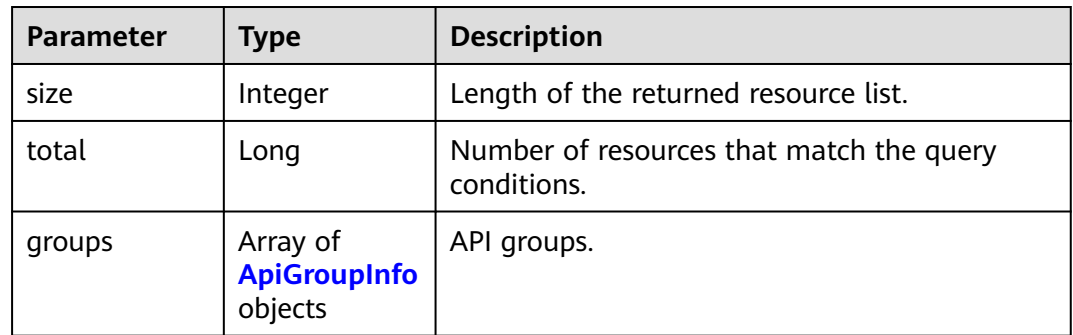

## **Table 5-40** ApiGroupInfo

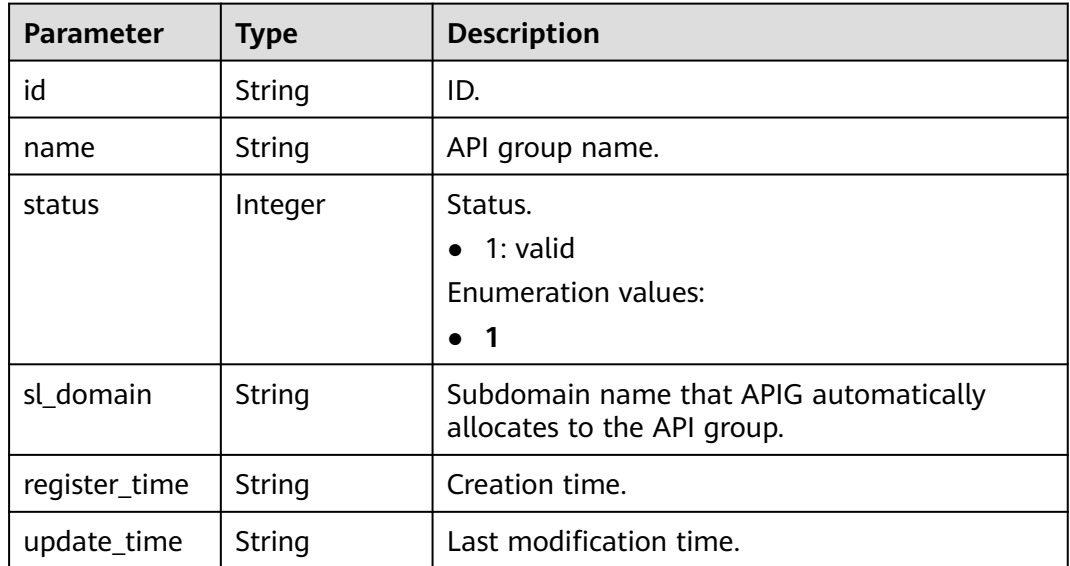

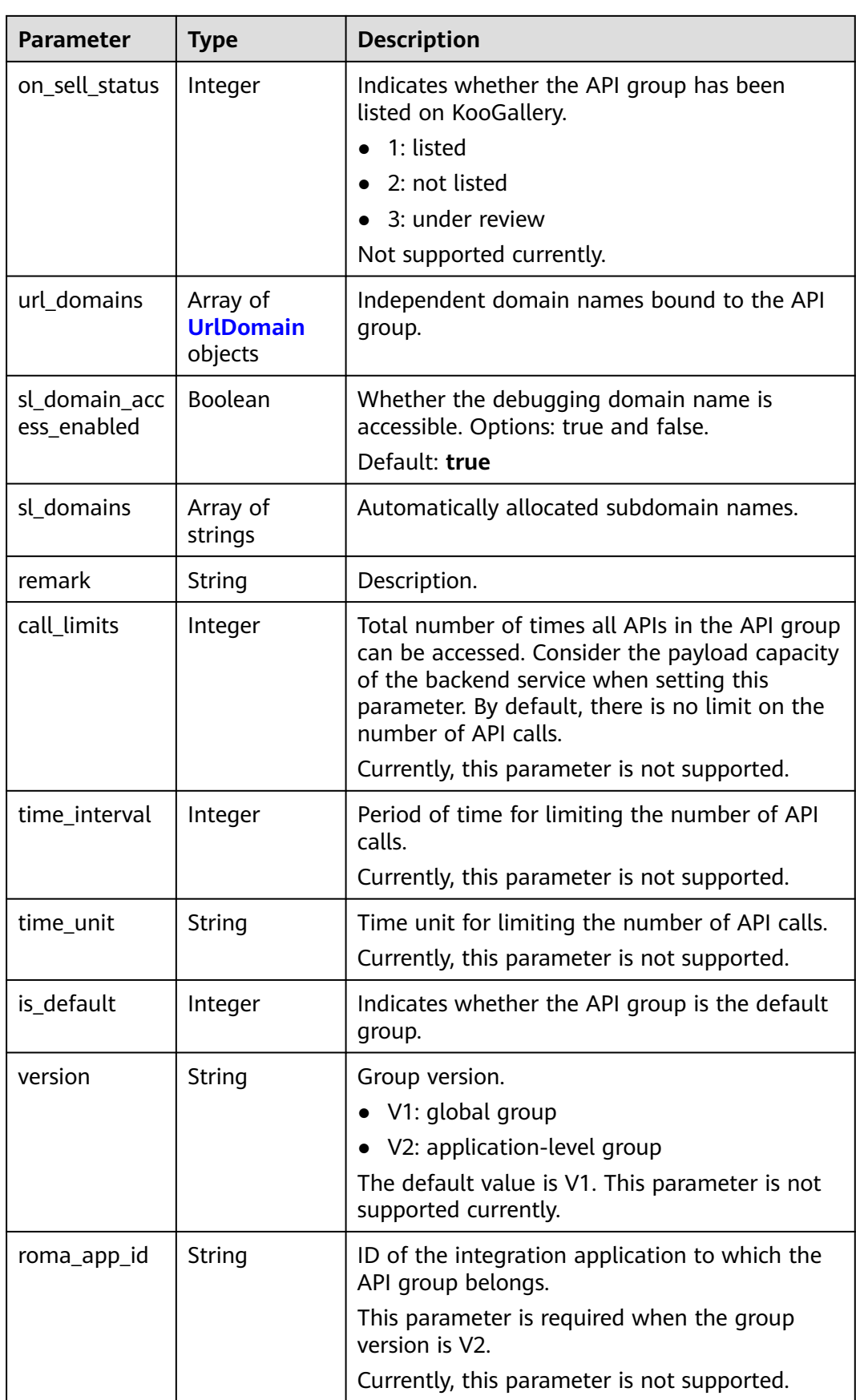

<span id="page-53-0"></span>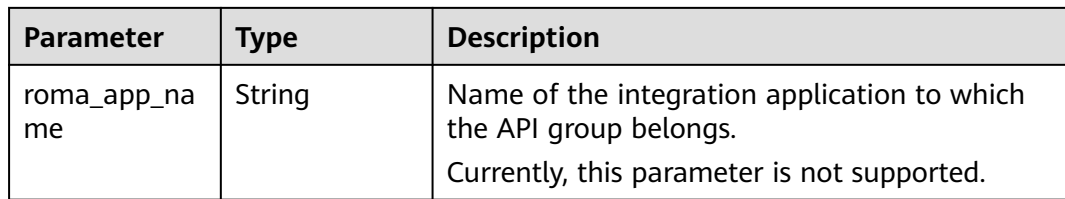

## **Table 5-41** UrlDomain

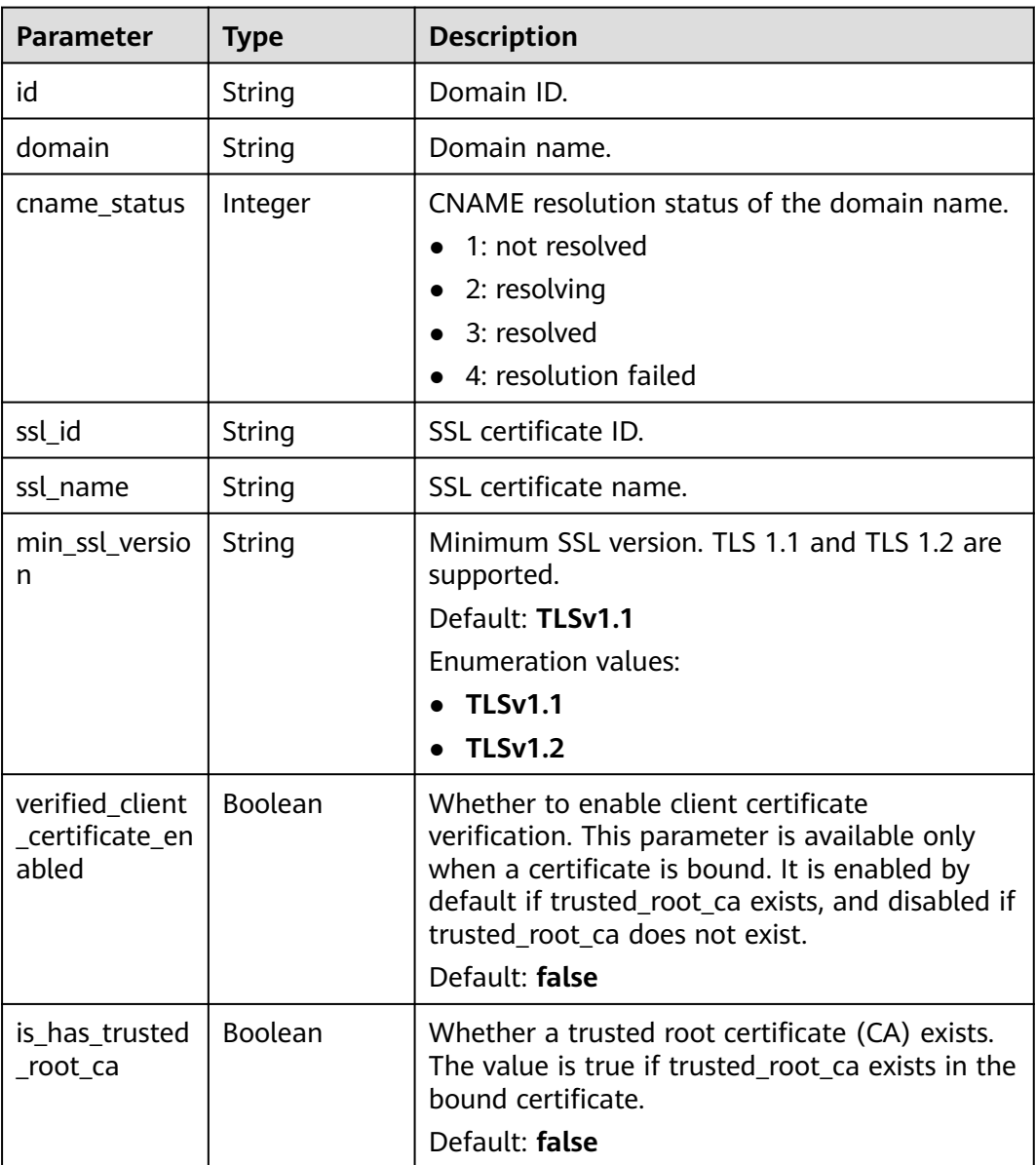

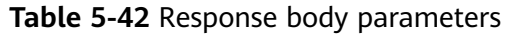

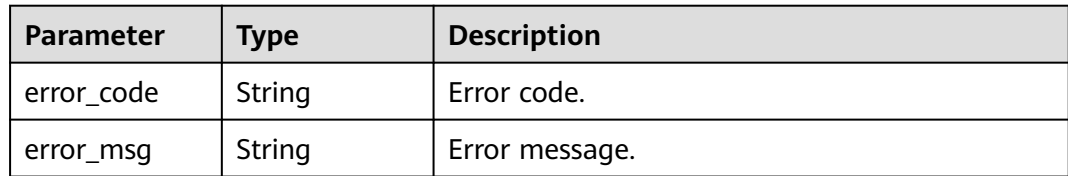

**Table 5-43** Response body parameters

| Parameter  | <b>Type</b> | <b>Description</b> |
|------------|-------------|--------------------|
| error_code | String      | Error code.        |
| error_msg  | String      | Error message.     |

## **Status code: 403**

**Table 5-44** Response body parameters

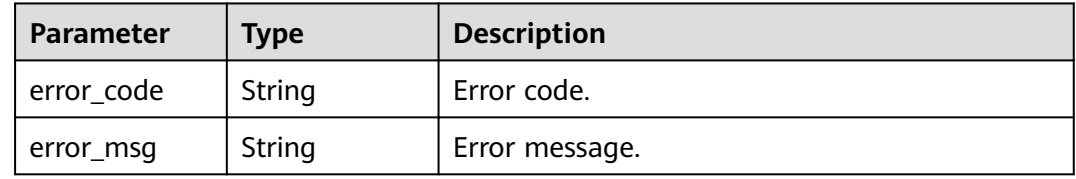

### **Status code: 500**

**Table 5-45** Response body parameters

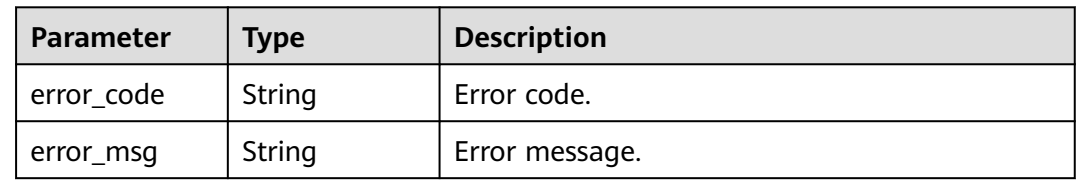

## **Example Requests**

None

# **Example Responses**

**Status code: 200**

**OK** 

{ "total" : 2,

```
 "size" : 2,
  "groups" : [ {
    "update_time" : "2020-07-31T06:55:55Z",
   "name" : "api_group_001",
   "on_sell_status" : 2,
   "remark" : "API group 1",
   "sl_domains" : [ "c77f5e81d9cb4424bf704ef2b0ac7600.apic.****.com", 
"c77f5e81d9cb4424bf704ef2b0ac7600.apic.****.cn" ],
   "sl_domain" : "c77f5e81d9cb4424bf704ef2b0ac7600.apic.****.com",
   "id" : "c77f5e81d9cb4424bf704ef2b0ac7600",
   "register_time" : "2020-07-31T06:55:55Z",
   "status" : 1,
   "is_default" : 2,
   "sl_domain_access_enabled" : true
  }, {
   "update_time" : "2020-06-24T15:29:42.421926Z",
   "name" : "api_group_002",
   "on_sell_status" : 2,
   "remark" : "API group 2",
   "sl_domain" : "02a8ab3cb2784de5a096852829671ae7.apic.****.com",
   "sl_domains" : [ "02a8ab3cb2784de5a096852829671ae7.apic.****.com", 
"02a8ab3cb2784de5a096852829671ae7.apic.****.cn" ],
   "id" : "02a8ab3cb2784de5a096852829671ae7",
   "register_time" : "2020-06-24T15:29:42.421926Z",
   "status" : 1,
   "is_default" : 2,
   "sl_domain_access_enabled" : true
 } ]
}
```
## Bad Request

```
{
  "error_code" : "APIG.2012",
  "error_msg" : "Invalid parameter value,parameterName:name. Please refer to the support documentation"
}
```
#### **Status code: 401**

#### Unauthorized

```
{
  "error_code" : "APIG.1002",
  "error_msg" : "Incorrect token or token resolution failed"
}
```
#### **Status code: 403**

#### Forbidden

```
{
  "error_code" : "APIG.1005",
  "error_msg" : "No permissions to request this method"
}
```
#### **Status code: 500**

#### Internal Server Error

```
{
 "error_code" : "APIG.9999",
  "error_msg" : "System error"
}
```
# **Status Codes**

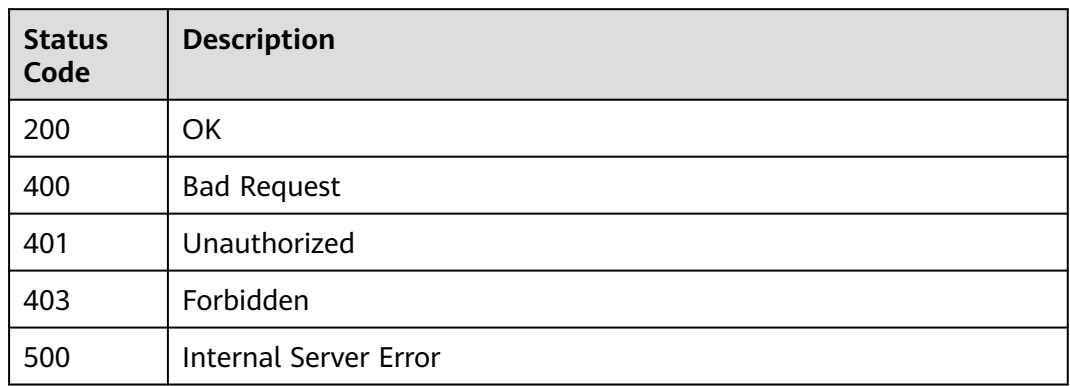

# **Error Codes**

See **[Error Codes](#page-1626-0)**.

# **5.1.6 Verifying an API Group Name**

# **Function**

This API is used to check whether the API group name exists.

# **Calling Method**

For details, see **[Calling APIs](#page-20-0)**.

# **URI**

POST /v2/{project\_id}/apigw/instances/{instance\_id}/api-groups/check

**Table 5-46** Path Parameters

| <b>Parameter</b> | <b>Mandatory</b> | <b>Type</b> | <b>Description</b>                                                                           |
|------------------|------------------|-------------|----------------------------------------------------------------------------------------------|
| project_id       | Yes.             | String      | Project ID. For details about<br>how to obtain it, see<br><b>Obtaining a Project ID.</b>     |
| instance id      | Yes              | String      | Gateway ID, which can be<br>obtained from the gateway<br>information on the APIG<br>console. |

# **Request Parameters**

**Table 5-47** Request header parameters

| <b>Parameter</b> | <b>Mandatory</b> | <b>Type</b> | <b>Description</b>                                                                                                    |
|------------------|------------------|-------------|----------------------------------------------------------------------------------------------------|
| X-Auth-Token     | Yes              | String      | User token. It can be obtained<br>by calling the IAM API used to<br>obtain a user token. The value<br>of X-Subject-Token in the<br>response header is a token. |

## **Table 5-48** Request body parameters

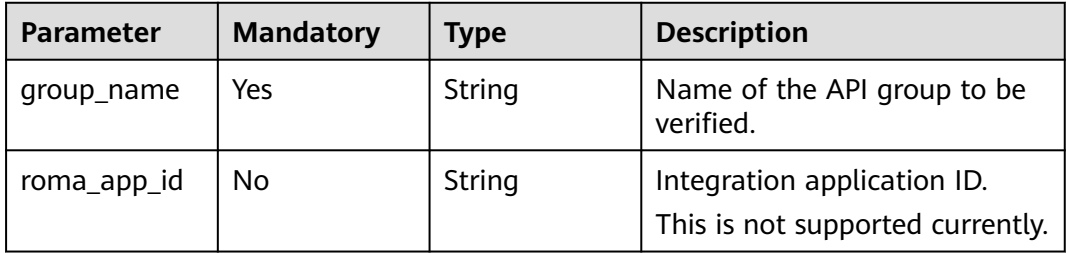

# **Response Parameters**

## **Status code: 400**

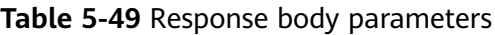

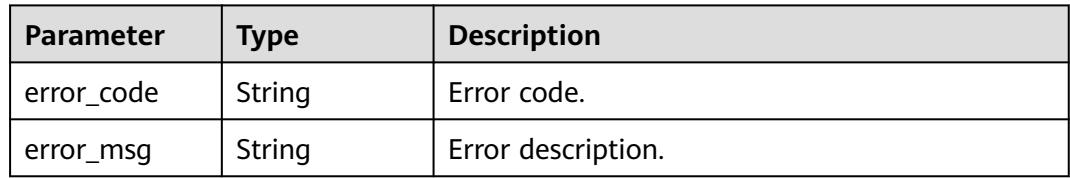

## **Status code: 401**

**Table 5-50** Response body parameters

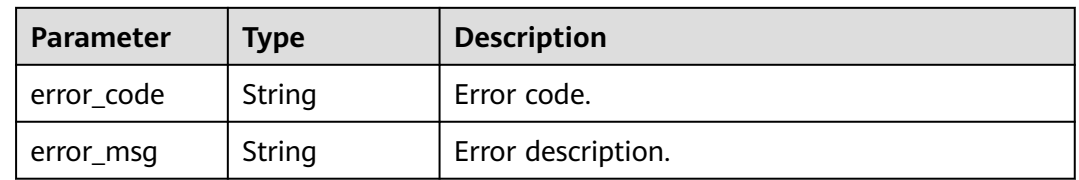

| Parameter  | Type   | <b>Description</b> |
|------------|--------|--------------------|
| error_code | String | Error code.        |
| error_msg  | String | Error description. |

**Table 5-51** Response body parameters

**Table 5-52** Response body parameters

| Parameter  | Type   | <b>Description</b> |
|------------|--------|--------------------|
| error_code | String | Error code.        |
| error_msg  | String | Error description. |

#### **Status code: 500**

**Table 5-53** Response body parameters

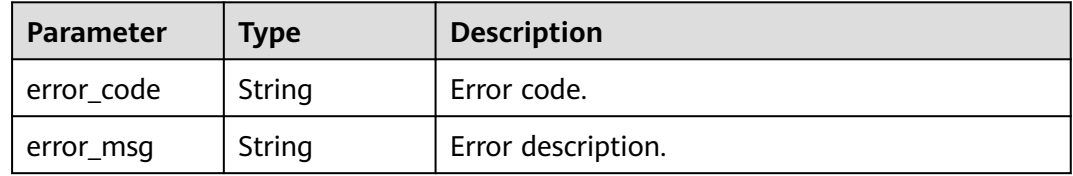

# **Example Requests**

```
{
  "group_name" : "ApiGroup_demo"
}
```
# **Example Responses**

### **Status code: 400**

#### Bad Request

```
{
  "error_code" : "APIG.3201",
 "error_msg" : "The API group name already exists"
}
```
#### **Status code: 401**

#### Unauthorized

```
{
 "error_code" : "APIG.1002",
 "error_msg" : "Incorrect token or token resolution failed"
}
```
#### Forbidden

```
{
  "error_code" : "APIG.1005",
  "error_msg" : "No permissions to request this method"
}
```
#### **Status code: 404**

Not Found

```
{
 "error_code" : "APIG.3030",
 "error_msg" : "The instance does not exist;id:f0fa1789-3b76-433b-a787-9892951c620ec"
}
```
### **Status code: 500**

Internal Server Error

```
{
  "error_code" : "APIG.9999",
  "error_msg" : "System error"
}
```
# **Status Codes**

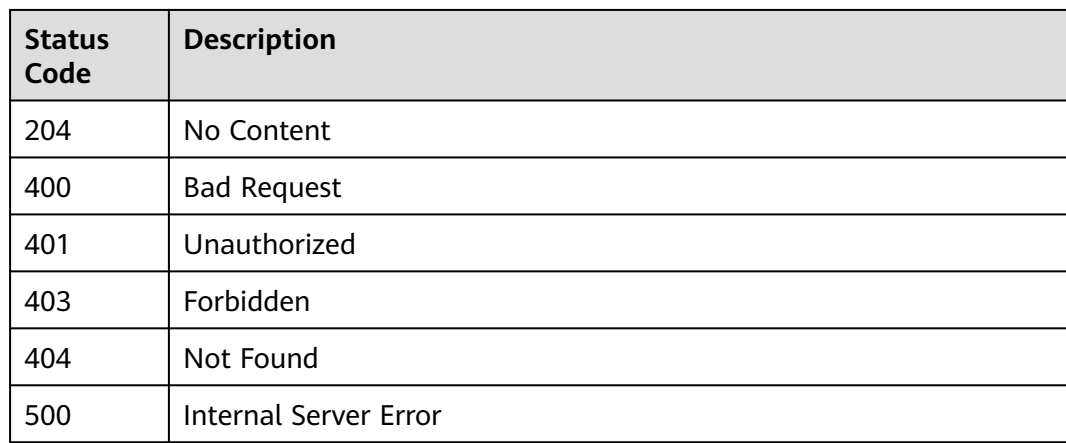

## **Error Codes**

See **[Error Codes](#page-1626-0)**.

# **5.2 Environment Management**

# **5.2.1 Creating an Environment**

## **Function**

API providers can publish an API in different environments, such as the development, test, and production environments.

API information, such as the version, request address, and even request message, varies depending on the environment in which an API is published. For example,

v1.0 of an API is published in the production environment, v1.1 in the test environment, and v1.2 in the development environment.

APIG provides environment management, enabling you to access APIG in different scenarios at minimal costs.

# **Calling Method**

For details, see **[Calling APIs](#page-20-0)**.

# **URI**

POST /v2/{project\_id}/apigw/instances/{instance\_id}/envs

**Table 5-54** Path Parameters

| <b>Parameter</b> | <b>Mandatory</b> | <b>Type</b> | <b>Description</b>                                                                           |
|------------------|------------------|-------------|----------------------------------------------------------------------------------------------|
| project_id       | Yes              | String      | Project ID. For details about<br>how to obtain it, see<br><b>Obtaining a Project ID.</b>     |
| instance id      | Yes              | String      | Gateway ID, which can be<br>obtained from the gateway<br>information on the APIG<br>console. |

# **Request Parameters**

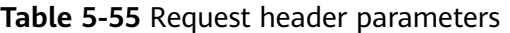

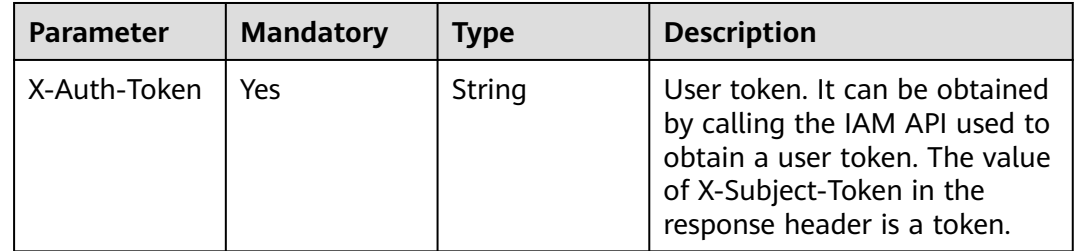

## **Table 5-56** Request body parameters

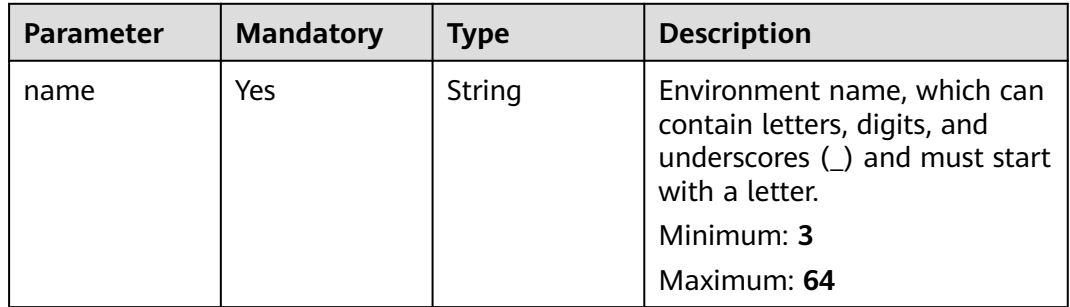

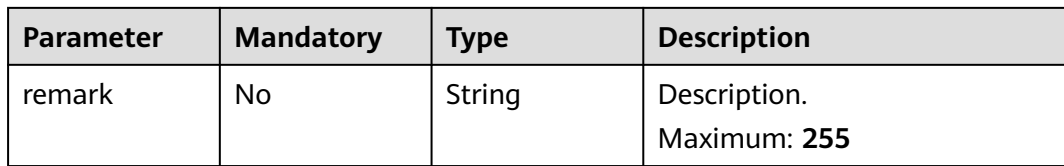

# **Response Parameters**

#### **Status code: 201**

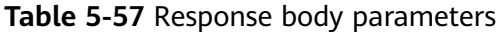

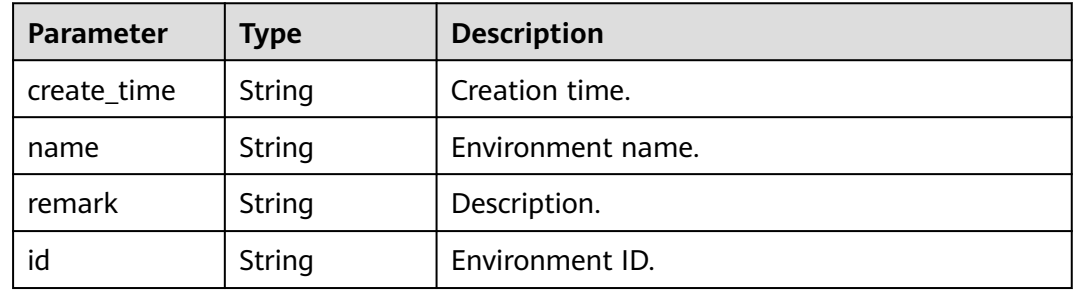

### **Status code: 400**

**Table 5-58** Response body parameters

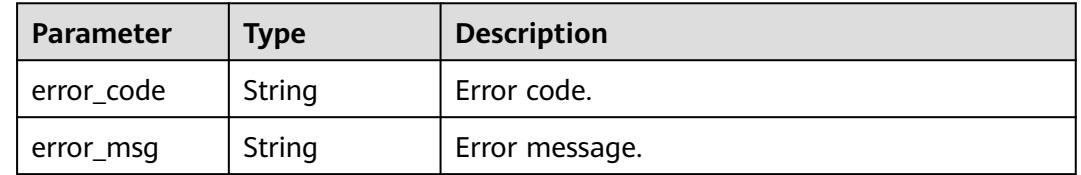

## **Status code: 401**

**Table 5-59** Response body parameters

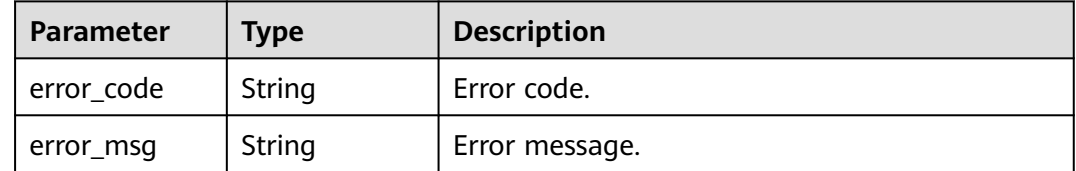

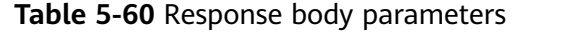

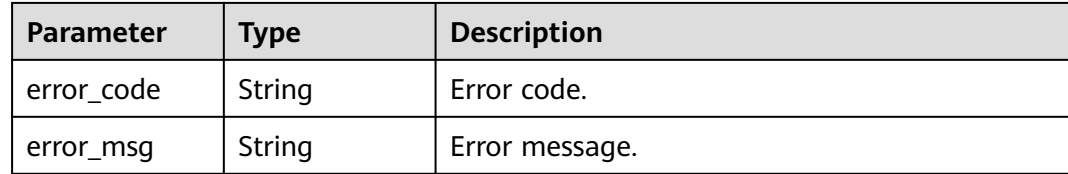

**Table 5-61** Response body parameters

| Parameter  | <b>Type</b> | <b>Description</b> |
|------------|-------------|--------------------|
| error_code | String      | Error code.        |
| error_msg  | String      | Error message.     |

## **Example Requests**

Creating an environment

```
{
  "name" : "DEV",
 "remark" : "Development environment"
}
```
# **Example Responses**

#### **Status code: 201**

Created

```
{
  "create_time" : "2020-07-31T06:41:43.511347628Z",
 "name" : "DEV",
 "remark" : "Development environment",
  "id" : "7a1ad0c350844ee69479b47df9a881cb"
}
```
#### **Status code: 400**

Bad Request

```
{
 "error_code" : "APIG.2012",
  "error_msg" : "Invalid parameter value,parameterName:name. Please refer to the support documentation"
}
Status code: 401
```
#### Unauthorized

```
{
 "error_code" : "APIG.1002",
  "error_msg" : "Incorrect token or token resolution failed"
}
```
#### Forbidden

```
{
  "error_code" : "APIG.1005",
  "error_msg" : "No permissions to request this method"
}
```
## **Status code: 500**

Internal Server Error

```
{
  "error_code" : "APIG.9999",
  "error_msg" : "System error"
}
```
# **Status Codes**

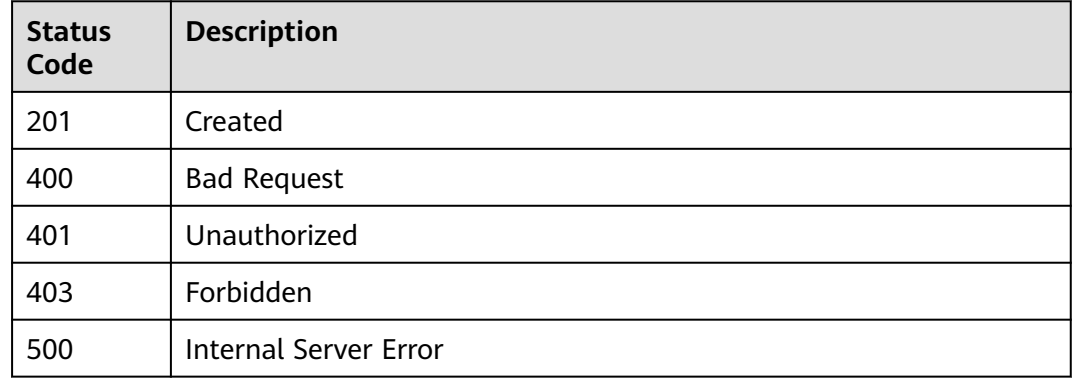

# **Error Codes**

See **[Error Codes](#page-1626-0)**.

# **5.2.2 Modifying an Environment**

# **Function**

This API is used to modify the information about an environment. Only the name and remark attributes of an environment can be modified.

# **Calling Method**

For details, see **[Calling APIs](#page-20-0)**.

## **URI**

PUT /v2/{project\_id}/apigw/instances/{instance\_id}/envs/{env\_id}

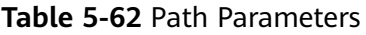

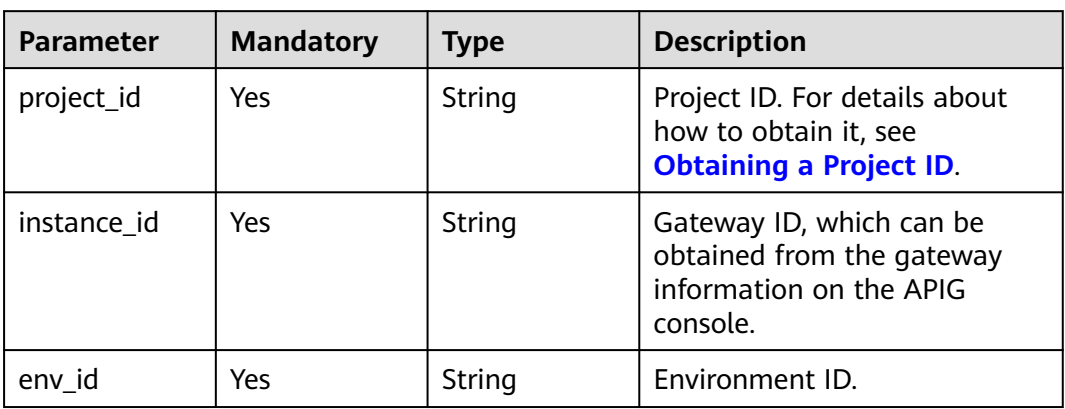

# **Request Parameters**

**Table 5-63** Request header parameters

| <b>Parameter</b> | <b>Mandatory</b> | Type   | <b>Description</b>                                                                                                    |
|------------------|------------------|--------|----------------------------------------------------------------------------------------------------|
| X-Auth-Token     | Yes              | String | User token. It can be obtained<br>by calling the IAM API used to<br>obtain a user token. The value<br>of X-Subject-Token in the<br>response header is a token. |

**Table 5-64** Request body parameters

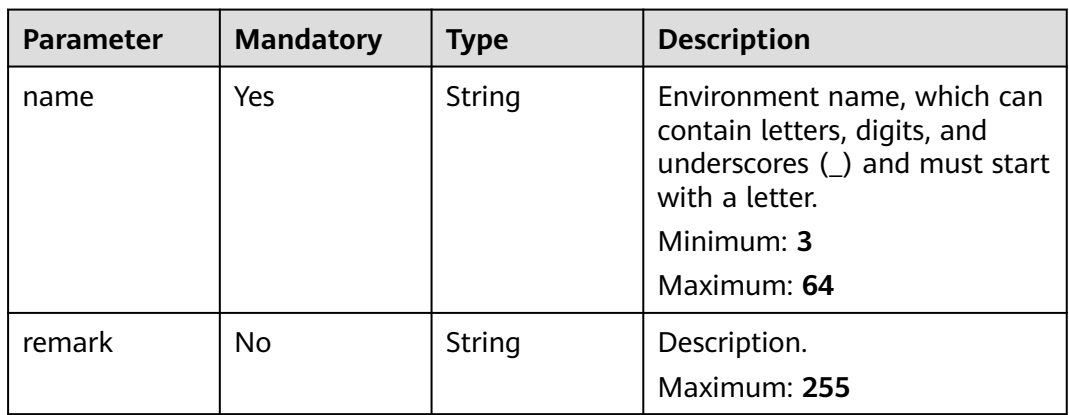

# **Response Parameters**

| Parameter   | Type   | <b>Description</b> |
|-------------|--------|--------------------|
| create time | String | Creation time.     |
| name        | String | Environment name.  |
| remark      | String | Description.       |
| id          | String | Environment ID.    |

**Table 5-65** Response body parameters

**Table 5-66** Response body parameters

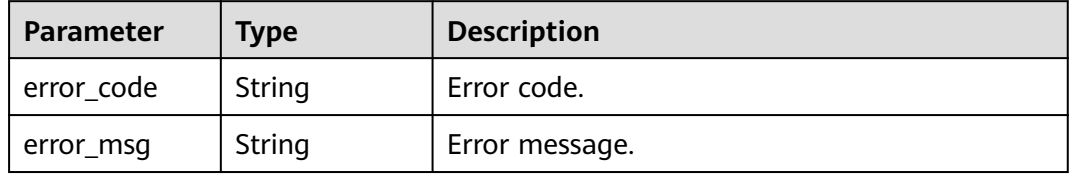

## **Status code: 401**

**Table 5-67** Response body parameters

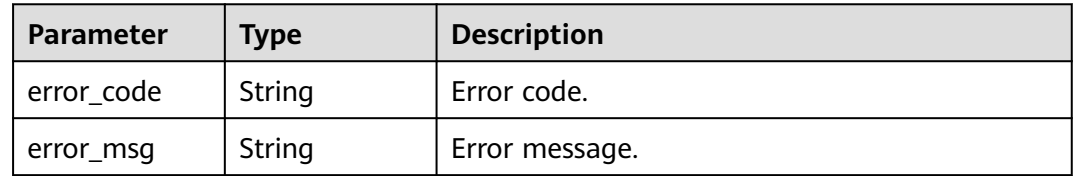

## **Status code: 403**

**Table 5-68** Response body parameters

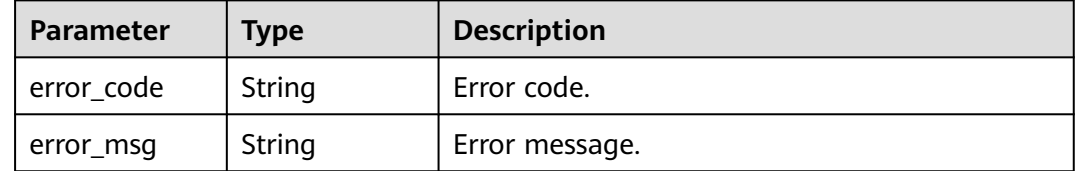

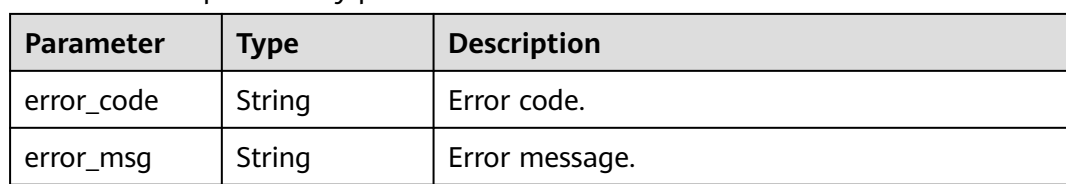

#### **Table 5-69** Response body parameters

#### **Status code: 500**

**Table 5-70** Response body parameters

| Parameter  | <b>Type</b> | <b>Description</b> |
|------------|-------------|--------------------|
| error_code | String      | Error code.        |
| error_msg  | String      | Error message.     |

## **Example Requests**

Modifying an environment

```
{
  "name" : "DEV",
 "remark" : "Development environment"
}
```
# **Example Responses**

#### **Status code: 200**

#### **OK**

```
{
  "create_time" : "2020-07-31T06:41:43Z",
 "name" : "DEV",
 "remark" : "Development environment",
  "id" : "7a1ad0c350844ee69479b47df9a881cb"
}
```
#### **Status code: 400**

Bad Request

```
{
 "error_code" : "APIG.2012",
  "error_msg" : "Invalid parameter value,parameterName:name. Please refer to the support documentation"
}
Status code: 401
```
# Unauthorized

```
{
 "error_code" : "APIG.1002",
  "error_msg" : "Incorrect token or token resolution failed"
}
```
#### Forbidden

```
{
  "error_code" : "APIG.1005",
  "error_msg" : "No permissions to request this method"
}
```
## **Status code: 404**

Not Found

```
{
  "error_code" : "APIG.3003",
  "error_msg" : "Environment 7a1ad0c350844ee69479b47df9a881cb does not exist"
}
```
#### **Status code: 500**

Internal Server Error

```
{
 "error_code" : "APIG.9999",
 "error_msg" : "System error"
}
```
# **Status Codes**

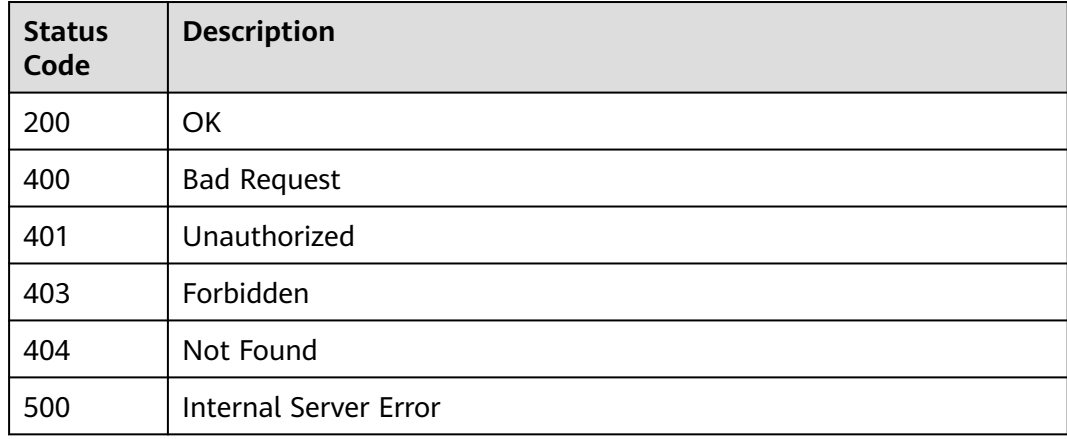

## **Error Codes**

See **[Error Codes](#page-1626-0)**.

# **5.2.3 Deleting an Environment**

# **Function**

This API is used to delete an environment.

This operation will cause the APIs published in the environment to become inaccessible to relevant apps and users. Ensure that you have notified users of the deletion, or confirm that the APIs can be removed from the deleted environment.

You cannot delete environments where APIs have been published.

# **Calling Method**

For details, see **[Calling APIs](#page-20-0)**.

## **URI**

DELETE /v2/{project\_id}/apigw/instances/{instance\_id}/envs/{env\_id}

#### **Table 5-71** Path Parameters

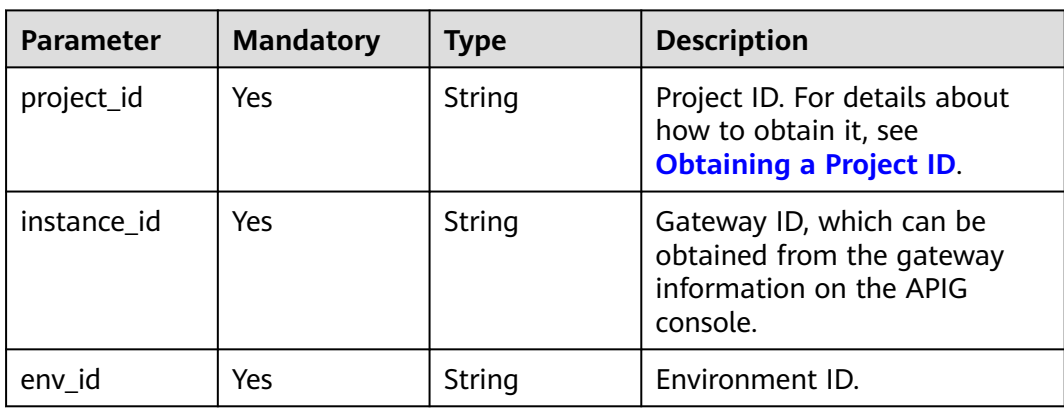

# **Request Parameters**

**Table 5-72** Request header parameters

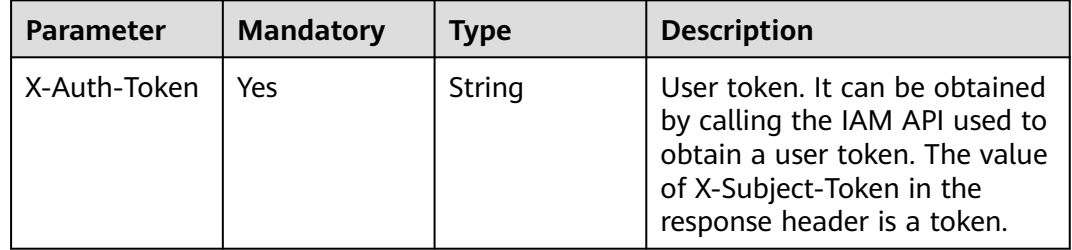

# **Response Parameters**

## **Status code: 401**

**Table 5-73** Response body parameters

| <b>Parameter</b> | Type   | <b>Description</b> |
|------------------|--------|--------------------|
| error_code       | String | Error code.        |
| error_msg        | String | Error message.     |

| <b>Parameter</b> | <b>Type</b> | <b>Description</b> |
|------------------|-------------|--------------------|
| error_code       | String      | Error code.        |
| error_msg        | String      | Error message.     |

**Table 5-74** Response body parameters

**Table 5-75** Response body parameters

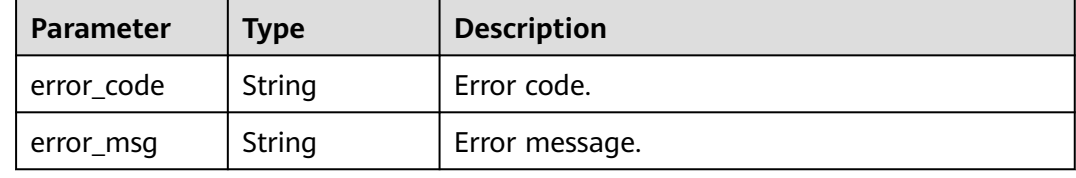

#### **Status code: 500**

**Table 5-76** Response body parameters

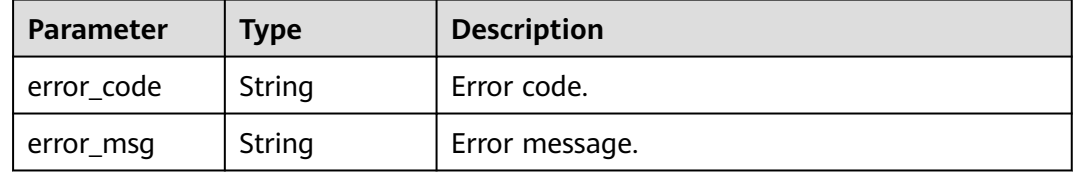

## **Example Requests**

None

## **Example Responses**

**Status code: 401**

### Unauthorized

```
{
 "error_code" : "APIG.1002",
  "error_msg" : "Incorrect token or token resolution failed"
}
```
#### **Status code: 403**

## Forbidden

```
{
 "error_code" : "APIG.1005",
  "error_msg" : "No permissions to request this method"
}
```
#### Not Found

```
{
  "error_code" : "APIG.3003",
  "error_msg" : "Environment 7a1ad0c350844ee69479b47df9a881cb does not exist"
}
```
## **Status code: 500**

Internal Server Error

```
{
 "error_code" : "APIG.9999",
 "error_msg" : "System error"
}
```
# **Status Codes**

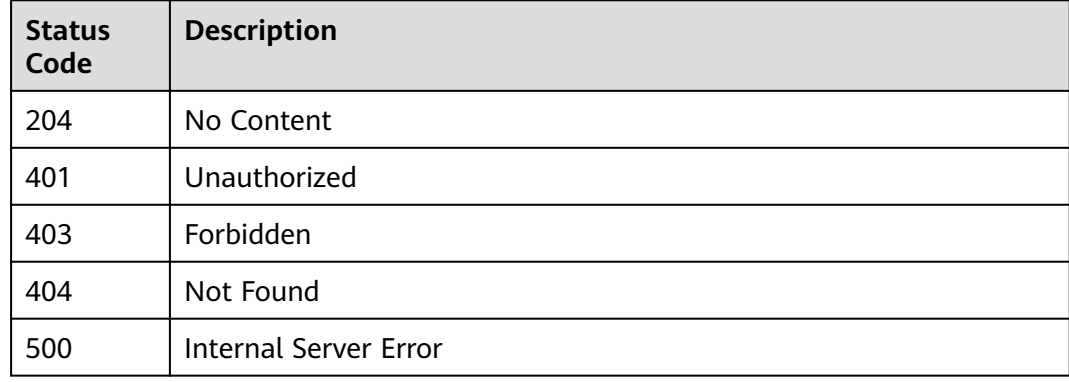

# **Error Codes**

See **[Error Codes](#page-1626-0)**.

# **5.2.4 Querying Environments**

# **Function**

This API is used to query environments.

# **Calling Method**

For details, see **[Calling APIs](#page-20-0)**.

## **URI**

GET /v2/{project\_id}/apigw/instances/{instance\_id}/envs

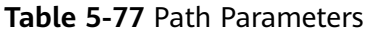

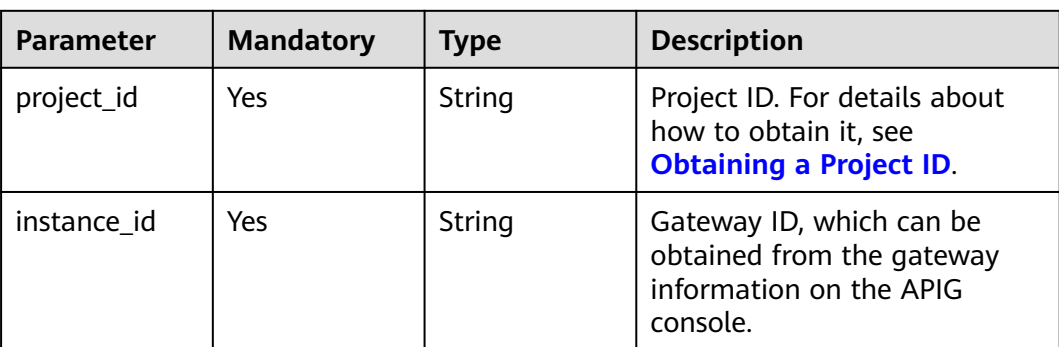

# **Table 5-78** Query Parameters

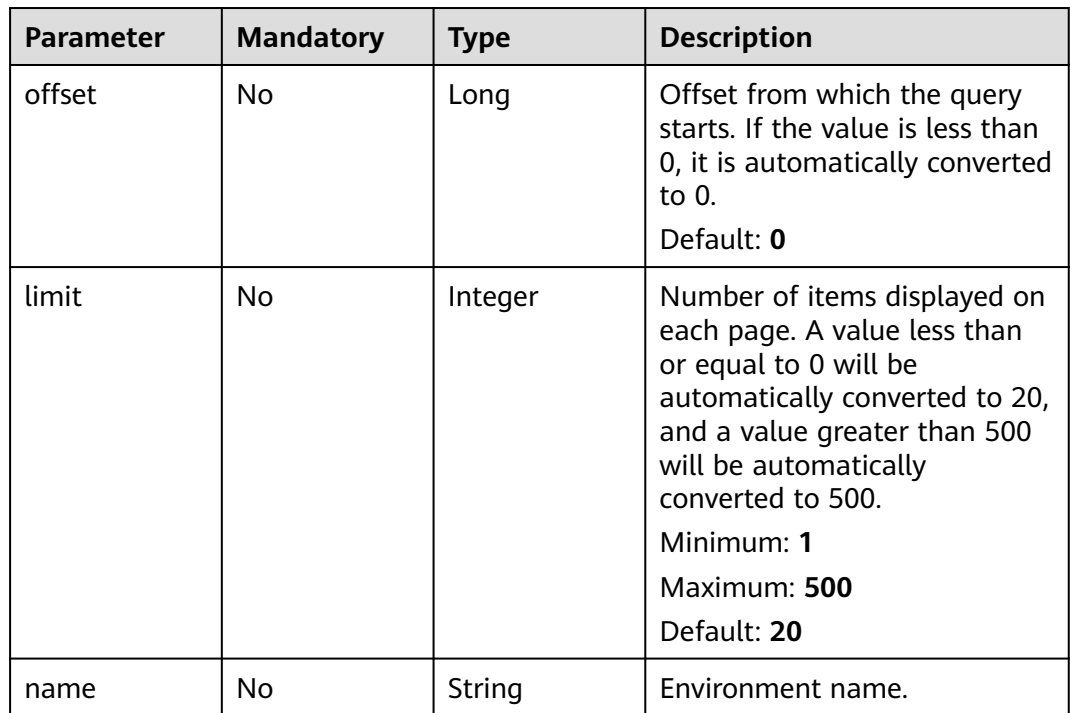

# **Request Parameters**

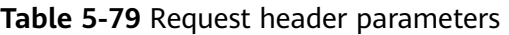

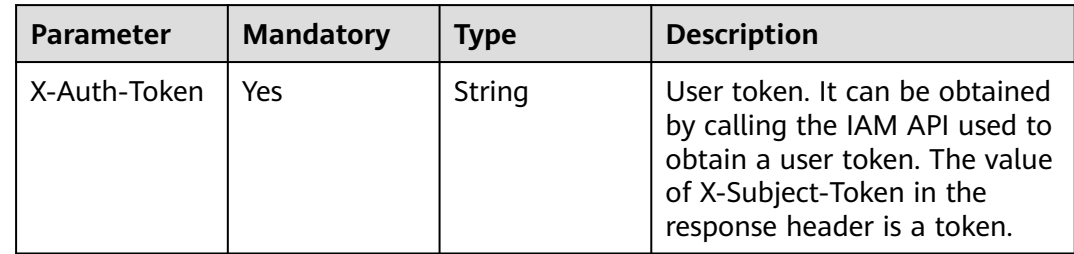
### **Response Parameters**

### **Status code: 200**

#### **Table 5-80** Response body parameters

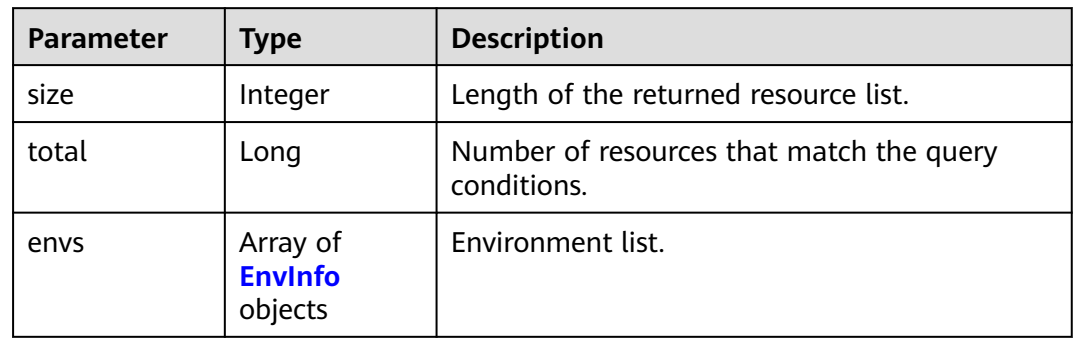

### **Table 5-81** EnvInfo

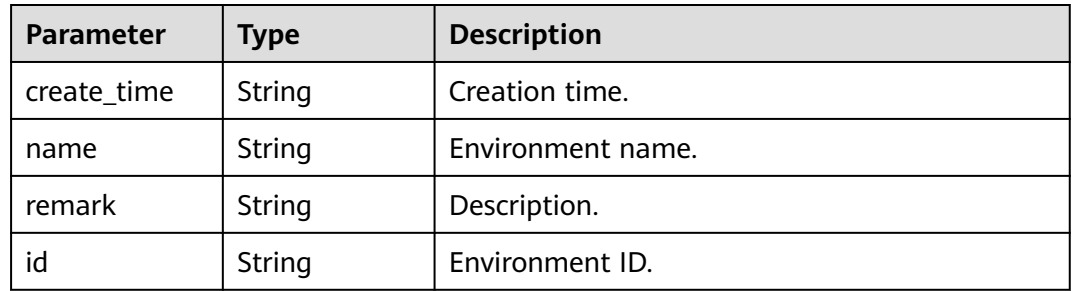

#### **Status code: 400**

### **Table 5-82** Response body parameters

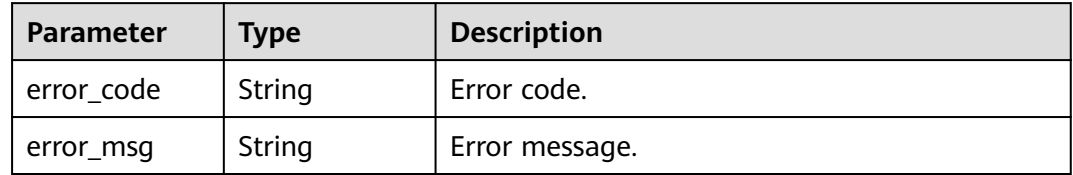

### **Status code: 401**

### **Table 5-83** Response body parameters

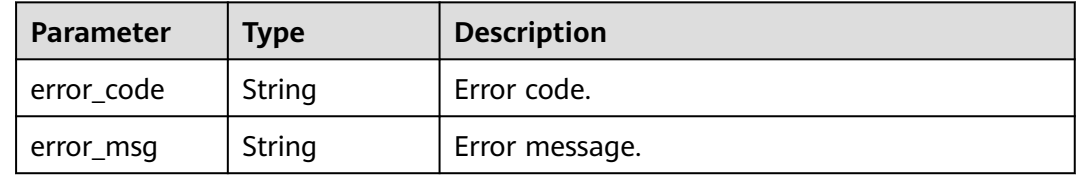

#### **Table 5-84** Response body parameters

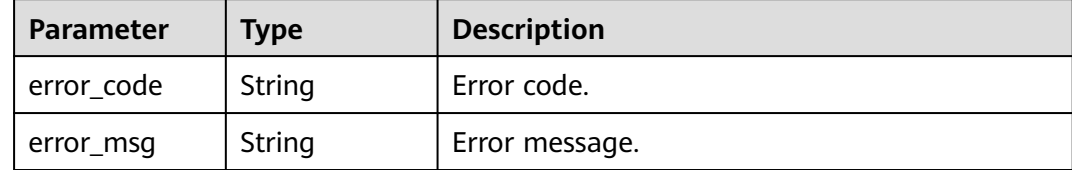

#### **Status code: 500**

**Table 5-85** Response body parameters

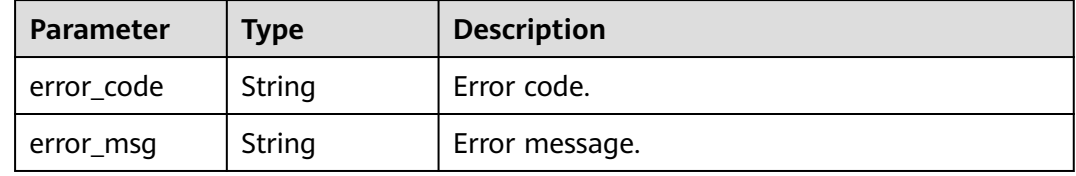

### **Example Requests**

None

### **Example Responses**

**Status code: 200**

**OK** 

```
{
 "total" : 2,
 "size" : 2,
  "envs" : [ {
   "create_time" : "2019-02-12T19:42:19.914989Z",
 "name" : "RELEASE",
 "remark" : "xxx",
 "id" : "DEFAULT_ENVIRONMENT_RELEASE_ID"
 }, {
 "create_time" : "2020-07-31T06:41:43Z",
 "name" : "DEV",
   "remark" : "Development environment",
   "id" : "7a1ad0c350844ee69479b47df9a881cb"
 } ]
}
```
#### **Status code: 400**

Bad Request

```
{
 "error_code" : "APIG.2012",
  "error_msg" : "Invalid parameter value,parameterName:name. Please refer to the support documentation"
}
```
**Status code: 401**

Unauthorized

```
{
  "error_code" : "APIG.1002",
  "error_msg" : "Incorrect token or token resolution failed"
}
```
Forbidden

```
{
  "error_code" : "APIG.1005",
  "error_msg" : "No permissions to request this method"
}
```
### **Status code: 500**

#### Internal Server Error

```
{
  "error_code" : "APIG.9999",
  "error_msg" : "System error"
}
```
### **Status Codes**

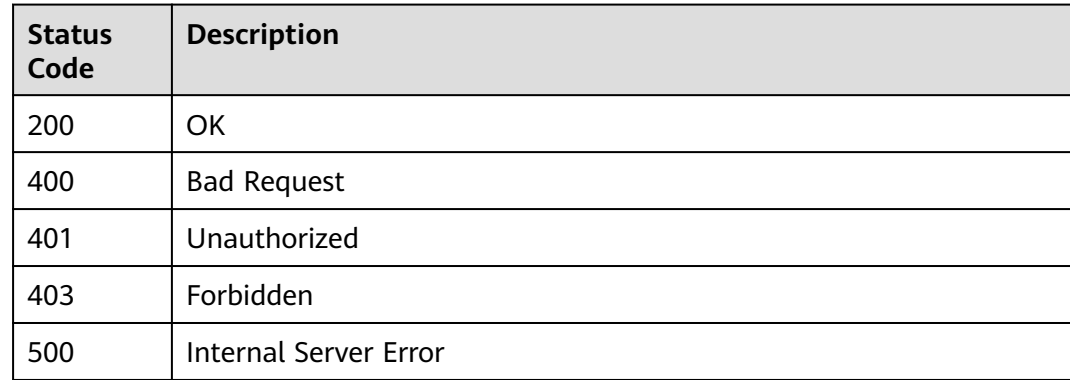

### **Error Codes**

See **[Error Codes](#page-1626-0)**.

# **5.3 Environment Variable Management**

# **5.3.1 Creating a Variable**

### **Function**

Publishing an API in different environments may involve various variables, such as API service deployment address and request version.

You can define environment variables when creating an API. When the API is called, the environment variables will be replaced with the variable values to distinguish environments.

Environment variables are defined for an API group and apply to all APIs in the group.

### $\Box$  NOTE

- 1. Environment variable names must be unique for an API group in the same environment.
- 2. Environment variable names are case-sensitive. For example, ABC and abc are two different variables.
- 3. APIs that use environment variables cannot be debugged.
- 4. You must enclose an environment variable in number signs (#) so that it can be replaced with the actual value of the environment in which the API is published. For example, if the URL of an API is https://#address#:8080 and the value of variable address is 192.168.1.5 in the RELEASE environment, the real URL of the API is https://192.168.1.5:8080 after publishing.

### **Calling Method**

For details, see **[Calling APIs](#page-20-0)**.

### **URI**

POST /v2/{project\_id}/apigw/instances/{instance\_id}/env-variables

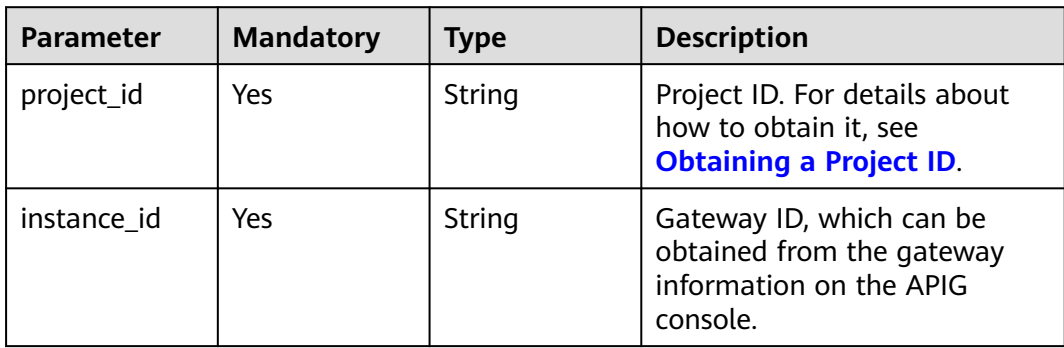

**Table 5-86** Path Parameters

### **Request Parameters**

### **Table 5-87** Request header parameters

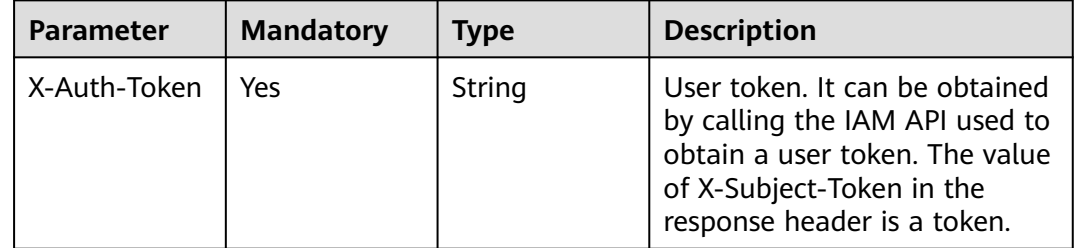

| <b>Parameter</b>  | <b>Mandatory</b> | <b>Type</b> | <b>Description</b>                                                                                                    |
|-------------------|------------------|-------------|----------------------------------------------------------------------------------------------------|
| variable_value    | Yes              | String      | The variable value can contain<br>1 to 255 characters. Only<br>letters, digits, and special<br>characters $(-/.)$ are allowed.                                                                                                    |
| env id            | Yes              | String      | Environment ID.<br>Minimum: 1<br>Maximum: 65                                                                                                    |
| group_id          | Yes              | String      | API group ID.<br>Minimum: 1<br>Maximum: 65                                                                                                    |
| variable_nam<br>e | Yes              | String      | Variable name, which can<br>contain 3 to 32 characters,<br>starting with a letter. Only<br>letters, digits, hyphens (-), and<br>underscores $($ ) are allowed.<br>The variable name is<br>equivalent to "#Name#" in<br>API definitions. Characters<br>between the number signs are<br>case-sensitive. The variable<br>name will be replaced with<br>the variable value after API<br>publication. |

**Table 5-88** Request body parameters

# **Response Parameters**

### **Status code: 201**

### **Table 5-89** Response body parameters

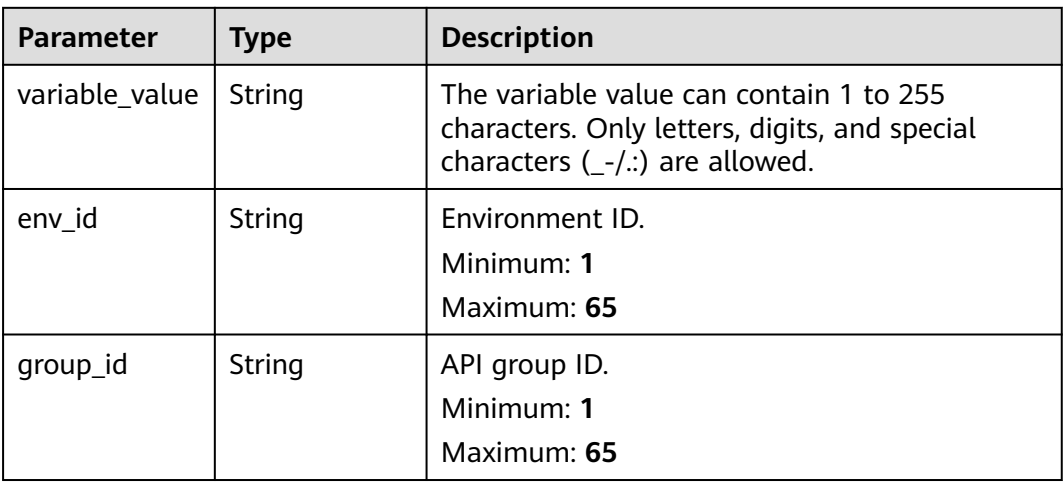

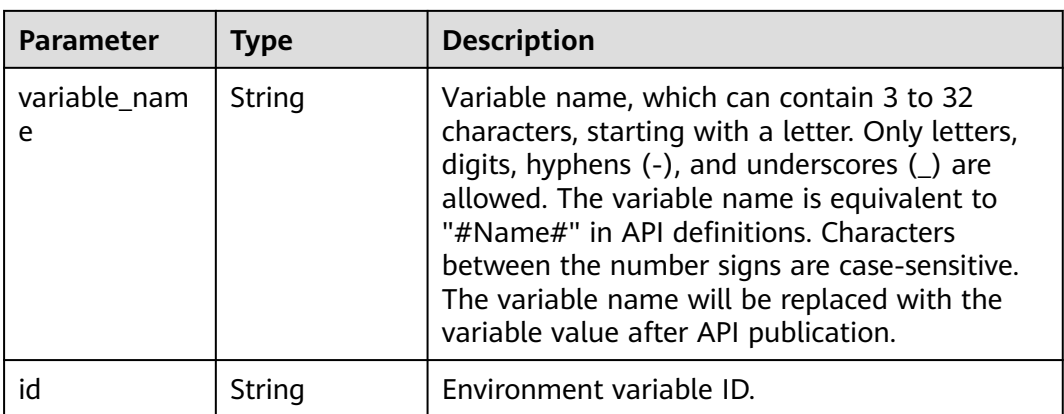

**Table 5-90** Response body parameters

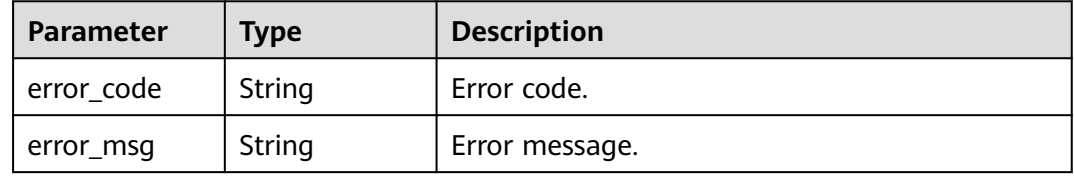

### **Status code: 401**

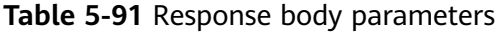

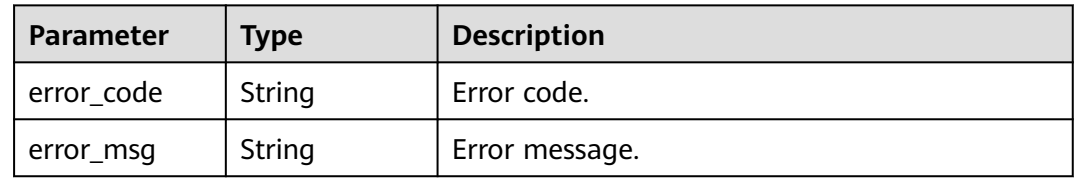

### **Status code: 403**

**Table 5-92** Response body parameters

| Parameter  | <b>Type</b> | <b>Description</b> |
|------------|-------------|--------------------|
| error_code | String      | Error code.        |
| error_msg  | String      | Error message.     |

| Parameter  | <b>Type</b> | <b>Description</b> |
|------------|-------------|--------------------|
| error_code | String      | Error code.        |
| error_msg  | String      | Error message.     |

**Table 5-93** Response body parameters

**Table 5-94** Response body parameters

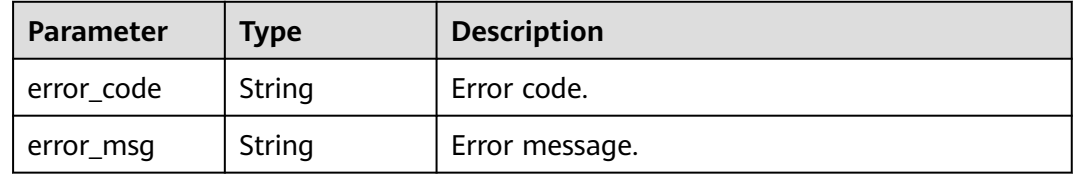

### **Example Requests**

Creating an environment variable

```
{
 "variable_name" : "address",
 "variable_value" : "192.168.1.5",
  "env_id" : "7a1ad0c350844ee69479b47df9a881cb",
  "group_id" : "c77f5e81d9cb4424bf704ef2b0ac7600"
}
```
### **Example Responses**

#### **Status code: 201**

Created

```
{
 "variable_value" : "192.168.1.5",
 "env_id" : "7a1ad0c350844ee69479b47df9a881cb",
 "group_id" : "c77f5e81d9cb4424bf704ef2b0ac7600",
  "id" : "25054838a624400bbf2267cf5b3a3f70",
  "variable_name" : "address"
}
```
#### **Status code: 400**

Bad Request

```
{
 "error_code" : "APIG.2012",
 "error_msg" : "Invalid parameter value,parameterName:instance_id. Please refer to the support 
documentation"
}
```
#### **Status code: 401**

Unauthorized

```
{
 "error_code" : "APIG.1002",
```
 "error\_msg" : "Incorrect token or token resolution failed" }

#### **Status code: 403**

#### Forbidden

```
{
  "error_code" : "APIG.1005",
  "error_msg" : "No permissions to request this method"
}
```
#### **Status code: 404**

#### Not Found

```
{
 "error_code" : "APIG.3003",
 "error_msg" : "The instance does not exist;id:f0fa1789-3b76-433b-a787-9892951c620ec"
}
```
#### **Status code: 500**

Internal Server Error

```
{
  "error_code" : "APIG.9999",
  "error_msg" : "System error"
}
```
### **Status Codes**

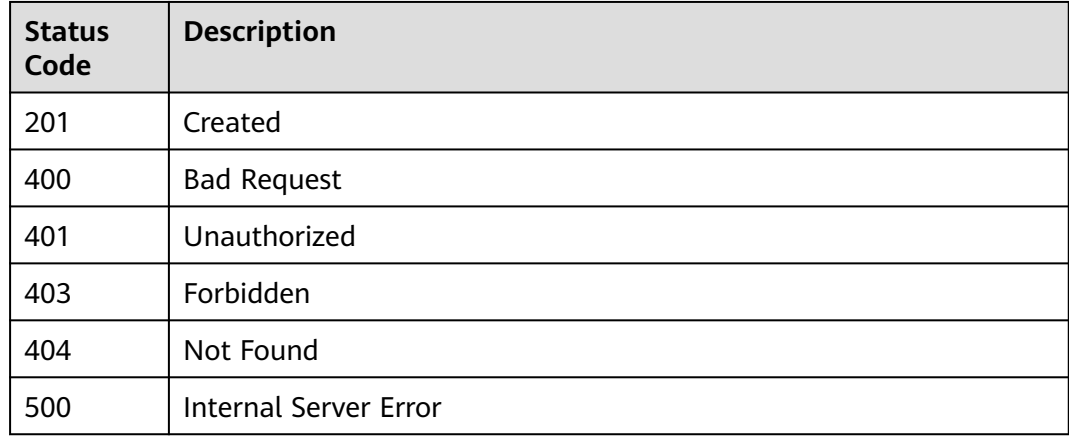

### **Error Codes**

See **[Error Codes](#page-1626-0)**.

# **5.3.2 Deleting a Variable**

## **Function**

This API is used to delete an environment variable.

### **Calling Method**

For details, see **[Calling APIs](#page-20-0)**.

## **URI**

DELETE /v2/{project\_id}/apigw/instances/{instance\_id}/env-variables/ {env\_variable\_id}

**Table 5-95** Path Parameters

| <b>Parameter</b>    | <b>Mandatory</b> | Type   | <b>Description</b>                                                                           |
|---------------------|------------------|--------|----------------------------------------------------------------------------------------------|
| project_id          | Yes              | String | Project ID. For details about<br>how to obtain it, see<br><b>Obtaining a Project ID.</b>     |
| instance id         | Yes              | String | Gateway ID, which can be<br>obtained from the gateway<br>information on the APIG<br>console. |
| env variable i<br>d | Yes              | String | Environment variable ID.                                                                     |

### **Request Parameters**

**Table 5-96** Request header parameters

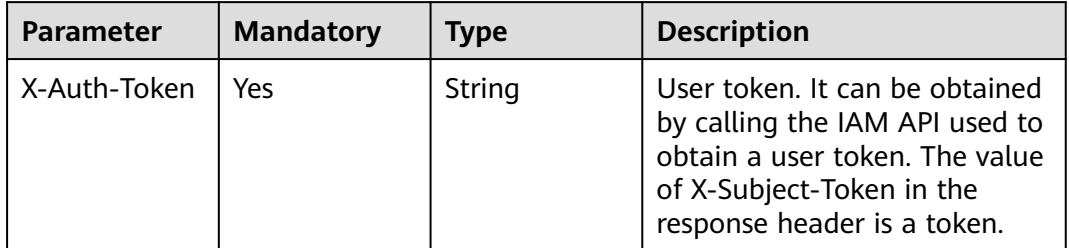

### **Response Parameters**

### **Status code: 401**

**Table 5-97** Response body parameters

| Parameter  | Type   | <b>Description</b> |
|------------|--------|--------------------|
| error_code | String | Error code.        |
| error_msg  | String | Error message.     |

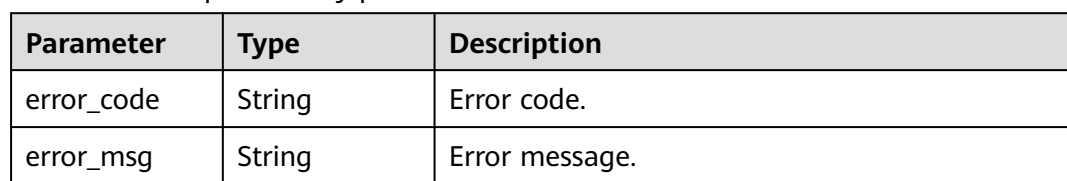

#### **Table 5-98** Response body parameters

### **Status code: 404**

**Table 5-99** Response body parameters

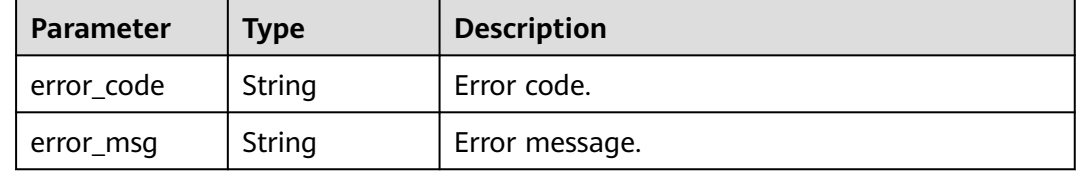

#### **Status code: 500**

**Table 5-100** Response body parameters

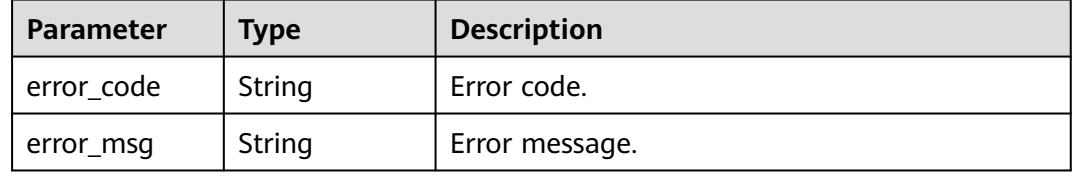

### **Example Requests**

None

### **Example Responses**

**Status code: 401**

### Unauthorized

```
{
 "error_code" : "APIG.1002",
  "error_msg" : "Incorrect token or token resolution failed"
}
```
#### **Status code: 403**

### Forbidden

```
{
 "error_code" : "APIG.1005",
  "error_msg" : "No permissions to request this method"
}
```
### Not Found

```
{
  "error_code" : "APIG.3011",
  "error_msg" : "The environment variable does not exist, id: 25054838a624400bbf2267cf5b3a3f70"
}
```
### **Status code: 500**

Internal Server Error

```
{
 "error_code" : "APIG.9999",
 "error_msg" : "System error"
}
```
### **Status Codes**

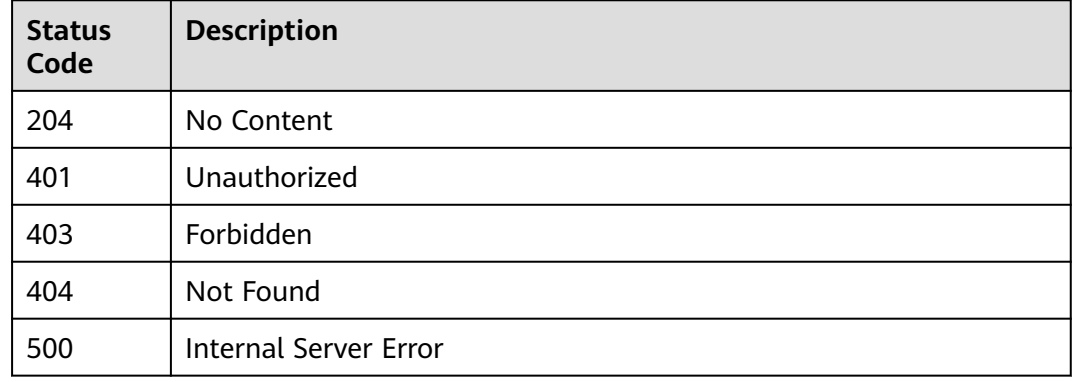

### **Error Codes**

See **[Error Codes](#page-1626-0)**.

# **5.3.3 Querying Variable Details**

### **Function**

This API is used to query the details of an environment variable.

### **Calling Method**

For details, see **[Calling APIs](#page-20-0)**.

### **URI**

GET /v2/{project\_id}/apigw/instances/{instance\_id}/env-variables/{env\_variable\_id}

### **Table 5-101** Path Parameters

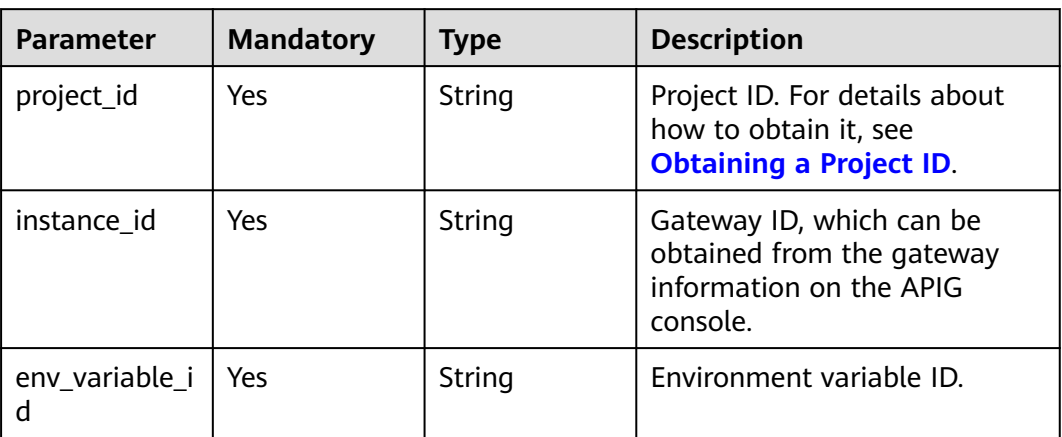

## **Request Parameters**

**Table 5-102** Request header parameters

| <b>Parameter</b> | <b>Mandatory</b> | Type   | <b>Description</b>                                                                                                    |
|------------------|------------------|--------|----------------------------------------------------------------------------------------------------|
| X-Auth-Token     | Yes              | String | User token. It can be obtained<br>by calling the IAM API used to<br>obtain a user token. The value<br>of X-Subject-Token in the<br>response header is a token. |

### **Response Parameters**

**Status code: 200**

**Table 5-103** Response body parameters

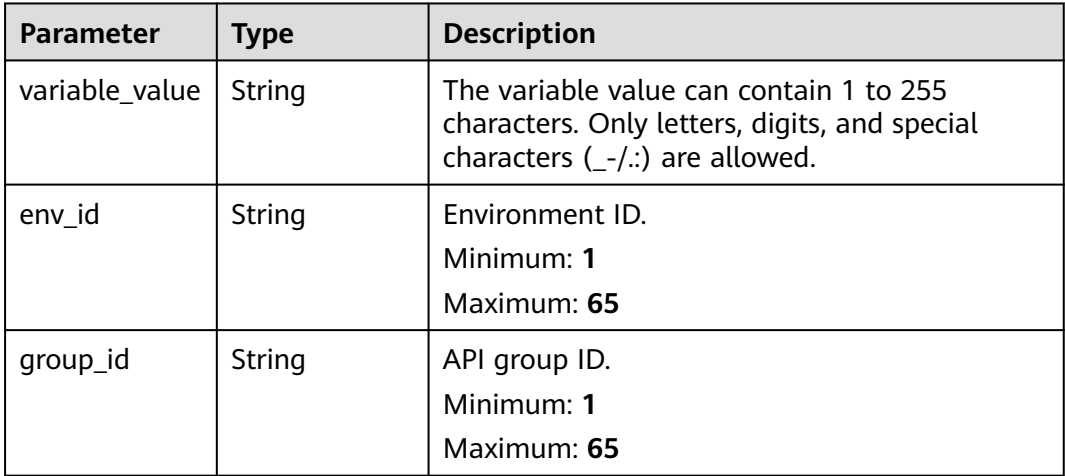

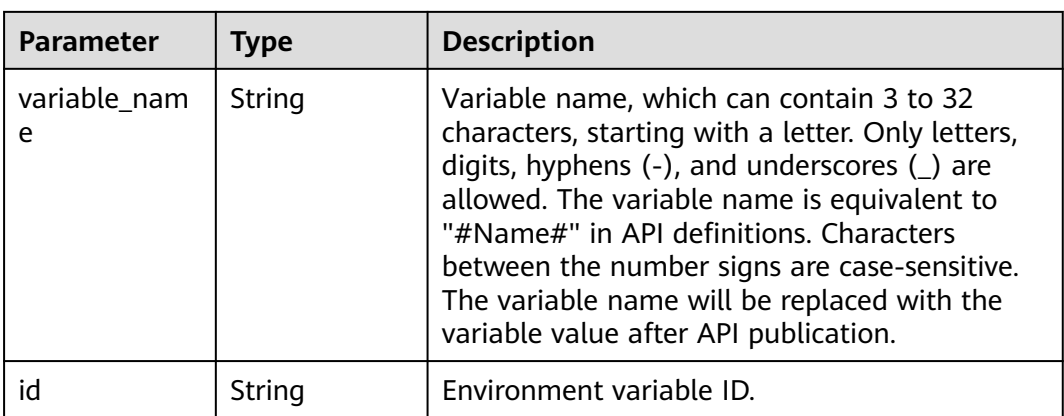

**Table 5-104** Response body parameters

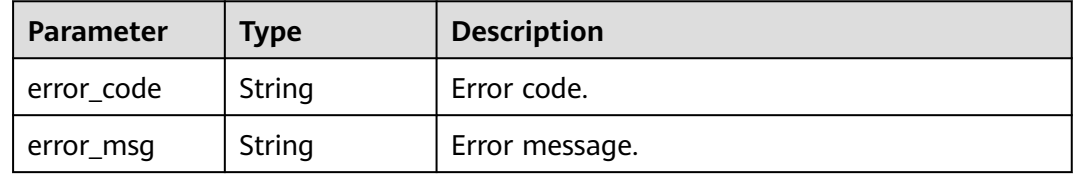

### **Status code: 403**

**Table 5-105** Response body parameters

| <b>Parameter</b> | <b>Type</b> | <b>Description</b> |
|------------------|-------------|--------------------|
| error_code       | String      | Error code.        |
| error_msg        | String      | Error message.     |

#### **Status code: 404**

**Table 5-106** Response body parameters

| Parameter  | Type   | <b>Description</b> |
|------------|--------|--------------------|
| error_code | String | Error code.        |
| error_msg  | String | Error message.     |

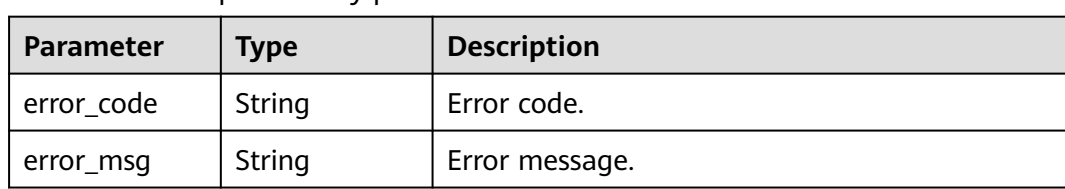

#### **Table 5-107** Response body parameters

### **Example Requests**

None

### **Example Responses**

#### **Status code: 200**

**OK** 

```
{
  "variable_value" : "192.168.1.5",
  "env_id" : "7a1ad0c350844ee69479b47df9a881cb",
  "group_id" : "c77f5e81d9cb4424bf704ef2b0ac7600",
  "id" : "25054838a624400bbf2267cf5b3a3f70",
  "variable_name" : "address"
}
```
#### **Status code: 401**

Unauthorized

```
{
 "error_code" : "APIG.1002",
 "error_msg" : "Incorrect token or token resolution failed"
}
```
#### **Status code: 403**

Forbidden

```
{
  "error_code" : "APIG.1005",
  "error_msg" : "No permissions to request this method"
}
```
#### **Status code: 404**

Not Found

```
{
 "error_code" : "APIG.3011",
  "error_msg" : "The environment variable does not exist, id: 25054838a624400bbf2267cf5b3a3f70"
}
Status code: 500
```
Internal Server Error

```
{
  "error_code" : "APIG.9999",
  "error_msg" : "System error"
}
```
# **Status Codes**

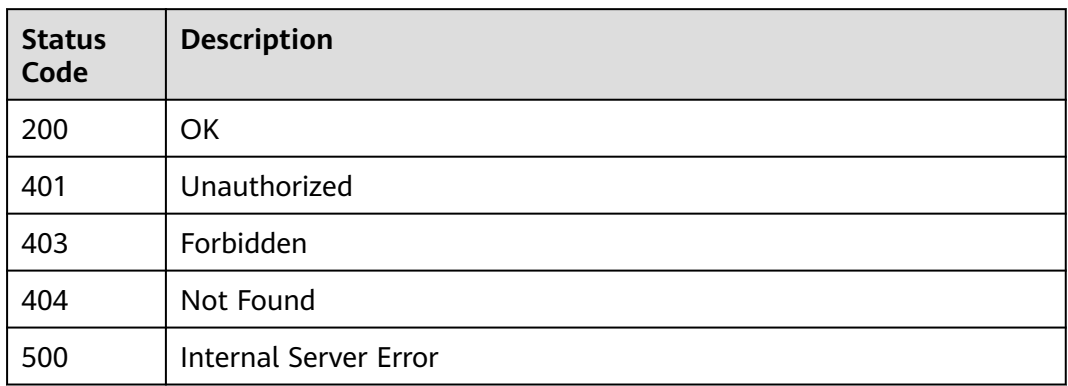

## **Error Codes**

See **[Error Codes](#page-1626-0)**.

# **5.3.4 Querying Environment Variables**

## **Function**

This API is used to query all environment variables under an API group.

### **Calling Method**

For details, see **[Calling APIs](#page-20-0)**.

### **URI**

GET /v2/{project\_id}/apigw/instances/{instance\_id}/env-variables

**Table 5-108** Path Parameters

| <b>Parameter</b> | <b>Mandatory</b> | <b>Type</b> | <b>Description</b>                                                                           |
|------------------|------------------|-------------|----------------------------------------------------------------------------------------------|
| project_id       | Yes              | String      | Project ID. For details about<br>how to obtain it, see<br><b>Obtaining a Project ID.</b>     |
| instance id      | Yes              | String      | Gateway ID, which can be<br>obtained from the gateway<br>information on the APIG<br>console. |

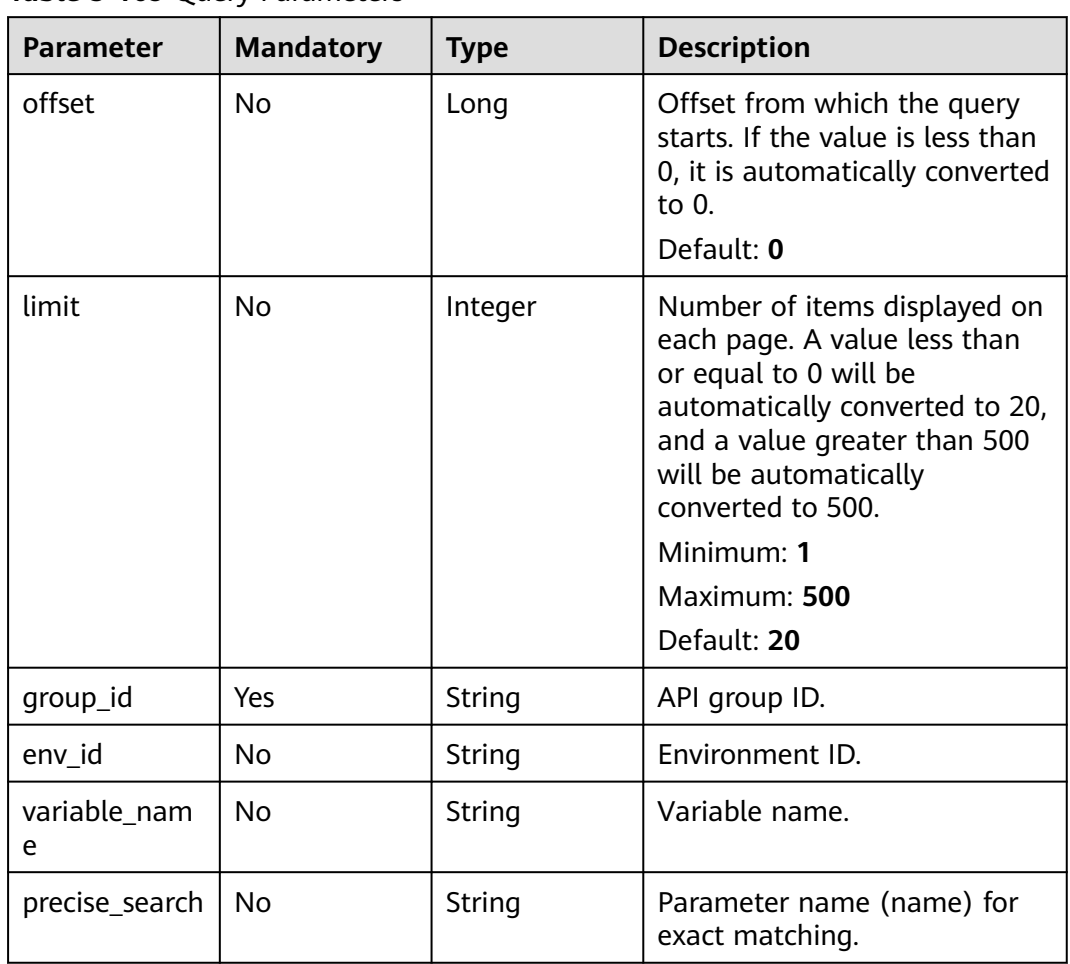

### **Table 5-109** Query Parameters

# **Request Parameters**

**Table 5-110** Request header parameters

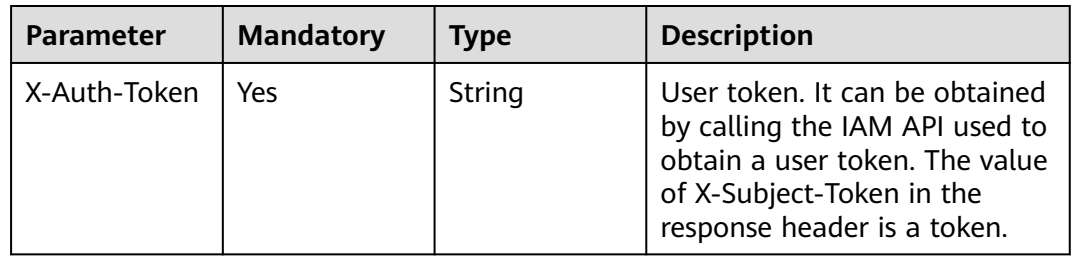

# **Response Parameters**

| <b>Parameter</b> | <b>Type</b>                                    | <b>Description</b>                                      |
|------------------|------------------------------------------------|---------------------------------------------------------|
| size             | Integer                                        | Length of the returned resource list.                   |
| total            | Long                                           | Number of resources that match the query<br>conditions. |
| variables        | Array of<br><b>EnvVariablel</b><br>nfo objects | Environment variable list.                              |

**Table 5-111** Response body parameters

**Table 5-112** EnvVariableInfo

| <b>Parameter</b>  | <b>Type</b> | <b>Description</b>                                                                                                    |
|-------------------|-------------|----------------------------------------------------------------------------------------------------|
| variable_value    | String      | The variable value can contain 1 to 255<br>characters. Only letters, digits, and special<br>characters $(-/$ .:) are allowed.                                                                                                    |
| env_id            | String      | Environment ID.<br>Minimum: 1<br>Maximum: 65                                                                                                    |
| group_id          | String      | API group ID.<br>Minimum: 1<br>Maximum: 65                                                                                                    |
| variable_nam<br>e | String      | Variable name, which can contain 3 to 32<br>characters, starting with a letter. Only letters,<br>digits, hyphens $(-)$ , and underscores $($ ) are<br>allowed. The variable name is equivalent to<br>"#Name#" in API definitions. Characters<br>between the number signs are case-sensitive.<br>The variable name will be replaced with the<br>variable value after API publication. |
| id                | String      | Environment variable ID.                                                                                                    |

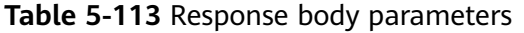

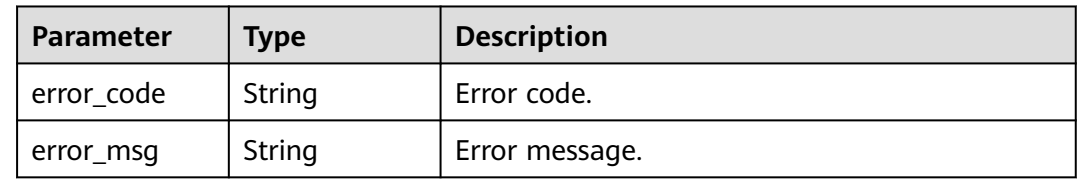

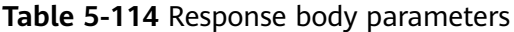

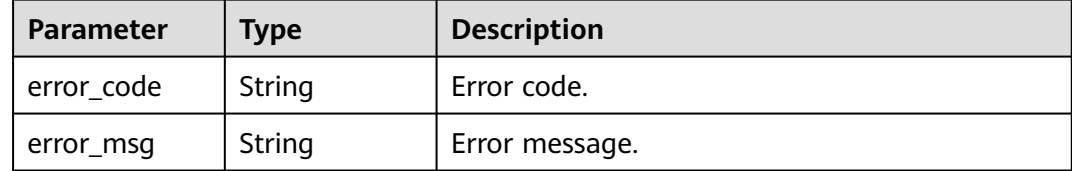

#### **Status code: 403**

**Table 5-115** Response body parameters

| <b>Parameter</b> | Type   | <b>Description</b> |
|------------------|--------|--------------------|
| error_code       | String | Error code.        |
| error_msg        | String | Error message.     |

### **Status code: 500**

**Table 5-116** Response body parameters

| Parameter  | <b>Type</b> | <b>Description</b> |
|------------|-------------|--------------------|
| error_code | String      | Error code.        |
| error_msg  | String      | Error message.     |

### **Example Requests**

None

### **Example Responses**

#### **Status code: 200**

**OK** 

```
{
 "variables" : [ {
   "variable_value" : "8080",
   "env_id" : "cca3616af3684b329064b2a631cb3eeb",
 "group_id" : "73c58022f20d495aa18885d718647f09",
 "id" : "09ab8135722440b9bf5d107f2a09d409",
 "variable_name" : "port"
 }, {
 "variable_value" : "192.168.1.5",
 "env_id" : "7a1ad0c350844ee69479b47df9a881cb",
 "group_id" : "c77f5e81d9cb4424bf704ef2b0ac7600",
   "id" : "25054838a624400bbf2267cf5b3a3f70",
   "variable_name" : "address"
```

```
 } ],
 "total" : 2,
  "size" : 2
}
```
#### Bad Request

```
{
 "error_code" : "APIG.2012",
 "error_msg" : "Invalid parameter value,parameterName:name. Please refer to the support documentation"
}
```
### **Status code: 401**

#### Unauthorized

```
{
 "error_code" : "APIG.1002",
 "error_msg" : "Incorrect token or token resolution failed"
}
```
### **Status code: 403**

#### Forbidden

```
{
 "error_code" : "APIG.1005",
 "error_msg" : "No permissions to request this method"
}
```
### **Status code: 500**

Internal Server Error

```
{
  "error_code" : "APIG.9999",
  "error_msg" : "System error"
}
```
### **Status Codes**

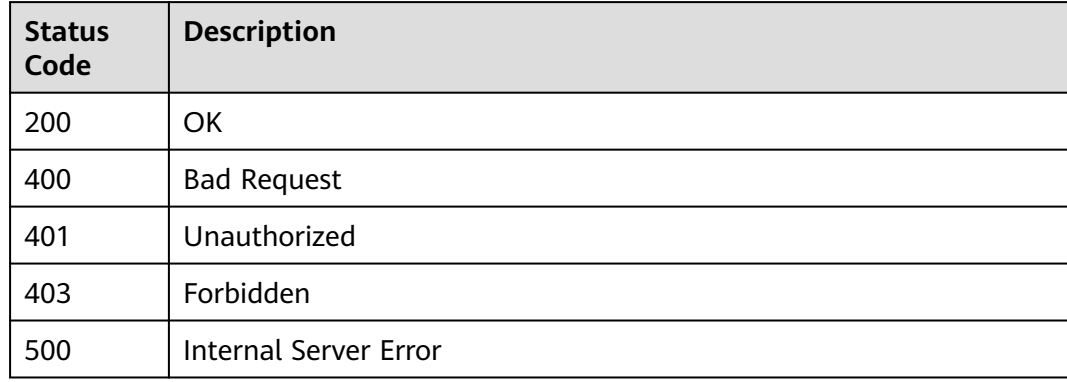

### **Error Codes**

#### See **[Error Codes](#page-1626-0)**.

# **5.3.5 Modifying a Variable**

# **Function**

This API is used to modify an environment variable. If an environment variable is referenced by the backend service address of an API, modifying the environment variable will publish all APIs that use the variable again.

## **Calling Method**

For details, see **[Calling APIs](#page-20-0)**.

## **URI**

PUT /v2/{project\_id}/apigw/instances/{instance\_id}/env-variables/{env\_variable\_id}

| <b>Parameter</b>    | <b>Mandatory</b> | <b>Type</b> | <b>Description</b>                                                                           |
|---------------------|------------------|-------------|----------------------------------------------------------------------------------------------|
| project_id          | Yes              | String      | Project ID. For details about<br>how to obtain it, see<br><b>Obtaining a Project ID.</b>     |
| instance id         | Yes              | String      | Gateway ID, which can be<br>obtained from the gateway<br>information on the APIG<br>console. |
| env_variable_i<br>d | Yes              | String      | Environment variable ID.                                                                     |

**Table 5-117** Path Parameters

# **Request Parameters**

### **Table 5-118** Request header parameters

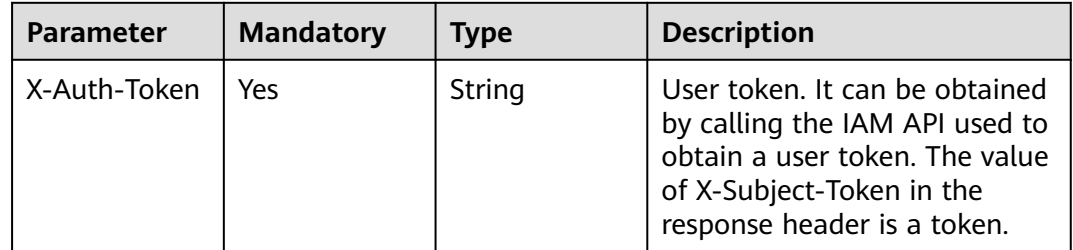

| <b>Parameter</b> | <b>Mandatory</b> | Type   | <b>Description</b>                                                                                                    |
|------------------|------------------|--------|----------------------------------------------------------------------------------------------------|
| variable_value   | Yes              | String | The variable value can contain<br>1 to 255 characters. Only<br>letters, digits, and special<br>characters $(-/,:)$ are allowed. |

**Table 5-119** Request body parameters

# **Response Parameters**

### **Status code: 200**

### **Table 5-120** Response body parameters

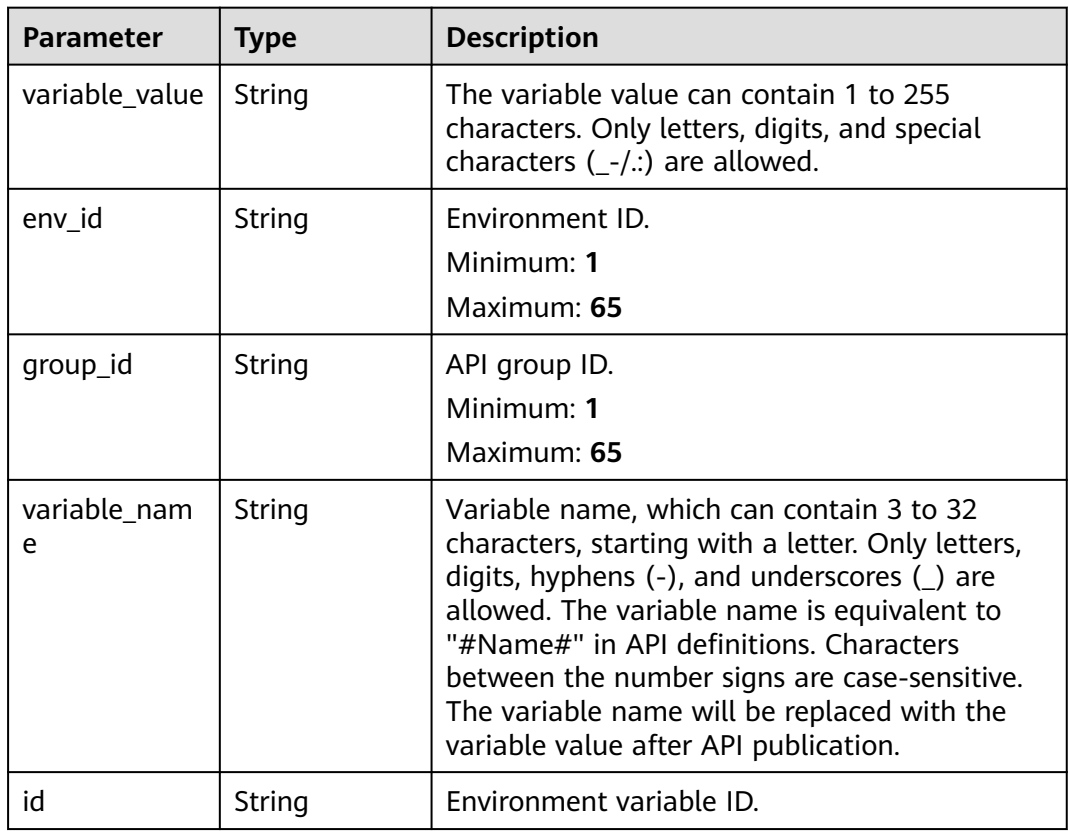

#### **Status code: 400**

**Table 5-121** Response body parameters

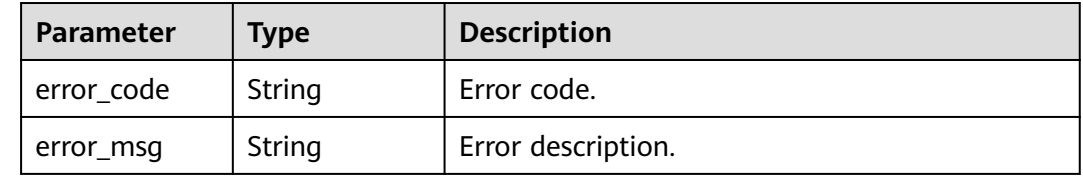

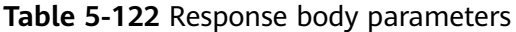

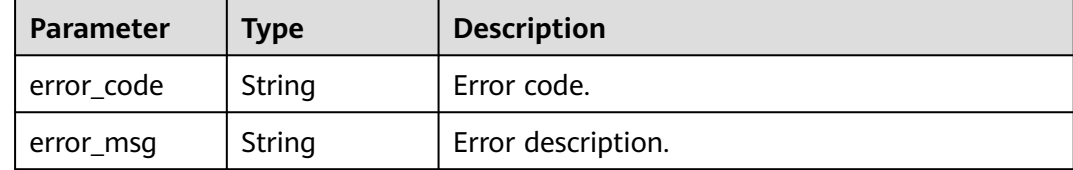

#### **Status code: 403**

**Table 5-123** Response body parameters

| <b>Parameter</b> | <b>Type</b> | <b>Description</b> |
|------------------|-------------|--------------------|
| error_code       | String      | Error code.        |
| error_msg        | String      | Error description. |

### **Status code: 404**

**Table 5-124** Response body parameters

| Parameter  | <b>Type</b> | <b>Description</b> |
|------------|-------------|--------------------|
| error_code | String      | Error code.        |
| error_msg  | String      | Error description. |

### **Status code: 500**

**Table 5-125** Response body parameters

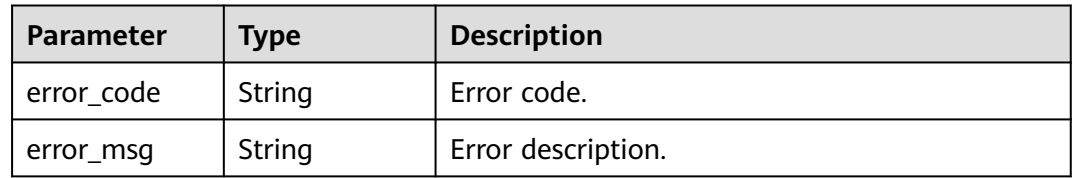

### **Example Requests**

{ "variable\_value" : "192.168.1.5" }

# **Example Responses**

#### **OK**

```
{
  "variable_value" : "192.168.1.5",
  "env_id" : "7a1ad0c350844ee69479b47df9a881cb",
  "group_id" : "c77f5e81d9cb4424bf704ef2b0ac7600",
  "id" : "25054838a624400bbf2267cf5b3a3f70",
  "variable_name" : "address"
}
```
### **Status code: 400**

#### Bad Request

```
{
 "error_code" : "APIG.2012",
 "error_msg" : "Invalid parameter value,parameterName:variable_name"
}
```
### **Status code: 401**

Unauthorized

```
{
 "error_code" : "APIG.1002",
  "error_msg" : "Incorrect token or token resolution failed"
}
```
### **Status code: 403**

Forbidden

```
{
  "error_code" : "APIG.1005",
  "error_msg" : "No permissions to request this method"
}
```
#### **Status code: 404**

Not Found

```
{
  "error_code" : "APIG.3003",
  "error_msg" : "Environment 7a1ad0c350844ee69479b47df9a881cb does not exist"
}
```
#### **Status code: 500**

Internal Server Error

```
{
 "error_code" : "APIG.9999",
 "error_msg" : "System error"
}
```
### **Status Codes**

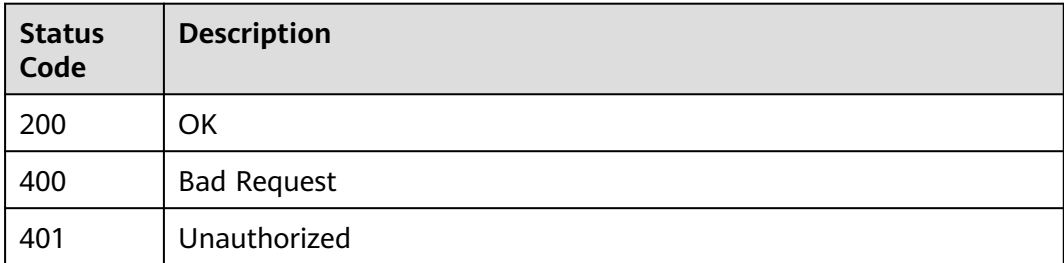

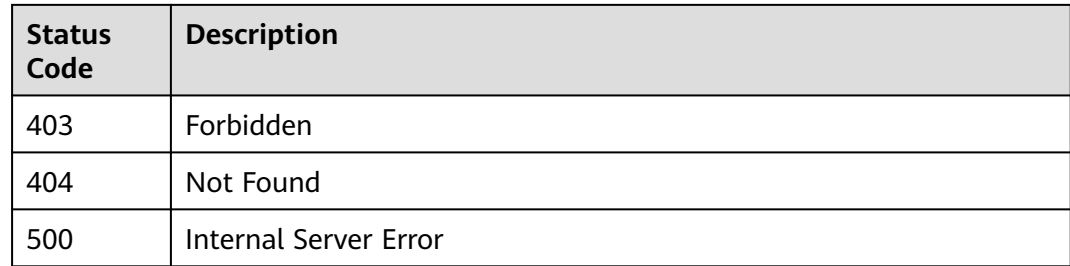

## **Error Codes**

See **[Error Codes](#page-1626-0)**.

# **5.4 Request Throttling Policy Management**

# **5.4.1 Creating a Request Throttling Policy**

### **Function**

After an API goes online, the system attaches a request throttling policy to it by default. The API provider can change the request throttling policy based on the service capabilities and load of the API. A request throttling policy restricts the maximum number of times an API can be called within a specified period.

### **Calling Method**

For details, see **[Calling APIs](#page-20-0)**.

## **URI**

POST /v2/{project\_id}/apigw/instances/{instance\_id}/throttles

**Table 5-126** Path Parameters

| <b>Parameter</b> | <b>Mandatory</b> | <b>Type</b> | <b>Description</b>                                                                           |
|------------------|------------------|-------------|----------------------------------------------------------------------------------------------|
| project_id       | Yes              | String      | Project ID. For details about<br>how to obtain it, see<br><b>Obtaining a Project ID.</b>     |
| instance id      | Yes              | String      | Gateway ID, which can be<br>obtained from the gateway<br>information on the APIG<br>console. |

# **Request Parameters**

**Table 5-127** Request header parameters

| <b>Parameter</b> | <b>Mandatory</b> | <b>Type</b> | <b>Description</b>                                                                                                    |
|------------------|------------------|-------------|----------------------------------------------------------------------------------------------------|
| X-Auth-Token     | Yes              | String      | User token. It can be obtained<br>by calling the IAM API used to<br>obtain a user token. The value<br>of X-Subject-Token in the<br>response header is a token. |

**Table 5-128** Request body parameters

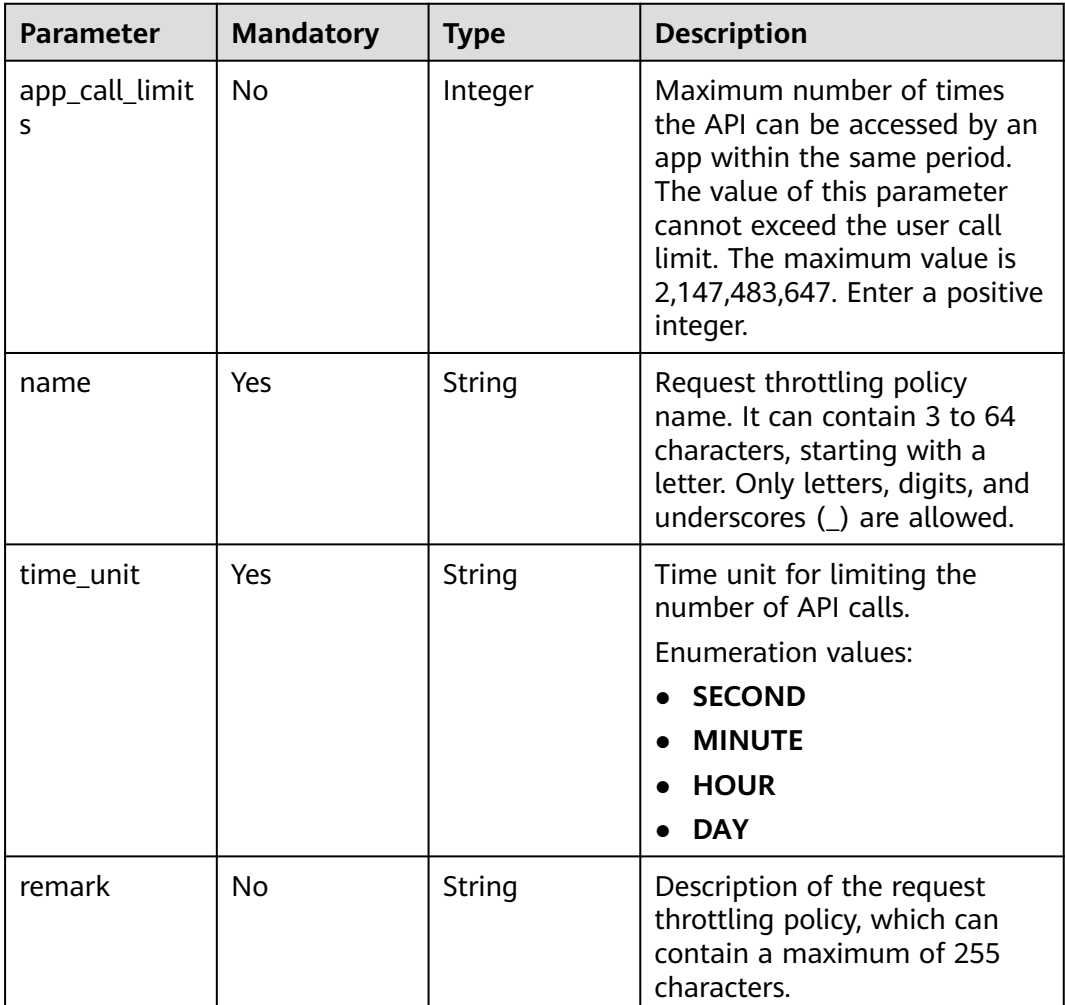

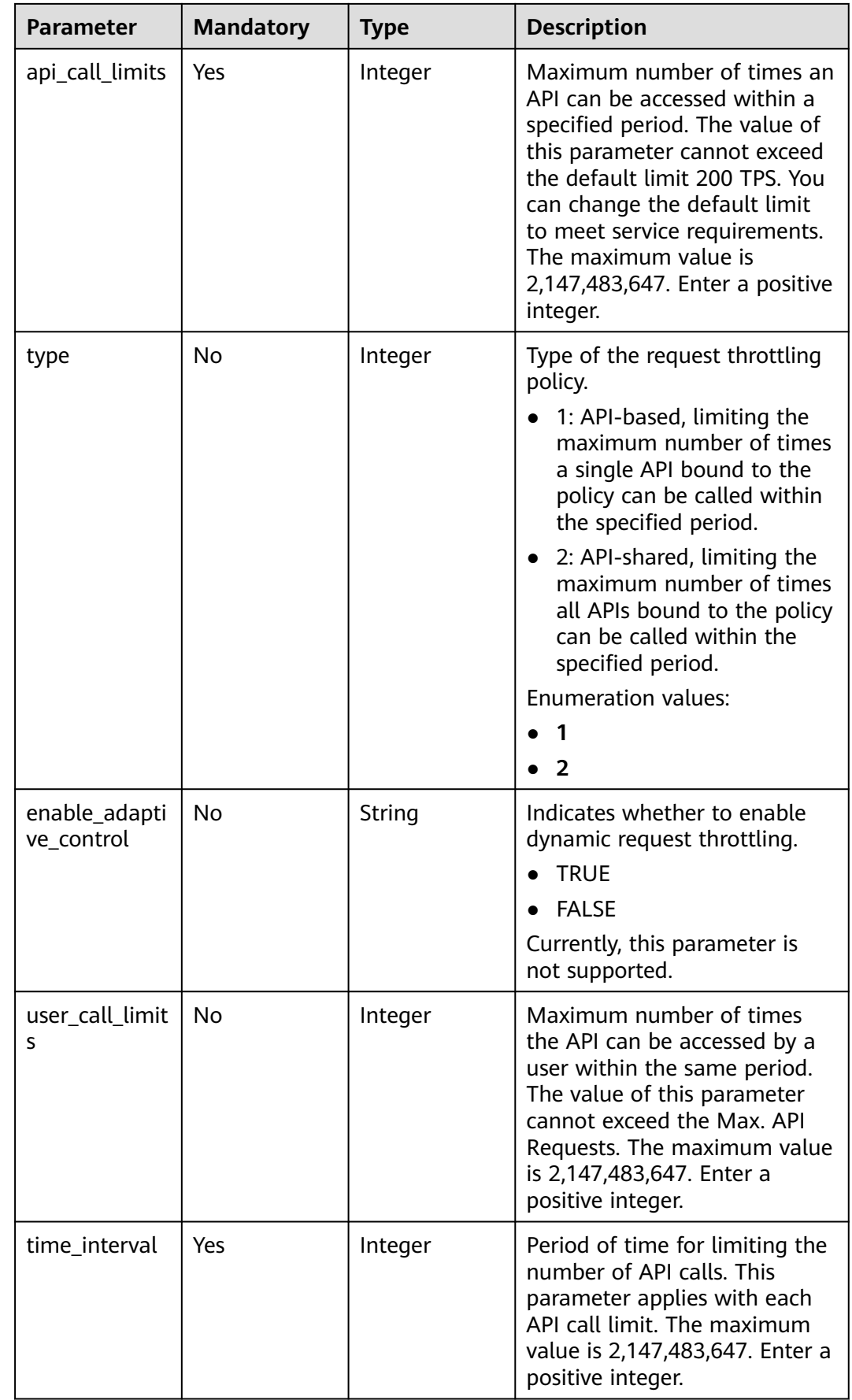

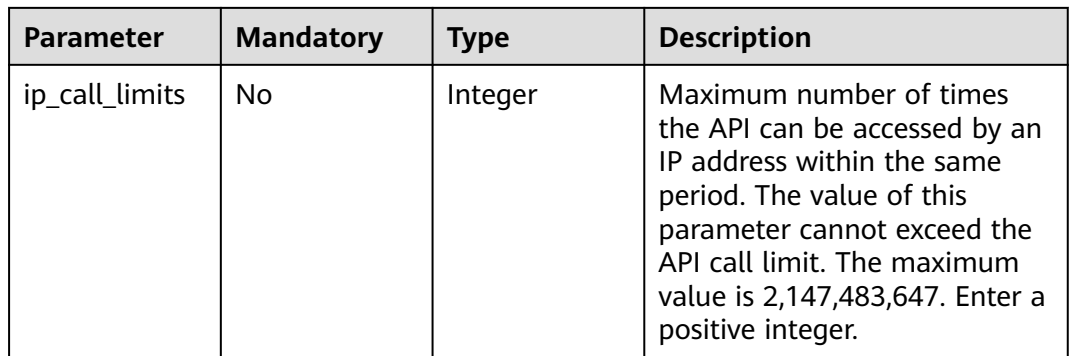

# **Response Parameters**

### **Status code: 201**

### **Table 5-129** Response body parameters

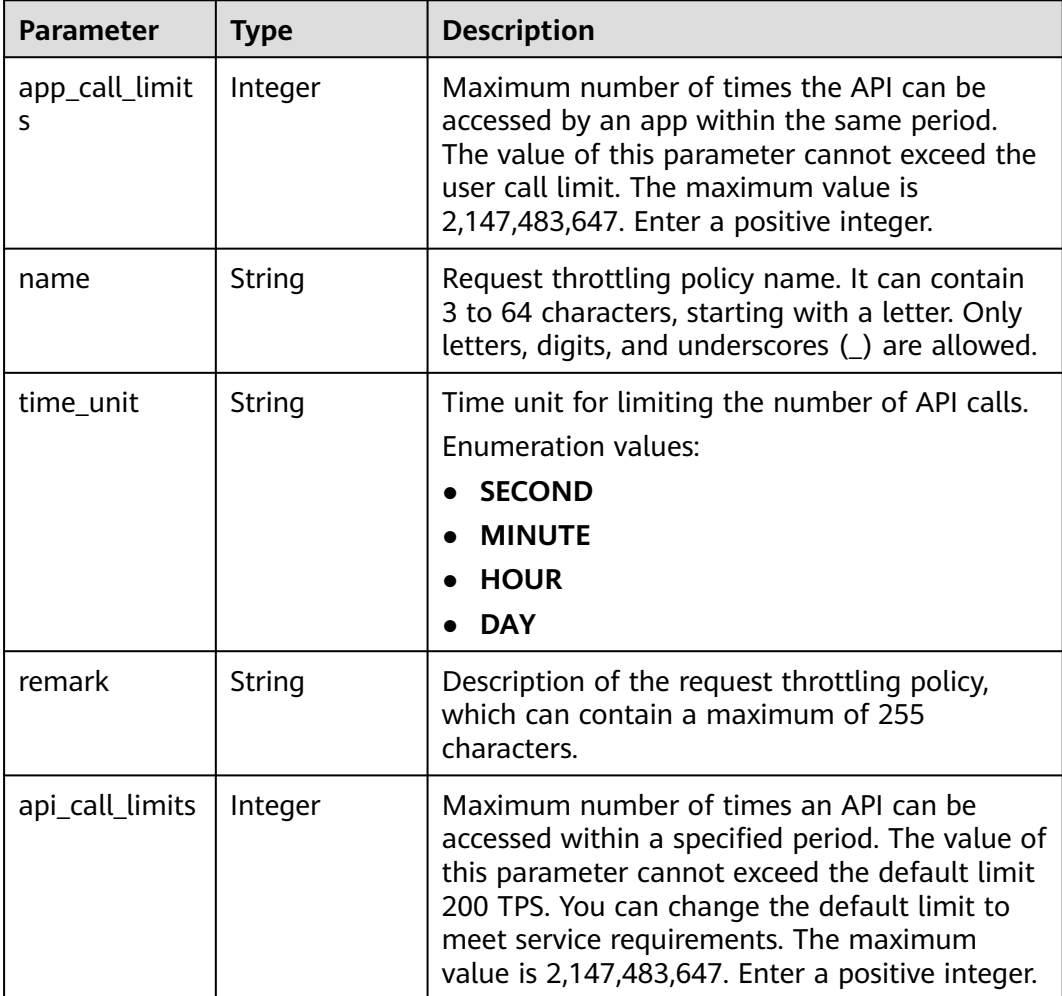

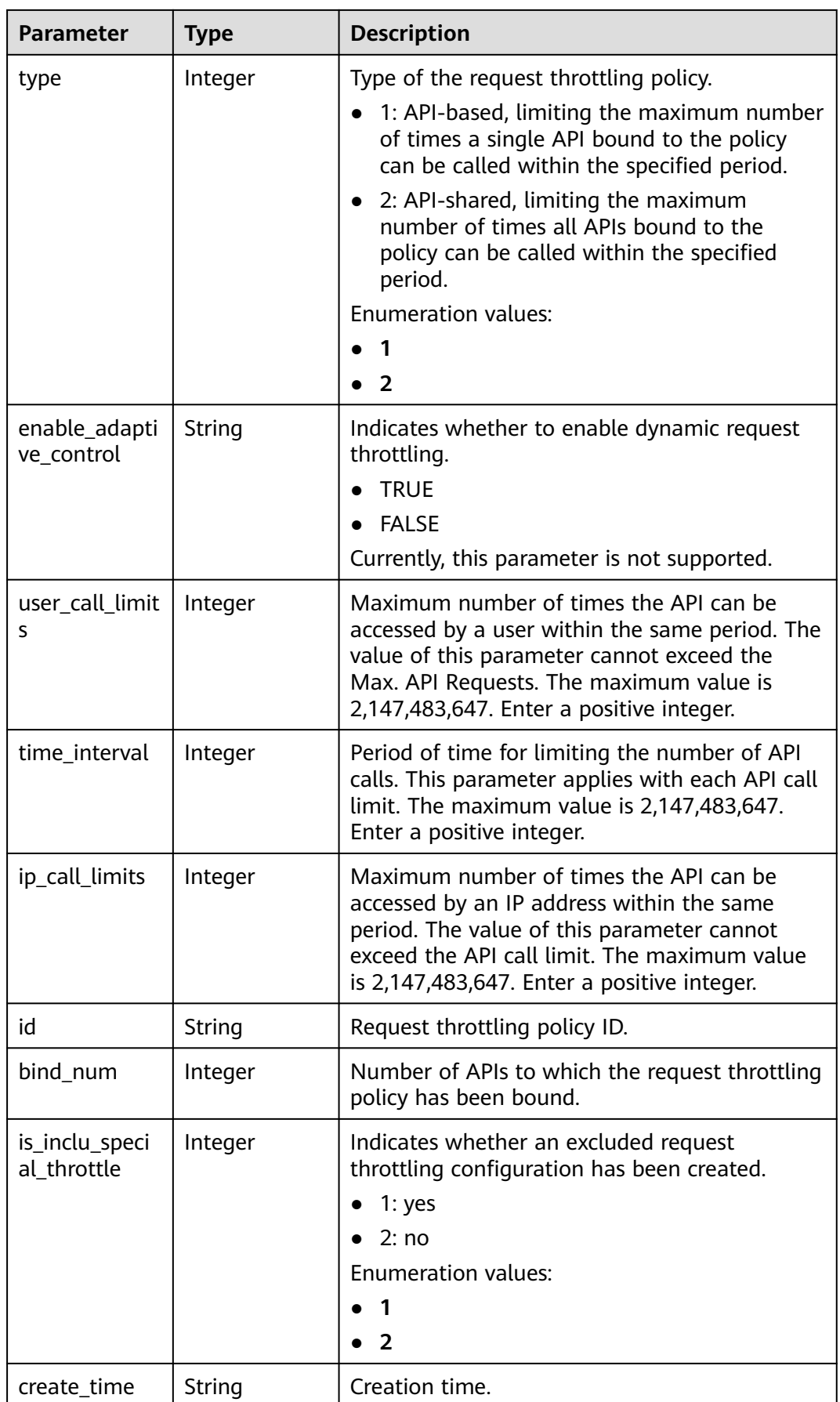

#### **Table 5-130** Response body parameters

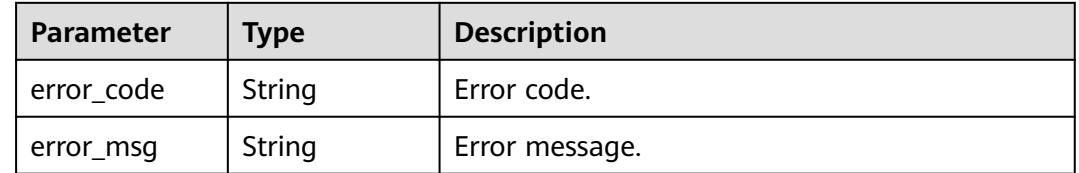

#### **Status code: 401**

### **Table 5-131** Response body parameters

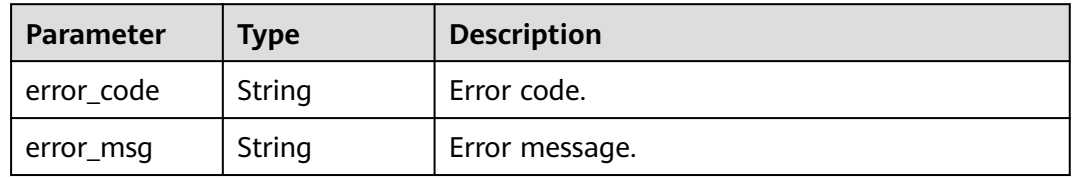

#### **Status code: 403**

#### **Table 5-132** Response body parameters

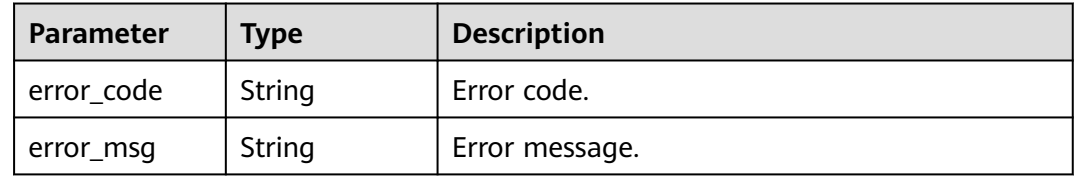

### **Status code: 500**

**Table 5-133** Response body parameters

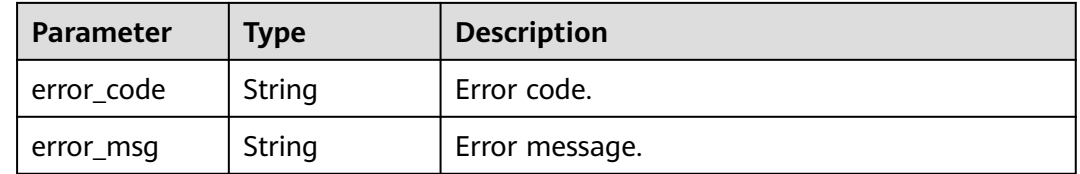

### **Example Requests**

Creating a request throttling policy (max. API requests: 800; max. user requests: 500; max. app requests: 300; max. IP address requests: 600; period: 1s)

```
{
  "api_call_limits" : 800,
 "app_call_limits" : 300,
  "enable_adaptive_control" : "FALSE",
  "ip_call_limits" : 600,
 "name" : "throttle_demo",
  "remark" : "Total: 800 calls/second; user: 500 calls/second; app: 300 calls/second; IP address: 600 calls/
second",
  "time_interval" : 1,
  "time_unit" : "SECOND",
  "type" : 1,
  "user_call_limits" : 500
}
```
### **Example Responses**

#### **Status code: 201**

#### Created

```
{
  "name" : "throttle_demo",
  "create_time" : "2020-07-31T08:44:02.205366118Z",
  "remark" : "Total: 800 calls/second; user: 500 calls/second; app: 300 calls/second; IP address: 600 calls/
second",
  "type" : 1,
  "time_interval" : 1,
  "ip_call_limits" : 600,
 "app_call_limits" : 300,
  "time_unit" : "SECOND",
 "api_call_limits" : 800,
  "id" : "3437448ad06f4e0c91a224183116e965",
  "user_call_limits" : 500,
  "enable_adaptive_control" : "FALSE",
  "bind_num" : 0,
  "is_inclu_special_throttle" : 2
}
```
#### **Status code: 400**

#### Bad Request

```
{
  "error_code" : "APIG.2011",
  "error_msg" : "Invalid parameter value,parameterName:name. Please refer to the support documentation"
}
```
### **Status code: 401**

#### Unauthorized

```
{
  "error_code" : "APIG.1002",
  "error_msg" : "Incorrect token or token resolution failed"
}
```
#### **Status code: 403**

#### Forbidden

```
{
  "error_code" : "APIG.1005",
  "error_msg" : "No permissions to request this method"
}
```
### **Status code: 500**

Internal Server Error

{ "error\_code" : "APIG.9999", "error\_msg" : "System error" }

# **Status Codes**

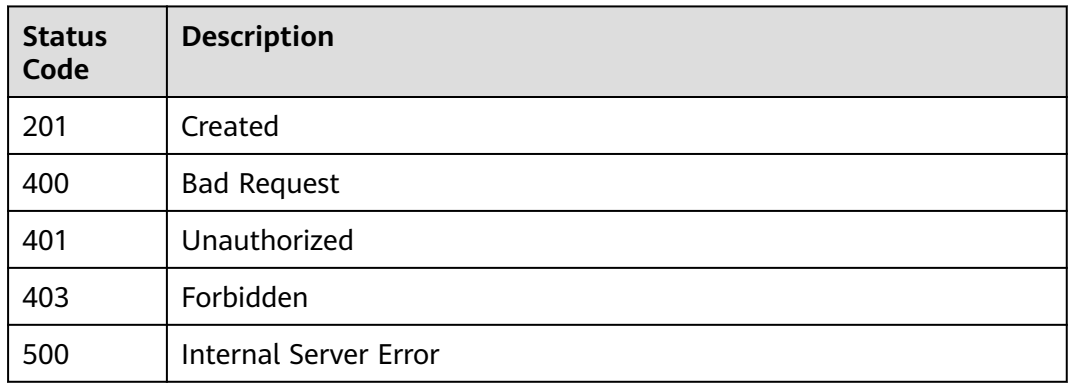

# **Error Codes**

### See **[Error Codes](#page-1626-0)**.

# **5.4.2 Modifying a Request Throttling Policy**

### **Function**

This API is used to modify the information about a request throttling policy.

## **Calling Method**

For details, see **[Calling APIs](#page-20-0)**.

### **URI**

PUT /v2/{project\_id}/apigw/instances/{instance\_id}/throttles/{throttle\_id}

**Table 5-134** Path Parameters

| <b>Parameter</b> | <b>Mandatory</b> | <b>Type</b> | <b>Description</b>                                                                           |
|------------------|------------------|-------------|----------------------------------------------------------------------------------------------|
| project_id       | Yes              | String      | Project ID. For details about<br>how to obtain it, see<br><b>Obtaining a Project ID.</b>     |
| instance id      | Yes              | String      | Gateway ID, which can be<br>obtained from the gateway<br>information on the APIG<br>console. |
| throttle id      | Yes              | String      | Request throttling policy ID.                                                                |

# **Request Parameters**

**Table 5-135** Request header parameters

| <b>Parameter</b> | <b>Mandatory</b> | <b>Type</b> | <b>Description</b>                                                                                                    |
|------------------|------------------|-------------|----------------------------------------------------------------------------------------------------|
| X-Auth-Token     | Yes              | String      | User token. It can be obtained<br>by calling the IAM API used to<br>obtain a user token. The value<br>of X-Subject-Token in the<br>response header is a token. |

**Table 5-136** Request body parameters

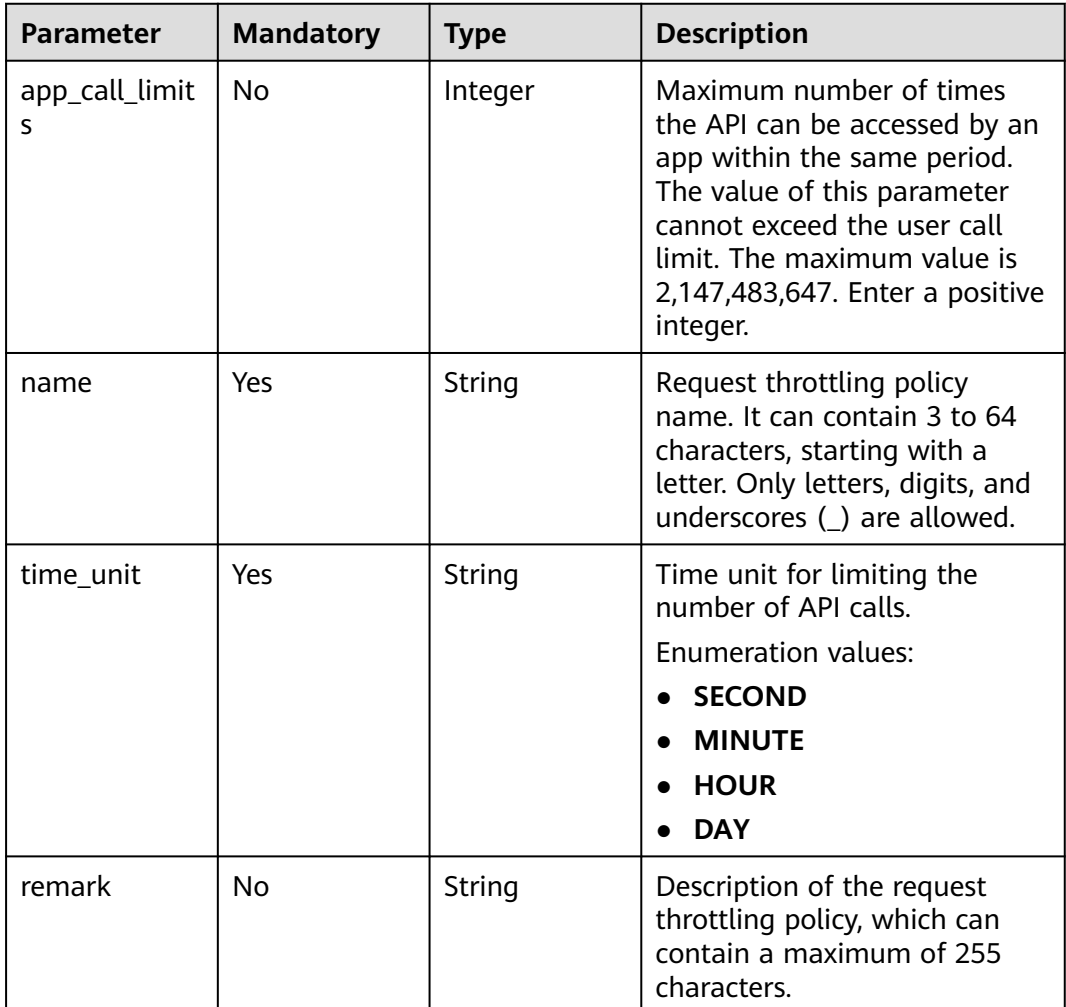

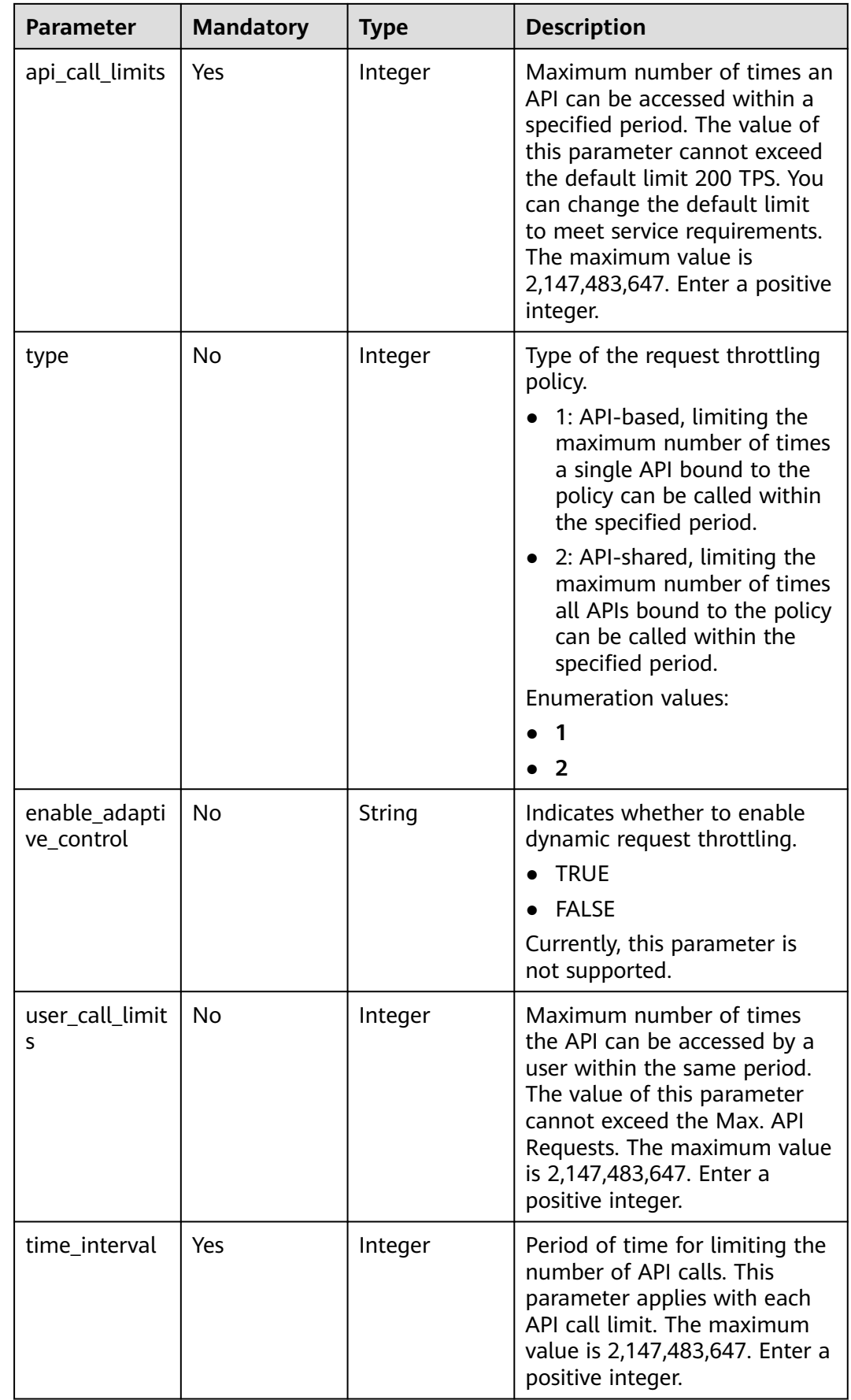

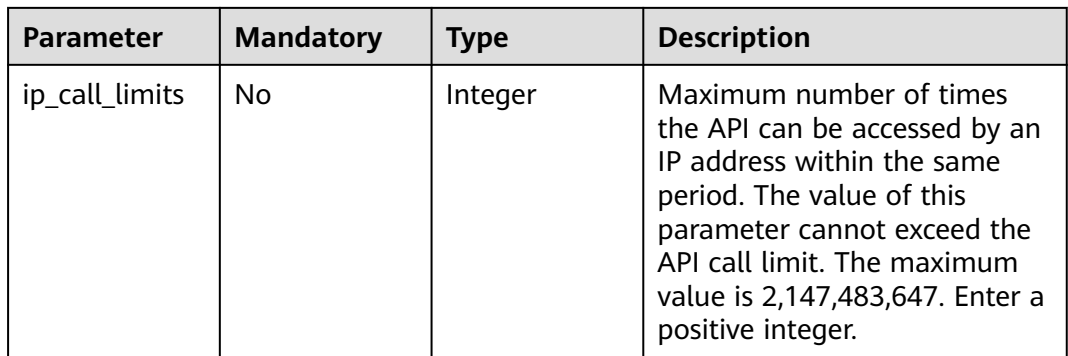

# **Response Parameters**

### **Status code: 200**

### **Table 5-137** Response body parameters

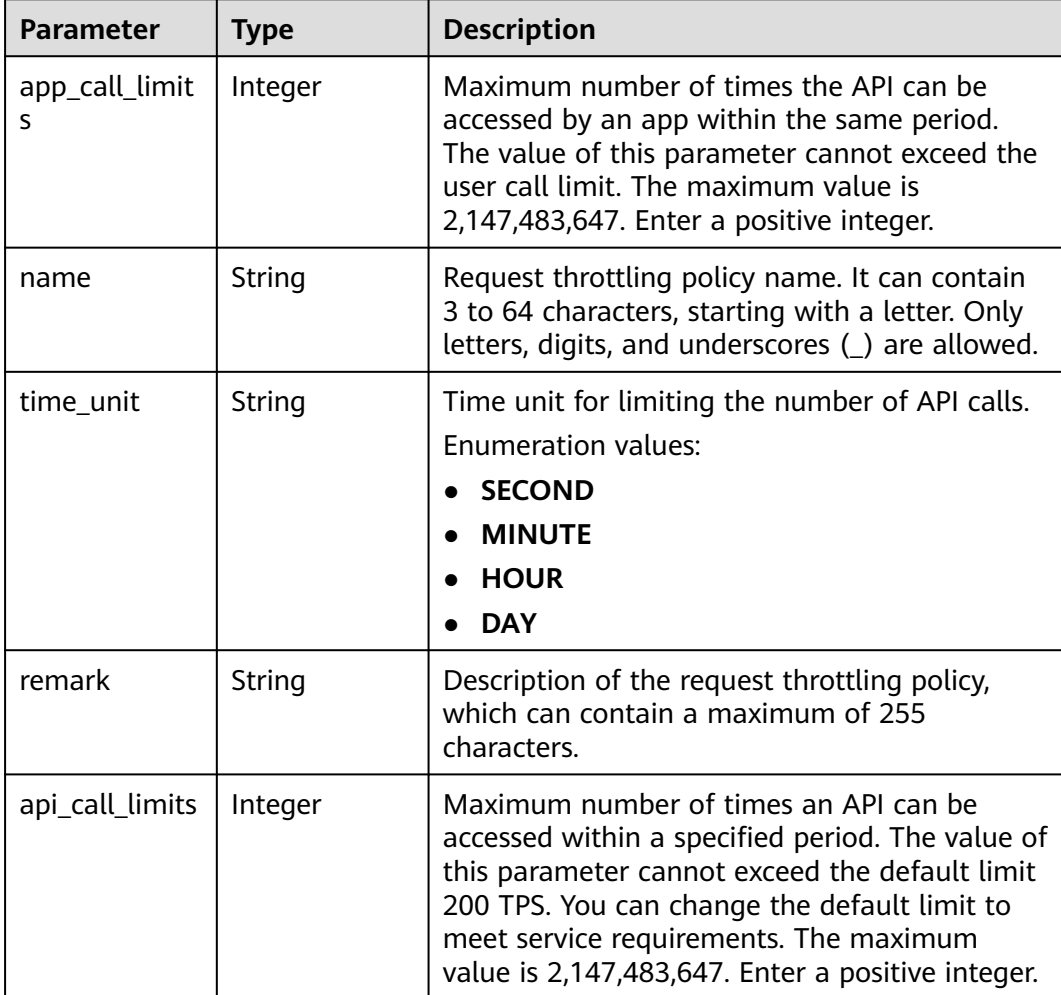

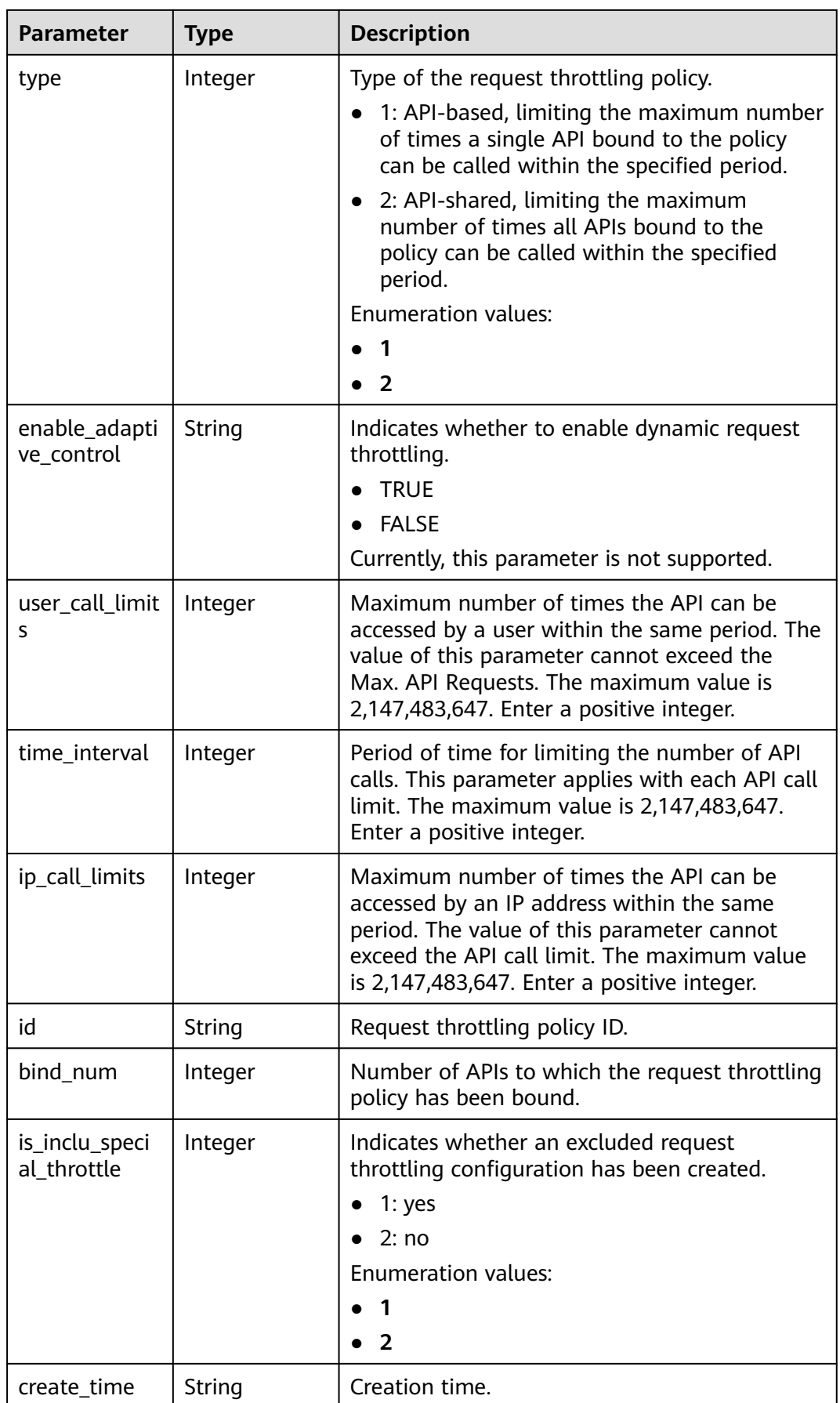

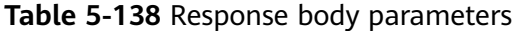

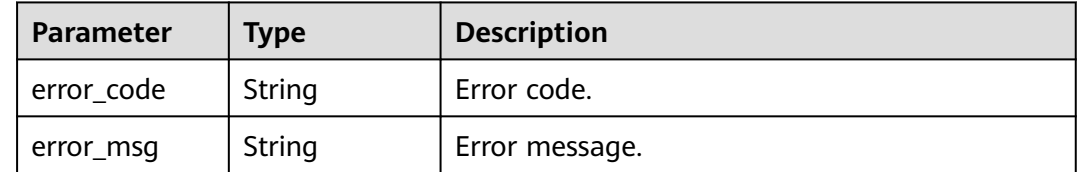

#### **Status code: 401**

#### **Table 5-139** Response body parameters

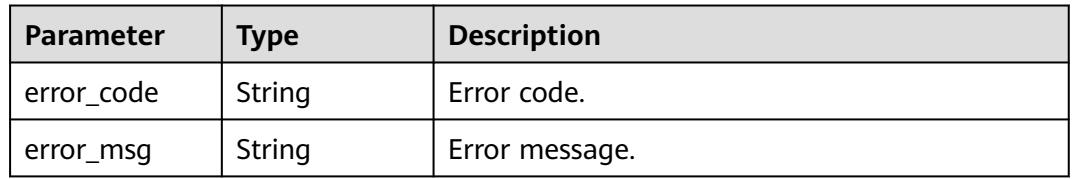

### **Status code: 403**

#### **Table 5-140** Response body parameters

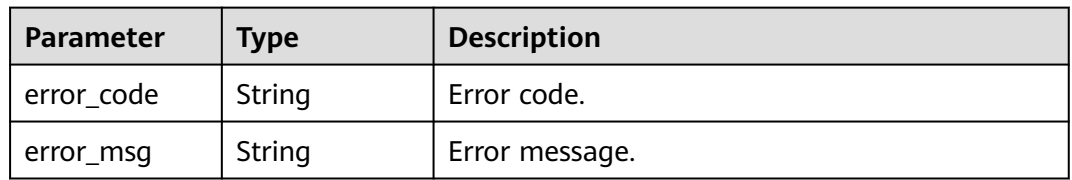

### **Status code: 404**

**Table 5-141** Response body parameters

| Parameter  | <b>Type</b> | <b>Description</b> |
|------------|-------------|--------------------|
| error_code | String      | Error code.        |
| error_msg  | String      | Error message.     |
| <b>Parameter</b> | <b>Type</b> | <b>Description</b> |
|------------------|-------------|--------------------|
| error_code       | String      | Error code.        |
| error_msg        | String      | Error message.     |

**Table 5-142** Response body parameters

### **Example Requests**

Modifying a request throttling policy (max. API requests: 800; max. user requests: 500; max. app requests: 300; max. IP address requests: 600; period: 1s)

```
{
  "name" : "throttle_demo",
  "remark" : "Total: 800 calls/second; user: 500 calls/second; app: 300 calls/second; IP address: 600 calls/
second",
  "type" : 1,
  "time_interval" : 1,
  "ip_call_limits" : 600,
  "app_call_limits" : 300,
  "time_unit" : "SECOND",
  "api_call_limits" : 800,
 "user_call_limits" : 500
}
```
### **Example Responses**

#### **Status code: 200**

#### **OK**

```
{
  "name" : "throttle_demo",
  "create_time" : "2020-07-31T08:44:02.205366118Z",
  "remark" : "Total: 800 calls/second; user: 500 calls/second; app: 300 calls/second; IP address: 600 calls/
second",
  "type" : 1,
  "time_interval" : 1,
  "ip_call_limits" : 600,
  "app_call_limits" : 300,
 "time_unit" : "SECOND",
 "api_call_limits" : 800,
  "id" : "3437448ad06f4e0c91a224183116e965",
  "user_call_limits" : 500,
  "enable_adaptive_control" : "FALSE",
  "bind_num" : 0,
  "is_inclu_special_throttle" : 2
}
```
#### **Status code: 400**

#### Bad Request

```
{
  "error_code" : "APIG.2011",
  "error_msg" : "Invalid parameter value,parameterName:name. Please refer to the support documentation"
}
```
#### **Status code: 401**

#### Unauthorized

```
{
.<br>"error_code" : "APIG.1002",
```
"error\_msg" : "Incorrect token or token resolution failed"

#### **Status code: 403**

#### Forbidden

}

```
{
  "error_code" : "APIG.1005",
  "error_msg" : "No permissions to request this method"
}
```
#### **Status code: 404**

#### Not Found

```
{
  "error_code" : "APIG.3005",
  "error_msg" : "Request throttling policy 3437448ad06f4e0c91a224183116e965 does not exist"
}
```
#### **Status code: 500**

#### Internal Server Error

```
{
  "error_code" : "APIG.9999",
  "error_msg" : "System error"
}
```
### **Status Codes**

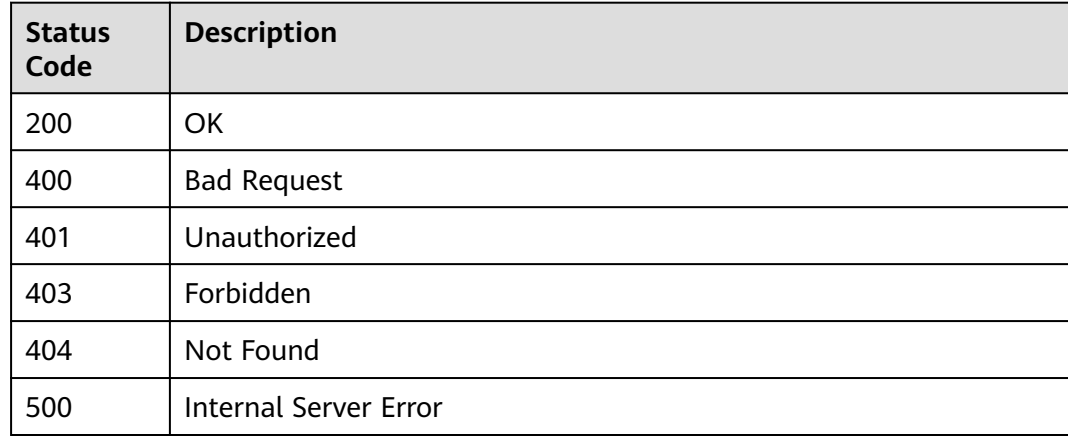

### **Error Codes**

See **[Error Codes](#page-1626-0)**.

# **5.4.3 Deleting a Request Throttling Policy**

## **Function**

This API is used to delete a request throttling policy and all binding relationships between the policy and APIs.

# **Calling Method**

For details, see **[Calling APIs](#page-20-0)**.

## **URI**

DELETE /v2/{project\_id}/apigw/instances/{instance\_id}/throttles/{throttle\_id}

### **Table 5-143** Path Parameters

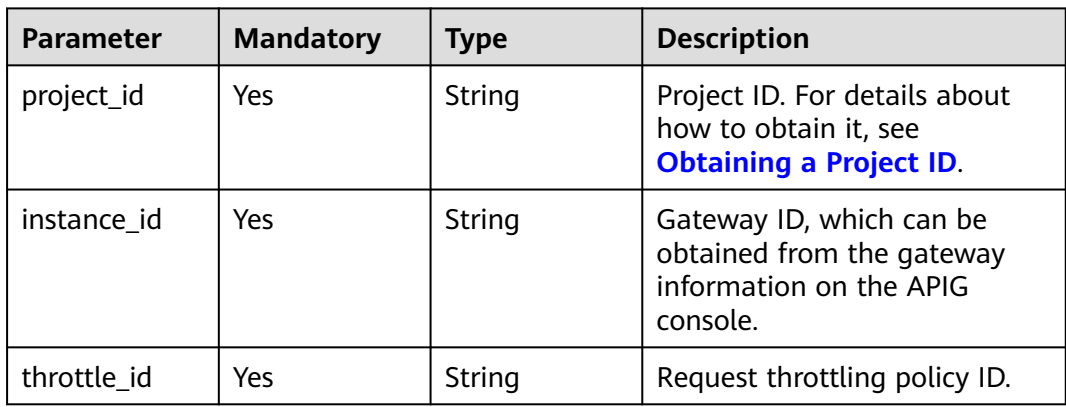

# **Request Parameters**

**Table 5-144** Request header parameters

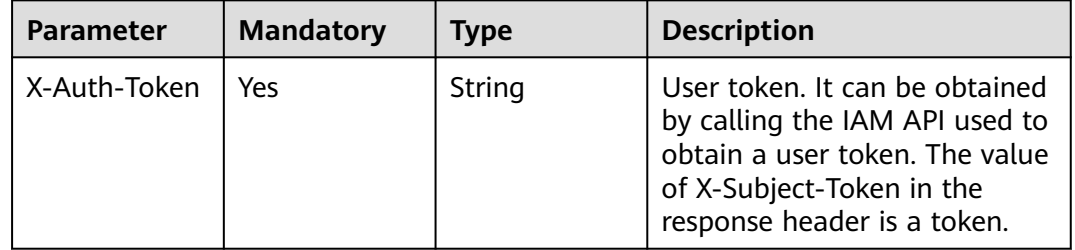

# **Response Parameters**

### **Status code: 401**

**Table 5-145** Response body parameters

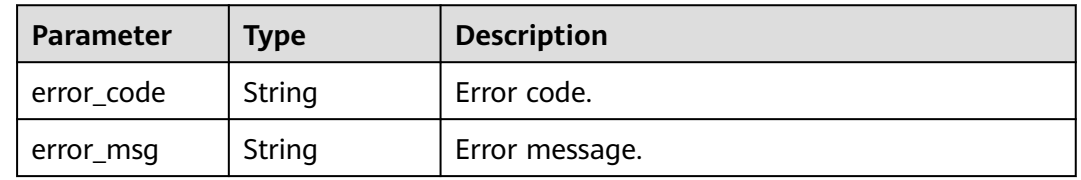

| <b>Parameter</b> | <b>Type</b> | <b>Description</b> |
|------------------|-------------|--------------------|
| error_code       | String      | Error code.        |
| error_msg        | String      | Error message.     |

**Table 5-146** Response body parameters

### **Status code: 404**

**Table 5-147** Response body parameters

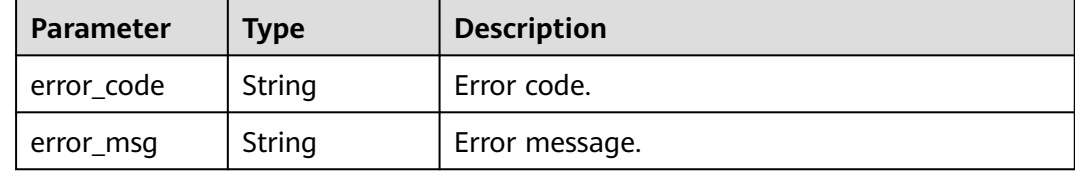

#### **Status code: 500**

**Table 5-148** Response body parameters

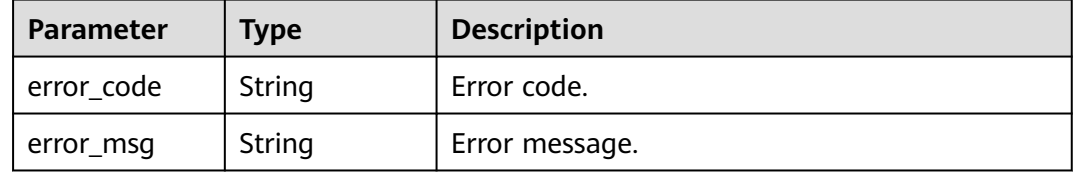

# **Example Requests**

None

## **Example Responses**

**Status code: 401**

### Unauthorized

```
{
 "error_code" : "APIG.1002",
  "error_msg" : "Incorrect token or token resolution failed"
}
```
#### **Status code: 403**

### Forbidden

```
{
 "error_code" : "APIG.1005",
  "error_msg" : "No permissions to request this method"
}
```
### Not Found

```
{
  "error_code" : "APIG.3005",
  "error_msg" : "Request throttling policy 3437448ad06f4e0c91a224183116e965 does not exist"
}
```
### **Status code: 500**

Internal Server Error

```
{
 "error_code" : "APIG.9999",
 "error_msg" : "System error"
}
```
# **Status Codes**

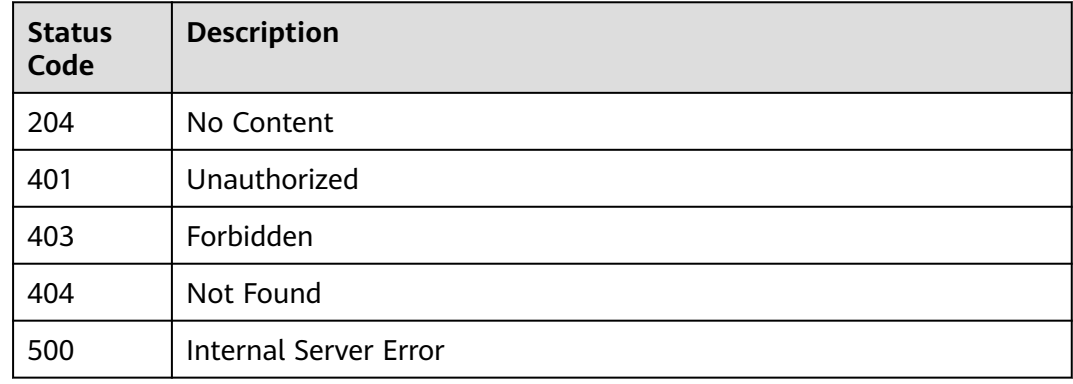

# **Error Codes**

See **[Error Codes](#page-1626-0)**.

# **5.4.4 Querying Request Throttling Policies**

# **Function**

This API is used to query all the request throttling policies.

# **Calling Method**

For details, see **[Calling APIs](#page-20-0)**.

### **URI**

GET /v2/{project\_id}/apigw/instances/{instance\_id}/throttles

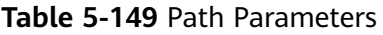

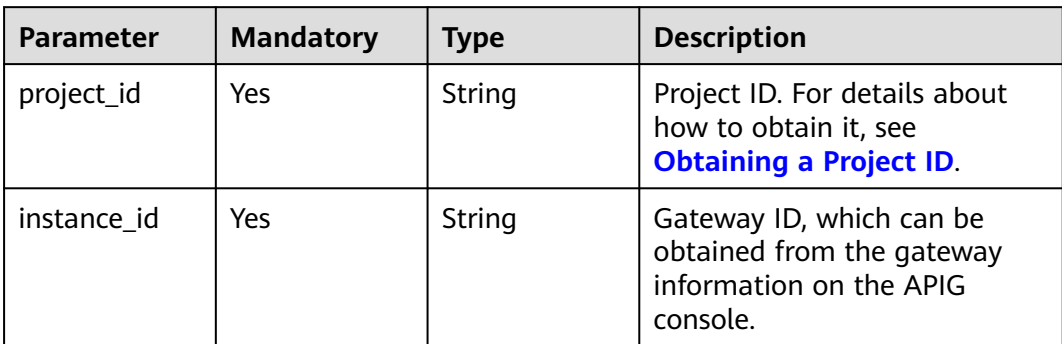

# **Table 5-150** Query Parameters

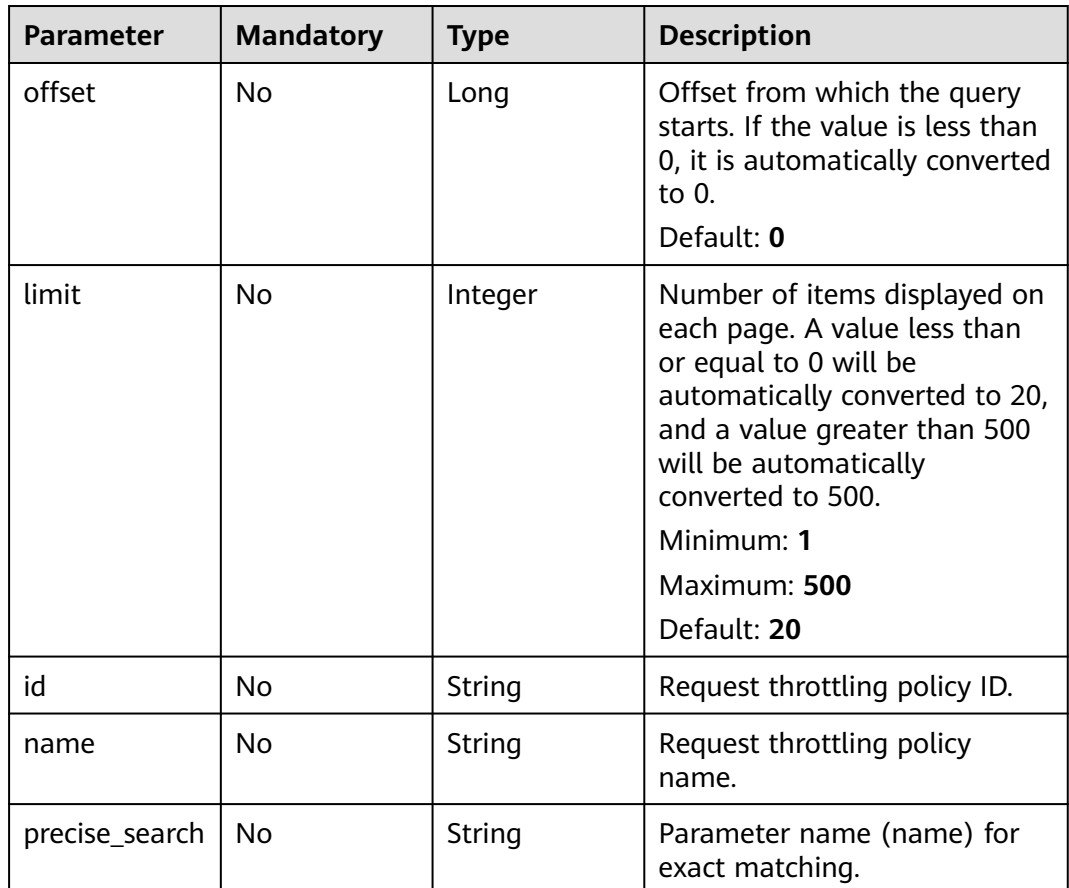

# **Request Parameters**

**Table 5-151** Request header parameters

| <b>Parameter</b> | <b>Mandatory</b> | <b>Type</b> | <b>Description</b>                                                                                                    |
|------------------|------------------|-------------|----------------------------------------------------------------------------------------------------|
| X-Auth-Token     | Yes              | String      | User token. It can be obtained<br>by calling the IAM API used to<br>obtain a user token. The value<br>of X-Subject-Token in the<br>response header is a token. |

# **Response Parameters**

### **Status code: 200**

**Table 5-152** Response body parameters

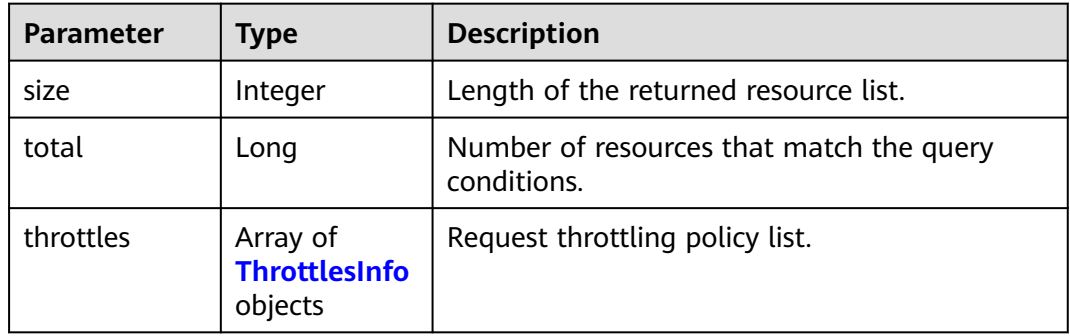

### **Table 5-153** ThrottlesInfo

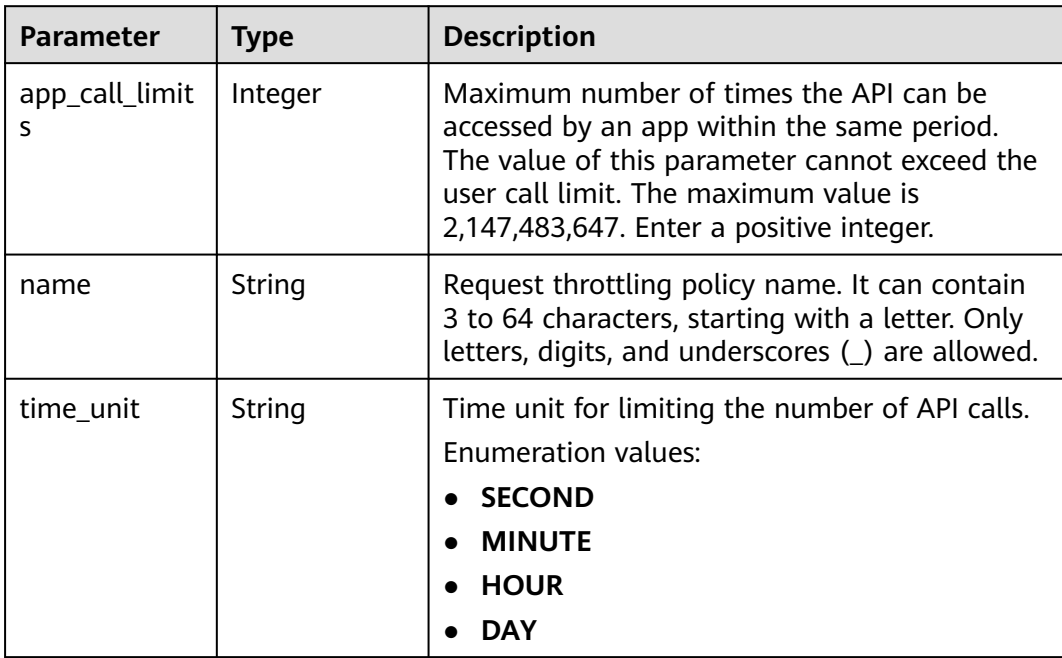

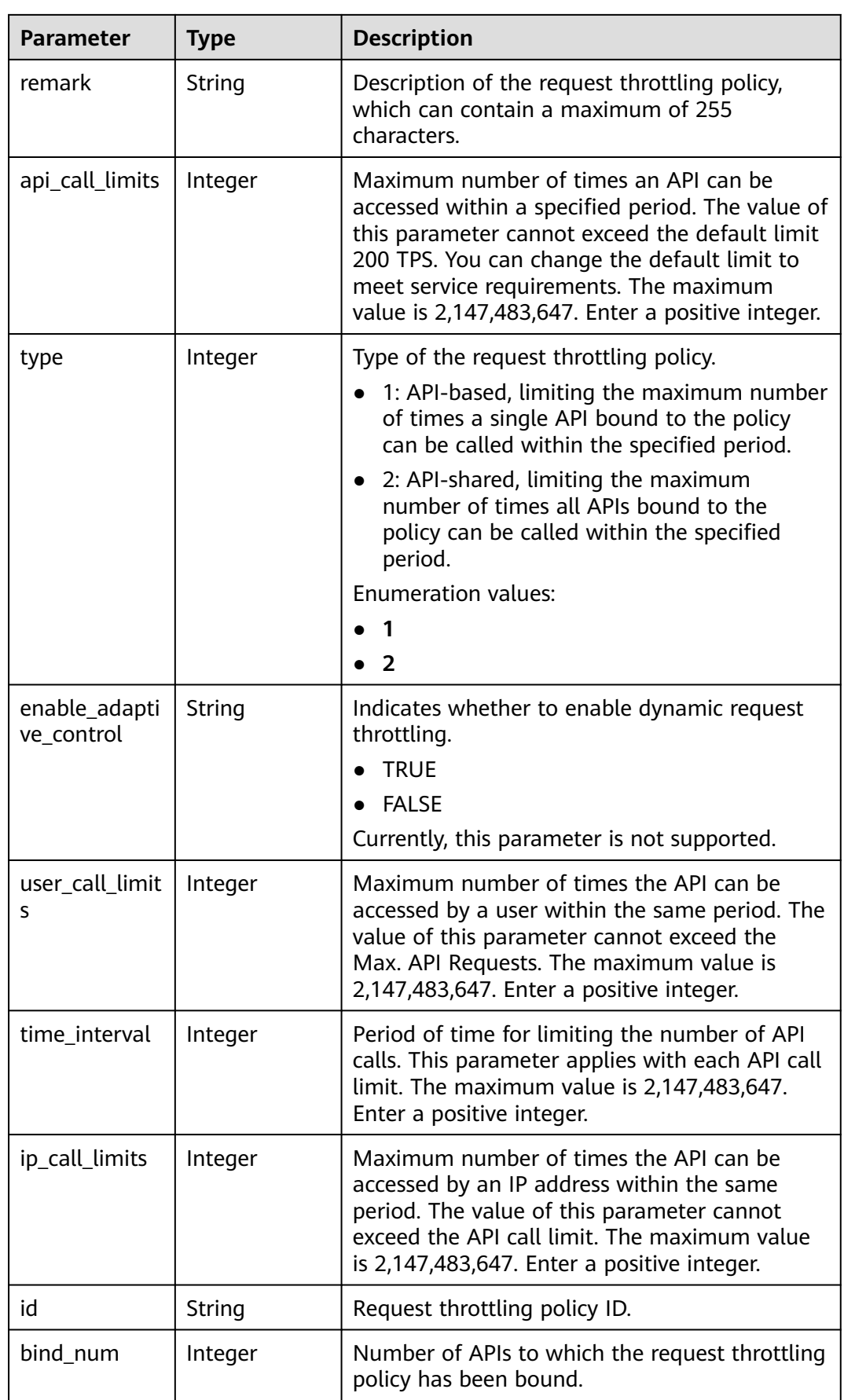

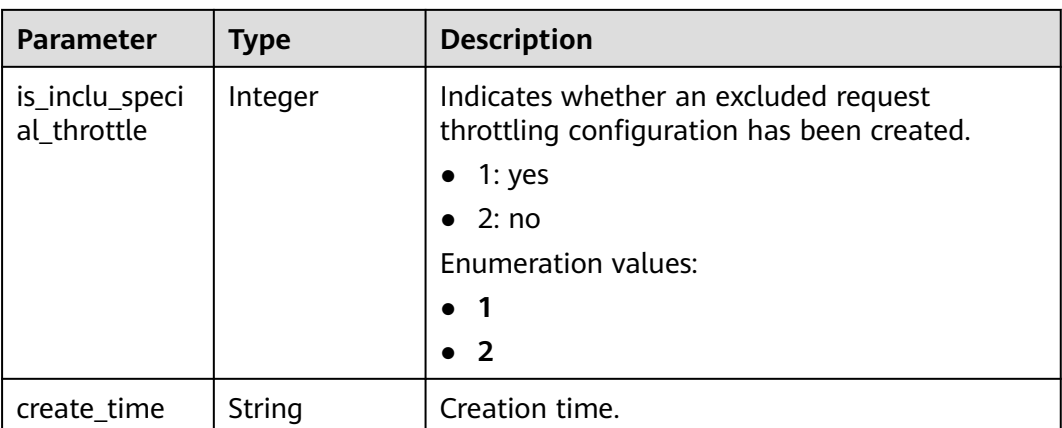

### **Status code: 400**

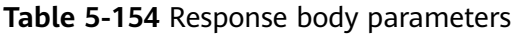

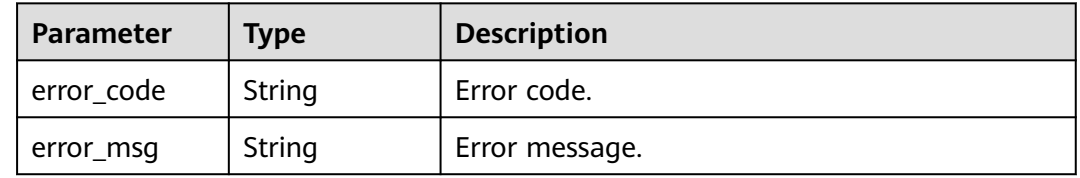

### **Status code: 401**

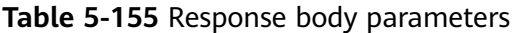

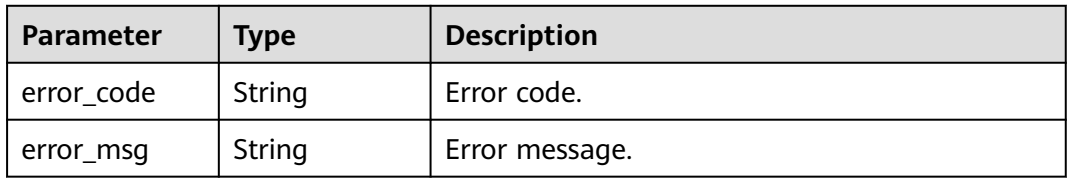

### **Status code: 403**

**Table 5-156** Response body parameters

| <b>Parameter</b> | <b>Type</b> | <b>Description</b> |
|------------------|-------------|--------------------|
| error_code       | String      | Error code.        |
| error_msg        | String      | Error message.     |

| Parameter  | <b>Type</b> | <b>Description</b> |
|------------|-------------|--------------------|
| error_code | String      | Error code.        |
| error_msg  | String      | Error message.     |

**Table 5-157** Response body parameters

### **Example Requests**

None

### **Example Responses**

#### **Status code: 200**

#### **OK**

```
{
  "total" : 1,
  "size" : 1,
 "throttles" : [ {
 "name" : "throttle_demo",
   "create_time" : "2020-07-31T08:44:02.205366118Z",
   "remark" : "Total: 800 calls/second; user: 500 calls/second; app: 300 calls/second; IP address: 600 calls/
second",
    "type" : 1,
   "time_interval" : 1,
    "ip_call_limits" : 600,
   "app_call_limits" : 300,
   "time_unit" : "SECOND",
    "api_call_limits" : 800,
   "id" : "3437448ad06f4e0c91a224183116e965",
   "user_call_limits" : 500,
   "enable_adaptive_control" : "FALSE",
   "bind_num" : 0,
   "is_inclu_special_throttle" : 2
 } ]
}
```
#### **Status code: 400**

Bad Request

```
{
  "error_code" : "APIG.2012",
  "error_msg" : "Invalid parameter value,parameterName:name. Please refer to the support documentation"
}
```
#### **Status code: 401**

Unauthorized

```
{
  "error_code" : "APIG.1002",
  "error_msg" : "Incorrect token or token resolution failed"
}
```
#### **Status code: 403**

#### Forbidden

{ "error\_code" : "APIG.1005", "error\_msg" : "No permissions to request this method"

#### **Status code: 500**

}

Internal Server Error

```
{
  "error_code" : "APIG.9999",
  "error_msg" : "System error"
}
```
# **Status Codes**

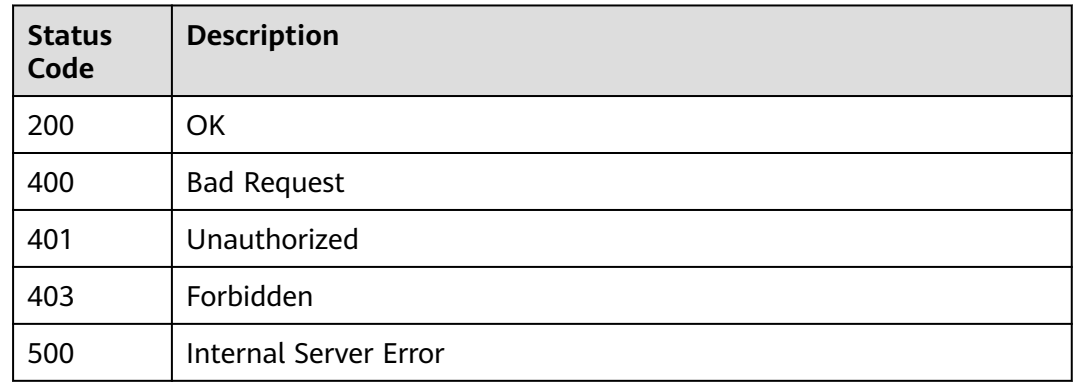

# **Error Codes**

See **[Error Codes](#page-1626-0)**.

# **5.4.5 Querying Details of a Request Throttling Policy**

# **Function**

This API is used to query the details of a request throttling policy.

## **Calling Method**

For details, see **[Calling APIs](#page-20-0)**.

### **URI**

GET /v2/{project\_id}/apigw/instances/{instance\_id}/throttles/{throttle\_id}

**Table 5-158** Path Parameters

| <b>Parameter</b> | <b>Mandatory</b> | <b>Type</b> | <b>Description</b>                                                                       |
|------------------|------------------|-------------|------------------------------------------------------------------------------------------|
| project_id       | Yes              | String      | Project ID. For details about<br>how to obtain it, see<br><b>Obtaining a Project ID.</b> |

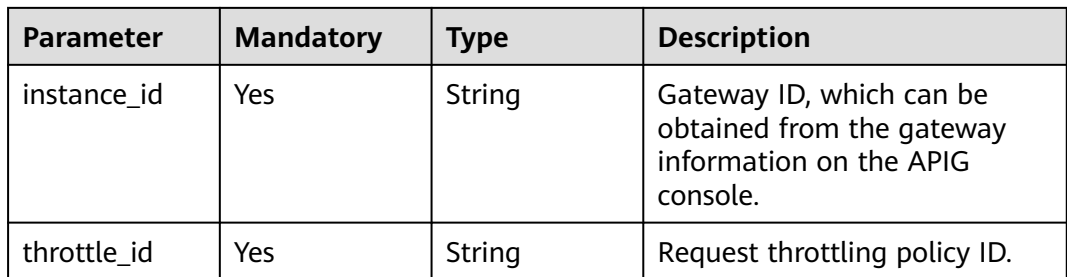

# **Request Parameters**

**Table 5-159** Request header parameters

| <b>Parameter</b> | <b>Mandatory</b> | Type   | <b>Description</b>                                                                                                    |
|------------------|------------------|--------|----------------------------------------------------------------------------------------------------|
| X-Auth-Token     | Yes              | String | User token. It can be obtained<br>by calling the IAM API used to<br>obtain a user token. The value<br>of X-Subject-Token in the<br>response header is a token. |

# **Response Parameters**

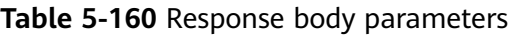

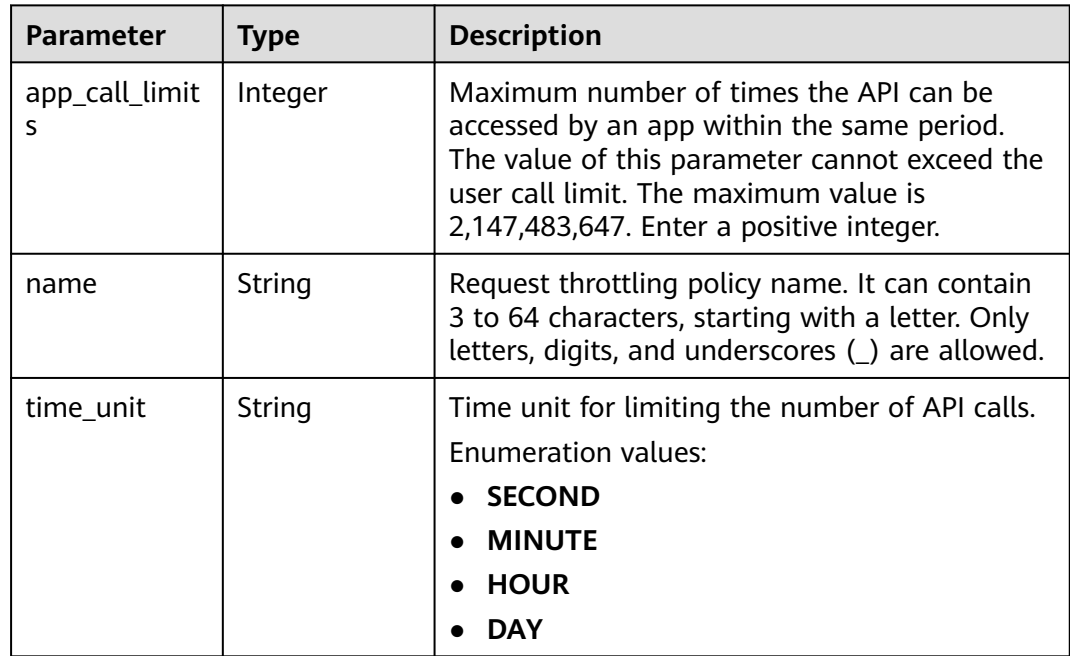

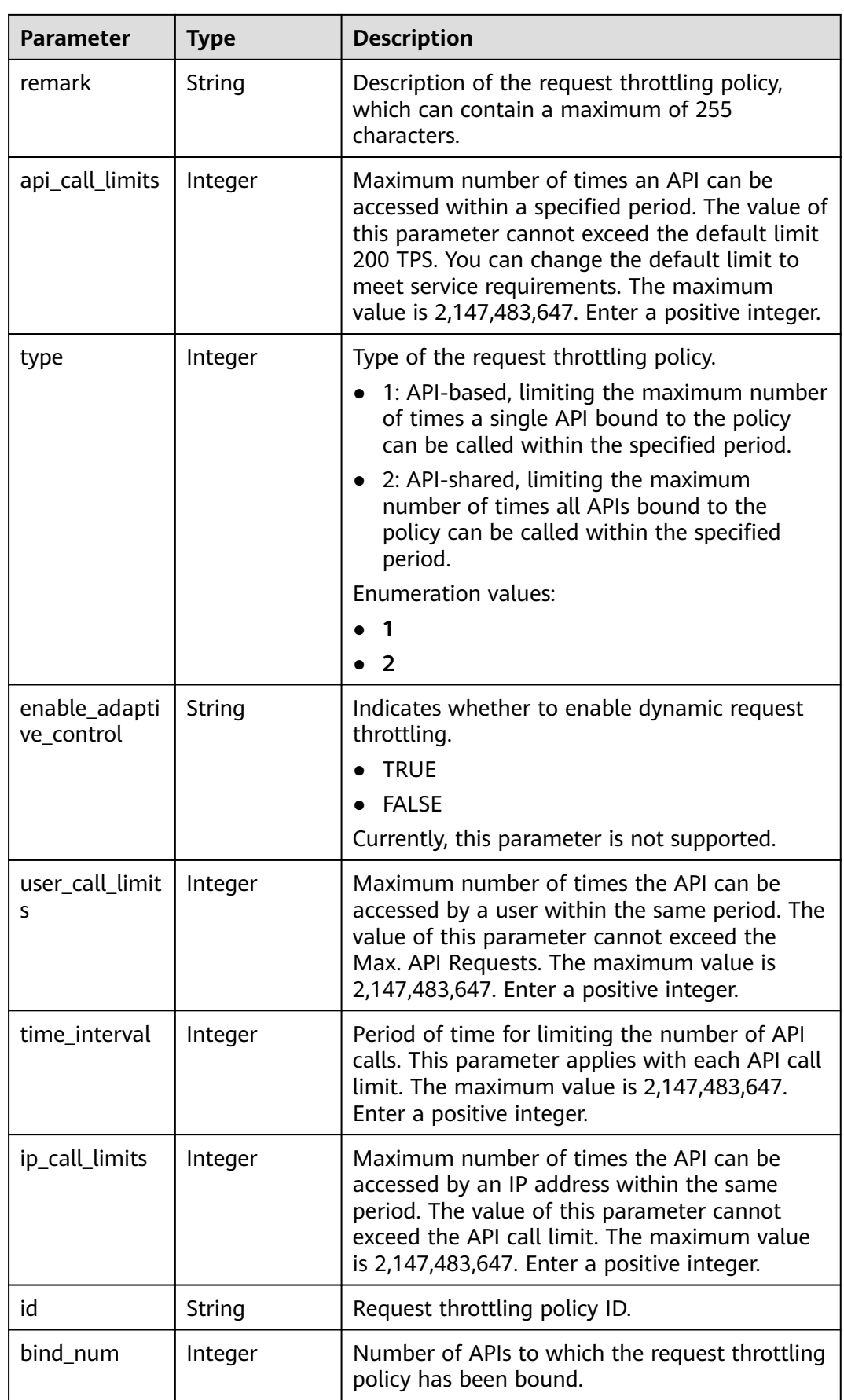

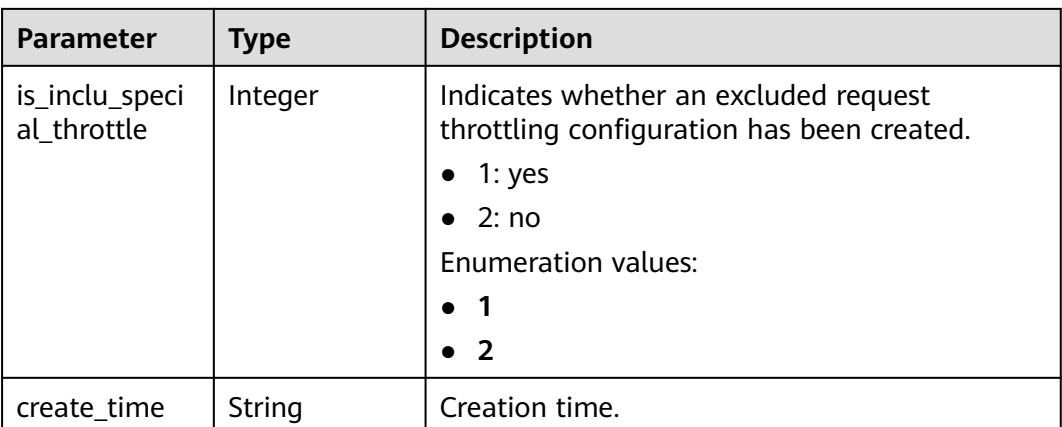

### **Status code: 401**

### **Table 5-161** Response body parameters

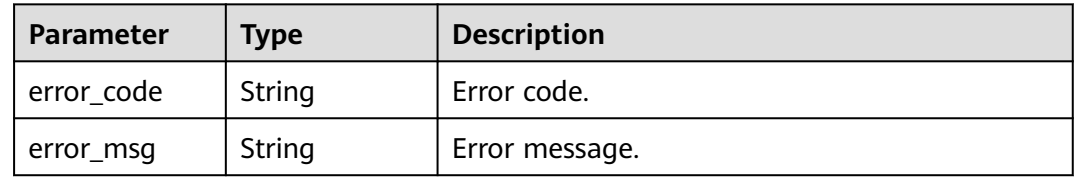

### **Status code: 403**

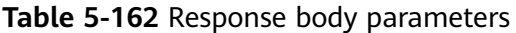

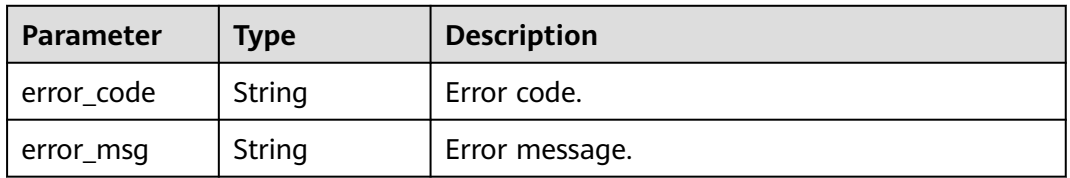

### **Status code: 404**

**Table 5-163** Response body parameters

| <b>Parameter</b> | <b>Type</b> | <b>Description</b> |
|------------------|-------------|--------------------|
| error_code       | String      | Error code.        |
| error_msg        | String      | Error message.     |

| Parameter  | <b>Type</b> | <b>Description</b> |
|------------|-------------|--------------------|
| error_code | String      | Error code.        |
| error_msg  | String      | Error message.     |

**Table 5-164** Response body parameters

### **Example Requests**

None

### **Example Responses**

#### **Status code: 200**

#### **OK**

```
{
  "name" : "throttle_demo",
  "create_time" : "2020-07-31T08:44:02.205366118Z",
  "remark" : "Total: 800 calls/second; user: 500 calls/second; app: 300 calls/second; IP address: 600 calls/
second",
  "type" : 1,
  "time_interval" : 1,
  "ip_call_limits" : 600,
  "app_call_limits" : 300,
  "time_unit" : "SECOND",
 "api_call_limits" : 800,
  "id" : "3437448ad06f4e0c91a224183116e965",
  "user_call_limits" : 500,
  "enable_adaptive_control" : "FALSE",
  "bind_num" : 0,
  "is_inclu_special_throttle" : 2
}
```
#### **Status code: 401**

#### Unauthorized

```
{
  "error_code" : "APIG.1002",
  "error_msg" : "Incorrect token or token resolution failed"
}
```
### **Status code: 403**

#### Forbidden

```
{
  "error_code" : "APIG.1005",
  "error_msg" : "No permissions to request this method"
}
```
#### **Status code: 404**

#### Not Found

```
{
  "error_code" : "APIG.3005",
```

```
 "error_msg" : "Request throttling policy 3437448ad06f4e0c91a224183116e965 does not exist"
}
```
#### Internal Server Error

```
{
  "error_code" : "APIG.9999",
  "error_msg" : "System error"
}
```
# **Status Codes**

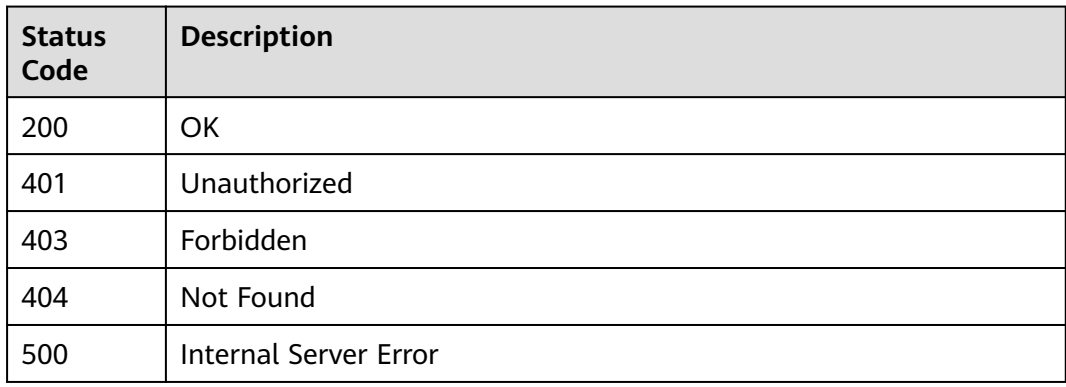

# **Error Codes**

See **[Error Codes](#page-1626-0)**.

# **5.5 API Management**

# **5.5.1 Creating an API**

# **Function**

This API is used to create an API. An API is an interface that encapsulates a set of service capabilities.

The definition of an API defines how the API is called by users and how APIG accesses the actual backend service requested by users. APIG supports four backend types: HTTP/HTTPS, gRPC, FunctionGraph, and Mock.

# **Calling Method**

For details, see **[Calling APIs](#page-20-0)**.

### **URI**

POST /v2/{project\_id}/apigw/instances/{instance\_id}/apis

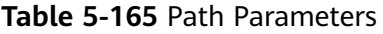

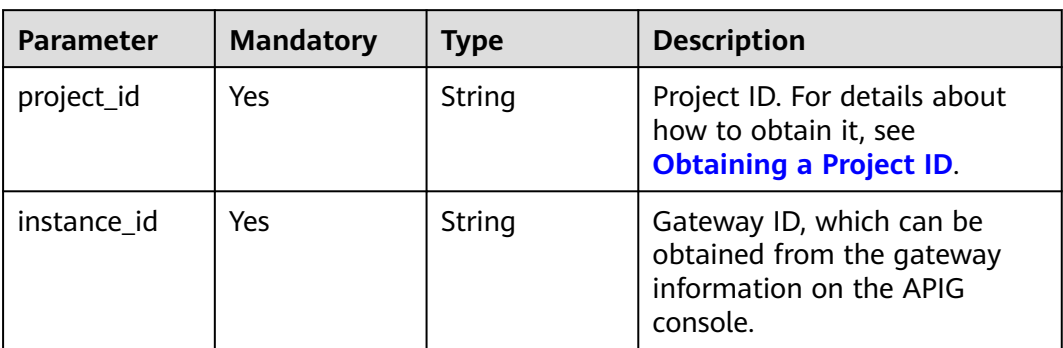

# **Request Parameters**

**Table 5-166** Request header parameters

| <b>Parameter</b> | <b>Mandatory</b> | <b>Type</b> | <b>Description</b>                                                                                                    |
|------------------|------------------|-------------|----------------------------------------------------------------------------------------------------|
| X-Auth-Token     | Yes              | String      | User token. It can be obtained<br>by calling the IAM API used to<br>obtain a user token. The value<br>of X-Subject-Token in the<br>response header is a token. |

**Table 5-167** Request body parameters

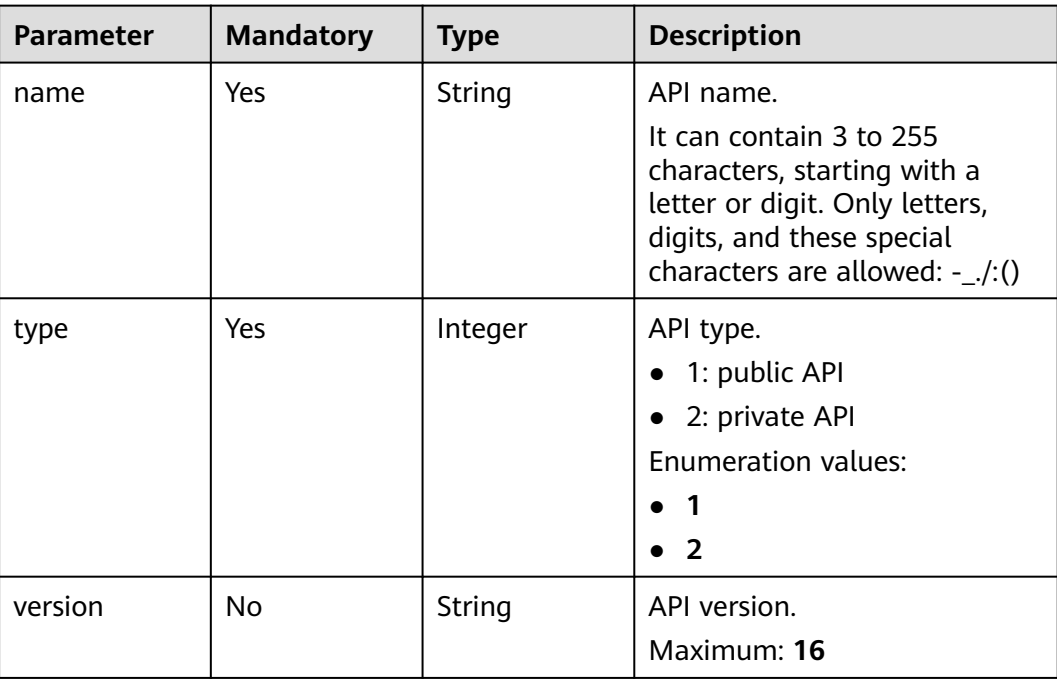

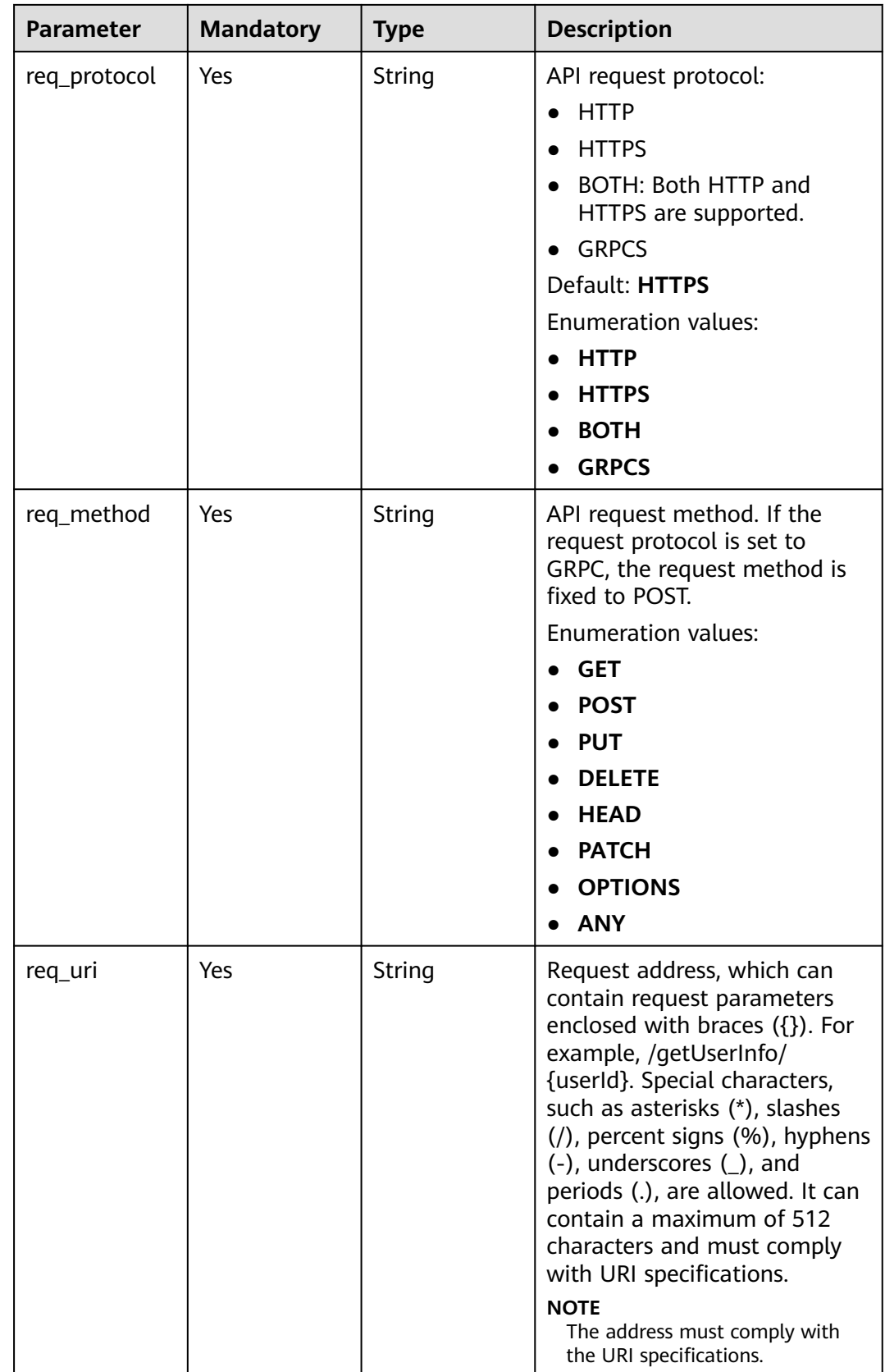

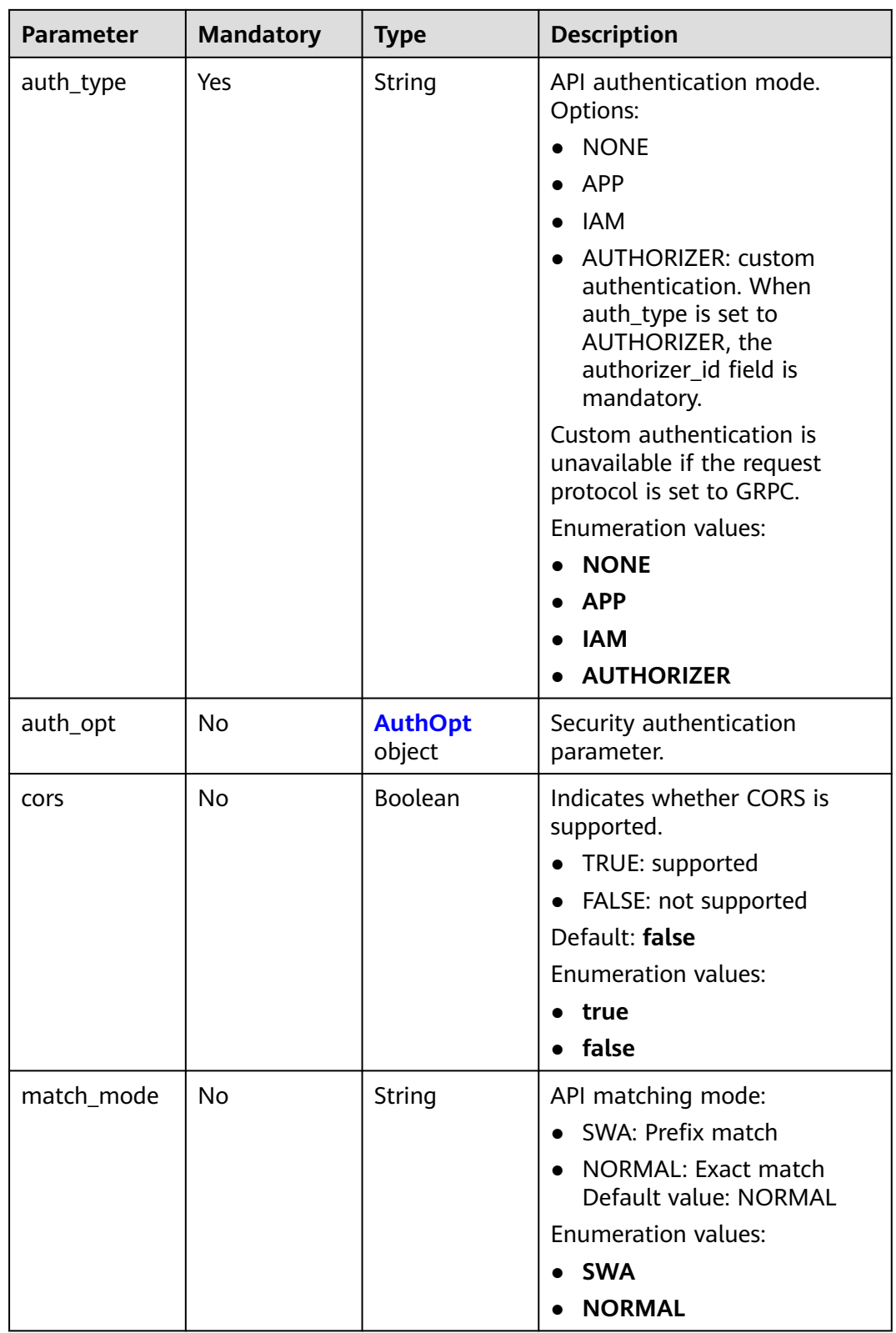

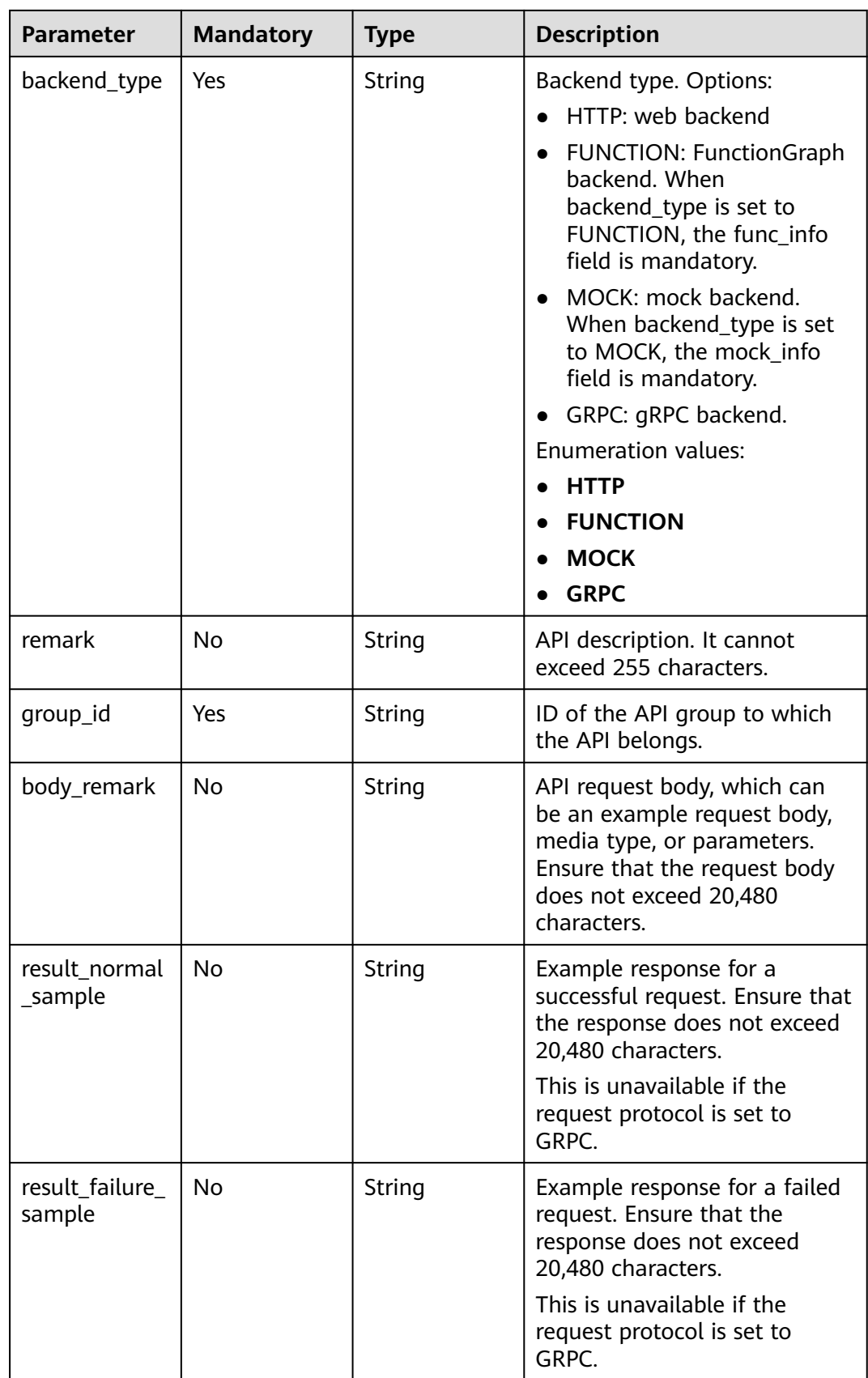

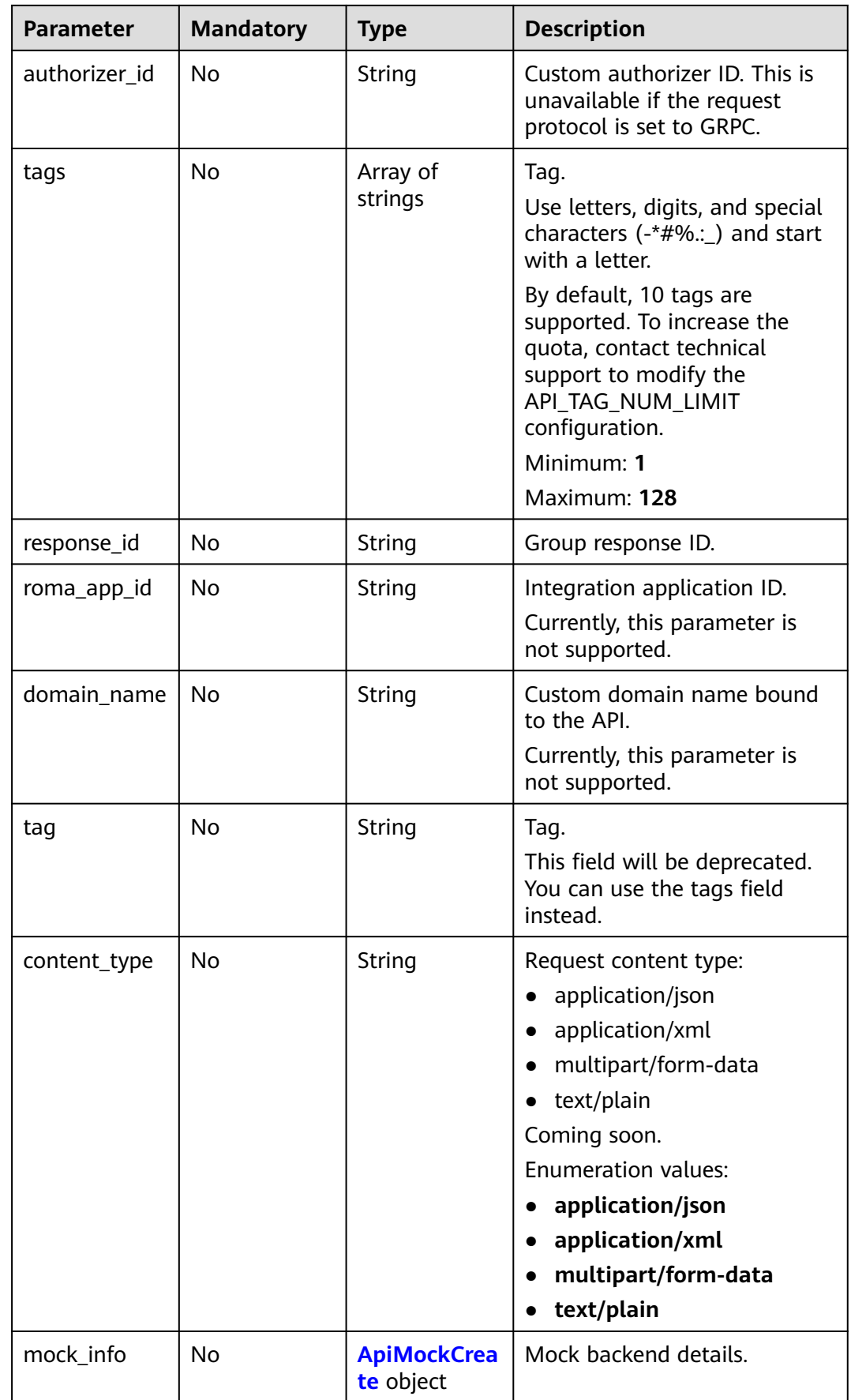

<span id="page-129-0"></span>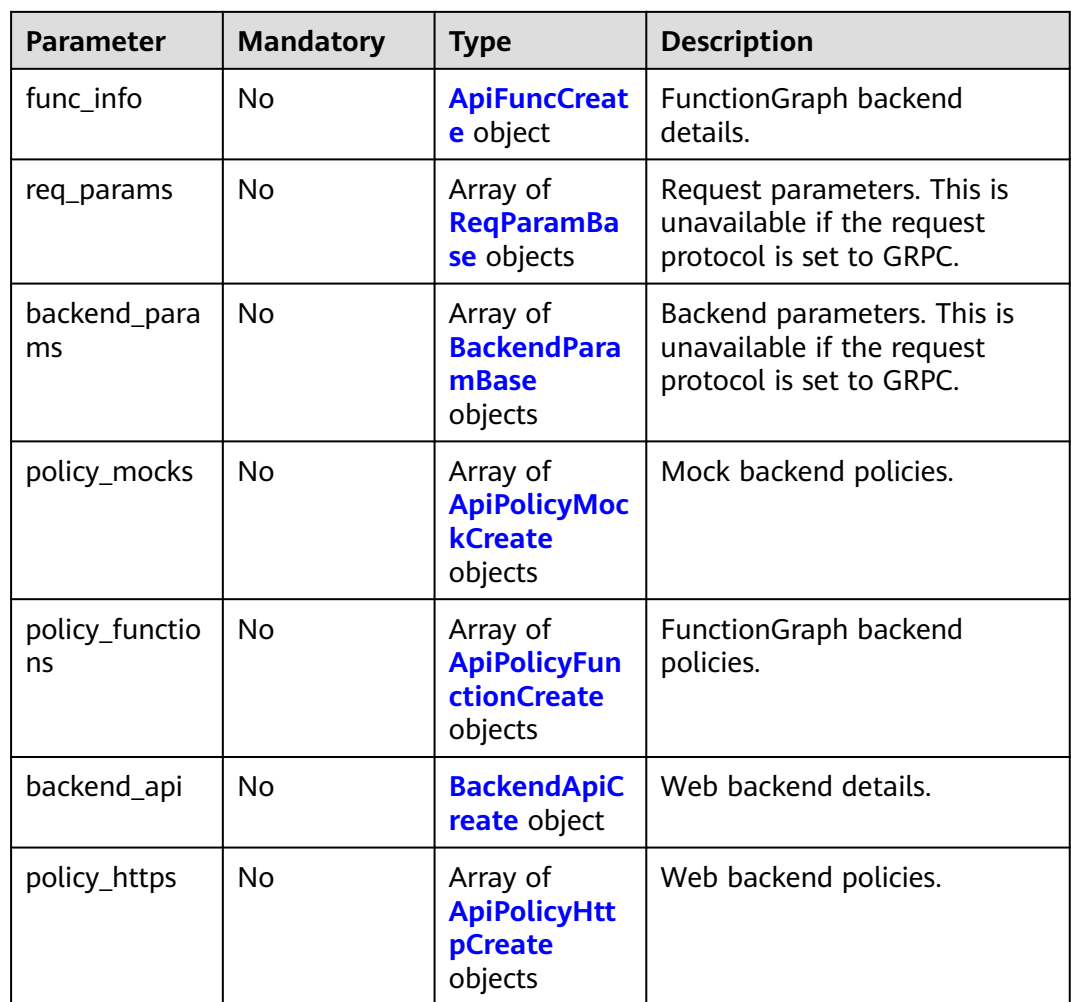

# **Table 5-168** AuthOpt

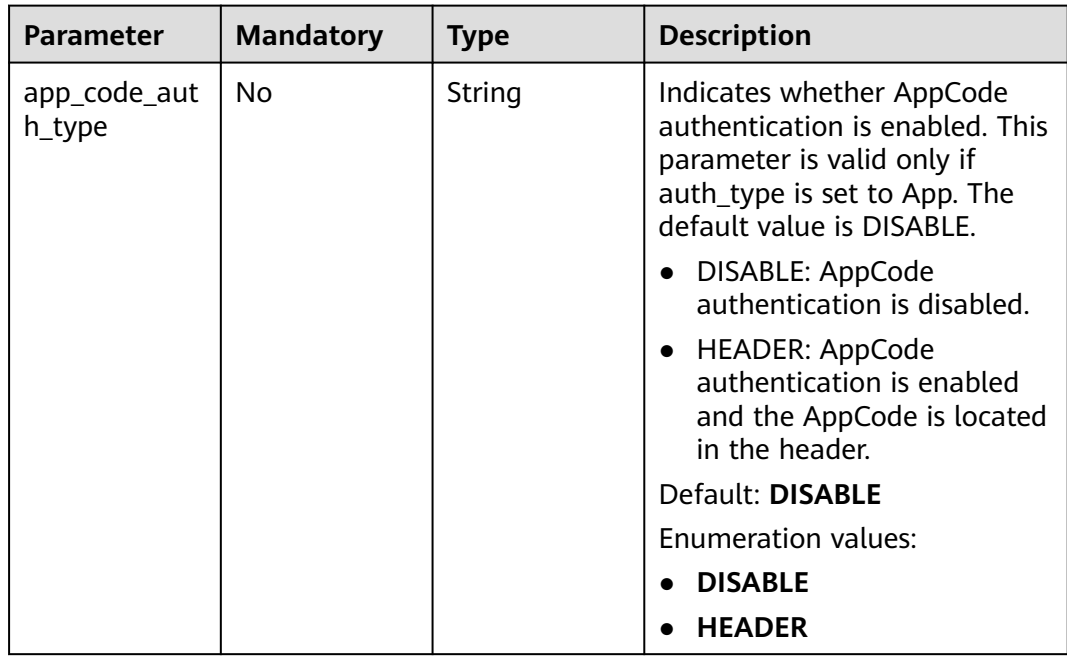

<span id="page-130-0"></span>**Table 5-169** ApiMockCreate

| <b>Parameter</b> | <b>Mandatory</b> | <b>Type</b> | <b>Description</b>                                   |
|------------------|------------------|-------------|------------------------------------------------------|
| remark           | No.              | String      | Description. It cannot exceed<br>255 characters.     |
| result content   | No.              | String      | Response.                                            |
| version          | No.              | String      | Function version. It cannot<br>exceed 64 characters. |
| authorizer id    | No.              | String      | Backend custom authorizer ID.                        |

### **Table 5-170** ApiFuncCreate

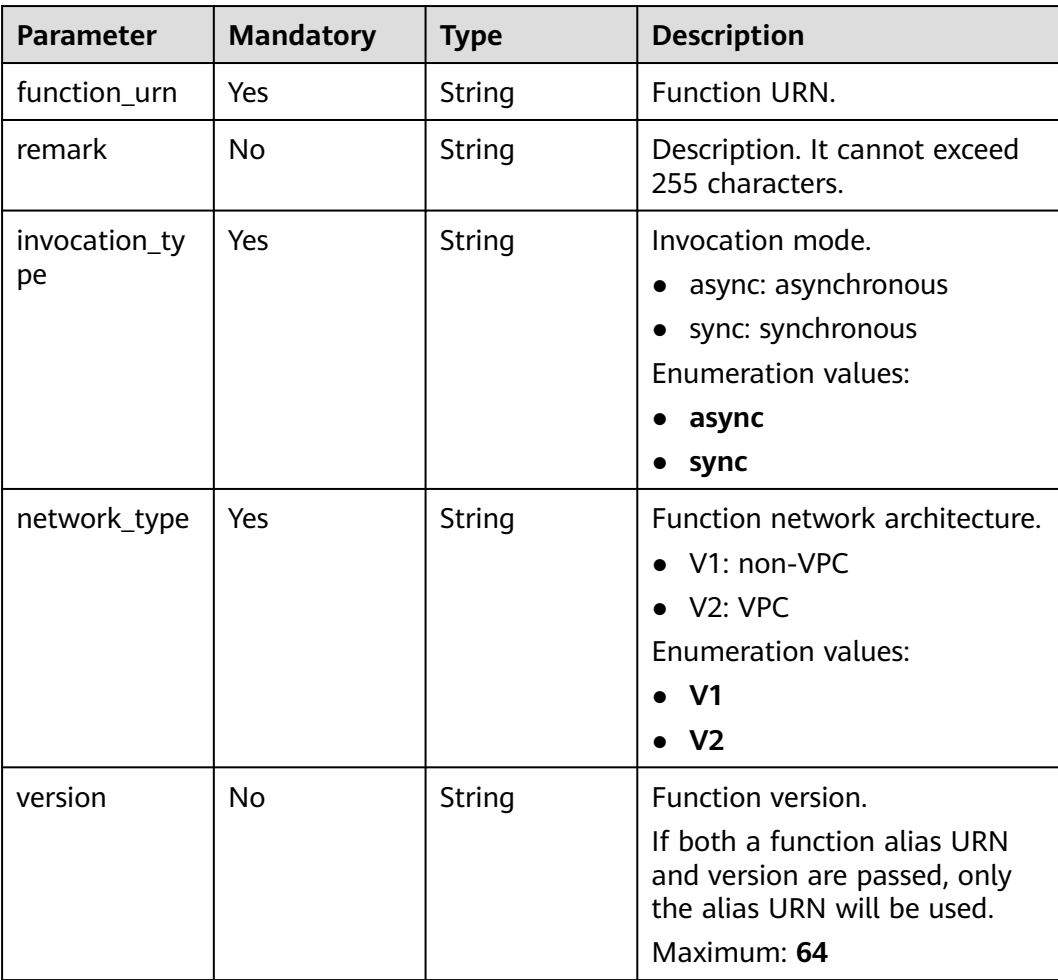

<span id="page-131-0"></span>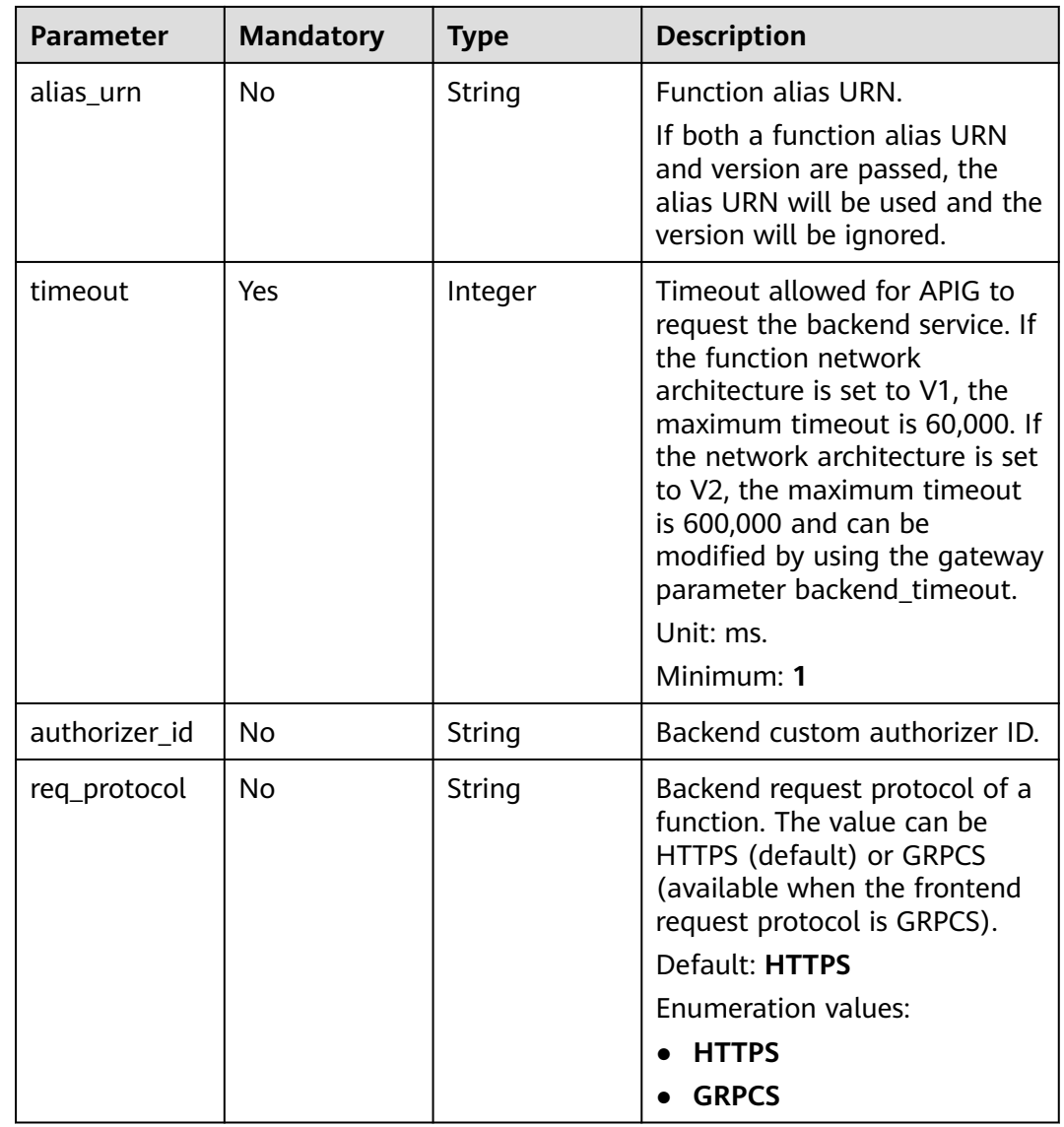

### **Table 5-171** ReqParamBase

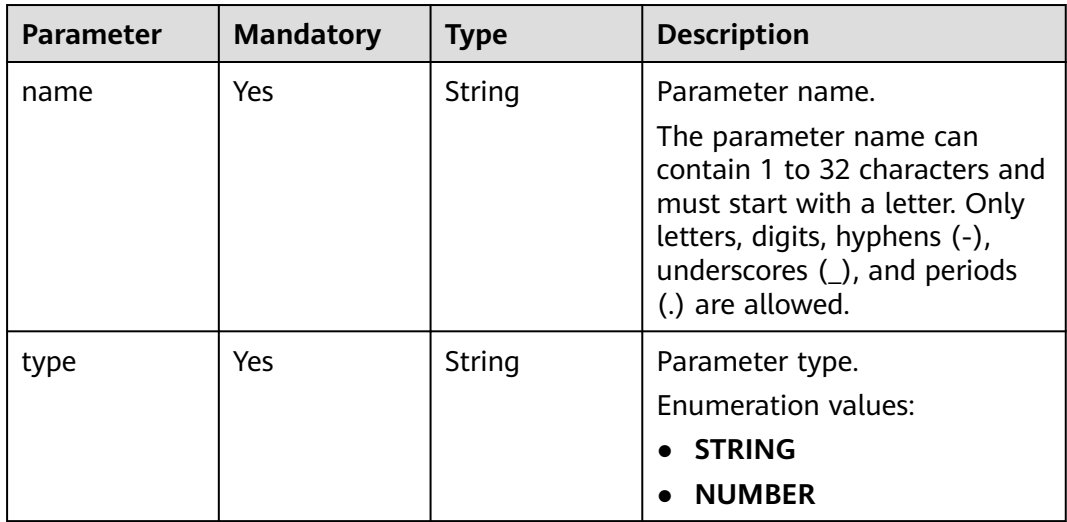

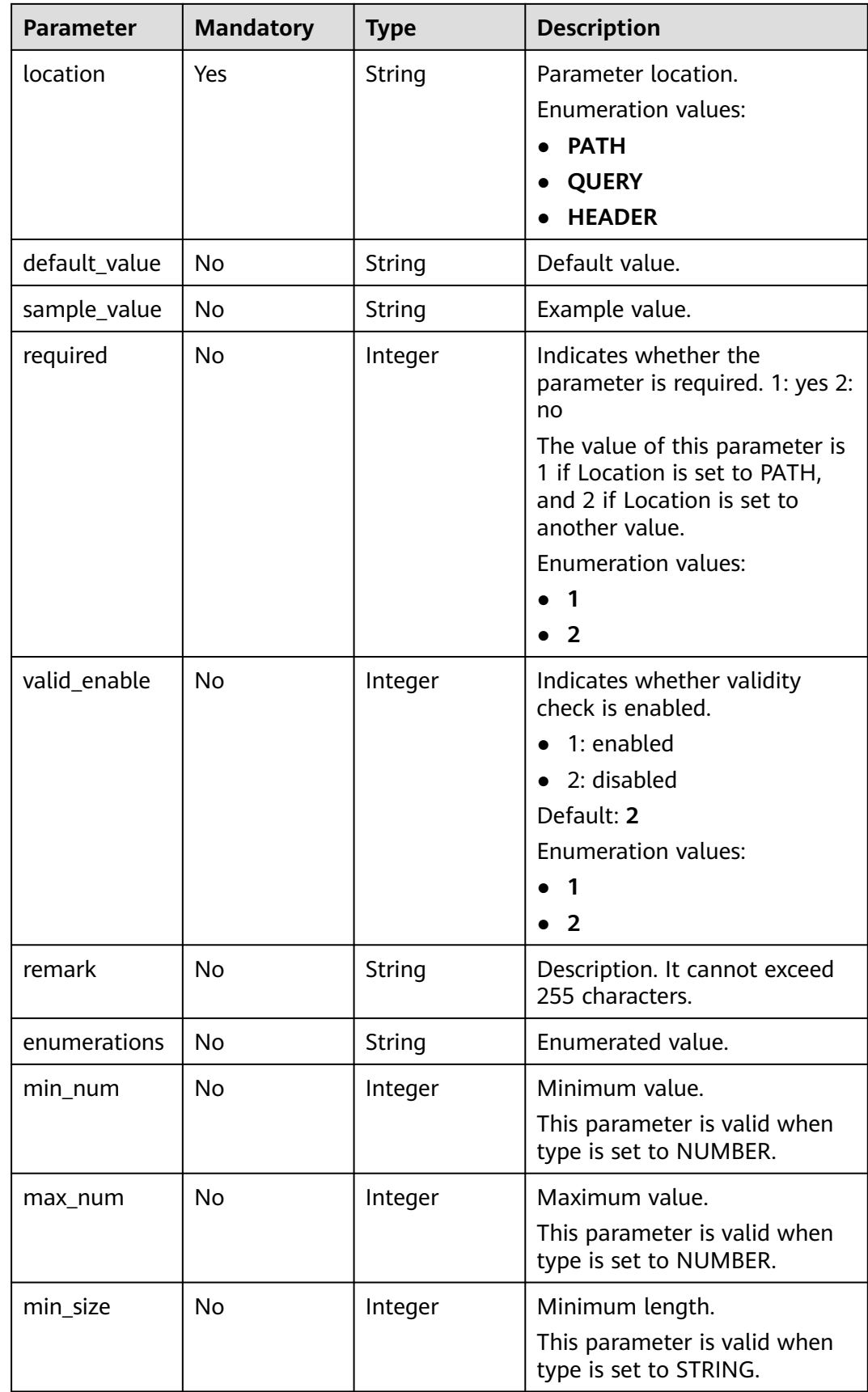

<span id="page-133-0"></span>

| <b>Parameter</b> | <b>Mandatory</b> | <b>Type</b> | <b>Description</b>                                                                                          |
|------------------|------------------|-------------|----------------------------------------------------------------------------------------------------|
| max_size         | No.              | Integer     | Maximum length.                                                                                             |
|                  |                  |             | This parameter is valid when<br>type is set to STRING.                                                      |
| regular          | <b>No</b>        | String      | Regular expression validation<br>rule.                                                                      |
|                  |                  |             | Currently, this parameter is<br>not supported.                                                              |
| json_schema      | No.              | String      | JSON validation rule.                                                                                       |
|                  |                  |             | Currently, this parameter is<br>not supported.                                                              |
| pass_through     | <b>No</b>        | Integer     | Indicates whether to<br>transparently transfer the<br>parameter. 1: yes 2: no<br><b>Enumeration values:</b> |
|                  |                  |             |                                                                                                    |
|                  |                  |             |                                                                                                    |

**Table 5-172** ApiPolicyMockCreate

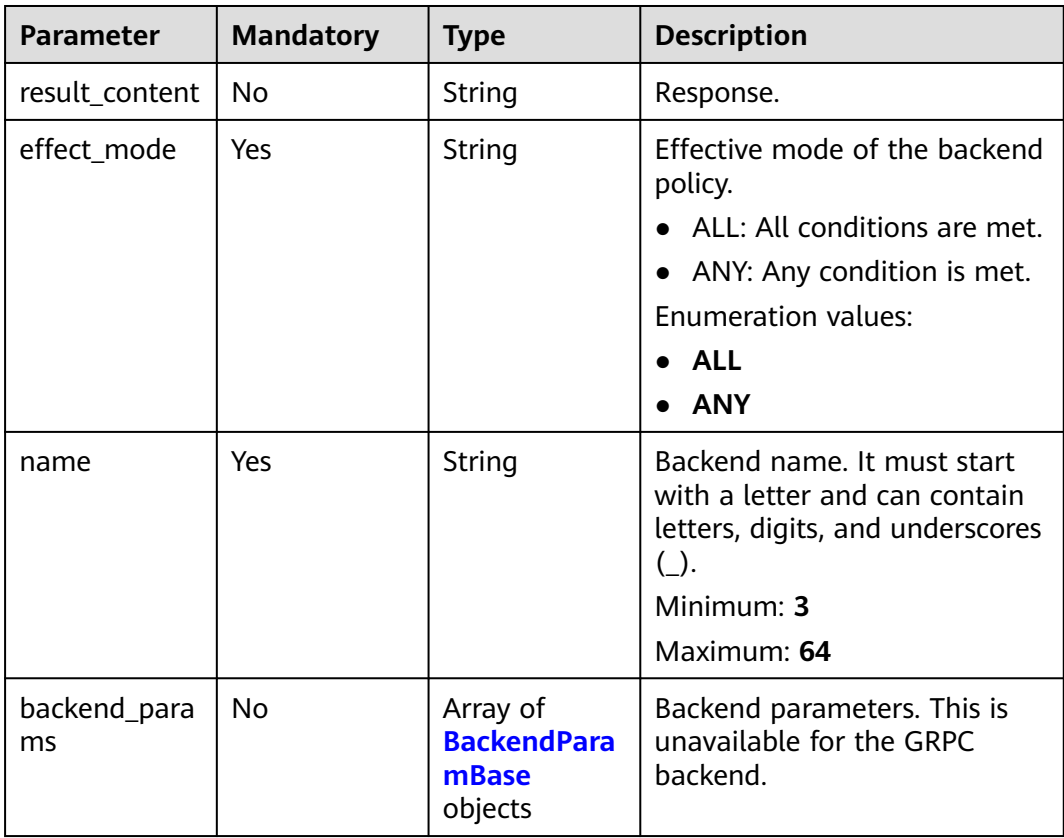

<span id="page-134-0"></span>

| <b>Parameter</b> | <b>Mandatory</b> | Type                                                   | <b>Description</b>                                                                      |
|------------------|------------------|--------------------------------------------------------|-----------------------------------------------------------------------------------------|
| conditions       | Yes              | Array of<br><b>ApiCondition</b><br><b>Base objects</b> | Policy conditions.                                                                      |
| authorizer_id    | No               | String                                                 | Custom authorizer ID. This is<br>unavailable if the request<br>protocol is set to GRPC. |

**Table 5-173** ApiPolicyFunctionCreate

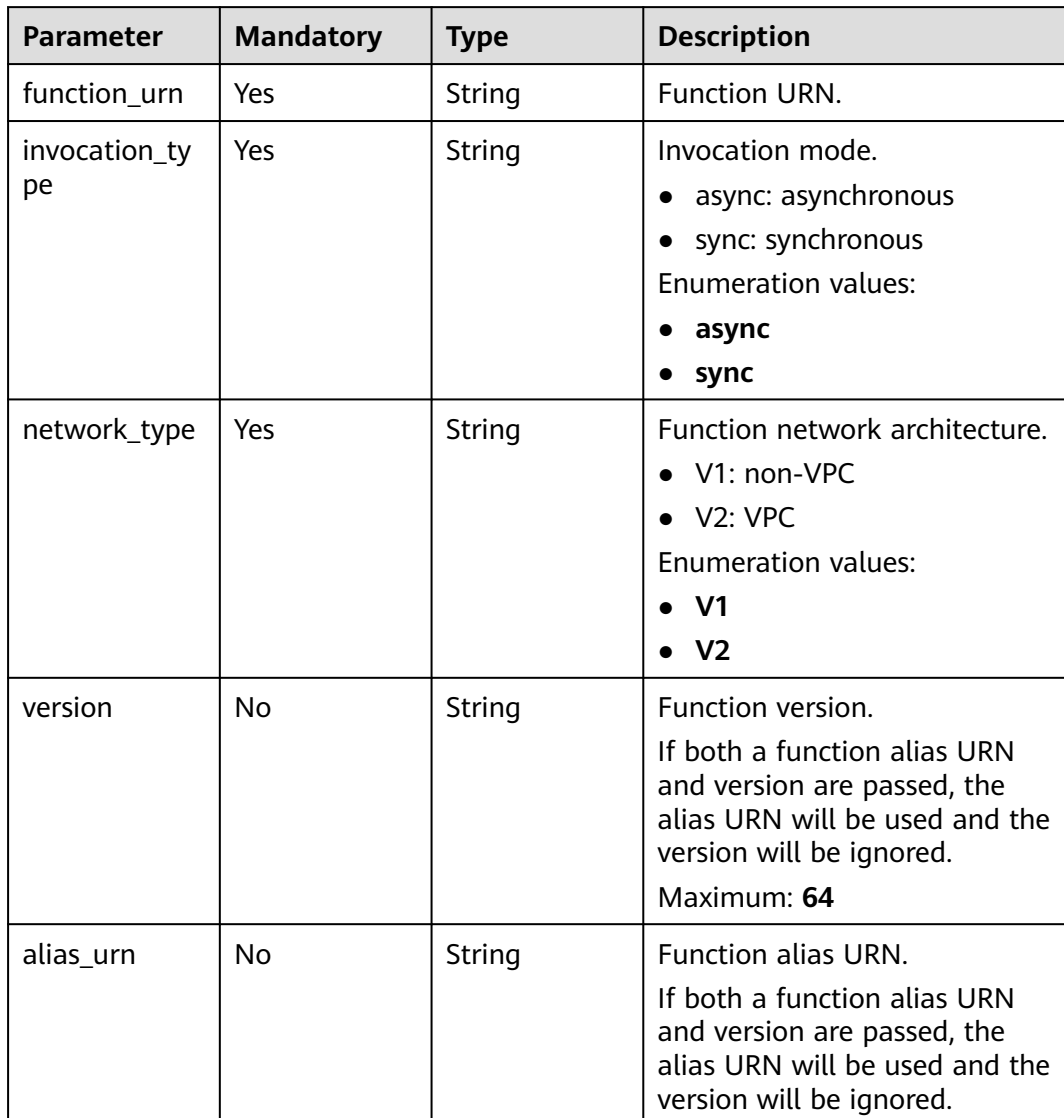

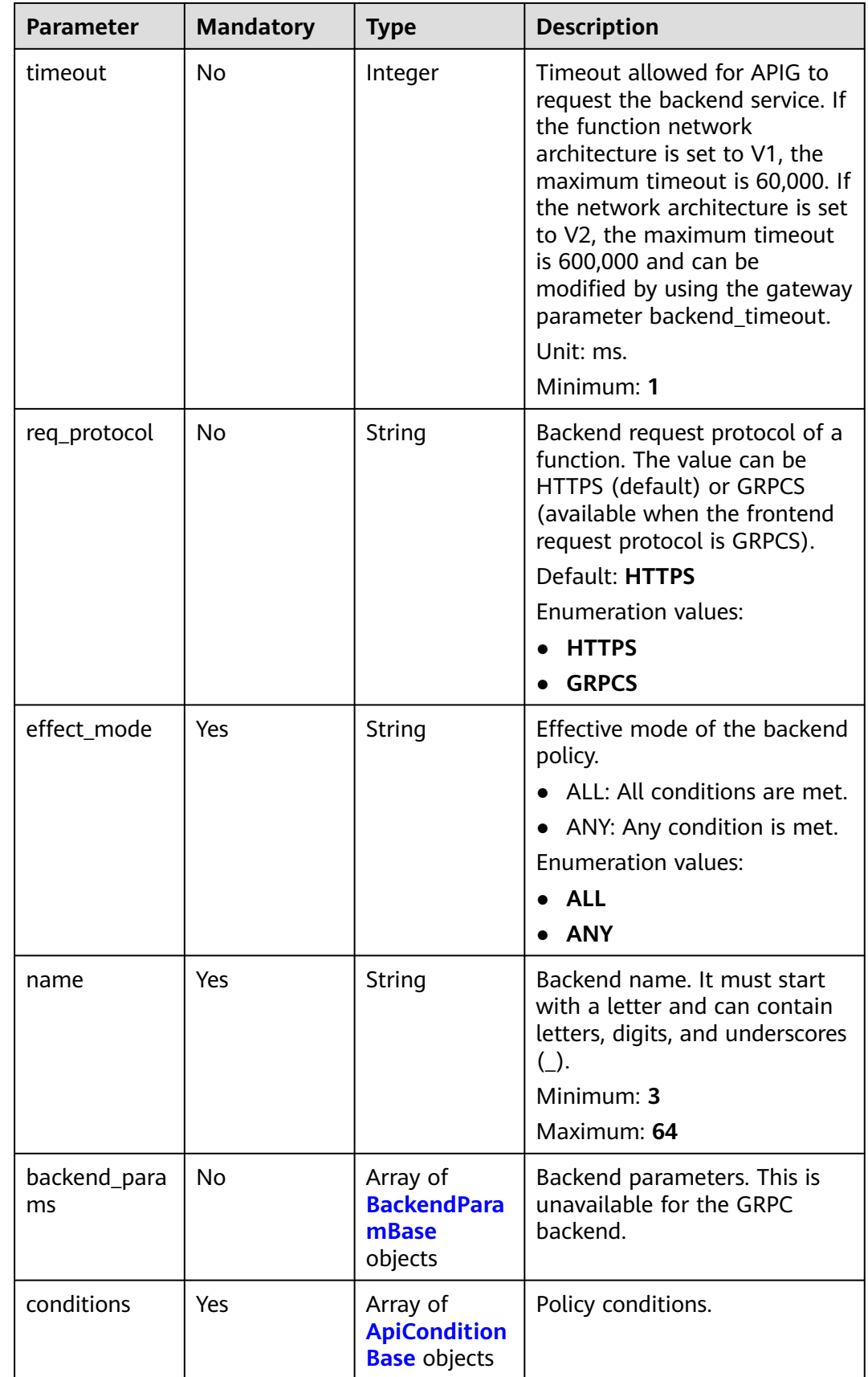

<span id="page-136-0"></span>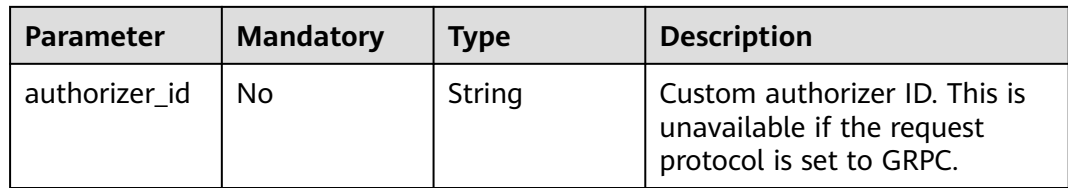

# **Table 5-174** BackendApiCreate

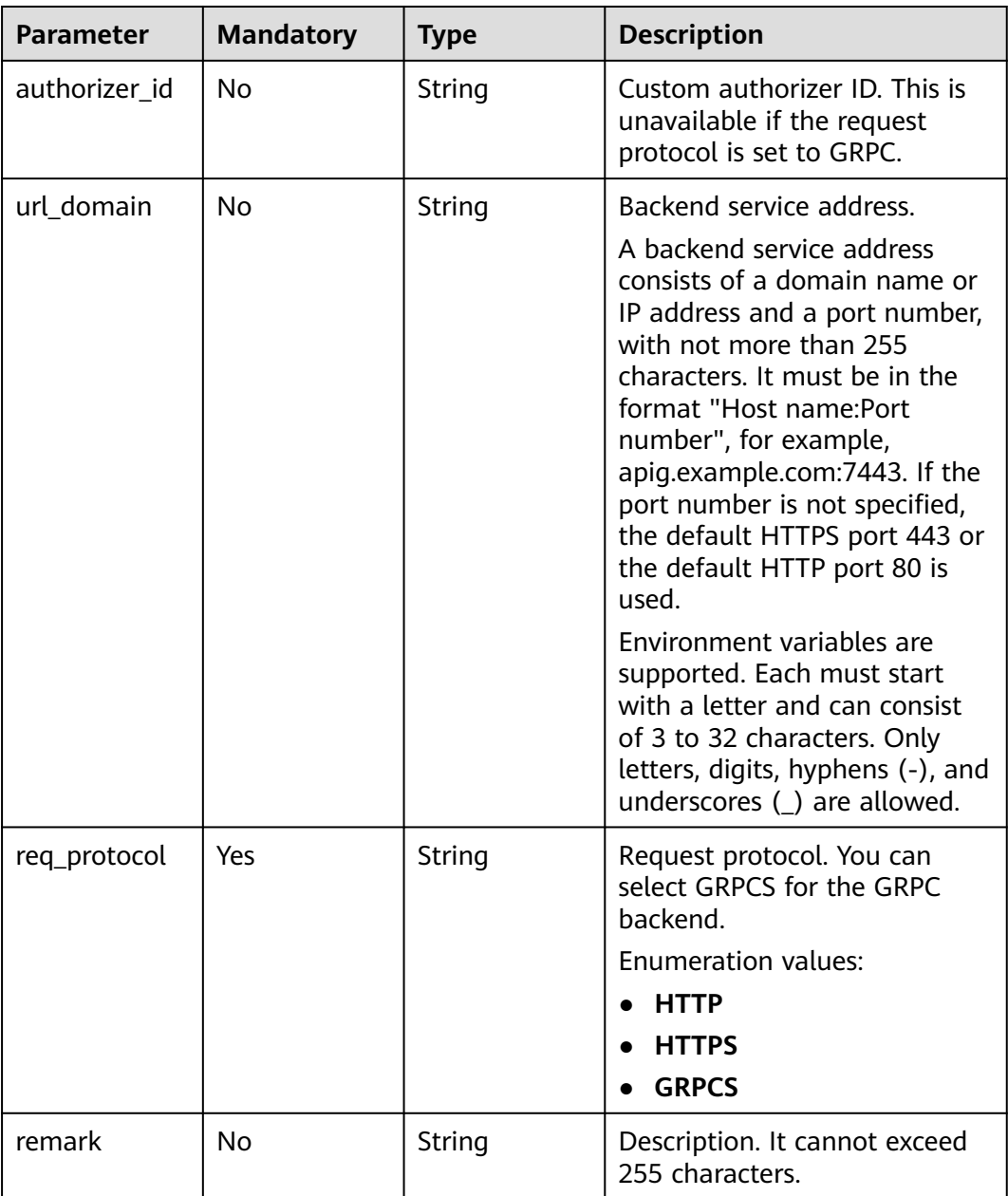

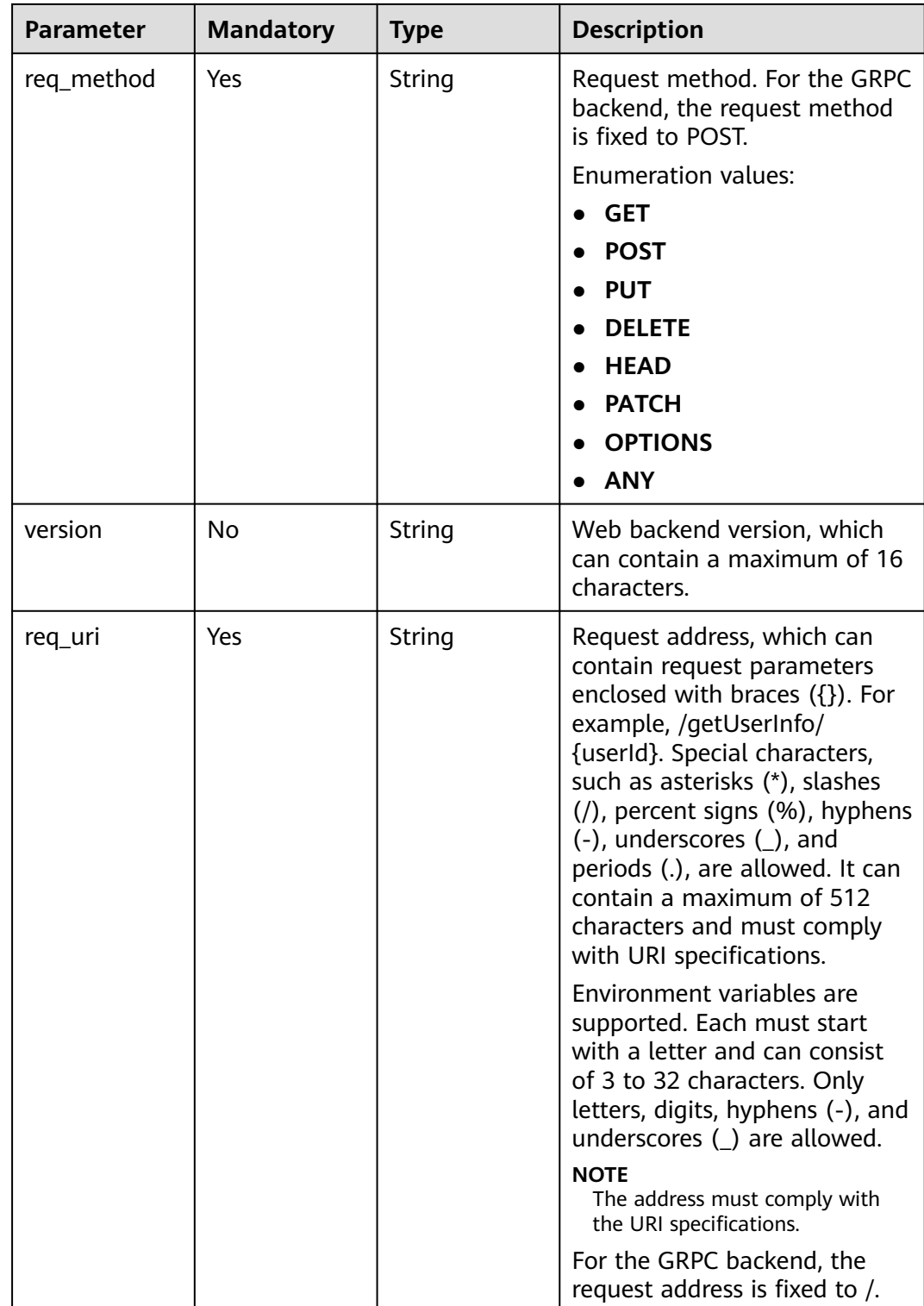

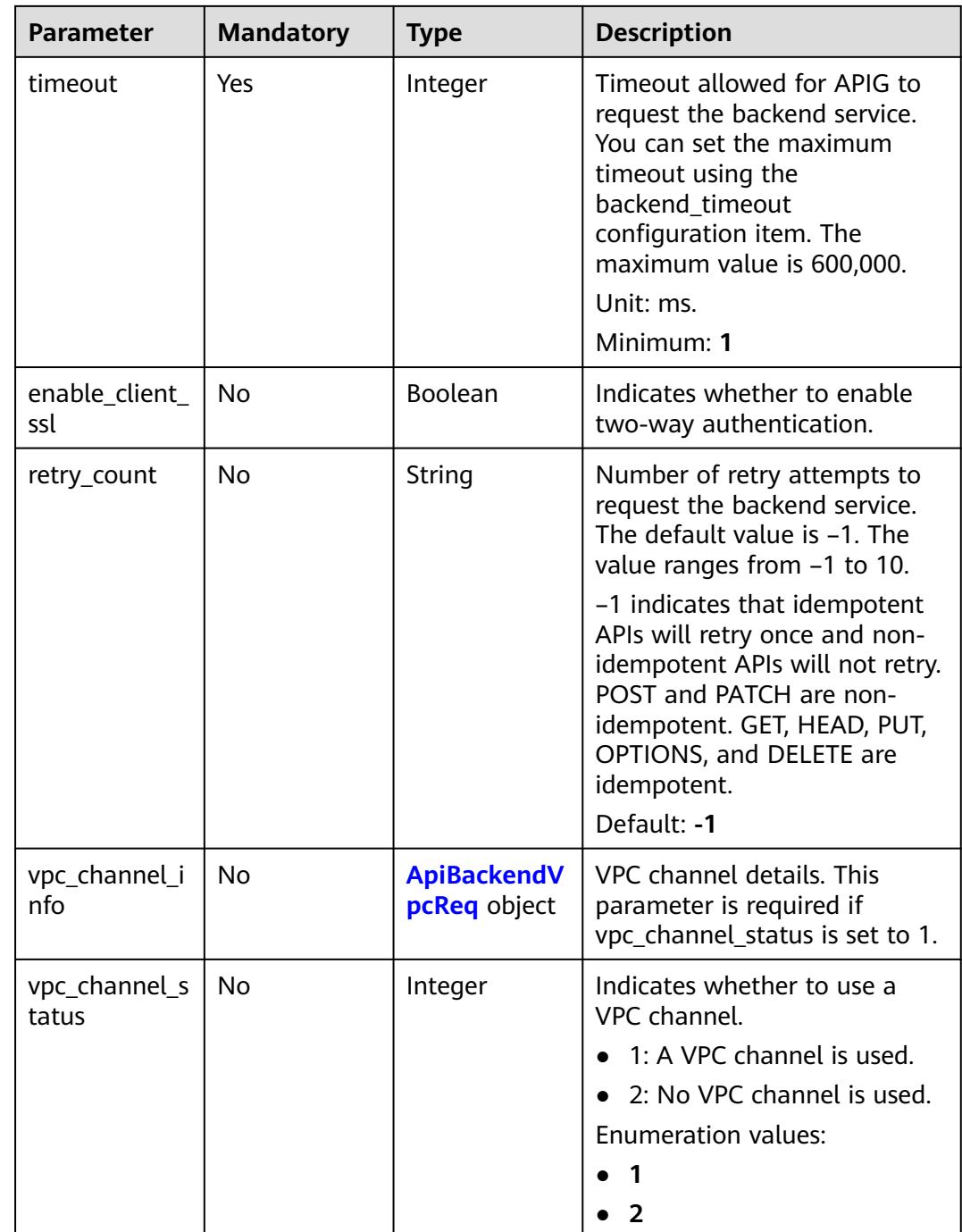

<span id="page-139-0"></span>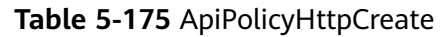

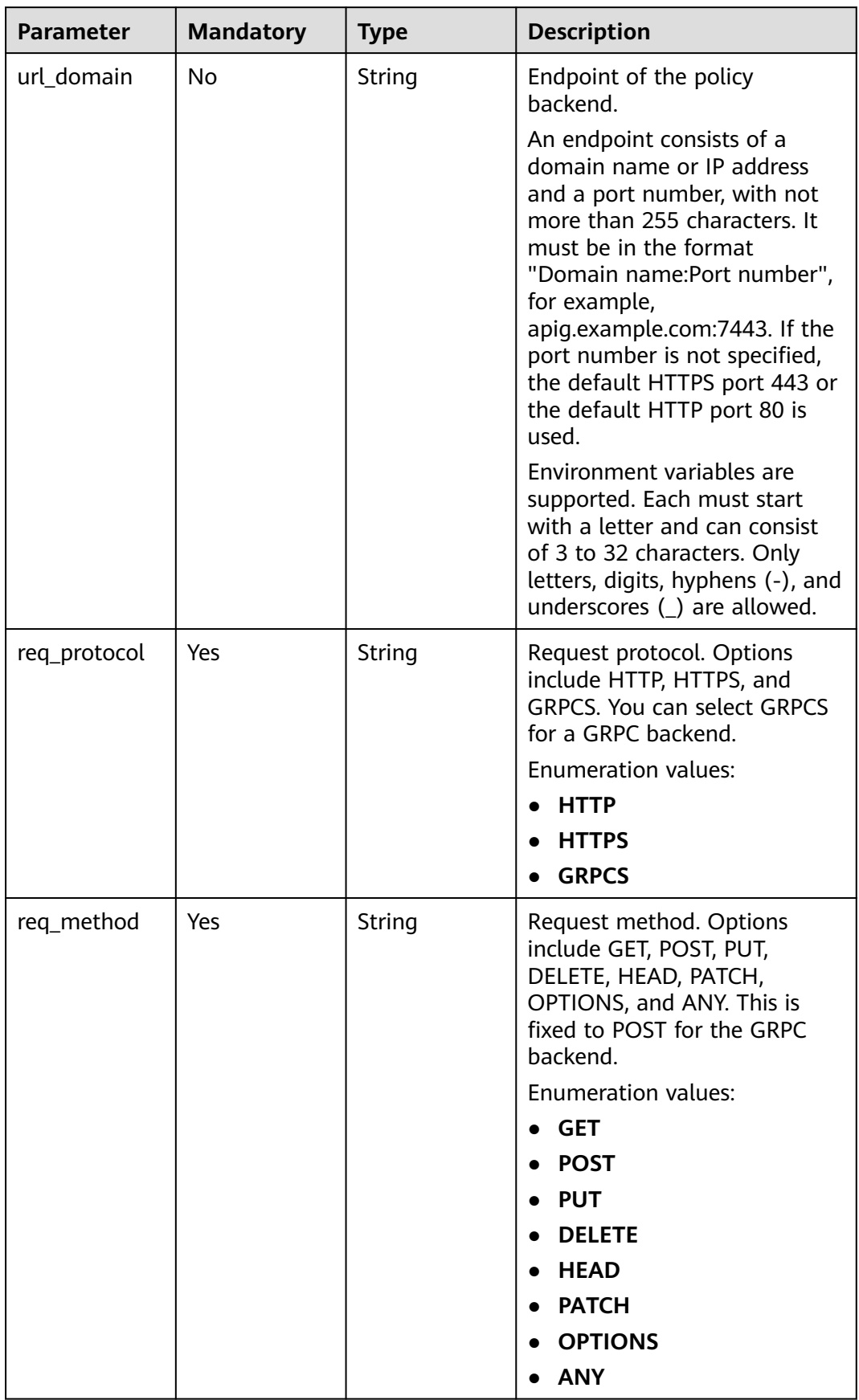

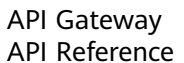

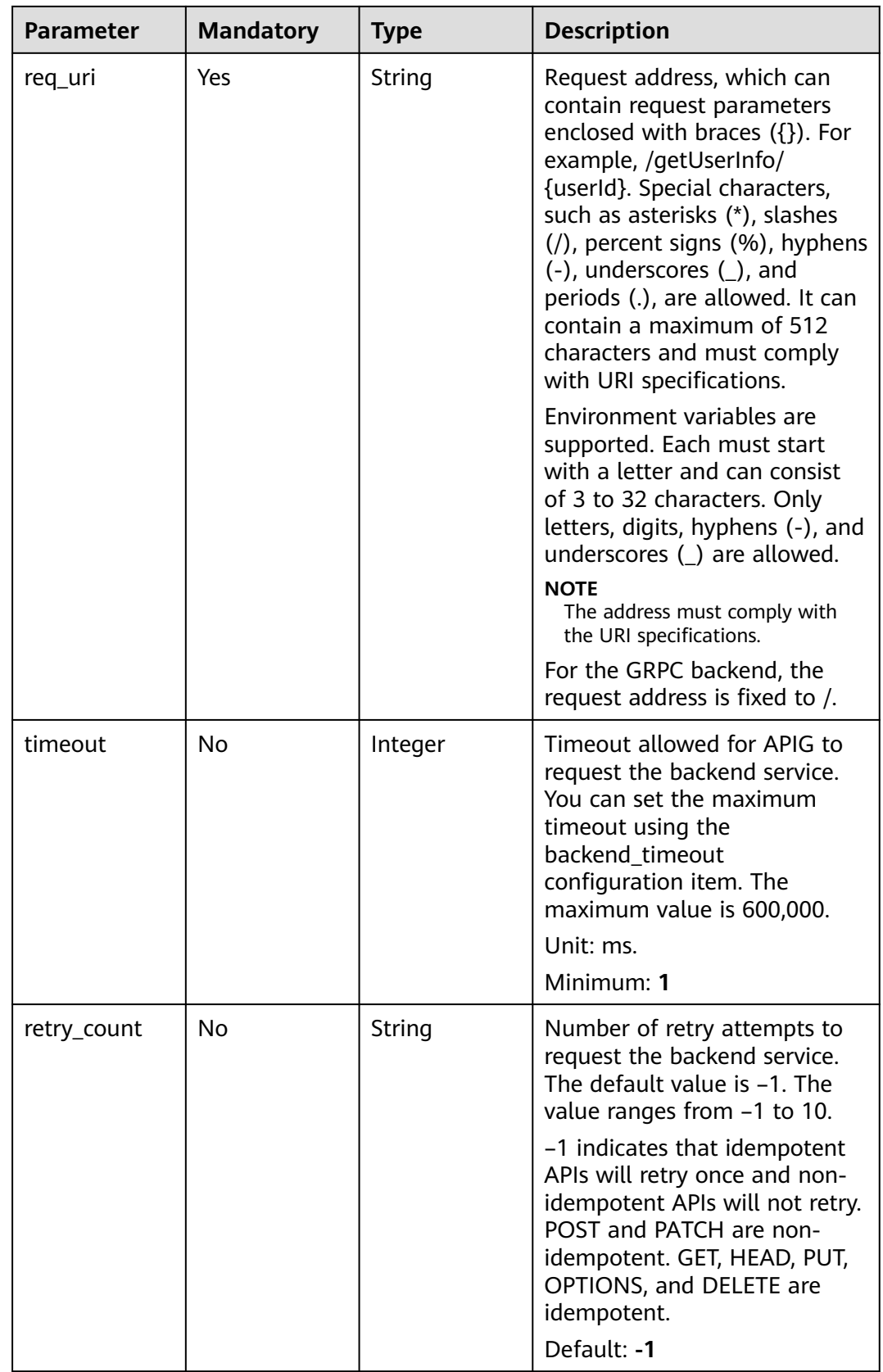

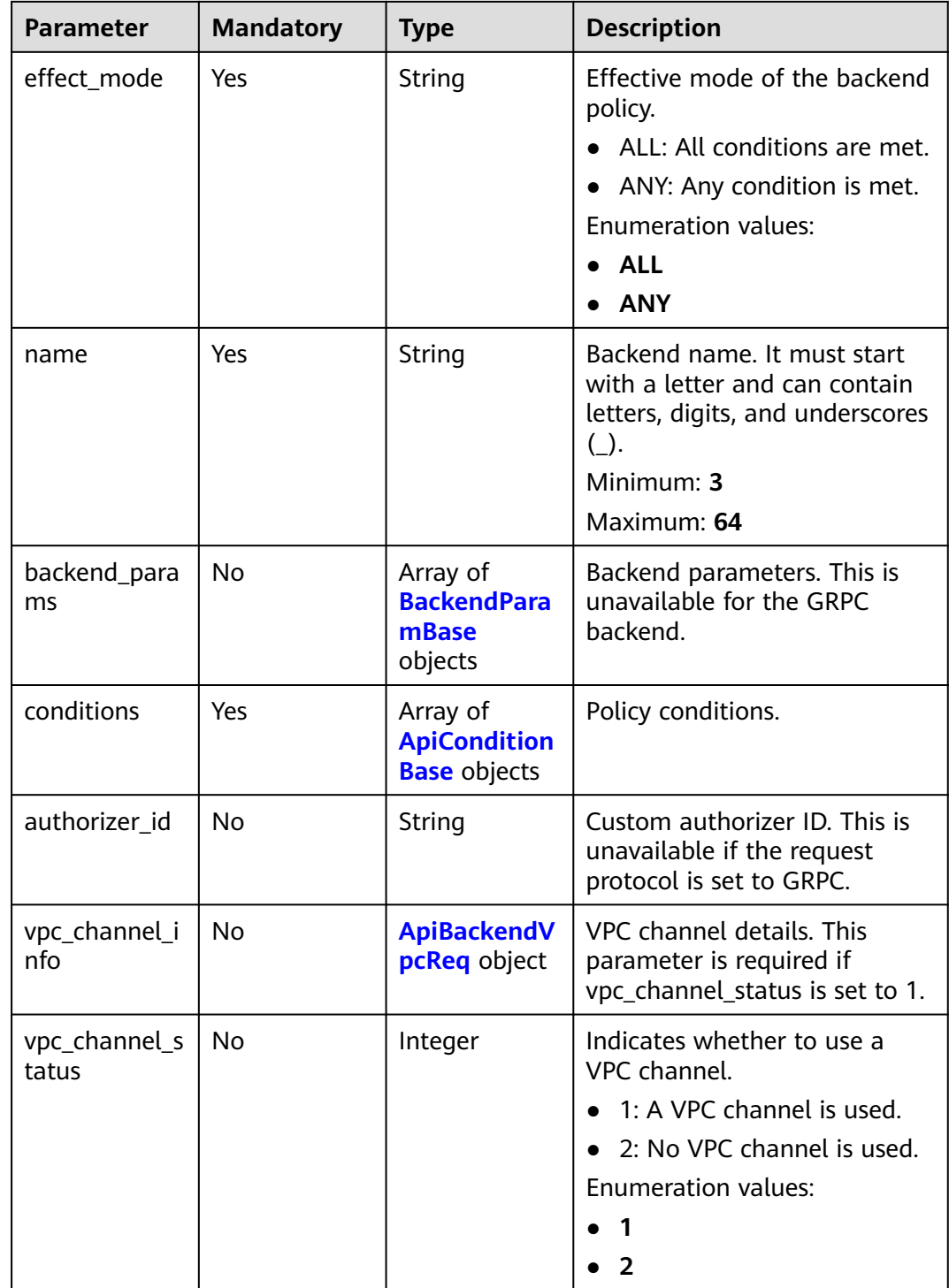

| <b>Parameter</b> | <b>Mandatory</b> | <b>Type</b> | <b>Description</b>                                                                                                    |
|------------------|------------------|-------------|----------------------------------------------------------------------------------------------------|
| origin           | Yes              | String      | Parameter type.<br>REQUEST: backend<br>$\bullet$<br>parameter<br><b>CONSTANT: constant</b><br>parameter<br>• SYSTEM: system parameter<br><b>Enumeration values:</b><br><b>REQUEST</b><br>$\bullet$<br><b>CONSTANT</b><br><b>SYSTEM</b> |
| name             | Yes              | String      | Parameter name.<br>The parameter name must<br>start with a letter and can<br>only contain letters, digits,<br>hyphens $(-)$ , underscores $($ ),<br>and periods (.).<br>Minimum: 1<br>Maximum: 32                                      |
| remark           | <b>No</b>        | String      | Description, which can contain<br>a maximum of 255 characters.                                                                                                    |
| location         | Yes              | String      | Parameter location. The value<br>can be PATH, QUERY, or<br>HEADER.<br><b>Enumeration values:</b><br><b>PATH</b><br>$\bullet$<br><b>QUERY</b><br><b>HEADER</b>                                                                          |

<span id="page-142-0"></span>**Table 5-176** BackendParamBase

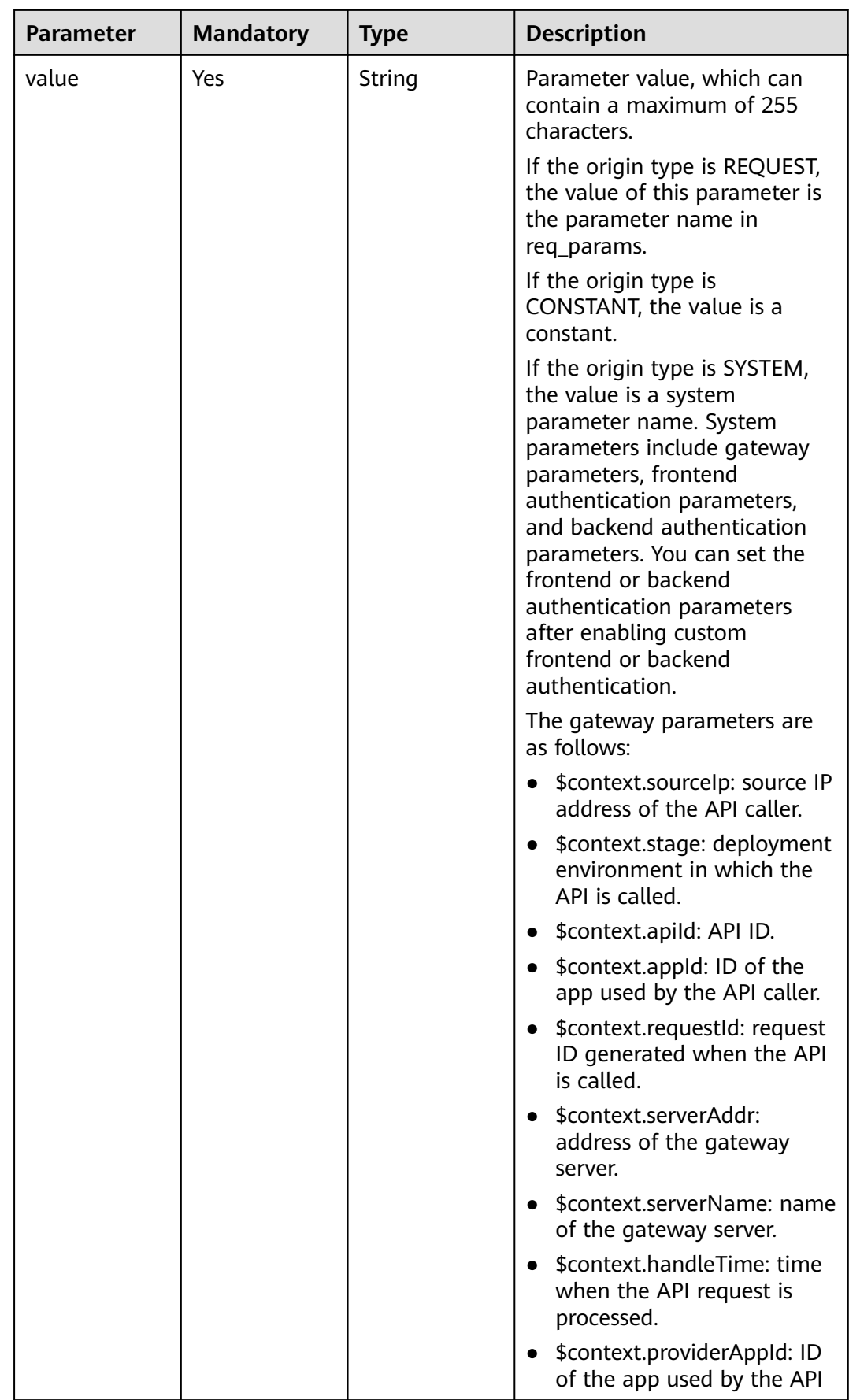
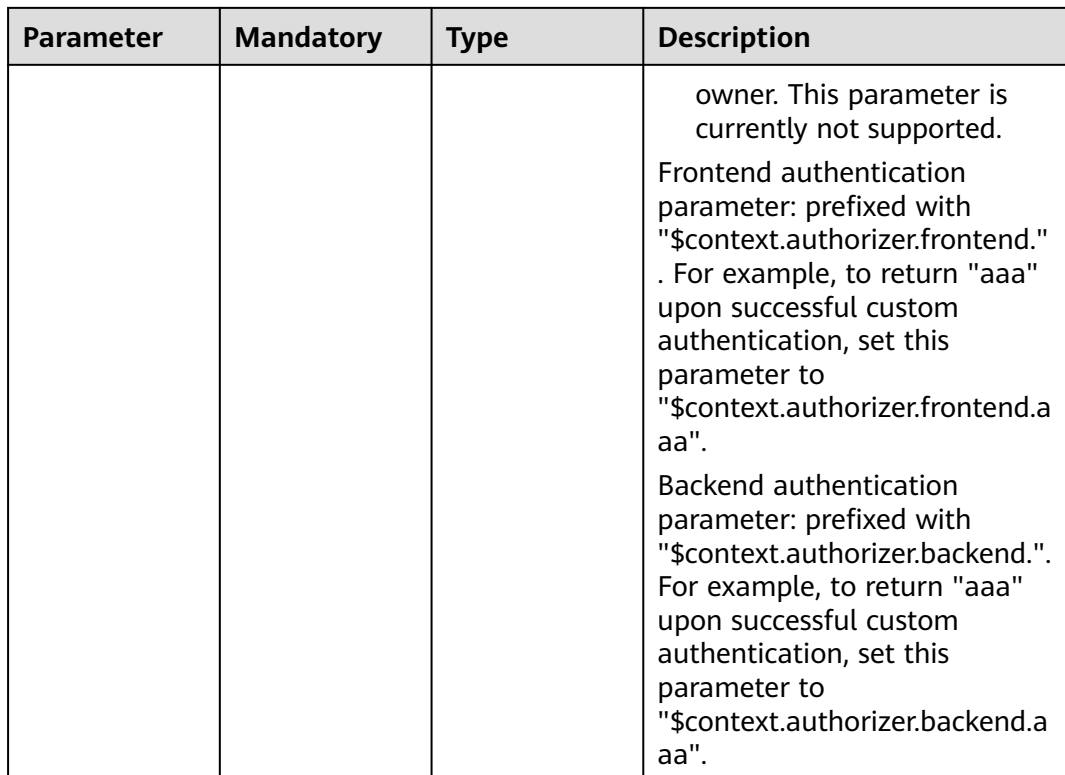

## **Table 5-177** ApiConditionBase

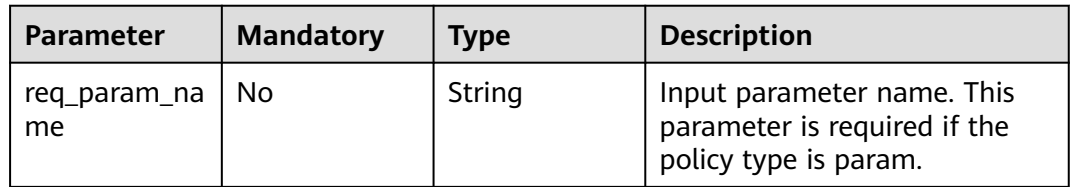

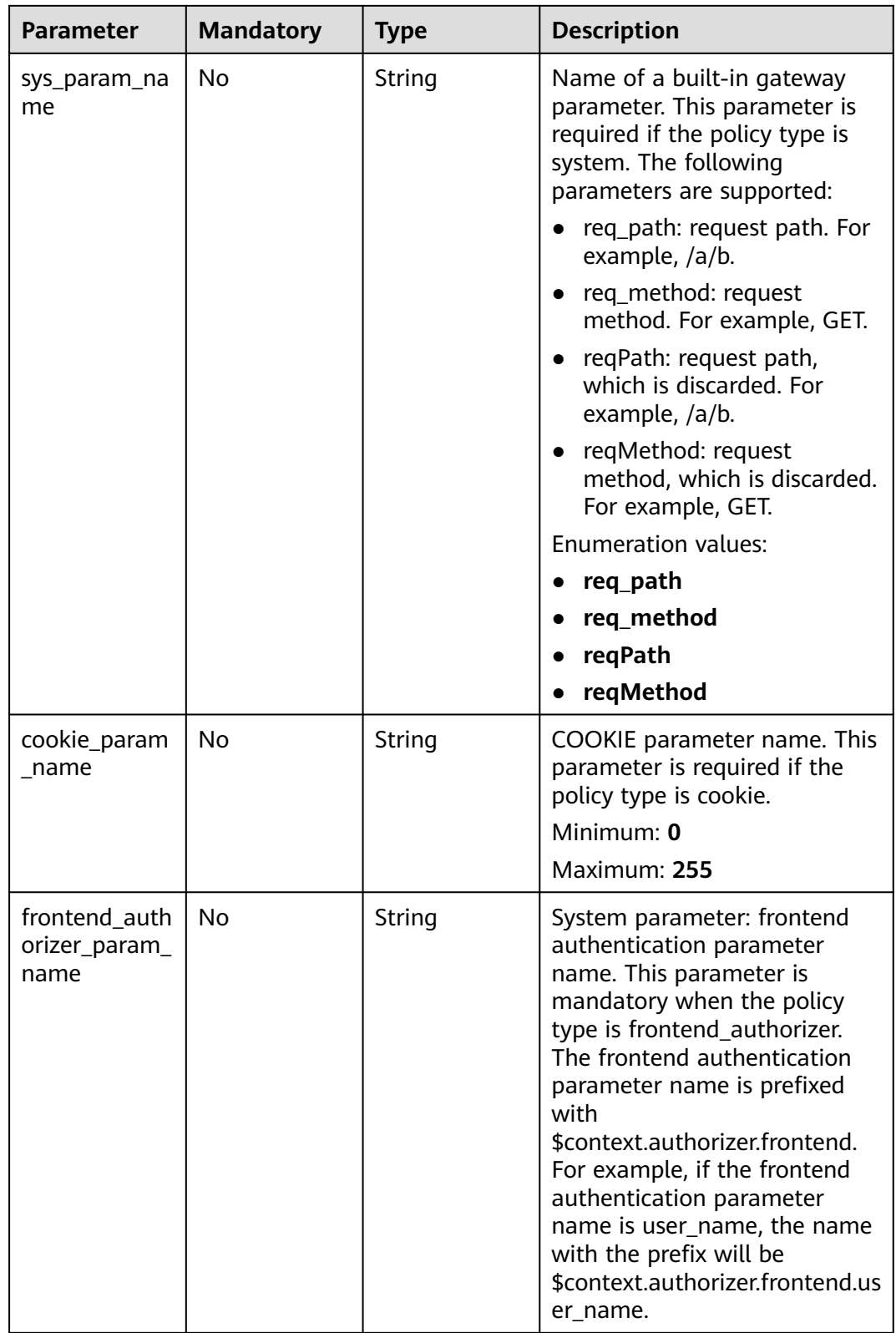

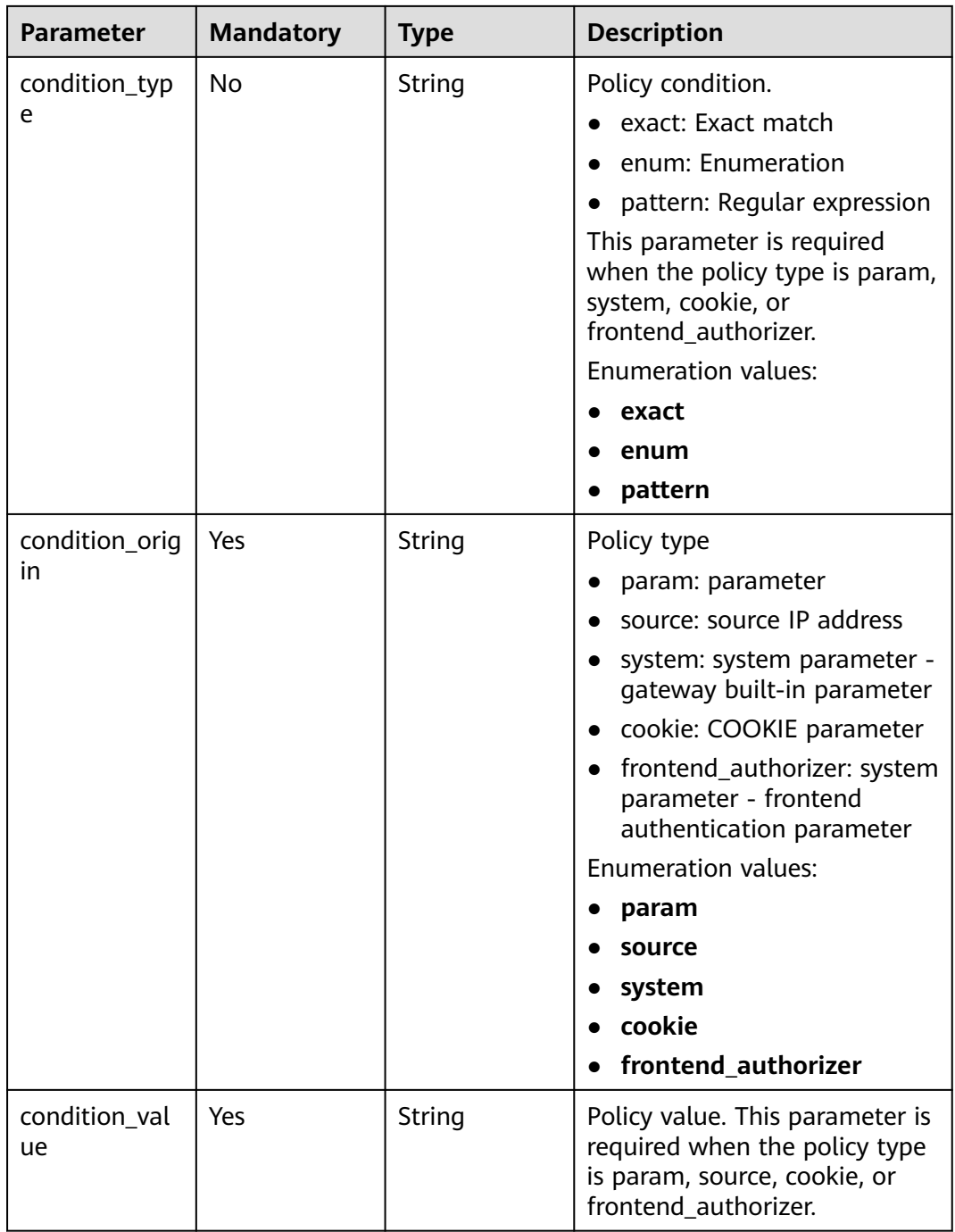

## **Table 5-178** ApiBackendVpcReq

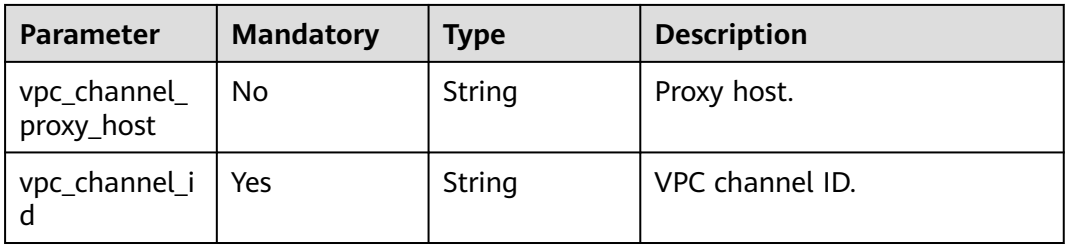

# **Response Parameters**

# **Status code: 201**

## **Table 5-179** Response body parameters

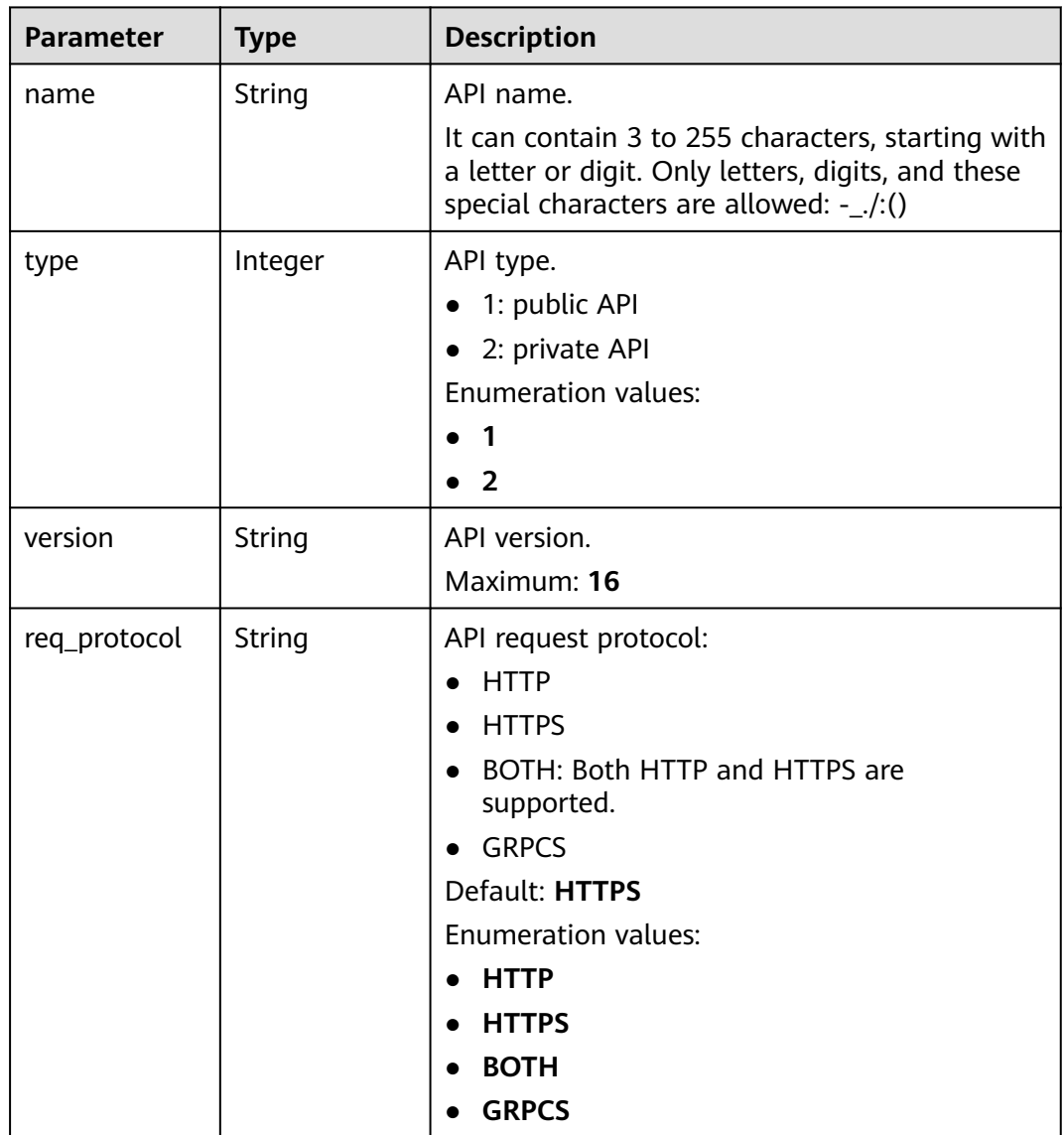

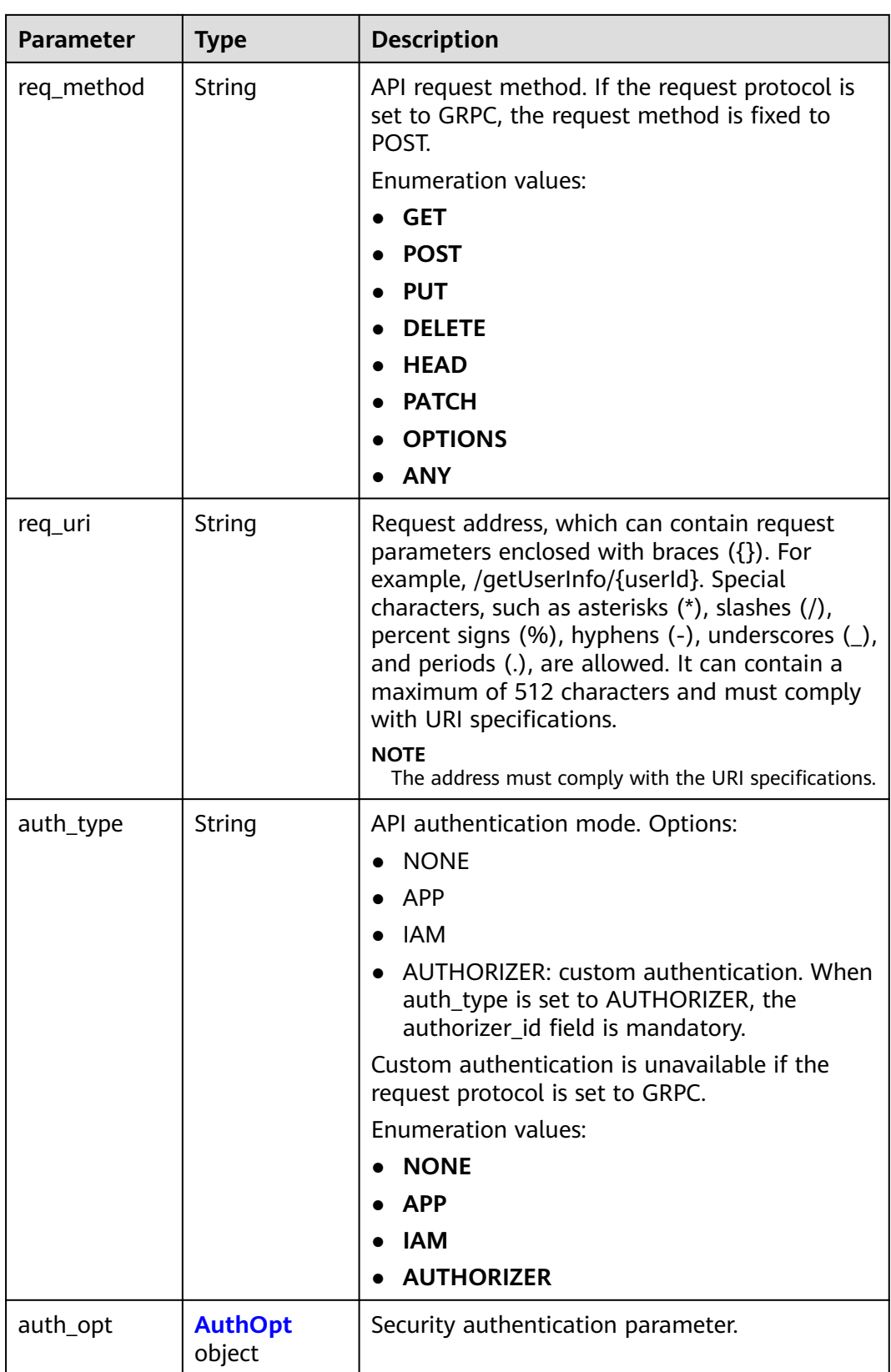

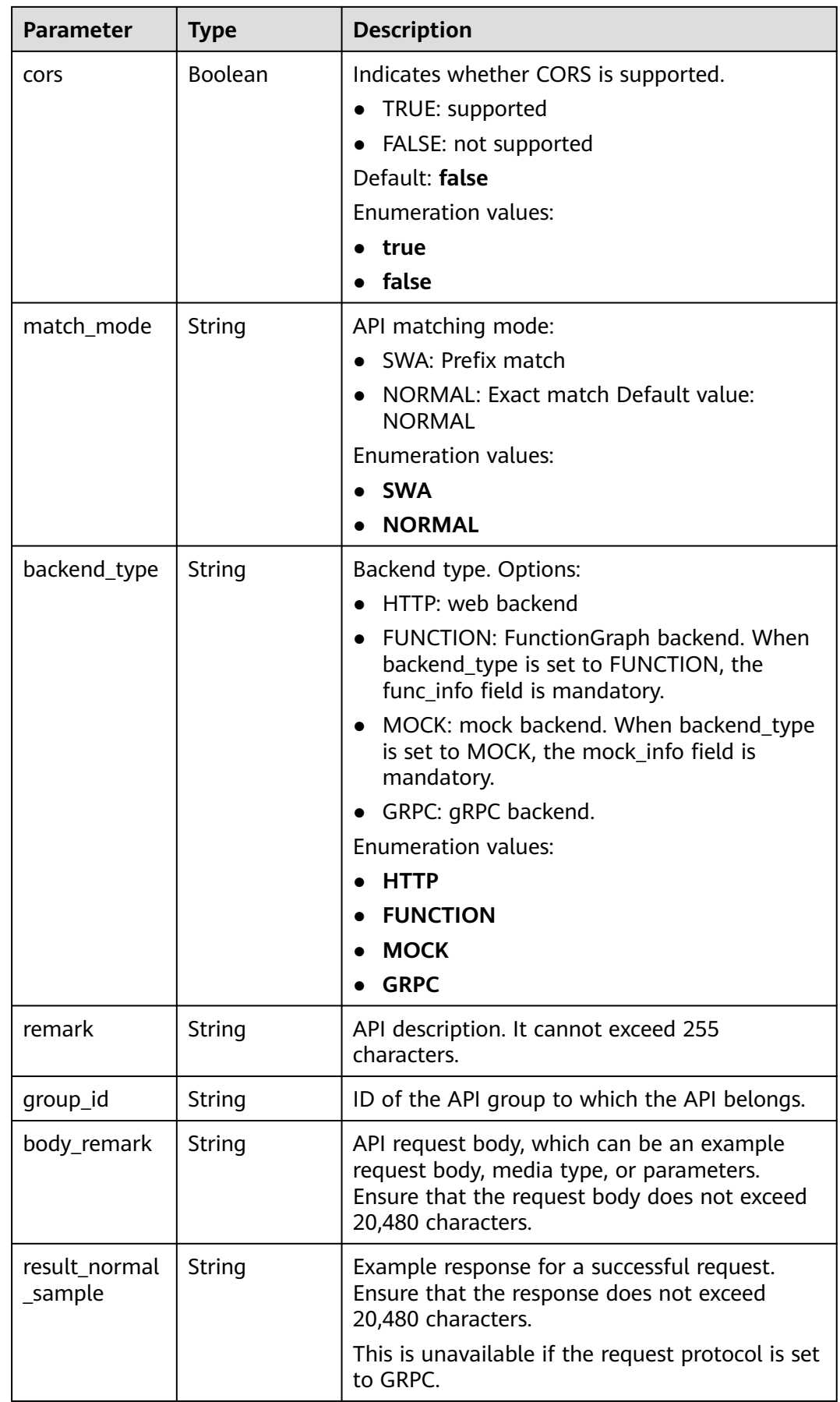

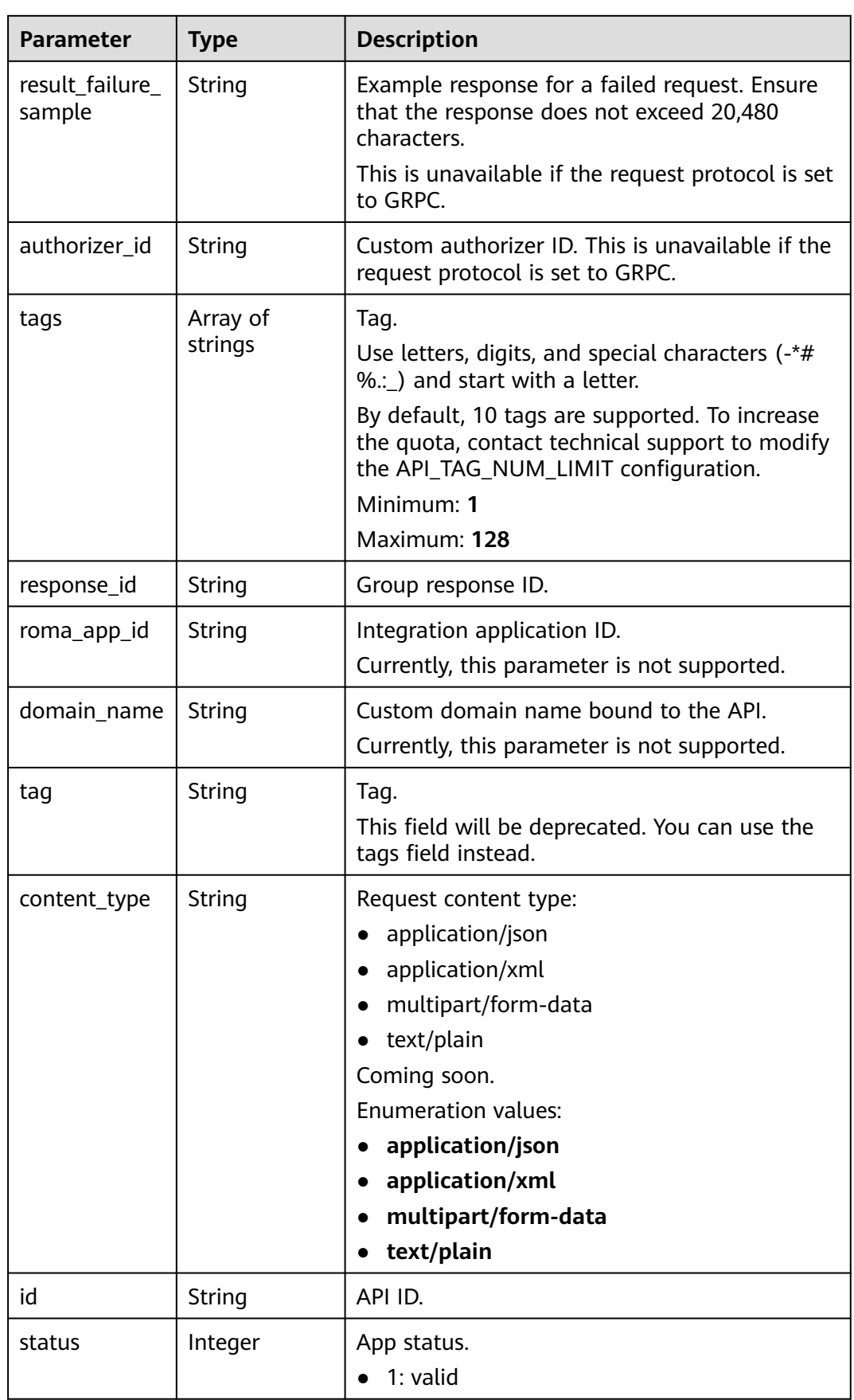

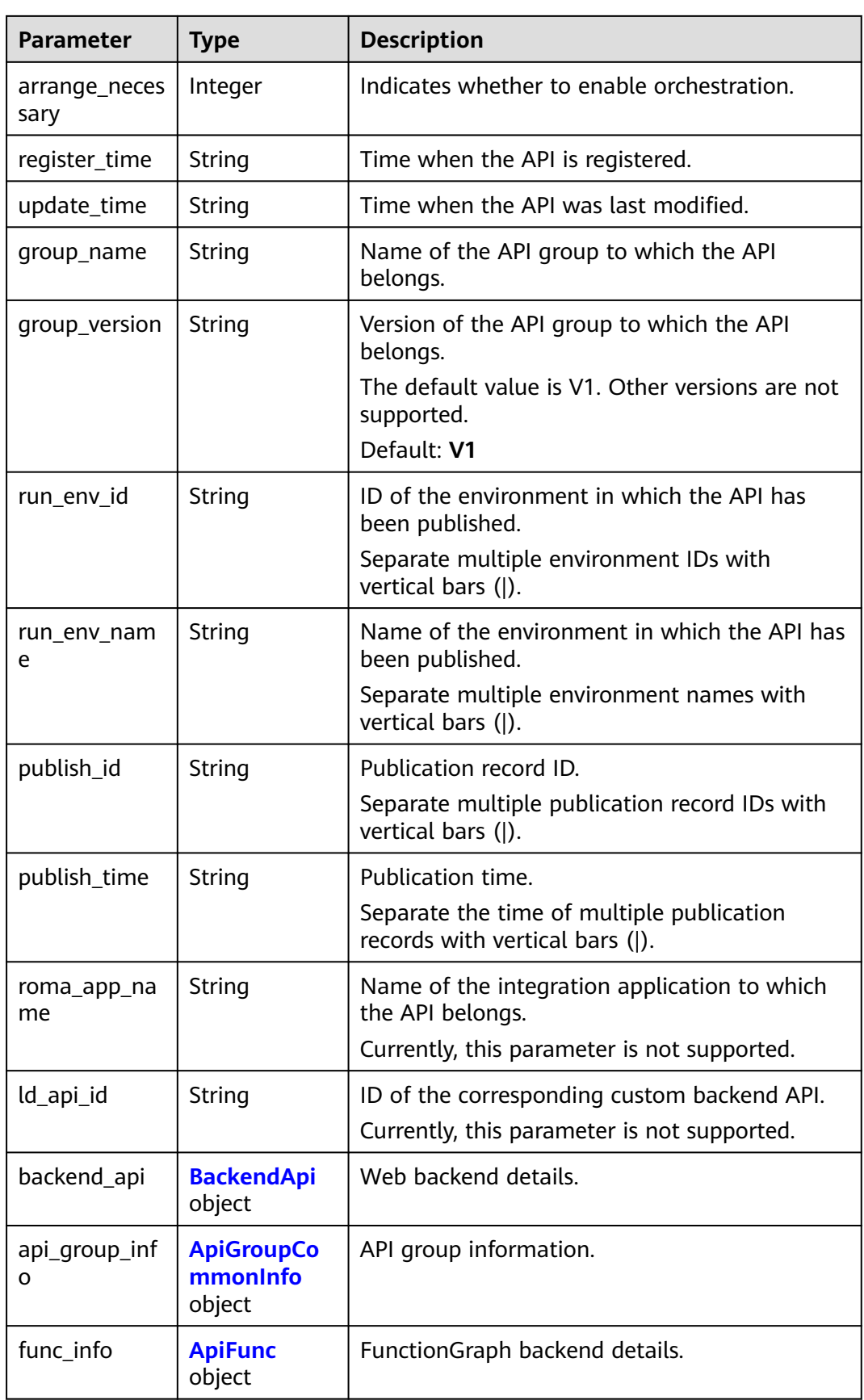

<span id="page-152-0"></span>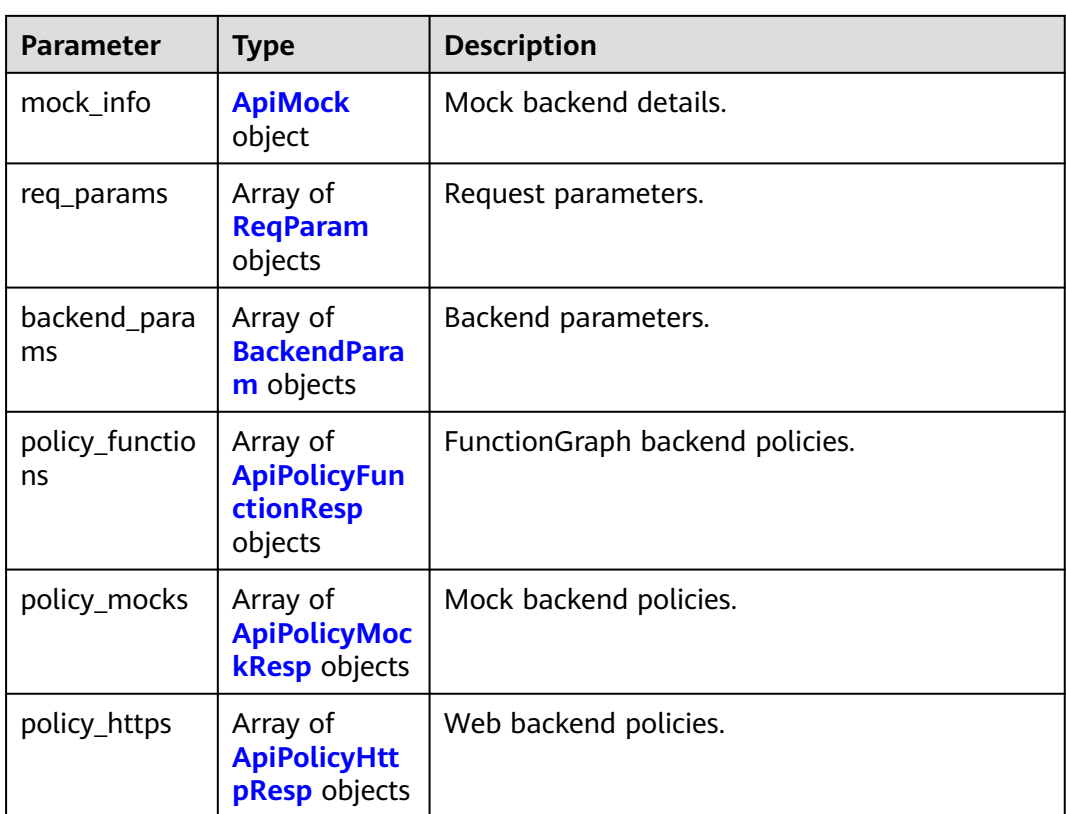

# **Table 5-180** AuthOpt

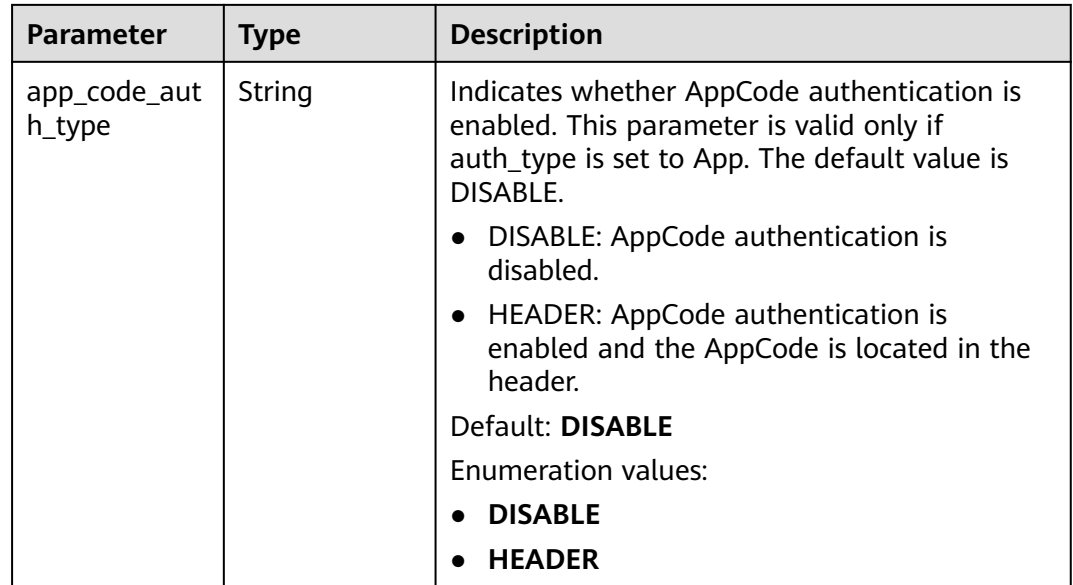

| <b>Parameter</b> | <b>Type</b> | <b>Description</b>                                                                                                    |
|------------------|-------------|----------------------------------------------------------------------------------------------------|
| authorizer id    | String      | Custom authorizer ID. This is unavailable if the<br>request protocol is set to GRPC.                                                                                                    |
| url_domain       | String      | Backend service address.                                                                                                    |
|                  |             | A backend service address consists of a domain<br>name or IP address and a port number, with<br>not more than 255 characters. It must be in<br>the format "Host name:Port number", for<br>example, apig.example.com:7443. If the port<br>number is not specified, the default HTTPS<br>port 443 or the default HTTP port 80 is used. |
|                  |             | Environment variables are supported. Each<br>must start with a letter and can consist of 3 to<br>32 characters. Only letters, digits, hyphens (-),<br>and underscores (_) are allowed.                                                                                                    |
| req_protocol     | String      | Request protocol. You can select GRPCS for the<br>GRPC backend.                                                                                                    |
|                  |             | <b>Enumeration values:</b>                                                                                                    |
|                  |             | <b>HTTP</b>                                                                                                    |
|                  |             | <b>HTTPS</b>                                                                                                    |
|                  |             | <b>GRPCS</b>                                                                                                    |
| remark           | String      | Description. It cannot exceed 255 characters.                                                                                                    |
| req_method       | String      | Request method. For the GRPC backend, the<br>request method is fixed to POST.                                                                                                    |
|                  |             | <b>Enumeration values:</b>                                                                                                    |
|                  |             | <b>GET</b>                                                                                                    |
|                  |             | <b>POST</b>                                                                                                    |
|                  |             | <b>PUT</b>                                                                                                    |
|                  |             | <b>DELETE</b><br><b>HEAD</b>                                                                                                    |
|                  |             | <b>PATCH</b>                                                                                                    |
|                  |             | <b>OPTIONS</b>                                                                                                    |
|                  |             | <b>ANY</b>                                                                                                    |
| version          | String      | Web backend version, which can contain a<br>maximum of 16 characters.                                                                                                    |

<span id="page-153-0"></span>**Table 5-181** BackendApi

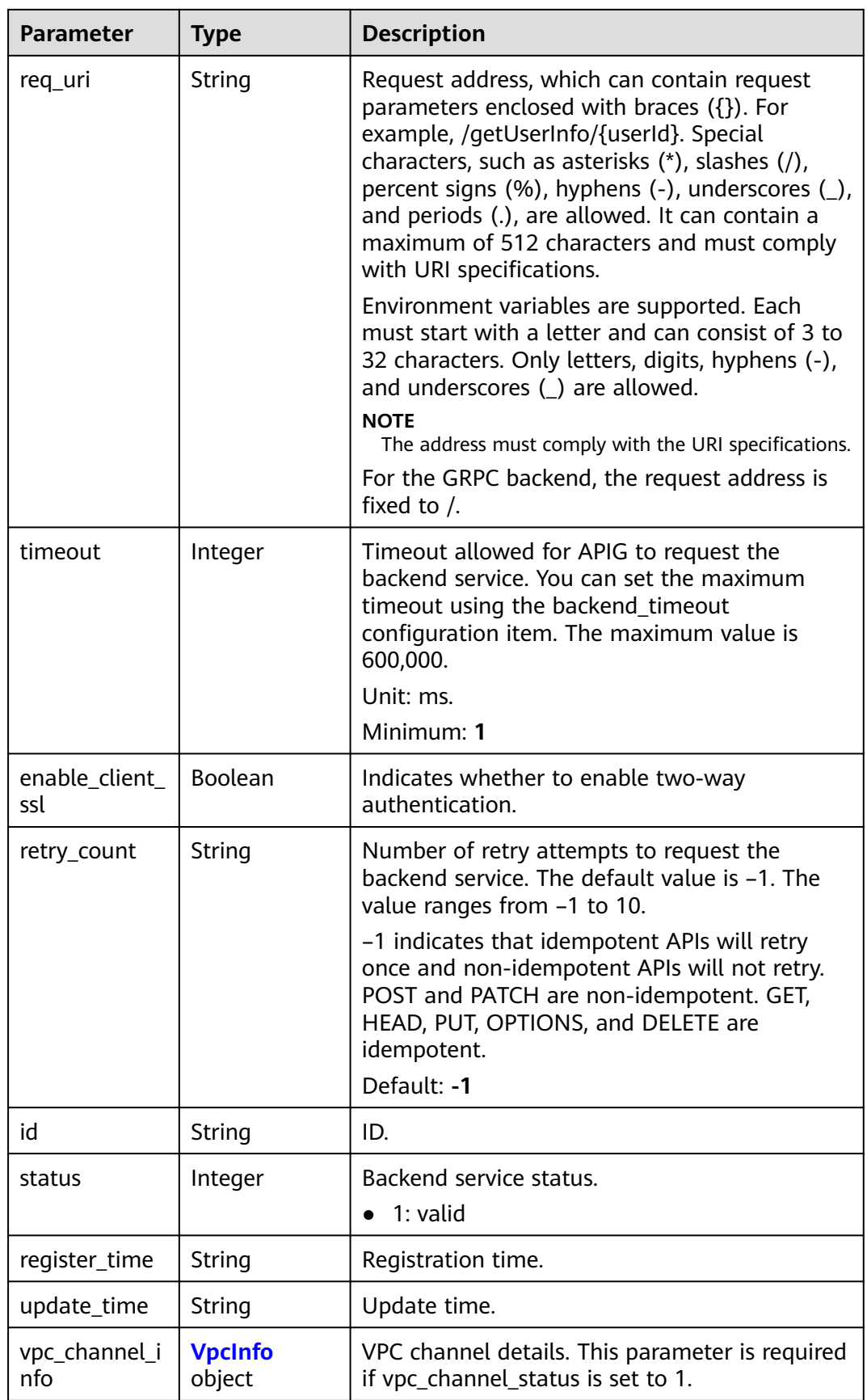

<span id="page-155-0"></span>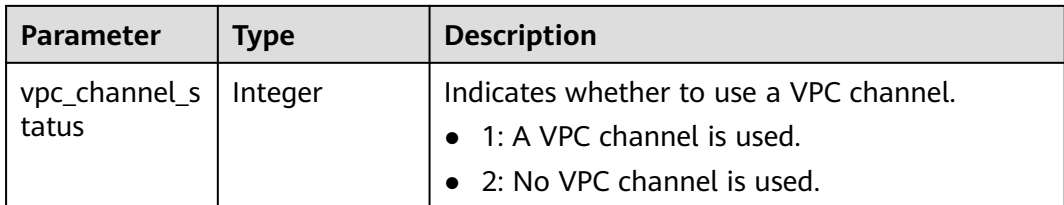

# **Table 5-182** ApiGroupCommonInfo

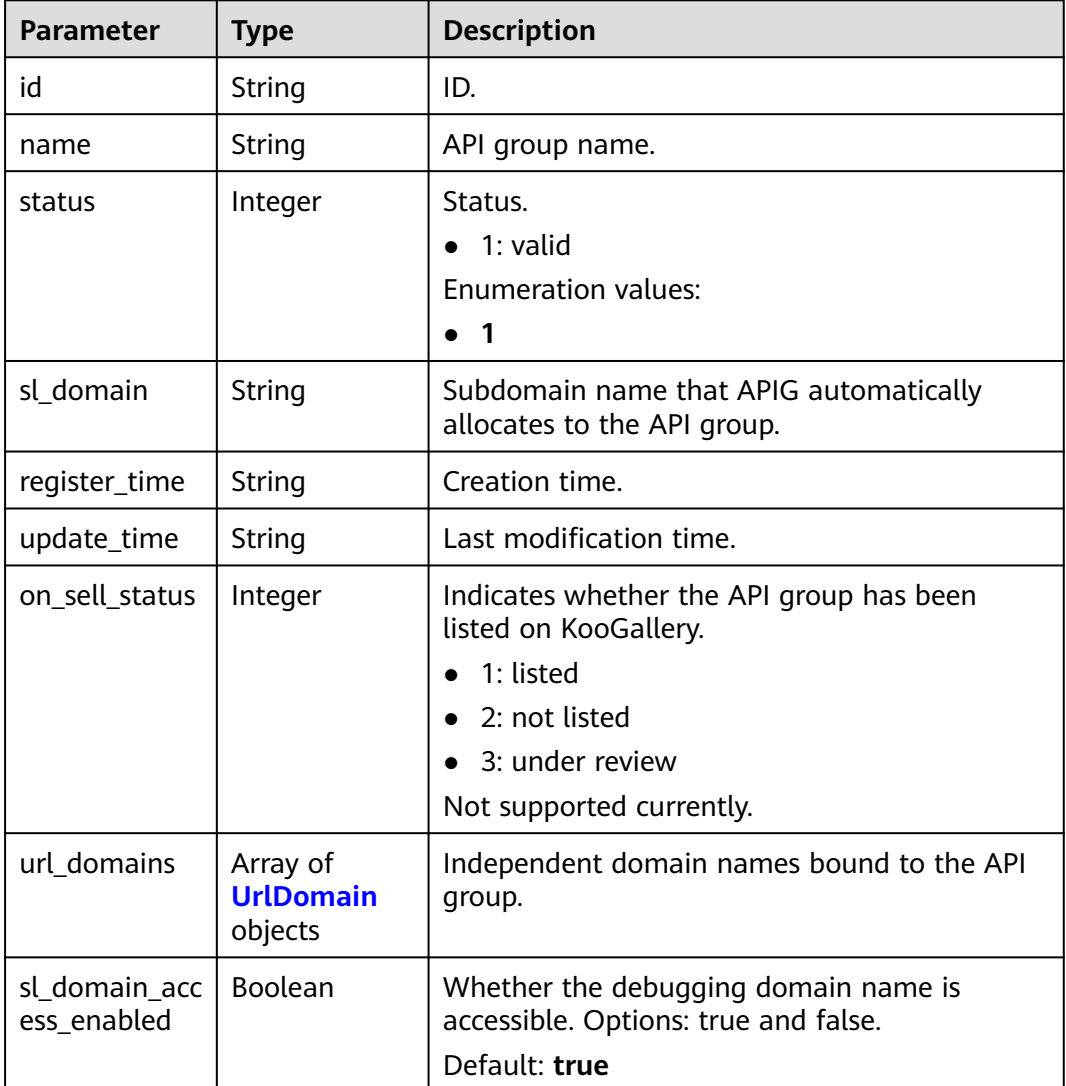

#### **Table 5-183** UrlDomain

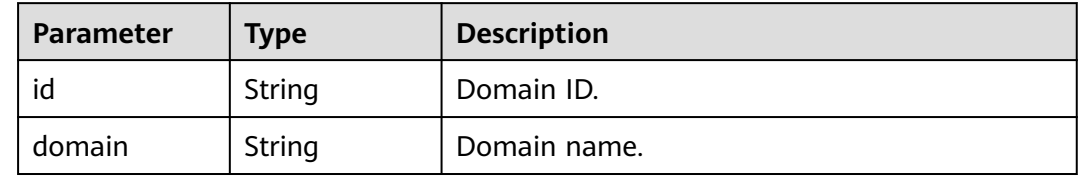

<span id="page-156-0"></span>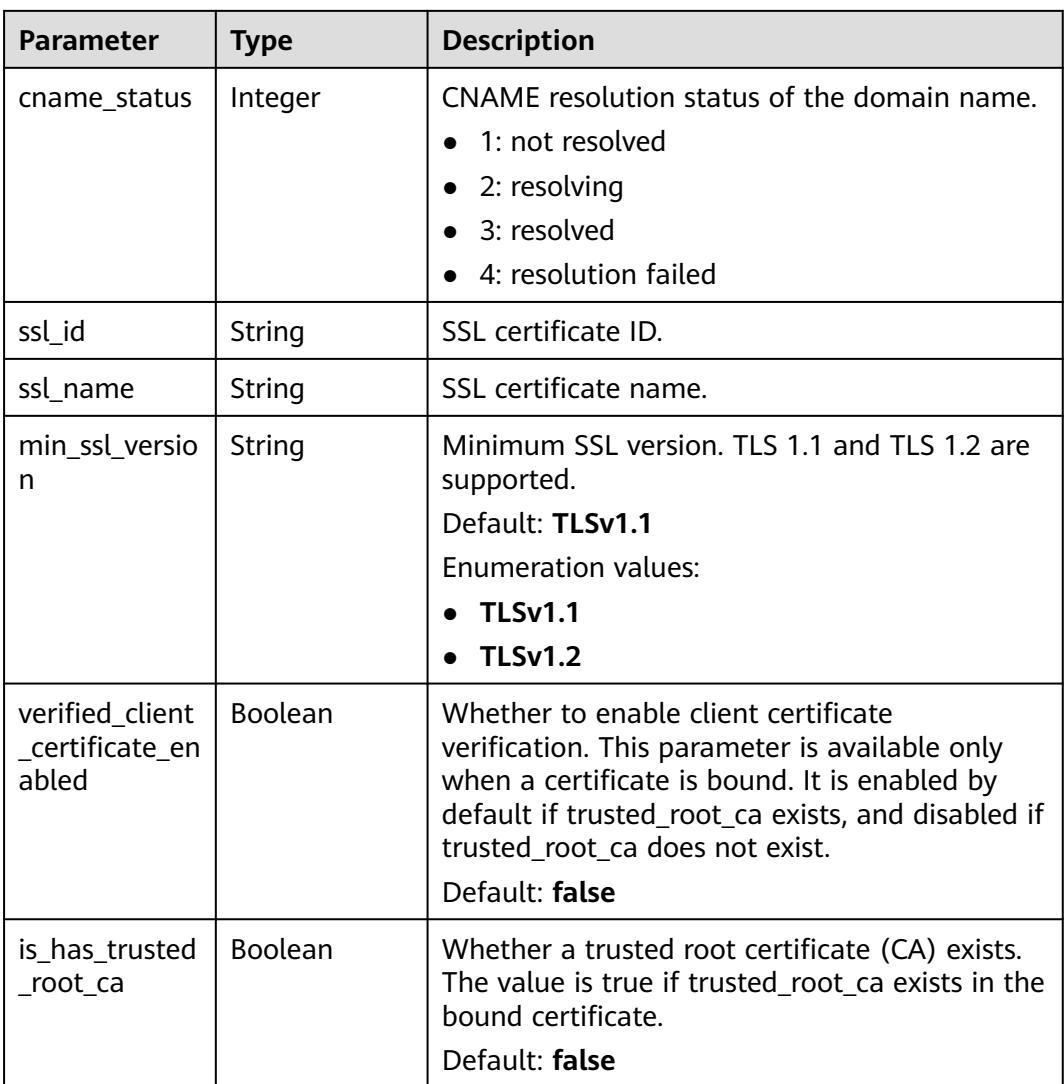

# **Table 5-184** ApiFunc

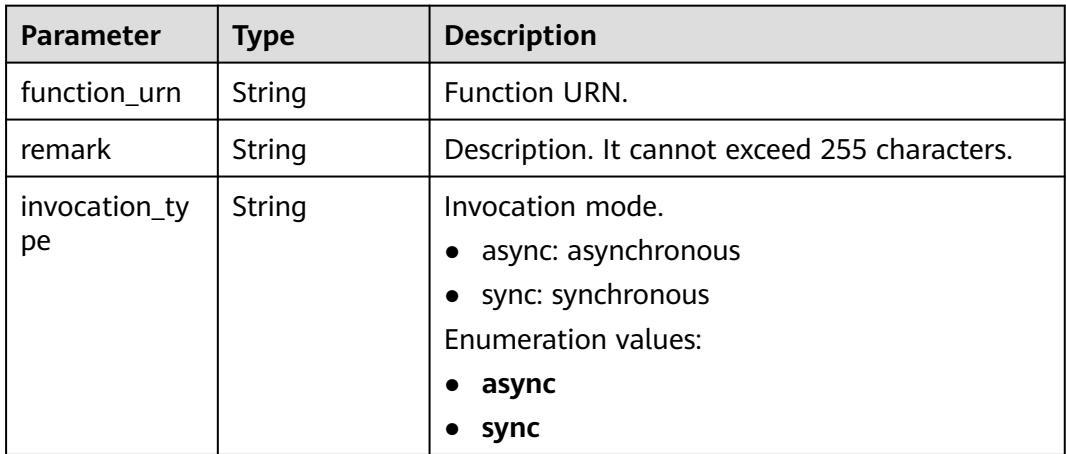

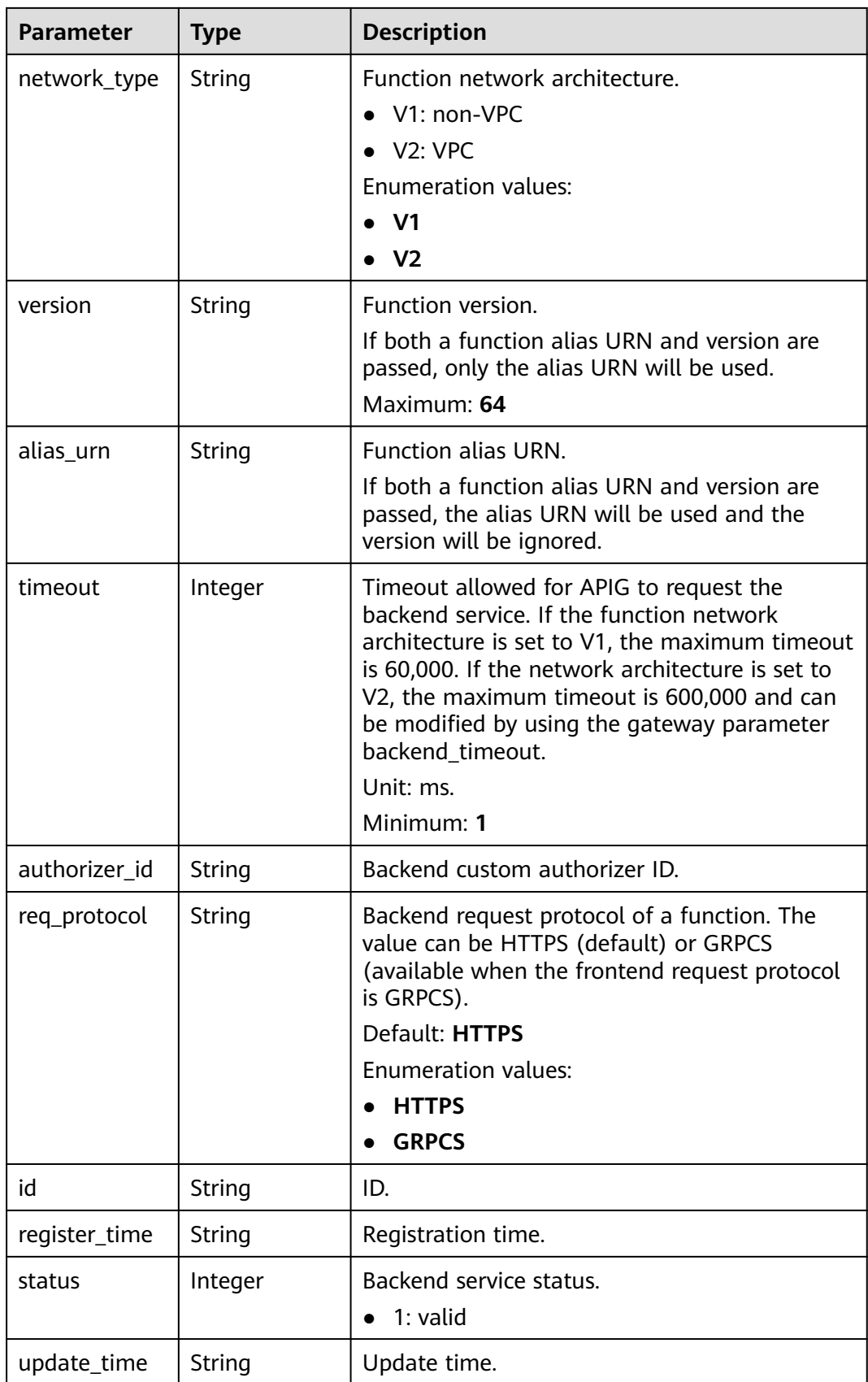

## <span id="page-158-0"></span>**Table 5-185** ApiMock

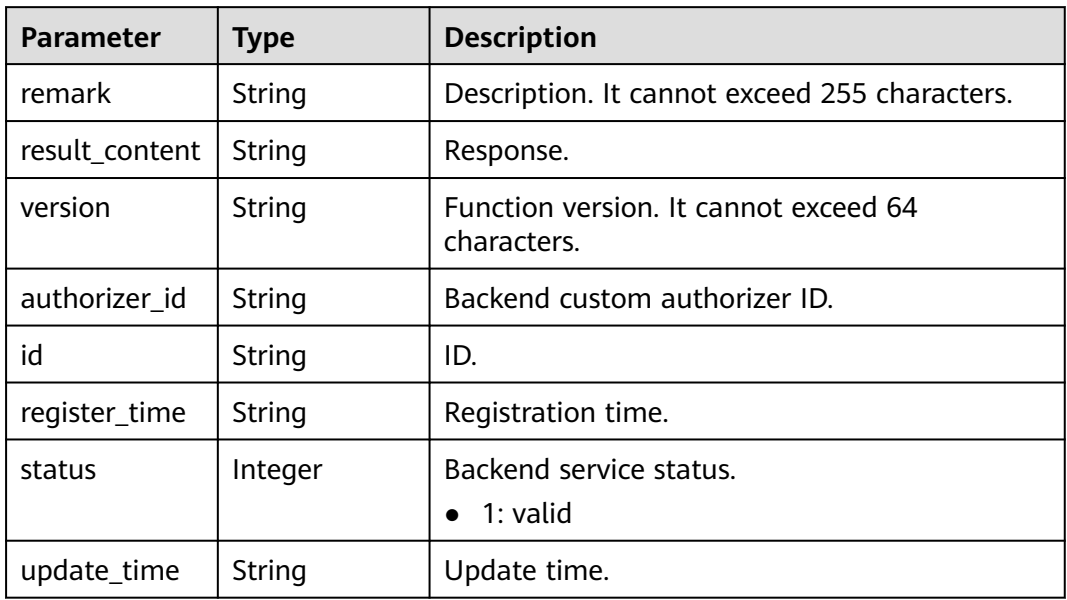

## **Table 5-186** ReqParam

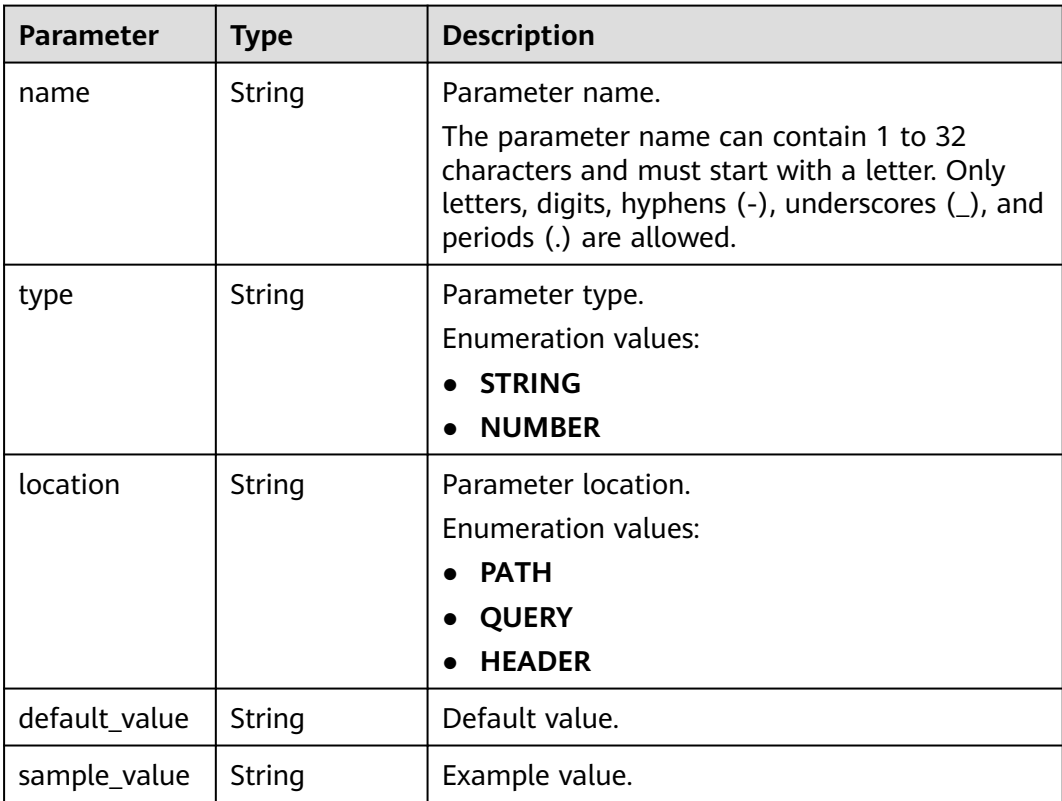

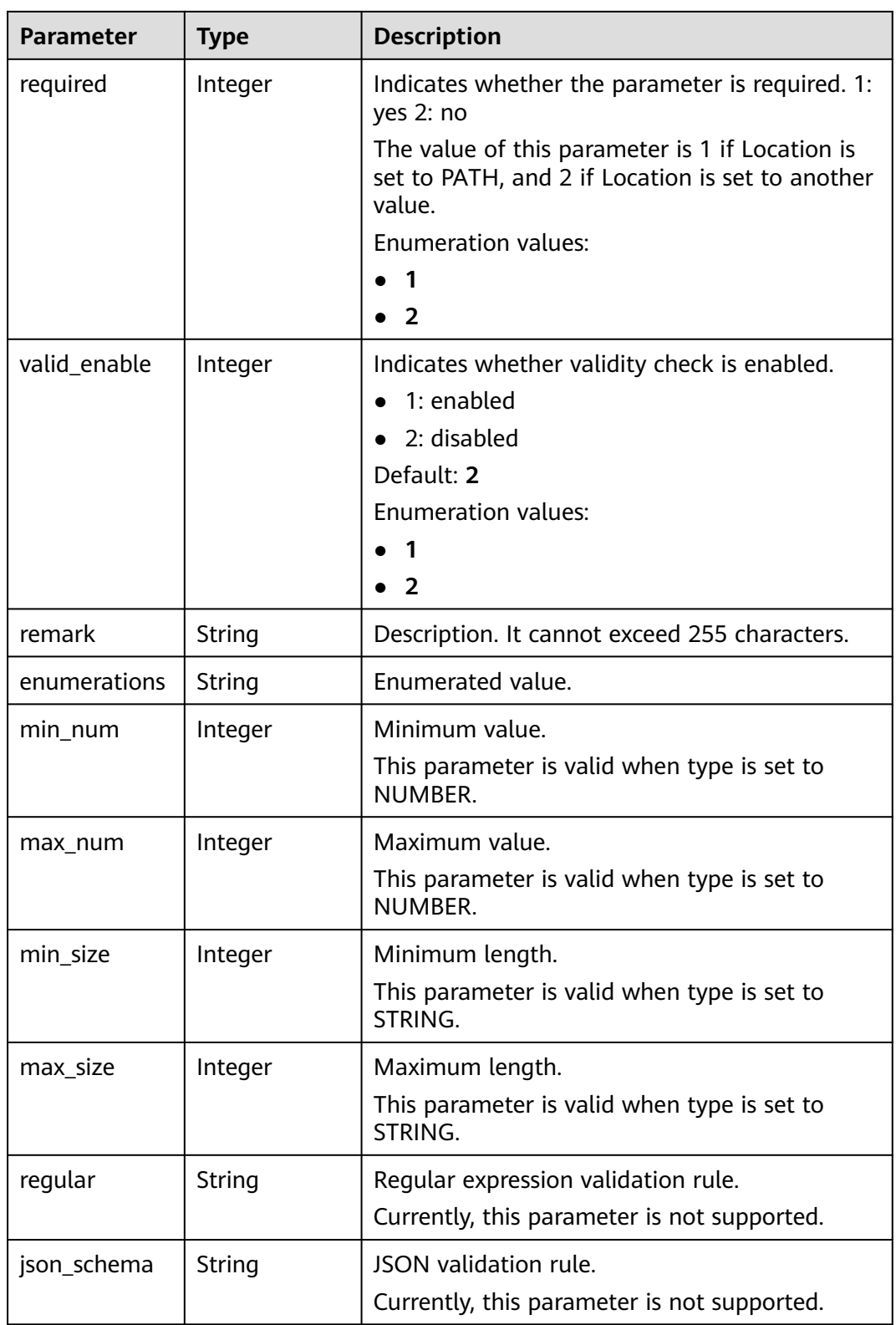

<span id="page-160-0"></span>

| Parameter    | <b>Type</b> | <b>Description</b>                                                         |
|--------------|-------------|----------------------------------------------------------------------------|
| pass_through | Integer     | Indicates whether to transparently transfer the<br>parameter. 1: yes 2: no |
|              |             | <b>Enumeration values:</b>                                                 |
|              |             | $\bullet$ 1                                                                |
|              |             | $\bullet$ 2                                                                |
| id           | String      | Parameter ID.                                                              |

**Table 5-187** ApiPolicyFunctionResp

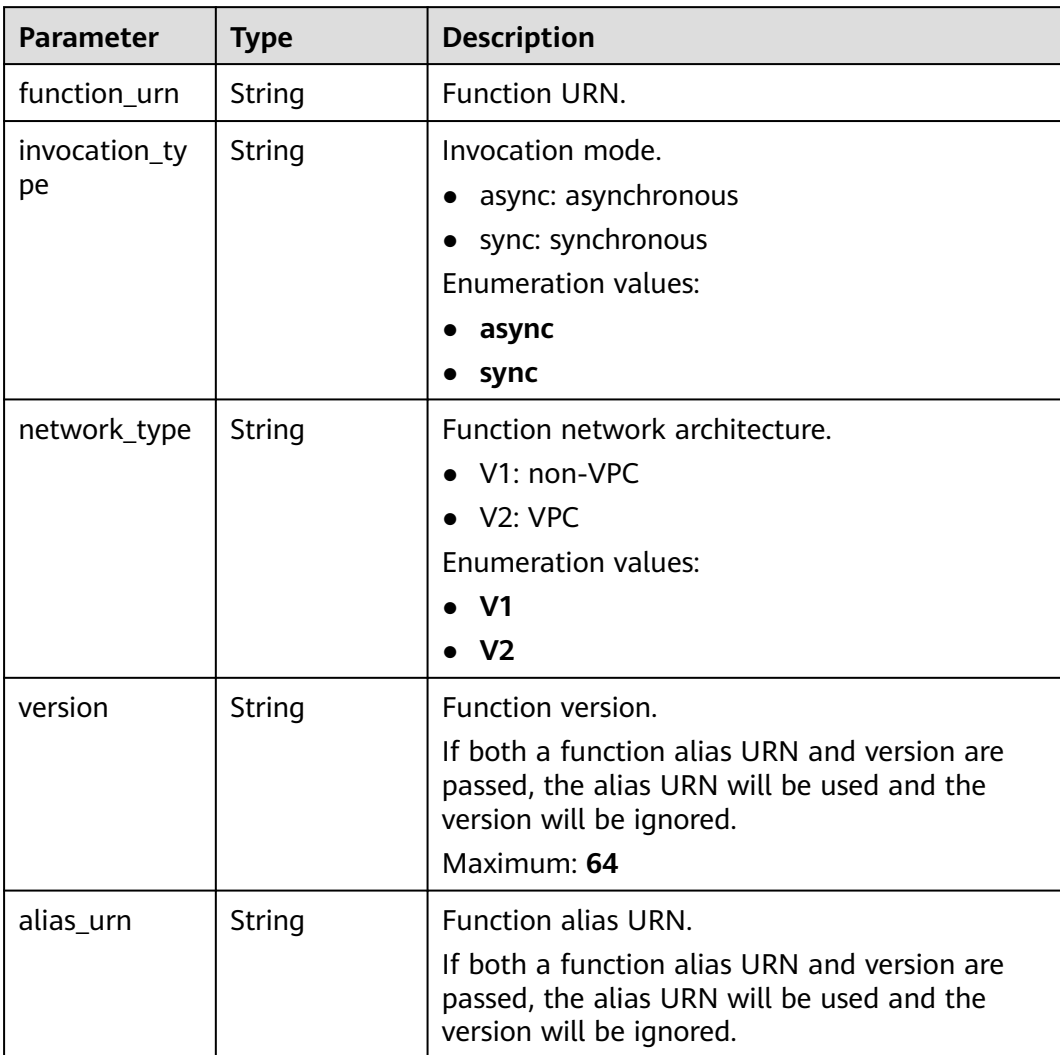

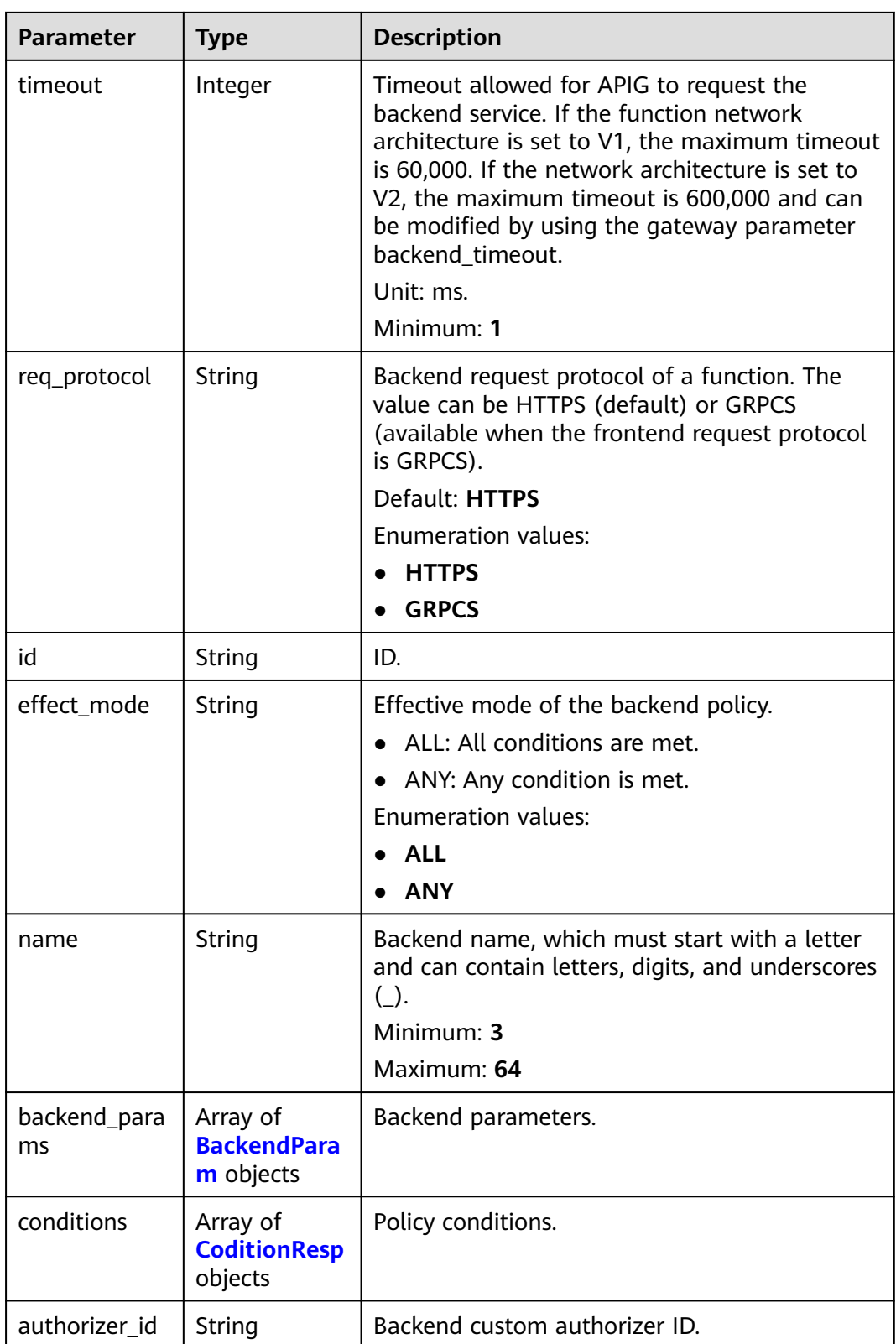

## <span id="page-162-0"></span>**Table 5-188** ApiPolicyMockResp

| <b>Parameter</b>   | <b>Type</b>                                 | <b>Description</b>                                                                                          |
|--------------------|---------------------------------------------|----------------------------------------------------------------------------------------------------|
| id                 | String                                      | ID.                                                                                                    |
| effect_mode        | String                                      | Effective mode of the backend policy.<br>• ALL: All conditions are met.                                     |
|                    |                                             | ANY: Any condition is met.                                                                                  |
|                    |                                             | <b>Enumeration values:</b>                                                                                  |
|                    |                                             | <b>ALL</b>                                                                                                  |
|                    |                                             | <b>ANY</b>                                                                                                  |
| name               | String                                      | Backend name, which must start with a letter<br>and can contain letters, digits, and underscores<br>$( )$ . |
|                    |                                             | Minimum: 3                                                                                                  |
|                    |                                             | Maximum: 64                                                                                                 |
| backend_para<br>ms | Array of<br><b>BackendPara</b><br>m objects | Backend parameters.                                                                                         |
| conditions         | Array of<br><b>CoditionResp</b><br>objects  | Policy conditions.                                                                                          |
| authorizer_id      | String                                      | Backend custom authorizer ID.                                                                               |
| result content     | String                                      | Response.                                                                                                   |

**Table 5-189** ApiPolicyHttpResp

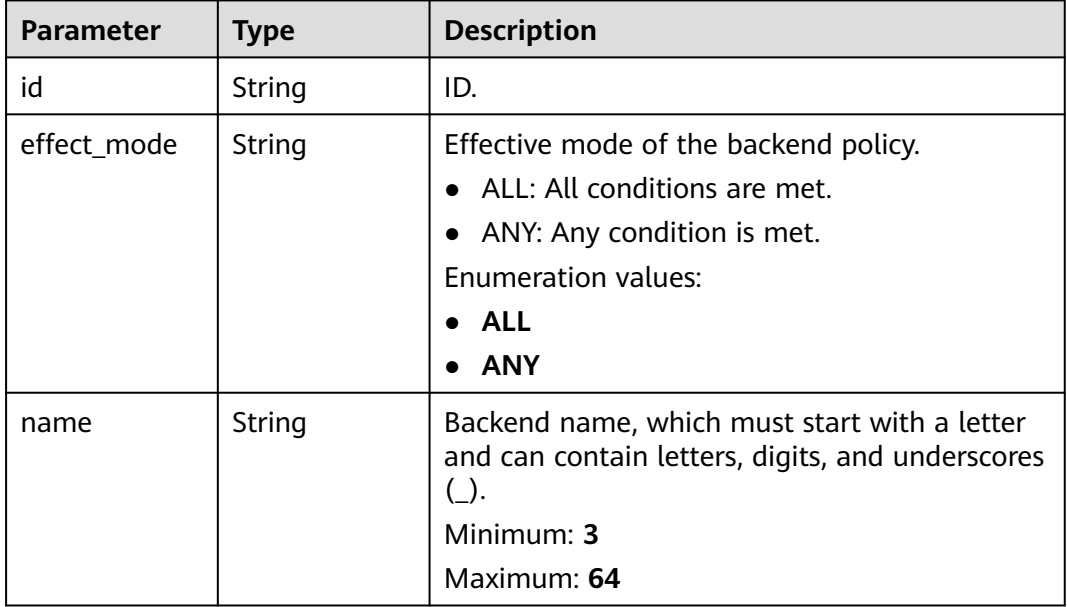

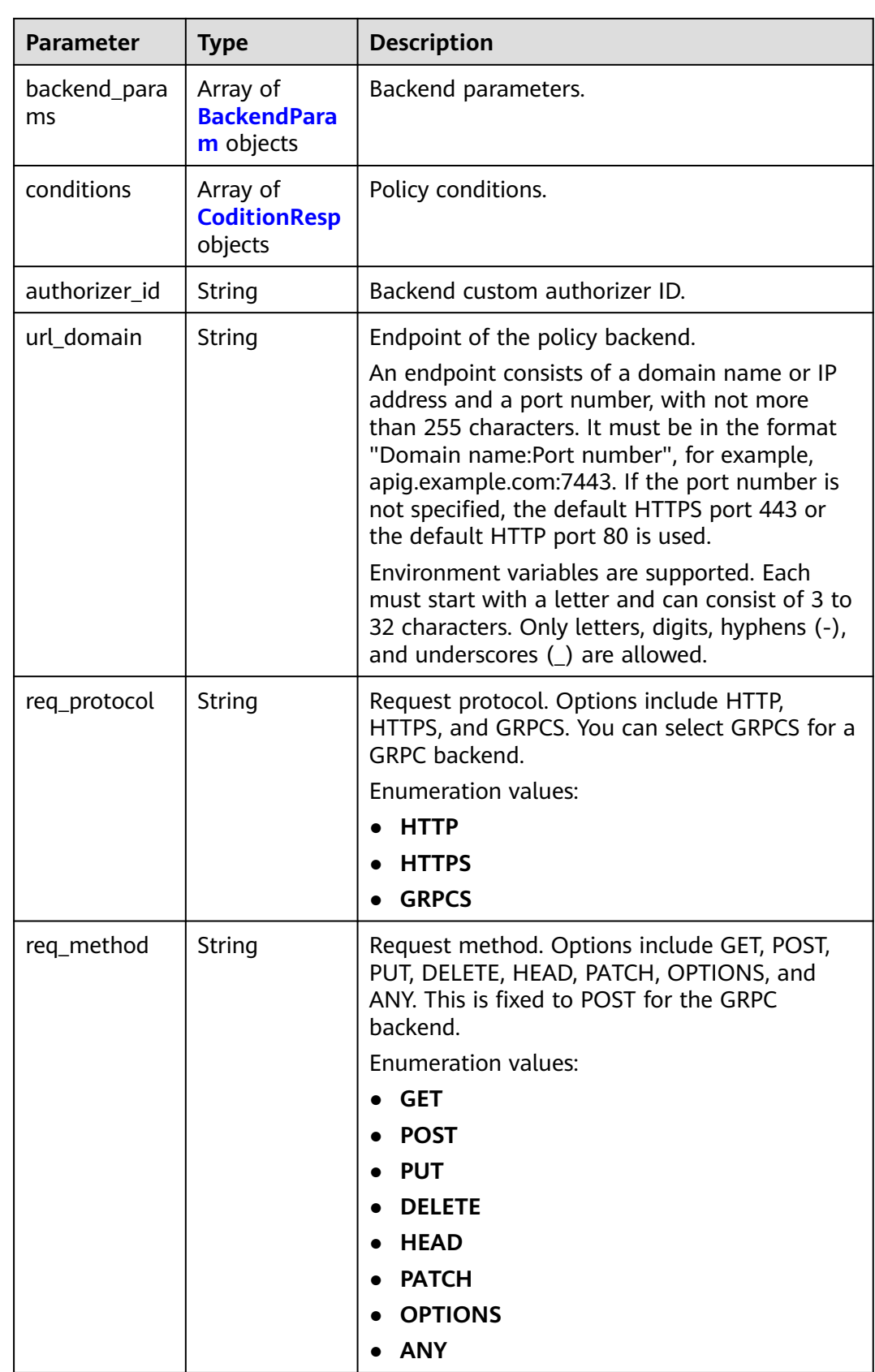

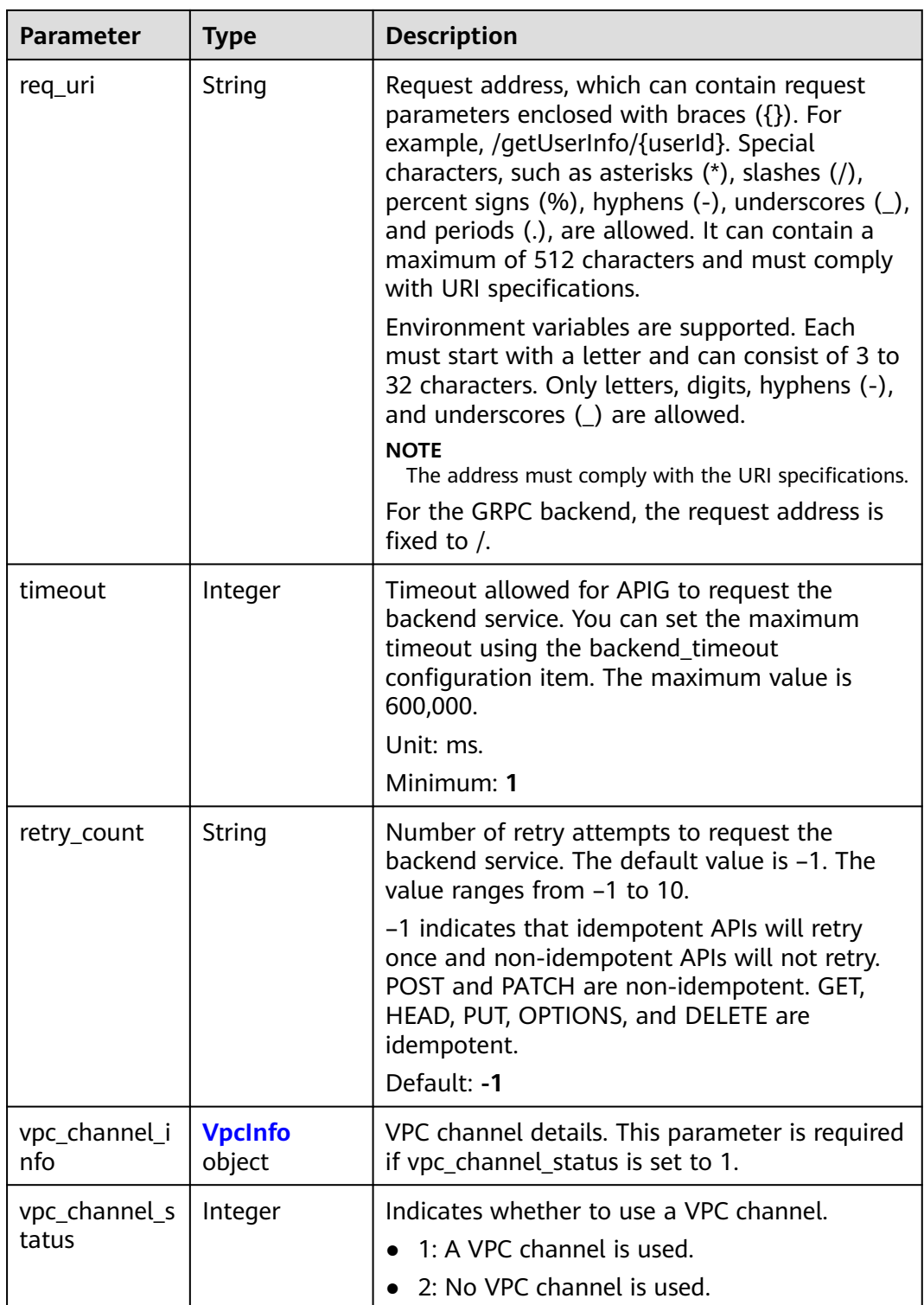

<span id="page-165-0"></span>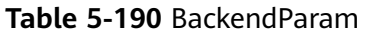

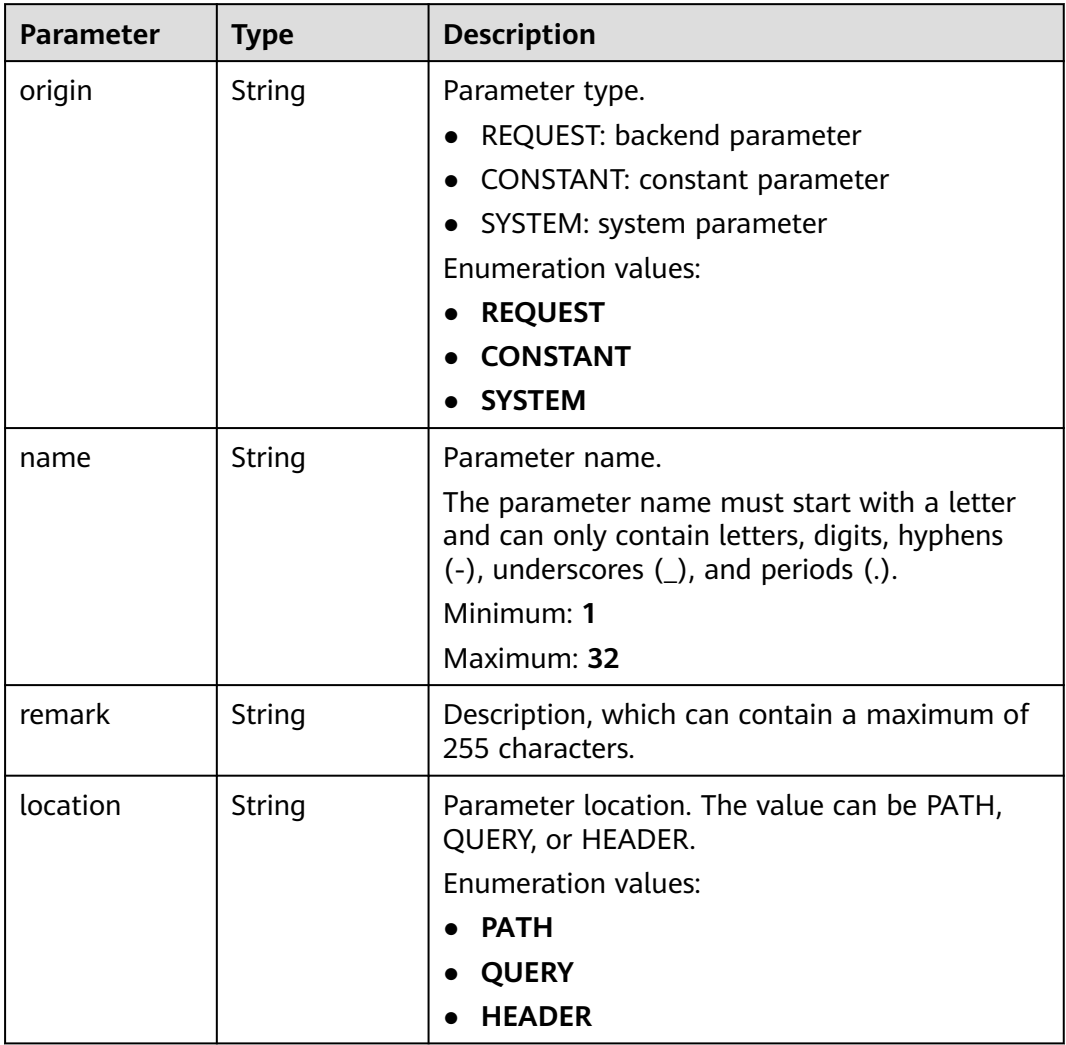

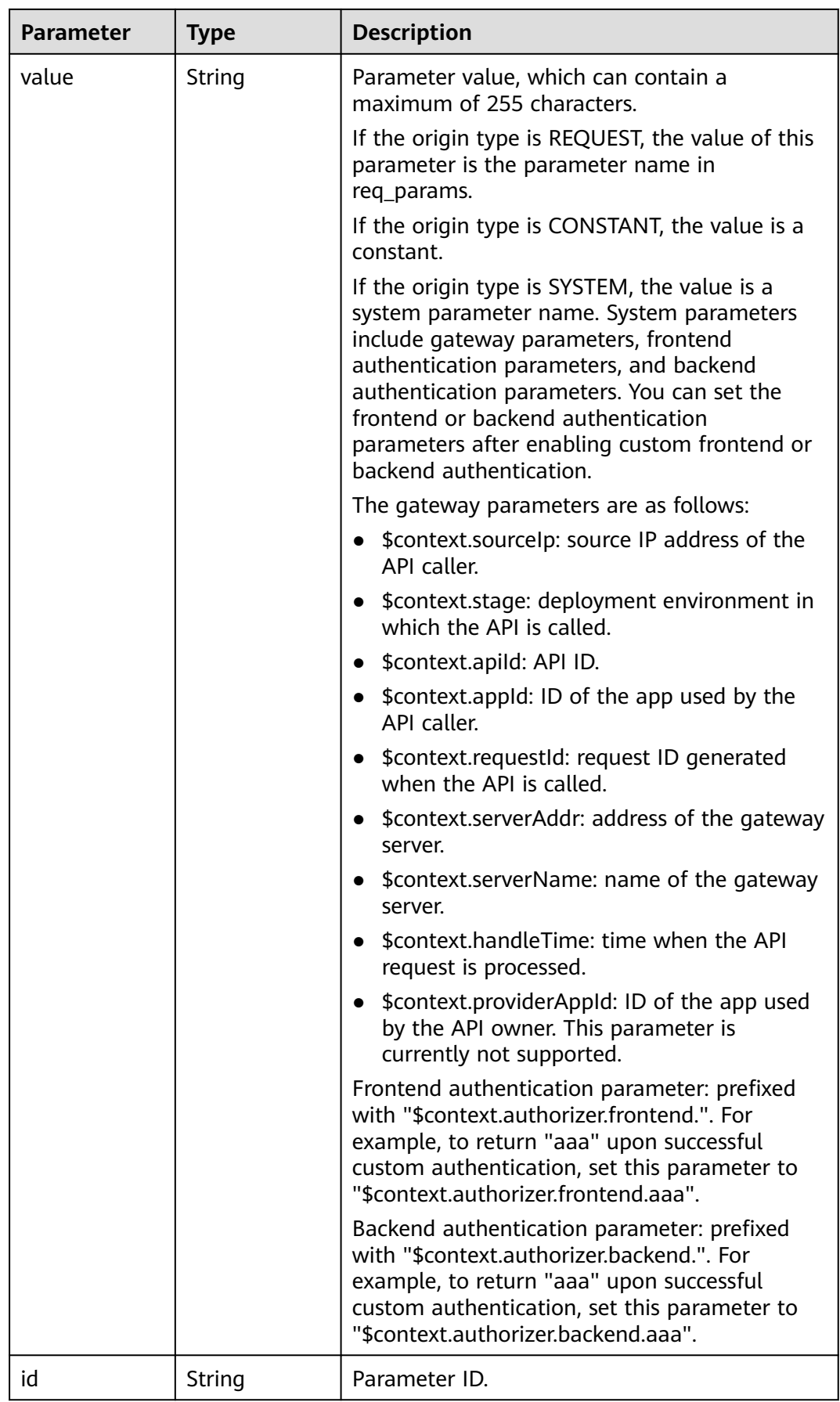

<span id="page-167-0"></span>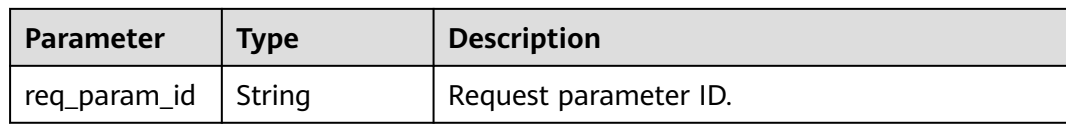

## **Table 5-191** CoditionResp

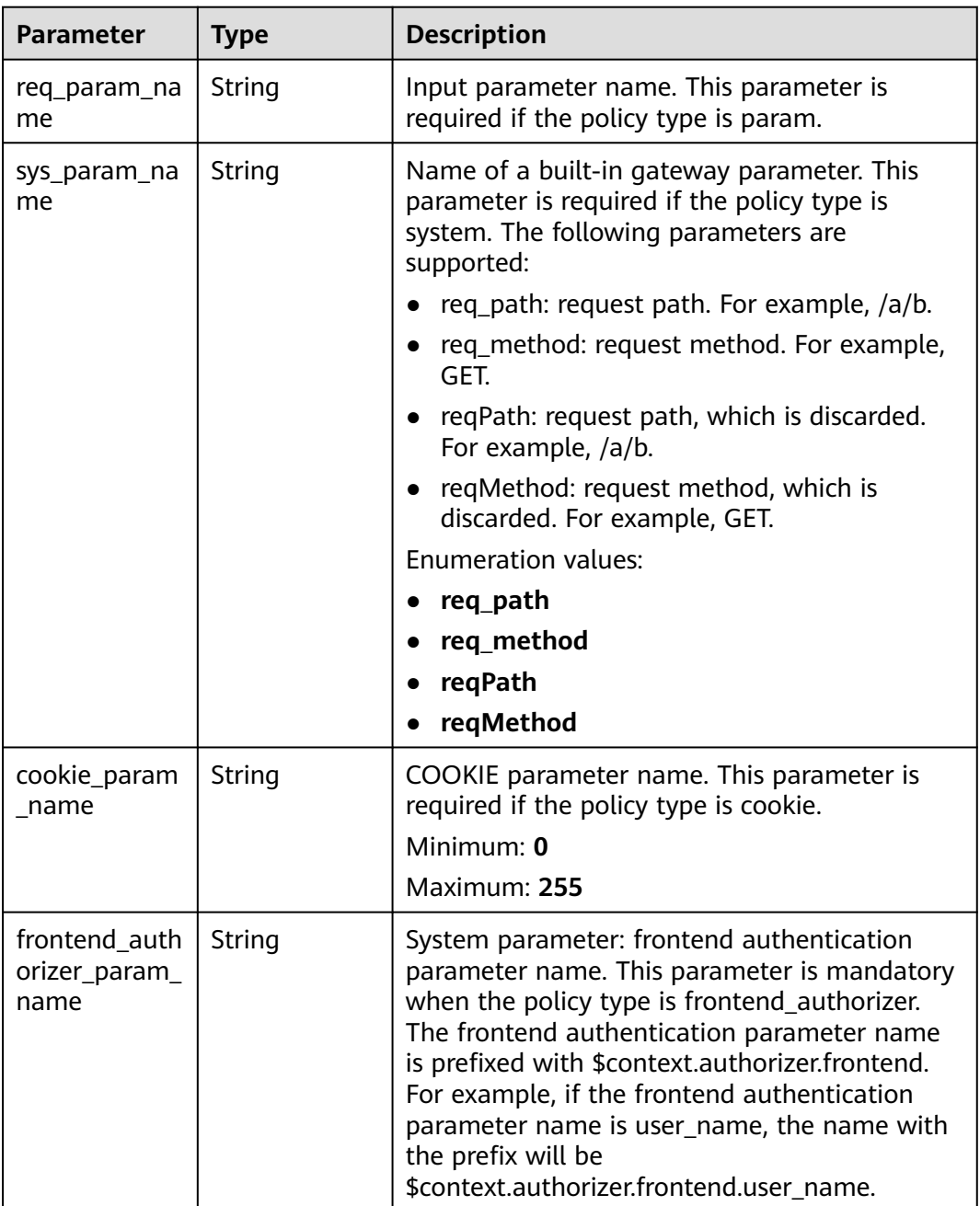

<span id="page-168-0"></span>

| <b>Parameter</b>       | <b>Type</b> | <b>Description</b>                                                                                                    |
|------------------------|-------------|----------------------------------------------------------------------------------------------------|
| condition_typ<br>e     | String      | Policy condition.<br>exact: Exact match<br>enum: Enumeration<br>pattern: Regular expression<br>This parameter is required when the policy<br>type is param, system, cookie, or<br>frontend_authorizer.<br><b>Enumeration values:</b><br>exact<br>enum<br>pattern<br>$\bullet$                                                                 |
| condition_orig<br>in   | String      | Policy type<br>param: parameter<br>source: source IP address<br>system: system parameter - gateway built-in<br>parameter<br>cookie: COOKIE parameter<br>frontend_authorizer: system parameter -<br>$\bullet$<br>frontend authentication parameter<br><b>Enumeration values:</b><br>param<br>source<br>system<br>cookie<br>frontend_authorizer |
| condition val<br>ue    | String      | Policy value. This parameter is required when<br>the policy type is param, source, cookie, or<br>frontend authorizer.                                                                                                    |
| id                     | String      | ID.                                                                                                    |
| req_param_id           | String      | Input parameter ID.                                                                                                    |
| req_param_lo<br>cation | String      | Input parameter location.                                                                                                    |

**Table 5-192** VpcInfo

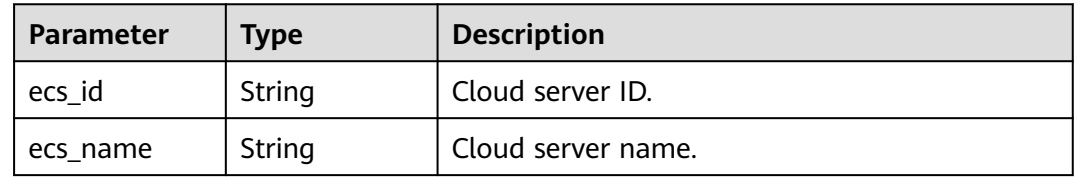

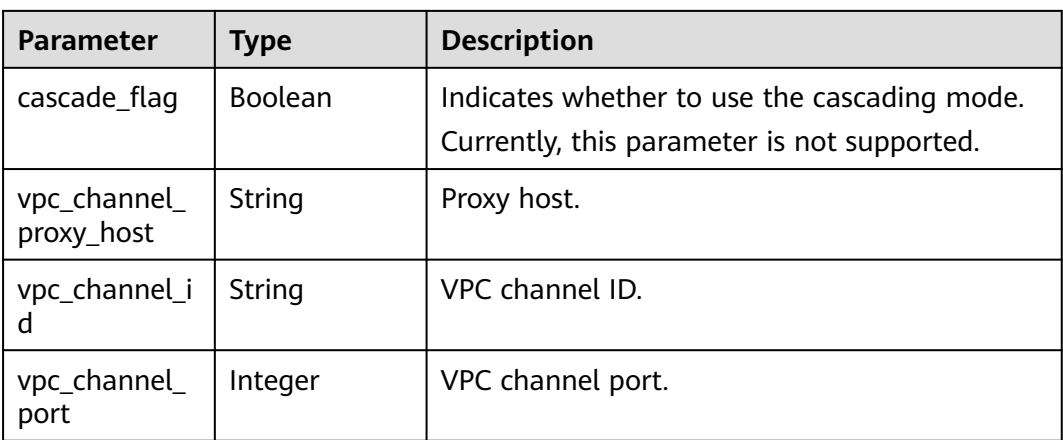

#### **Status code: 400**

#### **Table 5-193** Response body parameters

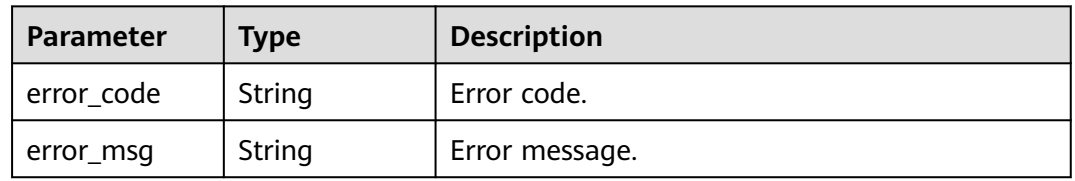

#### **Status code: 401**

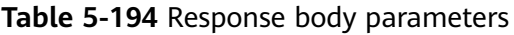

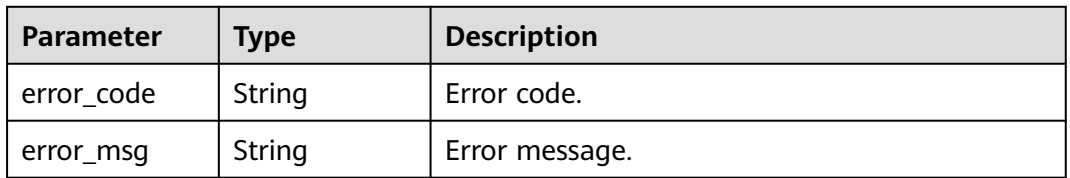

#### **Status code: 403**

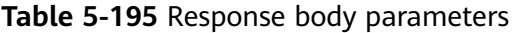

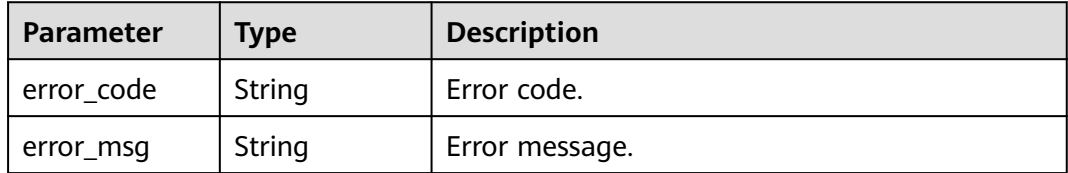

#### **Status code: 404**

| <b>Parameter</b> | <b>Type</b> | <b>Description</b> |
|------------------|-------------|--------------------|
| error_code       | String      | Error code.        |
| error_msg        | String      | Error message.     |

**Table 5-196** Response body parameters

#### **Status code: 500**

**Table 5-197** Response body parameters

| <b>Parameter</b> | Type   | <b>Description</b> |
|------------------|--------|--------------------|
| error_code       | String | Error code.        |
| error_msg        | String | Error message.     |

#### **Example Requests**

Creating a web backend API

```
{
  "group_id" : "c77f5e81d9cb4424bf704ef2b0ac7600",
  "match_mode" : "NORMAL",
  "name" : "Api_http",
  "auth_type" : "AUTHORIZER",
 "authorizer_id" : "0d982c1ac3da493dae47627b6439fc5c",
 "backend_type" : "HTTP",
 "backend_api" : {
 "url_domain" : "192.168.189.156:12346",
   "req_protocol" : "HTTP",
   "req_method" : "GET",
 "req_uri" : "/test/benchmark",
 "timeout" : 5000,
   "retry_count" : "-1"
 },
 "req_protocol" : "HTTPS",
 "req_uri" : "/test/http",
 "remark" : "Web backend API",
  "type" : 1,
  "req_method" : "GET",
  "result_normal_sample" : "Example success response",
  "result_failure_sample" : "Example failure response",
  "tags" : [ "webApi" ],
  "req_params" : [ {
   "name" : "query_demo",
   "location" : "QUERY",
   "type" : "STRING",
   "required" : 1
  }, {
   "name" : "header-demo",
   "location" : "HEADER",
   "type" : "STRING",
   "required" : 2
  } ],
  "backend_params" : [ {
 "name" : "backHeader",
 "value" : "header-demo",
   "location" : "HEADER",
   "origin" : "REQUEST"
```

```
 }, {
   "name" : "backQuery",
 "value" : "query_demo",
 "location" : "QUERY",
   "origin" : "REQUEST"
  }, {
   "name" : "X-CONSTANT-HEADER",
   "value" : "demo",
   "location" : "HEADER",
   "origin" : "CONSTANT",
   "remark" : "constant_demo"
  }, {
 "name" : "app-id",
 "value" : "$context.appId",
   "location" : "HEADER",
   "origin" : "SYSTEM",
   "remark" : "App ID of the API caller"
 } ]
}
Creating a gRPC backend API
{
  "group_id" : "12345abc9215b40bd84f4c469d56daebe",
  "match_mode" : "NORMAL",
  "name" : "Api_grpc",
  "auth_type" : "APP",
  "backend_type" : "GRPC",
 "backend_api" : {
 "req_protocol" : "GRPCS",
   "req_method" : "POST",
   "req_uri" : "/",
   "timeout" : 5000,
   "retry_count" : "-1",
  "enable_client_ssl" : false,
   "vpc_channel_status" : 1,
   "vpc_channel_info" : {
     "vpc_channel_id" : "abcd1234512345678aab9a2614a197ef4"
   }
  },
  "req_protocol" : "GRPCS",
  "req_uri" : "/test/grpc",
  "remark" : "GRPC backend API",
  "type" : 1,
  "req_method" : "POST",
  "tags" : [ "grpcApi" ],
  "cors" : false,
  "auth_opt" : {
   "app_code_auth_type" : "DISABLE"
```
## Creating a FunctionGraph backend API

 } }

```
{
 "group_id" : "c77f5e81d9cb4424bf704ef2b0ac7600",
  "match_mode" : "NORMAL",
  "name" : "Api_function",
  "auth_type" : "APP",
  "backend_type" : "FUNCTION",
  "func_info" : {
   "authorizer_id" : "5b8cd3f06f004115aec69c58f57272c9",
   "function_urn" : "'urn:fss:xx-
xxx-7:73d69ae0cfcf460190522d06b60f05ad:function:default:auto_testfunc93749'",
   "invocation_type" : "sync",
   "network_type" : "V1",
   "timeout" : 5000,
   "version" : "latest",
   "alias_urn" : 
"urn:fss:region01:73d69ae0cfcf460190522d06b60f05ad:function:default:auto_testfunc93749:!a1"
 },
 "req_protocol" : "HTTPS",
```

```
 "req_uri" : "/test/function",
 "remark" : "FunctionGraph backend API",
  "type" : 1,
  "req_method" : "GET",
  "result_normal_sample" : "Example success response",
  "result_failure_sample" : "Example failure response",
  "tags" : [ "functionApi" ]
}
```
#### ● Creating a Mock backend API

```
{
  "group_id" : "c77f5e81d9cb4424bf704ef2b0ac7600",
  "match_mode" : "SWA",
  "name" : "Api_mock",
  "auth_type" : "IAM",
  "backend_type" : "MOCK",
 "mock_info" : \{ "result_content" : "mock success"
  },
  "policy_mocks" : [ {
 "name" : "Mock policy backend",
 "effect_mode" : "ANY",
 "result_content" : "mock policy success",
   "conditions" : [ {
     "condition_origin" : "source",
     "condition_value" : "1.0.1.0"
   } ]
  } ],
  "req_protocol" : "HTTPS",
 "req_uri" : "/test/mock",
 "remark" : "Mock backend API",
  "type" : 1,
  "req_method" : "GET",
  "result_normal_sample" : "Example success response",
  "result_failure_sample" : "Example failure response",
  "tags" : [ "mockApi" ]
}
```
# **Example Responses**

#### **Status code: 201**

Created

● Example 1

```
{
  "id" : "5f918d104dc84480a75166ba99efff21",
  "tags" : [ "webApi" ],
  "arrange_necessary" : 2,
  "backend_type" : "HTTP",
 "auth_type" : "AUTHORIZER",
 "auth_opt" : {
   "app_code_auth_type" : "DISABLE"
  },
  "authorizer_id" : "0d982c1ac3da493dae47627b6439fc5c",
 "backend_api" : {
 "update_time" : "2020-07-31T12:42:51.325312994Z",
   "vpc_channel_status" : 2,
 "url_domain" : "xxx.xxx.xxx.xxx:12346",
 "req_protocol" : "HTTP",
   "id" : "1ce8fda3586d4371bd83c955df37e102",
 "req_method" : "GET",
 "register_time" : "2020-07-31T12:42:51.325312721Z",
 "req_uri" : "/benchmark",
 "timeout" : 5000,
   "status" : 1,
   "retry_count" : "-1"
 },
```

```
 "cors" : false,
  "status" : 1,
  "group_name" : "api_group_001",
  "group_id" : "c77f5e81d9cb4424bf704ef2b0ac7600",
  "group_version" : "V1",
  "response_id" : "981e6c8f847f47199a9faf4409b751a5",
  "match_mode" : "NORMAL",
  "name" : "Api_http",
  "req_protocol" : "HTTPS",
  "req_method" : "GET",
  "req_uri" : "/test/http",
  "type" : 1,
  "result_normal_sample" : "Example success response",
  "result_failure_sample" : "Example failure response",
  "version" : "V0.0.1",
 "register_time" : "2020-07-31T12:42:51.314357035Z",
 "update_time" : "2020-07-31T12:42:51.314357324Z",
  "remark" : "Web backend API",
  "req_params" : [ {
 "name" : "query_demo",
 "location" : "QUERY",
   "type" : "STRING",
    "valid_enable" : 2,
   "required" : 1,
   "id" : "57c8bf3c97ef40ee94eace95dff30014",
    "pass_through" : 1
  }, {
   "name" : "header-demo",
   "location" : "HEADER",
   "type" : "STRING",
   "valid_enable" : 2,
   "required" : 2,
   "id" : "8d993be96980415faa6b1fb2ebd647e0",
   "pass_through" : 1
  } ],
  "backend_params" : [ {
 "name" : "backHeader",
 "value" : "header-demo",
   "location" : "HEADER",
   "origin" : "REQUEST",
   "id" : "709f0ea376b44aaf907aaaa37d8cce92",
   "req_param_id" : "8d993be96980415faa6b1fb2ebd647e0"
  }, {
 "name" : "backQuery",
 "value" : "query_demo",
   "location" : "QUERY",
   "origin" : "REQUEST",
   "id" : "2f152d0fb54445039158d29c2a4f69ee",
   "req_param_id" : "57c8bf3c97ef40ee94eace95dff30014"
  }, {
   "name" : "X-CONSTANT-HEADER",
   "value" : "demo",
   "location" : "HEADER",
 "origin" : "CONSTANT",
 "remark" : "constant_demo",
   "id" : "20142102c6aa4f3c97d5fd6ef4010ac2"
  }, {
   "name" : "app-id",
   "value" : "$context.appId",
 "location" : "HEADER",
 "origin" : "SYSTEM",
   "remark" : "App ID of the API caller",
   "id" : "a1349c61016e4d999ca783a50bfeee2b"
  } ]
}
Example 2
{
  "id" : "8789c9367rd1439rf869c23cc0d1ef22",
```
"tags" : [ "grpcApi" ],

```
 "arrange_necessary" : 2,
  "backend_type" : "GRPC",
  "auth_type" : "APP",
  "auth_opt" : {
   "app_code_auth_type" : "DISABLE"
  },
  "backend_api" : {
   "update_time" : "2023-08-29T09:05:17.652404554Z",
    "vpc_channel_status" : 1,
    "vpc_channel_info" : {
     "cascade_flag" : false,
     "vpc_channel_id" : "abcd1234512345678aab9a2614a197ef4",
     "vpc_channel_port" : 0
   },
 "url_domain" : "abcd1234512345678aab9a2614a197ef4",
 "req_protocol" : "GRPCS",
   "id" : "c0123456789d421cb83a396955bd48d0",
 "req_method" : "POST",
 "register_time" : "2023-08-29T09:05:17.652404454Z",
  "req_uri" : "/",
   "timeout" : 5000,
   "enable_client_ssl" : false,
   "retry_count" : "-1",
   "status" : 1
  },
  "cors" : false,
  "status" : 1,
  "group_name" : "api_group_001",
  "group_id" : "12345abc9215b40bd84f4c469d56daebe",
  "group_version" : "V1",
  "response_id" : "ef21ec8c7df94d72a44f9rf1461c5f62",
  "match_mode" : "NORMAL",
  "name" : "Api_grpc",
  "req_protocol" : "GRPCS",
  "req_method" : "POST",
  "req_uri" : "/test/grpc",
  "type" : 1,
  "version" : "V0.0.1",
 "register_time" : "2023-08-29T09:05:17.647533939Z",
 "update_time" : "2023-08-29T09:05:17.647534036Z",
  "remark" : "GRPC backend API",
  "api_group_info" : {
   "id" : "12345abc9215b40bd84f4c469d56daebe",
   "name" : "api_group_001",
   "status" : 1,
   "sl_domain" : "12345abc9215b40bd84f4c469d56daebe.apic.region-1.example.com",
 "register_time" : "2023-08-29T08:38:21Z",
 "update_time" : "2023-08-29T08:38:21Z",
    "on_sell_status" : 2,
    "sl_domain_access_enabled" : true
  }
}
```
Example 3

```
{
  "id" : "abd9c4b2ff974888b0ba79be7e6b2763",
  "arrange_necessary" : 2,
  "group_id" : "c77f5e81d9cb4424bf704ef2b0ac7600",
 "group_name" : "api_group_001",
 "group_version" : "V1",
  "match_mode" : "NORMAL",
  "name" : "Api_function",
  "auth_type" : "APP",
 "auth_opt" : {
   "auth_code_auth_type" : "DISABLE"
  },
  "backend_type" : "FUNCTION",
  "func_info" : {
   "id" : "c0740524cd4c40e3801a7afe5375f8b0",
   "authorizer_id" : "5b8cd3f06f004115aec69c58f57272c9",
```

```
 "function_urn" : "'urn:fss:xx-
xxx-7:73d69ae0cfcf460190522d06b60f05ad:function:default:auto_testfunc93749'",
   "invocation_type" : "sync",
   "network_type" : "V1",
   "timeout" : 5000,
   "version" : "latest",
   "alias_urn" : 
"urn:fss:region01:73d69ae0cfcf460190522d06b60f05ad:function:default:auto_testfunc00000:!a1",
 "register_time" : "2020-08-02T15:36:19.897262803Z",
 "update_time" : "2020-08-02T15:36:19.897262993Z",
   "status" : 1
  },
  "cors" : false,
  "req_protocol" : "HTTPS",
 "req_uri" : "/test/function",
 "remark" : "FunctionGraph backend API",
  "type" : 1,
 "version" : "V0.0.1",
 "status" : 1,
  "req_method" : "GET",
 "result_normal_sample" : "Example success response",
 "result_failure_sample" : "Example failure response",
  "tags" : [ "functionApi" ],
  "register_time" : "2020-08-02T15:36:19.892012381Z",
  "update_time" : "2020-08-02T15:36:19.892012627Z"
```

```
● Example 4
```
}

```
{
  "id" : "3a955b791bd24b1c9cd94c745f8d1aad",
  "arrange_necessary" : 2,
  "group_id" : "c77f5e81d9cb4424bf704ef2b0ac7600",
 "group_name" : "api_group_001",
 "group_version" : "V1",
  "match_mode" : "SWA",
  "name" : "Api_mock",
  "auth_type" : "IAM",
  "auth_opt" : {
   "auth_code_auth_type" : "DISABLE"
 },
  "backend_type" : "MOCK",
  "mock_info" : {
   "id" : "e74bbc75825c4c38ae84ccab6bdc6175",
   "result_content" : "mock success",
   "update_time" : "2020-08-02T15:56:52.301790686Z",
   "register_time" : "2020-08-02T15:56:52.301790367Z"
  },
  "policy_mocks" : [ {
    "name" : "Mock policy backend",
   "id" : "1cb05173a4c84b7d996e30145cce3c7d",
   "effect_mode" : "ANY",
   "result_content" : "mock policy success",
   "conditions" : [ {
     "condition_origin" : "source",
     "condition_value" : "1.0.1.0",
     "id" : "8650b3a94e7344df8251658d8aee1f6d"
   } ]
  } ],
  "cors" : false,
  "req_protocol" : "HTTPS",
  "req_uri" : "/test/mock",
  "remark" : "Mock backend API",
 "type" : 1,
 "version" : "V0.0.1",
  "req_method" : "GET",
  "result_normal_sample" : "Example success response",
  "result_failure_sample" : "Example failure response",
  "tags" : [ "mockApi" ],
 "register_time" : "2020-08-02T15:56:52.286099413Z",
 "update_time" : "2020-08-02T15:56:52.286099715Z",
```
 "status" : 1 }

#### **Status code: 400**

#### Bad Request

```
{
 "error_code" : "APIG.2011",
```
 "error\_msg" : "Invalid parameter value,parameterName:name. Please refer to the support documentation" }

#### **Status code: 401**

#### Unauthorized

```
{
  "error_code" : "APIG.1002",
  "error_msg" : "Incorrect token or token resolution failed"
}
```
#### **Status code: 403**

Forbidden

```
{
 "error_code" : "APIG.1005",
 "error_msg" : "No permissions to request this method"
}
```
#### **Status code: 404**

#### Not Found

```
{
 "error_code" : "APIG.3019",
 "error_msg" : "The function URN does not exist"
}
```
#### **Status code: 500**

#### Internal Server Error

```
{
  "error_code" : "APIG.9999",
  "error_msg" : "System error"
}
```
# **Status Codes**

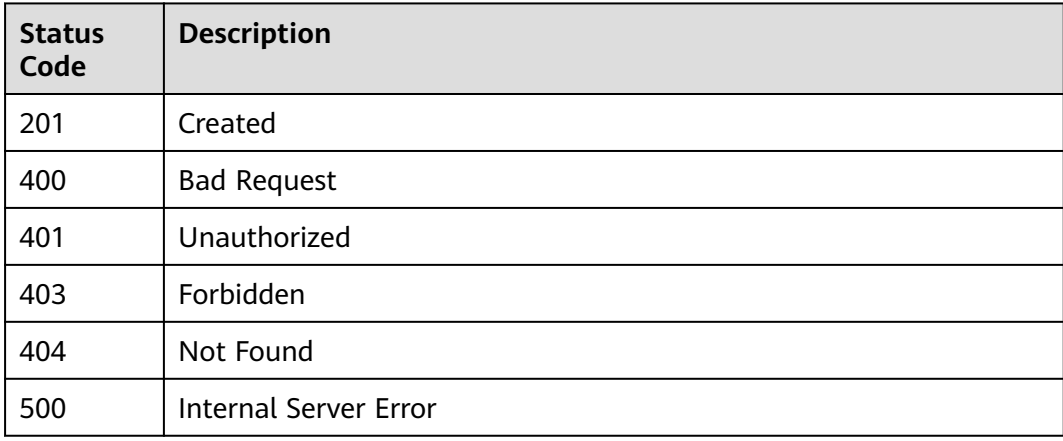

# **Error Codes**

See **[Error Codes](#page-1626-0)**.

# **5.5.2 Modifying an API**

# **Function**

This API is used to modify the information about an API, including its backend information.

# **Calling Method**

For details, see **[Calling APIs](#page-20-0)**.

## **URI**

PUT /v2/{project\_id}/apigw/instances/{instance\_id}/apis/{api\_id}

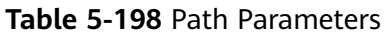

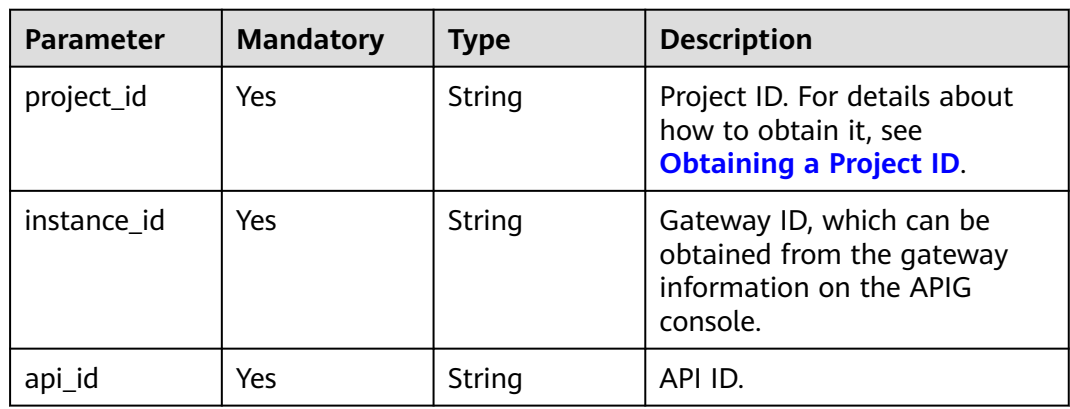

# **Request Parameters**

**Table 5-199** Request header parameters

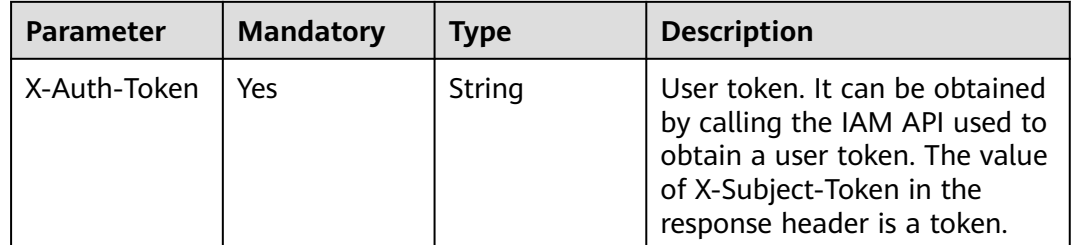

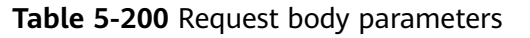

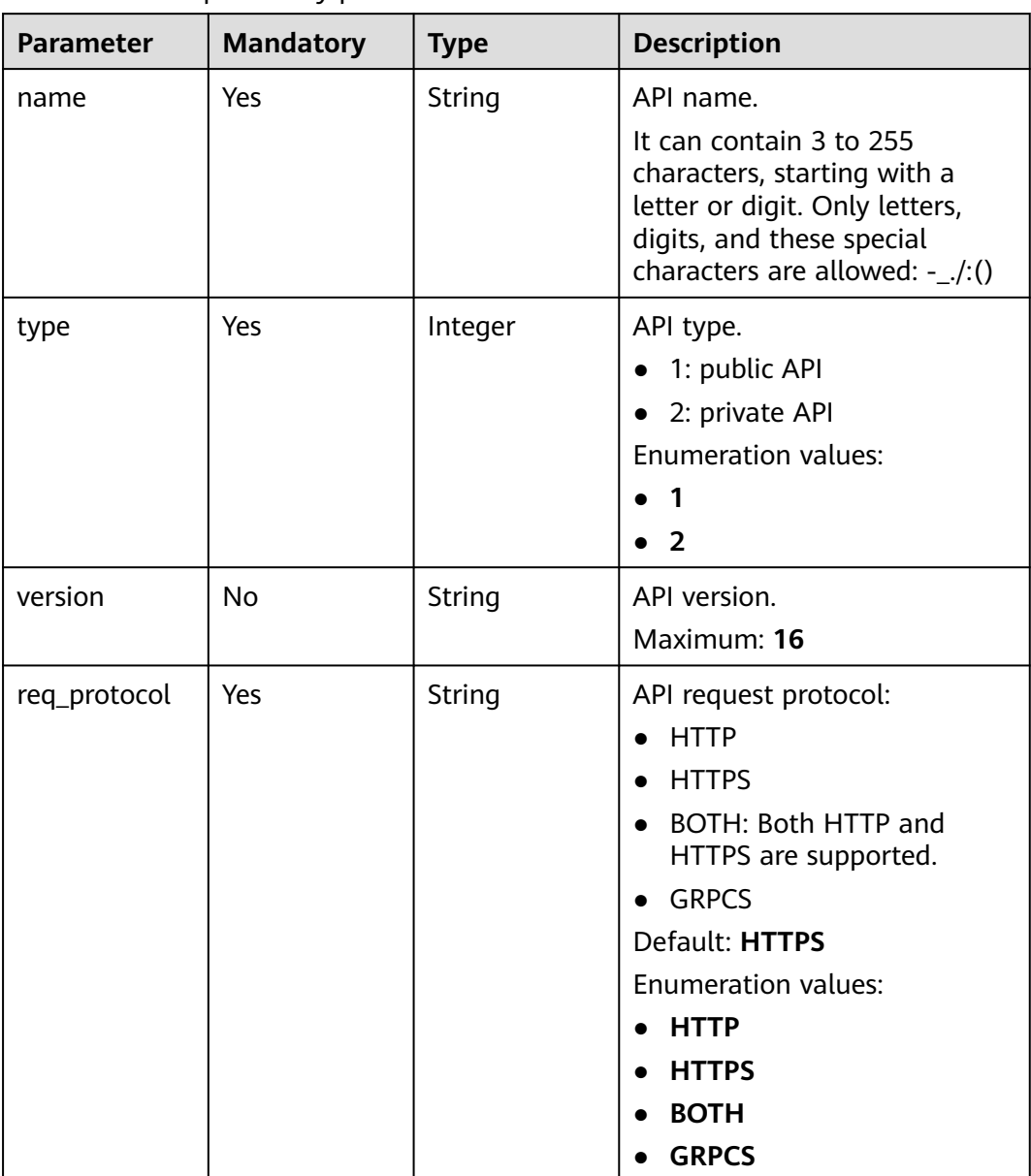

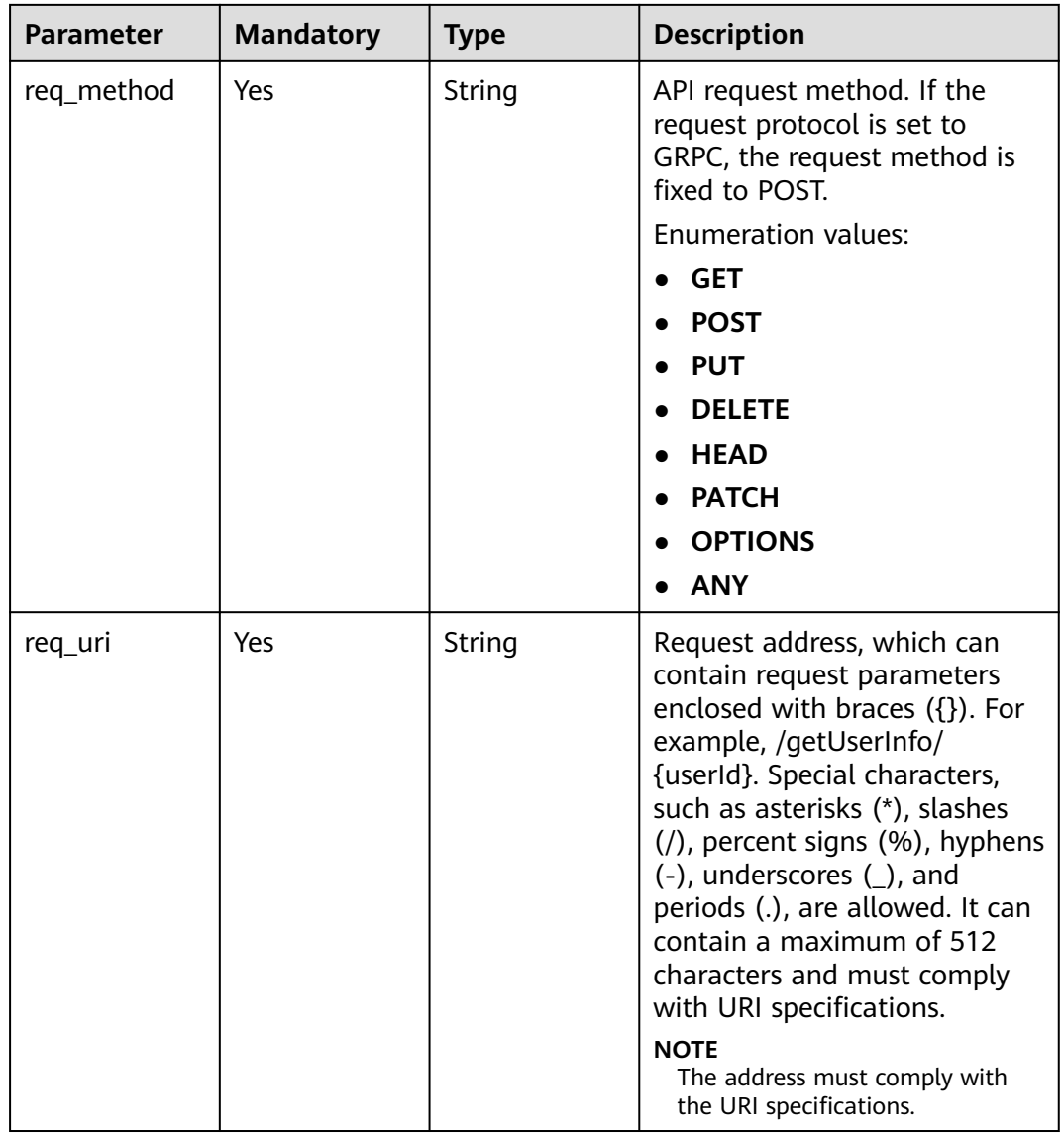
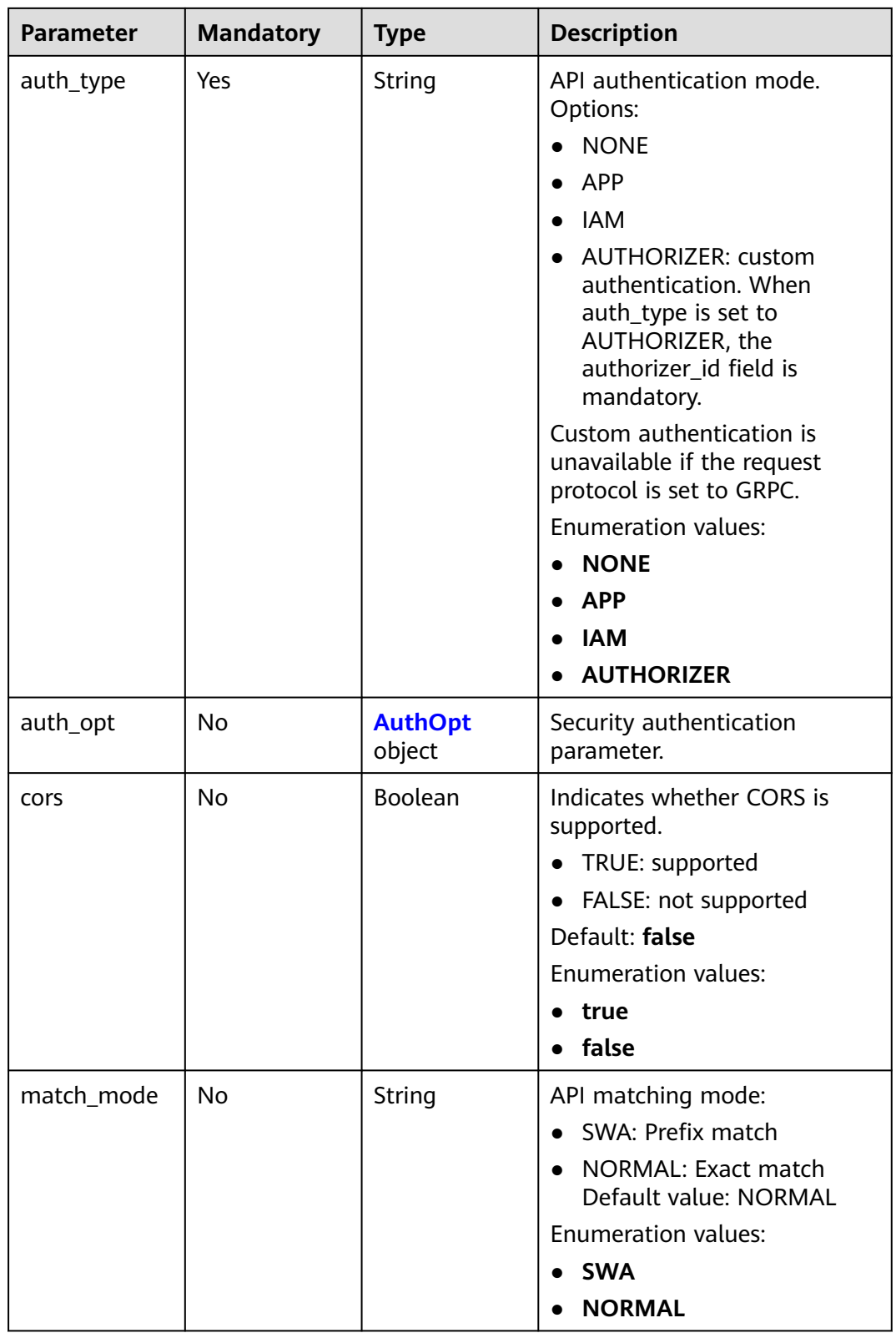

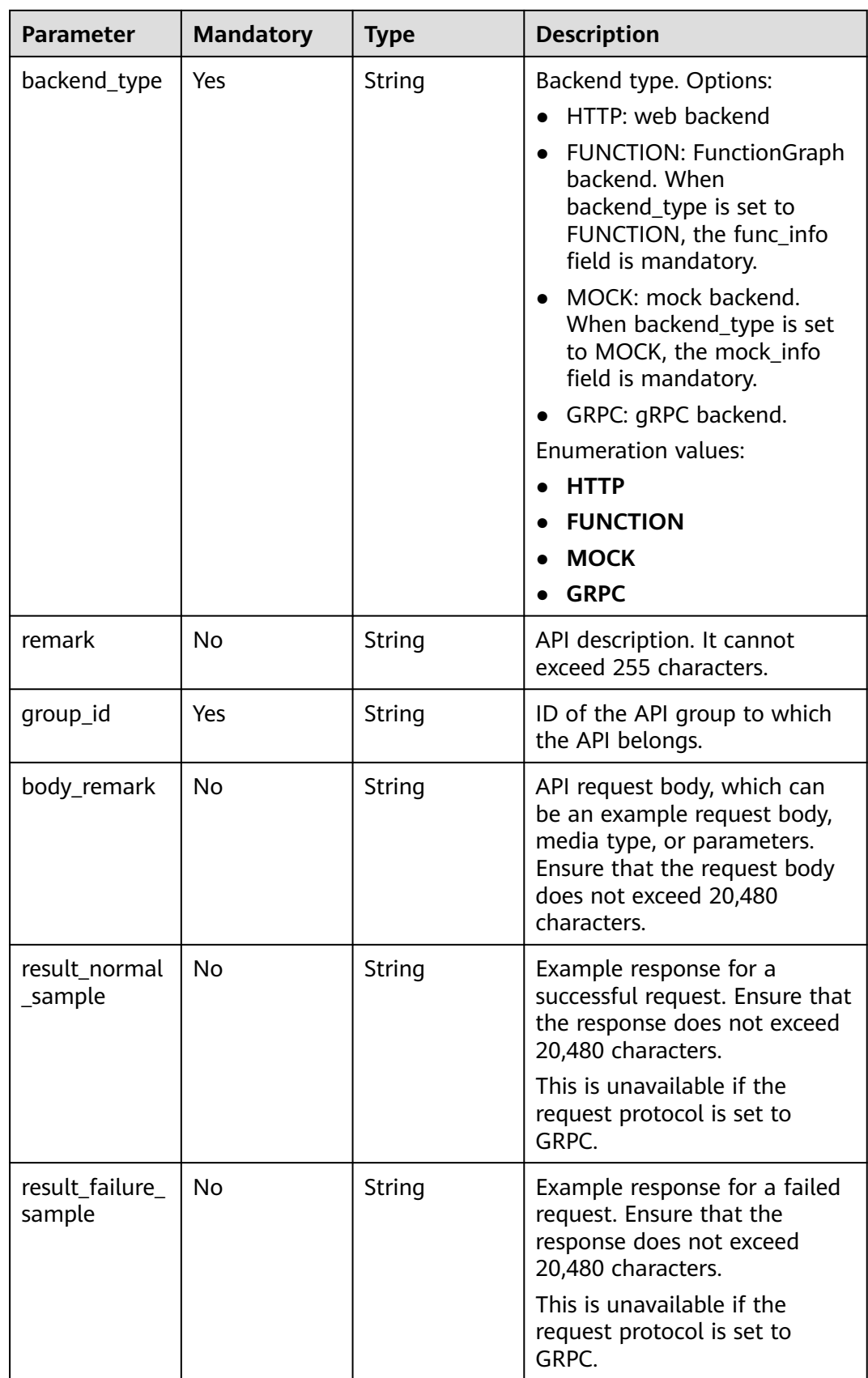

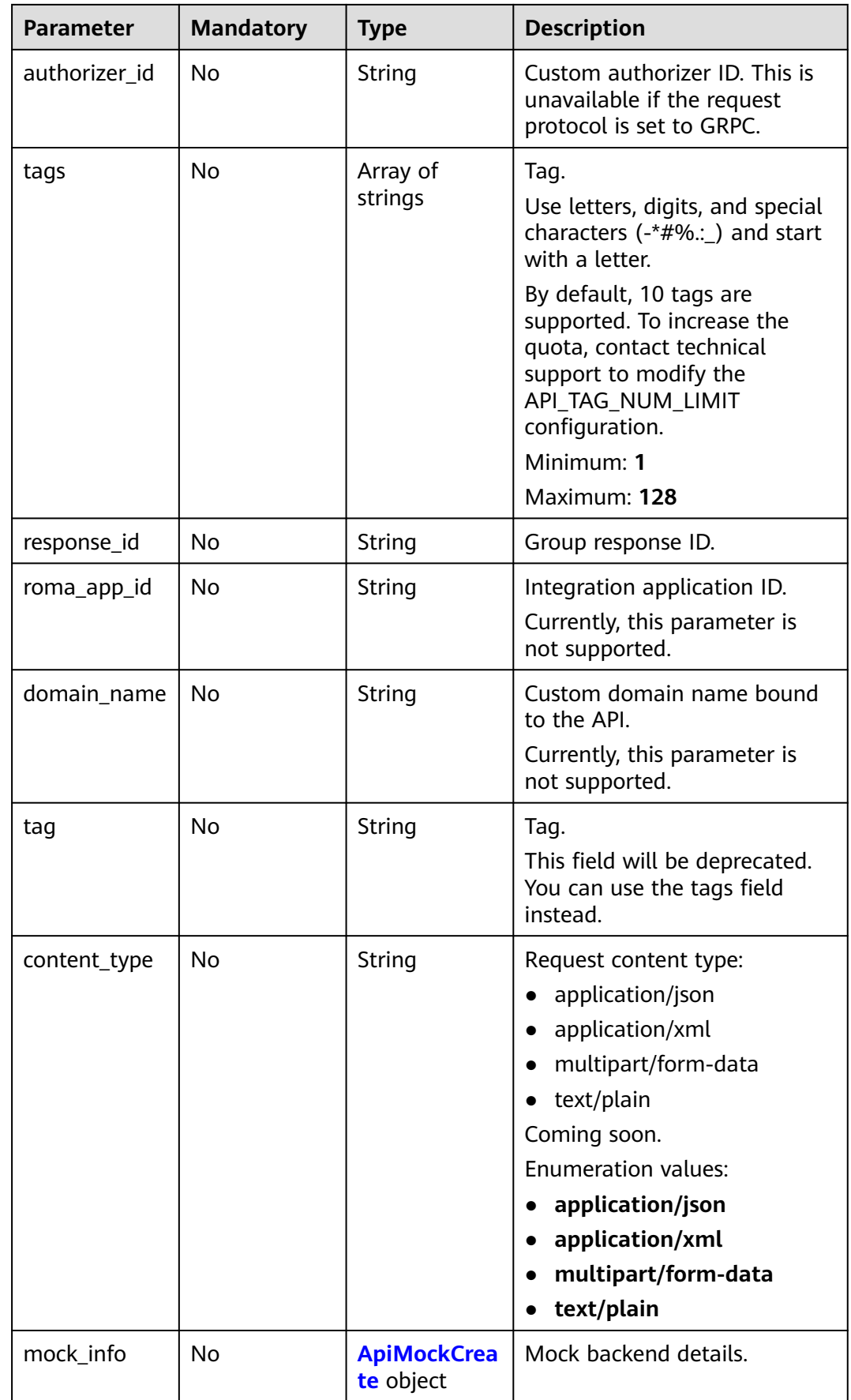

<span id="page-183-0"></span>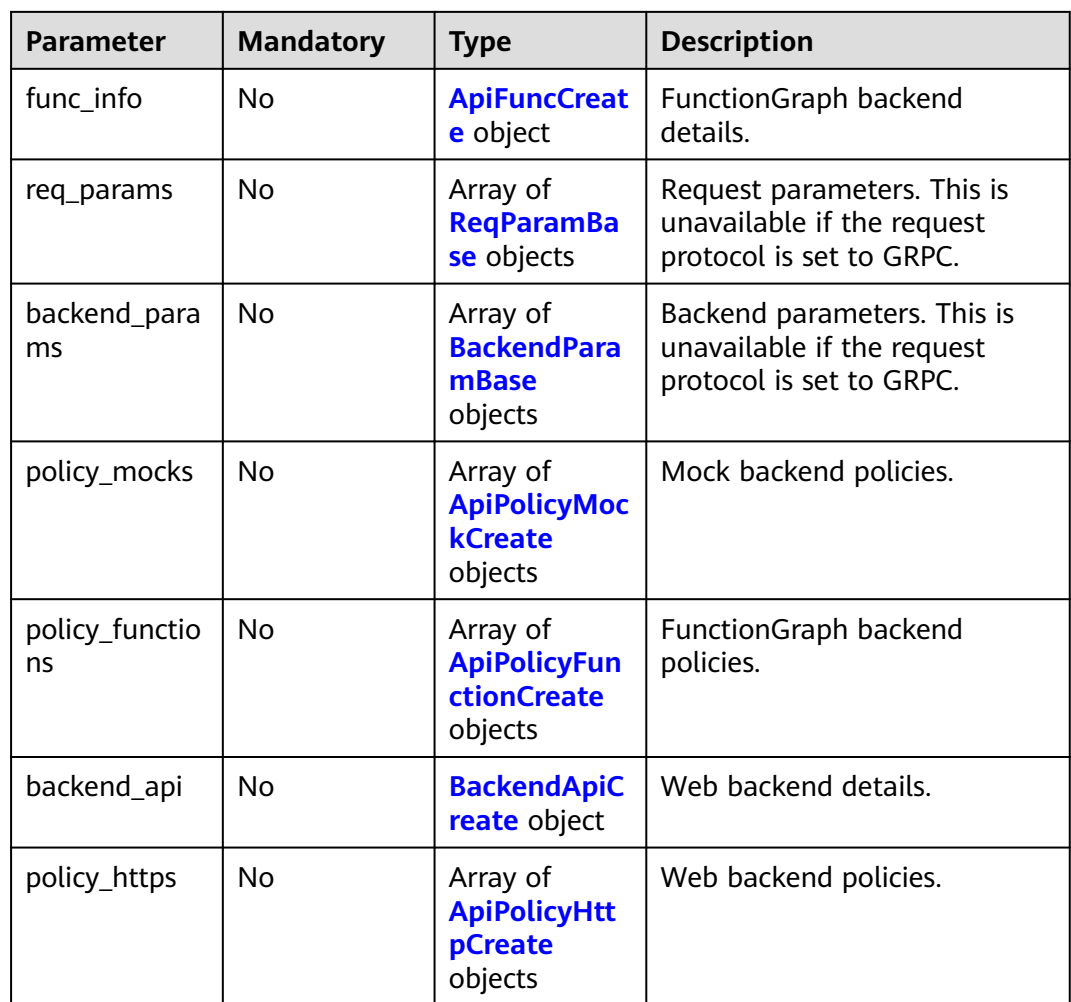

## **Table 5-201** AuthOpt

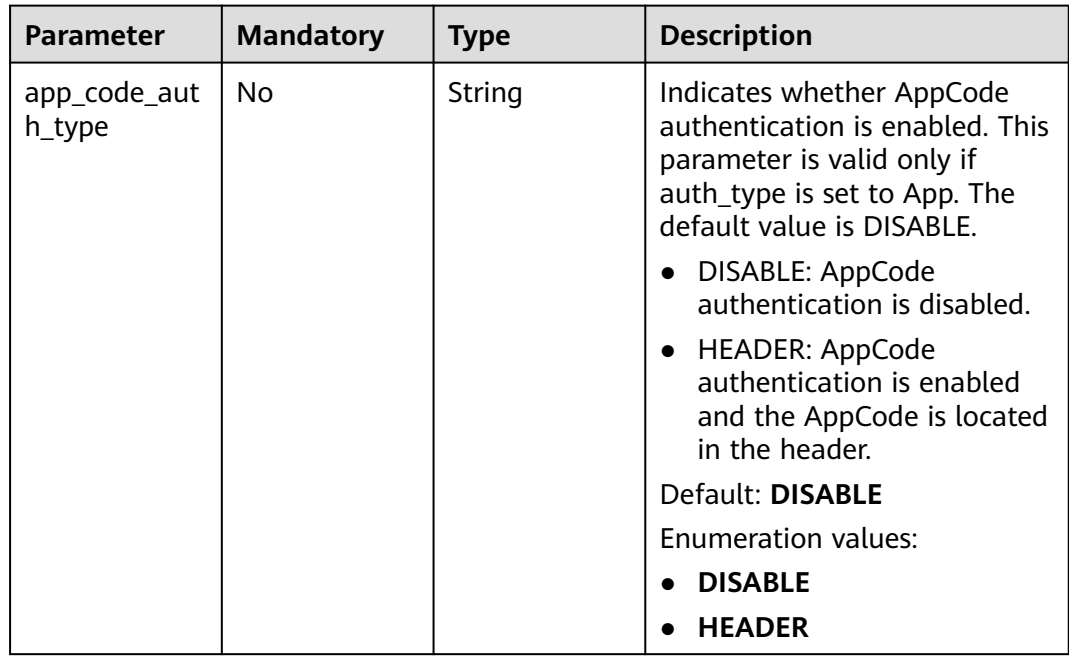

<span id="page-184-0"></span>**Table 5-202** ApiMockCreate

| <b>Parameter</b> | <b>Mandatory</b> | <b>Type</b> | <b>Description</b>                                   |
|------------------|------------------|-------------|------------------------------------------------------|
| remark           | No.              | String      | Description. It cannot exceed<br>255 characters.     |
| result_content   | No.              | String      | Response.                                            |
| version          | No               | String      | Function version. It cannot<br>exceed 64 characters. |
| authorizer id    | No               | String      | Backend custom authorizer ID.                        |

#### **Table 5-203** ApiFuncCreate

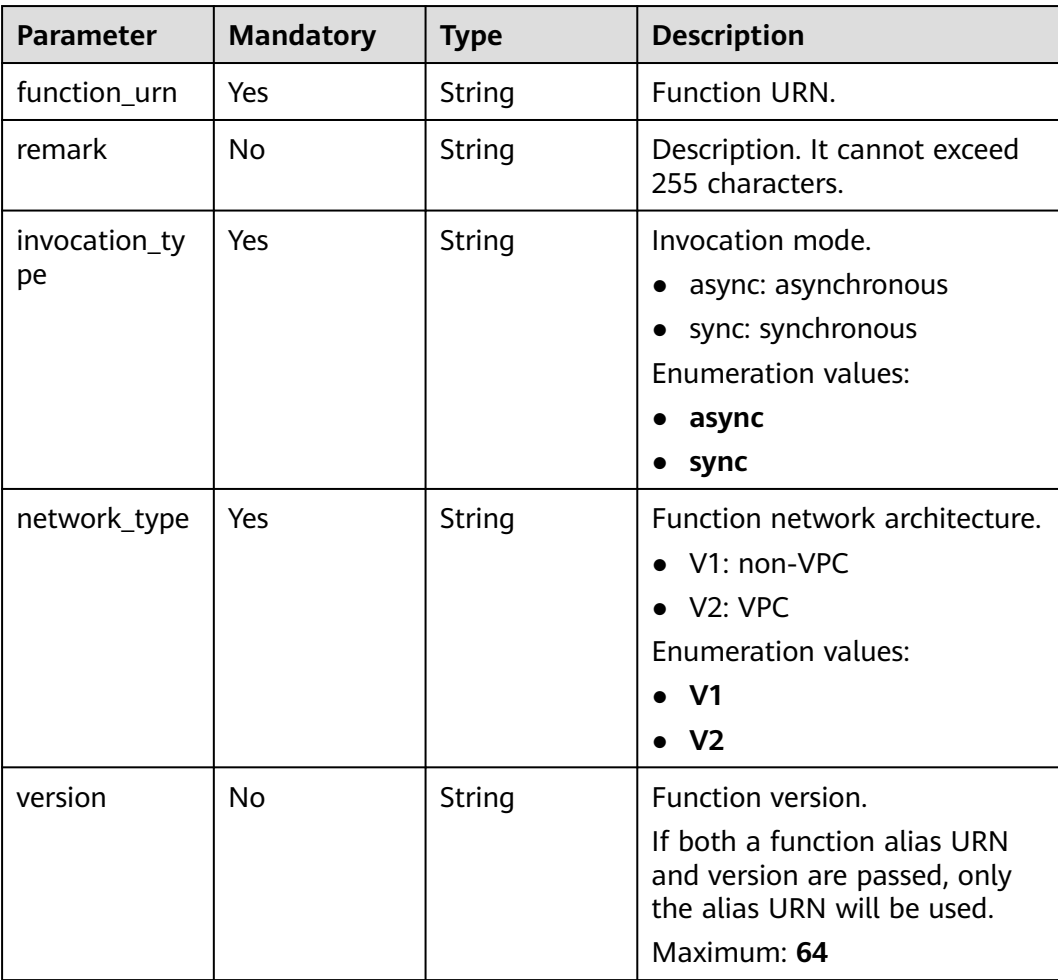

<span id="page-185-0"></span>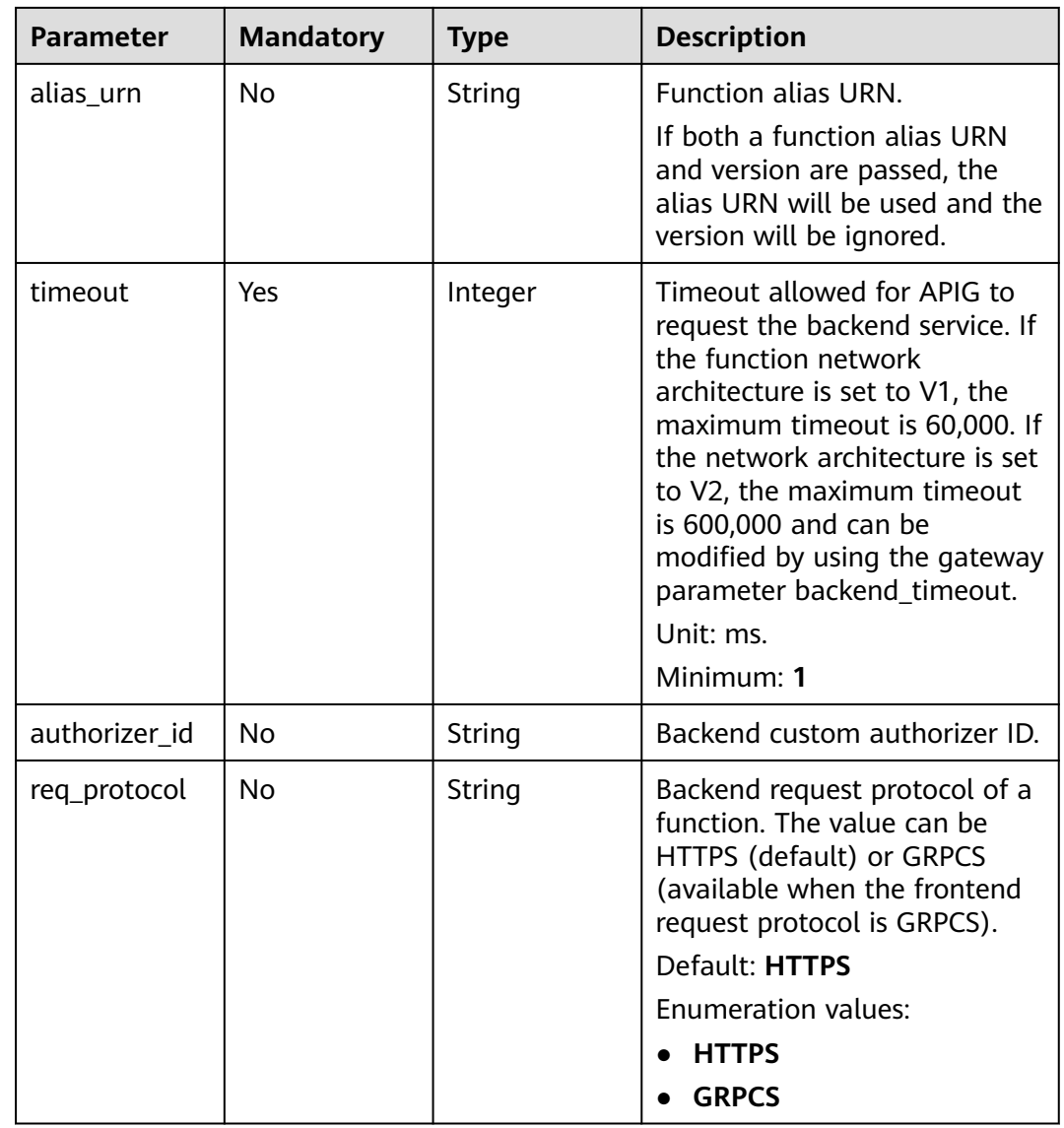

#### **Table 5-204** ReqParamBase

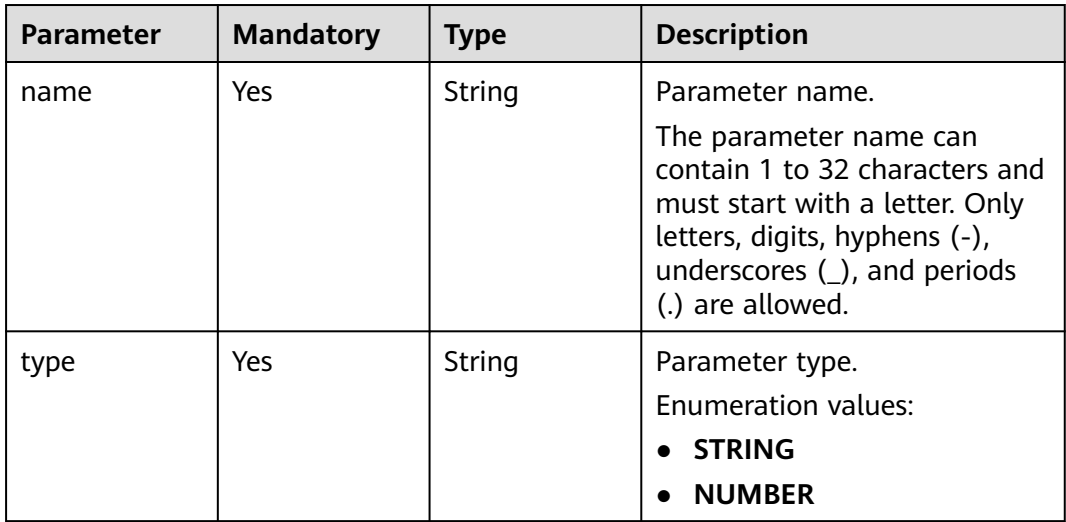

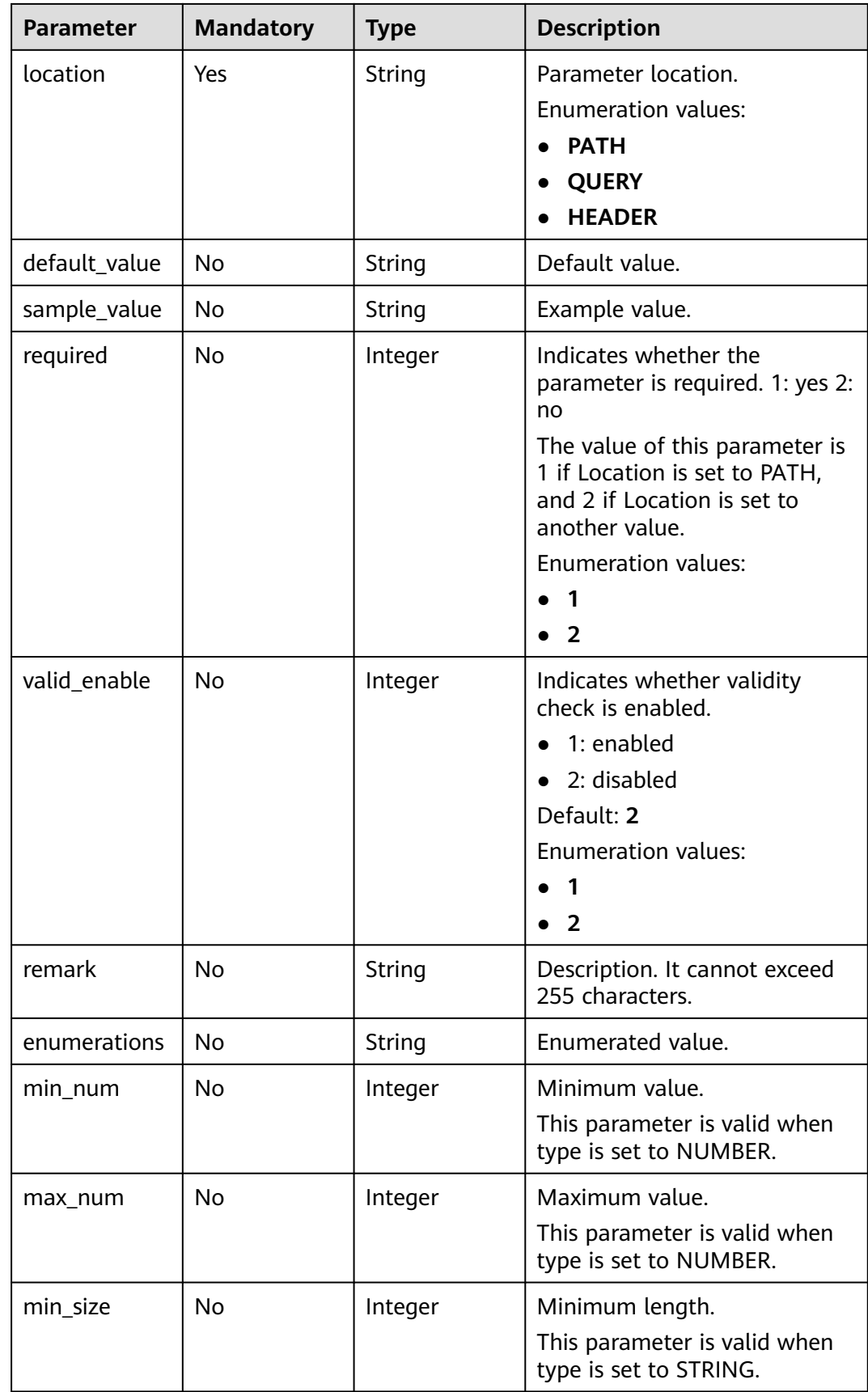

<span id="page-187-0"></span>

| <b>Parameter</b> | <b>Mandatory</b> | <b>Type</b> | <b>Description</b>                                                                                          |
|------------------|------------------|-------------|----------------------------------------------------------------------------------------------------|
| max_size         | No.              | Integer     | Maximum length.                                                                                             |
|                  |                  |             | This parameter is valid when<br>type is set to STRING.                                                      |
| regular          | <b>No</b>        | String      | Regular expression validation<br>rule.                                                                      |
|                  |                  |             | Currently, this parameter is<br>not supported.                                                              |
| json_schema      | No.              | String      | JSON validation rule.                                                                                       |
|                  |                  |             | Currently, this parameter is<br>not supported.                                                              |
| pass_through     | <b>No</b>        | Integer     | Indicates whether to<br>transparently transfer the<br>parameter. 1: yes 2: no<br><b>Enumeration values:</b> |
|                  |                  |             |                                                                                                    |
|                  |                  |             |                                                                                                    |

**Table 5-205** ApiPolicyMockCreate

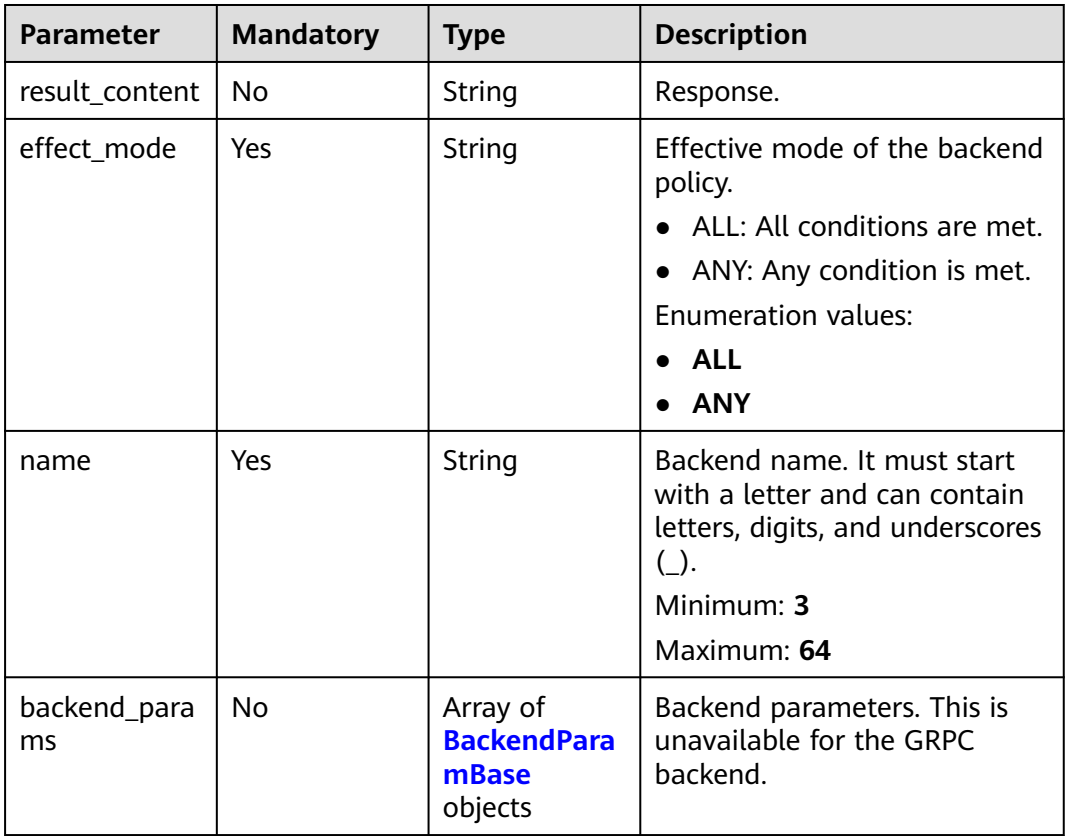

<span id="page-188-0"></span>

| <b>Parameter</b> | <b>Mandatory</b> | <b>Type</b>                                            | <b>Description</b>                                                                      |
|------------------|------------------|--------------------------------------------------------|-----------------------------------------------------------------------------------------|
| conditions       | Yes              | Array of<br><b>ApiCondition</b><br><b>Base objects</b> | Policy conditions.                                                                      |
| authorizer_id    | No               | String                                                 | Custom authorizer ID. This is<br>unavailable if the request<br>protocol is set to GRPC. |

**Table 5-206** ApiPolicyFunctionCreate

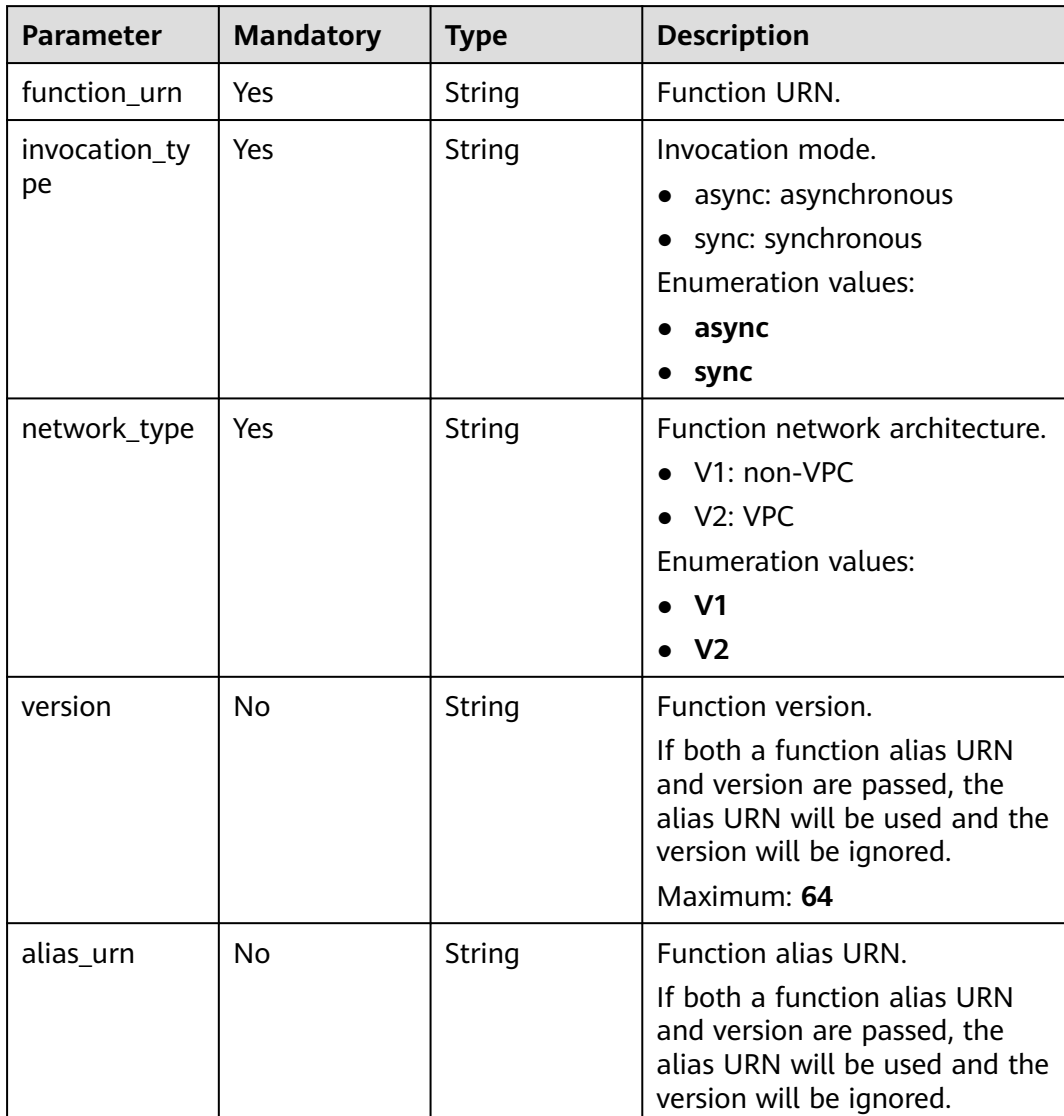

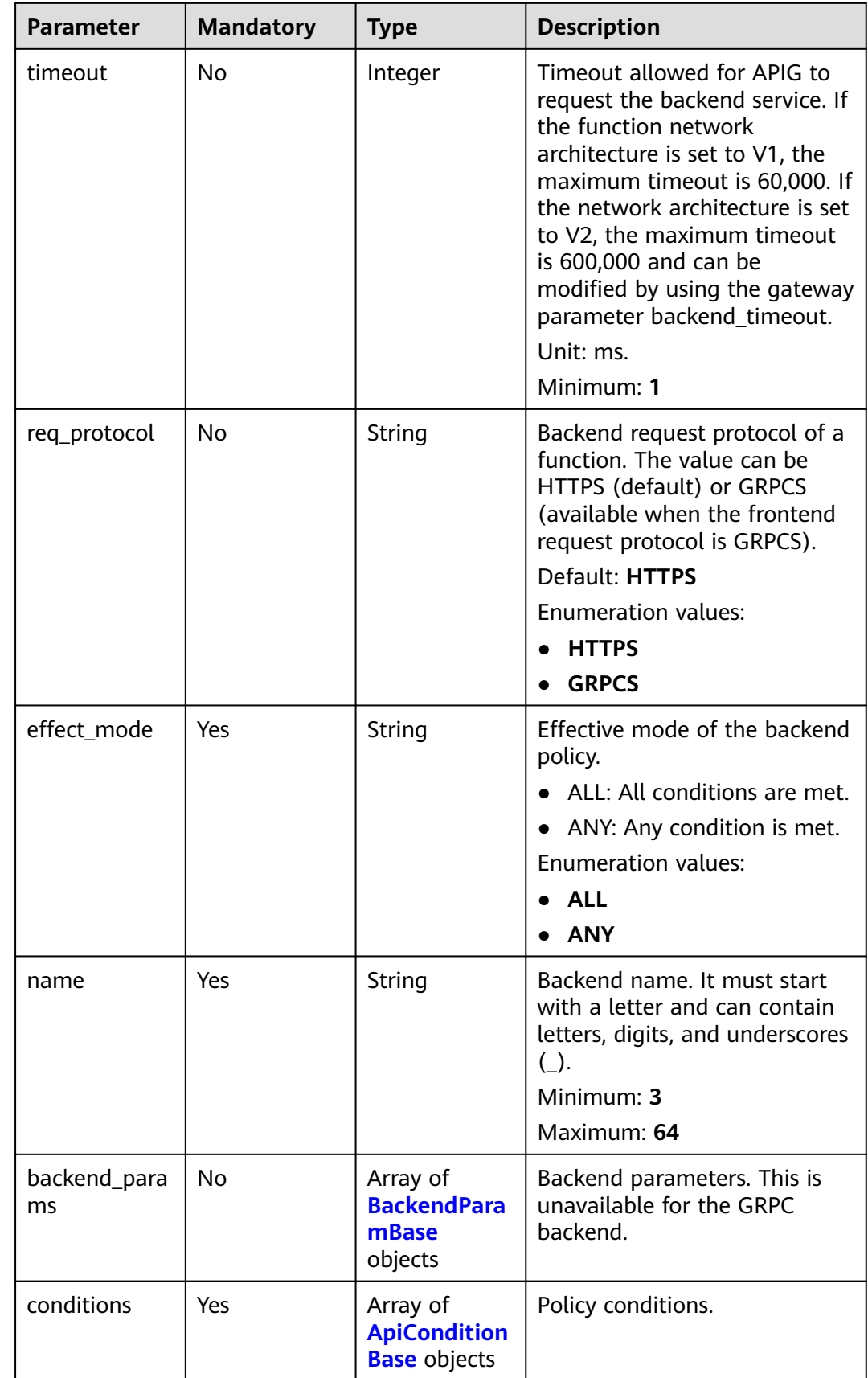

<span id="page-190-0"></span>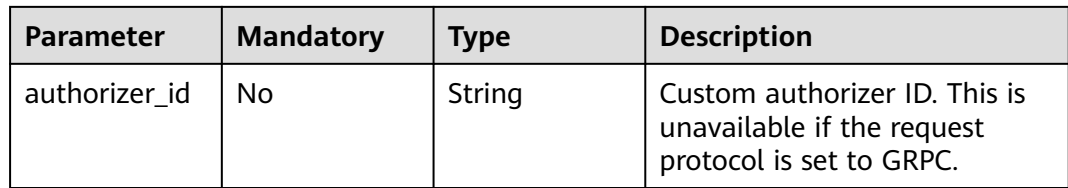

# **Table 5-207** BackendApiCreate

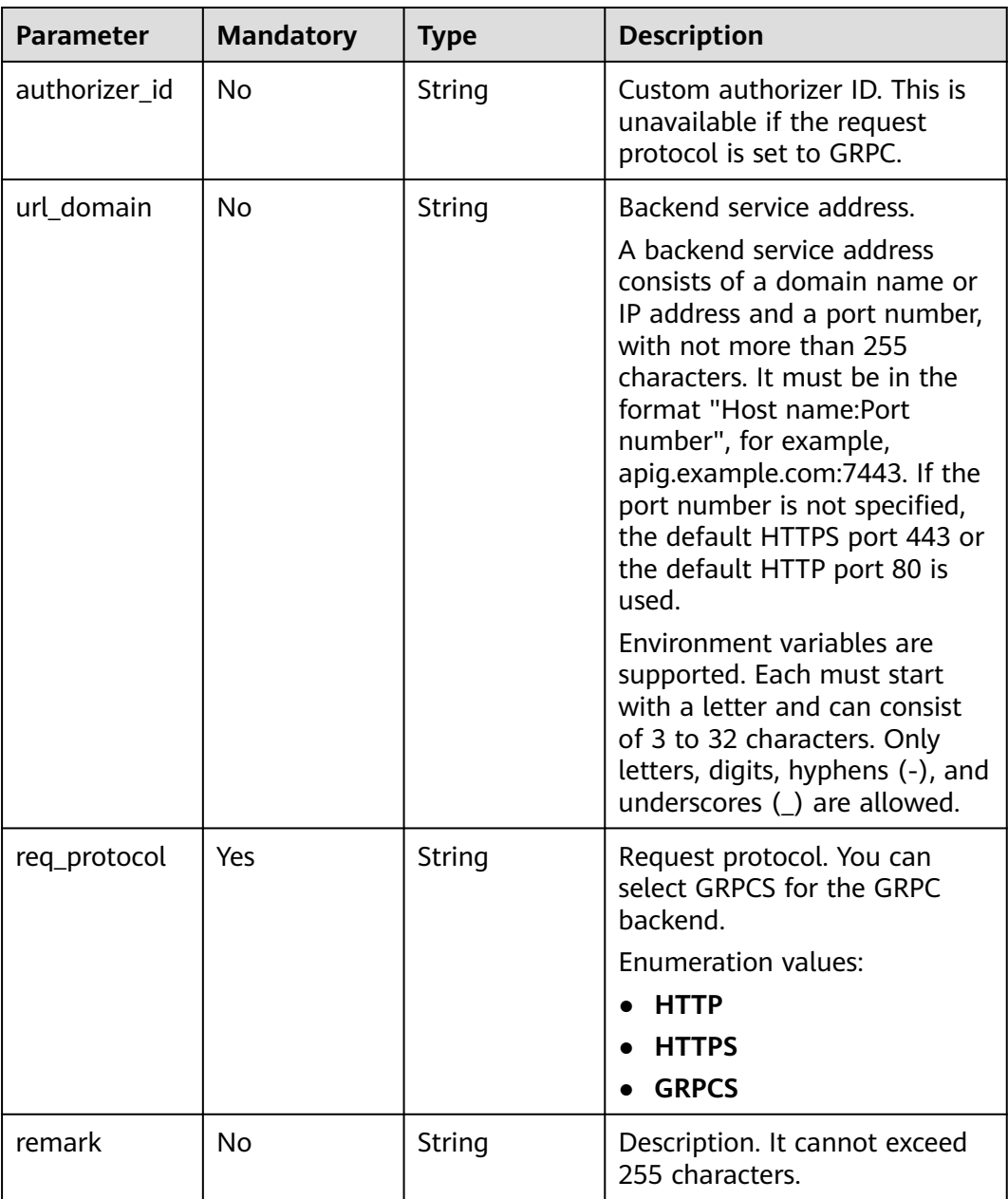

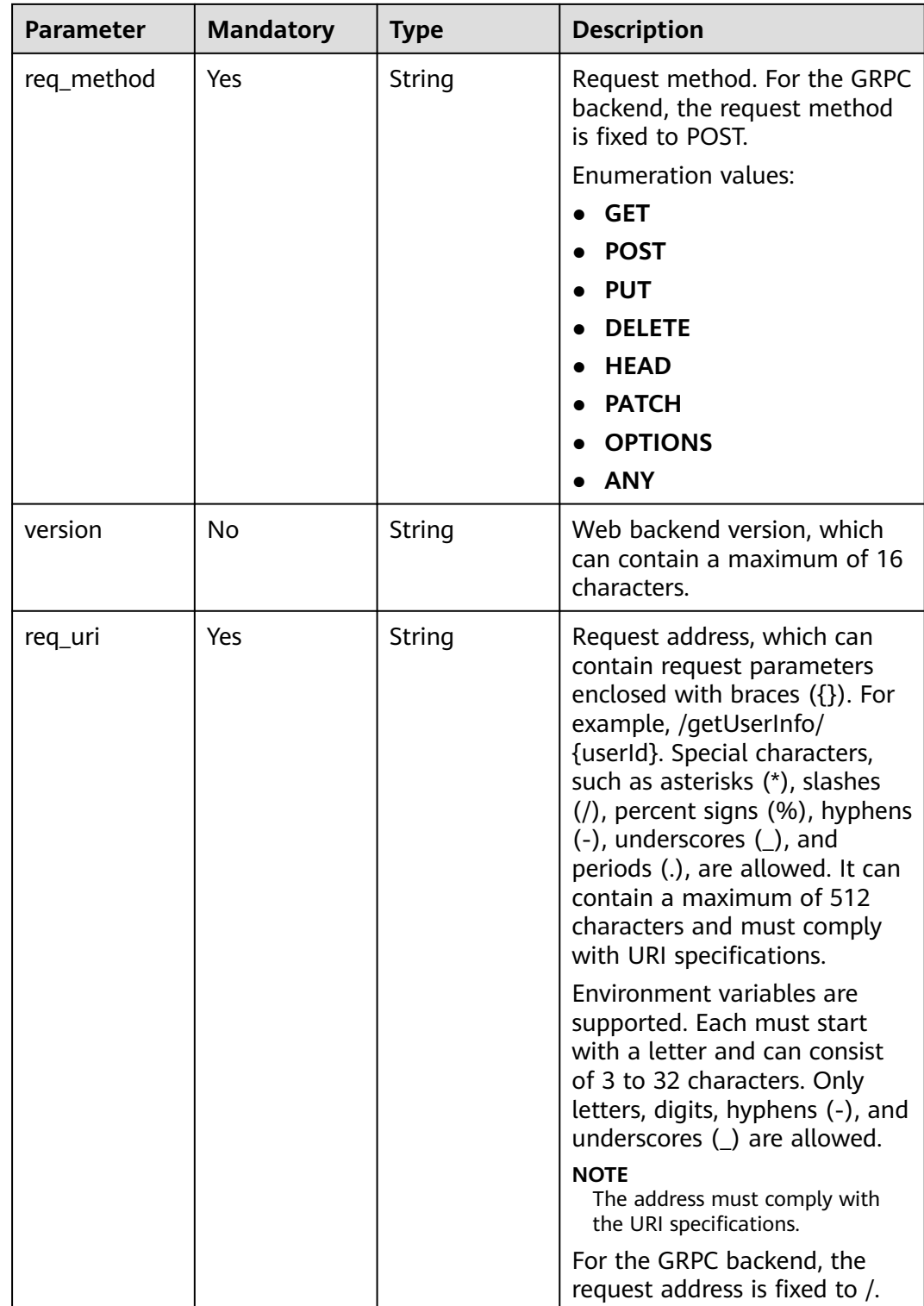

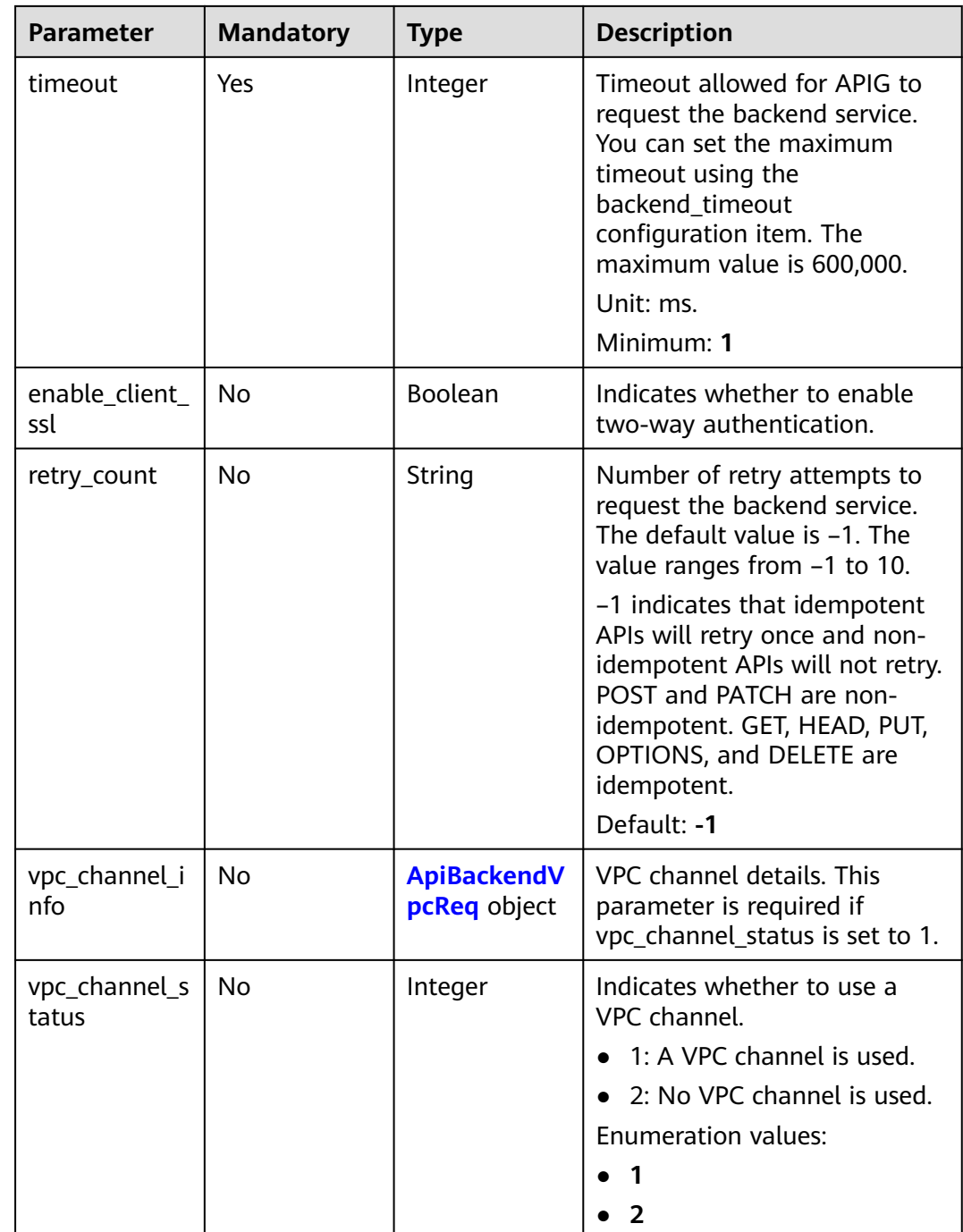

<span id="page-193-0"></span>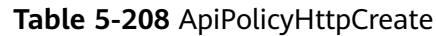

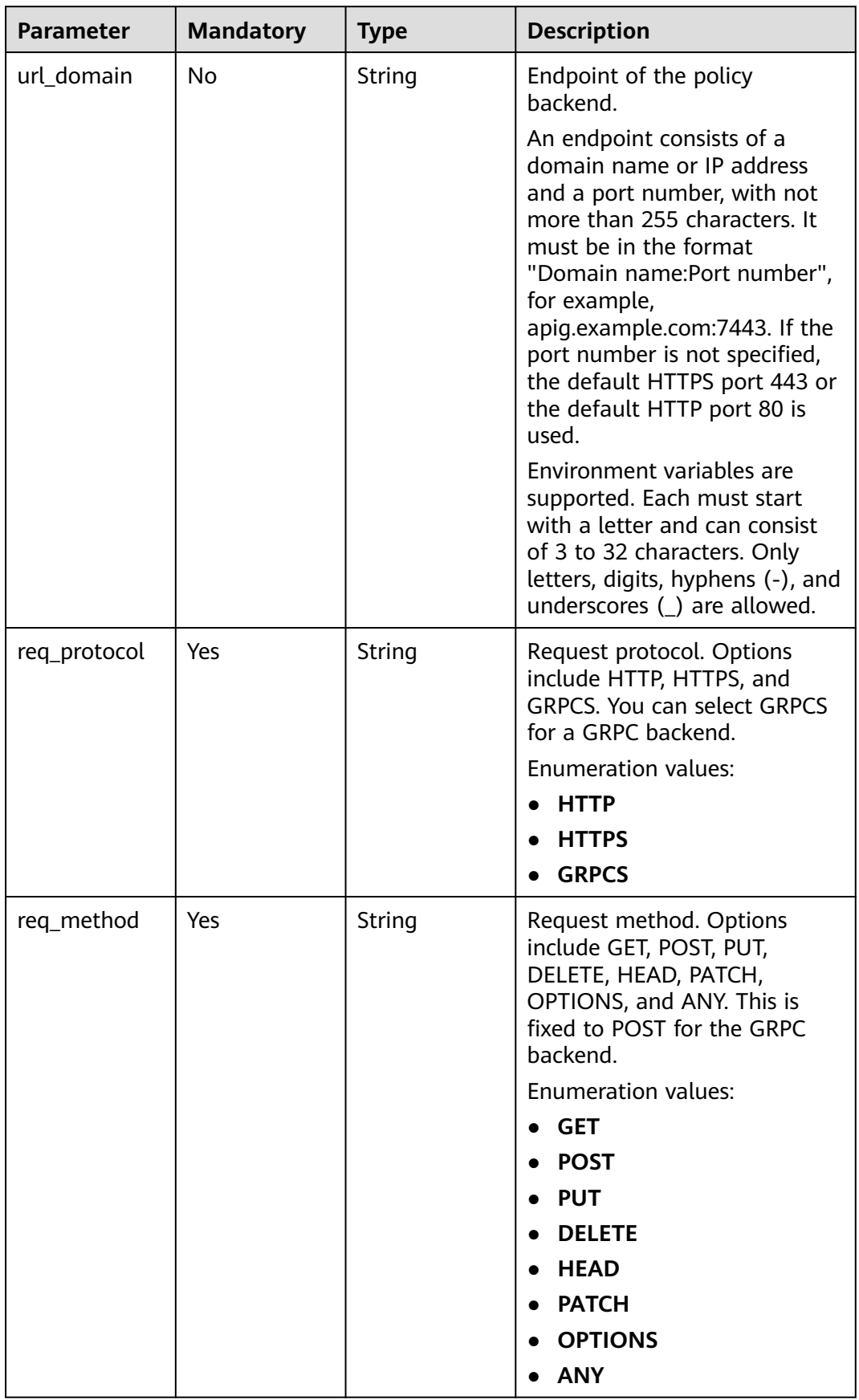

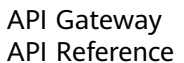

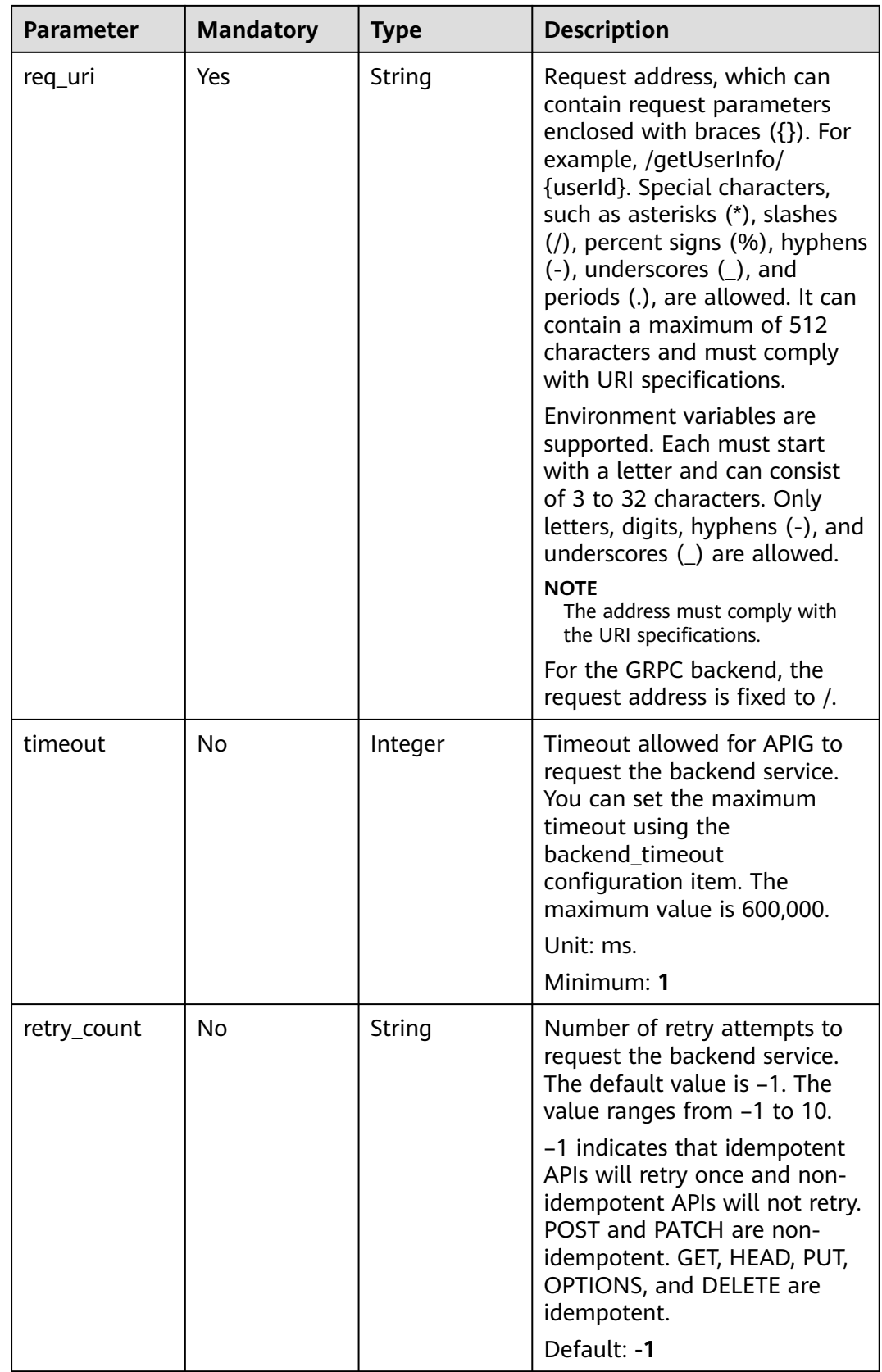

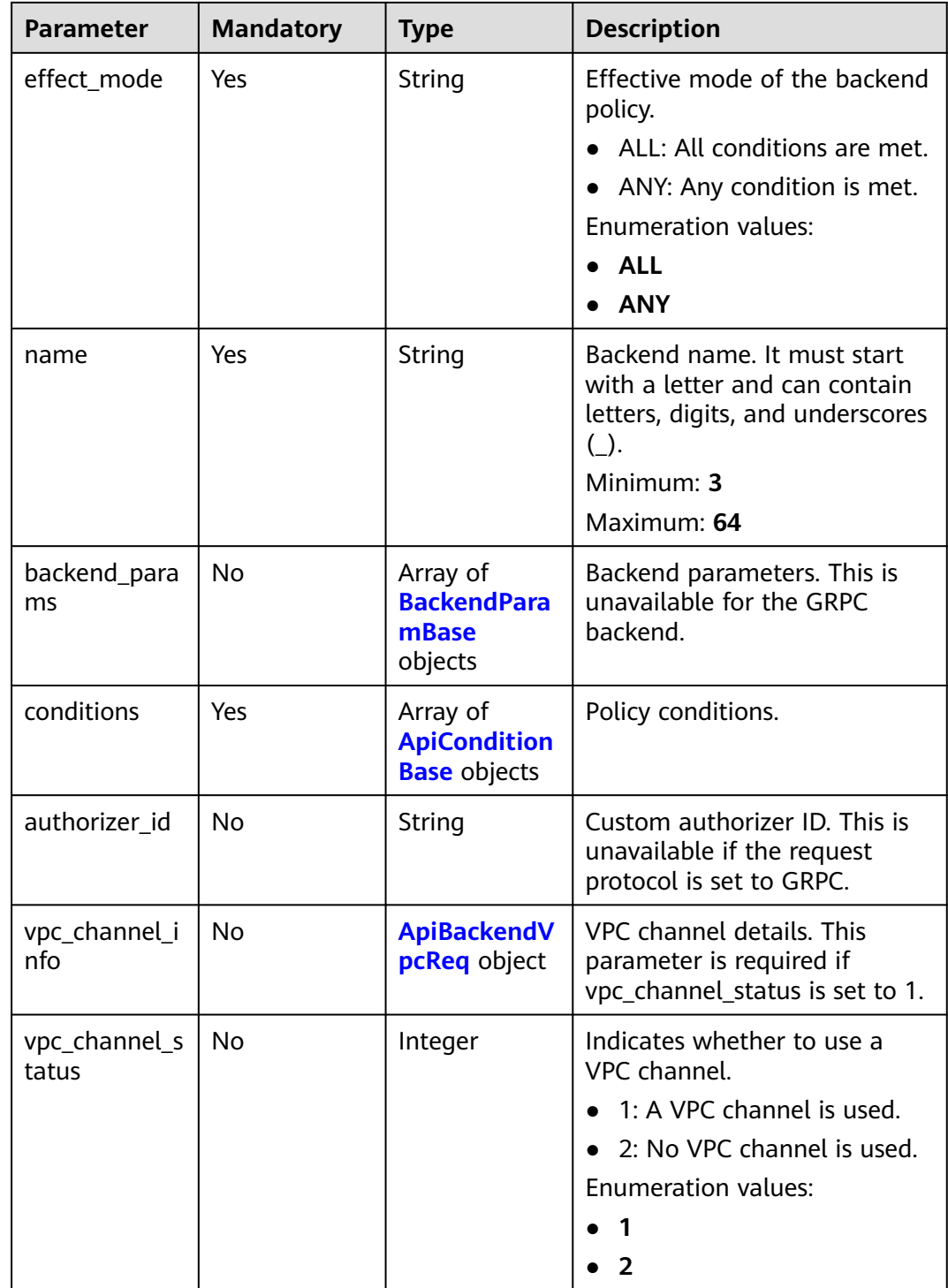

| <b>Parameter</b> | <b>Mandatory</b> | <b>Type</b> | <b>Description</b>                                                                                                    |
|------------------|------------------|-------------|----------------------------------------------------------------------------------------------------|
| origin           | Yes              | String      | Parameter type.<br>• REQUEST: backend<br>parameter<br><b>CONSTANT: constant</b><br>parameter<br>SYSTEM: system parameter<br><b>Enumeration values:</b><br><b>REQUEST</b><br>$\bullet$<br><b>CONSTANT</b><br><b>SYSTEM</b> |
| name             | Yes              | String      | Parameter name.<br>The parameter name must<br>start with a letter and can<br>only contain letters, digits,<br>hyphens (-), underscores (_),<br>and periods (.).<br>Minimum: 1<br>Maximum: 32                              |
| remark           | <b>No</b>        | String      | Description, which can contain<br>a maximum of 255 characters.                                                                                                    |
| location         | Yes              | String      | Parameter location. The value<br>can be PATH, QUERY, or<br>HEADER.<br><b>Enumeration values:</b><br><b>PATH</b><br>$\bullet$<br><b>QUERY</b><br><b>HEADER</b>                                                             |

<span id="page-196-0"></span>**Table 5-209** BackendParamBase

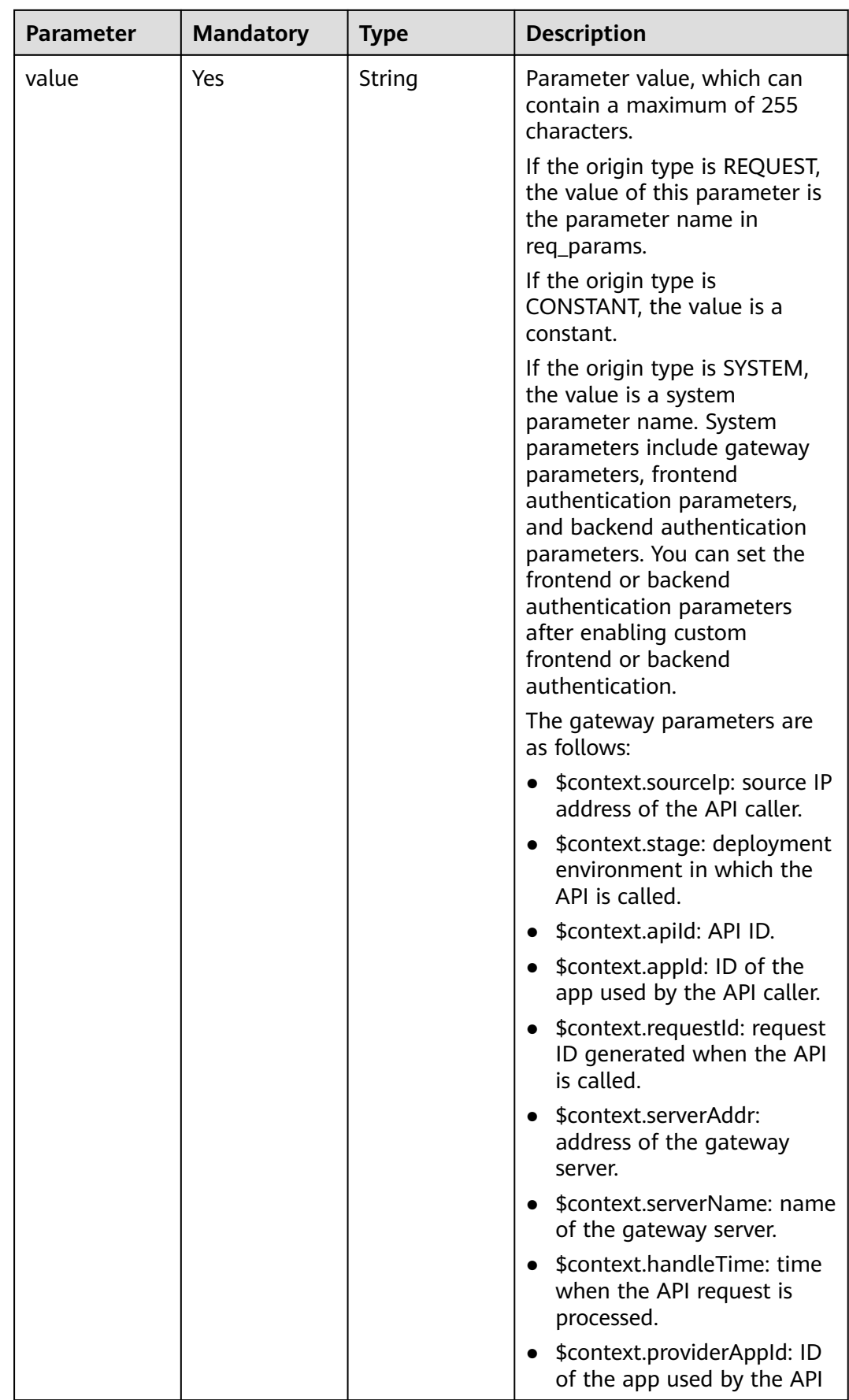

<span id="page-198-0"></span>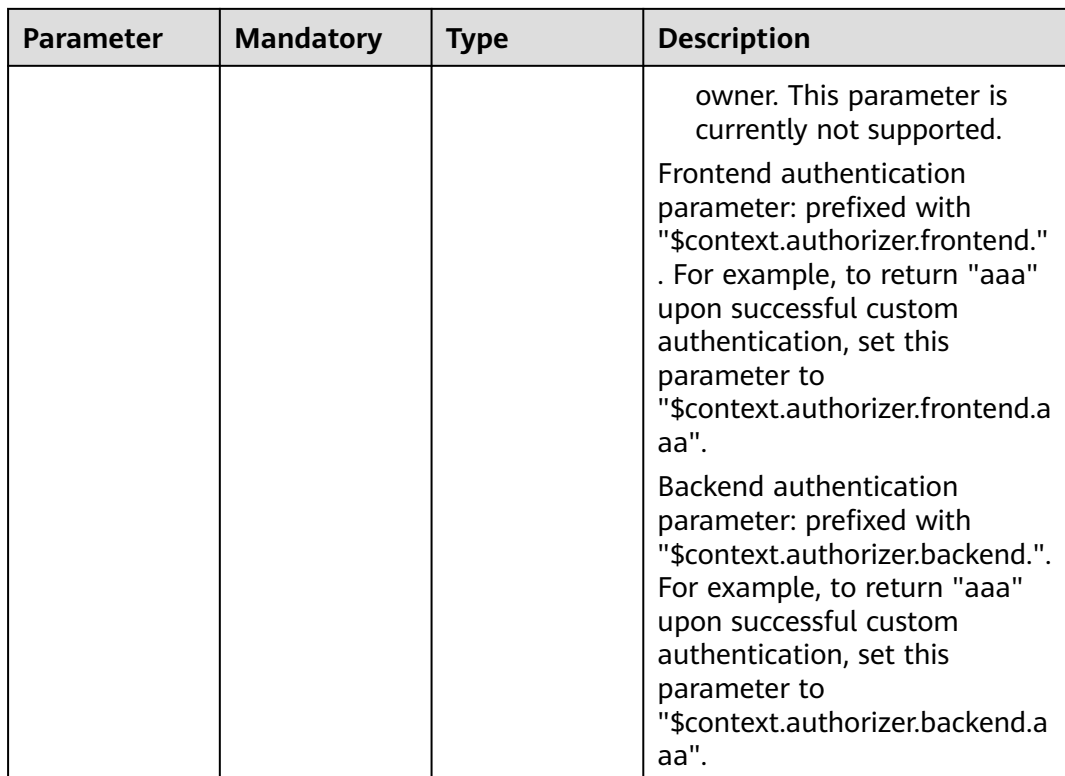

## **Table 5-210** ApiConditionBase

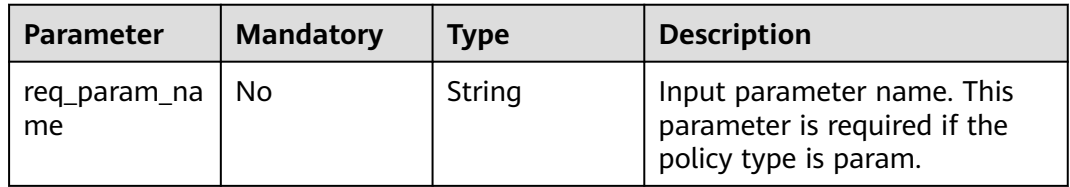

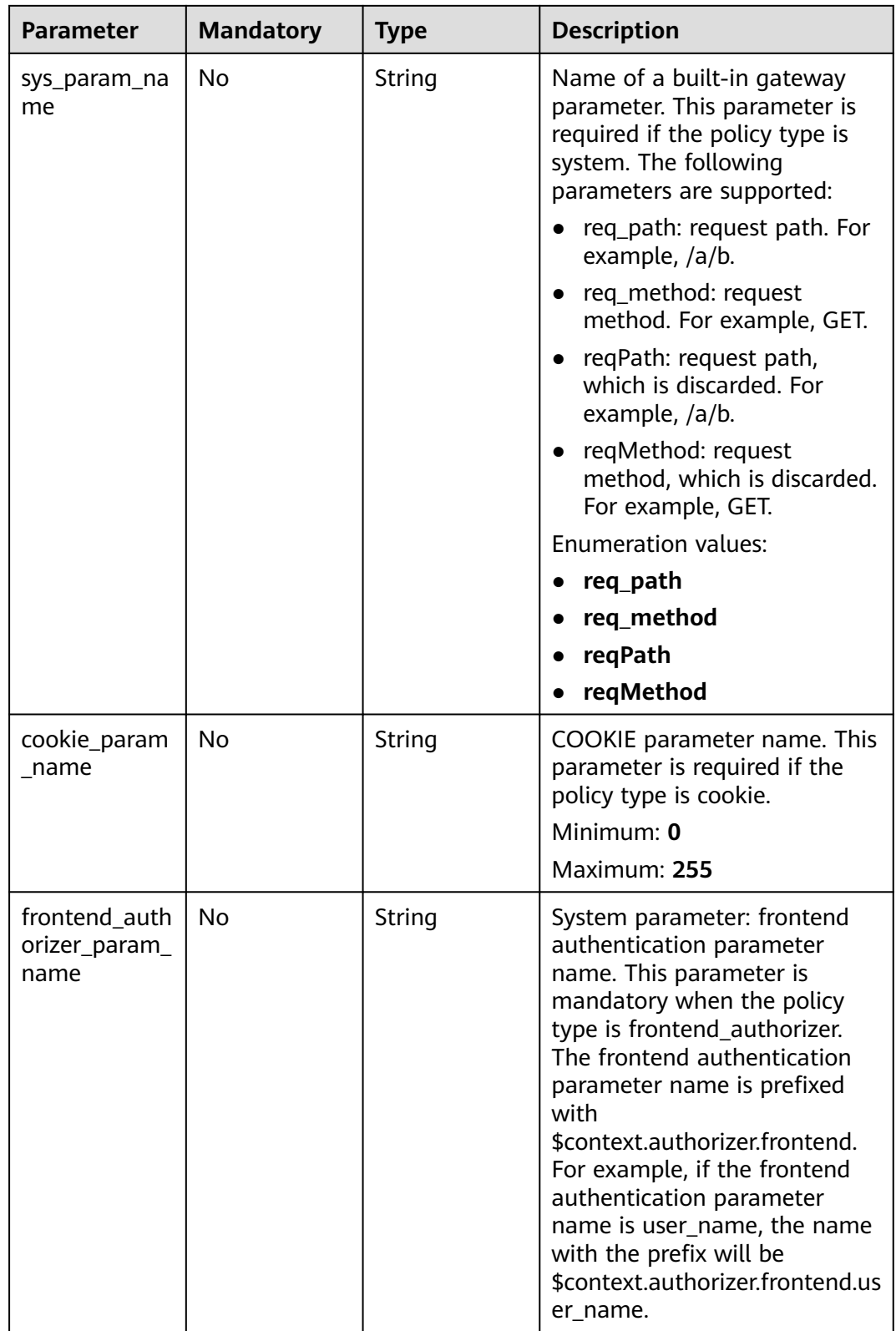

<span id="page-200-0"></span>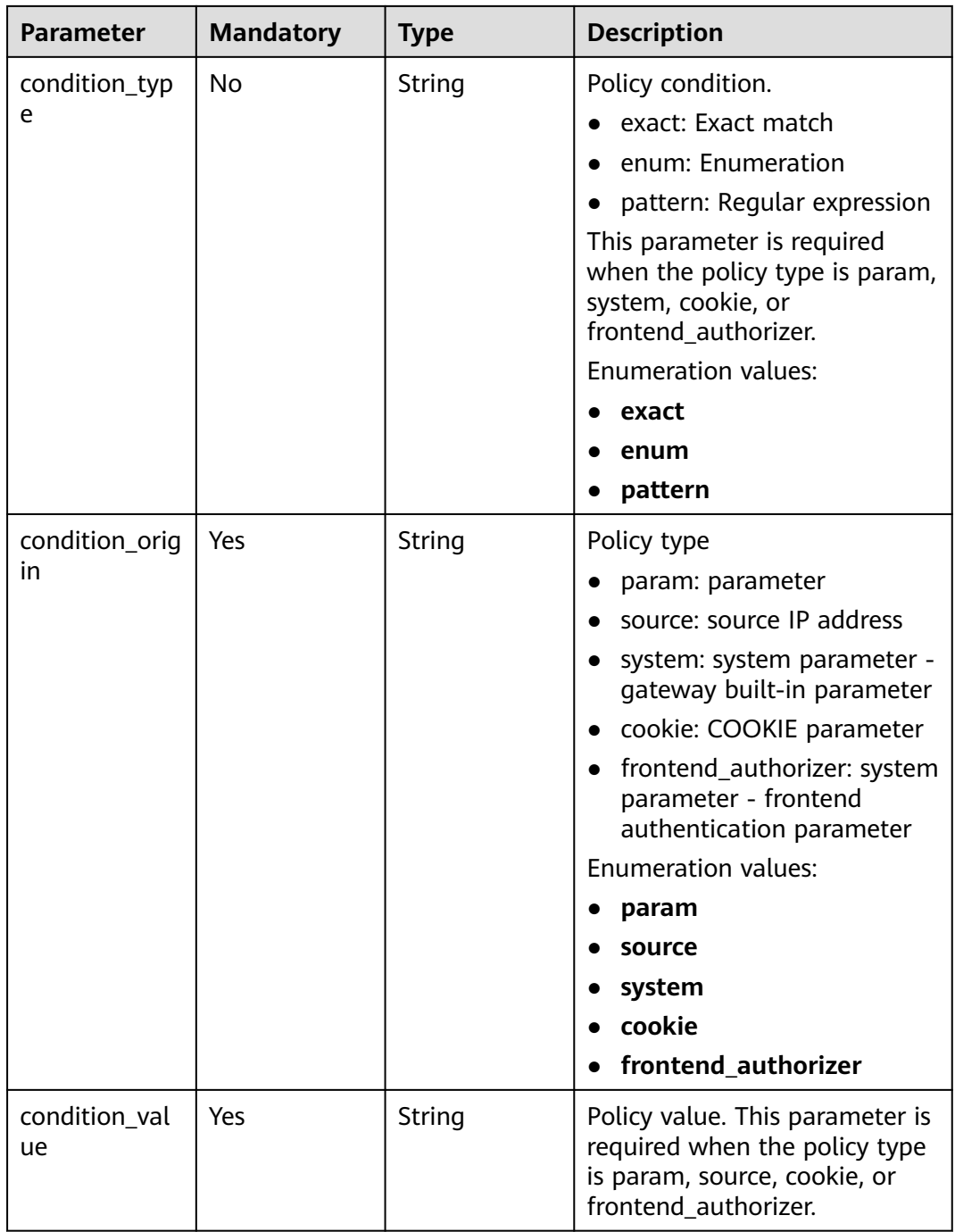

## **Table 5-211** ApiBackendVpcReq

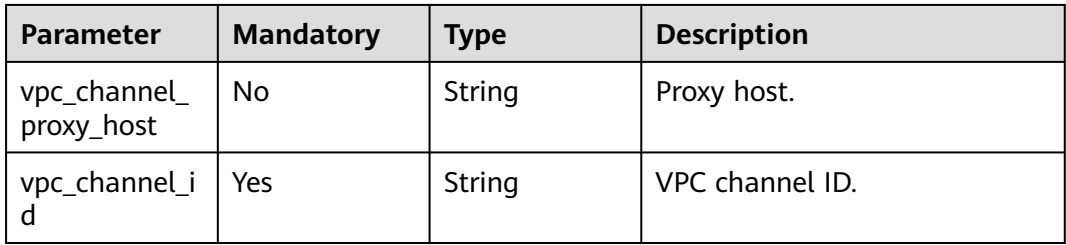

# **Response Parameters**

## **Status code: 200**

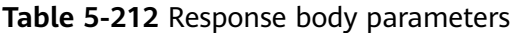

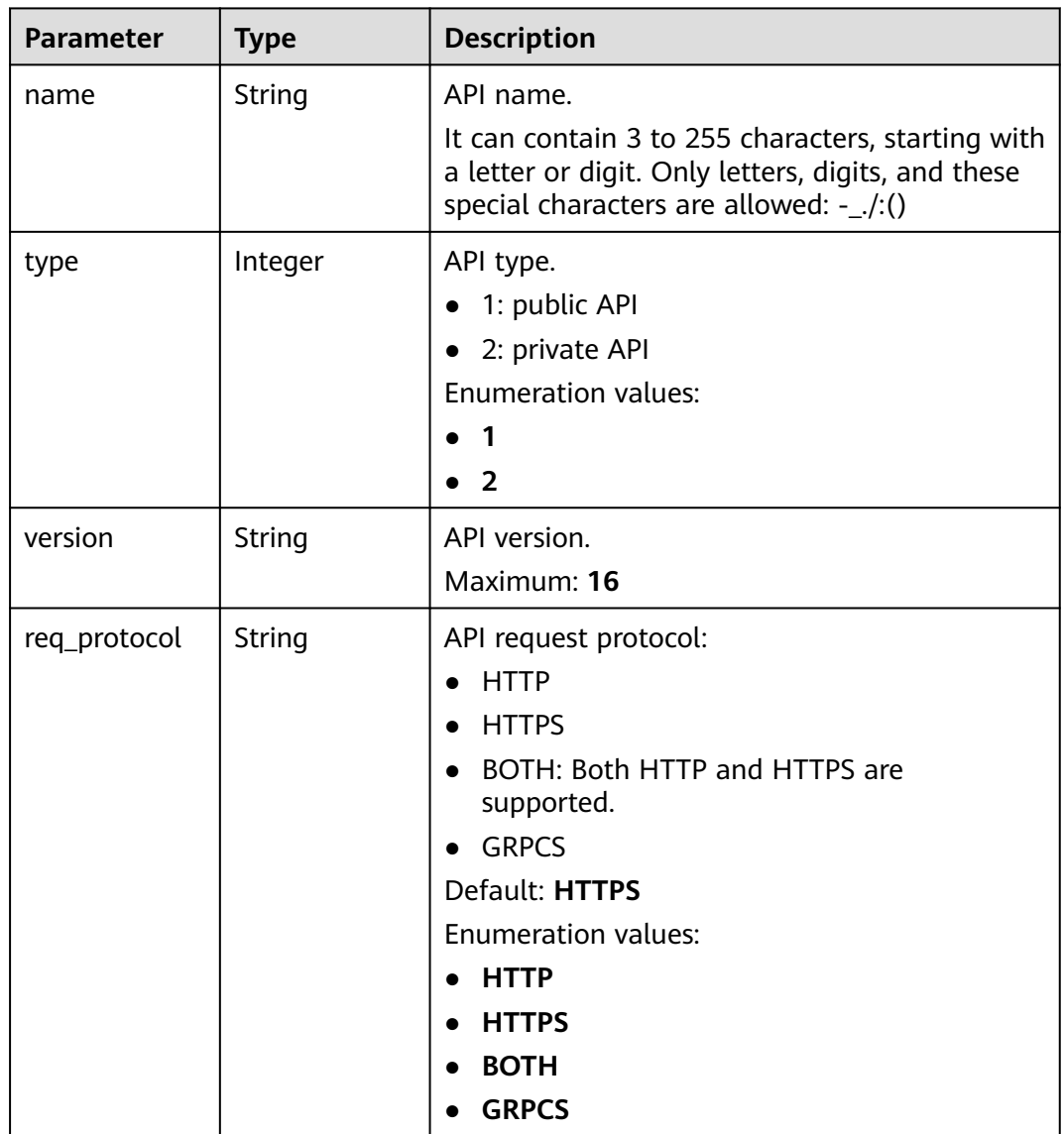

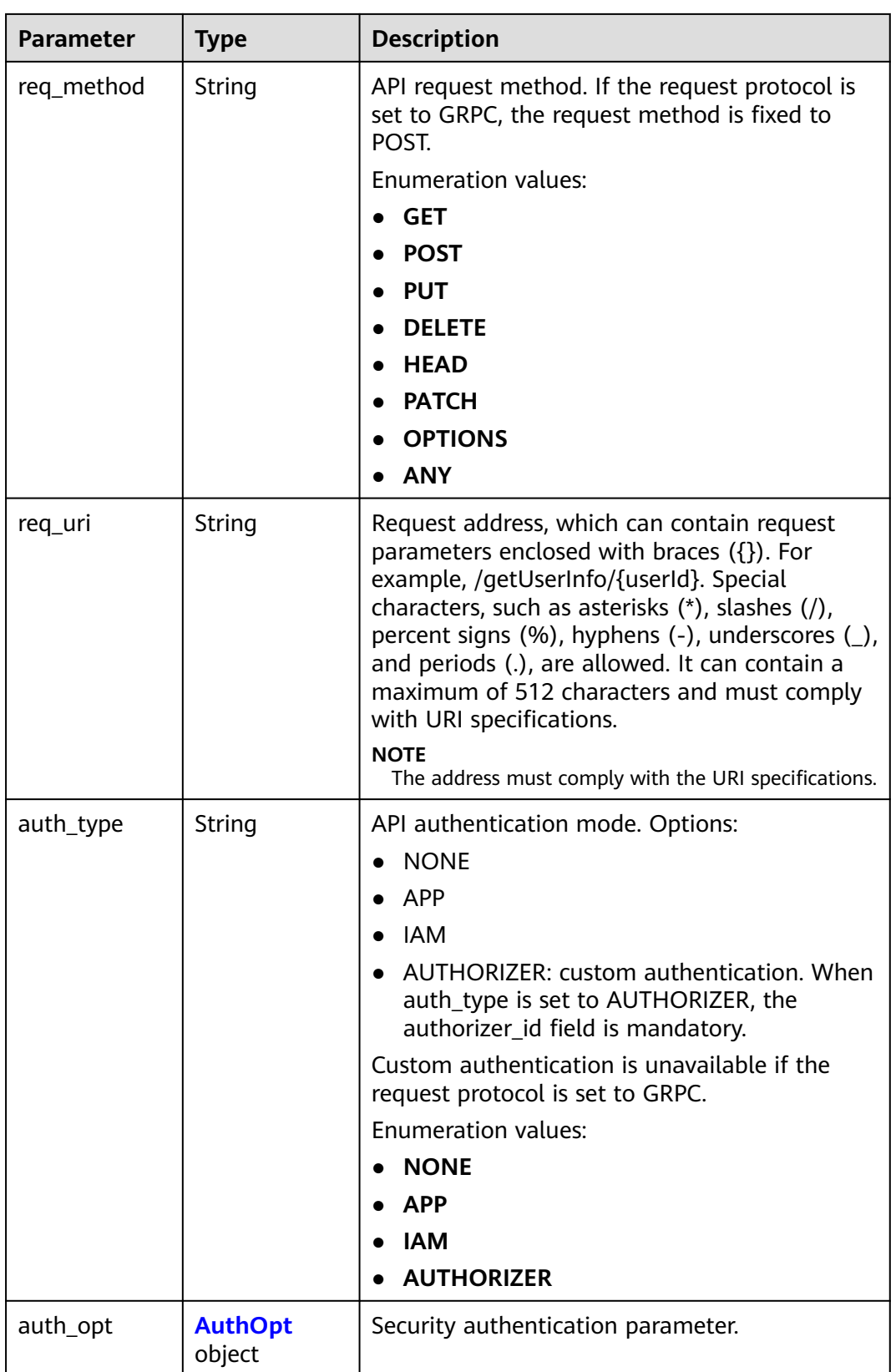

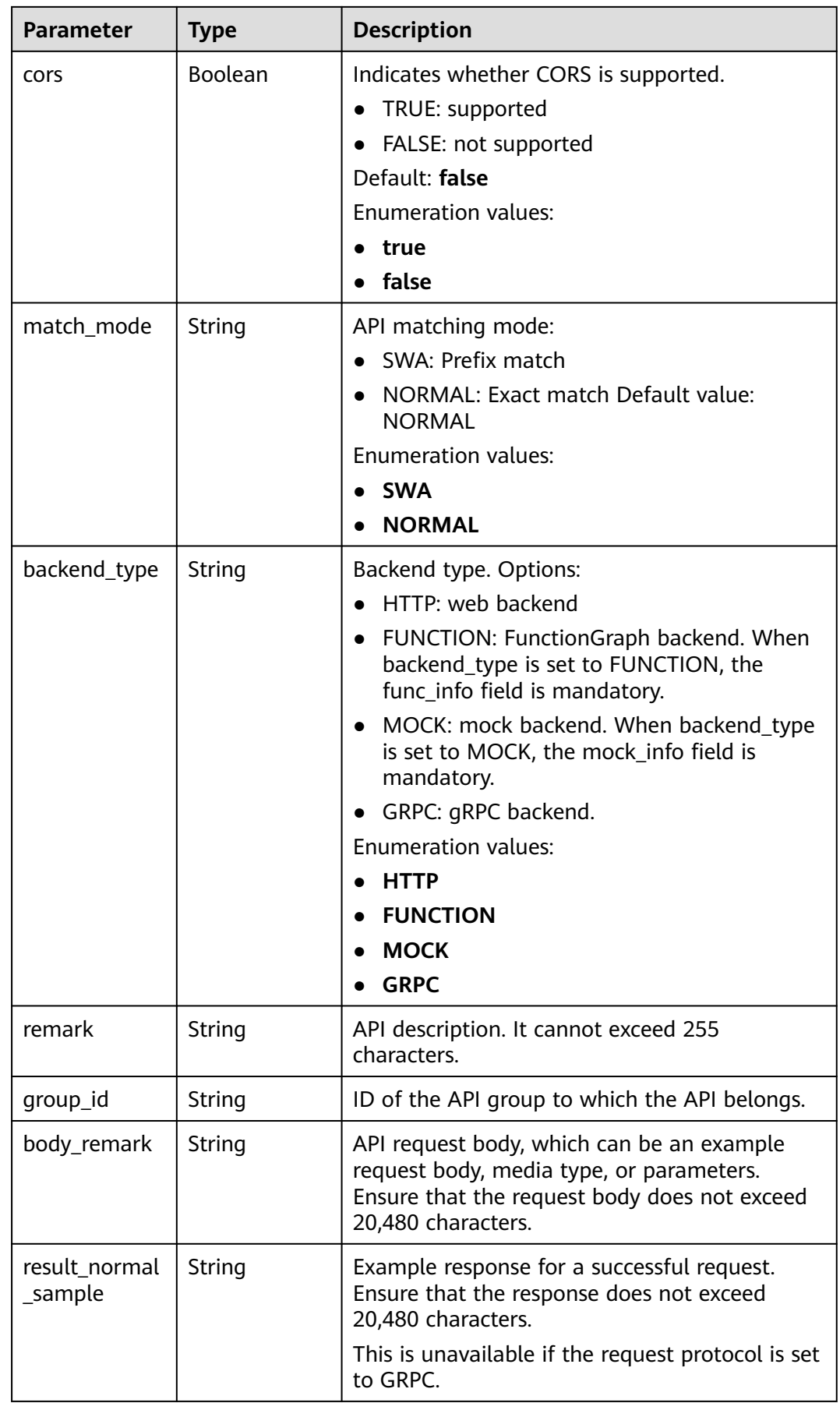

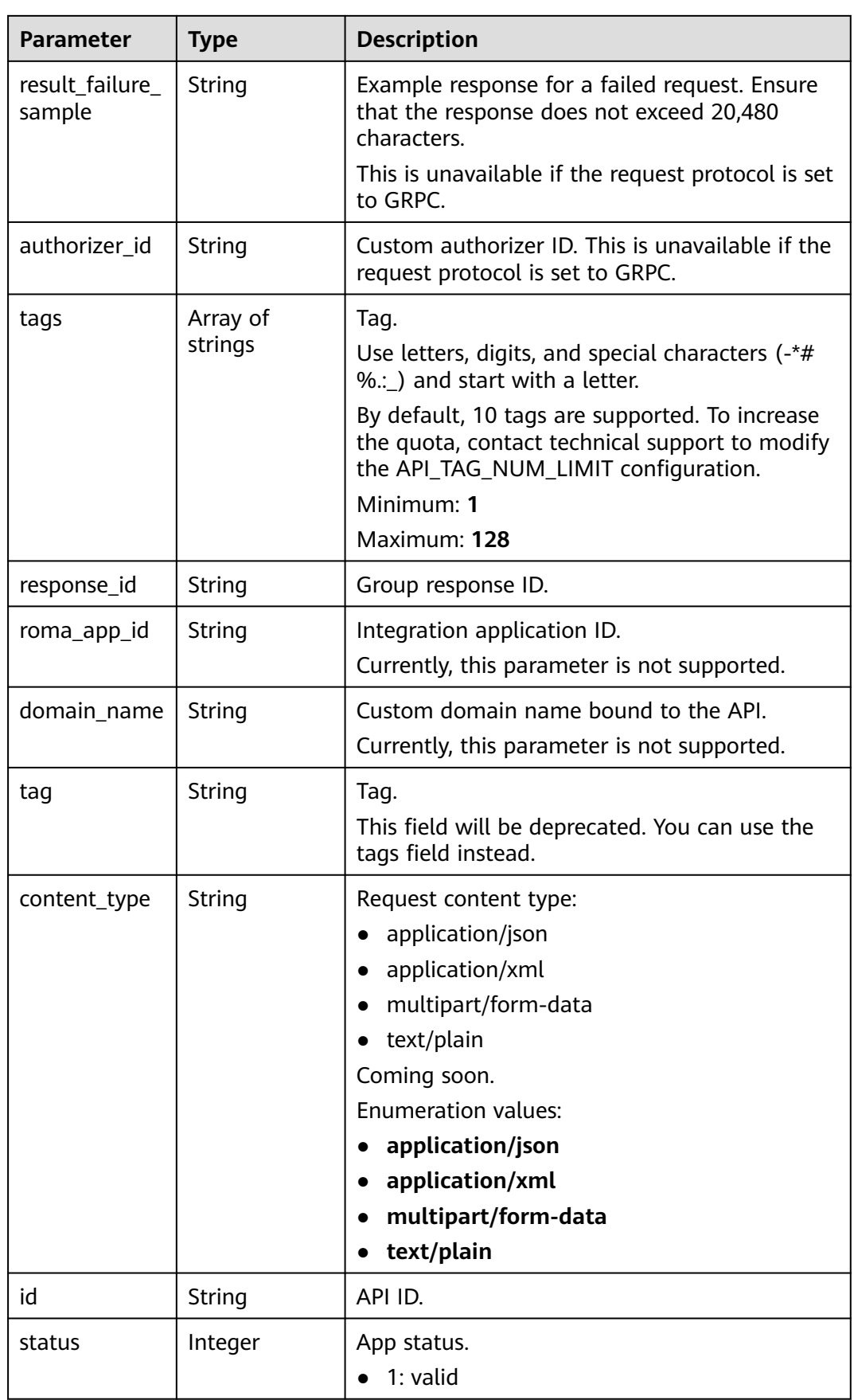

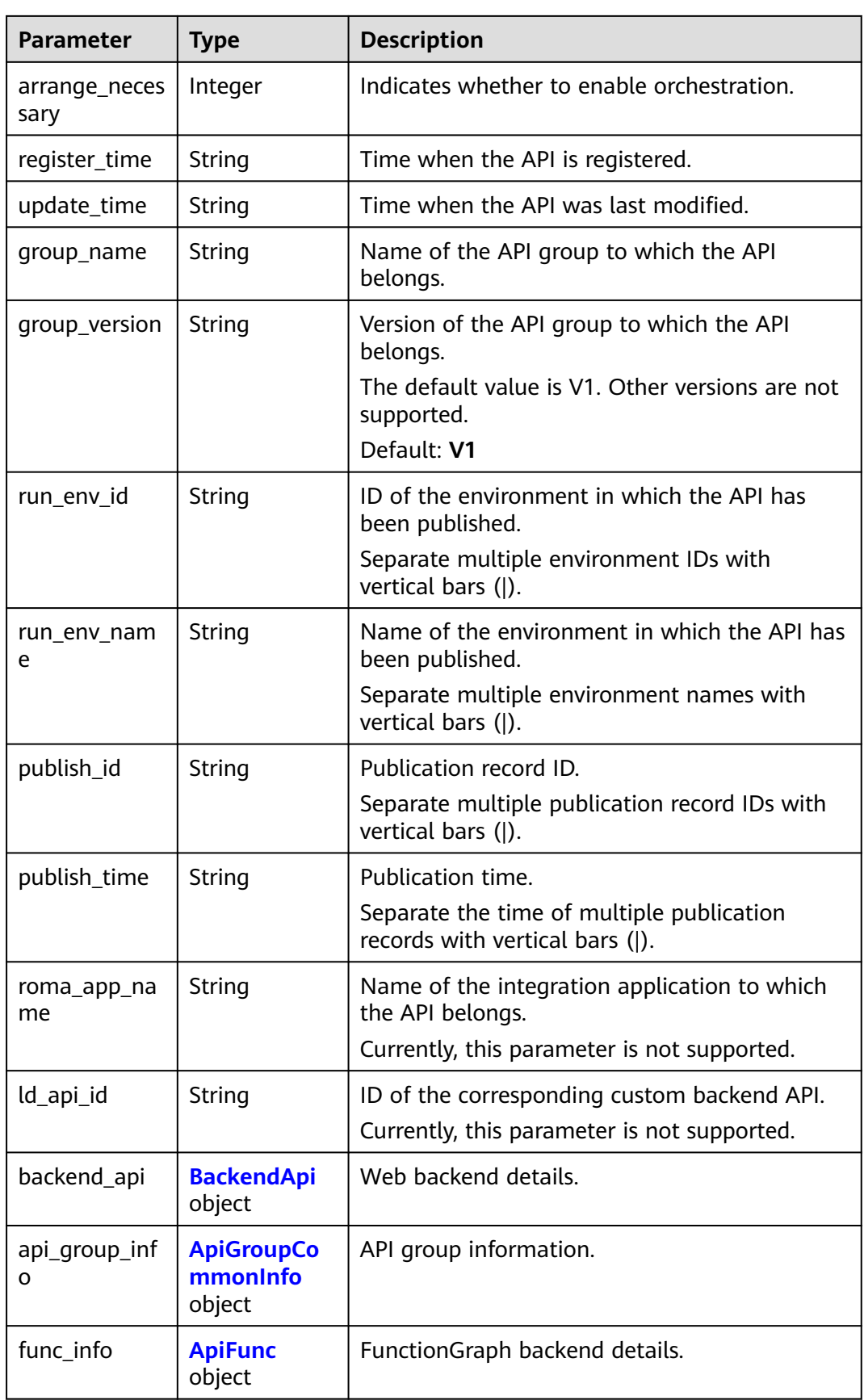

<span id="page-206-0"></span>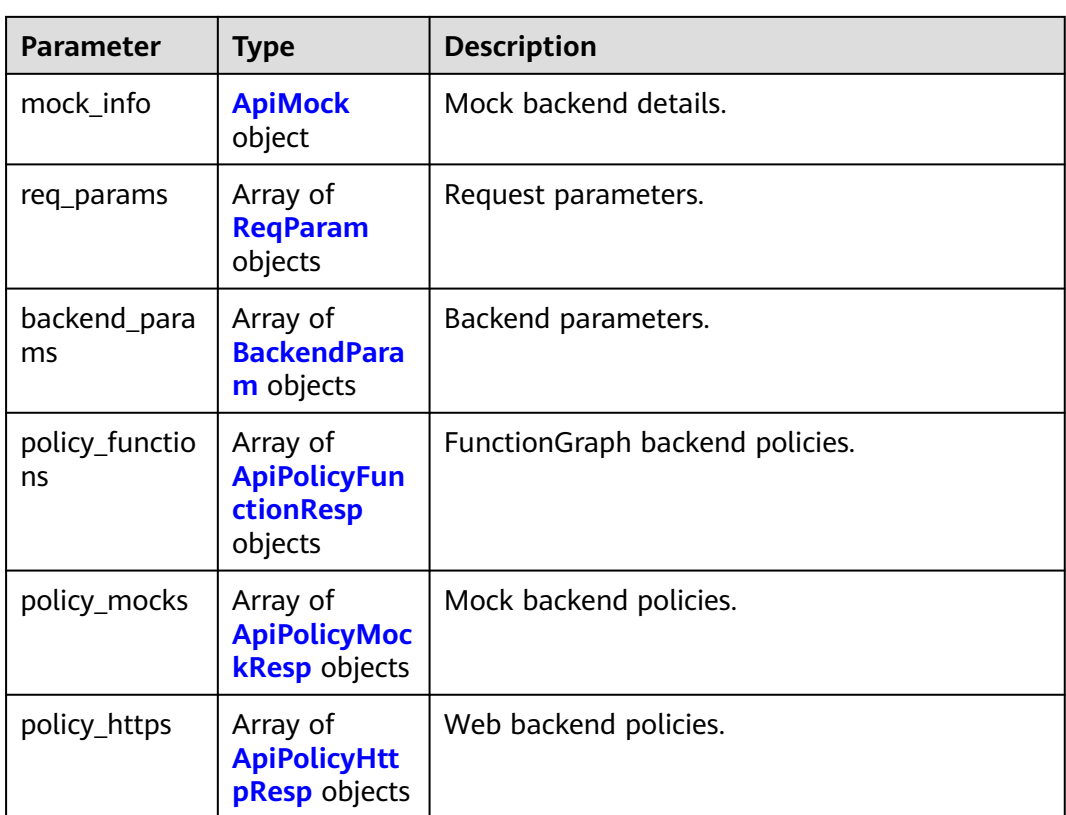

## **Table 5-213** AuthOpt

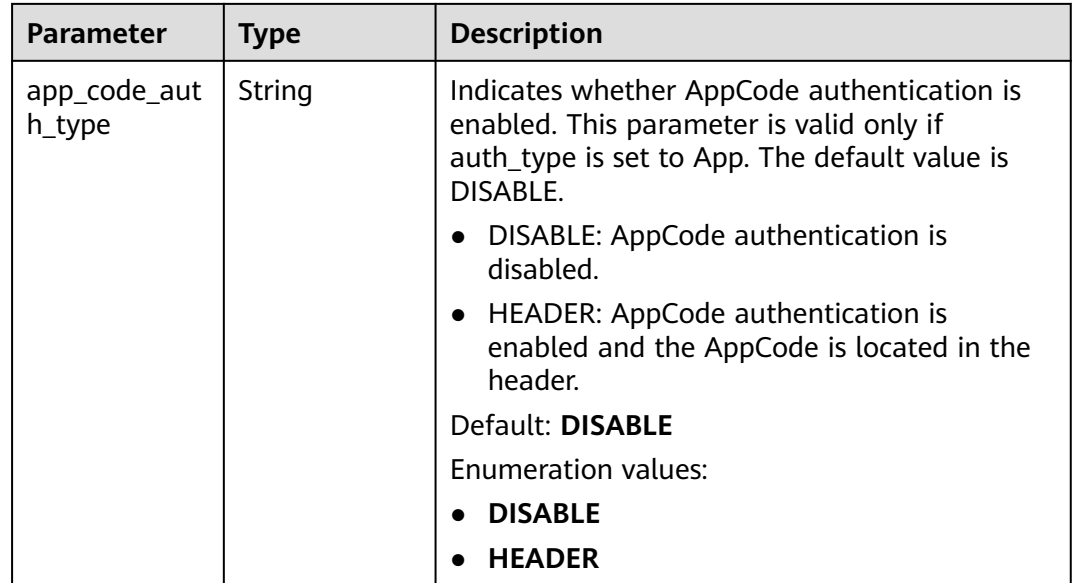

| <b>Parameter</b> | <b>Type</b> | <b>Description</b>                                                                                                    |
|------------------|-------------|----------------------------------------------------------------------------------------------------|
| authorizer_id    | String      | Custom authorizer ID. This is unavailable if the<br>request protocol is set to GRPC.                                                                                                    |
| url domain       | String      | Backend service address.<br>A backend service address consists of a domain<br>name or IP address and a port number, with<br>not more than 255 characters. It must be in<br>the format "Host name:Port number", for<br>example, apig.example.com:7443. If the port<br>number is not specified, the default HTTPS<br>port 443 or the default HTTP port 80 is used.<br>Environment variables are supported. Each<br>must start with a letter and can consist of 3 to<br>32 characters. Only letters, digits, hyphens (-),<br>and underscores () are allowed. |
| req_protocol     | String      | Request protocol. You can select GRPCS for the<br>GRPC backend.<br><b>Enumeration values:</b><br><b>HTTP</b><br><b>HTTPS</b><br><b>GRPCS</b>                                                                                                    |
| remark           | String      | Description. It cannot exceed 255 characters.                                                                                                    |
| req_method       | String      | Request method. For the GRPC backend, the<br>request method is fixed to POST.<br><b>Enumeration values:</b><br><b>GET</b><br><b>POST</b><br><b>PUT</b><br><b>DELETE</b><br><b>HEAD</b><br><b>PATCH</b><br><b>OPTIONS</b><br><b>ANY</b>                                                                                                    |
| version          | String      | Web backend version, which can contain a<br>maximum of 16 characters.                                                                                                    |

<span id="page-207-0"></span>**Table 5-214** BackendApi

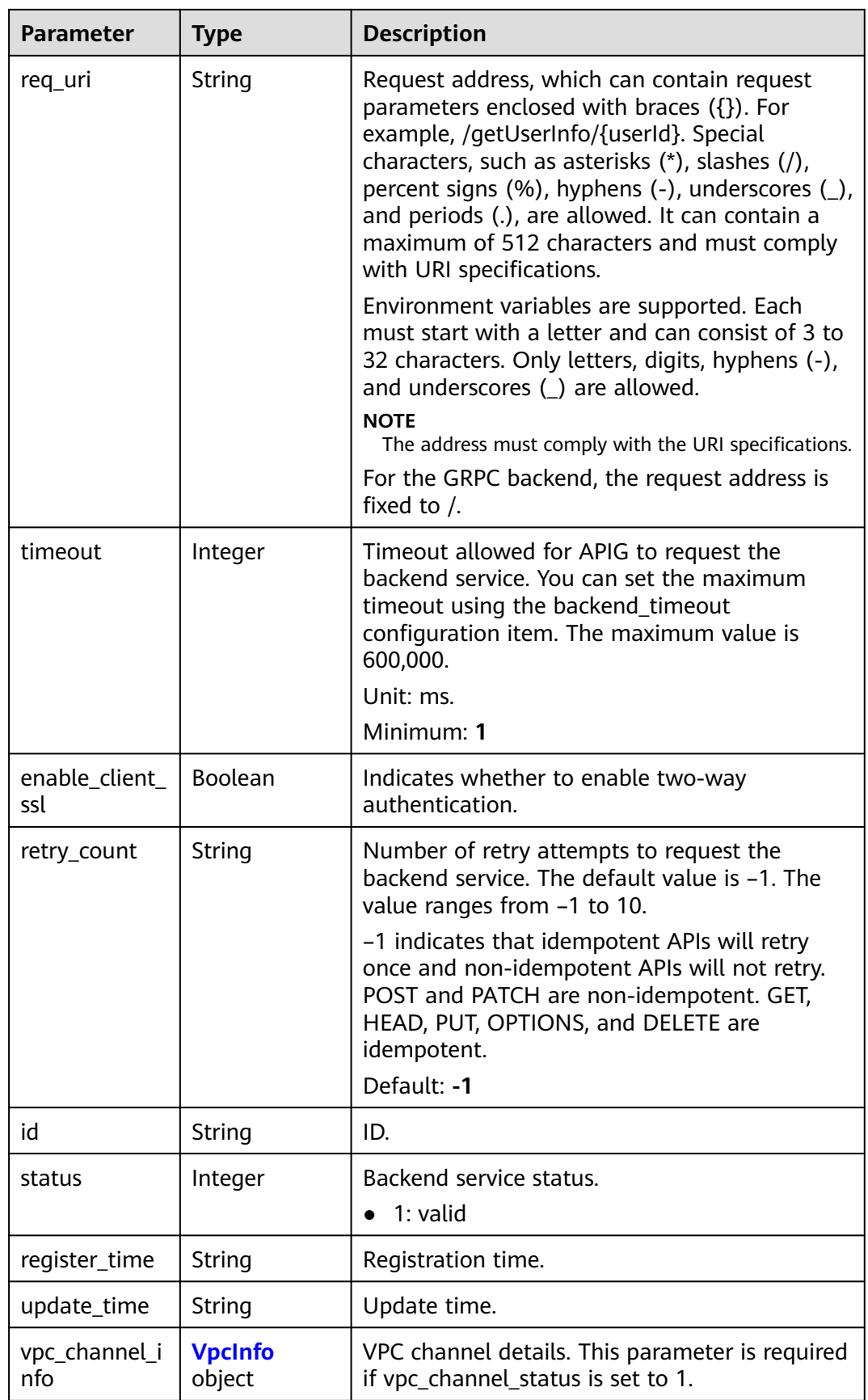

<span id="page-209-0"></span>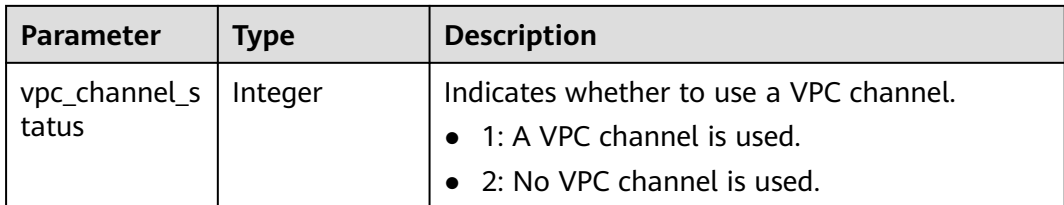

## **Table 5-215** ApiGroupCommonInfo

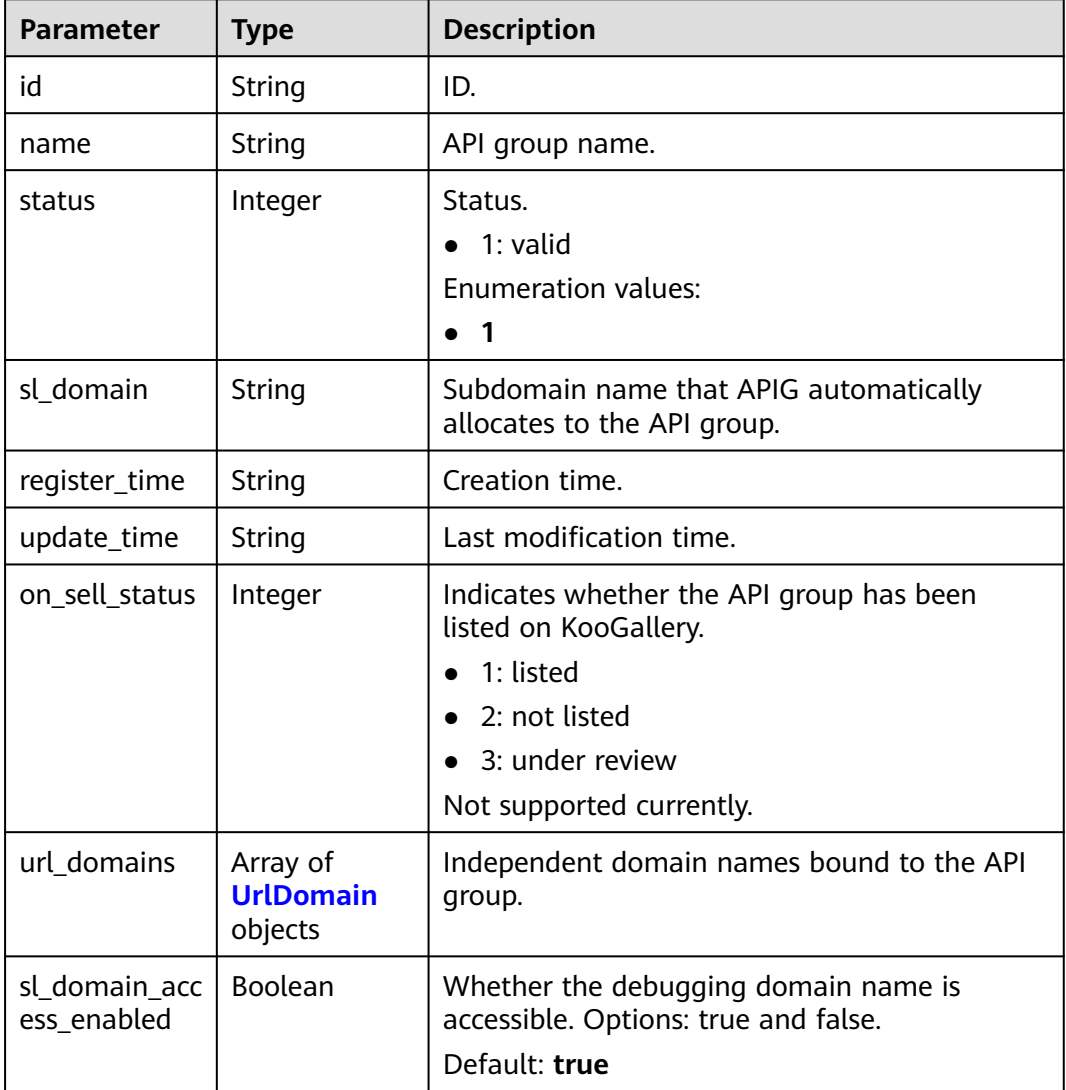

#### **Table 5-216** UrlDomain

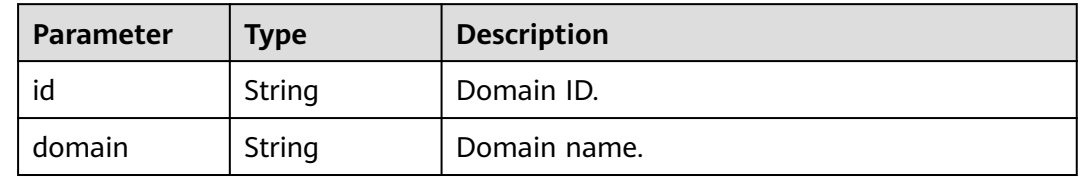

<span id="page-210-0"></span>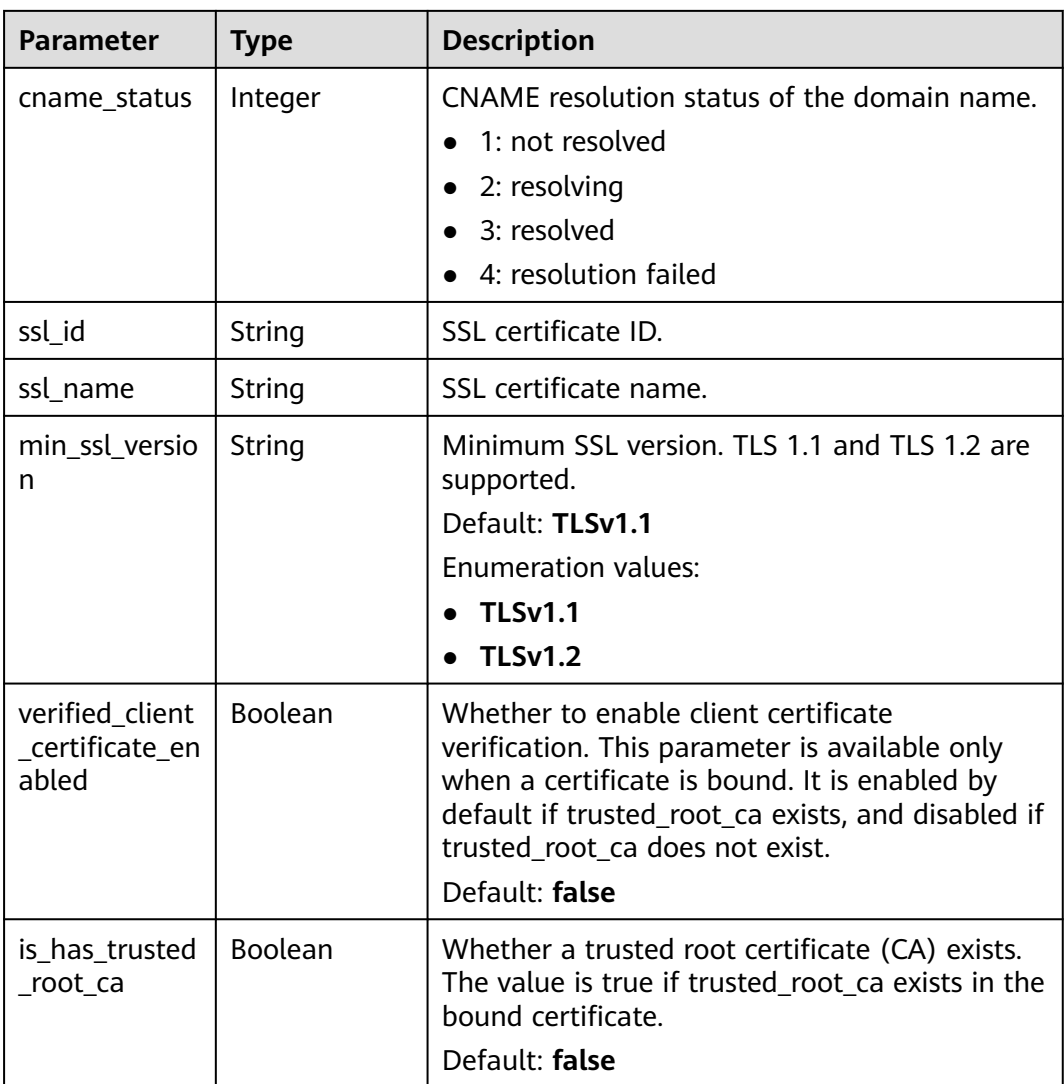

## **Table 5-217** ApiFunc

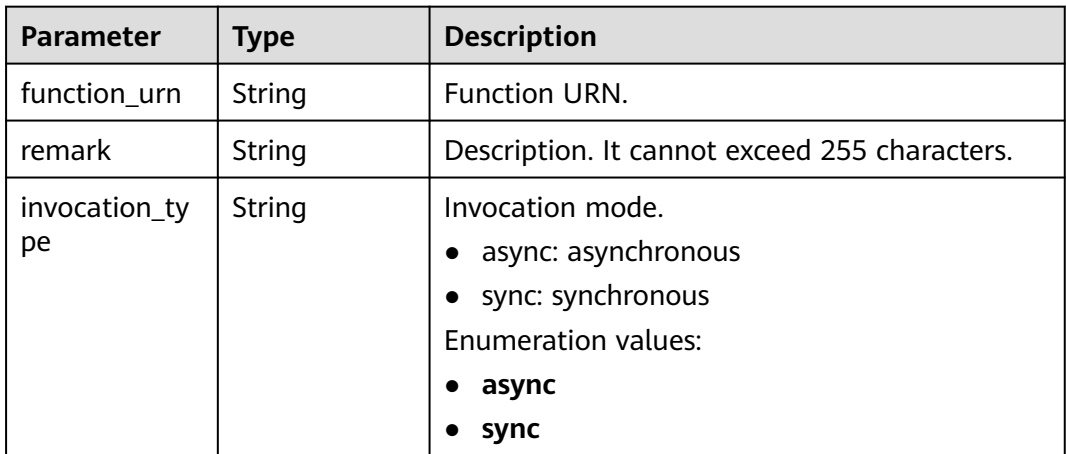

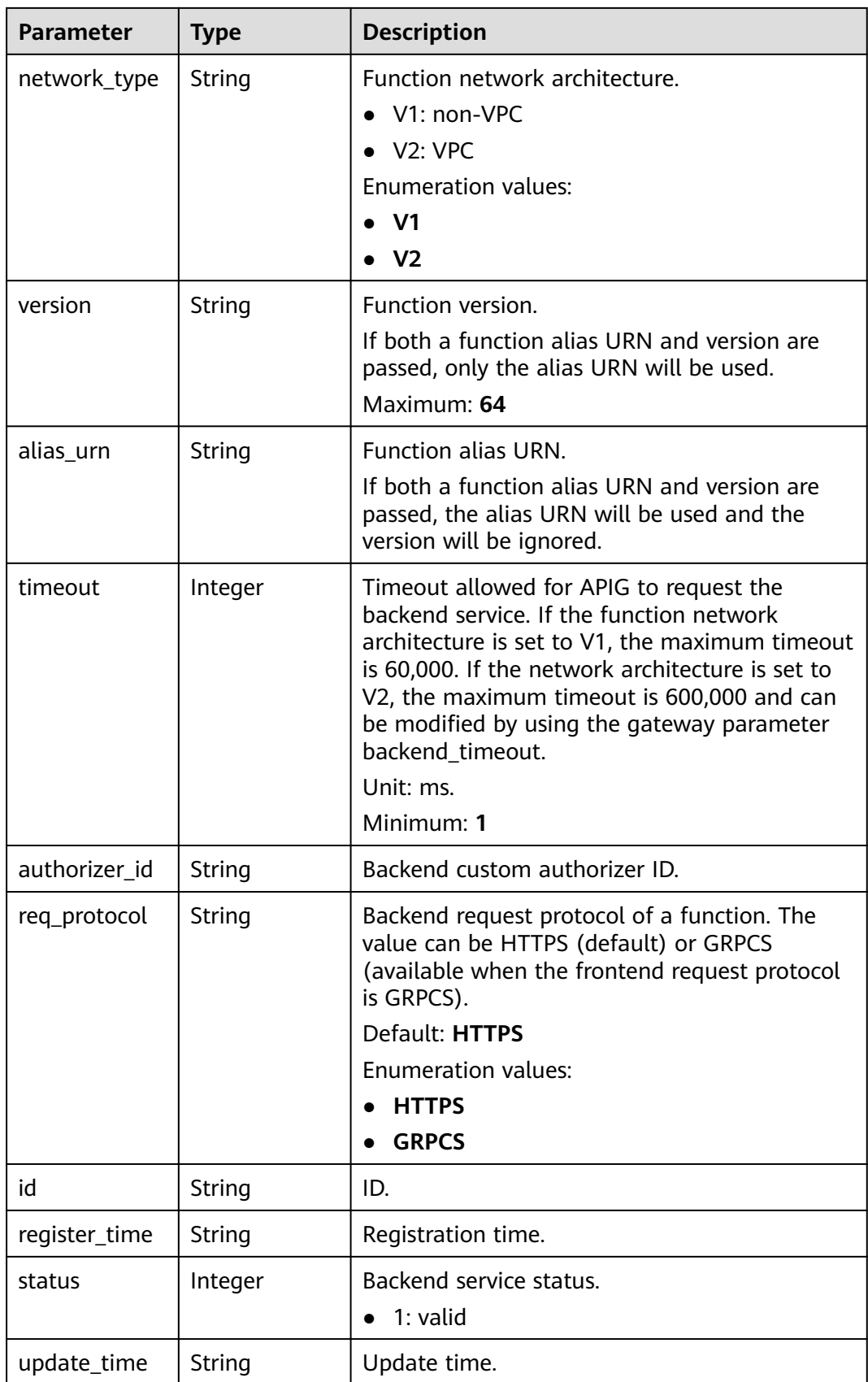

## <span id="page-212-0"></span>**Table 5-218** ApiMock

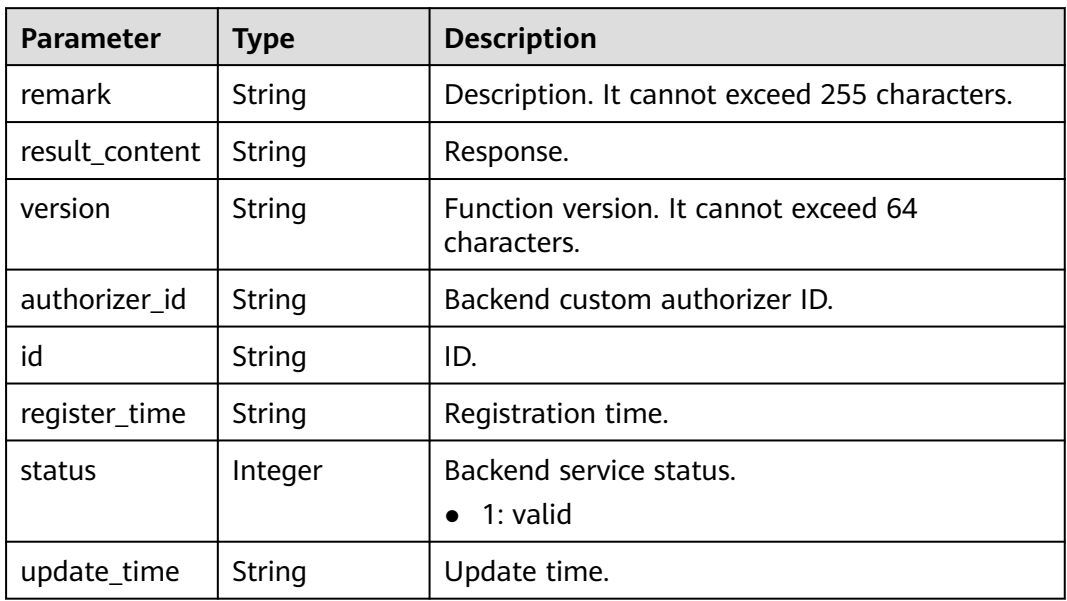

## **Table 5-219** ReqParam

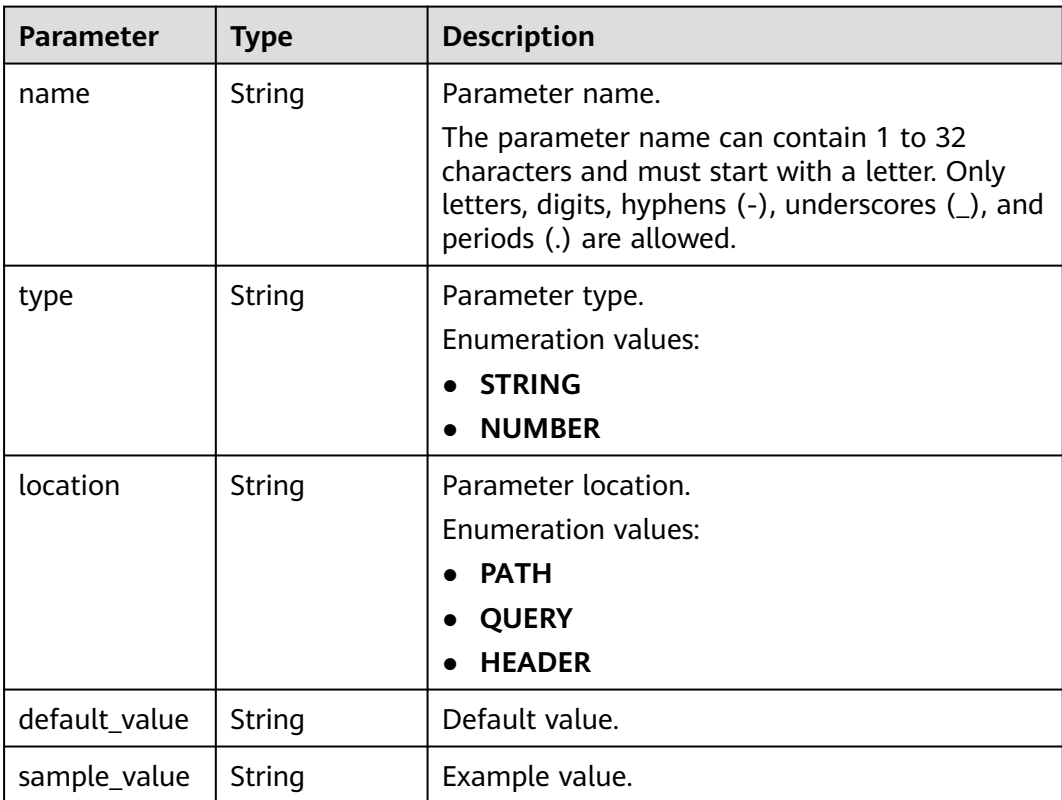

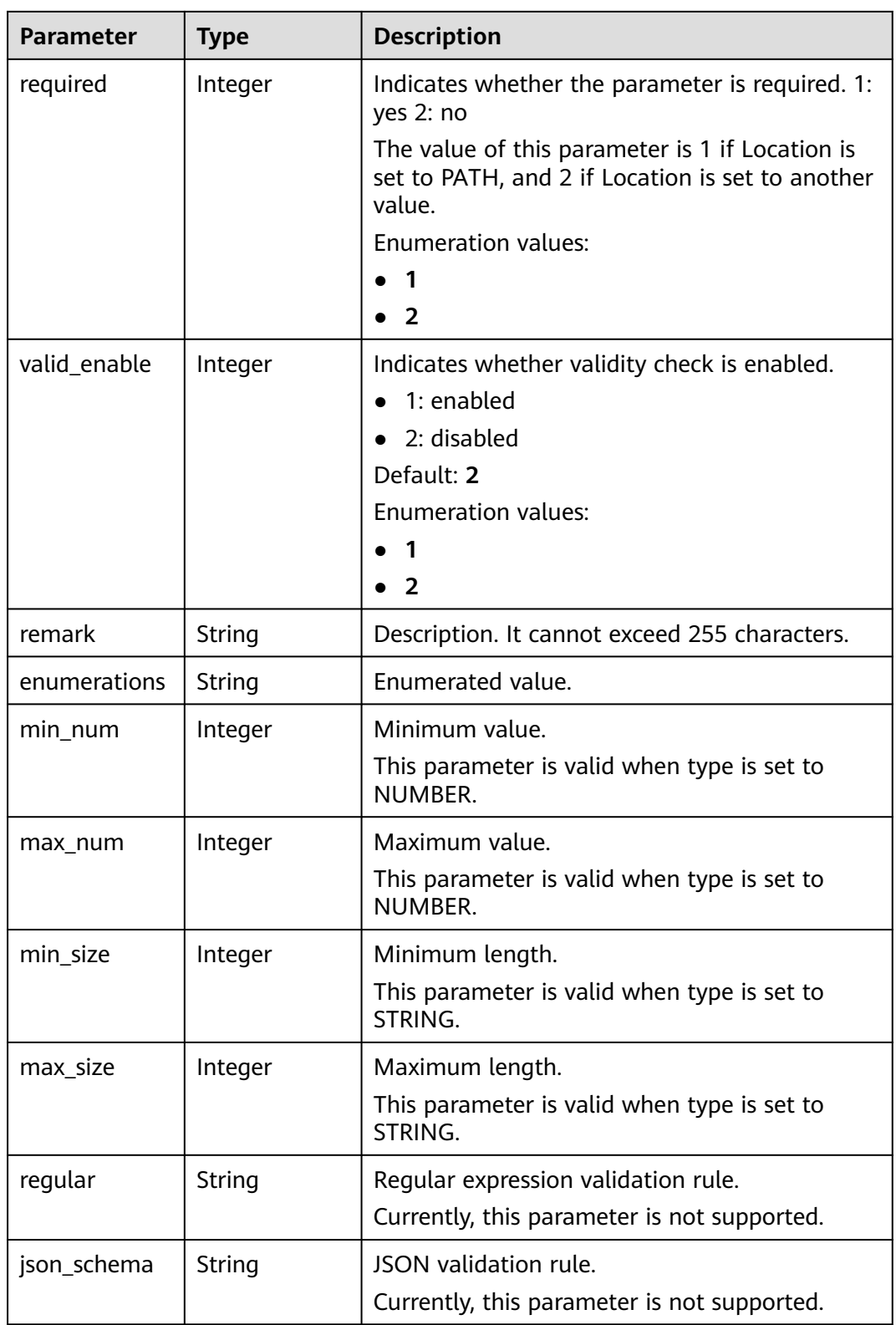

<span id="page-214-0"></span>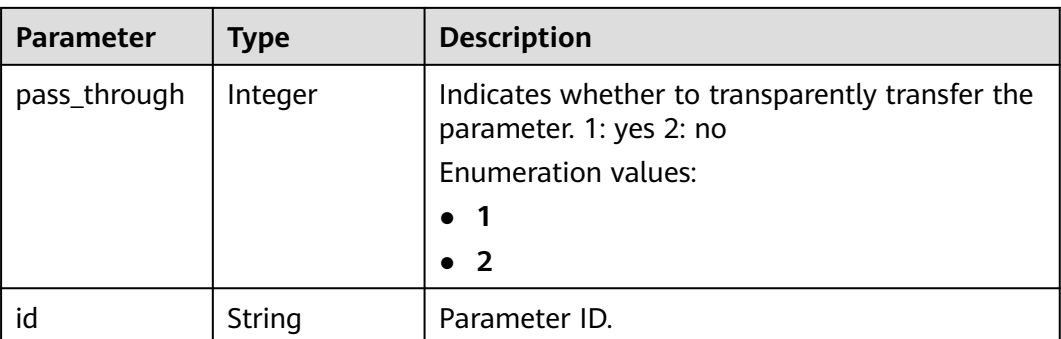

## **Table 5-220** ApiPolicyFunctionResp

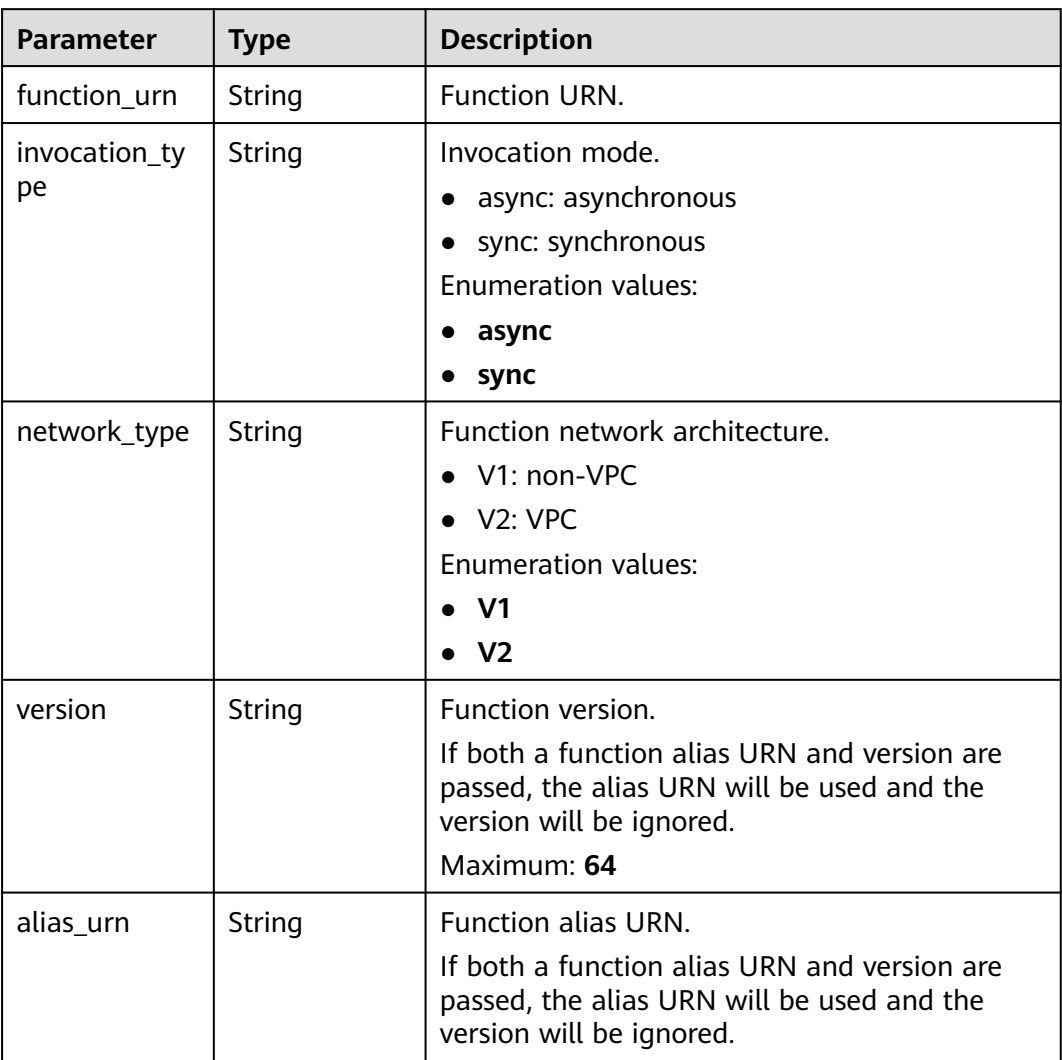

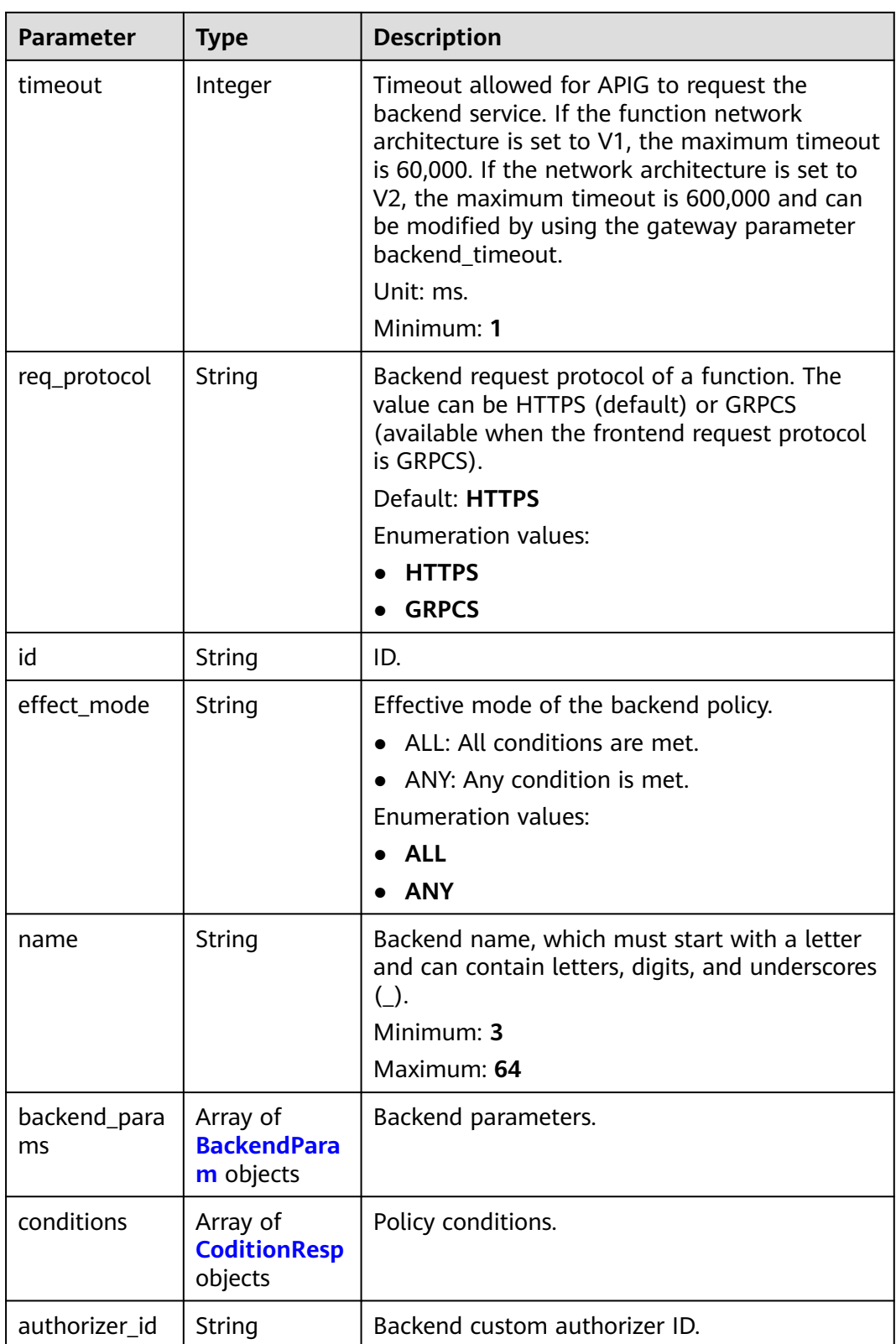
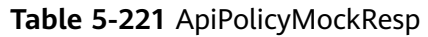

| <b>Parameter</b>   | <b>Type</b>                                 | <b>Description</b>                                                                                                    |
|--------------------|---------------------------------------------|----------------------------------------------------------------------------------------------------|
| id                 | String                                      | ID.                                                                                                    |
| effect_mode        | String                                      | Effective mode of the backend policy.<br>• ALL: All conditions are met.<br>ANY: Any condition is met.<br><b>Enumeration values:</b><br>ALL |
|                    |                                             | <b>ANY</b>                                                                                                    |
| name               | String                                      | Backend name, which must start with a letter<br>and can contain letters, digits, and underscores<br>$( )$ .<br>Minimum: 3<br>Maximum: 64   |
| backend_para<br>ms | Array of<br><b>BackendPara</b><br>m objects | Backend parameters.                                                                                                    |
| conditions         | Array of<br><b>CoditionResp</b><br>objects  | Policy conditions.                                                                                                    |
| authorizer_id      | String                                      | Backend custom authorizer ID.                                                                                                    |
| result content     | String                                      | Response.                                                                                                    |

**Table 5-222** ApiPolicyHttpResp

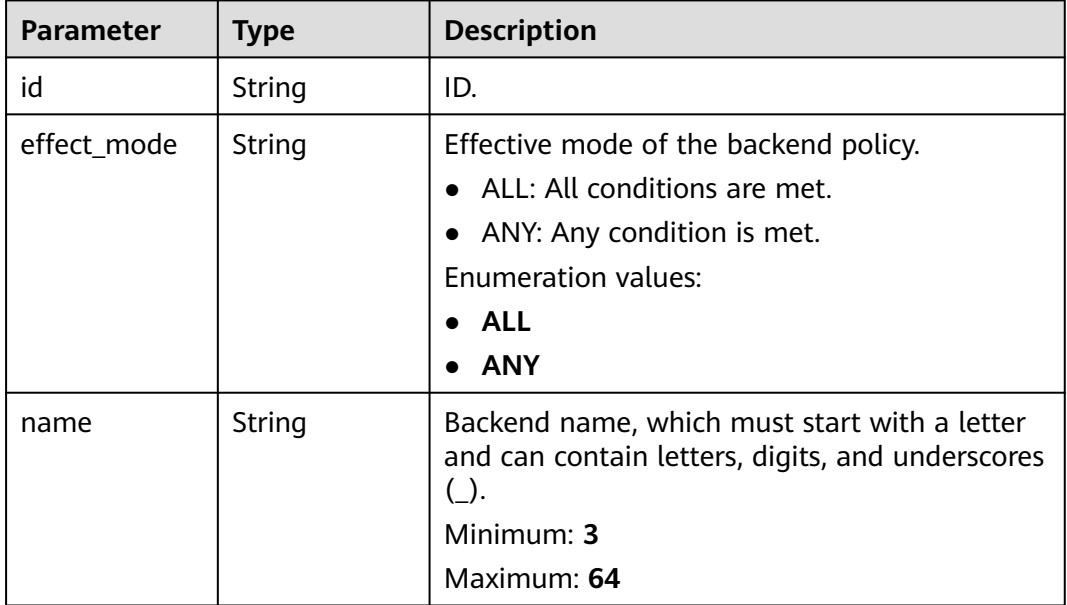

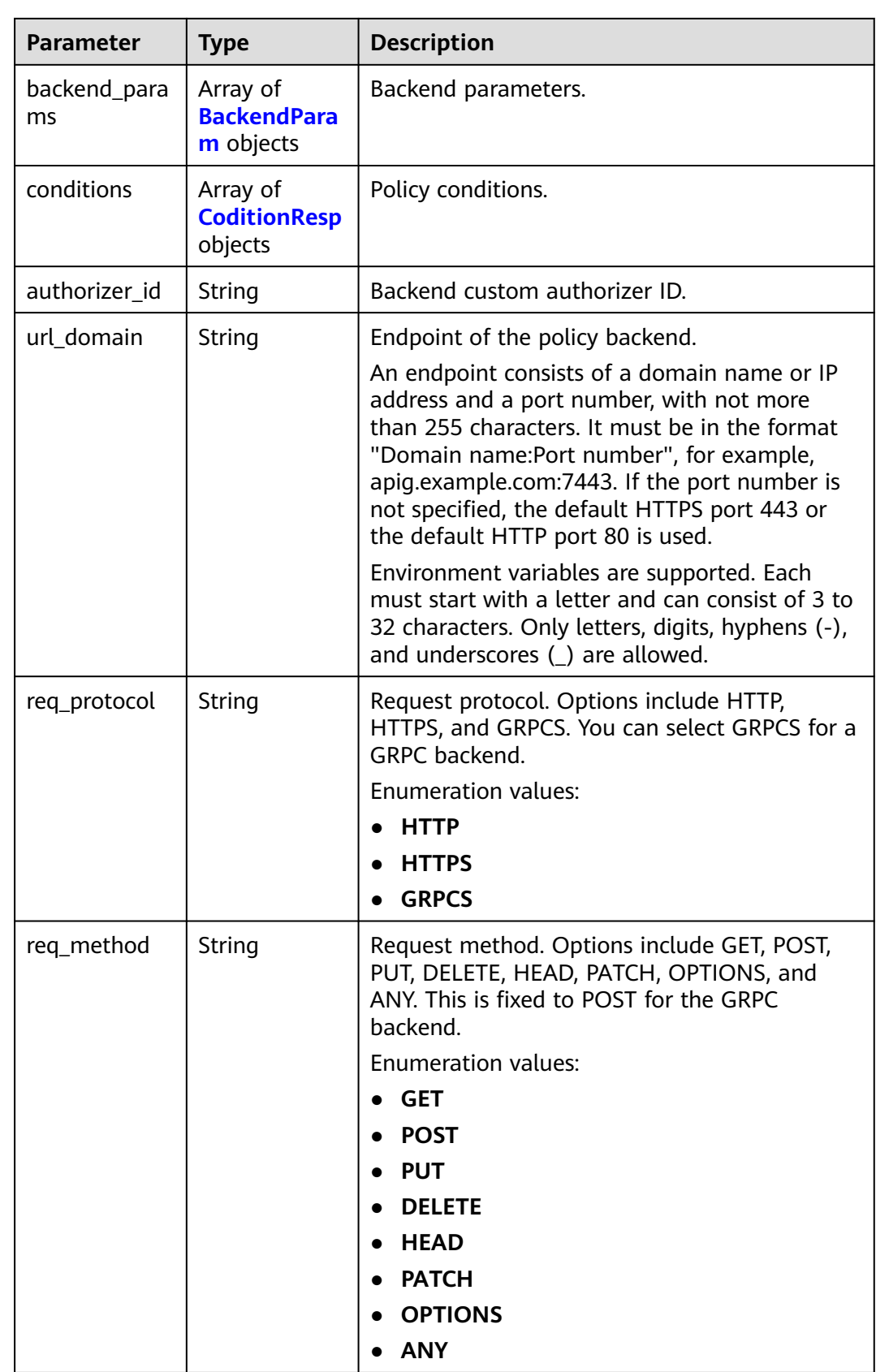

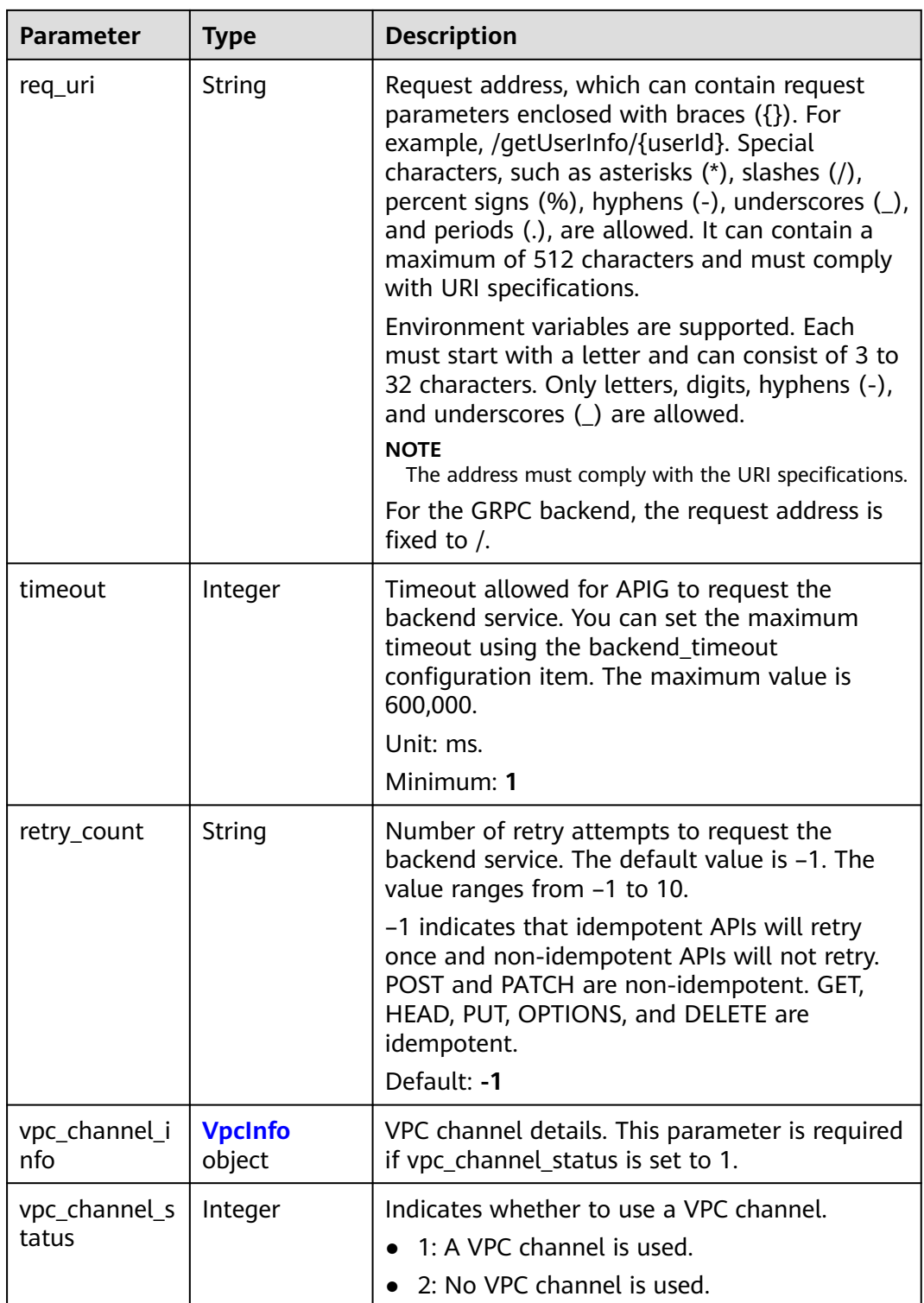

<span id="page-219-0"></span>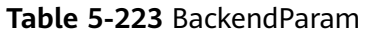

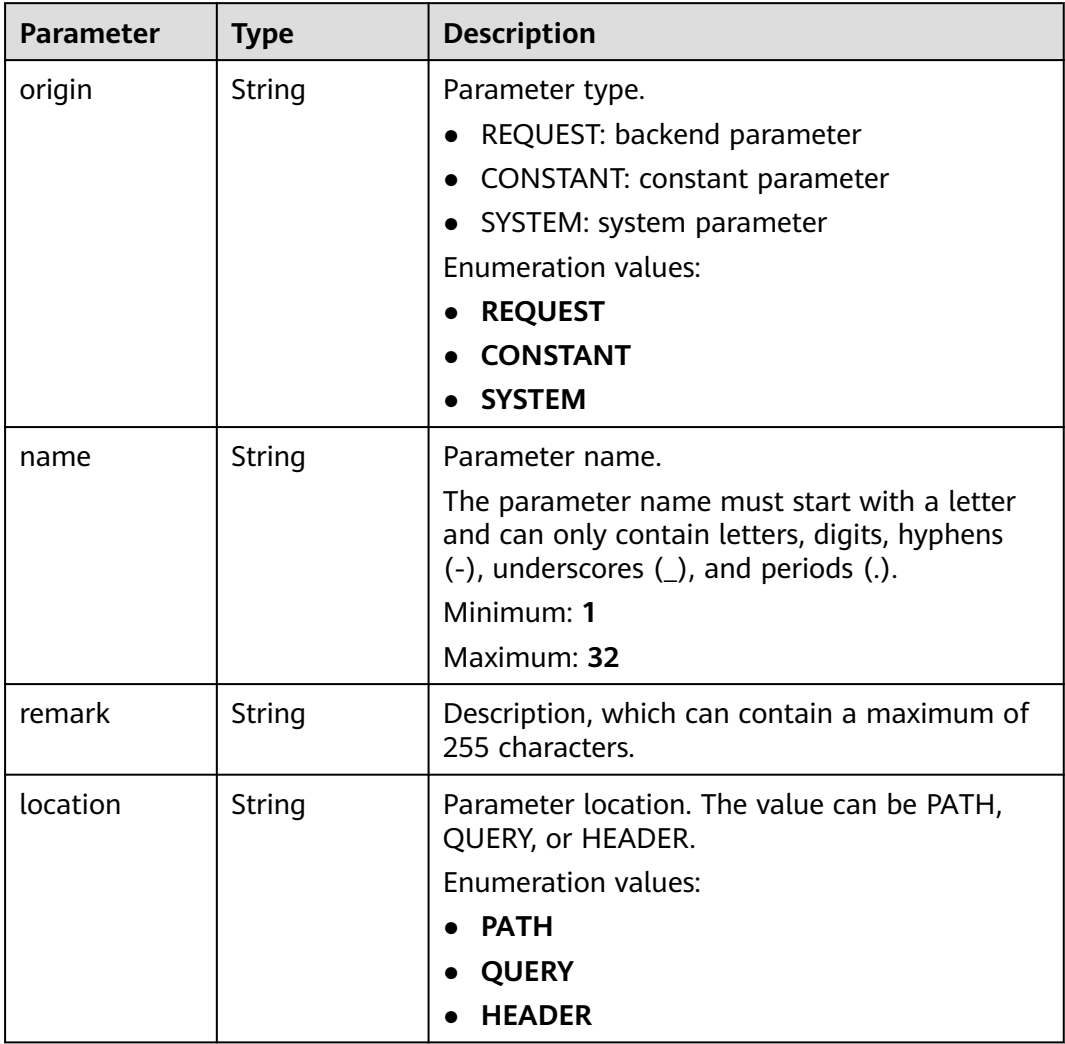

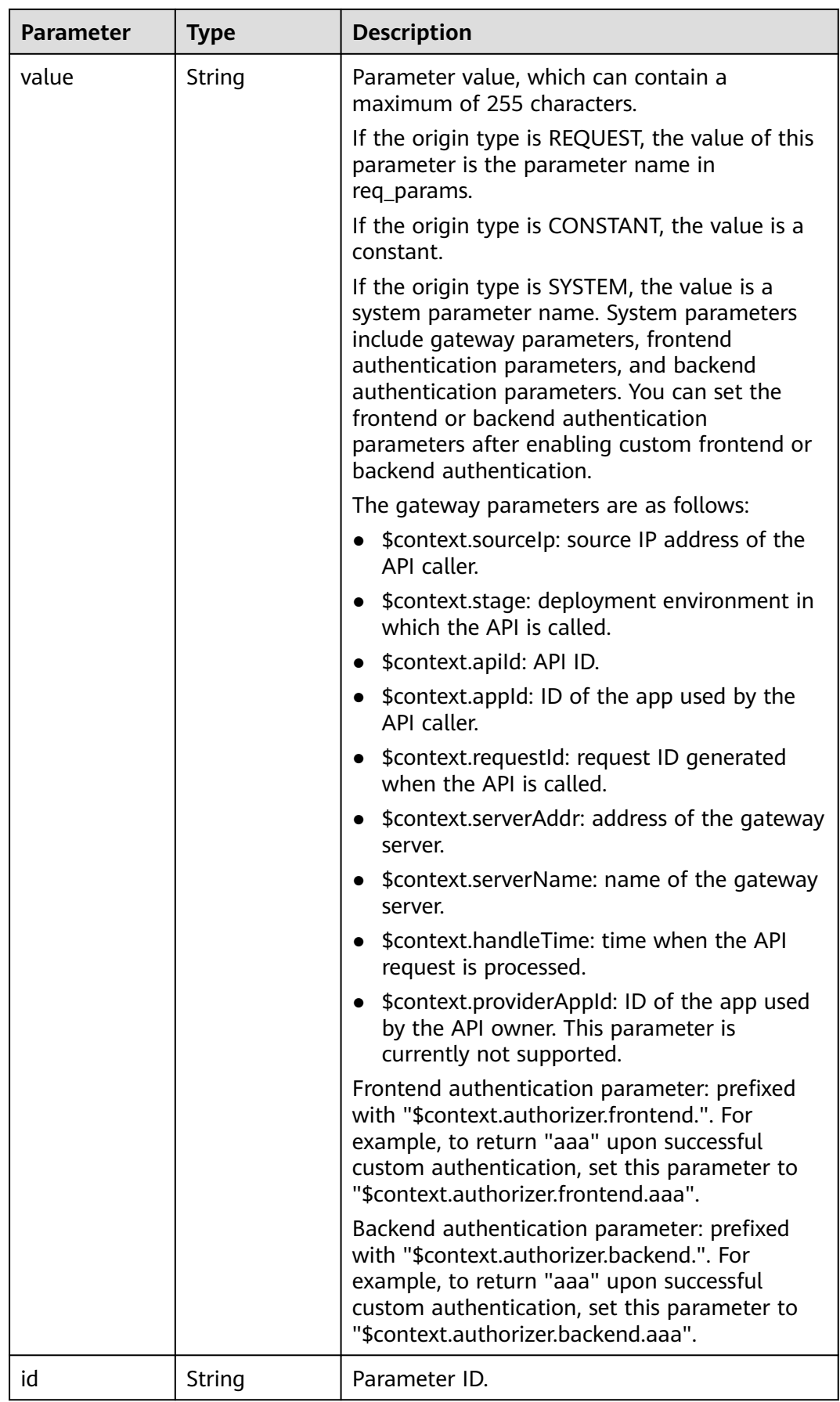

<span id="page-221-0"></span>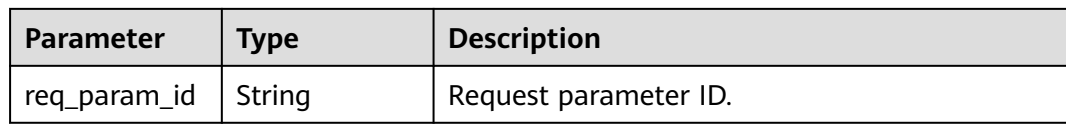

# **Table 5-224** CoditionResp

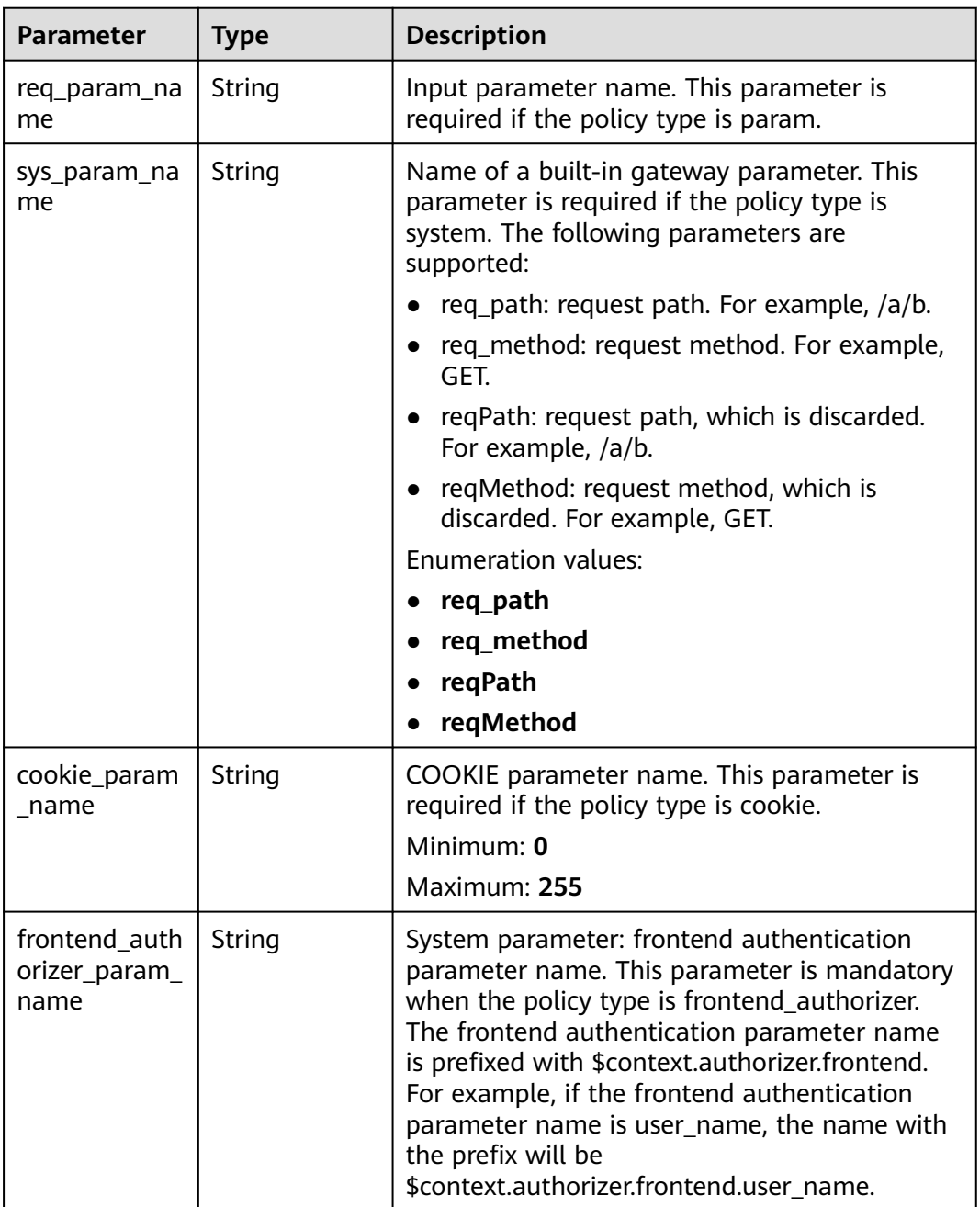

<span id="page-222-0"></span>

| <b>Parameter</b>       | <b>Type</b> | <b>Description</b>                                                                                                    |
|------------------------|-------------|----------------------------------------------------------------------------------------------------|
| condition_typ<br>e     | String      | Policy condition.<br>exact: Exact match<br>enum: Enumeration<br>pattern: Regular expression<br>This parameter is required when the policy<br>type is param, system, cookie, or<br>frontend_authorizer.<br><b>Enumeration values:</b><br>exact<br>enum<br>pattern                                                                              |
| condition_orig<br>in   | String      | Policy type<br>param: parameter<br>source: source IP address<br>system: system parameter - gateway built-in<br>parameter<br>cookie: COOKIE parameter<br>frontend_authorizer: system parameter -<br>$\bullet$<br>frontend authentication parameter<br><b>Enumeration values:</b><br>param<br>source<br>system<br>cookie<br>frontend_authorizer |
| condition_val<br>ue    | String      | Policy value. This parameter is required when<br>the policy type is param, source, cookie, or<br>frontend_authorizer.                                                                                                    |
| id                     | String      | ID.                                                                                                    |
| req_param_id           | String      | Input parameter ID.                                                                                                    |
| req_param_lo<br>cation | String      | Input parameter location.                                                                                                    |

**Table 5-225** VpcInfo

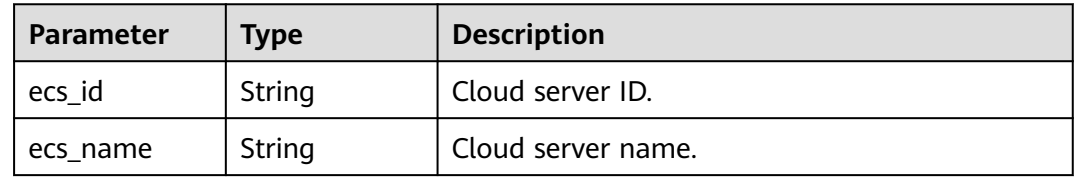

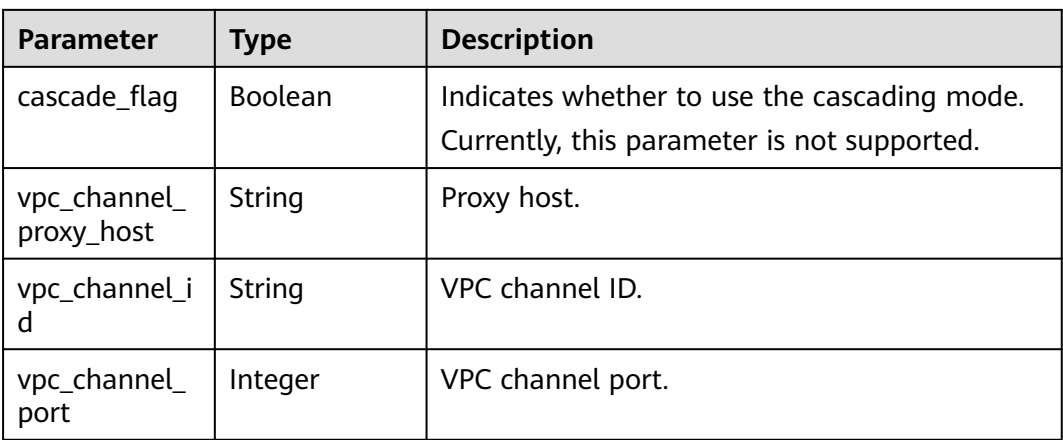

### **Table 5-226** Response body parameters

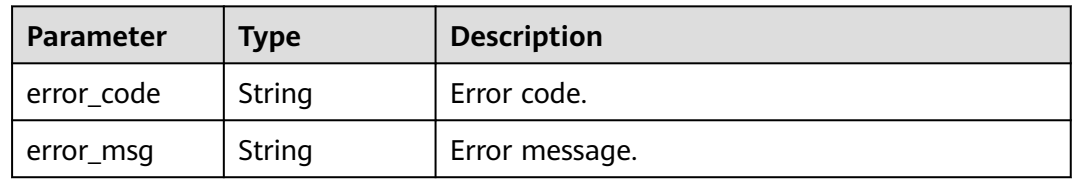

### **Status code: 401**

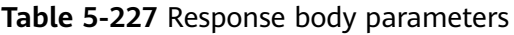

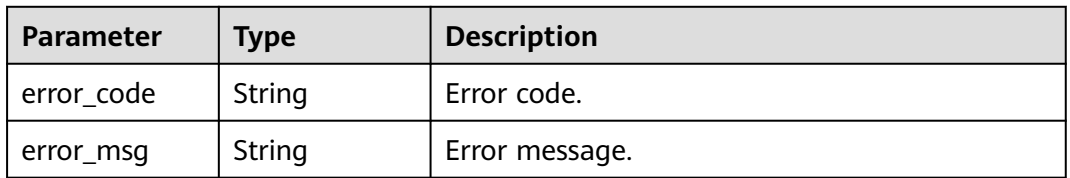

### **Status code: 403**

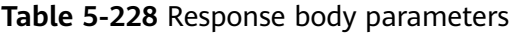

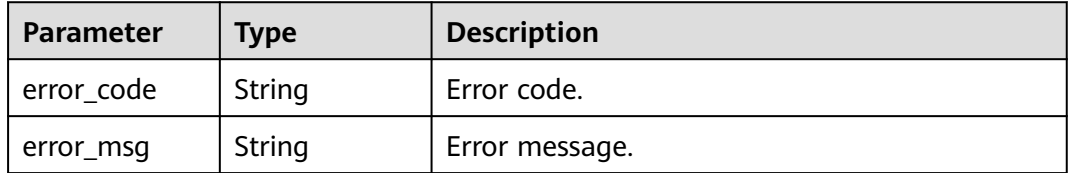

| Parameter  | <b>Type</b> | <b>Description</b> |
|------------|-------------|--------------------|
| error_code | String      | Error code.        |
| error_msg  | String      | Error message.     |

**Table 5-229** Response body parameters

**Table 5-230** Response body parameters

| Parameter  | <b>Type</b> | <b>Description</b> |
|------------|-------------|--------------------|
| error_code | String      | Error code.        |
| error_msg  | String      | Error message.     |

# **Example Requests**

Modifying an API (authentication mode: app; backend: VPC channel)

```
{
 "group_id" : "c77f5e81d9cb4424bf704ef2b0ac7600",
 "match_mode" : "NORMAL",
  "name" : "Api_http",
  "auth_type" : "APP",
  "backend_type" : "HTTP",
 "backend_api" : \{ "vpc_channel_status" : 1,
   "vpc_channel_info" : {
    "vpc_channel_id" : "56a7d7358e1b42459c9d730d65b14e59",
     "vpc_channel_proxy_host" : "www.example.com"
   },
   "req_protocol" : "HTTPS",
   "req_method" : "GET",
   "req_uri" : "/test/benchmark",
   "timeout" : 5000,
   "retry_count" : "-1"
  },
  "cors" : false,
  "req_protocol" : "HTTPS",
 "req_uri" : "/test/http",
 "remark" : "Web backend API",
  "type" : 1,
  "req_method" : "GET",
  "result_normal_sample" : "Example success response",
  "result_failure_sample" : "Example failure response",
  "backend_params" : [ {
 "name" : "X-CONSTANT-HEADER",
 "value" : "demo",
   "location" : "HEADER",
 "origin" : "CONSTANT",
 "remark" : "constant_demo"
 }, {
   "name" : "app-id",
   "value" : "$context.appId",
   "location" : "HEADER",
   "origin" : "SYSTEM",
```
"remark" : "App ID of the API caller"

```
 } ],
   "tags" : [ "webApi" ]
}
```
# **Example Responses**

#### **Status code: 200**

#### **OK**

```
{
  "id" : "5f918d104dc84480a75166ba99efff21",
  "tags" : [ "webApi" ],
  "arrange_necessary" : 2,
  "backend_type" : "HTTP",
  "auth_type" : "APP",
  "auth_opt" : {
   "app_code_auth_type" : "DISABLE"
  },
  "backend_api" : {
   "update_time" : "2020-08-02T16:32:47.077028841Z",
   "vpc_channel_status" : 1,
   "vpc_channel_info" : {
     "vpc_channel_id" : "56a7d7358e1b42459c9d730d65b14e59",
     "vpc_channel_proxy_host" : "www.example.com"
 },
 "url_domain" : "56a7d7358e1b42459c9d730d65b14e59",
 "req_protocol" : "HTTPS",
 "id" : "1ce8fda3586d4371bd83c955df37e102",
   "req_method" : "GET",
   "register_time" : "2020-07-31T12:42:51Z",
 "req_uri" : "/test/benchmark",
 "timeout" : 5000,
   "status" : 1,
   "retry_count" : "-1"
  },
  "cors" : false,
  "status" : 1,
  "group_name" : "api_group_001",
  "group_id" : "c77f5e81d9cb4424bf704ef2b0ac7600",
 "group_version" : "V1",
 "match_mode" : "NORMAL",
  "name" : "Api_http",
  "req_protocol" : "HTTPS",
  "req_method" : "GET",
  "req_uri" : "/test/http",
  "type" : 1,
  "version" : "V0.0.1",
  "result_normal_sample" : "Example success response",
  "result_failure_sample" : "Example failure response",
 "register_time" : "2020-07-31T12:42:51Z",
 "update_time" : "2020-08-02T16:32:47.046288842Z",
  "remark" : "Web backend API",
  "backend_params" : [ {
 "name" : "X-CONSTANT-HEADER",
 "value" : "demo",
   "location" : "HEADER",
 "origin" : "CONSTANT",
 "remark" : "constant_demo",
   "id" : "8cb2eba19e7a4423a4e835647a8b8d76"
  }, {
 "name" : "app-id",
 "value" : "$context.appId",
   "location" : "HEADER",
 "origin" : "SYSTEM",
 "remark" : "App ID of the API caller",
   "id" : "216ddda836e74d528f364ff589d9dd21"
 } ]
}
```
#### Bad Request

```
{
 "error_code" : "APIG.2011",
 "error_msg" : "Invalid parameter value,parameterName:name. Please refer to the support documentation"
}
```
#### **Status code: 401**

#### Unauthorized

```
{
 "error_code" : "APIG.1002",
 "error_msg" : "Incorrect token or token resolution failed"
}
```
#### **Status code: 403**

#### Forbidden

```
{
  "error_code" : "APIG.1005",
  "error_msg" : "No permissions to request this method"
}
```
#### **Status code: 404**

#### Not Found

```
{
 "error_code" : "APIG.3002",
 "error_msg" : "API 5f918d104dc84480a75166ba99efff21 does not exist"
}
```
#### **Status code: 500**

#### Internal Server Error

```
{
 "error_code" : "APIG.9999",
 "error_msg" : "System error"
}
```
# **Status Codes**

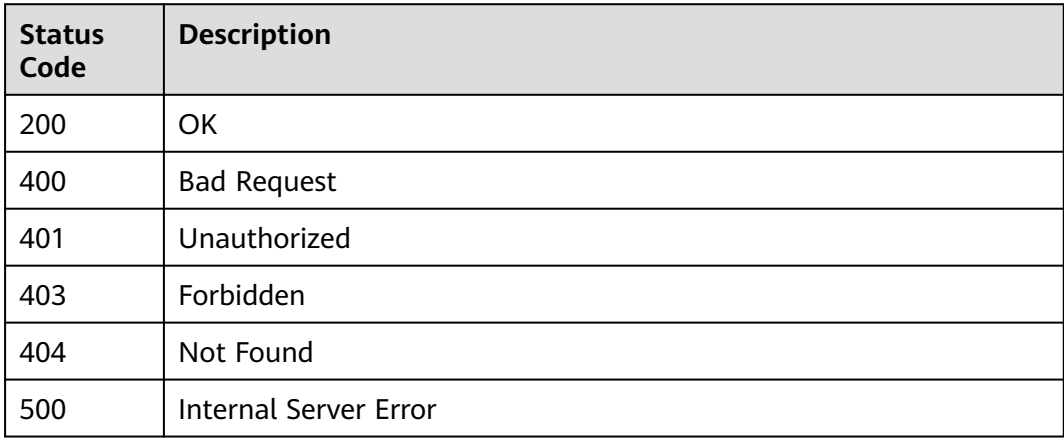

# **Error Codes**

See **[Error Codes](#page-1626-0)**.

# **5.5.3 Deleting an API**

# **Function**

This API is used to delete an API.

This operation will delete all related resources and binding relationships of the API, such as publication records, backend services, and app authorization information.

# **Calling Method**

For details, see **[Calling APIs](#page-20-0)**.

## **URI**

DELETE /v2/{project\_id}/apigw/instances/{instance\_id}/apis/{api\_id}

**Table 5-231** Path Parameters

| <b>Parameter</b> | <b>Mandatory</b> | <b>Type</b> | <b>Description</b>                                                                           |
|------------------|------------------|-------------|----------------------------------------------------------------------------------------------|
| project_id       | Yes.             | String      | Project ID. For details about<br>how to obtain it, see<br><b>Obtaining a Project ID.</b>     |
| instance id      | Yes              | String      | Gateway ID, which can be<br>obtained from the gateway<br>information on the APIG<br>console. |
| api_id           | Yes              | String      | API ID.                                                                                      |

# **Request Parameters**

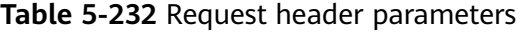

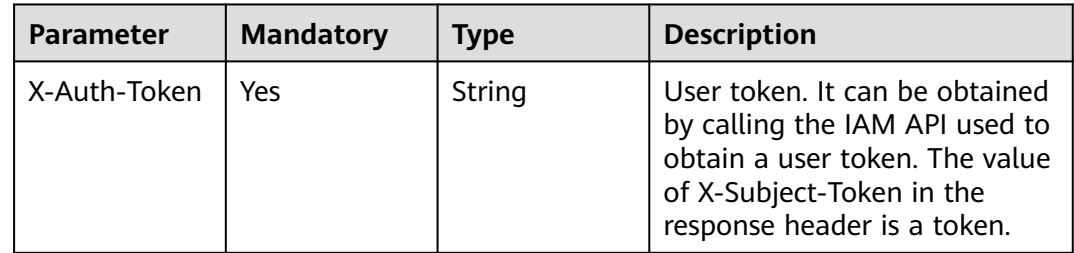

# **Response Parameters**

### **Status code: 401**

#### **Table 5-233** Response body parameters

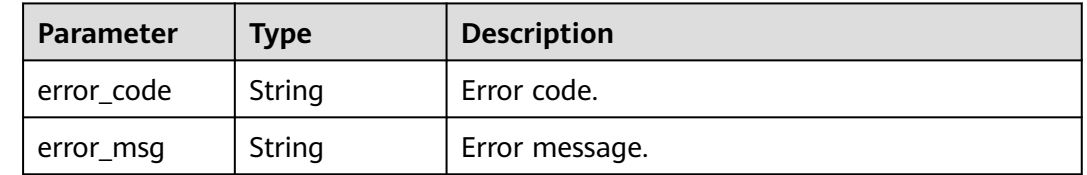

### **Status code: 403**

#### **Table 5-234** Response body parameters

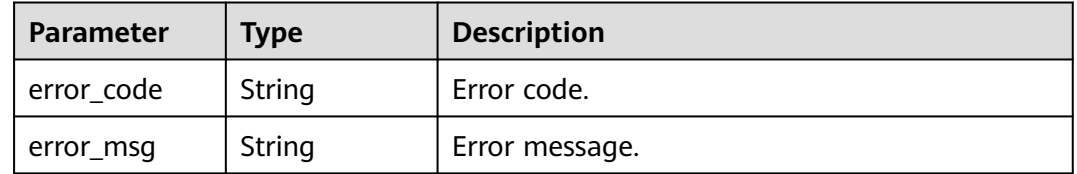

#### **Status code: 404**

### **Table 5-235** Response body parameters

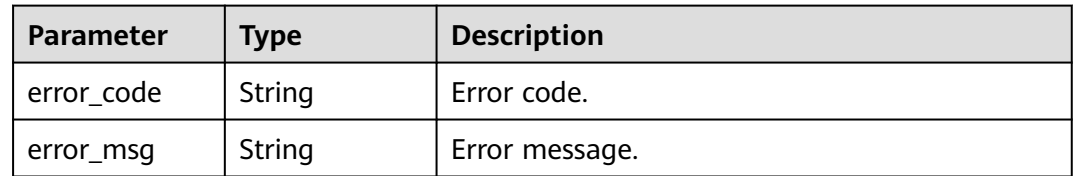

#### **Status code: 409**

#### **Table 5-236** Response body parameters

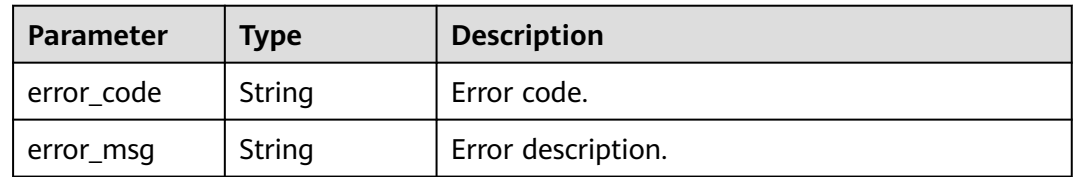

| Parameter  | <b>Type</b> | <b>Description</b> |
|------------|-------------|--------------------|
| error_code | String      | Error code.        |
| error_msg  | String      | Error message.     |

**Table 5-237** Response body parameters

### **Example Requests**

None

### **Example Responses**

#### **Status code: 401**

Unauthorized

```
{
  "error_code" : "APIG.1002",
  "error_msg" : "Incorrect token or token resolution failed"
}
```
#### **Status code: 403**

Forbidden

```
{
  "error_code" : "APIG.1005",
  "error_msg" : "No permissions to request this method"
}
```
#### **Status code: 404**

Not Found

```
{
  "error_code" : "APIG.3002",
  "error_msg" : "API 5f918d104dc84480a75166ba99efff21 does not exist"
}
```
#### **Status code: 409**

Conflict

```
{
 "error_code" : "APIG.3416",
 "error_msg" : "The API cannot be deleted because it has been published"
}
```
#### **Status code: 500**

Internal Server Error

```
{
 "error_code" : "APIG.9999",
 "error_msg" : "System error"
}
```
# **Status Codes**

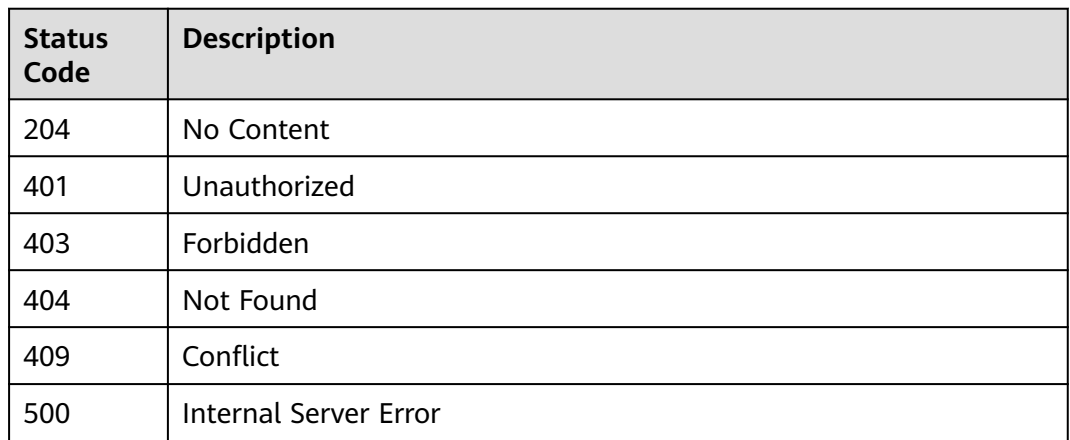

# **Error Codes**

See **[Error Codes](#page-1626-0)**.

# **5.5.4 Publishing an API or Taking an API Offline**

# **Function**

This API is used to publish an API or take an API offline.

An API can be called only in an environment where the API has been published. APIs that have not been published cannot be called.

You can remove an API from an environment in which it has been published. After this operation, the API can no longer be called in the environment.

# **Calling Method**

For details, see **[Calling APIs](#page-20-0)**.

# **URI**

POST /v2/{project\_id}/apigw/instances/{instance\_id}/apis/action

### **Table 5-238** Path Parameters

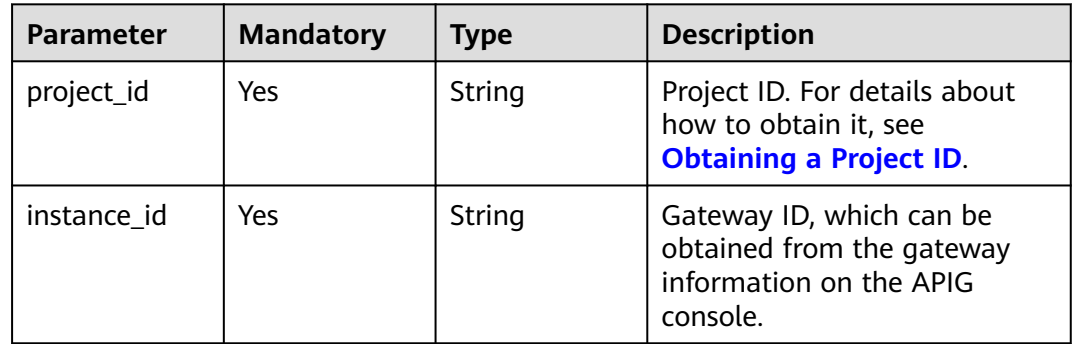

# **Request Parameters**

**Table 5-239** Request header parameters

| <b>Parameter</b> | <b>Mandatory</b> | <b>Type</b> | <b>Description</b>                                                                                                    |
|------------------|------------------|-------------|----------------------------------------------------------------------------------------------------|
| X-Auth-Token     | Yes              | String      | User token. It can be obtained<br>by calling the IAM API used to<br>obtain a user token. The value<br>of X-Subject-Token in the<br>response header is a token. |

**Table 5-240** Request body parameters

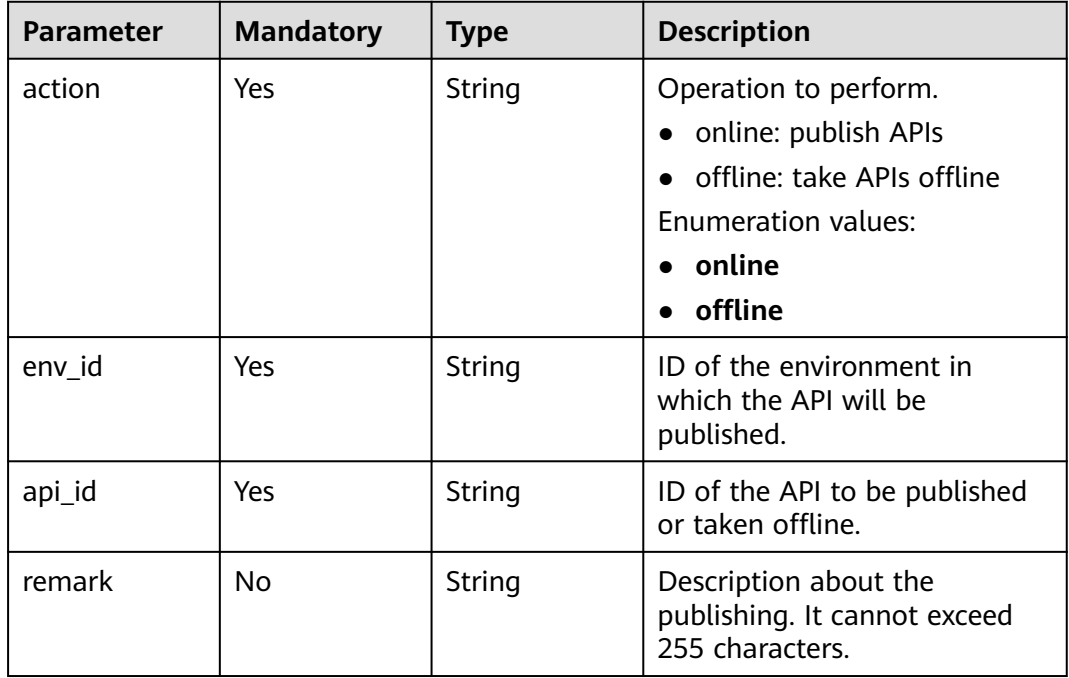

# **Response Parameters**

**Table 5-241** Response body parameters

| Parameter  | Type   | <b>Description</b>     |
|------------|--------|------------------------|
| publish_id | String | Publication record ID. |
| api_id     | String | API ID.                |
| api_name   | String | API name.              |

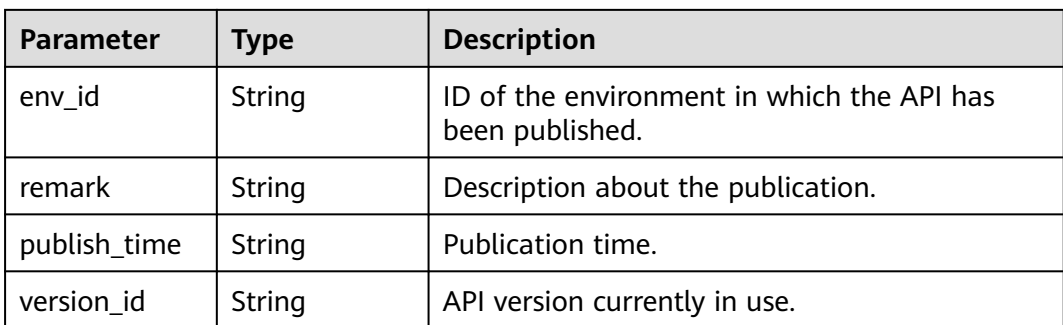

**Table 5-242** Response body parameters

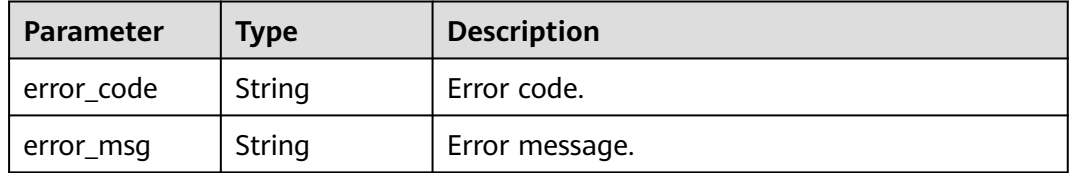

#### **Status code: 401**

**Table 5-243** Response body parameters

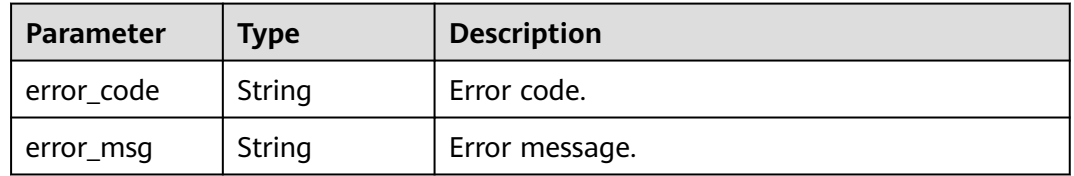

#### **Status code: 403**

**Table 5-244** Response body parameters

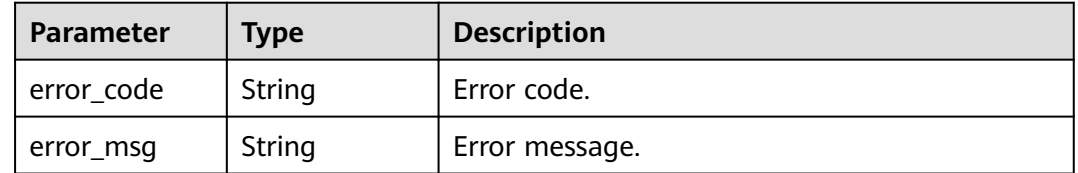

| Parameter  | <b>Type</b> | <b>Description</b> |
|------------|-------------|--------------------|
| error_code | String      | Error code.        |
| error_msg  | String      | Error message.     |

**Table 5-245** Response body parameters

**Table 5-246** Response body parameters

| Parameter  | <b>Type</b> | <b>Description</b> |
|------------|-------------|--------------------|
| error_code | String      | Error code.        |
| error_msg  | String      | Error message.     |

### **Example Requests**

Publishing an API in an environment

```
{
 "action" : "online",
 "api_id" : "5f918d104dc84480a75166ba99efff21",
  "env_id" : "DEFAULT_ENVIRONMENT_RELEASE_ID"
}
```
### **Example Responses**

#### **Status code: 201**

Created

```
{
  "api_id" : "5f918d104dc84480a75166ba99efff21",
 "env_id" : "DEFAULT_ENVIRONMENT_RELEASE_ID",
 "publish_id" : "9191cdb430724d4b8586ed7f1b962ca2",
  "publish_time" : "2020-08-03T01:36:00.592970615Z",
  "version_id" : "ee1a5a38d3d3493abf1dc4ed6cacfa0b"
}
```
#### **Status code: 400**

Bad Request

```
{
 "error_code" : "APIG.2011",
  "error_msg" : "Invalid parameter value,parameterName:action. Please refer to the support documentation"
}
Status code: 401
```
Unauthorized

```
{
  "error_code" : "APIG.1002",
  "error_msg" : "Incorrect token or token resolution failed"
}
```
#### Forbidden

```
{
  "error_code" : "APIG.1005",
  "error_msg" : "No permissions to request this method"
}
```
#### **Status code: 404**

Not Found

```
{
  "error_code" : "APIG.3002",
  "error_msg" : "API 5f918d104dc84480a75166ba99efff21 does not exist"
}
```
#### **Status code: 500**

Internal Server Error

```
{
  "error_code" : "APIG.9999",
  "error_msg" : "System error"
}
```
# **Status Codes**

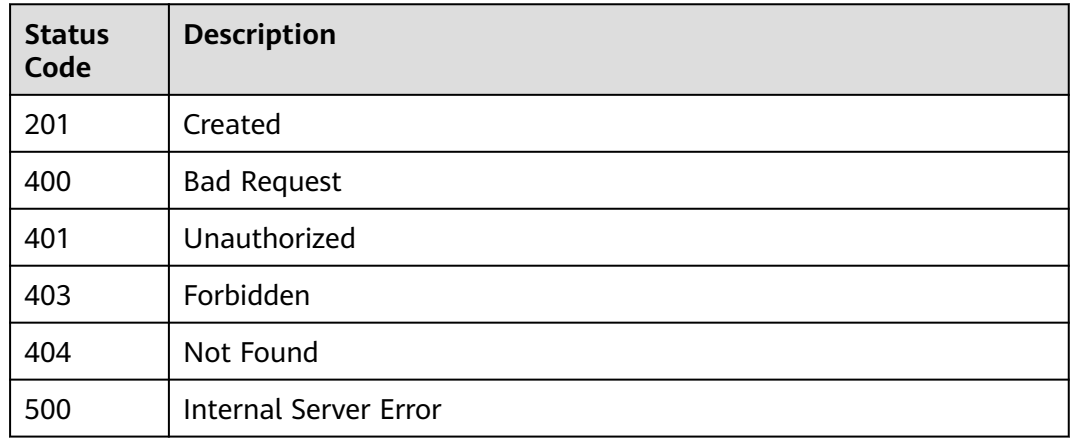

# **Error Codes**

See **[Error Codes](#page-1626-0)**.

# **5.5.5 Querying API Details**

# **Function**

This API is used to query the details of an API.

# **Calling Method**

For details, see **[Calling APIs](#page-20-0)**.

# **URI**

GET /v2/{project\_id}/apigw/instances/{instance\_id}/apis/{api\_id}

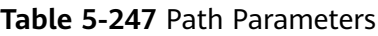

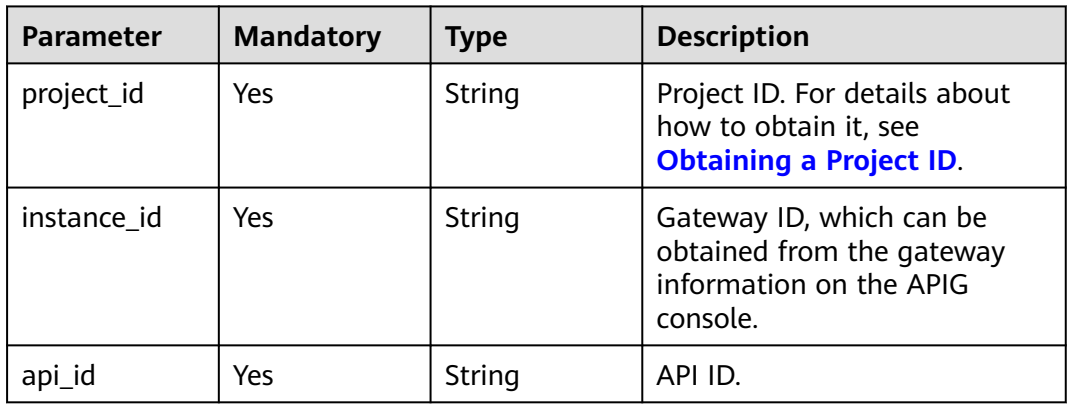

# **Request Parameters**

**Table 5-248** Request header parameters

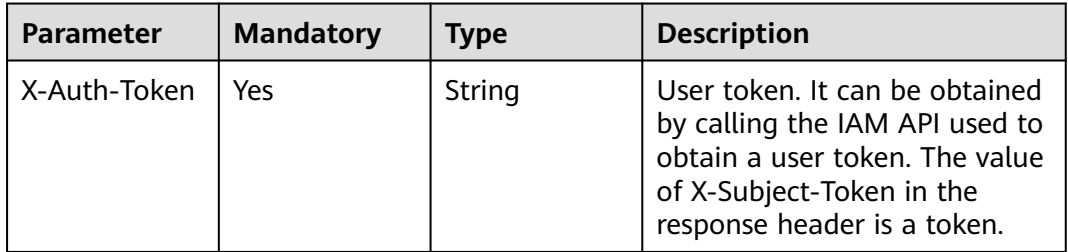

# **Response Parameters**

### **Status code: 200**

**Table 5-249** Response body parameters

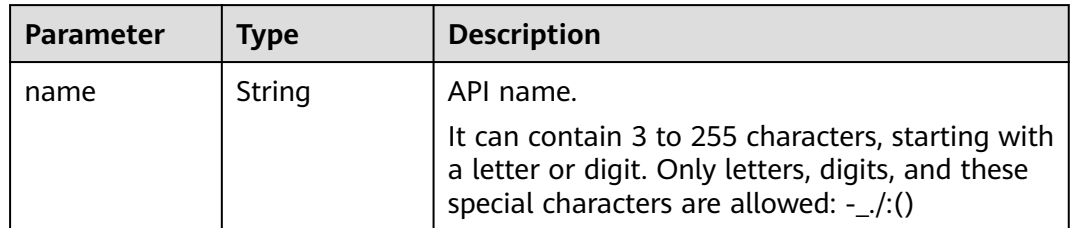

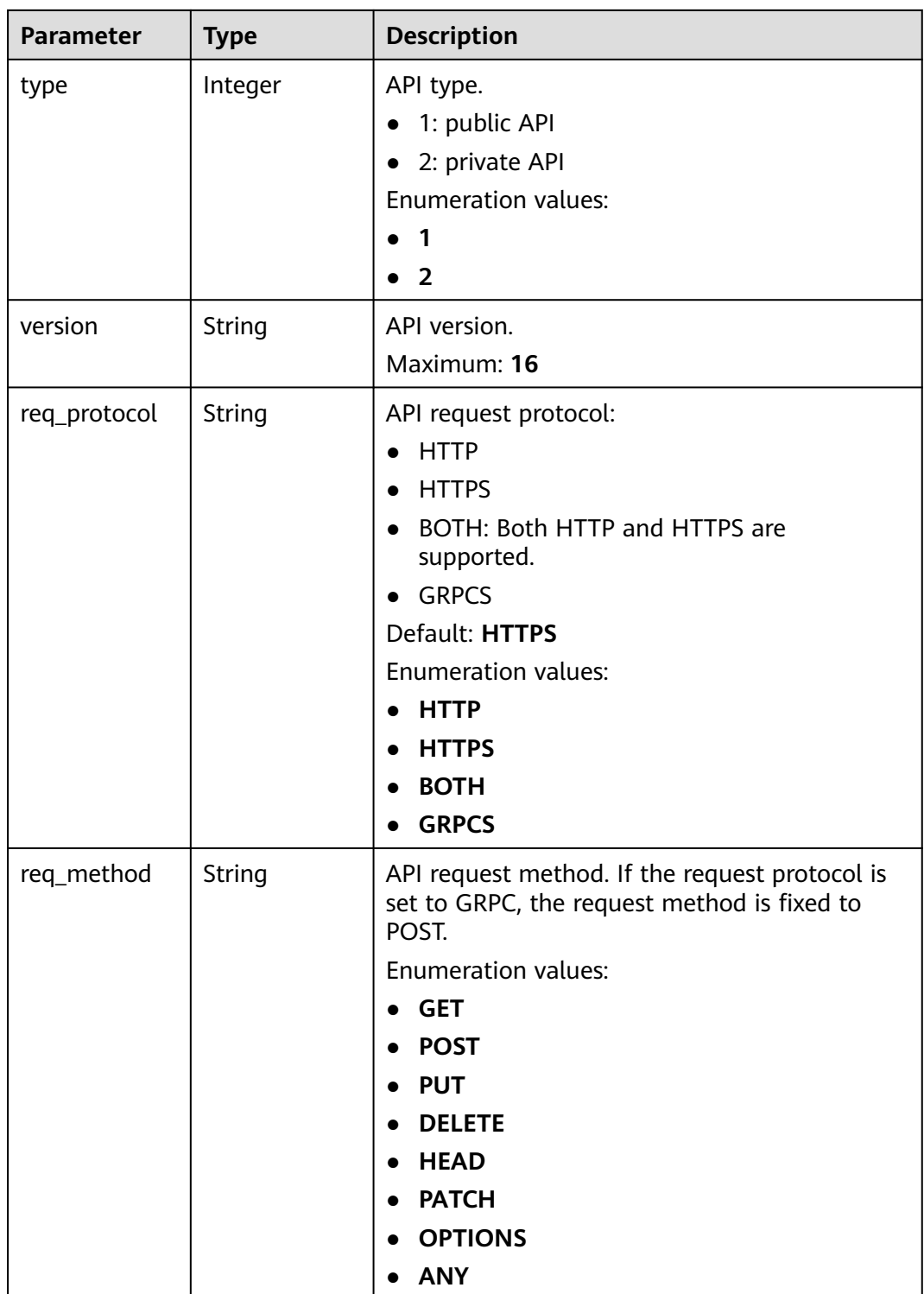

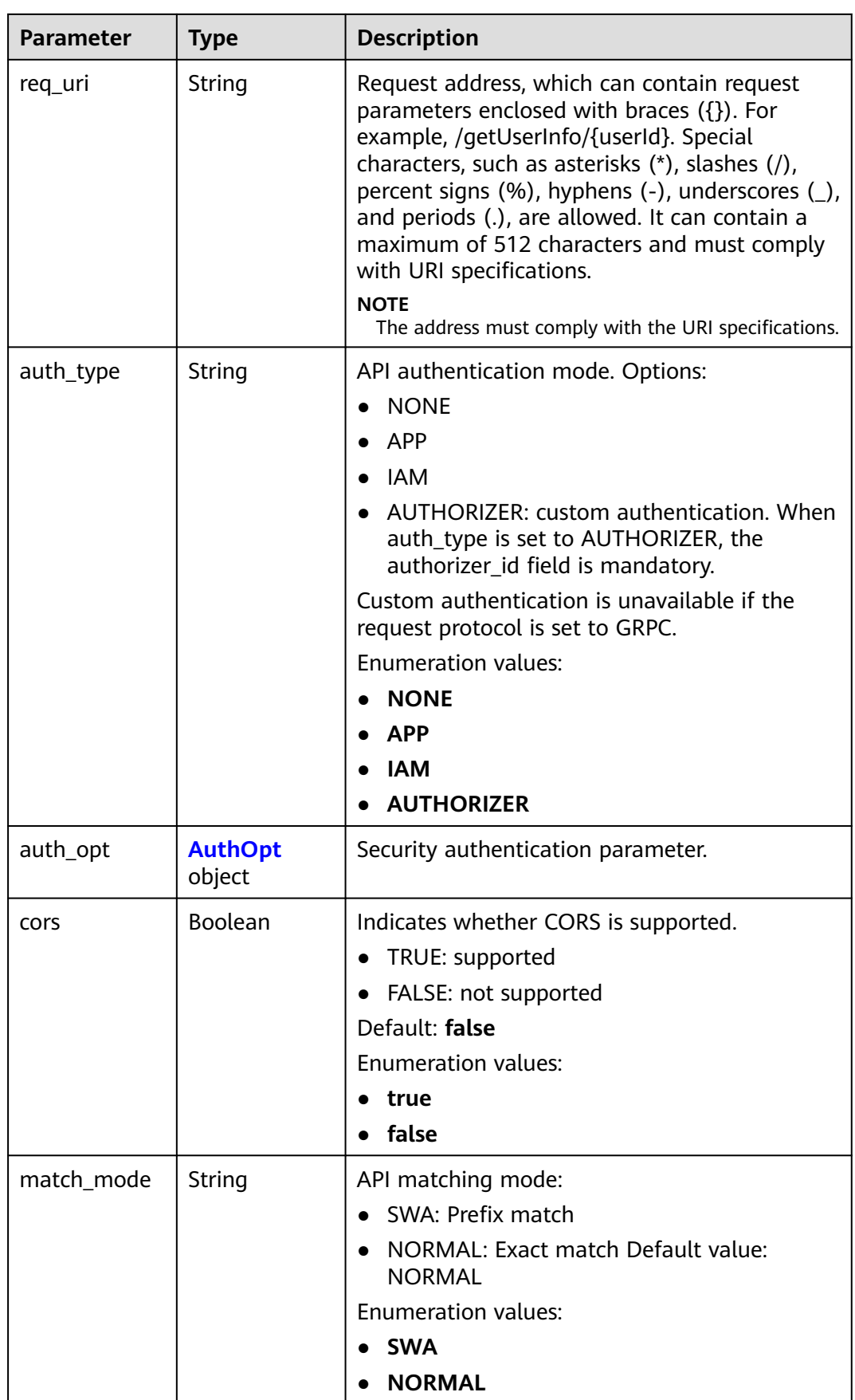

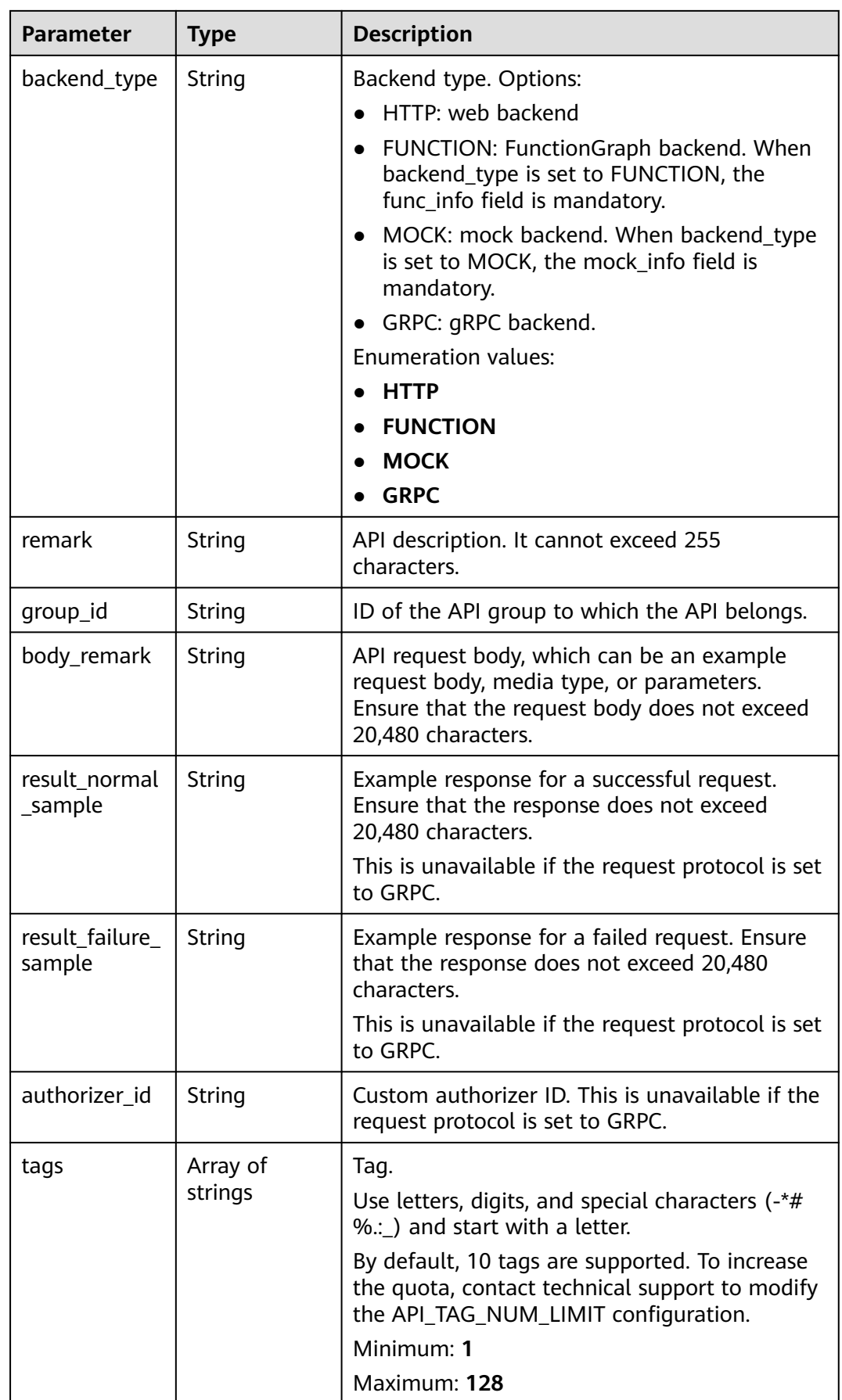

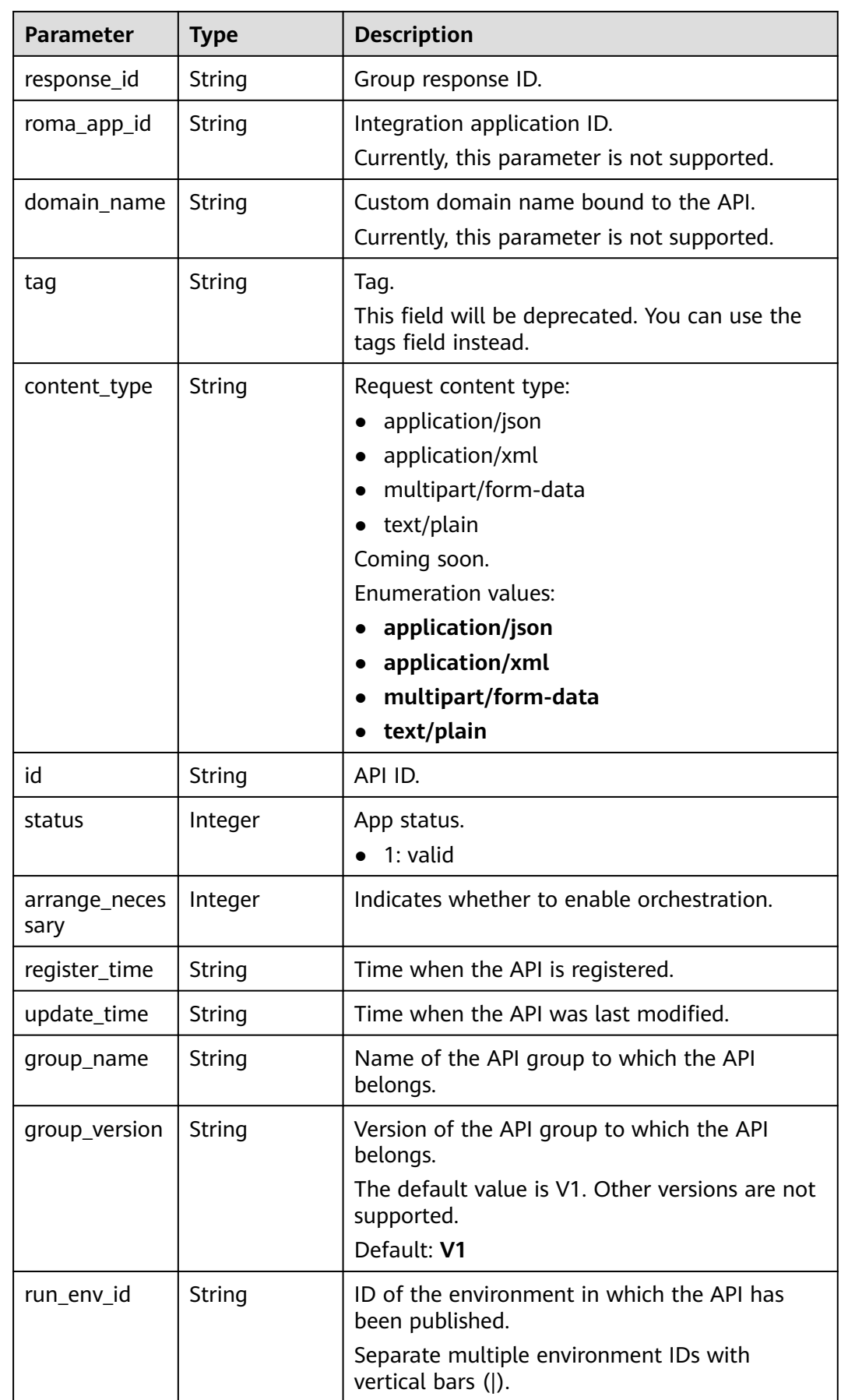

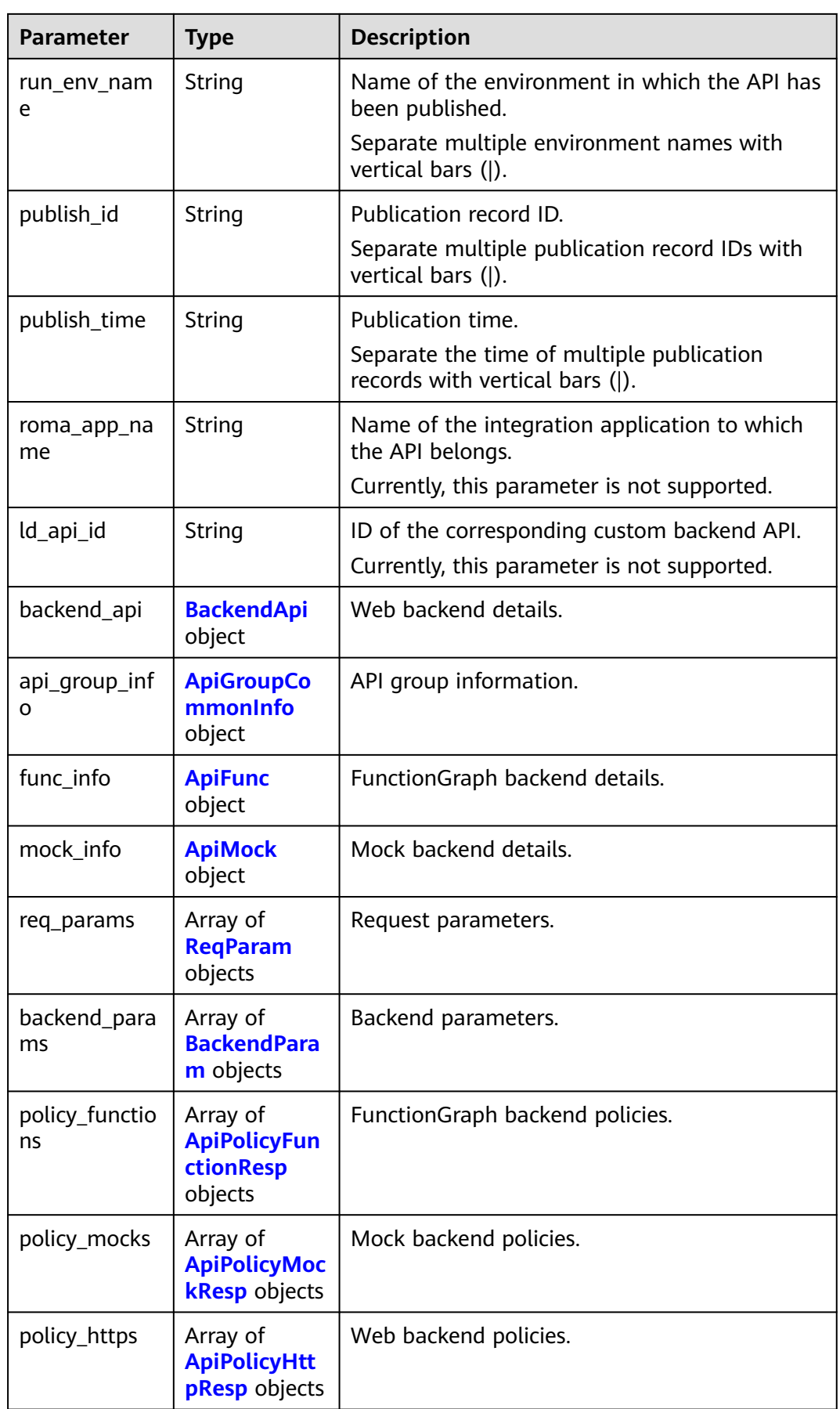

<span id="page-241-0"></span>**Table 5-250** AuthOpt

| <b>Parameter</b>       | <b>Type</b> | <b>Description</b>                                                                                                    |
|------------------------|-------------|----------------------------------------------------------------------------------------------------|
| app_code_aut<br>h_type | String      | Indicates whether AppCode authentication is<br>enabled. This parameter is valid only if<br>auth_type is set to App. The default value is<br>DISABLE. |
|                        |             | • DISABLE: AppCode authentication is<br>disabled.                                                                                                    |
|                        |             | • HEADER: AppCode authentication is<br>enabled and the AppCode is located in the<br>header.                                                          |
|                        |             | <b>Default: DISABLE</b>                                                                                                    |
|                        |             | Enumeration values:                                                                                                    |
|                        |             | <b>DISABLE</b>                                                                                                    |
|                        |             | <b>HEADER</b>                                                                                                    |

# **Table 5-251** BackendApi

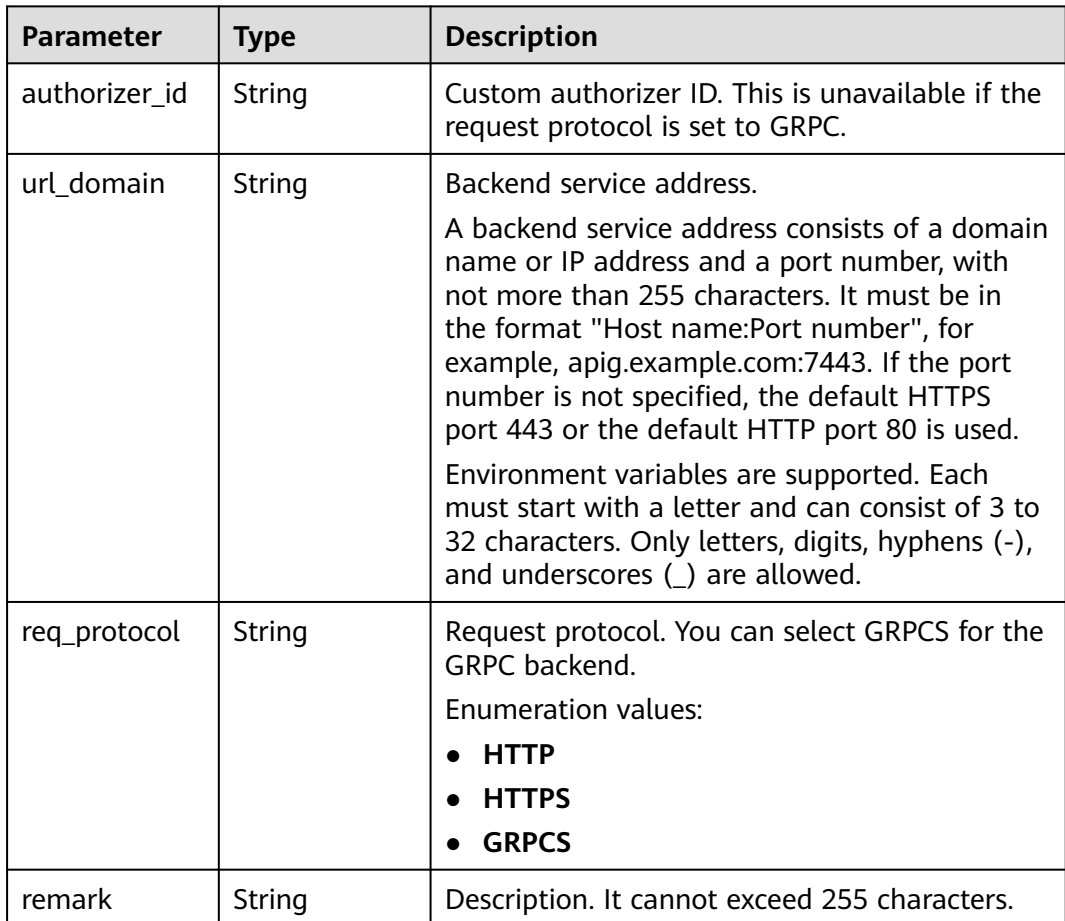

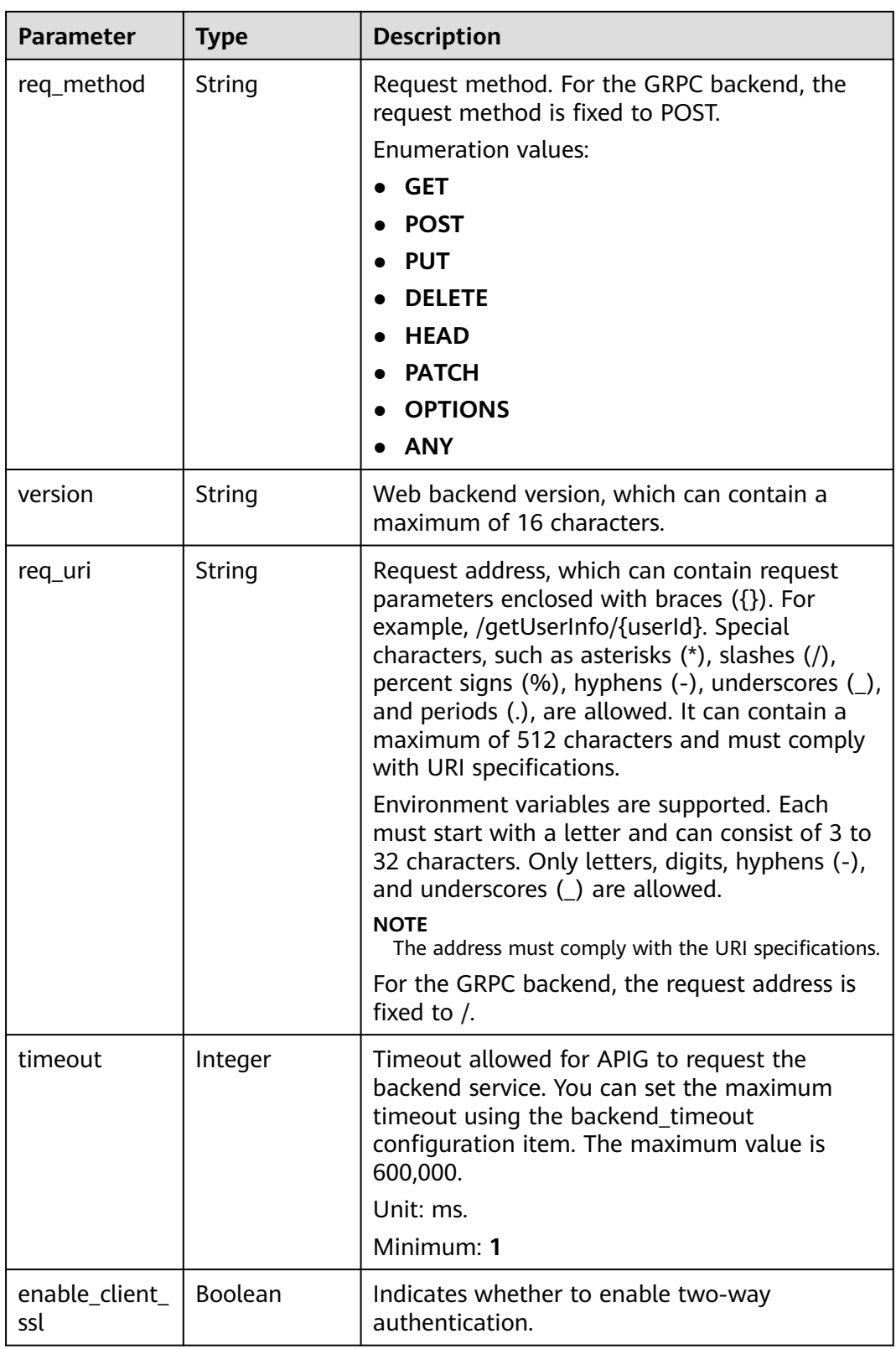

<span id="page-243-0"></span>

| <b>Parameter</b>     | <b>Type</b>              | <b>Description</b>                                                                                                    |  |
|----------------------|--------------------------|----------------------------------------------------------------------------------------------------|--|
| retry_count          | String                   | Number of retry attempts to request the<br>backend service. The default value is -1. The<br>value ranges from -1 to 10.                                                                      |  |
|                      |                          | -1 indicates that idempotent APIs will retry<br>once and non-idempotent APIs will not retry.<br>POST and PATCH are non-idempotent. GET,<br>HEAD, PUT, OPTIONS, and DELETE are<br>idempotent. |  |
|                      |                          | Default: -1                                                                                                    |  |
| id                   | String                   | ID.                                                                                                    |  |
| status               | Integer                  | Backend service status.                                                                                                    |  |
|                      |                          | $\bullet$ 1: valid                                                                                                    |  |
| register_time        | <b>String</b>            | Registration time.                                                                                                    |  |
| update_time          | String                   | Update time.                                                                                                    |  |
| vpc_channel_i<br>nfo | <b>VpcInfo</b><br>object | VPC channel details. This parameter is required<br>if vpc_channel_status is set to 1.                                                                                                    |  |
| vpc_channel_s        | Integer                  | Indicates whether to use a VPC channel.                                                                                                    |  |
| tatus                |                          | $\bullet$ 1: A VPC channel is used.                                                                                                    |  |
|                      |                          | 2: No VPC channel is used.                                                                                                    |  |

**Table 5-252** ApiGroupCommonInfo

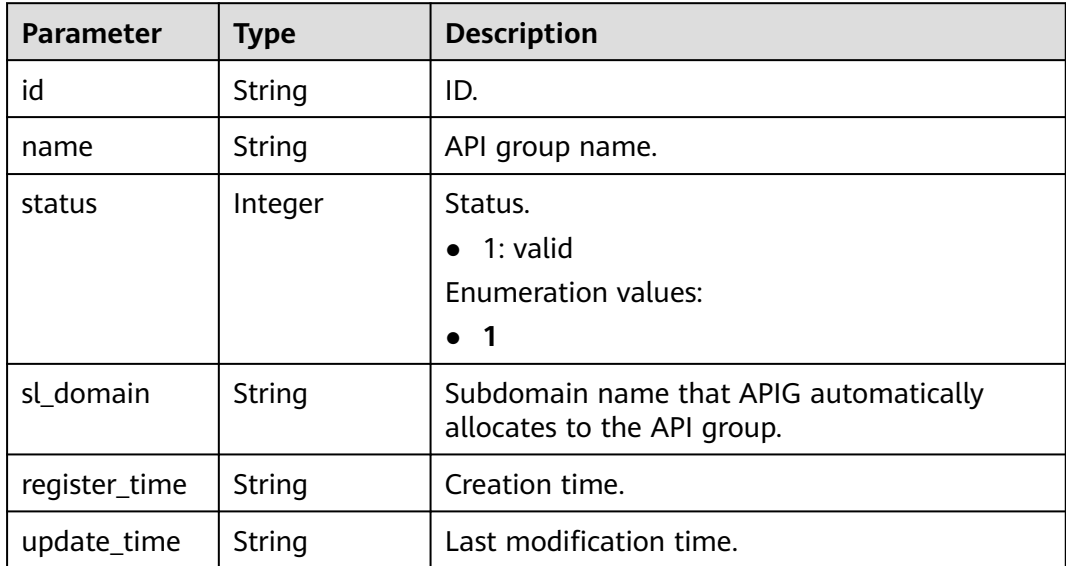

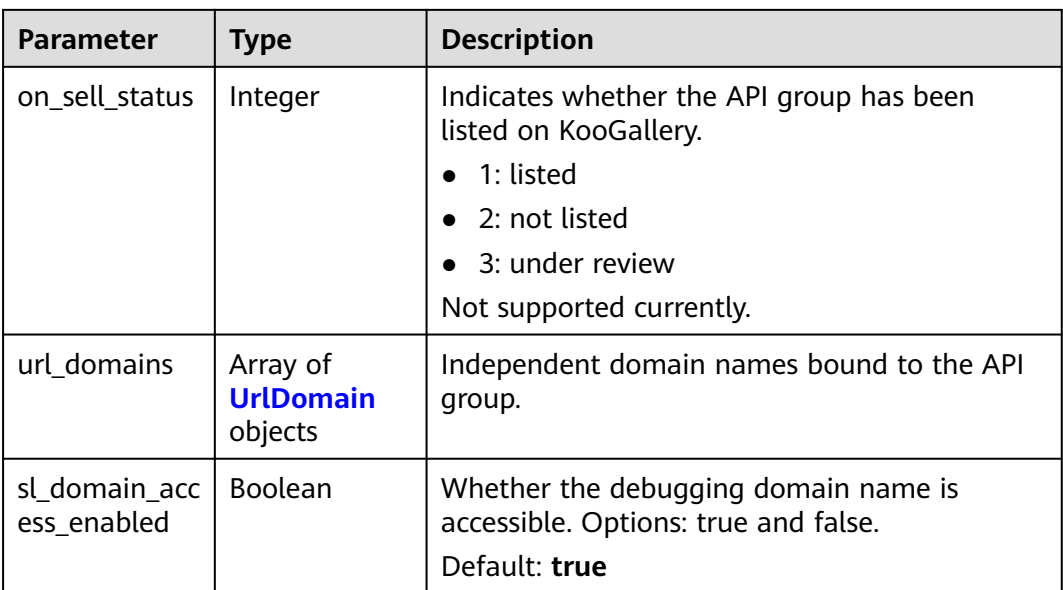

# **Table 5-253** UrlDomain

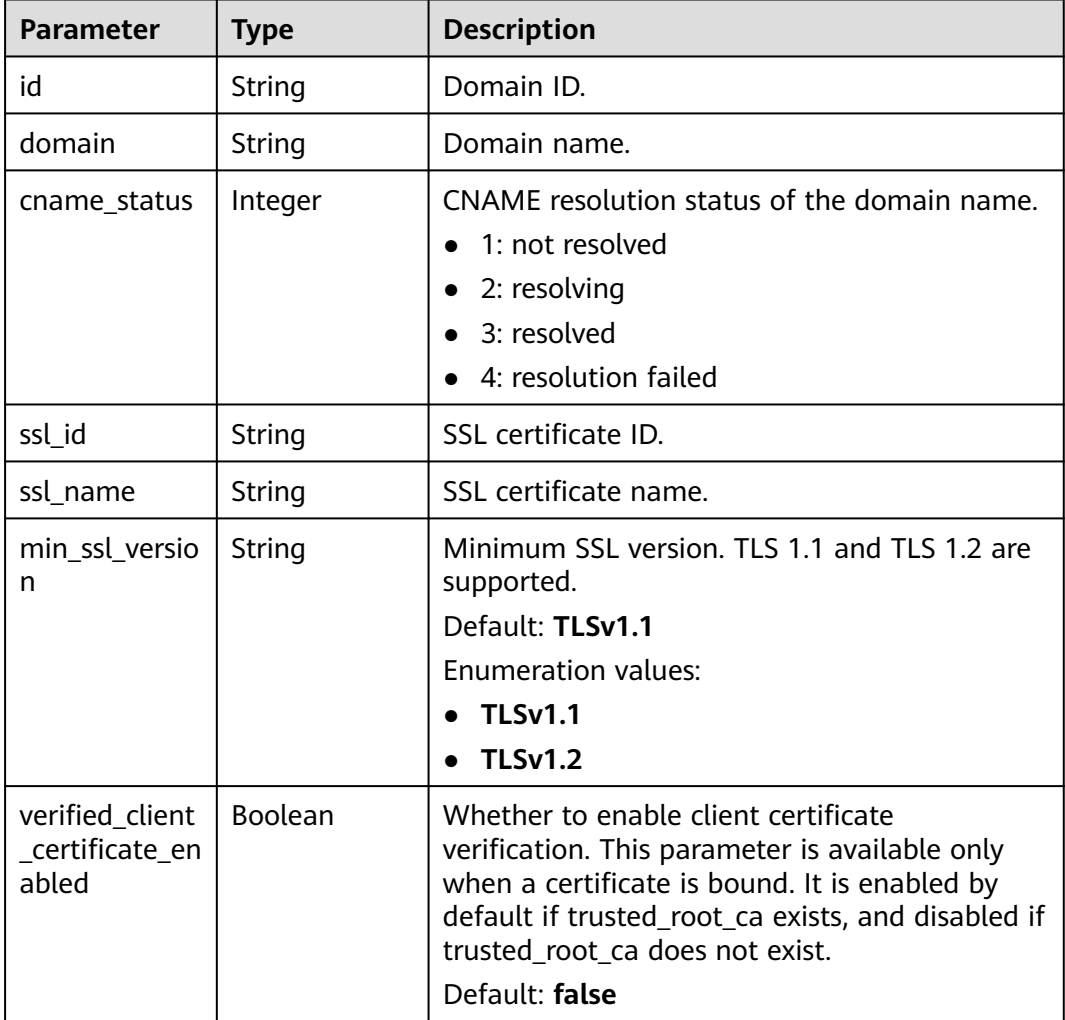

<span id="page-245-0"></span>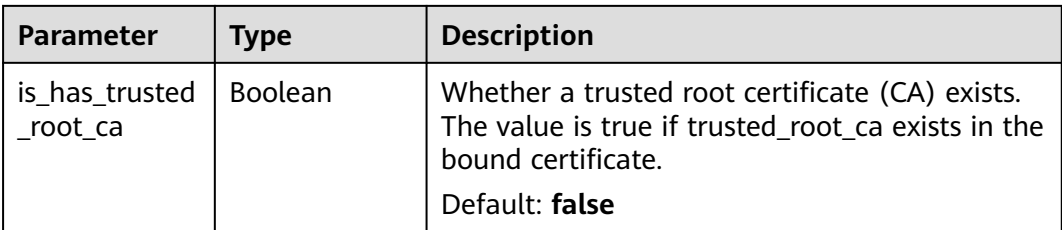

# **Table 5-254** ApiFunc

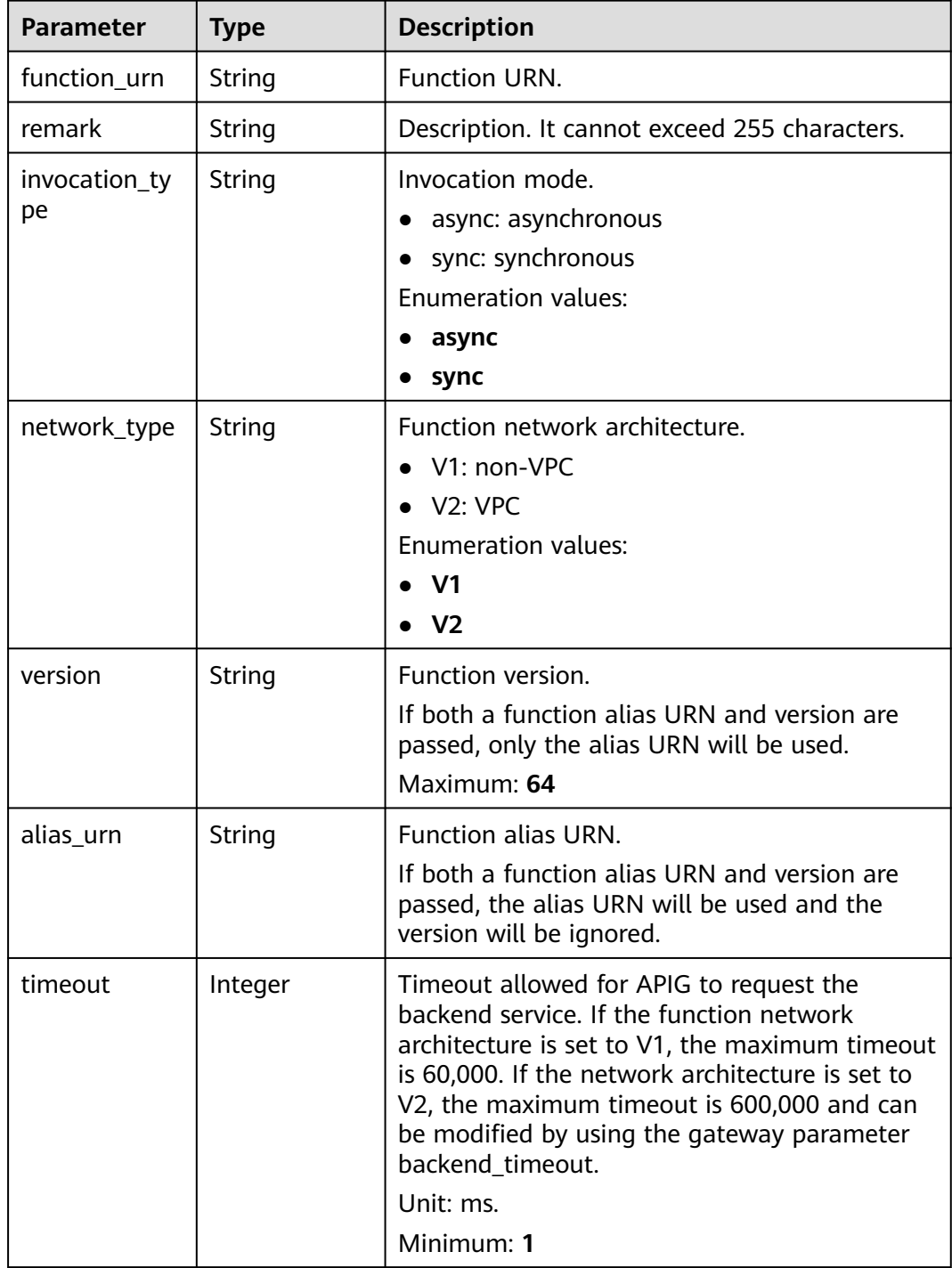

<span id="page-246-0"></span>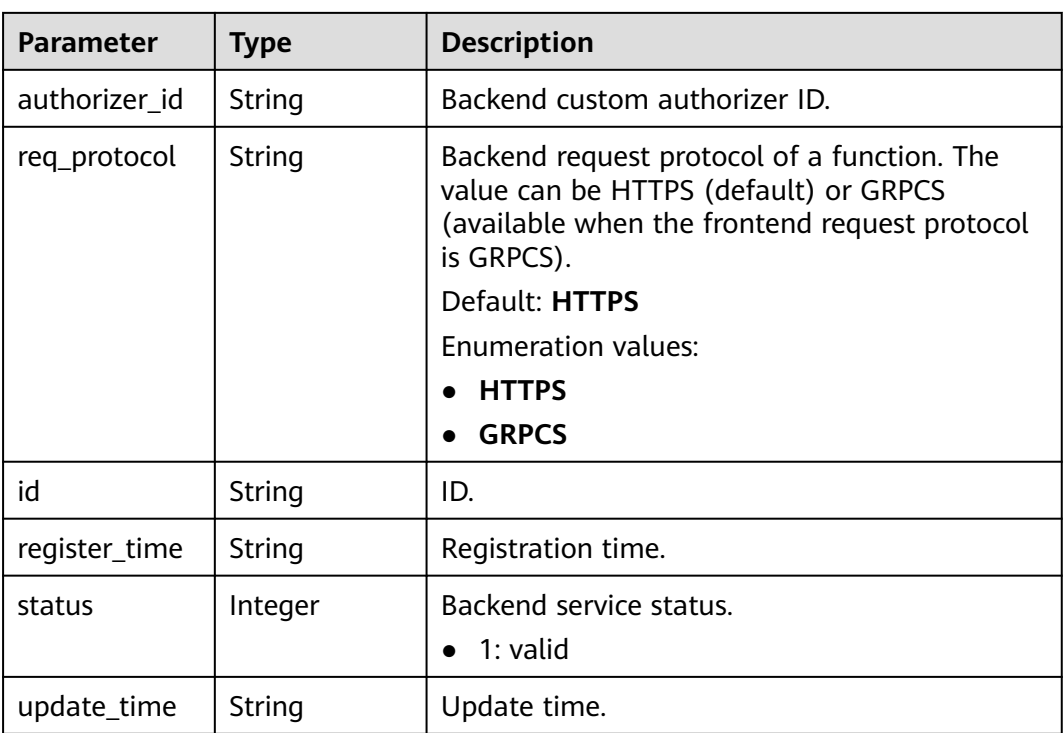

### **Table 5-255** ApiMock

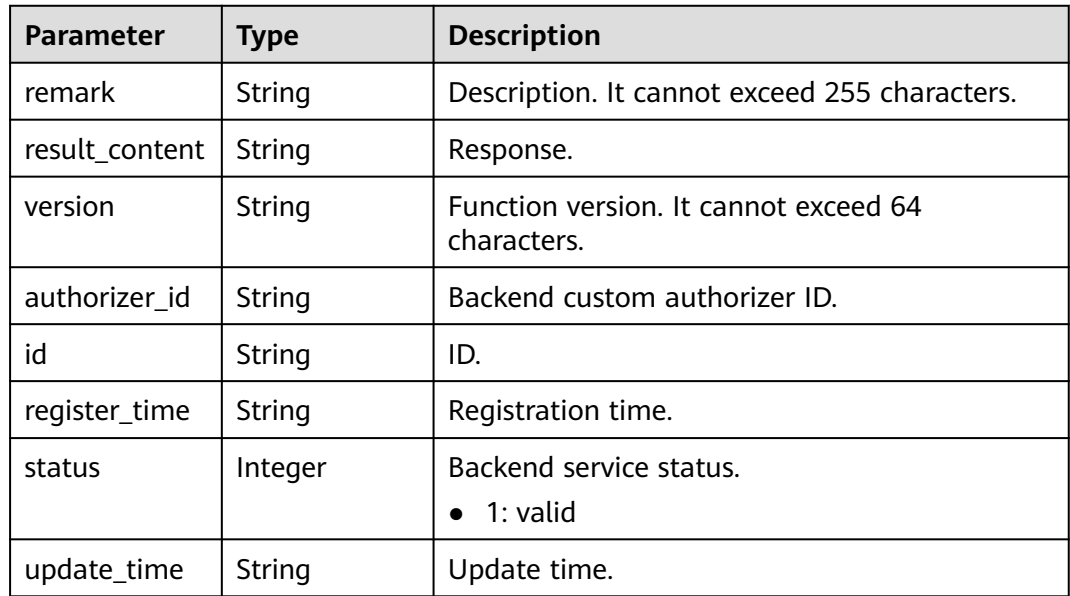

<span id="page-247-0"></span>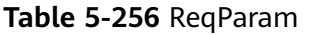

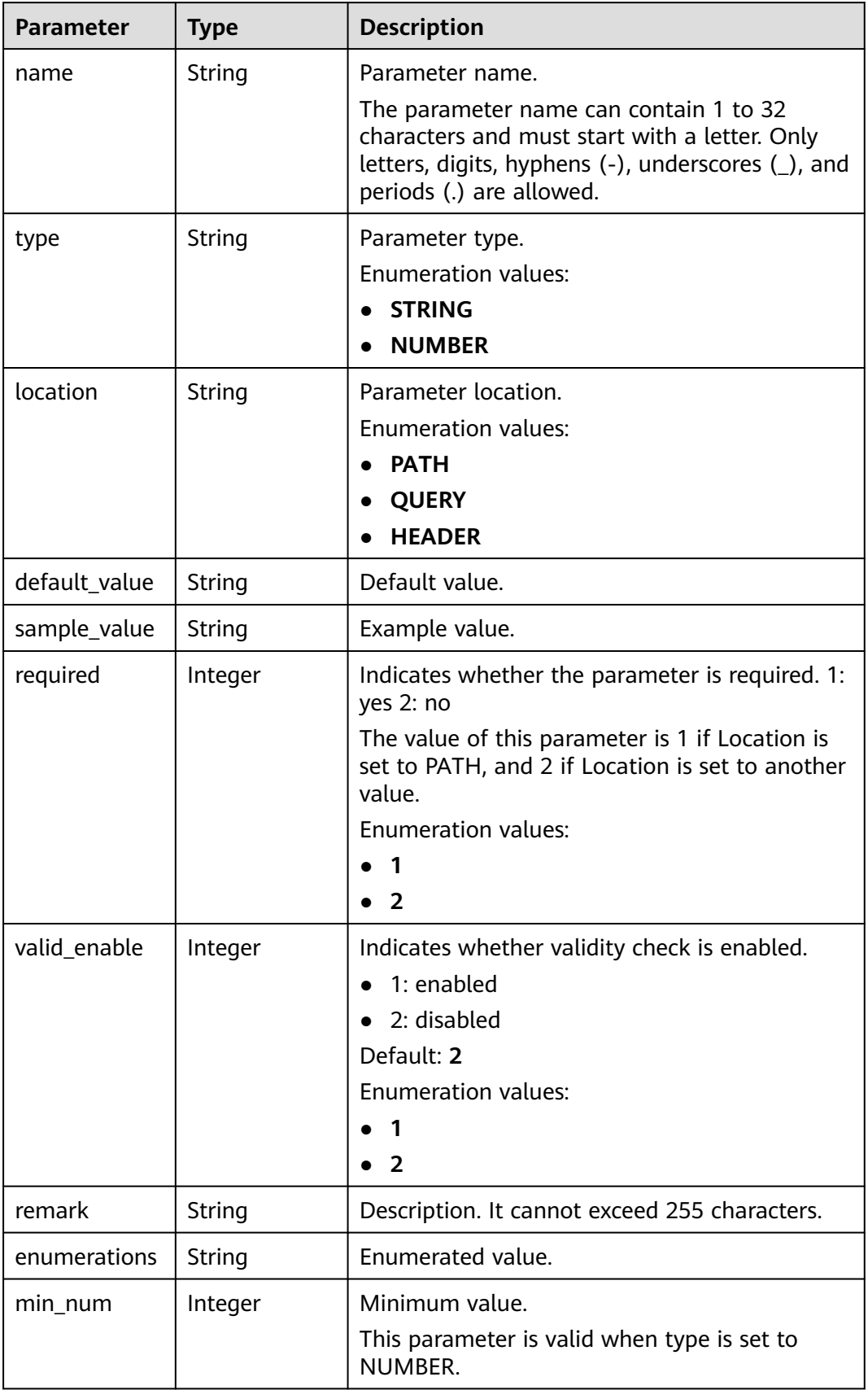

<span id="page-248-0"></span>

| <b>Parameter</b> | <b>Type</b> | <b>Description</b>                                                         |
|------------------|-------------|----------------------------------------------------------------------------|
| max num          | Integer     | Maximum value.<br>This parameter is valid when type is set to              |
|                  |             | NUMBER.                                                                    |
| min size         | Integer     | Minimum length.                                                            |
|                  |             | This parameter is valid when type is set to<br>STRING.                     |
| max_size         | Integer     | Maximum length.                                                            |
|                  |             | This parameter is valid when type is set to<br>STRING.                     |
| regular          | String      | Regular expression validation rule.                                        |
|                  |             | Currently, this parameter is not supported.                                |
| json_schema      | String      | JSON validation rule.                                                      |
|                  |             | Currently, this parameter is not supported.                                |
| pass_through     | Integer     | Indicates whether to transparently transfer the<br>parameter. 1: yes 2: no |
|                  |             | <b>Enumeration values:</b>                                                 |
|                  |             |                                                                            |
|                  |             | $\overline{2}$                                                             |
| id               | String      | Parameter ID.                                                              |

**Table 5-257** ApiPolicyFunctionResp

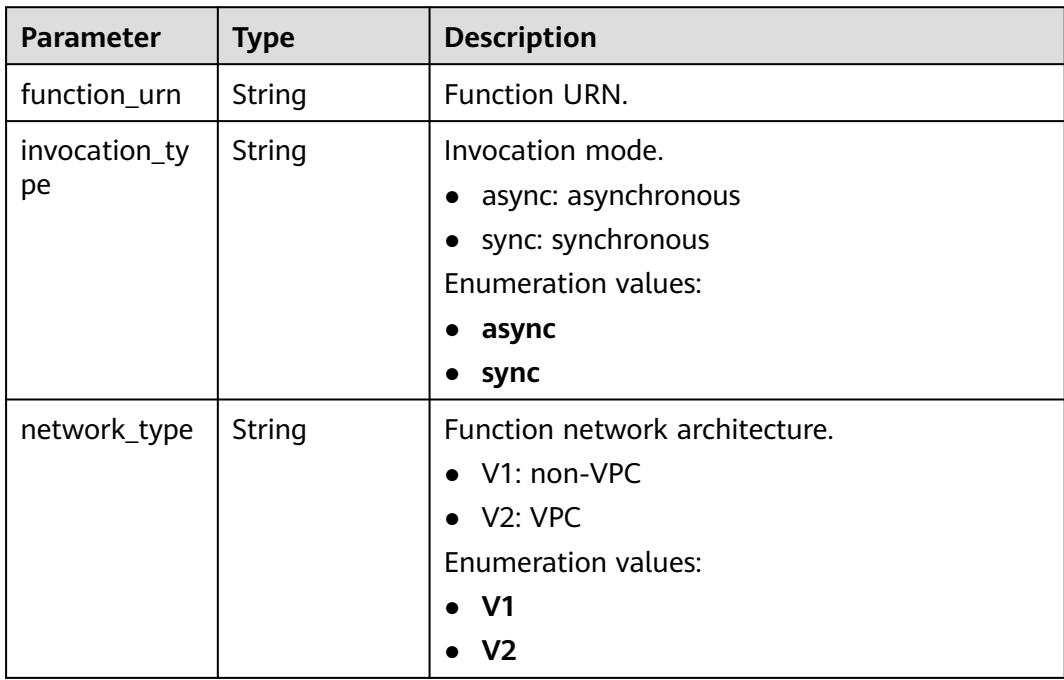

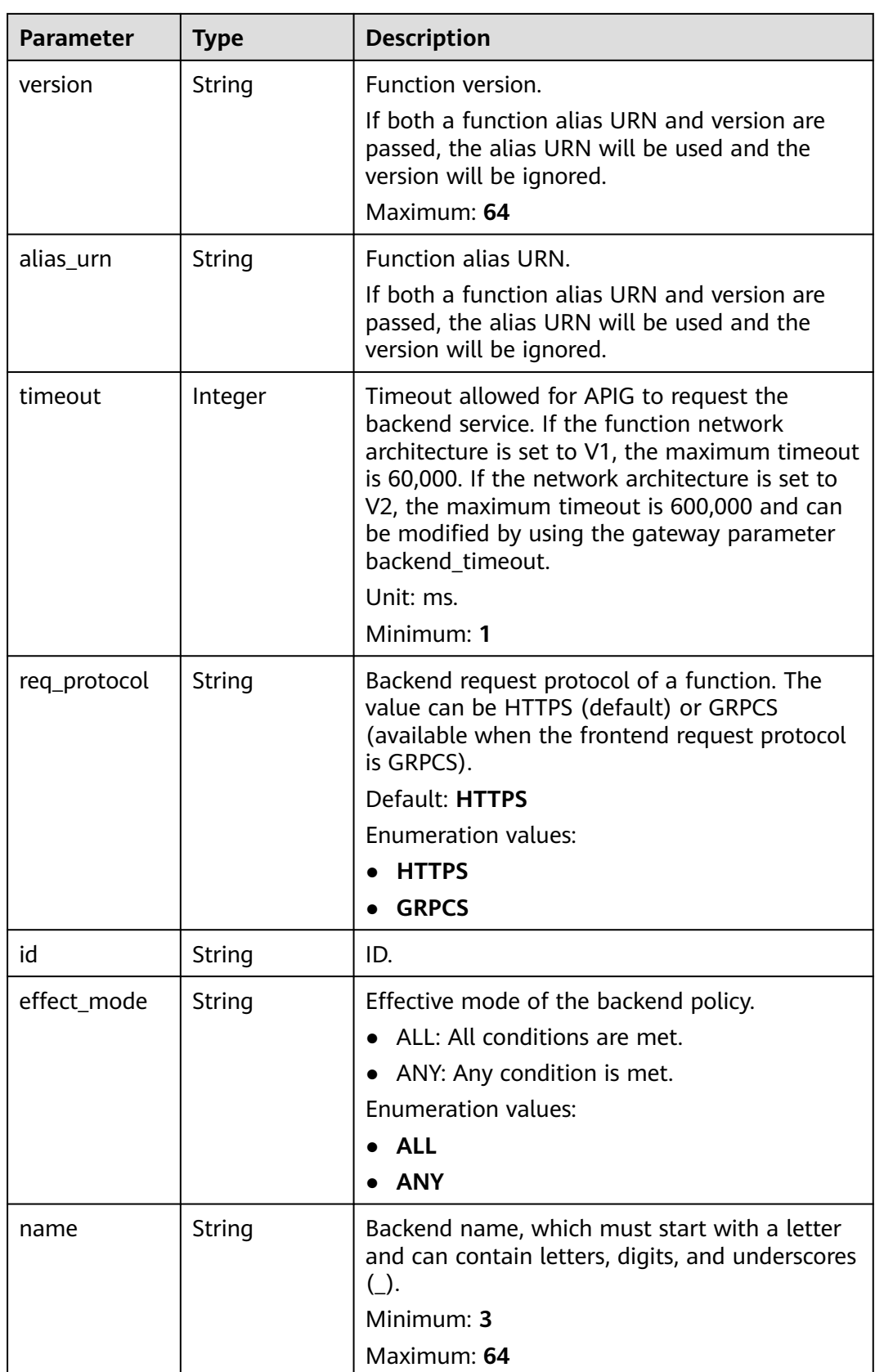

<span id="page-250-0"></span>

| <b>Parameter</b>   | <b>Type</b>                                 | <b>Description</b>            |
|--------------------|---------------------------------------------|-------------------------------|
| backend_para<br>ms | Array of<br><b>BackendPara</b><br>m objects | Backend parameters.           |
| conditions         | Array of<br><b>CoditionResp</b><br>objects  | Policy conditions.            |
| authorizer id      | String                                      | Backend custom authorizer ID. |

**Table 5-258** ApiPolicyMockResp

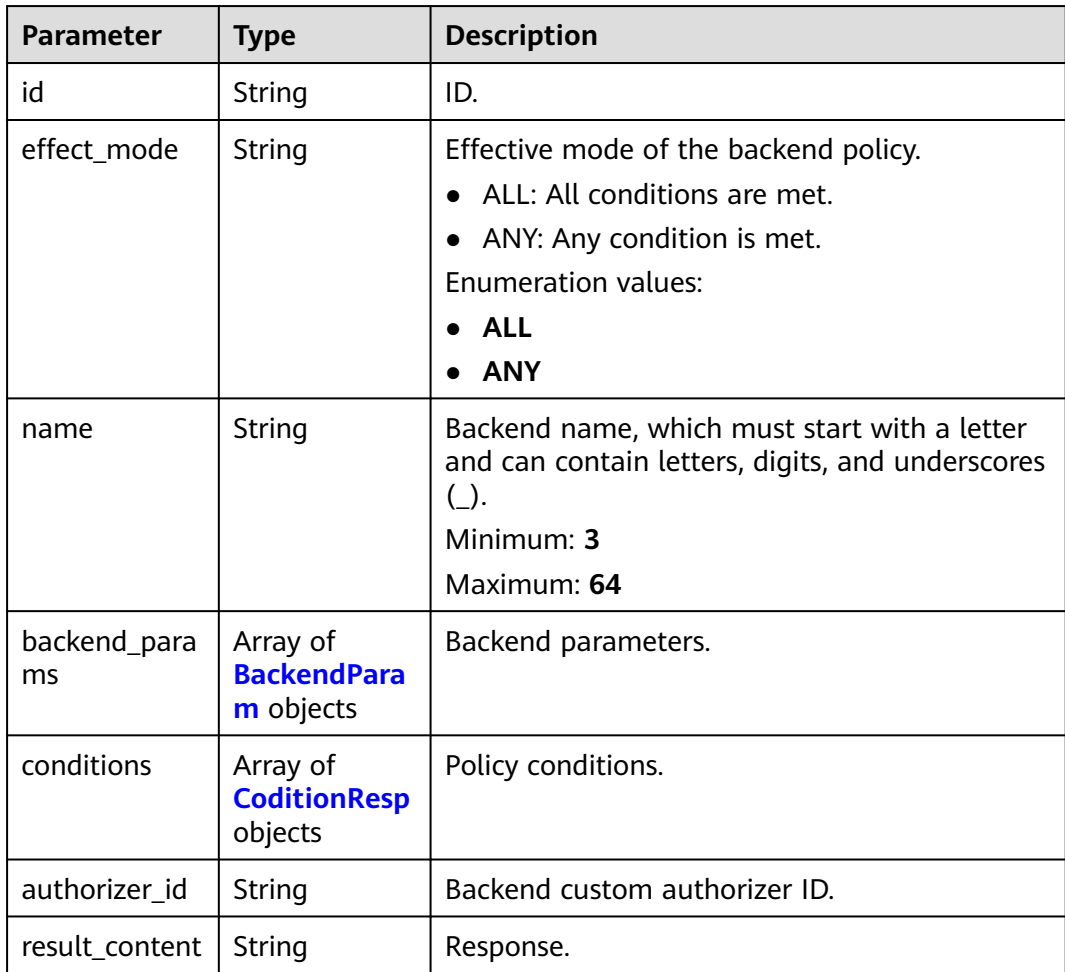

# **Table 5-259** ApiPolicyHttpResp

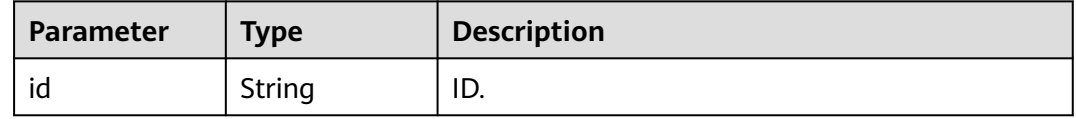

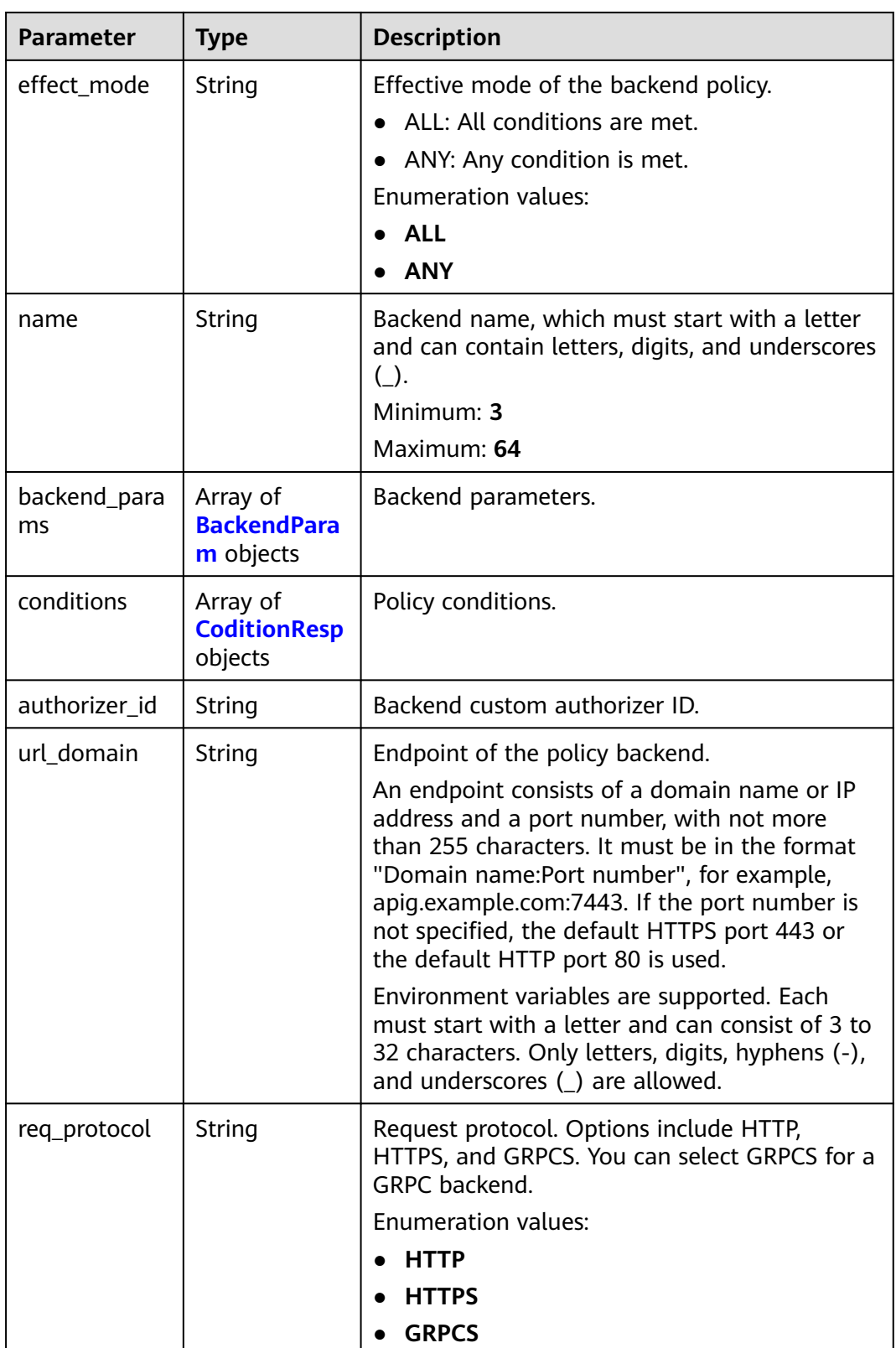
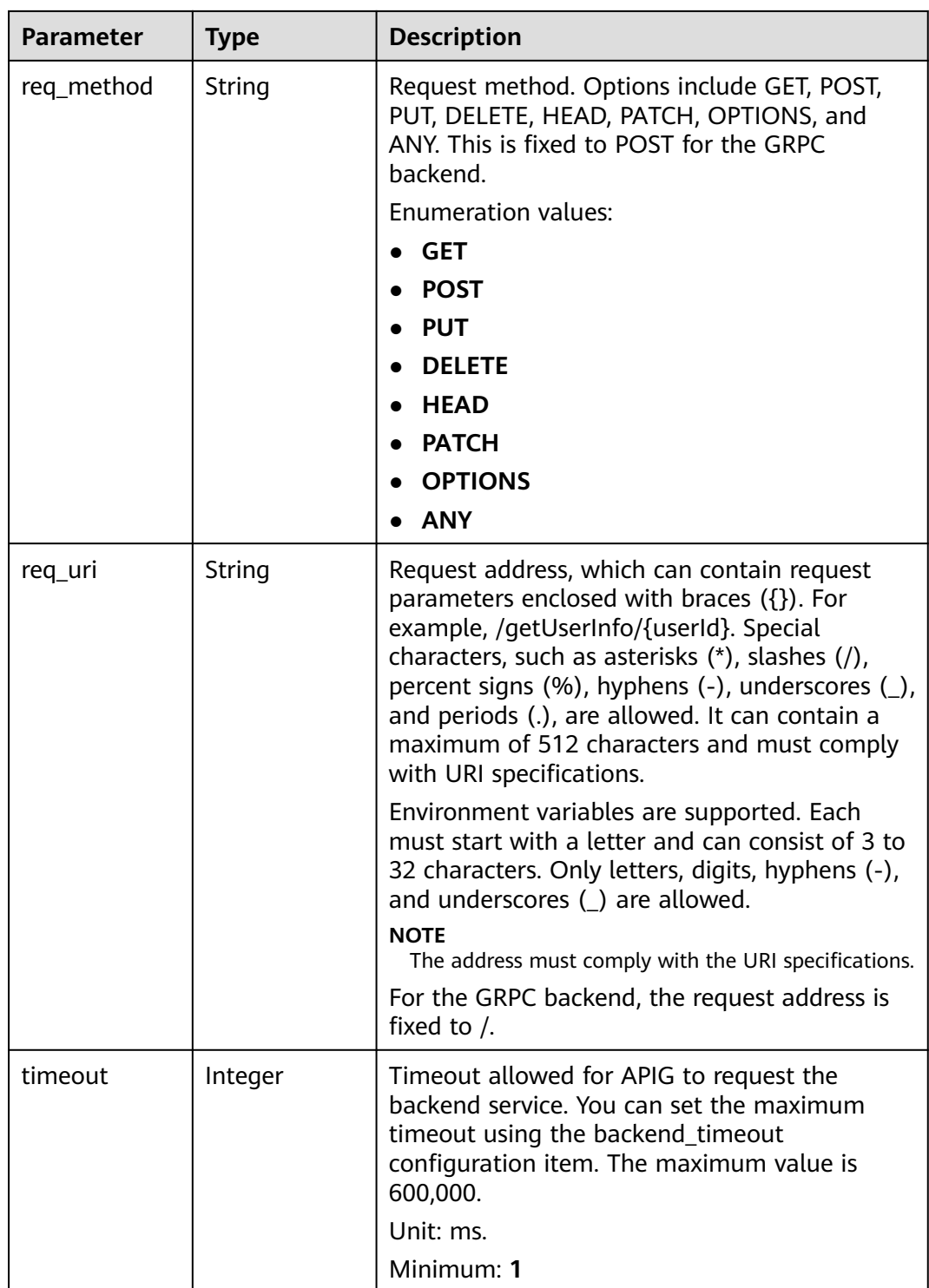

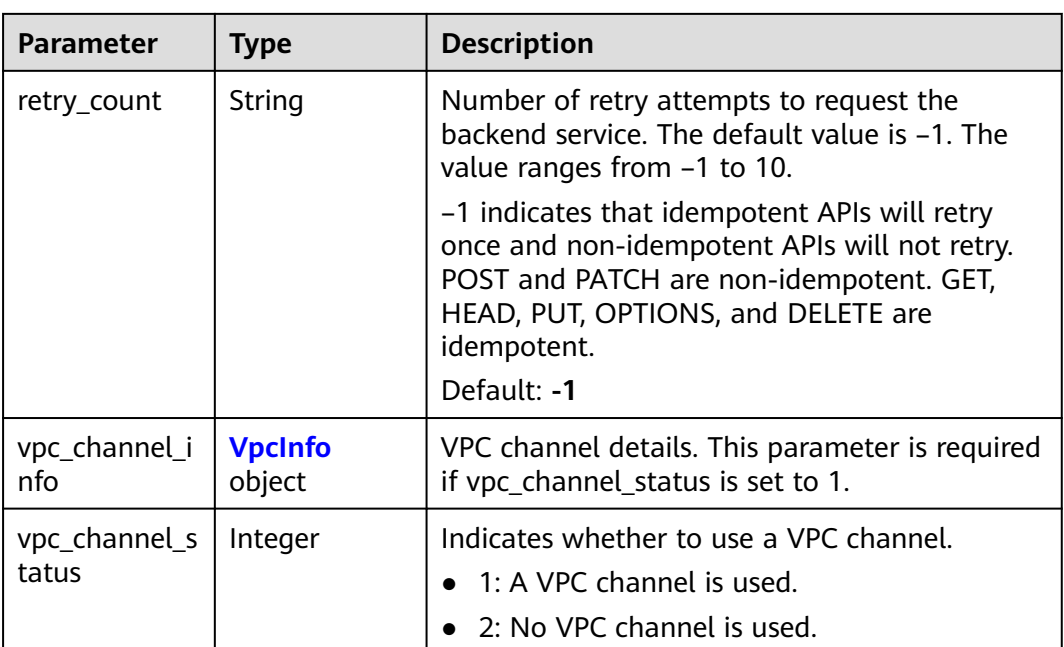

# **Table 5-260** BackendParam

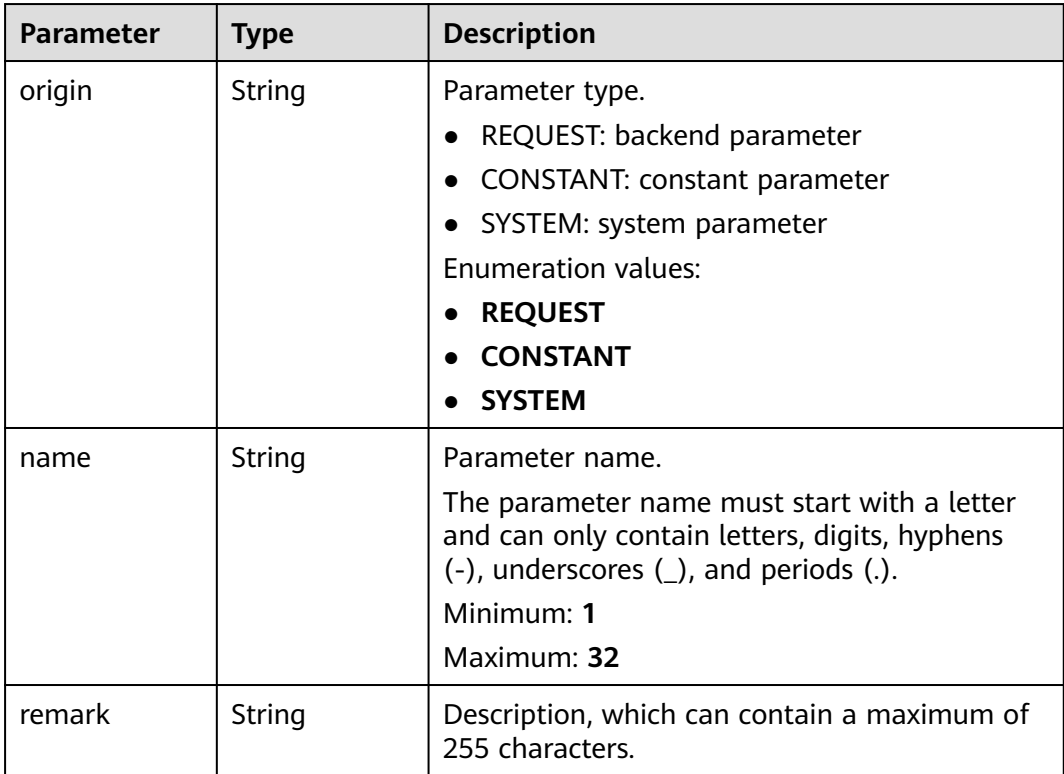

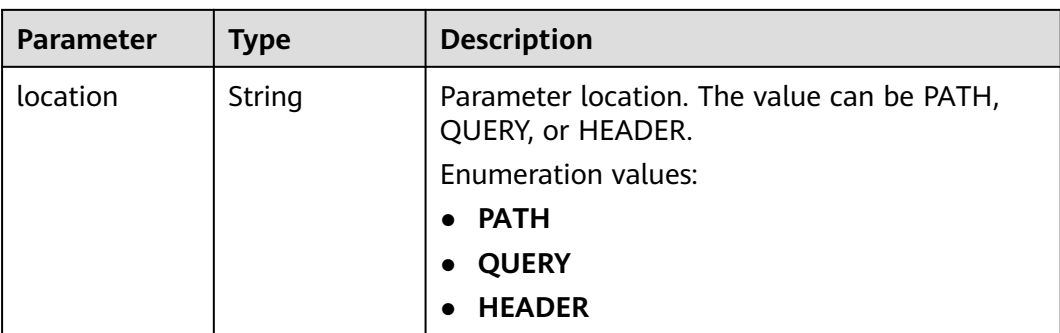

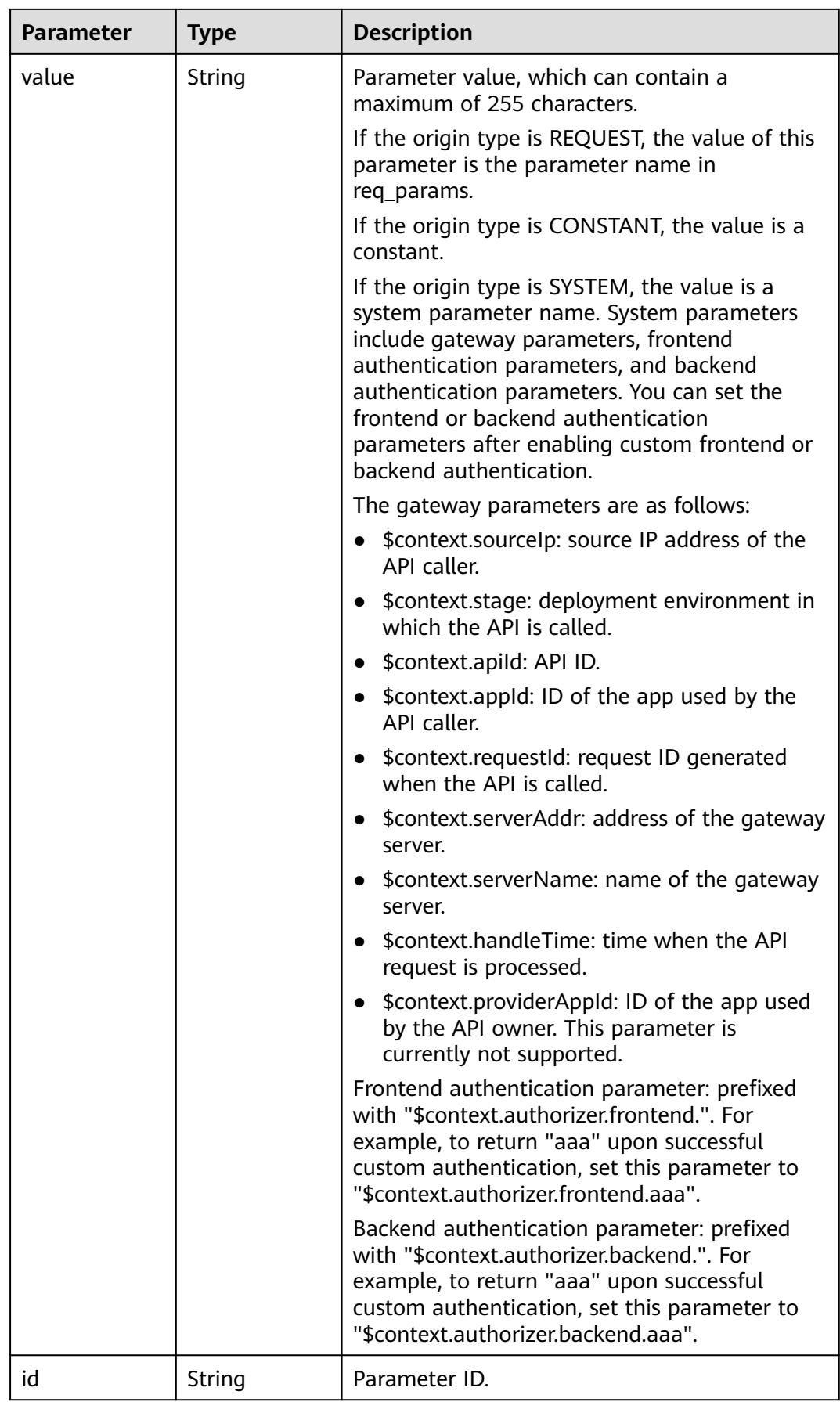

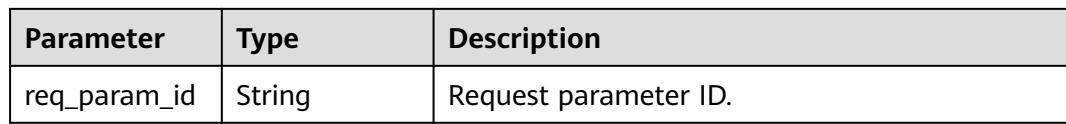

# **Table 5-261** CoditionResp

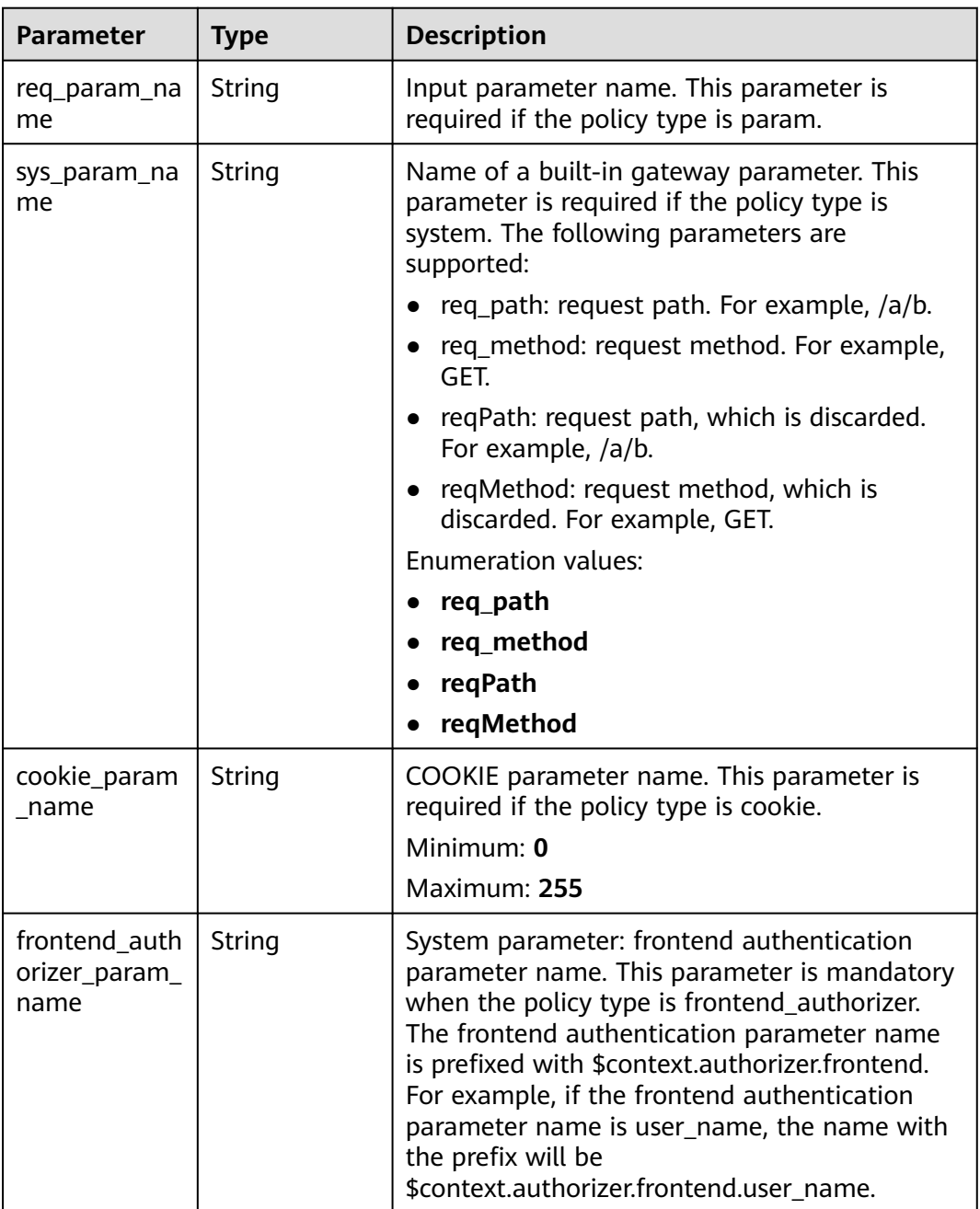

<span id="page-257-0"></span>

| <b>Parameter</b>       | <b>Type</b>   | <b>Description</b>                                                                                                    |  |
|------------------------|---------------|----------------------------------------------------------------------------------------------------|--|
| condition_typ<br>e     | String        | Policy condition.<br>exact: Exact match<br>enum: Enumeration<br>pattern: Regular expression<br>This parameter is required when the policy<br>type is param, system, cookie, or<br>frontend_authorizer.<br><b>Enumeration values:</b><br>exact<br>enum<br>pattern                                                                                                    |  |
| condition_orig<br>in   | String        | Policy type<br>param: parameter<br>$\bullet$<br>source: source IP address<br>system: system parameter - gateway built-in<br>parameter<br>cookie: COOKIE parameter<br>$\bullet$<br>frontend_authorizer: system parameter -<br>$\bullet$<br>frontend authentication parameter<br><b>Enumeration values:</b><br>param<br>source<br>system<br>$\bullet$<br>cookie<br>frontend_authorizer |  |
| condition val<br>ue    | String        | Policy value. This parameter is required when<br>the policy type is param, source, cookie, or<br>frontend_authorizer.                                                                                                    |  |
| id                     | String        | ID.                                                                                                    |  |
| req_param_id           | String        | Input parameter ID.                                                                                                    |  |
| req_param_lo<br>cation | <b>String</b> | Input parameter location.                                                                                                    |  |

**Table 5-262** VpcInfo

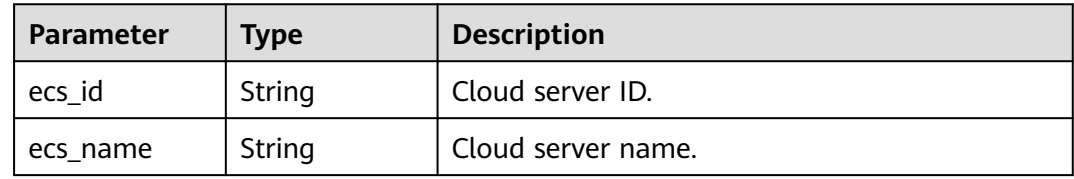

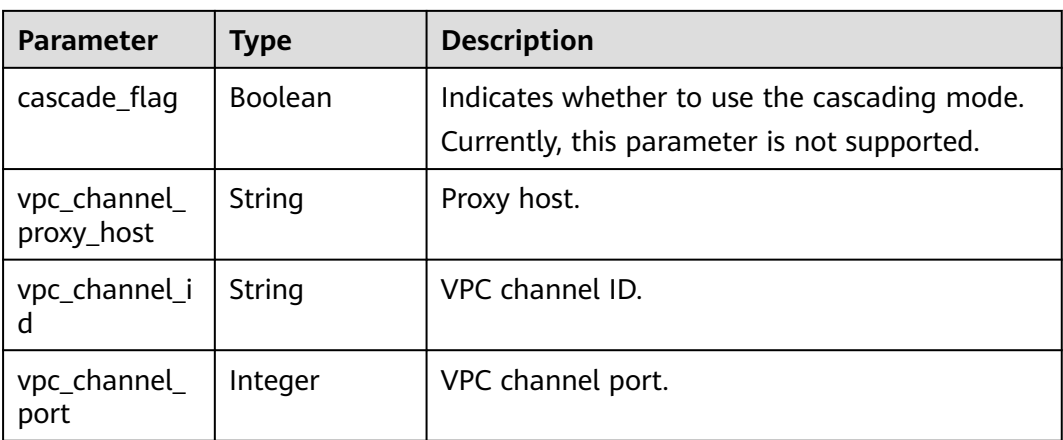

## **Table 5-263** Response body parameters

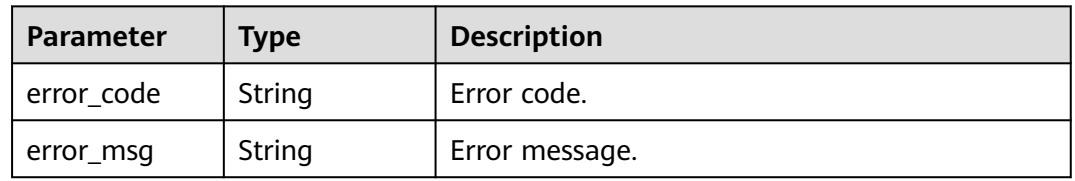

## **Status code: 403**

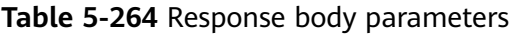

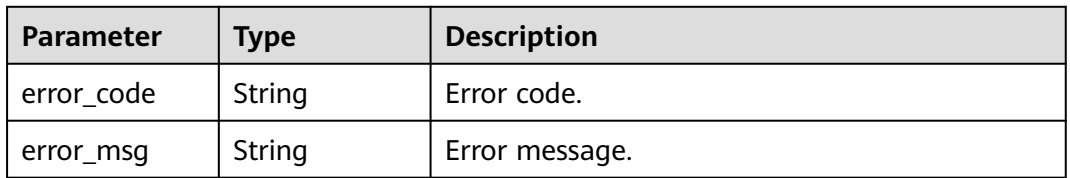

## **Status code: 404**

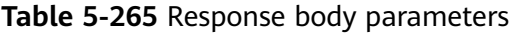

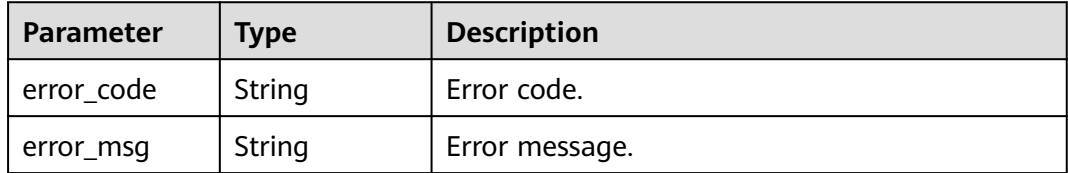

## **Status code: 500**

| Parameter  | <b>Type</b> | <b>Description</b> |
|------------|-------------|--------------------|
| error_code | String      | Error code.        |
| error_msg  | String      | Error message.     |

**Table 5-266** Response body parameters

### **Example Requests**

None

## **Example Responses**

### **Status code: 200**

### **OK**

```
{
  "id" : "5f918d104dc84480a75166ba99efff21",
  "tags" : [ "webApi" ],
  "arrange_necessary" : 2,
  "backend_type" : "HTTP",
 "auth_type" : "AUTHORIZER",
  "auth_opt" : {
   "app_code_auth_type" : "DISABLE"
 },
 "authorizer_id" : "8d0443832a194eaa84244e0c1c1912ac",
  "backend_api" : {
   "update_time" : "2020-08-02T16:32:47.077029Z",
   "vpc_channel_status" : 1,
   "vpc_channel_info" : {
     "vpc_channel_id" : "56a7d7358e1b42459c9d730d65b14e59",
     "vpc_channel_proxy_host" : "www.example.com"
   },
 "url_domain" : "56a7d7358e1b42459c9d730d65b14e59",
 "req_protocol" : "HTTPS",
   "id" : "1ce8fda3586d4371bd83c955df37e102",
   "req_method" : "GET",
   "register_time" : "2020-07-31T12:42:51Z",
   "req_uri" : "/test/benchmark",
   "timeout" : 5000,
   "status" : 1,
   "retry_count" : "-1"
  },
  "cors" : false,
  "status" : 1,
  "group_name" : "api_group_001",
  "group_id" : "c77f5e81d9cb4424bf704ef2b0ac7600",
 "group_version" : "V1",
 "match_mode" : "NORMAL",
  "name" : "Api_http",
 "req_protocol" : "HTTPS",
 "req_method" : "GET",
  "req_uri" : "/test/http",
  "type" : 1,
  "version" : "V0.0.1",
  "result_normal_sample" : "Example success response",
  "result_failure_sample" : "Example failure response",
 "register_time" : "2020-07-31T12:42:51Z",
 "update_time" : "2020-08-02T16:32:47.046289Z",
  "remark" : "Web backend API",
  "backend_params" : [ {
   "name" : "X-CONSTANT-HEADER",
```

```
 "value" : "demo",
   "location" : "HEADER",
 "origin" : "CONSTANT",
 "remark" : "constant_demo",
   "id" : "8cb2eba19e7a4423a4e835647a8b8d76"
  }, {
   "name" : "app-id",
 "value" : "$context.appId",
 "location" : "HEADER",
 "origin" : "SYSTEM",
 "remark" : "App ID of the API caller",
   "id" : "216ddda836e74d528f364ff589d9dd21"
 } ]
}
```
Unauthorized

```
{
 "error_code" : "APIG.1002",
 "error_msg" : "Incorrect token or token resolution failed"
}
```
### **Status code: 403**

### Forbidden

```
{
  "error_code" : "APIG.1005",
  "error_msg" : "No permissions to request this method"
}
```
### **Status code: 404**

Not Found

{

```
 "error_code" : "APIG.3002",
  "error_msg" : "API 5f918d104dc84480a75166ba99efff21 does not exist"
}
```
### **Status code: 500**

Internal Server Error

```
{
  "error_code" : "APIG.9999",
  "error_msg" : "System error"
}
```
# **Status Codes**

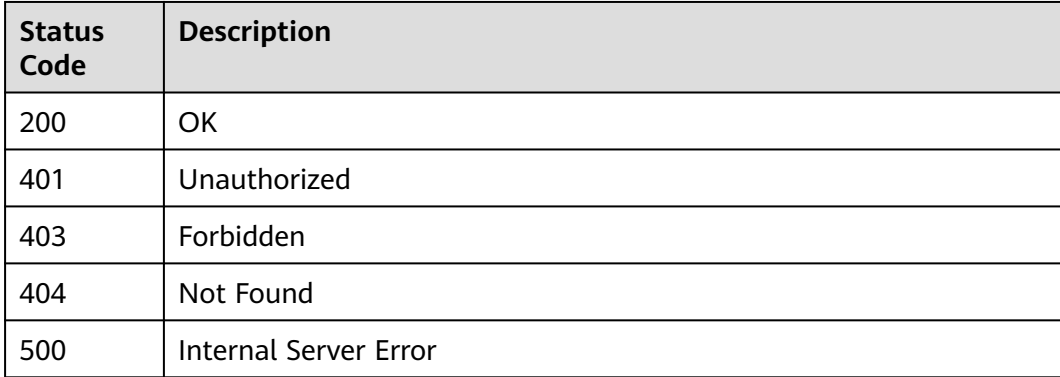

# **Error Codes**

See **[Error Codes](#page-1626-0)**.

# **5.5.6 Querying APIs**

# **Function**

This API is used to query APIs to return their details and publication information. Backend and request parameter information of the APIs will not be returned.

# **Calling Method**

For details, see **[Calling APIs](#page-20-0)**.

# **URI**

GET /v2/{project\_id}/apigw/instances/{instance\_id}/apis

### **Table 5-267** Path Parameters

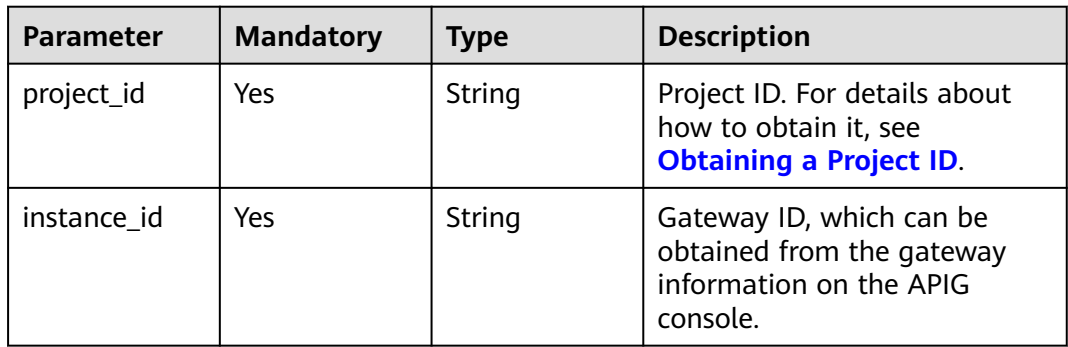

## **Table 5-268** Query Parameters

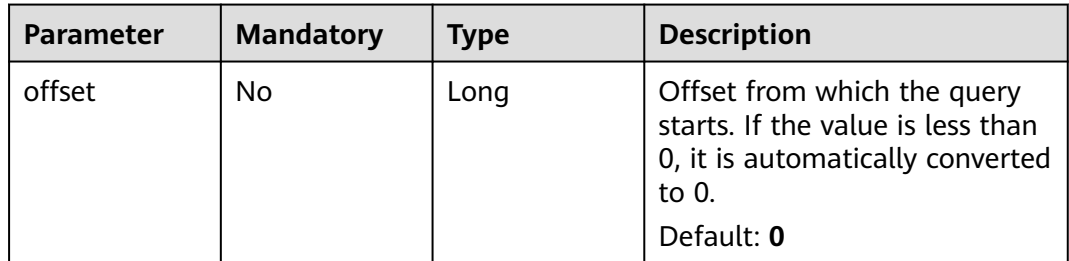

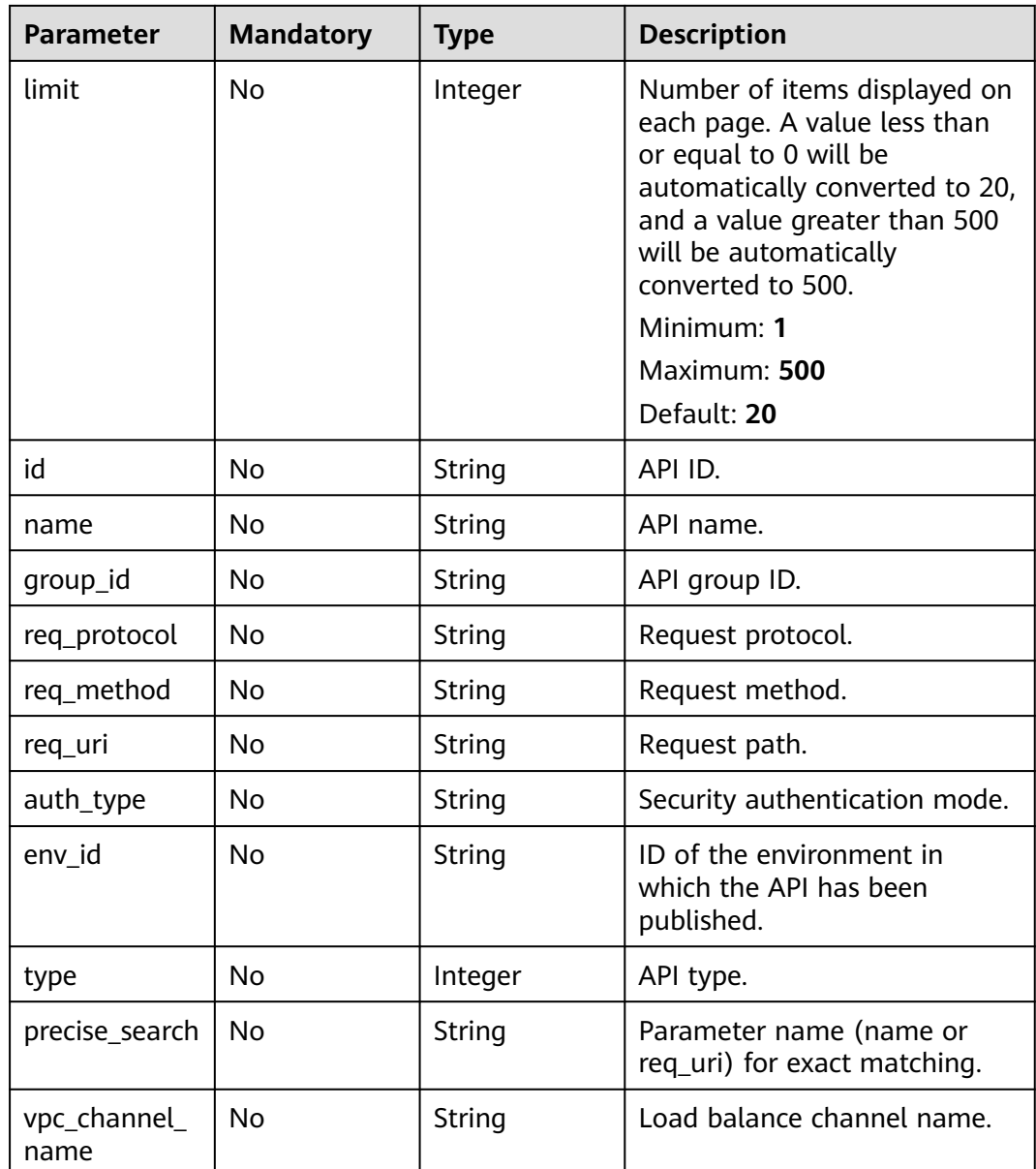

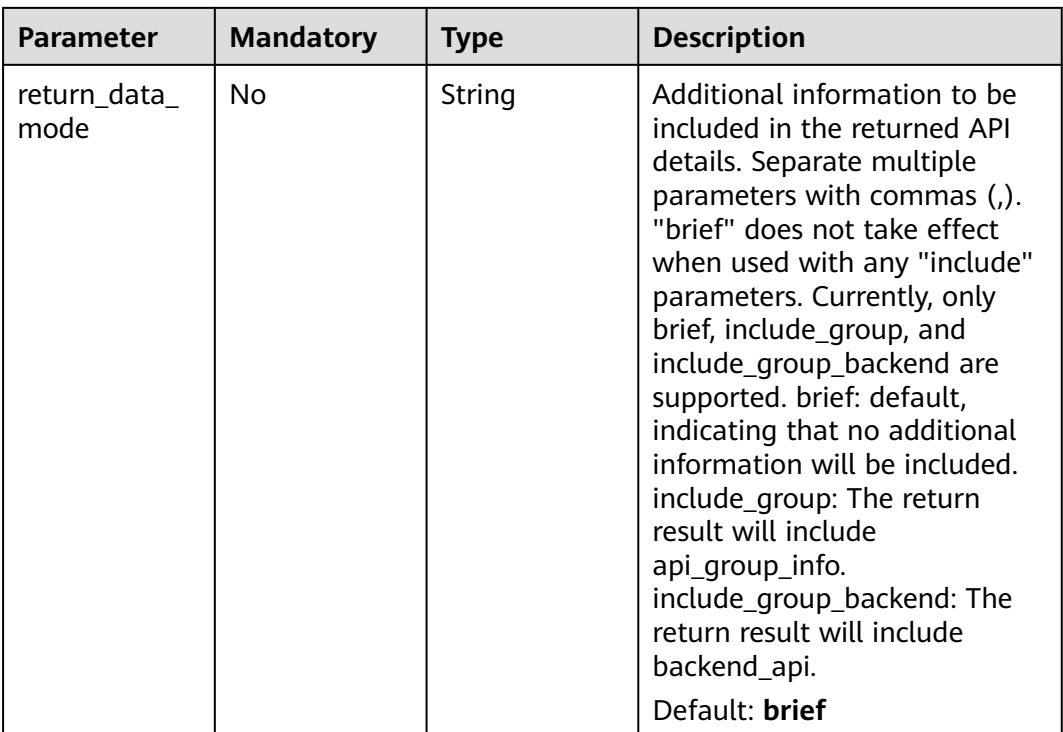

# **Request Parameters**

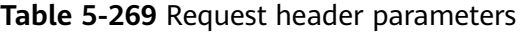

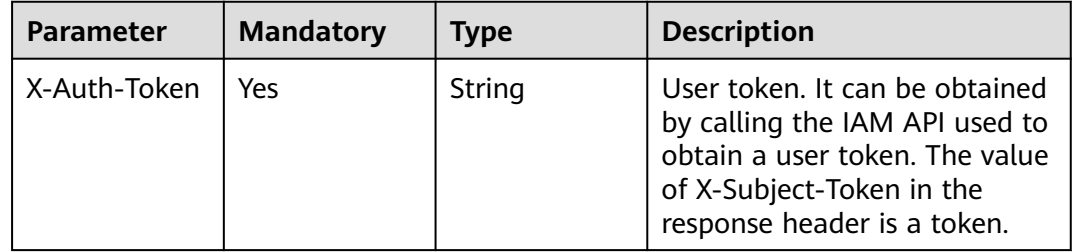

# **Response Parameters**

## **Status code: 200**

**Table 5-270** Response body parameters

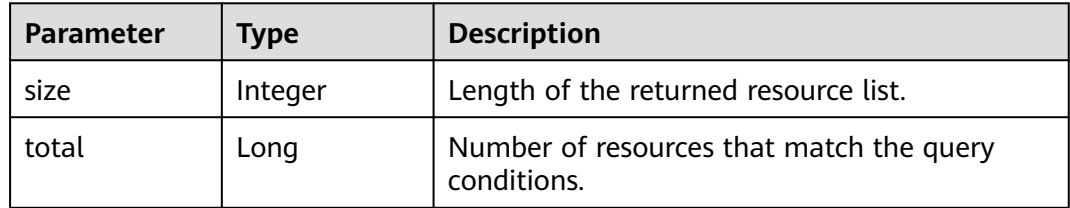

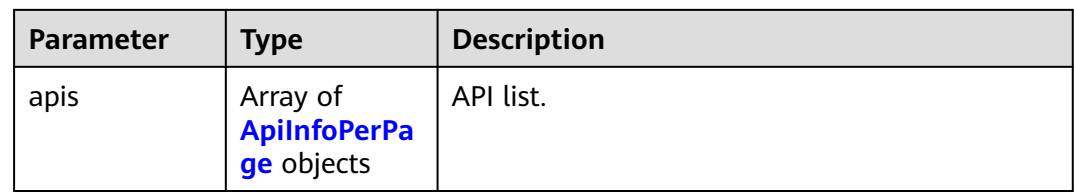

# **Table 5-271** ApiInfoPerPage

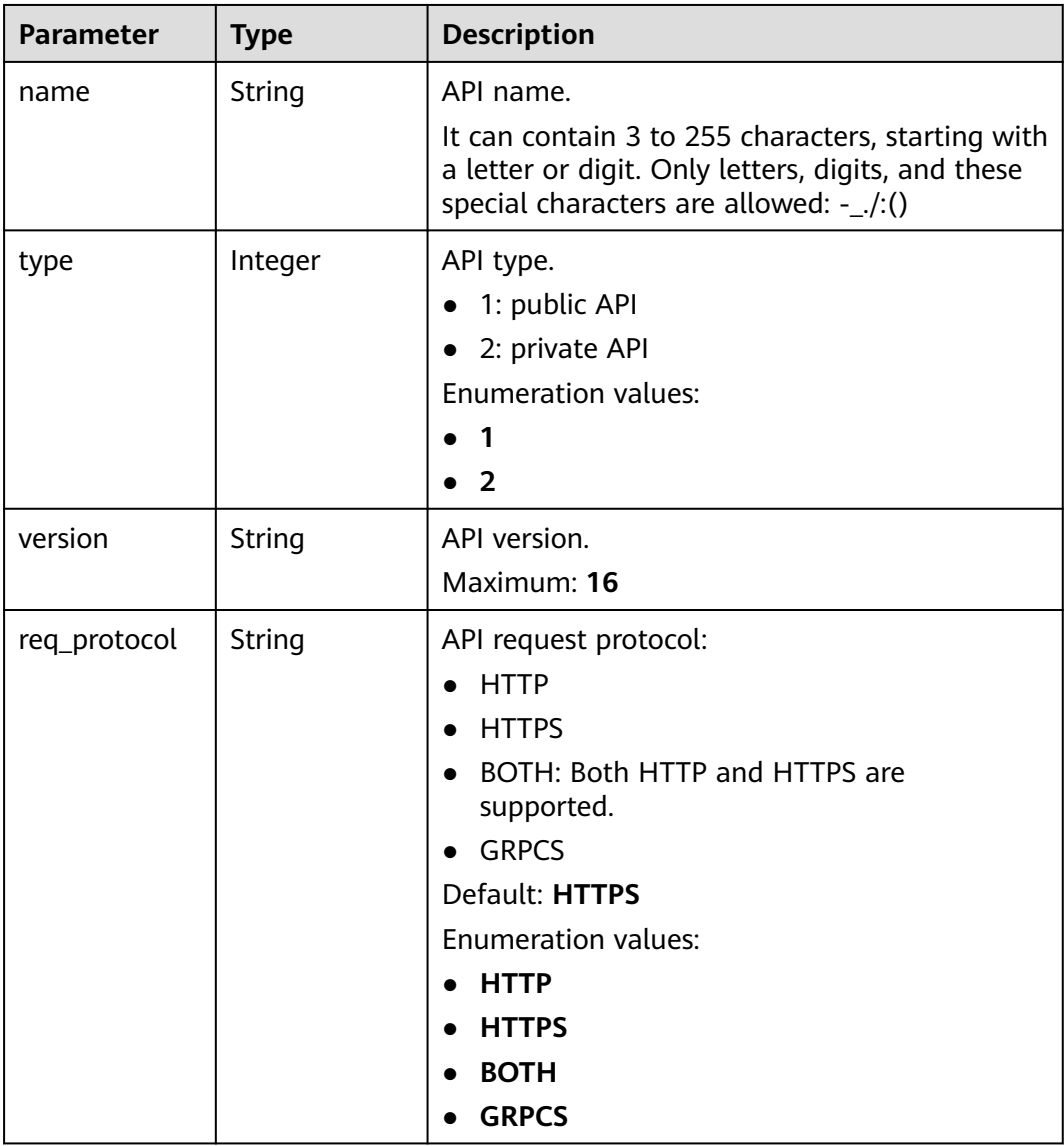

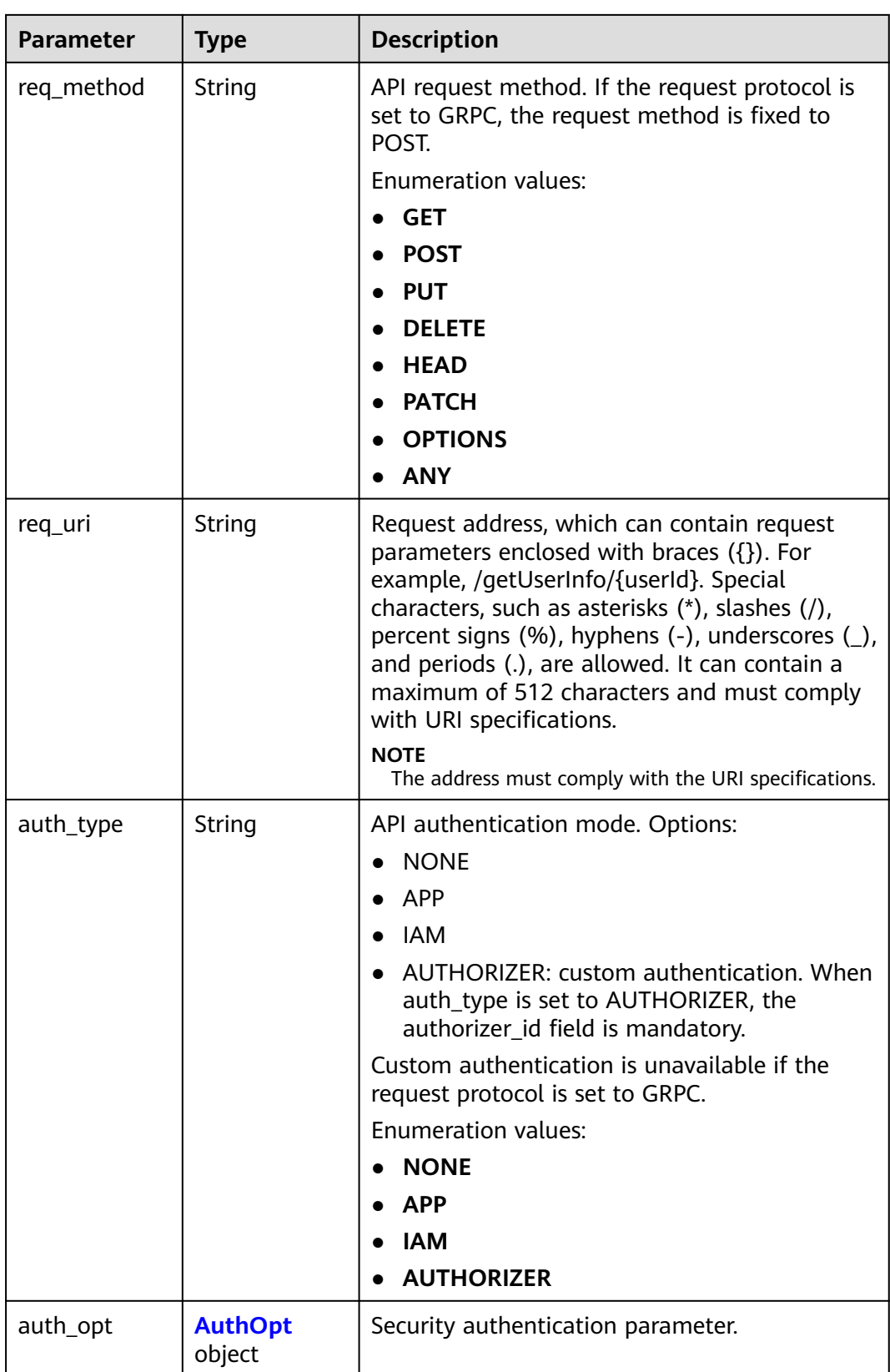

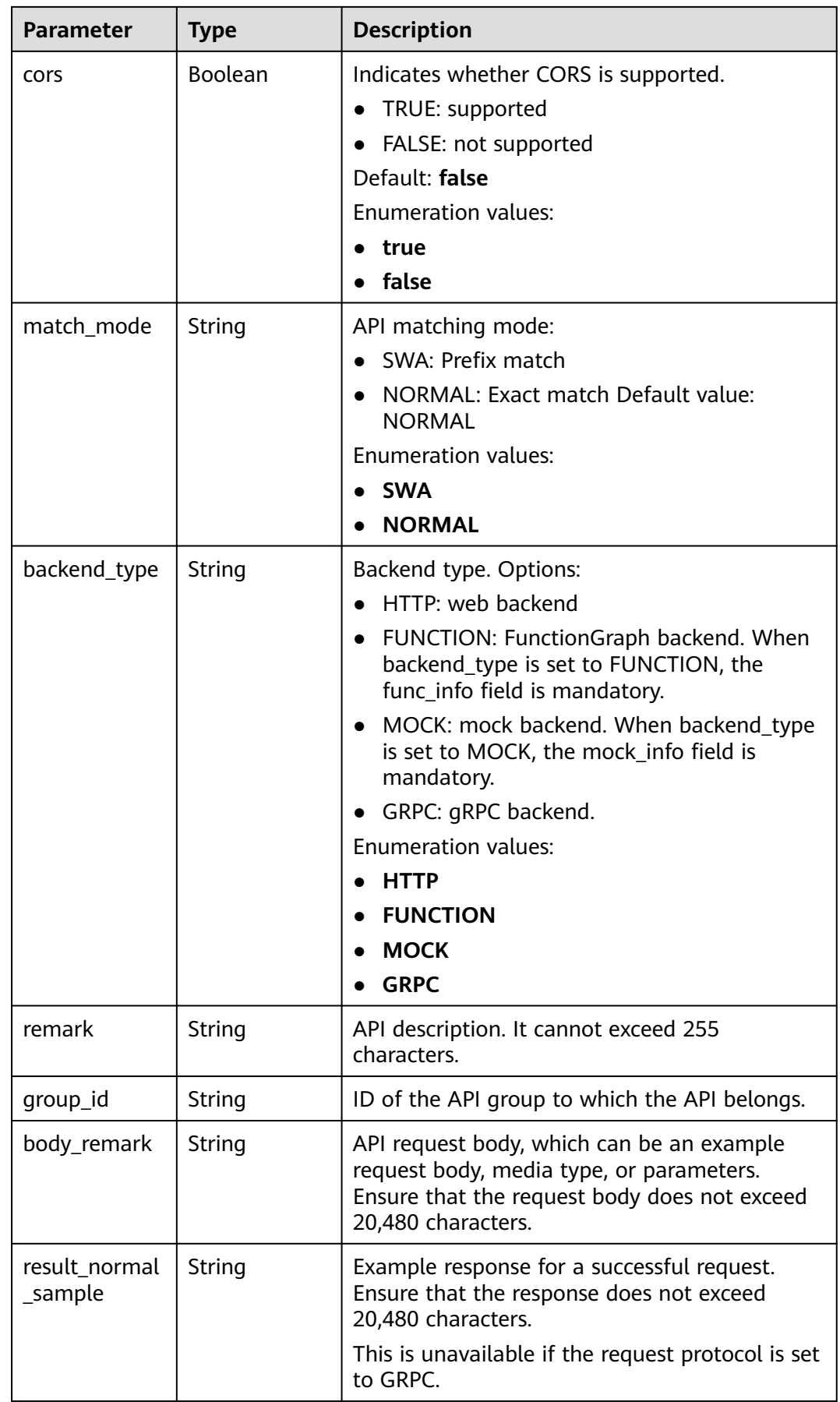

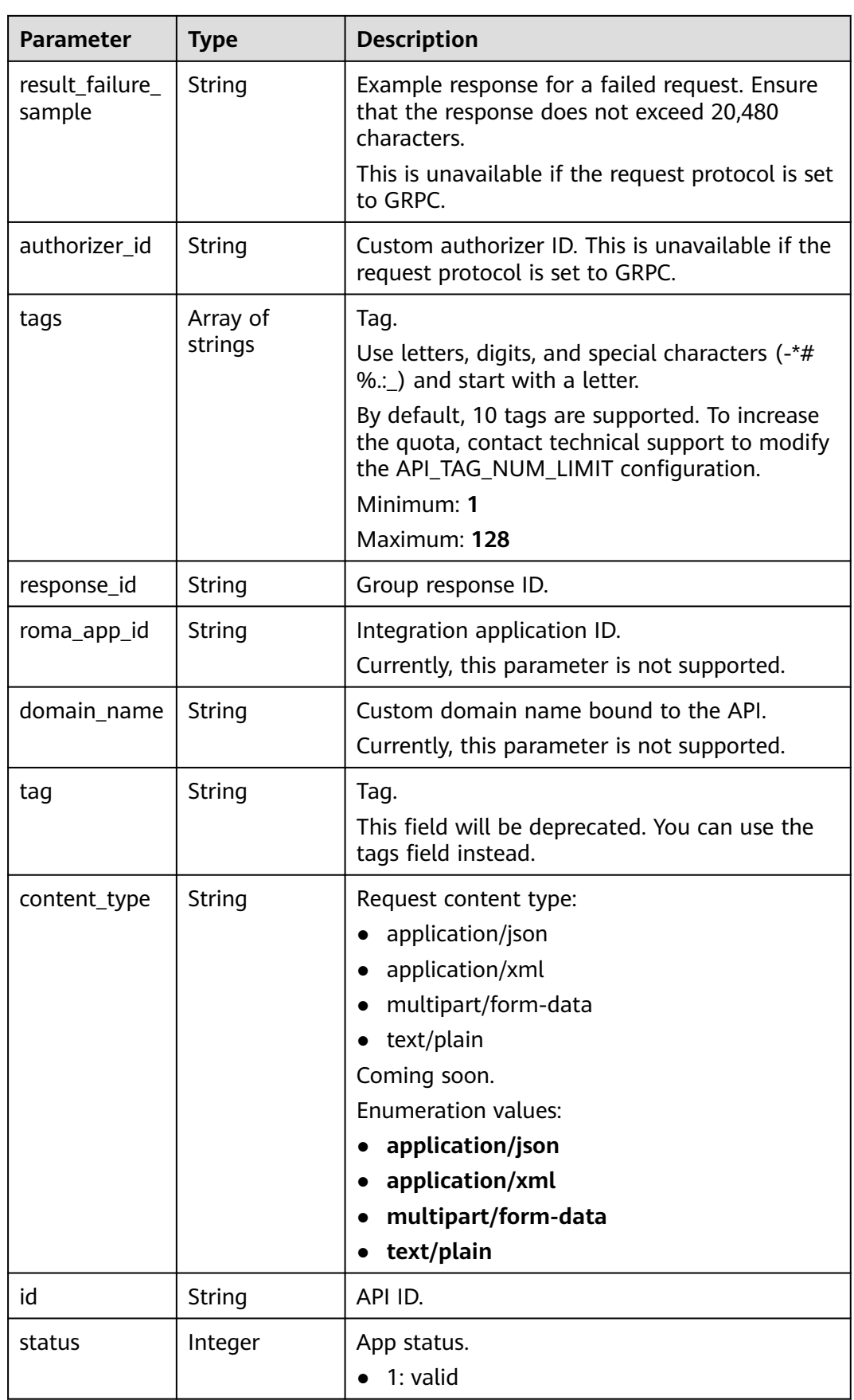

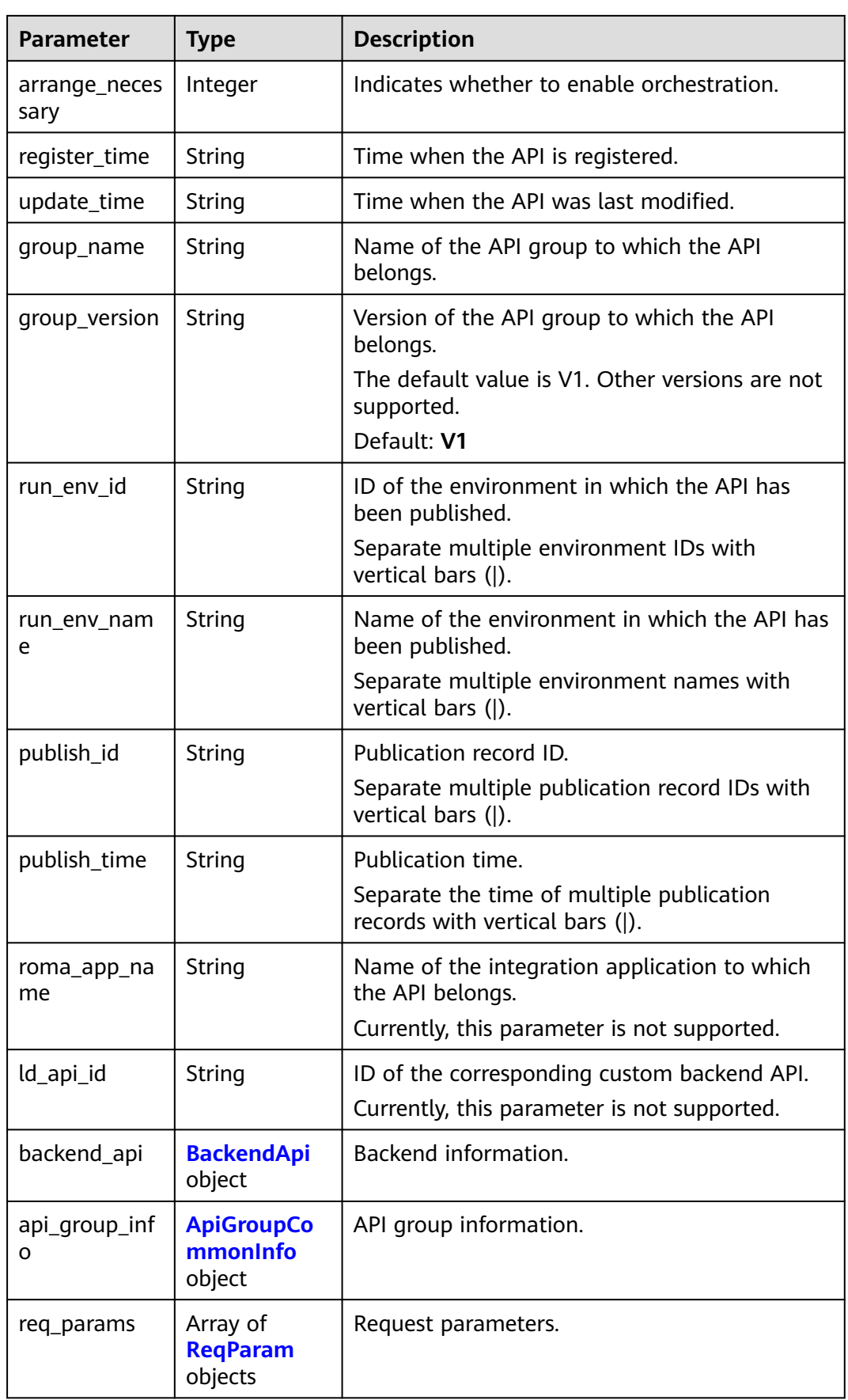

| <b>Parameter</b>       | <b>Type</b> | <b>Description</b>                                                                                                    |  |
|------------------------|-------------|----------------------------------------------------------------------------------------------------|--|
| app_code_aut<br>h_type | String      | Indicates whether AppCode authentication is<br>enabled. This parameter is valid only if<br>auth_type is set to App. The default value is<br>DISABLE. |  |
|                        |             | DISABLE: AppCode authentication is<br>disabled.                                                                                                    |  |
|                        |             | • HEADER: AppCode authentication is<br>enabled and the AppCode is located in the<br>header.                                                          |  |
|                        |             | Default: DISABLE                                                                                                    |  |
|                        |             | Enumeration values:                                                                                                    |  |
|                        |             | <b>DISABLE</b>                                                                                                    |  |
|                        |             | <b>HEADER</b>                                                                                                    |  |

<span id="page-269-0"></span>**Table 5-272** AuthOpt

# **Table 5-273** BackendApi

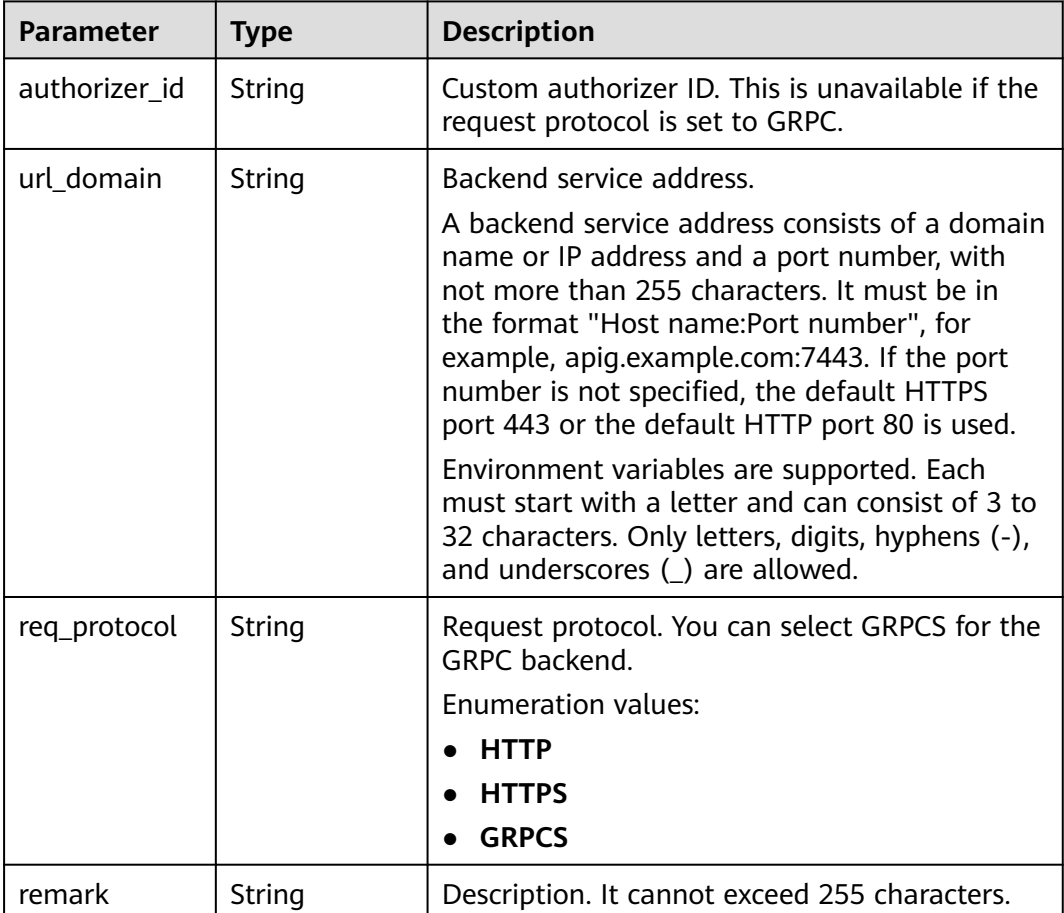

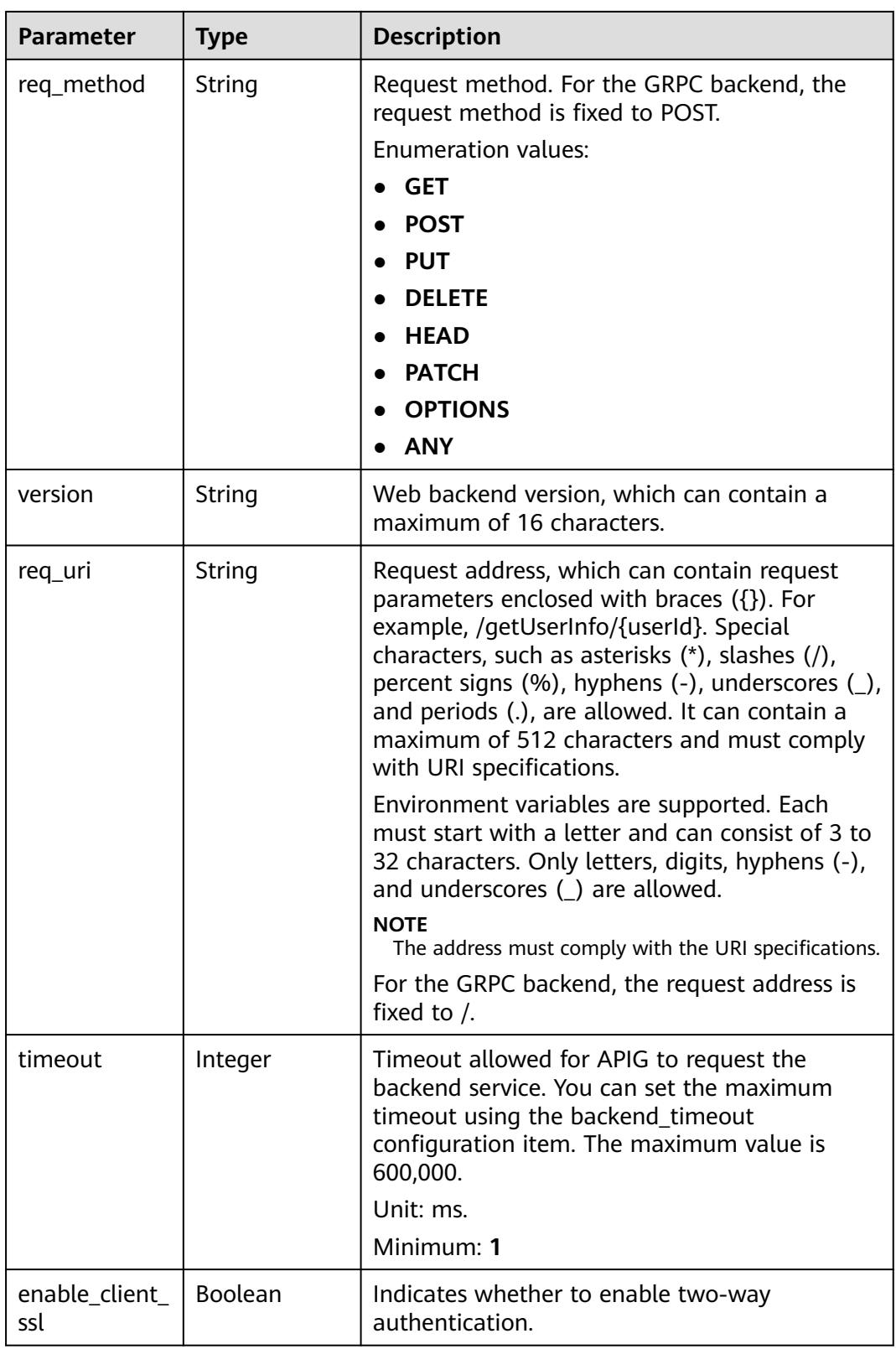

| <b>Parameter</b>     | <b>Type</b>              | <b>Description</b>                                                                                                    |  |
|----------------------|--------------------------|----------------------------------------------------------------------------------------------------|--|
| retry_count          | String                   | Number of retry attempts to request the<br>backend service. The default value is -1. The<br>value ranges from -1 to 10.                                                                      |  |
|                      |                          | -1 indicates that idempotent APIs will retry<br>once and non-idempotent APIs will not retry.<br>POST and PATCH are non-idempotent. GET,<br>HEAD, PUT, OPTIONS, and DELETE are<br>idempotent. |  |
|                      |                          | Default: -1                                                                                                    |  |
| id                   | String                   | ID.                                                                                                    |  |
| status               | Integer                  | Backend service status.                                                                                                    |  |
|                      |                          | $\bullet$ 1: valid                                                                                                    |  |
| register_time        | String                   | Registration time.                                                                                                    |  |
| update_time          | String                   | Update time.                                                                                                    |  |
| vpc_channel_i<br>nfo | <b>VpcInfo</b><br>object | VPC channel details. This parameter is required<br>if vpc_channel_status is set to 1.                                                                                                    |  |
| vpc_channel_s        | Integer                  | Indicates whether to use a VPC channel.                                                                                                    |  |
| tatus                |                          | $\bullet$ 1: A VPC channel is used.                                                                                                    |  |
|                      |                          | 2: No VPC channel is used.                                                                                                    |  |

**Table 5-274** VpcInfo

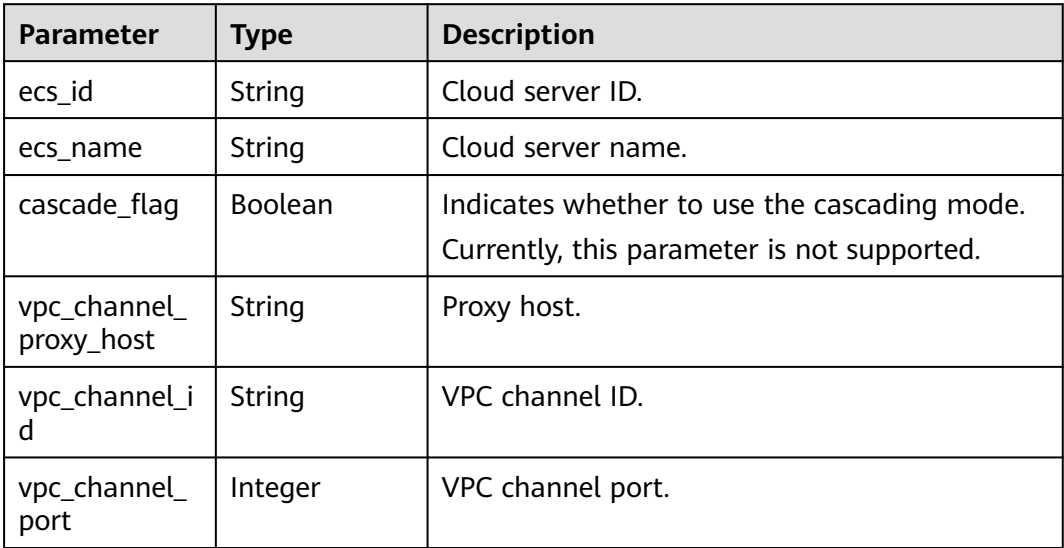

<span id="page-272-0"></span>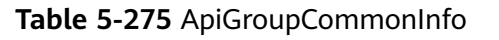

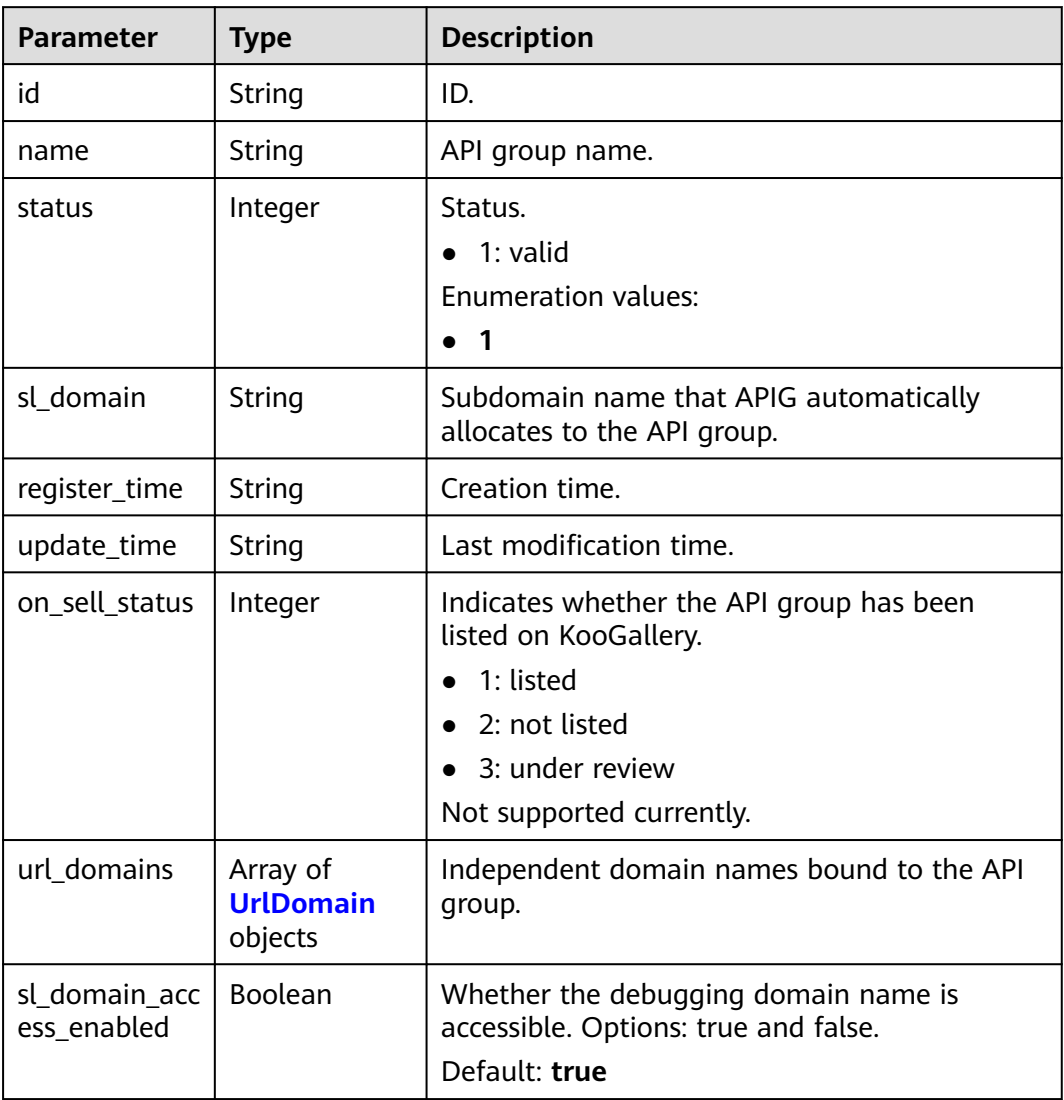

# **Table 5-276** UrlDomain

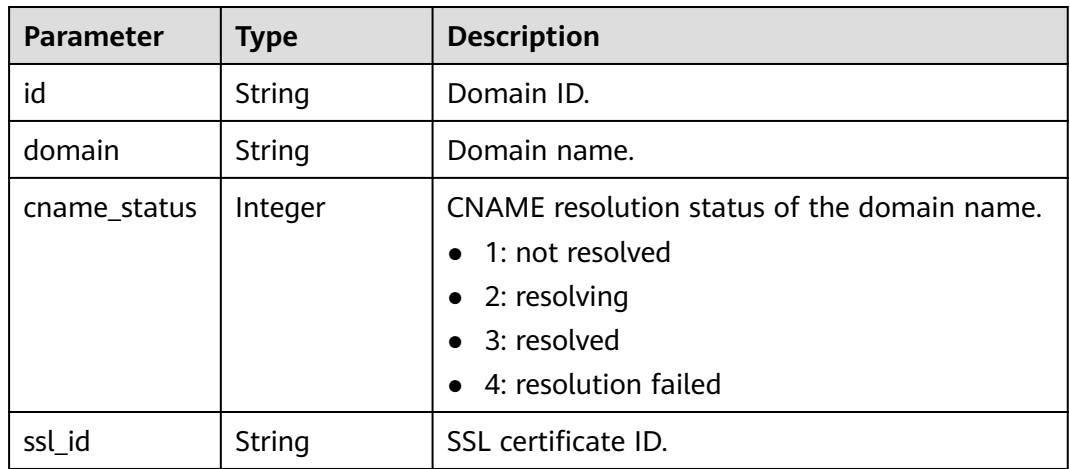

<span id="page-273-0"></span>

| <b>Parameter</b>                            | <b>Type</b>    | <b>Description</b>                                                                                                    |  |
|---------------------------------------------|----------------|----------------------------------------------------------------------------------------------------|--|
| ssl_name                                    | String         | SSL certificate name.                                                                                                    |  |
| min_ssl_versio<br>n                         | String         | Minimum SSL version. TLS 1.1 and TLS 1.2 are<br>supported.<br>Default: TLSv1.1<br><b>Enumeration values:</b><br>$\bullet$ TLSv1.1<br><b>TLSv1.2</b><br>$\bullet$                                                                                          |  |
| verified_client<br>_certificate_en<br>abled | <b>Boolean</b> | Whether to enable client certificate<br>verification. This parameter is available only<br>when a certificate is bound. It is enabled by<br>default if trusted root ca exists, and disabled if<br>trusted_root_ca does not exist.<br>Default: <b>false</b> |  |
| is_has_trusted<br>_root_ca                  | Boolean        | Whether a trusted root certificate (CA) exists.<br>The value is true if trusted root ca exists in the<br>bound certificate.<br>Default: <b>false</b>                                                                                                    |  |

**Table 5-277** ReqParam

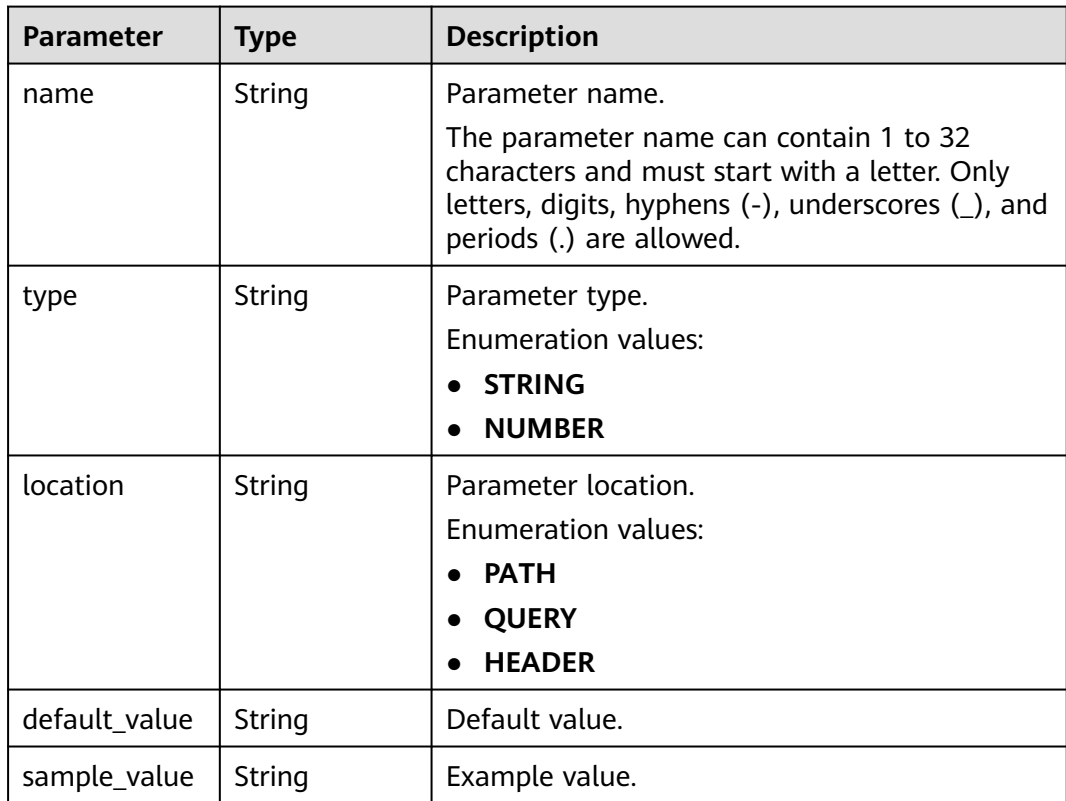

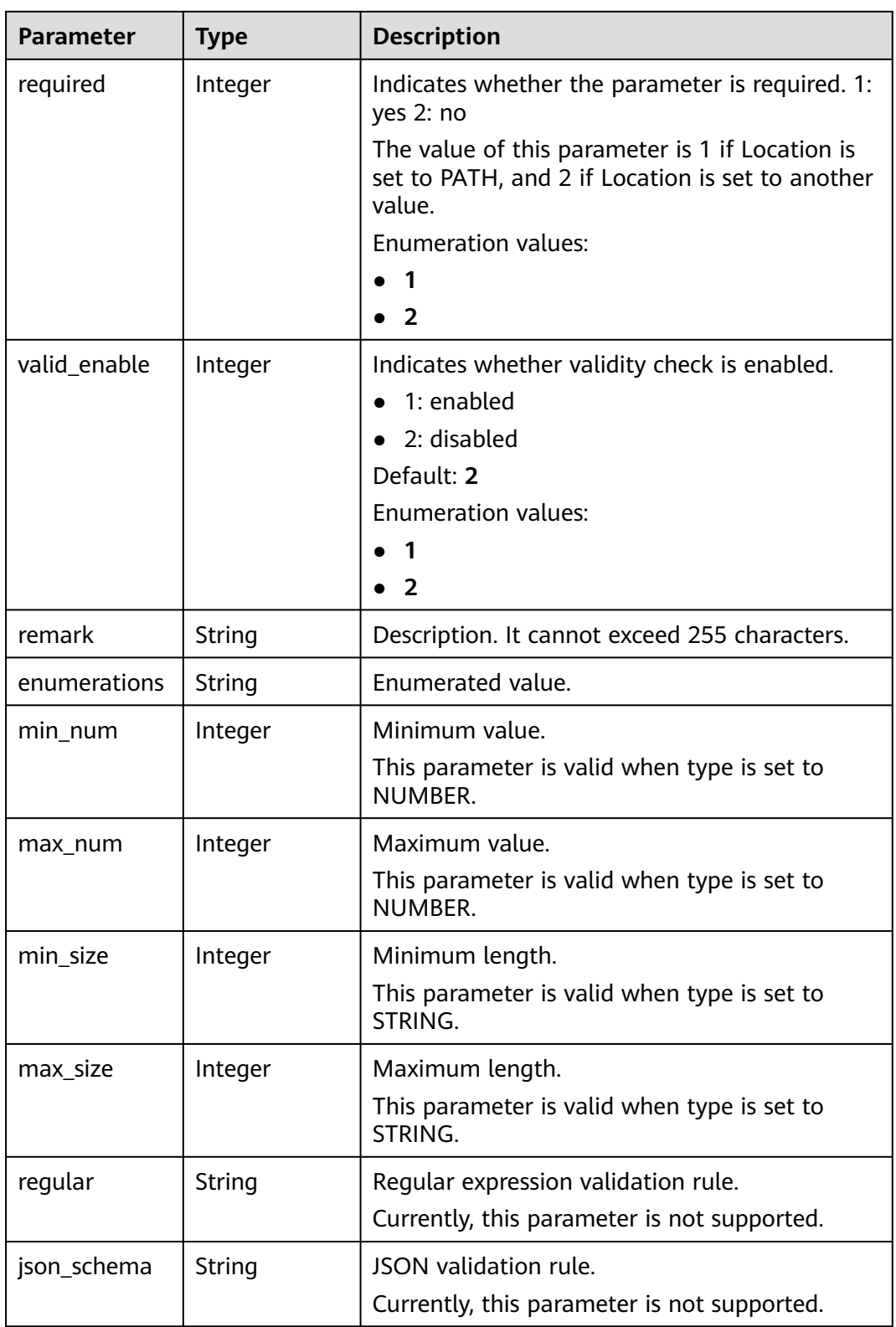

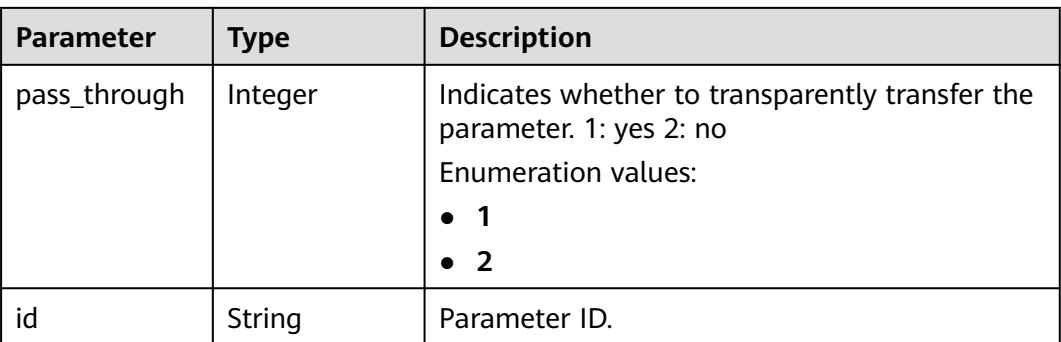

**Table 5-278** Response body parameters

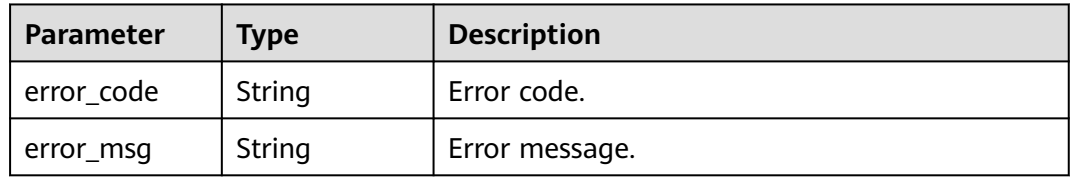

## **Status code: 401**

**Table 5-279** Response body parameters

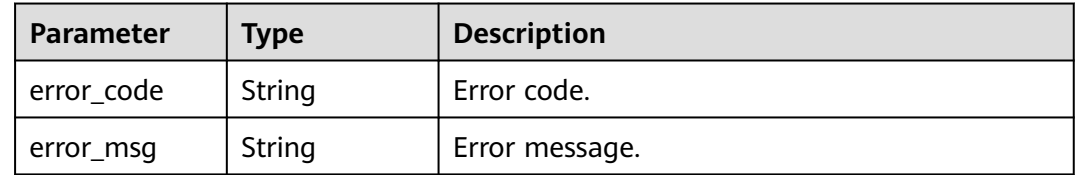

## **Status code: 403**

**Table 5-280** Response body parameters

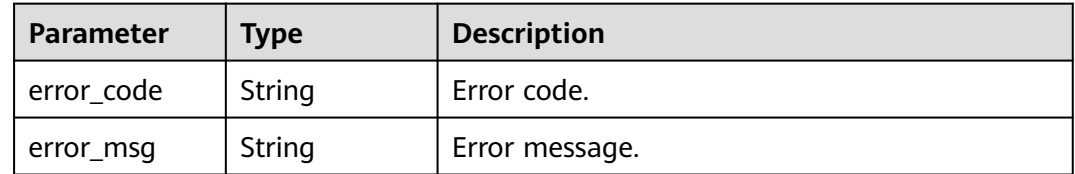

**Status code: 500**

| <b>Parameter</b> | <b>Type</b> | <b>Description</b> |
|------------------|-------------|--------------------|
| error_code       | String      | Error code.        |
| error_msg        | String      | Error message.     |

**Table 5-281** Response body parameters

### **Example Requests**

None

## **Example Responses**

### **Status code: 200**

### **OK**

```
{
  "total" : 3,
  "size" : 3,
  "apis" : [ {
   "arrange_necessary" : 2,
   "id" : "5f918d104dc84480a75166ba99efff21",
   "tags" : [ "webApi" ],
   "backend_type" : "HTTP",
 "auth_type" : "AUTHORIZER",
 "auth_opt" : {
    "app_code_auth_type" : "DISABLE"
 },
 "authorizer_id" : "8d0443832a194eaa84244e0c1c1912ac",
   "cors" : false,
   "status" : 1,
   "group_name" : "api_group_001",
   "group_id" : "c77f5e81d9cb4424bf704ef2b0ac7600",
 "group_version" : "V1",
 "match_mode" : "NORMAL",
   "name" : "Api_http",
   "req_protocol" : "HTTPS",
   "req_method" : "GET",
   "req_uri" : "/test/http",
 "type" : 1,
 "version" : "V0.0.1",
 "register_time" : "2020-07-31T12:42:51Z",
 "update_time" : "2020-08-02T16:32:47.046289Z",
   "remark" : "Web backend API"
 }, {
 "id" : "3a955b791bd24b1c9cd94c745f8d1aad",
   "group_id" : "c77f5e81d9cb4424bf704ef2b0ac7600",
 "group_name" : "api_group_001",
 "group_version" : "V1",
 "match_mode" : "SWA",
   "name" : "Api_mock",
   "auth_type" : "IAM",
  "auth_opt" : \{ "auth_code_auth_type" : "DISABLE"
 },
 "backend_type" : "MOCK",
   "cors" : false,
   "req_protocol" : "HTTPS",
 "req_uri" : "/test/mock",
 "remark" : "Mock backend API",
   "type" : 1,
   "version" : "V0.0.1",
```

```
 "req_method" : "GET",
   "result_normal_sample" : "Example success response",
   "result_failure_sample" : "Example failure response",
   "tags" : [ "mockApi" ],
 "register_time" : "2020-08-02T15:56:52Z",
 "update_time" : "2020-08-02T15:56:52Z",
   "status" : 1
 }, {
 "id" : "abd9c4b2ff974888b0ba79be7e6b2763",
   "arrange_necessary" : 2,
   "group_id" : "c77f5e81d9cb4424bf704ef2b0ac7600",
 "group_name" : "api_group_001",
 "group_version" : "V1",
   "match_mode" : "NORMAL",
   "name" : "Api_function",
   "auth_type" : "APP",
   "auth_opt" : {
    "auth_code_auth_type" : "DISABLE"
   },
   "backend_type" : "FUNCTION",
   "cors" : false,
   "req_protocol" : "HTTPS",
 "req_uri" : "/test/function",
 "remark" : "FunctionGraph backend API",
   "type" : 1,
   "version" : "V0.0.1",
   "status" : 1,
   "req_method" : "GET",
   "tags" : [ "functionApi" ],
   "register_time" : "2020-08-02T15:36:19Z",
   "update_time" : "2020-08-02T15:47:53.499266Z"
 } ]
}
```
#### Bad Request

```
{
  "error_code" : "APIG.2012",
  "error_msg" : "Invalid parameter value,parameterName:name. Please refer to the support documentation"
}
```
### **Status code: 401**

#### Unauthorized

```
{
  "error_code" : "APIG.1002",
  "error_msg" : "Incorrect token or token resolution failed"
}
```
### **Status code: 403**

#### Forbidden

{

```
 "error_code" : "APIG.1005",
  "error_msg" : "No permissions to request this method"
}
```
### **Status code: 500**

#### Internal Server Error

```
{
  "error_code" : "APIG.9999",
  "error_msg" : "System error"
}
```
# **Status Codes**

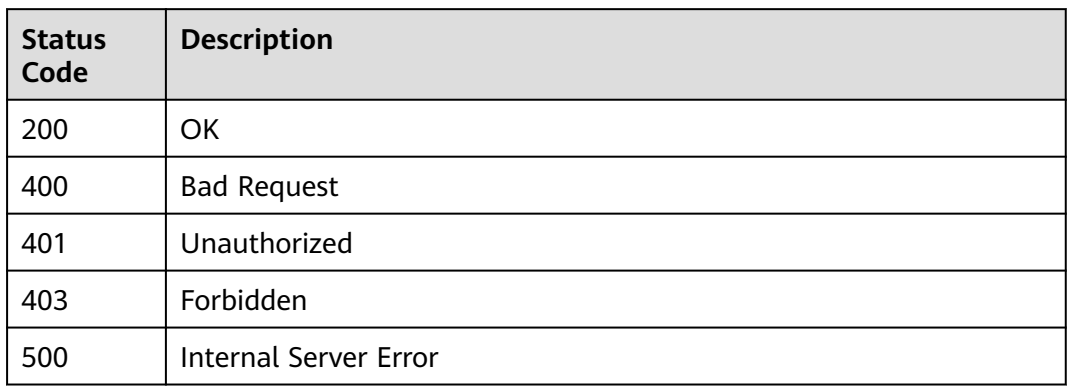

# **Error Codes**

See **[Error Codes](#page-1626-0)**.

# **5.5.7 Verifying the API Definition**

# **Function**

This API is used to verify the API definition, that is, whether the API path or name already exists.

# **Calling Method**

For details, see **[Calling APIs](#page-20-0)**.

# **URI**

POST /v2/{project\_id}/apigw/instances/{instance\_id}/apis/check

**Table 5-282** Path Parameters

| <b>Parameter</b> | <b>Mandatory</b> | <b>Type</b> | <b>Description</b>                                                                           |
|------------------|------------------|-------------|----------------------------------------------------------------------------------------------|
| project_id       | Yes              | String      | Project ID. For details about<br>how to obtain it, see<br><b>Obtaining a Project ID.</b>     |
| instance id      | Yes              | String      | Gateway ID, which can be<br>obtained from the gateway<br>information on the APIG<br>console. |

# **Request Parameters**

**Table 5-283** Request header parameters

| <b>Parameter</b> | <b>Mandatory</b> | <b>Type</b> | <b>Description</b>                                                                                                    |
|------------------|------------------|-------------|----------------------------------------------------------------------------------------------------|
| X-Auth-Token     | Yes              | String      | User token. It can be obtained<br>by calling the IAM API used to<br>obtain a user token. The value<br>of X-Subject-Token in the<br>response header is a token. |

**Table 5-284** Request body parameters

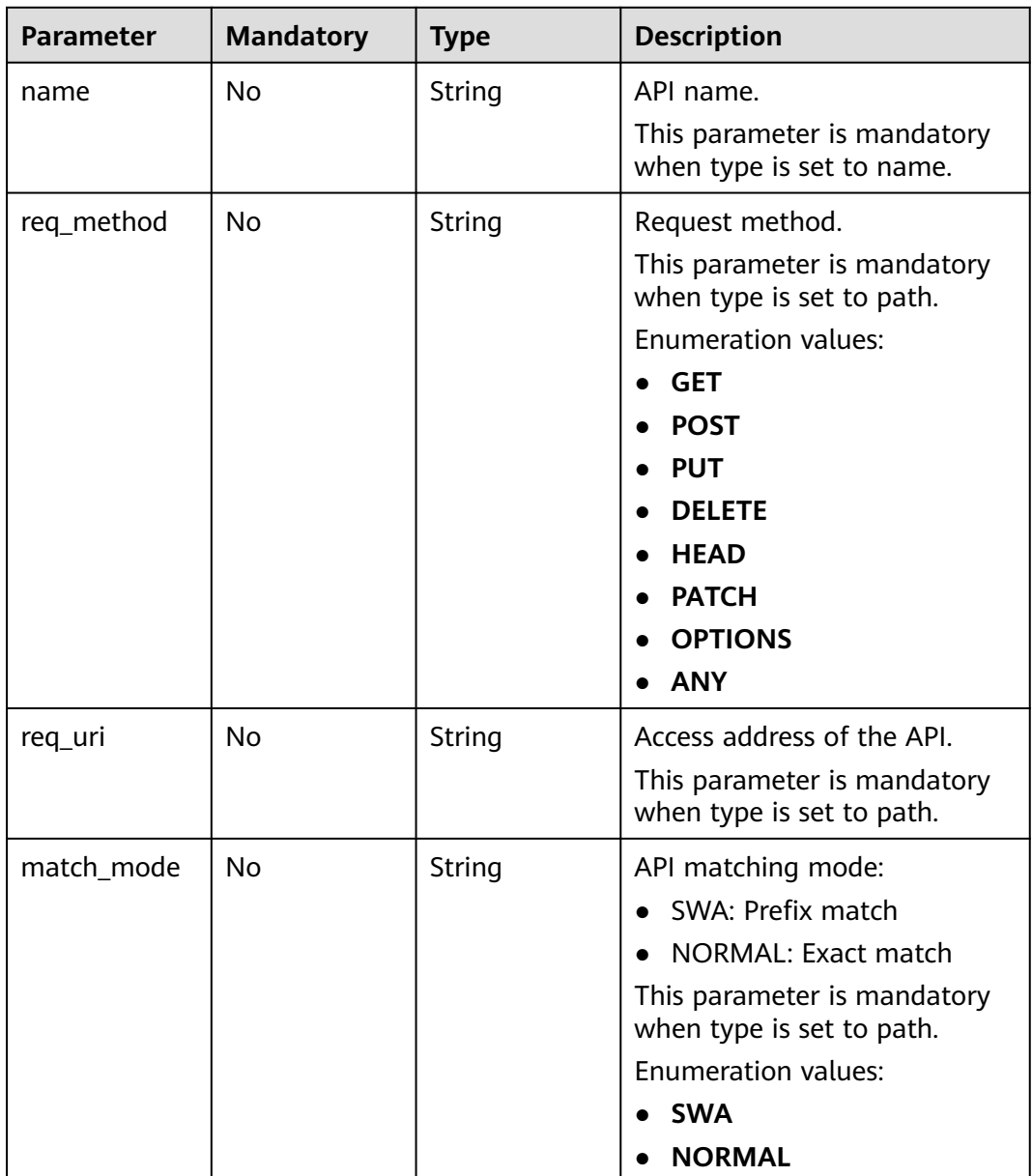

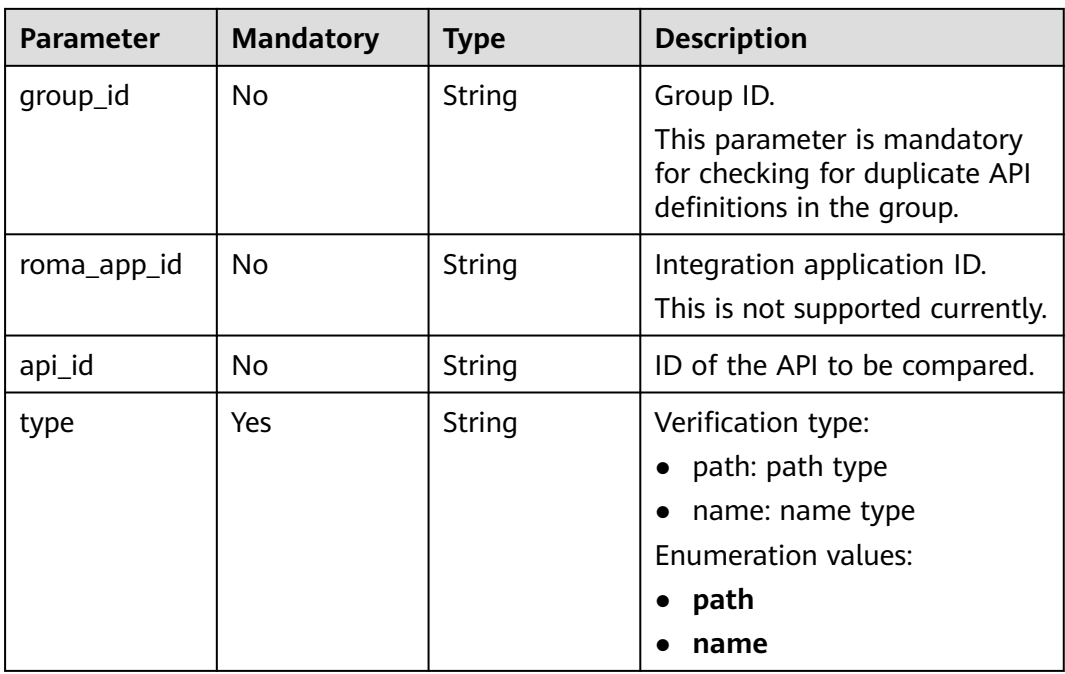

# **Response Parameters**

# **Status code: 400**

# **Table 5-285** Response body parameters

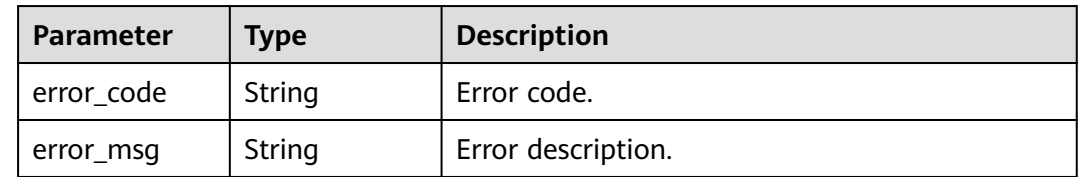

## **Status code: 401**

# **Table 5-286** Response body parameters

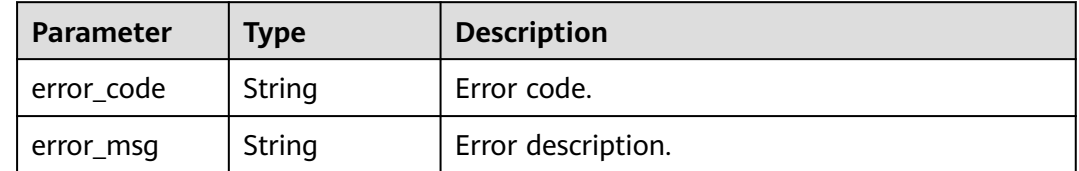

### **Status code: 403**

| Parameter  | <b>Type</b> | <b>Description</b> |  |
|------------|-------------|--------------------|--|
| error_code | String      | Error code.        |  |
| error_msg  | String      | Error description. |  |

**Table 5-287** Response body parameters

**Table 5-288** Response body parameters

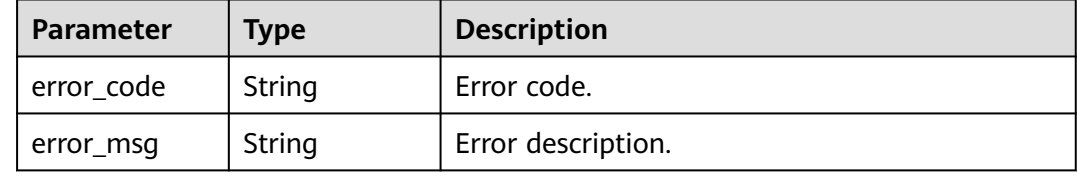

### **Status code: 500**

**Table 5-289** Response body parameters

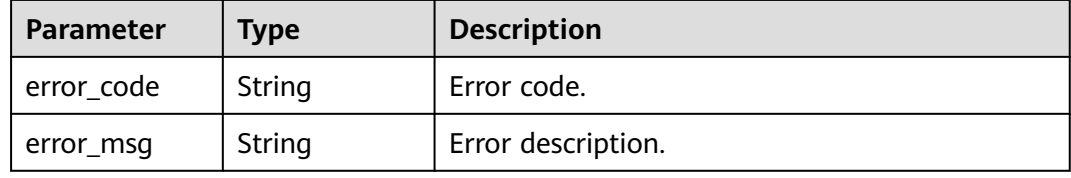

# **Example Requests**

```
{
  "type" : "name",
  "name" : "api_demo"
}
```
# **Example Responses**

## **Status code: 400**

Bad Request

```
{
 "error_code" : "APIG.3202",
 "error_msg" : "The API name already exists, api_name:api_demo"
}
Status code: 401
```
Unauthorized

{

```
 "error_code" : "APIG.1002",
  "error_msg" : "Incorrect token or token resolution failed"
}
```
### Forbidden

```
{
  "error_code" : "APIG.1005",
  "error_msg" : "No permissions to request this method"
}
```
### **Status code: 404**

### Not Found

```
{
  "error_code" : "APIG.3030",
  "error_msg" : "The instance does not exist;id:f0fa1789-3b76-433b-a787-9892951c620ec"
}
```
### **Status code: 500**

Internal Server Error

```
{
  "error_code" : "APIG.9999",
  "error_msg" : "System error"
}
```
# **Status Codes**

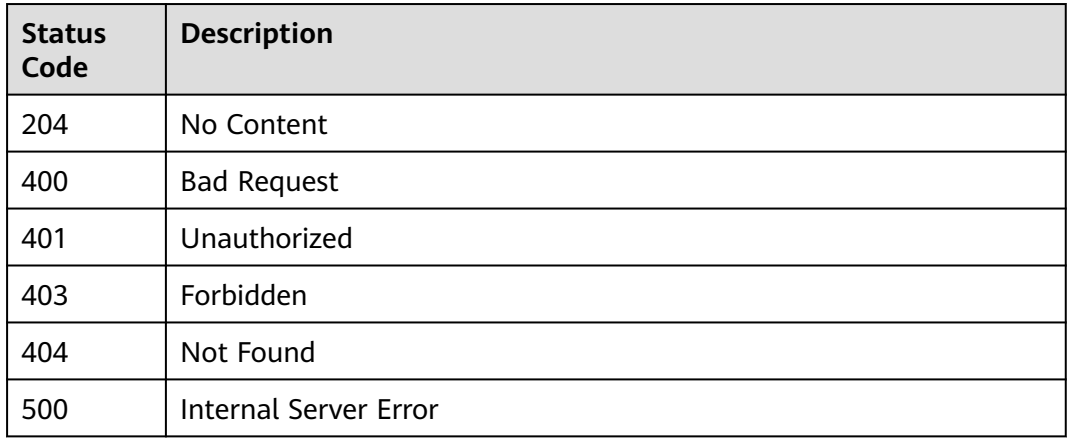

## **Error Codes**

See **[Error Codes](#page-1626-0)**.

# **5.5.8 Debugging an API**

# **Function**

This API is used to debug an API in a specified environment. The API caller must have the permissions required for accessing this API.

# **Calling Method**

For details, see **[Calling APIs](#page-20-0)**.

# **URI**

POST /v2/{project\_id}/apigw/instances/{instance\_id}/apis/debug/{api\_id}

| <b>Parameter</b> | <b>Mandatory</b> | <b>Type</b> | <b>Description</b>                                                                           |
|------------------|------------------|-------------|----------------------------------------------------------------------------------------------|
| project_id       | Yes              | String      | Project ID. For details about<br>how to obtain it, see<br><b>Obtaining a Project ID.</b>     |
| instance id      | Yes              | String      | Gateway ID, which can be<br>obtained from the gateway<br>information on the APIG<br>console. |
| api_id           | Yes              | String      | API ID.                                                                                      |

**Table 5-290** Path Parameters

# **Request Parameters**

**Table 5-291** Request header parameters

| <b>Parameter</b> | <b>Mandatory</b> | <b>Type</b> | <b>Description</b>                                                                                                    |
|------------------|------------------|-------------|----------------------------------------------------------------------------------------------------|
| X-Auth-Token     | Yes              | String      | User token. It can be obtained<br>by calling the IAM API used to<br>obtain a user token. The value<br>of X-Subject-Token in the<br>response header is a token. |

**Table 5-292** Request body parameters

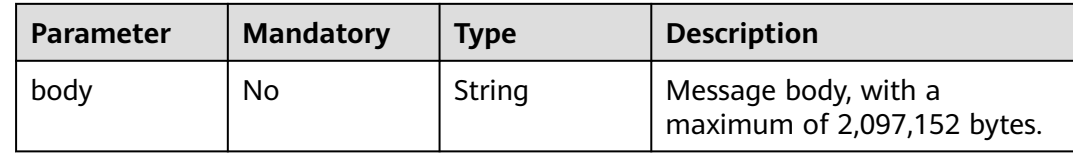

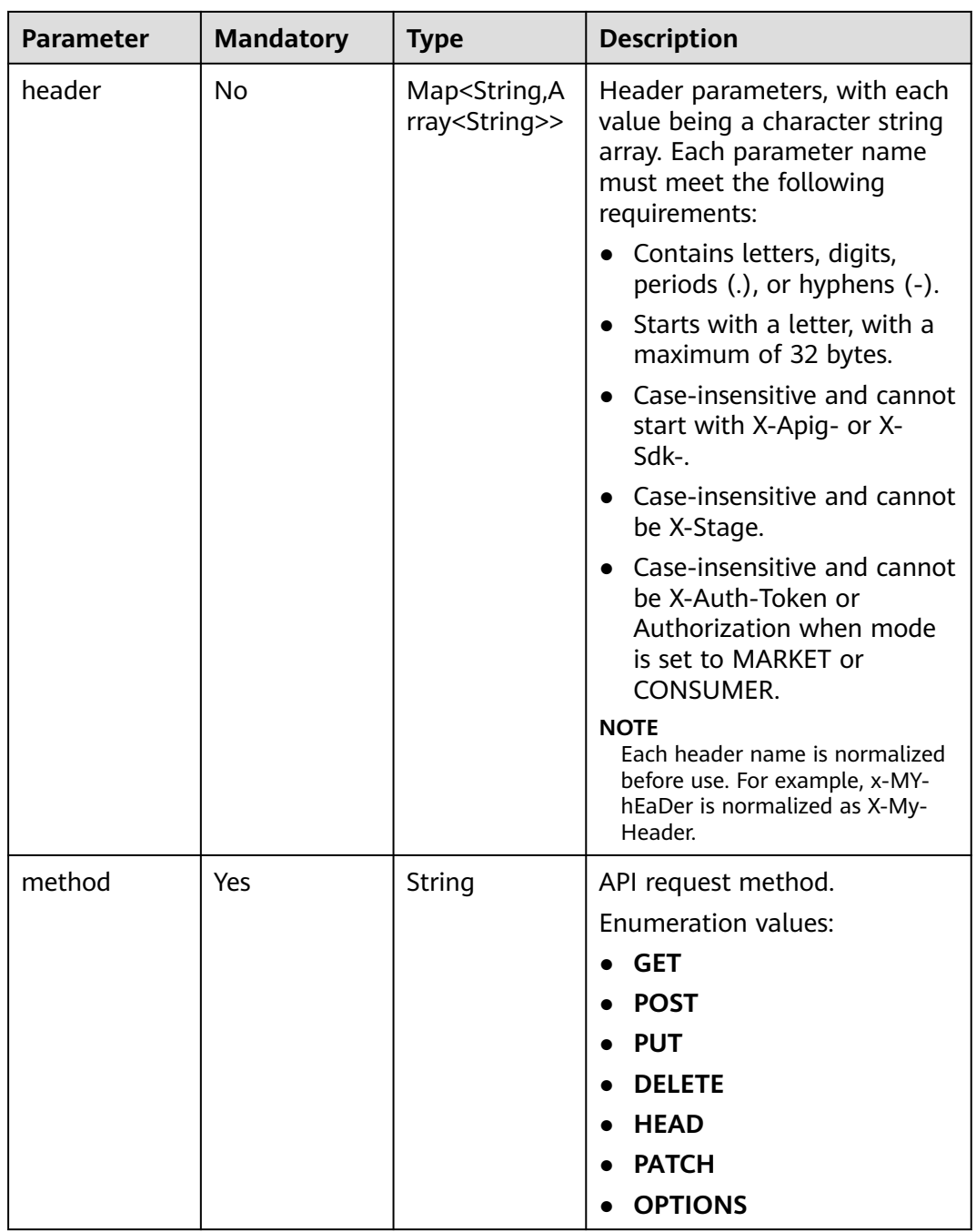

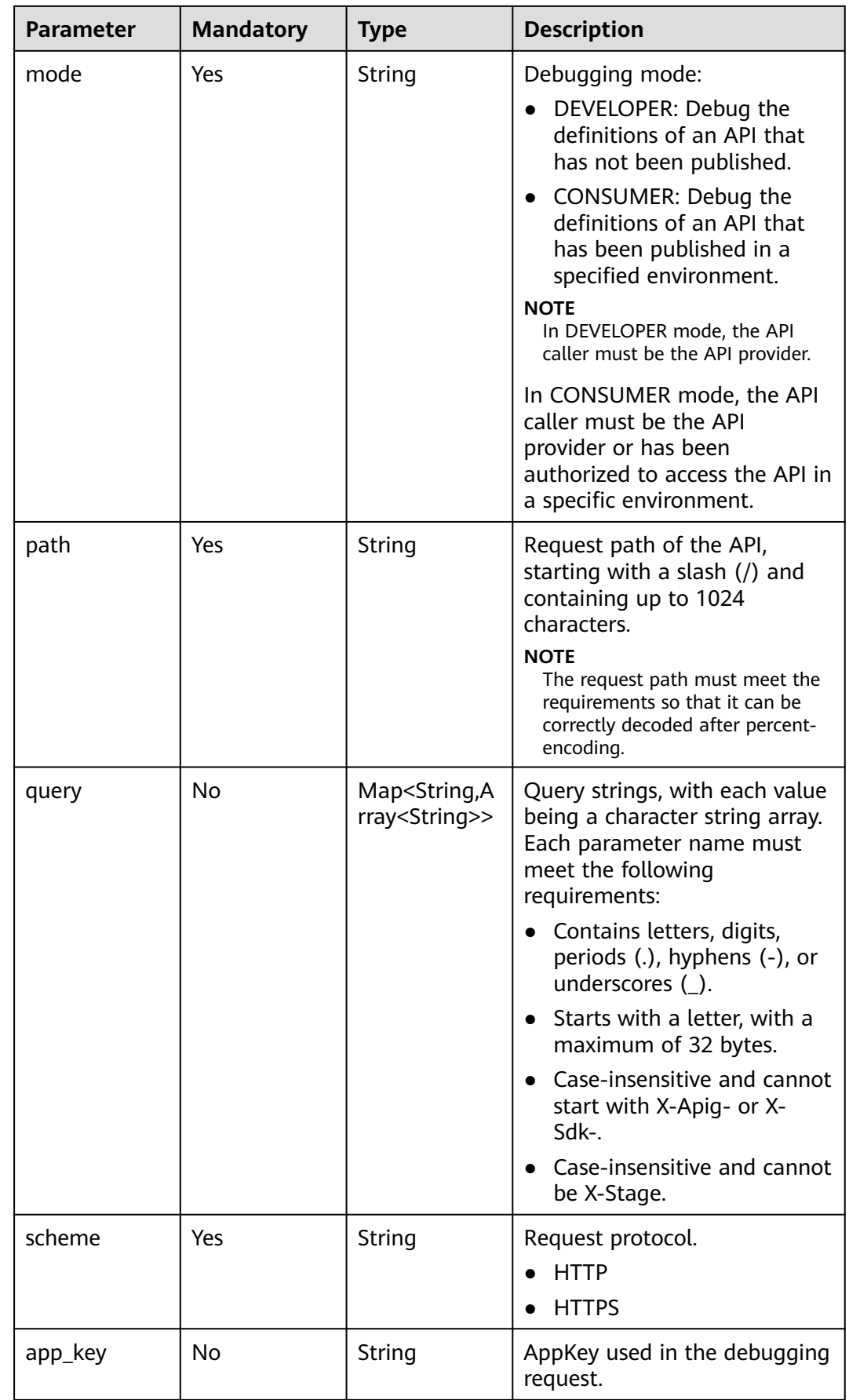

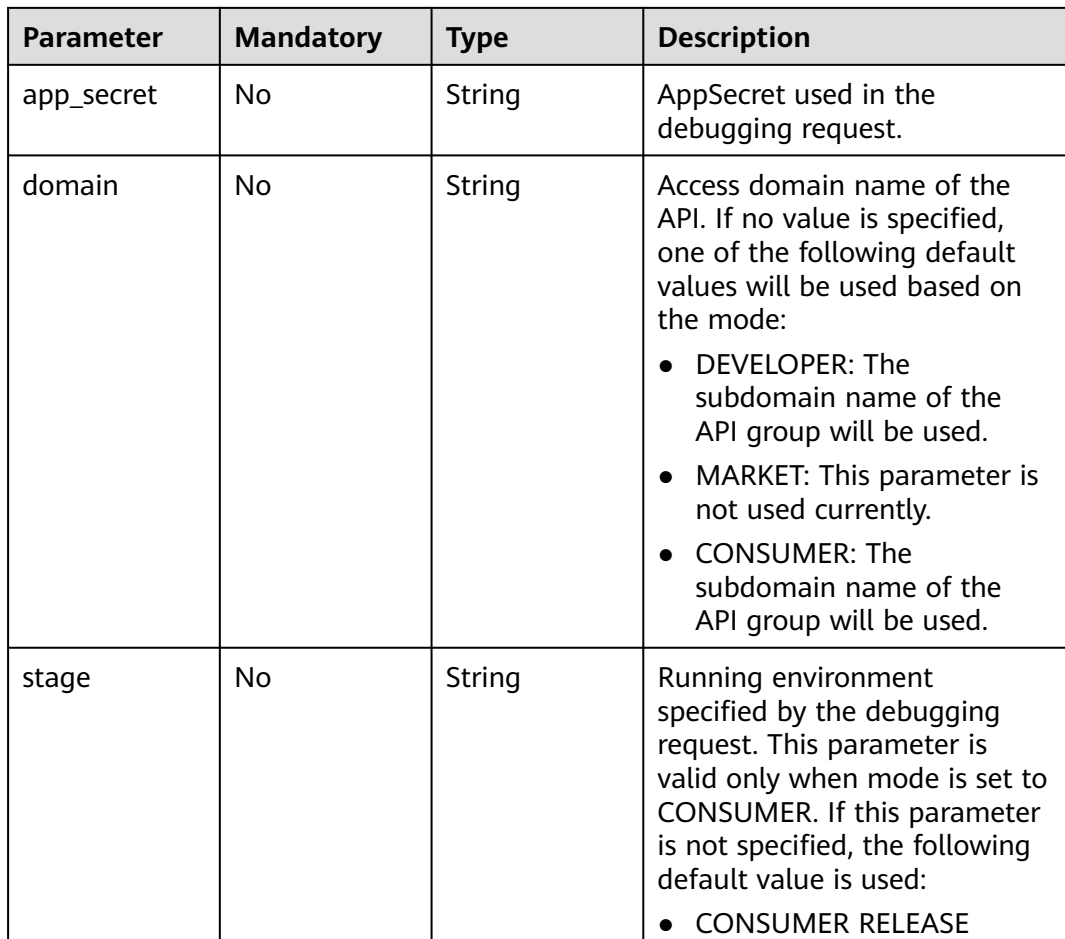

# **Response Parameters**

**Status code: 200**

**Table 5-293** Response body parameters

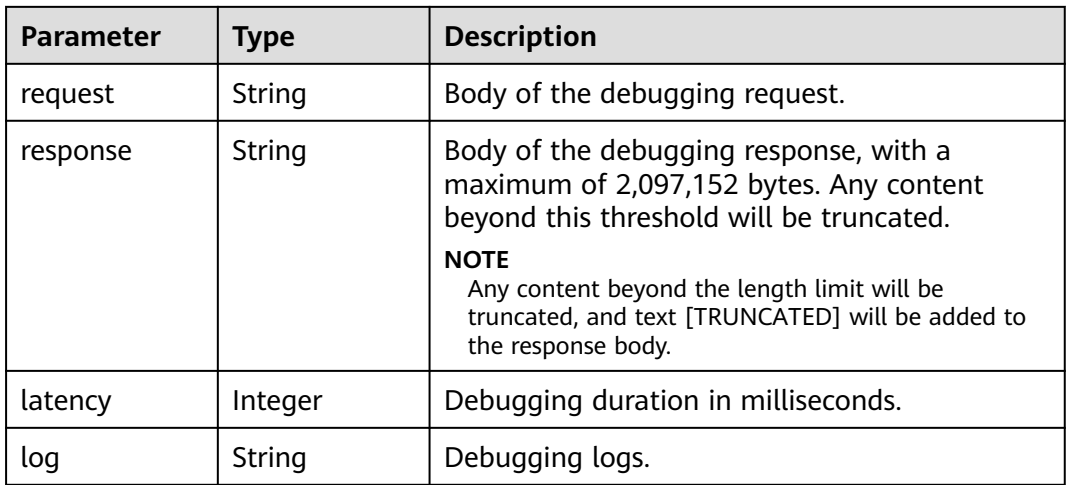

### **Table 5-294** Response body parameters

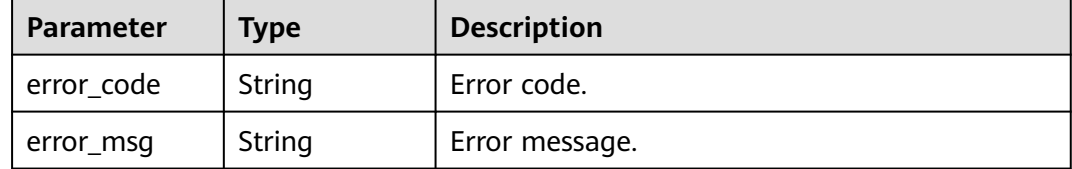

## **Status code: 401**

### **Table 5-295** Response body parameters

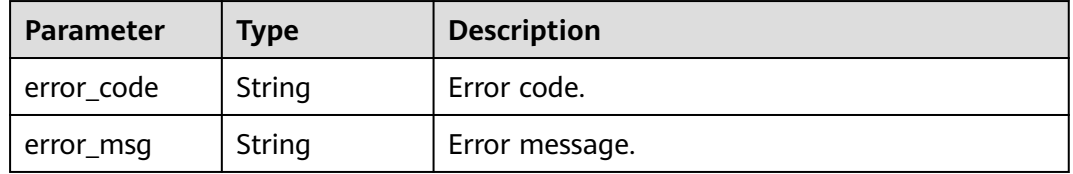

## **Status code: 403**

### **Table 5-296** Response body parameters

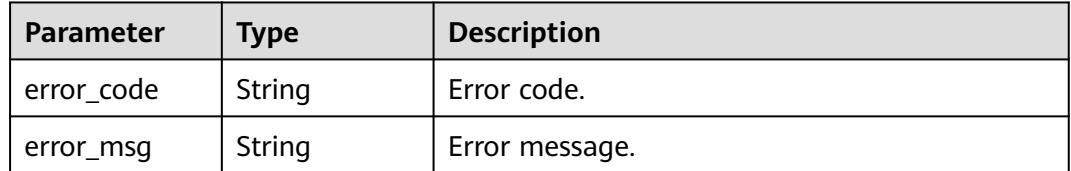

### **Status code: 404**

### **Table 5-297** Response body parameters

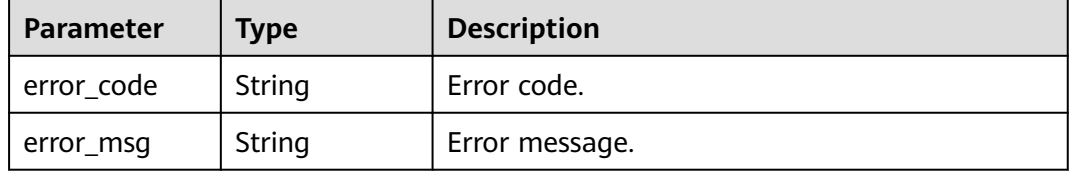

### **Status code: 500**

# **Table 5-298** Response body parameters

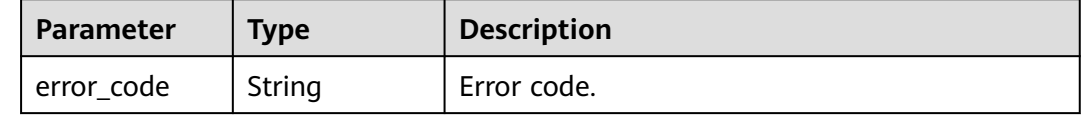
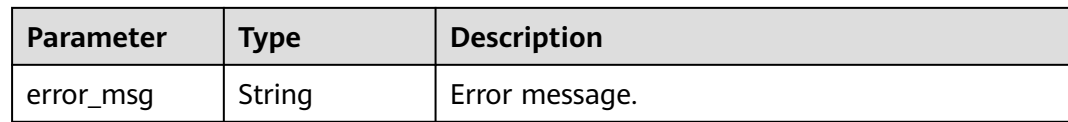

## **Example Requests**

Debugging an API

```
{
  "mode" : "DEVELOPER",
 "scheme" : "HTTPS",
 "method" : "GET",
  "path" : "/test/mock"
}
```
### **Example Responses**

#### **Status code: 200**

#### OK

```
{
 "request" : "GET /test/mock HTTP/1.1\nHost: c77f5e81d9cb4424bf704ef2b0ac7600.apic.****.com\nUser-
Agent: APIGatewayDebugClient/1.0\nX-Apig-Mode: debug\n\n",
  "response" : "HTTP/1.1 200 OK\nTransfer-Encoding: chunked\nConnection: keep-alive\nContent-Type: 
application/json\nDate: Mon, 03 Aug 2020 02:51:22 GMT\nServer: api-gateway\nX-Apig-Latency: 0\nX-Apig-
Ratelimit-Api: remain:99,limit:100,time:1 minute\nX-Apig-Ratelimit-Api-Allenv: 
remain:14999,limit:15000,time:1 second\nX-Request-Id: d4ec6e33148bdeffe8f55b43472d1251\n\nmock
success",
 "latency" : 5,
 "log" : ""
}
Status code: 400
```
# Bad Request

```
{
  "error_code" : "APIG.2011",
  "error_msg" : "Invalid parameter value,parameterName:mode. Please refer to the support documentation"
}
```
### **Status code: 401**

#### Unauthorized

```
{
  "error_code" : "APIG.1002",
  "error_msg" : "Incorrect token or token resolution failed"
}
```
#### **Status code: 403**

Forbidden

```
{
  "error_code" : "APIG.1005",
  "error_msg" : "No permissions to request this method"
}
```
### **Status code: 404**

Not Found

```
{
  "error_code" : "APIG.3002",
  "error_msg" : "API 3a955b791bd24b1c9cd94c745f8d1aad does not exist"
}
```
Internal Server Error

```
{
  "error_code" : "APIG.9999",
  "error_msg" : "System error"
}
```
# **Status Codes**

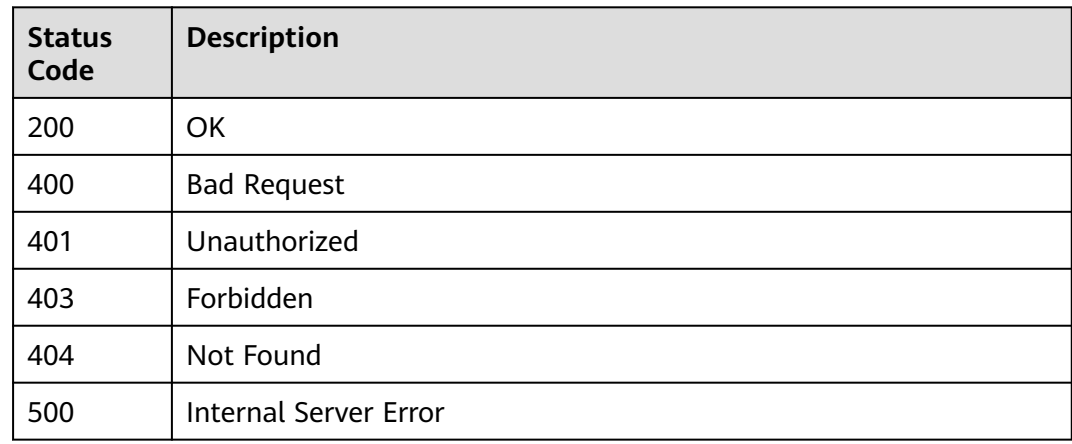

# **Error Codes**

See **[Error Codes](#page-1626-0)**.

# **5.5.9 Publishing APIs or Taking APIs Offline**

# **Function**

This API is used to publish multiple APIs in an environment or to remove multiple APIs from the environment in which they have been published.

# **Calling Method**

For details, see **[Calling APIs](#page-20-0)**.

## **URI**

POST /v2/{project\_id}/apigw/instances/{instance\_id}/apis/publish

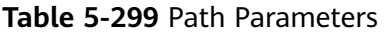

| <b>Parameter</b> | <b>Mandatory</b> | <b>Type</b> | <b>Description</b>                                                                           |
|------------------|------------------|-------------|----------------------------------------------------------------------------------------------|
| project_id       | Yes              | String      | Project ID. For details about<br>how to obtain it, see<br><b>Obtaining a Project ID.</b>     |
| instance id      | Yes              | String      | Gateway ID, which can be<br>obtained from the gateway<br>information on the APIG<br>console. |

**Table 5-300** Query Parameters

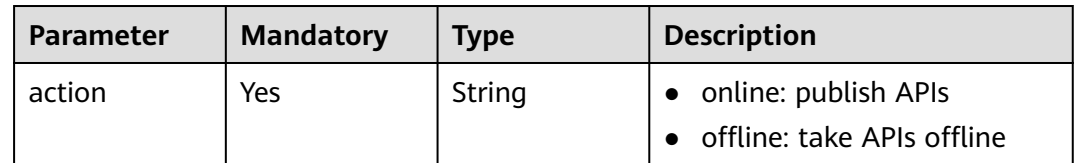

# **Request Parameters**

**Table 5-301** Request header parameters

| <b>Parameter</b> | <b>Mandatory</b> | <b>Type</b> | <b>Description</b>                                                                                                    |
|------------------|------------------|-------------|----------------------------------------------------------------------------------------------------|
| X-Auth-Token     | Yes              | String      | User token. It can be obtained<br>by calling the IAM API used to<br>obtain a user token. The value<br>of X-Subject-Token in the<br>response header is a token. |

**Table 5-302** Request body parameters

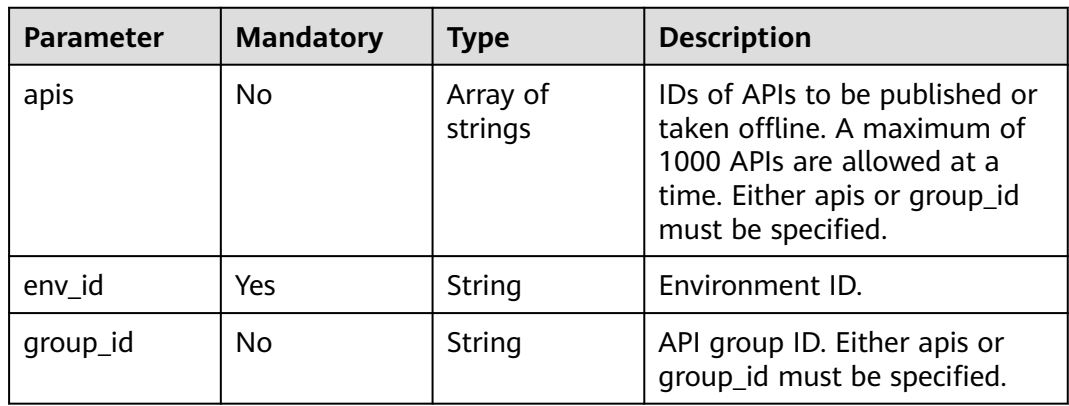

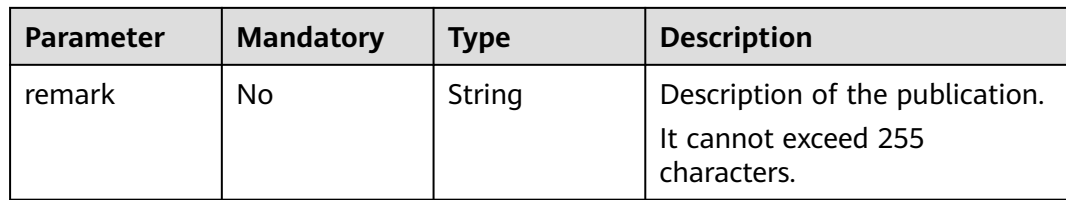

# **Response Parameters**

### **Status code: 200**

**Table 5-303** Response body parameters

| <b>Parameter</b> | <b>Type</b>                                | <b>Description</b>                                                    |
|------------------|--------------------------------------------|-----------------------------------------------------------------------|
| <b>SUCCESS</b>   | Array of<br><b>PublishResp</b><br>objects  | Message for successful API publication or<br>taking offline.          |
| failure          | Array of<br><b>BatchFailure</b><br>objects | Error message and APIs that fail to be<br>published or taken offline. |

### **Table 5-304** PublishResp

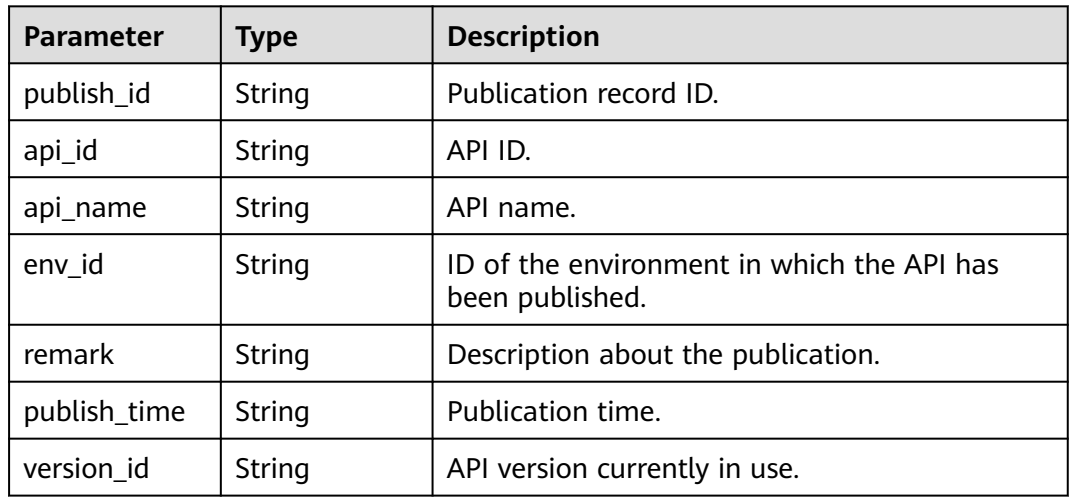

### **Table 5-305** BatchFailure

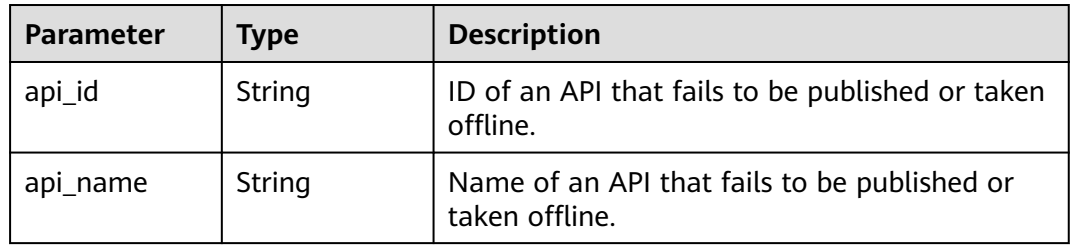

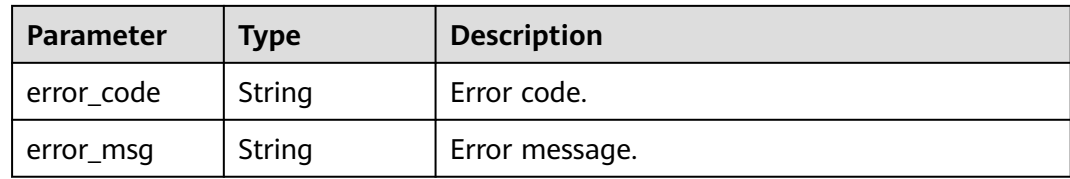

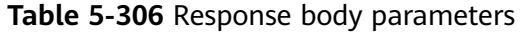

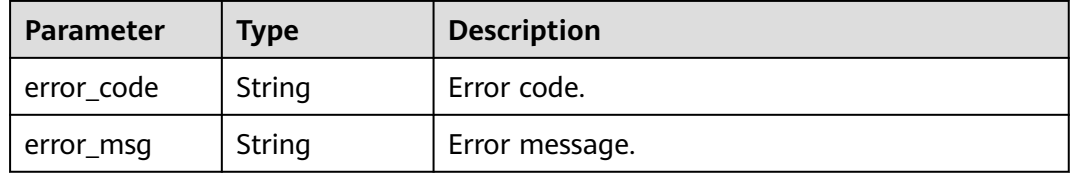

### **Status code: 401**

### **Table 5-307** Response body parameters

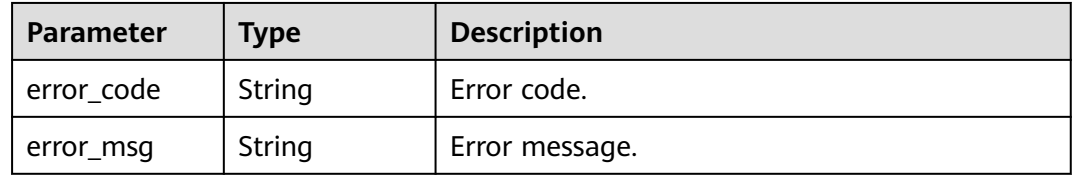

## **Status code: 403**

**Table 5-308** Response body parameters

| <b>Parameter</b> | Type   | <b>Description</b> |
|------------------|--------|--------------------|
| error_code       | String | Error code.        |
| error_msg        | String | Error message.     |

### **Status code: 500**

### **Table 5-309** Response body parameters

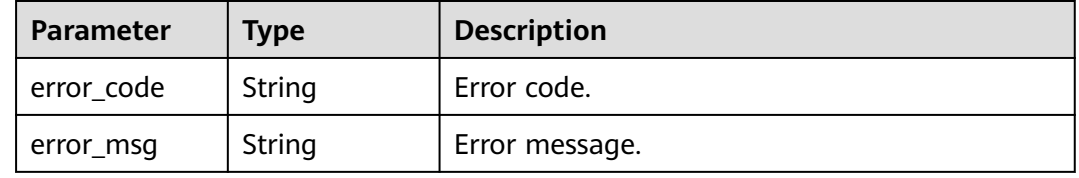

# **Example Requests**

### Publishing APIs

```
{
  "apis" : [ "3a955b791bd24b1c9cd94c745f8d1aad", "abd9c4b2ff974888b0ba79be7e6b2762" ],
  "env_id" : "DEFAULT_ENVIRONMENT_RELEASE_ID",
  "group_id" : "c77f5e81d9cb4424bf704ef2b0ac7600",
  "remark" : "Published to the production environment"
}
```
### **Example Responses**

#### **Status code: 200**

#### **OK**

```
{
 "success" : [ {
 "publish_id" : "9f27d1dc4f4242a9abf88e563dbfc33d",
   "api_id" : "3a955b791bd24b1c9cd94c745f8d1aad",
   "api_name" : "Api_mock",
   "env_id" : "DEFAULT_ENVIRONMENT_RELEASE_ID",
   "version_id" : "632b2c9e022941969af9a1d45735ae2c",
   "remark" : "Published to the production environment",
   "publish_time" : "2020-08-03T03:01:31.26522821Z"
  } ],
  "failure" : [ {
   "api_id" : "abd9c4b2ff974888b0ba79be7e6b2762",
   "error_code" : "APIG.3002",
   "error_msg" : "Api abd9c4b2ff974888b0ba79be7e6b2762 not found"
 } ]
}
```
#### **Status code: 400**

#### Bad Request

```
{
  "error_code" : "APIG.2011",
 "error_msg" : "Invalid parameter value: parameter action should be \\\"online\\\" or \\\"offline\\\""
}
```
### **Status code: 401**

#### Unauthorized

```
{
  "error_code" : "APIG.1002",
  "error_msg" : "Incorrect token or token resolution failed"
}
```
#### **Status code: 403**

#### Forbidden

{

```
 "error_code" : "APIG.1005",
  "error_msg" : "No permissions to request this method"
}
```
#### **Status code: 500**

Internal Server Error

```
{
 "error_code" : "APIG.9999",
```
 "error\_msg" : "System error" }

# **Status Codes**

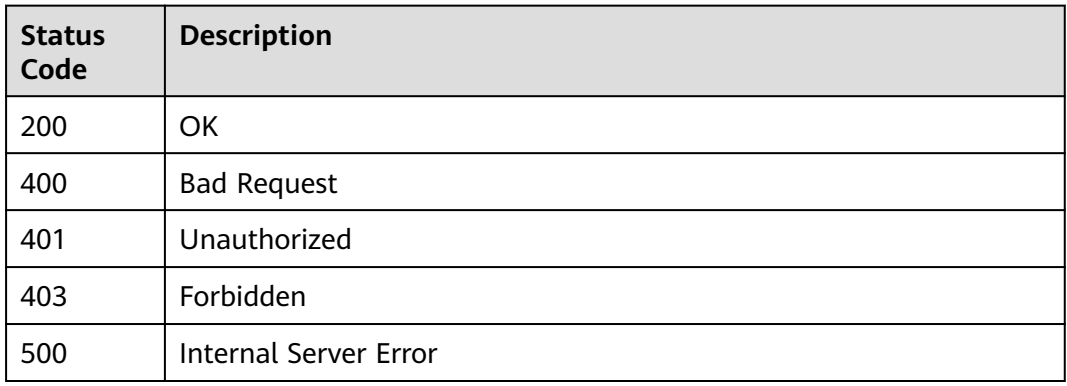

# **Error Codes**

### See **[Error Codes](#page-1626-0)**.

# **5.5.10 Querying Historical Versions of an API**

# **Function**

This API is used to query the historical versions of an API. APIG retains a maximum of 10 historical versions for each API in an environment.

# **Calling Method**

For details, see **[Calling APIs](#page-20-0)**.

### **URI**

GET /v2/{project\_id}/apigw/instances/{instance\_id}/apis/publish/{api\_id}

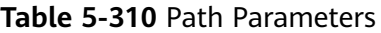

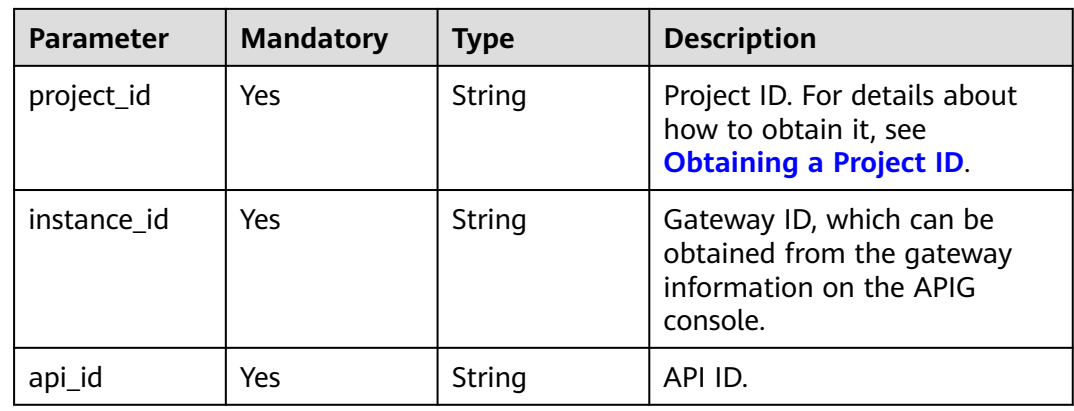

| <b>Parameter</b> | <b>Mandatory</b> | Type    | <b>Description</b>                                                                                                    |
|------------------|------------------|---------|----------------------------------------------------------------------------------------------------|
| offset           | <b>No</b>        | Long    | Offset from which the query<br>starts. If the value is less than<br>0, it is automatically converted<br>to 0.<br>Default: 0                                                                                                    |
| limit            | <b>No</b>        | Integer | Number of items displayed on<br>each page. A value less than<br>or equal to 0 will be<br>automatically converted to 20,<br>and a value greater than 500<br>will be automatically<br>converted to 500.<br>Minimum: 1<br>Maximum: 500<br>Default: 20 |
| env_id           | No.              | String  | Environment ID.                                                                                                    |
| env_name         | No               | String  | Environment name.                                                                                                    |

**Table 5-311** Query Parameters

# **Request Parameters**

**Table 5-312** Request header parameters

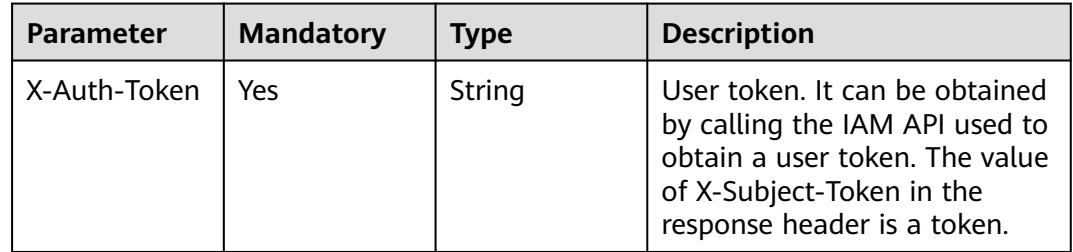

# **Response Parameters**

### **Status code: 200**

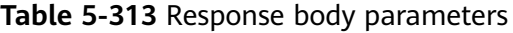

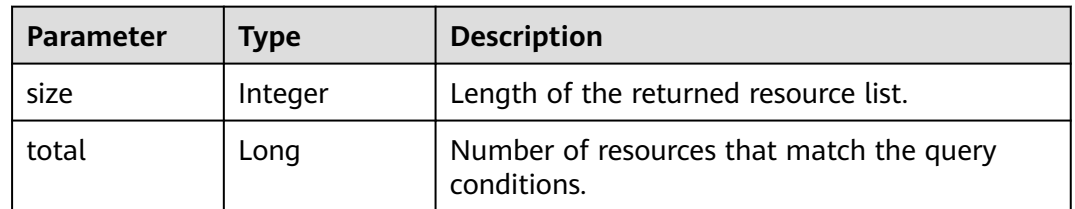

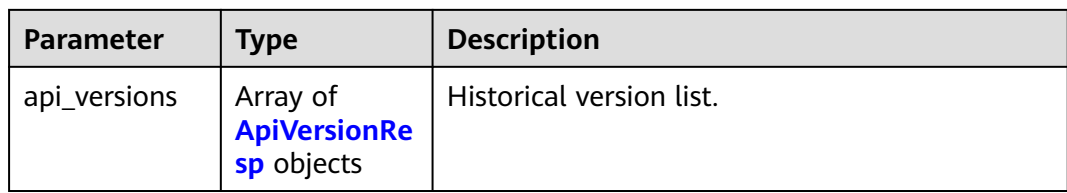

### **Table 5-314** ApiVersionResp

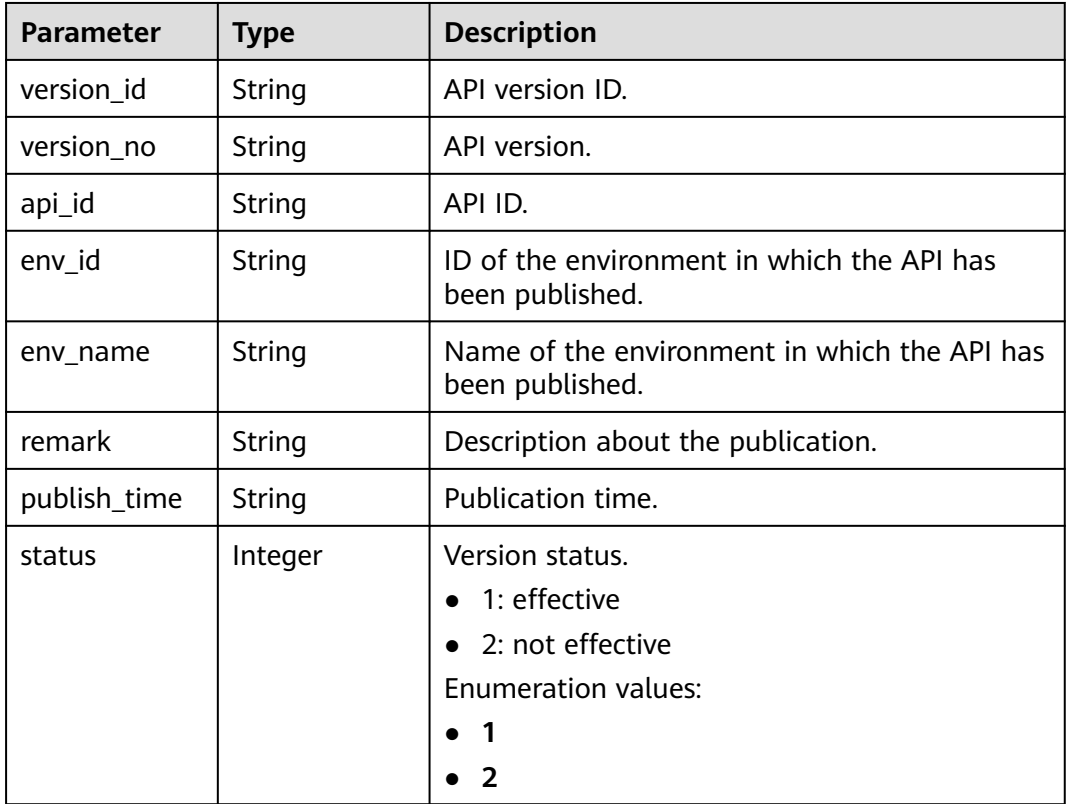

### **Status code: 400**

**Table 5-315** Response body parameters

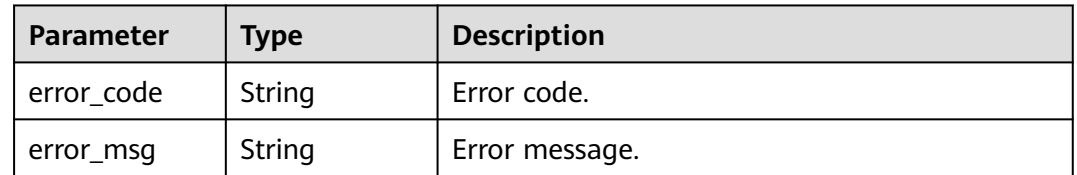

**Status code: 401**

| Parameter  | <b>Type</b> | <b>Description</b> |
|------------|-------------|--------------------|
| error_code | String      | Error code.        |
| error_msg  | String      | Error message.     |

**Table 5-316** Response body parameters

**Table 5-317** Response body parameters

| Parameter  | <b>Type</b> | <b>Description</b> |
|------------|-------------|--------------------|
| error_code | String      | Error code.        |
| error_msg  | String      | Error message.     |

### **Status code: 404**

**Table 5-318** Response body parameters

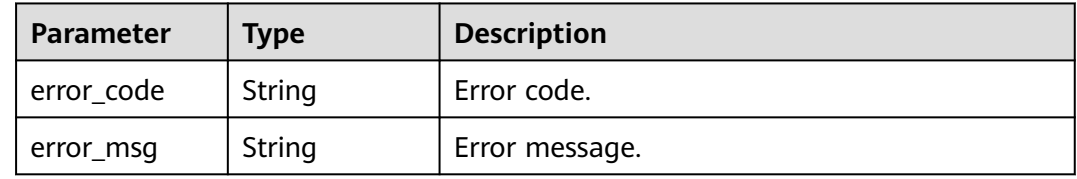

### **Status code: 500**

**Table 5-319** Response body parameters

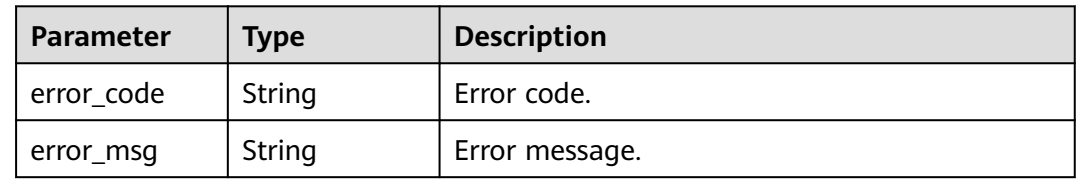

## **Example Requests**

None

# **Example Responses**

**Status code: 200**

**OK** 

{ "total" : 1,

```
 "size" : 1,
  "api_versions" : [ {
 "version_id" : "ee1a5a38d3d3493abf1dc4ed6cacfa0b",
 "version_no" : "20200803093600",
   "api_id" : "5f918d104dc84480a75166ba99efff21",
  "env_id" : "DEFAULT_ENVIRONMENT_RELEASE_ID",
   "env_name" : "RELEASE",
 "publish_time" : "2020-08-03T01:36:00Z",
 "status" : 1
 } ]
}
```
#### Bad Request

```
{
  "error_code" : "APIG.2012",
  "error_msg" : "Invalid parameter value,parameterName:env_name. Please refer to the support 
documentation"
}
```
### **Status code: 401**

#### Unauthorized

```
{
 "error_code" : "APIG.1002",
  "error_msg" : "Incorrect token or token resolution failed"
}
```
### **Status code: 403**

#### Forbidden

```
{
  "error_code" : "APIG.1005",
  "error_msg" : "No permissions to request this method"
}
```
#### **Status code: 404**

Not Found

```
{
 "error_code" : "APIG.3002",
 "error_msg" : "API 5f918d104dc84480a75166ba99efff21 does not exist"
}
```
### **Status code: 500**

Internal Server Error

```
{
  "error_code" : "APIG.9999",
  "error_msg" : "System error"
}
```
### **Status Codes**

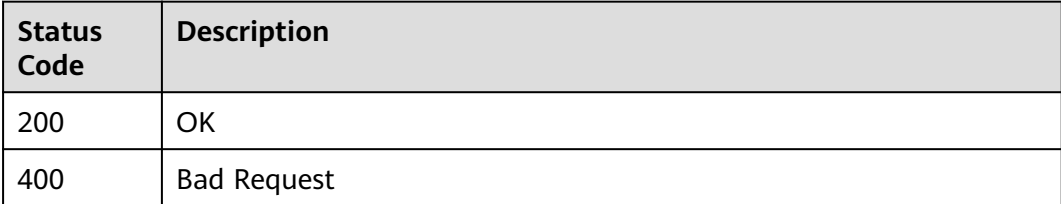

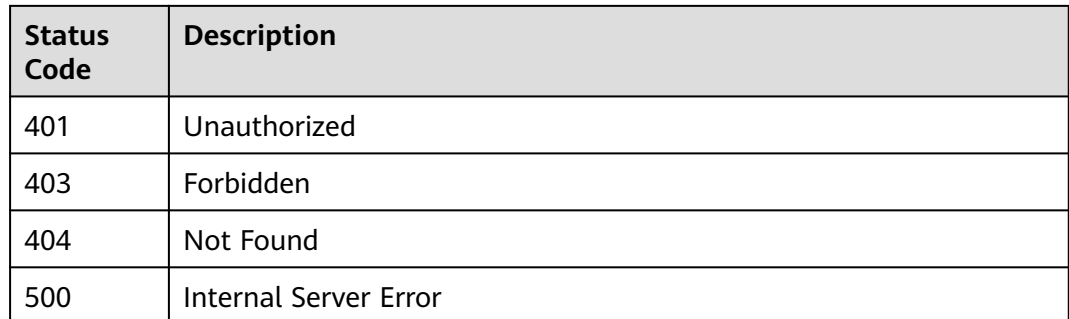

# **Error Codes**

See **[Error Codes](#page-1626-0)**.

# **5.5.11 Switching the Version of an API**

# **Function**

This API is used to switch the version of an API. A version is generated based on the current definition of an API when the API is published. The version records the definition and status of the API when it is published.

You can switch between multiple versions of an API, but only one version of an API takes effect in the same environment.

# **Calling Method**

For details, see **[Calling APIs](#page-20-0)**.

# **URI**

PUT /v2/{project\_id}/apigw/instances/{instance\_id}/apis/publish/{api\_id}

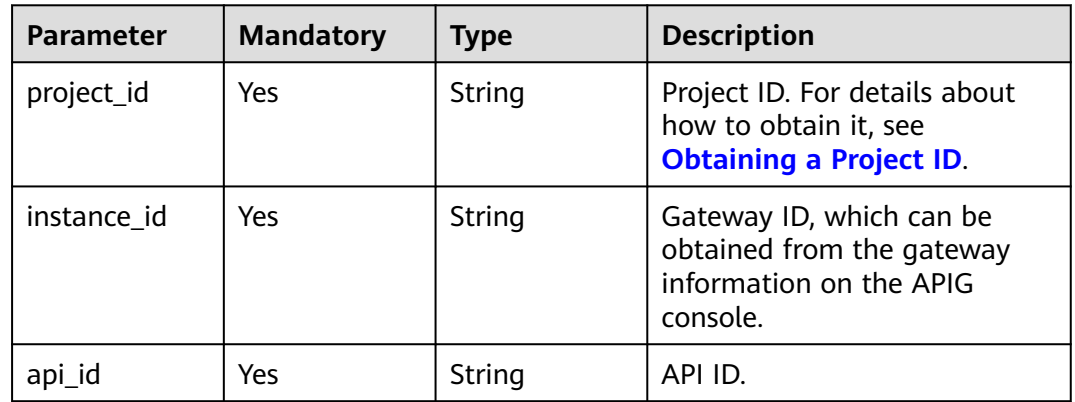

### **Table 5-320** Path Parameters

# **Request Parameters**

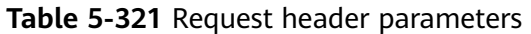

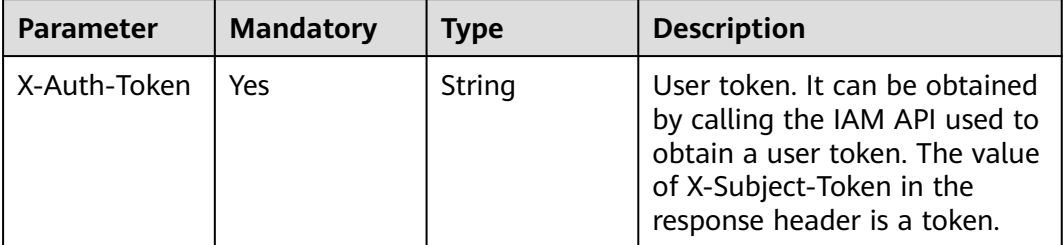

### **Table 5-322** Request body parameters

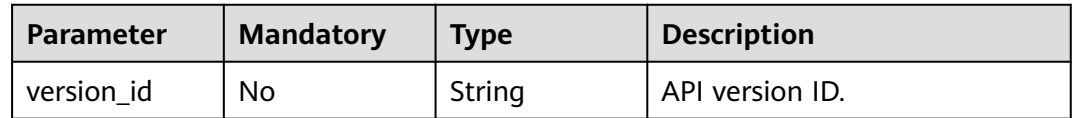

# **Response Parameters**

### **Status code: 200**

**Table 5-323** Response body parameters

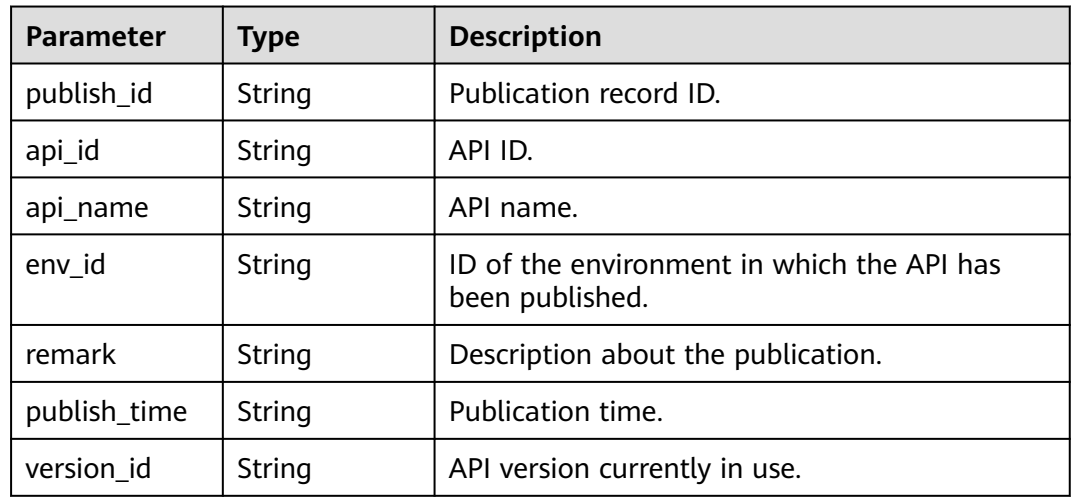

### **Status code: 400**

**Table 5-324** Response body parameters

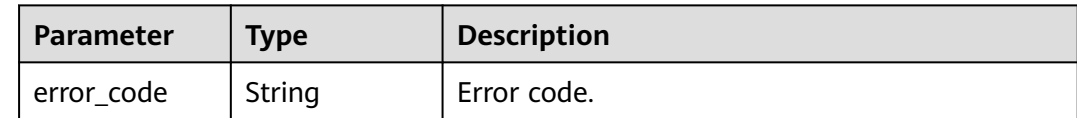

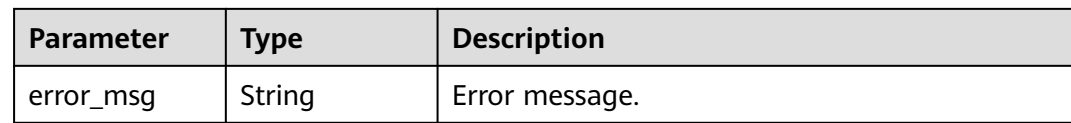

### **Table 5-325** Response body parameters

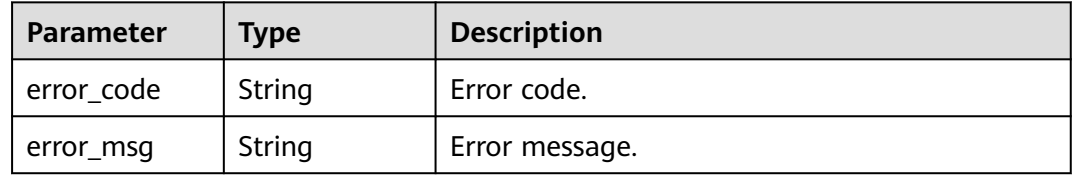

### **Status code: 403**

#### **Table 5-326** Response body parameters

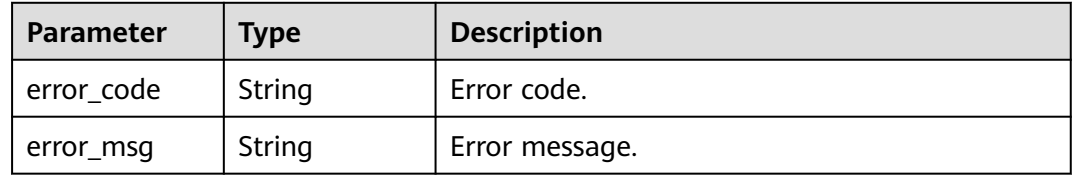

### **Status code: 404**

**Table 5-327** Response body parameters

| <b>Parameter</b> | <b>Type</b> | <b>Description</b> |
|------------------|-------------|--------------------|
| error_code       | String      | Error code.        |
| error_msg        | String      | Error message.     |

### **Status code: 500**

### **Table 5-328** Response body parameters

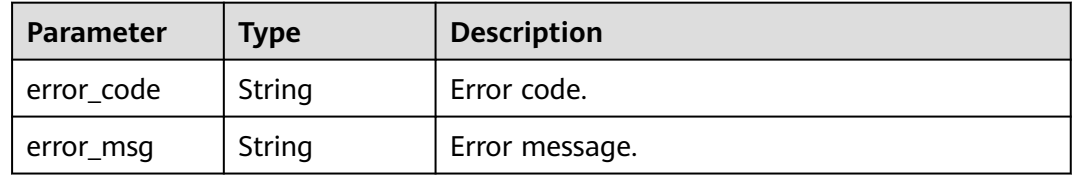

# **Example Requests**

Switching an API to a specified version

```
{
  "version_id" : "ee1a5a38d3d3493abf1dc4ed6cacfa0b"
}
```
### **Example Responses**

#### **Status code: 200**

**OK** 

```
{
  "publish_id" : "9191cdb430724d4b8586ed7f1b962ca2",
  "api_id" : "5f918d104dc84480a75166ba99efff21",
  "env_id" : "DEFAULT_ENVIRONMENT_RELEASE_ID",
  "version_id" : "ee1a5a38d3d3493abf1dc4ed6cacfa0b",
  "publish_time" : "2020-08-03T03:27:49.483295655Z"
\mathfrak{r}
```
### **Status code: 400**

Bad Request

```
{
  "error_code" : "APIG.2000",
  "error_msg" : "Parameter error: Serialization error: unexpected end of JSON input"
}
```
### **Status code: 401**

Unauthorized

```
{
 "error_code" : "APIG.1002",
  "error_msg" : "Incorrect token or token resolution failed"
}
```
#### **Status code: 403**

#### Forbidden

```
{
  "error_code" : "APIG.1005",
  "error_msg" : "No permissions to request this method"
}
```
#### **Status code: 404**

Not Found

```
{
  "error_code" : "APIG.3022",
  "error_msg" : "The API version does not exist,id:ee1a5a38d3d3493abf1dc4ed6cacfa0b"
}
```
### **Status code: 500**

Internal Server Error

```
{
  "error_code" : "APIG.9999",
  "error_msg" : "System error"
}
```
# **Status Codes**

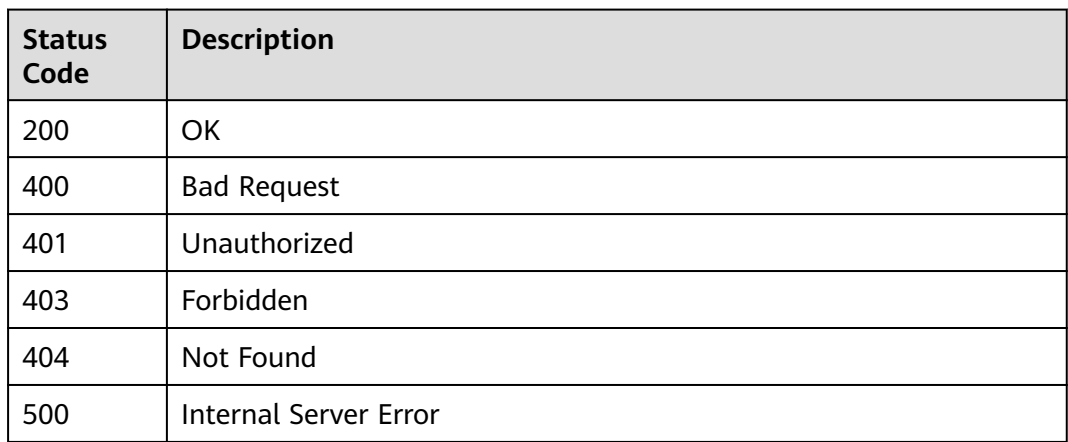

# **Error Codes**

See **[Error Codes](#page-1626-0)**.

# **5.5.12 Querying the Runtime Definition of an API**

# **Function**

This API is used to query the runtime definition of an API in a specified environment. The runtime definition of an API in the RELEASE environment is queried if no environment is specified.

The definition of an API is classified into the following types:

- Temporary definition: definition of an API used after the API was last edited.
- Runtime definition: snapshot of the temporary definition of an API captured when the API is published in an environment.

The runtime definition of an API is accessed when the API is called in an environment.

# **Calling Method**

For details, see **[Calling APIs](#page-20-0)**.

### **URI**

GET /v2/{project\_id}/apigw/instances/{instance\_id}/apis/runtime/{api\_id}

**Table 5-329** Path Parameters

| <b>Parameter</b> | <b>Mandatory</b> | Type   | <b>Description</b>                                                                       |
|------------------|------------------|--------|------------------------------------------------------------------------------------------|
| project_id       | Yes              | String | Project ID. For details about<br>how to obtain it, see<br><b>Obtaining a Project ID.</b> |

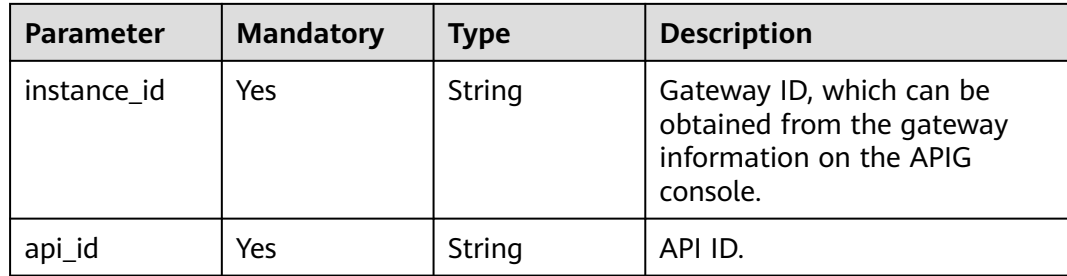

# **Table 5-330** Query Parameters

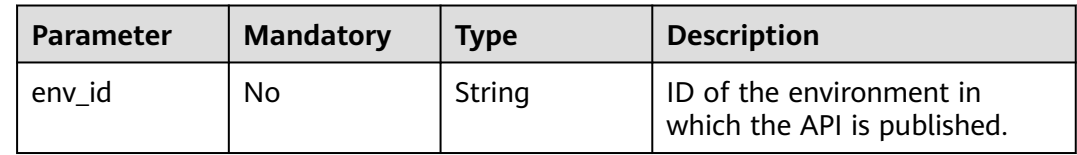

# **Request Parameters**

**Table 5-331** Request header parameters

| <b>Parameter</b> | <b>Mandatory</b> | <b>Type</b> | <b>Description</b>                                                                                                    |
|------------------|------------------|-------------|----------------------------------------------------------------------------------------------------|
| X-Auth-Token     | Yes.             | String      | User token. It can be obtained<br>by calling the IAM API used to<br>obtain a user token. The value<br>of X-Subject-Token in the<br>response header is a token. |

# **Response Parameters**

### **Status code: 200**

### **Table 5-332** Response body parameters

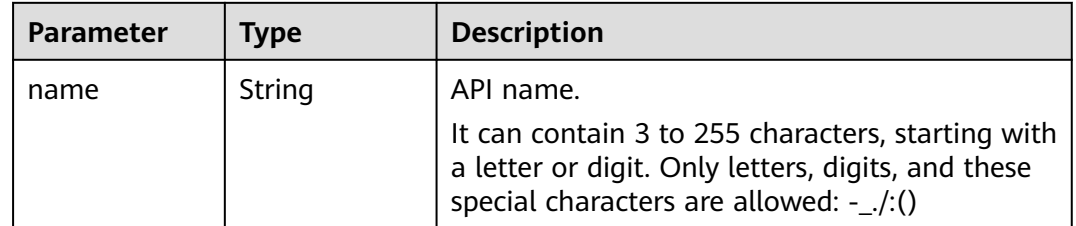

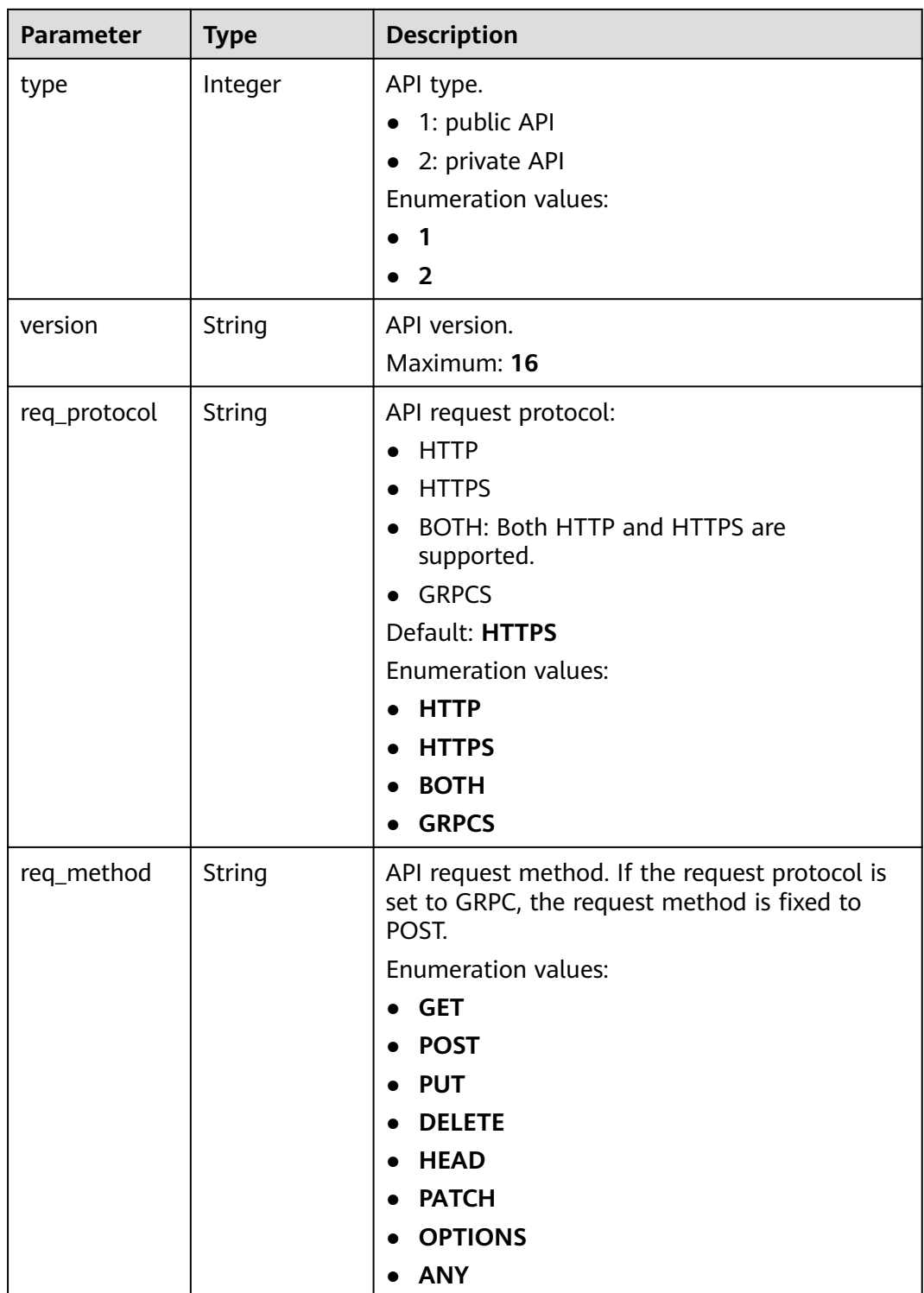

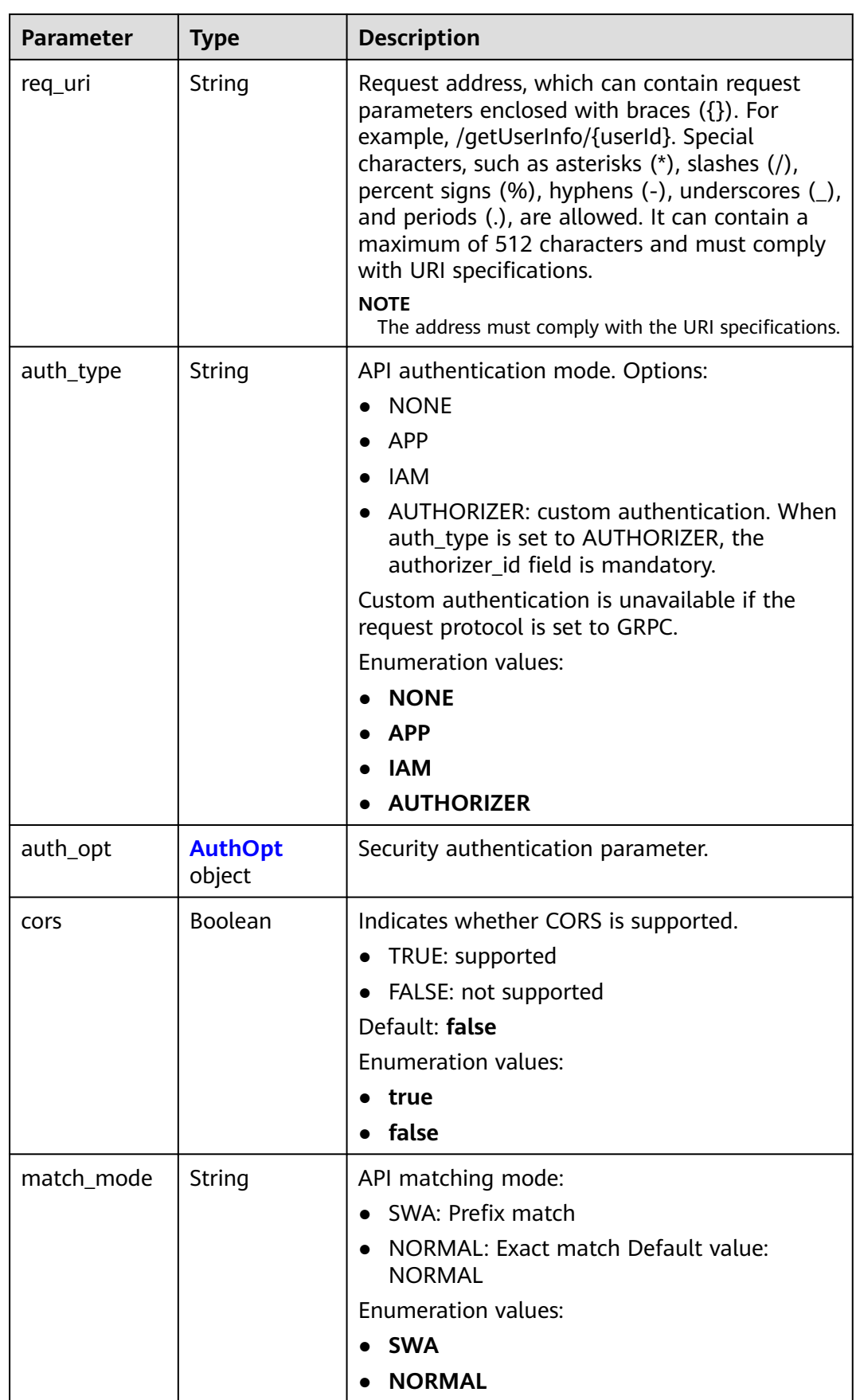

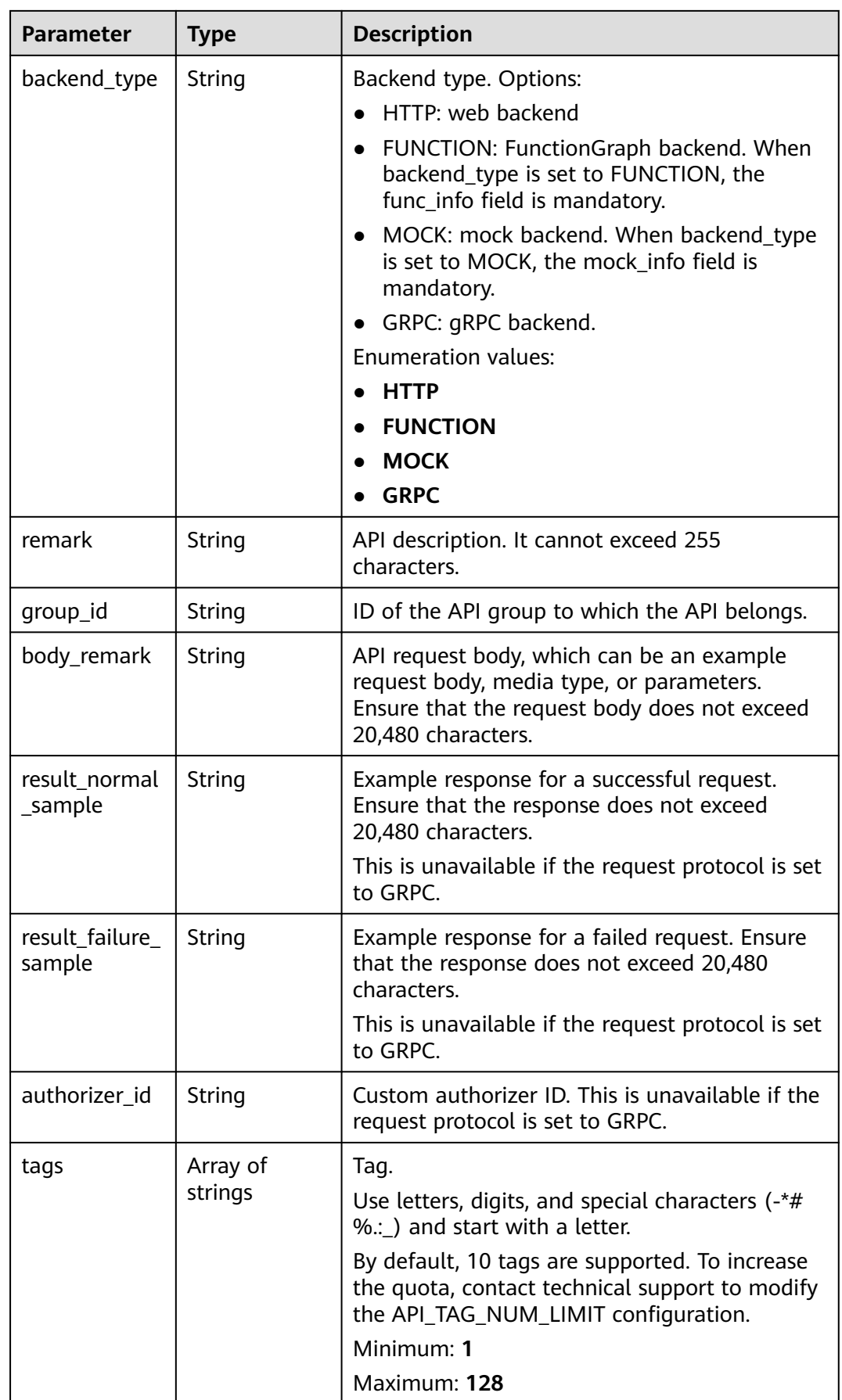

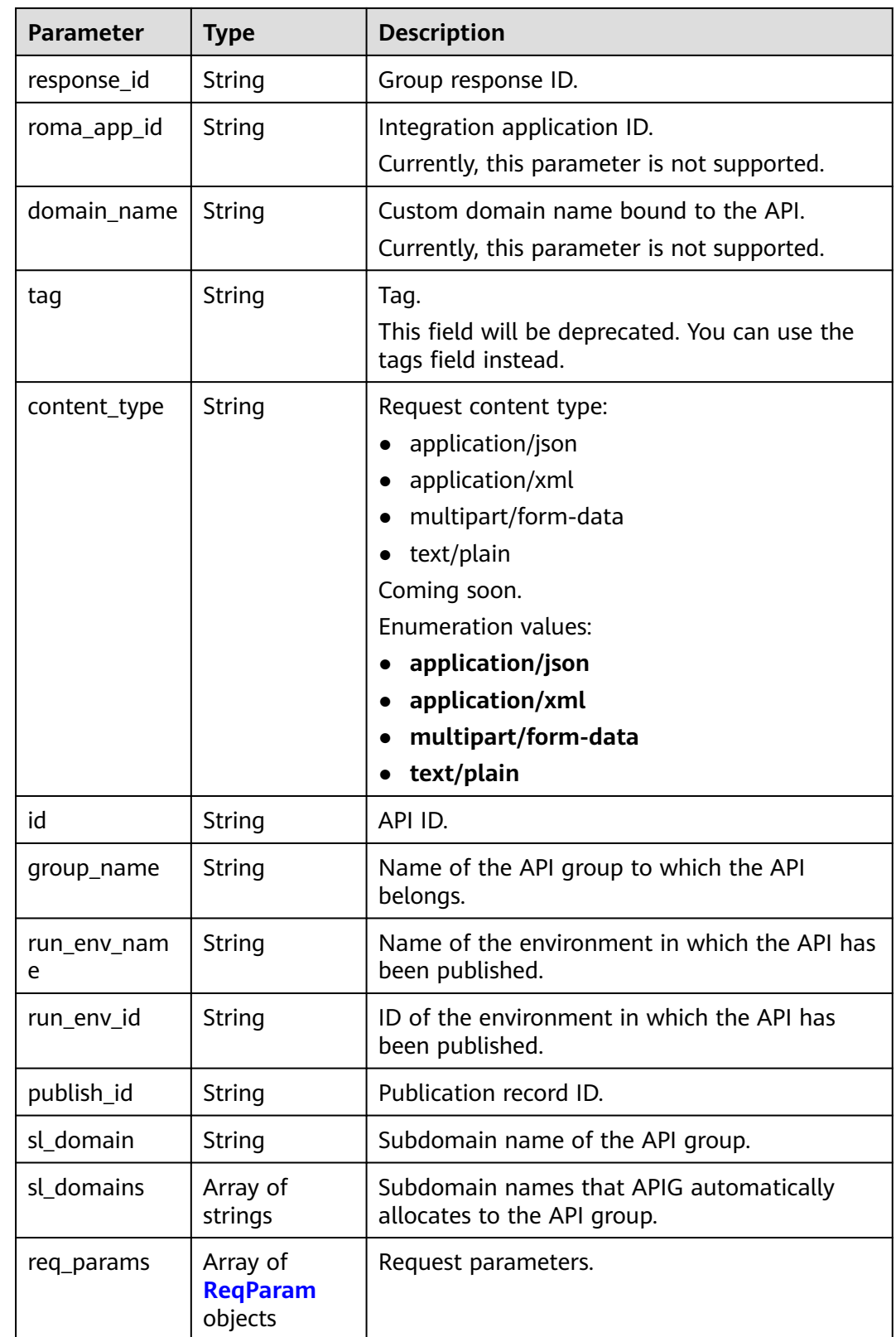

| <b>Parameter</b>       | <b>Type</b> | <b>Description</b>                                                                                                    |
|------------------------|-------------|----------------------------------------------------------------------------------------------------|
| app_code_aut<br>h_type | String      | Indicates whether AppCode authentication is<br>enabled. This parameter is valid only if<br>auth_type is set to App. The default value is<br>DISABLE. |
|                        |             | DISABLE: AppCode authentication is<br>disabled.                                                                                                    |
|                        |             | HEADER: AppCode authentication is<br>enabled and the AppCode is located in the<br>header.                                                            |
|                        |             | Default: DISABLE                                                                                                    |
|                        |             | <b>Enumeration values:</b>                                                                                                    |
|                        |             | <b>DISABLE</b>                                                                                                    |
|                        |             | <b>HEADER</b>                                                                                                    |

<span id="page-309-0"></span>**Table 5-333** AuthOpt

## **Table 5-334** ReqParam

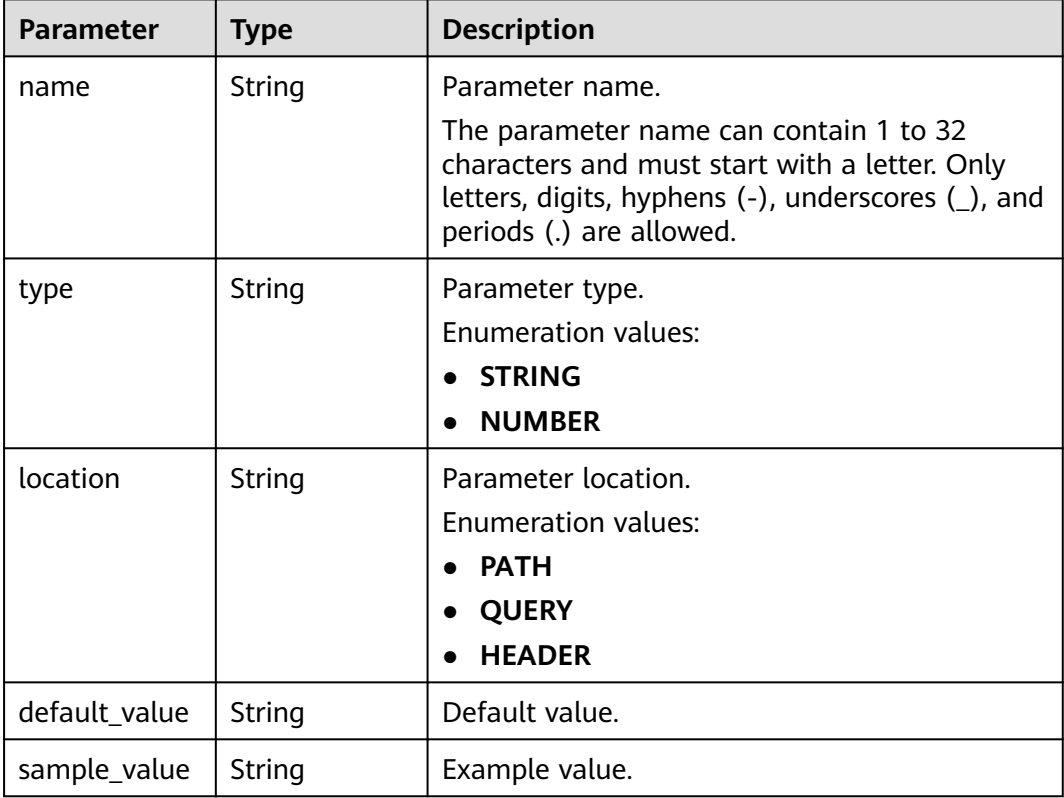

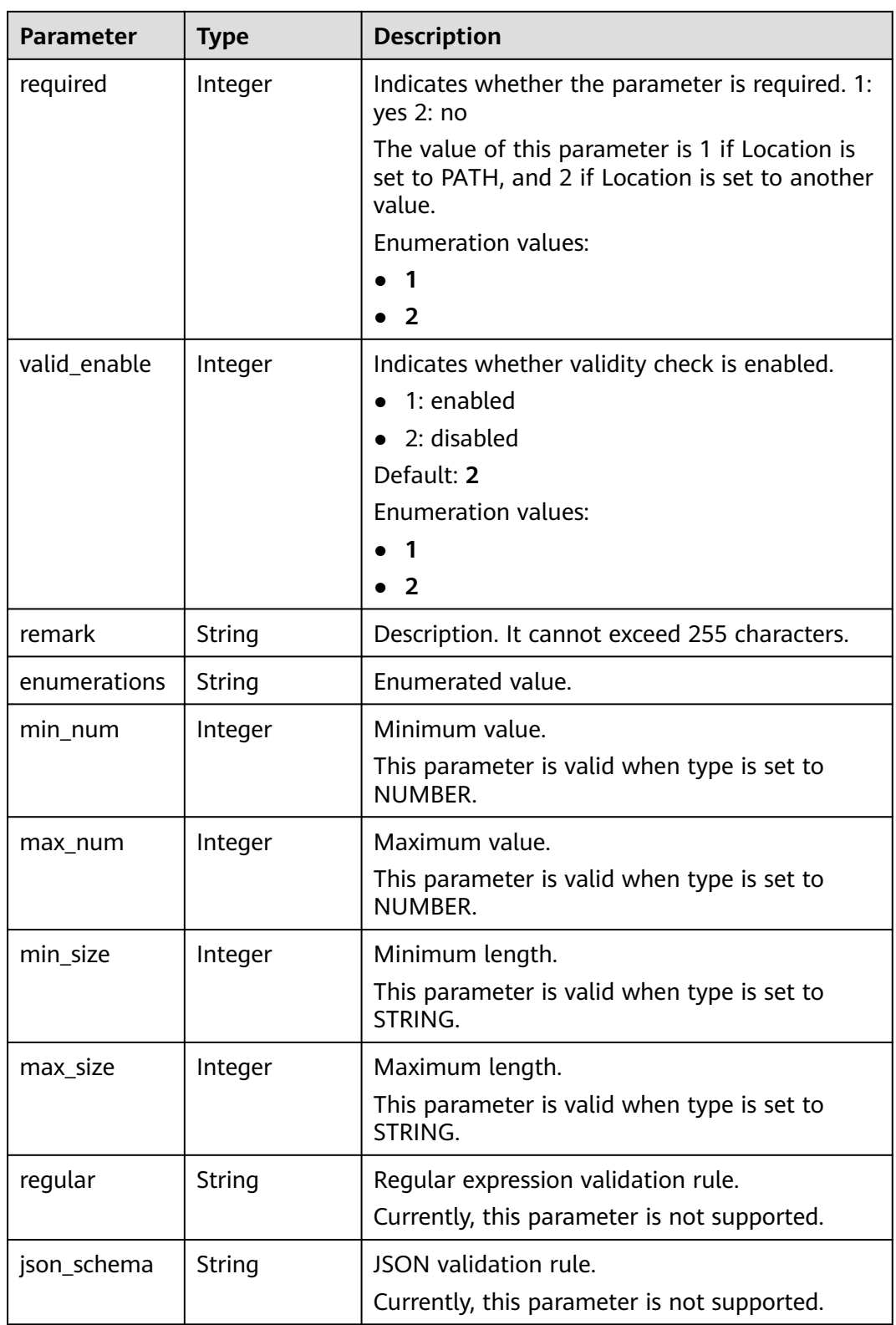

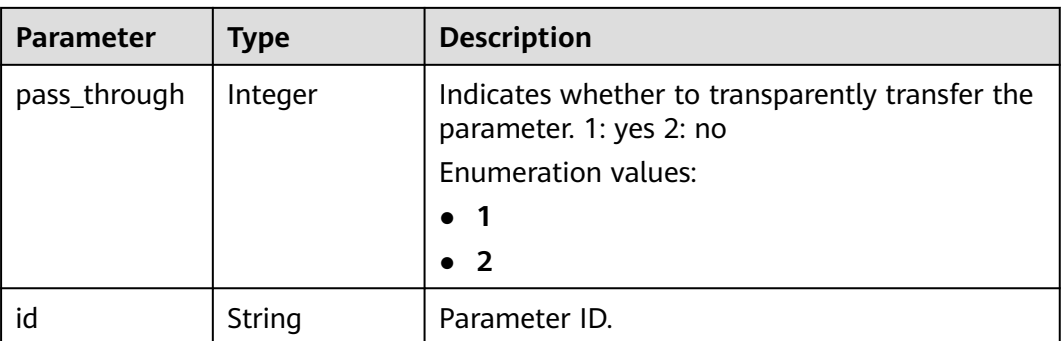

**Table 5-335** Response body parameters

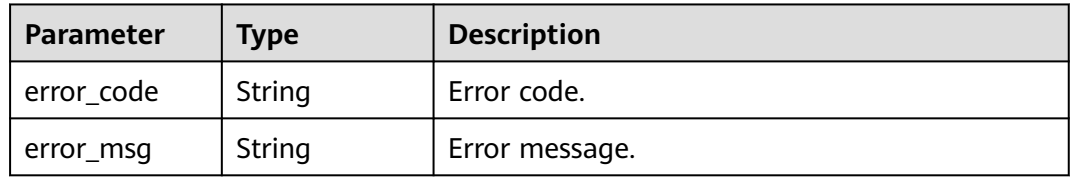

## **Status code: 403**

**Table 5-336** Response body parameters

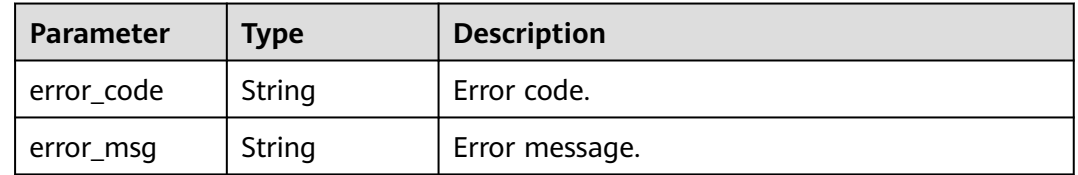

### **Status code: 404**

**Table 5-337** Response body parameters

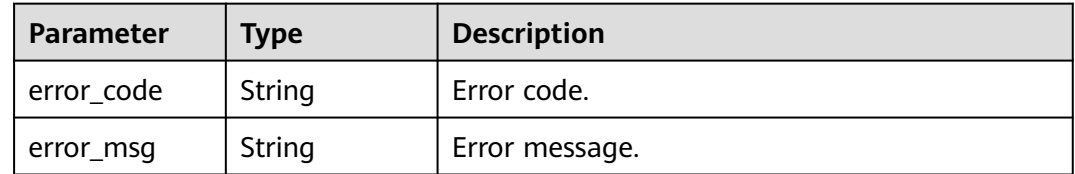

**Status code: 500**

| Parameter  | <b>Type</b> | <b>Description</b> |
|------------|-------------|--------------------|
| error_code | String      | Error code.        |
| error_msg  | String      | Error message.     |

**Table 5-338** Response body parameters

### **Example Requests**

None

### **Example Responses**

#### **Status code: 200**

#### **OK**

```
{
  "name" : "Api_http",
  "type" : 1,
  "version" : "V0.0.1",
  "req_protocol" : "HTTPS",
  "req_method" : "GET",
 "req_uri" : "/test/http",
 "auth_type" : "AUTHORIZER",
  "authorizer_id" : "8d0443832a194eaa84244e0c1c1912ac",
  "auth_opt" : {
   "app_code_auth_type" : "DISABLE"
 },
 "cors" : false,
  "match_mode" : "NORMAL",
  "backend_type" : "HTTP",
  "remark" : "Web backend API",
  "group_id" : "c77f5e81d9cb4424bf704ef2b0ac7600",
 "result_normal_sample" : "Example success response",
 "result_failure_sample" : "Example failure response",
  "id" : "5f918d104dc84480a75166ba99efff21",
 "group_name" : "api_group_001"
  "run_env_id" : "DEFAULT_ENVIRONMENT_RELEASE_ID",
  "run_env_name" : "RELEASE",
  "publish_id" : "9191cdb430724d4b8586ed7f1b962ca2",
  "sl_domain" : "c77f5e81d9cb4424bf704ef2b0ac7600.apic.****.com",
  "sl_domains" : [ "c77f5e81d9cb4424bf704ef2b0ac7600.apic.****.com", 
"c77f5e81d9cb4424bf704ef2b0ac7600.apic.****.cn" ]
}
```
#### **Status code: 401**

#### Unauthorized

```
{
  "error_code" : "APIG.1002",
  "error_msg" : "Incorrect token or token resolution failed"
}
```
#### **Status code: 403**

#### Forbidden

```
{
  "error_code" : "APIG.1005",
  "error_msg" : "No permissions to request this method"
}
```
#### Not Found

```
{
  "error_code" : "APIG.3002",
  "error_msg" : "API 5f918d104dc84480a75166ba99efff21 does not exist"
}
```
#### **Status code: 500**

Internal Server Error

```
{
 "error_code" : "APIG.9999",
 "error_msg" : "System error"
}
```
# **Status Codes**

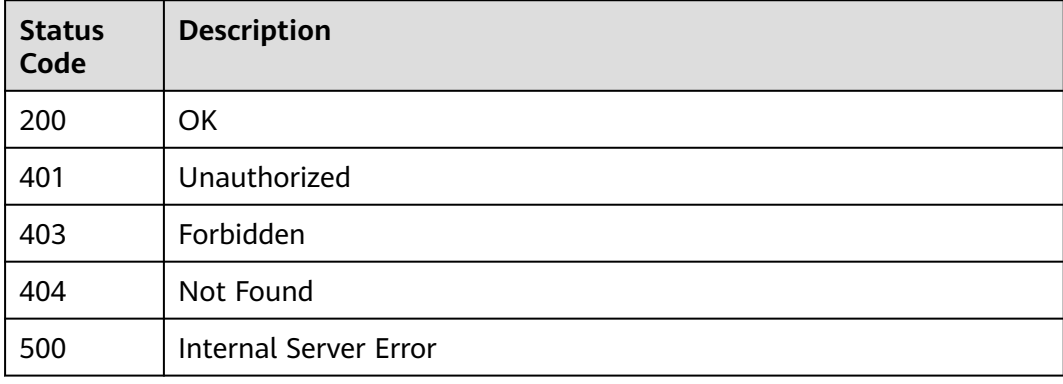

# **Error Codes**

### See **[Error Codes](#page-1626-0)**.

# **5.5.13 Querying API Version Details**

# **Function**

This API is used to query the details of a specified API version.

## **Calling Method**

For details, see **[Calling APIs](#page-20-0)**.

## **URI**

GET /v2/{project\_id}/apigw/instances/{instance\_id}/apis/versions/{version\_id}

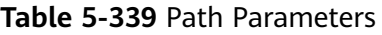

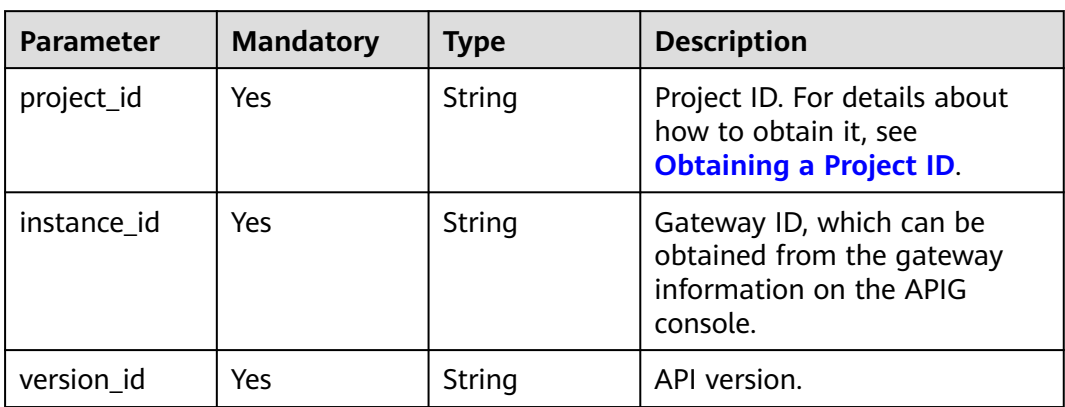

# **Request Parameters**

**Table 5-340** Request header parameters

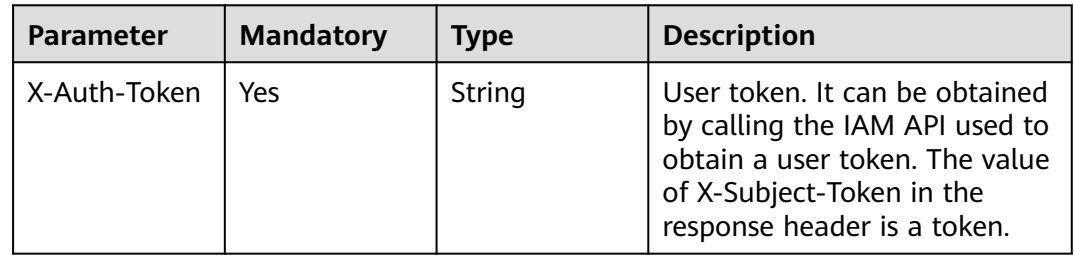

# **Response Parameters**

### **Status code: 200**

**Table 5-341** Response body parameters

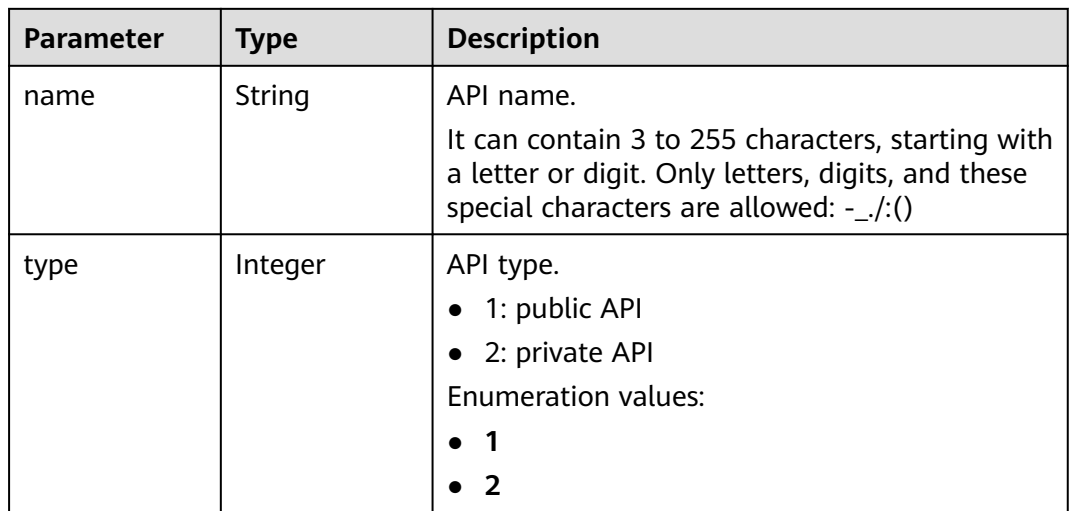

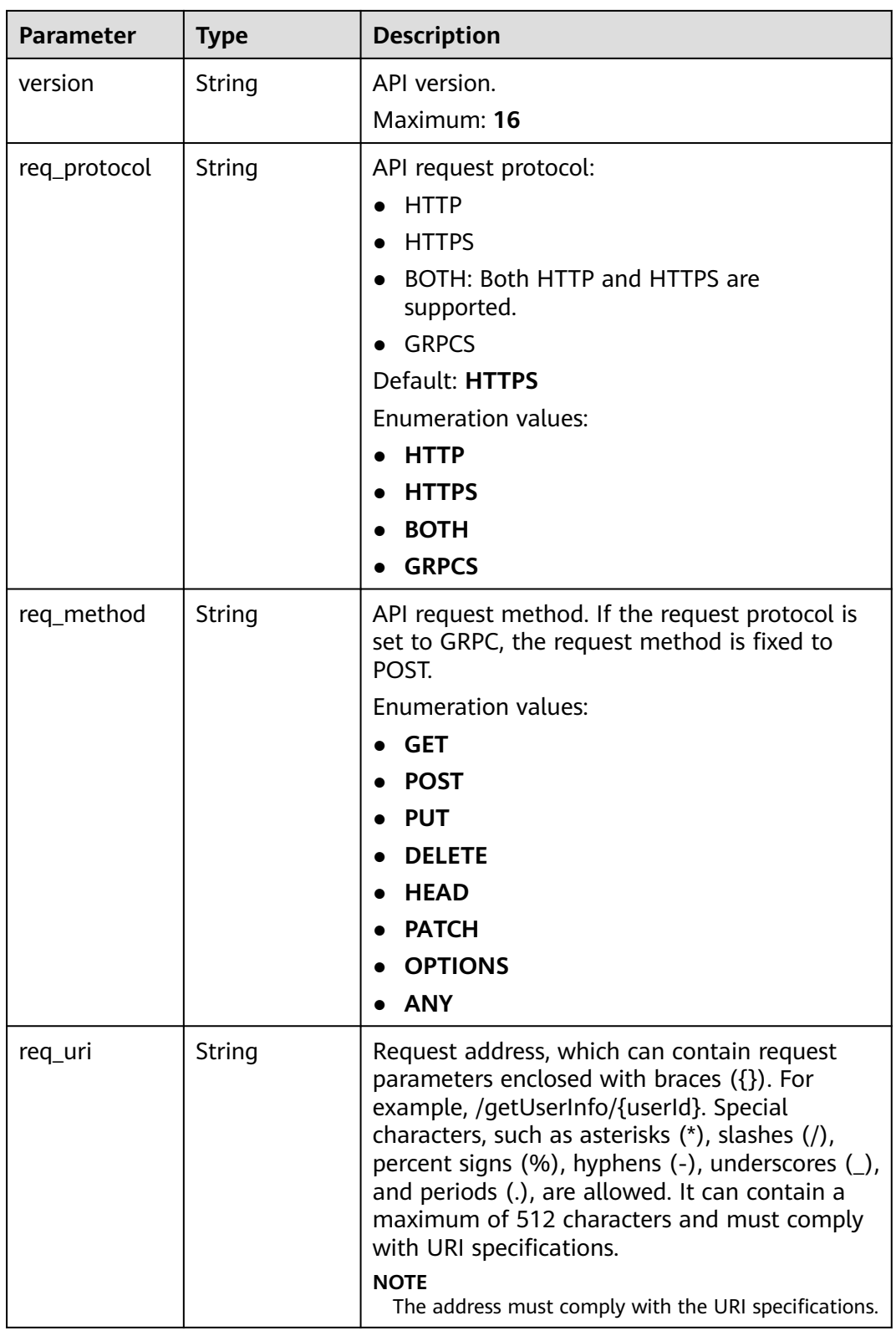

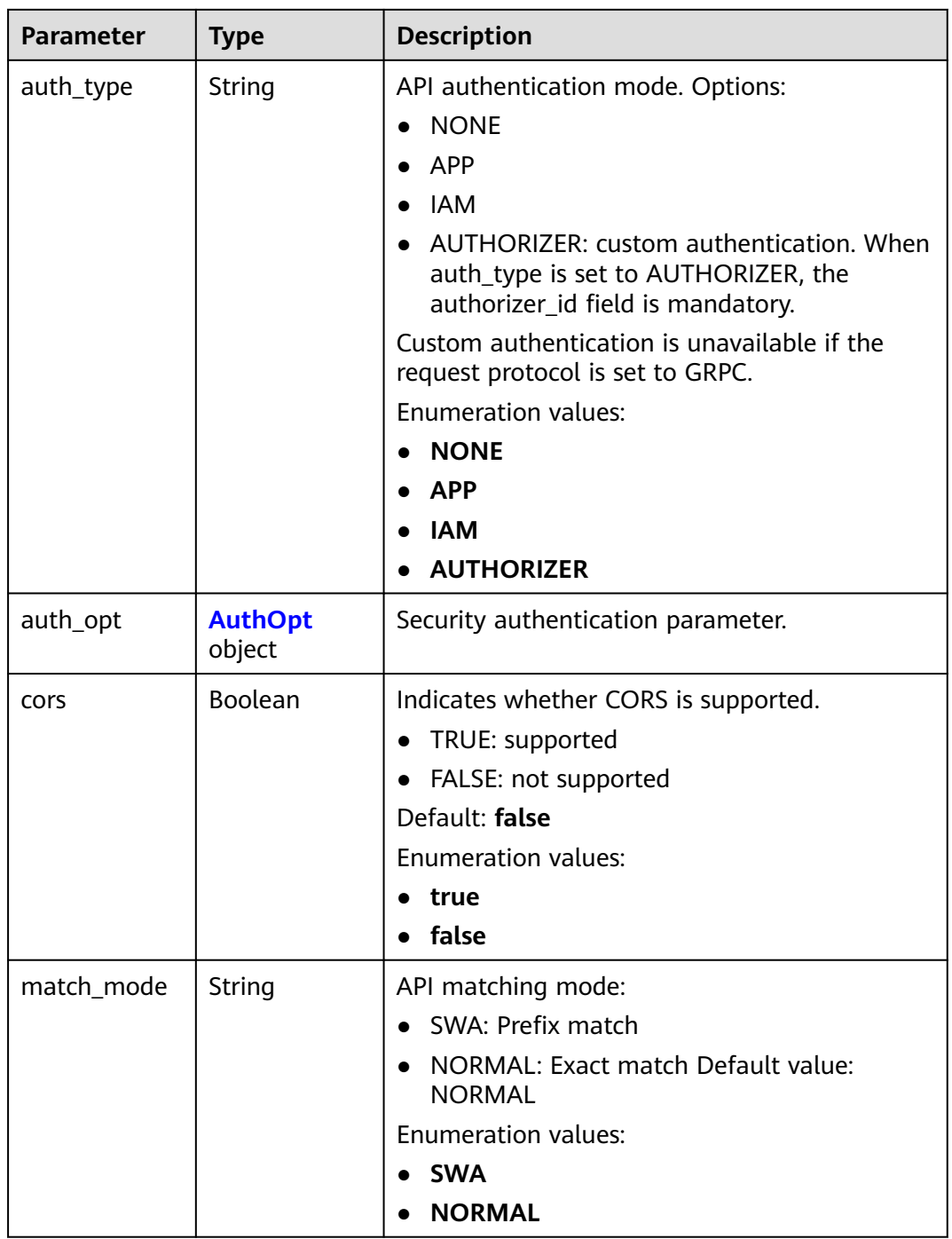

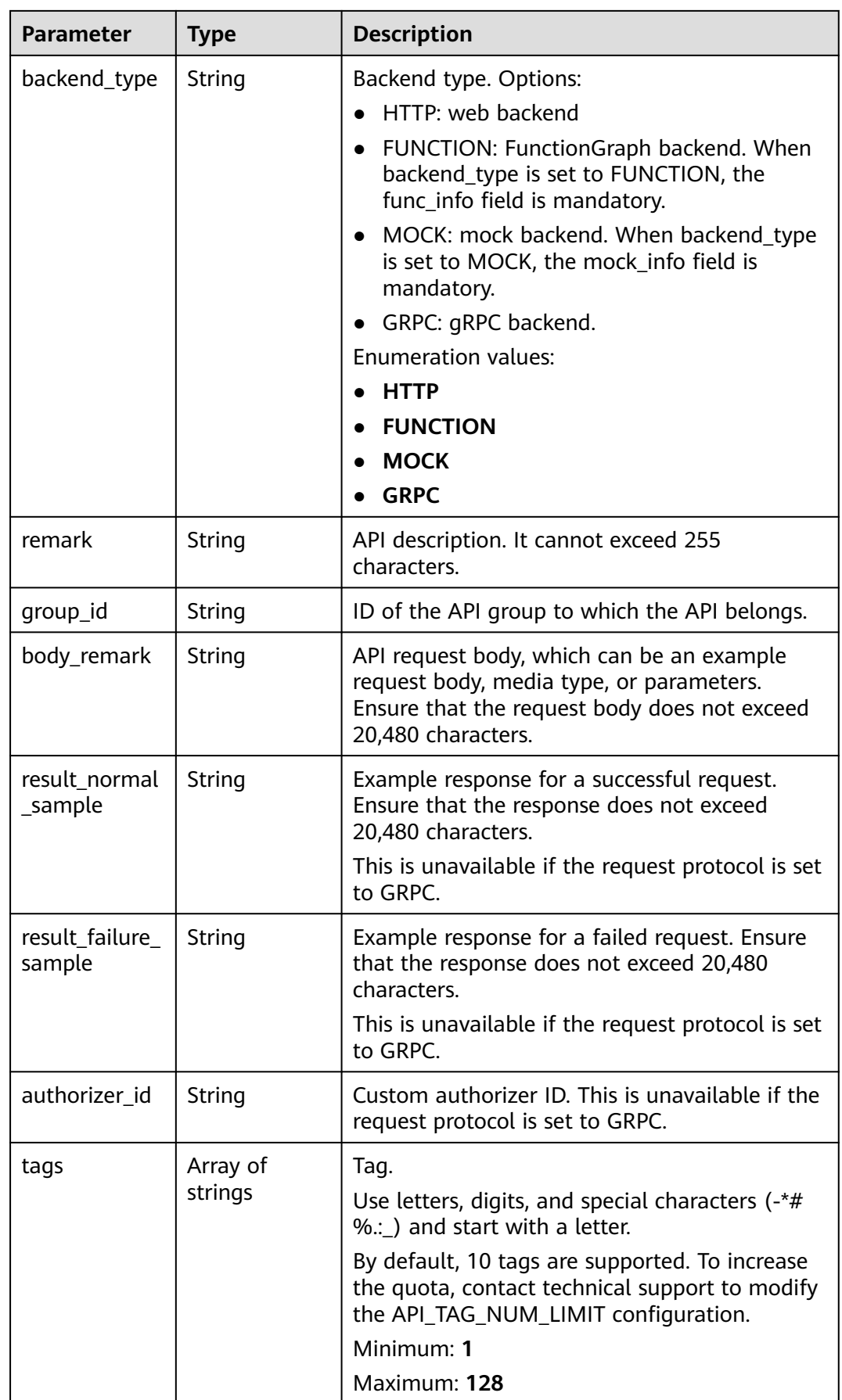

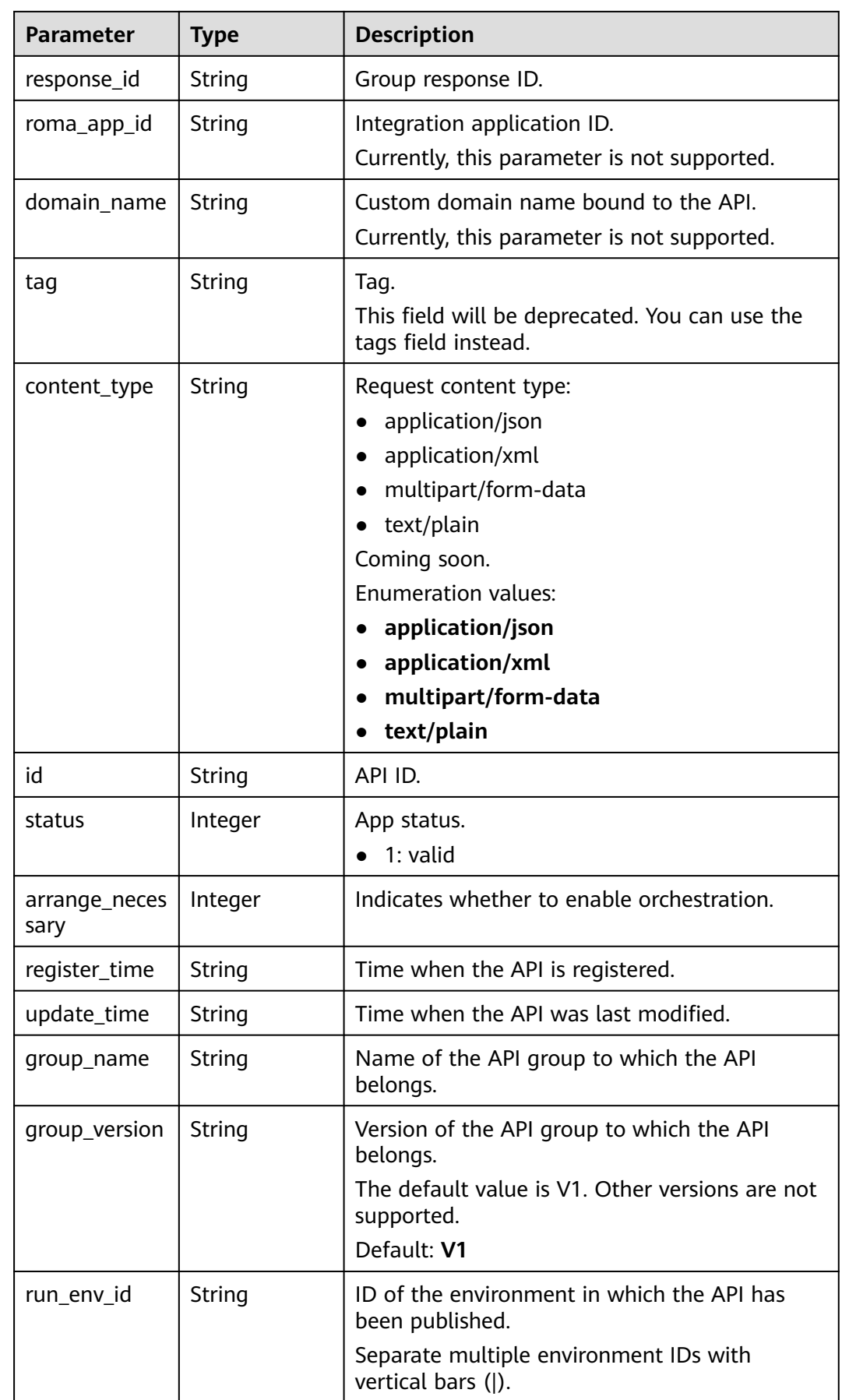

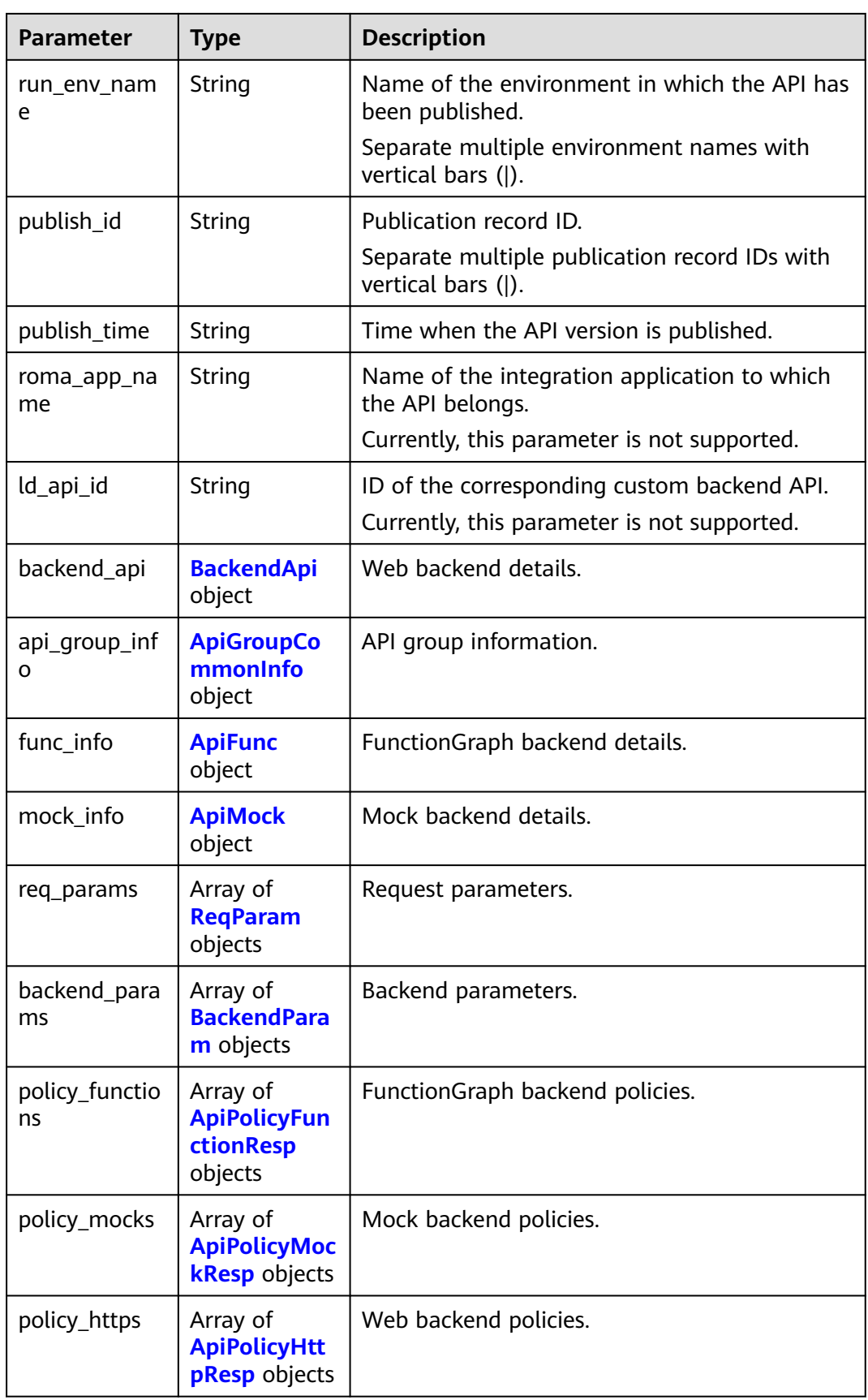

<span id="page-320-0"></span>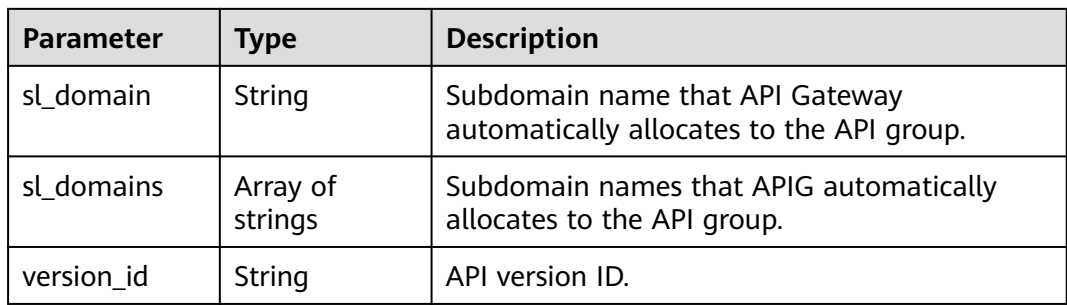

### **Table 5-342** AuthOpt

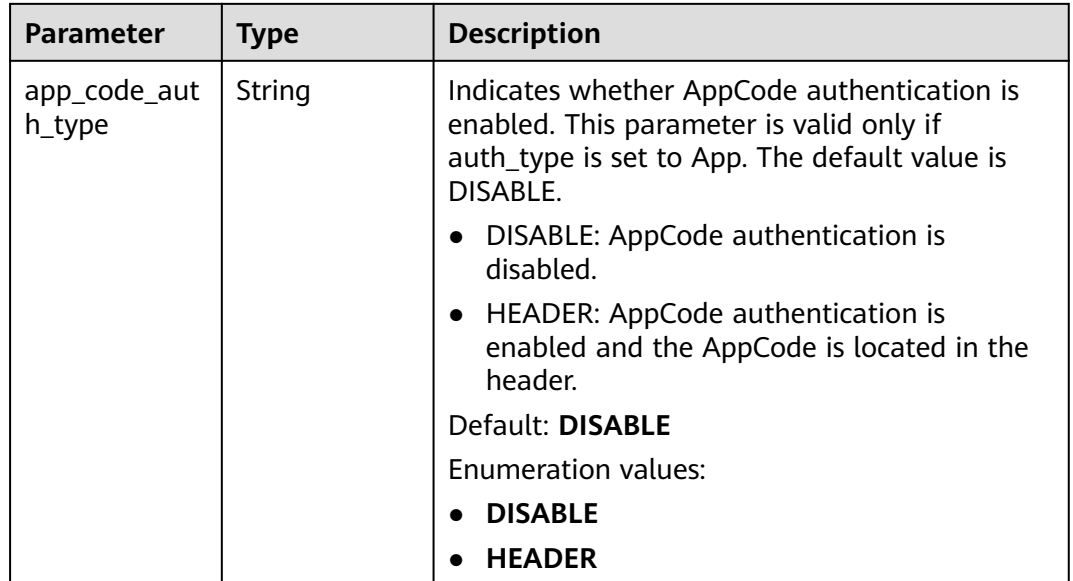

# **Table 5-343** BackendApi

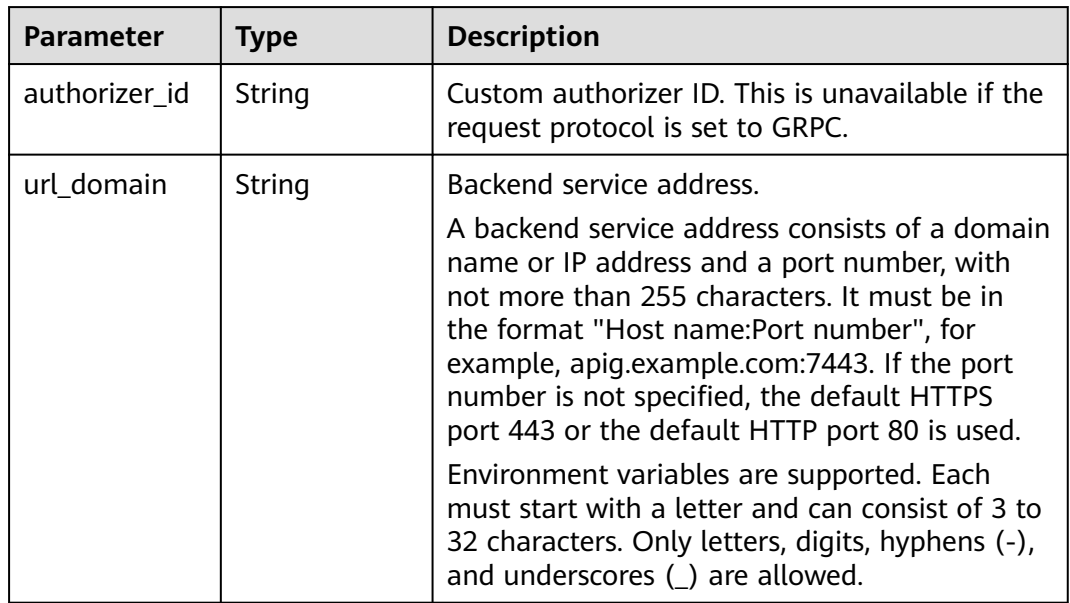

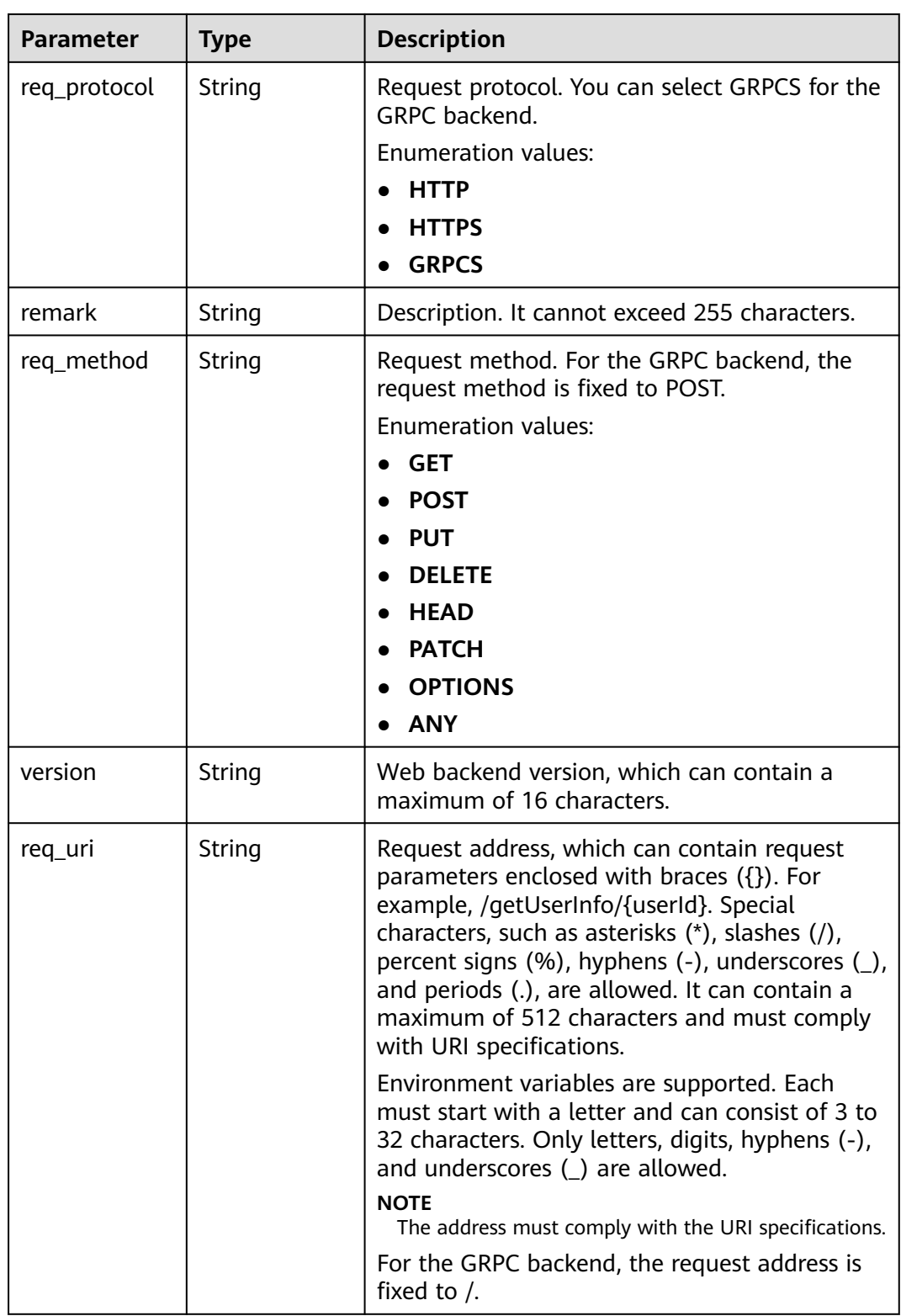

<span id="page-322-0"></span>

| <b>Parameter</b>       | <b>Type</b>              | <b>Description</b>                                                                                                    |
|------------------------|--------------------------|----------------------------------------------------------------------------------------------------|
| timeout                | Integer                  | Timeout allowed for APIG to request the<br>backend service. You can set the maximum<br>timeout using the backend_timeout<br>configuration item. The maximum value is<br>600,000.<br>Unit: ms. |
|                        |                          | Minimum: 1                                                                                                    |
| enable_client_<br>ssl  | Boolean                  | Indicates whether to enable two-way<br>authentication.                                                                                                    |
| retry_count            | String                   | Number of retry attempts to request the<br>backend service. The default value is -1. The<br>value ranges from -1 to 10.                                                                       |
|                        |                          | -1 indicates that idempotent APIs will retry<br>once and non-idempotent APIs will not retry.<br>POST and PATCH are non-idempotent. GET,<br>HEAD, PUT, OPTIONS, and DELETE are<br>idempotent.  |
|                        |                          | Default: -1                                                                                                    |
| id                     | String                   | ID.                                                                                                    |
| status                 | Integer                  | Backend service status.<br>$1:$ valid<br>$\bullet$                                                                                                    |
| register_time          | String                   | Registration time.                                                                                                    |
| update_time            | String                   | Update time.                                                                                                    |
| vpc_channel_i<br>nfo   | <b>VpcInfo</b><br>object | VPC channel details. This parameter is required<br>if vpc_channel_status is set to 1.                                                                                                    |
| vpc_channel_s<br>tatus | Integer                  | Indicates whether to use a VPC channel.<br>1: A VPC channel is used.<br>2: No VPC channel is used.                                                                                            |

**Table 5-344** ApiGroupCommonInfo

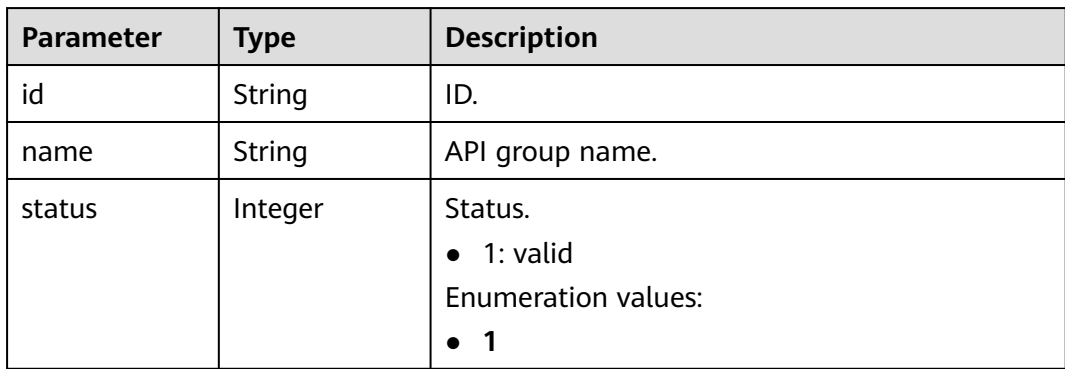

| <b>Parameter</b>             | <b>Type</b>                             | <b>Description</b>                                                                                                    |
|------------------------------|-----------------------------------------|----------------------------------------------------------------------------------------------------|
| sl_domain                    | String                                  | Subdomain name that APIG automatically<br>allocates to the API group.                                                                                    |
| register_time                | String                                  | Creation time.                                                                                                    |
| update_time                  | String                                  | Last modification time.                                                                                                    |
| on_sell_status               | Integer                                 | Indicates whether the API group has been<br>listed on KooGallery.<br>1: listed<br>2: not listed<br>$\bullet$ 3: under review<br>Not supported currently. |
| url_domains                  | Array of<br><b>UrlDomain</b><br>objects | Independent domain names bound to the API<br>group.                                                                                                    |
| sl_domain_acc<br>ess_enabled | Boolean                                 | Whether the debugging domain name is<br>accessible. Options: true and false.<br>Default: true                                                            |

**Table 5-345** UrlDomain

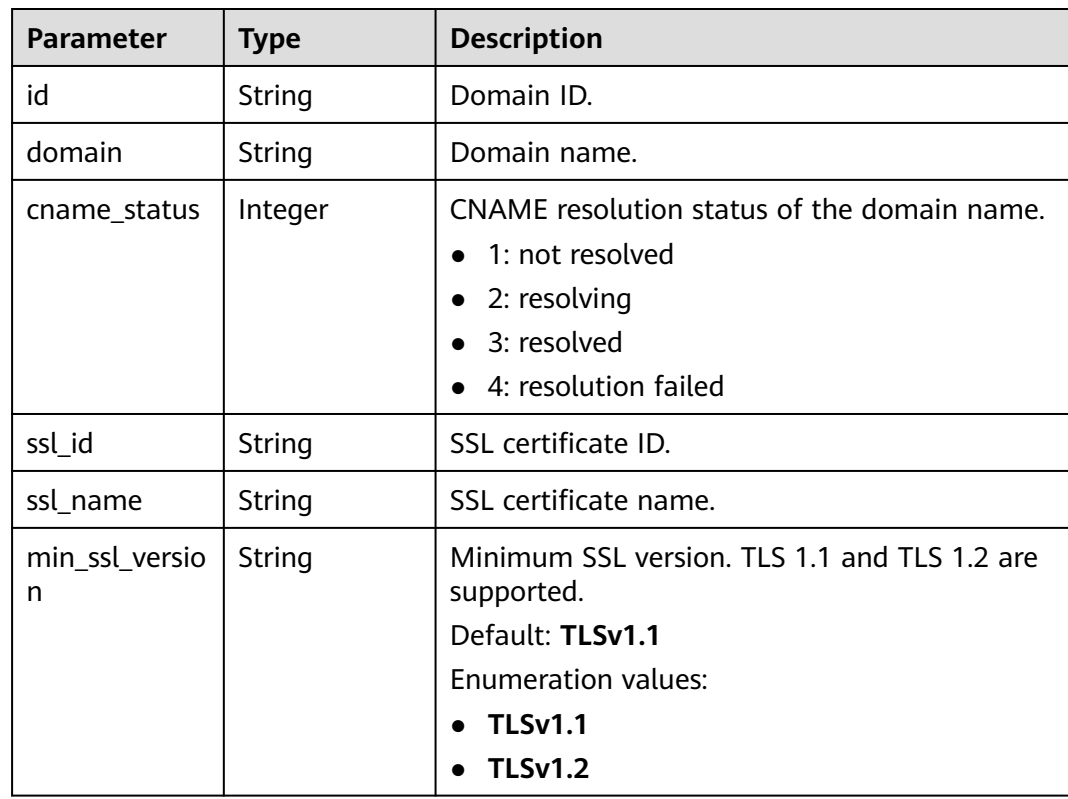
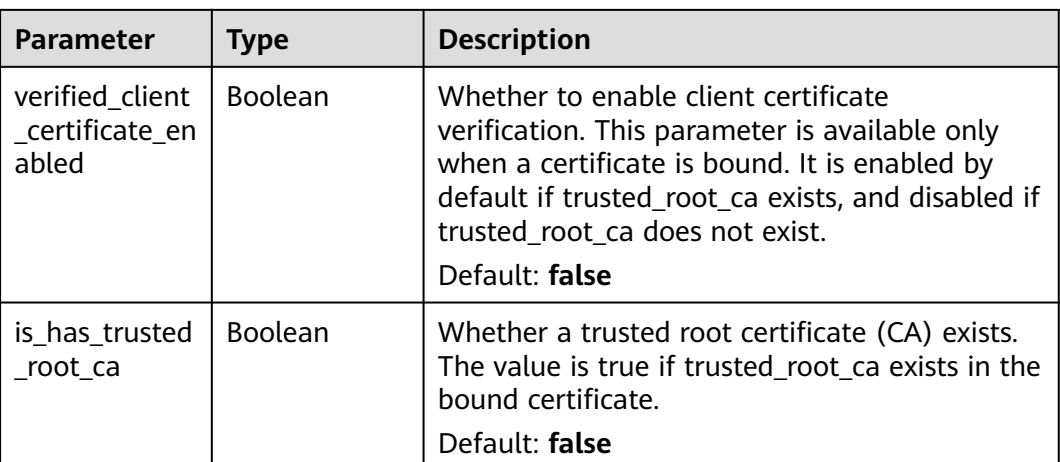

## **Table 5-346** ApiFunc

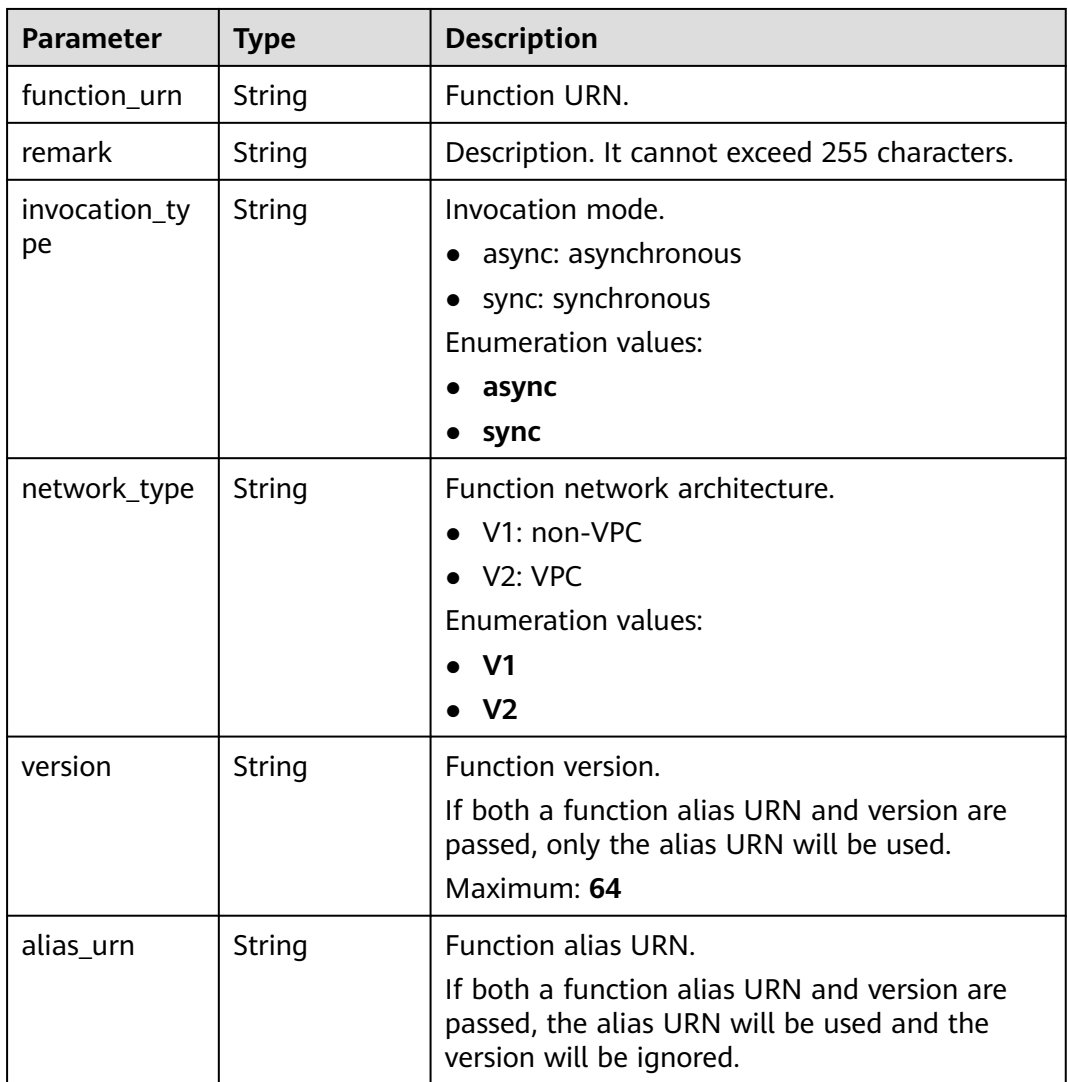

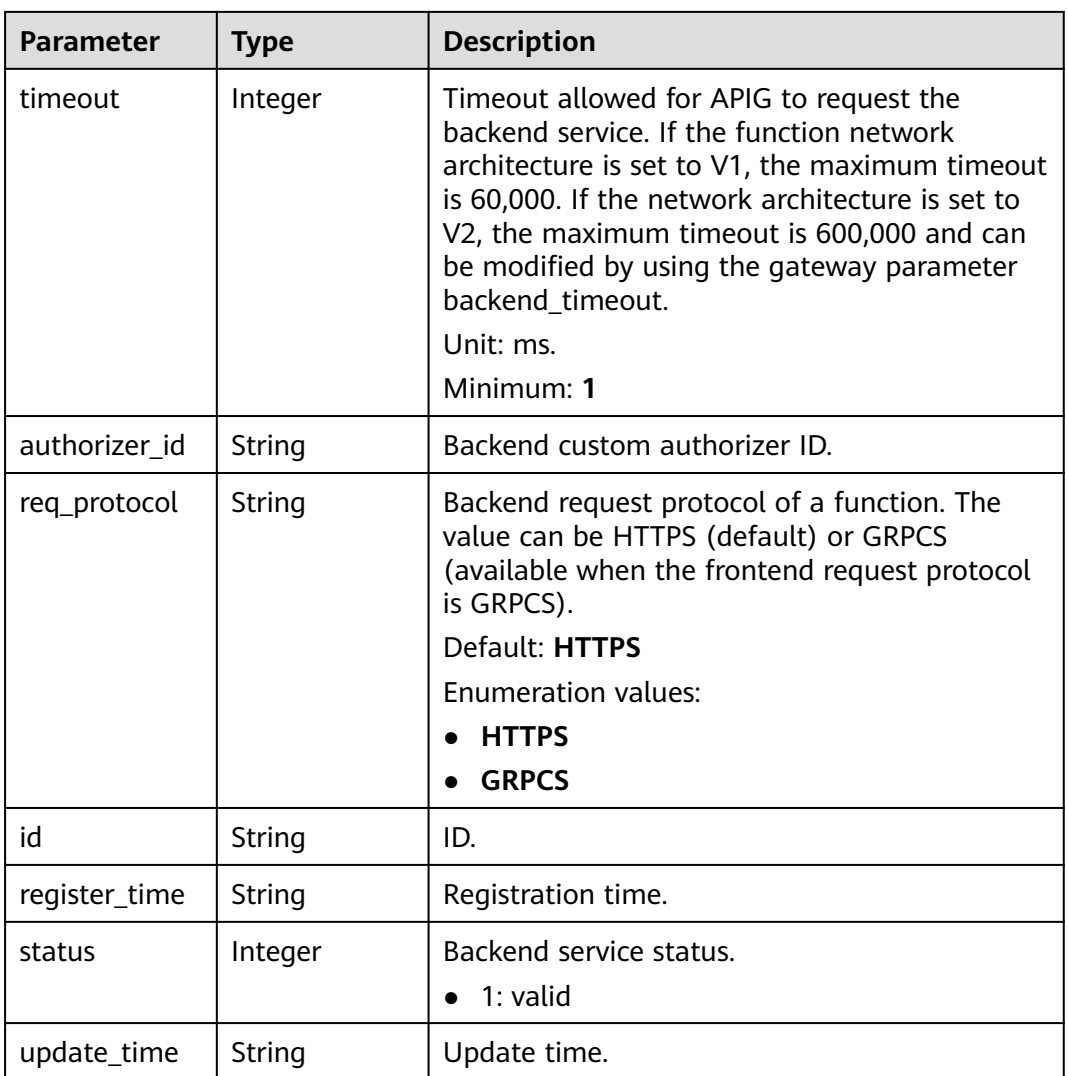

## **Table 5-347** ApiMock

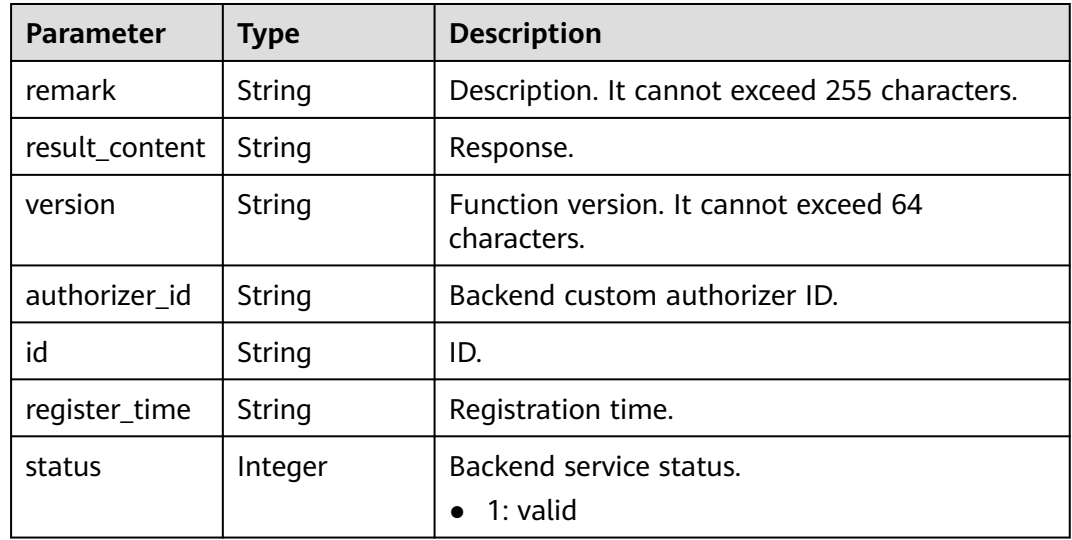

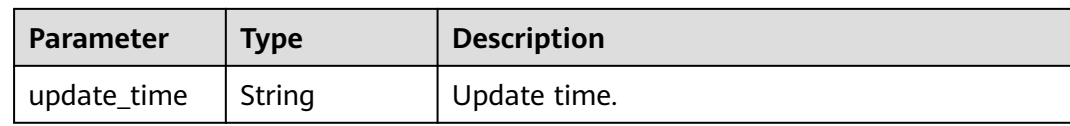

## **Table 5-348** ReqParam

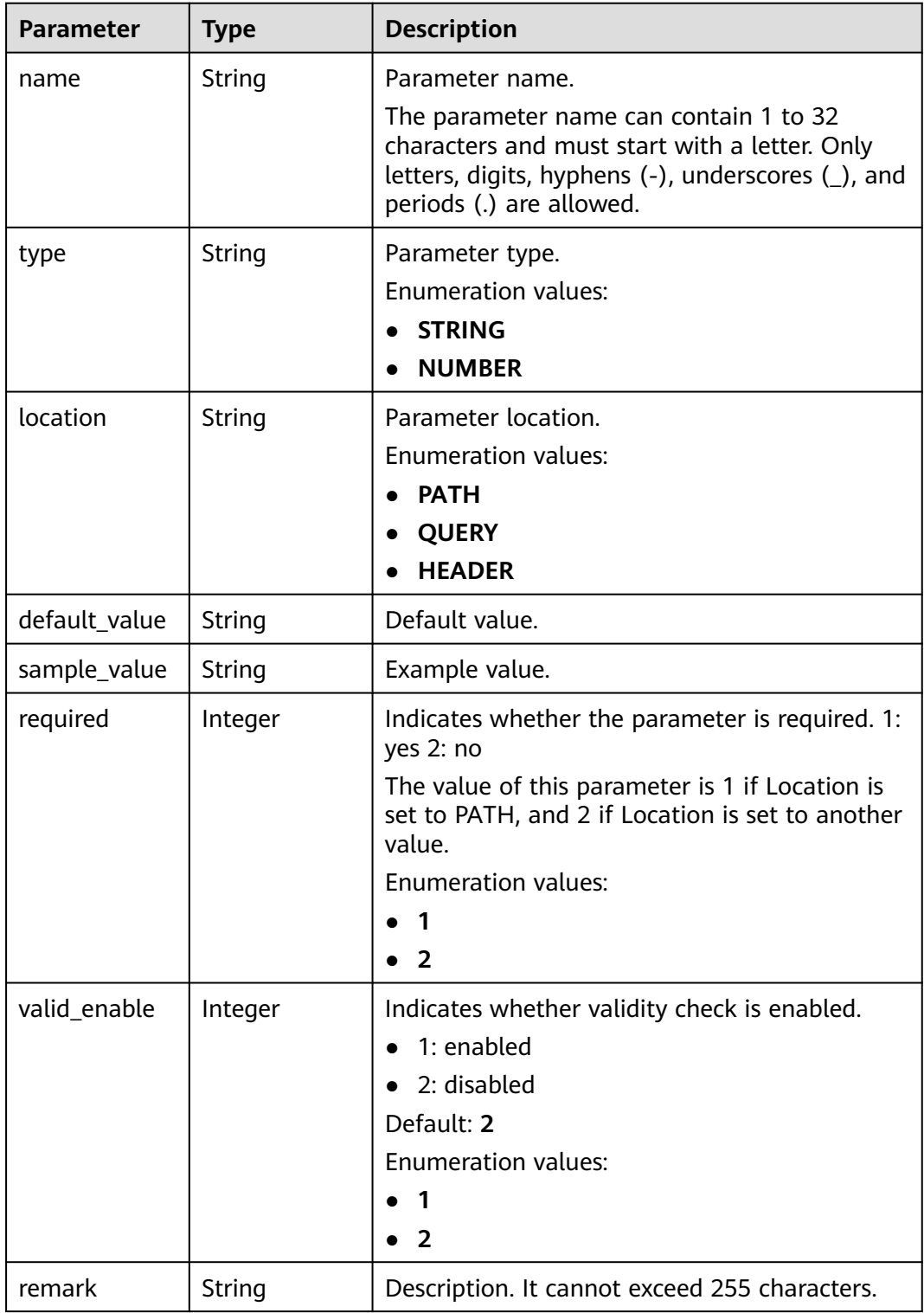

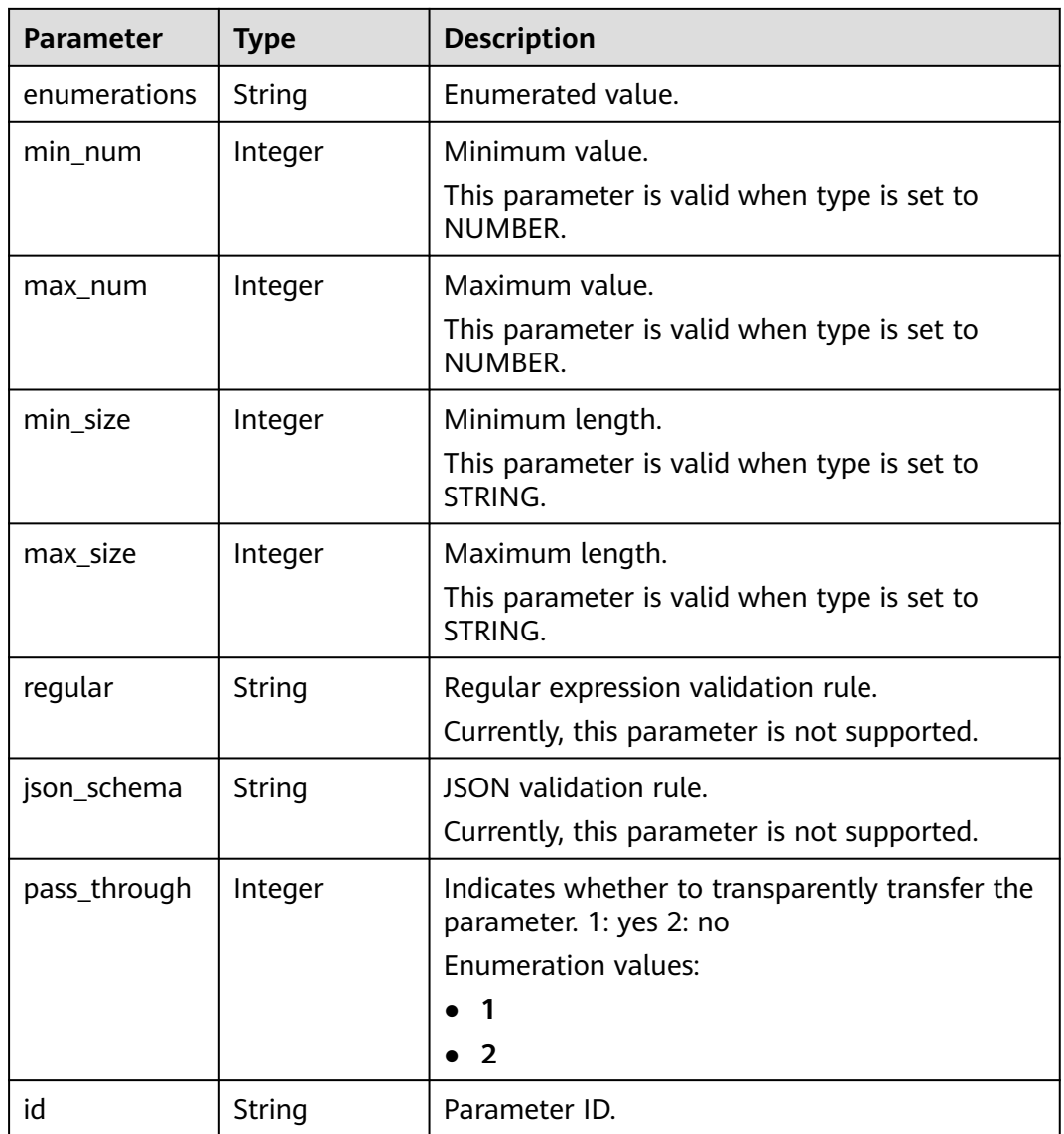

## **Table 5-349** ApiPolicyFunctionResp

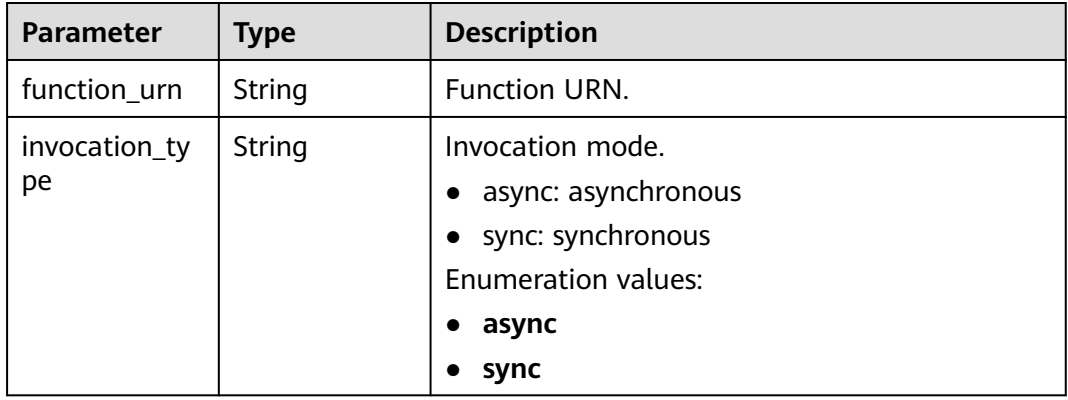

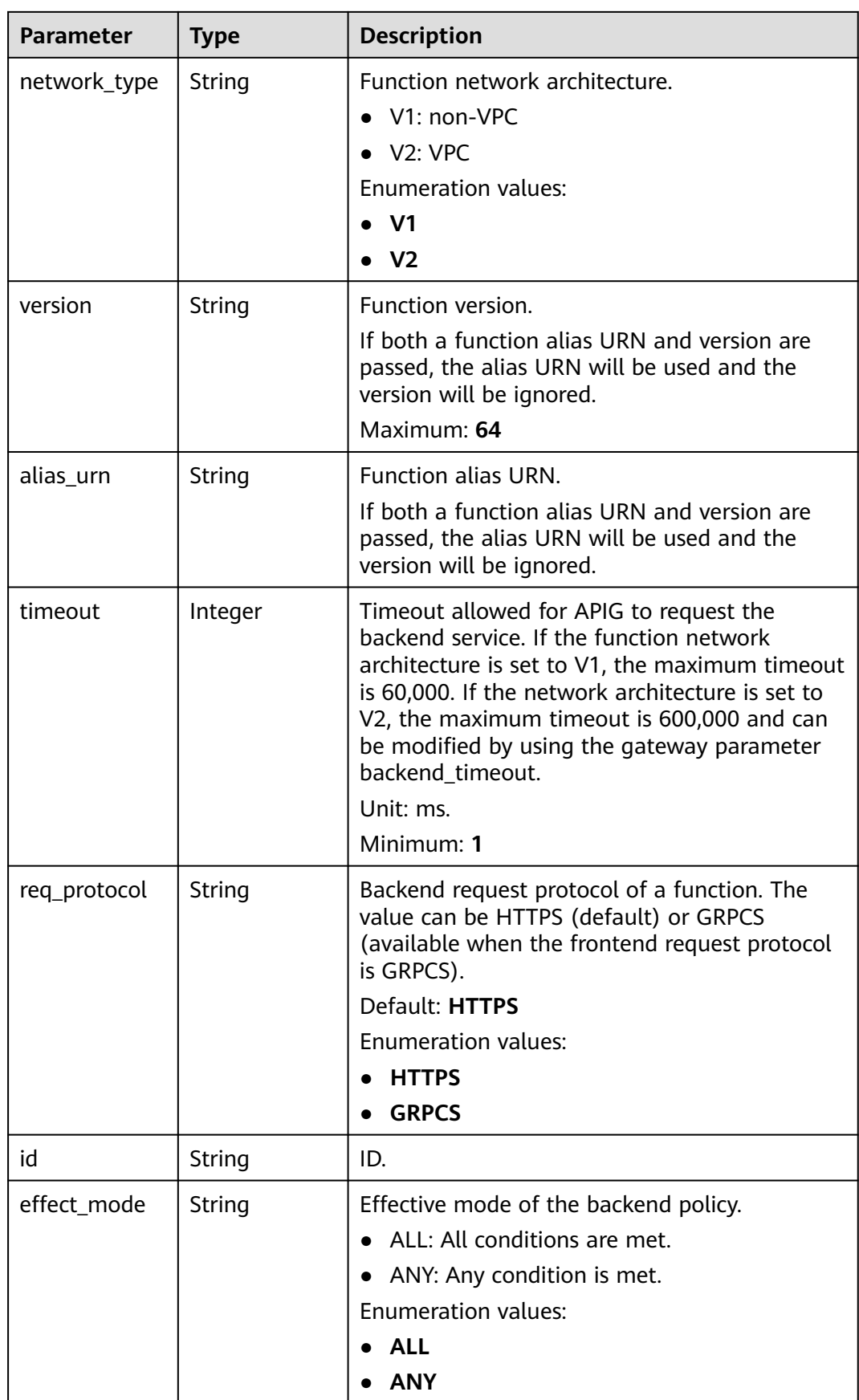

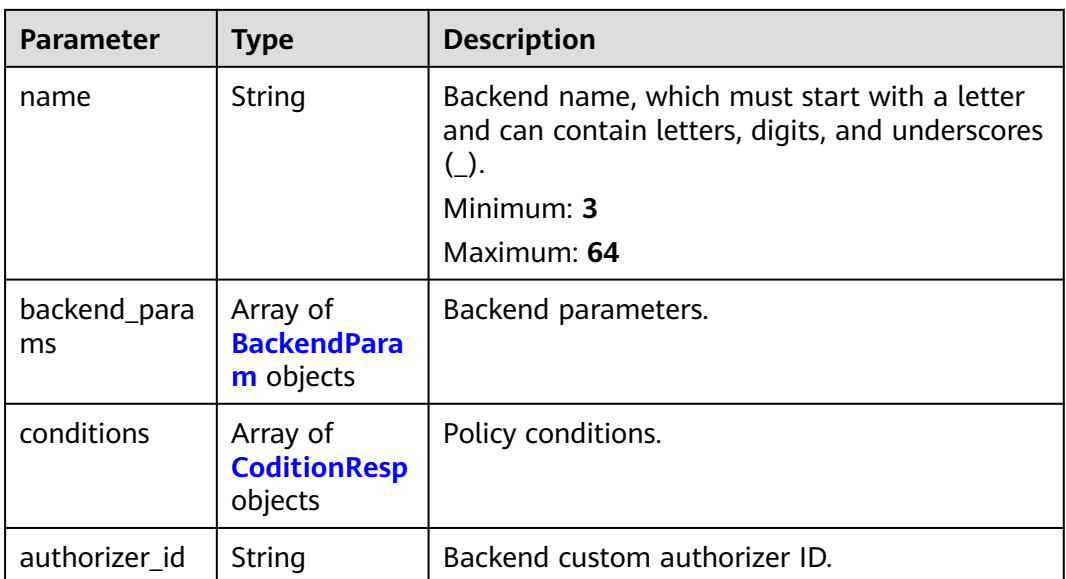

## **Table 5-350** ApiPolicyMockResp

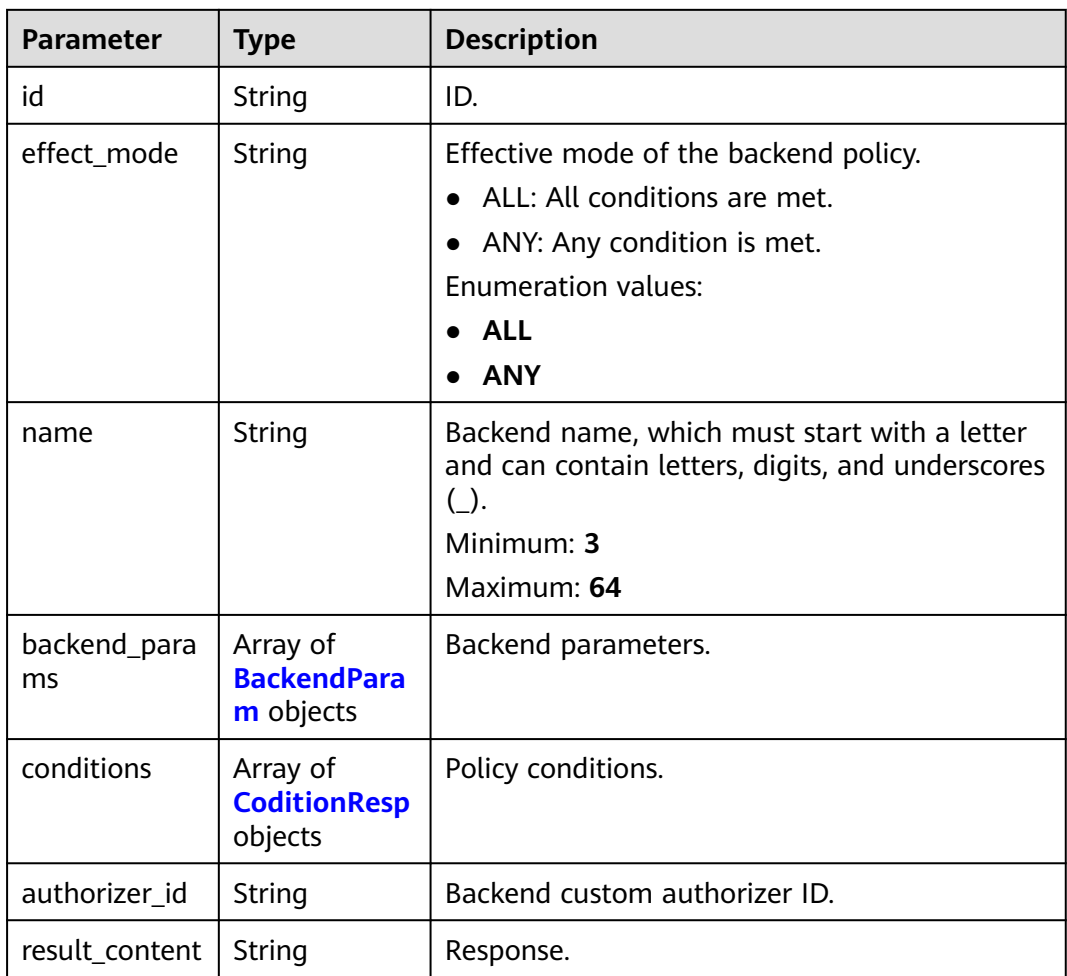

## **Table 5-351** ApiPolicyHttpResp

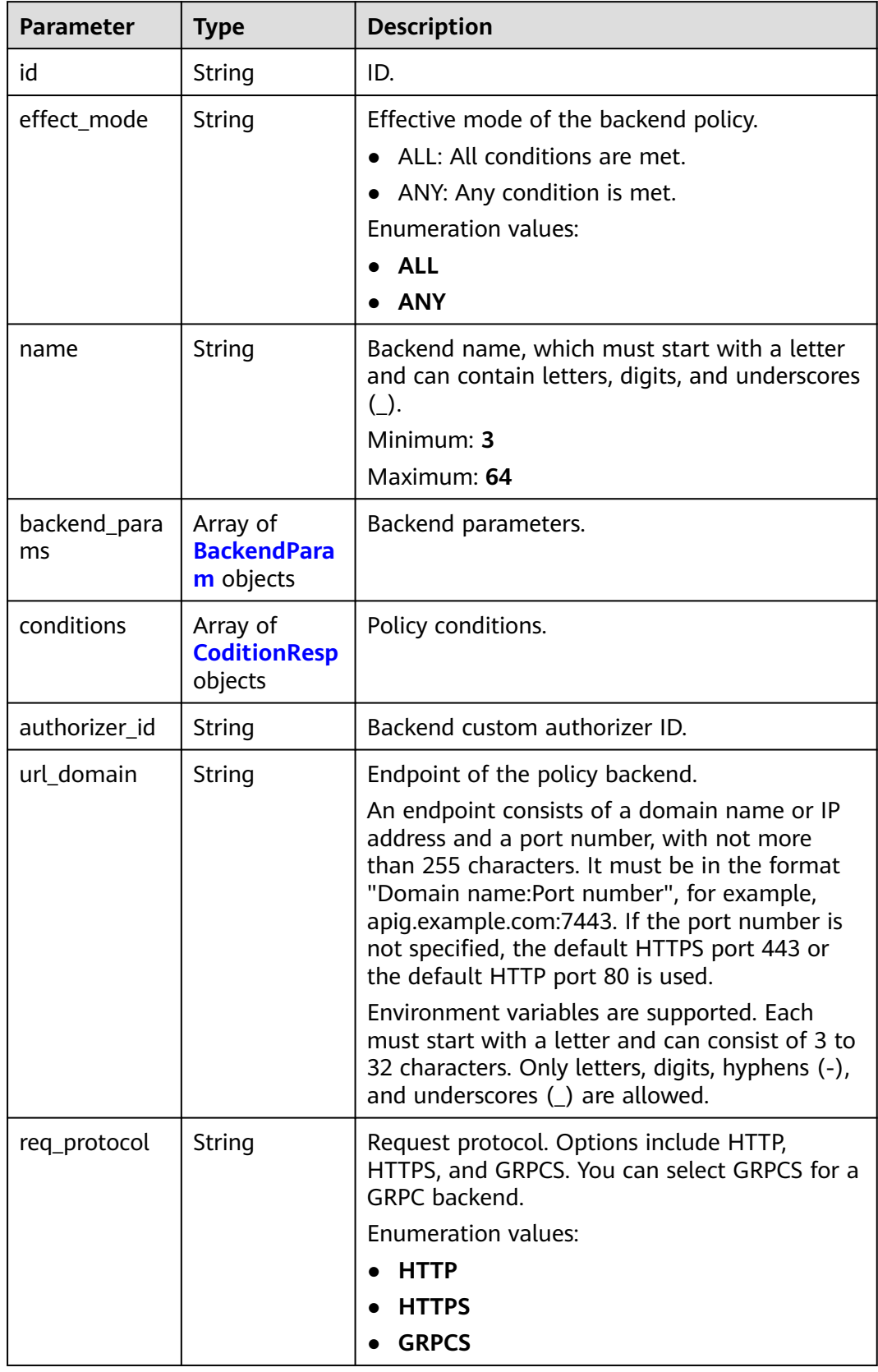

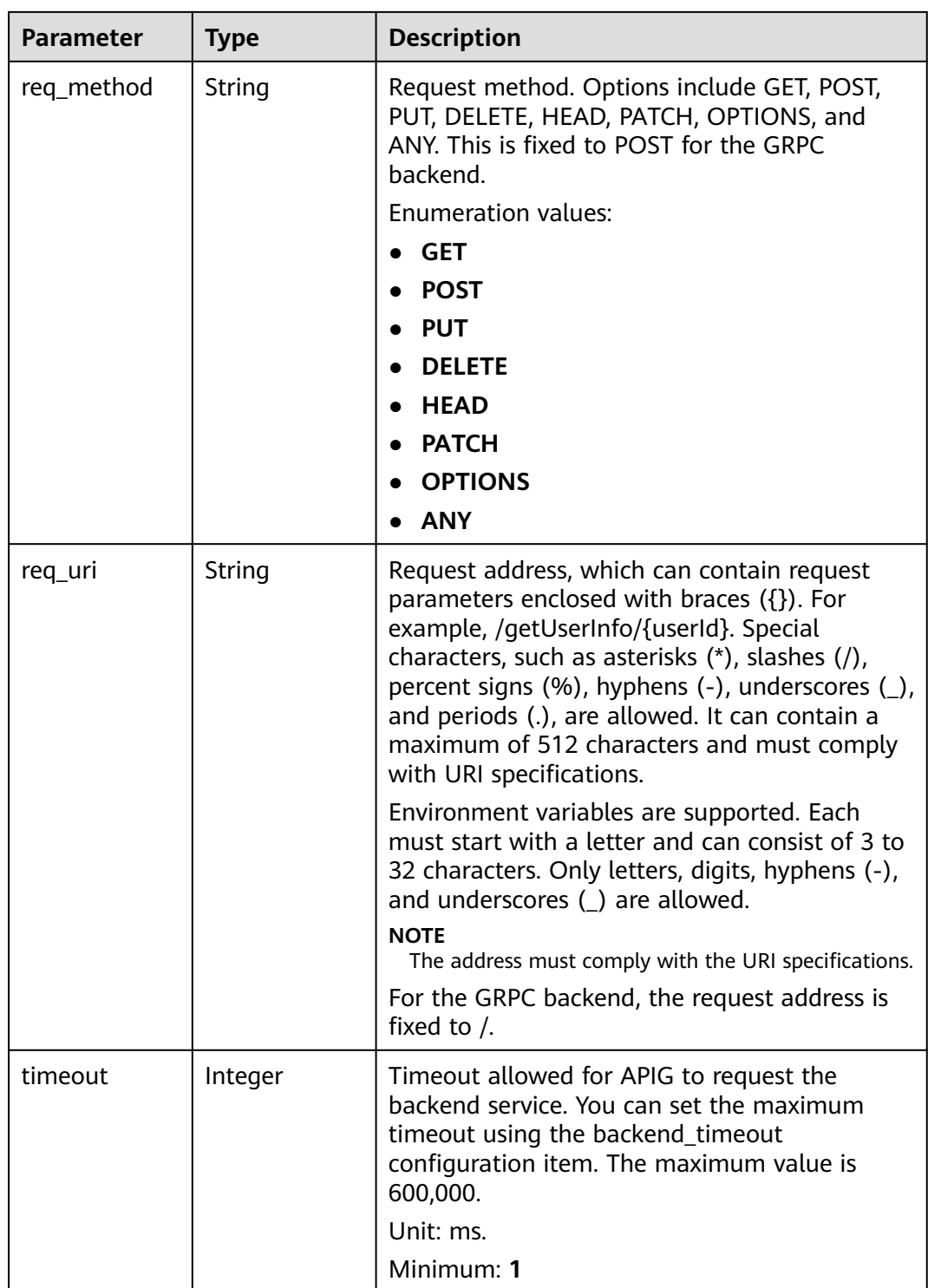

<span id="page-332-0"></span>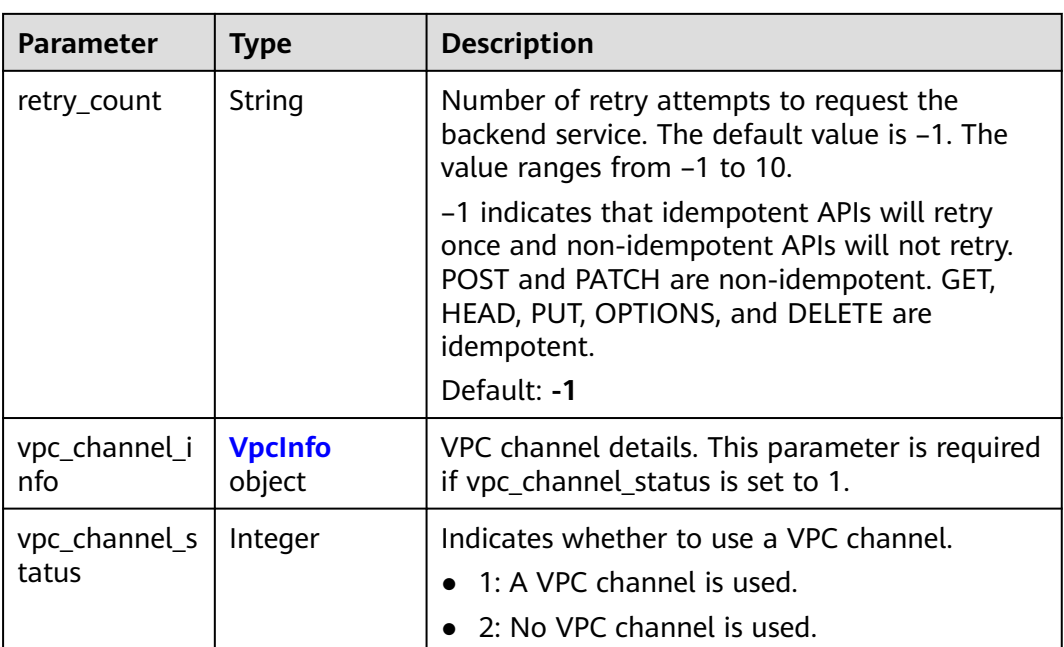

## **Table 5-352** BackendParam

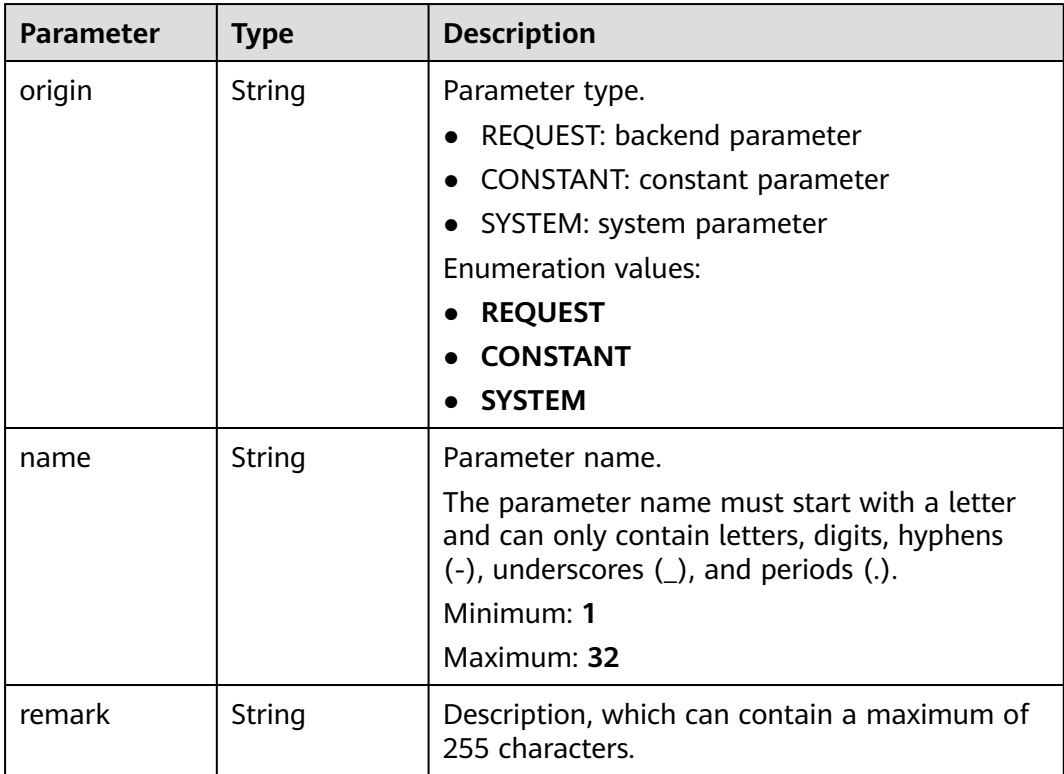

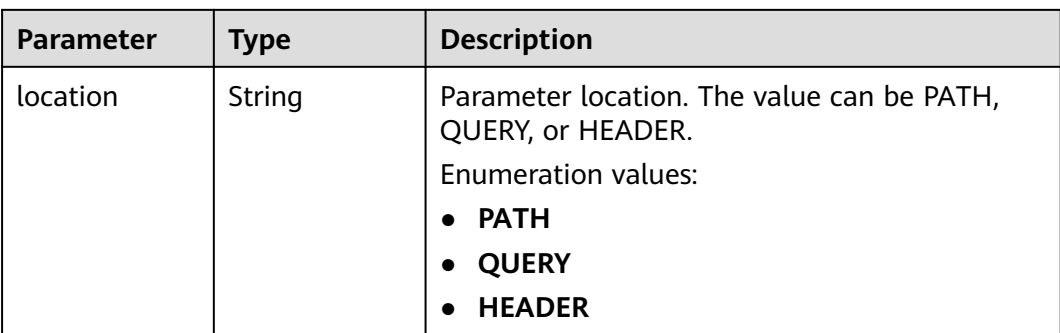

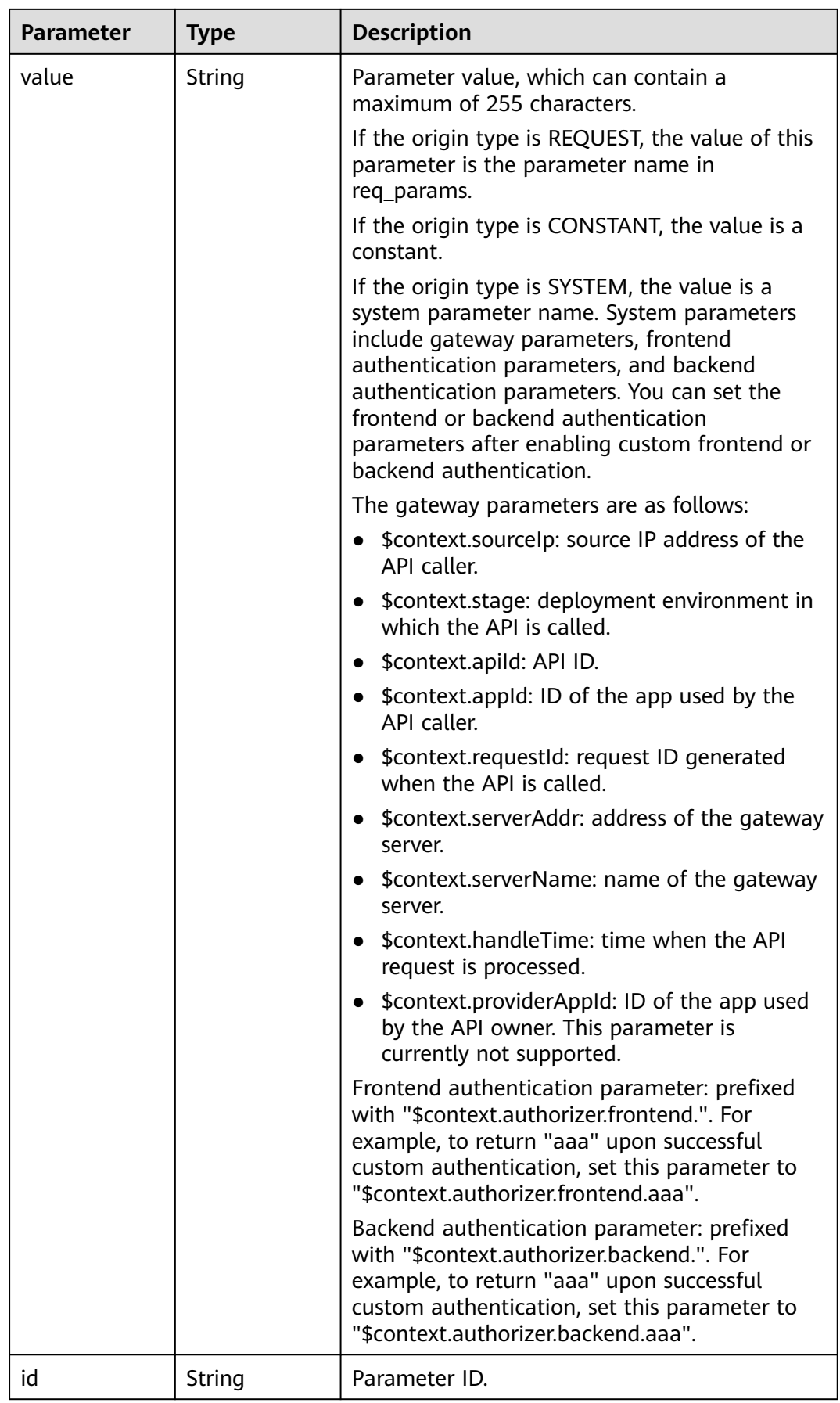

<span id="page-335-0"></span>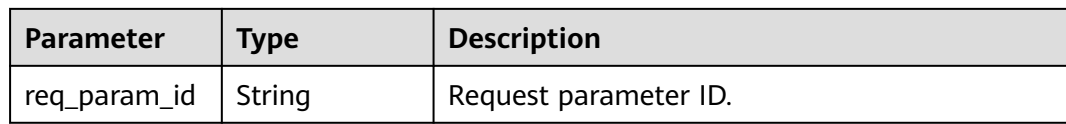

## **Table 5-353** CoditionResp

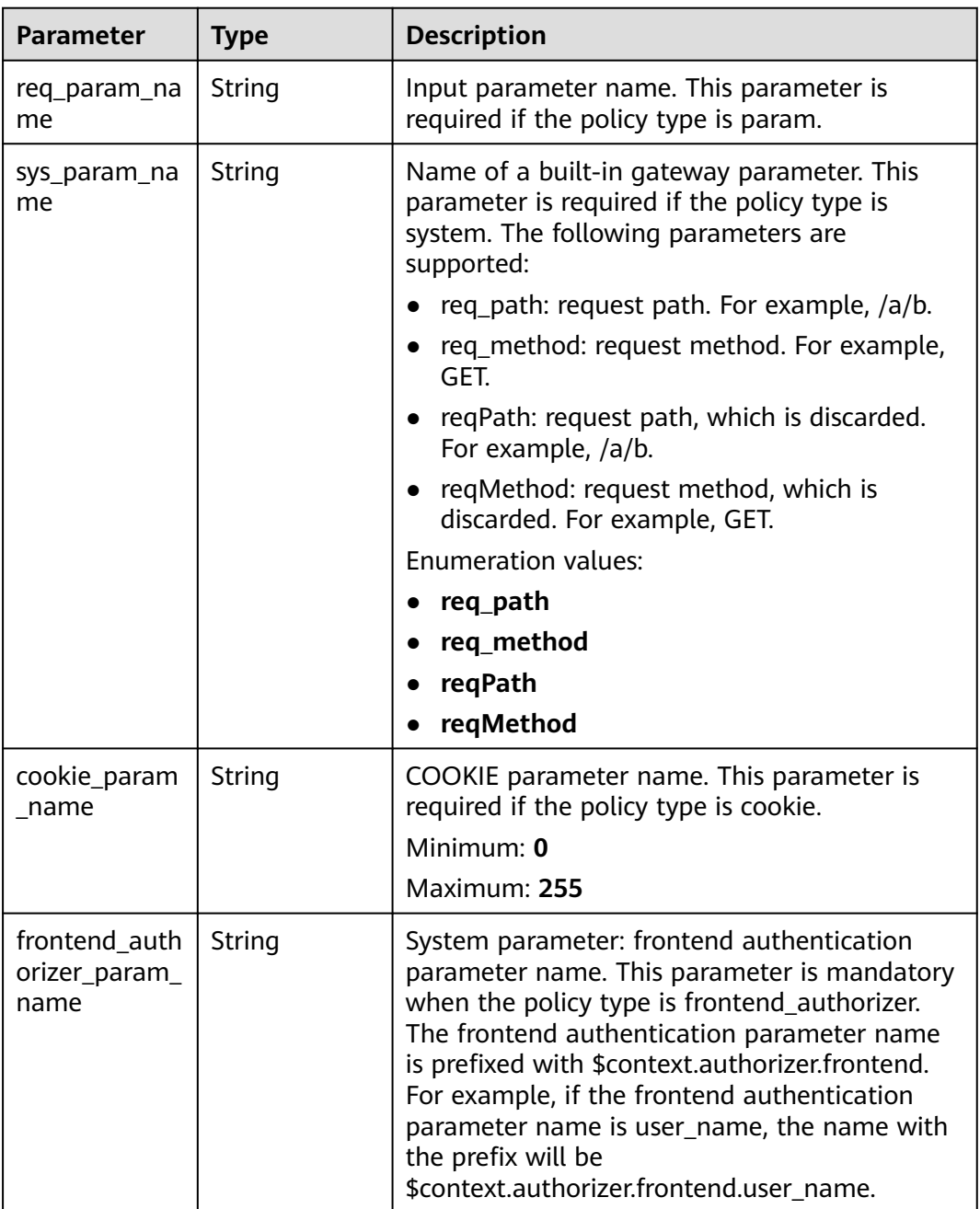

<span id="page-336-0"></span>

| <b>Parameter</b>       | <b>Type</b>   | <b>Description</b>                                                                                                    |  |
|------------------------|---------------|----------------------------------------------------------------------------------------------------|--|
| condition_typ<br>e     | String        | Policy condition.<br>exact: Exact match<br>enum: Enumeration<br>pattern: Regular expression<br>This parameter is required when the policy<br>type is param, system, cookie, or<br>frontend_authorizer.<br><b>Enumeration values:</b><br>exact<br>enum<br>pattern                                                                                           |  |
| condition_orig<br>in   | String        | Policy type<br>param: parameter<br>source: source IP address<br>system: system parameter - gateway built-in<br>parameter<br>cookie: COOKIE parameter<br>$\bullet$<br>frontend_authorizer: system parameter -<br>$\bullet$<br>frontend authentication parameter<br><b>Enumeration values:</b><br>param<br>source<br>system<br>cookie<br>frontend_authorizer |  |
| condition val<br>ue    | String        | Policy value. This parameter is required when<br>the policy type is param, source, cookie, or<br>frontend_authorizer.                                                                                                    |  |
| id                     | <b>String</b> | ID.<br>Input parameter ID.                                                                                                    |  |
| req_param_id           | String        |                                                                                                    |  |
| req_param_lo<br>cation | String        | Input parameter location.                                                                                                    |  |

**Table 5-354** VpcInfo

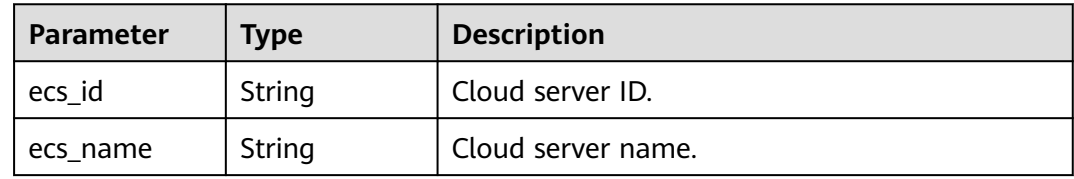

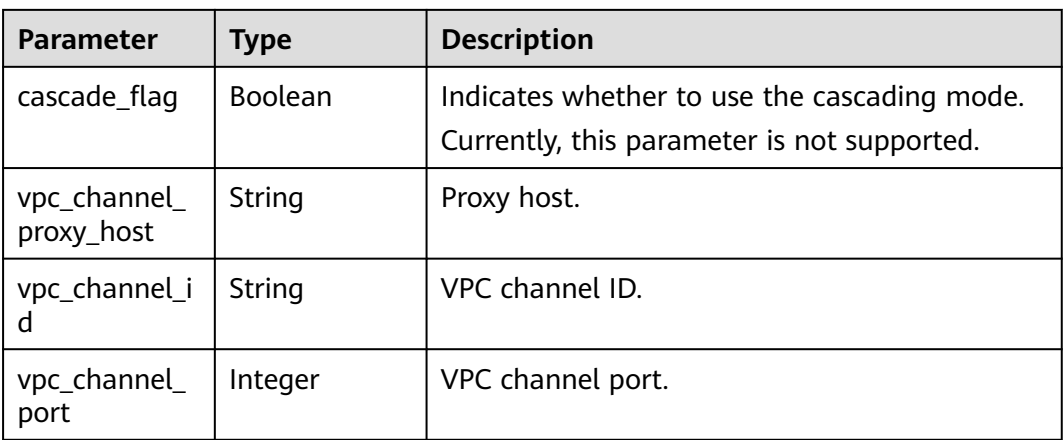

### **Table 5-355** Response body parameters

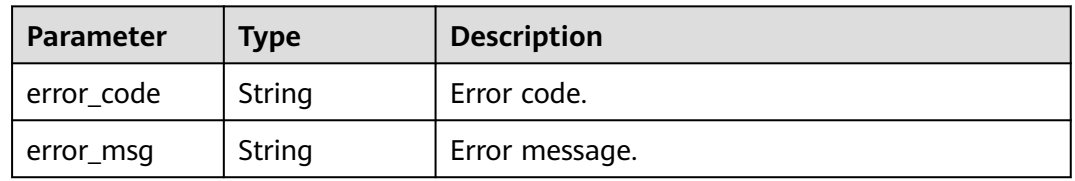

### **Status code: 403**

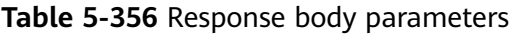

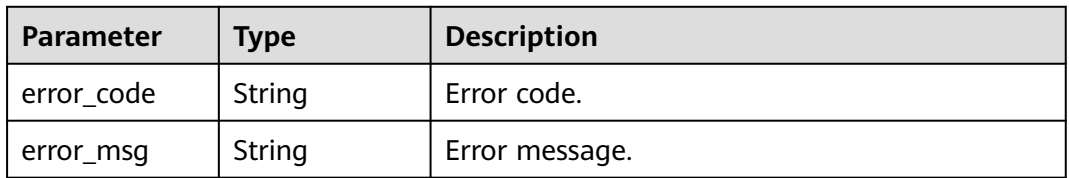

### **Status code: 404**

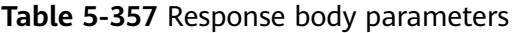

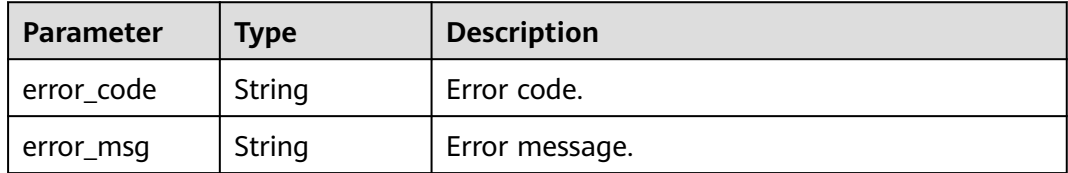

| Parameter  | <b>Type</b> | <b>Description</b> |
|------------|-------------|--------------------|
| error_code | String      | Error code.        |
| error_msg  | String      | Error message.     |

**Table 5-358** Response body parameters

### **Example Requests**

None

## **Example Responses**

### **Status code: 200**

**OK** 

```
{
  "name" : "Api_http",
  "type" : 1,
  "version" : "V0.0.1",
 "req_protocol" : "HTTPS",
 "req_method" : "GET",
  "req_uri" : "/test/http",
  "auth_type" : "AUTHORIZER",
  "auth_opt" : [ {
   "app_code_auth_type" : "DISABLE"
  } ],
  "authorizer_id" : "8d0443832a194eaa84244e0c1c1912ac",
  "cors" : false,
  "match_mode" : "NORMAL",
  "backend_type" : "HTTP",
  "group_id" : "c77f5e81d9cb4424bf704ef2b0ac7600",
  "result_normal_sample" : "Example success response",
  "result_failure_sample" : "Example failure response",
  "id" : "5f918d104dc84480a75166ba99efff21",
  "status" : 1,
  "arrange_necessary" : 2,
  "remark" : "Web backend API",
  "register_time" : "2020-07-31T12:42:51Z",
  "update_time" : "2020-08-02T16:32:47.046289Z",
 "group_name" : "api_group_001",
 "run_env_name" : "RELEASE",
 "run_env_id" : "DEFAULT_ENVIRONMENT_RELEASE_ID",
  "sl_domain" : "c77f5e81d9cb4424bf704ef2b0ac7600.apic.****.com",
  "sl_domains" : [ "c77f5e81d9cb4424bf704ef2b0ac7600.apic.****.com", 
"c77f5e81d9cb4424bf704ef2b0ac7600.apic.****.cn" ],
  "version_id" : "ee1a5a38d3d3493abf1dc4ed6cacfa0b",
  "publish_time" : "2020-08-03T01:36:00Z",
 "backend_api" : {
 "url_domain" : "56a7d7358e1b42459c9d730d65b14e59",
 "req_protocol" : "HTTPS",
   "req_method" : "GET",
   "req_uri" : "/test/benchmark",
   "timeout" : 5000,
   "id" : "1ce8fda3586d4371bd83c955df37e102",
   "status" : 1,
   "register_time" : "2020-07-31T12:42:51Z",
   "update_time" : "2020-08-02T16:32:47.077029Z",
   "vpc_channel_status" : 1,
   "vpc_channel_info" : {
     "cascade_flag" : false,
     "vpc_channel_id" : "56a7d7358e1b42459c9d730d65b14e59",
```

```
 "vpc_channel_proxy_host" : "www.example.com",
 "vpc_channel_port" : 0
 },
 "retry_count" : "-1"
  },
  "backend_params" : [ {
   "name" : "X-CONSTANT-HEADER",
 "location" : "HEADER",
 "origin" : "CONSTANT",
 "value" : "demo",
   "remark" : "constant_demo",
   "id" : "8cb2eba19e7a4423a4e835647a8b8d76"
 }, {
 "name" : "app-id",
 "location" : "HEADER",
 "origin" : "SYSTEM",
 "value" : "$context.appId",
 "remark" : "App ID of the API caller",
 "id" : "216ddda836e74d528f364ff589d9dd21"
 } ]
}
```
Unauthorized

```
{
  "error_code" : "APIG.1002",
  "error_msg" : "Incorrect token or token resolution failed"
}
```
### **Status code: 403**

Forbidden

```
{
  "error_code" : "APIG.1005",
  "error_msg" : "No permissions to request this method"
}
```
### **Status code: 404**

Not Found

```
{
 "error_code" : "APIG.3022",
  "error_msg" : "The API version does not exist,id:ee1a5a38d3d3493abf1dc4ed6cacfa0b"
}
```
### **Status code: 500**

Internal Server Error

```
{
  "error_code" : "APIG.9999",
  "error_msg" : "System error"
}
```
## **Status Codes**

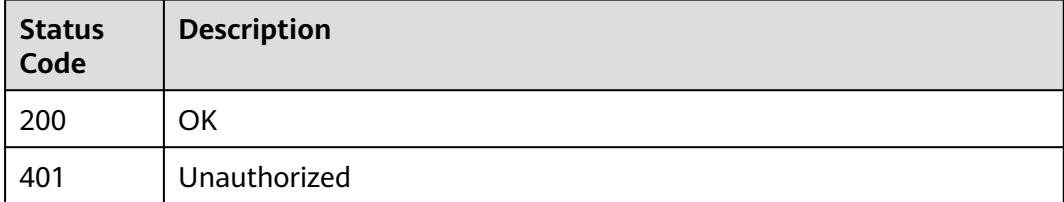

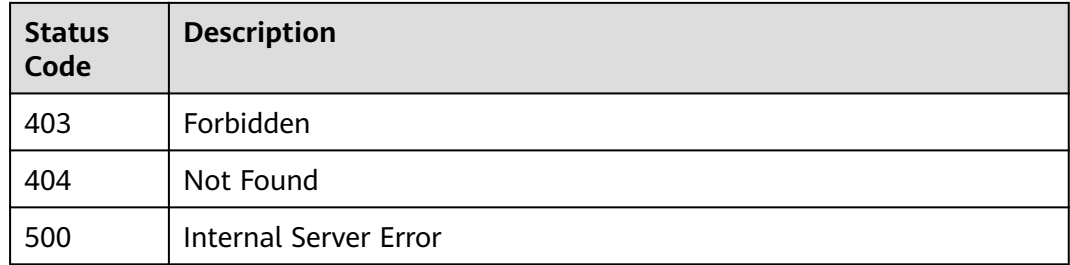

## **Error Codes**

### See **[Error Codes](#page-1626-0)**.

## **5.5.14 Taking an API Version Offline**

## **Function**

This API is used to remove an effective version of an API. The removed API cannot be called in the environment in which it took effect.

## **Calling Method**

For details, see **[Calling APIs](#page-20-0)**.

## **URI**

DELETE /v2/{project\_id}/apigw/instances/{instance\_id}/apis/versions/{version\_id}

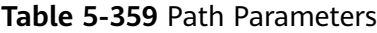

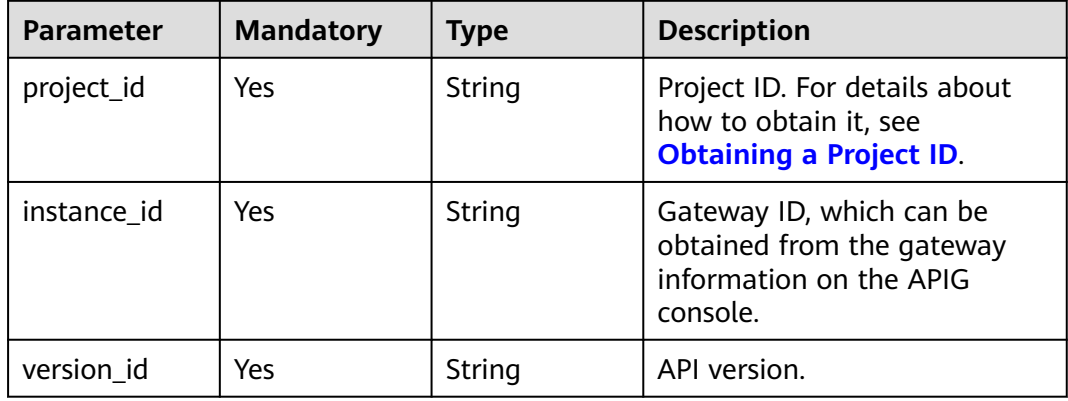

## **Request Parameters**

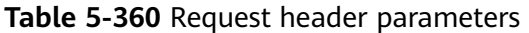

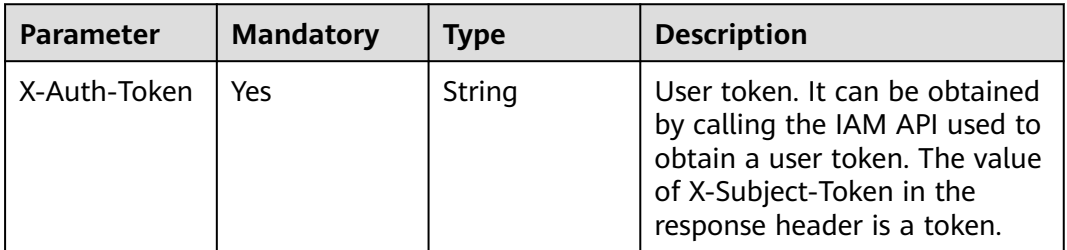

## **Response Parameters**

### **Status code: 401**

**Table 5-361** Response body parameters

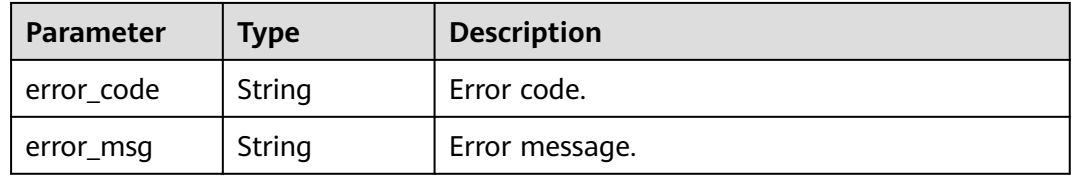

### **Status code: 403**

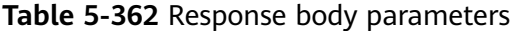

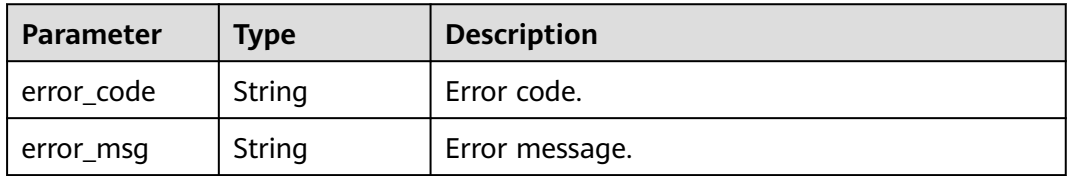

### **Status code: 404**

**Table 5-363** Response body parameters

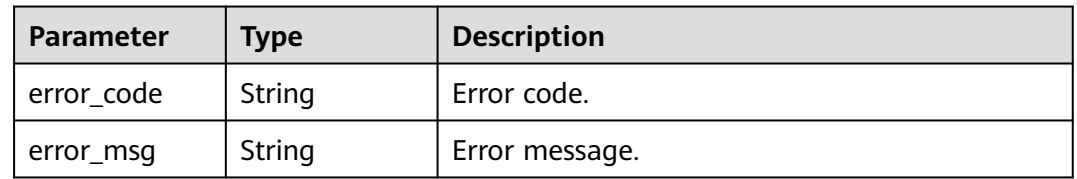

| Parameter  | <b>Type</b> | <b>Description</b> |
|------------|-------------|--------------------|
| error_code | String      | Error code.        |
| error_msg  | String      | Error message.     |

**Table 5-364** Response body parameters

## **Example Requests**

None

## **Example Responses**

### **Status code: 401**

Unauthorized

```
{
  "error_code" : "APIG.1002",
  "error_msg" : "Incorrect token or token resolution failed"
}
```
### **Status code: 403**

Forbidden

```
{
  "error_code" : "APIG.1005",
  "error_msg" : "No permissions to request this method"
}
```
### **Status code: 404**

Not Found

```
{
  "error_code" : "APIG.3022",
  "error_msg" : "The API version does not exist,id:ee1a5a38d3d3493abf1dc4ed6cacfa0b"
}
```
### **Status code: 500**

Internal Server Error

```
{
  "error_code" : "APIG.9999",
  "error_msg" : "System error"
}
```
## **Status Codes**

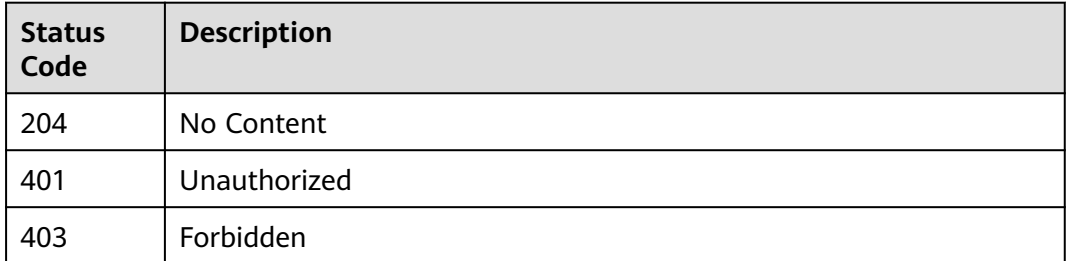

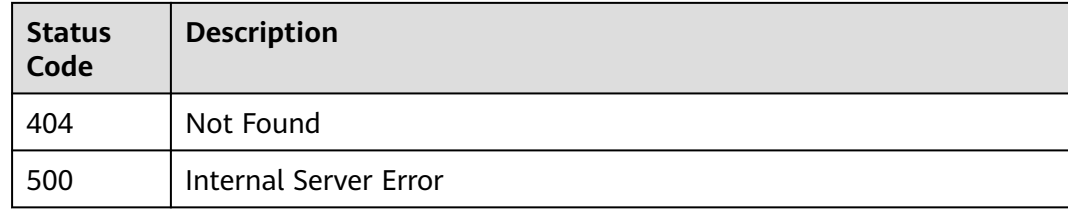

## **Error Codes**

See **[Error Codes](#page-1626-0)**.

# **5.6 Signature Key Management**

# **5.6.1 Creating a Signature Key**

## **Function**

It is a good practice to provide a protection mechanism for APIs to ensure access security. For example, authenticating API request sources and denying the access from unauthorized sources.

A signature key is a protection mechanism in case.

Create a signature key and bind it to an API. When requesting the API, APIG uses the signature key to encrypt request parameter data and generate a signature. The backend service of the API verifies requests by using the signature. Unauthorized requests will be denied to protect the API against attacks from unknown sources.

## **Calling Method**

For details, see **[Calling APIs](#page-20-0)**.

## **URI**

POST /v2/{project\_id}/apigw/instances/{instance\_id}/signs

### **Table 5-365** Path Parameters

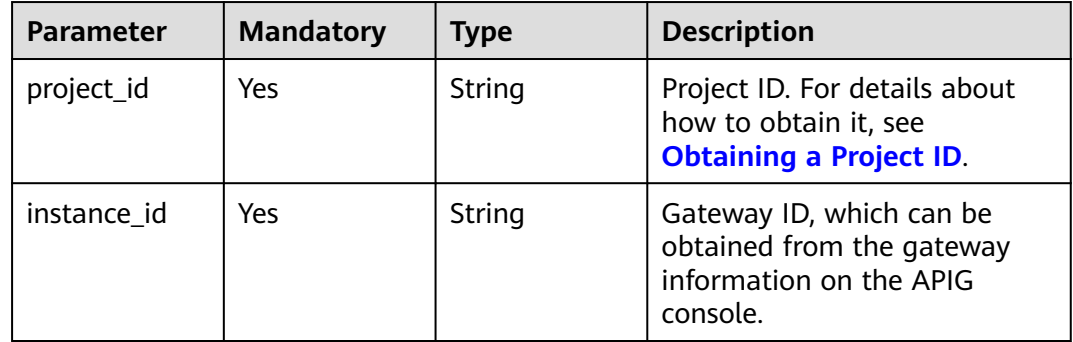

## **Request Parameters**

**Table 5-366** Request header parameters

| Parameter    | <b>Mandatory</b> | <b>Type</b> | <b>Description</b>                                                                                                    |
|--------------|------------------|-------------|----------------------------------------------------------------------------------------------------|
| X-Auth-Token | Yes              | String      | User token. It can be obtained<br>by calling the IAM API used to<br>obtain a user token. The value<br>of X-Subject-Token in the<br>response header is a token. |

**Table 5-367** Request body parameters

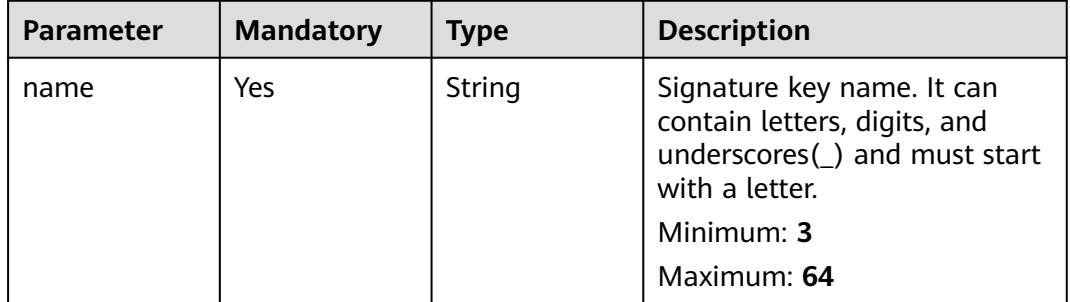

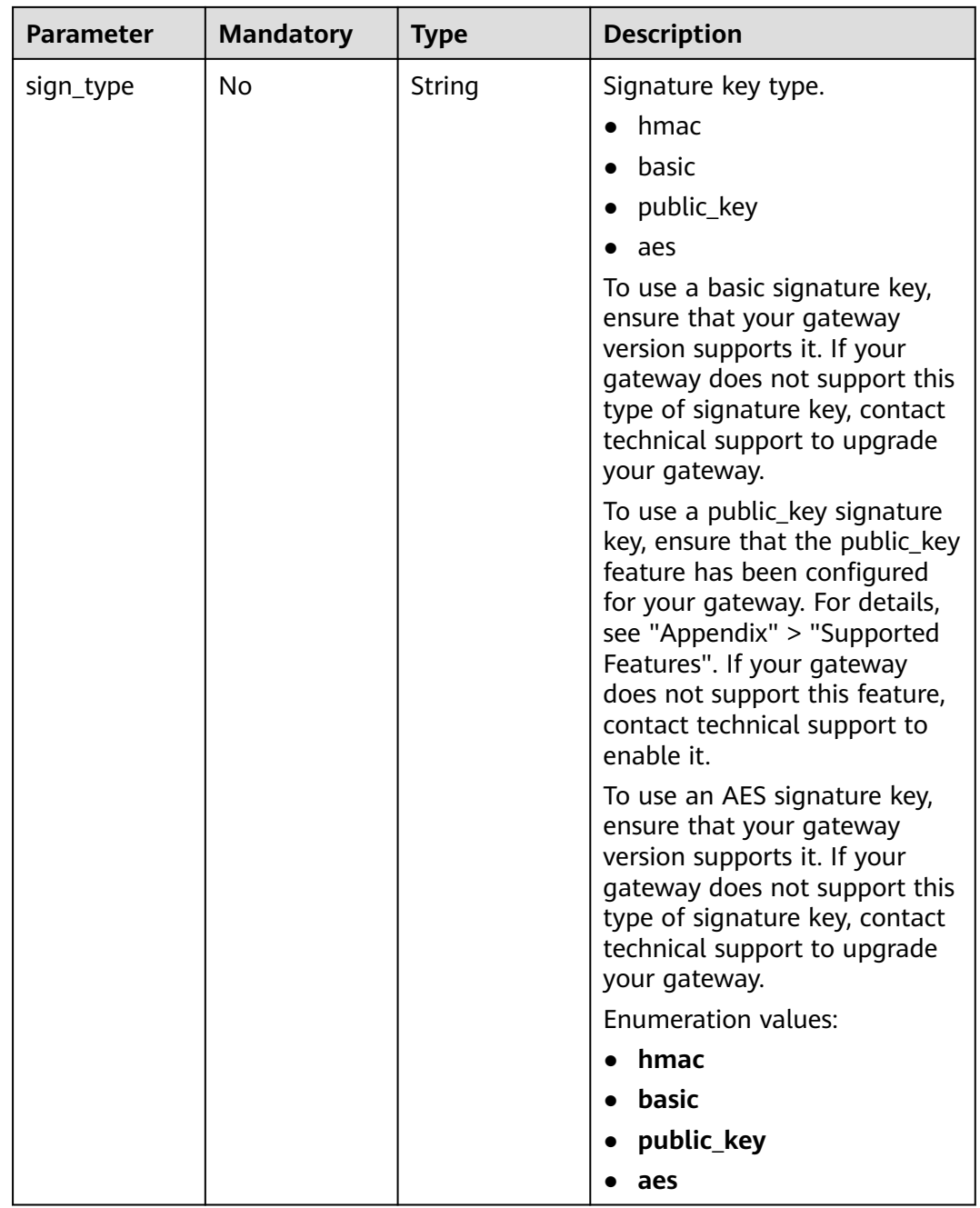

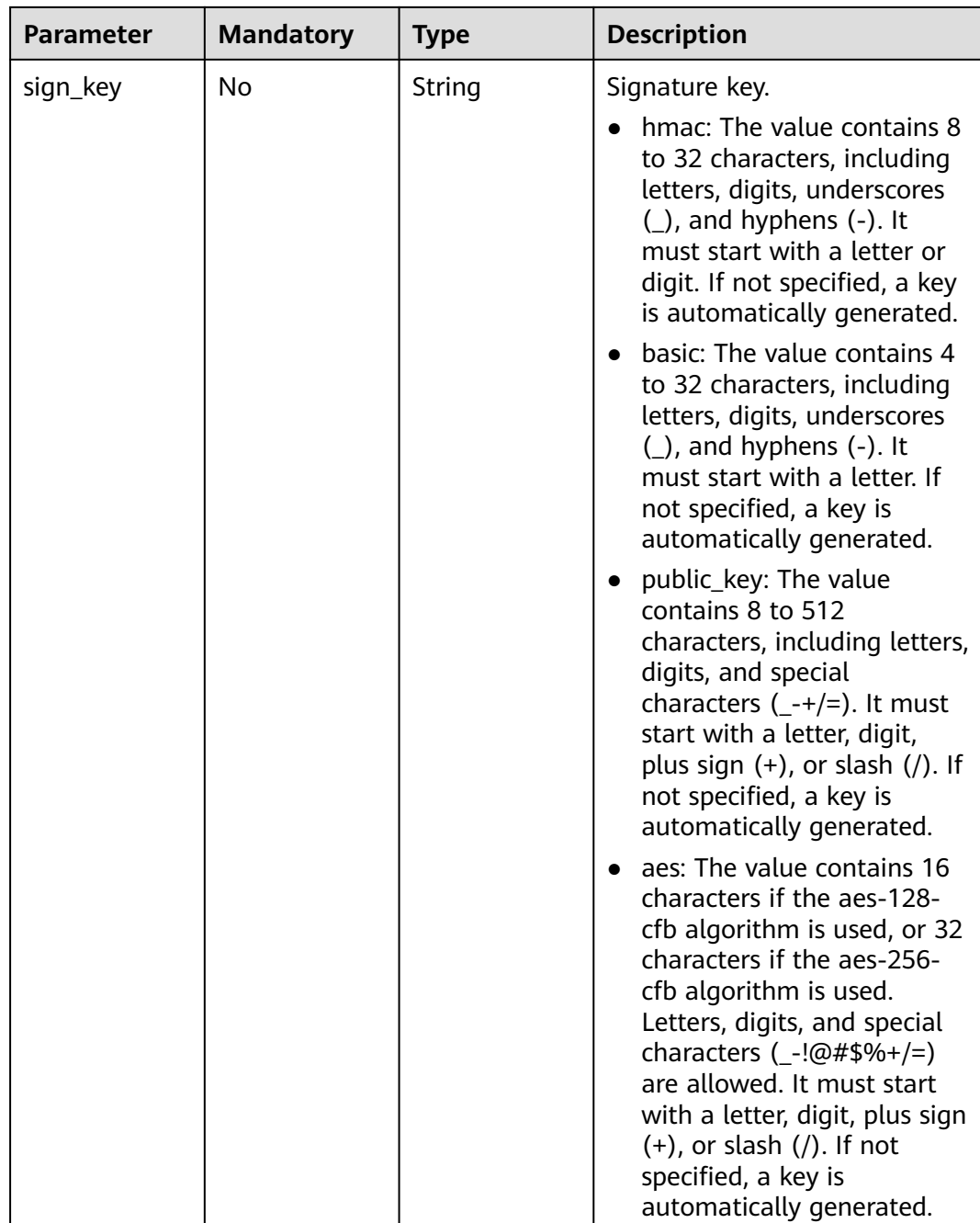

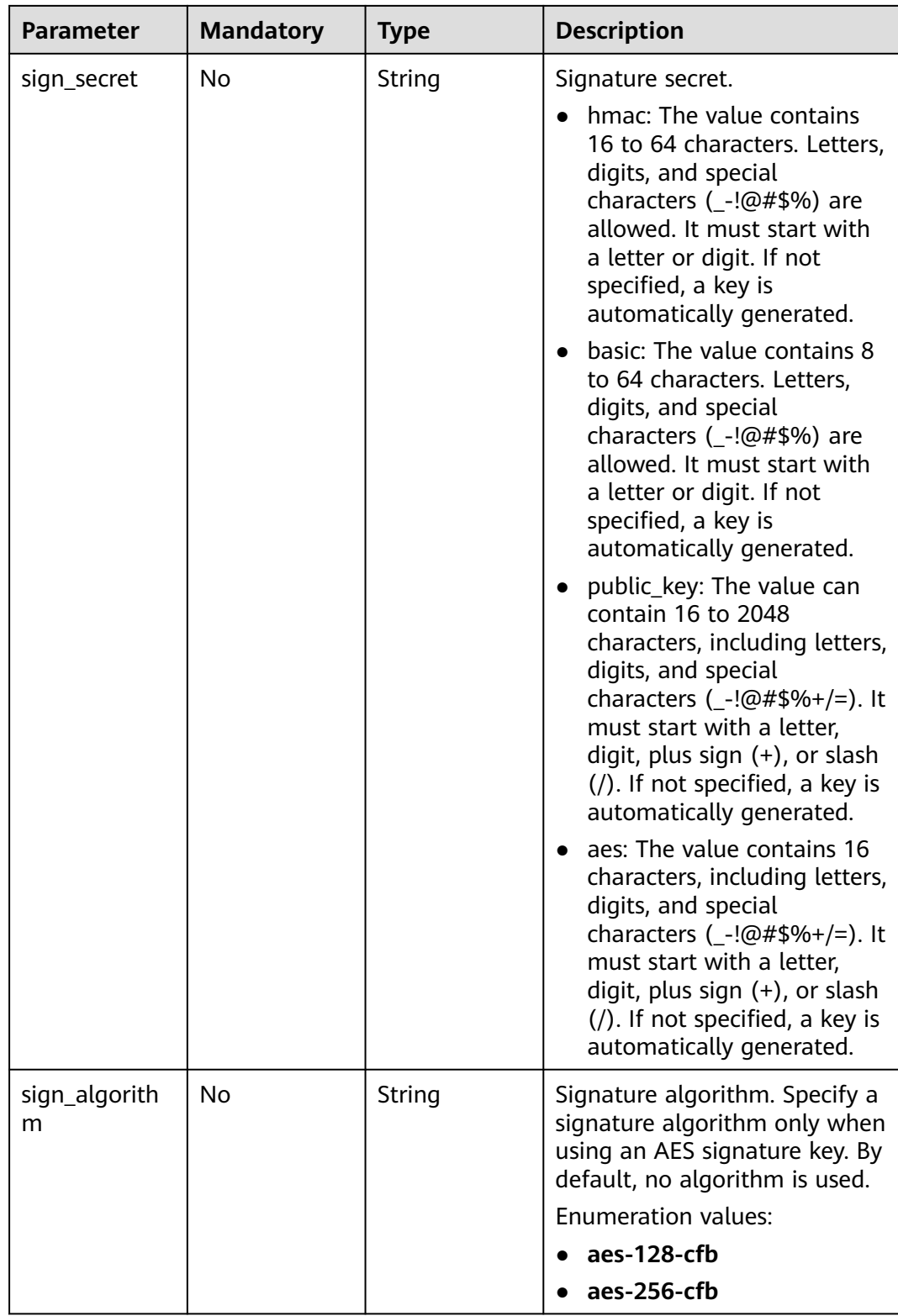

## **Response Parameters**

| <b>Parameter</b> | <b>Type</b> | <b>Description</b>                                                                                                    |
|------------------|-------------|----------------------------------------------------------------------------------------------------|
| name             | String      | Signature key name. It can contain letters,<br>digits, and underscores(_) and must start with<br>a letter.<br>Minimum: 3<br>Maximum: 64                                                                                                    |
|                  |             |                                                                                                    |
| sign_type        | String      | Signature key type.                                                                                                    |
|                  |             | hmac                                                                                                    |
|                  |             | basic                                                                                                    |
|                  |             | public_key                                                                                                    |
|                  |             | aes                                                                                                    |
|                  |             | To use a basic signature key, ensure that your<br>gateway version supports it. If your gateway<br>does not support this type of signature key,<br>contact technical support to upgrade your<br>gateway.                                                               |
|                  |             | To use a public_key signature key, ensure that<br>the public_key feature has been configured for<br>your gateway. For details, see "Appendix" ><br>"Supported Features". If your gateway does not<br>support this feature, contact technical support<br>to enable it. |
|                  |             | To use an AES signature key, ensure that your<br>gateway version supports it. If your gateway<br>does not support this type of signature key,<br>contact technical support to upgrade your<br>gateway.                                                                |
|                  |             | <b>Enumeration values:</b>                                                                                                    |
|                  |             | hmac                                                                                                    |
|                  |             | basic                                                                                                    |
|                  |             | public_key                                                                                                    |
|                  |             | aes                                                                                                    |

**Table 5-368** Response body parameters

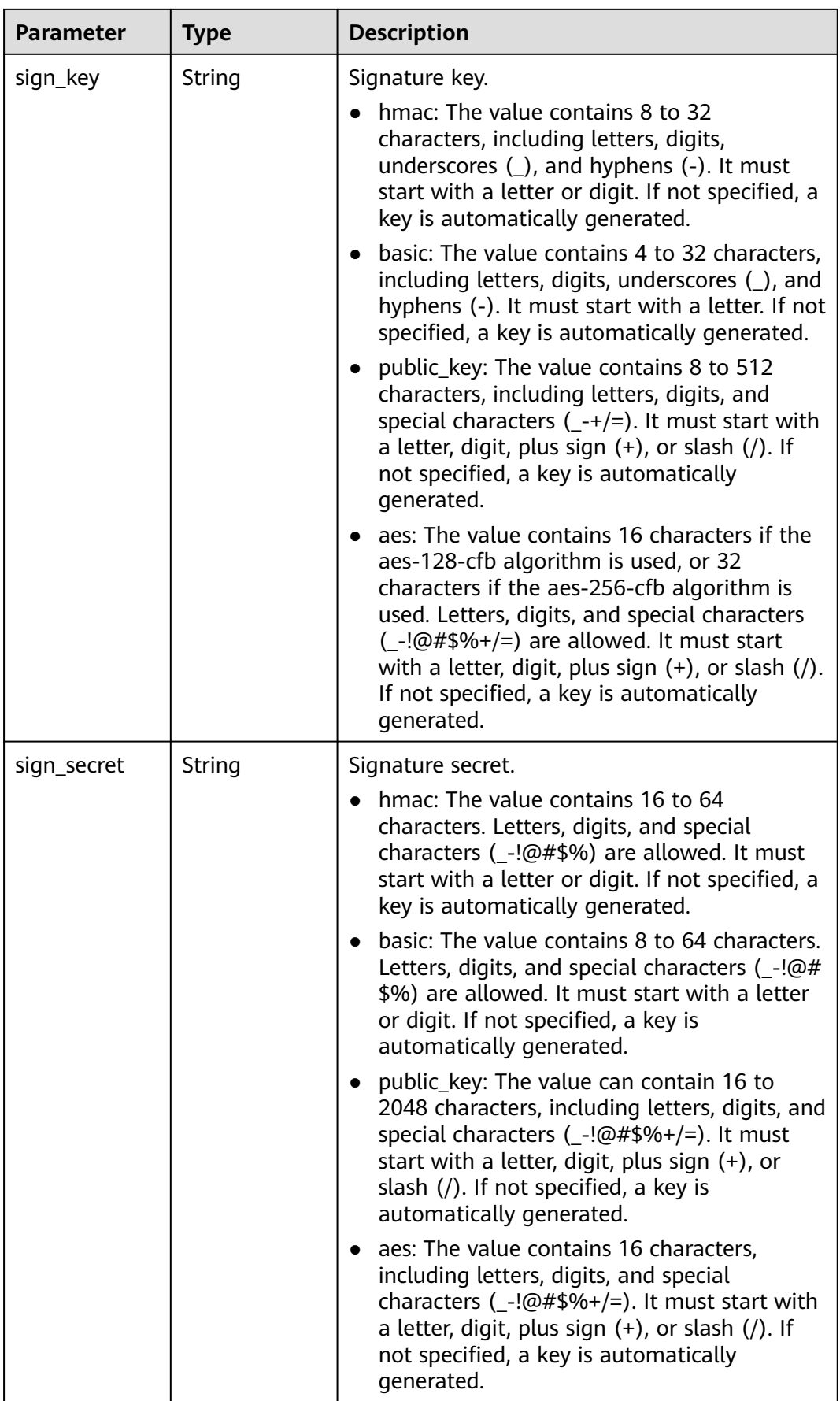

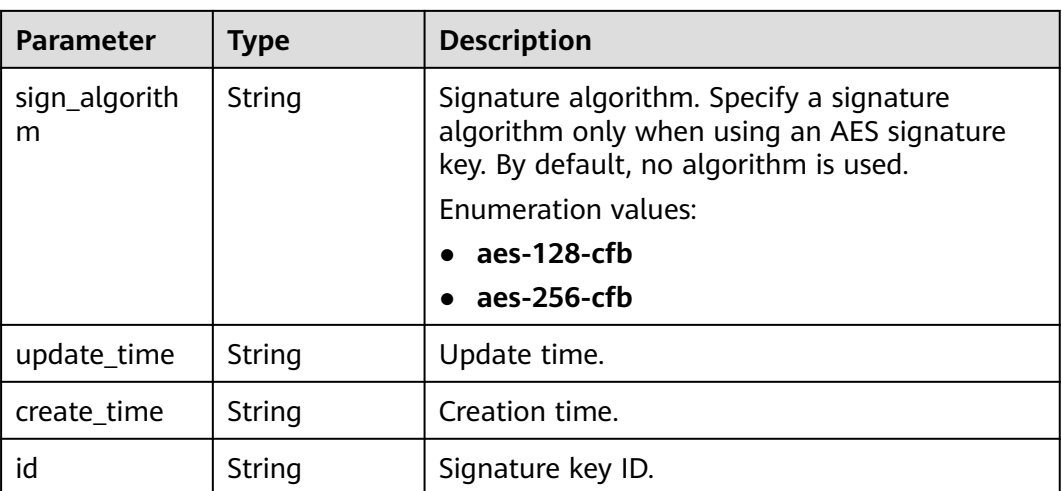

## **Table 5-369** Response body parameters

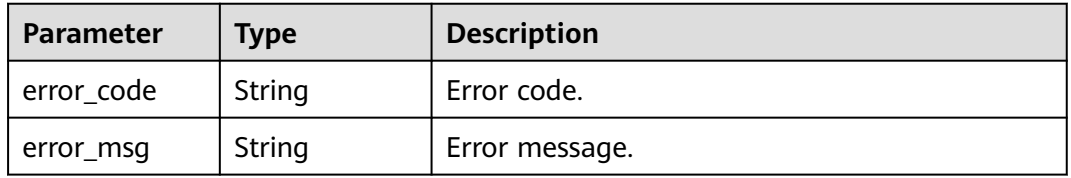

## **Status code: 401**

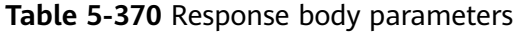

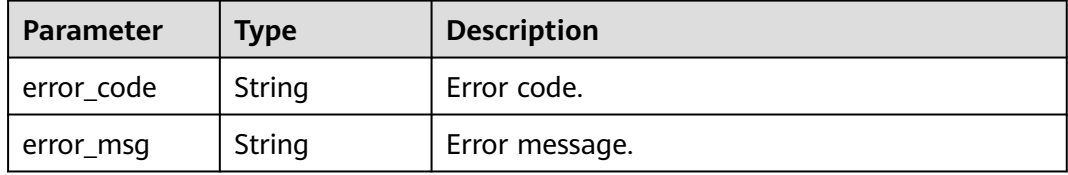

### **Status code: 403**

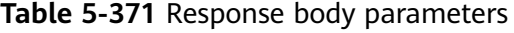

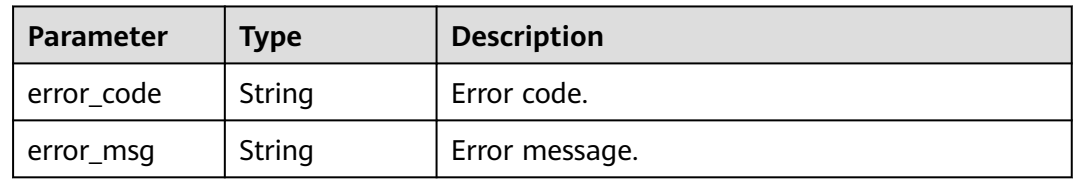

| Parameter  | <b>Type</b> | <b>Description</b> |
|------------|-------------|--------------------|
| error_code | String      | Error code.        |
| error_msg  | String      | Error description. |

**Table 5-372** Response body parameters

**Table 5-373** Response body parameters

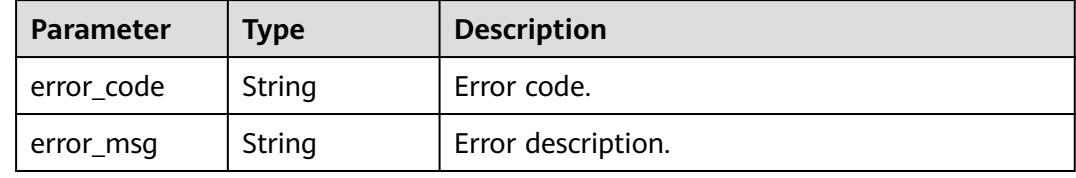

### **Status code: 500**

**Table 5-374** Response body parameters

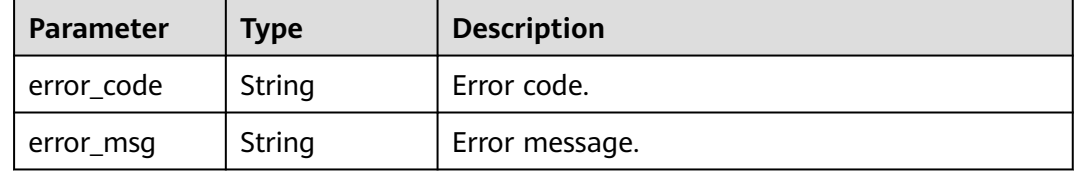

## **Example Requests**

Create a signature key with a custom key and secret.

```
{
  "name" : "signature_demo",
 "sign_key" : "signkeysignkey",
 "sign_secret" : "sig************ret"
}
```
### **Example Responses**

### **Status code: 201**

Created

```
{
 "sign_secret" : "sig************ret",
 "update_time" : "2020-08-03T03:39:38.119032888Z",
 "create_time" : "2020-08-03T03:39:38.119032659Z",
  "name" : "signature_demo",
  "id" : "0b0e8f456b8742218af75f945307173c",
 "sign_key" : "signkeysignkey",
 "sign_type" : "hmac"
}
```
### Bad Request

```
{
  "error_code" : "APIG.2011",
  "error_msg" : "Invalid parameter value,parameterName:name. Please refer to the support documentation"
}
```
### **Status code: 401**

Unauthorized

```
{
 "error_code" : "APIG.1002",
 "error_msg" : "Incorrect token or token resolution failed"
}
```
#### **Status code: 403**

Forbidden

```
{
  "error_code" : "APIG.1005",
  "error_msg" : "No permissions to request this method"
}
```
### **Status code: 404**

Not Found

```
{
  "error_code" : "APIG.3030",
  "error_msg" : "The instance does not exist;id:f0fa1789-3b76-433b-a787-9892951c620ec"
}
```
### **Status code: 412**

PreconditionFailed

```
{
  "error_code" : "APIG.3548",
  "error_msg" : "sign_type=public_key not supported by instance 6a29d4e9-69a0-412a-aabe-9898ec0903b0"
}
```
### **Status code: 500**

Internal Server Error

```
{
  "error_code" : "APIG.9999",
  "error_msg" : "System error"
}
```
## **Status Codes**

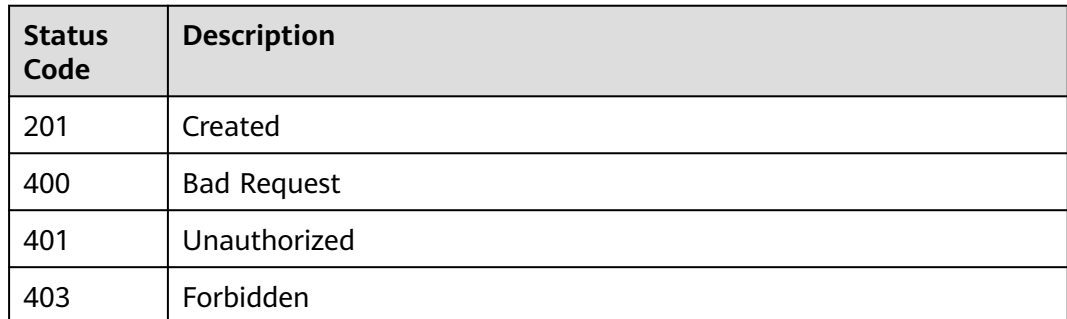

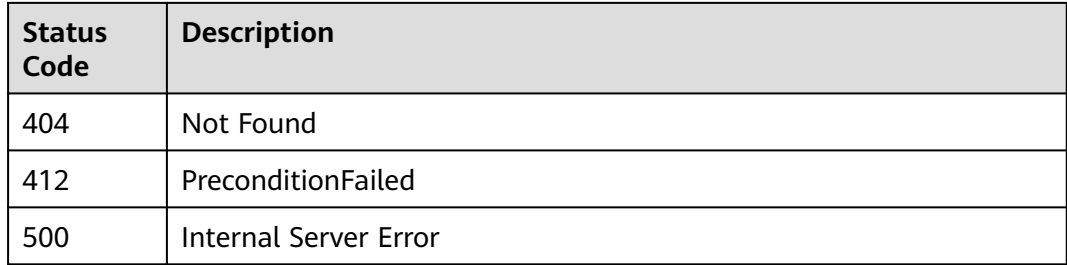

## **Error Codes**

See **[Error Codes](#page-1626-0)**.

# **5.6.2 Modifying a Signature Key**

## **Function**

This API is used to modify the information about a signature key.

## **Calling Method**

For details, see **[Calling APIs](#page-20-0)**.

## **URI**

PUT /v2/{project\_id}/apigw/instances/{instance\_id}/signs/{sign\_id}

### **Table 5-375** Path Parameters

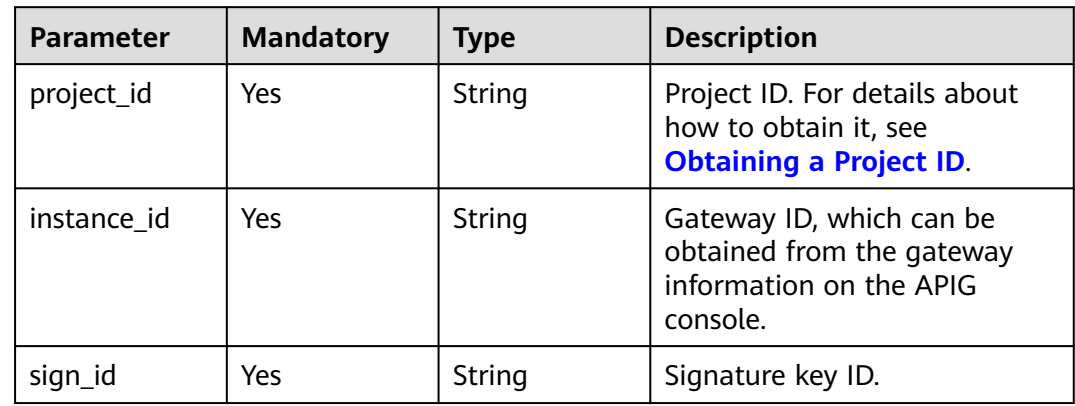

## **Request Parameters**

**Table 5-376** Request header parameters

| <b>Parameter</b> | <b>Mandatory</b> | <b>Type</b> | <b>Description</b>                                                                                                    |
|------------------|------------------|-------------|----------------------------------------------------------------------------------------------------|
| X-Auth-Token     | Yes              | String      | User token. It can be obtained<br>by calling the IAM API used to<br>obtain a user token. The value<br>of X-Subject-Token in the<br>response header is a token. |

**Table 5-377** Request body parameters

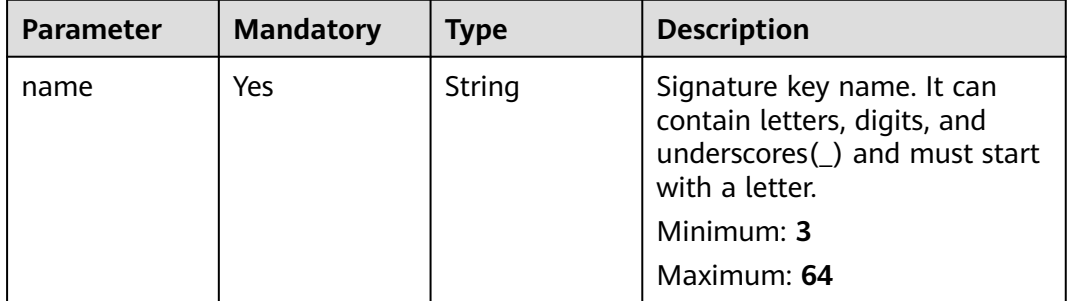

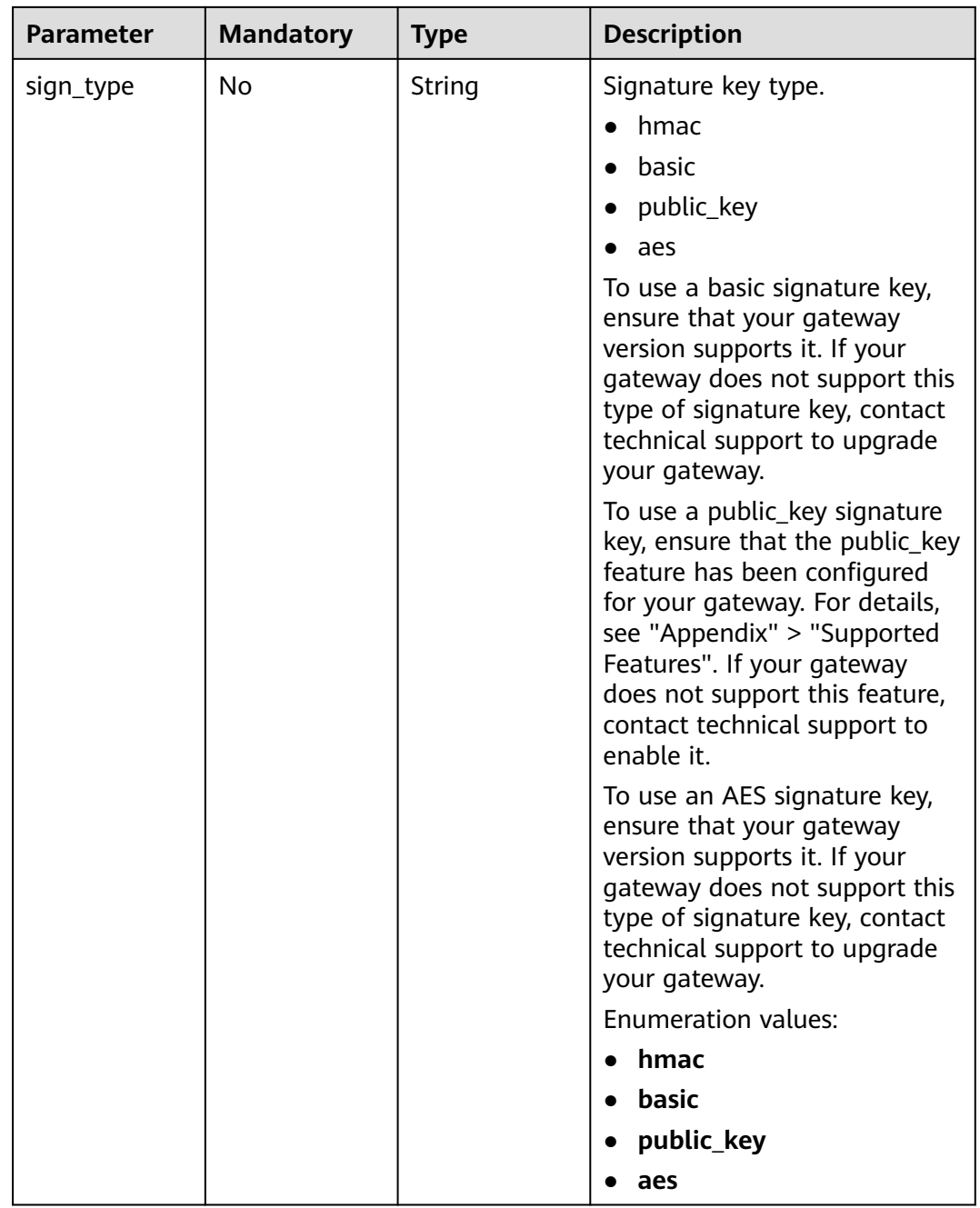

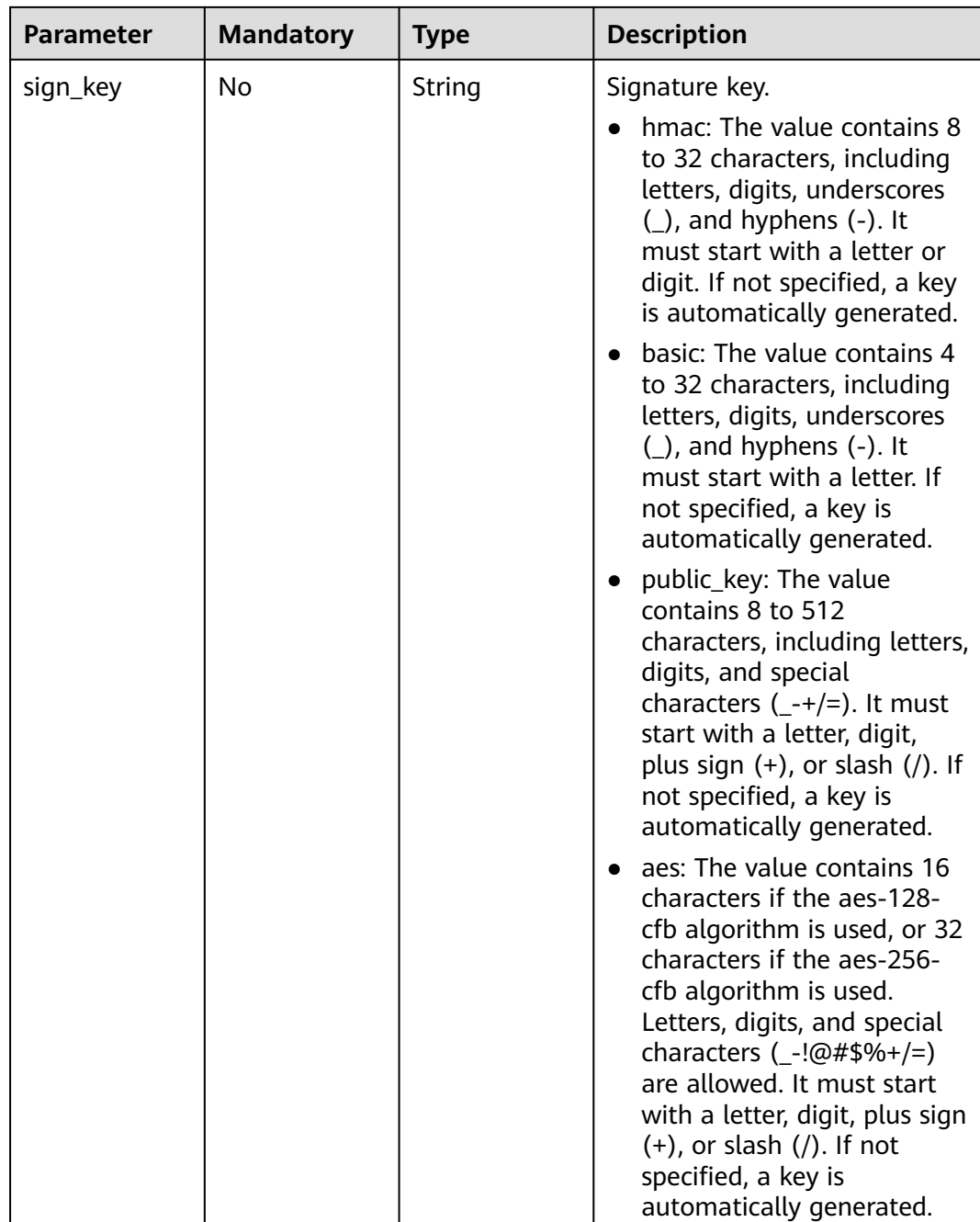

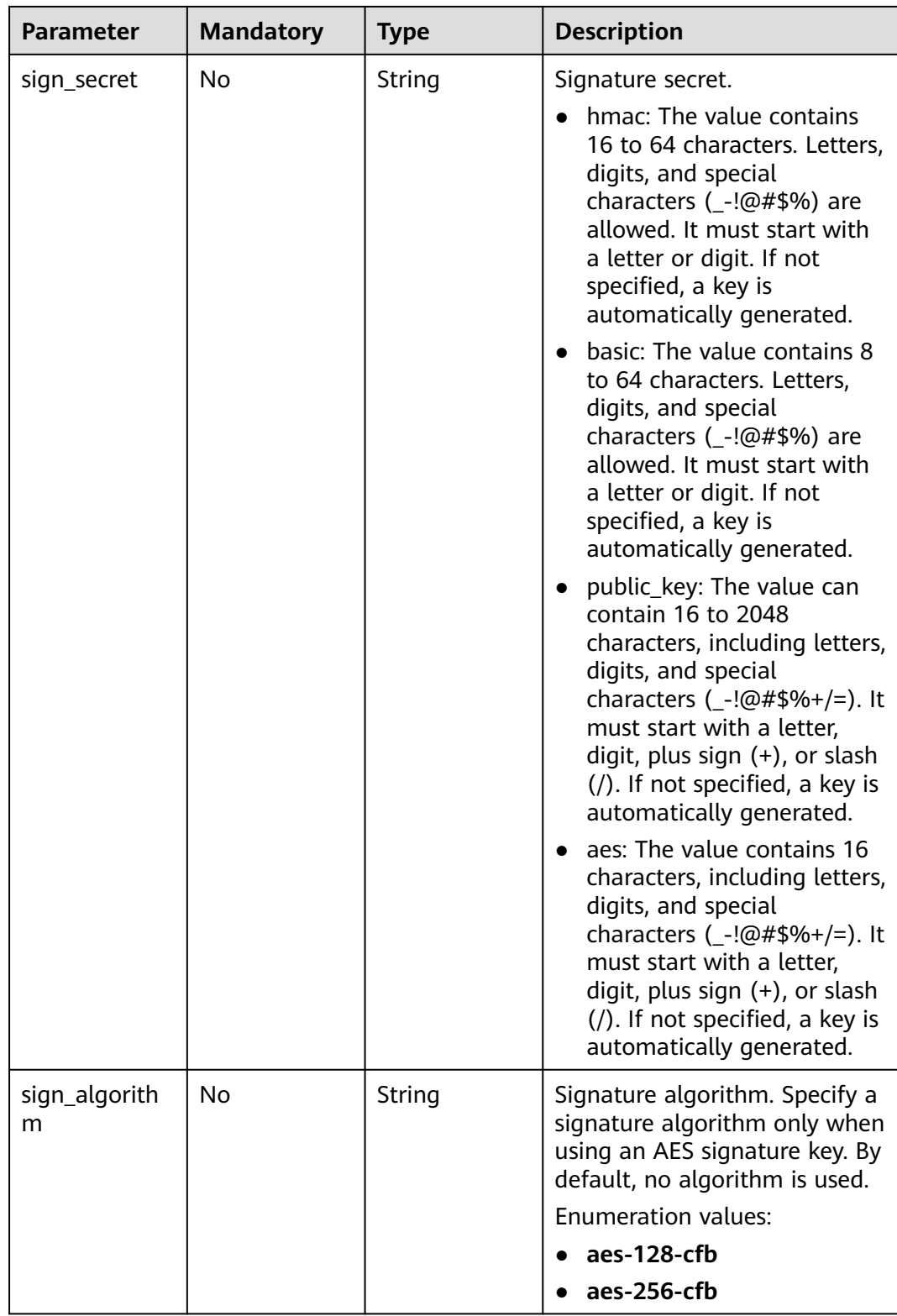

## **Response Parameters**

| <b>Parameter</b> | <b>Type</b>   | <b>Description</b>                                                                                                    |
|------------------|---------------|----------------------------------------------------------------------------------------------------|
| name             | String        | Signature key name. It can contain letters,<br>digits, and underscores(_) and must start with<br>a letter.<br>Minimum: 3                                                                                                    |
|                  |               | Maximum: 64                                                                                                    |
| sign_type        | <b>String</b> | Signature key type.                                                                                                    |
|                  |               | hmac                                                                                                    |
|                  |               | basic                                                                                                    |
|                  |               | public_key                                                                                                    |
|                  |               | aes                                                                                                    |
|                  |               | To use a basic signature key, ensure that your<br>gateway version supports it. If your gateway<br>does not support this type of signature key,<br>contact technical support to upgrade your<br>gateway.                                                               |
|                  |               | To use a public_key signature key, ensure that<br>the public_key feature has been configured for<br>your gateway. For details, see "Appendix" ><br>"Supported Features". If your gateway does not<br>support this feature, contact technical support<br>to enable it. |
|                  |               | To use an AES signature key, ensure that your<br>gateway version supports it. If your gateway<br>does not support this type of signature key,<br>contact technical support to upgrade your<br>gateway.                                                                |
|                  |               | <b>Enumeration values:</b>                                                                                                    |
|                  |               | hmac                                                                                                    |
|                  |               | basic                                                                                                    |
|                  |               | public_key                                                                                                    |
|                  |               | aes                                                                                                    |

**Table 5-378** Response body parameters

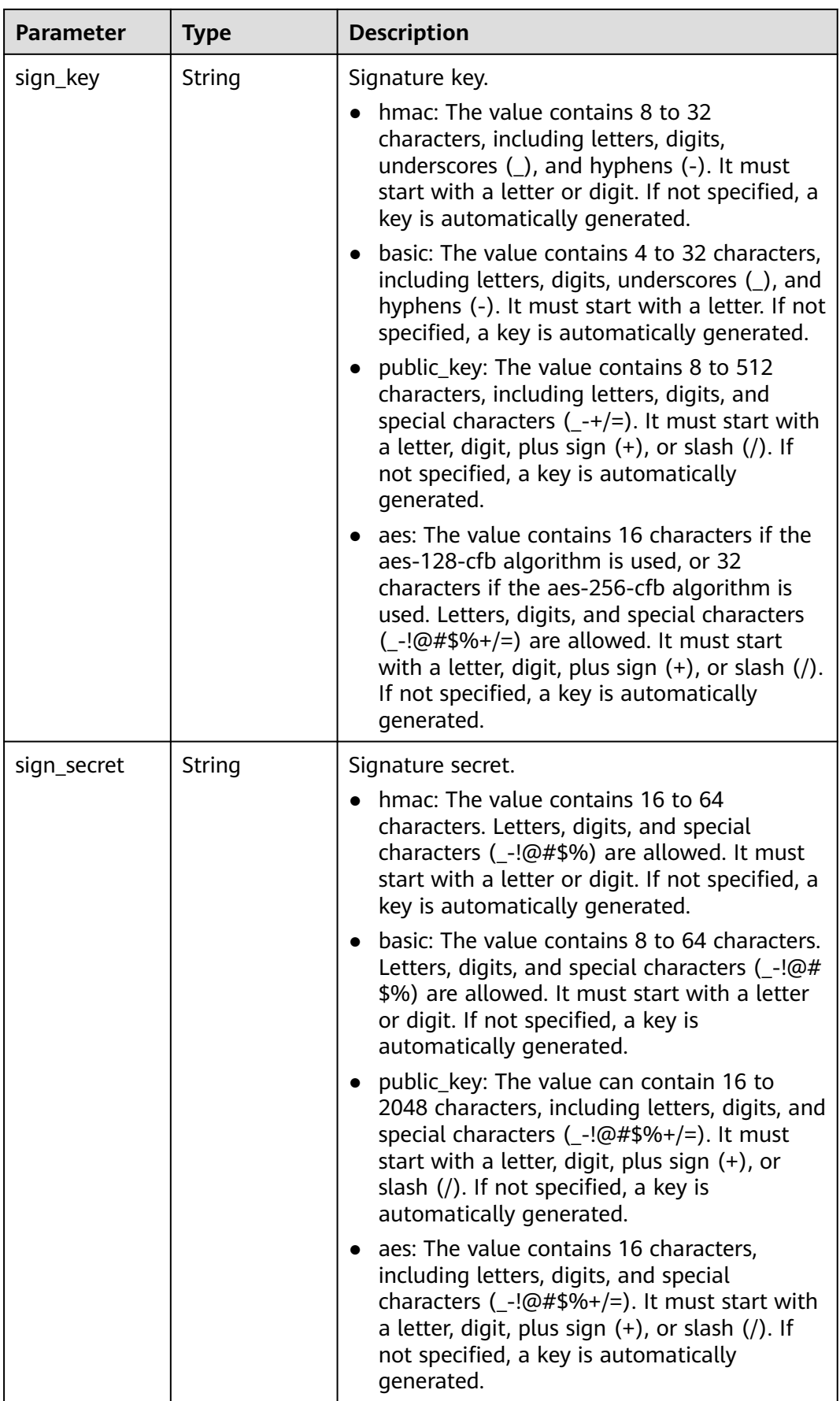
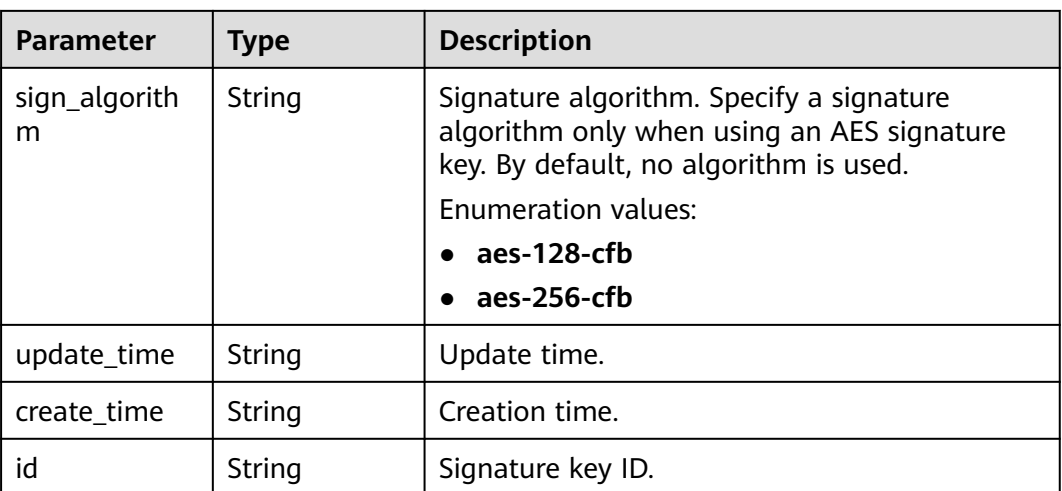

## **Table 5-379** Response body parameters

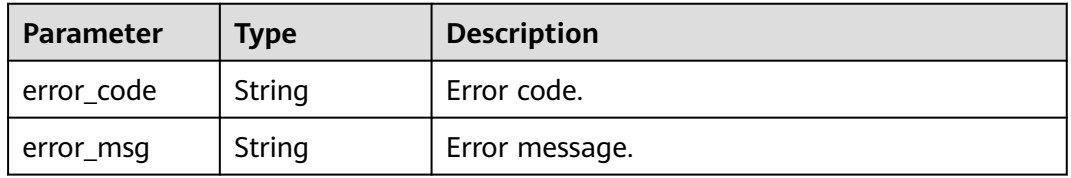

## **Status code: 401**

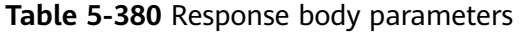

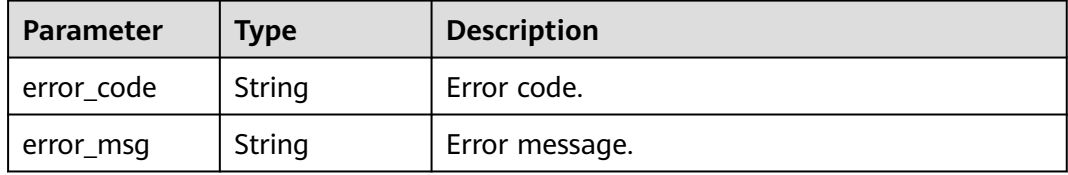

### **Status code: 403**

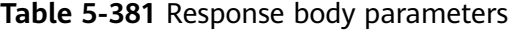

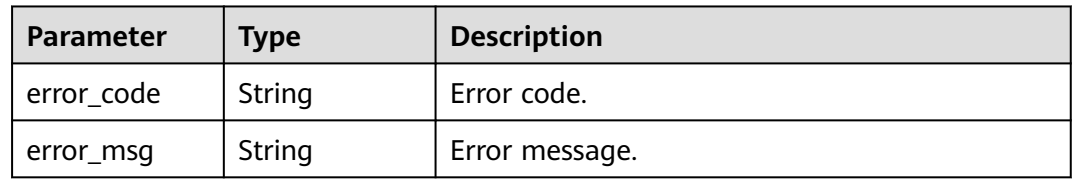

| Parameter  | <b>Type</b> | <b>Description</b> |
|------------|-------------|--------------------|
| error_code | String      | Error code.        |
| error_msg  | String      | Error message.     |

**Table 5-382** Response body parameters

**Table 5-383** Response body parameters

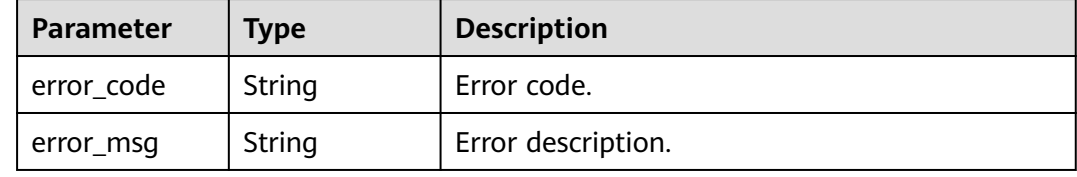

#### **Status code: 500**

**Table 5-384** Response body parameters

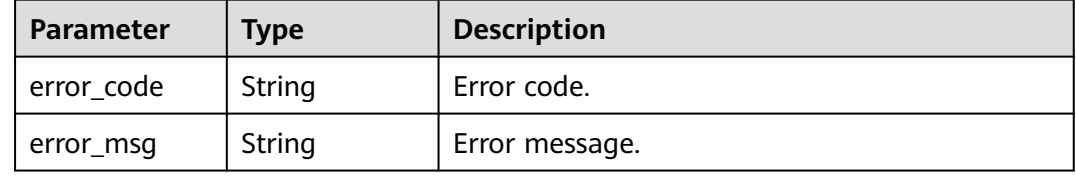

### **Example Requests**

Modify the name of a specified signature key.

```
{
  "name" : "signature_demo"
}
```
### **Example Responses**

#### **Status code: 200**

OK

{

```
 "sign_secret" : "dc0************2b3",
 "update_time" : "2020-08-03T03:50:14.989785802Z",
 "create_time" : "2020-08-03T03:39:38Z",
  "name" : "signature_demo",
  "id" : "0b0e8f456b8742218af75f945307173c",
 "sign_key" : "a071a20d460a4f639a636c3d7e3d8163",
 "sign_type" : "hmac"
}
```
#### Bad Request

```
{
  "error_code" : "APIG.2011",
  "error_msg" : "Invalid parameter value,parameterName:name. Please refer to the support documentation"
}
```
### **Status code: 401**

#### Unauthorized

```
{
  "error_code" : "APIG.1002",
  "error_msg" : "Incorrect token or token resolution failed"
}
```
#### **Status code: 403**

#### Forbidden

```
{
  "error_code" : "APIG.1005",
  "error_msg" : "No permissions to request this method"
}
```
### **Status code: 404**

Not Found

```
{
  "error_code" : "APIG.3017",
  "error_msg" : "Signature key 0b0e8f456b8742218af75f945307173c does not exist"
}
```
### **Status code: 412**

PreconditionFailed

```
{
  "error_code" : "APIG.3548",
  "error_msg" : "sign_type=public_key not supported by instance 6a29d4e9-69a0-412a-aabe-9898ec0903b0"
}
```
#### **Status code: 500**

{

}

Internal Server Error

```
 "error_code" : "APIG.9999",
 "error_msg" : "System error"
```
## **Status Codes**

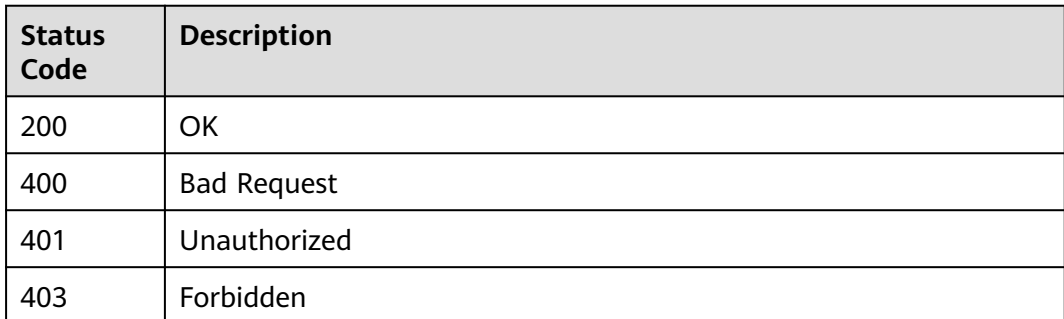

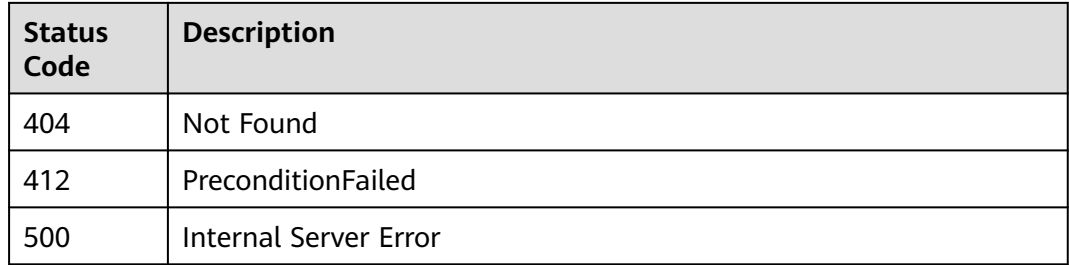

# **Error Codes**

See **[Error Codes](#page-1626-0)**.

# **5.6.3 Deleting a Signature Key**

# **Function**

This API is used to delete a signature key. This operation will invalidate the signature key and unbind it from the APIs to which it was bound.

# **Calling Method**

For details, see **[Calling APIs](#page-20-0)**.

# **URI**

DELETE /v2/{project\_id}/apigw/instances/{instance\_id}/signs/{sign\_id}

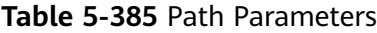

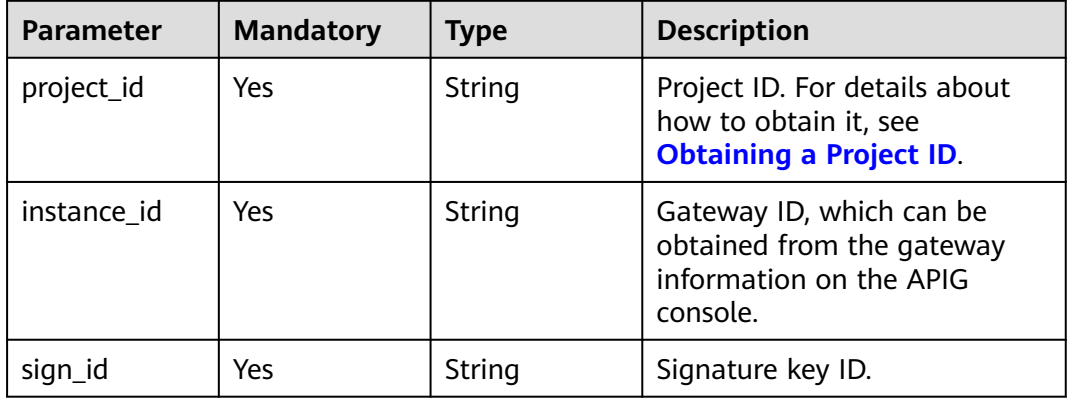

# **Request Parameters**

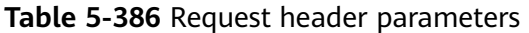

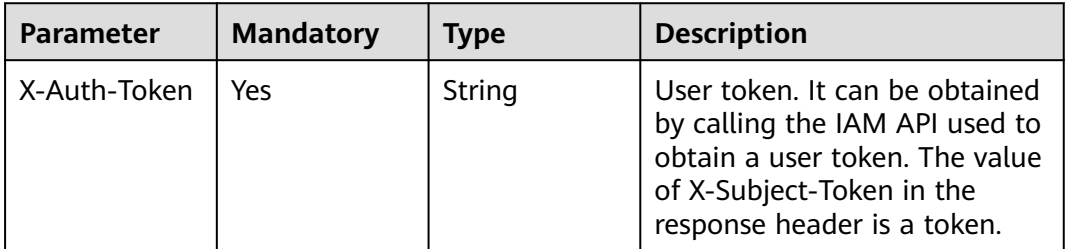

# **Response Parameters**

### **Status code: 401**

**Table 5-387** Response body parameters

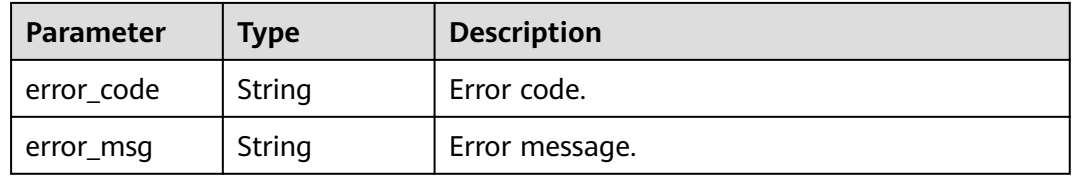

### **Status code: 403**

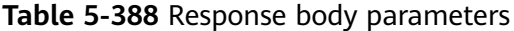

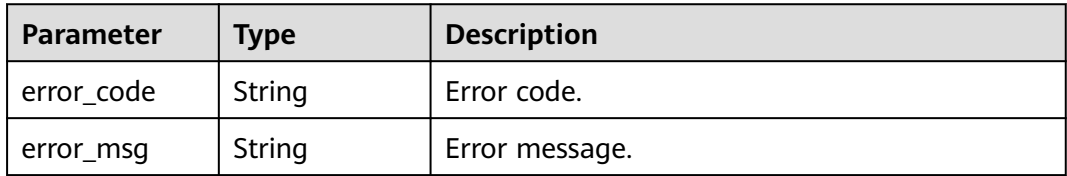

### **Status code: 404**

**Table 5-389** Response body parameters

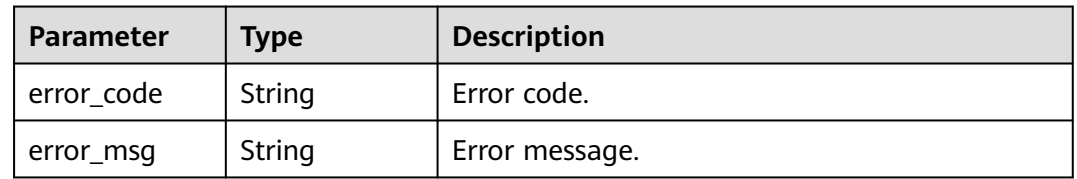

| Parameter  | <b>Type</b> | <b>Description</b> |
|------------|-------------|--------------------|
| error_code | String      | Error code.        |
| error_msg  | String      | Error message.     |

**Table 5-390** Response body parameters

### **Example Requests**

None

# **Example Responses**

### **Status code: 401**

Unauthorized

```
{
  "error_code" : "APIG.1002",
  "error_msg" : "Incorrect token or token resolution failed"
}
```
#### **Status code: 403**

Forbidden

```
{
 "error_code" : "APIG.1005",
  "error_msg" : "No permissions to request this method"
}
```
#### **Status code: 404**

Not Found

```
{
  "error_code" : "APIG.3017",
  "error_msg" : "Signature key 0b0e8f456b8742218af75f945307173c does not exist"
}
```
### **Status code: 500**

Internal Server Error

```
{
  "error_code" : "APIG.9999",
  "error_msg" : "System error"
}
```
# **Status Codes**

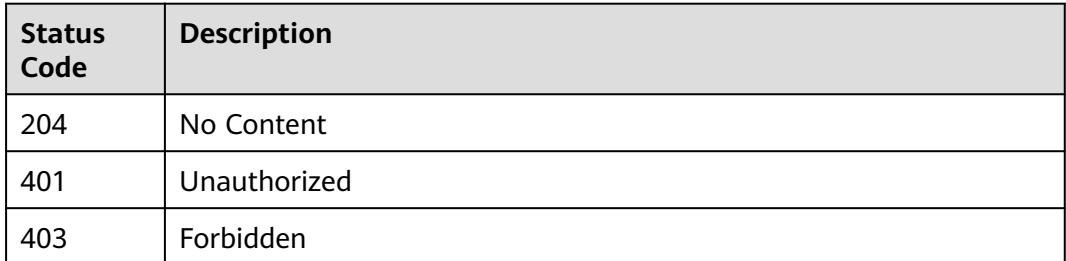

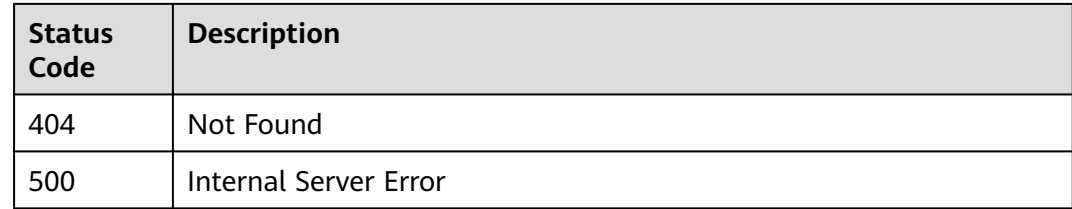

# **Error Codes**

See **[Error Codes](#page-1626-0)**.

# **5.6.4 Querying Signature Keys**

# **Function**

This API is used to query all the signature keys.

# **Calling Method**

For details, see **[Calling APIs](#page-20-0)**.

# **URI**

GET /v2/{project\_id}/apigw/instances/{instance\_id}/signs

### **Table 5-391** Path Parameters

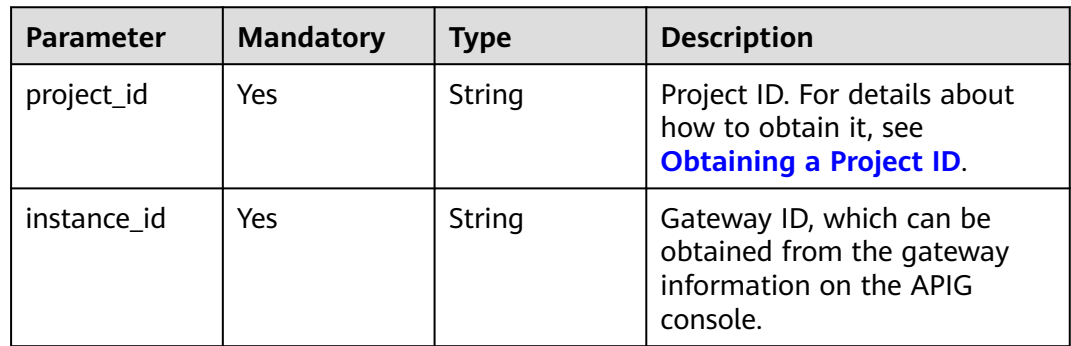

### **Table 5-392** Query Parameters

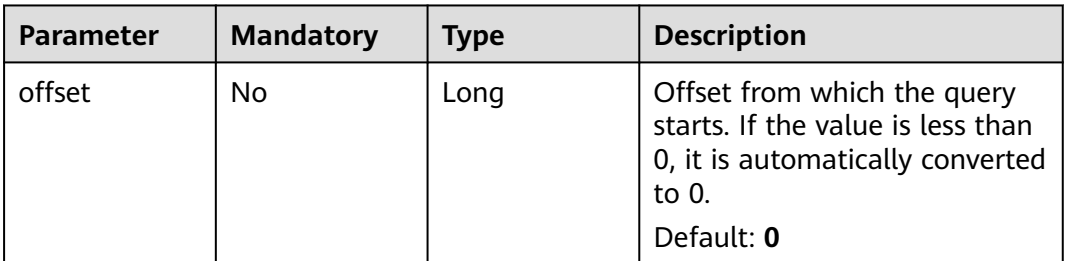

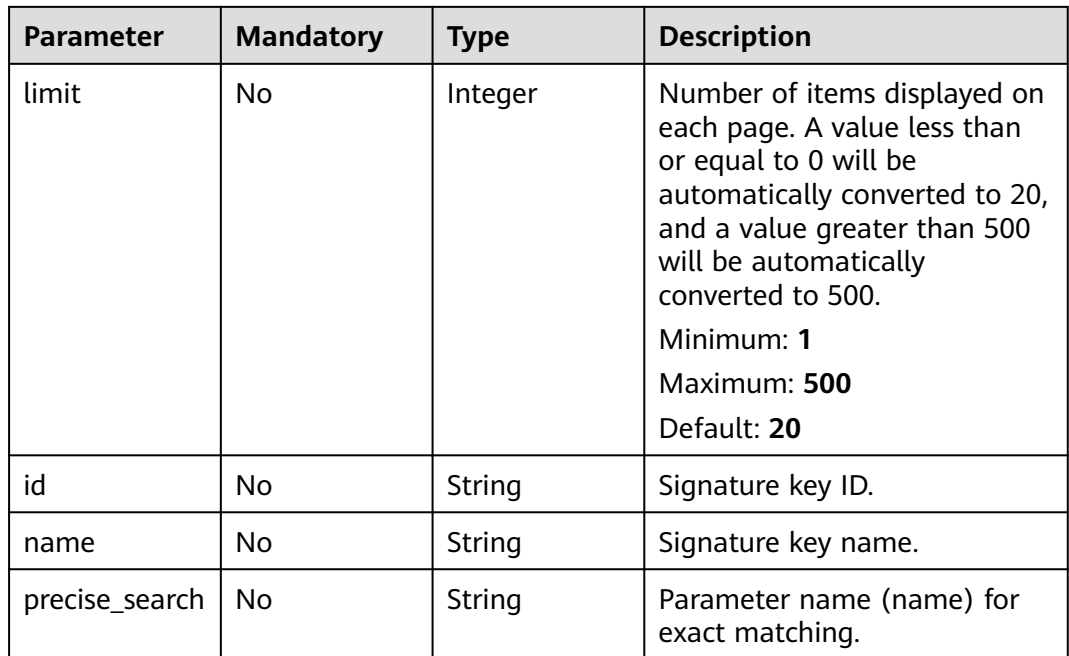

# **Request Parameters**

**Table 5-393** Request header parameters

| <b>Parameter</b> | <b>Mandatory</b> | <b>Type</b> | <b>Description</b>                                                                                                    |
|------------------|------------------|-------------|----------------------------------------------------------------------------------------------------|
| X-Auth-Token     | Yes              | String      | User token. It can be obtained<br>by calling the IAM API used to<br>obtain a user token. The value<br>of X-Subject-Token in the<br>response header is a token. |

# **Response Parameters**

# **Status code: 200**

**Table 5-394** Response body parameters

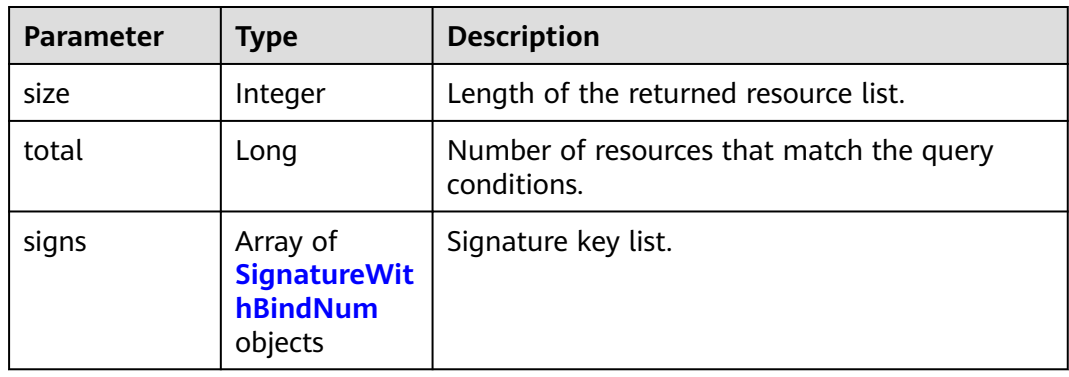

<span id="page-368-0"></span>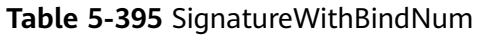

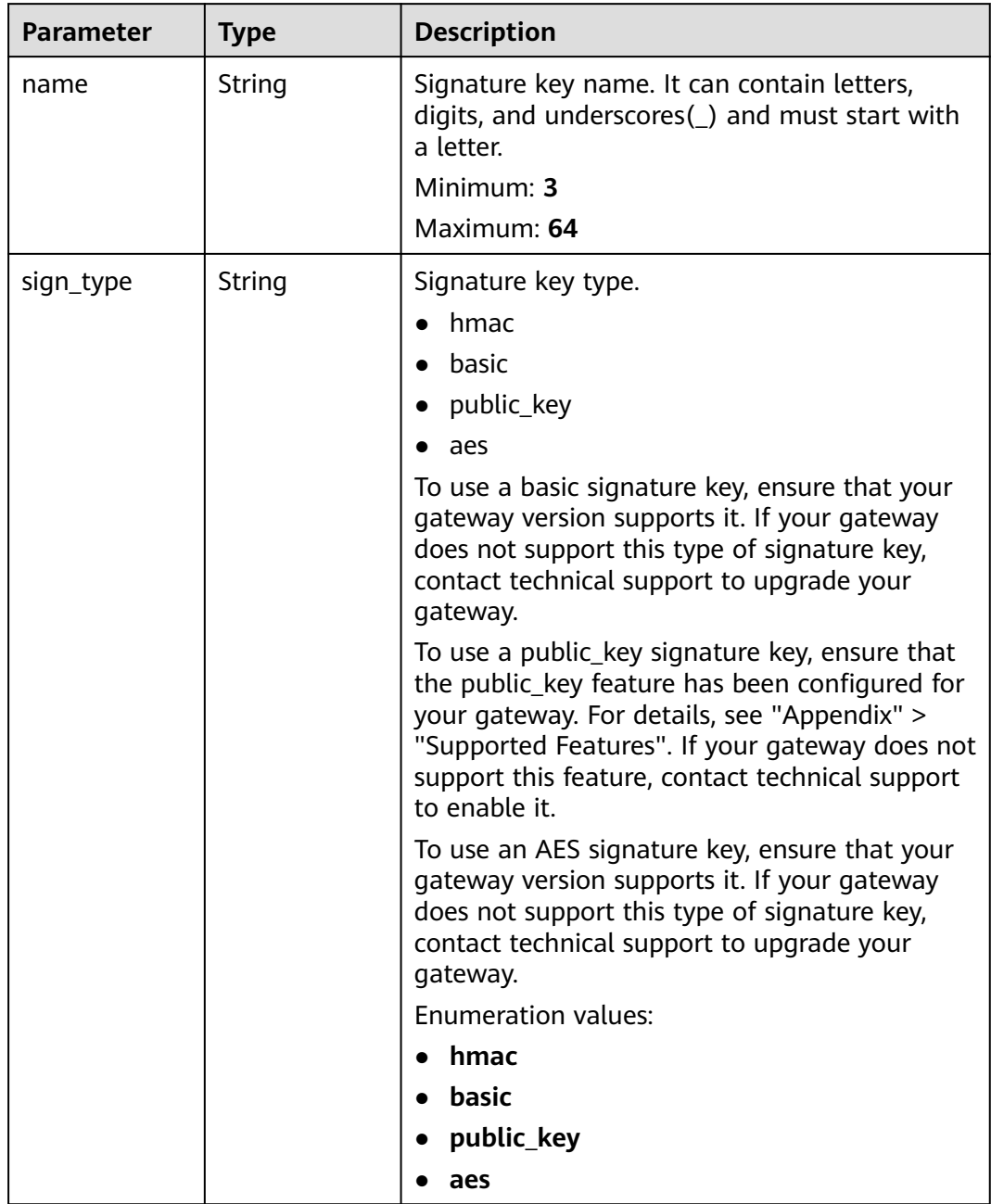

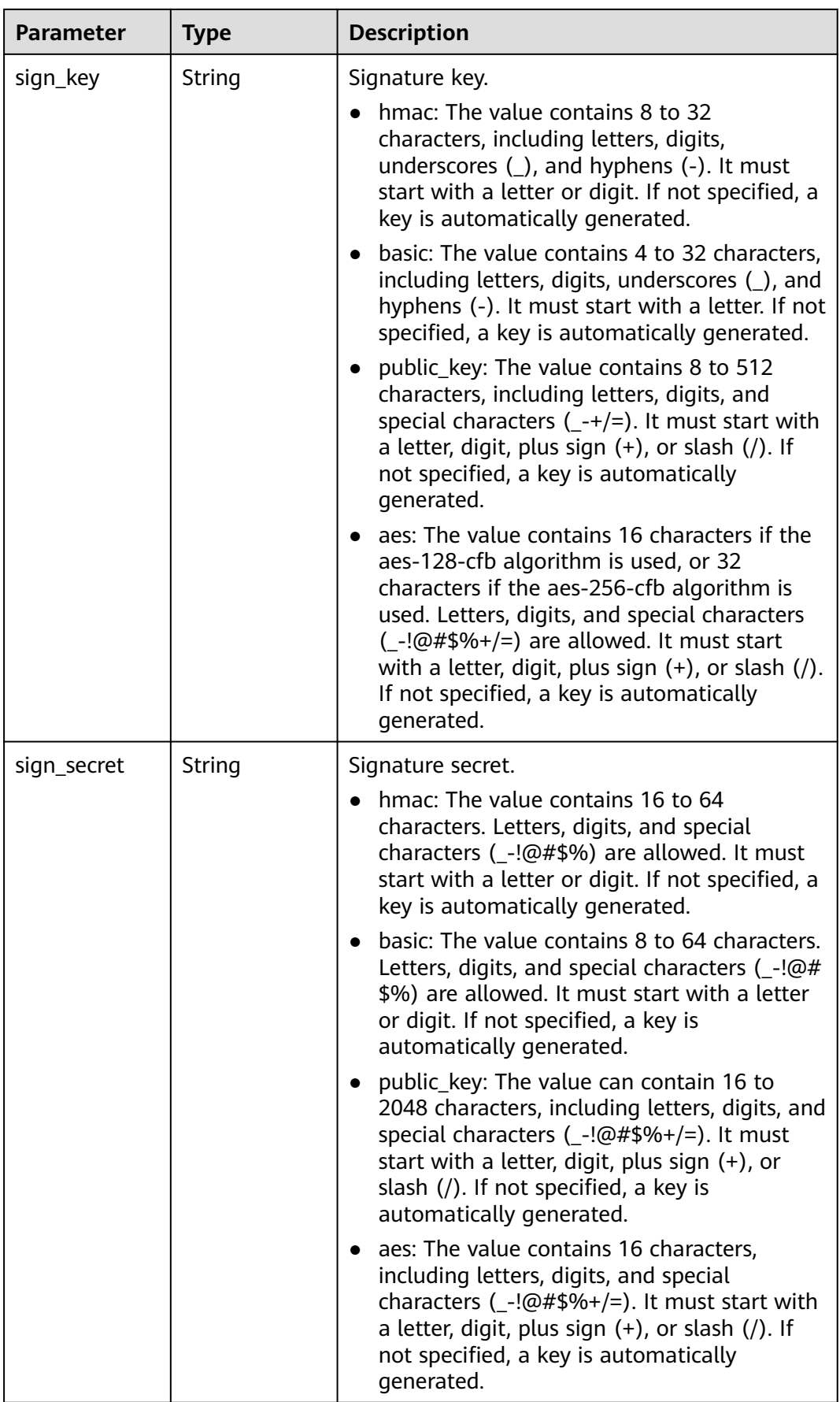

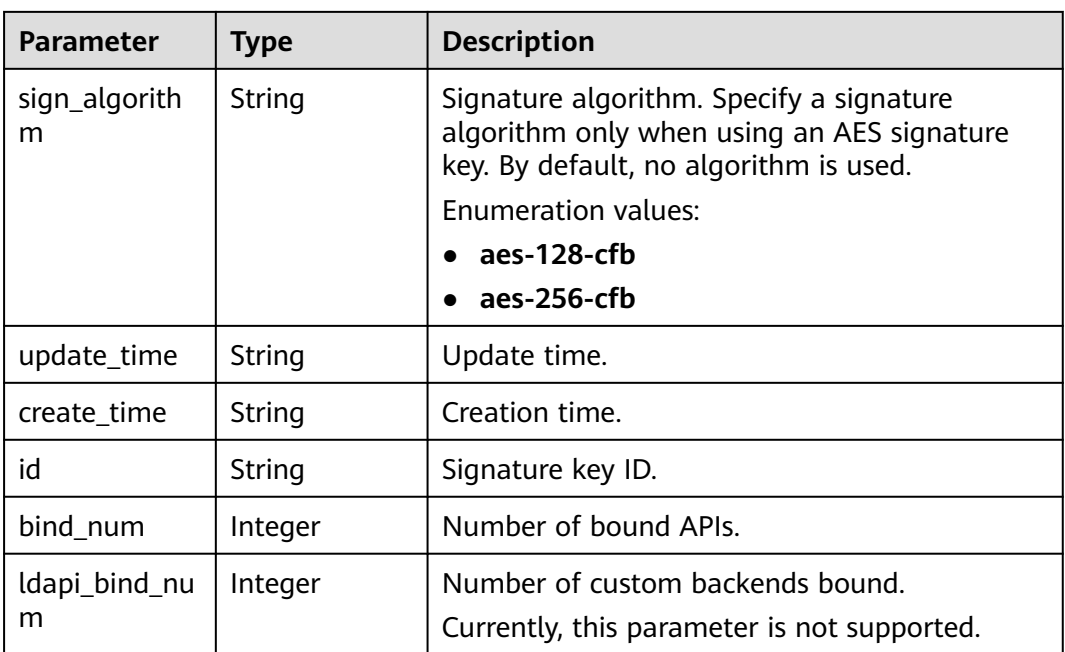

**Table 5-396** Response body parameters

| Parameter  | <b>Type</b> | <b>Description</b> |
|------------|-------------|--------------------|
| error_code | String      | Error code.        |
| error_msg  | String      | Error message.     |

### **Status code: 401**

**Table 5-397** Response body parameters

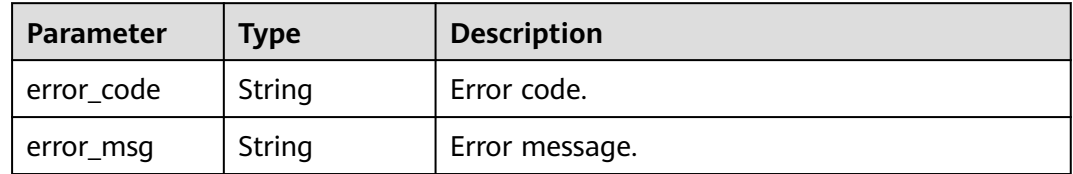

#### **Status code: 403**

## **Table 5-398** Response body parameters

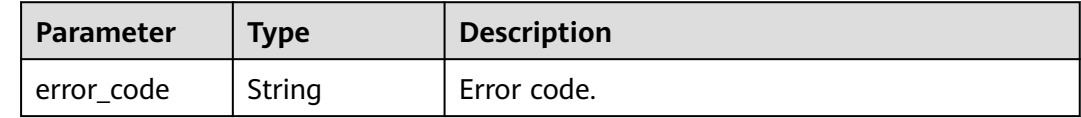

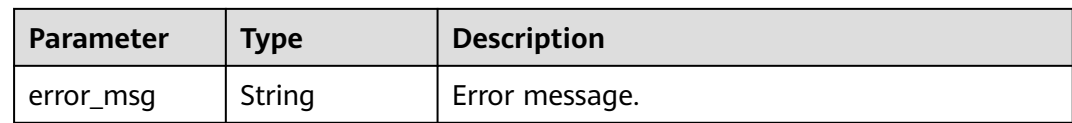

#### **Table 5-399** Response body parameters

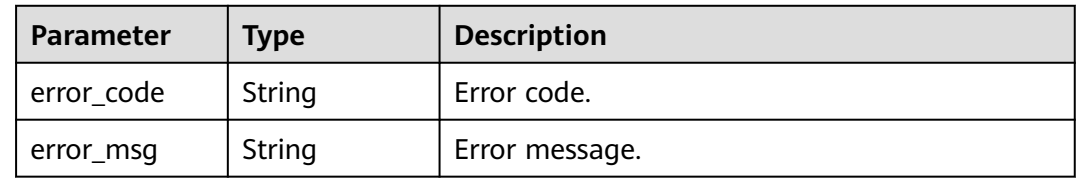

### **Example Requests**

None

### **Example Responses**

#### **Status code: 200**

**OK** 

```
{
  "total" : 2,
 "size" : 2,
 "signs" : [ {
 "sign_secret" : "sig************ret",
 "update_time" : "2018-02-07T02:00:27.964766Z",
 "create_time" : "2018-02-06T12:17:36Z",
   "name" : "signature_demo",
   "id" : "0b0e8f456b8742218af75f945307173c",
 "sign_key" : "signkeysignkey",
 "sign_type" : "hmac",
 "bind_num" : 0,
 "ldapi_bind_num" : 0
 }, {
 "sign_secret" : "9ce************16a",
 "update_time" : "2020-07-30T03:56:58Z",
 "create_time" : "2020-07-30T03:56:58Z",
   "name" : "Signature_udlu",
   "id" : "9dc388382fba485aadd19f932303f4c9",
 "sign_key" : "ca50c5b670044c83b5b890a9a68a30d5",
 "sign_type" : "hmac",
   "bind_num" : 0,
   "ldapi_bind_num" : 0
 } ]
}
```
#### **Status code: 400**

Bad Request

```
{
  "error_code" : "APIG.2012",
  "error_msg" : "Invalid parameter value,parameterName:name. Please refer to the support documentation"
}
```
#### Unauthorized

```
{
  "error_code" : "APIG.1002",
  "error_msg" : "Incorrect token or token resolution failed"
}
```
#### **Status code: 403**

Forbidden

```
{
  "error_code" : "APIG.1005",
  "error_msg" : "No permissions to request this method"
}
```
#### **Status code: 500**

Internal Server Error

```
{
  "error_code" : "APIG.9999",
  "error_msg" : "System error"
}
```
## **Status Codes**

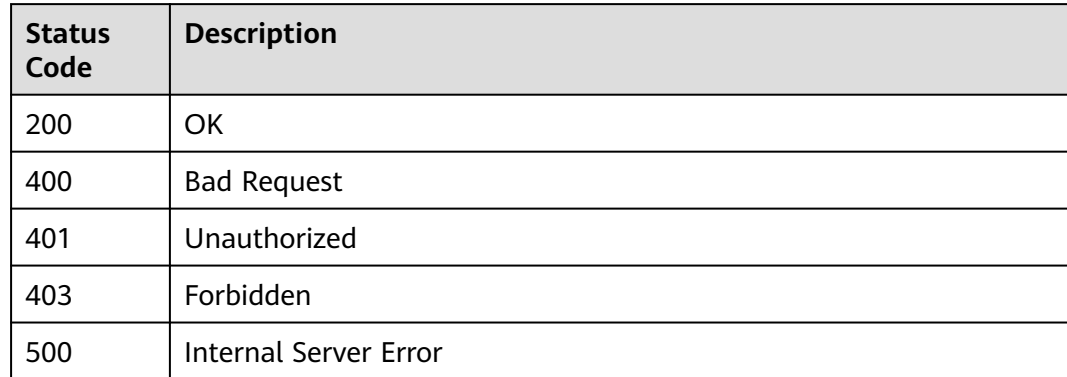

## **Error Codes**

See **[Error Codes](#page-1626-0)**.

# **5.7 Binding/Unbinding Signature Keys**

# **5.7.1 Binding a Signature Key**

# **Function**

A signature key takes effect only after being bound to an API.

When requesting the backend service, APIG uses the signature key to cryptographically sign requests. The backend service verifies the signature to identify request sources.

This API is used to bind a signature key to one or more published APIs. You can bind different signature keys to an API in different environments, but can bind only one signature key to the API in each environment.

# **Calling Method**

For details, see **[Calling APIs](#page-20-0)**.

## **URI**

POST /v2/{project\_id}/apigw/instances/{instance\_id}/sign-bindings

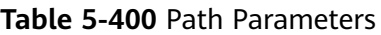

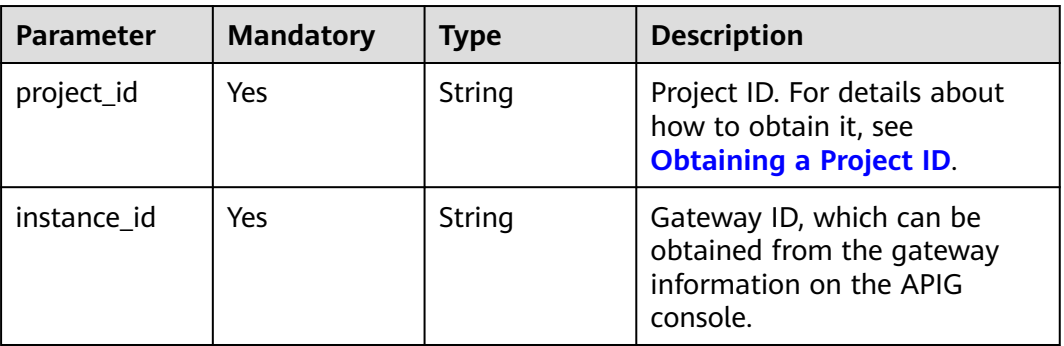

# **Request Parameters**

**Table 5-401** Request header parameters

| <b>Parameter</b> | <b>Mandatory</b> | Type   | <b>Description</b>                                                                                                    |
|------------------|------------------|--------|----------------------------------------------------------------------------------------------------|
| X-Auth-Token     | Yes              | String | User token. It can be obtained<br>by calling the IAM API used to<br>obtain a user token. The value<br>of X-Subject-Token in the<br>response header is a token. |

**Table 5-402** Request body parameters

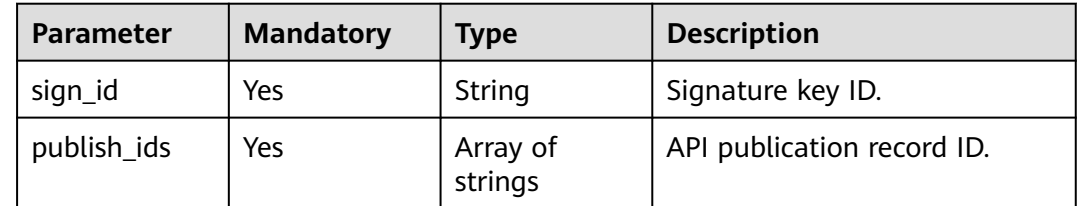

# **Response Parameters**

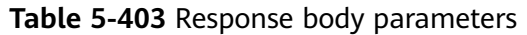

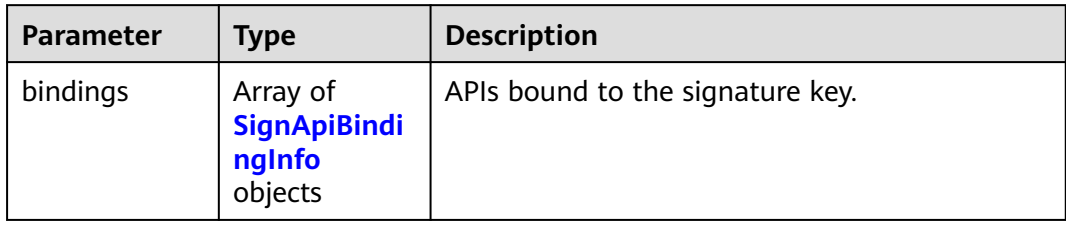

# **Table 5-404** SignApiBindingInfo

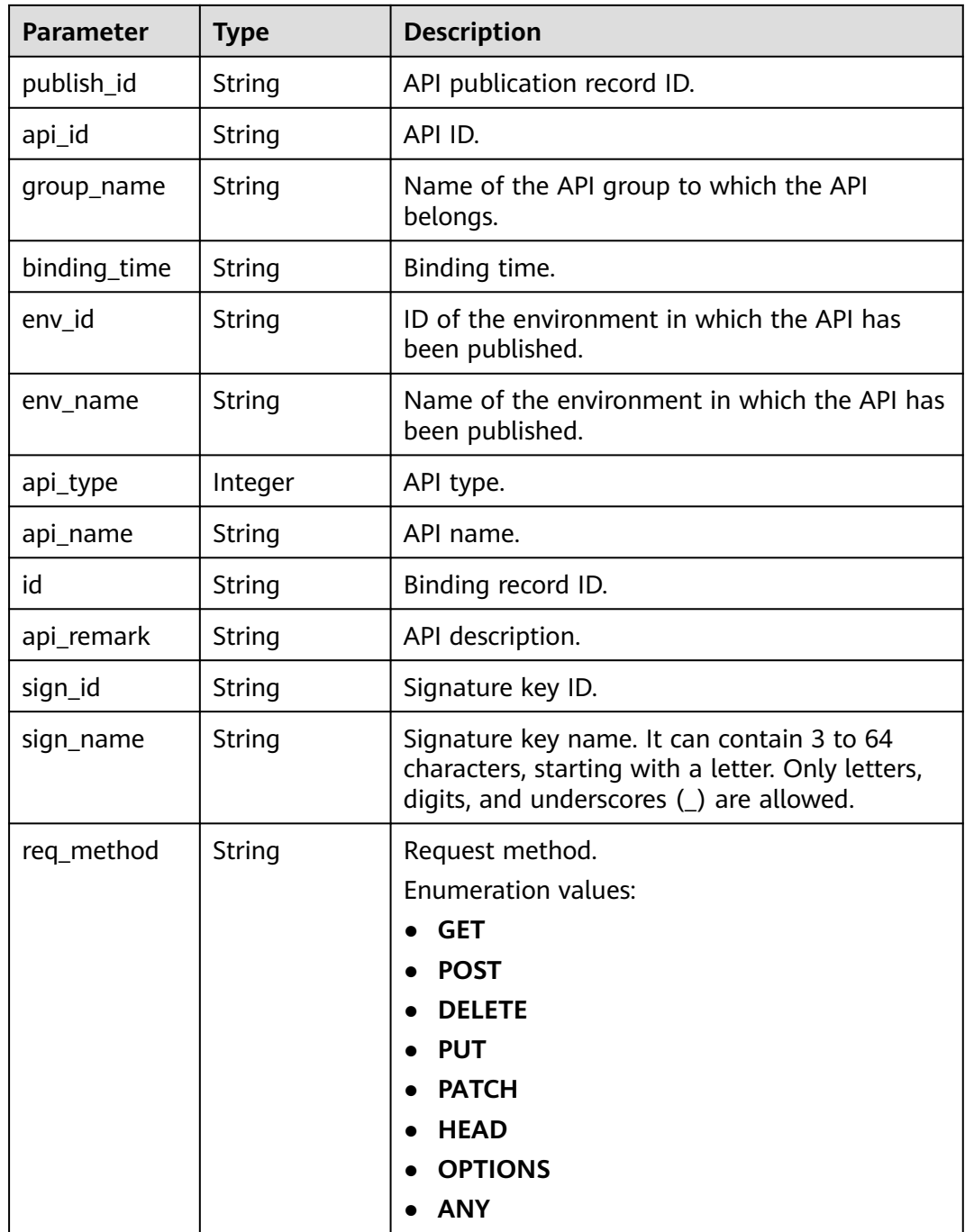

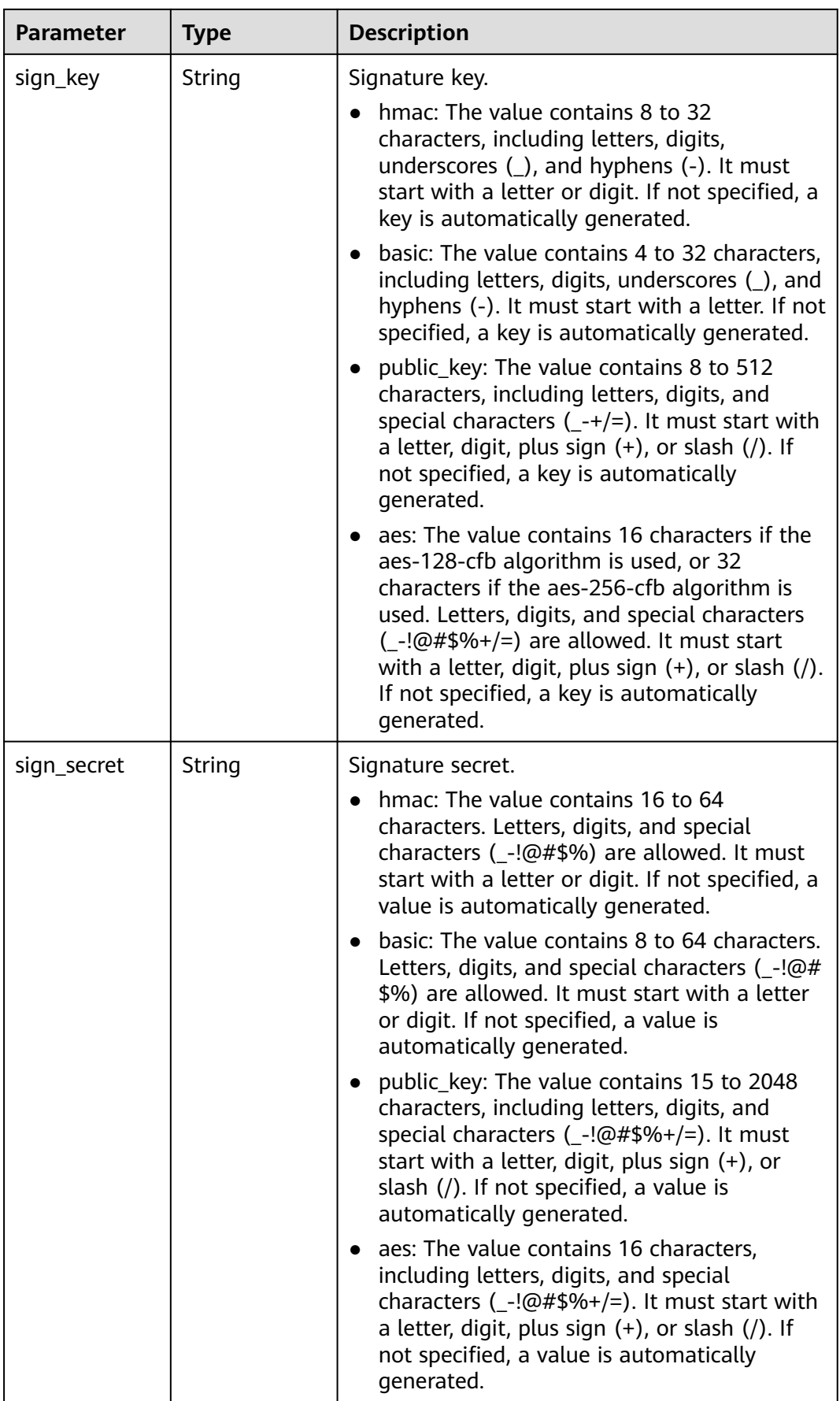

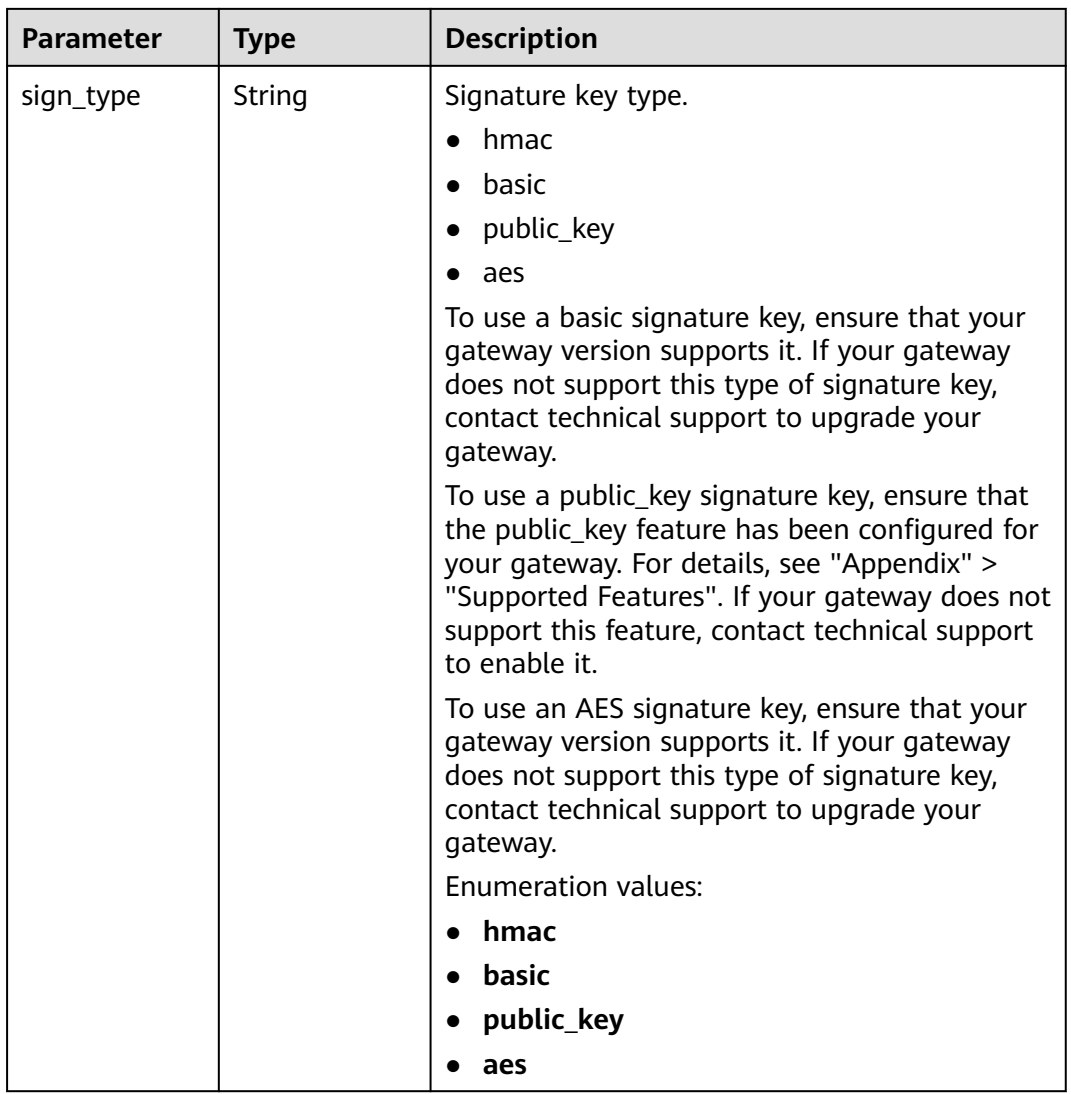

**Table 5-405** Response body parameters

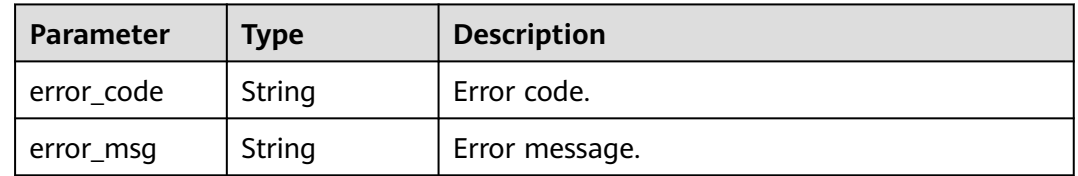

| <b>Parameter</b> | <b>Type</b> | <b>Description</b> |
|------------------|-------------|--------------------|
| error_code       | String      | Error code.        |
| error_msg        | String      | Error message.     |

**Table 5-406** Response body parameters

**Table 5-407** Response body parameters

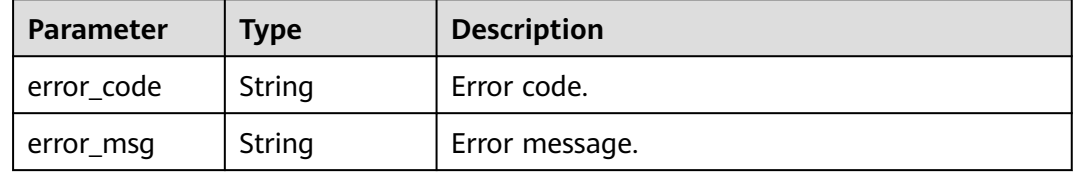

#### **Status code: 404**

**Table 5-408** Response body parameters

| Parameter  | <b>Type</b> | <b>Description</b> |
|------------|-------------|--------------------|
| error_code | String      | Error code.        |
| error_msg  | String      | Error message.     |

### **Status code: 500**

**Table 5-409** Response body parameters

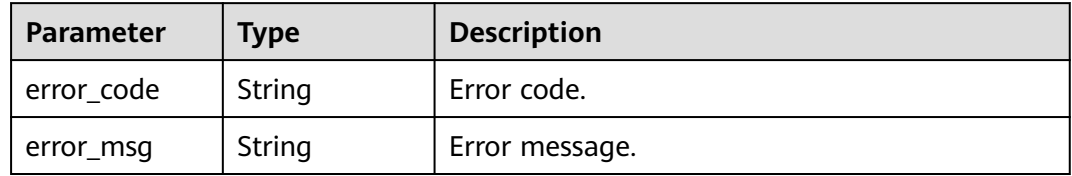

# **Example Requests**

Binding a signature key to a published API

```
{
 "sign_id" : "0b0e8f456b8742218af75f945307173c",
 "publish_ids" : [ "40e7162dc6b94bbbbb1a60d2a24b1b0c" ]
}
```
# **Example Responses**

### **Status code: 201**

#### Created

{

```
 "bindings" : [ {
 "api_id" : "5f918d104dc84480a75166ba99efff21",
 "sign_secret" : "dc0************2b3",
 "group_name" : "api_group_001",
   "sign_id" : "0b0e8f456b8742218af75f945307173c",
   "sign_key" : "a071a20d460a4f639a636c3d7e3d8163",
   "binding_time" : "2020-08-03T04:00:11.638167852Z",
   "env_id" : "DEFAULT_ENVIRONMENT_RELEASE_ID",
 "env_name" : "RELEASE",
 "sign_name" : "signature_demo",
 "api_type" : 1,
 "api_name" : "Api_http",
   "id" : "25082bd52f74442bb1d273993d567938",
   "api_remark" : "Web backend API"
 } ]
}
```
#### **Status code: 400**

Bad Request

```
{
  "error_code" : "APIG.2012",
  "error_msg" : "Invalid parameter value,parameterName:sign_id. Please refer to the support documentation"
}
```
#### **Status code: 401**

Unauthorized

```
{
  "error_code" : "APIG.1002",
  "error_msg" : "Incorrect token or token resolution failed"
}
```
#### **Status code: 403**

#### Forbidden

```
{
 "error_code" : "APIG.1005",
  "error_msg" : "No permissions to request this method"
}
```
#### **Status code: 404**

Not Found

```
{
  "error_code" : "APIG.3017",
  "error_msg" : "Signature key 0b0e8f456b8742218af75f945307173c does not exist"
}
```
#### **Status code: 500**

Internal Server Error

```
{
  "error_code" : "APIG.9999",
  "error_msg" : "System error"
}
```
# **Status Codes**

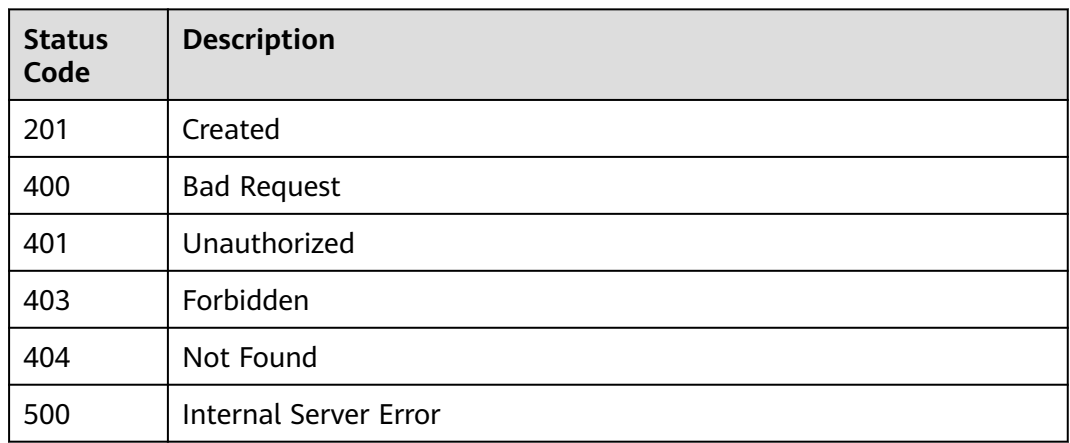

# **Error Codes**

See **[Error Codes](#page-1626-0)**.

# **5.7.2 Unbinding a Signature Key**

# **Function**

This API is used to unbind a signature key from an API.

# **Calling Method**

For details, see **[Calling APIs](#page-20-0)**.

# **URI**

DELETE /v2/{project\_id}/apigw/instances/{instance\_id}/sign-bindings/ {sign\_bindings\_id}

**Table 5-410** Path Parameters

| <b>Parameter</b>    | <b>Mandatory</b> | Type   | <b>Description</b>                                                                           |
|---------------------|------------------|--------|----------------------------------------------------------------------------------------------|
| project_id          | Yes              | String | Project ID. For details about<br>how to obtain it, see<br><b>Obtaining a Project ID.</b>     |
| instance id         | Yes              | String | Gateway ID, which can be<br>obtained from the gateway<br>information on the APIG<br>console. |
| sign_bindings<br>id | Yes              | String | Signature key binding record<br>ID.                                                          |

# **Request Parameters**

**Table 5-411** Request header parameters

| <b>Parameter</b> | <b>Mandatory</b> | Type   | <b>Description</b>                                                                                                    |
|------------------|------------------|--------|----------------------------------------------------------------------------------------------------|
| X-Auth-Token     | Yes              | String | User token. It can be obtained<br>by calling the IAM API used to<br>obtain a user token. The value<br>of X-Subject-Token in the<br>response header is a token. |

# **Response Parameters**

### **Status code: 400**

**Table 5-412** Response body parameters

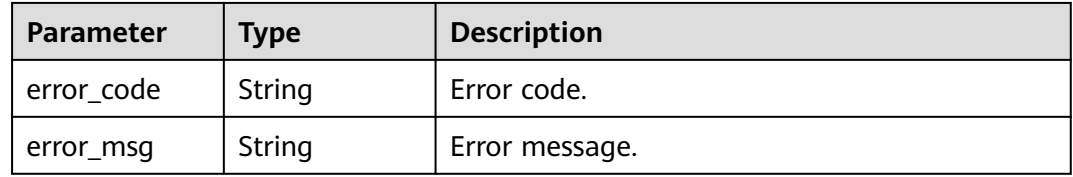

### **Status code: 401**

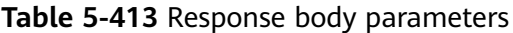

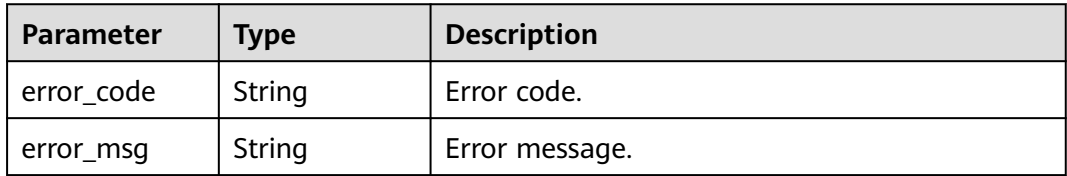

### **Status code: 403**

**Table 5-414** Response body parameters

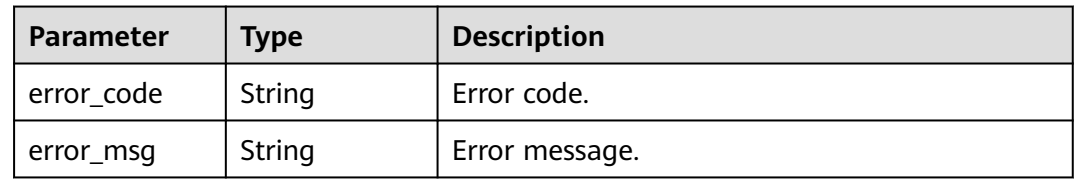

| Parameter  | <b>Type</b> | <b>Description</b> |
|------------|-------------|--------------------|
| error_code | String      | Error code.        |
| error_msg  | String      | Error message.     |

**Table 5-415** Response body parameters

**Table 5-416** Response body parameters

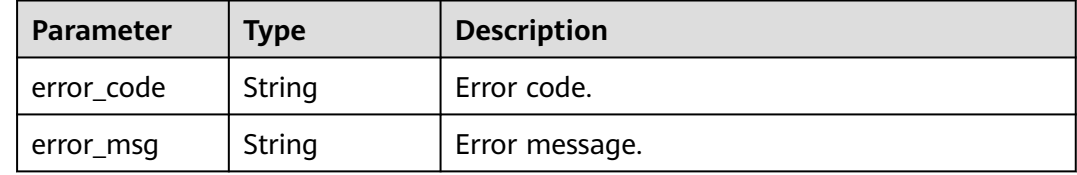

### **Example Requests**

None

### **Example Responses**

### **Status code: 400**

Bad Request

```
{
 "error_code" : "APIG.2012",
 "error_msg" : "Invalid parameter value,parameterName:id. Please refer to the support documentation"
}
```
#### **Status code: 401**

Unauthorized

```
{
  "error_code" : "APIG.1002",
  "error_msg" : "Incorrect token or token resolution failed"
}
```
#### **Status code: 403**

#### Forbidden

```
{
  "error_code" : "APIG.1005",
  "error_msg" : "No permissions to request this method"
}
```
#### **Status code: 404**

Not Found

```
{
  "error_code" : "APIG.3018",
  "error_msg" : "The signature key binding record does not exist"
}
```
Internal Server Error

```
{
 "error_code" : "APIG.9999",
 "error_msg" : "System error"
}
```
# **Status Codes**

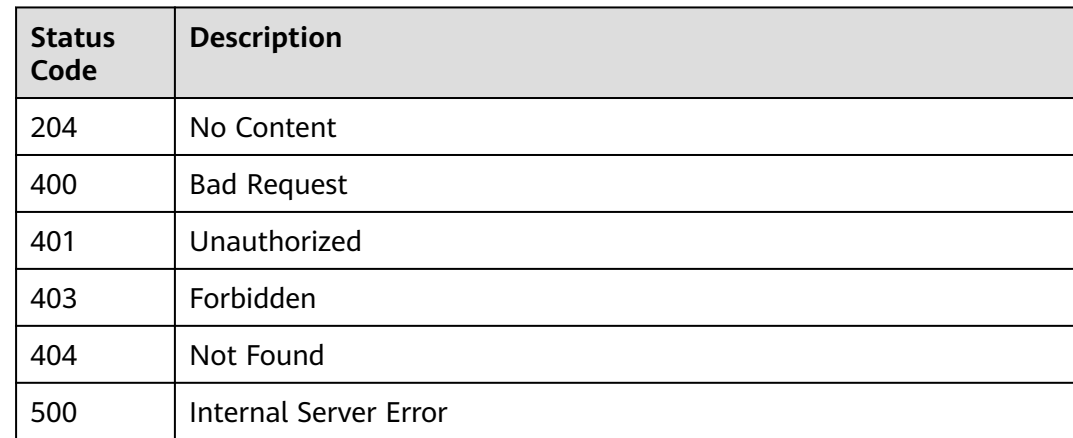

# **Error Codes**

See **[Error Codes](#page-1626-0)**.

# **5.7.3 Querying Signature Keys Bound to an API**

# **Function**

This API is used to query the signature keys that have been bound to a specified API. Only one signature key can be bound to an API in an environment.

## **Calling Method**

For details, see **[Calling APIs](#page-20-0)**.

### **URI**

GET /v2/{project\_id}/apigw/instances/{instance\_id}/sign-bindings/binded-signs

**Table 5-417** Path Parameters

| <b>Parameter</b> | <b>Mandatory</b> | <b>Type</b> | <b>Description</b>                                                                       |
|------------------|------------------|-------------|------------------------------------------------------------------------------------------|
| project_id       | Yes              | String      | Project ID. For details about<br>how to obtain it, see<br><b>Obtaining a Project ID.</b> |

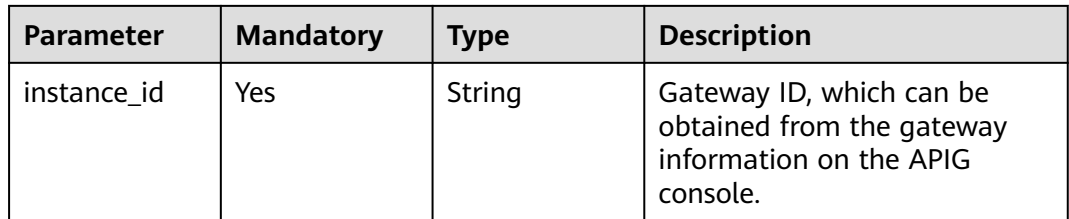

## **Table 5-418** Query Parameters

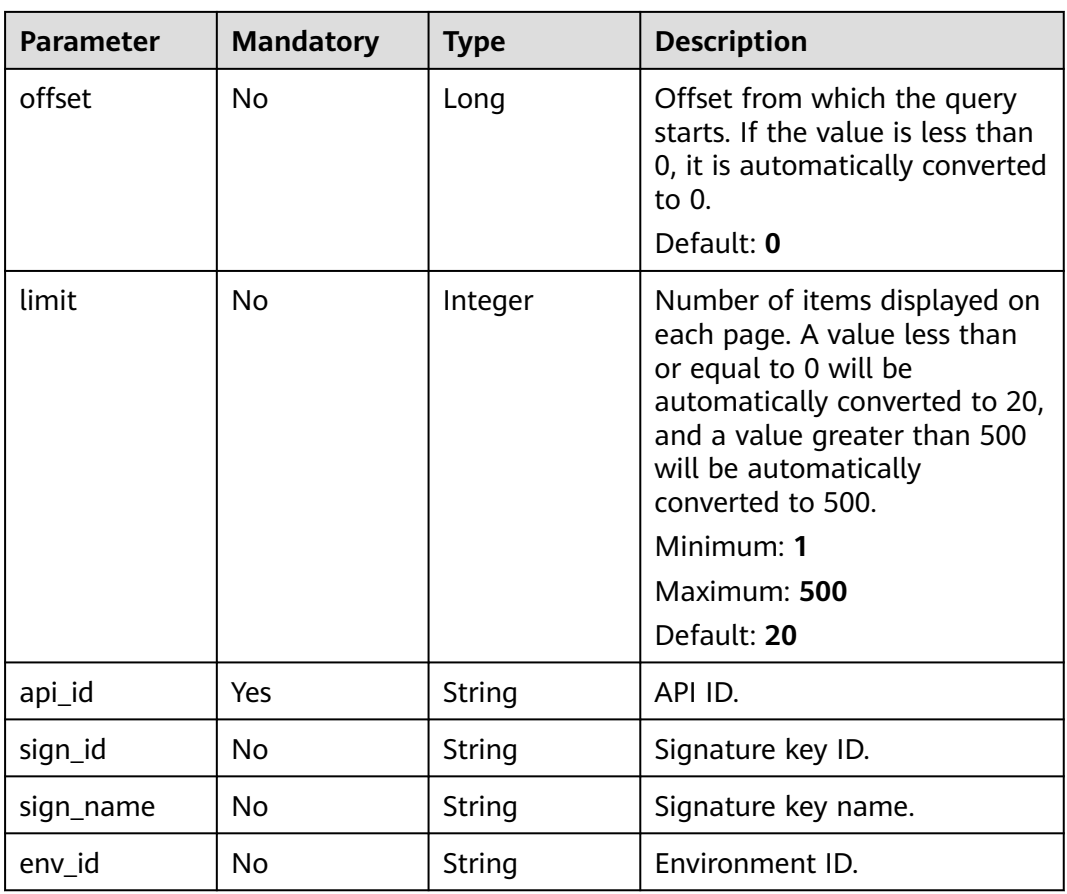

# **Request Parameters**

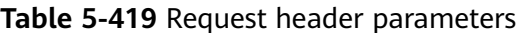

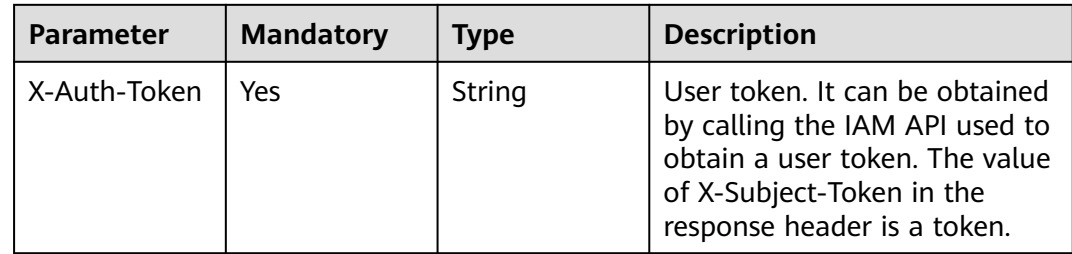

# **Response Parameters**

# **Status code: 200**

### **Table 5-420** Response body parameters

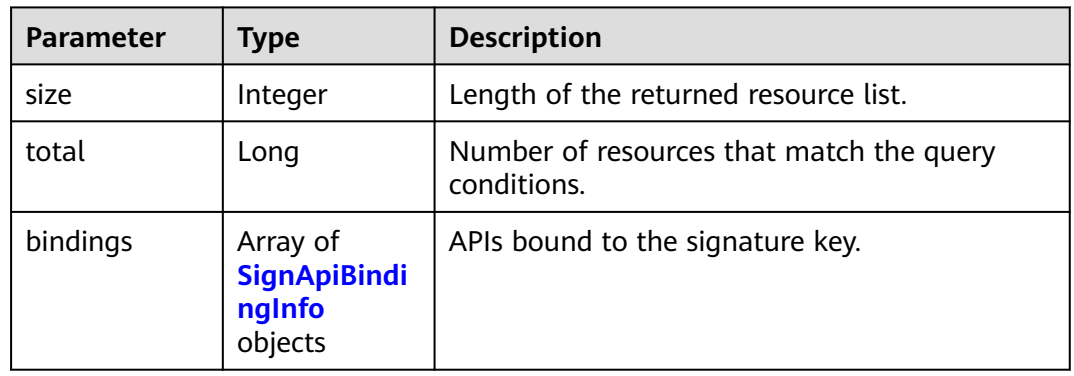

### **Table 5-421** SignApiBindingInfo

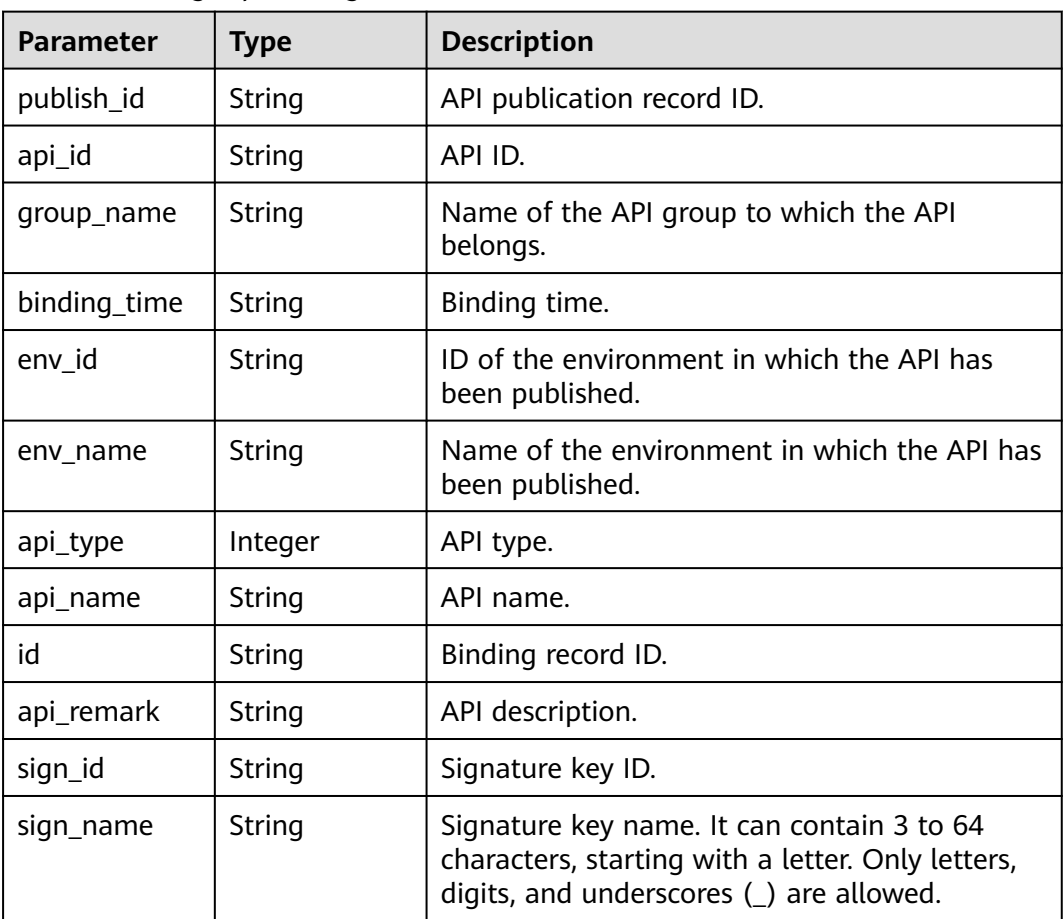

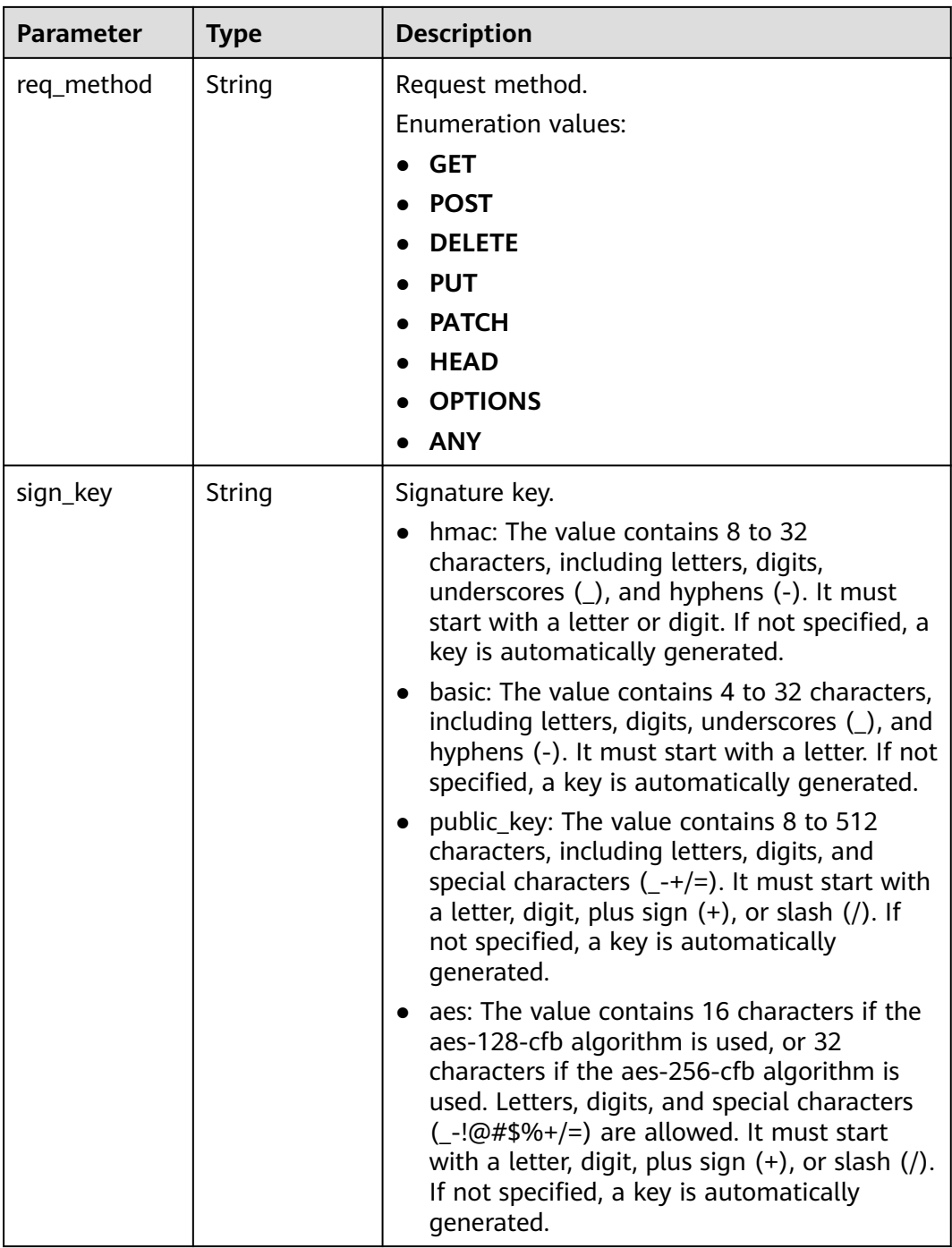

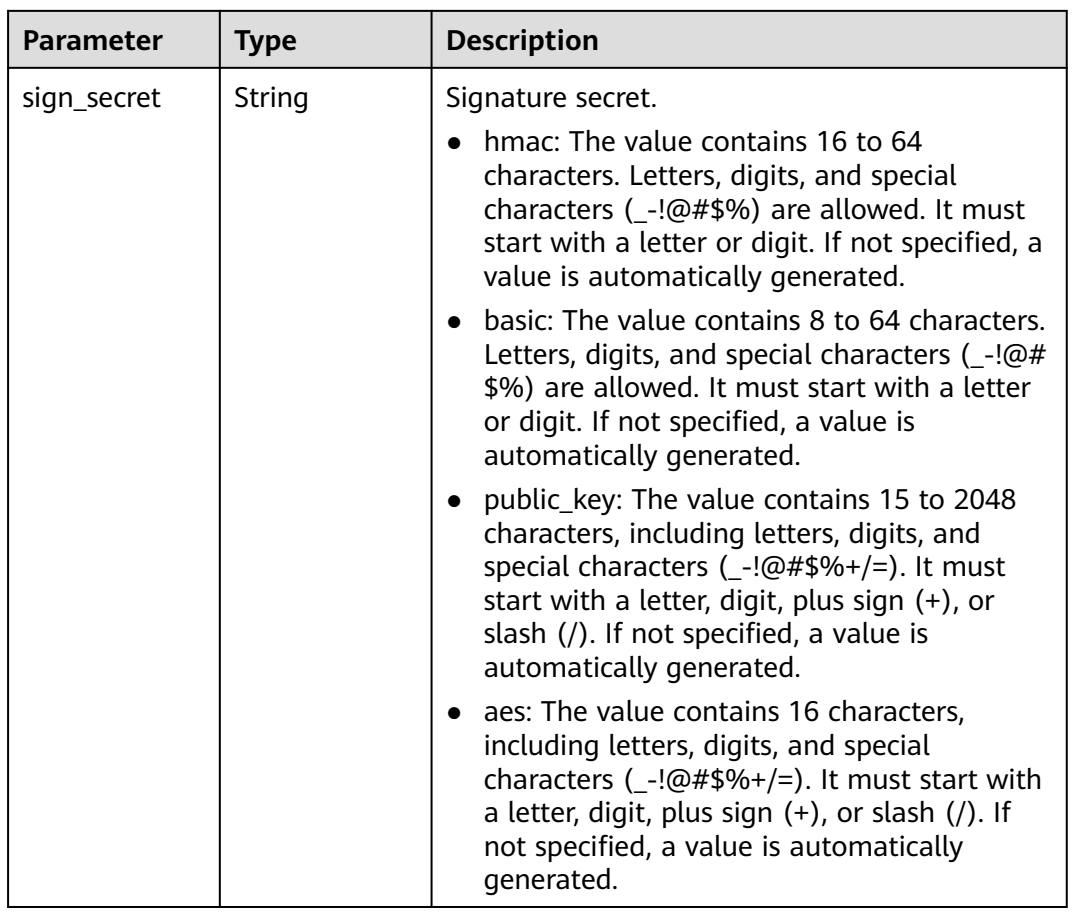

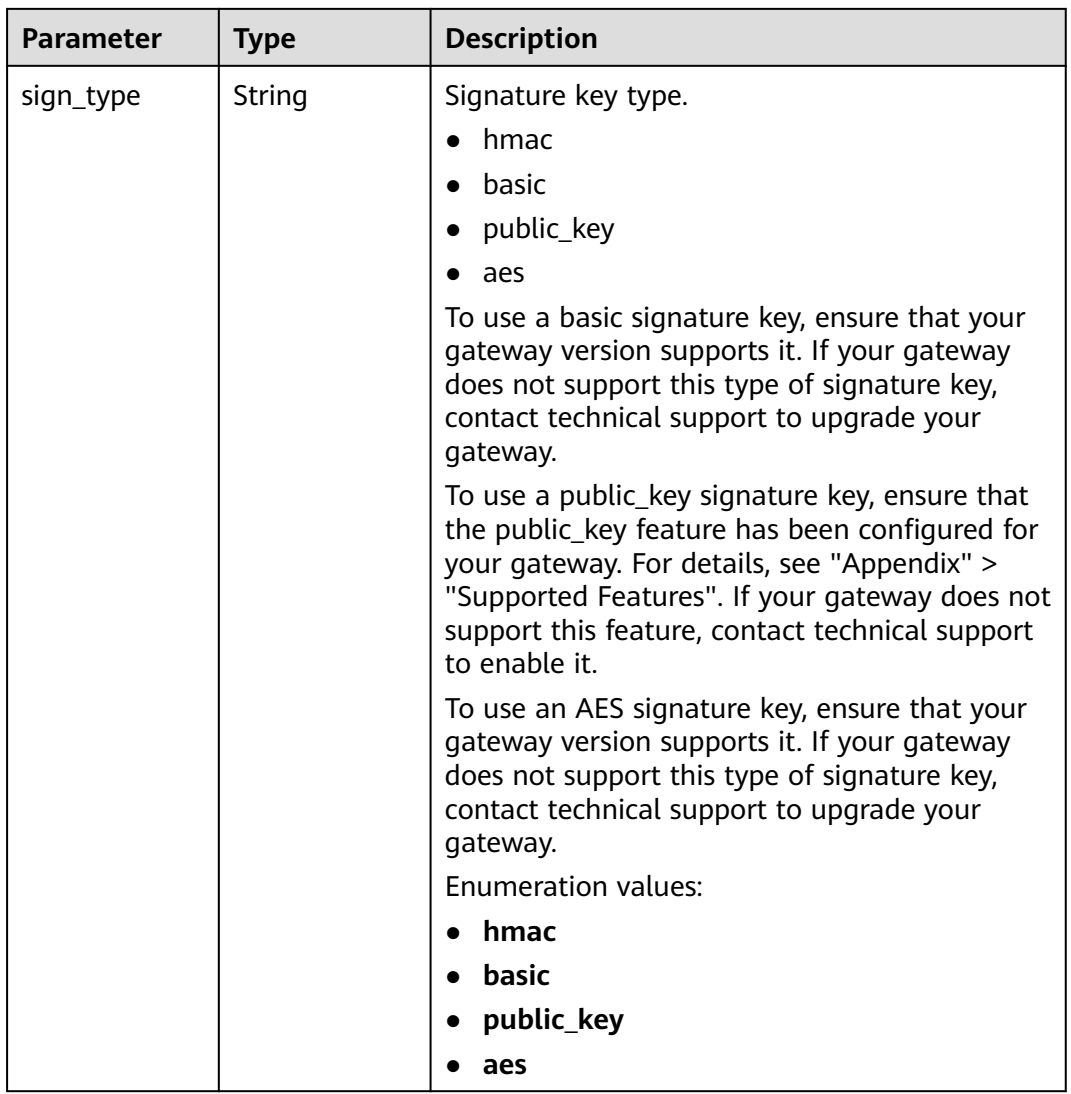

**Table 5-422** Response body parameters

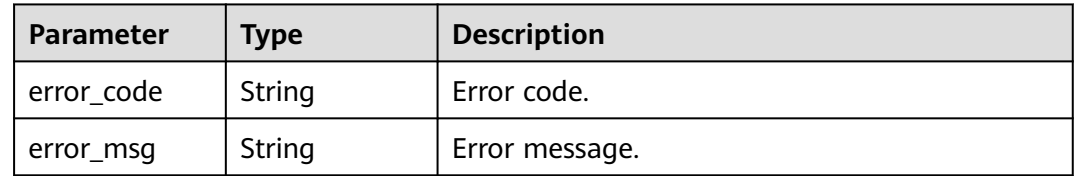

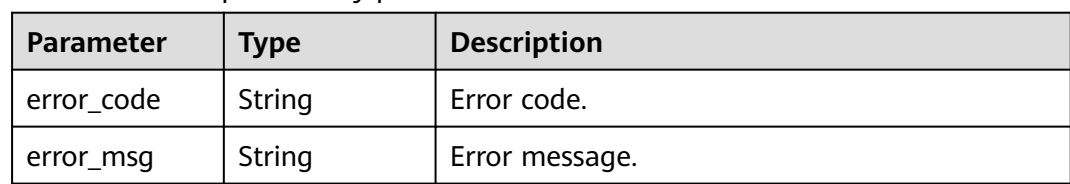

#### **Table 5-423** Response body parameters

### **Status code: 403**

**Table 5-424** Response body parameters

| Parameter  | <b>Type</b> | <b>Description</b> |
|------------|-------------|--------------------|
| error code | String      | Error code.        |
| error_msg  | String      | Error message.     |

### **Status code: 404**

**Table 5-425** Response body parameters

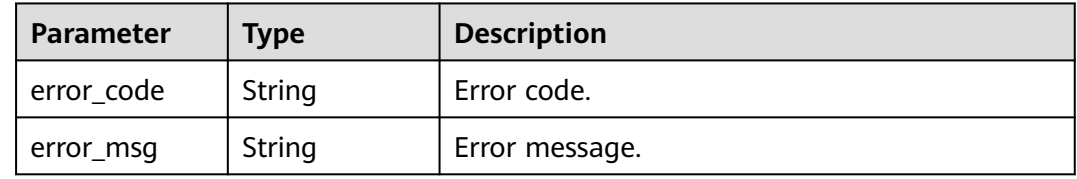

### **Status code: 500**

**Table 5-426** Response body parameters

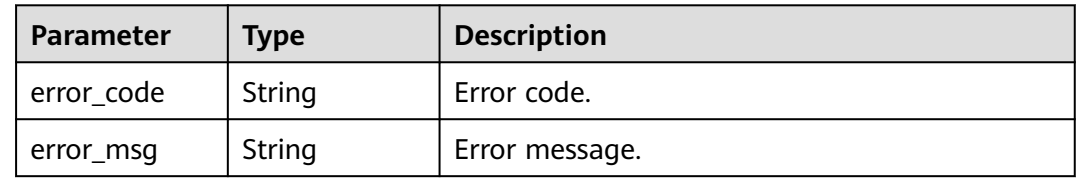

## **Example Requests**

None

# **Example Responses**

**Status code: 200**

**OK** 

{ "total" : 1,

```
 "size" : 1,
 "bindings" : [ {
 "api_id" : "5f918d104dc84480a75166ba99efff21",
 "group_name" : "api_group_001",
 "binding_time" : "2020-08-03T04:00:11Z",
  "env_id" : "DEFAULT_ENVIRONMENT_RELEASE_ID",
   "env_name" : "RELEASE",
   "sign_id" : "0b0e8f456b8742218af75f945307173c",
 "sign_name" : "signature_demo",
 "sign_key" : "a071a20d460a4f639a636c3d7e3d8163",
   "sign_secret" : "dc0************2b3",
 "api_type" : 1,
 "api_name" : "Api_http",
   "id" : "25082bd52f74442bb1d273993d567938",
   "api_remark" : "Web backend API"
 } ]
}
```
#### Bad Request

```
{
  "error_code" : "APIG.2012",
  "error_msg" : "Invalid parameter value,parameterName:api_name. Please refer to the support 
documentation"
}
```
### **Status code: 401**

#### Unauthorized

```
{
  "error_code" : "APIG.1002",
  "error_msg" : "Incorrect token or token resolution failed"
}
```
## **Status code: 403**

#### Forbidden

```
{
  "error_code" : "APIG.1005",
  "error_msg" : "No permissions to request this method"
}
```
#### **Status code: 404**

Not Found

```
{
  "error_code" : "APIG.3002",
  "error_msg" : "API 5f918d104dc84480a75166ba99efff21 does not exist"
}
```
#### **Status code: 500**

#### Internal Server Error

```
{
  "error_code" : "APIG.9999",
  "error_msg" : "System error"
}
```
# **Status Codes**

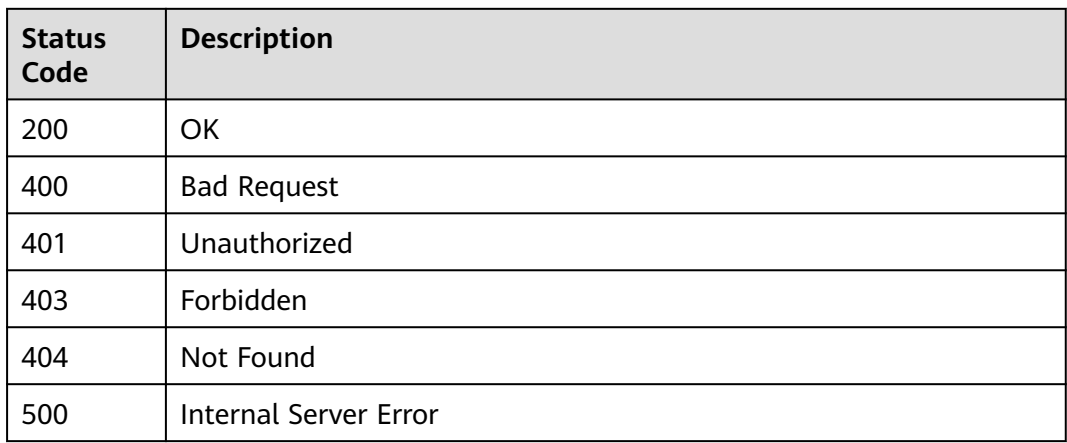

# **Error Codes**

See **[Error Codes](#page-1626-0)**.

# **5.7.4 Querying APIs Not Bound with a Signature Key**

# **Function**

This API is used to query the APIs to which a signature key has not been bound. Only published APIs will be displayed.

# **Calling Method**

For details, see **[Calling APIs](#page-20-0)**.

# **URI**

GET /v2/{project\_id}/apigw/instances/{instance\_id}/sign-bindings/unbinded-apis

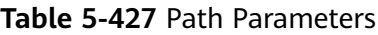

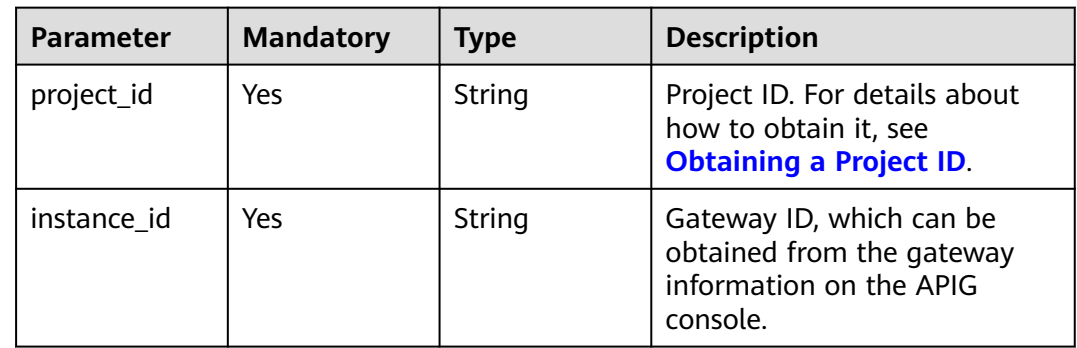

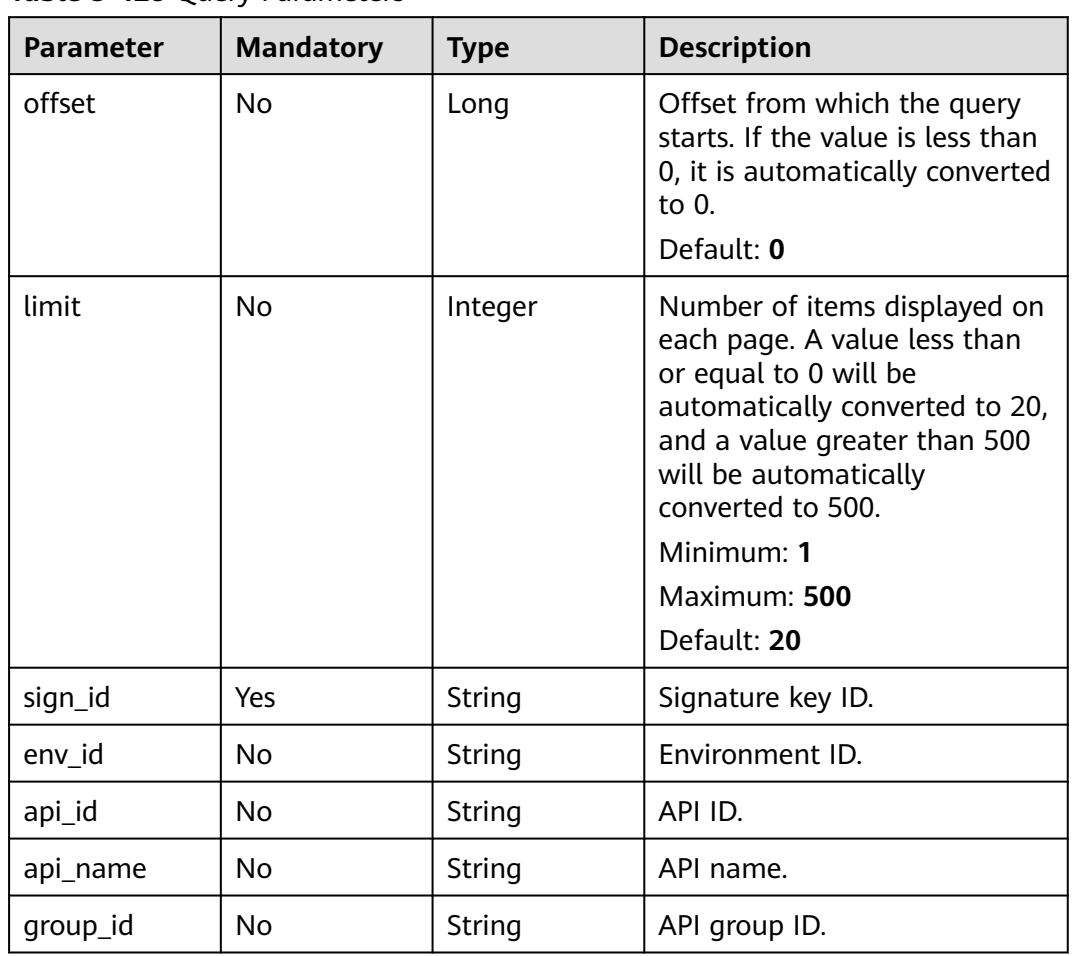

### **Table 5-428** Query Parameters

# **Request Parameters**

**Table 5-429** Request header parameters

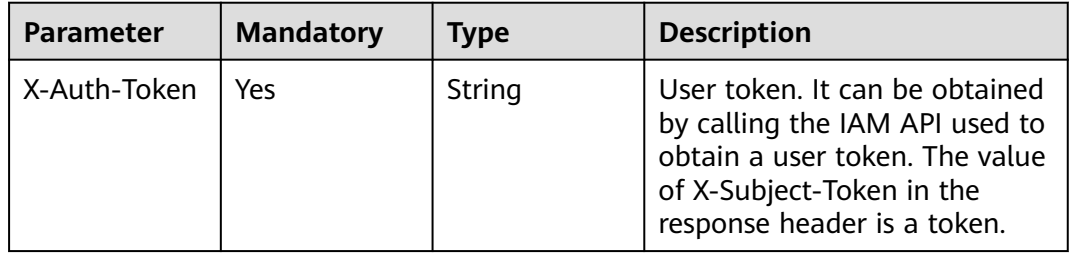

# **Response Parameters**

| <b>Parameter</b> | <b>Type</b>                              | <b>Description</b>                                      |
|------------------|------------------------------------------|---------------------------------------------------------|
| size             | Integer                                  | Length of the returned resource list.                   |
| total            | Long                                     | Number of resources that match the query<br>conditions. |
| apis             | Array of<br><b>ApiForSign</b><br>objects | API list.                                               |

**Table 5-430** Response body parameters

**Table 5-431** ApiForSign

| <b>Parameter</b>   | <b>Type</b> | <b>Description</b>                                              |
|--------------------|-------------|-----------------------------------------------------------------|
| auth_type          | String      | API authentication mode.                                        |
| run env nam<br>e   | String      | Name of the environment in which the API has<br>been published. |
| group_name         | String      | Name of the API group to which the API<br>belongs.              |
| publish_id         | String      | Publication record ID.                                          |
| group_id           | String      | ID of the API group to which the API belongs.                   |
| name               | String      | API name.                                                       |
| remark             | String      | API description.                                                |
| run_env_id         | String      | ID of the environment in which the API has<br>been published.   |
| id                 | String      | API ID.                                                         |
| req_uri            | String      | API request address.                                            |
| type               | Integer     | API type.                                                       |
| signature_na<br>me | String      | Name of the signature key bound to the API.                     |

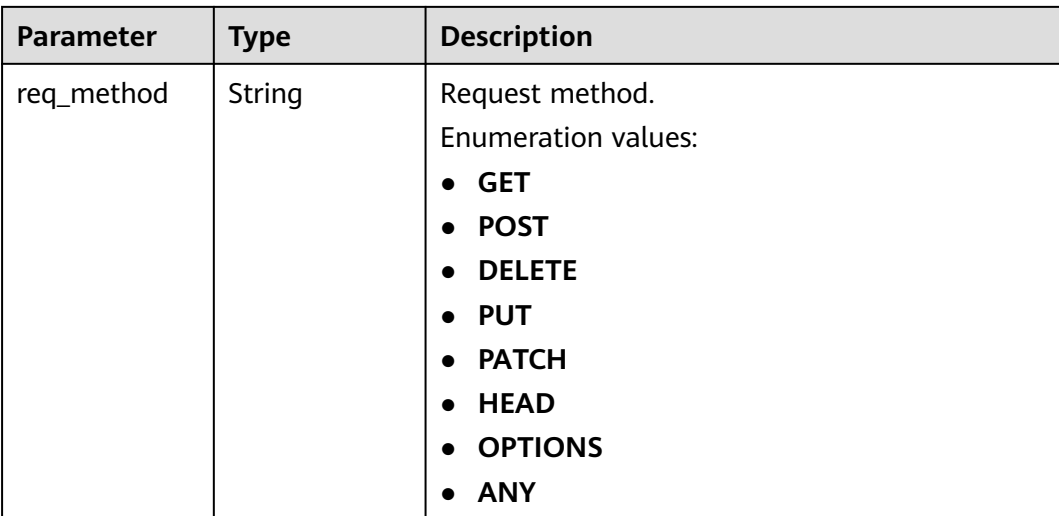

### **Table 5-432** Response body parameters

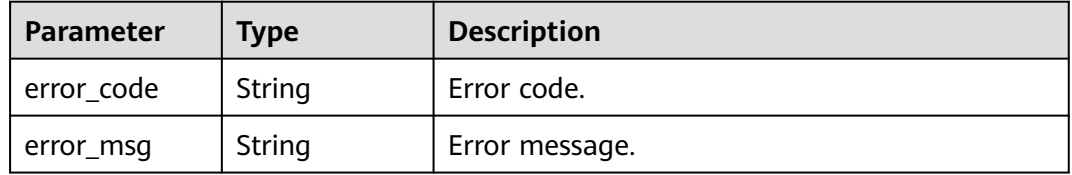

### **Status code: 401**

### **Table 5-433** Response body parameters

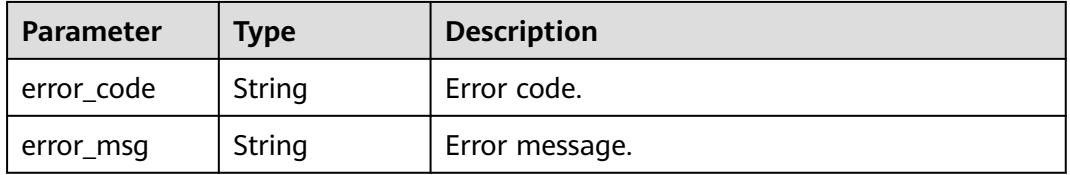

### **Status code: 403**

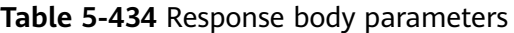

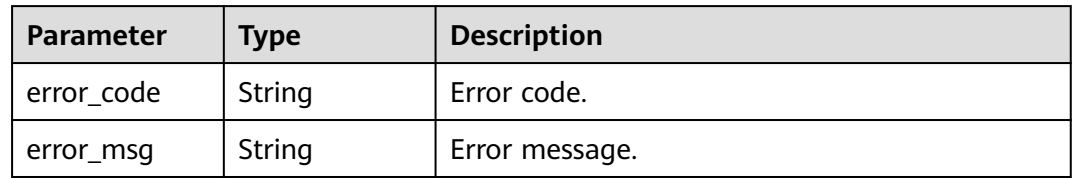

| Parameter  | <b>Type</b> | <b>Description</b> |
|------------|-------------|--------------------|
| error_code | String      | Error code.        |
| error_msg  | String      | Error message.     |

**Table 5-435** Response body parameters

**Table 5-436** Response body parameters

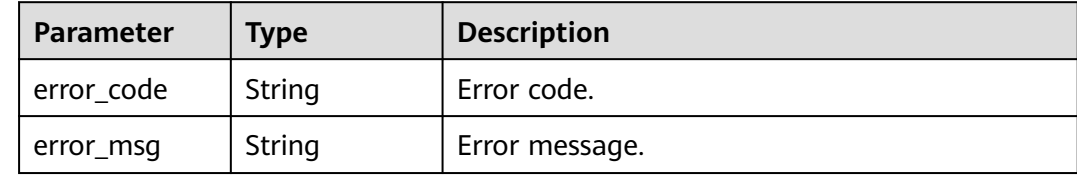

### **Example Requests**

None

### **Example Responses**

**Status code: 200**

**OK** 

```
{
 "total" : 1,
  "size" : 1,
  "apis" : [ {
 "run_env_name" : "RELEASE",
 "group_name" : "api_group_001",
 "remark" : "Mock backend API",
 "publish_id" : "9f27d1dc4f4242a9abf88e563dbfc33d",
 "group_id" : "c77f5e81d9cb4424bf704ef2b0ac7600",
   "name" : "Api_mock",
   "run_env_id" : "DEFAULT_ENVIRONMENT_RELEASE_ID",
   "id" : "3a955b791bd24b1c9cd94c745f8d1aad",
   "type" : 1,
   "auth_type" : "IAM",
   "req_uri" : "/test/mock"
 } ]
}
```
#### **Status code: 400**

Bad Request

```
{
 "error_code" : "APIG.2012",
 "error_msg" : "Invalid parameter value,parameterName:api_name. Please refer to the support 
documentation"
}
```
**Status code: 401**

Unauthorized

```
{
  "error_code" : "APIG.1002",
 "error_msg" : "Incorrect token or token resolution failed"
}
```
#### Forbidden

```
{
  "error_code" : "APIG.1005",
  "error_msg" : "No permissions to request this method"
}
```
#### **Status code: 404**

#### Not Found

```
{
  "error_code" : "APIG.3017",
  "error_msg" : "Signature key 0b0e8f456b8742218af75f945307173c does not exist"
}
```
#### **Status code: 500**

Internal Server Error

```
{
  "error_code" : "APIG.9999",
  "error_msg" : "System error"
}
```
# **Status Codes**

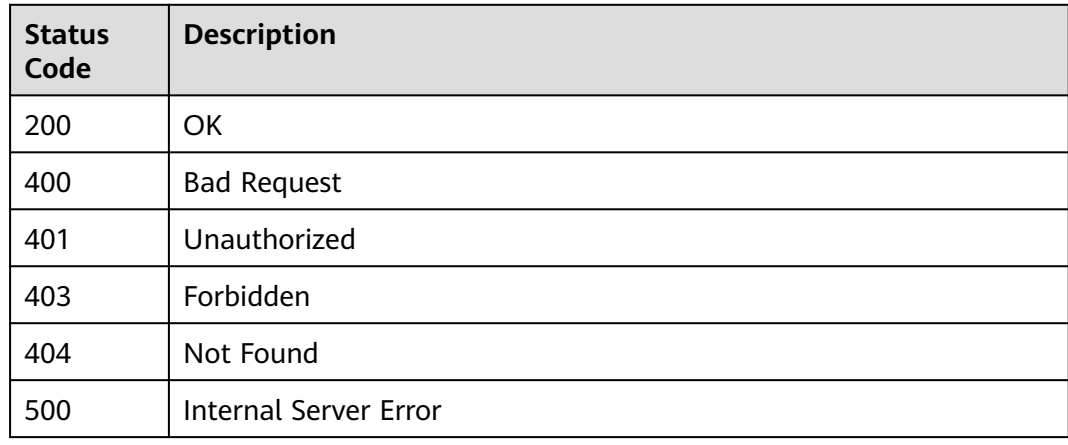

### **Error Codes**

See **[Error Codes](#page-1626-0)**.

# **5.7.5 Querying APIs Bound with a Signature Key**

## **Function**

This API is used to query the APIs to which a signature key has been bound.
## **Calling Method**

For details, see **[Calling APIs](#page-20-0)**.

## **URI**

GET /v2/{project\_id}/apigw/instances/{instance\_id}/sign-bindings/binded-apis

## **Table 5-437** Path Parameters

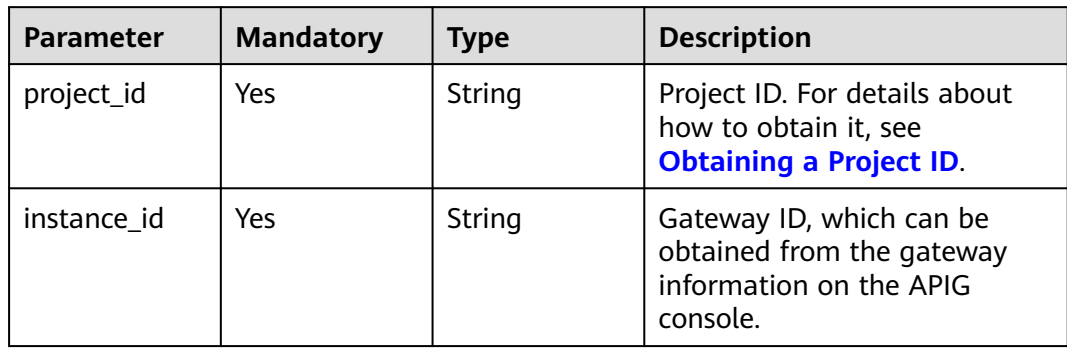

## **Table 5-438** Query Parameters

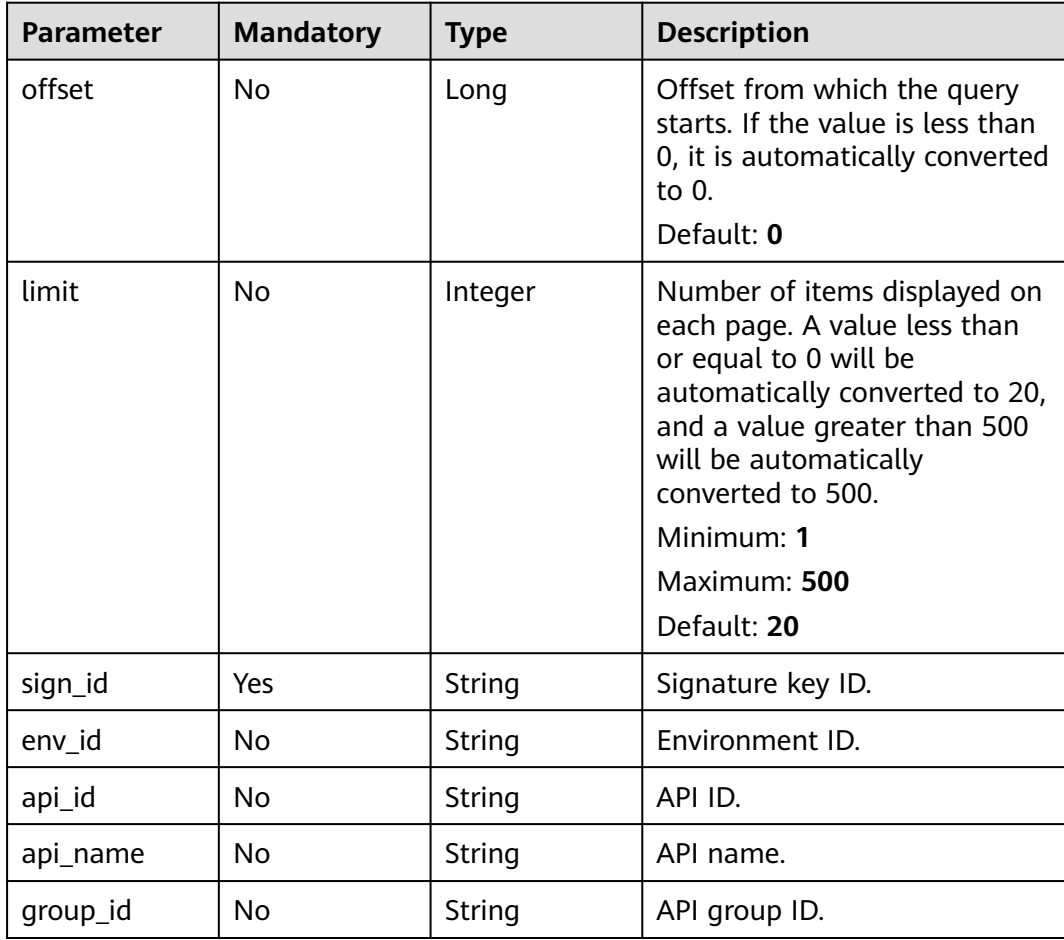

## **Request Parameters**

**Table 5-439** Request header parameters

| <b>Parameter</b> | <b>Mandatory</b> | Type   | <b>Description</b>                                                                                                    |
|------------------|------------------|--------|----------------------------------------------------------------------------------------------------|
| X-Auth-Token     | Yes              | String | User token. It can be obtained<br>by calling the IAM API used to<br>obtain a user token. The value<br>of X-Subject-Token in the<br>response header is a token. |

## **Response Parameters**

### **Status code: 200**

**Table 5-440** Response body parameters

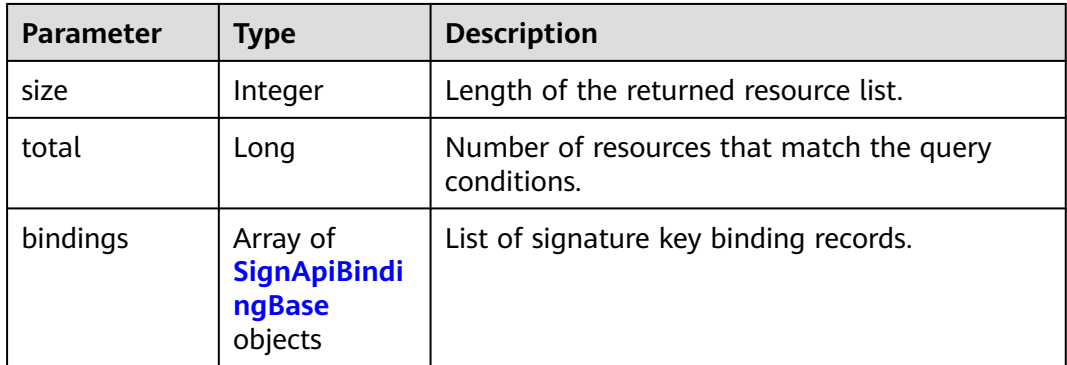

### **Table 5-441** SignApiBindingBase

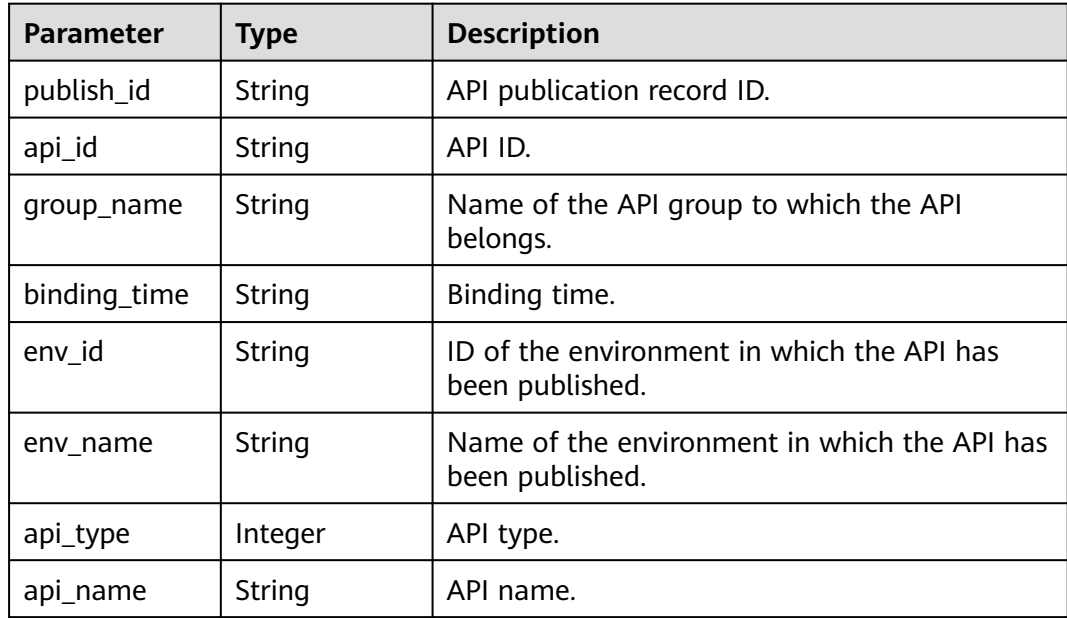

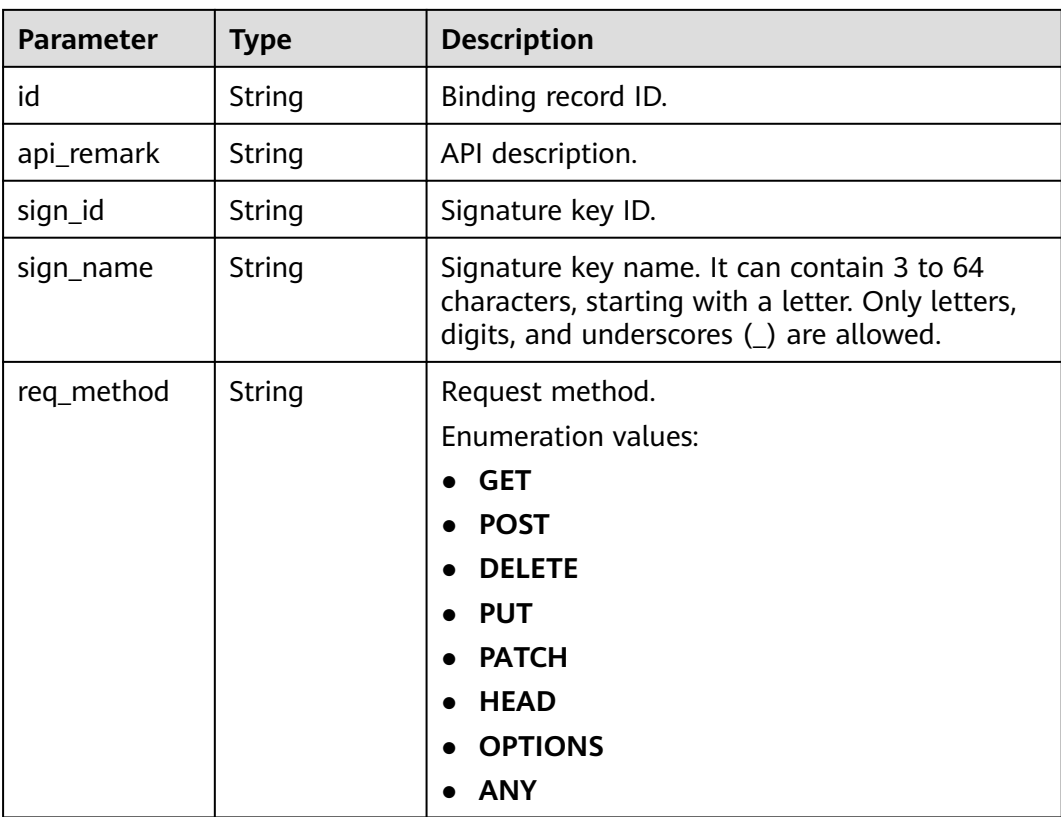

**Table 5-442** Response body parameters

| <b>Parameter</b> | Tvpe   | <b>Description</b> |
|------------------|--------|--------------------|
| error_code       | String | Error code.        |
| error_msg        | String | Error message.     |

## **Status code: 401**

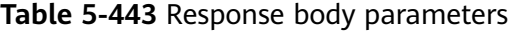

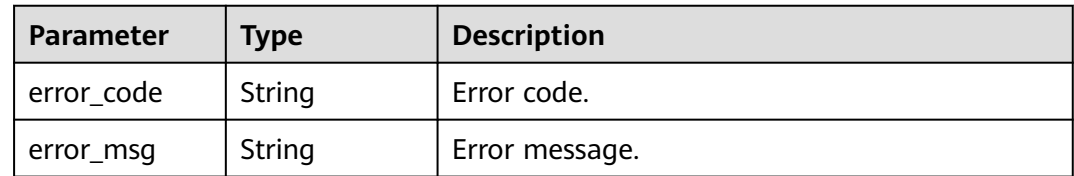

| Parameter  | <b>Type</b> | <b>Description</b> |
|------------|-------------|--------------------|
| error_code | String      | Error code.        |
| error_msg  | String      | Error message.     |

**Table 5-444** Response body parameters

**Table 5-445** Response body parameters

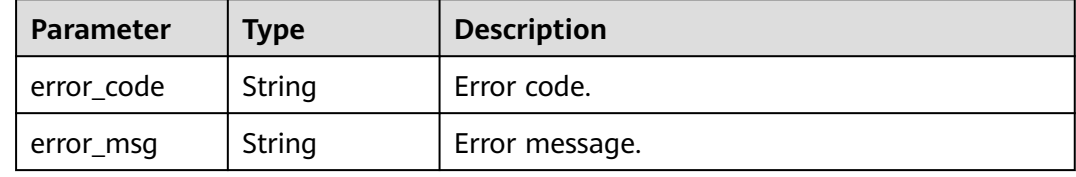

### **Status code: 500**

**Table 5-446** Response body parameters

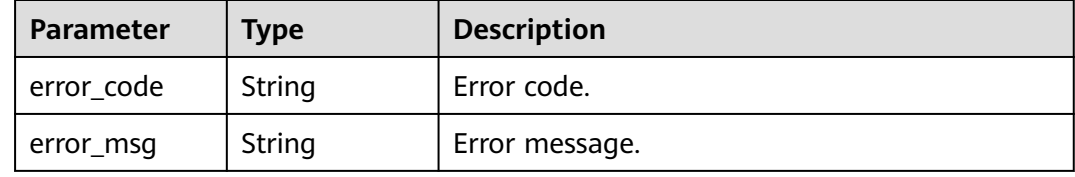

## **Example Requests**

None

### **Example Responses**

#### **Status code: 200**

OK

```
{
  "total" : 1,
  "size" : 1,
 "bindings" : [ {
 "api_id" : "5f918d104dc84480a75166ba99efff21",
 "group_name" : "api_group_001",
 "binding_time" : "2020-08-03T04:00:11Z",
 "env_id" : "DEFAULT_ENVIRONMENT_RELEASE_ID",
 "env_name" : "RELEASE",
 "sign_name" : "signature_demo",
 "api_type" : 1,
 "api_name" : "Api_http",
   "id" : "25082bd52f74442bb1d273993d567938",
 "api_remark" : "Web backend API",
 "publish_id" : "40e7162dc6b94bbbbb1a60d2a24b1b0c"
```
#### } ] }

### **Status code: 400**

### Bad Request

```
{
 "error_code" : "APIG.2012",
 "error_msg" : "Invalid parameter value,parameterName:api_name. Please refer to the support 
documentation"
}
```
### **Status code: 401**

#### Unauthorized

```
{
  "error_code" : "APIG.1002",
  "error_msg" : "Incorrect token or token resolution failed"
}
```
### **Status code: 403**

#### Forbidden

```
{
 "error_code" : "APIG.1005",
 "error_msg" : "No permissions to request this method"
}
```
#### **Status code: 404**

#### Not Found

```
{
  "error_code" : "APIG.3017",
  "error_msg" : "Signature key 0b0e8f456b8742218af75f945307173c does not exist"
}
```
#### **Status code: 500**

### Internal Server Error

```
{
  "error_code" : "APIG.9999",
  "error_msg" : "System error"
}
```
## **Status Codes**

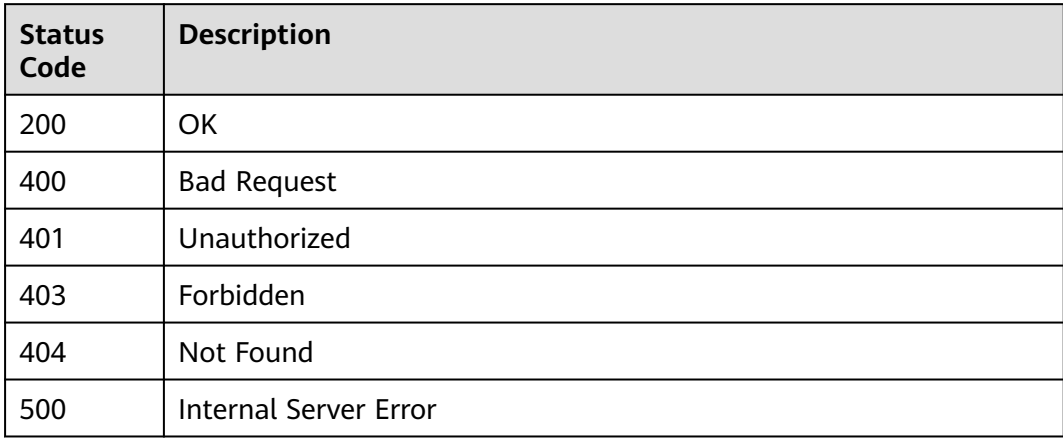

## **Error Codes**

See **[Error Codes](#page-1626-0)**.

# **5.8 Binding/Unbinding Request Throttling Policies**

# **5.8.1 Binding a Request Throttling Policy**

## **Function**

The request throttling policy bound to an API will control access of all users to the API.

If the number of API calls within a specified period reaches the limit, subsequent access will be rejected, protecting the backend API from abnormal traffic and ensuring stable service running.

This API is used to bind a request throttling policy to an API that has been published in an environment. You can bind different request throttling policies to an API in different environments, but can bind only one request throttling policy to the API in each environment.

## **Calling Method**

For details, see **[Calling APIs](#page-20-0)**.

## **URI**

POST /v2/{project\_id}/apigw/instances/{instance\_id}/throttle-bindings

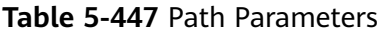

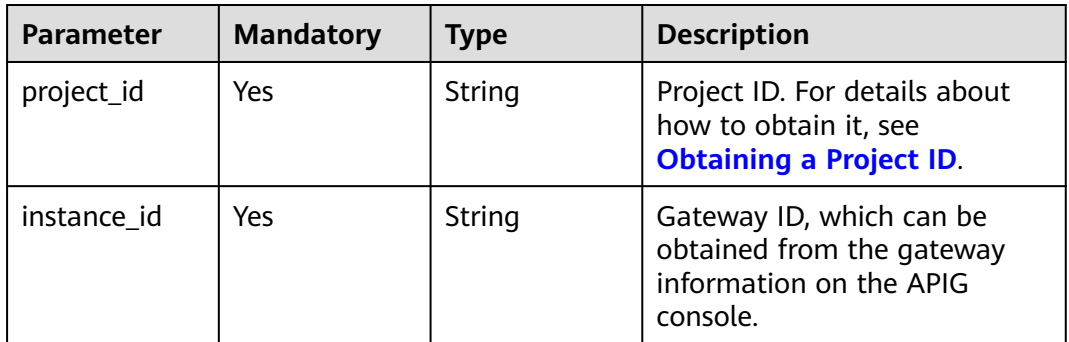

## **Request Parameters**

**Table 5-448** Request header parameters

| <b>Parameter</b> | <b>Mandatory</b> | <b>Type</b> | <b>Description</b>                                                                                                    |
|------------------|------------------|-------------|----------------------------------------------------------------------------------------------------|
| X-Auth-Token     | Yes              | String      | User token. It can be obtained<br>by calling the IAM API used to<br>obtain a user token. The value<br>of X-Subject-Token in the<br>response header is a token. |

## **Table 5-449** Request body parameters

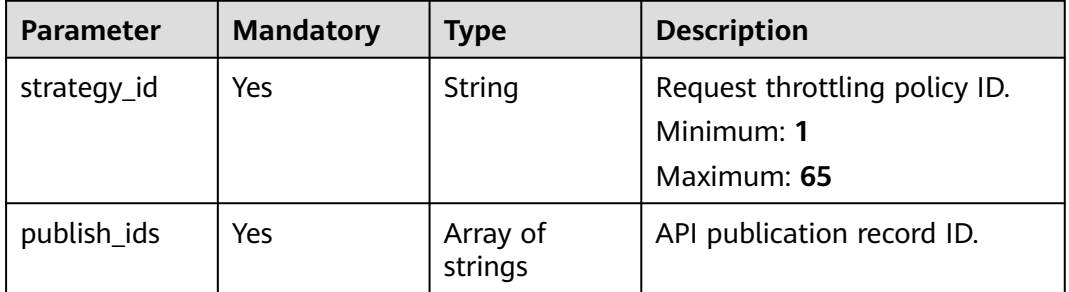

## **Response Parameters**

**Status code: 201**

**Table 5-450** Response body parameters

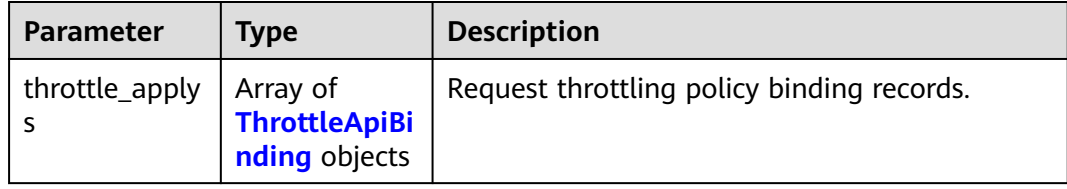

### **Table 5-451** ThrottleApiBinding

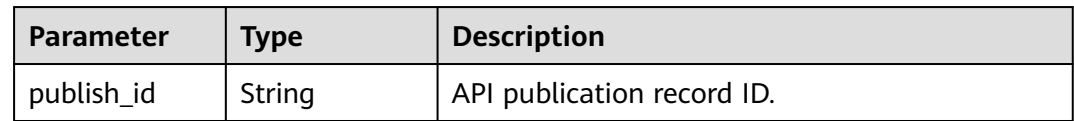

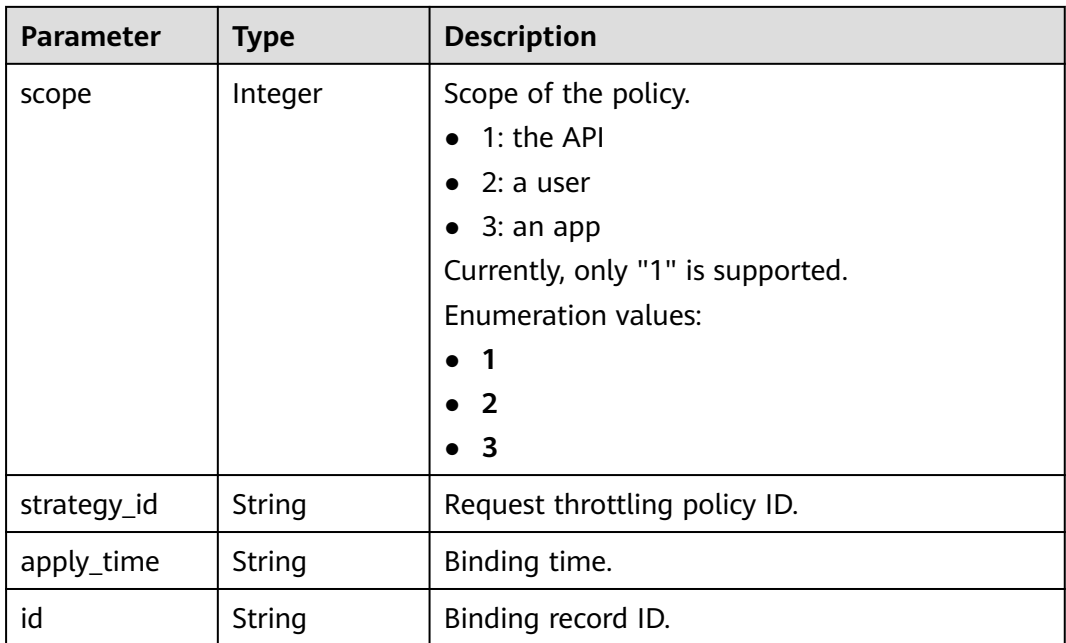

**Table 5-452** Response body parameters

| <b>Parameter</b> | <b>Type</b> | <b>Description</b> |
|------------------|-------------|--------------------|
| error_code       | String      | Error code.        |
| error_msg        | String      | Error message.     |

### **Status code: 403**

**Table 5-453** Response body parameters

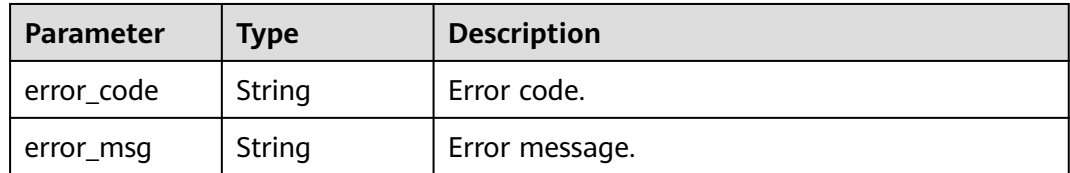

### **Status code: 404**

**Table 5-454** Response body parameters

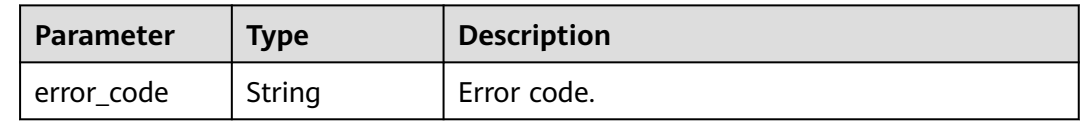

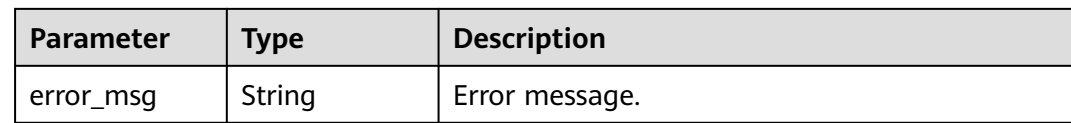

#### **Table 5-455** Response body parameters

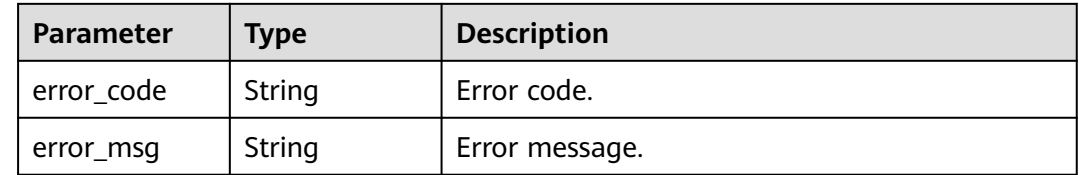

## **Example Requests**

Binding a request throttling policy to an API

```
{
  "publish_ids" : [ "40e7162dc6b94bbbbb1a60d2a24b1b0c" ],
  "strategy_id" : "3437448ad06f4e0c91a224183116e965"
}
```
## **Example Responses**

**Status code: 201**

Created

```
{
 "throttle_applys" : [ {
   "publish_id" : "40e7162dc6b94bbbbb1a60d2a24b1b0c",
  "scope"\overline{\cdot}1,
 "strategy_id" : "3437448ad06f4e0c91a224183116e965",
 "apply_time" : "2020-08-03T12:25:52.257613934Z",
 "id" : "3e06ac135e18477e918060d3c59d6f6a"
 } ]
}
```
**Status code: 401**

Unauthorized

```
{
  "error_code" : "APIG.1002",
  "error_msg" : "Incorrect token or token resolution failed"
}
```
#### **Status code: 403**

Forbidden

```
{
  "error_code" : "APIG.1005",
  "error_msg" : "No permissions to request this method"
}
```
### Not Found

```
{
  "error_code" : "APIG.3005",
  "error_msg" : "Request throttling policy 3437448ad06f4e0c91a224183116e965 does not exist"
}
```
### **Status code: 500**

Internal Server Error

```
{
  "error_code" : "APIG.9999",
  "error_msg" : "System error"
}
```
## **Status Codes**

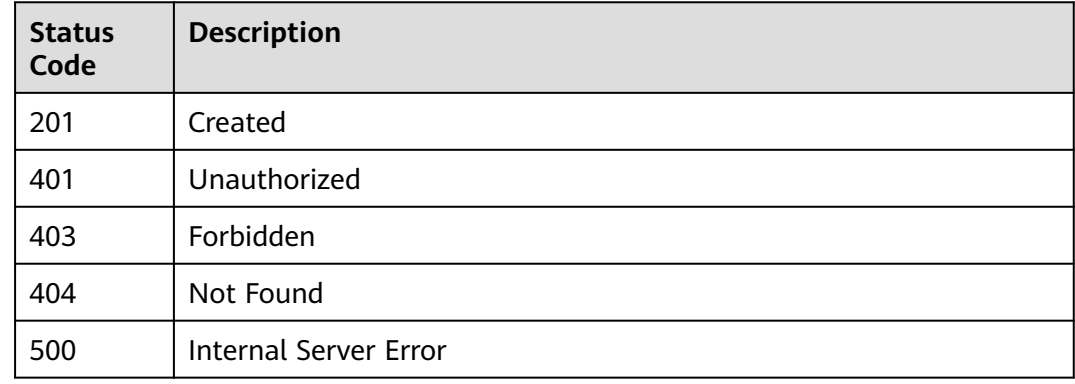

## **Error Codes**

See **[Error Codes](#page-1626-0)**.

# **5.8.2 Unbinding a Request Throttling Policy**

## **Function**

This API is used to unbind a request throttling policy from an API.

## **Calling Method**

For details, see **[Calling APIs](#page-20-0)**.

## **URI**

DELETE /v2/{project\_id}/apigw/instances/{instance\_id}/throttle-bindings/ {throttle\_binding\_id}

## **Table 5-456** Path Parameters

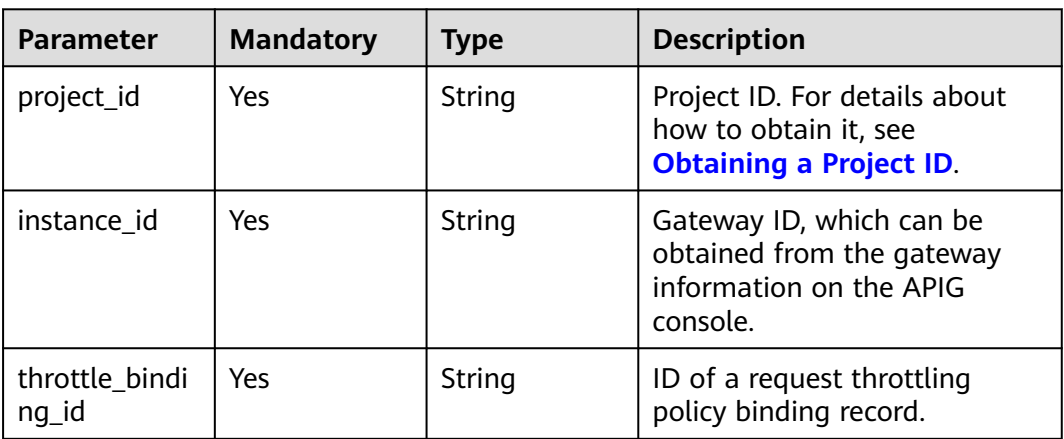

## **Request Parameters**

### **Table 5-457** Request header parameters

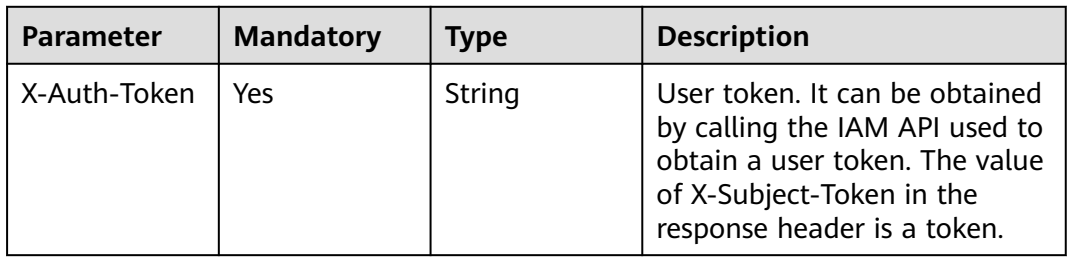

## **Response Parameters**

## **Status code: 400**

**Table 5-458** Response body parameters

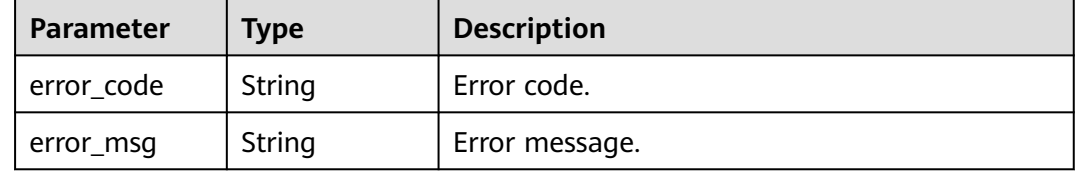

## **Status code: 401**

#### **Table 5-459** Response body parameters

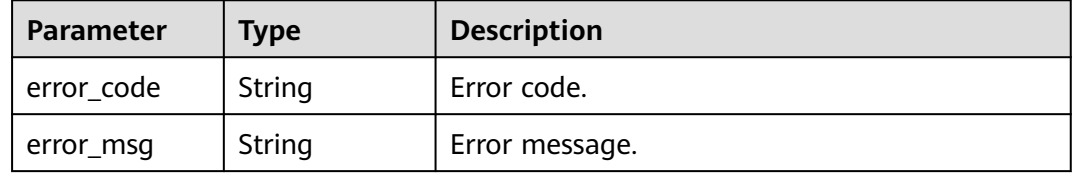

#### **Table 5-460** Response body parameters

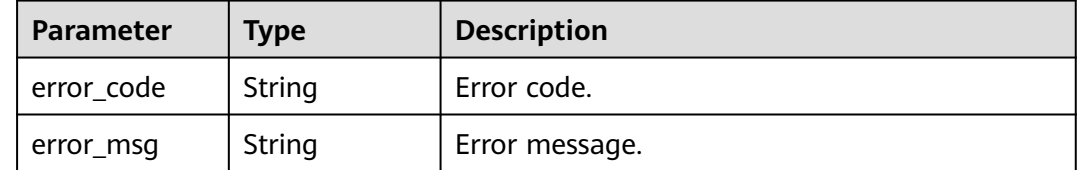

#### **Status code: 404**

### **Table 5-461** Response body parameters

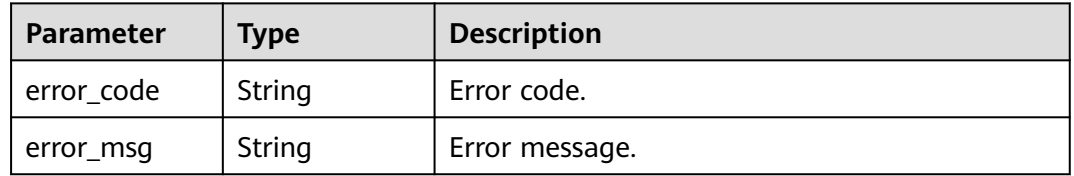

#### **Status code: 500**

#### **Table 5-462** Response body parameters

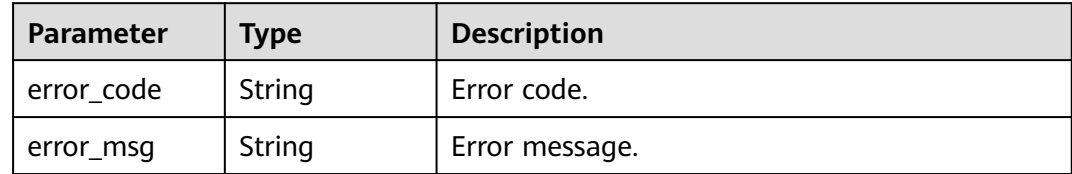

## **Example Requests**

None

## **Example Responses**

### **Status code: 400**

Bad Request

```
{
 "error_code" : "APIG.2012",
 "error_msg" : "Invalid parameter value,parameterName:id. Please refer to the support documentation"
}
```
### **Status code: 401**

#### Unauthorized

```
{
  "error_code" : "APIG.1002",
 "error_msg" : "Incorrect token or token resolution failed"
}
```
#### Forbidden

```
{
  "error_code" : "APIG.1005",
  "error_msg" : "No permissions to request this method"
}
```
#### **Status code: 404**

Not Found

```
{
  "error_code" : "APIG.3012",
  "error_msg" : "The request throttling policy binding record does not exist"
}
```
#### **Status code: 500**

Internal Server Error

```
{
 "error_code" : "APIG.9999",
  "error_msg" : "System error"
}
```
## **Status Codes**

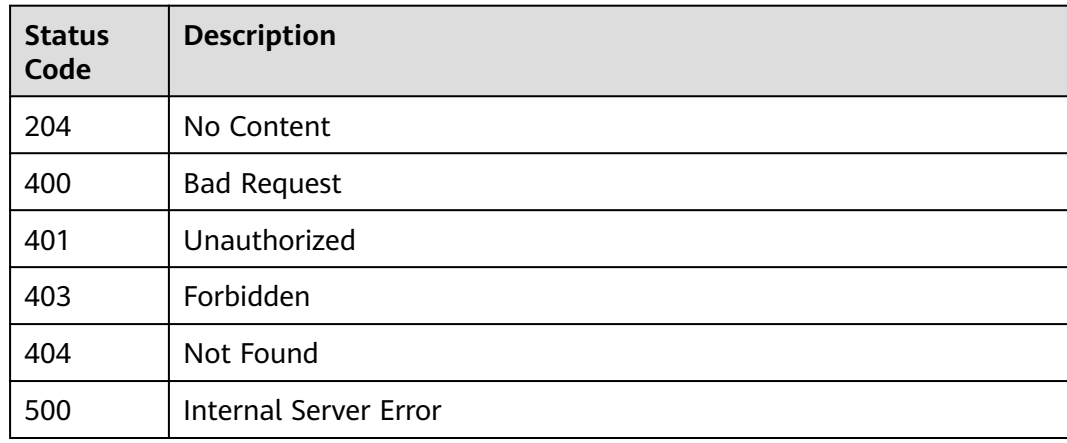

## **Error Codes**

See **[Error Codes](#page-1626-0)**.

# **5.8.3 Querying APIs Bound with a Request Throttling Policy**

## **Function**

This API is used to query the APIs to which a specified request throttling policy has been bound.

## **Calling Method**

For details, see **[Calling APIs](#page-20-0)**.

## **URI**

GET /v2/{project\_id}/apigw/instances/{instance\_id}/throttle-bindings/binded-apis

## **Table 5-463** Path Parameters

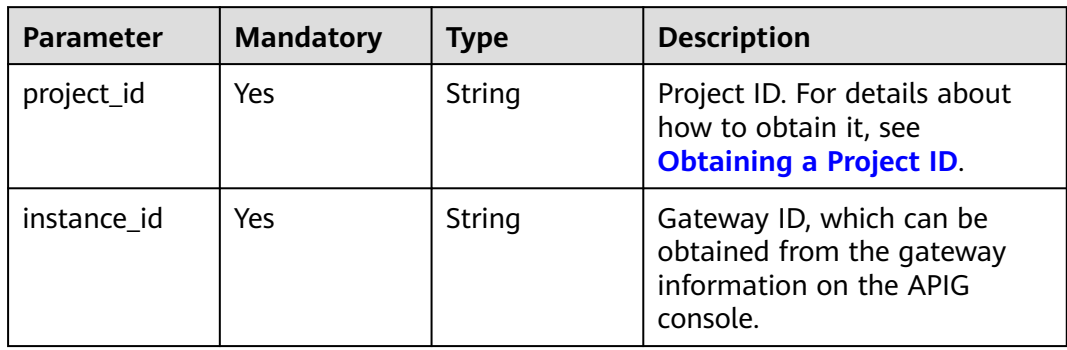

## **Table 5-464** Query Parameters

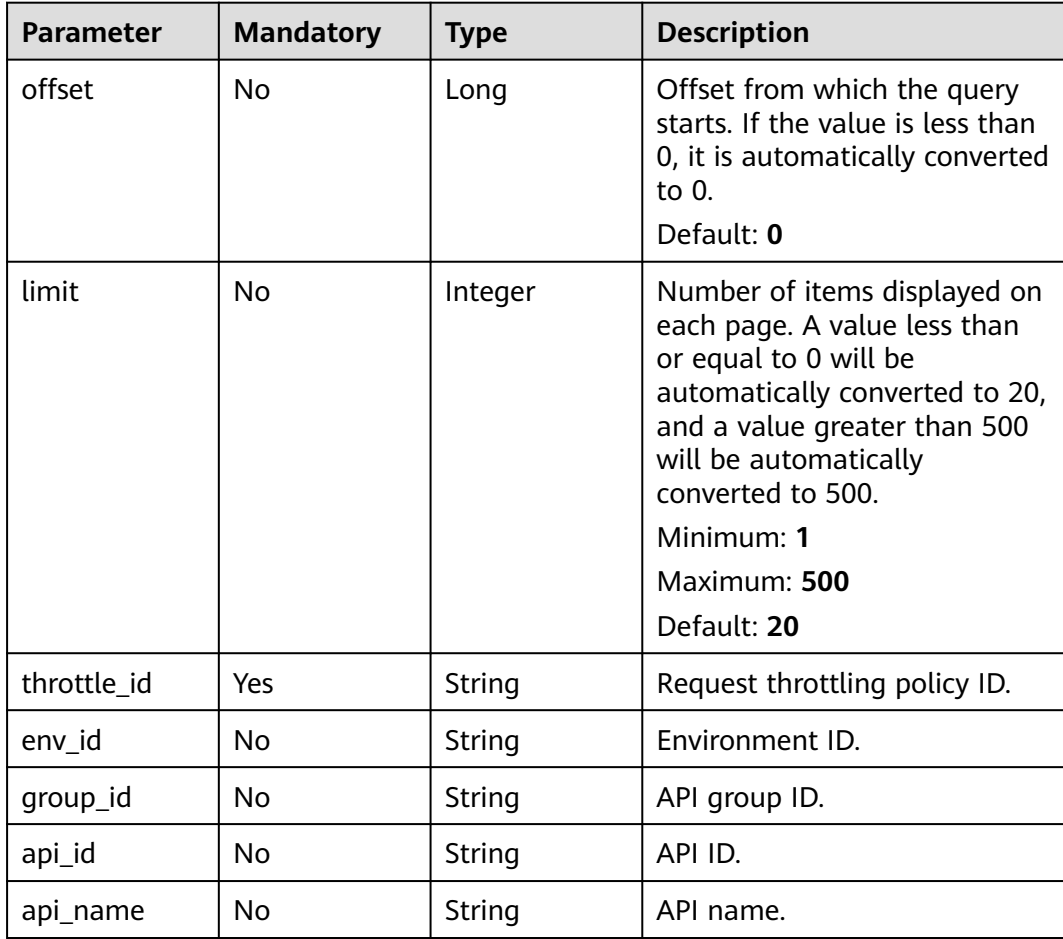

## **Request Parameters**

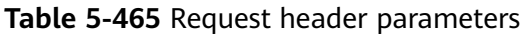

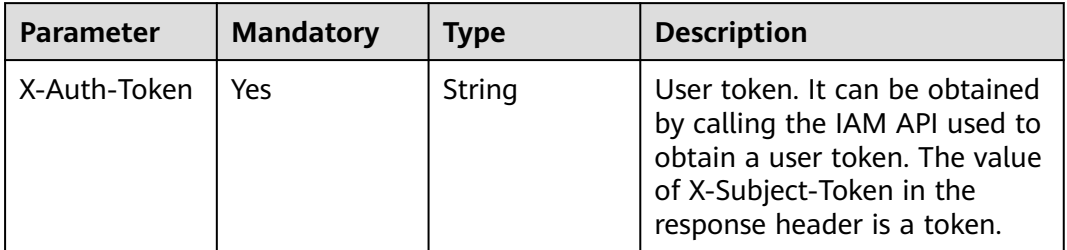

## **Response Parameters**

### **Status code: 200**

**Table 5-466** Response body parameters

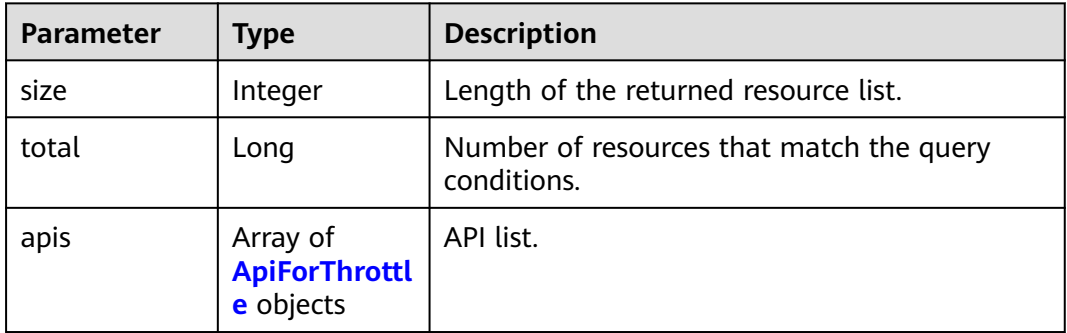

## **Table 5-467** ApiForThrottle

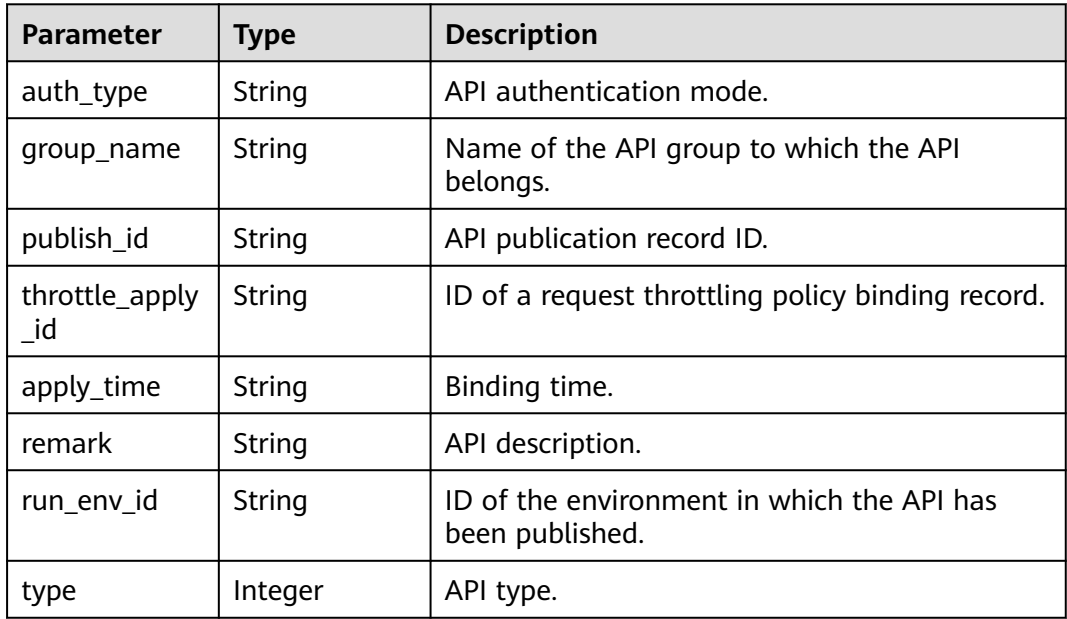

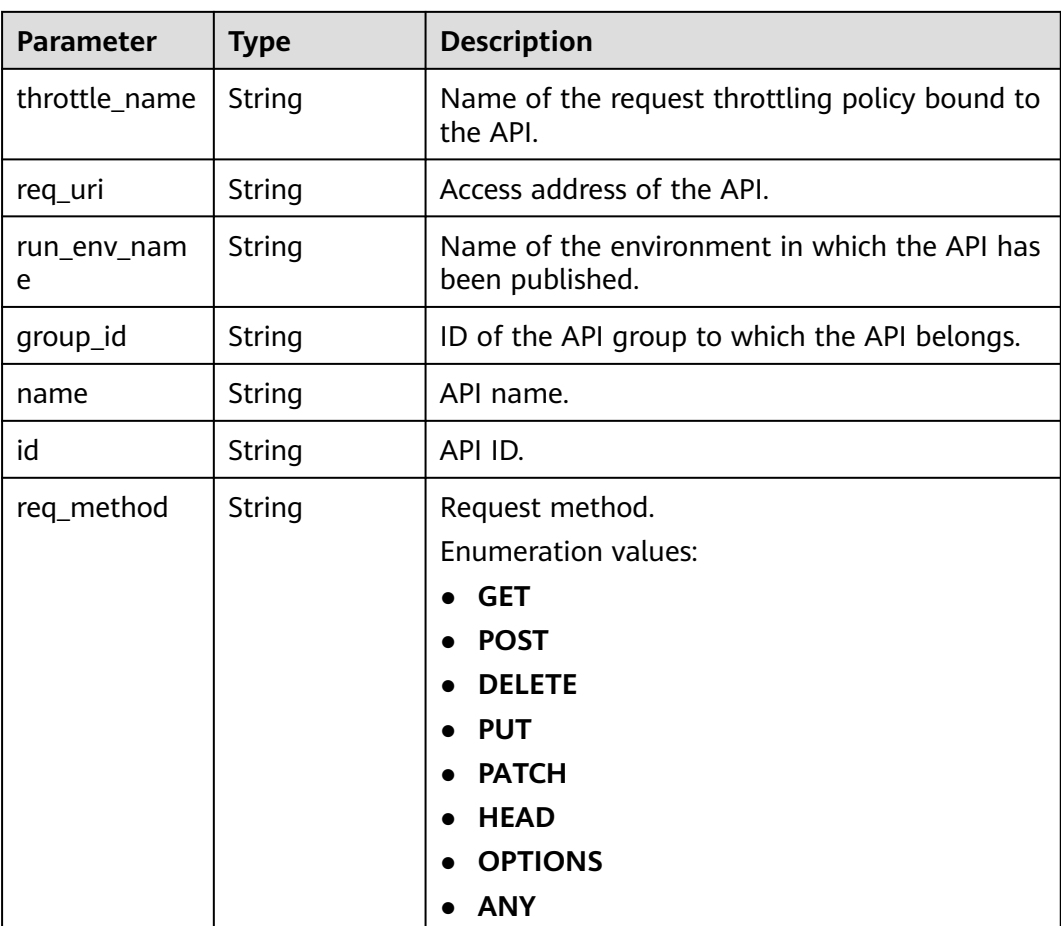

**Table 5-468** Response body parameters

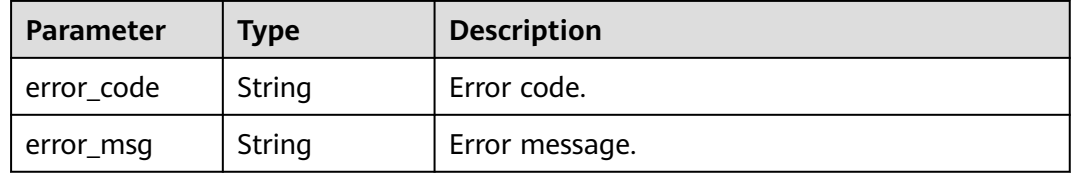

### **Status code: 401**

**Table 5-469** Response body parameters

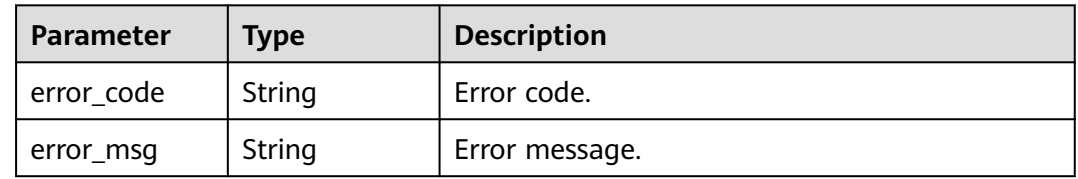

#### **Table 5-470** Response body parameters

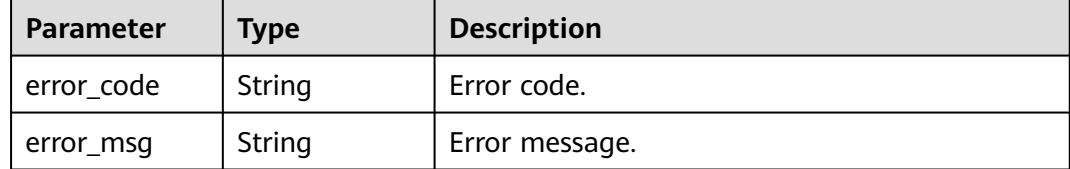

#### **Status code: 404**

#### **Table 5-471** Response body parameters

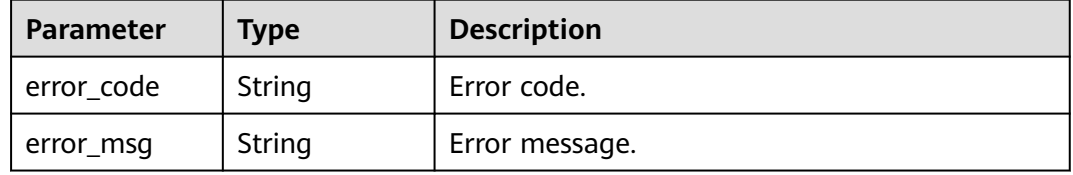

#### **Status code: 500**

**Table 5-472** Response body parameters

| <b>Parameter</b> | <b>Type</b> | <b>Description</b> |
|------------------|-------------|--------------------|
| error_code       | String      | Error code.        |
| error_msg        | String      | Error message.     |

### **Example Requests**

None

## **Example Responses**

#### **Status code: 200**

**OK** 

{

```
 "total" : 1,
  "size" : 1,
  "apis" : [ {
  "run_env_name" : "RELEASE",
 "group_name" : "api_group_001",
 "publish_id" : "40e7162dc6b94bbbbb1a60d2a24b1b0c",
 "group_id" : "c77f5e81d9cb4424bf704ef2b0ac7600",
   "throttle_apply_id" : "3e06ac135e18477e918060d3c59d6f6a",
   "name" : "Api_http",
   "apply_time" : "2020-08-03T12:25:52Z",
   "remark" : "Web backend API",
   "run_env_id" : "DEFAULT_ENVIRONMENT_RELEASE_ID",
```

```
 "id" : "5f918d104dc84480a75166ba99efff21",
   "type" : 1,
   "throttle_name" : "throttle_demo",
 "auth_type" : "APP",
 "req_uri" : "/test/http"
 } ]
}
```
#### Bad Request

```
{
  "error_code" : "APIG.2012",
  "error_msg" : "Invalid parameter value,parameterName:throttle_id. Please refer to the support 
documentation"
}
```
#### **Status code: 401**

#### Unauthorized

```
{
  "error_code" : "APIG.1002",
  "error_msg" : "Incorrect token or token resolution failed"
}
```
#### **Status code: 403**

#### Forbidden

```
{
  "error_code" : "APIG.1005",
  "error_msg" : "No permissions to request this method"
}
```
#### **Status code: 404**

#### Not Found

```
{
  "error_code" : "APIG.3005",
  "error_msg" : "Request throttling policy 3437448ad06f4e0c91a224183116e965 does not exist"
}
```
#### **Status code: 500**

Internal Server Error

```
{
  "error_code" : "APIG.9999",
  "error_msg" : "System error"
}
```
## **Status Codes**

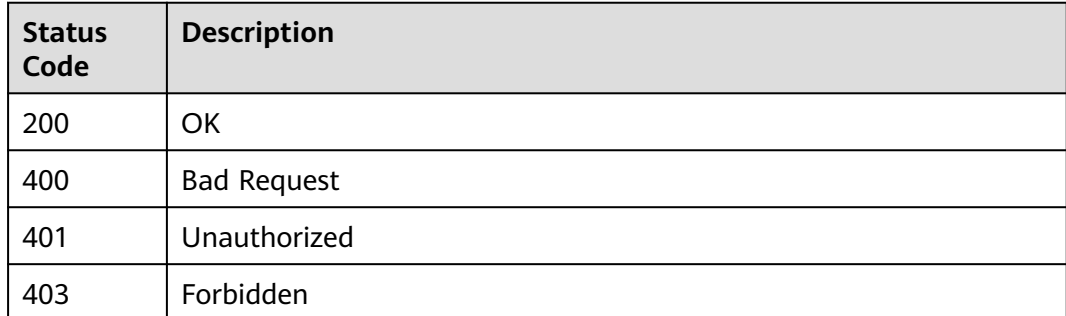

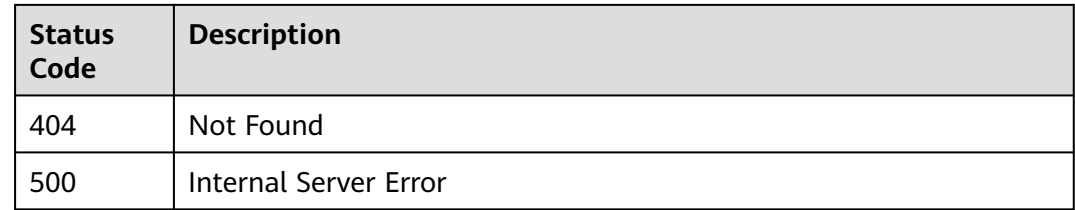

## **Error Codes**

### See **[Error Codes](#page-1626-0)**.

# **5.8.4 Querying APIs Not Bound with a Request Throttling Policy**

## **Function**

This API is used to query the self-developed APIs to which a request throttling policy has not been bound. Only published APIs will be displayed.

## **Calling Method**

For details, see **[Calling APIs](#page-20-0)**.

## **URI**

GET /v2/{project\_id}/apigw/instances/{instance\_id}/throttle-bindings/unbindedapis

### **Table 5-473** Path Parameters

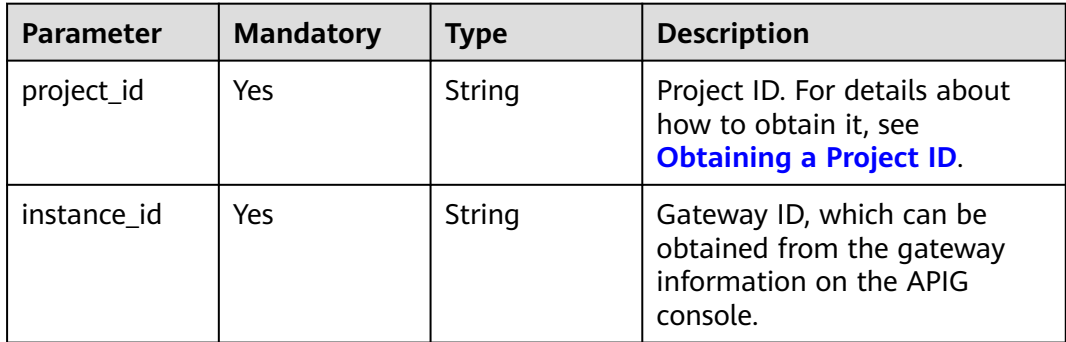

| <b>Parameter</b> | <b>Mandatory</b> | <b>Type</b> | <b>Description</b>                                                                                                    |
|------------------|------------------|-------------|----------------------------------------------------------------------------------------------------|
| offset           | <b>No</b>        | Long        | Offset from which the query<br>starts. If the value is less than<br>0, it is automatically converted<br>to 0.<br>Default: 0                                                                                                    |
| limit            | No               | Integer     | Number of items displayed on<br>each page. A value less than<br>or equal to 0 will be<br>automatically converted to 20,<br>and a value greater than 500<br>will be automatically<br>converted to 500.<br>Minimum: 1<br>Maximum: 500<br>Default: 20 |
| throttle_id      | Yes              | String      | Request throttling policy ID.                                                                                                    |
| env_id           | No               | String      | Environment ID.                                                                                                    |
| group_id         | No               | String      | API group ID.                                                                                                    |
| api_id           | No               | String      | API ID.                                                                                                    |
| api_name         | No               | String      | API name.                                                                                                    |

**Table 5-474** Query Parameters

## **Request Parameters**

**Table 5-475** Request header parameters

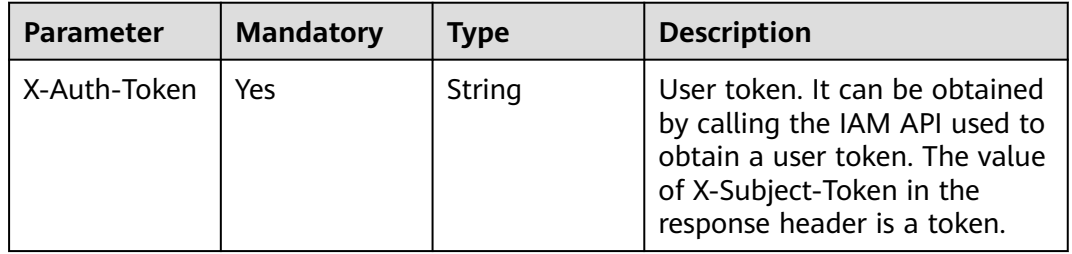

## **Response Parameters**

| <b>Parameter</b> | <b>Type</b>                                   | <b>Description</b>                                      |
|------------------|-----------------------------------------------|---------------------------------------------------------|
| size             | Integer                                       | Length of the returned resource list.                   |
| total            | Long                                          | Number of resources that match the query<br>conditions. |
| apis             | Array of<br><b>ApiForThrottl</b><br>e objects | API list.                                               |

**Table 5-476** Response body parameters

**Table 5-477** ApiForThrottle

| <b>Parameter</b>         | <b>Type</b>                                                  | <b>Description</b>                                              |  |
|--------------------------|--------------------------------------------------------------|-----------------------------------------------------------------|--|
| auth_type                | String                                                       | API authentication mode.                                        |  |
| group_name               | Name of the API group to which the API<br>String<br>belongs. |                                                                 |  |
| publish_id               | String                                                       | API publication record ID.                                      |  |
| throttle_apply<br>$\_id$ | String                                                       | ID of a request throttling policy binding record.               |  |
| apply_time               | String                                                       | Binding time.                                                   |  |
| remark                   | String                                                       | API description.                                                |  |
| run_env_id               | String                                                       | ID of the environment in which the API has<br>been published.   |  |
| type                     | Integer                                                      | API type.                                                       |  |
| throttle_name            | String                                                       | Name of the request throttling policy bound to<br>the API.      |  |
| req_uri                  | String                                                       | Access address of the API.                                      |  |
| run_env_nam<br>e         | String                                                       | Name of the environment in which the API has<br>been published. |  |
| group_id                 | String                                                       | ID of the API group to which the API belongs.                   |  |
| name                     | String                                                       | API name.                                                       |  |
| id                       | String                                                       | API ID.                                                         |  |

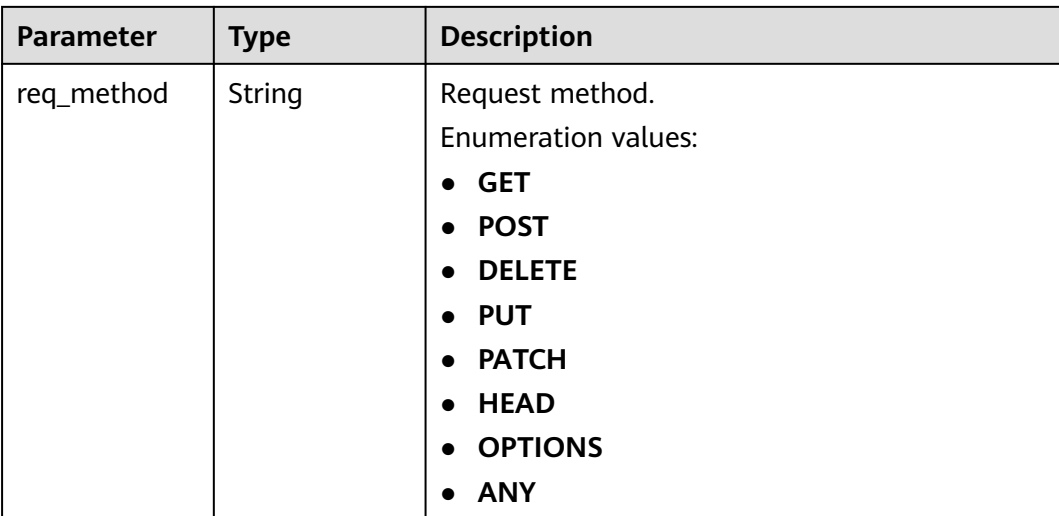

### **Table 5-478** Response body parameters

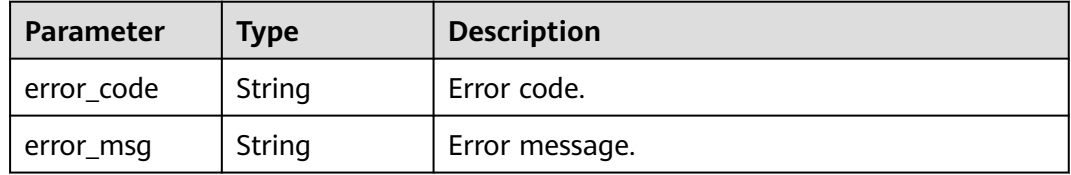

### **Status code: 401**

### **Table 5-479** Response body parameters

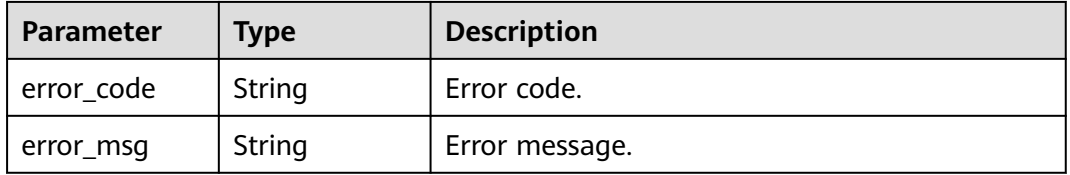

### **Status code: 403**

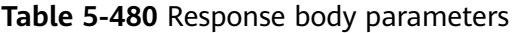

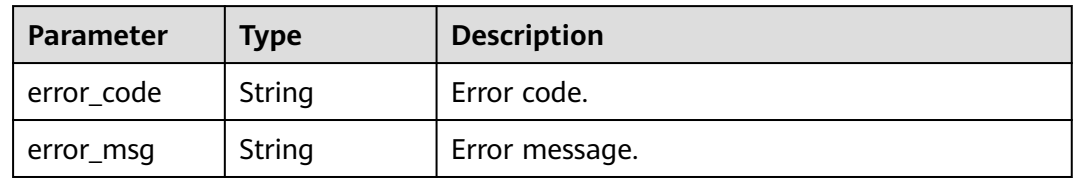

| Parameter  | <b>Type</b> | <b>Description</b> |
|------------|-------------|--------------------|
| error_code | String      | Error code.        |
| error_msg  | String      | Error message.     |

**Table 5-481** Response body parameters

**Table 5-482** Response body parameters

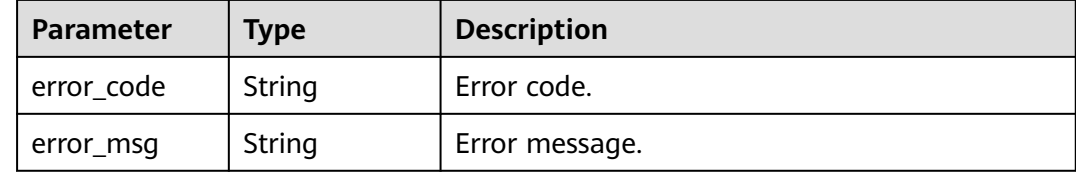

### **Example Requests**

None

### **Example Responses**

**Status code: 200**

**OK** 

```
{
  "total" : 2,
  "size" : 2,
  "apis" : [ {
   "run_env_name" : "RELEASE",
   "group_name" : "api_group_001",
   "publish_id" : "9f27d1dc4f4242a9abf88e563dbfc33d",
   "group_id" : "c77f5e81d9cb4424bf704ef2b0ac7600",
 "name" : "Api_mock",
 "remark" : "Mock backend API",
   "run_env_id" : "DEFAULT_ENVIRONMENT_RELEASE_ID",
 "id" : "3a955b791bd24b1c9cd94c745f8d1aad",
 "type" : 1,
   "auth_type" : "IAM",
   "req_uri" : "/test/mock"
  }, {
   "run_env_name" : "RELEASE",
   "group_name" : "APIGroup_d00511069",
   "publish_id" : "0c613568c8644a1b92172156f77a5759",
   "group_id" : "d7d0b9a54469424f942e16a6b6026936",
   "name" : "API_nevj",
   "run_env_id" : "DEFAULT_ENVIRONMENT_RELEASE_ID",
   "id" : "9e07bc00a1864ab4aafd4a23d19dd1c2",
   "type" : 1,
 "auth_type" : "APP",
 "req_uri" : "/fdasf"
 } ]
\mathfrak{r}
```
#### Bad Request

```
{
 "error_code" : "APIG.2012",
 "error_msg" : "Invalid parameter value,parameterName:throttle_id. Please refer to the support 
documentation"
}
```
### **Status code: 401**

#### Unauthorized

```
{
 "error_code" : "APIG.1002",
 "error_msg" : "Incorrect token or token resolution failed"
}
```
#### **Status code: 403**

Forbidden

```
{
 "error_code" : "APIG.1005",
  "error_msg" : "No permissions to request this method"
}
```
#### **Status code: 404**

Not Found

```
{
  "error_code" : "APIG.3005",
  "error_msg" : "Request throttling policy 3437448ad06f4e0c91a224183116e965 does not exist"
}
```
#### **Status code: 500**

Internal Server Error

```
{
 "error_code" : "APIG.9999",
 "error_msg" : "System error"
}
```
## **Status Codes**

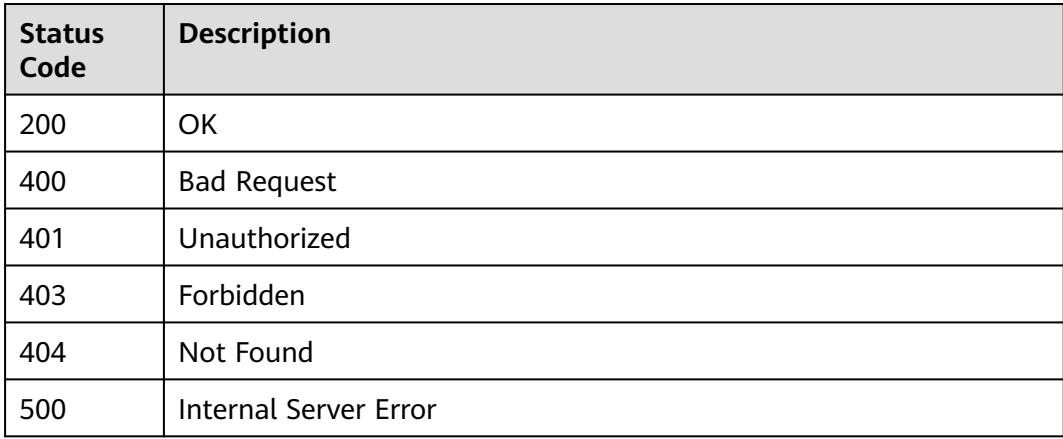

## **Error Codes**

See **[Error Codes](#page-1626-0)**.

# **5.8.5 Querying Request Throttling Policies Bound to an API**

## **Function**

This API is used to query the request throttling policies that have been bound to an API. Only one request throttling policy can be bound to an API in an environment.

## **Calling Method**

For details, see **[Calling APIs](#page-20-0)**.

## **URI**

GET /v2/{project\_id}/apigw/instances/{instance\_id}/throttle-bindings/bindedthrottles

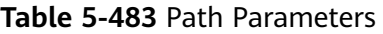

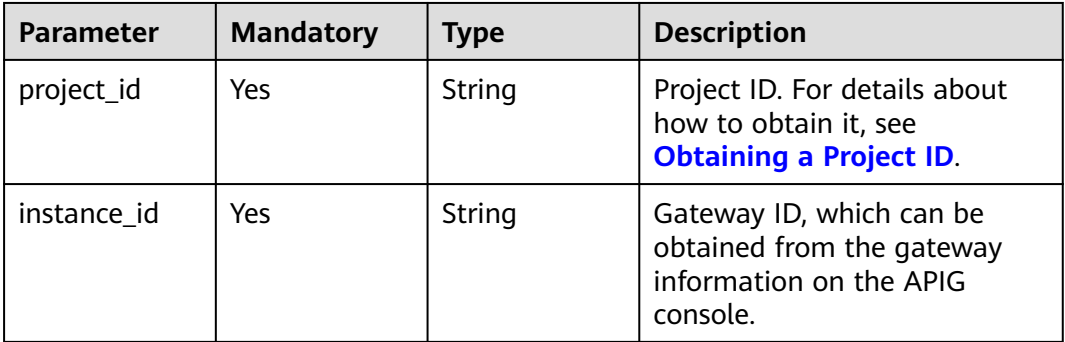

#### **Table 5-484** Query Parameters

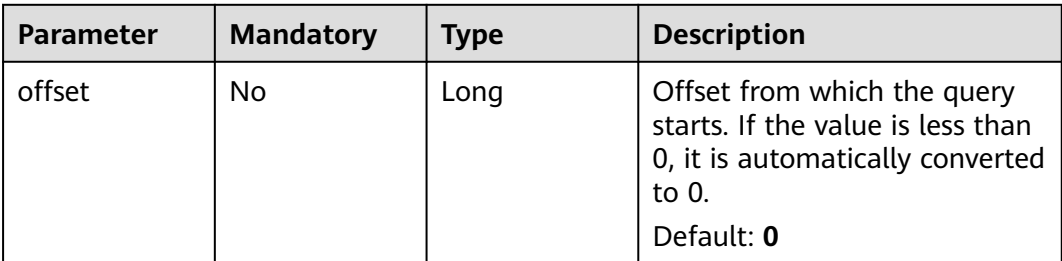

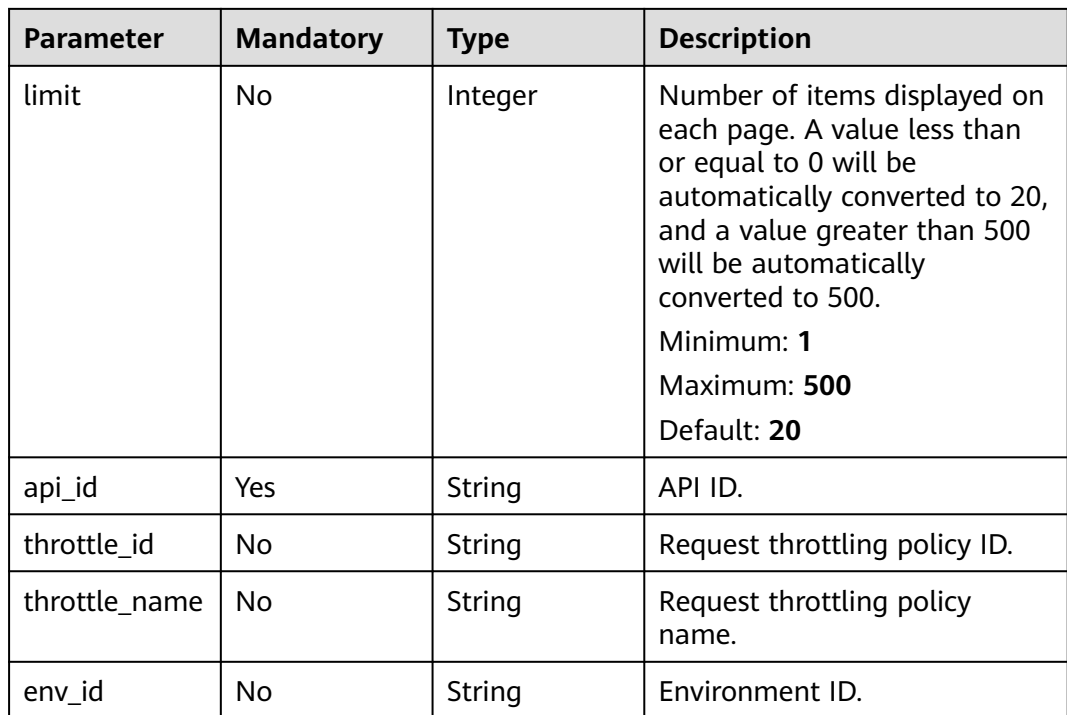

## **Request Parameters**

**Table 5-485** Request header parameters

| <b>Parameter</b> | <b>Mandatory</b> | Type   | <b>Description</b>                                                                                                    |
|------------------|------------------|--------|----------------------------------------------------------------------------------------------------|
| X-Auth-Token     | Yes              | String | User token. It can be obtained<br>by calling the IAM API used to<br>obtain a user token. The value<br>of X-Subject-Token in the<br>response header is a token. |

## **Response Parameters**

### **Status code: 200**

**Table 5-486** Response body parameters

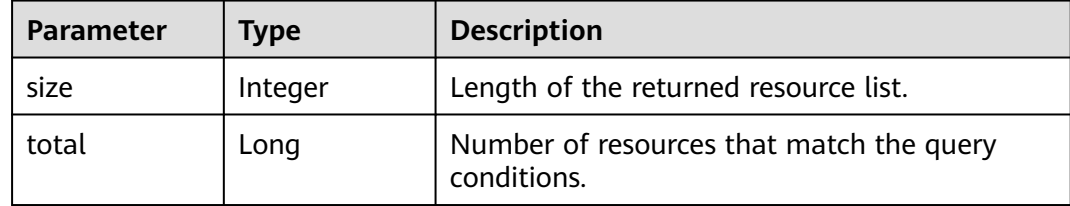

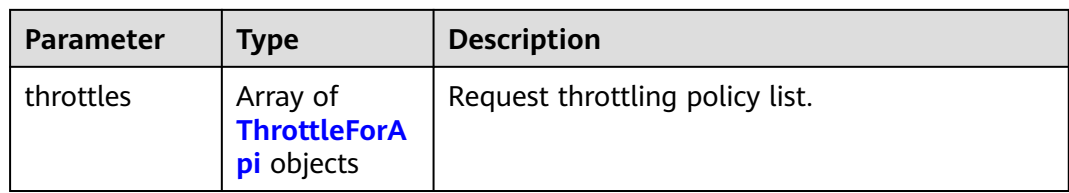

## **Table 5-487** ThrottleForApi

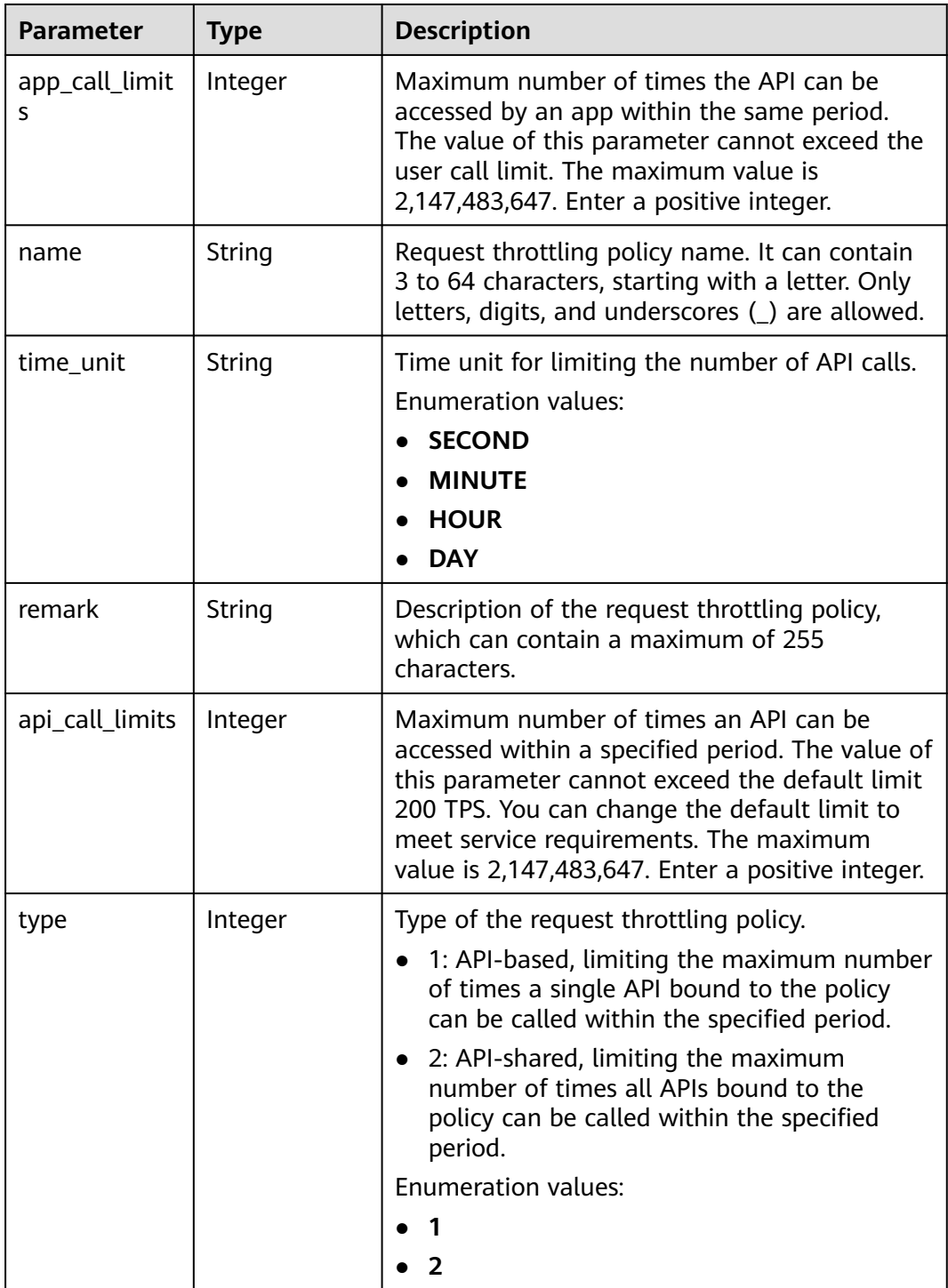

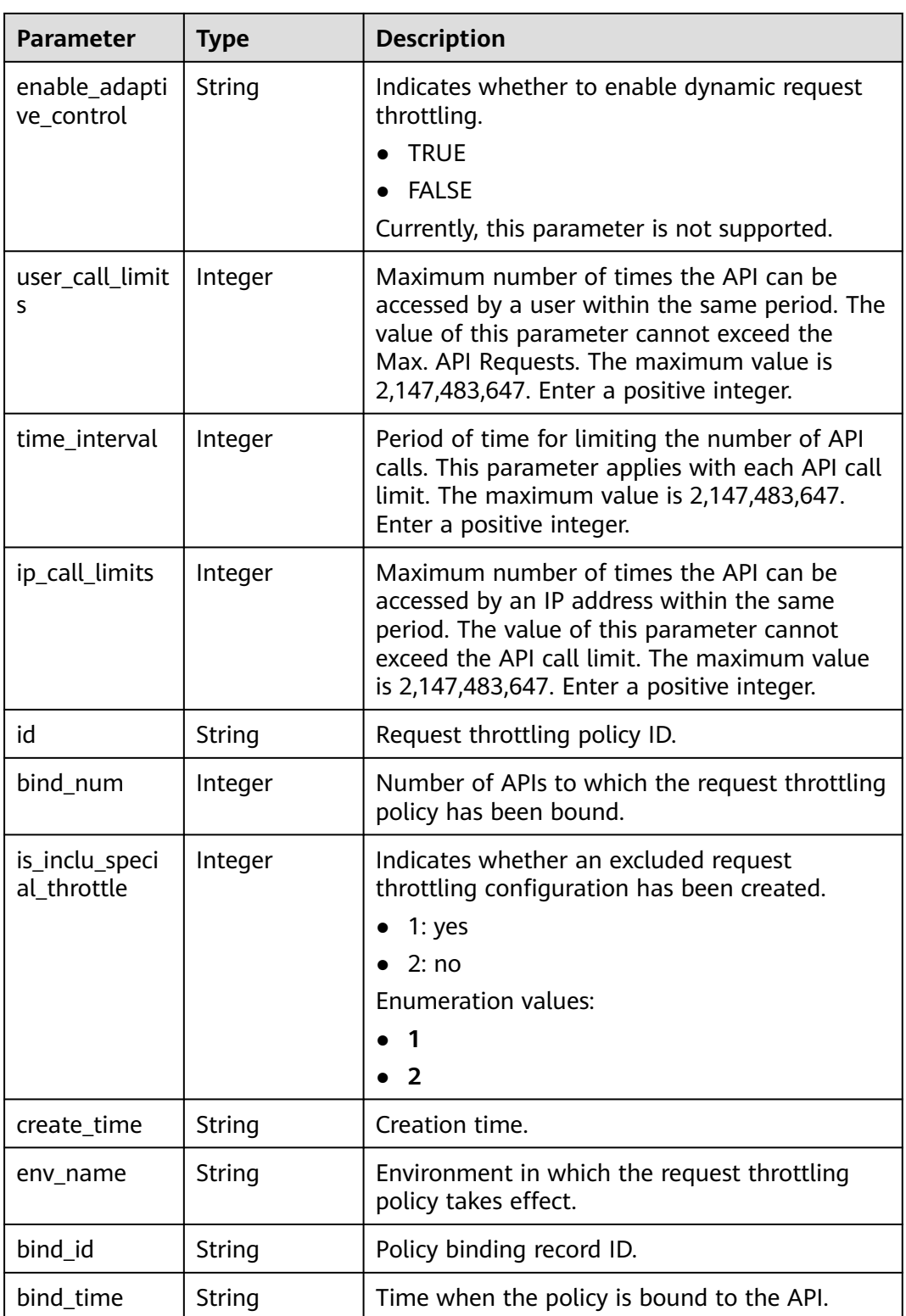

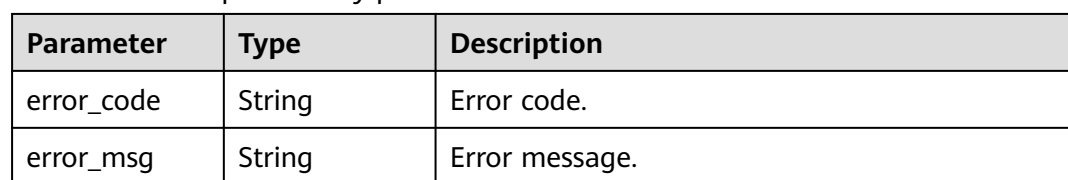

#### **Table 5-488** Response body parameters

### **Status code: 401**

**Table 5-489** Response body parameters

| Parameter  | <b>Type</b> | <b>Description</b> |
|------------|-------------|--------------------|
| error_code | String      | Error code.        |
| error_msg  | String      | Error message.     |

### **Status code: 403**

**Table 5-490** Response body parameters

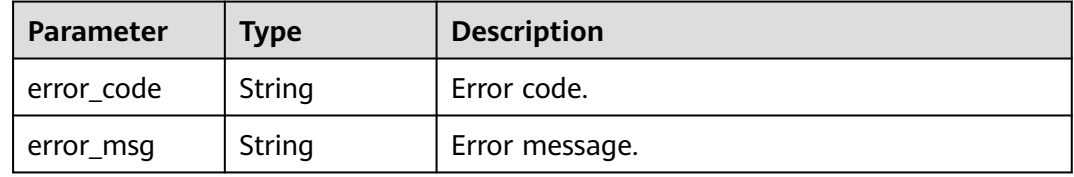

### **Status code: 404**

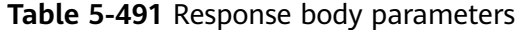

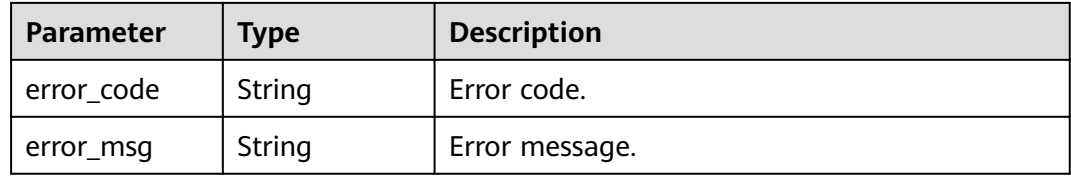

#### **Status code: 500**

**Table 5-492** Response body parameters

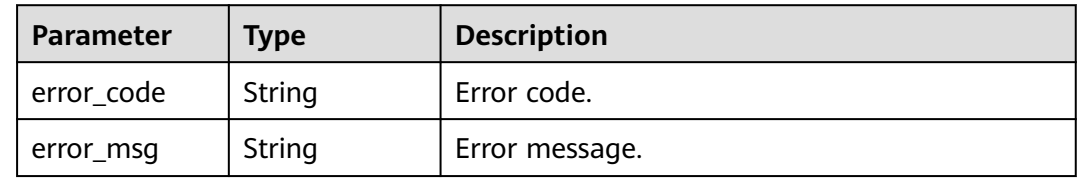

## **Example Requests**

None

## **Example Responses**

**Status code: 200**

**OK** 

```
{
  "total" : 1,
  "size" : 1,
  "throttles" : [ {
   "id" : "3437448ad06f4e0c91a224183116e965",
   "name" : "throttle_demo",
   "api_call_limits" : 800,
   "user_call_limits" : 500,
    "app_call_limits" : 300,
    "ip_call_limits" : 600,
   "time_interval" : 1,
   "time_unit" : "SECOND",
    "create_time" : "2020-07-31T08:44:02Z",
   "remark" : "Total: 800 calls/second; user: 500 calls/second; app: 300 calls/second; IP address: 600 calls/
second",
    "is_inclu_special_throttle" : 2,
   "env_name" : "RELEASE",
 "type" : 1,
 "bind_id" : "3e06ac135e18477e918060d3c59d6f6a",
 "bind_time" : "2020-08-03T12:25:52Z",
  "bind_num" : 0,
   "enable_adaptive_control" : "FALSE"
 } ]
}
```
### **Status code: 400**

Bad Request

```
{
  "error_code" : "APIG.2012",
  "error_msg" : "Invalid parameter value,parameterName:throttle_name. Please refer to the support 
documentation"
}
```
#### **Status code: 401**

Unauthorized

```
{
  "error_code" : "APIG.1002",
  "error_msg" : "Incorrect token or token resolution failed"
}
```
### **Status code: 403**

Forbidden

```
{
  "error_code" : "APIG.1005",
  "error_msg" : "No permissions to request this method"
}
```
**Status code: 404**

Not Found

```
{
  "error_code" : "APIG.3002",
  "error_msg" : "API 5f918d104dc84480a75166ba99efff21 does not exist"
}
```
Internal Server Error

```
{
 "error_code" : "APIG.9999",
 "error_msg" : "System error"
}
```
## **Status Codes**

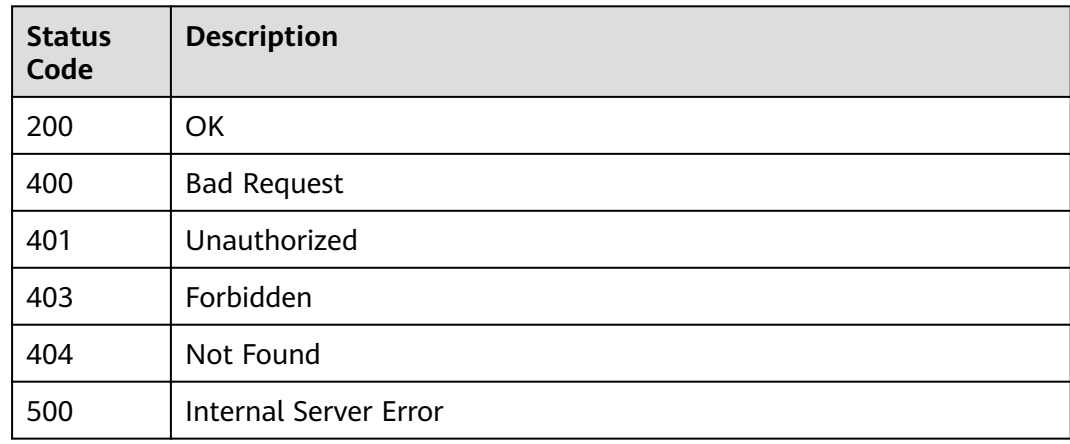

## **Error Codes**

See **[Error Codes](#page-1626-0)**.

# **5.8.6 Unbinding Request Throttling Policies**

## **Function**

This API is used to unbind request throttling policies from APIs.

## **Calling Method**

For details, see **[Calling APIs](#page-20-0)**.

## **URI**

PUT /v2/{project\_id}/apigw/instances/{instance\_id}/throttle-bindings

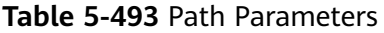

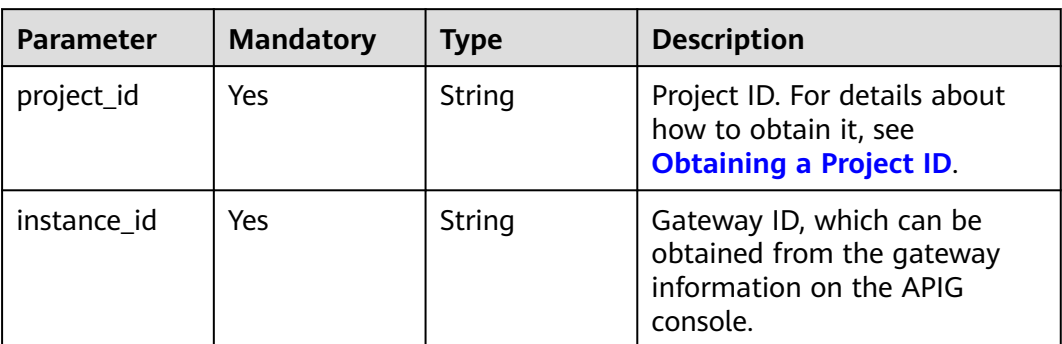

### **Table 5-494** Query Parameters

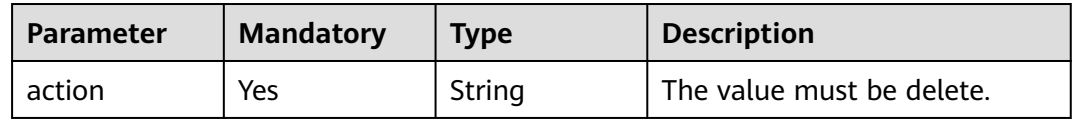

# **Request Parameters**

**Table 5-495** Request header parameters

| <b>Parameter</b> | <b>Mandatory</b> | <b>Type</b> | <b>Description</b>                                                                                                    |
|------------------|------------------|-------------|----------------------------------------------------------------------------------------------------|
| X-Auth-Token     | Yes              | String      | User token. It can be obtained<br>by calling the IAM API used to<br>obtain a user token. The value<br>of X-Subject-Token in the<br>response header is a token. |

**Table 5-496** Request body parameters

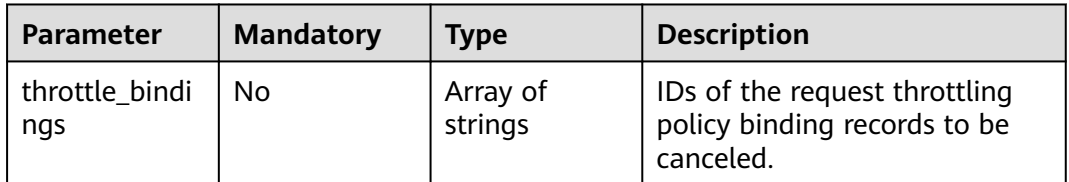

## **Response Parameters**

| <b>Parameter</b> | Type                                                           | <b>Description</b>                                                            |
|------------------|----------------------------------------------------------------|-------------------------------------------------------------------------------|
| success_count    | Integer                                                        | Number of request throttling policies that have<br>been successfully unbound. |
| failure          | Array of<br><b>ThrottleBindi</b><br>ngBatchFailu<br>re objects | Error message and request throttling policies<br>that fail to be unbound.     |

**Table 5-497** Response body parameters

### **Table 5-498** ThrottleBindingBatchFailure

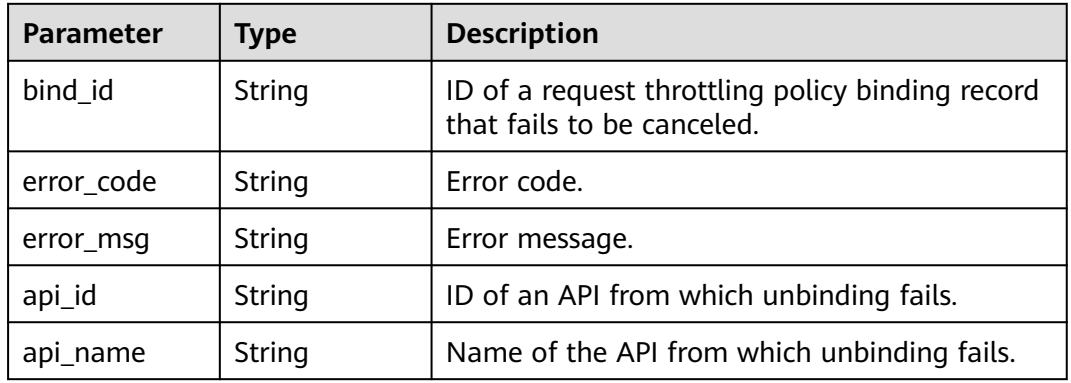

## **Status code: 400**

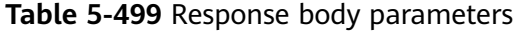

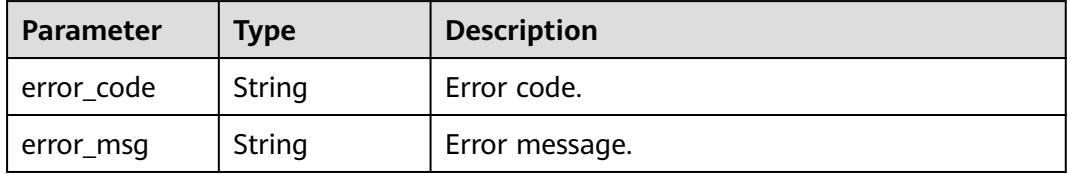

### **Status code: 401**

### **Table 5-500** Response body parameters

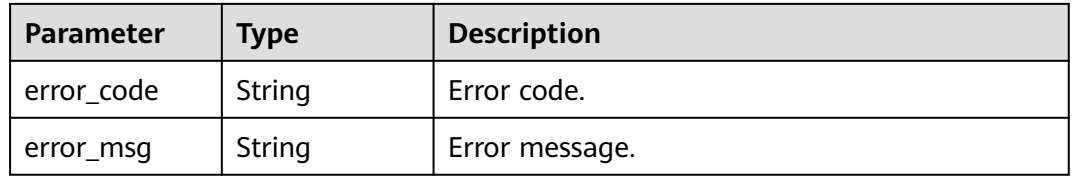

| Parameter  | <b>Type</b> | <b>Description</b> |
|------------|-------------|--------------------|
| error_code | String      | Error code.        |
| error_msg  | String      | Error message.     |

**Table 5-501** Response body parameters

**Table 5-502** Response body parameters

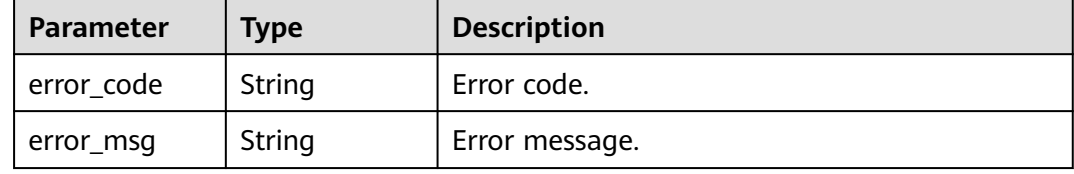

## **Example Requests**

Unbinding request throttling policies from APIs

```
{
  "throttle_bindings" : [ "6a6a75b425df416cbdcd7821da30be8d", "b11e5970f732440dbea647580647d57f" ]
}
```
## **Example Responses**

#### **Status code: 200**

#### **OK**

```
{
  "failure" : [ {
   "bind_id" : "b11e5970f732440dbea647580647d57f",
 "error_code" : "APIG.3012",
 "error_msg" : "The request throttling policy binding record does not exist"
  } ],
  "success_count" : 1
}
```
### **Status code: 400**

#### Bad Request

```
{
  "error_code" : "APIG.2011",
  "error_msg" : "parameter action should be \\\"delete\\\""
}
```
### **Status code: 401**

Unauthorized

{

}

```
 "error_code" : "APIG.1002",
 "error_msg" : "Incorrect token or token resolution failed"
```
#### Forbidden

```
{
  "error_code" : "APIG.1005",
  "error_msg" : "No permissions to request this method"
}
```
### **Status code: 500**

Internal Server Error

```
{
 "error_code" : "APIG.9999",
 "error_msg" : "System error"
}
```
## **Status Codes**

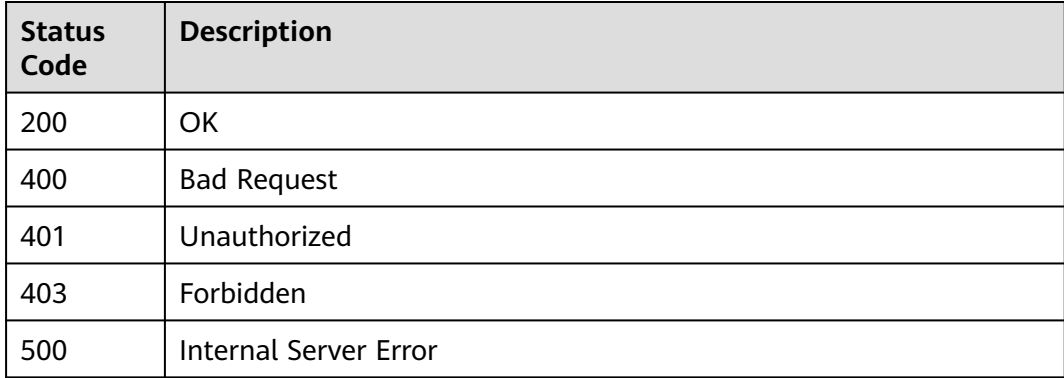

## **Error Codes**

See **[Error Codes](#page-1626-0)**.

# **5.9 Excluded Request Throttling Configuration**

# **5.9.1 Creating an Excluded Request Throttling Configuration**

## **Function**

A request throttling policy controls the maximum number of times an API can be accessed within a specified period and the maximum numbers of times the API can be accessed by a tenant or an app within the same period.

If necessary, you can create an excluded request throttling configuration to specify the threshold of API calls for a specific app. For example, if you set the API call threshold for all apps to 500 calls/minute, you can specify the API call threshold of app 1 as 800 calls/minute.

You can add excluded apps or tenants to a request throttling policy.

## **Calling Method**

For details, see **[Calling APIs](#page-20-0)**.

## **URI**

POST /v2/{project\_id}/apigw/instances/{instance\_id}/throttles/{throttle\_id}/ throttle-specials

### **Table 5-503** Path Parameters

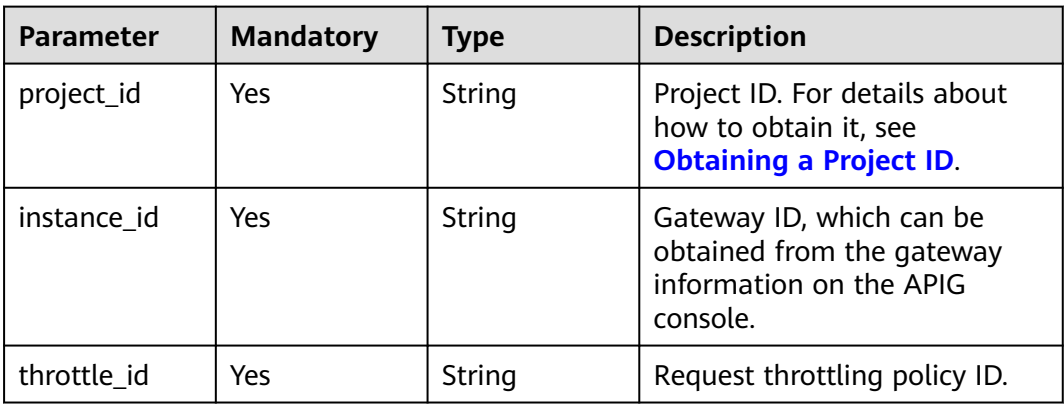

## **Request Parameters**

**Table 5-504** Request header parameters

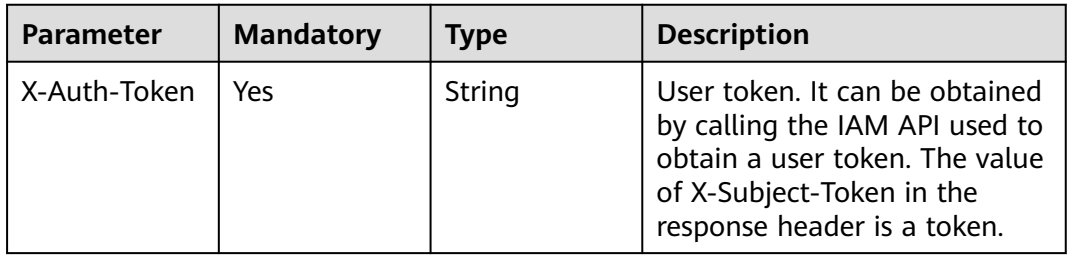

**Table 5-505** Request body parameters

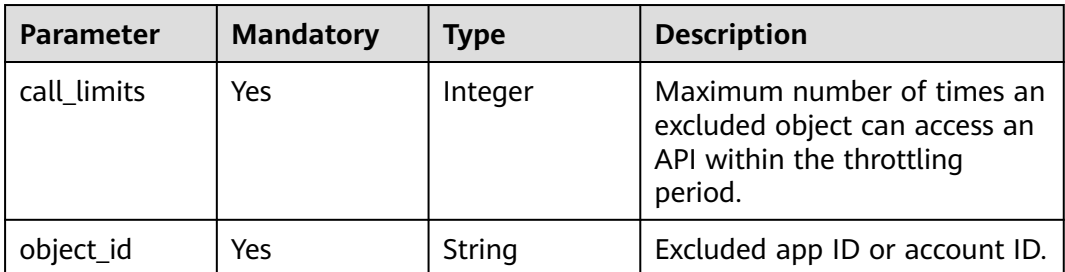
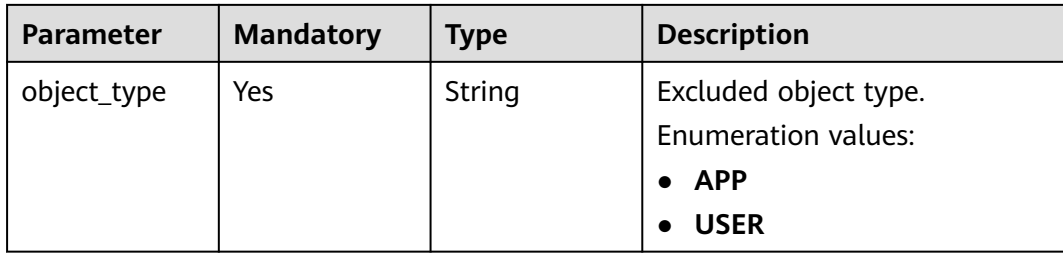

# **Response Parameters**

**Status code: 201**

**Table 5-506** Response body parameters

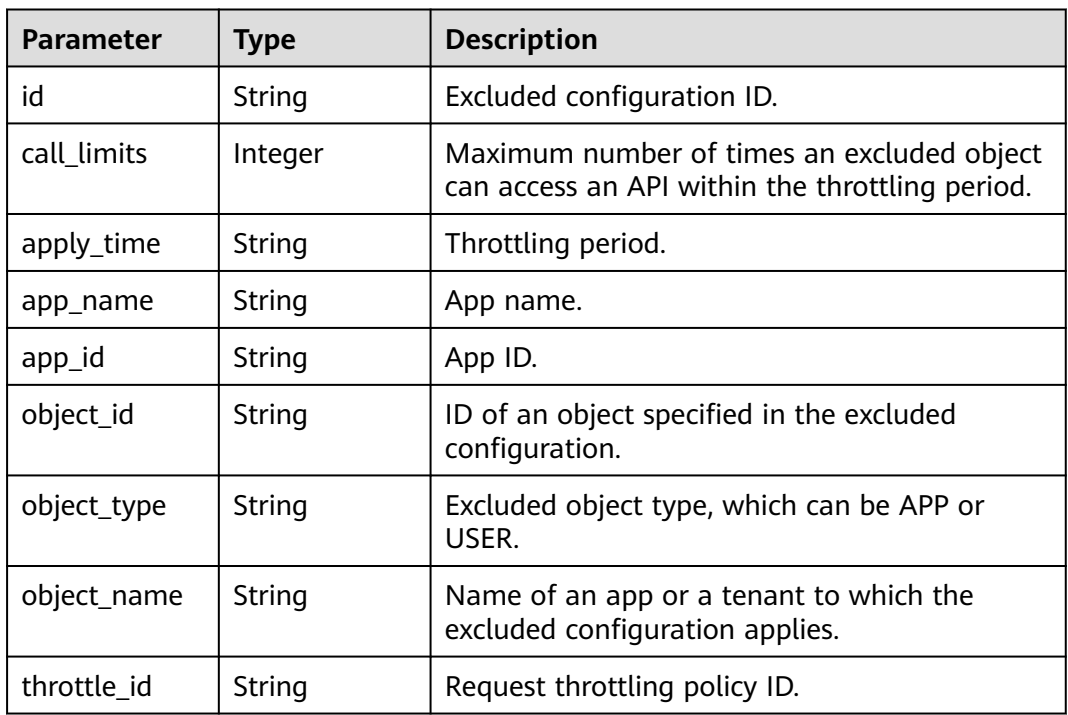

### **Status code: 400**

**Table 5-507** Response body parameters

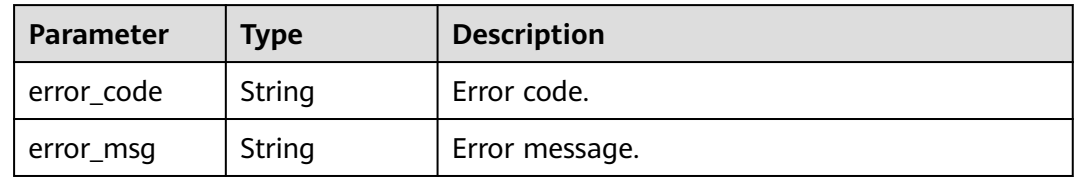

### **Status code: 401**

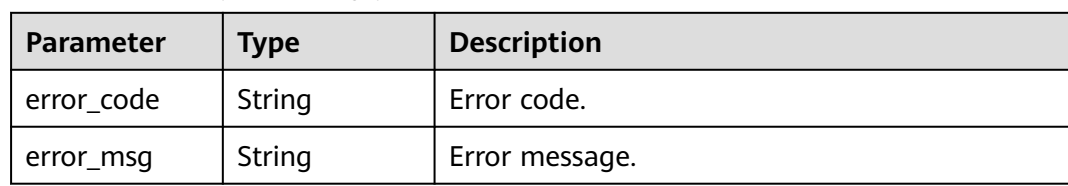

### **Table 5-508** Response body parameters

### **Status code: 403**

**Table 5-509** Response body parameters

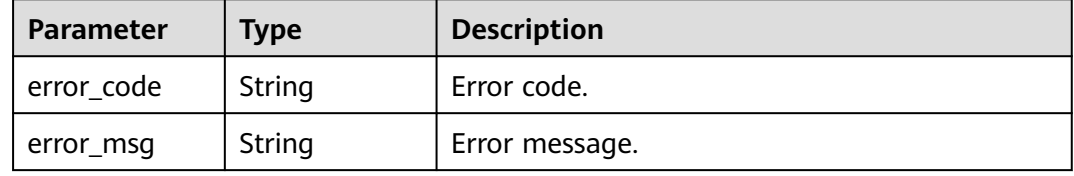

### **Status code: 404**

**Table 5-510** Response body parameters

| <b>Parameter</b> | <b>Type</b> | <b>Description</b> |
|------------------|-------------|--------------------|
| error_code       | String      | Error code.        |
| error_msg        | String      | Error message.     |

### **Status code: 500**

**Table 5-511** Response body parameters

| <b>Parameter</b> | Type   | <b>Description</b> |
|------------------|--------|--------------------|
| error_code       | String | Error code.        |
| error_msg        | String | Error message.     |

# **Example Requests**

Adding an excluded app to a request throttling policy with threshold 150

```
{
 "call_limits" : 150,
 "object_id" : "356de8eb7a8742168586e5daf5339965",
 "object_type" : "APP"
}
```
### **Example Responses**

### **Status code: 201**

#### Created

{

```
 "call_limits" : 150,
 "app_name" : "app_demo",
 "object_name" : "app_demo",
 "object_id" : "356de8eb7a8742168586e5daf5339965",
 "throttle_id" : "3437448ad06f4e0c91a224183116e965",
 "apply_time" : "2020-08-04T02:40:56.717710961Z",
  "id" : "a3e9ff8db55544ed9db91d8b048770c0",
  "app_id" : "356de8eb7a8742168586e5daf5339965",
  "object_type" : "APP"
}
```

```
Status code: 400
```
Bad Request

```
{
 "error_code" : "APIG.2003",
 "error_msg" : "The parameter value is too large,parameterName:call_limits. Please refer to the support 
documentation"
}
```
#### **Status code: 401**

#### Unauthorized

```
{
 "error_code" : "APIG.1002",
  "error_msg" : "Incorrect token or token resolution failed"
}
```
#### **Status code: 403**

#### Forbidden

```
{
  "error_code" : "APIG.1005",
  "error_msg" : "No permissions to request this method"
}
```
#### **Status code: 404**

Not Found

```
{
  "error_code" : "APIG.3004",
  "error_msg" : "App 356de8eb7a8742168586e5daf5339965 does not exist"
}
```
#### **Status code: 500**

Internal Server Error

```
{
  "error_code" : "APIG.9999",
  "error_msg" : "System error"
}
```
# **Status Codes**

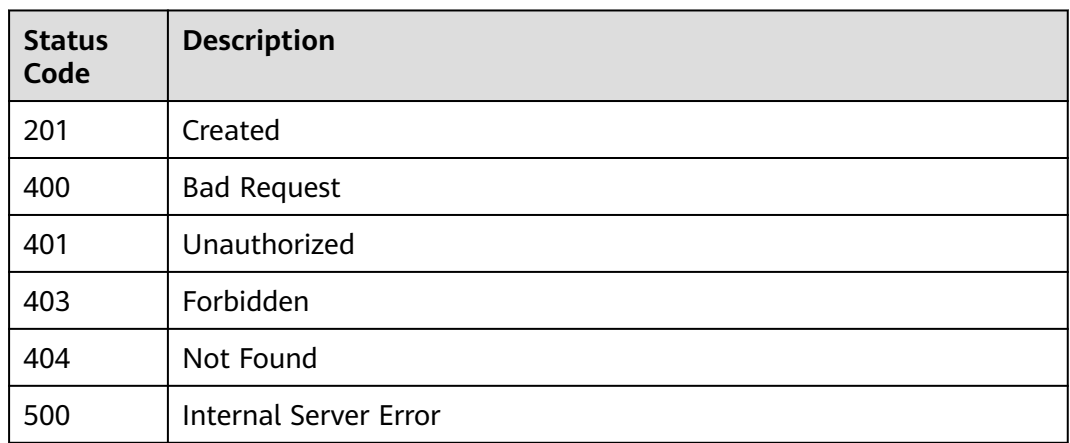

# **Error Codes**

See **[Error Codes](#page-1626-0)**.

# **5.9.2 Modifying an Excluded Request Throttling Configuration**

# **Function**

This API is used to modify an excluded configuration of a request throttling policy.

# **Calling Method**

For details, see **[Calling APIs](#page-20-0)**.

# **URI**

PUT /v2/{project\_id}/apigw/instances/{instance\_id}/throttles/{throttle\_id}/throttlespecials/{strategy\_id}

**Table 5-512** Path Parameters

| <b>Parameter</b> | <b>Mandatory</b> | <b>Type</b> | <b>Description</b>                                                                           |
|------------------|------------------|-------------|----------------------------------------------------------------------------------------------|
| project_id       | Yes              | String      | Project ID. For details about<br>how to obtain it, see<br><b>Obtaining a Project ID.</b>     |
| instance id      | Yes              | String      | Gateway ID, which can be<br>obtained from the gateway<br>information on the APIG<br>console. |
| throttle id      | Yes              | String      | Request throttling policy ID.                                                                |
| strategy_id      | Yes              | String      | Excluded configuration ID.                                                                   |

# **Request Parameters**

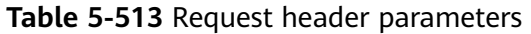

| <b>Parameter</b> | <b>Mandatory</b> | <b>Type</b> | <b>Description</b>                                                                                                    |
|------------------|------------------|-------------|----------------------------------------------------------------------------------------------------|
| X-Auth-Token     | Yes              | String      | User token. It can be obtained<br>by calling the IAM API used to<br>obtain a user token. The value<br>of X-Subject-Token in the<br>response header is a token. |

**Table 5-514** Request body parameters

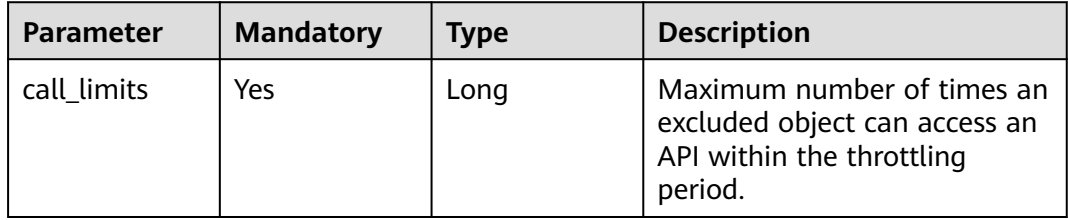

# **Response Parameters**

### **Status code: 200**

**Table 5-515** Response body parameters

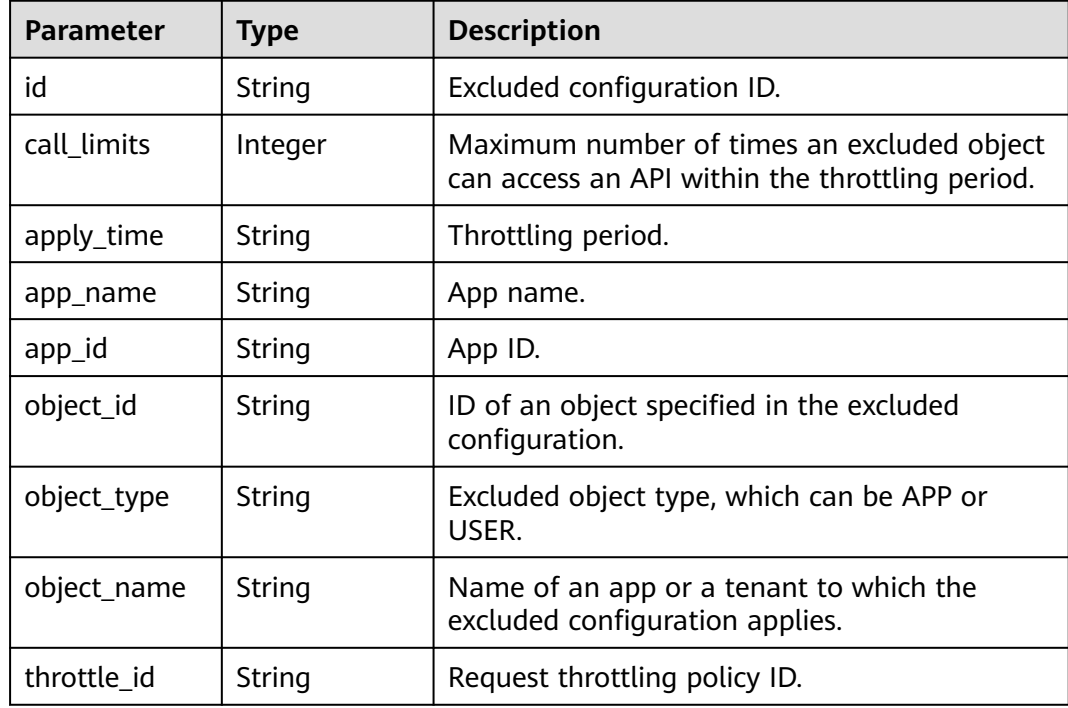

### **Table 5-516** Response body parameters

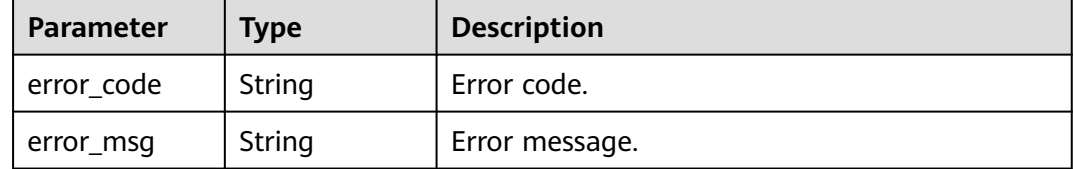

### **Status code: 401**

#### **Table 5-517** Response body parameters

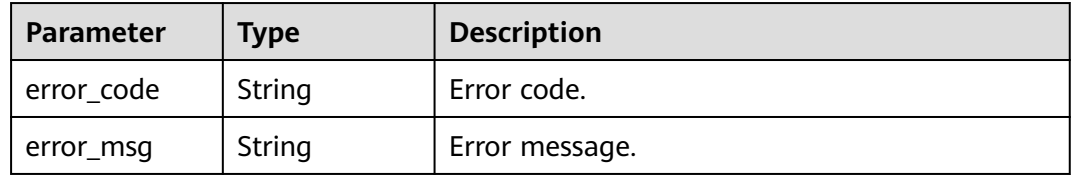

### **Status code: 403**

#### **Table 5-518** Response body parameters

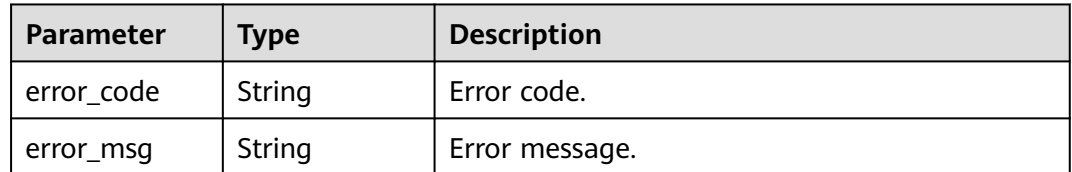

### **Status code: 404**

### **Table 5-519** Response body parameters

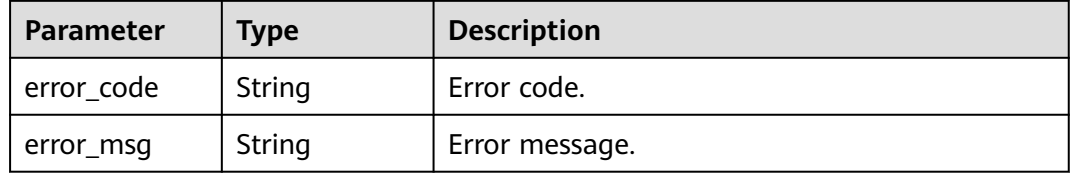

### **Status code: 500**

### **Table 5-520** Response body parameters

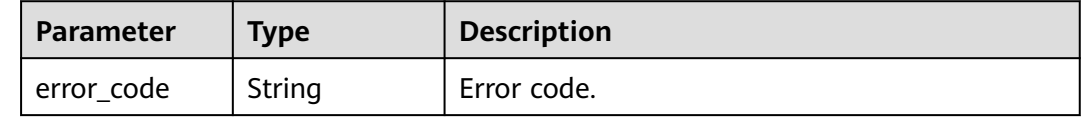

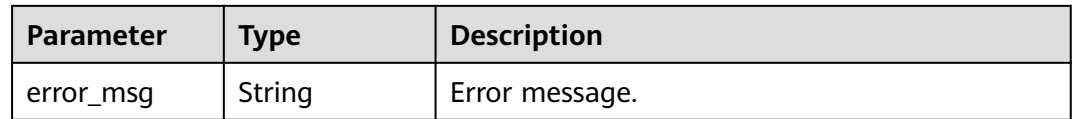

### **Example Requests**

Modifying an excluded configuration of a request throttling policy

{ "call\_limits" : 200 }

### **Example Responses**

### **Status code: 200**

**OK** 

{

}

{

```
 "call_limits" : 200,
 "app_name" : "app_demo",
 "object_name" : "app_demo",
  "object_id" : "356de8eb7a8742168586e5daf5339965",
  "throttle_id" : "3437448ad06f4e0c91a224183116e965",
  "apply_time" : "2020-08-04T02:40:56Z",
  "id" : "a3e9ff8db55544ed9db91d8b048770c0",
  "app_id" : "356de8eb7a8742168586e5daf5339965",
  "object_type" : "APP"
```
#### **Status code: 400**

Bad Request

```
{
 "error_code" : "APIG.2003",
 "error_msg" : "The parameter value is too large,parameterName:call_limits. Please refer to the support 
documentation"
}
```
### **Status code: 401**

Unauthorized

```
 "error_code" : "APIG.1002",
  "error_msg" : "Incorrect token or token resolution failed"
}
```
#### **Status code: 403**

Forbidden

```
{
  "error_code" : "APIG.1005",
  "error_msg" : "No permissions to request this method"
}
```
#### **Status code: 404**

#### Not Found

```
{
 "error_code" : "APIG.3013",
```
 "error\_msg" : "Excluded request throttling configuration a3e9ff8db55544ed9db91d8b048770c0 does not exist" }

#### **Status code: 500**

Internal Server Error

```
{
  "error_code" : "APIG.9999",
  "error_msg" : "System error"
}
```
# **Status Codes**

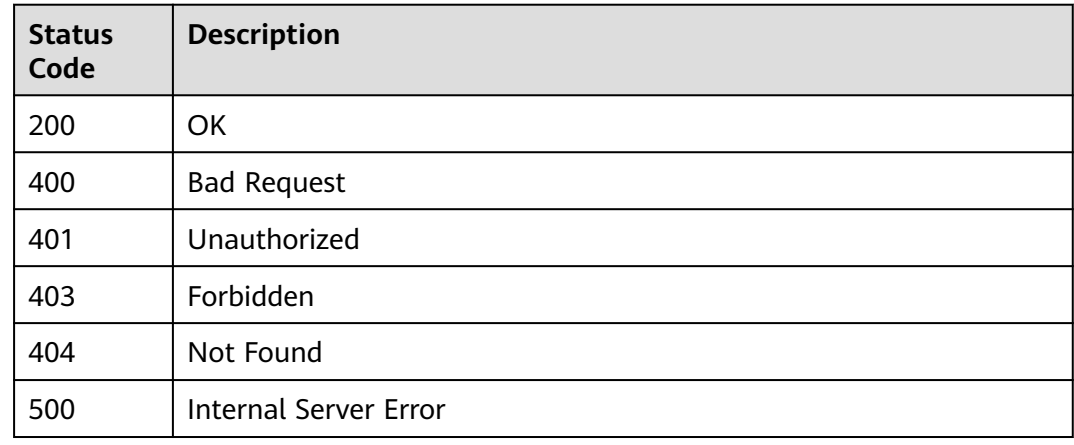

### **Error Codes**

See **[Error Codes](#page-1626-0)**.

# **5.9.3 Deleting an Excluded Request Throttling Configuration**

# **Function**

This API is used to delete an excluded configuration of a request throttling policy.

## **Calling Method**

For details, see **[Calling APIs](#page-20-0)**.

### **URI**

DELETE /v2/{project\_id}/apigw/instances/{instance\_id}/throttles/{throttle\_id}/ throttle-specials/{strategy\_id}

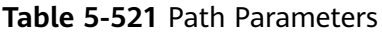

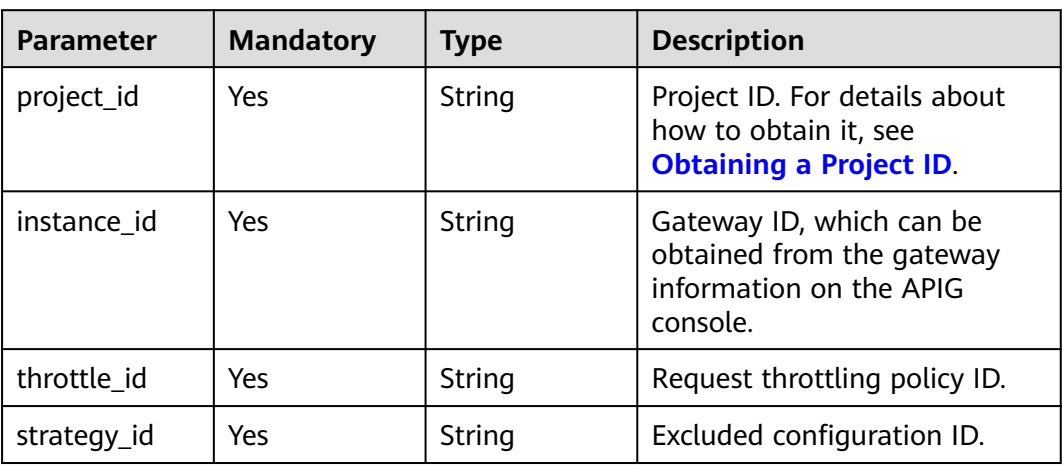

## **Request Parameters**

**Table 5-522** Request header parameters

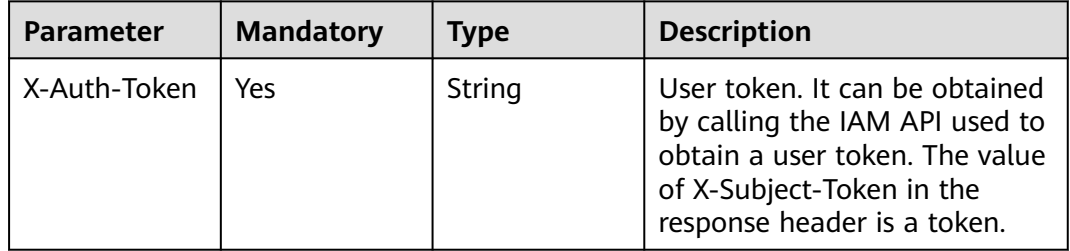

## **Response Parameters**

**Status code: 400**

**Table 5-523** Response body parameters

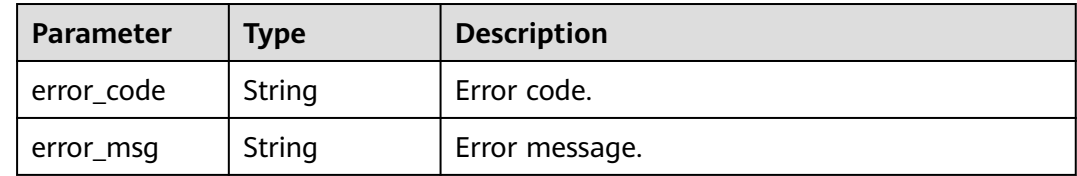

**Status code: 401**

**Table 5-524** Response body parameters

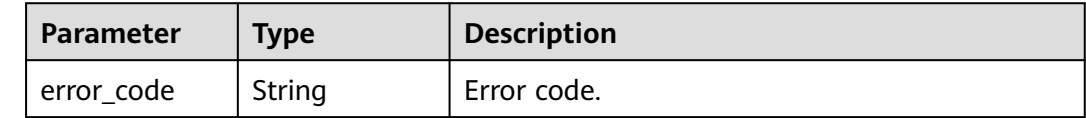

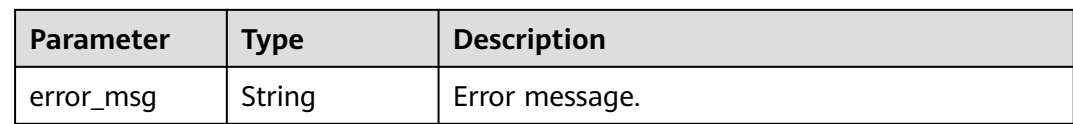

#### **Table 5-525** Response body parameters

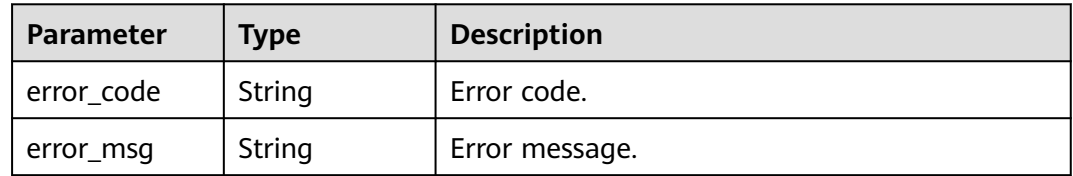

### **Status code: 404**

### **Table 5-526** Response body parameters

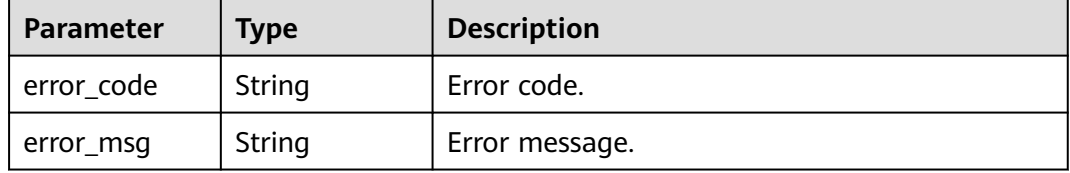

### **Status code: 500**

### **Table 5-527** Response body parameters

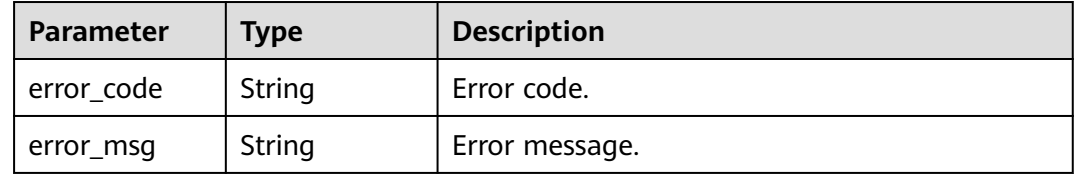

### **Example Requests**

None

{

# **Example Responses**

**Status code: 400**

Bad Request

```
 "error_code" : "APIG.2012",
  "error_msg" : "Invalid parameter value,parameterName:id. Please refer to the support documentation"
}
```
#### Unauthorized

```
{
 "error_code" : "APIG.1002",
 "error_msg" : "Incorrect token or token resolution failed"
}
```
### **Status code: 403**

#### Forbidden

```
{
  "error_code" : "APIG.1005",
  "error_msg" : "No permissions to request this method"
}
```
### **Status code: 404**

Not Found

```
{
  "error_code" : "APIG.3013",
  "error_msg" : "Excluded request throttling configuration a3e9ff8db55544ed9db91d8b048770c0 does not 
exist"
}
```
### **Status code: 500**

### Internal Server Error

```
{
  "error_code" : "APIG.9999",
  "error_msg" : "System error"
}
```
## **Status Codes**

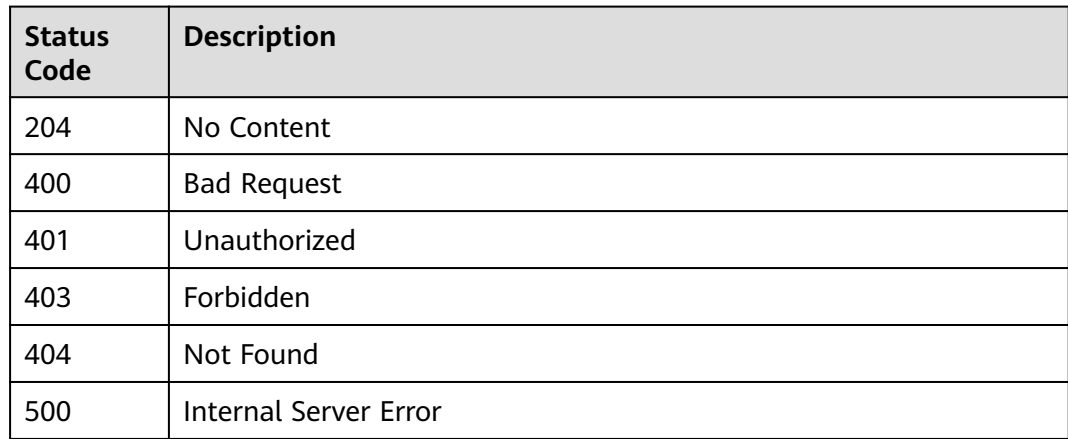

### **Error Codes**

### See **[Error Codes](#page-1626-0)**.

# **5.9.4 Querying Excluded Request Throttling Configurations**

# **Function**

This API is used to query all excluded configurations of a request throttling policy.

## **Calling Method**

For details, see **[Calling APIs](#page-20-0)**.

## **URI**

GET /v2/{project\_id}/apigw/instances/{instance\_id}/throttles/{throttle\_id}/throttlespecials

**Table 5-528** Path Parameters

| <b>Parameter</b> | <b>Mandatory</b> | Type   | <b>Description</b>                                                                           |
|------------------|------------------|--------|----------------------------------------------------------------------------------------------|
| project_id       | Yes              | String | Project ID. For details about<br>how to obtain it, see<br><b>Obtaining a Project ID.</b>     |
| instance id      | Yes              | String | Gateway ID, which can be<br>obtained from the gateway<br>information on the APIG<br>console. |
| throttle id      | Yes              | String | Request throttling policy ID.                                                                |

### **Table 5-529** Query Parameters

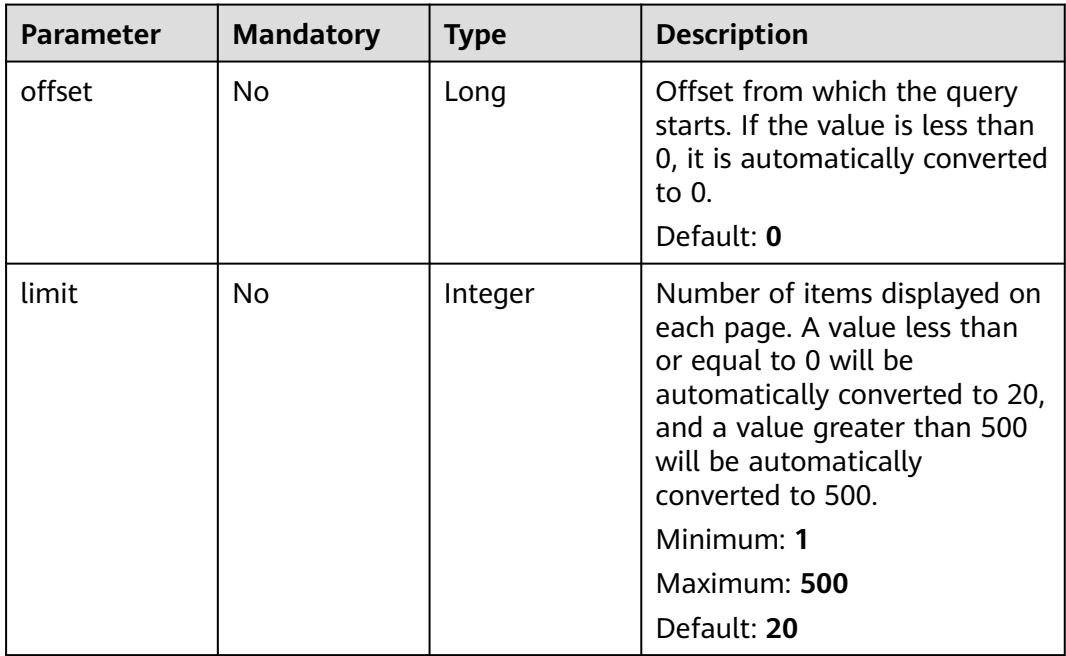

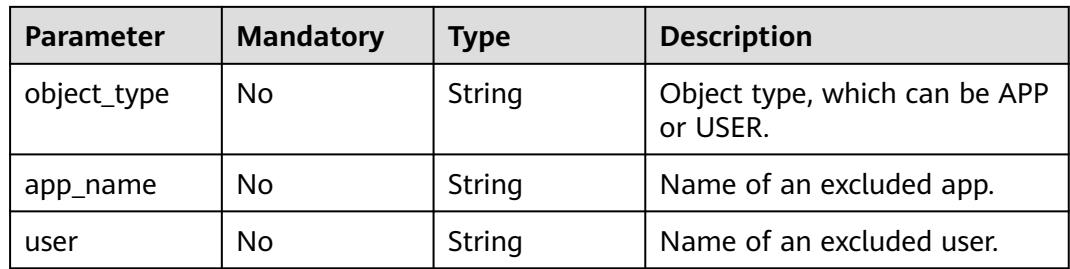

# **Request Parameters**

**Table 5-530** Request header parameters

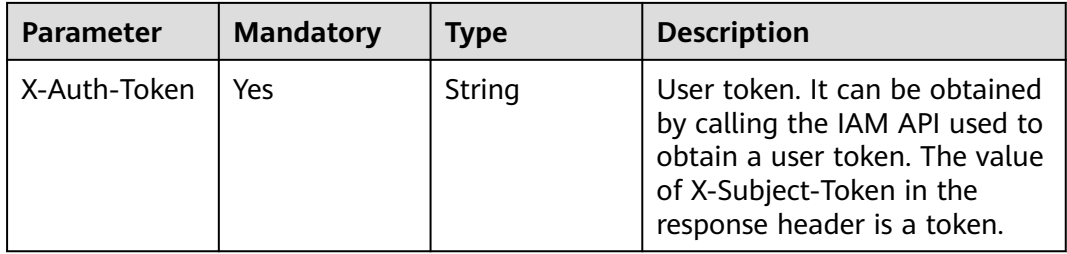

# **Response Parameters**

### **Status code: 200**

**Table 5-531** Response body parameters

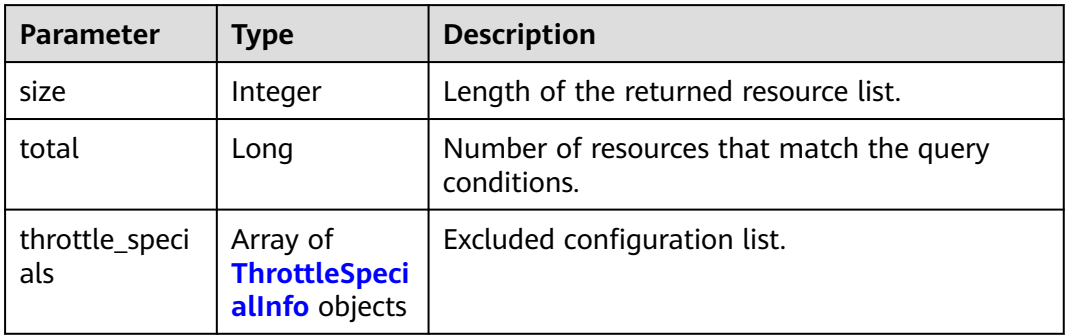

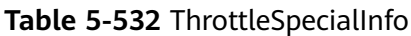

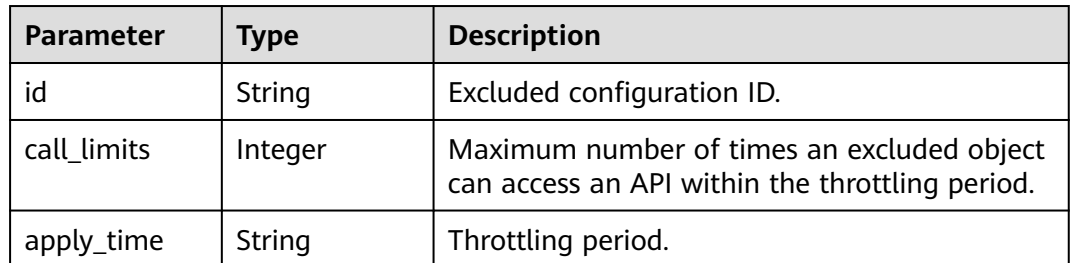

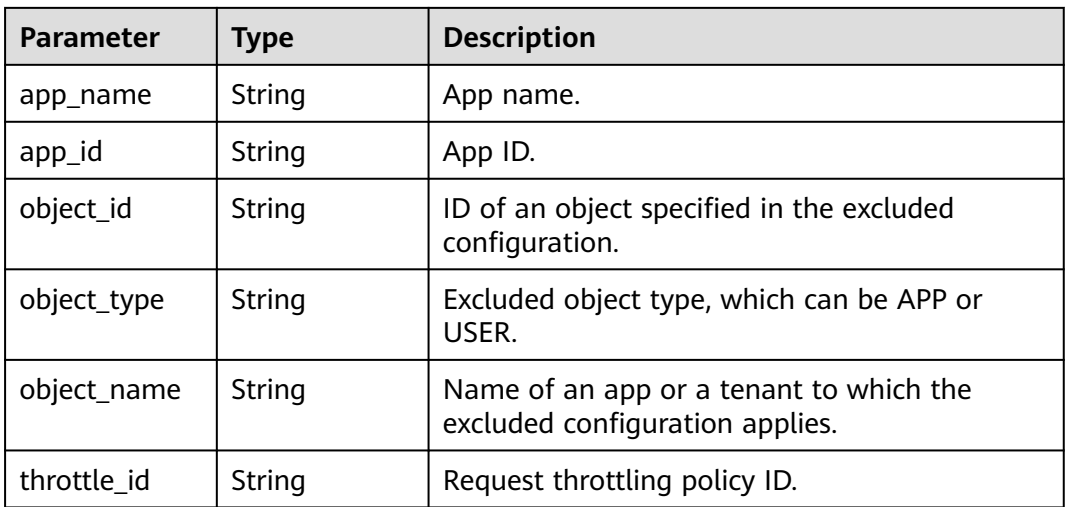

**Table 5-533** Response body parameters

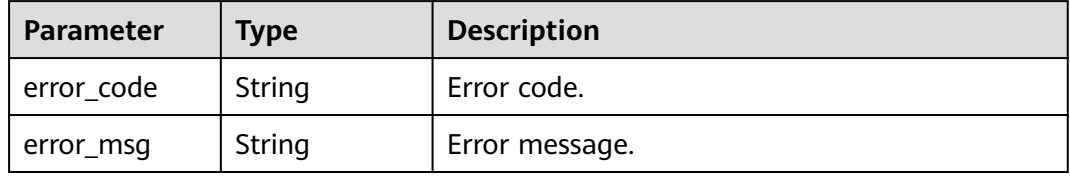

### **Status code: 401**

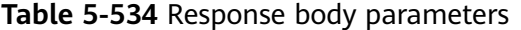

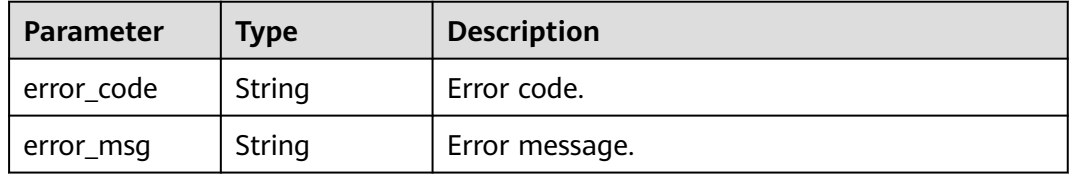

### **Status code: 403**

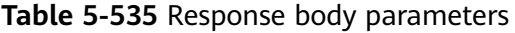

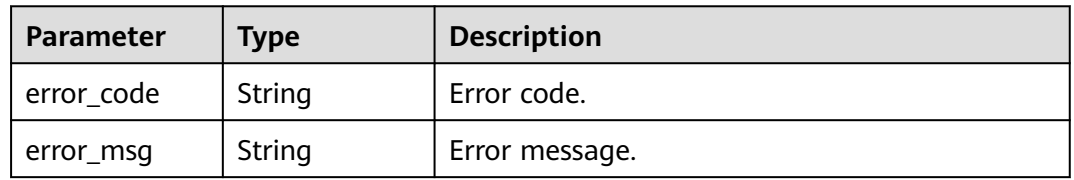

### **Status code: 404**

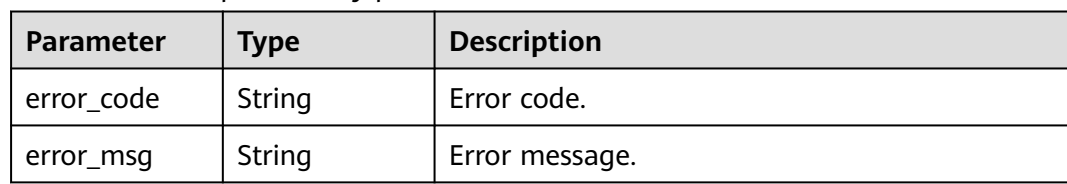

#### **Table 5-536** Response body parameters

### **Status code: 500**

**Table 5-537** Response body parameters

| Parameter  | <b>Type</b> | <b>Description</b> |
|------------|-------------|--------------------|
| error_code | String      | Error code.        |
| error_msg  | String      | Error message.     |

### **Example Requests**

None

### **Example Responses**

#### **Status code: 200**

```
OK
```

```
{
  "total" : 1,
  "size" : 1,
  "throttle_specials" : [ {
 "call_limits" : 200,
 "app_name" : "app_demo",
 "object_name" : "app_demo",
 "object_id" : "356de8eb7a8742168586e5daf5339965",
 "throttle_id" : "3437448ad06f4e0c91a224183116e965",
 "apply_time" : "2020-08-04T02:40:56Z",
   "id" : "a3e9ff8db55544ed9db91d8b048770c0",
   "app_id" : "356de8eb7a8742168586e5daf5339965",
   "object_type" : "APP"
 } ]
}<sup>-</sup>
```
### **Status code: 400**

Bad Request

```
{
 "error_code" : "APIG.2012",
 "error_msg" : "Invalid parameter value,parameterName:app_name. Please refer to the support 
documentation"
}
```
### **Status code: 401**

Unauthorized

```
{
 "error_code" : "APIG.1002",
```
 "error\_msg" : "Incorrect token or token resolution failed" }

#### **Status code: 403**

Forbidden

```
{
  "error_code" : "APIG.1005",
  "error_msg" : "No permissions to request this method"
}
```
### **Status code: 404**

### Not Found

```
{
  "error_code" : "APIG.3005",
  "error_msg" : "Request throttling policy 3437448ad06f4e0c91a224183116e965 does not exist"
}
```
#### **Status code: 500**

Internal Server Error

```
{
 "error_code" : "APIG.9999",
 "error_msg" : "System error"
}
```
### **Status Codes**

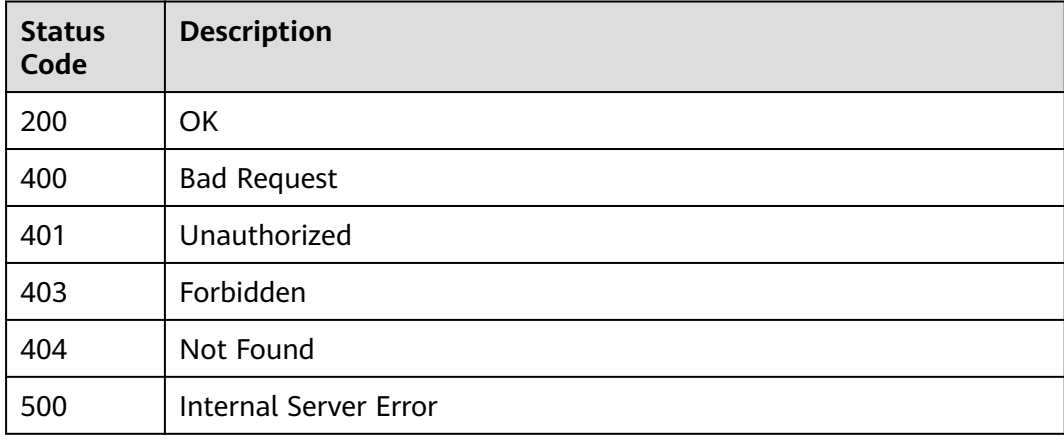

### **Error Codes**

See **[Error Codes](#page-1626-0)**.

# **5.10 App Authorization Management**

# **5.10.1 Authorizing Apps**

# **Function**

An app cannot access any APIs after being created. To access an API in a specific environment, bind the app to the API in the environment.

## **Calling Method**

For details, see **[Calling APIs](#page-20-0)**.

### **URI**

POST /v2/{project\_id}/apigw/instances/{instance\_id}/app-auths

### **Table 5-538** Path Parameters

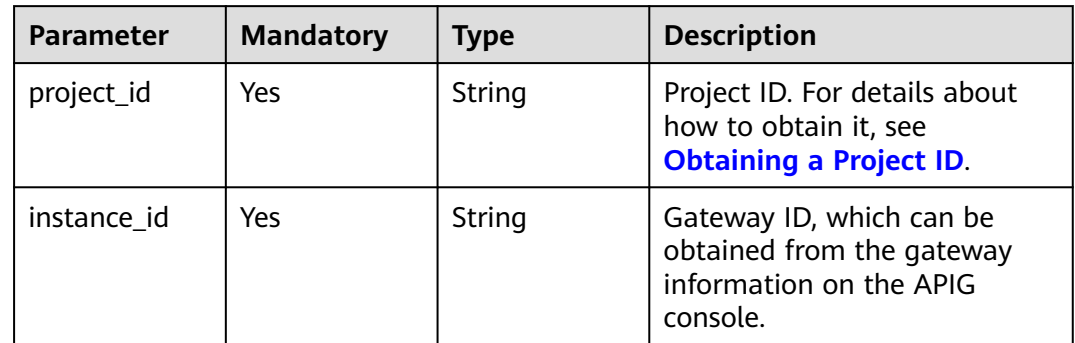

### **Request Parameters**

**Table 5-539** Request header parameters

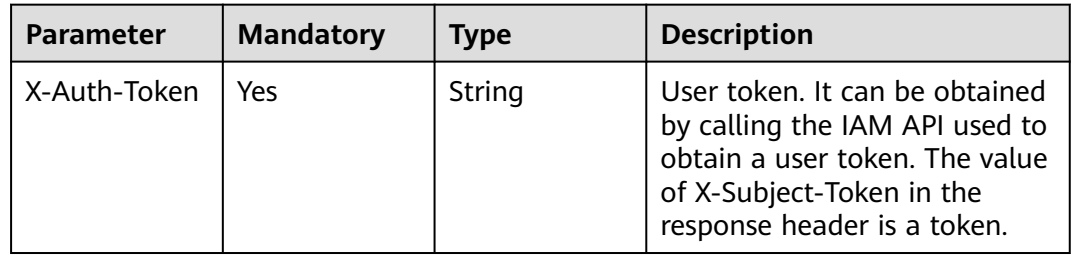

### **Table 5-540** Request body parameters

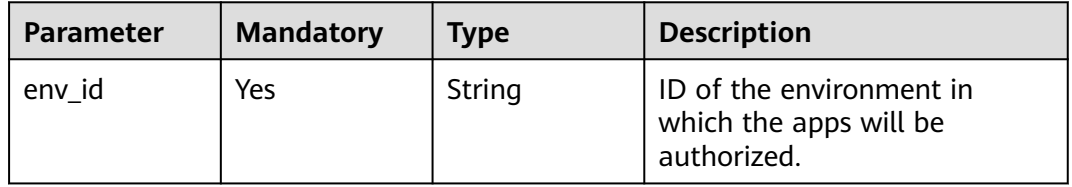

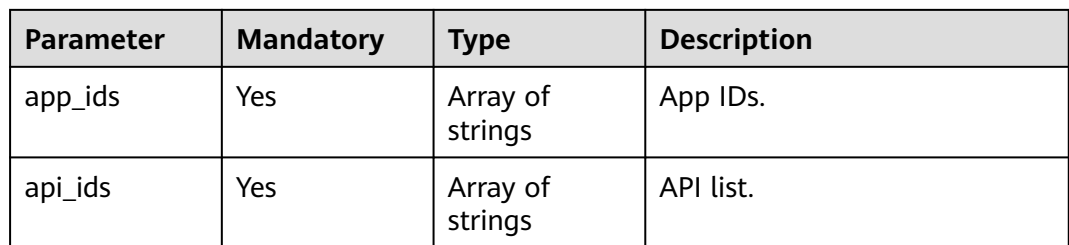

# **Response Parameters**

### **Status code: 201**

### **Table 5-541** Response body parameters

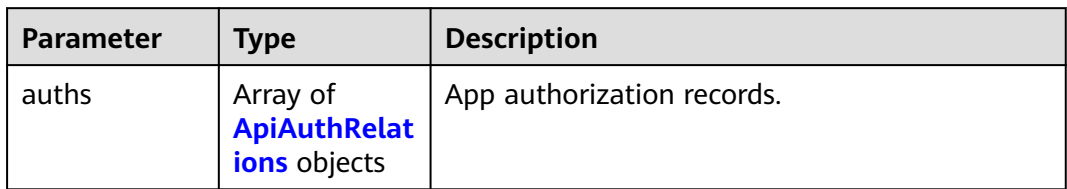

### **Table 5-542** ApiAuthRelations

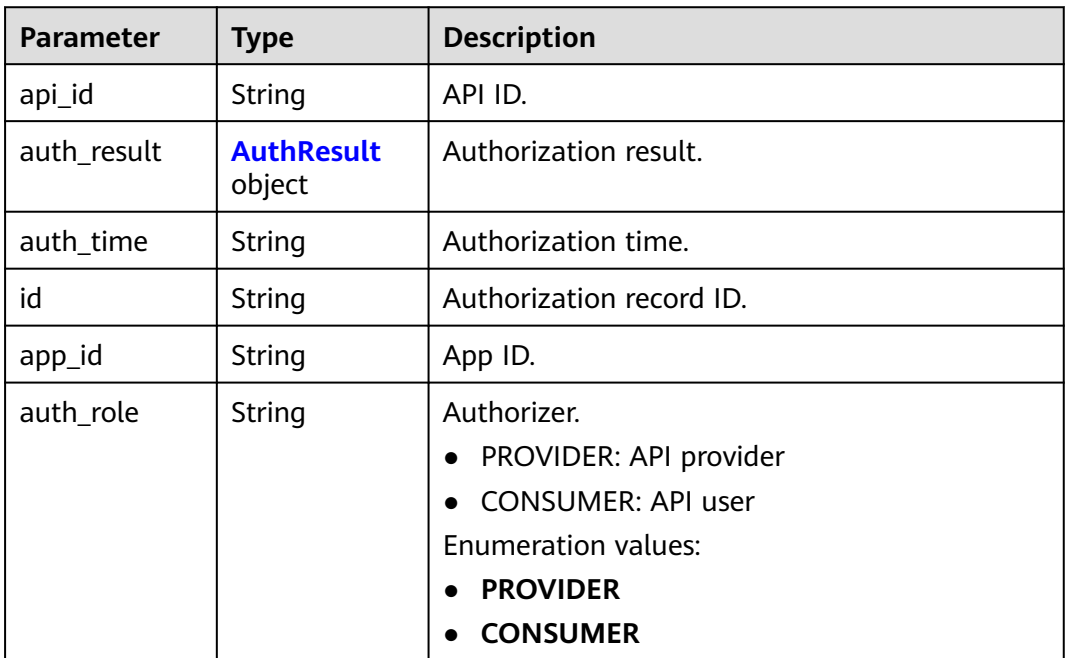

<span id="page-450-0"></span>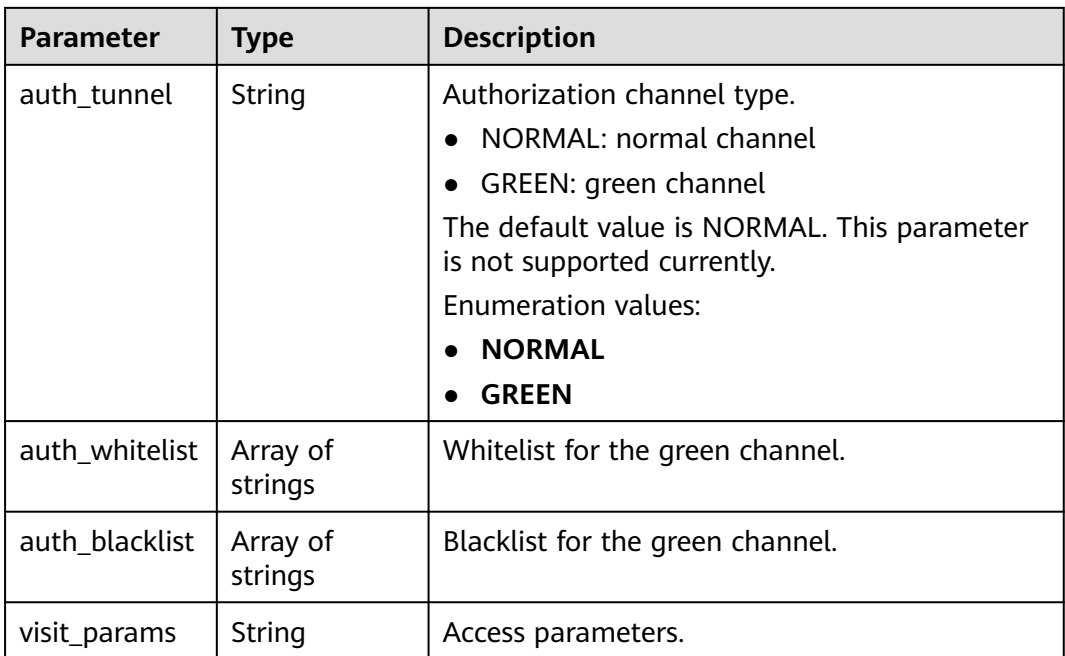

### **Table 5-543** AuthResult

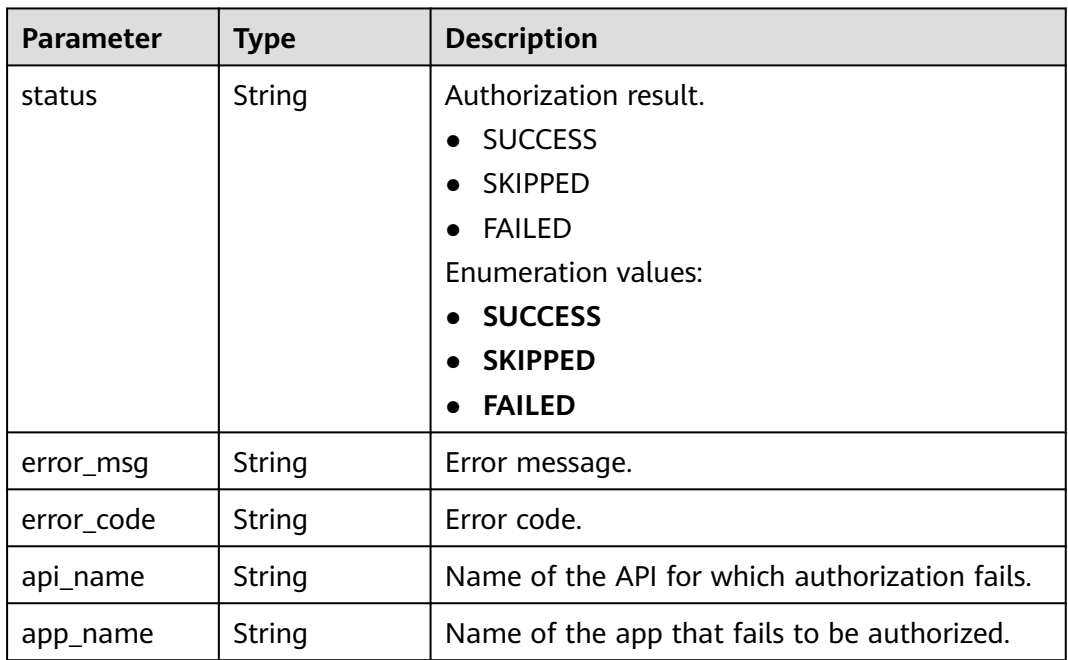

### **Status code: 400**

**Table 5-544** Response body parameters

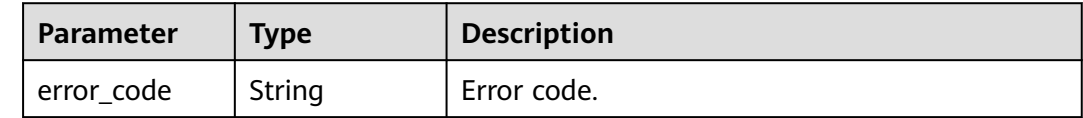

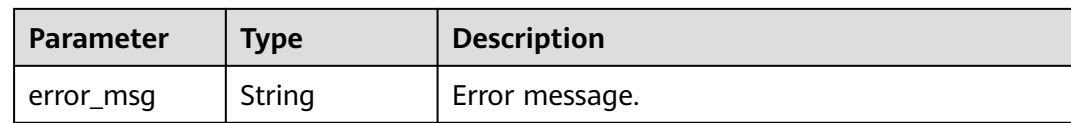

### **Table 5-545** Response body parameters

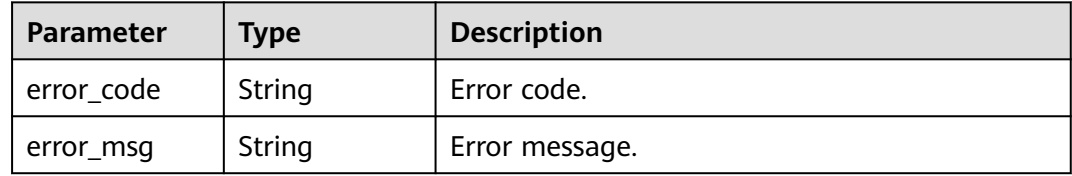

### **Status code: 403**

### **Table 5-546** Response body parameters

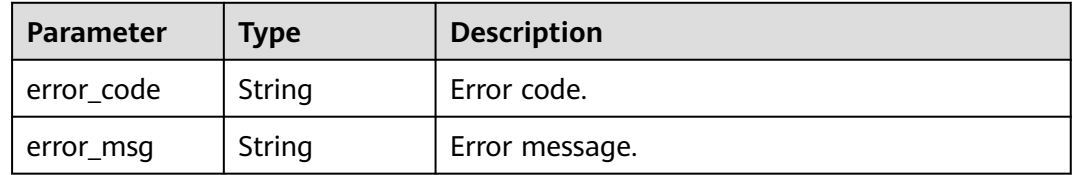

### **Status code: 404**

**Table 5-547** Response body parameters

| <b>Parameter</b> | <b>Type</b> | <b>Description</b> |
|------------------|-------------|--------------------|
| error_code       | String      | Error code.        |
| error_msg        | String      | Error message.     |

### **Status code: 500**

### **Table 5-548** Response body parameters

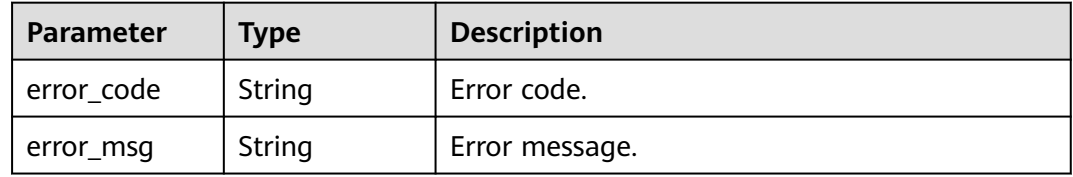

# **Example Requests**

Authorizing an app to call an API

```
{
  "env_id" : "DEFAULT_ENVIRONMENT_RELEASE_ID",
  "app_ids" : [ "356de8eb7a8742168586e5daf5339965" ],
  "api_ids" : [ "5f918d104dc84480a75166ba99efff21" ]
}
```
### **Example Responses**

#### **Status code: 201**

Created

```
{
  "auths" : [ {
   "api_id" : "5f918d104dc84480a75166ba99efff21",
 "auth_result" : {
 "status" : "SUCCESS"
   },
   "auth_time" : "22020-08-04T04:02:22.482227344Z",
   "id" : "dd29b33ae4394e3b924b582c6b40880b",
   "app_id" : "356de8eb7a8742168586e5daf5339965",
   "auth_role" : "PROVIDER",
   "auth_tunnel" : "NORMAL"
 } ]
}<sup>-</sup>
```
#### **Status code: 400**

Bad Request

```
{
  "error_code" : "APIG.2011",
  "error_msg" : "Invalid parameter value,parameterName:api_ids. Please refer to the support documentation"
}
```
### **Status code: 401**

Unauthorized

```
{
  "error_code" : "APIG.1002",
  "error_msg" : "Incorrect token or token resolution failed"
}
```
### **Status code: 403**

Forbidden

```
{
  "error_code" : "APIG.1005",
  "error_msg" : "No permissions to request this method"
}
```
### **Status code: 404**

Not Found

```
{
  "error_code" : "APIG.3004",
  "error_msg" : "App 356de8eb7a8742168586e5daf5339965 does not exist"
}
```
### **Status code: 500**

#### Internal Server Error

```
{
 "error_code" : "APIG.9999",
 "error_msg" : "System error"
}
```
# **Status Codes**

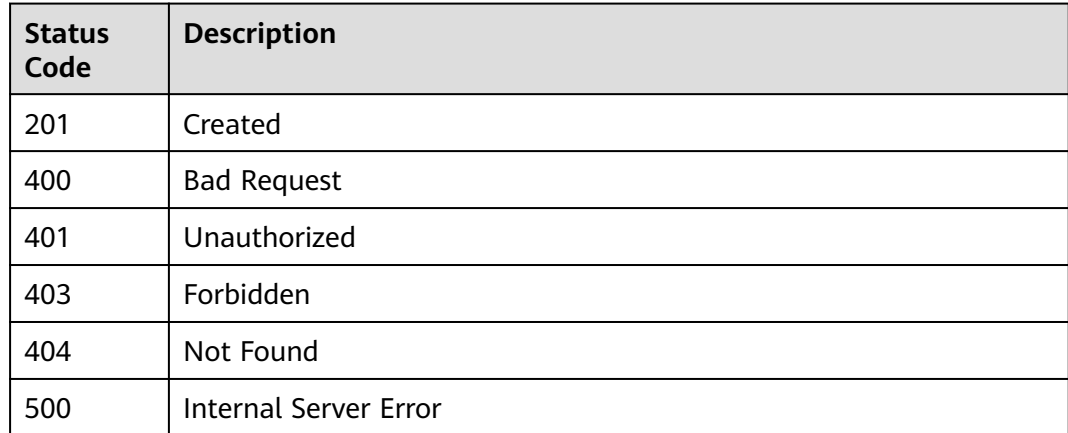

# **Error Codes**

See **[Error Codes](#page-1626-0)**.

# **5.10.2 Canceling Authorization**

# **Function**

This API is used to cancel the authorization of an app for accessing an API. After this operation, the app can no longer call the API.

## **Calling Method**

For details, see **[Calling APIs](#page-20-0)**.

### **URI**

DELETE /v2/{project\_id}/apigw/instances/{instance\_id}/app-auths/{app\_auth\_id}

### **Table 5-549** Path Parameters

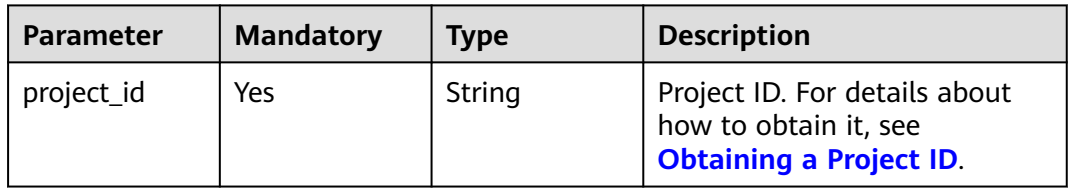

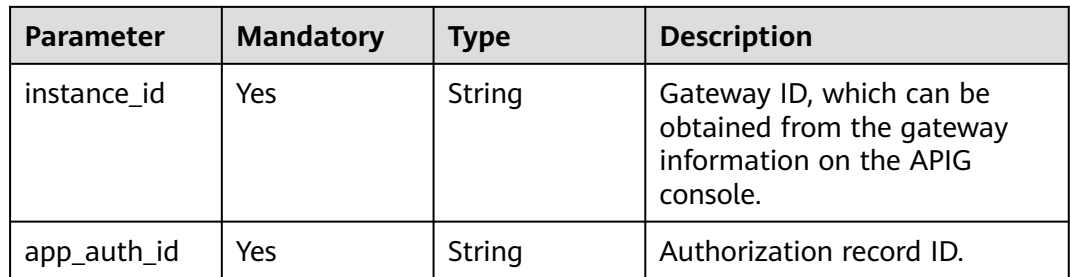

# **Request Parameters**

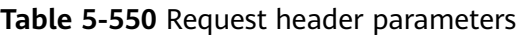

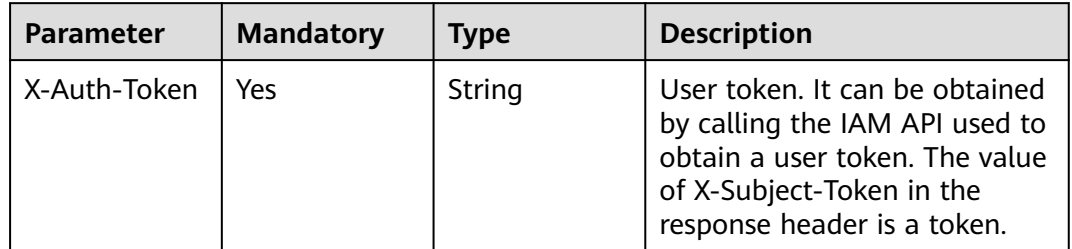

# **Response Parameters**

### **Status code: 400**

**Table 5-551** Response body parameters

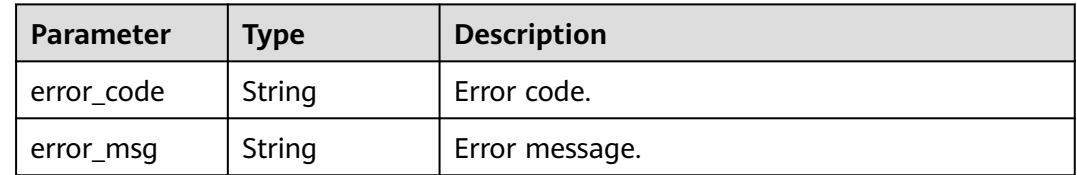

### **Status code: 401**

**Table 5-552** Response body parameters

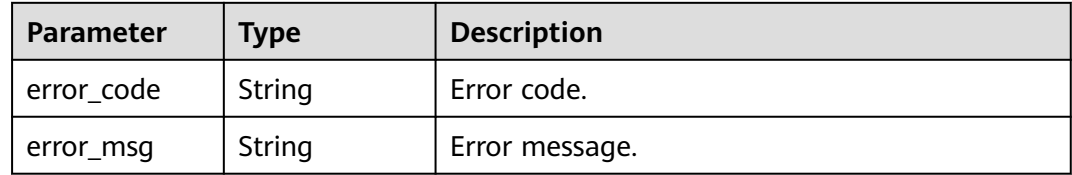

### **Status code: 403**

| <b>Parameter</b> | <b>Type</b> | <b>Description</b> |
|------------------|-------------|--------------------|
| error_code       | String      | Error code.        |
| error_msg        | String      | Error message.     |

**Table 5-553** Response body parameters

**Table 5-554** Response body parameters

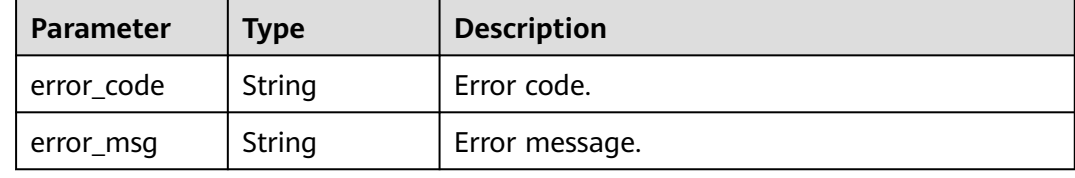

#### **Status code: 500**

**Table 5-555** Response body parameters

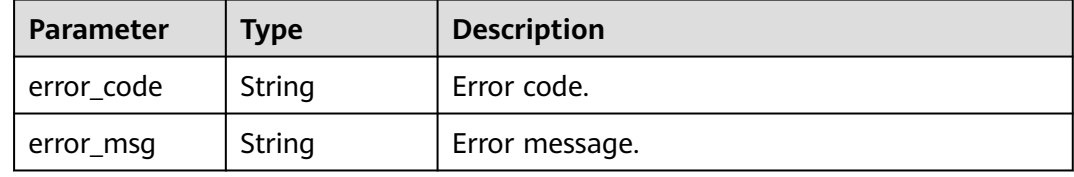

## **Example Requests**

None

### **Example Responses**

**Status code: 400**

### Bad Request

```
{
 "error_code" : "APIG.2012",
```
 "error\_msg" : "Invalid parameter value,parameterName:id. Please refer to the support documentation" }

### **Status code: 401**

### Unauthorized

```
{
  "error_code" : "APIG.1002",
  "error_msg" : "Incorrect token or token resolution failed"
}
```
### **Status code: 403**

### Forbidden

```
{
  "error_code" : "APIG.1005",
  "error_msg" : "No permissions to request this method"
}
```
### **Status code: 404**

#### Not Found

```
{
  "error_code" : "APIG.3009",
  "error_msg" : "The app authorization record does not exist,id:dd29b33ae4394e3b924b582c6b40880b"
}
```
### **Status code: 500**

Internal Server Error

```
{
 "error_code" : "APIG.9999",
 "error_msg" : "System error"
}
```
## **Status Codes**

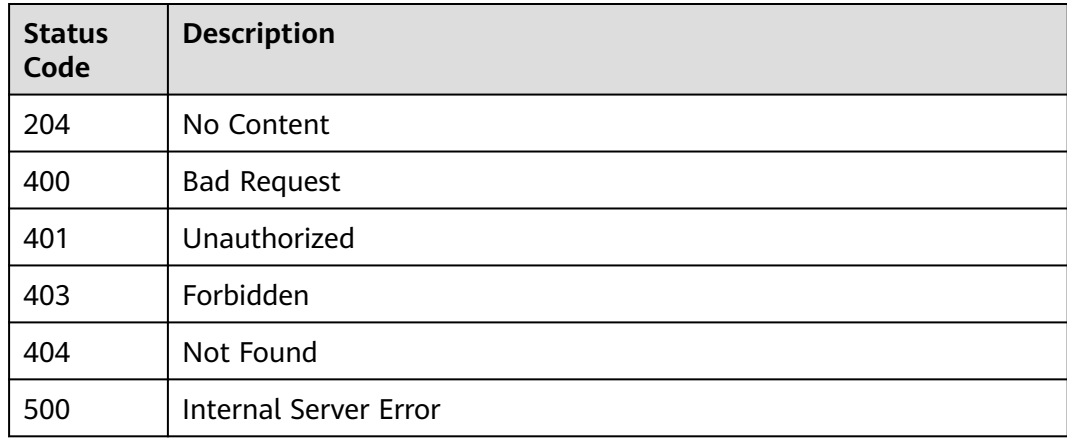

## **Error Codes**

See **[Error Codes](#page-1626-0)**.

# **5.10.3 Querying APIs Bound with an App**

# **Function**

This API is used to query the APIs to which a specified app has been bound.

# **Calling Method**

For details, see **[Calling APIs](#page-20-0)**.

# **URI**

GET /v2/{project\_id}/apigw/instances/{instance\_id}/app-auths/binded-apis

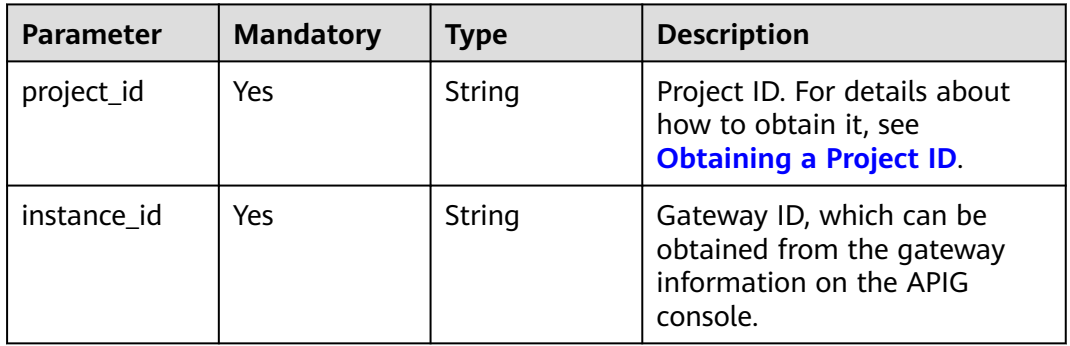

### **Table 5-556** Path Parameters

### **Table 5-557** Query Parameters

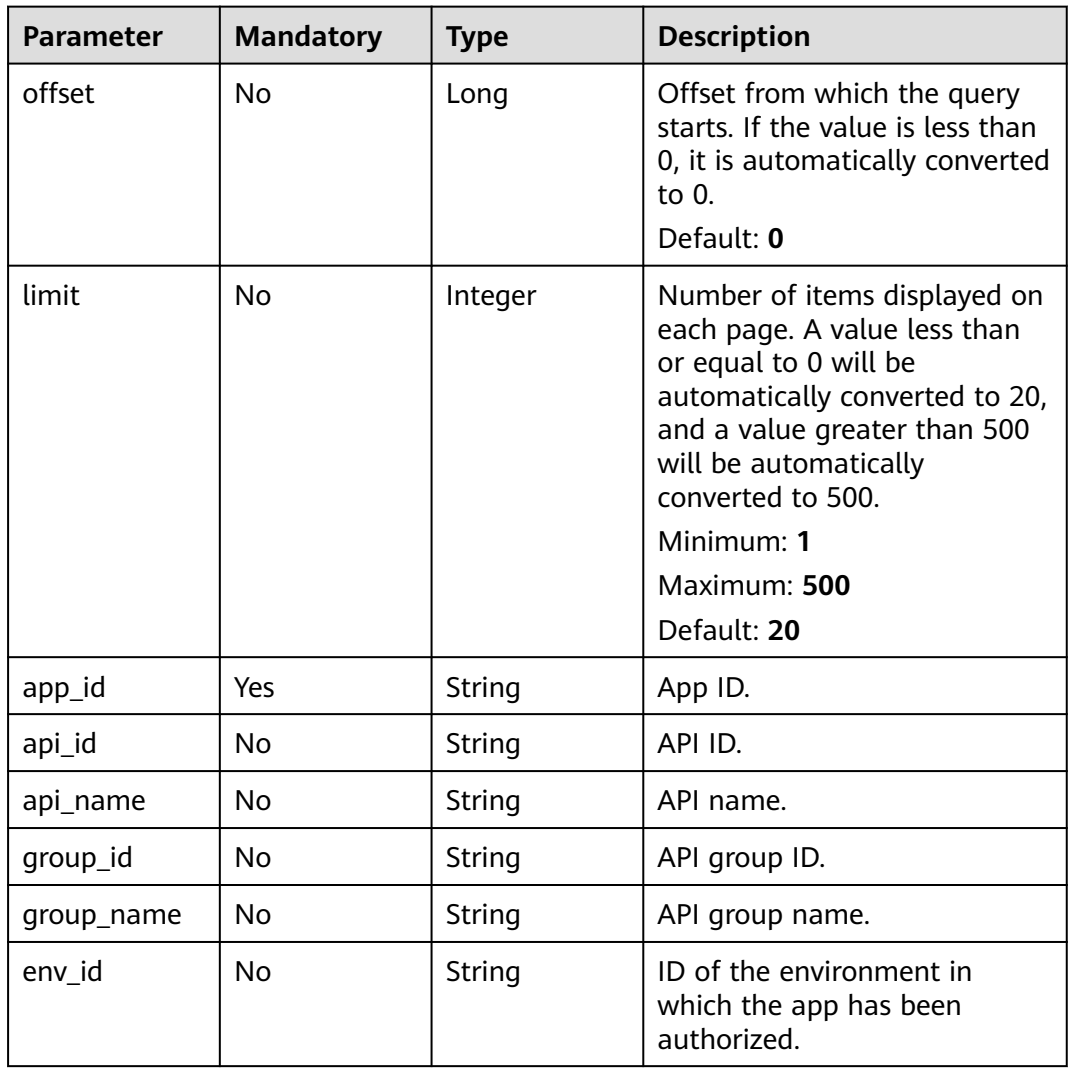

# **Request Parameters**

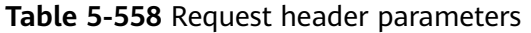

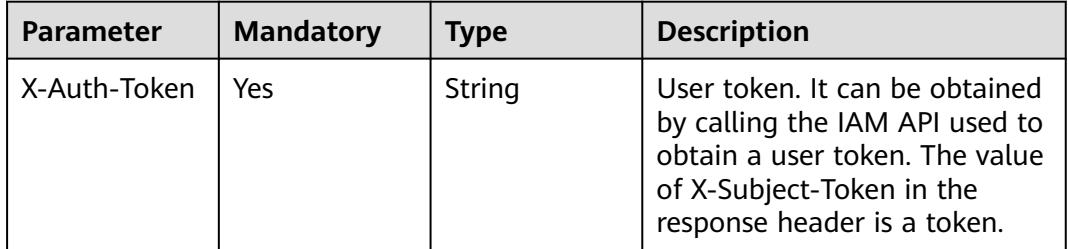

# **Response Parameters**

### **Status code: 200**

**Table 5-559** Response body parameters

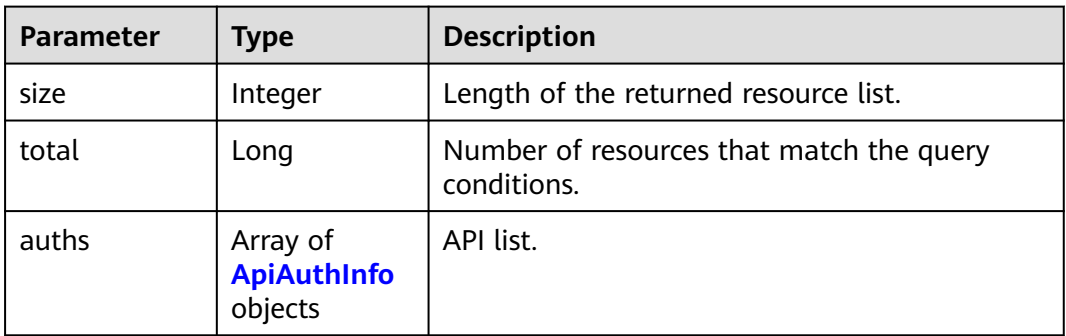

### **Table 5-560** ApiAuthInfo

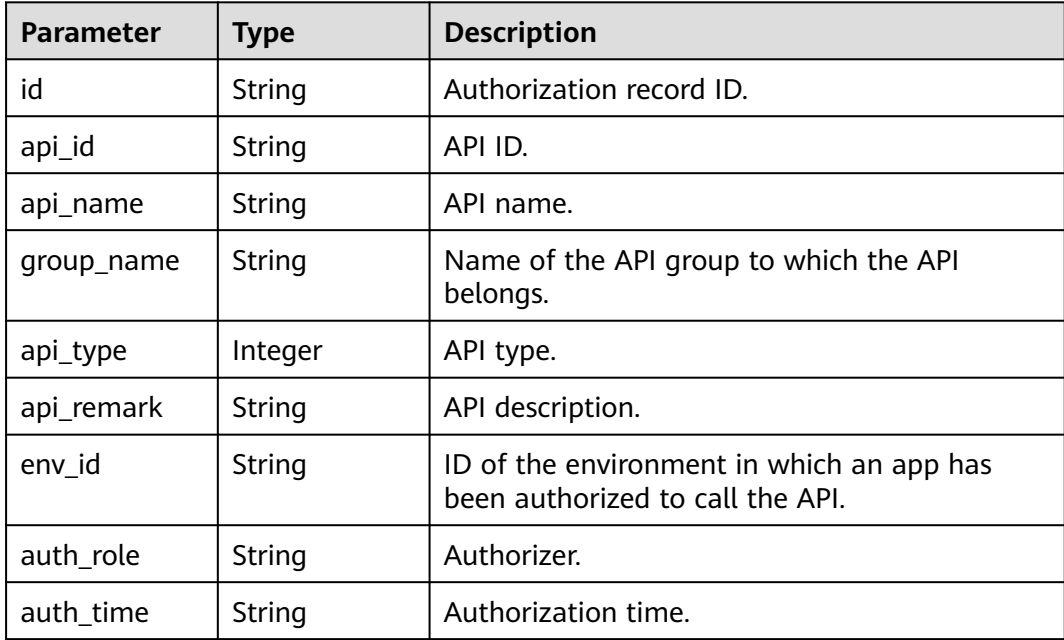

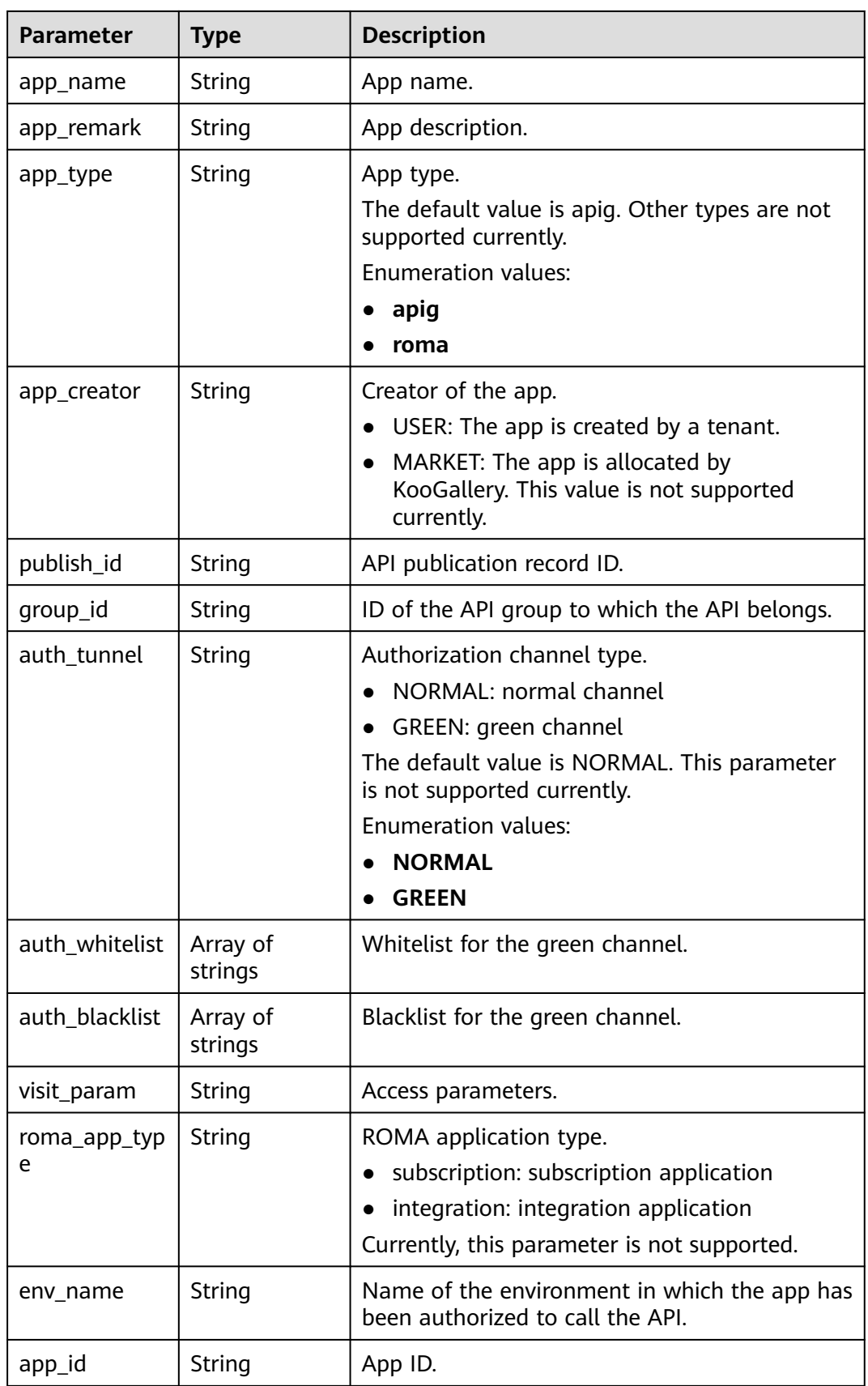

### **Table 5-561** Response body parameters

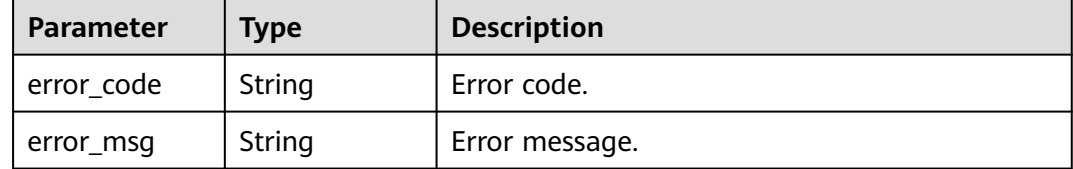

### **Status code: 401**

#### **Table 5-562** Response body parameters

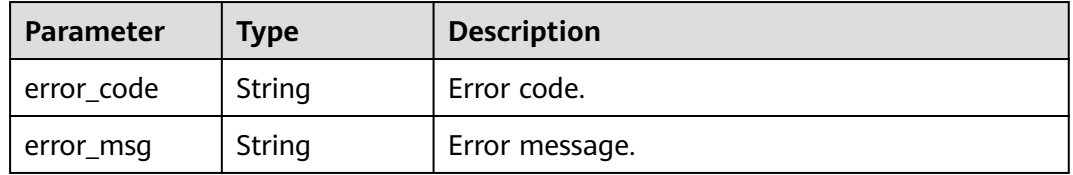

### **Status code: 403**

#### **Table 5-563** Response body parameters

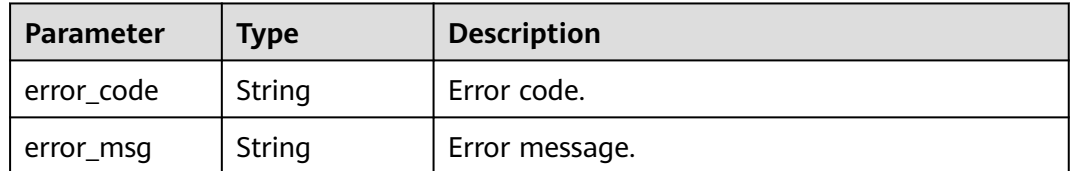

### **Status code: 404**

### **Table 5-564** Response body parameters

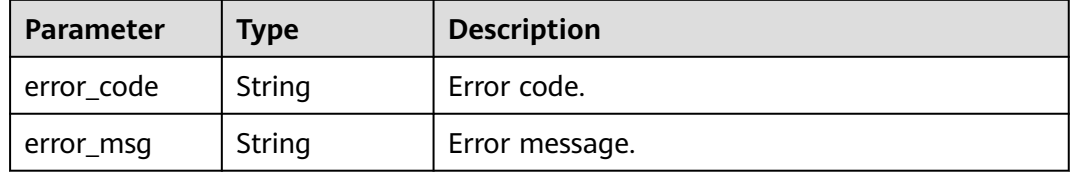

### **Status code: 500**

### **Table 5-565** Response body parameters

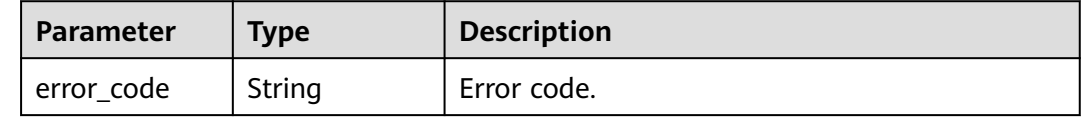

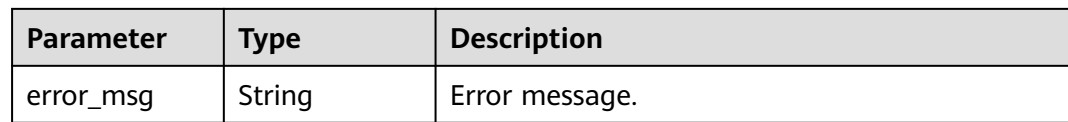

### **Example Requests**

None

### **Example Responses**

#### **Status code: 200**

**OK** 

{

```
 "total" : 1,
  "size" : 1,
 "auths" : [ {
 "api_id" : "5f918d104dc84480a75166ba99efff21",
   "app_name" : "app_demo",
   "env_id" : "DEFAULT_ENVIRONMENT_RELEASE_ID",
 "env_name" : "RELEASE",
 "group_id" : "c77f5e81d9cb4424bf704ef2b0ac7600",
   "group_name" : "api_group_001",
 "api_type" : 1,
 "api_name" : "Api_http",
 "app_id" : "356de8eb7a8742168586e5daf5339965",
 "auth_time" : "2020-08-04T04:02:22Z",
 "app_creator" : "USER",
   "id" : "dd29b33ae4394e3b924b582c6b40880b",
   "api_remark" : "Web backend Api",
 "auth_role" : "PROVIDER",
 "app_type" : "apig",
  "auth_tunnel" : "NORMAL",
   "publish_id" : "40e7162dc6b94bbbbb1a60d2a24b1b0c"
 } ]
```
### **Status code: 400**

Bad Request

}

```
\mathfrak{g} "error_code" : "APIG.2012",
  "error_msg" : "Invalid parameter value,parameterName:api_name. Please refer to the support 
documentation"
}
```
#### **Status code: 401**

Unauthorized

```
{
  "error_code" : "APIG.1002",
  "error_msg" : "Incorrect token or token resolution failed"
}
Status code: 403
```
Forbidden

```
{
 "error_code" : "APIG.1005",
```
"error\_msg" : "No permissions to request this method"

#### **Status code: 404**

#### Not Found

}

```
{
  "error_code" : "APIG.3004",
  "error_msg" : "App 356de8eb7a8742168586e5daf5339965 does not exist"
}
```
### **Status code: 500**

#### Internal Server Error

```
{
 "error_code" : "APIG.9999",
 "error_msg" : "System error"
}
```
# **Status Codes**

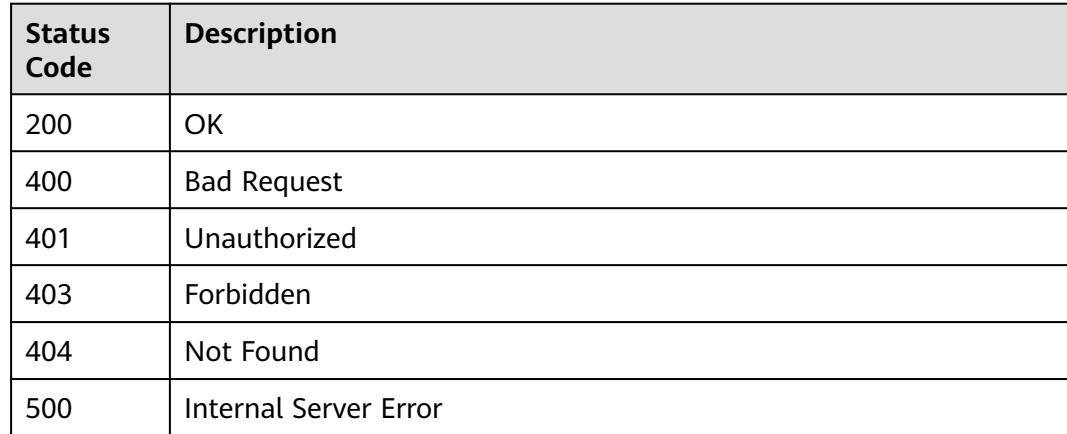

### **Error Codes**

### See **[Error Codes](#page-1626-0)**.

# **5.10.4 Querying APIs Not Bound with an App**

## **Function**

This API is used to query the self-developed APIs to which an app has not been bound in a specified environment.

### **Calling Method**

For details, see **[Calling APIs](#page-20-0)**.

### **URI**

GET /v2/{project\_id}/apigw/instances/{instance\_id}/app-auths/unbinded-apis

### **Table 5-566** Path Parameters

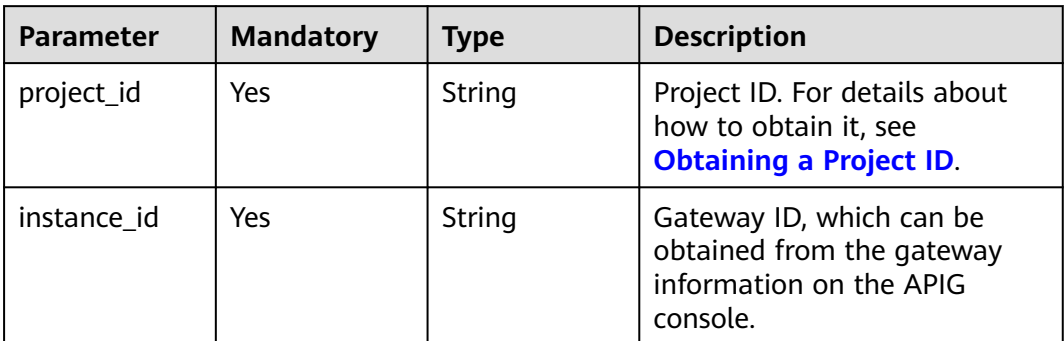

### **Table 5-567** Query Parameters

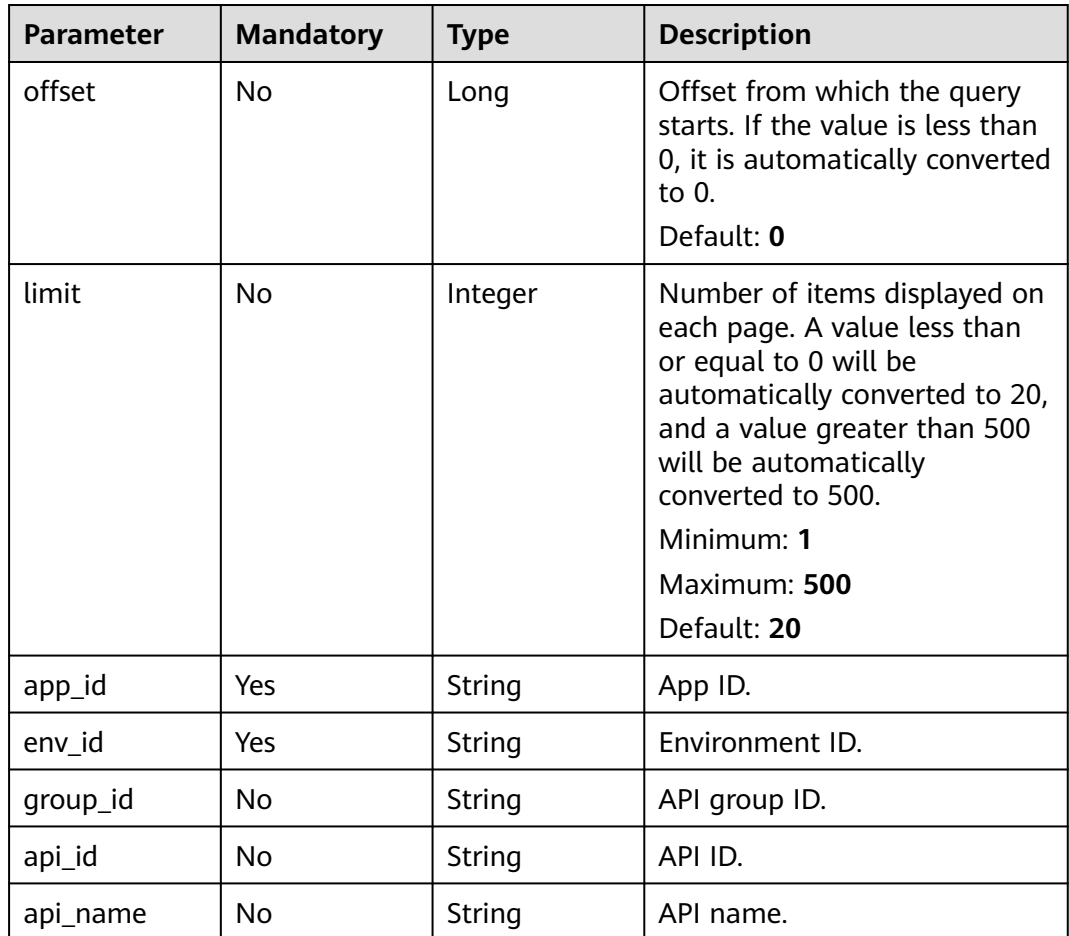

# **Request Parameters**

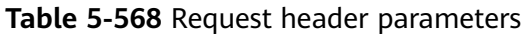

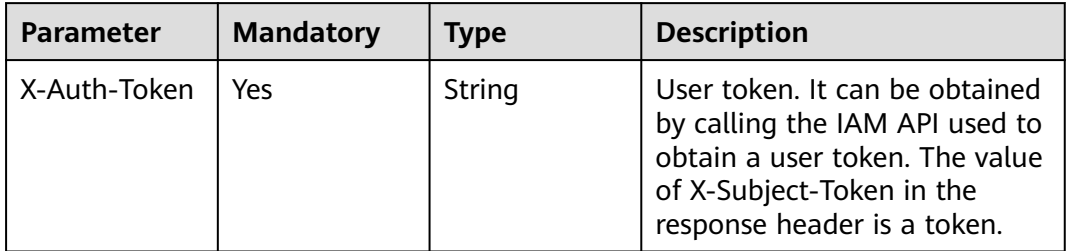

# **Response Parameters**

### **Status code: 200**

**Table 5-569** Response body parameters

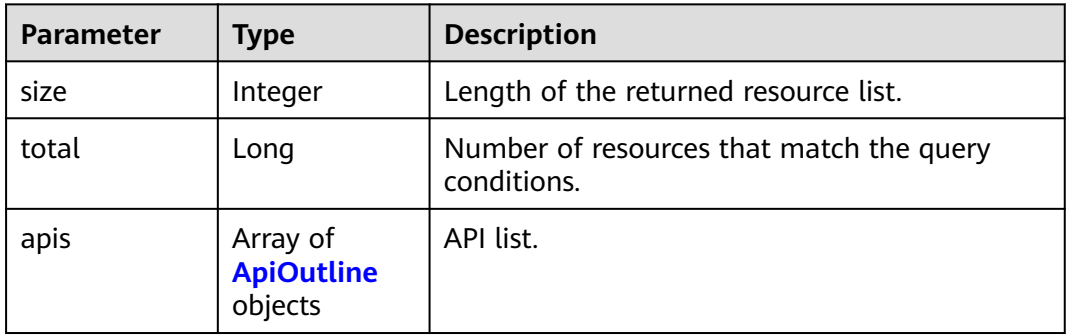

### **Table 5-570** ApiOutline

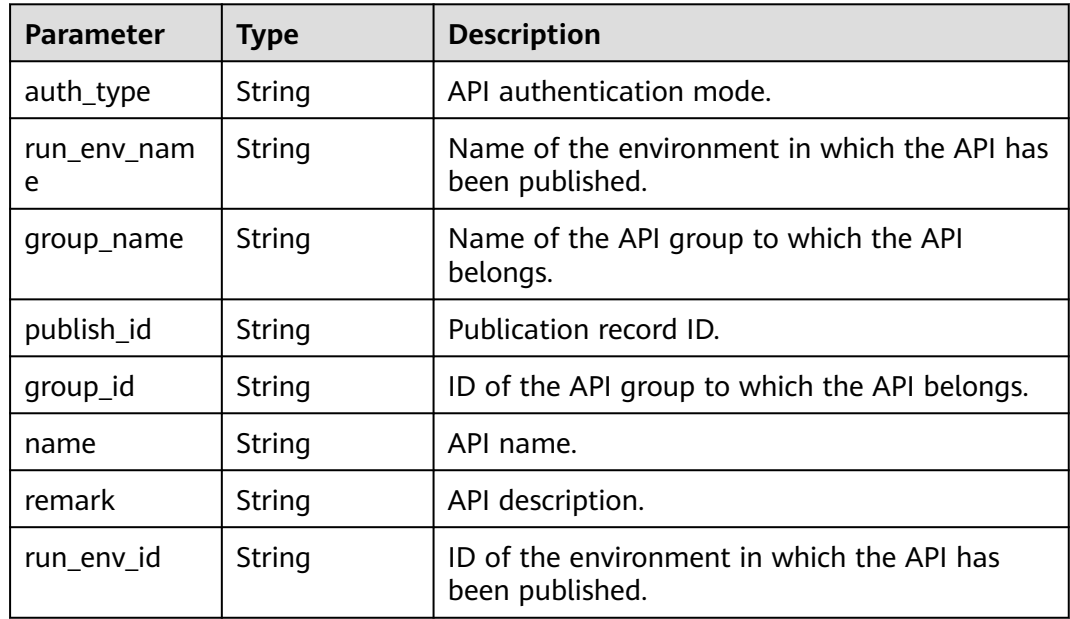

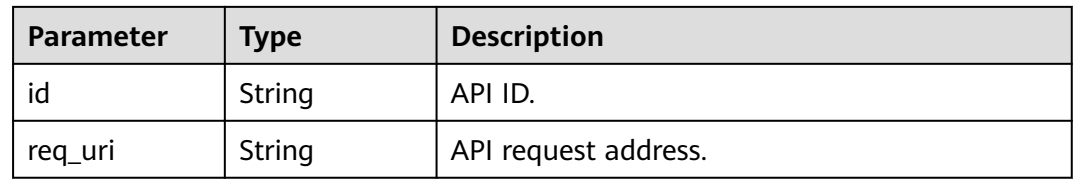

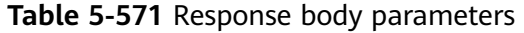

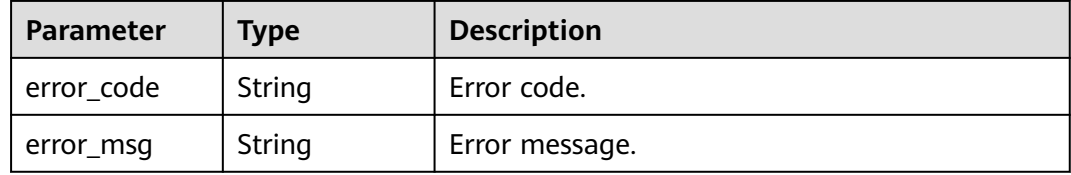

### **Status code: 401**

### **Table 5-572** Response body parameters

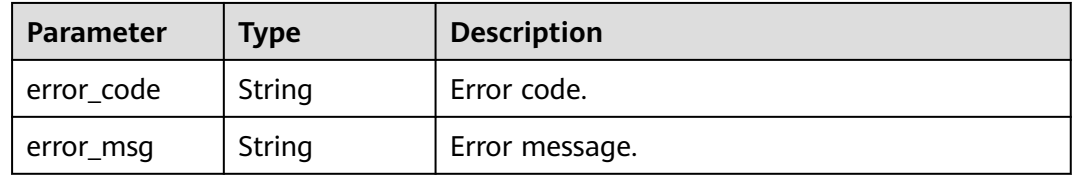

### **Status code: 403**

**Table 5-573** Response body parameters

| <b>Parameter</b> | <b>Type</b> | <b>Description</b> |
|------------------|-------------|--------------------|
| error_code       | String      | Error code.        |
| error_msg        | String      | Error message.     |

### **Status code: 404**

### **Table 5-574** Response body parameters

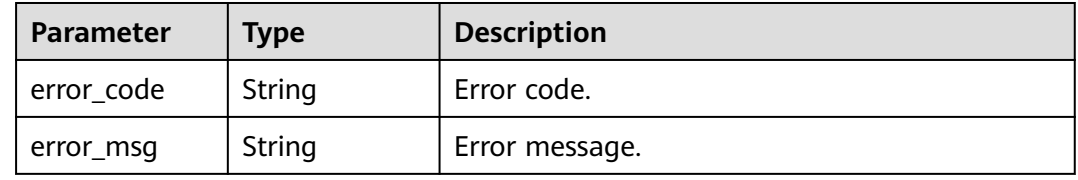

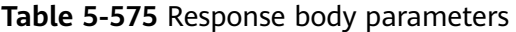

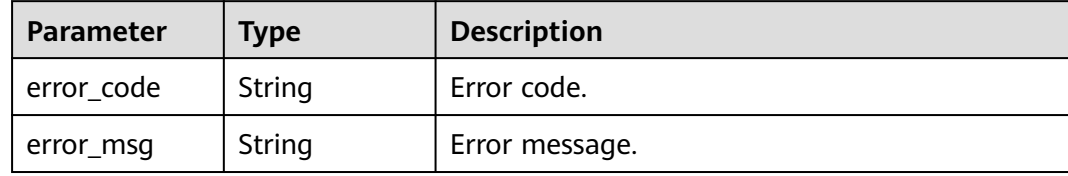

### **Example Requests**

None

### **Example Responses**

#### **Status code: 200**

**OK** 

```
{
  "total" : 2,
 "size" : 2,
 "apis" : [ {
 "auth_type" : "APP",
 "run_env_name" : "",
   "group_name" : "api_group_001",
   "publish_id" : "",
   "group_id" : "c77f5e81d9cb4424bf704ef2b0ac7600",
 "name" : "Api_function",
 "remark" : "FunctionGraph backend API",
   "run_env_id" : "",
   "id" : "abd9c4b2ff974888b0ba79be7e6b2763",
   "req_uri" : "/test/function"
  }, {
   "auth_type" : "APP",
   "run_env_name" : "RELEASE",
   "group_name" : "APIGroup_d3da",
   "publish_id" : "ca2631e233a74a758744ae1e19cc5ad7",
   "group_id" : "6acd94abe58747ee8a73b10c70817bac",
 "name" : "API_test",
 "remark" : "FunctionGraph backend API",
   "run_env_id" : "DEFAULT_ENVIRONMENT_RELEASE_ID",
   "id" : "11cbec3a7a8345ca981b86d161bc436e",
   "req_uri" : "/appcode"
 } ]
}
```
### **Status code: 400**

Bad Request

```
{
  "error_code" : "APIG.2012",
  "error_msg" : "Invalid parameter value,parameterName:api_name. Please refer to the support 
documentation"
}
Status code: 401
```
### Unauthorized

{ "error\_code" : "APIG.1002", "error\_msg" : "Incorrect token or token resolution failed"

#### **Status code: 403**

### Forbidden

}

```
{
  "error_code" : "APIG.1005",
  "error_msg" : "No permissions to request this method"
}
```
### **Status code: 404**

### Not Found

```
{
  "error_code" : "APIG.3004",
  "error_msg" : "App 356de8eb7a8742168586e5daf5339965 does not exist"
}
```
#### **Status code: 500**

Internal Server Error

```
{
  "error_code" : "APIG.9999",
  "error_msg" : "System error"
}
```
### **Status Codes**

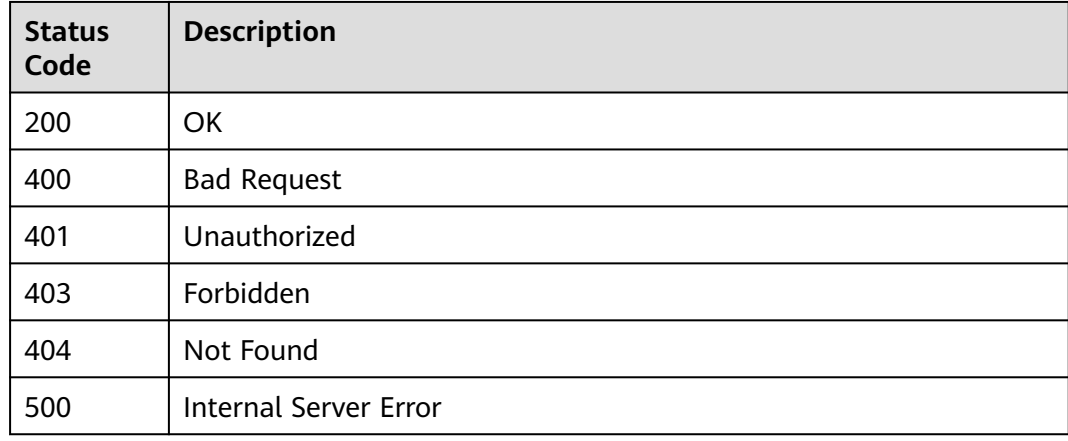

### **Error Codes**

See **[Error Codes](#page-1626-0)**.

# **5.10.5 Querying Apps Bound to an API**

# **Function**

This API is used to query the apps that have been bound to a specified API.

## **Calling Method**

For details, see **[Calling APIs](#page-20-0)**.
## **URI**

GET /v2/{project\_id}/apigw/instances/{instance\_id}/app-auths/binded-apps

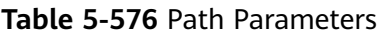

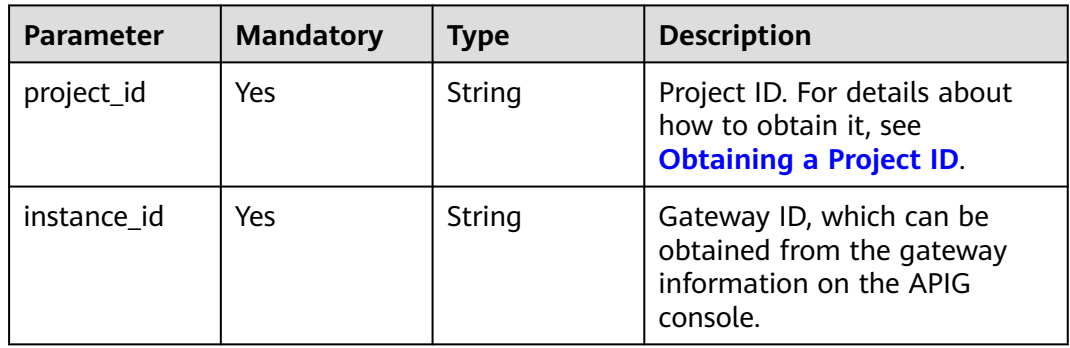

### **Table 5-577** Query Parameters

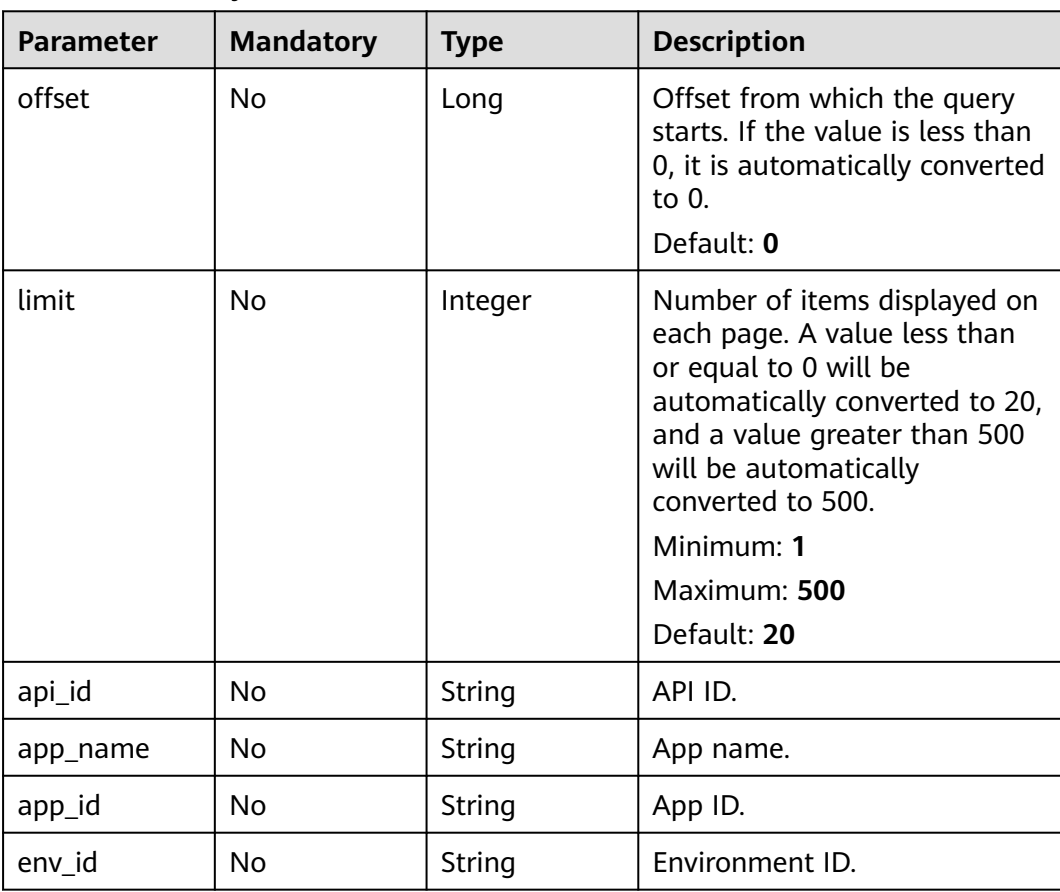

## **Request Parameters**

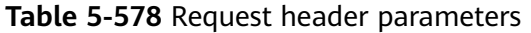

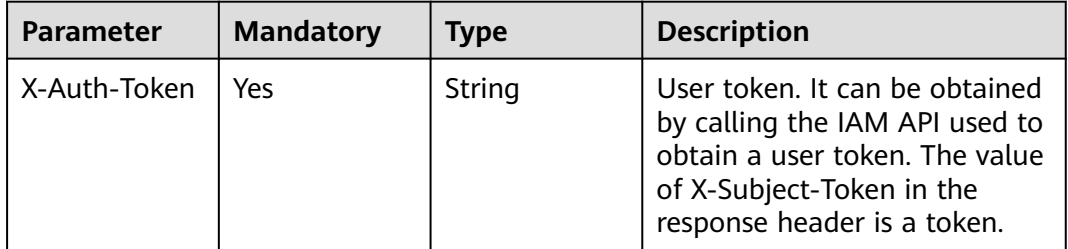

## **Response Parameters**

#### **Status code: 200**

**Table 5-579** Response body parameters

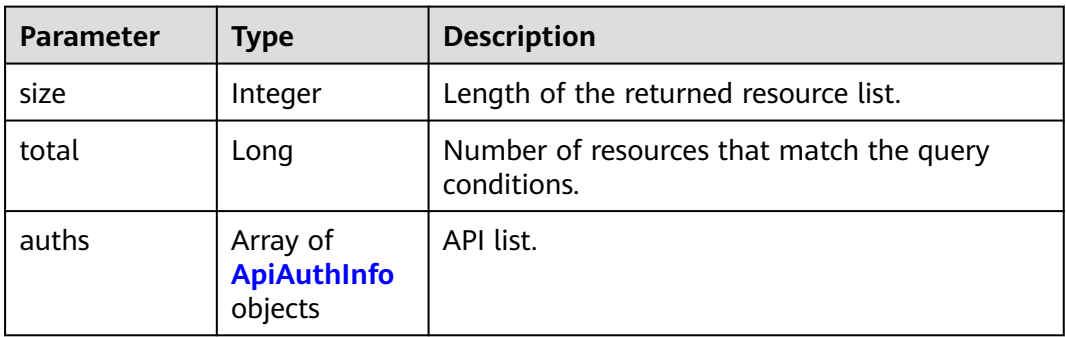

#### **Table 5-580** ApiAuthInfo

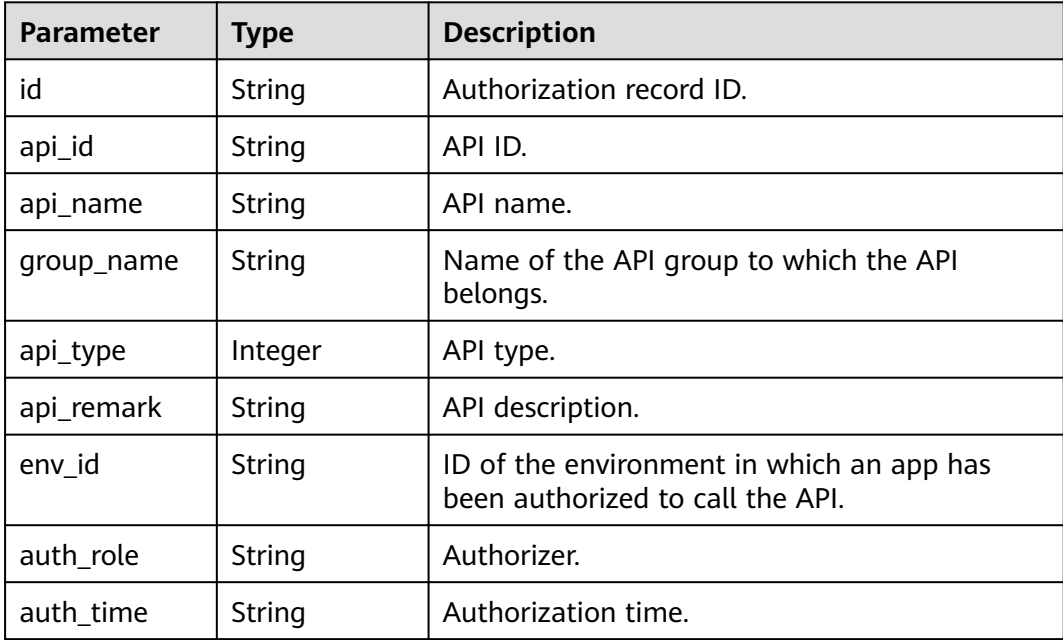

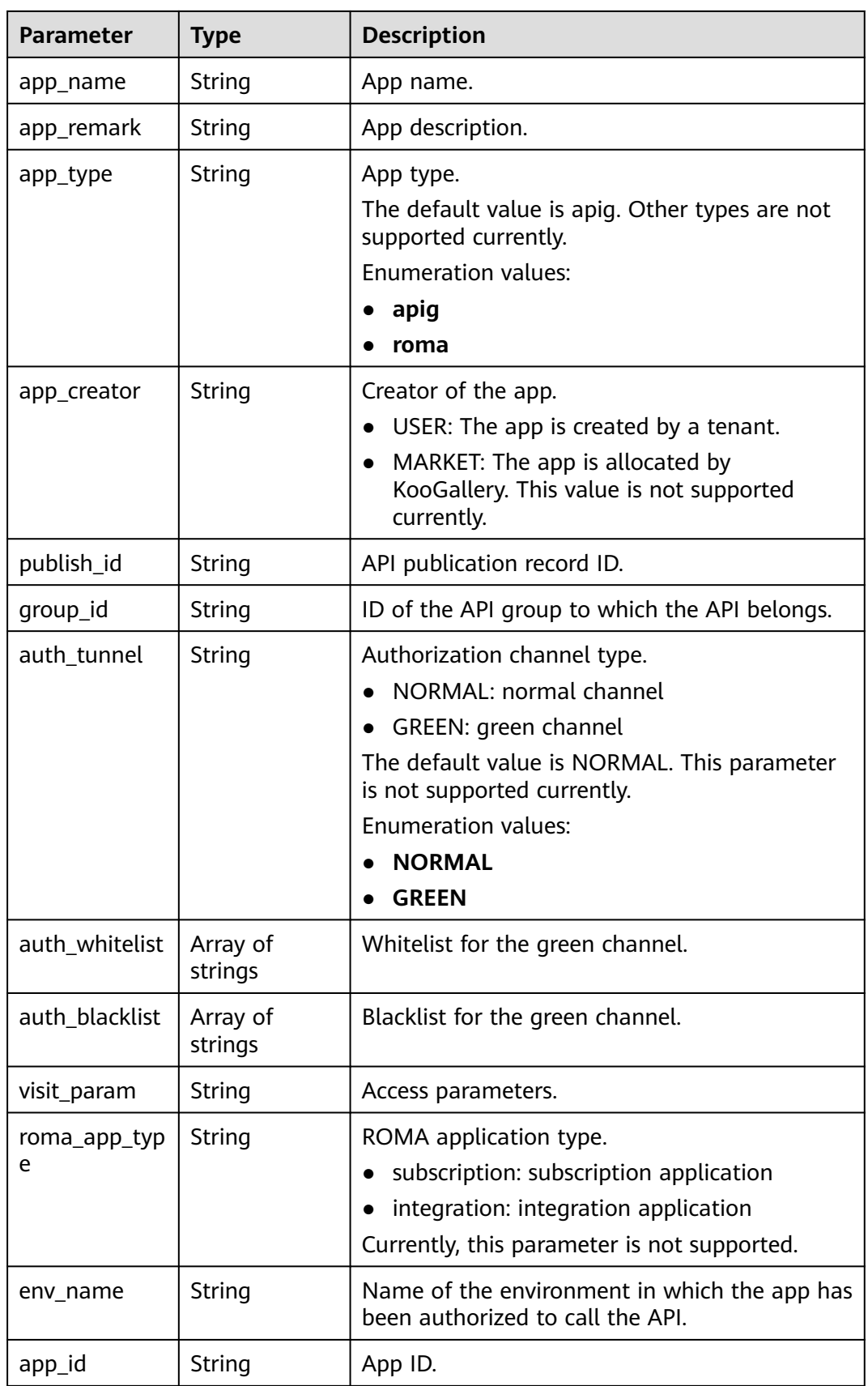

#### **Table 5-581** Response body parameters

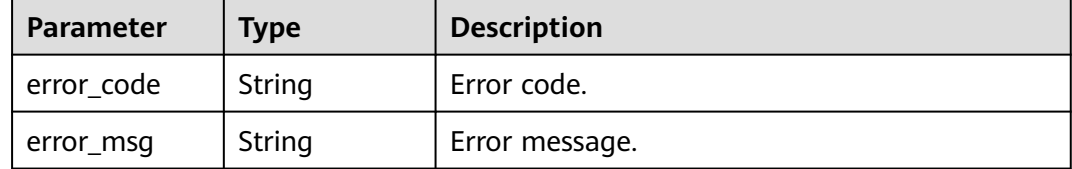

#### **Status code: 401**

#### **Table 5-582** Response body parameters

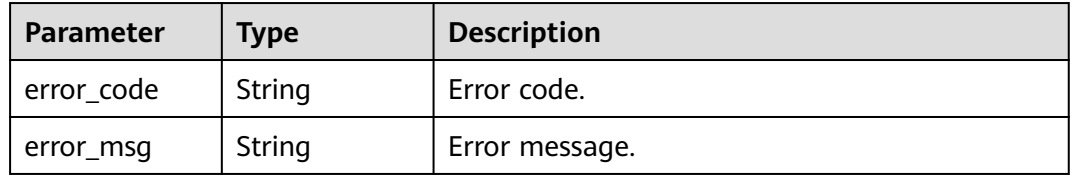

#### **Status code: 403**

#### **Table 5-583** Response body parameters

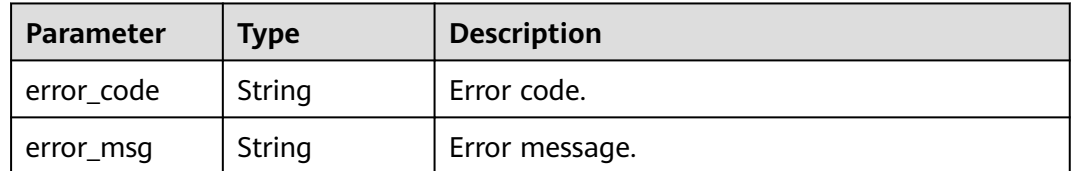

#### **Status code: 404**

#### **Table 5-584** Response body parameters

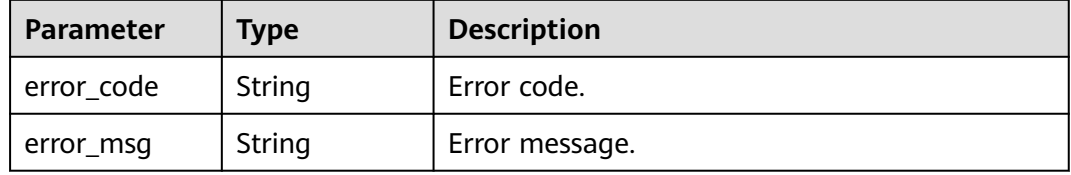

### **Status code: 500**

### **Table 5-585** Response body parameters

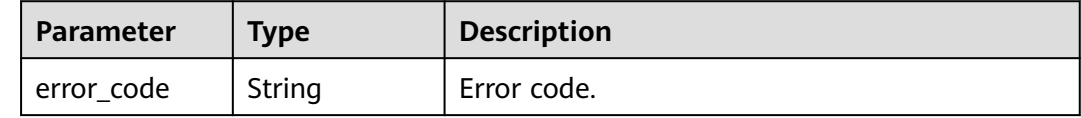

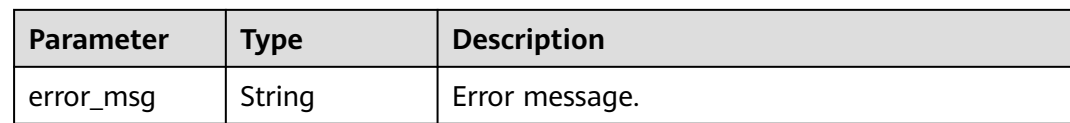

### **Example Requests**

None

### **Example Responses**

#### **Status code: 200**

**OK** 

```
{
  "total" : 1,
  "size" : 1,
  "auths" : [ {
   "api_id" : "5f918d104dc84480a75166ba99efff21",
   "app_name" : "app_demo",
  "env_id" : "DEFAULT_ENVIRONMENT_RELEASE_ID",
 "env_name" : "RELEASE",
 "group_id" : "c77f5e81d9cb4424bf704ef2b0ac7600",
   "group_name" : "api_group_001",
 "api_type" : 1,
 "api_name" : "Api_http",
   "app_id" : "356de8eb7a8742168586e5daf5339965",
   "auth_time" : "2020-08-04T04:02:22Z",
   "app_creator" : "USER",
   "id" : "dd29b33ae4394e3b924b582c6b40880b",
   "api_remark" : "Web backend API",
 "auth_role" : "PROVIDER",
 "app_type" : "apig",
   "auth_tunnel" : "NORMAL"
 } ]
```
#### **Status code: 400**

Bad Request

}

```
{
 "error_code" : "APIG.2012",
 "error_msg" : "Invalid parameter value,parameterName:app_name. Please refer to the support 
documentation"
}
```
#### **Status code: 401**

#### Unauthorized

```
{
  "error_code" : "APIG.1002",
  "error_msg" : "Incorrect token or token resolution failed"
}
```
#### **Status code: 403**

Forbidden

```
{
  "error_code" : "APIG.1005",
  "error_msg" : "No permissions to request this method"
}
```
#### Not Found

```
{
  "error_code" : "APIG.3002",
  "error_msg" : "API 5f918d104dc84480a75166ba99efff21 does not exist"
}
```
#### **Status code: 500**

Internal Server Error

```
{
  "error_code" : "APIG.9999",
  "error_msg" : "System error"
}
```
### **Status Codes**

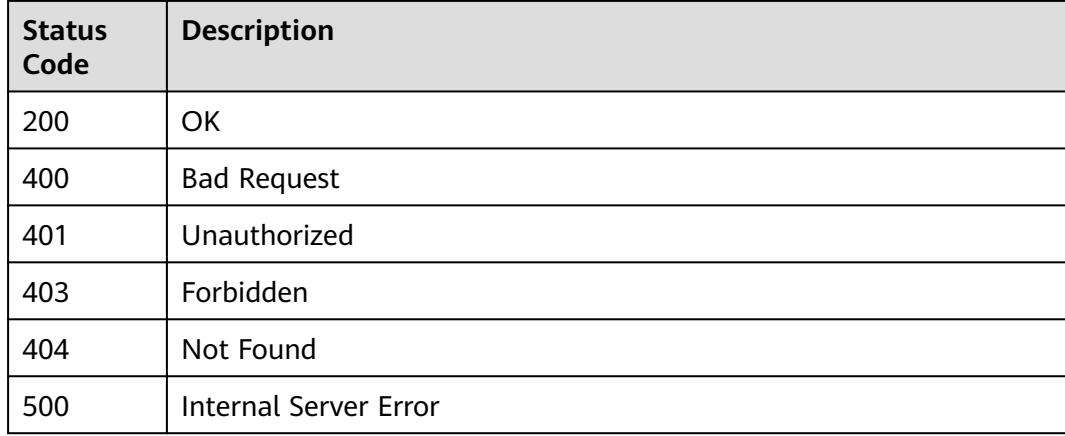

### **Error Codes**

See **[Error Codes](#page-1626-0)**.

# **5.11 Resource Query**

# **5.11.1 Querying API Quantities**

## **Function**

This API is used to query the number of APIs that have been published in the RELEASE environment and the number of APIs that have not been published in this environment.

### **Calling Method**

For details, see **[Calling APIs](#page-20-0)**.

## **URI**

GET /v2/{project\_id}/apigw/instances/{instance\_id}/resources/outline/apis

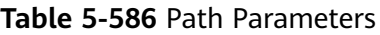

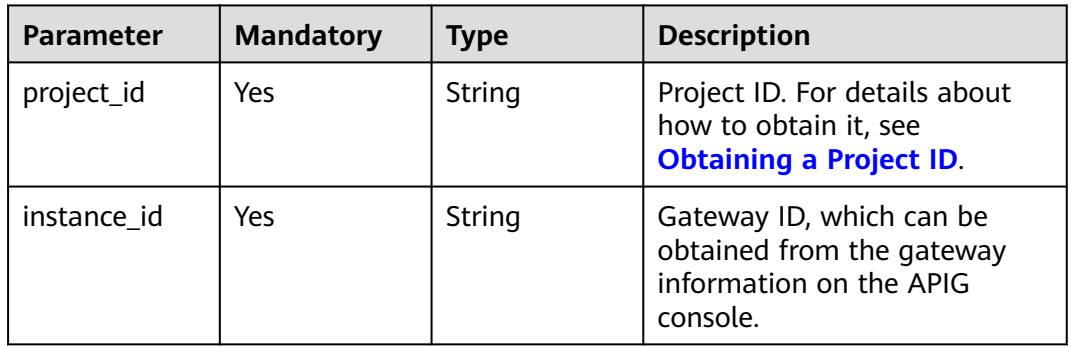

## **Request Parameters**

**Table 5-587** Request header parameters

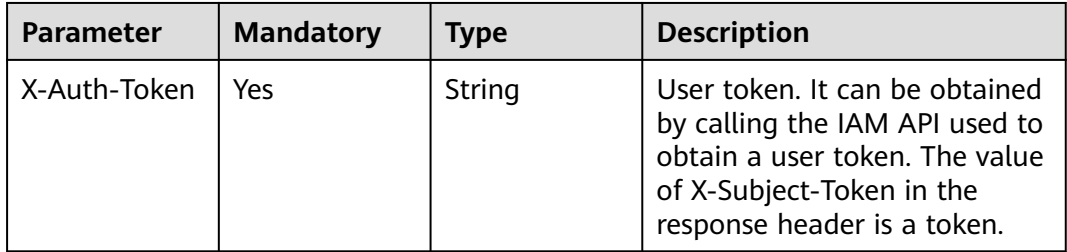

## **Response Parameters**

#### **Status code: 200**

**Table 5-588** Response body parameters

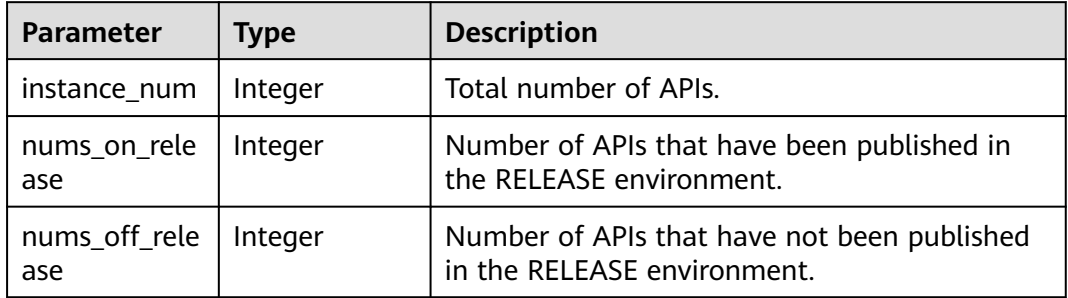

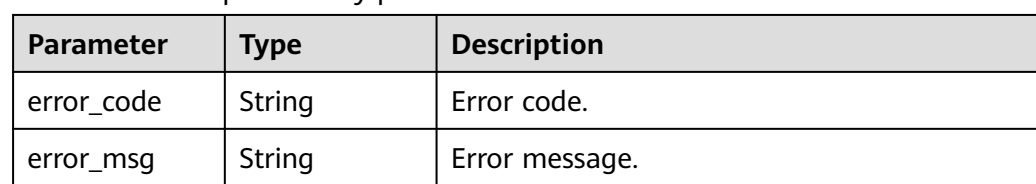

#### **Table 5-589** Response body parameters

### **Status code: 401**

**Table 5-590** Response body parameters

| Parameter  | <b>Type</b> | <b>Description</b> |
|------------|-------------|--------------------|
| error_code | String      | Error code.        |
| error_msg  | String      | Error message.     |

#### **Status code: 403**

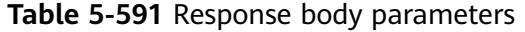

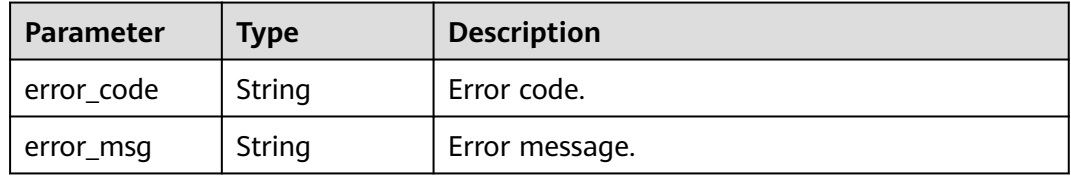

#### **Status code: 404**

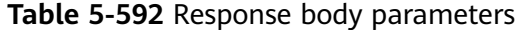

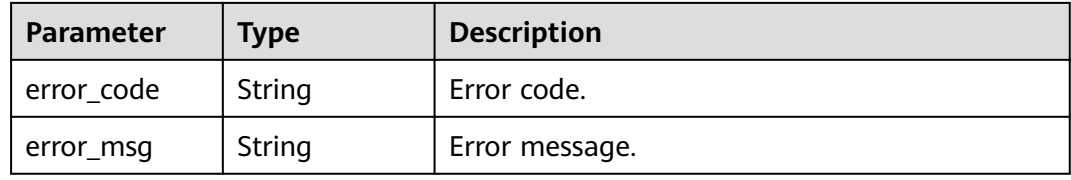

#### **Status code: 500**

**Table 5-593** Response body parameters

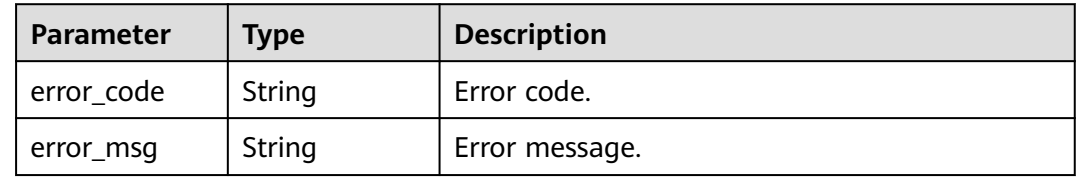

### **Example Requests**

None

### **Example Responses**

**Status code: 200**

OK

```
{
  "instance_num" : 27,
 "nums_on_release" : 11,
 "nums_off_release" : 6
}
```
**Status code: 400**

Bad Request

```
 "error_code" : "APIG.2012",
```
{

```
 "error_msg" : "Invalid parameter value,parameterName:instance_id. Please refer to the support 
documentation"
}
```
### **Status code: 401**

Unauthorized

```
{
 "error_code" : "APIG.1002",
 "error_msg" : "Incorrect token or token resolution failed"
}
```
**Status code: 403**

Forbidden

```
{
  "error_code" : "APIG.1005",
  "error_msg" : "No permissions to request this method"
}
```
**Status code: 404**

Bad Request

```
{
  "error_code" : "APIG.3030",
  "error_msg" : "The instance does not exist;id:eddc4d25480b4cd6b512f270a1b8b341"
}
```
#### **Status code: 500**

Internal Server Error

```
{
  "error_code" : "APIG.9999",
  "error_msg" : "System error"
}
```
## **Status Codes**

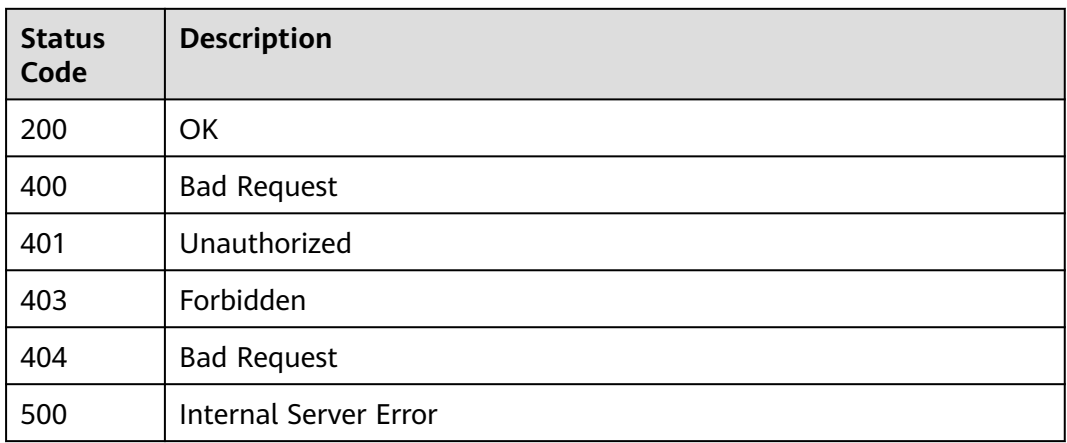

## **Error Codes**

See **[Error Codes](#page-1626-0)**.

# **5.11.2 Querying API Group Quantities**

## **Function**

This API is used to query the number of API groups that have been listed on KooGallery and the number of API groups that have not been listed.

## **Calling Method**

For details, see **[Calling APIs](#page-20-0)**.

### **URI**

GET /v2/{project\_id}/apigw/instances/{instance\_id}/resources/outline/groups

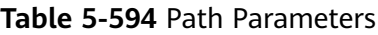

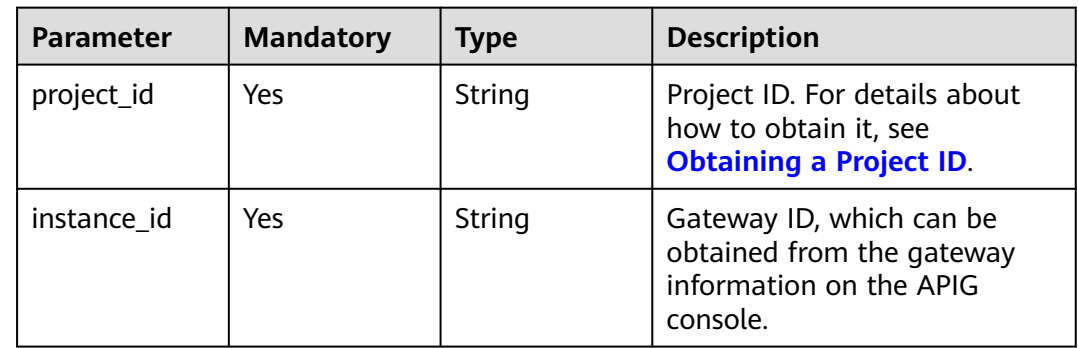

## **Request Parameters**

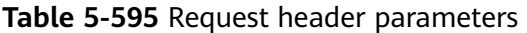

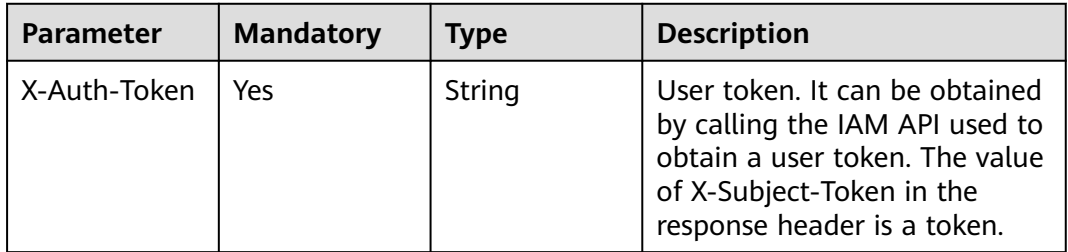

## **Response Parameters**

#### **Status code: 200**

**Table 5-596** Response body parameters

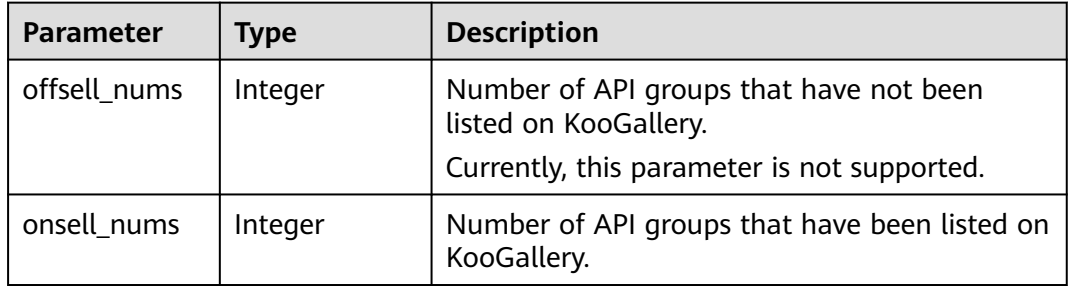

#### **Status code: 400**

**Table 5-597** Response body parameters

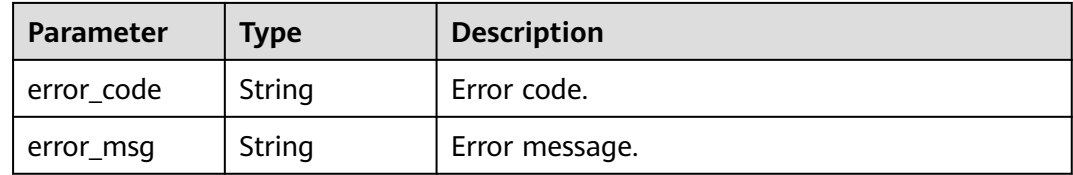

### **Status code: 401**

**Table 5-598** Response body parameters

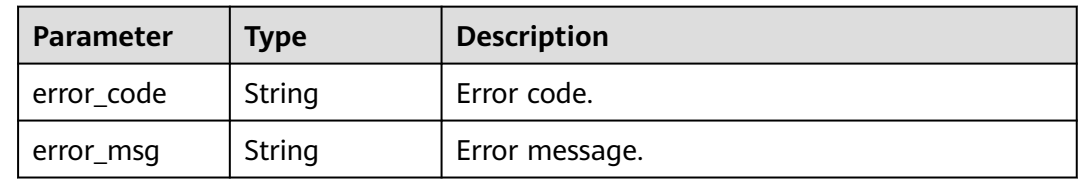

#### **Table 5-599** Response body parameters

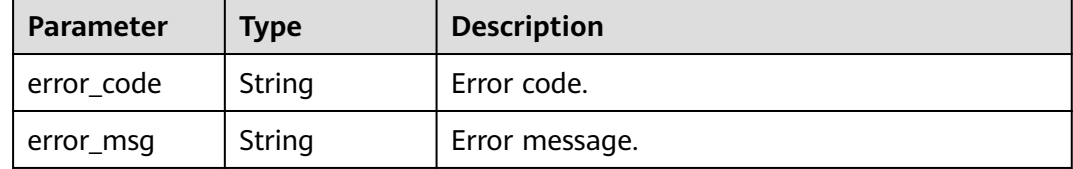

#### **Status code: 404**

#### **Table 5-600** Response body parameters

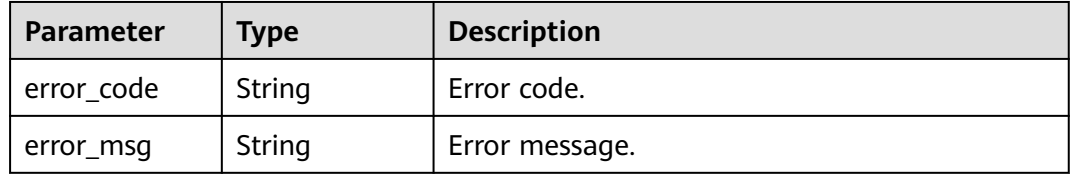

#### **Status code: 500**

**Table 5-601** Response body parameters

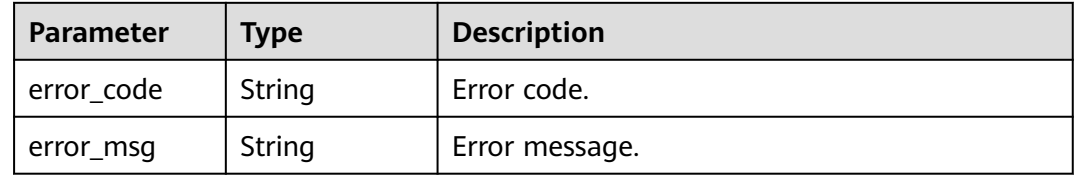

### **Example Requests**

None

#### **Example Responses**

#### **Status code: 200**

**OK** 

```
{
  "offsell_nums" : 0,
  "onsell_nums" : 23
}
```
#### **Status code: 400**

Bad Request

```
{
 "error_code" : "APIG.2012",
 "error_msg" : "Invalid parameter value,parameterName:instance_id. Please refer to the support
```
documentation" }

#### **Status code: 401**

#### Unauthorized

```
{
 "error_code" : "APIG.1002",
 "error_msg" : "Incorrect token or token resolution failed"
}
```
#### **Status code: 403**

Forbidden

```
{
 "error_code" : "APIG.1005",
 "error_msg" : "No permissions to request this method"
}
```
#### **Status code: 404**

```
Not Found
```

```
{
  "error_code" : "APIG.3030",
  "error_msg" : "The instance does not exist;id:eddc4d25480b4cd6b512f270a1b8b341"
}
```
#### **Status code: 500**

Internal Server Error

```
{
 "error_code" : "APIG.9999",
 "error_msg" : "System error"
}
```
### **Status Codes**

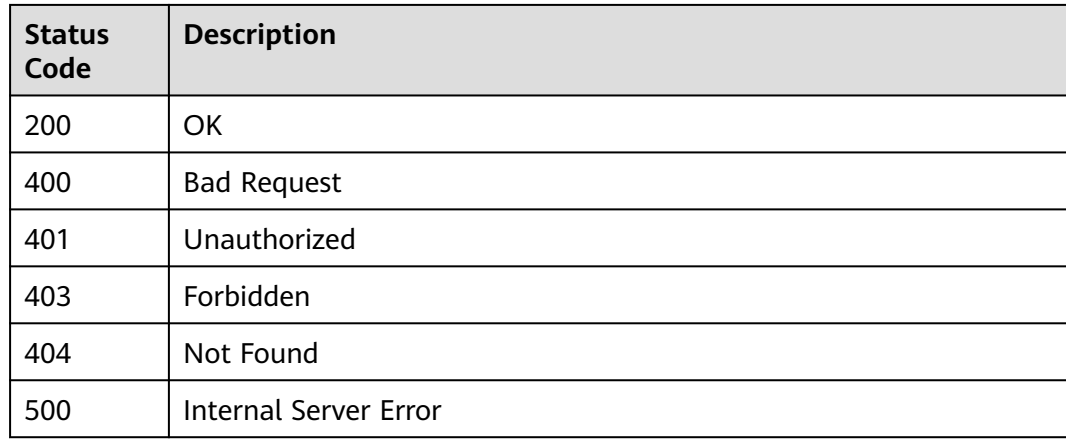

### **Error Codes**

#### See **[Error Codes](#page-1626-0)**.

# **5.11.3 Querying App Quantities**

## **Function**

This API is used to query the number of apps that have been authorized to access APIs and the number of apps that have not been authorized to access any APIs.

## **Calling Method**

For details, see **[Calling APIs](#page-20-0)**.

### **URI**

GET /v2/{project\_id}/apigw/instances/{instance\_id}/resources/outline/apps

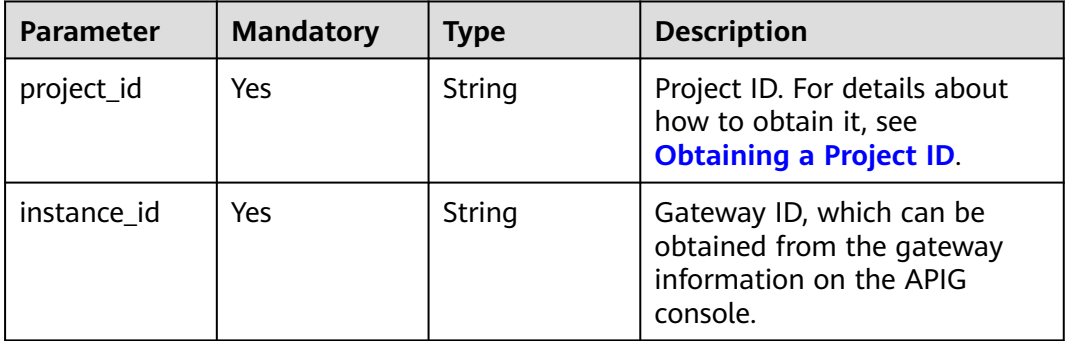

### **Table 5-602** Path Parameters

### **Request Parameters**

**Table 5-603** Request header parameters

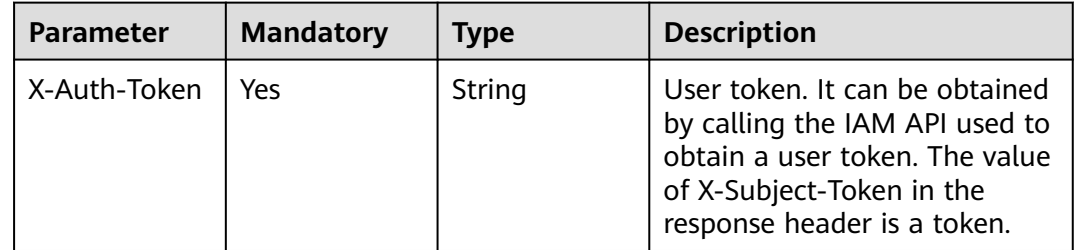

### **Response Parameters**

| <b>Parameter</b>  | Type    | <b>Description</b>                                              |
|-------------------|---------|-----------------------------------------------------------------|
| authed_nums       | Integer | Number of apps that have been authorized to<br>access APIs.     |
| unauthed_nu<br>ms | Integer | Number of apps that have not been authorized<br>to access APIs. |

**Table 5-604** Response body parameters

#### **Table 5-605** Response body parameters

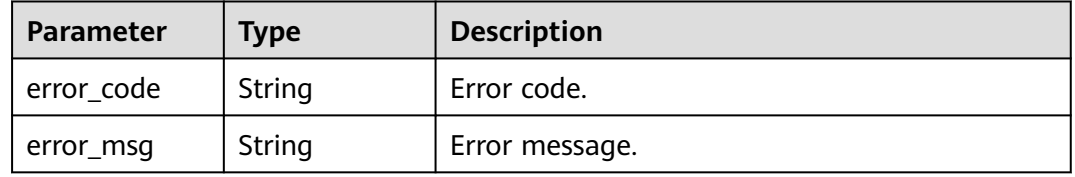

#### **Status code: 401**

#### **Table 5-606** Response body parameters

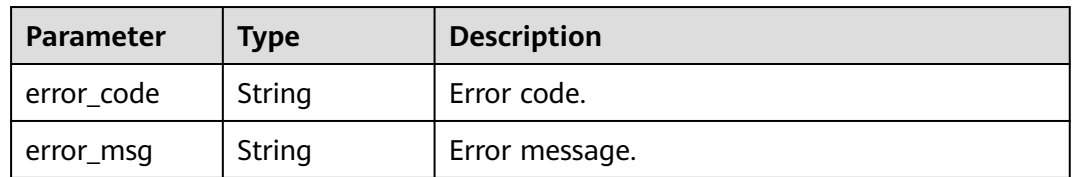

#### **Status code: 403**

### **Table 5-607** Response body parameters

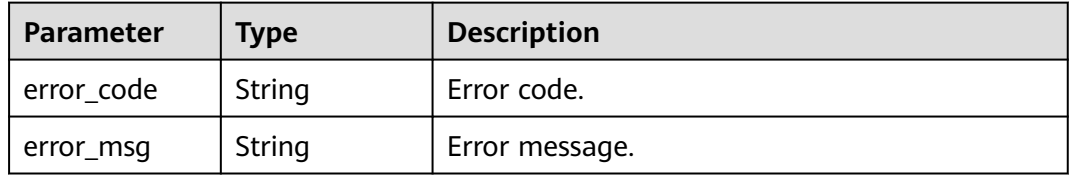

### **Status code: 404**

#### **Table 5-608** Response body parameters

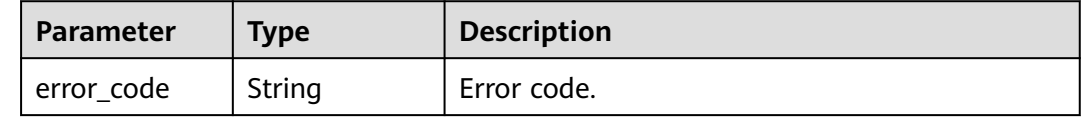

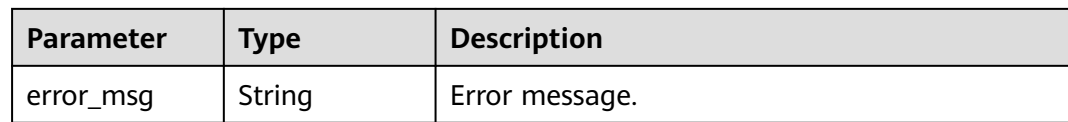

**Table 5-609** Response body parameters

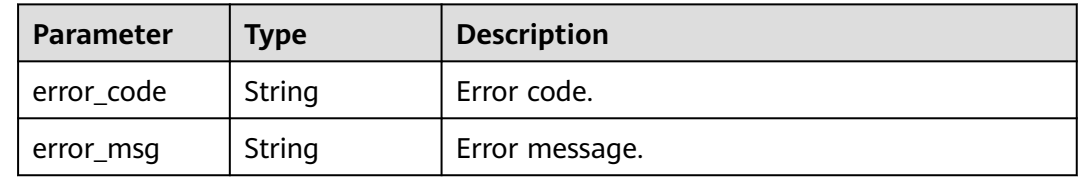

### **Example Requests**

None

### **Example Responses**

#### **Status code: 200**

**OK** 

```
{
 "authed_nums" : 7,
 "unauthed_nums" : 5
}
```
**Status code: 400**

Bad Request

```
{
 "error_code" : "APIG.2012",
 "error_msg" : "Invalid parameter value,parameterName:instance_id. Please refer to the support 
documentation"
}
```
#### **Status code: 401**

Unauthorized

```
{
 "error_code" : "APIG.1002",
  "error_msg" : "Incorrect token or token resolution failed"
}
```
### **Status code: 403**

Forbidden

```
{
 "error_code" : "APIG.1005",
  "error_msg" : "No permissions to request this method"
}
```
#### Bad Request

```
{
  "error_code" : "APIG.3030",
  "error_msg" : "The instance does not exist;id:eddc4d25480b4cd6b512f270a1b8b341"
}
```
#### **Status code: 500**

Internal Server Error

```
{
  "error_code" : "APIG.9999",
  "error_msg" : "System error"
}
```
### **Status Codes**

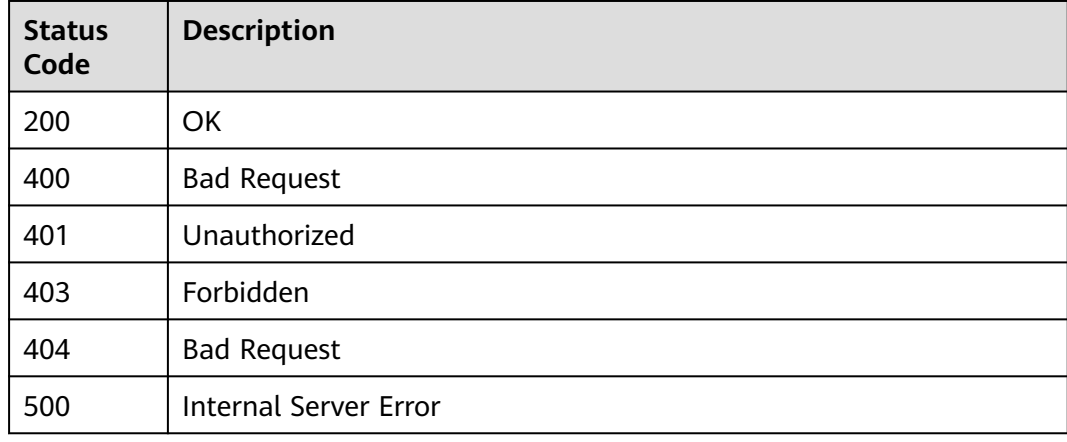

### **Error Codes**

See **[Error Codes](#page-1626-0)**.

# **5.12 Domain Name Management**

# **5.12.1 Binding a Domain Name**

### **Function**

A user-defined domain name takes effect only after an A record set has been added. For details, see section "Adding an A Record Set" in the Domain Name Service User Guide.

An API group can be bound with a maximum of five domain names. After you bind a domain name to an API group, APIs in the group can be called using the domain name.

### **Calling Method**

For details, see **[Calling APIs](#page-20-0)**.

## **URI**

POST /v2/{project\_id}/apigw/instances/{instance\_id}/api-groups/{group\_id}/ domains

**Table 5-610** Path Parameters

| <b>Parameter</b> | <b>Mandatory</b> | Type   | <b>Description</b>                                                                           |
|------------------|------------------|--------|----------------------------------------------------------------------------------------------|
| project_id       | Yes              | String | Project ID. For details about<br>how to obtain it, see<br><b>Obtaining a Project ID.</b>     |
| instance id      | Yes              | String | Gateway ID, which can be<br>obtained from the gateway<br>information on the APIG<br>console. |
| group_id         | Yes              | String | API group ID.                                                                                |

## **Request Parameters**

**Table 5-611** Request header parameters

| <b>Parameter</b> | <b>Mandatory</b> | <b>Type</b> | <b>Description</b>                                                                                                    |
|------------------|------------------|-------------|----------------------------------------------------------------------------------------------------|
| X-Auth-Token     | Yes              | String      | User token. It can be obtained<br>by calling the IAM API used to<br>obtain a user token. The value<br>of X-Subject-Token in the<br>response header is a token. |

**Table 5-612** Request body parameters

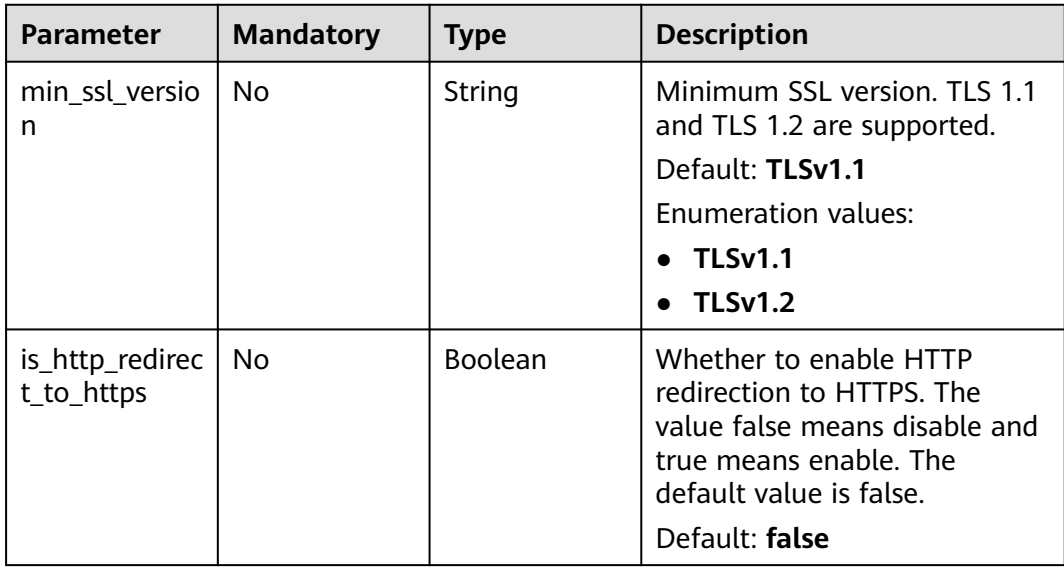

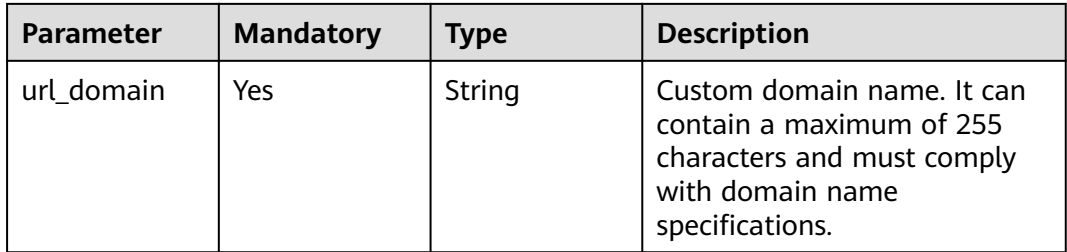

## **Response Parameters**

**Status code: 201**

### **Table 5-613** Response body parameters

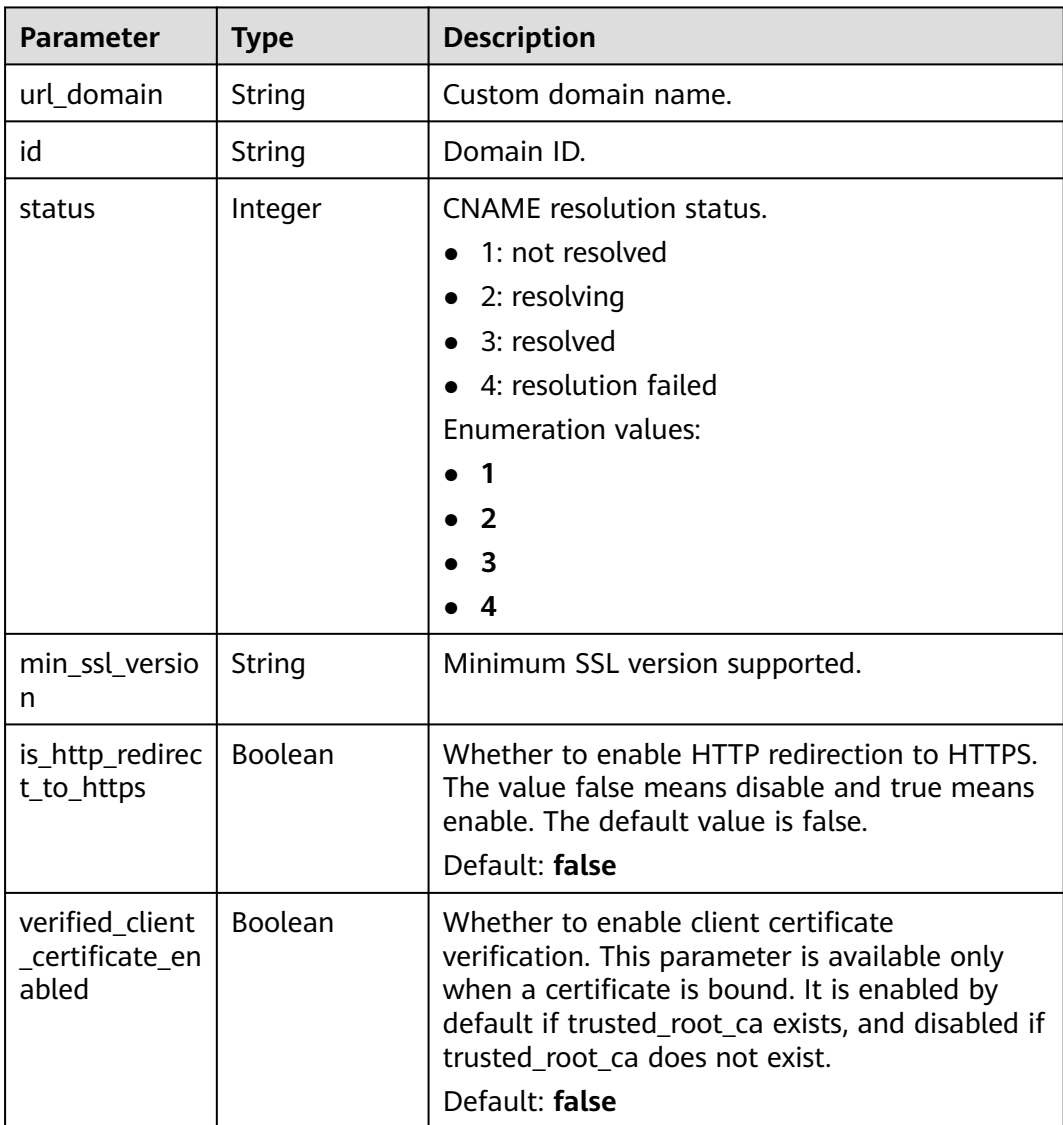

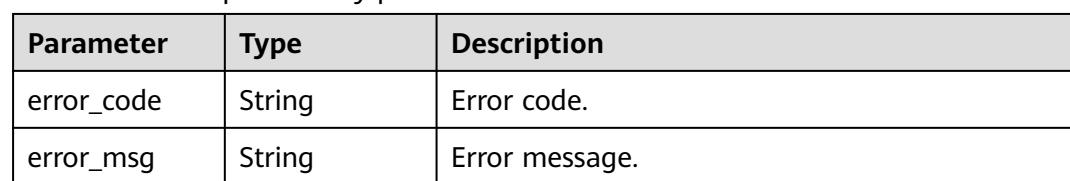

#### **Table 5-614** Response body parameters

### **Status code: 401**

**Table 5-615** Response body parameters

| Parameter  | <b>Type</b> | <b>Description</b> |
|------------|-------------|--------------------|
| error_code | String      | Error code.        |
| error_msg  | String      | Error message.     |

#### **Status code: 403**

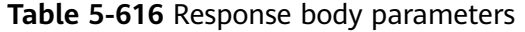

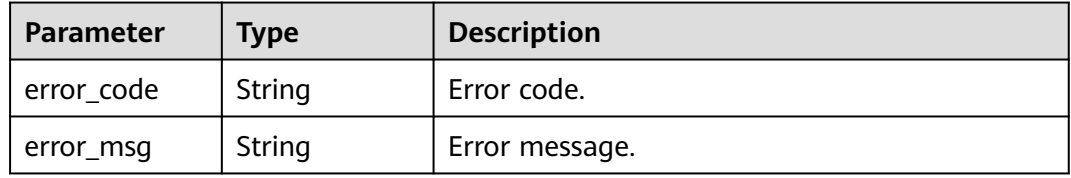

#### **Status code: 404**

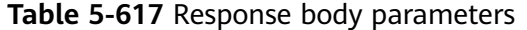

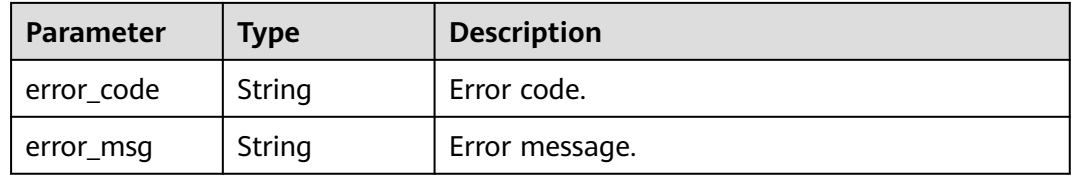

#### **Status code: 500**

#### **Table 5-618** Response body parameters

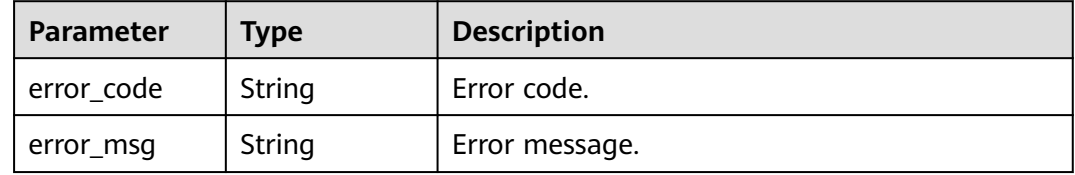

### **Example Requests**

Binding a domain name to an API group

```
{
  "url_domain" : "www.company.com"
}
```
### **Example Responses**

#### **Status code: 201**

Created

```
{
 "url_domain" : "www.company.com",
  "id" : "c5e0d5ba62a34d26ad5c709ae22c1a17",
  "status" : 3,
  "min_ssl_version" : "TLSv1.1",
 "is_http_redirect_to_https" : false,
  "verified_client_certificate_enabled" : false
}
```
#### **Status code: 400**

Bad Request

```
{
 "error_code" : "APIG.2024",
 "error_msg" : "Invalid URL domain name"
}
```
### **Status code: 401**

Unauthorized

```
{
  "error_code" : "APIG.1002",
  "error_msg" : "Incorrect token or token resolution failed"
}
```
#### **Status code: 403**

Forbidden

```
{
 "error_code" : "APIG.1005",
  "error_msg" : "No permissions to request this method"
}
```
#### **Status code: 404**

Not Found

```
{
  "error_code" : "APIG.3001",
  "error_msg" : "API group c77f5e81d9cb4424bf704ef2b0ac7600 does not exist"
}
```
#### **Status code: 500**

Internal Server Error

```
{
  "error_code" : "APIG.9999",
  "error_msg" : "System error"
}
```
## **Status Codes**

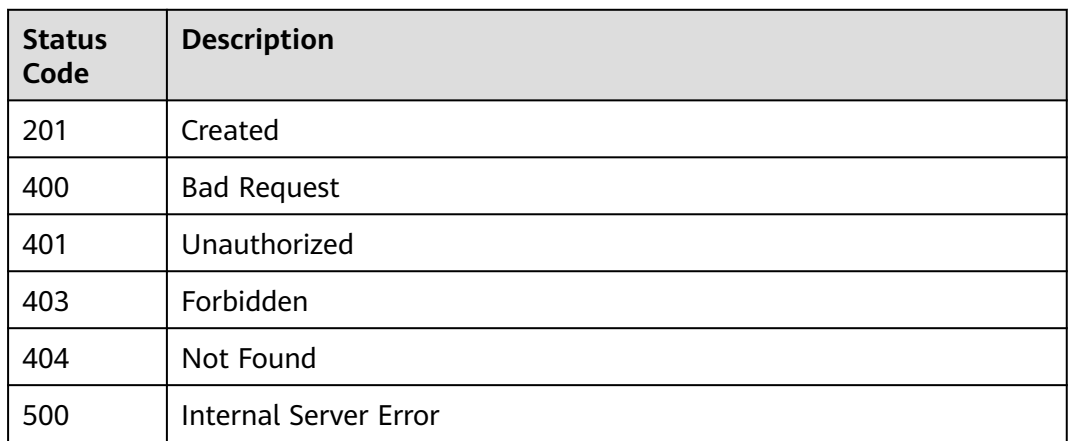

## **Error Codes**

See **[Error Codes](#page-1626-0)**.

# **5.12.2 Adding a Certificate to a Domain Name**

## **Function**

When you create an API to be accessed through HTTPS, you must add an SSL certificate to the independent domain name that has been bound to the group the API belongs to.

This API is used to add a certificate to a specific domain name.

## **Calling Method**

For details, see **[Calling APIs](#page-20-0)**.

### **URI**

POST /v2/{project\_id}/apigw/instances/{instance\_id}/api-groups/{group\_id}/ domains/{domain\_id}/certificate

#### **Table 5-619** Path Parameters

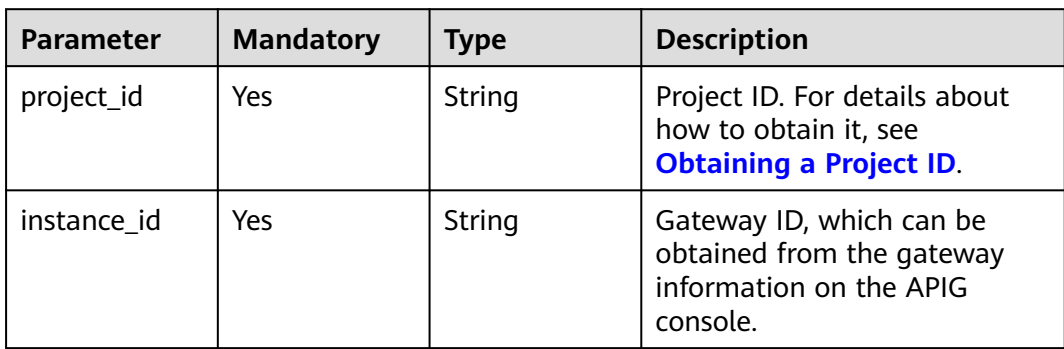

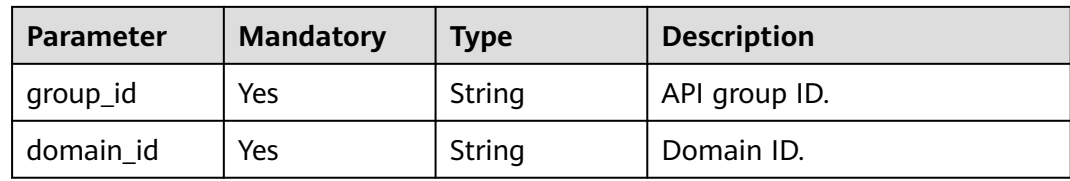

## **Request Parameters**

**Table 5-620** Request header parameters

| <b>Parameter</b> | <b>Mandatory</b> | Type   | <b>Description</b>                                                                                                    |
|------------------|------------------|--------|----------------------------------------------------------------------------------------------------|
| X-Auth-Token     | Yes              | String | User token. It can be obtained<br>by calling the IAM API used to<br>obtain a user token. The value<br>of X-Subject-Token in the<br>response header is a token. |

**Table 5-621** Request body parameters

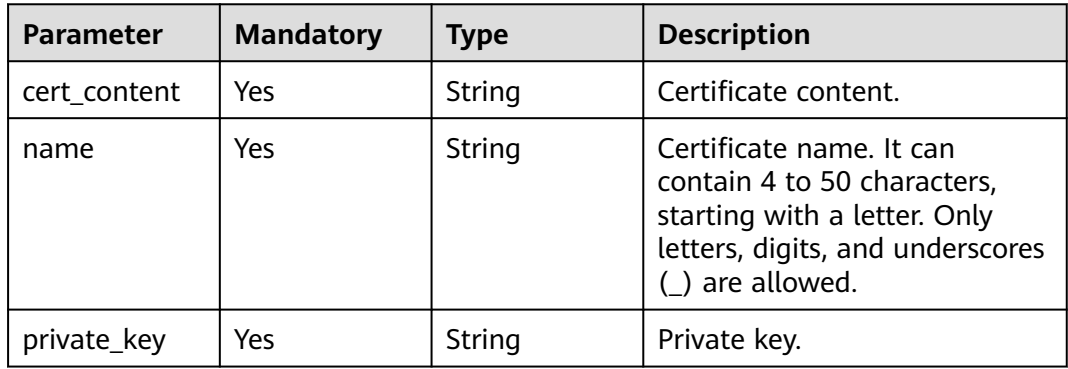

## **Response Parameters**

### **Status code: 201**

**Table 5-622** Response body parameters

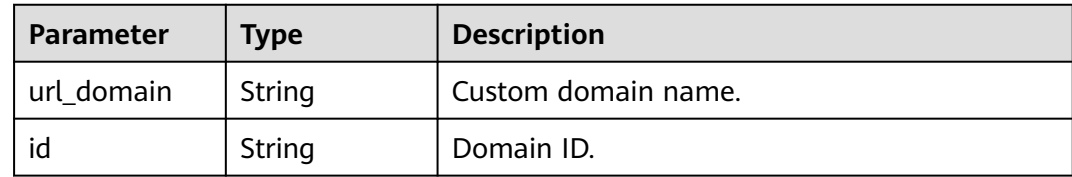

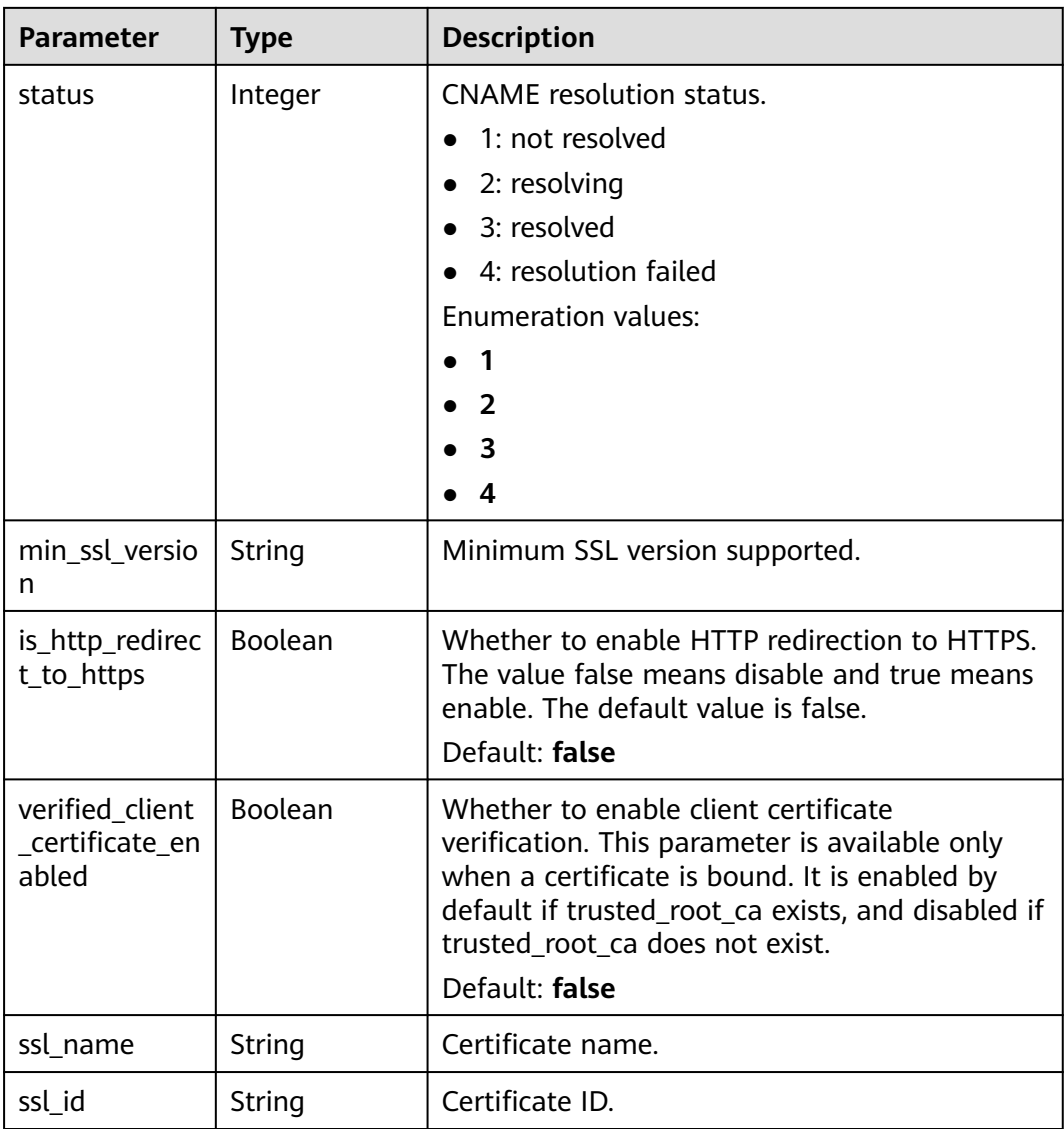

**Table 5-623** Response body parameters

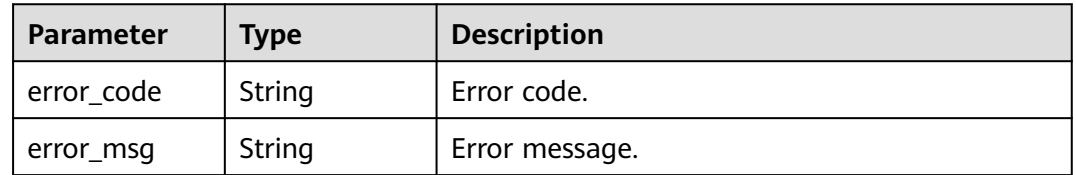

| Parameter  | <b>Type</b> | <b>Description</b> |
|------------|-------------|--------------------|
| error_code | String      | Error code.        |
| error_msg  | String      | Error message.     |

**Table 5-624** Response body parameters

**Table 5-625** Response body parameters

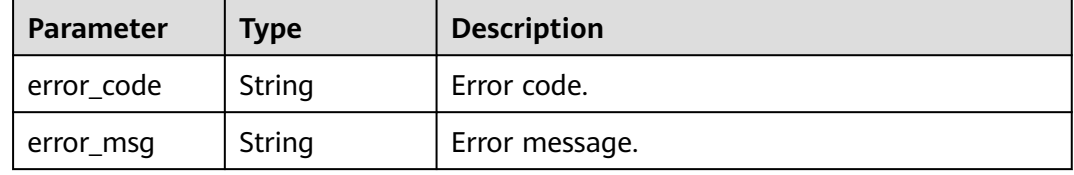

#### **Status code: 404**

**Table 5-626** Response body parameters

| Parameter  | <b>Type</b> | <b>Description</b> |
|------------|-------------|--------------------|
| error_code | String      | Error code.        |
| error_msg  | String      | Error message.     |

#### **Status code: 500**

**Table 5-627** Response body parameters

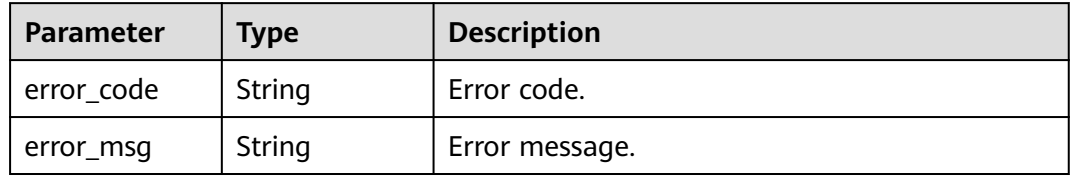

### **Example Requests**

Binding a certificate to a domain name

```
{
  "name" : "cert_demo",
 "private_key" : "'-----BEGIN PRIVATE KEY-----THIS IS YOUR PRIVATE KEY-----END PRIVATE KEY-----\\n'",
 "cert_content" : "'-----BEGIN CERTIFICATE-----THIS IS YOUR CERT CONTENT-----END CERTIFICATE-----\\n'"
}
```
### **Example Responses**

#### **Status code: 201**

#### Created

```
{
 "ssl_name" : "cert_demo",
 "url_domain" : "www.example.com",
  "ssl_id" : "a27be832f2e9441c8127fe48e3b5ac67",
  "id" : " f6bb84ccf1c34035878aa51b7253b21c",
  "status" : 3
}
```
#### **Status code: 400**

#### Bad Request

```
{
  "error_code" : "APIG.2012",
  "error_msg" : "Invalid parameter value,parameterName:name. Please refer to the support documentation"
}
```
#### **Status code: 401**

#### Unauthorized

```
{
 "error_code" : "APIG.1002",
  "error_msg" : "Incorrect token or token resolution failed"
}
```
#### **Status code: 403**

#### Forbidden

```
{
  "error_code" : "APIG.1005",
  "error_msg" : "No permissions to request this method"
}
```
#### **Status code: 404**

#### Not Found

{

}

```
{
  "error_code" : "APIG.3020",
  "error_msg" : "The URL domain does not exist"
}
```
#### **Status code: 500**

#### Internal Server Error

```
 "error_code" : "APIG.9999",
 "error_msg" : "System error"
```
## **Status Codes**

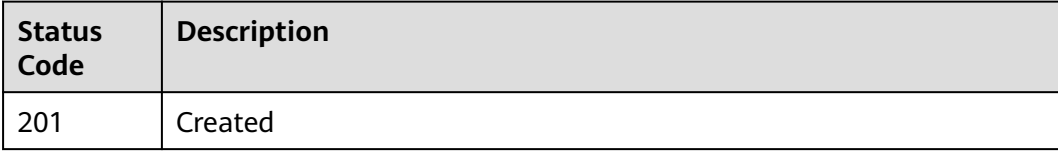

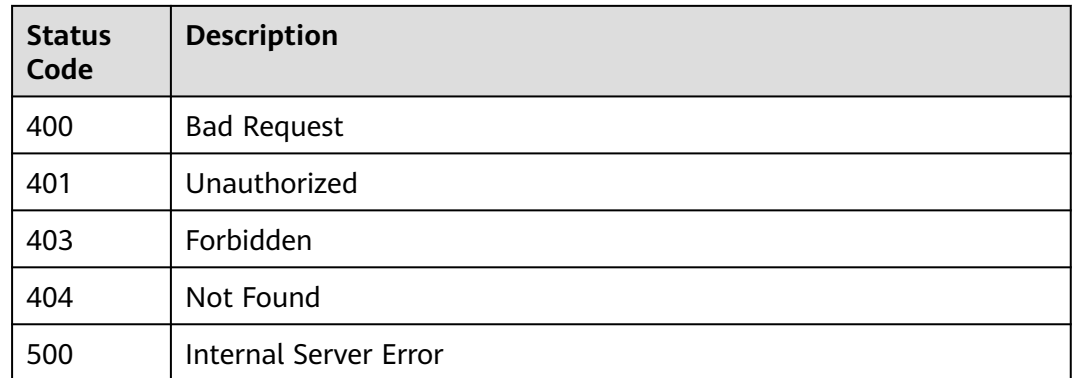

## **Error Codes**

See **[Error Codes](#page-1626-0)**.

# **5.12.3 Modifying a Domain Name**

## **Function**

This API is used to modify the configuration of a domain name bound to an API group.

## **Calling Method**

For details, see **[Calling APIs](#page-20-0)**.

### **URI**

PUT /v2/{project\_id}/apigw/instances/{instance\_id}/api-groups/{group\_id}/ domains/{domain\_id}

**Table 5-628** Path Parameters

| <b>Parameter</b> | <b>Mandatory</b> | <b>Type</b> | <b>Description</b>                                                                           |
|------------------|------------------|-------------|----------------------------------------------------------------------------------------------|
| project_id       | Yes              | String      | Project ID. For details about<br>how to obtain it, see<br><b>Obtaining a Project ID.</b>     |
| instance id      | Yes              | String      | Gateway ID, which can be<br>obtained from the gateway<br>information on the APIG<br>console. |
| group_id         | Yes              | String      | API group ID.                                                                                |
| domain id        | Yes              | String      | Domain ID.                                                                                   |

# **Request Parameters**

**Table 5-629** Request header parameters

| <b>Parameter</b> | <b>Mandatory</b> | Type   | <b>Description</b>                                                                                                    |
|------------------|------------------|--------|----------------------------------------------------------------------------------------------------|
| X-Auth-Token     | Yes              | String | User token. It can be obtained<br>by calling the IAM API used to<br>obtain a user token. The value<br>of X-Subject-Token in the<br>response header is a token. |

**Table 5-630** Request body parameters

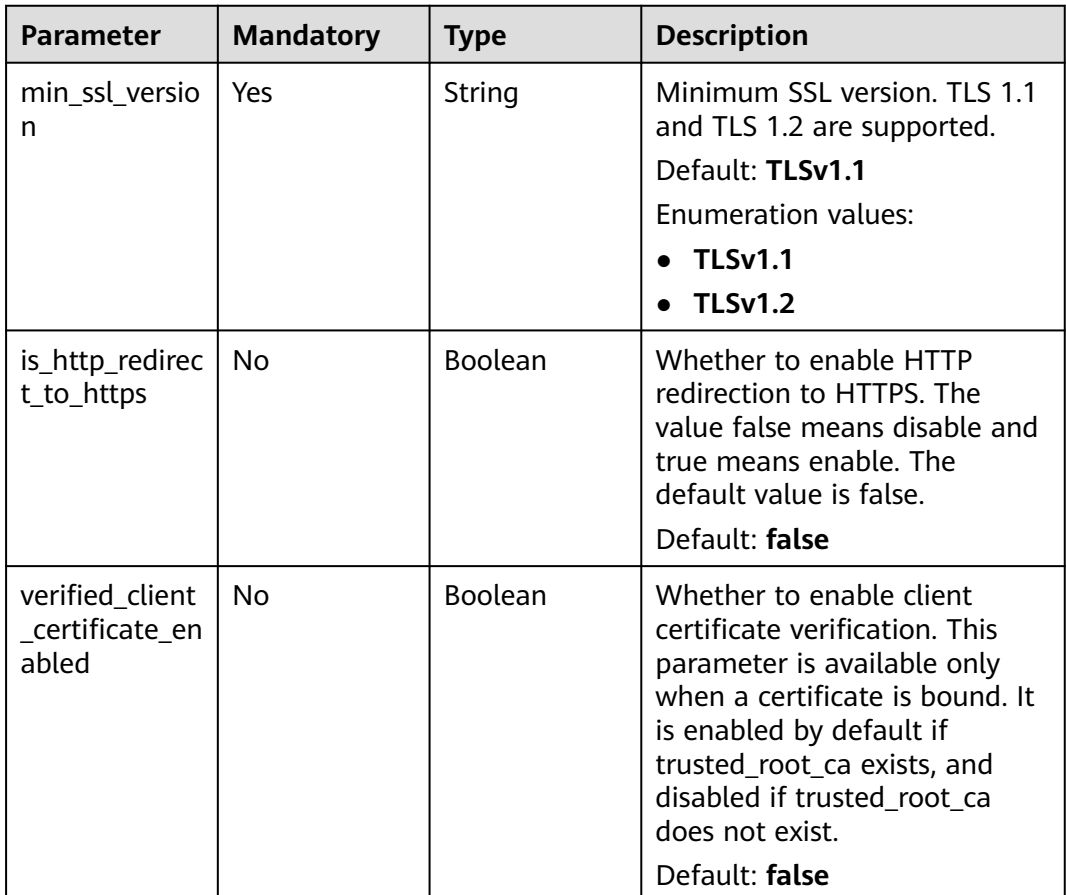

### **Response Parameters**

| Parameter                                   | <b>Type</b> | <b>Description</b>                                                                                                    |
|---------------------------------------------|-------------|----------------------------------------------------------------------------------------------------|
| url_domain                                  | String      | Custom domain name.                                                                                                    |
| id                                          | String      | Domain ID.                                                                                                    |
| status                                      | Integer     | <b>CNAME</b> resolution status.<br>1: not resolved<br>2: resolving<br>$\bullet$ 3: resolved<br>4: resolution failed<br><b>Enumeration values:</b><br>$\overline{2}$<br>3<br>4                                                                      |
| min_ssl_versio<br>n                         | String      | Minimum SSL version supported.                                                                                                    |
| is_http_redirec<br>t_to_https               | Boolean     | Whether to enable HTTP redirection to HTTPS.<br>The value false means disable and true means<br>enable. The default value is false.<br>Default: false                                                                                              |
| verified_client<br>_certificate_en<br>abled | Boolean     | Whether to enable client certificate<br>verification. This parameter is available only<br>when a certificate is bound. It is enabled by<br>default if trusted_root_ca exists, and disabled if<br>trusted_root_ca does not exist.<br>Default: false |

**Table 5-631** Response body parameters

**Table 5-632** Response body parameters

| <b>Parameter</b> | <b>Type</b> | <b>Description</b> |
|------------------|-------------|--------------------|
| error_code       | String      | Error code.        |
| error_msg        | String      | Error message.     |

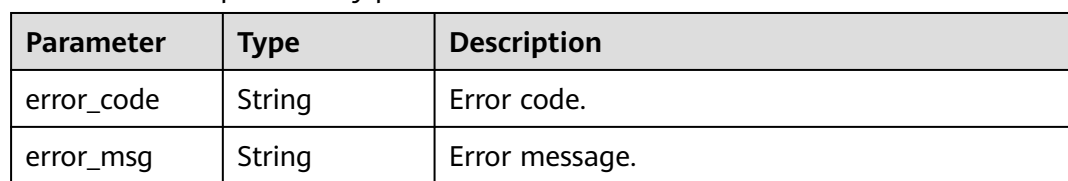

#### **Table 5-633** Response body parameters

#### **Status code: 403**

**Table 5-634** Response body parameters

| Parameter  | Type   | <b>Description</b> |
|------------|--------|--------------------|
| error code | String | Error code.        |
| error_msg  | String | Error message.     |

#### **Status code: 404**

**Table 5-635** Response body parameters

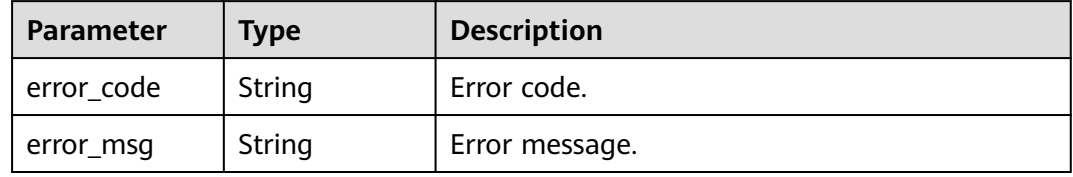

#### **Status code: 500**

**Table 5-636** Response body parameters

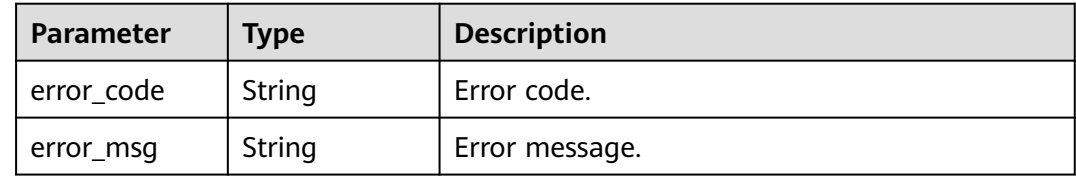

### **Example Requests**

Modifying a domain name

{ "min\_ssl\_version" : "TLSv1.2" }

## **Example Responses**

#### Created

```
{
  "id" : "0a515af69f4e4dcca84fbf85f68c0e27",
  "url_domain" : "www.example.com",
  "status" : 3,
  "min_ssl_version" : "TLSv1.2",
  "is_http_redirect_to_https" : false,
 "verified_client_certificate_enabled" : false
}
```
#### **Status code: 400**

Bad Request

```
{
  "error_code" : "APIG.3474",
  "error_msg" : "The API group ID in the URL does not match the API group to which the URL domain has 
been bound"
}
```
#### **Status code: 401**

#### Unauthorized

```
{
  "error_code" : "APIG.1002",
  "error_msg" : "Incorrect token or token resolution failed"
}
```
#### **Status code: 403**

#### Forbidden

```
{
 "error_code" : "APIG.1005",
  "error_msg" : "No permissions to request this method"
}
```
#### **Status code: 404**

Not Found

```
{
 "error_code" : "APIG.3020",
 "error_msg" : "The URL domain does not exist"
}
```
#### **Status code: 500**

Internal Server Error

```
{
  "error_code" : "APIG.9999",
  "error_msg" : "System error"
}
```
### **Status Codes**

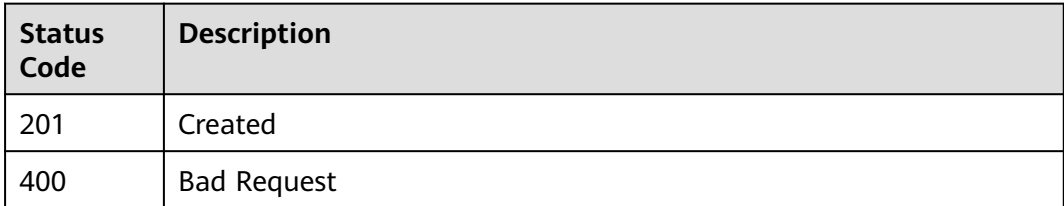

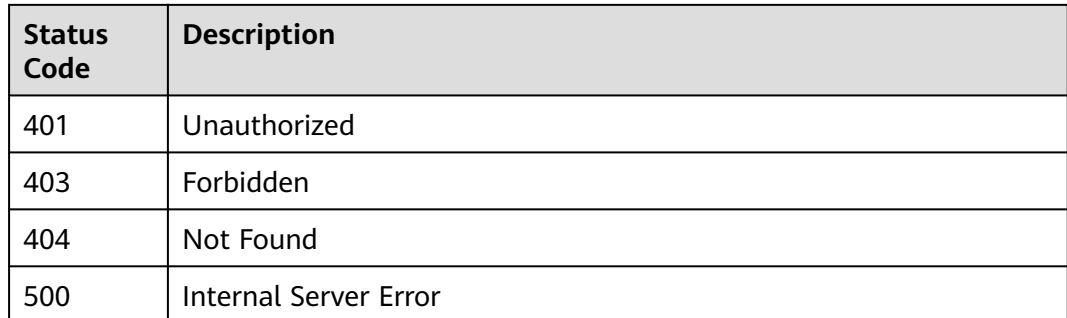

### **Error Codes**

See **[Error Codes](#page-1626-0)**.

# **5.12.4 Unbinding a Domain Name**

### **Function**

This API is used to unbind a custom domain name from an API group.

### **Calling Method**

For details, see **[Calling APIs](#page-20-0)**.

### **URI**

DELETE /v2/{project\_id}/apigw/instances/{instance\_id}/api-groups/{group\_id}/ domains/{domain\_id}

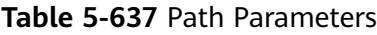

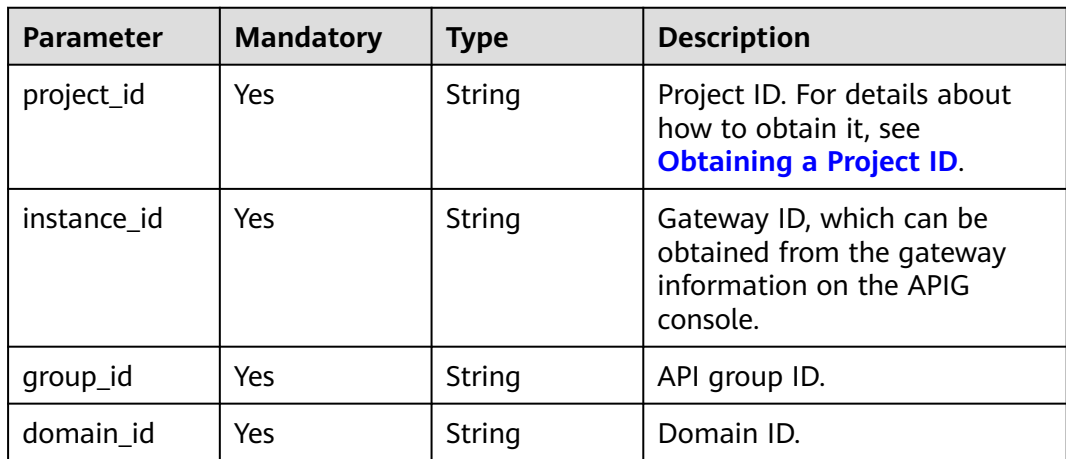

## **Request Parameters**

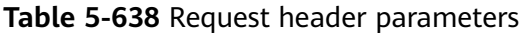

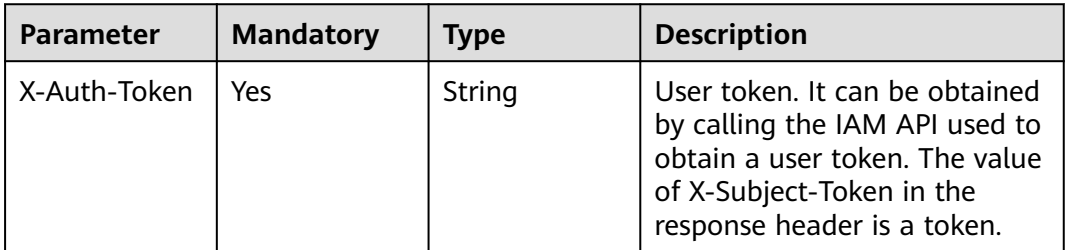

## **Response Parameters**

#### **Status code: 400**

**Table 5-639** Response body parameters

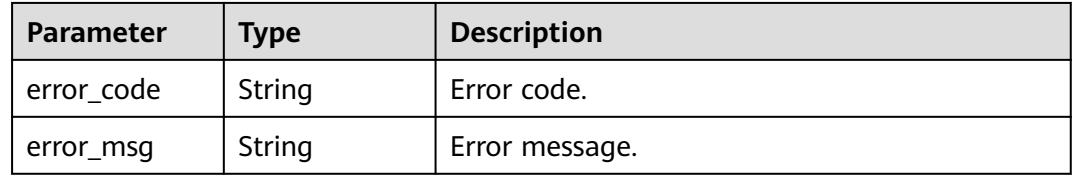

#### **Status code: 401**

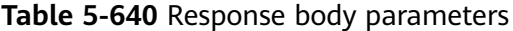

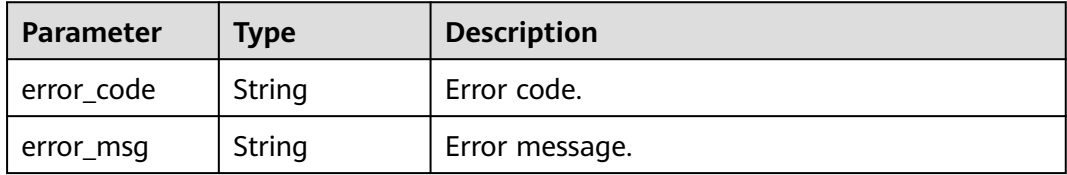

### **Status code: 403**

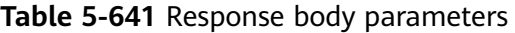

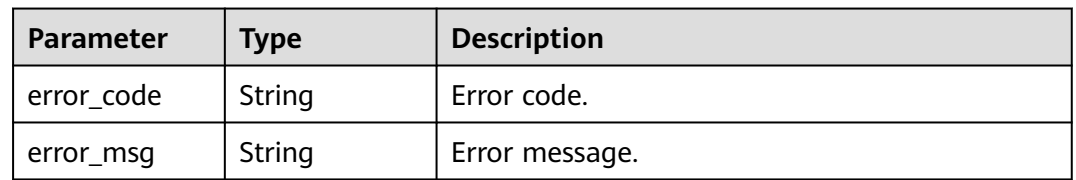

| Parameter  | <b>Type</b> | <b>Description</b> |
|------------|-------------|--------------------|
| error_code | String      | Error code.        |
| error_msg  | String      | Error message.     |

**Table 5-642** Response body parameters

**Table 5-643** Response body parameters

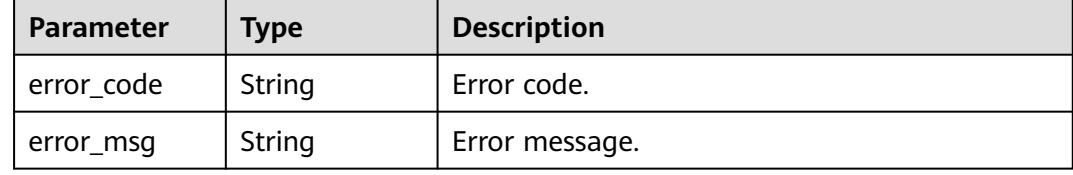

### **Example Requests**

None

### **Example Responses**

#### **Status code: 400**

Bad Request

```
{
  "error_code" : "APIG.3474",
  "error_msg" : "The API group ID in the URL does not match the API group to which the URL domain has 
been bound"
}
```
### **Status code: 401**

#### Unauthorized

```
{
  "error_code" : "APIG.1002",
  "error_msg" : "Incorrect token or token resolution failed"
}
```
#### **Status code: 403**

Forbidden

{

```
 "error_code" : "APIG.1005",
  "error_msg" : "No permissions to request this method"
}
```
#### **Status code: 404**

Not Found

{ "error\_code" : "APIG.3020", "error\_msg" : "The URL domain does not exist"

#### **Status code: 500**

}

Internal Server Error

```
{
 "error_code" : "APIG.9999",
 "error_msg" : "System error"
}
```
## **Status Codes**

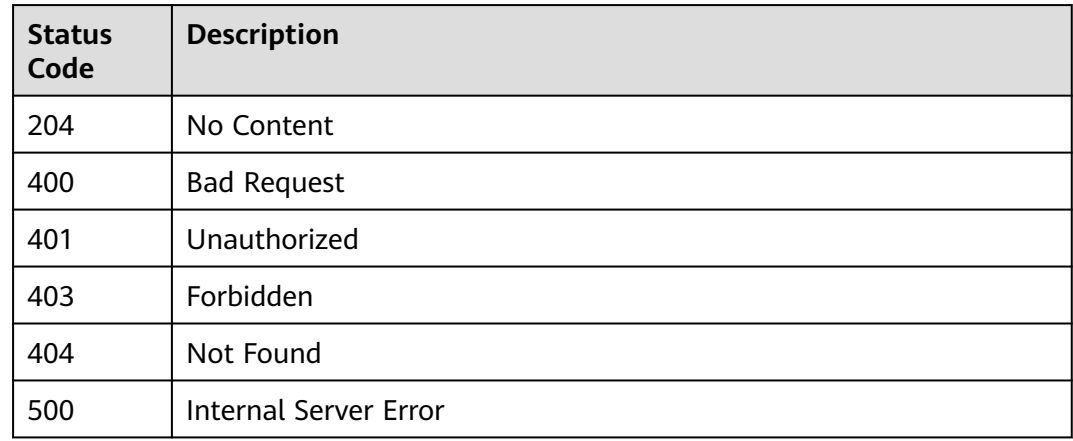

## **Error Codes**

See **[Error Codes](#page-1626-0)**.

# **5.12.5 Setting Accessibility of a Debugging Domain Name**

### **Function**

This API is used to disable or enable the debugging domain name bound to an API group.

### **Calling Method**

For details, see **[Calling APIs](#page-20-0)**.

#### **URI**

PUT /v2/{project\_id}/apigw/instances/{instance\_id}/api-groups/{group\_id}/sldomain-access-settings

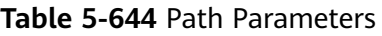

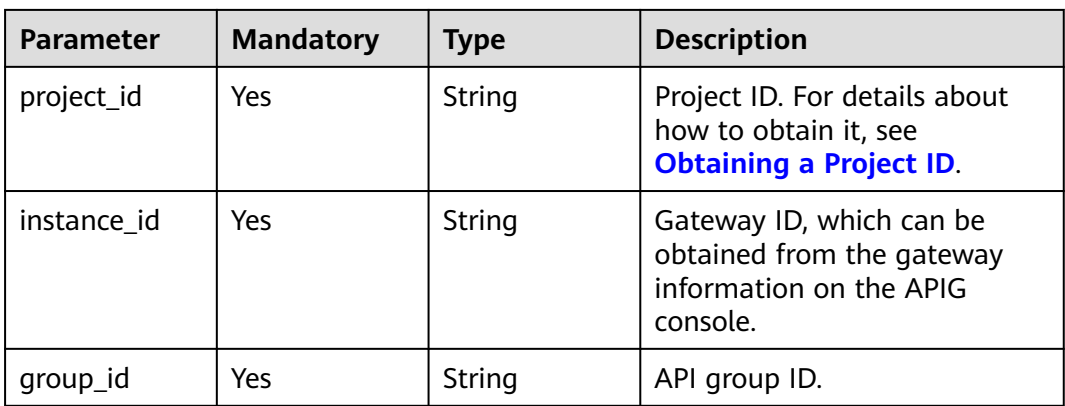

## **Request Parameters**

**Table 5-645** Request header parameters

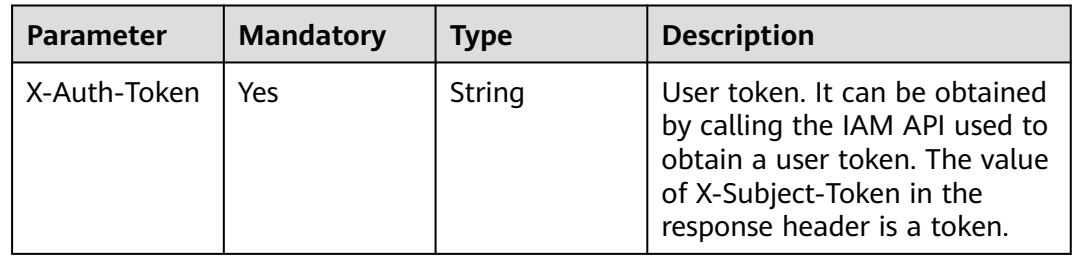

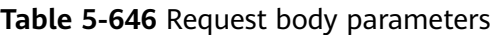

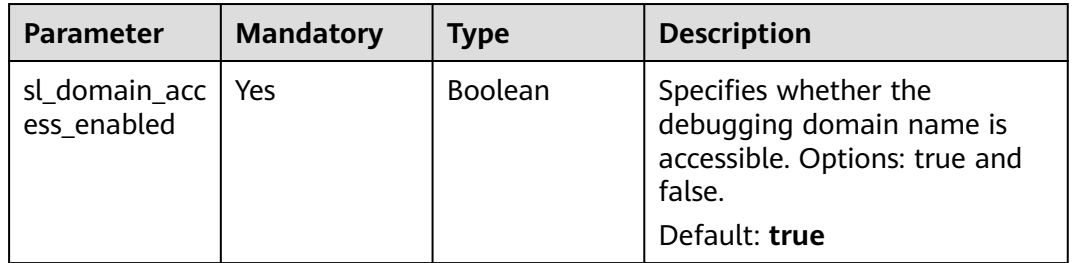

## **Response Parameters**

#### **Status code: 400**

**Table 5-647** Response body parameters

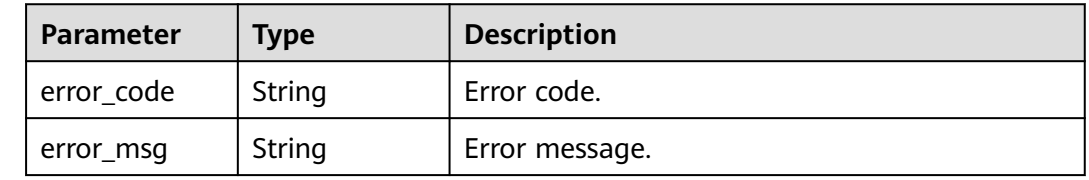
#### **Table 5-648** Response body parameters

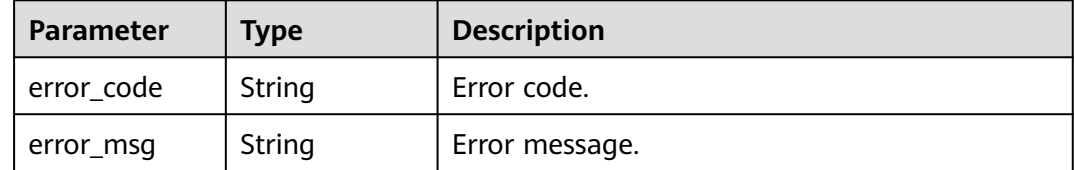

### **Status code: 403**

**Table 5-649** Response body parameters

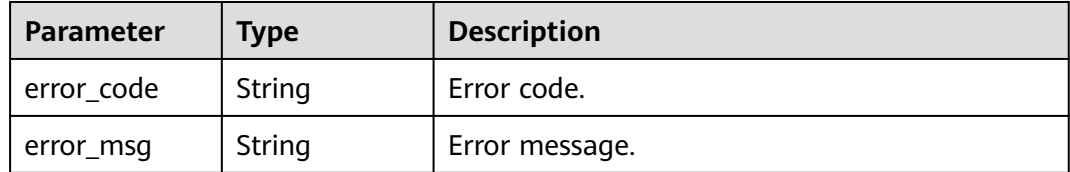

### **Status code: 404**

**Table 5-650** Response body parameters

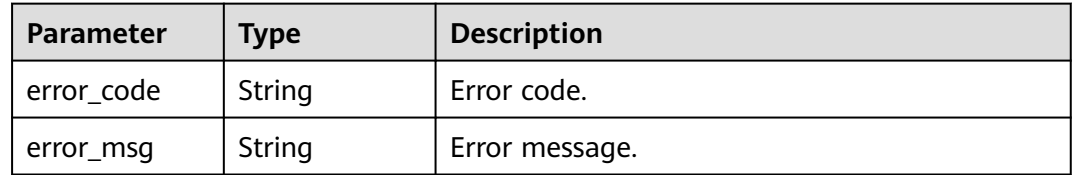

#### **Status code: 500**

**Table 5-651** Response body parameters

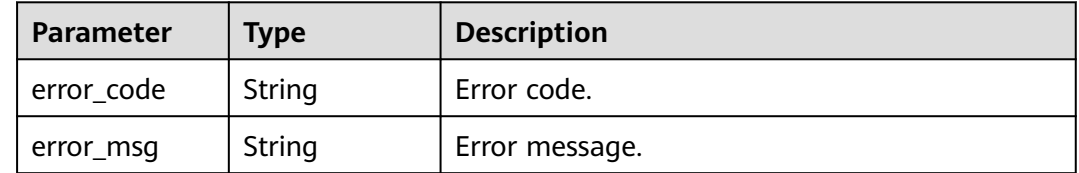

# **Example Requests**

Setting accessibility of a debugging domain name

```
{
  "sl_domain_access_enabled" : true
}
```
# **Example Responses**

### **Status code: 400**

### Bad Request

```
{
 "error_code" : "APIG.2011",
  "error_msg" : "Invalid parameter value,parameterName:sl_domain_access_enabled"
}
```
### **Status code: 401**

#### Unauthorized

```
{
 "error_code" : "APIG.1002",
 "error_msg" : "Incorrect token or token resolution failed"
}
```
### **Status code: 403**

Forbidden

```
{
 "error_code" : "APIG.1005",
  "error_msg" : "No permissions to request this method"
}
```
### **Status code: 404**

### Not Found

```
{
 "error_code" : "APIG.3020",
 "error_msg" : "The URL domain does not exist"
}
```
### **Status code: 500**

### Internal Server Error

```
{
  "error_code" : "APIG.9999",
  "error_msg" : "System error"
}
```
# **Status Codes**

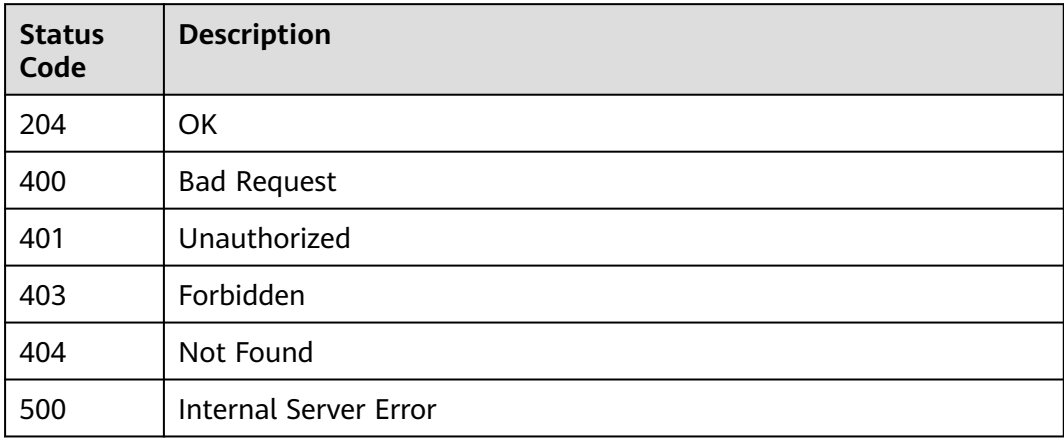

# **Error Codes**

See **[Error Codes](#page-1626-0)**.

# **5.12.6 Deleting the Certificate Bound to a Domain Name**

# **Function**

This API is used to delete a certificate that is no longer needed or has expired.

# **Calling Method**

For details, see **[Calling APIs](#page-20-0)**.

### **URI**

DELETE /v2/{project\_id}/apigw/instances/{instance\_id}/api-groups/{group\_id}/ domains/{domain\_id}/certificate/{certificate\_id}

**Table 5-652** Path Parameters

| <b>Parameter</b> | <b>Mandatory</b> | <b>Type</b> | <b>Description</b>                                                                           |
|------------------|------------------|-------------|----------------------------------------------------------------------------------------------|
| project_id       | <b>Yes</b>       | String      | Project ID. For details about<br>how to obtain it, see<br><b>Obtaining a Project ID.</b>     |
| instance id      | Yes              | String      | Gateway ID, which can be<br>obtained from the gateway<br>information on the APIG<br>console. |
| group_id         | Yes.             | String      | API group ID.                                                                                |
| domain_id        | Yes.             | String      | Domain ID.                                                                                   |
| certificate id   | Yes              | String      | Certificate ID.                                                                              |

### **Request Parameters**

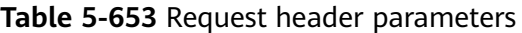

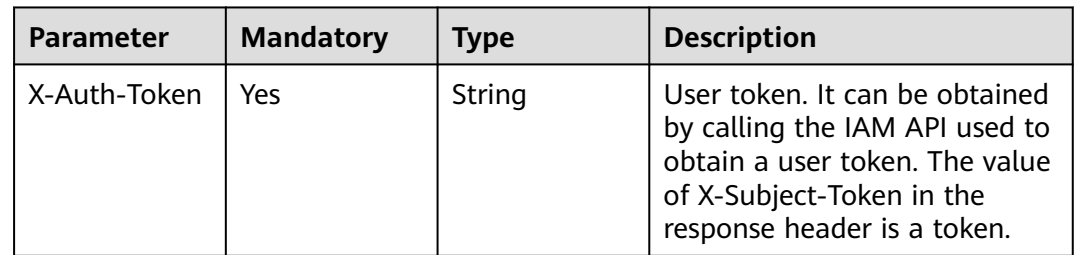

# **Response Parameters**

### **Status code: 400**

### **Table 5-654** Response body parameters

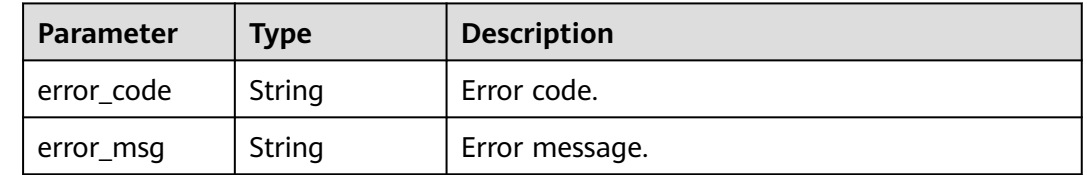

### **Status code: 401**

### **Table 5-655** Response body parameters

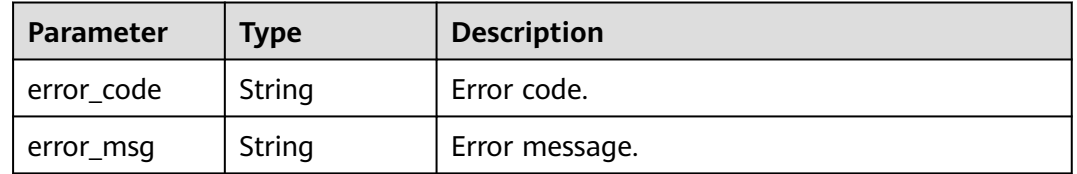

### **Status code: 403**

### **Table 5-656** Response body parameters

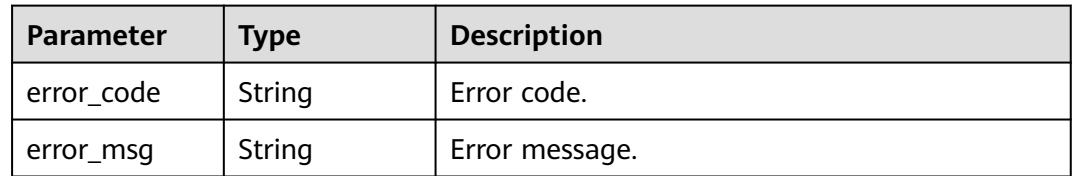

### **Status code: 404**

#### **Table 5-657** Response body parameters

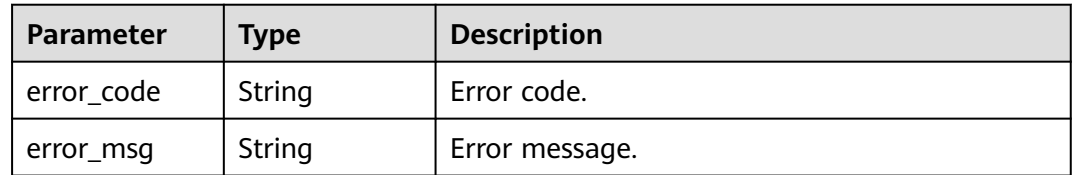

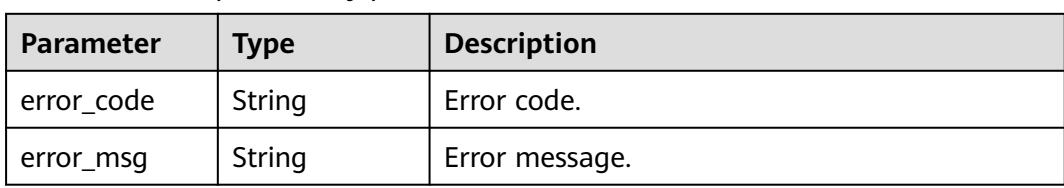

#### **Table 5-658** Response body parameters

### **Example Requests**

None

### **Example Responses**

#### **Status code: 400**

Bad Request

```
{
  "error_code" : "APIG.2012",
  "error_msg" : "Invalid parameter value,parameterName:domain_id. Please refer to the support 
documentation"
}
```
### **Status code: 401**

Unauthorized

```
{
 "error_code" : "APIG.1002",
 "error_msg" : "Incorrect token or token resolution failed"
}
```
### **Status code: 403**

Forbidden

```
{
  "error_code" : "APIG.1005",
  "error_msg" : "No permissions to request this method"
}
```
#### **Status code: 404**

Not Found

```
{
 "error_code" : "APIG.3020",
 "error_msg" : "The URL domain does not exist"
}
```
### **Status code: 500**

Internal Server Error

```
{
 "error_code" : "APIG.9999",
 "error_msg" : "System error"
}
```
# **Status Codes**

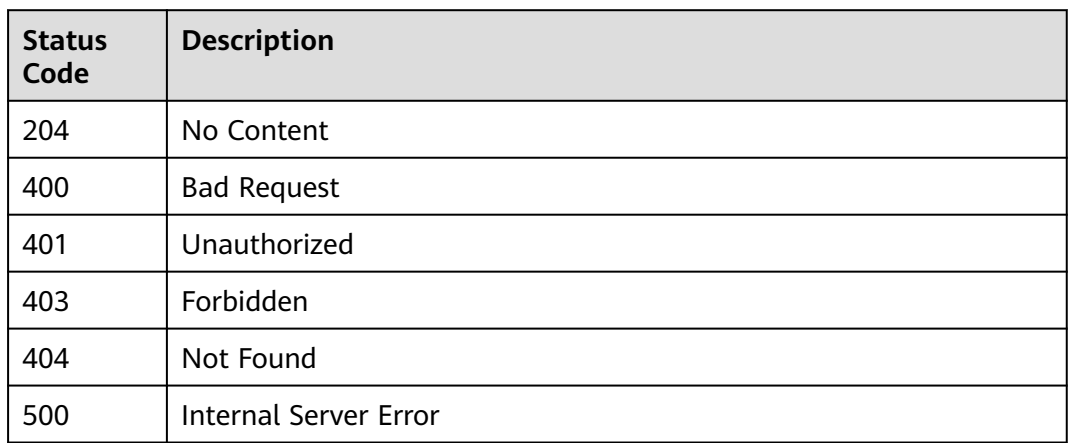

# **Error Codes**

### See **[Error Codes](#page-1626-0)**.

# **5.12.7 Querying Details of the Certificate Bound to a Domain Name**

# **Function**

This API is used to query the details of the certificate bound to a domain name.

# **Calling Method**

For details, see **[Calling APIs](#page-20-0)**.

# **URI**

GET /v2/{project\_id}/apigw/instances/{instance\_id}/api-groups/{group\_id}/ domains/{domain\_id}/certificate/{certificate\_id}

**Table 5-659** Path Parameters

| <b>Parameter</b> | <b>Mandatory</b> | <b>Type</b> | <b>Description</b>                                                                           |
|------------------|------------------|-------------|----------------------------------------------------------------------------------------------|
| project_id       | Yes              | String      | Project ID. For details about<br>how to obtain it, see<br><b>Obtaining a Project ID.</b>     |
| instance id      | Yes              | String      | Gateway ID, which can be<br>obtained from the gateway<br>information on the APIG<br>console. |
| group_id         | Yes              | String      | API group ID.                                                                                |
| domain id        | Yes              | String      | Domain ID.                                                                                   |

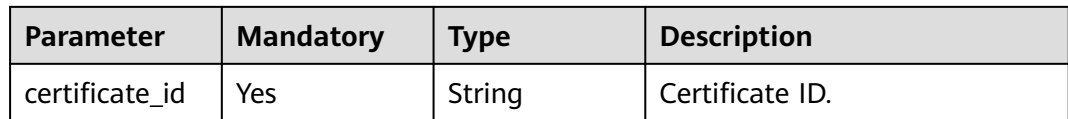

# **Request Parameters**

**Table 5-660** Request header parameters

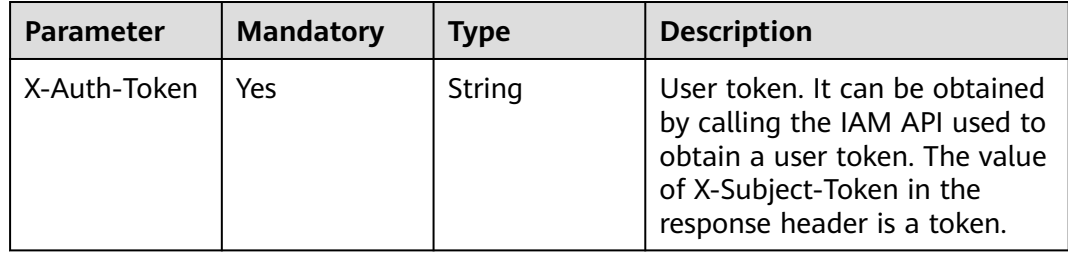

# **Response Parameters**

### **Status code: 200**

**Table 5-661** Response body parameters

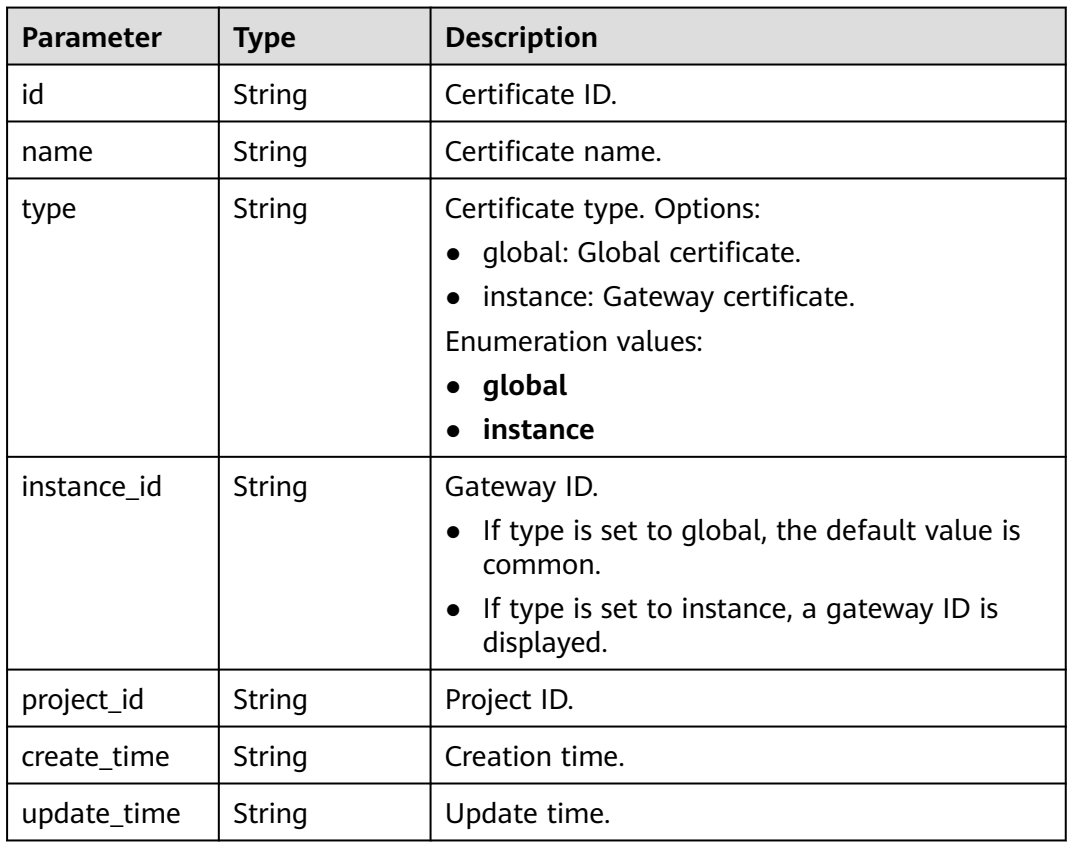

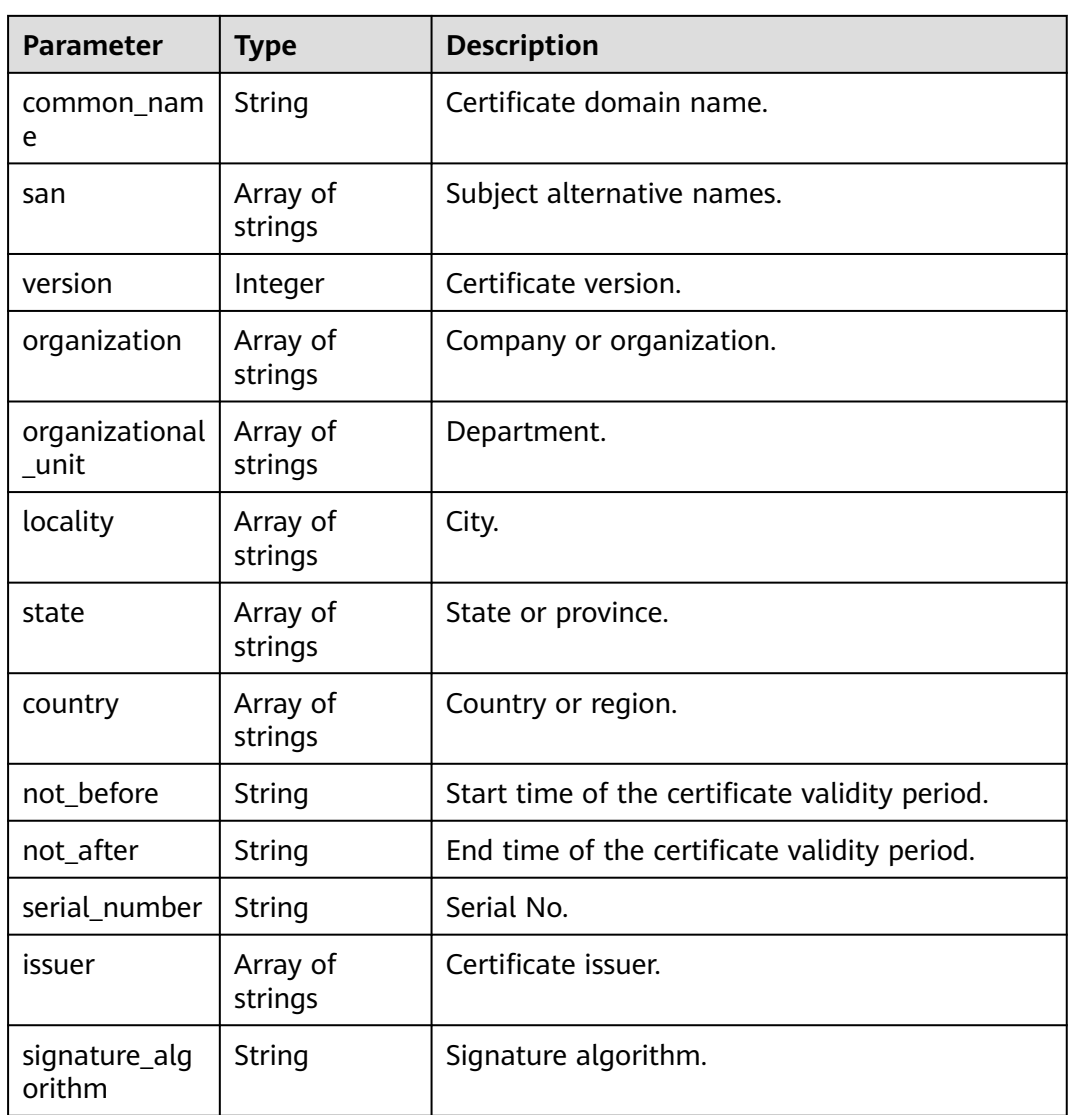

**Table 5-662** Response body parameters

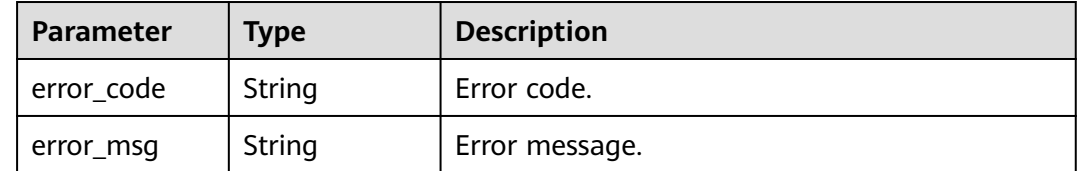

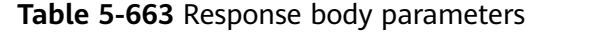

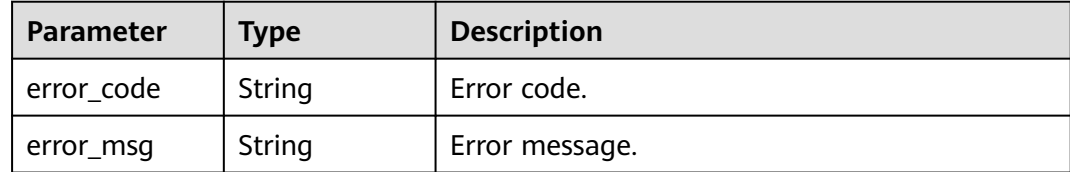

**Table 5-664** Response body parameters

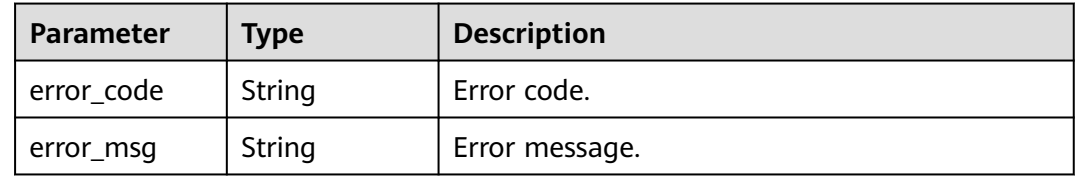

### **Status code: 404**

**Table 5-665** Response body parameters

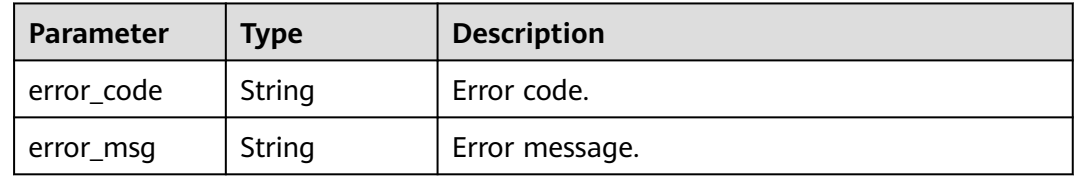

### **Status code: 500**

**Table 5-666** Response body parameters

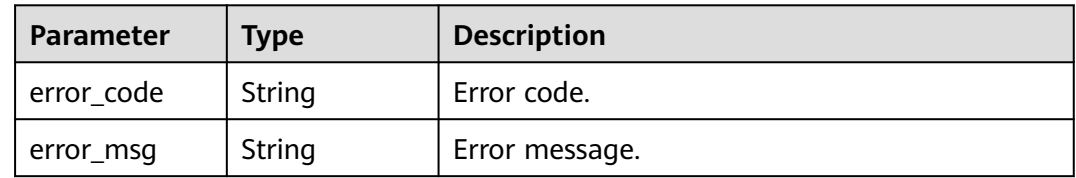

### **Example Requests**

None

# **Example Responses**

### **Status code: 200**

**OK** 

{ "serial\_number" : "219450666855693268010130472645821723203",

```
 "version" : 3,
  "san" : [ "www.company.com" ],
  "not_before" : "2019-06-01T00:00:00Z",
 "issuer" : [ "mkcert development CA" ],
 "not_after" : "2030-08-04T07:41:19Z",
  "organization" : [ "mkcert development certificate" ],
  "signature_algorithm" : "SHA256-RSA",
  "organizational_unit" : [ "XXX\\\\DESKTOP-L2TFOFH" ]
}
```
Bad Request

```
{
 "error_code" : "APIG.2012",
 "error_msg" : "Invalid parameter value,parameterName:domain_id. Please refer to the support 
documentation"
}
```
### **Status code: 401**

Unauthorized

```
{
  "error_code" : "APIG.1002",
  "error_msg" : "Incorrect token or token resolution failed"
}
```
#### **Status code: 403**

Forbidden

```
{
  "error_code" : "APIG.1005",
  "error_msg" : "No permissions to request this method"
}
```
### **Status code: 404**

Not Found

```
{
  "error_code" : "APIG.3020",
  "error_msg" : "The URL domain does not exist"
}
```
### **Status code: 500**

Internal Server Error

```
{
  "error_code" : "APIG.9999",
  "error_msg" : "System error"
}
```
# **Status Codes**

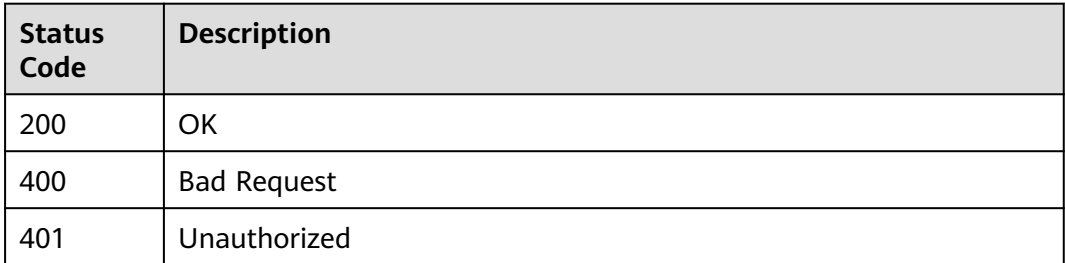

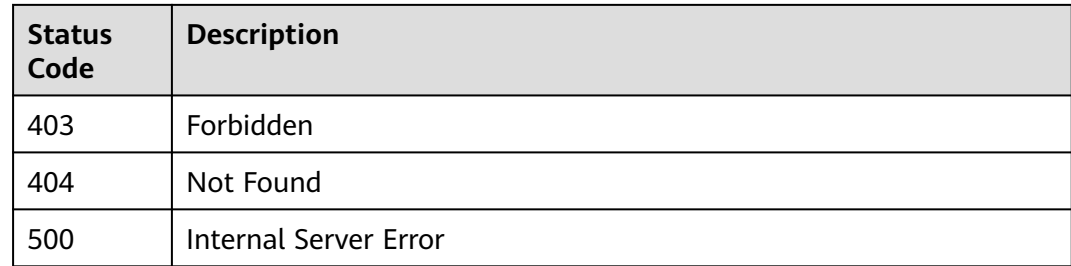

# **Error Codes**

See **[Error Codes](#page-1626-0)**.

# **5.13 Access Control Policy Management**

# **5.13.1 Creating an Access Control Policy**

# **Function**

This API is used to create an access control policy to allow or deny API access from certain IP addresses or tenants. The acl\_value value of a domain is a tenant name rather than a domain name (such as www.exampleDomain.com).

# **Calling Method**

For details, see **[Calling APIs](#page-20-0)**.

### **URI**

POST /v2/{project\_id}/apigw/instances/{instance\_id}/acls

**Table 5-667** Path Parameters

| <b>Parameter</b> | <b>Mandatory</b> | <b>Type</b> | <b>Description</b>                                                                           |
|------------------|------------------|-------------|----------------------------------------------------------------------------------------------|
| project_id       | Yes              | String      | Project ID. For details about<br>how to obtain it, see<br><b>Obtaining a Project ID.</b>     |
| instance id      | Yes              | String      | Gateway ID, which can be<br>obtained from the gateway<br>information on the APIG<br>console. |

# **Request Parameters**

**Table 5-668** Request header parameters

| <b>Parameter</b> | <b>Mandatory</b> | <b>Type</b> | <b>Description</b>                                                                                                    |
|------------------|------------------|-------------|----------------------------------------------------------------------------------------------------|
| X-Auth-Token     | Yes              | String      | User token. It can be obtained<br>by calling the IAM API used to<br>obtain a user token. The value<br>of X-Subject-Token in the<br>response header is a token. |

**Table 5-669** Request body parameters

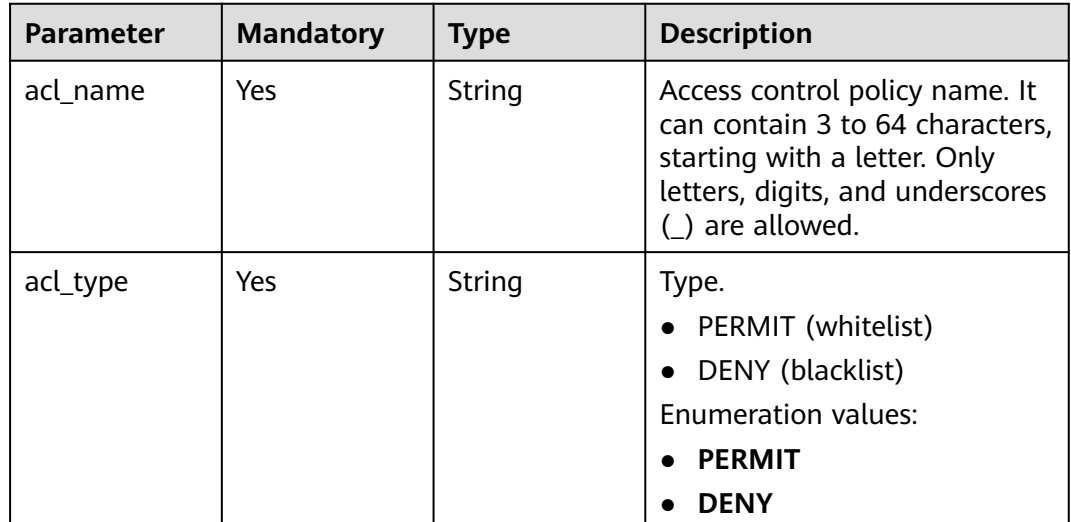

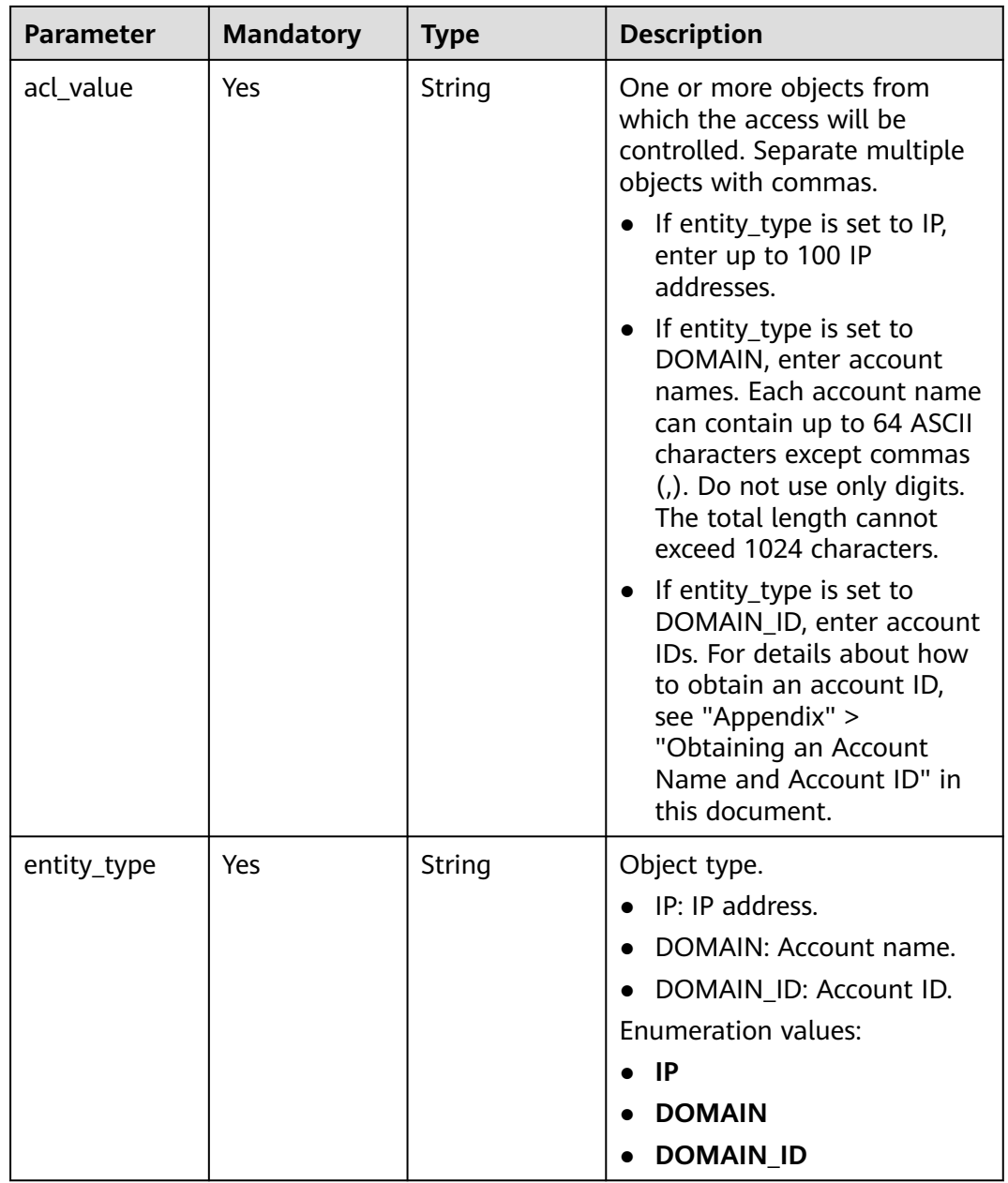

# **Response Parameters**

### **Status code: 201**

### **Table 5-670** Response body parameters

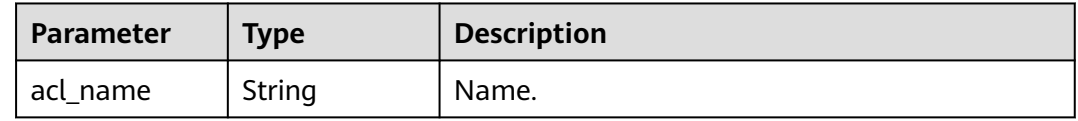

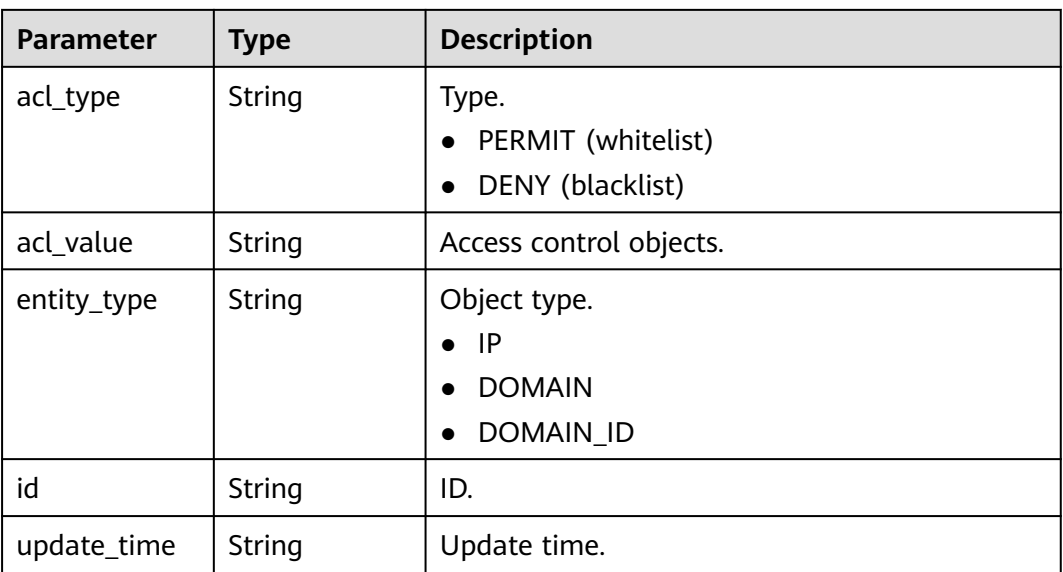

### **Table 5-671** Response body parameters

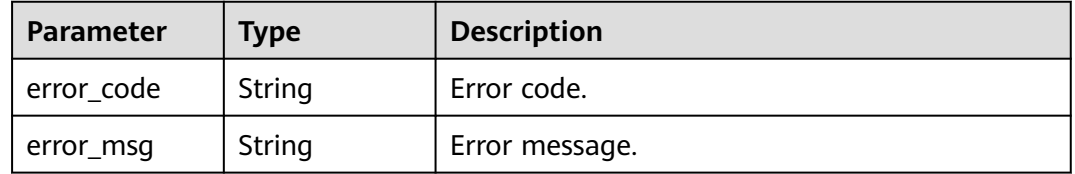

### **Status code: 401**

**Table 5-672** Response body parameters

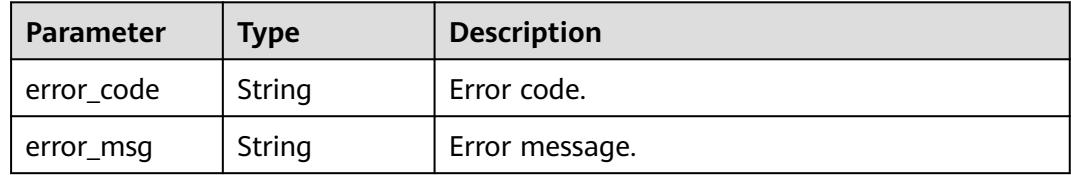

### **Status code: 403**

### **Table 5-673** Response body parameters

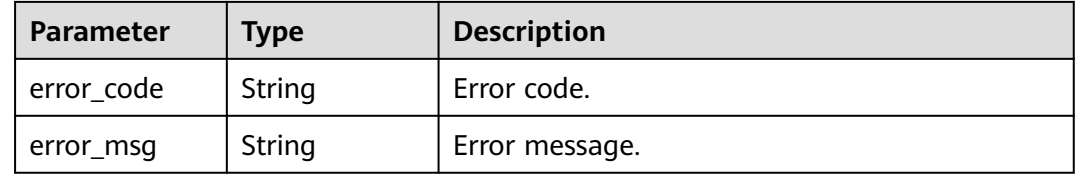

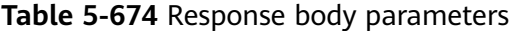

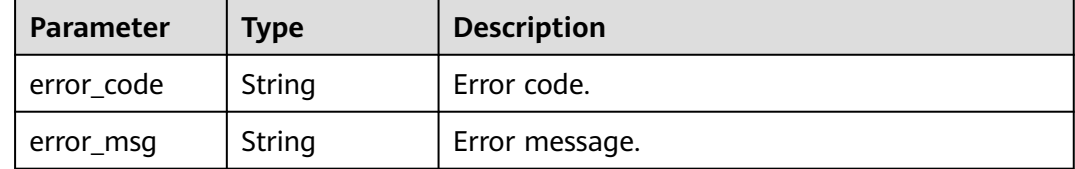

#### **Status code: 500**

**Table 5-675** Response body parameters

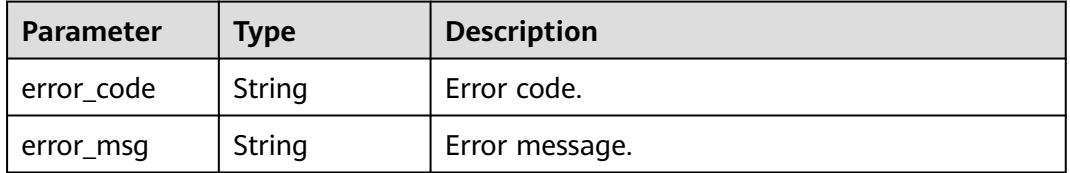

### **Example Requests**

Creating an access control policy to allow access from specified IP addresses

```
{
  "acl_name" : "acl_demo",
 "acl_type" : "PERMIT",
 "acl_value" : "192.168.1.5,192.168.10.1",
  "entity_type" : "IP"
}
```
### **Example Responses**

**Status code: 201**

Created

```
{
  "id" : "7eb619ecf2a24943b099833cd24a01ba",
  "acl_name" : "acl_demo",
 "entity_type" : "IP",
 "acl_type" : "PERMIT",
 "acl_value" : "192.168.1.5,192.168.10.1",
  "update_time" : "2020-08-04T08:42:43.461276217Z"
}
```
### **Status code: 400**

Bad Request

```
{
  "error_code" : "APIG.2011",
  "error_msg" : "Invalid parameter value,parameterName:acl_type. Please refer to the support 
documentation"
\mathfrak{r}
```
### Unauthorized

```
{
  "error_code" : "APIG.1002",
  "error_msg" : "Incorrect token or token resolution failed"
}
```
#### **Status code: 403**

Forbidden

```
{
 "error_code" : "APIG.1005",
 "error_msg" : "No permissions to request this method"
}
```
### **Status code: 404**

#### Not Found

```
{
```
}

```
 "error_code" : "APIG.3030",
 "error_msg" : "The instance does not exist;id:eddc4d25480b4cd6b512f270a1b8b341"
```
### **Status code: 500**

Internal Server Error

```
{
  "error_code" : "APIG.9999",
```

```
 "error_msg" : "System error"
}
```
# **Status Codes**

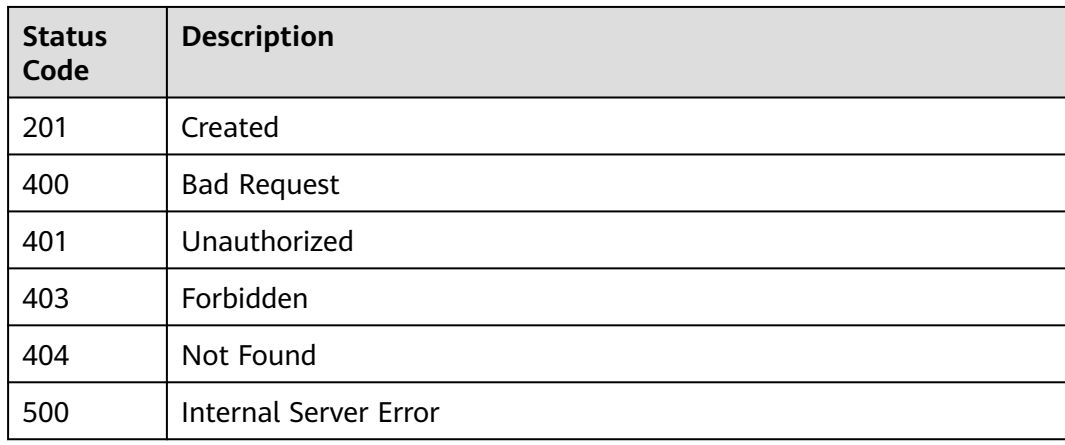

# **Error Codes**

See **[Error Codes](#page-1626-0)**.

# **5.13.2 Modifying an Access Control Policy**

# **Function**

This API is used to modify an access control policy. Only attributes acl\_name, acl\_type, and acl\_value can be modified.

# **Calling Method**

For details, see **[Calling APIs](#page-20-0)**.

# **URI**

PUT /v2/{project\_id}/apigw/instances/{instance\_id}/acls/{acl\_id}

### **Table 5-676** Path Parameters

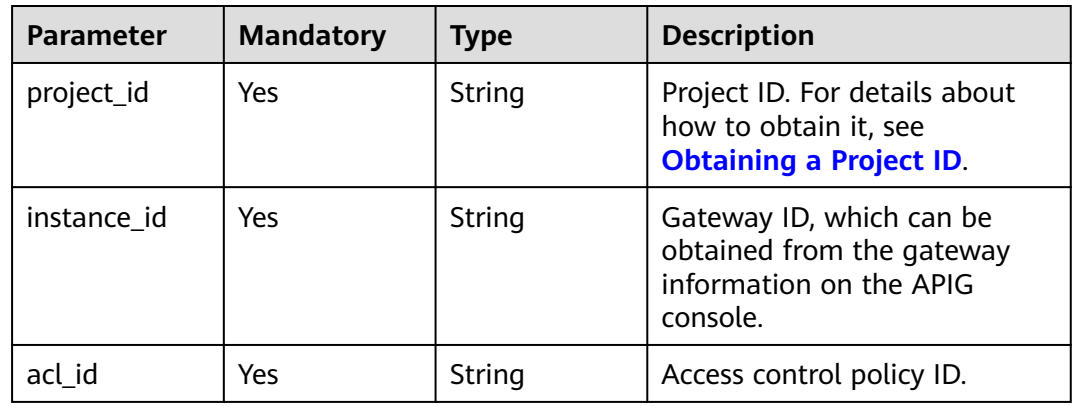

# **Request Parameters**

**Table 5-677** Request header parameters

| <b>Parameter</b> | <b>Mandatory</b> | Type   | <b>Description</b>                                                                                                    |
|------------------|------------------|--------|----------------------------------------------------------------------------------------------------|
| X-Auth-Token     | Yes              | String | User token. It can be obtained<br>by calling the IAM API used to<br>obtain a user token. The value<br>of X-Subject-Token in the<br>response header is a token. |

**Table 5-678** Request body parameters

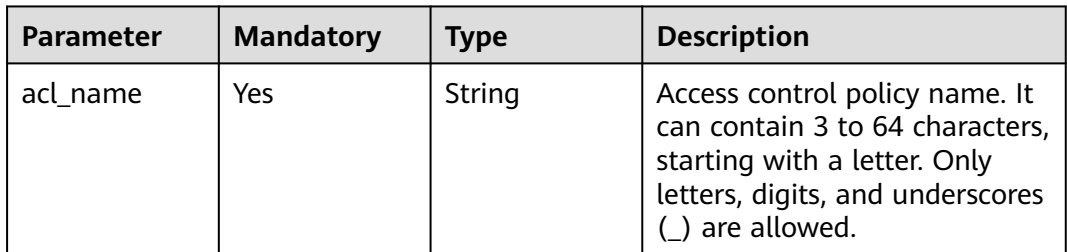

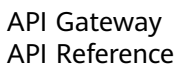

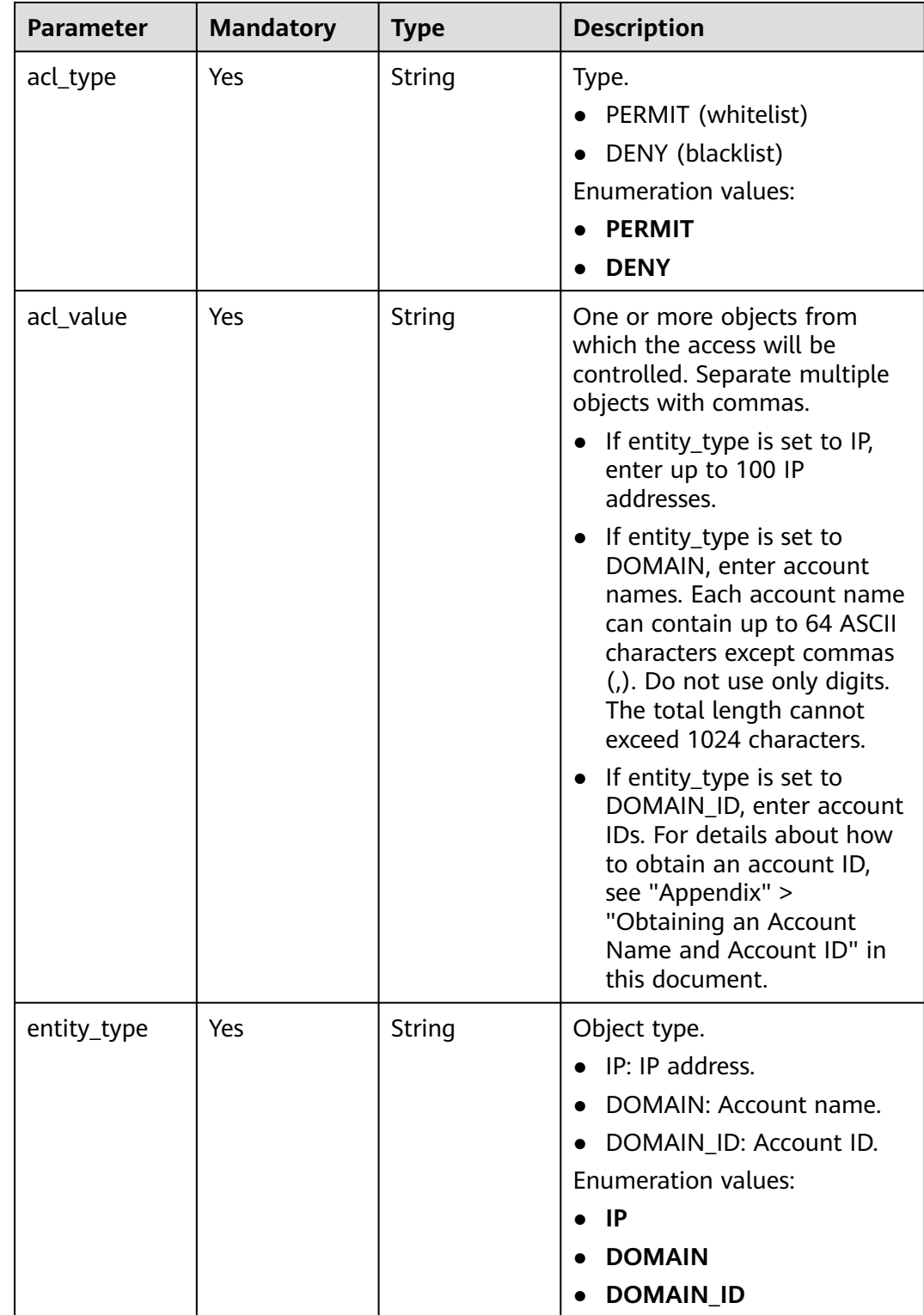

# **Response Parameters**

| <b>Parameter</b> | <b>Type</b> | <b>Description</b>                                                             |
|------------------|-------------|--------------------------------------------------------------------------------|
| acl_name         | String      | Name.                                                                          |
| acl_type         | String      | Type.<br>• PERMIT (whitelist)<br>DENY (blacklist)<br>$\bullet$                 |
| acl_value        | String      | Access control objects.                                                        |
| entity_type      | String      | Object type.<br>$\bullet$ IP<br><b>DOMAIN</b><br><b>DOMAIN ID</b><br>$\bullet$ |
| id               | String      | ID.                                                                            |
| update_time      | String      | Update time.                                                                   |

**Table 5-679** Response body parameters

#### **Table 5-680** Response body parameters

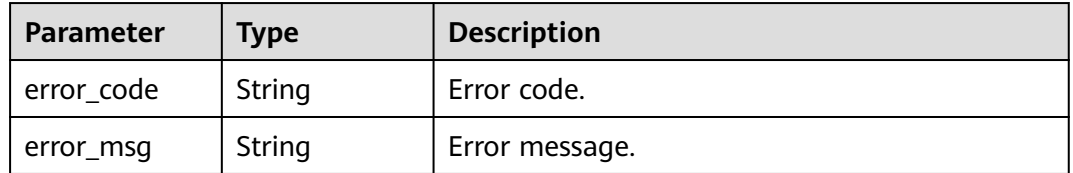

### **Status code: 401**

#### **Table 5-681** Response body parameters

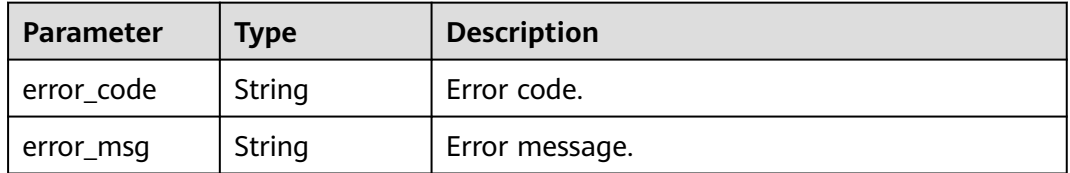

### **Status code: 403**

### **Table 5-682** Response body parameters

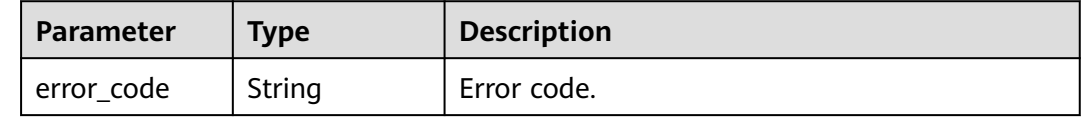

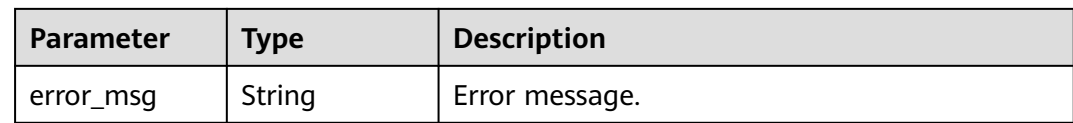

#### **Table 5-683** Response body parameters

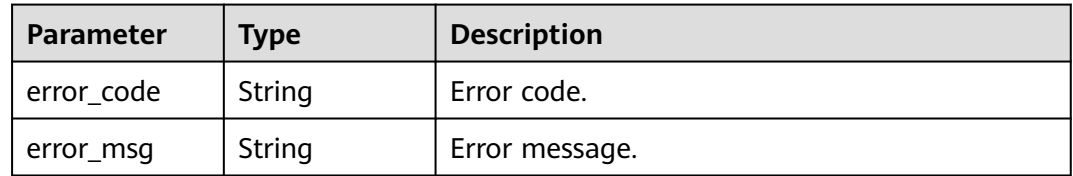

### **Status code: 500**

#### **Table 5-684** Response body parameters

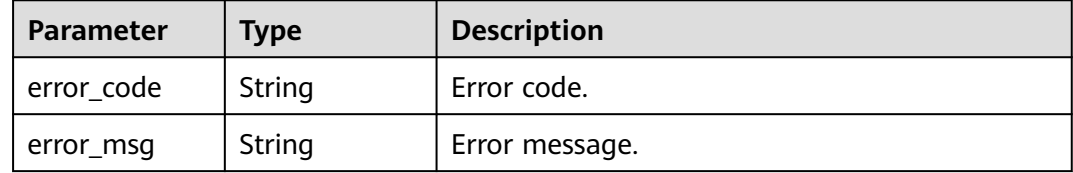

### **Example Requests**

Updating an access control policy to allow access from specified IP addresses

```
{
 "acl_name" : "acl_demo",
 "entity_type" : "IP",
 "acl_type" : "PERMIT",
 "acl_value" : "192.168.1.5,192.168.10.1"
}
```
### **Example Responses**

#### **Status code: 200**

#### **OK**

```
{
  "id" : "7eb619ecf2a24943b099833cd24a01ba",
 "acl_name" : "acl_demo",
 "entity_type" : "IP",
 "acl_type" : "PERMIT",
 "acl_value" : "192.168.1.5,192.168.10.1",
  "update_time" : "2020-08-04T08:54:55.975856802Z"
}
```
**Status code: 400**

Bad Request

```
{
 "error_code" : "APIG.2011",
 "error_msg" : "Invalid parameter value,parameterName:acl_type. Please refer to the support 
documentation"
}
```
Unauthorized

```
{
 "error_code" : "APIG.1002",
  "error_msg" : "Incorrect token or token resolution failed"
}
```
### **Status code: 403**

Forbidden

```
{
 "error_code" : "APIG.1005",
  "error_msg" : "No permissions to request this method"
}
```
### **Status code: 404**

#### Not Found

```
{
  "error_code" : "APIG.3006",
  "error_msg" : "Access control policy 7eb619ecf2a24943b099833cd24a01ba does not exist"
}
```
### **Status code: 500**

Internal Server Error

```
{
  "error_code" : "APIG.9999",
  "error_msg" : "System error"
}
```
# **Status Codes**

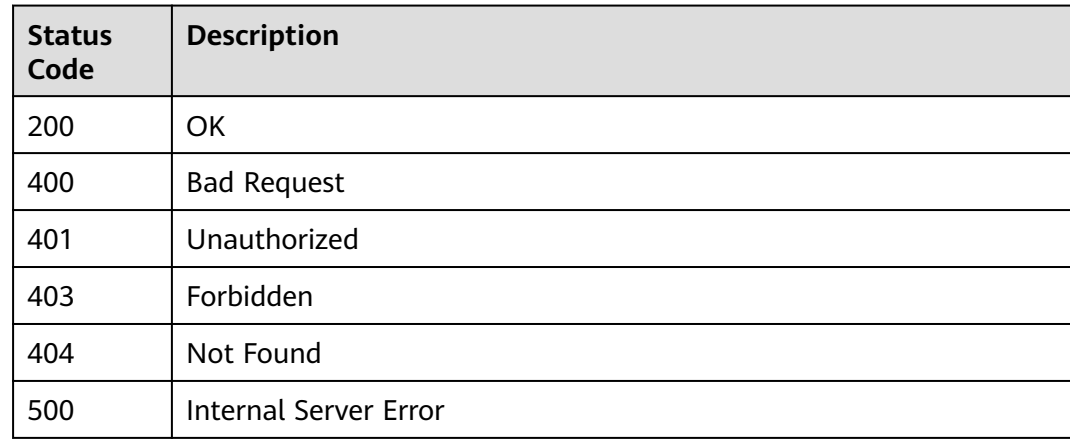

# **Error Codes**

### See **[Error Codes](#page-1626-0)**.

# **5.13.3 Deleting an Access Control Policy**

# **Function**

This API is used to delete an access control policy. Access control policies bound to APIs cannot be deleted.

# **Calling Method**

For details, see **[Calling APIs](#page-20-0)**.

### **URI**

DELETE /v2/{project\_id}/apigw/instances/{instance\_id}/acls/{acl\_id}

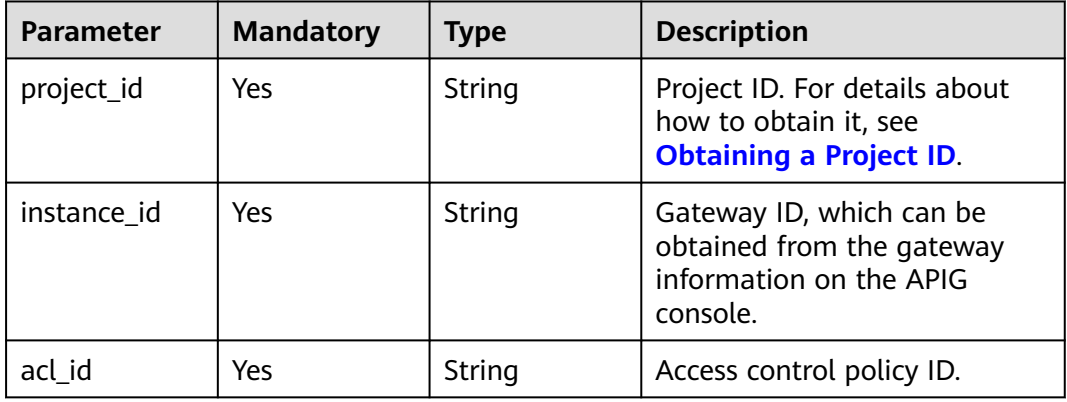

### **Table 5-685** Path Parameters

# **Request Parameters**

**Table 5-686** Request header parameters

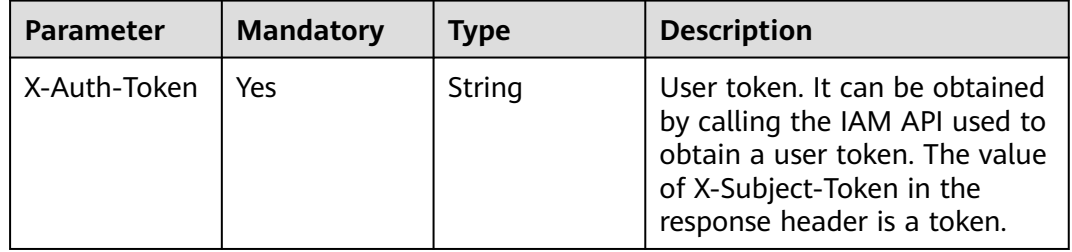

# **Response Parameters**

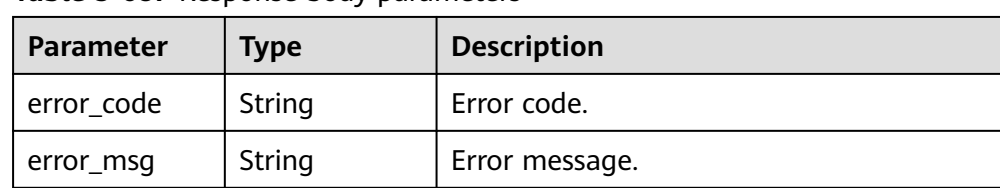

### **Table 5-687** Response body parameters

### **Status code: 401**

### **Table 5-688** Response body parameters

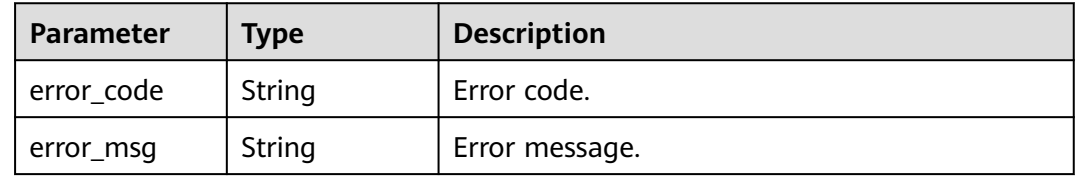

### **Status code: 403**

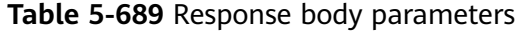

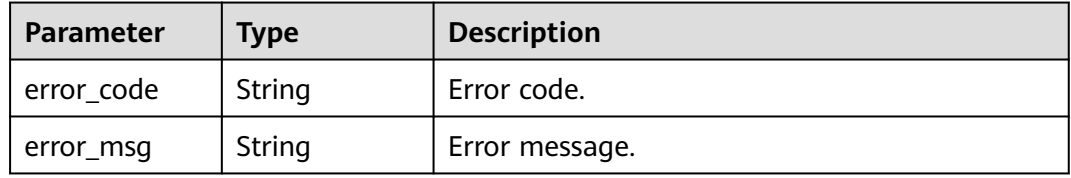

### **Status code: 404**

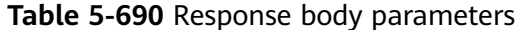

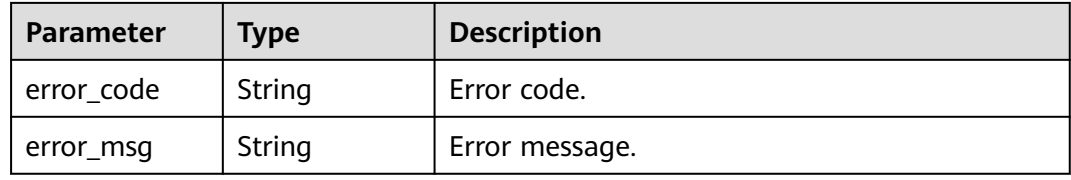

### **Status code: 500**

### **Table 5-691** Response body parameters

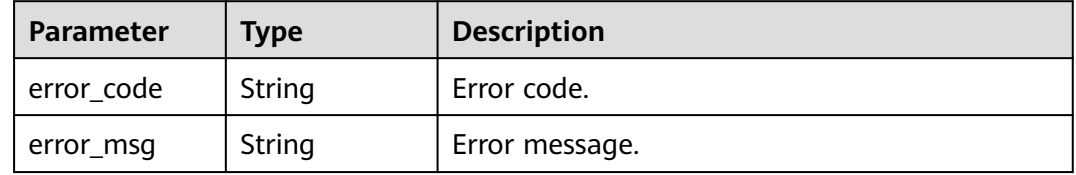

### **Example Requests**

None

### **Example Responses**

#### **Status code: 400**

Bad Request

```
{
 "error_code" : "APIG.2011",
 "error_msg" : "Invalid parameter value,parameterName:id. Please refer to the support documentation"
}
```
### **Status code: 401**

Unauthorized

```
{
  "error_code" : "APIG.1002",
  "error_msg" : "Incorrect token or token resolution failed"
}
```
### **Status code: 403**

Forbidden

```
{
 "error_code" : "APIG.1005",
  "error_msg" : "No permissions to request this method"
}
```
### **Status code: 404**

Not Found

{

}

```
{
  "error_code" : "APIG.3006",
  "error_msg" : "Access control policy 7eb619ecf2a24943b099833cd24a01ba does not exist"
}
```
#### **Status code: 500**

Internal Server Error

```
 "error_code" : "APIG.9999",
 "error_msg" : "System error"
```
# **Status Codes**

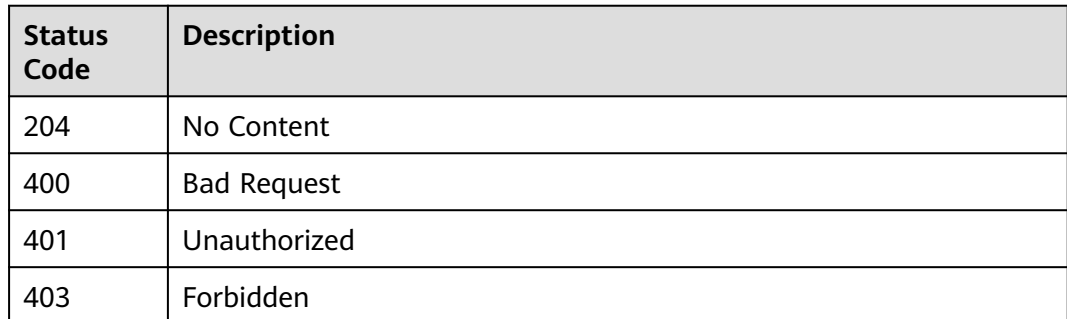

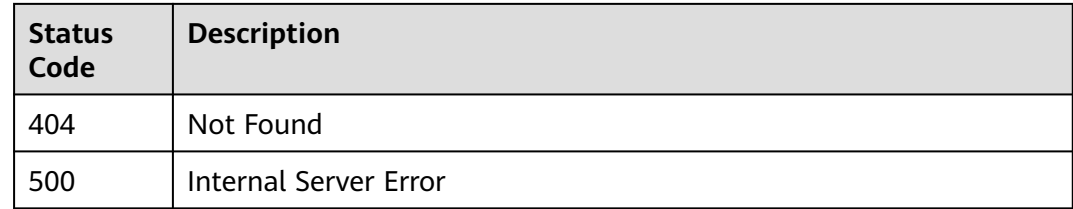

# **Error Codes**

See **[Error Codes](#page-1626-0)**.

# **5.13.4 Deleting Multiple Access Control Policies**

# **Function**

This API is used to delete multiple access control policies.

Access control policies bound to APIs cannot be deleted.

# **Calling Method**

For details, see **[Calling APIs](#page-20-0)**.

# **URI**

PUT /v2/{project\_id}/apigw/instances/{instance\_id}/acls

### **Table 5-692** Path Parameters

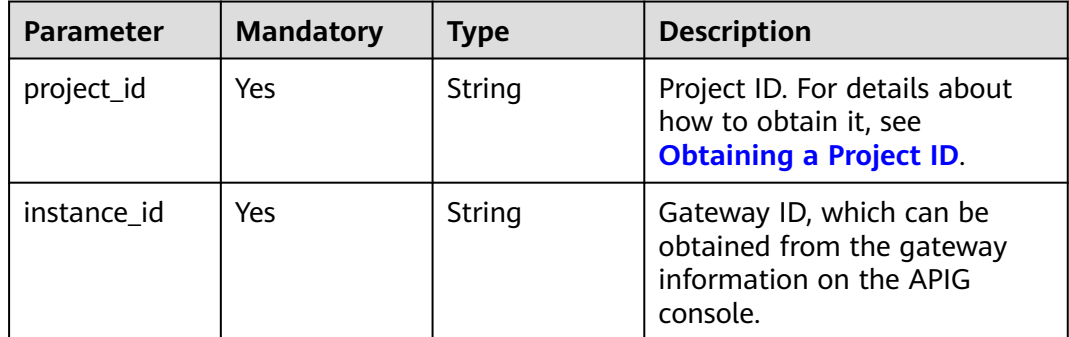

### **Table 5-693** Query Parameters

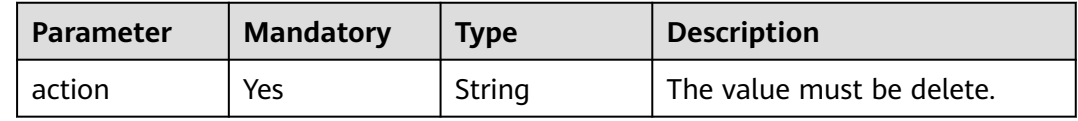

# **Request Parameters**

**Table 5-694** Request header parameters

| <b>Parameter</b> | <b>Mandatory</b> | Type   | <b>Description</b>                                                                                                    |
|------------------|------------------|--------|----------------------------------------------------------------------------------------------------|
| X-Auth-Token     | Yes              | String | User token. It can be obtained<br>by calling the IAM API used to<br>obtain a user token. The value<br>of X-Subject-Token in the<br>response header is a token. |

### **Table 5-695** Request body parameters

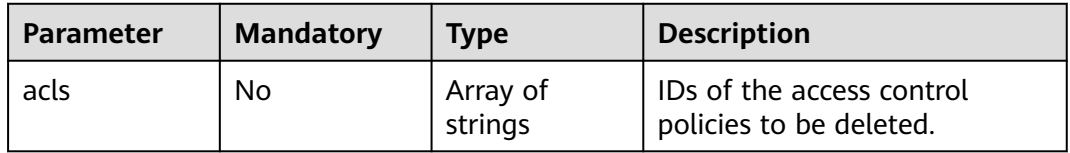

# **Response Parameters**

### **Status code: 200**

**Table 5-696** Response body parameters

| Parameter     | <b>Type</b>                                                        | <b>Description</b>                                                        |
|---------------|--------------------------------------------------------------------|---------------------------------------------------------------------------|
| success_count | Integer                                                            | Number of access control policies that have<br>been successfully deleted. |
| failure       | Array of<br><b>AclBatchResu</b><br><b>ItFailureResp</b><br>objects | Error message and access control policies that<br>fail to be deleted.     |

**Table 5-697** AclBatchResultFailureResp

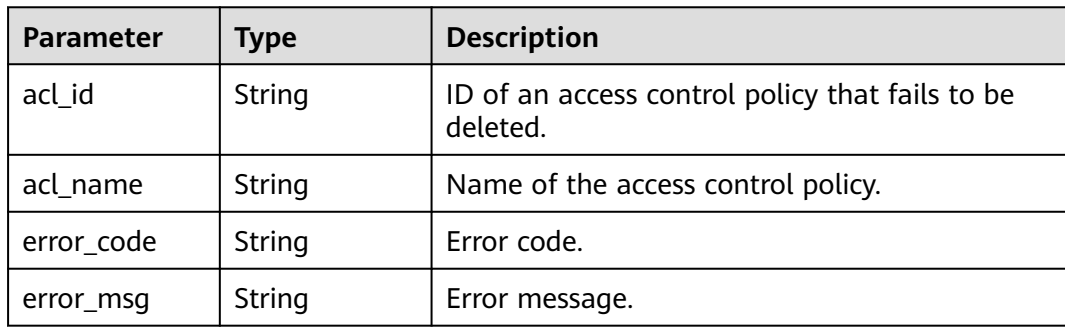

### **Table 5-698** Response body parameters

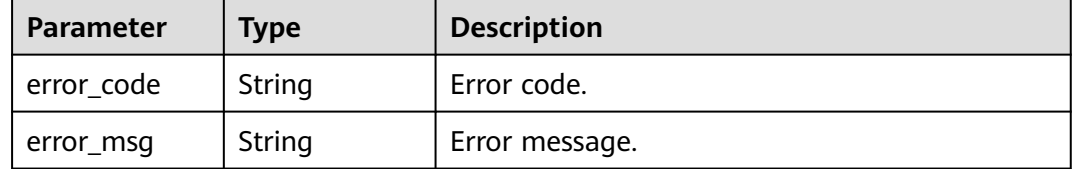

### **Status code: 401**

#### **Table 5-699** Response body parameters

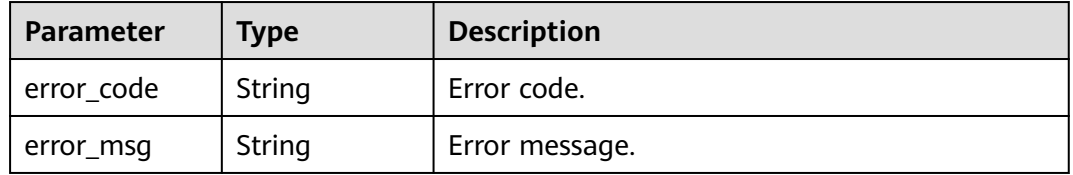

### **Status code: 403**

#### **Table 5-700** Response body parameters

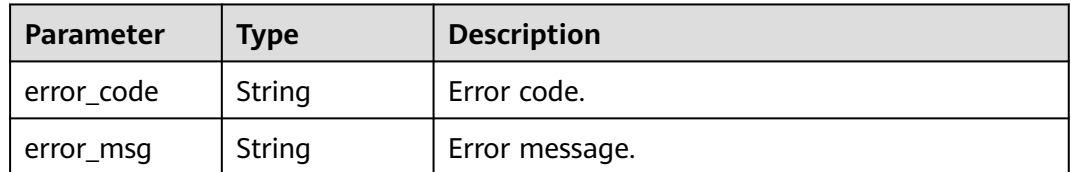

### **Status code: 404**

### **Table 5-701** Response body parameters

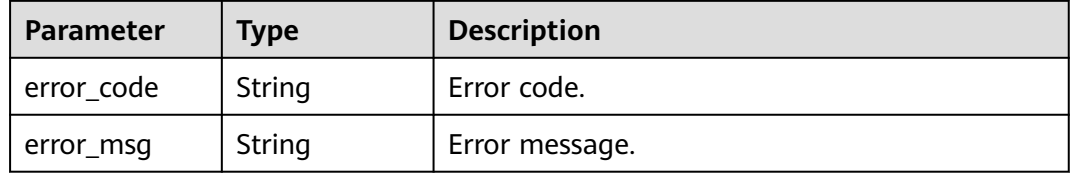

### **Status code: 500**

### **Table 5-702** Response body parameters

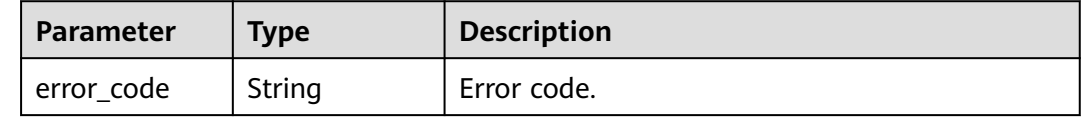

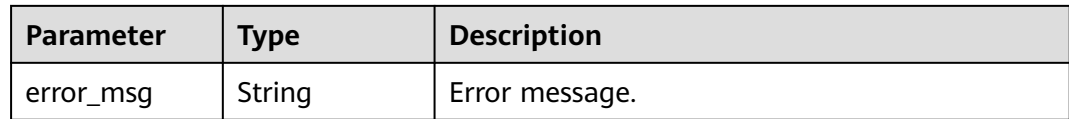

### **Example Requests**

Deleting multiple access control policies

```
{
  "acls" : [ "7eb619ecf2a24943b099833cd24a01ba", "3a68d39f115d4c128fccd6f624ea6109" ]
}
```
### **Example Responses**

### **Status code: 200**

#### **OK**

```
{
  "failure" : [ {
 "acl_id" : "7eb619ecf2a24943b099833cd24a01ba",
 "acl_name" : "acl_demo",
 "error_code" : "APIG.3447",
   "error_msg" : "The access control policy has been bound to APIs"
  } ],
  "success_count" : 1
}
```
**Status code: 400**

#### Bad Request

```
{
 "error_code" : "APIG.2011",
  "error_msg" : "Invalid parameter value: parameter action should be \\\"delete\\\""
}
```
#### **Status code: 401**

#### Unauthorized

```
{
  "error_code" : "APIG.1002",
  "error_msg" : "Incorrect token or token resolution failed"
}
```
#### **Status code: 403**

#### Forbidden

```
{
  "error_code" : "APIG.1005",
  "error_msg" : "No permissions to request this method"
}
```
#### **Status code: 404**

### Not Found

```
{
  "error_code" : "APIG.3030",
  "error_msg" : "The instance does not exist;id:eddc4d25480b4cd6b512f270a1b8b341"
}
```
Internal Server Error

```
{
 "error_code" : "APIG.9999",
 "error_msg" : "System error"
}
```
# **Status Codes**

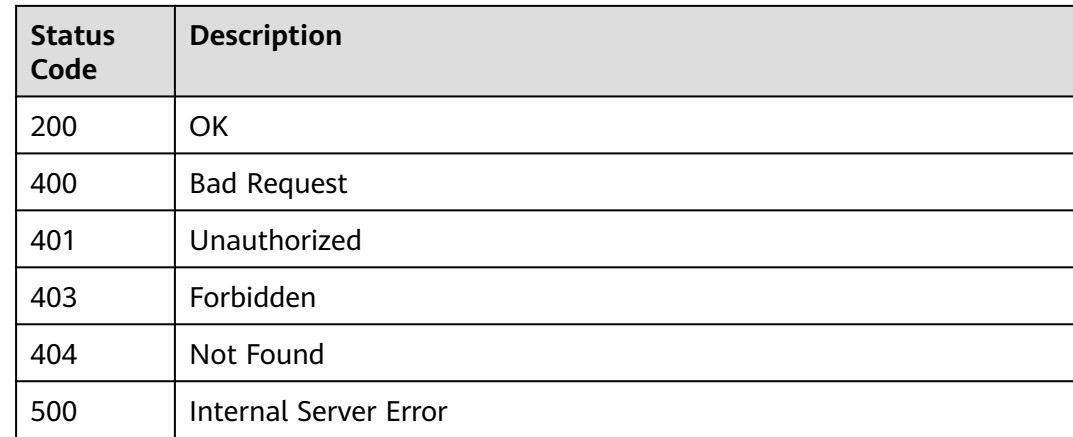

# **Error Codes**

See **[Error Codes](#page-1626-0)**.

# **5.13.5 Querying Details of an Access Control Policy**

# **Function**

This API is used to query the details of an access control policy.

# **Calling Method**

For details, see **[Calling APIs](#page-20-0)**.

### **URI**

GET /v2/{project\_id}/apigw/instances/{instance\_id}/acls/{acl\_id}

### **Table 5-703** Path Parameters

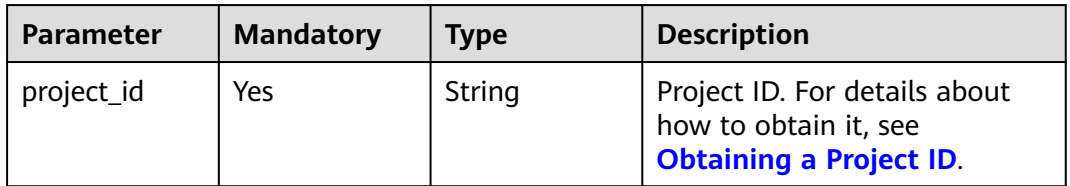

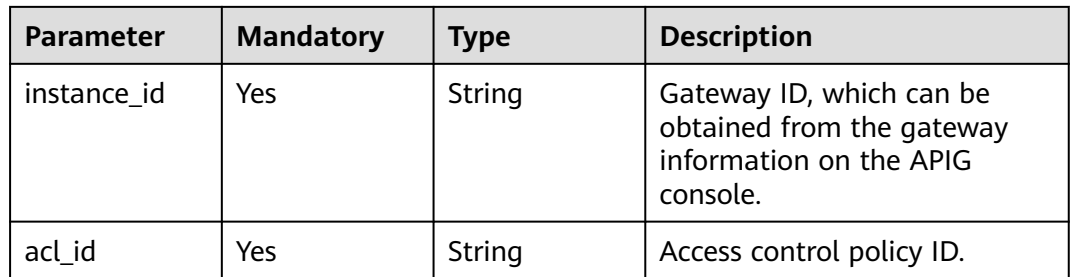

# **Request Parameters**

**Table 5-704** Request header parameters

| <b>Parameter</b> | <b>Mandatory</b> | Type   | <b>Description</b>                                                                                                    |
|------------------|------------------|--------|----------------------------------------------------------------------------------------------------|
| X-Auth-Token     | Yes              | String | User token. It can be obtained<br>by calling the IAM API used to<br>obtain a user token. The value<br>of X-Subject-Token in the<br>response header is a token. |

# **Response Parameters**

### **Status code: 200**

**Table 5-705** Response body parameters

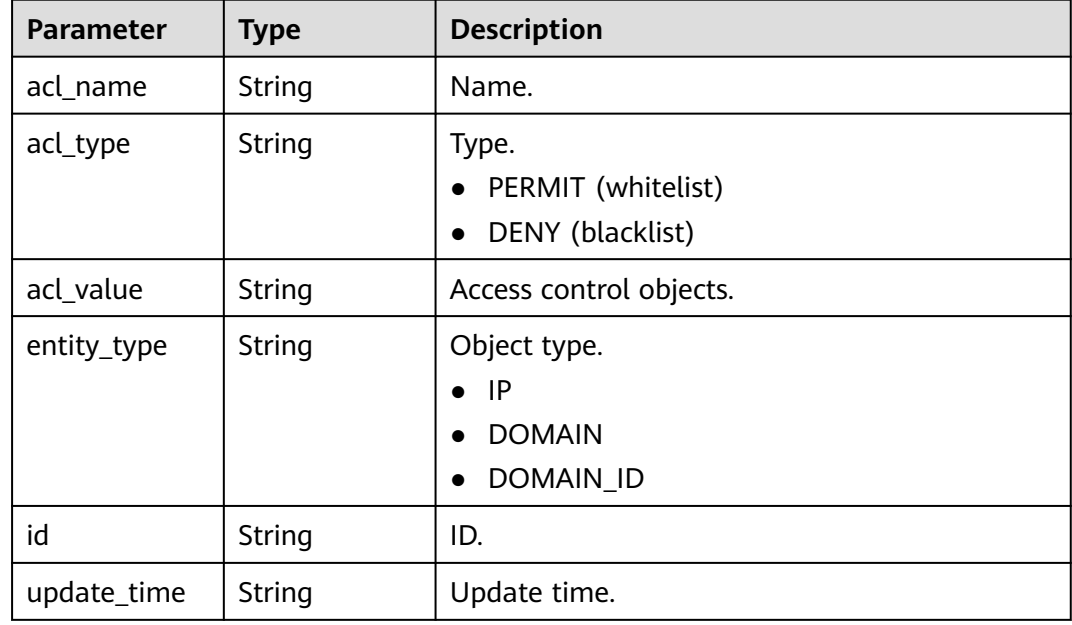

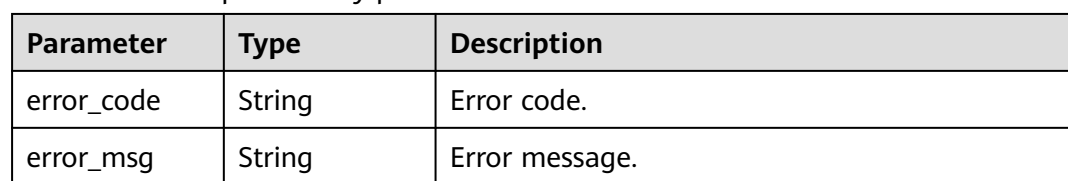

#### **Table 5-706** Response body parameters

### **Status code: 401**

**Table 5-707** Response body parameters

| Parameter  | <b>Type</b> | <b>Description</b> |
|------------|-------------|--------------------|
| error_code | String      | Error code.        |
| error_msg  | String      | Error message.     |

### **Status code: 403**

**Table 5-708** Response body parameters

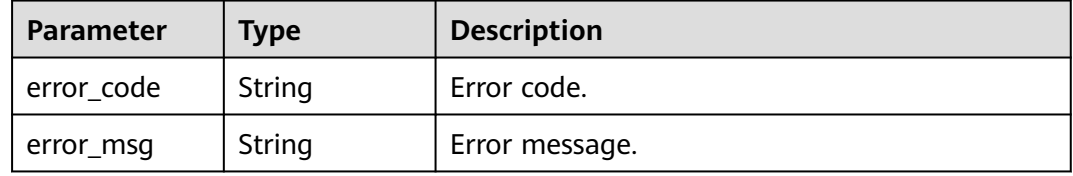

### **Status code: 404**

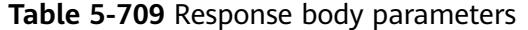

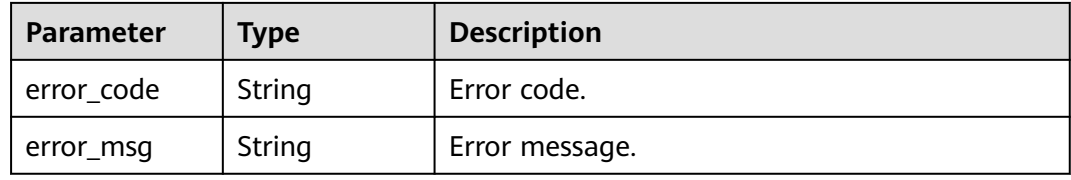

**Table 5-710** Response body parameters

| <b>Parameter</b> | <b>Type</b> | <b>Description</b> |
|------------------|-------------|--------------------|
| error_code       | String      | Error code.        |
| error_msg        | String      | Error message.     |

### **Example Requests**

None

### **Example Responses**

#### **Status code: 200**

OK

```
{
  "id" : "7eb619ecf2a24943b099833cd24a01ba",
 "acl_name" : "acl_demo",
 "entity_type" : "IP",
 "acl_type" : "PERMIT",
 "acl_value" : "192.168.1.5,192.168.10.1",
  "update_time" : "2020-08-04T08:42:43Z"
}
```
### **Status code: 400**

#### Bad Request

```
{
  "error_code" : "APIG.2011",
  "error_msg" : "Invalid parameter value,parameterName:id. Please refer to the support documentation"
}
```
### **Status code: 401**

Unauthorized

```
{
  "error_code" : "APIG.1002",
  "error_msg" : "Incorrect token or token resolution failed"
}
```
### **Status code: 403**

Forbidden

```
{
  "error_code" : "APIG.1005",
  "error_msg" : "No permissions to request this method"
}
```
### **Status code: 404**

Not Found

```
{
  "error_code" : "APIG.3006",
  "error_msg" : "Access control policy 7eb619ecf2a24943b099833cd24a01ba does not exist"
}
```
### **Status code: 500**

Internal Server Error

```
{
  "error_code" : "APIG.9999",
  "error_msg" : "System error"
}
```
# **Status Codes**

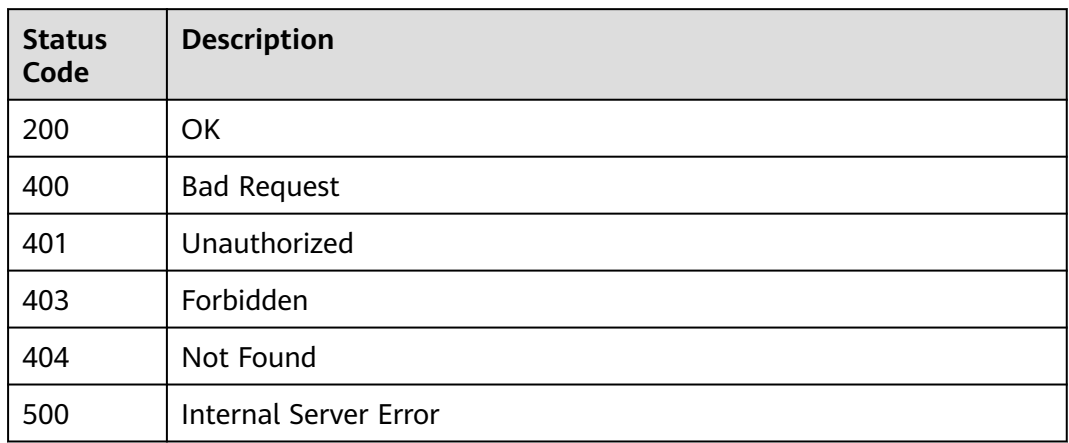

# **Error Codes**

See **[Error Codes](#page-1626-0)**.

# **5.13.6 Querying Access Control Policies**

# **Function**

This API is used to query all the access control policies.

# **Calling Method**

For details, see **[Calling APIs](#page-20-0)**.

# **URI**

GET /v2/{project\_id}/apigw/instances/{instance\_id}/acls

### **Table 5-711** Path Parameters

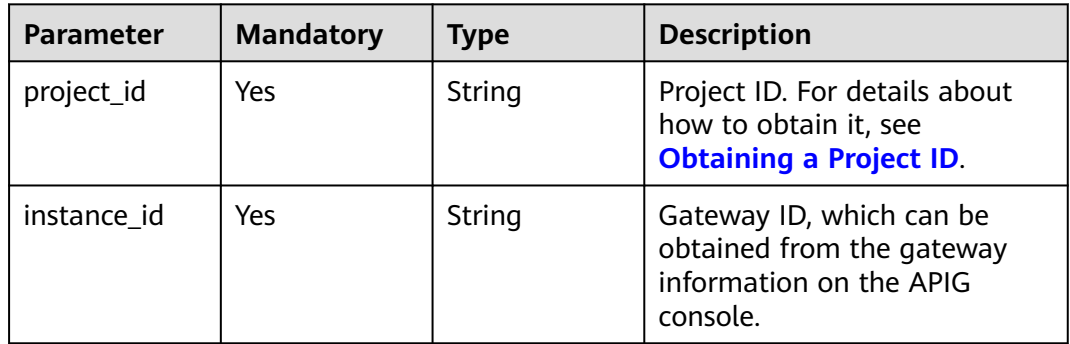

| <b>Parameter</b> | <b>Mandatory</b> | <b>Type</b> | <b>Description</b>                                                                                                    |
|------------------|------------------|-------------|----------------------------------------------------------------------------------------------------|
| offset           | <b>No</b>        | Long        | Offset from which the query<br>starts. If the value is less than<br>0, it is automatically converted<br>to 0.<br>Default: 0                                                                                                    |
| limit            | <b>No</b>        | Integer     | Number of items displayed on<br>each page. A value less than<br>or equal to 0 will be<br>automatically converted to 20,<br>and a value greater than 500<br>will be automatically<br>converted to 500.<br>Minimum: 1<br>Maximum: 500<br>Default: 20 |
| id               | No.              | String      | Access control policy ID.                                                                                                    |
| name             | No.              | String      | Access control policy name.                                                                                                    |
| acl_type         | <b>No</b>        | String      | Type.<br>PERMIT (whitelist)<br>DENY (blacklist)                                                                                                    |
| entity_type      | <b>No</b>        | String      | Object types.<br>IP<br><b>DOMAIN</b>                                                                                                    |
| precise_search   | No               | String      | Parameter name (name) for<br>exact matching.                                                                                                    |

**Table 5-712** Query Parameters

# **Request Parameters**

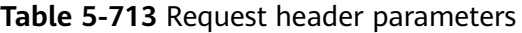

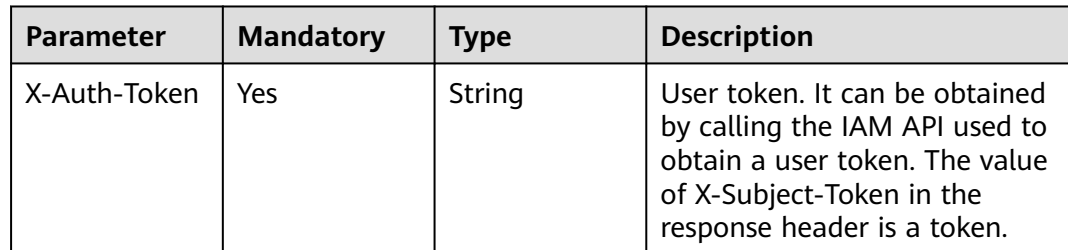

# **Response Parameters**

### **Status code: 200**

### **Table 5-714** Response body parameters

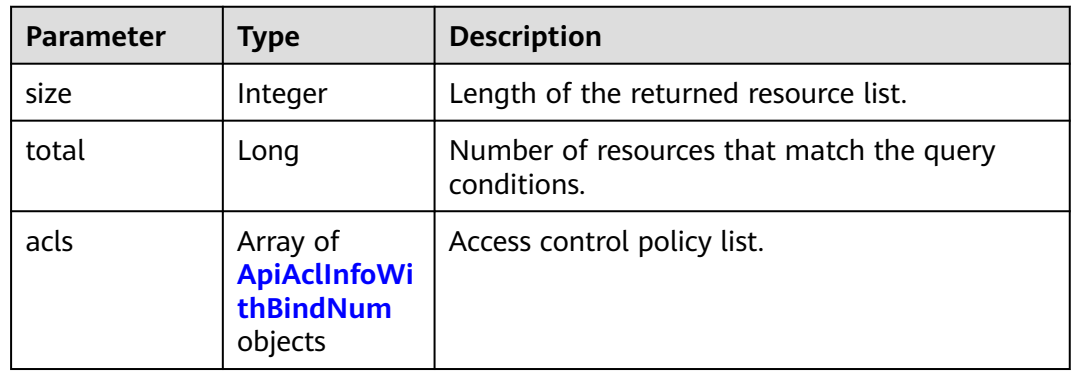

### **Table 5-715** ApiAclInfoWithBindNum

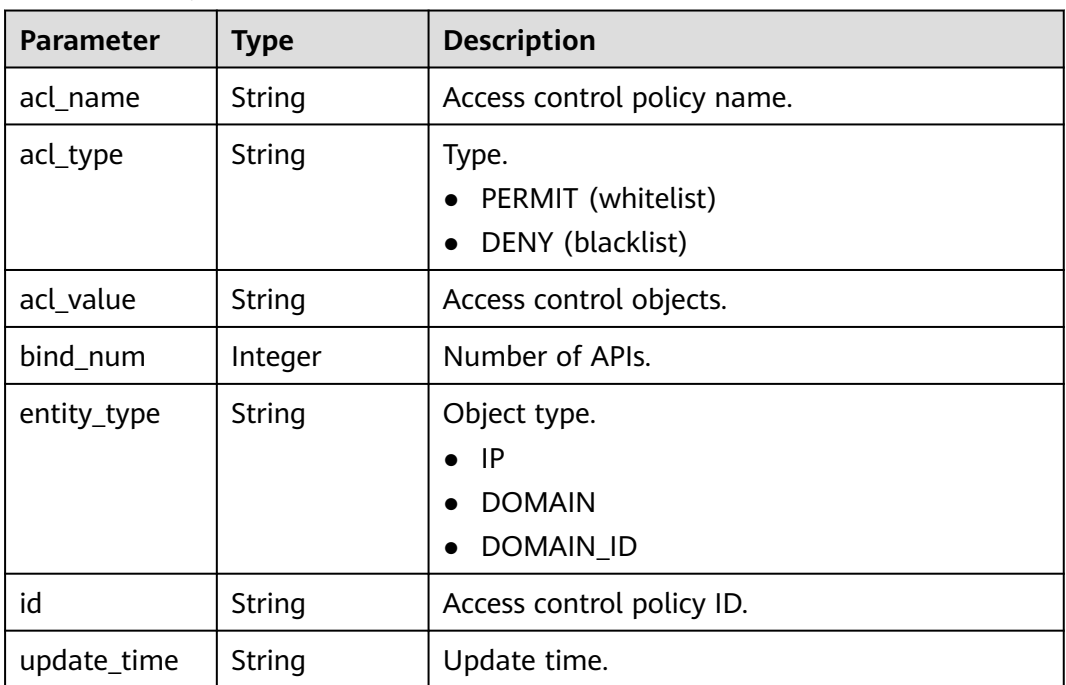

### **Status code: 400**

### **Table 5-716** Response body parameters

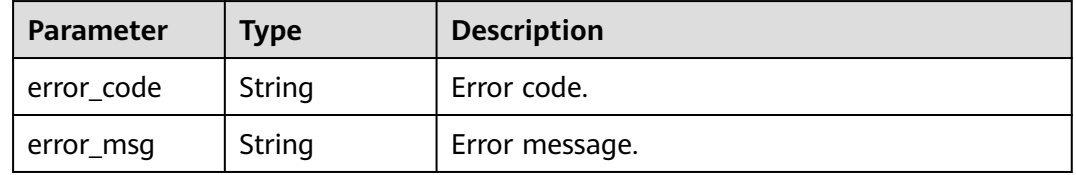

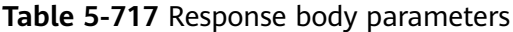

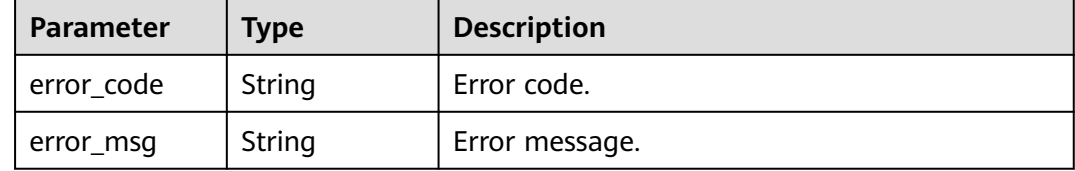

### **Status code: 403**

**Table 5-718** Response body parameters

| Parameter  | <b>Type</b> | <b>Description</b> |
|------------|-------------|--------------------|
| error_code | String      | Error code.        |
| error_msg  | String      | Error message.     |

### **Status code: 404**

**Table 5-719** Response body parameters

| <b>Parameter</b> | Type   | <b>Description</b> |
|------------------|--------|--------------------|
| error_code       | String | Error code.        |
| error_msg        | String | Error message.     |

### **Status code: 500**

### **Table 5-720** Response body parameters

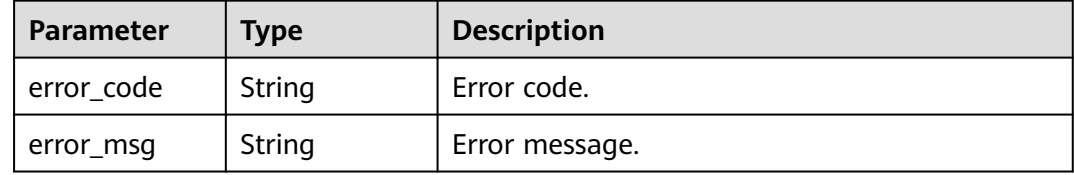

# **Example Requests**

None

# **Example Responses**
#### **OK**

```
{
  "total" : 1,
 "size" : 1,
 "acls" : [ {
   "bind_num" : 0,
   "id" : "7eb619ecf2a24943b099833cd24a01ba",
 "acl_name" : "acl_demo",
 "entity_type" : "IP",
 "acl_type" : "PERMIT",
   "acl_value" : "192.168.1.5,192.168.10.1",
   "update_time" : "2020-08-04T08:42:43Z"
 } ]
}
```
#### **Status code: 400**

#### Bad Request

```
{
 "error_code" : "APIG.2011",
  "error_msg" : "Invalid parameter value,parameterName:name. Please refer to the support documentation"
}
```
#### **Status code: 401**

#### Unauthorized

```
{
  "error_code" : "APIG.1002",
  "error_msg" : "Incorrect token or token resolution failed"
}
```
#### **Status code: 403**

#### Forbidden

```
{
  "error_code" : "APIG.1005",
  "error_msg" : "No permissions to request this method"
}
```
#### **Status code: 404**

#### Not Found

```
{
  "error_code" : "APIG.3030",
  "error_msg" : "The instance does not exist;id:eddc4d25480b4cd6b512f270a1b8b341"
}
```
#### **Status code: 500**

#### Internal Server Error

```
{
  "error_code" : "APIG.9999",
  "error_msg" : "System error"
}
```
## **Status Codes**

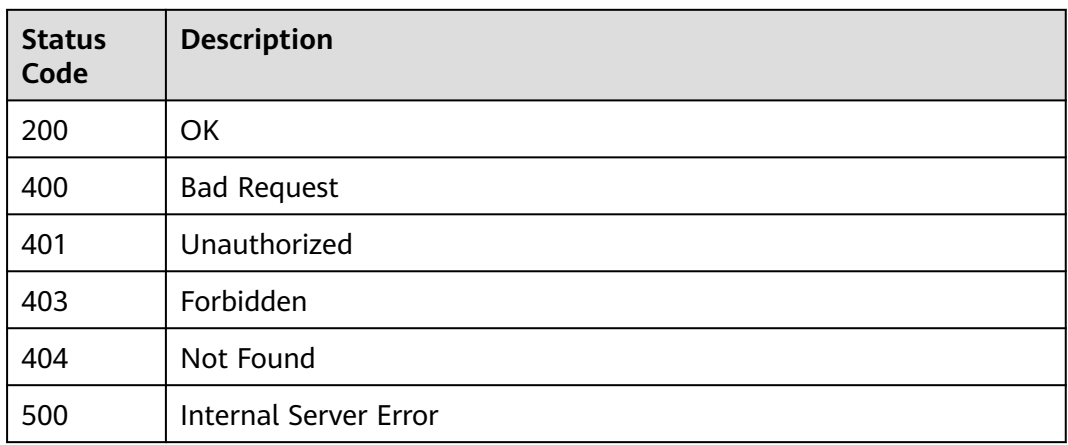

## **Error Codes**

See **[Error Codes](#page-1626-0)**.

# **5.14 Binding/Unbinding Access Control Policies**

# **5.14.1 Binding an Access Control Policy to an API**

## **Function**

This API is used to bind an access control policy to a specified API.

You can bind different access control policies to an API in different environments, but you can bind only one access control policy to the API in each environment.

## **Calling Method**

For details, see **[Calling APIs](#page-20-0)**.

## **URI**

POST /v2/{project\_id}/apigw/instances/{instance\_id}/acl-bindings

#### **Table 5-721** Path Parameters

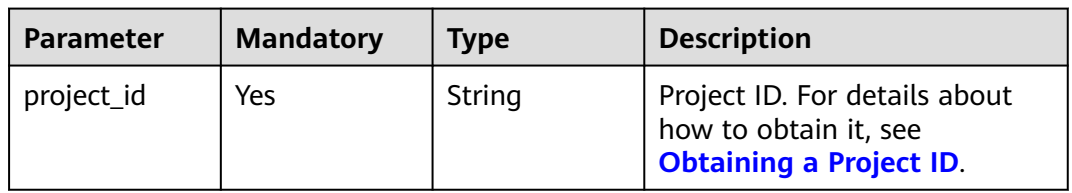

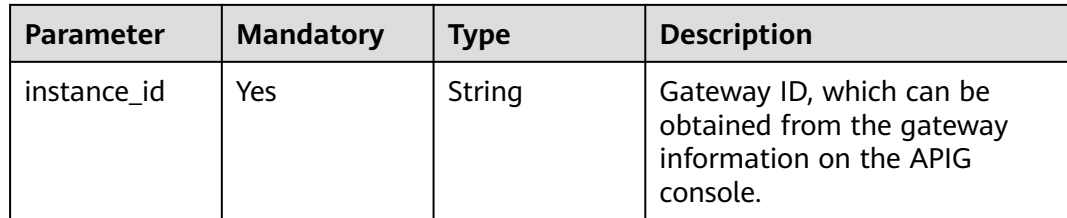

## **Request Parameters**

**Table 5-722** Request header parameters

| <b>Parameter</b> | <b>Mandatory</b> | <b>Type</b> | <b>Description</b>                                                                                                    |
|------------------|------------------|-------------|----------------------------------------------------------------------------------------------------|
| X-Auth-Token     | Yes              | String      | User token. It can be obtained<br>by calling the IAM API used to<br>obtain a user token. The value<br>of X-Subject-Token in the<br>response header is a token. |

**Table 5-723** Request body parameters

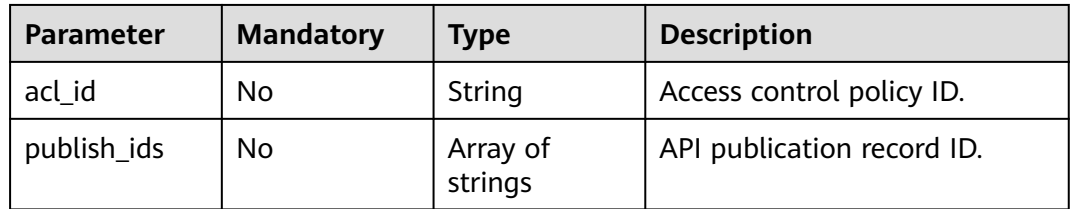

## **Response Parameters**

### **Status code: 201**

**Table 5-724** Response body parameters

| <b>Parameter</b> | Type                                             | <b>Description</b>                     |
|------------------|--------------------------------------------------|----------------------------------------|
| acl_bindings     | Array of<br><b>AclApiBindin</b><br>glnfo objects | Access control policy binding records. |

#### **Table 5-725** AclApiBindingInfo

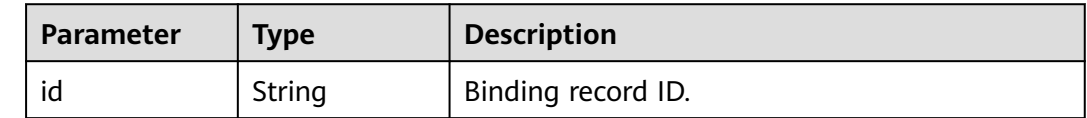

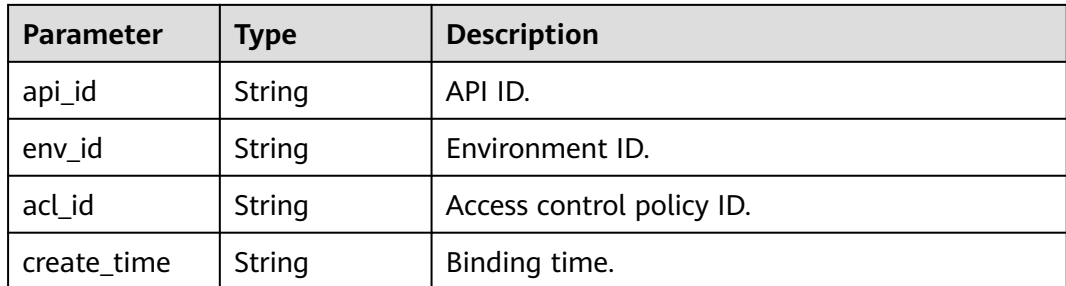

#### **Table 5-726** Response body parameters

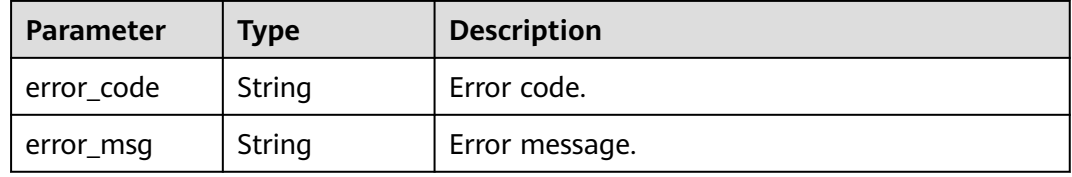

#### **Status code: 401**

**Table 5-727** Response body parameters

| Parameter  | <b>Type</b> | <b>Description</b> |
|------------|-------------|--------------------|
| error_code | String      | Error code.        |
| error_msg  | String      | Error message.     |

#### **Status code: 403**

**Table 5-728** Response body parameters

| Parameter  | <b>Type</b> | <b>Description</b> |
|------------|-------------|--------------------|
| error_code | String      | Error code.        |
| error_msg  | String      | Error message.     |

### **Status code: 404**

#### **Table 5-729** Response body parameters

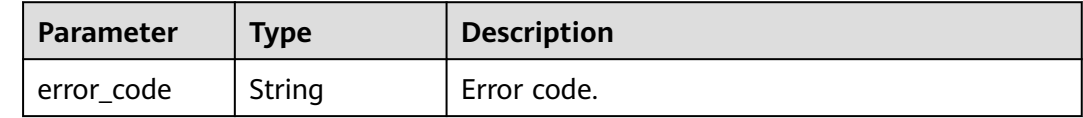

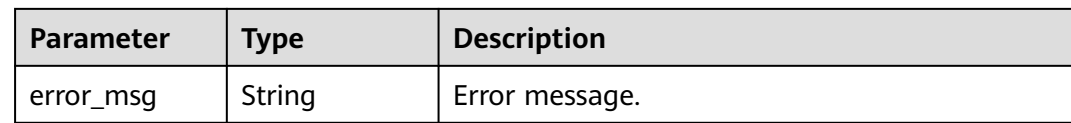

#### **Table 5-730** Response body parameters

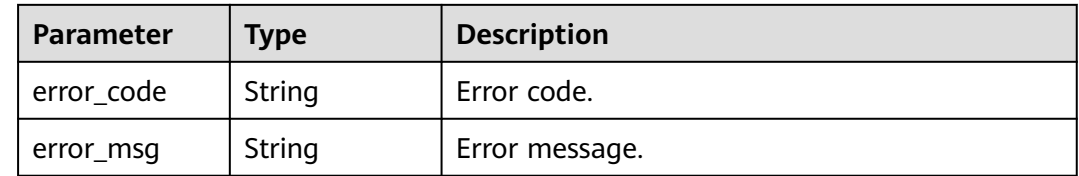

### **Example Requests**

Binding an access control policy to an API

```
{
  "acl_id" : "7eb619ecf2a24943b099833cd24a01ba",
  "publish_ids" : [ "40e7162dc6b94bbbbb1a60d2a24b1b0c" ]
}
```
## **Example Responses**

#### **Status code: 201**

Created

```
{
 "acl_bindings" : [ {
   "id" : "332c5db1458a477b89b2ea741fec94a3",
   "api_id" : "5f918d104dc84480a75166ba99efff21",
   "env_id" : "DEFAULT_ENVIRONMENT_RELEASE_ID",
   "acl_id" : "7eb619ecf2a24943b099833cd24a01ba",
   "create_time" : "2020-08-04T08:58:03.001228747Z"
 } ]
}
```
**Status code: 400**

Bad Request

```
{
  "error_code" : "APIG.2011",
  "error_msg" : "Invalid parameter value,parameterName:acl_id. Please refer to the support documentation"
}
```
#### **Status code: 401**

Unauthorized

```
{
  "error_code" : "APIG.1002",
  "error_msg" : "Incorrect token or token resolution failed"
}
```
#### Forbidden

```
{
  "error_code" : "APIG.1005",
  "error_msg" : "No permissions to request this method"
}
```
#### **Status code: 404**

Not Found

```
{
  "error_code" : "APIG.3006",
  "error_msg" : "Access control policy 7eb619ecf2a24943b099833cd24a01ba does not exist"
}
```
#### **Status code: 500**

Internal Server Error

```
{
 "error_code" : "APIG.9999",
 "error_msg" : "System error"
}
```
## **Status Codes**

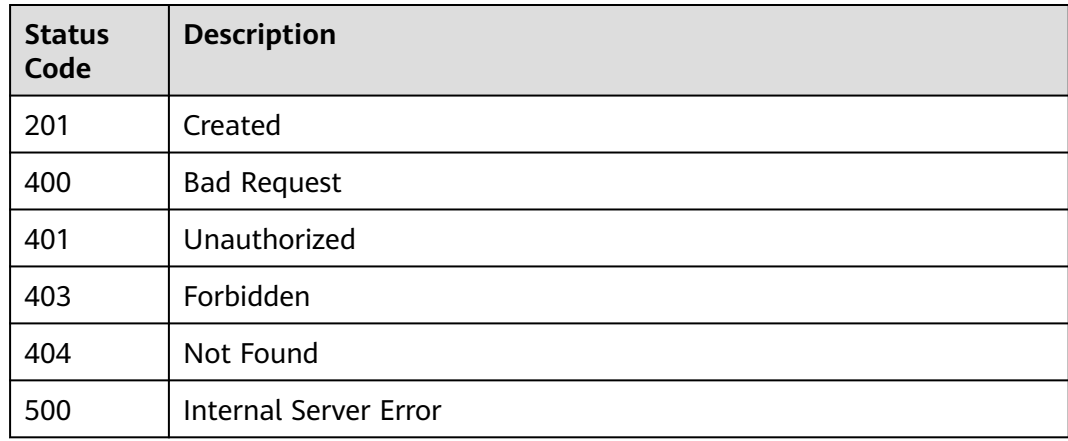

## **Error Codes**

See **[Error Codes](#page-1626-0)**.

# **5.14.2 Unbinding an Access Control Policy**

## **Function**

This API is used to unbind an access control policy from an API.

## **Calling Method**

For details, see **[Calling APIs](#page-20-0)**.

## **URI**

DELETE /v2/{project\_id}/apigw/instances/{instance\_id}/acl-bindings/ {acl\_bindings\_id}

**Table 5-731** Path Parameters

| <b>Parameter</b>    | <b>Mandatory</b> | Type   | <b>Description</b>                                                                           |
|---------------------|------------------|--------|----------------------------------------------------------------------------------------------|
| project_id          | Yes              | String | Project ID. For details about<br>how to obtain it, see<br><b>Obtaining a Project ID.</b>     |
| instance id         | Yes              | String | Gateway ID, which can be<br>obtained from the gateway<br>information on the APIG<br>console. |
| acl_bindings_i<br>d | Yes              | String | Binding record ID.                                                                           |

## **Request Parameters**

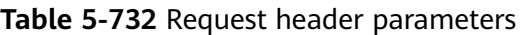

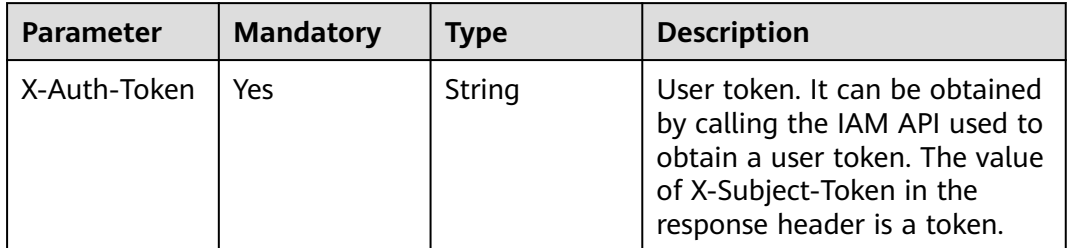

## **Response Parameters**

### **Status code: 400**

**Table 5-733** Response body parameters

| Parameter  | Type   | <b>Description</b> |
|------------|--------|--------------------|
| error_code | String | Error code.        |
| error_msg  | String | Error message.     |

| <b>Parameter</b> | <b>Type</b> | <b>Description</b> |
|------------------|-------------|--------------------|
| error_code       | String      | Error code.        |
| error_msg        | String      | Error message.     |

**Table 5-734** Response body parameters

**Table 5-735** Response body parameters

| Parameter  | Type   | <b>Description</b> |
|------------|--------|--------------------|
| error code | String | Error code.        |
| error_msg  | String | Error message.     |

### **Status code: 404**

**Table 5-736** Response body parameters

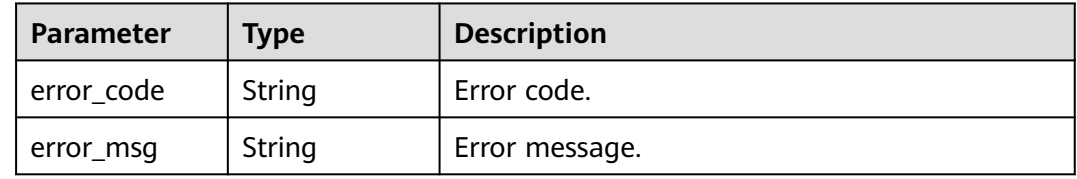

#### **Status code: 500**

**Table 5-737** Response body parameters

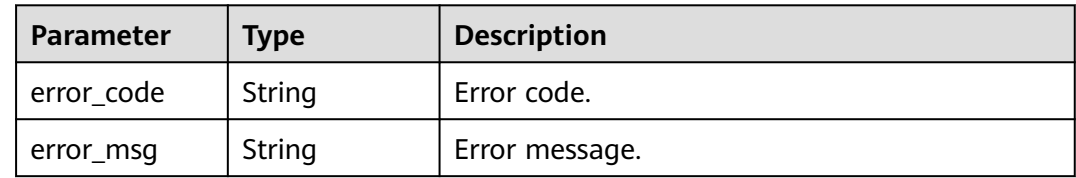

## **Example Requests**

None

## **Example Responses**

**Status code: 400**

Bad Request

{ "error\_code" : "APIG.2011",

 "error\_msg" : "Invalid parameter value,parameterName:id. Please refer to the support documentation" }

#### **Status code: 401**

#### Unauthorized

```
{
 "error_code" : "APIG.1002",
 "error_msg" : "Incorrect token or token resolution failed"
}
```
### **Status code: 403**

#### Forbidden

```
{
 "error_code" : "APIG.1005",
 "error_msg" : "No permissions to request this method"
}
```
#### **Status code: 404**

#### Not Found

```
{
  "error_code" : "APIG.3010",
  "error_msg" : "The access control policy binding record does not exist"
}
```
#### **Status code: 500**

Internal Server Error

```
{
 "error_code" : "APIG.9999",
 "error_msg" : "System error"
}
```
## **Status Codes**

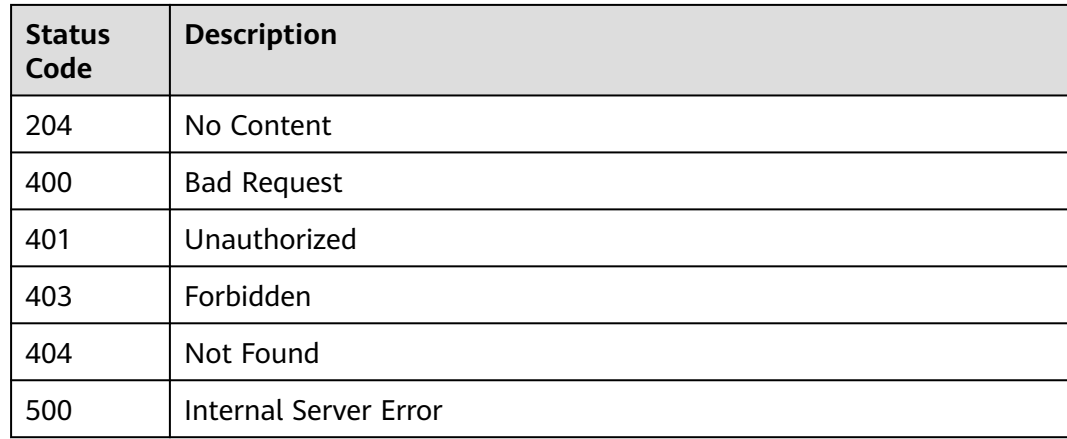

### **Error Codes**

#### See **[Error Codes](#page-1626-0)**.

# **5.14.3 Unbinding Access Control Policies**

## **Function**

This API is used to unbind multiple access control policies from APIs.

## **Calling Method**

For details, see **[Calling APIs](#page-20-0)**.

## **URI**

PUT /v2/{project\_id}/apigw/instances/{instance\_id}/acl-bindings

**Table 5-738** Path Parameters

| <b>Parameter</b> | <b>Mandatory</b> | Type   | <b>Description</b>                                                                           |
|------------------|------------------|--------|----------------------------------------------------------------------------------------------|
| project_id       | Yes              | String | Project ID. For details about<br>how to obtain it, see<br><b>Obtaining a Project ID.</b>     |
| instance id      | Yes              | String | Gateway ID, which can be<br>obtained from the gateway<br>information on the APIG<br>console. |

**Table 5-739** Query Parameters

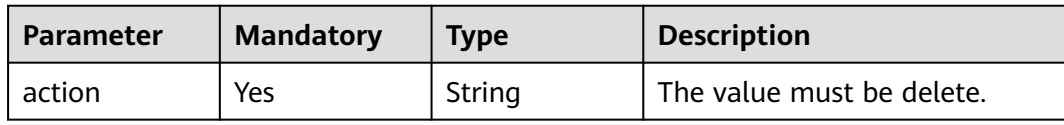

## **Request Parameters**

**Table 5-740** Request header parameters

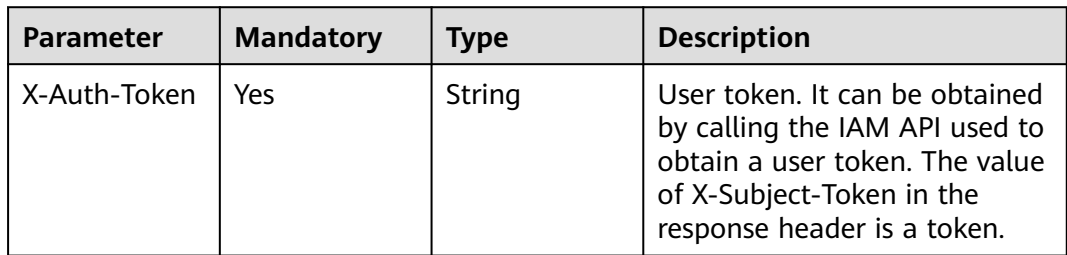

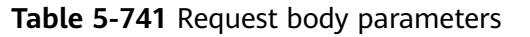

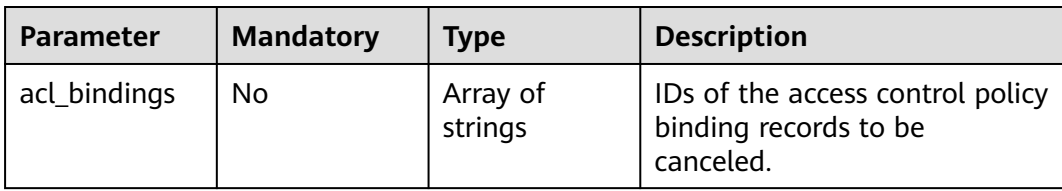

## **Response Parameters**

#### **Status code: 200**

#### **Table 5-742** Response body parameters

| Parameter     | Type                                                     | <b>Description</b>                                                        |
|---------------|----------------------------------------------------------|---------------------------------------------------------------------------|
| success_count | Integer                                                  | Number of access control policies that have<br>been successfully unbound. |
| failure       | Array of<br><b>AclBindingBa</b><br>tchFailure<br>objects | Error message and access control policies that<br>fail to be unbound.     |

**Table 5-743** AclBindingBatchFailure

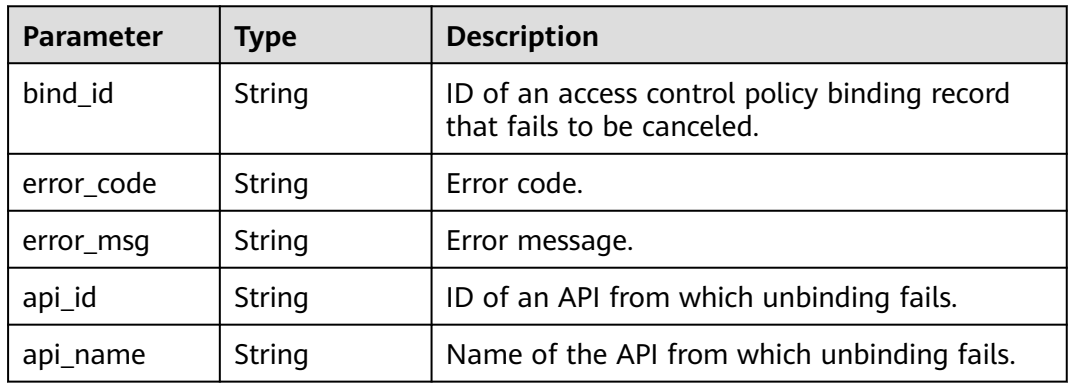

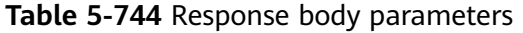

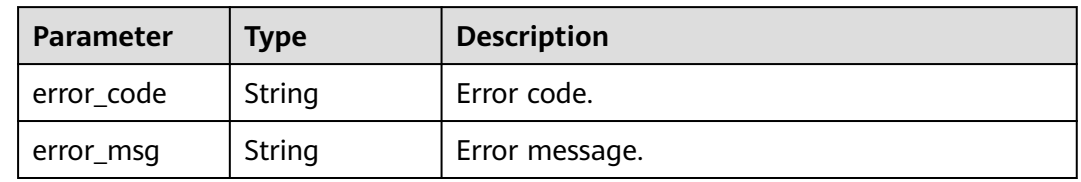

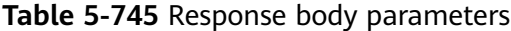

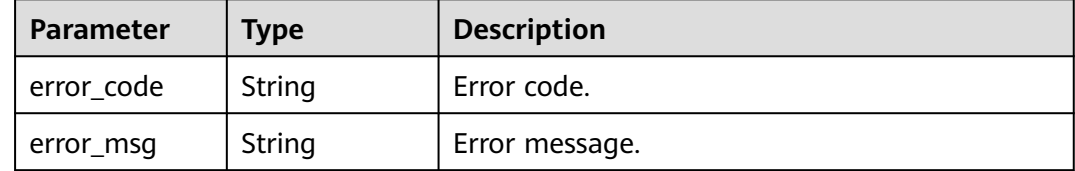

### **Status code: 403**

**Table 5-746** Response body parameters

| Parameter  | <b>Type</b> | <b>Description</b> |
|------------|-------------|--------------------|
| error_code | String      | Error code.        |
| error_msg  | String      | Error message.     |

#### **Status code: 404**

**Table 5-747** Response body parameters

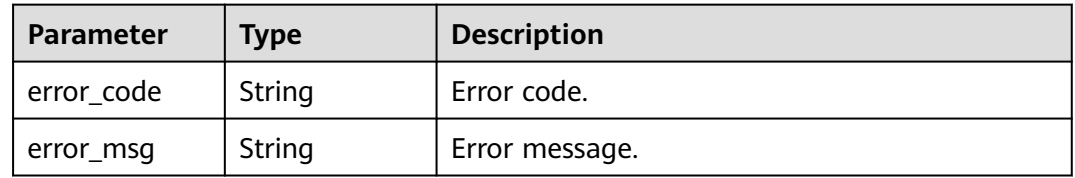

#### **Status code: 500**

**Table 5-748** Response body parameters

| <b>Parameter</b> | Tvpe   | <b>Description</b> |
|------------------|--------|--------------------|
| error_code       | String | Error code.        |
| error_msg        | String | Error message.     |

## **Example Requests**

Unbinding multiple access control policies from APIs

```
{
  "acl_bindings" : [ "332c5db1458a477b89b2ea741fec94a3" ]
}
```
## **Example Responses**

#### **Status code: 200**

#### OK

```
{
 "failure" : [ {
 "bind_id" : "3a68d39f115d4c128fccd6f624ea6109",
 "error_code" : "APIG.3010",
 "error_msg" : "The access control policy binding record does not exist"
  } ],
  "success_count" : 1
}
```
#### **Status code: 400**

#### Bad Request

```
{
  "error_code" : "APIG.2011",
  "error_msg" : "Invalid parameter value: parameter action should be \\\"delete\\\""
}
```
#### **Status code: 401**

Unauthorized

```
{
  "error_code" : "APIG.1002",
  "error_msg" : "Incorrect token or token resolution failed"
}
```
#### **Status code: 403**

Forbidden

```
{
  "error_code" : "APIG.1005",
  "error_msg" : "No permissions to request this method"
}
```
#### **Status code: 404**

#### Not Found

```
{
  "error_code" : "APIG.3030",
  "error_msg" : "The instance does not exist;id:eddc4d25480b4cd6b512f270a1b8b341"
}
```
#### **Status code: 500**

Internal Server Error

```
{
  "error_code" : "APIG.9999",
  "error_msg" : "System error"
}
```
## **Status Codes**

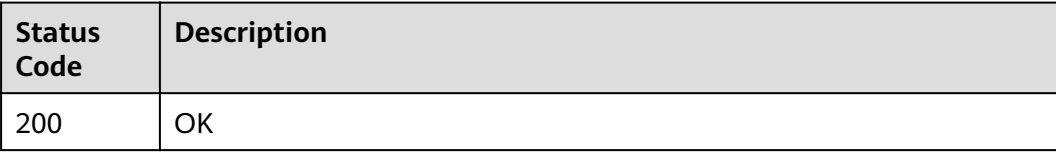

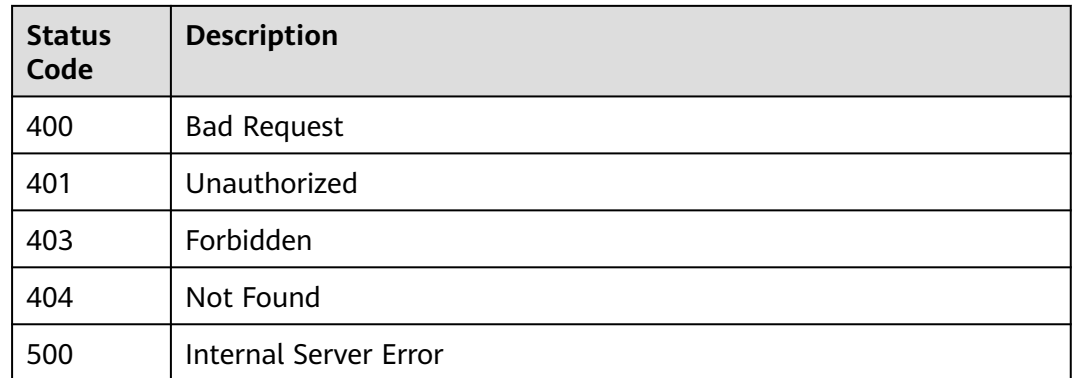

## **Error Codes**

See **[Error Codes](#page-1626-0)**.

# **5.14.4 Querying APIs Bound with an Access Control Policy**

## **Function**

This API is used to query the APIs to which an access control policy has been bound.

## **Calling Method**

For details, see **[Calling APIs](#page-20-0)**.

## **URI**

GET /v2/{project\_id}/apigw/instances/{instance\_id}/acl-bindings/binded-apis

**Table 5-749** Path Parameters

| <b>Parameter</b> | <b>Mandatory</b> | <b>Type</b> | <b>Description</b>                                                                           |
|------------------|------------------|-------------|----------------------------------------------------------------------------------------------|
| project_id       | Yes              | String      | Project ID. For details about<br>how to obtain it, see<br><b>Obtaining a Project ID.</b>     |
| instance id      | Yes.             | String      | Gateway ID, which can be<br>obtained from the gateway<br>information on the APIG<br>console. |

| <b>Parameter</b> | <b>Mandatory</b> | <b>Type</b> | <b>Description</b>                                                                                                    |
|------------------|------------------|-------------|----------------------------------------------------------------------------------------------------|
| offset           | <b>No</b>        | Long        | Offset from which the query<br>starts. If the value is less than<br>0, it is automatically converted<br>to $0$ .<br>Default: 0                                                                                                    |
| limit            | No               | Integer     | Number of items displayed on<br>each page. A value less than<br>or equal to 0 will be<br>automatically converted to 20,<br>and a value greater than 500<br>will be automatically<br>converted to 500.<br>Minimum: 1<br>Maximum: 500<br>Default: 20 |
| acl_id           | Yes              | String      | Access control policy ID.                                                                                                    |
| api_id           | No               | String      | API ID.                                                                                                    |
| api_name         | No               | String      | API name.                                                                                                    |
| env_id           | No               | String      | Environment ID.                                                                                                    |
| group_id         | No               | String      | API group ID.                                                                                                    |

**Table 5-750** Query Parameters

## **Request Parameters**

**Table 5-751** Request header parameters

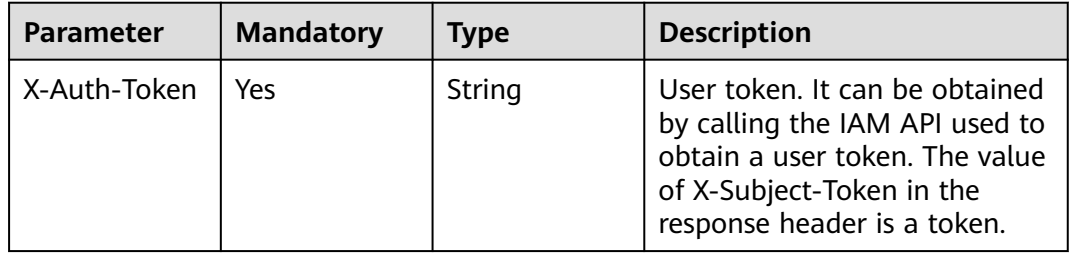

## **Response Parameters**

| <b>Parameter</b> | <b>Type</b>                                   | <b>Description</b>                                      |
|------------------|-----------------------------------------------|---------------------------------------------------------|
| size             | Integer                                       | Length of the returned resource list.                   |
| total            | Long                                          | Number of resources that match the query<br>conditions. |
| apis             | Array of<br><b>AclBindApiIn</b><br>fo objects | API list.                                               |

**Table 5-752** Response body parameters

**Table 5-753** AclBindApiInfo

| <b>Parameter</b> | <b>Type</b>   | <b>Description</b>                                                         |  |
|------------------|---------------|----------------------------------------------------------------------------|--|
| api_id           | <b>String</b> | API ID.                                                                    |  |
| api_name         | String        | API name.                                                                  |  |
| api_type         | Long          | API type.                                                                  |  |
| api_remark       | String        | API description.                                                           |  |
| env_id           | String        | ID of the environment in which the policy<br>takes effect.                 |  |
| env_name         | String        | Name of the environment in which the policy<br>takes effect.               |  |
| bind_id          | String        | Binding record ID.                                                         |  |
| group_name       | String        | API group name.                                                            |  |
| bind_time        | String        | Binding time.                                                              |  |
| publish_id       | <b>String</b> | API publication record ID.                                                 |  |
| req_method       | String        | Request method.<br><b>Enumeration values:</b><br><b>GET</b><br><b>POST</b> |  |
|                  |               | <b>DELETE</b><br><b>PUT</b><br><b>PATCH</b>                                |  |
|                  |               | <b>HEAD</b><br><b>OPTIONS</b><br><b>ANY</b>                                |  |

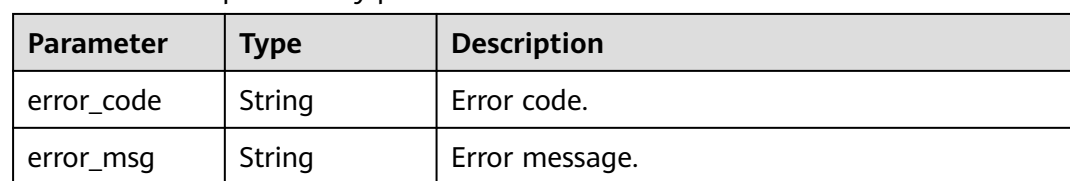

#### **Table 5-754** Response body parameters

#### **Status code: 401**

**Table 5-755** Response body parameters

| Parameter  | <b>Type</b> | <b>Description</b> |
|------------|-------------|--------------------|
| error_code | String      | Error code.        |
| error_msg  | String      | Error message.     |

#### **Status code: 403**

**Table 5-756** Response body parameters

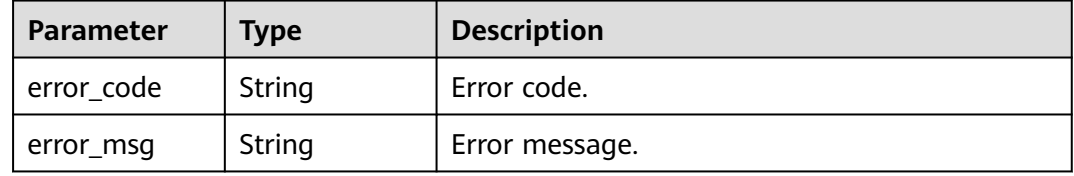

#### **Status code: 404**

**Table 5-757** Response body parameters

| Parameter  | <b>Type</b> | <b>Description</b> |
|------------|-------------|--------------------|
| error_code | String      | Error code.        |
| error_msg  | String      | Error message.     |

**Table 5-758** Response body parameters

| <b>Parameter</b> | <b>Type</b> | <b>Description</b> |
|------------------|-------------|--------------------|
| error_code       | String      | Error code.        |
| error_msg        | String      | Error message.     |

## **Example Requests**

None

## **Example Responses**

**Status code: 200**

**OK** 

{

```
 "total" : 1,
  "size" : 1,
 "apis" : [ {
 "api_id" : "5f918d104dc84480a75166ba99efff21",
   "api_name" : "Api_http",
   "group_name" : "api_group_001",
 "api_type" : 1,
 "api_remark" : "Web backend API",
   "env_id" : "DEFAULT_ENVIRONMENT_RELEASE_ID",
   "env_name" : "RELEASE",
   "bind_id" : "332c5db1458a477b89b2ea741fec94a3",
   "bind_time" : "2020-08-04T08:58:03Z",
   "publish_id" : "40e7162dc6b94bbbbb1a60d2a24b1b0c"
 } ]
}
```
#### **Status code: 400**

Bad Request

```
{
 "error_code" : "APIG.2011",
 "error_msg" : "Invalid parameter value,parameterName:api_name. Please refer to the support 
documentation"
}
```
#### **Status code: 401**

Unauthorized

```
{
  "error_code" : "APIG.1002",
  "error_msg" : "Incorrect token or token resolution failed"
}
```
**Status code: 403**

Forbidden

```
{
  "error_code" : "APIG.1005",
  "error_msg" : "No permissions to request this method"
}
```
#### **Status code: 404**

Not Found

```
{
  "error_code" : "APIG.3006",
  "error_msg" : "Access control policy 7eb619ecf2a24943b099833cd24a01ba does not exist"
}
```
#### **Status code: 500**

Internal Server Error

{ "error\_code" : "APIG.9999", "error\_msg" : "System error" }

## **Status Codes**

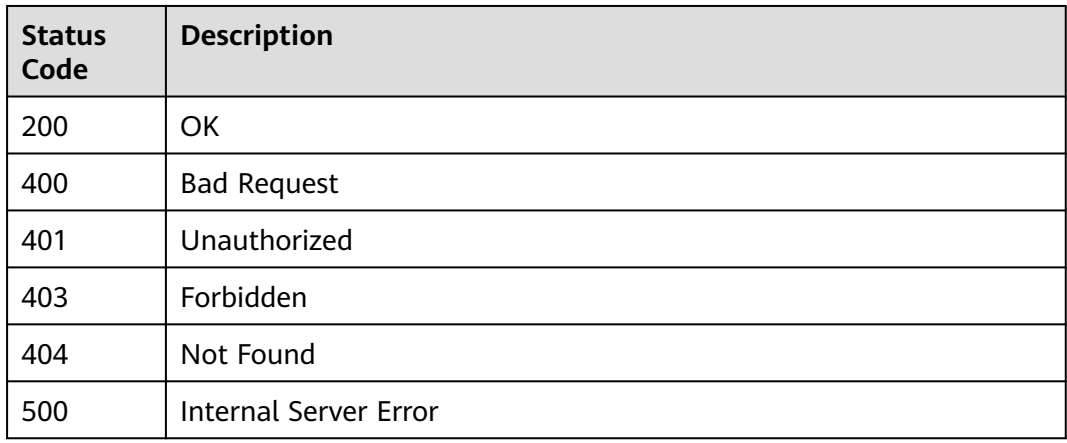

## **Error Codes**

### See **[Error Codes](#page-1626-0)**.

# **5.14.5 Querying APIs Not Bound with an Access Control Policy**

## **Function**

This API is used to query the published APIs to which an access control policy has not been bound.

## **Calling Method**

For details, see **[Calling APIs](#page-20-0)**.

## **URI**

GET /v2/{project\_id}/apigw/instances/{instance\_id}/acl-bindings/unbinded-apis

#### **Table 5-759** Path Parameters

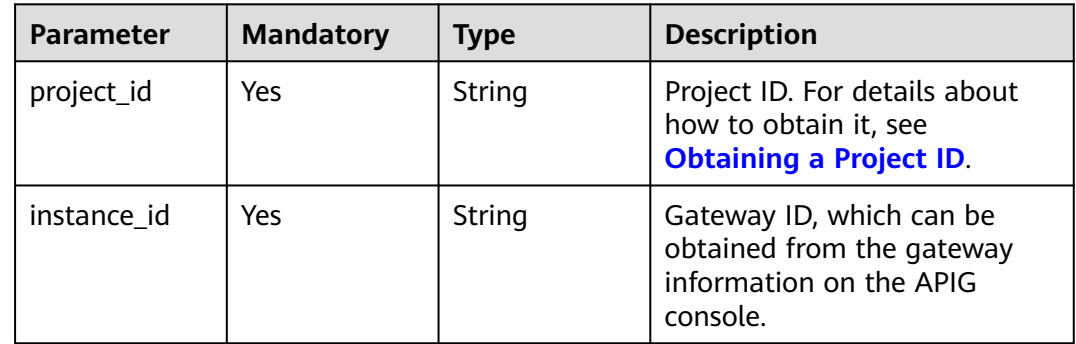

| <b>Parameter</b> | <b>Mandatory</b> | <b>Type</b>   | <b>Description</b>                                                                                                    |
|------------------|------------------|---------------|----------------------------------------------------------------------------------------------------|
| offset           | <b>No</b>        | Long          | Offset from which the query<br>starts. If the value is less than<br>0, it is automatically converted<br>to $0$ .<br>Default: 0                                                                                                    |
| limit            | No               | Integer       | Number of items displayed on<br>each page. A value less than<br>or equal to 0 will be<br>automatically converted to 20,<br>and a value greater than 500<br>will be automatically<br>converted to 500.<br>Minimum: 1<br>Maximum: 500<br>Default: 20 |
| acl_id           | Yes              | String        | Access control policy ID.                                                                                                    |
| api_id           | No               | <b>String</b> | API ID.                                                                                                    |
| api_name         | No               | String        | API name.                                                                                                    |
| env_id           | No               | String        | Environment ID.                                                                                                    |
| group_id         | No               | String        | API group ID.                                                                                                    |

**Table 5-760** Query Parameters

## **Request Parameters**

**Table 5-761** Request header parameters

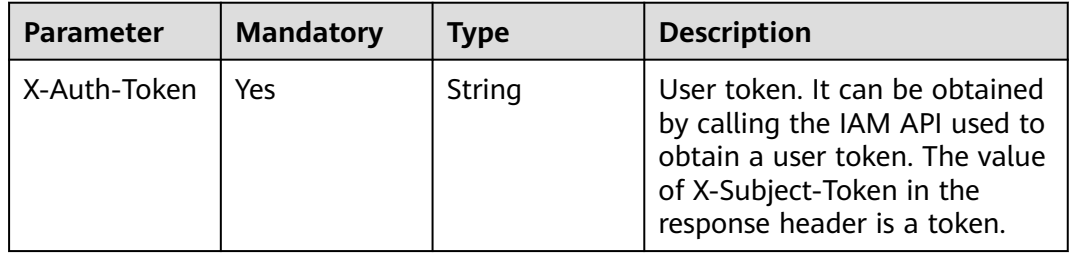

## **Response Parameters**

| <b>Parameter</b> | <b>Type</b>                                    | <b>Description</b>                                      |
|------------------|------------------------------------------------|---------------------------------------------------------|
| size             | Integer                                        | Length of the returned resource list.                   |
| total            | Long                                           | Number of resources that match the query<br>conditions. |
| apis             | Array of<br><b>UnbindApiFo</b><br>rAcl objects | API list.                                               |

**Table 5-762** Response body parameters

**Table 5-763** UnbindApiForAcl

| <b>Parameter</b> | Type    | <b>Description</b>                                                  |  |
|------------------|---------|---------------------------------------------------------------------|--|
| id               | String  | API ID.                                                             |  |
| name             | String  | API name.                                                           |  |
| group_id         | String  | ID of the API group to which the API belongs.                       |  |
| group_name       | String  | Name of the API group to which the API<br>belongs.                  |  |
| type             | Integer | API visibility.                                                     |  |
| remark           | String  | API description.                                                    |  |
| run env nam<br>e | String  | Name of the environment in which the API has<br>been published.     |  |
| run_env_id       | String  | ID of the environment in which the API has<br>been published.       |  |
| publish_id       | String  | API publication record ID.                                          |  |
| acl_name         | String  | Name of the same type of access control policy<br>bound to the API. |  |
| req_uri          | String  | API request address.                                                |  |
| auth_type        | String  | API authentication mode.                                            |  |

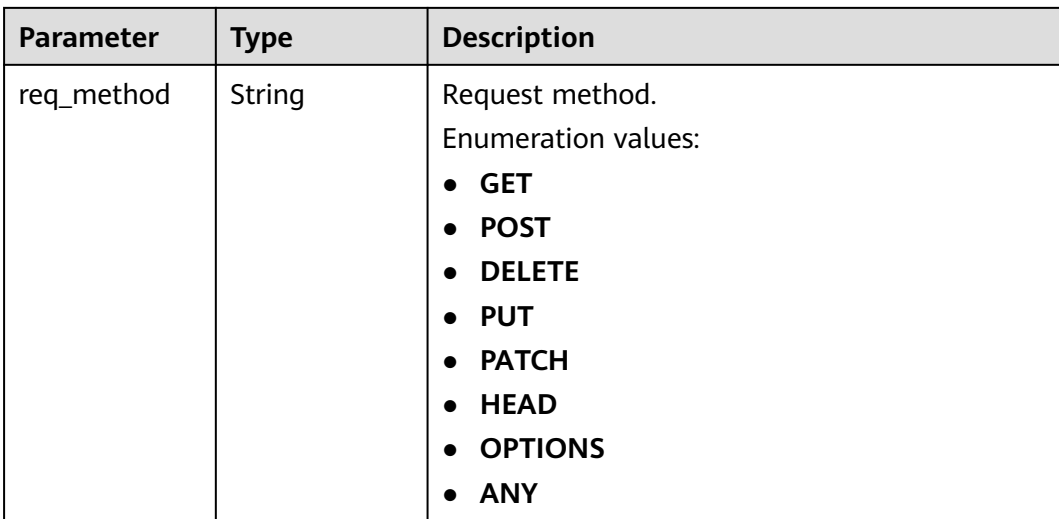

### **Table 5-764** Response body parameters

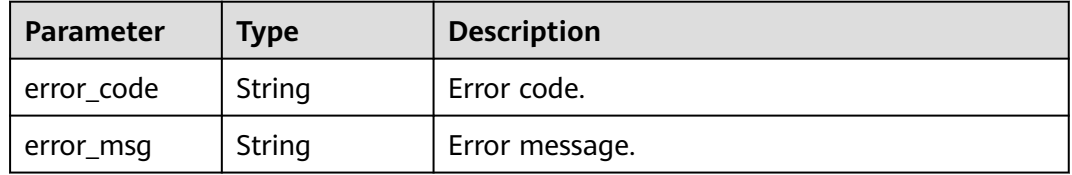

#### **Status code: 401**

#### **Table 5-765** Response body parameters

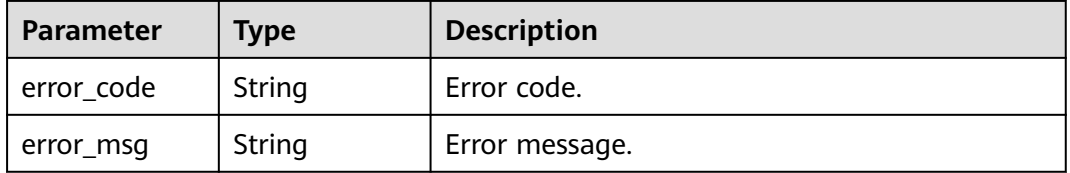

#### **Status code: 403**

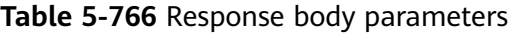

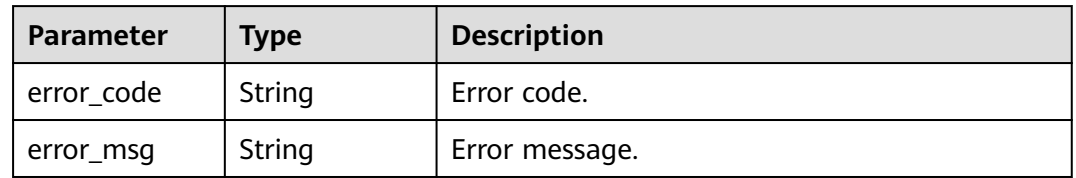

| Parameter  | Type   | <b>Description</b> |
|------------|--------|--------------------|
| error_code | String | Error code.        |
| error_msg  | String | Error message.     |

**Table 5-767** Response body parameters

**Table 5-768** Response body parameters

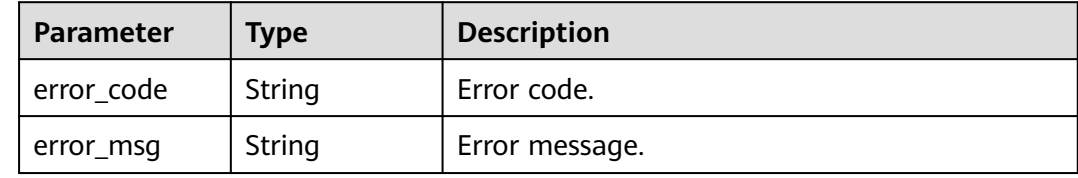

### **Example Requests**

None

### **Example Responses**

**Status code: 200**

**OK** 

```
{
 "total" : 1,
 "size" : 1,
 "apis" : [ {
 "name" : "Api_mock",
 "type" : 1,
  "type" : 1,<br>"type" : 1,<br>"remark" : "Mock backend API",
 "group_id" : "c77f5e81d9cb4424bf704ef2b0ac7600",
 "id" : "3a955b791bd24b1c9cd94c745f8d1aad",
 "group_name" : "api_group_001",
 "run_env_name" : "RELEASE",
   "run_env_id" : "DEFAULT_ENVIRONMENT_RELEASE_ID",
   "publish_id" : "9f27d1dc4f4242a9abf88e563dbfc33d",
   "req_uri" : "/test/mock",
   "auth_type" : "IAM"
 } ]
}
```
#### **Status code: 400**

Bad Request

```
{
 "error_code" : "APIG.2011",
 "error_msg" : "Invalid parameter value,parameterName:api_name. Please refer to the support 
documentation"
}
```
**Status code: 401**

Unauthorized

```
{
  "error_code" : "APIG.1002",
 "error_msg" : "Incorrect token or token resolution failed"
}
```
#### Forbidden

```
{
  "error_code" : "APIG.1005",
  "error_msg" : "No permissions to request this method"
}
```
#### **Status code: 404**

Not Found

```
{
  "error_code" : "APIG.3006",
  "error_msg" : "Access control policy 7eb619ecf2a24943b099833cd24a01ba does not exist"
}
```
#### **Status code: 500**

Internal Server Error

```
{
 "error_code" : "APIG.9999",
  "error_msg" : "System error"
}
```
## **Status Codes**

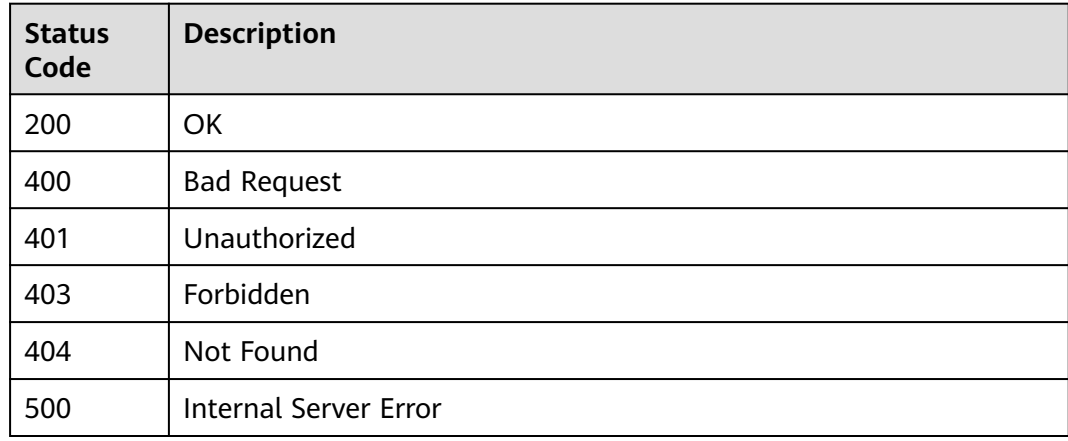

## **Error Codes**

See **[Error Codes](#page-1626-0)**.

# **5.14.6 Querying Access Control Policies Bound to an API**

## **Function**

This API is used to query the access control policies that have been bound to a specified API.

## **Calling Method**

For details, see **[Calling APIs](#page-20-0)**.

## **URI**

GET /v2/{project\_id}/apigw/instances/{instance\_id}/acl-bindings/binded-acls

### **Table 5-769** Path Parameters

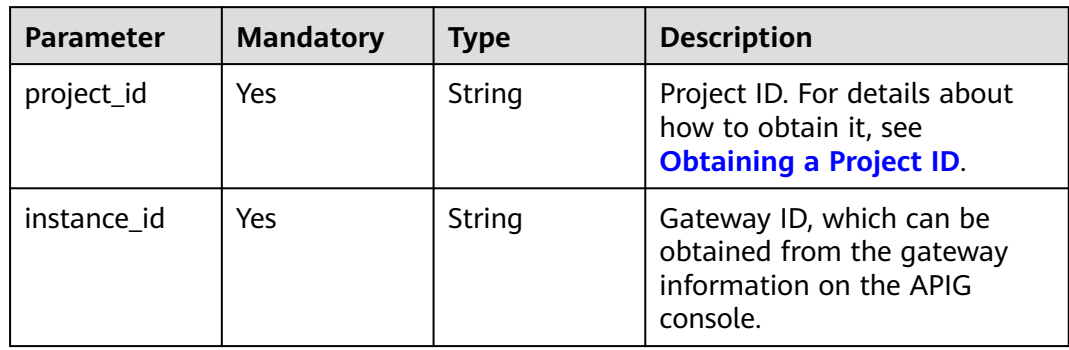

## **Table 5-770** Query Parameters

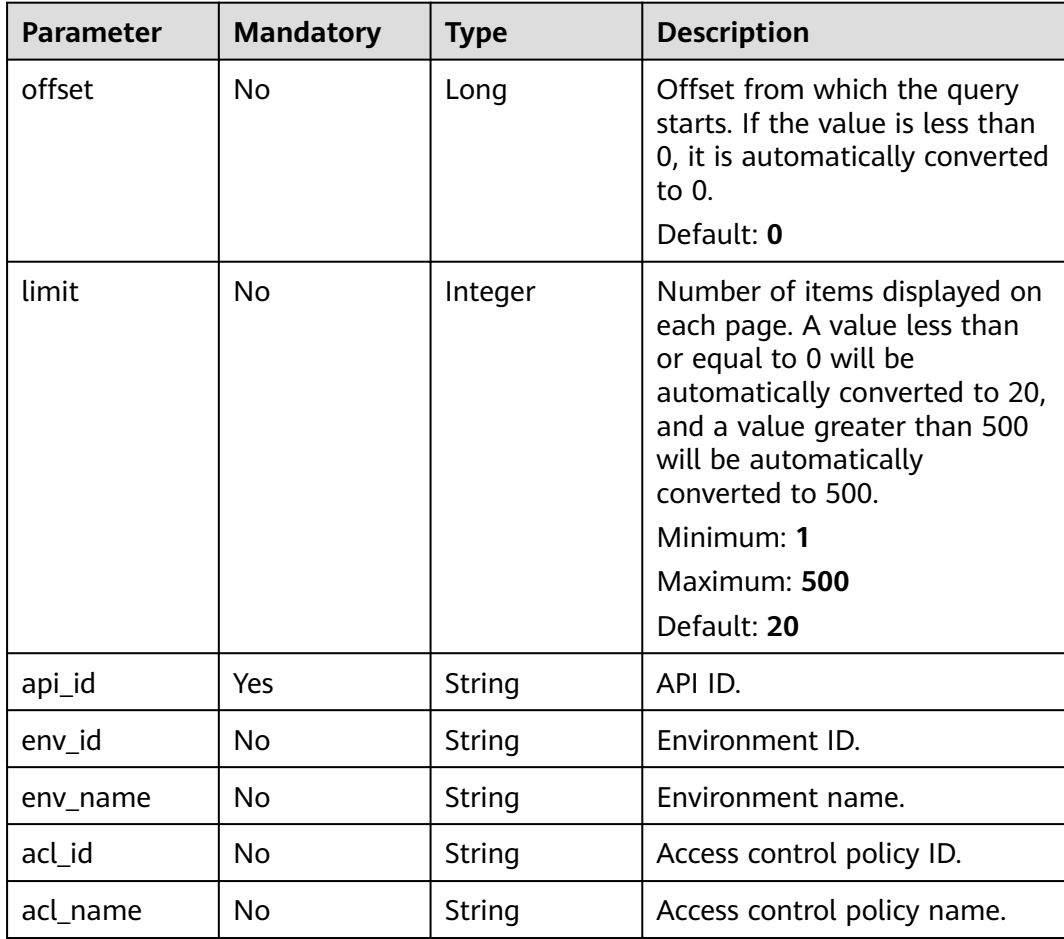

## **Request Parameters**

**Table 5-771** Request header parameters

| <b>Parameter</b> | <b>Mandatory</b> | <b>Type</b> | <b>Description</b>                                                                                                    |
|------------------|------------------|-------------|----------------------------------------------------------------------------------------------------|
| X-Auth-Token     | Yes.             | String      | User token. It can be obtained<br>by calling the IAM API used to<br>obtain a user token. The value<br>of X-Subject-Token in the<br>response header is a token. |

## **Response Parameters**

#### **Status code: 200**

**Table 5-772** Response body parameters

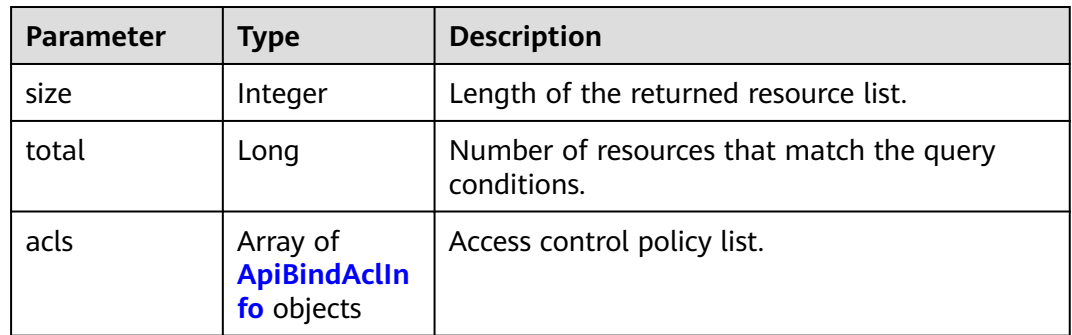

### **Table 5-773** ApiBindAclInfo

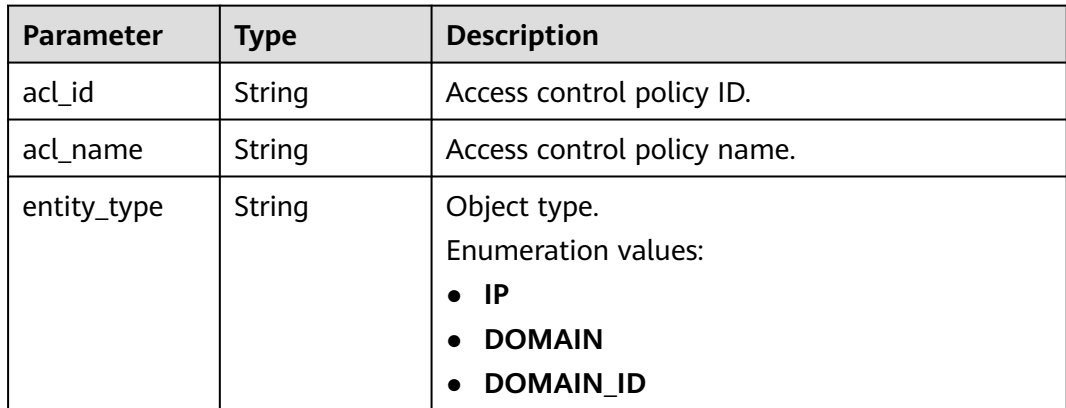

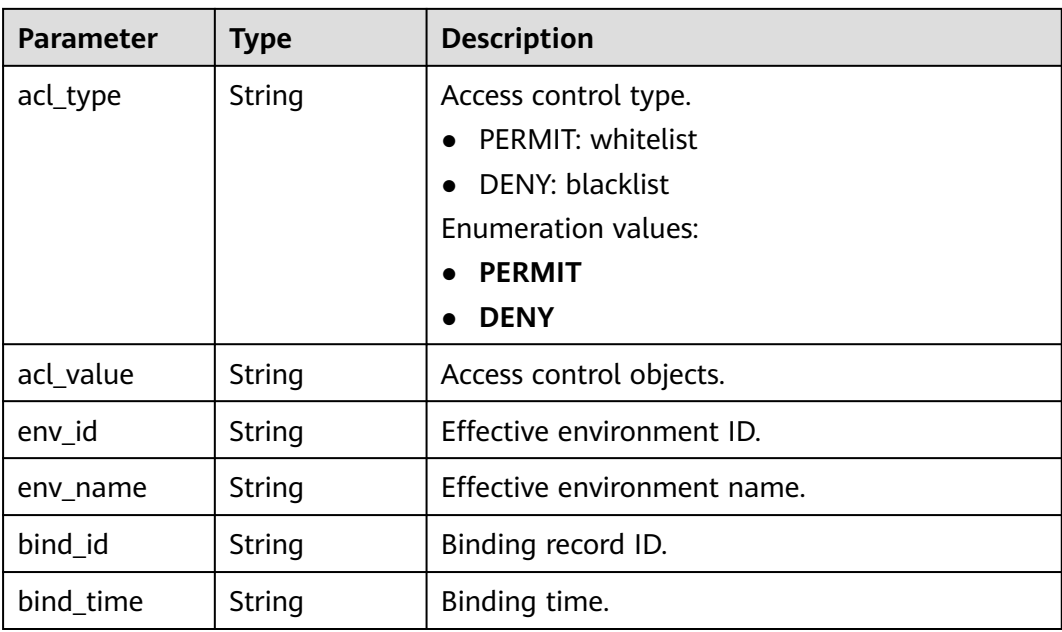

**Table 5-774** Response body parameters

| <b>Parameter</b> | Type   | <b>Description</b> |
|------------------|--------|--------------------|
| error_code       | String | Error code.        |
| error_msg        | String | Error message.     |

#### **Status code: 401**

**Table 5-775** Response body parameters

| Parameter  | <b>Type</b> | <b>Description</b> |
|------------|-------------|--------------------|
| error code | String      | Error code.        |
| error_msg  | String      | Error message.     |

**Table 5-776** Response body parameters

| <b>Parameter</b> | <b>Type</b> | <b>Description</b> |
|------------------|-------------|--------------------|
| error_code       | String      | Error code.        |
| error_msg        | String      | Error message.     |

#### **Table 5-777** Response body parameters

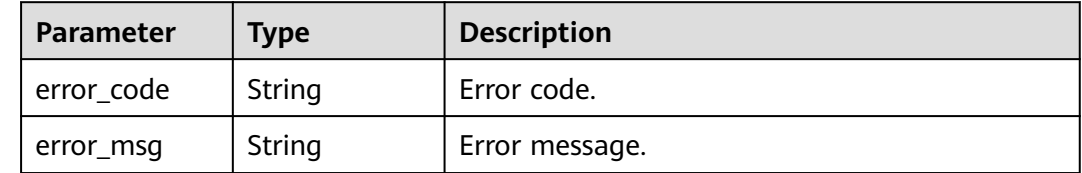

#### **Status code: 500**

#### **Table 5-778** Response body parameters

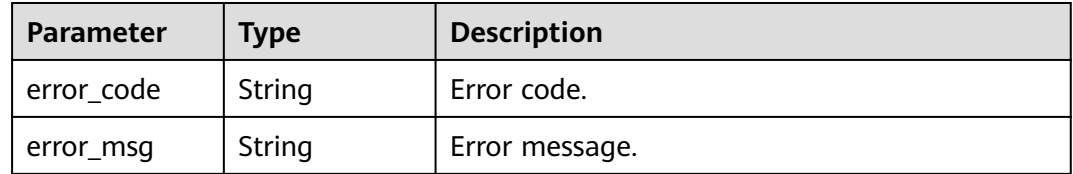

## **Example Requests**

None

#### **Example Responses**

#### **Status code: 200**

OK

```
{
  "total" : 1,
  "size" : 1,
 "acls" : [ {
 "acl_id" : "7eb619ecf2a24943b099833cd24a01ba",
   "acl_name" : "acl_demo",
   "entity_type" : "IP",
 "acl_type" : "PERMIT",
 "acl_value" : "192.168.1.5,192.168.10.1",
   "env_id" : "DEFAULT_ENVIRONMENT_RELEASE_ID",
   "env_name" : "RELEASE",
   "bind_id" : "332c5db1458a477b89b2ea741fec94a3",
   "bind_time" : "2020-08-04T08:58:03Z"
 } ]
}
```
#### **Status code: 400**

Bad Request

```
{
  "error_code" : "APIG.2011",
  "error_msg" : "Invalid parameter value,parameterName:acl_name. Please refer to the support
```
documentation" }

#### **Status code: 401**

#### Unauthorized

```
{
 "error_code" : "APIG.1002",
 "error_msg" : "Incorrect token or token resolution failed"
}
```
#### **Status code: 403**

Forbidden

```
{
 "error_code" : "APIG.1005",
 "error_msg" : "No permissions to request this method"
}
```
#### **Status code: 404**

```
Not Found
```

```
{
  "error_code" : "APIG.3002",
  "error_msg" : "API 5f918d104dc84480a75166ba99efff21 does not exist"
}
```
#### **Status code: 500**

Internal Server Error

```
{
 "error_code" : "APIG.9999",
 "error_msg" : "System error"
}
```
## **Status Codes**

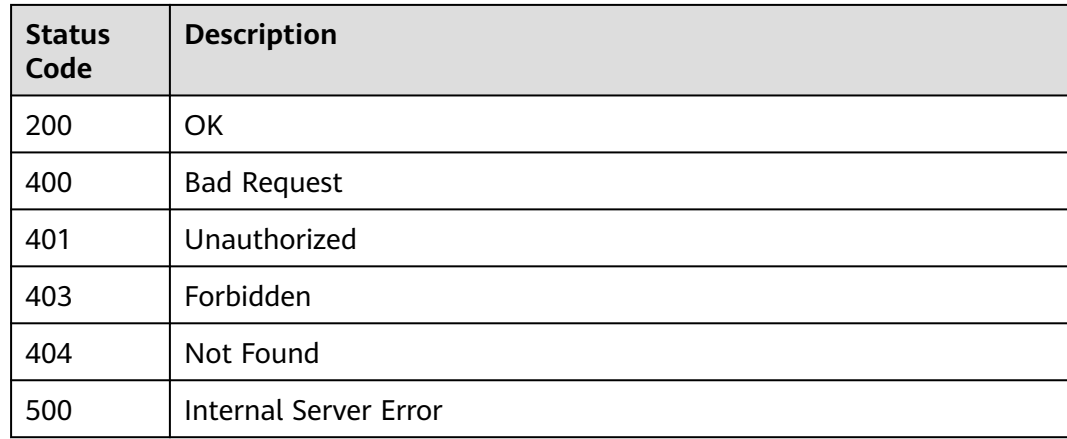

### **Error Codes**

#### See **[Error Codes](#page-1626-0)**.

# **5.15 Custom Authorizer Management**

# **5.15.1 Creating a Custom Authorizer**

## **Function**

This API is used to create a custom authorizer.

## **Calling Method**

For details, see **[Calling APIs](#page-20-0)**.

## **URI**

POST /v2/{project\_id}/apigw/instances/{instance\_id}/authorizers

#### **Table 5-779** Path Parameters

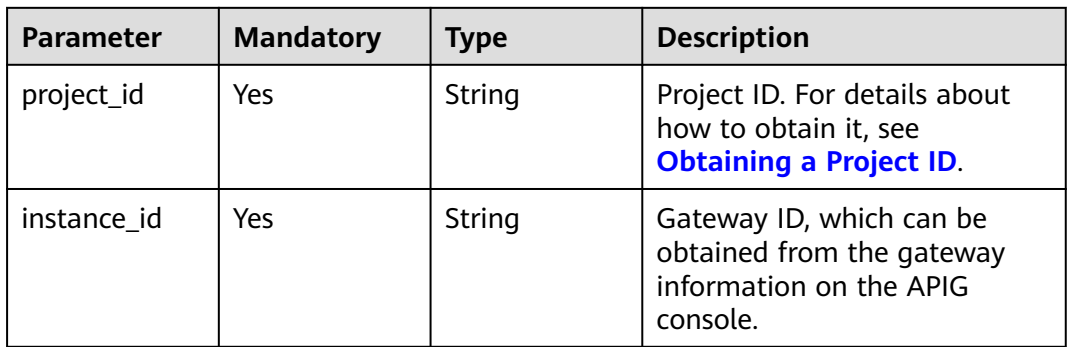

## **Request Parameters**

#### **Table 5-780** Request header parameters

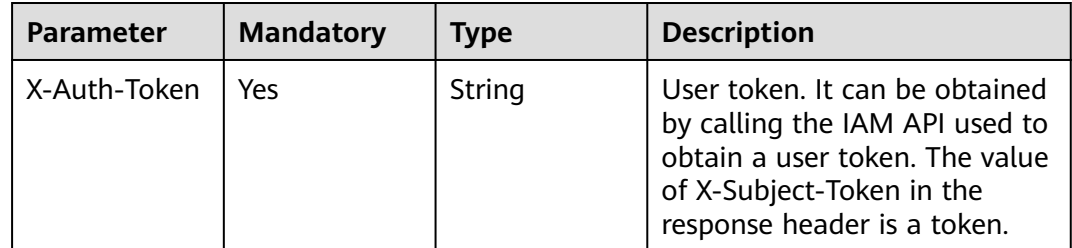

| <b>Parameter</b>         | <b>Mandatory</b> | <b>Type</b>                            | <b>Description</b>                                                                                                    |
|--------------------------|------------------|----------------------------------------|----------------------------------------------------------------------------------------------------|
| name                     | Yes              | <b>String</b>                          | Custom authorizer name.<br>It can contain 3 to 64<br>characters, starting with a<br>letter. Only letters, digits, and                                                                                           |
| type<br>authorizer_ty    | Yes<br>Yes       | String<br>String                       | underscores (_) are allowed.<br>Custom authorizer type.<br><b>FRONTEND</b><br><b>BACKEND</b><br>Modification is not allowed.<br><b>Enumeration values:</b><br><b>FRONTEND</b><br><b>BACKEND</b><br>Value: FUNC. |
| pe                       |                  |                                        | <b>Enumeration values:</b><br><b>FUNC</b><br>$\bullet$                                                                                                    |
| authorizer_uri           | Yes              | String                                 | Function URN.                                                                                                    |
| network_type             | <b>No</b>        | String                                 | Function network architecture:<br>• V1: non-VPC<br>$\bullet$ V2: VPC<br>Default: V1<br><b>Enumeration values:</b><br>$\bullet$ V1<br>$\bullet$ V <sub>2</sub>                                                   |
| authorizer_ver<br>sion   | No               | String                                 | Function version.<br>If both a function alias URN<br>and version are passed, the<br>alias URN will be used and the<br>version will be ignored.<br>Maximum: 64                                                   |
| authorizer_ali<br>as_uri | <b>No</b>        | String                                 | <b>Function alias URN.</b><br>If both a function alias URN<br>and version are passed, the<br>alias URN will be used and the<br>version will be ignored.                                                         |
| identities               | No               | Array of<br><b>Identity</b><br>objects | Identity source.                                                                                                    |
| ttl                      | <b>No</b>        | Integer                                | Maximum cache age.                                                                                                    |

**Table 5-781** Request body parameters

<span id="page-571-0"></span>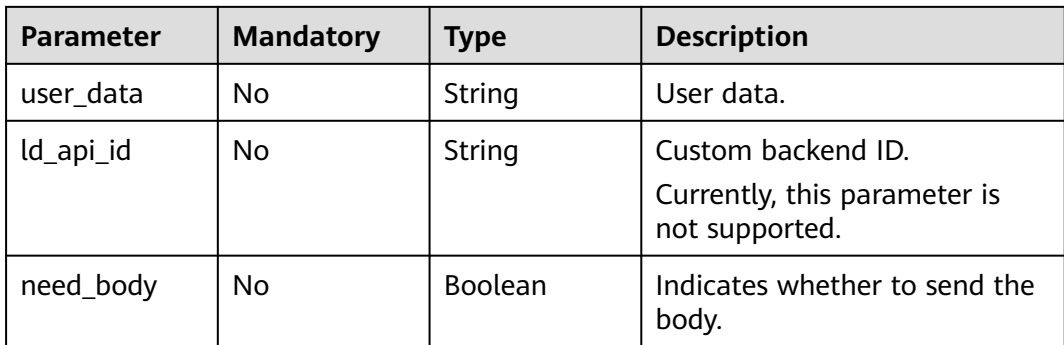

## **Table 5-782** Identity

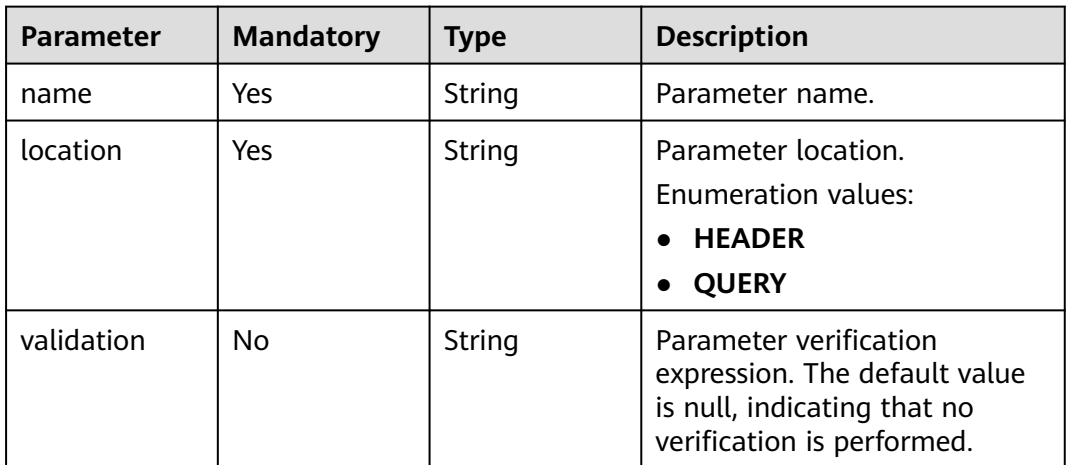

## **Response Parameters**

## **Status code: 201**

**Table 5-783** Response body parameters

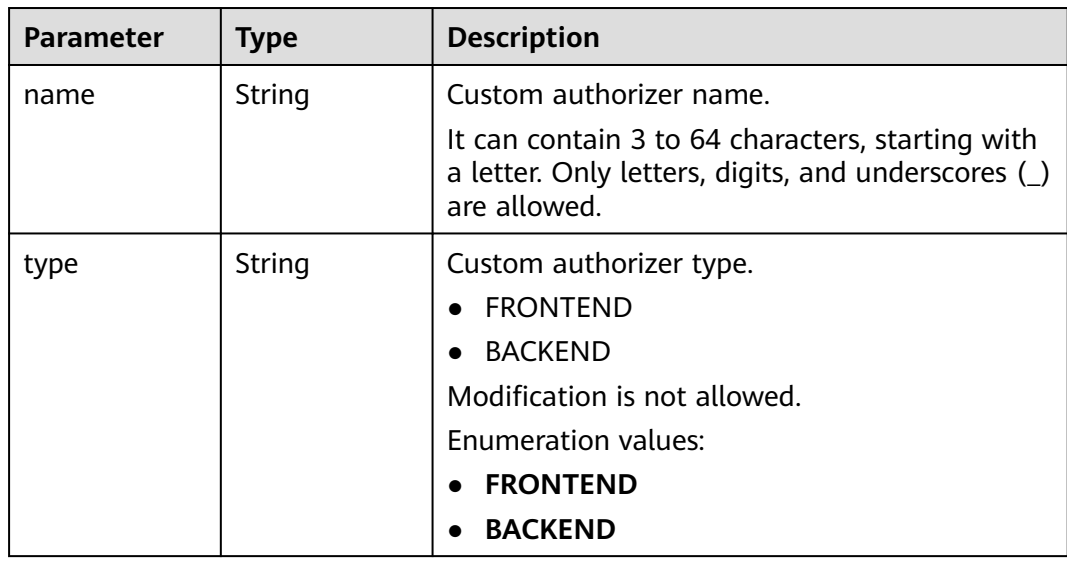

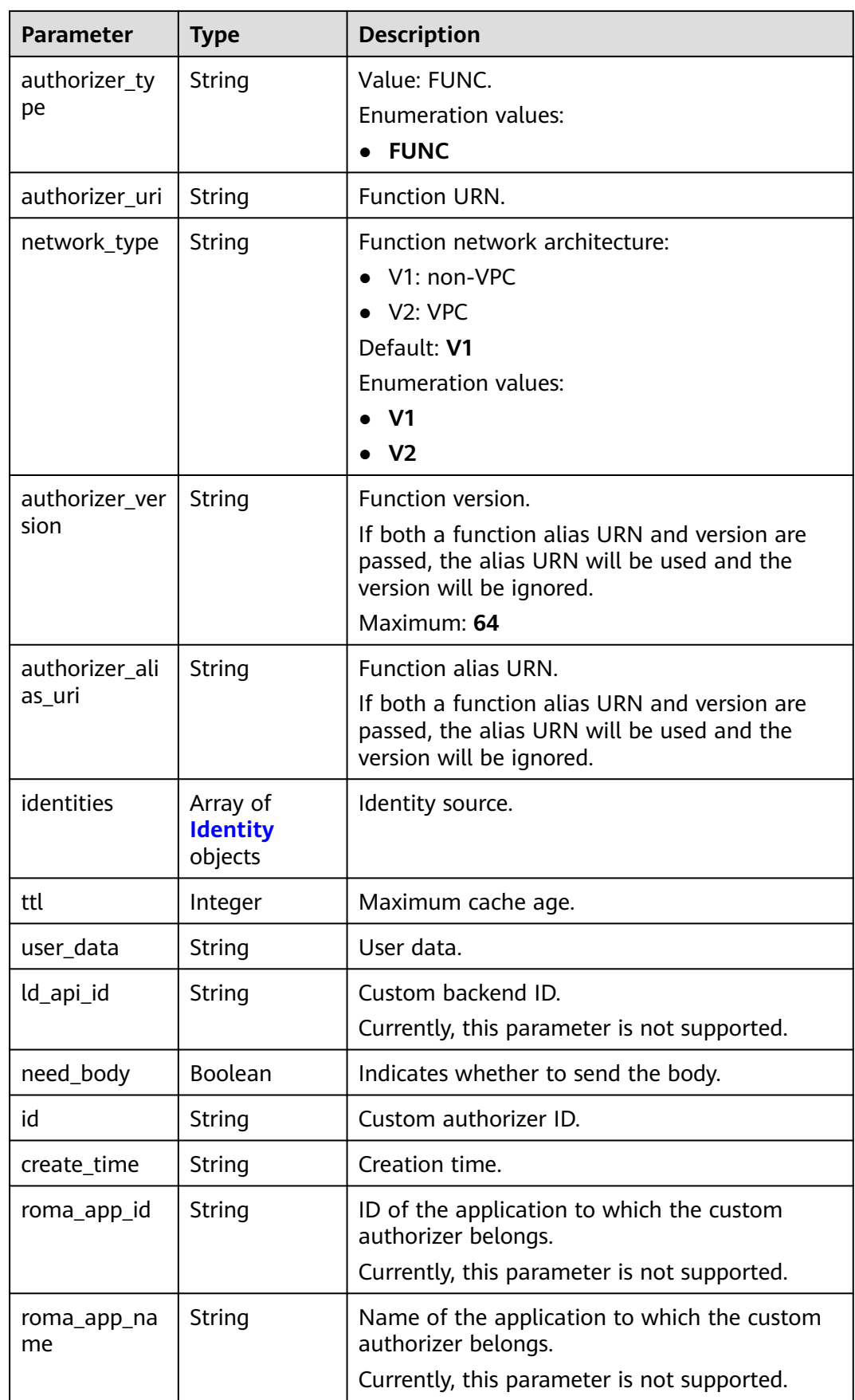

### <span id="page-573-0"></span>**Table 5-784** Identity

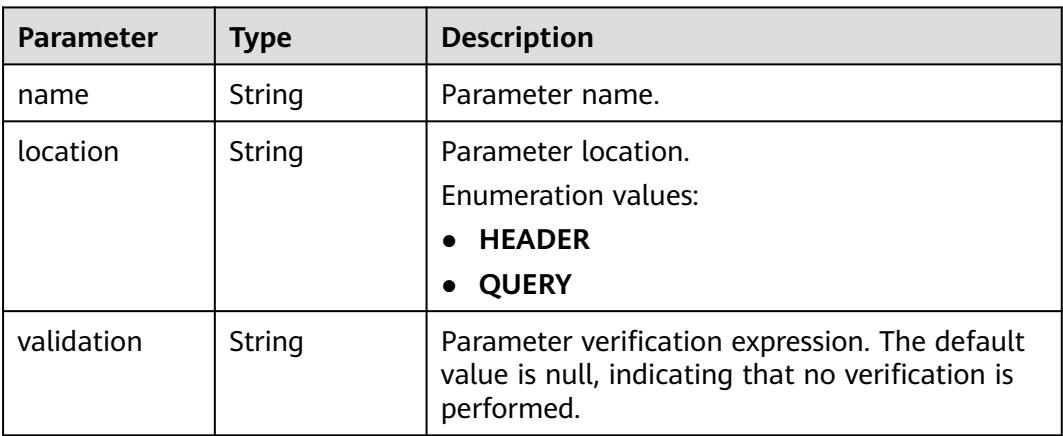

#### **Status code: 400**

### **Table 5-785** Response body parameters

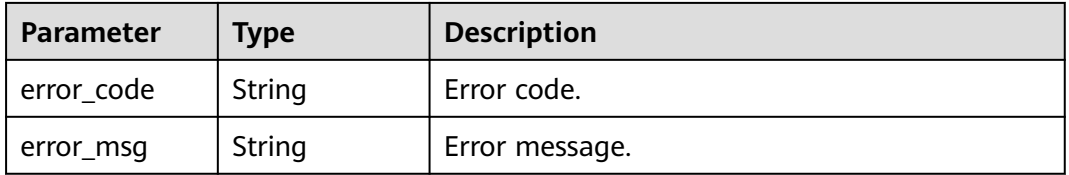

## **Status code: 401**

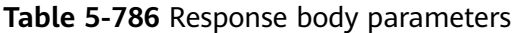

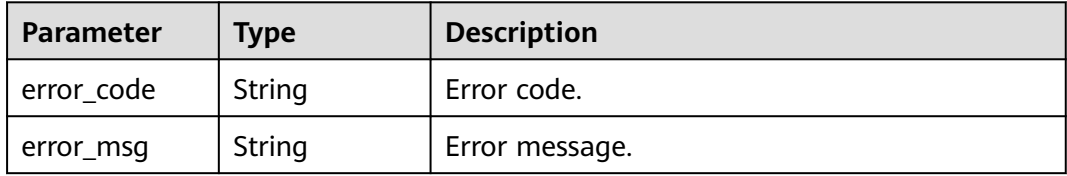

### **Status code: 403**

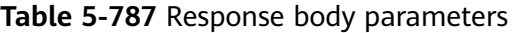

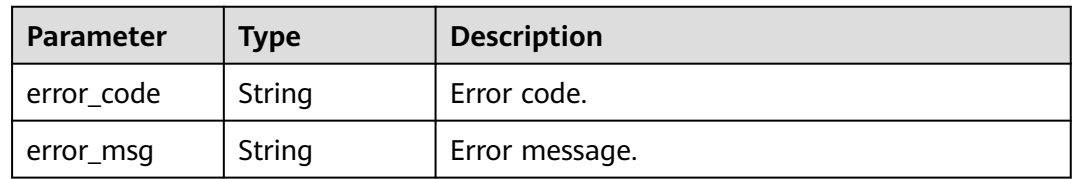

| <b>Parameter</b> | <b>Type</b> | <b>Description</b> |
|------------------|-------------|--------------------|
| error_code       | String      | Error code.        |
| error_msg        | String      | Error message.     |

**Table 5-788** Response body parameters

**Table 5-789** Response body parameters

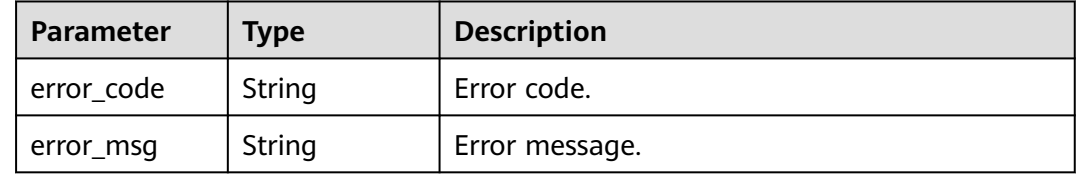

## **Example Requests**

Creating a frontend custom authorizer

```
{
 "name" : "Authorizer_demo",
 "type" : "FRONTEND",
 "authorizer_type" : "FUNC",
 "authorizer_uri" : "urn:fss:xx-
xxx:106506b9a92342df9a5025fc12351cfc:function:defau:apigDemo_1592617458814",
 "network_type" : "V1",
 "authorizer_version" : "v1",
  "authorizer_alias_uri" : "urn:fss:xx-
xxx-4:106506b9a92342df9a5025fc12351cfc:function:defau:apigDemo_1592617458814:!v1",
  "identities" : [ {
   "name" : "header",
   "location" : "HEADER"
  } ],
  "user_data" : "authorizer_test"
}
```
## **Example Responses**

#### **Status code: 201**

#### Created

```
{
  "name" : "Authorizer_demo",
  "type" : "FRONTEND",
 "authorizer_type" : "FUNC",
 "authorizer_uri" : "urn:fss:xx-
xxx-4:106506b9a92342df9a5025fc12351cfc:function:defau:apigDemo_1592617458814",
 "network_type" : "V1",
 "authorizer_version" : "v1",
  "authorizer_alias_uri" : "urn:fss:xx-
xxx-4:106506b9a92342df9a5025fc12351cfc:function:defau:apigDemo_1592617458814:!v1",
  "identities" : [ {
   "name" : "header",
   "location" : "HEADER"
 } ],
```

```
 "ttl" : 0,
  "user_data" : "authorizer_test",
  "id" : "0d982c1ac3da493dae47627b6439fc5c",
  "create_time" : "2020-07-31T11:55:43Z"
}
```
#### Bad Request

```
{
  "error_code" : "APIG.2011",
  "error_msg" : "Invalid parameter value,parameterName:type. Please refer to the support documentation"
}
```
#### **Status code: 401**

#### Unauthorized

```
{
  "error_code" : "APIG.1002",
  "error_msg" : "Incorrect token or token resolution failed"
}
```
#### **Status code: 403**

Forbidden

```
{
 "error_code" : "APIG.1005",
 "error_msg" : "No permissions to request this method"
}
```
#### **Status code: 404**

#### Not Found

```
{
 "error_code" : "APIG.3019",
 "error_msg" : "The function URN does not exist"
}
```
#### **Status code: 500**

Internal Server Error

```
{
  "error_code" : "APIG.9999",
  "error_msg" : "System error"
}
```
## **Status Codes**

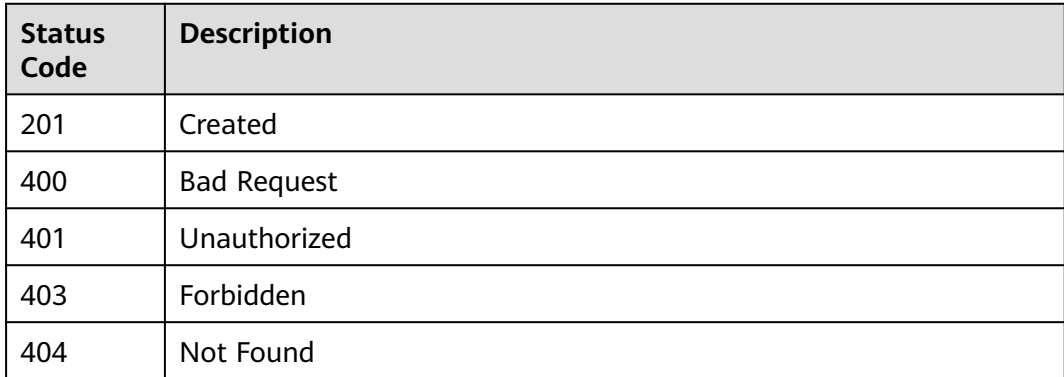
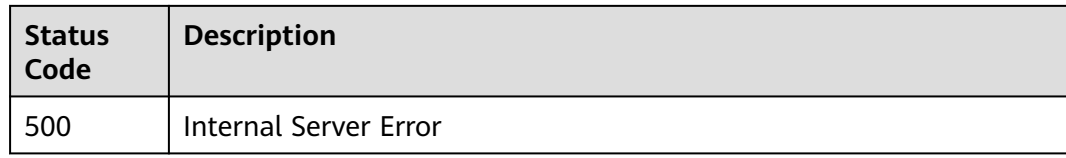

# **Error Codes**

See **[Error Codes](#page-1626-0)**.

# **5.15.2 Modifying a Custom Authorizer**

# **Function**

This API is used to modify a custom authorizer.

# **Calling Method**

For details, see **[Calling APIs](#page-20-0)**.

# **URI**

PUT /v2/{project\_id}/apigw/instances/{instance\_id}/authorizers/{authorizer\_id}

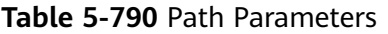

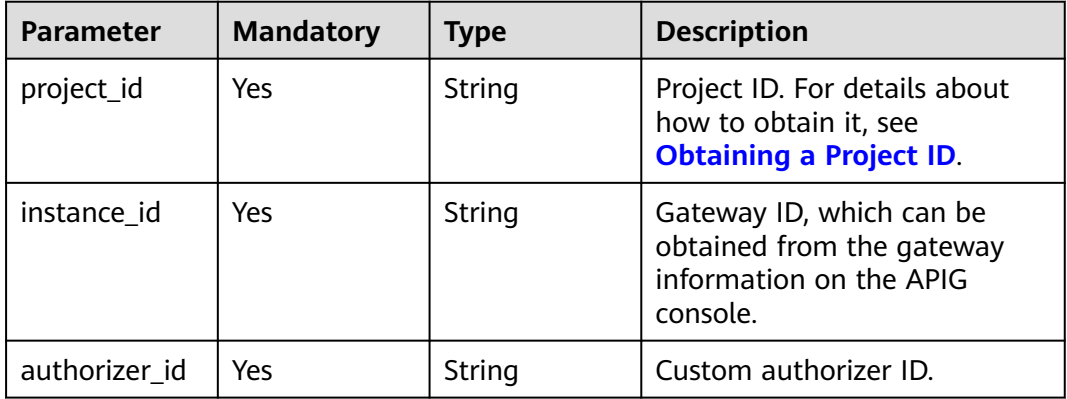

# **Request Parameters**

**Table 5-791** Request header parameters

| <b>Parameter</b> | <b>Mandatory</b> | <b>Type</b> | <b>Description</b>                                                                                                    |
|------------------|------------------|-------------|----------------------------------------------------------------------------------------------------|
| X-Auth-Token     | Yes              | String      | User token. It can be obtained<br>by calling the IAM API used to<br>obtain a user token. The value<br>of X-Subject-Token in the<br>response header is a token. |

| <b>Parameter</b>         | <b>Mandatory</b> | <b>Type</b> | <b>Description</b>                                                                                                    |
|--------------------------|------------------|-------------|----------------------------------------------------------------------------------------------------|
| name                     | Yes              | String      | Custom authorizer name.<br>It can contain 3 to 64<br>characters, starting with a<br>letter. Only letters, digits, and<br>underscores $($ are allowed.         |
| type                     | Yes              | String      | Custom authorizer type.<br><b>FRONTEND</b><br><b>BACKEND</b><br>Modification is not allowed.<br>Enumeration values:<br><b>FRONTEND</b><br><b>BACKEND</b>      |
| authorizer_ty<br>pe      | Yes              | String      | Value: FUNC.<br><b>Enumeration values:</b><br><b>FUNC</b><br>$\bullet$                                                                                        |
| authorizer uri           | Yes              | String      | Function URN.                                                                                                    |
| network_type             | No               | String      | Function network architecture:<br>V1: non-VPC<br>V <sub>2</sub> : VPC<br>Default: V1<br><b>Enumeration values:</b><br><b>V1</b><br>V <sub>2</sub>             |
| authorizer_ver<br>sion   | No               | String      | Function version.<br>If both a function alias URN<br>and version are passed, the<br>alias URN will be used and the<br>version will be ignored.<br>Maximum: 64 |
| authorizer_ali<br>as_uri | No.              | String      | <b>Function alias URN.</b><br>If both a function alias URN<br>and version are passed, the<br>alias URN will be used and the<br>version will be ignored.       |

**Table 5-792** Request body parameters

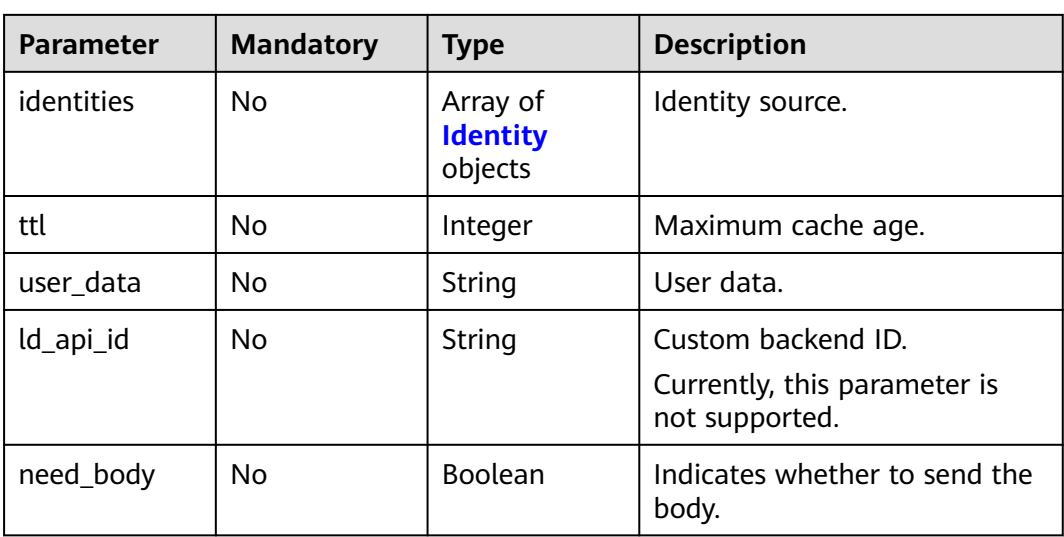

# **Table 5-793** Identity

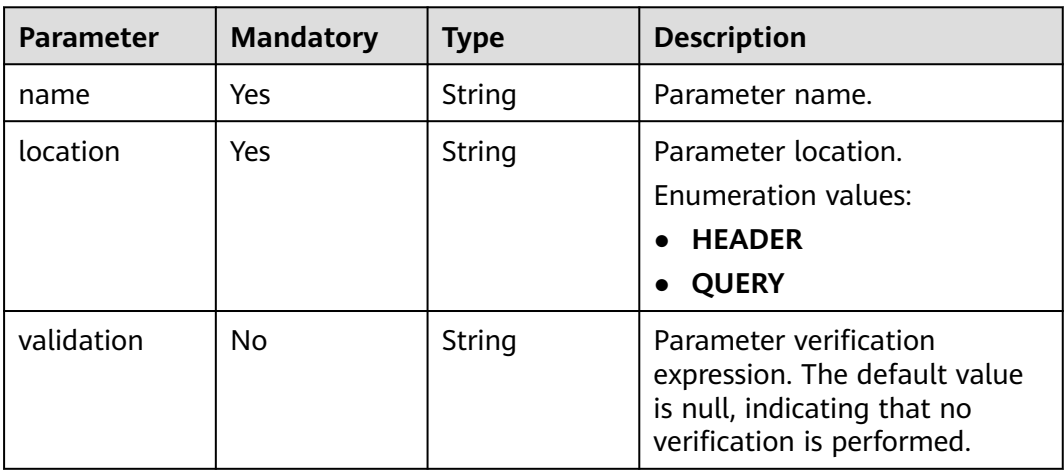

# **Response Parameters**

# **Status code: 200**

**Table 5-794** Response body parameters

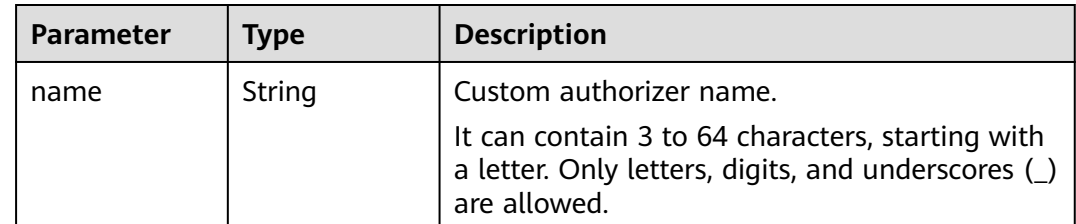

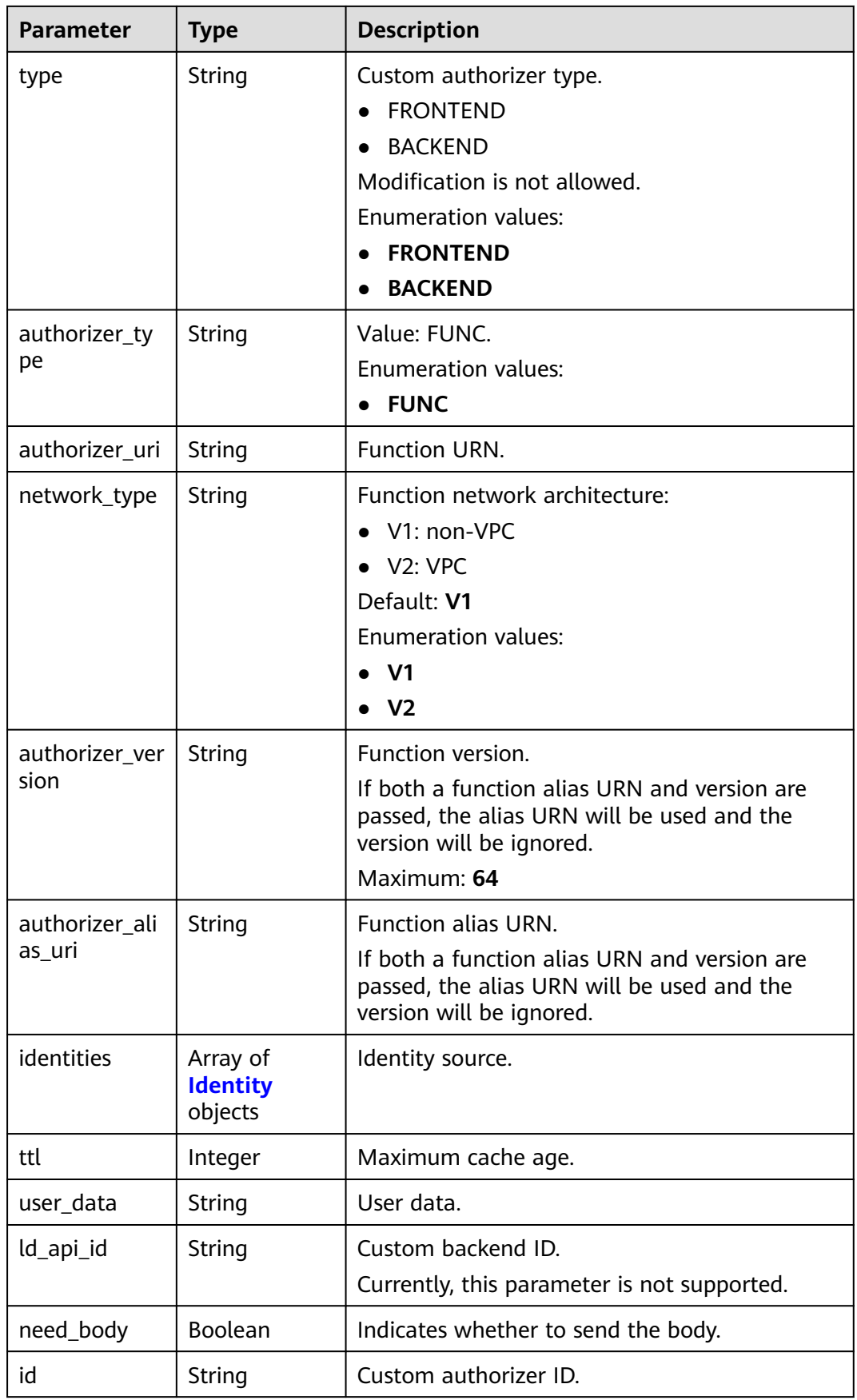

<span id="page-580-0"></span>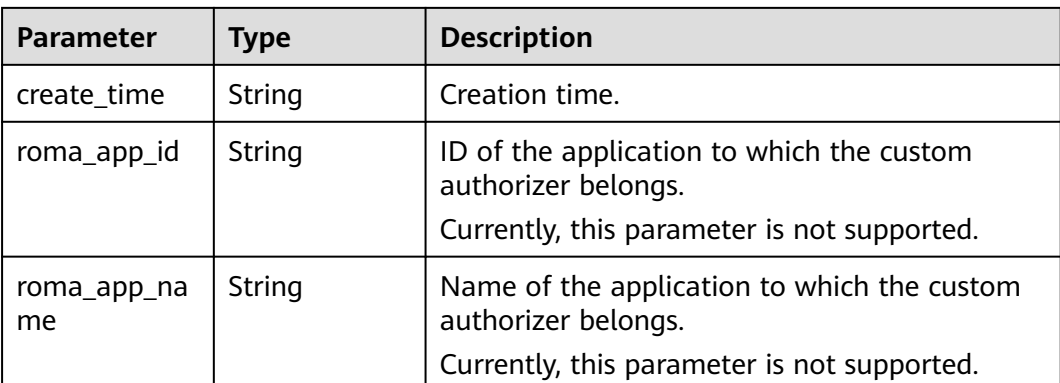

# **Table 5-795** Identity

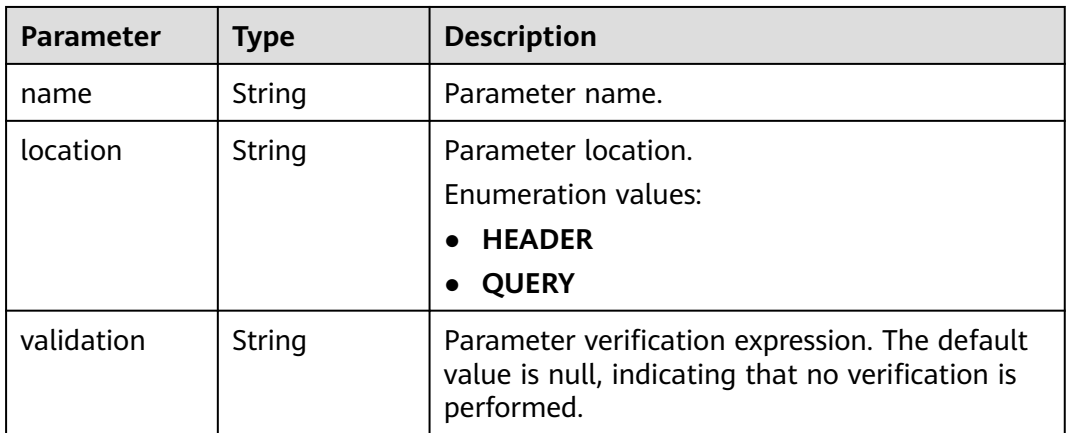

# **Status code: 401**

**Table 5-796** Response body parameters

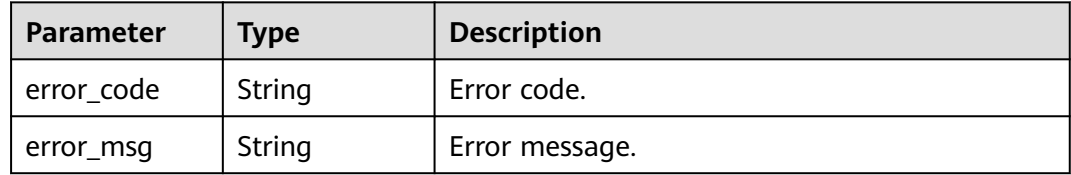

## **Status code: 403**

**Table 5-797** Response body parameters

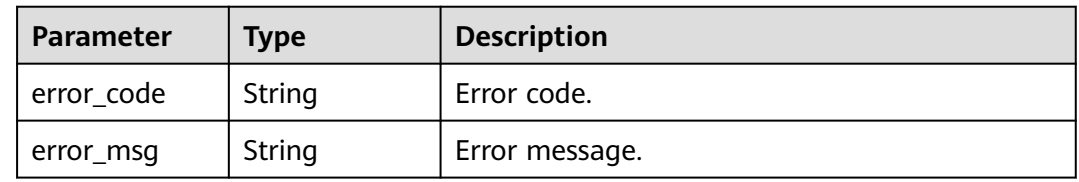

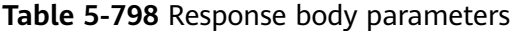

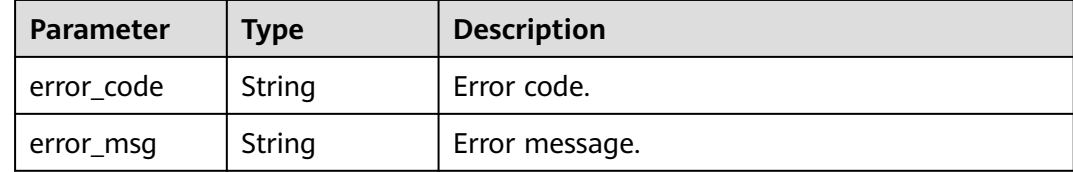

#### **Status code: 500**

**Table 5-799** Response body parameters

| Parameter  | <b>Type</b> | <b>Description</b> |
|------------|-------------|--------------------|
| error_code | String      | Error code.        |
| error msg  | String      | Error message.     |

## **Example Requests**

Updating a frontend custom authorizer

```
{
 "name" : "Authorizer_demo",
 "type" : "FRONTEND",
  "authorizer_type" : "FUNC",
  "authorizer_uri" : "urn:fss:xx-
xxx:106506b9a92342df9a5025fc12351cfc:function:defau:apigDemo_1592617458814",
 "network_type" : "V1",
 "authorizer_version" : "v1",
  "authorizer_alias_uri" : "urn:fss:xx-
xxx-4:106506b9a92342df9a5025fc12351cfc:function:defau:apigDemo_1592617458814:!v1",
  "user_data" : "authorizer_test",
  "identities" : [ {
   "name" : "header",
   "location" : "HEADER"
 } ]
}
```
## **Example Responses**

#### **Status code: 200**

**OK** 

```
{
  "name" : "Authorizer_demo",
  "type" : "FRONTEND",
 "authorizer_type" : "FUNC",
 "authorizer_uri" : "urn:fss:xx-
xxx-4:106506b9a92342df9a5025fc12351cfc:function:defau:apigDemo_1592617458814",
 "network_type" : "V1",
 "authorizer_version" : "v1",
 "authorizer_alias_uri" : "urn:fss:xx-
xxx-4:106506b9a92342df9a5025fc12351cfc:function:defau:apigDemo_1592617458814:!v1",
 "identities" : [ {
```

```
 "name" : "header",
   "location" : "HEADER"
 } ],
 "ttl" : 5,
  "user_data" : "authorizer_test",
  "id" : "0d982c1ac3da493dae47627b6439fc5c",
  "create_time" : "2020-07-08T03:27:52.000+0000"
}
```
#### Unauthorized

```
{
  "error_code" : "APIG.1002",
  "error_msg" : "Incorrect token or token resolution failed"
}
```
## **Status code: 403**

Forbidden

```
{
 "error_code" : "APIG.1005",
 "error_msg" : "No permissions to request this method"
}
```
#### **Status code: 404**

### Not Found

```
{
  "error_code" : "APIG.3081",
  "error_msg" : "authorizer with id: 0d982c1ac3da493dae47627b6439fc5c not found"
}
```
### **Status code: 500**

Internal Server Error

```
{
 "error_code" : "APIG.9999",
 "error_msg" : "System error"
}
```
# **Status Codes**

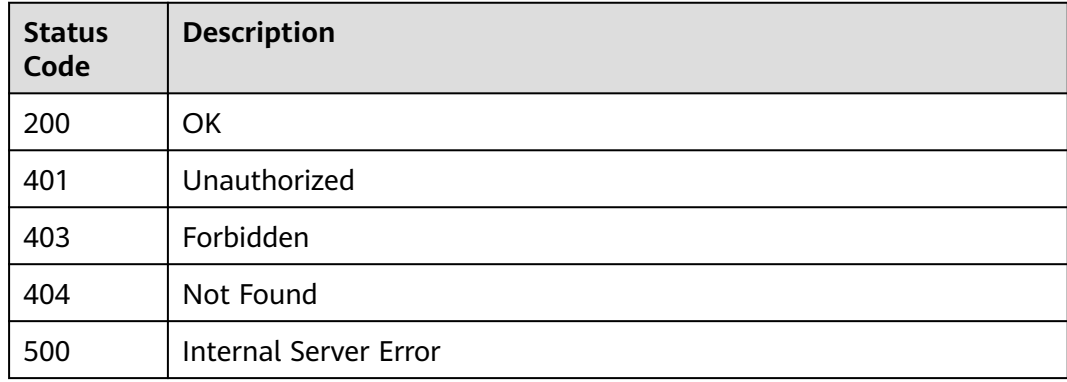

# **Error Codes**

### See **[Error Codes](#page-1626-0)**.

# **5.15.3 Deleting a Custom Authorizer**

# **Function**

This API is used to delete a custom authorizer.

# **Calling Method**

For details, see **[Calling APIs](#page-20-0)**.

# **URI**

DELETE /v2/{project\_id}/apigw/instances/{instance\_id}/authorizers/{authorizer\_id}

**Table 5-800** Path Parameters

| <b>Parameter</b> | <b>Mandatory</b> | <b>Type</b> | <b>Description</b>                                                                           |
|------------------|------------------|-------------|----------------------------------------------------------------------------------------------|
| project_id       | Yes              | String      | Project ID. For details about<br>how to obtain it, see<br><b>Obtaining a Project ID.</b>     |
| instance id      | Yes              | String      | Gateway ID, which can be<br>obtained from the gateway<br>information on the APIG<br>console. |
| authorizer id    | Yes              | String      | Custom authorizer ID.                                                                        |

# **Request Parameters**

**Table 5-801** Request header parameters

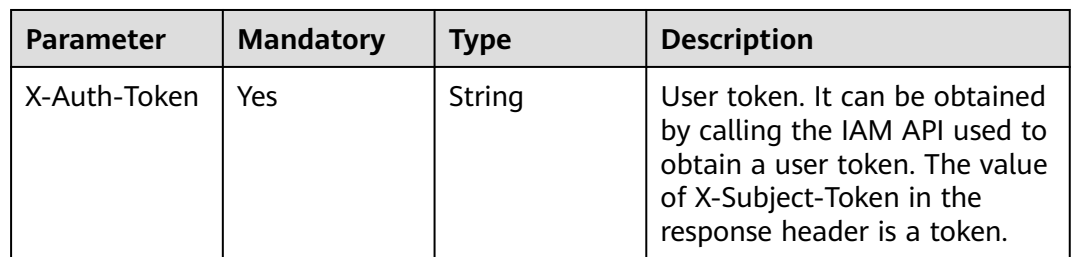

# **Response Parameters**

**Status code: 400**

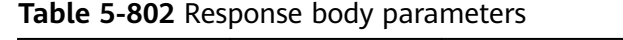

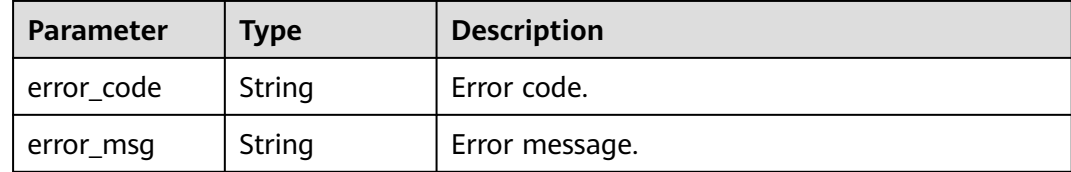

## **Table 5-803** Response body parameters

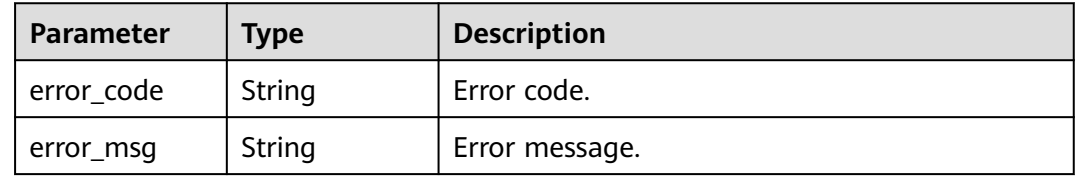

## **Status code: 403**

**Table 5-804** Response body parameters

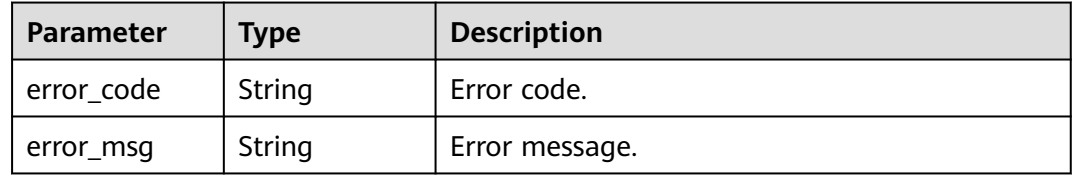

## **Status code: 404**

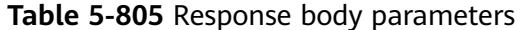

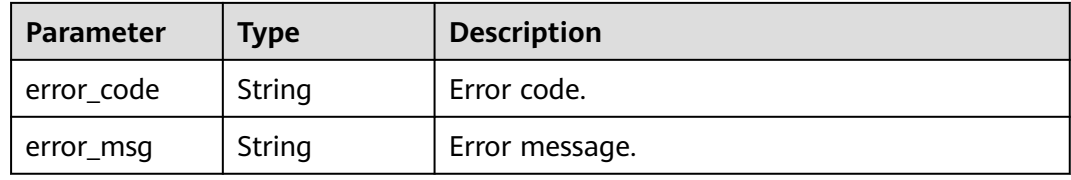

#### **Status code: 500**

**Table 5-806** Response body parameters

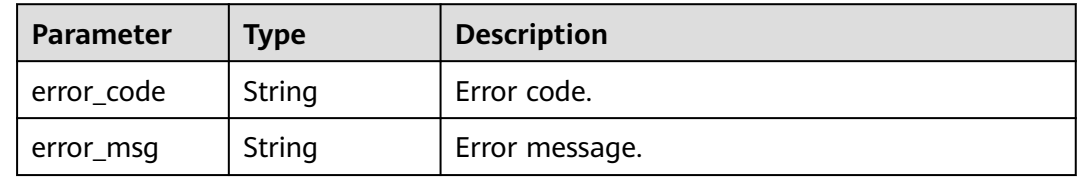

# **Example Requests**

None

# **Example Responses**

#### **Status code: 400**

Bad Request

```
{
 "error_code" : "APIG.2011",
 "error_msg" : "Invalid parameter value,parameterName:id. Please refer to the support documentation"
}
```
## **Status code: 401**

Unauthorized

```
{
  "error_code" : "APIG.1002",
  "error_msg" : "Incorrect token or token resolution failed"
}
```
### **Status code: 403**

Forbidden

```
{
 "error_code" : "APIG.1005",
  "error_msg" : "No permissions to request this method"
}
```
#### **Status code: 404**

Not Found

{

}

```
{
  "error_code" : "APIG.3081",
  "error_msg" : "authorizer with id: 0d982c1ac3da493dae47627b6439fc5c not found"
}
```
#### **Status code: 500**

Internal Server Error

```
 "error_code" : "APIG.9999",
 "error_msg" : "System error"
```
# **Status Codes**

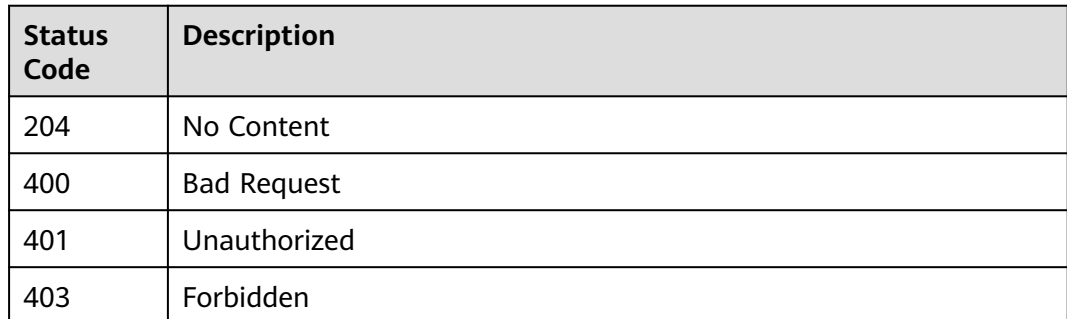

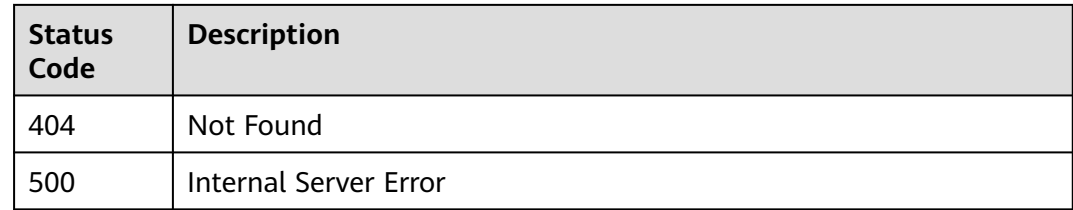

# **Error Codes**

See **[Error Codes](#page-1626-0)**.

# **5.15.4 Querying Custom Authorizer Details**

# **Function**

This API is used to query the details of a custom authorizer.

# **Calling Method**

For details, see **[Calling APIs](#page-20-0)**.

# **URI**

GET /v2/{project\_id}/apigw/instances/{instance\_id}/authorizers/{authorizer\_id}

## **Table 5-807** Path Parameters

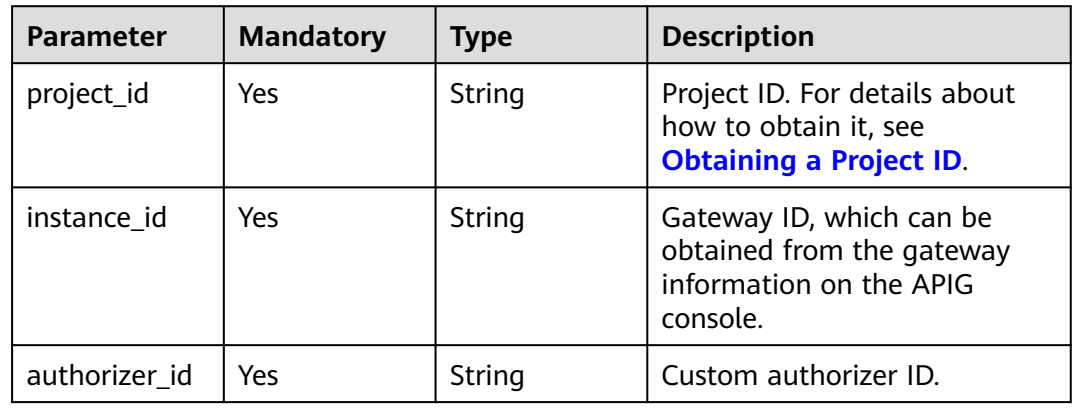

# **Request Parameters**

**Table 5-808** Request header parameters

| <b>Parameter</b> | <b>Mandatory</b> | <b>Type</b> | <b>Description</b>                                                                                                    |
|------------------|------------------|-------------|----------------------------------------------------------------------------------------------------|
| X-Auth-Token     | Yes              | String      | User token. It can be obtained<br>by calling the IAM API used to<br>obtain a user token. The value<br>of X-Subject-Token in the<br>response header is a token. |

# **Response Parameters**

## **Status code: 200**

**Table 5-809** Response body parameters

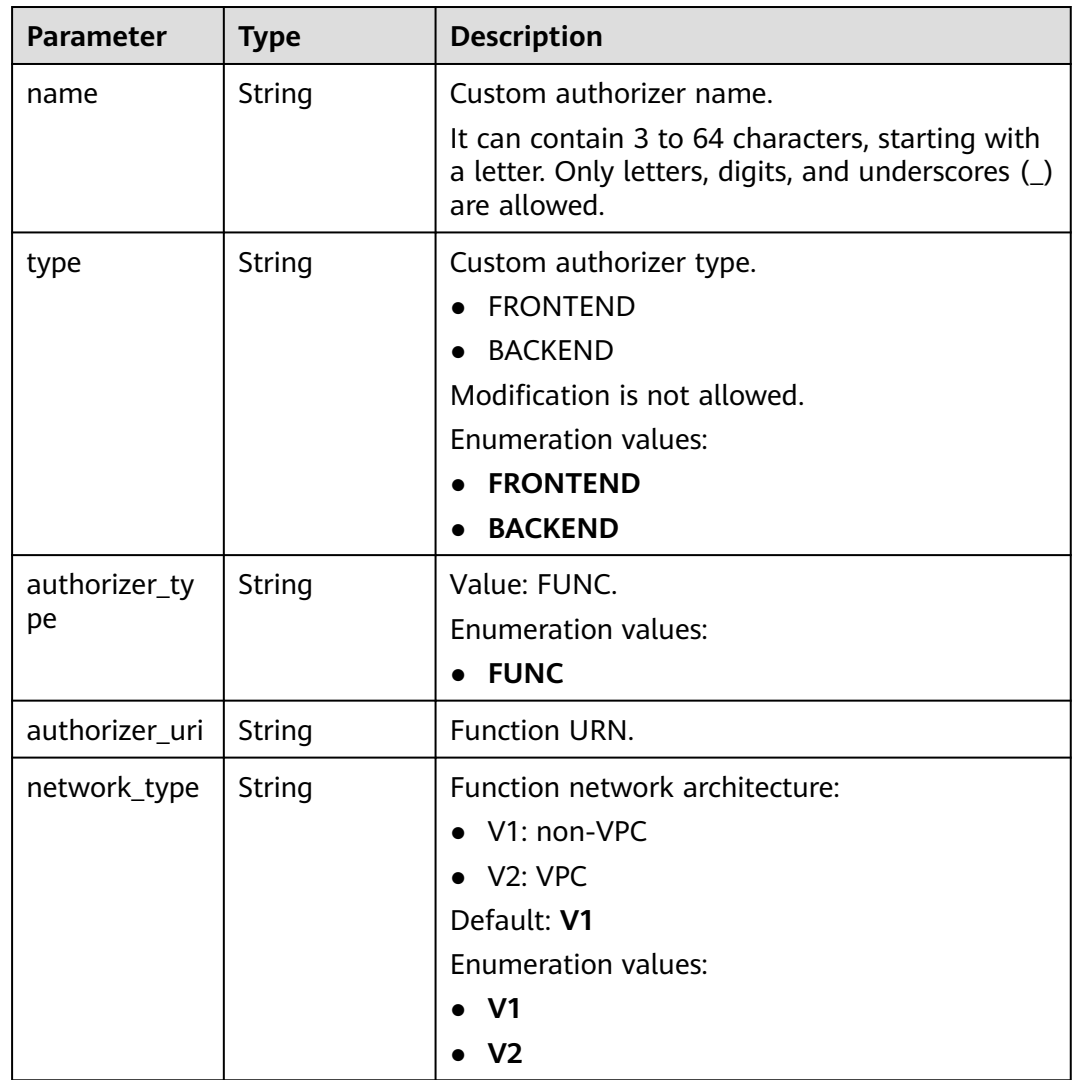

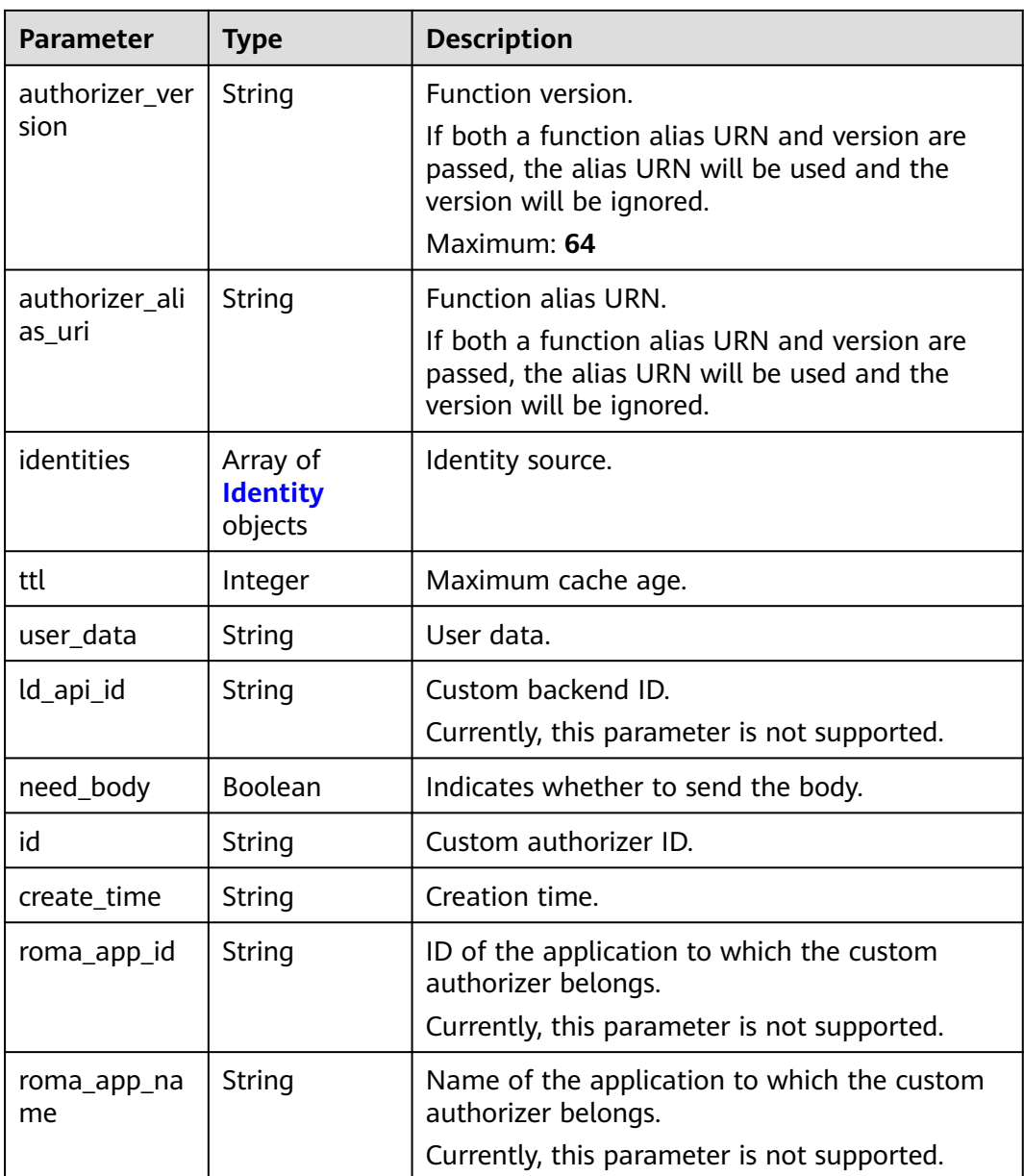

# **Table 5-810** Identity

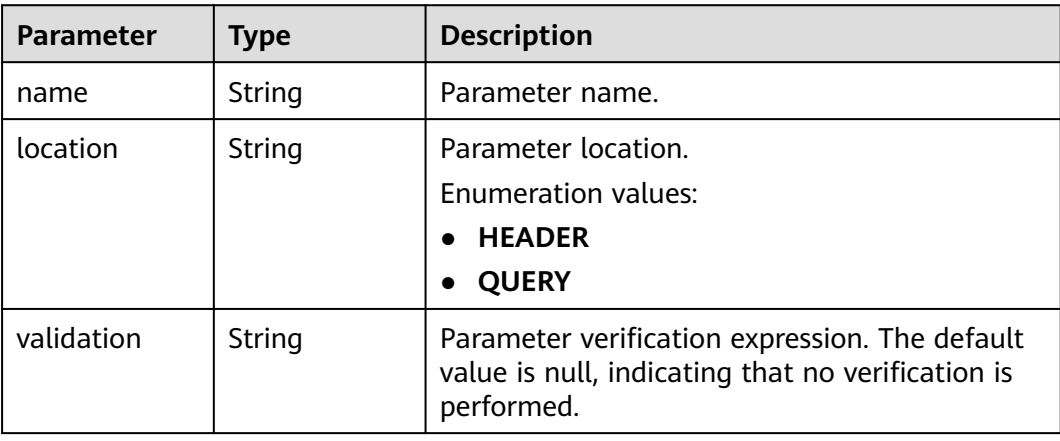

## **Table 5-811** Response body parameters

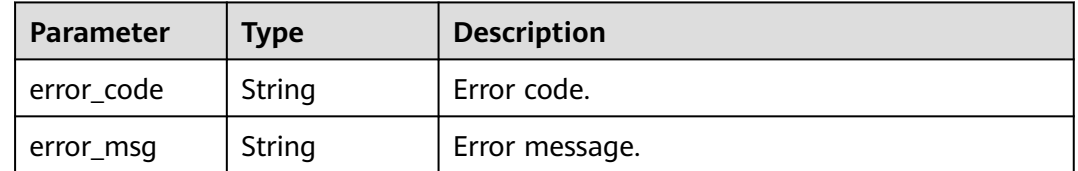

### **Status code: 401**

### **Table 5-812** Response body parameters

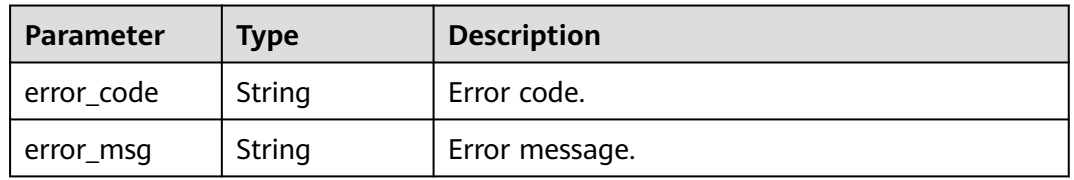

## **Status code: 403**

#### **Table 5-813** Response body parameters

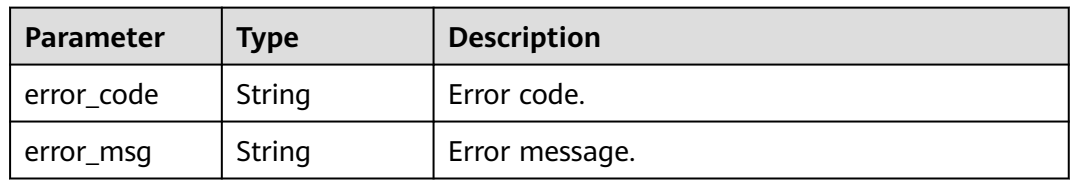

## **Status code: 404**

**Table 5-814** Response body parameters

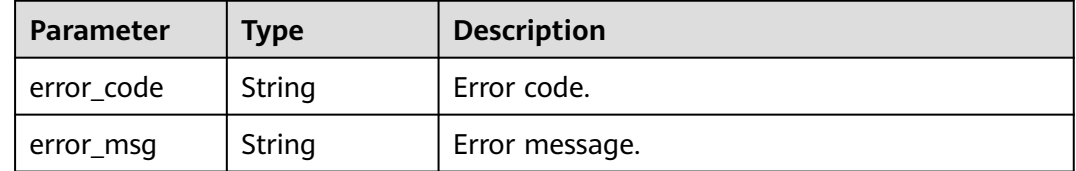

## **Status code: 500**

| Parameter  | <b>Type</b> | <b>Description</b> |
|------------|-------------|--------------------|
| error_code | String      | Error code.        |
| error_msg  | String      | Error message.     |

**Table 5-815** Response body parameters

## **Example Requests**

None

# **Example Responses**

#### **Status code: 200**

#### **OK**

```
{
  "name" : "Authorizer_demo",
  "type" : "FRONTEND",
 "authorizer_type" : "FUNC",
 "authorizer_uri" : "urn:fss:xx-
xxx-4:106506b9a92342df9a5025fc12351cfc:function:defau:apigDemo_1592617458814",
 "network_type" : "V1",
 "authorizer_version" : "v1",
  "authorizer_alias_uri" : "urn:fss:xx-
xxx-4:106506b9a92342df9a5025fc12351cfc:function:defau:apigDemo_1592617458814:!v1",
  "identities" : [ {
   "name" : "header",
   "location" : "HEADER"
  } ],
  "ttl" : 0,
  "user_data" : "authorizer_test",
  "id" : "0d982c1ac3da493dae47627b6439fc5c",
  "create_time" : "2020-07-31T11:55:43Z"
}
```
#### **Status code: 400**

Bad Request

```
{
  "error_code" : "APIG.2011",
  "error_msg" : "Invalid parameter value,parameterName:type. Please refer to the support documentation"
}
```
#### **Status code: 401**

#### Unauthorized

```
{
  "error_code" : "APIG.1002",
  "error_msg" : "Incorrect token or token resolution failed"
}
```
#### **Status code: 403**

Forbidden

```
{
  "error_code" : "APIG.1005",
  "error_msg" : "No permissions to request this method"
}
```
#### Not Found

```
{
  "error_code" : "APIG.3081",
  "error_msg" : "authorizer with id: 0d982c1ac3da493dae47627b6439fc5c not found"
}
```
#### **Status code: 500**

Internal Server Error

```
{
  "error_code" : "APIG.9999",
  "error_msg" : "System error"
}
```
# **Status Codes**

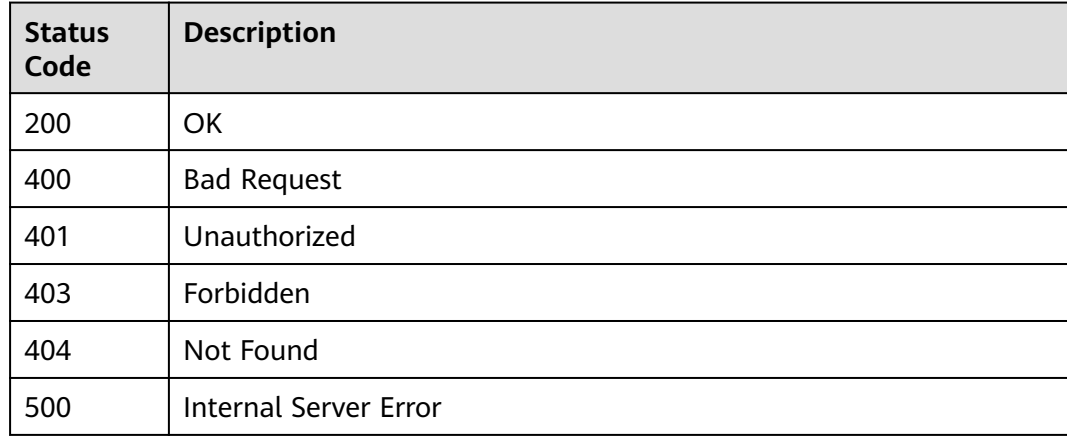

# **Error Codes**

## See **[Error Codes](#page-1626-0)**.

# **5.15.5 Querying Custom Authorizers**

# **Function**

This API is used to query all the custom authorizers under a gateway.

# **Calling Method**

For details, see **[Calling APIs](#page-20-0)**.

# **URI**

GET /v2/{project\_id}/apigw/instances/{instance\_id}/authorizers

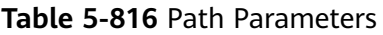

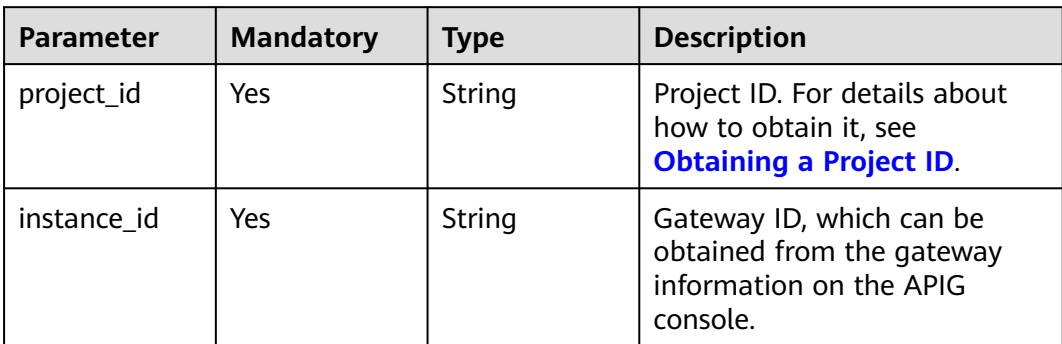

# **Table 5-817** Query Parameters

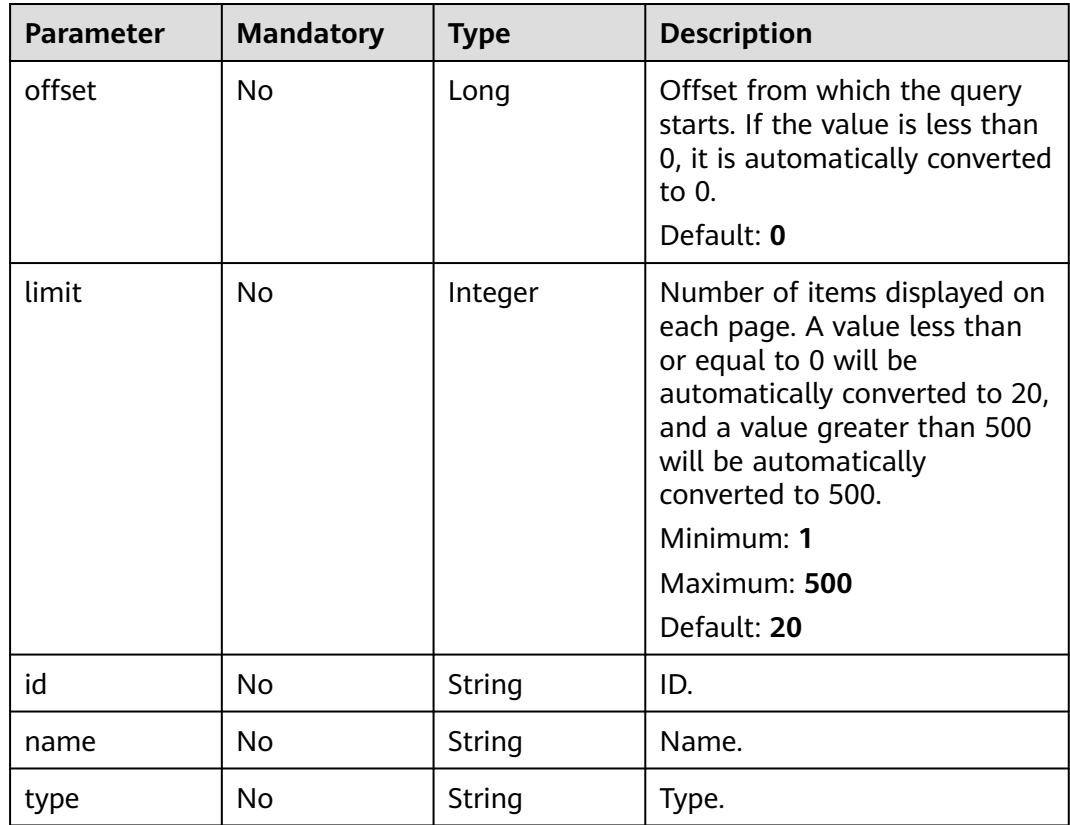

# **Request Parameters**

**Table 5-818** Request header parameters

| <b>Parameter</b> | <b>Mandatory</b> | <b>Type</b> | <b>Description</b>                                                                                                    |
|------------------|------------------|-------------|----------------------------------------------------------------------------------------------------|
| X-Auth-Token     | Yes.             | String      | User token. It can be obtained<br>by calling the IAM API used to<br>obtain a user token. The value<br>of X-Subject-Token in the<br>response header is a token. |

# **Response Parameters**

## **Status code: 200**

**Table 5-819** Response body parameters

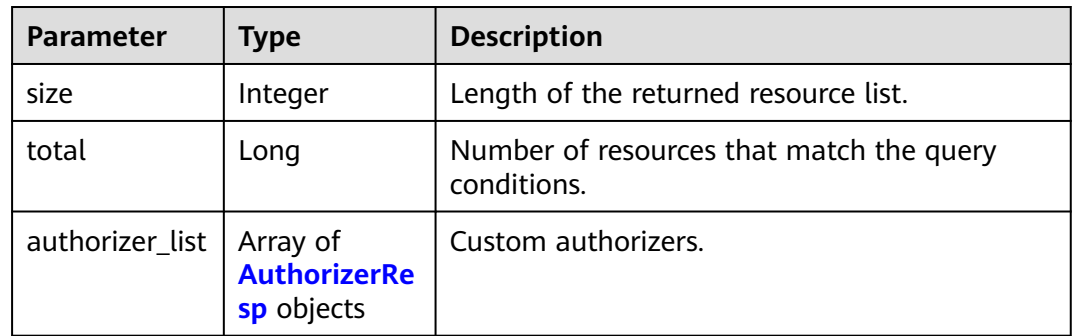

## **Table 5-820** AuthorizerResp

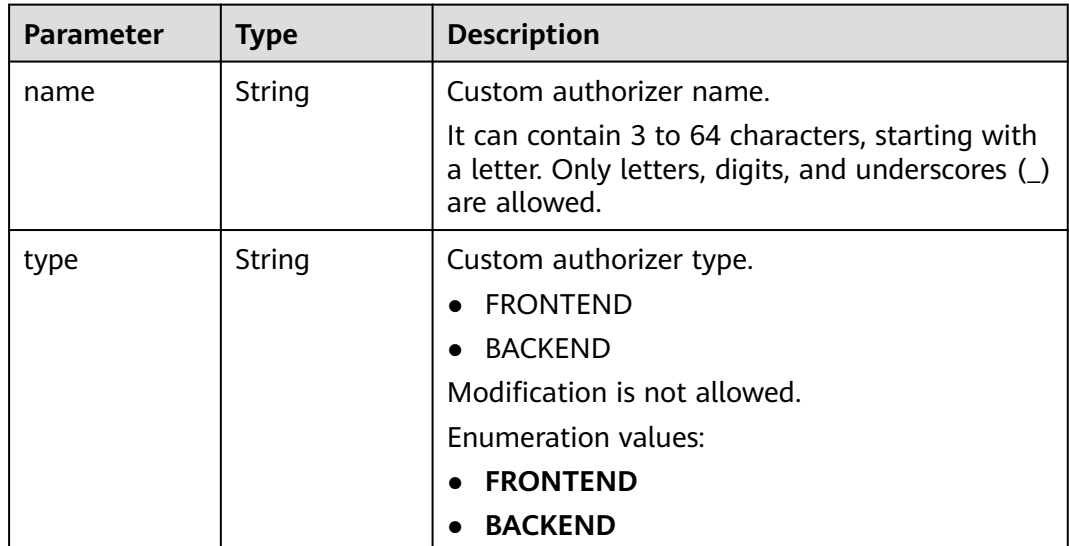

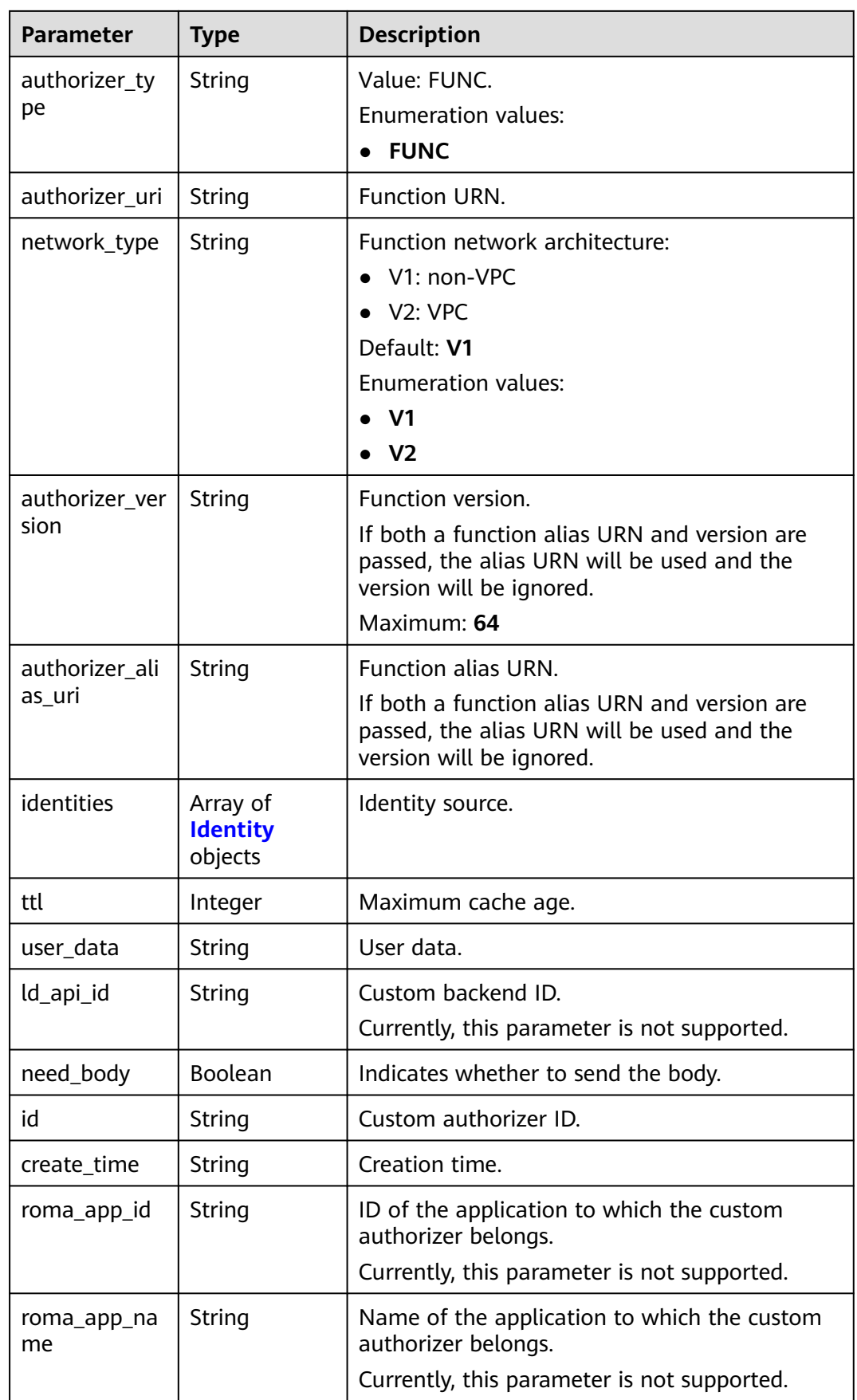

# <span id="page-595-0"></span>**Table 5-821** Identity

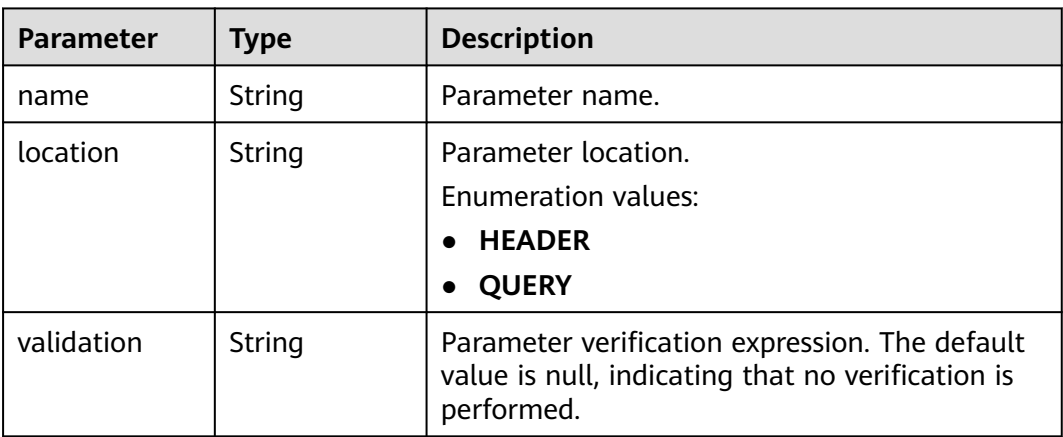

## **Status code: 400**

## **Table 5-822** Response body parameters

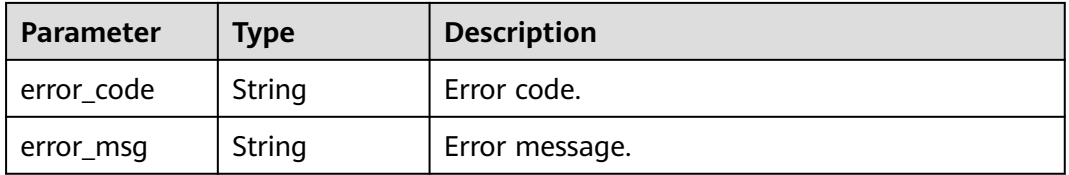

# **Status code: 401**

#### **Table 5-823** Response body parameters

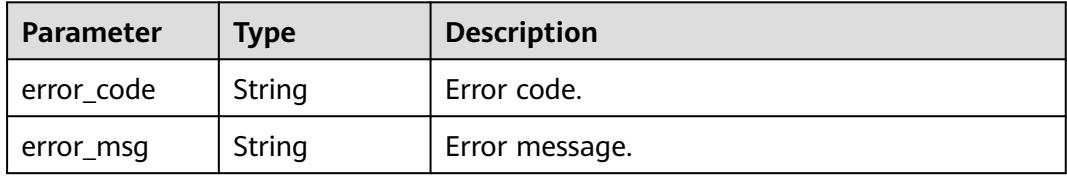

## **Status code: 403**

## **Table 5-824** Response body parameters

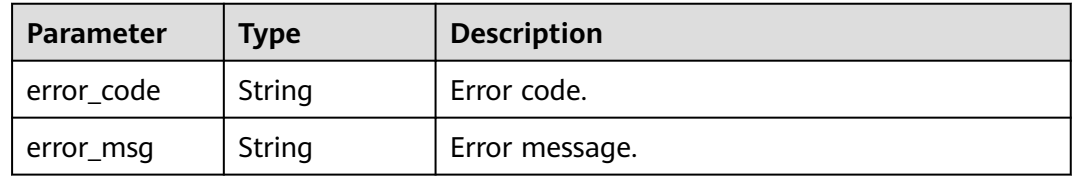

## **Status code: 404**

| Parameter  | <b>Type</b> | <b>Description</b> |
|------------|-------------|--------------------|
| error_code | String      | Error code.        |
| error_msg  | String      | Error message.     |

**Table 5-825** Response body parameters

**Table 5-826** Response body parameters

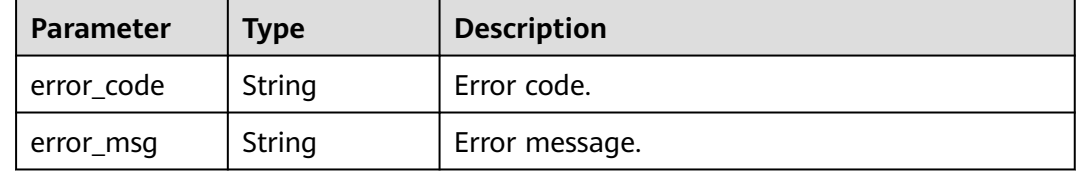

# **Example Requests**

None

## **Example Responses**

**Status code: 200**

**OK** 

```
{
  "total" : 1,
  "size" : 1,
 "authorizer_list" : [ {
 "name" : "Authorizer_demo",
 "type" : "FRONTEND",
   "authorizer_type" : "FUNC",
   "authorizer_uri" : "urn:fss:xx-
xxx-4:106506b9a92342df9a5025fc12351cfc:function:defau:apigDemo_1592617458814",
   "network_type" : "V1",
 "authorizer_version" : "v1",
 "authorizer_alias_uri" : "urn:fss:xx-
xxx-4:106506b9a92342df9a5025fc12351cfc:function:defau:apigDemo_1592617458814:!v1",
 "identities" : [ {
 "name" : "header",
    "location" : "HEADER"
   } ],
  "ttl" : 0,
   "user_data" : "authorizer_test",
   "id" : "0d982c1ac3da493dae47627b6439fc5c",
   "create_time" : "2020-07-31T11:55:43Z"
 } ]
}
```
#### **Status code: 400**

Bad Request

{ "error\_code" : "APIG.2011",

 "error\_msg" : "Invalid parameter value,parameterName:name. Please refer to the support documentation" }

#### **Status code: 401**

#### Unauthorized

```
{
  "error_code" : "APIG.1002",
  "error_msg" : "Incorrect token or token resolution failed"
}
```
## **Status code: 403**

### Forbidden

```
{
 "error_code" : "APIG.1005",
 "error_msg" : "No permissions to request this method"
}
```
#### **Status code: 404**

#### Not Found

```
{
  "error_code" : "APIG.3030",
  "error_msg" : "The instance does not exist;id:eddc4d25480b4cd6b512f270a1b8b341"
}
```
## **Status code: 500**

Internal Server Error

```
{
 "error_code" : "APIG.9999",
 "error_msg" : "System error"
}
```
# **Status Codes**

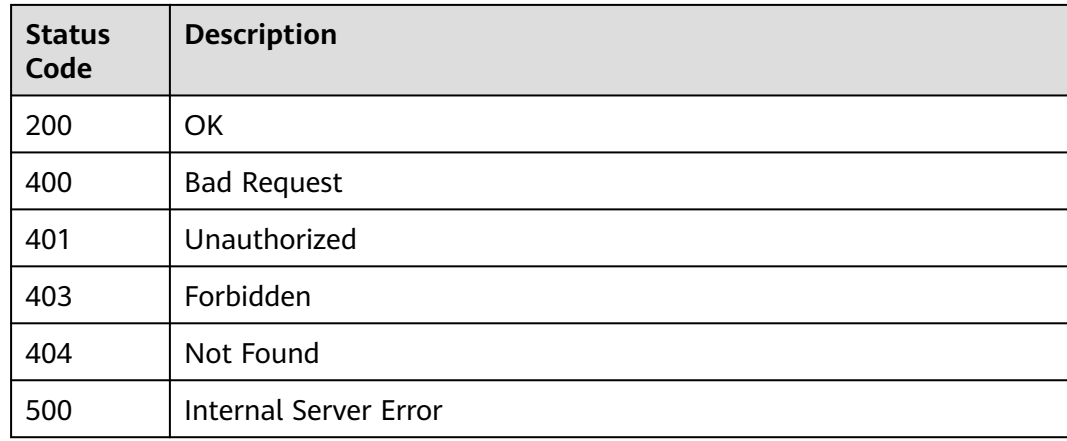

# **Error Codes**

#### See **[Error Codes](#page-1626-0)**.

# **5.16 API Import and Export**

# **5.16.1 Exporting APIs**

# **Function**

This API is used to export APIs in a specified API group. The content of the exported file complies with the Swagger standard. For details about the custom extended fields of APIG, see section "Extended Definition" in the User Guide.

# **Calling Method**

For details, see **[Calling APIs](#page-20-0)**.

# **URI**

POST /v2/{project\_id}/apigw/instances/{instance\_id}/openapi/export

**Table 5-827** Path Parameters

| <b>Parameter</b> | <b>Mandatory</b> | <b>Type</b> | <b>Description</b>                                                                           |
|------------------|------------------|-------------|----------------------------------------------------------------------------------------------|
| project_id       | Yes              | String      | Project ID. For details about<br>how to obtain it, see<br><b>Obtaining a Project ID.</b>     |
| instance id      | Yes              | String      | Gateway ID, which can be<br>obtained from the gateway<br>information on the APIG<br>console. |

**Table 5-828** Query Parameters

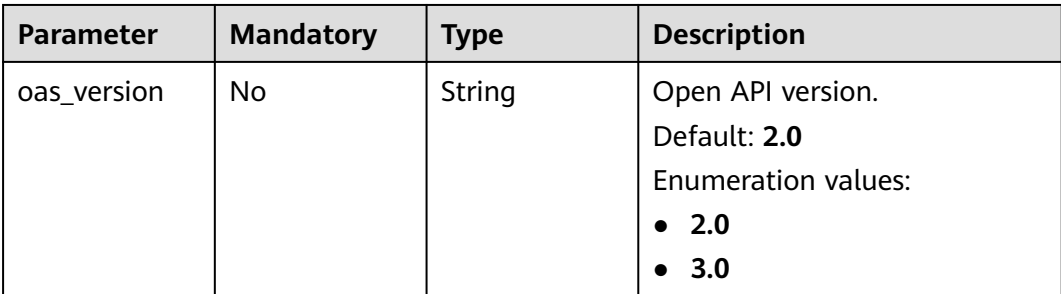

# **Request Parameters**

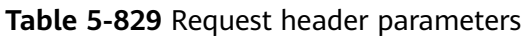

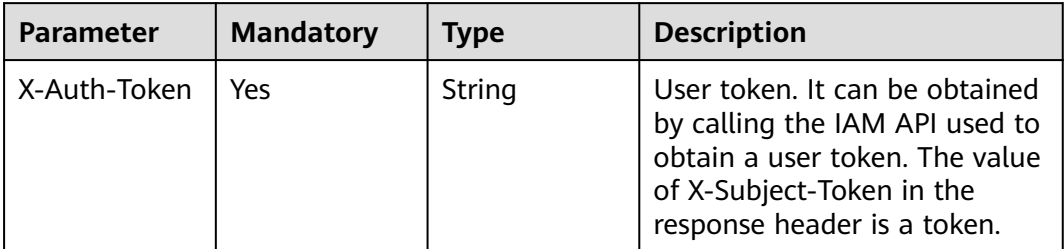

# **Table 5-830** Request body parameters

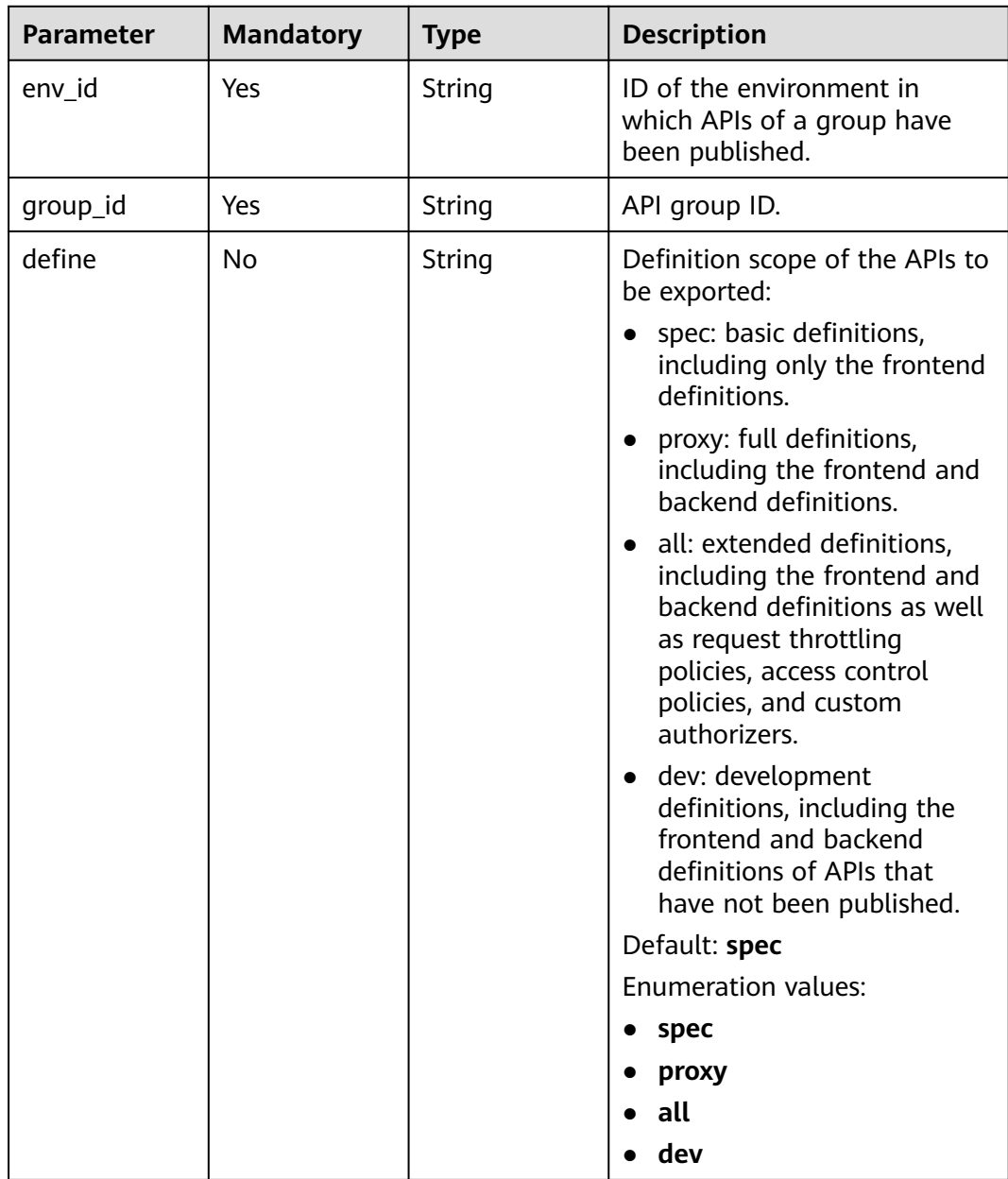

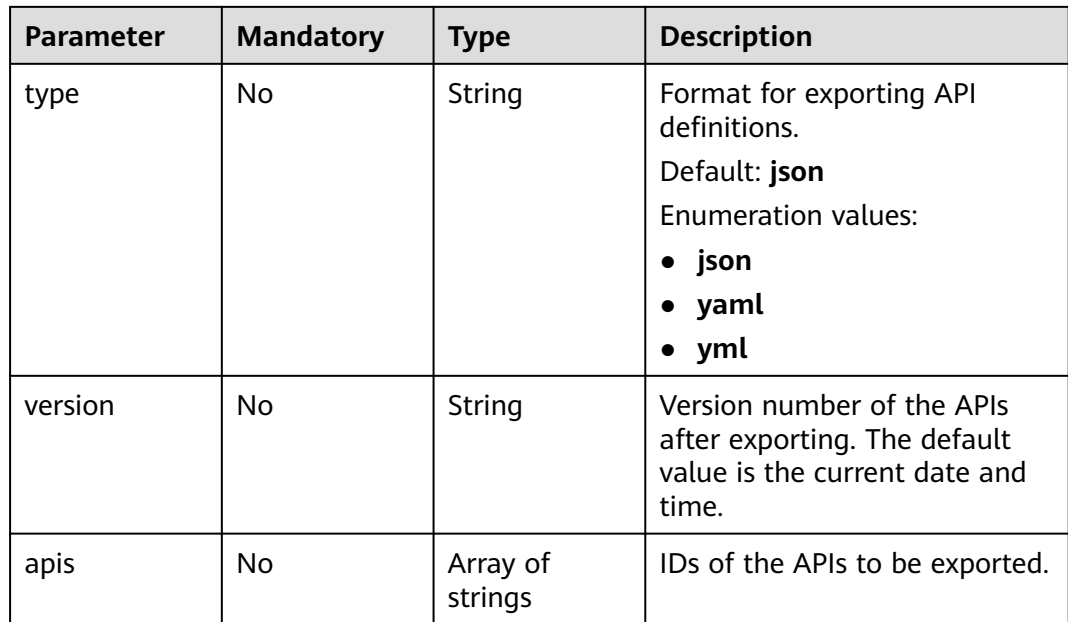

# **Response Parameters**

## **Status code: 200**

**Table 5-831** Response body parameters

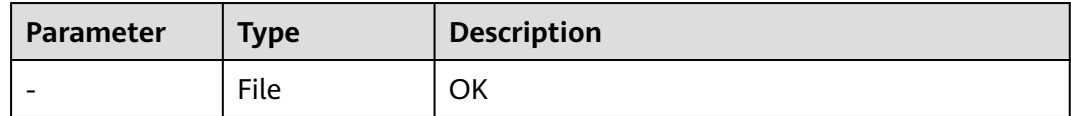

## **Status code: 400**

**Table 5-832** Response body parameters

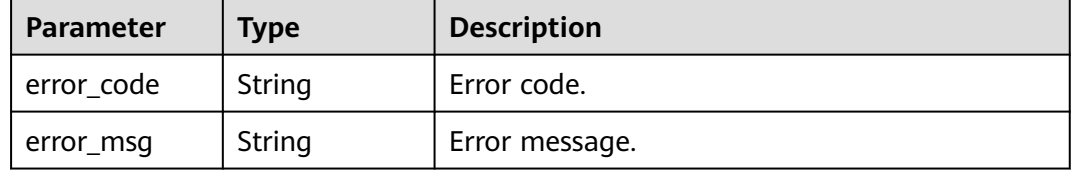

# **Status code: 401**

**Table 5-833** Response body parameters

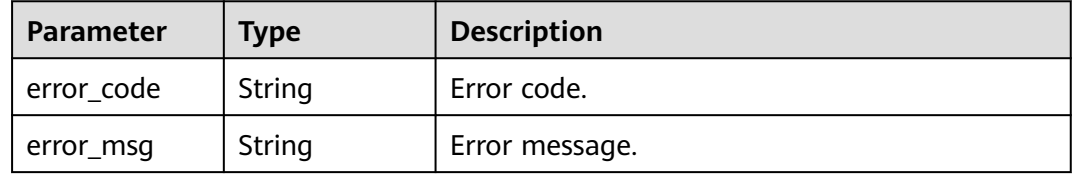

#### **Table 5-834** Response body parameters

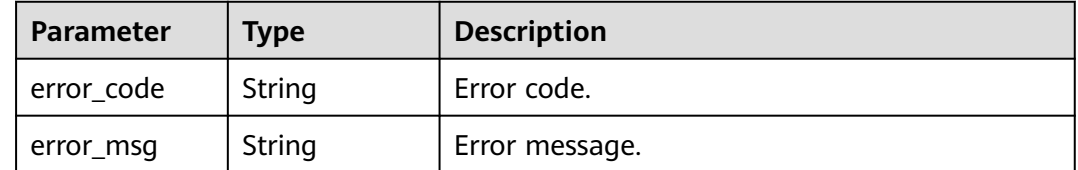

### **Status code: 404**

#### **Table 5-835** Response body parameters

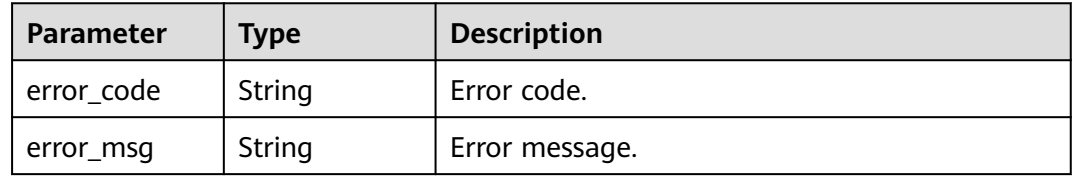

#### **Status code: 500**

#### **Table 5-836** Response body parameters

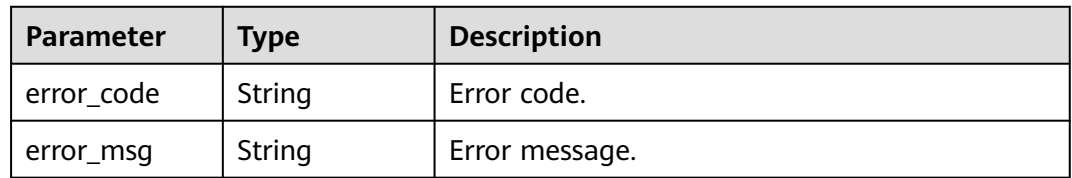

# **Example Requests**

Exporting APIs

```
{
  "env_id" : "DEFAULT_ENVIRONMENT_RELEASE_ID",
 "group_id" : "c77f5e81d9cb4424bf704ef2b0ac7600",
 "define" : "all"
}
```
# **Example Responses**

#### **Status code: 400**

Bad Request

```
{
 "error_code" : "APIG.2001",
 "error_msg" : "The request parameters must be specified,parameterName:env_id. Please refer to the
```
support documentation" }

#### **Status code: 401**

#### Unauthorized

```
{
 "error_code" : "APIG.1002",
 "error_msg" : "Incorrect token or token resolution failed"
}
```
# **Status code: 403**

#### Forbidden

```
{
 "error_code" : "APIG.1005",
 "error_msg" : "No permissions to request this method"
}
```
#### **Status code: 404**

#### Not Found

```
{
  "error_code" : "APIG.3001",
  "error_msg" : "API group c77f5e81d9cb4424bf704ef2b0ac7600 does not exist"
}
```
### **Status code: 500**

Internal Server Error

```
{
 "error_code" : "APIG.9999",
 "error_msg" : "System error"
}
```
# **Status Codes**

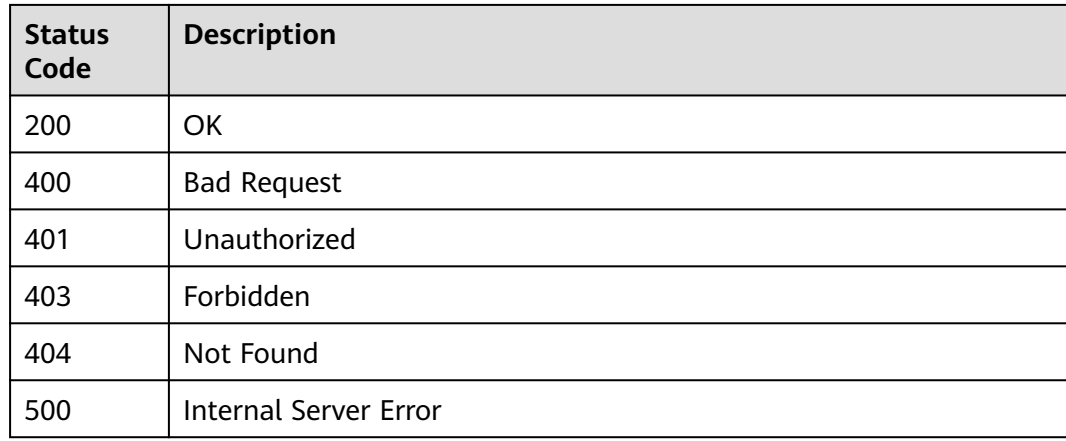

# **Error Codes**

#### See **[Error Codes](#page-1626-0)**.

# **5.16.2 Importing APIs**

# **Function**

This API is used to import APIs. The content of the imported file must comply with the Swagger standard. For details about the custom extended fields of APIG, see section "Extended Definition" in the User Guide.

# **Calling Method**

For details, see **[Calling APIs](#page-20-0)**.

# **URI**

POST /v2/{project\_id}/apigw/instances/{instance\_id}/openapi/import

## **Table 5-837** Path Parameters

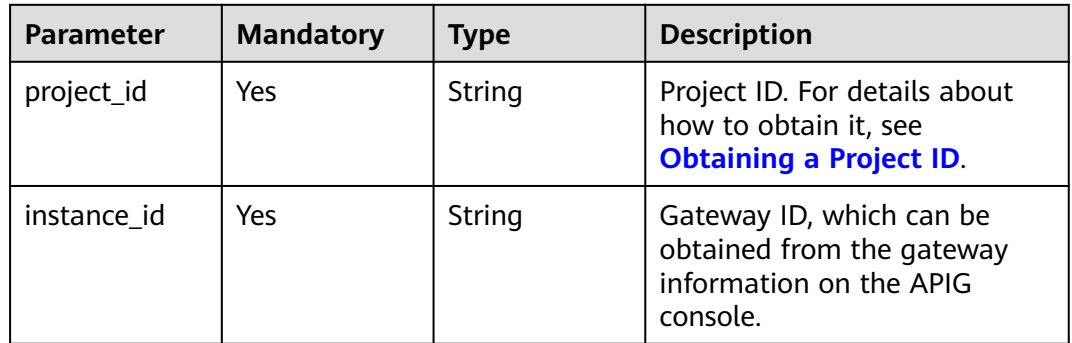

# **Request Parameters**

**Table 5-838** Request header parameters

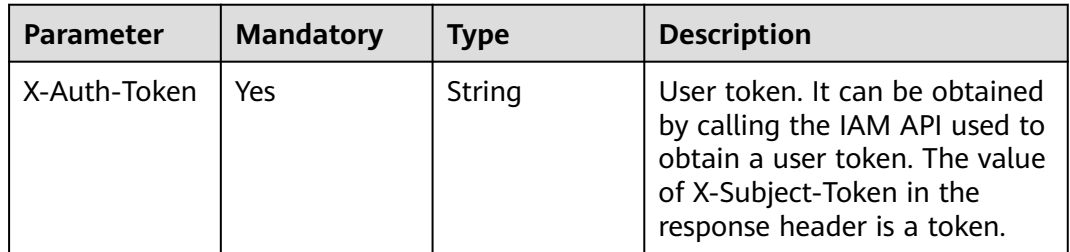

## **Table 5-839** FormData parameters

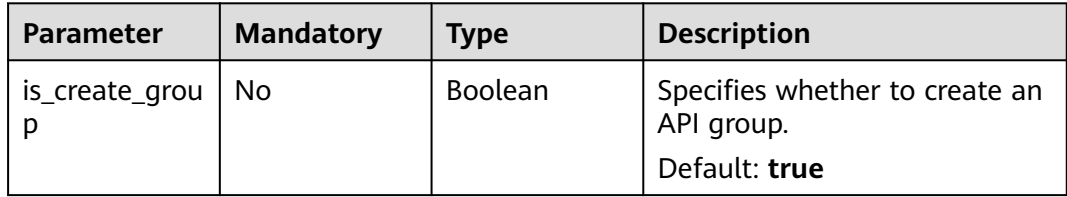

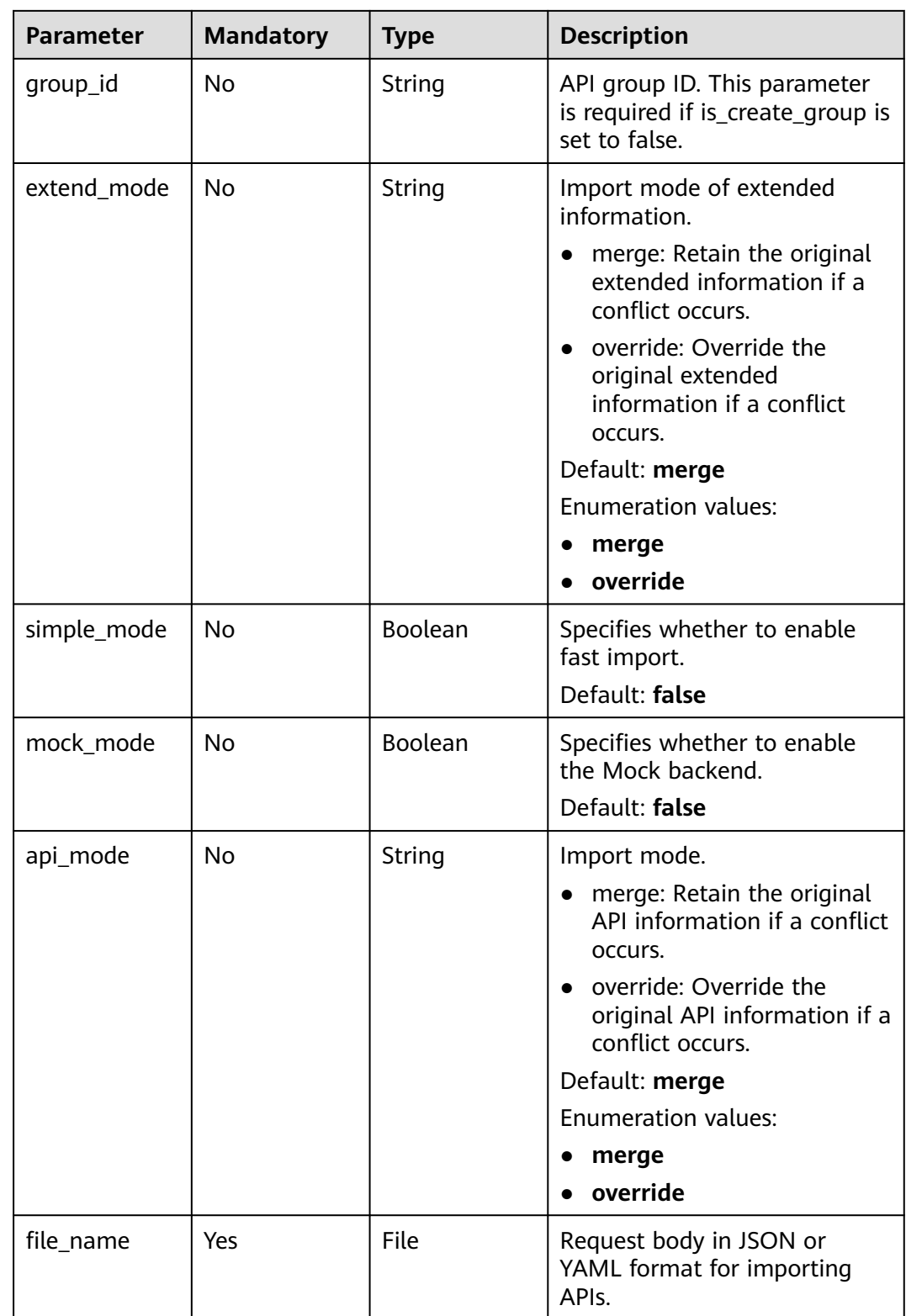

# **Response Parameters**

**Status code: 200**

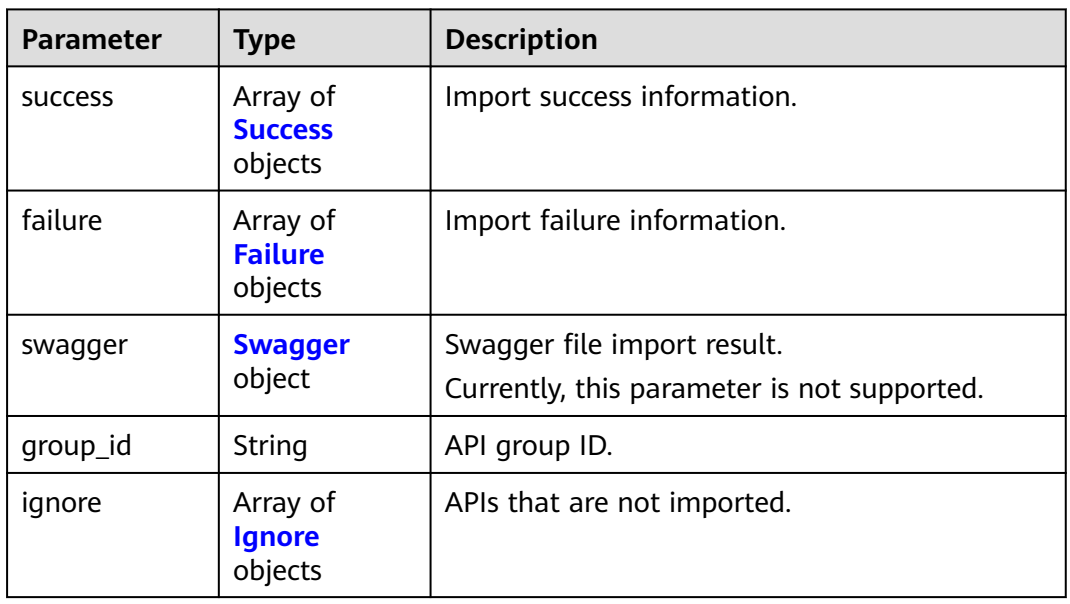

# **Table 5-840** Response body parameters

## **Table 5-841** Success

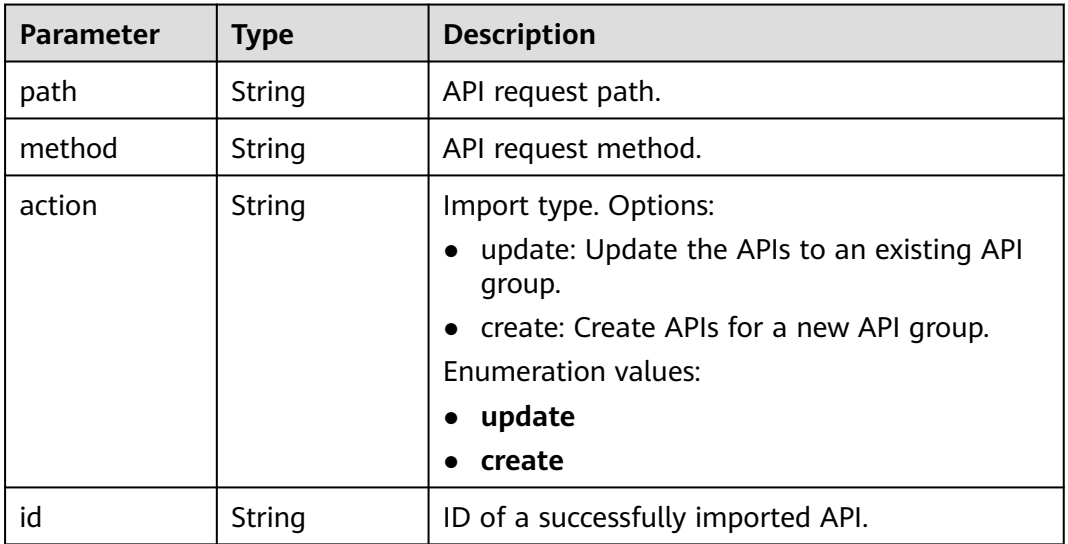

## **Table 5-842** Failure

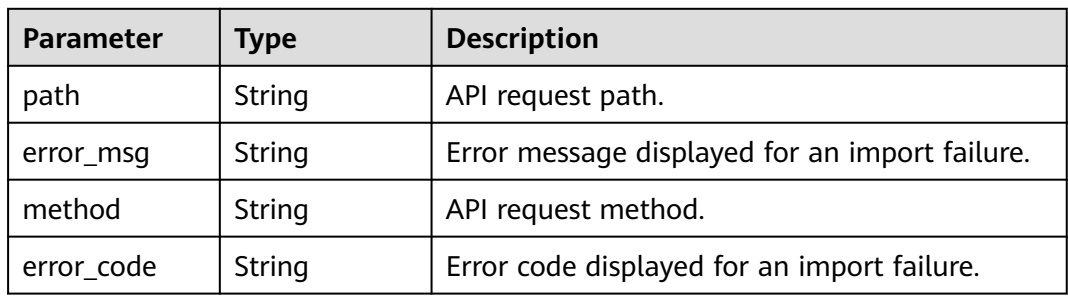

## <span id="page-606-0"></span>**Table 5-843** Swagger

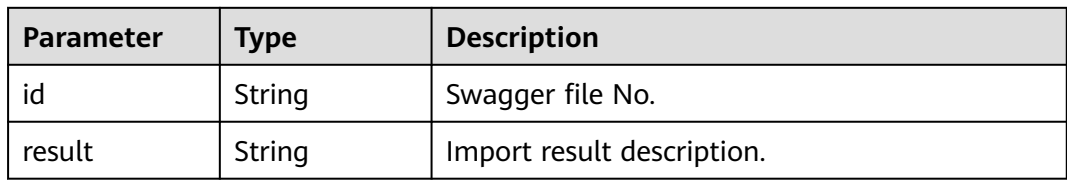

## **Table 5-844** Ignore

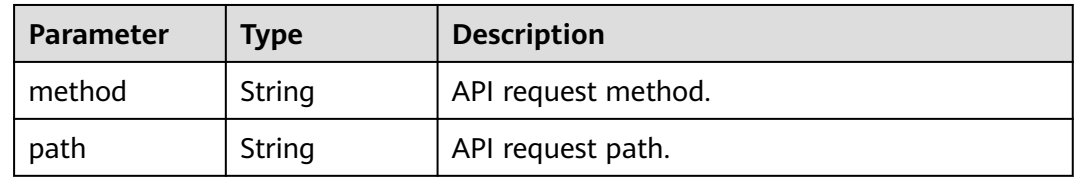

## **Status code: 400**

## **Table 5-845** Response body parameters

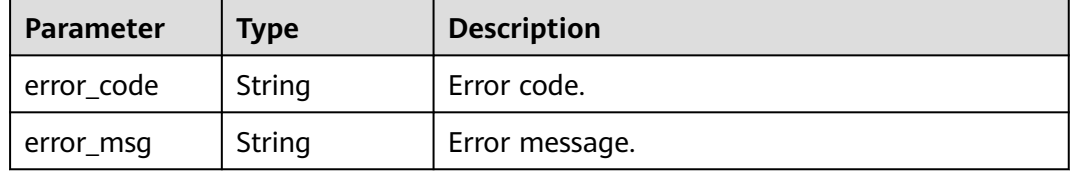

## **Status code: 401**

**Table 5-846** Response body parameters

| Parameter  | <b>Type</b> | <b>Description</b> |
|------------|-------------|--------------------|
| error_code | String      | Error code.        |
| error_msg  | String      | Error message.     |

# **Status code: 403**

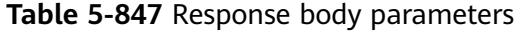

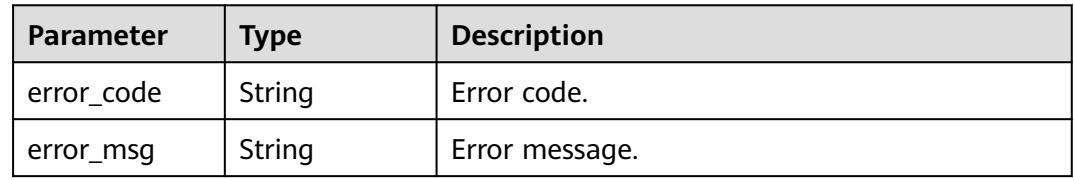

#### **Table 5-848** Response body parameters

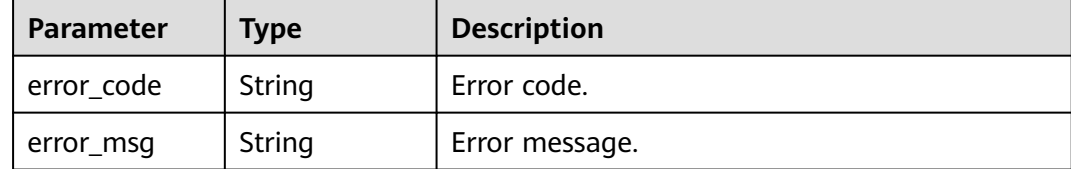

#### **Status code: 500**

**Table 5-849** Response body parameters

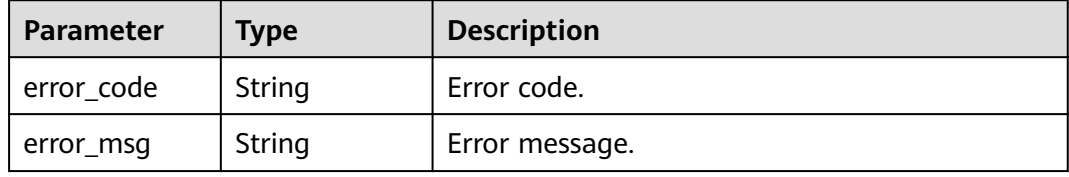

# **Example Requests**

Importing APIs

```
{
  "is_create_group" : false,
 "group_id" : "d9ce8c9eede54b3f841ec324fe0bfdc2",
 "file_name" : "APIGroup_test.json"
}
```
# **Example Responses**

#### **Status code: 200**

#### **OK**

```
{
  "group_id" : "d9ce8c9eede54b3f841ec324fe0bfdc2",
  "failure" : [ {
 "path" : "/test/demo",
 "error_msg" : "The API already exists, An API with the same combination of the method, path, and x-
apigateway-match-mode fields already exists. API name: API_demo",
 "method" : "GET",
 "error_code" : "APIG.3301"
  } ],
 "success" : [ {
 "path" : "/test",
 "method" : "GET",
 "action" : "create",
   "id" : "8ae6bcafab6f49d78242bff26ad8a4f0"
  } ],
  "swagger" : {
   "id" : "e2ea8a7c1cfc49b3830437cb79d7fd59",
   "result" : "Success"
  }
}
```
### **Status code: 400**

#### Bad Request

```
{
 "error_code" : "APIG.3201",
  "error_msg" : "The API group name already exists"
}
```
### **Status code: 401**

### Unauthorized

```
{
 "error_code" : "APIG.1002",
 "error_msg" : "Incorrect token or token resolution failed"
}
```
### **Status code: 403**

### Forbidden

```
{
 "error_code" : "APIG.1005",
 "error_msg" : "No permissions to request this method"
}
```
### **Status code: 404**

#### Not Found

```
{
 "error_code" : "APIG.3001",
 "error_msg" : "API group not found"
}
```
#### **Status code: 500**

Internal Server Error

```
{
 "error_code" : "APIG.9999",
 "error_msg" : "System error"
}
```
# **Status Codes**

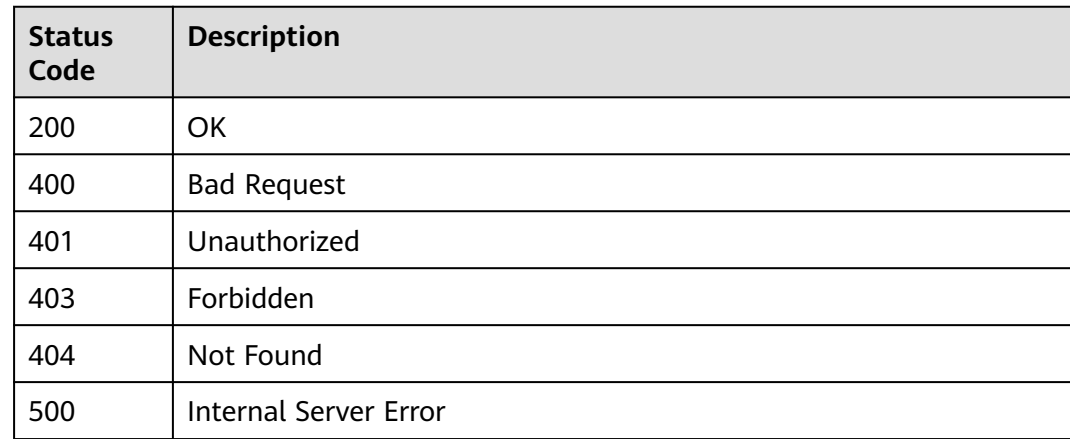

# **Error Codes**

### See **[Error Codes](#page-1626-0)**.

# **5.17 VPC Channel Management**

# **5.17.1 Creating a VPC Channel**

# **Function**

This API is used to create a VPC channel from APIG to your private VPC resources. Afterwards, when creating an API, you can configure your backend service to use this VPC channel so that APIG can directly access your private VPC resources.

# $\Box$  note

You can create a maximum of 30 VPC channels.

# **Calling Method**

For details, see **[Calling APIs](#page-20-0)**.

# **URI**

POST /v2/{project\_id}/apigw/instances/{instance\_id}/vpc-channels

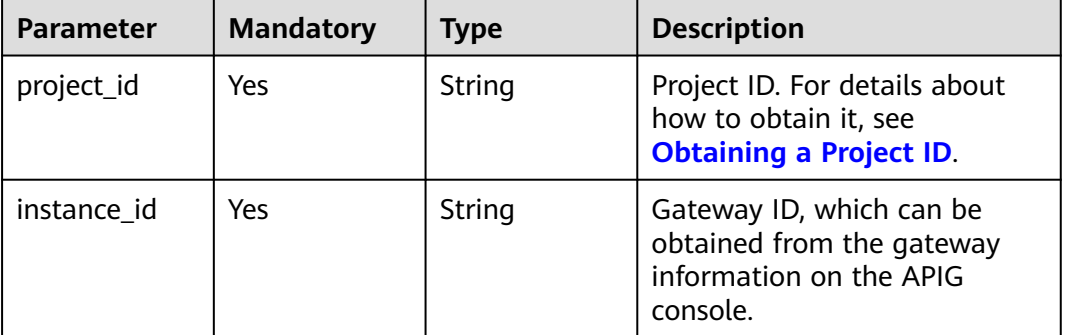

## **Table 5-850** Path Parameters

# **Request Parameters**

#### **Table 5-851** Request header parameters

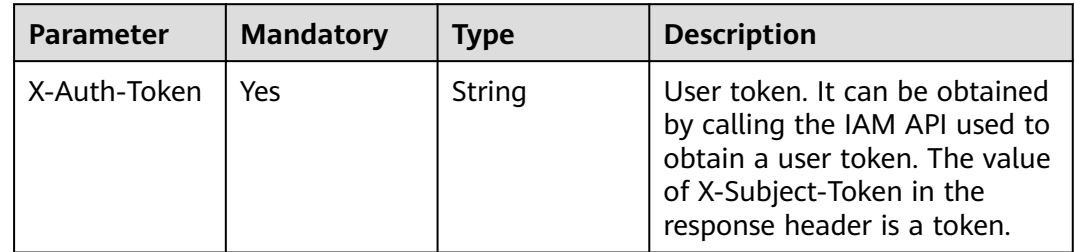

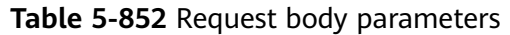

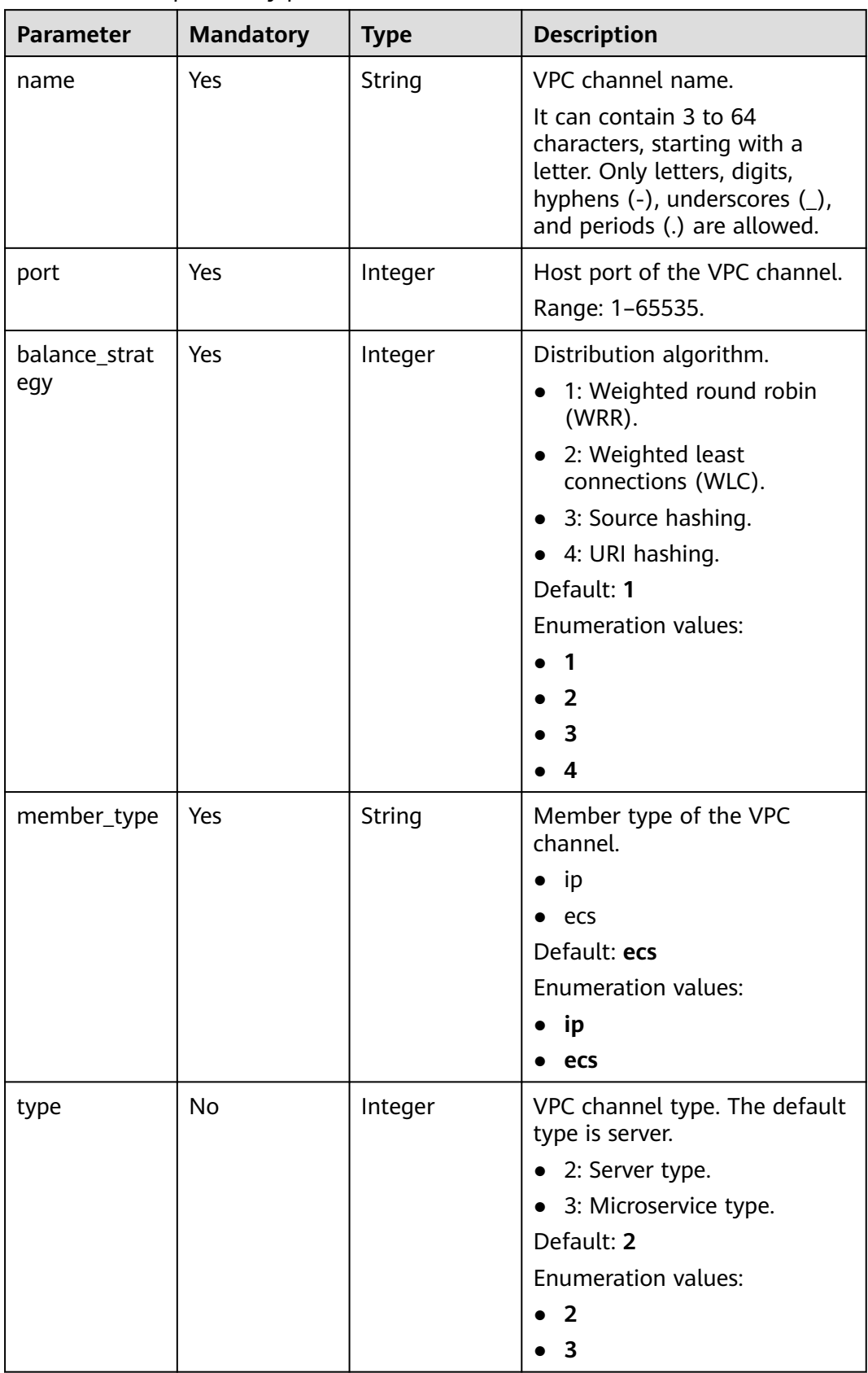

| <b>Parameter</b>      | <b>Mandatory</b> | <b>Type</b>                                         | <b>Description</b>                                                                                  |
|-----------------------|------------------|-----------------------------------------------------|----------------------------------------------------------------------------------------------------|
| dict_code             | <b>No</b>        | String                                              | Dictionary code of the VPC<br>channel.                                                              |
|                       |                  |                                                     | The value can contain letters,<br>digits, hyphens (-),<br>underscores $($ ), and periods<br>$(.)$ . |
|                       |                  |                                                     | This parameter is currently not<br>supported.                                                       |
|                       |                  |                                                     | Minimum: 3                                                                                          |
|                       |                  |                                                     | Maximum: 64                                                                                         |
| member_grou<br>ps     | No               | Array of<br><b>MemberGrou</b><br>pCreate<br>objects | Backend server groups of the<br>VPC channel.                                                        |
| members               | <b>No</b>        | Array of<br><b>MemberInfo</b><br>objects            | Backend instances of the VPC<br>channel.                                                            |
| vpc_health_co<br>nfiq | No               | <b>VpcHealthCo</b><br>nfig object                   | Health check details.                                                                               |
| microservice i<br>nfo | No               | <b>MicroService</b><br><b>Create object</b>         | Microservice details.                                                                               |

**Table 5-853** MemberGroupCreate

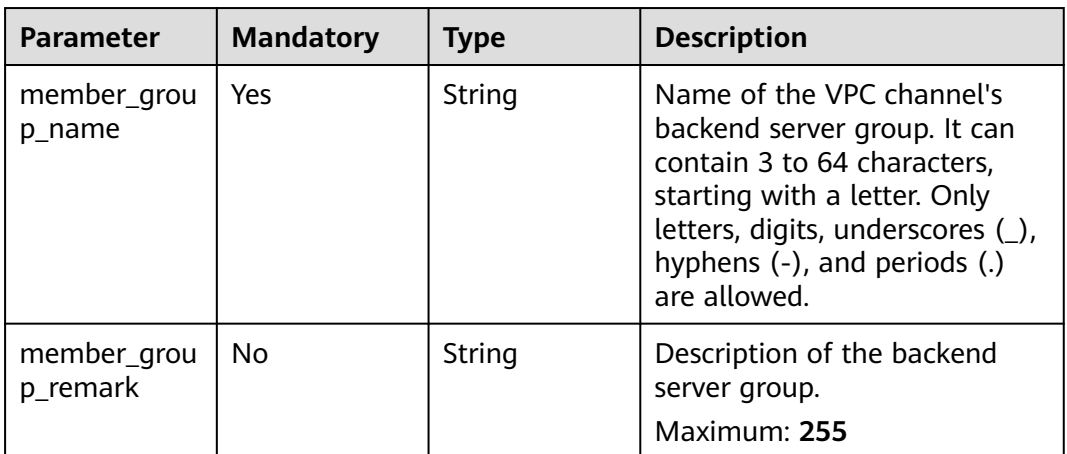
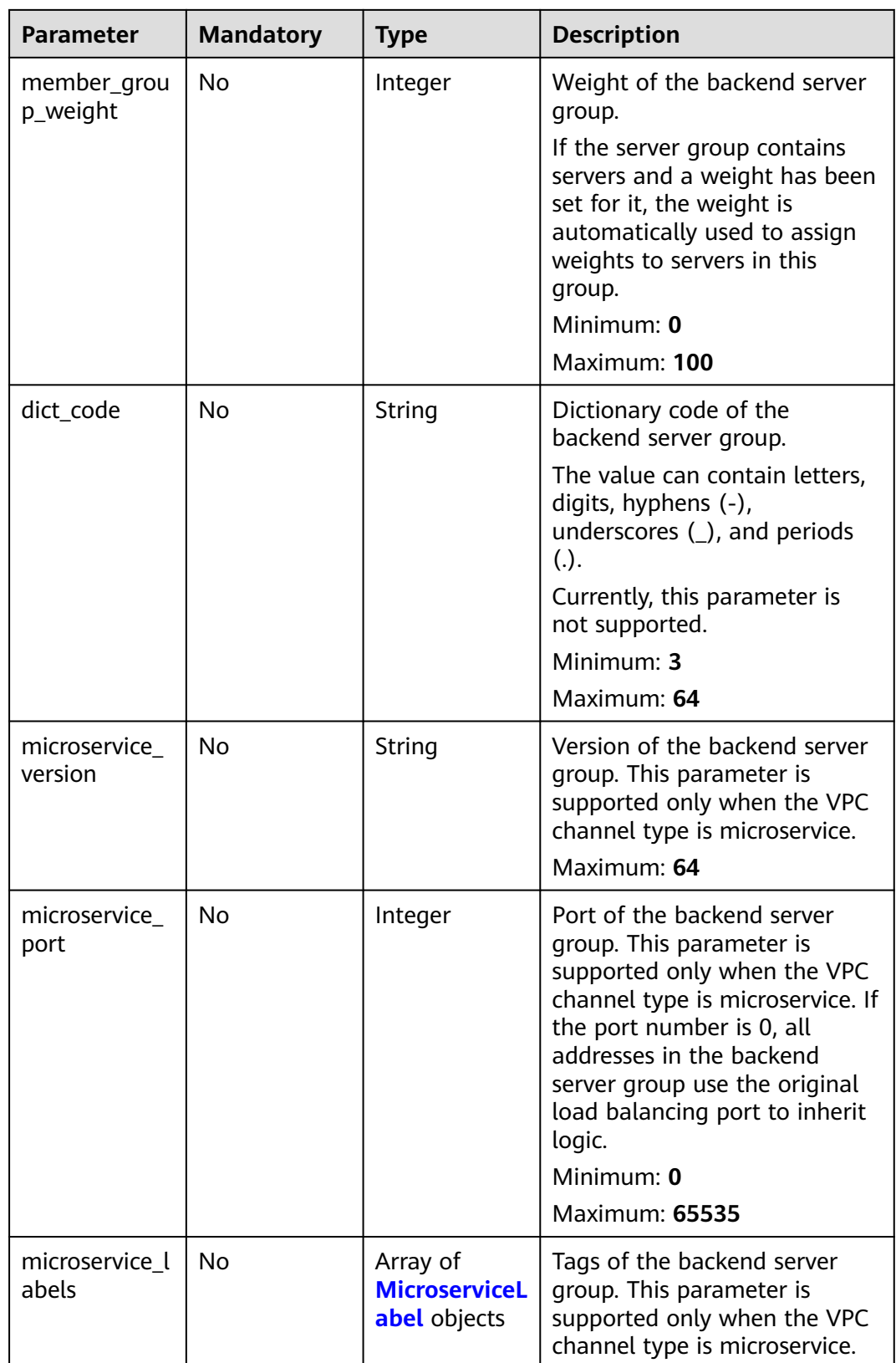

<span id="page-613-0"></span>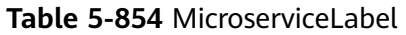

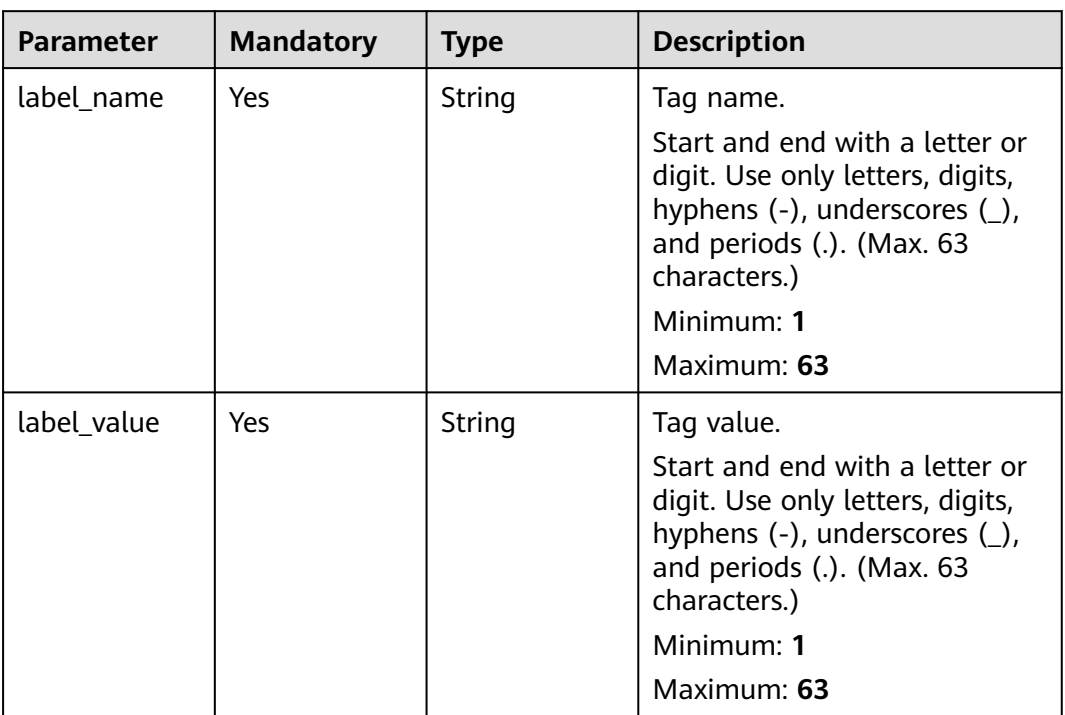

### **Table 5-855** MemberInfo

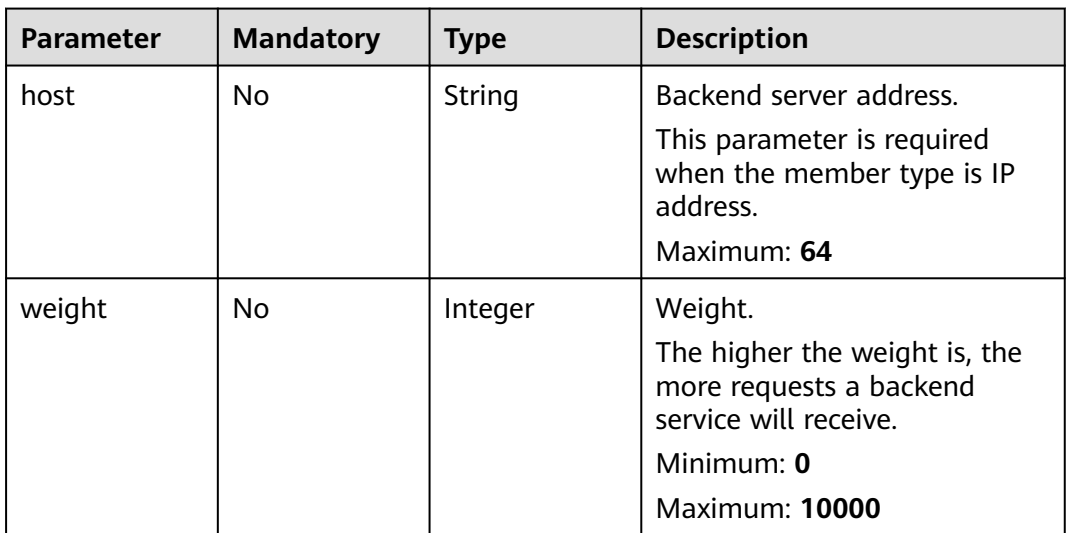

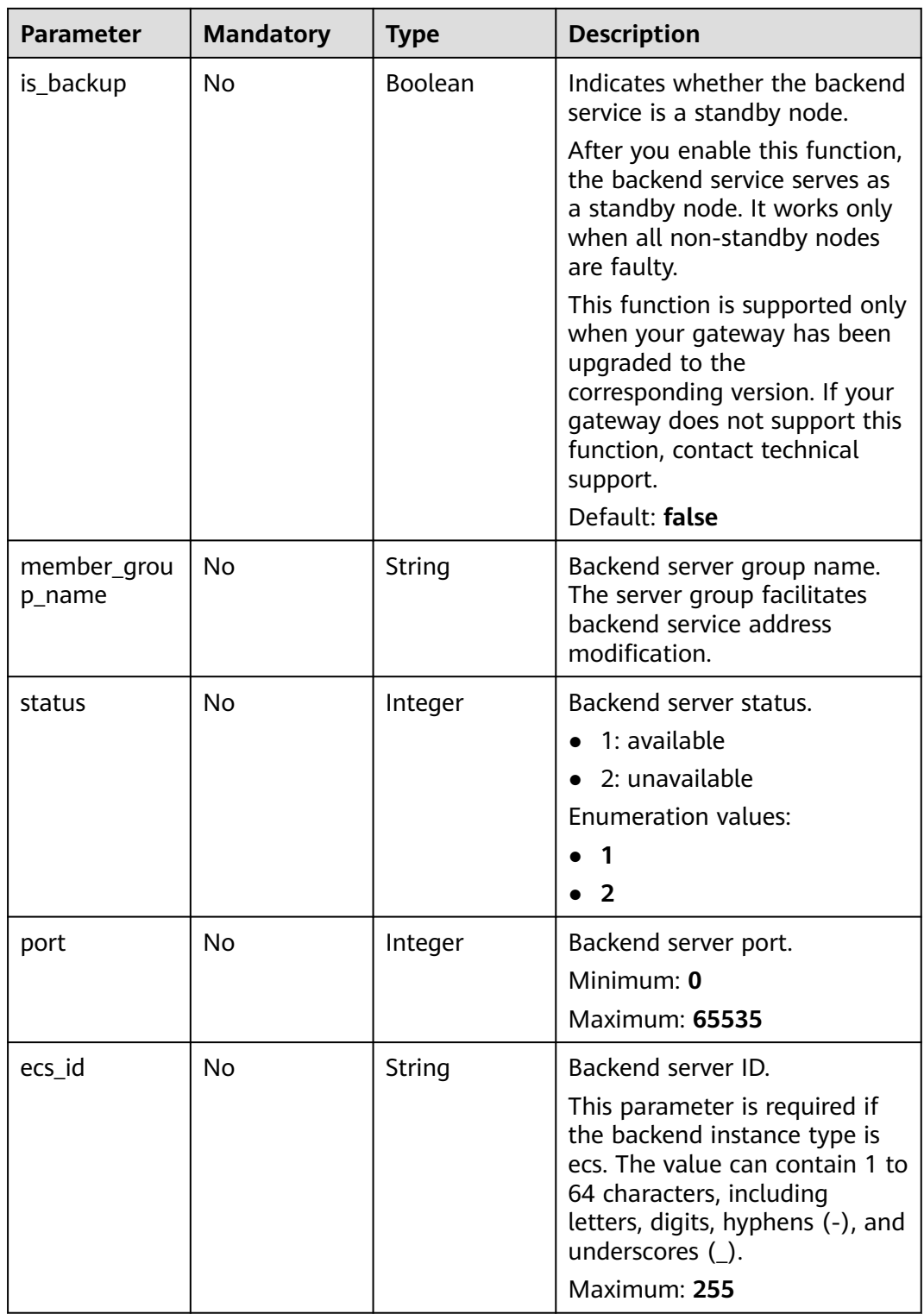

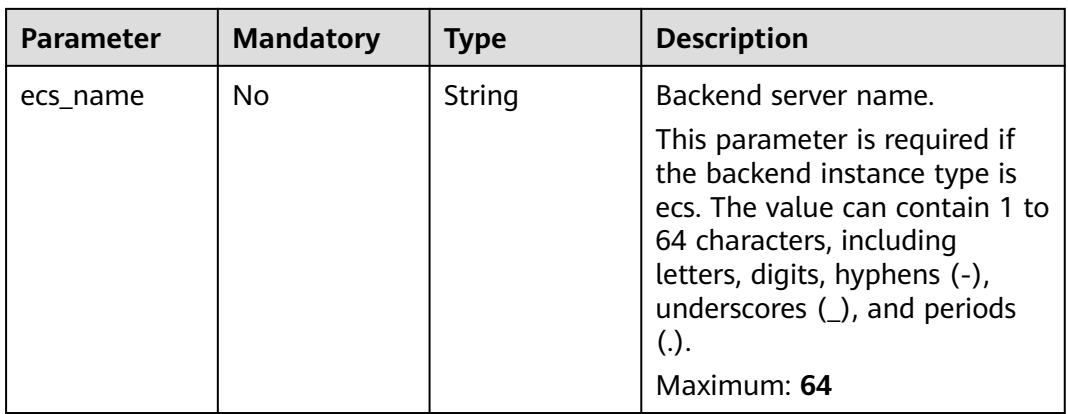

### **Table 5-856** VpcHealthConfig

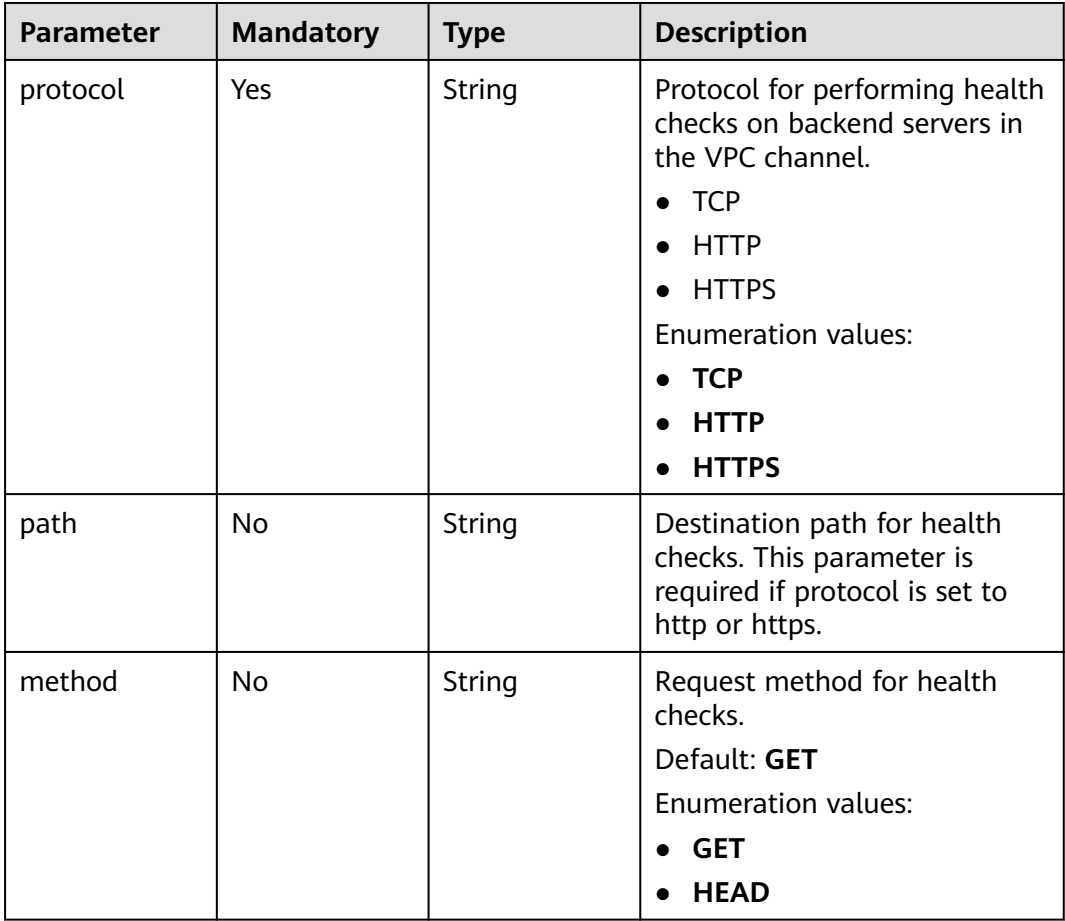

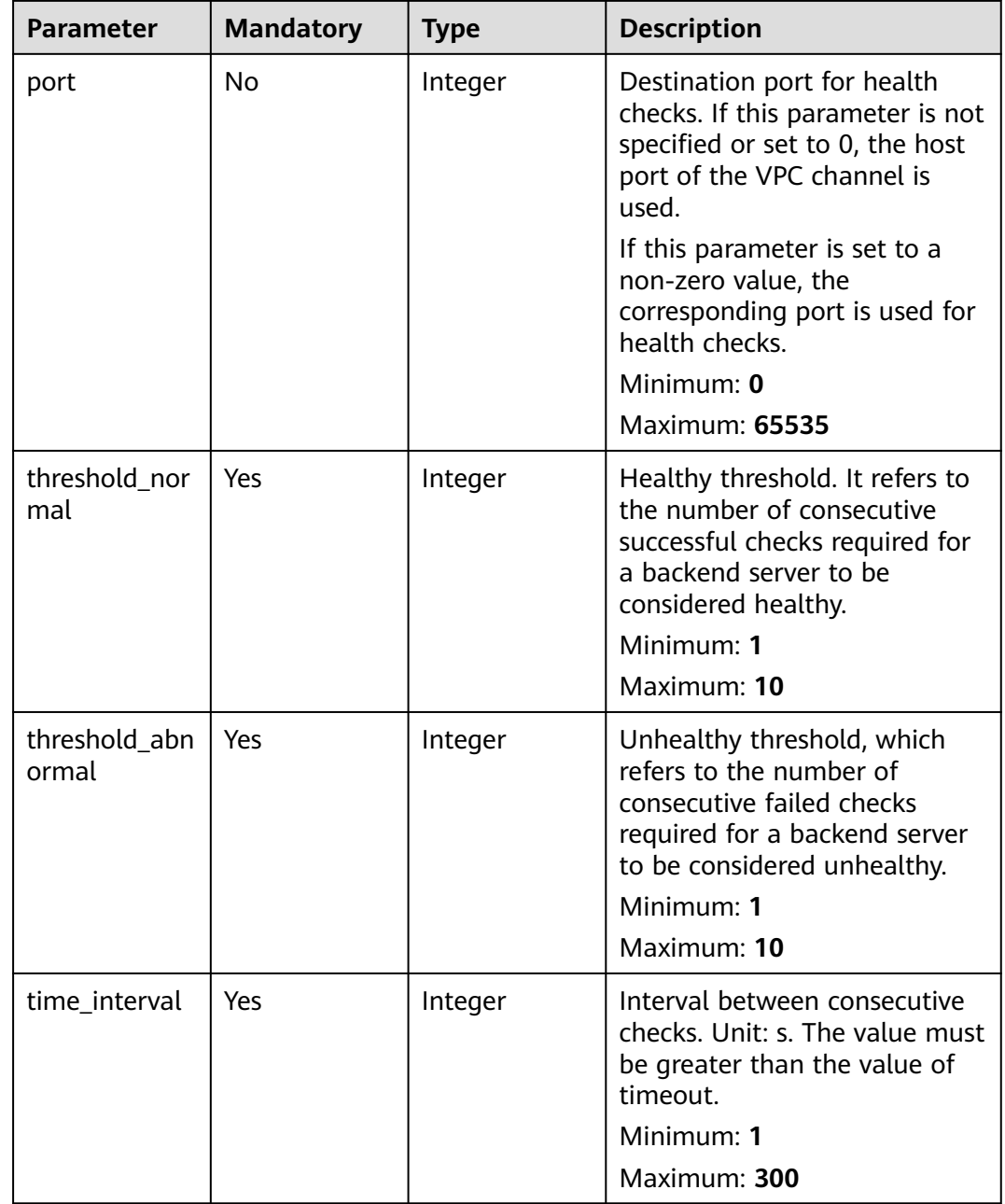

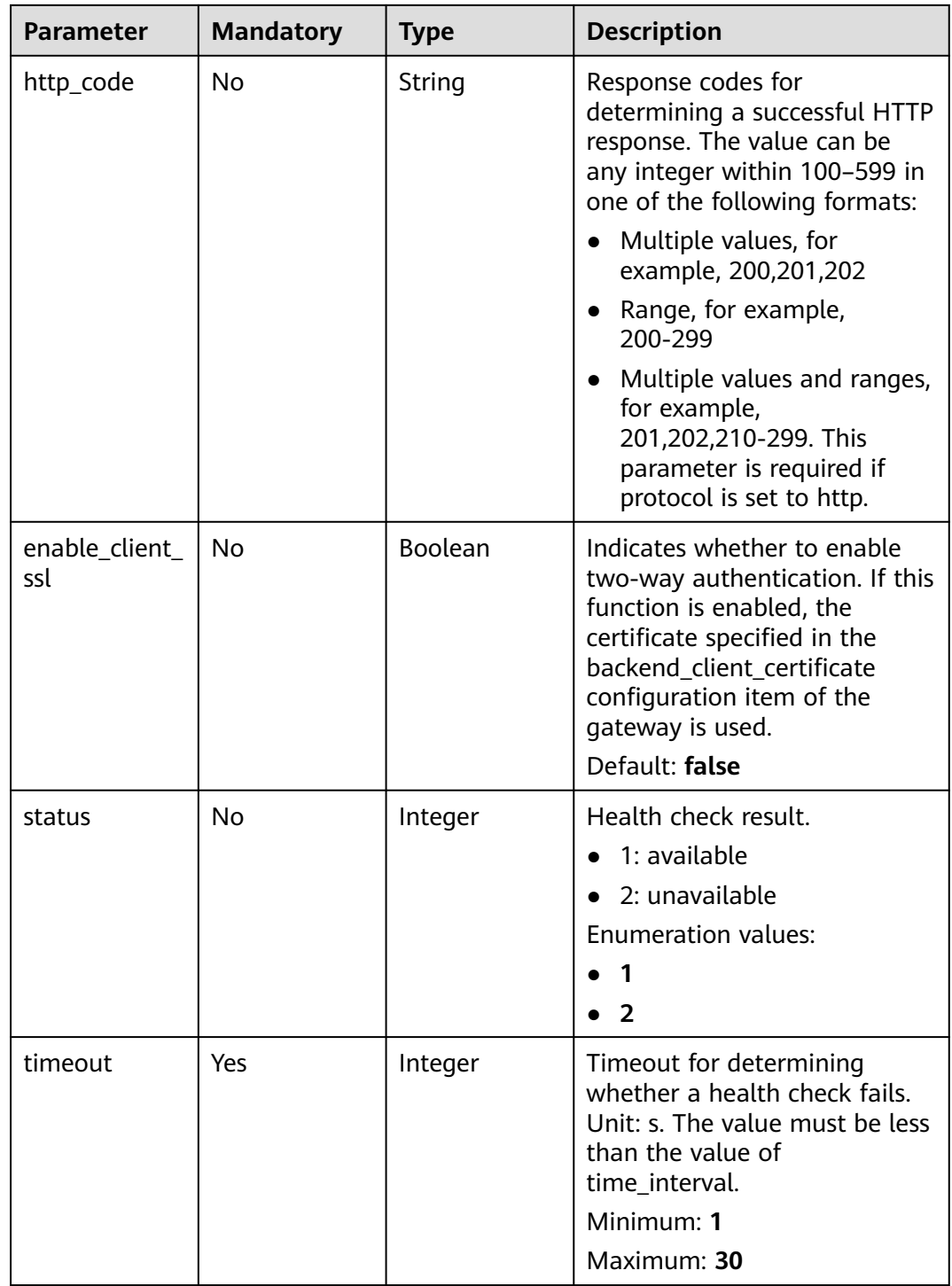

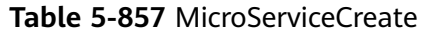

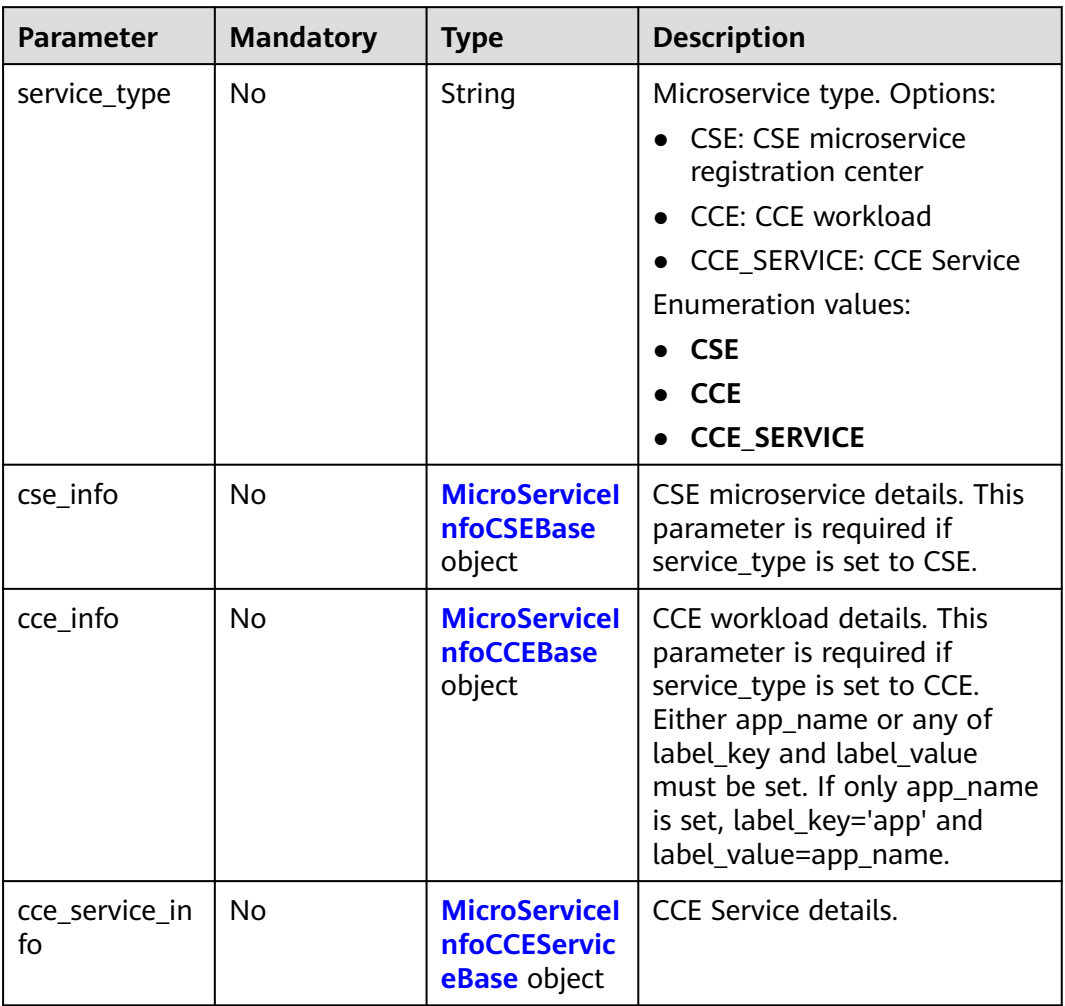

### **Table 5-858** MicroServiceInfoCSEBase

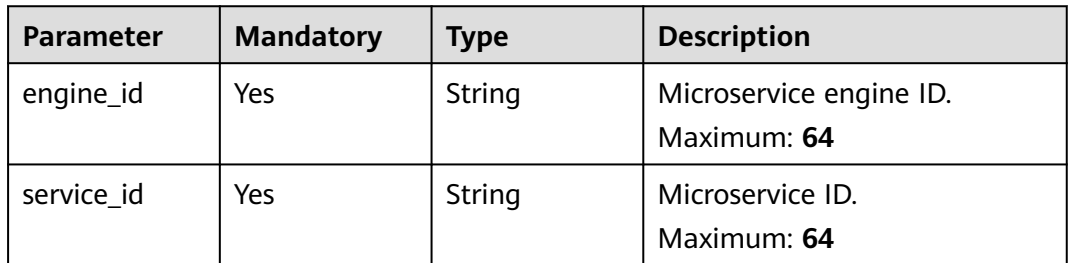

#### **Table 5-859** MicroServiceInfoCCEBase

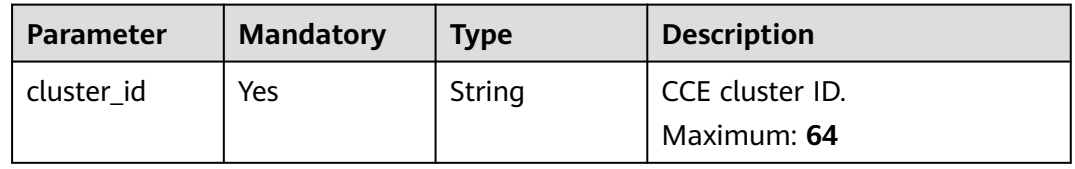

<span id="page-619-0"></span>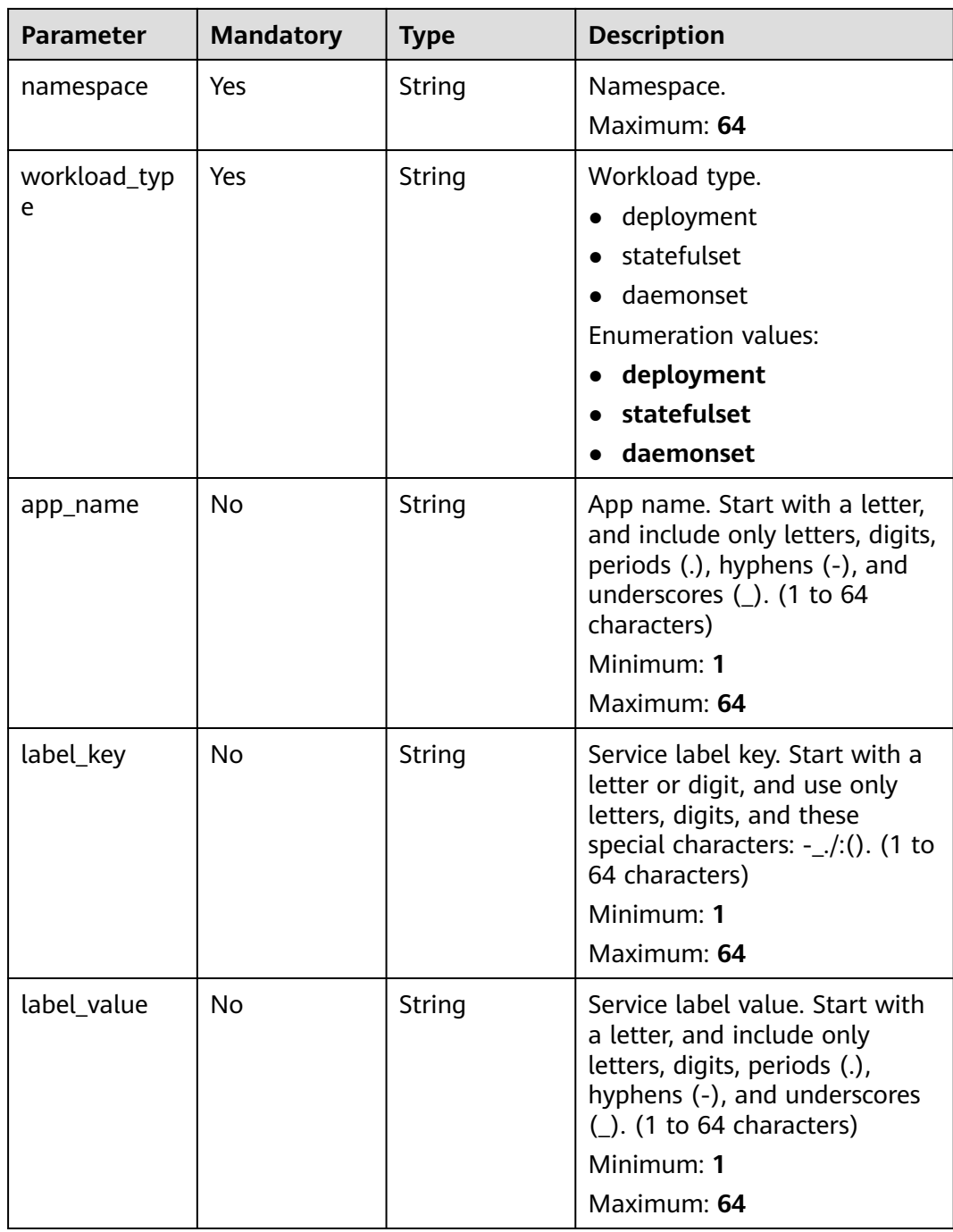

#### **Table 5-860** MicroServiceInfoCCEServiceBase

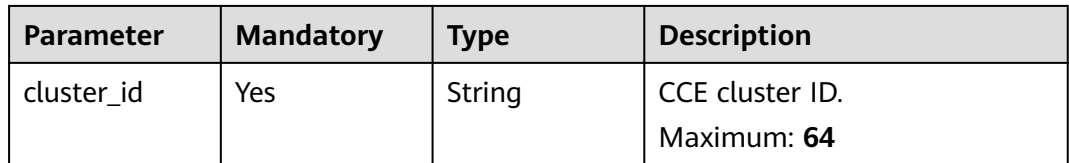

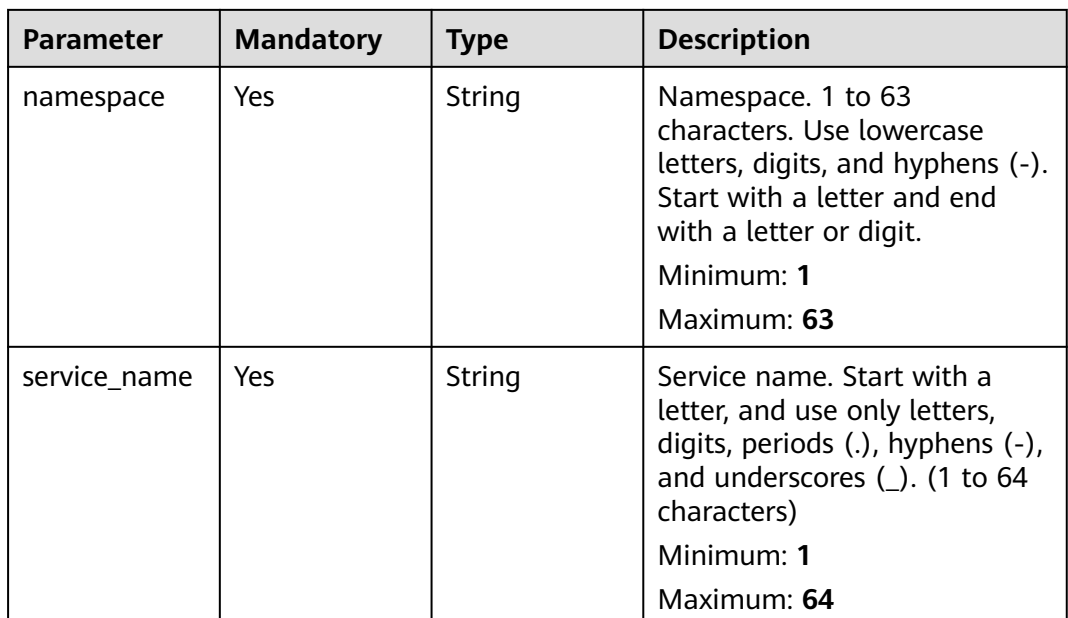

# **Response Parameters**

**Status code: 201**

### **Table 5-861** Response body parameters

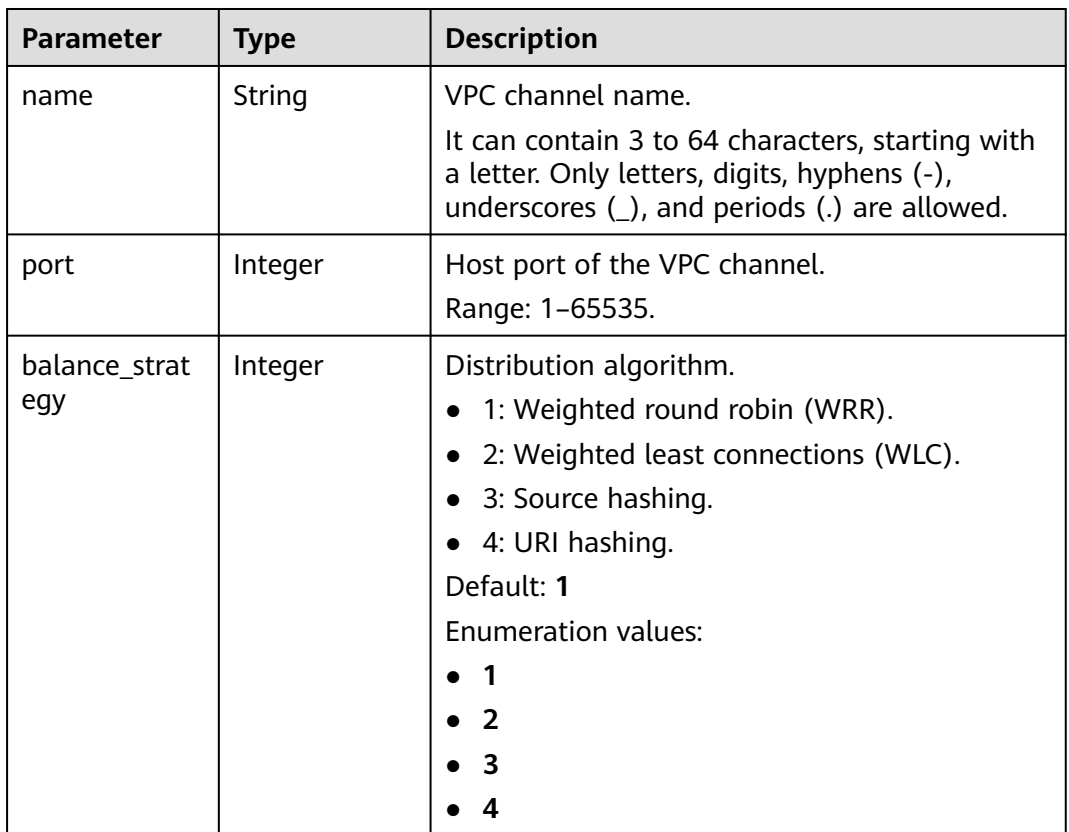

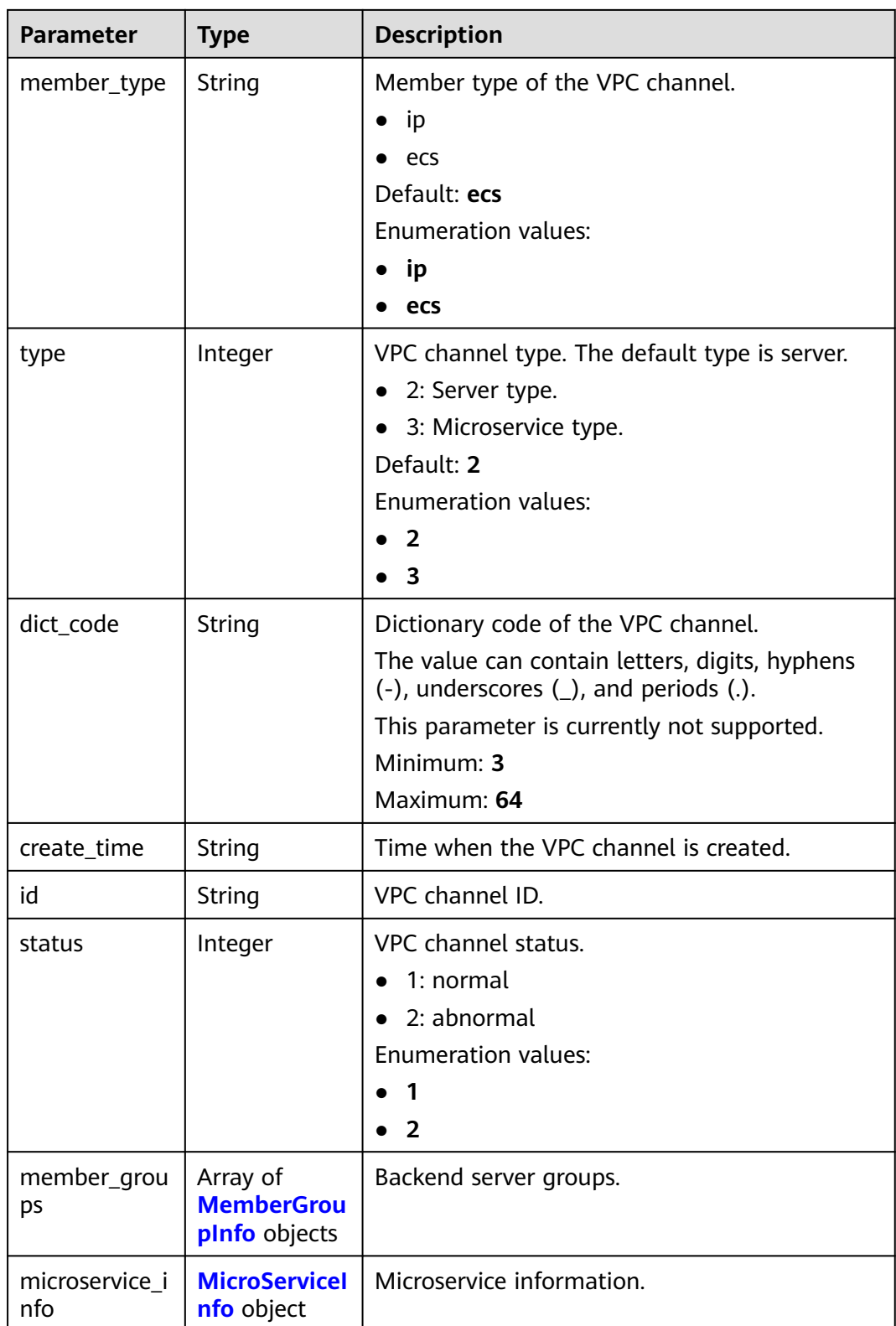

### <span id="page-622-0"></span>**Table 5-862** MemberGroupInfo

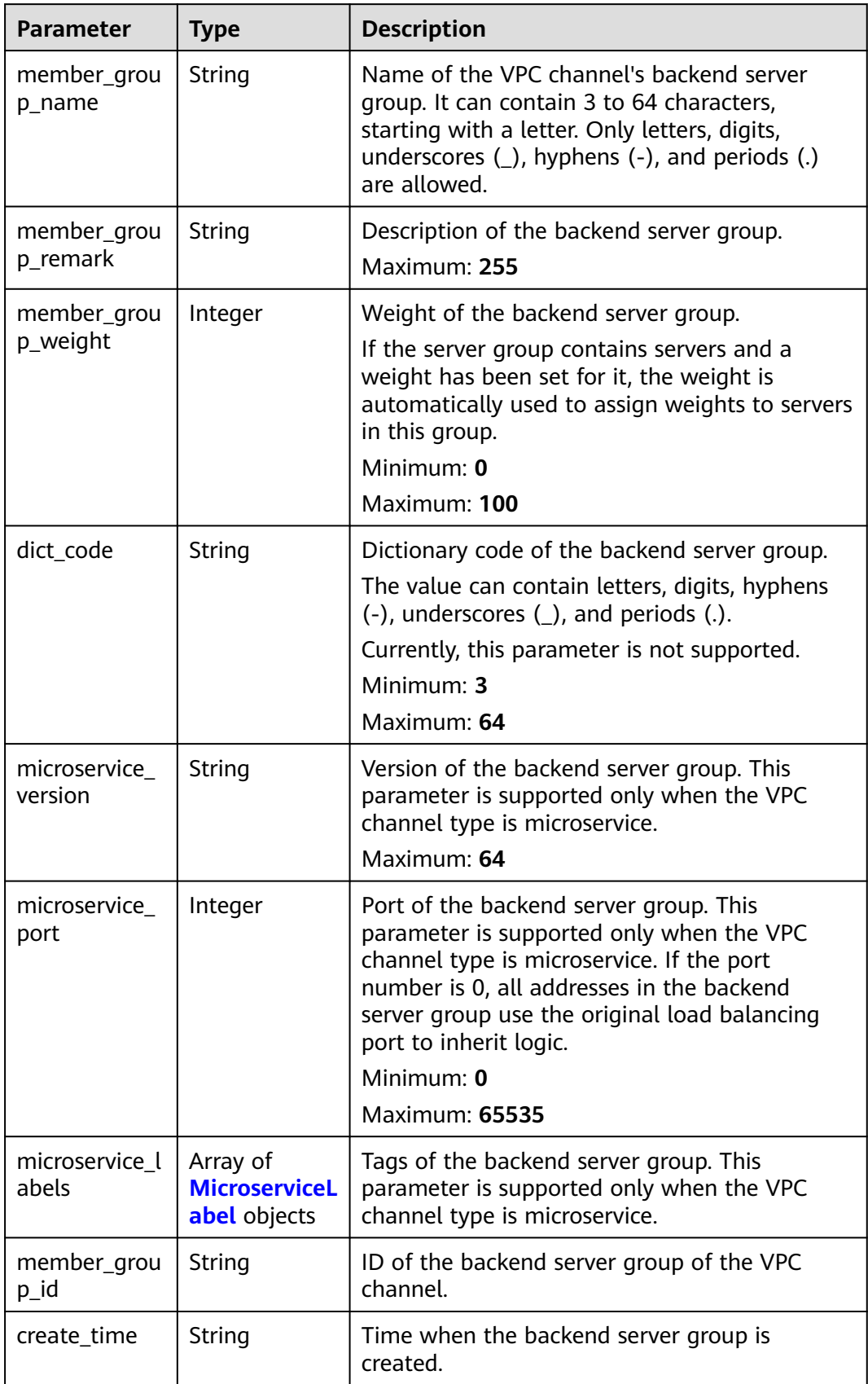

<span id="page-623-0"></span>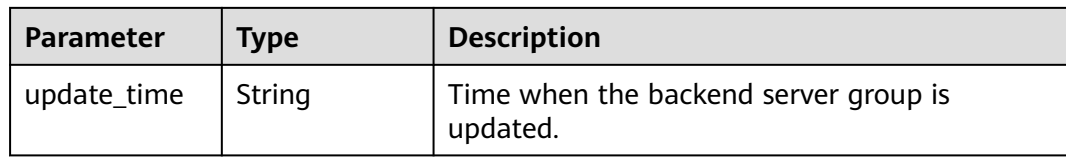

### **Table 5-863** MicroserviceLabel

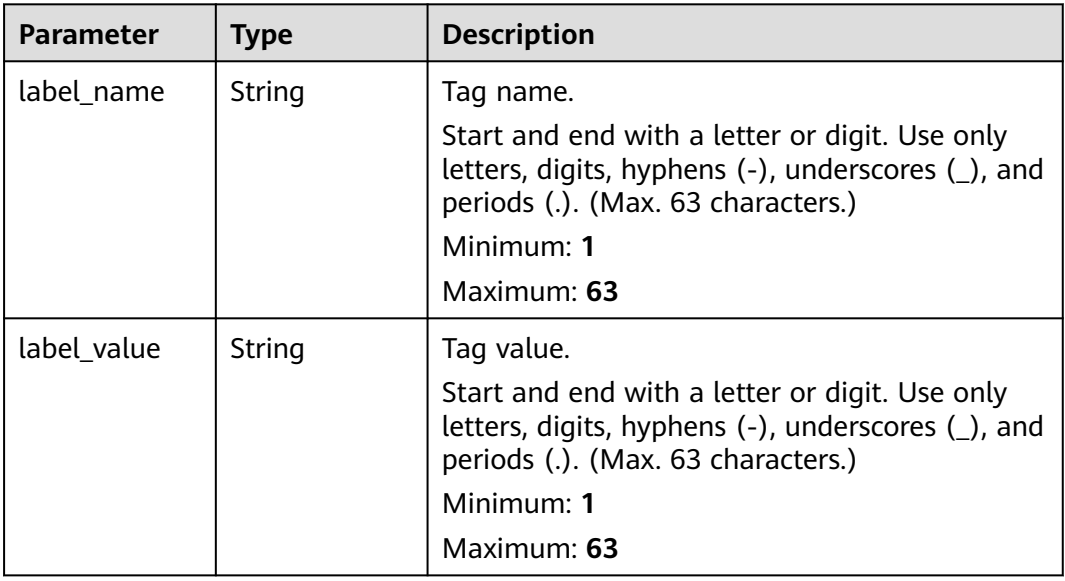

#### **Table 5-864** MicroServiceInfo

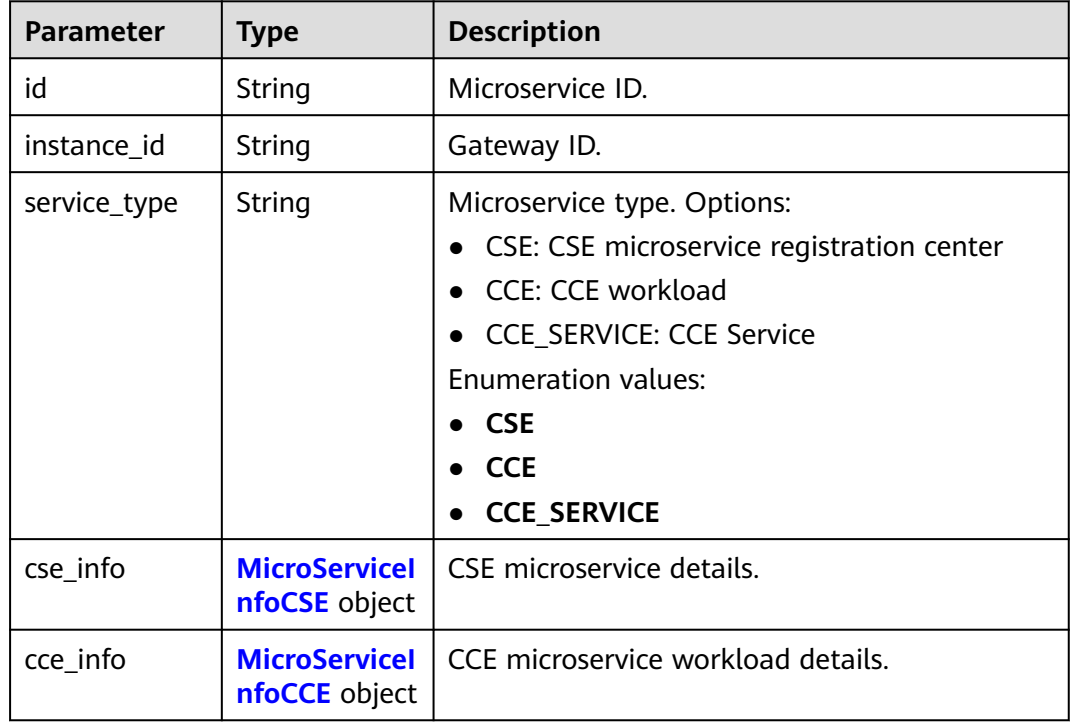

<span id="page-624-0"></span>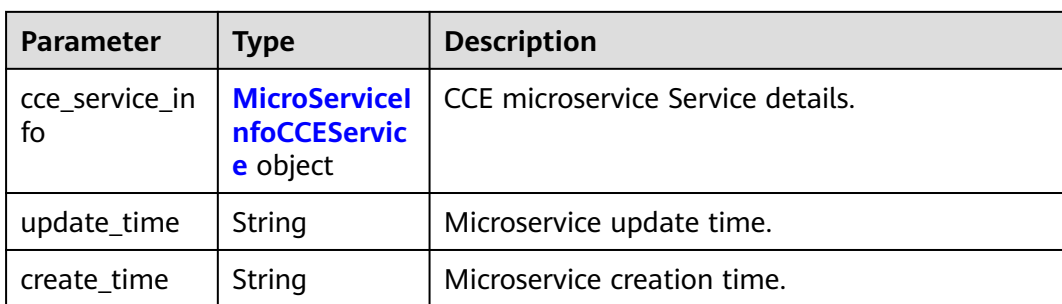

#### **Table 5-865** MicroServiceInfoCSE

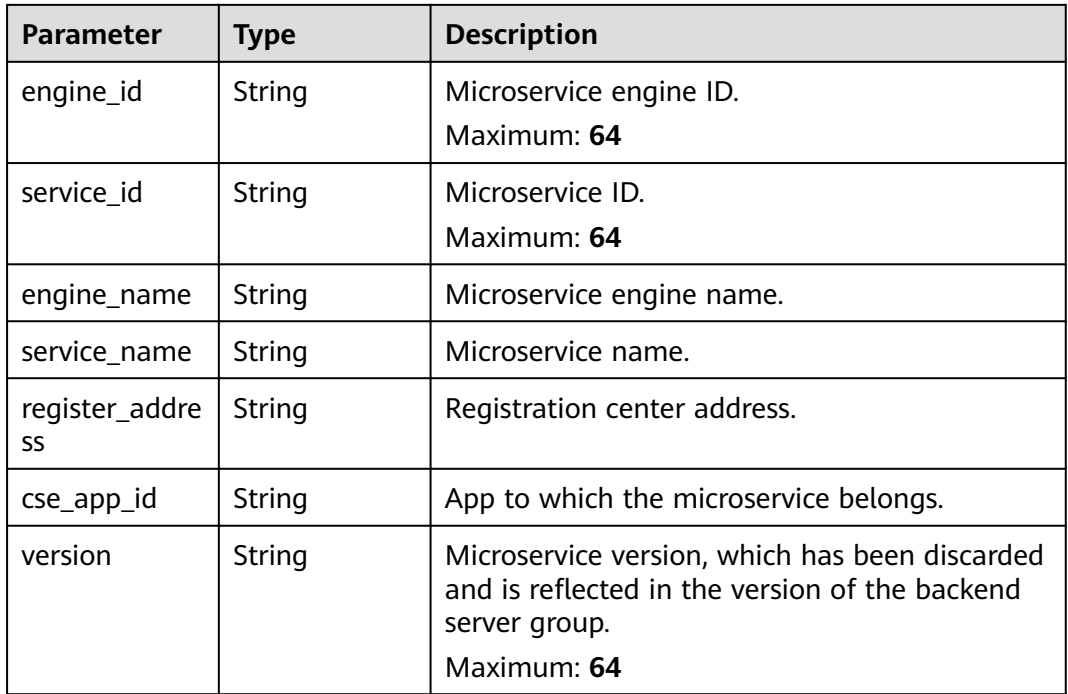

#### **Table 5-866** MicroServiceInfoCCE

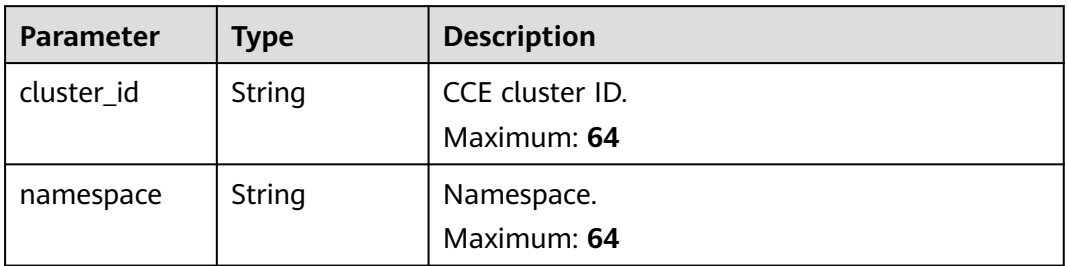

<span id="page-625-0"></span>

| <b>Parameter</b> | <b>Type</b> | <b>Description</b>                                                                                                    |  |  |
|------------------|-------------|----------------------------------------------------------------------------------------------------|--|--|
| workload_typ     | String      | Workload type.                                                                                                    |  |  |
| e                |             | deployment                                                                                                    |  |  |
|                  |             | statefulset                                                                                                    |  |  |
|                  |             | daemonset                                                                                                    |  |  |
|                  |             | Enumeration values:                                                                                                    |  |  |
|                  |             | deployment                                                                                                    |  |  |
|                  |             | statefulset                                                                                                    |  |  |
|                  |             | daemonset                                                                                                    |  |  |
| app_name         | String      | App name. Start with a letter, and include only<br>letters, digits, periods (.), hyphens (-), and<br>underscores (_). (1 to 64 characters)                 |  |  |
|                  |             | Minimum: 1                                                                                                    |  |  |
|                  |             | Maximum: $64$                                                                                                    |  |  |
| label_key        | String      | Service label key. Start with a letter or digit,<br>and use only letters, digits, and these special<br>characters: $-$ ./:(). (1 to 64 characters)         |  |  |
|                  |             | Minimum: 1                                                                                                    |  |  |
|                  |             | Maximum: 64                                                                                                    |  |  |
| label value      | String      | Service label value. Start with a letter, and<br>include only letters, digits, periods (.), hyphens<br>$(-)$ , and underscores $($ ). (1 to 64 characters) |  |  |
|                  |             | Minimum: 1                                                                                                    |  |  |
|                  |             | Maximum: 64                                                                                                    |  |  |
| cluster_name     | String      | CCE cluster name.                                                                                                    |  |  |

Table 5-867 MicroServiceInfoCCEService

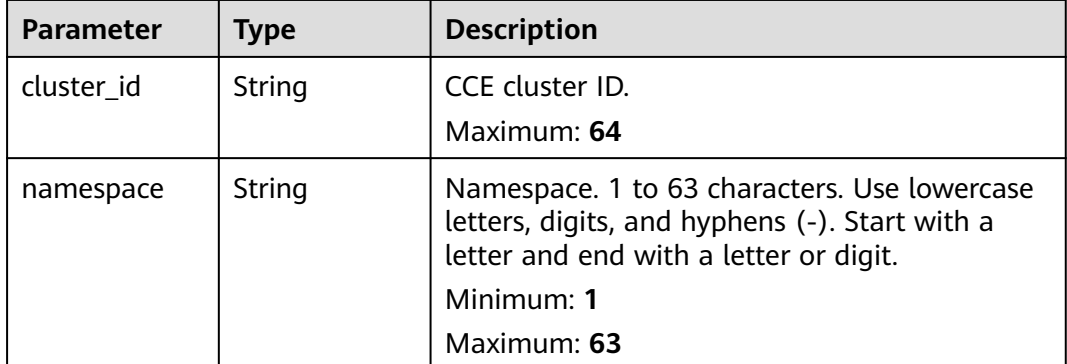

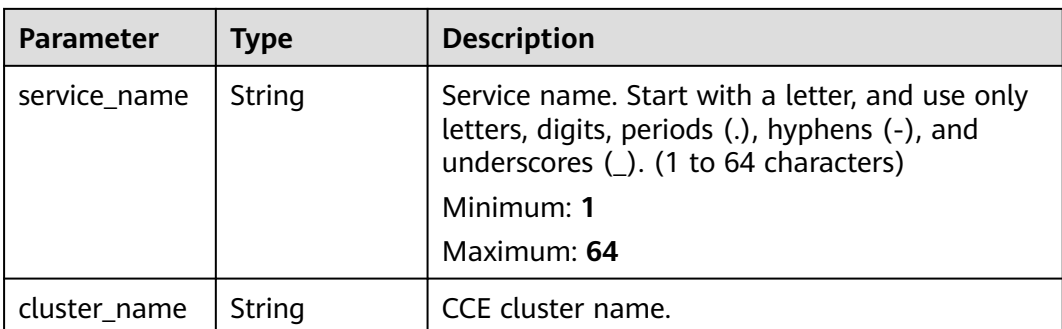

#### **Status code: 400**

**Table 5-868** Response body parameters

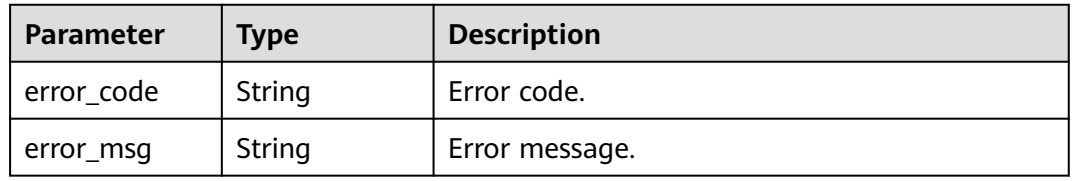

#### **Status code: 401**

**Table 5-869** Response body parameters

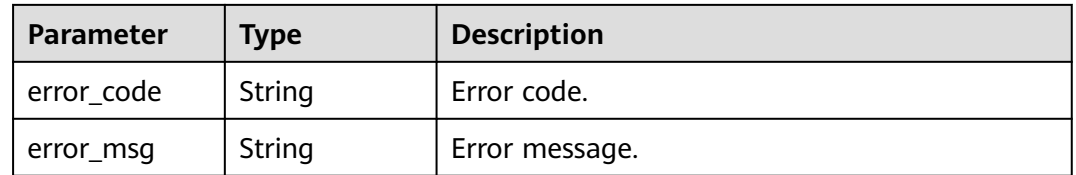

#### **Status code: 403**

**Table 5-870** Response body parameters

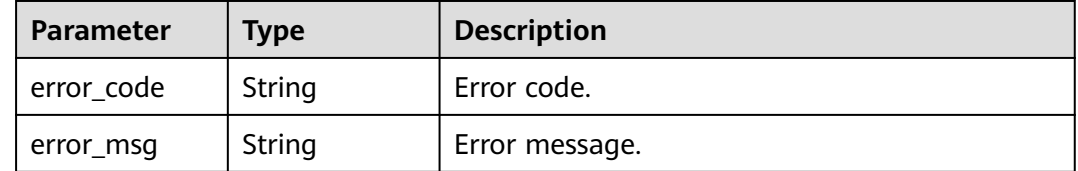

**Status code: 404**

| Parameter  | <b>Type</b> | <b>Description</b> |
|------------|-------------|--------------------|
| error_code | String      | Error code.        |
| error_msg  | String      | Error message.     |

**Table 5-871** Response body parameters

#### **Status code: 500**

**Table 5-872** Response body parameters

| Parameter  | <b>Type</b> | <b>Description</b> |
|------------|-------------|--------------------|
| error_code | String      | Error code.        |
| error_msg  | String      | Error message.     |

### **Example Requests**

Creating a VPC channel of the server type

```
{
 "balance_strategy" : 1,
 "member_type" : "ip",
  "name" : "VPC_demo",
 "port" : 22,
 "type" : 2,
 "vpc_health_config" : {
 "http_code" : "200",
 "path" : "/vpc/demo",
 "port" : 22,
   "protocol" : "http",
   "threshold_abnormal" : 5,
   "threshold_normal" : 2,
   "time_interval" : 10,
   "timeout" : 5,
   "enable_client_ssl" : false
 },
 "member_groups" : [ {
   "member_group_name" : "test",
 "member_group_weight" : 1,
 "member_group_remark" : "remark"
 }, {
 "member_group_name" : "default",
   "member_group_weight" : 2,
   "member_group_remark" : "remark"
  } ],
 "members" : [ {
 "host" : "192.168.0.5",
   "weight" : 1,
   "member_group_name" : "test"
 }, {
 "host" : "192.168.1.124",
 "weight" : 2,
   "member_group_name" : "default"
 } ]
}
Creating a VPC channel of the microservice type
{
```

```
 "balance_strategy" : 1,
```

```
 "member_type" : "ip",
  "name" : "VPC_demo",
  "port" : 22,
  "type" : 3,
  "vpc_health_config" : {
  "http_code" : "200",
   "path" : "/vpc/demo",
 "port" : 22,
 "protocol" : "http",
   "threshold_abnormal" : 5,
   "threshold_normal" : 2,
   "time_interval" : 10,
   "timeout" : 5,
   "enable_client_ssl" : false
  },
  "member_groups" : [ {
   "member_group_name" : "test",
 "member_group_weight" : 1,
 "member_group_remark" : "remark",
   "microservice_version" : "v1",
   "microservice_port" : 80
  }, {
    "member_group_name" : "default",
   "member_group_weight" : 2,
   "member_group_remark" : "remark",
   "microservice_version" : "v2",
   "microservice_port" : 80,
   "microservice_labels" : [ {
 "label_name" : "cluster_id",
 "label_value" : "c429700c-5dc4-482a-9c0e-99f6c0635113"
   } ]
  } ],
  "members" : [ {
   "host" : "192.168.0.5",
   "weight" : 1,
   "member_group_name" : "test"
  }, {
   "host" : "192.168.1.124",
   "weight" : 2,
   "member_group_name" : "default"
  } ],
  "microservice_info" : {
   "service_type" : "CCE",
 "cce_info" : {
 "cluster_id" : "ab1485b4f91b45abbcd560be591f7309",
     "namespace" : "default",
     "workload_type" : "deployment",
     "app_name" : "testapp"
   }
  }
}
```
### **Example Responses**

#### **Status code: 201**

Created

● Example 1

```
{
  "name" : "VPC_demo",
  "id" : "105c6902457144a4820dff8b1ad63331",
  "balance_strategy" : 1,
 "dict_code" : "'
  "create_time" : "2020-07-23T07:11:57.244829604Z",
  "member_type" : "ip",
  "port" : 22,
  "status" : 1,
```

```
 "member_groups" : [ {
 "member_group_id" : "c1ce135c705c4066853a0460b318fe16",
   "member_group_name" : "test",
 "member_group_weight" : 1,
 "member_group_remark" : "remark",
   "create_time" : "2020-07-23T07:11:57.244829604Z",
   "update_time" : "2020-07-23T07:11:57.244829604Z",
   "microservice_version" : "",
   "microservice_port" : 0
  }, {
   "member_group_id" : "c1ce135c705c4066853a0460b318fe17",
 "member_group_name" : "default",
 "member_group_weight" : 2,
 "member_group_remark" : "remark",
 "create_time" : "2020-07-23T07:11:57.244829604Z",
 "update_time" : "2020-07-23T07:11:57.244829604Z",
   "microservice_version" : "",
   "microservice_port" : 0
 } ],
  "type" : 2,
  "microservice_info" : {
   "id" : "",
   "instance_id" : "",
 "service_type" : "",
 "cse_info" : {
    "cse_app_id" : "",
    "engine_id" : "",
    "engine_name" : "",
    "register_address" : "",
   "serviceid" : "",
    "service_name" : ""
   },
   "cce_info" : {
    "cluster_id" : "",
    "cluster_name" : "",
    "namespace" : "",
    "workload_type" : "",
    "app_name" : ""
 },
 "create_time" : "",
   "update_time" : ""
 }
```
} Example 2

```
{
 "name" : "VPC_demo",
 "id" : "105c6902457144a4820dff8b1ad63331",
  "balance_strategy" : 1,
"dict_code" : ""
 "create_time" : "2020-07-23T07:11:57.244829604Z",
 "member_type" : "ip",
  "port" : 22,
 "status" : 1,
  "member_groups" : [ {
   "member_group_id" : "c1ce135c705c4066853a0460b318fe16",
   "member_group_name" : "test",
 "member_group_weight" : 1,
 "member_group_remark" : "remark",
 "create_time" : "2020-07-23T07:11:57.244829604Z",
 "update_time" : "2020-07-23T07:11:57.244829604Z",
   "microservice_version" : "v1",
   "microservice_port" : 80
 }, {
   "member_group_id" : "c1ce135c705c4066853a0460b318fe17",
   "member_group_name" : "default",
   "member_group_weight" : 2,
   "member_group_remark" : "remark",
 "create_time" : "2020-07-23T07:11:57.244829604Z",
 "update_time" : "2020-07-23T07:11:57.244829604Z",
```

```
 "microservice_version" : "v2",
   "microservice_port" : 80,
   "microservice_labels" : [ {
 "label_name" : "cluster_id",
 "label_value" : "c429700c-5dc4-482a-9c0e-99f6c0635113"
   } ]
  } ],
  "type" : 3,
  "microservice_info" : {
   "id" : "9483afa235be45158a70c19ab817ac65",
   "instance_id" : "eddc4d25480b4cd6b512f270a1b8b341",
   "service_type" : "CCE",
 "cse_info" : {
 "cse_app_id" : "",
     "engine_id" : "",
     "engine_name" : "",
     "register_address" : "",
     "service_id" : "",
     "service_name" : ""
   },
   "cce_info" : {
     "cluster_id" : "ab1485b4f91b45abbcd560be591f7309",
     "cluster_name" : "cce-test",
     "namespace" : "default",
     "workload_type" : "deployment",
     "app_name" : "testapp"
   },
   "create_time" : "2020-07-23T07:11:57.244829604Z",
   "update_time" : "2020-07-23T07:11:57.244829604Z"
 }
}
```
#### **Status code: 400**

#### Bad Request

```
{
 "error_code" : "APIG.2001",
  "error_msg" : "The request parameters must be specified, parameter name:members"
}
```
#### **Status code: 401**

#### Unauthorized

```
{
  "error_code" : "APIG.1002",
  "error_msg" : "Incorrect token or token resolution failed"
}
```
#### **Status code: 403**

#### Forbidden

```
{
  "error_code" : "APIG.1005",
  "error_msg" : "No permissions to request this method"
}
```
#### **Status code: 404**

#### Not Found

```
{
  "error_code" : "APIG.3030",
  "error_msg" : "The instance does not exist;id:eddc4d25480b4cd6b512f270a1b8b341"
}
```
#### **Status code: 500**

#### Internal Server Error

```
{
  "error_code" : "APIG.9999",
  "error_msg" : "System error"
}
```
### **Status Codes**

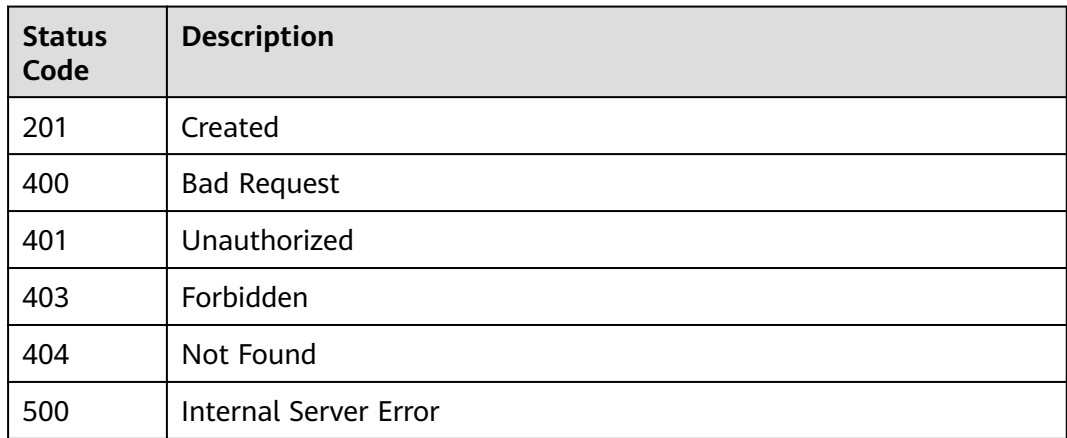

### **Error Codes**

See **[Error Codes](#page-1626-0)**.

# **5.17.2 Updating a VPC Channel**

### **Function**

This API is used to update the parameters of a VPC channel.

If the VPC channel is overwritten with an empty backend instance list, all the existing backend instances will be deleted.

If the VPC channel is overwritten with an empty backend server group list, all the existing backend server groups will be deleted.

### **Calling Method**

For details, see **[Calling APIs](#page-20-0)**.

### **URI**

PUT /v2/{project\_id}/apigw/instances/{instance\_id}/vpc-channels/{vpc\_channel\_id}

#### **Table 5-873** Path Parameters

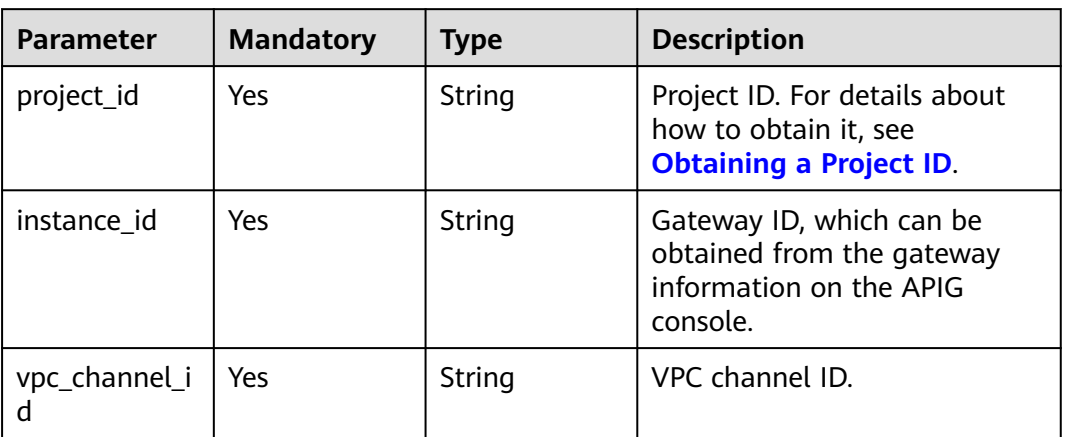

### **Request Parameters**

**Table 5-874** Request header parameters

| <b>Parameter</b> | <b>Mandatory</b> | <b>Type</b> | <b>Description</b>                                                                                                    |
|------------------|------------------|-------------|----------------------------------------------------------------------------------------------------|
| X-Auth-Token     | Yes              | String      | User token. It can be obtained<br>by calling the IAM API used to<br>obtain a user token. The value<br>of X-Subject-Token in the<br>response header is a token. |

### **Table 5-875** Request body parameters

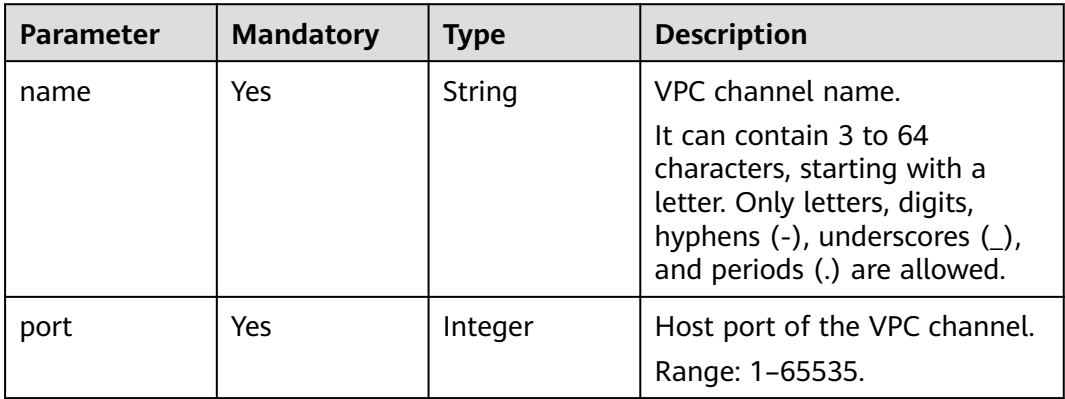

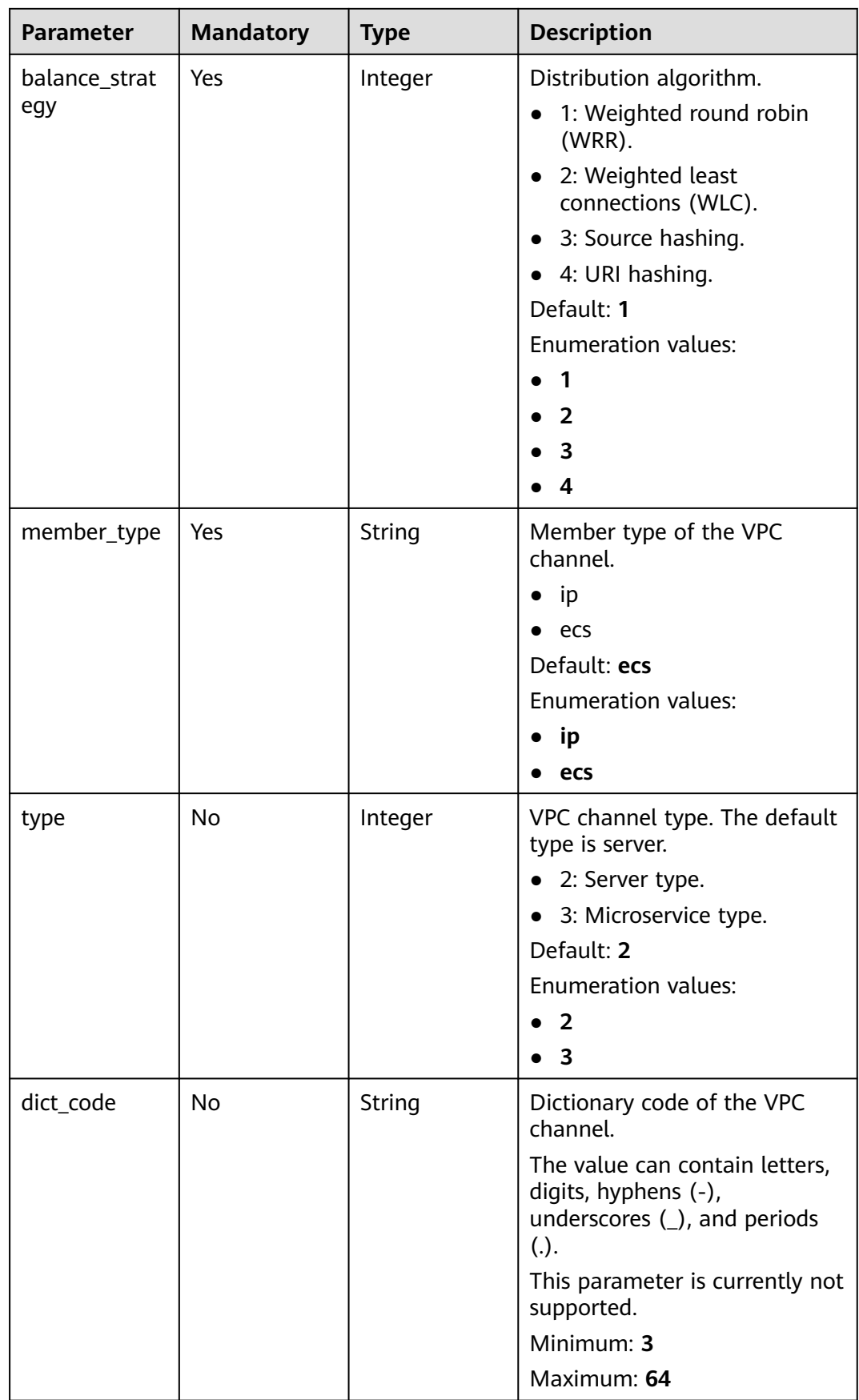

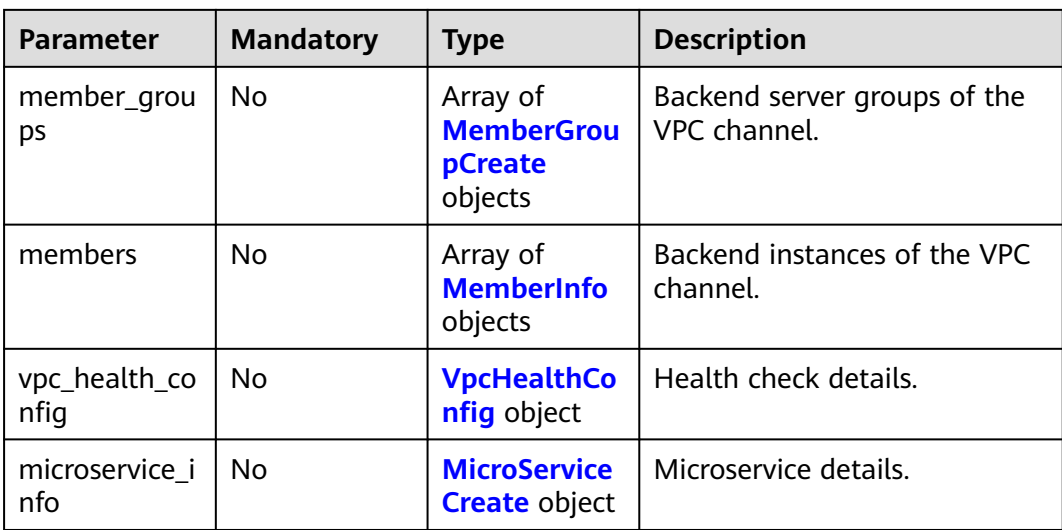

### **Table 5-876** MemberGroupCreate

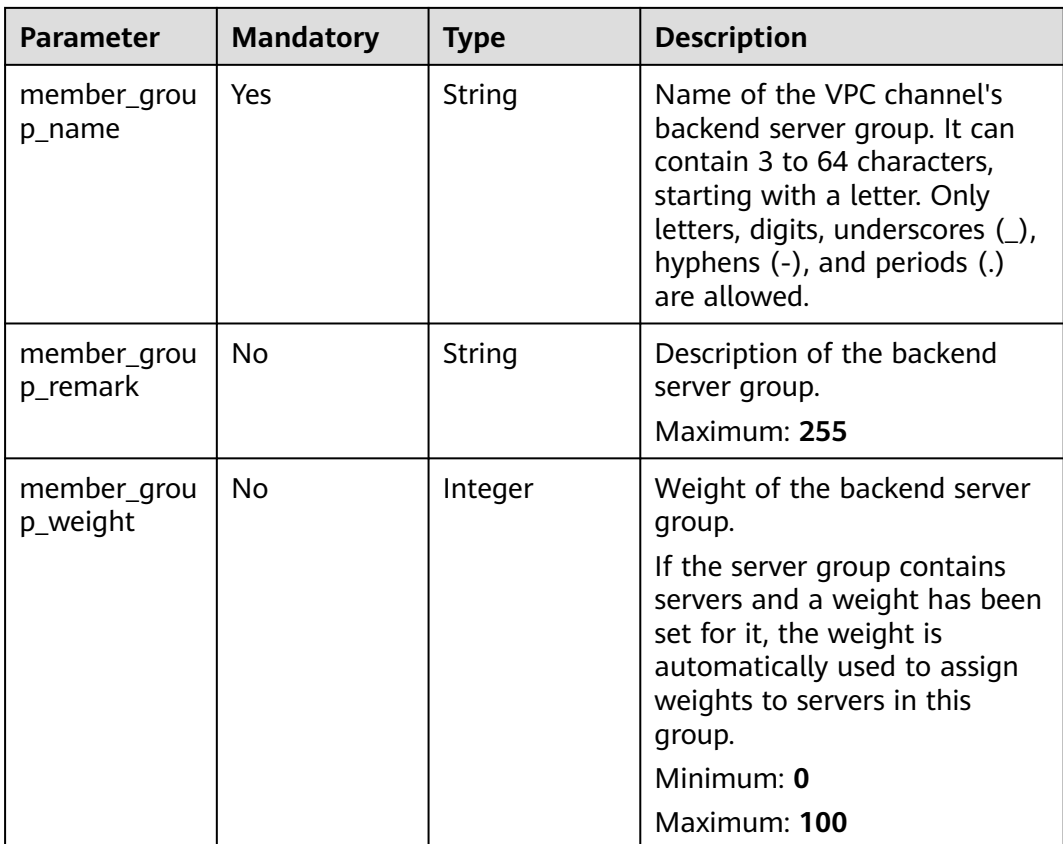

| <b>Parameter</b>        | <b>Mandatory</b> | <b>Type</b>                                      | <b>Description</b>                                                                                                    |
|-------------------------|------------------|--------------------------------------------------|----------------------------------------------------------------------------------------------------|
| dict_code               | <b>No</b>        | String                                           | Dictionary code of the<br>backend server group.<br>The value can contain letters,<br>digits, hyphens (-),<br>underscores (_), and periods<br>$(.)$ .<br>Currently, this parameter is<br>not supported.<br>Minimum: 3<br>Maximum: 64                                                                    |
| microservice<br>version | No               | String                                           | Version of the backend server<br>group. This parameter is<br>supported only when the VPC<br>channel type is microservice.<br>Maximum: 64                                                                                                    |
| microservice<br>port    | <b>No</b>        | Integer                                          | Port of the backend server<br>group. This parameter is<br>supported only when the VPC<br>channel type is microservice. If<br>the port number is 0, all<br>addresses in the backend<br>server group use the original<br>load balancing port to inherit<br>logic.<br>Minimum: 0<br><b>Maximum: 65535</b> |
| microservice_l<br>abels | <b>No</b>        | Array of<br><b>MicroserviceL</b><br>abel objects | Tags of the backend server<br>group. This parameter is<br>supported only when the VPC<br>channel type is microservice.                                                                                                    |

**Table 5-877** MicroserviceLabel

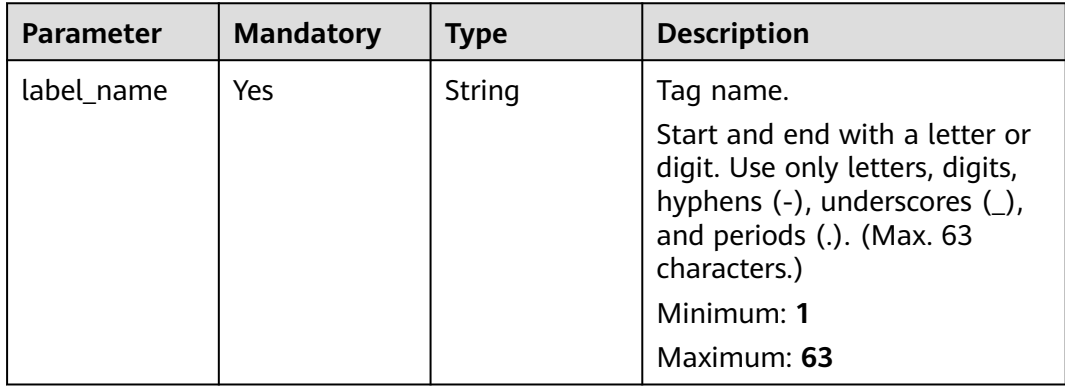

<span id="page-636-0"></span>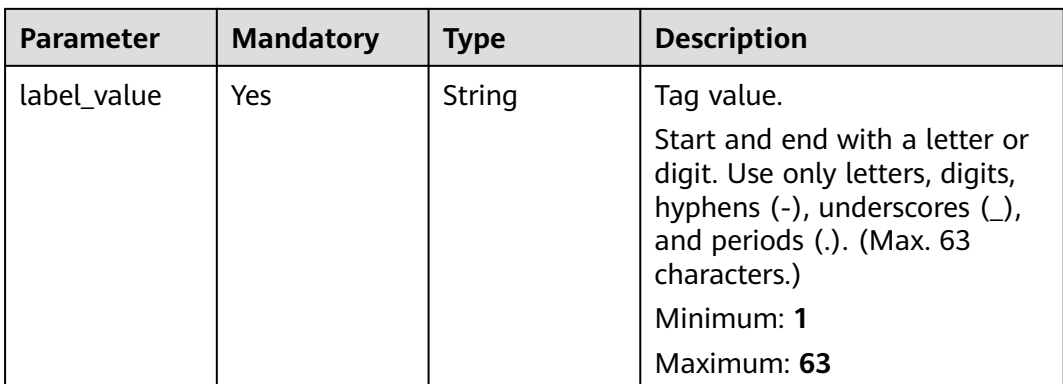

### **Table 5-878** MemberInfo

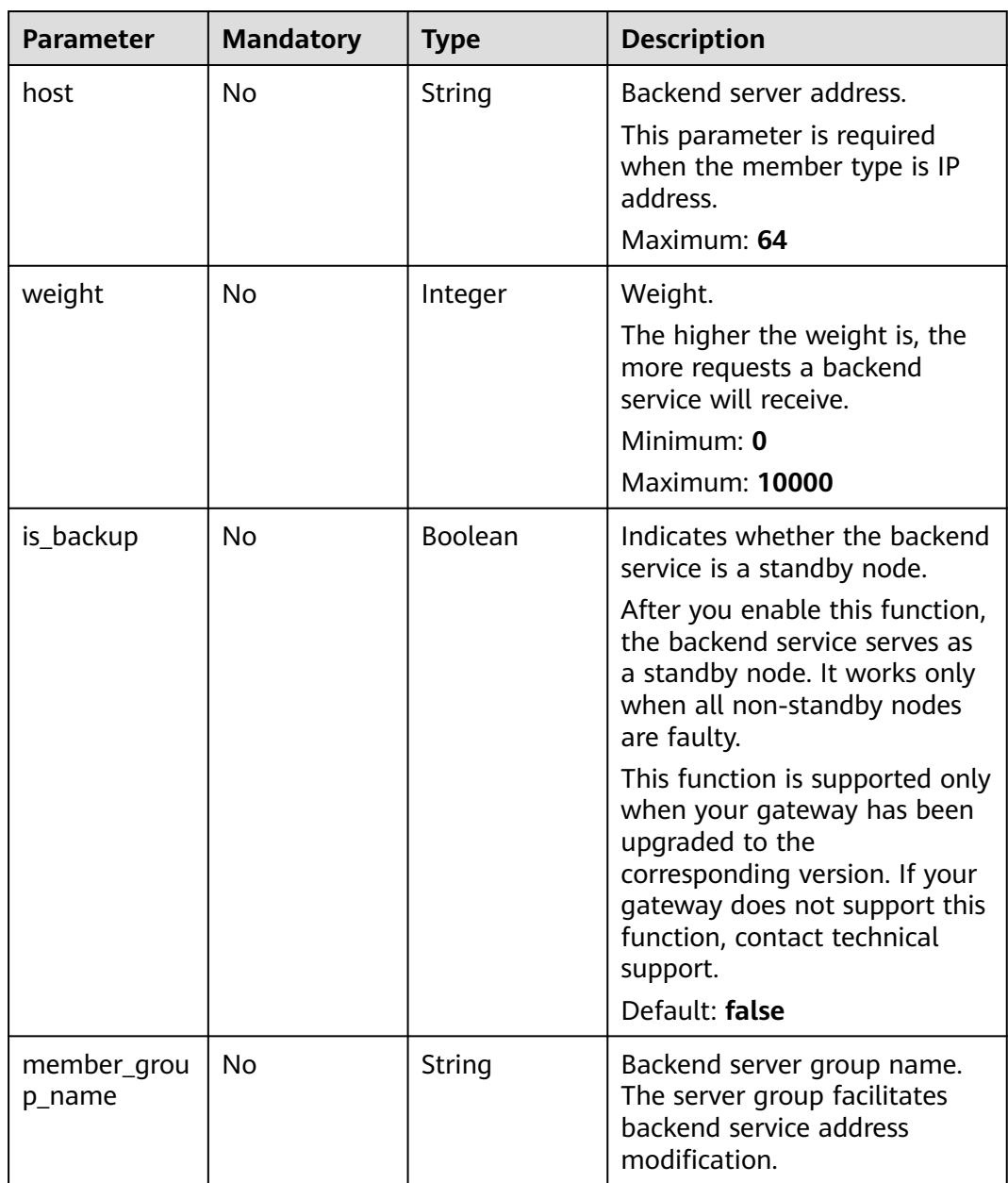

<span id="page-637-0"></span>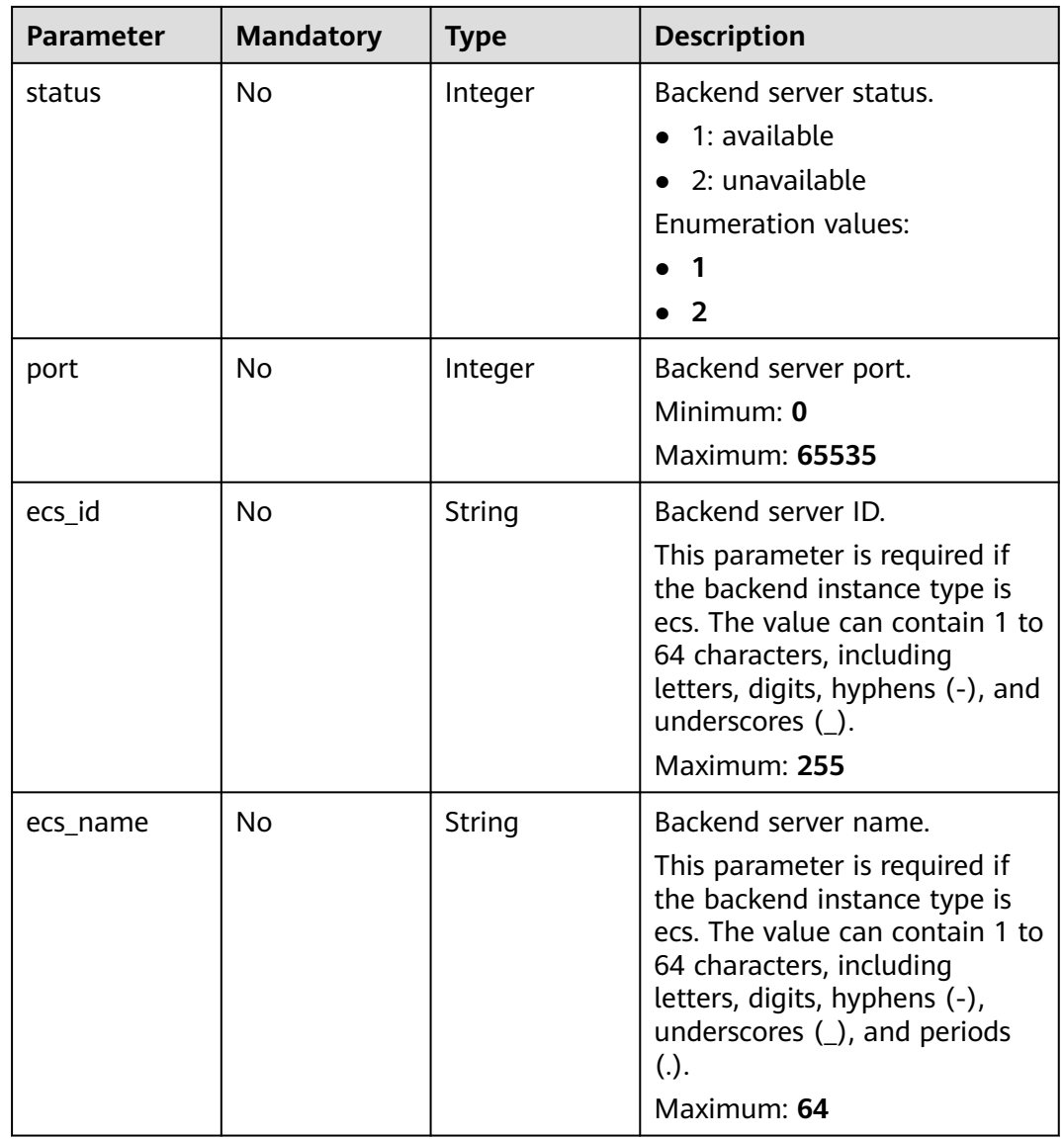

### **Table 5-879** VpcHealthConfig

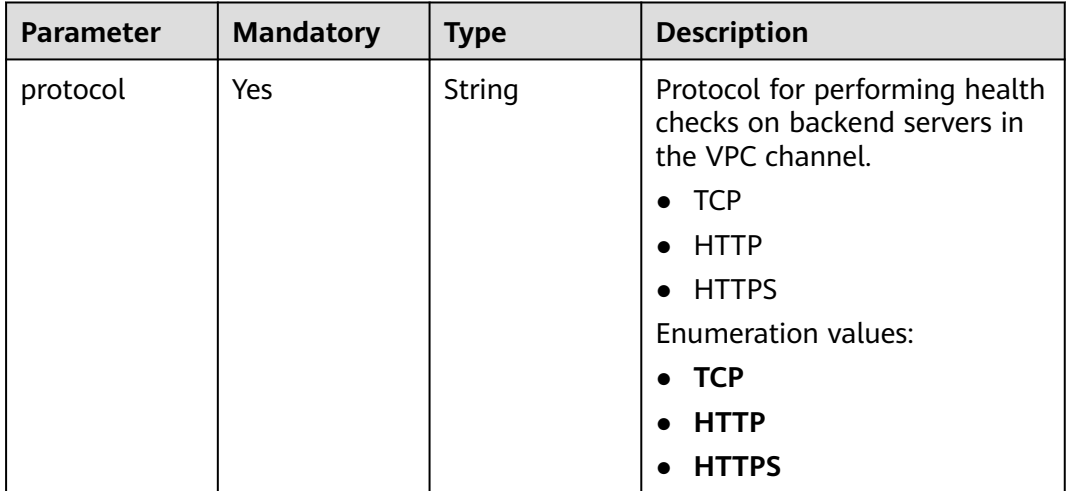

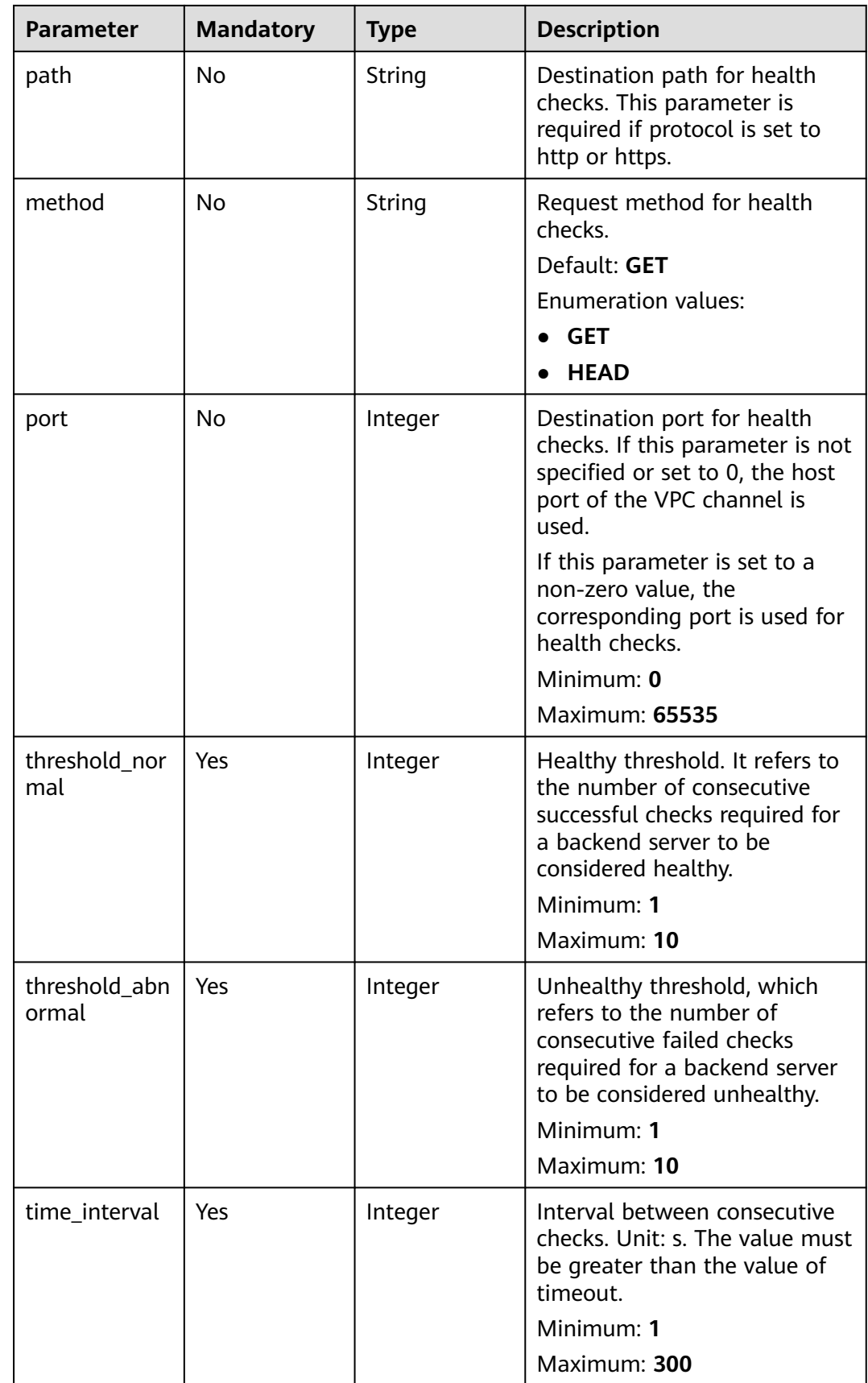

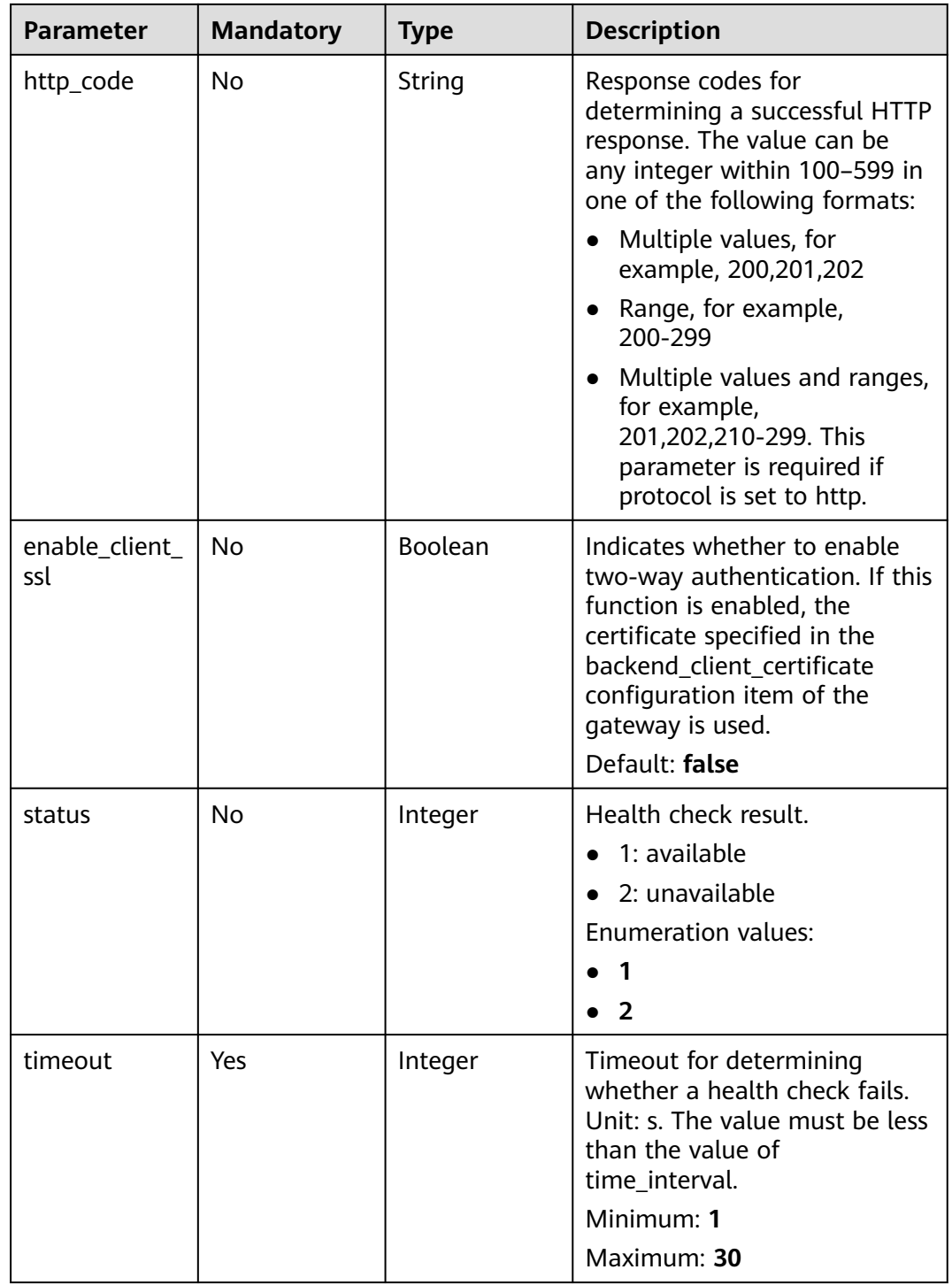

<span id="page-640-0"></span>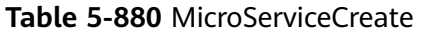

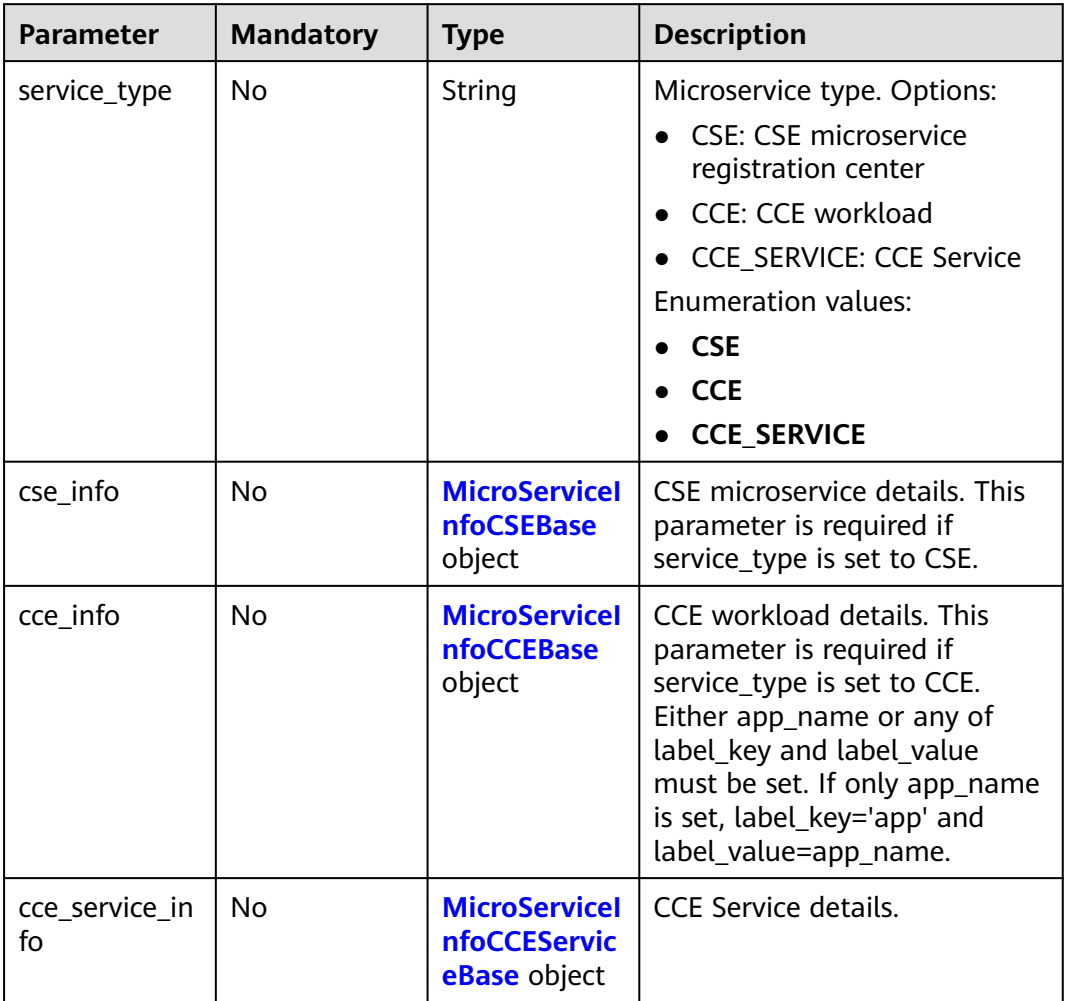

### **Table 5-881** MicroServiceInfoCSEBase

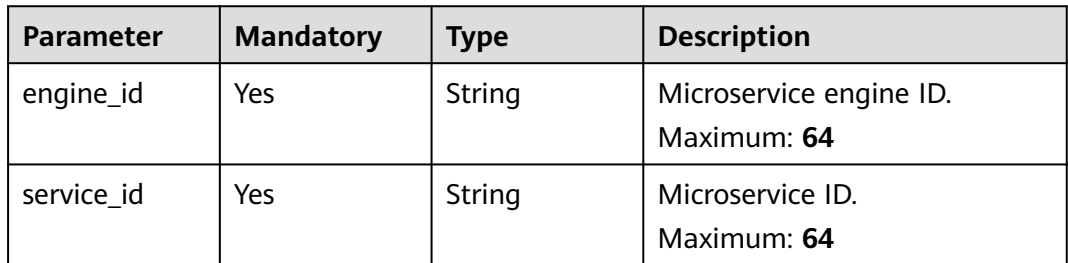

#### **Table 5-882** MicroServiceInfoCCEBase

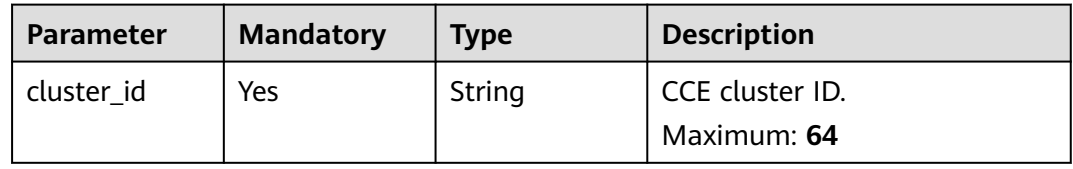

<span id="page-641-0"></span>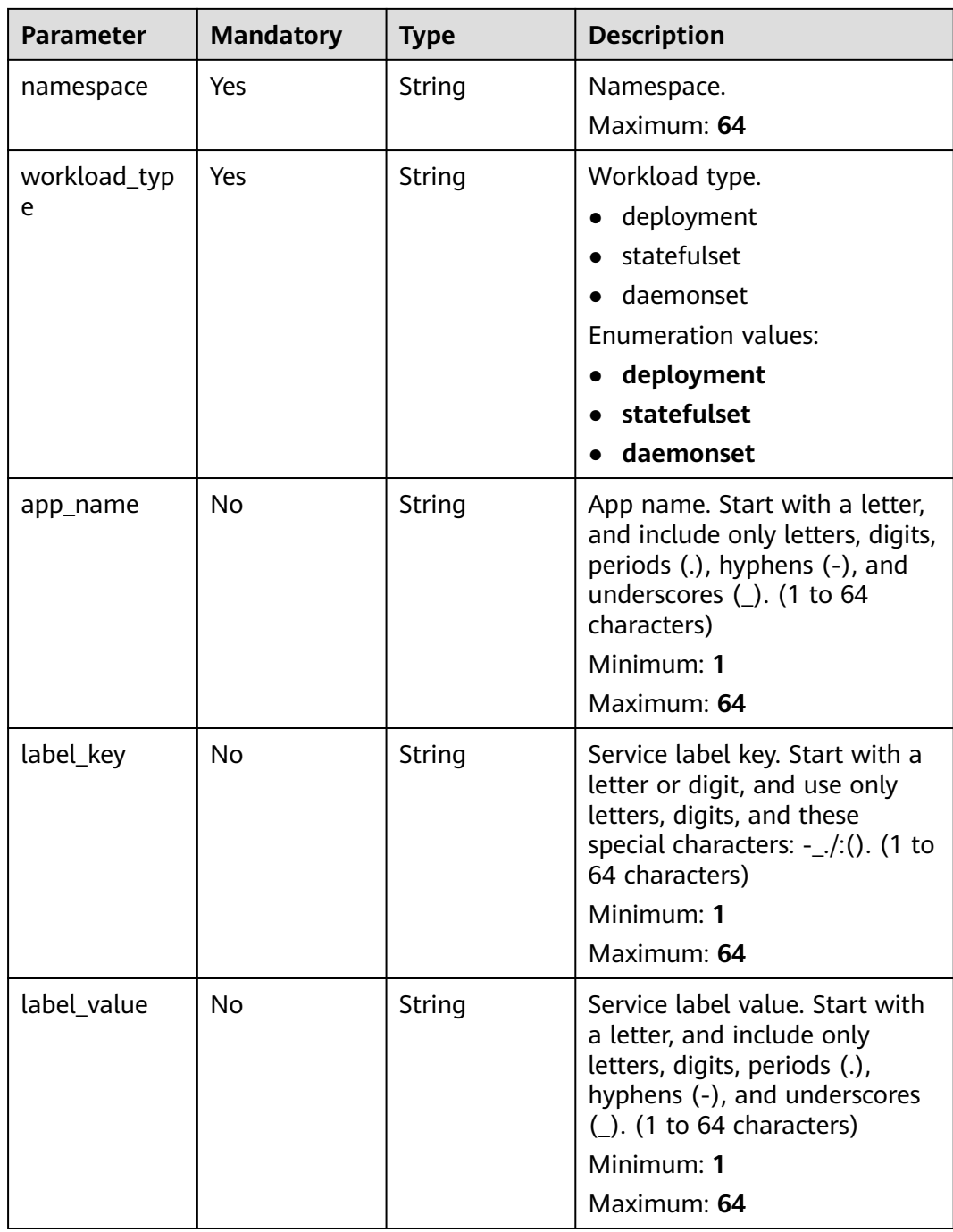

#### **Table 5-883** MicroServiceInfoCCEServiceBase

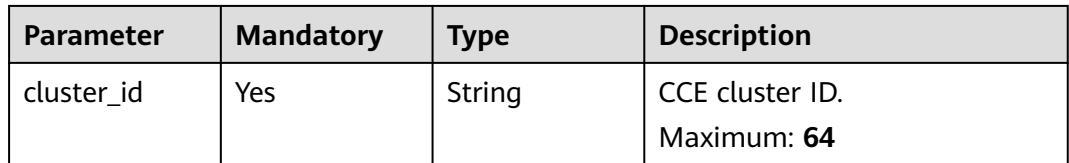

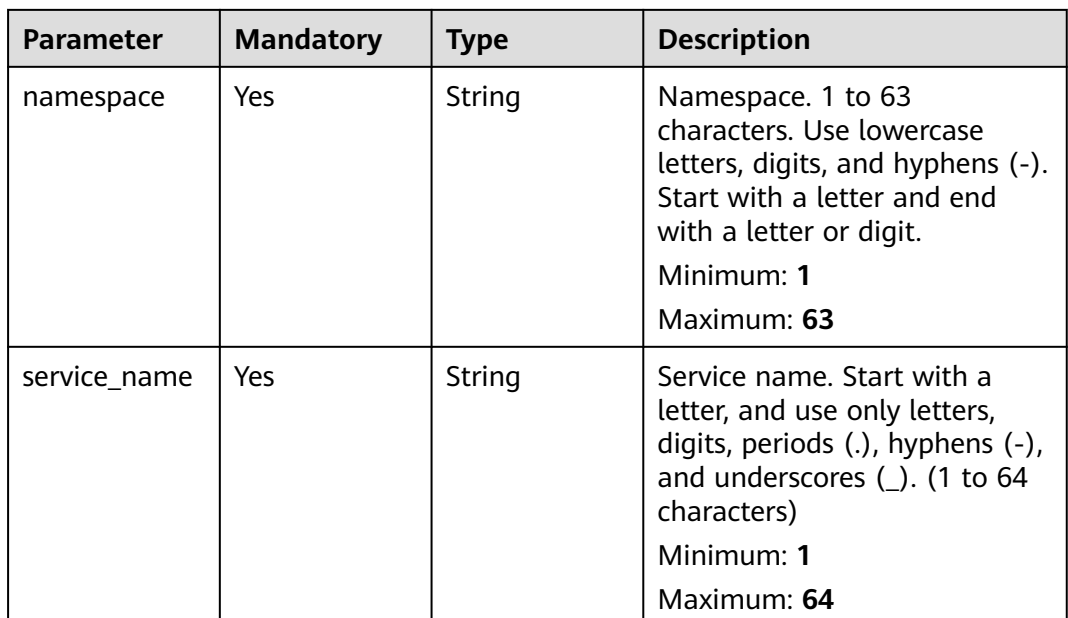

# **Response Parameters**

**Status code: 200**

### **Table 5-884** Response body parameters

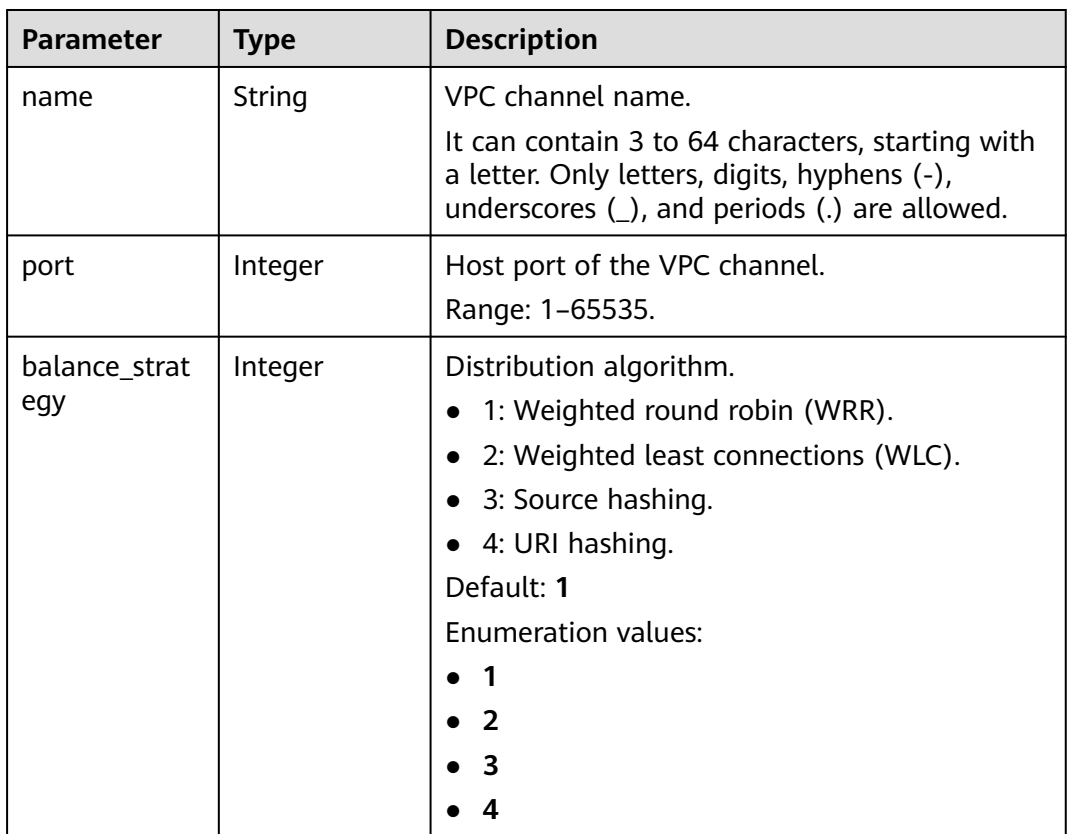

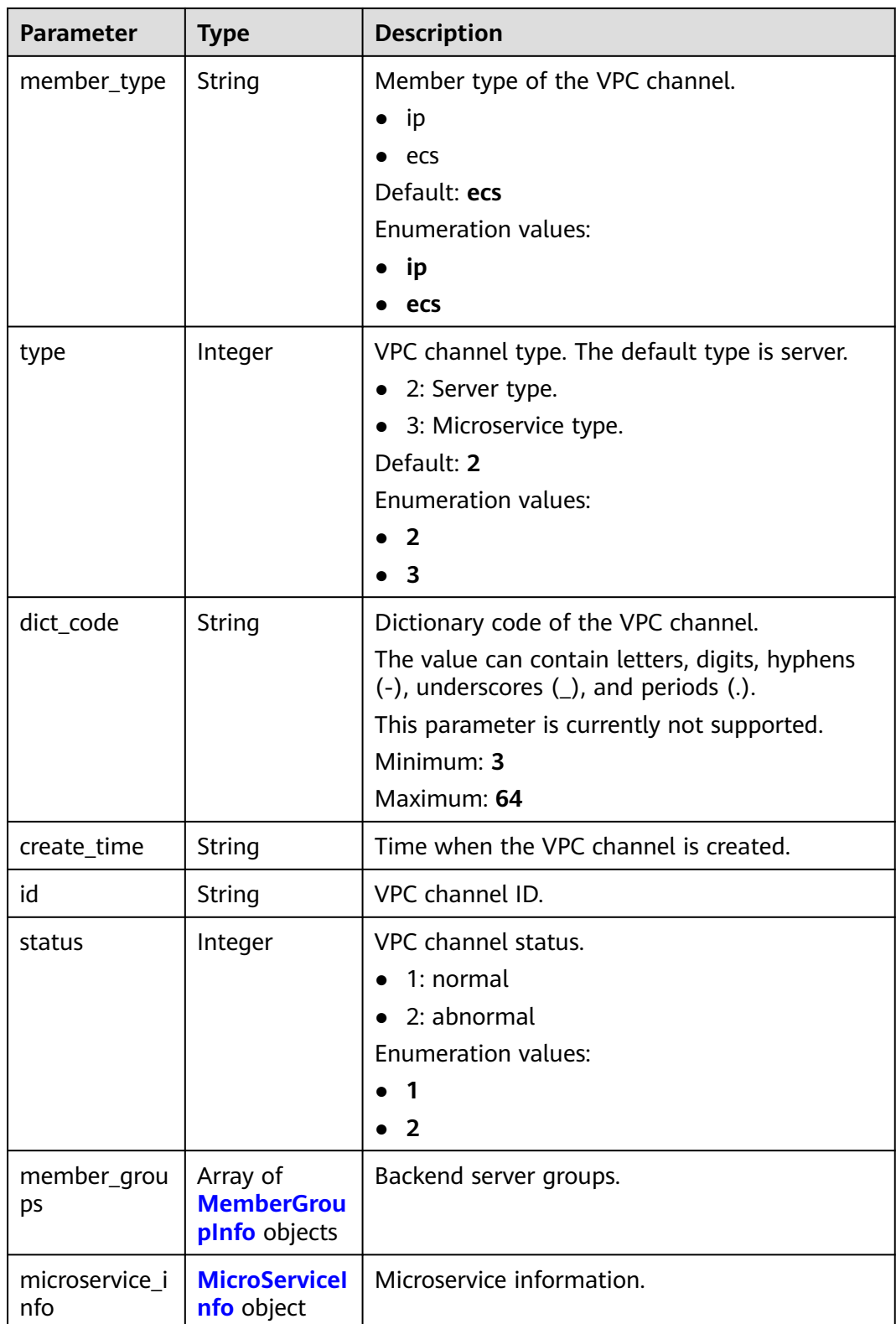

### <span id="page-644-0"></span>**Table 5-885** MemberGroupInfo

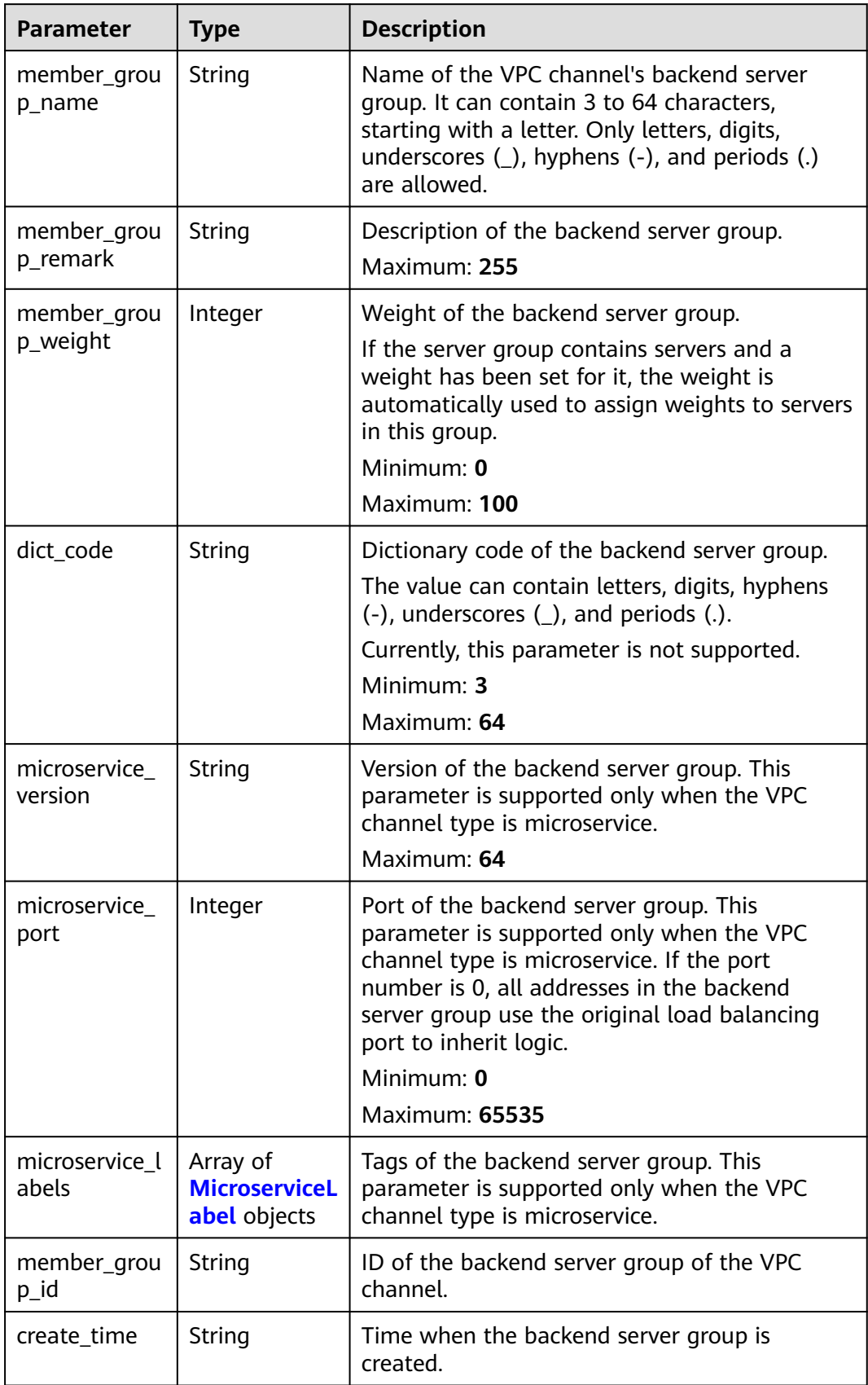

<span id="page-645-0"></span>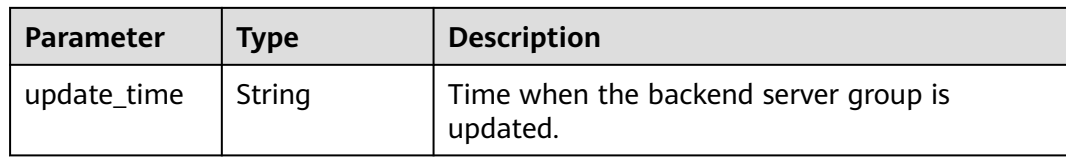

### **Table 5-886** MicroserviceLabel

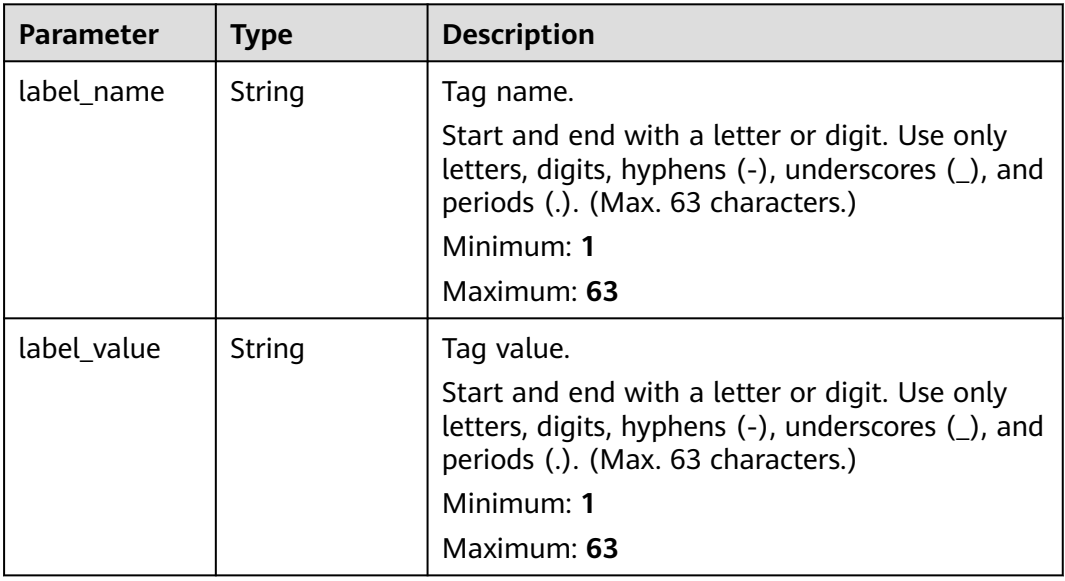

#### **Table 5-887** MicroServiceInfo

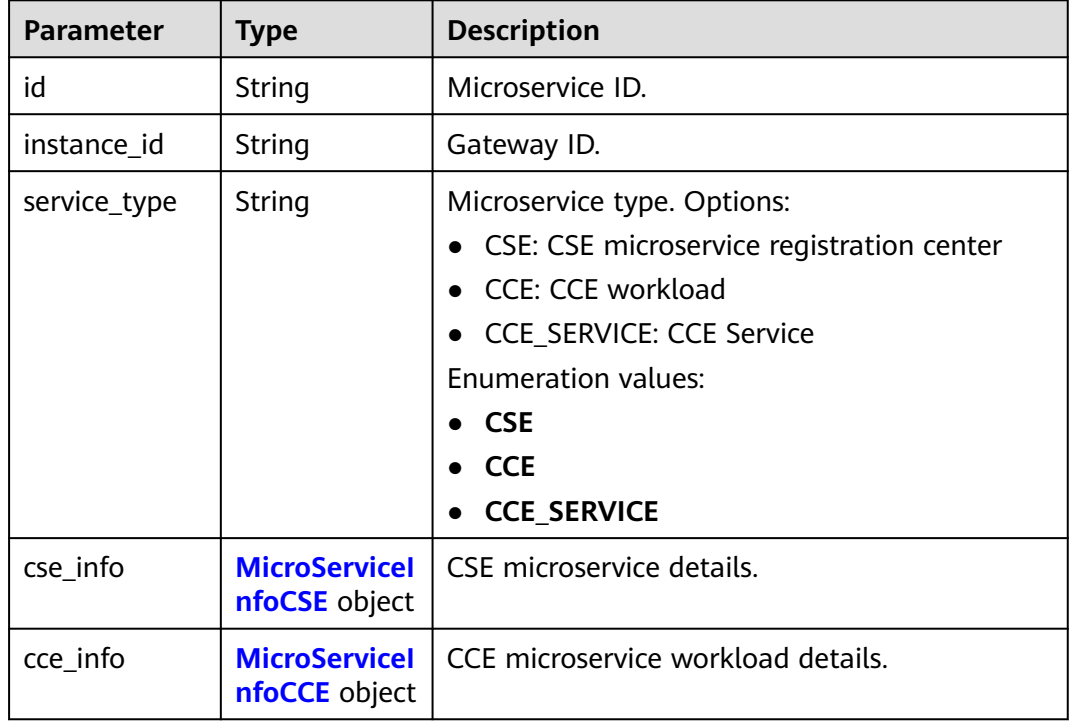

<span id="page-646-0"></span>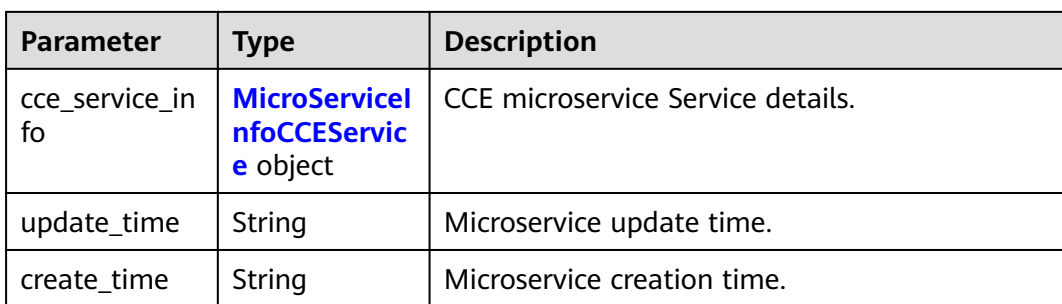

#### **Table 5-888** MicroServiceInfoCSE

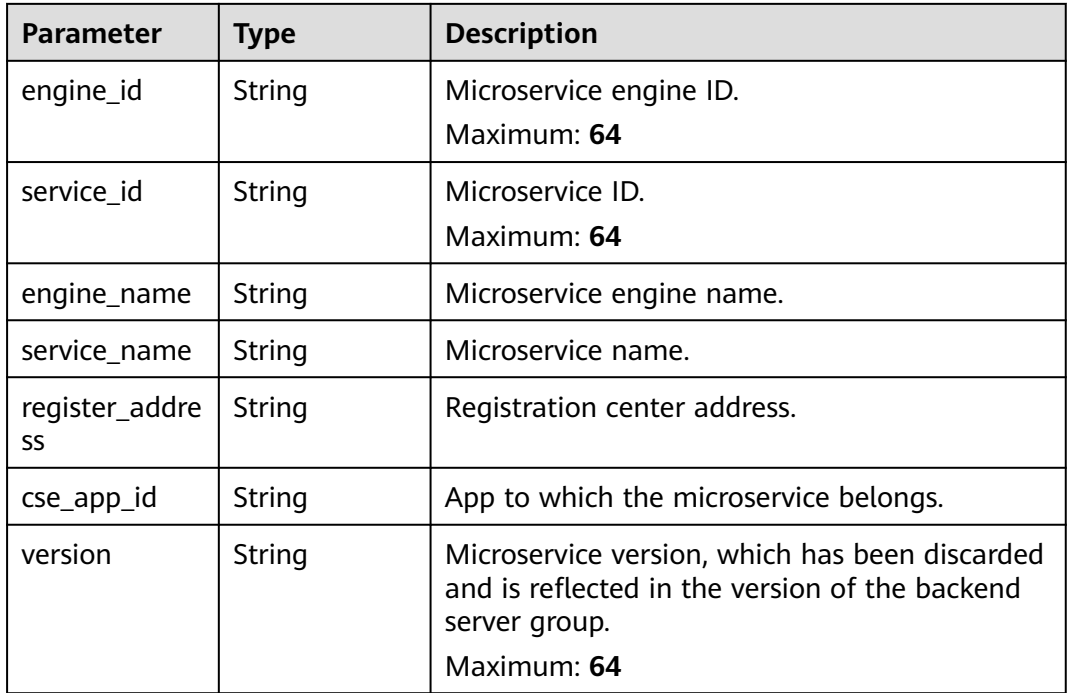

#### **Table 5-889** MicroServiceInfoCCE

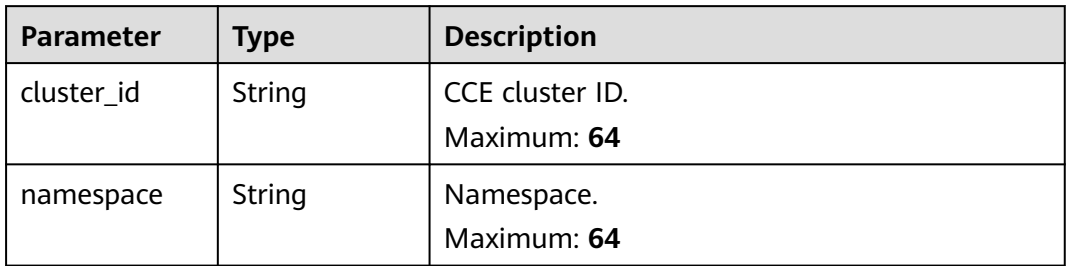

<span id="page-647-0"></span>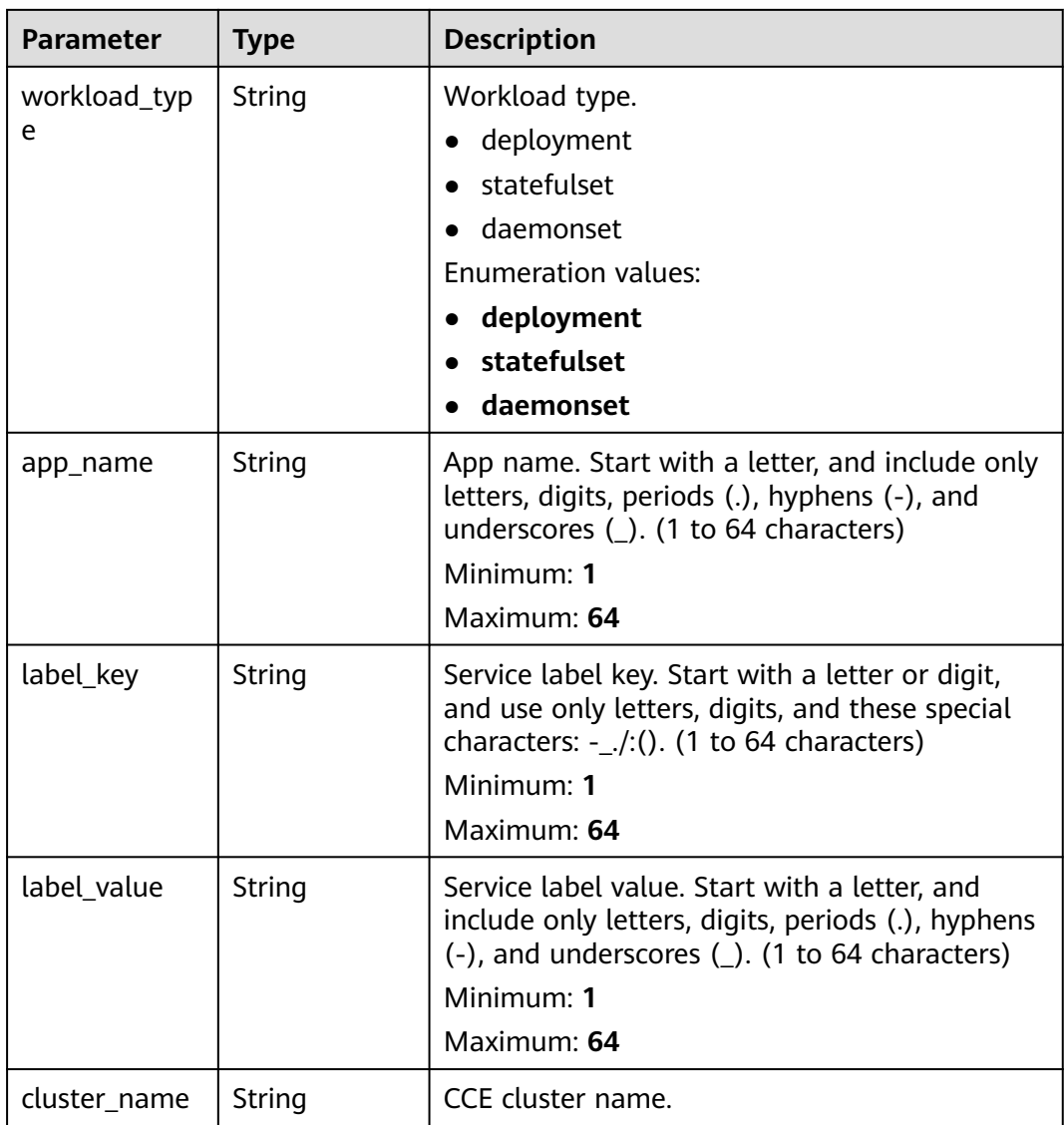

#### **Table 5-890** MicroServiceInfoCCEService

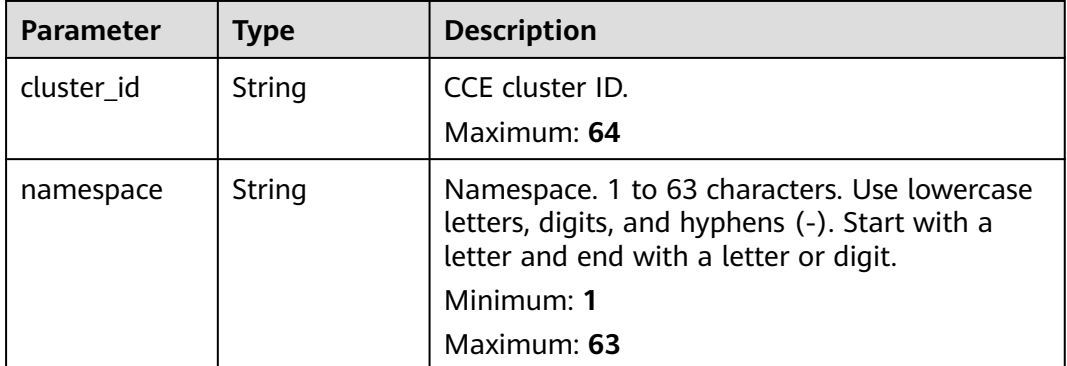
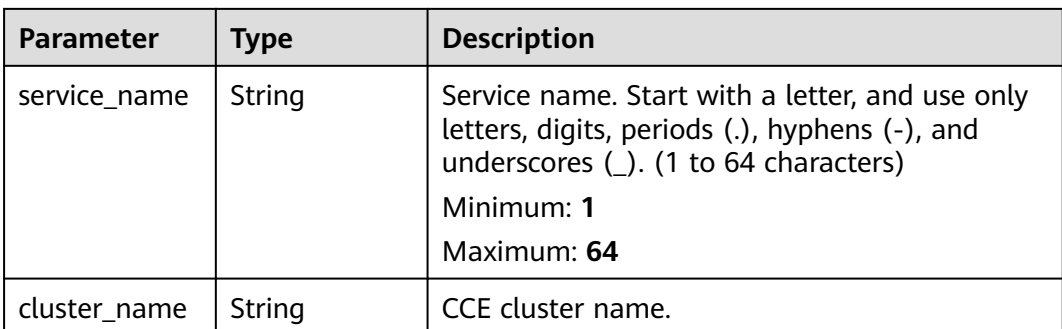

### **Table 5-891** Response body parameters

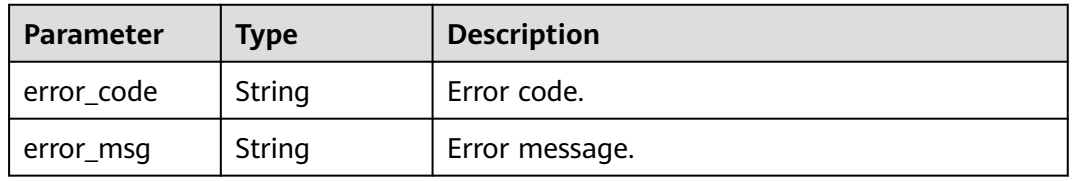

### **Status code: 401**

**Table 5-892** Response body parameters

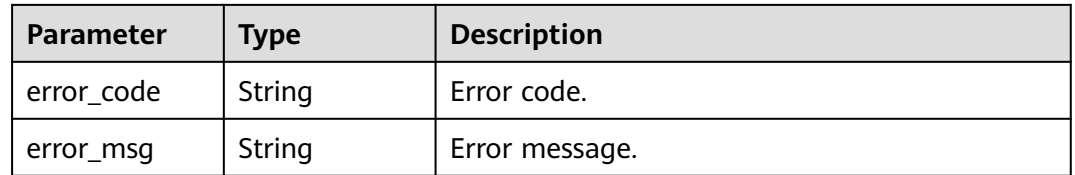

## **Status code: 403**

**Table 5-893** Response body parameters

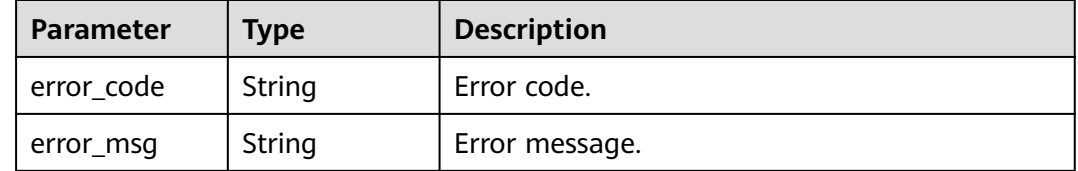

| Parameter  | <b>Type</b> | <b>Description</b> |
|------------|-------------|--------------------|
| error_code | String      | Error code.        |
| error_msg  | String      | Error message.     |

**Table 5-894** Response body parameters

**Table 5-895** Response body parameters

| Parameter  | <b>Type</b> | <b>Description</b> |
|------------|-------------|--------------------|
| error_code | String      | Error code.        |
| error_msg  | String      | Error message.     |

### **Example Requests**

Updating a VPC channel of the server type

```
{
      "balance_strategy" : 2,
      "member_type" : "ip",
      "name" : "VPC_demo",
      "port" : 22,
      "type" : 2,
      "vpc_health_config" : {
      "http_code" : "200",
      "path" : "/vpc/demo",
      "port" : 22,
         "protocol" : "http",
         "threshold_abnormal" : 5,
         "threshold_normal" : 2,
         "time_interval" : 10,
         "timeout" : 5,
         "enable_client_ssl" : false
      },
      "member_groups" : [ {
         "member_group_name" : "test",
      "member_group_weight" : 1,
      "member_group_remark" : "remark"
      }, {
      "member_group_name" : "default",
         "member_group_weight" : 2,
         "member_group_remark" : "remark"
       } ],
      "members" : [ {
      "host" : "192.168.0.5",
         "weight" : 1,
         "member_group_name" : "test"
      }, {
      "host" : "192.168.1.124",
      "weight" : 2,
         "member_group_name" : "default"
       } ]
     }
● Updating a VPC channel of the microservice type
     {
```

```
 "balance_strategy" : 1,
```

```
 "member_type" : "ip",
  "name" : "VPC_demo",
  "port" : 22,
  "type" : 3,
  "vpc_health_config" : {
  "http_code" : "200",
   "path" : "/vpc/demo",
 "port" : 22,
 "protocol" : "http",
   "threshold_abnormal" : 5,
   "threshold_normal" : 2,
   "time_interval" : 10,
   "timeout" : 5,
   "enable_client_ssl" : false
  },
  "member_groups" : [ {
   "member_group_name" : "test",
 "member_group_weight" : 1,
 "member_group_remark" : "remark",
   "microservice_version" : "v1",
   "microservice_port" : 80
  }, {
    "member_group_name" : "default",
   "member_group_weight" : 2,
   "member_group_remark" : "remark",
   "microservice_version" : "v2",
   "microservice_port" : 80,
   "microservice_labels" : [ {
 "label_name" : "cluster_id",
 "label_value" : "c429700c-5dc4-482a-9c0e-99f6c0635113"
   } ]
  } ],
  "members" : [ {
   "host" : "192.168.0.5",
   "weight" : 1,
   "member_group_name" : "test"
  }, {
   "host" : "192.168.1.124",
   "weight" : 2,
   "member_group_name" : "default"
  } ],
  "microservice_info" : {
   "service_type" : "CCE",
 "cce_info" : {
 "cluster_id" : "ab1485b4f91b45abbcd560be591f7309",
     "namespace" : "default",
     "workload_type" : "deployment",
     "app_name" : "testapp"
   }
  }
}
```
# **Example Responses**

#### **Status code: 200**

**OK** 

● Example 1

```
{
  "name" : "VPC_demo",
  "port" : 22,
  "balance_strategy" : 2,
  "member_type" : "ip",
  "dict_code" : "",
  "create_time" : "2020-07-23T07:11:57Z",
  "id" : "18174f5f4f1a4dc29f33aeadd9788e5f",
  "status" : 1,
```

```
 "member_groups" : [ {
 "member_group_id" : "c1ce135c705c4066853a0460b318fe16",
   "member_group_name" : "test",
 "member_group_weight" : 1,
 "member_group_remark" : "remark",
   "create_time" : "2020-07-23T07:11:57.244829604Z",
   "update_time" : "2020-07-23T07:11:57.244829604Z"
  }, {
    "member_group_id" : "c1ce135c705c4066853a0460b318fe17",
   "member_group_name" : "default",
   "member_group_weight" : 2,
   "member_group_remark" : "remark",
   "create_time" : "2020-07-23T07:11:57.244829604Z",
   "update_time" : "2020-07-23T07:11:57.244829604Z"
  } ],
  "type" : 2,
  "microservice_info" : {
   "id" : "",
    "instance_id" : "",
   "service_type" : "",
    "cse_info" : {
     "cse_app_id" : "",
     "engine_id" : "",
     "engine_name" : "",
    "register_address" : ""
     "service_id" : "",
     "service_name" : ""
 },
    "cce_info" : {
     "cluster_id" : "",
     "cluster_name" : "",
     "namespace" : "",
     "workload_type" : "",
     "app_name" : ""
   },
    "create_time" : "",
   "update_time" : ""
  }
}
```
Example 2

```
{
  "name" : "VPC_demo",
  "id" : "105c6902457144a4820dff8b1ad63331",
  "balance_strategy" : 1,
 "dict_code" : ""
  "create_time" : "2020-07-23T07:11:57.244829604Z",
  "member_type" : "ip",
 "port" : 22,
 "status" : 1,
  "member_groups" : [ {
   "member_group_id" : "c1ce135c705c4066853a0460b318fe16",
 "member_group_name" : "test",
 "member_group_weight" : 1,
 "member_group_remark" : "remark",
 "create_time" : "2020-07-23T07:11:57.244829604Z",
 "update_time" : "2020-07-23T07:11:57.244829604Z",
   "microservice_version" : "v1",
   "microservice_port" : 80
  }, {
   "member_group_id" : "c1ce135c705c4066853a0460b318fe17",
   "member_group_name" : "default",
 "member_group_weight" : 2,
 "member_group_remark" : "remark",
   "create_time" : "2020-07-23T07:11:57.244829604Z",
   "update_time" : "2020-07-23T07:11:57.244829604Z",
   "microservice_version" : "v2",
   "microservice_port" : 80,
   "microservice_labels" : [ {
    "label_name" : "cluster_id",
```

```
 "label_value" : "c429700c-5dc4-482a-9c0e-99f6c0635113"
   } ]
 } ],
 "type" : 3,
  "microservice_info" : {
   "id" : "9483afa235be45158a70c19ab817ac65",
   "instance_id" : "eddc4d25480b4cd6b512f270a1b8b341",
 "service_type" : "CCE",
 "cse_info" : {
     "cse_app_id" : "",
     "engine_id" : "",
     "engine_name" : "",
     "register_address" : "",
    "service_id" : "",
     "service_name" : ""
   },
    "cce_info" : {
     "cluster_id" : "ab1485b4f91b45abbcd560be591f7309",
 "cluster_name" : "cce-test",
 "namespace" : "default",
     "workload_type" : "deployment",
     "app_name" : "testapp"
   },
   "create_time" : "2020-07-23T07:11:57.244829604Z",
   "update_time" : "2020-07-23T07:11:57.244829604Z"
  }
}
```
#### Bad Request

```
{
  "error_code" : "APIG.2001",
  "error_msg" : "The request parameters must be specified, parameter name:members"
}
```
### **Status code: 401**

#### Unauthorized

```
{
  "error_code" : "APIG.1002",
  "error_msg" : "Incorrect token or token resolution failed"
}
```
#### **Status code: 403**

#### Forbidden

```
{
  "error_code" : "APIG.1005",
  "error_msg" : "No permissions to request this method"
}
```
#### **Status code: 404**

Not Found

```
{
  "error_code" : "APIG.3023",
  "error_msg" : "The VPC channel does not exist,id:56a7d7358e1b42459c9d730d65b14e59"
}
```
#### **Status code: 500**

Internal Server Error

```
{
.<br>"error_code" : "APIG.9999",
```
 "error\_msg" : "System error" }

# **Status Codes**

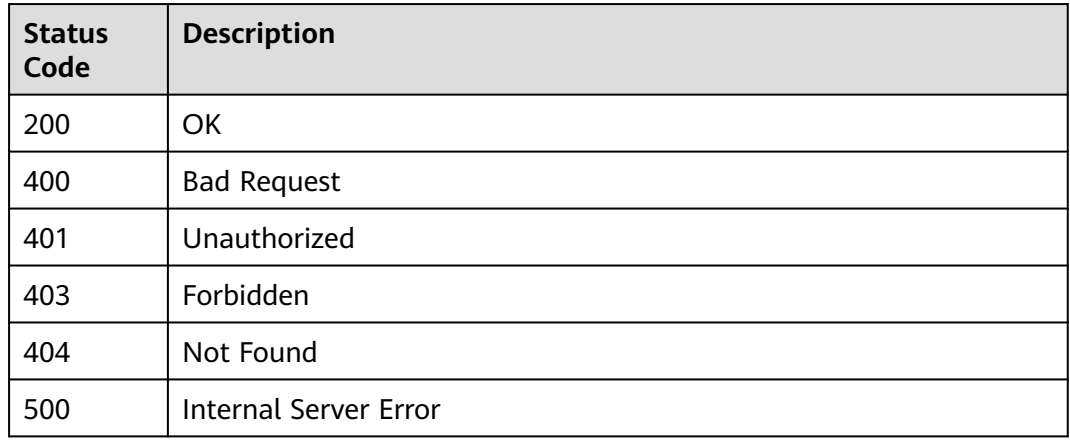

# **Error Codes**

See **[Error Codes](#page-1626-0)**.

# **5.17.3 Deleting a VPC Channel**

# **Function**

This API is used to delete a VPC channel.

# **Calling Method**

For details, see **[Calling APIs](#page-20-0)**.

### **URI**

DELETE /v2/{project\_id}/apigw/instances/{instance\_id}/vpc-channels/ {vpc\_channel\_id}

### **Table 5-896** Path Parameters

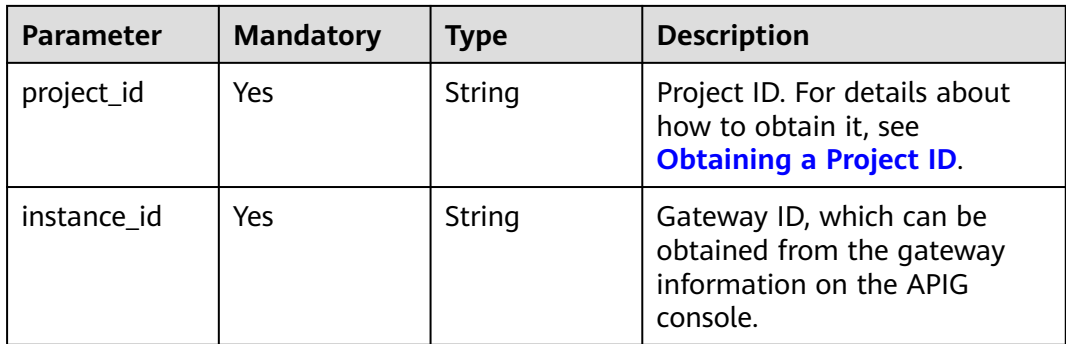

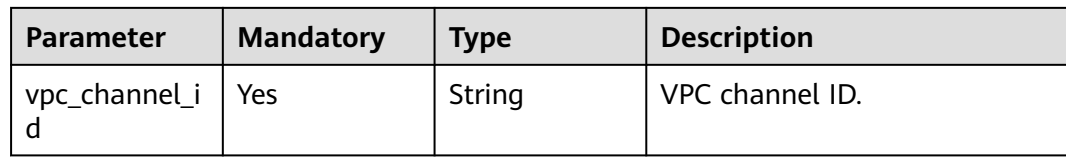

# **Request Parameters**

### **Table 5-897** Request header parameters

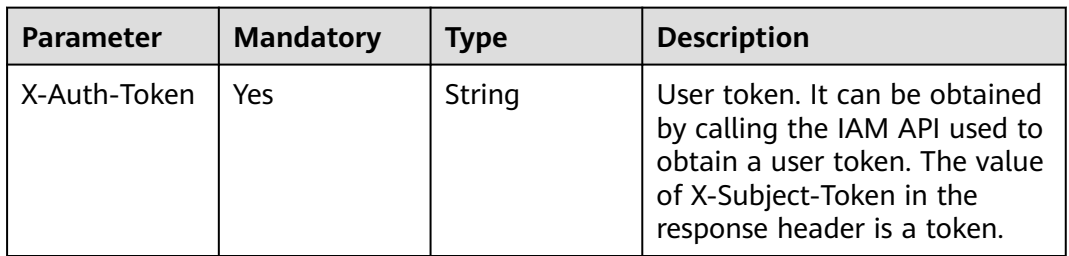

# **Response Parameters**

**Status code: 400**

### **Table 5-898** Response body parameters

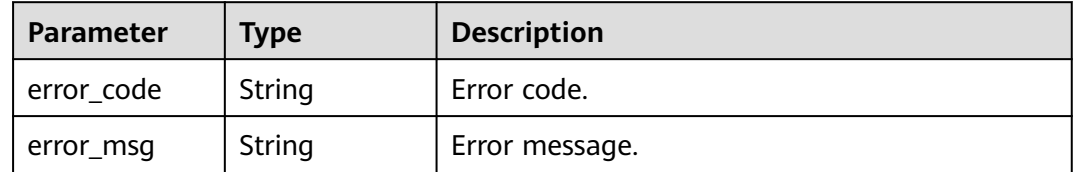

### **Status code: 401**

#### **Table 5-899** Response body parameters

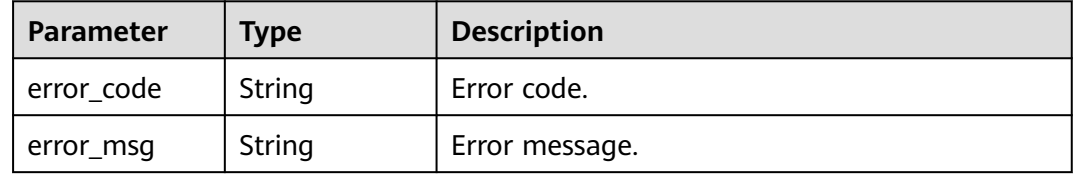

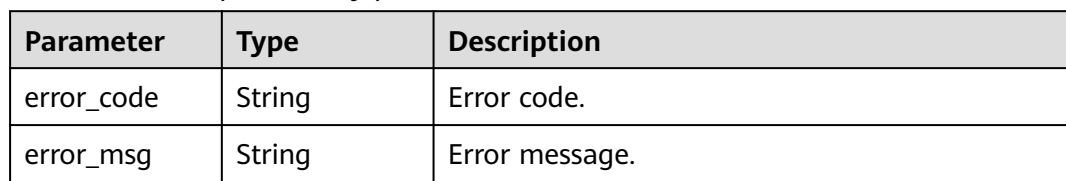

#### **Table 5-900** Response body parameters

### **Status code: 404**

**Table 5-901** Response body parameters

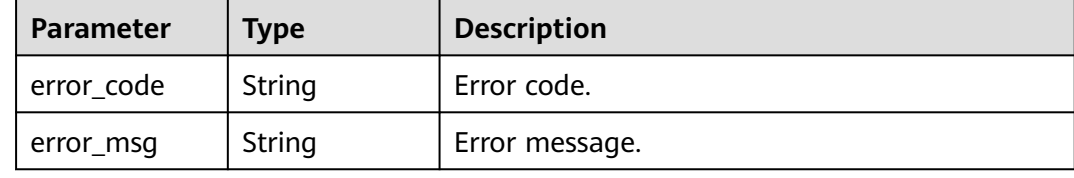

#### **Status code: 500**

**Table 5-902** Response body parameters

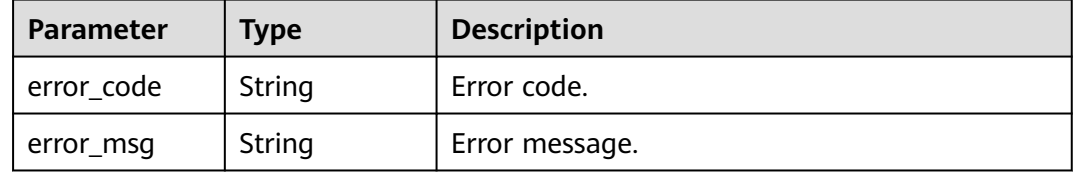

## **Example Requests**

None

### **Example Responses**

**Status code: 400**

### Bad Request

```
{
 "error_code" : "APIG.2012",
```
 "error\_msg" : "Invalid parameter value,parameterName:id. Please refer to the support documentation" }

### **Status code: 401**

### Unauthorized

```
{
  "error_code" : "APIG.1002",
  "error_msg" : "Incorrect token or token resolution failed"
}
```
#### Forbidden

```
{
  "error_code" : "APIG.1005",
  "error_msg" : "No permissions to request this method"
}
```
### **Status code: 404**

Not Found

```
{
  "error_code" : "APIG.3023",
  "error_msg" : "The VPC channel does not exist,id:56a7d7358e1b42459c9d730d65b14e59"
}
```
#### **Status code: 500**

Internal Server Error

```
{
 "error_code" : "APIG.9999",
 "error_msg" : "System error"
}
```
# **Status Codes**

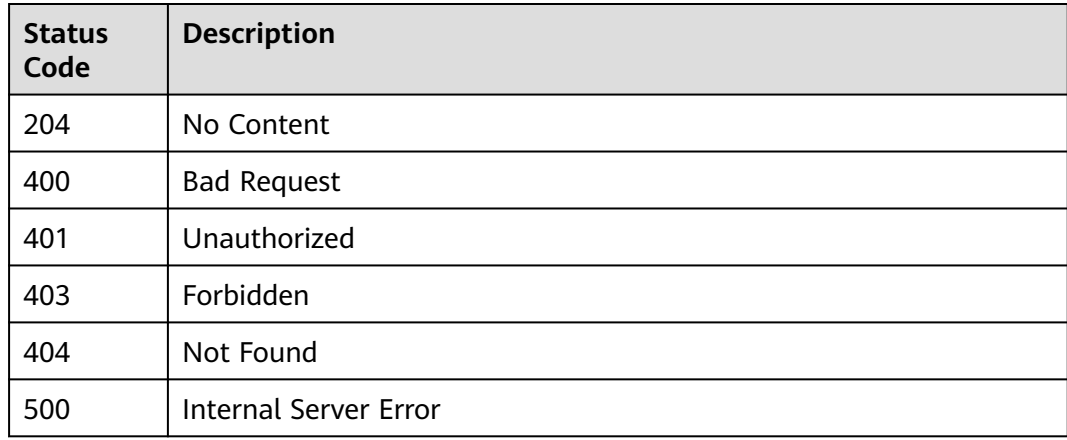

# **Error Codes**

See **[Error Codes](#page-1626-0)**.

# **5.17.4 Querying VPC Channel Details**

# **Function**

This API is used to query the details of a VPC channel.

# **Calling Method**

For details, see **[Calling APIs](#page-20-0)**.

# **URI**

GET /v2/{project\_id}/apigw/instances/{instance\_id}/vpc-channels/{vpc\_channel\_id}

| <b>Parameter</b> | <b>Mandatory</b> | Type   | <b>Description</b>                                                                           |
|------------------|------------------|--------|----------------------------------------------------------------------------------------------|
| project_id       | Yes.             | String | Project ID. For details about<br>how to obtain it, see<br><b>Obtaining a Project ID.</b>     |
| instance id      | Yes.             | String | Gateway ID, which can be<br>obtained from the gateway<br>information on the APIG<br>console. |
| vpc_channel_i    | Yes              | String | VPC channel ID.                                                                              |

**Table 5-903** Path Parameters

# **Request Parameters**

**Table 5-904** Request header parameters

| <b>Parameter</b> | <b>Mandatory</b> | <b>Type</b> | <b>Description</b>                                                                                                    |
|------------------|------------------|-------------|----------------------------------------------------------------------------------------------------|
| X-Auth-Token     | Yes              | String      | User token. It can be obtained<br>by calling the IAM API used to<br>obtain a user token. The value<br>of X-Subject-Token in the<br>response header is a token. |

# **Response Parameters**

### **Status code: 200**

**Table 5-905** Response body parameters

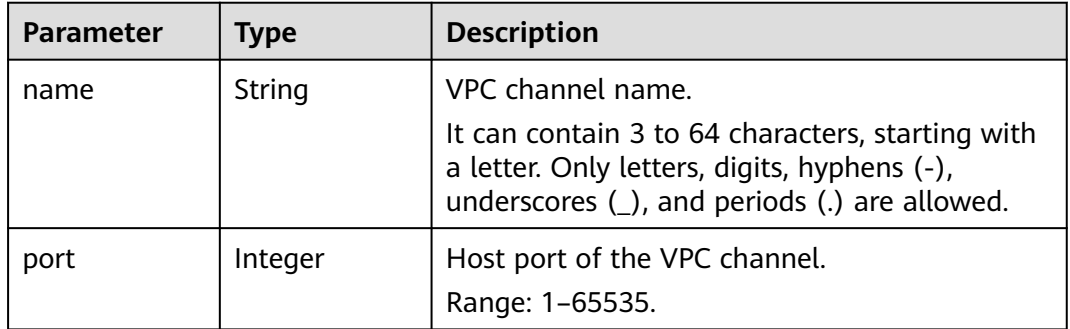

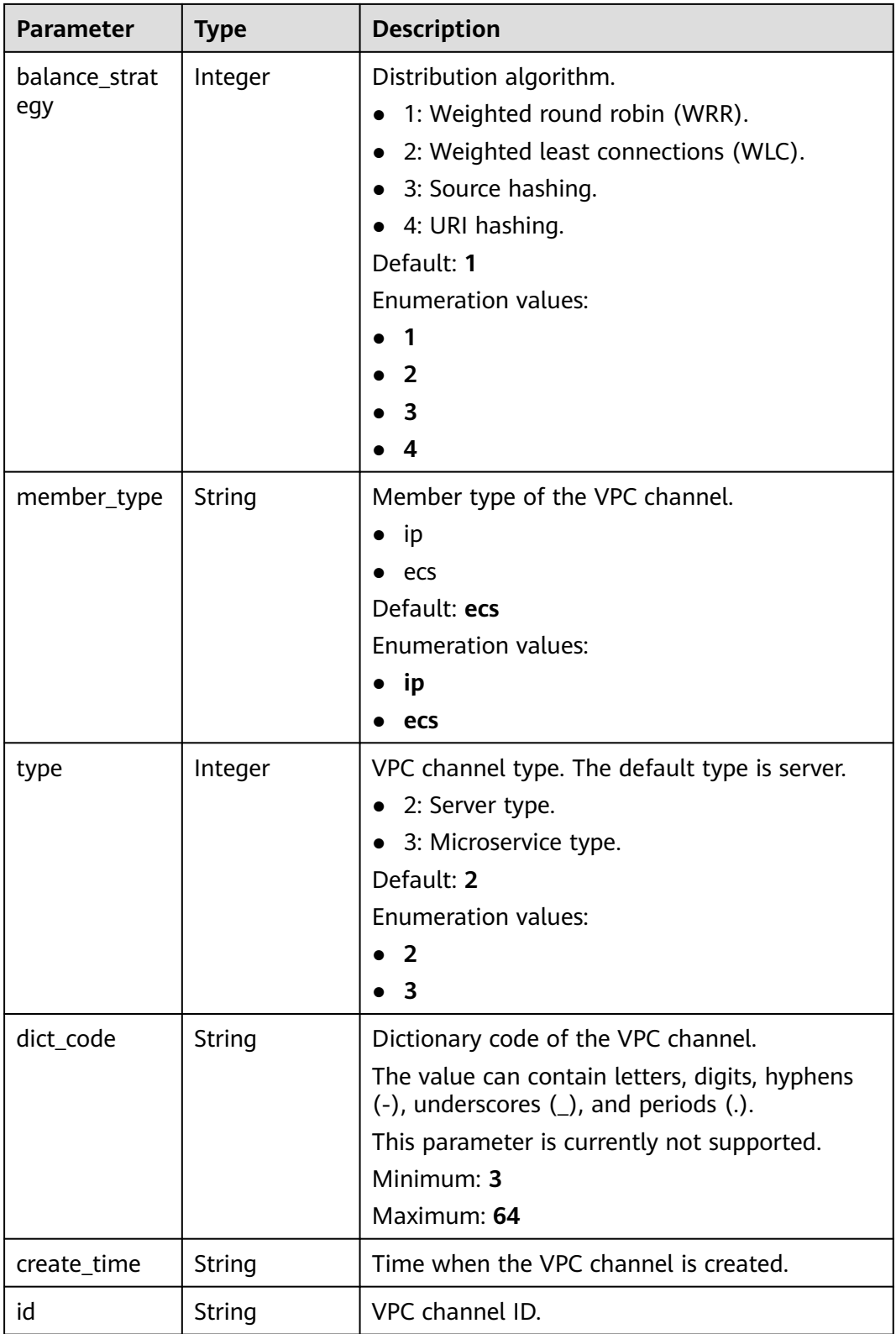

| <b>Parameter</b>      | <b>Type</b>                                    | <b>Description</b>         |
|-----------------------|------------------------------------------------|----------------------------|
| status                | Integer                                        | VPC channel status.        |
|                       |                                                | $\bullet$ 1: normal        |
|                       |                                                | $\bullet$ 2: abnormal      |
|                       |                                                | <b>Enumeration values:</b> |
|                       |                                                |                            |
|                       |                                                | $\overline{2}$             |
| member_grou<br>ps     | Array of<br><b>MemberGrou</b><br>plnfo objects | Backend server groups.     |
| microservice_i<br>nfo | <b>MicroServicel</b><br>nfo object             | Microservice information.  |
| members               | Array of<br><b>VpcMemberl</b><br>nfo objects   | Backend instances.         |
| vpc_health_co<br>nfig | <b>VpcHealthCo</b><br>nfigInfo<br>object       | Health check details.      |

**Table 5-906** MemberGroupInfo

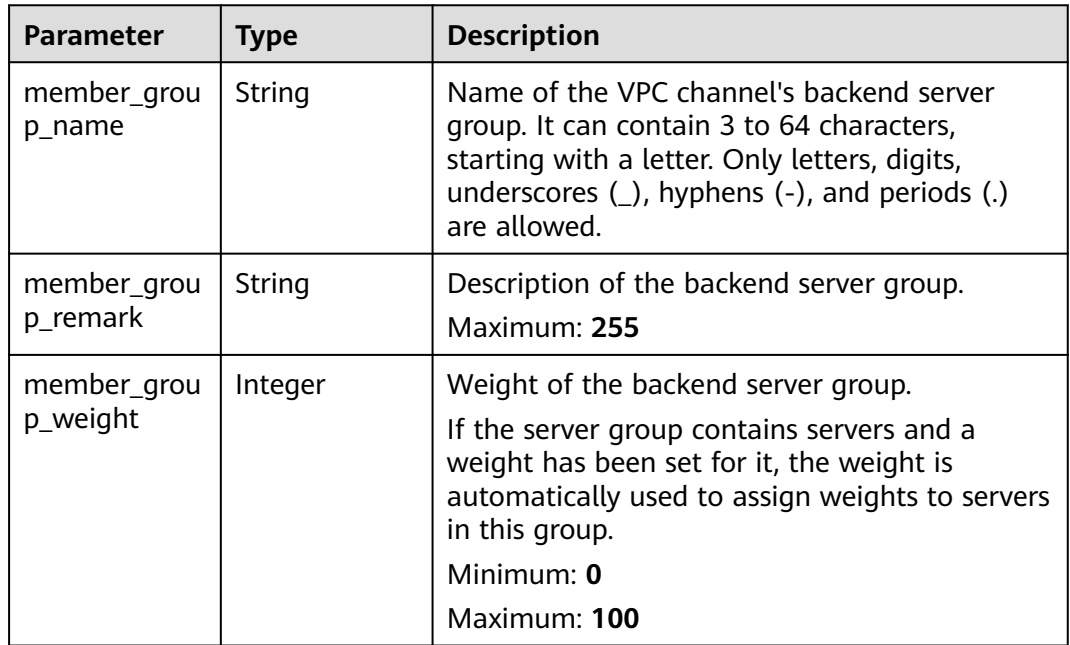

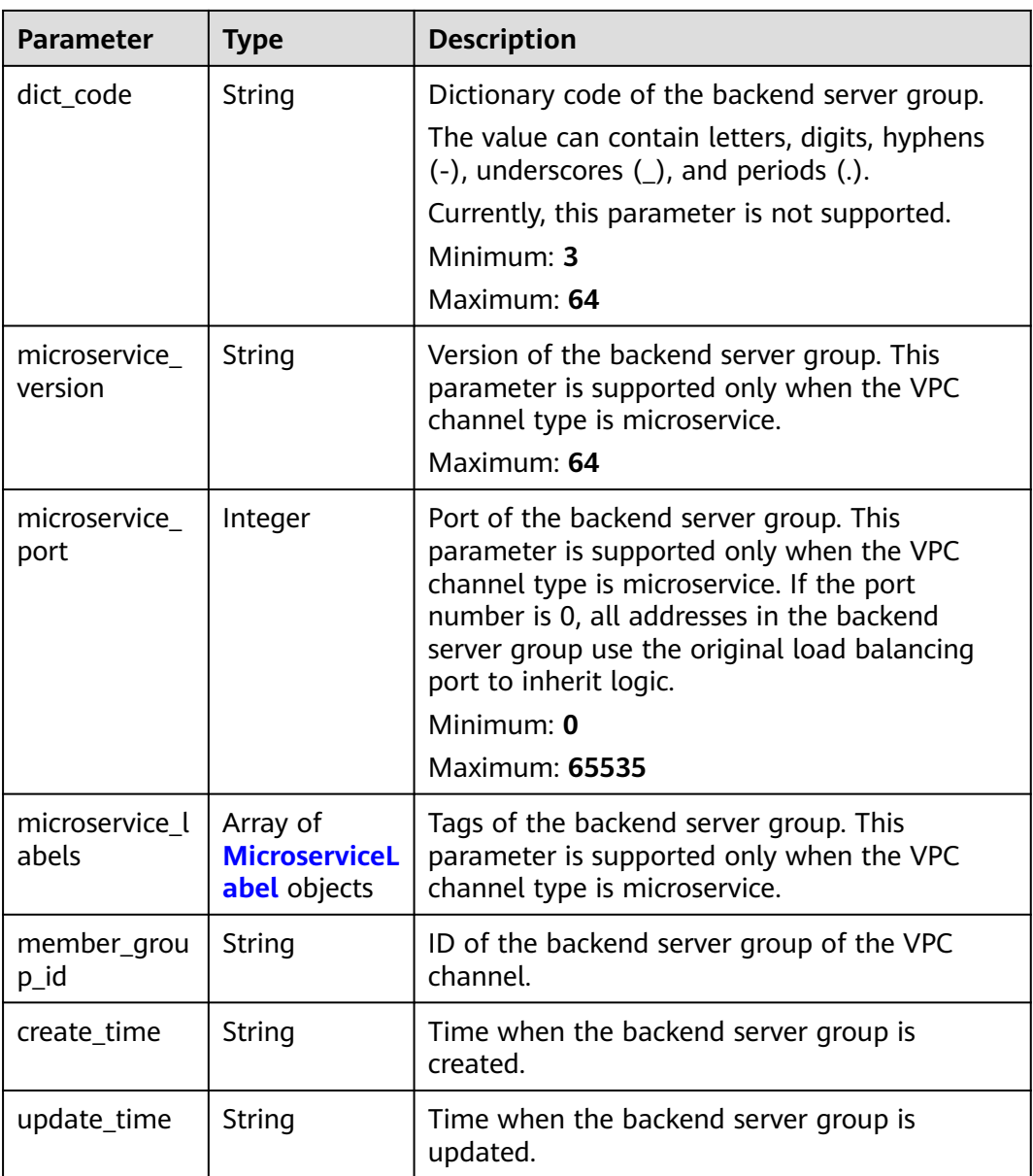

### **Table 5-907** MicroserviceLabel

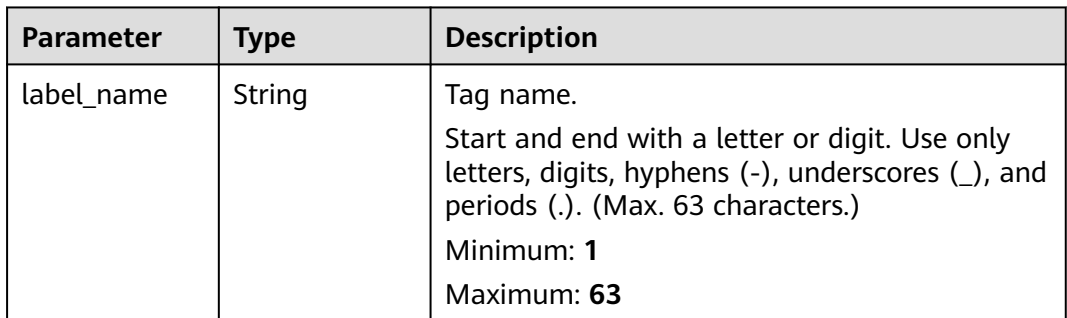

<span id="page-661-0"></span>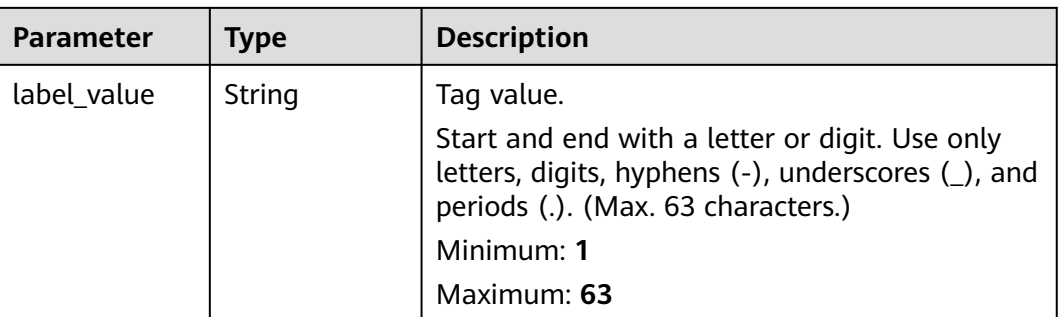

### **Table 5-908** MicroServiceInfo

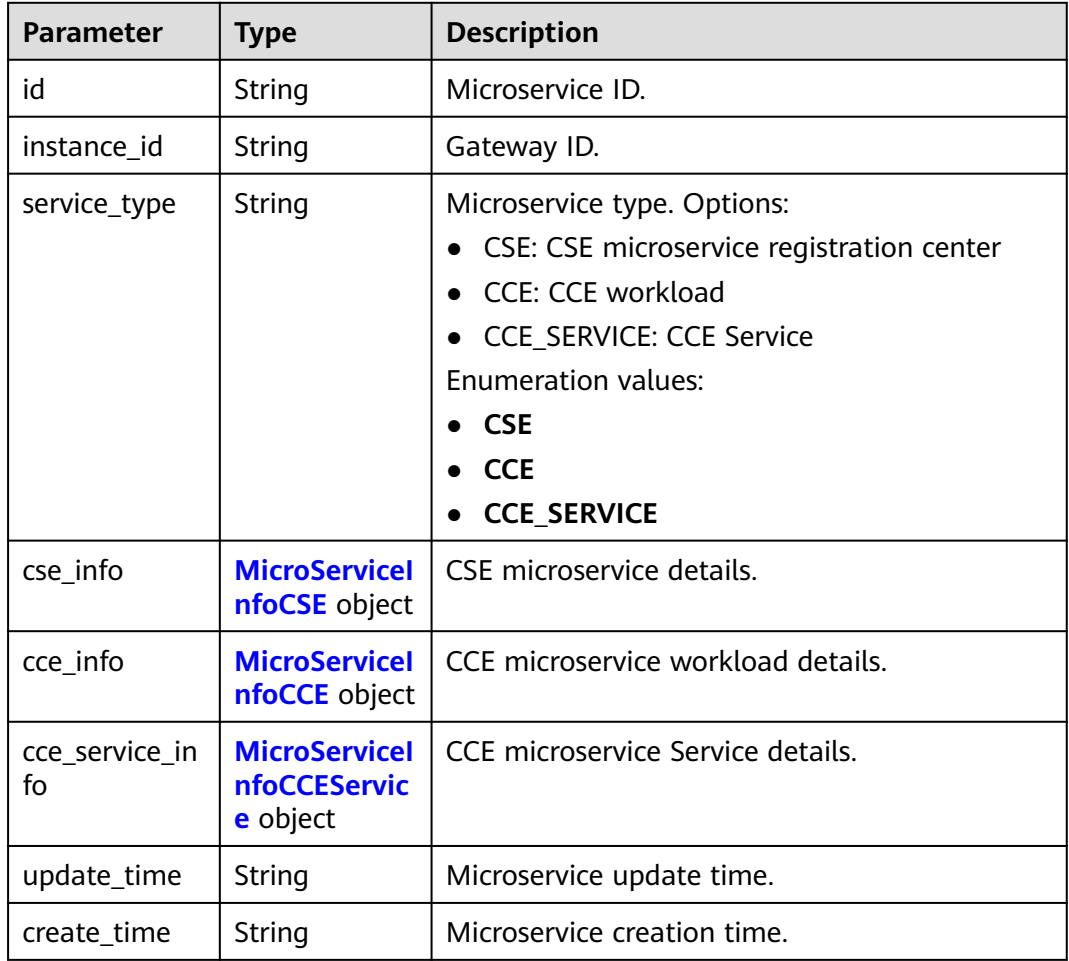

### **Table 5-909** MicroServiceInfoCSE

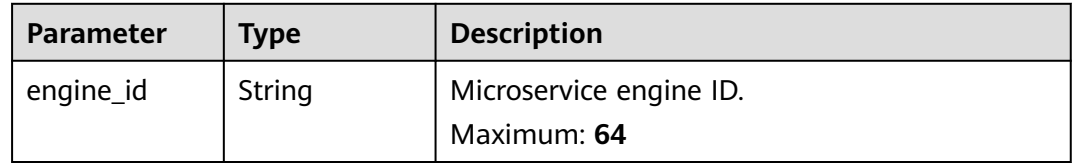

<span id="page-662-0"></span>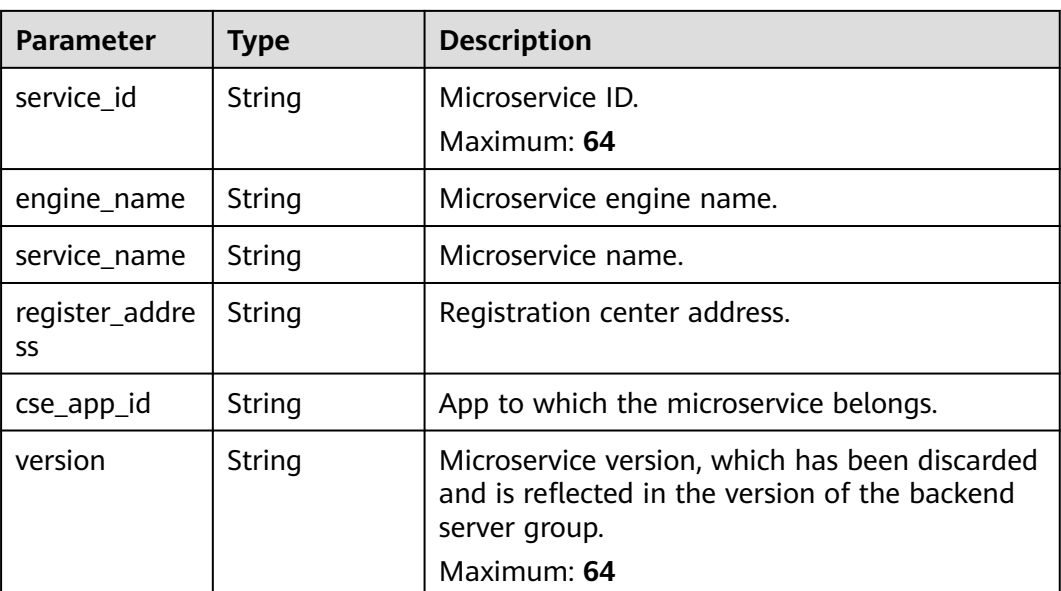

# **Table 5-910** MicroServiceInfoCCE

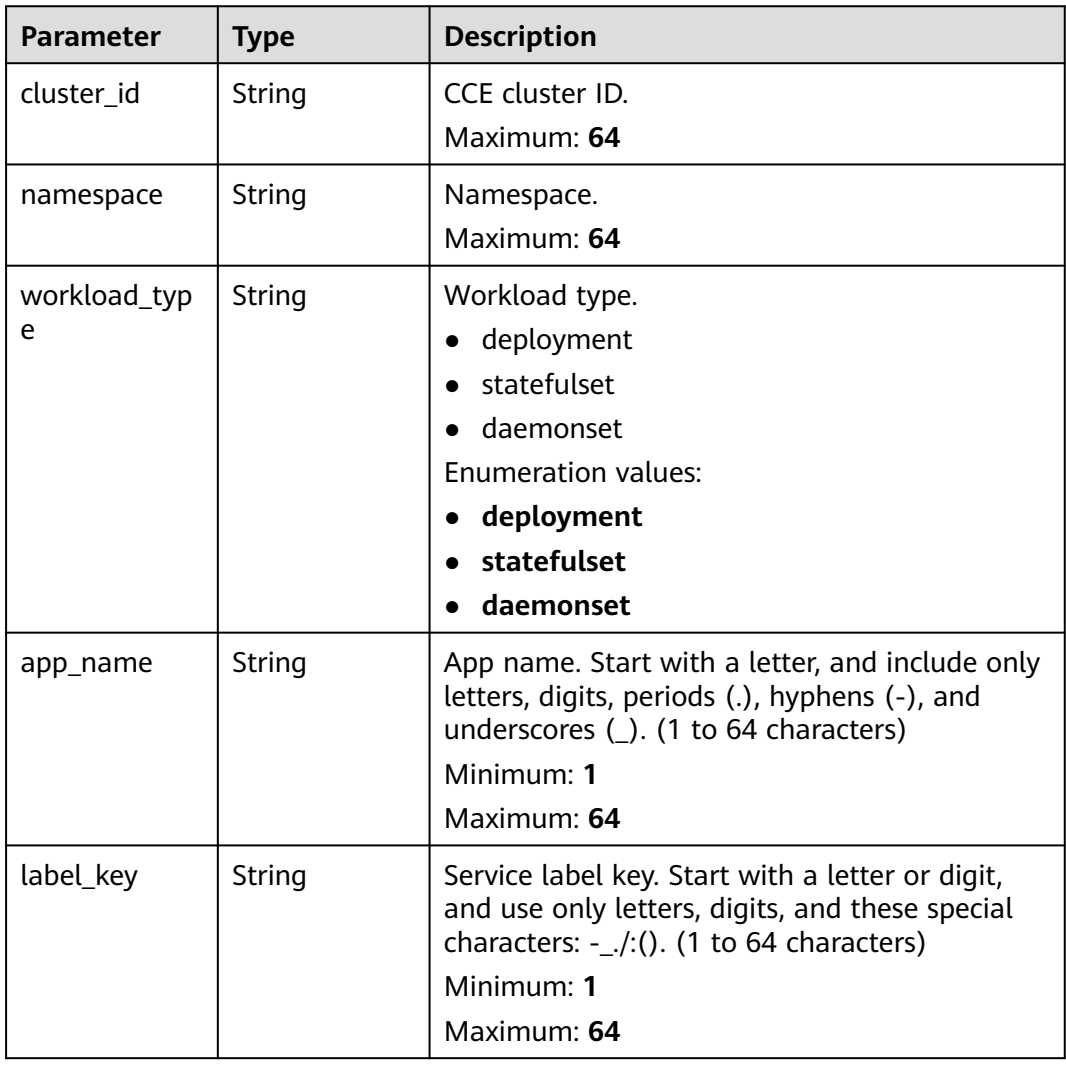

<span id="page-663-0"></span>

| <b>Parameter</b> | <b>Type</b> | <b>Description</b>                                                                                                    |
|------------------|-------------|----------------------------------------------------------------------------------------------------|
| label value      | String      | Service label value. Start with a letter, and<br>include only letters, digits, periods (.), hyphens<br>(-), and underscores $($ ). (1 to 64 characters)<br>Minimum: 1<br>Maximum: 64 |
| cluster_name     | String      | CCE cluster name.                                                                                                    |

**Table 5-911 MicroServiceInfoCCEService** 

| <b>Parameter</b> | <b>Type</b> | <b>Description</b>                                                                                                    |
|------------------|-------------|----------------------------------------------------------------------------------------------------|
| cluster id       | String      | CCE cluster ID.                                                                                                    |
|                  |             | Maximum: 64                                                                                                    |
| namespace        | String      | Namespace. 1 to 63 characters. Use lowercase<br>letters, digits, and hyphens (-). Start with a<br>letter and end with a letter or digit.   |
|                  |             | Minimum: 1                                                                                                    |
|                  |             | Maximum: 63                                                                                                    |
| service name     | String      | Service name. Start with a letter, and use only<br>letters, digits, periods (.), hyphens (-), and<br>underscores (_). (1 to 64 characters) |
|                  |             | Minimum: 1                                                                                                    |
|                  |             | Maximum: 64                                                                                                    |
| cluster_name     | String      | CCE cluster name.                                                                                                    |

**Table 5-912** VpcMemberInfo

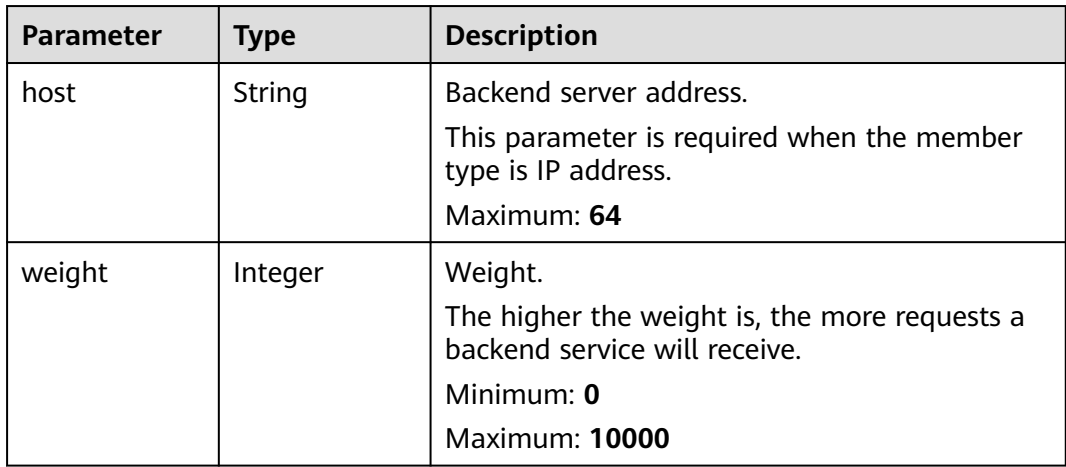

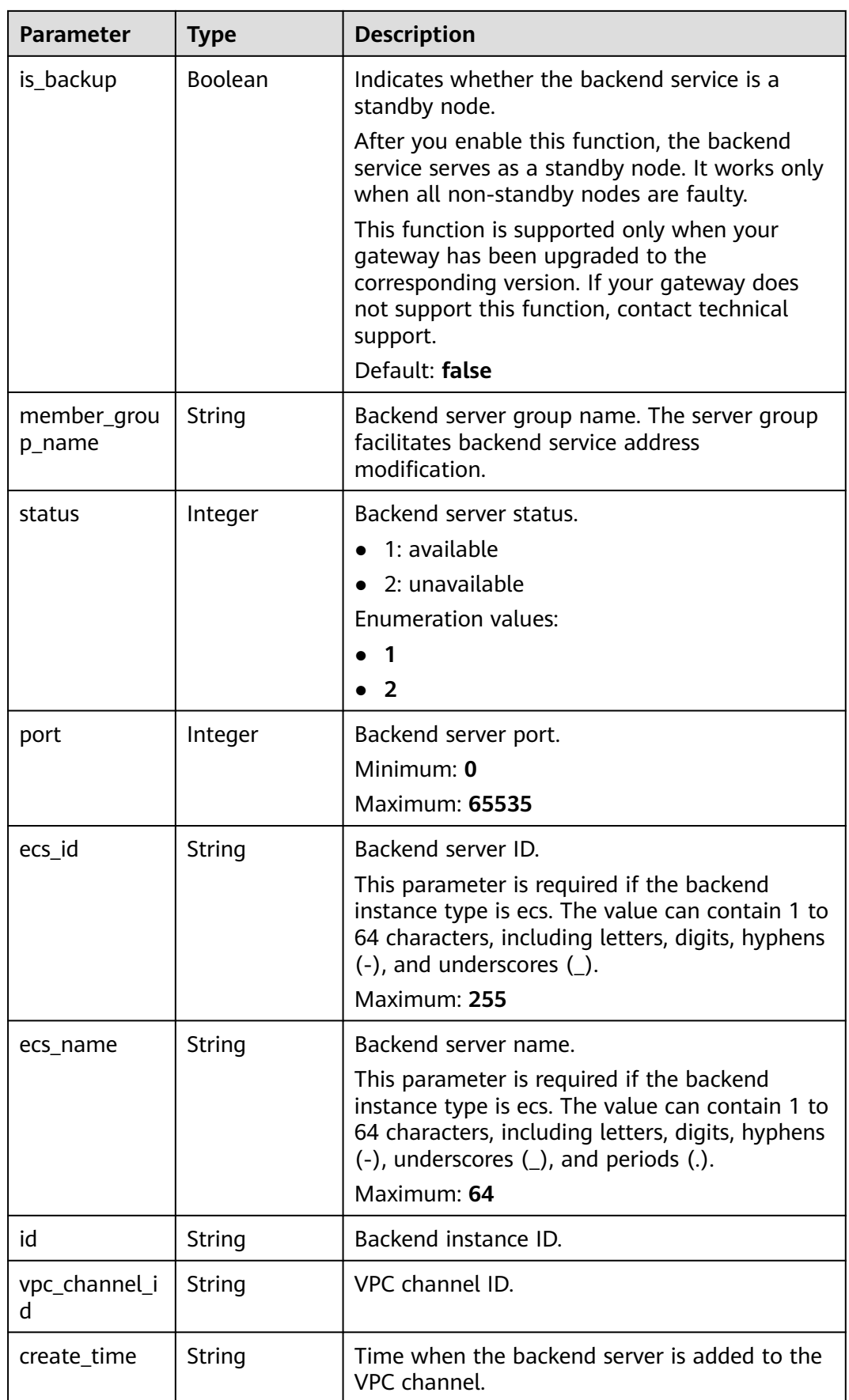

<span id="page-665-0"></span>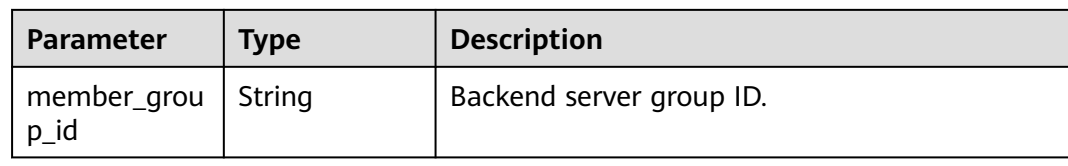

# **Table 5-913** VpcHealthConfigInfo

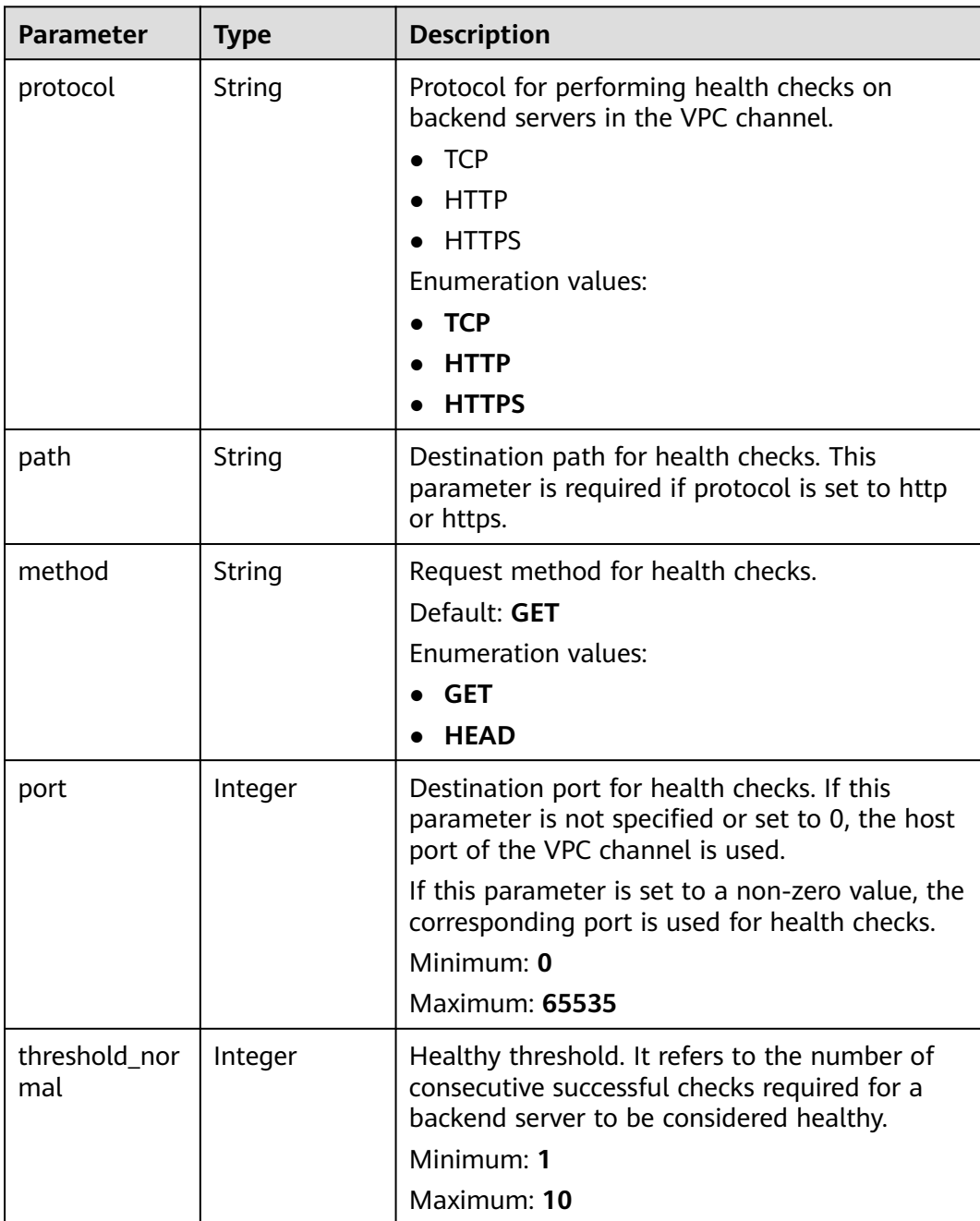

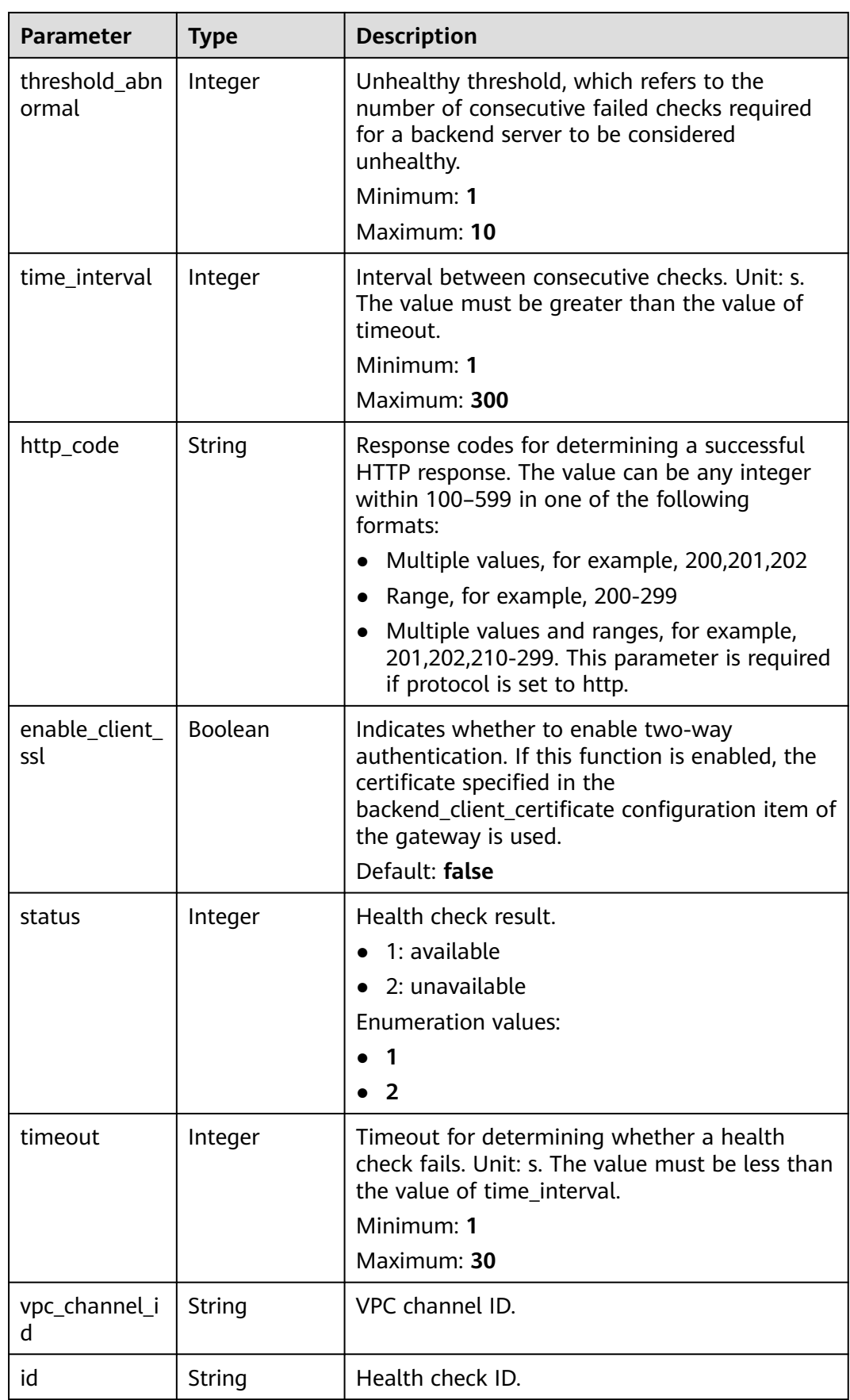

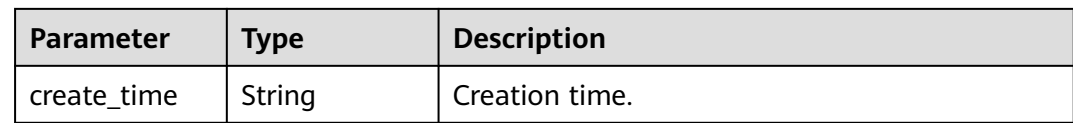

#### **Table 5-914** Response body parameters

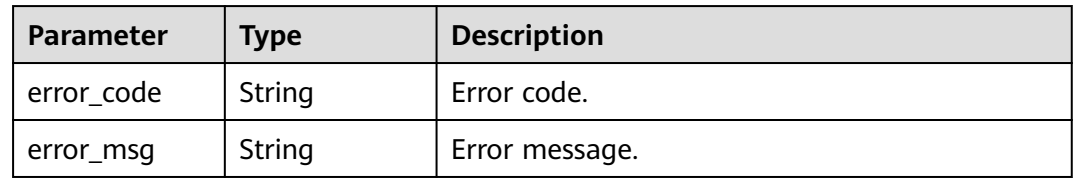

### **Status code: 401**

#### **Table 5-915** Response body parameters

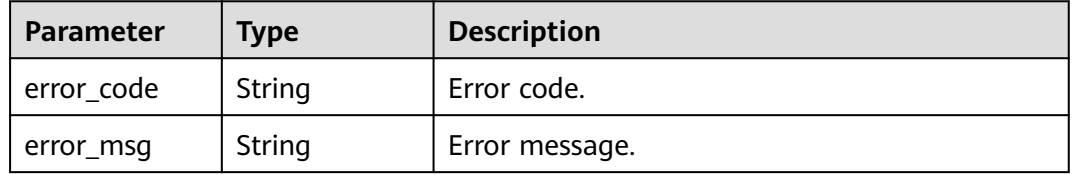

### **Status code: 403**

### **Table 5-916** Response body parameters

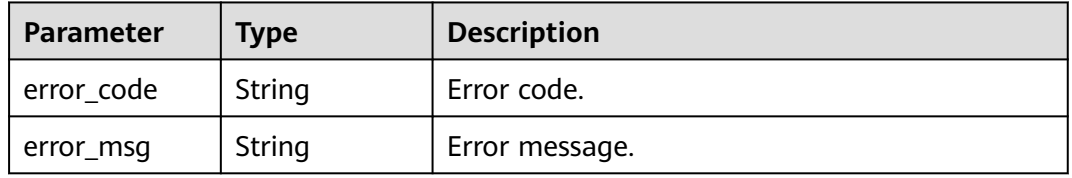

#### **Status code: 404**

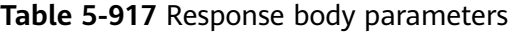

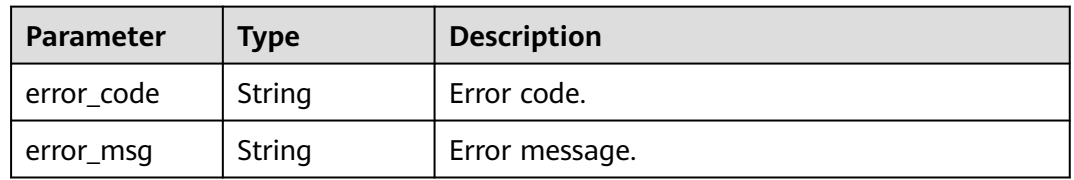

| Parameter  | Type   | <b>Description</b> |
|------------|--------|--------------------|
| error_code | String | Error code.        |
| error_msg  | String | Error message.     |

**Table 5-918** Response body parameters

### **Example Requests**

None

### **Example Responses**

#### **Status code: 200**

OK

● Example 1

```
{
 "name" : "VPC_demo",
  "port" : 22,
  "balance_strategy" : 1,
  "member_type" : "ip",
 "dict_code" : "",
 "create_time" : "2020-07-23T07:11:57.244829604Z",
  "id" : "56a7d7358e1b42459c9d730d65b14e59",
  "status" : 1,
  "member_groups" : [ ],
  "type" : 2,
  "members" : [ {
   "host" : "192.168.0.5",
   "weight" : 1,
   "is_backup" : false,
   "member_group_name" : "",
   "status" : 1,
   "port" : 22,
   "ecs_id" : "192.168.0.5",
   "ecs_name" : "192.168.0.5",
   "id" : "be63c6260a1043888187f84af39c9f0e",
   "vpc_channel_id" : "56a7d7358e1b42459c9d730d65b14e59",
   "create_time" : "2020-07-23T07:11:57Z",
   "member_group_id" : ""
 }, {
   "host" : "192.168.1.124",
   "weight" : 2,
   "is_backup" : false,
   "member_group_name" : "",
   "status" : 1,
   "port" : 22,
   "ecs_id" : "192.168.1.124",
   "ecs_name" : "192.168.1.124",
   "id" : "a57b13f1b89b417ca8acd76909e6df67",
   "vpc_channel_id" : "56a7d7358e1b42459c9d730d65b14e59",
   "create_time" : "2020-07-23T07:11:57Z",
   "member_group_id" : ""
 } ],
  "vpc_health_config" : {
  "protocol": "http",
 "path" : "/vpc/demo",
 "method" : "GET",
   "port" : 22,
   "threshold_normal" : 2,
```

```
 "threshold_abnormal" : 5,
    "time_interval" : 10,
   "http_code" : "200",
    "enable_client_ssl" : false,
   "status"\overline{\cdot}: 1,
   "timeout" : 5,
   "vpc_channel_id" : "56a7d7358e1b42459c9d730d65b14e59",
   "id" : "3b3d02026c5f402d85e8645ea95b0816",
   "create_time" : "2020-07-23T07:11:57Z"
  },
  "microservice_info" : {
   "id" : "",
  "instance_id" : ""
    "service_type" : "",
   "cse_info" : \{ "cse_app_id" : "",
     "engine_id" : "",
     "engine_name" : "",
     "register_address" : "",
     "service_id" : "",
     "service_name" : ""
   },
    "cce_info" : {
     "cluster_id" : "",
     "cluster_name" : "",
     "namespace" : "",
     "workload_type" : "",
     "app_name" : ""
 },
 "create_time" : "",
   "update_time" : ""
  }
}
Example 2
{
  "name" : "VPC_demo",
  "id" : "105c6902457144a4820dff8b1ad63331",
  "balance_strategy" : 1,
 "dict_code" : ""
  "create_time" : "2020-07-23T07:11:57.244829604Z",
  "member_type" : "ip",
  "port" : 22,
 "status" : 1,
  "member_groups" : [ {
   "member_group_id" : "c1ce135c705c4066853a0460b318fe16",
   "member_group_name" : "test",
 "member_group_weight" : 1,
 "member_group_remark" : "remark",
 "create_time" : "2020-07-23T07:11:57.244829604Z",
 "update_time" : "2020-07-23T07:11:57.244829604Z",
   "microservice_version" : "v1",
   "microservice_port" : 80
  }, {
   "member_group_id" : "c1ce135c705c4066853a0460b318fe17",
   "member_group_name" : "default",
 "member_group_weight" : 2,
 "member_group_remark" : "remark",
 "create_time" : "2020-07-23T07:11:57.244829604Z",
 "update_time" : "2020-07-23T07:11:57.244829604Z",
   "microservice_version" : "v2",
   "microservice_port" : 80
 } ],
 "type" : 3,
  "vpc_health_config" : {
   "protocol" : "http",
 "path" : "/vpc/demo",
 "method" : "GET",
   "port" : 22,
   "threshold_normal" : 2,
```

```
 "threshold_abnormal" : 5,
   "time_interval" : 10,
 "http_code" : "200",
 "enable_client_ssl" : false,
  "status"\overline{\cdot}: 1,
   "timeout" : 5,
   "vpc_channel_id" : "56a7d7358e1b42459c9d730d65b14e59",
   "id" : "3b3d02026c5f402d85e8645ea95b0816",
   "create_time" : "2020-07-23T07:11:57Z"
  },
  "microservice_info" : {
   "id" : "9483afa235be45158a70c19ab817ac65",
 "instance_id" : "eddc4d25480b4cd6b512f270a1b8b341",
 "service_type" : "CCE",
  "cse_info" : \{ "cse_app_id" : "",
    "engine_id" : "",
    "engine_name" : "",
    "register_address" : "",
   "service_id" : "",
    "service_name" : ""
   },
    "cce_info" : {
    "cluster_id" : "ab1485b4f91b45abbcd560be591f7309",
 "cluster_name" : "cce-test",
 "namespace" : "default",
    "workload_type" : "deployment",
    "app_name" : "testapp"
 },
 "create_time" : "2020-07-23T07:11:57.244829604Z",
   "update_time" : "2020-07-23T07:11:57.244829604Z"
 }
```
#### Bad Request

}

```
{
  "error_code" : "APIG.2012",
  "error_msg" : "Invalid parameter value,parameterName:id. Please refer to the support documentation"
}
```
#### **Status code: 401**

#### Unauthorized

```
{
  "error_code" : "APIG.1002",
  "error_msg" : "Incorrect token or token resolution failed"
}
```
#### **Status code: 403**

#### Forbidden

{

```
 "error_code" : "APIG.1005",
  "error_msg" : "No permissions to request this method"
}
```
#### **Status code: 404**

#### Not Found

```
{
  "error_code" : "APIG.3023",
  "error_msg" : "The VPC channel does not exist,id:56a7d7358e1b42459c9d730d65b14e59"
}
```
Internal Server Error

```
{
 "error_code" : "APIG.9999",
 "error_msg" : "System error"
}
```
# **Status Codes**

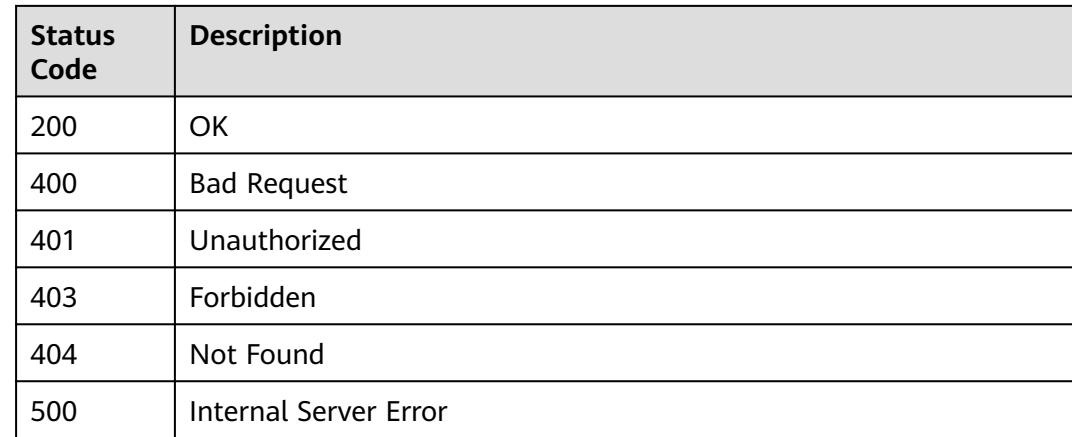

# **Error Codes**

See **[Error Codes](#page-1626-0)**.

# **5.17.5 Querying VPC Channels**

# **Function**

This API is used to query the VPC channels under a gateway.

# **Calling Method**

For details, see **[Calling APIs](#page-20-0)**.

### **URI**

GET /v2/{project\_id}/apigw/instances/{instance\_id}/vpc-channels

#### **Table 5-919** Path Parameters

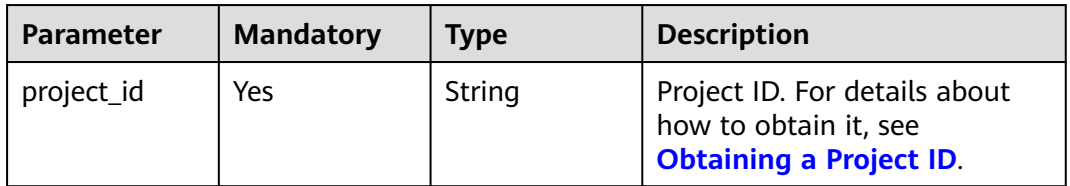

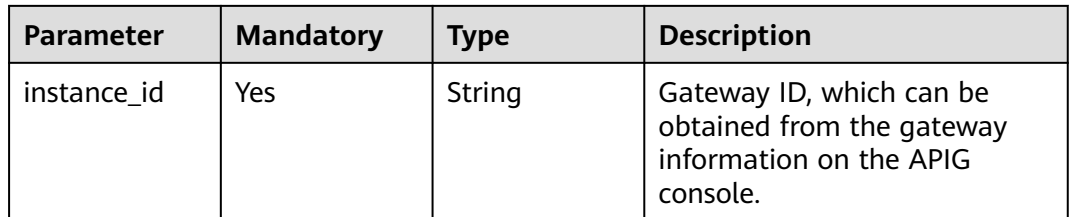

### **Table 5-920** Query Parameters

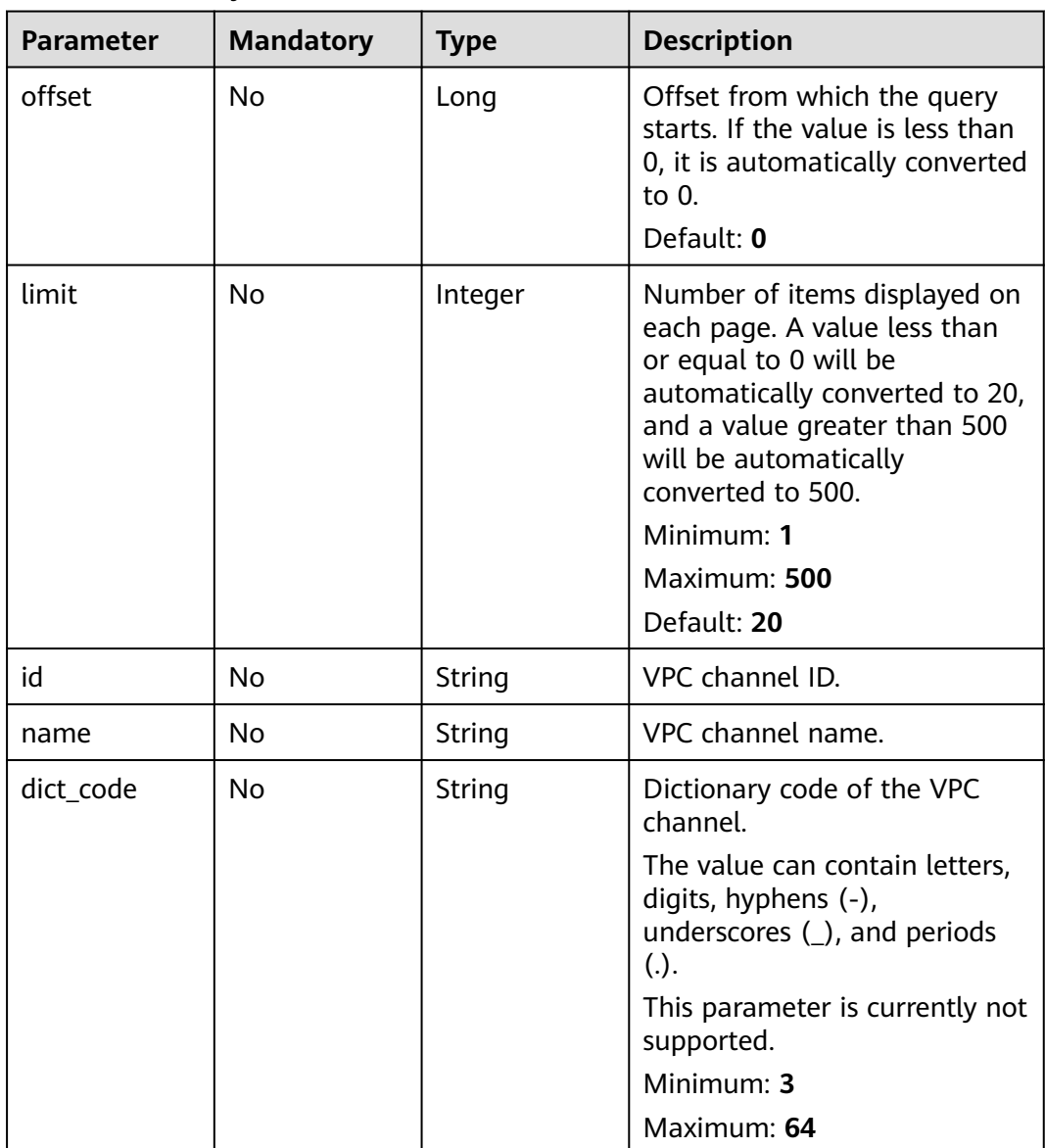

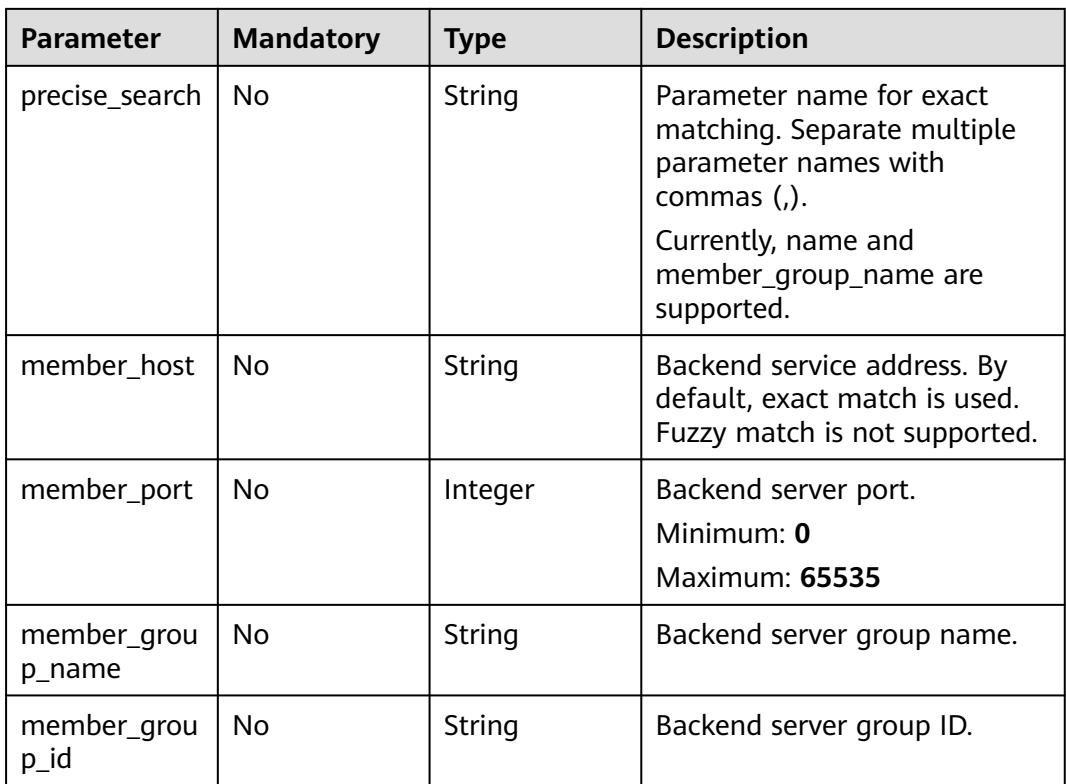

# **Request Parameters**

**Table 5-921** Request header parameters

| <b>Parameter</b> | <b>Mandatory</b> | <b>Type</b> | <b>Description</b>                                                                                                    |
|------------------|------------------|-------------|----------------------------------------------------------------------------------------------------|
| X-Auth-Token     | Yes              | String      | User token. It can be obtained<br>by calling the IAM API used to<br>obtain a user token. The value<br>of X-Subject-Token in the<br>response header is a token. |

# **Response Parameters**

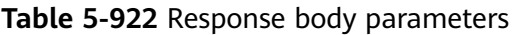

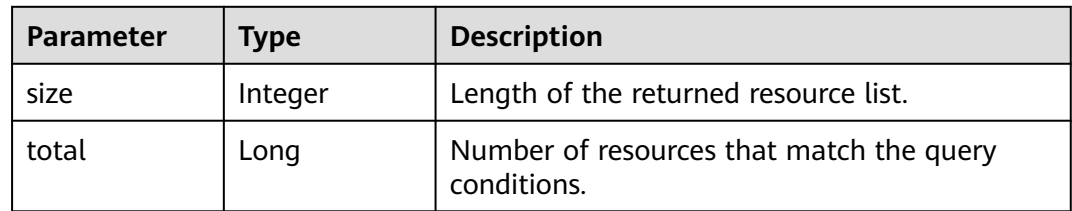

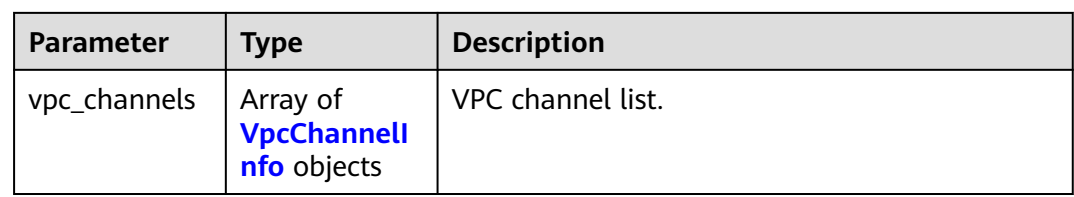

# **Table 5-923** VpcChannelInfo

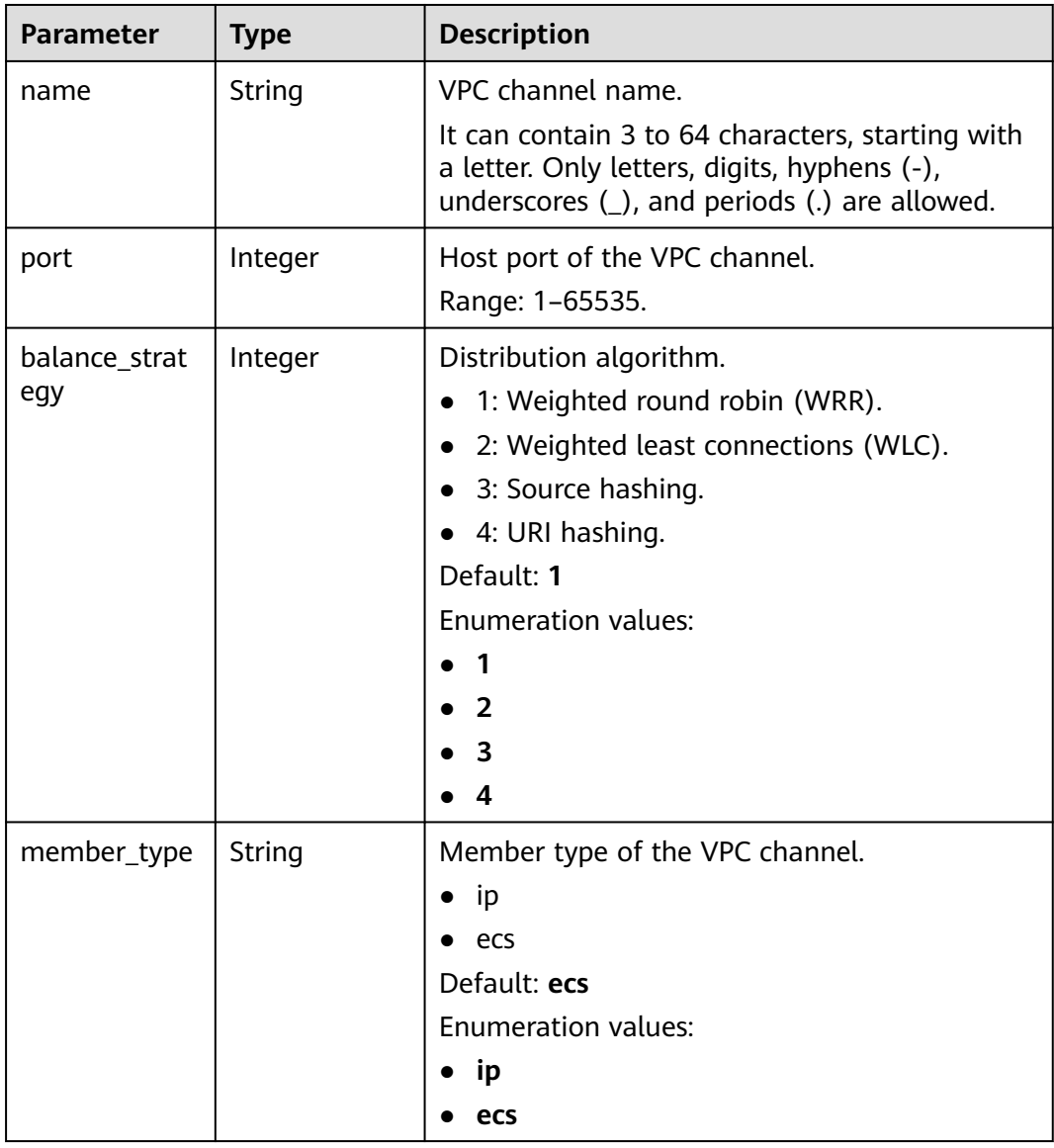

| <b>Parameter</b>      | <b>Type</b>                                    | <b>Description</b>                                                                                                    |
|-----------------------|------------------------------------------------|----------------------------------------------------------------------------------------------------|
| type                  | Integer                                        | VPC channel type. The default type is server.<br>2: Server type.<br>$\bullet$<br>3: Microservice type.<br>Default: 2<br><b>Enumeration values:</b><br>$\overline{2}$<br>$\mathbf{3}$                       |
| dict_code             | String                                         | Dictionary code of the VPC channel.<br>The value can contain letters, digits, hyphens<br>(-), underscores (_), and periods (.).<br>This parameter is currently not supported.<br>Minimum: 3<br>Maximum: 64 |
| create_time           | String                                         | Time when the VPC channel is created.                                                                                                    |
| id                    | String                                         | VPC channel ID.                                                                                                    |
| status                | Integer                                        | VPC channel status.<br>1: normal<br>2: abnormal<br><b>Enumeration values:</b><br>1<br>$\overline{2}$                                                                                                    |
| member_grou<br>ps     | Array of<br><b>MemberGrou</b><br>plnfo objects | Backend server groups.                                                                                                    |
| microservice_i<br>nfo | <b>MicroServicel</b><br>nfo object             | Microservice information.                                                                                                    |

**Table 5-924** MemberGroupInfo

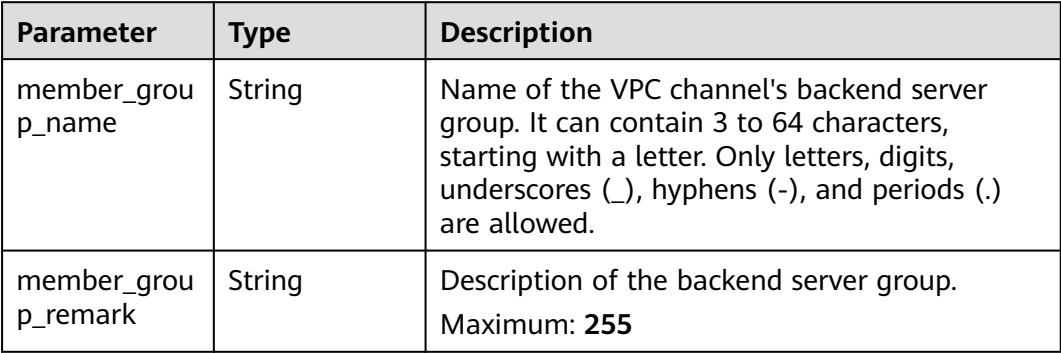

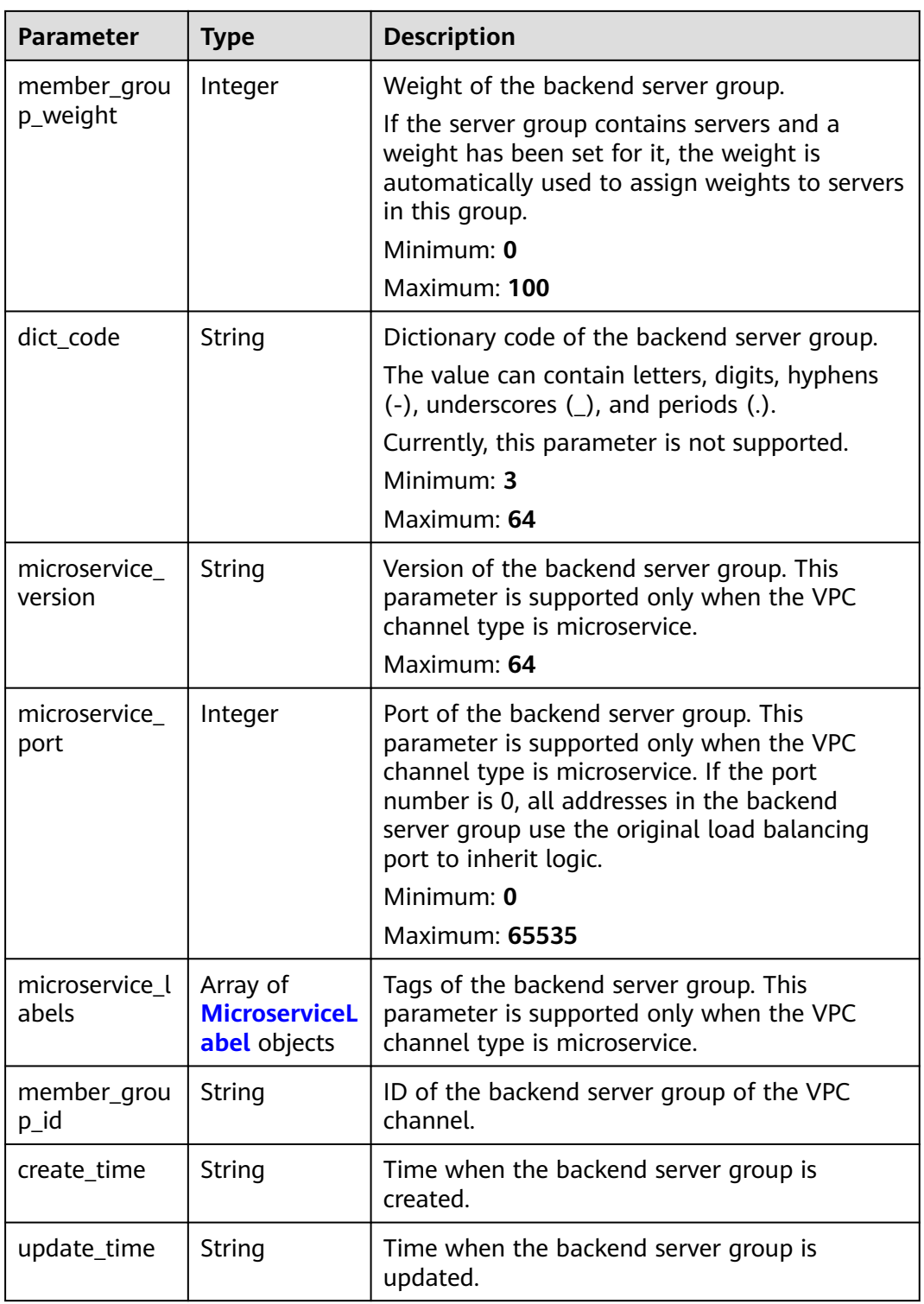

### <span id="page-677-0"></span>**Table 5-925** MicroserviceLabel

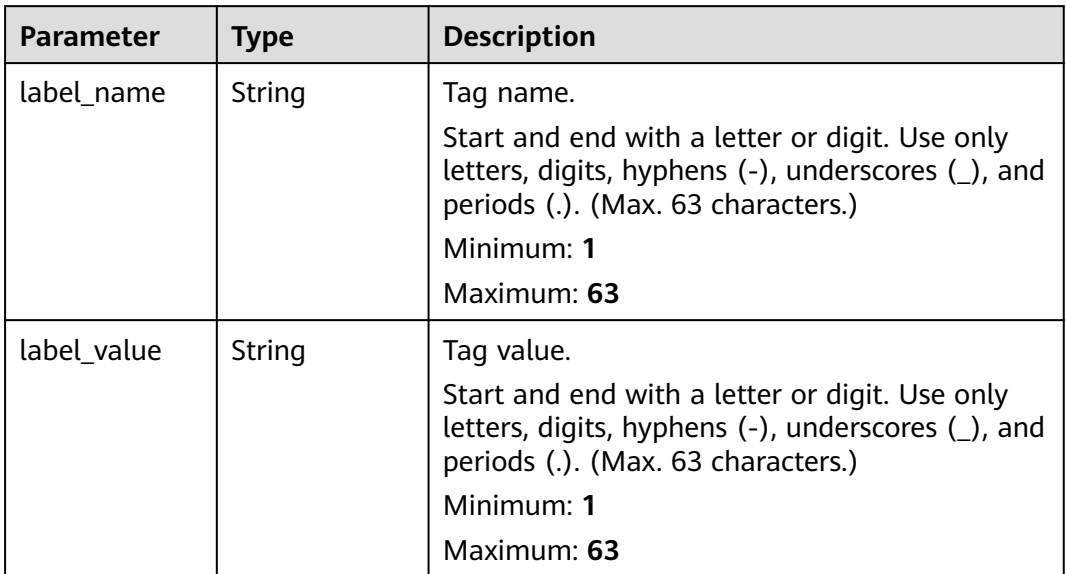

## **Table 5-926** MicroServiceInfo

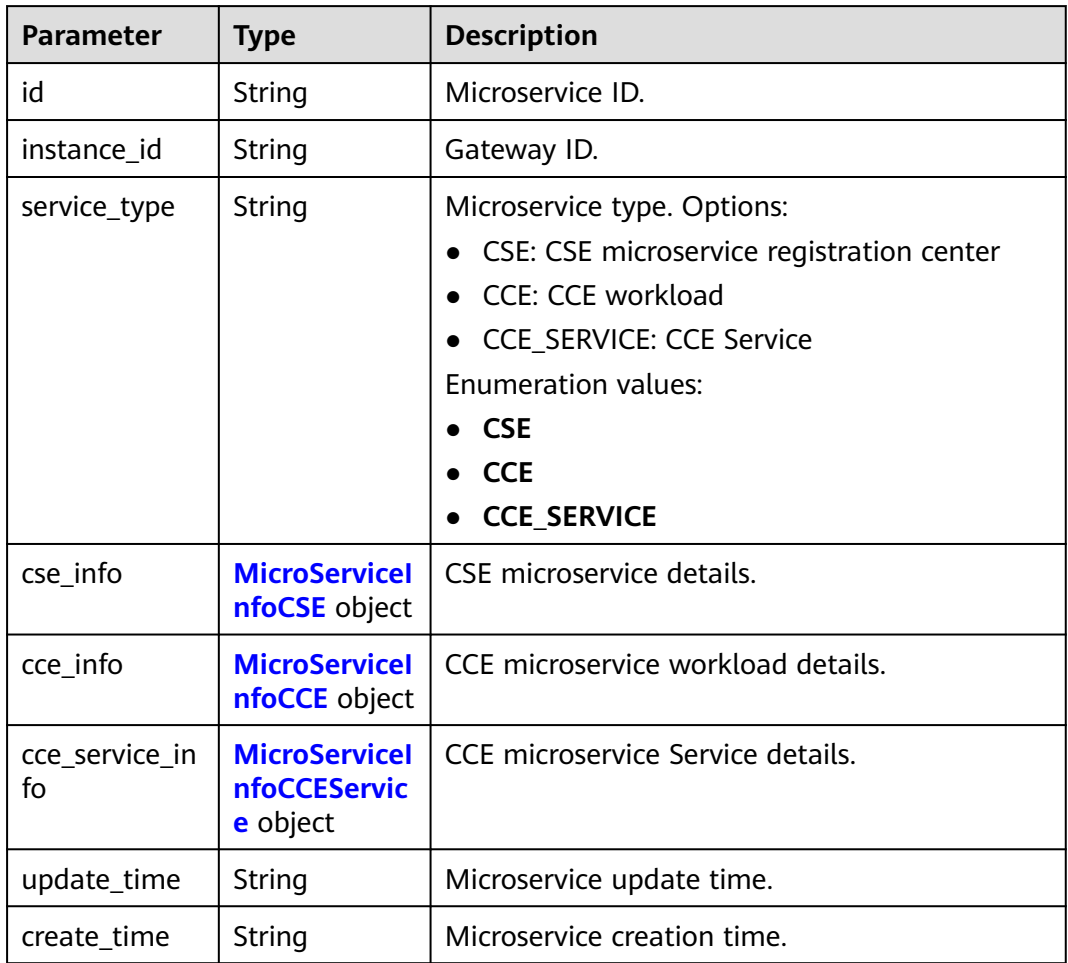

<span id="page-678-0"></span>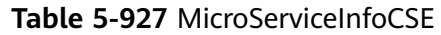

| <b>Parameter</b>     | <b>Type</b> | <b>Description</b>                                                                                                |
|----------------------|-------------|----------------------------------------------------------------------------------------------------|
| engine_id<br>String  |             | Microservice engine ID.                                                                                           |
|                      |             | Maximum: 64                                                                                                    |
| service id           | String      | Microservice ID.                                                                                                  |
|                      |             | Maximum: 64                                                                                                    |
| engine_name          | String      | Microservice engine name.                                                                                         |
| service_name         | String      | Microservice name.                                                                                                |
| register_addre<br>SS | String      | Registration center address.                                                                                      |
| cse_app_id           | String      | App to which the microservice belongs.                                                                            |
| version              | String      | Microservice version, which has been discarded<br>and is reflected in the version of the backend<br>server group. |
|                      |             | Maximum: 64                                                                                                    |

**Table 5-928** MicroServiceInfoCCE

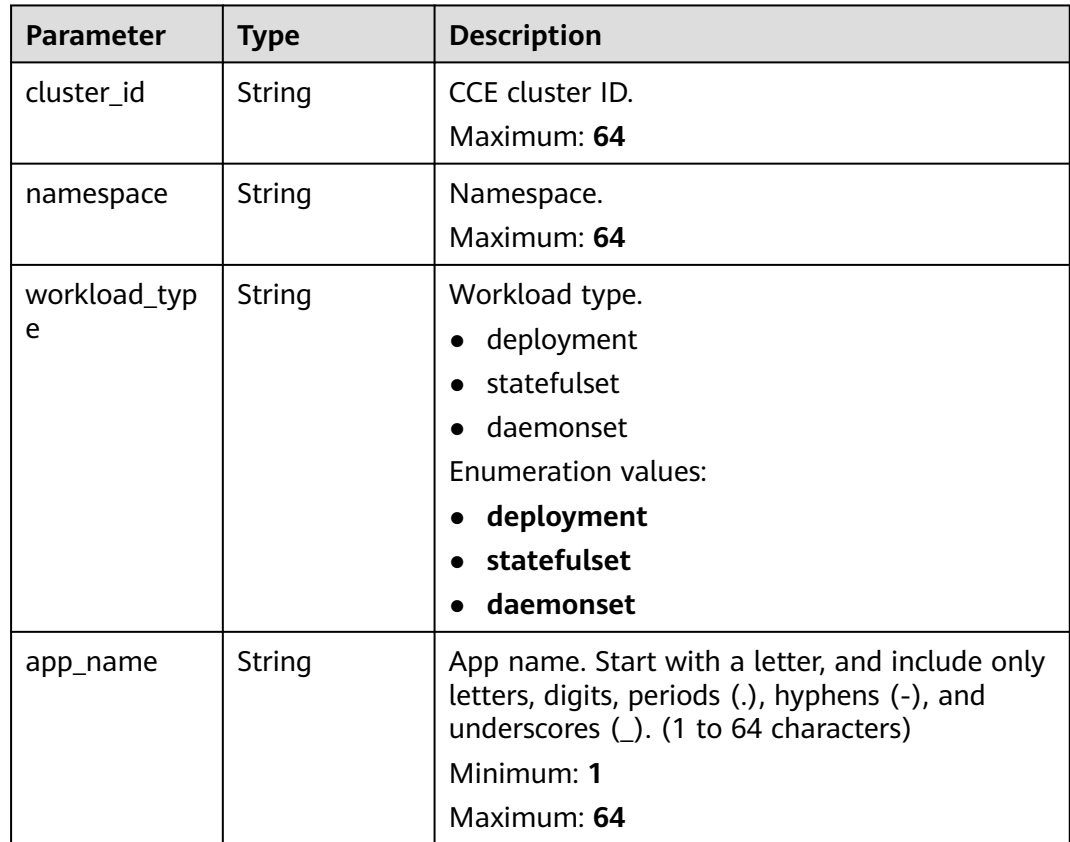

<span id="page-679-0"></span>

| Parameter    | <b>Type</b> | <b>Description</b>                                                                                                    |
|--------------|-------------|----------------------------------------------------------------------------------------------------|
| label_key    | String      | Service label key. Start with a letter or digit,<br>and use only letters, digits, and these special<br>characters: $-L$ : (). (1 to 64 characters)<br>Minimum: 1<br>Maximum: 64    |
| label value  | String      | Service label value. Start with a letter, and<br>include only letters, digits, periods (.), hyphens<br>(-), and underscores (_). (1 to 64 characters)<br>Minimum: 1<br>Maximum: 64 |
| cluster name | String      | CCE cluster name.                                                                                                    |

**Table 5-929** MicroServiceInfoCCEService

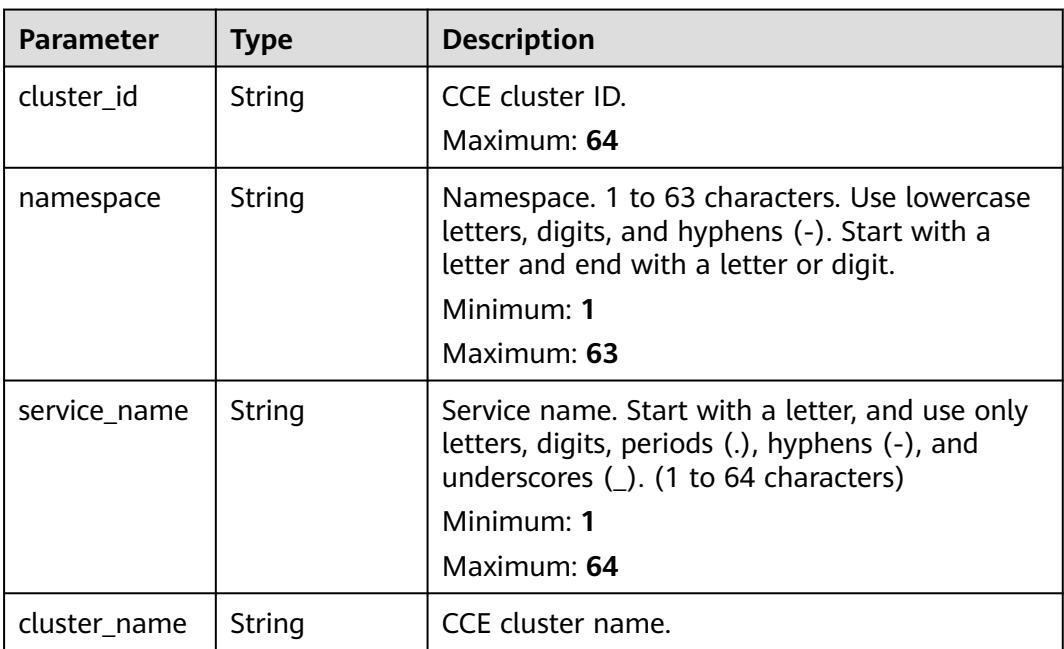

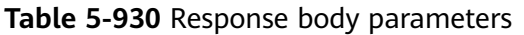

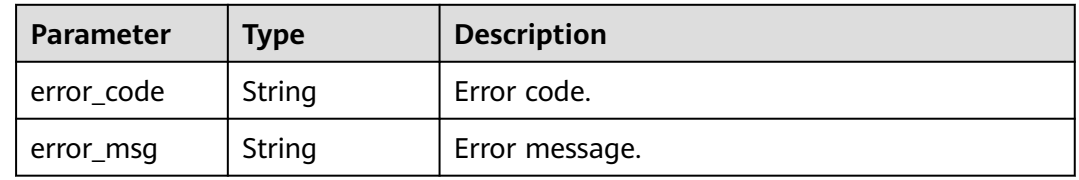

#### **Table 5-931** Response body parameters

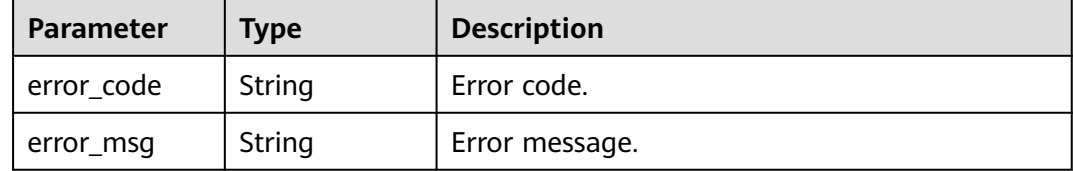

#### **Status code: 403**

#### **Table 5-932** Response body parameters

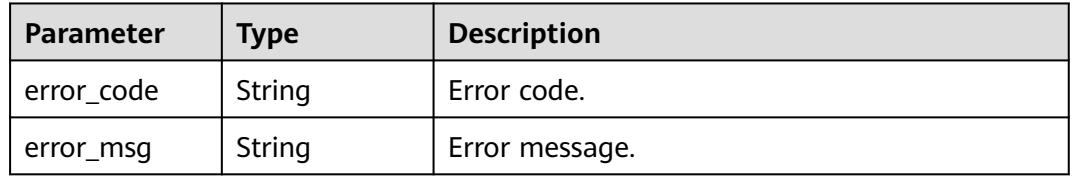

### **Status code: 404**

**Table 5-933** Response body parameters

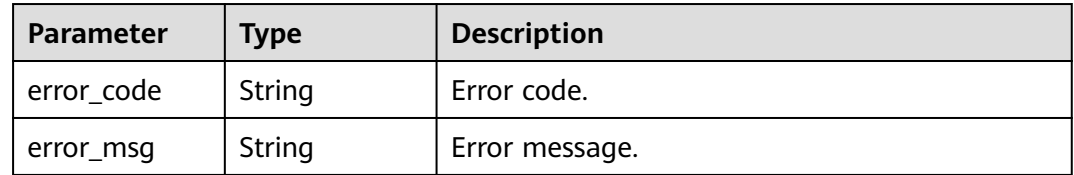

#### **Status code: 500**

#### **Table 5-934** Response body parameters

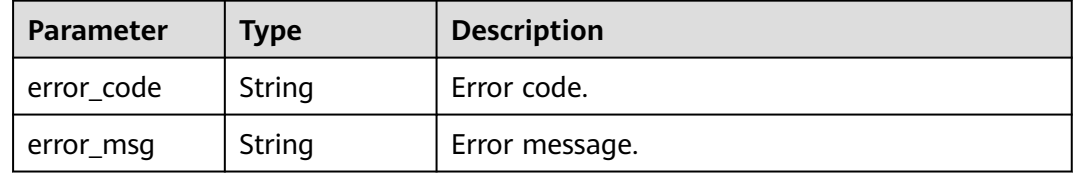

# **Example Requests**

None

# **Example Responses**

#### **OK**

```
{
  "total" : 2,
  "size" : 2,
 "vpc_channels" : [ {
   "name" : "channel 1",
    "port" : 8080,
   "balance_strategy" : 1,
   "member_type" : "ip",
 "dict_code" : "",
 "create_time" : "2020-07-23T07:24:33Z",
   "id" : "105c6902457144a4820dff8b1ad63331",
   "status" : 1,
    "member_groups" : [ ],
    "type" : 2,
    "microservice_info" : {
     "id" : "",
     "instance_id" : "",
     "service_type" : "",
     "cse_info" : {
 "cse_app_id" : "",
 "engine_id" : "",
     "engine_name" : ""
      "register_address" : "",
      "service_id" : "",
      "service_name" : ""
     },
     "cce_info" : {
     "cluster_id" : "",
      "cluster_name" : "",
      "namespace" : "",
 "workload_type" : "",
 "app_name" : ""
     },
     "create_time" : "",
     "update_time" : ""
   }
 \overline{\mathcal{L}} "name" : "channel 2",
   "port" : 8088,
    "balance_strategy" : 2,
    "member_type" : "ip",
  "dict_code" : "",
   "create_time" : "2020-07-23T07:11:57Z",
    "id" : "56a7d7358e1b42459c9d730d65b14e59",
   "status" : 1,
   "member_groups" : [ ],
    "type" : 3,
    "microservice_info" : {
     "id" : "9483afa235be45158a70c19ab817ac65",
     "instance_id" : "eddc4d25480b4cd6b512f270a1b8b341",
     "service_type" : "CCE",
    "cse info" : {
      "cse_app_id" : "",
      "engine_id" : "",
     "engine_name": ""
      "register_address" : "",
     "service_id" : ""
      "service_name" : ""
     },
     "cce_info" : {
       "cluster_id" : "ab1485b4f91b45abbcd560be591f7309",
       "cluster_name" : "cce-test",
      "namespace" : "default",
      "workload_type" : "deployment",
      "app_name" : "testapp"
     },
     "create_time" : "2020-07-23T07:11:57.244829604Z",
     "update_time" : "2020-07-23T07:11:57.244829604Z"
```
#### } } ] }

### **Status code: 400**

#### Bad Request

```
{
 "error_code" : "APIG.2011",
 "error_msg" : "The request parameters must be specified,parameterName:name. Please refer to the 
support documentation"
}
```
#### **Status code: 401**

#### Unauthorized

```
{
 "error_code" : "APIG.1002",
 "error_msg" : "Incorrect token or token resolution failed"
}
```
### **Status code: 403**

#### Forbidden

```
{
  "error_code" : "APIG.1005",
  "error_msg" : "No permissions to request this method"
}
```
### **Status code: 404**

#### Not Found

```
{
 "error_code" : "APIG.3030",
 "error_msg" : "The instance does not exist;id:eddc4d25480b4cd6b512f270a1b8b341"
}
```
#### **Status code: 500**

#### Internal Server Error

```
{
 "error_code" : "APIG.9999",
 "error_msg" : "System error"
}
```
### **Status Codes**

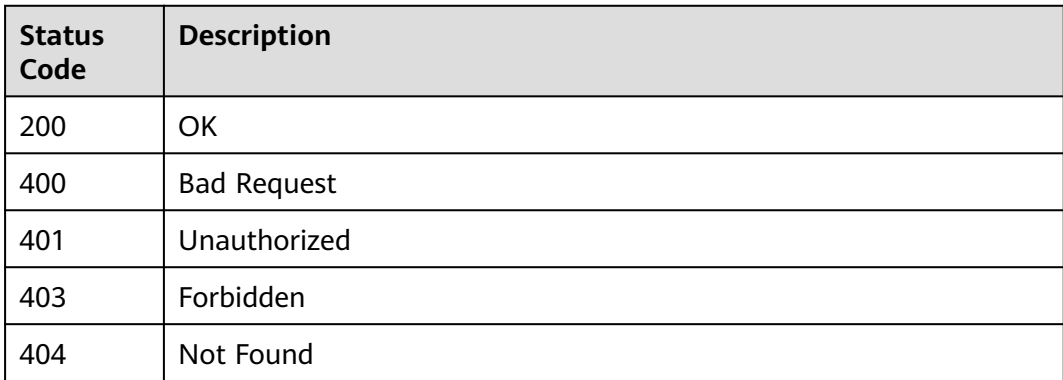

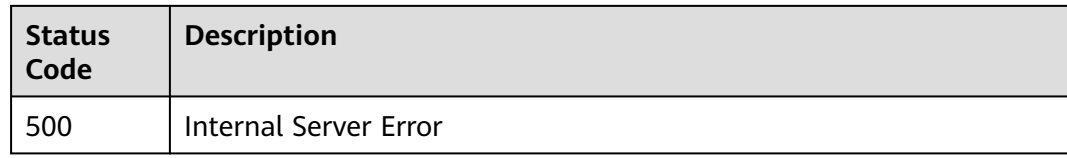

# **Error Codes**

See **[Error Codes](#page-1626-0)**.

# **5.17.6 Adding or Updating Backend Instances**

# **Function**

This API is used to add backend instances to a VPC channel.

If a backend instance with the specified address already exists, the instance information is updated. If the request body contains multiple backend instance definitions with the same address, the first definition is used.

# **Calling Method**

For details, see **[Calling APIs](#page-20-0)**.

### **URI**

POST /v2/{project\_id}/apigw/instances/{instance\_id}/vpc-channels/ {vpc\_channel\_id}/members

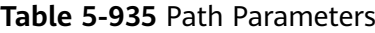

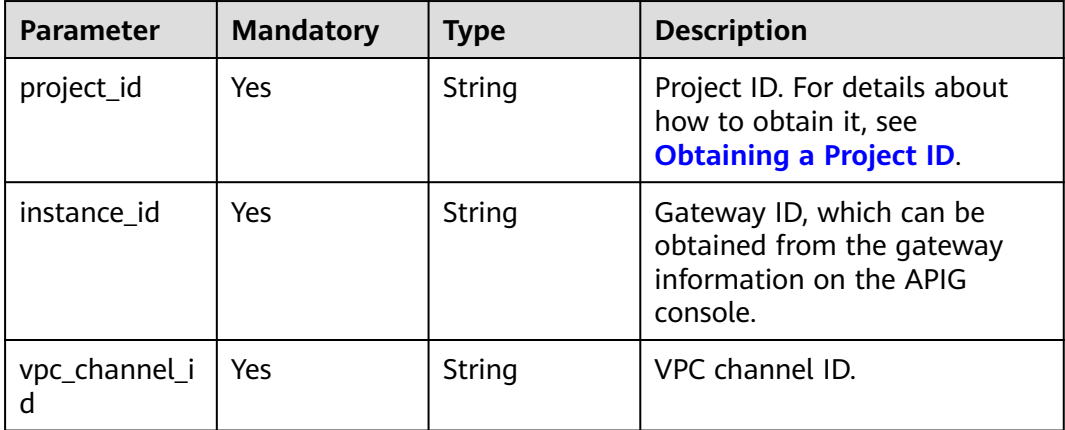
### **Request Parameters**

**Table 5-936** Request header parameters

| <b>Parameter</b> | <b>Mandatory</b> | Type   | <b>Description</b>                                                                                                    |
|------------------|------------------|--------|----------------------------------------------------------------------------------------------------|
| X-Auth-Token     | Yes.             | String | User token. It can be obtained<br>by calling the IAM API used to<br>obtain a user token. The value<br>of X-Subject-Token in the<br>response header is a token. |

**Table 5-937** Request body parameters

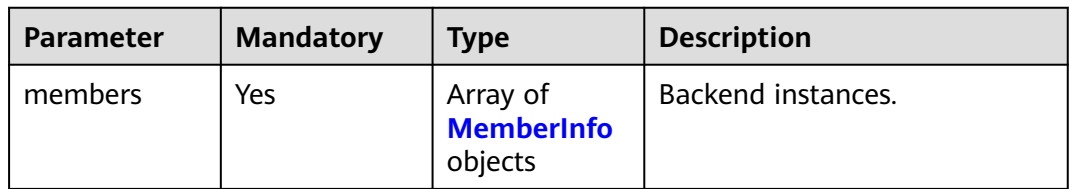

### **Table 5-938** MemberInfo

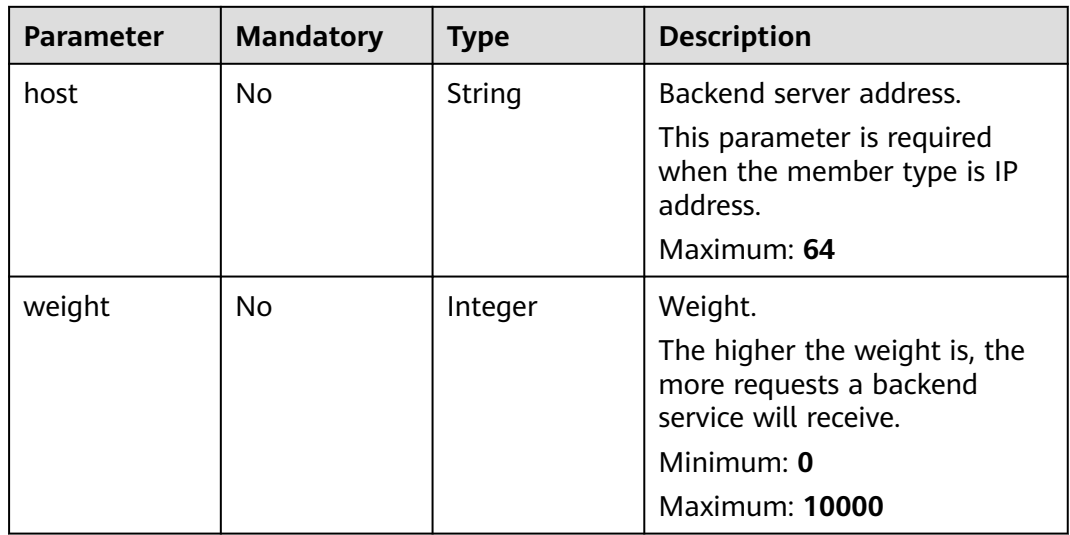

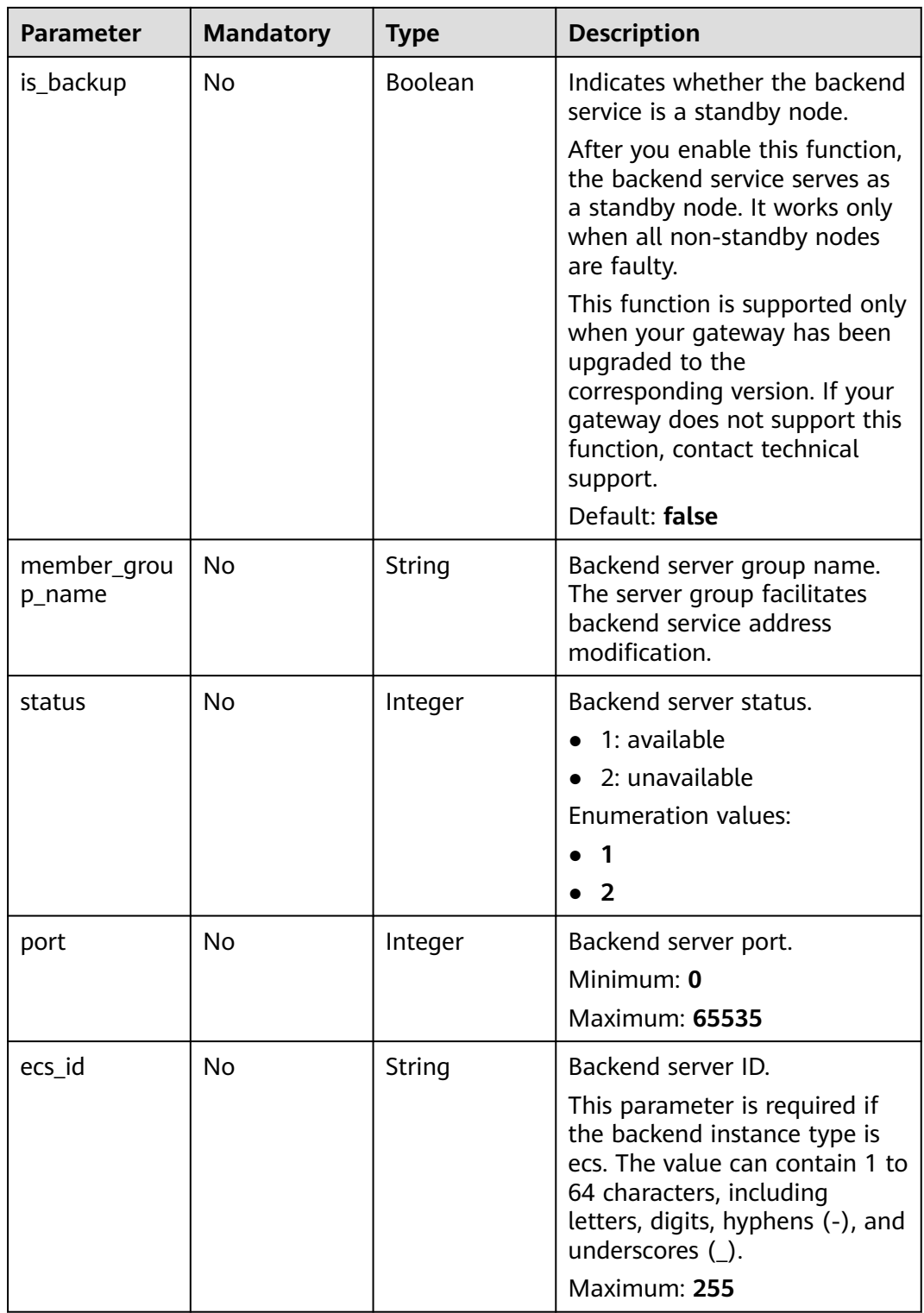

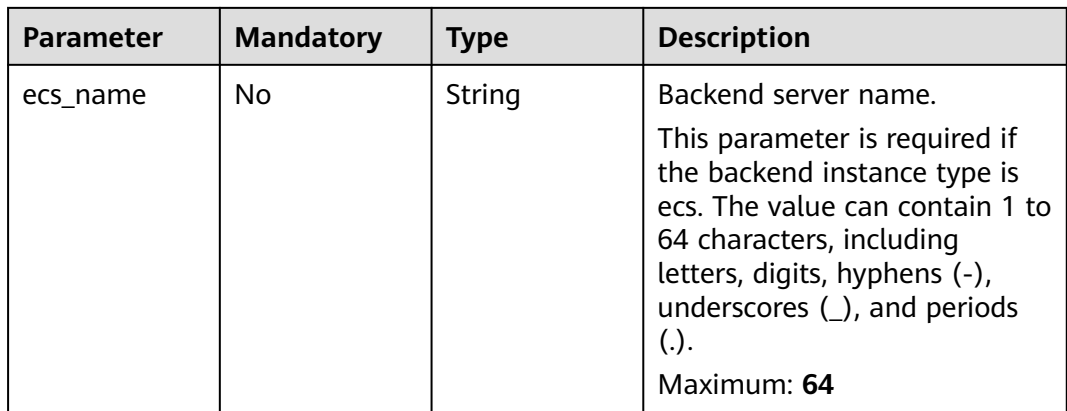

## **Response Parameters**

### **Status code: 201**

**Table 5-939** Response body parameters

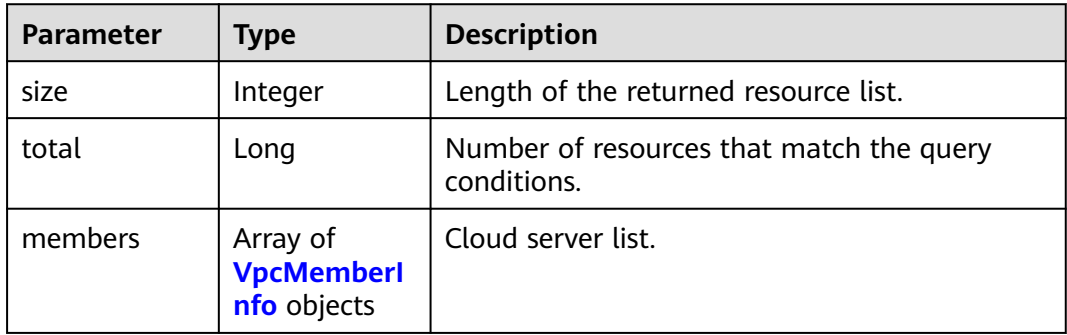

### **Table 5-940** VpcMemberInfo

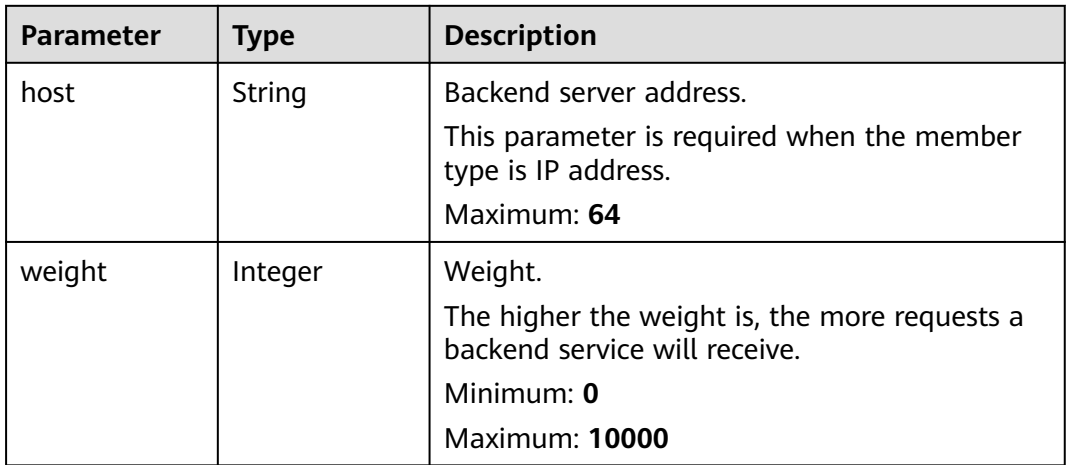

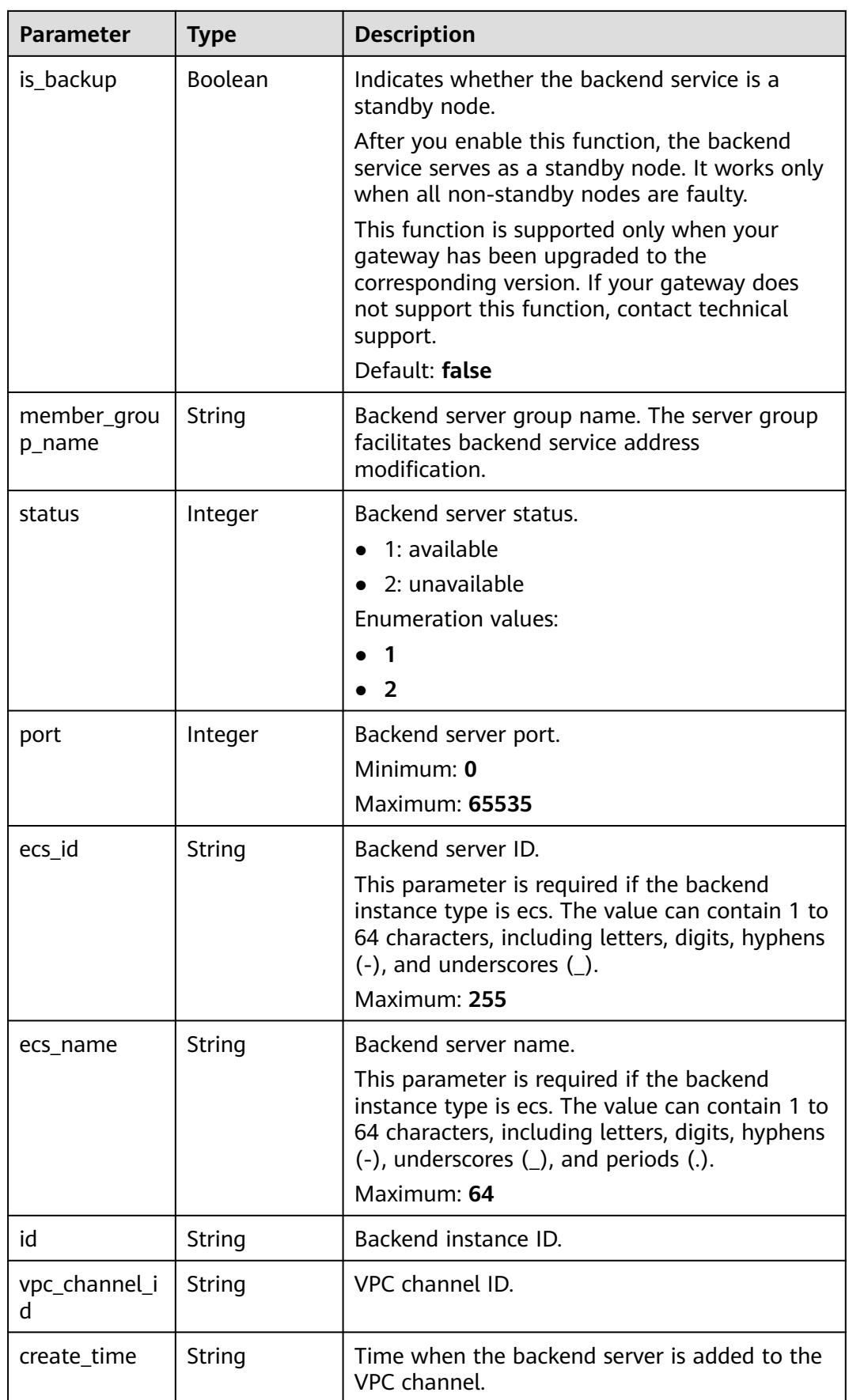

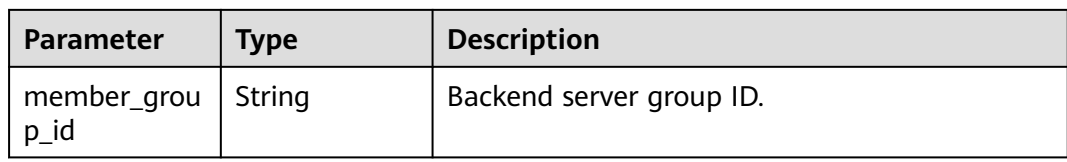

### **Table 5-941** Response body parameters

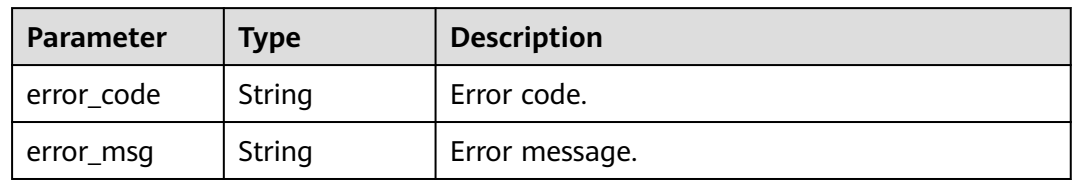

### **Status code: 401**

### **Table 5-942** Response body parameters

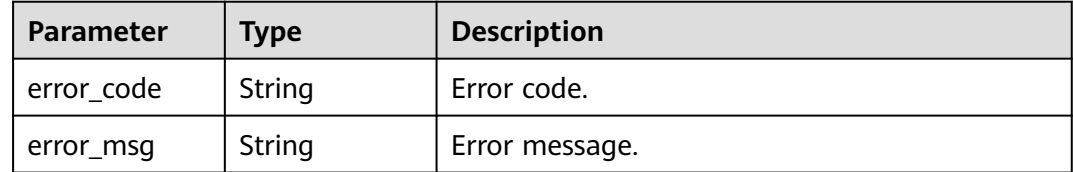

### **Status code: 403**

**Table 5-943** Response body parameters

| <b>Parameter</b> | <b>Type</b> | <b>Description</b> |
|------------------|-------------|--------------------|
| error code       | String      | Error code.        |
| error_msg        | String      | Error message.     |

### **Status code: 404**

### **Table 5-944** Response body parameters

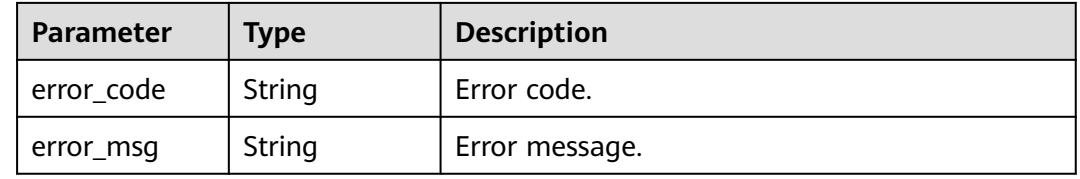

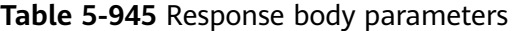

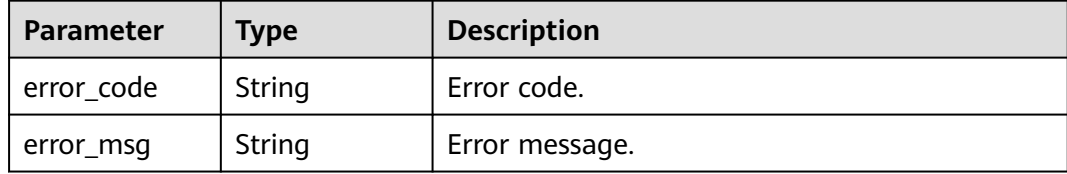

### **Example Requests**

Adding a cloud server IP address to a VPC channel

```
{
  "members" : [ {
    "host" : "192.168.2.25",
    "weight" : 1,
    "member_group_name" : "test"
 } ]
}<sup>-1</sup>
```
● Adding a cloud server name to a VPC channel

```
{
  "members" : [ {
 "ecs_id" : "1082720c-3c15-409c-9ae3-4983ddfb6a9d",
 "ecs_name" : "APIGtest02",
   "weight" : 2
  } ]
}
```
### **Example Responses**

#### **Status code: 201**

#### Created

● Example 1

```
{
  "total" : 1,
  "size" : 1,
  "members" : [ {
   "host" : "192.168.2.25",
   "weight" : 1,
   "is_backup" : false,
   "member_group_name" : "test",
   "status" : 1,
 "port" : 22,
 "ecs_id" : "3082720c-3c15-409c-9ae3-4983ddfb6a9d",
   "ecs_name" : "APIGtest",
   "id" : "683b6807cad54122a6777ad047a6178e",
   "vpc_channel_id" : "105c6902457144a4820dff8b1ad63331",
   "create_time" : "2020-07-23T09:13:24Z",
   "member_group_id" : "cf868f0224084710a1e188b7d3057c52"
  } ]
}<sup>-</sup>
```
Example 2

```
{
  "total" : 2,
  "size" : 2,
  "members" : [ {
   "host" : "192.168.0.17",
```

```
 "weight" : 2,
   "is_backup" : false,
   "member_group_name" : "test02",
  "status" : 1,
   "port" : 22,
   "ecs_id" : "1082720c-3c15-409c-9ae3-4983ddfb6a9d",
   "ecs_name" : "APIGtest02",
   "id" : "5c868f0224084710a1e188b7d3057c52",
   "vpc_channel_id" : "105c6902457144a4820dff8b1ad63331",
   "create_time" : "2020-07-23T09:03:53Z",
   "member_group_id" : "df868f0224084710a1e188b7d3057c52"
 }, {
 "host" : "192.168.0.39",
   "weight" : 1,
   "is_backup" : false,
   "member_group_name" : "test01",
   "status" : 1,
 "port" : 22,
 "ecs_id" : "ebe1104f-1254-4ac6-8ed7-366bec84f36e",
   "ecs_name" : "APIGtest01",
   "id" : "33ac0e39d005492eb1f4683e66d1a0d1",
   "vpc_channel_id" : "105c6902457144a4820dff8b1ad63331",
   "create_time" : "2020-07-23T07:24:34Z",
   "member_group_id" : "ef868f0224084710a1e188b7d3057c42"
 } ]
}
```
#### Bad Request

```
{
 "error_code" : "APIG.2004",
 "error_msg" : "The parameter value is outside the allowable range,parameterName:weight. Please refer to 
the support documentation"
}
```
### **Status code: 401**

#### Unauthorized

```
{
  "error_code" : "APIG.1002",
  "error_msg" : "Incorrect token or token resolution failed"
}
```
#### **Status code: 403**

#### Forbidden

```
{
  "error_code" : "APIG.1005",
  "error_msg" : "No permissions to request this method"
}
```
#### **Status code: 404**

Not Found

```
{
  "error_code" : "APIG.3023",
  "error_msg" : "The VPC channel does not exist,id:56a7d7358e1b42459c9d730d65b14e59"
}
```
#### **Status code: 500**

Internal Server Error

```
{
.<br>"error_code" : "APIG.9999",
```
 "error\_msg" : "System error" }

### **Status Codes**

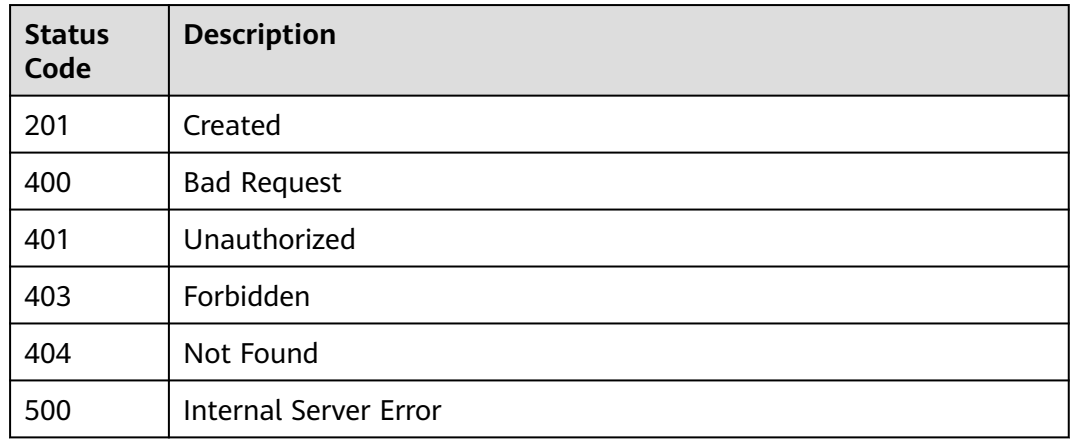

### **Error Codes**

See **[Error Codes](#page-1626-0)**.

# **5.17.7 Querying Backend Servers of a VPC Channel**

### **Function**

This API is used to query the backend instances of a specified VPC channel.

### **Calling Method**

For details, see **[Calling APIs](#page-20-0)**.

### **URI**

GET /v2/{project\_id}/apigw/instances/{instance\_id}/vpc-channels/{vpc\_channel\_id}/ members

### **Table 5-946** Path Parameters

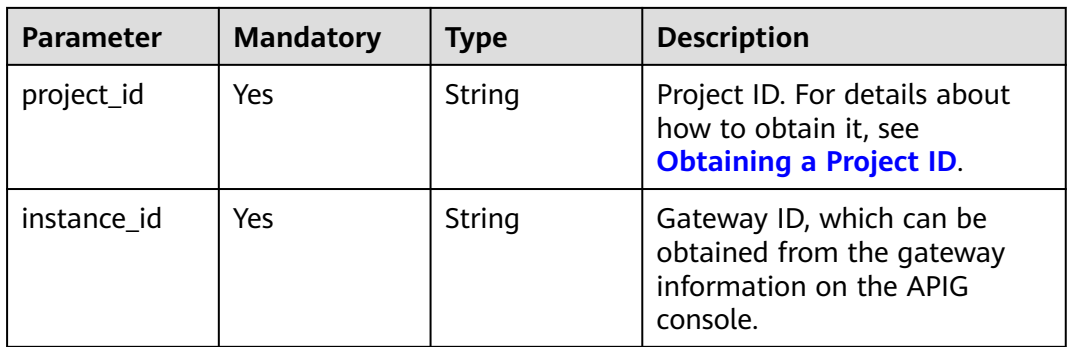

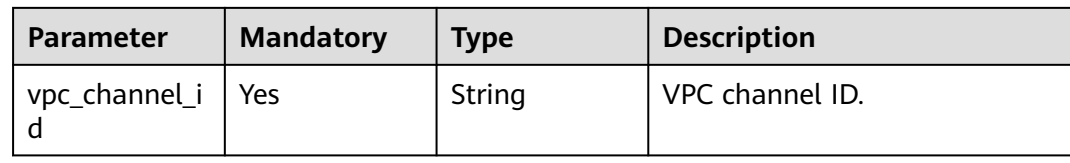

### **Table 5-947** Query Parameters

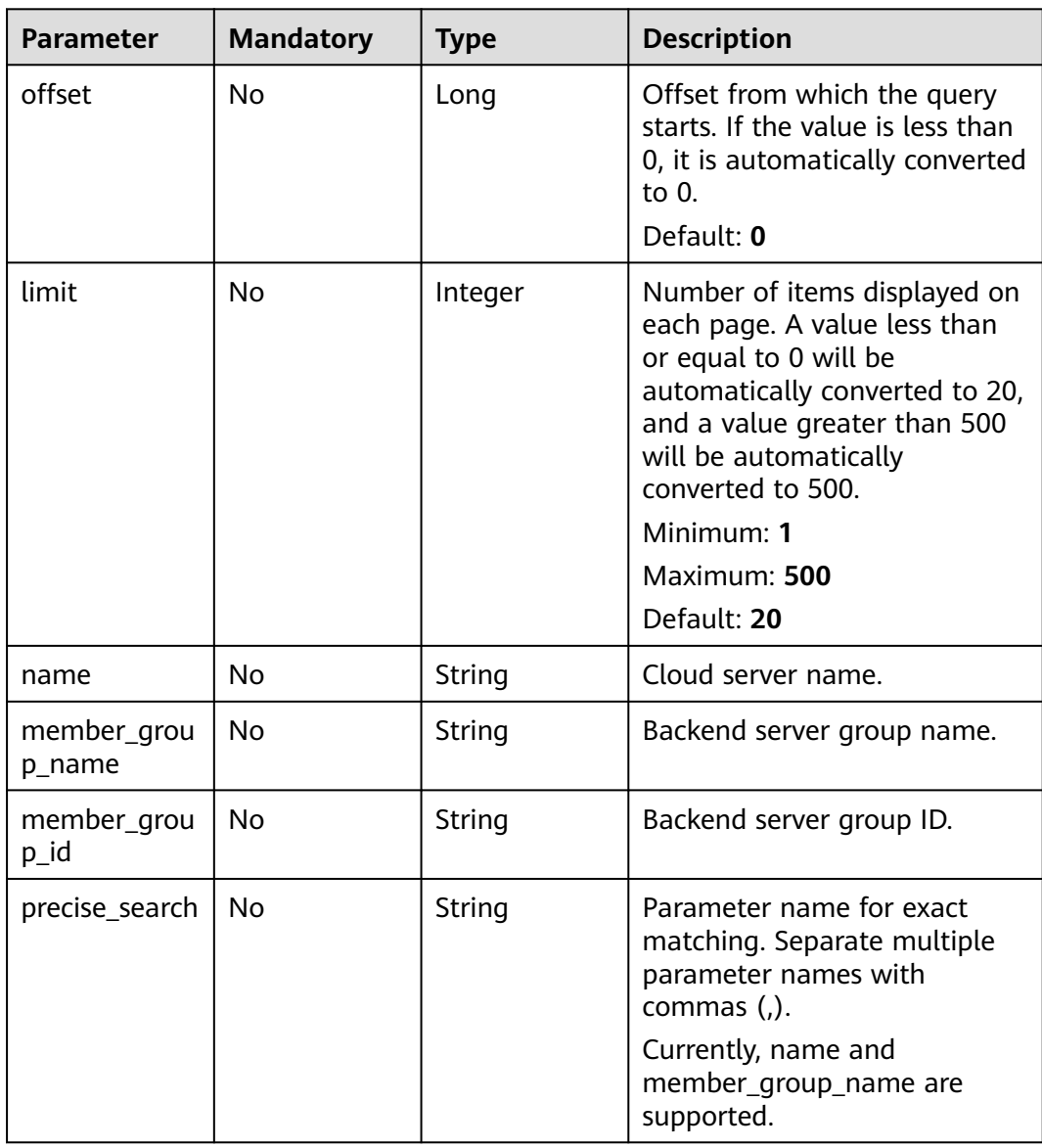

### **Request Parameters**

**Table 5-948** Request header parameters

| <b>Parameter</b> | <b>Mandatory</b> | <b>Type</b> | <b>Description</b>                                                                                                    |
|------------------|------------------|-------------|----------------------------------------------------------------------------------------------------|
| X-Auth-Token     | Yes.             | String      | User token. It can be obtained<br>by calling the IAM API used to<br>obtain a user token. The value<br>of X-Subject-Token in the<br>response header is a token. |

## **Response Parameters**

### **Status code: 200**

**Table 5-949** Response body parameters

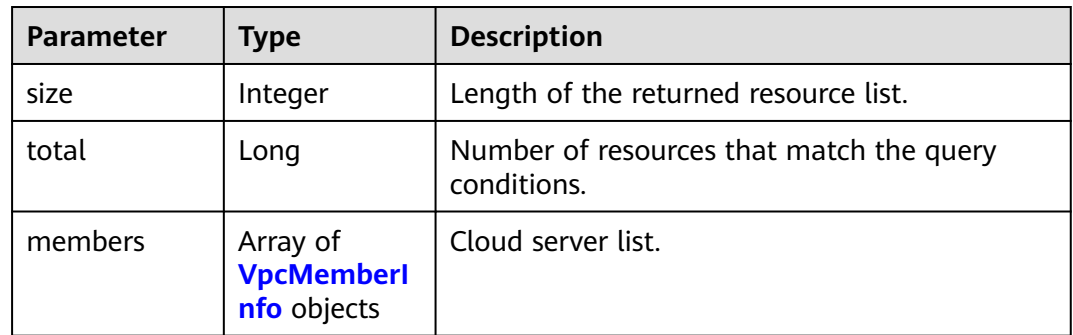

### **Table 5-950** VpcMemberInfo

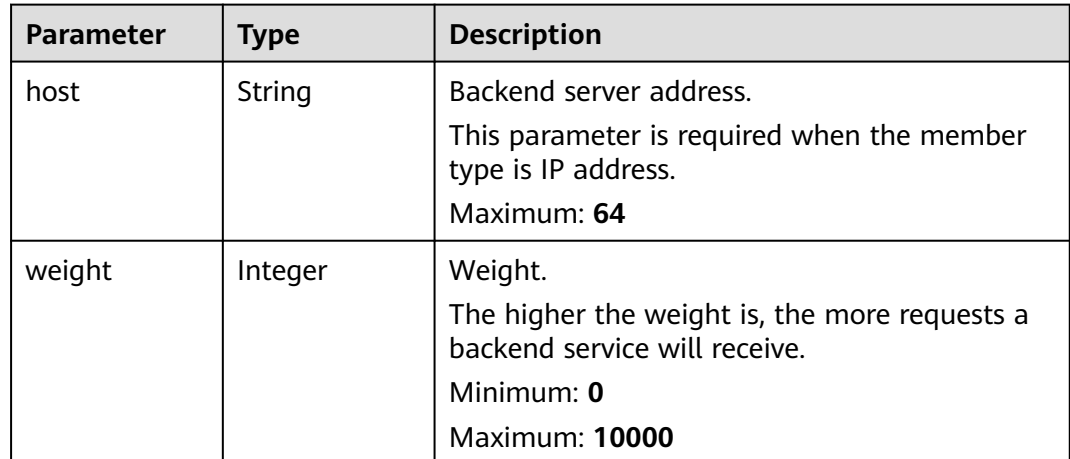

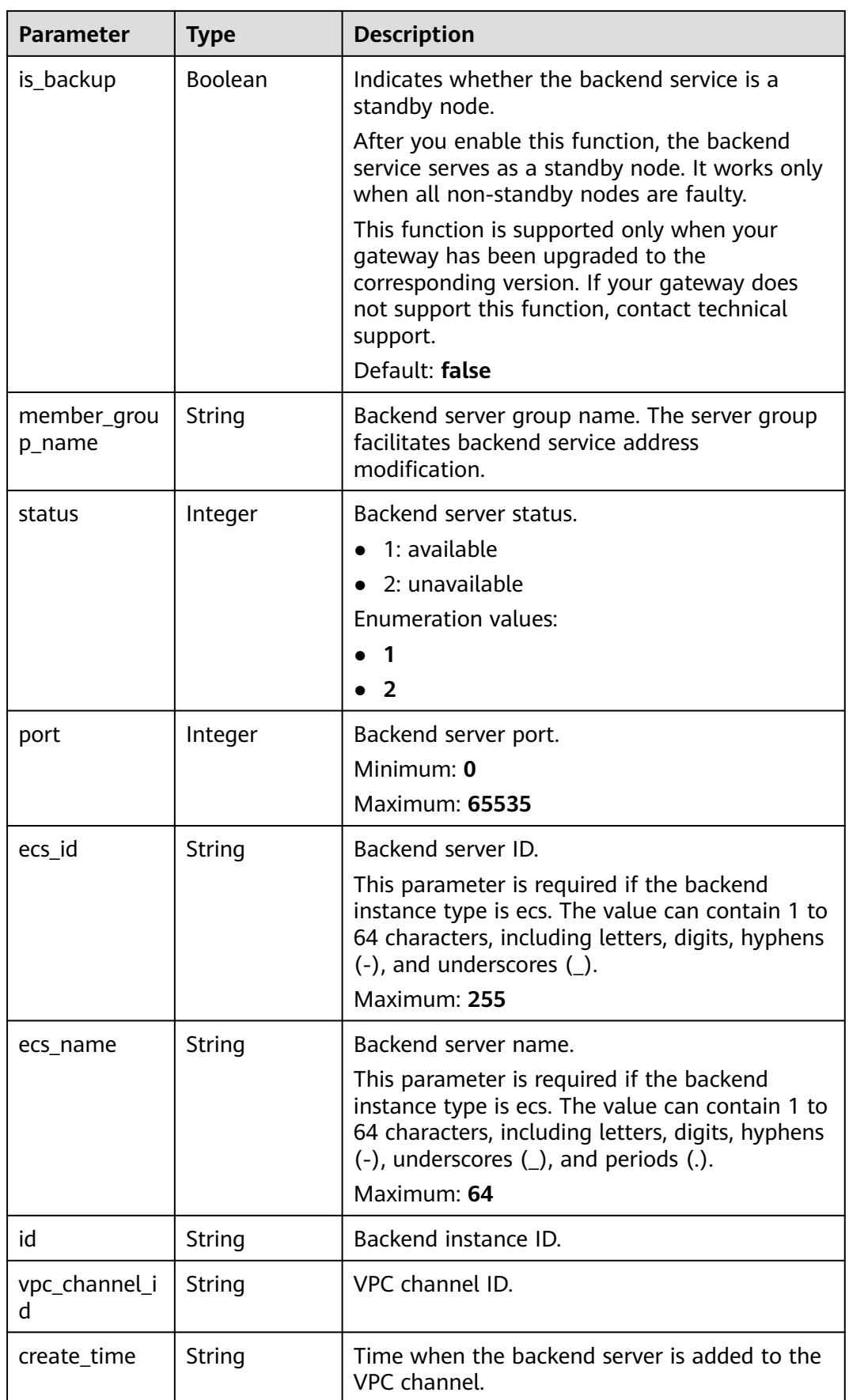

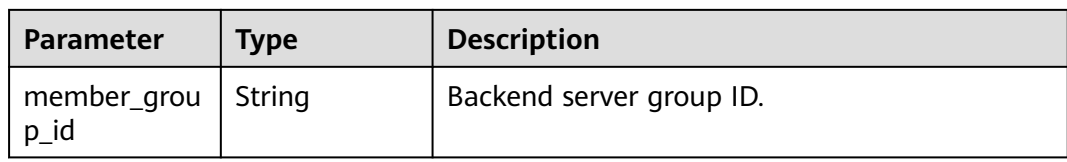

### **Table 5-951** Response body parameters

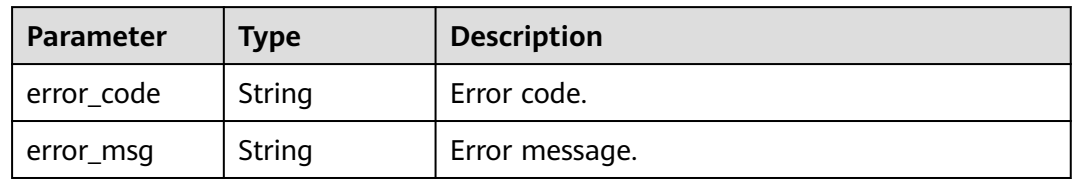

### **Status code: 401**

### **Table 5-952** Response body parameters

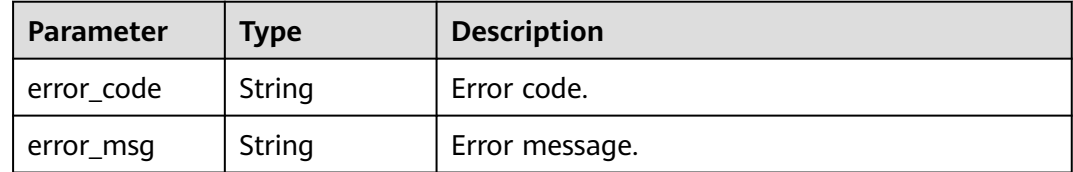

### **Status code: 403**

**Table 5-953** Response body parameters

| <b>Parameter</b> | <b>Type</b> | <b>Description</b> |
|------------------|-------------|--------------------|
| error code       | String      | Error code.        |
| error_msg        | String      | Error message.     |

### **Status code: 404**

### **Table 5-954** Response body parameters

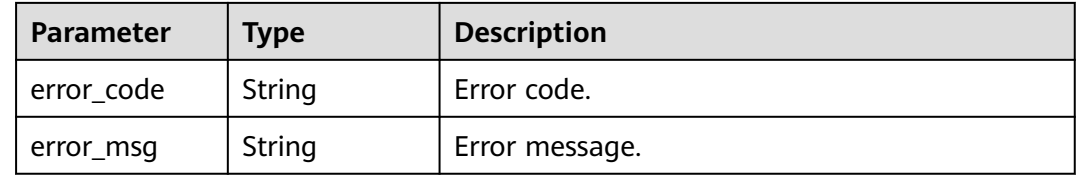

**Table 5-955** Response body parameters

| <b>Parameter</b> | <b>Type</b> | <b>Description</b> |
|------------------|-------------|--------------------|
| error_code       | String      | Error code.        |
| error_msg        | String      | Error message.     |

### **Example Requests**

None

### **Example Responses**

#### **Status code: 200**

#### **OK**

```
{
  "total" : 2,
  "size" : 2,
  "members" : [ {
 "host" : "192.168.0.5",
 "weight" : 1,
   "is_backup" : false,
   "member_group_name" : "",
   "status" : 1,
   "port" : 22,
   "ecs_id" : "192.168.0.5",
   "ecs_name" : "192.168.0.5",
   "id" : "be63c6260a1043888187f84af39c9f0e",
   "vpc_channel_id" : "56a7d7358e1b42459c9d730d65b14e59",
   "create_time" : "2020-07-23T07:11:57Z",
   "member_group_id" : ""
 }, {
 "host" : "192.168.1.124",
 "weight" : 2,
   "is_backup" : false,
   "member_group_name" : "",
   "status" : 1,
 "port" : 22,
 "ecs_id" : "192.168.1.124",
   "ecs_name" : "192.168.1.124",
   "id" : "a57b13f1b89b417ca8acd76909e6df67",
   "vpc_channel_id" : "56a7d7358e1b42459c9d730d65b14e59",
   "create_time" : "2020-07-23T07:11:57Z",
   "member_group_id" : ""
 } ]
}
```
#### **Status code: 400**

Bad Request

```
{
  "error_code" : "APIG.2012",
  "error_msg" : "Invalid parameter value,parameterName:name. Please refer to the support documentation"
}
```
#### Unauthorized

```
{
  "error_code" : "APIG.1002",
  "error_msg" : "Incorrect token or token resolution failed"
}
```
#### **Status code: 403**

Forbidden

```
{
 "error_code" : "APIG.1005",
 "error_msg" : "No permissions to request this method"
}
```
#### **Status code: 404**

#### Not Found

{

```
 "error_code" : "APIG.3023",
 "error_msg" : "The VPC channel does not exist,id:56a7d7358e1b42459c9d730d65b14e59"
}
```
### **Status code: 500**

Internal Server Error

```
{
  "error_code" : "APIG.9999",
```

```
 "error_msg" : "System error"
}
```
### **Status Codes**

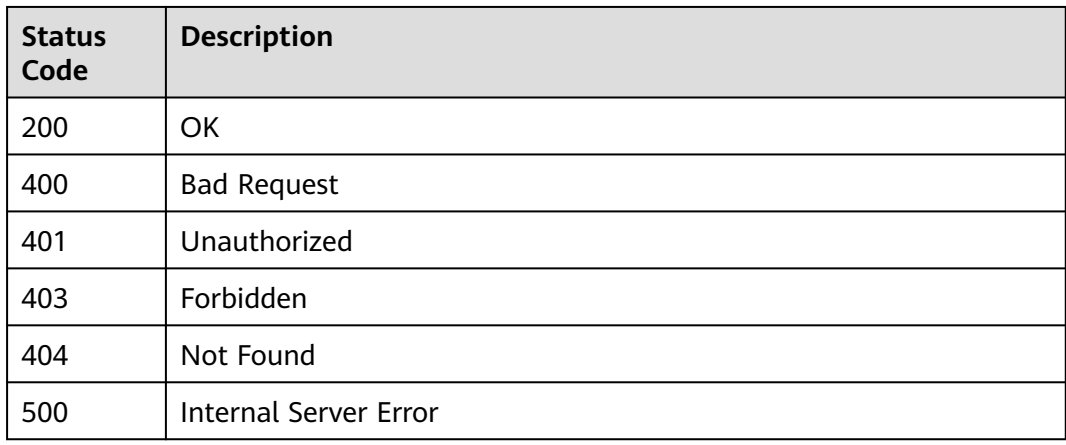

### **Error Codes**

See **[Error Codes](#page-1626-0)**.

# **5.17.8 Updating Backend Instances**

### **Function**

This API is used to update the backend instances of a specified VPC channel. During the update, the request parameters overwrite the backend instances of the corresponding cloud server group. If no cloud server group is specified, all cloud server groups are overwritten.

### **Calling Method**

For details, see **[Calling APIs](#page-20-0)**.

### **URI**

PUT /v2/{project\_id}/apigw/instances/{instance\_id}/vpc-channels/{vpc\_channel\_id}/ members

**Table 5-956** Path Parameters

| <b>Parameter</b> | <b>Mandatory</b> | Type   | <b>Description</b>                                                                           |
|------------------|------------------|--------|----------------------------------------------------------------------------------------------|
| project_id       | Yes              | String | Project ID. For details about<br>how to obtain it, see<br><b>Obtaining a Project ID.</b>     |
| instance id      | Yes.             | String | Gateway ID, which can be<br>obtained from the gateway<br>information on the APIG<br>console. |
| vpc_channel_i    | Yes.             | String | VPC channel ID.                                                                              |

### **Request Parameters**

**Table 5-957** Request header parameters

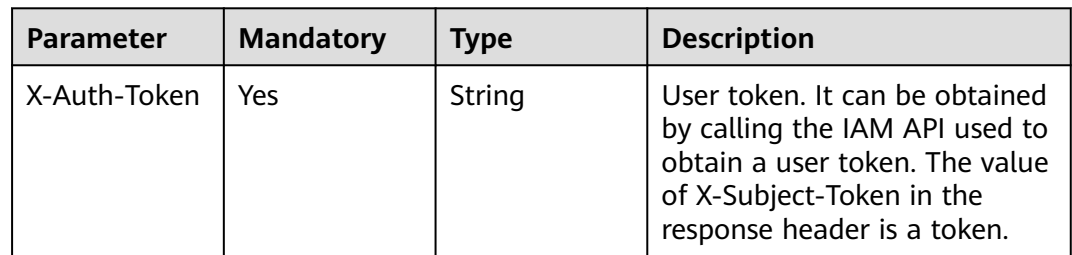

### **Table 5-958** Request body parameters

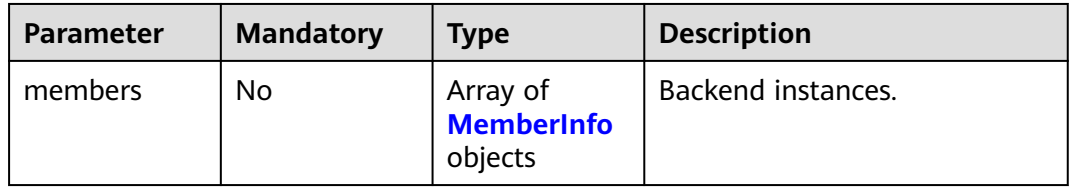

<span id="page-699-0"></span>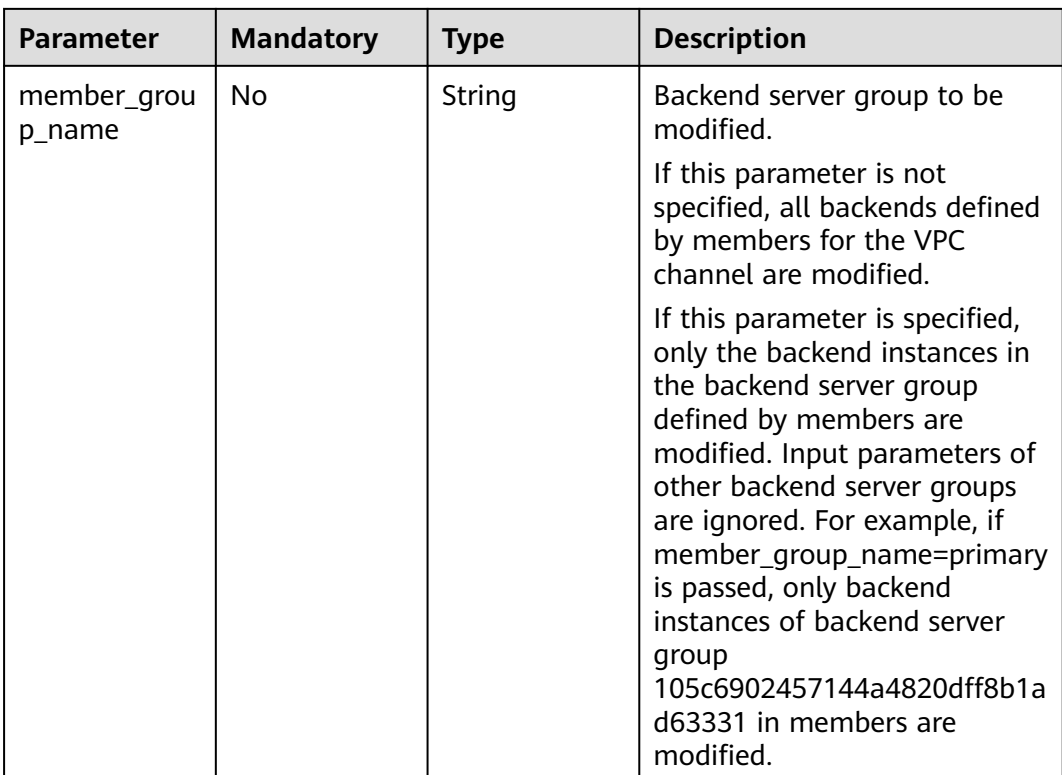

### **Table 5-959** MemberInfo

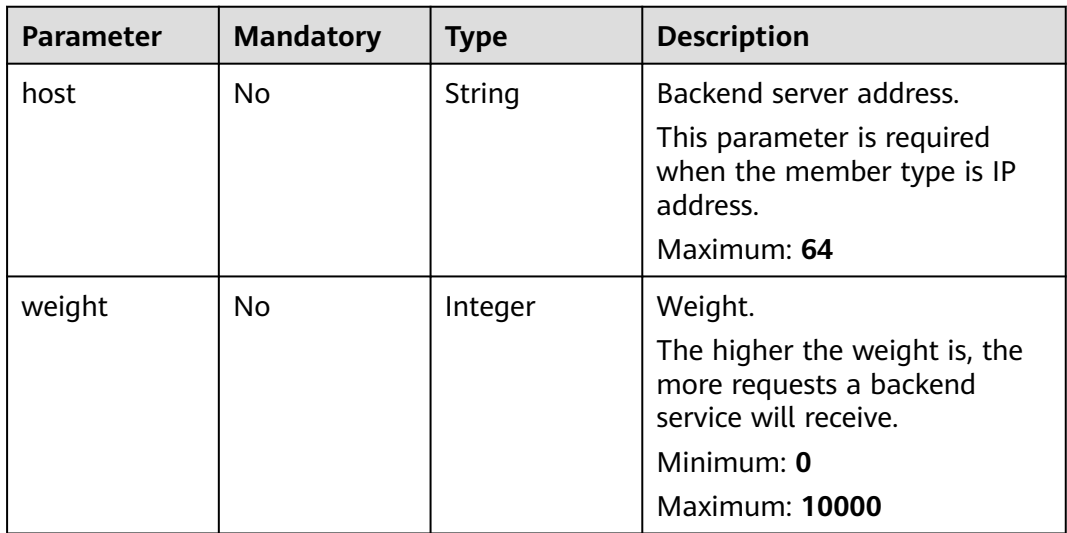

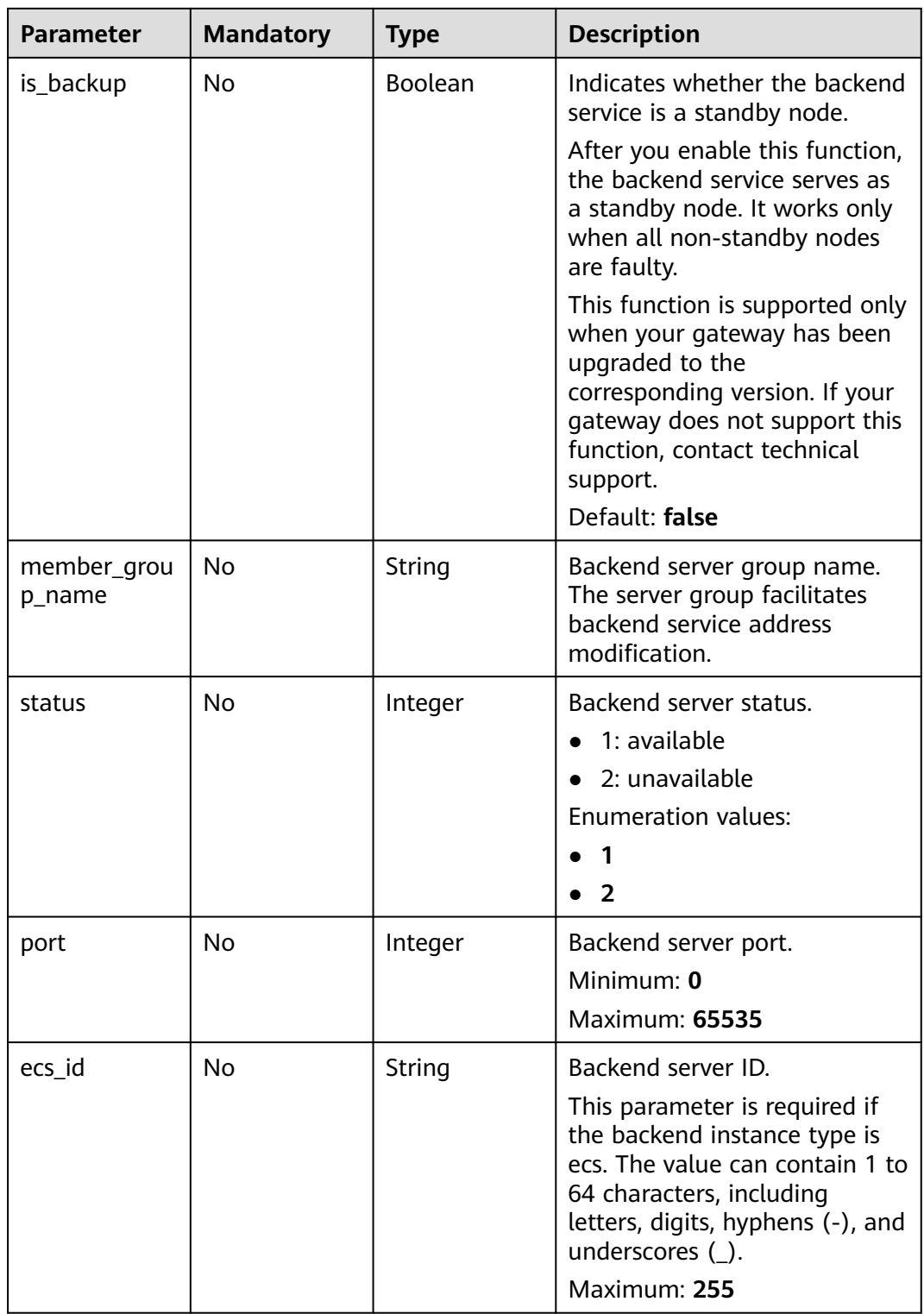

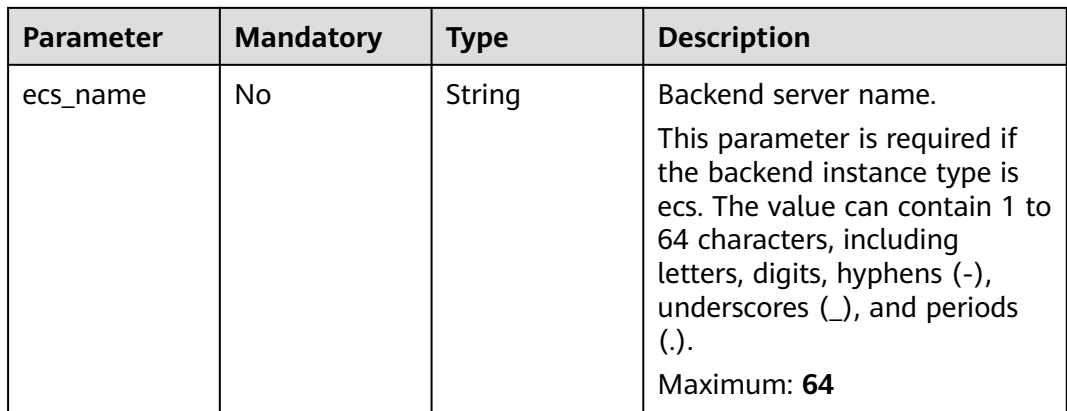

## **Response Parameters**

### **Status code: 200**

**Table 5-960** Response body parameters

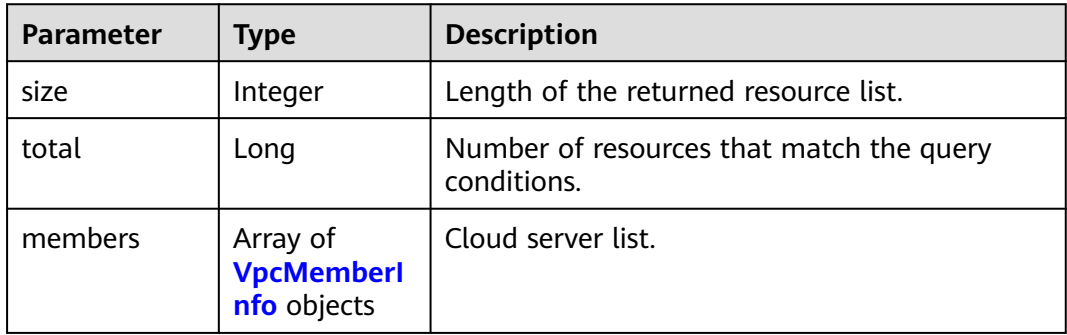

### **Table 5-961** VpcMemberInfo

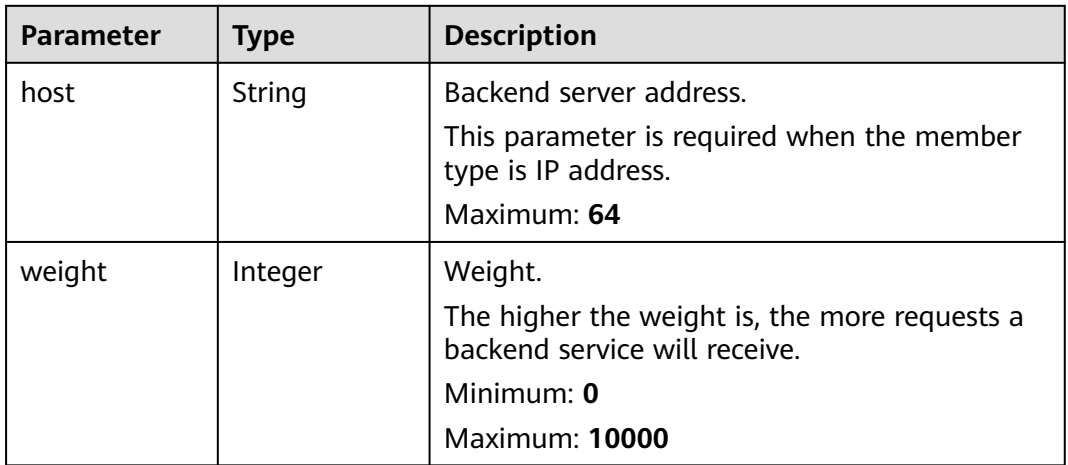

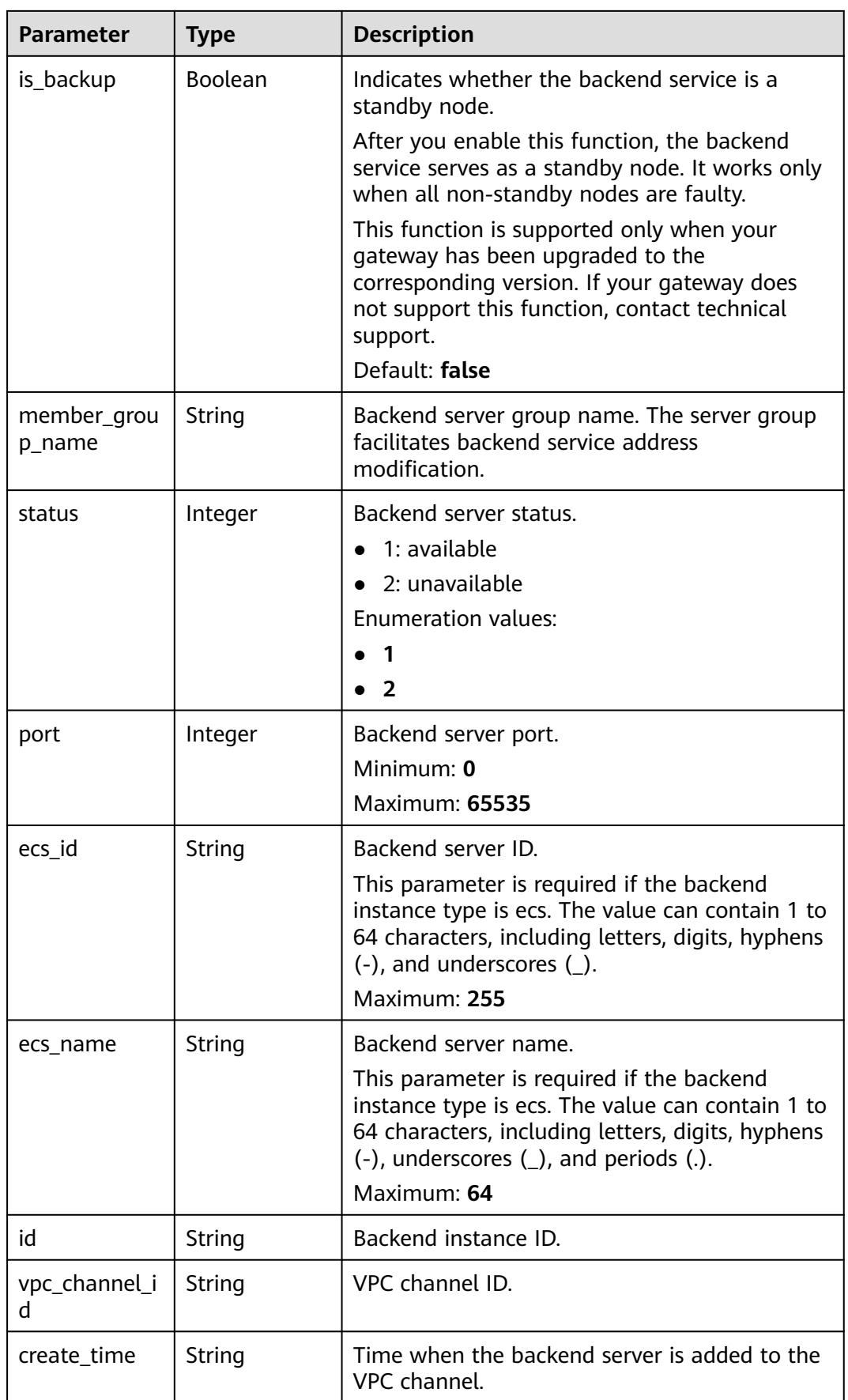

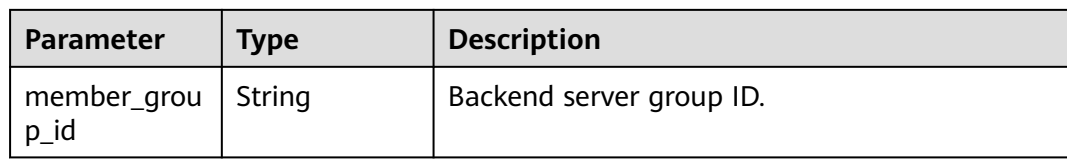

### **Table 5-962** Response body parameters

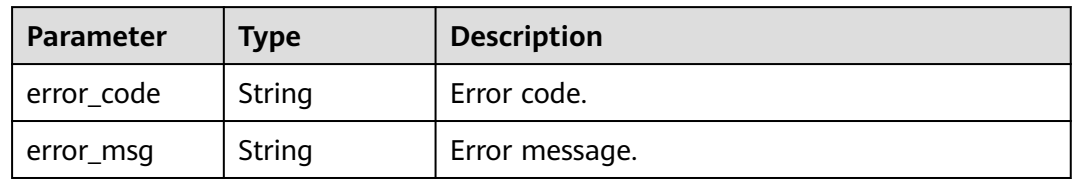

### **Status code: 401**

### **Table 5-963** Response body parameters

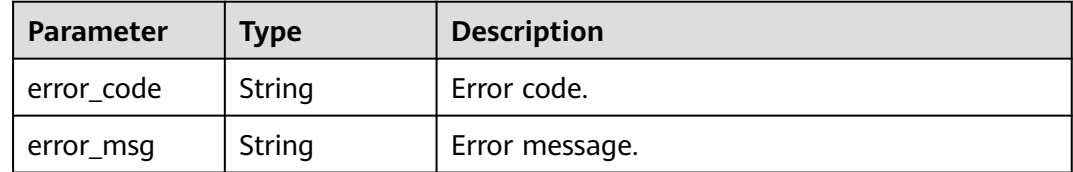

### **Status code: 403**

### **Table 5-964** Response body parameters

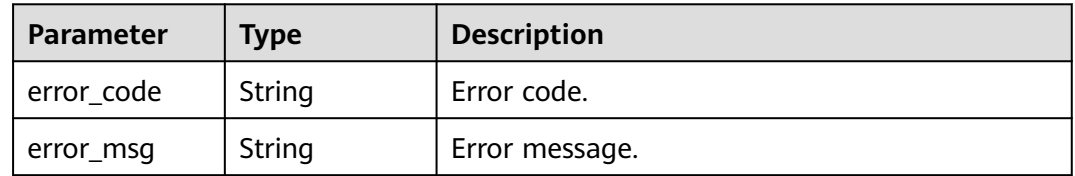

### **Status code: 404**

### **Table 5-965** Response body parameters

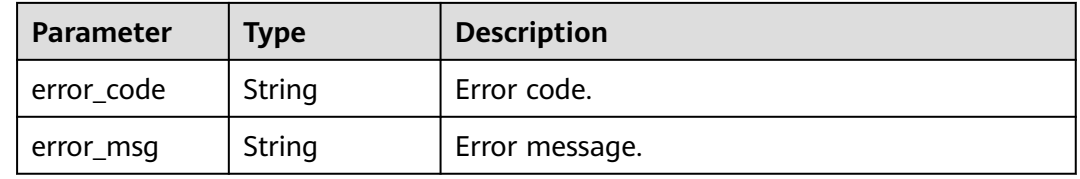

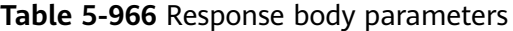

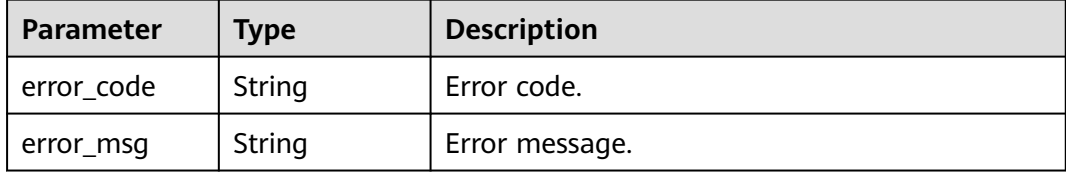

### **Example Requests**

Updating non-standby backend instances of a VPC channel

```
{
  "member_group_name" : "primary",
  "members" : [ {
   "host" : "192.168.2.25",
   "weight" : 1,
   "is_backup" : false,
   "member_group_name" : "primary"
 } ]
}
```
Updating all backend instances of a VPC channel

```
{
 "members" : [ {
   "ecs_id" : "1082720c-3c15-409c-9ae3-4983ddfb6a9d",
   "ecs_name" : "APIGtest02",
   "weight" : 2
  } ]
}
```
### **Example Responses**

#### **Status code: 200**

**OK** 

● Example 1

```
{
       "total" : 1,
       "size" : 1,
       "members" : [ {
         "host" : "192.168.2.25",
         "weight" : 1,
        "is_backup" : false,
         "member_group_name" : "primary",
         "port" : 22,
        "status" : 1, "ecs_id" : "192.168.2.25",
         "ecs_name" : "192.168.2.25",
         "id" : "683b6807cad54122a6777ad047a6178e",
         "vpc_channel_id" : "56a7d7358e1b42459c9d730d65b14e59",
         "create_time" : "2020-07-23T09:13:24Z",
         "member_group_id" : "631b551cddda40478ef720163a9412ed"
       } ]
     }
● Example 2
     {
       "total" : 1,
       "size" : 1,
```

```
 "members" : [ {
   "host" : "192.168.0.17",
   "weight" : 2,
   "is_backup" : false,
   "member_group_name" : "primary",
   "port" : 22,
   "status" : 1,
   "ecs_id" : "1082720c-3c15-409c-9ae3-4983ddfb6a9d",
    "ecs_name" : "APIGtest02",
   "id" : "5c868f0224084710a1e188b7d3057c52",
   "vpc_channel_id" : "105c6902457144a4820dff8b1ad63331",
   "create_time" : "2020-07-23T09:03:53Z",
   "member_group_id" : "631b551cddda40478ef720163a9412ed"
 } ]
}
```
#### Bad Request

```
{
 "error_code" : "APIG.2001",
  "error_msg" : "The request parameters must be specified, parameter name:members"
}
```
### **Status code: 401**

#### Unauthorized

{ "error\_code" : "APIG.1002", "error\_msg" : "Incorrect token or token resolution failed" }

#### **Status code: 403**

#### Forbidden

```
{
  "error_code" : "APIG.1005",
  "error_msg" : "No permissions to request this method"
}
```
#### **Status code: 404**

#### Not Found

```
{
  "error_code" : "APIG.3023",
  "error_msg" : "The VPC channel does not exist,id:56a7d7358e1b42459c9d730d65b14e59"
}
```
#### **Status code: 500**

#### Internal Server Error

```
{
  "error_code" : "APIG.9999",
  "error_msg" : "System error"
}
```
### **Status Codes**

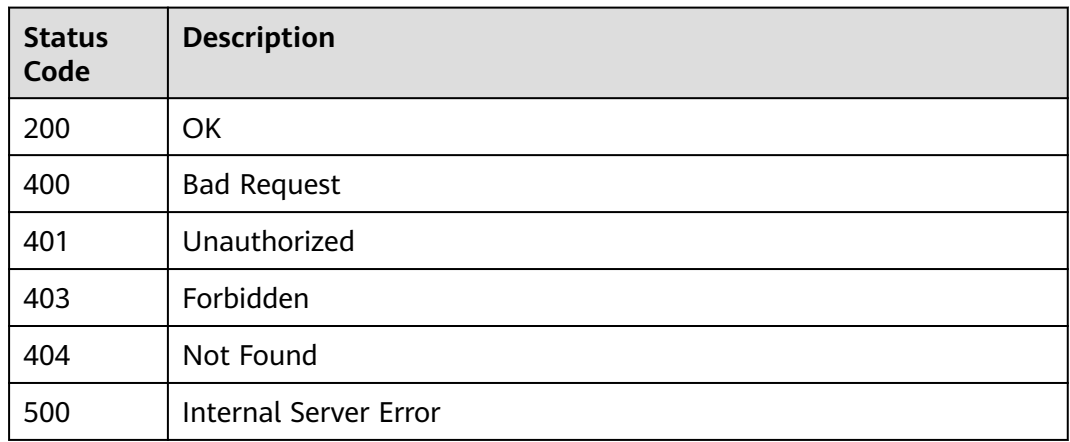

### **Error Codes**

See **[Error Codes](#page-1626-0)**.

# **5.17.9 Removing a Backend Server**

### **Function**

This API is used to delete a backend instance from a specified VPC channel.

### **Calling Method**

For details, see **[Calling APIs](#page-20-0)**.

### **URI**

DELETE /v2/{project\_id}/apigw/instances/{instance\_id}/vpc-channels/ {vpc\_channel\_id}/members/{member\_id}

**Table 5-967** Path Parameters

| <b>Parameter</b>   | <b>Mandatory</b> | <b>Type</b> | <b>Description</b>                                                                           |
|--------------------|------------------|-------------|----------------------------------------------------------------------------------------------|
| project_id         | Yes.             | String      | Project ID. For details about<br>how to obtain it, see<br><b>Obtaining a Project ID.</b>     |
| instance id        | Yes.             | String      | Gateway ID, which can be<br>obtained from the gateway<br>information on the APIG<br>console. |
| vpc_channel_i<br>d | Yes.             | String      | VPC channel ID.                                                                              |
| member id          | Yes              | String      | Backend instance ID.                                                                         |

### **Request Parameters**

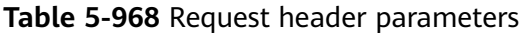

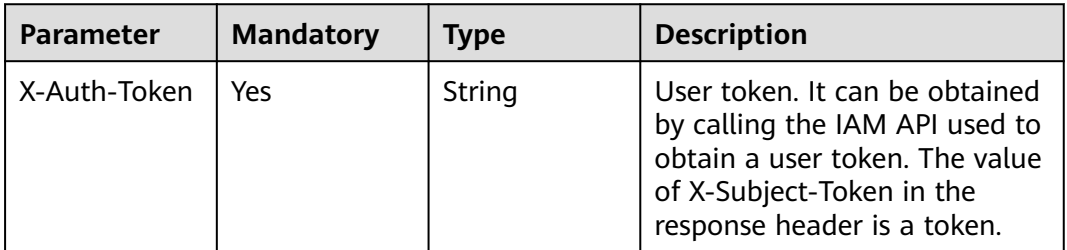

### **Response Parameters**

#### **Status code: 400**

**Table 5-969** Response body parameters

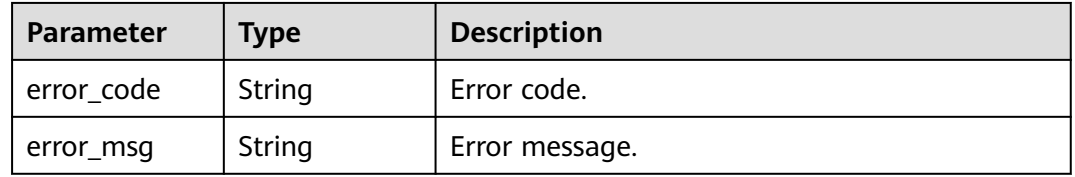

### **Status code: 401**

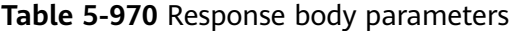

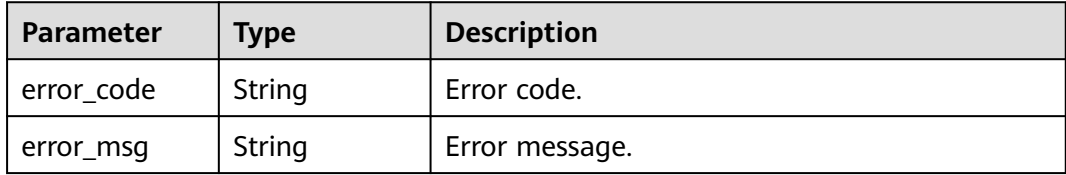

### **Status code: 403**

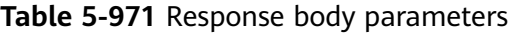

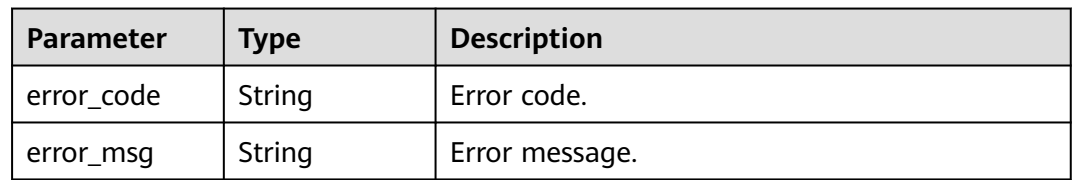

| Parameter  | <b>Type</b> | <b>Description</b> |
|------------|-------------|--------------------|
| error_code | String      | Error code.        |
| error_msg  | String      | Error message.     |

**Table 5-972** Response body parameters

**Table 5-973** Response body parameters

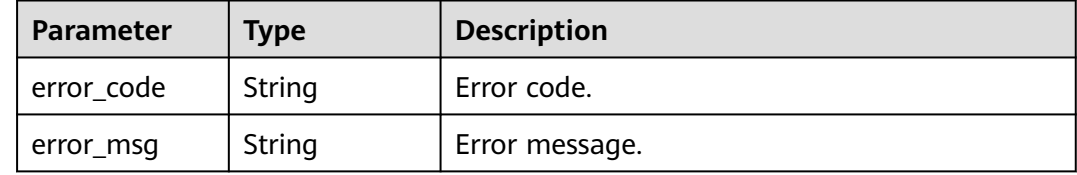

### **Example Requests**

None

### **Example Responses**

### **Status code: 400**

Bad Request

```
{
 "error_code" : "APIG.2012",
 "error_msg" : "Invalid parameter value,parameterName:id. Please refer to the support documentation"
}
```
#### **Status code: 401**

#### Unauthorized

```
{
  "error_code" : "APIG.1002",
  "error_msg" : "Incorrect token or token resolution failed"
}
```
#### **Status code: 403**

#### Forbidden

```
{
  "error_code" : "APIG.1005",
  "error_msg" : "No permissions to request this method"
}
```
#### **Status code: 404**

Not Found

```
{
  "error_code" : "APIG.3024",
  "error_msg" : "The VPC instance does not exist,id:be63c6260a1043888187f84af39c9f0e"
}
```
Internal Server Error

```
{
 "error_code" : "APIG.9999",
 "error_msg" : "System error"
}
```
### **Status Codes**

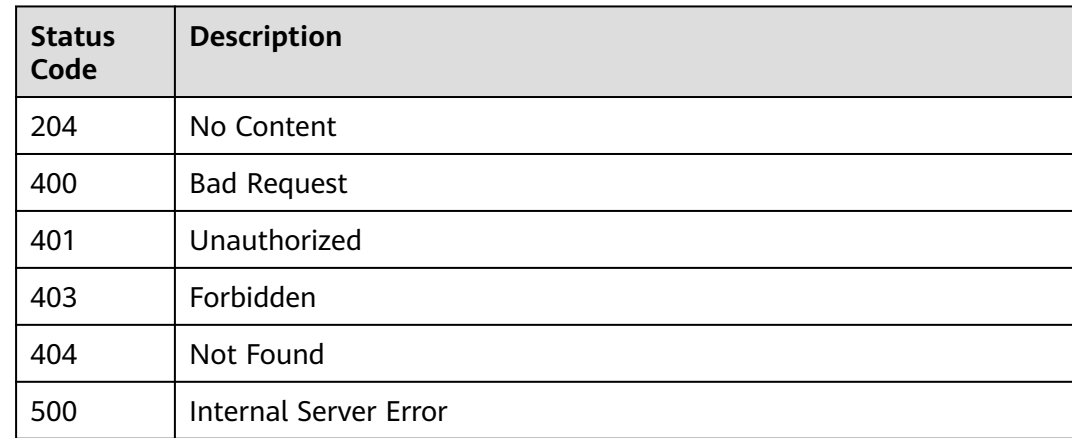

### **Error Codes**

See **[Error Codes](#page-1626-0)**.

# **5.17.10 Enabling Backend Servers**

### **Function**

This API is used to enable backend servers of a VPC channel.

### **Calling Method**

For details, see **[Calling APIs](#page-20-0)**.

### **URI**

POST /v2/{project\_id}/apigw/instances/{instance\_id}/vpc-channels/ {vpc\_channel\_id}/members/batch-enable

#### **Table 5-974** Path Parameters

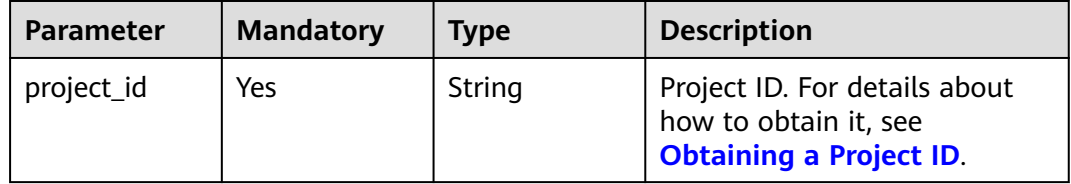

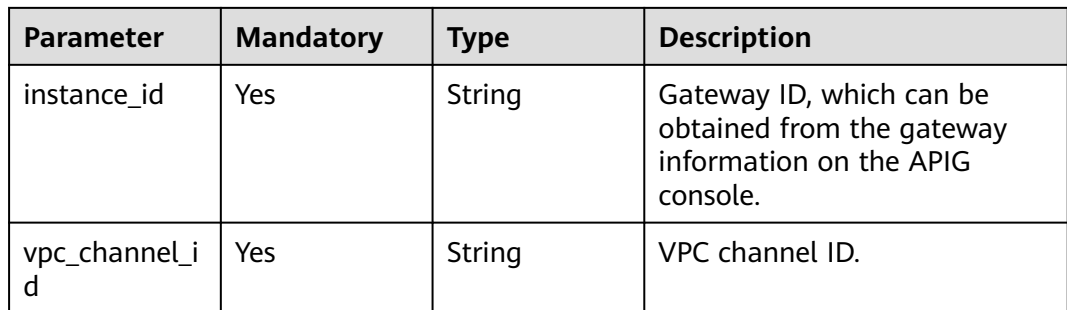

### **Request Parameters**

### **Table 5-975** Request header parameters

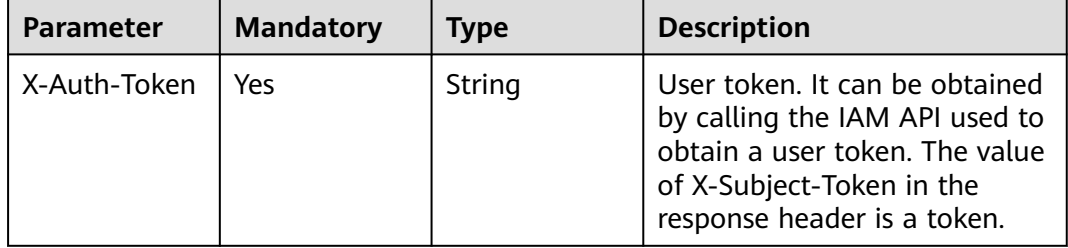

### **Table 5-976** Request body parameters

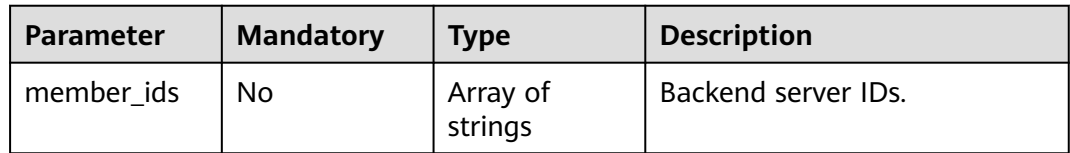

### **Response Parameters**

### **Status code: 400**

**Table 5-977** Response body parameters

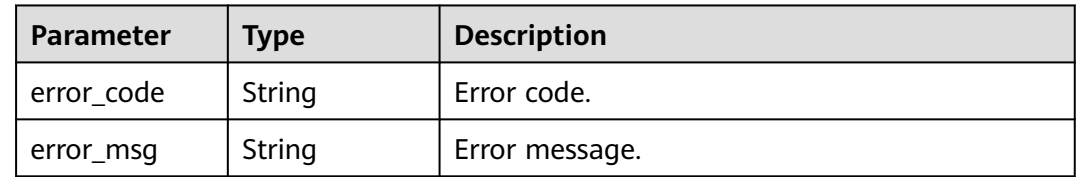

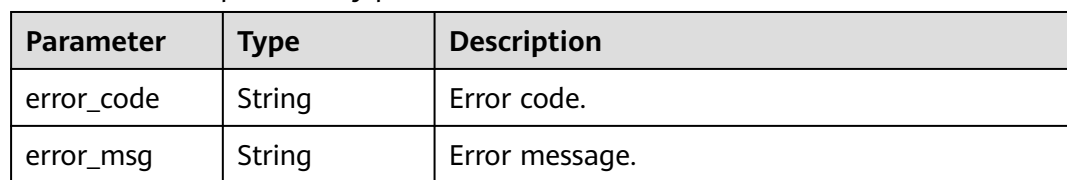

### **Table 5-978** Response body parameters

### **Status code: 403**

**Table 5-979** Response body parameters

| Parameter  | Type   | <b>Description</b> |
|------------|--------|--------------------|
| error code | String | Error code.        |
| error_msg  | String | Error message.     |

#### **Status code: 404**

**Table 5-980** Response body parameters

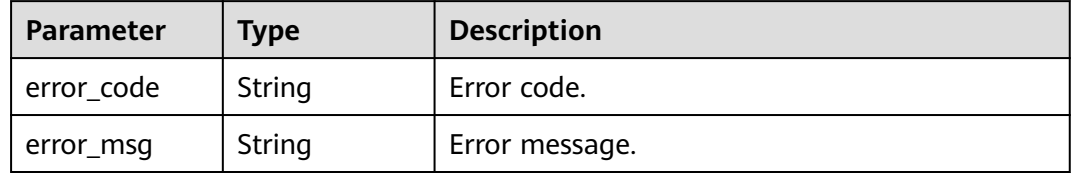

#### **Status code: 500**

**Table 5-981** Response body parameters

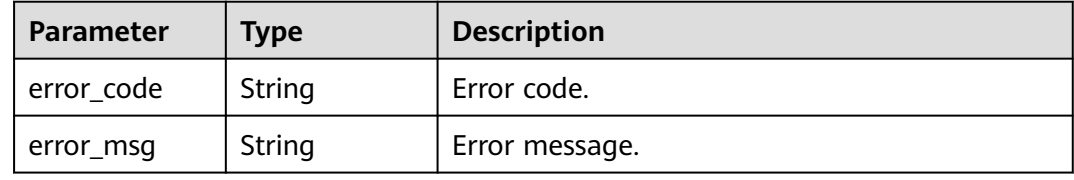

### **Example Requests**

Enabling backend servers of a VPC channel

```
{
  "member_ids" : [ "b20a5be94ded40cc8f2872ea3005cfb7", "5f918d104dc84480a75166ba99efff21" ]
}
```
### **Example Responses**

#### Bad Request

```
{
  "error_code" : "APIG.2012",
  "error_msg" : "Invalid parameter value,parameterName:id. Please refer to the support documentation"
}
```
### **Status code: 401**

Unauthorized

```
{
  "error_code" : "APIG.1002",
  "error_msg" : "Incorrect token or token resolution failed"
}
```
#### **Status code: 403**

#### Forbidden

```
{
 "error_code" : "APIG.1005",
  "error_msg" : "No permissions to request this method"
}
```
#### **Status code: 404**

#### Not Found

```
{
 "error_code" : "APIG.3023",
 "error_msg" : "The VPC channel does not exist,id:56a7d7358e1b42459c9d730d65b14e59"
}
```
#### **Status code: 500**

Internal Server Error

```
{
 "error_code" : "APIG.9999",
 "error_msg" : "System error"
}
```
### **Status Codes**

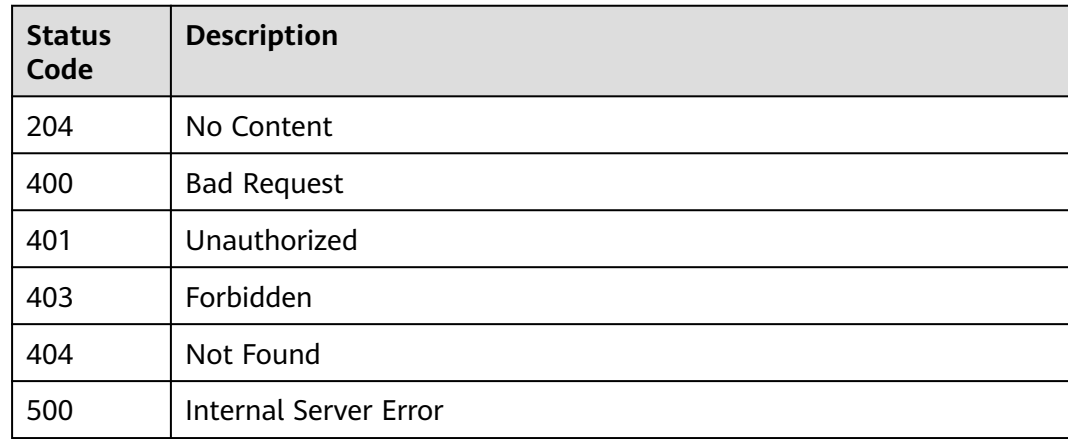

### **Error Codes**

#### See **[Error Codes](#page-1626-0)**.

# **5.17.11 Disabling Backend Servers**

### **Function**

This API is used to disable backend servers of a VPC channel.

### **Calling Method**

For details, see **[Calling APIs](#page-20-0)**.

### **URI**

POST /v2/{project\_id}/apigw/instances/{instance\_id}/vpc-channels/ {vpc\_channel\_id}/members/batch-disable

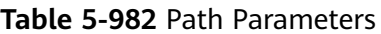

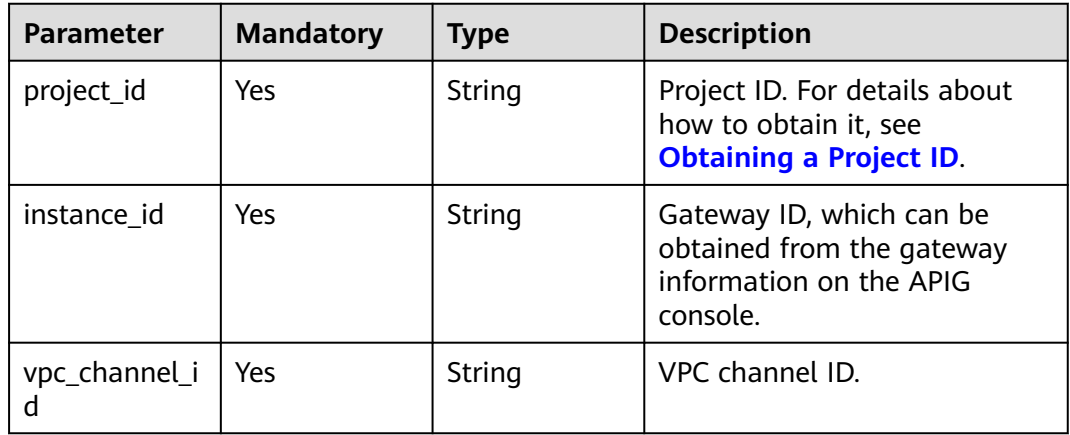

### **Request Parameters**

**Table 5-983** Request header parameters

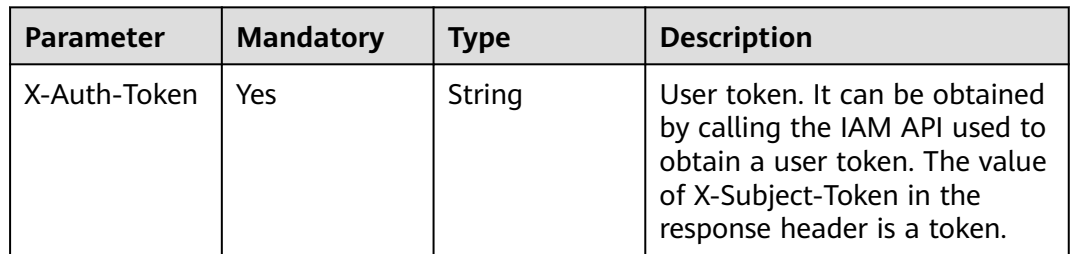

### **Table 5-984** Request body parameters

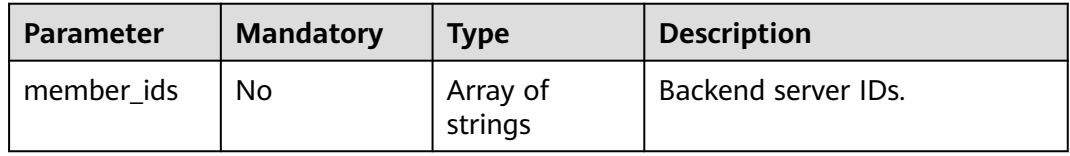

### **Response Parameters**

### **Status code: 400**

#### **Table 5-985** Response body parameters

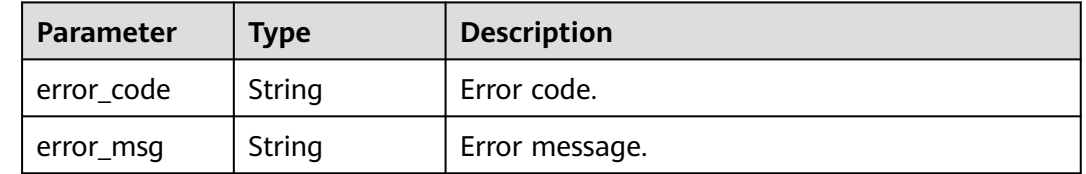

### **Status code: 401**

### **Table 5-986** Response body parameters

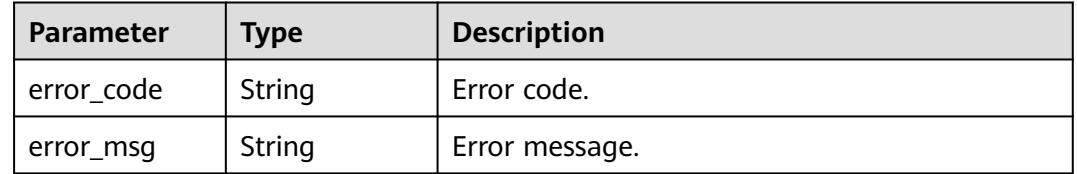

### **Status code: 403**

### **Table 5-987** Response body parameters

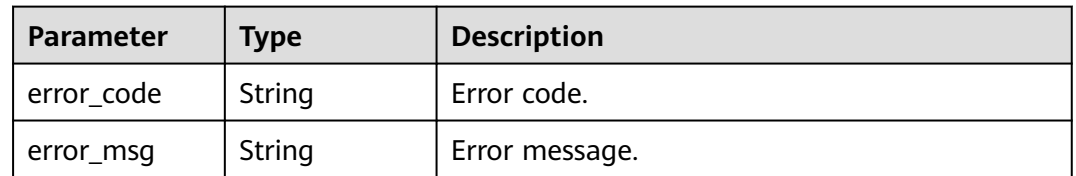

#### **Status code: 404**

### **Table 5-988** Response body parameters

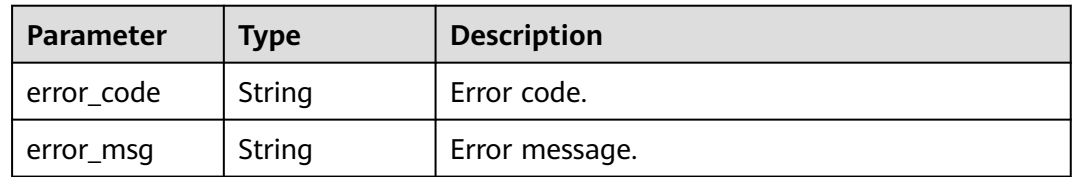

| <b>Parameter</b> | <b>Type</b> | <b>Description</b> |
|------------------|-------------|--------------------|
| error_code       | String      | Error code.        |
| error_msg        | String      | Error message.     |

**Table 5-989** Response body parameters

### **Example Requests**

Disabling backend servers of a VPC channel

```
{
  "member_ids" : [ "b20a5be94ded40cc8f2872ea3005cfb7", "5f918d104dc84480a75166ba99efff21" ]
}
```
### **Example Responses**

### **Status code: 400**

Bad Request

```
{
 "error_code" : "APIG.2012",
 "error_msg" : "Invalid parameter value,parameterName:id. Please refer to the support documentation"
}
```
### **Status code: 401**

#### Unauthorized

```
{
  "error_code" : "APIG.1002",
  "error_msg" : "Incorrect token or token resolution failed"
}
```
#### **Status code: 403**

#### Forbidden

```
{
 "error_code" : "APIG.1005",
 "error_msg" : "No permissions to request this method"
}
```
#### **Status code: 404**

Not Found

```
{
  "error_code" : "APIG.3023",
  "error_msg" : "The VPC channel does not exist,id:56a7d7358e1b42459c9d730d65b14e59"
}
Status code: 500
```
Internal Server Error

```
{
  "error_code" : "APIG.9999",
  "error_msg" : "System error"
}
```
### **Status Codes**

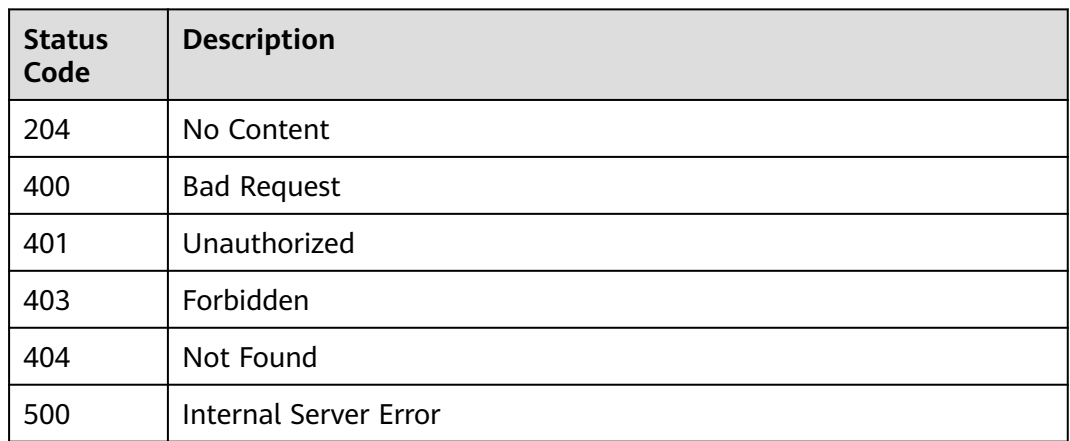

### **Error Codes**

See **[Error Codes](#page-1626-0)**.

# **5.17.12 Modifying VPC Channel Health Check**

### **Function**

This API is used to modify the health check configuration of a VPC channel.

### **Calling Method**

For details, see **[Calling APIs](#page-20-0)**.

### **URI**

PUT /v2/{project\_id}/apigw/instances/{instance\_id}/vpc-channels/{vpc\_channel\_id}/ health-config

### **Table 5-990** Path Parameters

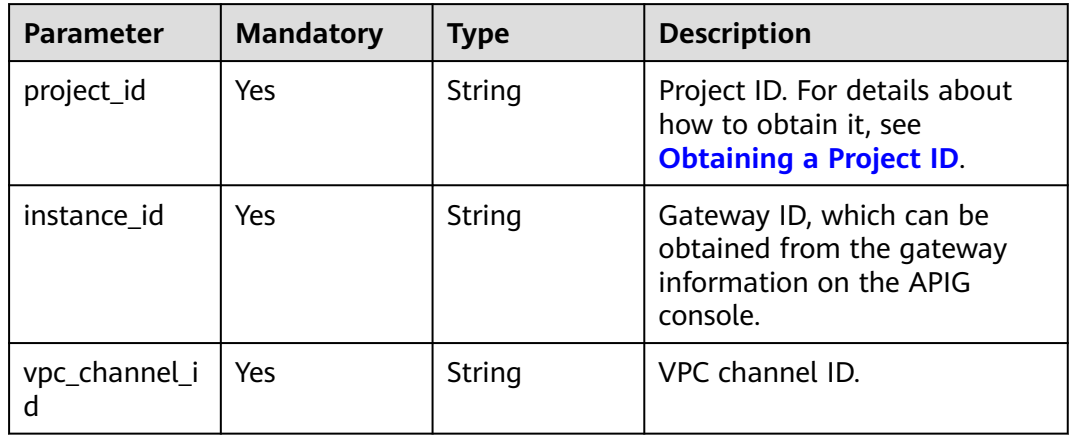

### **Request Parameters**

**Table 5-991** Request header parameters

| <b>Parameter</b> | <b>Mandatory</b> | <b>Type</b> | <b>Description</b>                                                                                                    |
|------------------|------------------|-------------|----------------------------------------------------------------------------------------------------|
| X-Auth-Token     | Yes              | String      | User token. It can be obtained<br>by calling the IAM API used to<br>obtain a user token. The value<br>of X-Subject-Token in the<br>response header is a token. |

**Table 5-992** Request body parameters

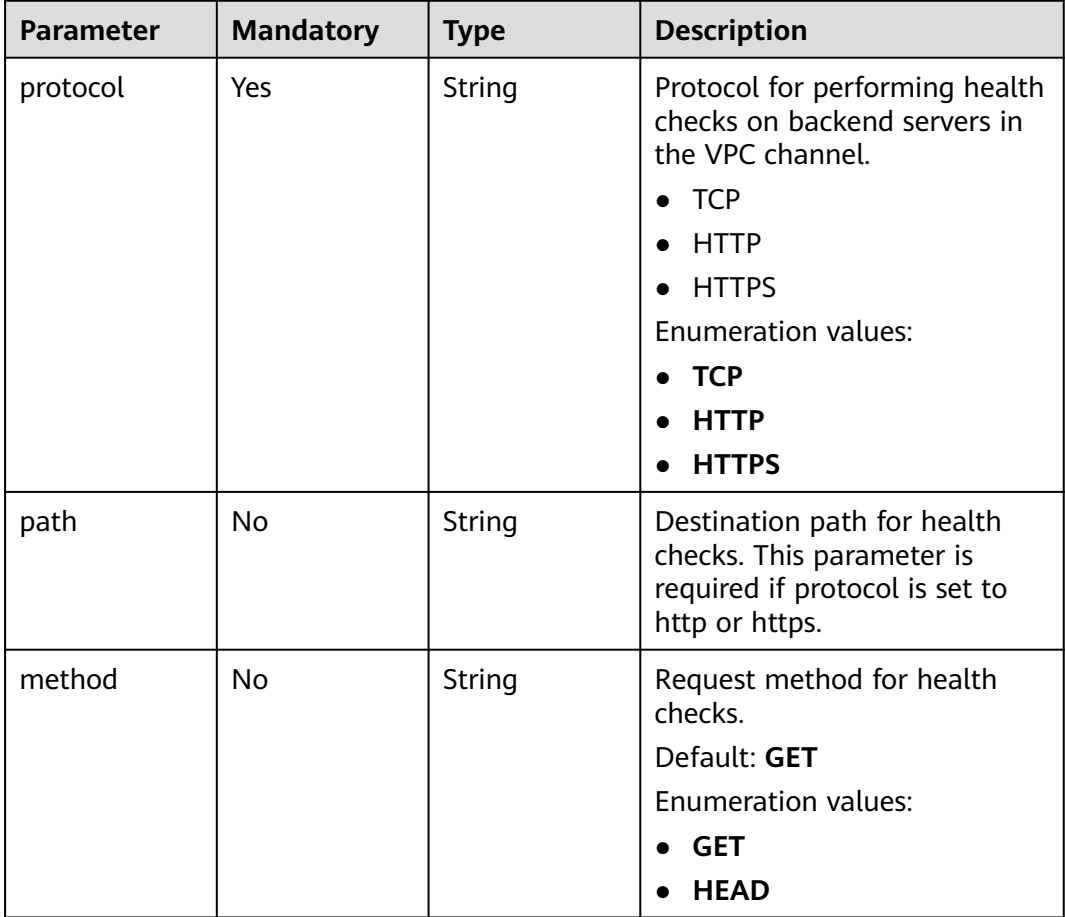

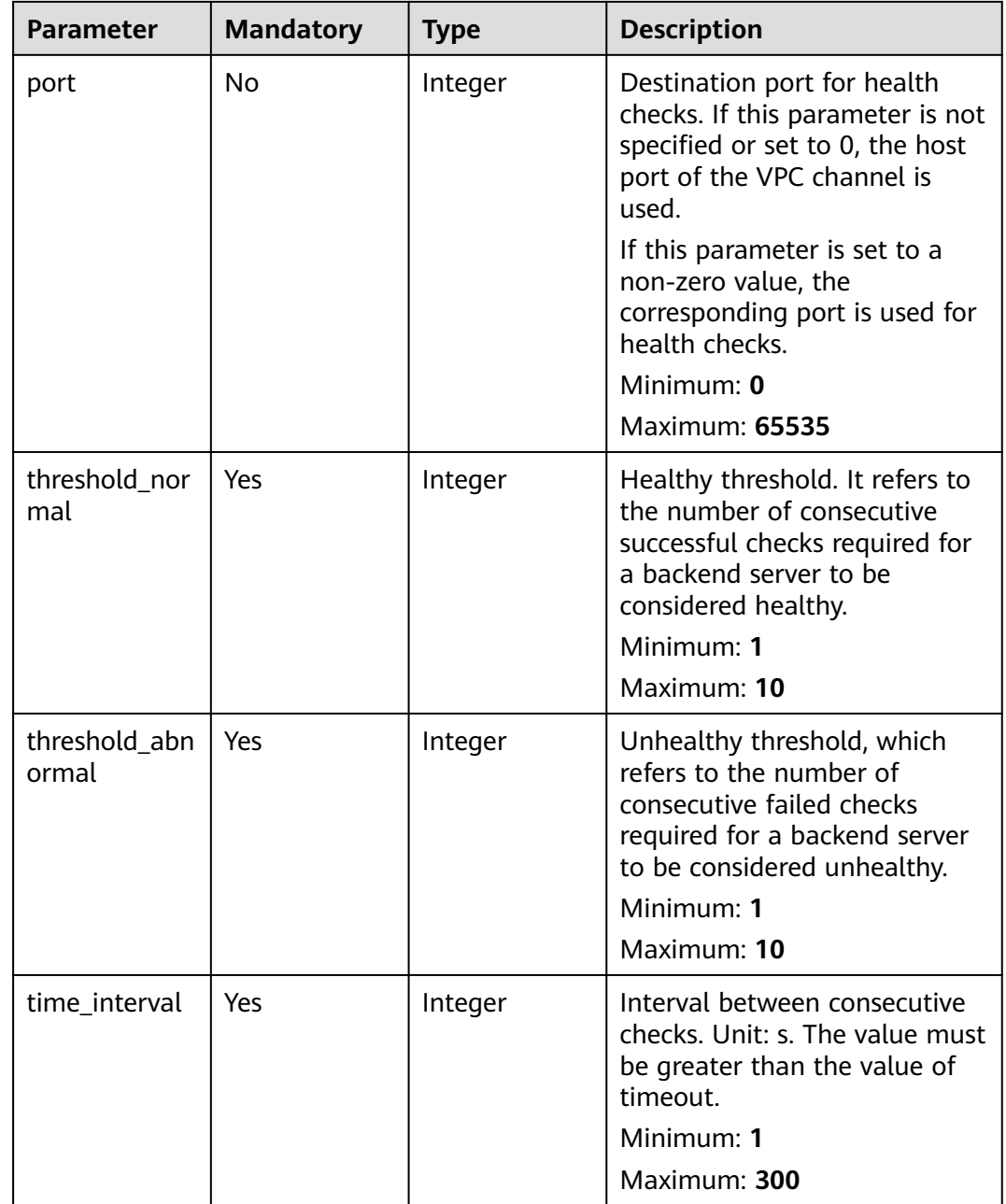

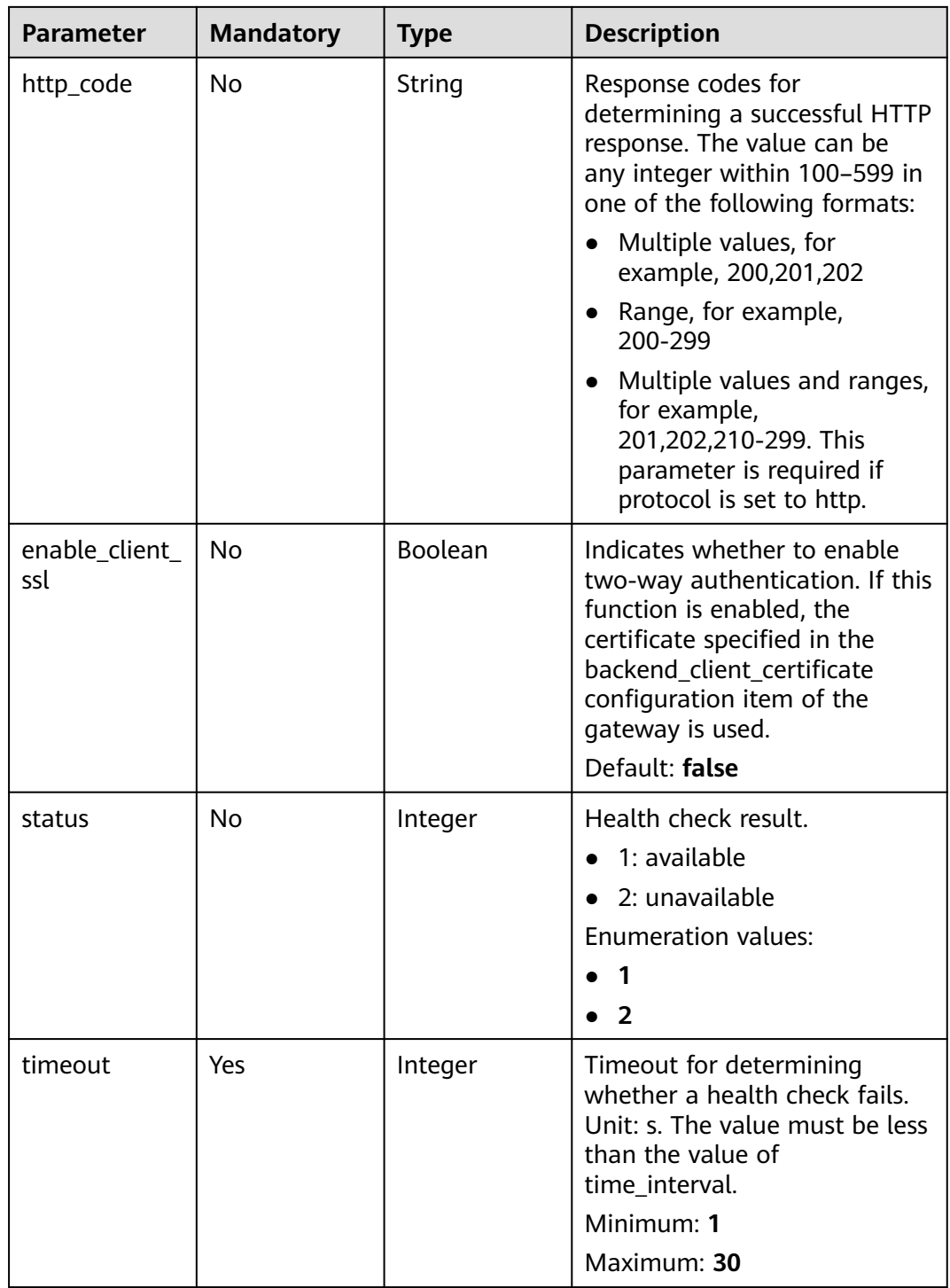

## **Response Parameters**
| <b>Parameter</b>       | <b>Type</b> | <b>Description</b>                                                                                                    |
|------------------------|-------------|----------------------------------------------------------------------------------------------------|
| protocol               | String      | Protocol for performing health checks on<br>backend servers in the VPC channel.<br><b>TCP</b><br><b>HTTP</b><br><b>HTTPS</b><br><b>Enumeration values:</b><br><b>TCP</b><br><b>HTTP</b><br><b>HTTPS</b>                                                                          |
| path                   | String      | Destination path for health checks. This<br>parameter is required if protocol is set to http<br>or https.                                                                                                    |
| method                 | String      | Request method for health checks.<br>Default: GET<br><b>Enumeration values:</b><br><b>GET</b><br><b>HEAD</b>                                                                                                    |
| port                   | Integer     | Destination port for health checks. If this<br>parameter is not specified or set to 0, the host<br>port of the VPC channel is used.<br>If this parameter is set to a non-zero value, the<br>corresponding port is used for health checks.<br>Minimum: 0<br><b>Maximum: 65535</b> |
| threshold_nor<br>mal   | Integer     | Healthy threshold. It refers to the number of<br>consecutive successful checks required for a<br>backend server to be considered healthy.<br>Minimum: 1<br>Maximum: 10                                                                                                    |
| threshold_abn<br>ormal | Integer     | Unhealthy threshold, which refers to the<br>number of consecutive failed checks required<br>for a backend server to be considered<br>unhealthy.<br>Minimum: 1<br>Maximum: 10                                                                                                    |

**Table 5-993** Response body parameters

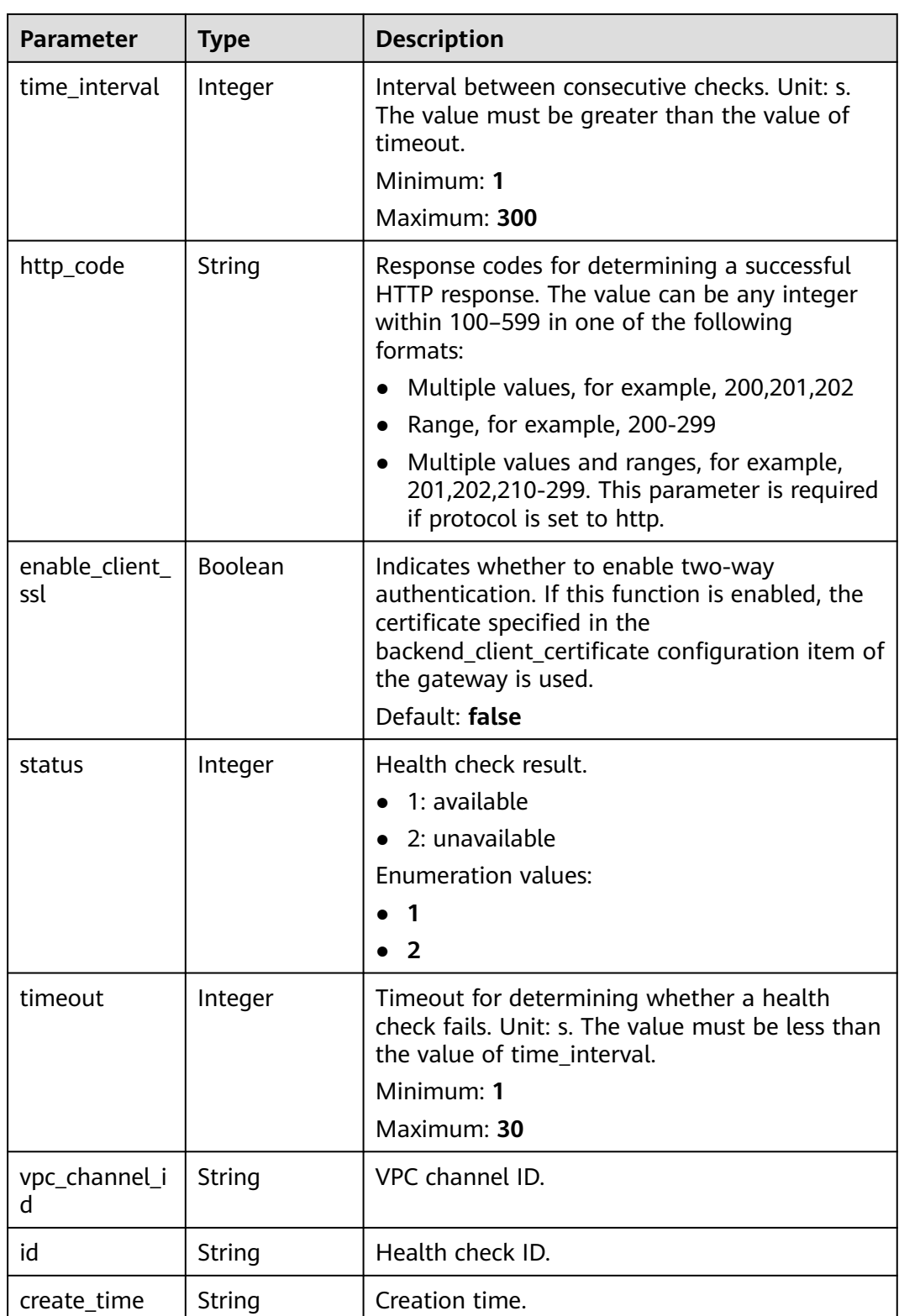

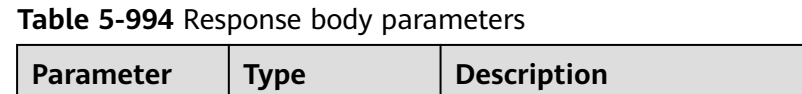

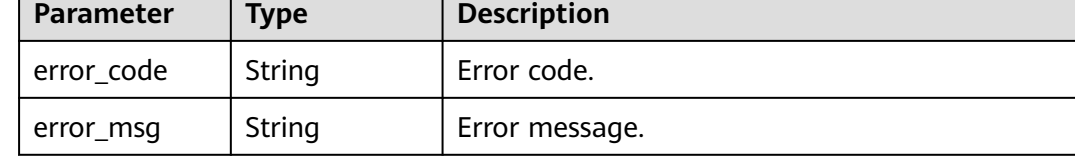

**Table 5-995** Response body parameters

| Parameter  | <b>Type</b> | <b>Description</b> |
|------------|-------------|--------------------|
| error_code | String      | Error code.        |
| error_msg  | String      | Error message.     |

#### **Status code: 403**

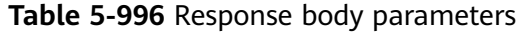

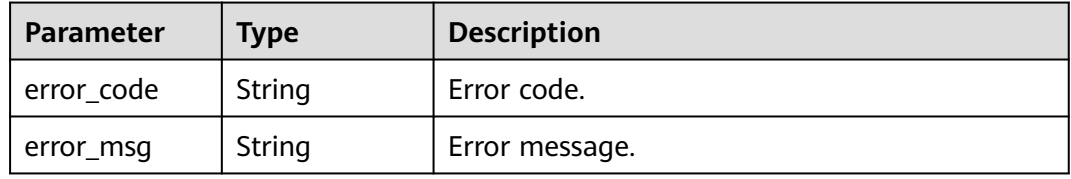

#### **Status code: 404**

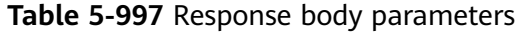

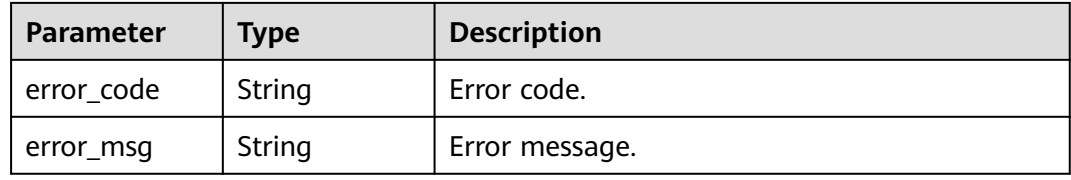

#### **Status code: 500**

**Table 5-998** Response body parameters

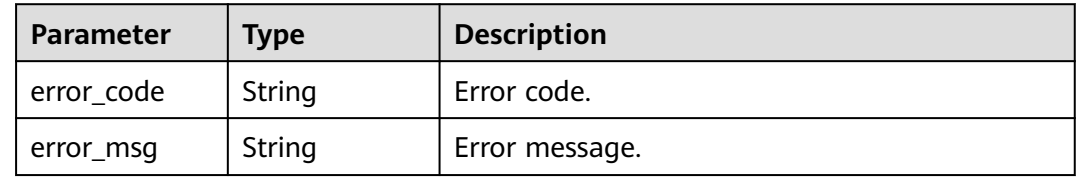

### **Example Requests**

{

}

Modifying health check configurations of a VPC channel

```
 "http_code" : "200",
 "path" : "/vpc/demo",
 "port" : 22,
 "protocol" : "http",
 "threshold_abnormal" : 5,
 "threshold_normal" : 2,
 "time_interval" : 10,
 "timeout" : 5,
 "enable_client_ssl" : false
```
### **Example Responses**

#### **Status code: 200**

#### **OK**

```
{
  "protocol" : "http",
 "path" : "/vpc/demo",
 "method" : "GET",
  "port" : 22,
  "threshold_abnormal" : 5,
  "threshold_normal" : 2,
  "time_interval" : 10,
  "http_code" : "200",
  "enable_client_ssl" : false,
  "status" : 1,
  "timeout" : 5,
  "id" : "3b3d02026c5f402d85e8645ea95b0816",
  "vpc_channel_id" : "d38c55c926ca44c2bfb37886d93b9a0d",
  "create_time" : "2020-07-23T07:11:57Z"
}
```
#### **Status code: 400**

Bad Request

```
{
  "error_code" : "APIG.2001",
  "error_msg" : "The request parameters must be specified, parameter name:members"
}
```
#### **Status code: 401**

Unauthorized

```
{
  "error_code" : "APIG.1002",
  "error_msg" : "Incorrect token or token resolution failed"
}
```
#### **Status code: 403**

Forbidden

```
{
  "error_code" : "APIG.1005",
  "error_msg" : "No permissions to request this method"
}
```
#### Not Found

```
{
  "error_code" : "APIG.3023",
  "error_msg" : "The VPC channel does not exist,id:56a7d7358e1b42459c9d730d65b14e59"
}
```
#### **Status code: 500**

Internal Server Error

```
{
  "error_code" : "APIG.9999",
  "error_msg" : "System error"
}
```
### **Status Codes**

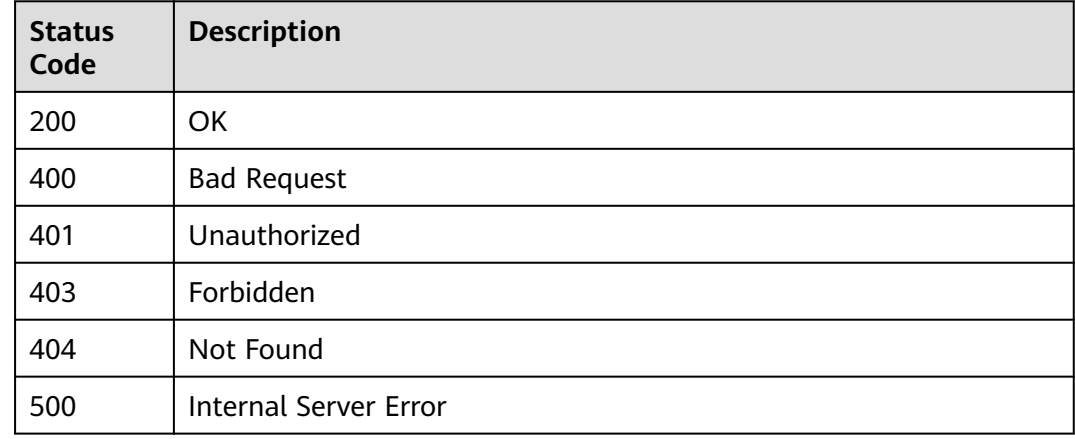

### **Error Codes**

#### See **[Error Codes](#page-1626-0)**.

## **5.17.13 Adding or Updating a Backend Server Group of a VPC Channel**

### **Function**

When creating a backend server group for a VPC channel, you can determine whether to associate backend instances with the group to facilitate backend server node management.

If a backend server group with the specified name already exists, the backend server group information is updated. If the request body contains multiple backend server definitions with the same address, the first definition is used.

### **Calling Method**

For details, see **[Calling APIs](#page-20-0)**.

### **URI**

POST /v2/{project\_id}/apigw/instances/{instance\_id}/vpc-channels/ {vpc\_channel\_id}/member-groups

**Table 5-999** Path Parameters

| <b>Parameter</b>   | <b>Mandatory</b> | Type   | <b>Description</b>                                                                           |
|--------------------|------------------|--------|----------------------------------------------------------------------------------------------|
| project_id         | Yes              | String | Project ID. For details about<br>how to obtain it, see<br><b>Obtaining a Project ID.</b>     |
| instance id        | Yes              | String | Gateway ID, which can be<br>obtained from the gateway<br>information on the APIG<br>console. |
| vpc_channel_i<br>d | Yes              | String | VPC channel ID.                                                                              |

### **Request Parameters**

**Table 5-1000** Request header parameters

| <b>Parameter</b> | <b>Mandatory</b> | <b>Type</b> | <b>Description</b>                                                                                                    |
|------------------|------------------|-------------|----------------------------------------------------------------------------------------------------|
| X-Auth-Token     | Yes              | String      | User token. It can be obtained<br>by calling the IAM API used to<br>obtain a user token. The value<br>of X-Subject-Token in the<br>response header is a token. |

**Table 5-1001** Request body parameters

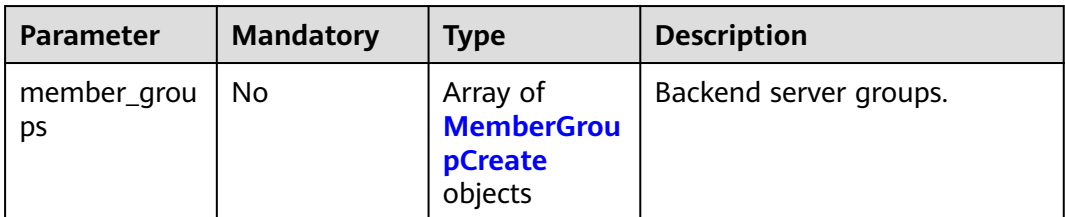

<span id="page-726-0"></span>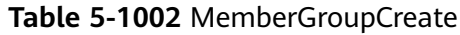

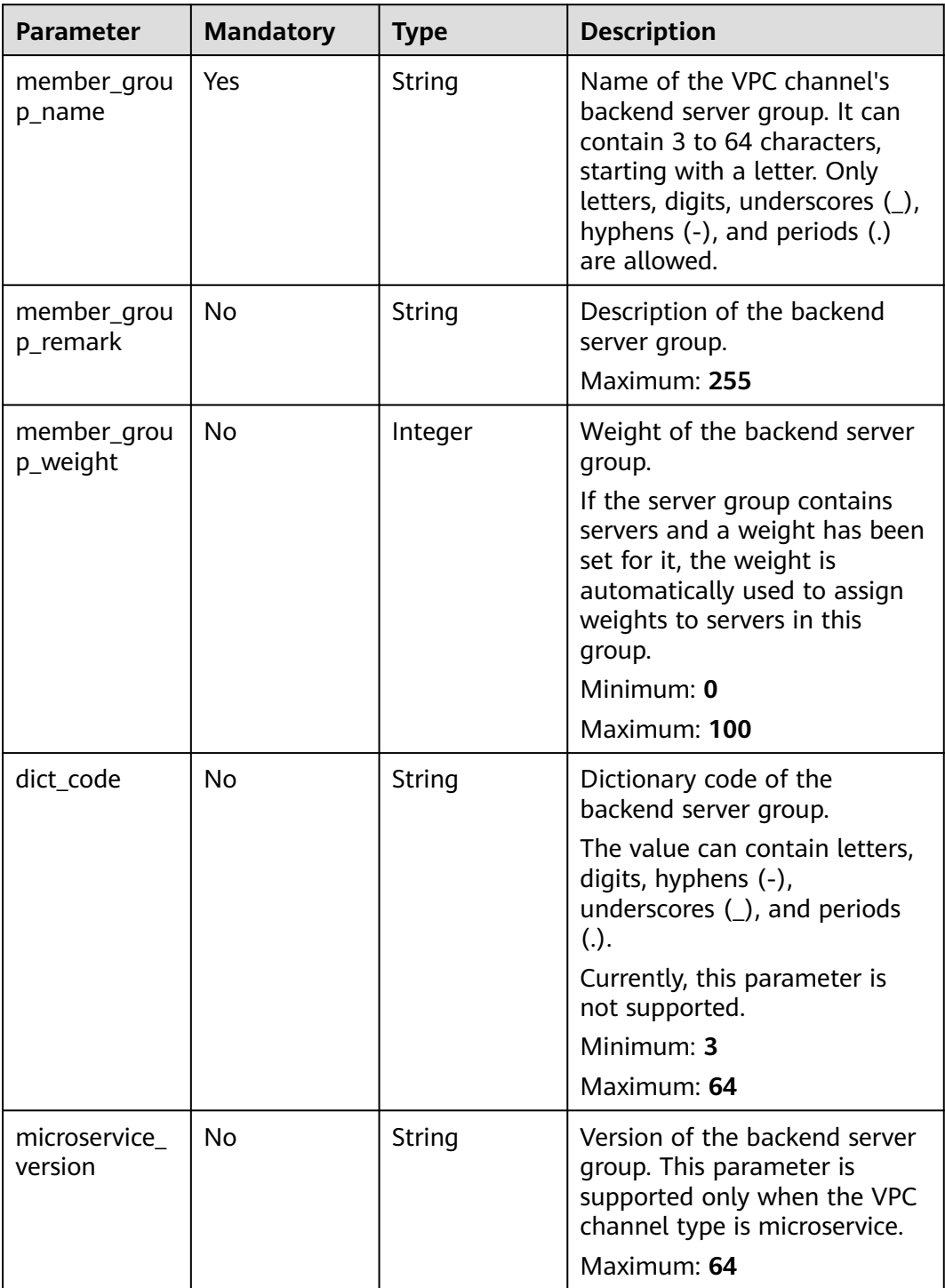

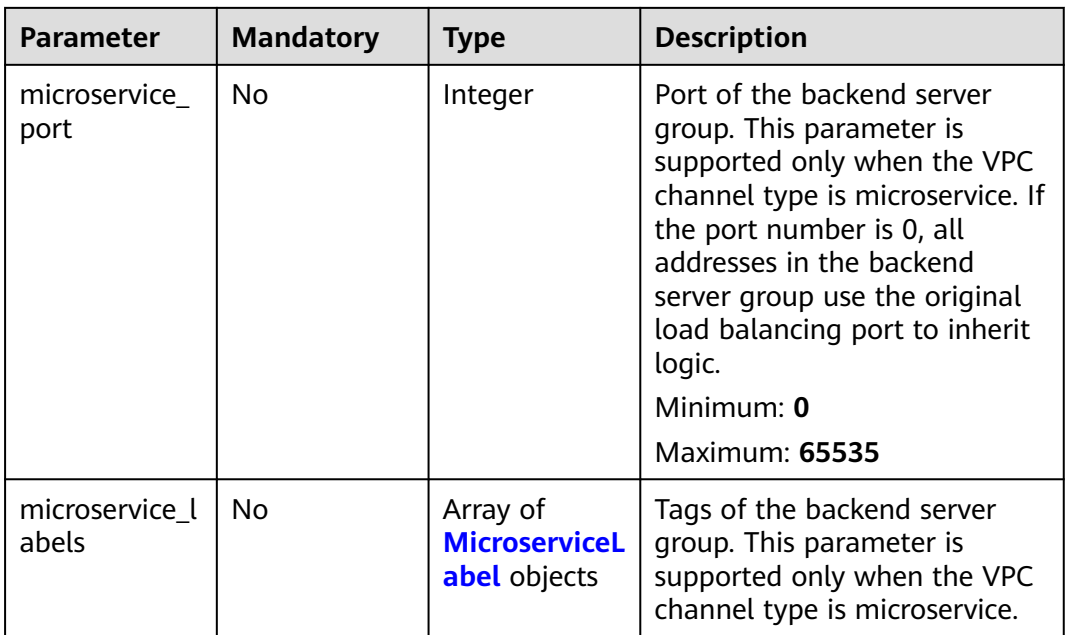

### **Table 5-1003** MicroserviceLabel

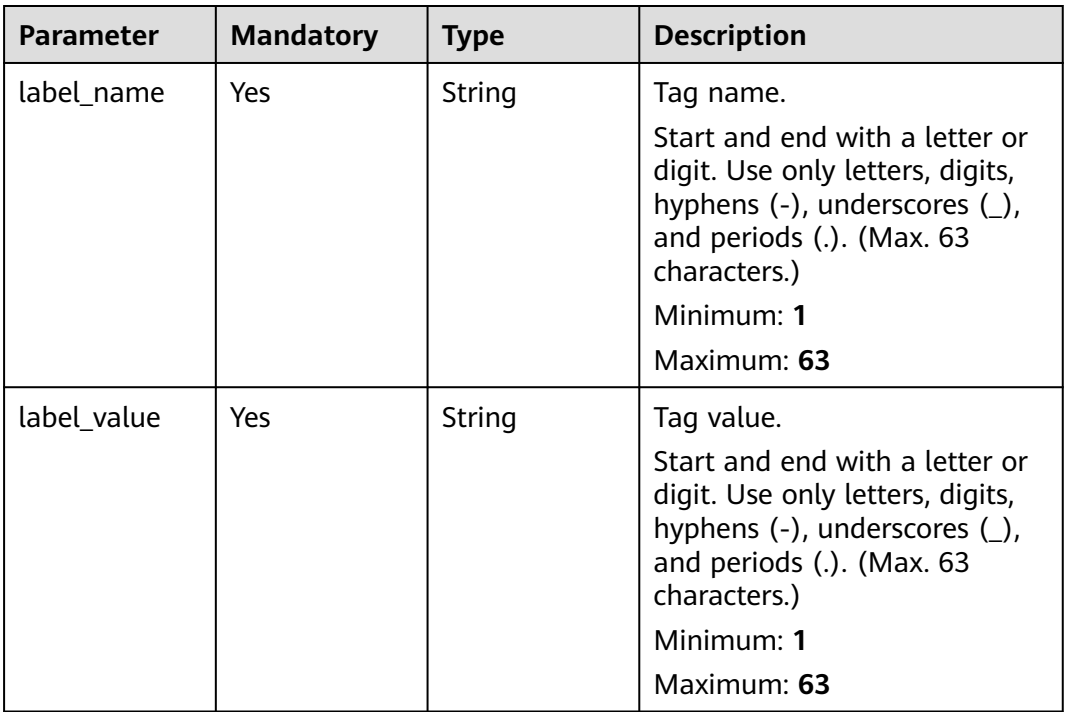

### **Response Parameters**

| <b>Parameter</b>  | <b>Type</b>                                    | <b>Description</b>                                      |
|-------------------|------------------------------------------------|---------------------------------------------------------|
| size              | Integer                                        | Length of the returned resource list.                   |
| total             | Long                                           | Number of resources that match the query<br>conditions. |
| member_grou<br>ps | Array of<br><b>MemberGrou</b><br>plnfo objects | Backend server groups of the VPC channel.               |

**Table 5-1004** Response body parameters

**Table 5-1005** MemberGroupInfo

| <b>Parameter</b>         | <b>Type</b> | <b>Description</b>                                                                                                    |
|--------------------------|-------------|----------------------------------------------------------------------------------------------------|
| member_grou<br>p_name    | String      | Name of the VPC channel's backend server<br>group. It can contain 3 to 64 characters,<br>starting with a letter. Only letters, digits,<br>underscores $($ ), hyphens $($ - $)$ , and periods $($ .)<br>are allowed.               |
| member_grou<br>p_remark  | String      | Description of the backend server group.<br>Maximum: 255                                                                                                    |
| member_grou<br>p_weight  | Integer     | Weight of the backend server group.<br>If the server group contains servers and a<br>weight has been set for it, the weight is<br>automatically used to assign weights to servers<br>in this group.<br>Minimum: 0<br>Maximum: 100 |
| dict code                | String      | Dictionary code of the backend server group.<br>The value can contain letters, digits, hyphens<br>$(-)$ , underscores $(\_)$ , and periods $(.)$ .<br>Currently, this parameter is not supported.<br>Minimum: 3<br>Maximum: 64    |
| microservice_<br>version | String      | Version of the backend server group. This<br>parameter is supported only when the VPC<br>channel type is microservice.<br>Maximum: 64                                                                                             |

| Parameter               | <b>Type</b>                                      | <b>Description</b>                                                                                                    |
|-------------------------|--------------------------------------------------|----------------------------------------------------------------------------------------------------|
| microservice_<br>port   | Integer                                          | Port of the backend server group. This<br>parameter is supported only when the VPC<br>channel type is microservice. If the port<br>number is 0, all addresses in the backend<br>server group use the original load balancing<br>port to inherit logic. |
|                         |                                                  | Minimum: 0                                                                                                    |
|                         |                                                  | <b>Maximum: 65535</b>                                                                                                    |
| microservice_l<br>abels | Array of<br><b>MicroserviceL</b><br>abel objects | Tags of the backend server group. This<br>parameter is supported only when the VPC<br>channel type is microservice.                                                                                                    |
| member_grou<br>p_id     | String                                           | ID of the backend server group of the VPC<br>channel.                                                                                                    |
| create_time             | String                                           | Time when the backend server group is<br>created.                                                                                                    |
| update_time             | String                                           | Time when the backend server group is<br>updated.                                                                                                    |

**Table 5-1006** MicroserviceLabel

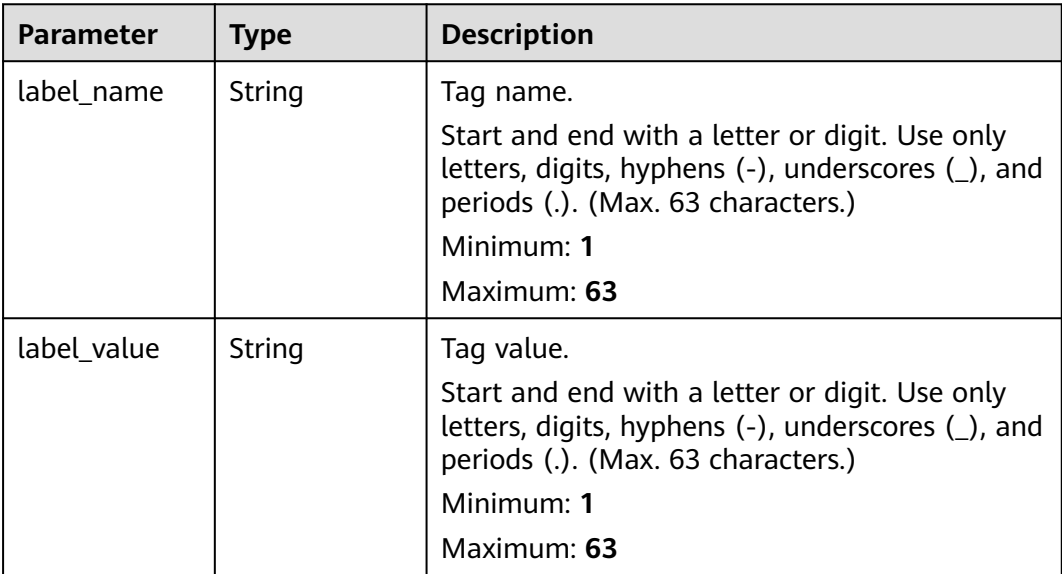

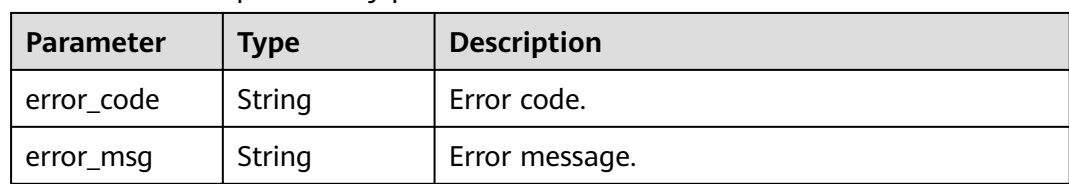

#### **Table 5-1007** Response body parameters

#### **Status code: 401**

**Table 5-1008** Response body parameters

| Parameter  | Type   | <b>Description</b> |
|------------|--------|--------------------|
| error_code | String | Error code.        |
| error_msg  | String | Error message.     |

#### **Status code: 403**

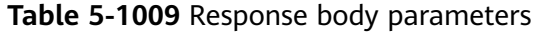

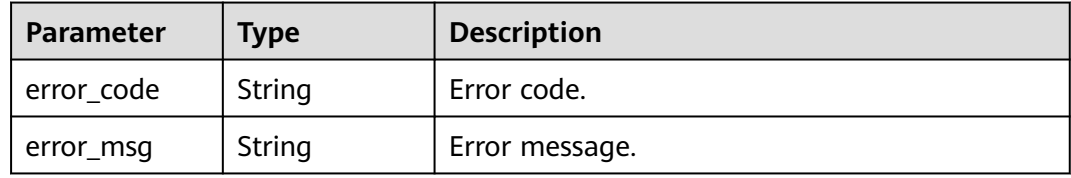

#### **Status code: 404**

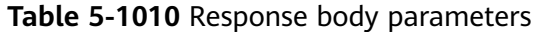

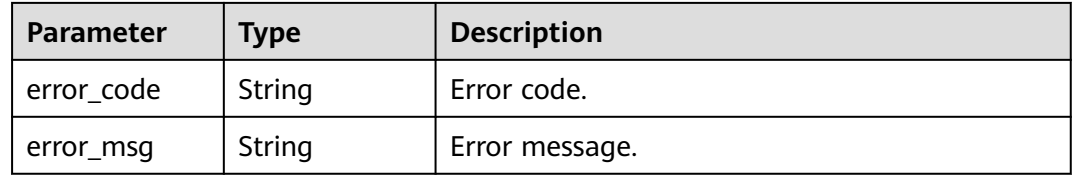

**Table 5-1011** Response body parameters

| <b>Parameter</b> | <b>Type</b> | <b>Description</b> |
|------------------|-------------|--------------------|
| error_code       | String      | Error code.        |
| error_msg        | String      | Error message.     |

### **Example Requests**

Creating a backend server group for a VPC channel of the server type

```
{
 "member_groups" : [ {
   "member_group_name" : "vpc_member_group",
   "member_group_weight" : 10
 } ]
}
```
Creating a backend server group for a VPC channel of the microservice type

```
{
  "member_groups" : [ {
   "member_group_name" : "vpc_member_group",
   "member_group_weight" : 10,
   "microservice_version" : "v1",
   "microservice_port" : 80,
   "microservice_labels" : [ {
 "label_name" : "cluster_id",
 "label_value" : "c429700c-5dc4-482a-9c0e-99f6c0635113"
   } ]
  } ]
}
```
### **Example Responses**

#### **Status code: 201**

Created

Example 1

```
{
 "total" : 1,
  "size" : 1,
  "member_groups" : [ {
   "member_group_name" : "vpc_member_group",
   "member_group_id" : "105c6902457144a4820dff8b1ad63331",
  "member_group_remark" : ""
  "member_group_weight" : 10,
 "create_time" : "2020-07-23T07:24:33Z",
 "update_time" : "2020-07-23T07:24:33Z",
   "microservice_version" : "",
   "microservice_port" : 0,
   "microservice_labels" : [ ]
  } ]
}
```
Example 2

{

}

```
 "total" : 1,
 "size" : 1,
 "member_groups" : [ {
   "member_group_name" : "vpc_member_group",
   "member_group_id" : "105c6902457144a4820dff8b1ad63331",
  "member_group_remark" : "
   "member_group_weight" : 10,
   "create_time" : "2020-07-23T07:24:33Z",
   "update_time" : "2020-07-23T07:24:33Z",
   "microservice_version" : "v1",
   "microservice_port" : 80,
  "microservice_labels" : [ {
    "label_name" : "cluster_id",
    "label_value" : "c429700c-5dc4-482a-9c0e-99f6c0635113"
 } ]
 } ]
```
#### Bad Request

```
{
 "error_code" : "APIG.2001",
 "error_msg" : "The request parameters must be specified, parameter name:name"
}
```
#### **Status code: 401**

#### Unauthorized

```
{
 "error_code" : "APIG.1002",
 "error_msg" : "Incorrect token or token resolution failed"
}
```
#### **Status code: 403**

#### Forbidden

```
{
  "error_code" : "APIG.1005",
  "error_msg" : "No permissions to request this method"
}
```
#### **Status code: 404**

#### Not Found

```
{
 "error_code" : "APIG.3023",
 "error_msg" : "The VPC channel does not exist,id:56a7d7358e1b42459c9d730d65b14e59"
}
```
#### **Status code: 500**

#### Internal Server Error

```
{
 "error_code" : "APIG.9999",
 "error_msg" : "System error"
}
```
### **Status Codes**

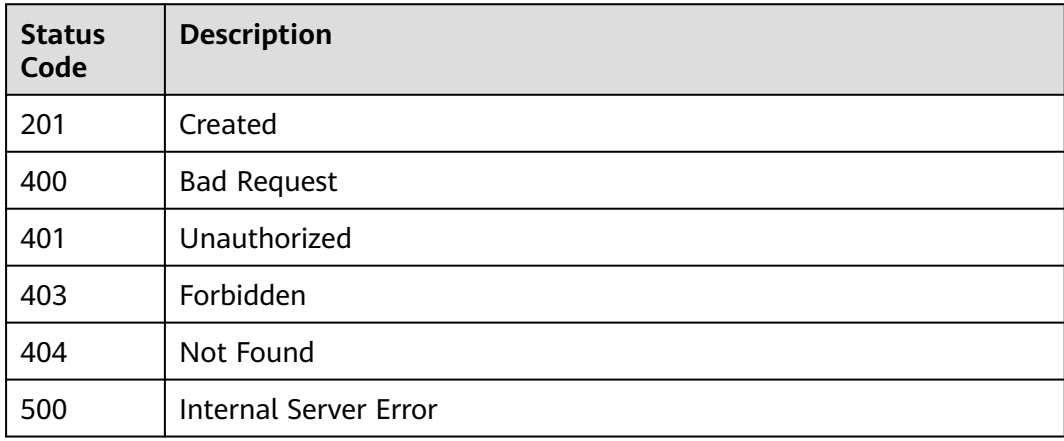

### **Error Codes**

See **[Error Codes](#page-1626-0)**.

## **5.17.14 Querying Backend Server Groups of a VPC Channel**

### **Function**

This API is used to query backend server groups of a VPC channel.

### **Calling Method**

For details, see **[Calling APIs](#page-20-0)**.

### **URI**

GET /v2/{project\_id}/apigw/instances/{instance\_id}/vpc-channels/{vpc\_channel\_id}/ member-groups

| <b>Parameter</b>   | <b>Mandatory</b> | Type   | <b>Description</b>                                                                           |
|--------------------|------------------|--------|----------------------------------------------------------------------------------------------|
| project_id         | Yes              | String | Project ID. For details about<br>how to obtain it, see<br><b>Obtaining a Project ID.</b>     |
| instance id        | Yes              | String | Gateway ID, which can be<br>obtained from the gateway<br>information on the APIG<br>console. |
| vpc_channel_i<br>d | Yes              | String | VPC channel ID.                                                                              |

**Table 5-1012** Path Parameters

**Table 5-1013** Query Parameters

| <b>Parameter</b> | <b>Mandatory</b> | Type | <b>Description</b>                                                                                            |
|------------------|------------------|------|----------------------------------------------------------------------------------------------------|
| offset           | No               | Long | Offset from which the query<br>starts. If the value is less than<br>0, it is automatically converted<br>to 0. |
|                  |                  |      | Default: 0                                                                                                    |

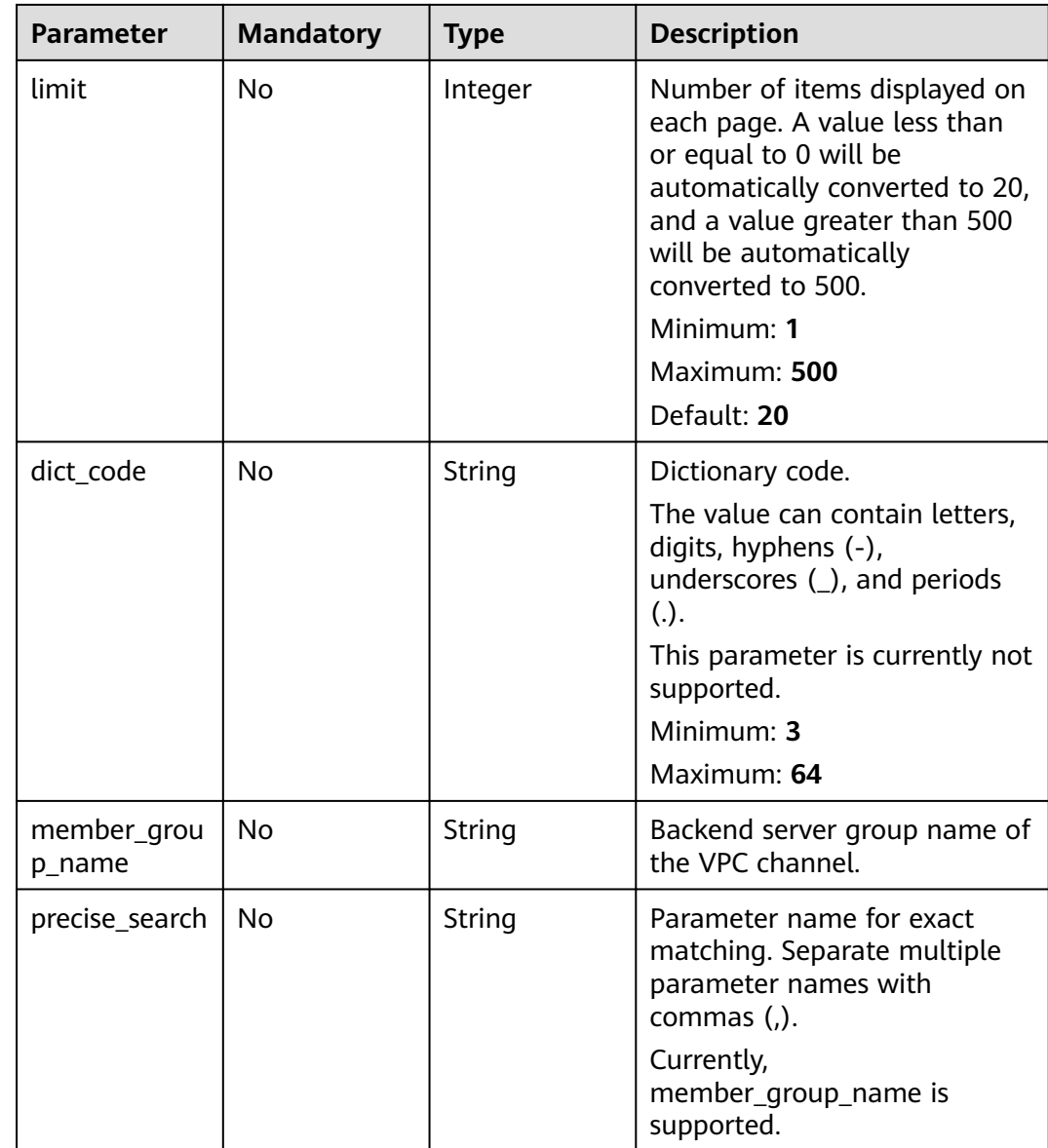

### **Request Parameters**

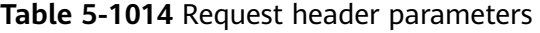

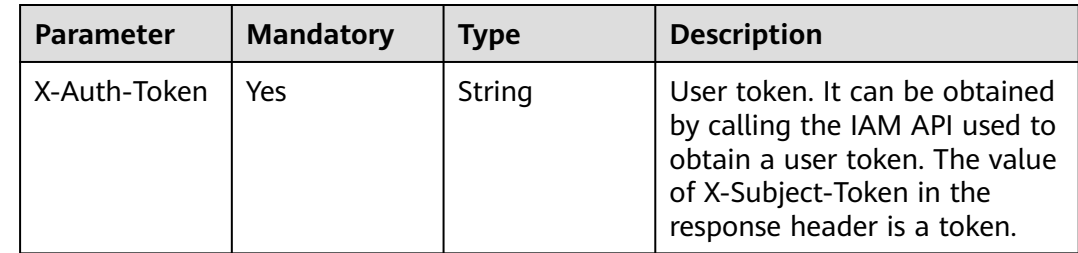

### **Response Parameters**

### **Status code: 200**

### **Table 5-1015** Response body parameters

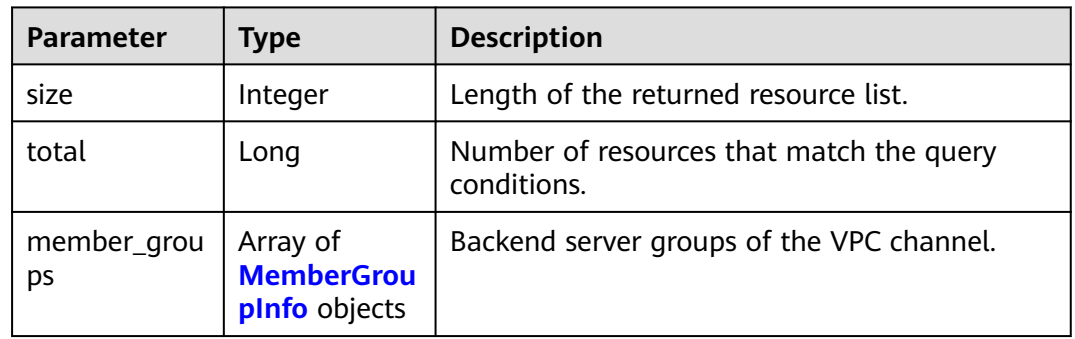

### **Table 5-1016** MemberGroupInfo

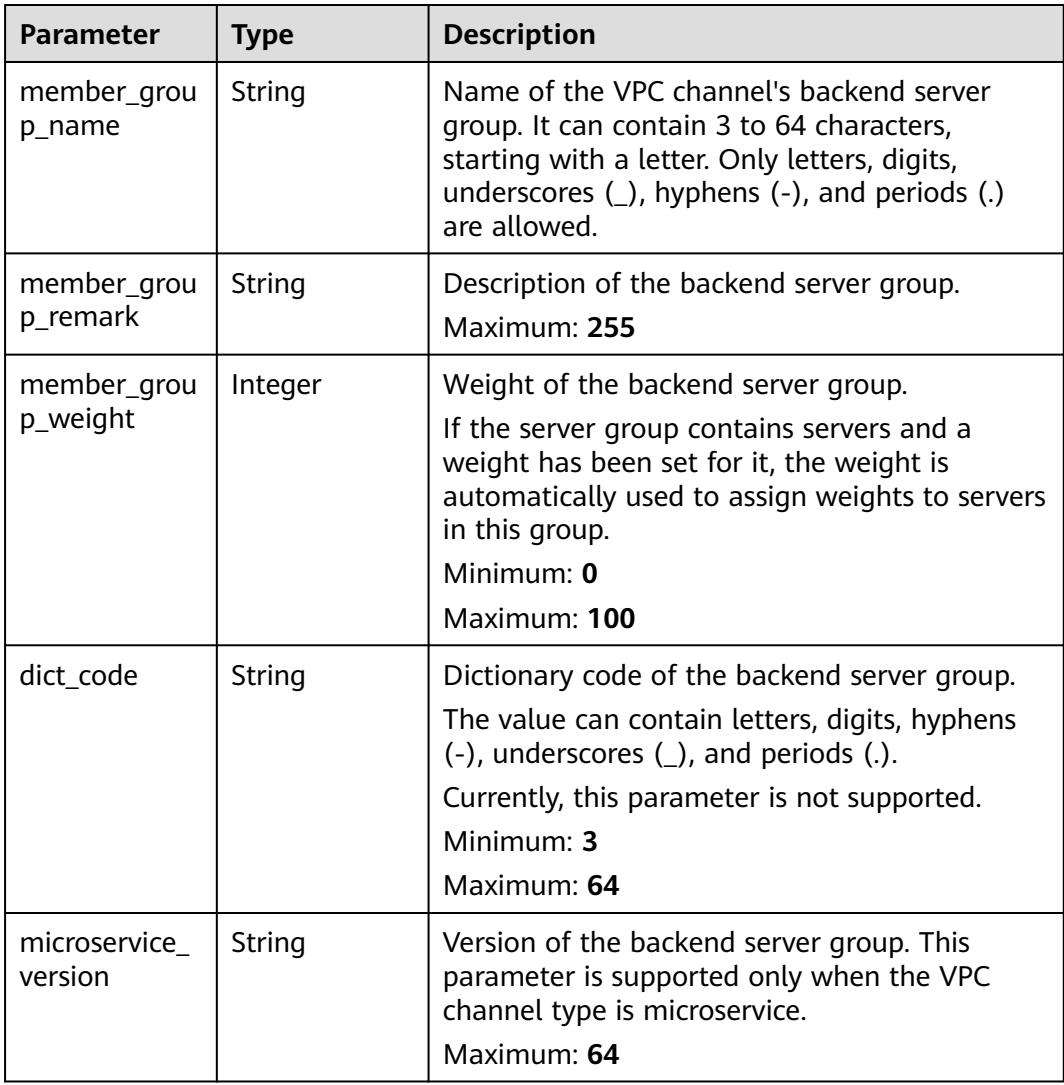

| <b>Parameter</b>        | <b>Type</b>                                      | <b>Description</b>                                                                                                    |
|-------------------------|--------------------------------------------------|----------------------------------------------------------------------------------------------------|
| microservice_<br>port   | Integer                                          | Port of the backend server group. This<br>parameter is supported only when the VPC<br>channel type is microservice. If the port<br>number is 0, all addresses in the backend<br>server group use the original load balancing<br>port to inherit logic. |
|                         |                                                  | Minimum: 0                                                                                                    |
|                         |                                                  | <b>Maximum: 65535</b>                                                                                                    |
| microservice_l<br>abels | Array of<br><b>MicroserviceL</b><br>abel objects | Tags of the backend server group. This<br>parameter is supported only when the VPC<br>channel type is microservice.                                                                                                    |
| member_grou<br>p_id     | String                                           | ID of the backend server group of the VPC<br>channel.                                                                                                    |
| create_time             | String                                           | Time when the backend server group is<br>created.                                                                                                    |
| update_time             | String                                           | Time when the backend server group is<br>updated.                                                                                                    |

**Table 5-1017** MicroserviceLabel

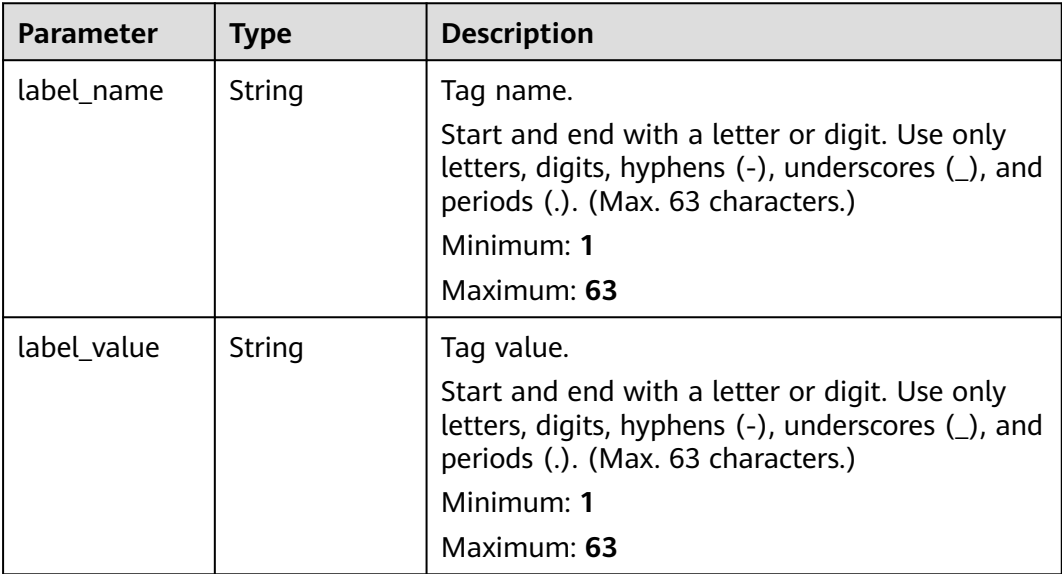

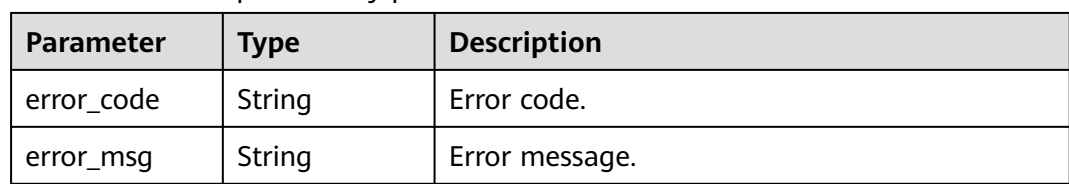

#### **Table 5-1018** Response body parameters

#### **Status code: 401**

**Table 5-1019** Response body parameters

| Parameter  | Type   | <b>Description</b> |
|------------|--------|--------------------|
| error_code | String | Error code.        |
| error_msg  | String | Error message.     |

#### **Status code: 403**

**Table 5-1020** Response body parameters

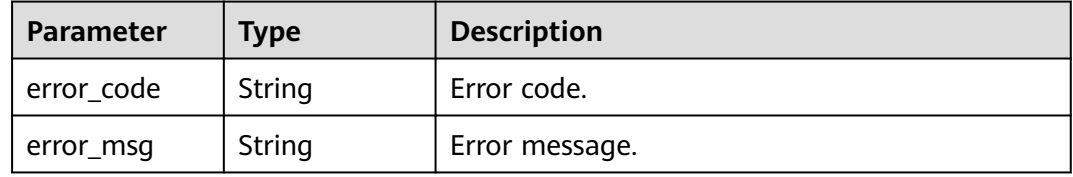

#### **Status code: 404**

**Table 5-1021** Response body parameters

| Parameter  | <b>Type</b> | <b>Description</b> |
|------------|-------------|--------------------|
| error_code | String      | Error code.        |
| error_msg  | String      | Error message.     |

#### **Status code: 500**

**Table 5-1022** Response body parameters

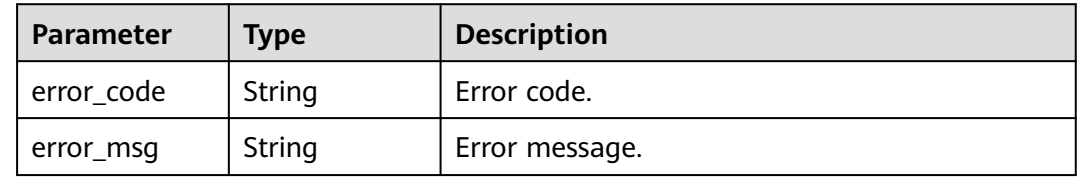

### **Example Requests**

None

### **Example Responses**

**Status code: 200**

**OK** 

{

}

```
 "total" : 1,
  "size" : 1,
  "member_groups" : [ {
 "member_group_name" : "vpc_member_group",
 "member_group_remark" : "remark",
   "member_group_weight" : 1,
  "dict_code" : "
   "member_group_id" : "105c6902457144a4820dff8b1ad63331",
 "create_time" : "2020-07-23T07:24:33Z",
 "update_time" : "2020-07-23T07:24:33Z",
   "microservice_version" : "",
   "microservice_port" : 0,
   "microservice_labels" : [ ]
 } ]
```
#### **Status code: 400**

Bad Request

```
{
  "error_code" : "APIG.2001",
  "error_msg" : "The request parameters must be specified, parameter name:members"
}
```
#### **Status code: 401**

Unauthorized

```
{
  "error_code" : "APIG.1002",
  "error_msg" : "Incorrect token or token resolution failed"
}
```
**Status code: 403**

Forbidden

```
{
  "error_code" : "APIG.1005",
  "error_msg" : "No permissions to request this method"
}
```
#### **Status code: 404**

Not Found

```
{
  "error_code" : "APIG.3030",
  "error_msg" : "The instance does not exist,id:56a7d7358e1b42459c9d730d65b14e59"
}
```
#### **Status code: 500**

Internal Server Error

{ "error\_code" : "APIG.9999", "error\_msg" : "System error" }

### **Status Codes**

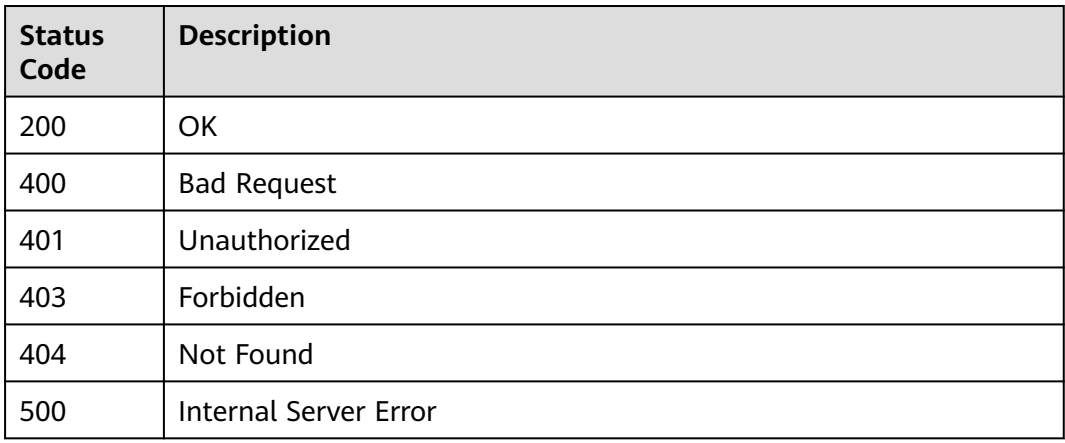

### **Error Codes**

See **[Error Codes](#page-1626-0)**.

## **5.17.15 Querying a Backend Server Group of a VPC Channel**

### **Function**

This API is used to query a backend server group of a specified VPC channel.

### **Calling Method**

For details, see **[Calling APIs](#page-20-0)**.

### **URI**

GET /v2/{project\_id}/apigw/instances/{instance\_id}/vpc-channels/{vpc\_channel\_id}/ member-groups/{member\_group\_id}

#### **Table 5-1023** Path Parameters

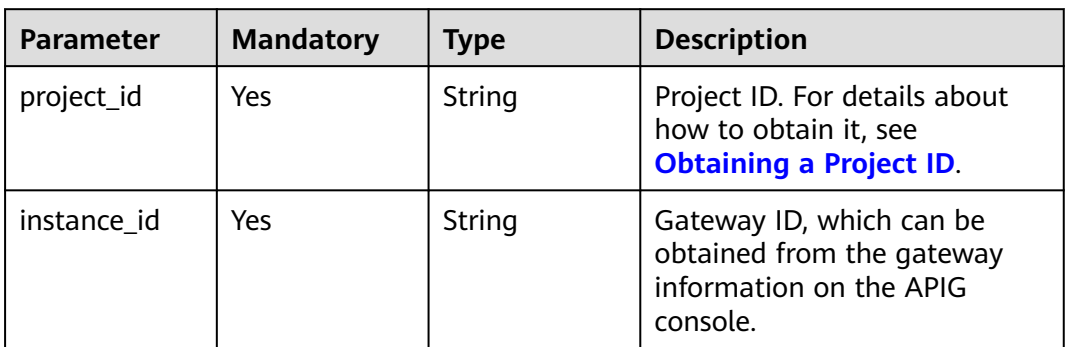

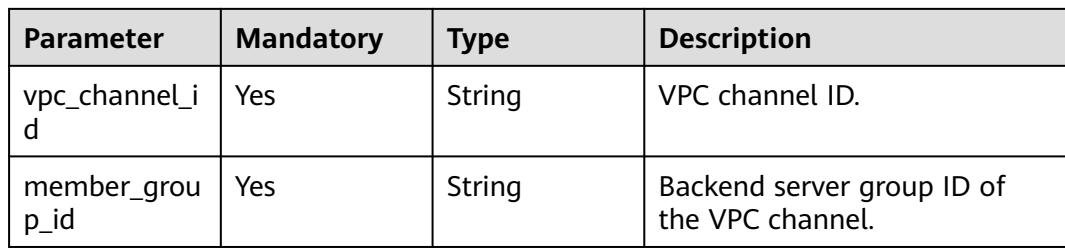

### **Request Parameters**

**Table 5-1024** Request header parameters

| <b>Parameter</b> | <b>Mandatory</b> | Type   | <b>Description</b>                                                                                                    |
|------------------|------------------|--------|----------------------------------------------------------------------------------------------------|
| X-Auth-Token     | Yes              | String | User token. It can be obtained<br>by calling the IAM API used to<br>obtain a user token. The value<br>of X-Subject-Token in the<br>response header is a token. |

### **Response Parameters**

#### **Status code: 200**

**Table 5-1025** Response body parameters

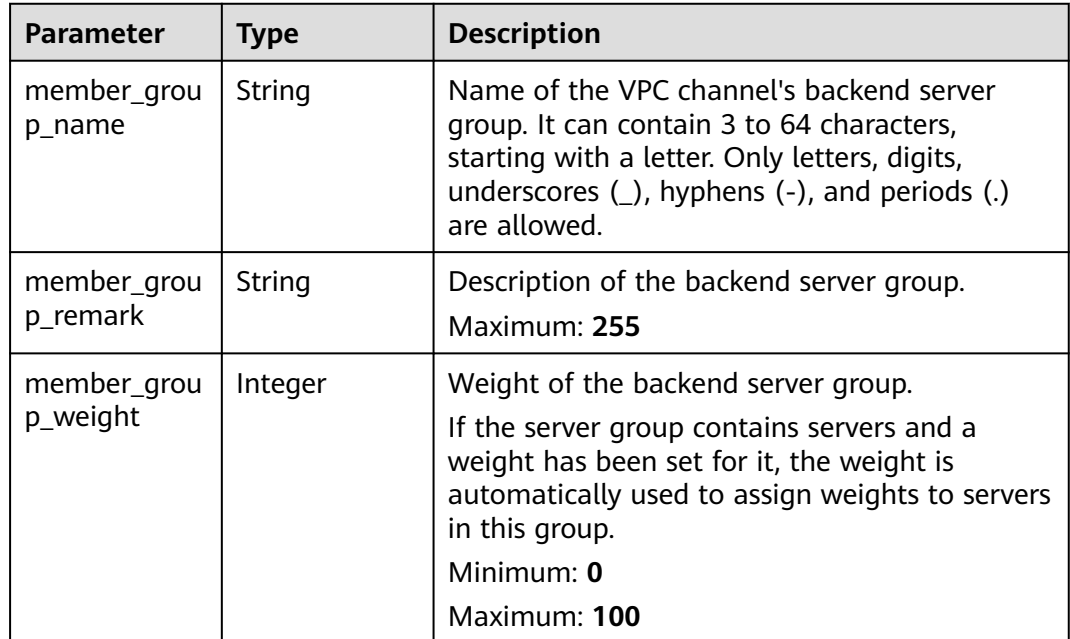

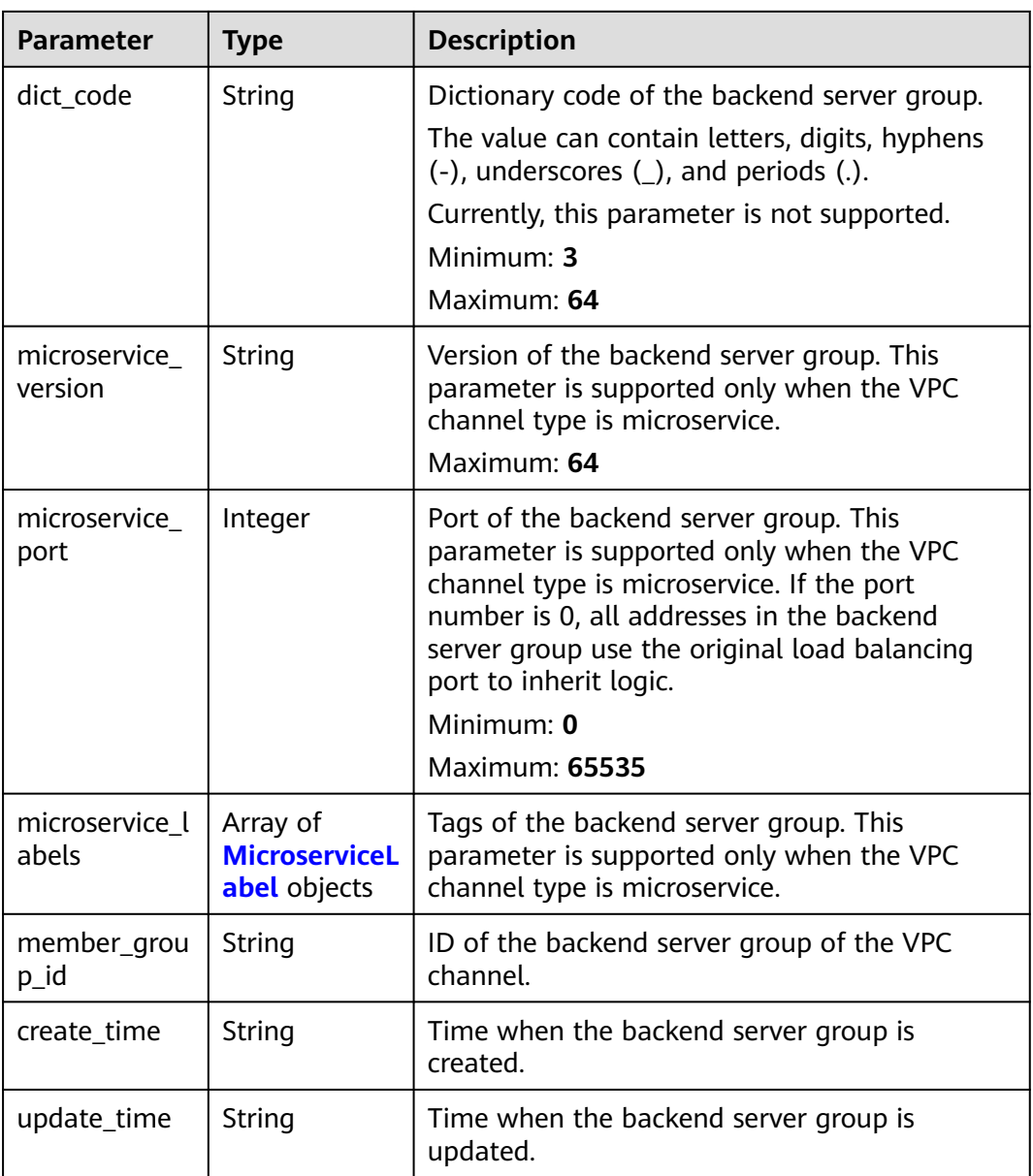

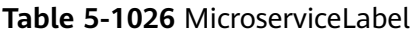

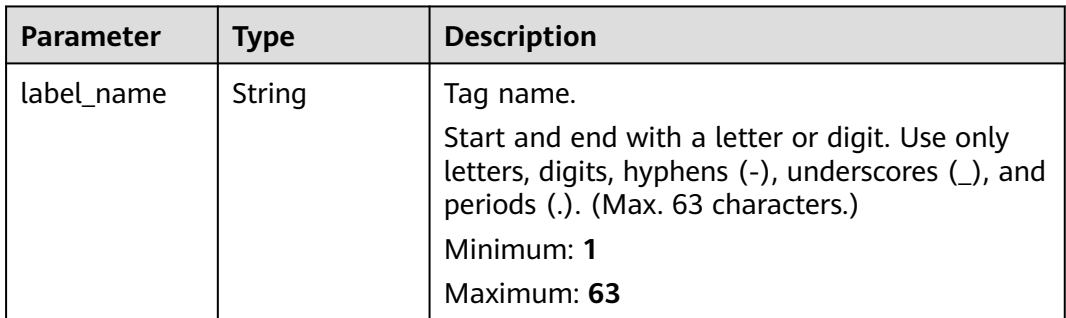

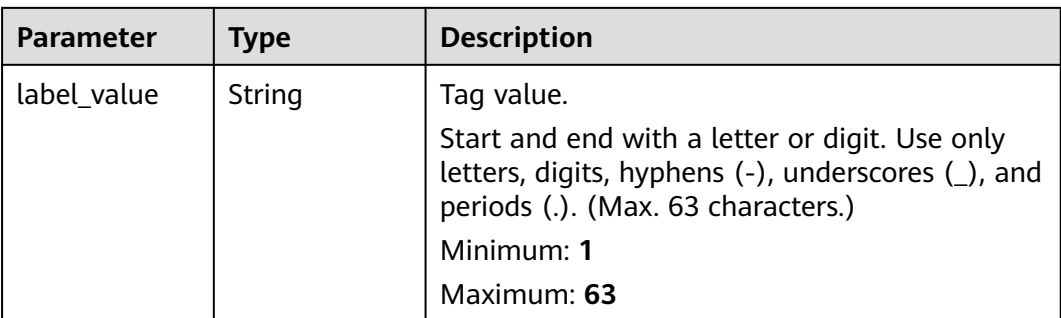

**Table 5-1027** Response body parameters

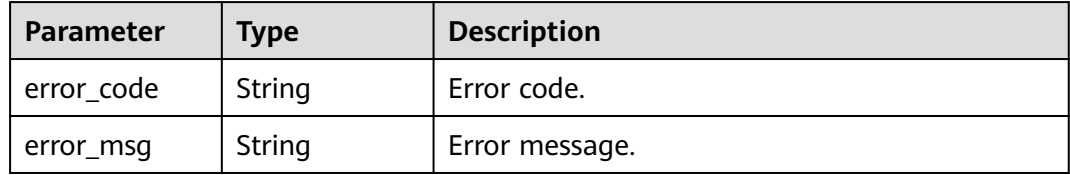

#### **Status code: 401**

**Table 5-1028** Response body parameters

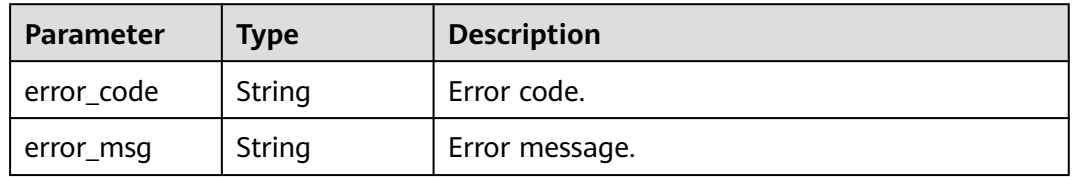

#### **Status code: 403**

**Table 5-1029** Response body parameters

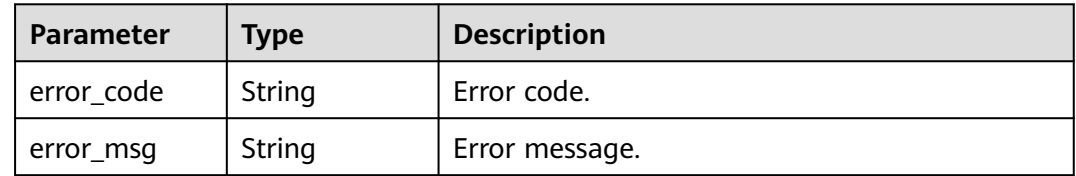

| Parameter  | <b>Type</b> | <b>Description</b> |
|------------|-------------|--------------------|
| error_code | String      | Error code.        |
| error_msg  | String      | Error message.     |

**Table 5-1030** Response body parameters

**Table 5-1031** Response body parameters

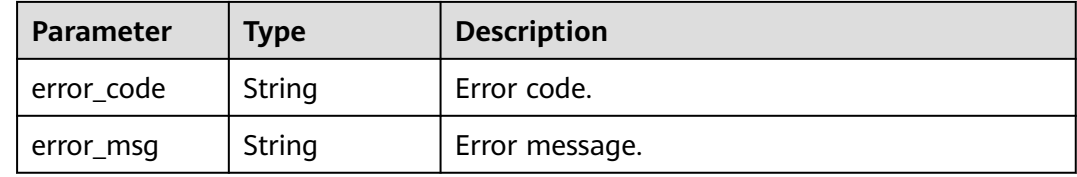

#### **Example Requests**

None

#### **Example Responses**

**Status code: 200**

**OK** 

```
{
  "member_group_name" : "vpc_member_group",
  "member_group_id" : "105c6902457144a4820dff8b1ad63331",
  "dict_code" : "",
 "member_group_remark" : "",
 "create_time" : "2020-07-23T07:24:33Z",
 "update_time" : "2020-07-23T07:24:33Z",
  "microservice_version" : "",
  "microservice_port" : 0,
  "microservice_labels" : [ ]
}
```
**Status code: 400**

Bad Request

```
{
  "error_code" : "APIG.2001",
  "error_msg" : "The request parameters must be specified, parameter name:members"
}
```
#### **Status code: 401**

Unauthorized

```
{
  "error_code" : "APIG.1002",
  "error_msg" : "Incorrect token or token resolution failed"
}
```
#### Forbidden

```
{
  "error_code" : "APIG.1005",
  "error_msg" : "No permissions to request this method"
}
```
#### **Status code: 404**

Not Found

```
{
  "error_code" : "APIG.3023",
  "error_msg" : "The VPC channel does not exist,id:56a7d7358e1b42459c9d730d65b14e59"
}
```
#### **Status code: 500**

Internal Server Error

```
{
 "error_code" : "APIG.9999",
 "error_msg" : "System error"
}
```
### **Status Codes**

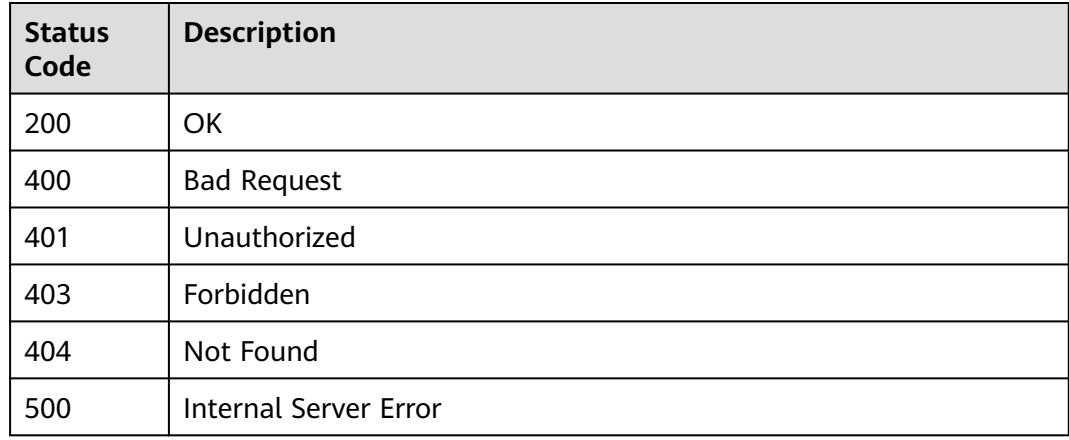

### **Error Codes**

See **[Error Codes](#page-1626-0)**.

## **5.17.16 Deleting a Backend Server Group of a VPC Channel**

### **Function**

This API is used to delete a backend server group of a specified VPC channel.

### **Calling Method**

For details, see **[Calling APIs](#page-20-0)**.

### **URI**

DELETE /v2/{project\_id}/apigw/instances/{instance\_id}/vpc-channels/ {vpc\_channel\_id}/member-groups/{member\_group\_id}

**Table 5-1032** Path Parameters

| <b>Parameter</b>    | <b>Mandatory</b> | <b>Type</b> | <b>Description</b>                                                                           |
|---------------------|------------------|-------------|----------------------------------------------------------------------------------------------|
| project_id          | Yes              | String      | Project ID. For details about<br>how to obtain it, see<br><b>Obtaining a Project ID.</b>     |
| instance id         | Yes              | String      | Gateway ID, which can be<br>obtained from the gateway<br>information on the APIG<br>console. |
| vpc channel i<br>d  | Yes              | String      | VPC channel ID.                                                                              |
| member_grou<br>p_id | Yes              | String      | Backend server group ID of<br>the VPC channel.                                               |

### **Request Parameters**

**Table 5-1033** Request header parameters

| <b>Parameter</b> | <b>Mandatory</b> | Type   | <b>Description</b>                                                                                                    |
|------------------|------------------|--------|----------------------------------------------------------------------------------------------------|
| X-Auth-Token     | Yes              | String | User token. It can be obtained<br>by calling the IAM API used to<br>obtain a user token. The value<br>of X-Subject-Token in the<br>response header is a token. |

### **Response Parameters**

#### **Status code: 400**

**Table 5-1034** Response body parameters

| <b>Parameter</b> | Type   | <b>Description</b> |
|------------------|--------|--------------------|
| error_code       | String | Error code.        |
| error_msg        | String | Error message.     |

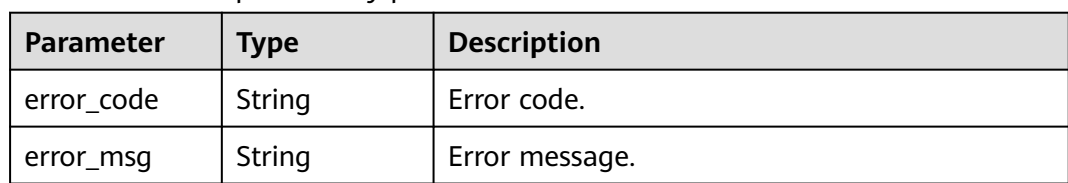

#### **Table 5-1035** Response body parameters

#### **Status code: 403**

#### **Table 5-1036** Response body parameters

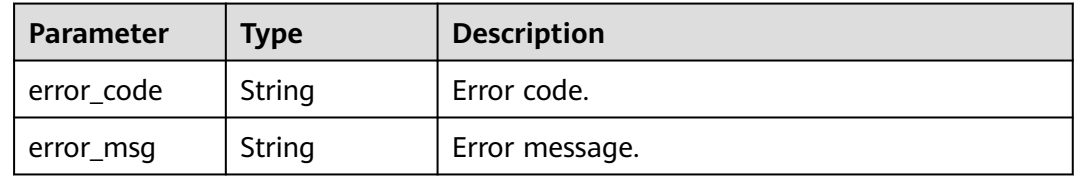

#### **Status code: 404**

**Table 5-1037** Response body parameters

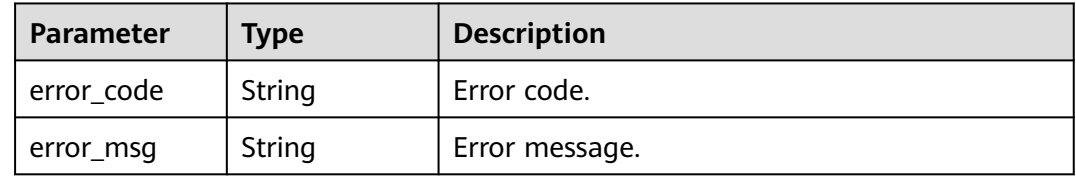

#### **Status code: 500**

**Table 5-1038** Response body parameters

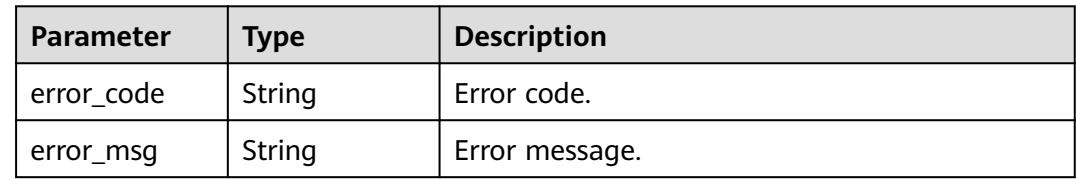

### **Example Requests**

None

### **Example Responses**

**Status code: 400**

Bad Request

{ "error\_code" : "APIG.2001",

 "error\_msg" : "The request parameters must be specified, parameter name:members" }

#### **Status code: 401**

#### Unauthorized

```
{
  "error_code" : "APIG.1002",
  "error_msg" : "Incorrect token or token resolution failed"
}
```
#### **Status code: 403**

#### Forbidden

```
{
 "error_code" : "APIG.1005",
 "error_msg" : "No permissions to request this method"
}
```
#### **Status code: 404**

#### Not Found

```
{
  "error_code" : "APIG.3023",
  "error_msg" : "The VPC channel does not exist,id:56a7d7358e1b42459c9d730d65b14e59"
}
```
#### **Status code: 500**

Internal Server Error

```
{
 "error_code" : "APIG.9999",
 "error_msg" : "System error"
}
```
### **Status Codes**

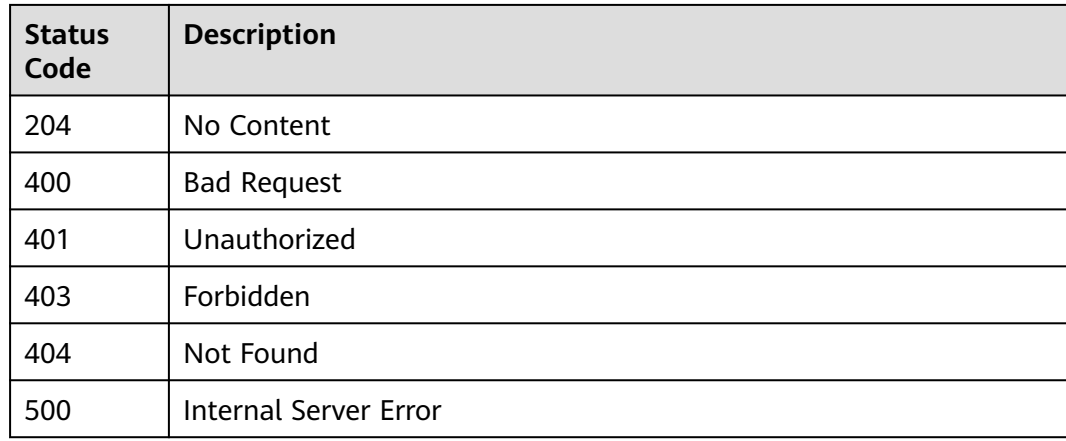

### **Error Codes**

#### See **[Error Codes](#page-1626-0)**.

## **5.17.17 Updating a Backend Server Group of a VPC Channel**

### **Function**

This API is used to update a backend server group of a VPC channel.

### **Calling Method**

For details, see **[Calling APIs](#page-20-0)**.

### **URI**

PUT /v2/{project\_id}/apigw/instances/{instance\_id}/vpc-channels/{vpc\_channel\_id}/ member-groups/{member\_group\_id}

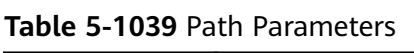

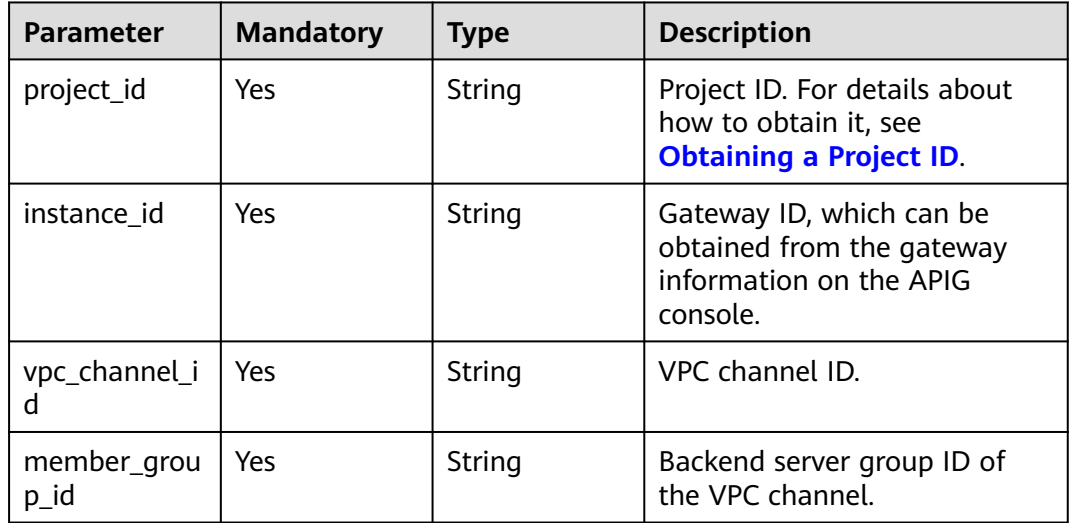

### **Request Parameters**

**Table 5-1040** Request header parameters

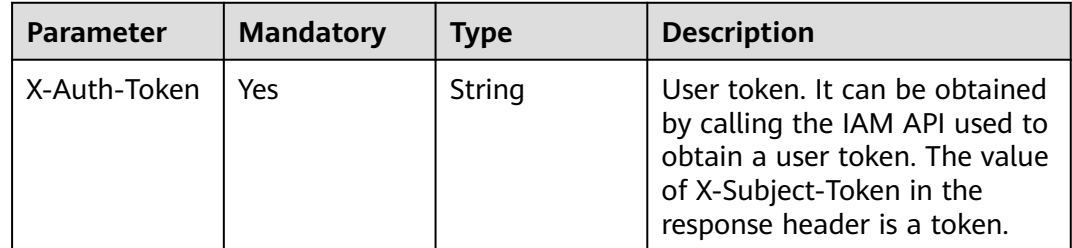

| <b>Parameter</b>         | <b>Mandatory</b> | <b>Type</b> | <b>Description</b>                                                                                                    |
|--------------------------|------------------|-------------|----------------------------------------------------------------------------------------------------|
| member_grou<br>p_name    | Yes              | String      | Name of the VPC channel's<br>backend server group. It can<br>contain 3 to 64 characters,<br>starting with a letter. Only<br>letters, digits, underscores (_),<br>hyphens (-), and periods (.)<br>are allowed.                              |
| member_grou<br>p_remark  | <b>No</b>        | String      | Description of the backend<br>server group.<br>Maximum: 255                                                                                                    |
| member_grou<br>p_weight  | No               | Integer     | Weight of the backend server<br>group.<br>If the server group contains<br>servers and a weight has been<br>set for it, the weight is<br>automatically used to assign<br>weights to servers in this<br>group.<br>Minimum: 0<br>Maximum: 100 |
| dict_code                | No               | String      | Dictionary code of the<br>backend server group.<br>The value can contain letters,<br>digits, hyphens (-),<br>underscores (_), and periods<br>$(.)$ .<br>Currently, this parameter is<br>not supported.<br>Minimum: 3<br>Maximum: 64        |
| microservice_<br>version | <b>No</b>        | String      | Version of the backend server<br>group. This parameter is<br>supported only when the VPC<br>channel type is microservice.<br>Maximum: 64                                                                                                   |

**Table 5-1041** Request body parameters

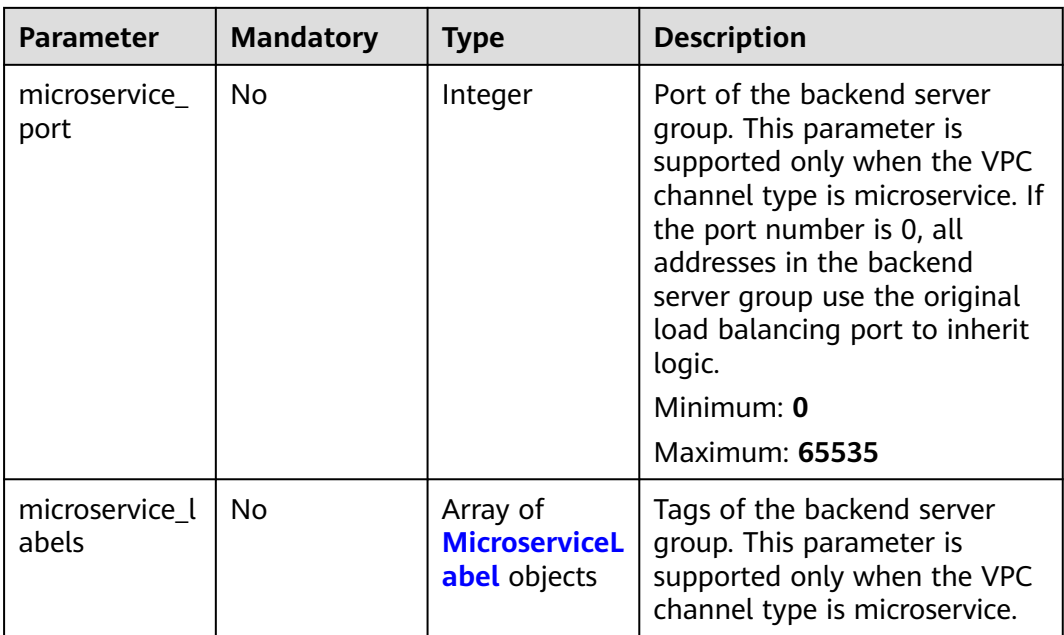

### **Table 5-1042** MicroserviceLabel

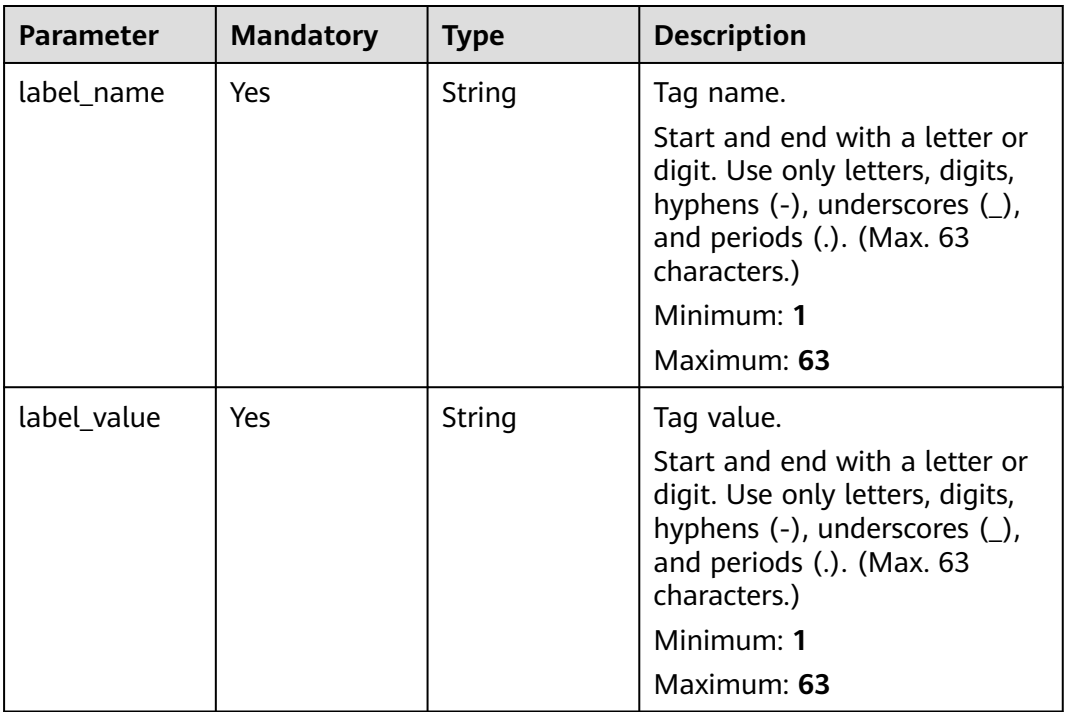

### **Response Parameters**

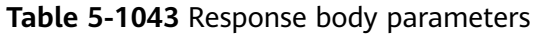

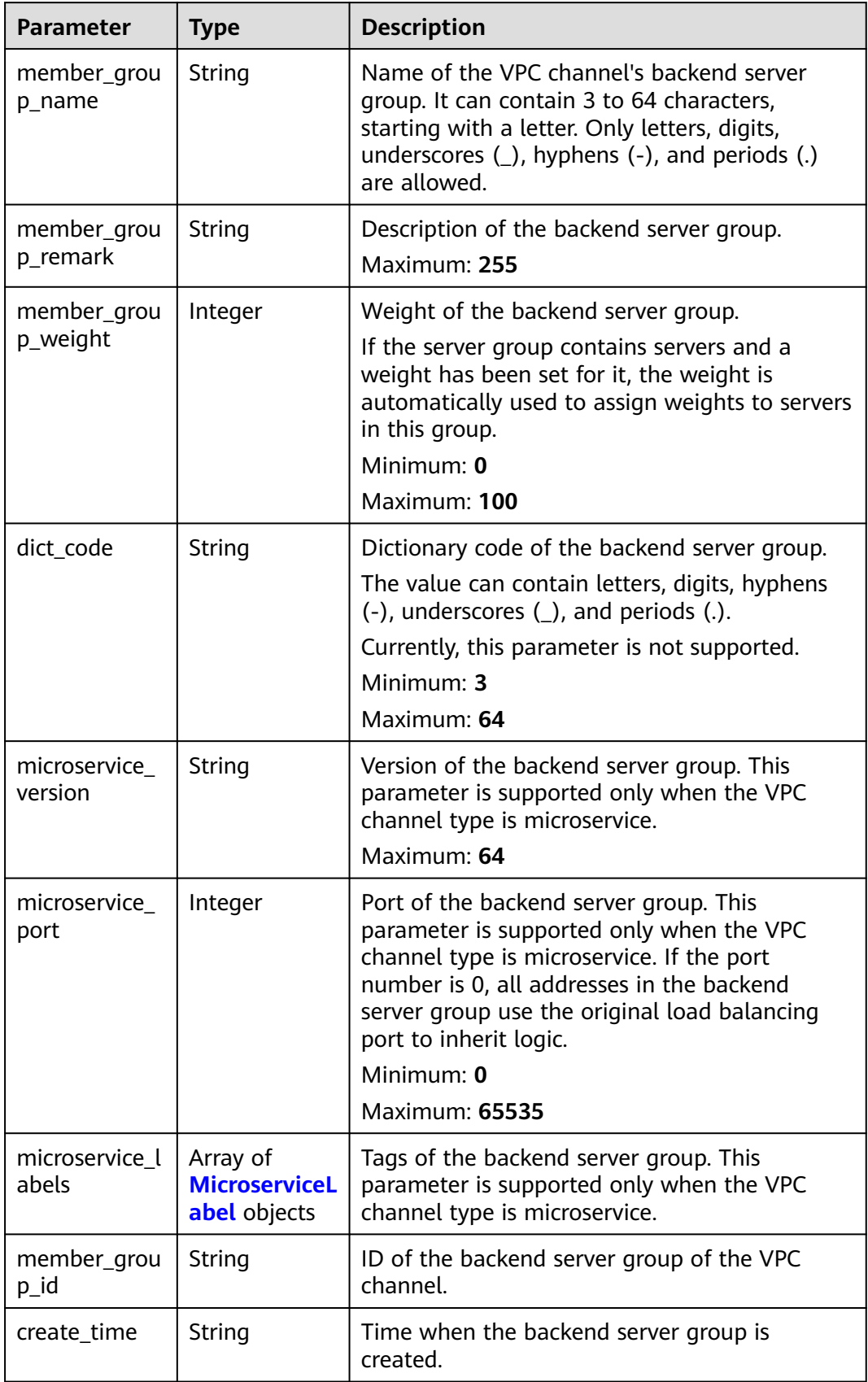

<span id="page-752-0"></span>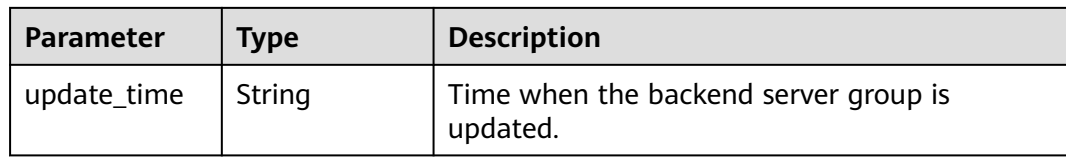

#### **Table 5-1044** MicroserviceLabel

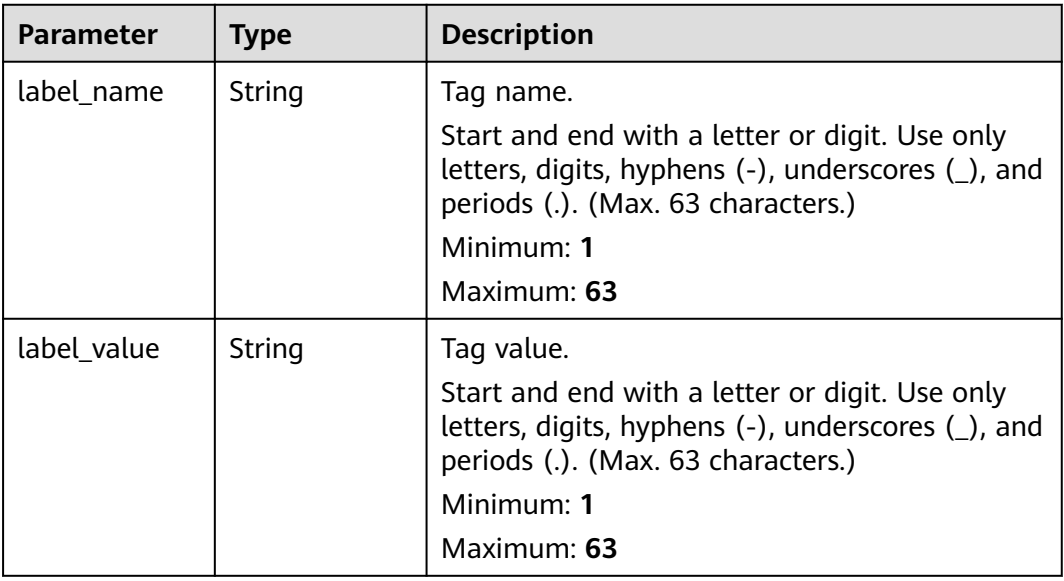

#### **Status code: 400**

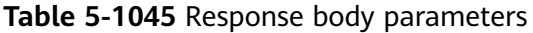

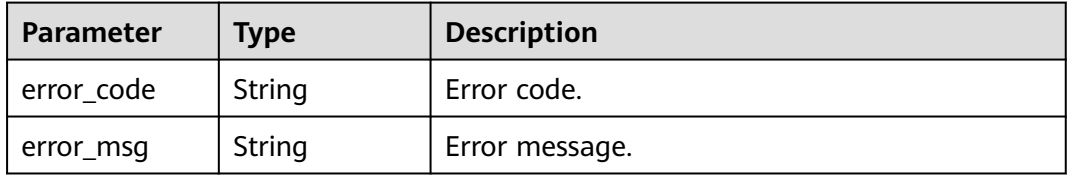

#### **Status code: 401**

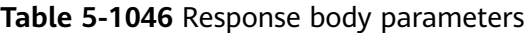

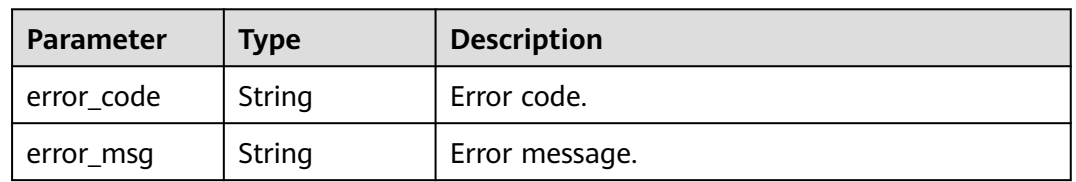

| Parameter  | <b>Type</b> | <b>Description</b> |
|------------|-------------|--------------------|
| error_code | String      | Error code.        |
| error_msg  | String      | Error message.     |

**Table 5-1047** Response body parameters

**Table 5-1048** Response body parameters

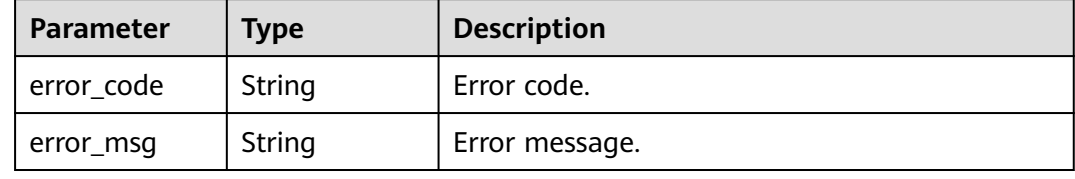

#### **Status code: 500**

**Table 5-1049** Response body parameters

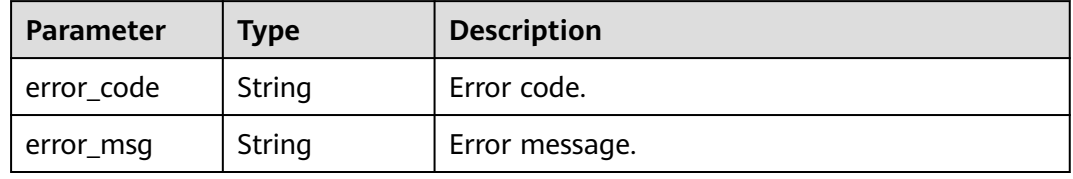

### **Example Requests**

● Updating a backend server group for a VPC channel of the server type

```
{
 "member_group_name" : "vpc_member_group",
 "member_group_weight" : 10
}
```
Updating a backend server group for a VPC channel of the microservice type {

```
 "member_group_name" : "vpc_member_group",
  "member_group_weight" : 10,
 "microservice_version" : "v1",
  "microservice_port" : 80,
  "microservice_labels" : [ {
 "label_name" : "cluster_id",
 "label_value" : "c429700c-5dc4-482a-9c0e-99f6c0635113"
  } ]
}
```
### **Example Responses**

#### **Status code: 200**

**OK** 

#### **Example 1**

```
{
  "member_group_name" : "vpc_member_group",
  "member_group_id" : "105c6902457144a4820dff8b1ad63331",
  "member_group_remark" : "",
  "member_group_weight" : 10,
  "create_time" : "2020-07-23T07:24:33Z",
  "update_time" : "2020-07-23T07:24:33Z",
  "microservice_version" : "",
  "microservice_port" : 0,
  "microservice_labels" : [ ]
}
```

```
Example 2
```

```
{
  "member_group_name" : "vpc_member_group",
  "member_group_id" : "105c6902457144a4820dff8b1ad63331",
  "member_group_remark" : "",
  "member_group_weight" : 10,
 "create_time" : "2020-07-23T07:24:33Z",
 "update_time" : "2020-07-23T07:24:33Z",
  "microservice_version" : "v1",
  "microservice_port" : 80,
  "microservice_labels" : [ {
   "label_name" : "cluster_id",
   "label_value" : "c429700c-5dc4-482a-9c0e-99f6c0635113"
 } ]
}
```
#### **Status code: 400**

#### Bad Request

```
{
  "error_code" : "APIG.2001",
  "error_msg" : "The request parameters must be specified, parameter name:members"
}
```
#### **Status code: 401**

#### Unauthorized

```
{
  "error_code" : "APIG.1002",
  "error_msg" : "Incorrect token or token resolution failed"
}
```
#### **Status code: 403**

Forbidden

```
{
  "error_code" : "APIG.1005",
  "error_msg" : "No permissions to request this method"
}
```
#### **Status code: 404**

Not Found

```
{
  "error_code" : "APIG.3023",
  "error_msg" : "The VPC channel does not exist,id:56a7d7358e1b42459c9d730d65b14e59"
}
```
#### **Status code: 500**

Internal Server Error

{ "error\_code" : "APIG.9999", "error\_msg" : "System error" }

### **Status Codes**

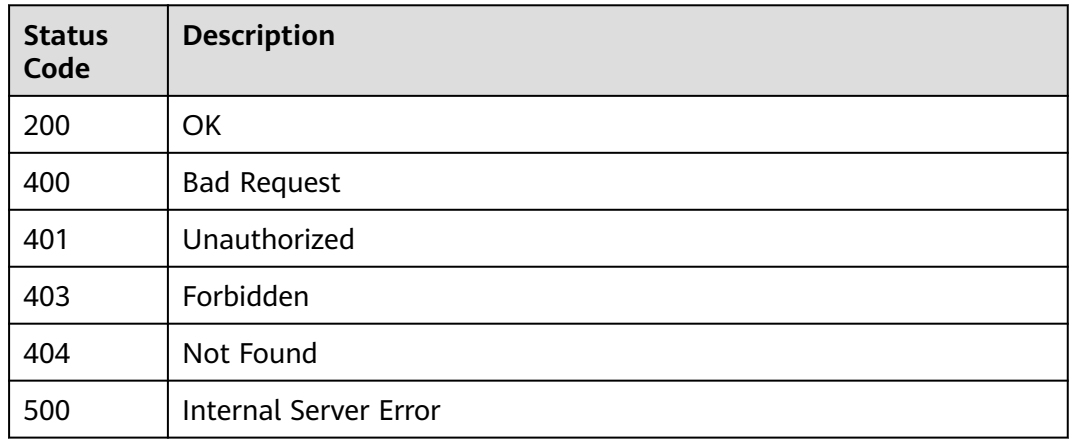

### **Error Codes**

See **[Error Codes](#page-1626-0)**.

# **5.18 Monitoring Information Query**

## **5.18.1 Querying API Calls Within a Period**

### **Function**

This API is used to query the number of times APIs in an API group are called within a period. The query is based on 1 minute. If the time range is within one hour, the server returns the number of API calls made every minute.

### $\Box$  Note

For security purposes, clear your operation records, including but not limited to records in the ~/.bash\_history and /var/log/messages directories (if any), after running the curl command on the server to query information.

### **Calling Method**

For details, see **[Calling APIs](#page-20-0)**.

### **URI**

GET /v2/{project\_id}/apigw/instances/{instance\_id}/statistics/api/latest
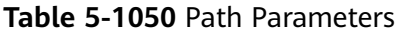

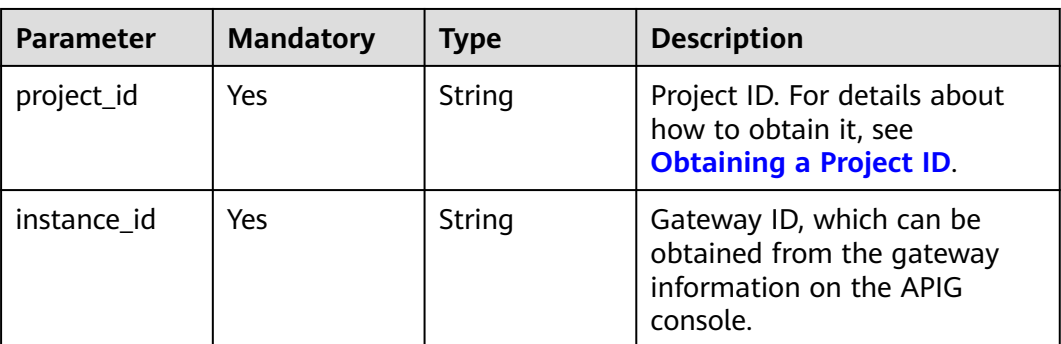

## **Table 5-1051** Query Parameters

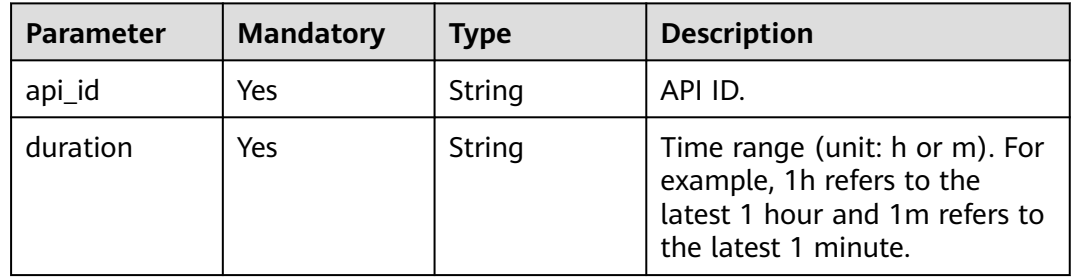

# **Request Parameters**

**Table 5-1052** Request header parameters

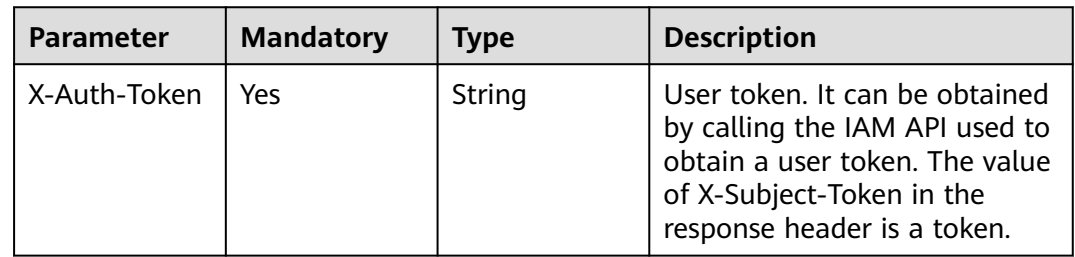

# **Response Parameters**

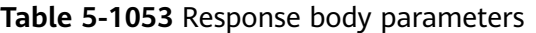

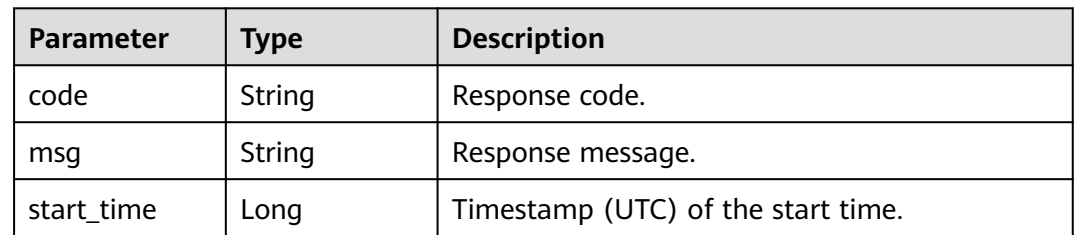

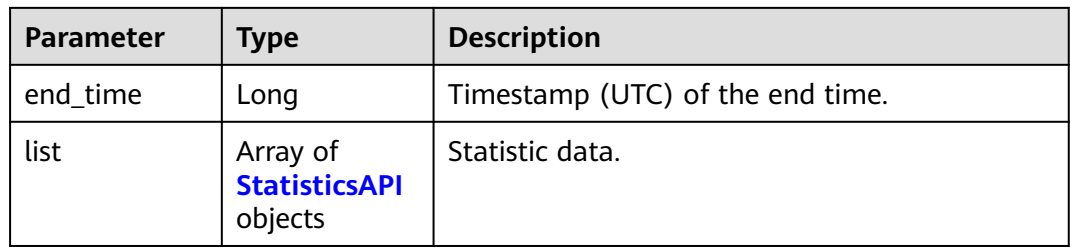

## **Table 5-1054** StatisticsAPI

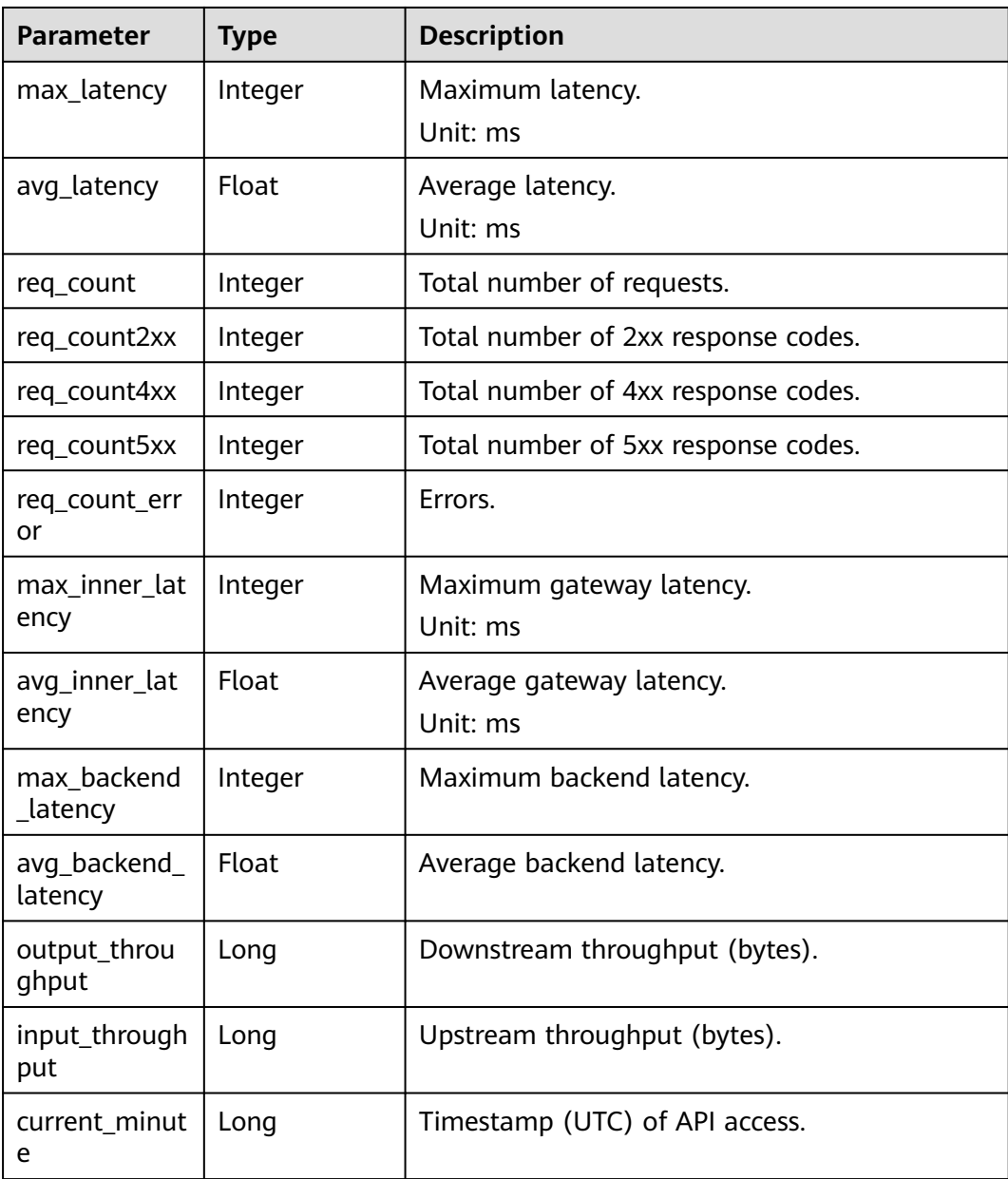

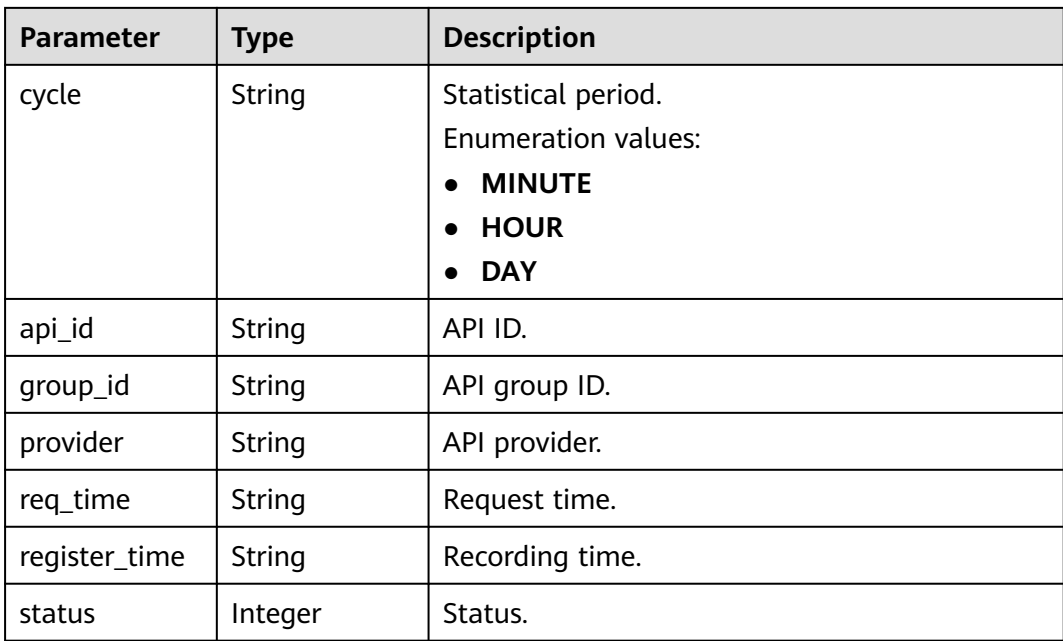

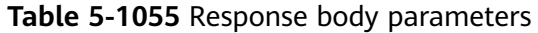

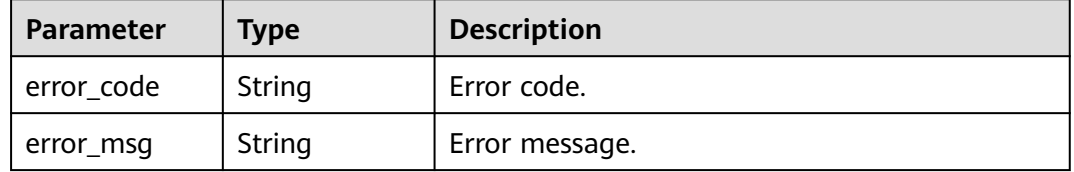

#### **Status code: 401**

**Table 5-1056** Response body parameters

| Parameter  | <b>Type</b> | <b>Description</b> |
|------------|-------------|--------------------|
| error code | String      | Error code.        |
| error_msg  | String      | Error message.     |

## **Status code: 403**

## **Table 5-1057** Response body parameters

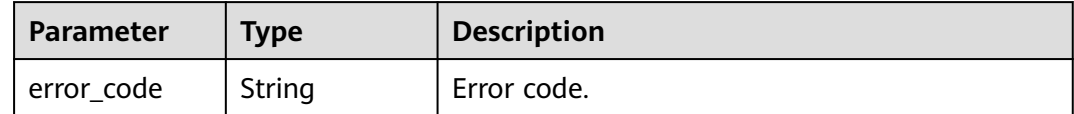

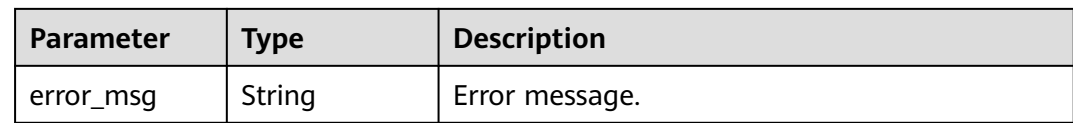

#### **Table 5-1058** Response body parameters

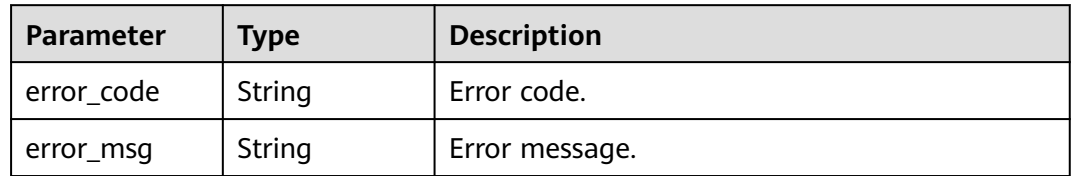

### **Status code: 500**

#### **Table 5-1059** Response body parameters

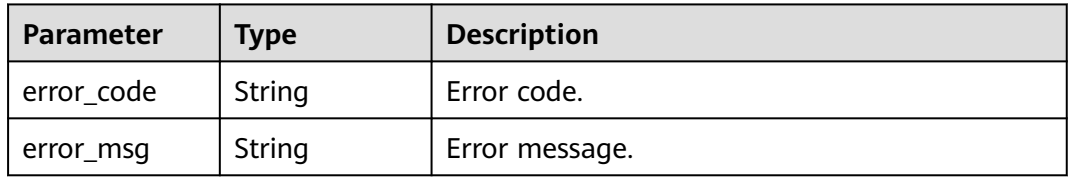

## **Example Requests**

None

## **Example Responses**

#### **Status code: 200**

#### **OK**

```
{
  "code" : "APIG.0000",
 "start_time" : 1595573280,
 "end_time" : 1595576820,
  "list" : [ {
   "api_id" : "39bce6d25a3f470e8cf7b2c97174f7d9",
   "avg_backend_latency" : 2.71,
   "avg_inner_latency" : 1.57,
   "avg_latency" : 4.14,
   "current_minute" : 1595576640,
   "cycle" : "MINUTE",
   "group_id" : "d0fc4e40b7d1492cba802f667c7c7226",
  "input_throughput" : 1071,
   "max_backend_latency" : 6,
   "max_inner_latency" : 8,
   "max_latency" : 14,
   "output_throughput" : 3790,
   "provider" : "73d69ae0cfcf460190522d06b60f05ad",
   "register_time" : "2020-07-24 15:44:56",
   "req_count" : 7,
```

```
 "req_count2xx" : 0,
   "req_count4xx" : 6,
 "req_count5xx" : 1,
 "req_count_error" : 7,
   "req_time" : "2020-07-24 15:44:00",
   "status" : 1
 } ]
}
```
#### Bad Request

```
{
  "error_code" : "APIG.2012",
 "error_msg" : "Invalid parameter value,parameterName:api_id. Please refer to the support documentation"
}
```
#### **Status code: 401**

#### Unauthorized

```
{
 "error_code" : "APIG.1002",
 "error_msg" : "Incorrect token or token resolution failed"
}
```
#### **Status code: 403**

#### Forbidden

```
{
 "error_code" : "APIG.1005",
 "error_msg" : "No permissions to request this method"
}
```
#### **Status code: 404**

#### Not Found

```
{
  "error_code" : "APIG.3002",
  "error_msg" : "API 39bce6d25a3f470e8cf7b2c97174f7d9 does not exist"
}
```
#### **Status code: 500**

Internal Server Error

```
{
  "error_code" : "APIG.9999",
  "error_msg" : "System error"
}
```
## **Status Codes**

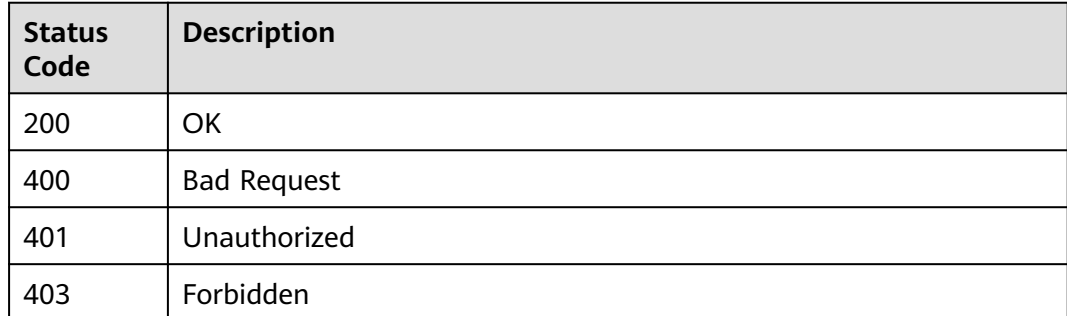

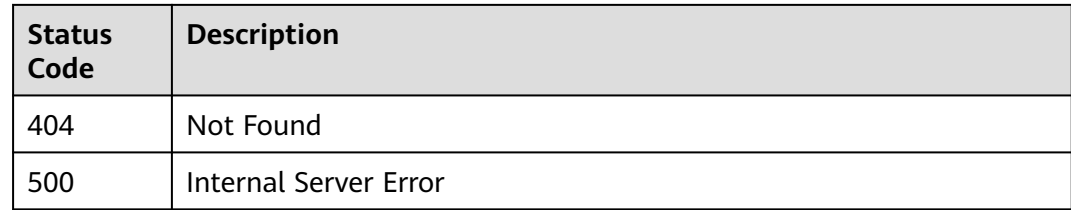

# **Error Codes**

See **[Error Codes](#page-1626-0)**.

# **5.18.2 Querying Monitoring Data**

# **Function**

This API is used to query the monitoring metric data at a specified granularity in a specified period of time.

# **Calling Method**

For details, see **[Calling APIs](#page-20-0)**.

# **URI**

GET /v2/{project\_id}/apigw/instances/{instance\_id}/metric-data

## **Table 5-1060** Path Parameters

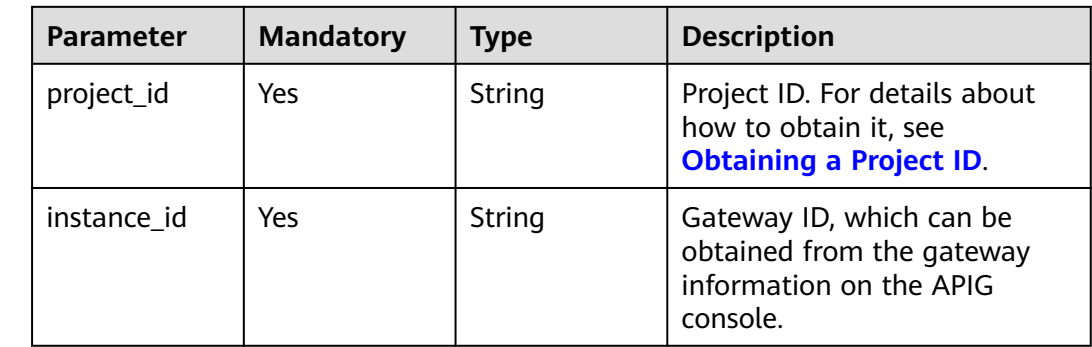

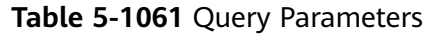

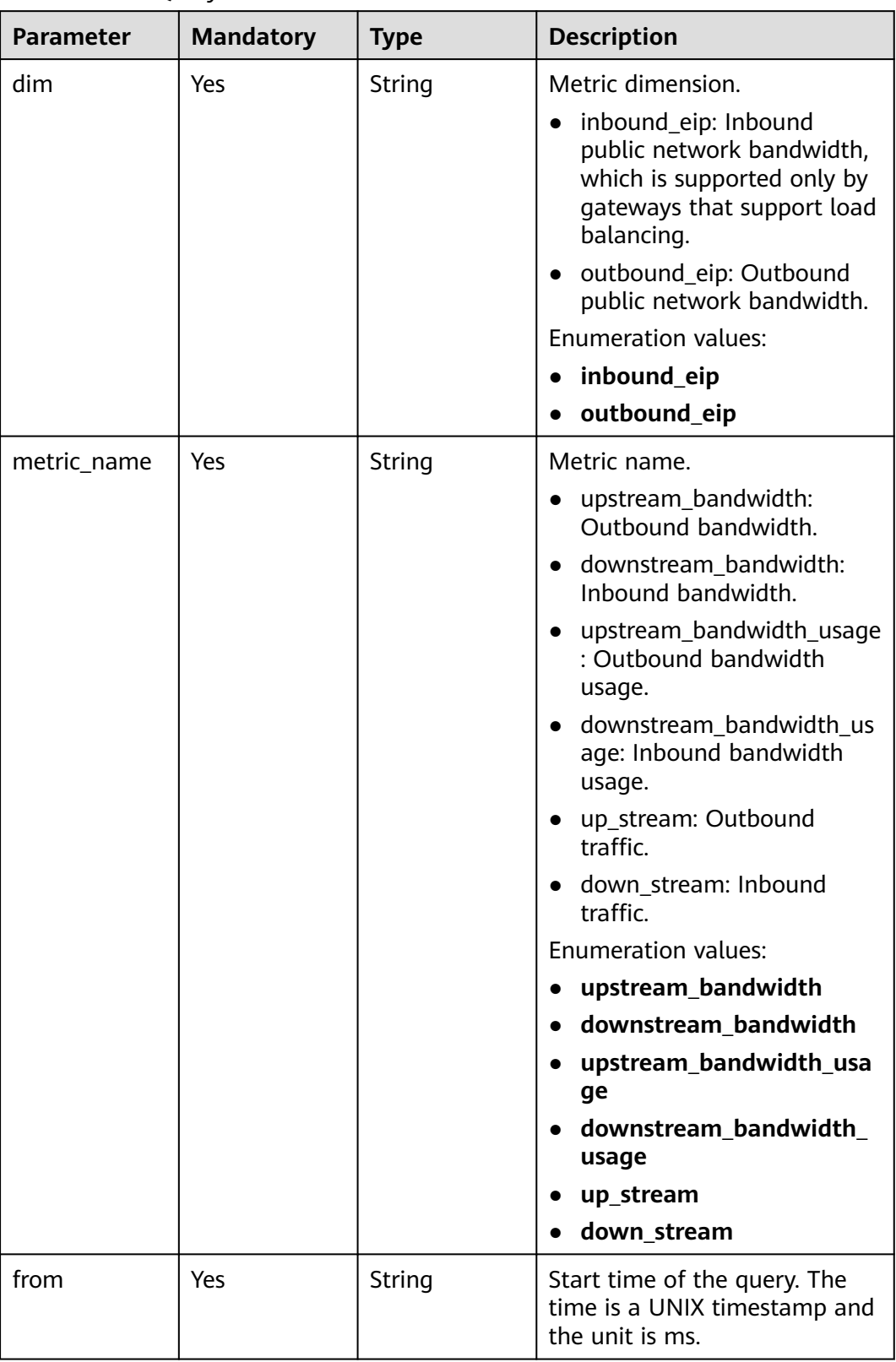

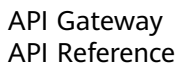

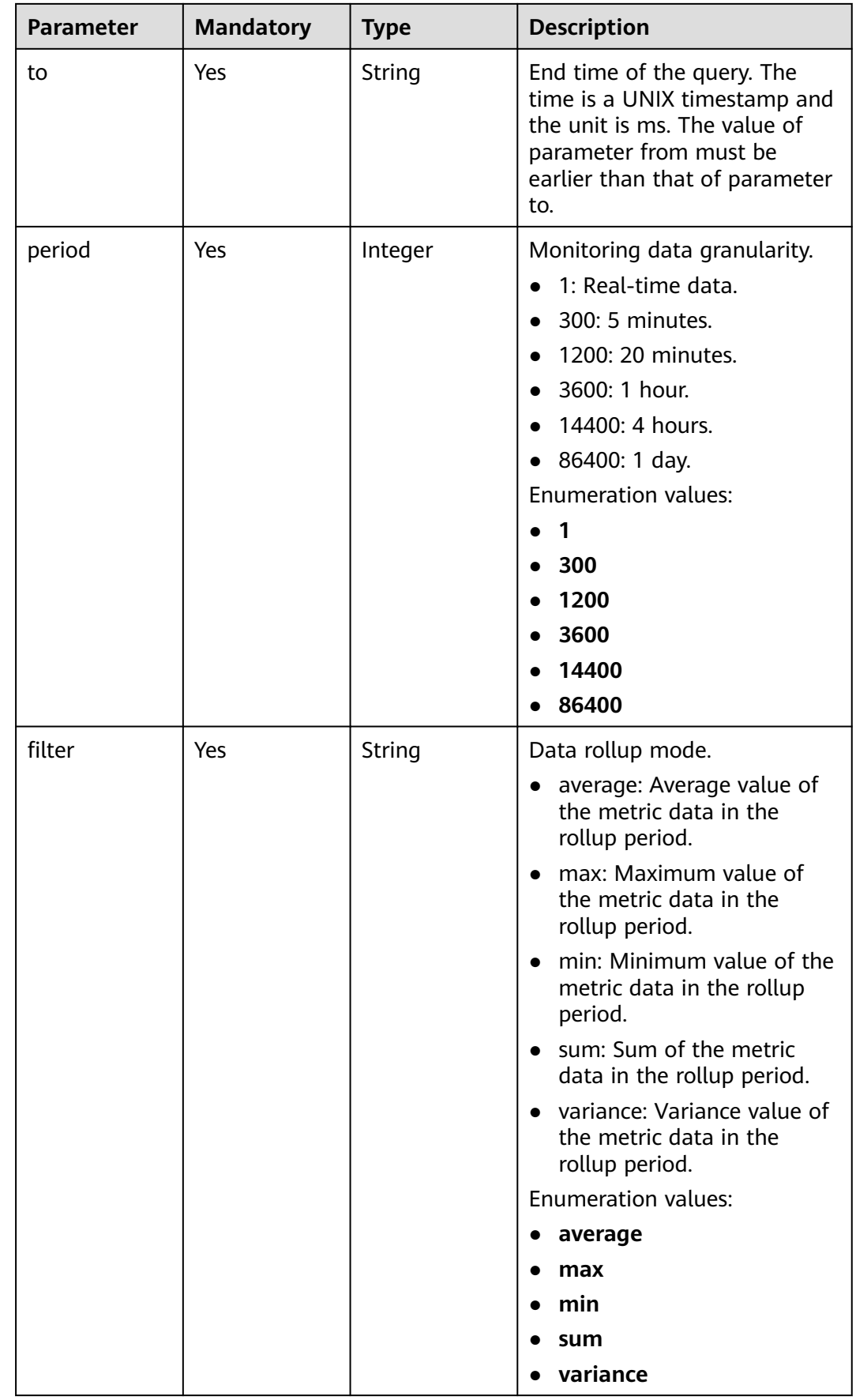

# **Request Parameters**

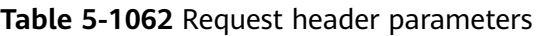

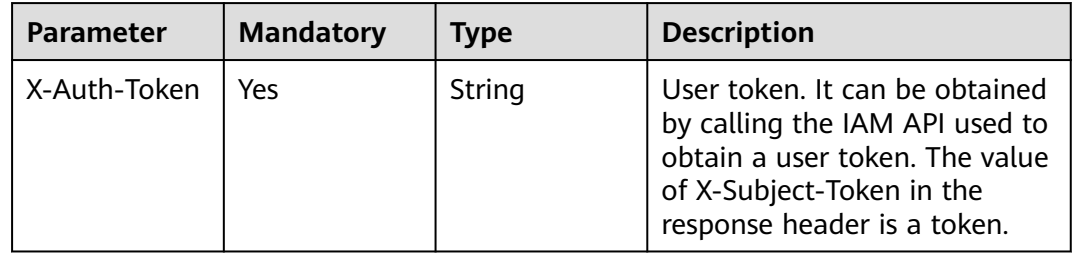

# **Response Parameters**

## **Status code: 200**

## **Table 5-1063** Response body parameters

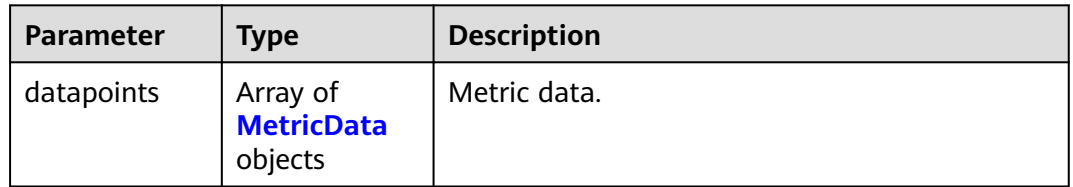

## **Table 5-1064** MetricData

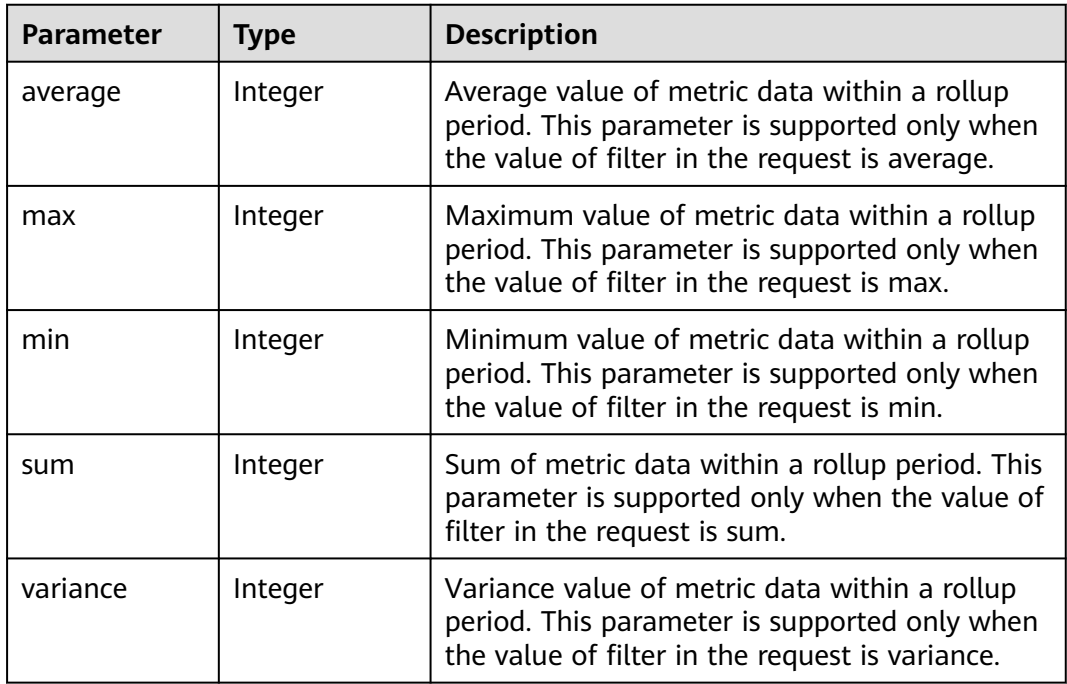

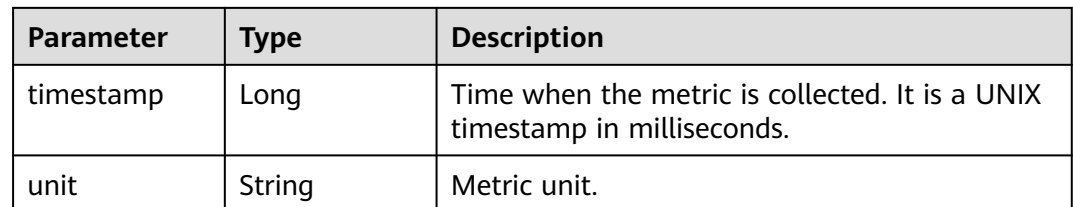

### **Table 5-1065** Response body parameters

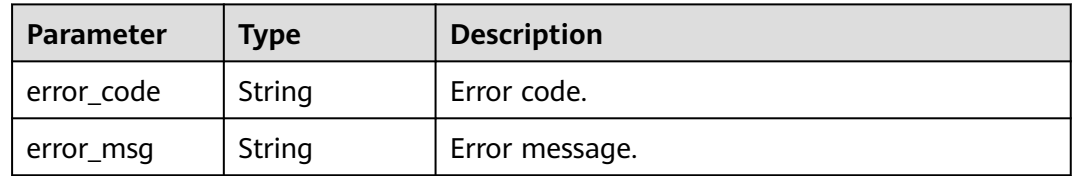

## **Status code: 401**

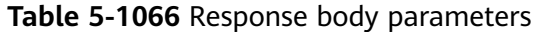

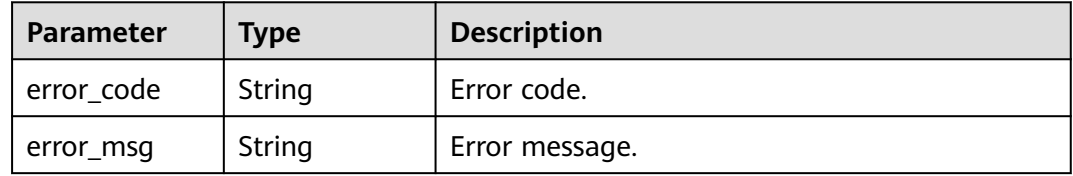

### **Status code: 403**

**Table 5-1067** Response body parameters

| <b>Parameter</b> | <b>Type</b> | <b>Description</b> |
|------------------|-------------|--------------------|
| error_code       | String      | Error code.        |
| error_msg        | String      | Error message.     |

#### **Status code: 404**

**Table 5-1068** Response body parameters

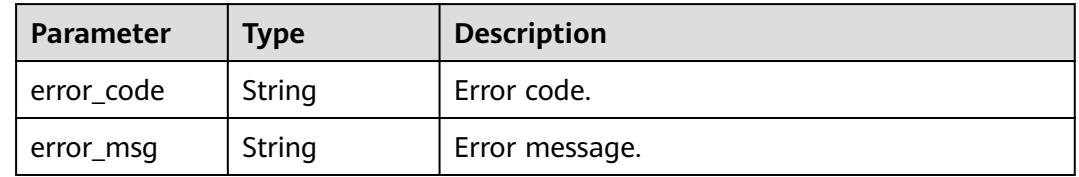

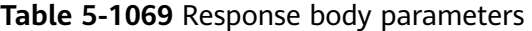

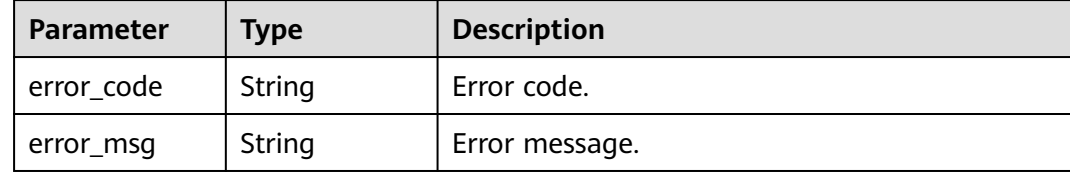

## **Example Requests**

None

## **Example Responses**

**Status code: 200**

**OK** 

```
{
  "datapoints" : [ {
 "average" : 5,
 "timestamp" : 1665304920000,
 "unit" : "Byte"
 } ]
}
```
**Status code: 400**

#### Bad Request

```
{
 "error_code" : "APIG.2012",
 "error_msg" : "Invalid parameter value,parameterName:api_id. Please refer to the support documentation"
}
```
#### **Status code: 401**

Unauthorized

```
{
  "error_code" : "APIG.1002",
  "error_msg" : "Incorrect token or token resolution failed"
}
```
#### **Status code: 403**

#### Forbidden

```
{
  "error_code" : "APIG.1005",
  "error_msg" : "No permissions to request this method"
}
```
#### **Status code: 404**

Not Found

```
{
  "error_code" : "APIG.3002",
  "error_msg" : "API 39bce6d25a3f470e8cf7b2c97174f7d9 does not exist"
}
```
Internal Server Error

```
{
  "error_code" : "APIG.9999",
  "error_msg" : "System error"
}
```
# **Status Codes**

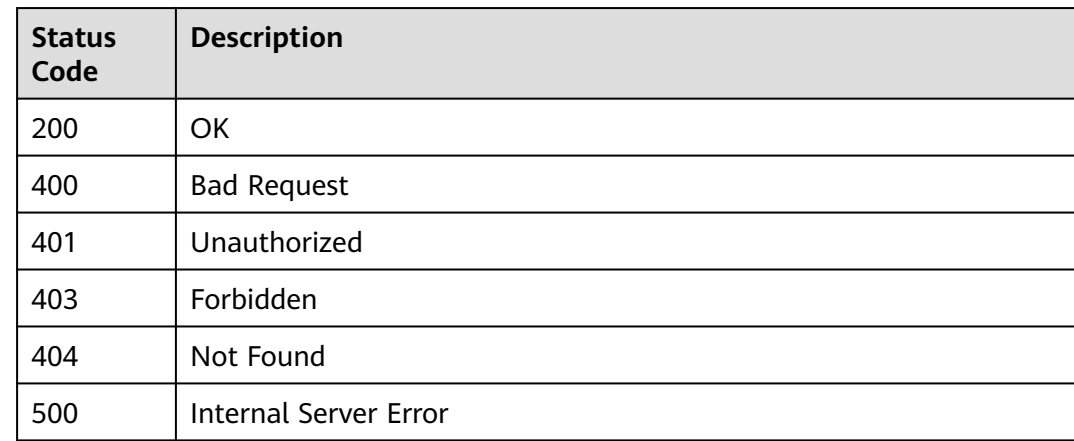

## **Error Codes**

See **[Error Codes](#page-1626-0)**.

# **5.18.3 Querying API Calls Under an API Group in the Last One Hour**

## **Function**

This API is used to query the total number of times all APIs in an API group are called based on the API group ID. The query is based on 1 minute. If the time range is within one hour, the server returns the number of API calls made every minute.

## $\Box$  note

For security purposes, clear your operation records, including but not limited to records in the ~/.bash\_history and /var/log/messages directories (if any), after running the curl command on the server to query information.

# **Calling Method**

For details, see **[Calling APIs](#page-20-0)**.

## **URI**

GET /v2/{project\_id}/apigw/instances/{instance\_id}/statistics/group/latest

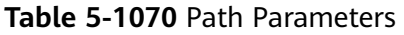

| <b>Parameter</b> | <b>Mandatory</b> | <b>Type</b> | <b>Description</b>                                                                           |
|------------------|------------------|-------------|----------------------------------------------------------------------------------------------|
| project_id       | Yes              | String      | Project ID. For details about<br>how to obtain it, see<br><b>Obtaining a Project ID.</b>     |
| instance id      | Yes              | String      | Gateway ID, which can be<br>obtained from the gateway<br>information on the APIG<br>console. |

**Table 5-1071** Query Parameters

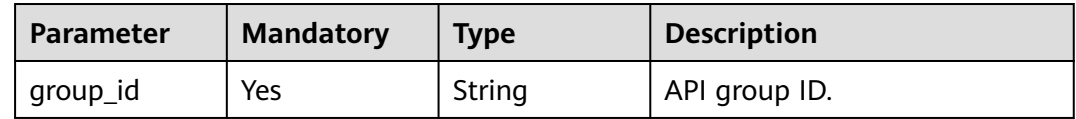

# **Request Parameters**

**Table 5-1072** Request header parameters

| <b>Parameter</b> | <b>Mandatory</b> | <b>Type</b> | <b>Description</b>                                                                                                    |
|------------------|------------------|-------------|----------------------------------------------------------------------------------------------------|
| X-Auth-Token     | Yes              | String      | User token. It can be obtained<br>by calling the IAM API used to<br>obtain a user token. The value<br>of X-Subject-Token in the<br>response header is a token. |

# **Response Parameters**

**Table 5-1073** Response body parameters

| <b>Parameter</b> | <b>Type</b> | <b>Description</b>                 |  |
|------------------|-------------|------------------------------------|--|
| code             | String      | Response code.                     |  |
| msq              | String      | Response message.                  |  |
| start_time       | Long        | Timestamp (UTC) of the start time. |  |
| end_time         | Long        | Timestamp (UTC) of the end time.   |  |

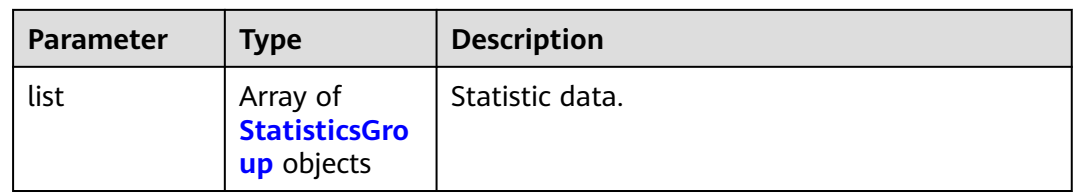

## **Table 5-1074** StatisticsGroup

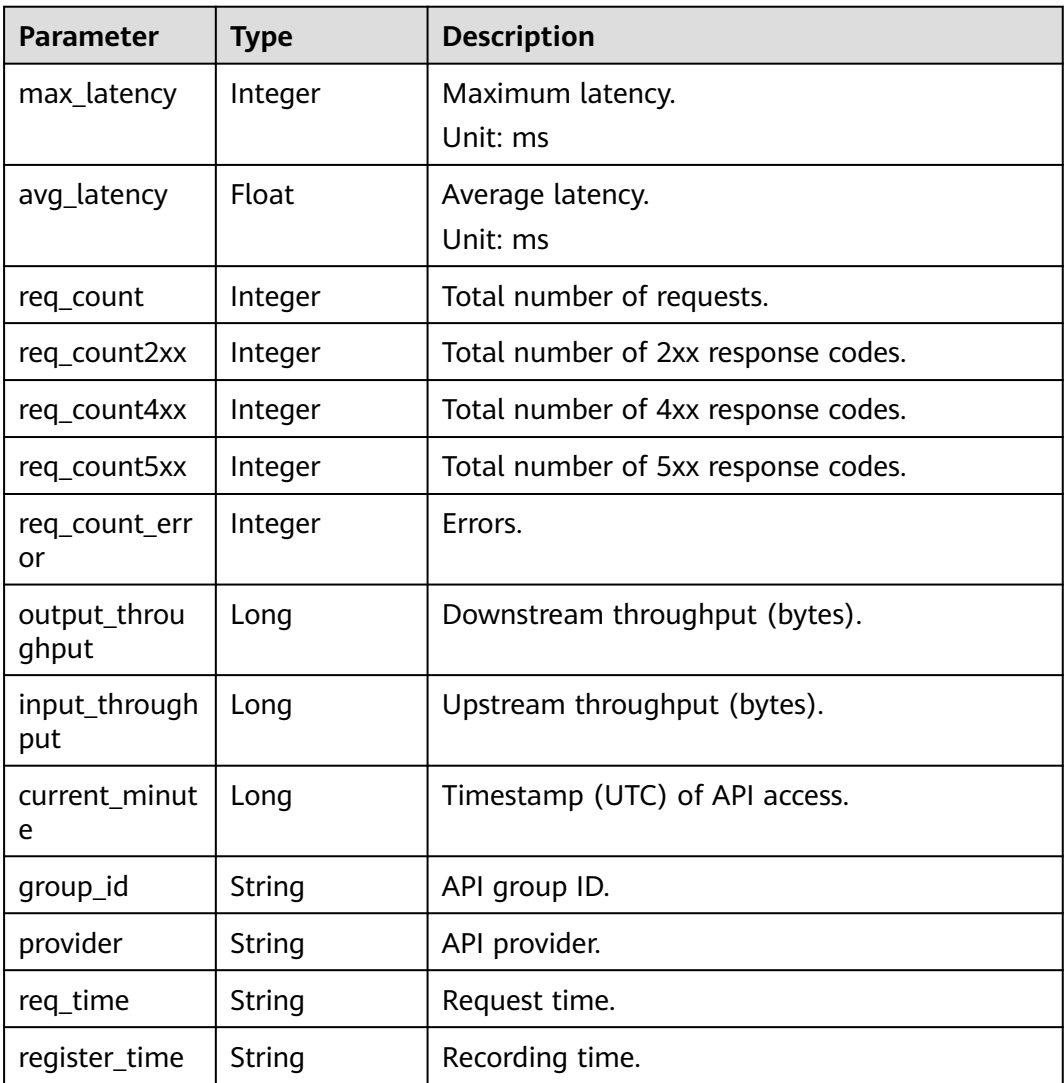

**Table 5-1075** Response body parameters

| Parameter  | <b>Type</b> | <b>Description</b> |
|------------|-------------|--------------------|
| error_code | String      | Error code.        |
| error_msg  | String      | Error message.     |

**Table 5-1076** Response body parameters

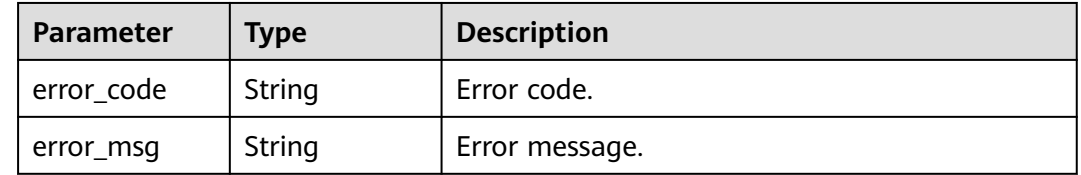

## **Status code: 403**

#### **Table 5-1077** Response body parameters

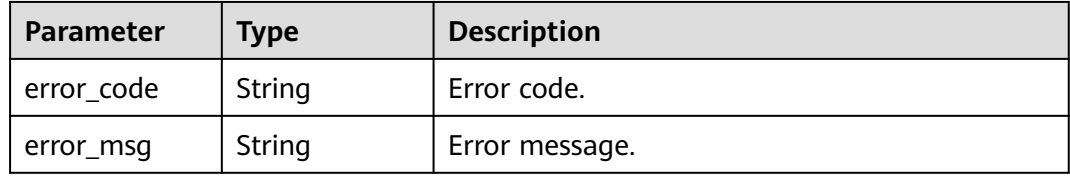

#### **Status code: 404**

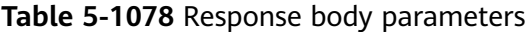

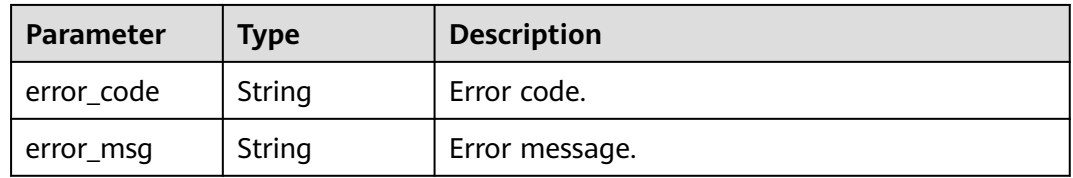

#### **Status code: 500**

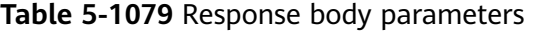

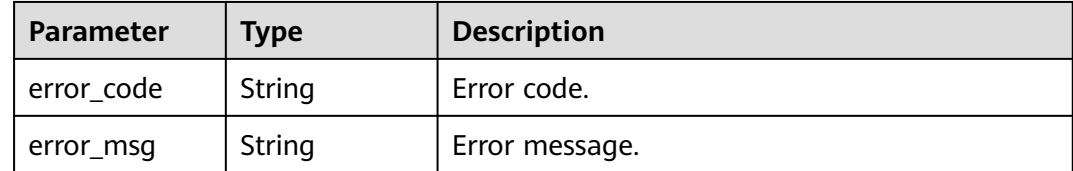

# **Example Requests**

None

## **Example Responses**

#### **Status code: 200**

#### OK

```
{
  "code" : "APIG.0000",
  "start_time" : 1595574540,
  "end_time" : 1595578080,
  "list" : [ {
   "avg_latency" : 4.14,
   "current_minute" : 1595576640,
   "group_id" : "d0fc4e40b7d1492cba802f667c7c7226",
   "input_throughput" : 1071,
   "max_latency" : 14,
  "output_throughput" : 3790,
   "provider" : "73d69ae0cfcf460190522d06b60f05ad",
   "register_time" : "2020-07-24 15:44:56",
 "req_count" : 7,
 "req_count2xx" : 0,
   "req_count4xx" : 6,
   "req_count5xx" : 1,
   "req_count_error" : 7,
   "req_time" : "2020-07-24 15:44:00"
  }, {
   "avg_latency" : 3.67,
   "current_minute" : 1595577900,
   "group_id" : "d0fc4e40b7d1492cba802f667c7c7226",
   "input_throughput" : 915,
   "max_latency" : 6,
   "output_throughput" : 2763,
   "provider" : "73d69ae0cfcf460190522d06b60f05ad",
   "register_time" : "2020-07-24 16:05:12",
   "req_count" : 6,
   "req_count2xx" : 3,
   "req_count4xx" : 0,
   "req_count5xx" : 3,
   "req_count_error" : 3,
   "req_time" : "2020-07-24 16:05:00"
 } ]
```
#### **Status code: 400**

Bad Request

}

```
{
 "error_code" : "APIG.2012",
  "error_msg" : "Invalid parameter value,parameterName:group_id. Please refer to the support 
documentation"
}
```
#### **Status code: 401**

Unauthorized

```
{
  "error_code" : "APIG.1002",
  "error_msg" : "Incorrect token or token resolution failed"
}
Status code: 403
```
Forbidden

```
{
 "error_code" : "APIG.1005",
```
"error\_msg" : "No permissions to request this method"

#### **Status code: 404**

Not Found

}

```
{
 "error_code" : "APIG.3001",
 "error_msg" : "API group d0fc4e40b7d1492cba802f667c7c7226 does not exist"
}
```
#### **Status code: 500**

Internal Server Error

```
{
  "error_code" : "APIG.9999",
  "error_msg" : "System error"
}
```
## **Status Codes**

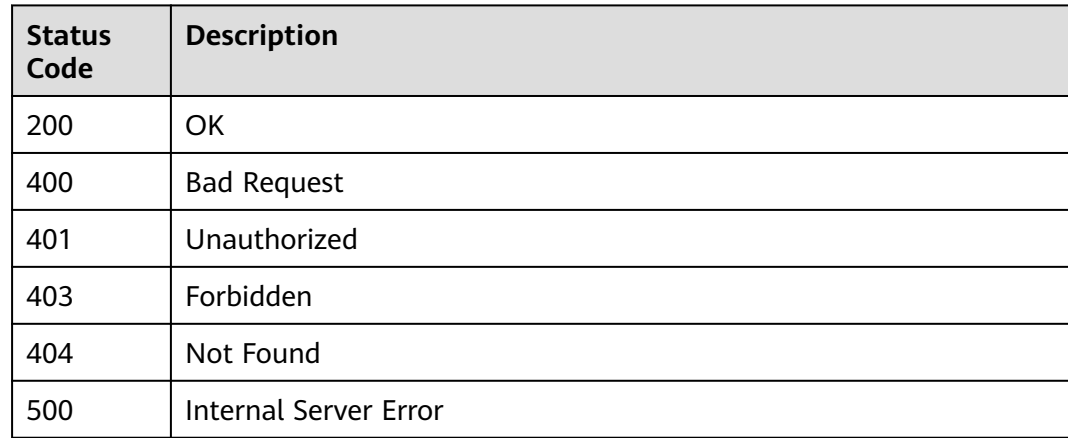

## **Error Codes**

See **[Error Codes](#page-1626-0)**.

# **5.19 Group Response Management**

# **5.19.1 Creating a Group Response**

## **Function**

This API is used to create a response for an API group.

# **Calling Method**

For details, see **[Calling APIs](#page-20-0)**.

# **URI**

POST /v2/{project\_id}/apigw/instances/{instance\_id}/api-groups/{group\_id}/ gateway-responses

**Table 5-1080** Path Parameters

| <b>Parameter</b> | <b>Mandatory</b> | Type   | <b>Description</b>                                                                           |
|------------------|------------------|--------|----------------------------------------------------------------------------------------------|
| project_id       | Yes              | String | Project ID. For details about<br>how to obtain it, see<br><b>Obtaining a Project ID.</b>     |
| instance id      | Yes              | String | Gateway ID, which can be<br>obtained from the gateway<br>information on the APIG<br>console. |
| group_id         | Yes              | String | API group ID.                                                                                |

# **Request Parameters**

**Table 5-1081** Request header parameters

| <b>Parameter</b> | <b>Mandatory</b> | Type   | <b>Description</b>                                                                                                    |
|------------------|------------------|--------|----------------------------------------------------------------------------------------------------|
| X-Auth-Token     | Yes              | String | User token. It can be obtained<br>by calling the IAM API used to<br>obtain a user token. The value<br>of X-Subject-Token in the<br>response header is a token. |

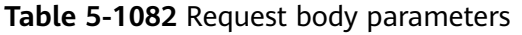

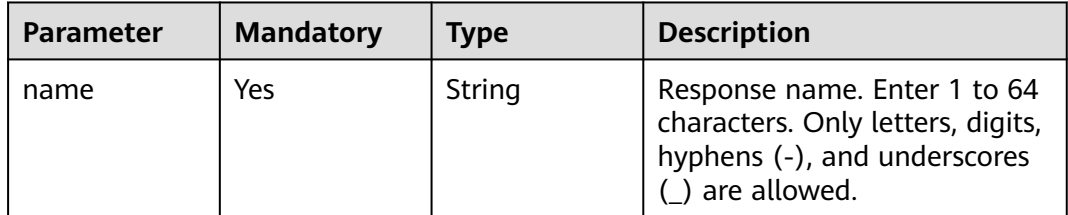

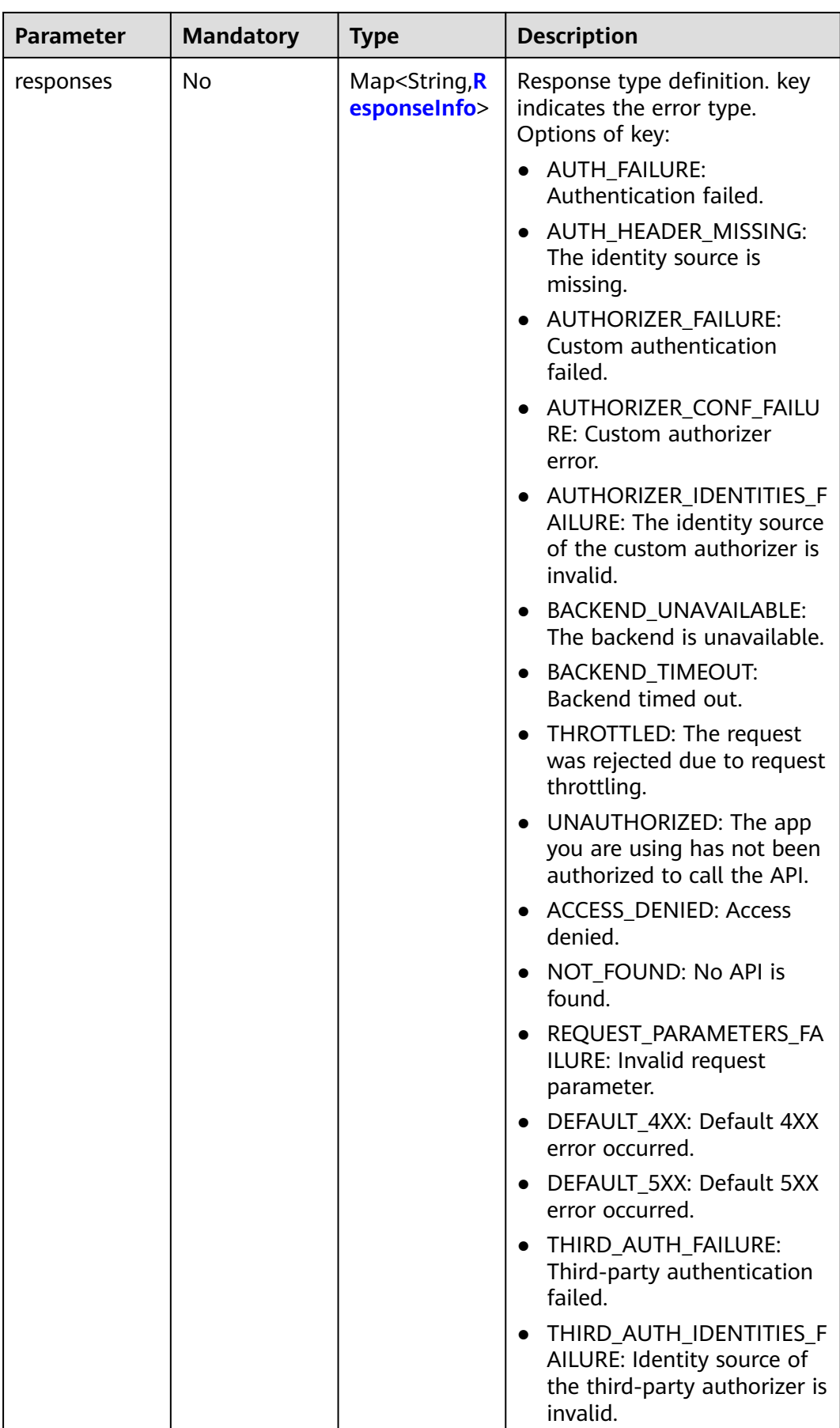

<span id="page-775-0"></span>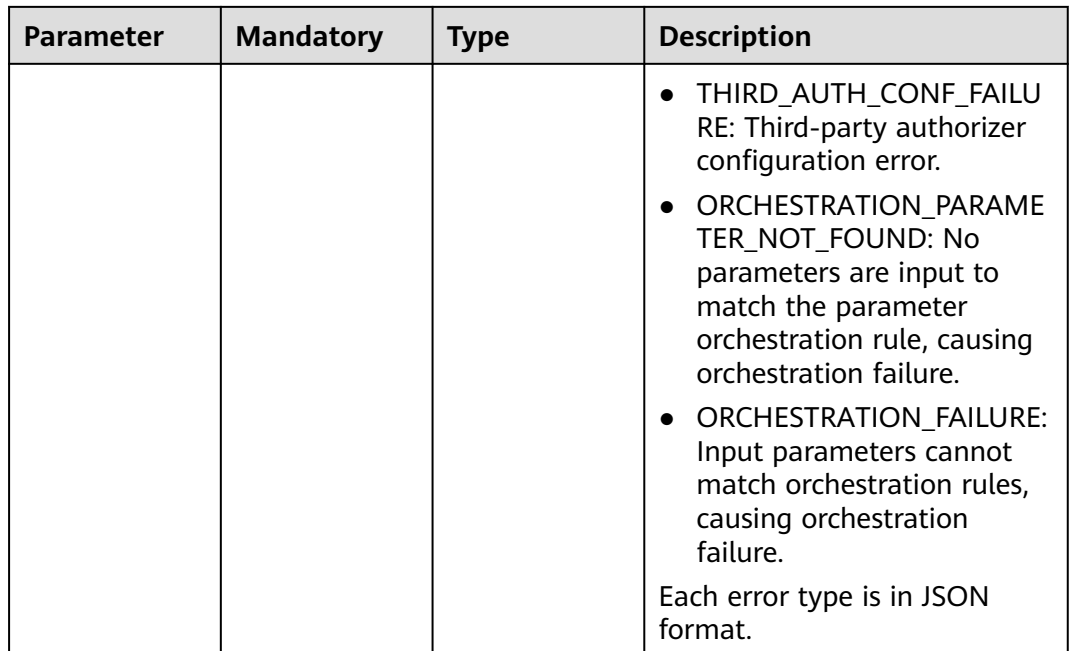

# **Table 5-1083** ResponseInfo

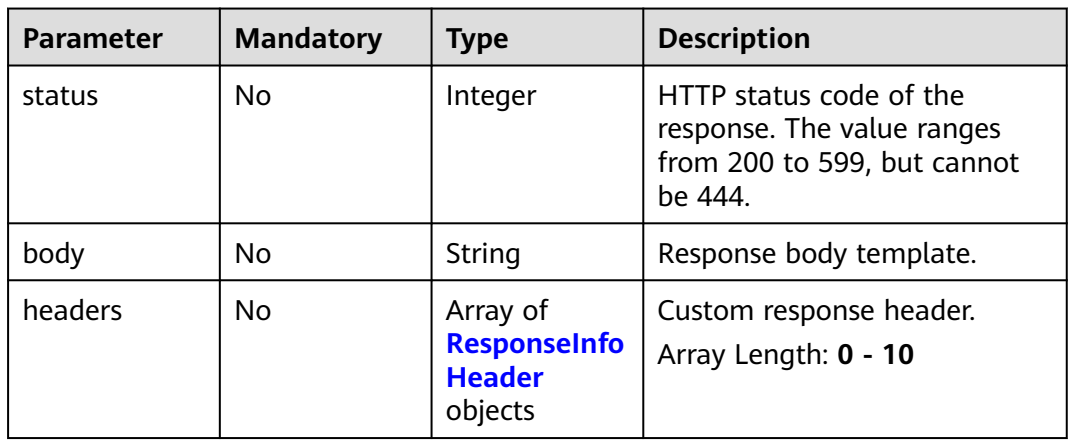

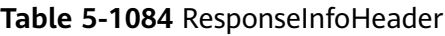

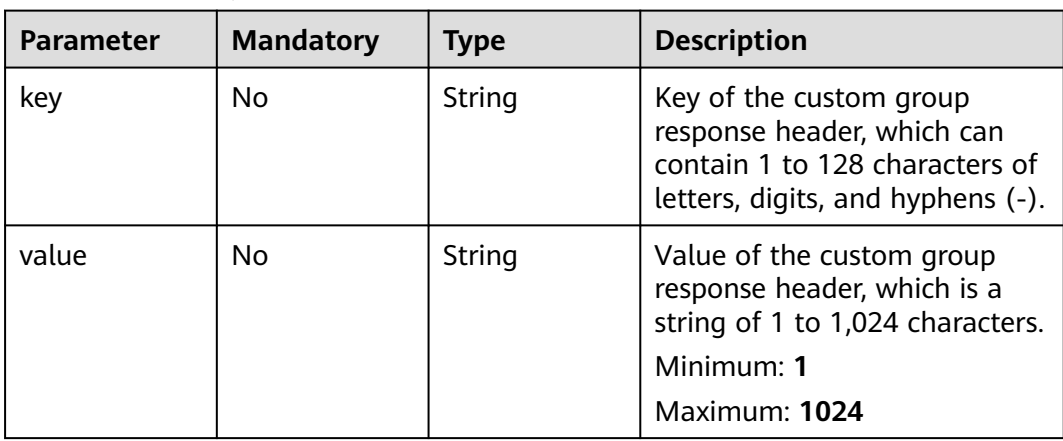

# **Response Parameters**

## **Status code: 201**

**Table 5-1085** Response body parameters

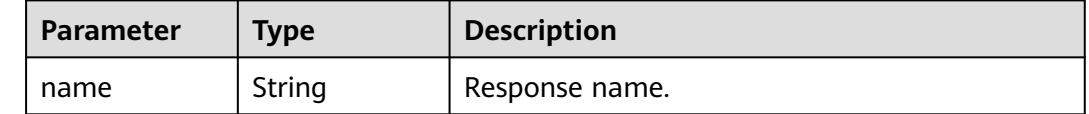

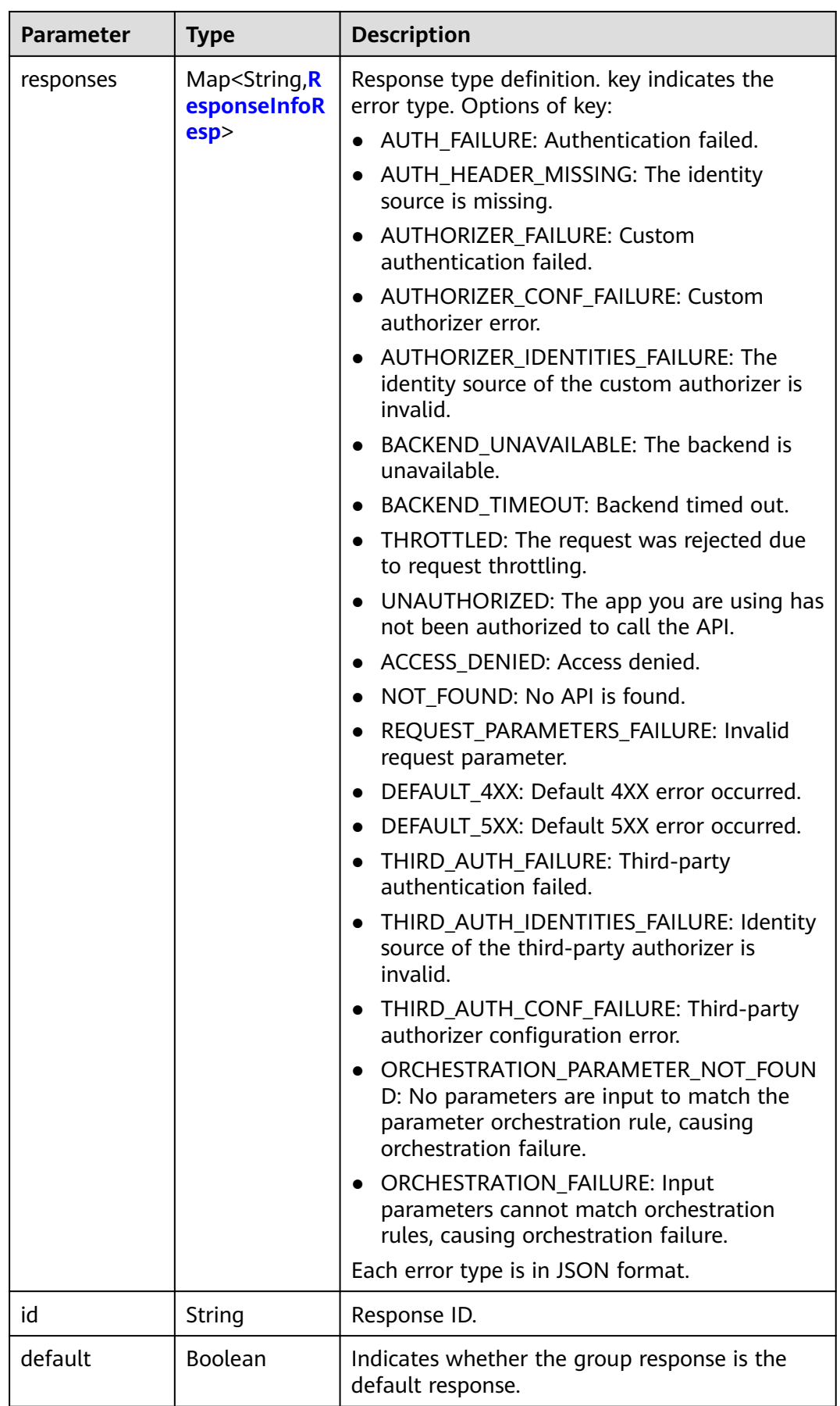

<span id="page-778-0"></span>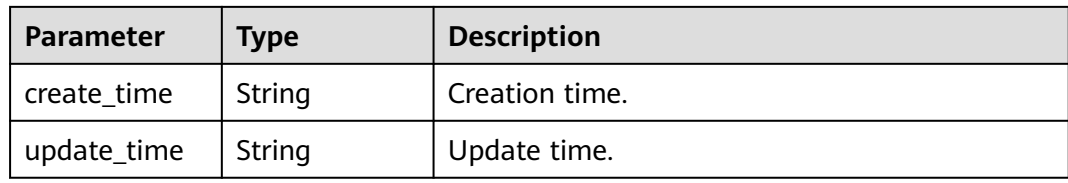

## **Table 5-1086** ResponseInfoResp

| <b>Parameter</b> | <b>Type</b>                                                 | <b>Description</b>                                                                        |  |
|------------------|-------------------------------------------------------------|-------------------------------------------------------------------------------------------|--|
| status           | Integer                                                     | HTTP status code of the response. The value<br>ranges from 200 to 599, but cannot be 444. |  |
| body             | String                                                      | Response body template.                                                                   |  |
| headers          | Array of<br><b>ResponseInfo</b><br><b>Header</b><br>objects | Custom response header.<br>Array Length: 0 - 10                                           |  |
| default          | Boolean                                                     | Indicates whether the response is the default<br>response.                                |  |

**Table 5-1087** ResponseInfoHeader

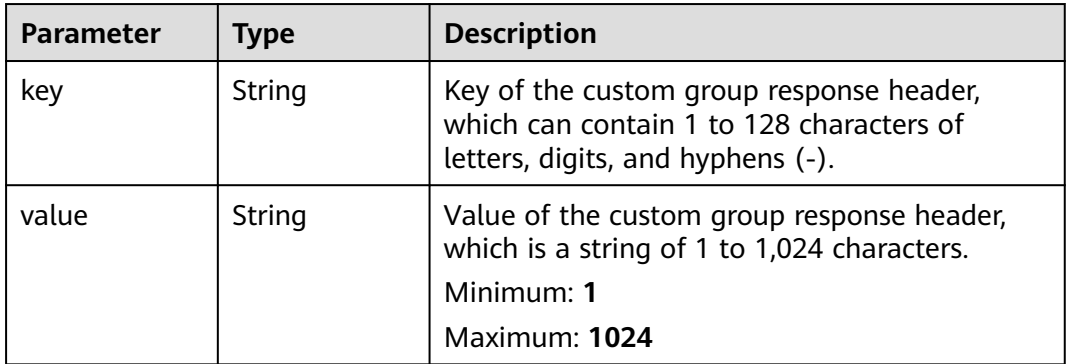

#### **Status code: 400**

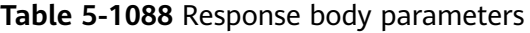

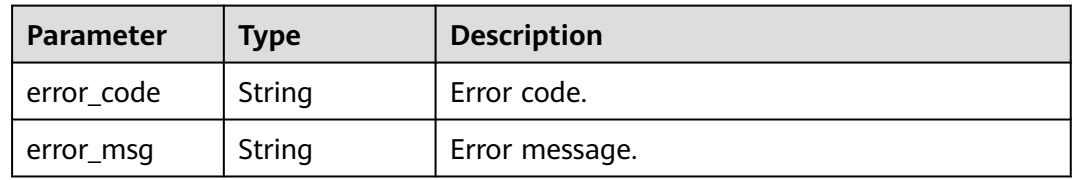

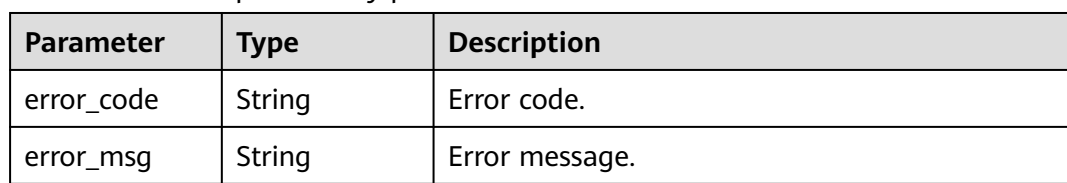

#### **Table 5-1089** Response body parameters

## **Status code: 403**

**Table 5-1090** Response body parameters

| Parameter  | <b>Type</b> | <b>Description</b> |
|------------|-------------|--------------------|
| error_code | String      | Error code.        |
| error_msg  | String      | Error message.     |

#### **Status code: 404**

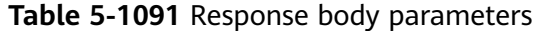

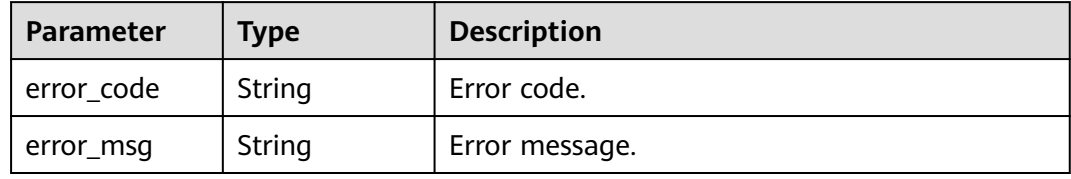

## **Status code: 500**

**Table 5-1092** Response body parameters

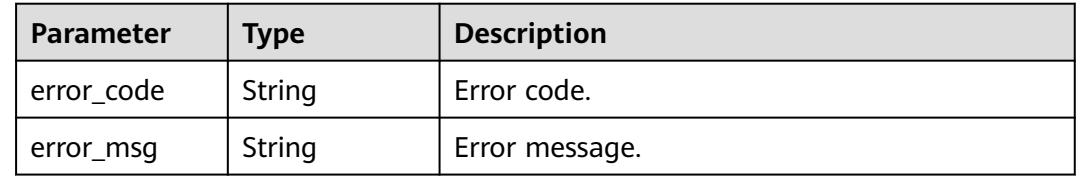

## **Example Requests**

Creating a response for an API group

{ "name" : "response\_demo" }

# **Example Responses**

#### Created

```
{
  "create_time" : "2020-08-12T14:52:02.829753306+08:00",
  "update_time" : "2020-08-12T14:52:02.829753306+08:00",
  "default" : false,
  "id" : "e839b367e10f4ab19d1c5008e476b83a",
  "name" : "response_demo",
  "responses" : {
   "ACCESS_DENIED" : {
     "body" : "{\"error_code\":\"$context.error.code\",\"error_msg\":\"$context.error.message\",\"request_id
\":\"$context.requestId\"}",
     "default" : true,
     "status" : 403
   },
   "AUTHORIZER_CONF_FAILURE" : {
     "body" : "{\"error_code\":\"$context.error.code\",\"error_msg\":\"$context.error.message\",\"request_id
\":\"$context.requestId\"}",
     "default" : true,
     "status" : 500
 },
   "AUTHORIZER_FAILURE" : {
     "body" : "{\"error_code\":\"$context.error.code\",\"error_msg\":\"$context.error.message\",\"request_id
\":\"$context.requestId\"}",
     "default" : true,
     "status" : 500
 },
 "AUTHORIZER_IDENTITIES_FAILURE" : {
     "body" : "{\"error_code\":\"$context.error.code\",\"error_msg\":\"$context.error.message\",\"request_id
\":\"$context.requestId\"}",
     "default" : true,
     "status" : 401
 },
 "AUTH_FAILURE" : {
     "body" : "{\"error_code\":\"$context.error.code\",\"error_msg\":\"$context.error.message\",\"request_id
\":\"$context.requestId\"}",
     "default" : true,
     "status" : 401
   },
   "AUTH_HEADER_MISSING" : {
     "body" : "{\"error_code\":\"$context.error.code\",\"error_msg\":\"$context.error.message\",\"request_id
\":\"$context.requestId\"}",
     "default" : true,
     "status" : 401
   },
   "BACKEND_TIMEOUT" : {
     "body" : "{\"error_code\":\"$context.error.code\",\"error_msg\":\"$context.error.message\",\"request_id
\":\"$context.requestId\"}",
     "default" : true,
     "status" : 504
   },
    "BACKEND_UNAVAILABLE" : {
     "body" : "{\"error_code\":\"$context.error.code\",\"error_msg\":\"$context.error.message\",\"request_id
\":\"$context.requestId\"}",
     "default" : true,
     "status" : 502
   },
   "DEFAULT_4XX" : {
     "body" : "{\"error_code\":\"$context.error.code\",\"error_msg\":\"$context.error.message\",\"request_id
\":\"$context.requestId\"}",
     "default" : true
   },
   "DEFAULT_5XX" : {
     "body" : "{\"error_code\":\"$context.error.code\",\"error_msg\":\"$context.error.message\",\"request_id
\":\"$context.requestId\"}",
     "default" : true
 },
 "NOT_FOUND" : {
     "body" : "{\"error_code\":\"$context.error.code\",\"error_msg\":\"$context.error.message\",\"request_id
\":\"$context.requestId\"}",
```

```
 "default" : true,
     "status" : 404
 },
 "REQUEST_PARAMETERS_FAILURE" : {
     "body" : "{\"error_code\":\"$context.error.code\",\"error_msg\":\"$context.error.message\",\"request_id
\":\"$context.requestId\"}",
     "default" : true,
     "status" : 400
   },
   "THROTTLED" : {
     "body" : "{\"error_code\":\"$context.error.code\",\"error_msg\":\"$context.error.message\",\"request_id
\":\"$context.requestId\"}",
     "default" : true,
     "status" : 429
   },
   "UNAUTHORIZED" : {
     "body" : "{\"error_code\":\"$context.error.code\",\"error_msg\":\"$context.error.message\",\"request_id
\":\"$context.requestId\"}",
 "default" : true,
     "status" : 401
 },
   "THIRD_AUTH_FAILURE" : {
     "body" : "{\"error_code\":\"$context.error.code\",\"error_msg\":\"$context.error.message\",\"request_id
\":\"$context.requestId\"}",
     "default" : true,
     "status" : 401
 },
 "THIRD_AUTH_IDENTITIES_FAILURE" : {
     "body" : "{\"error_code\":\"$context.error.code\",\"error_msg\":\"$context.error.message\",\"request_id
\":\"$context.requestId\"}",
     "default" : true,
     "status" : 401
   },
   "THIRD_AUTH_CONF_FAILURE" : {
     "body" : "{\"error_code\":\"$context.error.code\",\"error_msg\":\"$context.error.message\",\"request_id
\":\"$context.requestId\"}",
     "default" : true,
     "status" : 500
   }
 }
}
```
Bad Request

```
{
  "error_code" : "APIG.2011",
  "error_msg" : "Invalid parameter value,parameterName:name. Please refer to the support documentation"
}
```
#### **Status code: 401**

#### Unauthorized

```
{
  "error_code" : "APIG.1002",
  "error_msg" : "Incorrect token or token resolution failed"
}
```
#### **Status code: 403**

#### Forbidden

```
{
  "error_code" : "APIG.1005",
  "error_msg" : "No permissions to request this method"
}
```
#### Not Found

{

}

```
 "error_code" : "APIG.3001",
 "error_msg" : "API group c77f5e81d9cb4424bf704ef2b0ac7600 does not exist"
```
#### **Status code: 500**

Internal Server Error

```
{
  "error_code" : "APIG.9999",
  "error_msg" : "System error"
}
```
## **Status Codes**

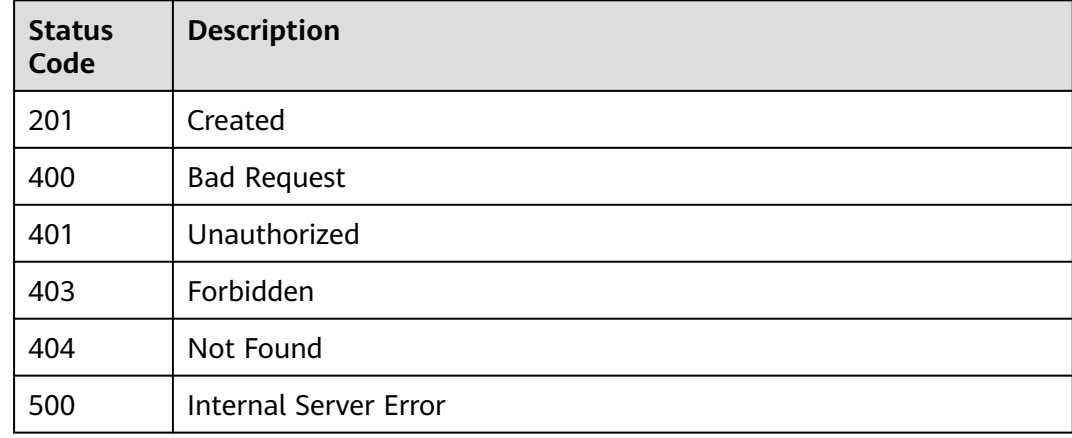

# **Error Codes**

See **[Error Codes](#page-1626-0)**.

# **5.19.2 Querying Group Response Details**

## **Function**

This API is used to query the details of a response defined for an API group.

# **Calling Method**

For details, see **[Calling APIs](#page-20-0)**.

## **URI**

GET /v2/{project\_id}/apigw/instances/{instance\_id}/api-groups/{group\_id}/ gateway-responses/{response\_id}

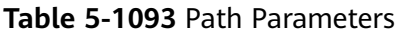

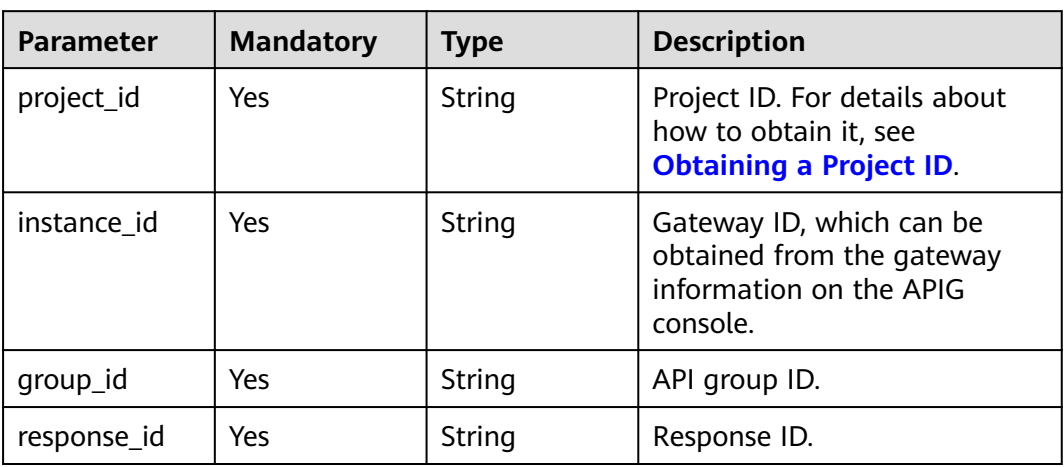

# **Request Parameters**

**Table 5-1094** Request header parameters

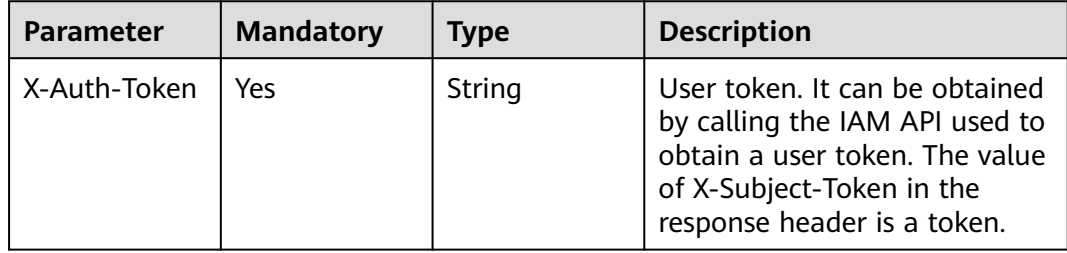

# **Response Parameters**

**Status code: 200**

**Table 5-1095** Response body parameters

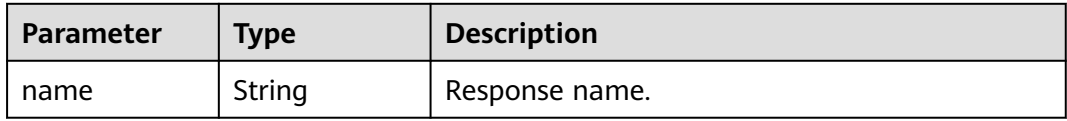

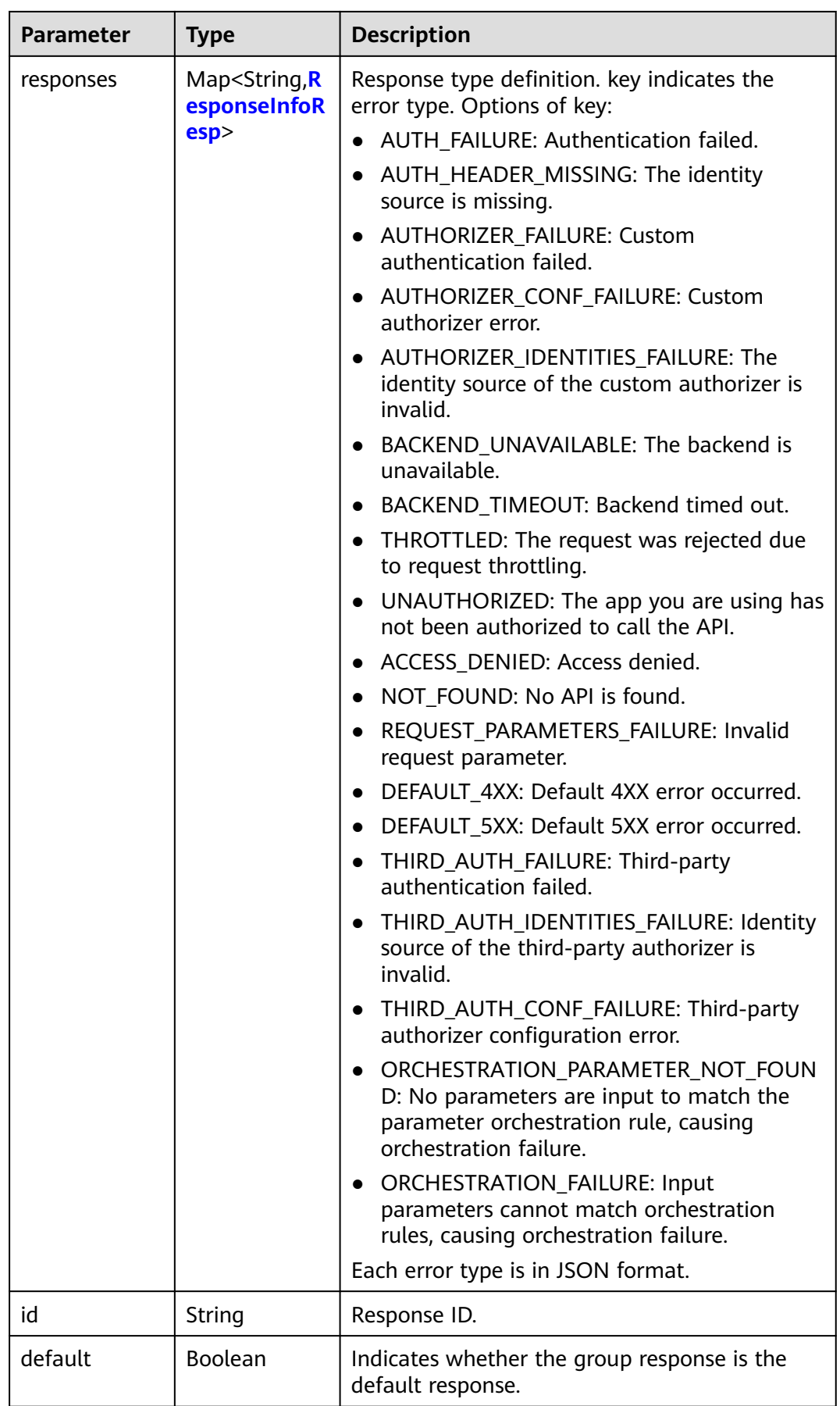

<span id="page-785-0"></span>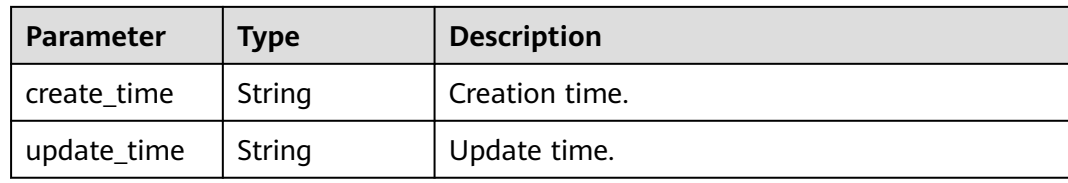

## **Table 5-1096** ResponseInfoResp

| <b>Parameter</b> | <b>Type</b>                                                 | <b>Description</b>                                                                        |  |
|------------------|-------------------------------------------------------------|-------------------------------------------------------------------------------------------|--|
| status           | Integer                                                     | HTTP status code of the response. The value<br>ranges from 200 to 599, but cannot be 444. |  |
| body             | String                                                      | Response body template.                                                                   |  |
| headers          | Array of<br><b>ResponseInfo</b><br><b>Header</b><br>objects | Custom response header.<br>Array Length: 0 - 10                                           |  |
| default          | Boolean                                                     | Indicates whether the response is the default<br>response.                                |  |

**Table 5-1097** ResponseInfoHeader

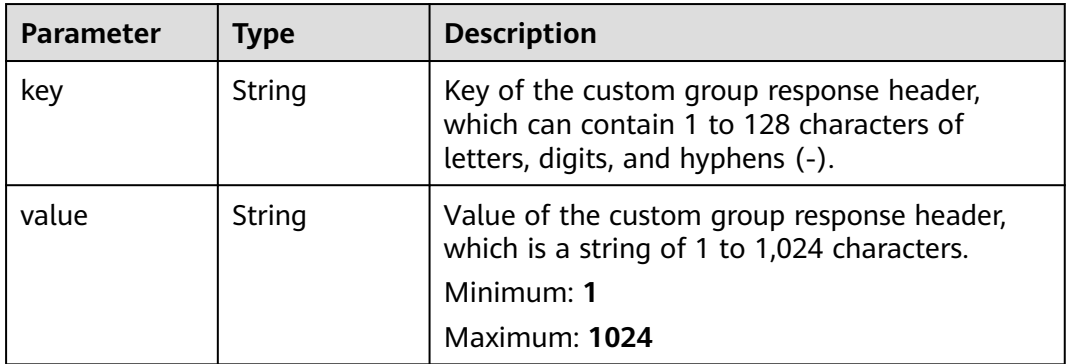

#### **Status code: 400**

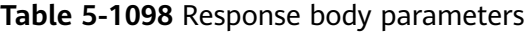

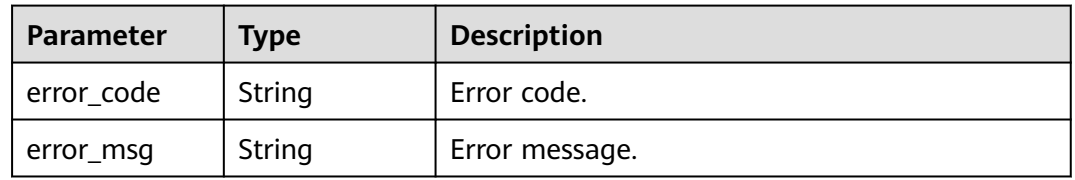

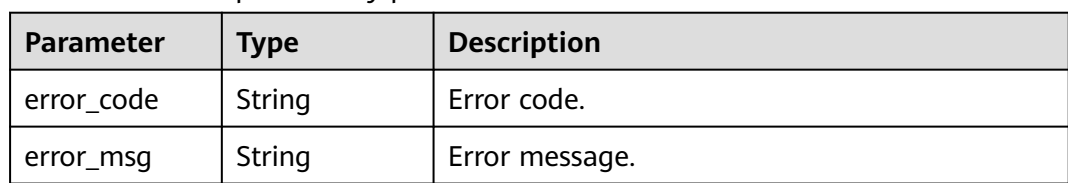

**Table 5-1099** Response body parameters

## **Status code: 403**

**Table 5-1100** Response body parameters

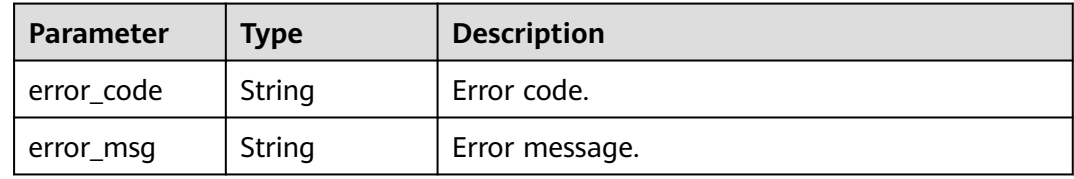

## **Status code: 404**

**Table 5-1101** Response body parameters

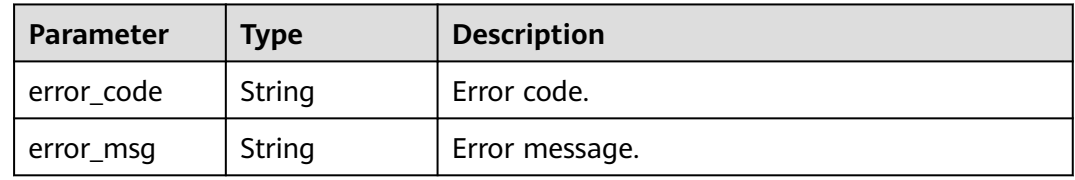

### **Status code: 500**

**Table 5-1102** Response body parameters

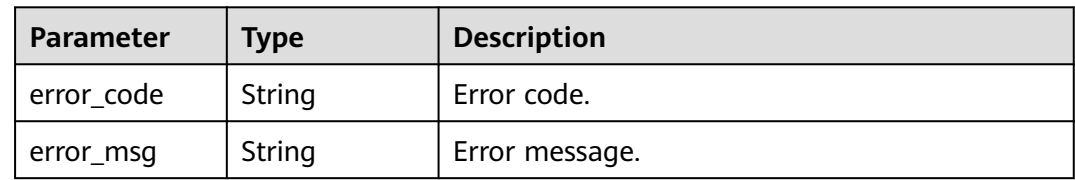

## **Example Requests**

None

# **Example Responses**

**Status code: 200**

Created

{ "create\_time" : "2020-08-12T06:52:02Z",

```
 "update_time" : "2020-08-12T06:52:02Z",
  "default" : false,
  "id" : "e839b367e10f4ab19d1c5008e476b83a",
  "name" : "response_demo",
  "responses" : {
   "ACCESS_DENIED" : {
     "body" : "{\"error_code\":\"$context.error.code\",\"error_msg\":\"$context.error.message\",\"request_id
\":\"$context.requestId\"}",
     "default" : true,
     "status" : 403
   },
   "AUTHORIZER_CONF_FAILURE" : {
     "body" : "{\"error_code\":\"$context.error.code\",\"error_msg\":\"$context.error.message\",\"request_id
\":\"$context.requestId\"}",
     "default" : true,
     "status" : 500
   },
 "AUTHORIZER_FAILURE" : {
 "body" : "{\"error_code\":\"$context.error.code\",\"error_msg\":\"$context.error.message\",\"request_id
\":\"$context.requestId\"}",
     "default" : true,
     "status" : 500
   },
   "AUTHORIZER_IDENTITIES_FAILURE" : {
     "body" : "{\"error_code\":\"$context.error.code\",\"error_msg\":\"$context.error.message\",\"request_id
\":\"$context.requestId\"}",
     "default" : true,
     "status" : 401
 },
 "AUTH_FAILURE" : {
     "body" : "{\"error_code\":\"$context.error.code\",\"error_msg\":\"$context.error.message\",\"request_id
\":\"$context.requestId\"}",
     "default" : true,
     "status" : 401
   },
  "AUTH_HEADER_MISSING" : {
     "body" : "{\"error_code\":\"$context.error.code\",\"error_msg\":\"$context.error.message\",\"request_id
\":\"$context.requestId\"}",
     "default" : true,
     "status" : 401
   },
   "BACKEND_TIMEOUT" : {
     "body" : "{\"error_code\":\"$context.error.code\",\"error_msg\":\"$context.error.message\",\"request_id
\":\"$context.requestId\"}",
     "default" : true,
     "status" : 504
 },
   "BACKEND_UNAVAILABLE" : {
     "body" : "{\"error_code\":\"$context.error.code\",\"error_msg\":\"$context.error.message\",\"request_id
\":\"$context.requestId\"}",
     "default" : true,
     "status" : 502
   },
   "DEFAULT_4XX" : {
     "body" : "{\"error_code\":\"$context.error.code\",\"error_msg\":\"$context.error.message\",\"request_id
\":\"$context.requestId\"}",
     "default" : true
   },
   "DEFAULT_5XX" : {
 "body" : "{\"error_code\":\"$context.error.code\",\"error_msg\":\"$context.error.message\",\"request_id
\":\"$context.requestId\"}",
     "default" : true
   },
   "NOT_FOUND" : {
     "body" : "{\"error_code\":\"$context.error.code\",\"error_msg\":\"$context.error.message\",\"request_id
\":\"$context.requestId\"}",
     "default" : true,
     "status" : 404
```
},

```
 "REQUEST_PARAMETERS_FAILURE" : {
     "body" : "{\"error_code\":\"$context.error.code\",\"error_msg\":\"$context.error.message\",\"request_id
\":\"$context.requestId\"}",
     "default" : true,
     "status" : 400
 },
 "THROTTLED" : {
     "body" : "{\"error_code\":\"$context.error.code\",\"error_msg\":\"$context.error.message\",\"request_id
\":\"$context.requestId\"}",
     "default" : true,
     "status" : 429
   },
   "UNAUTHORIZED" : {
     "body" : "{\"error_code\":\"$context.error.code\",\"error_msg\":\"$context.error.message\",\"request_id
\":\"$context.requestId\"}",
     "default" : true,
     "status" : 401
 },
 "THIRD_AUTH_FAILURE" : {
     "body" : "{\"error_code\":\"$context.error.code\",\"error_msg\":\"$context.error.message\",\"request_id
\":\"$context.requestId\"}",
     "default" : true,
     "status" : 401
 },
 "THIRD_AUTH_IDENTITIES_FAILURE" : {
     "body" : "{\"error_code\":\"$context.error.code\",\"error_msg\":\"$context.error.message\",\"request_id
\":\"$context.requestId\"}",
     "default" : true,
     "status" : 401
   },
   "THIRD_AUTH_CONF_FAILURE" : {
     "body" : "{\"error_code\":\"$context.error.code\",\"error_msg\":\"$context.error.message\",\"request_id
\":\"$context.requestId\"}",
     "default" : true,
     "status" : 500
   }
 }
}
```
#### Bad Request

```
{
 "error_code" : "APIG.2012",
 "error_msg" : "Invalid parameter value,parameterName:group_id. Please refer to the support 
documentation"
}
```
#### **Status code: 401**

#### Unauthorized

```
{
  "error_code" : "APIG.1002",
  "error_msg" : "Incorrect token or token resolution failed"
}
Status code: 403
```
## Forbidden

```
{
  "error_code" : "APIG.1005",
  "error_msg" : "No permissions to request this method"
}
```
#### **Status code: 404**

Not Found

```
{
  "error_code" : "APIG.3001",
  "error_msg" : "API group c77f5e81d9cb4424bf704ef2b0ac7600 does not exist"
}
```
Internal Server Error

```
{
 "error_code" : "APIG.9999",
 "error_msg" : "System error"
}
```
# **Status Codes**

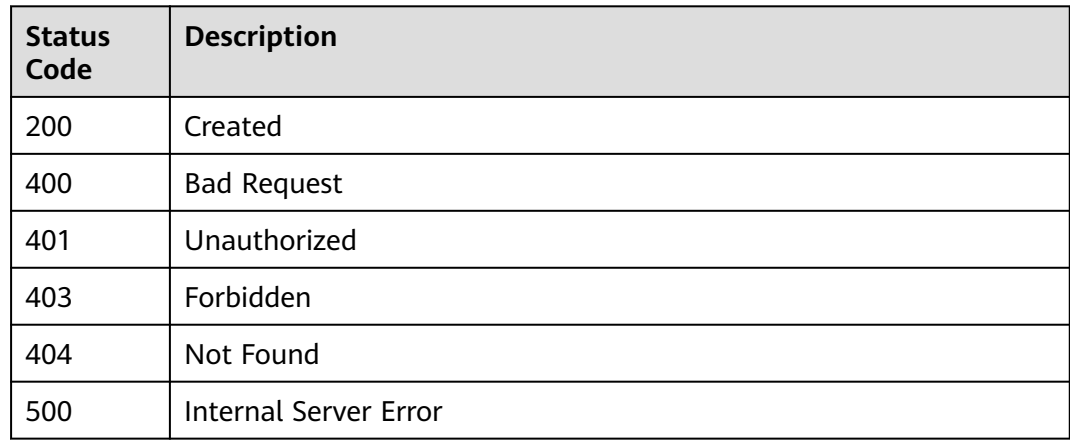

# **Error Codes**

See **[Error Codes](#page-1626-0)**.

# **5.19.3 Modifying a Group Response**

# **Function**

This API is used to modify a response of an API group.

# **Calling Method**

For details, see **[Calling APIs](#page-20-0)**.

# **URI**

PUT /v2/{project\_id}/apigw/instances/{instance\_id}/api-groups/{group\_id}/ gateway-responses/{response\_id}

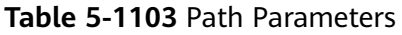

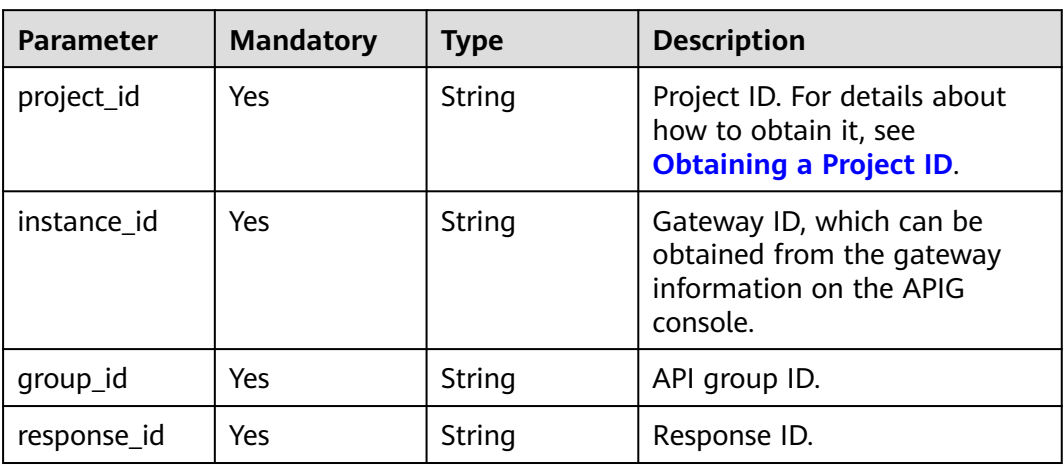

# **Request Parameters**

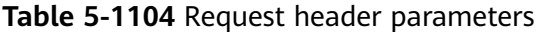

| <b>Parameter</b> | <b>Mandatory</b> | Type   | <b>Description</b>                                                                                                    |
|------------------|------------------|--------|----------------------------------------------------------------------------------------------------|
| X-Auth-Token     | Yes              | String | User token. It can be obtained<br>by calling the IAM API used to<br>obtain a user token. The value<br>of X-Subject-Token in the<br>response header is a token. |

**Table 5-1105** Request body parameters

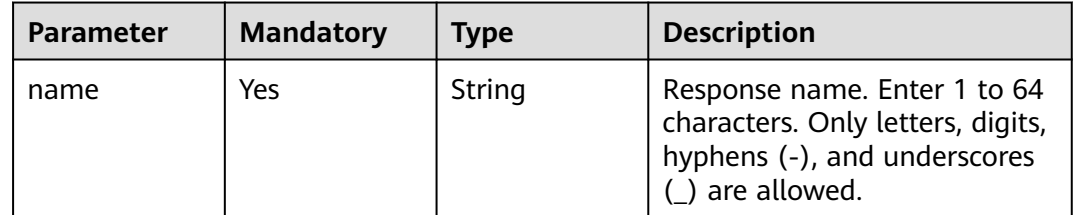

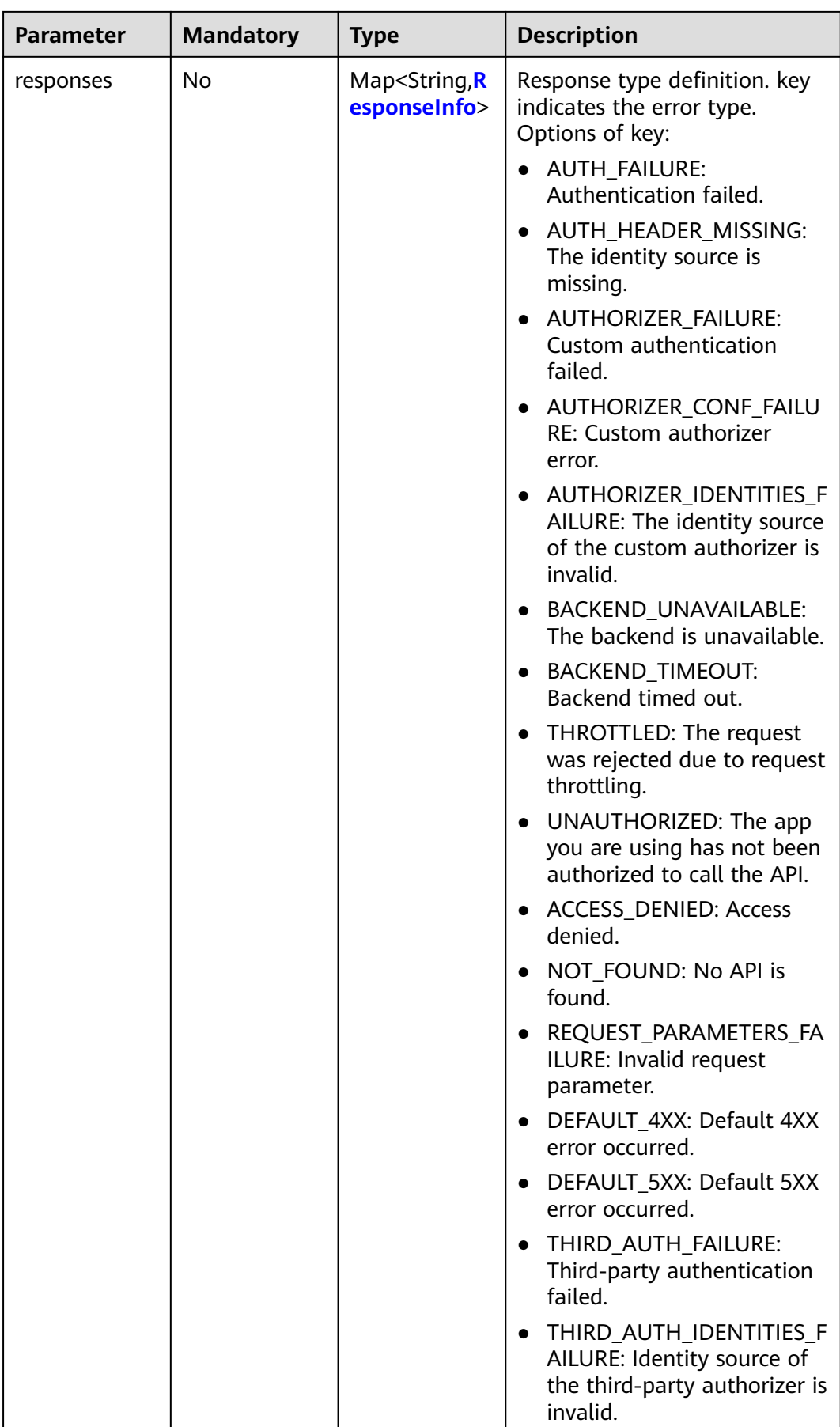
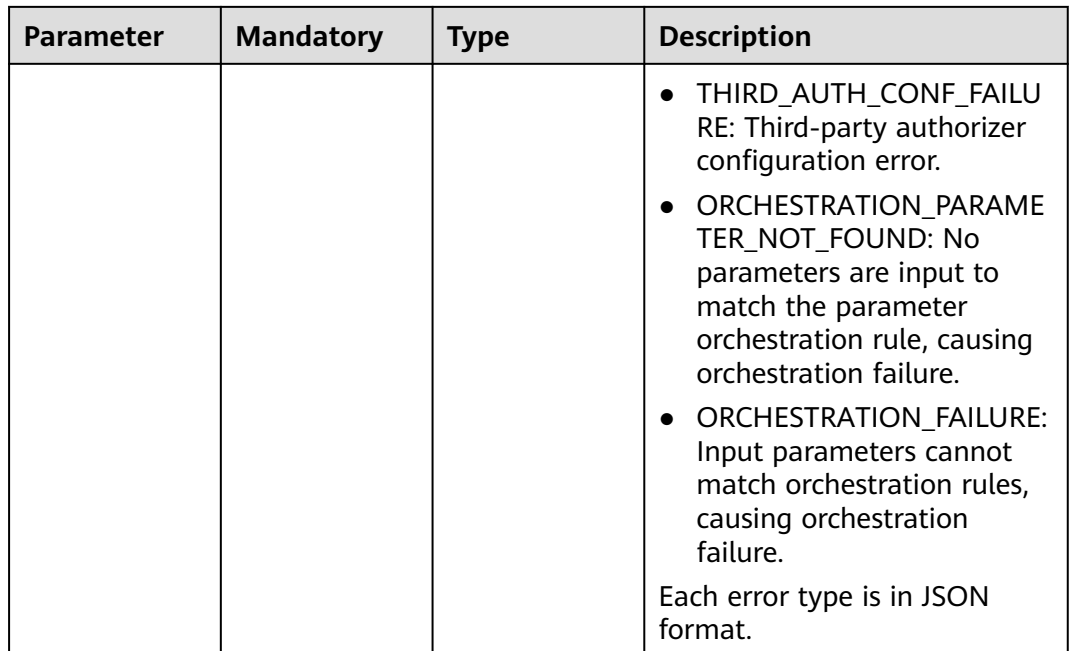

## **Table 5-1106** ResponseInfo

| <b>Parameter</b> | <b>Mandatory</b> | <b>Type</b>                                                 | <b>Description</b>                                                                              |
|------------------|------------------|-------------------------------------------------------------|-------------------------------------------------------------------------------------------------|
| status           | No.              | Integer                                                     | HTTP status code of the<br>response. The value ranges<br>from 200 to 599, but cannot<br>be 444. |
| body             | No               | String                                                      | Response body template.                                                                         |
| headers          | No.              | Array of<br><b>ResponseInfo</b><br><b>Header</b><br>objects | Custom response header.<br>Array Length: 0 - 10                                                 |

**Table 5-1107** ResponseInfoHeader

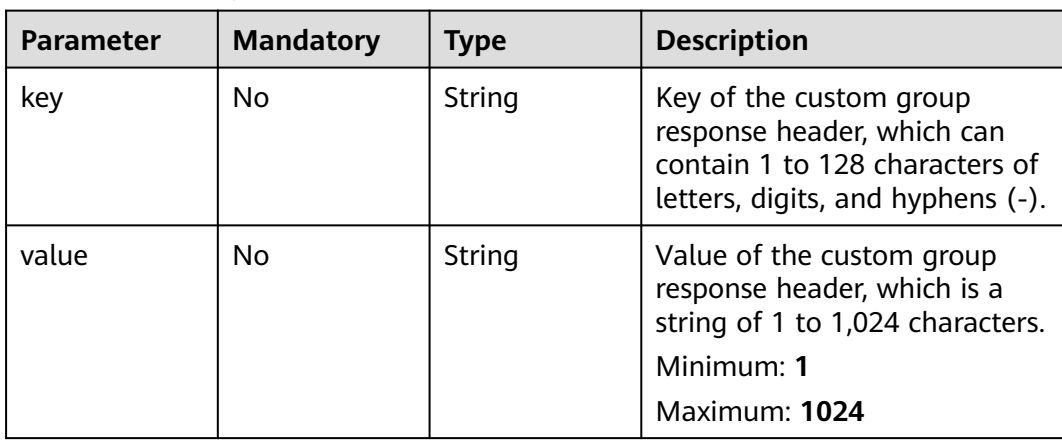

## **Response Parameters**

### **Status code: 200**

**Table 5-1108** Response body parameters

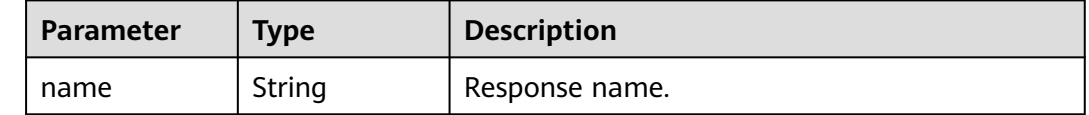

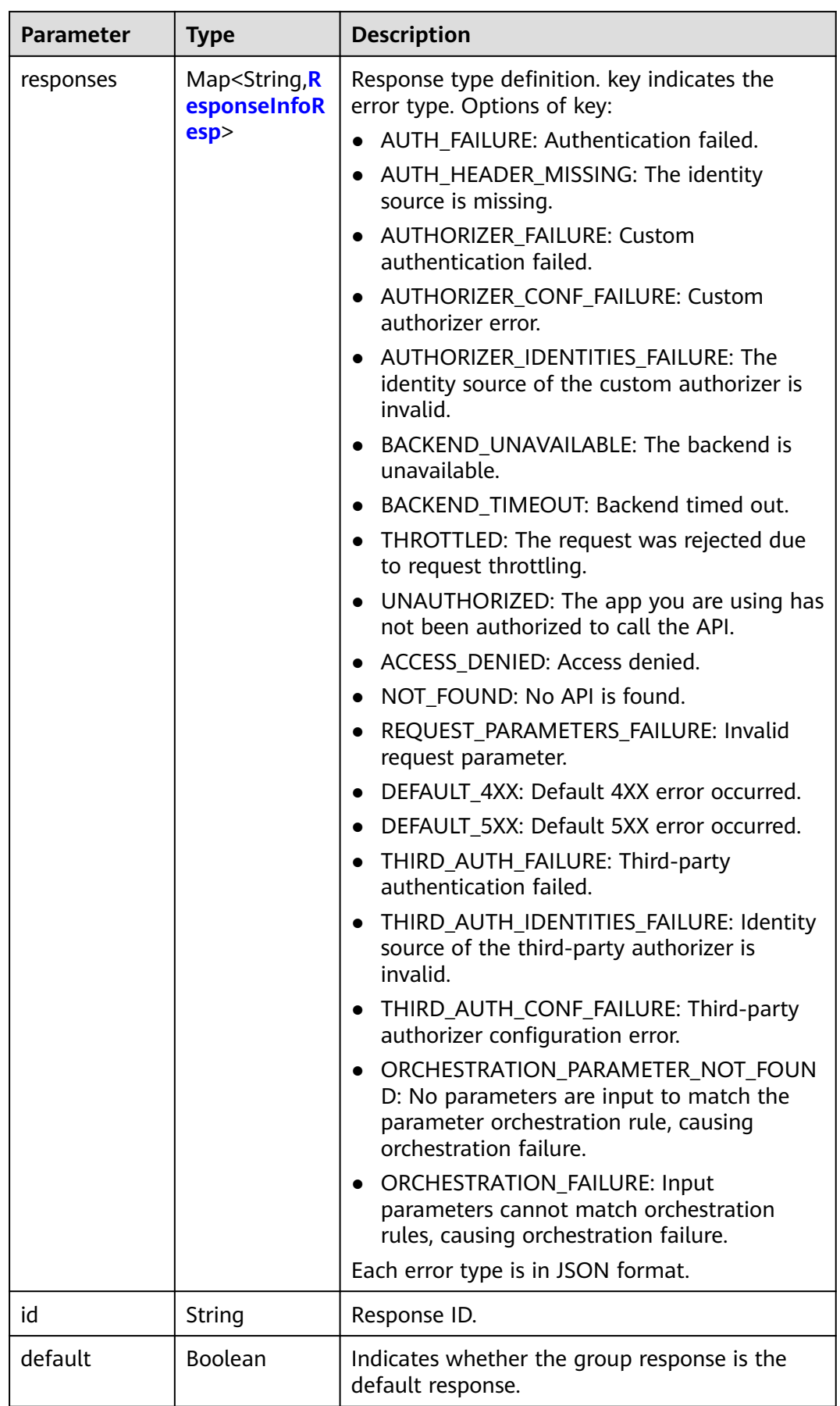

<span id="page-795-0"></span>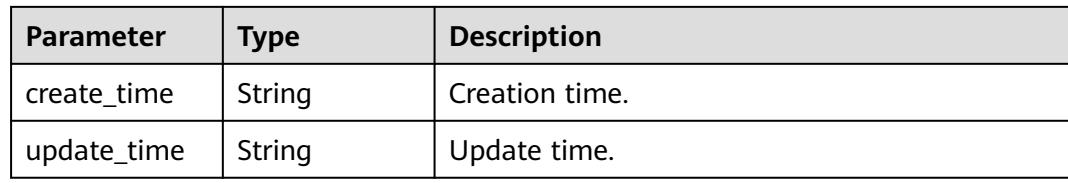

## **Table 5-1109** ResponseInfoResp

| <b>Parameter</b> | <b>Type</b>                                                 | <b>Description</b>                                                                        |
|------------------|-------------------------------------------------------------|-------------------------------------------------------------------------------------------|
| status           | Integer                                                     | HTTP status code of the response. The value<br>ranges from 200 to 599, but cannot be 444. |
| body             | String                                                      | Response body template.                                                                   |
| headers          | Array of<br><b>ResponseInfo</b><br><b>Header</b><br>objects | Custom response header.<br>Array Length: 0 - 10                                           |
| default          | <b>Boolean</b>                                              | Indicates whether the response is the default<br>response.                                |

**Table 5-1110** ResponseInfoHeader

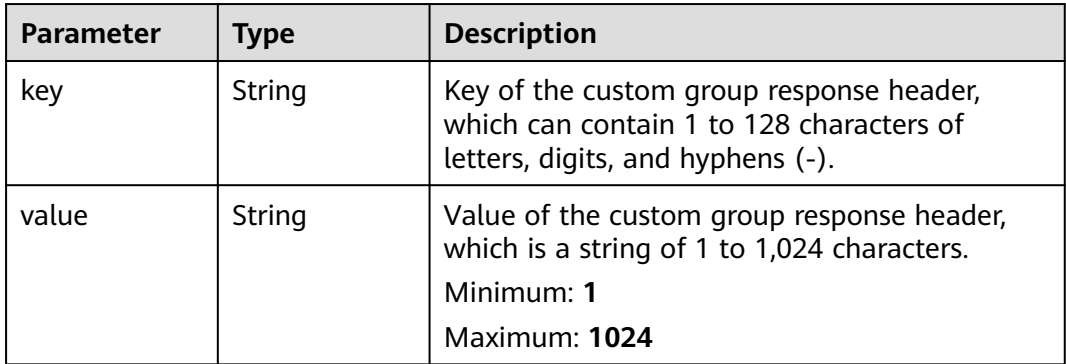

### **Status code: 400**

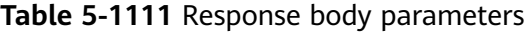

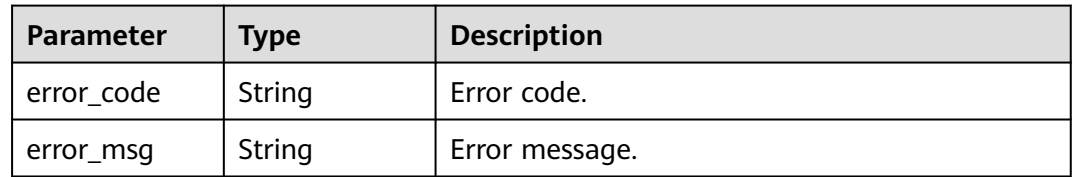

| Parameter  | <b>Type</b> | <b>Description</b> |
|------------|-------------|--------------------|
| error_code | String      | Error code.        |
| error_msg  | String      | Error message.     |

**Table 5-1112** Response body parameters

**Table 5-1113** Response body parameters

| Parameter  | <b>Type</b> | <b>Description</b> |
|------------|-------------|--------------------|
| error_code | String      | Error code.        |
| error_msg  | String      | Error message.     |

#### **Status code: 404**

**Table 5-1114** Response body parameters

| <b>Parameter</b> | <b>Type</b> | <b>Description</b> |
|------------------|-------------|--------------------|
| error_code       | String      | Error code.        |
| error_msg        | String      | Error message.     |

### **Status code: 500**

**Table 5-1115** Response body parameters

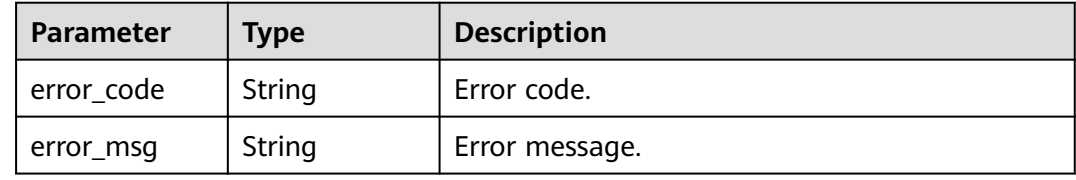

## **Example Requests**

Modifying a response of an API group

```
{
  "name" : "response_demo"
}
```
## **Example Responses**

{ "create\_time" : "2020-08-12T06:52:02Z", "update\_time" : "2020-08-12T15:22:21.929863859+08:00", "default" : false, "id" : "e839b367e10f4ab19d1c5008e476b83a", "name" : "response\_demo", "responses" : { "ACCESS\_DENIED" : { "body" : "{\"error\_code\":\"\$context.error.code\",\"error\_msg\":\"\$context.error.message\",\"request\_id \":\"\$context.requestId\"}", "default" : true, "status" : 403 }, "AUTHORIZER\_CONF\_FAILURE" : { "body" : "{\"error\_code\":\"\$context.error.code\",\"error\_msg\":\"\$context.error.message\",\"request\_id \":\"\$context.requestId\"}", "default" : true, "status" : 500 }, "AUTHORIZER\_FAILURE" : { "body" : "{\"error\_code\":\"\$context.error.code\",\"error\_msg\":\"\$context.error.message\",\"request\_id \":\"\$context.requestId\"}", "default" : true, "status" : 500 }, "AUTHORIZER\_IDENTITIES\_FAILURE" : { "body" : "{\"error\_code\":\"\$context.error.code\",\"error\_msg\":\"\$context.error.message\",\"request\_id \":\"\$context.requestId\"}", "default" : true, "status" : 401 }, "AUTH\_FAILURE" : { "body" : "{\"error\_code\":\"\$context.error.code\",\"error\_msg\":\"\$context.error.message\",\"request\_id \":\"\$context.requestId\"}", "default" : true, "status" : 401 }, "AUTH\_HEADER\_MISSING" : { "body" : "{\"error\_code\":\"\$context.error.code\",\"error\_msg\":\"\$context.error.message\",\"request\_id \":\"\$context.requestId\"}", "default" : true, "status" : 401 }, "BACKEND\_TIMEOUT" : { "body" : "{\"error\_code\":\"\$context.error.code\",\"error\_msg\":\"\$context.error.message\",\"request\_id \":\"\$context.requestId\"}", "default" : true, "status" : 504 }, "BACKEND\_UNAVAILABLE" : { "body" : "{\"error\_code\":\"\$context.error.code\",\"error\_msg\":\"\$context.error.message\",\"request\_id \":\"\$context.requestId\"}", "default" : true, "status" : 502 }, "DEFAULT\_4XX" : { "body" : "{\"error\_code\":\"\$context.error.code\",\"error\_msg\":\"\$context.error.message\",\"request\_id \":\"\$context.requestId\"}", "default" : true }, "DEFAULT\_5XX" : { "body" : "{\"error\_code\":\"\$context.error.code\",\"error\_msg\":\"\$context.error.message\",\"request\_id \":\"\$context.requestId\"}", "default" : true }, "NOT\_FOUND" : { "body" : "{\"error\_code\":\"\$context.error.code\",\"error\_msg\":\"\$context.error.message\",\"request\_id

#### **OK**

\":\"\$context.requestId\"}",

```
 "default" : true,
     "status" : 404
 },
 "REQUEST_PARAMETERS_FAILURE" : {
     "body" : "{\"error_code\":\"$context.error.code\",\"error_msg\":\"$context.error.message\",\"request_id
\":\"$context.requestId\"}",
     "default" : true,
     "status" : 400
   },
   "THROTTLED" : {
     "body" : "{\"error_code\":\"$context.error.code\",\"error_msg\":\"$context.error.message\",\"request_id
\":\"$context.requestId\"}",
     "default" : true,
     "status" : 429
   },
   "UNAUTHORIZED" : {
     "body" : "{\"error_code\":\"$context.error.code\",\"error_msg\":\"$context.error.message\",\"request_id
\":\"$context.requestId\"}",
 "default" : true,
     "status" : 401
 },
   "THIRD_AUTH_FAILURE" : {
     "body" : "{\"error_code\":\"$context.error.code\",\"error_msg\":\"$context.error.message\",\"request_id
\":\"$context.requestId\"}",
     "default" : true,
     "status" : 401
 },
 "THIRD_AUTH_IDENTITIES_FAILURE" : {
     "body" : "{\"error_code\":\"$context.error.code\",\"error_msg\":\"$context.error.message\",\"request_id
\":\"$context.requestId\"}",
     "default" : true,
     "status" : 401
   },
   "THIRD_AUTH_CONF_FAILURE" : {
     "body" : "{\"error_code\":\"$context.error.code\",\"error_msg\":\"$context.error.message\",\"request_id
\":\"$context.requestId\"}",
     "default" : true,
     "status" : 500
   }
 }
}
```
Bad Request

```
{
  "error_code" : "APIG.2011",
  "error_msg" : "Invalid parameter value,parameterName:name. Please refer to the support documentation"
}
```
#### **Status code: 401**

#### Unauthorized

```
{
  "error_code" : "APIG.1002",
  "error_msg" : "Incorrect token or token resolution failed"
}
```
#### **Status code: 403**

#### Forbidden

```
{
  "error_code" : "APIG.1005",
  "error_msg" : "No permissions to request this method"
}
```
### Not Found

{

}

```
 "error_code" : "APIG.3001",
 "error_msg" : "API group c77f5e81d9cb4424bf704ef2b0ac7600 does not exist"
```
### **Status code: 500**

Internal Server Error

```
{
  "error_code" : "APIG.9999",
  "error_msg" : "System error"
}
```
## **Status Codes**

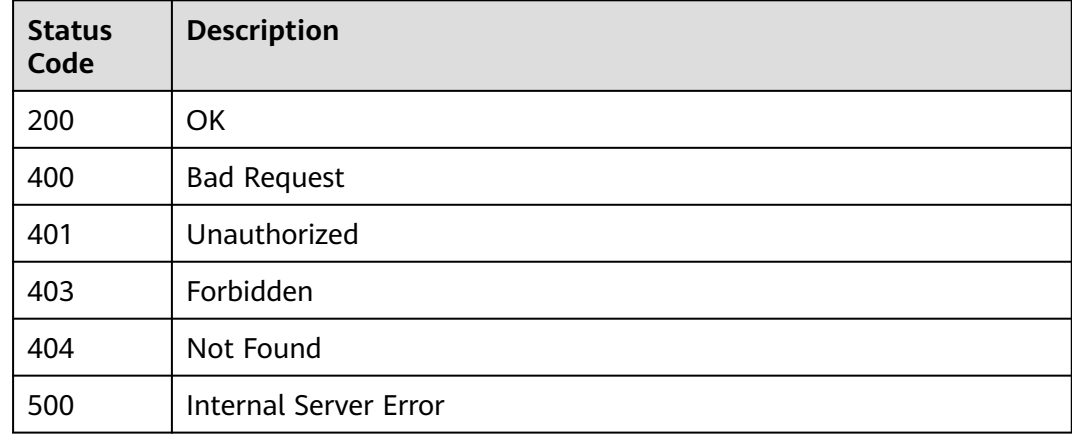

## **Error Codes**

See **[Error Codes](#page-1626-0)**.

# **5.19.4 Deleting a Group Response**

## **Function**

This API is used to delete a group response of an API group.

## **Calling Method**

For details, see **[Calling APIs](#page-20-0)**.

## **URI**

DELETE /v2/{project\_id}/apigw/instances/{instance\_id}/api-groups/{group\_id}/ gateway-responses/{response\_id}

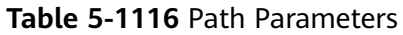

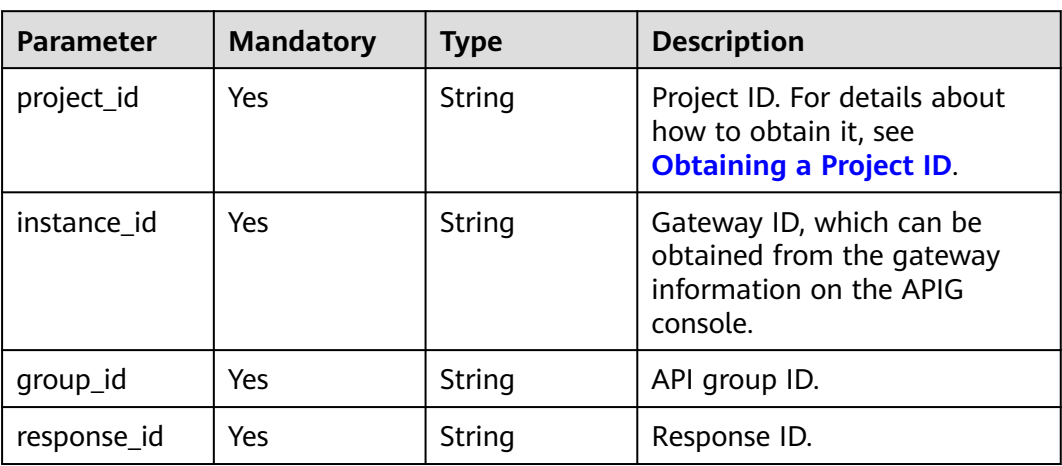

## **Request Parameters**

**Table 5-1117** Request header parameters

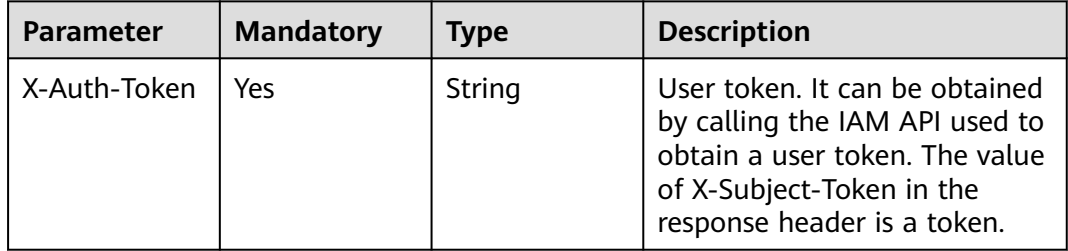

## **Response Parameters**

**Status code: 400**

### **Table 5-1118** Response body parameters

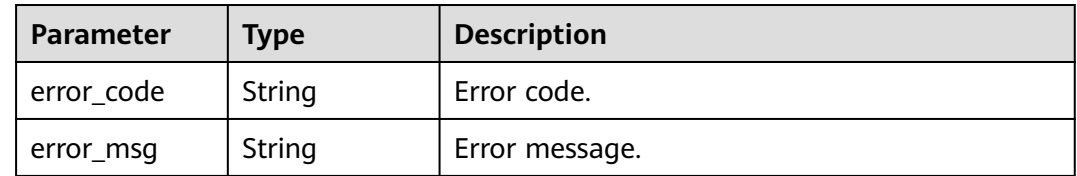

### **Status code: 401**

**Table 5-1119** Response body parameters

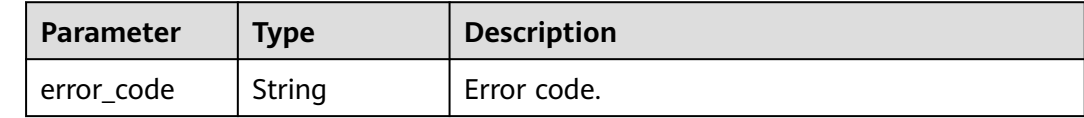

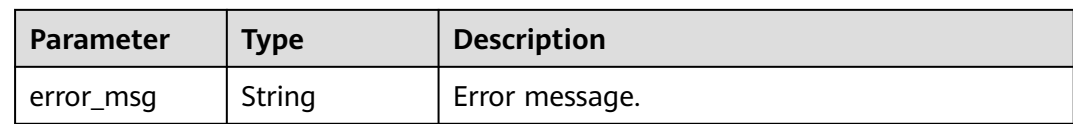

#### **Table 5-1120** Response body parameters

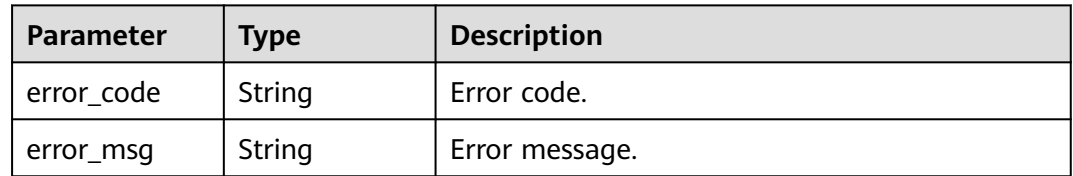

### **Status code: 404**

#### **Table 5-1121** Response body parameters

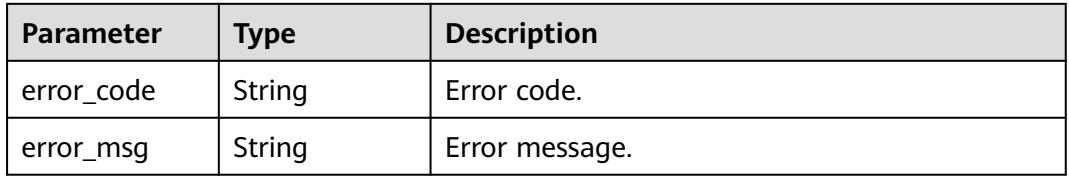

## **Status code: 500**

#### **Table 5-1122** Response body parameters

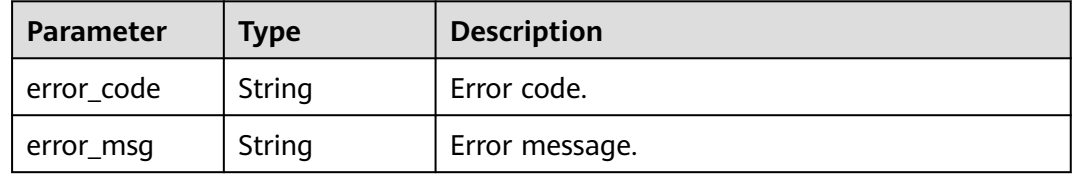

## **Example Requests**

None

## **Example Responses**

## **Status code: 400**

Bad Request

```
{
 "error_code" : "APIG.2012",
 "error_msg" : "Invalid parameter value,parameterName:group_id. Please refer to the support 
documentation"
}
```
#### Unauthorized

```
{
 "error_code" : "APIG.1002",
 "error_msg" : "Incorrect token or token resolution failed"
}
```
### **Status code: 403**

Forbidden

```
{
 "error_code" : "APIG.1005",
 "error_msg" : "No permissions to request this method"
}
```
#### **Status code: 404**

Not Found

{

}

```
 "error_code" : "APIG.3001",
 "error_msg" : "API group c77f5e81d9cb4424bf704ef2b0ac7600 does not exist"
```
### **Status code: 500**

Internal Server Error

```
{
 "error_code" : "APIG.9999",
 "error_msg" : "System error"
}
```
## **Status Codes**

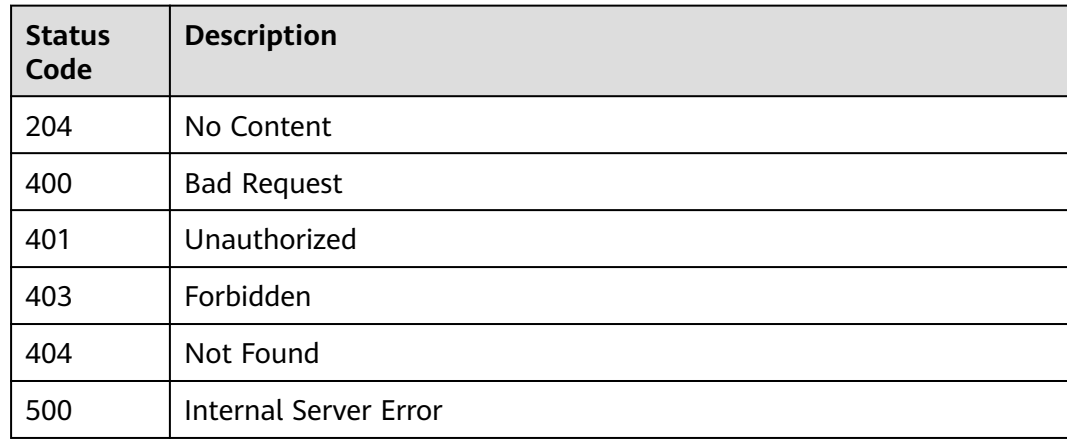

## **Error Codes**

### See **[Error Codes](#page-1626-0)**.

# **5.19.5 Querying the Response of an Error Type**

## **Function**

This API is used to query the response of an error type defined for an API group.

## **Calling Method**

For details, see **[Calling APIs](#page-20-0)**.

## **URI**

GET /v2/{project\_id}/apigw/instances/{instance\_id}/api-groups/{group\_id}/ gateway-responses/{response\_id}/{response\_type}

**Table 5-1123** Path Parameters

| <b>Parameter</b> | <b>Mandatory</b> | Type   | <b>Description</b>                                                                           |
|------------------|------------------|--------|----------------------------------------------------------------------------------------------|
| project_id       | Yes              | String | Project ID. For details about<br>how to obtain it, see<br><b>Obtaining a Project ID.</b>     |
| instance id      | Yes              | String | Gateway ID, which can be<br>obtained from the gateway<br>information on the APIG<br>console. |
| group_id         | Yes              | String | API group ID.                                                                                |
| response_id      | Yes              | String | Response ID.                                                                                 |

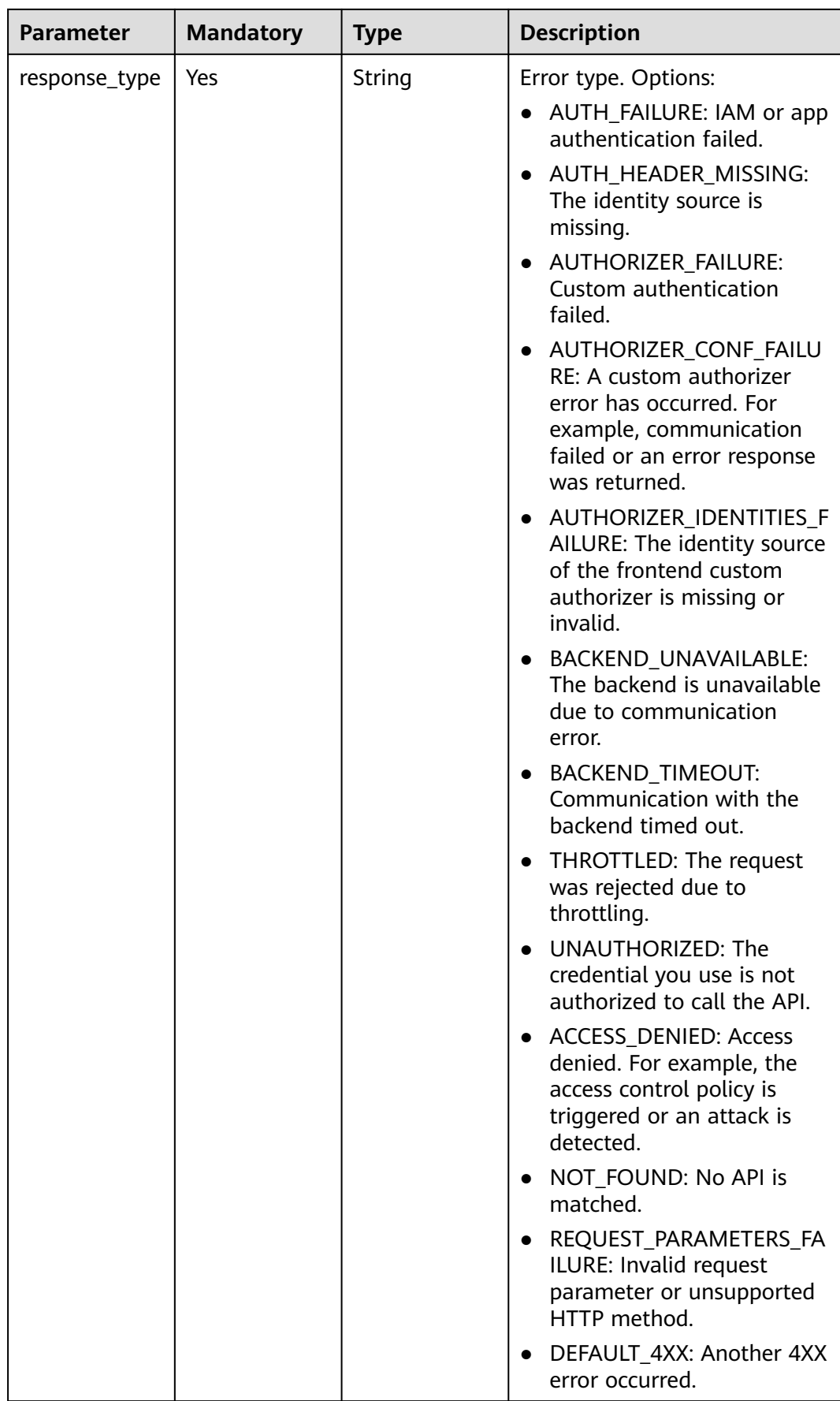

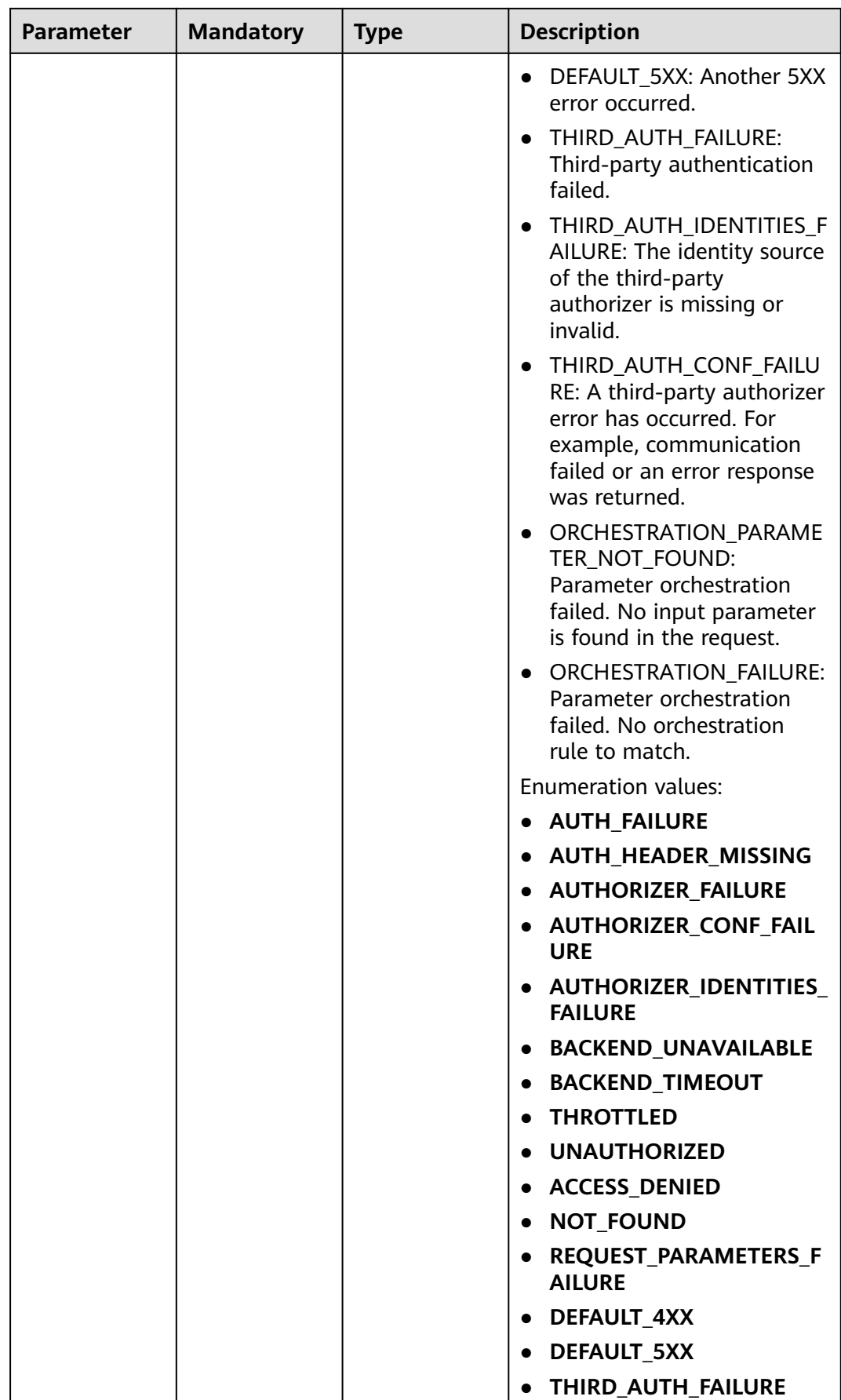

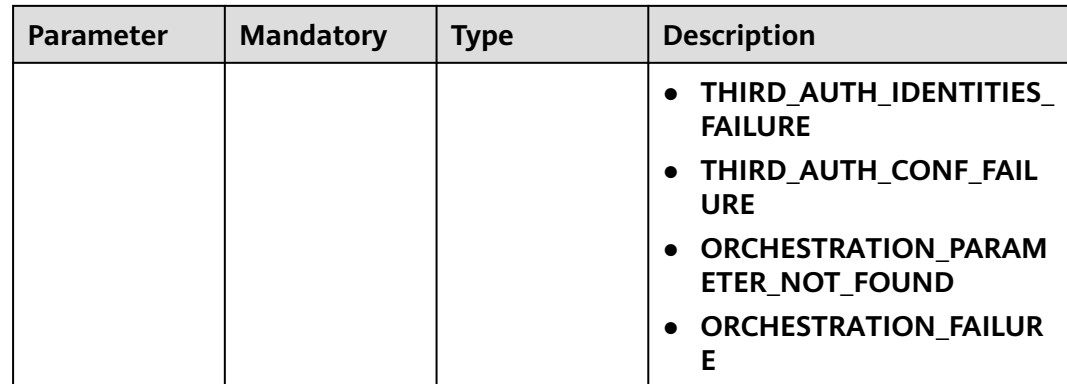

## **Request Parameters**

### **Table 5-1124** Request header parameters

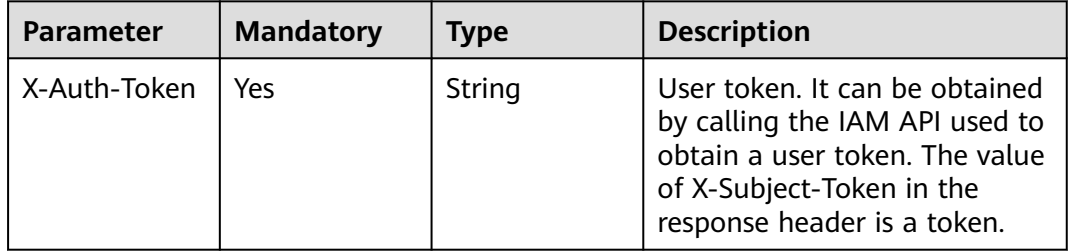

## **Response Parameters**

### **Status code: 200**

### **Table 5-1125** Response body parameters

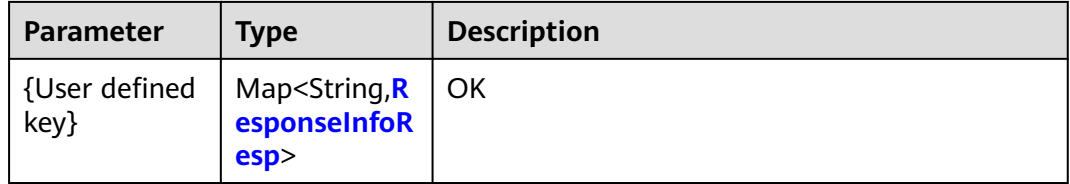

### **Table 5-1126** ResponseInfoResp

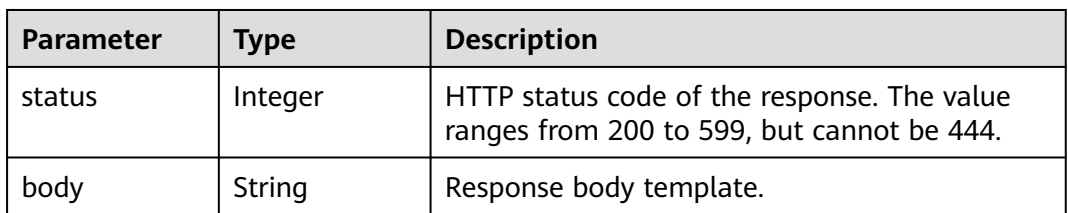

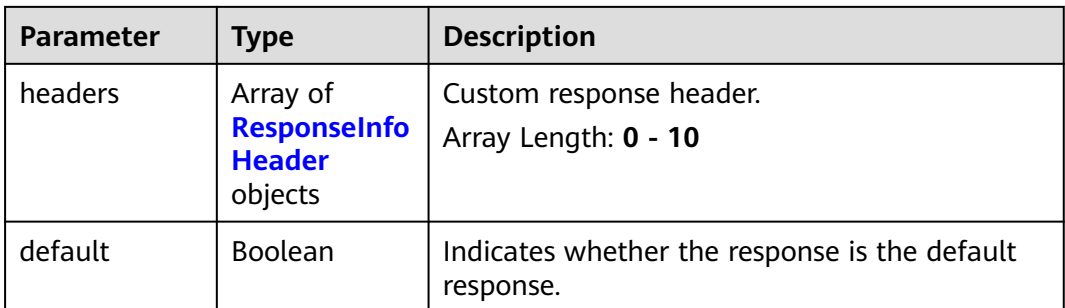

### **Table 5-1127** ResponseInfoHeader

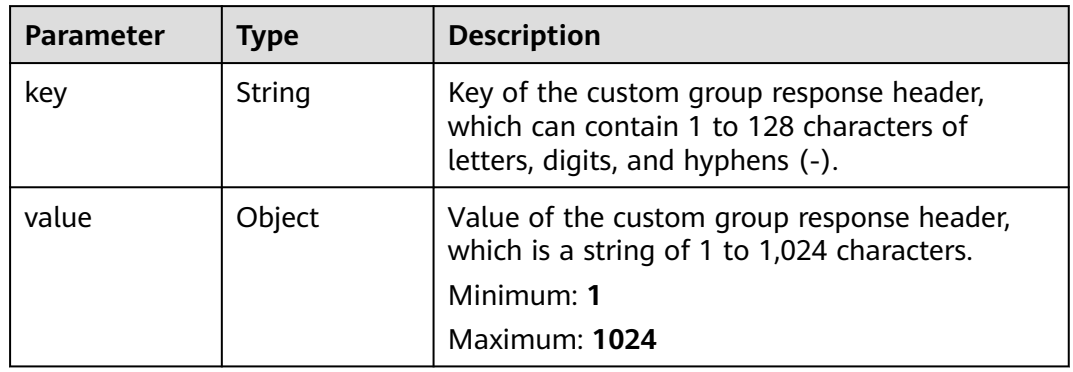

## **Status code: 400**

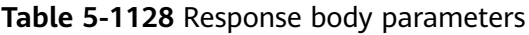

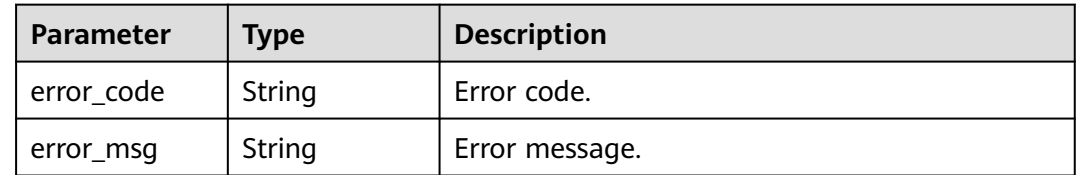

### **Status code: 401**

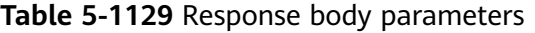

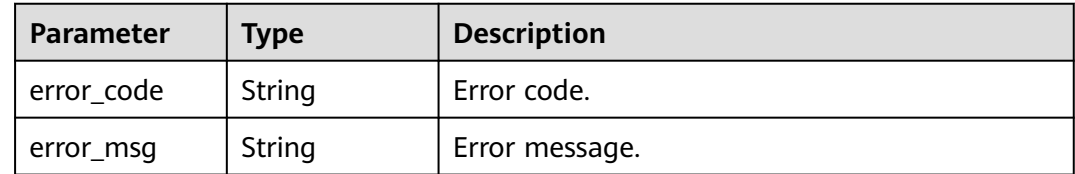

| Parameter  | <b>Type</b> | <b>Description</b> |
|------------|-------------|--------------------|
| error_code | String      | Error code.        |
| error_msg  | String      | Error message.     |

**Table 5-1130** Response body parameters

**Table 5-1131** Response body parameters

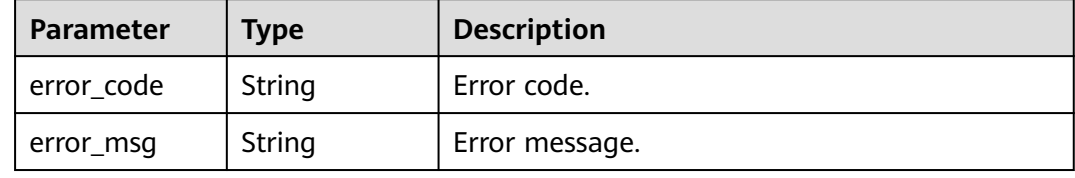

### **Status code: 500**

**Table 5-1132** Response body parameters

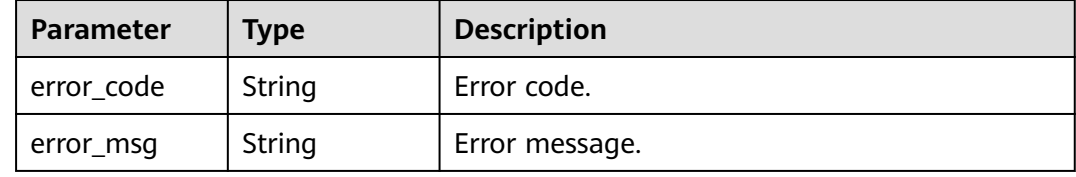

## **Example Requests**

None

## **Example Responses**

**Status code: 200**

**OK** 

```
{
  "ACCESS_DENIED" : {
  "body" : "{\"error_code\":\"$context.error.code\",\"error_msg\":\"$context.error.message\",\"request_id
\":\"$context.requestId\"}",
 "default" : true,
   "status" : 403
 }
}
```
**Status code: 400**

Bad Request

{ "error\_code" : "APIG.2012",

```
 "error_msg" : "Invalid parameter value,parameterName:group_id. Please refer to the support 
documentation"
}
```
Unauthorized

```
{
  "error_code" : "APIG.1002",
  "error_msg" : "Incorrect token or token resolution failed"
}
```
#### **Status code: 403**

Forbidden

```
{
 "error_code" : "APIG.1005",
 "error_msg" : "No permissions to request this method"
}
```
#### **Status code: 404**

Not Found

```
{
 "error_code" : "APIG.3001",
  "error_msg" : "API group c77f5e81d9cb4424bf704ef2b0ac7600 does not exist"
}
```
#### **Status code: 500**

Internal Server Error

```
{
  "error_code" : "APIG.9999",
  "error_msg" : "System error"
}
```
## **Status Codes**

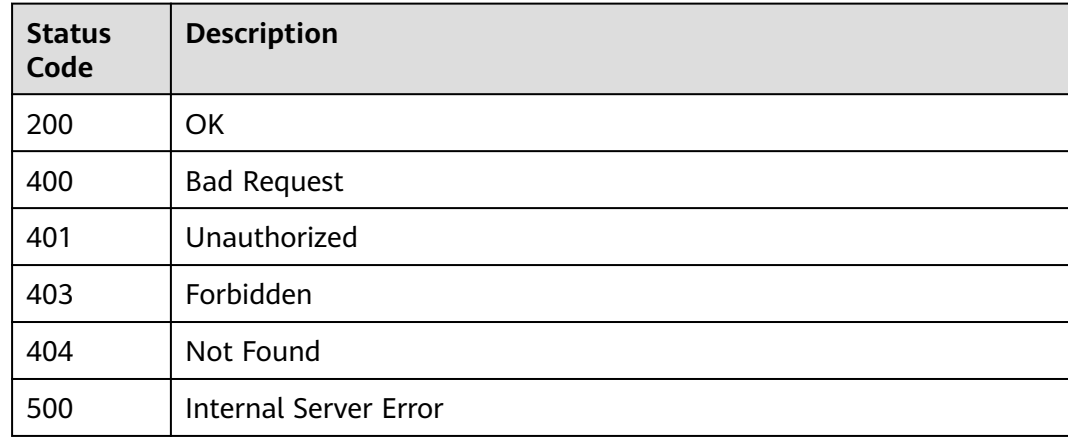

## **Error Codes**

#### See **[Error Codes](#page-1626-0)**.

# **5.19.6 Modifying the Response of an Error Type**

## **Function**

This API is used to modify the response of an error type defined for an API group.

## **Calling Method**

For details, see **[Calling APIs](#page-20-0)**.

## **URI**

PUT /v2/{project\_id}/apigw/instances/{instance\_id}/api-groups/{group\_id}/ gateway-responses/{response\_id}/{response\_type}

**Table 5-1133** Path Parameters

| <b>Parameter</b> | <b>Mandatory</b> | <b>Type</b> | <b>Description</b>                                                                           |
|------------------|------------------|-------------|----------------------------------------------------------------------------------------------|
| project_id       | Yes              | String      | Project ID. For details about<br>how to obtain it, see<br><b>Obtaining a Project ID.</b>     |
| instance id      | Yes              | String      | Gateway ID, which can be<br>obtained from the gateway<br>information on the APIG<br>console. |
| group_id         | Yes              | String      | API group ID.                                                                                |
| response_id      | Yes              | String      | Response ID.                                                                                 |

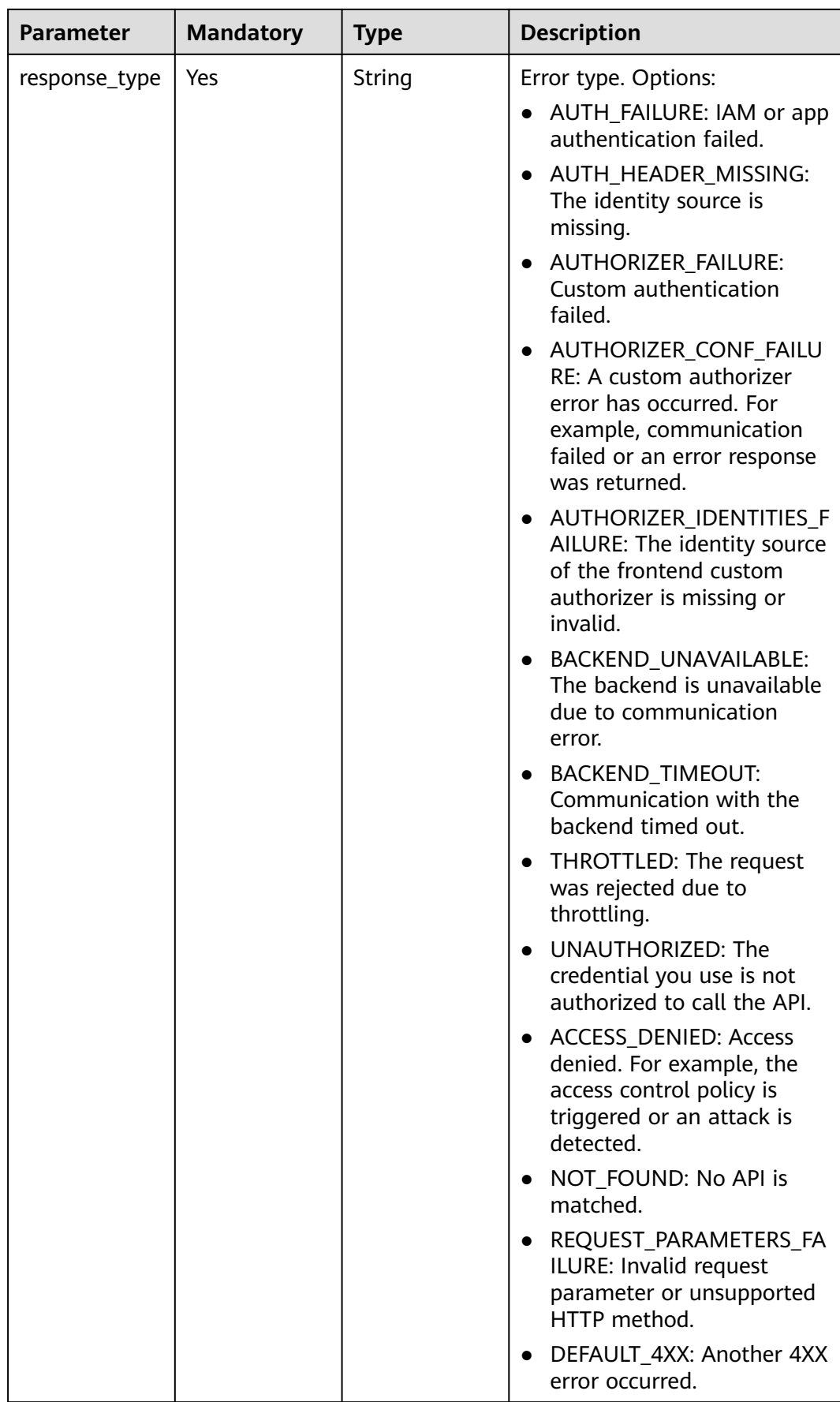

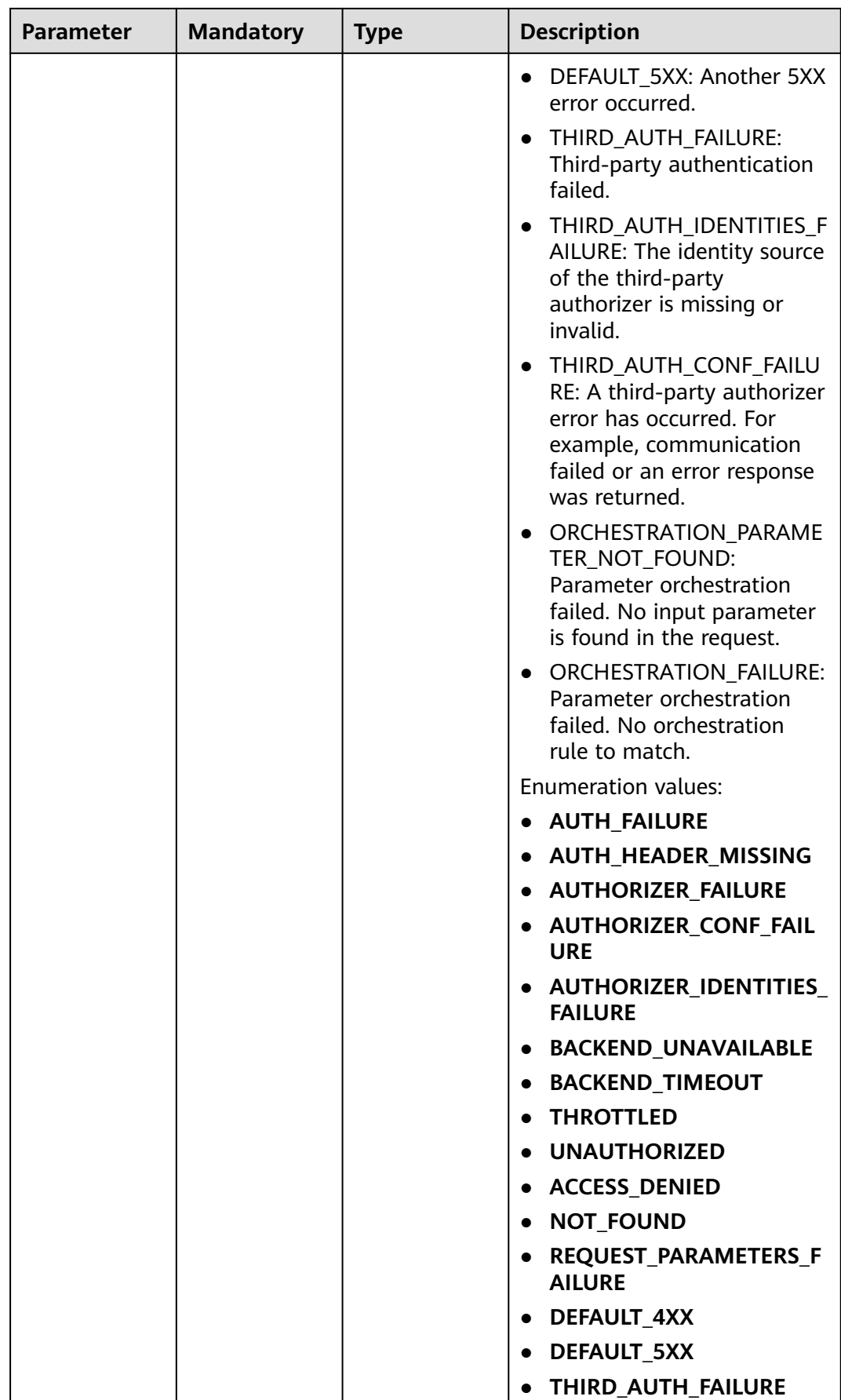

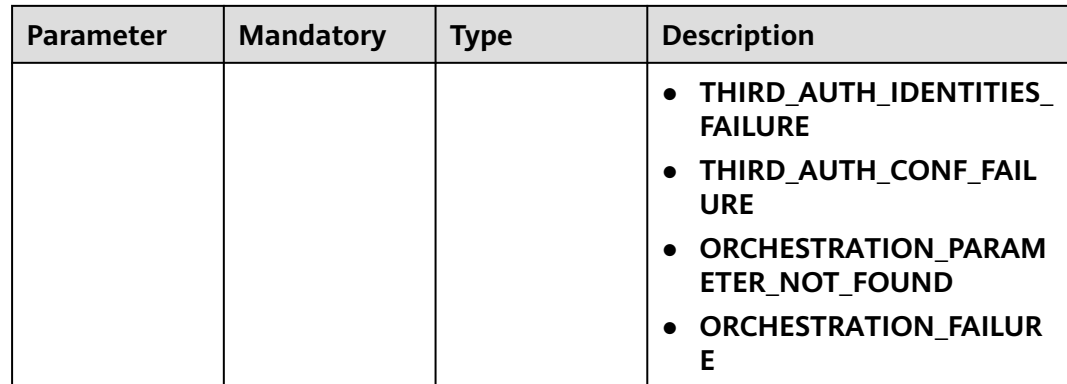

## **Request Parameters**

### **Table 5-1134** Request header parameters

| <b>Parameter</b> | <b>Mandatory</b> | Type   | <b>Description</b>                                                                                                    |
|------------------|------------------|--------|----------------------------------------------------------------------------------------------------|
| X-Auth-Token     | Yes              | String | User token. It can be obtained<br>by calling the IAM API used to<br>obtain a user token. The value<br>of X-Subject-Token in the<br>response header is a token. |

**Table 5-1135** Request body parameters

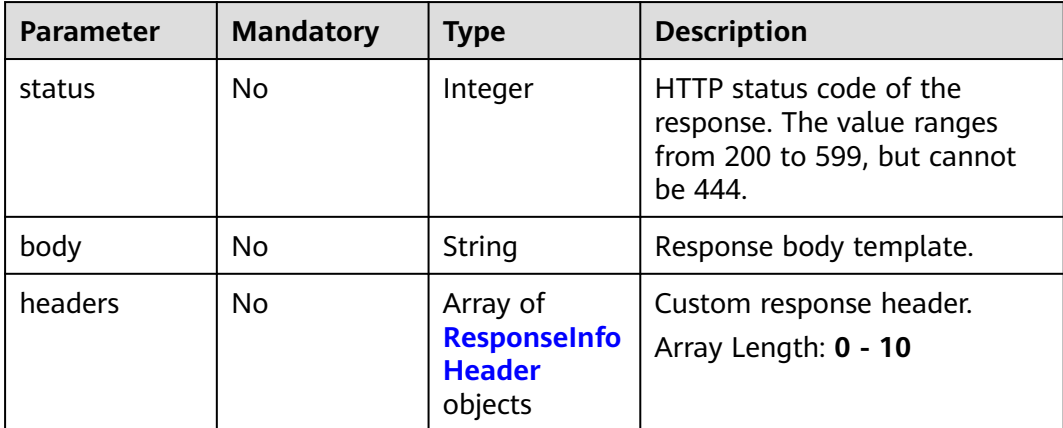

### **Table 5-1136** ResponseInfoHeader

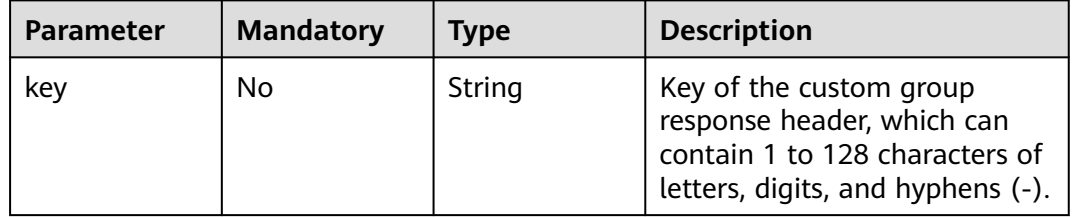

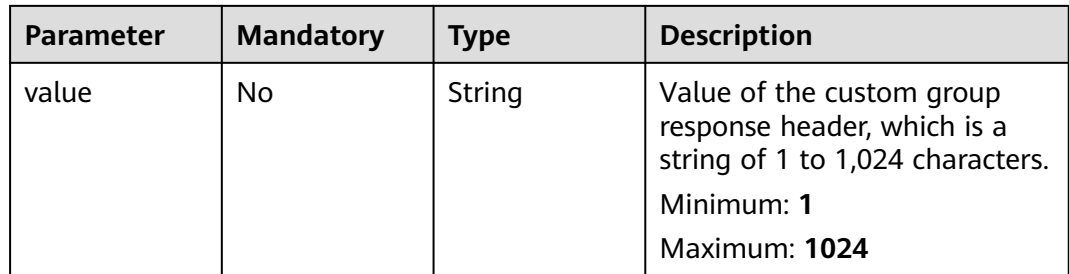

## **Response Parameters**

## **Status code: 200**

### **Table 5-1137** Response body parameters

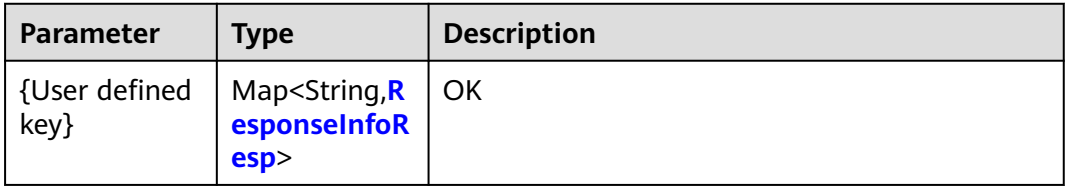

### **Table 5-1138** ResponseInfoResp

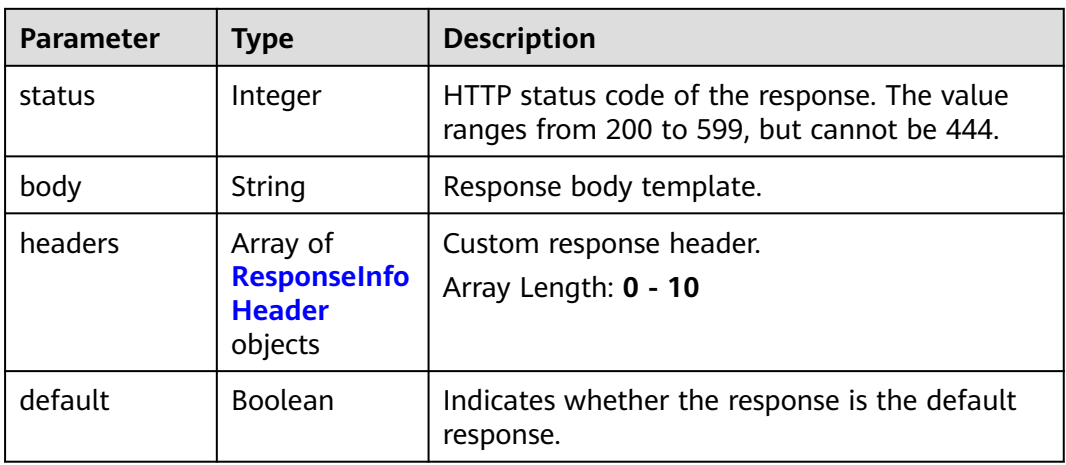

### **Table 5-1139** ResponseInfoHeader

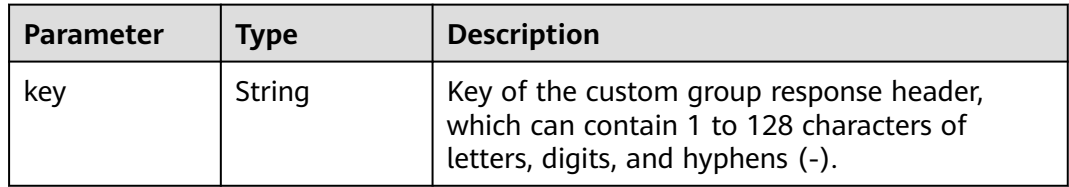

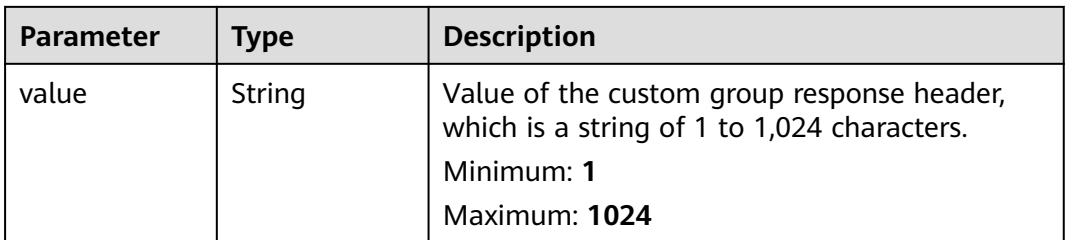

**Table 5-1140** Response body parameters

| <b>Parameter</b> | <b>Type</b> | <b>Description</b> |
|------------------|-------------|--------------------|
| error_code       | String      | Error code.        |
| error_msg        | String      | Error message.     |

### **Status code: 401**

**Table 5-1141** Response body parameters

| Parameter  | <b>Type</b> | <b>Description</b> |
|------------|-------------|--------------------|
| error_code | String      | Error code.        |
| error_msg  | String      | Error message.     |

### **Status code: 403**

**Table 5-1142** Response body parameters

| Parameter  | <b>Type</b> | <b>Description</b> |
|------------|-------------|--------------------|
| error_code | String      | Error code.        |
| error_msg  | String      | Error message.     |

### **Status code: 404**

**Table 5-1143** Response body parameters

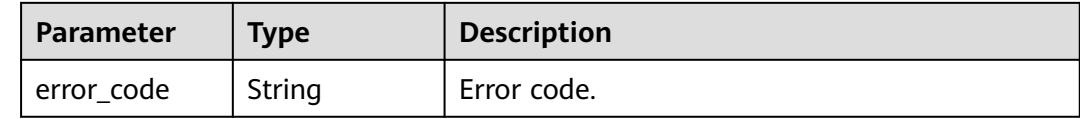

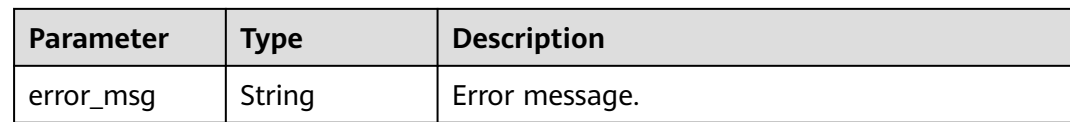

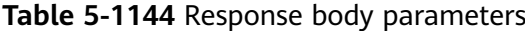

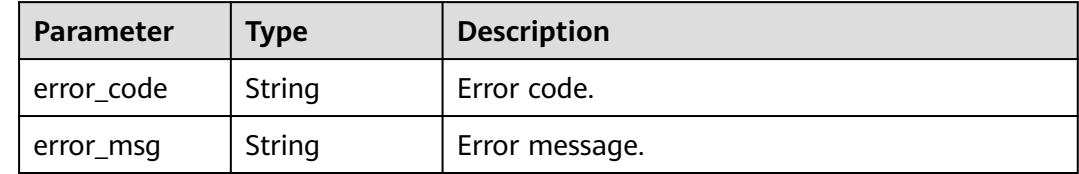

### **Example Requests**

Modifying the response of an error type defined for an API group

```
{
 "body" : "body: \"{\"error_code\":\"$context.error.code\",\"error_msg\":\"$context.error.message
\",\"request_id\":\"$context.requestId\"}\"",
 "status" : 403"}
```
### **Example Responses**

#### **Status code: 200**

OK

```
{
 "ACCESS_DENIED" : {
   "body" : "{\"error_code\":\"$context.error.code\",\"error_msg\":\"$context.error.message\",\"request_id
\":\"$context.requestId\"}",
   "default" : true,
   "status" : 403
 }
}<sup>-</sup>
```
**Status code: 400**

Bad Request

```
{
 "error_code" : "APIG.2012",
 "error_msg" : "Invalid parameter value,parameterName:group_id. Please refer to the support 
documentation"
}
```
#### **Status code: 401**

Unauthorized

```
{
 "error_code" : "APIG.1002",
  "error_msg" : "Incorrect token or token resolution failed"
}
```
#### Forbidden

```
{
  "error_code" : "APIG.1005",
  "error_msg" : "No permissions to request this method"
}
```
### **Status code: 404**

### Not Found

```
{
  "error_code" : "APIG.3001",
  "error_msg" : "API group c77f5e81d9cb4424bf704ef2b0ac7600 does not exist"
}
```
### **Status code: 500**

Internal Server Error

```
{
 "error_code" : "APIG.9999",
 "error_msg" : "System error"
}
```
## **Status Codes**

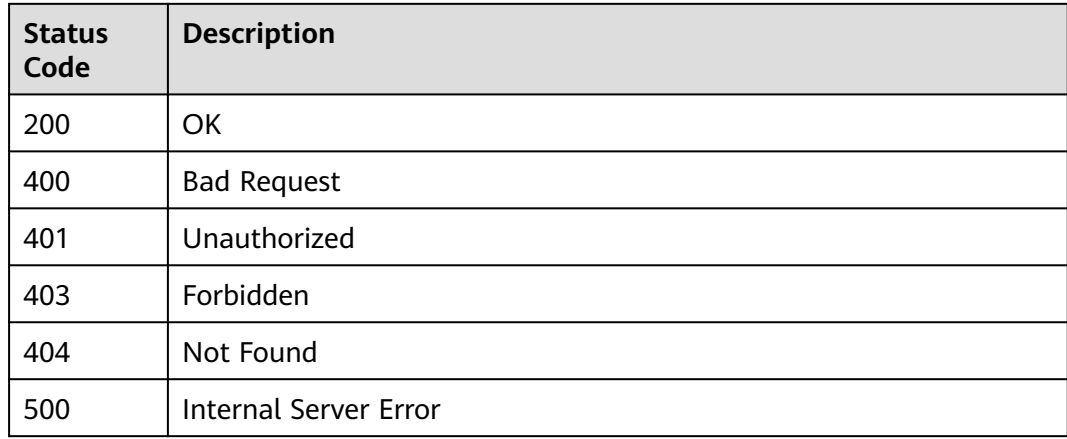

## **Error Codes**

See **[Error Codes](#page-1626-0)**.

# **5.19.7 Deleting the Response of an Error Type**

## **Function**

This API is used to delete the response of an error type defined for an API group. After the response is deleted, the default response of the error type is used.

## **Calling Method**

For details, see **[Calling APIs](#page-20-0)**.

## **URI**

DELETE /v2/{project\_id}/apigw/instances/{instance\_id}/api-groups/{group\_id}/ gateway-responses/{response\_id}/{response\_type}

**Table 5-1145** Path Parameters

| <b>Parameter</b> | <b>Mandatory</b> | Type   | <b>Description</b>                                                                           |
|------------------|------------------|--------|----------------------------------------------------------------------------------------------|
| project_id       | Yes              | String | Project ID. For details about<br>how to obtain it, see<br><b>Obtaining a Project ID.</b>     |
| instance id      | Yes              | String | Gateway ID, which can be<br>obtained from the gateway<br>information on the APIG<br>console. |
| group_id         | Yes              | String | API group ID.                                                                                |
| response_id      | Yes              | String | Response ID.                                                                                 |

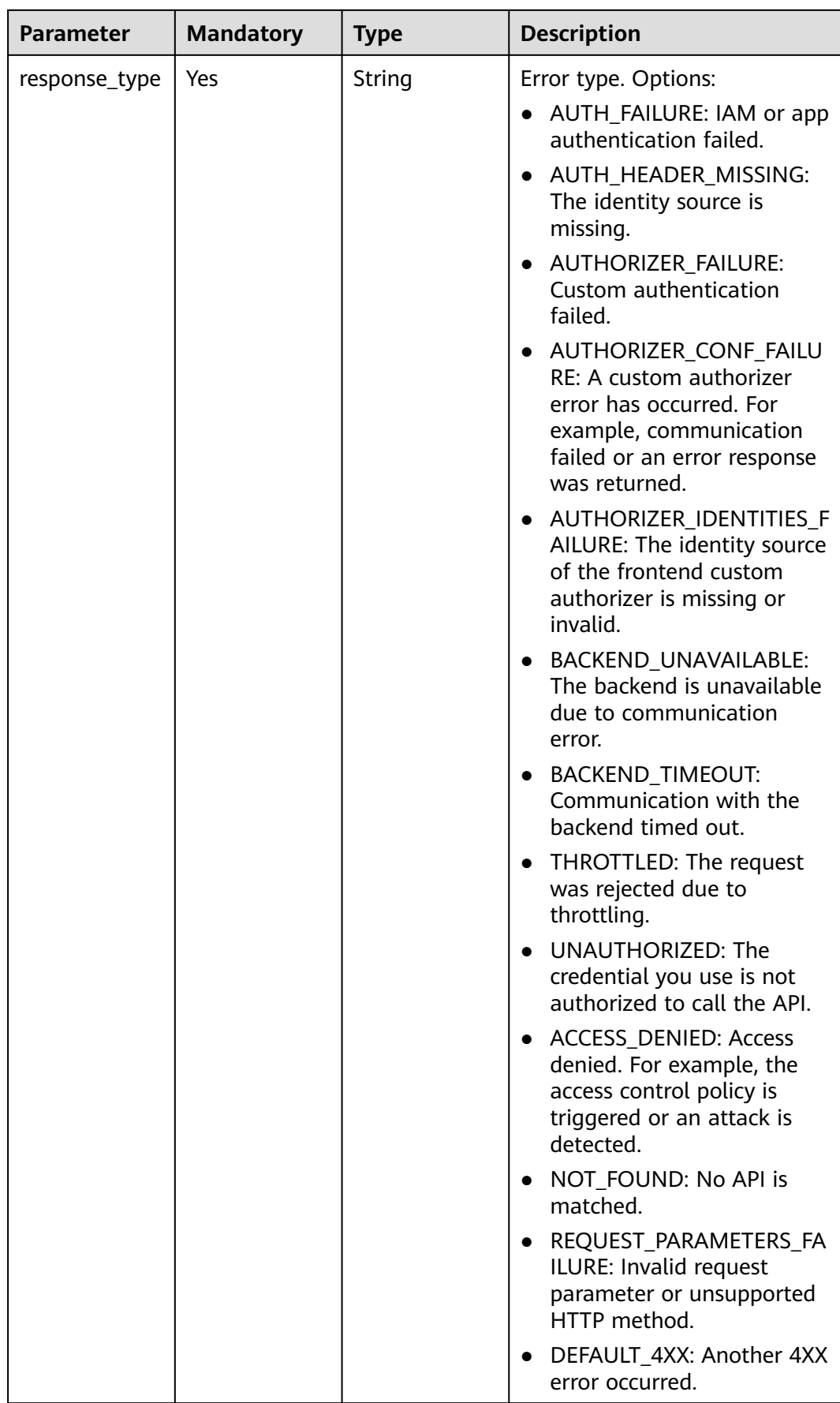

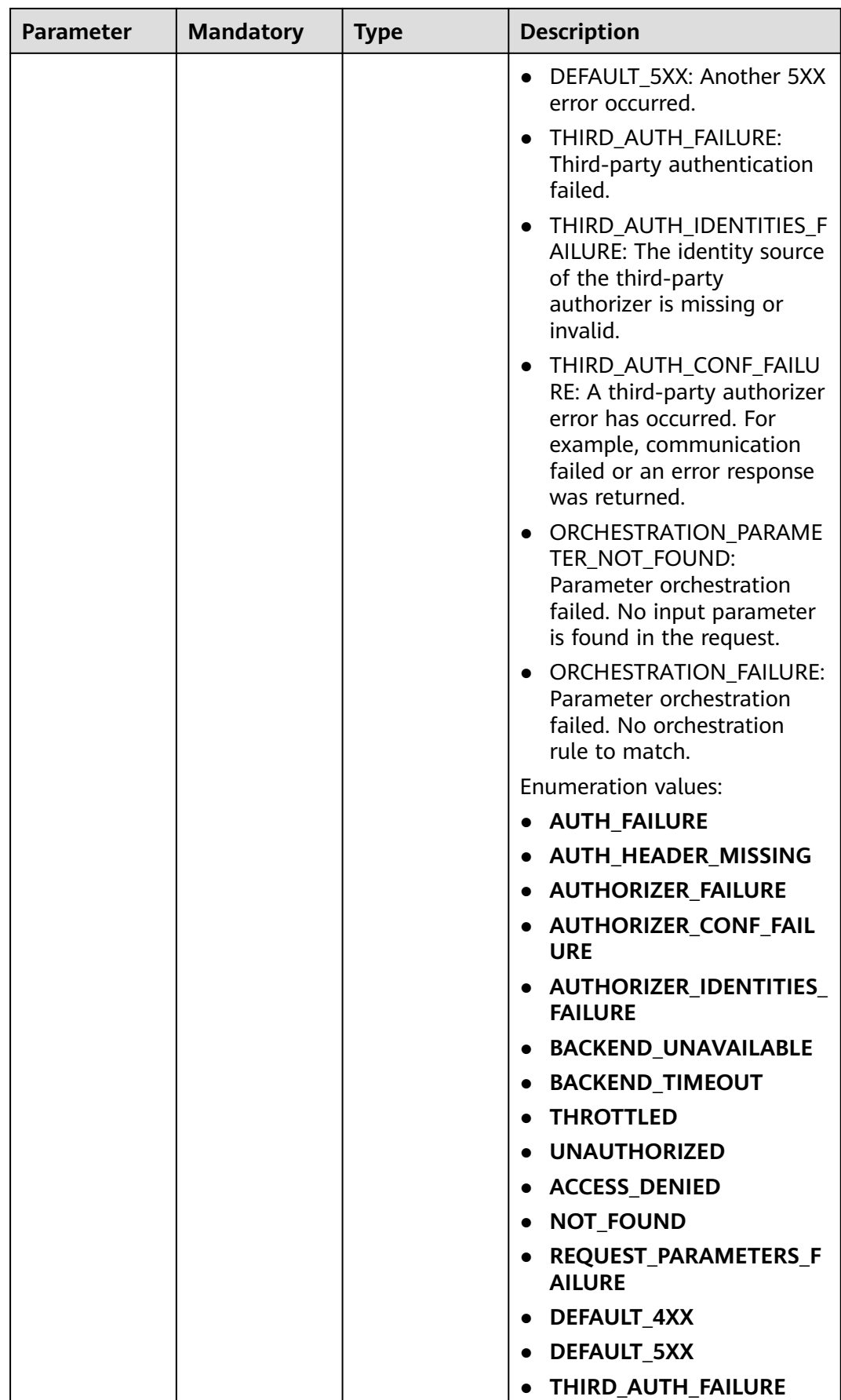

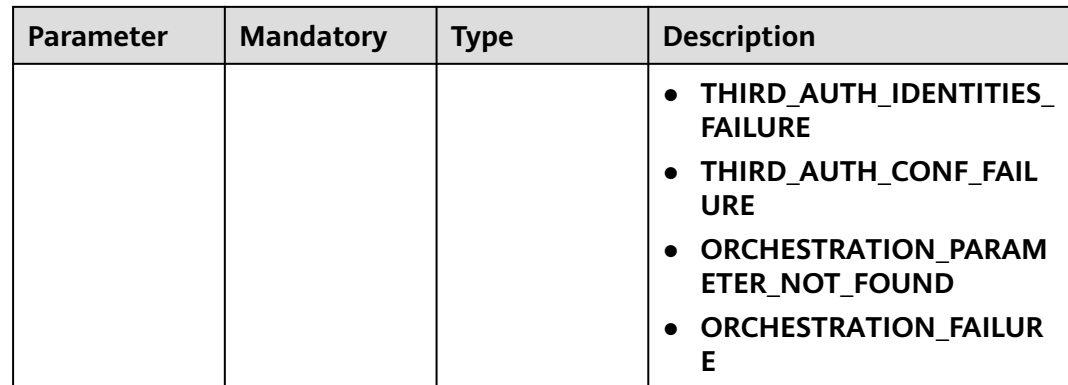

## **Request Parameters**

**Table 5-1146** Request header parameters

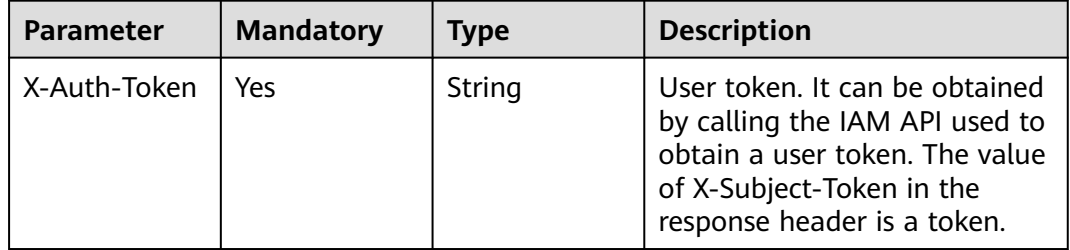

## **Response Parameters**

### **Status code: 400**

**Table 5-1147** Response body parameters

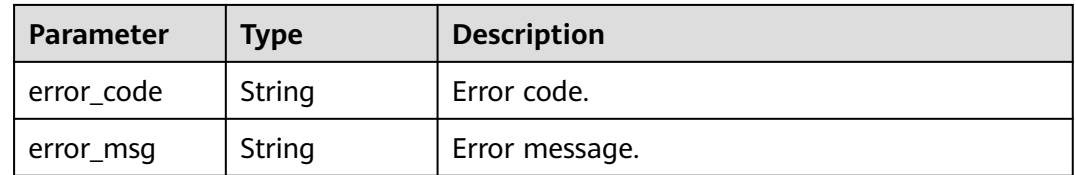

## **Status code: 401**

**Table 5-1148** Response body parameters

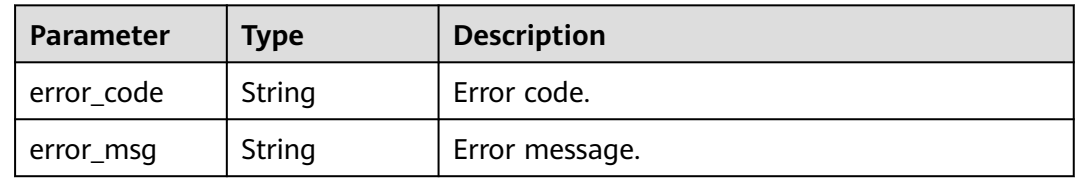

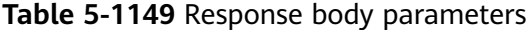

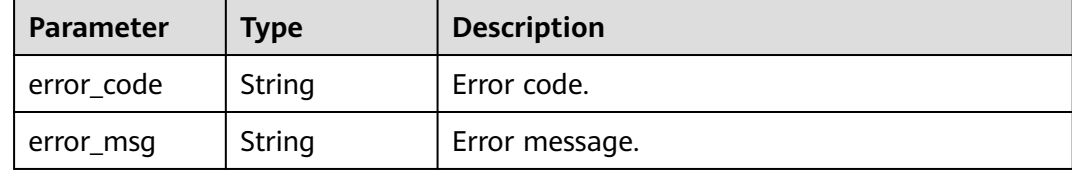

### **Status code: 404**

#### **Table 5-1150** Response body parameters

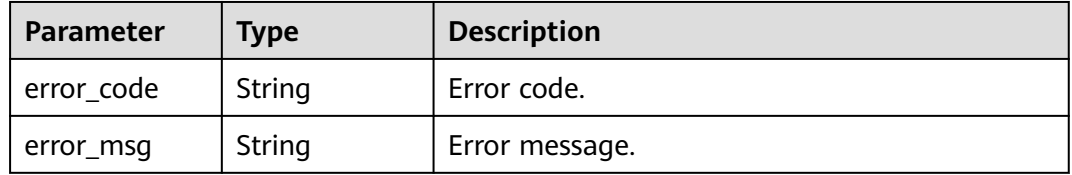

### **Status code: 500**

**Table 5-1151** Response body parameters

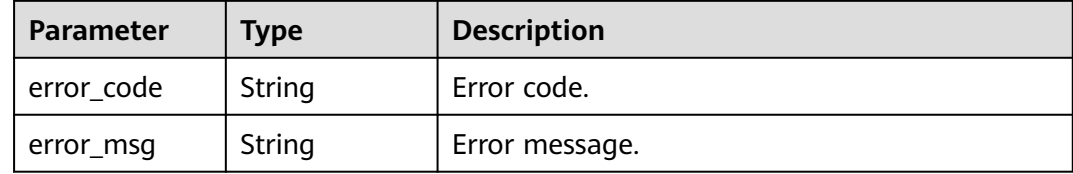

### **Example Requests**

None

## **Example Responses**

### **Status code: 400**

Bad Request

```
{
  "error_code" : "APIG.2012",
  "error_msg" : "Invalid parameter value,parameterName:group_id. Please refer to the support 
documentation"
}
```
### **Status code: 401**

Unauthorized

```
{
 "error_code" : "APIG.1002",
```
"error\_msg" : "Incorrect token or token resolution failed"

#### **Status code: 403**

### Forbidden

}

```
{
  "error_code" : "APIG.1005",
  "error_msg" : "No permissions to request this method"
}
```
### **Status code: 404**

### Not Found

```
{
  "error_code" : "APIG.3001",
  "error_msg" : "API group c77f5e81d9cb4424bf704ef2b0ac7600 does not exist"
}
```
#### **Status code: 500**

Internal Server Error

```
{
  "error_code" : "APIG.9999",
  "error_msg" : "System error"
}
```
### **Status Codes**

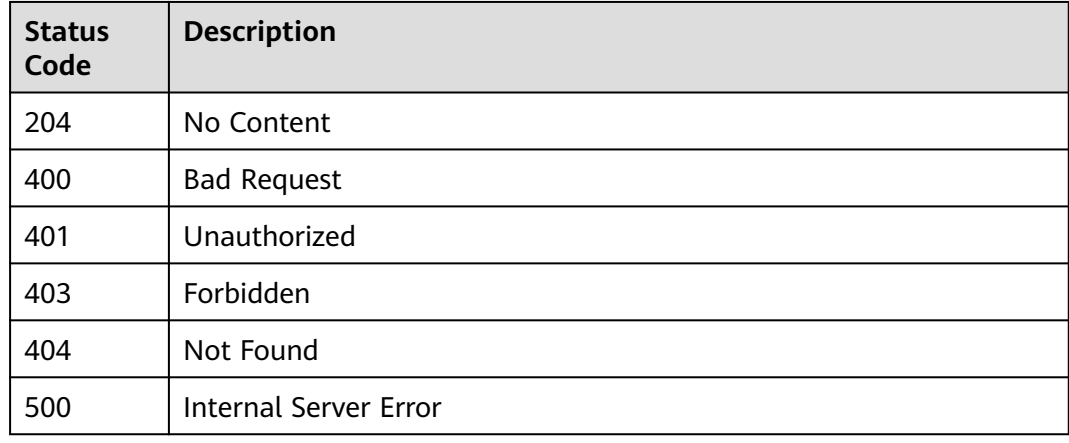

## **Error Codes**

See **[Error Codes](#page-1626-0)**.

# **5.19.8 Querying Group Responses**

## **Function**

This API is used to query the responses of an API group.

## **Calling Method**

For details, see **[Calling APIs](#page-20-0)**.

## **URI**

GET /v2/{project\_id}/apigw/instances/{instance\_id}/api-groups/{group\_id}/ gateway-responses

**Table 5-1152** Path Parameters

| <b>Parameter</b> | <b>Mandatory</b> | Type   | <b>Description</b>                                                                           |
|------------------|------------------|--------|----------------------------------------------------------------------------------------------|
| project_id       | Yes              | String | Project ID. For details about<br>how to obtain it, see<br><b>Obtaining a Project ID.</b>     |
| instance id      | Yes              | String | Gateway ID, which can be<br>obtained from the gateway<br>information on the APIG<br>console. |
| group_id         | Yes              | String | API group ID.                                                                                |

### **Table 5-1153** Query Parameters

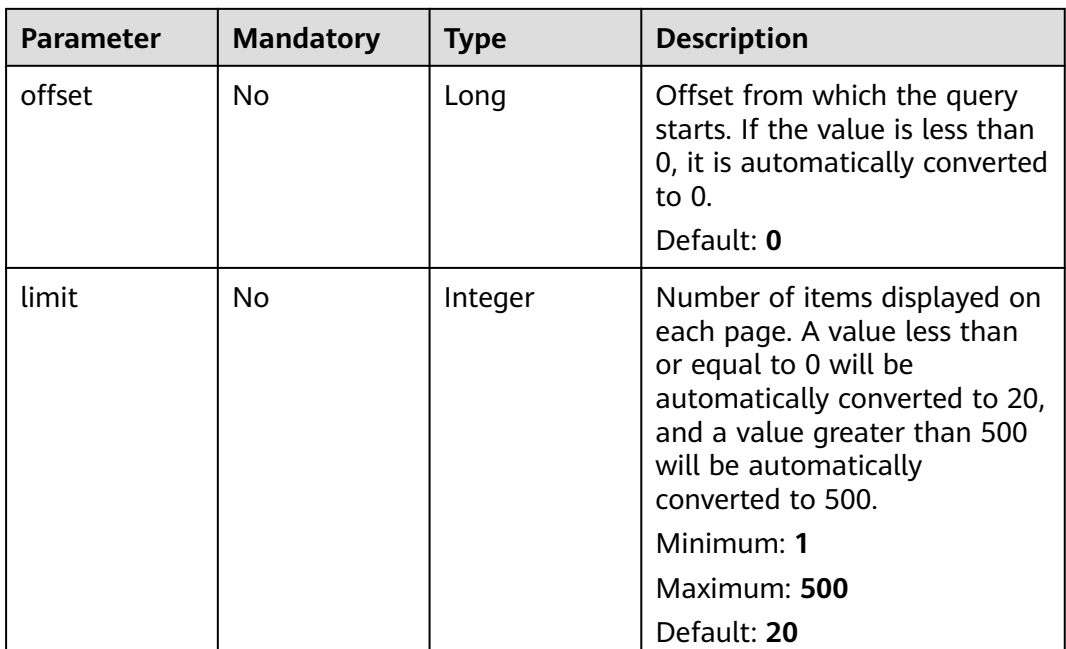

## **Request Parameters**

**Table 5-1154** Request header parameters

| <b>Parameter</b> | <b>Mandatory</b> | <b>Type</b> | <b>Description</b>                                                                                                    |
|------------------|------------------|-------------|----------------------------------------------------------------------------------------------------|
| X-Auth-Token     | Yes              | String      | User token. It can be obtained<br>by calling the IAM API used to<br>obtain a user token. The value<br>of X-Subject-Token in the<br>response header is a token. |

## **Response Parameters**

### **Status code: 200**

**Table 5-1155** Response body parameters

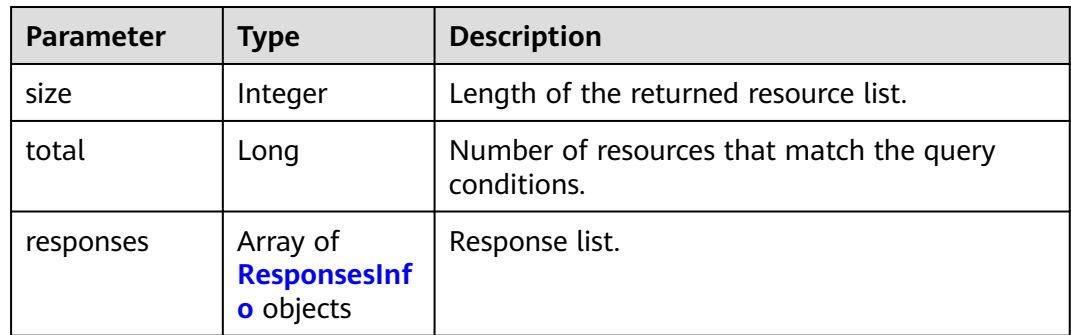

### **Table 5-1156** ResponsesInfo

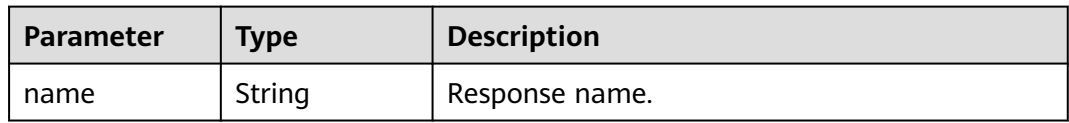

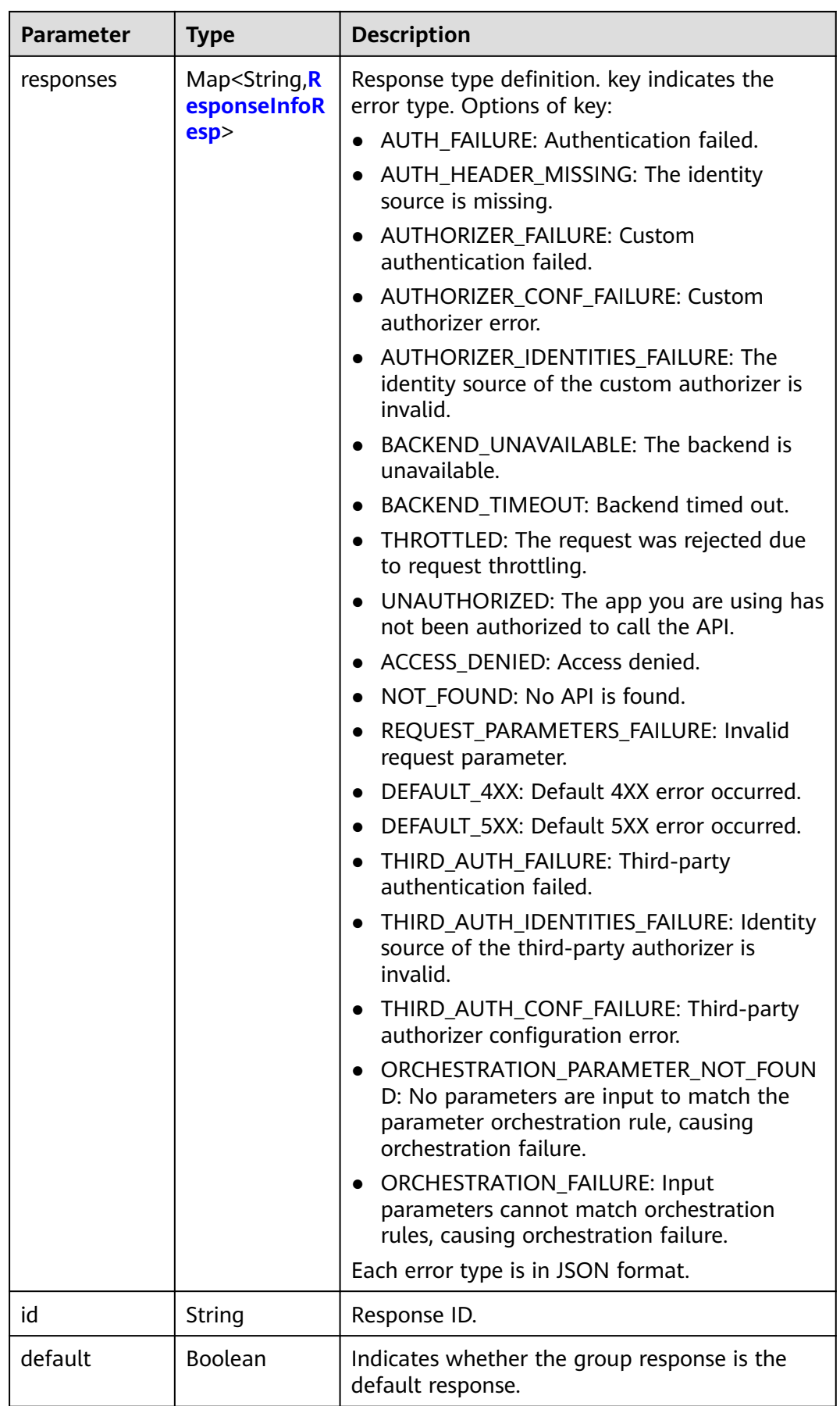

<span id="page-827-0"></span>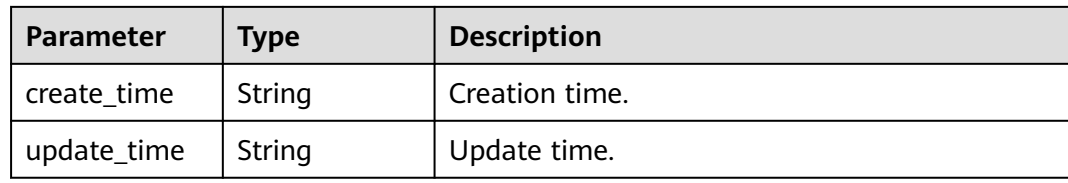

## **Table 5-1157** ResponseInfoResp

| <b>Parameter</b> | <b>Type</b>                                                 | <b>Description</b>                                                                        |
|------------------|-------------------------------------------------------------|-------------------------------------------------------------------------------------------|
| status           | Integer                                                     | HTTP status code of the response. The value<br>ranges from 200 to 599, but cannot be 444. |
| body             | String                                                      | Response body template.                                                                   |
| headers          | Array of<br><b>ResponseInfo</b><br><b>Header</b><br>objects | Custom response header.<br>Array Length: 0 - 10                                           |
| default          | <b>Boolean</b>                                              | Indicates whether the response is the default<br>response.                                |

**Table 5-1158** ResponseInfoHeader

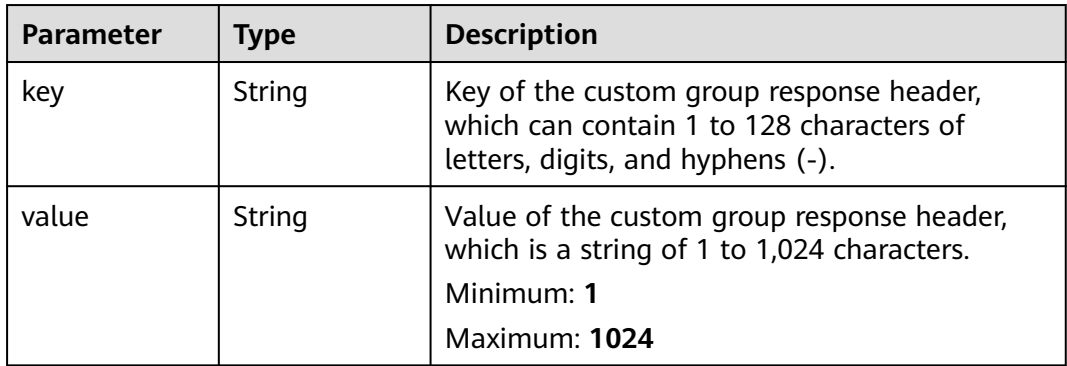

### **Status code: 400**

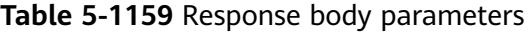

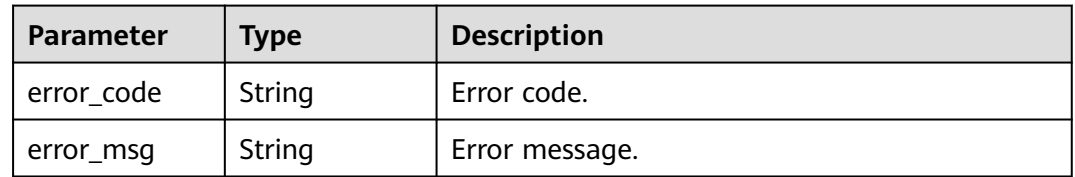
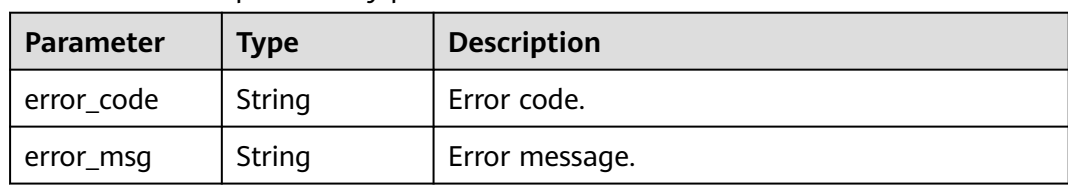

### **Table 5-1160** Response body parameters

### **Status code: 403**

**Table 5-1161** Response body parameters

| Parameter  | <b>Type</b> | <b>Description</b> |
|------------|-------------|--------------------|
| error_code | String      | Error code.        |
| error_msg  | String      | Error message.     |

### **Status code: 404**

**Table 5-1162** Response body parameters

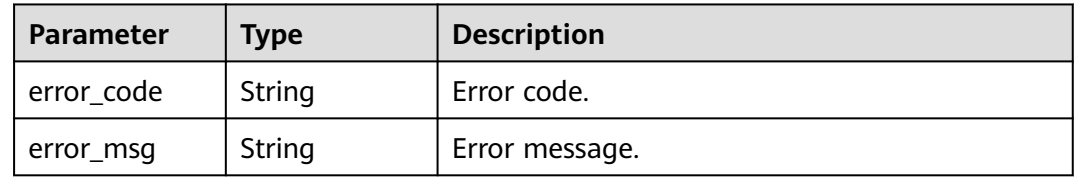

### **Status code: 500**

**Table 5-1163** Response body parameters

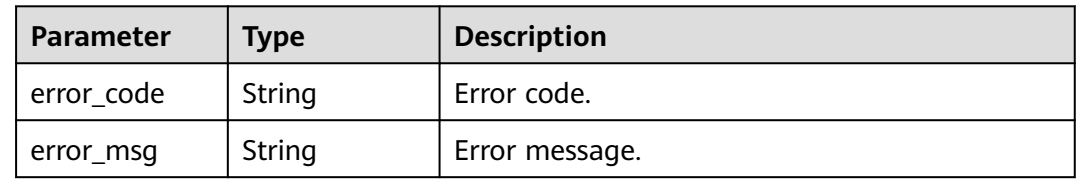

# **Example Requests**

None

# **Example Responses**

**Status code: 200**

**OK** 

{ "total" : 2,

```
 "size" : 2,
  "responses" : [ {
   "create_time" : "2020-08-12T06:52:02Z",
   "default" : false,
   "id" : "e839b367e10f4ab19d1c5008e476b83a",
   "name" : "response_demo",
   "update_time" : "2020-08-12T06:52:02Z"
 }, {
 "create_time" : "2020-07-31T11:39:23Z",
   "default" : true,
   "id" : "ed8e8c52ab0e4a1c9c809268e5002e64",
   "name" : "default",
   "update_time" : "2020-07-31T11:39:23Z"
 } ]
}
```
#### Bad Request

```
{
 "error_code" : "APIG.2012",
 "error_msg" : "Invalid parameter value,parameterName:group_id. Please refer to the support 
documentation"
}
```
### **Status code: 401**

Unauthorized

```
{
  "error_code" : "APIG.1002",
  "error_msg" : "Incorrect token or token resolution failed"
}
```
#### **Status code: 403**

Forbidden

```
{
  "error_code" : "APIG.1005",
  "error_msg" : "No permissions to request this method"
}
```
### **Status code: 404**

Not Found

```
{
  "error_code" : "APIG.3001",
  "error_msg" : "API group c77f5e81d9cb4424bf704ef2b0ac7600 does not exist"
}
```
#### **Status code: 500**

Internal Server Error

```
{
  "error_code" : "APIG.9999",
  "error_msg" : "System error"
}
```
# **Status Codes**

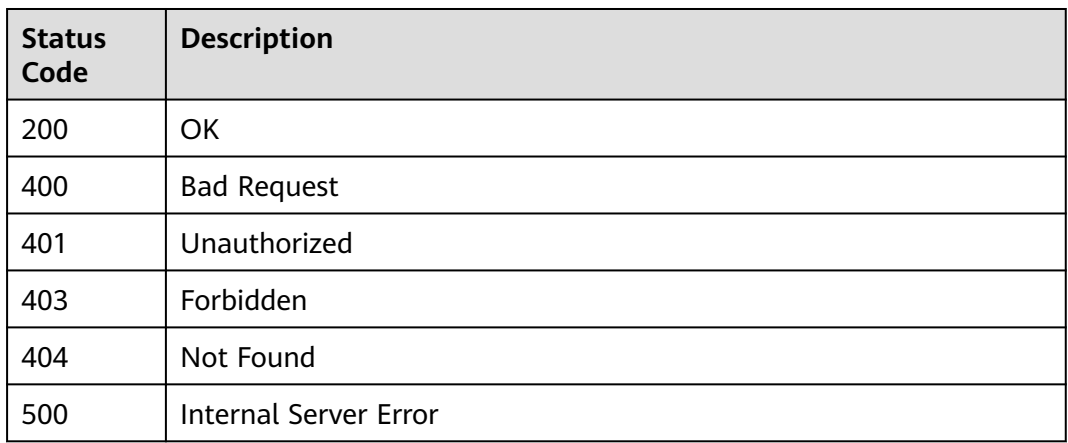

# **Error Codes**

See **[Error Codes](#page-1626-0)**.

# **5.20 Tag Management**

# **5.20.1 Querying Tags**

# **Function**

This API is used to query tags of a gateway.

# **Calling Method**

For details, see **[Calling APIs](#page-20-0)**.

# **URI**

GET /v2/{project\_id}/apigw/instances/{instance\_id}/tags

### **Table 5-1164** Path Parameters

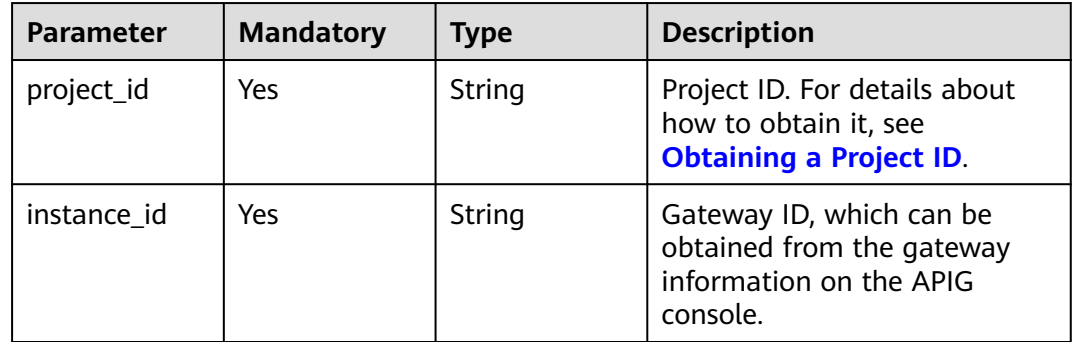

| Parameter | <b>Mandatory</b> | <b>Type</b> | <b>Description</b>                                                                                                    |
|-----------|------------------|-------------|----------------------------------------------------------------------------------------------------|
| offset    | No.              | Long        | Offset from which the query<br>starts. If the value is less than<br>0, it is automatically converted<br>to $0$ .<br>Default: 0                                                                                                    |
| limit     | No.              | Integer     | Number of items displayed on<br>each page. A value less than<br>or equal to 0 will be<br>automatically converted to 20,<br>and a value greater than 500<br>will be automatically<br>converted to 500.<br>Minimum: 1<br>Maximum: 500<br>Default: 20 |

**Table 5-1165** Query Parameters

**Table 5-1166** Request header parameters

| <b>Parameter</b> | <b>Mandatory</b> | Type   | <b>Description</b>                                                                                                    |
|------------------|------------------|--------|----------------------------------------------------------------------------------------------------|
| X-Auth-Token     | Yes              | String | User token. It can be obtained<br>by calling the IAM API used to<br>obtain a user token. The value<br>of X-Subject-Token in the<br>response header is a token. |

# **Response Parameters**

**Table 5-1167** Response body parameters

| <b>Parameter</b> | Type                | <b>Description</b>                                      |  |
|------------------|---------------------|---------------------------------------------------------|--|
| size             | Integer             | Length of the returned resource list.                   |  |
| total            | Long                | Number of resources that match the query<br>conditions. |  |
| tags             | Array of<br>strings | Tag list.                                               |  |

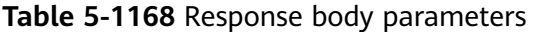

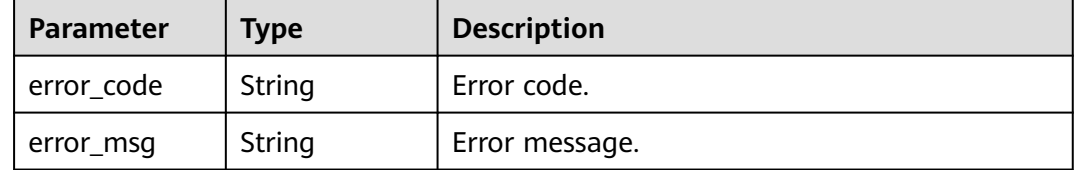

### **Status code: 401**

#### **Table 5-1169** Response body parameters

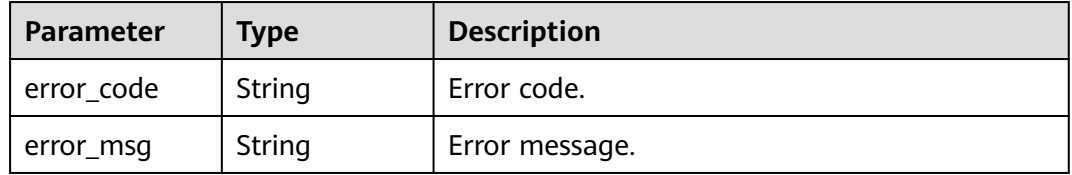

### **Status code: 403**

**Table 5-1170** Response body parameters

| Parameter  | <b>Type</b> | <b>Description</b> |
|------------|-------------|--------------------|
| error_code | String      | Error code.        |
| error_msg  | String      | Error message.     |

### **Status code: 404**

**Table 5-1171** Response body parameters

| Parameter  | <b>Type</b> | <b>Description</b> |
|------------|-------------|--------------------|
| error_code | String      | Error code.        |
| error_msg  | String      | Error message.     |

### **Status code: 500**

**Table 5-1172** Response body parameters

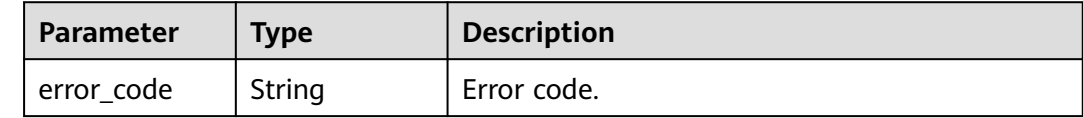

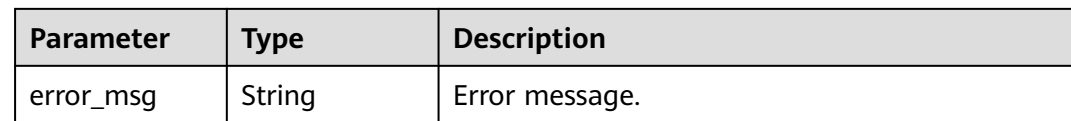

### **Example Requests**

None

### **Example Responses**

#### **Status code: 200**

**OK** 

```
{
  "total" : 2,
  "size" : 2,
  "tags" : [ "webApi", "functionApi" ]
}
```
### **Status code: 400**

Bad Request

```
{
 "error_code" : "APIG.2012",
 "error_msg" : "Invalid parameter value,parameterName:instance_id. Please refer to the support 
documentation"
}
```
**Status code: 401**

#### Unauthorized

```
{
  "error_code" : "APIG.1002",
  "error_msg" : "Incorrect token or token resolution failed"
}
```
### **Status code: 403**

#### Forbidden

```
{
 "error_code" : "APIG.1005",
 "error_msg" : "No permissions to request this method"
}
```
#### **Status code: 404**

Not Found

```
{
 "error_code" : "APIG.3030",
  "error_msg" : "The instance does not exist;id:eddc4d25480b4cd6b512f270a1b8b341"
}
```
### **Status code: 500**

Internal Server Error

{ "error\_code" : "APIG.9999",

 "error\_msg" : "System error" }

# **Status Codes**

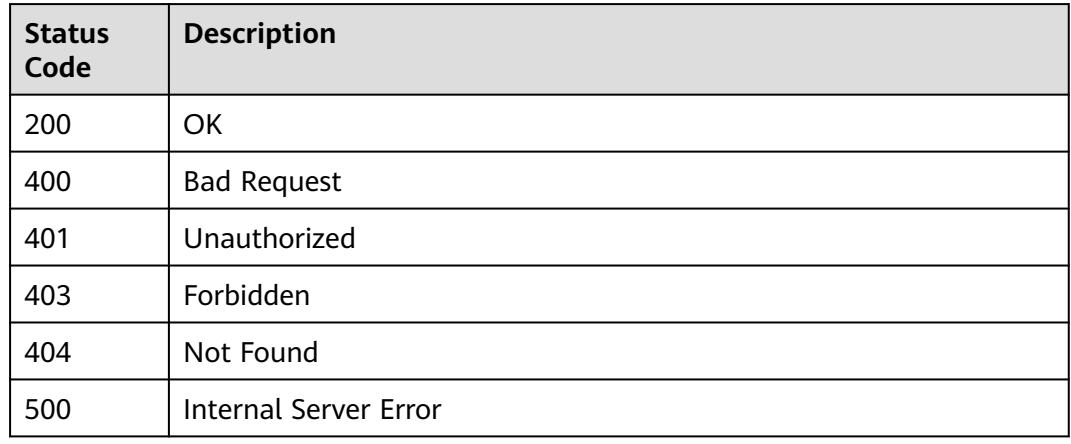

# **Error Codes**

See **[Error Codes](#page-1626-0)**.

# **5.21 Gateway Feature Management**

# **5.21.1 Configuring a Feature for a Gateway**

# **Function**

This API is used to configure a feature for a gateway.

For details about the supported features and configuration examples, see "Appendix" > "Supported Features" in this document.

# **Calling Method**

For details, see **[Calling APIs](#page-20-0)**.

# **URI**

POST /v2/{project\_id}/apigw/instances/{instance\_id}/features

### **Table 5-1173** Path Parameters

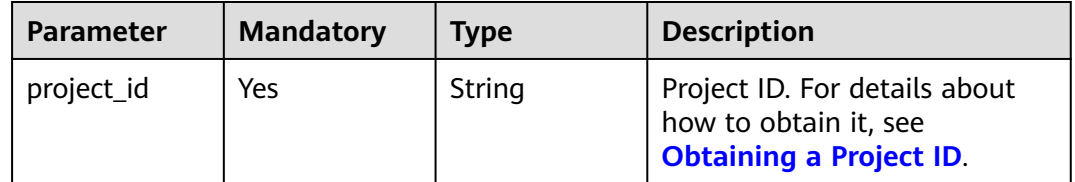

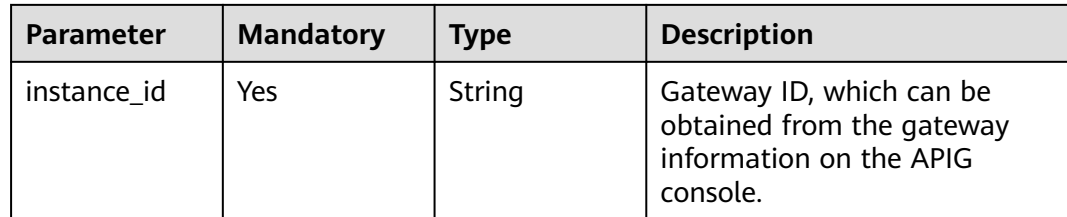

**Table 5-1174** Request header parameters

| <b>Parameter</b> | <b>Mandatory</b> | Type   | <b>Description</b>                                                                                                    |
|------------------|------------------|--------|----------------------------------------------------------------------------------------------------|
| X-Auth-Token     | Yes              | String | User token. It can be obtained<br>by calling the IAM API used to<br>obtain a user token. The value<br>of X-Subject-Token in the<br>response header is a token. |

**Table 5-1175** Request body parameters

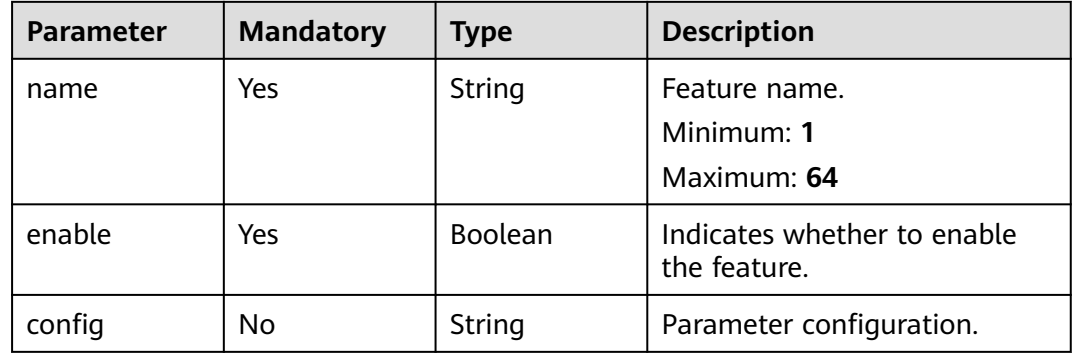

# **Response Parameters**

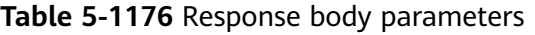

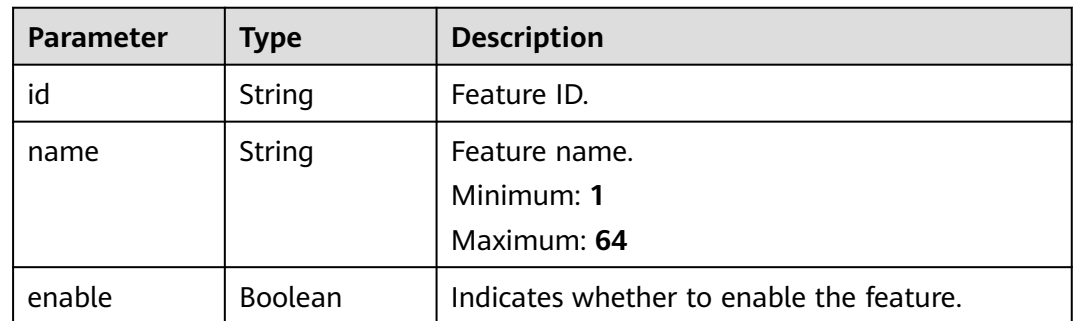

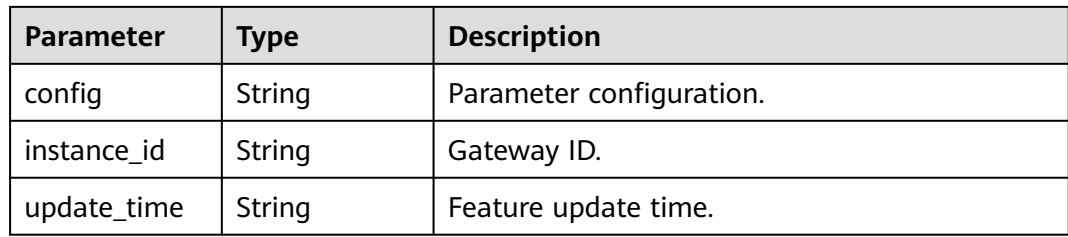

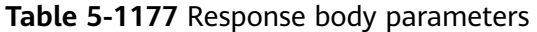

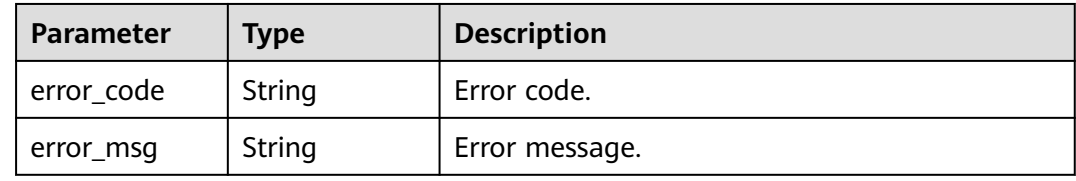

### **Status code: 401**

**Table 5-1178** Response body parameters

| <b>Parameter</b> | <b>Type</b> | <b>Description</b> |
|------------------|-------------|--------------------|
| error_code       | String      | Error code.        |
| error_msg        | String      | Error message.     |

### **Status code: 403**

**Table 5-1179** Response body parameters

| <b>Parameter</b> | <b>Type</b> | <b>Description</b> |
|------------------|-------------|--------------------|
| error_code       | String      | Error code.        |
| error_msg        | String      | Error message.     |

**Table 5-1180** Response body parameters

| <b>Parameter</b> | <b>Type</b> | <b>Description</b> |
|------------------|-------------|--------------------|
| error_code       | String      | Error code.        |
| error_msg        | String      | Error message.     |

**Table 5-1181** Response body parameters

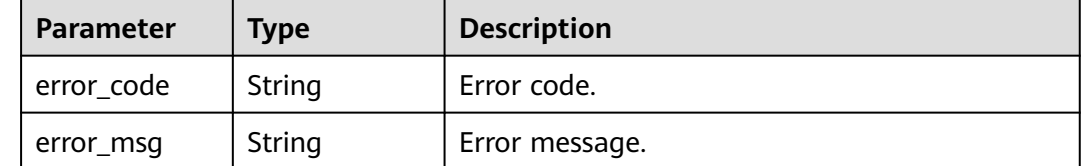

### **Example Requests**

Enabling the app\_api\_key switch

```
{
  "name" : "app_api_key",
 "config" : "on",
 "enable" : true
}
```
# **Example Responses**

### **Status code: 201**

Created

```
{
 "config" : "on",
 "enable" : true,
  "id" : "db9a9260cd3e4a16a9b5747a65d3ffaa",
  "instance_id" : "eddc4d25480b4cd6b512f270a1b8b341",
 "name" : "app_api_key",
 "update_time" : "2020-08-24T01:17:31.041984021Z"
}
```
#### **Status code: 400**

Bad Request

```
{
  "error_code" : "APIG.2000",
  "error_msg" : "unrecognized feature app-api-key"
}
```
### **Status code: 401**

Unauthorized

```
{
  "error_code" : "APIG.1002",
  "error_msg" : "Incorrect token or token resolution failed"
}
```
### **Status code: 403**

Forbidden

{ "error\_code" : "APIG.1005", "error\_msg" : "No permissions to request this method"

#### **Status code: 404**

Not Found

}

```
{
  "error_code" : "APIG.3030",
  "error_msg" : "The instance does not exist;id:eddc4d25480b4cd6b512f270a1b8b341"
}
```
#### **Status code: 500**

Internal Server Error

```
{
 "error_code" : "APIG.9999",
 "error_msg" : "System error"
}
```
### **Status Codes**

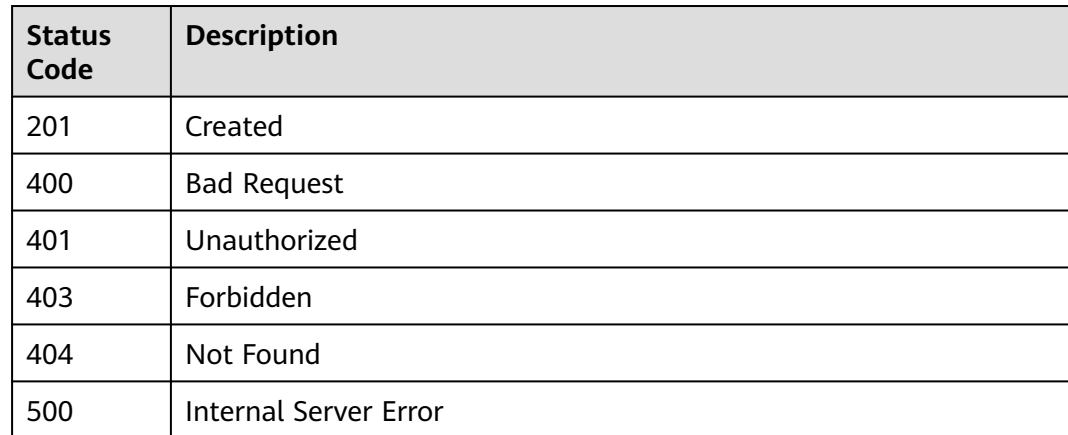

### **Error Codes**

See **[Error Codes](#page-1626-0)**.

# **5.21.2 Querying Gateway Features**

## **Function**

This API is used to query the features of a gateway. If a gateway does not support the features listed in the following table, contact technical support to upgrade the gateway.

For details about the supported features and configuration examples, see "Appendix" > "Supported Features" in this document.

### **Calling Method**

For details, see **[Calling APIs](#page-20-0)**.

# **URI**

# GET /v2/{project\_id}/apigw/instances/{instance\_id}/features

**Table 5-1182** Path Parameters

| <b>Parameter</b> | <b>Mandatory</b> | <b>Type</b> | <b>Description</b>                                                                           |
|------------------|------------------|-------------|----------------------------------------------------------------------------------------------|
| project_id       | Yes              | String      | Project ID. For details about<br>how to obtain it, see<br><b>Obtaining a Project ID.</b>     |
| instance id      | Yes              | String      | Gateway ID, which can be<br>obtained from the gateway<br>information on the APIG<br>console. |

### **Table 5-1183** Query Parameters

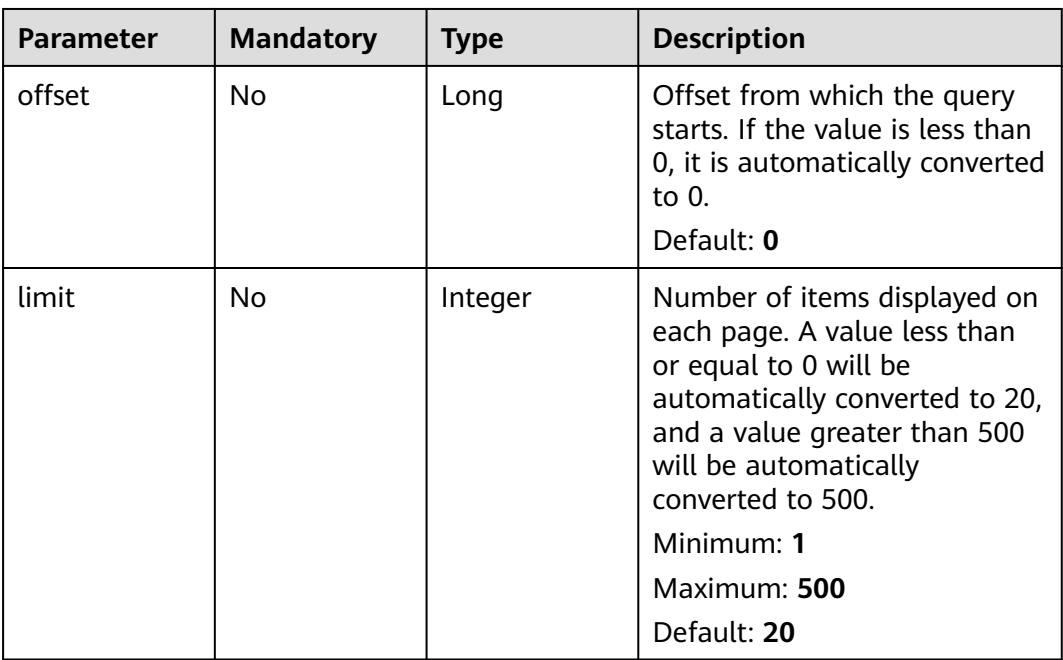

# **Request Parameters**

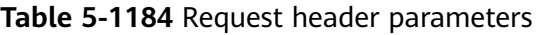

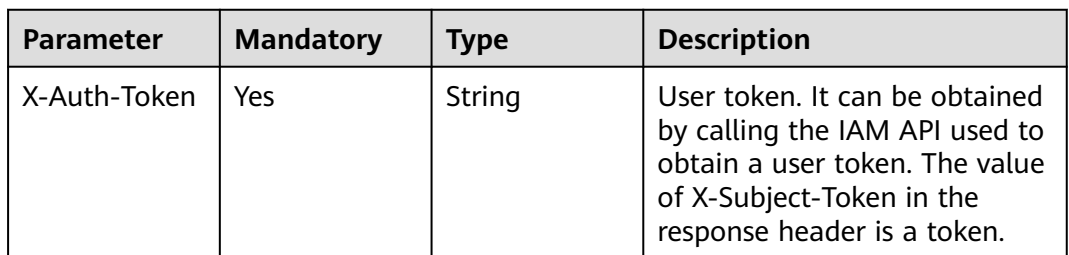

# **Response Parameters**

### **Status code: 200**

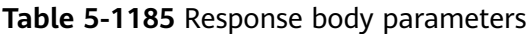

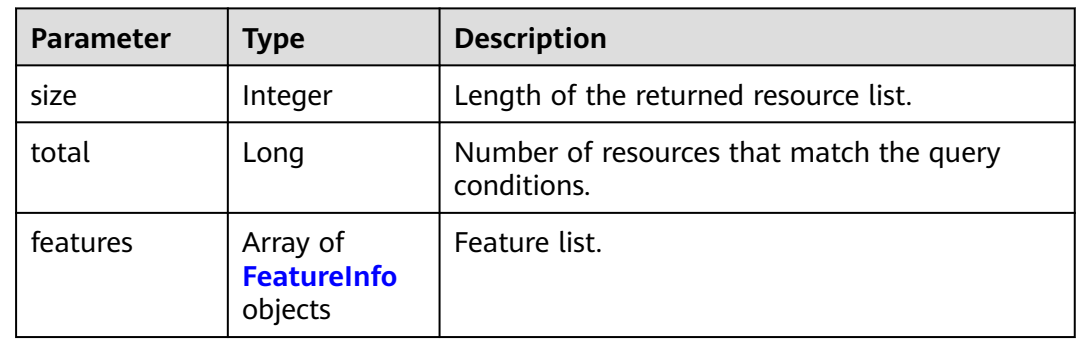

### **Table 5-1186** FeatureInfo

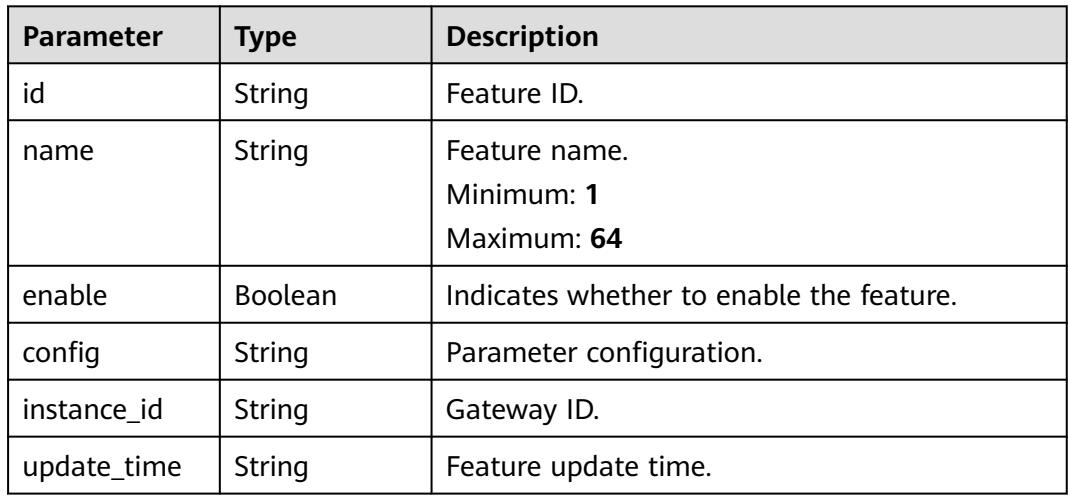

## **Status code: 400**

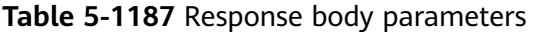

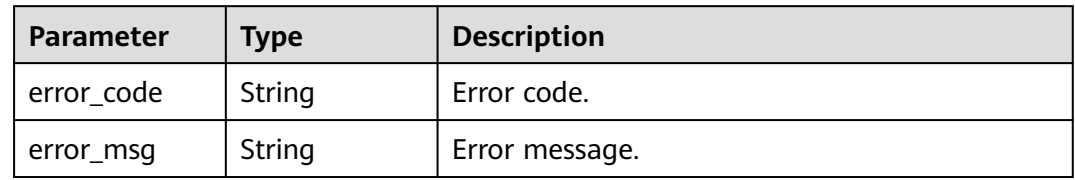

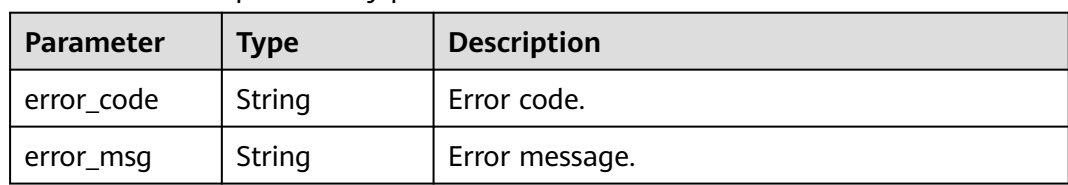

#### **Table 5-1188** Response body parameters

### **Status code: 403**

#### **Table 5-1189** Response body parameters

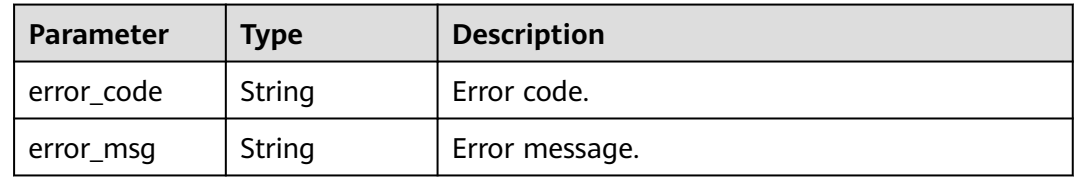

### **Status code: 404**

**Table 5-1190** Response body parameters

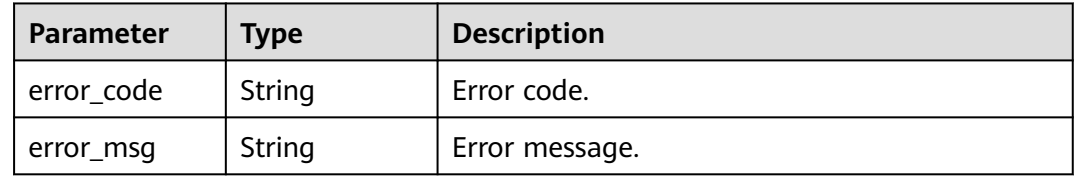

### **Status code: 500**

**Table 5-1191** Response body parameters

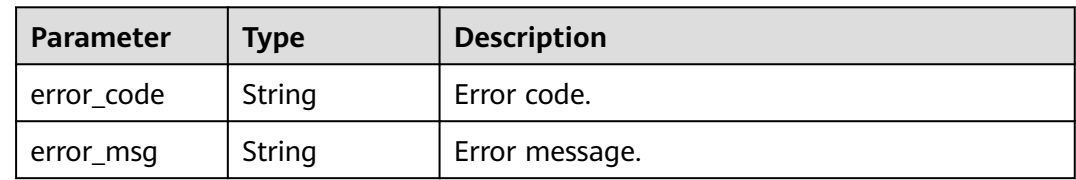

## **Example Requests**

None

# **Example Responses**

**Status code: 200**

**OK** 

{ "total" : 1,

```
 "size" : 1,
  "features" : [ {
 "config" : "on",
 "enable" : true,
   "id" : "db9a9260cd3e4a16a9b5747a65d3ffaa",
   "instance_id" : "eddc4d25480b4cd6b512f270a1b8b341",
   "name" : "app_api_key",
   "update_time" : "2020-08-24T01:17:31.041984Z"
 } ]
}
```
Bad Request

```
{
 "error_code" : "APIG.2012",
 "error_msg" : "Invalid parameter value,parameterName:instance_id. Please refer to the support 
documentation"
}
```
#### **Status code: 401**

#### Unauthorized

```
{
  "error_code" : "APIG.1002",
  "error_msg" : "Incorrect token or token resolution failed"
}
```
### **Status code: 403**

#### Forbidden

```
{
  "error_code" : "APIG.1005",
  "error_msg" : "No permissions to request this method"
}
```
### **Status code: 404**

Not Found

```
{
  "error_code" : "APIG.3030",
  "error_msg" : "The instance does not exist;id:eddc4d25480b4cd6b512f270a1b8b341"
}
```
#### **Status code: 500**

Internal Server Error

```
{
 "error_code" : "APIG.9999",
 "error_msg" : "System error"
}
```
### **Status Codes**

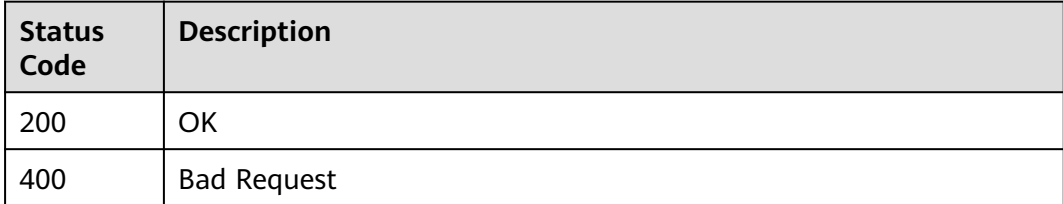

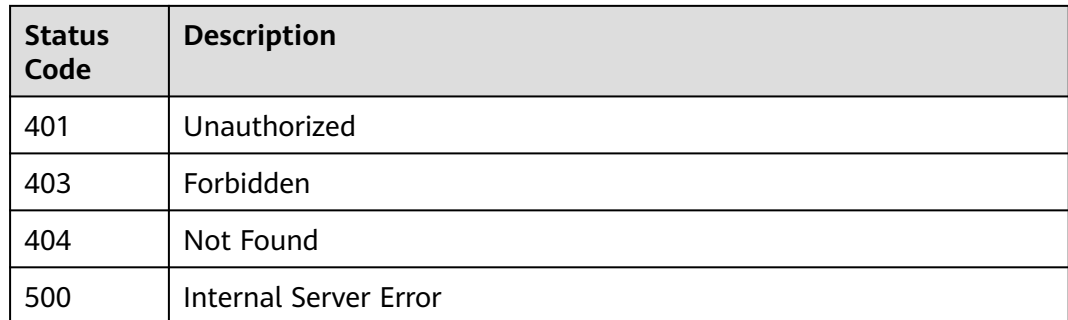

# **Error Codes**

See **[Error Codes](#page-1626-0)**.

# **5.21.3 Querying the Supported Features of a Gateway**

# **Function**

This API is used to query the supported features of a gateway.

# **Calling Method**

For details, see **[Calling APIs](#page-20-0)**.

# **URI**

GET /v2/{project\_id}/apigw/instances/{instance\_id}/instance-features

### **Table 5-1192** Path Parameters

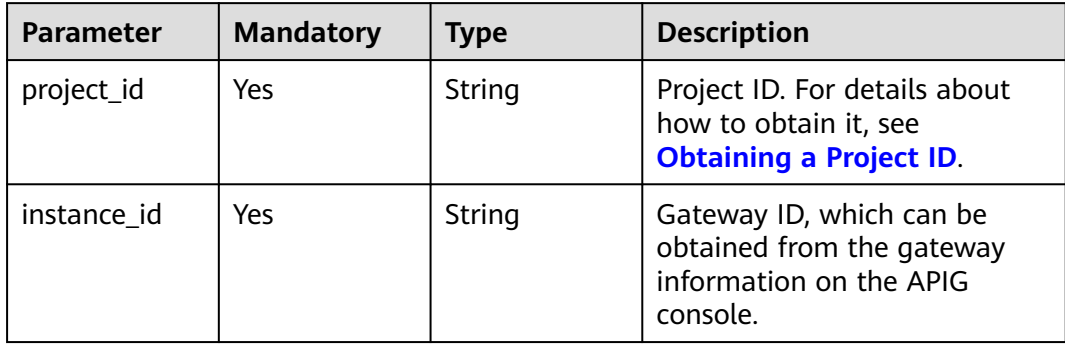

| Parameter | <b>Mandatory</b> | <b>Type</b> | <b>Description</b>                                                                                                    |  |
|-----------|------------------|-------------|----------------------------------------------------------------------------------------------------|--|
| offset    | No.              | Long        | Offset from which the query<br>starts. If the value is less than<br>0, it is automatically converted<br>to $0$ .<br>Default: 0                                                                                                    |  |
| limit     | No.              | Integer     | Number of items displayed on<br>each page. A value less than<br>or equal to 0 will be<br>automatically converted to 20,<br>and a value greater than 500<br>will be automatically<br>converted to 500.<br>Minimum: 1<br>Maximum: 500 |  |
|           |                  |             | Default: 20                                                                                                    |  |

**Table 5-1193** Query Parameters

**Table 5-1194** Request header parameters

| <b>Parameter</b> | <b>Mandatory</b> | Type   | <b>Description</b>                                                                                                    |
|------------------|------------------|--------|----------------------------------------------------------------------------------------------------|
| X-Auth-Token     | Yes              | String | User token. It can be obtained<br>by calling the IAM API used to<br>obtain a user token. The value<br>of X-Subject-Token in the<br>response header is a token. |

# **Response Parameters**

**Table 5-1195** Response body parameters

| Parameter | Type    | <b>Description</b>                                      |  |
|-----------|---------|---------------------------------------------------------|--|
| size      | Integer | Length of the returned resource list.                   |  |
| total     | Long    | Number of resources that match the query<br>conditions. |  |

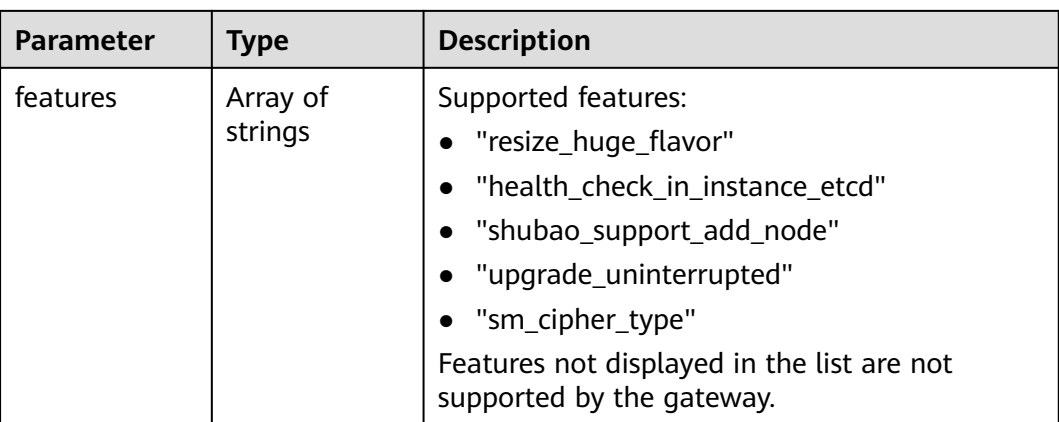

### **Table 5-1196** Response body parameters

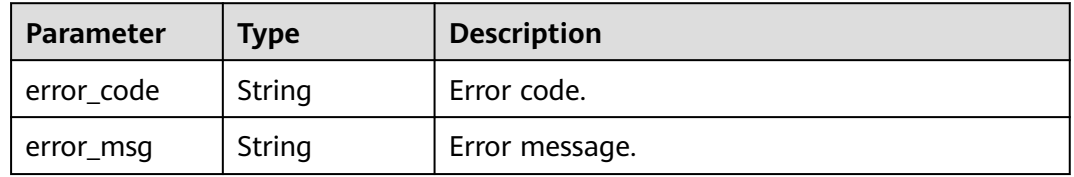

### **Status code: 403**

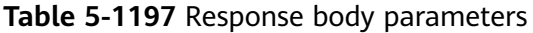

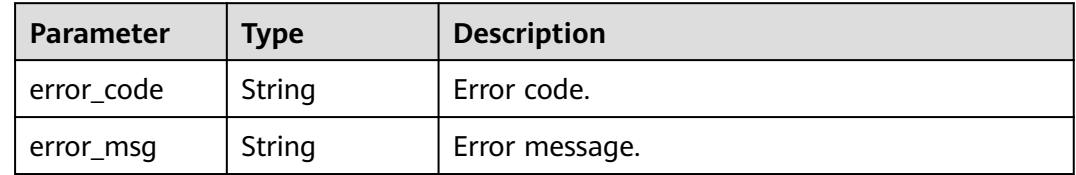

### **Status code: 500**

**Table 5-1198** Response body parameters

| Parameter  | <b>Type</b> | <b>Description</b> |
|------------|-------------|--------------------|
| error_code | String      | Error code.        |
| error_msg  | String      | Error message.     |

# **Example Requests**

None

# **Example Responses**

### **Status code: 200**

#### **OK**

{

```
 "total" : 3,
  "size" : 3,
  "features" : [ "health_check_in_instance_etcd", "shubao_support_add_node", "resize_huge_flavor" ]
}
```
### **Status code: 401**

Unauthorized

```
{
 "error_code" : "APIC.7102",
 "error_msg" : "Incorrect token or token resolution failed"
}
```
### **Status code: 403**

Forbidden

```
{
  "error_code" : "APIC.7106",
  "error_msg" : "No permissions to request for the method"
}
```
### **Status code: 500**

Internal Server Error

```
{
  "error_code" : "APIC.9000",
  "error_msg" : "Failed to request internal service"
}
```
# **Status Codes**

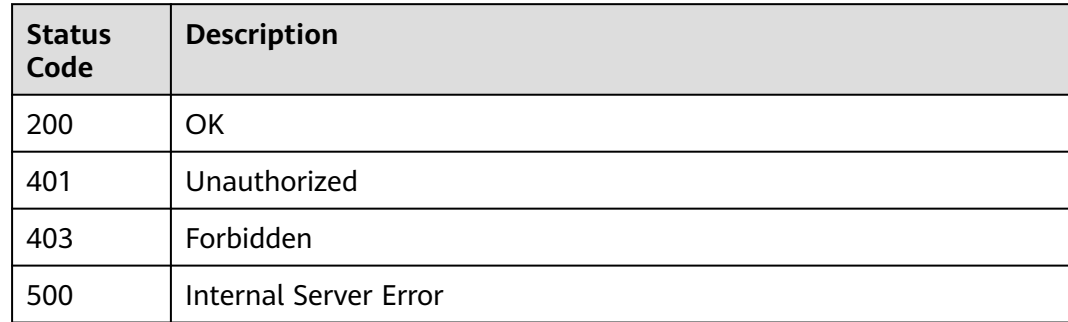

# **Error Codes**

See **[Error Codes](#page-1626-0)**.

# **5.22 Configuration Management**

# **5.22.1 Querying Resource Configurations of a Gateway**

# **Function**

This API is used to query the resource configurations and usage of a gateway.

# **Calling Method**

For details, see **[Calling APIs](#page-20-0)**.

# **URI**

GET /v2/{project\_id}/apigw/instances/{instance\_id}/project/configs

**Table 5-1199** Path Parameters

| <b>Parameter</b> | <b>Mandatory</b> | <b>Type</b> | <b>Description</b>                                                                           |
|------------------|------------------|-------------|----------------------------------------------------------------------------------------------|
| project_id       | Yes              | String      | Project ID. For details about<br>how to obtain it, see<br><b>Obtaining a Project ID.</b>     |
| instance id      | Yes              | String      | Gateway ID, which can be<br>obtained from the gateway<br>information on the APIG<br>console. |

**Table 5-1200** Query Parameters

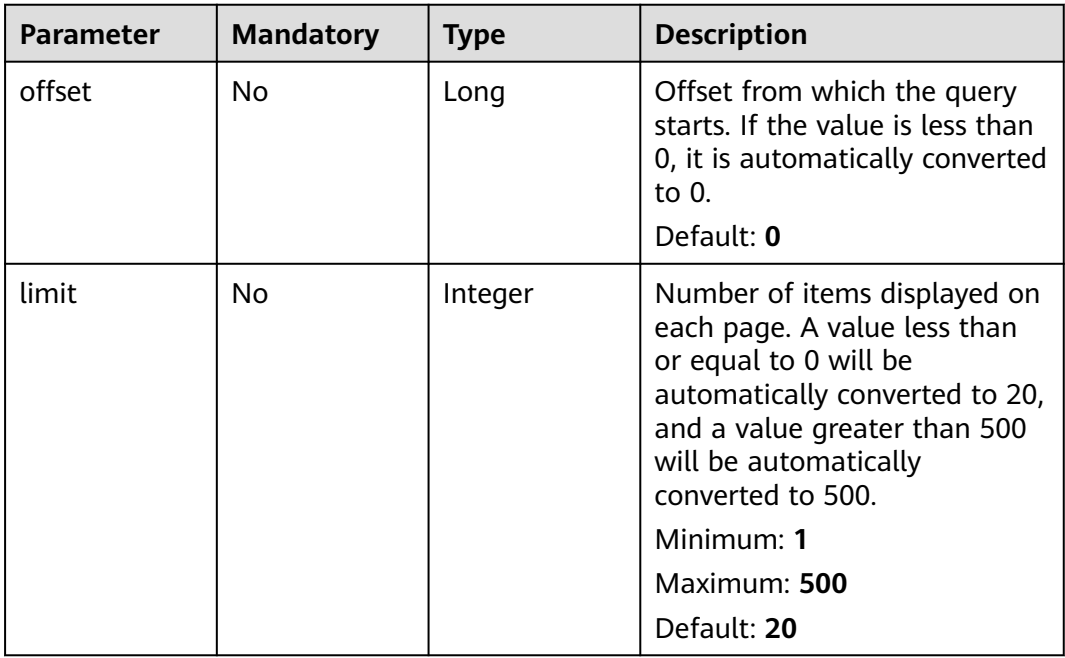

**Table 5-1201** Request header parameters

| <b>Parameter</b> | <b>Mandatory</b> | <b>Type</b> | <b>Description</b>                                                                                                    |
|------------------|------------------|-------------|----------------------------------------------------------------------------------------------------|
| X-Auth-Token     | Yes              | String      | User token. It can be obtained<br>by calling the IAM API used to<br>obtain a user token. The value<br>of X-Subject-Token in the<br>response header is a token. |

# **Response Parameters**

### **Status code: 200**

**Table 5-1202** Response body parameters

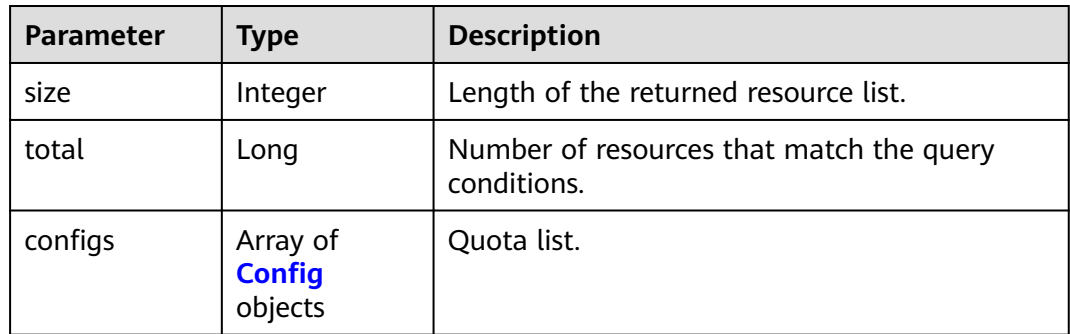

### **Table 5-1203** Config

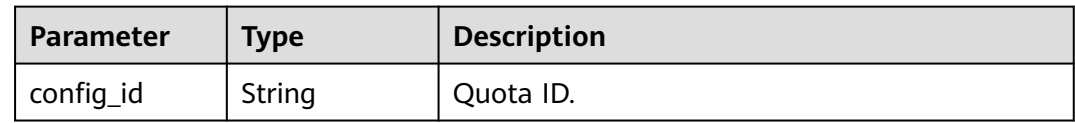

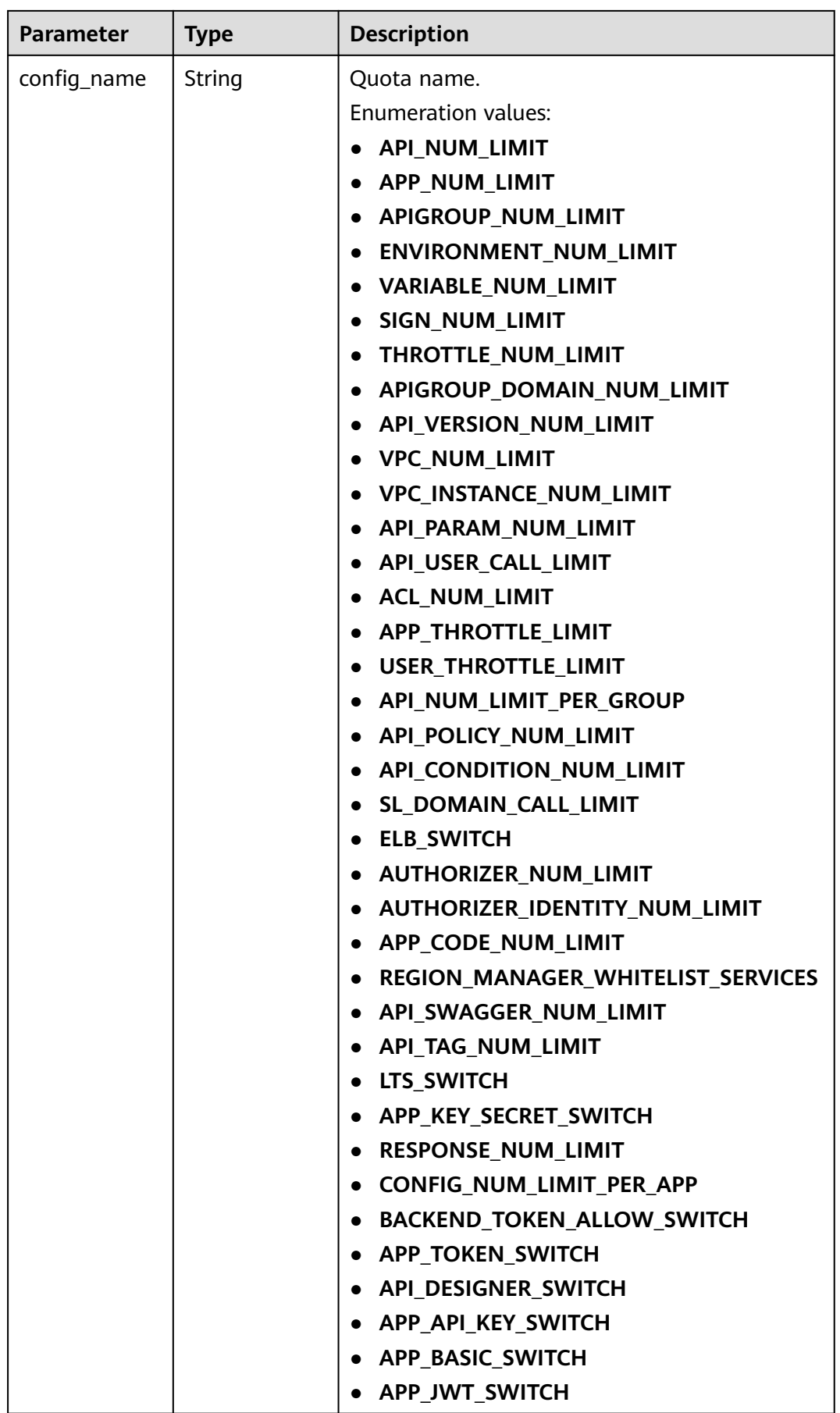

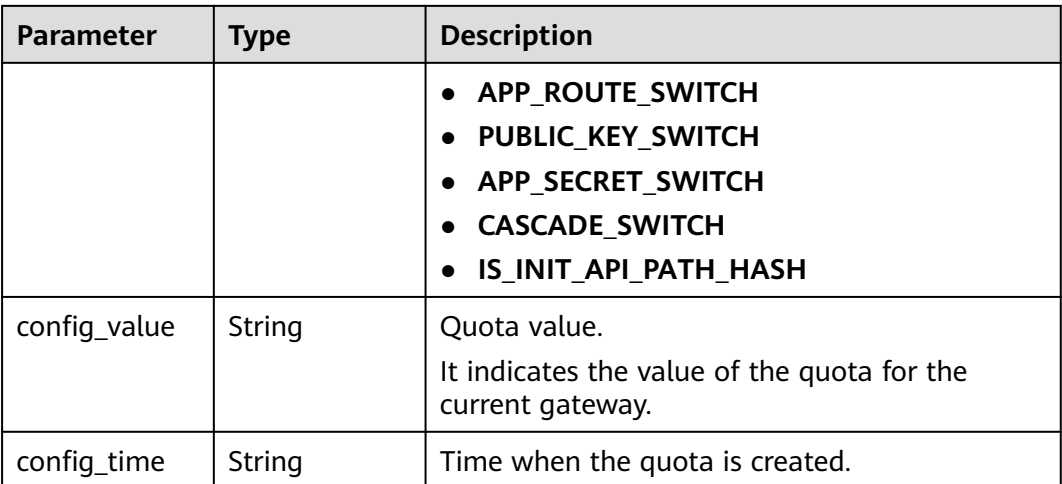

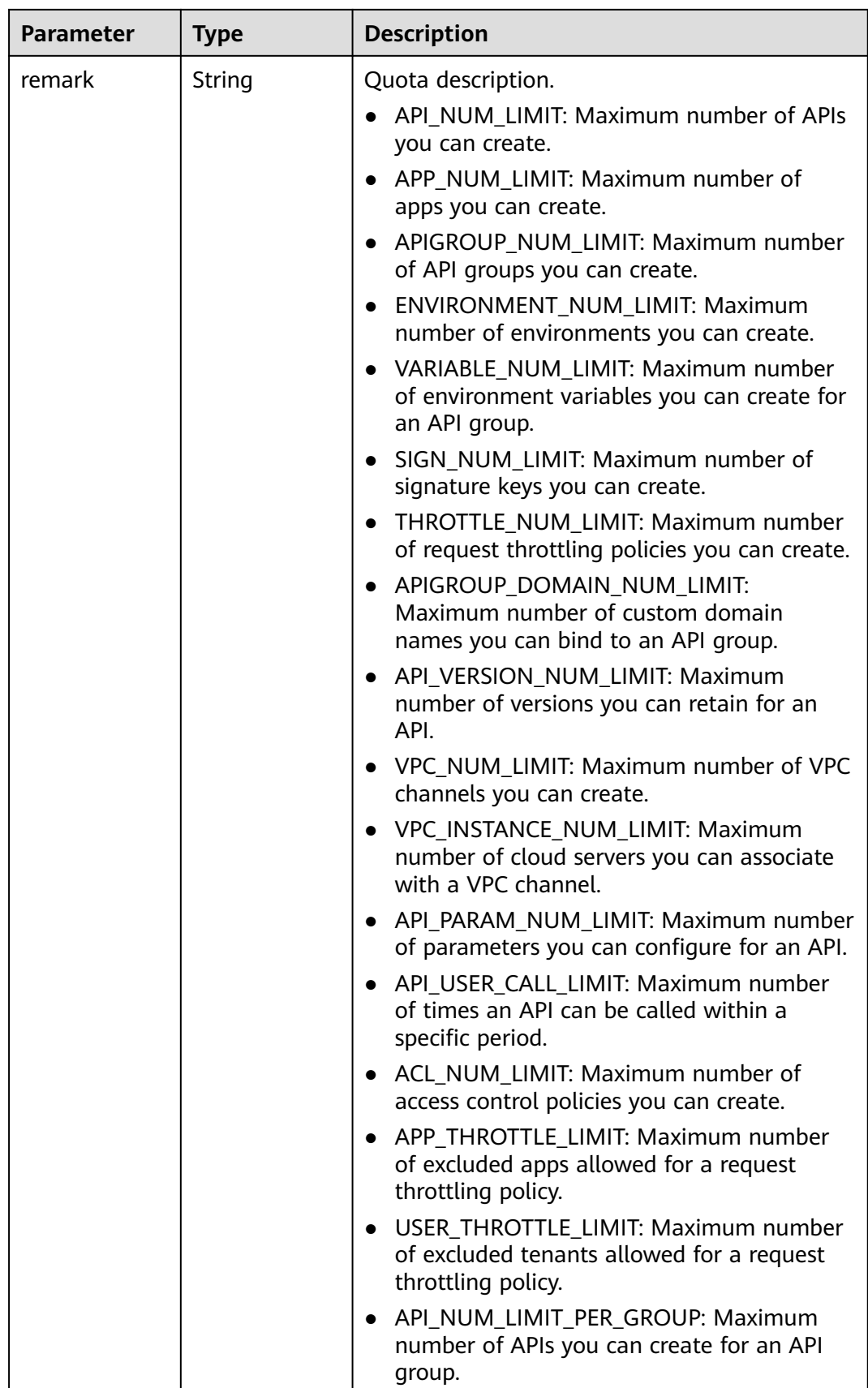

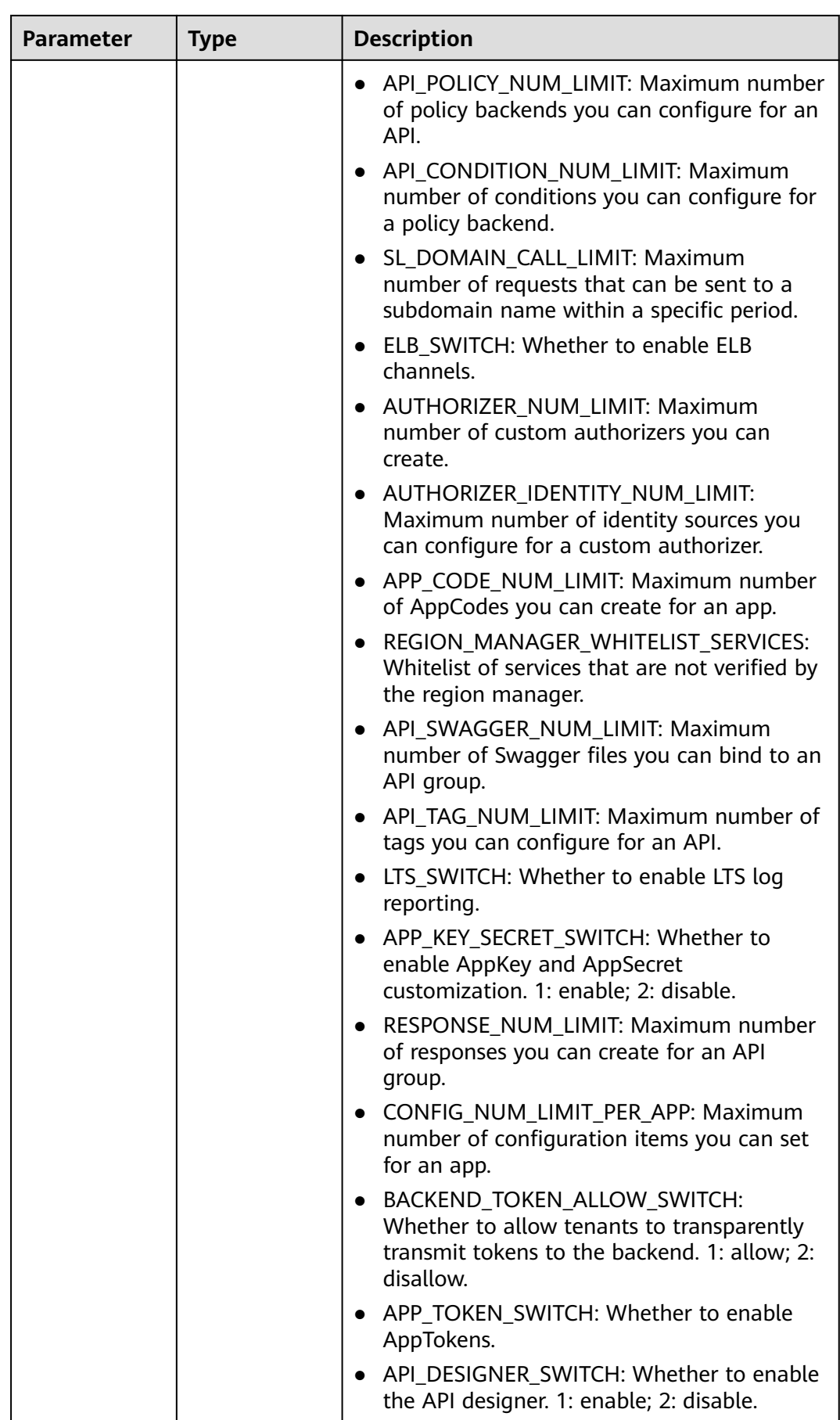

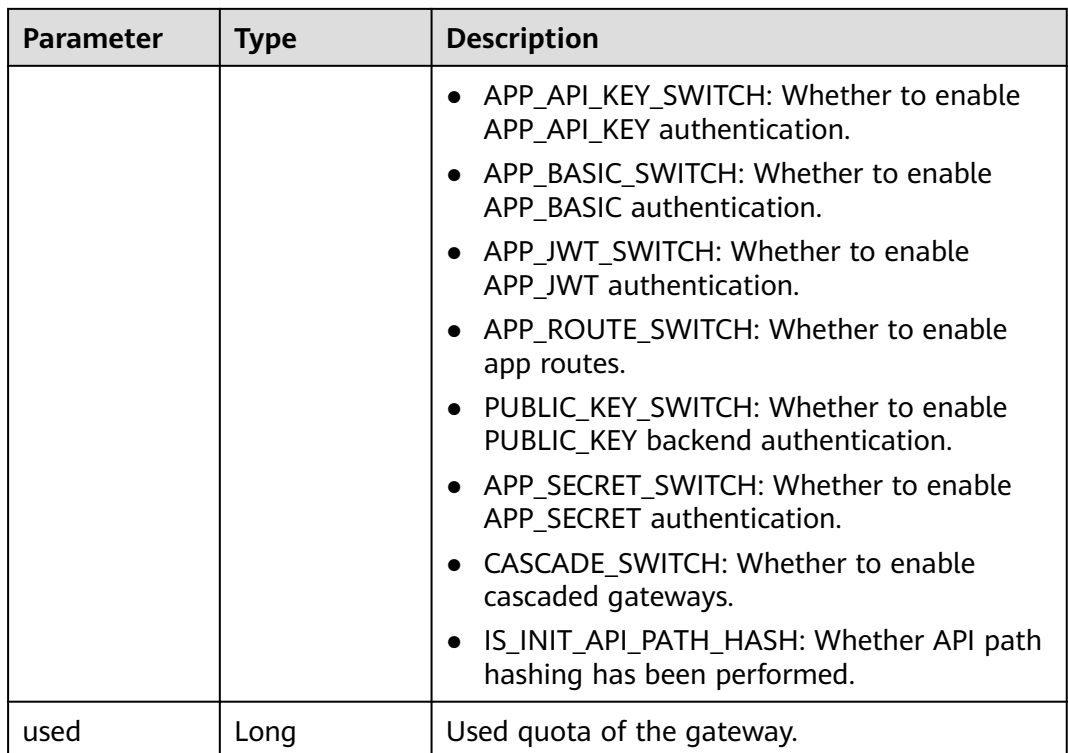

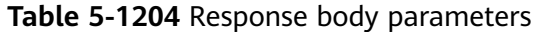

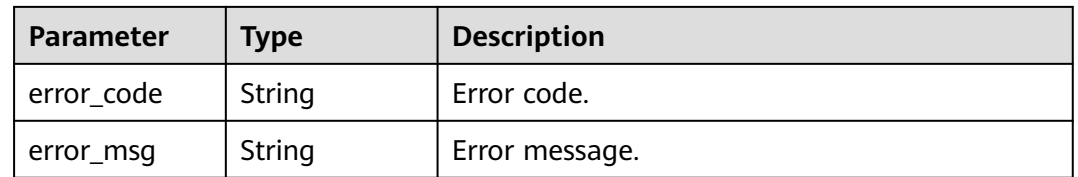

### **Status code: 401**

**Table 5-1205** Response body parameters

| Parameter  | <b>Type</b> | <b>Description</b> |
|------------|-------------|--------------------|
| error_code | String      | Error code.        |
| error_msg  | String      | Error message.     |

| Parameter  | <b>Type</b> | <b>Description</b> |
|------------|-------------|--------------------|
| error_code | String      | Error code.        |
| error_msg  | String      | Error message.     |

**Table 5-1206** Response body parameters

**Table 5-1207** Response body parameters

| <b>Parameter</b> | <b>Type</b> | <b>Description</b> |
|------------------|-------------|--------------------|
| error_code       | String      | Error code.        |
| error_msg        | String      | Error message.     |

### **Status code: 500**

**Table 5-1208** Response body parameters

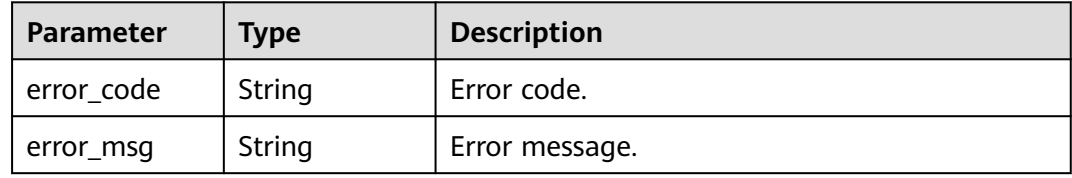

# **Example Requests**

None

## **Example Responses**

### **Status code: 200**

**OK** 

```
{
  "total" : 43,
  "size" : 2,
 "configs" : [ {
 "config_id" : "9",
 "config_name" : "API_VERSION_NUM_LIMIT",
 "config_value" : "10",
   "config_time" : "2019-02-12T19:42:19.914989Z",
 "remark" : "xxx",
 "used" : 0
 }, {
 "config_id" : "8",
 "config_name" : "APIGROUP_DOMAIN_NUM_LIMIT",
 "config_value" : "5",
 "config_time" : "2019-02-12T19:42:19.914989Z",
   "remark" : "xxx",
```

```
 "used" : 0
 } ]
}
```
Bad Request

```
{
 "error_code" : "APIG.2012",
 "error_msg" : "Invalid parameter value,parameterName:instance_id. Please refer to the support 
documentation"
}
```
### **Status code: 401**

Unauthorized

```
{
 "error_code" : "APIG.1002",
 "error_msg" : "Incorrect token or token resolution failed"
}
```
### **Status code: 403**

Forbidden

```
{
  "error_code" : "APIG.1005",
  "error_msg" : "No permissions to request this method"
}
```
### **Status code: 404**

Not Found

```
{
 "error_code" : "APIG.3030",
 "error_msg" : "The instance does not exist;id:eddc4d25480b4cd6b512f270a1b8b341"
}
```
#### **Status code: 500**

#### Internal Server Error

```
{
 "error_code" : "APIG.9999",
 "error_msg" : "System error"
}
```
### **Status Codes**

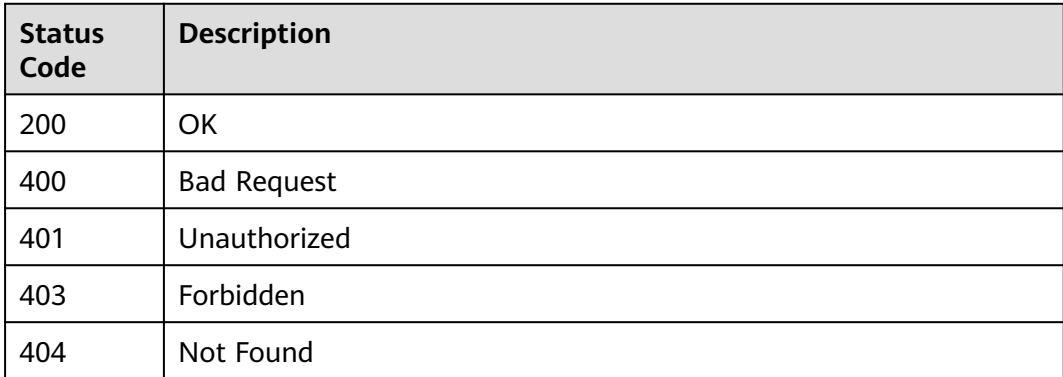

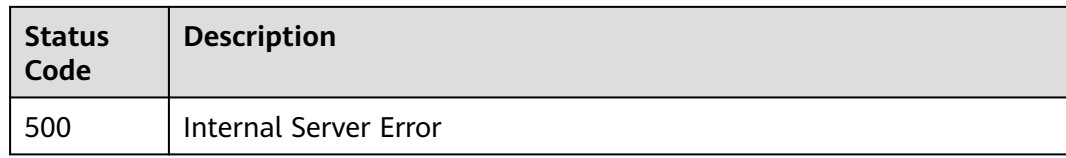

# **Error Codes**

See **[Error Codes](#page-1626-0)**.

# **5.22.2 Querying Gateway Configurations**

# **Function**

This API is used to query the gateway configurations.

# **Calling Method**

For details, see **[Calling APIs](#page-20-0)**.

# **URI**

GET /v2/{project\_id}/apigw/instance/configs

### **Table 5-1209** Path Parameters

| <b>Parameter</b> | <b>Mandatory</b> | <b>Type</b> | <b>Description</b>                                                                |
|------------------|------------------|-------------|-----------------------------------------------------------------------------------|
| project_id       | Yes              | String      | Project ID. For details about<br>how to obtain it, see<br>Obtaining a Project ID. |

**Table 5-1210** Query Parameters

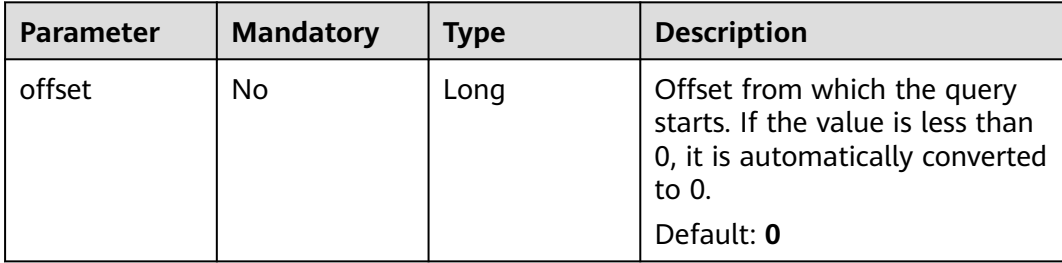

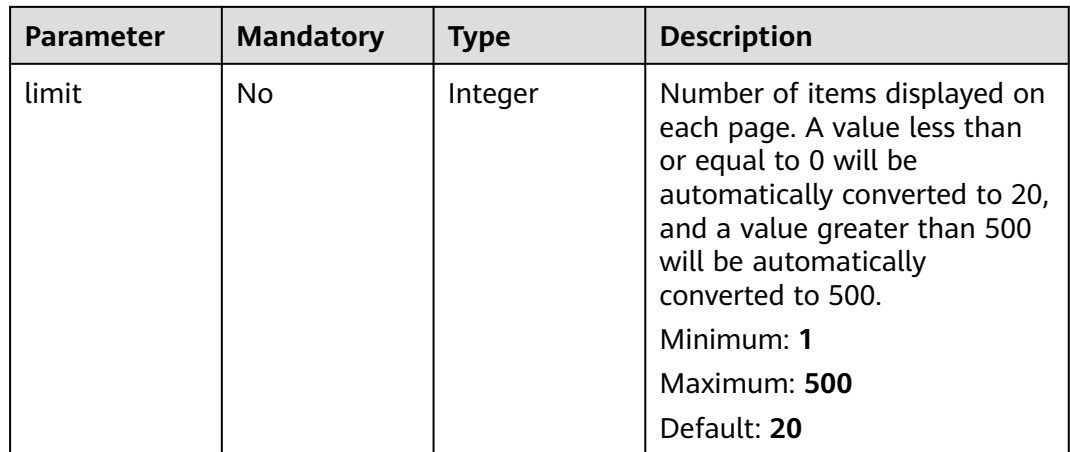

### **Table 5-1211** Request header parameters

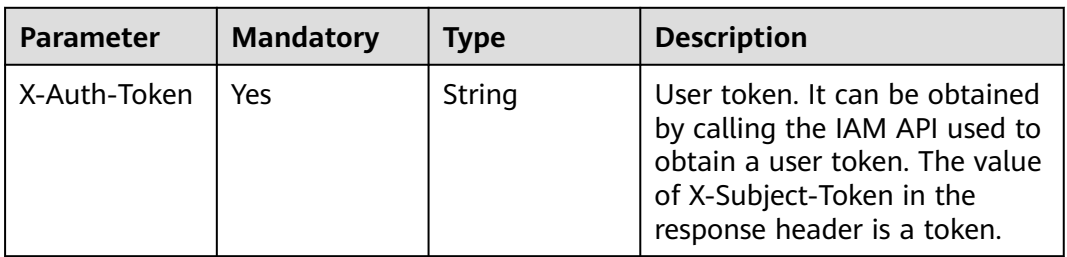

## **Response Parameters**

### **Status code: 200**

**Table 5-1212** Response body parameters

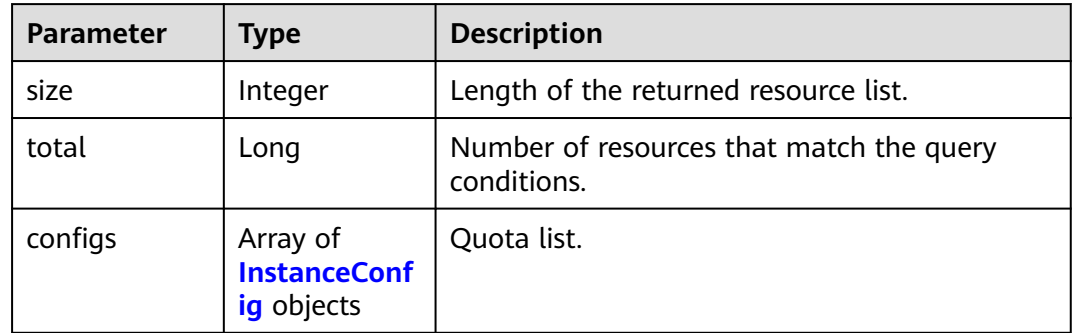

### **Table 5-1213** InstanceConfig

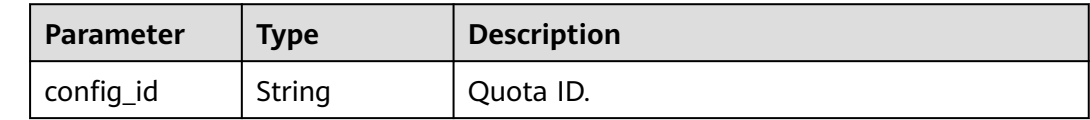

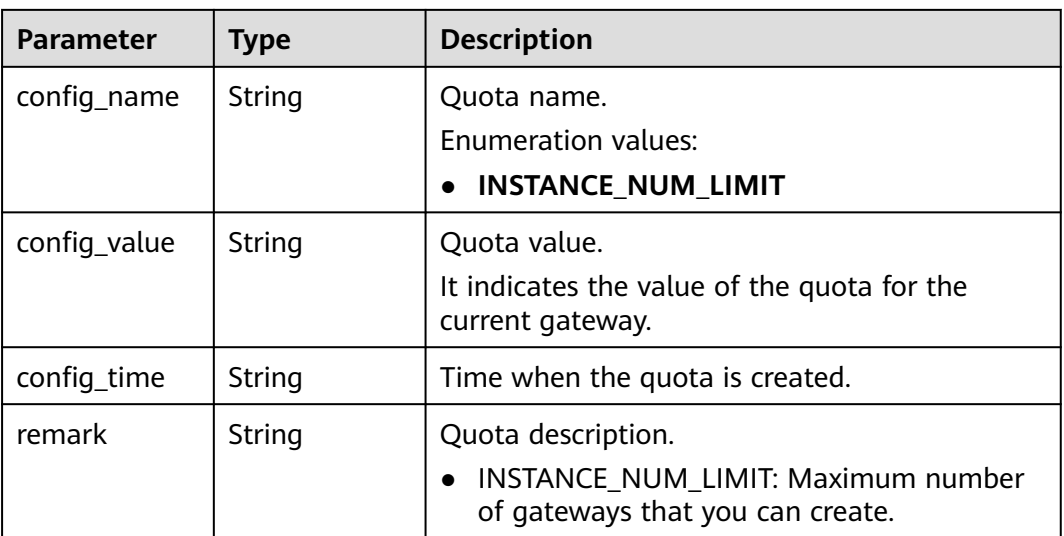

**Table 5-1214** Response body parameters

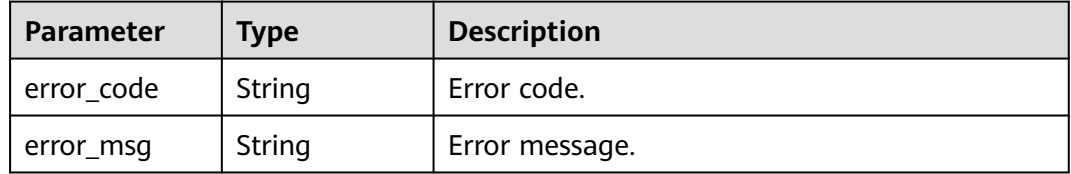

### **Status code: 401**

**Table 5-1215** Response body parameters

| <b>Parameter</b> | <b>Type</b> | <b>Description</b> |
|------------------|-------------|--------------------|
| error_code       | String      | Error code.        |
| error_msg        | String      | Error message.     |

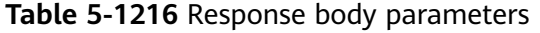

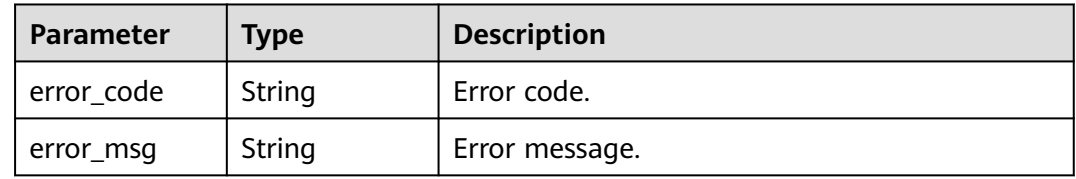

**Table 5-1217** Response body parameters

| <b>Parameter</b> | <b>Type</b> | <b>Description</b> |
|------------------|-------------|--------------------|
| error_code       | String      | Error code.        |
| error_msg        | String      | Error message.     |

### **Example Requests**

None

### **Example Responses**

#### **Status code: 200**

**OK** 

```
{
 "total" : 1,
 "size" : 1,
 "configs" : [ {
 "config_id" : "1",
 "config_name" : "INSTANCE_NUM_LIMIT",
 "config_value" : "5",
 "config_time" : 1597981093255,
   "remark" : "xxx"
 } ]
}
```
### **Status code: 400**

Bad Request

```
{
 "error_code" : "APIG.2012",
 "error_msg" : "Invalid parameter value,parameterName:instance_id. Please refer to the support 
documentation"
}
```
### **Status code: 401**

Unauthorized

```
{
  "error_code" : "APIC.7102",
  "error_msg" : "Incorrect token or token resolution failed"
}
```
### **Status code: 403**

Forbidden

```
{
  "error_code" : "APIC.7106",
  "error_msg" : "No permissions to request for the method"
}
```
### **Status code: 500**

Internal Server Error

# **Status Codes**

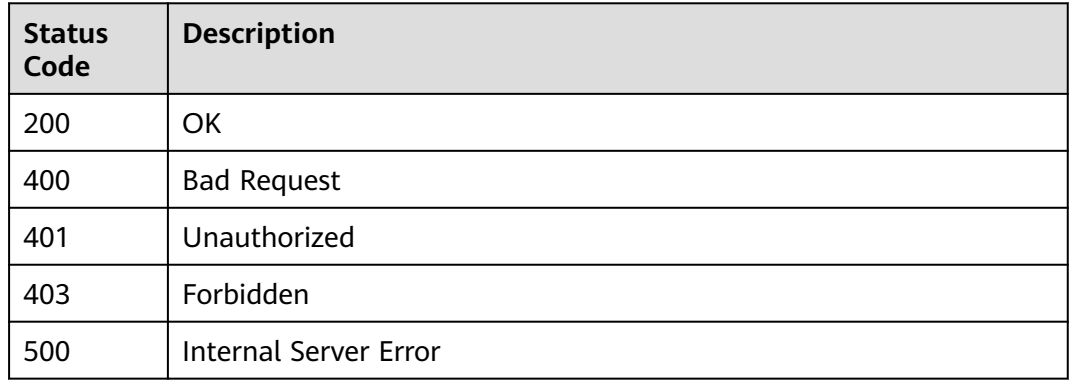

# **Error Codes**

See **[Error Codes](#page-1626-0)**.

# **5.23 Gateway Management**

# **5.23.1 Creating a Dedicated Gateway (Pay-Per-Use)**

# **Function**

This API is used to create a pay-per-use dedicated gateway.

# **Calling Method**

For details, see **[Calling APIs](#page-20-0)**.

# **URI**

POST /v2/{project\_id}/apigw/instances

### **Table 5-1218** Path Parameters

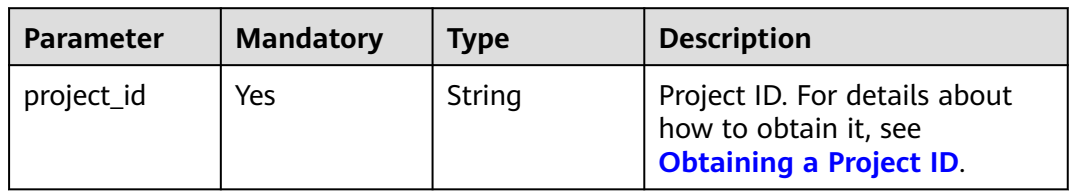

<sup>{</sup> "error\_code" : "APIC.9000", "error\_msg" : "Failed to request internal service" }

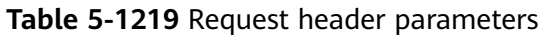

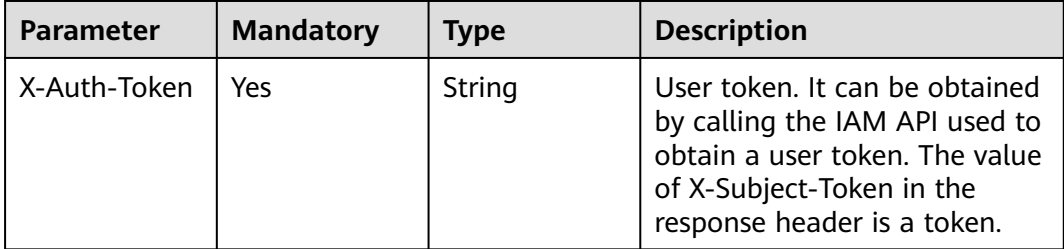

# **Table 5-1220** Request body parameters

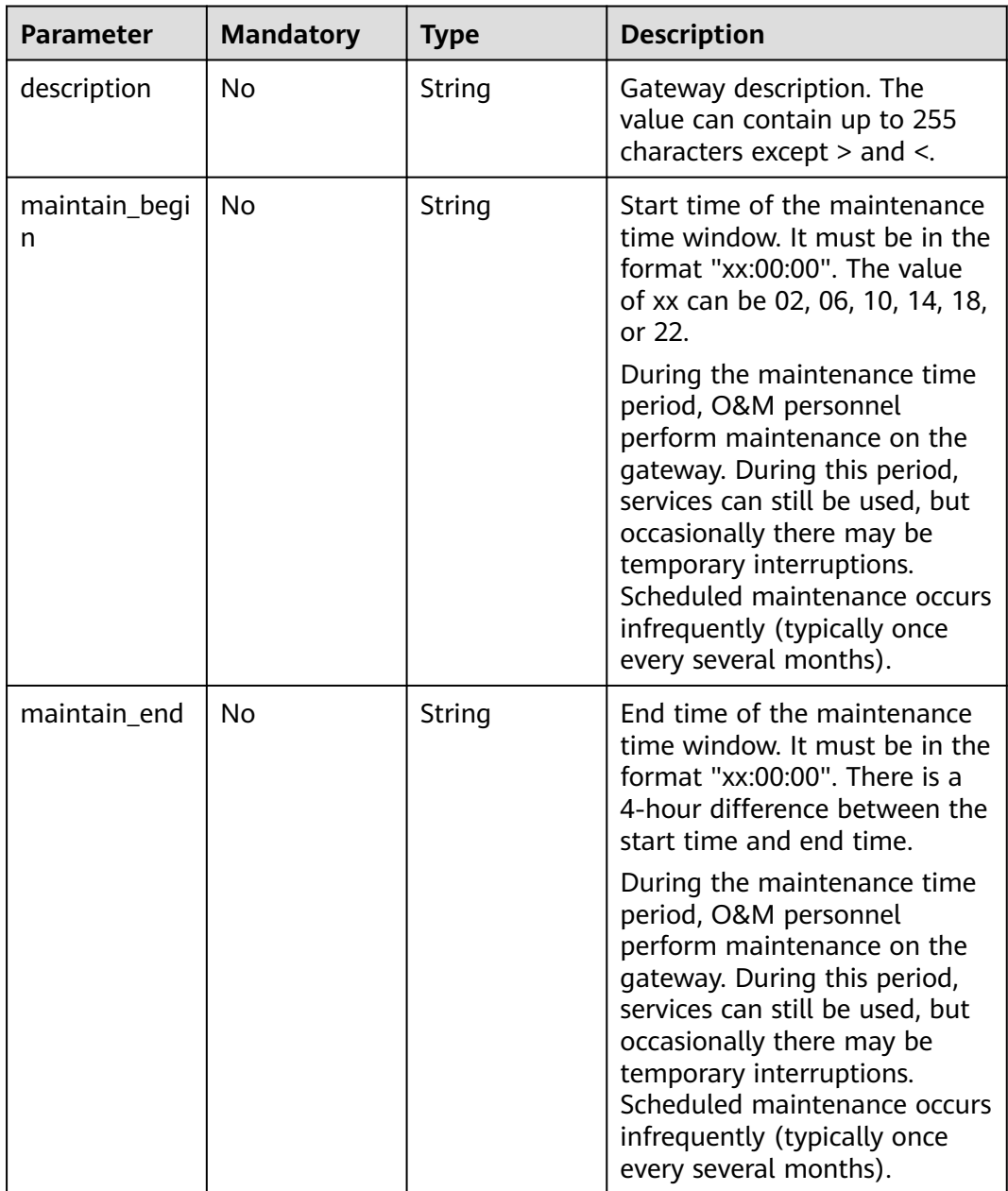

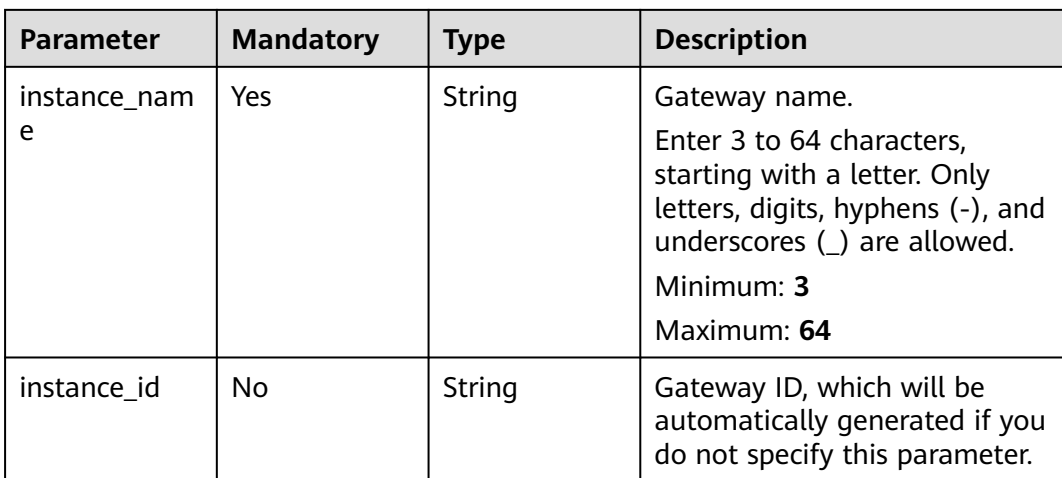

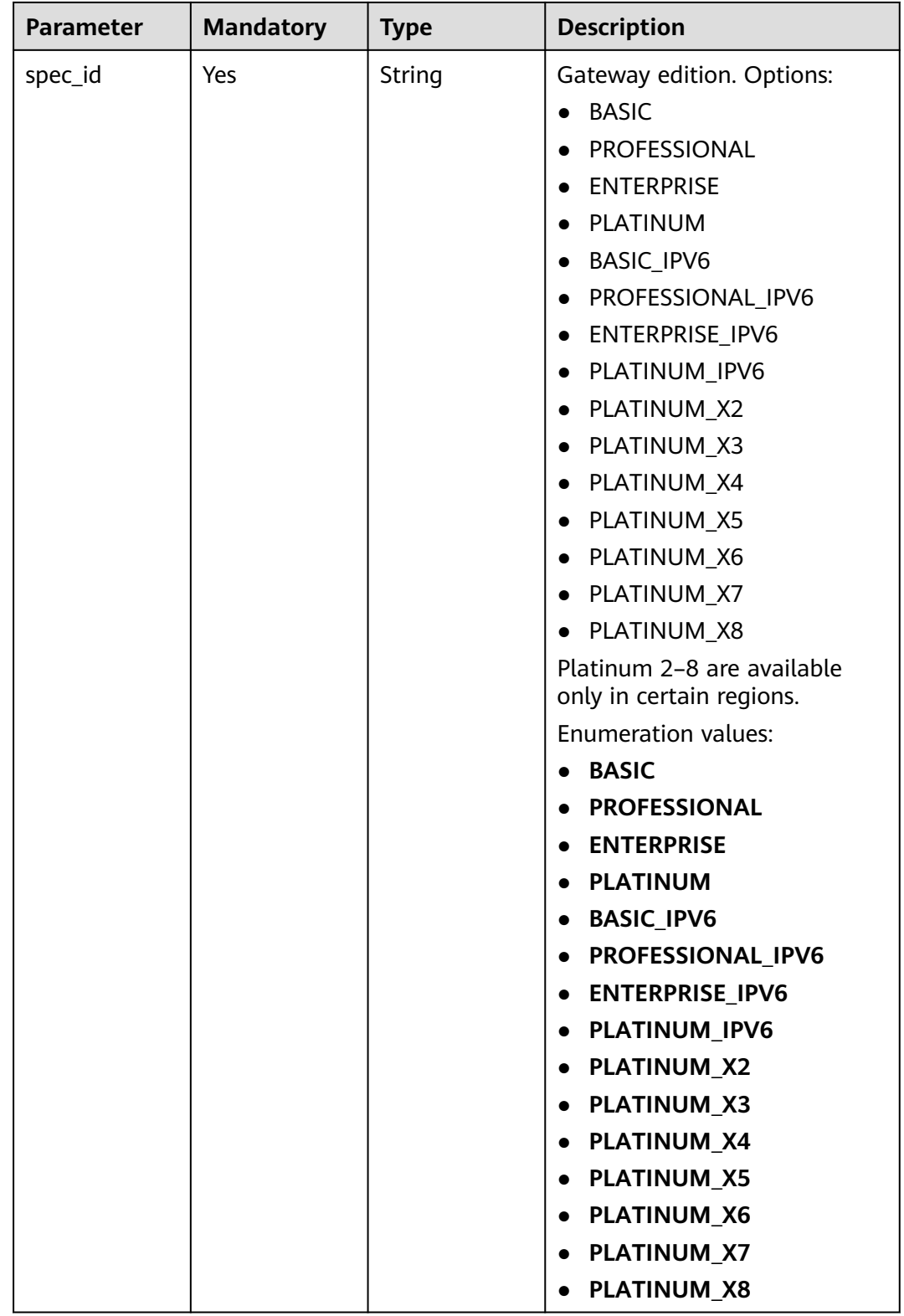
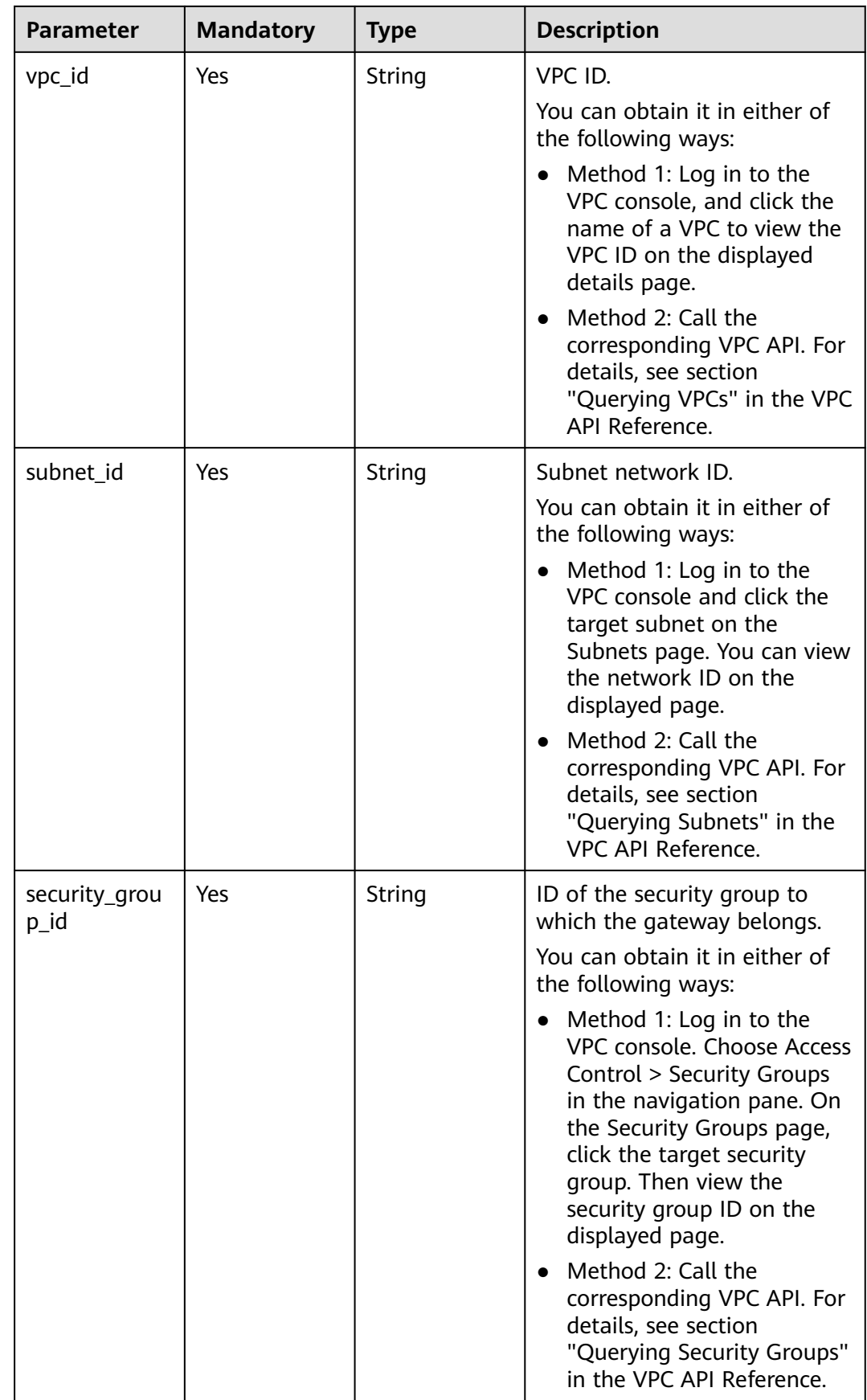

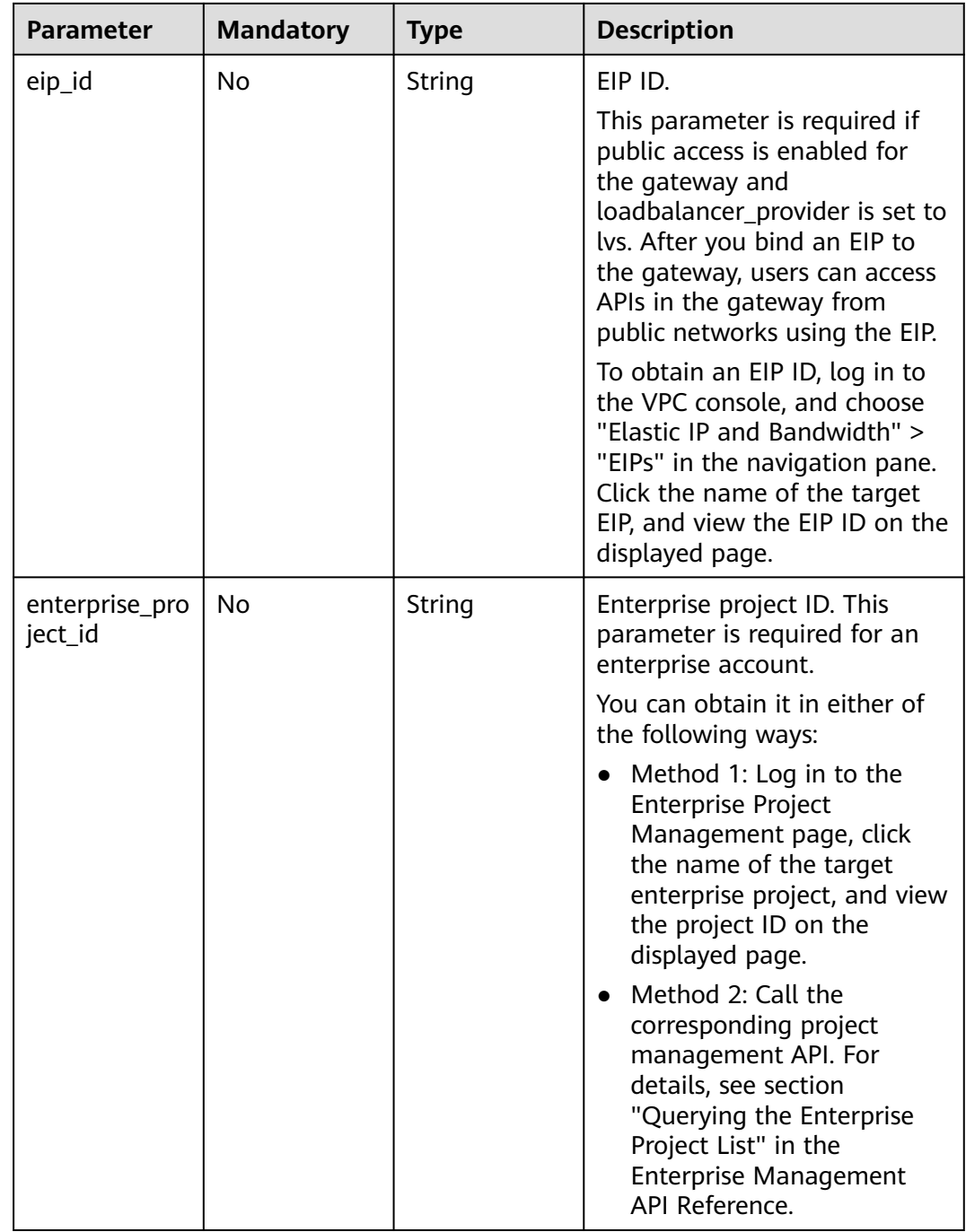

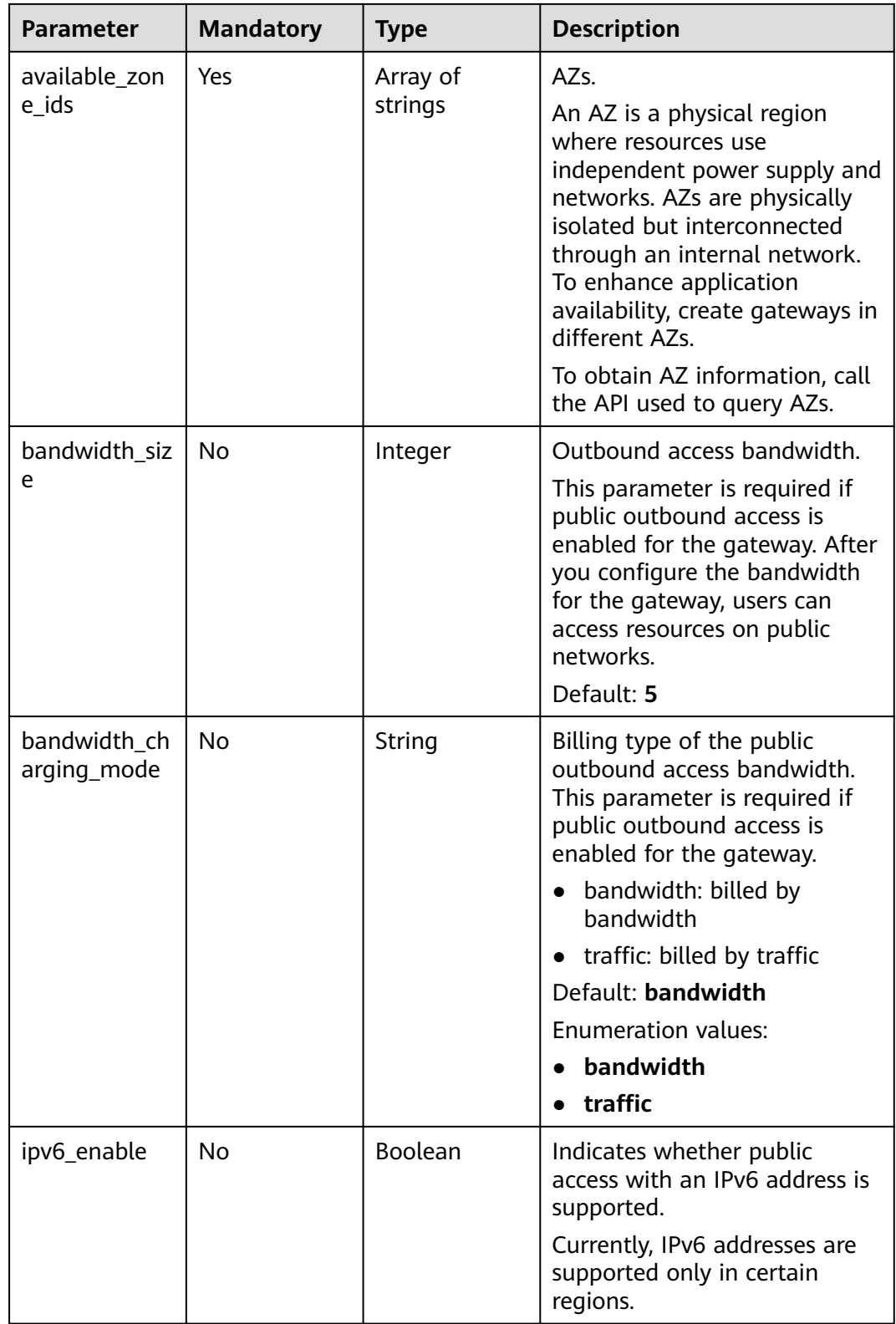

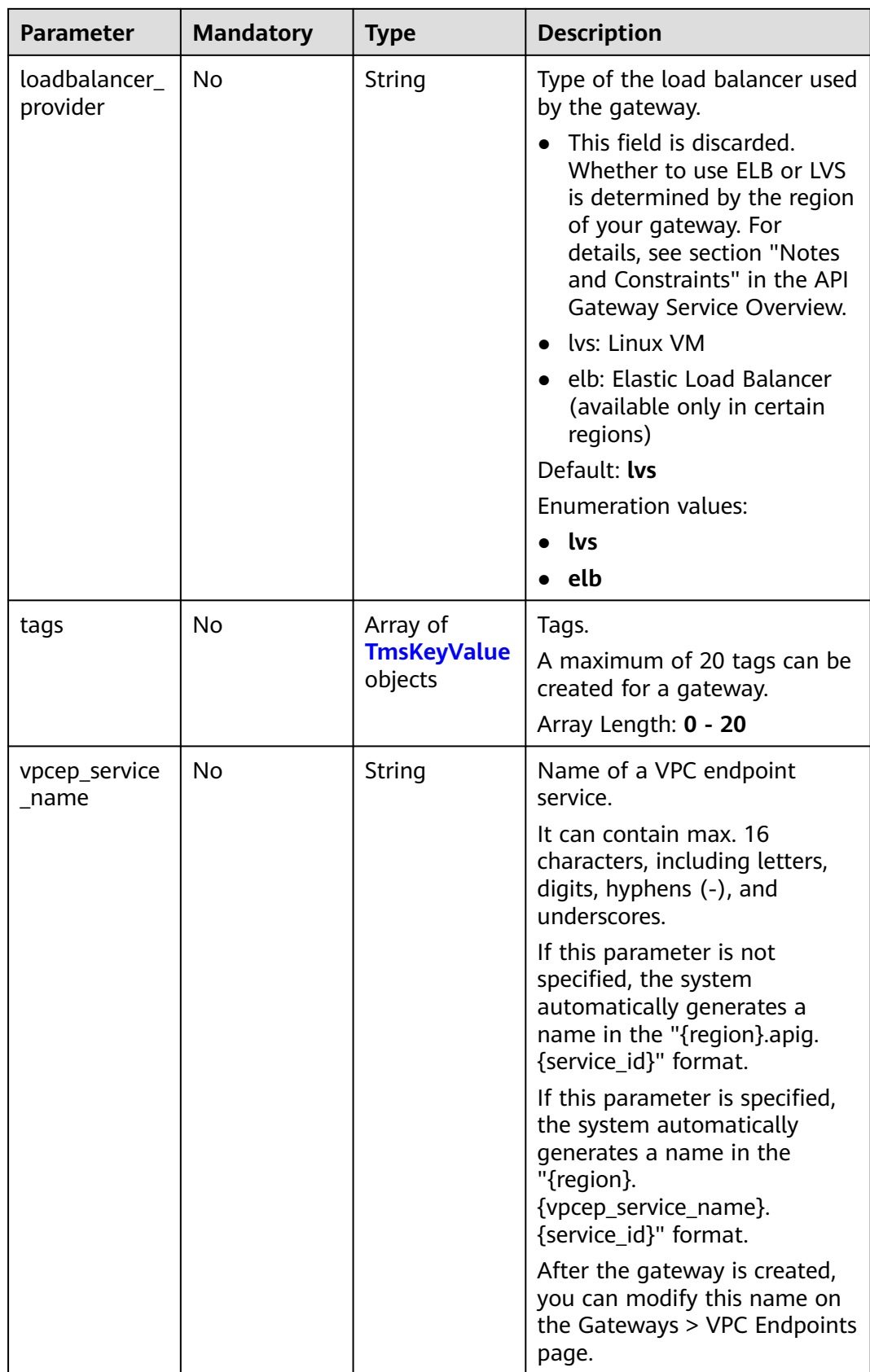

<span id="page-868-0"></span>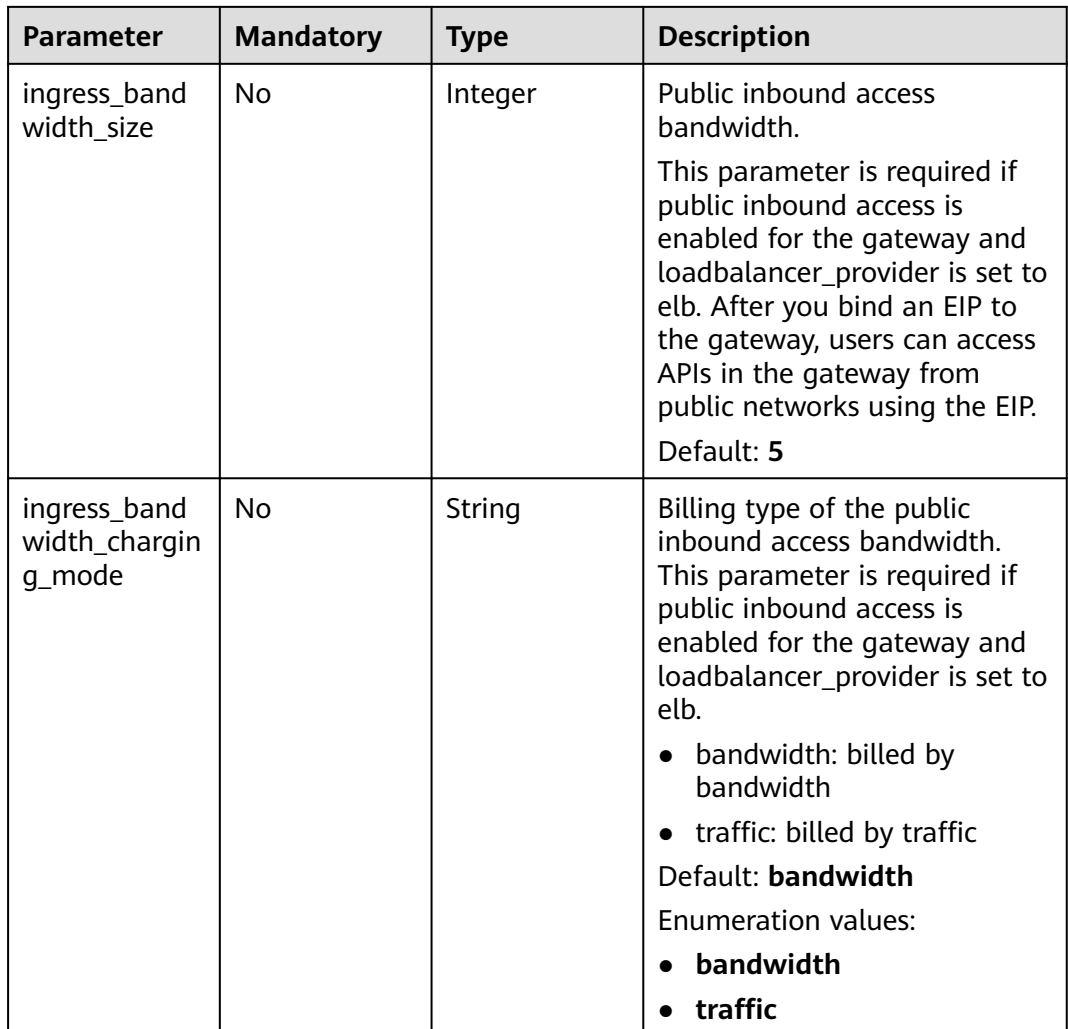

### **Table 5-1221** TmsKeyValue

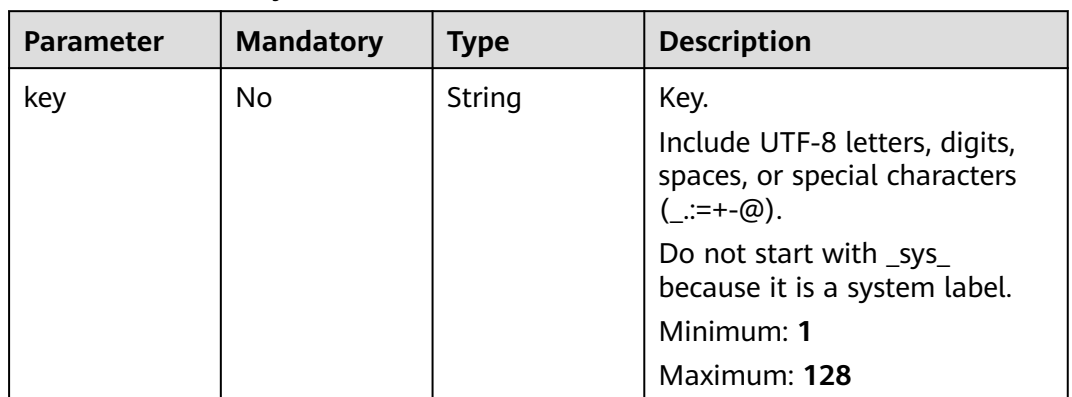

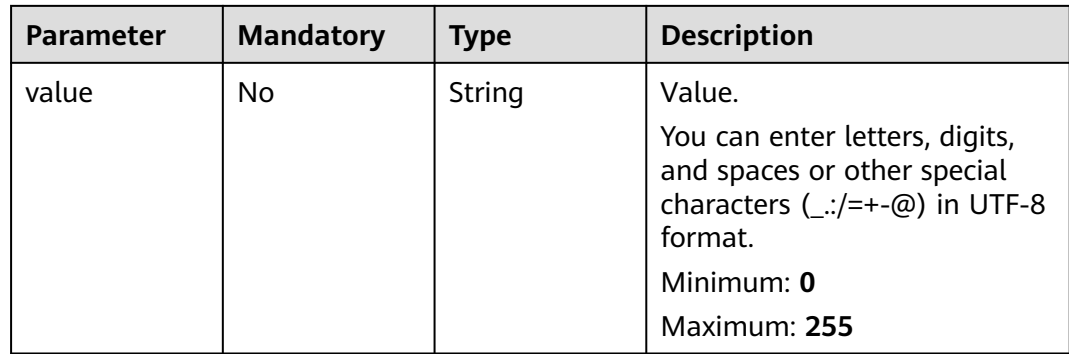

# **Response Parameters**

### **Status code: 202**

### **Table 5-1222** Response body parameters

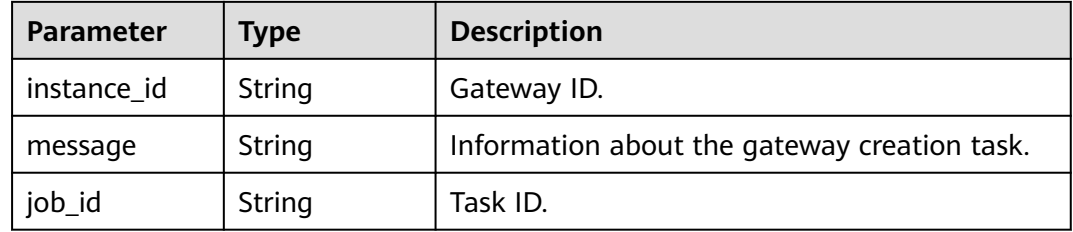

### **Status code: 400**

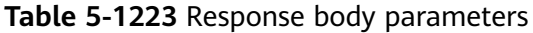

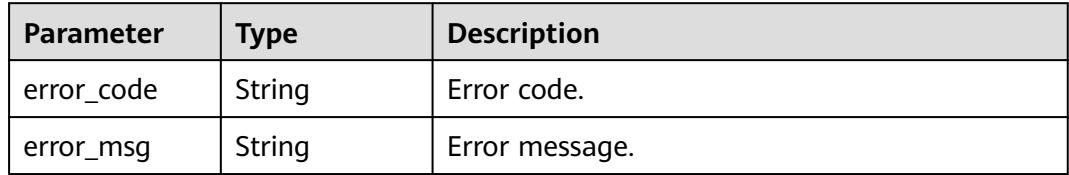

# **Status code: 401**

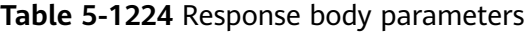

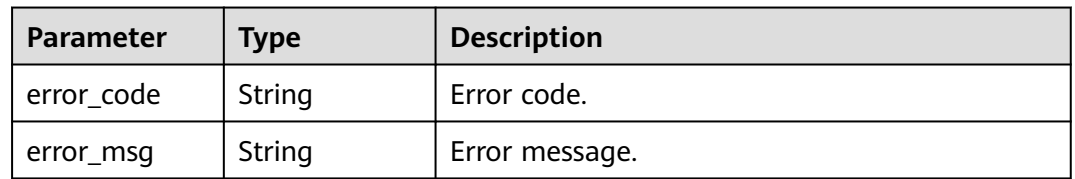

### **Status code: 403**

| Parameter  | <b>Type</b> | <b>Description</b> |
|------------|-------------|--------------------|
| error_code | String      | Error code.        |
| error_msg  | String      | Error message.     |

**Table 5-1225** Response body parameters

**Table 5-1226** Response body parameters

| Parameter  | Type   | <b>Description</b> |
|------------|--------|--------------------|
| error code | String | Error code.        |
| error_msg  | String | Error message.     |

### **Status code: 500**

**Table 5-1227** Response body parameters

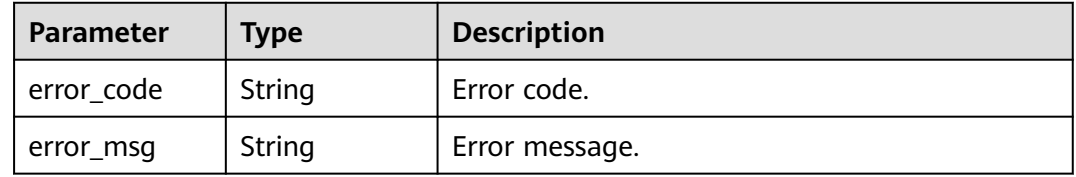

# **Example Requests**

{

Creating a gateway with network and security group configurations

```
 "available_zone_ids" : [ "xx-xxx-7b", "xx-xxx-7a" ],
  "bandwidth_size" : 5,
  "description" : "test create instance",
  "eip_id" : "41f961ab-2bdd-4ca7-9b59-cfc4fcef10c9",
  "enterprise_project_id" : "0",
 "instance_name" : "apig-demo",
 "maintain_begin" : "22:00:00",
  "maintain_end" : "02:00:00",
  "security_group_id" : "36d0ec18-bd10-4da7-86f3-ad7a5ddc55d7",
  "spec_id" : "PROFESSIONAL",
  "subnet_id" : "a938121c-11c4-4c91-b983-bc9acd347bb5",
  "vpc_id" : "0957108c-257c-4ce0-9e93-527d279ce763"
}
```
# **Example Responses**

**Status code: 202**

Accepted

{ "instance\_id" : "6a7d71827fd54572b1f31aa9548fcc81",

```
 "message" : "JOB_ASSIGNED_FOR_PROVISIONING_0003I:The job JOB-
bdb370eb6f4c4c73b61b95a9da38beb5 has been assigned to the instance 
6a7d71827fd54572b1f31aa9548fcc81 for running provisioning.",
  "job_id" : "JOB-edbac2355fb7433e98f173ea2e452e2d"
}
```
#### Bad Request

```
{
  "error_code" : "APIC.7211",
  "error_msg" : "Parameter value does not match the rules, parameter name[maintainBegin]"
}
```
#### **Status code: 401**

#### Unauthorized

```
{
  "error_code" : "APIC.7102",
  "error_msg" : "Incorrect token or token resolution failed"
}
```
#### **Status code: 403**

#### Forbidden

```
{
  "error_code" : "APIC.7106",
  "error_msg" : "No permissions to request for the method"
}
```
### **Status code: 404**

#### Not Found

```
{
  "error_code" : "APIC.7301",
  "error_msg" : "Instance spec not found"
}
```
#### **Status code: 500**

#### Internal Server Error

```
{
  "error_code" : "APIC.9000",
  "error_msg" : "Failed to request internal service"
}
```
# **Status Codes**

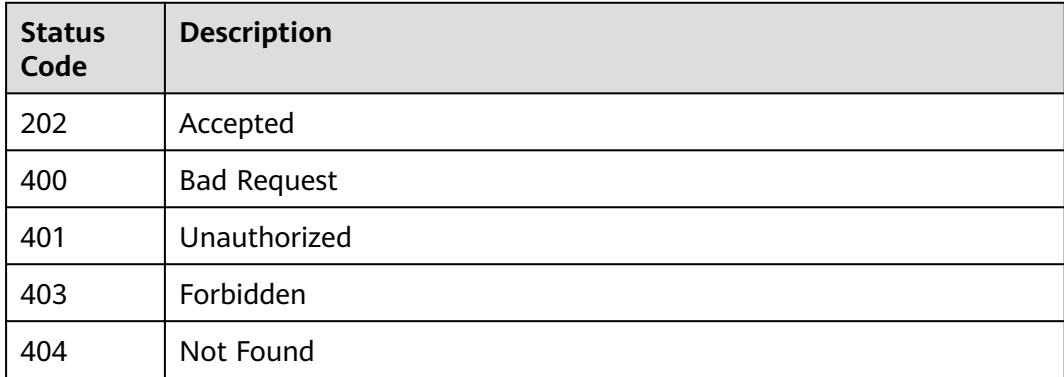

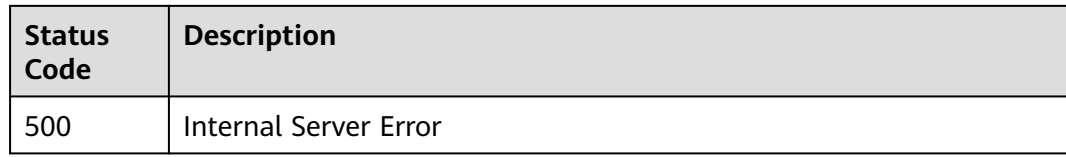

# **Error Codes**

See **[Error Codes](#page-1626-0)**.

# **5.23.2 Querying Dedicated Gateway Details**

# **Function**

This API is used to query the details of a dedicated gateway.

# **Calling Method**

For details, see **[Calling APIs](#page-20-0)**.

# **URI**

GET /v2/{project\_id}/apigw/instances/{instance\_id}

# **Table 5-1228** Path Parameters

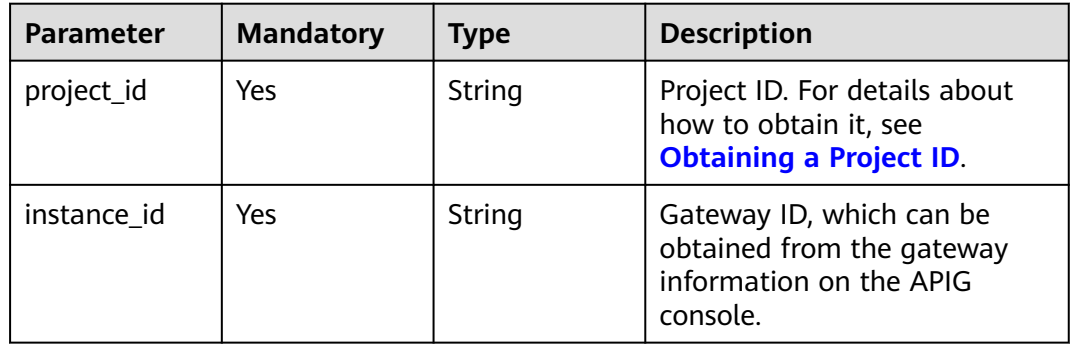

# **Request Parameters**

### **Table 5-1229** Request header parameters

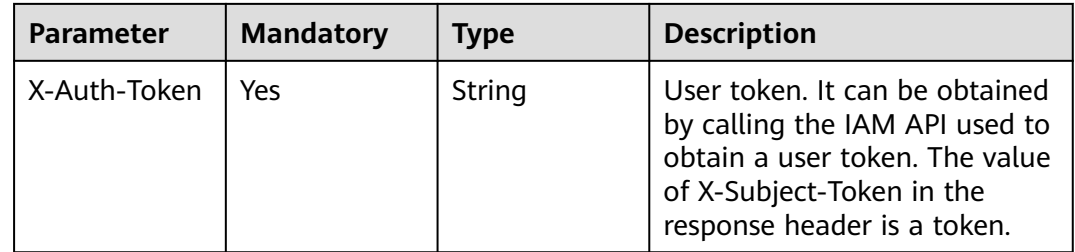

# **Response Parameters**

# **Status code: 200**

# **Table 5-1230** Response body parameters

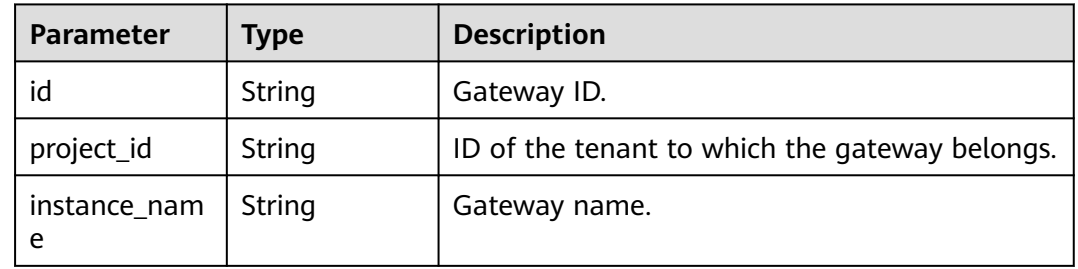

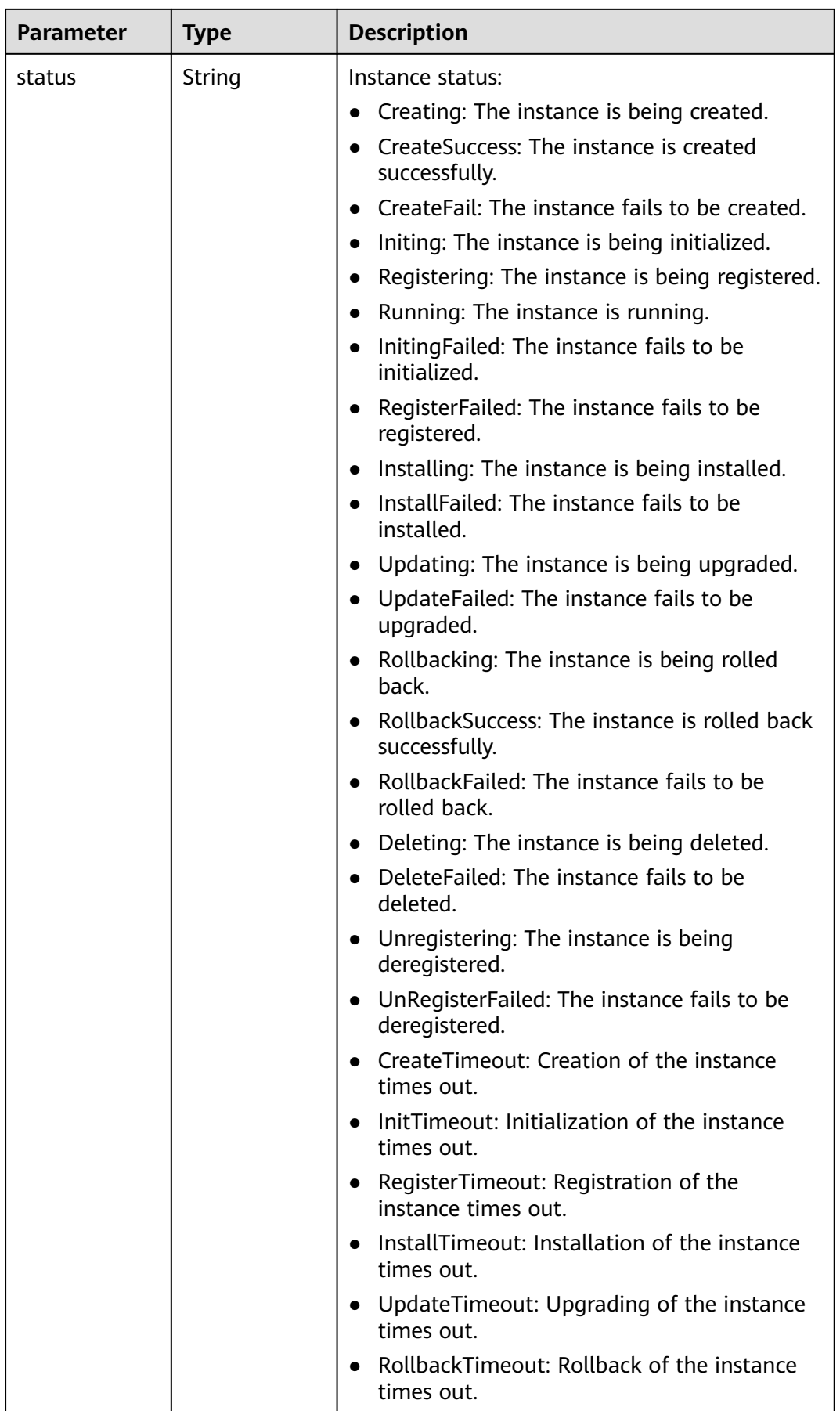

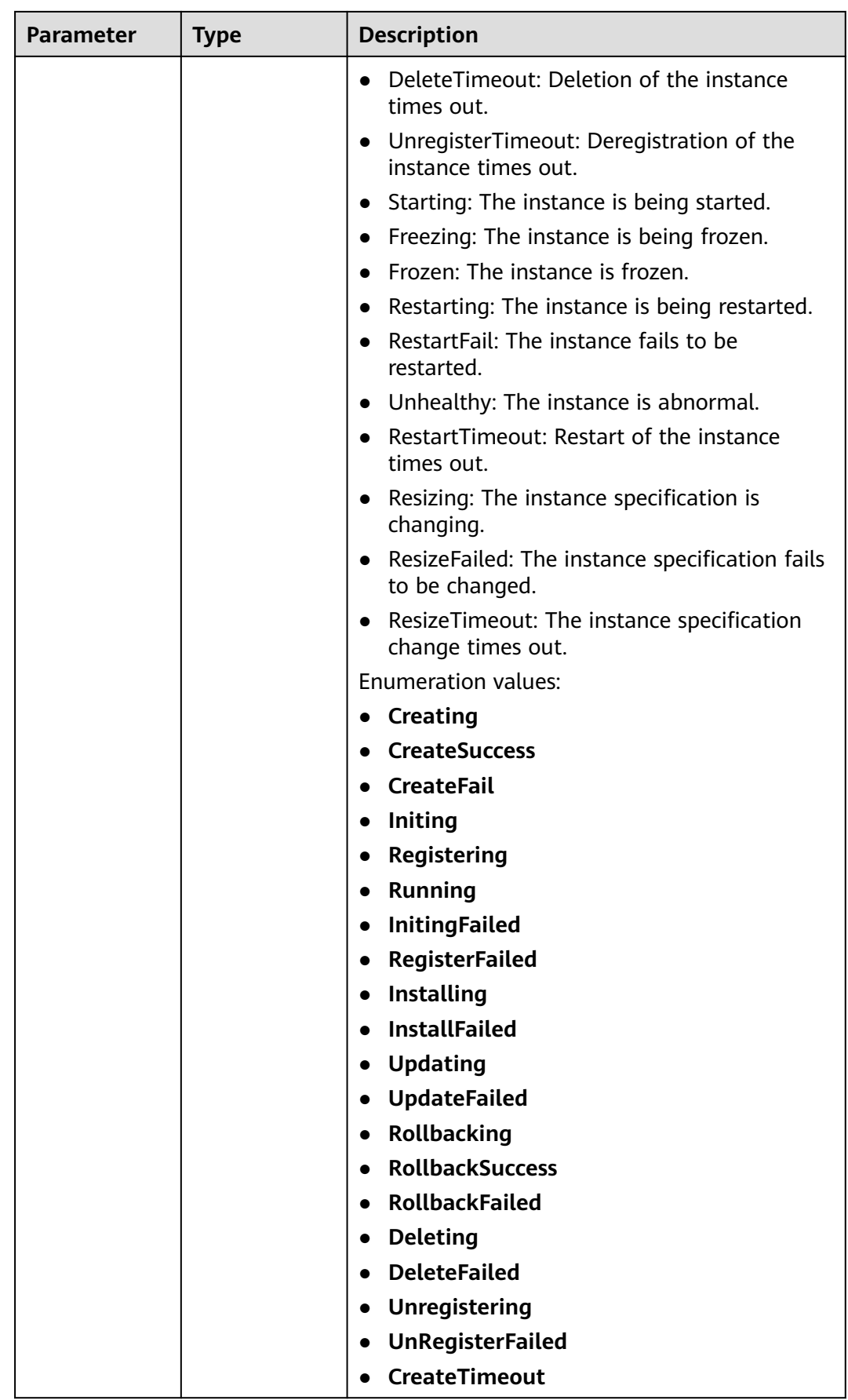

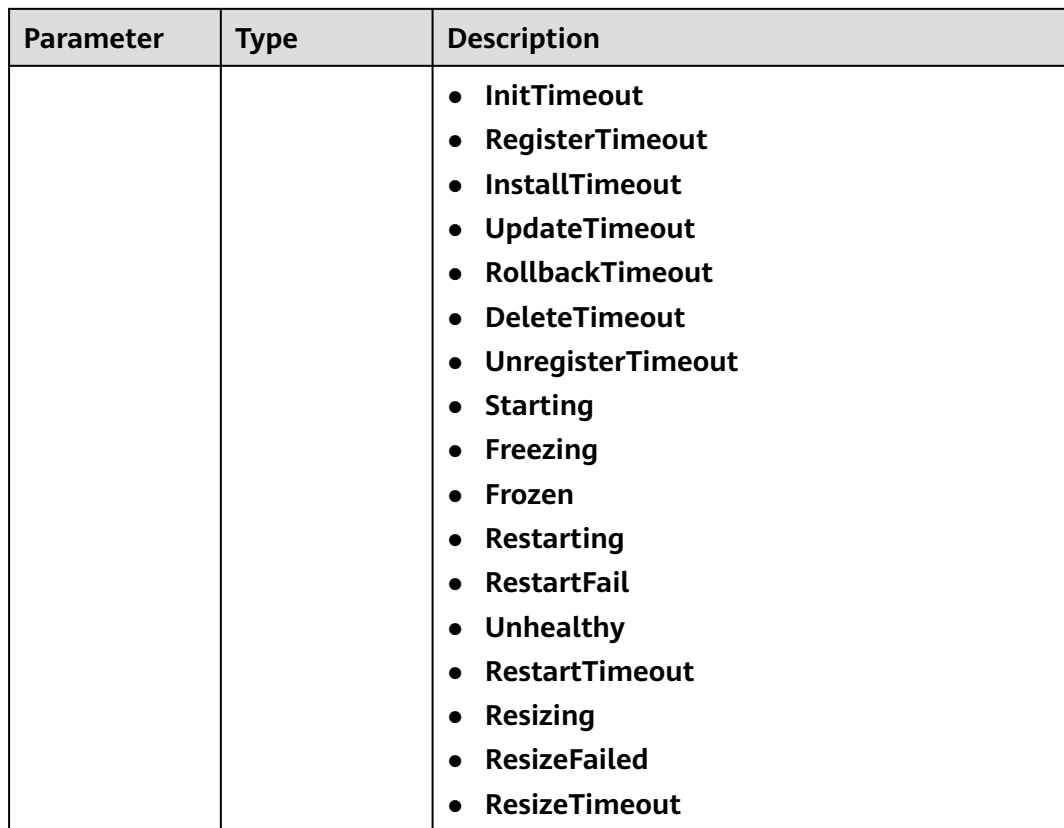

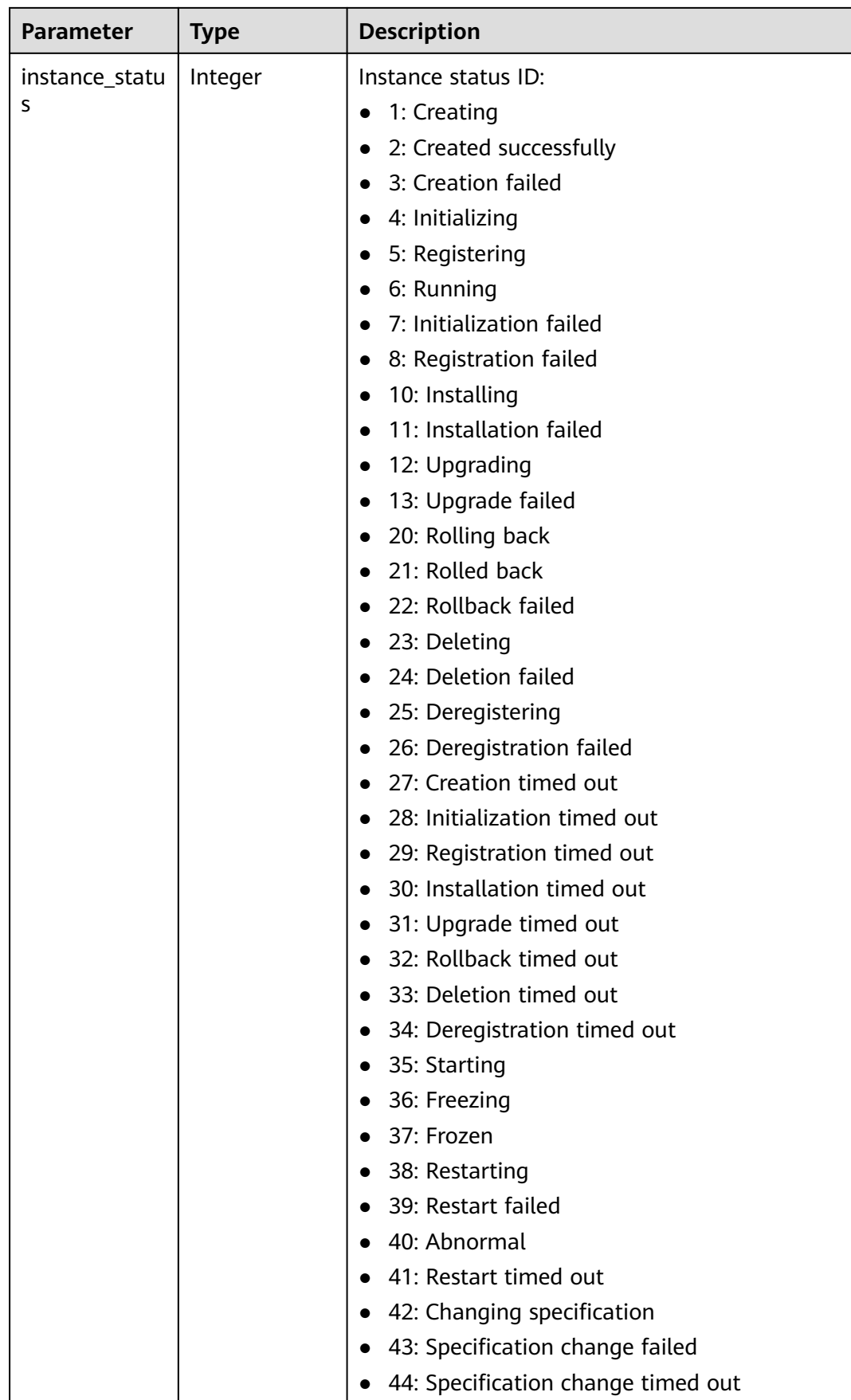

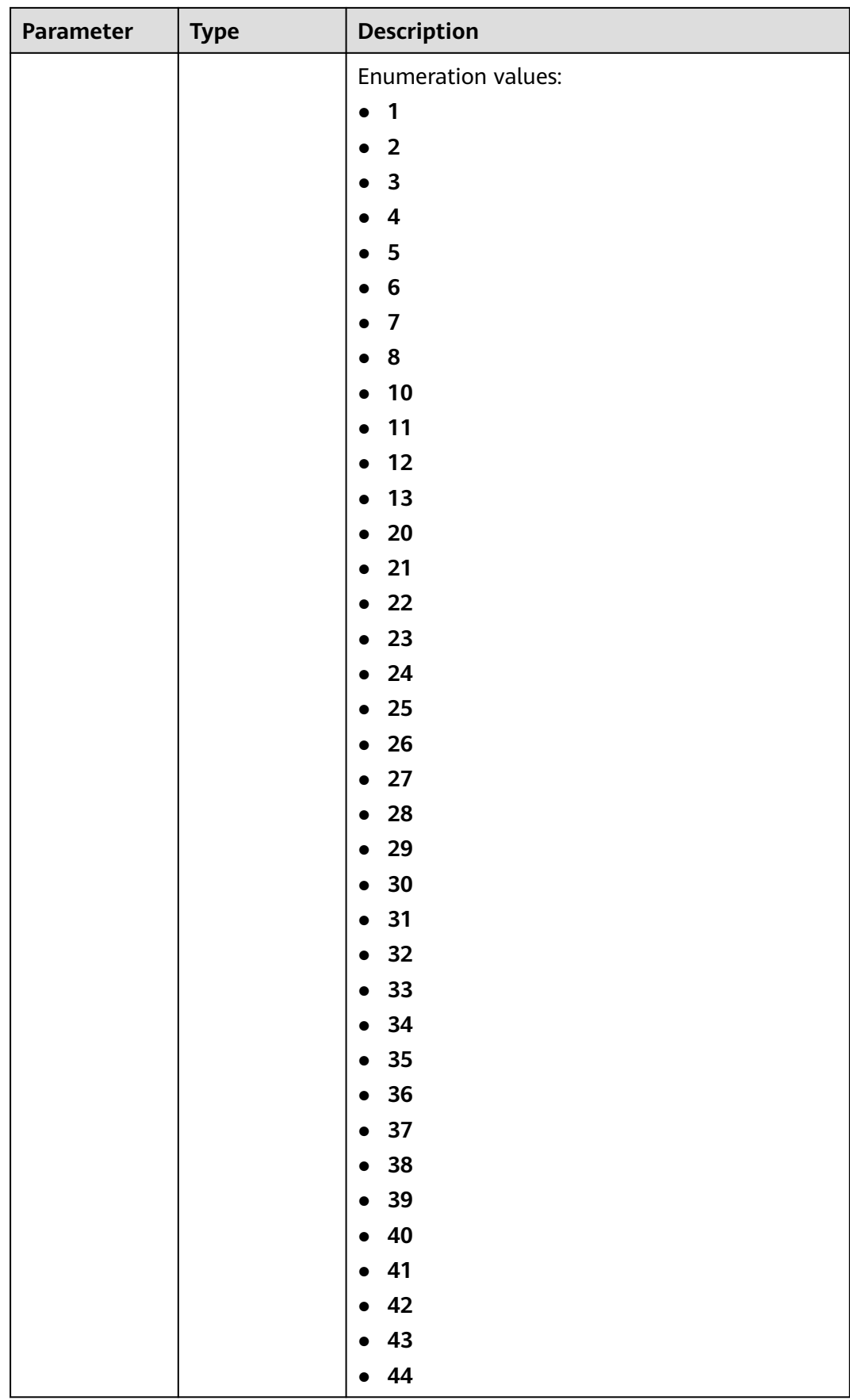

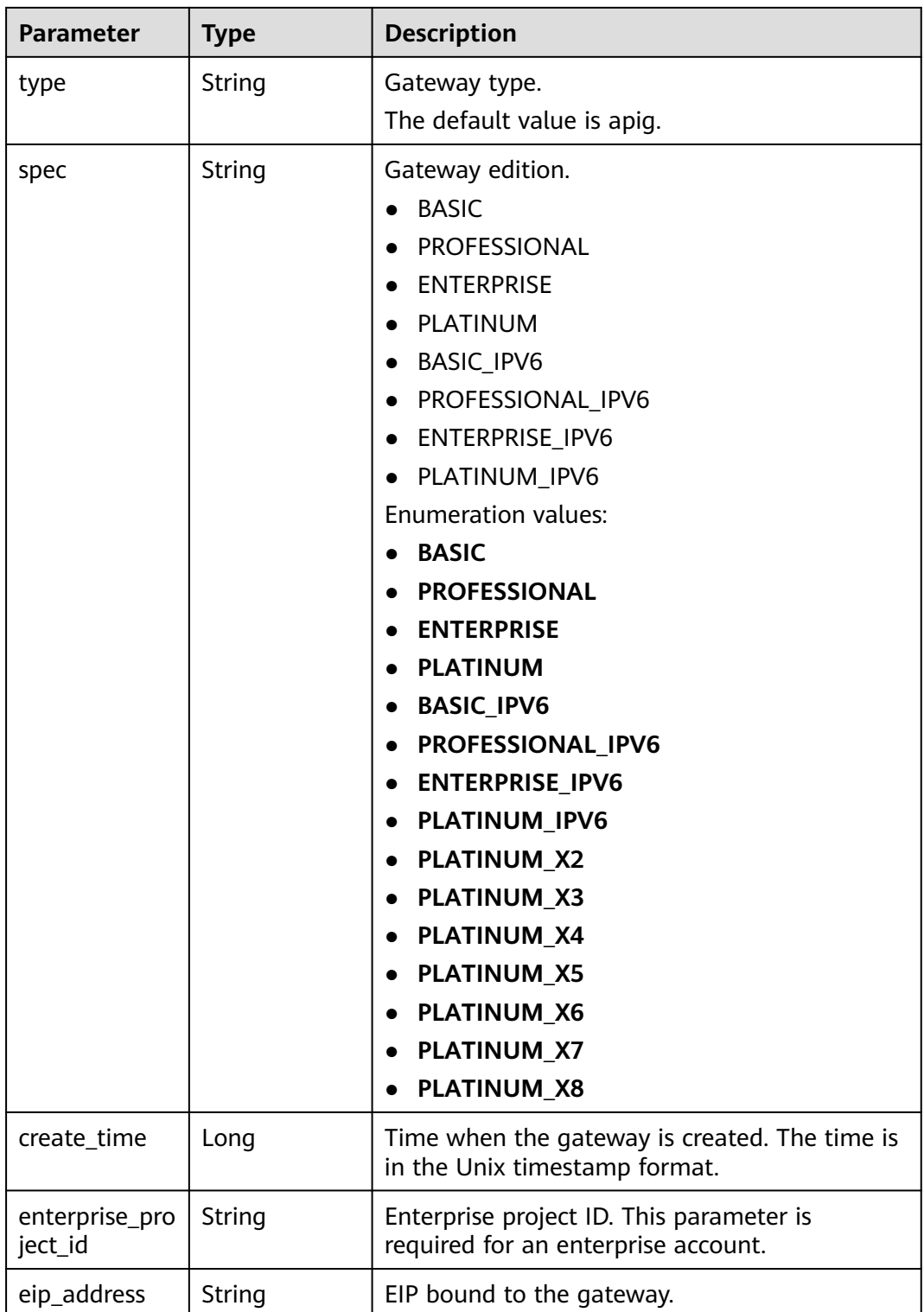

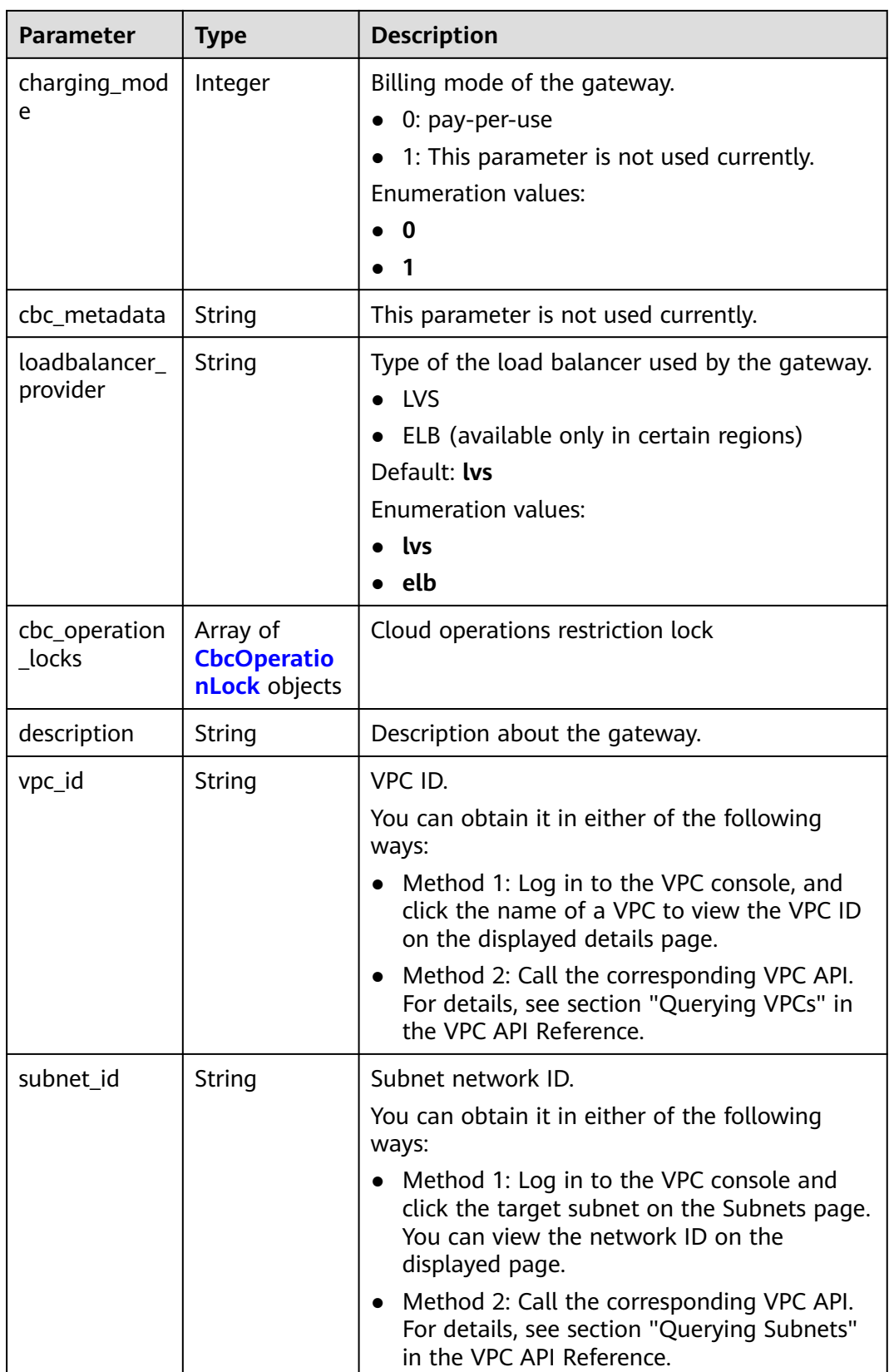

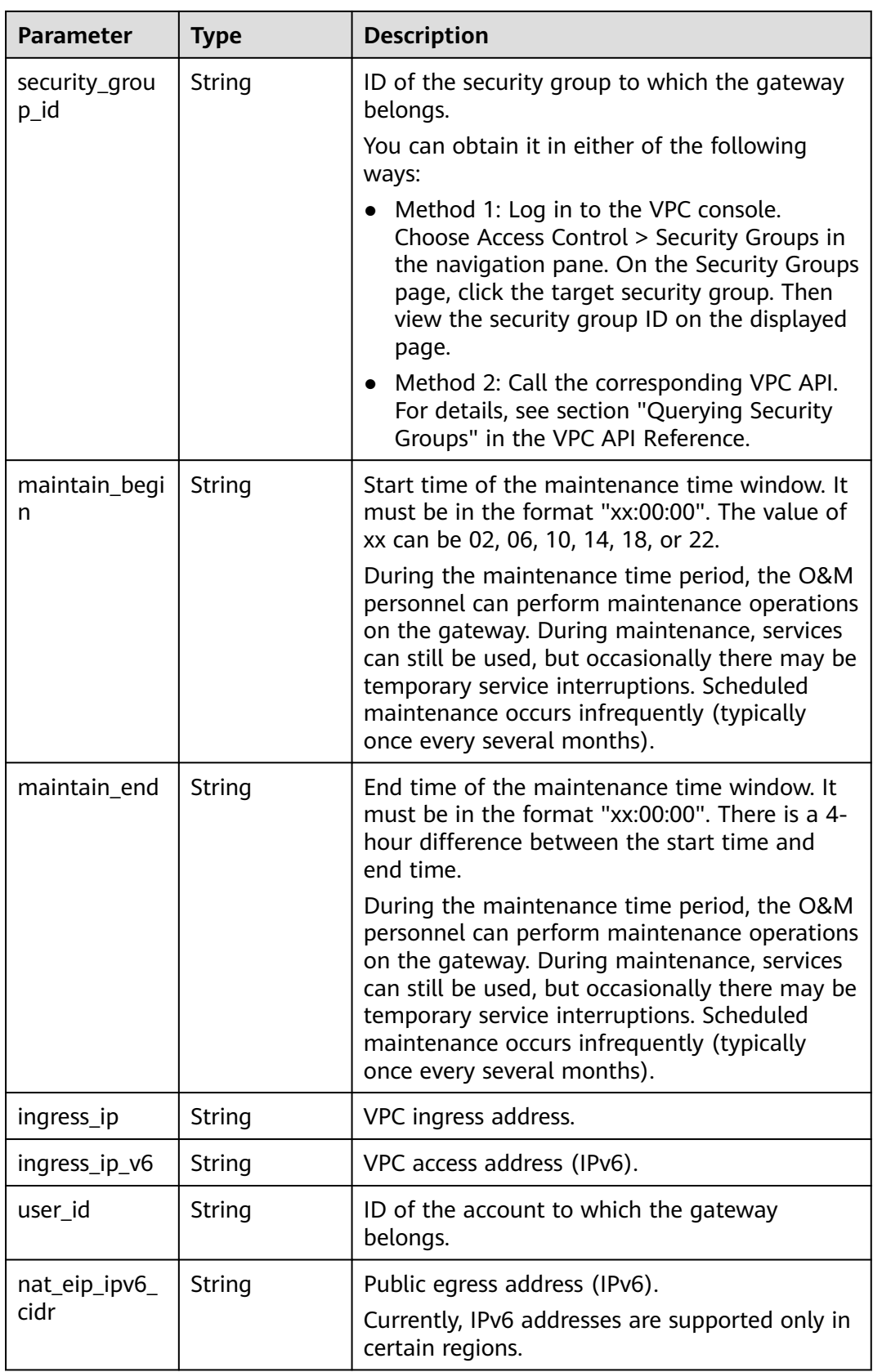

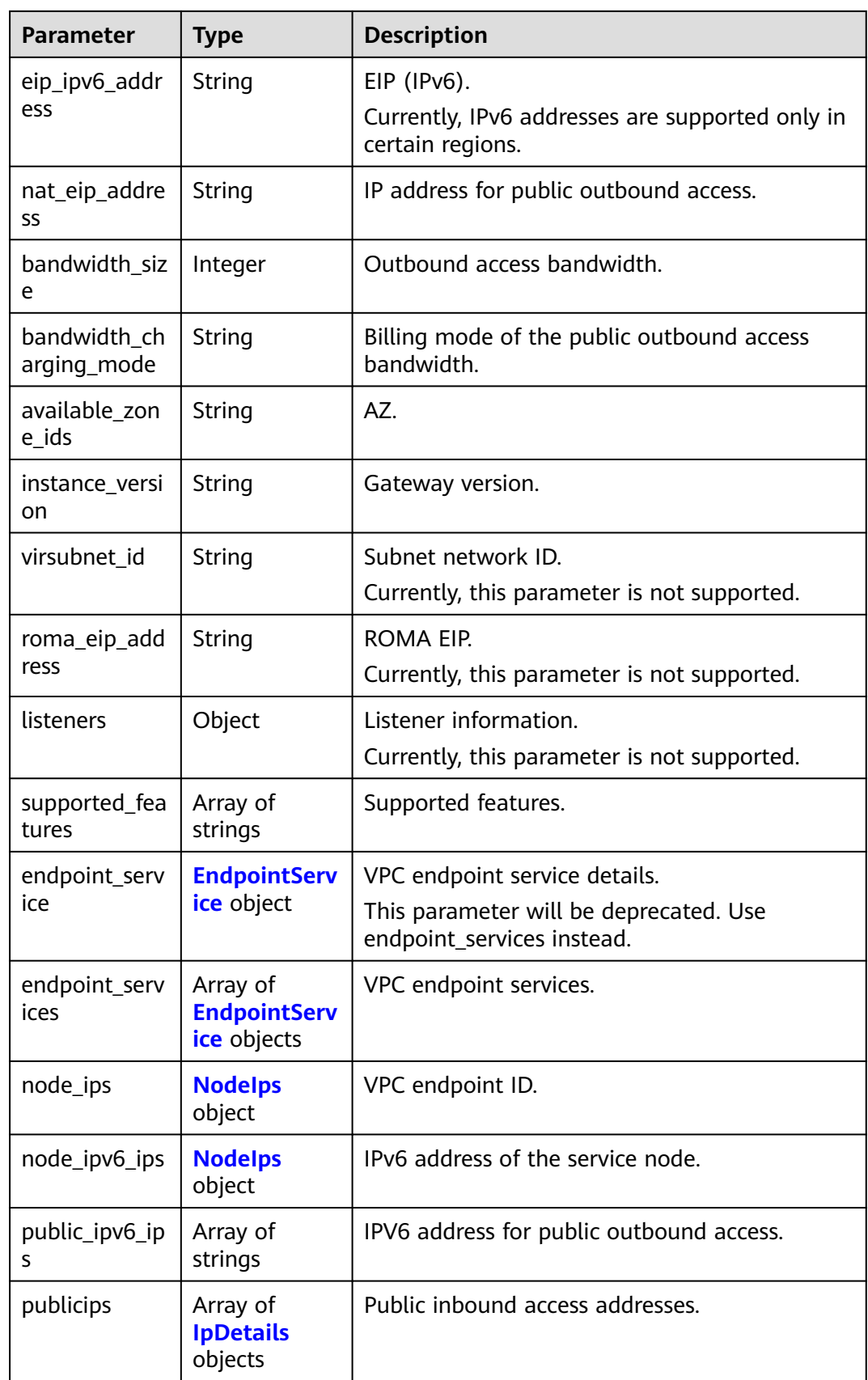

<span id="page-883-0"></span>

| Parameter                               | <b>Type</b>                             | <b>Description</b>                                                                                                    |
|-----------------------------------------|-----------------------------------------|----------------------------------------------------------------------------------------------------|
| privateips                              | Array of<br><b>IpDetails</b><br>objects | Private inbound access addresses.                                                                                                    |
| unreliable_ips                          | Array of<br>strings                     | List of unreliable gateway inbound access IP<br>addresses, to which the subdomain name of<br>the group is not CNAMEd. The DEFAULT group<br>cannot be accessed directly using the IP<br>address in this list. |
| enable fullsta<br>ck_ipv6               | <b>Boolean</b>                          | Whether the gateway supports full-format<br>IPv <sub>6</sub>                                                                                                    |
|                                         |                                         | true: The gateway supports IPv6 for both<br>inbound and outbound access.                                                                                                    |
|                                         |                                         | false: Not supported. The gateway supports<br>IPv6 only for inbound access.                                                                                                    |
| is_releasable                           | Boolean                                 | Whether the gateway can be released.                                                                                                    |
|                                         |                                         | true: The gateway can be released.<br>false: The gateway cannot be released.                                                                                                    |
| ingress_band<br>width_chargin<br>q_mode | String                                  | Billing mode of the public inbound access<br><b>bandwidth</b>                                                                                                    |

**Table 5-1231** CbcOperationLock

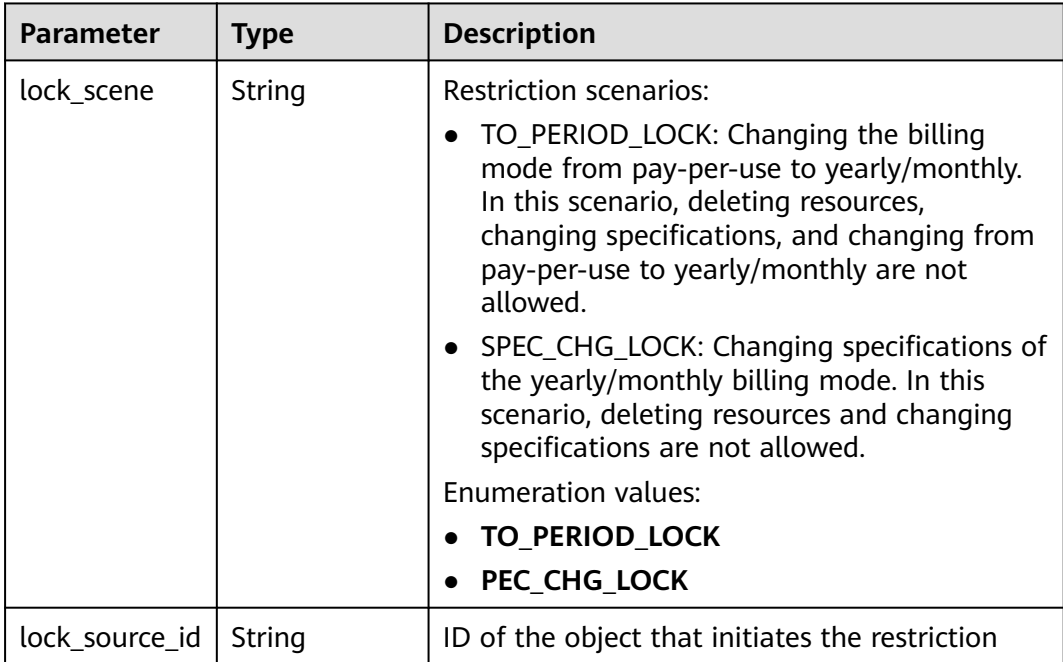

### <span id="page-884-0"></span>**Table 5-1232** EndpointService

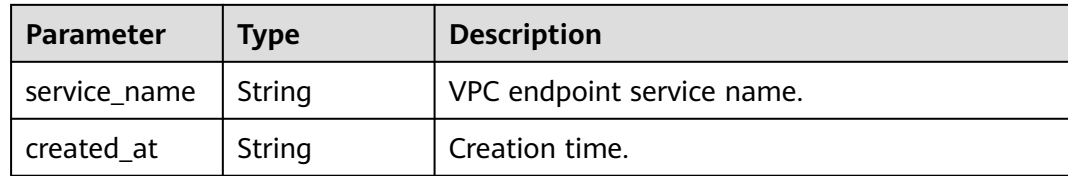

### **Table 5-1233** NodeIps

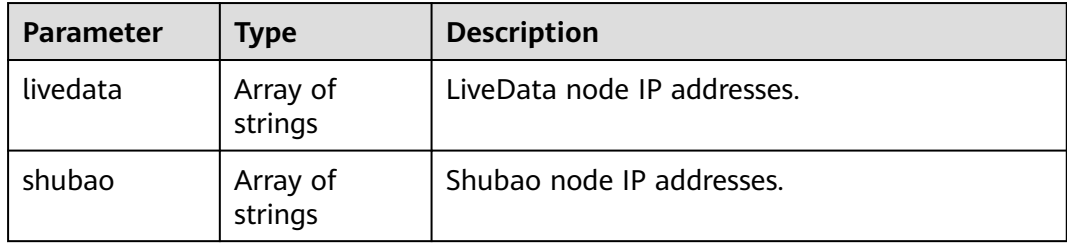

### **Table 5-1234** IpDetails

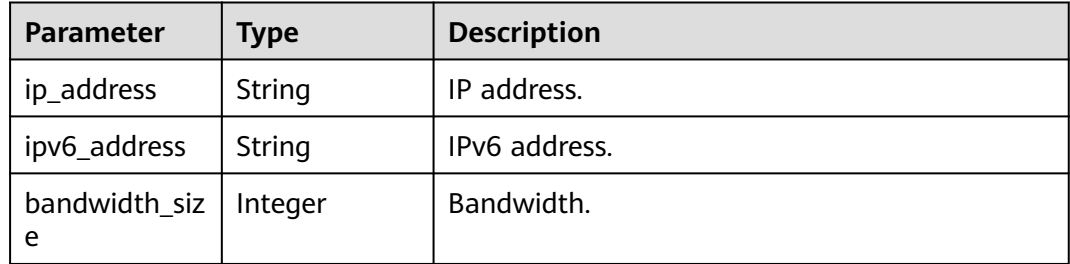

### **Status code: 401**

**Table 5-1235** Response body parameters

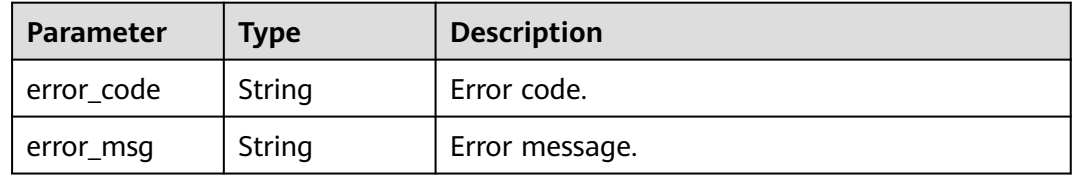

### **Status code: 403**

**Table 5-1236** Response body parameters

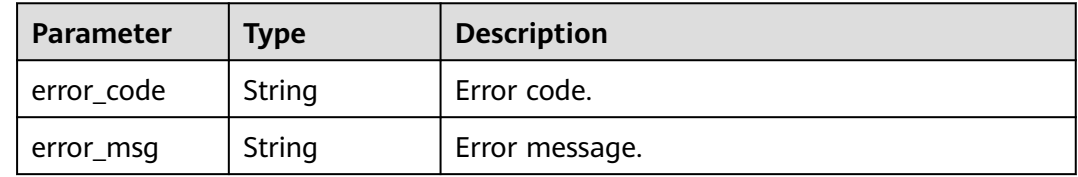

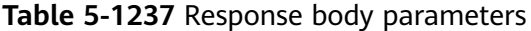

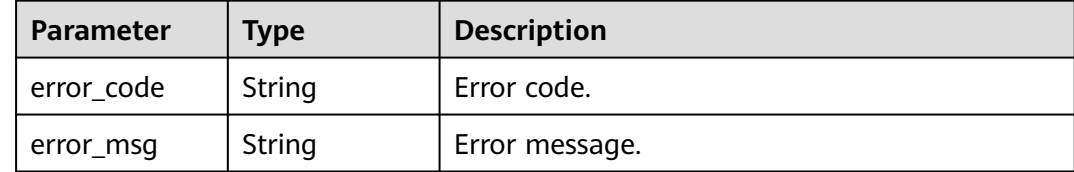

#### **Status code: 500**

**Table 5-1238** Response body parameters

| Parameter  | Type   | <b>Description</b> |
|------------|--------|--------------------|
| error_code | String | Error code.        |
| error_msg  | String | Error message.     |

### **Example Requests**

None

### **Example Responses**

#### **Status code: 200**

#### OK

```
{
  "id" : "8dfxxxxxxxxxxxxxxxxxxxxxxxxxx00p",
  "spec" : "BASIC",
  "project_id" : "78xxxxxxxxxxxxxxxxxxxxxxxxxxxxoi",
  "instance_name" : "apig-demo",
  "status" : "Running",
  "instance_status" : 6,
  "eip_address" : null,
  "type" : null,
  "create_time" : 1635890506328,
  "charging_mode" : 0,
 "enterprise_project_id" : "0",
  "loadbalancer_provider" : "elb",
  "description" : "test create instance",
 "instance_version" : "acc6d368a3cb4d47840380bf62b0ab32",
 "available_zone_ids" : "[xx-xxx-7a, xx-xxx-7b]",
 "user_id" : "e966ff7227ef4df49df7d57aaf00f8ed",
 "vpc_id" : "0402ea19-5457-4032-9d1b-eb48b98f6c66",
 "subnet_id" : "a3bd29e4-d5bc-414c-a79a-1f35ee4ead88",
  "virsubnet_id" : "a3bd29e4-d5bc-414c-a79a-1f35ee4ead88",
 "security_group_id" : "4b95a790-5cfc-463d-8de5-42199e55371c",
 "maintain_begin" : "22:00:00",
  "maintain_end" : "02:00:00",
  "ingress_ip" : "192.168.0.152",
  "ingress_ip_v6" : null,
  "nat_eip_address" : "xxx.xxx.xxx.xxx",
  "roma_eip_address" : null,
  "bandwidth_size" : 5,
```

```
 "bandwidth_charging_mode" : "traffic",
  "nat_eip_ipv6_cidr" : null,
 "eip_ipv6_address" : null,
 "supported_features" : [ "lts", "gateway_responses", "ratelimit", "request_body_size", "backend_timeout", 
"app_token", "app_basic", "app_secret", "multi_auth", "route", "sign_basic", "app_route", 
"backend_client_certificate", "ssl_ciphers", "cors", "app_quota", "app_acl", "real_ip_from_xff",
"set_resp_headers", "vpc_backup", "throttle_strategy", "watch_instance", "sign_aes", 
"mock_status_code_and_header", "backend_retry_count", "custom_log", "real_ip_header_getter", 
"policy_sys_param", "vpc_name_modifiable", "breaker", "default_group_host_trustlist" ],
   "node_ips" : {
    "livedata" : [ ],
    "shubao" : [ "192.168.0.123", "192.168.0.114" ]
 },
 "endpoint_service" : null,
  "endpoint_services" : [ {
   "service_name" : "xx-xxx-7a.apig.20bc4a91-1542-43s2-a278-b1e49c0hh6f9",
   "created_at" : "2021-8-03 06:04:43"
  } ],
   "publicips" : [ {
    "ip_address" : "xxx.xxx.xxx.xxx",
    "ipv6_address" : "xxx:xxxx:xxxx:xxxx:xxxx:xxxx:xxxx:2b8",
    "bandwidth_size" : 5
  } ],
 "privateips" : [ {
 "ip_address" : "xxx.xxx.xxx.xxx",
 "ipv6_address" : "xxx:xxxx:xxxx:xxxx:xxxx:xxxx:xxxx:2b8",
  "bandwidth_size" : 5
  } ],
  "ingress_bandwidth_charging_mode" : "traffic",
  "cbc_operation_locks" : [ {
   "lock_scene" : "TO_PERIOD_LOCK",
    "lock_source_id" : "CxxxxxxxxxxxM"
  } ],
  "public_ipv6_ips" : [ "xxx:xxxx:xxxx:xxxx:xxxx:xxxx:xxxx:2b83", "xxxx:xxxx:xxxx:xxxx:xxxx:xxxx:xxxx:6fee" ],
  "node_ipv6_ips" : {
   "livedata" : [ ],
   "shubao" : [ "xxx:xxxx:xxxx:xxxx:xxxx:xxxx:xxxx:2b81", "xxx:xxxx:xxxx:xxxx:xxxx:xxxx:xxxx:2b84" ]
  },
 "enable_fullstack_ipv6" : true,
 "unreliable_ips" : [ "192.xx.xxx.xxx" ]
}
```
#### Unauthorized

```
{
  "error_code" : "APIC.7102",
  "error_msg" : "Incorrect token or token resolution failed"
}
```
#### **Status code: 403**

#### Forbidden

```
{
  "error_code" : "APIC.7106",
  "error_msg" : "No permissions to request for the method"
}
```
#### **Status code: 404**

### Not Found

```
{
  "error_code" : "APIC.7302",
  "error_msg" : "Instance not found"
}
```
#### **Status code: 500**

#### Internal Server Error

```
{
 "error_code" : "APIC.9000",
 "error_msg" : "Failed to request internal service"
}
```
# **Status Codes**

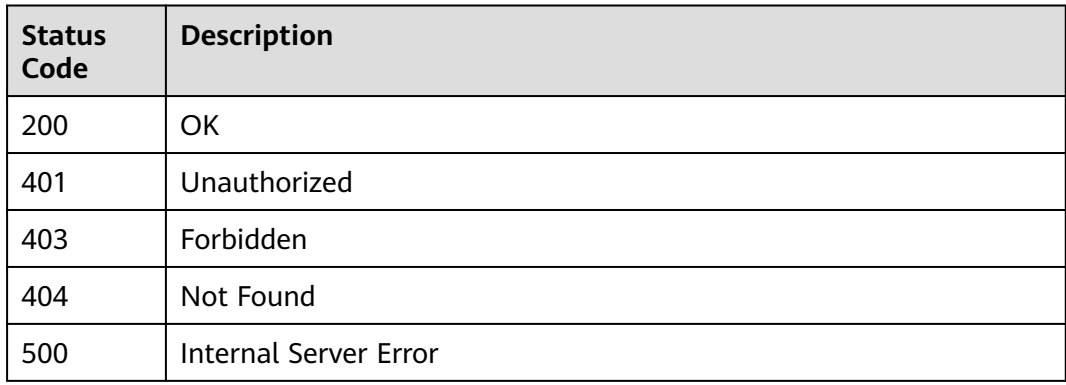

# **Error Codes**

See **[Error Codes](#page-1626-0)**.

# **5.23.3 Updating a Dedicated Gateway**

# **Function**

This API is used to update a dedicated gateway.

# **Calling Method**

For details, see **[Calling APIs](#page-20-0)**.

# **URI**

PUT /v2/{project\_id}/apigw/instances/{instance\_id}

### **Table 5-1239** Path Parameters

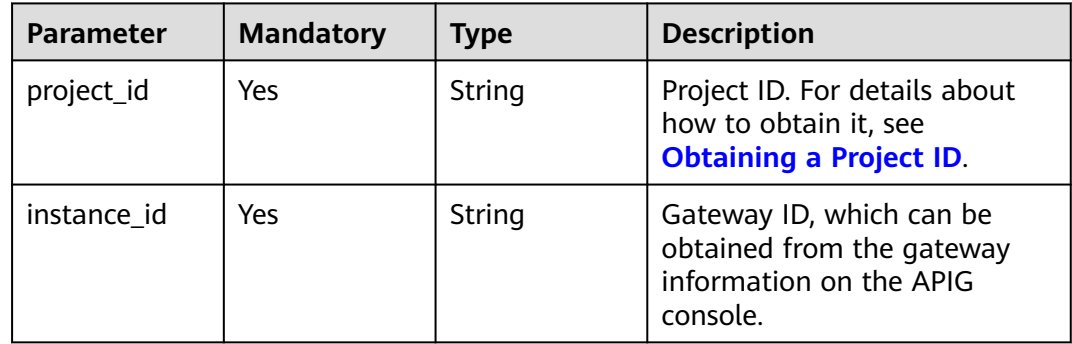

# **Request Parameters**

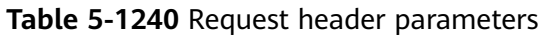

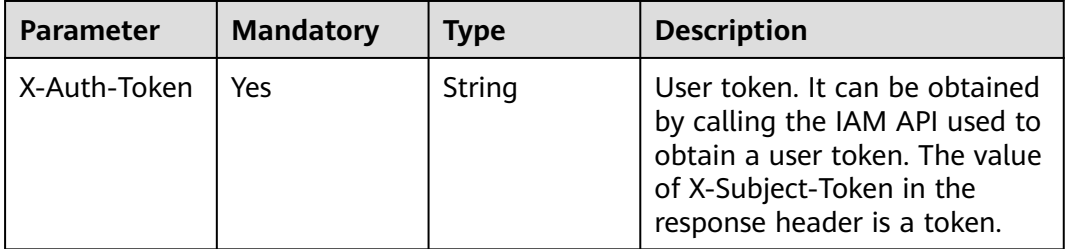

# **Table 5-1241** Request body parameters

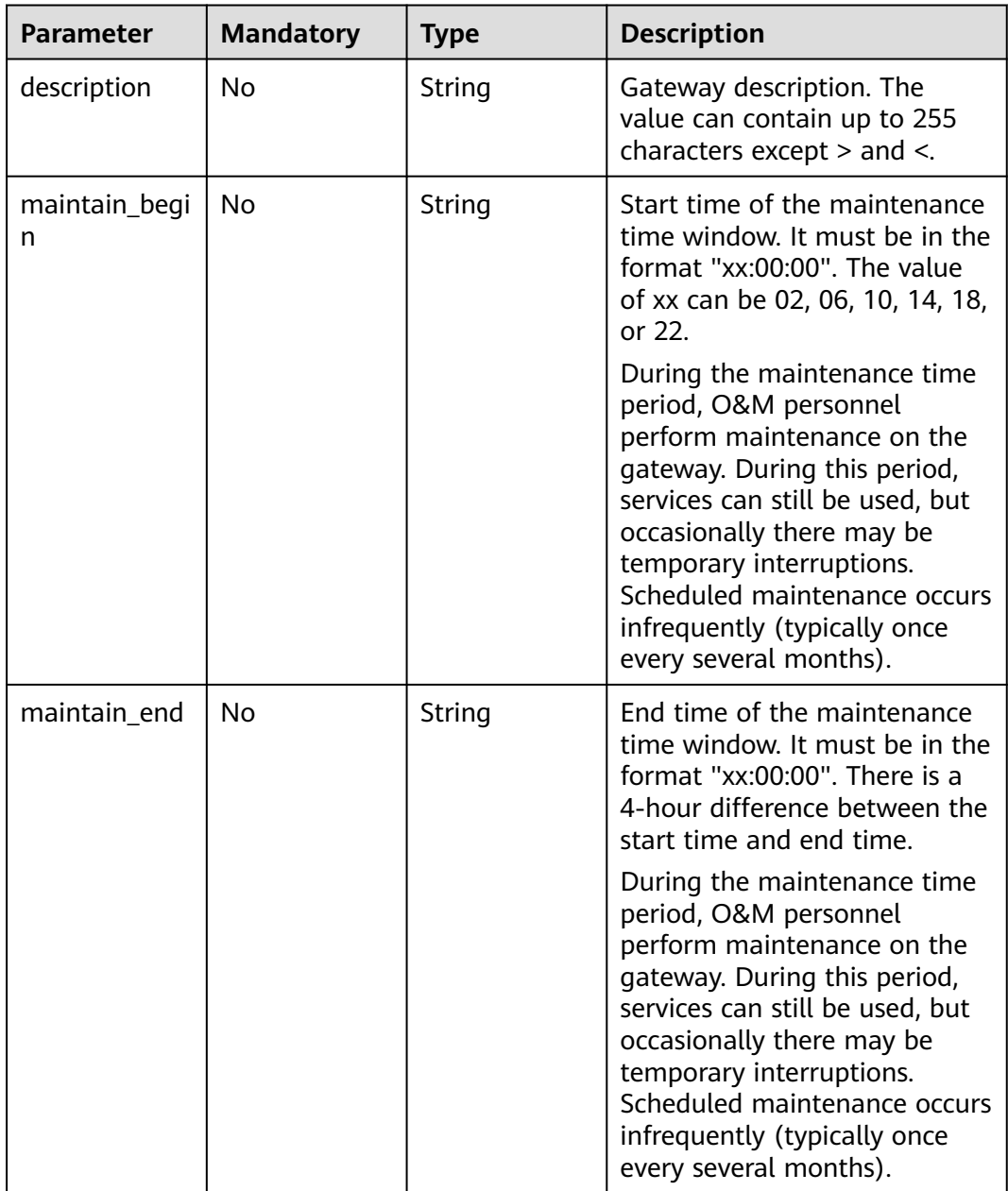

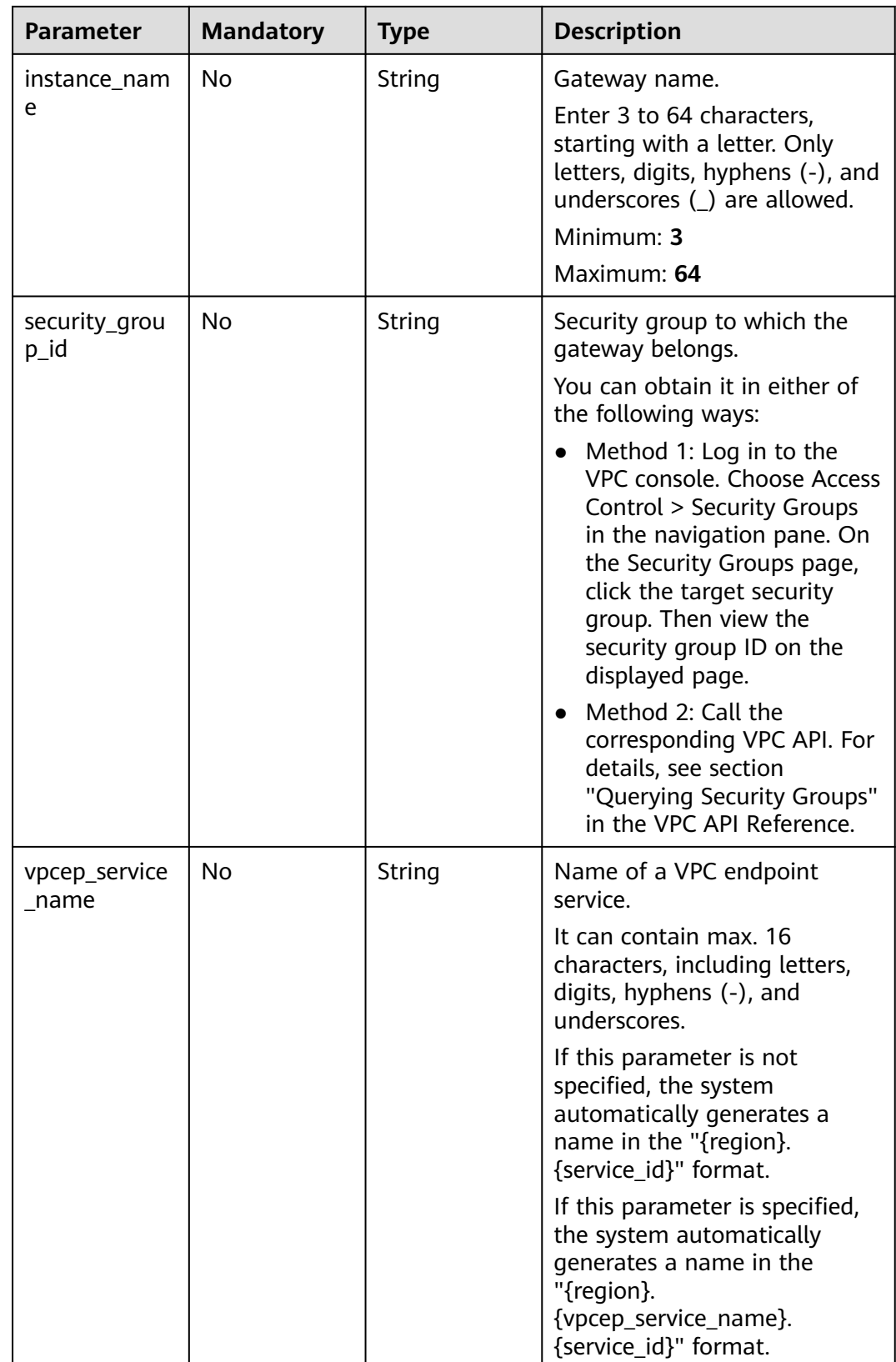

# **Response Parameters**

# **Status code: 200**

# **Table 5-1242** Response body parameters

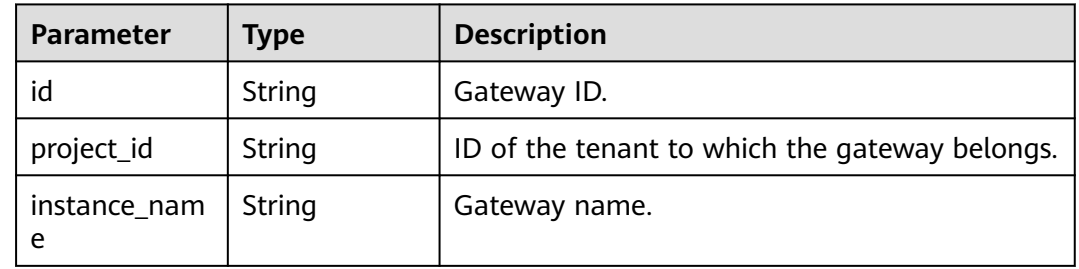

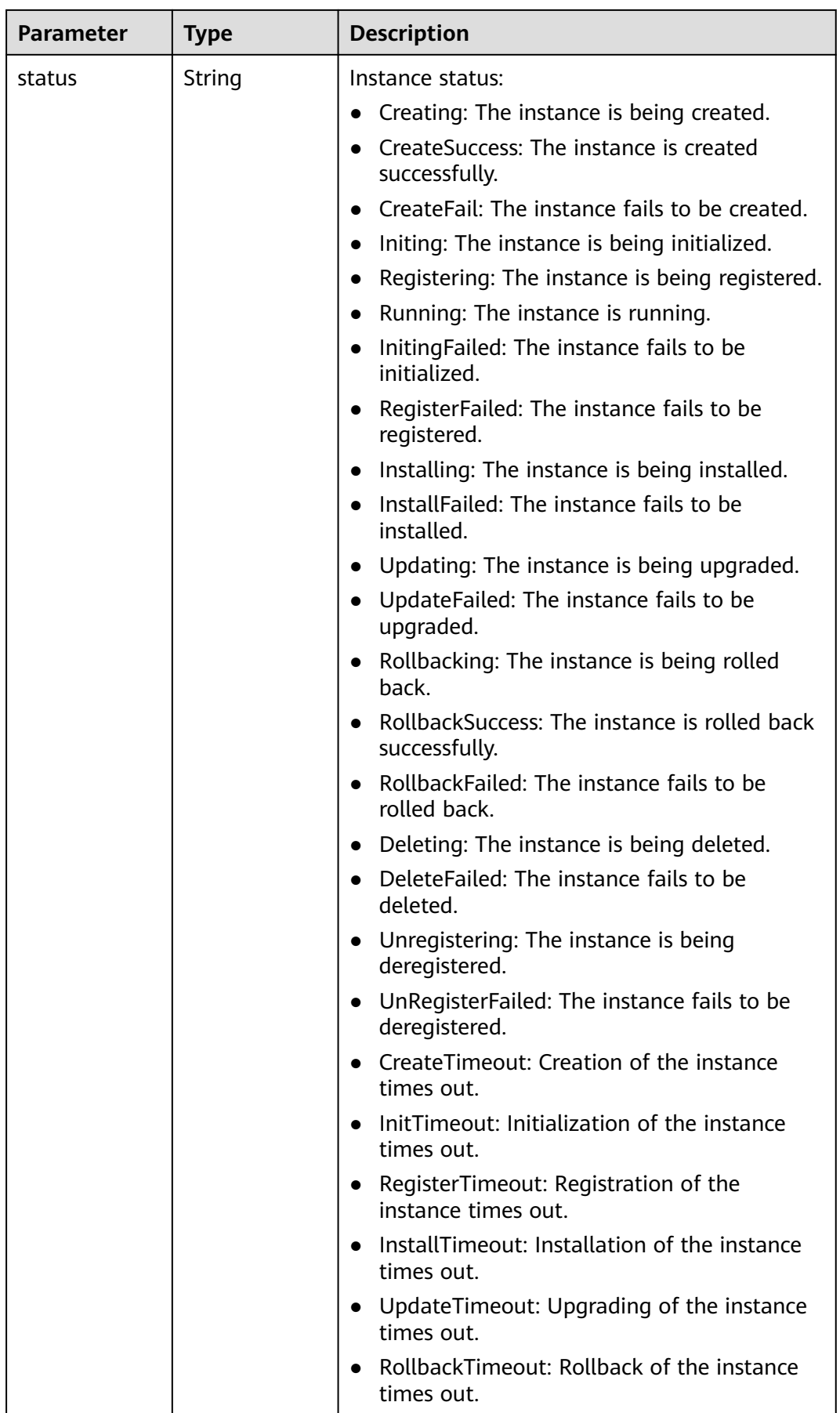

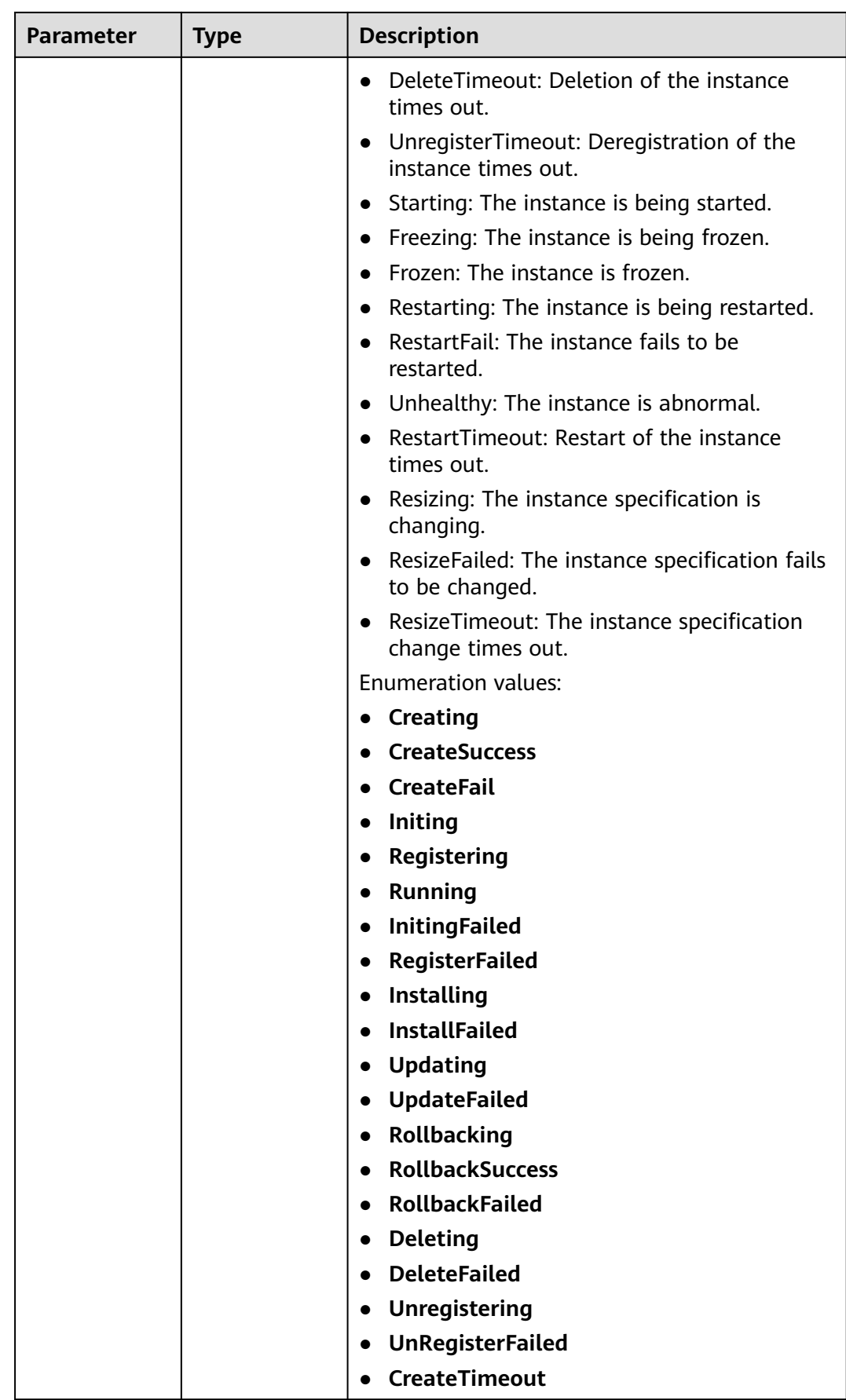

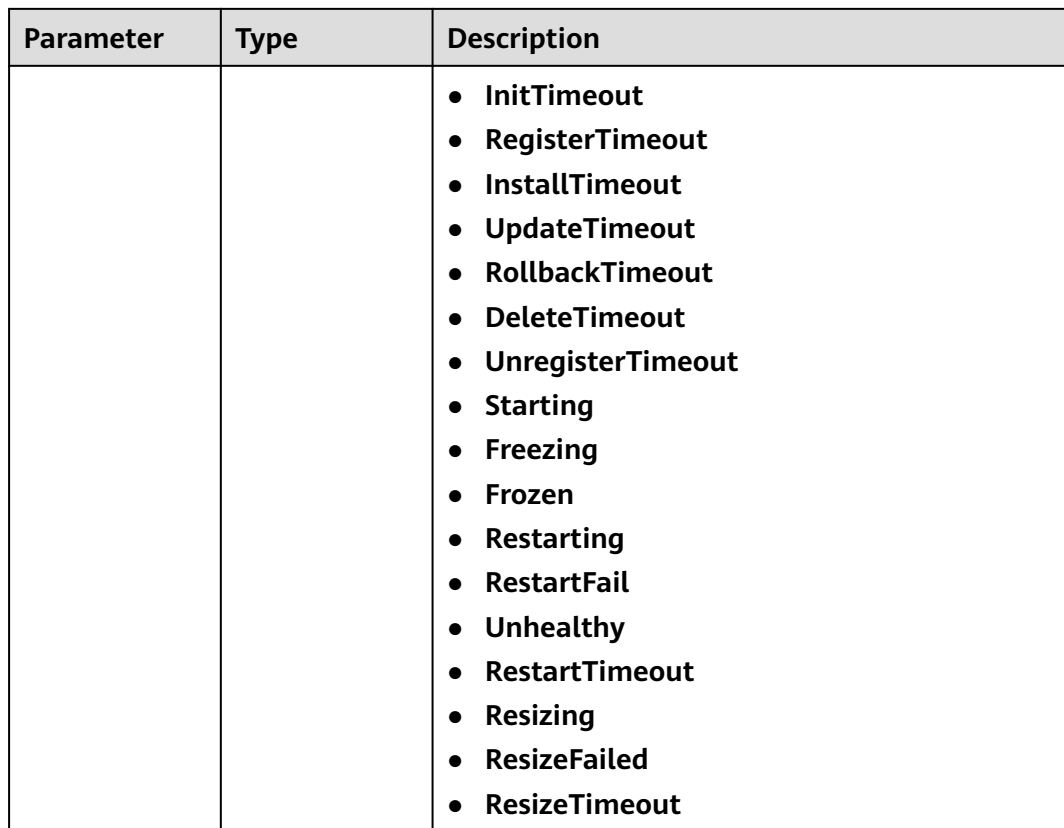

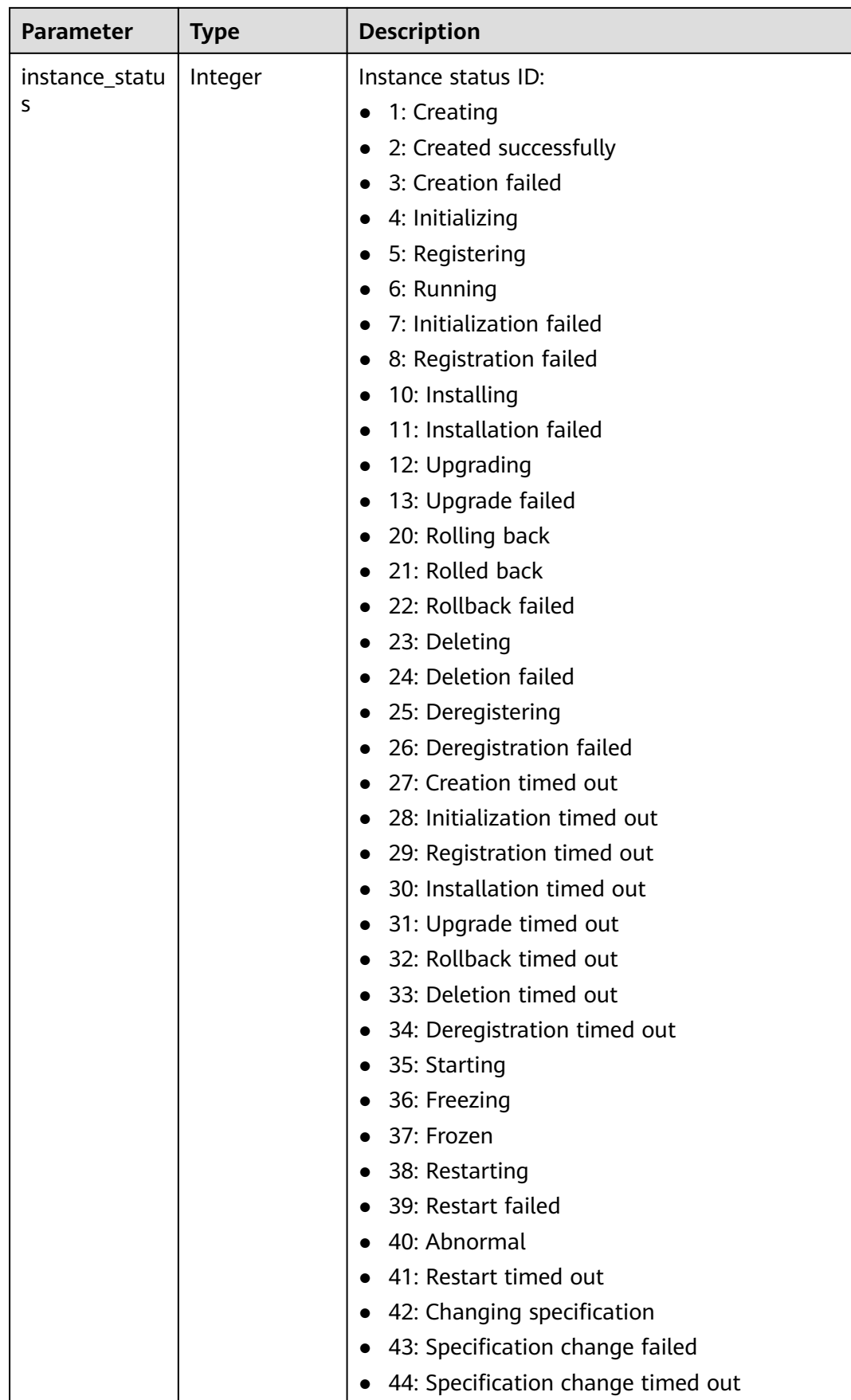

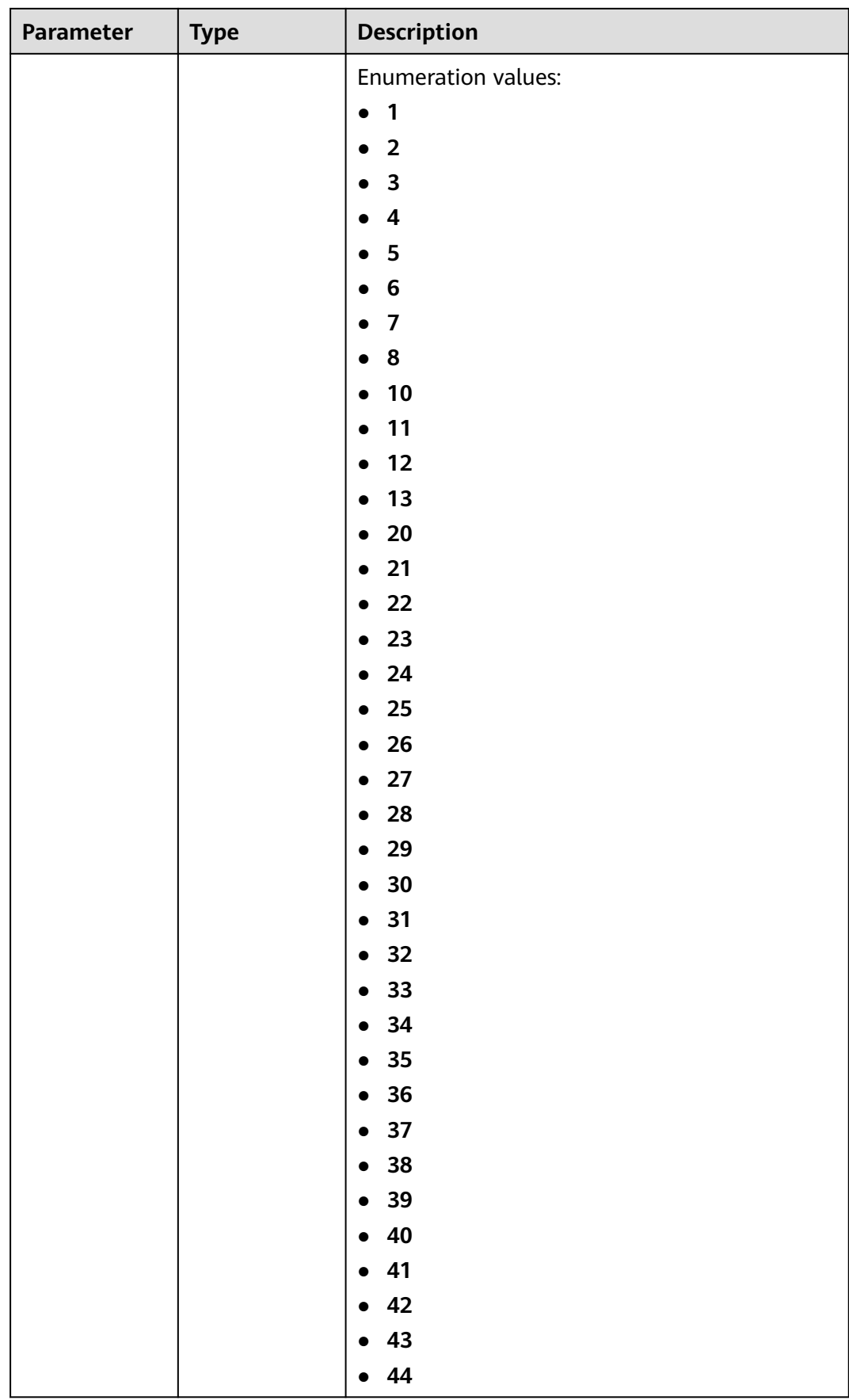

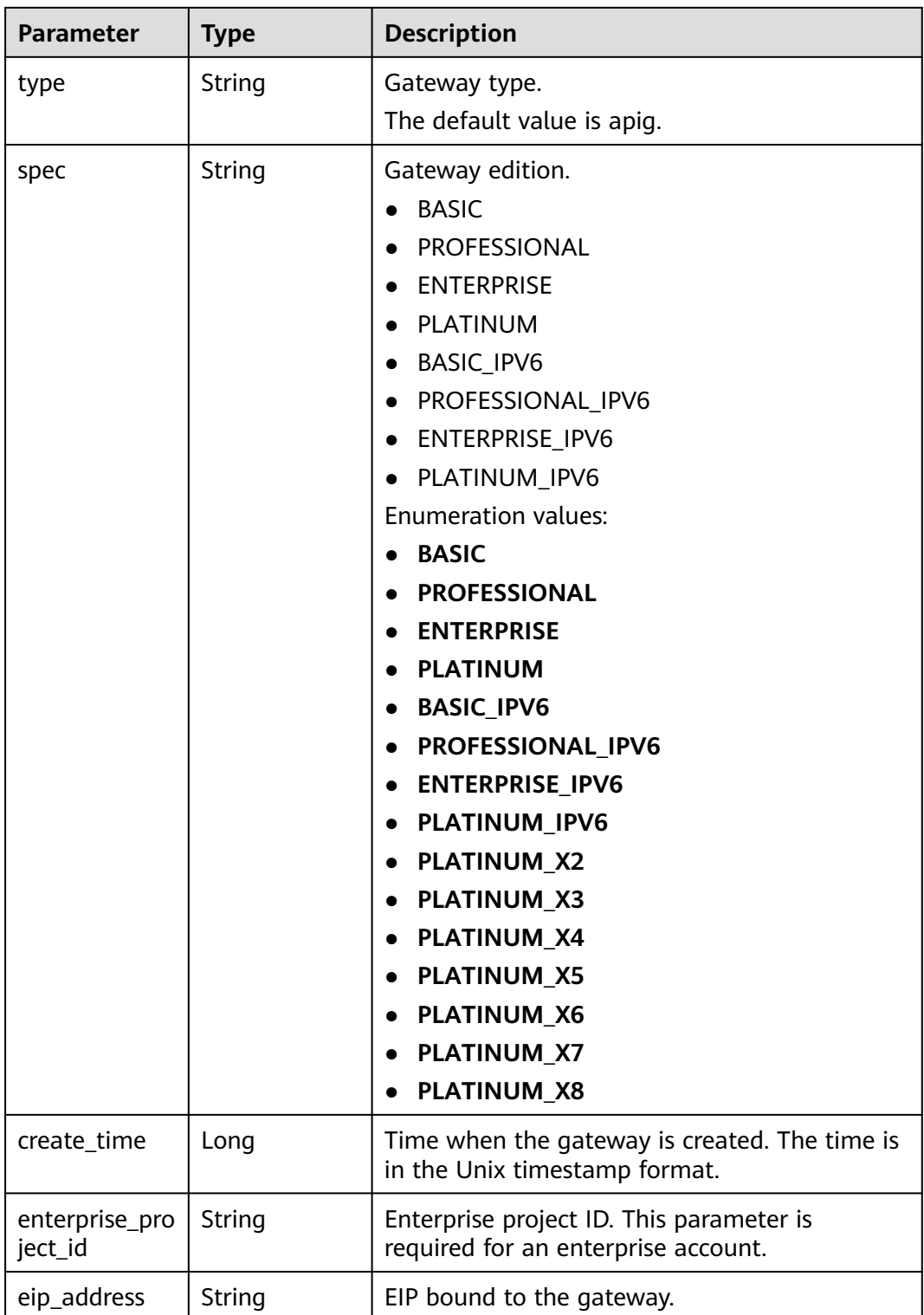

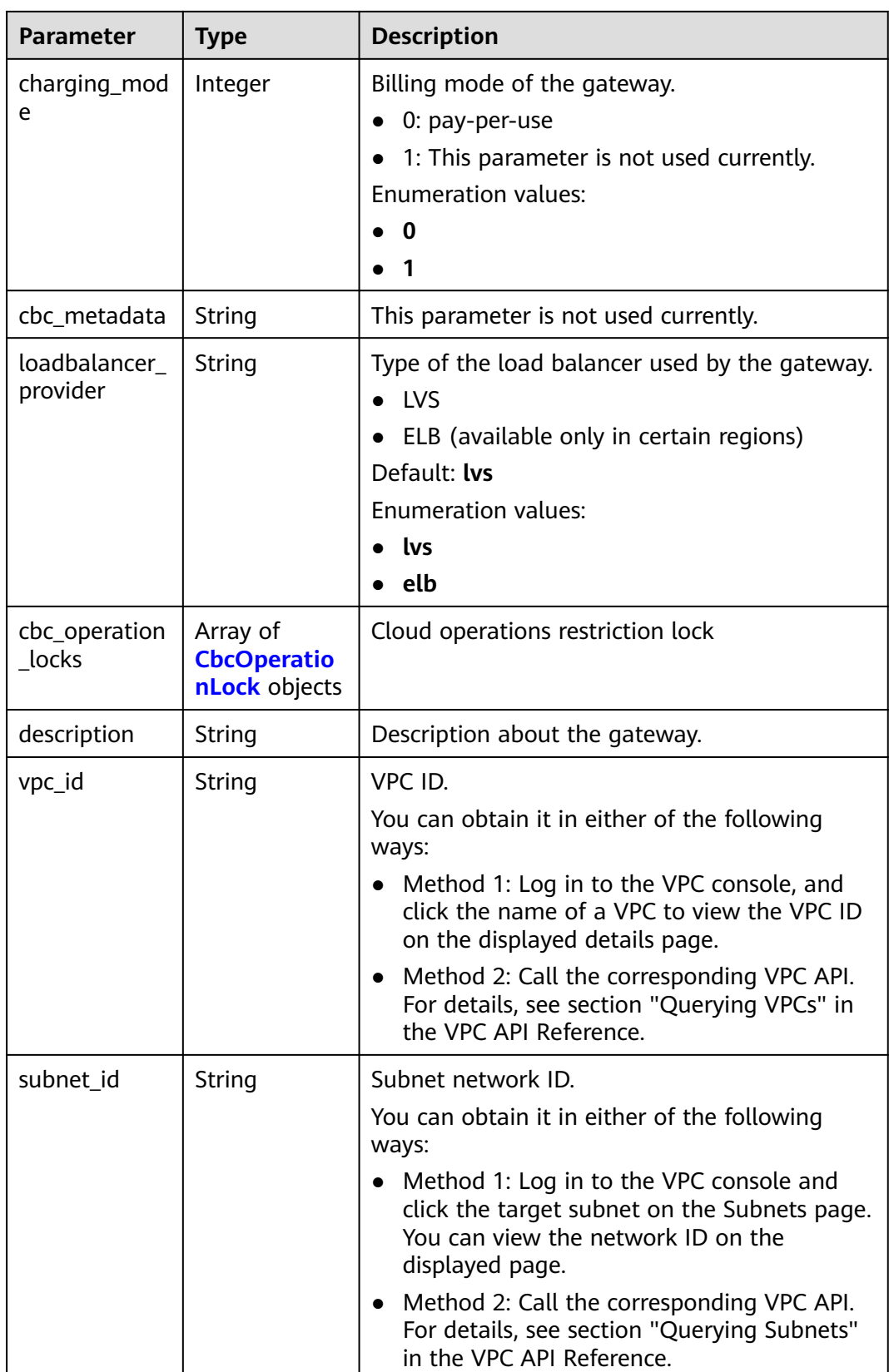

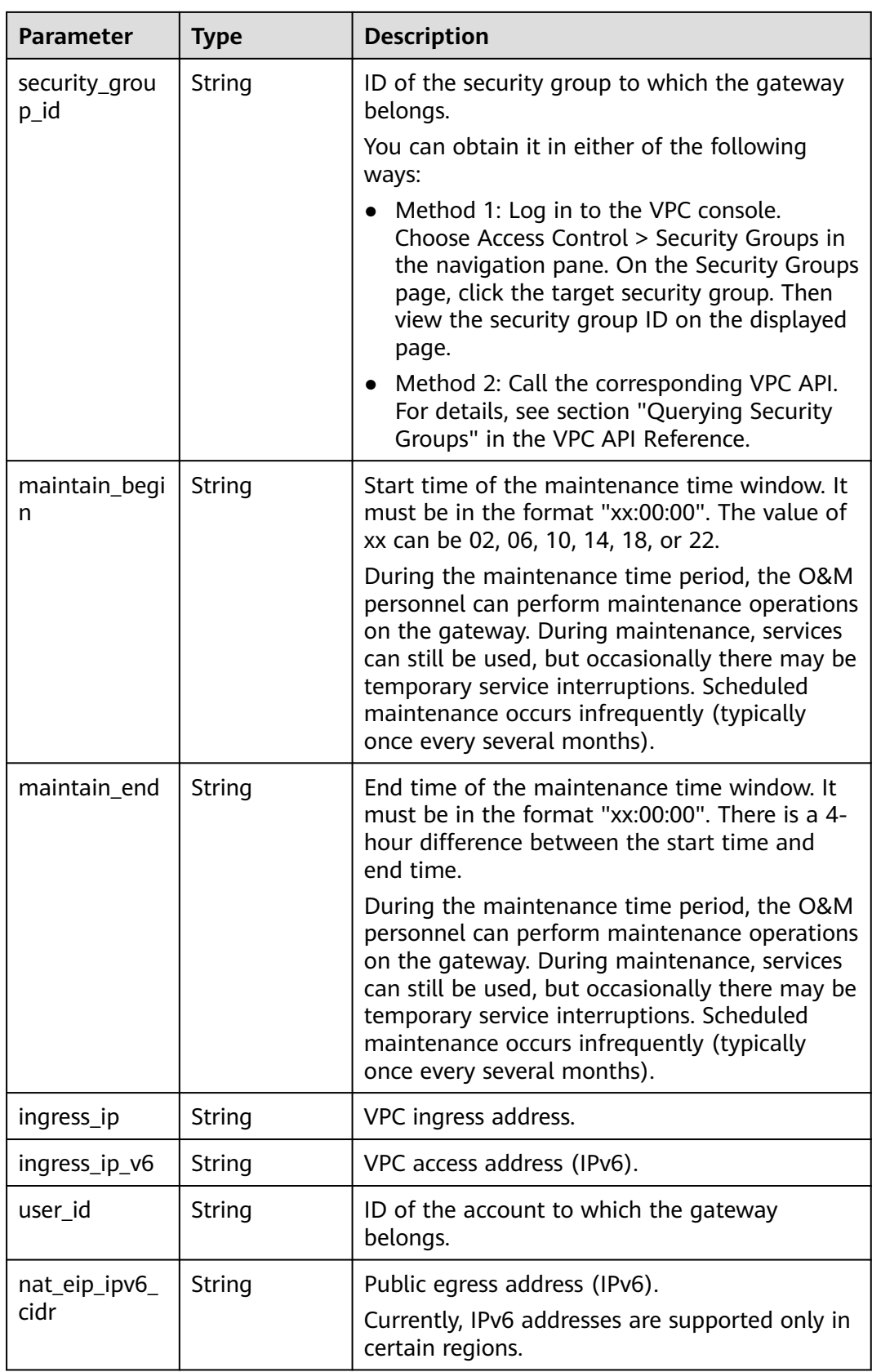

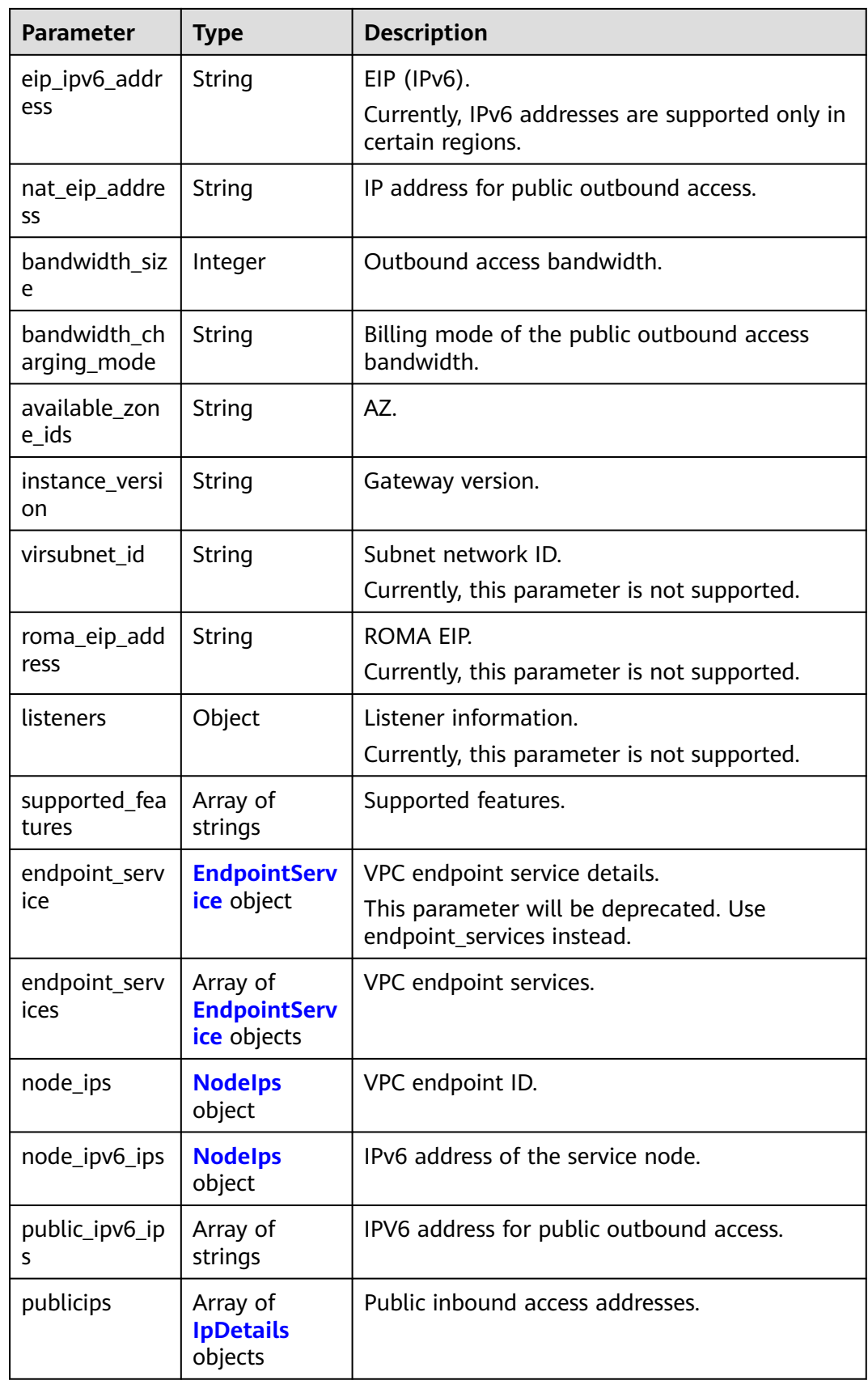
| <b>Parameter</b>                        | <b>Type</b>                             | <b>Description</b>                                                                                                    |  |
|-----------------------------------------|-----------------------------------------|----------------------------------------------------------------------------------------------------|--|
| privateips                              | Array of<br><b>IpDetails</b><br>objects | Private inbound access addresses.                                                                                                    |  |
| unreliable_ips                          | Array of<br>strings                     | List of unreliable gateway inbound access IP<br>addresses, to which the subdomain name of<br>the group is not CNAMEd. The DEFAULT group<br>cannot be accessed directly using the IP<br>address in this list. |  |
| enable fullsta<br>ck_ipv6               | Boolean                                 | Whether the gateway supports full-format<br>IPv <sub>6</sub>                                                                                                    |  |
|                                         |                                         | true: The gateway supports IPv6 for both<br>inbound and outbound access.                                                                                                    |  |
|                                         |                                         | false: Not supported. The gateway supports<br>$\bullet$<br>IPv6 only for inbound access.                                                                                                    |  |
| is_releasable                           | <b>Boolean</b>                          | Whether the gateway can be released.<br>true: The gateway can be released.<br>false: The gateway cannot be released.                                                                                         |  |
| ingress_band<br>width_chargin<br>q_mode | String                                  | Billing mode of the public inbound access<br>bandwidth.                                                                                                    |  |

**Table 5-1243** CbcOperationLock

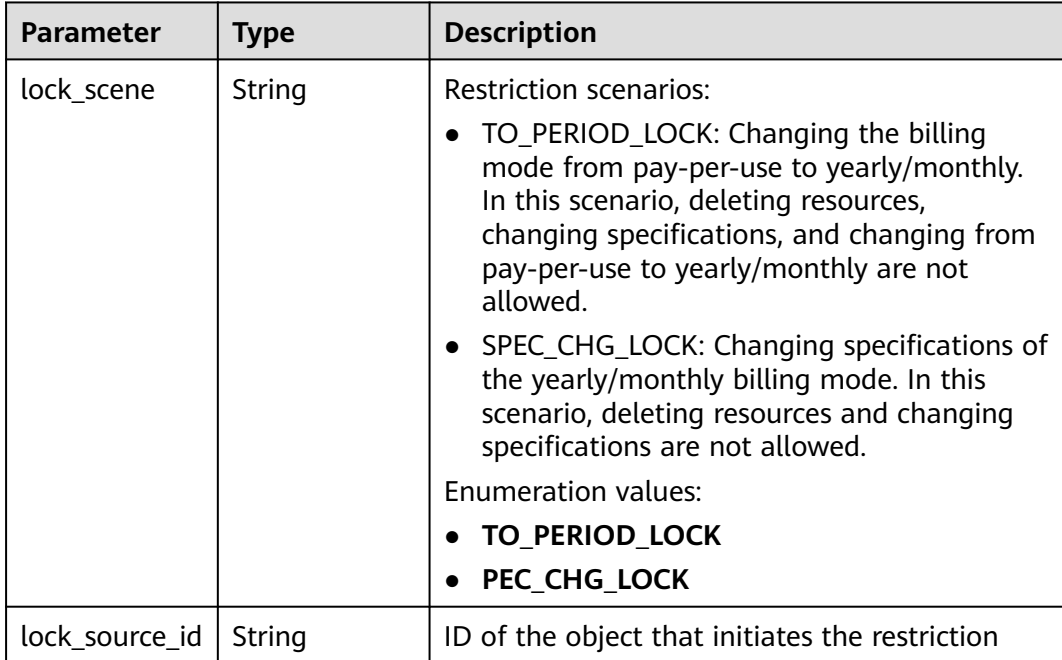

### <span id="page-901-0"></span>**Table 5-1244** EndpointService

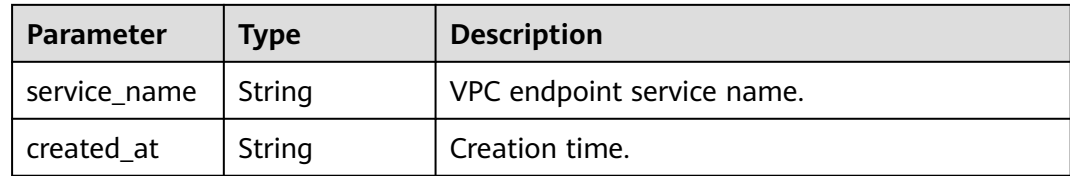

### **Table 5-1245** NodeIps

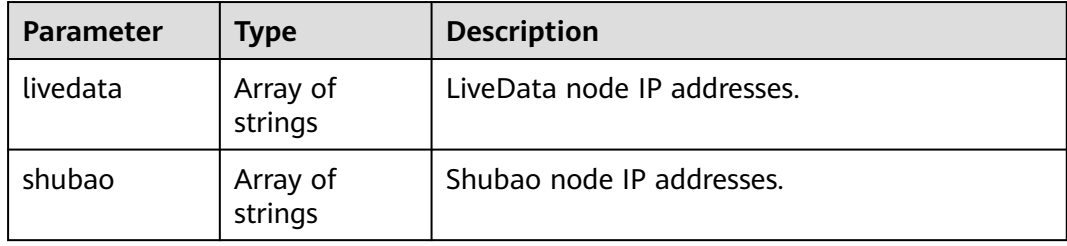

### **Table 5-1246** IpDetails

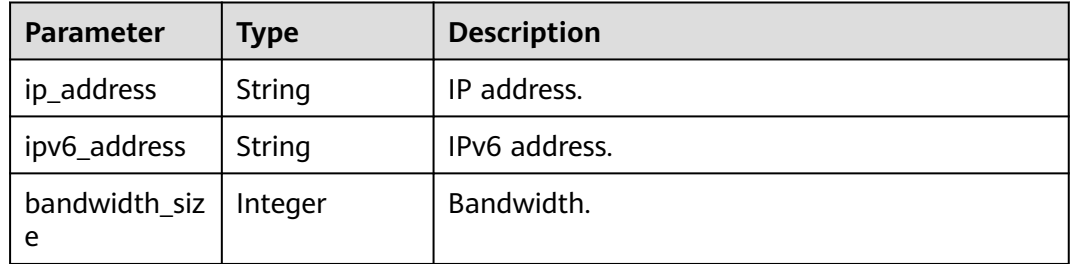

### **Status code: 400**

**Table 5-1247** Response body parameters

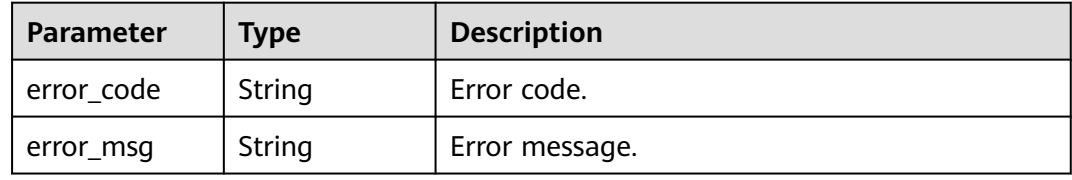

### **Status code: 401**

**Table 5-1248** Response body parameters

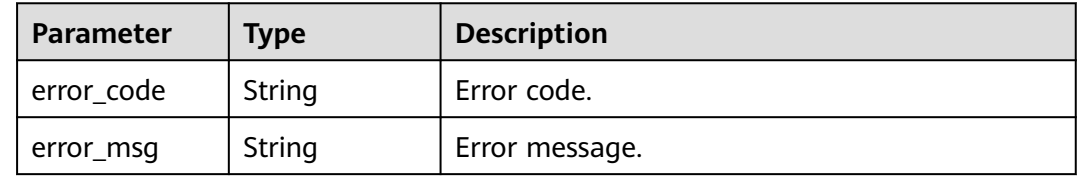

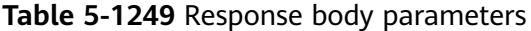

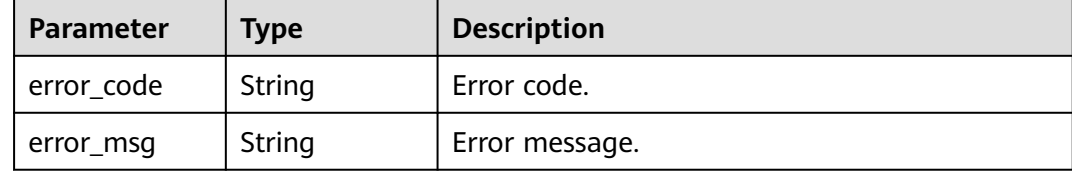

#### **Status code: 404**

**Table 5-1250** Response body parameters

| Parameter  | <b>Type</b> | <b>Description</b> |
|------------|-------------|--------------------|
| error_code | String      | Error code.        |
| error_msg  | String      | Error message.     |

### **Status code: 500**

**Table 5-1251** Response body parameters

| Parameter  | <b>Type</b> | <b>Description</b> |
|------------|-------------|--------------------|
| error_code | String      | Error code.        |
| error_msg  | String      | Error message.     |

# **Example Requests**

Modifying a gateway

```
{
  "description" : "test create instance",
  "instance_name" : "apig-demo"
}
```
## **Example Responses**

#### **Status code: 200**

**OK** 

```
{
 "available_zone_ids" : "[xx-xxx-7a, xx-xxx-7b]",
 "bandwidth_size" : 5,
  "description" : "test create instance",
  "enterprise_project_id" : "0",
 "instance_name" : "apig-demo",
 "maintain_begin" : "22:00:00",
 "maintain_end" : "02:00:00",
```

```
 "security_group_id" : "36d0ec18-bd10-4da7-86f3-ad7a5ddc55d7",
  "spec" : "PROFESSIONAL",
  "subnet_id" : "a938121c-11c4-4c91-b983-bc9acd347bb5",
  "vpc_id" : "0957108c-257c-4ce0-9e93-527d279ce763",
  "enable_fullstack_ipv6" : true,
 "unreliable_ips" : \frac{1}{2}"192.xx.xxx.xxx" ]
}
```
#### Bad Request

```
{
  "error_code" : "APIC.7211",
  "error_msg" : "Parameter value does not match the rules, parameter name[maintainBegin]"
}
```
### **Status code: 401**

Unauthorized

```
{
  "error_code" : "APIC.7102",
  "error_msg" : "Incorrect token or token resolution failed"
}
```
#### **Status code: 403**

#### Forbidden

```
{
  "error_code" : "APIC.7106",
  "error_msg" : "No permissions to request for the method"
}
```
#### **Status code: 404**

#### Not Found

{

}

```
{
 "error_code" : "APIC.7302",
 "error_msg" : "Instance not found"
}
```
#### **Status code: 500**

Internal Server Error

```
 "error_code" : "APIC.9000",
  "error_msg" : "Failed to request internal service"
```
## **Status Codes**

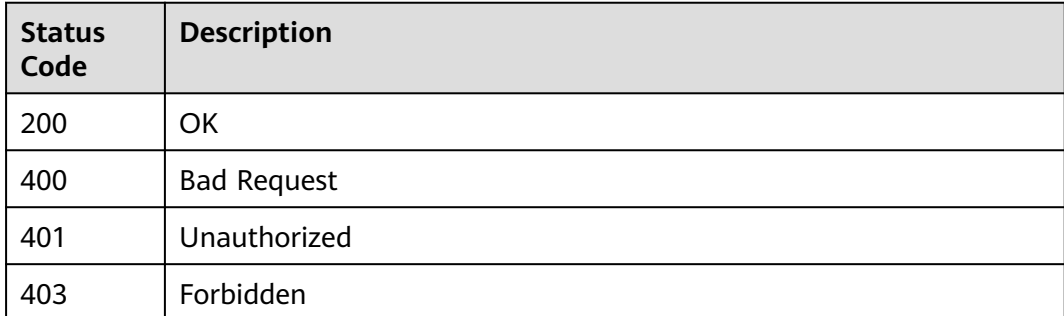

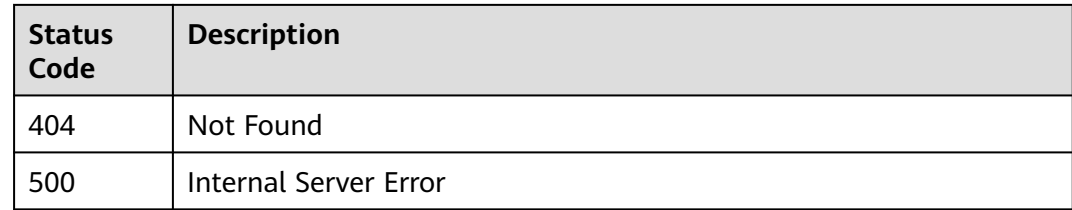

# **Error Codes**

See **[Error Codes](#page-1626-0)**.

# **5.23.4 Querying the Creation Progress of a Dedicated Gateway**

# **Function**

This API is used to query the creation progress of a dedicated gateway.

# **Calling Method**

For details, see **[Calling APIs](#page-20-0)**.

# **URI**

GET /v2/{project\_id}/apigw/instances/{instance\_id}/progress

## **Table 5-1252** Path Parameters

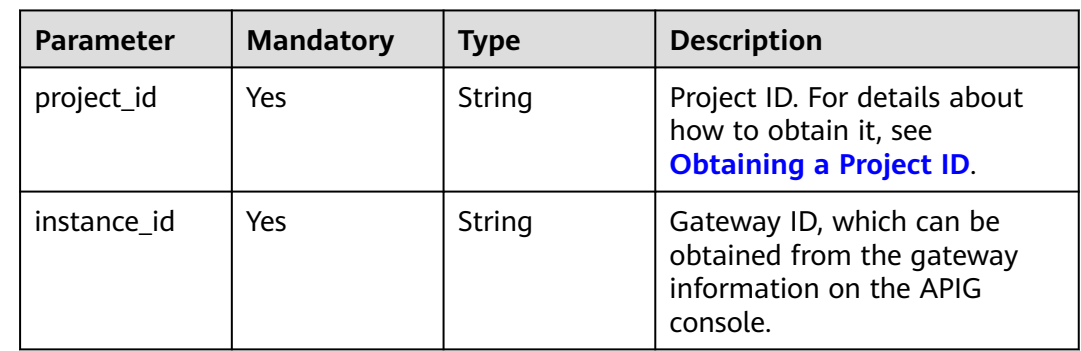

**Table 5-1253** Request header parameters

| <b>Parameter</b> | <b>Mandatory</b> | <b>Type</b> | <b>Description</b>                                                                                                    |
|------------------|------------------|-------------|----------------------------------------------------------------------------------------------------|
| X-Auth-Token     | Yes              | String      | User token. It can be obtained<br>by calling the IAM API used to<br>obtain a user token. The value<br>of X-Subject-Token in the<br>response header is a token. |

# **Response Parameters**

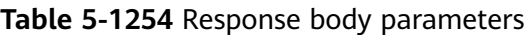

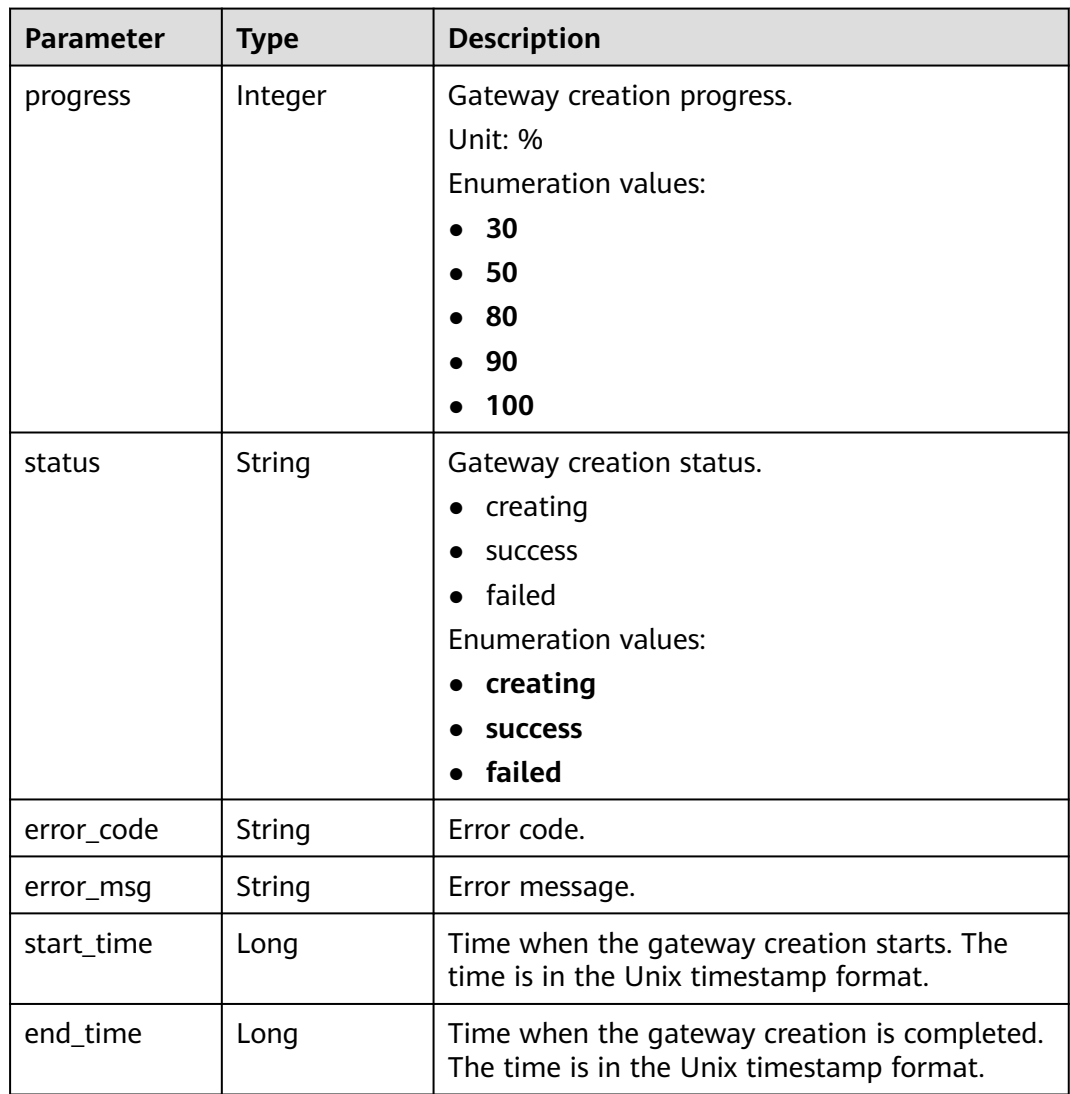

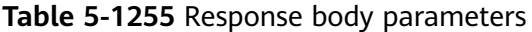

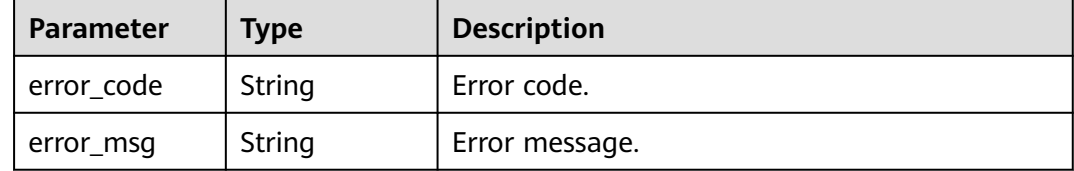

### **Status code: 403**

#### **Table 5-1256** Response body parameters

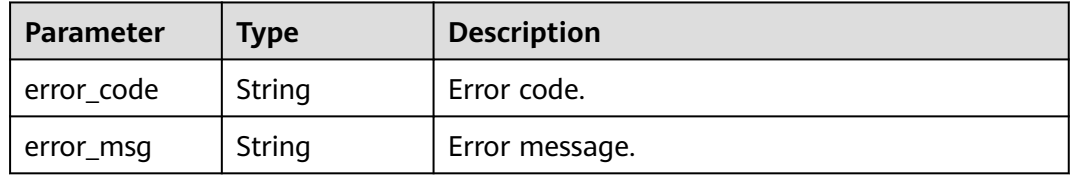

### **Status code: 404**

**Table 5-1257** Response body parameters

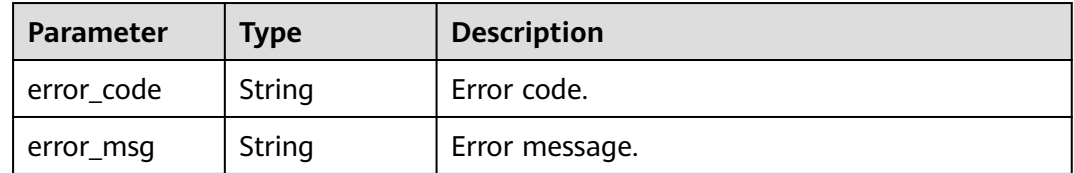

#### **Status code: 500**

**Table 5-1258** Response body parameters

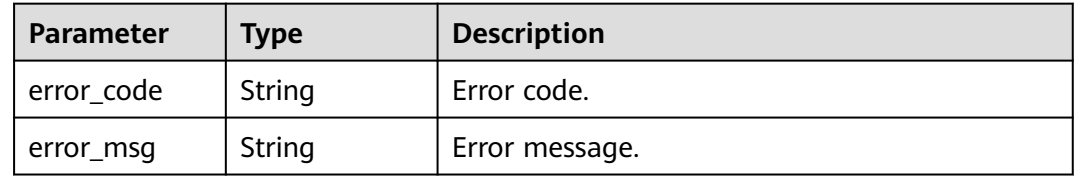

# **Example Requests**

None

# **Example Responses**

#### **OK**

Gateway created.

```
{
  "end_time" : 1597390224911,
  "error_code" : null,
  "error_msg" : null,
  "progress" : 100,
  "start_time" : 1597389901161,
  "status" : "success"
}
```
● Gateway is being created.

```
{
  "end_time" : 1597390224911,
  "error_code" : null,
  "error_msg" : null,
  "progress" : 50,
  "start_time" : 1597389901161,
  "status" : "creating"
}
```
Gateway creation failed due to insufficient quota.

```
{
 "end_time" : 1597390224911,
 "error_code" : "APIC.9218",
  "error_msg" : "create failed...",
  "progress" : 0,
  "start_time" : 1597389901161,
  "status" : "failed"
}
```
● Gateway creation failed due to insufficient resources.

```
{
 "end_time" : 1597390224911,
 "error_code" : "APIC.9219",
 "error_msg" : "create failed...",
  "progress" : 0,
  "start_time" : 1597389901161,
  "status" : "failed"
}
```
● Gateway creation failed due to other reasons.

```
{
 "end_time" : 1597390224911,
 "error_code" : "APIC.9206",
 "error_msg" : "create failed...",
  "progress" : 0,
  "start_time" : 1597389901161,
  "status" : "failed"
}
```
#### **Status code: 401**

Unauthorized

```
{
  "error_code" : "APIC.7102",
  "error_msg" : "Incorrect token or token resolution failed"
}
```
### **Status code: 403**

#### Forbidden

```
{
  "error_code" : "APIC.7106",
  "error_msg" : "No permissions to request for the method"
}
```
#### Not Found

```
{
  "error_code" : "APIC.7302",
  "error_msg" : "Instance not found"
}
```
#### **Status code: 500**

Internal Server Error

```
{
  "error_code" : "APIC.9000",
```

```
 "error_msg" : "Failed to request internal service"
}
```
# **Status Codes**

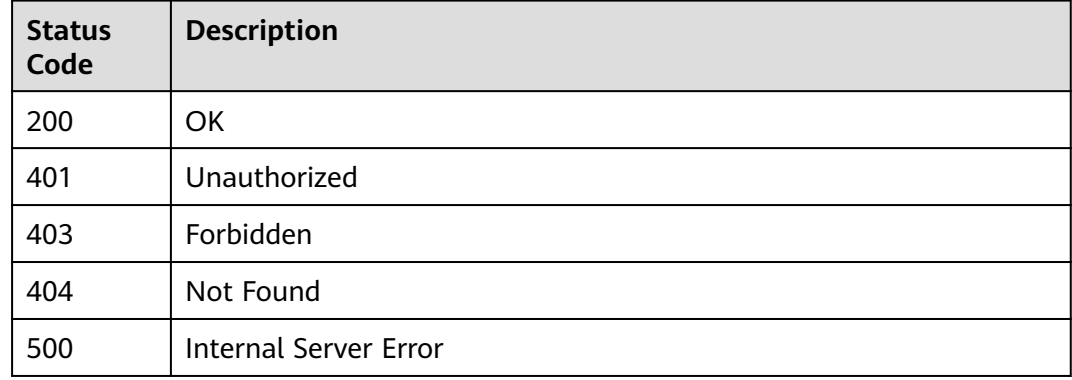

# **Error Codes**

### See **[Error Codes](#page-1626-0)**.

# **5.23.5 Updating or Binding an EIP to a Dedicated Gateway**

# **Function**

This API is used to bind an EIP to a dedicated gateway or update the EIP bound to a dedicated gateway.

# **Calling Method**

For details, see **[Calling APIs](#page-20-0)**.

## **URI**

PUT /v2/{project\_id}/apigw/instances/{instance\_id}/eip

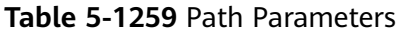

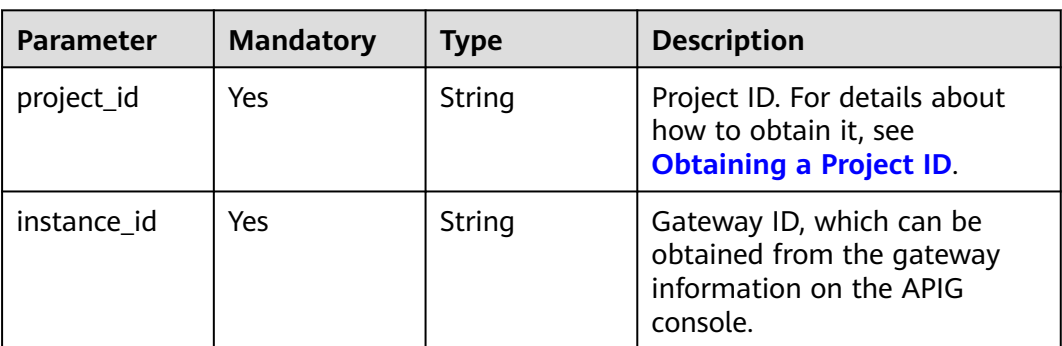

### **Table 5-1260** Request header parameters

| <b>Parameter</b> | <b>Mandatory</b> | <b>Type</b> | <b>Description</b>                                                                                                    |
|------------------|------------------|-------------|----------------------------------------------------------------------------------------------------|
| X-Auth-Token     | Yes              | String      | User token. It can be obtained<br>by calling the IAM API used to<br>obtain a user token. The value<br>of X-Subject-Token in the<br>response header is a token. |

**Table 5-1261** Request body parameters

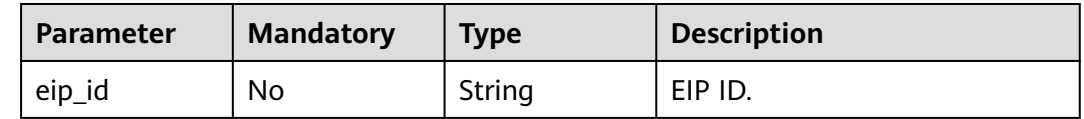

# **Response Parameters**

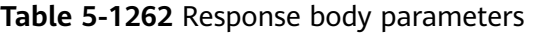

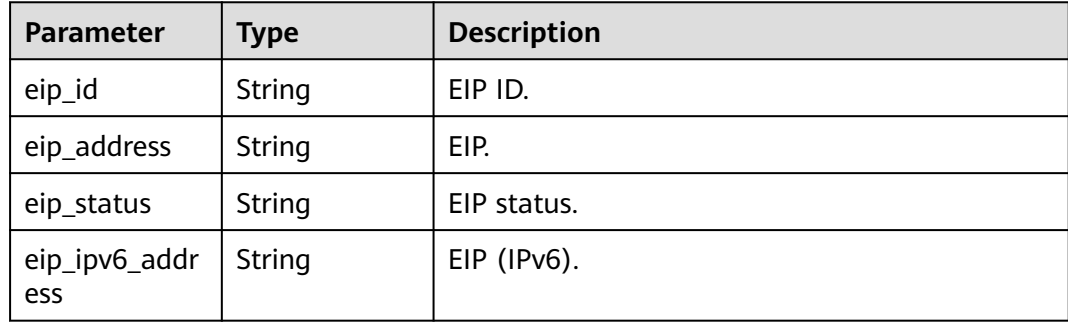

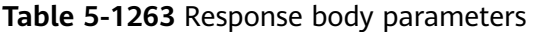

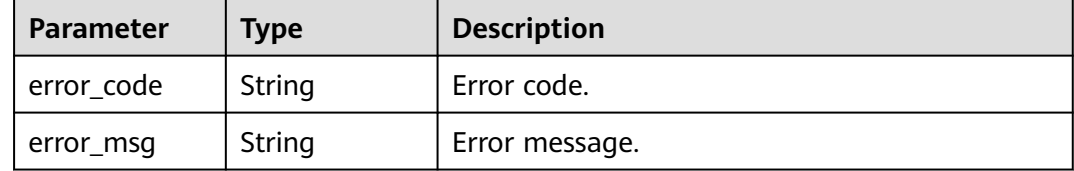

### **Status code: 401**

#### **Table 5-1264** Response body parameters

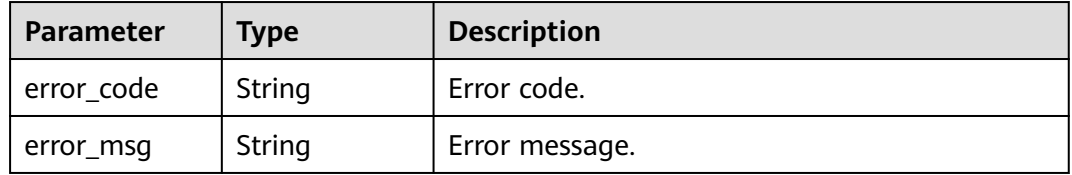

### **Status code: 403**

**Table 5-1265** Response body parameters

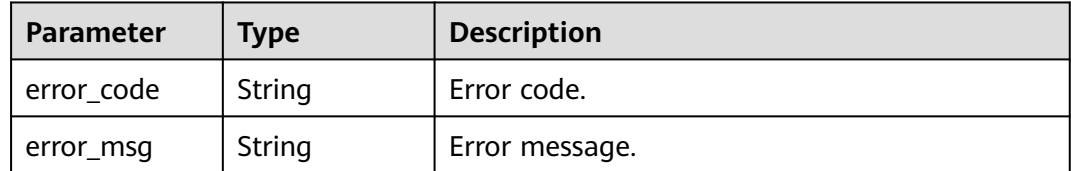

### **Status code: 404**

#### **Table 5-1266** Response body parameters

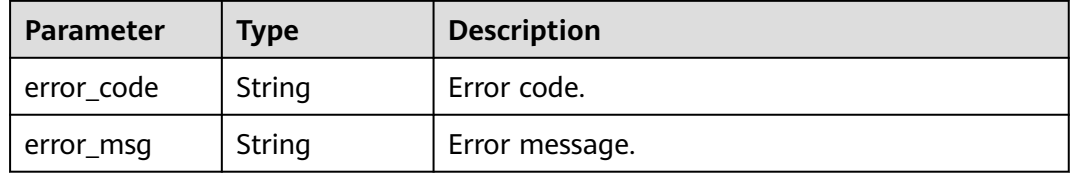

### **Status code: 500**

**Table 5-1267** Response body parameters

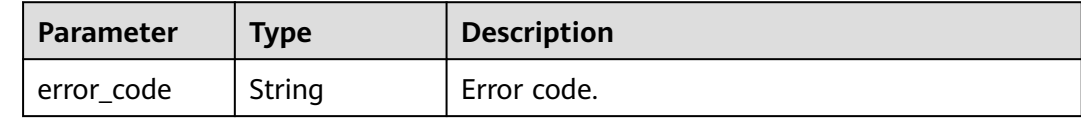

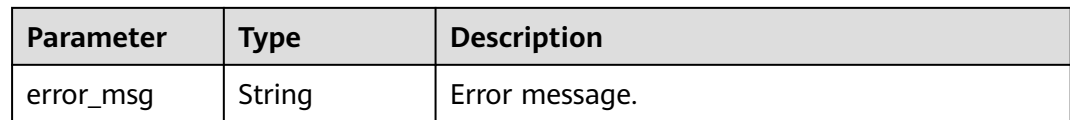

## **Example Requests**

Binding an EIP to a gateway

{ "eip\_id" : "85392b45-685c-4f77-b19a-14ad875b8190" }

# **Example Responses**

#### **Status code: 200**

**OK** 

```
{
 "eip_id" : "85392b45-685c-4f77-b19a-14ad875b8190",
 "eip_address" : "xxx.xxx.xxx.xxx",
 "eip_status" : "ACTIVE"
}
```
### **Status code: 400**

Bad Request

```
{
  "error_code" : "APIC.7211",
  "error_msg" : "Parameter value does not match the rules, parameter name[eip_id]"
}
```
### **Status code: 401**

Unauthorized

```
{
  "error_code" : "APIC.7102",
  "error_msg" : "Incorrect token or token resolution failed"
}
```
### **Status code: 403**

Forbidden

```
{
  "error_code" : "APIC.7106",
  "error_msg" : "No permissions to request for the method"
}
```
#### **Status code: 404**

Not Found

```
{
  "error_code" : "APIC.7302",
  "error_msg" : "Instance not found"
}
```
#### **Status code: 500**

Internal Server Error

# **Status Codes**

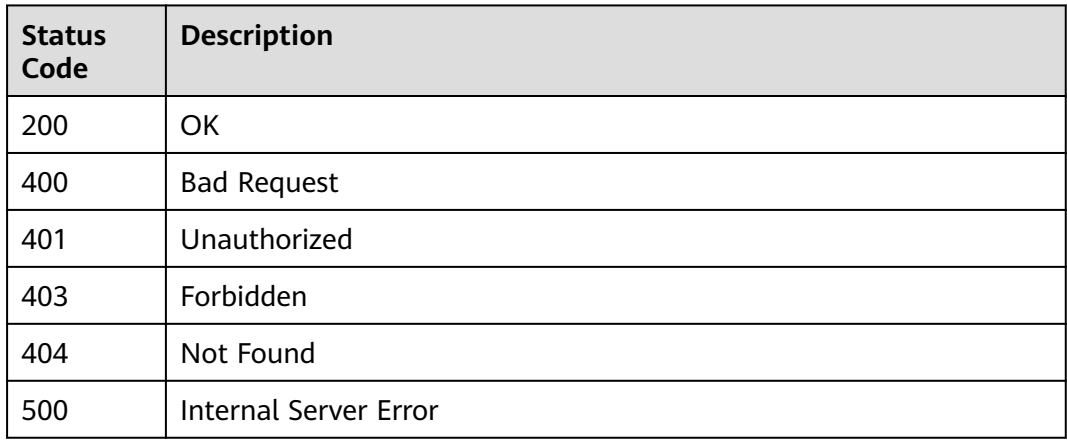

# **Error Codes**

See **[Error Codes](#page-1626-0)**.

# **5.23.6 Unbinding the EIP of a Dedicated Gateway**

# **Function**

This API is used to unbind the EIP of a dedicated gateway.

# **Calling Method**

For details, see **[Calling APIs](#page-20-0)**.

# **URI**

DELETE /v2/{project\_id}/apigw/instances/{instance\_id}/eip

### **Table 5-1268** Path Parameters

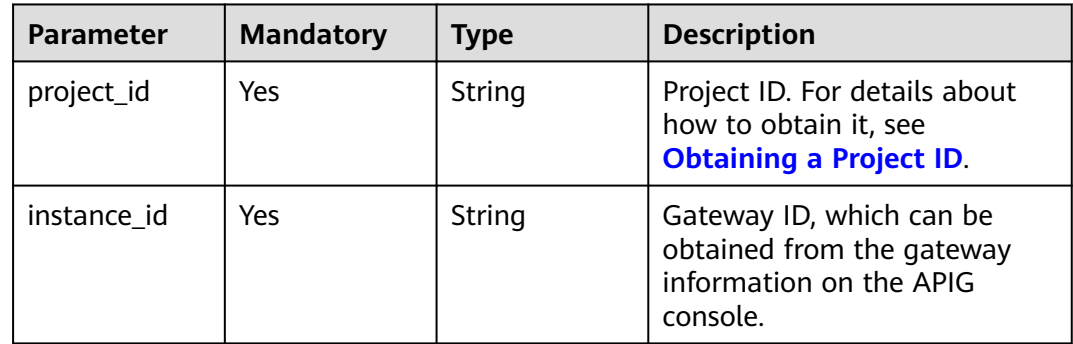

<sup>{</sup> "error\_code" : "APIC.9000", "error\_msg" : "Failed to request internal service" }

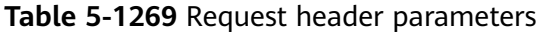

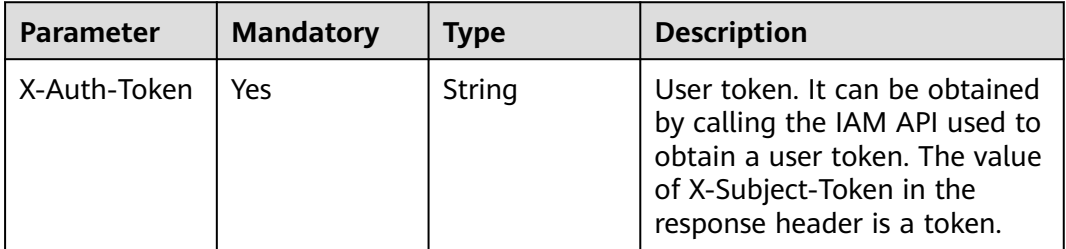

# **Response Parameters**

### **Status code: 401**

**Table 5-1270** Response body parameters

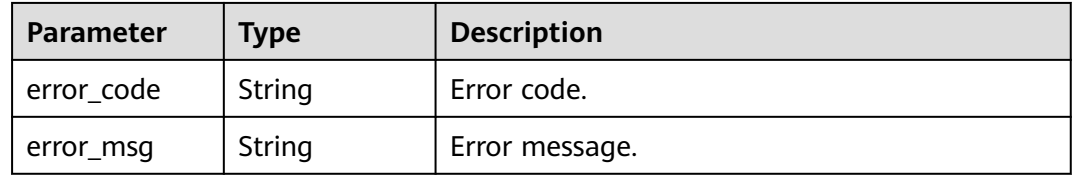

### **Status code: 403**

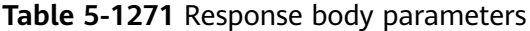

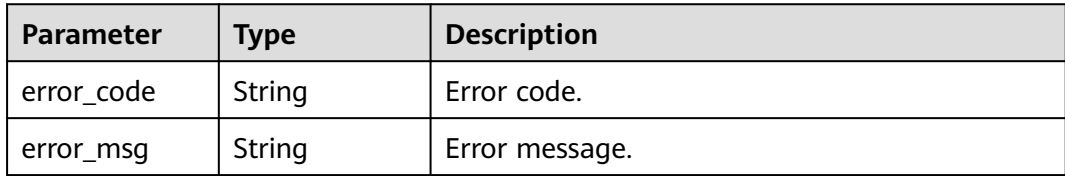

### **Status code: 404**

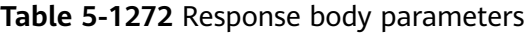

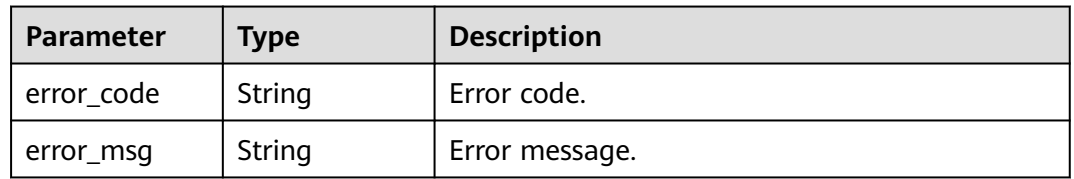

| Parameter  | <b>Type</b> | <b>Description</b> |
|------------|-------------|--------------------|
| error_code | String      | Error code.        |
| error_msg  | String      | Error message.     |

**Table 5-1273** Response body parameters

## **Example Requests**

None

# **Example Responses**

### **Status code: 401**

Unauthorized

```
{
  "error_code" : "APIC.7102",
  "error_msg" : "Incorrect token or token resolution failed"
}
```
#### **Status code: 403**

Forbidden

```
{
 "error_code" : "APIC.7106",
  "error_msg" : "No permissions to request for the method"
}
```
#### **Status code: 404**

Not Found

```
{
  "error_code" : "APIC.7302",
  "error_msg" : "Instance not found"
}
```
#### **Status code: 500**

Internal Server Error

```
{
  "error_code" : "APIC.9000",
  "error_msg" : "Failed to request internal service"
}
```
# **Status Codes**

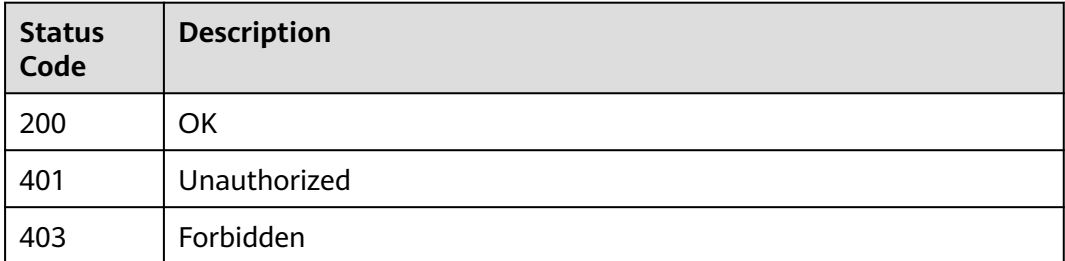

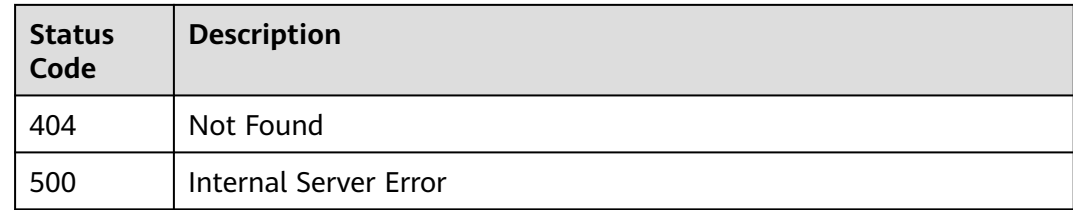

# **Error Codes**

See **[Error Codes](#page-1626-0)**.

# **5.23.7 Enabling Public Access for a Dedicated Gateway**

# **Function**

This API is used to enable public access for a dedicated gateway.

# **Calling Method**

For details, see **[Calling APIs](#page-20-0)**.

# **URI**

POST /v2/{project\_id}/apigw/instances/{instance\_id}/nat-eip

## **Table 5-1274** Path Parameters

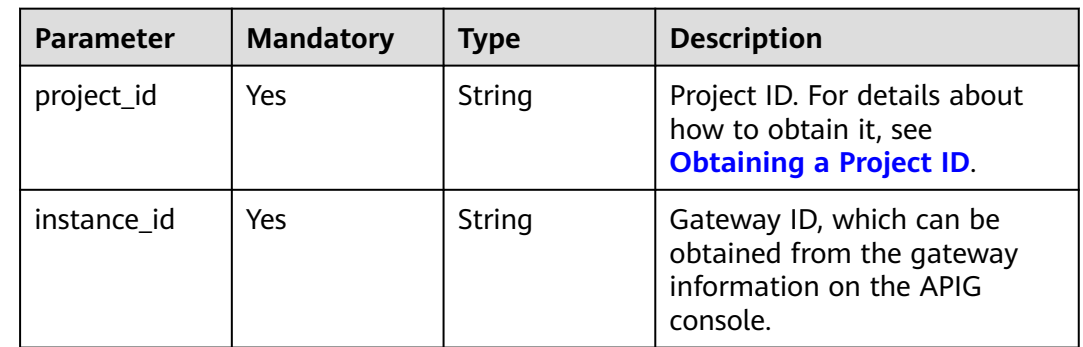

# **Request Parameters**

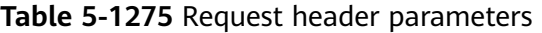

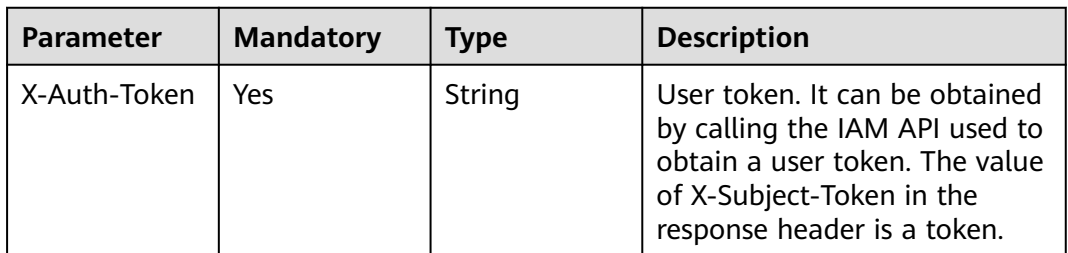

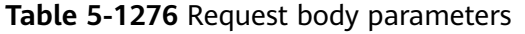

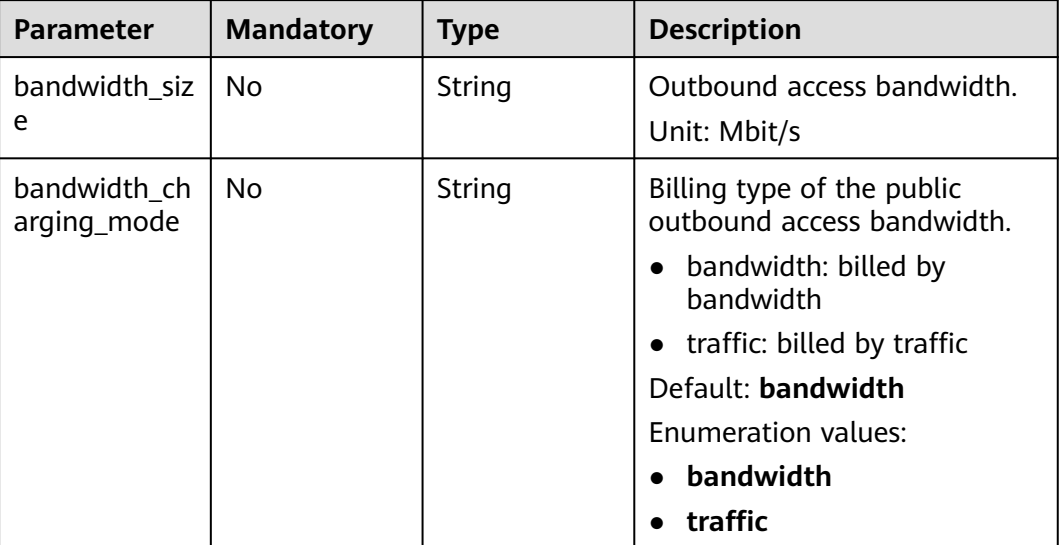

# **Response Parameters**

## **Status code: 400**

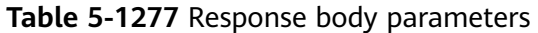

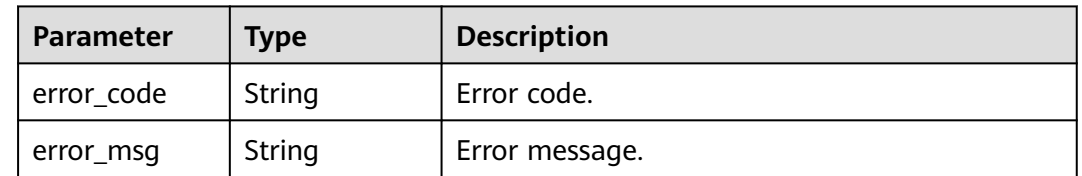

#### **Status code: 401**

**Table 5-1278** Response body parameters

| Parameter  | Type   | <b>Description</b> |
|------------|--------|--------------------|
| error_code | String | Error code.        |
| error_msg  | String | Error message.     |

| <b>Parameter</b> | <b>Type</b> | <b>Description</b> |
|------------------|-------------|--------------------|
| error_code       | String      | Error code.        |
| error_msg        | String      | Error message.     |

**Table 5-1279** Response body parameters

**Table 5-1280** Response body parameters

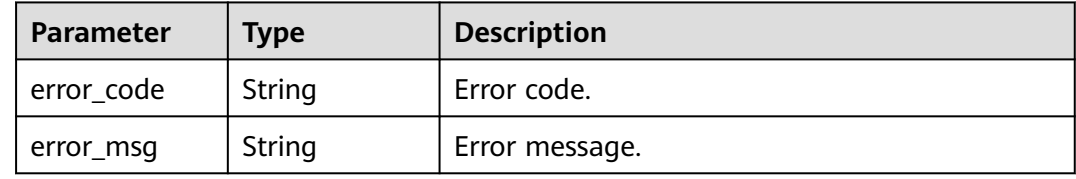

#### **Status code: 500**

**Table 5-1281** Response body parameters

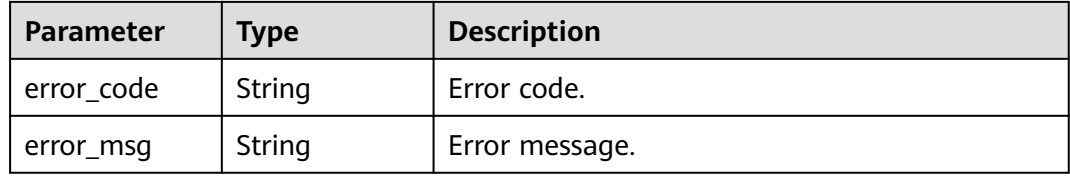

### **Example Requests**

Enabling public access for a gateway

```
{
  "bandwidth_size" : "5",
  "bandwidth_charging_mode" : "traffic"
}
```
# **Example Responses**

#### **Status code: 400**

Bad Request

```
{
 .<br>"error_code" : "APIC.9210",
  "error_msg" : "create cloud nat eip failed"
}
```
**Status code: 401**

Unauthorized

{ "error\_code" : "APIC.7102", "error\_msg" : "Incorrect token or token resolution failed"

#### **Status code: 403**

Forbidden

}

```
{
  "error_code" : "APIC.7106",
  "error_msg" : "No permissions to request for the method"
}
```
#### **Status code: 404**

#### Not Found

```
{
 "error_code" : "APIC.7302",
  "error_msg" : "Instance not found"
}
```
### **Status code: 500**

Internal Server Error

```
{
 "error_code" : "APIC.9000",
 "error_msg" : "Failed to request internal service"
}
```
# **Status Codes**

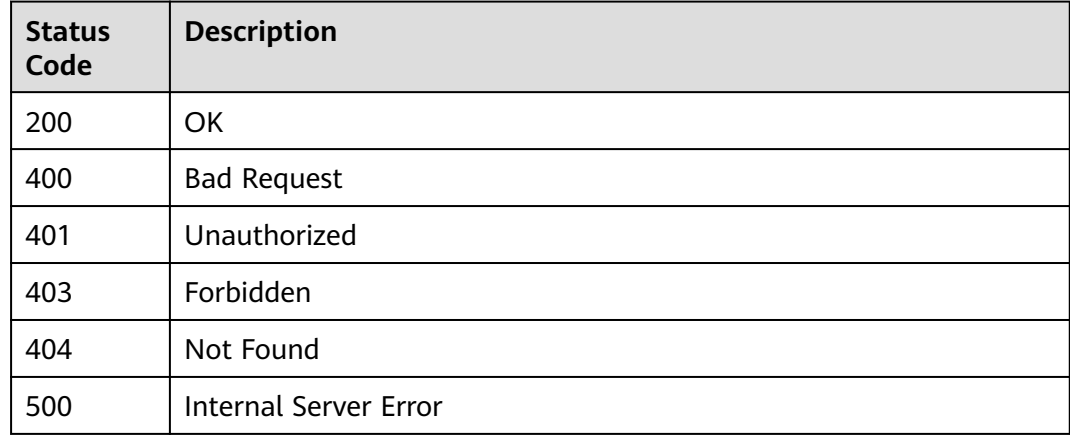

## **Error Codes**

See **[Error Codes](#page-1626-0)**.

# **5.23.8 Updating the Outbound Access Bandwidth of a Dedicated Gateway**

### **Function**

This API is used to update the outbound access bandwidth of a dedicated gateway.

# **Calling Method**

For details, see **[Calling APIs](#page-20-0)**.

# **URI**

PUT /v2/{project\_id}/apigw/instances/{instance\_id}/nat-eip

### **Table 5-1282** Path Parameters

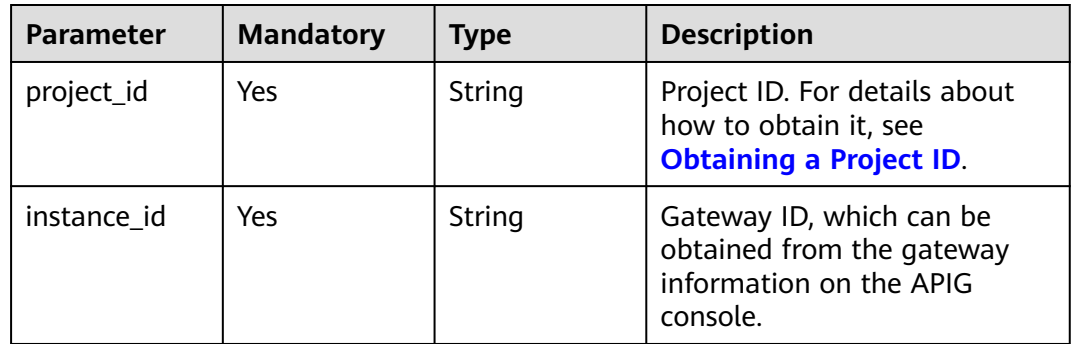

# **Request Parameters**

**Table 5-1283** Request header parameters

| <b>Parameter</b> | <b>Mandatory</b> | <b>Type</b> | <b>Description</b>                                                                                                    |
|------------------|------------------|-------------|----------------------------------------------------------------------------------------------------|
| X-Auth-Token     | Yes              | String      | User token. It can be obtained<br>by calling the IAM API used to<br>obtain a user token. The value<br>of X-Subject-Token in the<br>response header is a token. |

### **Table 5-1284** Request body parameters

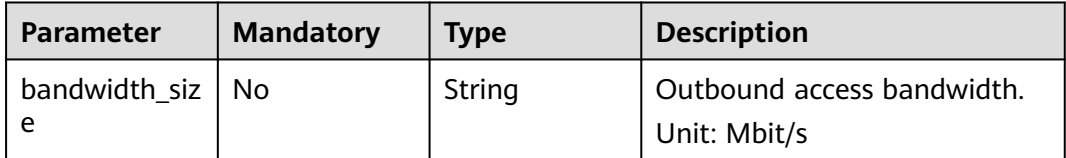

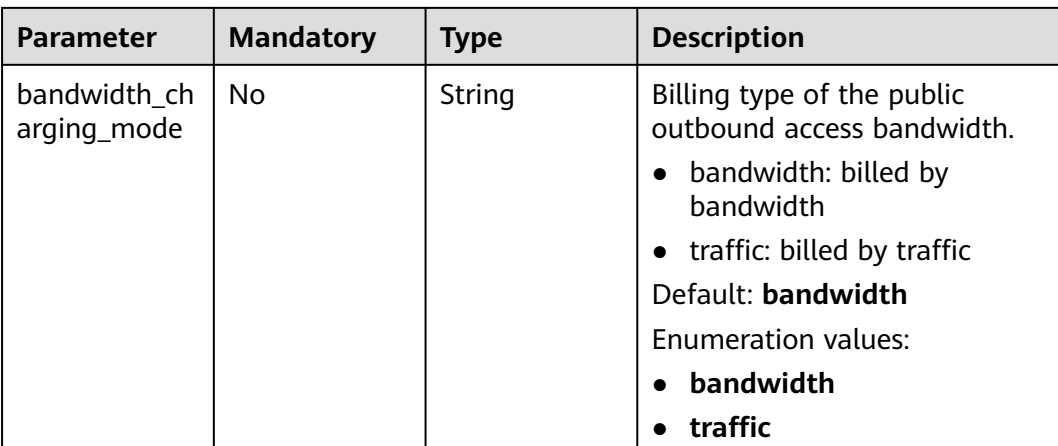

# **Response Parameters**

### **Status code: 400**

**Table 5-1285** Response body parameters

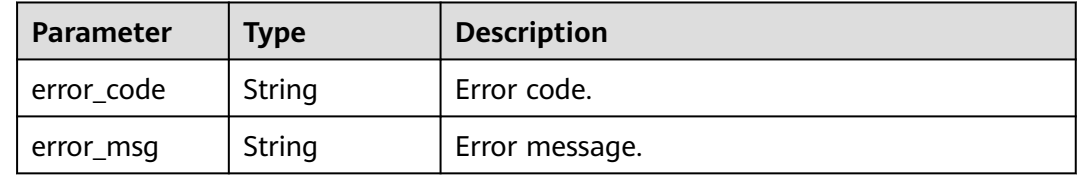

### **Status code: 401**

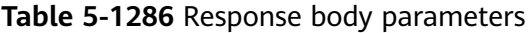

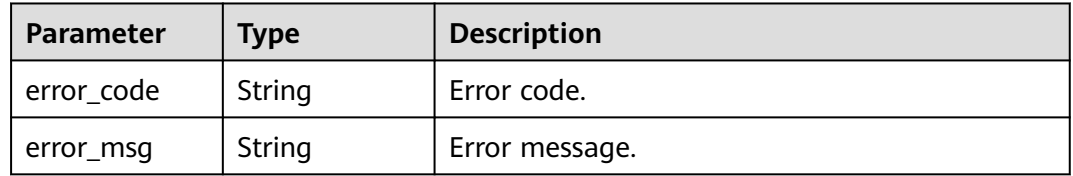

### **Status code: 403**

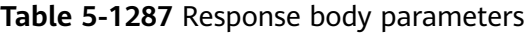

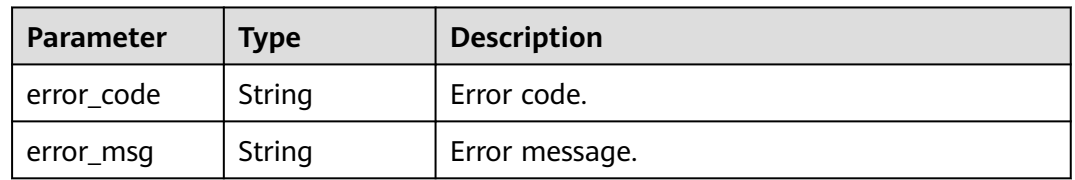

| <b>Parameter</b> | Type   | <b>Description</b> |
|------------------|--------|--------------------|
| error_code       | String | Error code.        |
| error_msg        | String | Error message.     |

**Table 5-1288** Response body parameters

**Table 5-1289** Response body parameters

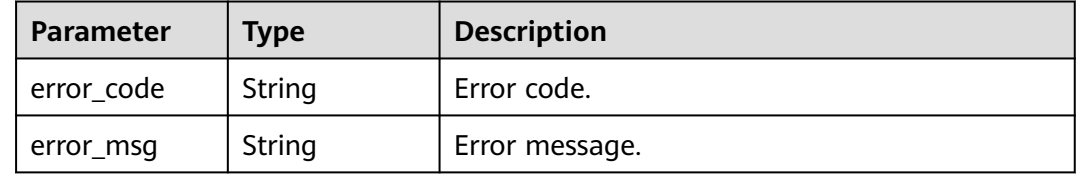

### **Example Requests**

Updating the outbound access bandwidth of a gateway

```
{
  "bandwidth_size" : 5,
  "bandwidth_charging_mode" : "traffic"
}
```
# **Example Responses**

#### **Status code: 400**

Bad Request

```
{
 "error_code" : "APIC.9211",
  "error_msg" : "update bandwidth size failed"
}
```
### **Status code: 401**

Unauthorized

```
{
  "error_code" : "APIC.7102",
  "error_msg" : "Incorrect token or token resolution failed"
}
```
#### **Status code: 403**

Forbidden

```
{
 "error_code" : "APIC.7106",
  "error_msg" : "No permissions to request for the method"
}
```
**Status code: 404**

Not Found

```
{
  "error_code" : "APIC.7302",
  "error_msg" : "Instance not found"
}
```
Internal Server Error

{ "error\_code" : "APIC.9000", "error\_msg" : "Failed to request internal service" }

## **Status Codes**

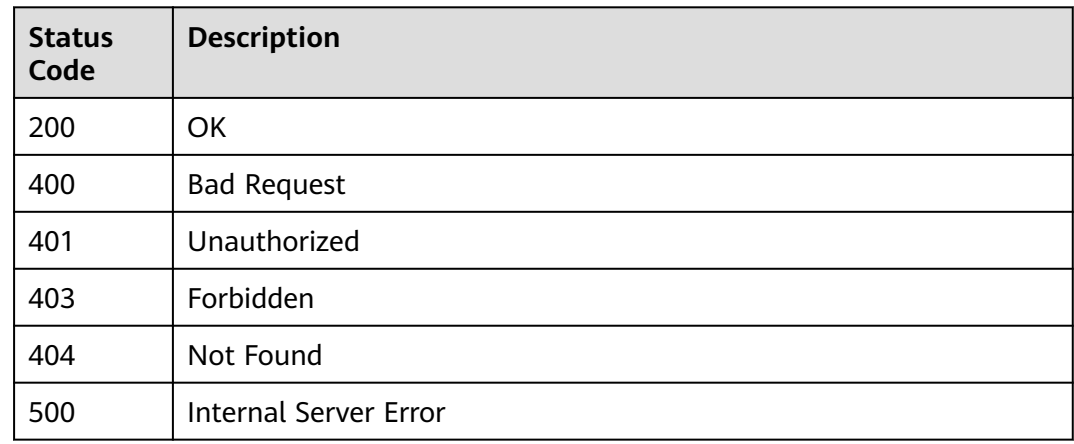

## **Error Codes**

See **[Error Codes](#page-1626-0)**.

# **5.23.9 Disabling Public Access for a Dedicated Gateway**

# **Function**

This API is used to disable public access for a dedicated gateway.

# **Calling Method**

For details, see **[Calling APIs](#page-20-0)**.

## **URI**

DELETE /v2/{project\_id}/apigw/instances/{instance\_id}/nat-eip

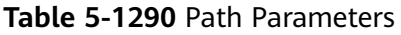

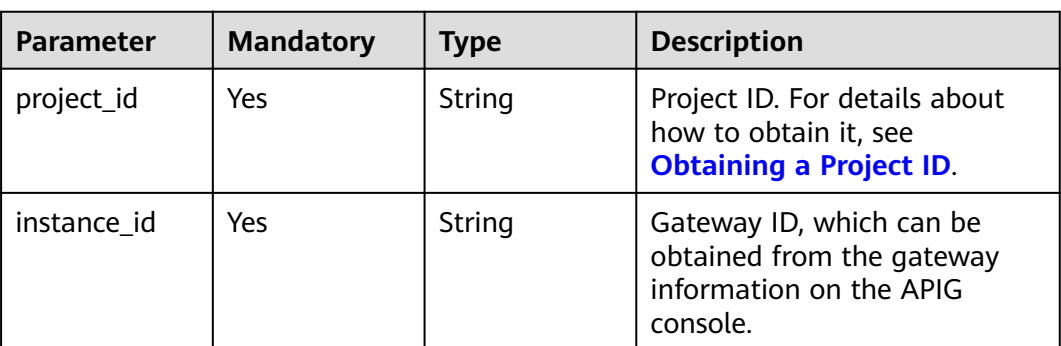

**Table 5-1291** Request header parameters

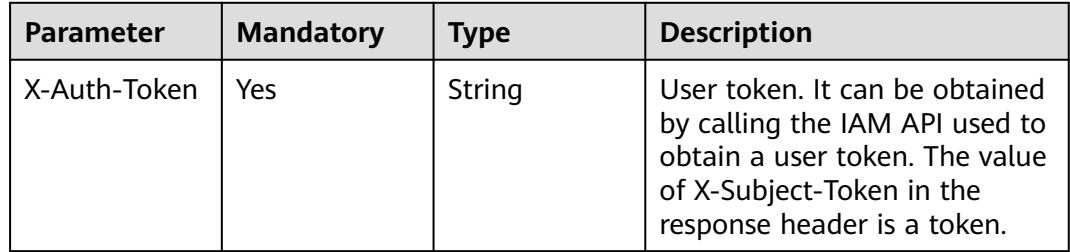

# **Response Parameters**

### **Status code: 401**

**Table 5-1292** Response body parameters

| Parameter  | <b>Type</b> | <b>Description</b> |
|------------|-------------|--------------------|
| error_code | String      | Error code.        |
| error_msg  | String      | Error message.     |

## **Status code: 403**

**Table 5-1293** Response body parameters

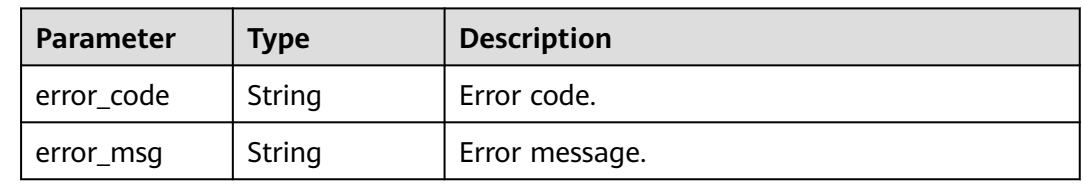

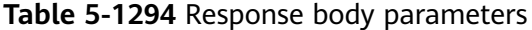

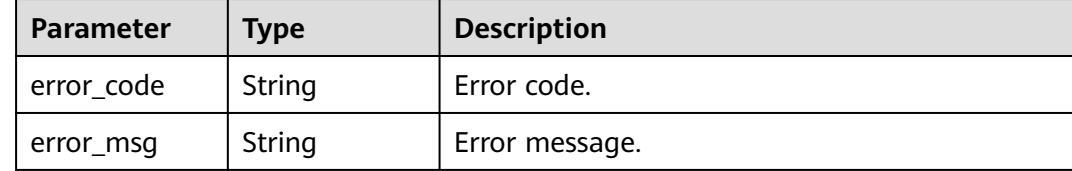

### **Status code: 500**

**Table 5-1295** Response body parameters

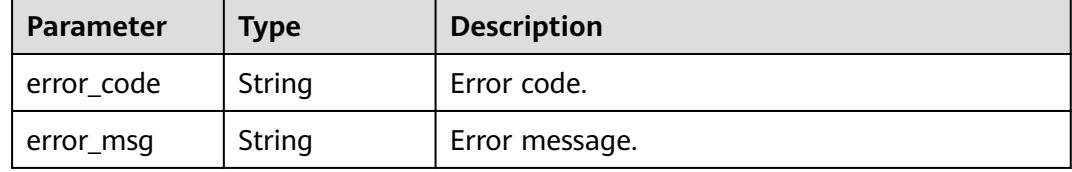

### **Example Requests**

None

### **Example Responses**

**Status code: 401**

Unauthorized

```
{
 "error_code" : "APIC.7102",
 "error_msg" : "Incorrect token or token resolution failed"
}
```
### **Status code: 403**

Forbidden

```
{
 "error_code" : "APIC.7106",
  "error_msg" : "No permissions to request for the method"
}
```
### **Status code: 404**

Not Found

```
{
 "error_code" : "APIC.7302",
 "error_msg" : "Instance not found"
}
```
#### **Status code: 500**

Internal Server Error

```
{
 "error_code" : "APIC.9000",
```
 "error\_msg" : "Failed to request internal service" }

# **Status Codes**

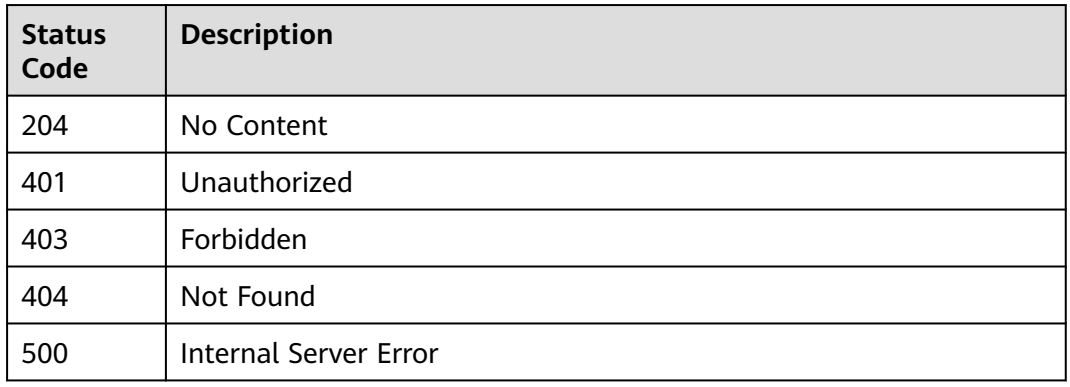

# **Error Codes**

## See **[Error Codes](#page-1626-0)**.

# **5.23.10 Enabling Public Inbound Access**

# **Function**

This API is used to enable public inbound access for a gateway that uses ELB for load balancing.

# **Calling Method**

For details, see **[Calling APIs](#page-20-0)**.

# **URI**

POST /v2/{project\_id}/apigw/instances/{instance\_id}/ingress-eip

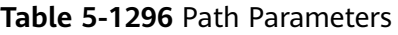

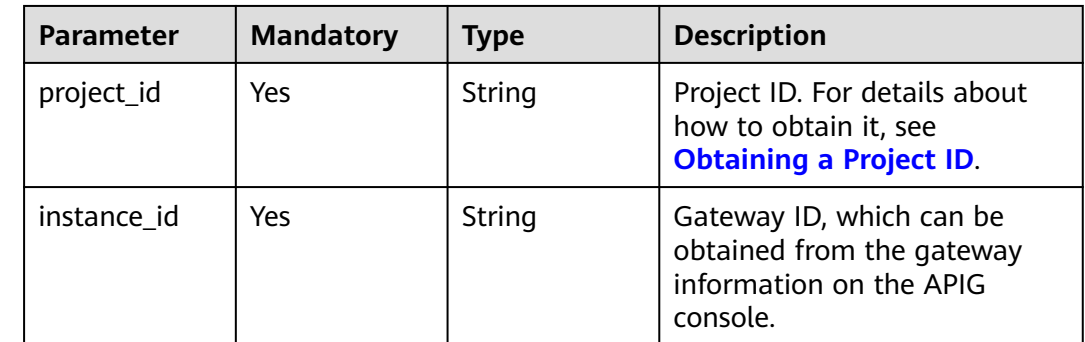

**Table 5-1297** Request header parameters

| <b>Parameter</b> | <b>Mandatory</b> | <b>Type</b> | <b>Description</b>                                                                                                    |
|------------------|------------------|-------------|----------------------------------------------------------------------------------------------------|
| X-Auth-Token     | Yes              | String      | User token. It can be obtained<br>by calling the IAM API used to<br>obtain a user token. The value<br>of X-Subject-Token in the<br>response header is a token. |

**Table 5-1298** Request body parameters

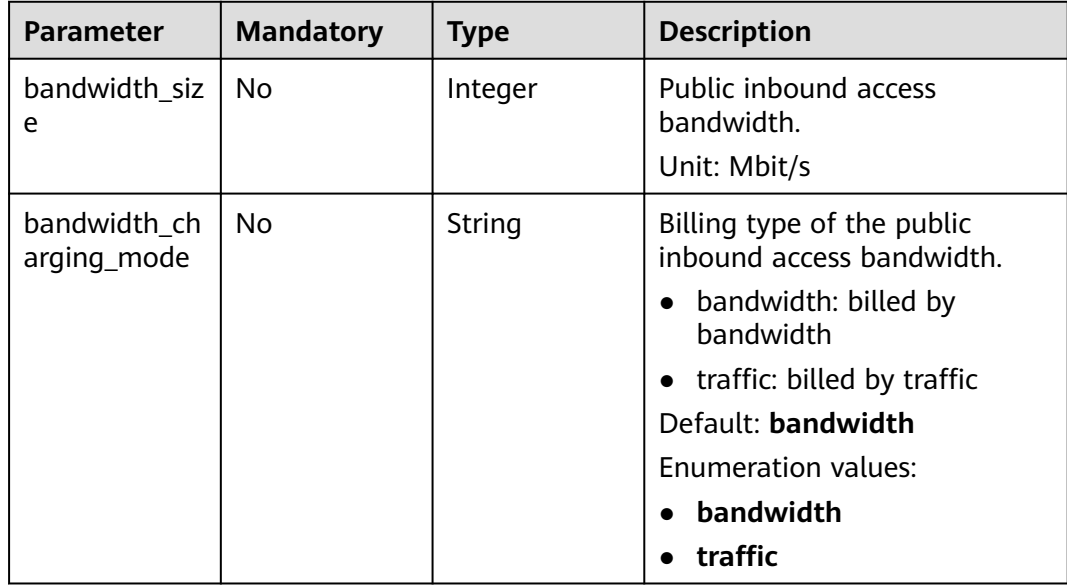

# **Response Parameters**

### **Status code: 202**

**Table 5-1299** Response body parameters

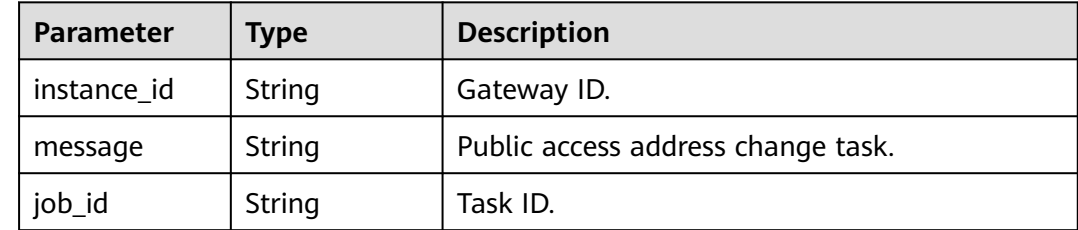

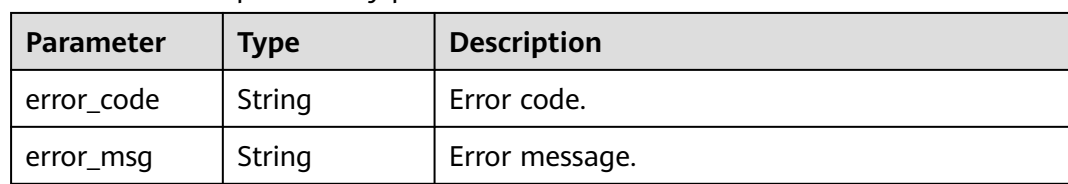

#### **Table 5-1300** Response body parameters

### **Status code: 401**

**Table 5-1301** Response body parameters

| Parameter  | Type   | <b>Description</b> |
|------------|--------|--------------------|
| error_code | String | Error code.        |
| error_msg  | String | Error message.     |

### **Status code: 403**

**Table 5-1302** Response body parameters

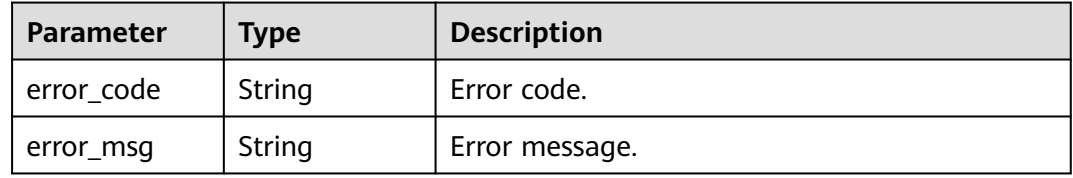

#### **Status code: 404**

**Table 5-1303** Response body parameters

| Parameter  | <b>Type</b> | <b>Description</b> |
|------------|-------------|--------------------|
| error_code | String      | Error code.        |
| error_msg  | String      | Error message.     |

**Table 5-1304** Response body parameters

| <b>Parameter</b> | <b>Type</b> | <b>Description</b> |
|------------------|-------------|--------------------|
| error_code       | String      | Error code.        |
| error_msg        | String      | Error message.     |

# **Example Requests**

Enabling public inbound access for a gateway

```
{
  "bandwidth_size" : 5,
  "bandwidth_charging_mode" : "traffic"
}
```
# **Example Responses**

#### **Status code: 202**

Accepted

```
{
  "instance_id" : "6a7d71827fd54572b1f31aa9548fcc81",
  "message" : "JOB_ASSIGNED_FOR_UPDATE_0077I:The job JOB-a7c1241c33334490a3fdcd11102bcbda is 
assigned to the instance 6a7d71827fd54572b1f31aa9548fcc81 for running updating",
  "job_id" : "JOB-a7c1241c33334490a3fdcd11102bcbda"
}
```
#### **Status code: 400**

#### Bad Request

```
{
  "error_code" : "APIC.9210",
  "error_msg" : "create cloud nat eip failed"
}
```
### **Status code: 401**

#### Unauthorized

```
{
 "error_code" : "APIC.7102",
  "error_msg" : "Incorrect token or token resolution failed"
}
```
#### **Status code: 403**

#### Forbidden

```
{
  "error_code" : "APIC.7106",
  "error_msg" : "No permissions to request for the method"
}
```
#### **Status code: 404**

#### Not Found

```
{
  "error_code" : "APIC.7302",
  "error_msg" : "Instance not found"
}
```
#### **Status code: 500**

#### Internal Server Error

```
{
  "error_code" : "APIC.9000",
  "error_msg" : "Failed to request internal service"
}
```
# **Status Codes**

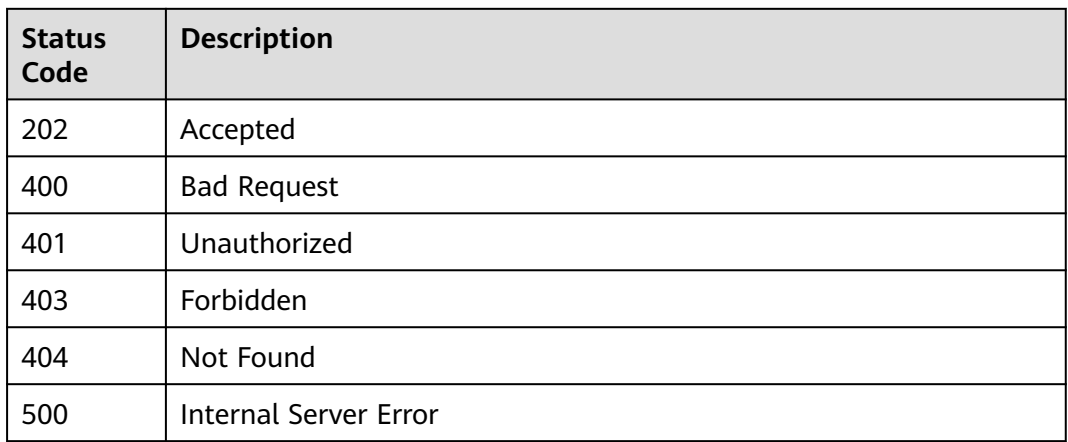

# **Error Codes**

See **[Error Codes](#page-1626-0)**.

# **5.23.11 Updating Public Inbound Access Bandwidth of a Gateway**

# **Function**

This API is used to update the public inbound access bandwidth of a gateway that uses ELB for load balancing.

# **Calling Method**

For details, see **[Calling APIs](#page-20-0)**.

# **URI**

PUT /v2/{project\_id}/apigw/instances/{instance\_id}/ingress-eip

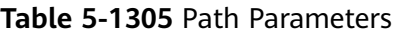

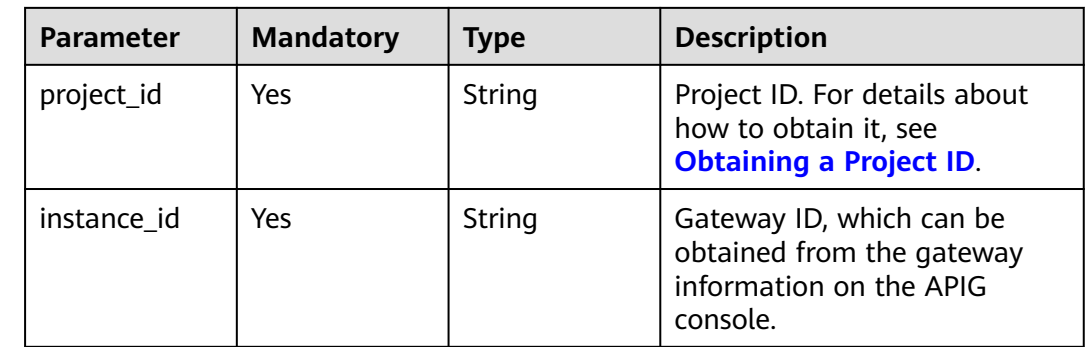

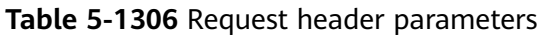

| <b>Parameter</b> | <b>Mandatory</b> | <b>Type</b> | <b>Description</b>                                                                                                    |
|------------------|------------------|-------------|----------------------------------------------------------------------------------------------------|
| X-Auth-Token     | Yes              | String      | User token. It can be obtained<br>by calling the IAM API used to<br>obtain a user token. The value<br>of X-Subject-Token in the<br>response header is a token. |

**Table 5-1307** Request body parameters

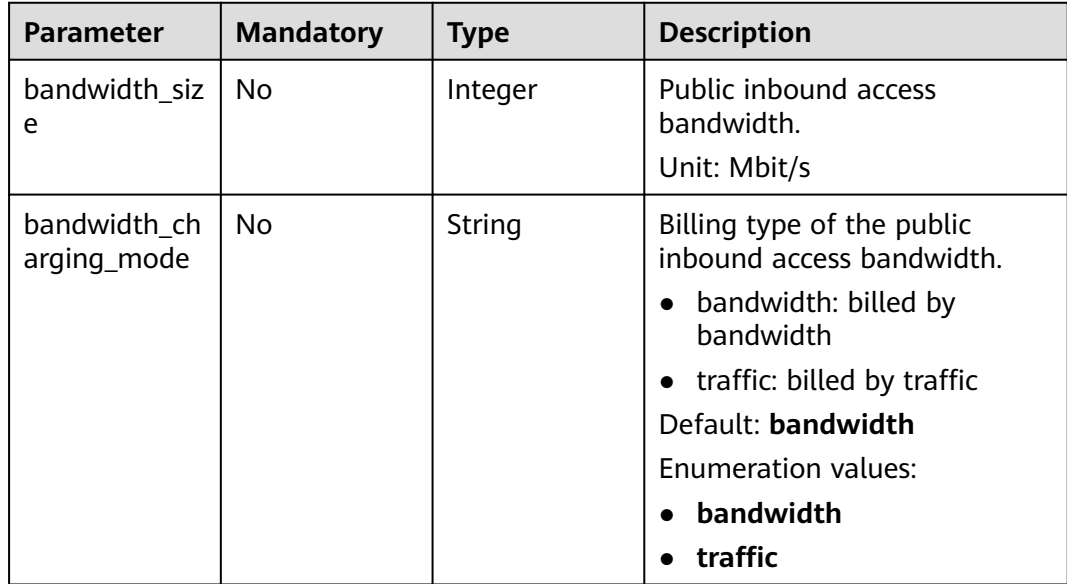

# **Response Parameters**

### **Status code: 202**

**Table 5-1308** Response body parameters

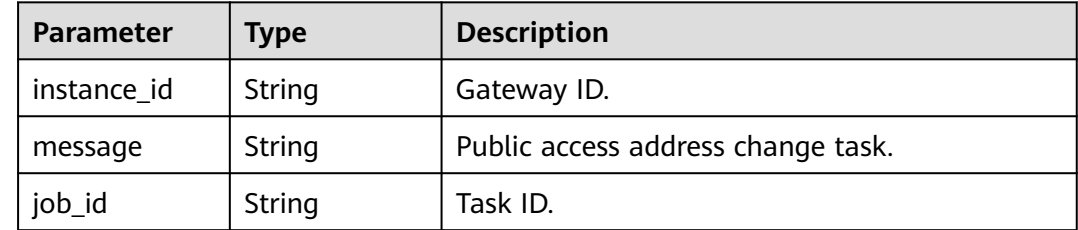

| <b>Parameter</b> | <b>Type</b> | <b>Description</b> |
|------------------|-------------|--------------------|
| error_code       | String      | Error code.        |
| error_msg        | String      | Error message.     |

**Table 5-1309** Response body parameters

**Table 5-1310** Response body parameters

| Parameter  | <b>Type</b> | <b>Description</b> |
|------------|-------------|--------------------|
| error_code | String      | Error code.        |
| error_msg  | String      | Error message.     |

### **Status code: 403**

**Table 5-1311** Response body parameters

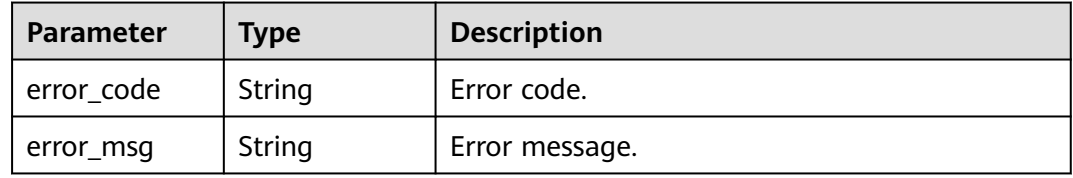

### **Status code: 404**

**Table 5-1312** Response body parameters

| Parameter  | <b>Type</b> | <b>Description</b> |
|------------|-------------|--------------------|
| error_code | String      | Error code.        |
| error_msg  | String      | Error message.     |

**Table 5-1313** Response body parameters

| <b>Parameter</b> | <b>Type</b> | <b>Description</b> |
|------------------|-------------|--------------------|
| error_code       | String      | Error code.        |
| error_msg        | String      | Error message.     |

# **Example Requests**

Updating public inbound access bandwidth of a gateway

```
{
  "bandwidth_size" : 5,
  "bandwidth_charging_mode" : "traffic"
}
```
# **Example Responses**

#### **Status code: 202**

Accepted

```
{
  "instance_id" : "6a7d71827fd54572b1f31aa9548fcc81",
  "message" : "JOB_ASSIGNED_FOR_UPDATE_0077I:The job JOB-a7c1241c33334490a3fdcd11102bcbda is 
assigned to the instance 6a7d71827fd54572b1f31aa9548fcc81 for running updating",
  "job_id" : "JOB-a7c1241c33334490a3fdcd11102bcbda"
}
```
### **Status code: 400**

#### Bad Request

```
{
  "error_code" : "APIC.9211",
  "error_msg" : "update bandwidth size failed"
}
```
### **Status code: 401**

#### Unauthorized

```
{
 "error_code" : "APIC.7102",
  "error_msg" : "Incorrect token or token resolution failed"
}
```
#### **Status code: 403**

#### Forbidden

```
{
  "error_code" : "APIC.7106",
  "error_msg" : "No permissions to request for the method"
}
```
#### **Status code: 404**

#### Not Found

```
{
  "error_code" : "APIC.7302",
  "error_msg" : "Instance not found"
}
```
#### **Status code: 500**

#### Internal Server Error

```
{
  "error_code" : "APIC.9000",
  "error_msg" : "Failed to request internal service"
}
```
# **Status Codes**

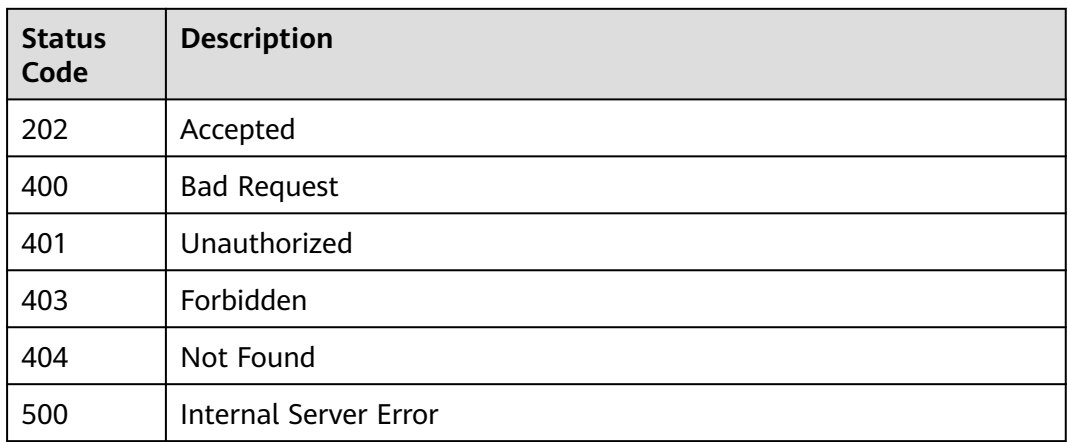

# **Error Codes**

See **[Error Codes](#page-1626-0)**.

# **5.23.12 Disabling Public Inbound Access for a Gateway**

# **Function**

This API is used to disable public inbound access for a gateway that uses ELB for load balancing.

# **Calling Method**

For details, see **[Calling APIs](#page-20-0)**.

# **URI**

DELETE /v2/{project\_id}/apigw/instances/{instance\_id}/ingress-eip

**Table 5-1314** Path Parameters

| <b>Parameter</b> | <b>Mandatory</b> | <b>Type</b> | <b>Description</b>                                                                           |
|------------------|------------------|-------------|----------------------------------------------------------------------------------------------|
| project_id       | Yes              | String      | Project ID. For details about<br>how to obtain it, see<br><b>Obtaining a Project ID.</b>     |
| instance id      | Yes              | String      | Gateway ID, which can be<br>obtained from the gateway<br>information on the APIG<br>console. |

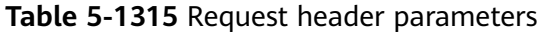

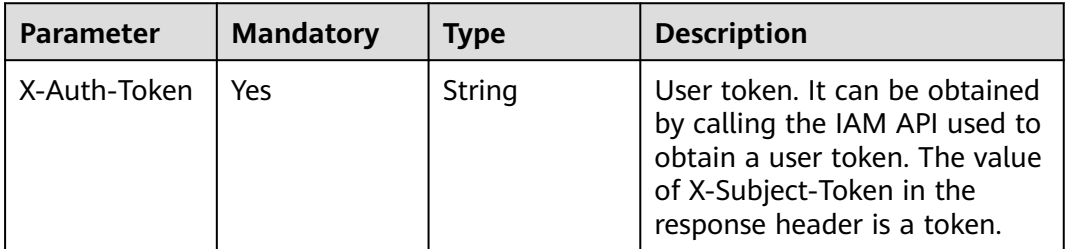

# **Response Parameters**

### **Status code: 401**

**Table 5-1316** Response body parameters

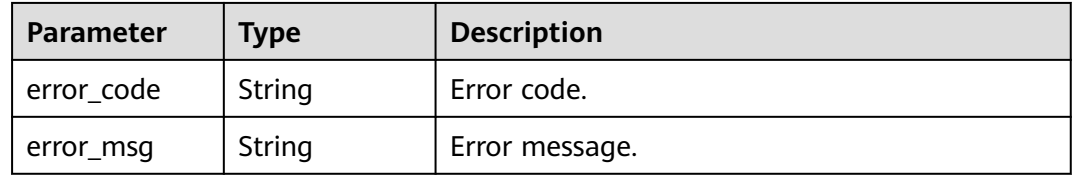

### **Status code: 403**

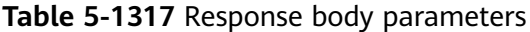

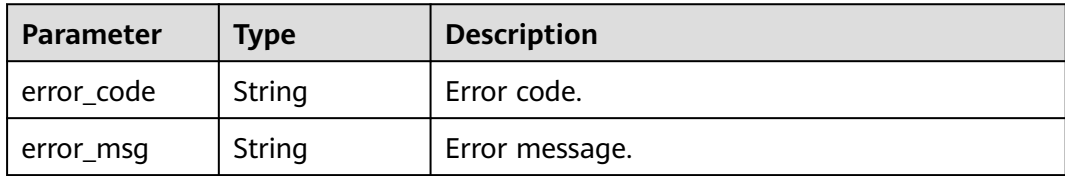

### **Status code: 404**

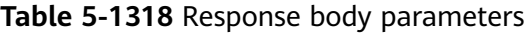

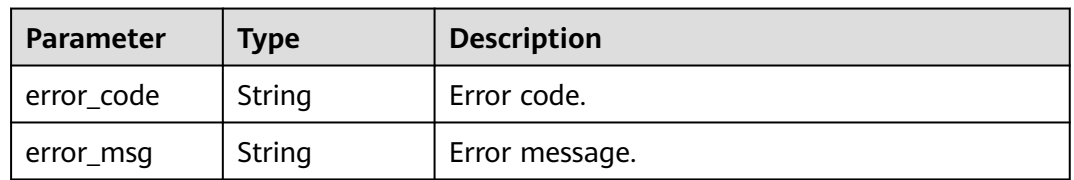

| <b>Parameter</b> | <b>Type</b> | <b>Description</b> |
|------------------|-------------|--------------------|
| error_code       | String      | Error code.        |
| error_msg        | String      | Error message.     |

**Table 5-1319** Response body parameters

## **Example Requests**

None

# **Example Responses**

### **Status code: 401**

Unauthorized

```
{
  "error_code" : "APIC.7102",
  "error_msg" : "Incorrect token or token resolution failed"
}
```
#### **Status code: 403**

Forbidden

```
{
 "error_code" : "APIC.7106",
  "error_msg" : "No permissions to request for the method"
}
```
#### **Status code: 404**

Not Found

```
{
  "error_code" : "APIC.7302",
  "error_msg" : "Instance not found"
}
```
### **Status code: 500**

Internal Server Error

```
{
  "error_code" : "APIC.9000",
  "error_msg" : "Failed to request internal service"
}
```
# **Status Codes**

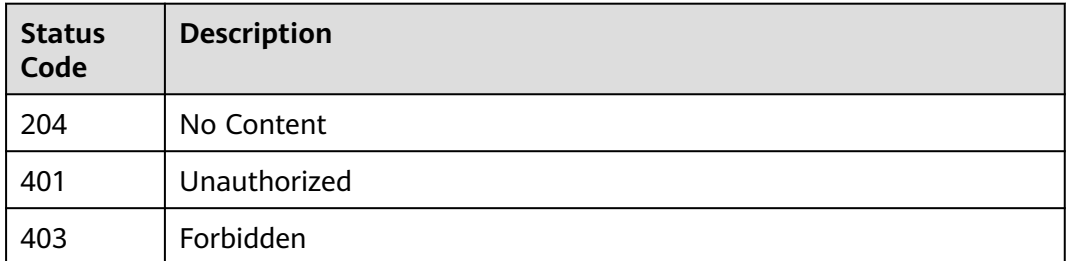
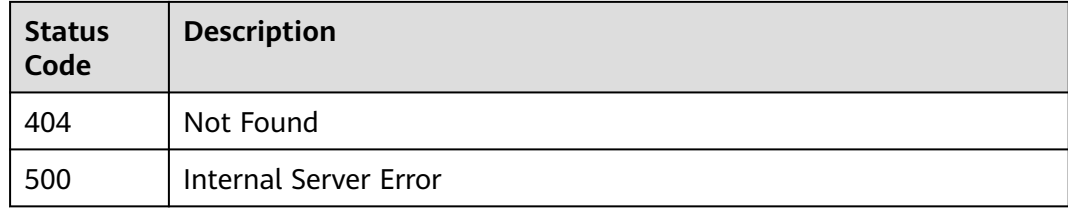

## **Error Codes**

See **[Error Codes](#page-1626-0)**.

# **5.23.13 Querying AZs**

## **Function**

This API is used to query AZs where you can buy gateways.

## **Calling Method**

For details, see **[Calling APIs](#page-20-0)**.

## **URI**

GET /v2/{project\_id}/apigw/available-zones

## **Table 5-1320** Path Parameters

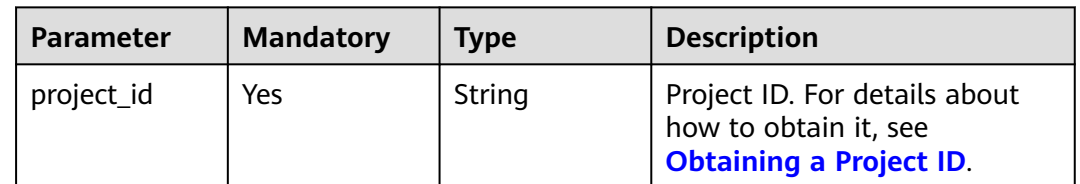

## **Request Parameters**

**Table 5-1321** Request header parameters

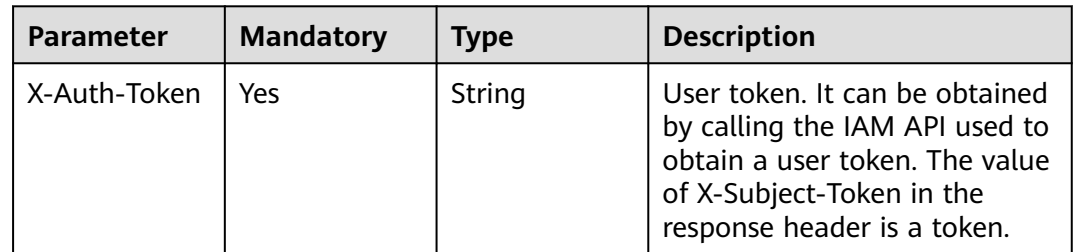

## **Response Parameters**

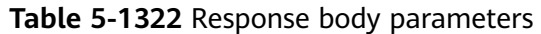

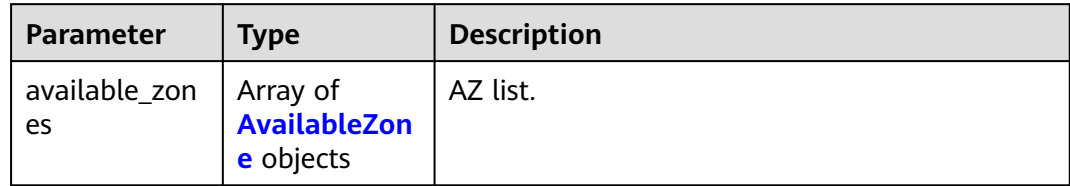

#### **Table 5-1323** AvailableZone

| <b>Parameter</b> | <b>Type</b>                               | <b>Description</b>                    |
|------------------|-------------------------------------------|---------------------------------------|
| name             | String                                    | AZ name.                              |
| id               | String                                    | Error message.                        |
| code             | String                                    | AZ code.                              |
| port             | String                                    | AZ port.                              |
| local_name       | <b>LocalName</b><br>object                | AZ names.                             |
| specs            | Map <string,b<br>oolean&gt;</string,b<br> | Gateway editions available in the AZ. |

**Table 5-1324** LocalName

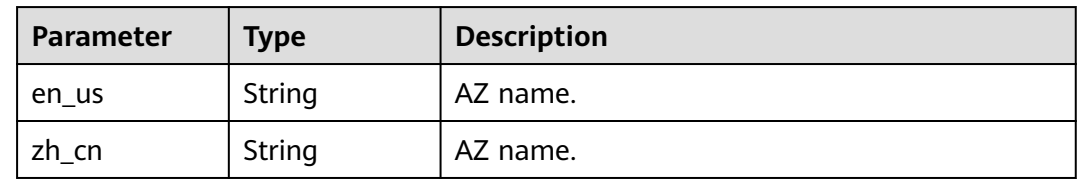

### **Status code: 401**

**Table 5-1325** Response body parameters

| Parameter  | <b>Type</b> | <b>Description</b> |
|------------|-------------|--------------------|
| error code | String      | Error code.        |
| error_msg  | String      | Error message.     |

| Parameter  | <b>Type</b> | <b>Description</b> |
|------------|-------------|--------------------|
| error_code | String      | Error code.        |
| error_msg  | String      | Error message.     |

**Table 5-1326** Response body parameters

**Table 5-1327** Response body parameters

| Parameter  | <b>Type</b> | <b>Description</b> |
|------------|-------------|--------------------|
| error_code | String      | Error code.        |
| error_msg  | String      | Error message.     |

### **Example Requests**

None

#### **Example Responses**

**Status code: 200**

**OK** 

```
{
  "available_zones" : [ {
   "code" : "xx-xxx-4a",
   "id" : "effdcbc7d4d64a02aa1fa26b42f56533",
   "local_name" : {
 "en_us" : "AZ1",
 "zh_cn" : "<Name_of_AZ1>"
   },
   "name" : "<Name_of_AZ1>",
 "port" : "8403",
 "specs" : {
 "BASIC" : true,
    "BASIC_IPV6" : false,
     "ENTERPRISE" : true,
   "ENTERPRISE_IPV6" : false,
     "PLATINUM" : true,
 "PLATINUM_IPV6" : false,
 "PROFESSIONAL" : true,
     "PROFESSIONAL_IPV6" : false,
     "TRIAL" : true,
     "PLATINUM_X2" : false,
     "PLATINUM_X3" : false,
     "PLATINUM_X4" : false,
     "PLATINUM_X5" : false,
    "PLATINUM_X6" : false,
    "PLATINUM_X7" : false,
     "PLATINUM_X8" : false
   }
 \}, {
   "code" : "xx-xxx-4b",
   "id" : "a0865121f83b41cbafce65930a22a6e8",
```

```
 "local_name" : {
 "en_us" : "AZ2",
 "zh_cn" : "<Name_of_AZ2>"
 },
 "name" : "<Name_of_AZ2>",
   "port" : "8404",
   "specs" : {
 "BASIC" : true,
 "BASIC_IPV6" : true,
    "ENTERPRISE" : true,
    "ENTERPRISE_IPV6" : true,
    "PLATINUM" : true,
    "PLATINUM_IPV6" : false,
    "PROFESSIONAL" : true,
    "PROFESSIONAL_IPV6" : true,
    "TRIAL" : true,
    "PLATINUM_X2" : false,
 "PLATINUM_X3" : false,
 "PLATINUM_X4" : false,
    "PLATINUM_X5" : false,
    "PLATINUM_X6" : false,
    "PLATINUM_X7" : false,
    "PLATINUM_X8" : false
 }
 } ]
```
Unauthorized

}

```
{
 "error_code" : "APIC.7102",
  "error_msg" : "Incorrect token or token resolution failed"
}
```
#### **Status code: 403**

#### Forbidden

```
{
  "error_code" : "APIC.7106",
  "error_msg" : "No permissions to request for the method"
}
```
#### **Status code: 500**

Internal Server Error

```
{
  "error_code" : "APIC.9000",
  "error_msg" : "Failed to request internal service"
}
```
### **Status Codes**

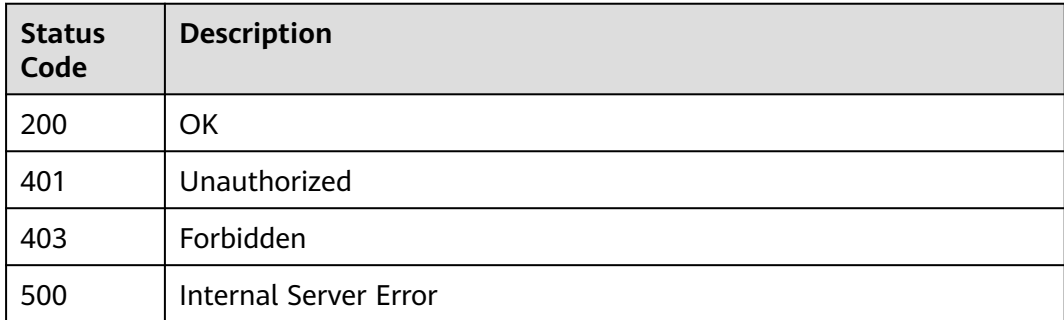

**Error Codes**

See **[Error Codes](#page-1626-0)**.

# **5.23.14 Querying Dedicated Gateways**

## **Function**

This API is used to query dedicated gateways.

## **Calling Method**

For details, see **[Calling APIs](#page-20-0)**.

## **URI**

GET /v2/{project\_id}/apigw/instances

**Table 5-1328** Path Parameters

| <b>Parameter</b> | <b>Mandatory</b> | <b>Type</b> | <b>Description</b>                                                                |
|------------------|------------------|-------------|-----------------------------------------------------------------------------------|
| project_id       | Yes              | String      | Project ID. For details about<br>how to obtain it, see<br>Obtaining a Project ID. |

**Table 5-1329** Query Parameters

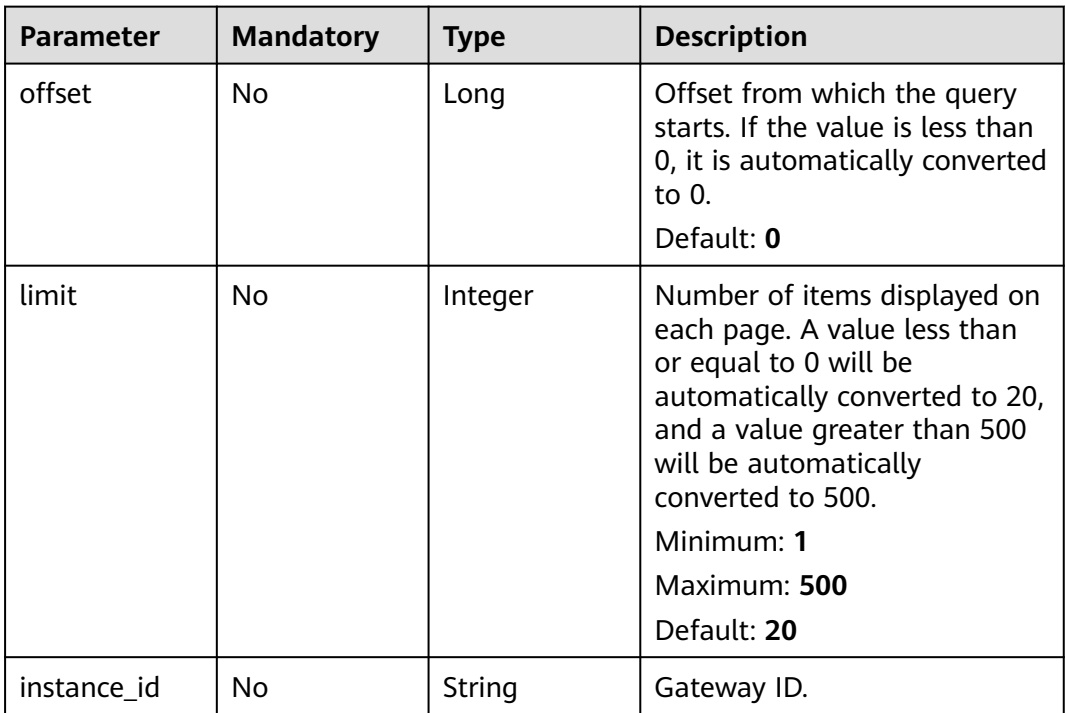

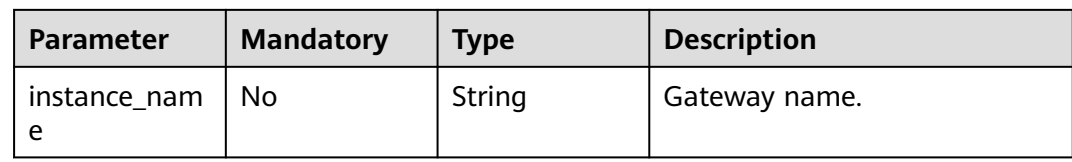

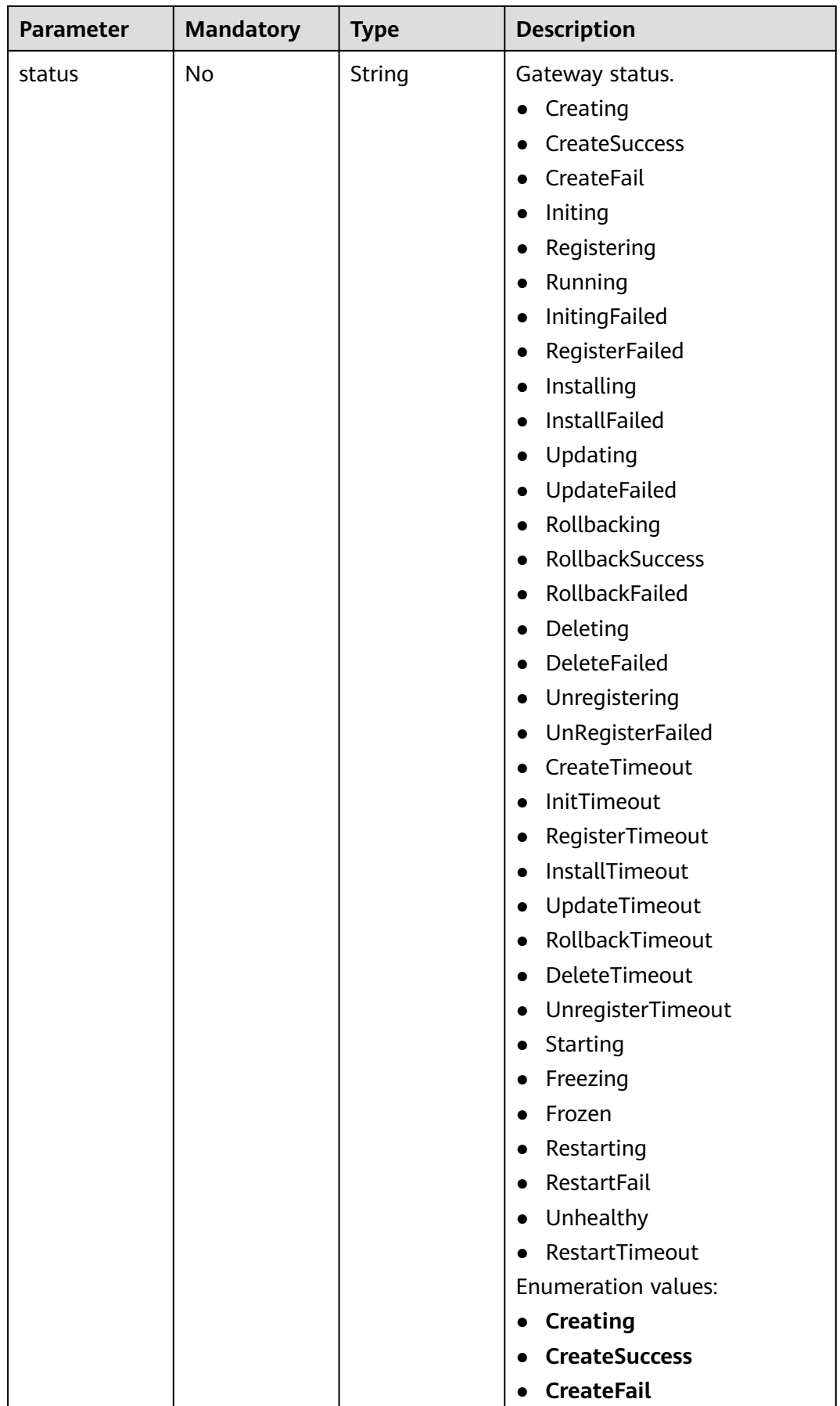

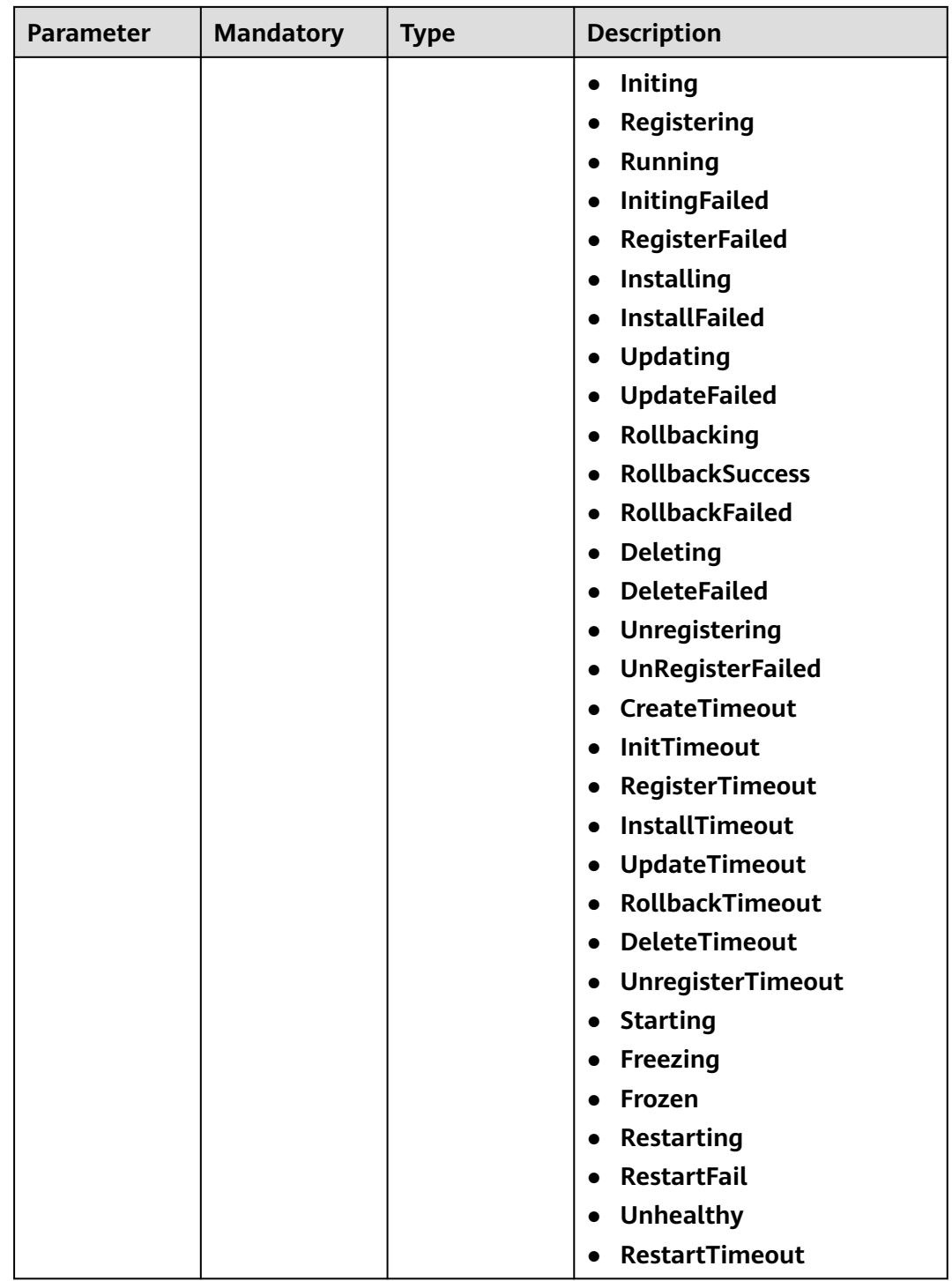

## **Request Parameters**

**Table 5-1330** Request header parameters

| <b>Parameter</b> | <b>Mandatory</b> | <b>Type</b> | <b>Description</b>                                                                                                    |
|------------------|------------------|-------------|----------------------------------------------------------------------------------------------------|
| X-Auth-Token     | Yes              | String      | User token. It can be obtained<br>by calling the IAM API used to<br>obtain a user token. The value<br>of X-Subject-Token in the<br>response header is a token. |

## **Response Parameters**

#### **Status code: 200**

**Table 5-1331** Response body parameters

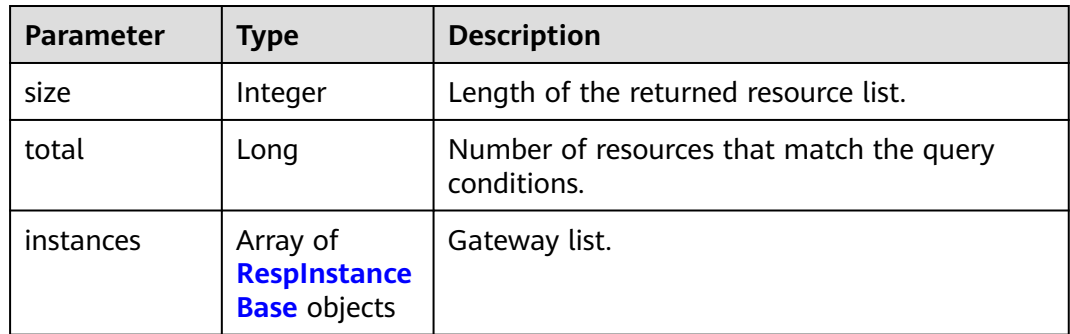

#### **Table 5-1332** RespInstanceBase

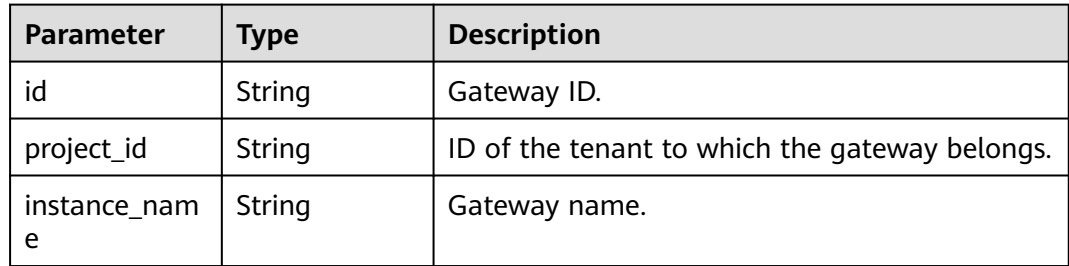

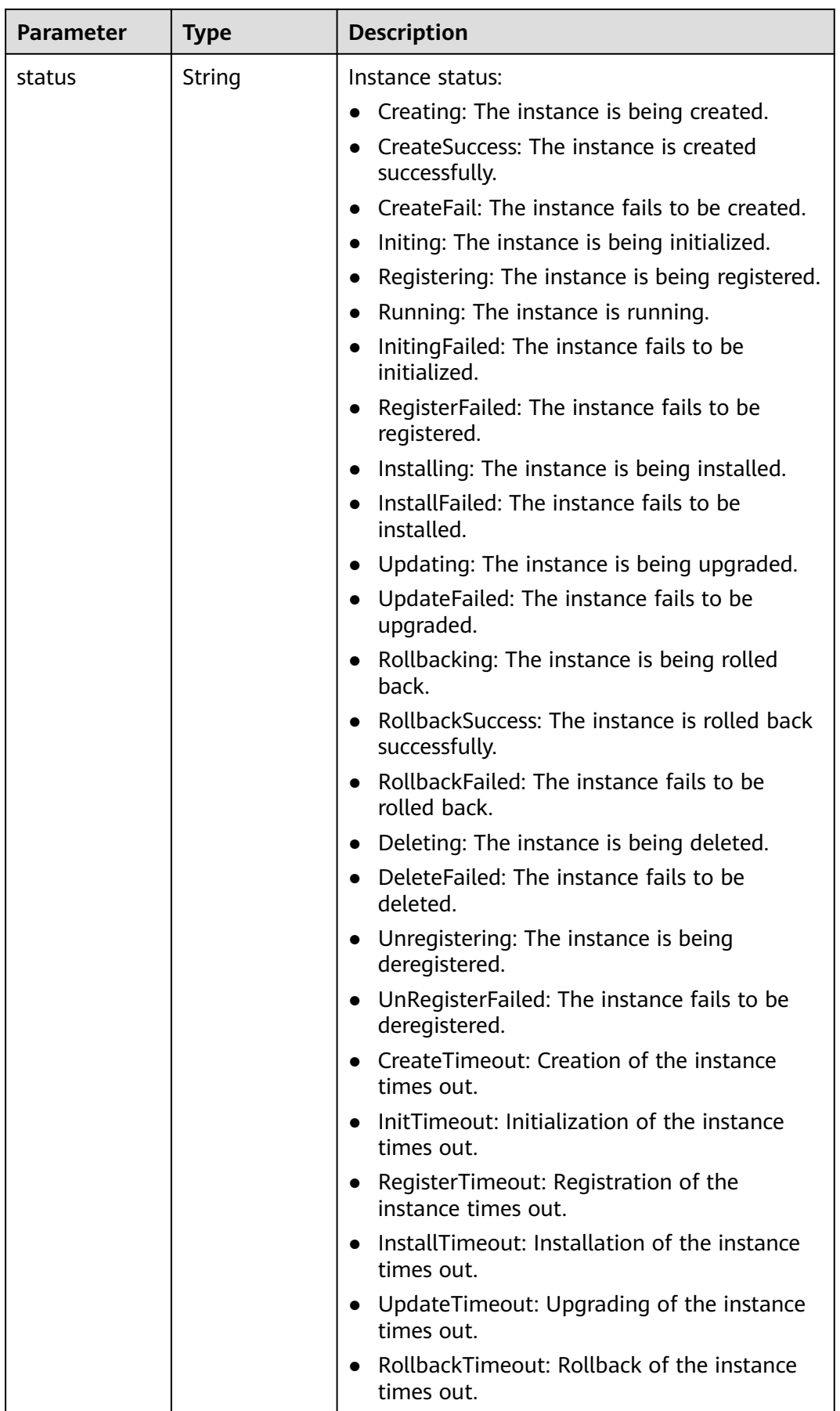

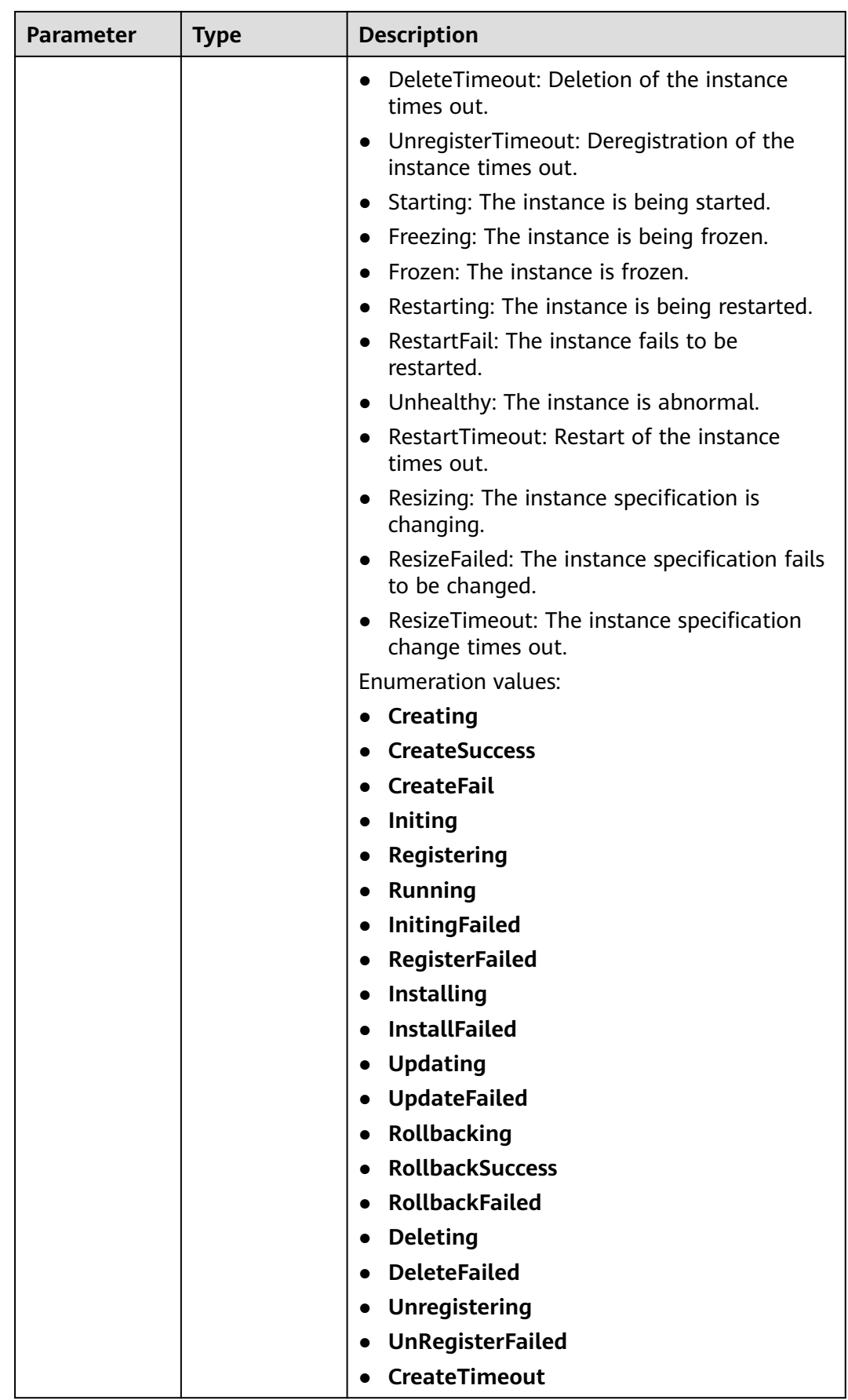

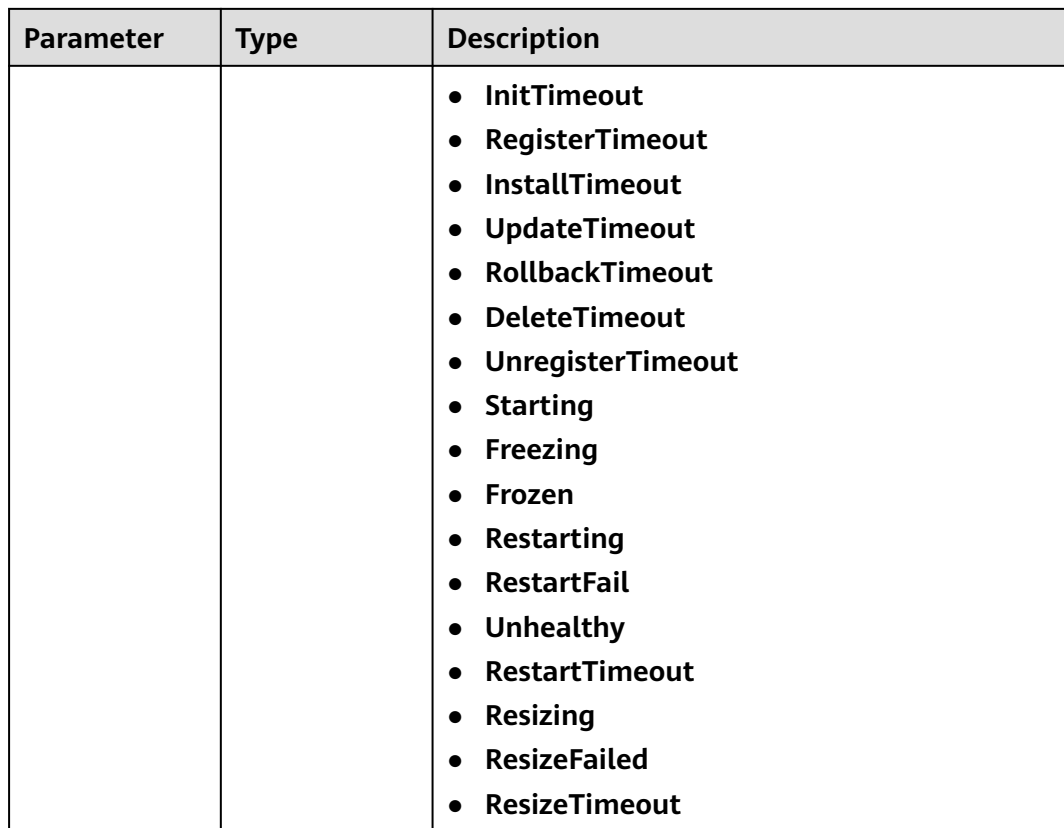

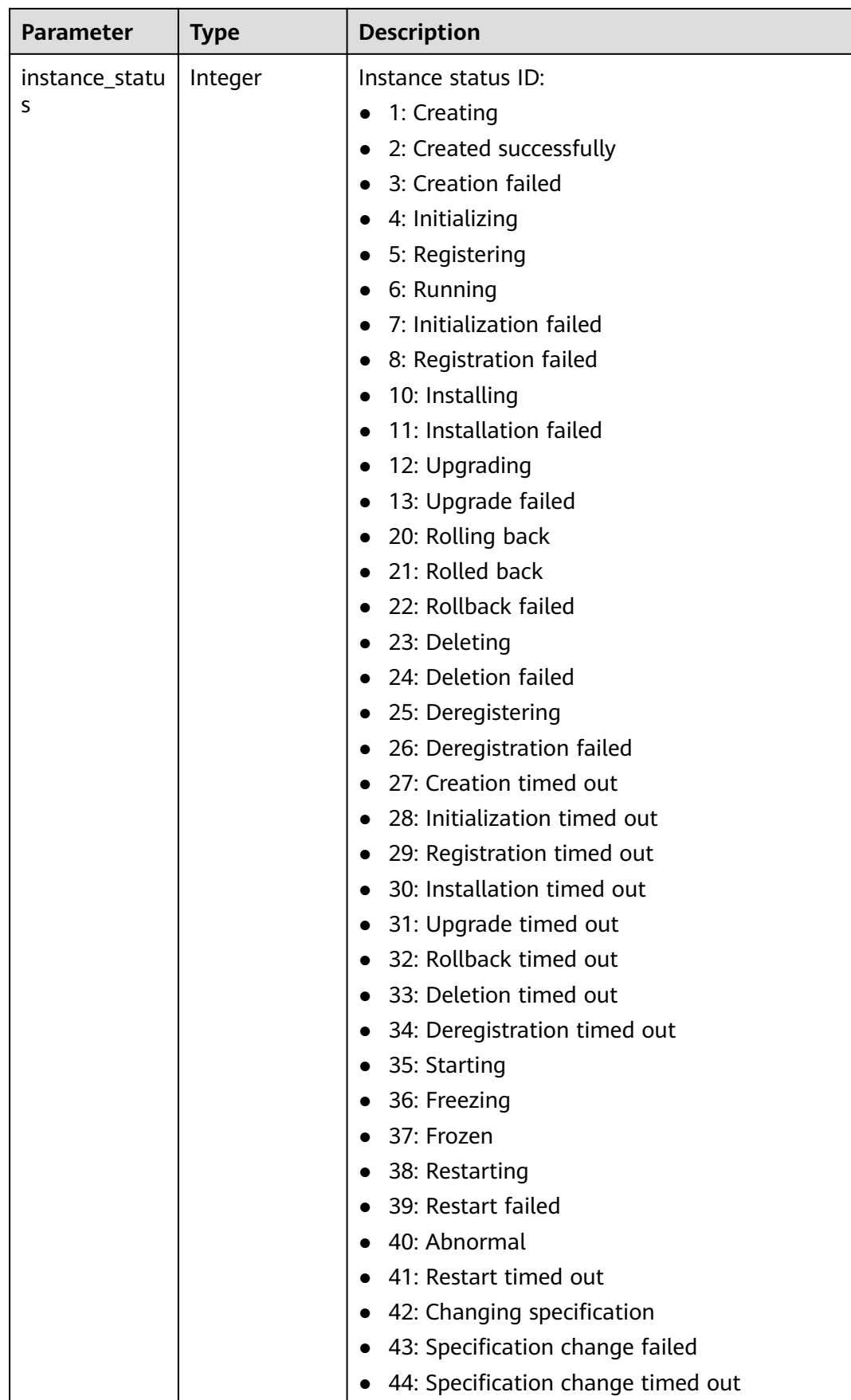

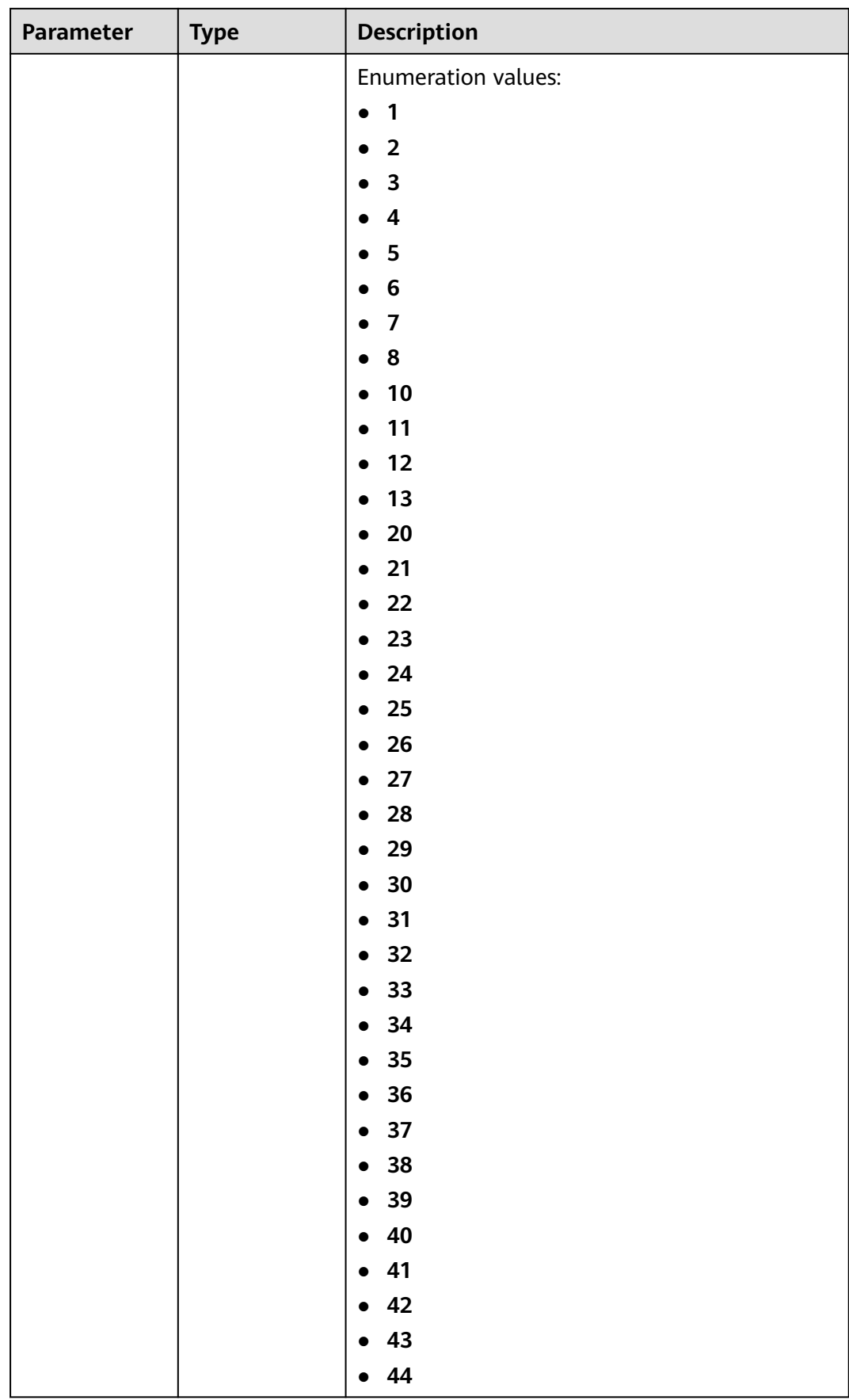

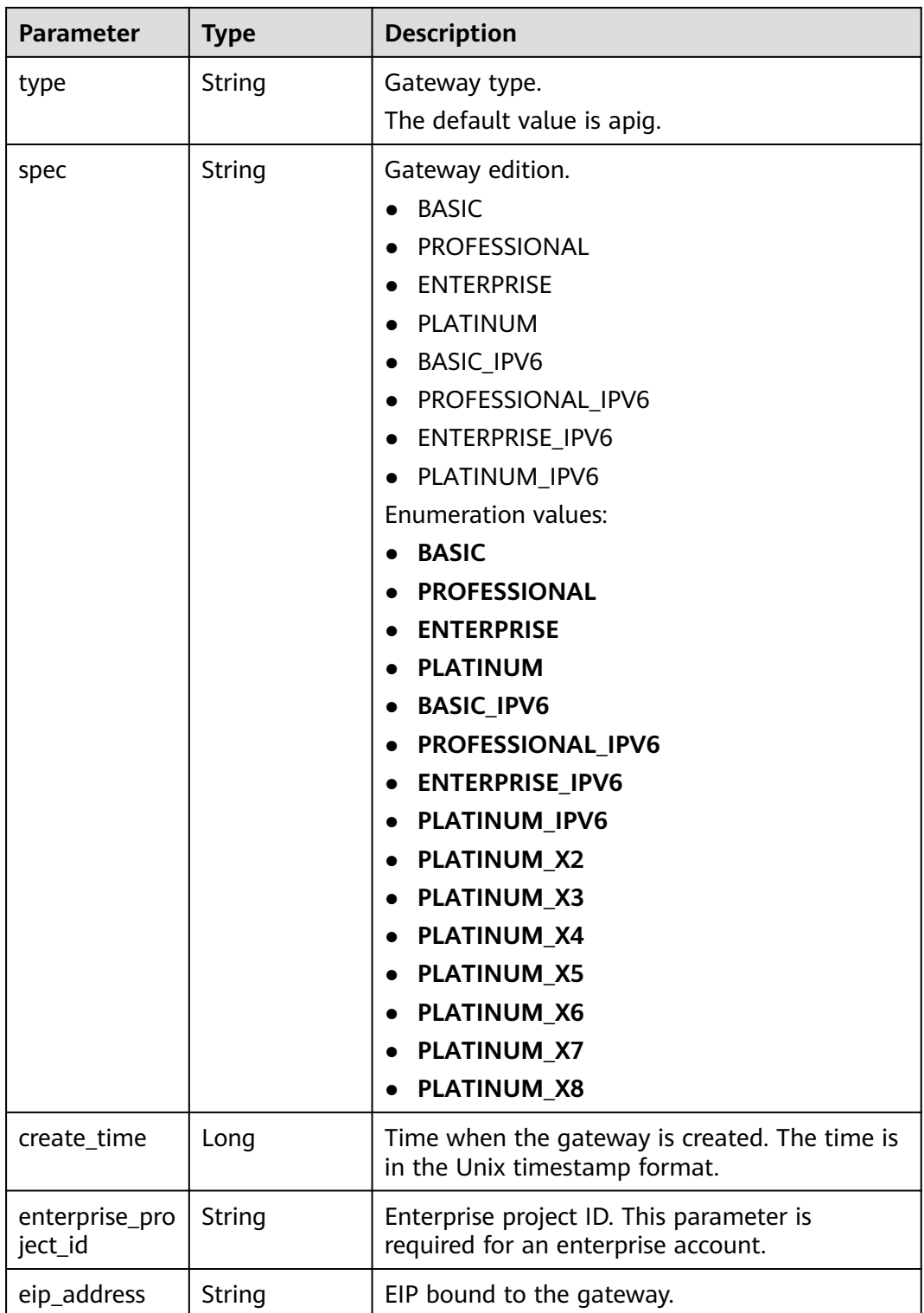

| <b>Parameter</b>          | <b>Type</b>                                     | <b>Description</b>                                                                                                    |  |
|---------------------------|-------------------------------------------------|----------------------------------------------------------------------------------------------------|--|
| charging_mod<br>e         | Integer                                         | Billing mode of the gateway.<br>0: pay-per-use<br>1: This parameter is not used currently.<br><b>Enumeration values:</b><br>0                                          |  |
| cbc_metadata              | String                                          | This parameter is not used currently.                                                                                                    |  |
| loadbalancer_<br>provider | String                                          | Type of the load balancer used by the gateway.<br>$\bullet$ LVS<br>ELB (available only in certain regions)<br>Default: Ivs<br><b>Enumeration values:</b><br>lvs<br>elb |  |
| cbc_operation<br>locks    | Array of<br><b>CbcOperatio</b><br>nLock objects | Cloud operations restriction lock                                                                                                    |  |

**Table 5-1333** CbcOperationLock

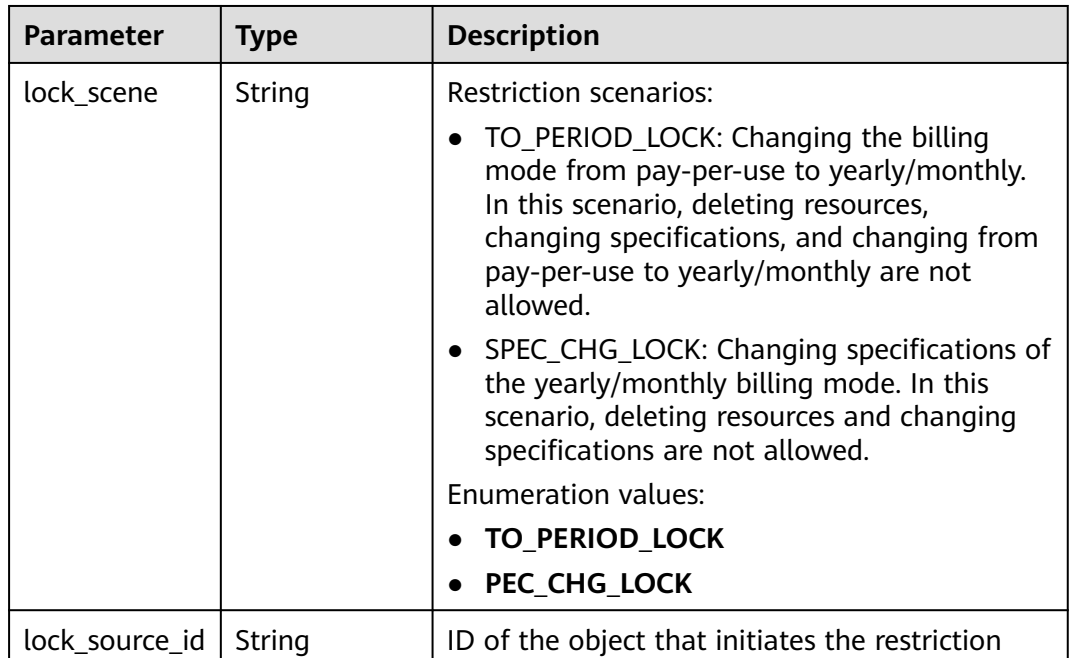

| <b>Parameter</b> | <b>Type</b> | <b>Description</b> |
|------------------|-------------|--------------------|
| error_code       | String      | Error code.        |
| error_msg        | String      | Error message.     |

**Table 5-1334** Response body parameters

**Table 5-1335** Response body parameters

| <b>Parameter</b> | <b>Type</b> | <b>Description</b> |
|------------------|-------------|--------------------|
| error_code       | String      | Error code.        |
| error_msg        | String      | Error message.     |

#### **Status code: 500**

**Table 5-1336** Response body parameters

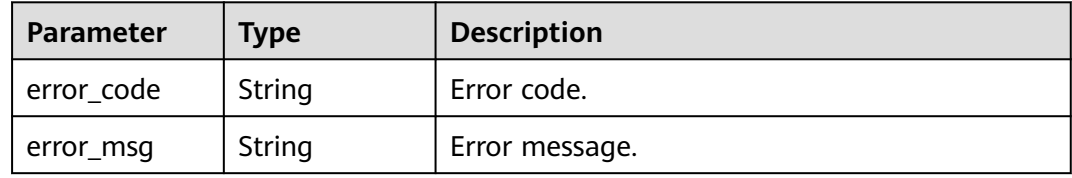

### **Example Requests**

None

### **Example Responses**

#### **Status code: 200**

#### **OK**

```
{
  "total" : 2,
  "size" : 2,
  "instances" : [ {
   "cbc_metadata" : "CS2006301043A28NF:00301-734023-0--0",
  "charging_mode" : 1,
 "create_time" : 1585302825070,
 "eip_address" : "xxx.xxx.xxx.xxx",
 "enterprise_project_id" : "0",
 "id" : "eddc4d25480b4cd6b512f270a1b8b341",
   "instance_name" : "apig-Enterprise_Project_Pay-per-Use",
   "instance_status" : 6,
 "project_id" : "73d69ae0cfcf460190522d06b60f05ad",
 "spec" : "PROFESSIONAL",
 "status" : "Running",
   "type" : "apig"
```

```
 }, {
 "charging_mode" : 0,
 "create_time" : 1594370987422,
 "eip_address" : "xxx.xxx.xxx.xxx",
   "enterprise_project_id" : "0",
   "id" : "2e2d613c64094a4a94ad38e7ca30adee",
   "instance_name" : "apig-autotest-apitest-nodelete",
  "instance_status" : 6,
   "project_id" : "73d69ae0cfcf460190522d06b60f05ad",
   "spec" : "PROFESSIONAL",
 "status" : "Running",
 "type" : "apig",
 "cbc_operation_locks" : [ {
 "lock_scene" : "TO_PERIOD_LOCK",
   "lock_source_id" : "CxxxxxxxxxxxM"
   } ]
 } ]
```
Unauthorized

}

```
{
 "error_code" : "APIC.7102",
 "error_msg" : "Incorrect token or token resolution failed"
}
```
#### **Status code: 403**

Forbidden

```
{
  "error_code" : "APIC.7106",
  "error_msg" : "No permissions to request for the method"
}
```
#### **Status code: 500**

Internal Server Error

```
{
 "error_code" : "APIC.9000",
 "error_msg" : "Failed to request internal service"
}
```
## **Status Codes**

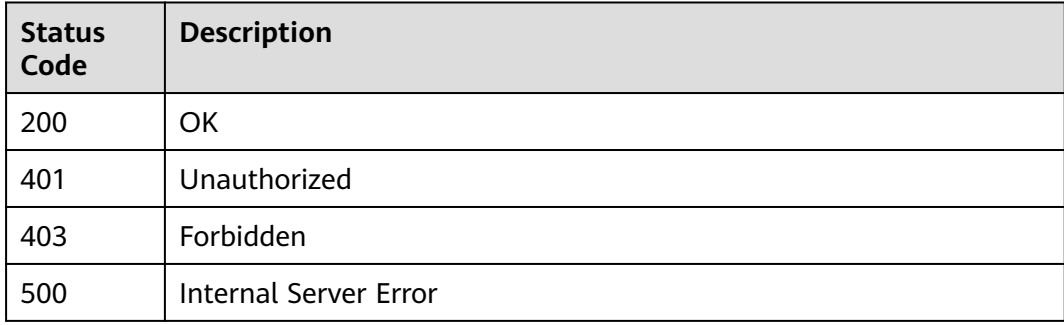

## **Error Codes**

#### See **[Error Codes](#page-1626-0)**.

# **5.23.15 Deleting a Dedicated Gateway**

## **Function**

This API is used to delete a dedicated gateway.

## **Calling Method**

For details, see **[Calling APIs](#page-20-0)**.

## **URI**

DELETE /v2/{project\_id}/apigw/instances/{instance\_id}

#### **Table 5-1337** Path Parameters

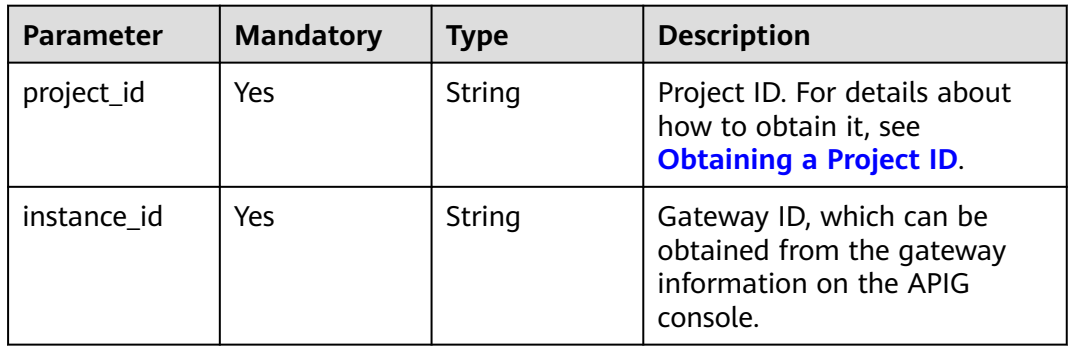

## **Request Parameters**

**Table 5-1338** Request header parameters

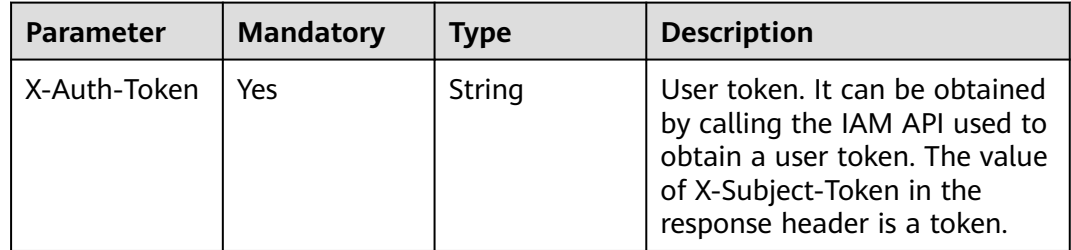

## **Response Parameters**

**Status code: 401**

**Table 5-1339** Response body parameters

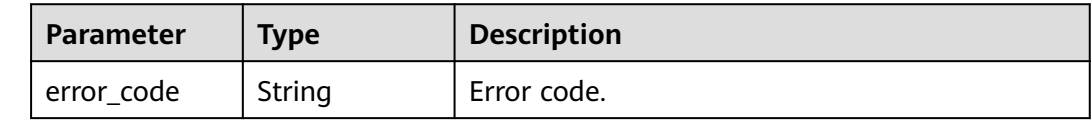

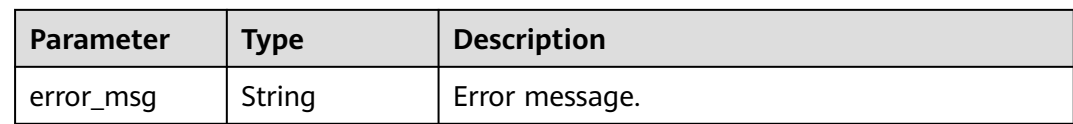

#### **Table 5-1340** Response body parameters

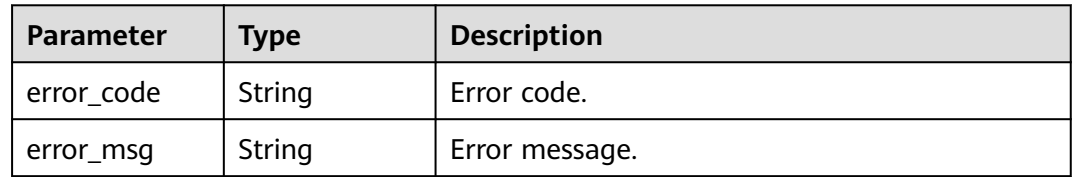

#### **Status code: 404**

#### **Table 5-1341** Response body parameters

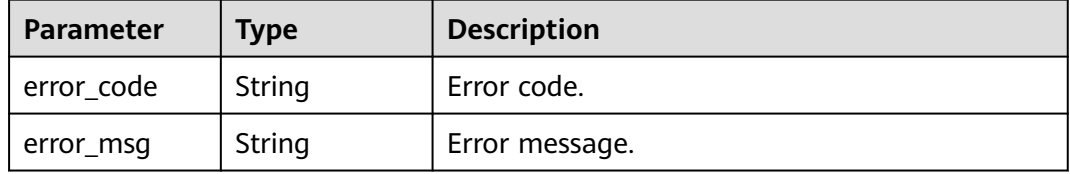

#### **Status code: 500**

#### **Table 5-1342** Response body parameters

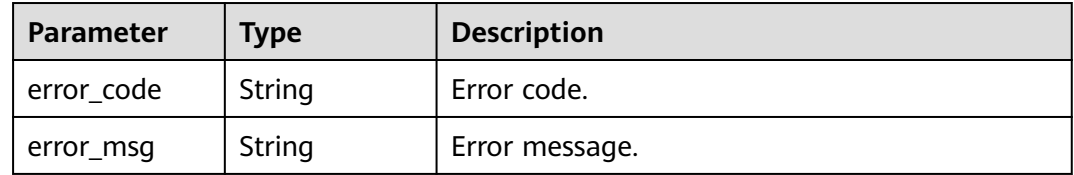

## **Example Requests**

None

{

## **Example Responses**

**Status code: 401**

Unauthorized

```
 "error_code" : "APIC.7102",
 "error_msg" : "Incorrect token or token resolution failed"
}
```
#### Forbidden

```
{
  "error_code" : "APIC.7106",
  "error_msg" : "No permissions to request for the method"
}
```
#### **Status code: 404**

Not Found

```
{
  "error_code" : "APIC.7302",
  "error_msg" : "Instance not found"
}
```
#### **Status code: 500**

Internal Server Error

```
{
 "error_code" : "APIC.9000",
 "error_msg" : "Failed to request internal service"
}
```
## **Status Codes**

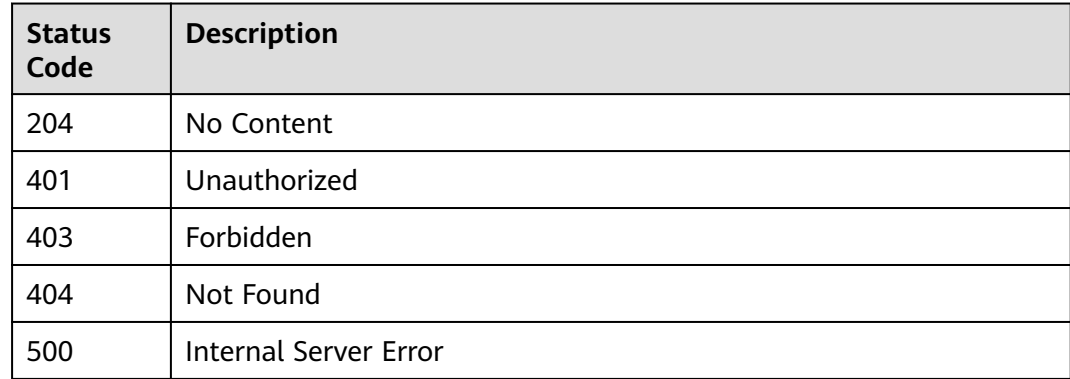

### **Error Codes**

#### See **[Error Codes](#page-1626-0)**.

# **5.23.16 Modifying the Specifications of a Pay-Per-Use Gateway**

## **Function**

This API is used to creat a specification change order of a pay-per-use gateway.

## **Calling Method**

For details, see **[Calling APIs](#page-20-0)**.

## **URI**

POST /v2/{project\_id}/apigw/instances/{instance\_id}/postpaid-resize

**Table 5-1343** Path Parameters

| <b>Parameter</b> | <b>Mandatory</b> | <b>Type</b> | <b>Description</b>                                                                           |
|------------------|------------------|-------------|----------------------------------------------------------------------------------------------|
| project_id       | Yes.             | String      | Project ID. For details about<br>how to obtain it, see<br><b>Obtaining a Project ID.</b>     |
| instance id      | Yes              | String      | Gateway ID, which can be<br>obtained from the gateway<br>information on the APIG<br>console. |

## **Request Parameters**

**Table 5-1344** Request header parameters

| <b>Parameter</b> | <b>Mandatory</b> | <b>Type</b> | <b>Description</b>                                                                                                    |
|------------------|------------------|-------------|----------------------------------------------------------------------------------------------------|
| X-Auth-Token     | Yes              | String      | User token. It can be obtained<br>by calling the IAM API used to<br>obtain a user token. The value<br>of X-Subject-Token in the<br>response header is a token. |

**Table 5-1345** Request body parameters

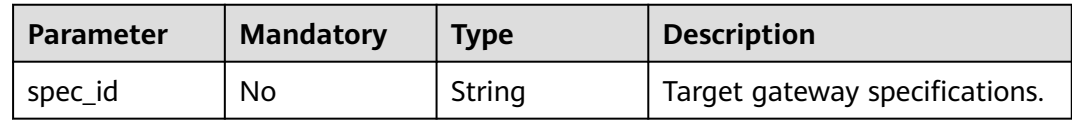

## **Response Parameters**

**Table 5-1346** Response body parameters

| <b>Parameter</b> | Type   | <b>Description</b>             |  |
|------------------|--------|--------------------------------|--|
| instance_id      | String | Gateway ID.                    |  |
| message          | String | Gateway scale-out information. |  |
| job_id           | String | Task ID.                       |  |

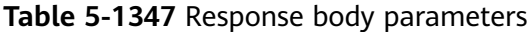

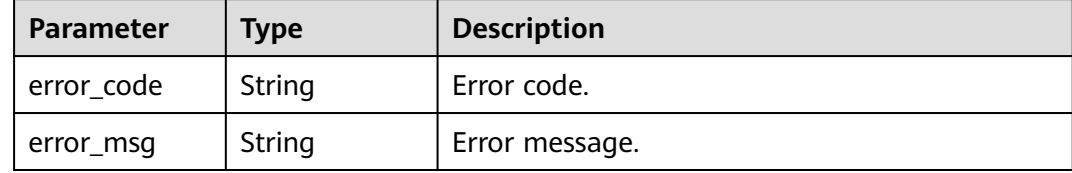

#### **Status code: 403**

**Table 5-1348** Response body parameters

| Parameter  | <b>Type</b> | <b>Description</b> |  |
|------------|-------------|--------------------|--|
| error_code | String      | Error code.        |  |
| error_msg  | String      | Error message.     |  |

#### **Status code: 500**

**Table 5-1349** Response body parameters

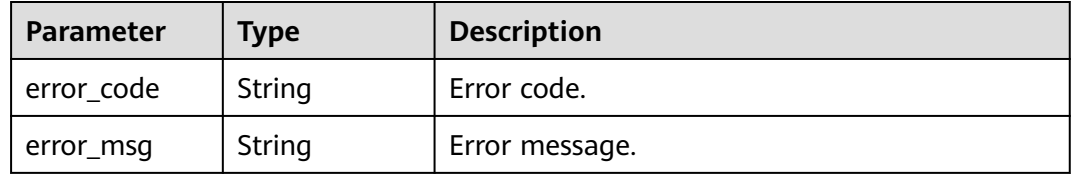

## **Example Requests**

```
{
  "spec_id" : "PROFESSIONAL"
}
```
## **Example Responses**

**Status code: 200**

ACCEPTED

```
{
 "instance_id" : "6a7d71827fd54572b1f31aa9548fcc81",
 "message" : "JOB_ASSIGNED_FOR_RESIZE_0086I:The job JOB-5acb75c7565e42c997954774456eac79 is 
assigned to resize instance.",
  "job_id" : "JOB-5acb75c7565e42c997954774456eac79"
}
```
**Status code: 401**

Unauthorized

```
{
  "error_code" : "APIC.7102",
  "error_msg" : "Incorrect token or token resolution failed"
}
```
#### Forbidden

```
{
  "error_code" : "APIC.7106",
  "error_msg" : "No permissions to request for the method"
}
```
#### **Status code: 500**

Internal Server Error

```
{
 "error_code" : "APIC.9000",
  "error_msg" : "Failed to request internal service"
}
```
## **Status Codes**

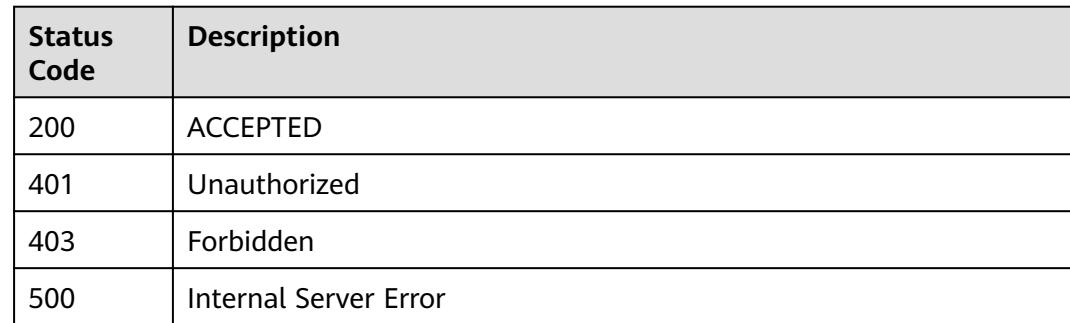

## **Error Codes**

See **[Error Codes](#page-1626-0)**.

# **5.23.17 Querying Gateway Constraints**

## **Function**

This API is used to query the constraints of a gateway.

## **Calling Method**

For details, see **[Calling APIs](#page-20-0)**.

## **URI**

GET /v2/{project\_id}/apigw/instances/{instance\_id}/restriction

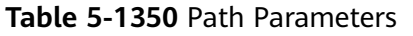

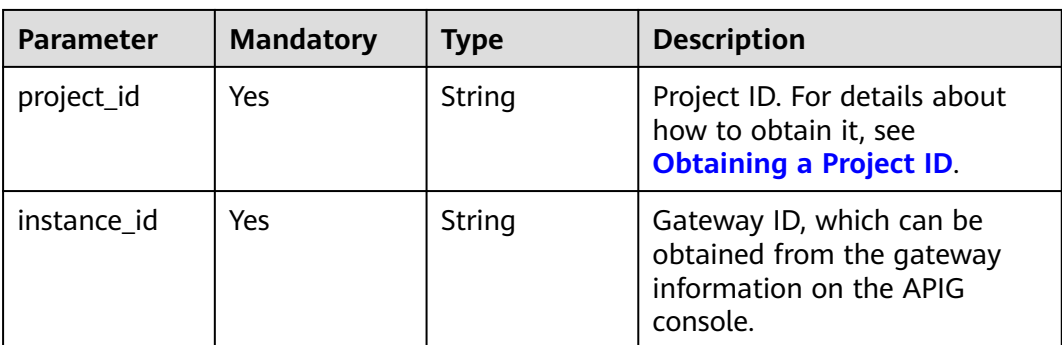

## **Request Parameters**

**Table 5-1351** Request header parameters

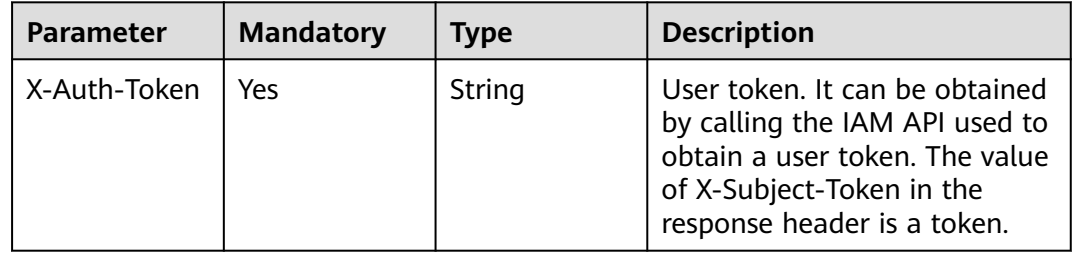

## **Response Parameters**

#### **Status code: 200**

**Table 5-1352** Response body parameters

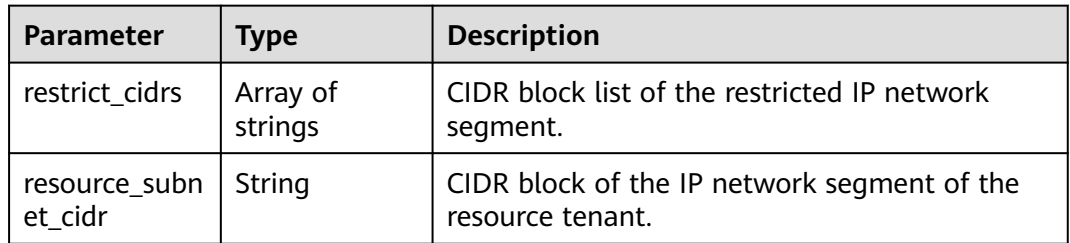

#### **Status code: 401**

**Table 5-1353** Response body parameters

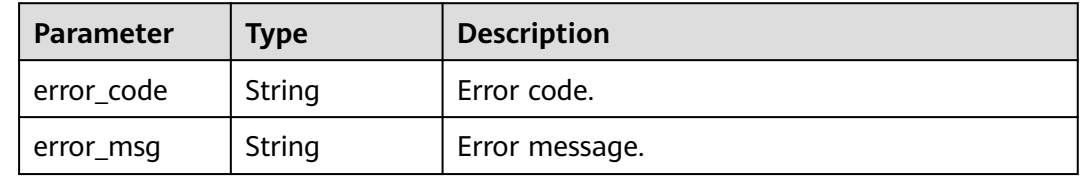

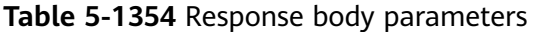

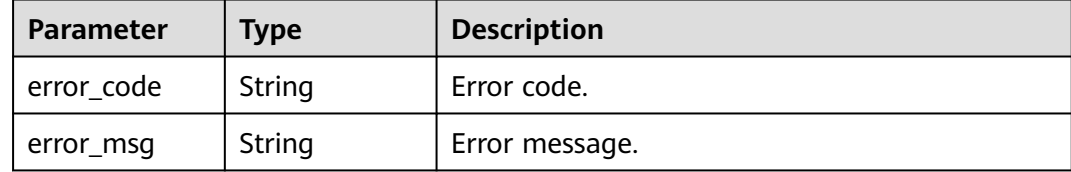

#### **Status code: 404**

**Table 5-1355** Response body parameters

| <b>Parameter</b> | Type   | <b>Description</b> |  |
|------------------|--------|--------------------|--|
| error_code       | String | Error code.        |  |
| error_msg        | String | Error message.     |  |

#### **Status code: 500**

**Table 5-1356** Response body parameters

| Parameter  | <b>Type</b> | <b>Description</b> |  |
|------------|-------------|--------------------|--|
| error code | String      | Error code.        |  |
| error_msg  | String      | Error message.     |  |

## **Example Requests**

None

## **Example Responses**

#### **Status code: 200**

**OK** 

{

```
{
 "restrict_cidrs" : [ "127.0.0.1/32", "192.168.0.1/24" ],
 "resource_subnet_cidr" : "192.168.0.1/24"
}
```
#### **Status code: 401**

Unauthorized

```
 "error_code" : "APIC.7102",
 "error_msg" : "Incorrect token or token resolution failed"
}
```
#### Forbidden

```
{
 "error_code" : "APIC.7106",
 "error_msg" : "No permissions to request for the method"
}
```
#### **Status code: 404**

#### Not Found

```
{
  "error_code" : "APIC.7302",
  "error_msg" : "Instance not found"
}
```
#### **Status code: 500**

Internal Server Error

```
{
  "error_code" : "APIC.9000",
  "error_msg" : "Failed to request internal service"
}
```
## **Status Codes**

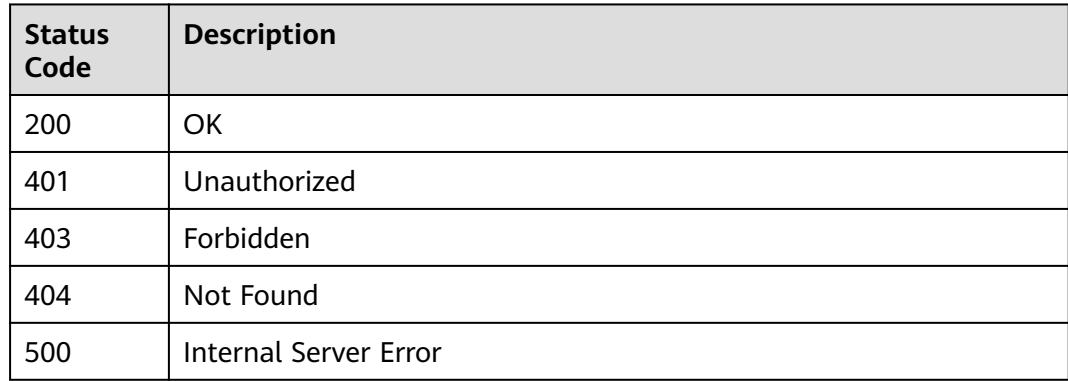

### **Error Codes**

See **[Error Codes](#page-1626-0)**.

# **5.24 VPC Endpoint Management**

# **5.24.1 Querying VPC Endpoint Connections**

## **Function**

This API is used to query the VPC endpoint connections of a gateway.

## **Calling Method**

For details, see **[Calling APIs](#page-20-0)**.

## **URI**

GET /v2/{project\_id}/apigw/instances/{instance\_id}/vpc-endpoint/connections

**Table 5-1357** Path Parameters

| <b>Parameter</b> | <b>Mandatory</b> | <b>Type</b> | <b>Description</b>                                                                           |
|------------------|------------------|-------------|----------------------------------------------------------------------------------------------|
| project_id       | Yes              | String      | Project ID. For details about<br>how to obtain it, see<br><b>Obtaining a Project ID.</b>     |
| instance id      | Yes              | String      | Gateway ID, which can be<br>obtained from the gateway<br>information on the APIG<br>console. |

### **Table 5-1358** Query Parameters

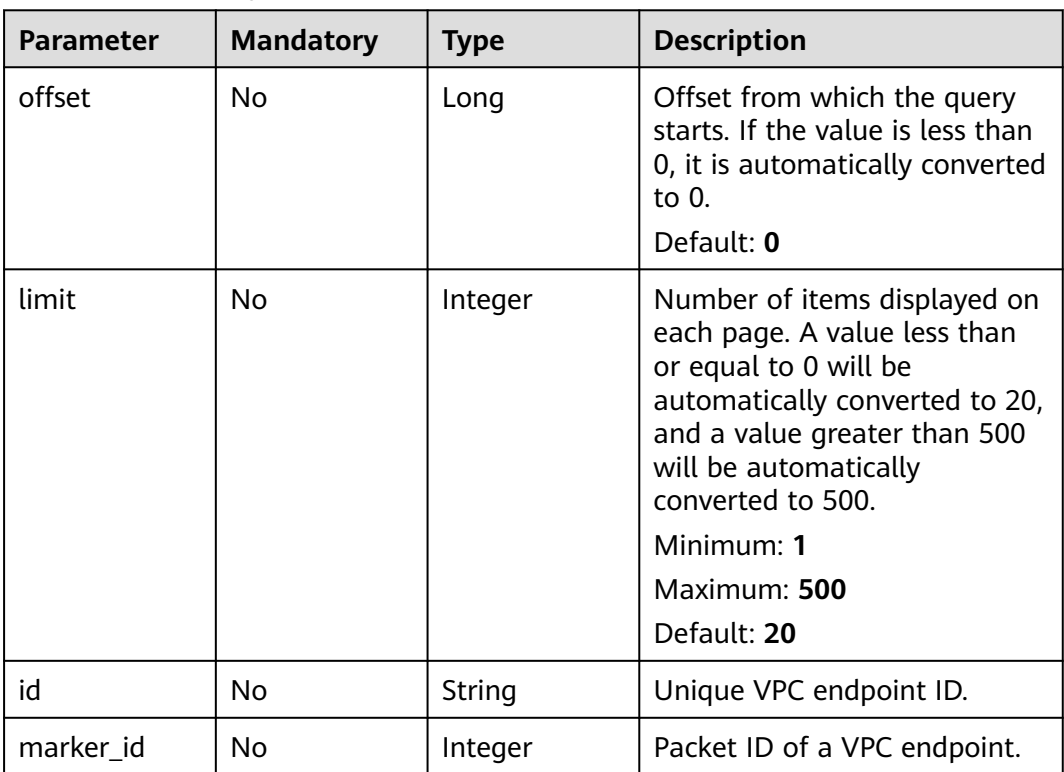

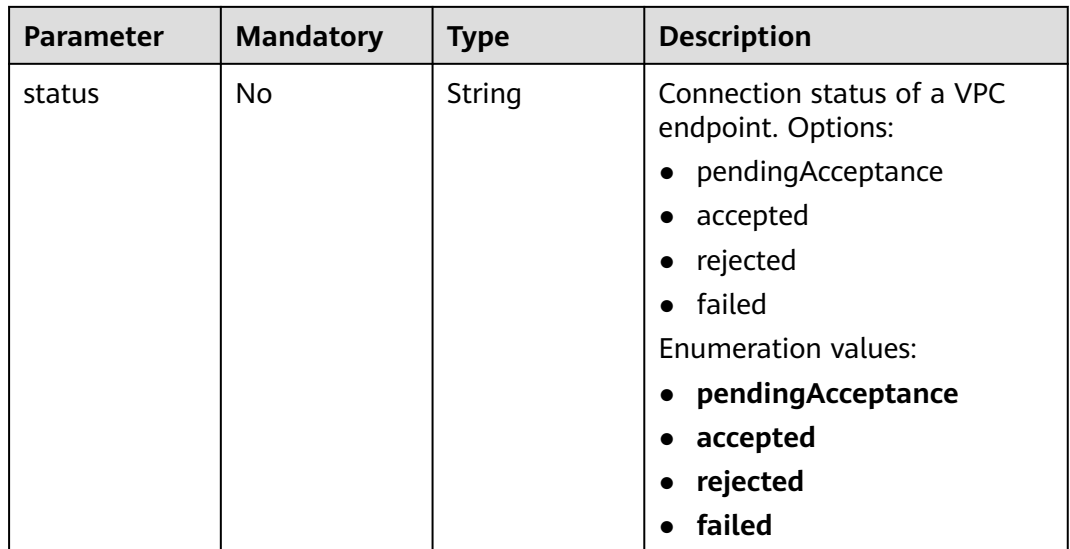

## **Request Parameters**

**Table 5-1359** Request header parameters

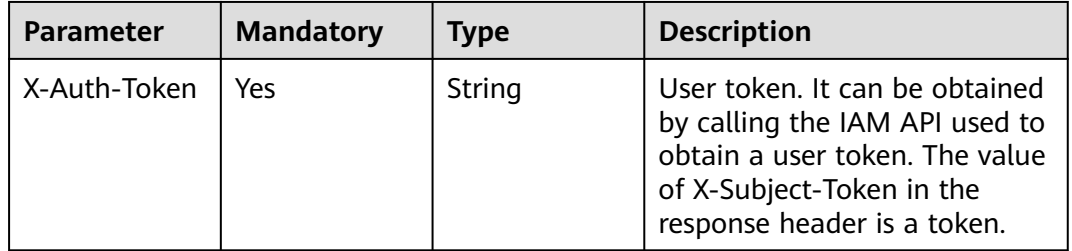

## **Response Parameters**

**Status code: 200**

**Table 5-1360** Response header parameters

| <b>Parameter</b> | Type   | <b>Description</b> |
|------------------|--------|--------------------|
| x-request-id     | String | Request ID.        |

**Table 5-1361** Response body parameters

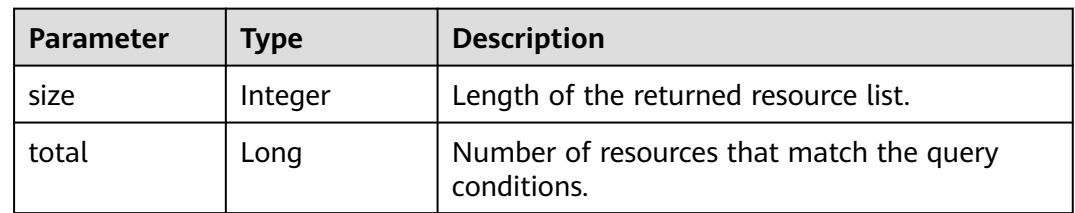

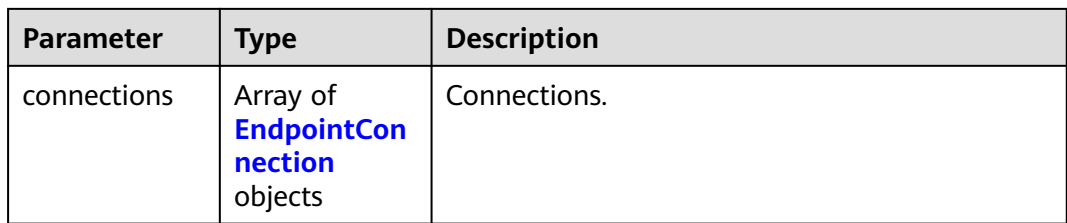

## **Table 5-1362** EndpointConnection

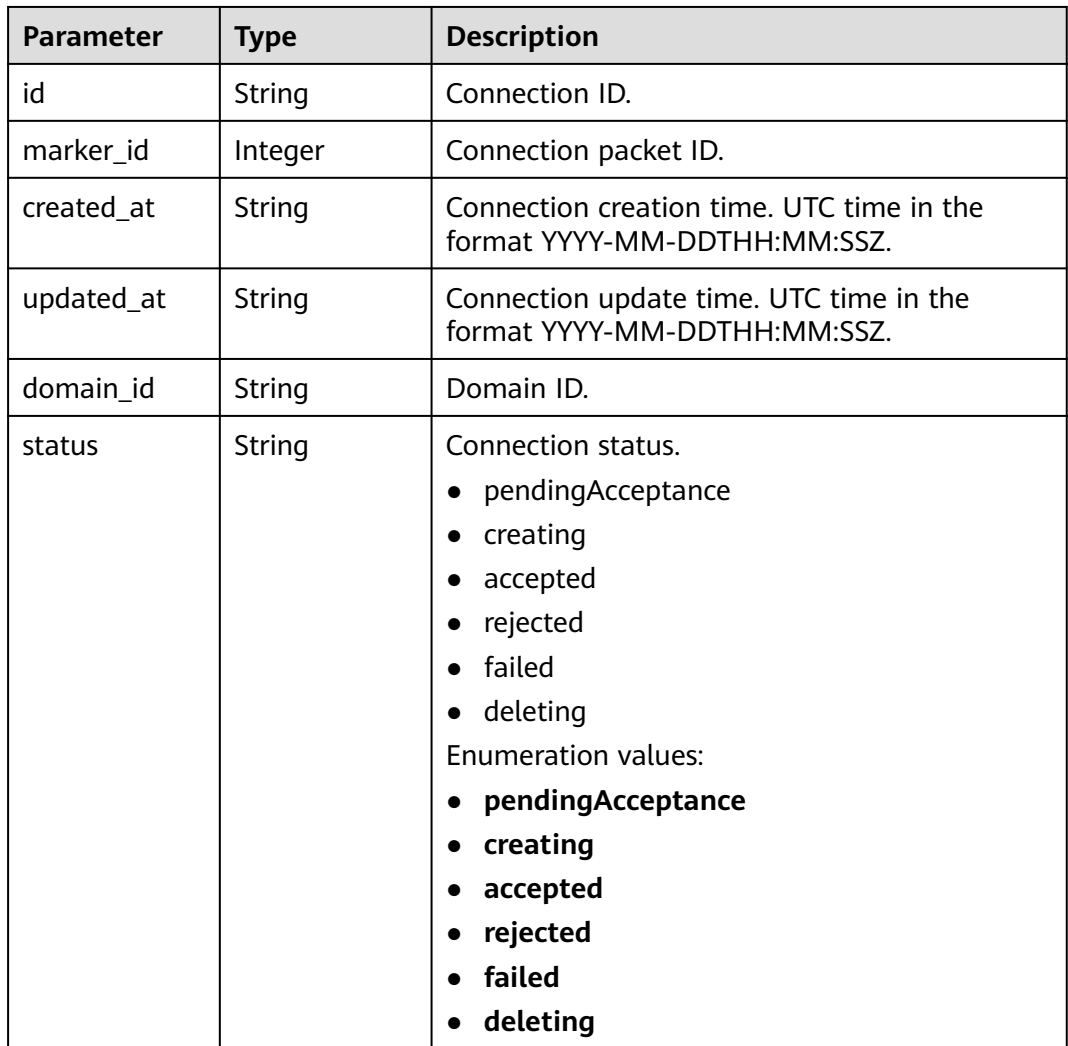

#### **Status code: 401**

#### **Table 5-1363** Response header parameters

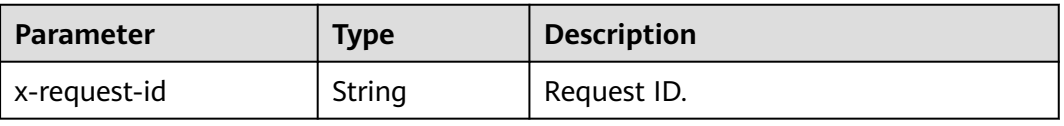

| <b>Parameter</b> | <b>Type</b> | <b>Description</b> |  |
|------------------|-------------|--------------------|--|
| l error_code     | String      | Error code.        |  |
| error_msg        | String      | Error message.     |  |

**Table 5-1364** Response body parameters

**Table 5-1365** Response header parameters

| <b>Parameter</b> | Type   | <b>Description</b> |
|------------------|--------|--------------------|
| x-request-id     | String | Request ID.        |

**Table 5-1366** Response body parameters

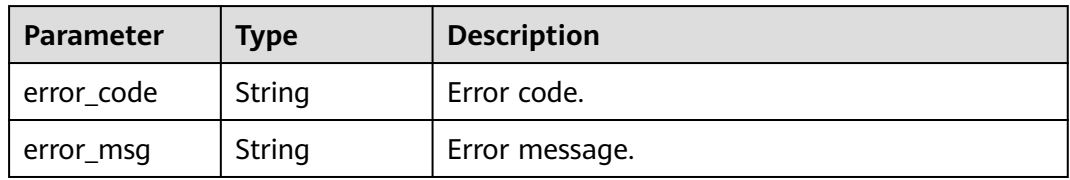

#### **Status code: 404**

#### **Table 5-1367** Response header parameters

| <b>Parameter</b> | Type   | <b>Description</b> |
|------------------|--------|--------------------|
| x-request-id     | String | Request ID.        |

**Table 5-1368** Response body parameters

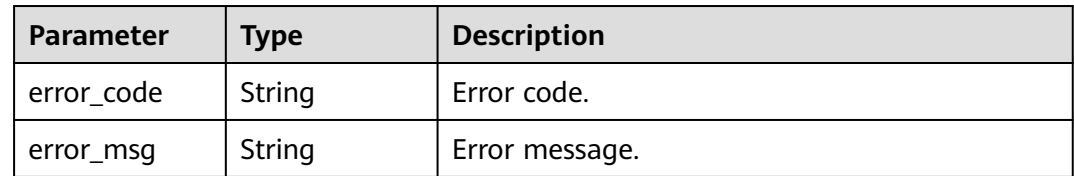

#### **Table 5-1369** Response header parameters

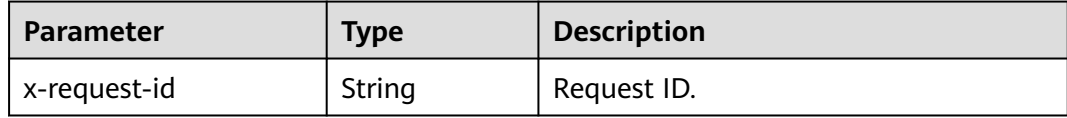

#### **Table 5-1370** Response body parameters

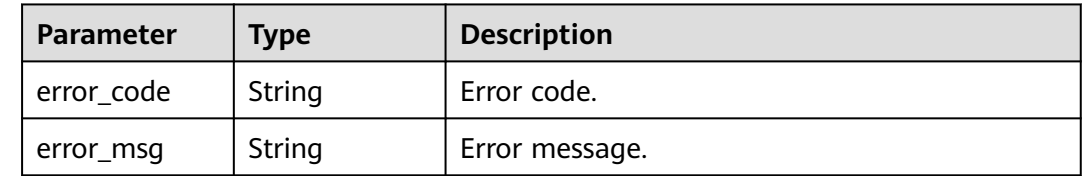

### **Example Requests**

None

## **Example Responses**

**Status code: 200**

**OK** 

{

}

```
 "total" : 2,
 "size" : 1,
  "connections" : [ {
   "id" : "76ad893c-6a1e-4055-8019-fe9c9bd3204d",
   "marker_id" : 167960098,
 "created_at" : "2021-04-29T02:12:44Z",
 "updated_at" : "2021-04-29T02:12:45Z",
   "domain_id" : "b70fde8e849b4e76a61dd8aa0ec05c81",
   "status" : "accepted"
 } ]
```
#### **Status code: 401**

Unauthorized

```
{
  "error_code" : "APIC.7102",
  "error_msg" : "Incorrect token or token resolution failed"
}
```
#### **Status code: 403**

Forbidden

```
{
  "error_code" : "APIC.7106",
  "error_msg" : "No permissions to request for the method"
}
```
#### **Status code: 404**

Resource Not Found

```
{
 "error_code" : "APIC.7314",
```
"error\_msg" : "Endpoint service not found"

#### **Status code: 500**

}

Internal Server Error

```
{
  "error_code" : "APIC.9007",
  "error_msg" : "Failed to execute VCPEP request"
}
```
### **Status Codes**

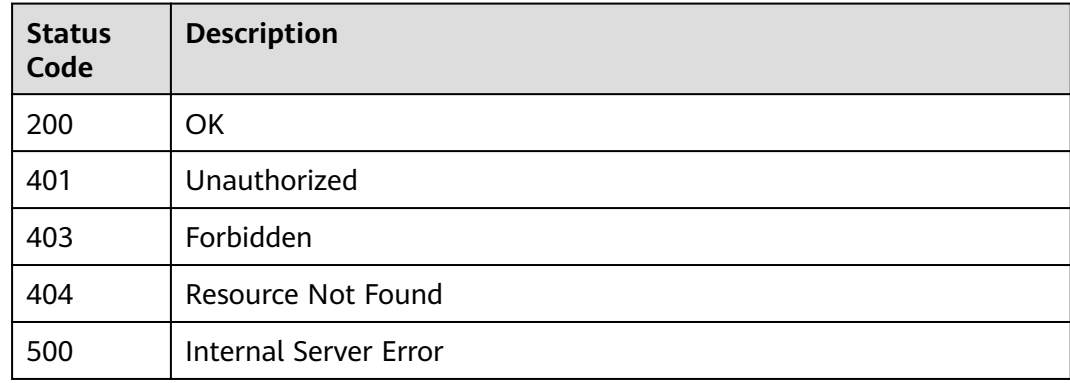

### **Error Codes**

See **[Error Codes](#page-1626-0)**.

# **5.24.2 Accepting or Rejecting a VPC Endpoint Connection**

## **Function**

This API is used to accept or reject a VPC endpoint connection for a gateway.

## **Calling Method**

For details, see **[Calling APIs](#page-20-0)**.

#### **URI**

POST /v2/{project\_id}/apigw/instances/{instance\_id}/vpc-endpoint/connections/ action

#### **Table 5-1371** Path Parameters

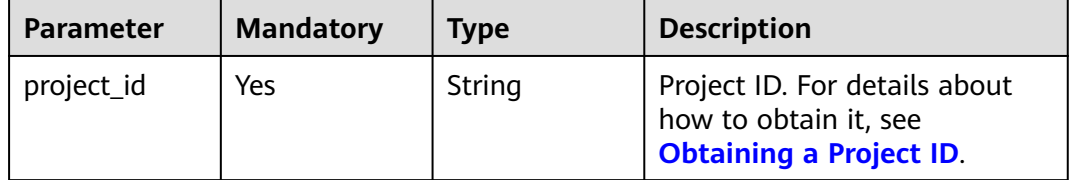

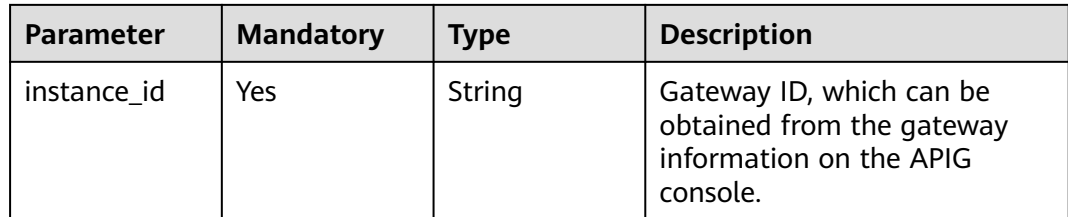

## **Request Parameters**

**Table 5-1372** Request header parameters

| <b>Parameter</b> | <b>Mandatory</b> | <b>Type</b> | <b>Description</b>                                                                                                    |
|------------------|------------------|-------------|----------------------------------------------------------------------------------------------------|
| X-Auth-Token     | Yes              | String      | User token. It can be obtained<br>by calling the IAM API used to<br>obtain a user token. The value<br>of X-Subject-Token in the<br>response header is a token. |

**Table 5-1373** Request body parameters

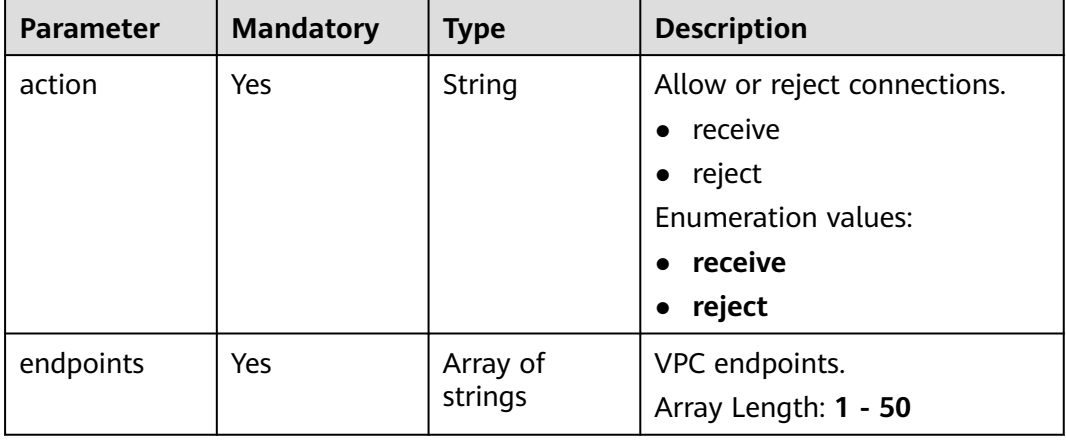

## **Response Parameters**

#### **Status code: 200**

#### **Table 5-1374** Response header parameters

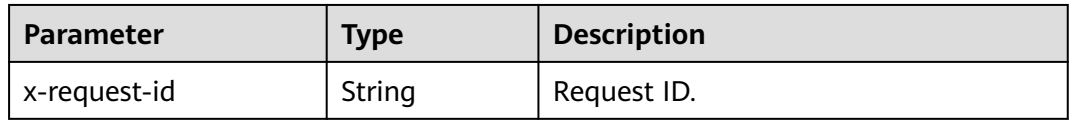

| <b>Parameter</b> | <b>Type</b>                                          | <b>Description</b>                                      |
|------------------|------------------------------------------------------|---------------------------------------------------------|
| size             | Integer                                              | Length of the returned resource list.                   |
| total            | Long                                                 | Number of resources that match the query<br>conditions. |
| connections      | Array of<br><b>EndpointCon</b><br>nection<br>objects | Connections.                                            |

**Table 5-1375** Response body parameters

#### **Table 5-1376** EndpointConnection

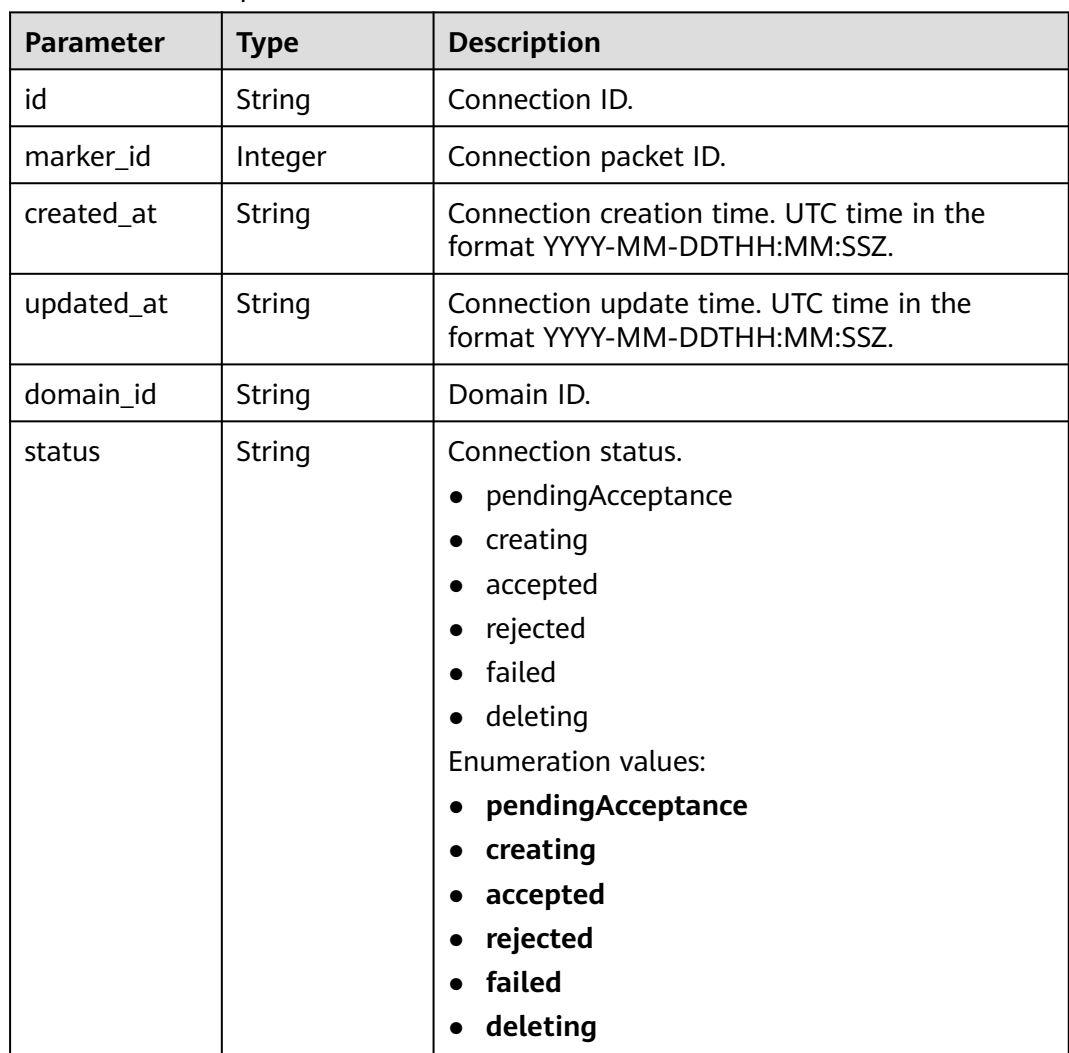

**Table 5-1377** Response header parameters

| <b>Parameter</b> | <b>Type</b> | <b>Description</b> |
|------------------|-------------|--------------------|
| x-request-id     | String      | Request ID.        |

**Table 5-1378** Response body parameters

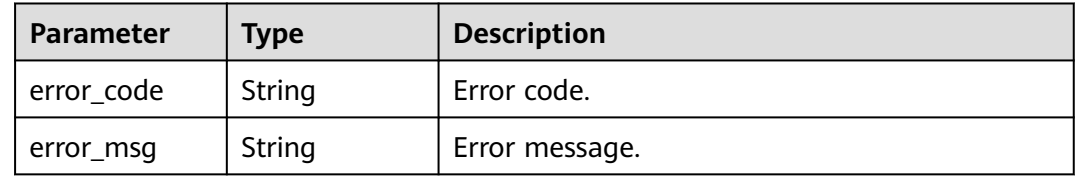

#### **Status code: 403**

#### **Table 5-1379** Response header parameters

| <b>Parameter</b> | Type   | <b>Description</b> |
|------------------|--------|--------------------|
| x-request-id     | String | Request ID.        |

**Table 5-1380** Response body parameters

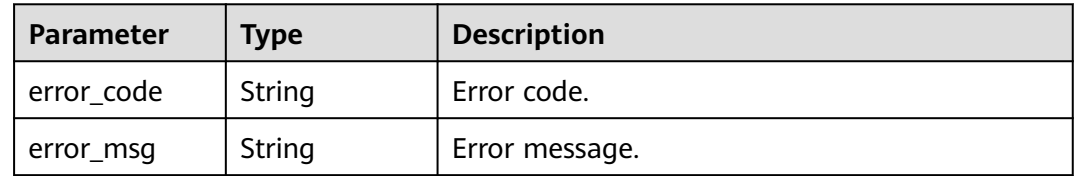

#### **Status code: 404**

**Table 5-1381** Response header parameters

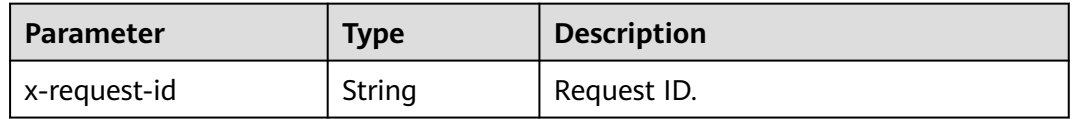

#### **Table 5-1382** Response body parameters

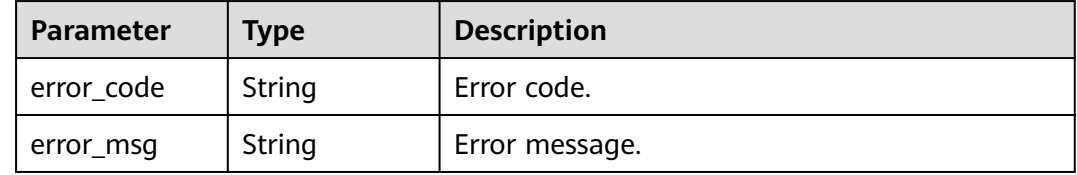
#### **Table 5-1383** Response header parameters

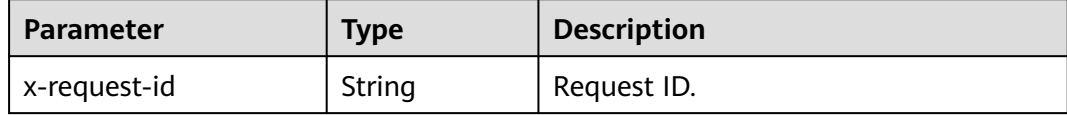

#### **Table 5-1384** Response body parameters

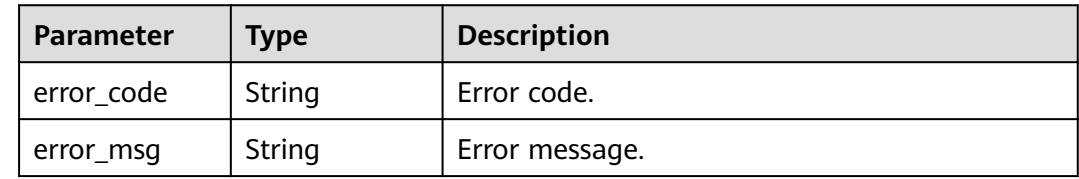

### **Example Requests**

Accept a connection from a VPC endpoint.

```
{
  "action" : "receive",
  "endpoints" : [ "9fa04c5e-64ec-4106-a014-2ad71ad9997d" ]
}
```
● Disable a VPC endpoint connection.

```
{
 "action" : "reject",
  "endpoints" : [ "9fa04c5e-64ec-4106-a014-2ad71ad9997d" ]
}
```
## **Example Responses**

#### **Status code: 200**

**OK** 

```
{
 "connections" : [ {
 "id" : "9cf102d8-aaa0-44cf-8222-fd6f2c073887",
   "marker_id" : 167792784,
 "created_at" : "2021-05-07T14:20:14Z",
 "updated_at" : "2021-05-07T14:30:25Z",
   "domain_id" : "c90f12a0f1ee43bc90a1f4d17bce35bc",
   "status" : "accepted"
 } ]
}
```
#### **Status code: 401**

Unauthorized

```
{
 "error_code" : "APIC.7102",
  "error_msg" : "Incorrect token or token resolution failed"
}
```
**Status code: 403**

Forbidden

```
{
  "error_code" : "APIC.7106",
  "error_msg" : "No permissions to request for the method"
}
```
#### Resource Not Found

```
{
 "error_code" : "APIC.7314",
 "error_msg" : "Endpoint service not found"
}
```
#### **Status code: 500**

Internal Server Error

```
{
 "error_code" : "APIC.9007",
 "error_msg" : "Failed to execute VCPEP request"
}
```
## **Status Codes**

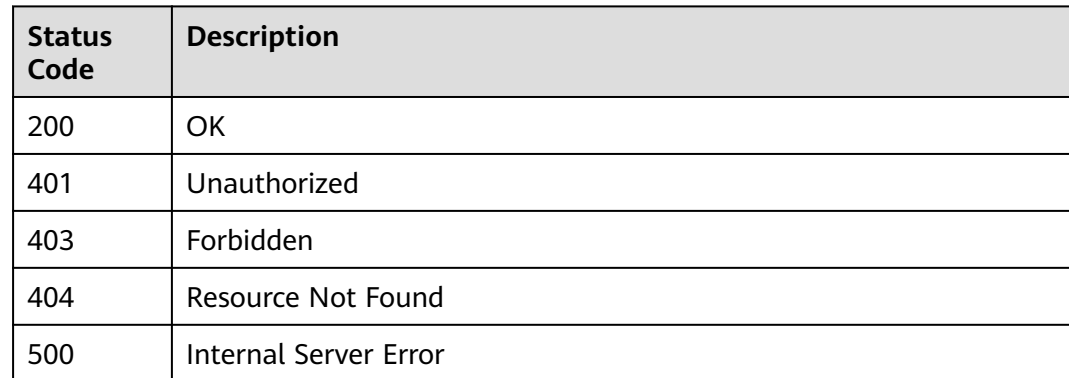

## **Error Codes**

#### See **[Error Codes](#page-1626-0)**.

# **5.24.3 Querying Whitelist Records of a VPC Endpoint Service**

## **Function**

This API is used to query the whitelist records of a gateway's VPC endpoint service.

# **Calling Method**

For details, see **[Calling APIs](#page-20-0)**.

## **URI**

GET /v2/{project\_id}/apigw/instances/{instance\_id}/vpc-endpoint/permissions

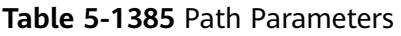

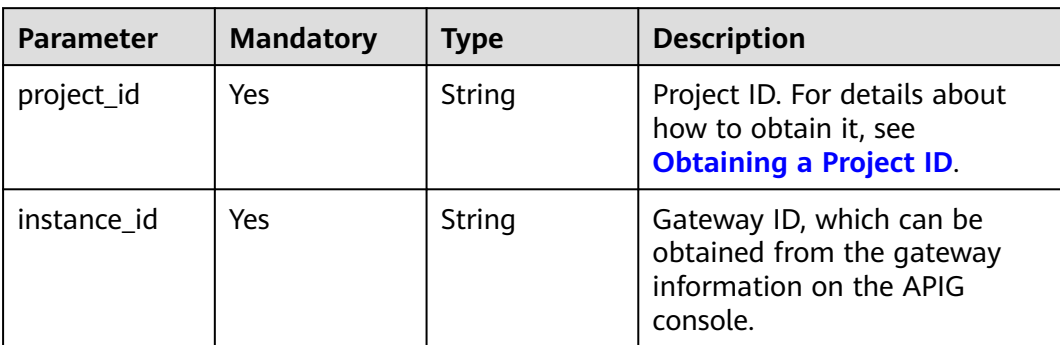

# **Table 5-1386** Query Parameters

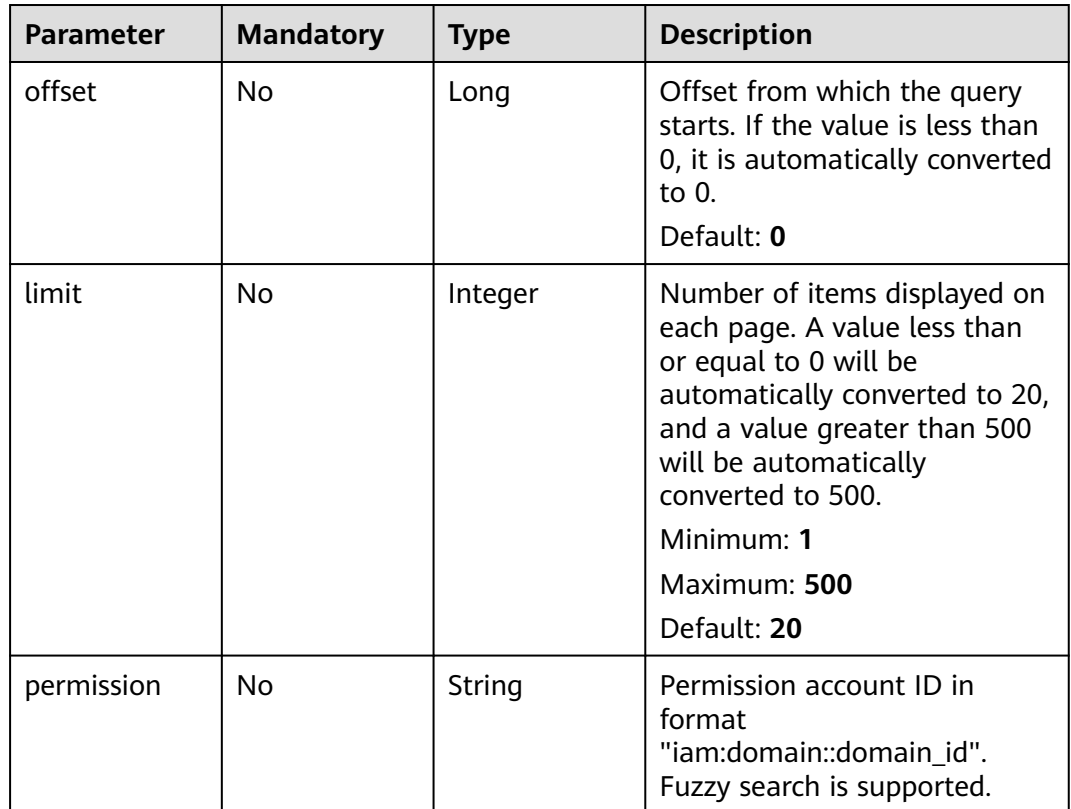

# **Request Parameters**

**Table 5-1387** Request header parameters

| <b>Parameter</b> | <b>Mandatory</b> | <b>Type</b> | <b>Description</b>                                                                                                    |
|------------------|------------------|-------------|----------------------------------------------------------------------------------------------------|
| X-Auth-Token     | Yes              | String      | User token. It can be obtained<br>by calling the IAM API used to<br>obtain a user token. The value<br>of X-Subject-Token in the<br>response header is a token. |

# **Response Parameters**

## **Status code: 200**

**Table 5-1388** Response header parameters

| <b>Parameter</b> | <b>Type</b> | <b>Description</b> |
|------------------|-------------|--------------------|
| x-request-id     | String      | Request ID.        |

**Table 5-1389** Response body parameters

| <b>Parameter</b> | <b>Type</b>                                          | <b>Description</b>                                      |
|------------------|------------------------------------------------------|---------------------------------------------------------|
| size             | Integer                                              | Length of the returned resource list.                   |
| total            | Long                                                 | Number of resources that match the query<br>conditions. |
| permissions      | Array of<br><b>EndpointPer</b><br>mission<br>objects | Whitelist records.                                      |

**Table 5-1390** EndpointPermission

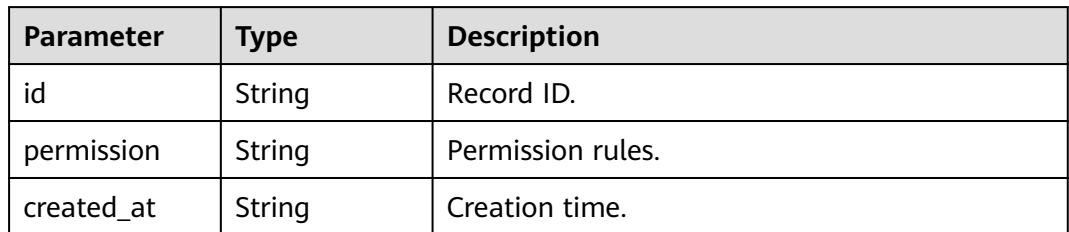

#### **Table 5-1391** Response header parameters

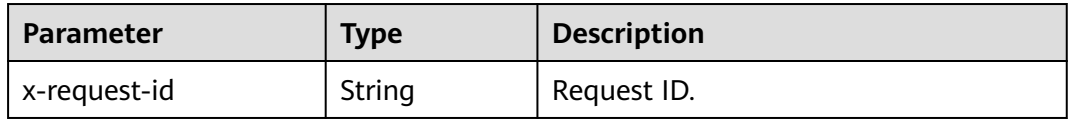

#### **Table 5-1392** Response body parameters

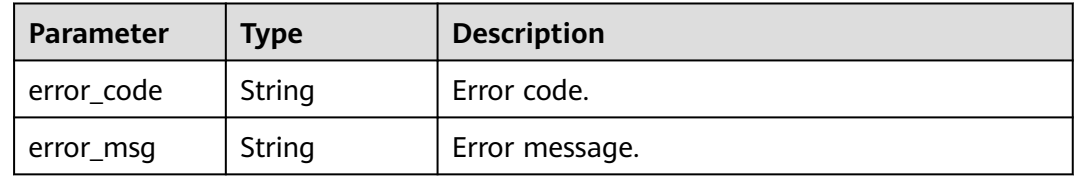

## **Status code: 403**

#### **Table 5-1393** Response header parameters

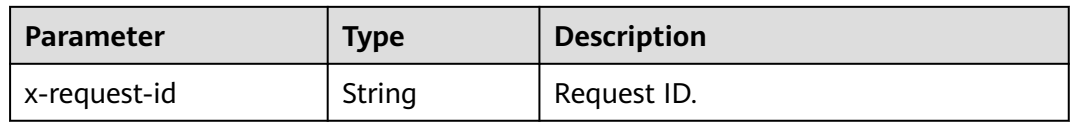

#### **Table 5-1394** Response body parameters

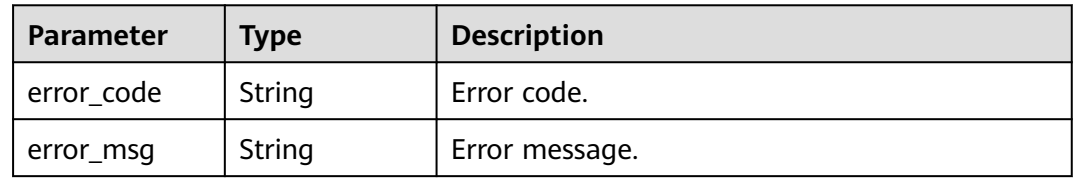

## **Status code: 404**

**Table 5-1395** Response header parameters

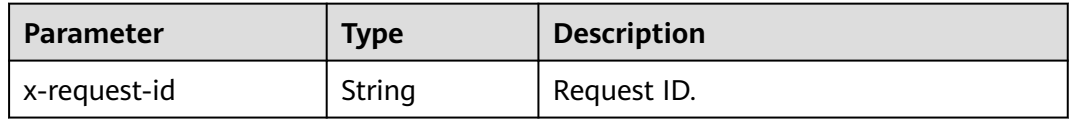

### **Table 5-1396** Response body parameters

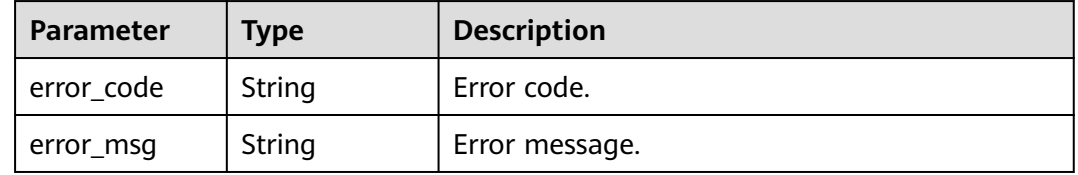

#### **Table 5-1397** Response header parameters

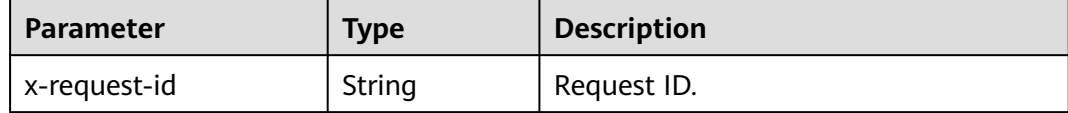

#### **Table 5-1398** Response body parameters

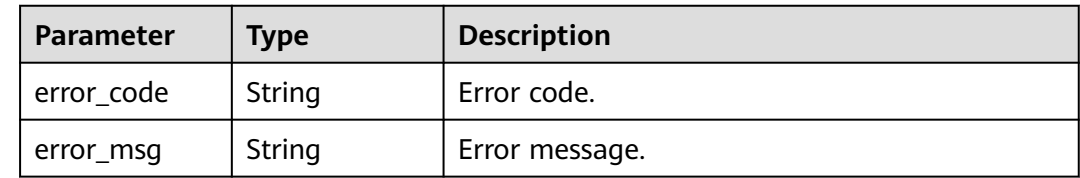

# **Example Requests**

None

## **Example Responses**

#### **Status code: 200**

**OK** 

```
{
  "total" : 2,
 "size" : 1,
 "permissions" : [ {
   "id" : "e4a7ba21-1e5c-43cc-977d-4aeeacb937ec",
 "permission" : "iam:domain::821a2d452de64bcdb52319967f8a06b9",
 "created_at" : "2021-05-07T14:10:49Z"
 } ]
}
```
## **Status code: 401**

Unauthorized

```
{
  "error_code" : "APIC.7102",
  "error_msg" : "Incorrect token or token resolution failed"
}
```
## **Status code: 403**

Forbidden

```
{
  "error_code" : "APIC.7106",
  "error_msg" : "No permissions to request for the method"
}
```
#### **Status code: 404**

Resource Not Found

```
{
 "error_code" : "APIC.7314",
```
"error\_msg" : "Endpoint service not found"

#### **Status code: 500**

}

Internal Server Error

```
{
 "error_code" : "APIC.9007",
 "error_msg" : "Failed to execute VCPEP request"
}
```
# **Status Codes**

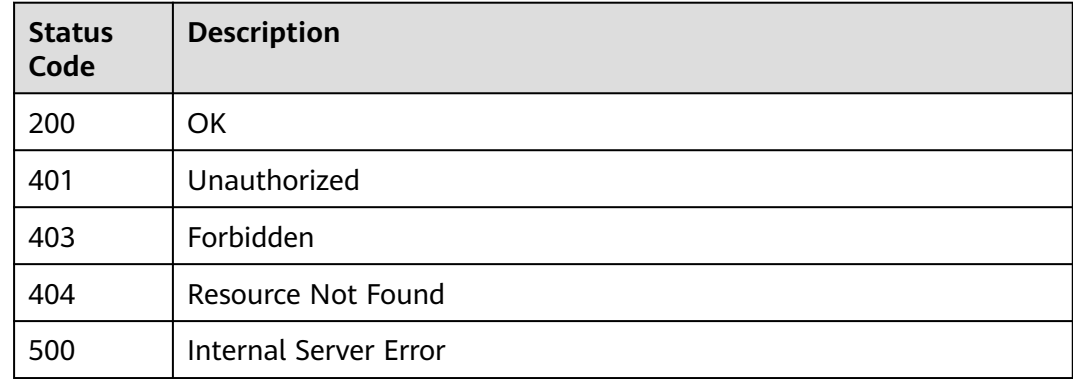

## **Error Codes**

See **[Error Codes](#page-1626-0)**.

# **5.24.4 Adding Whitelist Records for a VPC Endpoint Service**

## **Function**

This API is used to add whitelist records in batches for a gateway's VPC endpoint service.

## **Calling Method**

For details, see **[Calling APIs](#page-20-0)**.

## **URI**

POST /v2/{project\_id}/apigw/instances/{instance\_id}/vpc-endpoint/permissions/ batch-add

#### **Table 5-1399** Path Parameters

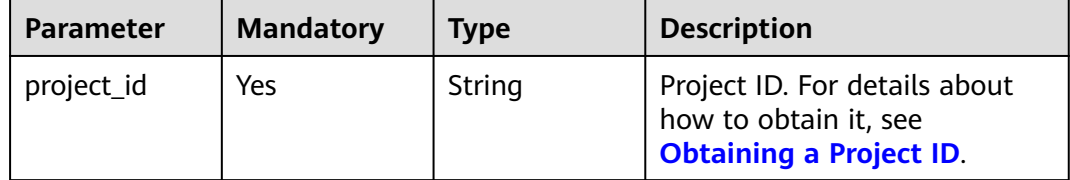

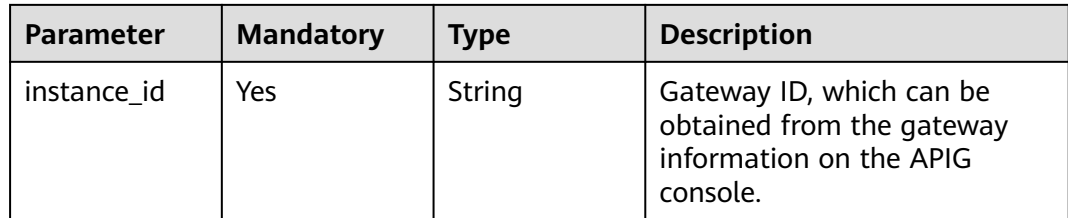

# **Request Parameters**

**Table 5-1400** Request header parameters

| <b>Parameter</b> | <b>Mandatory</b> | <b>Type</b> | <b>Description</b>                                                                                                    |
|------------------|------------------|-------------|----------------------------------------------------------------------------------------------------|
| X-Auth-Token     | Yes              | String      | User token. It can be obtained<br>by calling the IAM API used to<br>obtain a user token. The value<br>of X-Subject-Token in the<br>response header is a token. |

**Table 5-1401** Request body parameters

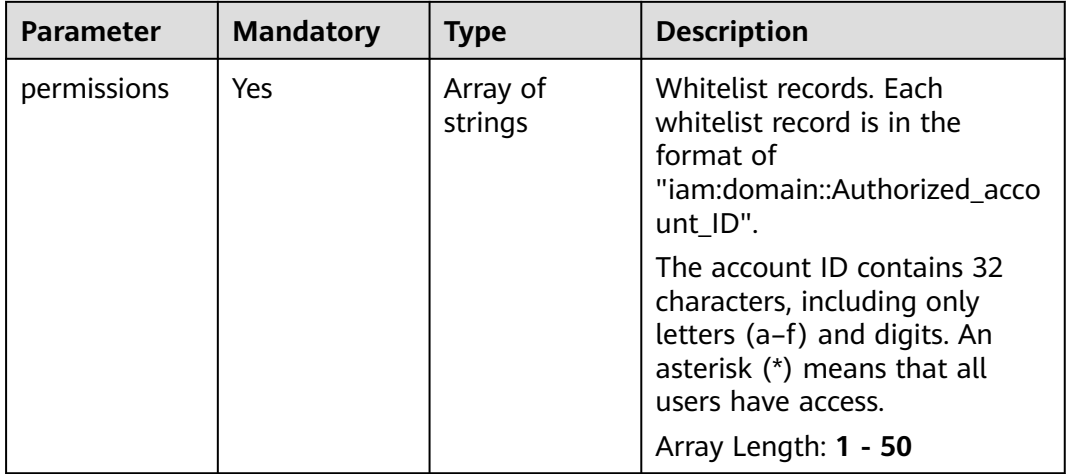

# **Response Parameters**

**Status code: 200**

**Table 5-1402** Response header parameters

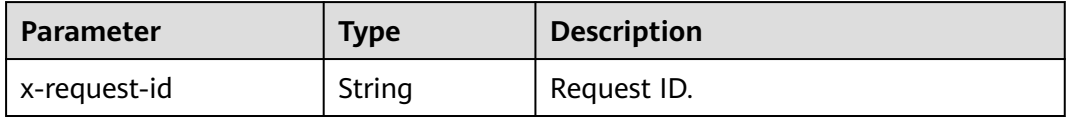

| <b>Parameter</b> | <b>Type</b>         | <b>Description</b>                                                                                                    |
|------------------|---------------------|----------------------------------------------------------------------------------------------------|
| permissions      | Array of<br>strings | Whitelist records. Each whitelist record is in the<br>format of<br>"iam:domain::Authorized_account_ID".                                 |
|                  |                     | The account ID contains 32 characters,<br>including only letters (a-f) and digits. An<br>asterisk (*) means that all users have access. |
|                  |                     | Array Length: 1 - 50                                                                                                    |

**Table 5-1403** Response body parameters

**Table 5-1404** Response header parameters

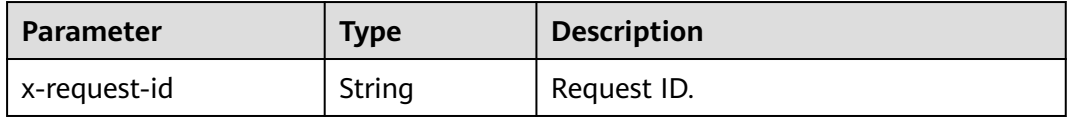

### **Table 5-1405** Response body parameters

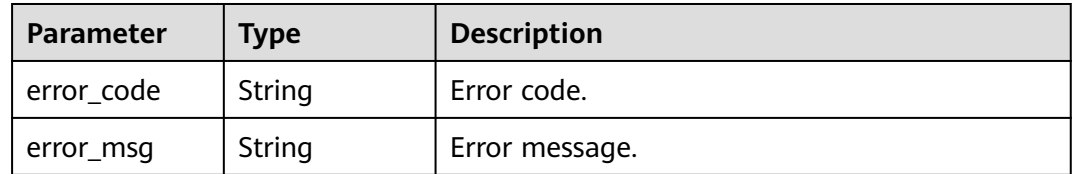

#### **Status code: 403**

**Table 5-1406** Response header parameters

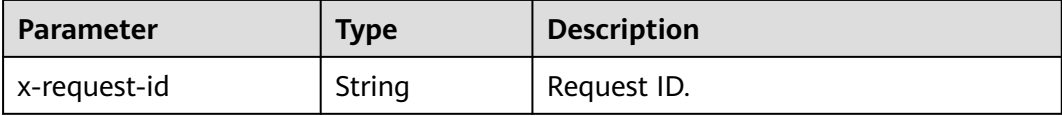

**Table 5-1407** Response body parameters

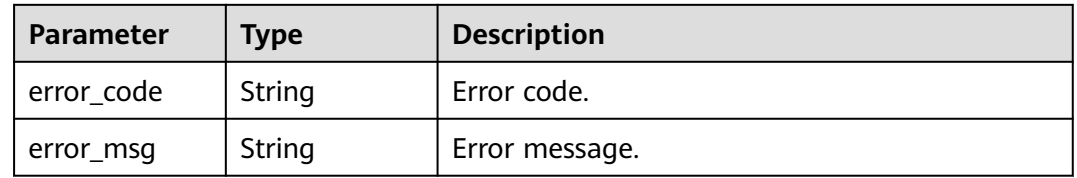

**Table 5-1408** Response header parameters

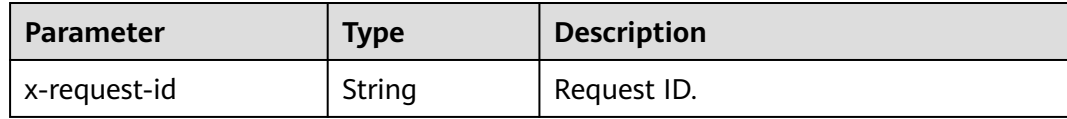

#### **Table 5-1409** Response body parameters

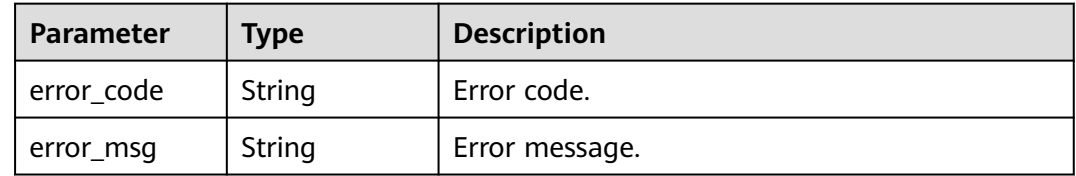

### **Status code: 500**

#### **Table 5-1410** Response header parameters

| <b>Parameter</b> | <b>Type</b> | <b>Description</b> |
|------------------|-------------|--------------------|
| x-request-id     | String      | Request ID.        |

**Table 5-1411** Response body parameters

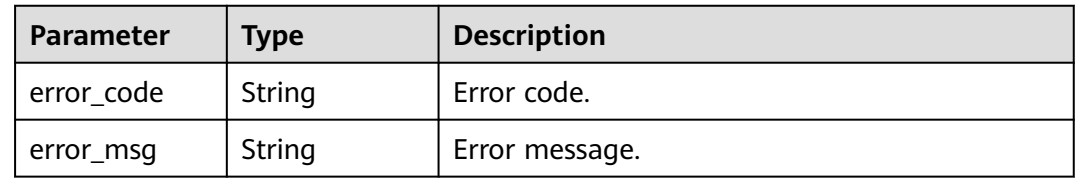

# **Example Requests**

Add whitelist records for a vpc endpoint service.

{ "permissions" : [ "iam:domain::7cc2018e40394f7c9692f1713e76234d" ] }

# **Example Responses**

#### **Status code: 200**

**OK** 

}

{ "permissions" : [ "iam:domain::930ba6b0ea64457e8ed1861e596c7a9a" ]

**Status code: 401**

Unauthorized

```
{
  "error_code" : "APIC.7102",
 "error_msg" : "Incorrect token or token resolution failed"
}
```
#### Forbidden

```
{
  "error_code" : "APIC.7106",
  "error_msg" : "No permissions to request for the method"
}
```
#### **Status code: 404**

#### Resource Not Found

```
{
  "error_code" : "APIC.7314",
  "error_msg" : "Endpoint service not found"
}
```
#### **Status code: 500**

Internal Server Error

```
{
 "error_code" : "APIC.9007",
```

```
 "error_msg" : "Failed to execute VCPEP request"
}
```
# **Status Codes**

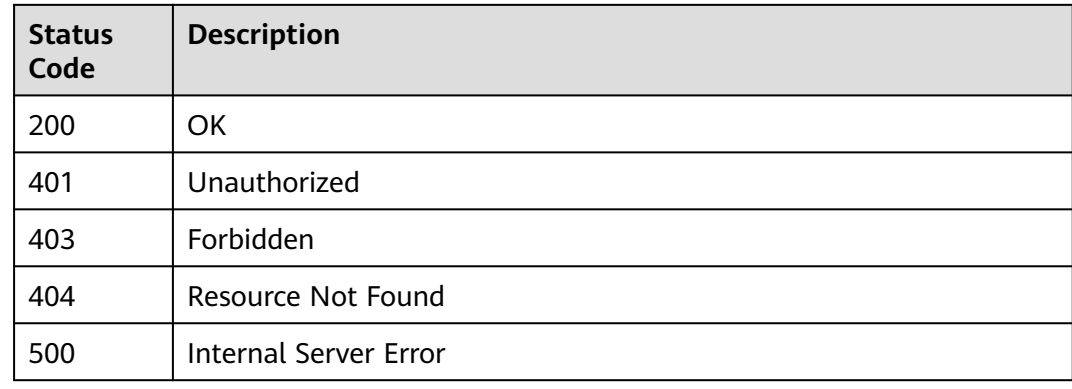

# **Error Codes**

See **[Error Codes](#page-1626-0)**.

# **5.24.5 Deleting Whitelist Records of a VPC Endpoint Service**

## **Function**

This API is used to delete whitelist records of a gateway's VPC endpoint service in batches.

# **Calling Method**

For details, see **[Calling APIs](#page-20-0)**.

# **URI**

POST /v2/{project\_id}/apigw/instances/{instance\_id}/vpc-endpoint/permissions/ batch-delete

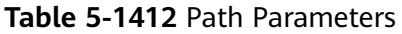

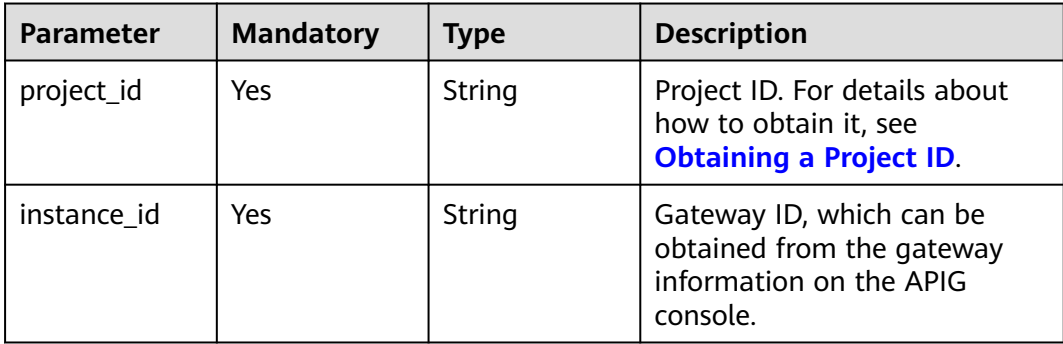

# **Request Parameters**

**Table 5-1413** Request header parameters

| <b>Parameter</b> | <b>Mandatory</b> | <b>Type</b> | <b>Description</b>                                                                                                    |
|------------------|------------------|-------------|----------------------------------------------------------------------------------------------------|
| X-Auth-Token     | Yes              | String      | User token. It can be obtained<br>by calling the IAM API used to<br>obtain a user token. The value<br>of X-Subject-Token in the<br>response header is a token. |

**Table 5-1414** Request body parameters

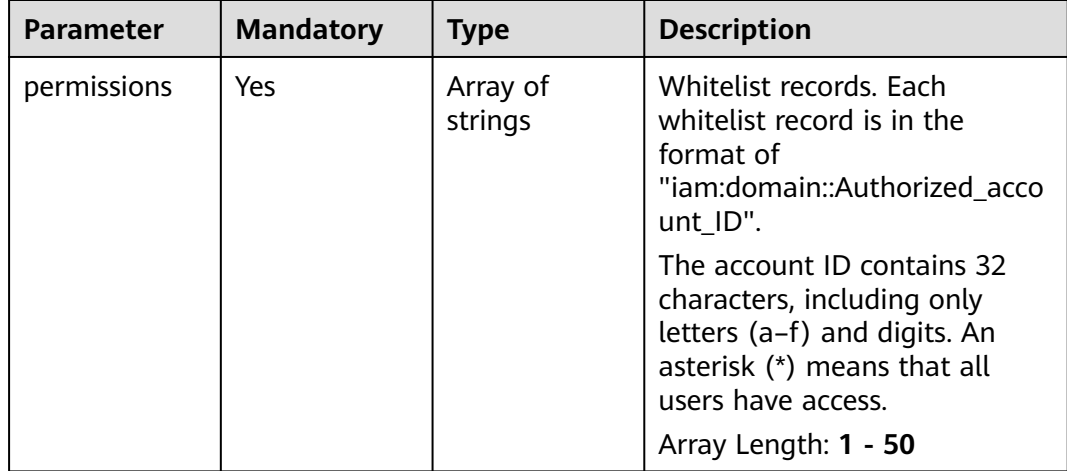

# **Response Parameters**

## **Status code: 200**

**Table 5-1415** Response header parameters

| <b>Parameter</b> | <b>Type</b> | <b>Description</b> |
|------------------|-------------|--------------------|
| x-request-id     | String      | Request ID.        |

**Table 5-1416** Response body parameters

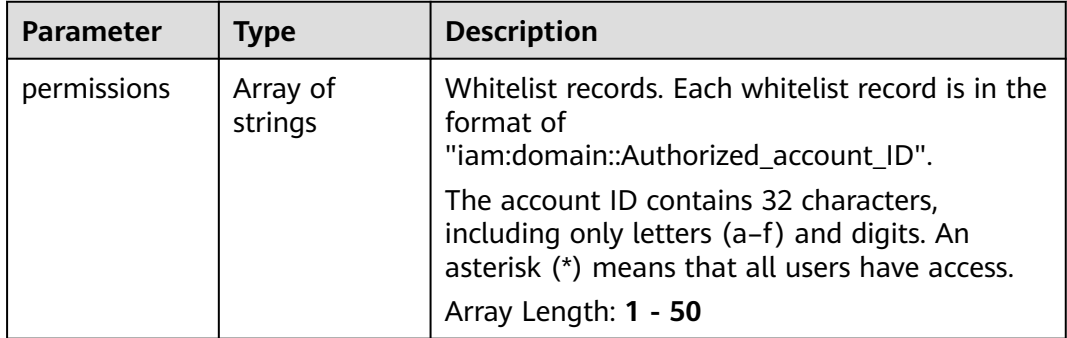

#### **Status code: 401**

**Table 5-1417** Response header parameters

| <b>Parameter</b> | <b>Type</b> | <b>Description</b> |
|------------------|-------------|--------------------|
| x-request-id     | String      | Request ID.        |

**Table 5-1418** Response body parameters

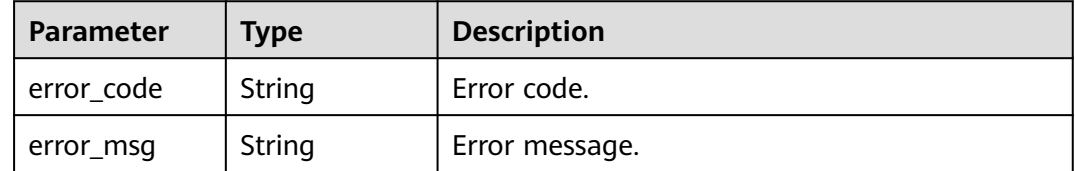

### **Status code: 403**

**Table 5-1419** Response header parameters

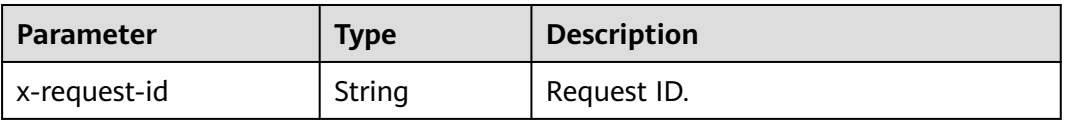

| <b>Parameter</b> | Type   | <b>Description</b> |
|------------------|--------|--------------------|
| error_code       | String | Error code.        |
| error_msg        | String | Error message.     |

**Table 5-1420** Response body parameters

**Table 5-1421** Response header parameters

| <b>Parameter</b> | <b>Type</b> | <b>Description</b> |
|------------------|-------------|--------------------|
| x-request-id     | String      | Request ID.        |

**Table 5-1422** Response body parameters

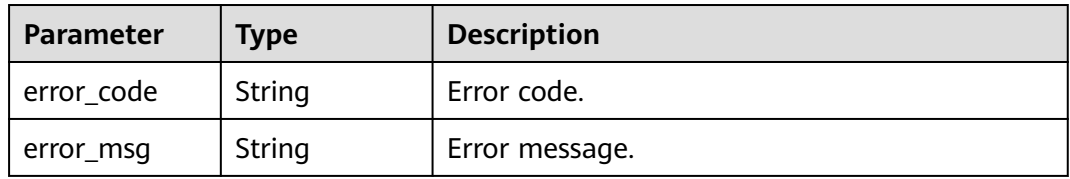

#### **Status code: 500**

## **Table 5-1423** Response header parameters

| <b>Parameter</b> | <b>Type</b> | <b>Description</b> |
|------------------|-------------|--------------------|
| x-request-id     | String      | Request ID.        |

**Table 5-1424** Response body parameters

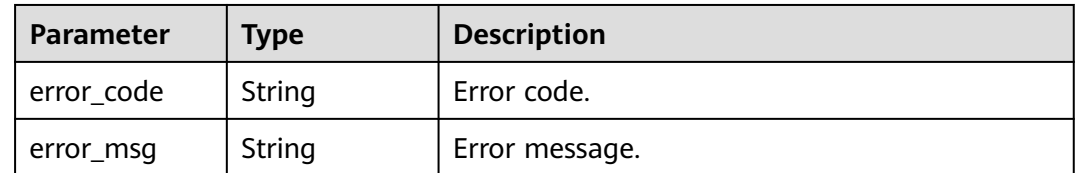

# **Example Requests**

Delete whitelist records for a vpc endpoint service.

```
{
  "permissions" : [ "iam:domain::7cc2018e40394f7c9692f1713e76234d" ]
}
```
# **Example Responses**

## **Status code: 200**

#### **OK**

```
{
  "permissions" : [ "iam:domain::930ba6b0ea64457e8ed1861e596c7a9a" ]
}
```
#### **Status code: 401**

#### Unauthorized

```
{
  "error_code" : "APIC.7102",
  "error_msg" : "Incorrect token or token resolution failed"
}
```
#### **Status code: 403**

Forbidden

```
{
 "error_code" : "APIC.7106",
 "error_msg" : "No permissions to request for the method"
}
```
## **Status code: 404**

Resource Not Found

```
{
  "error_code" : "APIC.7314",
  "error_msg" : "Endpoint service not found"
}
```
#### **Status code: 500**

Internal Server Error

```
{
  "error_code" : "APIC.9007",
  "error_msg" : "Failed to execute VCPEP request"
}
```
# **Status Codes**

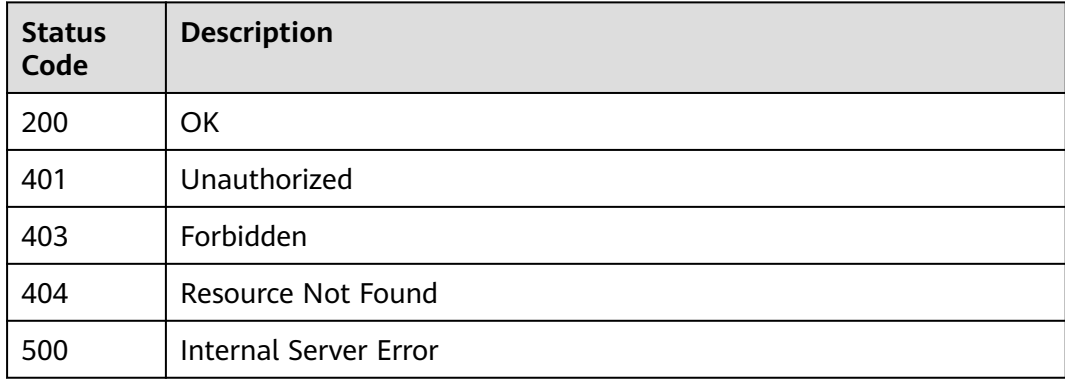

# **Error Codes**

See **[Error Codes](#page-1626-0)**.

# **5.25 Gateway Tag Management**

# **5.25.1 Querying All Gateway Tags of a Project**

# **Function**

This API is used to query all gateway tags of a project.

# **Constraints**

Only users who have been authorized with a policy containing action apig:instanceTags:list can call this API.

# **Calling Method**

For details, see **[Calling APIs](#page-20-0)**.

## **URI**

GET /v2/{project\_id}/apigw/instance-tags

## **Table 5-1425** Path Parameters

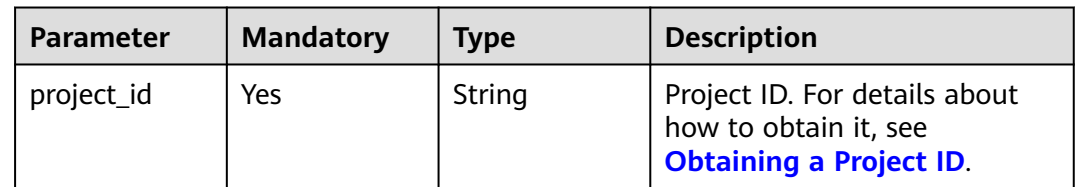

## **Request Parameters**

## **Table 5-1426** Request header parameters

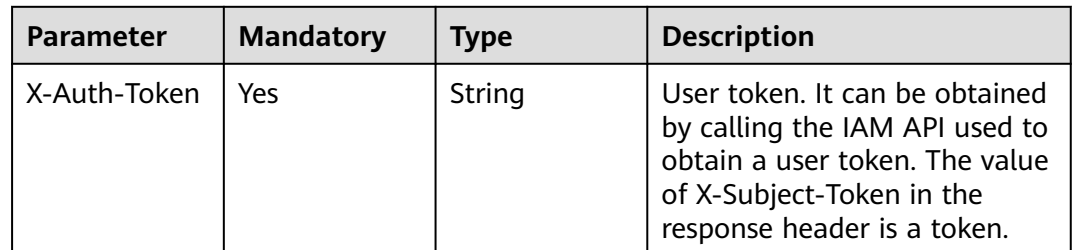

## **Response Parameters**

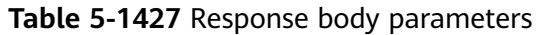

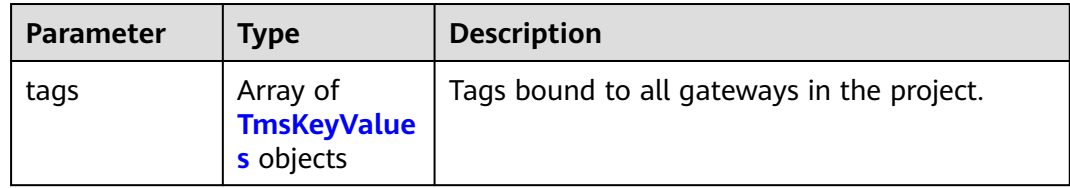

## **Table 5-1428** TmsKeyValues

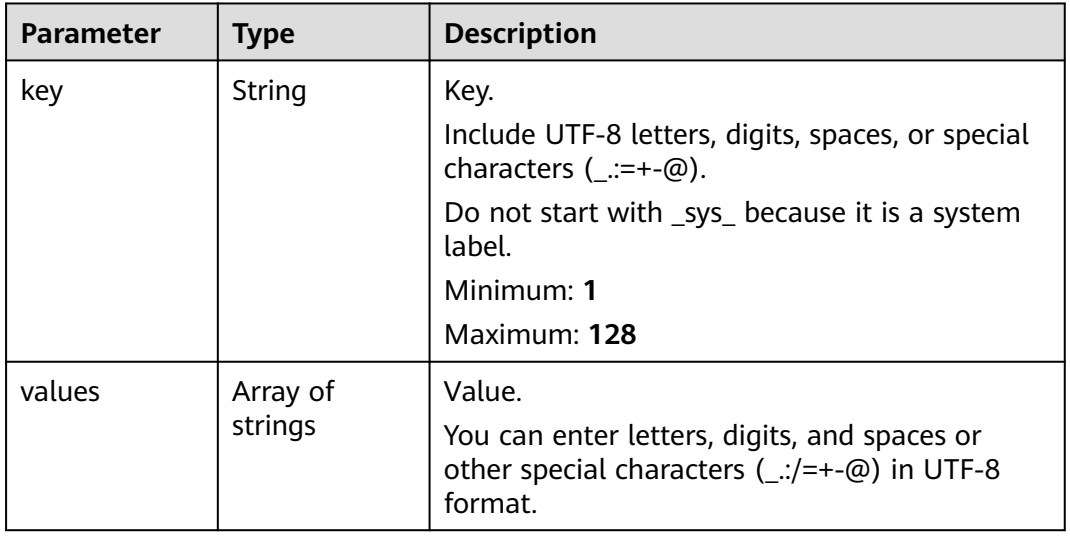

## **Status code: 401**

**Table 5-1429** Response body parameters

| <b>Parameter</b> | <b>Type</b> | <b>Description</b> |
|------------------|-------------|--------------------|
| error code       | String      | Error code.        |
| error_msg        | String      | Error message.     |

## **Status code: 403**

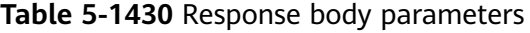

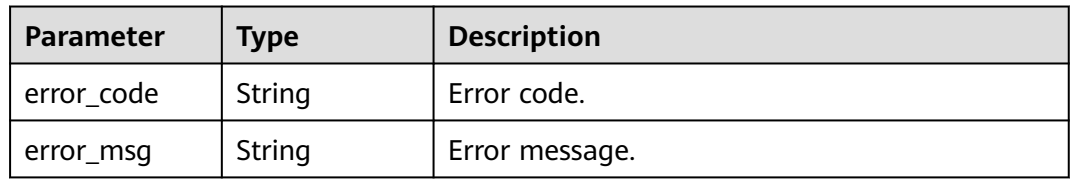

| Parameter  | <b>Type</b> | <b>Description</b> |
|------------|-------------|--------------------|
| error_code | String      | Error code.        |
| error_msg  | String      | Error message.     |

**Table 5-1431** Response body parameters

## **Example Requests**

None

## **Example Responses**

#### **Status code: 200**

**OK** 

```
{
 "tags" : [ {
 "key" : "test-key",
   "values" : [ "test-value1", "test-value2" ]
 } ]
}
```
# **Status code: 401**

Unauthorized

```
{
 "error_code" : "APIC.7102",
  "error_msg" : "Incorrect token or token resolution failed"
}
```
#### **Status code: 403**

Forbidden

```
{
  "error_code" : "APIC.7106",
  "error_msg" : "No permissions to request for the method"
}
```
#### **Status code: 500**

Internal Server Error

```
{
  "error_code" : "APIC.9000",
  "error_msg" : "Failed to request internal service"
}
```
## **Status Codes**

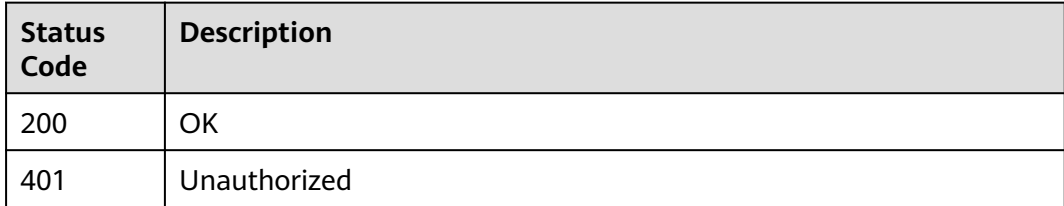

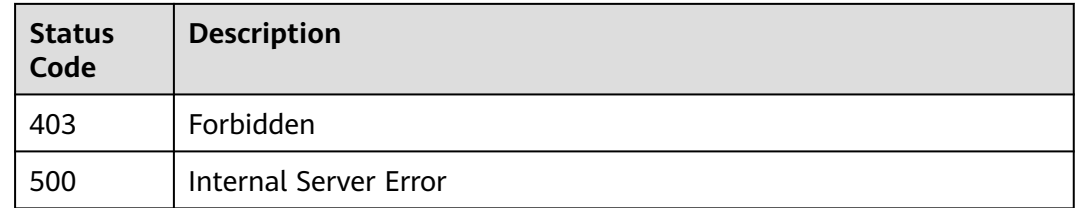

# **Error Codes**

See **[Error Codes](#page-1626-0)**.

# **5.25.2 Querying Tags of a Gateway**

# **Function**

This API is used to query all tags of a gateway.

# **Constraints**

Only users who have been authorized with a policy containing actions apig:instanceTags:list and apig:instances:get can call this API.

# **Calling Method**

For details, see **[Calling APIs](#page-20-0)**.

## **URI**

GET /v2/{project\_id}/apigw/instances/{instance\_id}/instance-tags

**Table 5-1432** Path Parameters

| <b>Parameter</b> | <b>Mandatory</b> | <b>Type</b> | <b>Description</b>                                                                           |
|------------------|------------------|-------------|----------------------------------------------------------------------------------------------|
| project_id       | Yes              | String      | Project ID. For details about<br>how to obtain it, see<br><b>Obtaining a Project ID.</b>     |
| instance id      | Yes              | String      | Gateway ID, which can be<br>obtained from the gateway<br>information on the APIG<br>console. |

# **Request Parameters**

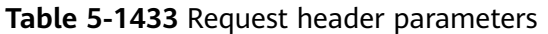

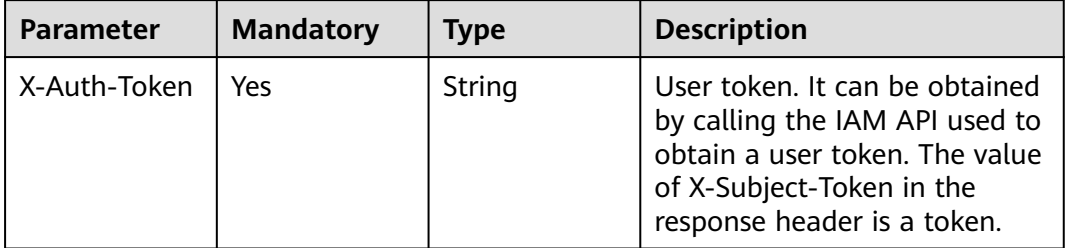

# **Response Parameters**

## **Status code: 200**

**Table 5-1434** Response body parameters

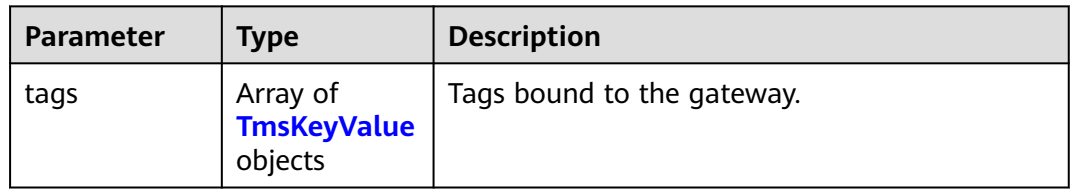

## **Table 5-1435** TmsKeyValue

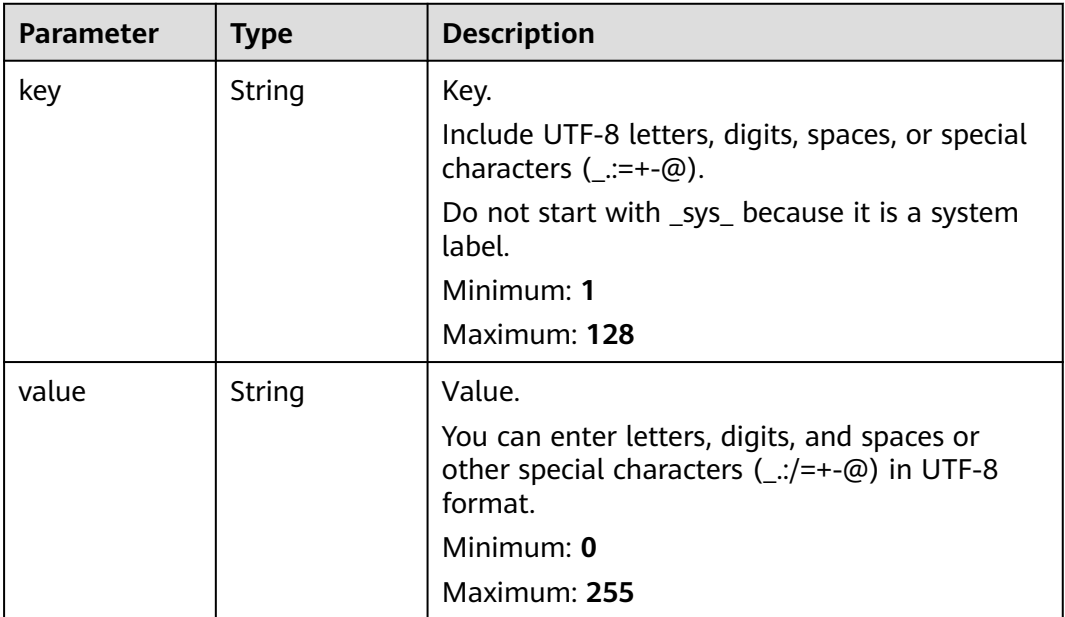

| Parameter  | <b>Type</b> | <b>Description</b> |
|------------|-------------|--------------------|
| error_code | String      | Error code.        |
| error_msg  | String      | Error message.     |

**Table 5-1436** Response body parameters

**Table 5-1437** Response body parameters

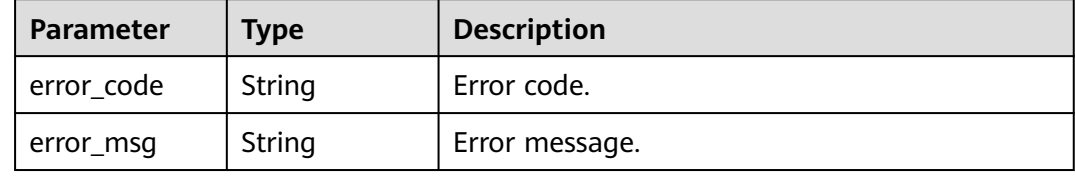

### **Status code: 500**

**Table 5-1438** Response body parameters

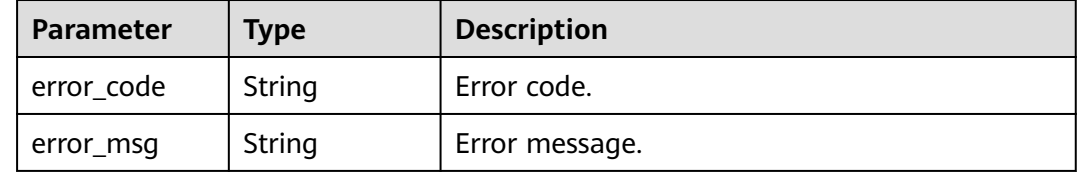

## **Example Requests**

None

## **Example Responses**

**Status code: 200**

#### **OK**

{

```
{
 "tags" : [ {
 "key" : "test-key",
 "value" : "test-vaue"
 } ]
}
```
## **Status code: 401**

Unauthorized

```
 "error_code" : "APIG.1002",
  "error_msg" : "Incorrect token or token resolution failed"
}
```
#### Forbidden

```
{
  "error_code" : "APIG.1005",
  "error_msg" : "No permissions to request this method"
}
```
#### **Status code: 500**

Internal Server Error

```
{
  "error_code" : "APIG.9999",
  "error_msg" : "System error"
}
```
# **Status Codes**

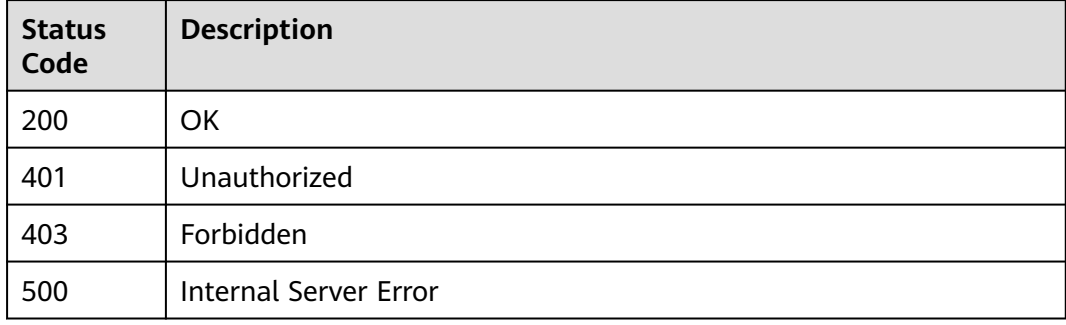

## **Error Codes**

See **[Error Codes](#page-1626-0)**.

# **5.25.3 Adding or Deleting Tags of a Gateway**

# **Function**

This API is used to add tags to a gateway or delete the tags of a gateway.

## **Constraints**

Only users who have been authorized with a policy containing actions apig:instances:get, apig:instanceTags:create, and apig:instanceTags:delete can call this API.

# **Calling Method**

For details, see **[Calling APIs](#page-20-0)**.

## **URI**

POST /v2/{project\_id}/apigw/instances/{instance\_id}/instance-tags/action

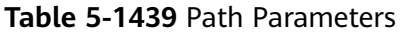

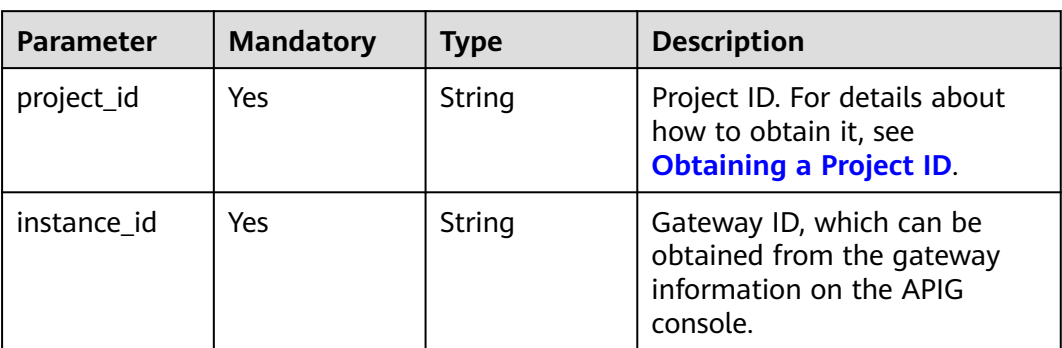

# **Request Parameters**

**Table 5-1440** Request header parameters

| <b>Parameter</b> | <b>Mandatory</b> | Type   | <b>Description</b>                                                                                                    |
|------------------|------------------|--------|----------------------------------------------------------------------------------------------------|
| X-Auth-Token     | Yes              | String | User token. It can be obtained<br>by calling the IAM API used to<br>obtain a user token. The value<br>of X-Subject-Token in the<br>response header is a token. |

**Table 5-1441** Request body parameters

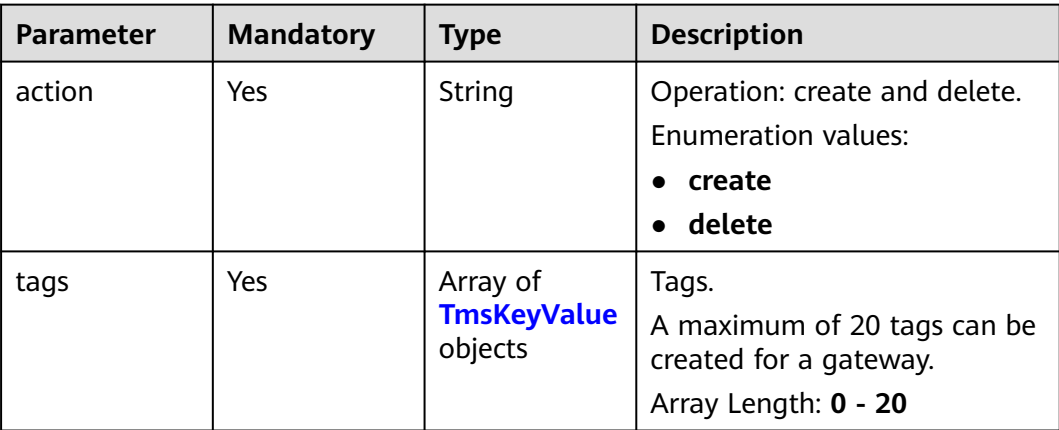

<span id="page-995-0"></span>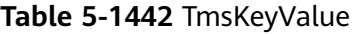

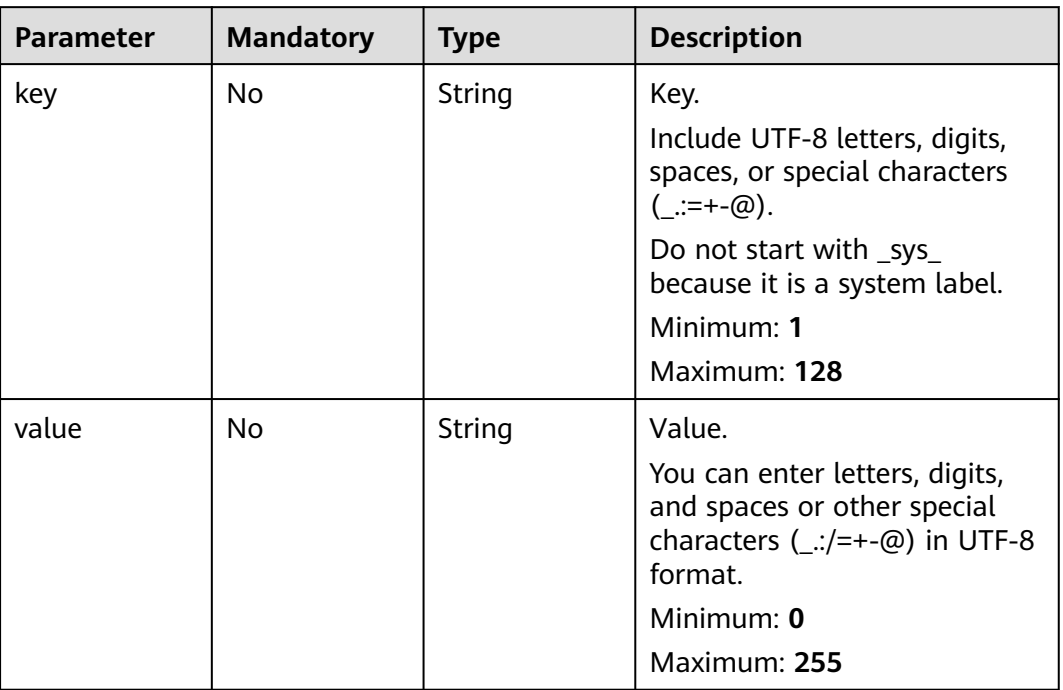

# **Response Parameters**

## **Status code: 401**

## **Table 5-1443** Response body parameters

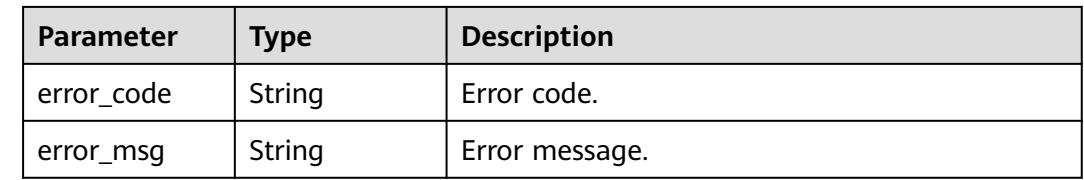

## **Status code: 403**

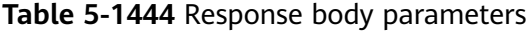

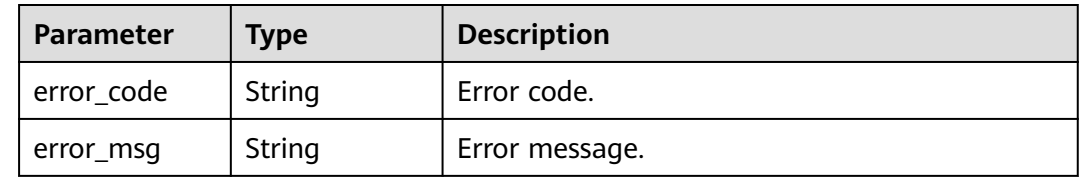

| <b>Parameter</b> | <b>Type</b> | <b>Description</b> |
|------------------|-------------|--------------------|
| ' error_code     | String      | Error code.        |
| error_msg        | String      | Error message.     |

**Table 5-1445** Response body parameters

## **Example Requests**

● Adding tags for a gateway

```
{
 "action" : "create",
 "tags" : [ {
 "key" : "test-key",
 "value" : "test-value"
 } ]
}
```
Deleting tags of a gateway

```
{
 "action" : "delete",
  "tags" : [ {
 "key" : "test-key1",
 "value" : "test-value"
  }, {
    "key" : "test-key2"
 } ]
}<sup>-</sup>
```
# **Example Responses**

### **Status code: 401**

#### Unauthorized

```
{
  "error_code" : "APIC.7102",
  "error_msg" : "Incorrect token or token resolution failed"
}
```
## **Status code: 403**

Forbidden

```
{
  "error_code" : "APIC.7106",
 "error_msg" : "No permissions to request for the method"
}
```
## **Status code: 500**

#### Internal Server Error

{ "error\_code" : "APIC.9000" }

# **Status Codes**

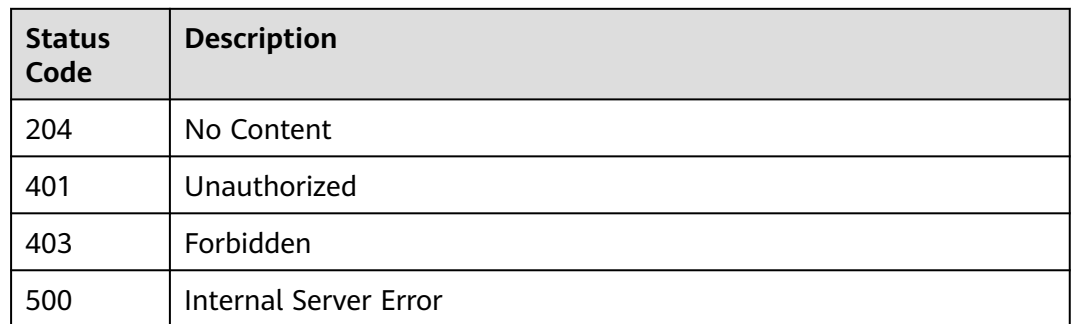

# **Error Codes**

See **[Error Codes](#page-1626-0)**.

# **5.26 Microservice Center Management**

# **5.26.1 Importing a Microservice**

# **Function**

This API is used to import a microservice.

# **Calling Method**

For details, see **[Calling APIs](#page-20-0)**.

# **URI**

POST /v2/{project\_id}/apigw/instances/{instance\_id}/microservice/import

## **Table 5-1446** Path Parameters

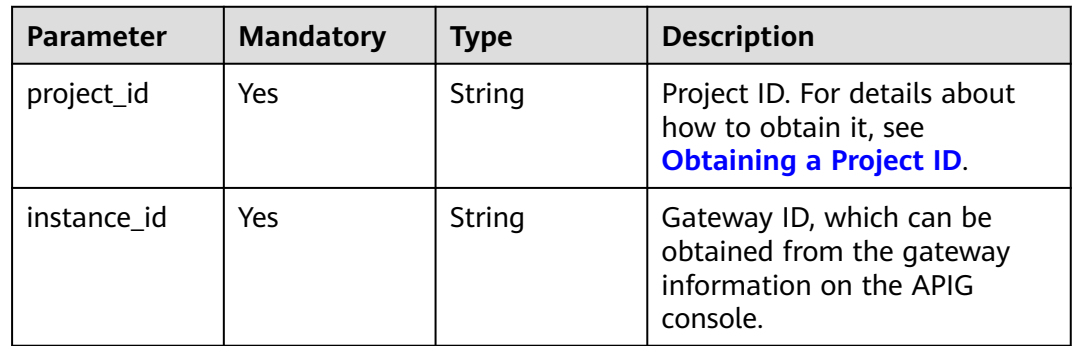

# **Request Parameters**

**Table 5-1447** Request header parameters

| <b>Parameter</b> | <b>Mandatory</b> | Type   | <b>Description</b>                                                                                                    |
|------------------|------------------|--------|----------------------------------------------------------------------------------------------------|
| X-Auth-Token     | Yes              | String | User token. It can be obtained<br>by calling the IAM API used to<br>obtain a user token. The value<br>of X-Subject-Token in the<br>response header is a token. |

**Table 5-1448** Request body parameters

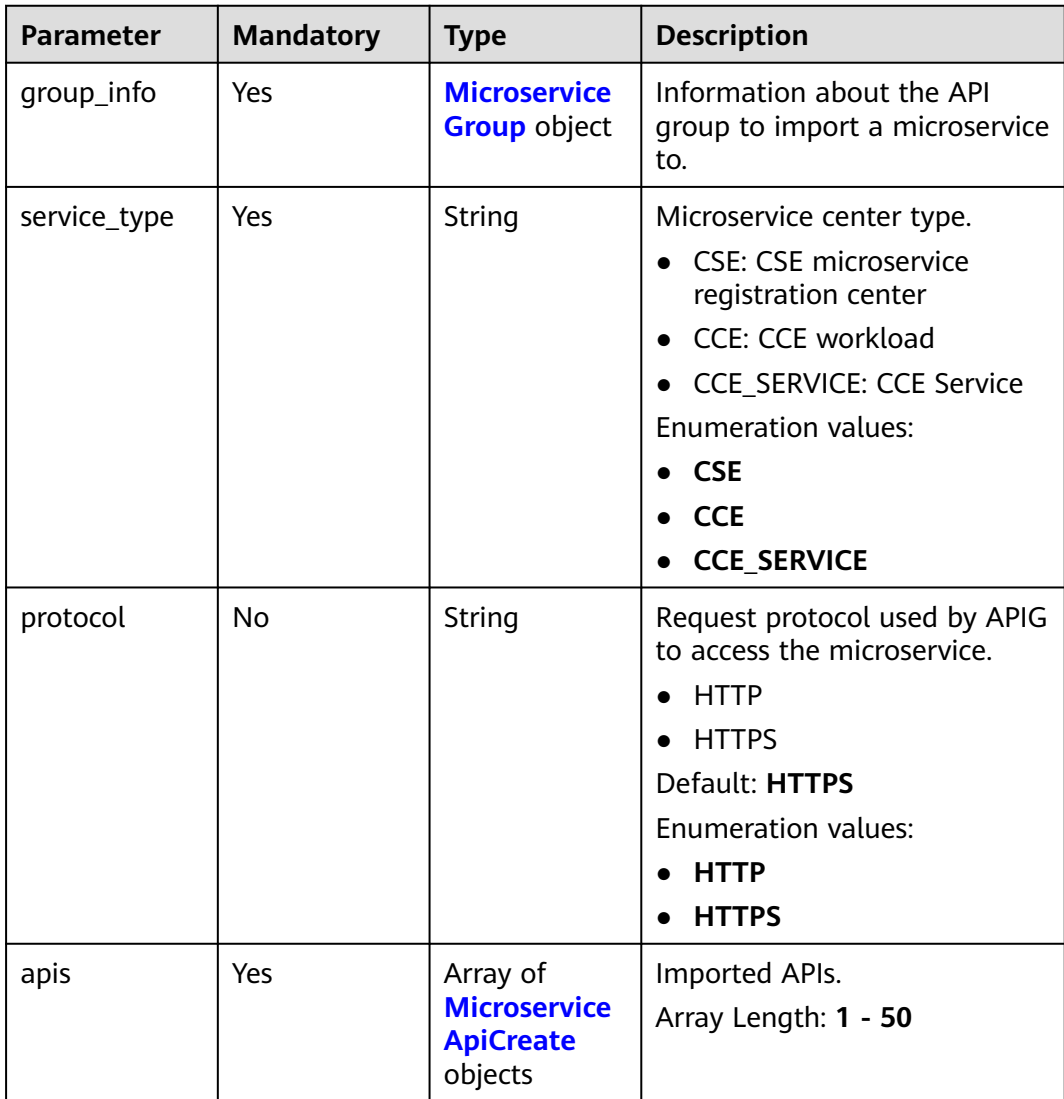

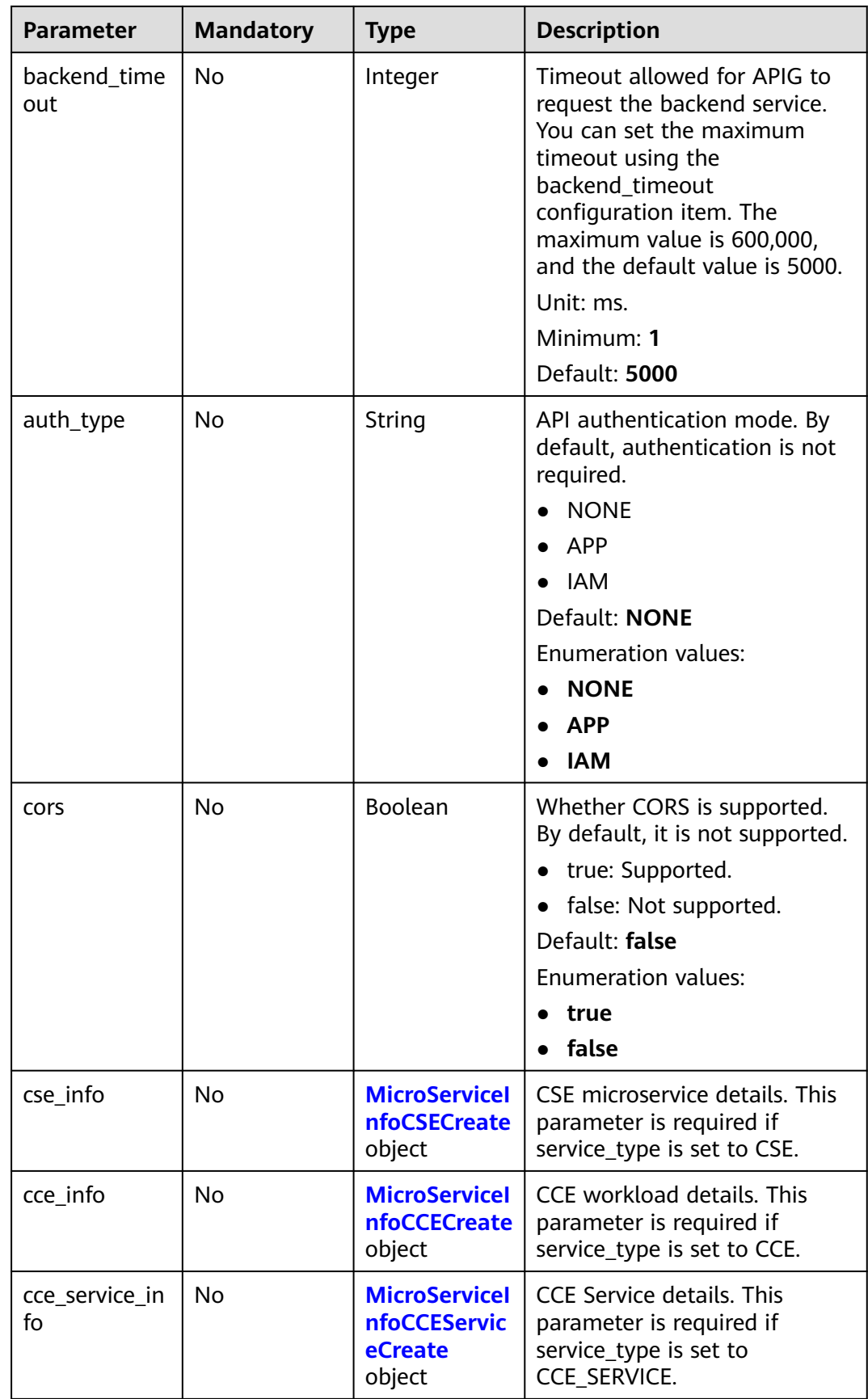

<span id="page-1000-0"></span>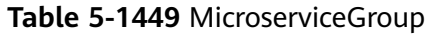

| <b>Parameter</b> | <b>Mandatory</b> | <b>Type</b> | <b>Description</b>                                                                                                    |
|------------------|------------------|-------------|----------------------------------------------------------------------------------------------------|
| group_id         | Nο               | String      | An existing group. If this<br>parameter is left empty, a new<br>group is created.<br>Minimum: 0<br>Maximum: 64                                                                 |
| group_name       | No               | String      | Name of the API group. This<br>parameter is required when<br>group_id is empty.                                                                                                |
|                  |                  |             | Enter 3 to 255 characters,<br>starting with a letter or digit.<br>Only letters, digits, and these<br>special characters are allowed:<br>$-L/(2)$<br>Minimum: 3<br>Maximum: 255 |
| app_id           | No               | String      | Integration application to<br>which the new group belongs.<br>This parameter is required<br>when group_id is empty.<br>Minimum: 0<br>Maximum: 64                               |

**Table 5-1450** MicroserviceApiCreate

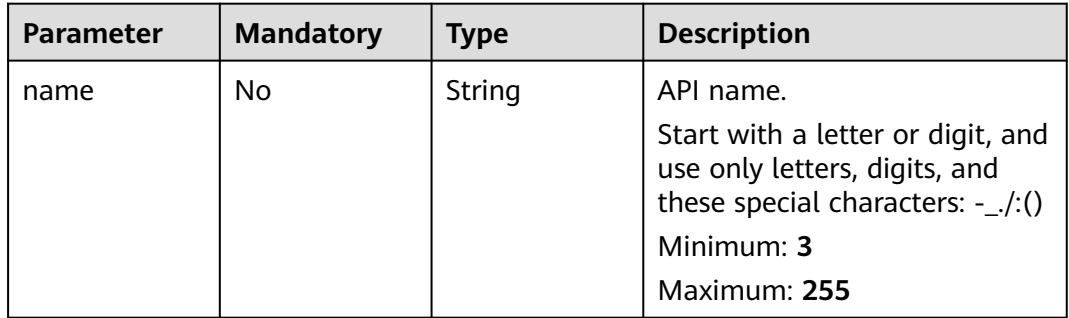

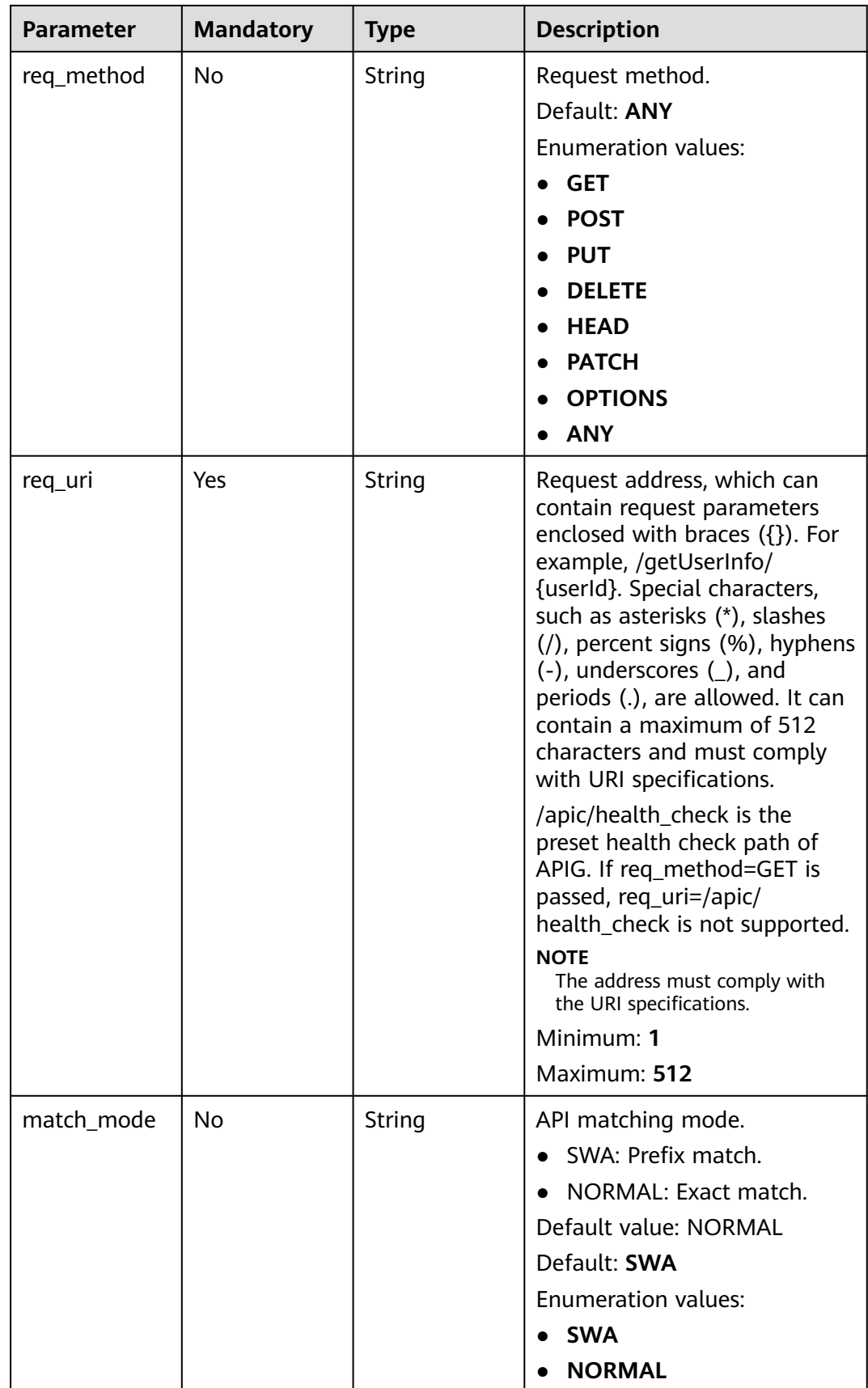

| <b>Parameter</b> | <b>Mandatory</b> | <b>Type</b> | <b>Description</b>                     |
|------------------|------------------|-------------|----------------------------------------|
| engine_id        | Yes.             | String      | Microservice engine ID.<br>Maximum: 64 |
| service id       | Yes.             | String      | Microservice ID.<br>Maximum: 64        |
| version          | Yes.             | String      | Microservice version.<br>Maximum: 64   |

<span id="page-1002-0"></span>**Table 5-1451** MicroServiceInfoCSECreate

**Table 5-1452** MicroServiceInfoCCECreate

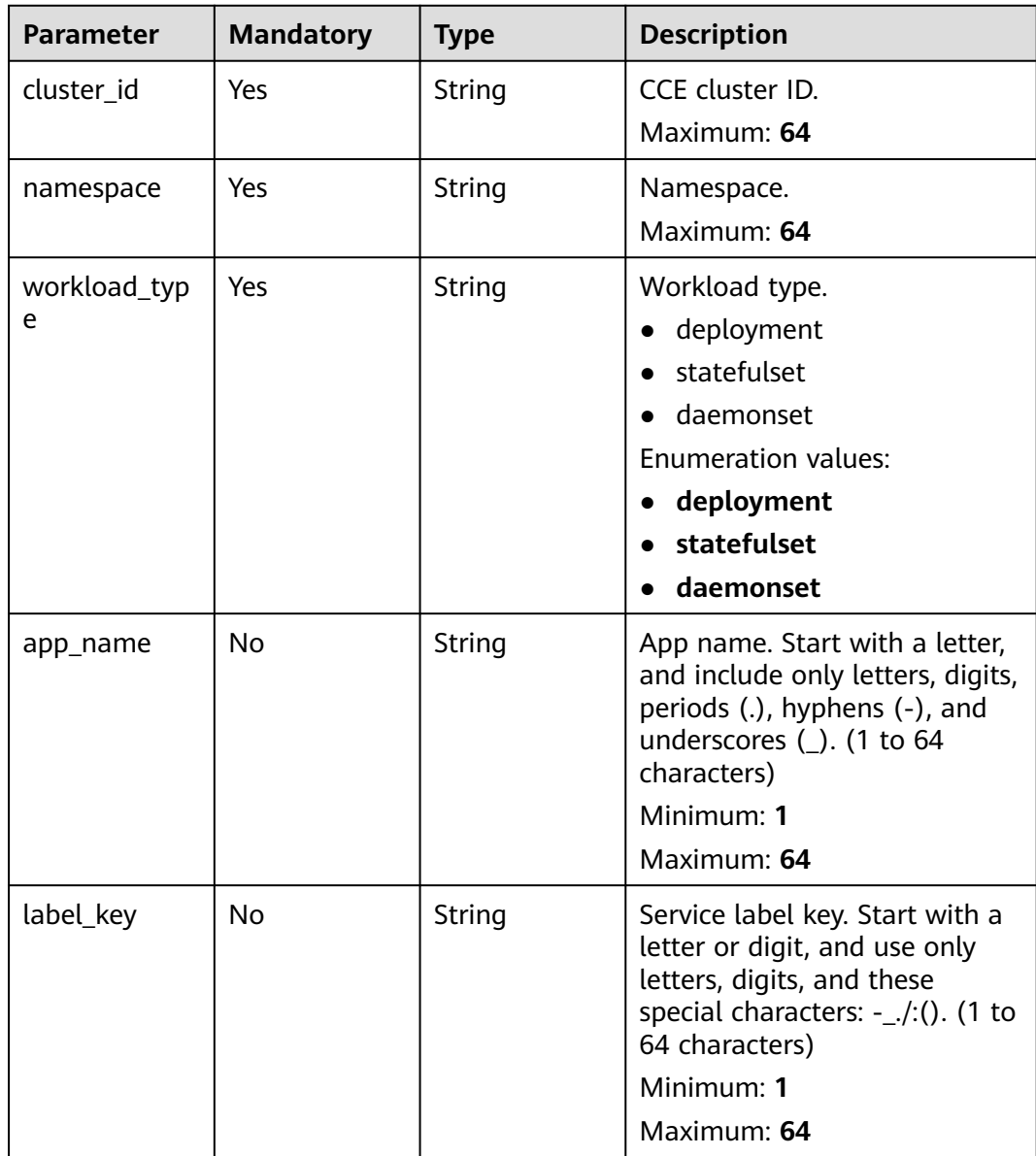

| <b>Parameter</b> | <b>Mandatory</b> | <b>Type</b>                                             | <b>Description</b>                                                                                                    |
|------------------|------------------|---------------------------------------------------------|----------------------------------------------------------------------------------------------------|
| label_value      | No.              | String                                                  | Service label value. Start with<br>a letter, and include only<br>letters, digits, periods (.),<br>hyphens (-), and underscores<br>$($ ). (1 to 64 characters)<br>Minimum: 1<br>Maximum: 64 |
| version          | <b>No</b>        | <b>String</b>                                           | Workload version.<br>Maximum: 64                                                                                                    |
| port             | Yes              | Integer                                                 | Listening port No. of the<br>workload.<br>Minimum: 1<br>Maximum: 65535                                                                                                    |
| labels           | No.              | Array of<br><b>MicroserviceL</b><br><b>abel</b> objects | Workload label list.                                                                                                    |

**Table 5-1453** MicroserviceLabel

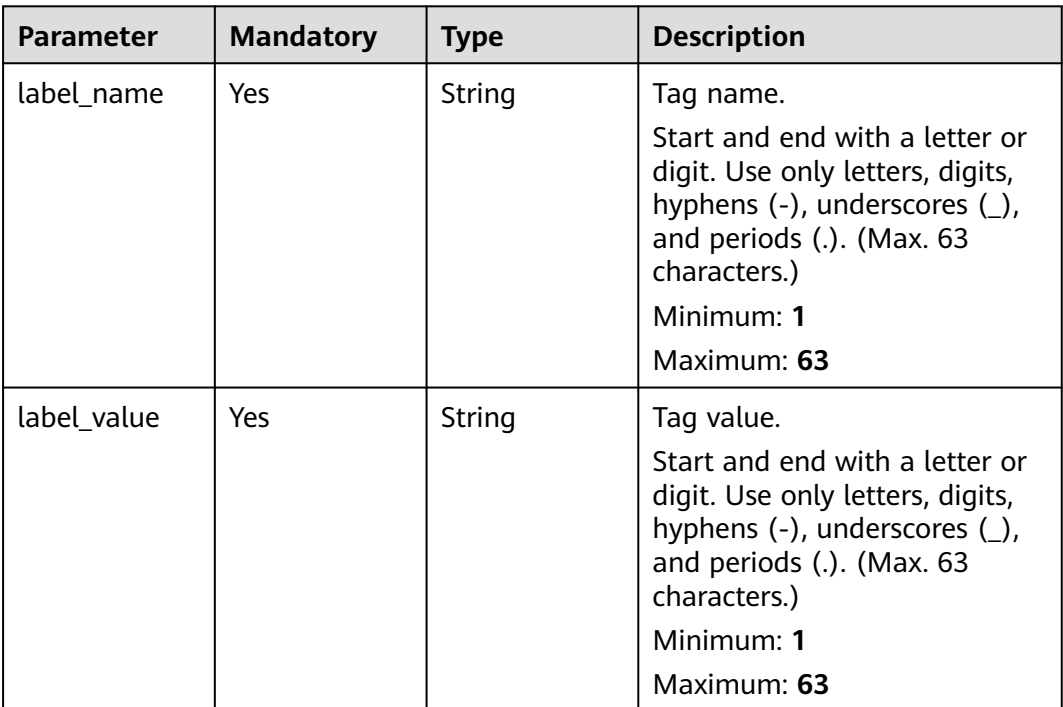

| <b>Parameter</b> | <b>Mandatory</b> | <b>Type</b> | <b>Description</b>                                                                                                    |
|------------------|------------------|-------------|----------------------------------------------------------------------------------------------------|
| cluster_id       | Yes              | String      | CCE cluster ID.<br>Maximum: 64                                                                                                    |
| namespace        | Yes              | String      | Namespace. 1 to 63<br>characters. Use lowercase<br>letters, digits, and hyphens (-).<br>Start with a letter and end<br>with a letter or digit.     |
|                  |                  |             | Minimum: 1                                                                                                    |
|                  |                  |             | Maximum: 63                                                                                                    |
| service name     | Yes              | String      | Service name. Start with a<br>letter, and use only letters,<br>digits, periods (.), hyphens (-),<br>and underscores $($ ). (1 to 64<br>characters) |
|                  |                  |             | Minimum: 1                                                                                                    |
|                  |                  |             | Maximum: 64                                                                                                    |
| port             | <b>No</b>        | Integer     | Service listening port. For a<br>multi-port service, you only<br>need to enter one port<br>number.                                                 |
|                  |                  |             | Minimum: 1                                                                                                    |
|                  |                  |             | <b>Maximum: 65535</b>                                                                                                    |

<span id="page-1004-0"></span>**Table 5-1454** MicroServiceInfoCCEServiceCreate

# **Response Parameters**

## **Status code: 201**

## **Table 5-1455** Response body parameters

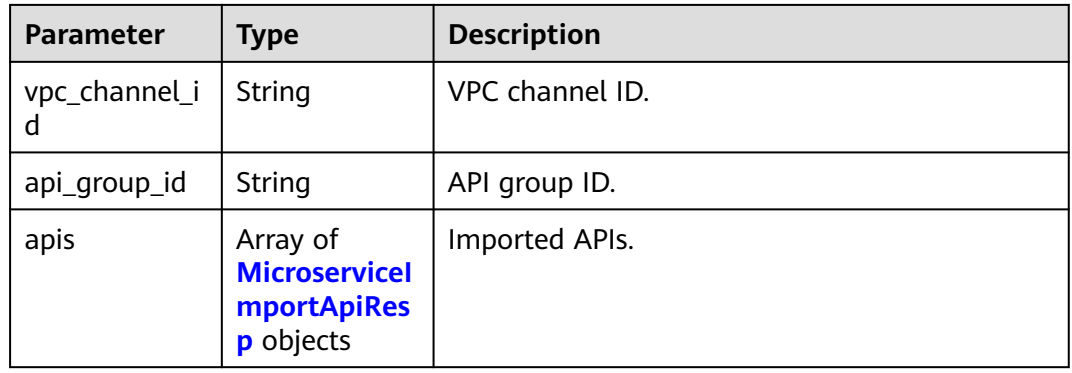

| <b>Parameter</b> | <b>Type</b> | <b>Description</b>                                                                                                    |  |
|------------------|-------------|----------------------------------------------------------------------------------------------------|--|
| name             | String      | API name.                                                                                                    |  |
| req_uri          | String      | Request path.                                                                                                    |  |
| req_method       | String      | Request method.                                                                                                    |  |
| id               | String      | API ID.                                                                                                    |  |
| match mode       | String      | API matching mode.<br>• SWA: Prefix match.<br>• NORMAL: Exact match. Default value: SWA<br><b>Enumeration values:</b><br>$\bullet$ SWA<br><b>NORMAL</b> |  |

<span id="page-1005-0"></span>**Table 5-1456** MicroserviceImportApiResp

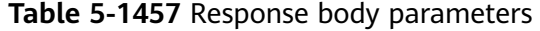

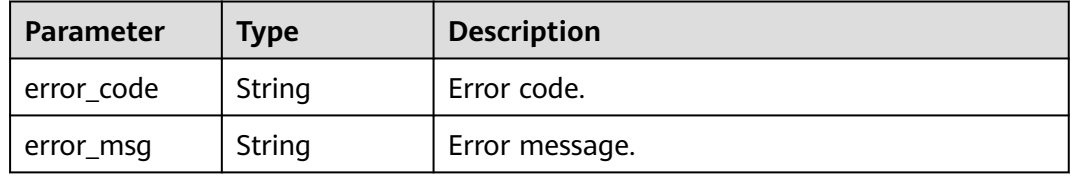

#### **Status code: 401**

**Table 5-1458** Response body parameters

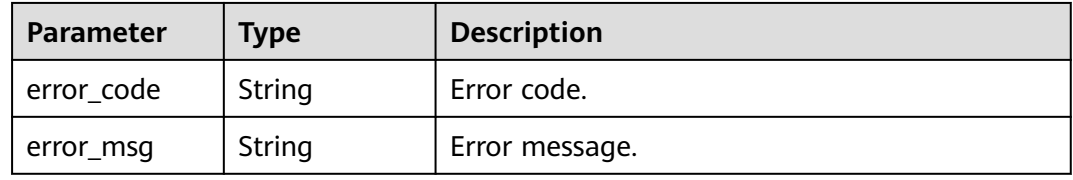

#### **Status code: 403**

**Table 5-1459** Response body parameters

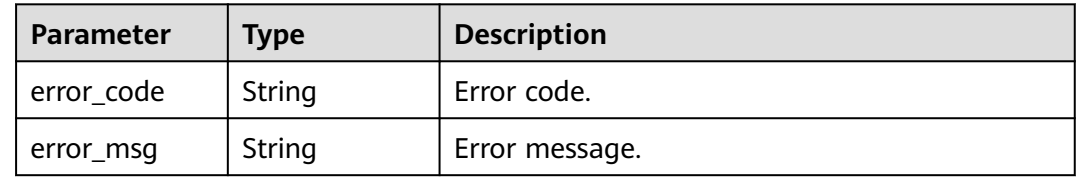

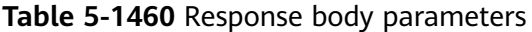

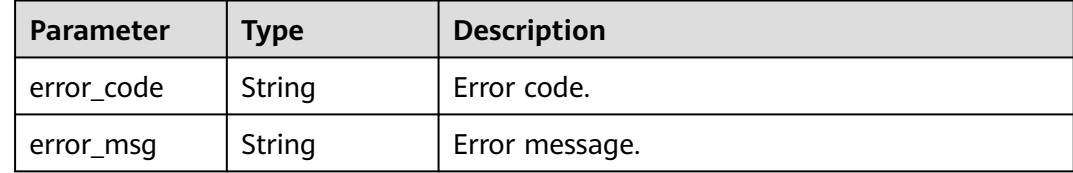

#### **Status code: 500**

**Table 5-1461** Response body parameters

| <b>Parameter</b> | Type   | <b>Description</b> |
|------------------|--------|--------------------|
| error_code       | String | Error code.        |
| error_msg        | String | Error message.     |

## **Example Requests**

Importing a CSE microservice

```
{
       "group_info" : {
       "group_id" : "6329eaa17736412b988536179cd8d662",
       "group_name" : "",
       "app_id" : ""
       },
       "service_type" : "CSE",
        "protocol" : "HTTPS",
        "apis" : [ {
        "name" : "api1",
         "req_method" : "ANY",
       "req_uri" : "/test",
       "match_mode" : "SWA"
       } ],
        "backend_timeout" : 5000,
       "auth_type" : "NONE",
        "cors" : false,
       "cse_info" : {
       "engine_id" : "fde2c21c-5bd9-40f0-ad6a-81e4b6782805a",
       "service_id" : "92919f98fba80c2df13cc285c983946c90e635ff",
         "version" : "1.0.0"
       }
     }<sup>-</sup>
● Importing a CCE Deployment
     {
        "group_info" : {
         "group_id" : "6329eaa17736412b988536179cd8d662",
         "group_name" : "",
         "app_id" : ""
       },
        "service_type" : "CCE",
        "protocol" : "HTTPS",
       "apis" : [ {
       "name" : "dp",
         "req_method" : "ANY",
         "req_uri" : "/test",
```

```
 "match_mode" : "SWA"
 } ],
  "backend_timeout" : 5000,
  "auth_type" : "NONE",
  "cors" : false,
  "cce_info" : {
   "cluster_id" : "11069278-f9f8-11ec-b1b2-0255ac100b06",
   "namespace" : "test",
   "workload_type" : "deployment",
   "app_name" : "dp",
 "port" : 80,
 "labels" : [ {
 "label_name" : "cluster_id",
 "label_value" : "c429700c-5dc4-482a-9c0e-99f6c0635113"
  } ]
 }
```
## **Example Responses**

#### **Status code: 201**

success

}

```
● Example 1
```

```
{
       "vpc_channel_id" : "9d075537ff314a5e8e5c98bf29549b89",
       "api_group_id" : "6329eaa17736412b988536179cd8d662",
      "apis" : [ {
      "id" : "72e667087fe140529f81995b213dadbe",
      "name" : "api1",
      "req_uri" : "/test",
        "req_method" : "ANY",
        "match_mode" : "SWA"
      } ]
     }
● Example 2
     {
       "vpc_channel_id" : "3f56e9d4a747486caa4cfb59a47b6854",
```

```
 "api_group_id" : "6329eaa17736412b988536179cd8d662",
 "apis" : [ {
 "id" : "3b52e2c05710470b88e283deb0a805e6",
   "name" : "dp_b09d",
   "req_uri" : "/test",
 "req_method" : "ANY",
 "match_mode" : "SWA"
 } ]
}
```
**Status code: 400**

Bad Request

```
{
 "error_code" : "APIG.2011",
 "error_msg" : "Invalid parameter value,parameterName:name. Please refer to the support documentation"
}
```
## **Status code: 401**

Unauthorized

```
{
  "error_code" : "APIG.1002",
  "error_msg" : "Incorrect token or token resolution failed"
}
```
### Forbidden

```
{
  "error_code" : "APIG.1005",
  "error_msg" : "No permissions to request this method"
}
```
## **Status code: 404**

Not Found

```
{
  "error_code" : "APIG.3030",
  "error_msg" : "The instance does not exist;id:f0fa1789-3b76-433b-a787-9892951c620ec"
}
```
## **Status code: 500**

Internal Server Error

```
{
 "error_code" : "APIG.9999",
 "error_msg" : "System error"
}
```
# **Status Codes**

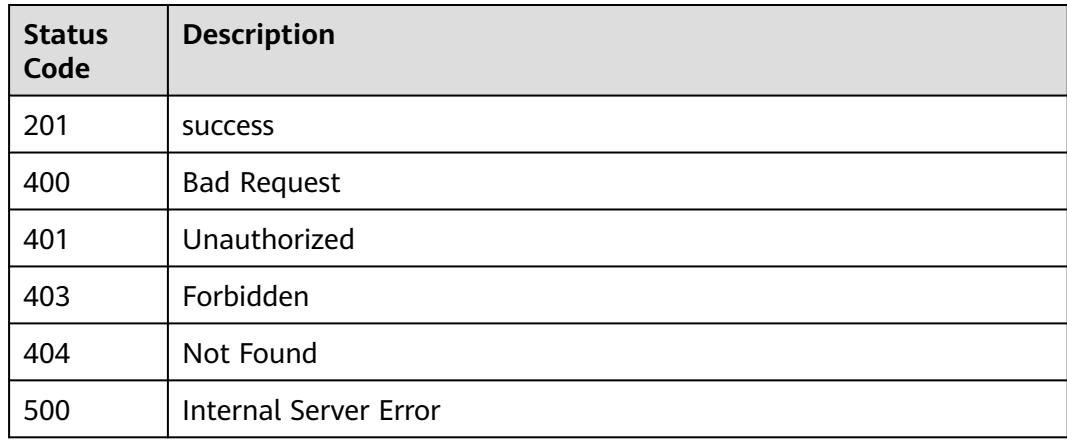

# **Error Codes**

See **[Error Codes](#page-1626-0)**.

# **5.27 SSL Certificate Management**

# **5.27.1 Querying SSL Certificates**

# **Function**

This API is used to query the SSL certificates.

# **Calling Method**

For details, see **[Calling APIs](#page-20-0)**.

# **URI**

GET /v2/{project\_id}/apigw/certificates

## **Table 5-1462** Path Parameters

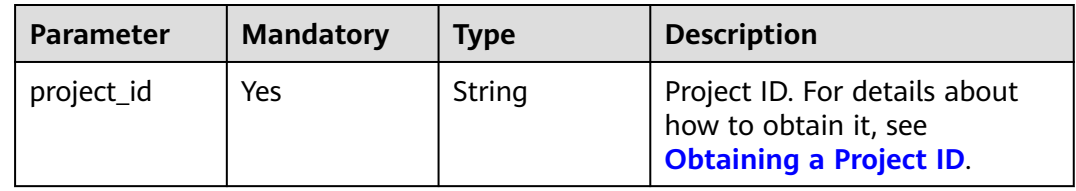

## **Table 5-1463** Query Parameters

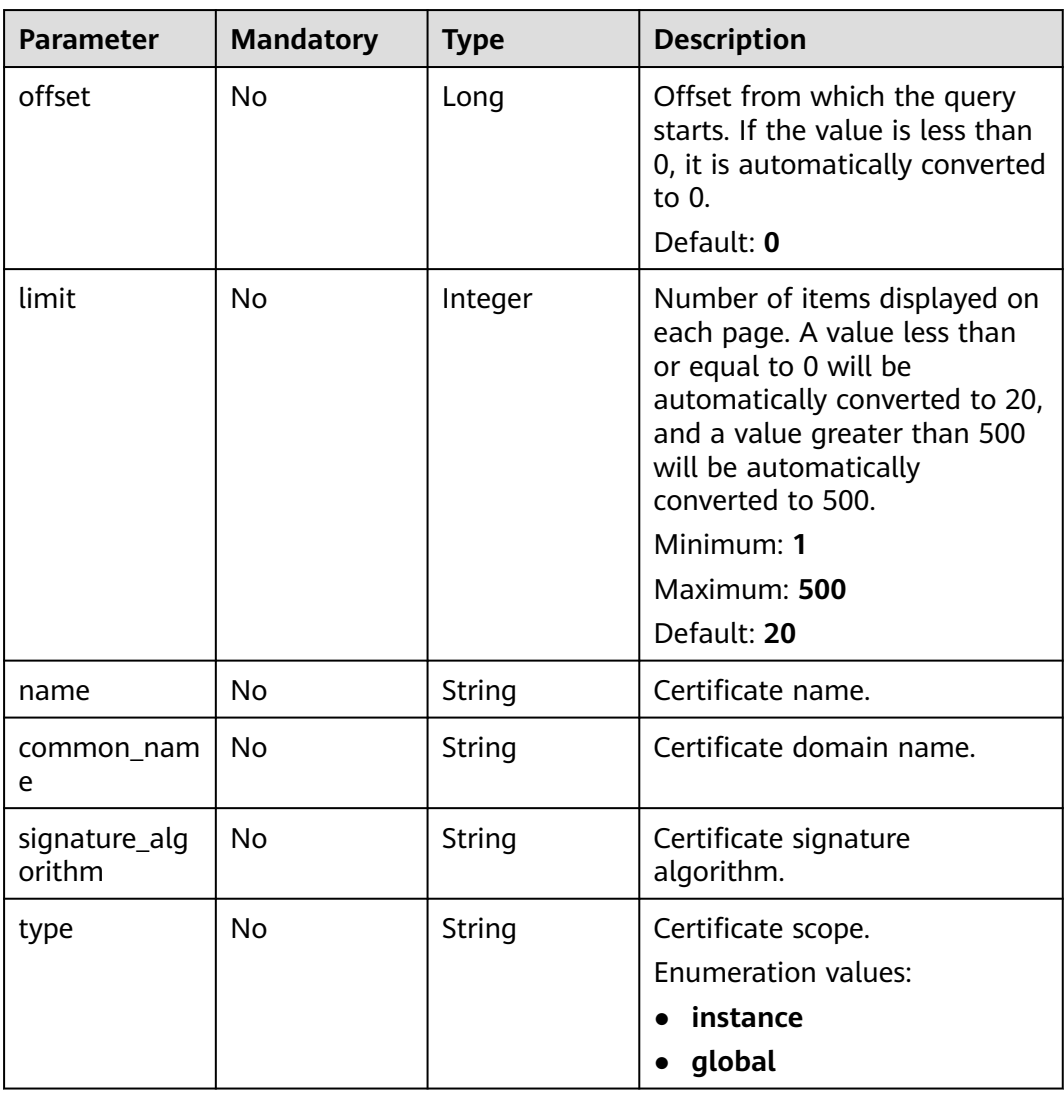

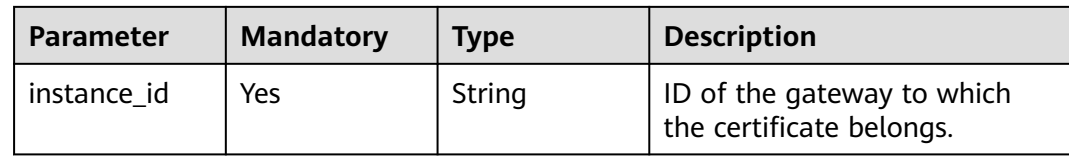

# **Request Parameters**

# **Table 5-1464** Request header parameters

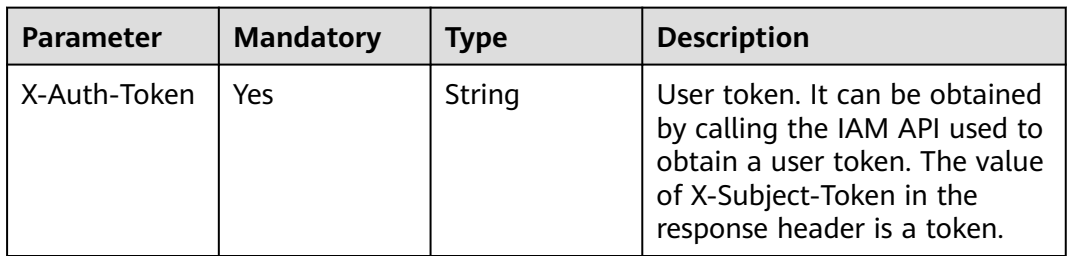

# **Response Parameters**

**Status code: 200**

## **Table 5-1465** Response body parameters

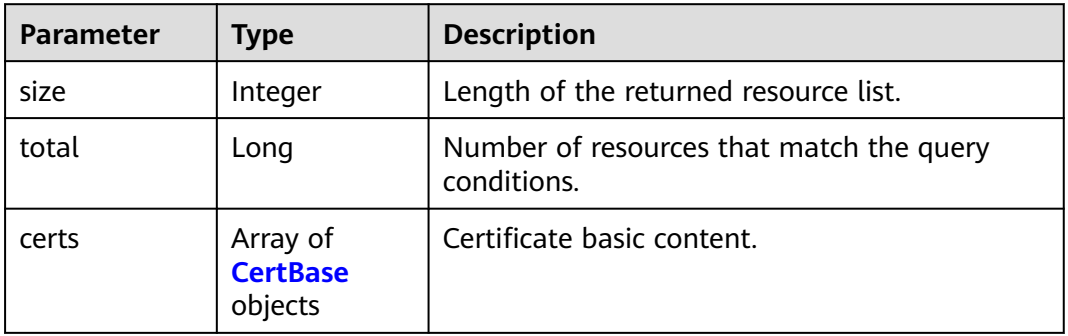

## **Table 5-1466** CertBase

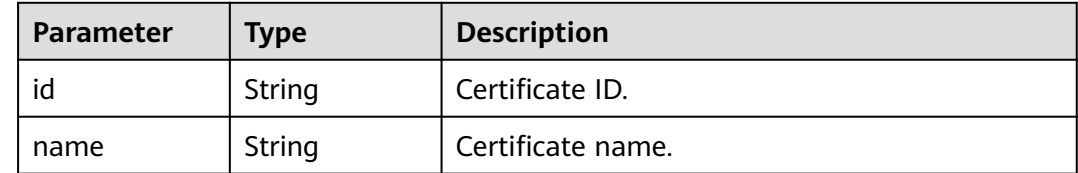

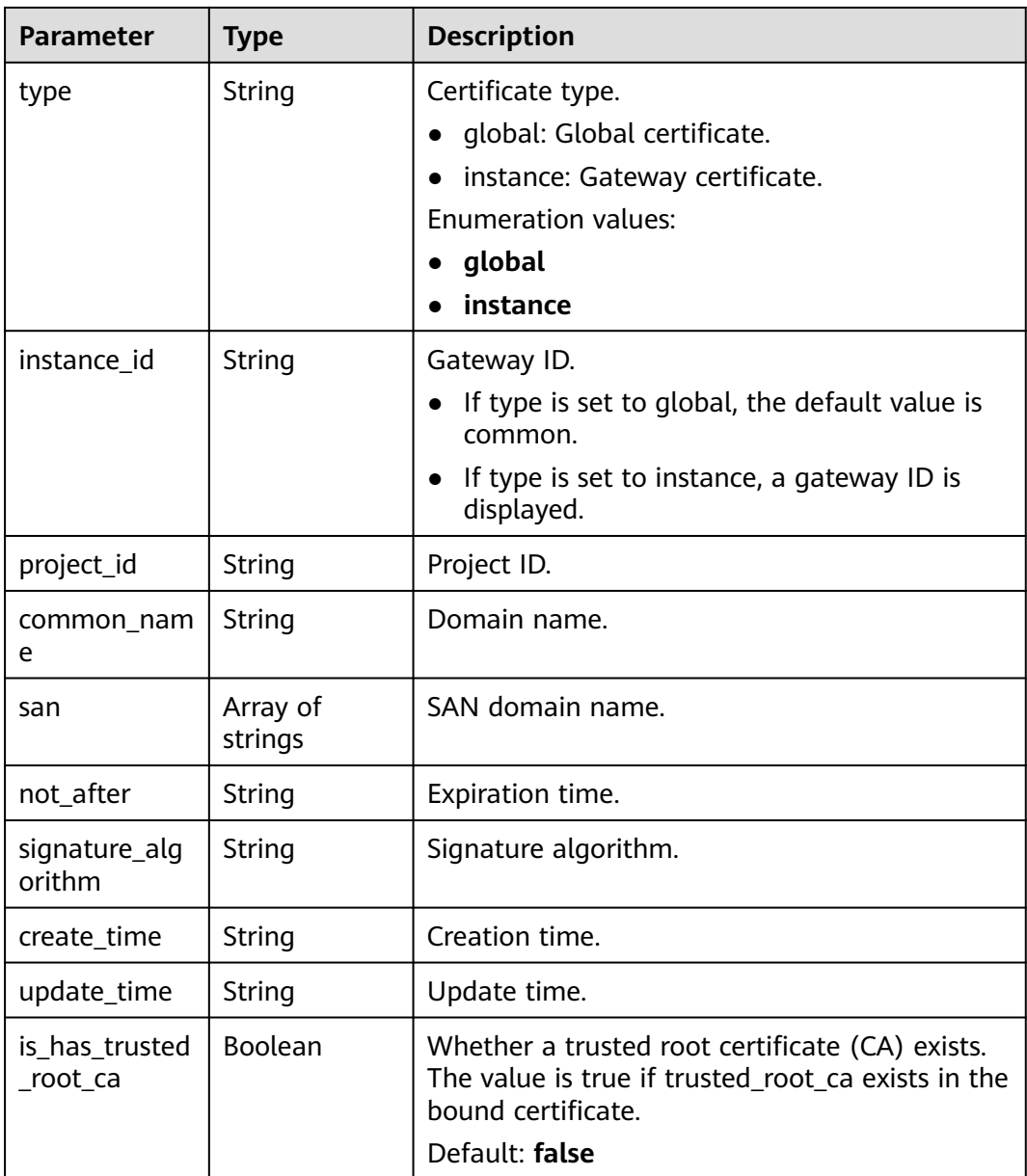

**Table 5-1467** Response body parameters

| Parameter  | <b>Type</b> | <b>Description</b> |
|------------|-------------|--------------------|
| error_code | String      | Error code.        |
| error_msg  | String      | Error message.     |

| Parameter  | <b>Type</b> | <b>Description</b> |
|------------|-------------|--------------------|
| error_code | String      | Error code.        |
| error_msg  | String      | Error message.     |

**Table 5-1468** Response body parameters

**Table 5-1469** Response body parameters

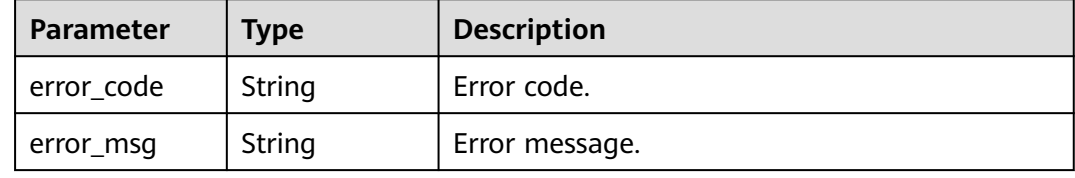

## **Status code: 500**

**Table 5-1470** Response body parameters

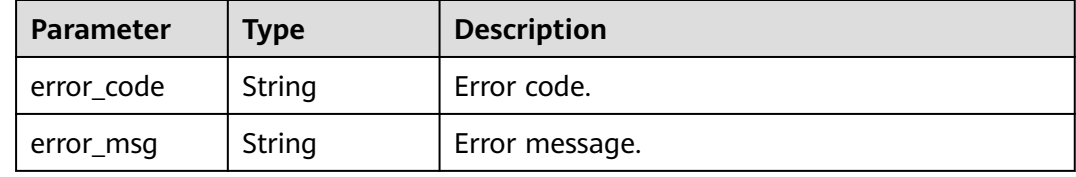

# **Example Requests**

None

## **Example Responses**

#### **Status code: 200**

**OK** 

```
{
  "total" : 1,
  "size" : 1,
 "certs" : [ {
 "id" : "a27be832f2e9441c8127fe48e3b5ac67",
   "name" : "cert_demo",
   "type" : "instance",
 "project_id" : "73d69ae0cfcf460190522d06b60f05ad",
 "instance_id" : "f0fa1789-3b76-433b-a787-9892951c620e",
   "common_name" : "apigtest.example.com",
   "san" : [ "apigtest.example.com", "*.san.com" ],
   "not_after" : "2021-04-26T09:03:30Z",
   "signature_algorithm" : "SHA256-RSA",
 "create_time" : "2021-08-26T07:27:06.304004Z",
 "update_time" : "2021-08-26T07:27:06.304004Z"
```
#### } ] }

#### **Status code: 400**

#### Bad Request

```
{
 "error_code" : "APIG.2012",
 "error_msg" : "Invalid parameter value,parameterName:dict_name. Please refer to the support 
documentation"
}
```
#### **Status code: 401**

#### Unauthorized

```
{
 "error_code" : "APIG.1002",
 "error_msg" : "Incorrect token or token resolution failed"
}
```
### **Status code: 403**

#### Forbidden

```
{
 "error_code" : "APIG.1005",
 "error_msg" : "No permissions to request this method"
}
```
## **Status code: 500**

Internal Server Error

```
{
 "error_code" : "APIG.9999",
 "error_msg" : "System error"
}
```
# **Status Codes**

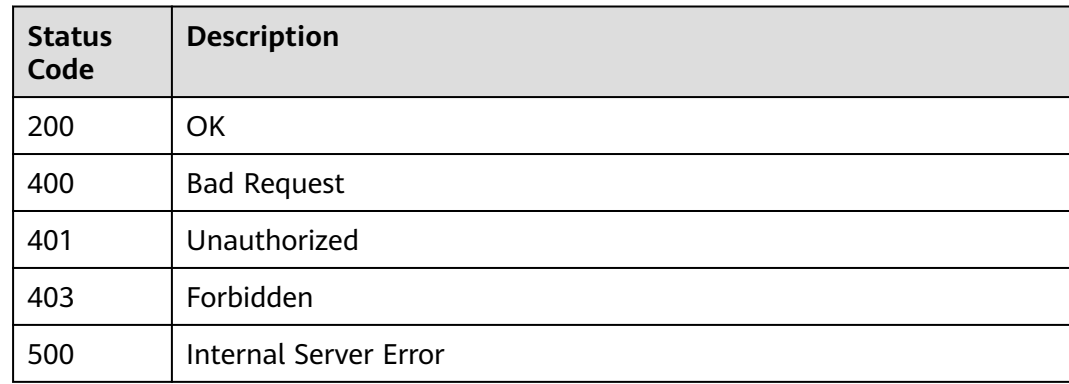

# **Error Codes**

#### See **[Error Codes](#page-1626-0)**.

# **5.27.2 Creating an SSL Certificate**

# **Function**

This API is used to create an SSL certificate.

# **Calling Method**

For details, see **[Calling APIs](#page-20-0)**.

# **URI**

POST /v2/{project\_id}/apigw/certificates

## **Table 5-1471** Path Parameters

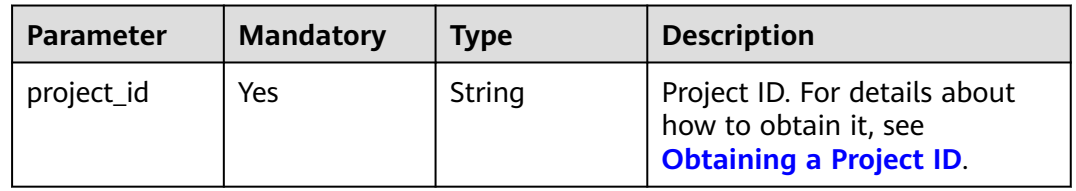

# **Request Parameters**

**Table 5-1472** Request header parameters

| <b>Parameter</b> | <b>Mandatory</b> | Type   | <b>Description</b>                                                                                                    |
|------------------|------------------|--------|----------------------------------------------------------------------------------------------------|
| X-Auth-Token     | Yes              | String | User token. It can be obtained<br>by calling the IAM API used to<br>obtain a user token. The value<br>of X-Subject-Token in the<br>response header is a token. |

**Table 5-1473** Request body parameters

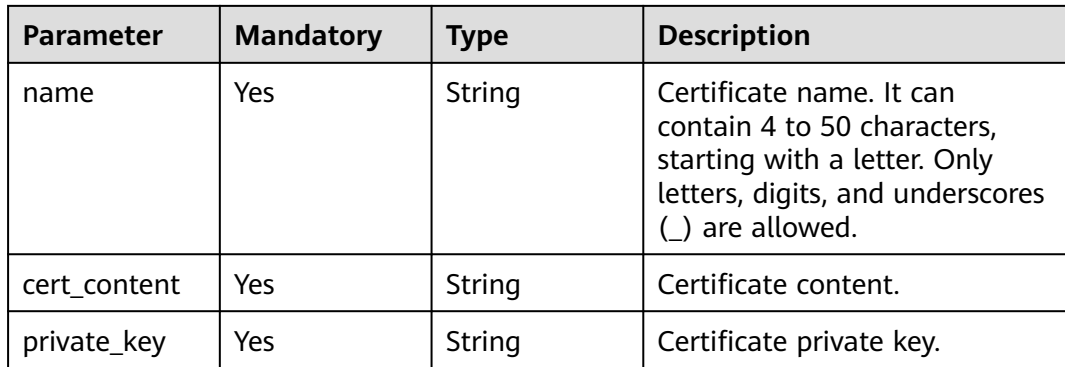

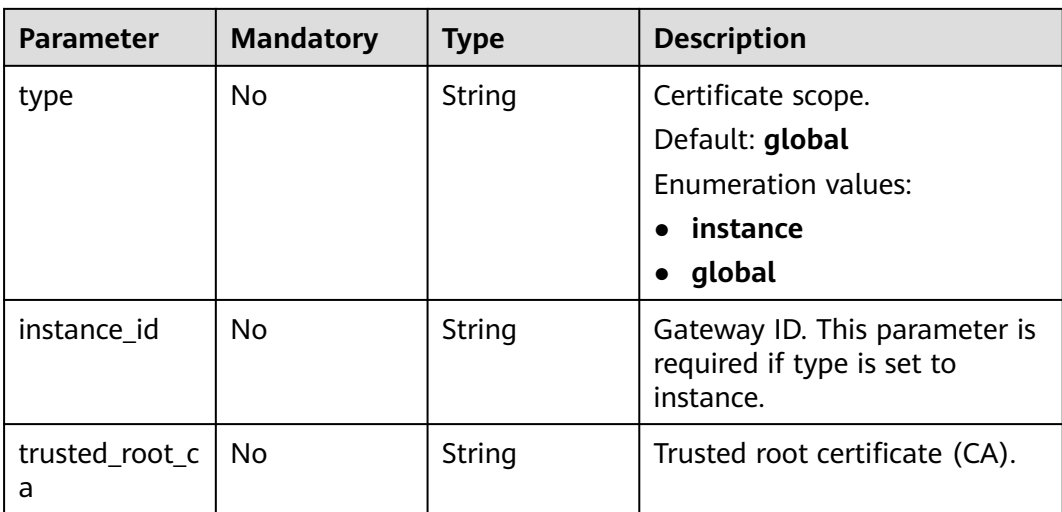

# **Response Parameters**

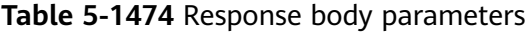

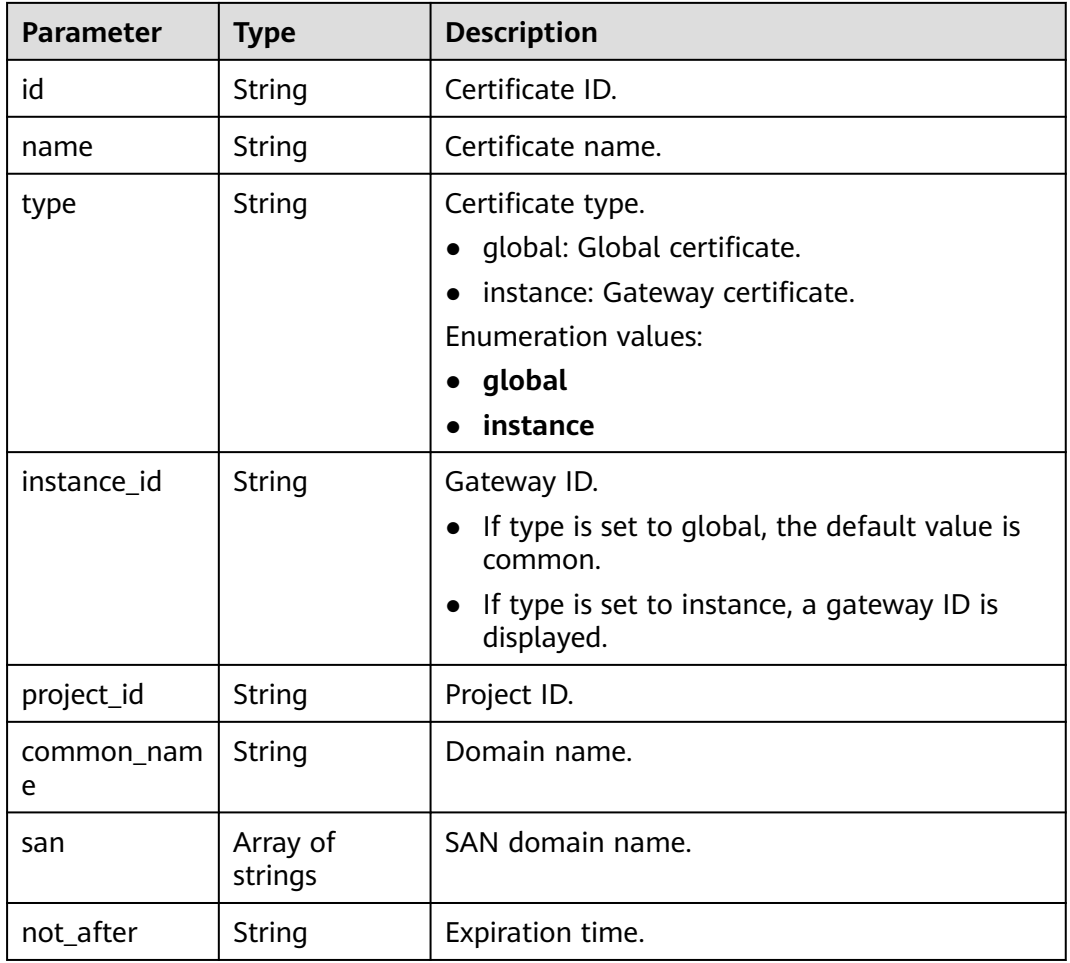

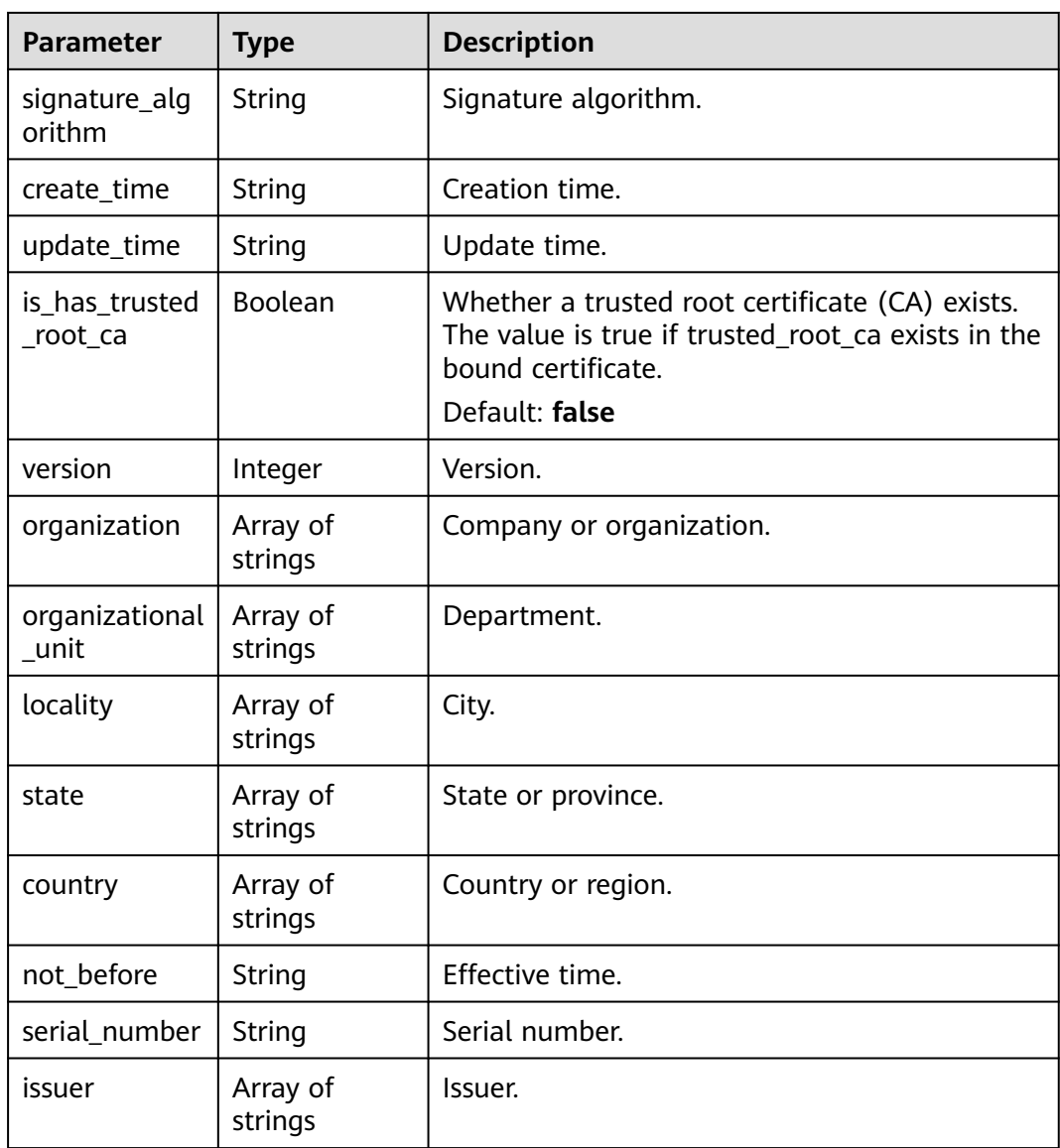

**Table 5-1475** Response body parameters

| Parameter  | <b>Type</b> | <b>Description</b> |
|------------|-------------|--------------------|
| error code | String      | Error code.        |
| error_msg  | String      | Error message.     |

| <b>Parameter</b> | <b>Type</b> | <b>Description</b> |
|------------------|-------------|--------------------|
| error_code       | String      | Error code.        |
| error_msg        | String      | Error message.     |

**Table 5-1476** Response body parameters

**Table 5-1477** Response body parameters

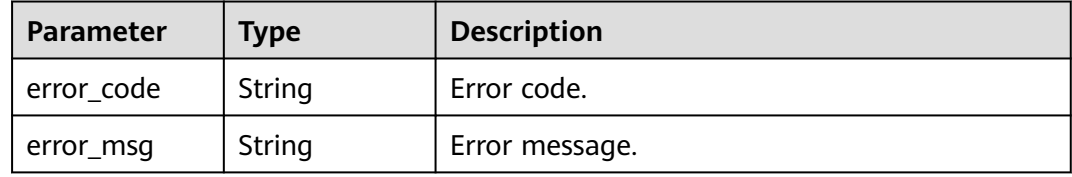

#### **Status code: 404**

**Table 5-1478** Response body parameters

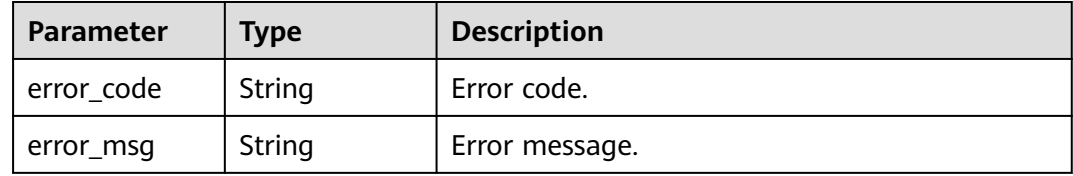

## **Status code: 500**

**Table 5-1479** Response body parameters

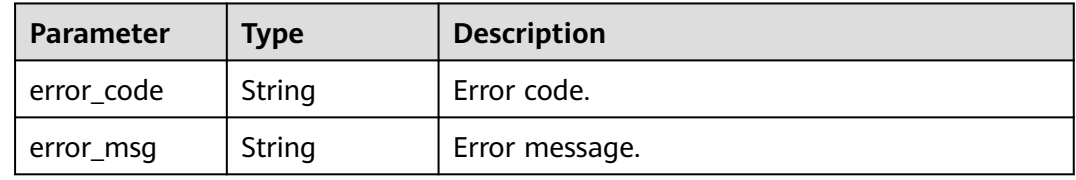

# **Example Requests**

Creating an SSL certificate

```
{
  "name" : "cert_demo",
 "private_key" : "'-----BEGIN PRIVATE KEY-----THIS IS YOUR PRIVATE KEY-----END PRIVATE KEY-----\\n'",
 "cert_content" : "'-----BEGIN CERTIFICATE-----THIS IS YOUR CERT CONTENT-----END CERTIFICATE-----\
\n'",
  "type" : "instance",
  "instance_id" : "f0fa1789-3b76-433b-a787-9892951c620e"
}
```
# **Example Responses**

### **Status code: 200**

#### OK

```
{
  "id" : "a27be832f2e9441c8127fe48e3b5ac67",
  "name" : "cert_demo",
  "common_name" : "apigtest.example.com",
 "san" : [ "apigtest.example.com", "*.san.com" ],
 "version" : 3,
 "organization" : [ "XX" ],
 "organizational_unit" : [ "IT" ],
  "locality" : [ "XX" ],
  "state" : [ "XX" ],
 "country" : [ "XX" ],
 "not_before" : "2019-06-01T00:00:00Z",
 "not_after" : "2031-08-16T06:36:13Z",
  "serial_number" : "13010",
  "issuer" : [ "XXSSL Inc" ],
  "signature_algorithm" : "SHA256-RSA",
 "create_time" : "2021-08-20T02:03:53Z",
 "update_time" : "2021-08-20T02:03:53Z"
}
```
#### **Status code: 400**

Bad Request

```
{
  "error_code" : "APIG.3325",
  "error_msg" : "The API quota name already exists"
}
```
#### **Status code: 401**

#### Unauthorized

```
{
  "error_code" : "APIG.1002",
  "error_msg" : "Incorrect token or token resolution failed"
}
```
#### **Status code: 403**

#### Forbidden

```
{
  "error_code" : "APIG.1005",
  "error_msg" : "No permissions to request this method"
}
```
#### **Status code: 404**

#### Not Found

{

```
 "error_code" : "APIG.3030",
  "error_msg" : "The instance does not exist;id:f0fa1789-3b76-433b-a787-9892951c620ec"
}
```
#### **Status code: 500**

Internal Server Error

```
{
 "error_code" : "APIG.9999",
```
 "error\_msg" : "System error" }

# **Status Codes**

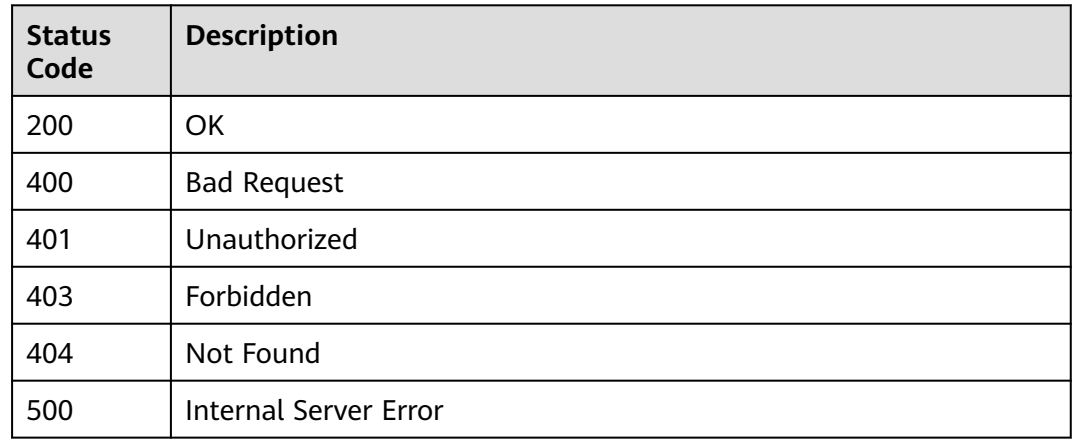

# **Error Codes**

## See **[Error Codes](#page-1626-0)**.

# **5.27.3 Binding a Domain Name with SSL Certificates**

# **Function**

This API is used to bind a domain name with SSL certificates. Currently, only one certificate ID can be specified in certificate\_ids.

# **Calling Method**

For details, see **[Calling APIs](#page-20-0)**.

## **URI**

POST /v2/{project\_id}/apigw/instances/{instance\_id}/api-groups/{group\_id}/ domains/{domain\_id}/certificates/attach

## **Table 5-1480** Path Parameters

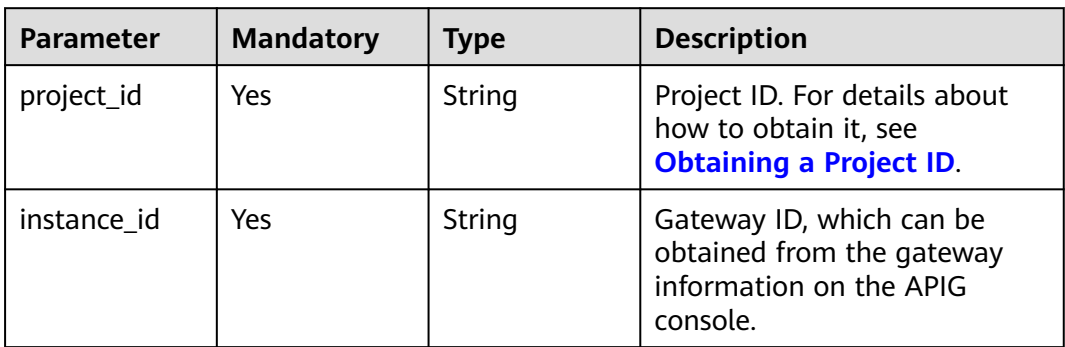

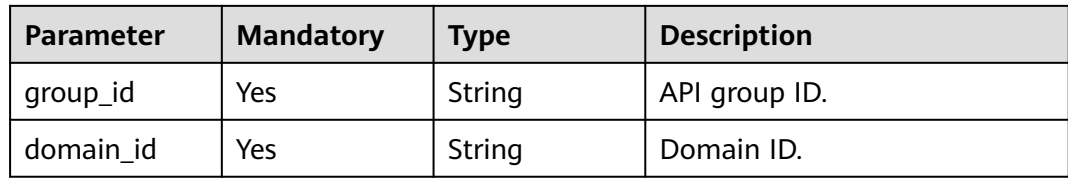

# **Request Parameters**

**Table 5-1481** Request header parameters

| <b>Parameter</b> | <b>Mandatory</b> | Type   | <b>Description</b>                                                                                                    |
|------------------|------------------|--------|----------------------------------------------------------------------------------------------------|
| X-Auth-Token     | Yes              | String | User token. It can be obtained<br>by calling the IAM API used to<br>obtain a user token. The value<br>of X-Subject-Token in the<br>response header is a token. |

## **Table 5-1482** Request body parameters

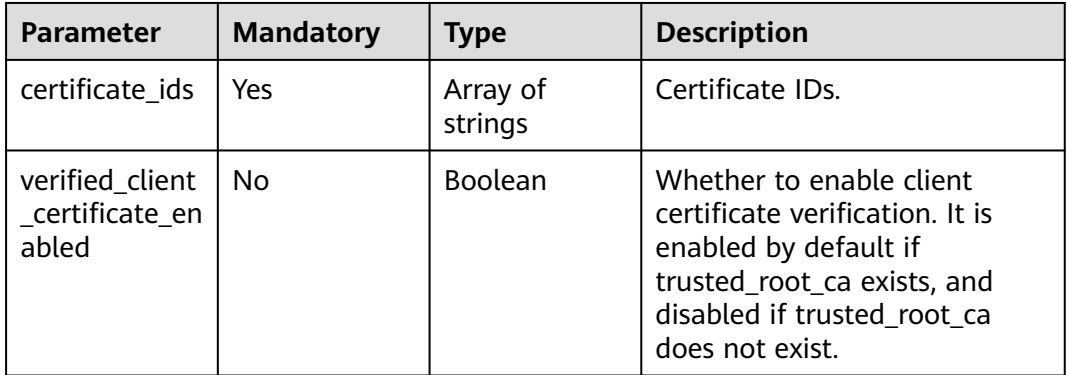

# **Response Parameters**

# **Status code: 400**

**Table 5-1483** Response body parameters

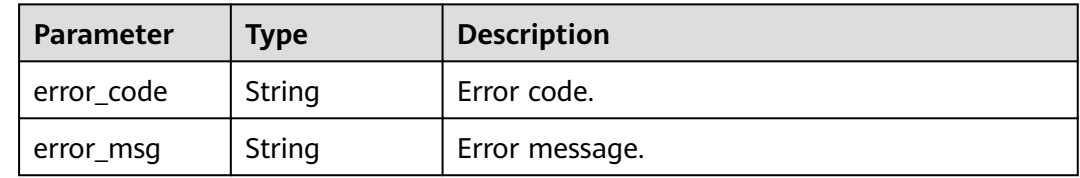

| <b>Parameter</b> | <b>Type</b> | <b>Description</b> |
|------------------|-------------|--------------------|
| error_code       | String      | Error code.        |
| error_msg        | String      | Error message.     |

**Table 5-1484** Response body parameters

**Table 5-1485** Response body parameters

| Parameter  | <b>Type</b> | <b>Description</b> |
|------------|-------------|--------------------|
| error_code | String      | Error code.        |
| error_msg  | String      | Error message.     |

#### **Status code: 404**

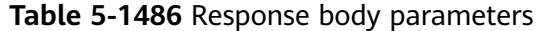

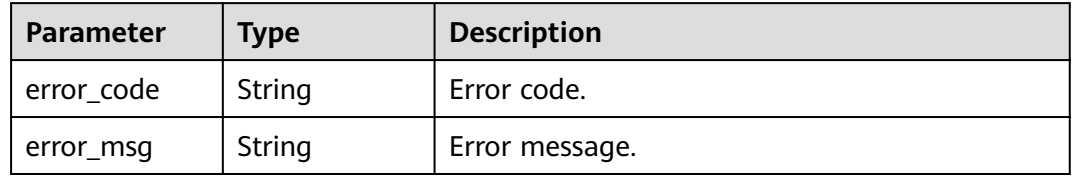

## **Status code: 500**

**Table 5-1487** Response body parameters

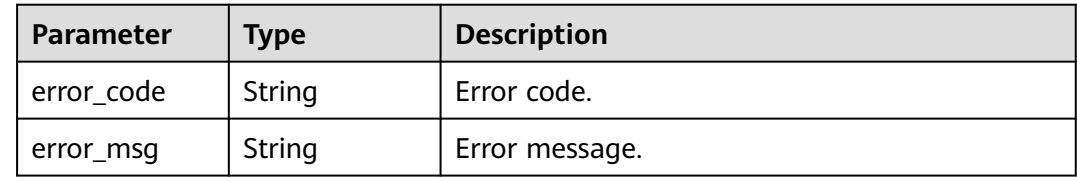

# **Example Requests**

Binding a domain name with SSL certificates

```
{
 "certificate_ids" : [ "a27be832f2e9441c8127fe48e3b5ac67" ]
}
```
# **Example Responses**

#### Bad Request

```
{
 "error_code" : "APIG.2012",
 "error_msg" : "Invalid parameter value,parameterName:domain_id. Please refer to the support 
documentation"
}
```
## **Status code: 401**

#### Unauthorized

```
{
 "error_code" : "APIG.1002",
 "error_msg" : "Incorrect token or token resolution failed"
}
```
#### **Status code: 403**

Forbidden

```
{
 "error_code" : "APIG.1005",
 "error_msg" : "No permissions to request this method"
}
```
#### **Status code: 404**

Not Found

```
{
  "error_code" : "APIG.3020",
  "error_msg" : "The URL domain does not exist"
}
```
#### **Status code: 500**

Internal Server Error

```
{
 "error_code" : "APIG.9999",
 "error_msg" : "System error"
}
```
# **Status Codes**

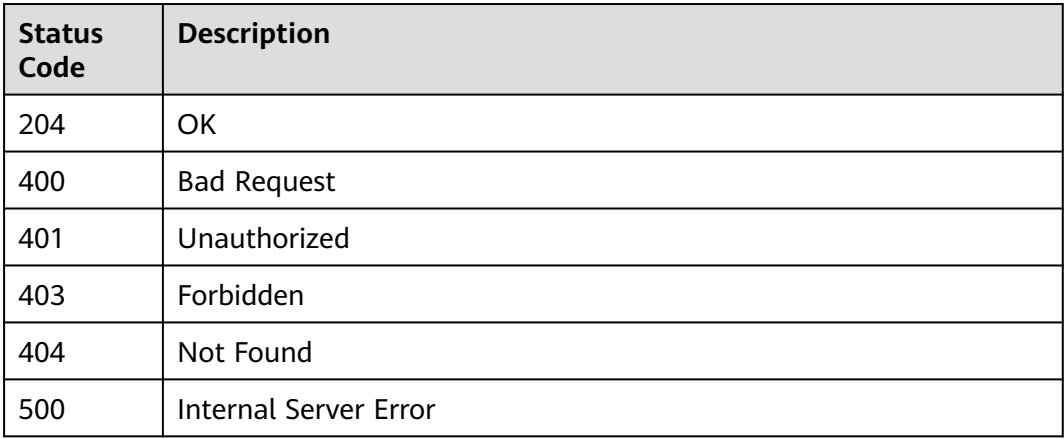

# **Error Codes**

See **[Error Codes](#page-1626-0)**.

# **5.27.4 Unbinding a Domain Name's SSL Certificates**

# **Function**

This API is used to unbind a domain name's SSL certificates. Currently, only one certificate ID can be specified in certificate\_ids.

# **Calling Method**

For details, see **[Calling APIs](#page-20-0)**.

## **URI**

POST /v2/{project\_id}/apigw/instances/{instance\_id}/api-groups/{group\_id}/ domains/{domain\_id}/certificates/detach

**Table 5-1488** Path Parameters

| <b>Parameter</b> | <b>Mandatory</b> | Type   | <b>Description</b>                                                                           |
|------------------|------------------|--------|----------------------------------------------------------------------------------------------|
| project_id       | Yes              | String | Project ID. For details about<br>how to obtain it, see<br><b>Obtaining a Project ID.</b>     |
| instance id      | Yes              | String | Gateway ID, which can be<br>obtained from the gateway<br>information on the APIG<br>console. |
| group_id         | Yes              | String | API group ID.                                                                                |
| domain id        | Yes              | String | Domain ID.                                                                                   |

# **Request Parameters**

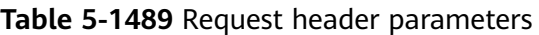

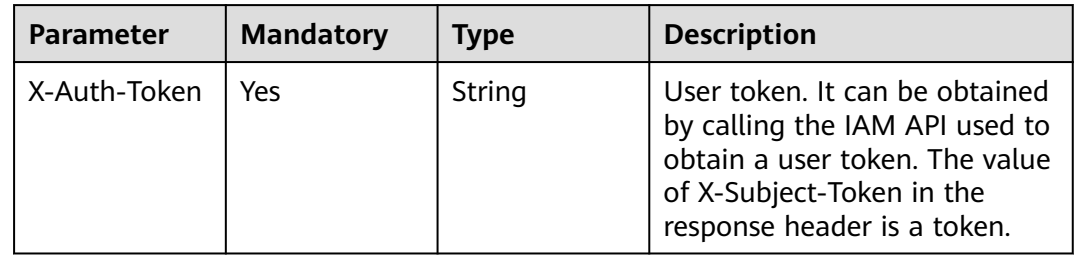

| <b>Parameter</b>                           | <b>Mandatory</b> | Type                | <b>Description</b>                                                                                                    |
|--------------------------------------------|------------------|---------------------|----------------------------------------------------------------------------------------------------|
| certificate ids                            | Yes              | Array of<br>strings | Certificate IDs.                                                                                                    |
| verified client<br>certificate en<br>abled | No.              | <b>Boolean</b>      | Whether to enable client<br>certificate verification. It is<br>enabled by default if<br>trusted_root_ca exists, and<br>disabled if trusted_root ca<br>does not exist. |

**Table 5-1490** Request body parameters

# **Response Parameters**

## **Status code: 400**

## **Table 5-1491** Response body parameters

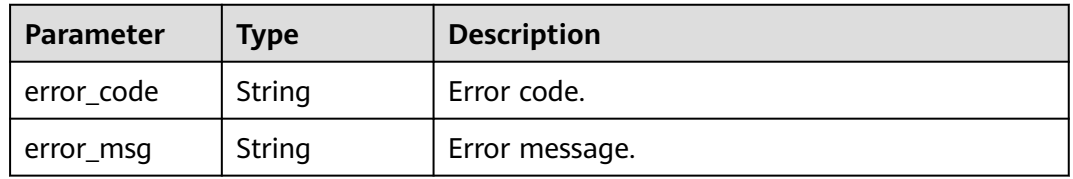

# **Status code: 401**

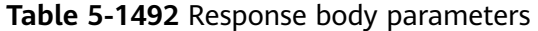

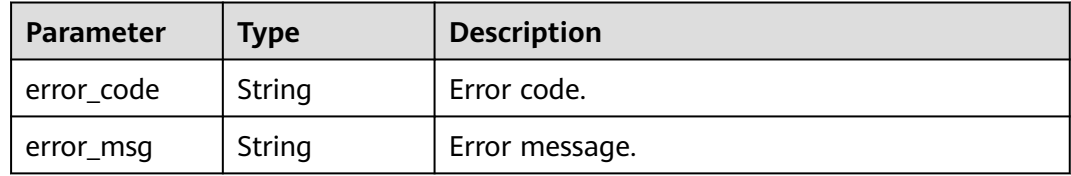

## **Status code: 403**

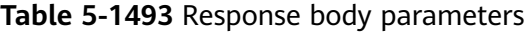

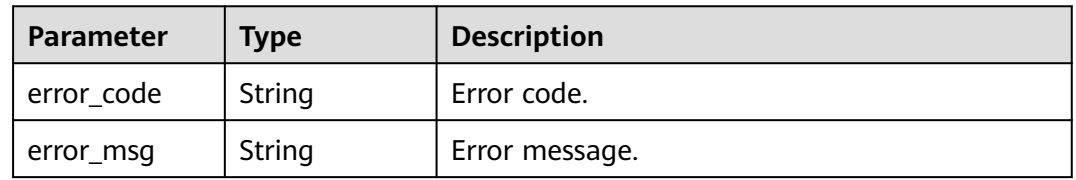

| Parameter  | <b>Type</b> | <b>Description</b> |
|------------|-------------|--------------------|
| error_code | String      | Error code.        |
| error_msg  | String      | Error message.     |

**Table 5-1494** Response body parameters

**Table 5-1495** Response body parameters

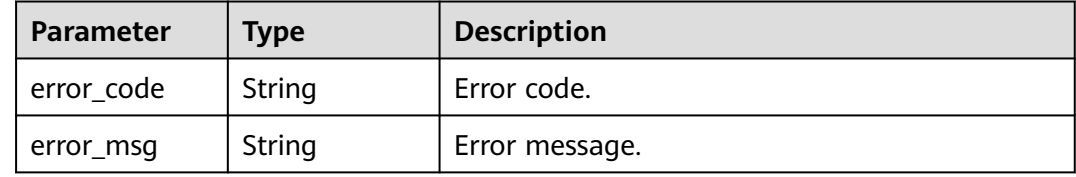

## **Example Requests**

Unbinding a domain name's SSL certificates

```
{
 "certificate_ids" : [ "a27be832f2e9441c8127fe48e3b5ac67" ]
}
```
## **Example Responses**

#### **Status code: 400**

Bad Request

```
{
 "error_code" : "APIG.2012",
 "error_msg" : "Invalid parameter value,parameterName:domain_id. Please refer to the support 
documentation"
}
```
## **Status code: 401**

Unauthorized

```
{
  "error_code" : "APIG.1002",
  "error_msg" : "Incorrect token or token resolution failed"
}
```
#### **Status code: 403**

Forbidden

```
{
 "error_code" : "APIG.1005",
  "error_msg" : "No permissions to request this method"
}
```
**Status code: 404**

Not Found

```
{
 "error_code" : "APIG.3020",
 "error_msg" : "The URL domain does not exist"
}
```
Internal Server Error

{ "error\_code" : "APIG.9999", "error\_msg" : "System error" }

# **Status Codes**

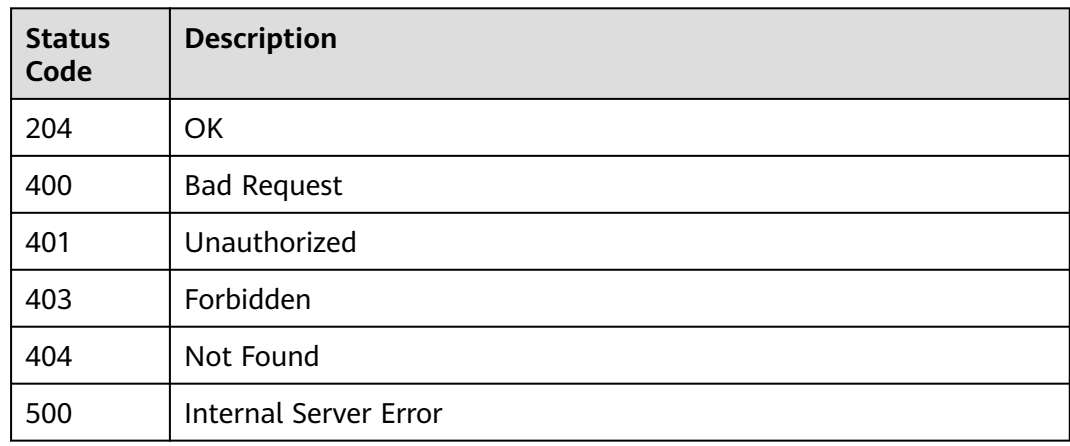

# **Error Codes**

See **[Error Codes](#page-1626-0)**.

# **5.27.5 Querying Certificate Details**

# **Function**

This API is used to query the details about a certificate.

# **Calling Method**

For details, see **[Calling APIs](#page-20-0)**.

# **URI**

GET /v2/{project\_id}/apigw/certificates/{certificate\_id}

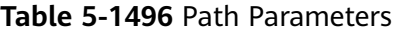

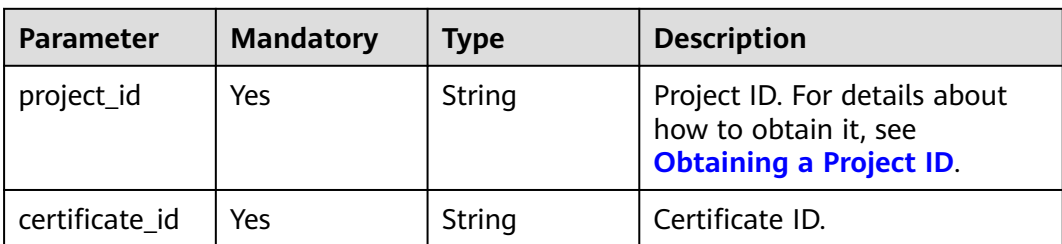

# **Request Parameters**

## **Table 5-1497** Request header parameters

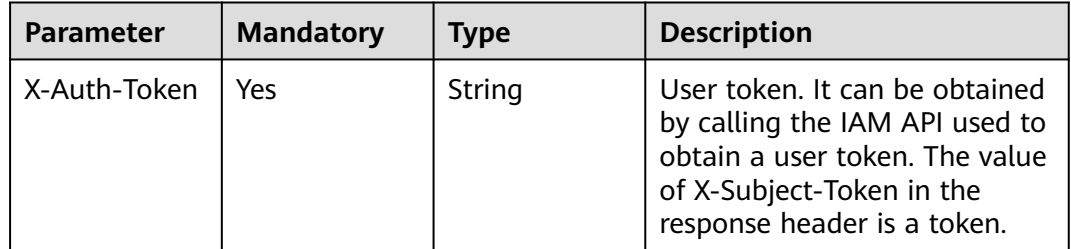

# **Response Parameters**

## **Status code: 200**

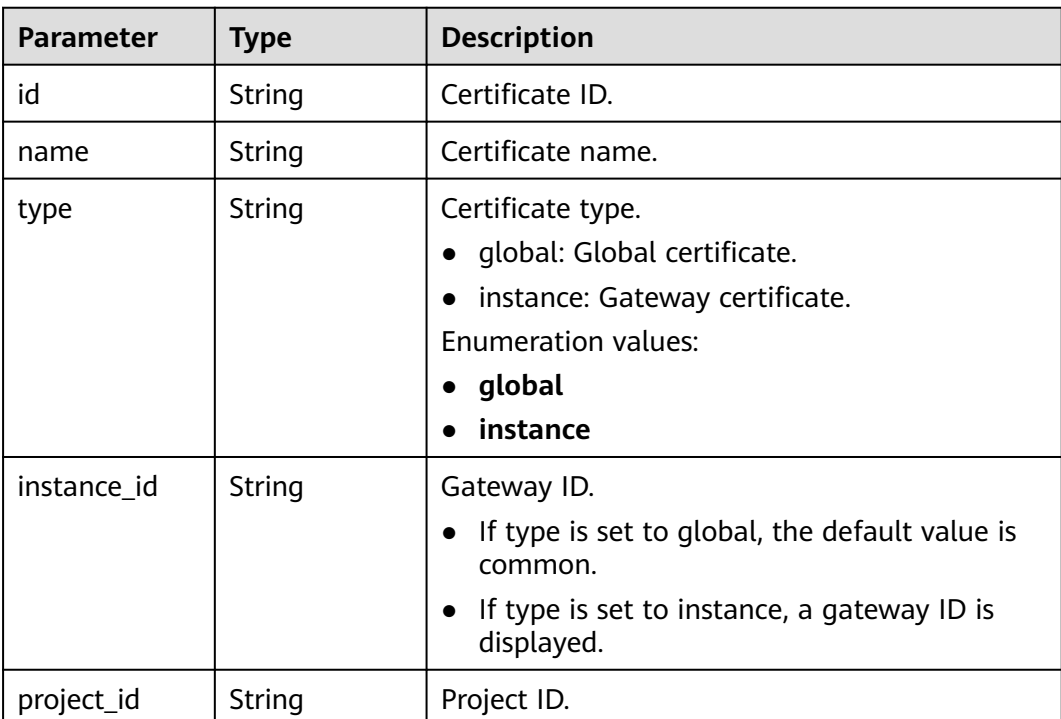

## **Table 5-1498** Response body parameters

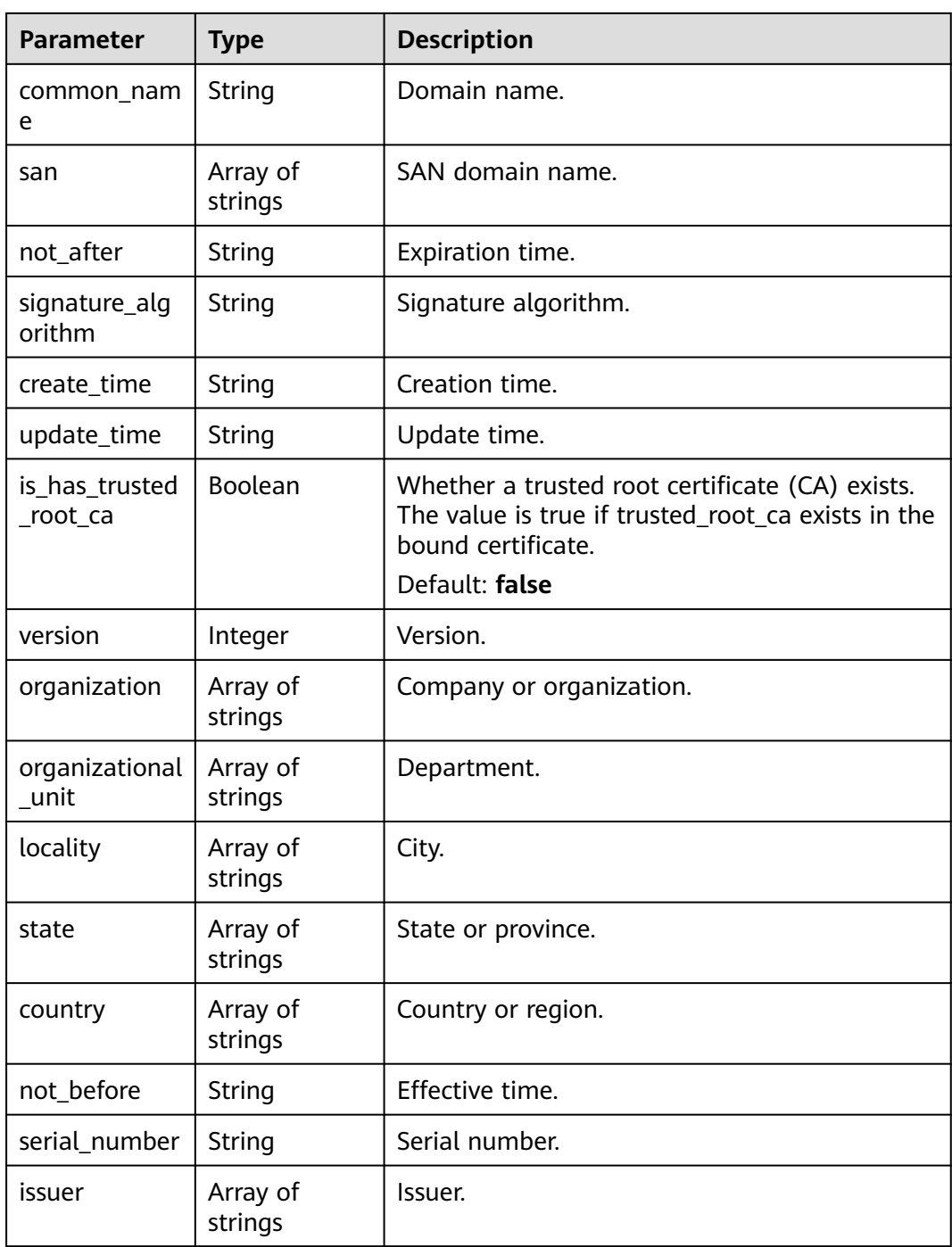

**Table 5-1499** Response body parameters

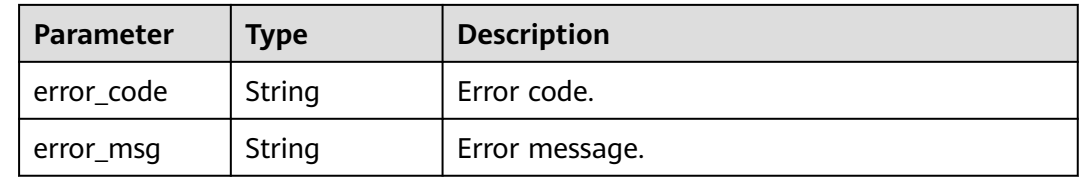

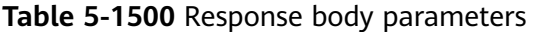

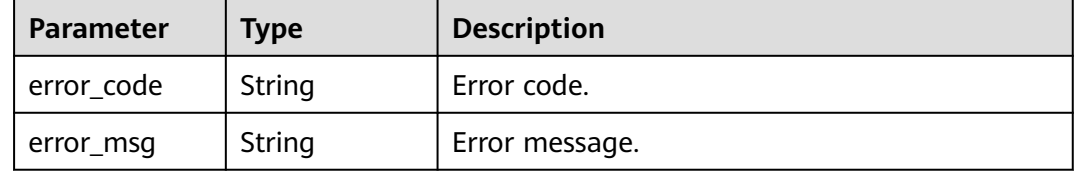

## **Status code: 403**

#### **Table 5-1501** Response body parameters

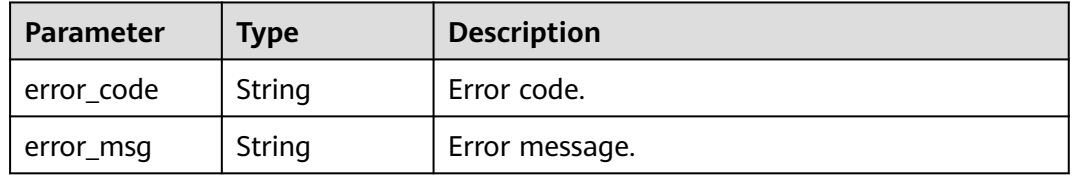

## **Status code: 404**

**Table 5-1502** Response body parameters

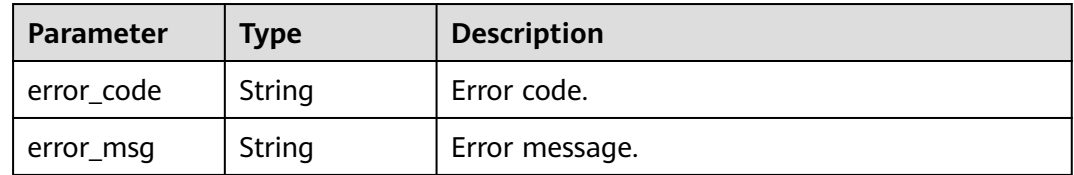

#### **Status code: 500**

**Table 5-1503** Response body parameters

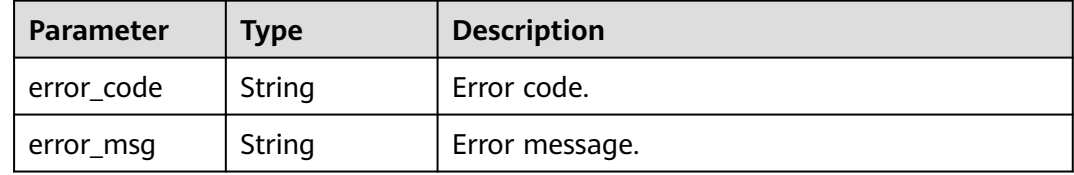

# **Example Requests**

None

# **Example Responses**

#### **OK**

```
{
  "id" : "a27be832f2e9441c8127fe48e3b5ac67",
  "name" : "cert_demo",
 "common_name" : "apigtest.example.com",
 "san" : [ "apigtest.example.com", "*.san.com" ],
 "version" : 3,
  "organization" : [ "XX" ],
  "organizational_unit" : [ "IT" ],
 "locality" : [ "XX" ],
 "state" : [ "XX" ],
  "country" : [ "XX" ],
 "not_before" : "2019-06-01T00:00:00Z",
 "not_after" : "2031-08-16T06:36:13Z",
  "serial_number" : "13010",
 "issuer" : [ "XXSSL Inc" ],
 "signature_algorithm" : "SHA256-RSA",
  "create_time" : "2021-08-20T02:03:53Z",
  "update_time" : "2021-08-20T02:03:53Z"
}
```
#### **Status code: 400**

#### Bad Request

```
{
  "error_code" : "APIG.2012",
  "error_msg" : "Invalid parameter value,parameterName:domain_id. Please refer to the support 
documentation"
}
```
#### **Status code: 401**

#### Unauthorized

```
{
  "error_code" : "APIG.1002",
  "error_msg" : "Incorrect token or token resolution failed"
}
```
#### **Status code: 403**

#### Forbidden

```
{
  "error_code" : "APIG.1005",
  "error_msg" : "No permissions to request this method"
}
```
#### **Status code: 404**

Not Found

```
{
 "error_code" : "APIG.3020",
 "error_msg" : "The URL domain does not exist"
}
```
#### **Status code: 500**

#### Internal Server Error

```
{
  "error_code" : "APIG.9999",
  "error_msg" : "System error"
}
```
# **Status Codes**

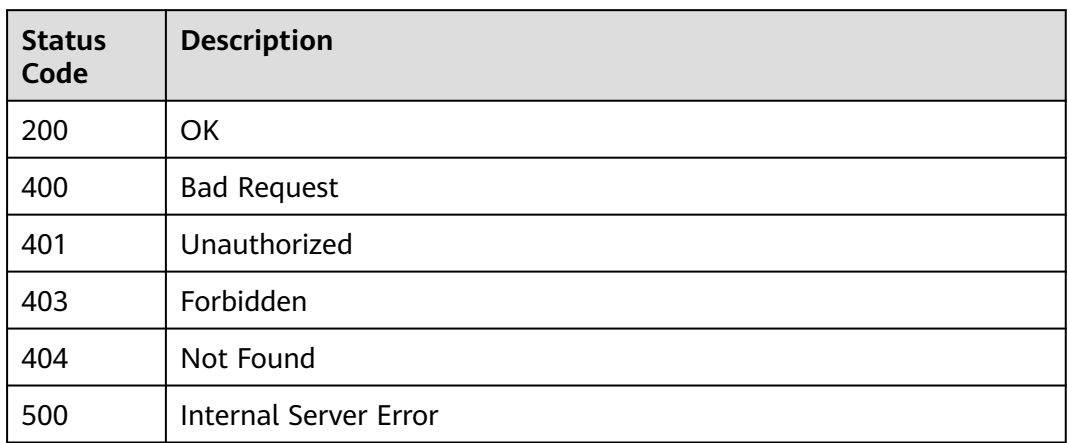

# **Error Codes**

See **[Error Codes](#page-1626-0)**.

# **5.27.6 Deleting an SSL Certificate**

# **Function**

This API is used to delete an SSL certificate. Only certificates that are not bound to any domain name can be deleted.

# **Calling Method**

For details, see **[Calling APIs](#page-20-0)**.

# **URI**

DELETE /v2/{project\_id}/apigw/certificates/{certificate\_id}

## **Table 5-1504** Path Parameters

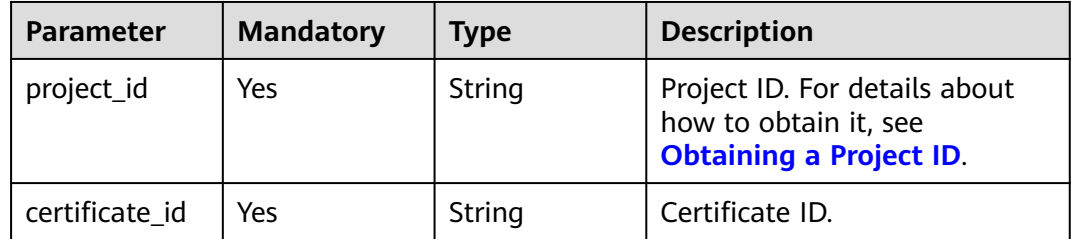

# **Request Parameters**

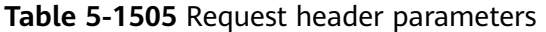

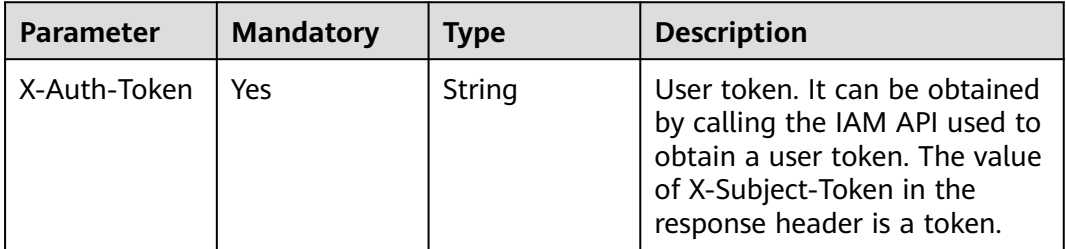

# **Response Parameters**

## **Status code: 400**

**Table 5-1506** Response body parameters

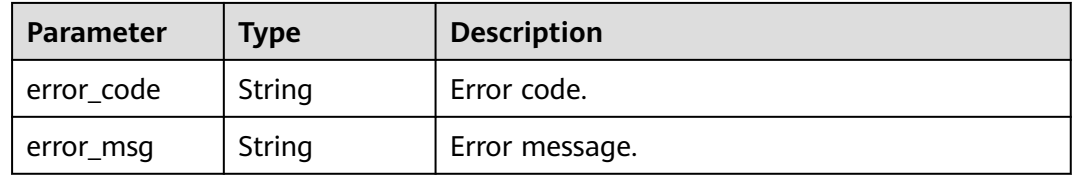

## **Status code: 401**

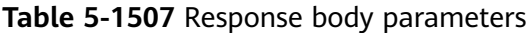

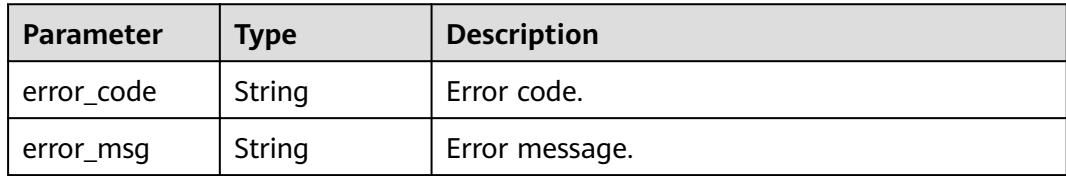

## **Status code: 403**

**Table 5-1508** Response body parameters

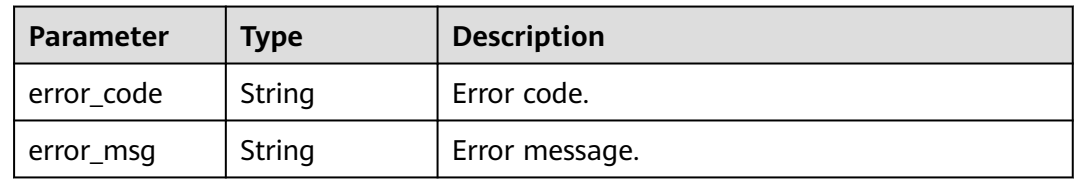

| <b>Parameter</b> | <b>Type</b> | <b>Description</b> |
|------------------|-------------|--------------------|
| error_code       | String      | Error code.        |
| error_msg        | String      | Error message.     |

**Table 5-1509** Response body parameters

**Table 5-1510** Response body parameters

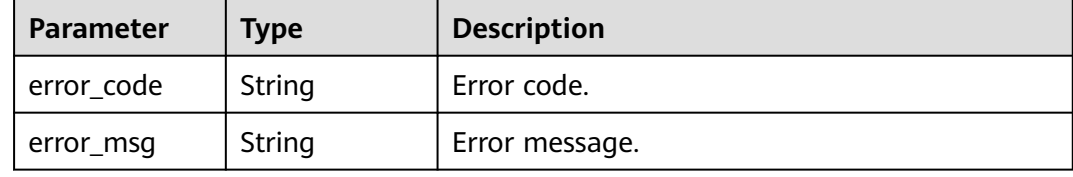

# **Example Requests**

None

## **Example Responses**

#### **Status code: 400**

Bad Request

```
{
  "error_code" : "APIG.2012",
  "error_msg" : "Invalid parameter value,parameterName:instance_id. Please refer to the support 
documentation"
}
```
## **Status code: 401**

#### Unauthorized

```
{
  "error_code" : "APIG.1002",
  "error_msg" : "Incorrect token or token resolution failed"
}
```
#### **Status code: 403**

Forbidden

{

```
 "error_code" : "APIG.1005",
  "error_msg" : "No permissions to request this method"
}
```
#### **Status code: 404**

Not Found

{ "error\_code" : "APIG.3093",

 "error\_msg" : "App quota c900c5612dbe451bb43cbcc49cfaf2f3 does not exist" }

#### **Status code: 500**

Internal Server Error

```
{
 "error_code" : "APIG.9999",
 "error_msg" : "System error"
}
```
# **Status Codes**

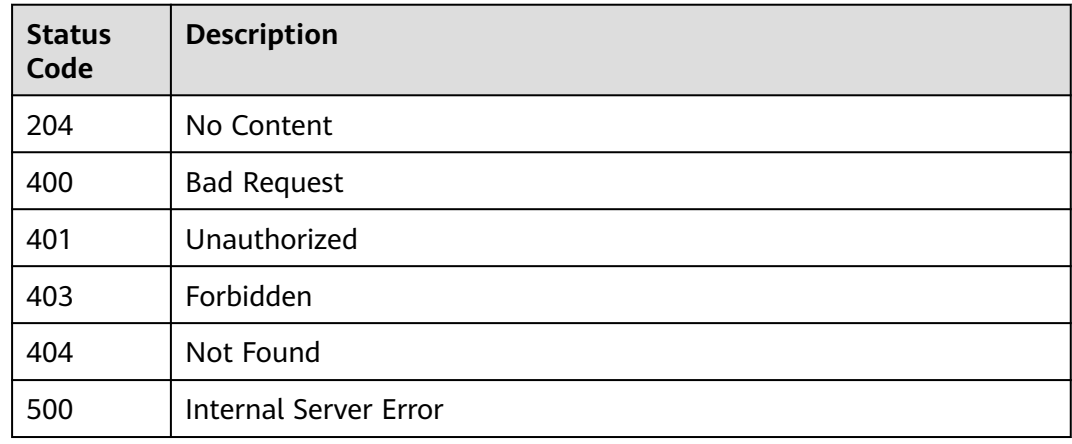

# **Error Codes**

See **[Error Codes](#page-1626-0)**.

# **5.27.7 Modifying an SSL Certificate**

# **Function**

This API is used to modify an SSL certificate.

## **Calling Method**

For details, see **[Calling APIs](#page-20-0)**.

# **URI**

PUT /v2/{project\_id}/apigw/certificates/{certificate\_id}

#### **Table 5-1511** Path Parameters

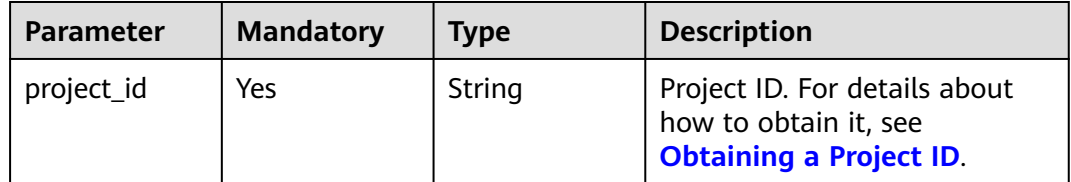

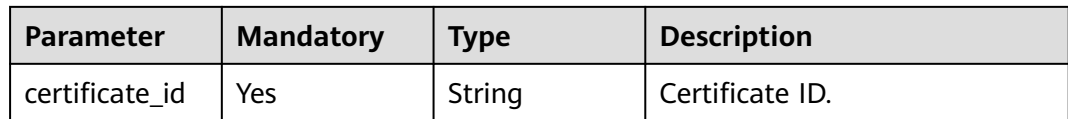

# **Request Parameters**

**Table 5-1512** Request header parameters

| <b>Parameter</b> | <b>Mandatory</b> | Type   | <b>Description</b>                                                                                                    |
|------------------|------------------|--------|----------------------------------------------------------------------------------------------------|
| X-Auth-Token     | Yes              | String | User token. It can be obtained<br>by calling the IAM API used to<br>obtain a user token. The value<br>of X-Subject-Token in the<br>response header is a token. |

**Table 5-1513** Request body parameters

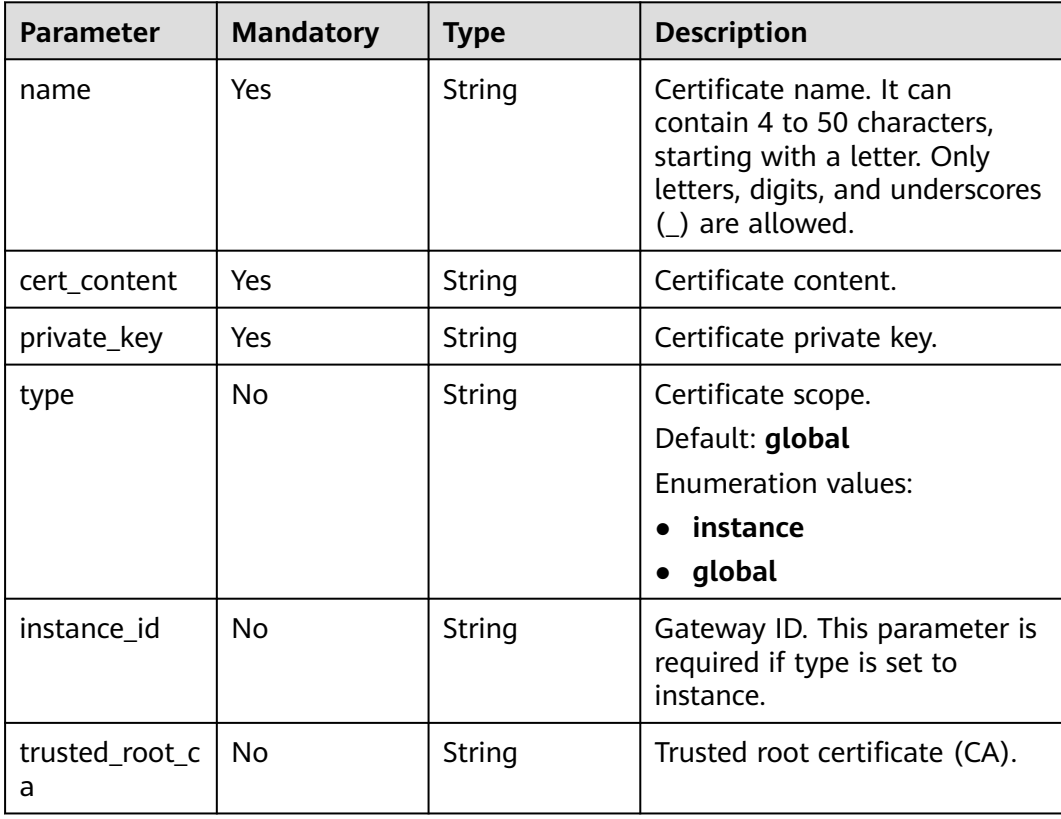

# **Response Parameters**

| <b>Parameter</b>           | <b>Type</b>         | <b>Description</b>                                                                                                    |  |
|----------------------------|---------------------|----------------------------------------------------------------------------------------------------|--|
| id                         | String              | Certificate ID.                                                                                                    |  |
| name                       | String              | Certificate name.                                                                                                    |  |
| type                       | String              | Certificate type.<br>global: Global certificate.<br>instance: Gateway certificate.<br><b>Enumeration values:</b><br>global<br>instance        |  |
| instance_id                | String              | Gateway ID.<br>If type is set to global, the default value is<br>common.<br>• If type is set to instance, a gateway ID is<br>displayed.       |  |
| project_id                 | String              | Project ID.                                                                                                    |  |
| common_nam<br>e            | String              | Domain name.                                                                                                    |  |
| san                        | Array of<br>strings | SAN domain name.                                                                                                    |  |
| not_after                  | String              | Expiration time.                                                                                                    |  |
| signature_alg<br>orithm    | String              | Signature algorithm.                                                                                                    |  |
| create_time                | String              | Creation time.                                                                                                    |  |
| update_time                | String              | Update time.                                                                                                    |  |
| is_has_trusted<br>_root_ca | Boolean             | Whether a trusted root certificate (CA) exists.<br>The value is true if trusted root ca exists in the<br>bound certificate.<br>Default: false |  |
| version                    | Integer             | Version.                                                                                                    |  |
| organization               | Array of<br>strings | Company or organization.                                                                                                    |  |
| organizational<br>_unit    | Array of<br>strings | Department.                                                                                                    |  |
| locality                   | Array of<br>strings | City.                                                                                                    |  |

**Table 5-1514** Response body parameters

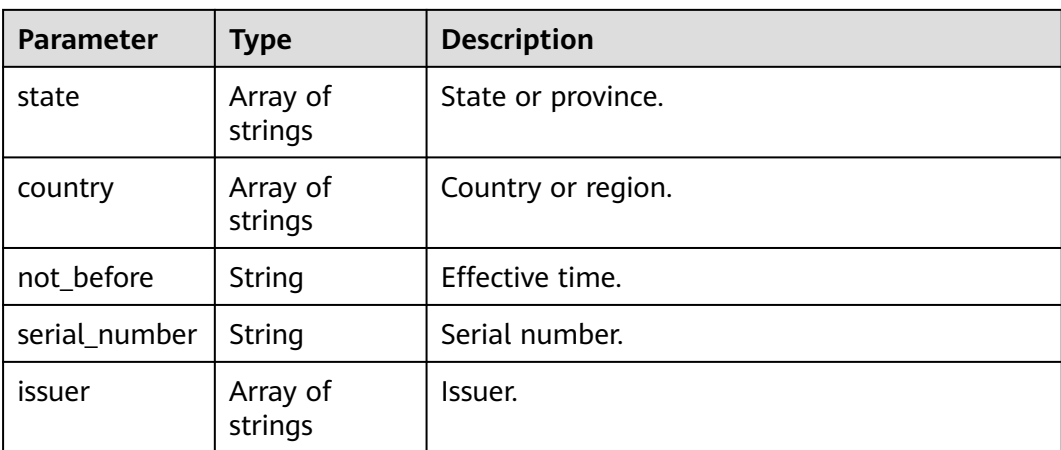

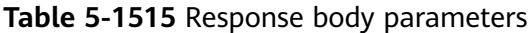

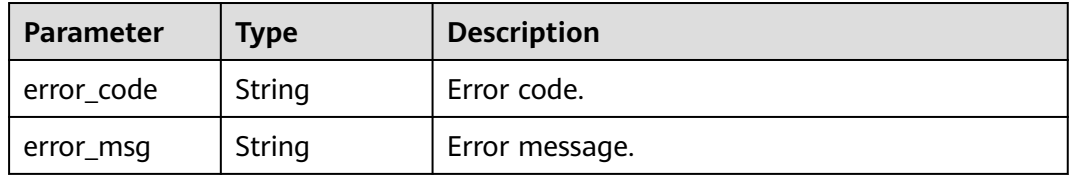

## **Status code: 401**

**Table 5-1516** Response body parameters

| Parameter  | <b>Type</b> | <b>Description</b> |
|------------|-------------|--------------------|
| error_code | String      | Error code.        |
| error_msg  | String      | Error message.     |

# **Status code: 403**

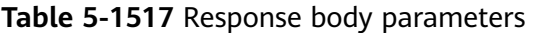

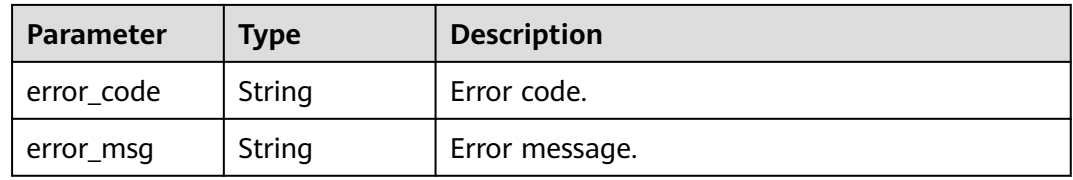

| Parameter  | Type   | <b>Description</b> |
|------------|--------|--------------------|
| error_code | String | Error code.        |
| error_msg  | String | Error message.     |

**Table 5-1518** Response body parameters

**Table 5-1519** Response body parameters

| Parameter  | Type   | <b>Description</b> |
|------------|--------|--------------------|
| error_code | String | Error code.        |
| error_msg  | String | Error message.     |

## **Example Requests**

Modifying an SSL certificate

```
{
  "name" : "cert_demo",
  "private_key" : "'-----BEGIN PRIVATE KEY-----THIS IS YOUR PRIVATE KEY-----END PRIVATE KEY-----\\n'",
  "cert_content" : "'-----BEGIN CERTIFICATE-----THIS IS YOUR CERT CONTENT-----END CERTIFICATE-----\\n'"
}
```
# **Example Responses**

#### **Status code: 200**

**OK** 

```
{
  "id" : "a27be832f2e9441c8127fe48e3b5ac67",
  "name" : "cert_demo",
  "common_name" : "apigtest.example.com",
 "san" : [ "apigtest.example.com", "*.san.com" ],
 "version" : 3,
  "organization" : [ "XX" ],
  "organizational_unit" : [ "IT" ],
 "locality" : [ "XX" ],
 "state" : [ "XX" ],
 "country" : [ "XX" ],
 "not_before" : "2019-06-01T00:00:00Z",
 "not_after" : "2031-08-16T06:36:13Z",
  "serial_number" : "13010",
 "issuer" : [ "XXSSL Inc" ],
 "signature_algorithm" : "SHA256-RSA",
  "create_time" : "2021-08-20T02:03:53Z",
  "update_time" : "2021-08-20T02:03:53Z"
}
```
#### **Status code: 400**

Bad Request

{ "error\_code" : "APIG.3325",

 "error\_msg" : "The dictionary name already exists" }

#### **Status code: 401**

#### Unauthorized

```
{
 "error_code" : "APIG.1002",
 "error_msg" : "Incorrect token or token resolution failed"
}
```
## **Status code: 403**

#### Forbidden

```
{
 "error_code" : "APIG.1005",
 "error_msg" : "No permissions to request this method"
}
```
#### **Status code: 404**

```
Not Found
```

```
{
  "error_code" : "APIG.3093",
  "error_msg" : "App quota c900c5612dbe451bb43cbcc49cfaf2f3 does not exist"
}
```
## **Status code: 500**

Internal Server Error

```
{
 "error_code" : "APIG.9999",
 "error_msg" : "System error"
}
```
# **Status Codes**

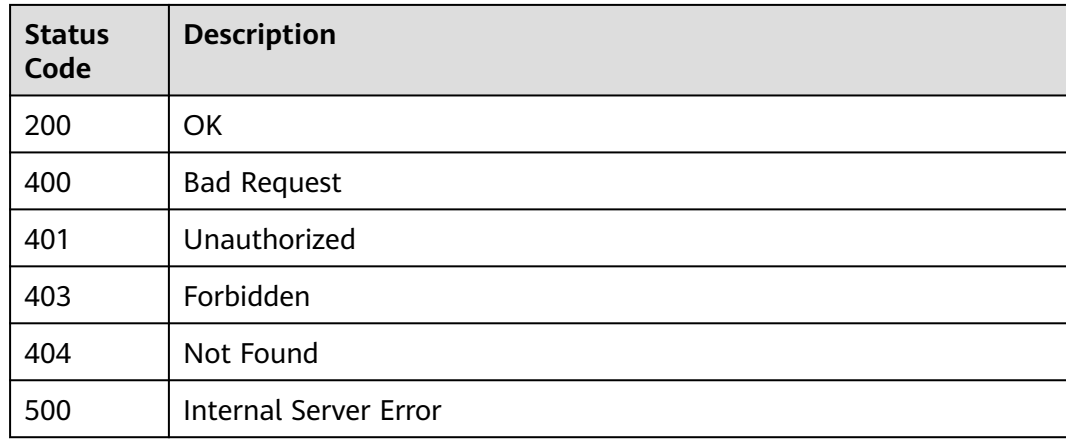

# **Error Codes**

#### See **[Error Codes](#page-1626-0)**.

# **5.27.8 Binding an SSL Certificate to a Domain Name**

# **Function**

This API is used to bind an SSL certificate to a domain name.

# **Calling Method**

For details, see **[Calling APIs](#page-20-0)**.

# **URI**

POST /v2/{project\_id}/apigw/certificates/{certificate\_id}/domains/attach

**Table 5-1520** Path Parameters

| <b>Parameter</b> | <b>Mandatory</b> | Type   | <b>Description</b>                                                                       |
|------------------|------------------|--------|------------------------------------------------------------------------------------------|
| project_id       | Yes              | String | Project ID. For details about<br>how to obtain it, see<br><b>Obtaining a Project ID.</b> |
| certificate id   | Yes              | String | Certificate ID.                                                                          |

# **Request Parameters**

**Table 5-1521** Request header parameters

| <b>Parameter</b> | <b>Mandatory</b> | <b>Type</b> | <b>Description</b>                                                                                                    |
|------------------|------------------|-------------|----------------------------------------------------------------------------------------------------|
| X-Auth-Token     | Yes              | String      | User token. It can be obtained<br>by calling the IAM API used to<br>obtain a user token. The value<br>of X-Subject-Token in the<br>response header is a token. |

**Table 5-1522** Request body parameters

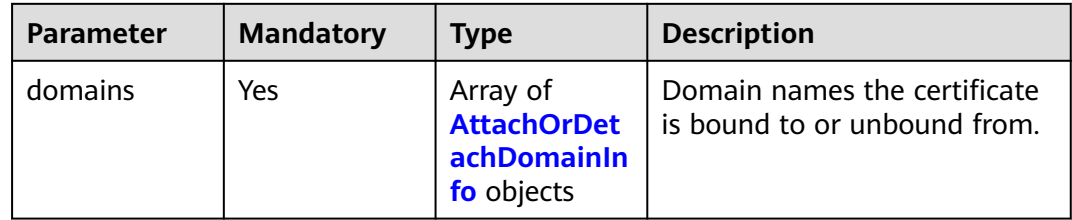

| <b>Parameter</b>                           | <b>Mandatory</b> | Type                | <b>Description</b>                                                                                                    |
|--------------------------------------------|------------------|---------------------|----------------------------------------------------------------------------------------------------|
| domain                                     | Yes              | String              | Domain name.                                                                                                    |
| instance ids                               | No.              | Array of<br>strings | Gateway IDs.                                                                                                    |
| verified_client<br>certificate en<br>abled | No.              | <b>Boolean</b>      | Whether to enable client<br>certificate verification. It is<br>enabled by default if<br>trusted_root_ca exists, and<br>disabled if trusted root ca<br>does not exist. |

<span id="page-1041-0"></span>**Table 5-1523** AttachOrDetachDomainInfo

# **Response Parameters**

## **Status code: 400**

**Table 5-1524** Response body parameters

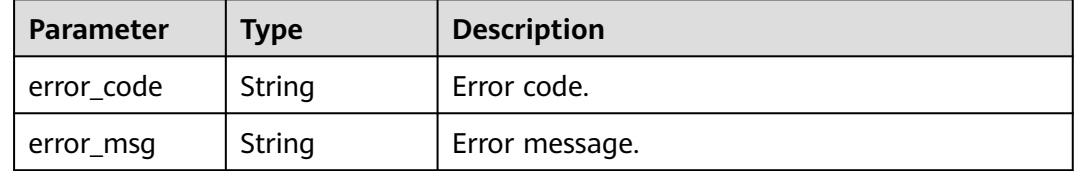

## **Status code: 401**

**Table 5-1525** Response body parameters

| Parameter  | <b>Type</b> | <b>Description</b> |
|------------|-------------|--------------------|
| error_code | String      | Error code.        |
| error_msg  | String      | Error message.     |

## **Status code: 403**

**Table 5-1526** Response body parameters

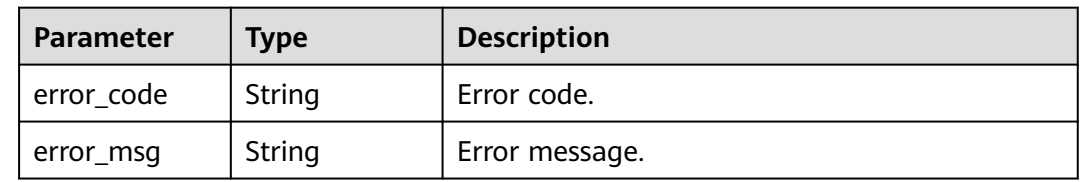

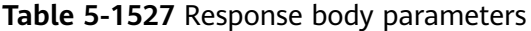

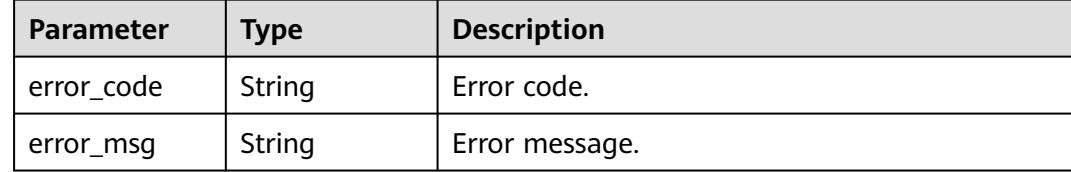

#### **Status code: 500**

**Table 5-1528** Response body parameters

| <b>Parameter</b> | <b>Type</b> | <b>Description</b> |
|------------------|-------------|--------------------|
| error_code       | String      | Error code.        |
| error_msg        | String      | Error message.     |

## **Example Requests**

Binding an SSL certificate to a domain name

```
{
 "domains" : [ {
 "domain" : "apigtest.example.com",
   "instance_ids" : [ "f0fa1789-3b76-433b-a787-9892951c620e", "7d39549681c54d968ec2910da9da95cd" ]
 } ]
}
```
## **Example Responses**

### **Status code: 400**

Bad Request

```
\mathcal{L}_{\mathcal{L}_{\mathcal{L}}} "error_code" : "APIG.2012",
  "error_msg" : "Invalid parameter value,parameterName:domain_id. Please refer to the support 
documentation"
}
```
#### **Status code: 401**

Unauthorized

```
{
  "error_code" : "APIG.1002",
  "error_msg" : "Incorrect token or token resolution failed"
}
```
## **Status code: 403**

Forbidden

{ "error\_code" : "APIG.1005",

 "error\_msg" : "No permissions to request this method" }

#### **Status code: 404**

Not Found

```
{
 "error_code" : "APIG.3020",
 "error_msg" : "The URL domain does not exist"
}
```
## **Status code: 500**

Internal Server Error

```
{
  "error_code" : "APIG.9999",
  "error_msg" : "System error"
}
```
# **Status Codes**

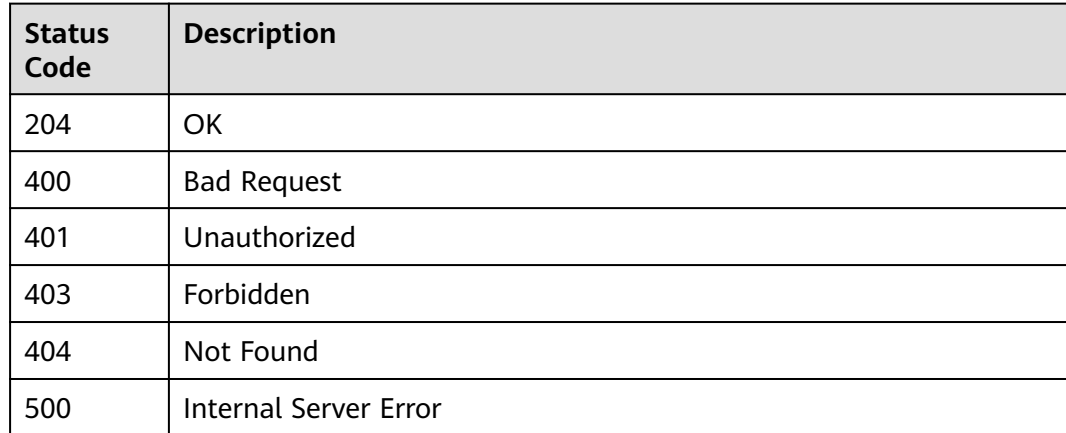

## **Error Codes**

#### See **[Error Codes](#page-1626-0)**.

# **5.27.9 Unbinding an SSL Certificate from a Domain Name**

## **Function**

This API is used to unbind an SSL certificate from a domain name.

# **Calling Method**

For details, see **[Calling APIs](#page-20-0)**.

## **URI**

POST /v2/{project\_id}/apigw/certificates/{certificate\_id}/domains/detach
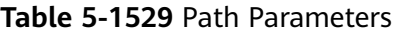

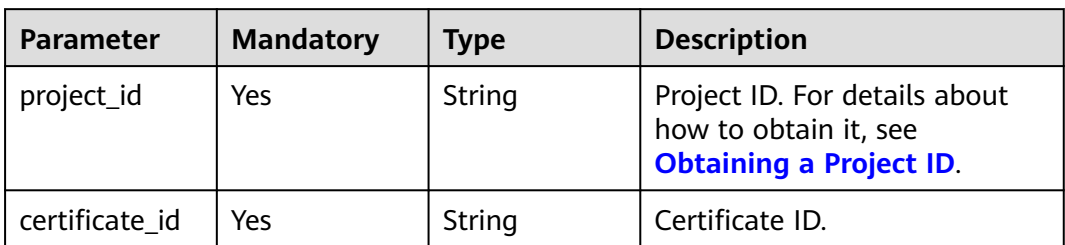

# **Request Parameters**

**Table 5-1530** Request header parameters

| <b>Parameter</b> | <b>Mandatory</b> | Type   | <b>Description</b>                                                                                                    |
|------------------|------------------|--------|----------------------------------------------------------------------------------------------------|
| X-Auth-Token     | Yes              | String | User token. It can be obtained<br>by calling the IAM API used to<br>obtain a user token. The value<br>of X-Subject-Token in the<br>response header is a token. |

**Table 5-1531** Request body parameters

| <b>Parameter</b> | <b>Mandatory</b> | <b>Type</b>                                                 | <b>Description</b>                                           |
|------------------|------------------|-------------------------------------------------------------|--------------------------------------------------------------|
| domains          | Yes              | Array of<br><b>AttachOrDet</b><br>achDomainIn<br>fo objects | Domain names the certificate<br>is bound to or unbound from. |

**Table 5-1532** AttachOrDetachDomainInfo

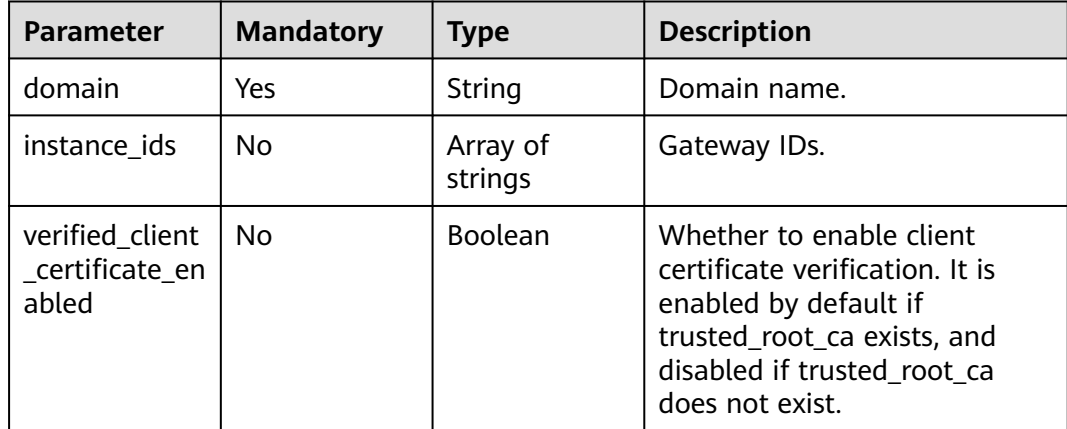

# **Response Parameters**

### **Status code: 400**

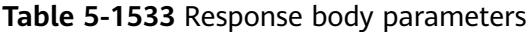

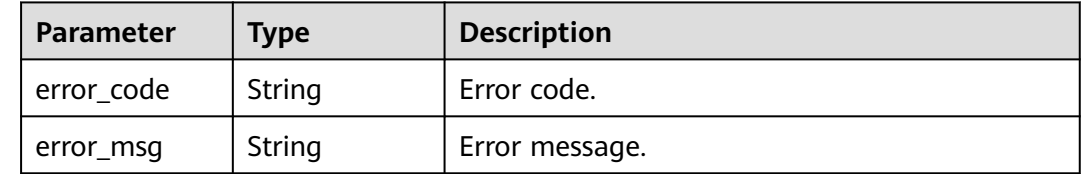

### **Status code: 401**

**Table 5-1534** Response body parameters

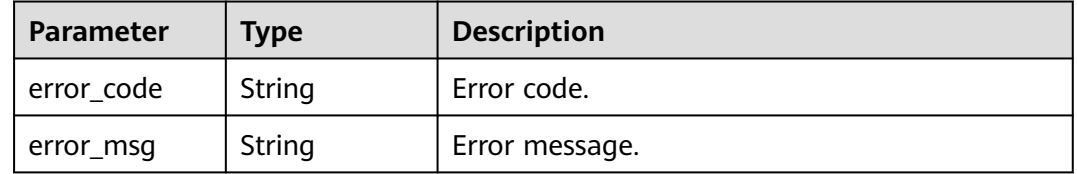

### **Status code: 403**

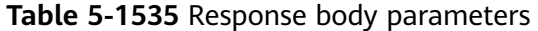

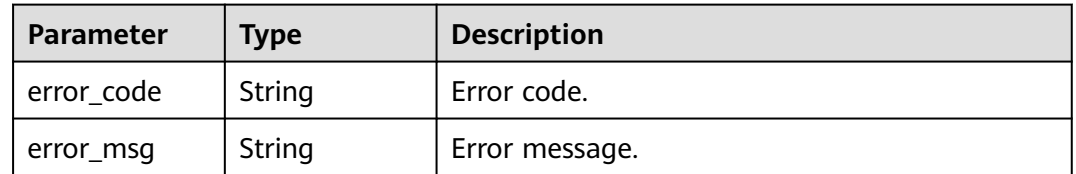

#### **Status code: 404**

**Table 5-1536** Response body parameters

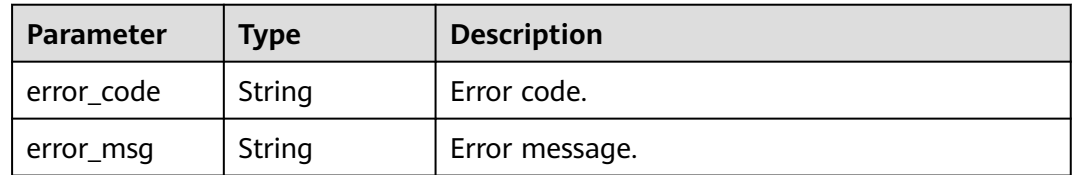

| Parameter  | Type   | <b>Description</b> |
|------------|--------|--------------------|
| error_code | String | Error code.        |
| error_msg  | String | Error message.     |

**Table 5-1537** Response body parameters

### **Example Requests**

Unbinding an SSL certificate from a domain name

```
{
 "domains" : [ {
   "domain" : "apigtest.example.com",
   "instance_ids" : [ "f0fa1789-3b76-433b-a787-9892951c620e", "7d39549681c54d968ec2910da9da95cd" ]
 } ]
}
```
### **Example Responses**

#### **Status code: 400**

Bad Request

```
{
 "error_code" : "APIG.2012",
 "error_msg" : "Invalid parameter value,parameterName:domain_id. Please refer to the support 
documentation"
}
```
**Status code: 401**

Unauthorized

```
{
  "error_code" : "APIG.1002",
  "error_msg" : "Incorrect token or token resolution failed"
}
```
#### **Status code: 403**

Forbidden

```
{
  "error_code" : "APIG.1005",
  "error_msg" : "No permissions to request this method"
}
```
#### **Status code: 404**

Not Found

```
{
  "error_code" : "APIG.3020",
  "error_msg" : "The URL domain does not exist"
}
```
#### **Status code: 500**

Internal Server Error

```
{
 "error_code" : "APIG.9999",
```
 "error\_msg" : "System error" }

# **Status Codes**

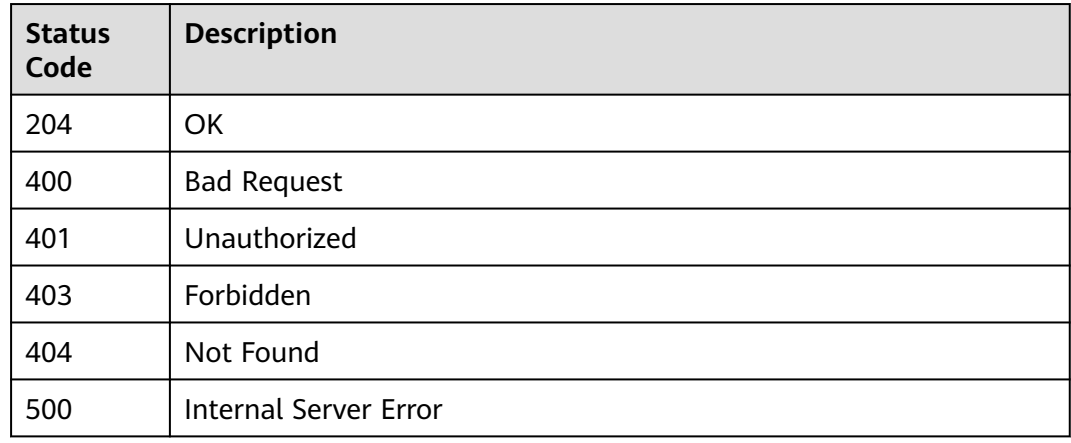

# **Error Codes**

### See **[Error Codes](#page-1626-0)**.

# **5.27.10 Querying Domain Names of an SSL Certificate**

# **Function**

This API is used to query the domain names to which an SSL certificate has been bound.

# **Calling Method**

For details, see **[Calling APIs](#page-20-0)**.

## **URI**

GET /v2/{project\_id}/apigw/certificates/{certificate\_id}/attached-domains

### **Table 5-1538** Path Parameters

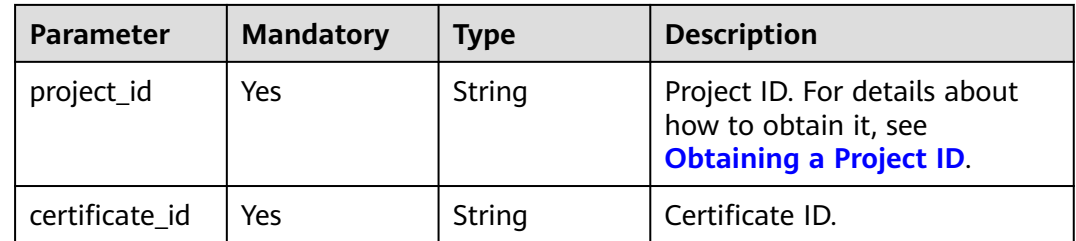

| <b>Parameter</b> | <b>Mandatory</b> | <b>Type</b> | <b>Description</b>                                                                                                    |
|------------------|------------------|-------------|----------------------------------------------------------------------------------------------------|
| offset           | <b>No</b>        | Long        | Offset from which the query<br>starts. If the value is less than<br>0, it is automatically converted<br>to 0.<br>Default: 0                                                                           |
| limit            | No               | Integer     | Number of items displayed on<br>each page. A value less than<br>or equal to 0 will be<br>automatically converted to 20,<br>and a value greater than 500<br>will be automatically<br>converted to 500. |
|                  |                  |             | Minimum: 1                                                                                                    |
|                  |                  |             | Maximum: 500                                                                                                    |
|                  |                  |             | Default: 20                                                                                                    |
| url_domain       | No               | String      | Independent domain name.                                                                                                    |

**Table 5-1539** Query Parameters

# **Request Parameters**

**Table 5-1540** Request header parameters

| <b>Parameter</b> | <b>Mandatory</b> | Type   | <b>Description</b>                                                                                                    |
|------------------|------------------|--------|----------------------------------------------------------------------------------------------------|
| X-Auth-Token     | Yes              | String | User token. It can be obtained<br>by calling the IAM API used to<br>obtain a user token. The value<br>of X-Subject-Token in the<br>response header is a token. |

# **Response Parameters**

**Table 5-1541** Response body parameters

| <b>Parameter</b> | <b>Type</b> | <b>Description</b>                                      |
|------------------|-------------|---------------------------------------------------------|
| size             | Integer     | Length of the returned resource list.                   |
| total            | Long        | Number of resources that match the query<br>conditions. |

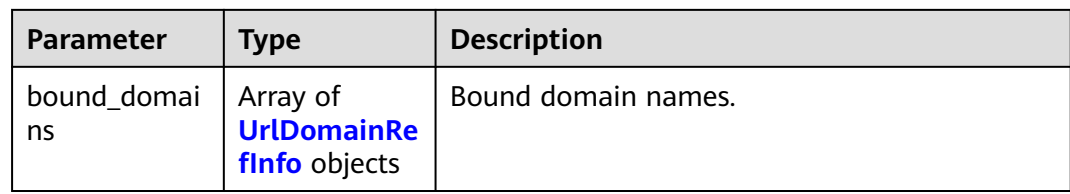

### **Table 5-1542** UrlDomainRefInfo

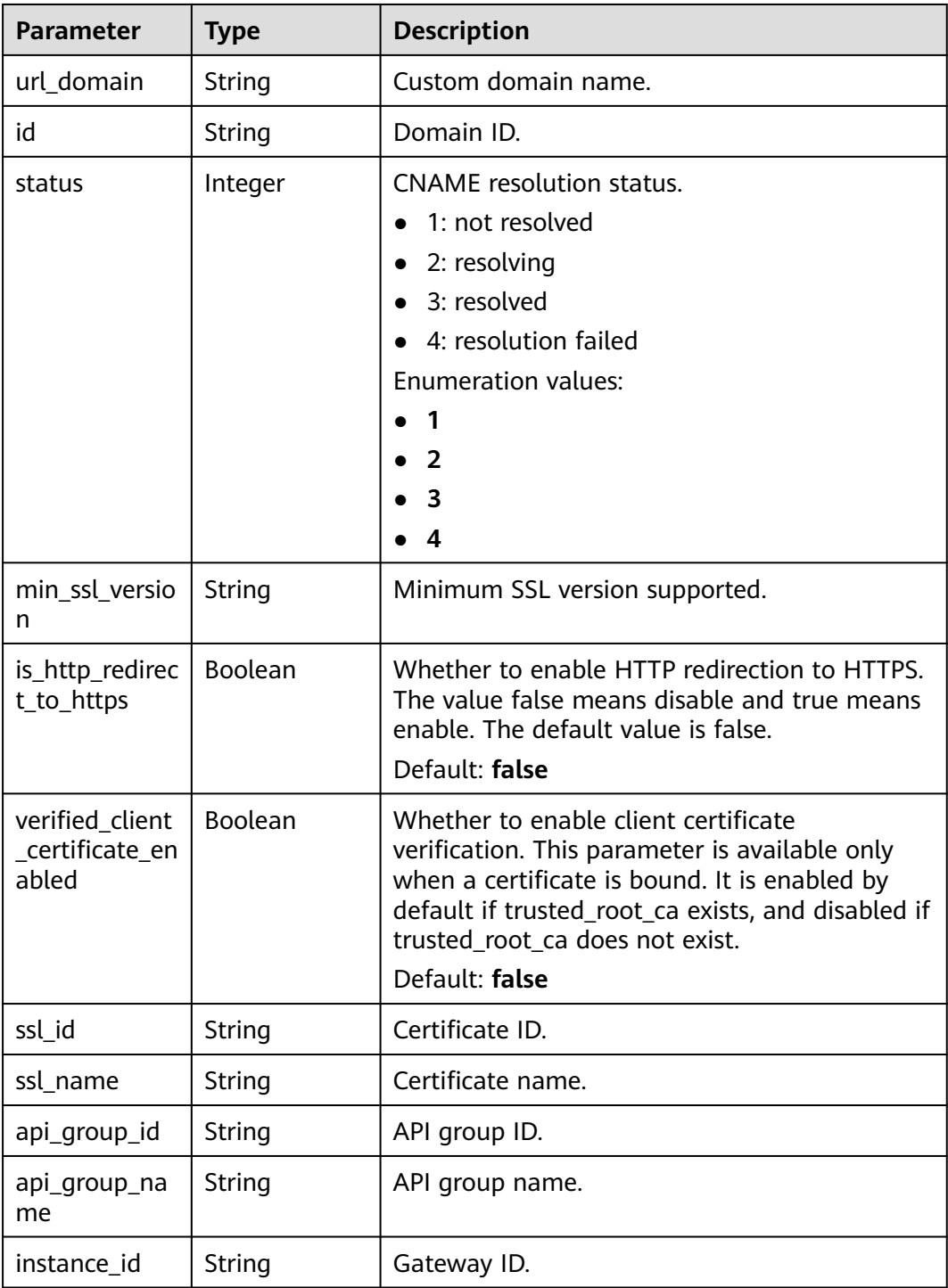

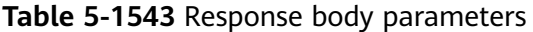

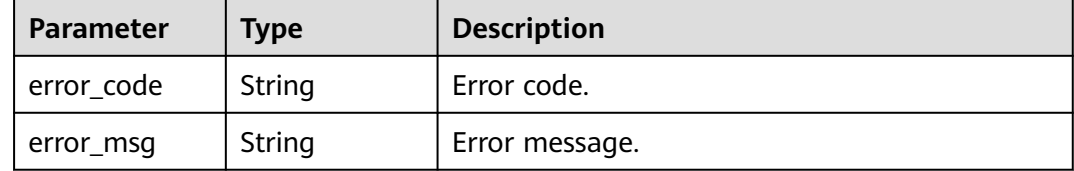

### **Status code: 401**

#### **Table 5-1544** Response body parameters

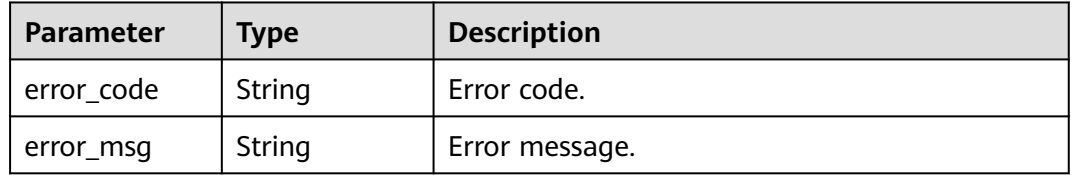

### **Status code: 403**

**Table 5-1545** Response body parameters

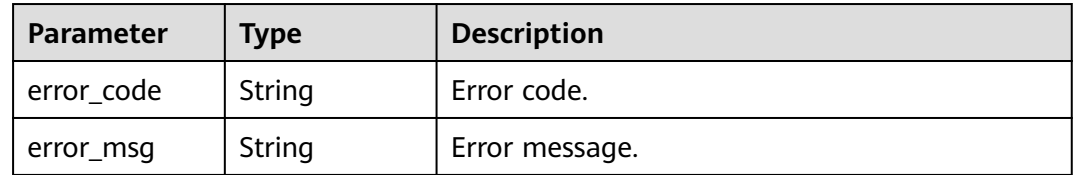

#### **Status code: 500**

**Table 5-1546** Response body parameters

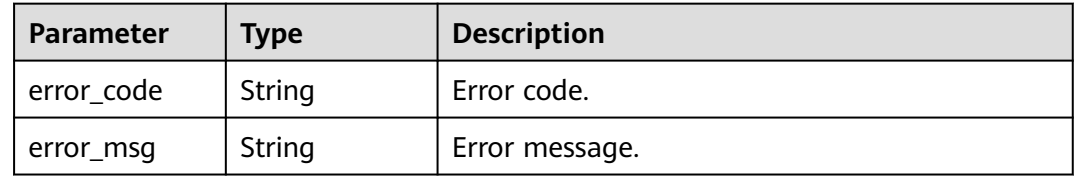

# **Example Requests**

None

# **Example Responses**

#### **OK**

```
{
  "total" : 1,
  "size" : 1,
  "bound_domains" : [ {
   "id" : "b9be707660c5406394f8973e087bae20",
   "url_domain" : "apigtest.example.com",
   "status" : 3,
   "min_ssl_version" : "TLSv1.1",
   "ssl_id" : "a27be832f2e9441c8127fe48e3b5ac67",
   "ssl_name" : "cert_demo",
   "instance_id" : "f0fa1789-3b76-433b-a787-9892951c620e",
   "api_group_id" : "c77f5e81d9cb4424bf704ef2b0ac7600",
   "api_group_name" : "default"
 } ]
}
```
#### **Status code: 400**

#### Bad Request

```
{
  "error_code" : "APIG.2012",
  "error_msg" : "Invalid parameter value,parameterName:dict_name. Please refer to the support 
documentation"
}
```
### **Status code: 401**

#### Unauthorized

```
{
  "error_code" : "APIG.1002",
  "error_msg" : "Incorrect token or token resolution failed"
}
```
#### **Status code: 403**

#### Forbidden

```
{
 "error_code" : "APIG.1005",
  "error_msg" : "No permissions to request this method"
}
```
#### **Status code: 500**

Internal Server Error

```
{
  "error_code" : "APIG.9999",
  "error_msg" : "System error"
}
```
## **Status Codes**

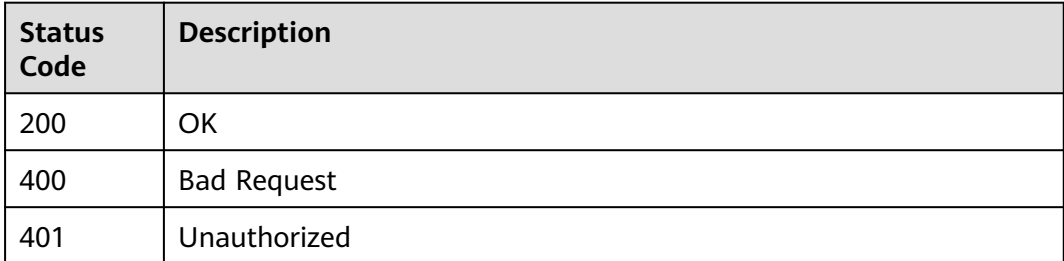

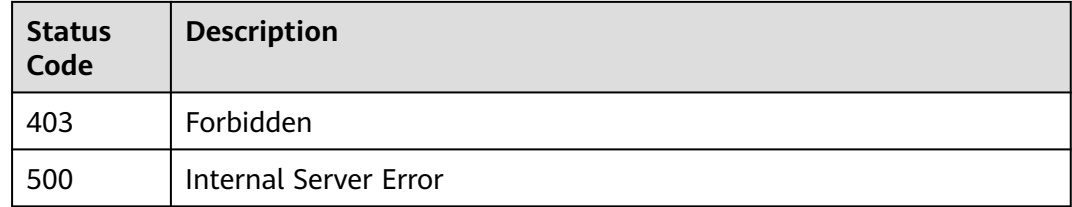

# **Error Codes**

See **[Error Codes](#page-1626-0)**.

# **5.28 Plug-in Management**

# **5.28.1 Creating a Plug-in**

# **Function**

Plug-in information.

- Plug-in names must be unique.
- Plug-ins must be bound to an API and take effect immediately for the API after binding.

# **Calling Method**

For details, see **[Calling APIs](#page-20-0)**.

## **URI**

POST /v2/{project\_id}/apigw/instances/{instance\_id}/plugins

**Table 5-1547** Path Parameters

| <b>Parameter</b> | <b>Mandatory</b> | <b>Type</b> | <b>Description</b>                                                                           |
|------------------|------------------|-------------|----------------------------------------------------------------------------------------------|
| project_id       | Yes              | String      | Project ID. For details about<br>how to obtain it, see<br><b>Obtaining a Project ID.</b>     |
| instance id      | Yes              | String      | Gateway ID, which can be<br>obtained from the gateway<br>information on the APIG<br>console. |

# **Request Parameters**

**Table 5-1548** Request header parameters

| <b>Parameter</b> | <b>Mandatory</b> | <b>Type</b> | <b>Description</b>                                                                                                    |
|------------------|------------------|-------------|----------------------------------------------------------------------------------------------------|
| X-Auth-Token     | Yes              | String      | User token. It can be obtained<br>by calling the IAM API used to<br>obtain a user token. The value<br>of X-Subject-Token in the<br>response header is a token. |

**Table 5-1549** Request body parameters

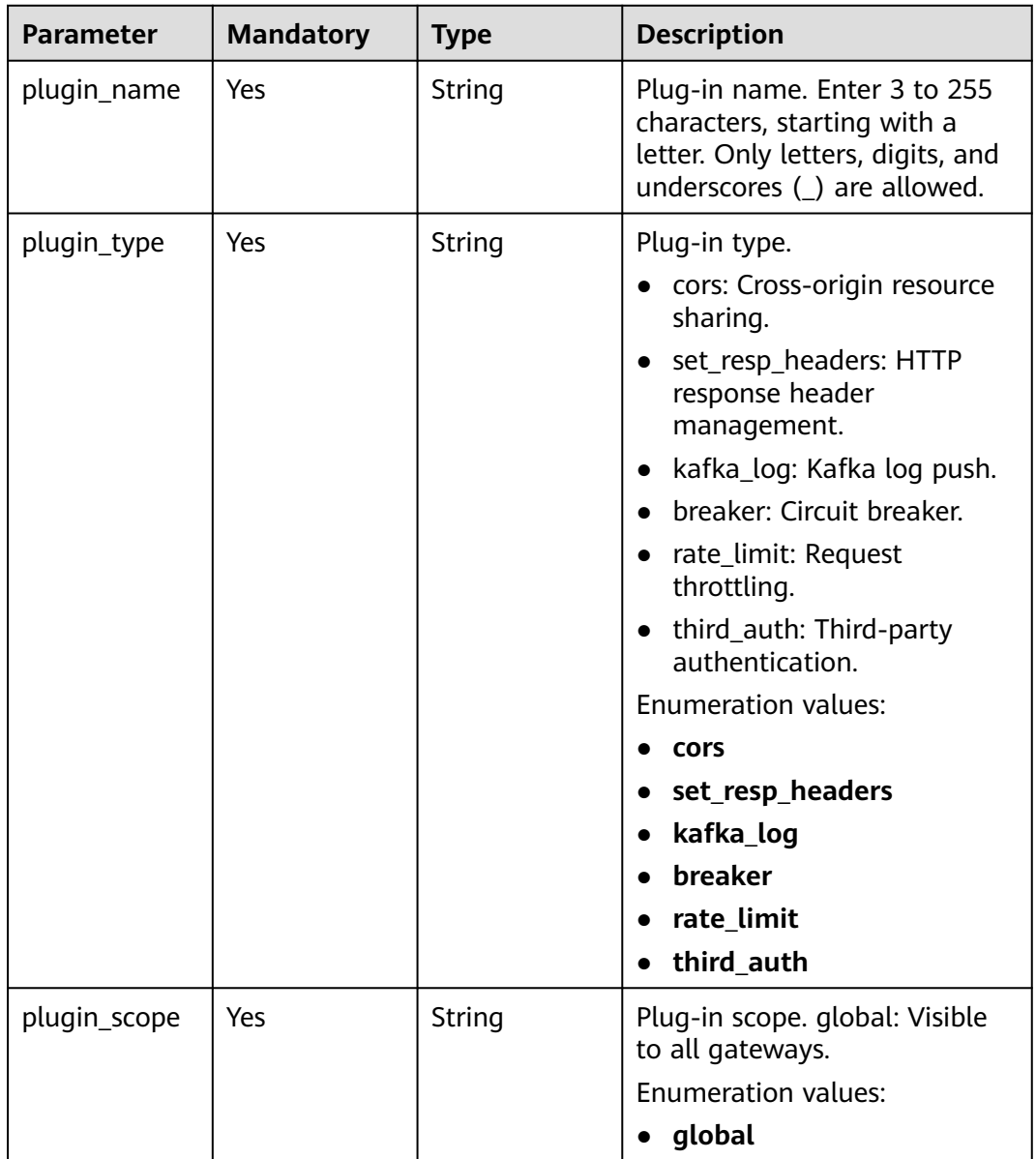

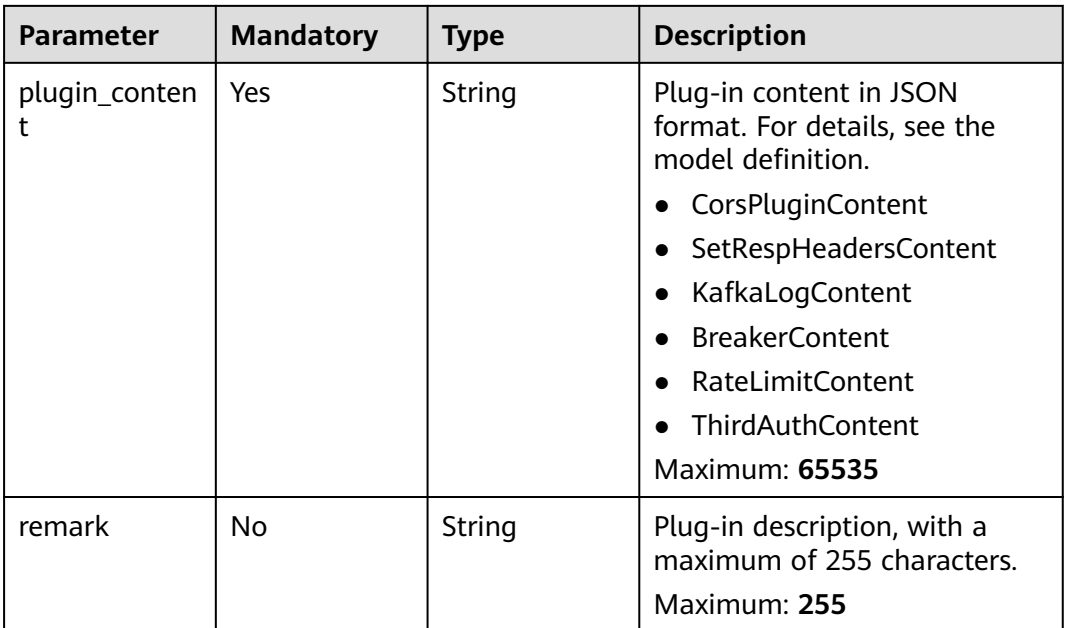

# **Response Parameters**

**Status code: 201**

# **Table 5-1550** Response body parameters

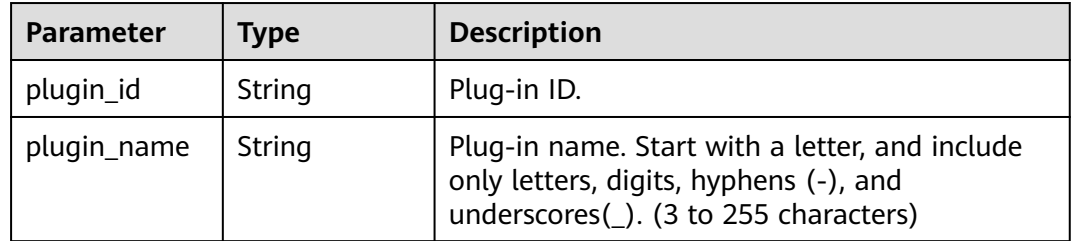

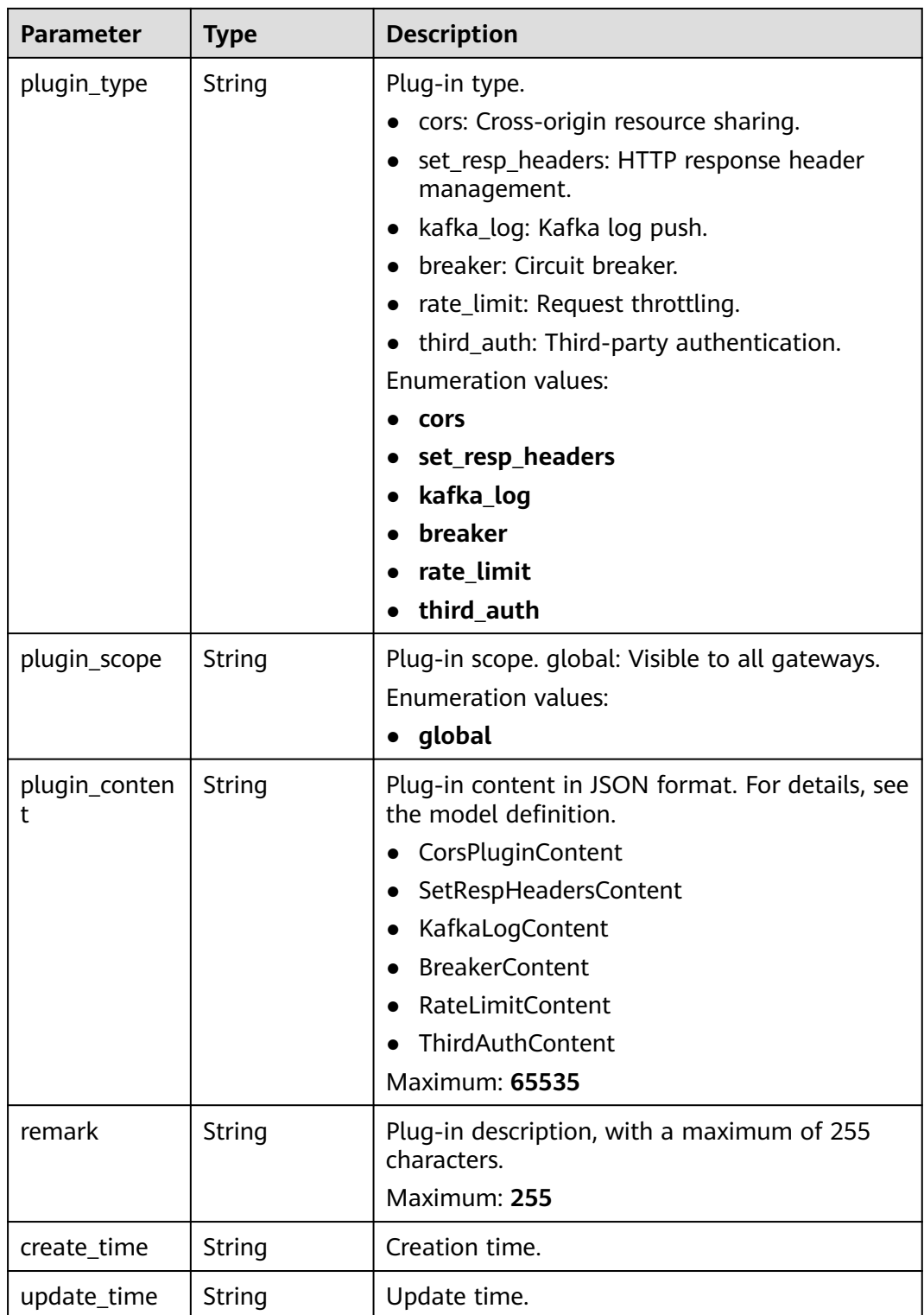

| Parameter  | <b>Type</b> | <b>Description</b> |
|------------|-------------|--------------------|
| error_code | String      | Error code.        |
| error_msg  | String      | Error message.     |

**Table 5-1551** Response body parameters

**Table 5-1552** Response body parameters

| Parameter  | <b>Type</b> | <b>Description</b> |
|------------|-------------|--------------------|
| error_code | String      | Error code.        |
| error_msg  | String      | Error message.     |

### **Status code: 403**

**Table 5-1553** Response body parameters

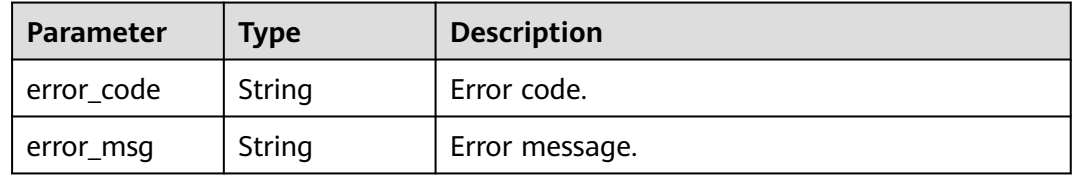

### **Status code: 404**

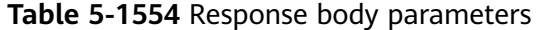

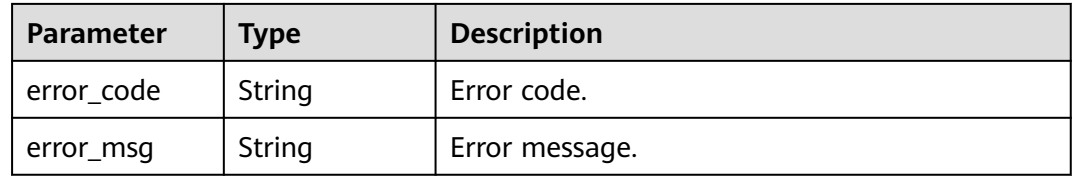

#### **Status code: 500**

**Table 5-1555** Response body parameters

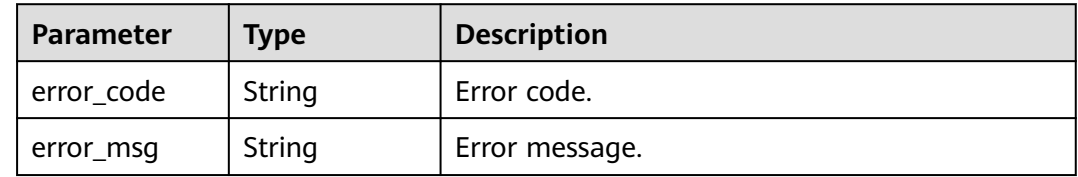

# **Example Requests**

Creating a CORS plug-in

```
{
  "plugin_name" : "CORS",
  "plugin_type" : "cors",
  "plugin_scope" : "global",
  "plugin_content" : "{\"allow_origin\": \"*\",\"allow_methods\": \"GET,POST,PUT\",\"allow_headers\": 
\"Content-Type,Accept,Accept-Ranges,Cache-Control\",\"expose_headers\": \"X-Request-Id,X-Apig-
Latency\",\"max_age\": 172800,\"allow_credentials\": true}",
  "remark" : "Cross-origin resource sharing"
}
Creating an HTTP response header plug-in
```

```
{
 "plugin_name" : "HTTP Response Header Plug-in",
 "plugin_type" : "set_resp_headers",
 "plugin_scope" : "global",
  "plugin_content" : "{\\\"response_headers\\\":[{\\\"name\\\":\\\"x-demo\\\",\\\"value\\\":\\\"sss\\\",\\
\"action\\\":\\\"append\\\"}]}",
  "remark" : "HTTP response header management"
}
```
### Creating a request throttling plug-in

```
{
  "plugin_name" : "Request Throttling Plug-in",
 "plugin_type" : "rate_limit",
 "plugin_scope" : "global",
  "plugin_content" : "{\\\"scope\\\":\\\"basic\\\",\\\"default_time_unit\\\":\\\"minute\\\",\\
\"default_interval\\\":1,\\\"api_limit\\\":50,\\\"app_limit\\\":0,\\\"user_limit\\\":0,\\\"ip_limit\\\":0,\\
\"algorithm\\\":\\\"counter\\\",\\\"specials\\\":[],\\\"parameters\\\":[],\\\"rules\\\":[]}",
  "remark" : "Request throttling"
}
```
#### Creating a Kafka log push plug-in

{

"plugin\_name" : "Kafka Log Plug-in",

- "plugin\_type" : "kafka\_log",
- "plugin\_scope" : "app",

```
"plugin_content" : "{\\\"broker_list\\\":[\\\"0.0.0.0:11\\\"],\\\"topic\\\":\\\"topic\\\",\\\"key\\\":\\\"\\\"
\"max_retry_count\\\":0,\\\"retry_backoff\\\":1,\\\"sasl_config\\\":{\\\"security_protocol\\\":\\
\"PLAINTEXT\\\",\\\"sasl_mechanisms\\\":\\\"PLAIN\\\",\\\"sasl_username\\\":\\\"\\\",\\\"sasl_password\
\\":\\\"\\\",\\\"ssl_ca_content\\\":\\\"\\\"},\\\"meta_config\\\":{\\\"system\\\":{\\\"start_time\\\":true,\\
\"request_id\\\":true,\\\"client_ip\\\":true,\\\"api_id\\\":false,\\\"user_name\\\":false,\\\"app_id\\\":false,\
\\"access_model1\\\":false,\\\"request_time\\\":true,\\\"http_status\\\":true,\\\"server_protocol\\
\":false,\\\"scheme\\\":true,\\\"request_method\\\":true,\\\"host\\\":false,\\\"api_uri_mode\\\":false,\\
\"uri\\\":false,\\\"request_size\\\":false,\\\"response_size\\\":false,\\\"upstream_uri\\\":false,\\
\"upstream_addr\\\":true,\\\"upstream_status\\\":true,\\\"upstream_connect_time\\\":false,\\
\"upstream_header_time\\\":false,\\\"upstream_response_time\\\":true,\\\"all_upstream_response_time\
\\":false,\\\"region_id\\\":false,\\\"auth_type\\\":false,\\\"http_x_forwarded_for\\\":true,\\
\"http_user_agent\\\":true,\\\"error_type\\\":true,\\\"access_model2\\\":false,\\\"inner_time\\\":false,\\
\"proxy_protocol_vni\\\":false,\\\"proxy_protocol_vpce_id\\\":false,\\\"proxy_protocol_addr\\\":false,\\
\"body_bytes_sent\\\":false,\\\"api_name\\\":false,\\\"app_name\\\":false,\\\"provider_app_id\\\":false,\\
\"provider_app_name\\\":false,\\\"custom_data_log01\\\":false,\\\"custom_data_log02\\\":false,\\
\"custom_data_log03\\\":false,\\\"custom_data_log04\\\":false,\\\"custom_data_log05\\\":false,\\
\"custom_data_log06\\\":false,\\\"custom_data_log07\\\":false,\\\"custom_data_log08\\\":false,\\\
\"custom_data_log09\\\":false,\\\"custom_data_log10\\\":false,\\\"response_source\\\":false},\\
\"call_data\\\":{\\\"log_request_header\\\":false,\\\"request_header_filter\\\":\\\"\\\",\\
\"log_request_query_string\\\":false,\\\"request_query_string_filter\\\":\\\"\\\",\\\"log_request_body\\
\":false,\\\"log_response_header\\\":false,\\\"response_header_filter\\\":\\\"\\\"\\\"\l\g_response_body\\
\":false,\\\"custom_authorizer\\\":{\\\"frontend\\\":[],\\\"backend\\\":[]}}}}",
  "remark" : "Kafka log push"
}
```
#### Creating a circuit breaker plug-in

```
{
 "plugin_name" : "Circuit Breaker Plug-in",
 "plugin_type" : "breaker",
  "plugin_scope" : "app",
```

```
 "plugin_content" : "{\\\"breaker_condition\\\":{\\\"breaker_type\\\":\\\"timeout\\\",\\\"breaker_mode\
\\":\\\"counter\\\",\\\"unhealthy_condition\\\":\\\"\\\",\\\"unhealthy_threshold\\\":30,\\\
\"min_call_threshold\\\":20,\\\"unhealthy_percentage\\\":51,\\\"time_window\\\":15,\\
\"open_breaker_time\\\":15},\\\"downgrade_default\\\":null,\\\"downgrade_parameters\\\":null,\\
\"downgrade_rules\\\":null,\\\"scope\\\":\\\"basic\\\"}",
  "remark" : "Circuit breaker"
}
Creating a third-party authentication plug-in
{
  "plugin_name" : "Third-Party Authentication Plug-in",
  "remark" : "This is a third-party authentication plug-in that contains a rule expression whitelist.",
 "plugin_type" : "third_auth",
  "plugin_scope" : "global",
 \Gamma"plugin_content" : "{\\\"auth_request\\\":{\\\"method\\\":\\\"POST\\\",\\\"protocol\\\":\\\"HTTP\\\",\\
\"url_domain\\\":\\\"xxx.xxx.xxx.xxx:1234\\\",\\\"timeout\\\":10,\\\"path\\\":\\\"/check\\\",\\
\"vpc_channel_enabled\\\":false,\\\"vpc_channel_info\\\":{\\\"vpc_proxy_host\\\":\\\"abc.com\\\",\\
\"vpc_id\\\":\\\"3c113f40a54a40369ceb1eb1409a32ee\\\"}},\\\"identities\\\":{\\\"headers\\\":[{\\\"name
\\\":\\\"token\\\"}],\\\"query\\\":[{\\\"name\\\":\\\"user\\\"}]},\\\"carry_body\\\":{\\\"enabled\\\":true,\\\
\"max_body_size\\\":10000},\\\"carry_path_enabled\\\":false,\\\"return_resp_body_enabled\\\":true,\\
\"carry_resp_headers\\\":[\\\"x-message-result\\\"],\\\"simple_auth_mode_enabled\\\":false,\\
\"match_auth\\\":{\\\"key\\\":\\\"x-message-result\\\",\\\"value\\\":\\\"success\\\"},\\\"rule_enabled\\
\":true,\\\"rule_type\\\":\\\"allow\\\",\\\"parameters\\\":[{\\\"value\\\":\\\"reqPath\\\",\\\"type\\\":\\
\"path\\\",\\\"name\\\":\\\"reqPath\\\"},{\\\"value\\\":\\\"method\\\",\\\"type\\\":\\\"method\\\",\\
\"name\\\":\\\"method\\\"},{\\\"value\\\":\\\"Host\\\",\\\"type\\\":\\\"header\\\",\\\"name\\\":\\\"Host\\
\"}],\\\"rules\\\":[{\\\"match_regex\\\": \\\"[\\\\\\\"OR\\\\\\\\", [\\\\\\\"reqPath\\\\\\\\", \\\\\\\"~~\\\\\\\",
\\\\\\\"/xxl-job-admin/*\\\\\\\"], [\\\\\\\"reqPath\\\\\\\", \\\\\\\"==\\\\\\\", \\\\\\\"/app/leave/infor/v1/
addLeaveLnfor\\\\\\\"], [\\\\\\\"reqPath\\\\\\\", \\\\\\\"==\\\\\\\", \\\\\\\"/api/v1/charge/home/
modifyChargeSync\\\\\\\"], [\\\\\\"reqPath\\\\\\\", \\\\\\\"==\\\\\\\", \\\\\\"/app/mweb/
campaign/api/v1/getActivityConfig\\\\\\\"], [\\\\\\\"reqPath\\\\\\\", \\\\\\\"==\\\\\\\", \\\\\\\"/mp/
vehicle/owner/home\\\\\\\"], [\\\\\\\"reqPath\\\\\\\", \\\\\\\"==\\\\\\\", \\\\\\\"/app/mweb/
campaign/api/v1/getTime\\\\\\\"], [\\\\\\\"reqPath\\\\\\\", \\\\\\\"==\\\\\\\", \\\\\\\"/api/c-showroom-
service/v1/vehicleDetails/upload\\\\\\\"], [\\\\\\\"reqPath\\\\\\\", \\\\\\\"~~\\\\\\\", \\\\\\\"/operation-
charging-bff/carOwnerRights/certificate/*\\\\\\\"], [\\\\\\\"reqPath\\\\\\\", \\\\\\\"~~\\\\\\\", \\\\\\
\"/api/2c/v1/sales-bff/*\\\\\\\"], [\\\\\\\"reqPath\\\\\\\", \\\\\\\"==\\\\\\\", \\\\\\\"/api/2c/v1/
vehicleDetails/upload\\\\\\\"], [\\\\\\\"reqPath\\\\\\\", \\\\\\\"~~\\\\\\\", \\\\\\\"/operation-admin/*\\\\\\
\"], [\\\\\\\"reqPath\\\\\\\", \\\\\\\"==\\\\\\\", \\\\\\\"/app/settings/api/v1/receiveClk\\\\\\\"], [\\\\\\
\"reqPath\\\\\\\", \\\\\\\"==\\\\\\\", \\\\\\\"/api/vehicle/relative/yTSendVehicleControl.json\\\\\\\"], [\\\\\
\\"reqPath\\\\\\\", \\\\\\\"==\\\\\\\", \\\\\\\"/appoint/getAppointmentByTestDrive\\\\\\\"], [\\\\\\
\"reqPath\\\\\\\", \\\\\\\"==\\\\\\\", \\\\\\\"/api/evd/callBackEvdPay\\\\\\\\"], [\\\\\\\"reqPath\\\\\\\", \\\\\
\\"==\\\\\\\", \\\\\\"/api/evd/callBackEvdOrder\\\\\\\"], [\\\\\\\"reqPath\\\\\\\\", \\\\\\\"==\\\\\\\", \\\\\\"
\"/api/evd/getUserToken\\\\\\\"], [\\\\\\\"reqPath\\\\\\\", \\\\\\\"==\\\\\\\", \\\\\\\"/api/evd/
callBackEvdCoupon\\\\\\\"], [\\\\\\\"reqPath\\\\\\\", \\\\\\\"==\\\\\\\", \\\\\\\"/api/task/
busTriggerTaskEvent.json\\\\\\\"], [\\\\\\"reqPath\\\\\\\", \\\\\\\"==\\\\\\\", \\\\\\"/datacenter-log-
center/api/trackApi/commonAdd.json\\\\\\\"]]\\\", \\\"rule_name\\\": \\\"allow2\\\"}],\\
\"custom_forbid_limit\\\":100,\\\"auth_downgrade_enabled\\\":false}"
}
```
# **Example Responses**

#### **Status code: 201**

**OK** 

**Example 1** 

```
{
  "plugin_id" : "5b729aa252764739b3s237ef0d66dc63",
  "plugin_name" : "CORS Plug-in",
  "plugin_type" : "cors",
 "plugin_scope" : "global",
 "plugin_content" : "{\"allow_origin\": \"*\",\"allow_methods\": \"GET,POST,PUT\",\"allow_headers\": 
\"Content-Type,Accept,Accept-Ranges,Cache-Control\",\"expose_headers\": \"X-Request-Id,X-Apig-
Latency\",\"max_age\": 172800,\"allow_credentials\": true}",
  "remark" : "Cross-origin resource sharing",
  "create_time" : "2022-11-02T12:31:23.353Z",
  "update_time" : "2022-11-02T12:31:23.353Z"
}
```
#### Example 2

{

```
 "plugin_id" : "8a688dce7d0c45cf84edac3d7b071769",
  "plugin_name" : "HTTP Response Header Plug-in",
 "plugin_type" : "set_resp_headers",
 "plugin_scope" : "global",
 "plugin_content" : "{\\\"response_headers\\\":[{\\\"name\\\":\\\"x-demo\\\",\\\"value\\\":\\\"sss\\\",\\
\"action\\\":\\\"append\\\"}]}",
 "remark" : "HTTP response header management",
  "create_time" : "2022-11-02T12:31:23.353Z",
  "update_time" : "2022-11-02T12:31:23.353Z"
}
```
Example 3

```
{
  "plugin_id" : "9642ff2b9a86481689ca9d28babcfd7f",
 "plugin_name" : "Request Throttling Plug-in",
 "plugin_type" : "rate_limit",
 "plugin_scope" : "global",
 "plugin_content" : "{\\\"scope\\\":\\\"basic\\\",\\\"default_time_unit\\\":\\\"minute\\\",\\
\"default_interval\\\":1,\\\"api_limit\\\":50,\\\"app_limit\\\":0,\\\"user_limit\\\":0,\\\"ip_limit\\\":0,\\\
\"algorithm\\\":\\\"counter\\\",\\\"specials\\\":[],\\\"parameters\\\":[],\\\"rules\\\":[]}",
 "remark" : "Request throttling",
 "create_time" : "2022-11-02T12:31:23.353Z",
 "update_time" : "2022-11-02T12:31:23.353Z"
}
```
Example 4

{

```
 "plugin_id" : "92284ece6ec7466da2c2ac2416f46d5d",
 "plugin_name" : "Kafka Log Plug-in",
 "plugin_type" : "kafka_log",
  "plugin_scope" : "app",
  "plugin_content" : "{\\\"broker_list\\\":[\\\"0.0.0.0:11\\\"],\\\"topic\\\":\\\"topic\\\",\\\"key\\\":\\\"\\\",\\
\"max_retry_count\\\":0,\\\"retry_backoff\\\":1,\\\"sasl_config\\\":{\\\"security_protocol\\\":\\
\"PLAINTEXT\\\",\\\"sasl_mechanisms\\\":\\\"PLAIN\\\",\\\"sasl_username\\\":\\\"\\\",\\\"sasl_password\
\\":\\\"\\\",\\\"ssl_ca_content\\\":\\\"\\\"},\\\"meta_config\\\":{\\\"system\\\":{\\\"start_time\\\":true,\\
\"request_id\\\":true,\\\"client_ip\\\":true,\\\"api_id\\\":false,\\\"user_name\\\":false,\\\"app_id\\\":false,\
\\"access_model1\\\":false,\\\"request_time\\\":true,\\\"http_status\\\":true,\\\"server_protocol\\
\":false,\\\"scheme\\\":true,\\\"request_method\\\":true,\\\"host\\\":false,\\\"api_uri_mode\\\":false,\\
\"uri\\\":false,\\\"request_size\\\":false,\\\"response_size\\\":false,\\\"upstream_uri\\\":false,\\
\"upstream_addr\\\":true,\\\"upstream_status\\\":true,\\\"upstream_connect_time\\\":false,\\
\"upstream_header_time\\\":false,\\\"upstream_response_time\\\":true,\\\"all_upstream_response_time\
\\":false,\\\"region_id\\\":false,\\\"auth_type\\\":false,\\\"http_x_forwarded_for\\\":true,\\
\"http_user_agent\\\":true,\\\"error_type\\\":true,\\\"access_model2\\\":false,\\\"inner_time\\\":false,\\
\"proxy_protocol_vni\\\":false,\\\"proxy_protocol_vpce_id\\\":false,\\\"proxy_protocol_addr\\\":false,\\
\"body_bytes_sent\\\":false,\\\"api_name\\\":false,\\\"app_name\\\":false,\\\"provider_app_id\\\":false,\\
\"provider_app_name\\\":false,\\\"custom_data_log01\\\":false,\\\"custom_data_log02\\\":false,\\
\"custom_data_log03\\\":false,\\\"custom_data_log04\\\":false,\\\"custom_data_log05\\\":false,\\
\"custom_data_log06\\\":false,\\\"custom_data_log07\\\":false,\\\"custom_data_log08\\\":false,\\
\"custom_data_log09\\\":false,\\\"custom_data_log10\\\":false,\\\"response_source\\\":false},\\
\"call_data\\\":{\\\"log_request_header\\\":false,\\\"request_header_filter\\\":\\\"\\\",\\
\|\Psi\| request_query_string\\\":false,\\\"request_query_string_filter\\\":\\\"\\\"\\\"\\\"log_request_body\\
\":false,\\\"log_response_header\\\":false,\\\"response_header_filter\\\":\\\"\\\",\\\"log_response_body\\
\":false,\\\"custom_authorizer\\\":{\\\"frontend\\\":[],\\\"backend\\\":[]}}}}",
  "remark" : "Kafka log push",
  "create_time" : "2022-11-02T12:31:23.353Z",
  "update_time" : "2022-11-02T12:31:23.353Z"
}
Example 5
{
  "plugin_id" : "8b5253ed723c4a878e7b8532c08763b4",
```

```
 "plugin_name" : "Circuit Breaker Plug-in",
```

```
 "plugin_type" : "breaker",
```

```
 "plugin_scope" : "app",
```

```
"plugin_content" : "{\\\"breaker_condition\\\":{\\\"breaker_type\\\":\\\"timeout\\\",\\\"breaker_mode\
\\":\\\"counter\\\",\\\"unhealthy_condition\\\":\\\"\\\",\\\"unhealthy_threshold\\\":30,\\
\lim_{\mu\to\infty} call_threshold\\\":20,\\\"unhealthy_percentage\\\":51,\\\"time_window\\\":15,\\
```

```
\"open_breaker_time\\\":15},\\\"downgrade_default\\\":null,\\\"downgrade_parameters\\\":null,\\
\"downgrade_rules\\\":null,\\\"scope\\\":\\\"basic\\\"}",
  "remark" : "Circuit breaker",
  "create_time" : "2022-11-02T12:31:23.353Z",
  "update_time" : "2022-11-02T12:31:23.353Z"
}
```
Example 6

```
{
  "plugin_id" : "235d97683439437585aff06020059720",
  "plugin_name" : "Third-Party Authentication Plug-in",
  "plugin_type" : "third_auth",
 "plugin_scope" : "global",
 "plugin_content" : "{\\\"auth_request\\\":{\\\"method\\\":\\\"POST\\\",\\\"protocol\\\":\\\"HTTP\\\",\\
\"url_domain\\\":\\\"xxx.xxx.xxx.xxx:1234\\\",\\\"path\\\":\\\"/check\\\",\\\"timeout\\\":10,\\
\"vpc_channel_enabled\\\":2,\\\"vpc_channel_info\\\":null},\\\"identities\\\":{\\\"headers\\\":[{\\\"name\
\\":\\\"token\\\",\\\"essential\\\":false}],\\\"queries\\\":null},\\\"carry_body\\\":{\\\"enabled\\\":true,\\
\"max_body_size\\\":10000},\\\"carry_path_enabled\\\":false,\\\"return_resp_body_enabled\\\":true,\\
\"carry_resp_headers\\\":[\\\"x-message-result\\\"],\\\"simple_auth_mode_enabled\\\":false,\\
\"match_auth\\\":{\\\"key\\\":\\\"x-message-result\\\",\\\"value\\\":\\\"success\\\"},\\\"parameters\\\":
[{\\\"type\\\":\\\"path\\\",\\\"name\\\":\\\"reqPath\\\",\\\"value\\\":\\\"reqPath\\\"},{\\\"type\\\":\\
\"\\"\"\"\"\"\"\\"method\\\",\\\"name\\\":\\\"method\\\",\\\"value\\\":\\\"method\\\"},{\\\"type\\\":\\\"header\\\",\\<br>\"method\\\",\\\"name\\\":\\\"method\\\",\\\"value\\\":\\\"method\\\"},{\\\"type\\\":\\\"header\\\",\\
\"name\\\":\\\"Host\\\",\\\"value\\\":\\\"Host\\\"}],\\\"rules\\\":[{\\\"rule_name\\\":\\\"allow2\\\",\\
\"match_regex\\\":\\\"[\\\\\\\"OR\\\\\\\", [\\\\\\\"reqPath\\\\\\\", \\\\\\\"~~\\\\\\\", \\\\\\\"/xxl-job-
admin/*\\\\\\\"], [\\\\\\\"reqPath\\\\\\\", \\\\\\\"==\\\\\\\", \\\\\\\"/app/leave/infor/v1/addLeaveLnfor\\\\
\\\"], [\\\\\\\"reqPath\\\\\\\", \\\\\\\"==\\\\\\\", \\\\\\\"/api/v1/charge/home/modifyChargeSync\\\\\\\"], 
[\\\\\\\"reqPath\\\\\\\", \\\\\\\"==\\\\\\\", \\\\\\\"/app/mweb/campaign/api/v1/getActivityConfig\\\\\\
\"], [\\\\\\\"reqPath\\\\\\\", \\\\\\\"==\\\\\\\", \\\\\\\"/mp/vehicle/owner/home\\\\\\\"], [\\\\\\\"reqPath\\
\\\\\", \\\\\\\"==\\\\\\\", \\\\\\\"/app/mweb/campaign/api/v1/getTime\\\\\\\"], [\\\\\\\"reqPath\\\\\\\", \\
\\\\\"==\\\\\\\", \\\\\\\"/api/c-showroom-service/v1/vehicleDetails/upload\\\\\\\"], [\\\\\\\"reqPath\\\\\\
\", \\\\\\\"~~\\\\\\\", \\\\\\\"/operation-charging-bff/carOwnerRights/certificate/*\\\\\\\"], [\\\\\\
\Upsilon^*reqPath\\\\\\\", \\\\\\\"~~\\\\\\\", \\\\\\\"/api/2c/v1/sales-bff/*\\\\\\\"], [\\\\\\\\"reqPath\\\\\\\\", \\\\\\\
\"==\\\\\\\", \\\\\\\"/api/2c/v1/vehicleDetails/upload\\\\\\\"], [\\\\\\\"reqPath\\\\\\\", \\\\\\\"~~\\\\\\\", \
\\\\\\"/operation-admin/*\\\\\\\"], [\\\\\\\"reqPath\\\\\\\", \\\\\\\"==\\\\\\\", \\\\\\\"/app/settings/api/v1/
receiveClk\\\\\\\"], [\\\\\\\"reqPath\\\\\\\", \\\\\\\"==\\\\\\\", \\\\\\\"/api/vehicle/relative/
yTSendVehicleControl.json\\\\\\\"], [\\\\\\\"reqPath\\\\\\\", \\\\\\\"==\\\\\\\", \\\\\\\"/appoint/
getAppointmentByTestDrive\\\\\\\"], [\\\\\\\"reqPath\\\\\\\", \\\\\\\"==\\\\\\\", \\\\\\\"/api/evd/
callBackEvdPay\\\\\\\"], [\\\\\\\"reqPath\\\\\\\", \\\\\\\"==\\\\\\\", \\\\\\\"/api/evd/callBackEvdOrder\\\\\
\\"], [\\\\\\\"reqPath\\\\\\\", \\\\\\\"==\\\\\\\", \\\\\\\"/api/evd/getUserToken\\\\\\\"], [\\\\\\\"reqPath\\\\
\\\", \\\\\\\"==\\\\\\\", \\\\\\\"/api/evd/callBackEvdCoupon\\\\\\\"], [\\\\\\\"reqPath\\\\\\\", \\\\\\\"==\\\\
\\\", \\\\\\\"/api/task/busTriggerTaskEvent.json\\\\\\\"], [\\\\\\\"reqPath\\\\\\\", \\\\\\\"==\\\\\\\", \\\\\\
\"/datacenter-log-center/api/trackApi/commonAdd.json\\\\\\\"]]\\\"}],\\\"rule_type\\\":\\\"allow\\\",\\
\"rule_enabled\\\":true,\\\"custom_forbid_limit\\\":100,\\\"auth_downgrade_enabled\\\":false}",
  "remark" : "This is a third-party authentication plug-in that contains a rule expression whitelist.",
  "create_time" : "2023-05-06T06:54:59.296181801Z",
  "update_time" : "2023-05-06T06:54:59.296182035Z"
}
```
#### **Status code: 400**

Bad Request

```
{
  "error_code" : "APIG.3326",
  "error_msg" : "The plugin name already exists"
}
```
#### **Status code: 401**

Unauthorized

```
{
  "error_code" : "APIG.1002",
  "error_msg" : "Incorrect token or token resolution failed"
}
```
#### **Status code: 403**

Forbidden

```
{
  "error_code" : "APIG.1005",
  "error_msg" : "No permissions to request this method"
}
```
Not Found

```
{
 "error_code" : "APIG.3030",
 "error_msg" : "The instance does not exist;id:f0fa1789-3b76-433b-a787-9892951c620ec"
}
```
#### **Status code: 500**

Internal Server Error

```
{
 "error_code" : "APIG.9999",
 "error_msg" : "System error"
}
```
# **Status Codes**

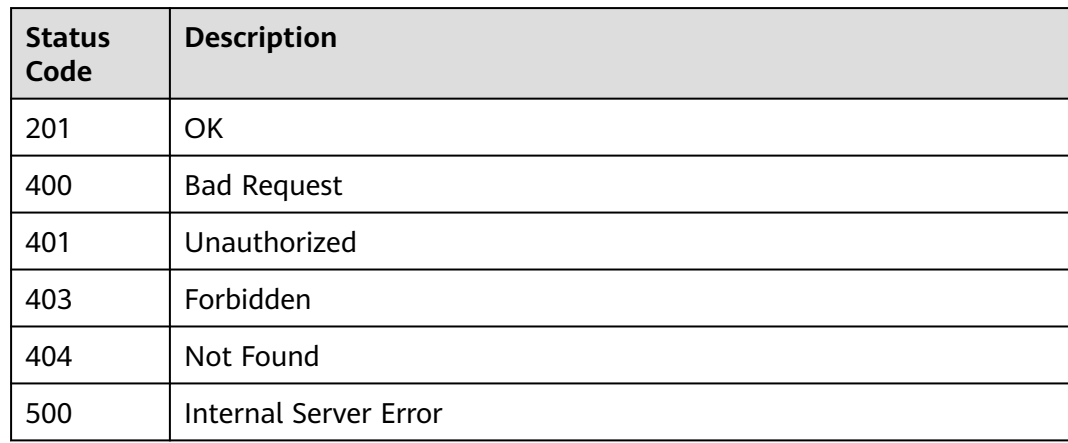

## **Error Codes**

See **[Error Codes](#page-1626-0)**.

# **5.28.2 Modifying a Plug-in**

# **Function**

This API is used to modify a plug-in.

- Plug-in names must be unique.
- The plug-in type and scope cannot be modified.

# **Calling Method**

For details, see **[Calling APIs](#page-20-0)**.

# **URI**

PUT /v2/{project\_id}/apigw/instances/{instance\_id}/plugins/{plugin\_id}

| <b>Parameter</b> | <b>Mandatory</b> | <b>Type</b> | <b>Description</b>                                                                           |
|------------------|------------------|-------------|----------------------------------------------------------------------------------------------|
| project_id       | Yes              | String      | Project ID. For details about<br>how to obtain it, see<br><b>Obtaining a Project ID.</b>     |
| instance id      | Yes              | String      | Gateway ID, which can be<br>obtained from the gateway<br>information on the APIG<br>console. |
| plugin_id        | Yes              | String      | Plug-in ID.                                                                                  |

**Table 5-1556** Path Parameters

# **Request Parameters**

**Table 5-1557** Request header parameters

| <b>Parameter</b> | <b>Mandatory</b> | <b>Type</b> | <b>Description</b>                                                                                                    |
|------------------|------------------|-------------|----------------------------------------------------------------------------------------------------|
| X-Auth-Token     | Yes.             | String      | User token. It can be obtained<br>by calling the IAM API used to<br>obtain a user token. The value<br>of X-Subject-Token in the<br>response header is a token. |

**Table 5-1558** Request body parameters

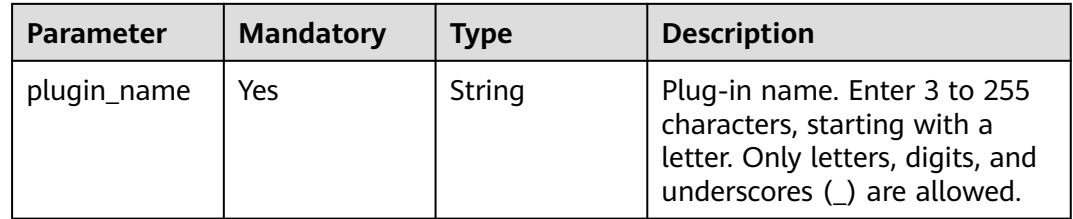

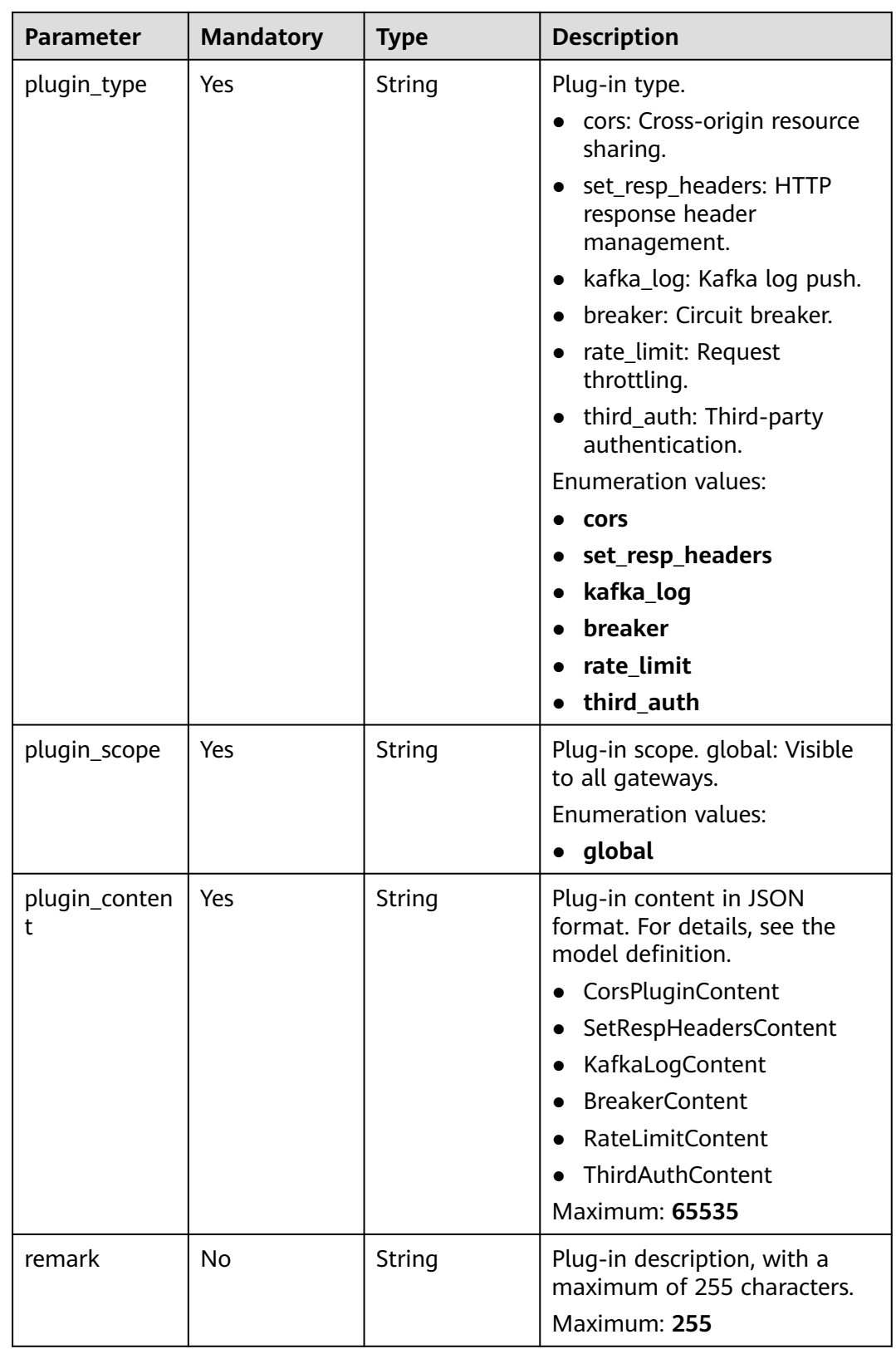

# **Response Parameters**

| <b>Parameter</b>   | <b>Type</b>   | <b>Description</b>                                                                                                    |  |
|--------------------|---------------|----------------------------------------------------------------------------------------------------|--|
| plugin_id          | String        | Plug-in ID.                                                                                                    |  |
| plugin_name        | String        | Plug-in name. Start with a letter, and include<br>only letters, digits, hyphens (-), and<br>underscores(_). (3 to 255 characters)                                                                                                    |  |
| plugin_type        | String        | Plug-in type.<br>cors: Cross-origin resource sharing.<br>set_resp_headers: HTTP response header<br>management.<br>kafka_log: Kafka log push.<br>$\bullet$<br>breaker: Circuit breaker.<br>rate_limit: Request throttling.<br>$\bullet$<br>third_auth: Third-party authentication.<br><b>Enumeration values:</b><br>cors<br>set_resp_headers<br>kafka_log<br>breaker<br>rate_limit<br>third_auth |  |
| plugin_scope       | String        | Plug-in scope. global: Visible to all gateways.<br><b>Enumeration values:</b><br>• global                                                                                                    |  |
| plugin_conten<br>t | String        | Plug-in content in JSON format. For details, see<br>the model definition.<br>• CorsPluginContent<br>SetRespHeadersContent<br>$\bullet$<br>KafkaLogContent<br><b>BreakerContent</b><br>RateLimitContent<br>ThirdAuthContent<br>$\bullet$<br><b>Maximum: 65535</b>                                                                                                    |  |
| remark             | String        | Plug-in description, with a maximum of 255<br>characters.<br>Maximum: 255                                                                                                    |  |
| create_time        | <b>String</b> | Creation time.                                                                                                    |  |
| update_time        | String        | Update time.                                                                                                    |  |

**Table 5-1559** Response body parameters

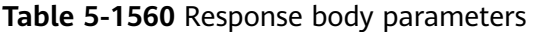

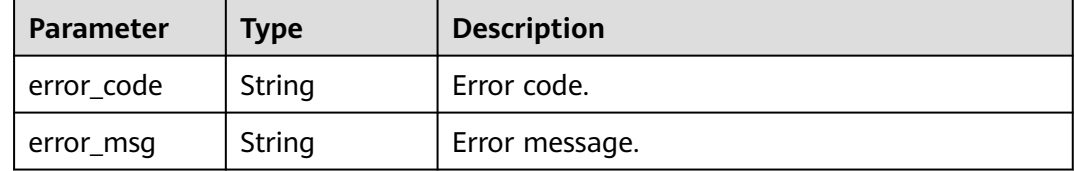

### **Status code: 401**

#### **Table 5-1561** Response body parameters

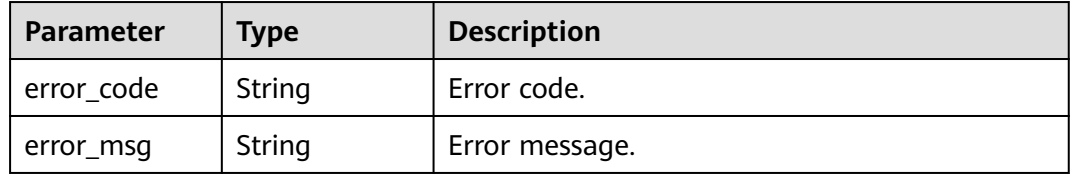

### **Status code: 403**

**Table 5-1562** Response body parameters

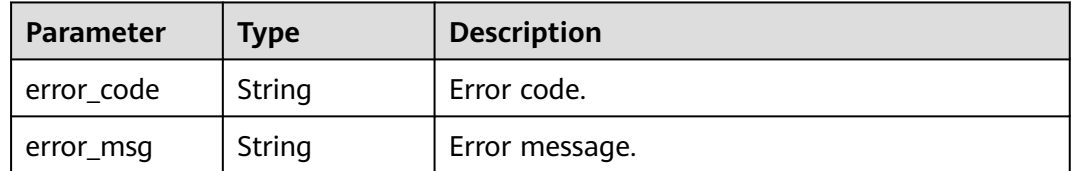

### **Status code: 404**

#### **Table 5-1563** Response body parameters

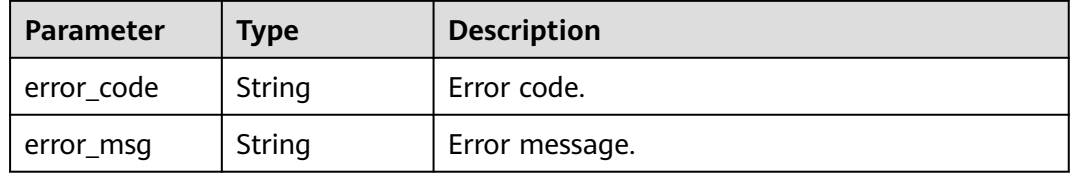

### **Status code: 500**

**Table 5-1564** Response body parameters

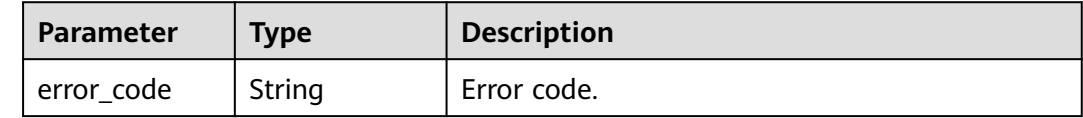

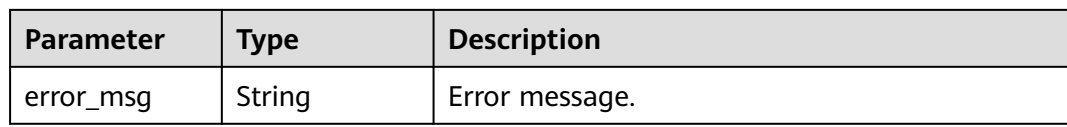

# **Example Requests**

Updating a CORS plug-in

```
{
  "plugin_name" : "CORS",
  "plugin_type" : "cors",
 "plugin_scope" : "global",
 "plugin_content" : "{\"allow_origin\": \"*\",\"allow_methods\": \"GET,POST,PUT\",\"allow_headers\": 
\"Content-Type,Accept,Accept-Ranges,Cache-Control\",\"expose_headers\": \"X-Request-Id,X-Apig-
Latency\",\"max_age\": 172800,\"allow_credentials\": true}",
  "remark" : "Cross-origin resource sharing"
}
Updating an HTTP response header plug-in
{
  "plugin_name" : "HTTP Response Header Plug-in",
  "plugin_type" : "set_resp_headers",
  "plugin_scope" : "global",
  "plugin_content" : "{\\\"response_headers\\\":[{\\\"name\\\":\\\"x-demo\\\",\\\"value\\\":\\\"sss\\\",\\
\"action\\\":\\\"append\\\"}]}",
  "remark" : "HTTP response header management"
}
Updating a request throttling plug-in
{
 "plugin_name" : "Request Throttling Plug-in",
 "plugin_type" : "rate_limit",
  "plugin_scope" : "global",
 "plugin_content" : "{\\\"scope\\\":\\\"basic\\\",\\\"default_time_unit\\\":\\\"minute\\\",\\
\"default_interval\\\":1,\\\"api_limit\\\":50,\\\"app_limit\\\":0,\\\"user_limit\\\":0,\\\"ip_limit\\\":0,\\
\"algorithm\\\":\\\"counter\\\",\\\"specials\\\":[],\\\"parameters\\\":[],\\\"rules\\\":[]}",
  "remark" : "Request throttling"
}
Updating a Kafka log push plug-in
{
  "plugin_name" : "Kafka Log Plug-in",
  "plugin_type" : "kafka_log",
  "plugin_scope" : "app",
  "plugin_content" : "{\\\"broker_list\\\":[\\\"0.0.0.0:11\\\"],\\\"topic\\\":\\\"topic\\\",\\\"key\\\":\\\"\\\",\\
\"max_retry_count\\\":0,\\\"retry_backoff\\\":1,\\\"sasl_config\\\":{\\\"security_protocol\\\":\\
\"PLAINTEXT\\\",\\\"sasl_mechanisms\\\":\\\"PLAIN\\\",\\\"sasl_username\\\":\\\"\\\",\\\"sasl_password\
\\":\\\"\\\",\\\"ssl_ca_content\\\":\\\"\\\"},\\\"meta_config\\\":{\\\"system\\\":{\\\"start_time\\\":true,\\
\"request_id\\\":true,\\\"client_ip\\\":true,\\\"api_id\\\":false,\\\"user_name\\\":false,\\\"app_id\\\":false,\
\\"access_model1\\\":false,\\\"request_time\\\":true,\\\"http_status\\\":true,\\\"server_protocol\\
\":false,\\\"scheme\\\":true,\\\"request_method\\\":true,\\\"host\\\":false,\\\"api_uri_mode\\\":false,\\
\"uri\\\":false,\\\"request_size\\\":false,\\\"response_size\\\":false,\\\"upstream_uri\\\":false,\\
\"upstream_addr\\\":true,\\\"upstream_status\\\":true,\\\"upstream_connect_time\\\":false,\\
\"upstream_header_time\\\":false,\\\"upstream_response_time\\\":true,\\\"all_upstream_response_time\
\\":false,\\\"region_id\\\":false,\\\"auth_type\\\":false,\\\"http_x_forwarded_for\\\":true,\\
\"http_user_agent\\\":true,\\\"error_type\\\":true,\\\"access_model2\\\":false,\\\"inner_time\\\":false,\\
\"proxy_protocol_vni\\\":false,\\\"proxy_protocol_vpce_id\\\":false,\\\"proxy_protocol_addr\\\":false,\\
\"body_bytes_sent\\\":false,\\\"api_name\\\":false,\\\"app_name\\\":false,\\\"provider_app_id\\\":false,\\
\"provider_app_name\\\":false,\\\"custom_data_log01\\\":false,\\\"custom_data_log02\\\":false,\\
\"custom_data_log03\\\":false,\\\"custom_data_log04\\\":false,\\\"custom_data_log05\\\":false,\\
\"custom_data_log06\\\":false,\\\"custom_data_log07\\\":false,\\\"custom_data_log08\\\":false,\\
```
\"custom\_data\_log09\\\":false,\\\"custom\_data\_log10\\\":false,\\\"response\_source\\\":false},\\ \"call\_data\\\":{\\\"log\_request\_header\\\":false,\\\"request\_header\_filter\\\":\\\"\\\",\\

\":false,\\\"custom\_authorizer\\\":{\\\"frontend\\\":[],\\\"backend\\\":[]}}}}",

\"log\_request\_query\_string\\\":false,\\\"request\_query\_string\_filter\\\":\\\"\\\"\\\"\\\"log\_request\_body\\ \":false,\\\"log\_response\_header\\\":false,\\\"response\_header\_filter\\\":\\\"\\\",\\\"log\_response\_body\\

```
 "remark" : "Kafka log push"
}
```
Updating a circuit breaker plug-in

```
{
  "plugin_name" : "Circuit Breaker Plug-in",
  "plugin_type" : "breaker",
  "plugin_scope" : "app",
 "plugin_content" : "{\\\"breaker_condition\\\":{\\\"breaker_type\\\":\\\"timeout\\\",\\\"breaker_mode\
\\":\\\"counter\\\",\\\"unhealthy_condition\\\":\\\"\\\",\\\"unhealthy_threshold\\\":30,\\
\"min_call_threshold\\\":20,\\\"unhealthy_percentage\\\":51,\\\"time_window\\\":15,\\
\"open_breaker_time\\\":15},\\\"downgrade_default\\\":null,\\\"downgrade_parameters\\\":null,\\
\"downgrade_rules\\\":null,\\\"scope\\\":\\\"basic\\\"}",
  "remark" : "Circuit breaker"
}
```

```
Updating a third-party authentication plug-in
```
{

"plugin\_name" : "Third-Party Authentication Plug-in",

 "remark" : "This is a third-party authentication plug-in that contains a rule expression blacklist.", "plugin\_type" : "third\_auth",

```
 "plugin_scope" : "global",
```
 "plugin\_content" : "{\\\"auth\_request\\\":{\\\"method\\\":\\\"POST\\\",\\\"protocol\\\":\\\"HTTP\\\",\\ \"url\_domain\\\":\\\"xxx.xxx.xxx.xxx:1234\\\",\\\"timeout\\\":10,\\\"path\\\":\\\"/check\\\",\\ \"vpc\_channel\_enabled\\\":false,\\\"vpc\_channel\_info\\\":{\\\"vpc\_proxy\_host\\\":\\\"abc.com\\\",\\ \"vpc\_id\\\":\\\"3c113f40a54a40369ceb1eb1409a32ee\\\"}},\\\"identities\\\":{\\\"headers\\\":[{\\\"name \\\":\\\"token\\\"}],\\\"query\\\":[{\\\"name\\\":\\\"user\\\"}]},\\\"carry\_body\\\":{\\\"enabled\\\":true,\\\ \"max\_body\_size\\\":10000},\\\"carry\_path\_enabled\\\":false,\\\"return\_resp\_body\_enabled\\\":true,\\ \"carry\_resp\_headers\\\":[\\\"x-message-result\\\"],\\\"simple\_auth\_mode\_enabled\\\":false,\\ \"match\_auth\\\":{\\\"key\\\":\\\"x-message-result\\\",\\\"value\\\":\\\"success\\\"},\\\"rule\_enabled\\ \":true,\\\"rule\_type\\\":\\\"deny\\\",\\\"parameters\\\":[{\\\"value\\\":\\\"reqPath\\\",\\\"type\\\":\\ \"path\\\",\\\"name\\\":\\\"reqPath\\\"},{\\\"value\\\":\\\"method\\\",\\\"type\\\":\\\"method\\\",\\ \"name\\\":\\\"method\\\"},{\\\"value\\\":\\\"Host\\\",\\\"type\\\":\\\"header\\\",\\\"name\\\":\\\"Host\\ \"}],\\\"rules\\\":[{\\\"match\_regex\\\": \\\"[\\\\\\\"OR\\\\\\\\", [\\\\\\\"reqPath\\\\\\\\", \\\\\\\"~~\\\\\\\", \\\\\\\"/xxl-job-admin/\*\\\\\\\"], [\\\\\\\"reqPath\\\\\\\", \\\\\\\"==\\\\\\\", \\\\\\\"/app/leave/infor/v1/ addLeaveLnfor\\\\\\\"], [\\\\\\\"reqPath\\\\\\\", \\\\\\\"==\\\\\\\", \\\\\\\"/api/v1/charge/home/ modifyChargeSync\\\\\\\"], [\\\\\\\"reqPath\\\\\\\", \\\\\\\"==\\\\\\\", \\\\\\\"/app/mweb/ campaign/api/v1/getActivityConfig\\\\\\\"], [\\\\\\\"reqPath\\\\\\\", \\\\\\\"==\\\\\\\", \\\\\\\"/mp/ vehicle/owner/home\\\\\\\"], [\\\\\\\"reqPath\\\\\\\", \\\\\\\"==\\\\\\\", \\\\\\\"/app/mweb/ campaign/api/v1/getTime\\\\\\\"], [\\\\\\\"reqPath\\\\\\\", \\\\\\\"==\\\\\\\", \\\\\\\"/api/c-showroomservice/v1/vehicleDetails/upload\\\\\\\"], [\\\\\\\"reqPath\\\\\\\", \\\\\\\"~~\\\\\\\", \\\\\\\"/operationcharging-bff/carOwnerRights/certificate/\*\\\\\\\"], [\\\\\\\"reqPath\\\\\\\", \\\\\\\"~~\\\\\\\", \\\\\\ \"/api/2c/v1/sales-bff/\*\\\\\\\"], [\\\\\\\"reqPath\\\\\\\", \\\\\\\"==\\\\\\\", \\\\\\\"/api/2c/v1/ vehicleDetails/upload\\\\\\\"], [\\\\\\\"reqPath\\\\\\\", \\\\\\\"~~\\\\\\\", \\\\\\\"/operation-admin/\*\\\\\\ \"], [\\\\\\\"reqPath\\\\\\\", \\\\\\\"==\\\\\\\", \\\\\\\"/app/settings/api/v1/receiveClk\\\\\\\"], [\\\\\\ \"reqPath\\\\\\\", \\\\\\\"==\\\\\\\", \\\\\\\"/api/vehicle/relative/yTSendVehicleControl.json\\\\\\\"], [\\\\\ \\"reqPath\\\\\\\", \\\\\\\"==\\\\\\\", \\\\\\\"/appoint/getAppointmentByTestDrive\\\\\\\"], [\\\\\\ \"reqPath\\\\\\\", \\\\\\\"==\\\\\\\", \\\\\\\"/api/evd/callBackEvdPay\\\\\\\"], [\\\\\\\"reqPath\\\\\\\", \\\\\ \\"==\\\\\\\", \\\\\\\"/api/evd/callBackEvdOrder\\\\\\\"], [\\\\\\\"reqPath\\\\\\\", \\\\\\\"==\\\\\\\", \\\\\\ \"/api/evd/getUserToken\\\\\\\"], [\\\\\\\"reqPath\\\\\\\", \\\\\\\"==\\\\\\\", \\\\\\\"/api/evd/ callBackEvdCoupon\\\\\\\"], [\\\\\\\"reqPath\\\\\\\", \\\\\\\"==\\\\\\\", \\\\\\\"/api/task/ busTriggerTaskEvent.json\\\\\\\"], [\\\\\\\"reqPath\\\\\\\", \\\\\\\"==\\\\\\\", \\\\\\\"/datacenter-logcenter/api/trackApi/commonAdd.json\\\\\\\"]]\\\", \\\"rule\_name\\\": \\\"allow2\\\"}],\\ \"custom\_forbid\_limit\\\":100,\\\"auth\_downgrade\_enabled\\\":false}" }

## **Example Responses**

#### **Status code: 200**

**OK** 

Example 1

```
{
  "plugin_id" : "5b729aa252764739b3s237ef0d66dc63",
  "plugin_name" : "CORS Plug-in",
  "plugin_type" : "cors",
  "plugin_scope" : "global",
```

```
 "plugin_content" : "{\"allow_origin\": \"*\",\"allow_methods\": \"GET,POST,PUT\",\"allow_headers\": 
\"Content-Type,Accept,Accept-Ranges,Cache-Control\",\"expose_headers\": \"X-Request-Id,X-Apig-
Latency\",\"max_age\": 172800,\"allow_credentials\": true}",
 "remark" : "Cross-origin resource sharing",
  "create_time" : "2020-11-02T12:31:23.353Z",
  "update_time" : "2020-11-02T12:31:23.353Z"
}
```
Example 2

```
{
  "plugin_id" : "8a688dce7d0c45cf84edac3d7b071769",
  "plugin_name" : "HTTP Response Header Plug-in",
  "plugin_type" : "set_resp_headers",
  "plugin_scope" : "global",
 "plugin_content" : "{\\\"response_headers\\\":[{\\\"name\\\":\\\"x-demo\\\",\\\"value\\\":\\\"sss\\\",\\
\"action\\\":\\\"append\\\"}]}",
 "remark" : "HTTP response header management",
  "create_time" : "2022-11-02T12:31:23.353Z",
  "update_time" : "2022-11-02T12:31:23.353Z"
}
```
Example 3

```
{
  "plugin_id" : "9642ff2b9a86481689ca9d28babcfd7f",
  "plugin_name" : "Request Throttling Plug-in",
 "plugin_type" : "rate_limit",
 "plugin_scope" : "global",
 "plugin_content" : "{\\\"scope\\\":\\\"basic\\\",\\\"default_time_unit\\\":\\\"minute\\\",\\
\"default_interval\\\":1,\\\"api_limit\\\":50,\\\"app_limit\\\":0,\\\"user_limit\\\":0,\\\"ip_limit\\\":0,\\
\"algorithm\\\":\\\"counter\\\",\\\"specials\\\":[],\\\"parameters\\\":[],\\\"rules\\\":[]}",
  "remark" : "Request throttling",
  "create_time" : "2022-11-02T12:31:23.353Z",
  "update_time" : "2022-11-02T12:31:23.353Z"
}
```
Example 4

```
{
  "plugin_id" : "92284ece6ec7466da2c2ac2416f46d5d",
  "plugin_name" : "Kafka Log Plug-in",
  "plugin_type" : "kafka_log",
  "plugin_scope" : "app",
   "plugin_content" : "{\\\"broker_list\\\":[\\\"0.0.0.0:11\\\"],\\\"topic\\\":\\\"topic\\\",\\\"key\\\":\\\"\\\",\\
\"max_retry_count\\\":0,\\\"retry_backoff\\\":1,\\\"sasl_config\\\":{\\\"security_protocol\\\":\\<br>\"max_retry_count\\\":0,\\\"retry_backoff\\\":1,\\\"sasl_config\\\":{\\\"security_protocol\\\":\\
\"PLAINTEXT\\\",\\\"sasl_mechanisms\\\":\\\"PLAIN\\\",\\\"sasl_username\\\":\\\"\\\",\\\"sasl_password\
\|\Psi\|_{\mathcal{N}}\|\|\Psi\|_{\mathcal{N}}\|\|\Psi\|_{\mathcal{N}}\|\|\Psi\|_{\mathcal{N}}\|\|\Psi\|_{\mathcal{N}}\|\|\Psi\|_{\mathcal{N}}\|\|\Psi\|_{\mathcal{N}}\|\|\Psi\|_{\mathcal{N}}\|\|\Psi\|_{\mathcal{N}}\|\|\Psi\|_{\mathcal{N}}\|\|\Psi\|_{\mathcal{N}}\|\|\Psi\|_{\mathcal{N}}\|\|\Psi\|_{\mathcal{N}}\|\|\Psi\|_{\mathcal{N}}\|\|\Psi\|_{\mathcal{N}}\|\|\Psi\|_{\mathcal{N}}\|\|\Psi\|_{\mathcal{N}}\"request_id\\\":true,\\\"client_ip\\\":true,\\\"api_id\\\":false,\\\"user_name\\\":false,\\\"app_id\\\":false,\
\\"access_model1\\\":false,\\\"request_time\\\":true,\\\"http_status\\\":true,\\\"server_protocol\\
\":false,\\\"scheme\\\":true,\\\"request_method\\\":true,\\\"host\\\":false,\\\"api_uri_mode\\\":false,\\
\"uri\\\":false,\\\"request_size\\\":false,\\\"response_size\\\":false,\\\"upstream_uri\\\":false,\\
\"upstream_addr\\\":true,\\\"upstream_status\\\":true,\\\"upstream_connect_time\\\":false,\\
\"upstream_header_time\\\":false,\\\"upstream_response_time\\\":true,\\\"all_upstream_response_time\
\\":false,\\\"region_id\\\":false,\\\"auth_type\\\":false,\\\"http_x_forwarded_for\\\":true,\\
\"http_user_agent\\\":true,\\\"error_type\\\":true,\\\"access_model2\\\":false,\\\"inner_time\\\":false,\\
\"proxy_protocol_vni\\\":false,\\\"proxy_protocol_vpce_id\\\":false,\\\"proxy_protocol_addr\\\":false,\\
\"body_bytes_sent\\\":false,\\\"api_name\\\":false,\\\"app_name\\\":false,\\\"provider_app_id\\\":false,\\
\"provider_app_name\\\":false,\\\"custom_data_log01\\\":false,\\\"custom_data_log02\\\":false,\\
\"custom_data_log03\\\":false,\\\"custom_data_log04\\\":false,\\\"custom_data_log05\\\":false,\\
\"custom_data_log06\\\":false,\\\"custom_data_log07\\\":false,\\\"custom_data_log08\\\":false,\\
\"custom_data_log09\\\":false,\\\"custom_data_log10\\\":false,\\\"response_source\\\":false},\\
\"call_data\\\":{\\\"log_request_header\\\":false,\\\"request_header_filter\\\":\\\"\\\",\\
\"log_request_query_string\\\":false,\\\"request_query_string_filter\\\":\\\"\\\",\\\"log_request_body\\
\":false,\\\"log_response_header\\\":false,\\\"response_header_filter\\\":\\\"\\\",\\\"log_response_body\\
\":false,\\\"custom_authorizer\\\":{\\\"frontend\\\":[],\\\"backend\\\":[]}}}}",
  "remark" : "Kafka log push",
  "create_time" : "2022-11-02T12:31:23.353Z",
  "update_time" : "2022-11-02T12:31:23.353Z"
}
```
Example 5

```
{
  "plugin_id" : "8b5253ed723c4a878e7b8532c08763b4",
 "plugin_name" : "Circuit Breaker Plug-in",
 "plugin_type" : "breaker",
  "plugin_scope" : "app",
  "plugin_content" : "{\\\"breaker_condition\\\":{\\\"breaker_type\\\":\\\"timeout\\\",\\\"breaker_mode\
\\":\\\"counter\\\",\\\"unhealthy_condition\\\":\\\"\\\",\\\"unhealthy_threshold\\\":30,\\
\"min_call_threshold\\\":20,\\\"unhealthy_percentage\\\":51,\\\"time_window\\\":15,\\
\"open_breaker_time\\\":15},\\\"downgrade_default\\\":null,\\\"downgrade_parameters\\\":null,\\
\"downgrade_rules\\\":null,\\\"scope\\\":\\\"basic\\\"}",
  "remark" : "Circuit breaker",
  "create_time" : "2022-11-02T12:31:23.353Z",
  "update_time" : "2022-11-02T12:31:23.353Z"
}
Example 6
{
  "plugin_id" : "235d97683439437585aff06020059720",
  "plugin_name" : "Third-Party Authentication Plug-in",
  "plugin_type" : "third_auth",
 "plugin_scope" : "global",
 "plugin_content" : "{\\\"auth_request\\\":{\\\"method\\\":\\\"POST\\\",\\\"protocol\\\":\\\"HTTP\\\",\\
\"url_domain\\\":\\\"xxx.xxx.xxx.xxx:1234\\\",\\\"path\\\":\\\"/check\\\",\\\"timeout\\\":10,\\
\"vpc_channel_enabled\\\":false,\\\"vpc_channel_info\\\":null},\\\"identities\\\":{\\\"headers\\\":[{\\
\"name\\\":\\\"token\\\"}],\\\"queries\\\":null},\\\"carry_body\\\":{\\\"enabled\\\":true,\\
\"max_body_size\\\":10000},\\\"carry_path_enabled\\\":false,\\\"return_resp_body_enabled\\\":true,\\
\"carry_resp_headers\\\":[\\\"x-message-result\\\"],\\\"simple_auth_mode_enabled\\\":false,\\
\"match_auth\\\":{\\\"key\\\":\\\"x-message-result\\\",\\\"value\\\":\\\"success\\\"},\\\"parameters\\\":
[{\\\"type\\\":\\\"path\\\",\\\"name\\\":\\\"reqPath\\\",\\\"value\\\":\\\"reqPath\\\"},{\\\"type\\\":\\
\"method\\\",\\\"name\\\":\\\"method\\\",\\\"value\\\":\\\"method\\\"},{\\\"type\\\":\\\"header\\\",\\
\"name\\\":\\\"Host\\\",\\\"value\\\":\\\"Host\\\"}],\\\"rules\\\":[{\\\"rule_name\\\":\\\"allow2\\\",\\
\"match_regex\\\":\\\"[\\\\\\\"OR\\\\\\\", [\\\\\\\"reqPath\\\\\\\", \\\\\\\"~~\\\\\\\", \\\\\\\"/xxl-job-
admin/*\\\\\\\"], [\\\\\\\"reqPath\\\\\\\", \\\\\\\"==\\\\\\\", \\\\\\\"/app/leave/infor/v1/addLeaveLnfor\\\\
\\\"], [\\\\\\\"reqPath\\\\\\\", \\\\\\\"==\\\\\\\", \\\\\\\"/api/v1/charge/home/modifyChargeSync\\\\\\\"], 
[\\\\\\\"reqPath\\\\\\\", \\\\\\\"==\\\\\\\", \\\\\\\"/app/mweb/campaign/api/v1/getActivityConfig\\\\\\
\"], [\\\\\\\"reqPath\\\\\\\", \\\\\\\"==\\\\\\\", \\\\\\\"/mp/vehicle/owner/home\\\\\\\"], [\\\\\\\"reqPath\\
\\\\\", \\\\\\\"==\\\\\\\", \\\\\\\"/app/mweb/campaign/api/v1/getTime\\\\\\\"], [\\\\\\\"reqPath\\\\\\\", \\
\\\\\"==\\\\\\\", \\\\\\\"/api/c-showroom-service/v1/vehicleDetails/upload\\\\\\\"], [\\\\\\\"reqPath\\\\\\
\", \\\\\\\"~~\\\\\\\", \\\\\\\"/operation-charging-bff/carOwnerRights/certificate/*\\\\\\\"], [\\\\\\
\"reqPath\\\\\\\", \\\\\\\"~~\\\\\\\", \\\\\\\"/api/2c/v1/sales-bff/*\\\\\\\"], [\\\\\\\"reqPath\\\\\\\", \\\\\\
\"==\\\\\\\", \\\\\\\"/api/2c/v1/vehicleDetails/upload\\\\\\\"], [\\\\\\\"reqPath\\\\\\\", \\\\\\\"~~\\\\\\\", \
\\\\\\"/operation-admin/*\\\\\\\"], [\\\\\\\"reqPath\\\\\\\", \\\\\\\"==\\\\\\\", \\\\\\\"/app/settings/api/v1/
receiveClk\\\\\\\"], [\\\\\\\"reqPath\\\\\\\", \\\\\\\"==\\\\\\\", \\\\\\\"/api/vehicle/relative/
yTSendVehicleControl.json\\\\\\\"], [\\\\\\\"reqPath\\\\\\\", \\\\\\\"==\\\\\\\", \\\\\\\"/appoint/
getAppointmentByTestDrive\\\\\\\"], [\\\\\\\"reqPath\\\\\\\", \\\\\\\"==\\\\\\\", \\\\\\\"/api/evd/
callBackEvdPay\\\\\\\"], [\\\\\\\"reqPath\\\\\\\", \\\\\\\"==\\\\\\\", \\\\\\\"/api/evd/callBackEvdOrder\\\\\
\\"], [\\\\\\\"reqPath\\\\\\\", \\\\\\\"==\\\\\\\", \\\\\\\"/api/evd/getUserToken\\\\\\\"], [\\\\\\\"reqPath\\\\
\\\", \\\\\\\"==\\\\\\\", \\\\\\\"/api/evd/callBackEvdCoupon\\\\\\\"], [\\\\\\\"reqPath\\\\\\\", \\\\\\\"==\\\\
\{\lambda\}\|T\|, \\\\\\"/api/task/busTriggerTaskEvent.json\\\\\\\"], [\\\\\\\"reqPath\\\\\\\", \\\\\\\"==\\\\\\\", \\\\\\", \\\\\\"
\"/datacenter-log-center/api/trackApi/commonAdd.json\\\\\\\"]]\\\"}],\\\"rule_type\\\":\\\"allow\\\",\\
\"rule_enabled\\\":true,\\\"custom_forbid_limit\\\":100,\\\"auth_downgrade_enable\\\":false}"
  "remark" : "This is a third-party authentication plug-in that contains a rule expression blacklist.",
  "create_time" : "2023-05-06T06:54:59.296181801Z",
  "update_time" : "2023-05-06T07:07:18.369017889Z"
}
```

```
Bad Request
```

```
{
  "error_code" : "APIG.3326",
  "error_msg" : "The plugin name already exists"
}
Status code: 401
```
Unauthorized

```
{
  "error_code" : "APIG.1002",
```
 "error\_msg" : "Incorrect token or token resolution failed" }

#### **Status code: 403**

#### Forbidden

```
{
  "error_code" : "APIG.1005",
  "error_msg" : "No permissions to request this method"
}
```
#### **Status code: 404**

#### Not Found

```
{
  "error_code" : "APIG.3068",
  "error_msg" : "Plugin b294018ee0554156a875b3513e02e5b9 does not exist"
}
```
### **Status code: 500**

Internal Server Error

```
{
 "error_code" : "APIG.9999",
 "error_msg" : "System error"
}
```
## **Status Codes**

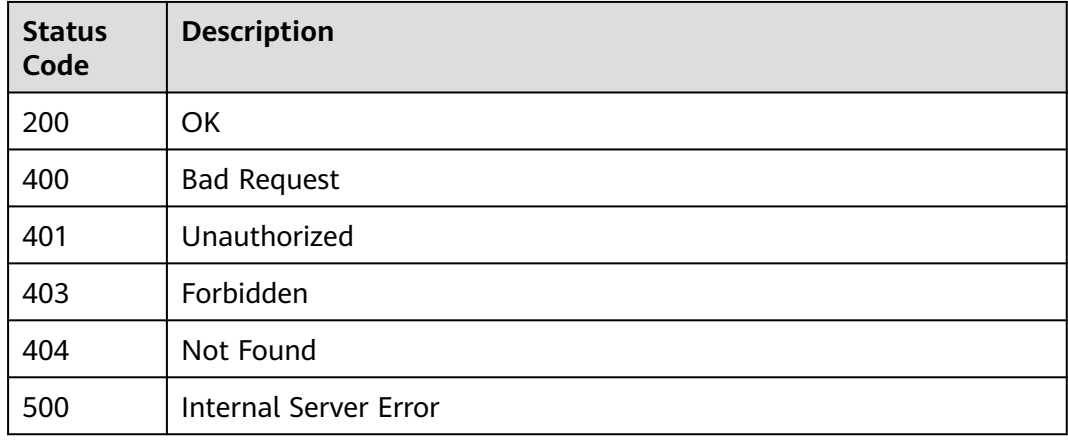

## **Error Codes**

See **[Error Codes](#page-1626-0)**.

# **5.28.3 Deleting a Plug-in**

## **Function**

This API is used to delete a plug-in.

● Before deleting a plug-in, unbind it from all APIs.

# **Calling Method**

For details, see **[Calling APIs](#page-20-0)**.

# **URI**

DELETE /v2/{project\_id}/apigw/instances/{instance\_id}/plugins/{plugin\_id}

### **Table 5-1565** Path Parameters

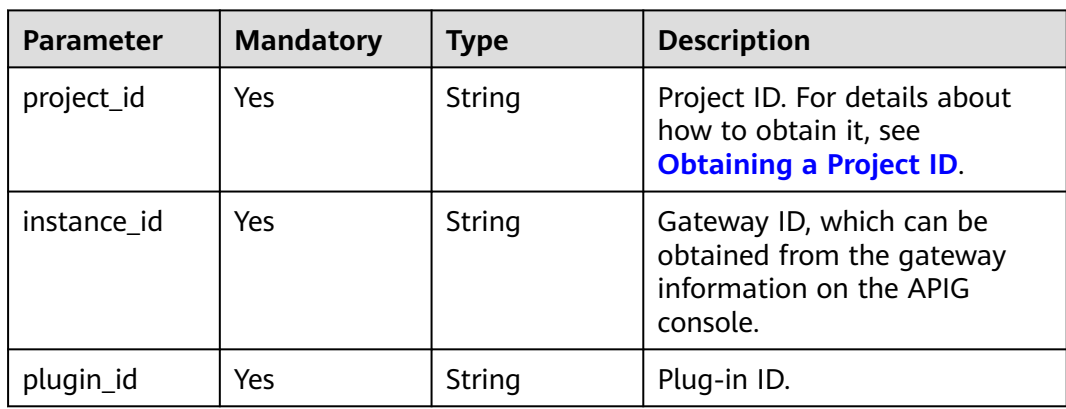

# **Request Parameters**

**Table 5-1566** Request header parameters

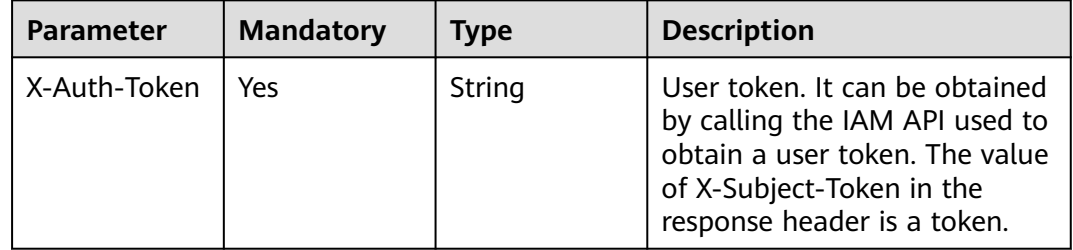

# **Response Parameters**

### **Status code: 400**

### **Table 5-1567** Response body parameters

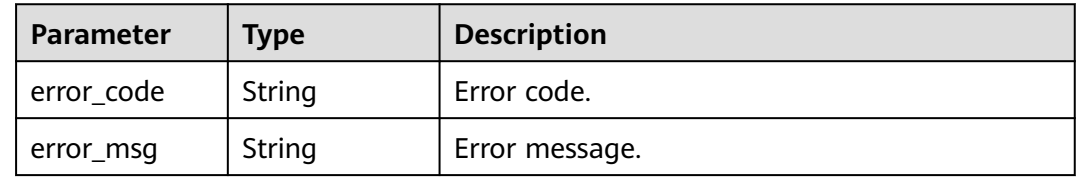

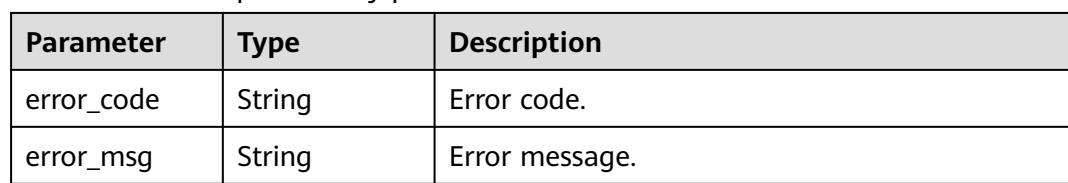

#### **Table 5-1568** Response body parameters

### **Status code: 403**

**Table 5-1569** Response body parameters

| Parameter  | Type   | <b>Description</b> |
|------------|--------|--------------------|
| error_code | String | Error code.        |
| error_msg  | String | Error message.     |

### **Status code: 404**

**Table 5-1570** Response body parameters

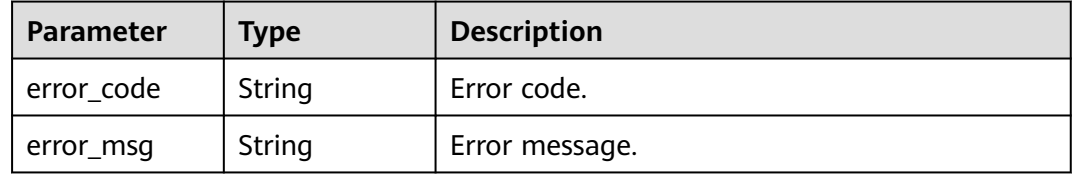

### **Status code: 409**

**Table 5-1571** Response body parameters

| Parameter  | <b>Type</b> | <b>Description</b> |
|------------|-------------|--------------------|
| error_code | String      | Error code.        |
| error_msg  | String      | Error message.     |

**Table 5-1572** Response body parameters

| Parameter  | <b>Type</b> | <b>Description</b> |
|------------|-------------|--------------------|
| error_code | String      | Error code.        |
| error_msg  | String      | Error message.     |

# **Example Requests**

None

### **Example Responses**

**Status code: 400**

Bad Request

```
{
  "error_code" : "APIG.2012",
  "error_msg" : "Invalid parameter value,parameterName:instance_id. Please refer to the support 
documentation"
}
```
#### **Status code: 401**

#### Unauthorized

```
{
  "error_code" : "APIG.1002",
  "error_msg" : "Incorrect token or token resolution failed"
}
```
### **Status code: 403**

Forbidden

```
{
  "error_code" : "APIG.1005",
  "error_msg" : "No permissions to request this method"
}
```
#### **Status code: 404**

Not Found

```
{
 "error_code" : "APIG.3068",
 "error_msg" : "Plugin b294018ee0554156a875b3513e02e5b9 does not exist"
}
```
#### **Status code: 409**

#### Conflict

```
{
 "error_code" : "APIG.3462",
  "error_msg" : "The plugin has been attached to the APIs and cannot perform the current operation"
}
```
#### **Status code: 500**

Internal Server Error

```
{
  "error_code" : "APIG.9999",
  "error_msg" : "System error"
}
```
# **Status Codes**

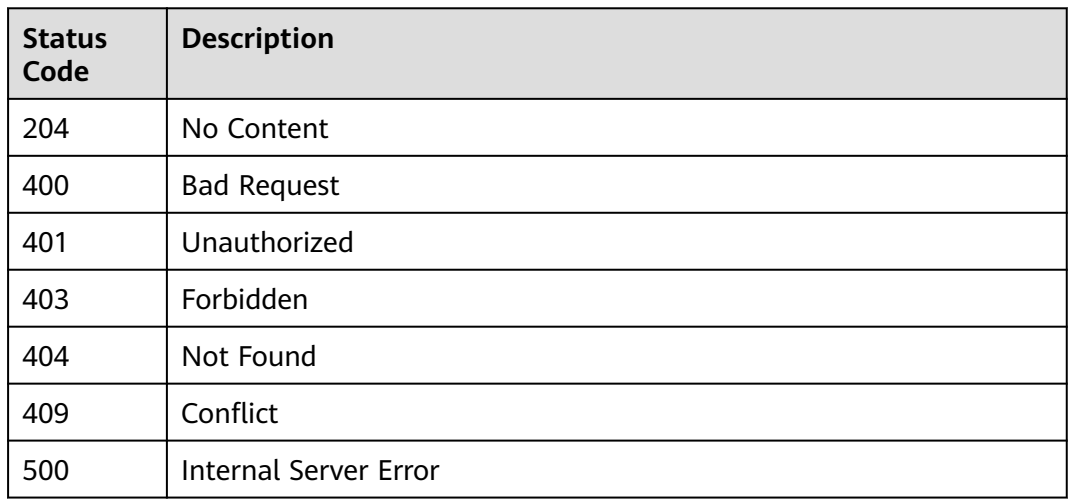

# **Error Codes**

## See **[Error Codes](#page-1626-0)**.

# **5.28.4 Querying Plug-ins**

# **Function**

This API is used to query details about a group of plug-ins that meet specified conditions.

- Pagination query
- Query by plug-in type
- Query by plug-in scope
- Query by plug-in ID
- Fuzzy query by plug-in name

# **Calling Method**

For details, see **[Calling APIs](#page-20-0)**.

# **URI**

GET /v2/{project\_id}/apigw/instances/{instance\_id}/plugins

### **Table 5-1573** Path Parameters

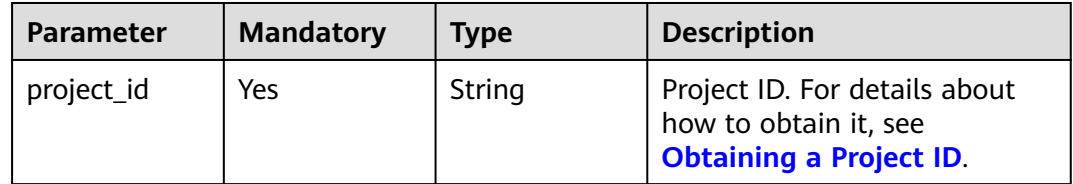

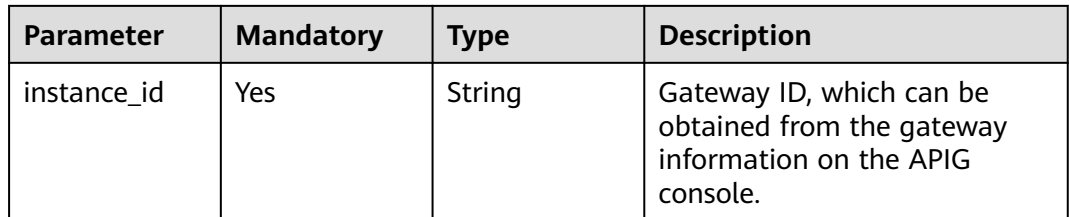

# **Table 5-1574** Query Parameters

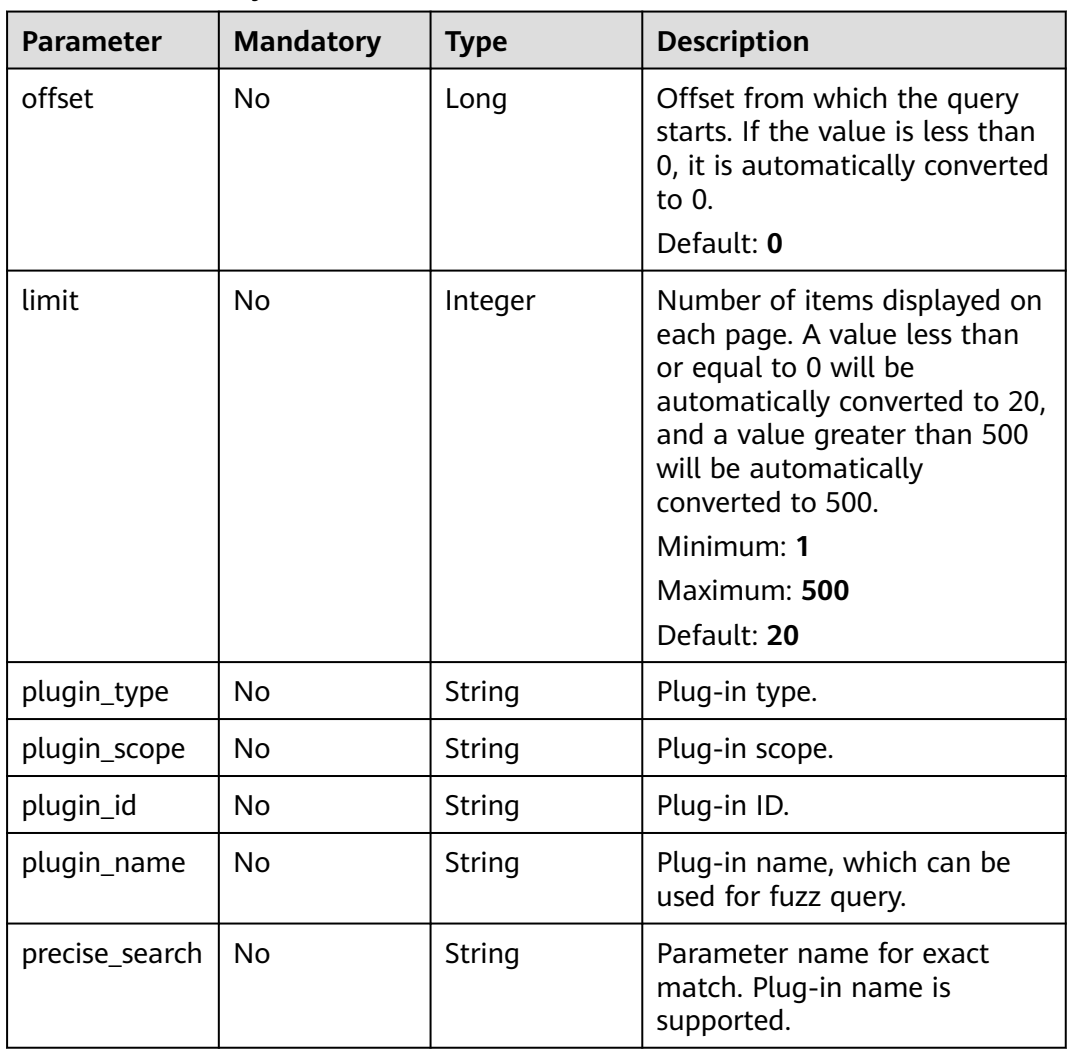

# **Request Parameters**

**Table 5-1575** Request header parameters

| <b>Parameter</b> | <b>Mandatory</b> | <b>Type</b> | <b>Description</b>                                                                                                    |
|------------------|------------------|-------------|----------------------------------------------------------------------------------------------------|
| X-Auth-Token     | Yes              | String      | User token. It can be obtained<br>by calling the IAM API used to<br>obtain a user token. The value<br>of X-Subject-Token in the<br>response header is a token. |

# **Response Parameters**

### **Status code: 200**

**Table 5-1576** Response body parameters

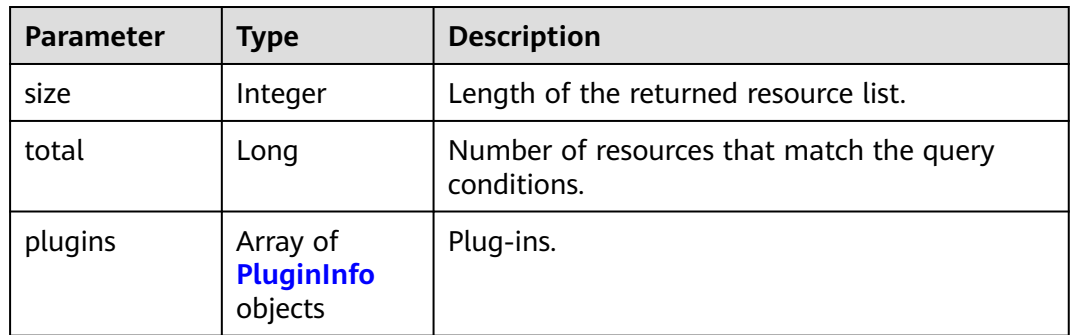

# **Table 5-1577** PluginInfo

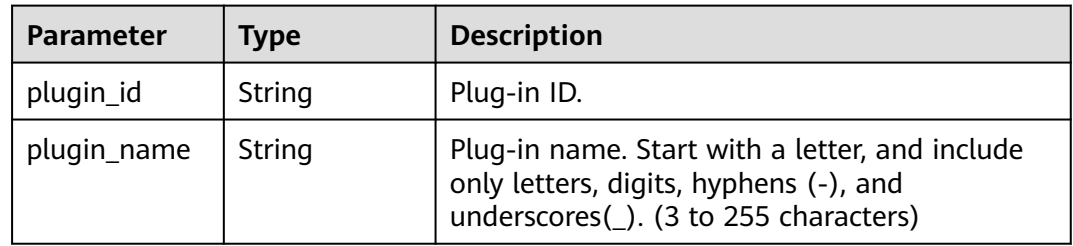

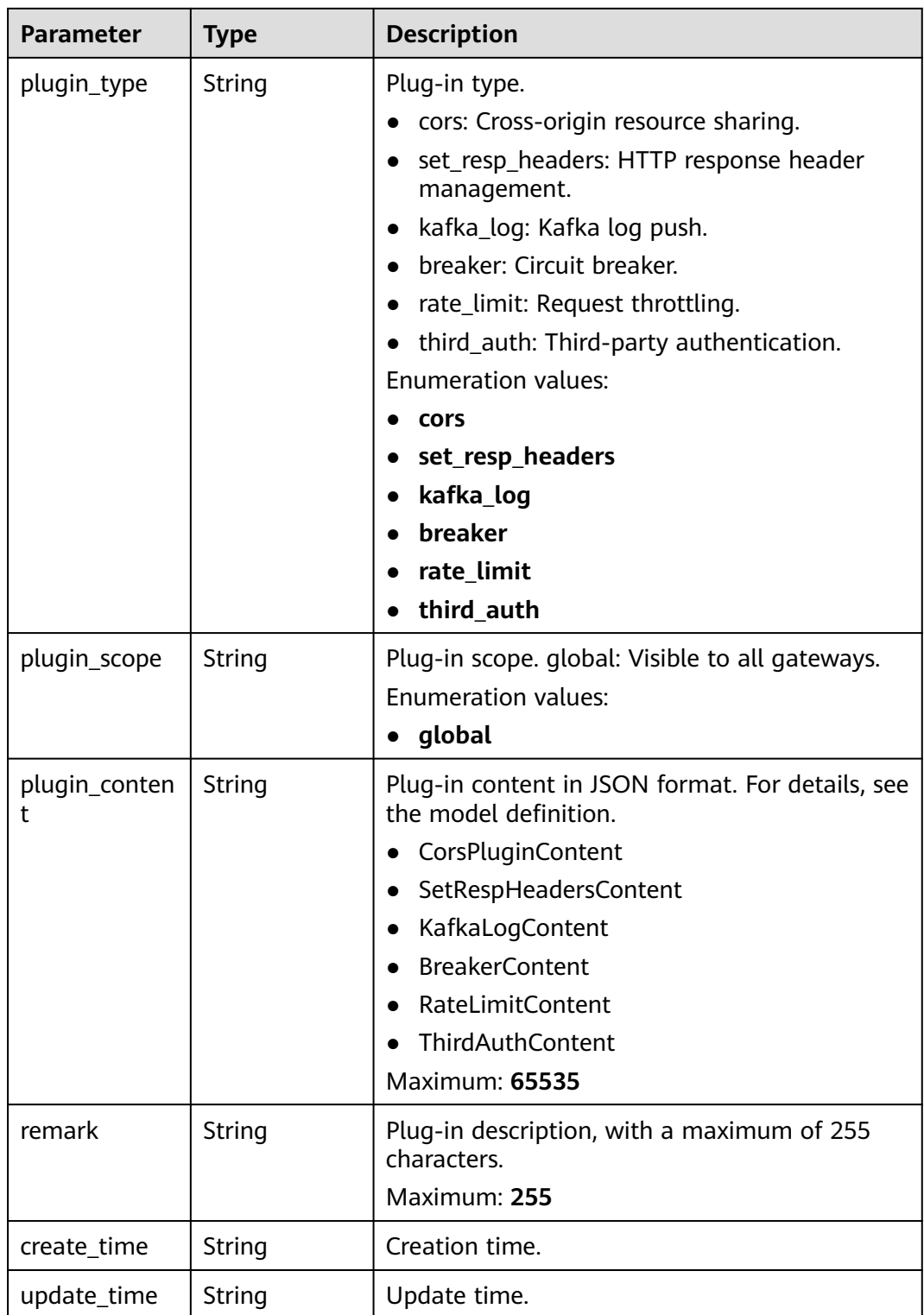

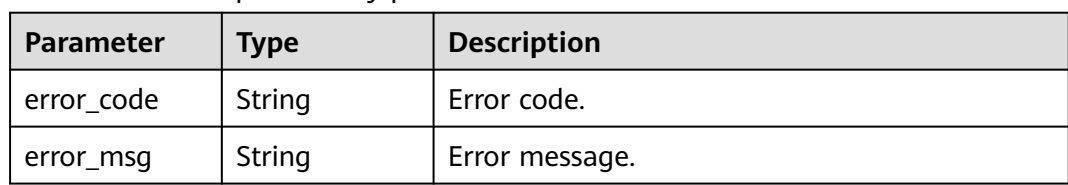

#### **Table 5-1578** Response body parameters

### **Status code: 401**

**Table 5-1579** Response body parameters

| Parameter  | <b>Type</b> | <b>Description</b> |
|------------|-------------|--------------------|
| error_code | String      | Error code.        |
| error_msg  | String      | Error message.     |

### **Status code: 403**

**Table 5-1580** Response body parameters

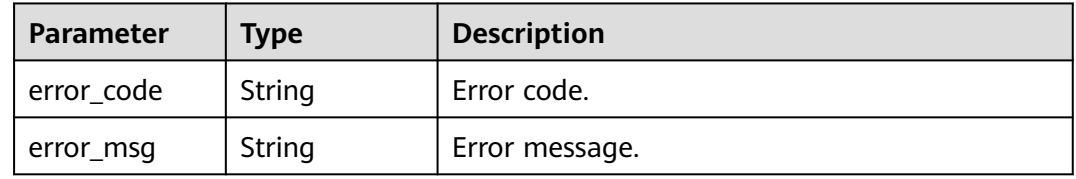

### **Status code: 500**

**Table 5-1581** Response body parameters

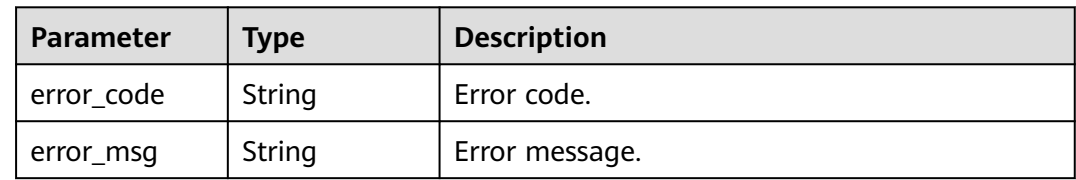

# **Example Requests**

None

# **Example Responses**

**Status code: 200**

**OK** 

{ "total" : 1,

```
 "size" : 1,
  "plugins" : [ {
   "plugin_id" : "5b729aa252764739b3s237ef0d66dc63",
 "plugin_name" : "CORS",
 "plugin_type" : "cors",
   "plugin_scope" : "global",
  "plugin_content" : "{\"allow_origin\": \"*\",\"allow_methods\": \"GET,POST,PUT\",\"allow_headers\":
\"Content-Type,Accept,Accept-Ranges,Cache-Control\",\"expose_headers\": \"X-Request-Id,X-Apig-Latency
\",\"max_age\": 172800,\"allow_credentials\": true}",
 "remark" : "Cross-origin resource sharing",
 "create_time" : "2022-11-02T12:31:23.353Z",
 "update_time" : "2022-11-02T12:31:23.353Z"
 } ]
}
```
#### Bad Request

```
{
  "error_code" : "APIG.2012",
  "error_msg" : "Invalid parameter value,parameterName:plugin_name. Please refer to the support 
documentation"
}
```
#### **Status code: 401**

#### Unauthorized

```
{
 "error_code" : "APIG.1002",
 "error_msg" : "Incorrect token or token resolution failed"
}
```
#### **Status code: 403**

#### Forbidden

```
{
  "error_code" : "APIG.1005",
  "error_msg" : "No permissions to request this method"
}
```
#### **Status code: 500**

Internal Server Error

```
{
 "error_code" : "APIG.9999",
  "error_msg" : "System error"
}
```
# **Status Codes**

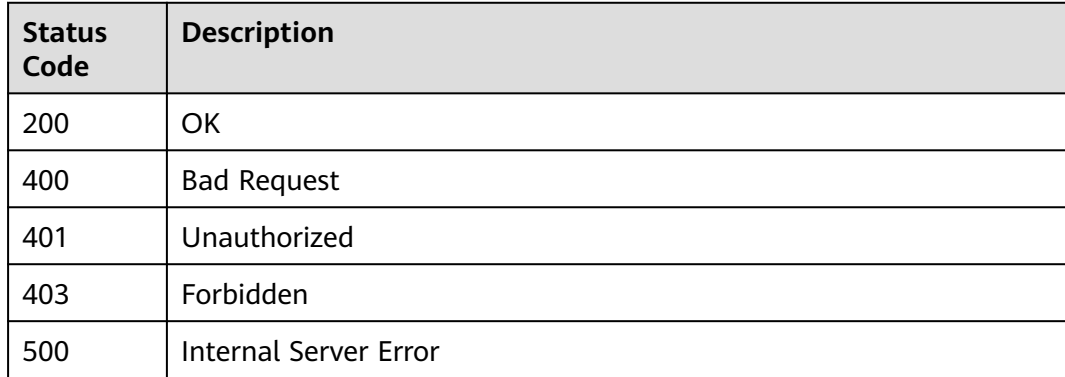
**Error Codes**

See **[Error Codes](#page-1626-0)**.

# **5.28.5 Querying Plug-in Details**

# **Function**

This API is used to query the details of a plug-in.

# **Calling Method**

For details, see **[Calling APIs](#page-20-0)**.

### **URI**

GET /v2/{project\_id}/apigw/instances/{instance\_id}/plugins/{plugin\_id}

**Table 5-1582** Path Parameters

| <b>Parameter</b> | <b>Mandatory</b> | <b>Type</b> | <b>Description</b>                                                                           |
|------------------|------------------|-------------|----------------------------------------------------------------------------------------------|
| project_id       | Yes.             | String      | Project ID. For details about<br>how to obtain it, see<br><b>Obtaining a Project ID.</b>     |
| instance id      | Yes              | String      | Gateway ID, which can be<br>obtained from the gateway<br>information on the APIG<br>console. |
| plugin_id        | Yes              | String      | Plug-in ID.                                                                                  |

# **Request Parameters**

**Table 5-1583** Request header parameters

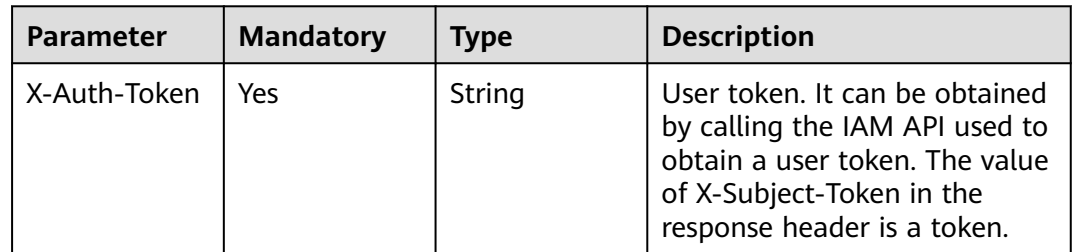

# **Response Parameters**

| <b>Parameter</b>   | <b>Type</b> | <b>Description</b>                                                                                                    |
|--------------------|-------------|----------------------------------------------------------------------------------------------------|
| plugin_id          | String      | Plug-in ID.                                                                                                    |
| plugin_name        | String      | Plug-in name. Start with a letter, and include<br>only letters, digits, hyphens (-), and<br>underscores(_). (3 to 255 characters)                                                                                                    |
| plugin_type        | String      | Plug-in type.<br>cors: Cross-origin resource sharing.<br>set_resp_headers: HTTP response header<br>management.<br>kafka_log: Kafka log push.<br>$\bullet$<br>breaker: Circuit breaker.<br>rate_limit: Request throttling.<br>third_auth: Third-party authentication.<br><b>Enumeration values:</b><br>cors<br>set_resp_headers<br>kafka log<br>breaker<br>rate_limit<br>third_auth |
| plugin_scope       | String      | Plug-in scope. global: Visible to all gateways.<br><b>Enumeration values:</b><br>• global                                                                                                    |
| plugin_conten<br>t | String      | Plug-in content in JSON format. For details, see<br>the model definition.<br>• CorsPluginContent<br>SetRespHeadersContent<br>KafkaLogContent<br><b>BreakerContent</b><br>RateLimitContent<br>ThirdAuthContent<br><b>Maximum: 65535</b>                                                                                                    |
| remark             | String      | Plug-in description, with a maximum of 255<br>characters.<br>Maximum: 255                                                                                                    |
| create_time        | String      | Creation time.                                                                                                    |
| update_time        | String      | Update time.                                                                                                    |

**Table 5-1584** Response body parameters

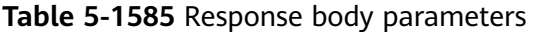

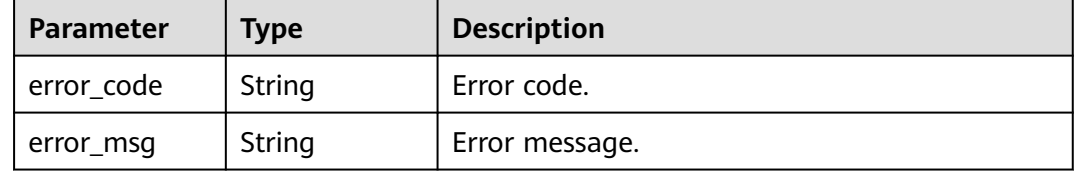

### **Status code: 401**

#### **Table 5-1586** Response body parameters

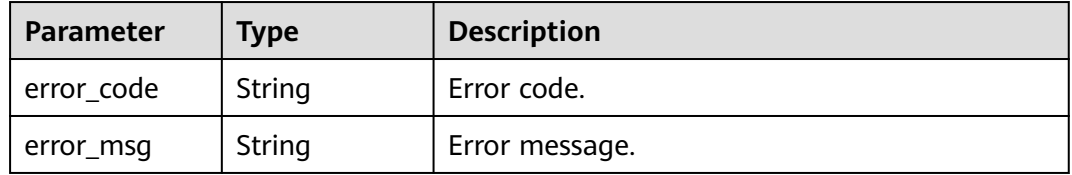

### **Status code: 403**

**Table 5-1587** Response body parameters

| Parameter  | <b>Type</b> | <b>Description</b> |
|------------|-------------|--------------------|
| error_code | String      | Error code.        |
| error_msg  | String      | Error message.     |

### **Status code: 404**

#### **Table 5-1588** Response body parameters

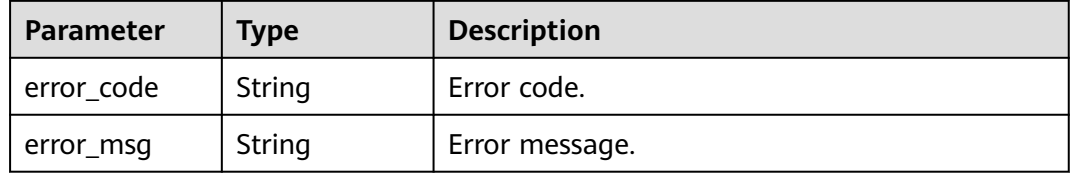

### **Status code: 500**

#### **Table 5-1589** Response body parameters

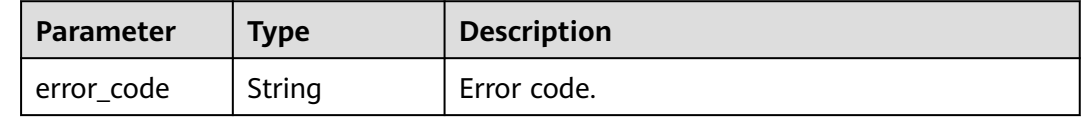

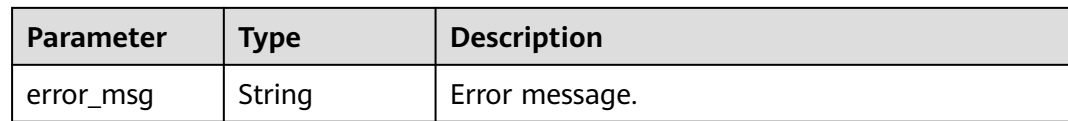

### **Example Requests**

None

### **Example Responses**

#### **Status code: 200**

**OK** 

```
{
  "plugin_id" : "5b729aa252764739b3s237ef0d66dc63",
  "plugin_name" : "CORS",
 "plugin_type" : "cors",
 "plugin_scope" : "global",
 "plugin_content" : "{\"allow_origin\": \"*\",\"allow_methods\": \"GET,POST,PUT\",\"allow_headers\": 
\"Content-Type,Accept,Accept-Ranges,Cache-Control\",\"expose_headers\": \"X-Request-Id,X-Apig-Latency
\",\"max_age\": 172800,\"allow_credentials\": true}",
  "remark" : "Cross-origin resource sharing",
  "create_time" : "2022-11-02T12:31:23.353Z",
  "update_time" : "2022-11-02T12:31:23.353Z"
}
```
#### **Status code: 400**

Bad Request

```
{
 "error_code" : "APIG.2012",
 "error_msg" : "Invalid parameter value,parameterName:instance_id. Please refer to the support 
documentation"
}
```
#### **Status code: 401**

Unauthorized

```
{
 "error_code" : "APIG.1002",
  "error_msg" : "Incorrect token or token resolution failed"
}
```
### **Status code: 403**

Forbidden

```
{
  "error_code" : "APIG.1005",
  "error_msg" : "No permissions to request this method"
}
```
#### **Status code: 404**

Not Found

```
{
  "error_code" : "APIG.3068",
  "error_msg" : "Plugin b294018ee0554156a875b3513e02e5b9 does not exist"
}
```
Internal Server Error

```
{
  "error_code" : "APIG.9999",
  "error_msg" : "System error"
}
```
# **Status Codes**

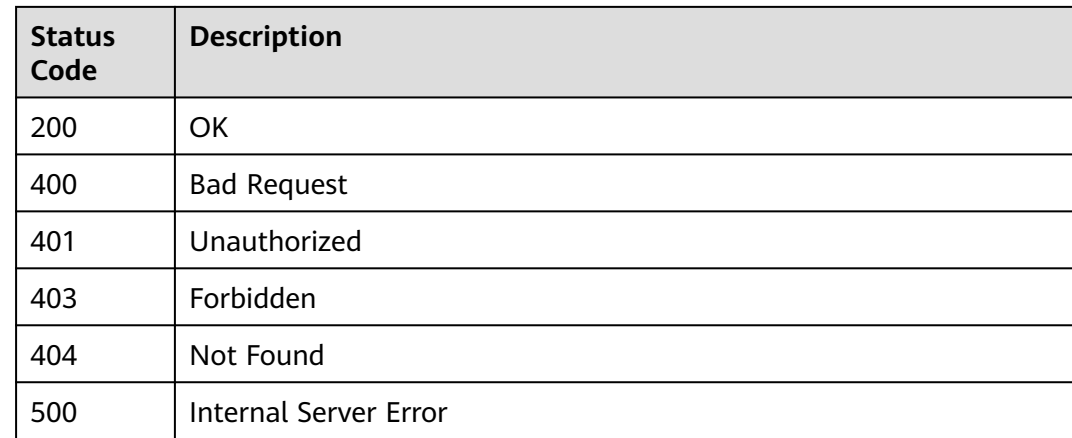

### **Error Codes**

See **[Error Codes](#page-1626-0)**.

# **5.28.6 Binding a Plug-in to APIs**

# **Function**

This API is used to bind a plug-in to APIs.

- Plug-ins can be bound only to published APIs.
- Plug-ins take effect immediately after binding.
- Plug-ins take effect immediately after being modified.
- An API can be bound with only one plug-in of the same type. Binding another plug-in will overwrite the previous one.

# **Calling Method**

For details, see **[Calling APIs](#page-20-0)**.

### **URI**

POST /v2/{project\_id}/apigw/instances/{instance\_id}/plugins/{plugin\_id}/attach

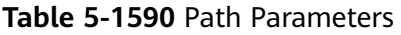

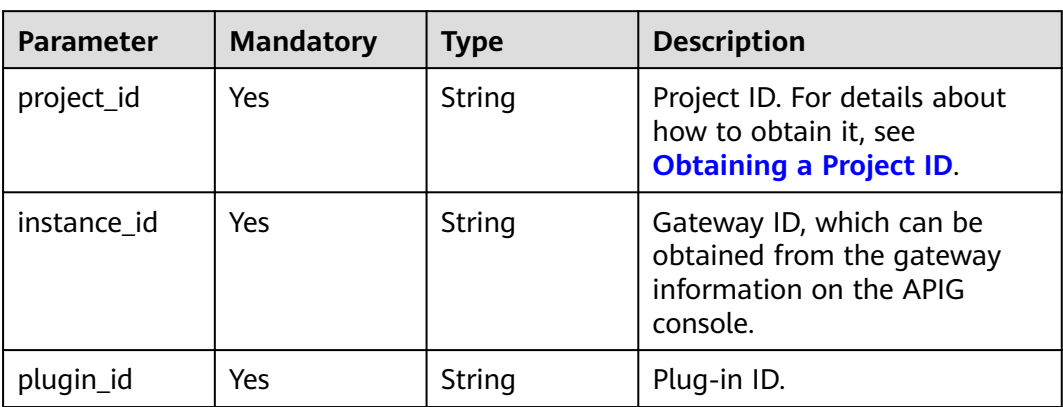

# **Request Parameters**

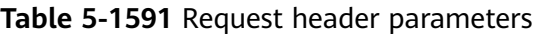

| <b>Parameter</b> | <b>Mandatory</b> | Type   | <b>Description</b>                                                                                                    |
|------------------|------------------|--------|----------------------------------------------------------------------------------------------------|
| X-Auth-Token     | Yes              | String | User token. It can be obtained<br>by calling the IAM API used to<br>obtain a user token. The value<br>of X-Subject-Token in the<br>response header is a token. |

**Table 5-1592** Request body parameters

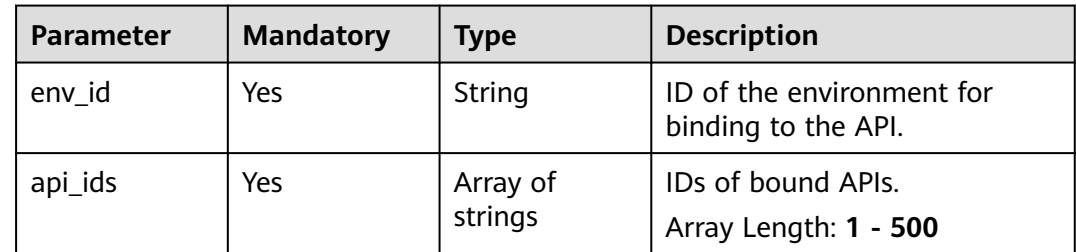

# **Response Parameters**

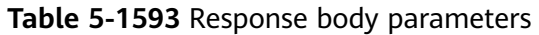

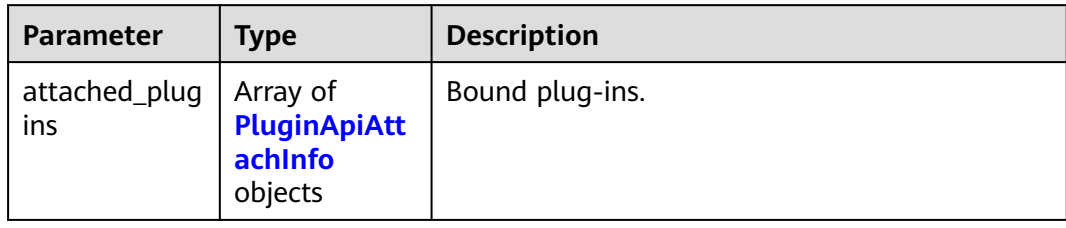

### **Table 5-1594** PluginApiAttachInfo

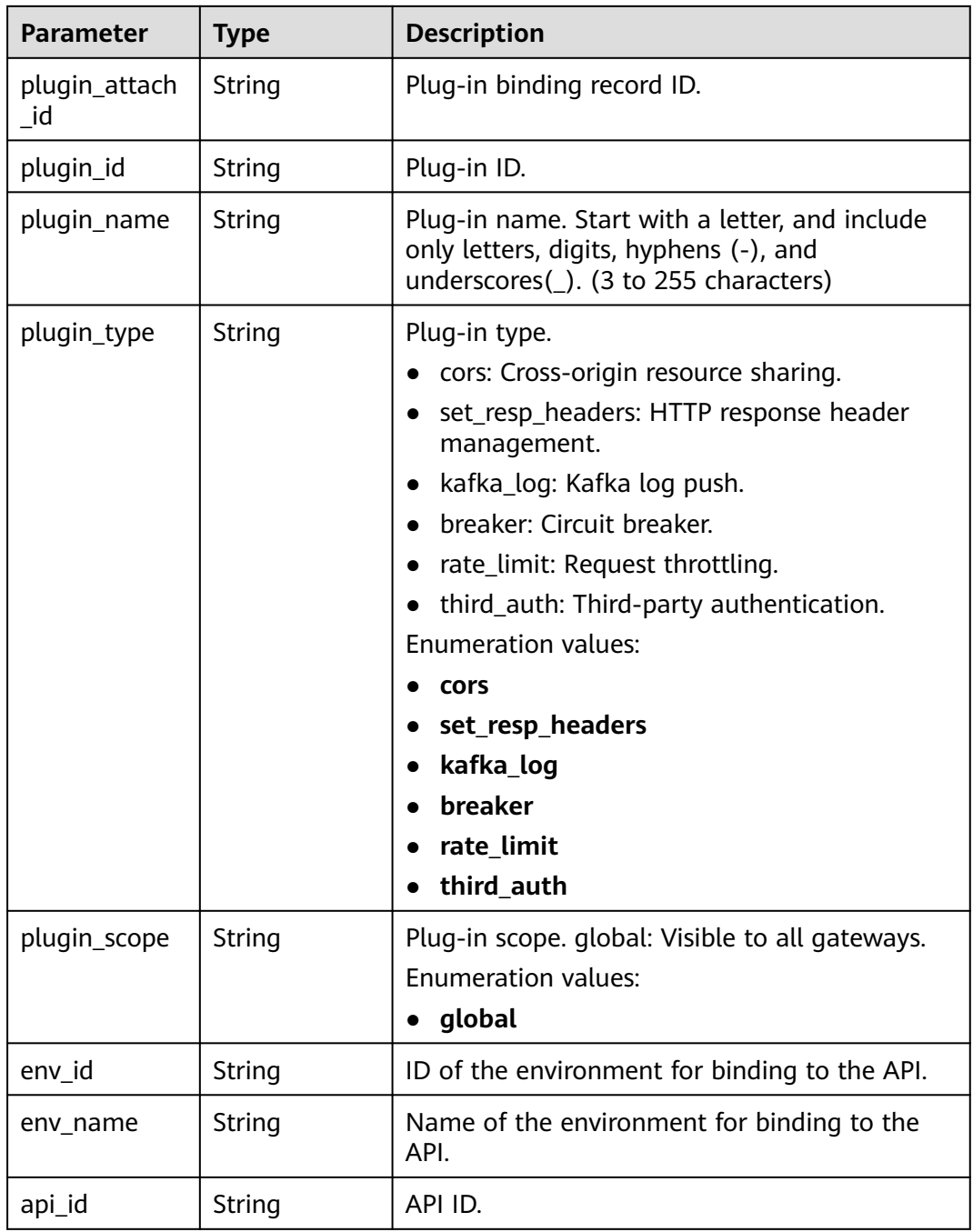

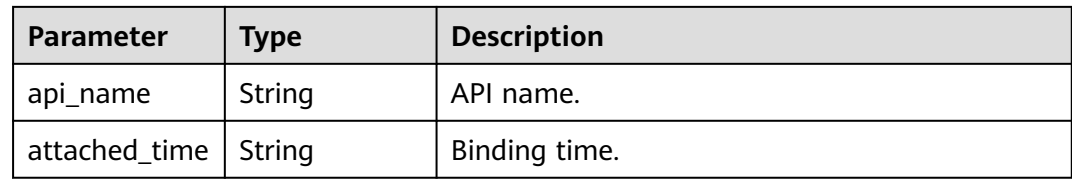

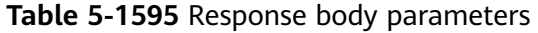

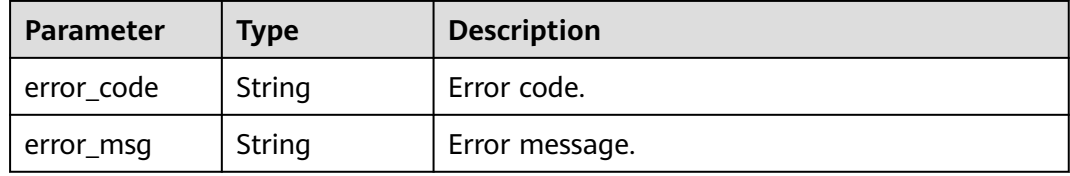

### **Status code: 401**

### **Table 5-1596** Response body parameters

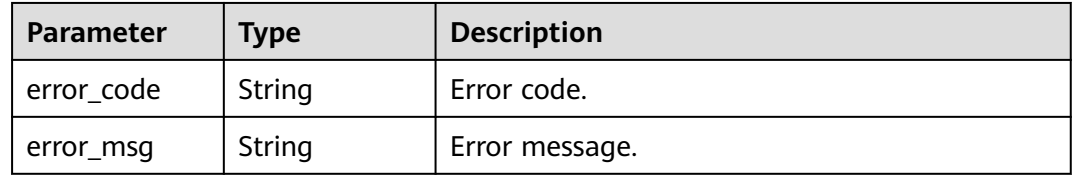

### **Status code: 403**

**Table 5-1597** Response body parameters

| <b>Parameter</b> | Type   | <b>Description</b> |
|------------------|--------|--------------------|
| error_code       | String | Error code.        |
| error_msg        | String | Error message.     |

#### **Status code: 404**

**Table 5-1598** Response body parameters

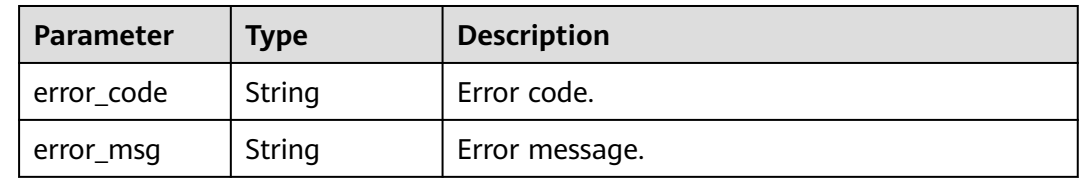

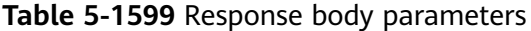

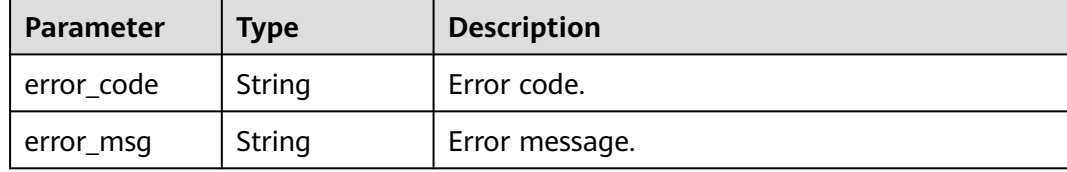

### **Example Requests**

Binding an API with plug-ins

```
{
 "env_id" : "DEFAULT_ENVIRONMENT_RELEASE_ID",
  "api_ids" : [ "8aa097b00e9843efabc9c593d11b769d" ]
}
```
### **Example Responses**

#### **Status code: 201**

**OK** 

```
{
 "attached_plugins" : [ {
 "plugin_attach_id" : "8aa097b00e9843efacb9c593d11b769e",
   "plugin_id" : "5b729aa252764739b3s237ef0d66dc63",
 "plugin_name" : "CORS",
 "plugin_type" : "cors",
 "plugin_scope" : "global",
   "env_id" : "DEFAULT_ENVIRONMENT_RELEASE_ID",
   "env_name" : "RELEASE",
   "api_id" : "8aa097b00e9843efabc9c593d11b769d",
   "api_name" : "api_name",
   "attached_time" : "2022-11-02T12:31:23.353Z"
 } ]
```
**Status code: 400**

Bad Request

}

```
{
 "error_code" : "APIG.2012",
 "error_msg" : "Invalid parameter value,parameterName:instance_id. Please refer to the support 
documentation"
}
```
### **Status code: 401**

Unauthorized

```
{
  "error_code" : "APIG.1002",
  "error_msg" : "Incorrect token or token resolution failed"
}
```
**Status code: 403**

Forbidden

```
{
  "error_code" : "APIG.1005",
  "error_msg" : "No permissions to request this method"
}
```
#### Not Found

```
{
  "error_code" : "APIG.3068",
  "error_msg" : "Plugin b294018ee0554156a875b3513e02e5b9 does not exist"
}
```
#### **Status code: 500**

Internal Server Error

```
{
 "error_code" : "APIG.9999",
 "error_msg" : "System error"
}
```
### **Status Codes**

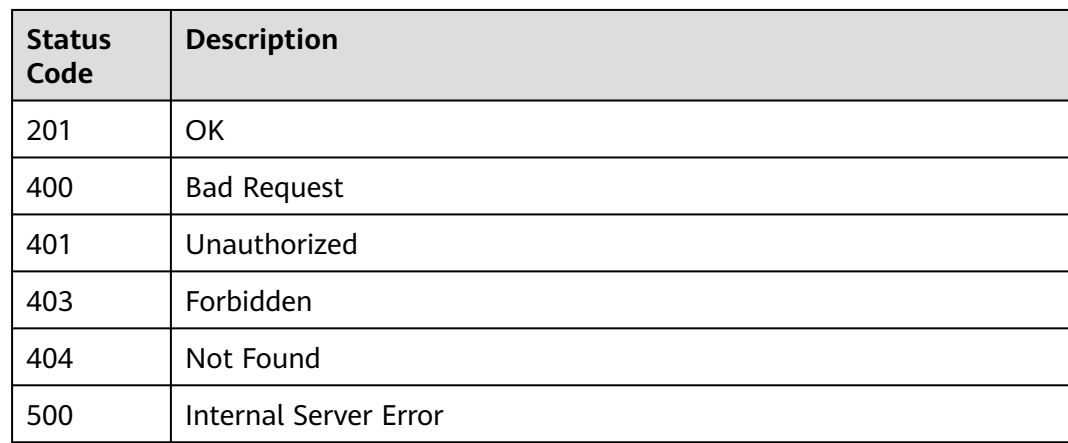

### **Error Codes**

See **[Error Codes](#page-1626-0)**.

# **5.28.7 Binding an API with Plug-ins**

### **Function**

This API is used to bind an API with plug-ins.

- Plug-ins can be bound only to published APIs.
- Plug-ins take effect immediately after binding.
- Plug-ins take effect immediately after being modified.
- An API can be bound with only one plug-in of the same type. Binding another plug-in will overwrite the previous one.

# **Calling Method**

For details, see **[Calling APIs](#page-20-0)**.

### **URI**

POST /v2/{project\_id}/apigw/instances/{instance\_id}/apis/{api\_id}/plugins/attach

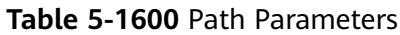

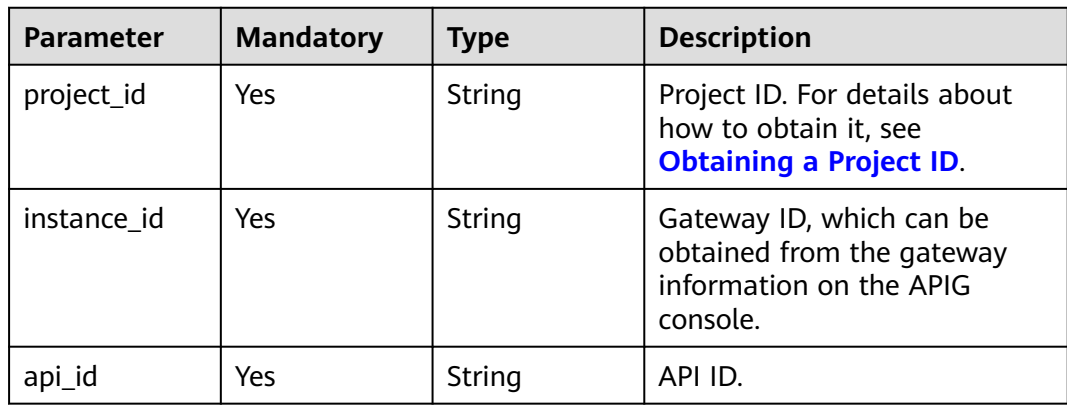

# **Request Parameters**

**Table 5-1601** Request header parameters

| <b>Parameter</b> | <b>Mandatory</b> | <b>Type</b> | <b>Description</b>                                                                                                    |
|------------------|------------------|-------------|----------------------------------------------------------------------------------------------------|
| X-Auth-Token     | Yes              | String      | User token. It can be obtained<br>by calling the IAM API used to<br>obtain a user token. The value<br>of X-Subject-Token in the<br>response header is a token. |

**Table 5-1602** Request body parameters

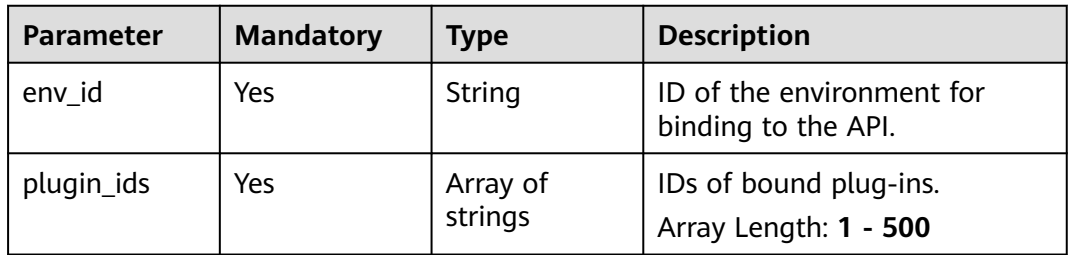

# **Response Parameters**

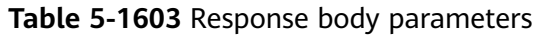

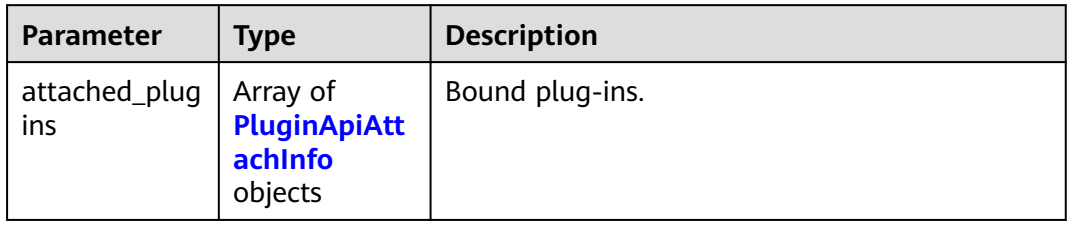

### **Table 5-1604** PluginApiAttachInfo

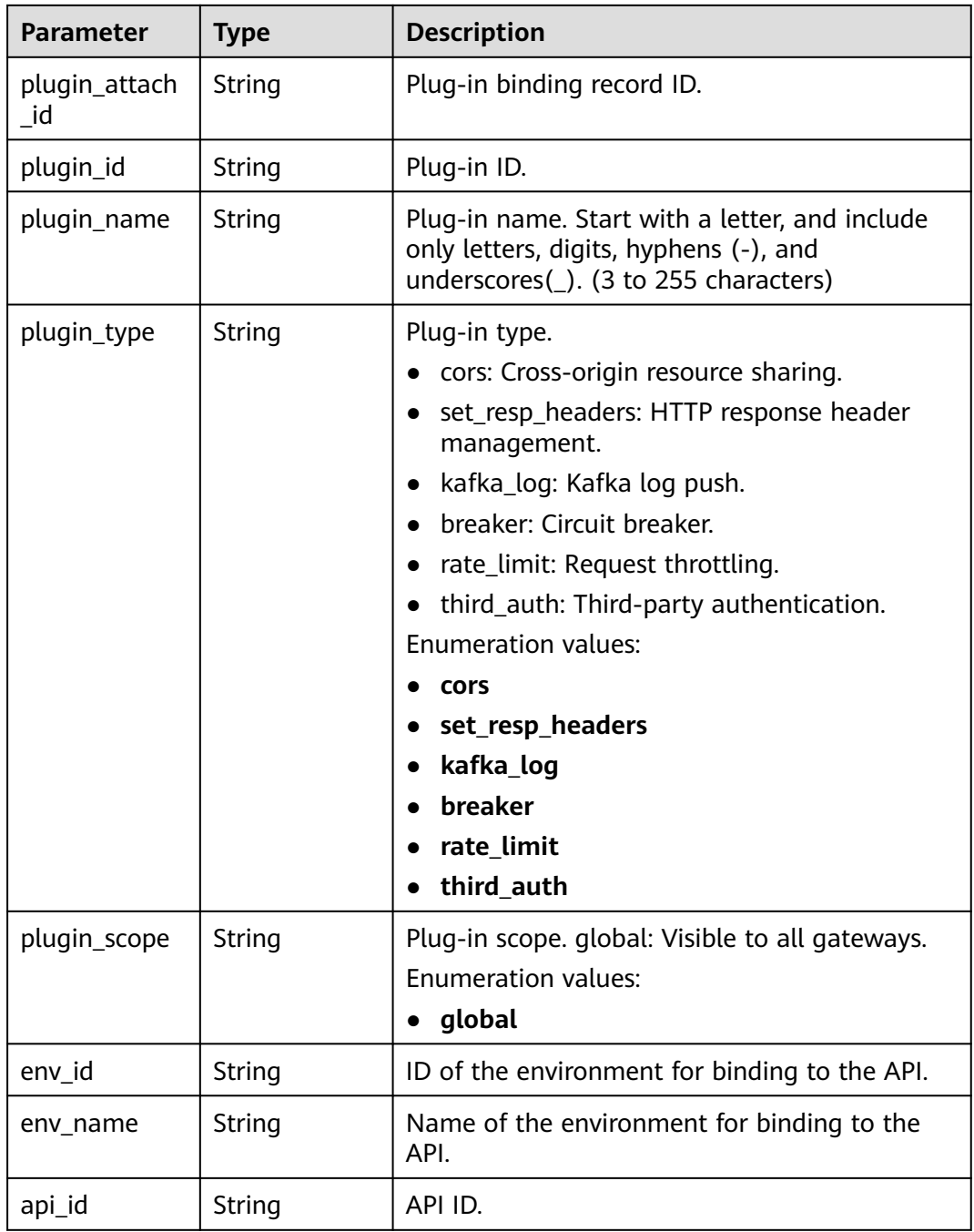

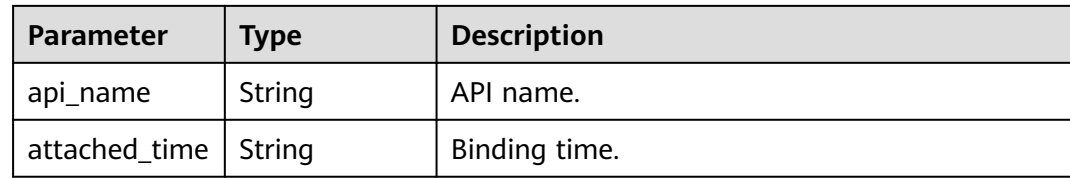

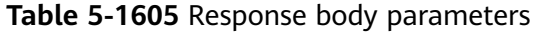

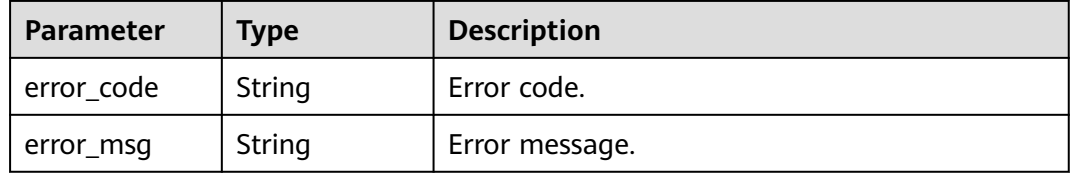

### **Status code: 401**

### **Table 5-1606** Response body parameters

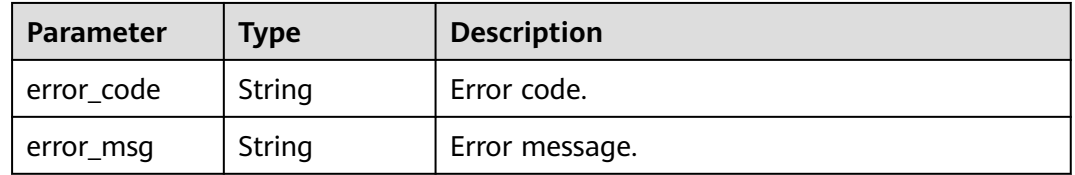

### **Status code: 403**

**Table 5-1607** Response body parameters

| <b>Parameter</b> | <b>Type</b> | <b>Description</b> |
|------------------|-------------|--------------------|
| error_code       | String      | Error code.        |
| error_msg        | String      | Error message.     |

#### **Status code: 404**

### **Table 5-1608** Response body parameters

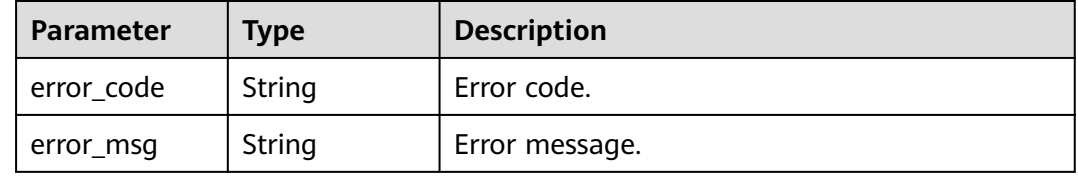

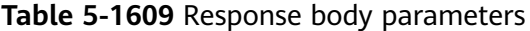

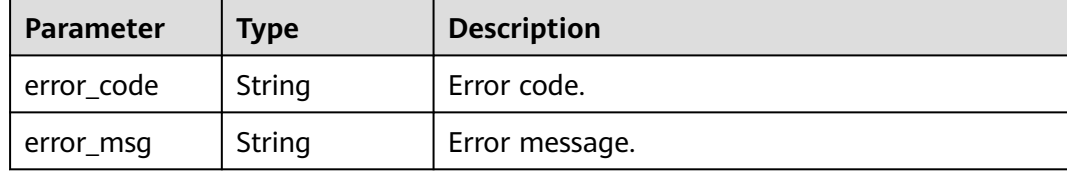

### **Example Requests**

Binding a plug-in to APIs

```
{
 "env_id" : "DEFAULT_ENVIRONMENT_RELEASE_ID",
  "plugin_ids" : [ "5b729aa252764739b3s237ef0d66dc63" ]
}
```
### **Example Responses**

#### **Status code: 201**

**OK** 

```
{
 "attached_plugins" : [ {
 "plugin_attach_id" : "8aa097b00e9843efacb9c593d11b769e",
   "plugin_id" : "5b729aa252764739b3s237ef0d66dc63",
 "plugin_name" : "CORS",
 "plugin_type" : "cors",
 "plugin_scope" : "global",
   "env_id" : "DEFAULT_ENVIRONMENT_RELEASE_ID",
   "env_name" : "RELEASE",
   "api_id" : "8aa097b00e9843efabc9c593d11b769d",
   "api_name" : "api_name",
   "attached_time" : "2022-11-02T12:31:23.353Z"
 } ]
}<sup>-</sup>
```
**Status code: 400**

Bad Request

```
{
 "error_code" : "APIG.2012",
 "error_msg" : "Invalid parameter value,parameterName:instance_id. Please refer to the support 
documentation"
}
```
### **Status code: 401**

Unauthorized

```
{
  "error_code" : "APIG.1002",
  "error_msg" : "Incorrect token or token resolution failed"
}
```
**Status code: 403**

Forbidden

```
{
  "error_code" : "APIG.1005",
  "error_msg" : "No permissions to request this method"
}
```
#### Not Found

```
{
  "error_code" : "APIG.3068",
  "error_msg" : "Plugin b294018ee0554156a875b3513e02e5b9 does not exist"
}
```
### **Status code: 500**

Internal Server Error

{ "error\_code" : "APIG.9999", "error\_msg" : "System error" }

# **Status Codes**

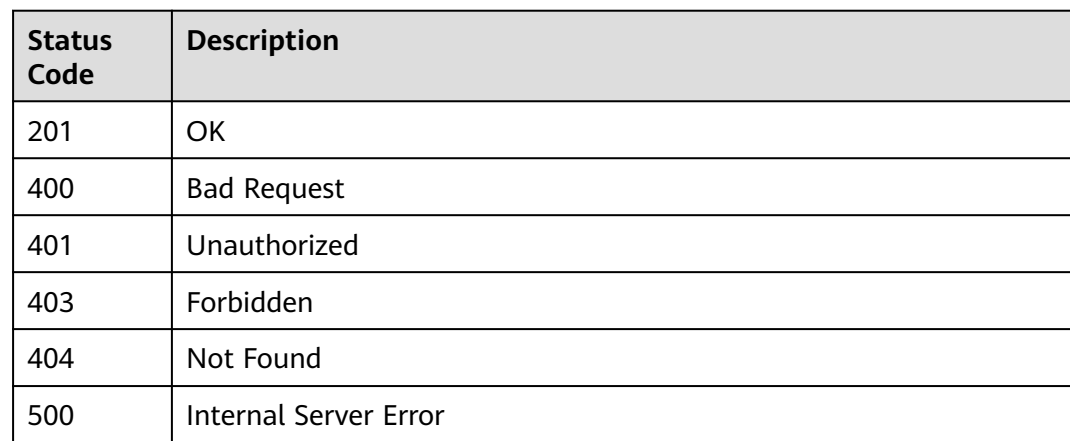

### **Error Codes**

See **[Error Codes](#page-1626-0)**.

# **5.28.8 Unbinding a Plug-in from All APIs**

### **Function**

This API is used to unbind a plug-in from all APIs to which it has been bound.

● The unbinding takes effect immediately.

# **Calling Method**

For details, see **[Calling APIs](#page-20-0)**.

# **URI**

PUT /v2/{project\_id}/apigw/instances/{instance\_id}/plugins/{plugin\_id}/detach

| <b>Parameter</b> | <b>Mandatory</b> | <b>Type</b> | <b>Description</b>                                                                           |
|------------------|------------------|-------------|----------------------------------------------------------------------------------------------|
| project_id       | Yes              | String      | Project ID. For details about<br>how to obtain it, see<br><b>Obtaining a Project ID.</b>     |
| instance id      | Yes              | String      | Gateway ID, which can be<br>obtained from the gateway<br>information on the APIG<br>console. |
| plugin_id        | Yes              | String      | Plug-in ID.                                                                                  |

**Table 5-1610** Path Parameters

# **Request Parameters**

**Table 5-1611** Request header parameters

| <b>Parameter</b> | <b>Mandatory</b> | <b>Type</b> | <b>Description</b>                                                                                                    |
|------------------|------------------|-------------|----------------------------------------------------------------------------------------------------|
| X-Auth-Token     | Yes              | String      | User token. It can be obtained<br>by calling the IAM API used to<br>obtain a user token. The value<br>of X-Subject-Token in the<br>response header is a token. |

**Table 5-1612** Request body parameters

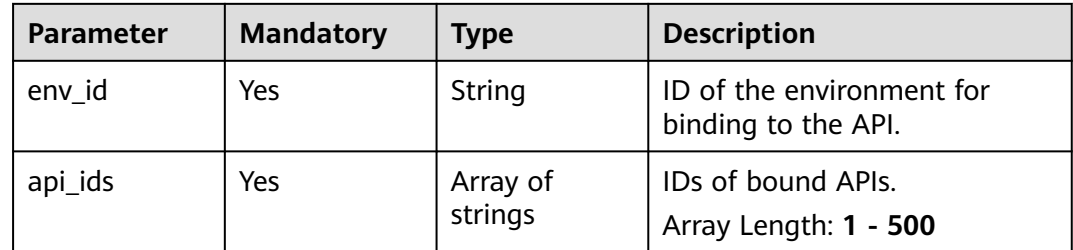

### **Response Parameters**

| <b>Parameter</b> | Type   | <b>Description</b> |
|------------------|--------|--------------------|
| error_code       | String | Error code.        |
| error_msg        | String | Error message.     |

**Table 5-1613** Response body parameters

**Table 5-1614** Response body parameters

| Parameter  | <b>Type</b> | <b>Description</b> |
|------------|-------------|--------------------|
| error_code | String      | Error code.        |
| error_msg  | String      | Error message.     |

### **Status code: 403**

**Table 5-1615** Response body parameters

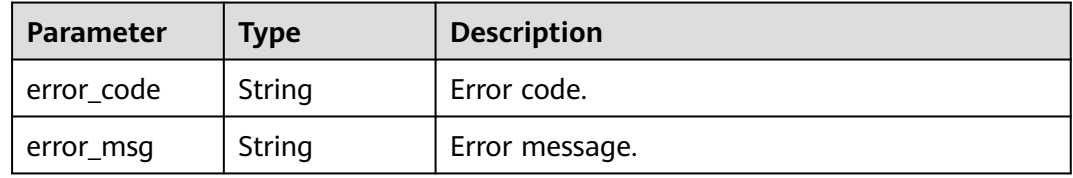

### **Status code: 404**

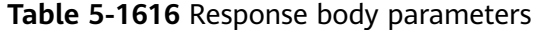

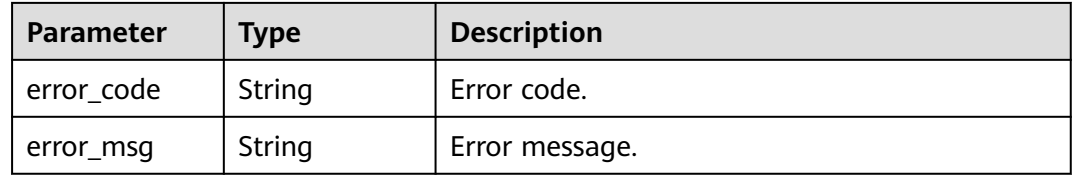

**Table 5-1617** Response body parameters

| <b>Parameter</b> | <b>Type</b> | <b>Description</b> |
|------------------|-------------|--------------------|
| error_code       | String      | Error code.        |
| error_msg        | String      | Error message.     |

### **Example Requests**

Unbinding a plug-in from all APIs to which it has been bound

```
{
  "env_id" : "DEFAULT_ENVIRONMENT_RELEASE_ID",
 "api_ids" : [ "8aa097b00e9843efabc9c593d11b769d" ]
}
```
### **Example Responses**

#### **Status code: 400**

Bad Request

```
{
 "error_code" : "APIG.2012",
 "error_msg" : "Invalid parameter value,parameterName:instance_id. Please refer to the support 
documentation"
}
```
#### **Status code: 401**

#### Unauthorized

```
{
  "error_code" : "APIG.1002",
  "error_msg" : "Incorrect token or token resolution failed"
}
```
#### **Status code: 403**

#### Forbidden

```
{
  "error_code" : "APIG.1005",
  "error_msg" : "No permissions to request this method"
}
```
#### **Status code: 404**

Not Found

```
{
  "error_code" : "APIG.3068",
  "error_msg" : "Plugin b294018ee0554156a875b3513e02e5b9 does not exist"
}
```
### **Status code: 500**

Internal Server Error

```
{
 "error_code" : "APIG.9999",
 "error_msg" : "System error"
}
```
# **Status Codes**

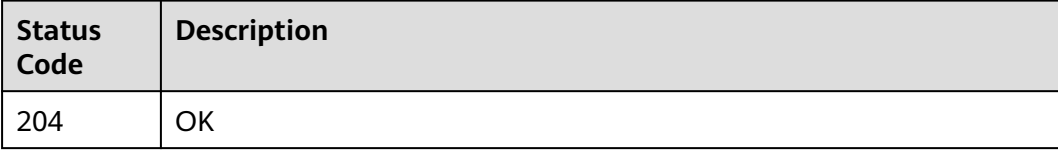

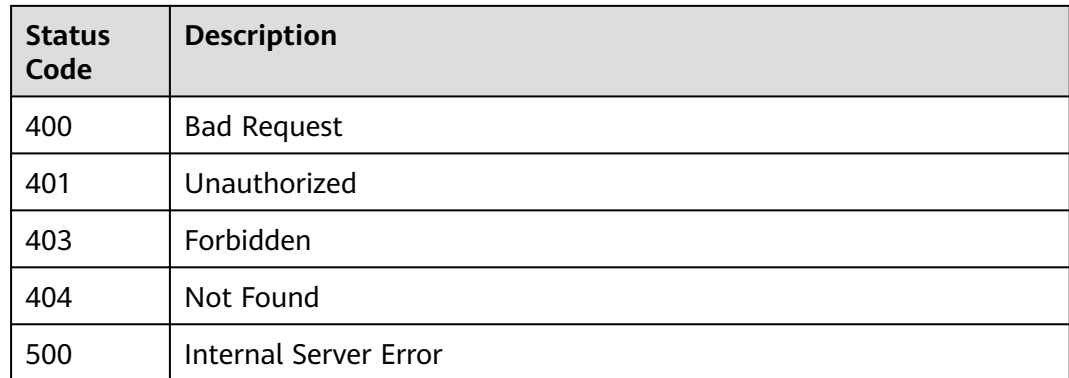

# **Error Codes**

See **[Error Codes](#page-1626-0)**.

# **5.28.9 Unbinding an API's Plug-ins**

# **Function**

This API is used to unbind an API's plug-ins.

● The unbinding takes effect immediately.

# **Calling Method**

For details, see **[Calling APIs](#page-20-0)**.

### **URI**

PUT /v2/{project\_id}/apigw/instances/{instance\_id}/apis/{api\_id}/plugins/detach

**Table 5-1618** Path Parameters

| <b>Parameter</b> | <b>Mandatory</b> | Type   | <b>Description</b>                                                                           |
|------------------|------------------|--------|----------------------------------------------------------------------------------------------|
| project_id       | Yes.             | String | Project ID. For details about<br>how to obtain it, see<br><b>Obtaining a Project ID.</b>     |
| instance id      | Yes              | String | Gateway ID, which can be<br>obtained from the gateway<br>information on the APIG<br>console. |
| api_id           | Yes              | String | API ID.                                                                                      |

# **Request Parameters**

**Table 5-1619** Request header parameters

| <b>Parameter</b> | <b>Mandatory</b> | <b>Type</b> | <b>Description</b>                                                                                                    |
|------------------|------------------|-------------|----------------------------------------------------------------------------------------------------|
| X-Auth-Token     | Yes              | String      | User token. It can be obtained<br>by calling the IAM API used to<br>obtain a user token. The value<br>of X-Subject-Token in the<br>response header is a token. |

### **Table 5-1620** Request body parameters

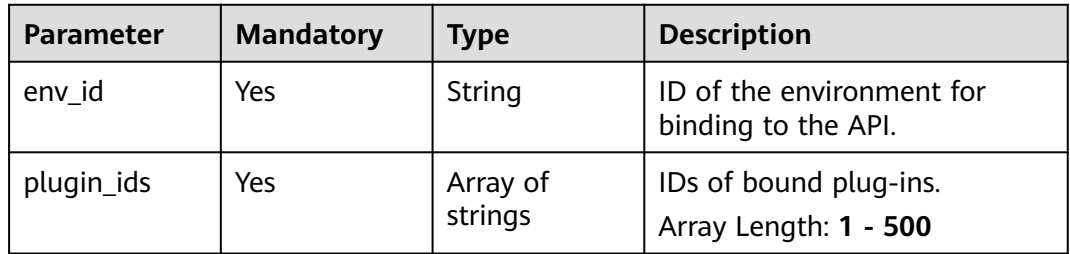

# **Response Parameters**

### **Status code: 400**

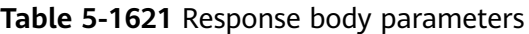

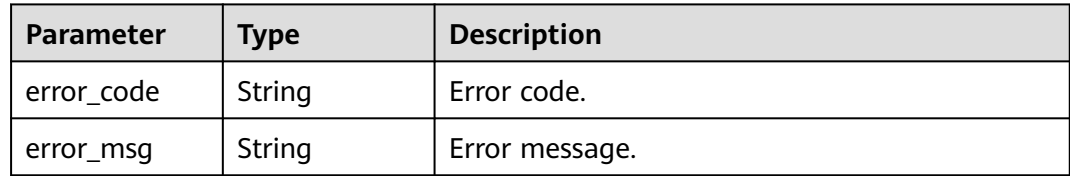

### **Status code: 401**

**Table 5-1622** Response body parameters

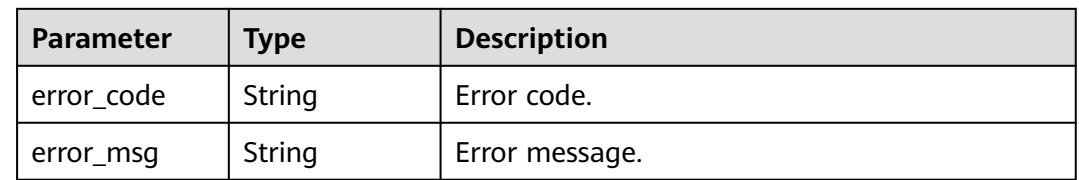

| Parameter  | <b>Type</b> | <b>Description</b> |
|------------|-------------|--------------------|
| error_code | String      | Error code.        |
| error_msg  | String      | Error message.     |

**Table 5-1623** Response body parameters

**Table 5-1624** Response body parameters

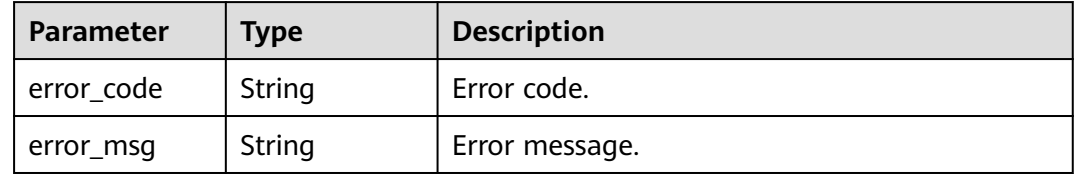

#### **Status code: 500**

**Table 5-1625** Response body parameters

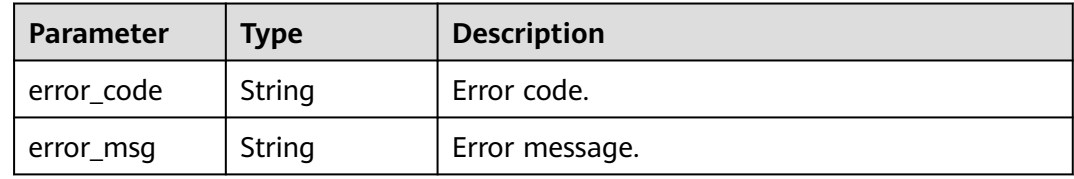

### **Example Requests**

Unbinding an API's plug-ins

```
{
  "env_id" : "DEFAULT_ENVIRONMENT_RELEASE_ID",
  "plugin_ids" : [ "98df09fb-d459-4cbf-83a7-2b55ca6f3d5d" ]
}
```
### **Example Responses**

#### **Status code: 400**

Bad Request

```
{
 "error_code" : "APIG.2012",
 "error_msg" : "Invalid parameter value,parameterName:instance_id. Please refer to the support 
documentation"
}
```
### **Status code: 401**

Unauthorized

{ "error\_code" : "APIG.1002", "error\_msg" : "Incorrect token or token resolution failed"

#### **Status code: 403**

Forbidden

}

```
{
 "error_code" : "APIG.1005",
 "error_msg" : "No permissions to request this method"
}
```
#### **Status code: 404**

#### Not Found

```
{
  "error_code" : "APIG.3068",
  "error_msg" : "Plugin b294018ee0554156a875b3513e02e5b9 does not exist"
}
```
### **Status code: 500**

Internal Server Error

```
{
  "error_code" : "APIG.9999",
  "error_msg" : "System error"
}
```
### **Status Codes**

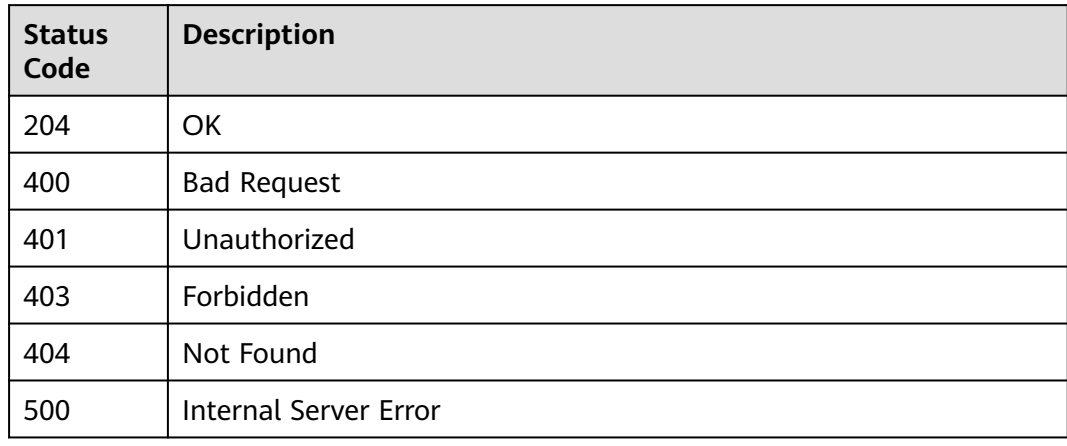

### **Error Codes**

### See **[Error Codes](#page-1626-0)**.

# **5.28.10 Querying APIs Bound with a Plug-in**

# **Function**

This API is used to query the APIs to which a plug-in has been bound.

- Query APIs bound with a specified plug-in
- Pagination query
- Fuzzy query by API name
- APIs taken offline are also included.

# **Calling Method**

For details, see **[Calling APIs](#page-20-0)**.

### **URI**

GET /v2/{project\_id}/apigw/instances/{instance\_id}/plugins/{plugin\_id}/attachedapis

**Table 5-1626** Path Parameters

| <b>Parameter</b> | <b>Mandatory</b> | <b>Type</b> | <b>Description</b>                                                                           |
|------------------|------------------|-------------|----------------------------------------------------------------------------------------------|
| project_id       | Yes              | String      | Project ID. For details about<br>how to obtain it, see<br><b>Obtaining a Project ID.</b>     |
| instance id      | Yes              | String      | Gateway ID, which can be<br>obtained from the gateway<br>information on the APIG<br>console. |
| plugin_id        | Yes              | String      | Plug-in ID.                                                                                  |

**Table 5-1627** Query Parameters

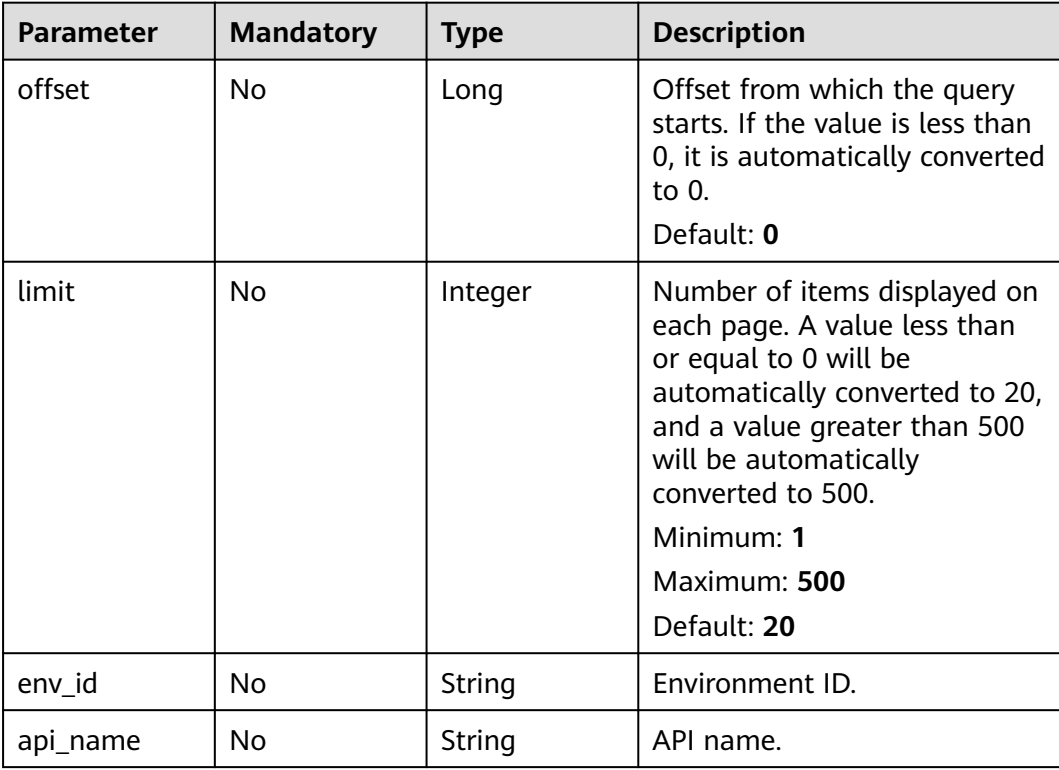

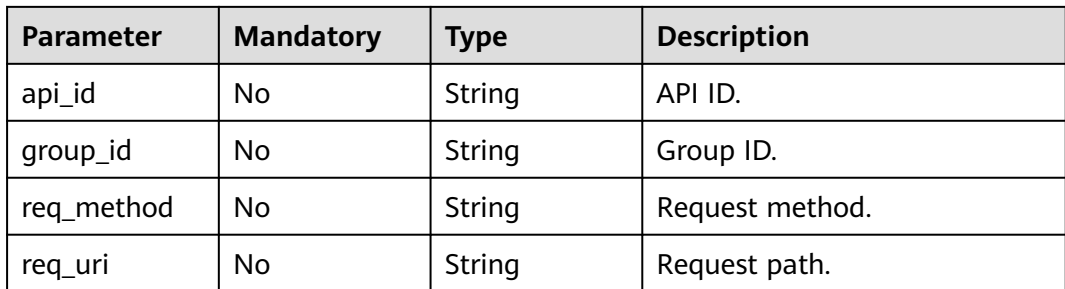

# **Request Parameters**

**Table 5-1628** Request header parameters

| <b>Parameter</b> | <b>Mandatory</b> | <b>Type</b> | <b>Description</b>                                                                                                    |
|------------------|------------------|-------------|----------------------------------------------------------------------------------------------------|
| X-Auth-Token     | Yes              | String      | User token. It can be obtained<br>by calling the IAM API used to<br>obtain a user token. The value<br>of X-Subject-Token in the<br>response header is a token. |

# **Response Parameters**

### **Status code: 200**

**Table 5-1629** Response body parameters

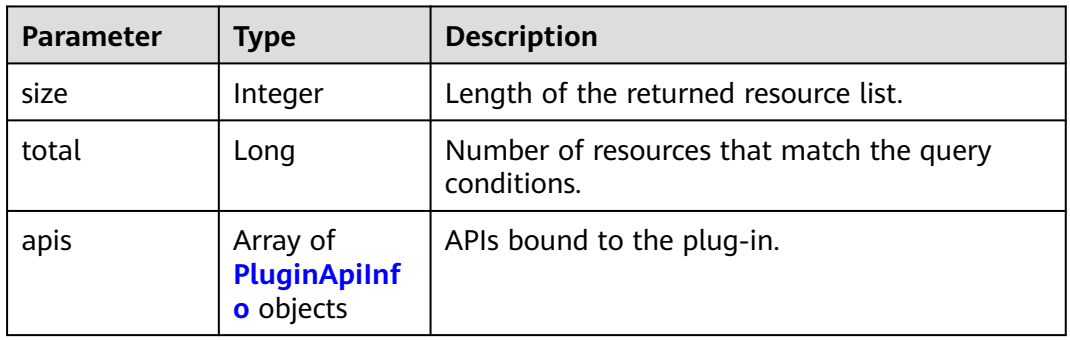

### **Table 5-1630** PluginApiInfo

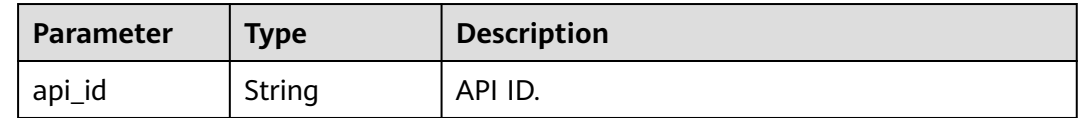

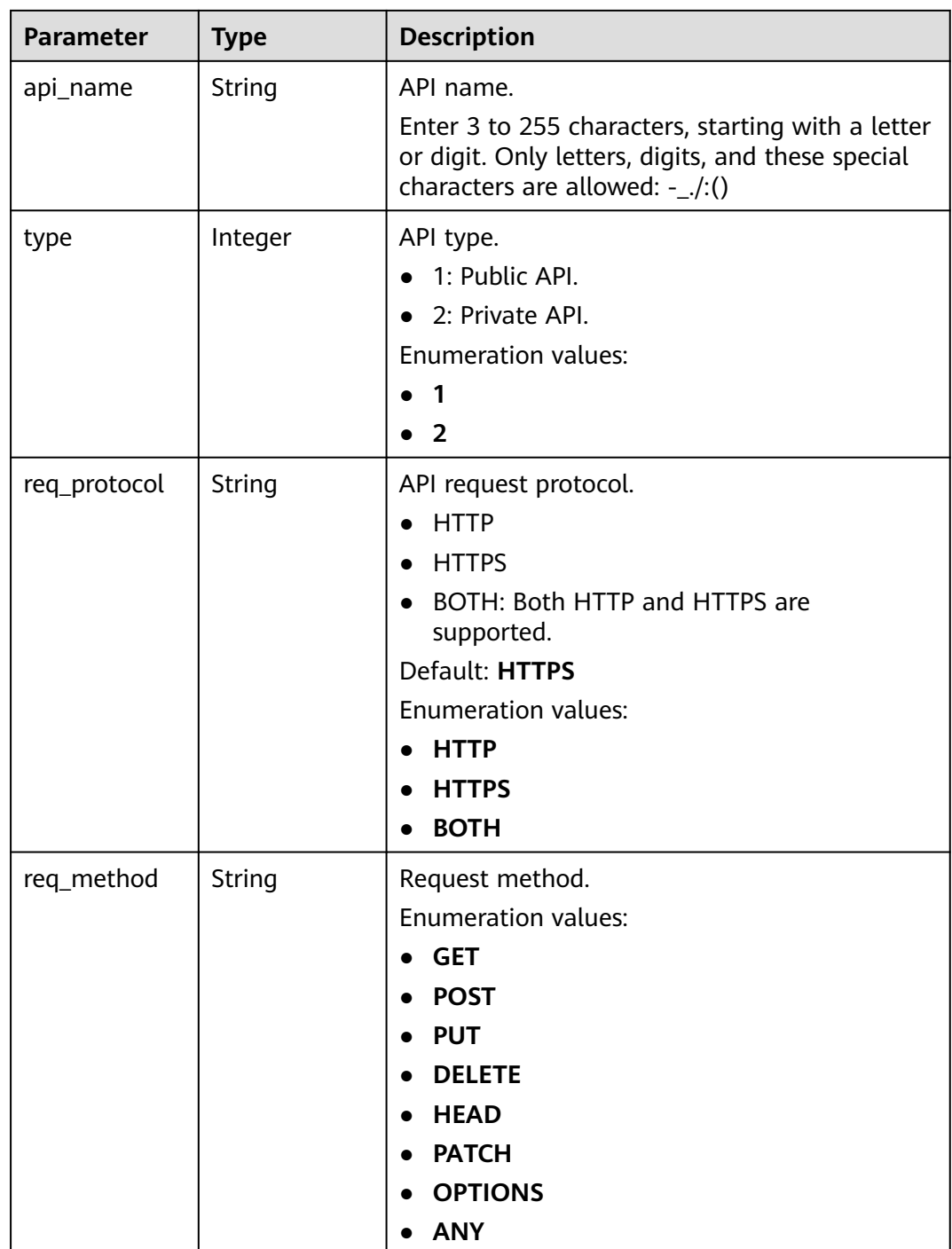

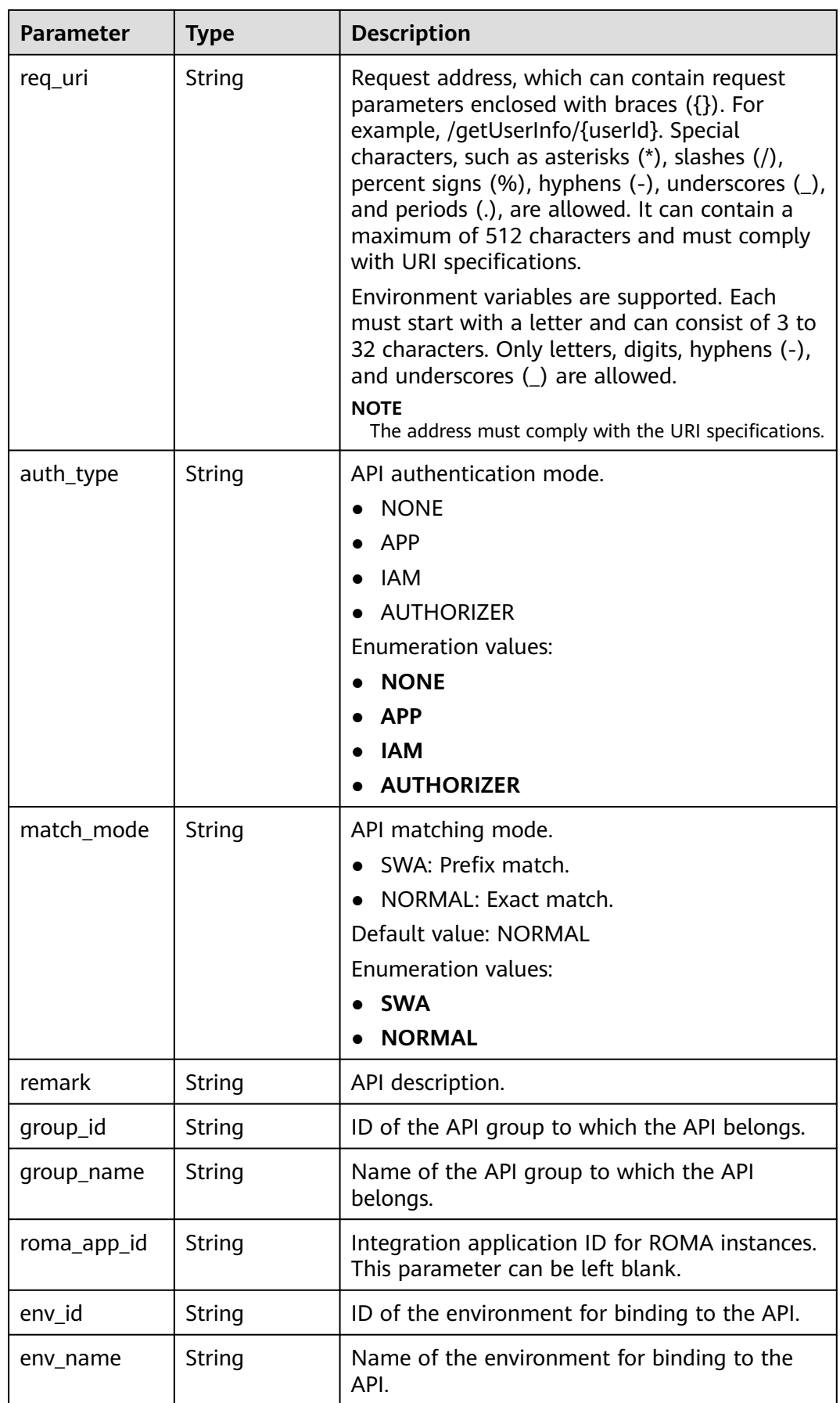

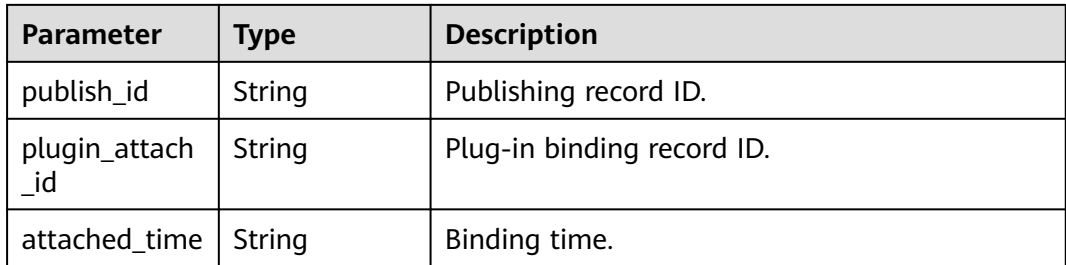

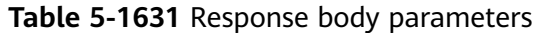

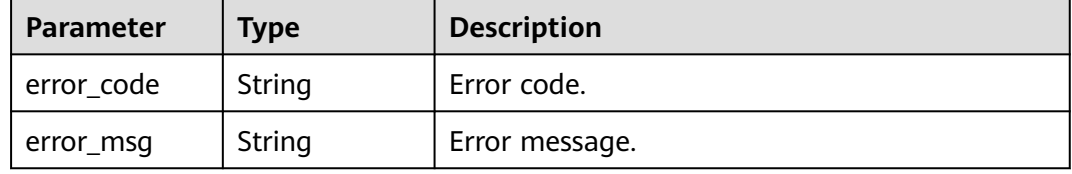

#### **Status code: 401**

**Table 5-1632** Response body parameters

| <b>Parameter</b> | <b>Type</b> | <b>Description</b> |
|------------------|-------------|--------------------|
| error_code       | String      | Error code.        |
| error_msg        | String      | Error message.     |

### **Status code: 403**

**Table 5-1633** Response body parameters

| <b>Parameter</b> | <b>Type</b> | <b>Description</b> |
|------------------|-------------|--------------------|
| error_code       | String      | Error code.        |
| error_msg        | String      | Error message.     |

### **Status code: 404**

### **Table 5-1634** Response body parameters

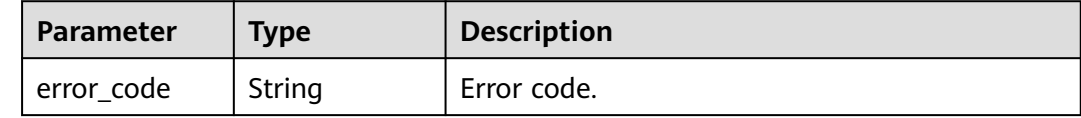

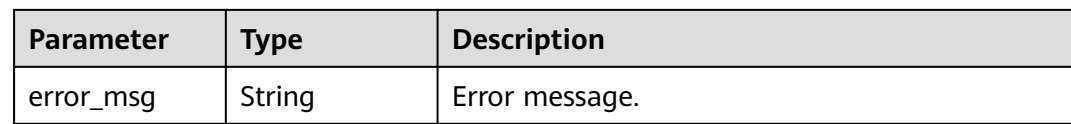

#### **Table 5-1635** Response body parameters

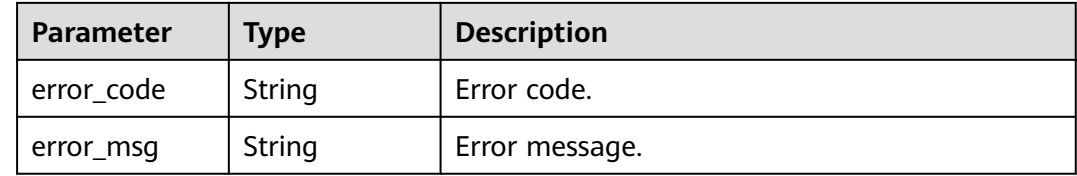

### **Example Requests**

None

### **Example Responses**

#### **Status code: 200**

#### OK

```
{
  "total" : 1,
  "size" : 1,
  "apis" : [ {
   "api_id" : "8aa097b00e9843efabc9c593d11b769d",
   "api_name" : "Test_API",
   "type" : 1,
   "req_protocol" : "HTTP",
   "req_method" : "GET",
 "req_uri" : "/test",
 "auth_type" : "IAM",
   "match_mode" : "NORMAL",
   "remark" : "API description.",
   "group_id" : "b9be707660c5406394f8973e087bae20",
 "group_name" : "DEFAULT",
 "roma_app_id" : "",
 "plugin_attach_id" : "8aa097b00e9843efacb9c593d11b769e",
 "publish_id" : "4739b3s5b729aa2237ef0d66dc635276",
   "env_id" : "DEFAULT_ENVIRONMENT_RELEASE_ID",
   "env_name" : "RELEASE",
   "attached_time" : "2022-11-02T12:31:23.353Z"
 } ]
}
```
#### **Status code: 400**

Bad Request

```
{
  "error_code" : "APIG.2012",
  "error_msg" : "Invalid parameter value,parameterName:instance_id. Please refer to the support 
documentation"
}
```
#### Unauthorized

```
{
  "error_code" : "APIG.1002",
  "error_msg" : "Incorrect token or token resolution failed"
}
```
### **Status code: 403**

Forbidden

```
{
  "error_code" : "APIG.1005",
  "error_msg" : "No permissions to request this method"
}
```
#### **Status code: 404**

#### Not Found

```
{
  "error_code" : "APIG.3068",
  "error_msg" : "Plugin b294018ee0554156a875b3513e02e5b9 does not exist"
}
```
#### **Status code: 500**

Internal Server Error

```
{
  "error_code" : "APIG.9999",
  "error_msg" : "System error"
}
```
### **Status Codes**

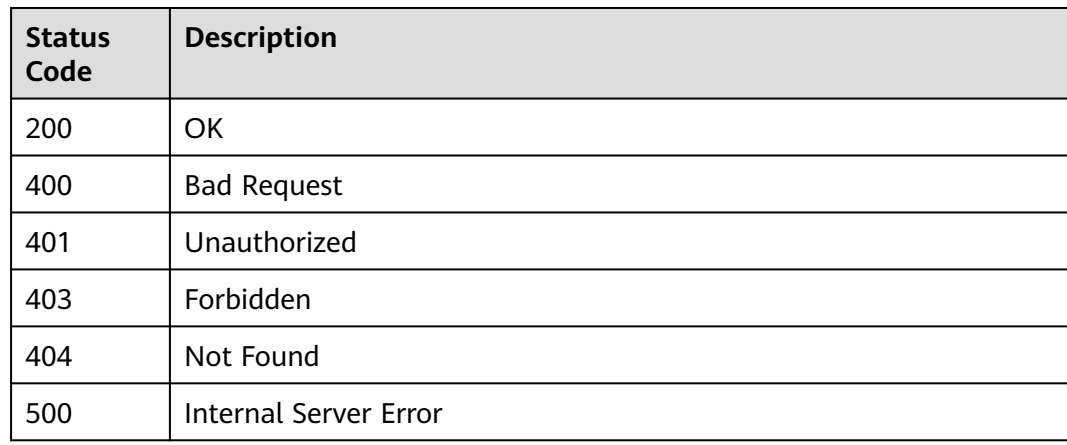

### **Error Codes**

See **[Error Codes](#page-1626-0)**.

# **5.28.11 Querying Plug-ins Bound to an API**

### **Function**

This API is used to query the plug-ins bound to an API.

- Query plug-ins bound to a specified API
- Pagination query
- Fuzzy query by plug-in name

# **Calling Method**

For details, see **[Calling APIs](#page-20-0)**.

### **URI**

GET /v2/{project\_id}/apigw/instances/{instance\_id}/apis/{api\_id}/attached-plugins

**Table 5-1636** Path Parameters

| <b>Parameter</b> | <b>Mandatory</b> | <b>Type</b> | <b>Description</b>                                                                           |
|------------------|------------------|-------------|----------------------------------------------------------------------------------------------|
| project_id       | Yes              | String      | Project ID. For details about<br>how to obtain it, see<br><b>Obtaining a Project ID.</b>     |
| instance id      | Yes              | String      | Gateway ID, which can be<br>obtained from the gateway<br>information on the APIG<br>console. |
| api_id           | Yes              | String      | API ID.                                                                                      |

**Table 5-1637** Query Parameters

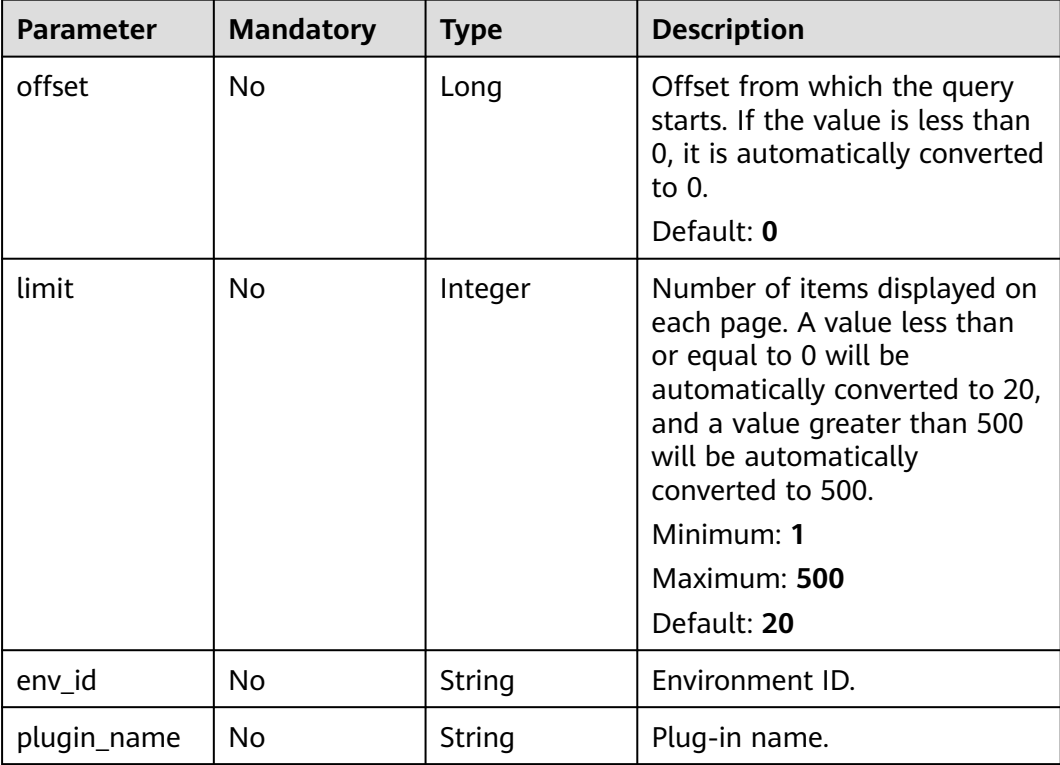

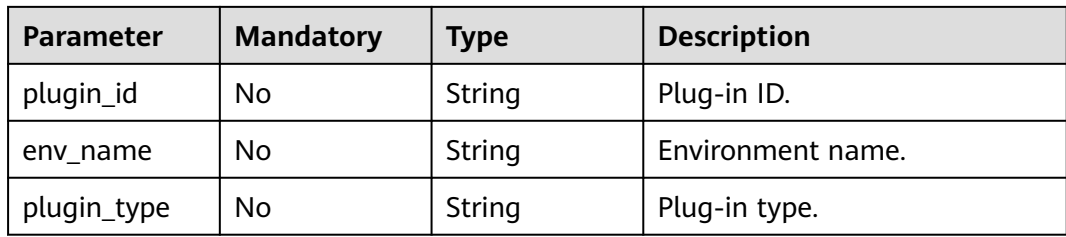

# **Request Parameters**

**Table 5-1638** Request header parameters

| <b>Parameter</b> | <b>Mandatory</b> | Type   | <b>Description</b>                                                                                                    |
|------------------|------------------|--------|----------------------------------------------------------------------------------------------------|
| X-Auth-Token     | Yes              | String | User token. It can be obtained<br>by calling the IAM API used to<br>obtain a user token. The value<br>of X-Subject-Token in the<br>response header is a token. |

# **Response Parameters**

### **Status code: 200**

**Table 5-1639** Response body parameters

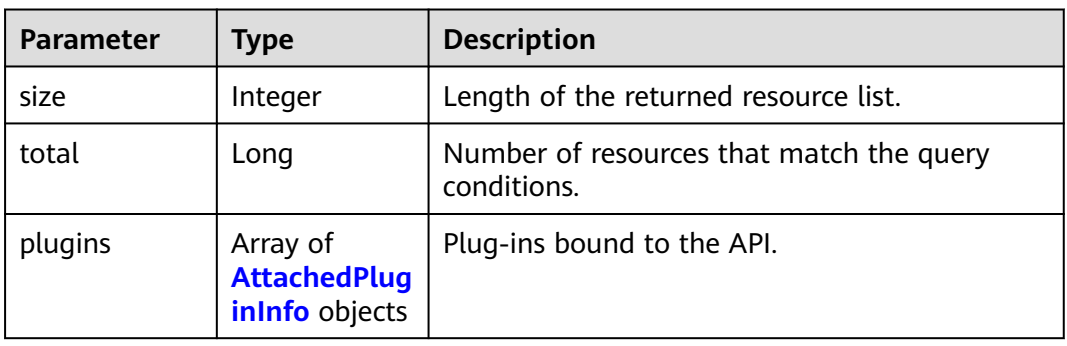

**Table 5-1640** AttachedPluginInfo

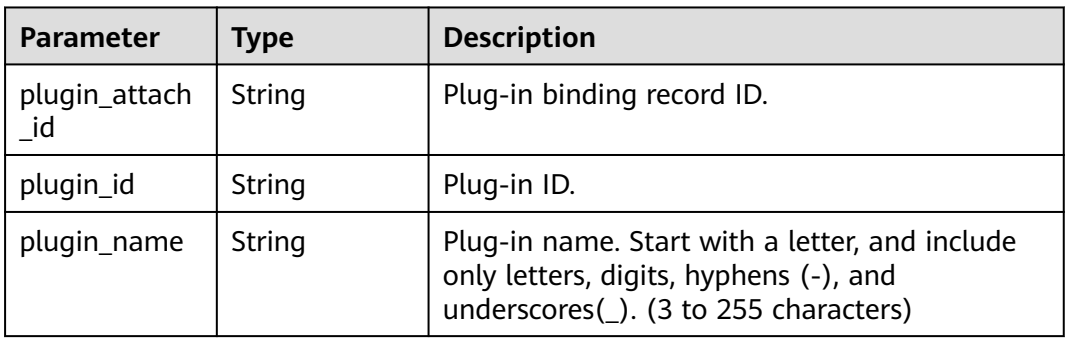

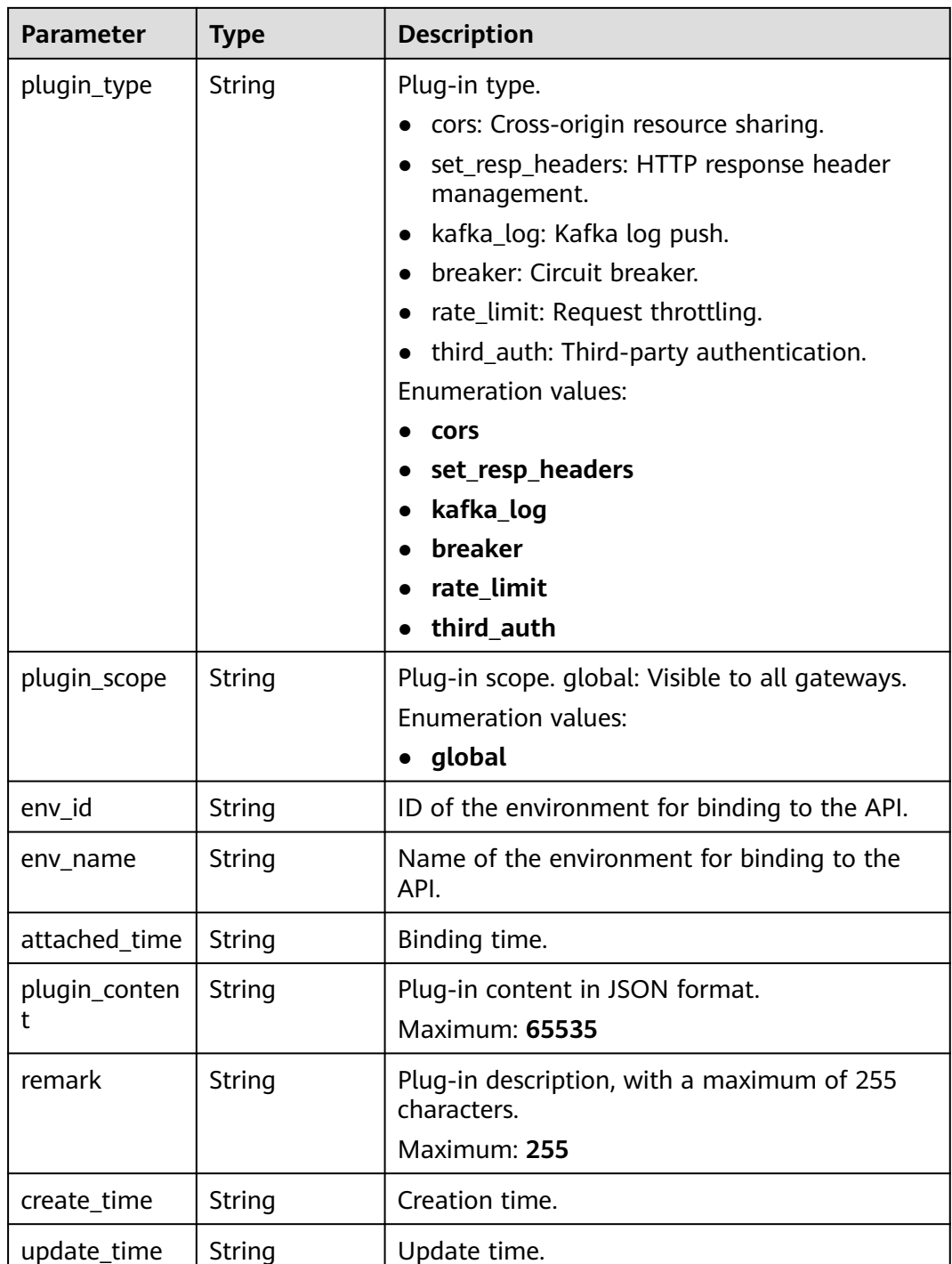

### **Table 5-1641** Response body parameters

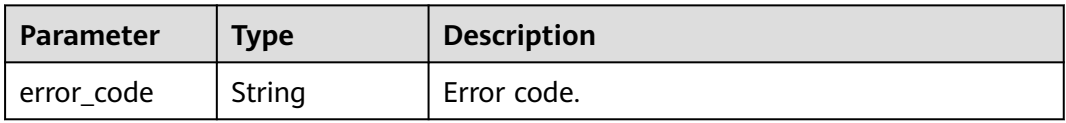

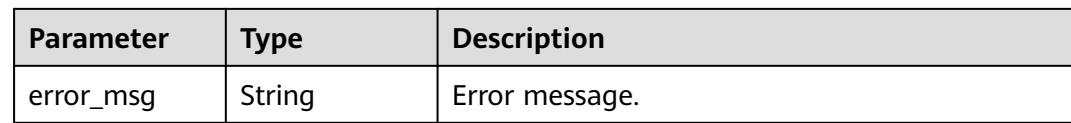

### **Table 5-1642** Response body parameters

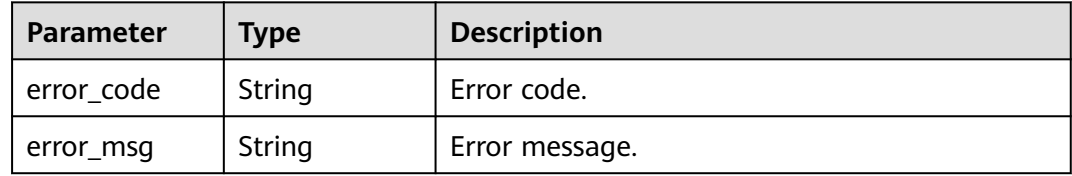

#### **Status code: 403**

#### **Table 5-1643** Response body parameters

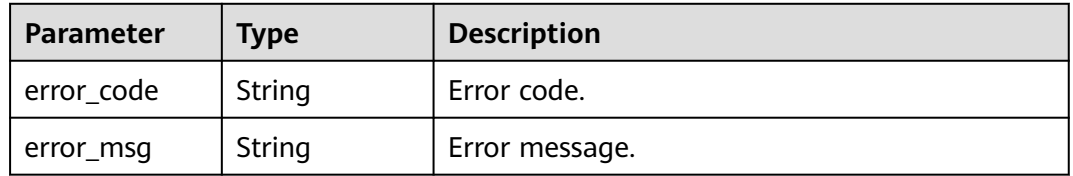

#### **Status code: 404**

#### **Table 5-1644** Response body parameters

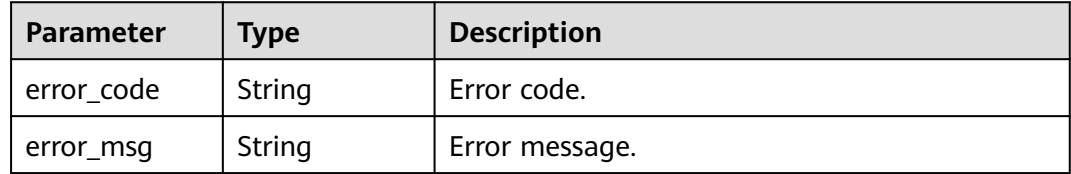

### **Status code: 500**

### **Table 5-1645** Response body parameters

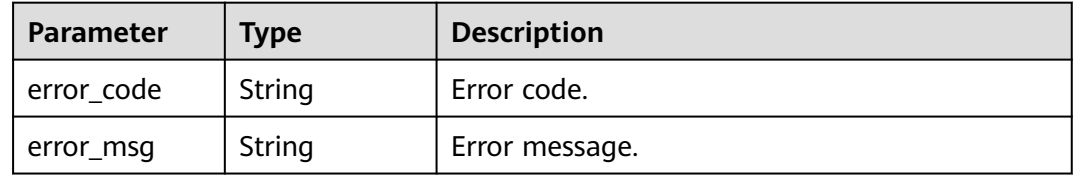

### **Example Requests**

None

### **Example Responses**

**Status code: 200**

**OK** 

{

```
 "total" : 1,
  "size" : 1,
  "plugins" : [ {
   "plugin_attach_id" : "8aa097b00e9843efacb9c593d11b769e",
   "plugin_id" : "5b729aa252764739b3s237ef0d66dc63",
 "plugin_name" : "CORS",
 "plugin_type" : "cors",
 "plugin_scope" : "global",
  "plugin_content" : "{\"allow_origin\": \"*\",\"allow_methods\": \"GET,POST,PUT\",\"allow_headers\":
\"Content-Type,Accept,Accept-Ranges,Cache-Control\",\"expose_headers\": \"X-Request-Id,X-Apig-Latency
\",\"max_age\": 172800,\"allow_credentials\": true}",
 "remark" : "Cross-origin resource sharing",
   "env_id" : "DEFAULT_ENVIRONMENT_RELEASE_ID",
   "env_name" : "RELEASE",
   "attached_time" : "2022-11-02T12:31:23.353Z",
   "create_time" : "2022-11-02T12:31:23.353Z",
   "update_time" : "2022-11-02T12:31:23.353Z"
 } ]
}
```
### **Status code: 400**

Bad Request

```
{
 "error_code" : "APIG.2012",
 "error_msg" : "Invalid parameter value,parameterName:instance_id. Please refer to the support 
documentation"
}
```
#### **Status code: 401**

Unauthorized

```
{
  "error_code" : "APIG.1002",
  "error_msg" : "Incorrect token or token resolution failed"
}
```
#### **Status code: 403**

Forbidden

```
{
  "error_code" : "APIG.1005",
  "error_msg" : "No permissions to request this method"
}
```
#### **Status code: 404**

Not Found

```
{
  "error_code" : "APIG.3002",
  "error_msg" : "API 5f918d104dc84480a75166ba99efff21 does not exist"
}
```
Internal Server Error

```
{
  "error_code" : "APIG.9999",
  "error_msg" : "System error"
}
```
### **Status Codes**

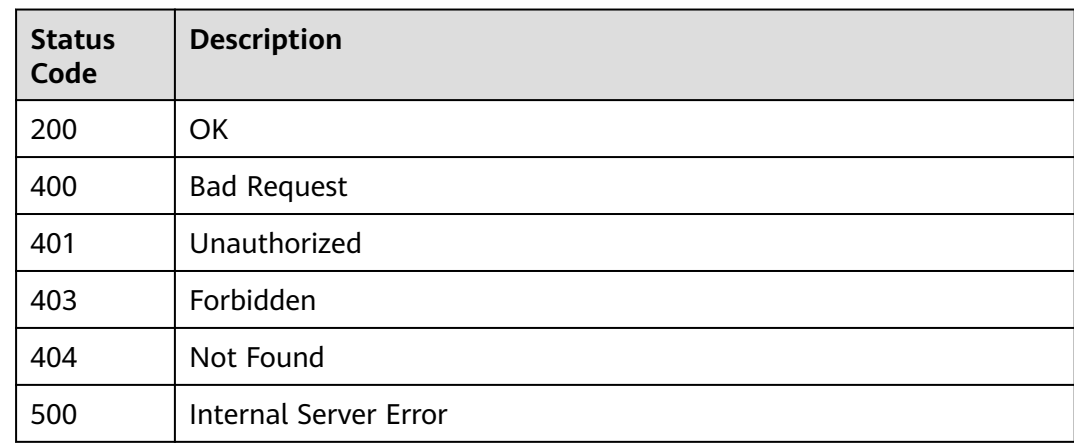

### **Error Codes**

See **[Error Codes](#page-1626-0)**.

# **5.28.12 Querying APIs to Which a Plug-in Can Be Bound**

### **Function**

This API is used to query the APIs to which a plug-in can be bound.

- Pagination query
- Fuzzy query by API name
- APIs already bound with other plug-ins will also be returned.

### **Calling Method**

For details, see **[Calling APIs](#page-20-0)**.

# **URI**

GET /v2/{project\_id}/apigw/instances/{instance\_id}/plugins/{plugin\_id}/attachableapis

### **Table 5-1646** Path Parameters

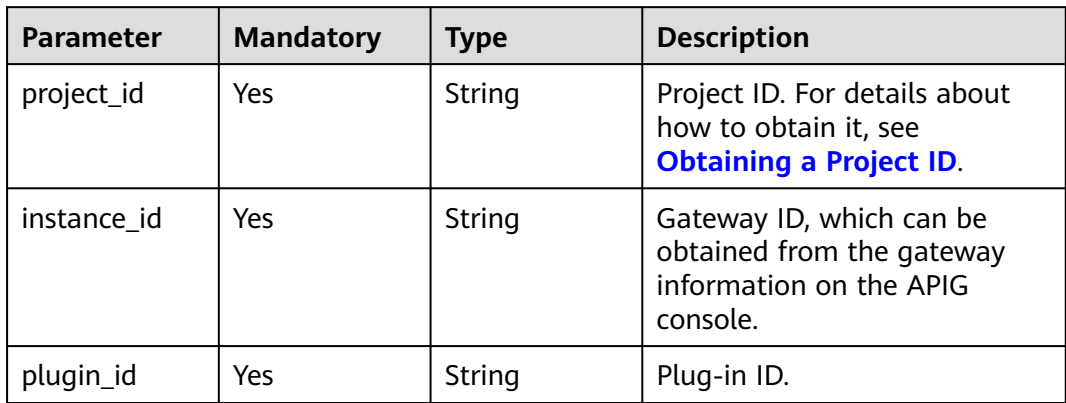

### **Table 5-1647** Query Parameters

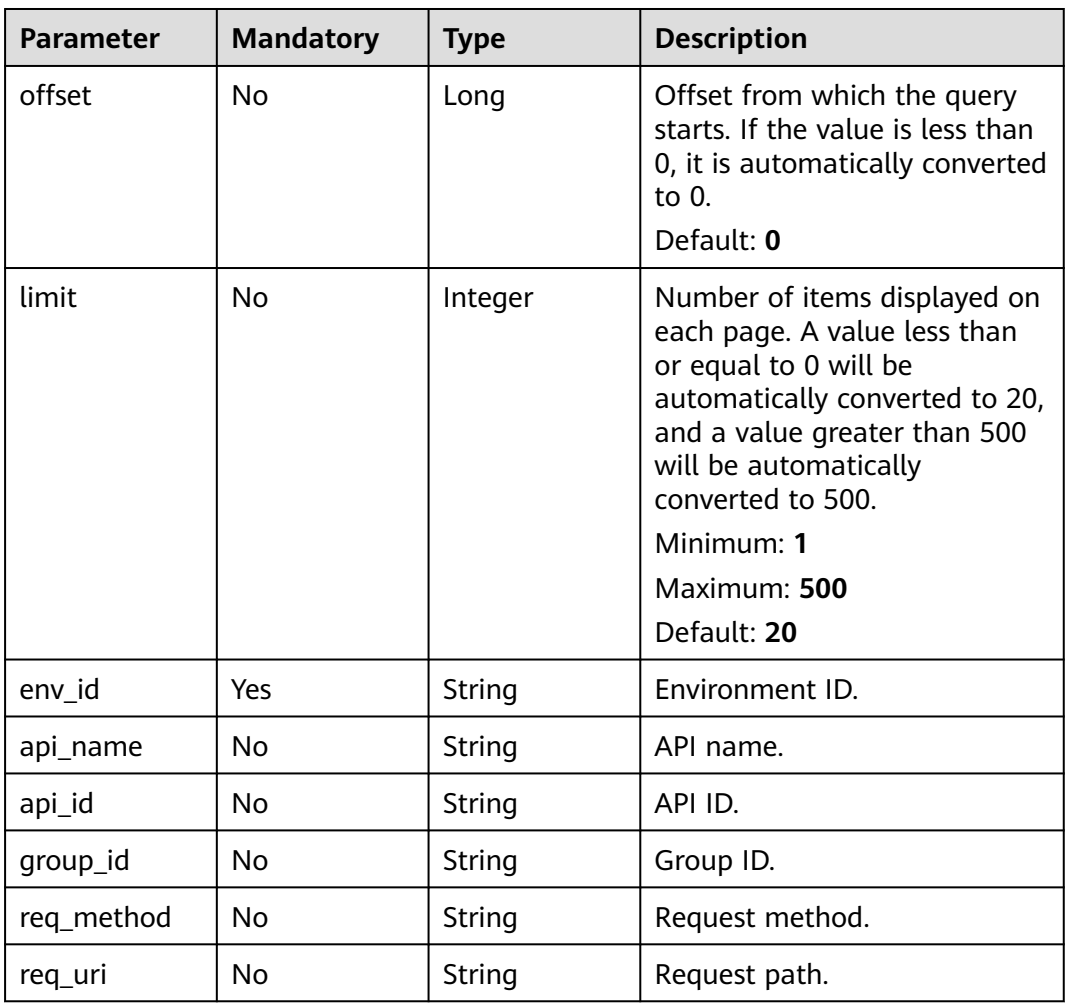
**Table 5-1648** Request header parameters

| <b>Parameter</b> | <b>Mandatory</b> | <b>Type</b> | <b>Description</b>                                                                                                    |
|------------------|------------------|-------------|----------------------------------------------------------------------------------------------------|
| X-Auth-Token     | Yes              | String      | User token. It can be obtained<br>by calling the IAM API used to<br>obtain a user token. The value<br>of X-Subject-Token in the<br>response header is a token. |

# **Response Parameters**

### **Status code: 200**

**Table 5-1649** Response body parameters

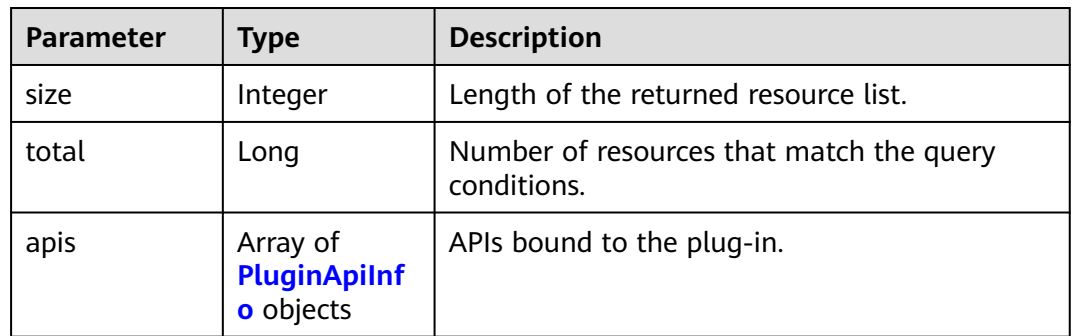

# **Table 5-1650** PluginApiInfo

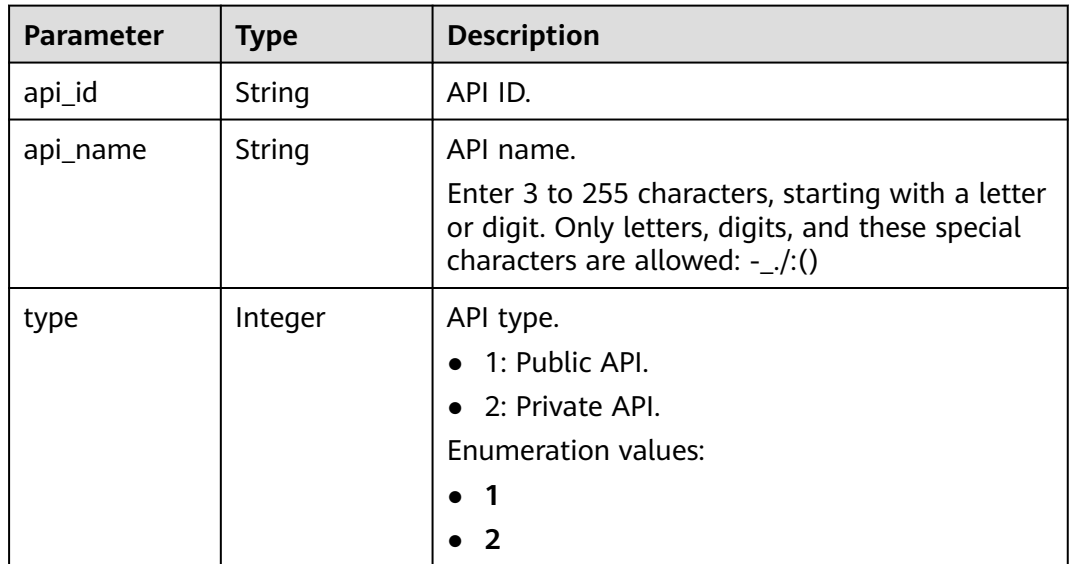

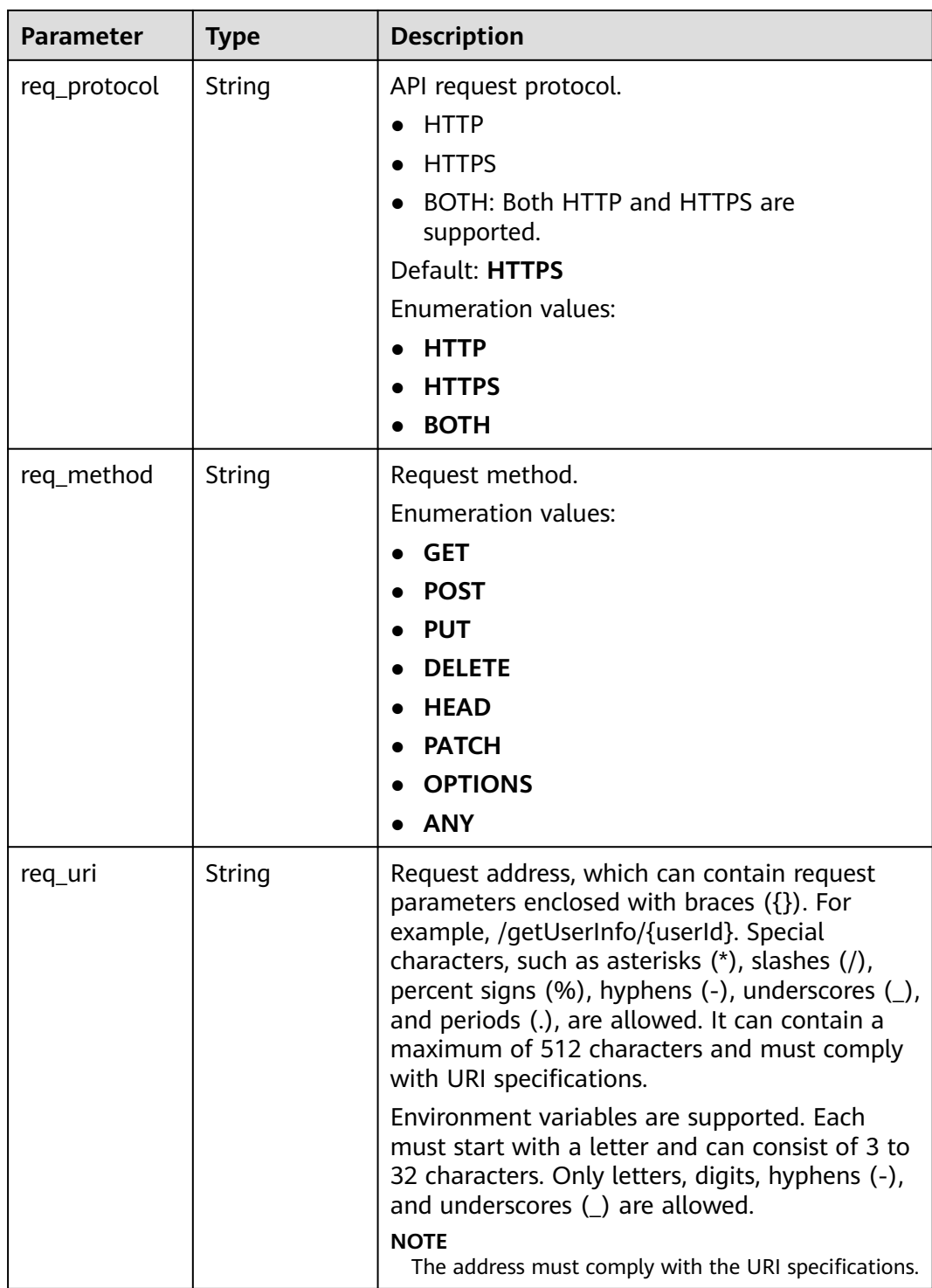

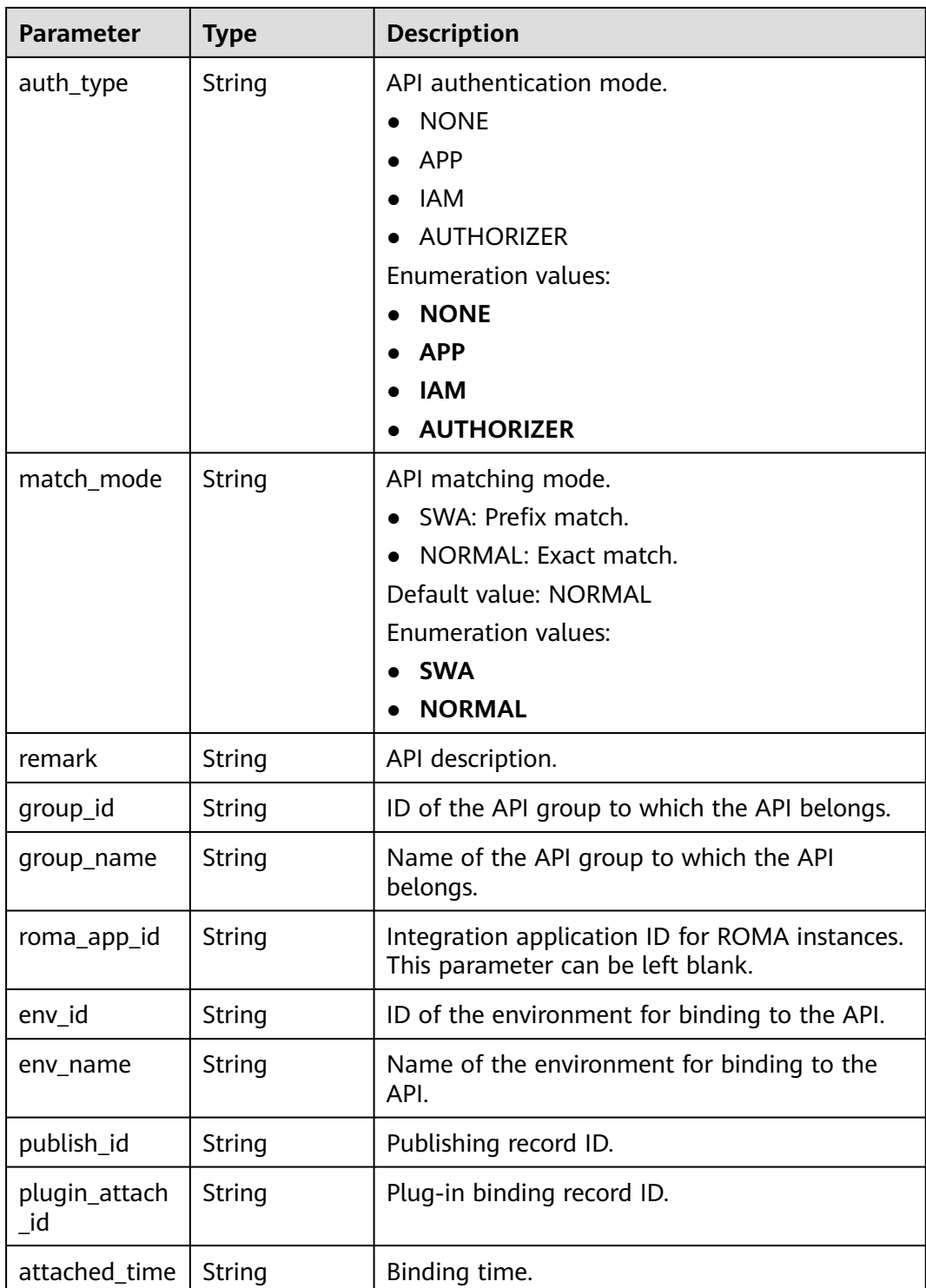

| Parameter  | <b>Type</b> | <b>Description</b> |
|------------|-------------|--------------------|
| error_code | String      | Error code.        |
| error_msg  | String      | Error message.     |

**Table 5-1651** Response body parameters

**Table 5-1652** Response body parameters

| Parameter  | Type   | <b>Description</b> |
|------------|--------|--------------------|
| error_code | String | Error code.        |
| error_msg  | String | Error message.     |

### **Status code: 403**

**Table 5-1653** Response body parameters

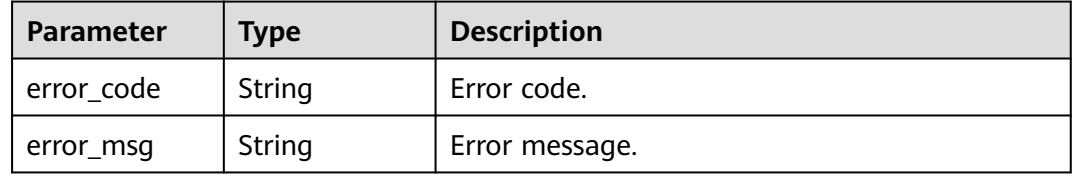

### **Status code: 404**

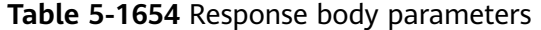

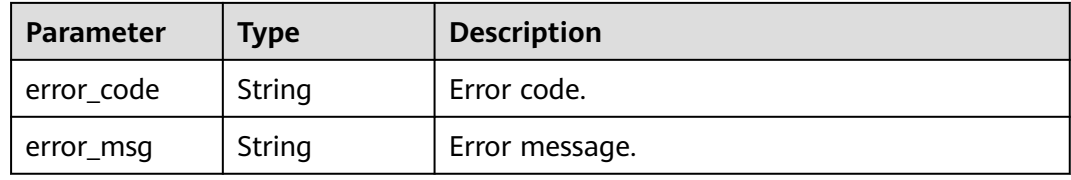

#### **Status code: 500**

**Table 5-1655** Response body parameters

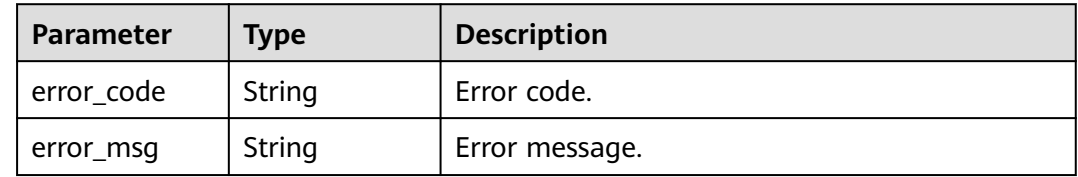

### **Example Requests**

None

### **Example Responses**

#### **Status code: 200**

**OK** 

{

```
 "total" : 1,
  "size" : 1,
 "apis" : [ {
 "api_id" : "8aa097b00e9843efabc9c593d11b769d",
   "api_name" : "Test_API",
   "type" : 1,
   "req_protocol" : "HTTP",
   "req_method" : "GET",
 "req_uri" : "/test",
 "auth_type" : "IAM",
   "match_mode" : "NORMAL",
   "remark" : "API description.",
   "group_id" : "b9be707660c5406394f8973e087bae20",
 "group_name" : "DEFAULT",
 "roma_app_id" : "",
   "plugin_attach_id" : "8aa097b00e9843efacb9c593d11b769e",
   "publish_id" : "4739b3s5b729aa2237ef0d66dc635276",
   "env_id" : "DEFAULT_ENVIRONMENT_RELEASE_ID",
   "env_name" : "RELEASE",
   "attached_time" : "2020-11-02T12:31:23.353Z"
 } ]
}
```
#### **Status code: 400**

Bad Request

```
{
 "error_code" : "APIG.2012",
 "error_msg" : "Invalid parameter value,parameterName:instance_id. Please refer to the support 
documentation"
}
```
#### **Status code: 401**

Unauthorized

```
{
  "error_code" : "APIG.1002",
  "error_msg" : "Incorrect token or token resolution failed"
}
```
#### **Status code: 403**

Forbidden

```
{
  "error_code" : "APIG.1005",
  "error_msg" : "No permissions to request this method"
}
```
#### **Status code: 404**

#### Not Found

{ "error\_code" : "APIG.3068", "error\_msg" : "Plugin b294018ee0554156a875b3513e02e5b9 does not exist"

#### **Status code: 500**

}

Internal Server Error

```
{
  "error_code" : "APIG.9999",
  "error_msg" : "System error"
}
```
## **Status Codes**

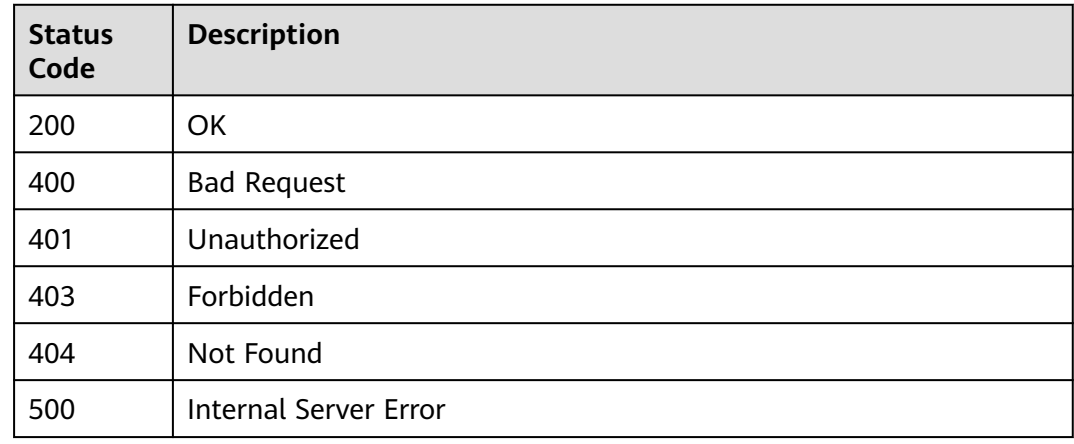

## **Error Codes**

See **[Error Codes](#page-1626-0)**.

# **5.28.13 Querying Plug-ins That Can Be Bound to an API**

### **Function**

This API is used to query the plug-ins that can be bound to a specified API.

- Pagination query
- Fuzzy query by plug-in name

### **Calling Method**

For details, see **[Calling APIs](#page-20-0)**.

### **URI**

GET /v2/{project\_id}/apigw/instances/{instance\_id}/apis/{api\_id}/attachableplugins

### **Table 5-1656** Path Parameters

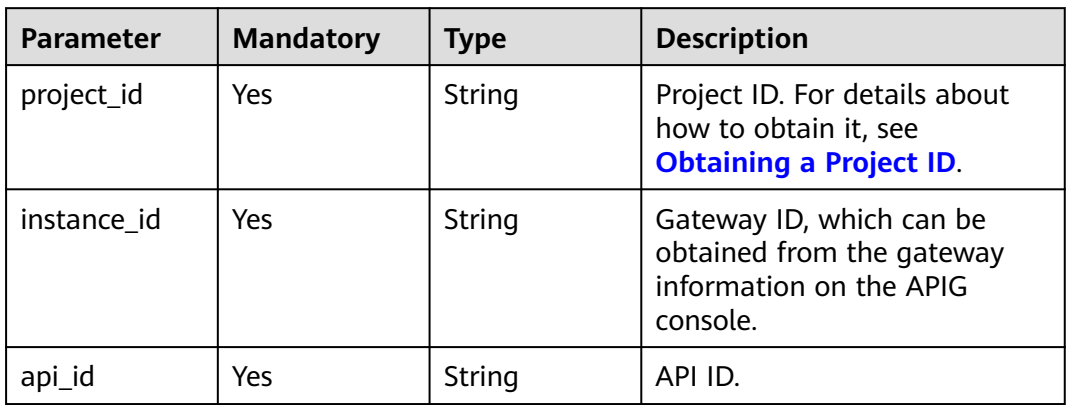

### **Table 5-1657** Query Parameters

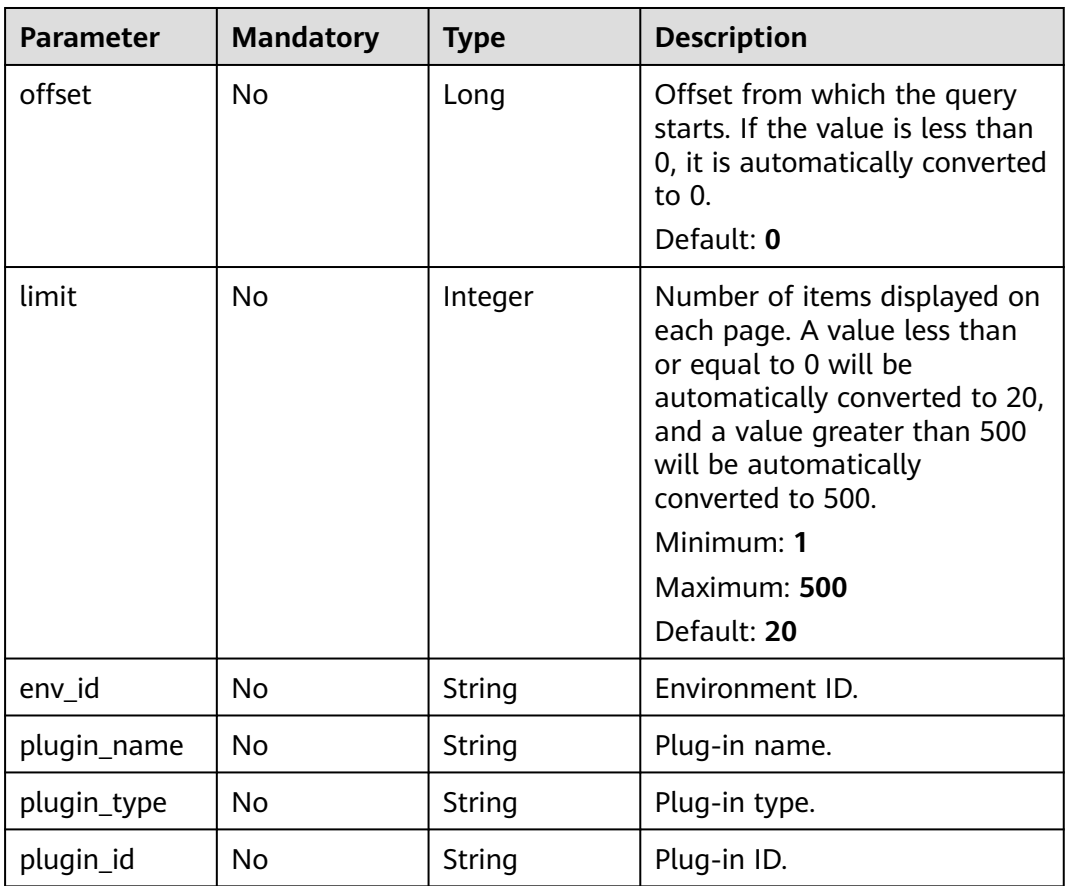

**Table 5-1658** Request header parameters

| <b>Parameter</b> | <b>Mandatory</b> | <b>Type</b> | <b>Description</b>                                                                                                    |
|------------------|------------------|-------------|----------------------------------------------------------------------------------------------------|
| X-Auth-Token     | Yes              | String      | User token. It can be obtained<br>by calling the IAM API used to<br>obtain a user token. The value<br>of X-Subject-Token in the<br>response header is a token. |

# **Response Parameters**

### **Status code: 200**

**Table 5-1659** Response body parameters

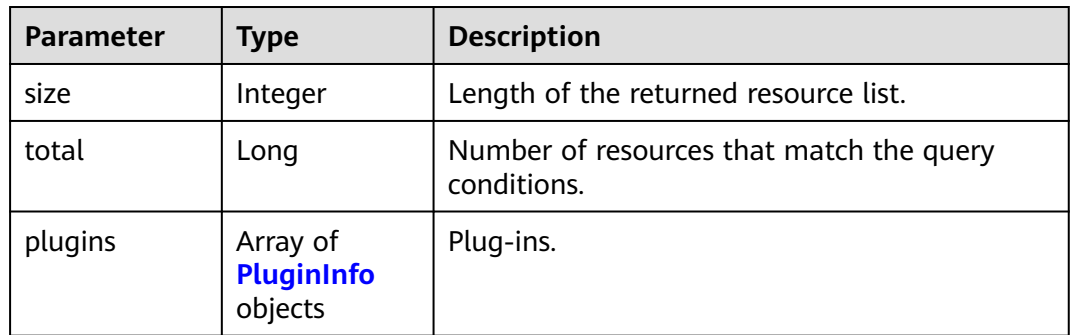

# **Table 5-1660** PluginInfo

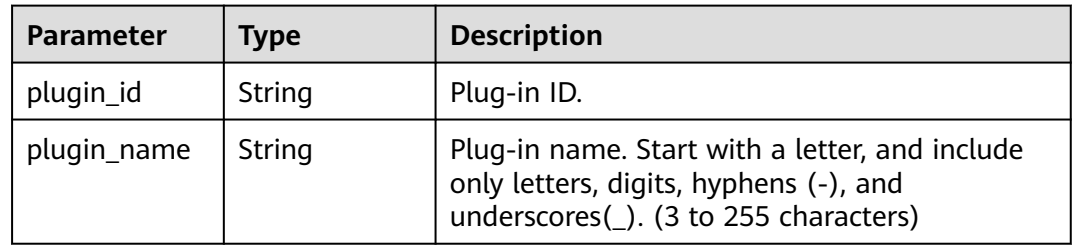

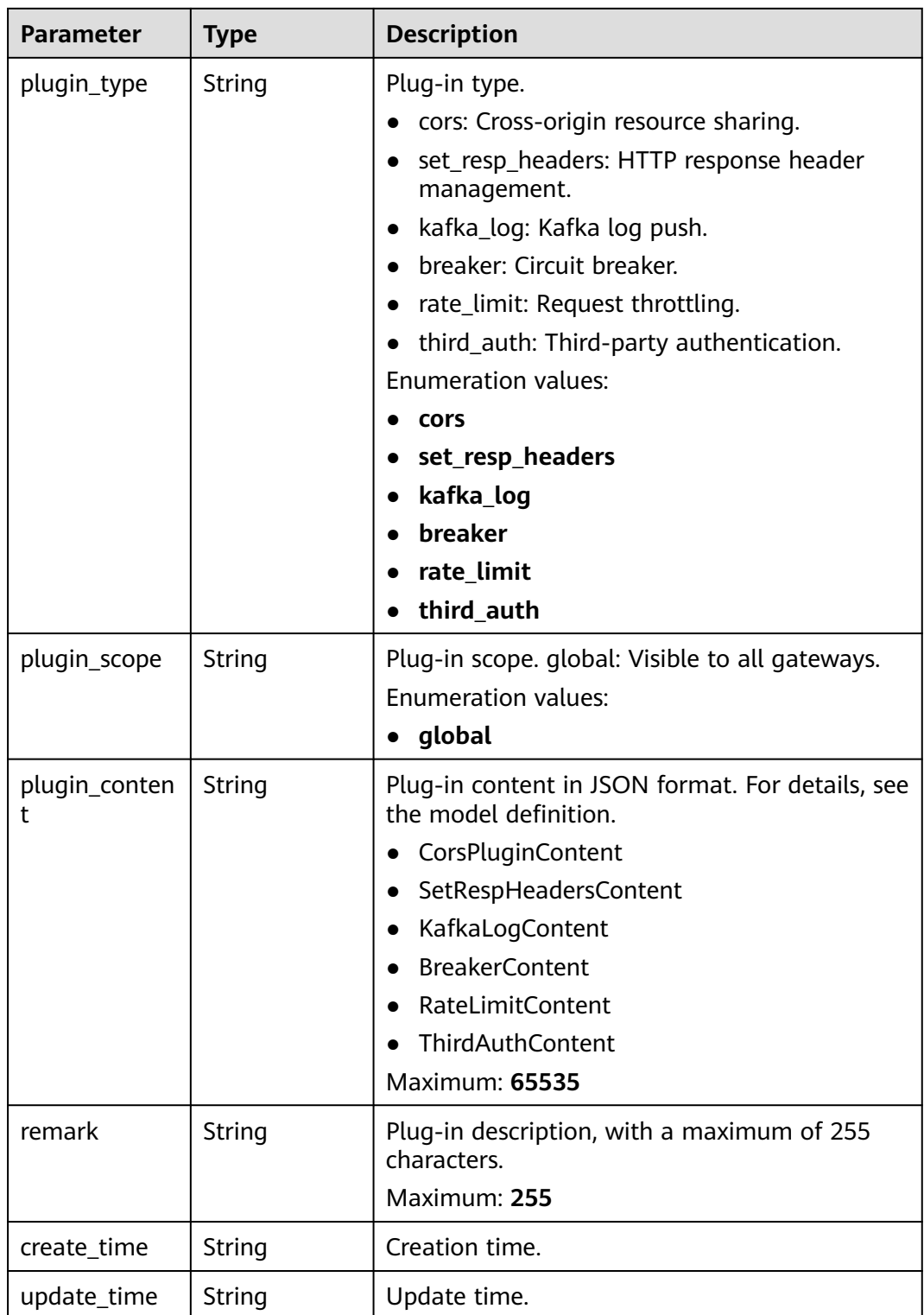

| Parameter  | <b>Type</b> | <b>Description</b> |
|------------|-------------|--------------------|
| error_code | String      | Error code.        |
| error_msg  | String      | Error message.     |

**Table 5-1661** Response body parameters

**Table 5-1662** Response body parameters

| Parameter  | Type   | <b>Description</b> |
|------------|--------|--------------------|
| error_code | String | Error code.        |
| error_msg  | String | Error message.     |

### **Status code: 403**

**Table 5-1663** Response body parameters

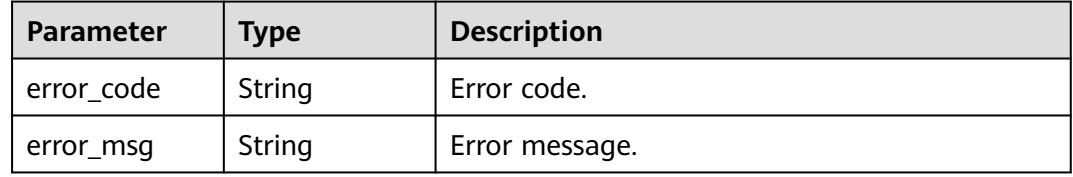

### **Status code: 404**

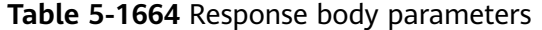

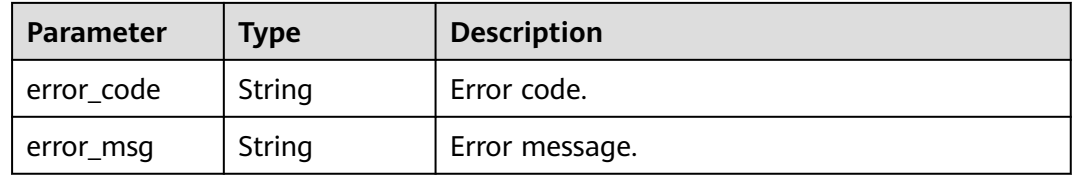

#### **Status code: 500**

**Table 5-1665** Response body parameters

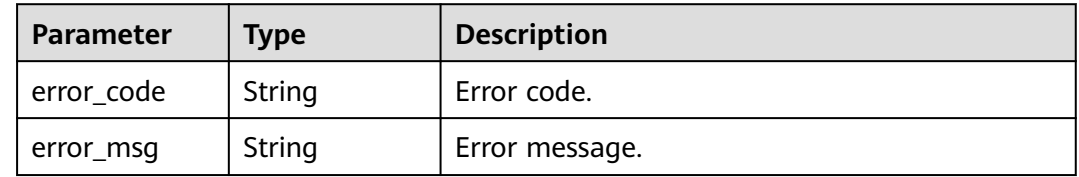

### **Example Requests**

None

### **Example Responses**

**Status code: 200**

**OK** 

{

```
 "total" : 1,
  "size" : 1,
 "plugins" : [ {
 "plugin_id" : "5b729aa252764739b3s237ef0d66dc63",
   "plugin_name" : "CORS",
 "plugin_type" : "cors",
 "plugin_scope" : "global",
 "plugin_content" : "{\"allow_origin\": \"*\",\"allow_methods\": \"GET,POST,PUT\",\"allow_headers\": 
\"Content-Type,Accept,Accept-Ranges,Cache-Control\",\"expose_headers\": \"X-Request-Id,X-Apig-Latency
\",\"max_age\": 172800,\"allow_credentials\": true}",
   "remark" : "Cross-origin resource sharing",
   "create_time" : "2022-11-02T12:31:23.353Z",
   "update_time" : "2022-11-02T12:31:23.353Z"
 } ]
}
```
#### **Status code: 400**

Bad Request

```
{
  "error_code" : "APIG.2012",
  "error_msg" : "Invalid parameter value,parameterName:instance_id. Please refer to the support 
documentation"
}
```
#### **Status code: 401**

Unauthorized

```
{
  "error_code" : "APIG.1002",
  "error_msg" : "Incorrect token or token resolution failed"
}
```
**Status code: 403**

Forbidden

```
{
  "error_code" : "APIG.1005",
  "error_msg" : "No permissions to request this method"
}
```
#### **Status code: 404**

Not Found

```
{
  "error_code" : "APIG.3002",
  "error_msg" : "API 5f918d104dc84480a75166ba99efff21 does not exist"
}
```
### **Status code: 500**

Internal Server Error

{ "error\_code" : "APIG.9999", "error\_msg" : "System error" }

# **Status Codes**

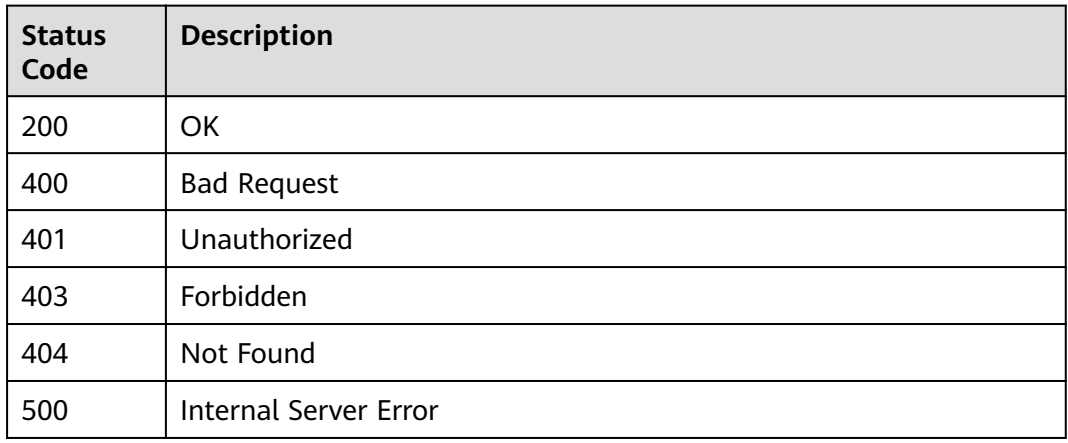

# **Error Codes**

See **[Error Codes](#page-1626-0)**.

# **5.29 Credential Management**

# **5.29.1 Creating an App**

# **Function**

An app is an identity for accessing an API. An app can call the APIs to which it has been authorized.

This API is used to create an app.

# **Calling Method**

For details, see **[Calling APIs](#page-20-0)**.

# **URI**

POST /v2/{project\_id}/apigw/instances/{instance\_id}/apps

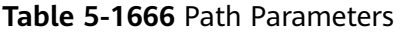

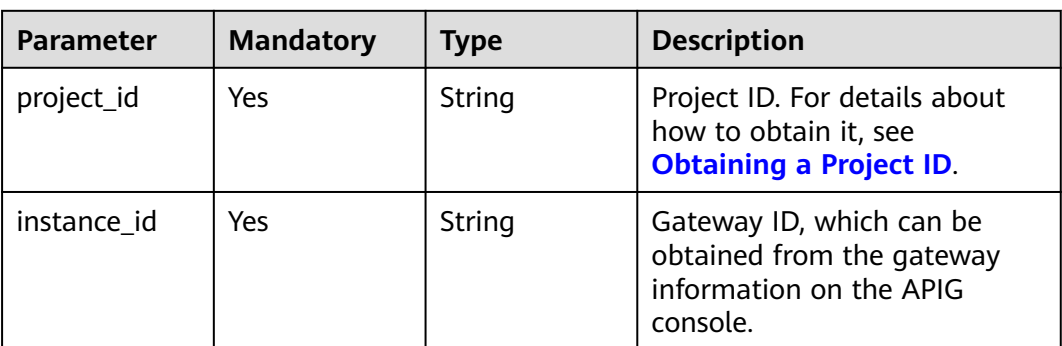

**Table 5-1667** Request header parameters

| <b>Parameter</b> | <b>Mandatory</b> | Type   | <b>Description</b>                                                                                                    |
|------------------|------------------|--------|----------------------------------------------------------------------------------------------------|
| X-Auth-Token     | Yes              | String | User token. It can be obtained<br>by calling the IAM API used to<br>obtain a user token. The value<br>of X-Subject-Token in the<br>response header is a token. |

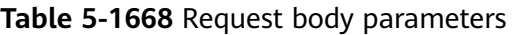

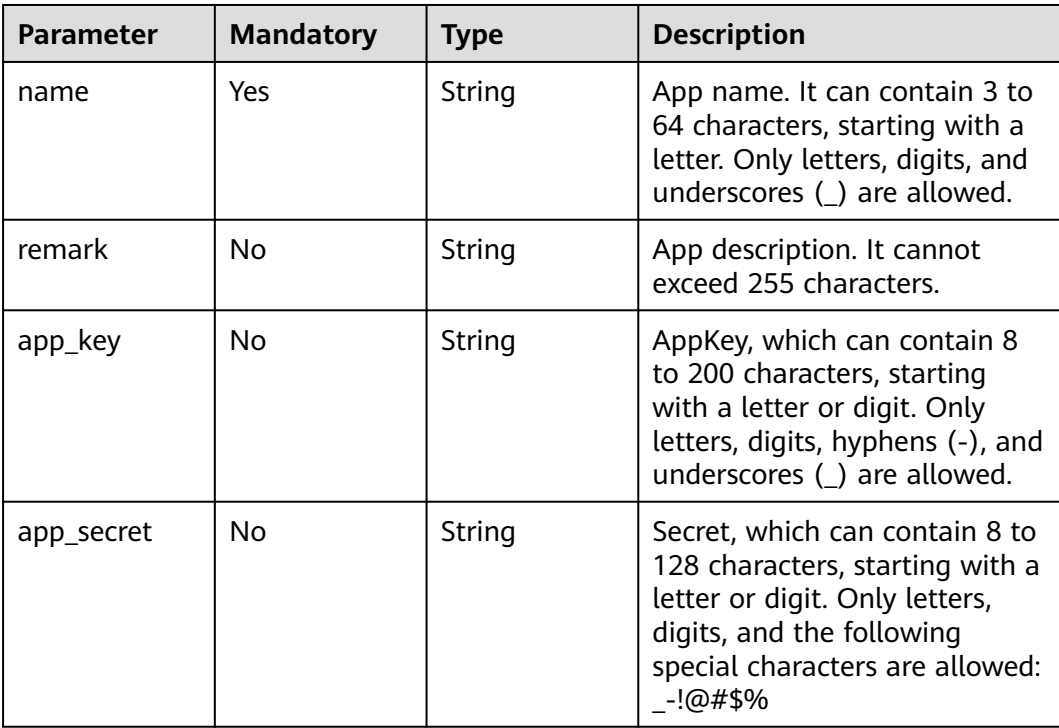

# **Response Parameters**

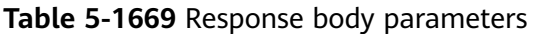

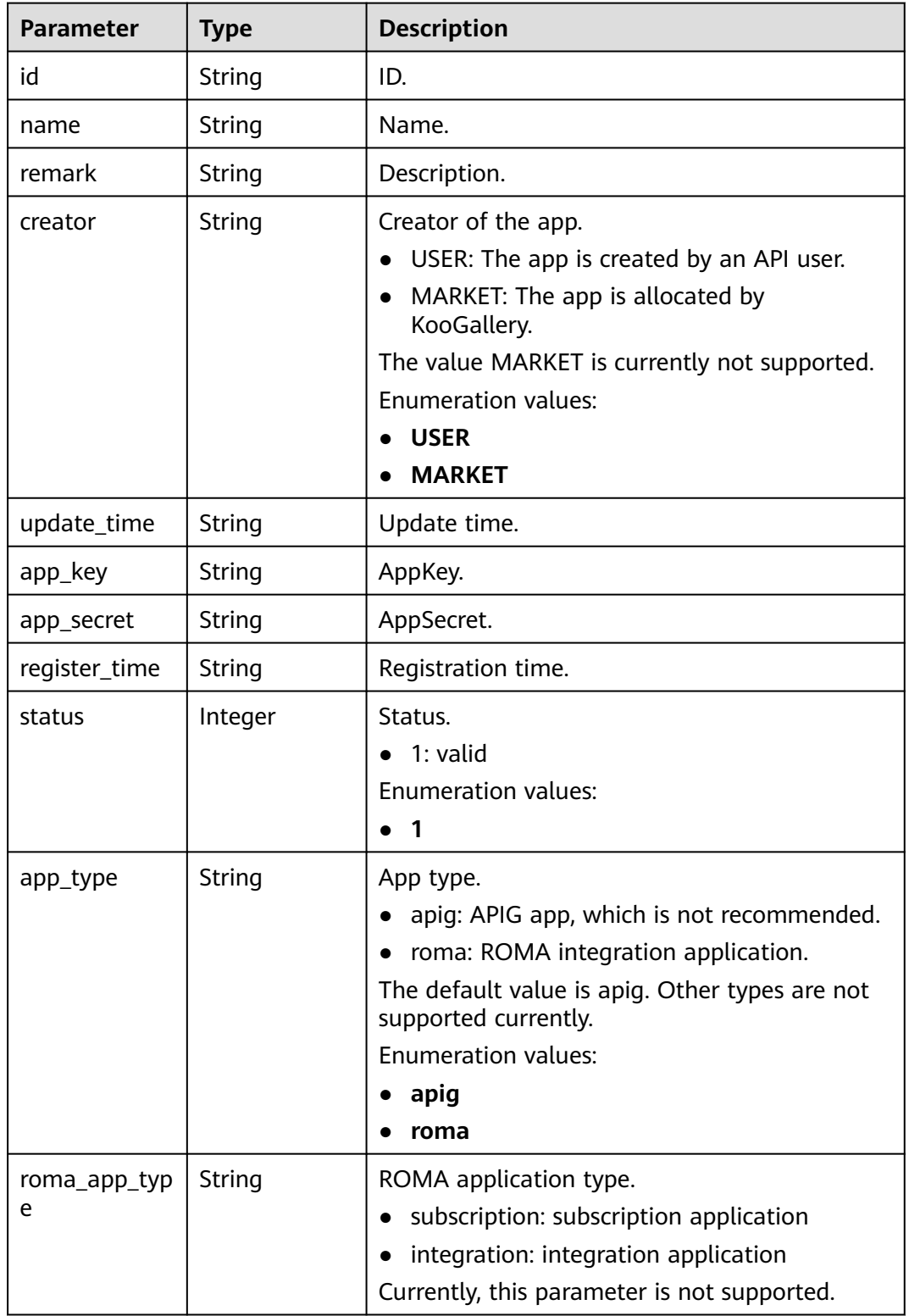

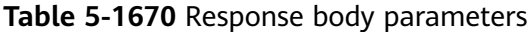

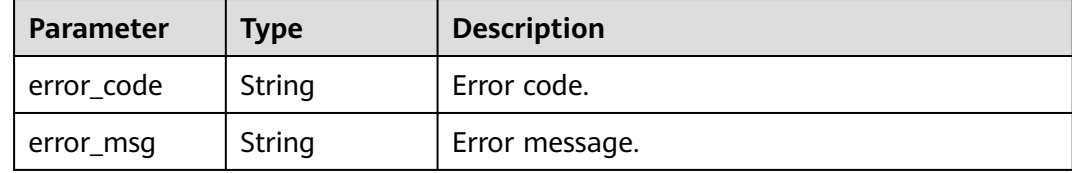

#### **Status code: 401**

**Table 5-1671** Response body parameters

| <b>Parameter</b> | <b>Type</b> | <b>Description</b> |
|------------------|-------------|--------------------|
| error_code       | String      | Error code.        |
| error_msg        | String      | Error message.     |

### **Status code: 403**

**Table 5-1672** Response body parameters

| <b>Parameter</b> | <b>Type</b> | <b>Description</b> |
|------------------|-------------|--------------------|
| error_code       | String      | Error code.        |
| error msg        | String      | Error message.     |

### **Status code: 500**

**Table 5-1673** Response body parameters

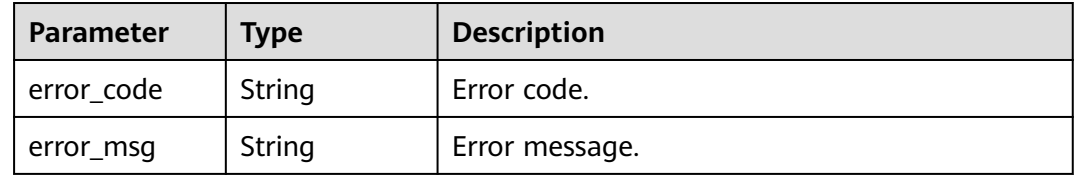

# **Example Requests**

Creating an app

```
{
 "name" : "app_demo",
 "remark" : "Demo app"
}
```
### **Example Responses**

#### **Status code: 201**

#### Created

```
{
  "creator" : "USER",
  "update_time" : "2020-08-03T13:09:13.122211909Z",
 "app_key" : "ee8f878c252747028f07eb116c2cd91b",
 "name" : "app_demo",
 "remark" : "Demo app",
  "id" : "356de8eb7a8742168586e5daf5339965",
  "app_secret" : "416************ab8",
  "register_time" : "2020-08-03T13:09:13.122211659Z",
  "status" : 1,
  "app_type" : "apig"
}
```
**Status code: 400**

Bad Request

```
{
 "error_code" : "APIG.2011",
 "error_msg" : "Invalid parameter value,parameterName:name. Please refer to the support documentation"
}
```
#### **Status code: 401**

Unauthorized

```
{
 "error_code" : "APIG.1002",
 "error_msg" : "Incorrect token or token resolution failed"
}
```
#### **Status code: 403**

Forbidden

```
{
 "error_code" : "APIG.1005",
 "error_msg" : "No permissions to request this method"
}
```
#### **Status code: 500**

Internal Server Error

```
{
 "error_code" : "APIG.9999",
 "error_msg" : "System error"
}
```
### **Status Codes**

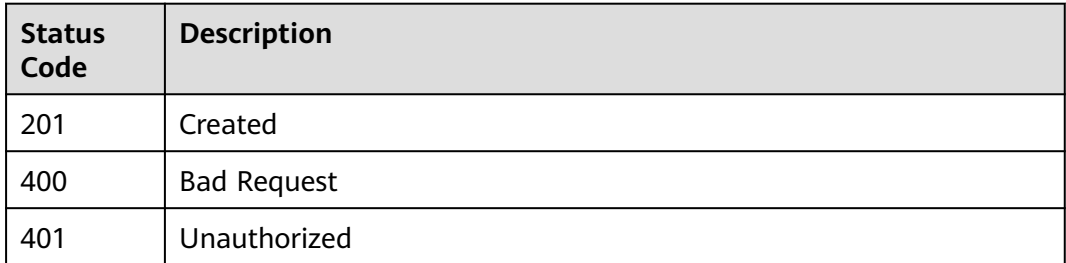

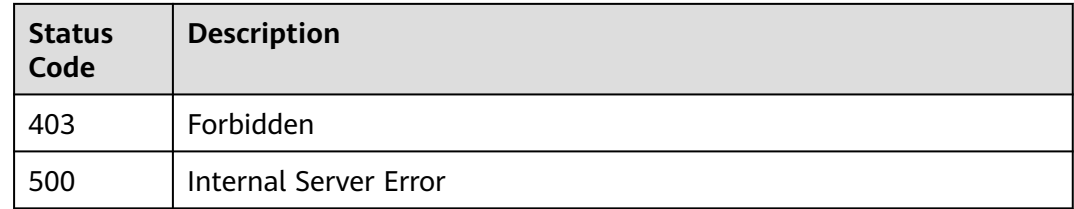

# **Error Codes**

See **[Error Codes](#page-1626-0)**.

# **5.29.2 Modifying an App**

# **Function**

This API is used to modify the information about an app. Only the name and remark parameters can be modified. If the function of customizing keys and secrets is enabled, app\_key and app\_secret can also be modified.

# **Calling Method**

For details, see **[Calling APIs](#page-20-0)**.

### **URI**

PUT /v2/{project\_id}/apigw/instances/{instance\_id}/apps/{app\_id}

#### **Table 5-1674** Path Parameters

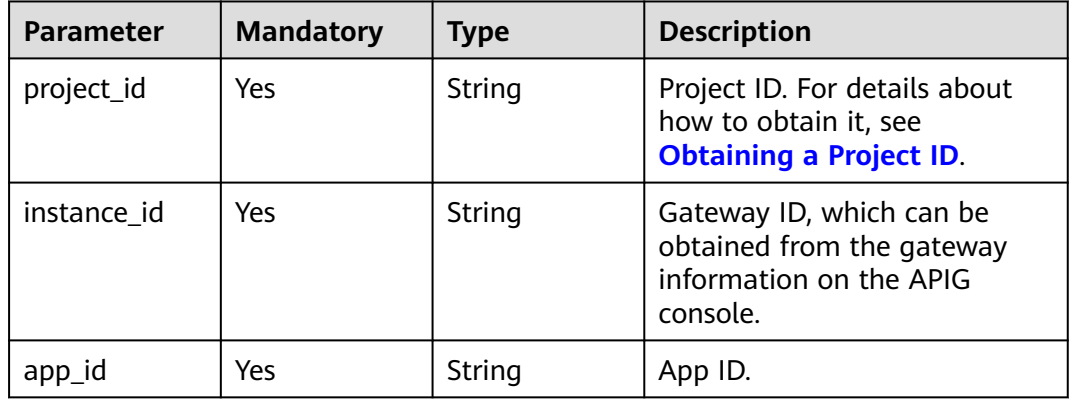

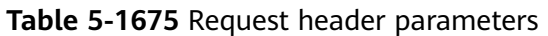

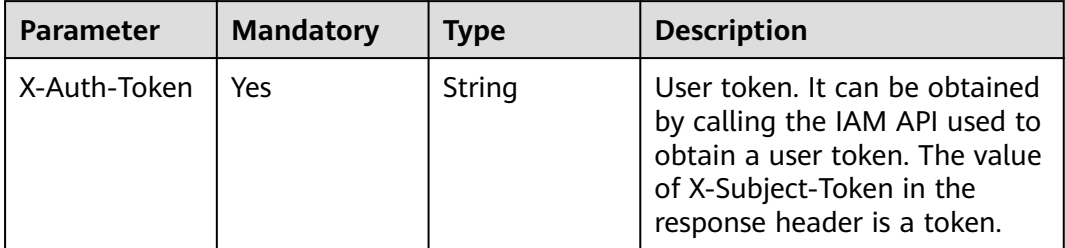

# **Table 5-1676** Request body parameters

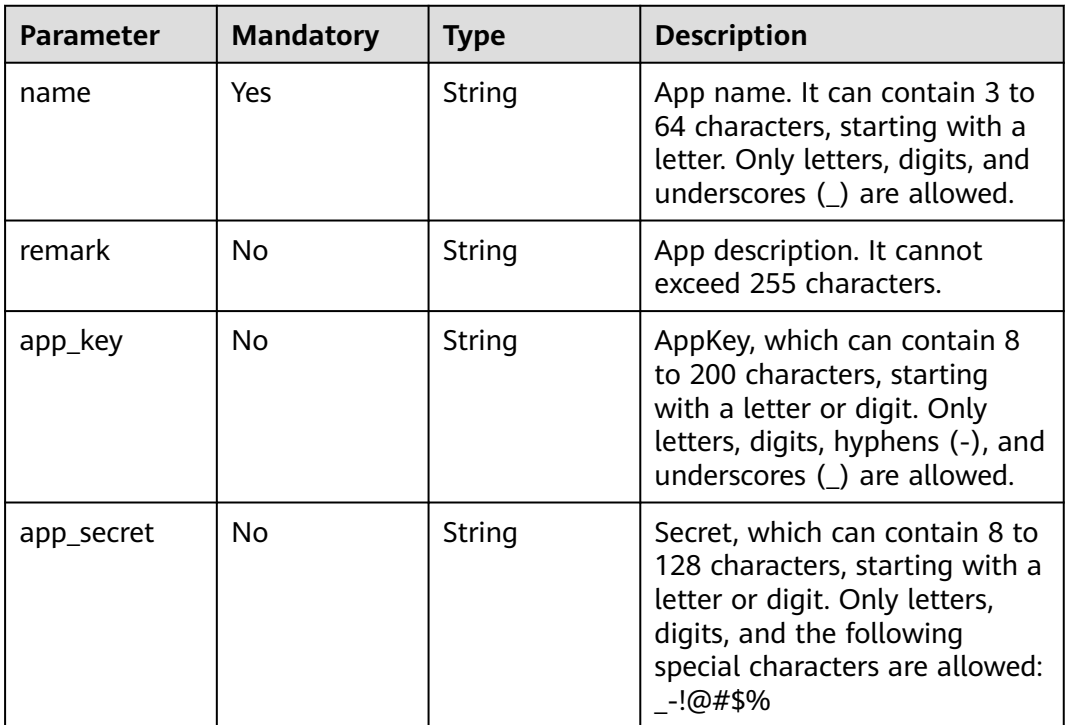

# **Response Parameters**

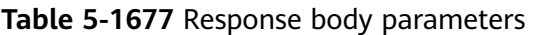

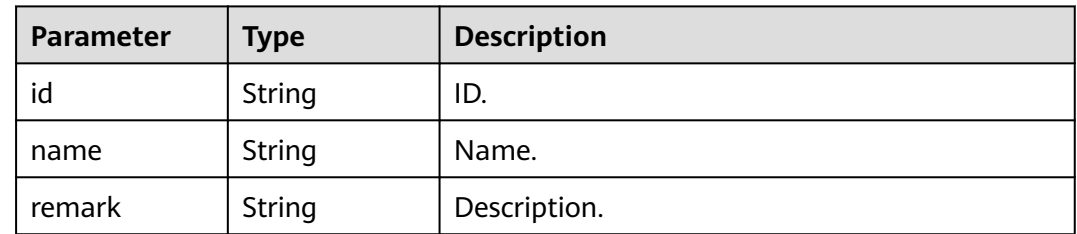

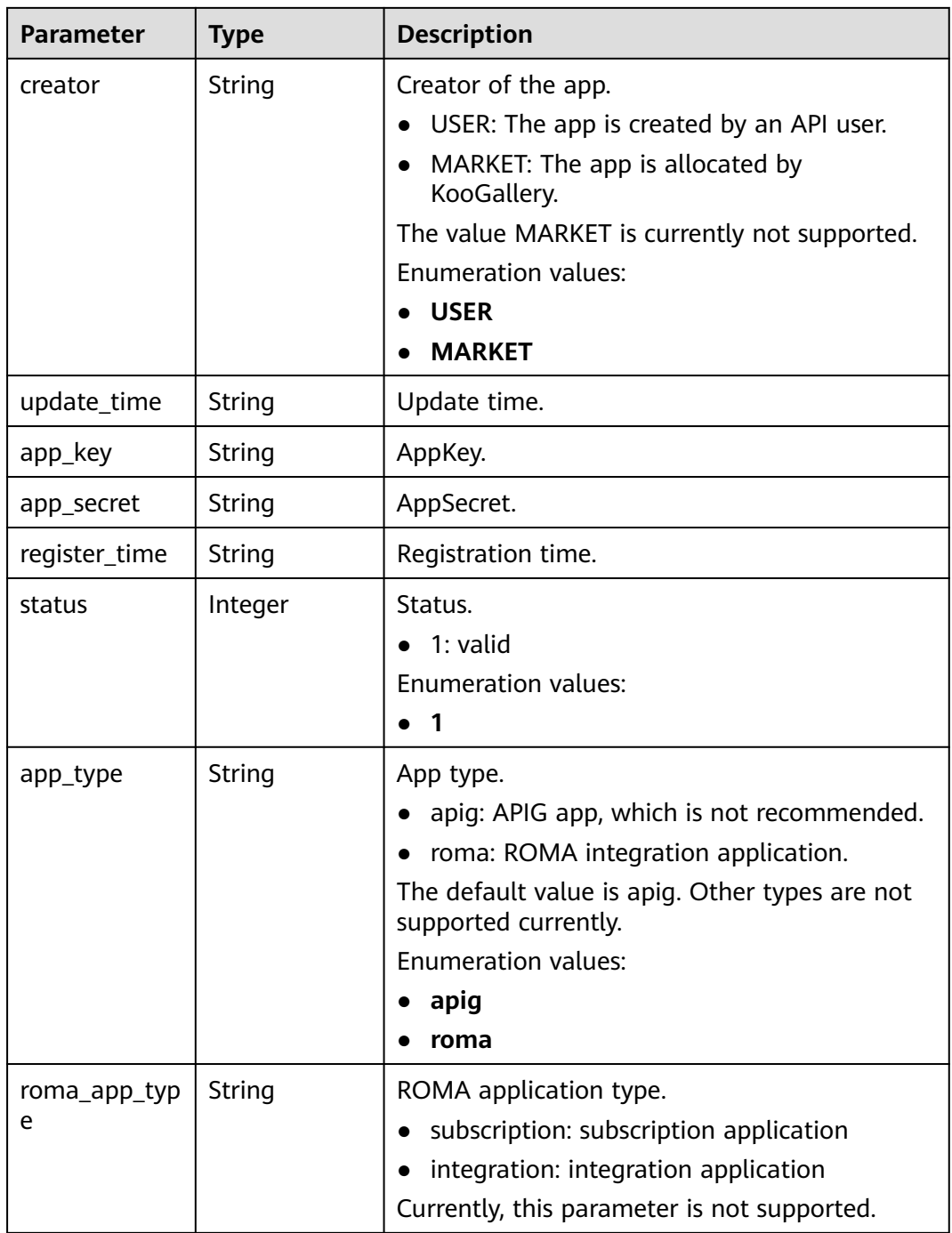

**Table 5-1678** Response body parameters

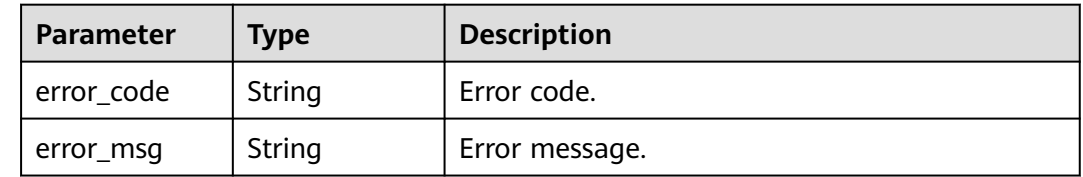

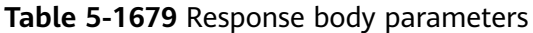

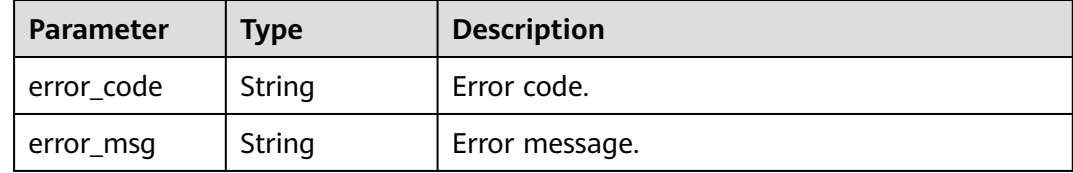

#### **Status code: 403**

**Table 5-1680** Response body parameters

| <b>Parameter</b> | <b>Type</b> | <b>Description</b> |
|------------------|-------------|--------------------|
| error code       | String      | Error code.        |
| error_msg        | String      | Error message.     |

### **Status code: 404**

**Table 5-1681** Response body parameters

| Parameter  | <b>Type</b> | <b>Description</b> |
|------------|-------------|--------------------|
| error_code | String      | Error code.        |
| error_msg  | String      | Error message.     |

### **Status code: 500**

**Table 5-1682** Response body parameters

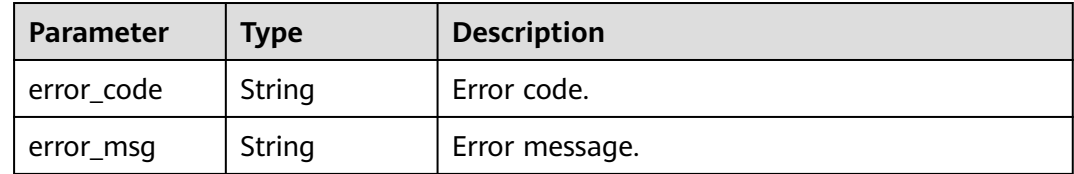

# **Example Requests**

Modifying an app

```
{
 "name" : "app_demo",
 "remark" : "Demo app"
}
```
### **Example Responses**

### **Status code: 201**

**OK** 

```
{
  "creator" : "USER",
  "update_time" : "2020-08-03T13:21:48.381148828Z",
 "app_key" : "ee8f878c252747028f07eb116c2cd91b",
 "name" : "app_demo",
 "remark" : "Demo app",
  "id" : "356de8eb7a8742168586e5daf5339965",
 "app_secret" : "416*************ab8",
  "register_time" : "2020-08-03T13:09:13",
 "status" : 1,
 "app_type" : "apig"
}
```
**Status code: 400**

Bad Request

```
{
 "error_code" : "APIG.2012",
 "error_msg" : "Invalid parameter value,parameterName:id. Please refer to the support documentation"
}
```
#### **Status code: 401**

#### Unauthorized

```
{
 "error_code" : "APIG.1002",
  "error_msg" : "Incorrect token or token resolution failed"
}
```
#### **Status code: 403**

Forbidden

```
{
  "error_code" : "APIG.1005",
  "error_msg" : "No permissions to request this method"
}
```
#### **Status code: 404**

Not Found

```
{
  "error_code" : "APIG.3002",
  "error_msg" : "App 356de8eb7a8742168586e5daf5339965 does not exist"
}
```
#### **Status code: 500**

Internal Server Error

```
{
  "error_code" : "APIG.9999",
  "error_msg" : "System error"
}
```
# **Status Codes**

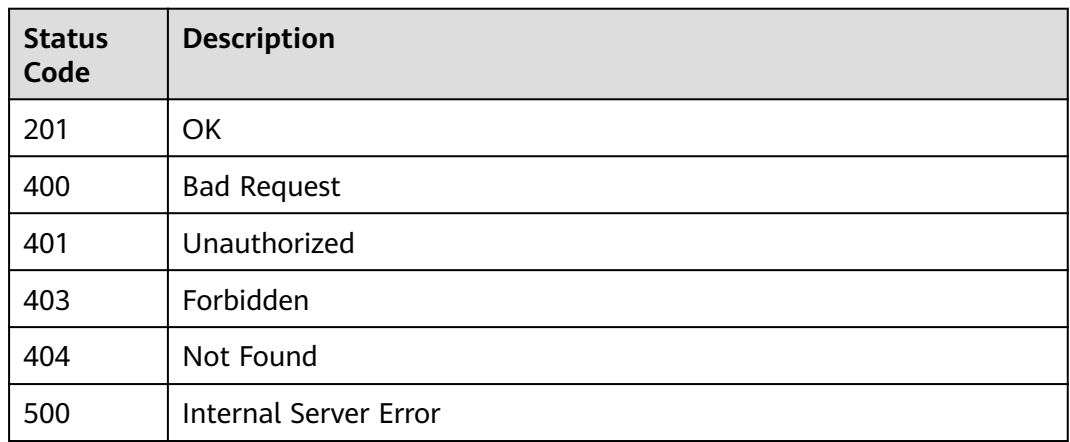

# **Error Codes**

See **[Error Codes](#page-1626-0)**.

# **5.29.3 Deleting an App**

# **Function**

This API is used to delete an app.

Deleted apps cannot call APIs.

# **Calling Method**

For details, see **[Calling APIs](#page-20-0)**.

# **URI**

DELETE /v2/{project\_id}/apigw/instances/{instance\_id}/apps/{app\_id}

**Table 5-1683** Path Parameters

| <b>Parameter</b> | <b>Mandatory</b> | Type   | <b>Description</b>                                                                           |
|------------------|------------------|--------|----------------------------------------------------------------------------------------------|
| project_id       | Yes              | String | Project ID. For details about<br>how to obtain it, see<br><b>Obtaining a Project ID.</b>     |
| instance id      | Yes              | String | Gateway ID, which can be<br>obtained from the gateway<br>information on the APIG<br>console. |
| app_id           | Yes              | String | App ID.                                                                                      |

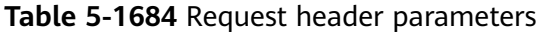

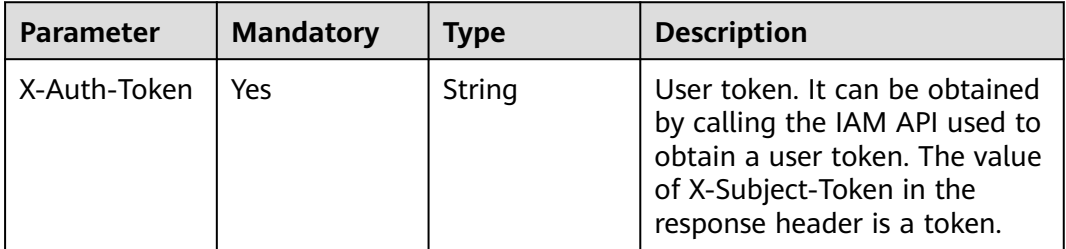

# **Response Parameters**

### **Status code: 400**

**Table 5-1685** Response body parameters

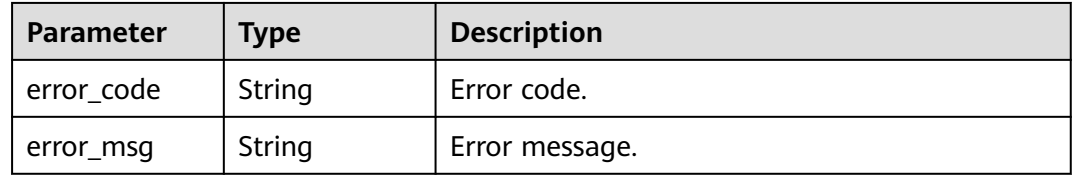

### **Status code: 401**

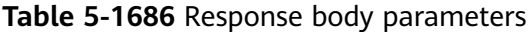

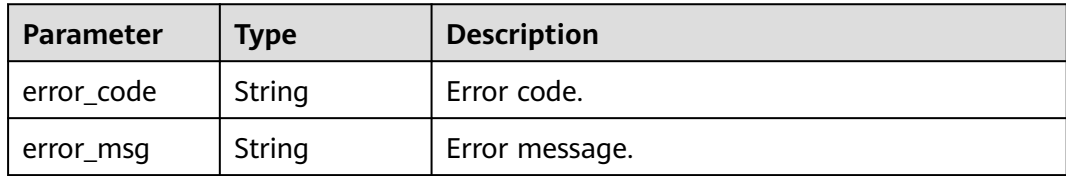

### **Status code: 403**

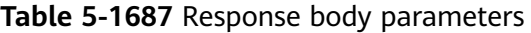

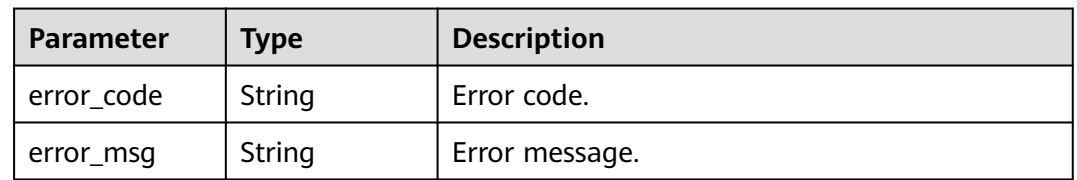

| Parameter  | <b>Type</b> | <b>Description</b> |
|------------|-------------|--------------------|
| error_code | String      | Error code.        |
| error_msg  | String      | Error message.     |

**Table 5-1688** Response body parameters

**Table 5-1689** Response body parameters

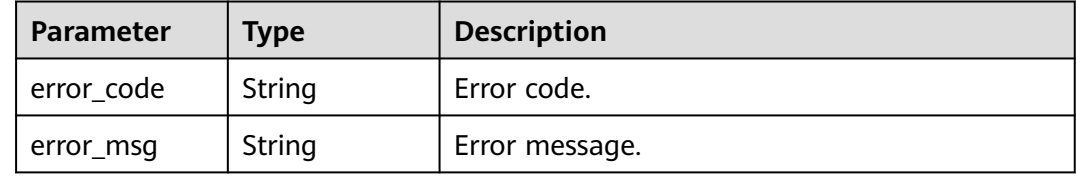

### **Example Requests**

None

### **Example Responses**

#### **Status code: 400**

Bad Request

```
{
 "error_code" : "APIG.2012",
 "error_msg" : "Invalid parameter value,parameterName:id. Please refer to the support documentation"
}
```
#### **Status code: 401**

#### Unauthorized

```
{
  "error_code" : "APIG.1002",
  "error_msg" : "Incorrect token or token resolution failed"
}
```
#### **Status code: 403**

#### Forbidden

```
{
  "error_code" : "APIG.1005",
  "error_msg" : "No permissions to request this method"
}
```
#### **Status code: 404**

Not Found

```
{
  "error_code" : "APIG.3002",
  "error_msg" : "App 356de8eb7a8742168586e5daf5339965 does not exist"
}
```
Internal Server Error

```
{
 "error_code" : "APIG.9999",
 "error_msg" : "System error"
}
```
# **Status Codes**

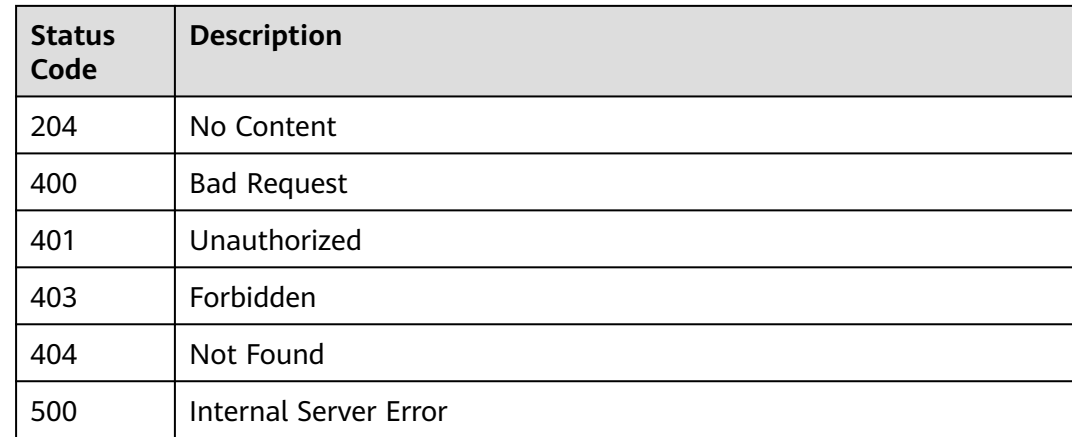

# **Error Codes**

See **[Error Codes](#page-1626-0)**.

# **5.29.4 Resetting the AppSecret of an App**

# **Function**

This API is used to reset the AppSecret of an app.

## **Calling Method**

For details, see **[Calling APIs](#page-20-0)**.

### **URI**

PUT /v2/{project\_id}/apigw/instances/{instance\_id}/apps/secret/{app\_id}

#### **Table 5-1690** Path Parameters

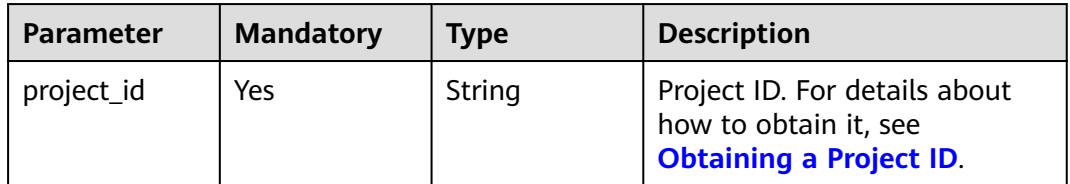

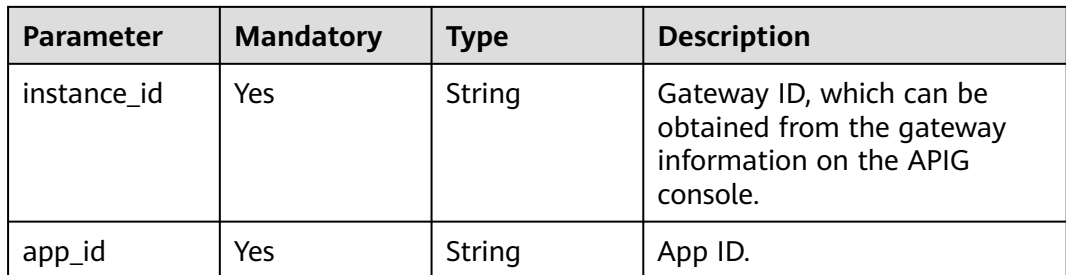

**Table 5-1691** Request header parameters

| <b>Parameter</b> | <b>Mandatory</b> | Type   | <b>Description</b>                                                                                                    |
|------------------|------------------|--------|----------------------------------------------------------------------------------------------------|
| X-Auth-Token     | Yes              | String | User token. It can be obtained<br>by calling the IAM API used to<br>obtain a user token. The value<br>of X-Subject-Token in the<br>response header is a token. |

**Table 5-1692** Request body parameters

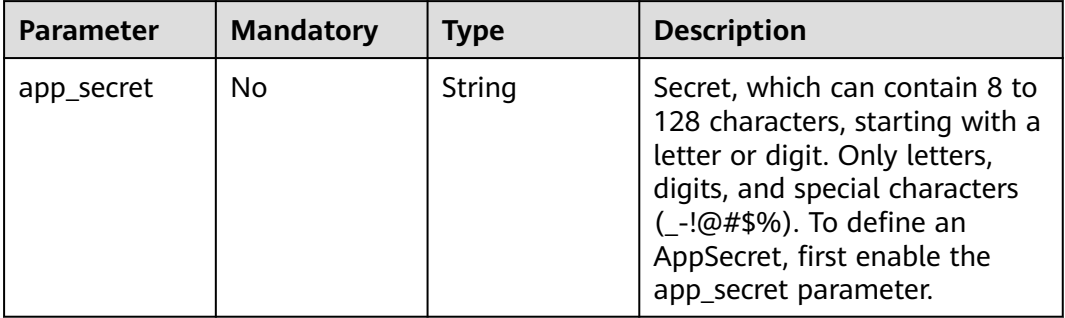

# **Response Parameters**

**Table 5-1693** Response body parameters

| <b>Parameter</b> | <b>Type</b> | <b>Description</b> |
|------------------|-------------|--------------------|
| id               | String      | ID.                |
| name             | String      | Name.              |
| remark           | String      | Description.       |

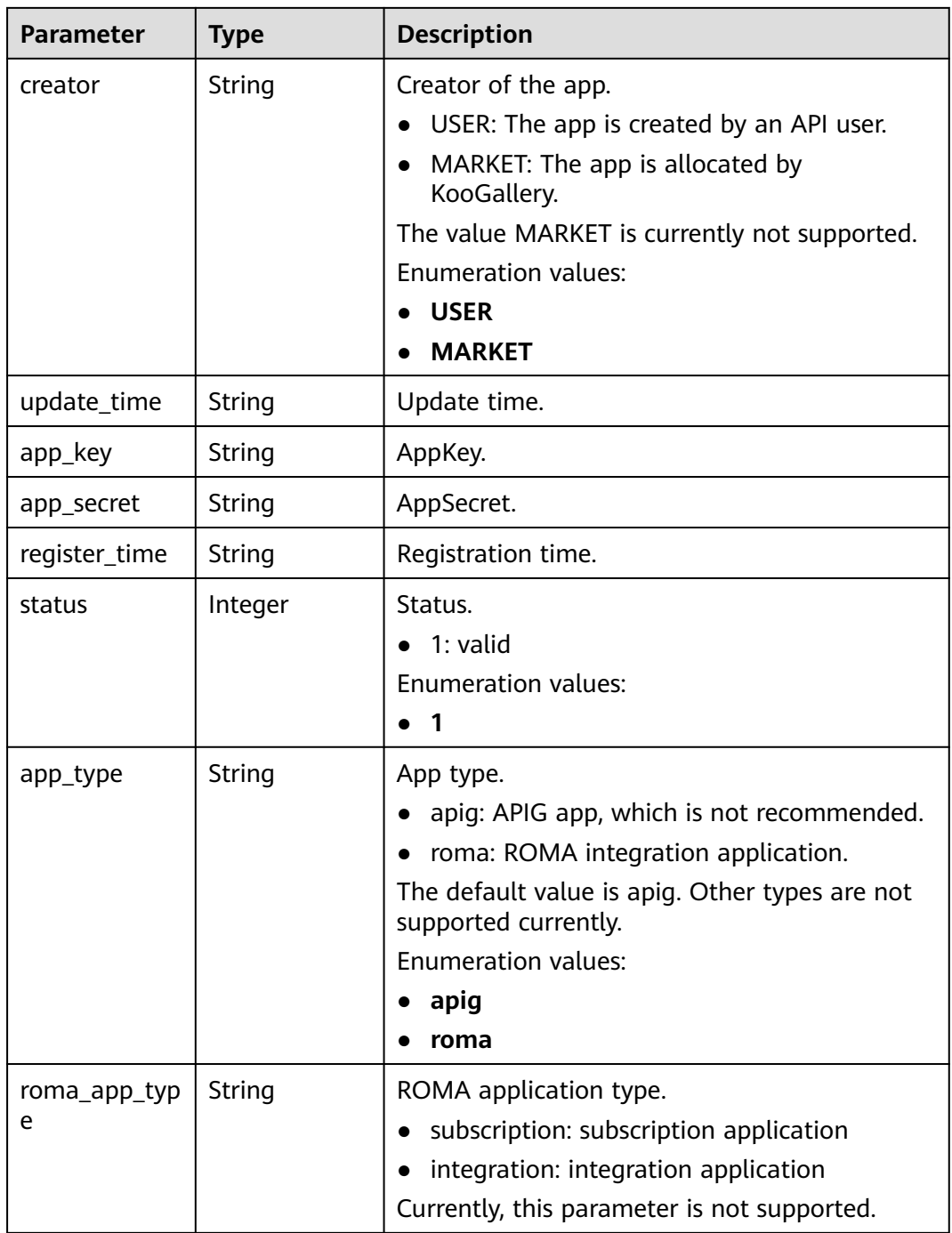

**Table 5-1694** Response body parameters

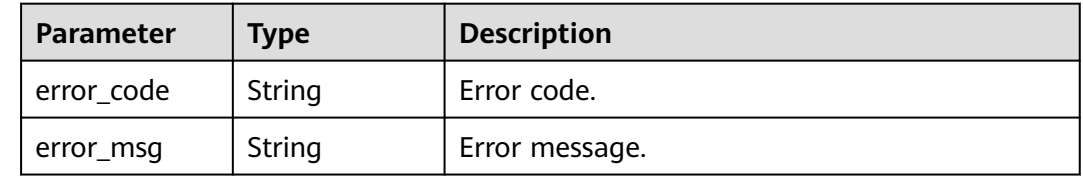

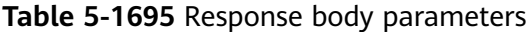

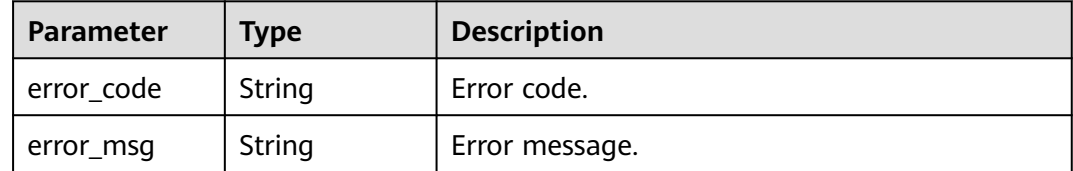

### **Status code: 403**

**Table 5-1696** Response body parameters

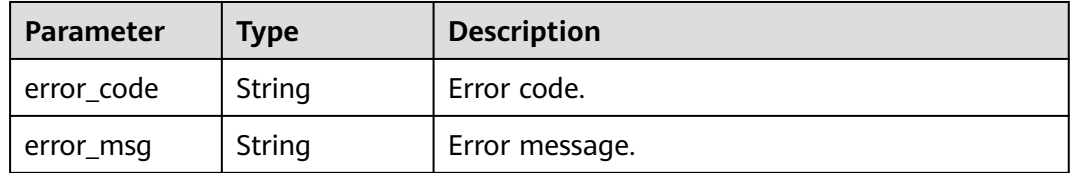

### **Status code: 404**

**Table 5-1697** Response body parameters

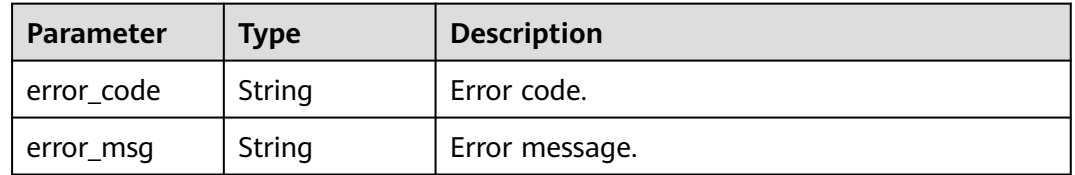

#### **Status code: 500**

**Table 5-1698** Response body parameters

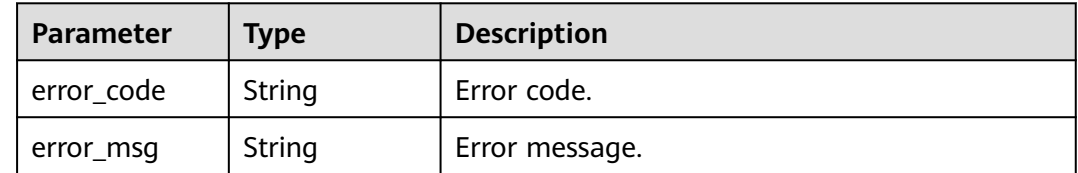

# **Example Requests**

Resetting secret

```
{
  "app_secret" : "1ff************9a4"
}
```
### **Example Responses**

#### **Status code: 200**

**OK** 

```
{
  "creator" : "USER",
  "update_time" : "2020-08-03T14:12:43.038171689Z",
 "app_key" : "ee8f878c252747028f07eb116c2cd91b",
 "name" : "app_demo",
 "remark" : "Demo app",
  "id" : "356de8eb7a8742168586e5daf5339965",
  "app_secret" : "1ff************9a4",
  "register_time" : "2020-08-03T13:09:13Z",
 "status" : 1,
 "app_type" : "apig"
}
```
**Status code: 400**

Bad Request

```
{
 "error_code" : "APIG.2012",
 "error_msg" : "Invalid parameter value,parameterName:id. Please refer to the support documentation"
}
```
#### **Status code: 401**

#### Unauthorized

```
{
 "error_code" : "APIG.1002",
  "error_msg" : "Incorrect token or token resolution failed"
}
```
#### **Status code: 403**

Forbidden

```
{
  "error_code" : "APIG.1005",
  "error_msg" : "No permissions to request this method"
}
```
#### **Status code: 404**

Not Found

```
{
  "error_code" : "APIG.3002",
  "error_msg" : "App 356de8eb7a8742168586e5daf5339965 does not exist"
}
```
#### **Status code: 500**

Internal Server Error

```
{
  "error_code" : "APIG.9999",
  "error_msg" : "System error"
}
```
# **Status Codes**

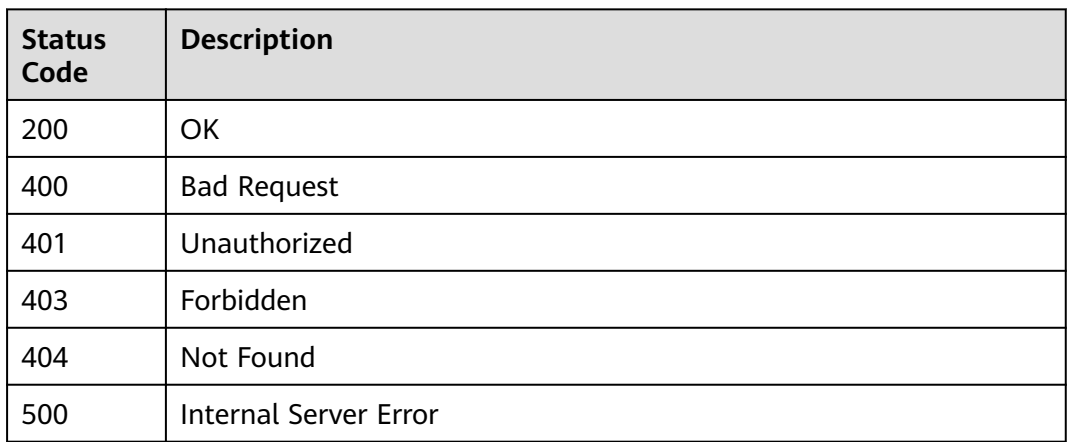

# **Error Codes**

See **[Error Codes](#page-1626-0)**.

# **5.29.5 Verifying an App**

# **Function**

This API is provided for users (excluding app owner) to check whether an app exists. Only the basic information, such as ID, name, and remark, of the app is displayed.

# **Calling Method**

For details, see **[Calling APIs](#page-20-0)**.

# **URI**

GET /v2/{project\_id}/apigw/instances/{instance\_id}/apps/validation/{app\_id}

| <b>Parameter</b> | <b>Mandatory</b> | Type   | <b>Description</b>                                                                           |
|------------------|------------------|--------|----------------------------------------------------------------------------------------------|
| project_id       | Yes              | String | Project ID. For details about<br>how to obtain it, see<br><b>Obtaining a Project ID.</b>     |
| instance id      | Yes              | String | Gateway ID, which can be<br>obtained from the gateway<br>information on the APIG<br>console. |
| app_id           | Yes              | String | App ID.                                                                                      |

**Table 5-1699** Path Parameters

**Table 5-1700** Request header parameters

| <b>Parameter</b> | <b>Mandatory</b> | <b>Type</b> | <b>Description</b>                                                                                                    |
|------------------|------------------|-------------|----------------------------------------------------------------------------------------------------|
| X-Auth-Token     | Yes              | String      | User token. It can be obtained<br>by calling the IAM API used to<br>obtain a user token. The value<br>of X-Subject-Token in the<br>response header is a token. |

# **Response Parameters**

### **Status code: 200**

### **Table 5-1701** Response body parameters

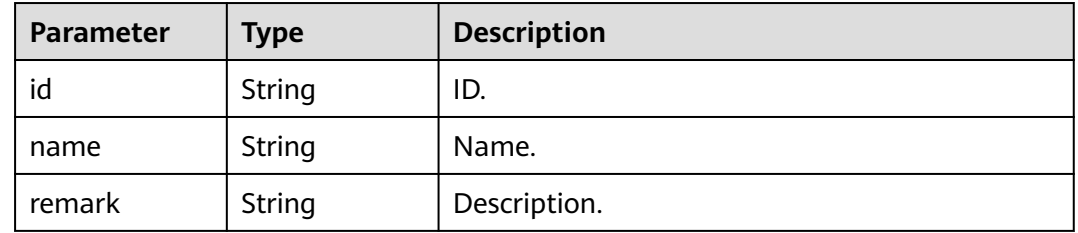

### **Status code: 400**

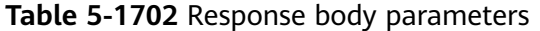

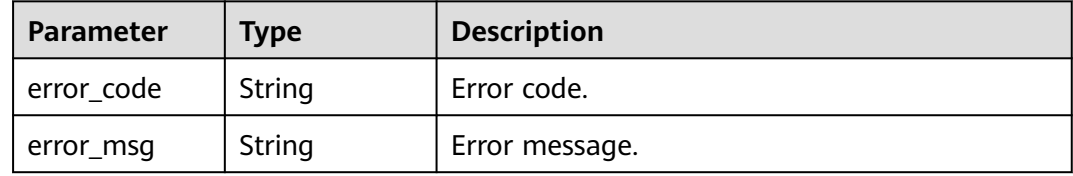

#### **Status code: 401**

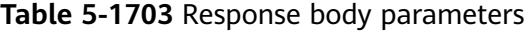

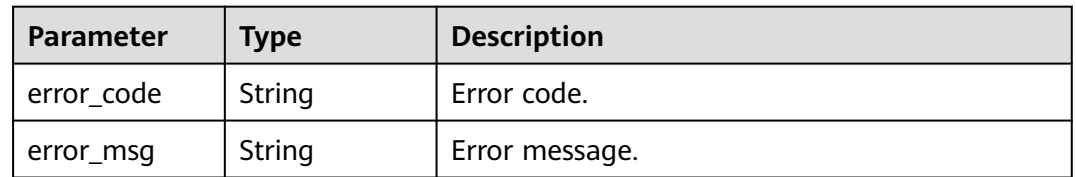

| Parameter  | <b>Type</b> | <b>Description</b> |
|------------|-------------|--------------------|
| error_code | String      | Error code.        |
| error_msg  | String      | Error message.     |

**Table 5-1704** Response body parameters

**Table 5-1705** Response body parameters

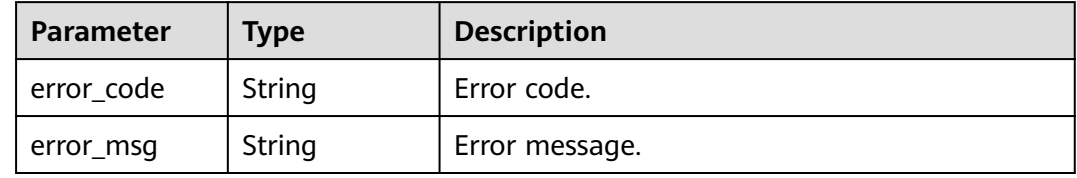

#### **Status code: 500**

**Table 5-1706** Response body parameters

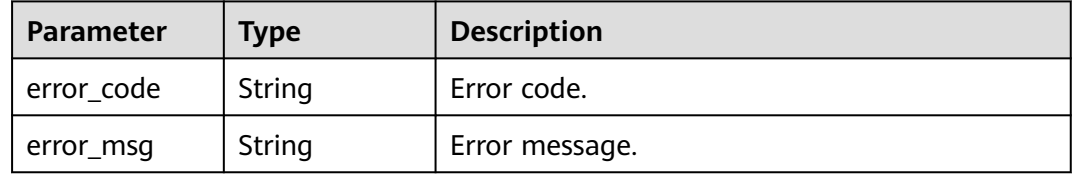

### **Example Requests**

None

### **Example Responses**

**Status code: 200**

### **OK**

```
{
 "name" : "app_demo",
 "remark" : "Demo app",
  "id" : "356de8eb7a8742168586e5daf5339965"
}
```
#### **Status code: 400**

Bad Request

```
{
 "error_code" : "APIG.2012",
  "error_msg" : "Invalid parameter value,parameterName:id. Please refer to the support documentation"
}
```
#### Unauthorized

```
{
  "error_code" : "APIG.1002",
  "error_msg" : "Incorrect token or token resolution failed"
}
```
### **Status code: 403**

Forbidden

```
{
  "error_code" : "APIG.1005",
  "error_msg" : "No permissions to request this method"
}
```
#### **Status code: 404**

Not Found

```
{
  "error_code" : "APIG.3002",
  "error_msg" : "App 356de8eb7a8742168586e5daf5339965 does not exist"
}
```
**Status code: 500**

Internal Server Error

```
{
  "error_code" : "APIG.9999",
  "error_msg" : "System error"
}
```
# **Status Codes**

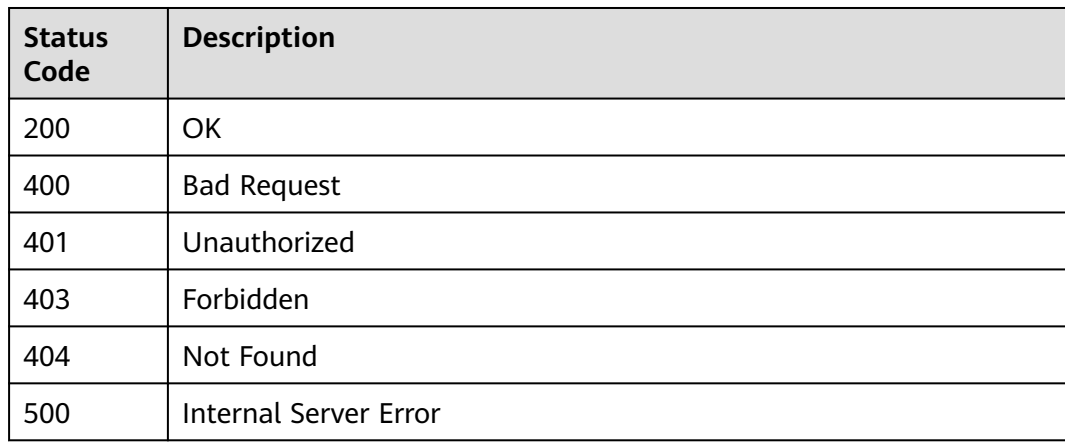

# **Error Codes**

See **[Error Codes](#page-1626-0)**.

# **5.29.6 Querying App Details**

### **Function**

This API is used to query the details of an app.

# **Calling Method**

For details, see **[Calling APIs](#page-20-0)**.

### **URI**

GET /v2/{project\_id}/apigw/instances/{instance\_id}/apps/{app\_id}

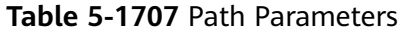

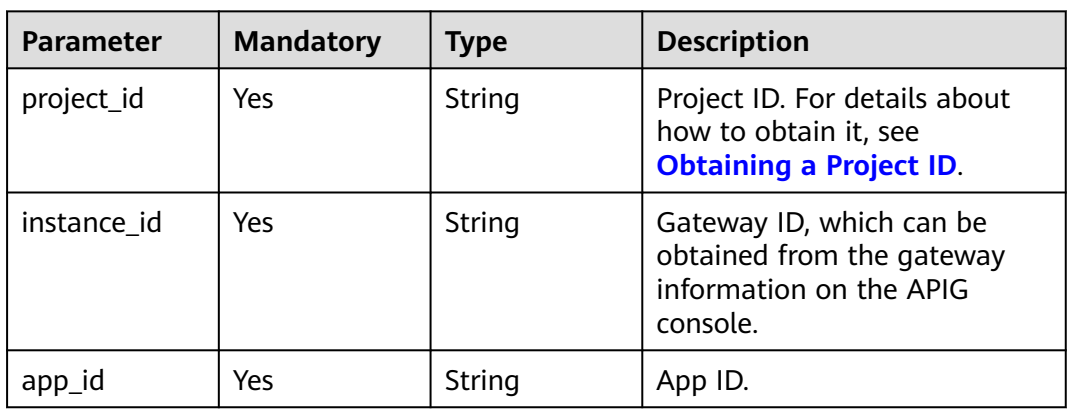

# **Request Parameters**

**Table 5-1708** Request header parameters

| <b>Parameter</b> | <b>Mandatory</b> | Type   | <b>Description</b>                                                                                                    |
|------------------|------------------|--------|----------------------------------------------------------------------------------------------------|
| X-Auth-Token     | Yes              | String | User token. It can be obtained<br>by calling the IAM API used to<br>obtain a user token. The value<br>of X-Subject-Token in the<br>response header is a token. |

## **Response Parameters**

**Table 5-1709** Response body parameters

| <b>Parameter</b> | <b>Type</b> | <b>Description</b> |
|------------------|-------------|--------------------|
| id               | String      | ID.                |
| name             | String      | Name.              |
| remark           | String      | Description.       |

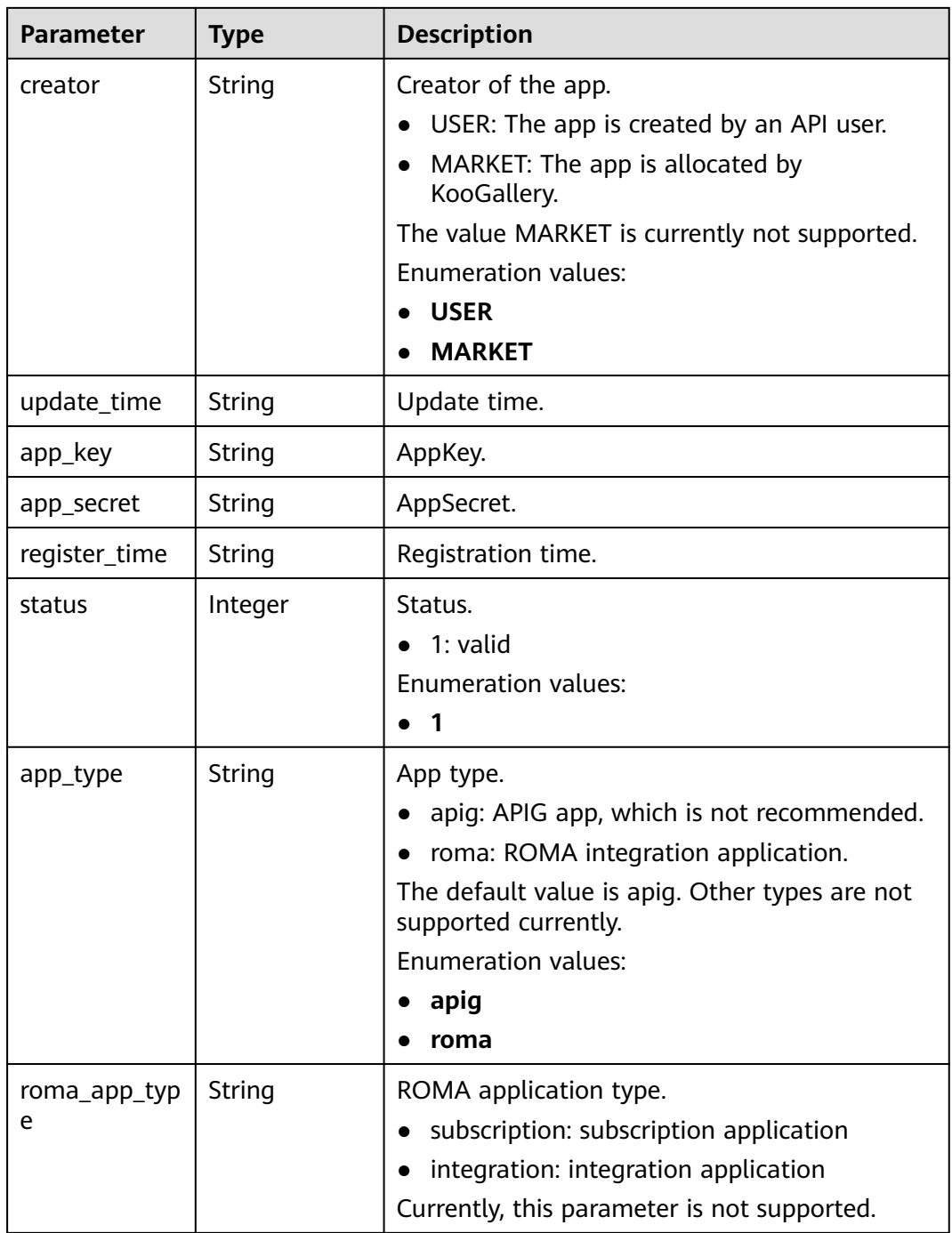

**Table 5-1710** Response body parameters

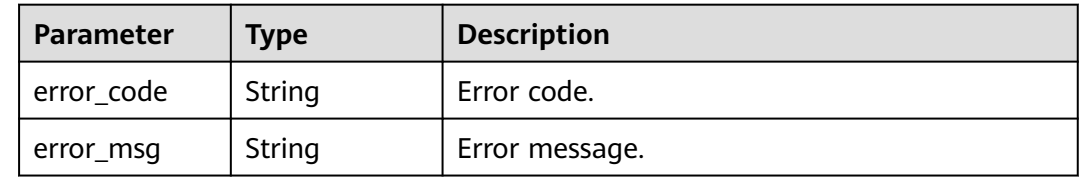

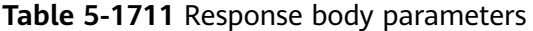

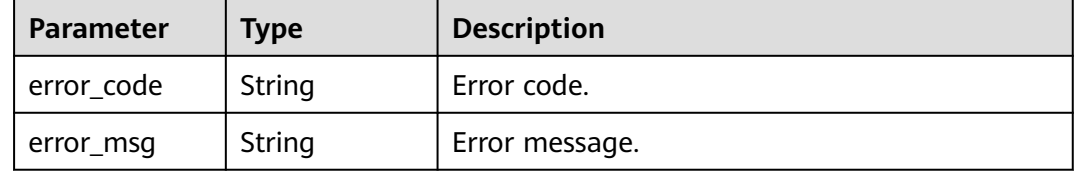

### **Status code: 403**

**Table 5-1712** Response body parameters

| Parameter  | <b>Type</b> | <b>Description</b> |
|------------|-------------|--------------------|
| error_code | String      | Error code.        |
| error_msg  | String      | Error message.     |

### **Status code: 404**

**Table 5-1713** Response body parameters

| <b>Parameter</b> | Type   | <b>Description</b> |
|------------------|--------|--------------------|
| error_code       | String | Error code.        |
| error_msg        | String | Error message.     |

#### **Status code: 500**

#### **Table 5-1714** Response body parameters

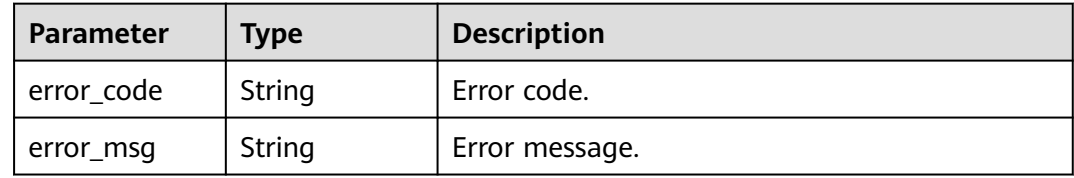

# **Example Requests**

None

# **Example Responses**
#### **OK**

```
{
  "creator" : "USER",
  "update_time" : "2020-08-03T13:09:13Z",
 "app_key" : "ee8f878c252747028f07eb116c2cd91b",
 "name" : "app_demo",
 "remark" : "Demo app",
  "id" : "356de8eb7a8742168586e5daf5339965",
  "app_secret" : "416************ab8",
  "register_time" : "2020-08-03T13:09:13Z",
  "status" : 1,
  "app_type" : "apig"
}
```
#### **Status code: 400**

#### Bad Request

```
{
  "error_code" : "APIG.2012",
  "error_msg" : "Invalid parameter value,parameterName:id. Please refer to the support documentation"
}
```
#### **Status code: 401**

#### Unauthorized

```
{
 "error_code" : "APIG.1002",
 "error_msg" : "Incorrect token or token resolution failed"
}
```
### **Status code: 403**

#### Forbidden

```
{
  "error_code" : "APIG.1005",
  "error_msg" : "No permissions to request this method"
}
```
#### **Status code: 404**

#### Not Found

{

}

```
{
  "error_code" : "APIG.3002",
  "error_msg" : "App 356de8eb7a8742168586e5daf5339965 does not exist"
}
```
#### **Status code: 500**

#### Internal Server Error

```
 "error_code" : "APIG.9999",
 "error_msg" : "System error"
```
### **Status Codes**

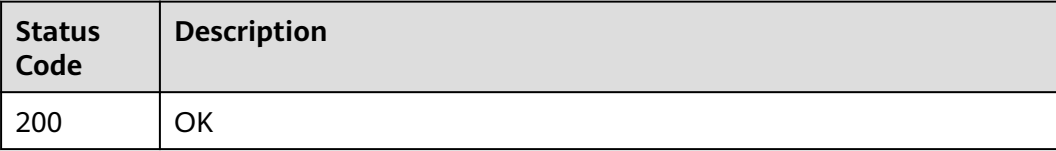

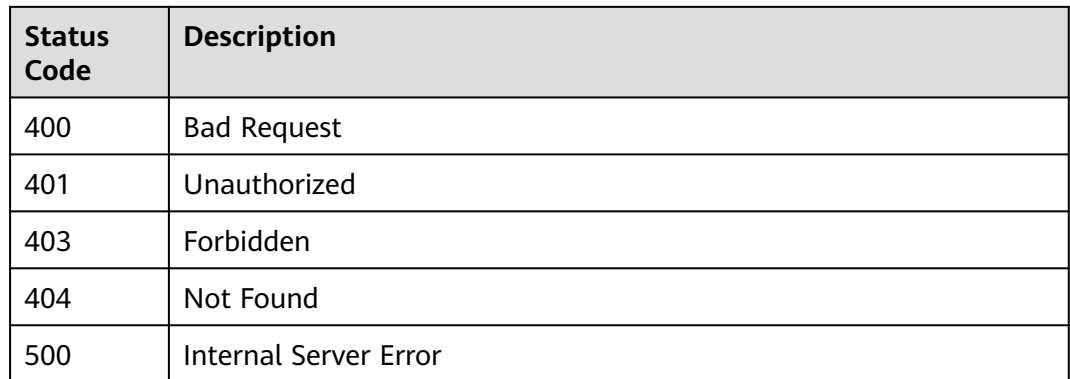

# **Error Codes**

See **[Error Codes](#page-1626-0)**.

# **5.29.7 Querying Apps**

# **Function**

This API is used to query apps.

# **Calling Method**

For details, see **[Calling APIs](#page-20-0)**.

### **URI**

GET /v2/{project\_id}/apigw/instances/{instance\_id}/apps

**Table 5-1715** Path Parameters

| <b>Parameter</b> | <b>Mandatory</b> | <b>Type</b> | <b>Description</b>                                                                           |
|------------------|------------------|-------------|----------------------------------------------------------------------------------------------|
| project_id       | Yes              | String      | Project ID. For details about<br>how to obtain it, see<br><b>Obtaining a Project ID.</b>     |
| instance id      | Yes              | String      | Gateway ID, which can be<br>obtained from the gateway<br>information on the APIG<br>console. |

| <b>Parameter</b> | <b>Mandatory</b> | <b>Type</b> | <b>Description</b>                                                                                                    |
|------------------|------------------|-------------|----------------------------------------------------------------------------------------------------|
| offset           | <b>No</b>        | Long        | Offset from which the query<br>starts. If the value is less than<br>0, it is automatically converted<br>to $0$ .<br>Default: 0                                                                                                    |
| limit            | <b>No</b>        | Integer     | Number of items displayed on<br>each page. A value less than<br>or equal to 0 will be<br>automatically converted to 20,<br>and a value greater than 500<br>will be automatically<br>converted to 500.<br>Minimum: 1<br>Maximum: 500<br>Default: 20 |
| id               | <b>No</b>        | String      | App ID.                                                                                                    |
| name             | No               | String      | App name.                                                                                                    |
| status           | <b>No</b>        | Integer     | App status.                                                                                                    |
| app_key          | No               | String      | AppKey.                                                                                                    |
| creator          | <b>No</b>        | String      | Creator of the app.<br>USER: The app is created by<br>$\bullet$<br>an API user.<br>MARKET: This parameter is<br>$\bullet$<br>not used currently.                                                                                                   |
| precise_search   | No               | String      | Parameter name (name) for<br>exact matching.                                                                                                    |

**Table 5-1716** Query Parameters

# **Request Parameters**

**Table 5-1717** Request header parameters

| <b>Parameter</b> | <b>Mandatory</b> | <b>Type</b> | <b>Description</b>                                                                                                    |
|------------------|------------------|-------------|----------------------------------------------------------------------------------------------------|
| X-Auth-Token     | Yes              | String      | User token. It can be obtained<br>by calling the IAM API used to<br>obtain a user token. The value<br>of X-Subject-Token in the<br>response header is a token. |

# **Response Parameters**

## **Status code: 200**

### **Table 5-1718** Response body parameters

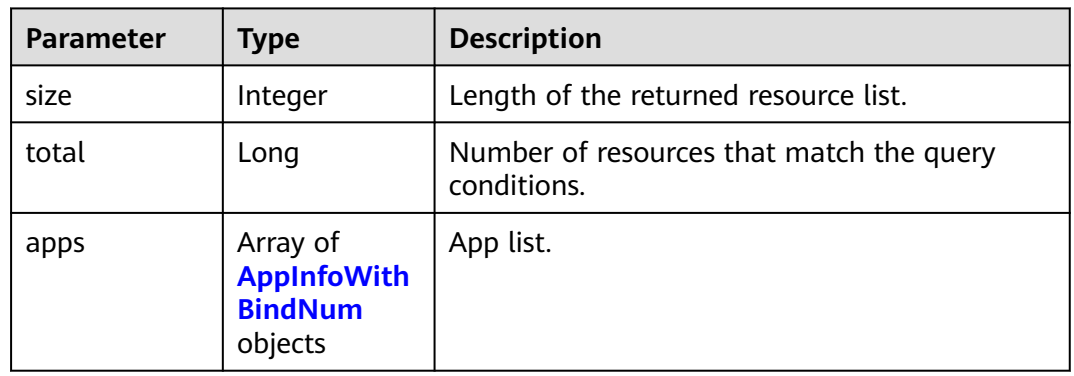

### **Table 5-1719** AppInfoWithBindNum

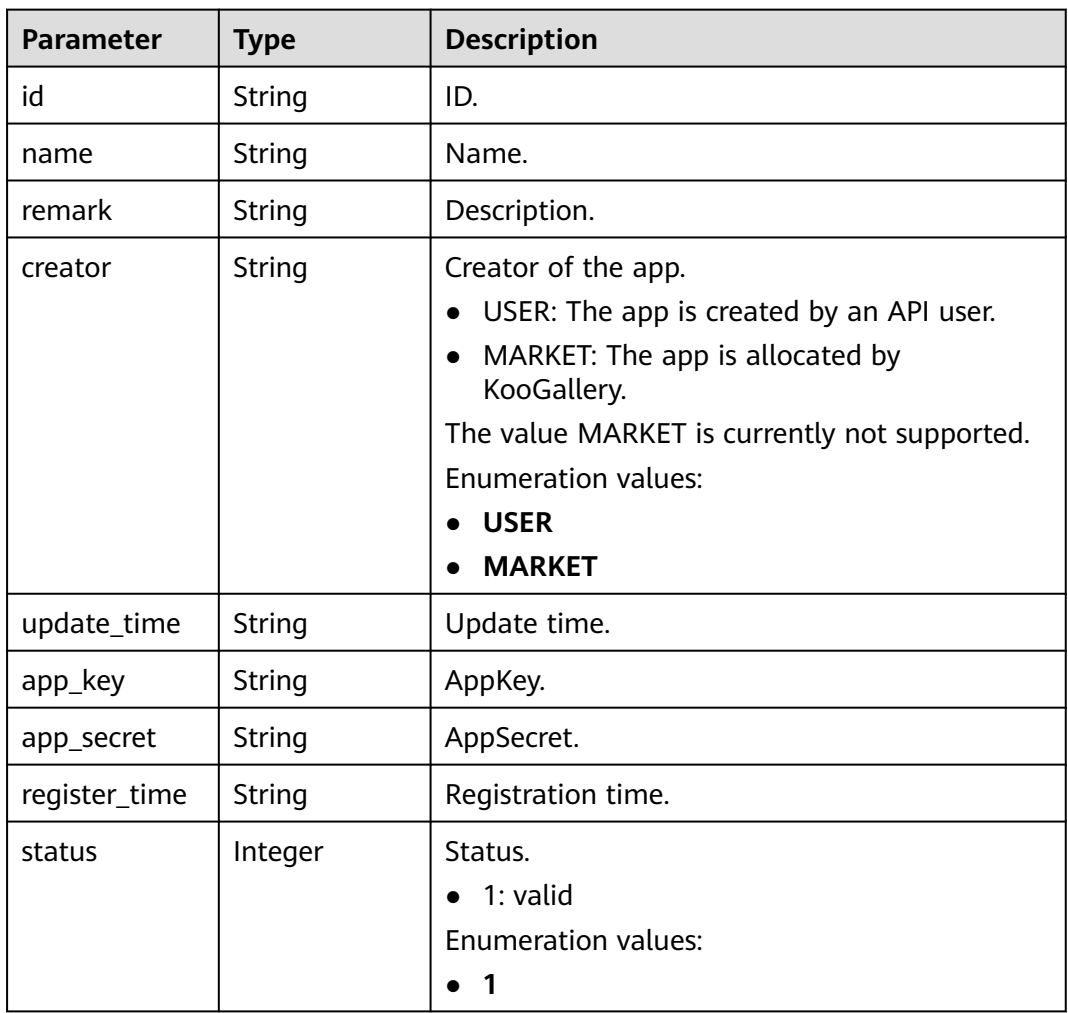

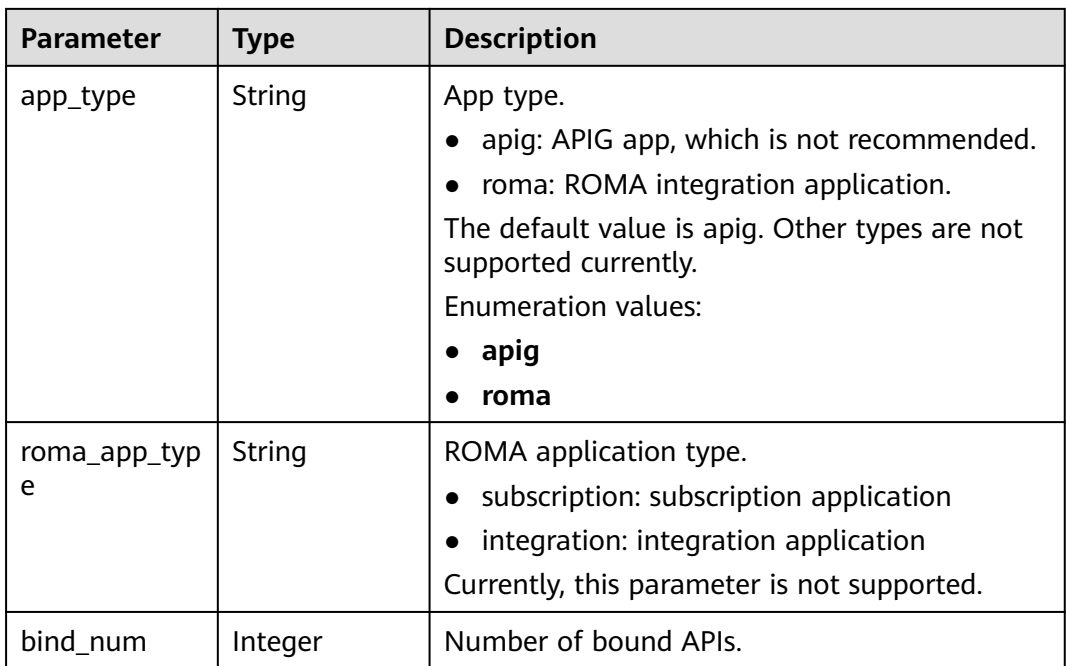

### **Table 5-1720** Response body parameters

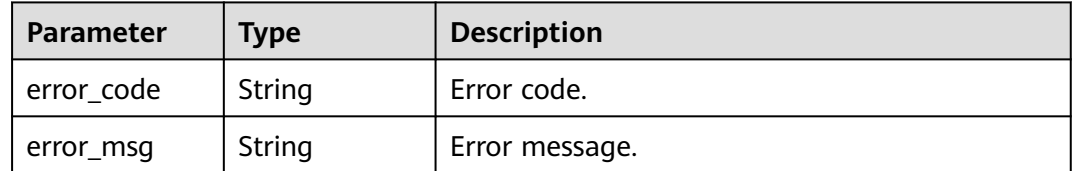

### **Status code: 401**

### **Table 5-1721** Response body parameters

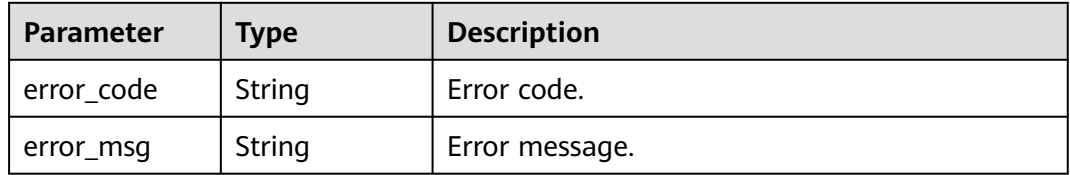

### **Status code: 403**

### **Table 5-1722** Response body parameters

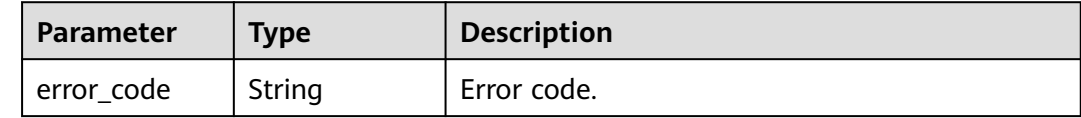

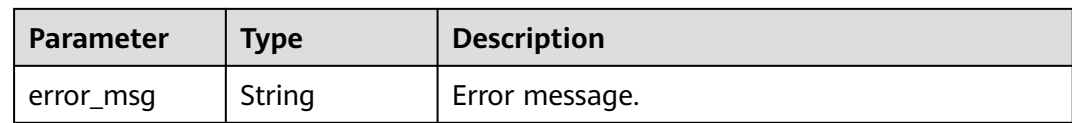

#### **Table 5-1723** Response body parameters

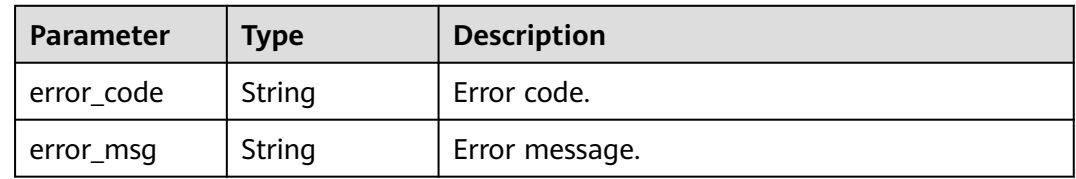

### **Example Requests**

None

### **Example Responses**

#### **Status code: 200**

**OK** 

```
{
  "total" : 2,
 "size" : 2,
 "apps" : [ {
   "bind_num" : 0,
   "creator" : "USER",
   "update_time" : "2020-08-03T13:09:13Z",
 "app_key" : "ee8f878c252747028f07eb116c2cd91b",
 "name" : "app_demo",
 "remark" : "Demo app",
   "id" : "356de8eb7a8742168586e5daf5339965",
 "app_secret" : "416************ab8",
 "register_time" : "2020-08-03T13:09:13Z",
   "status" : 1,
   "app_type" : "apig"
 }, {
 "bind_num" : 3,
   "creator" : "USER",
   "update_time" : "2020-05-27T10:38:03.133586Z",
 "app_key" : "840b8b5b1efc4ec686639759c2c584da",
 "name" : "app_001",
 "id" : "9ed8b7fe84224de681e7d7a5587e76dc",
 "app_secret" : "0a4************c6e",
   "register_time" : "2020-03-28T11:09:06Z",
   "status" : 1
 } ]
```
#### **Status code: 400**

Bad Request

}

{ "error\_code" : "APIG.2011",

 "error\_msg" : "Invalid parameter value,parameterName:name. Please refer to the support documentation" }

#### **Status code: 401**

Unauthorized

```
{
  "error_code" : "APIG.1002",
  "error_msg" : "Incorrect token or token resolution failed"
}
```
#### **Status code: 403**

#### Forbidden

```
{
  "error_code" : "APIG.1005",
  "error_msg" : "No permissions to request this method"
}
```
**Status code: 500**

Internal Server Error

```
{
 "error_code" : "APIG.9999",
 "error_msg" : "System error"
}
```
### **Status Codes**

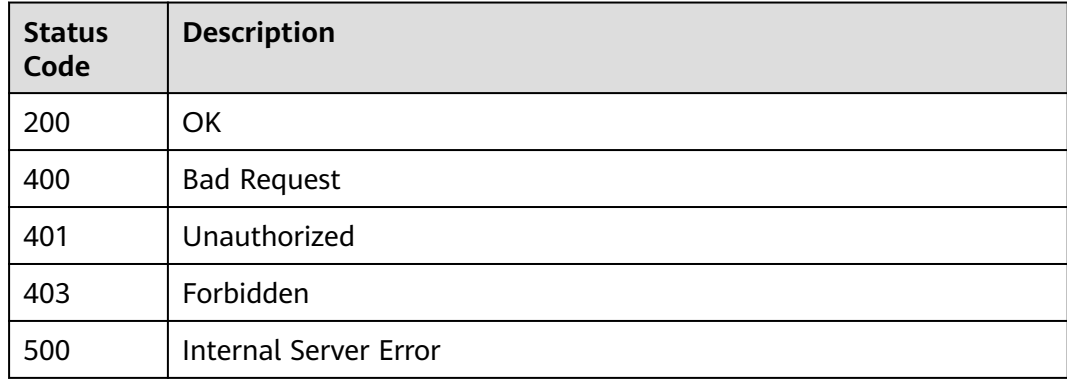

### **Error Codes**

See **[Error Codes](#page-1626-0)**.

# **5.29.8 Creating an AppCode**

## **Function**

This API is used to create an AppCode for an app for simple authentication.

### **Calling Method**

For details, see **[Calling APIs](#page-20-0)**.

# **URI**

POST /v2/{project\_id}/apigw/instances/{instance\_id}/apps/{app\_id}/app-codes

| <b>Parameter</b> | <b>Mandatory</b> | <b>Type</b> | <b>Description</b>                                                                           |
|------------------|------------------|-------------|----------------------------------------------------------------------------------------------|
| project_id       | Yes              | String      | Project ID. For details about<br>how to obtain it, see<br><b>Obtaining a Project ID.</b>     |
| instance id      | Yes              | String      | Gateway ID, which can be<br>obtained from the gateway<br>information on the APIG<br>console. |
| app_id           | Yes              | String      | App ID.                                                                                      |

**Table 5-1724** Path Parameters

# **Request Parameters**

**Table 5-1725** Request header parameters

| <b>Parameter</b> | <b>Mandatory</b> | <b>Type</b> | <b>Description</b>                                                                                                    |
|------------------|------------------|-------------|----------------------------------------------------------------------------------------------------|
| X-Auth-Token     | Yes              | String      | User token. It can be obtained<br>by calling the IAM API used to<br>obtain a user token. The value<br>of X-Subject-Token in the<br>response header is a token. |

**Table 5-1726** Request body parameters

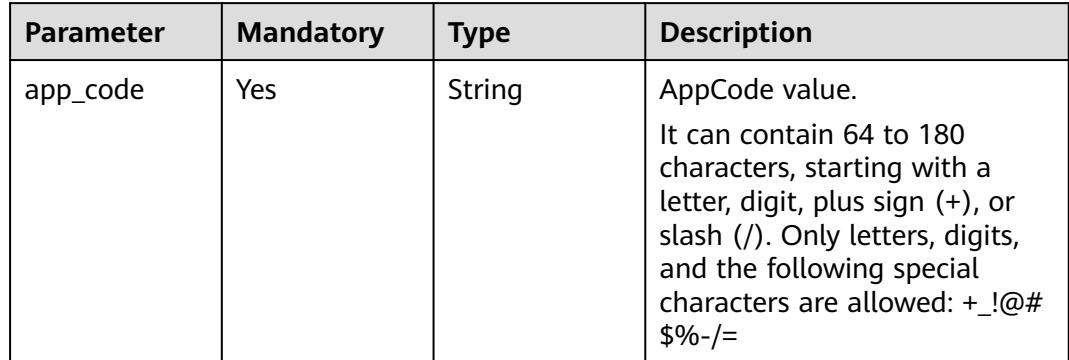

# **Response Parameters**

| <b>Parameter</b> | Type   | <b>Description</b>                                                                                                    |
|------------------|--------|----------------------------------------------------------------------------------------------------|
| app_code         | String | AppCode value.<br>It can contain 64 to 180 characters, starting<br>with a letter, digit, plus sign $(+)$ , or slash $($ ).<br>Only letters, digits, and the following special<br>characters are allowed: $+$ !@#\$%-/= |
| id               | String | ID.                                                                                                    |
| app_id           | String | App ID.                                                                                                    |
| create time      | String | Creation time.                                                                                                    |

**Table 5-1727** Response body parameters

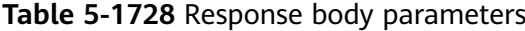

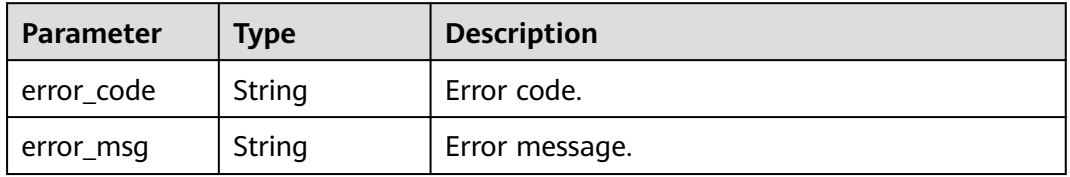

# **Status code: 401**

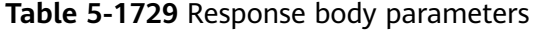

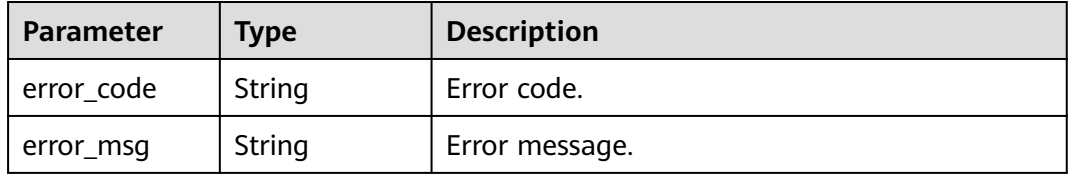

### **Status code: 403**

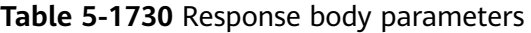

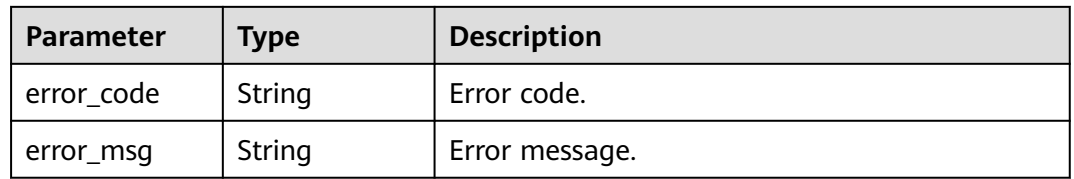

| Parameter  | <b>Type</b> | <b>Description</b> |
|------------|-------------|--------------------|
| error_code | String      | Error code.        |
| error_msg  | String      | Error message.     |

**Table 5-1731** Response body parameters

**Table 5-1732** Response body parameters

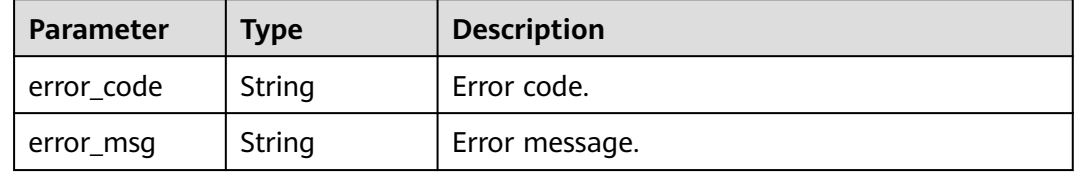

### **Example Requests**

Creating an AppCode for simple authentication

```
{
 "app_code" : "GjOD3g80AABuuFeEJpVQADBlAjBh3UzC7W
+gr4VJBB5BtJ4fdVOQoSvoji3gFxUDb5pWBz9wUcw9+8/bFZ1B/4pq29wCMQC0pQWX6zTndljDEl99As1pw
+WntAU9xcq+ffagoH6zDpKUvdxV6Ezj8LcCcPZN6BU="
}
```
### **Example Responses**

#### **Status code: 201**

Created

```
{
  "app_code" : "GjOD3g80AABuuFeEJpVQADBlAjBh3UzC7W
+gr4VJBB5BtJ4fdVOQoSvoji3gFxUDb5pWBz9wUcw9+8/bFZ1B/4pq29wCMQC0pQWX6zTndljDEl99As1pw
+WntAU9xcq+ffagoH6zDpKUvdxV6Ezj8LcCcPZN6BU=",
  "app_id" : "9ed8b7fe84224de681e7d7a5587e76dc",
  "id" : "32dc8ca22d1b4b9cb94022186880576b",
  "create_time" : "2020-07-24T02:37:24.835128293Z"
}
```
#### **Status code: 400**

Bad Request

```
{
  "error_code" : "APIG.2012",
  "error_msg" : "Invalid parameter value,parameterName:app_id. Please refer to the support documentation"
}
Status code: 401
```
Unauthorized

{ "error\_code" : "APIG.1002",

 "error\_msg" : "Incorrect token or token resolution failed" }

#### **Status code: 403**

### Forbidden

```
{
  "error_code" : "APIG.1005",
  "error_msg" : "No permissions to request this method"
}
```
#### **Status code: 404**

#### Not Found

```
{
  "error_code" : "APIG.3004",
  "error_msg" : "App 9ed8b7fe84224de681e7d7a5587e76dc does not exist"
}
```
#### **Status code: 500**

Internal Server Error

```
{
  "error_code" : "APIG.9999",
  "error_msg" : "System error"
}
```
### **Status Codes**

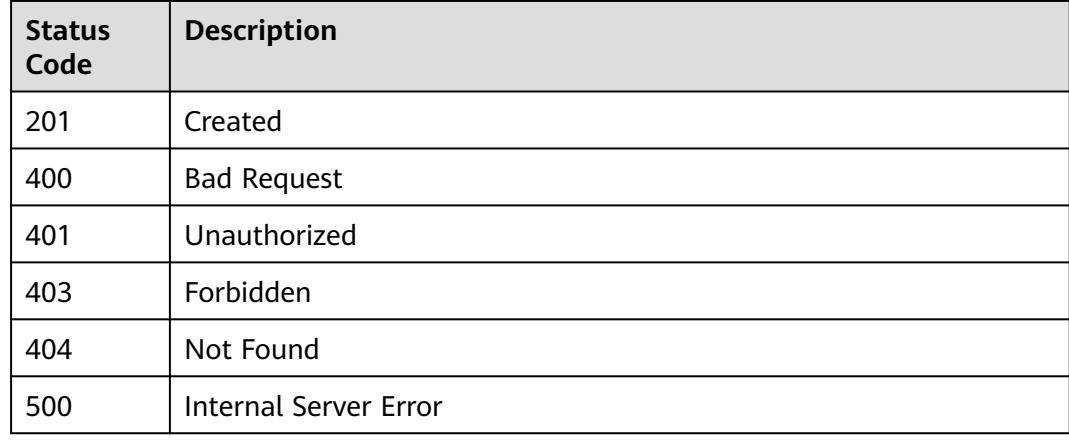

### **Error Codes**

See **[Error Codes](#page-1626-0)**.

# **5.29.9 Generating an AppCode**

# **Function**

This API is used to generate a random AppCode.

## **Calling Method**

For details, see **[Calling APIs](#page-20-0)**.

# **URI**

PUT /v2/{project\_id}/apigw/instances/{instance\_id}/apps/{app\_id}/app-codes

| <b>Parameter</b> | <b>Mandatory</b> | Type   | <b>Description</b>                                                                           |
|------------------|------------------|--------|----------------------------------------------------------------------------------------------|
| project_id       | Yes              | String | Project ID. For details about<br>how to obtain it, see<br><b>Obtaining a Project ID.</b>     |
| instance id      | Yes              | String | Gateway ID, which can be<br>obtained from the gateway<br>information on the APIG<br>console. |
| app_id           | Yes              | String | App ID.                                                                                      |

**Table 5-1733** Path Parameters

# **Request Parameters**

**Table 5-1734** Request header parameters

| <b>Parameter</b> | <b>Mandatory</b> | <b>Type</b> | <b>Description</b>                                                                                                    |
|------------------|------------------|-------------|----------------------------------------------------------------------------------------------------|
| X-Auth-Token     | Yes              | String      | User token. It can be obtained<br>by calling the IAM API used to<br>obtain a user token. The value<br>of X-Subject-Token in the<br>response header is a token. |

# **Response Parameters**

### **Status code: 201**

**Table 5-1735** Response body parameters

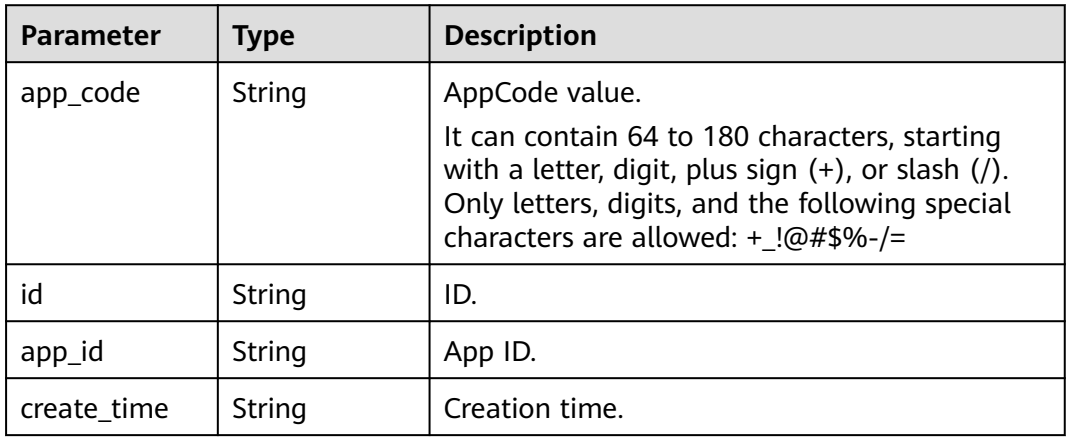

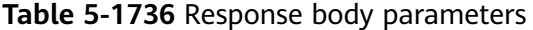

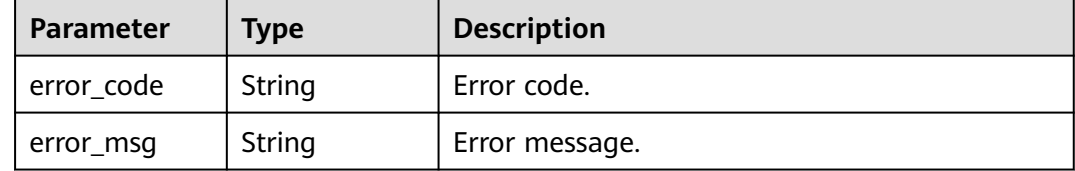

### **Status code: 401**

**Table 5-1737** Response body parameters

| Parameter  | <b>Type</b> | <b>Description</b> |
|------------|-------------|--------------------|
| error_code | String      | Error code.        |
| error_msg  | String      | Error message.     |

### **Status code: 403**

**Table 5-1738** Response body parameters

| Parameter  | <b>Type</b> | <b>Description</b> |
|------------|-------------|--------------------|
| error_code | String      | Error code.        |
| error_msg  | String      | Error message.     |

### **Status code: 404**

**Table 5-1739** Response body parameters

| <b>Parameter</b> | <b>Type</b> | <b>Description</b> |
|------------------|-------------|--------------------|
| error_code       | String      | Error code.        |
| error_msg        | String      | Error message.     |

### **Status code: 500**

**Table 5-1740** Response body parameters

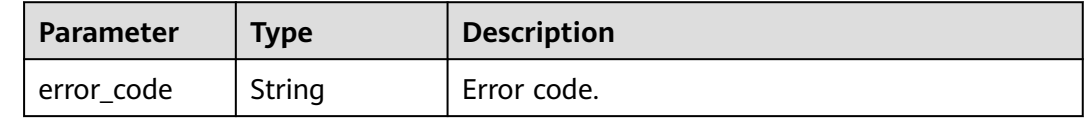

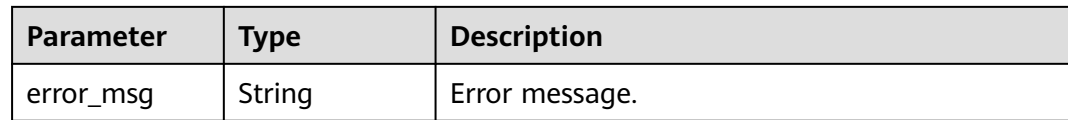

### **Example Requests**

None

### **Example Responses**

#### **Status code: 201**

Created

{

```
 "app_code" : "fdc8d90a30174460a91ddacfa54d6f04c92e523a85cc4a1894f87cb13b6f572a",
  "app_id" : "9ed8b7fe84224de681e7d7a5587e76dc",
  "id" : "b3d34f746d0847fb95138670e10207ed",
  "create_time" : "2020-07-24T02:31:45.790909295Z"
}
```
#### **Status code: 400**

#### Bad Request

```
{
  "error_code" : "APIG.2012",
  "error_msg" : "Invalid parameter value,parameterName:app_id. Please refer to the support documentation"
}
```
#### **Status code: 401**

Unauthorized

```
{
  "error_code" : "APIG.1002",
  "error_msg" : "Incorrect token or token resolution failed"
}
```
#### **Status code: 403**

#### Forbidden

```
{
 "error_code" : "APIG.1005",
 "error_msg" : "No permissions to request this method"
}
```
#### **Status code: 404**

Not Found

```
{
 "error_code" : "APIG.3004",
  "error_msg" : "App 9ed8b7fe84224de681e7d7a5587e76dc does not exist"
}
```
#### **Status code: 500**

Internal Server Error

{ "error\_code" : "APIG.9999",

 "error\_msg" : "System error" }

# **Status Codes**

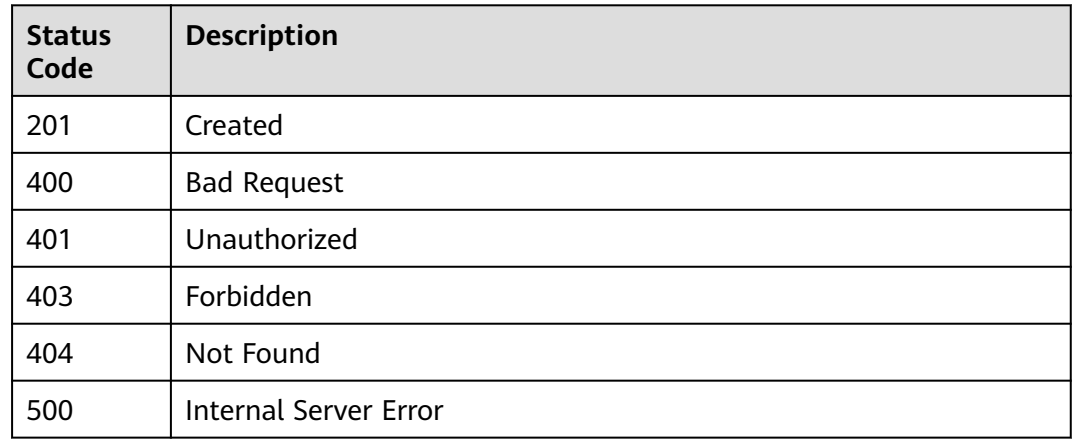

# **Error Codes**

### See **[Error Codes](#page-1626-0)**.

# **5.29.10 Deleting an AppCode**

# **Function**

This API is used to delete an AppCode. Deleted AppCodes cannot be used for simple authentication.

# **Calling Method**

For details, see **[Calling APIs](#page-20-0)**.

## **URI**

DELETE /v2/{project\_id}/apigw/instances/{instance\_id}/apps/{app\_id}/app-codes/ {app\_code\_id}

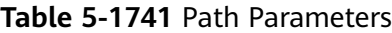

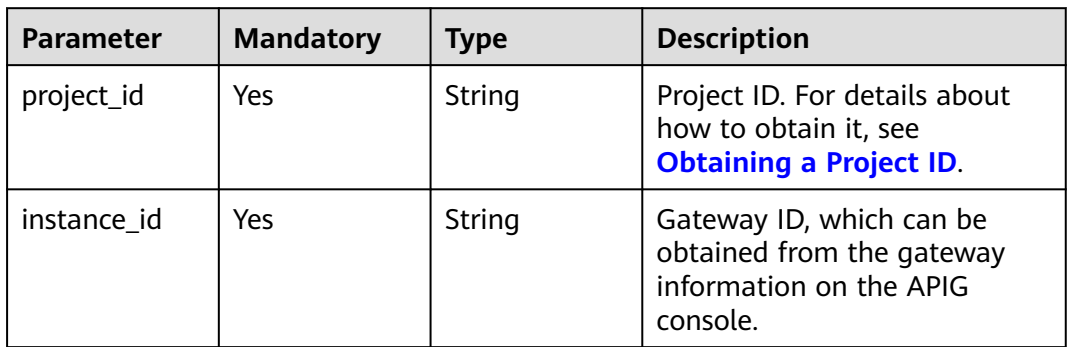

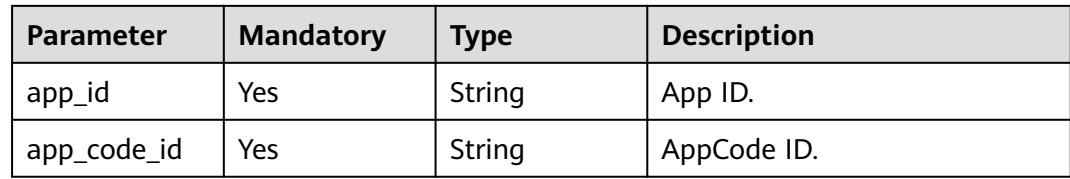

# **Request Parameters**

**Table 5-1742** Request header parameters

| <b>Parameter</b> | <b>Mandatory</b> | Type   | <b>Description</b>                                                                                                    |
|------------------|------------------|--------|----------------------------------------------------------------------------------------------------|
| X-Auth-Token     | Yes              | String | User token. It can be obtained<br>by calling the IAM API used to<br>obtain a user token. The value<br>of X-Subject-Token in the<br>response header is a token. |

# **Response Parameters**

### **Status code: 400**

**Table 5-1743** Response body parameters

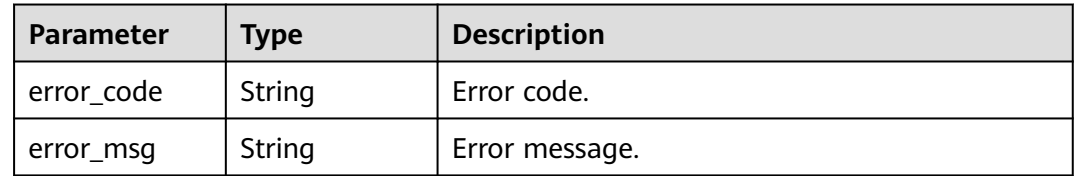

### **Status code: 401**

**Table 5-1744** Response body parameters

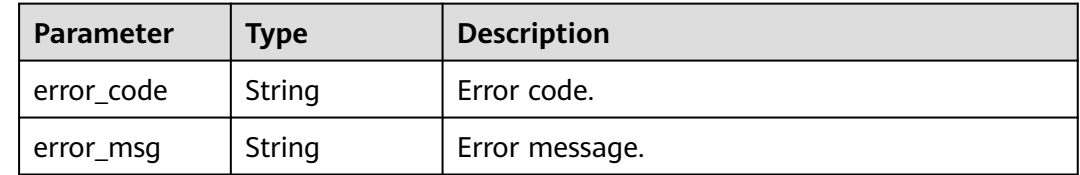

| <b>Parameter</b> | <b>Type</b> | <b>Description</b> |
|------------------|-------------|--------------------|
| error_code       | String      | Error code.        |
| error_msg        | String      | Error message.     |

**Table 5-1745** Response body parameters

**Table 5-1746** Response body parameters

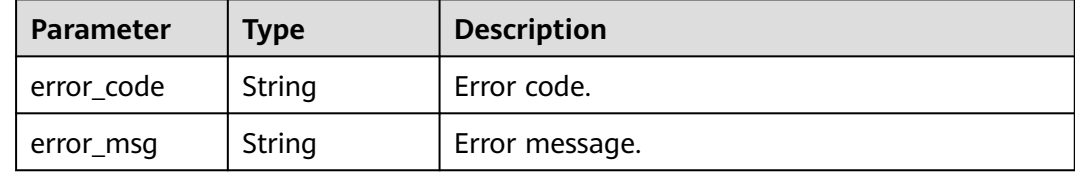

#### **Status code: 500**

**Table 5-1747** Response body parameters

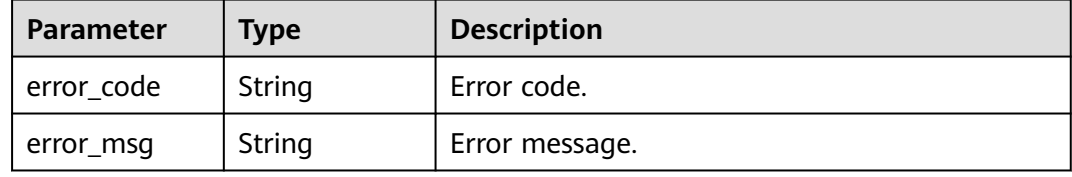

### **Example Requests**

None

### **Example Responses**

**Status code: 400**

### Bad Request

```
{
 "error_code" : "APIG.2012",
```
 "error\_msg" : "Invalid parameter value,parameterName:app\_id. Please refer to the support documentation" }

### **Status code: 401**

### Unauthorized

```
{
  "error_code" : "APIG.1002",
  "error_msg" : "Incorrect token or token resolution failed"
}
```
#### Forbidden

```
{
  "error_code" : "APIG.1005",
  "error_msg" : "No permissions to request this method"
}
```
### **Status code: 404**

### Not Found

```
{
  "error_code" : "APIG.3004",
 "error_msg" : "App 9ed8b7fe84224de681e7d7a5587e76dc does not exist"
}
```
#### **Status code: 500**

Internal Server Error

```
{
 "error_code" : "APIG.9999",
 "error_msg" : "System error"
}
```
### **Status Codes**

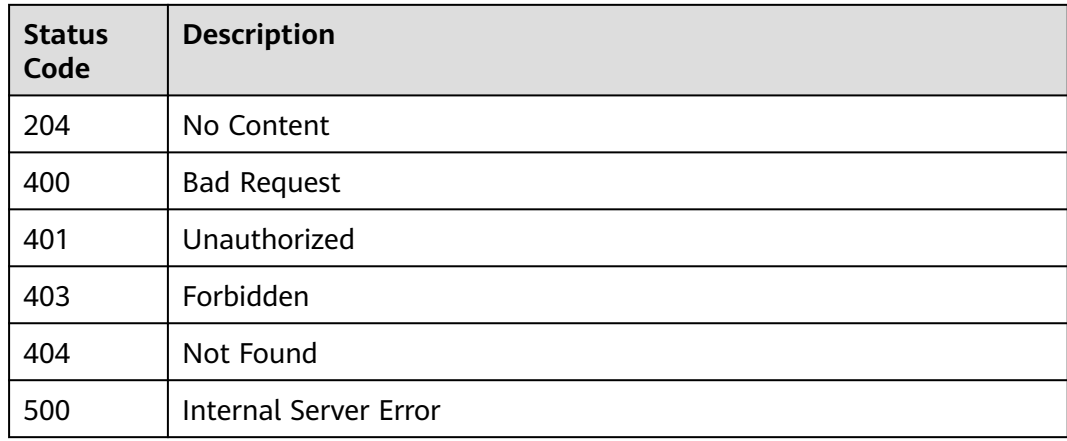

### **Error Codes**

See **[Error Codes](#page-1626-0)**.

# **5.29.11 Querying AppCode Details**

### **Function**

This API is used to query the details of an AppCode created for an app for simple authentication.

### **Calling Method**

For details, see **[Calling APIs](#page-20-0)**.

# **URI**

GET /v2/{project\_id}/apigw/instances/{instance\_id}/apps/{app\_id}/app-codes/ {app\_code\_id}

**Table 5-1748** Path Parameters

| <b>Parameter</b> | <b>Mandatory</b> | <b>Type</b> | <b>Description</b>                                                                           |
|------------------|------------------|-------------|----------------------------------------------------------------------------------------------|
| project_id       | Yes              | String      | Project ID. For details about<br>how to obtain it, see<br><b>Obtaining a Project ID.</b>     |
| instance id      | Yes              | String      | Gateway ID, which can be<br>obtained from the gateway<br>information on the APIG<br>console. |
| app_id           | Yes              | String      | App ID.                                                                                      |
| app_code_id      | Yes              | String      | AppCode ID.                                                                                  |

# **Request Parameters**

**Table 5-1749** Request header parameters

| <b>Parameter</b> | <b>Mandatory</b> | <b>Type</b> | <b>Description</b>                                                                                                    |
|------------------|------------------|-------------|----------------------------------------------------------------------------------------------------|
| X-Auth-Token     | Yes              | String      | User token. It can be obtained<br>by calling the IAM API used to<br>obtain a user token. The value<br>of X-Subject-Token in the<br>response header is a token. |

# **Response Parameters**

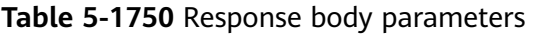

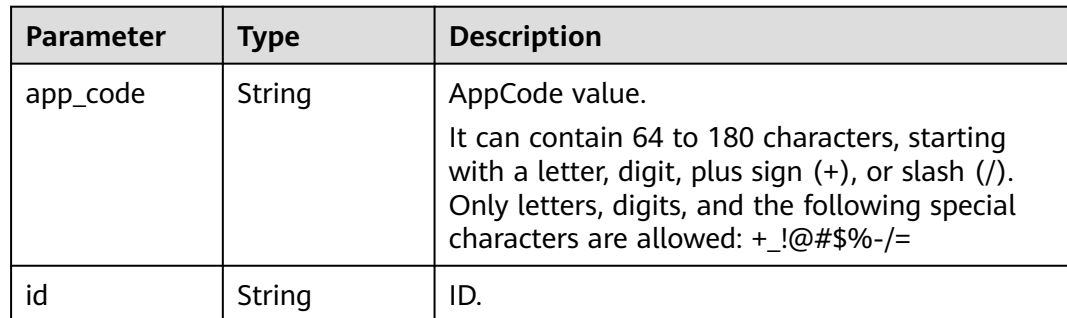

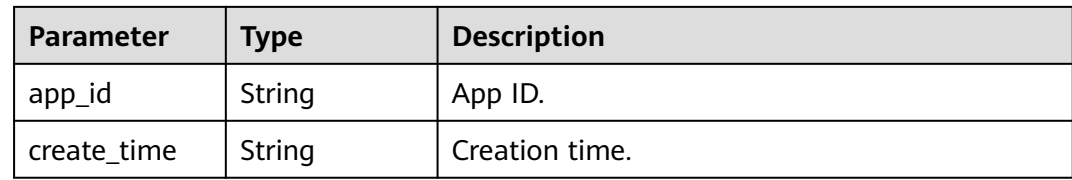

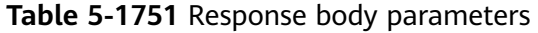

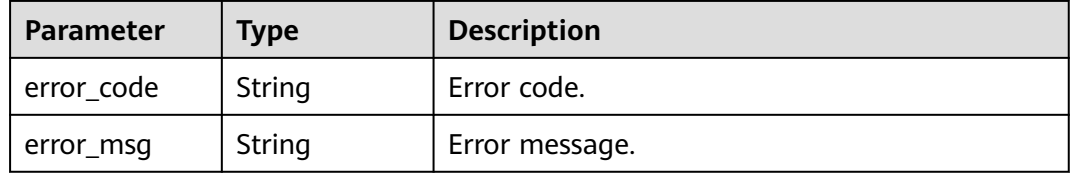

### **Status code: 401**

### **Table 5-1752** Response body parameters

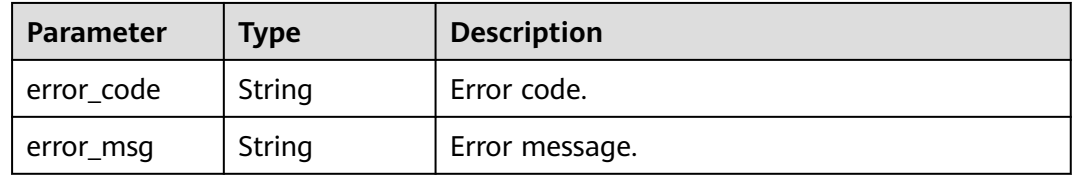

### **Status code: 403**

**Table 5-1753** Response body parameters

| <b>Parameter</b> | <b>Type</b> | <b>Description</b> |
|------------------|-------------|--------------------|
| error_code       | String      | Error code.        |
| error_msg        | String      | Error message.     |

### **Status code: 404**

**Table 5-1754** Response body parameters

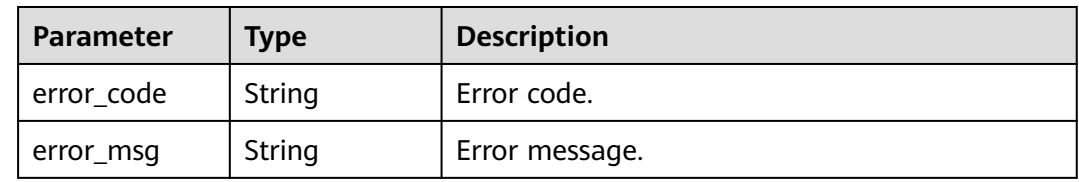

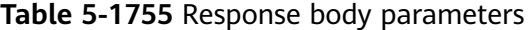

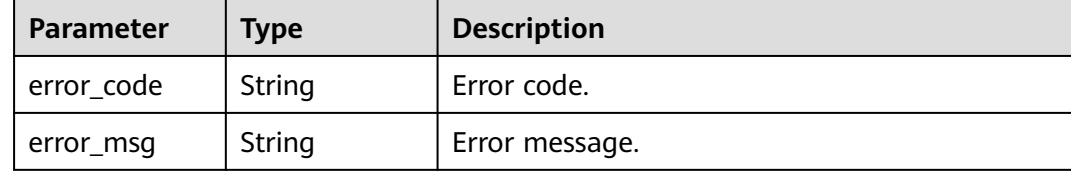

### **Example Requests**

None

### **Example Responses**

#### **Status code: 201**

Created

```
{
  "app_code" : "fdc8d90a30174460a91ddacfa54d6f04c92e523a85cc4a1894f87cb13b6f572a",
  "app_id" : "9ed8b7fe84224de681e7d7a5587e76dc",
  "id" : "b3d34f746d0847fb95138670e10207ed",
  "create_time" : "2020-07-24T02:31:45Z"
}
```
**Status code: 400**

#### Bad Request

```
{
  "error_code" : "APIG.2012",
  "error_msg" : "Invalid parameter value,parameterName:app_id. Please refer to the support documentation"
}
```
#### **Status code: 401**

Unauthorized

```
{
  "error_code" : "APIG.1002",
  "error_msg" : "Incorrect token or token resolution failed"
}
```
#### **Status code: 403**

Forbidden

{

```
 "error_code" : "APIG.1005",
  "error_msg" : "No permissions to request this method"
}
```
### **Status code: 404**

Not Found

```
{
  "error_code" : "APIG.3004",
  "error_msg" : "App 9ed8b7fe84224de681e7d7a5587e76dc does not exist"
}
```
Internal Server Error

```
{
 "error_code" : "APIG.9999",
 "error_msg" : "System error"
}
```
# **Status Codes**

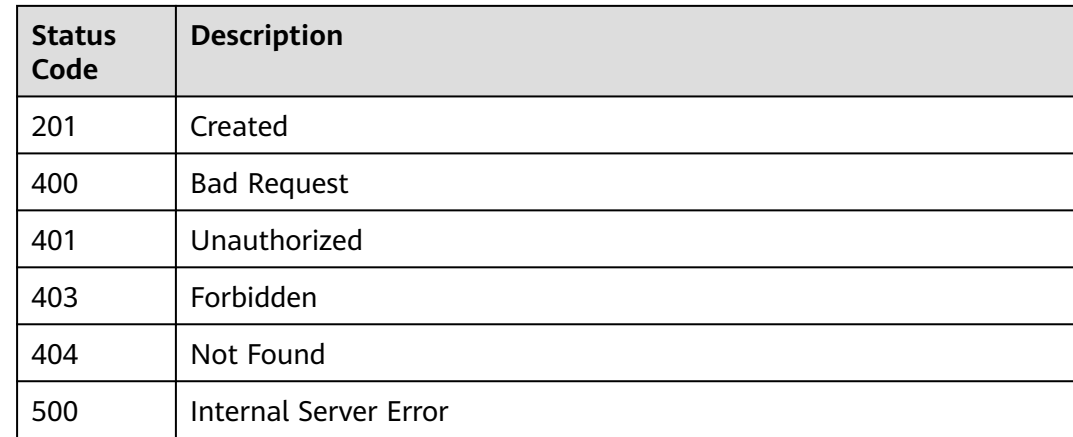

# **Error Codes**

See **[Error Codes](#page-1626-0)**.

# **5.29.12 Querying AppCodes of an App**

# **Function**

This API is used to query the AppCodes of an app.

# **Calling Method**

For details, see **[Calling APIs](#page-20-0)**.

### **URI**

GET /v2/{project\_id}/apigw/instances/{instance\_id}/apps/{app\_id}/app-codes

**Table 5-1756** Path Parameters

| <b>Parameter</b> | <b>Mandatory</b> | <b>Type</b> | <b>Description</b>                                                                |
|------------------|------------------|-------------|-----------------------------------------------------------------------------------|
| project_id       | Yes              | String      | Project ID. For details about<br>how to obtain it, see<br>Obtaining a Project ID. |

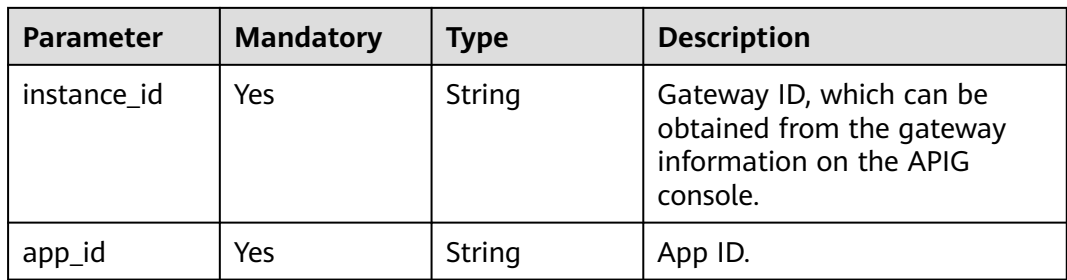

# **Table 5-1757** Query Parameters

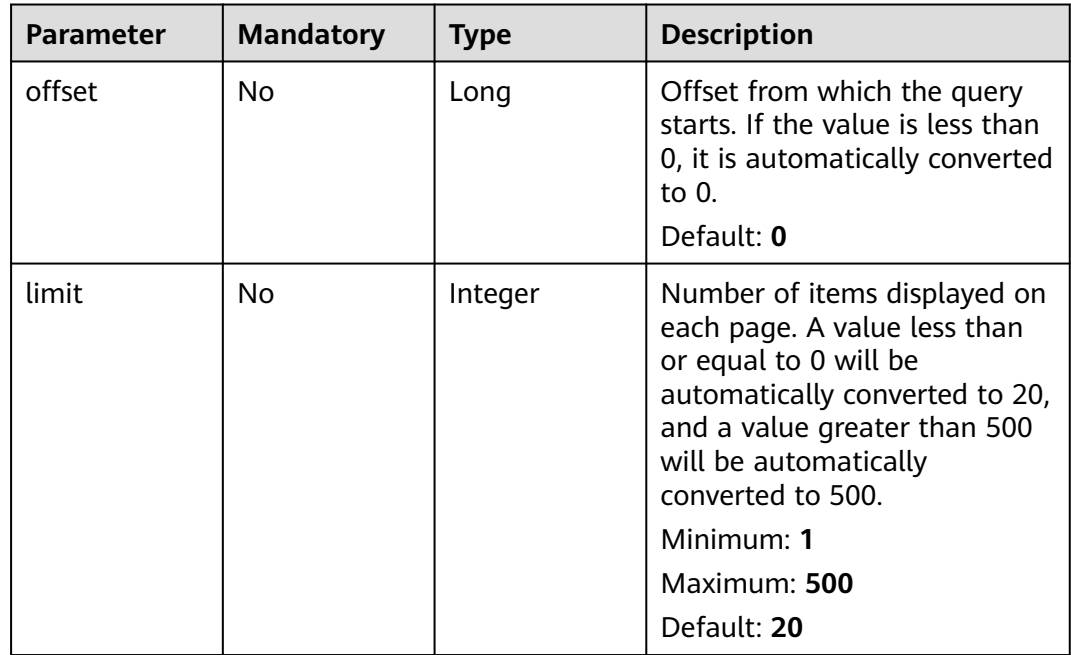

## **Request Parameters**

## **Table 5-1758** Request header parameters

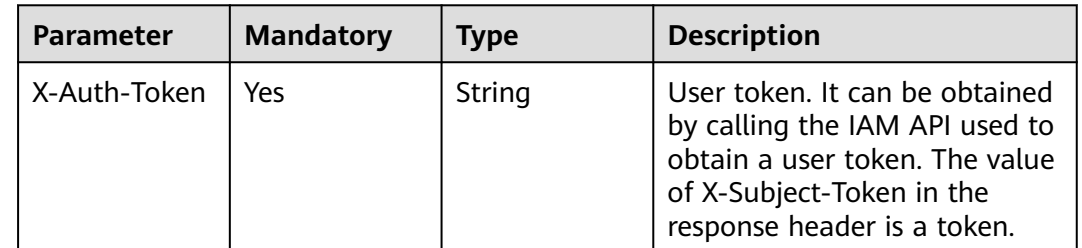

# **Response Parameters**

| <b>Parameter</b> | <b>Type</b>                                           | <b>Description</b>                                      |
|------------------|-------------------------------------------------------|---------------------------------------------------------|
| size             | Integer                                               | Length of the returned resource list.                   |
| total            | Long                                                  | Number of resources that match the query<br>conditions. |
| app_codes        | Array of<br><b>AppCodeBase</b><br><b>Info</b> objects | AppCode list.                                           |

**Table 5-1759** Response body parameters

**Table 5-1760** AppCodeBaseInfo

| <b>Parameter</b> | Type   | <b>Description</b>                                                                                                    |
|------------------|--------|----------------------------------------------------------------------------------------------------|
| app_code         | String | AppCode value.<br>It can contain 64 to 180 characters, starting<br>with a letter, digit, plus sign $(+)$ , or slash $($ ).<br>Only letters, digits, and the following special<br>characters are allowed: $+$ !@#\$%-/= |
| id               | String | ID.                                                                                                    |
| app_id           | String | App ID.                                                                                                    |
| create time      | String | Creation time.                                                                                                    |

**Table 5-1761** Response body parameters

| <b>Parameter</b> | <b>Type</b> | <b>Description</b> |
|------------------|-------------|--------------------|
| error_code       | String      | Error code.        |
| error msg        | String      | Error message.     |

**Table 5-1762** Response body parameters

| Parameter  | <b>Type</b> | <b>Description</b> |
|------------|-------------|--------------------|
| error_code | String      | Error code.        |
| error_msg  | String      | Error message.     |

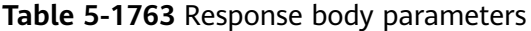

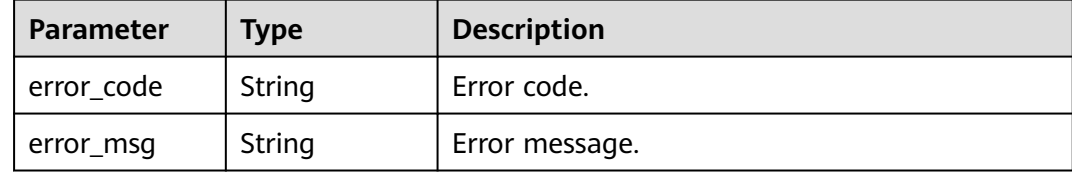

#### **Status code: 404**

**Table 5-1764** Response body parameters

| Parameter  | <b>Type</b> | <b>Description</b> |
|------------|-------------|--------------------|
| error_code | String      | Error code.        |
| error_msg  | String      | Error message.     |

#### **Status code: 500**

**Table 5-1765** Response body parameters

| <b>Parameter</b> | <b>Type</b> | <b>Description</b> |
|------------------|-------------|--------------------|
| error_code       | String      | Error code.        |
| error_msg        | String      | Error message.     |

### **Example Requests**

None

### **Example Responses**

#### **Status code: 200**

**OK** 

```
{
 "total" : 2,
  "size" : 2,
 "app_codes" : [ {
 "app_code" : "GjOD3g80AABuuFeEJpVQADBlAjBh3UzC7W
+gr4VJBB5BtJ4fdVOQoSvoji3gFxUDb5pWBz9wUcw9+8/bFZ1B/4pq29wCMQC0pQWX6zTndljDEl99As1pw
+WntAU9xcq+ffagoH6zDpKUvdxV6Ezj8LcCcPZN6BU=",
   "app_id" : "9ed8b7fe84224de681e7d7a5587e76dc",
   "id" : "32dc8ca22d1b4b9cb94022186880576b",
   "create_time" : "2020-07-24T02:37:24Z"
 }, {
 "app_code" : "fdc8d90a30174460a91ddacfa54d6f04c92e523a85cc4a1894f87cb13b6f572a",
   "app_id" : "9ed8b7fe84224de681e7d7a5587e76dc",
```

```
 "id" : "b3d34f746d0847fb95138670e10207ed",
   "create_time" : "2020-07-24T02:31:45Z"
 } ]
```
#### Bad Request

}

```
{
 "error_code" : "APIG.2012",
 "error_msg" : "Invalid parameter value,parameterName:app_id. Please refer to the support documentation"
}
```
#### **Status code: 401**

#### Unauthorized

```
{
 "error_code" : "APIG.1002",
 "error_msg" : "Incorrect token or token resolution failed"
}
```
### **Status code: 403**

#### Forbidden

```
{
  "error_code" : "APIG.1005",
  "error_msg" : "No permissions to request this method"
}
```
### **Status code: 404**

#### Not Found

```
{
  "error_code" : "APIG.3004",
  "error_msg" : "App 9ed8b7fe84224de681e7d7a5587e76dc does not exist"
}
```
#### **Status code: 500**

#### Internal Server Error

```
{
 "error_code" : "APIG.9999",
 "error_msg" : "System error"
}
```
### **Status Codes**

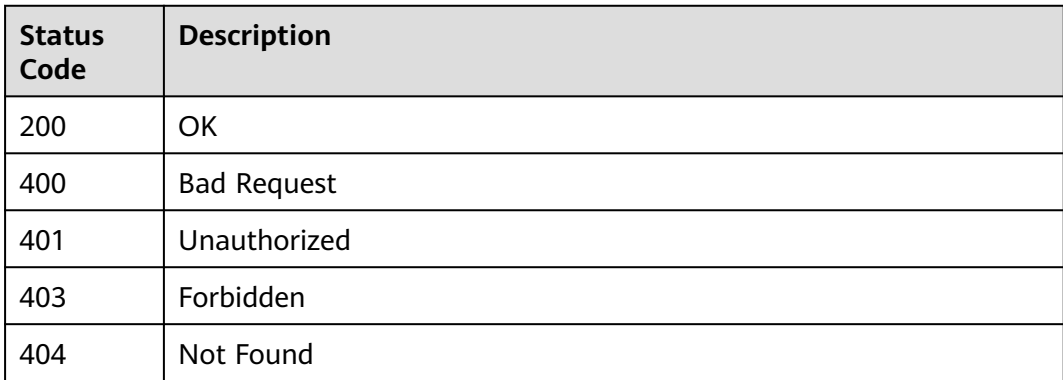

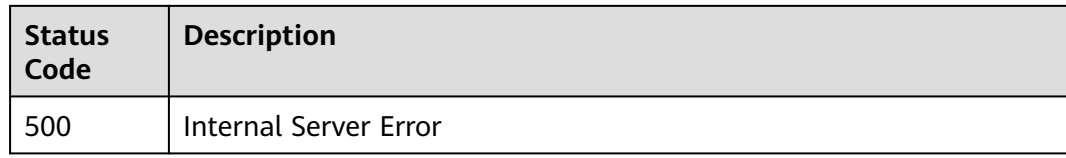

# **Error Codes**

See **[Error Codes](#page-1626-0)**.

# **5.29.13 Querying Quotas Associated with a Credential**

## **Function**

This API is used to query quotas associated with a specified credential.

### **Calling Method**

For details, see **[Calling APIs](#page-20-0)**.

# **URI**

GET /v2/{project\_id}/apigw/instances/{instance\_id}/apps/{app\_id}/bound-quota

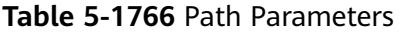

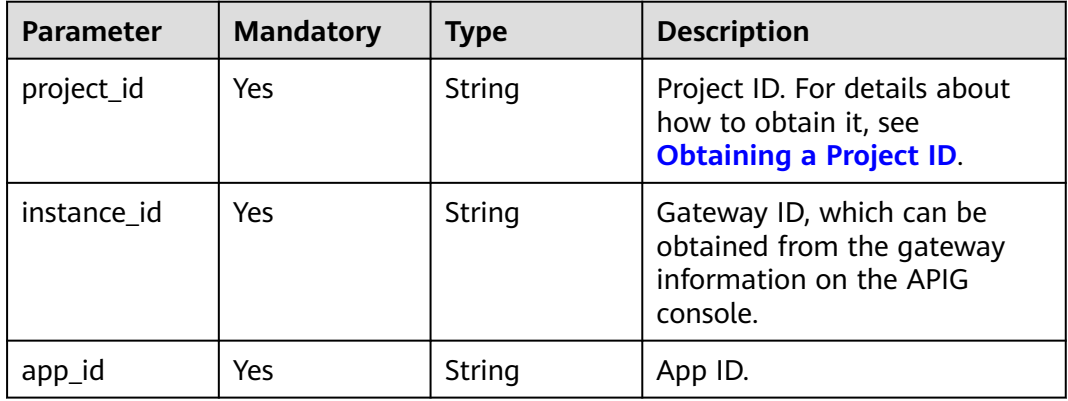

### **Request Parameters**

**Table 5-1767** Request header parameters

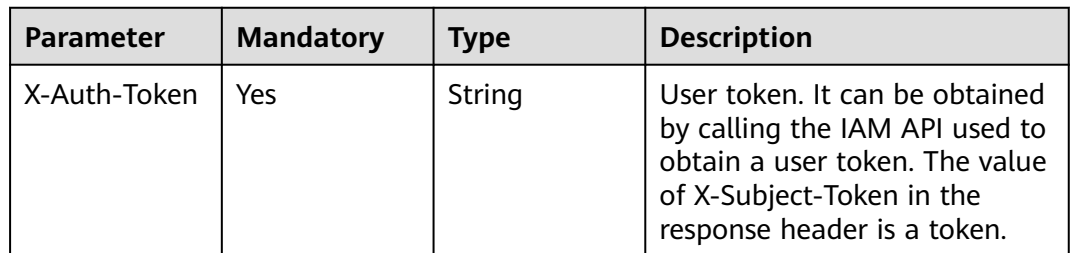

# **Response Parameters**

### **Status code: 200**

### **Table 5-1768** Response body parameters

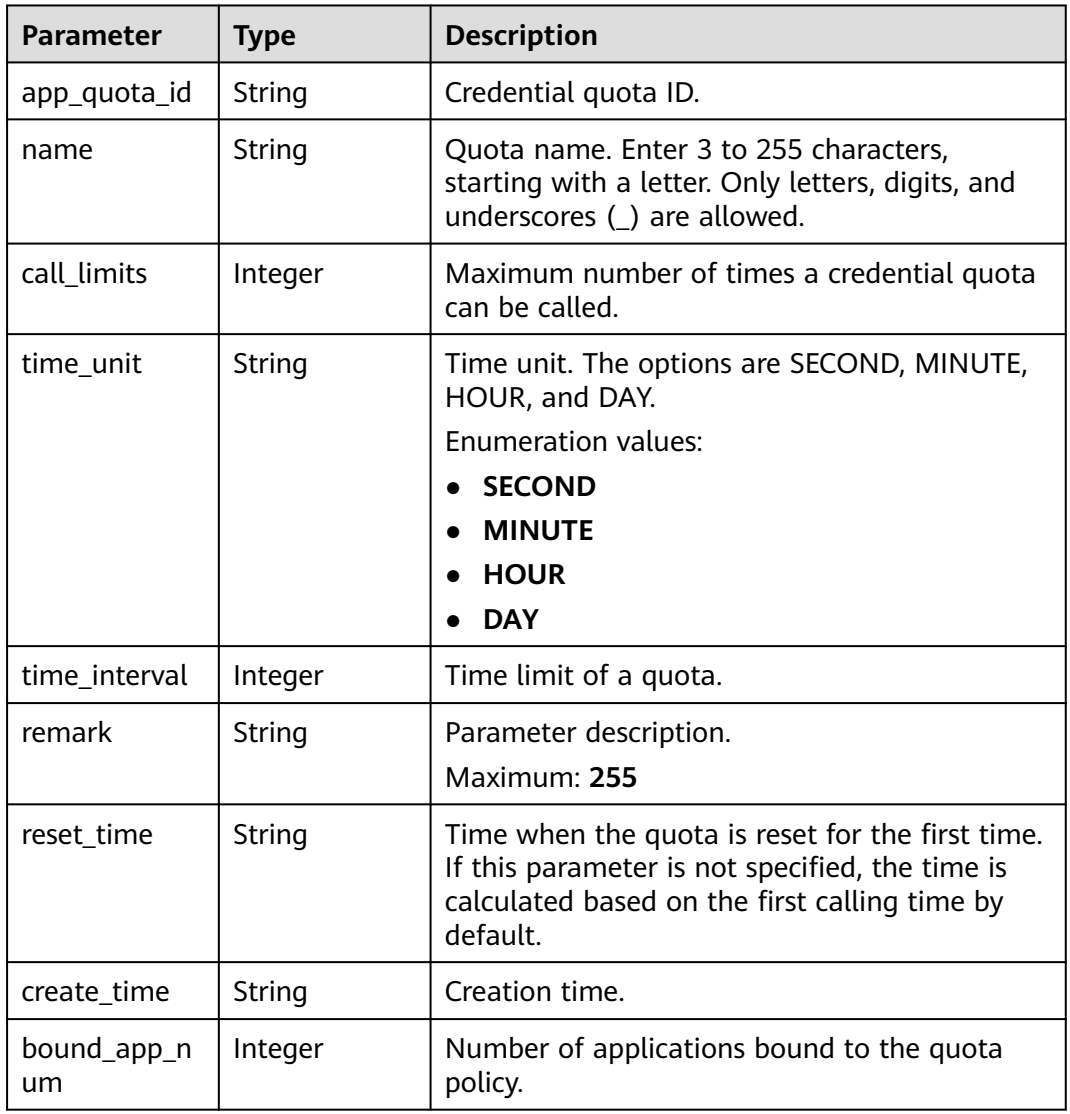

#### **Status code: 400**

**Table 5-1769** Response body parameters

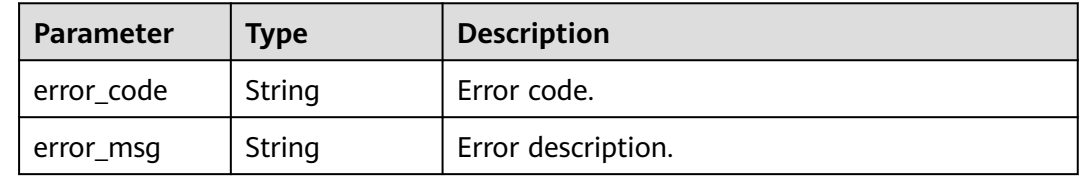

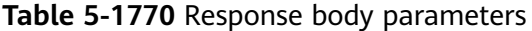

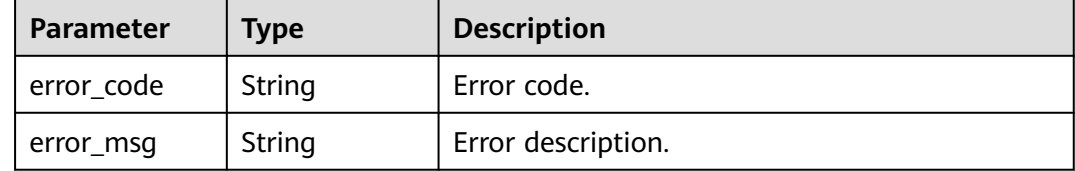

### **Status code: 403**

**Table 5-1771** Response body parameters

| <b>Parameter</b> | <b>Type</b> | <b>Description</b> |
|------------------|-------------|--------------------|
| error code       | String      | Error code.        |
| error_msg        | String      | Error description. |

### **Status code: 404**

**Table 5-1772** Response body parameters

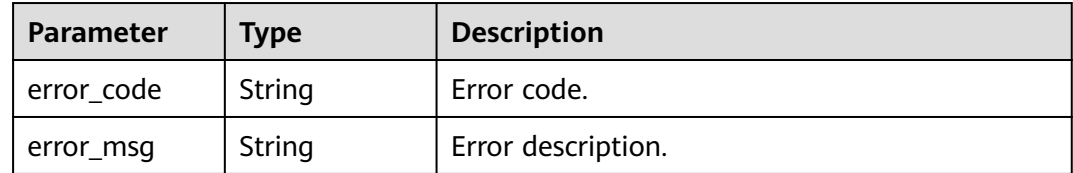

#### **Status code: 500**

**Table 5-1773** Response body parameters

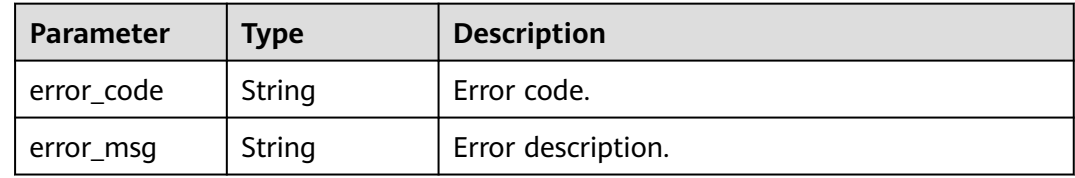

# **Example Requests**

None

# **Example Responses**

#### **OK**

```
{
  "app_quota_id" : "c900c5612dbe451bb43cbcc49cfaf2f3",
  "name" : "ClientQuota_demo",
 "call_limits" : 1000,
 "time_unit" : "DAY",
  "time_interval" : 1,
  "remark" : "remark",
 "reset_time" : "2020-09-20 00:00:00 +0000 +0000",
 "create_time" : "2020-09-19T07:27:47Z",
  "bound_app_num" : 0
}
```
#### **Status code: 400**

#### Bad Request

```
{
  "error_code" : "APIG.2012",
  "error_msg" : "Invalid parameter value,parameterName:instance_id. Please refer to the support 
documentation"
}
```
### **Status code: 401**

#### Unauthorized

```
{
 "error_code" : "APIG.1002",
 "error_msg" : "Incorrect token or token resolution failed"
}
```
### **Status code: 403**

#### Forbidden

```
{
  "error_code" : "APIG.1005",
  "error_msg" : "No permissions to request this method"
}
```
#### **Status code: 404**

#### Not Found

{

```
{
  "error_code" : "APIG.3002",
  "error_msg" : "App 98df09fb-d459-4cbf-83a7-2b55ca6f3d5d does not exist"
}
```
#### **Status code: 500**

#### Internal Server Error

```
 "error_code" : "APIG.9999",
 "error_msg" : "System error"
}
```
### **Status Codes**

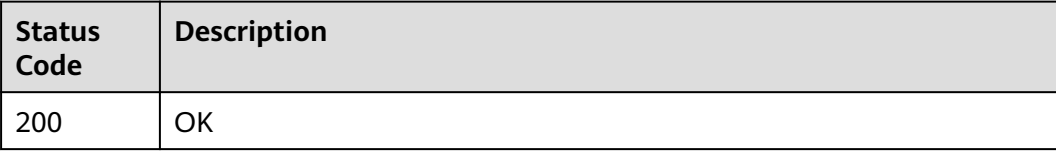

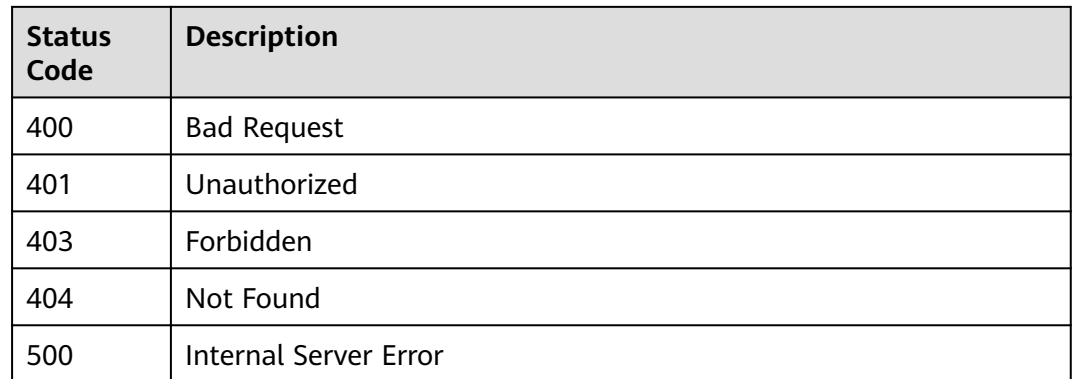

## **Error Codes**

See **[Error Codes](#page-1626-0)**.

# **5.29.14 Configuring Access Control Settings for an App**

# **Function**

This API is used to configure access control settings for a credential.

# **Calling Method**

For details, see **[Calling APIs](#page-20-0)**.

### **URI**

PUT /v2/{project\_id}/apigw/instances/{instance\_id}/apps/{app\_id}/app-acl

**Table 5-1774** Path Parameters

| <b>Parameter</b> | <b>Mandatory</b> | <b>Type</b> | <b>Description</b>                                                                           |
|------------------|------------------|-------------|----------------------------------------------------------------------------------------------|
| project_id       | Yes.             | String      | Project ID. For details about<br>how to obtain it, see<br><b>Obtaining a Project ID.</b>     |
| instance id      | Yes              | String      | Gateway ID, which can be<br>obtained from the gateway<br>information on the APIG<br>console. |
| app_id           | Yes              | String      | App ID.                                                                                      |

# **Request Parameters**

**Table 5-1775** Request header parameters

| <b>Parameter</b> | <b>Mandatory</b> | <b>Type</b> | <b>Description</b>                                                                                                    |
|------------------|------------------|-------------|----------------------------------------------------------------------------------------------------|
| X-Auth-Token     | Yes              | String      | User token. It can be obtained<br>by calling the IAM API used to<br>obtain a user token. The value<br>of X-Subject-Token in the<br>response header is a token. |

**Table 5-1776** Request body parameters

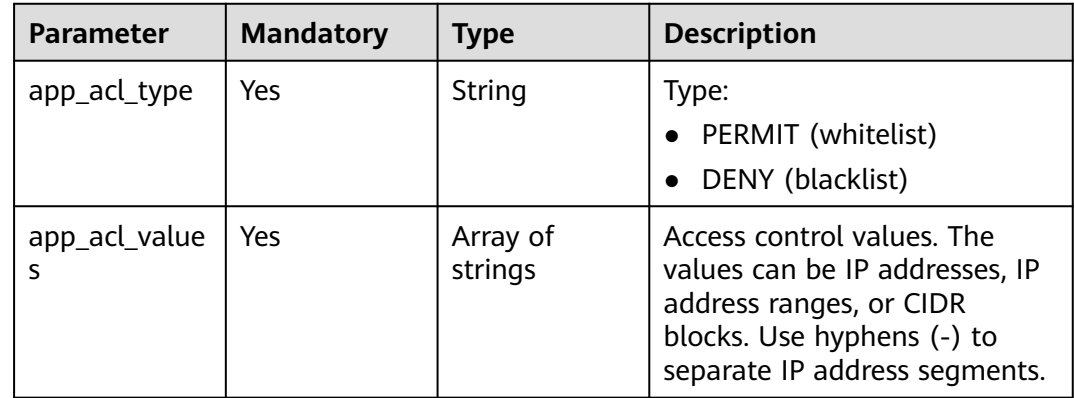

# **Response Parameters**

**Status code: 201**

**Table 5-1777** Response body parameters

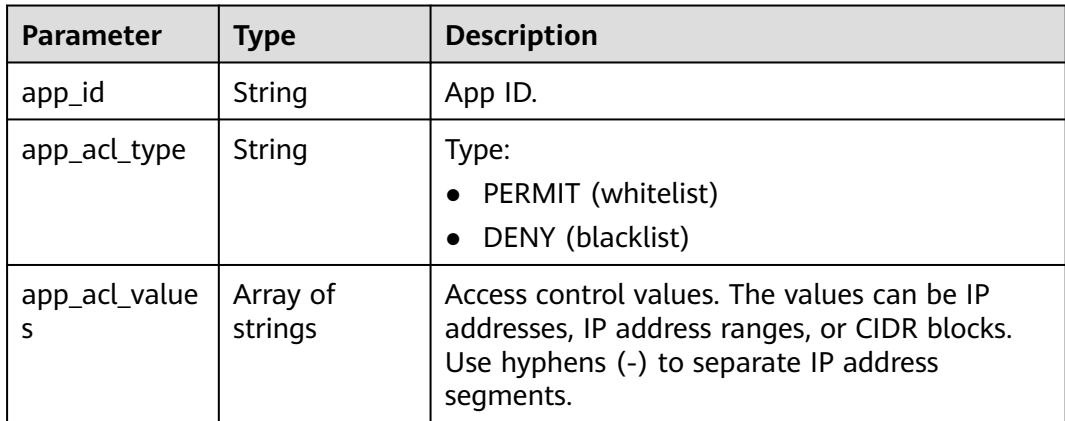

| Parameter  | <b>Type</b> | <b>Description</b> |
|------------|-------------|--------------------|
| error_code | String      | Error code.        |
| error_msg  | String      | Error description. |

**Table 5-1778** Response body parameters

**Table 5-1779** Response body parameters

| Parameter  | Type   | <b>Description</b> |
|------------|--------|--------------------|
| error code | String | Error code.        |
| error_msg  | String | Error description. |

### **Status code: 403**

**Table 5-1780** Response body parameters

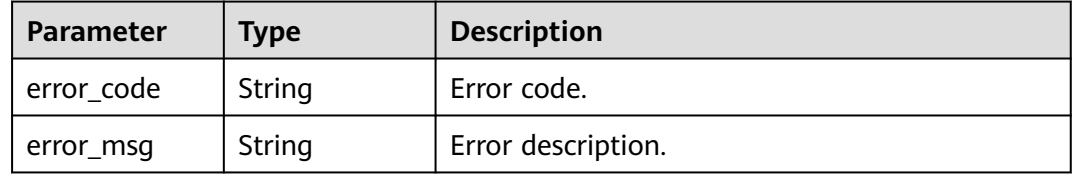

### **Status code: 404**

**Table 5-1781** Response body parameters

| <b>Parameter</b> | Type   | <b>Description</b> |
|------------------|--------|--------------------|
| error_code       | String | Error code.        |
| error_msg        | String | Error description. |

**Table 5-1782** Response body parameters

| Parameter  | <b>Type</b> | <b>Description</b> |
|------------|-------------|--------------------|
| error_code | String      | Error code.        |
| error_msg  | String      | Error description. |

## **Example Requests**

```
 "app_acl_type" : "PERMIT",
 "app_acl_values" : [ "192.168.0.1", "192.168.0.5-192.168.0.10", "192.168.0.100/28" ]
```
### **Example Responses**

#### **Status code: 201**

Ok

{

}

```
{
  "app_id" : "9ed8b7fe84224de681e7d7a5587e76dc",
  "app_acl_type" : "PERMIT",
  "app_acl_values" : [ "192.168.0.1", "192.168.0.5-192.168.0.10", "192.168.0.100/28" ]
}
```
#### **Status code: 400**

Bad Request

```
{
  "error_code" : "APIG.2012",
  "error_msg" : "Invalid parameter value,parameterName:app_id. Please refer to the support documentation"
}
```
### **Status code: 401**

Unauthorized

```
{
 "error_code" : "APIG.1002",
  "error_msg" : "Incorrect token or token resolution failed"
}
```
#### **Status code: 403**

Forbidden

```
{
  "error_code" : "APIG.1005",
  "error_msg" : "No permissions to request this method"
}
```
**Status code: 404**

Not Found

```
{
  "error_code" : "APIG.3004",
  "error_msg" : "App 9ed8b7fe84224de681e7d7a5587e76dc does not exist"
}
```
#### **Status code: 500**

Internal Server Error

```
{
  "error_code" : "APIG.9999",
  "error_msg" : "System error"
}
```
# **Status Codes**

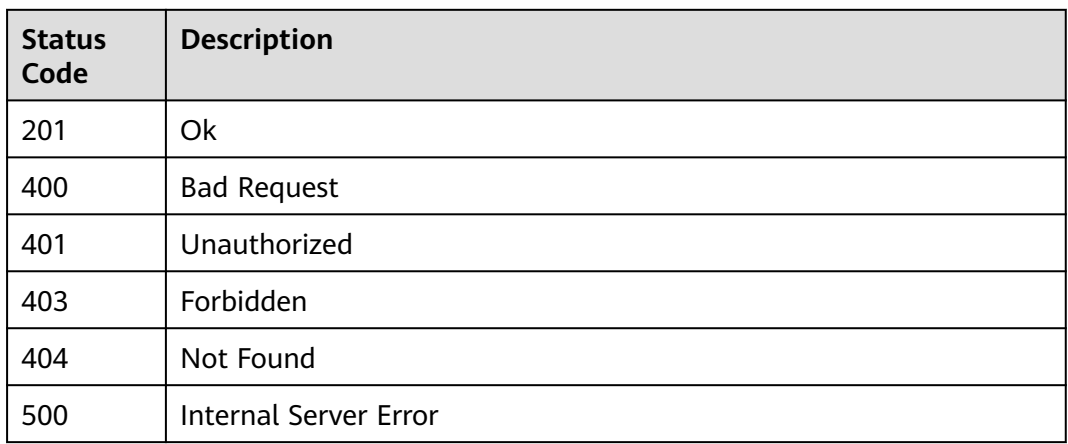

# **Error Codes**

See **[Error Codes](#page-1626-0)**.

# **5.29.15 Querying Access Control Details About an App**

# **Function**

This API is used to query the access control details about an app.

# **Calling Method**

For details, see **[Calling APIs](#page-20-0)**.

# **URI**

GET /v2/{project\_id}/apigw/instances/{instance\_id}/apps/{app\_id}/app-acl

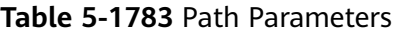

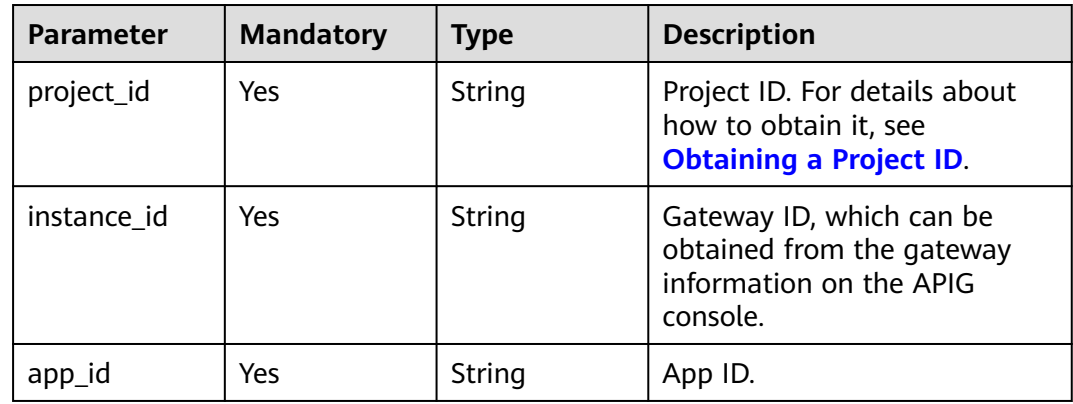

# **Request Parameters**

**Table 5-1784** Request header parameters

| <b>Parameter</b> | <b>Mandatory</b> | <b>Type</b> | <b>Description</b>                                                                                                    |
|------------------|------------------|-------------|----------------------------------------------------------------------------------------------------|
| X-Auth-Token     | Yes.             | String      | User token. It can be obtained<br>by calling the IAM API used to<br>obtain a user token. The value<br>of X-Subject-Token in the<br>response header is a token. |

# **Response Parameters**

### **Status code: 200**

**Table 5-1785** Response body parameters

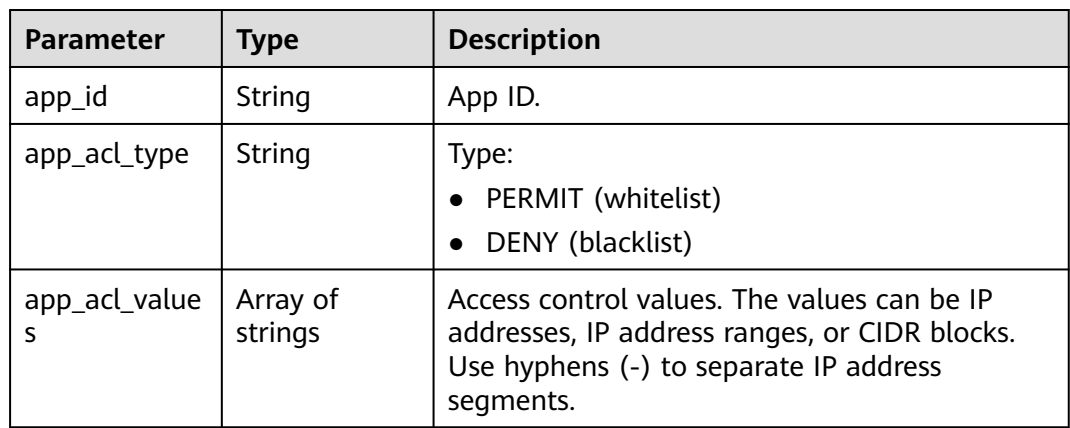

### **Status code: 400**

**Table 5-1786** Response body parameters

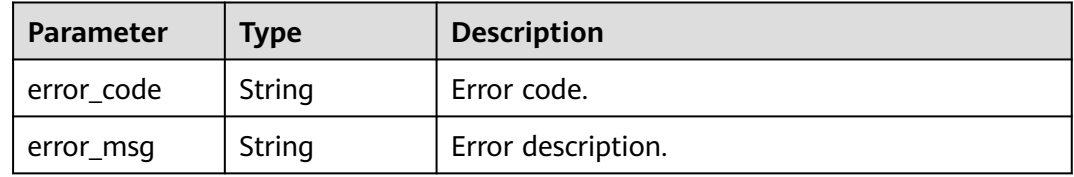
| Parameter  | Type   | <b>Description</b> |  |
|------------|--------|--------------------|--|
| error_code | String | Error code.        |  |
| error_msg  | String | Error description. |  |

**Table 5-1787** Response body parameters

**Table 5-1788** Response body parameters

| Parameter  | Type   | <b>Description</b> |
|------------|--------|--------------------|
| error code | String | Error code.        |
| error_msg  | String | Error description. |

### **Status code: 404**

**Table 5-1789** Response body parameters

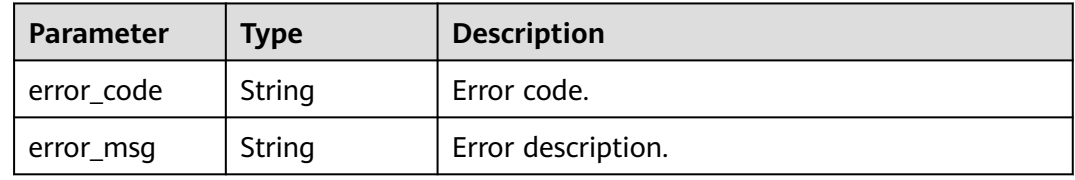

### **Status code: 500**

**Table 5-1790** Response body parameters

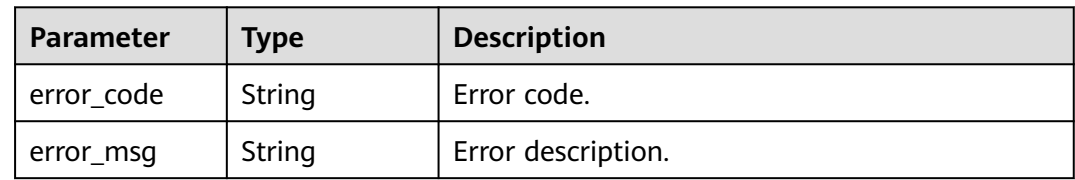

### **Example Requests**

None

# **Example Responses**

### **Status code: 200**

**OK** 

{ "app\_id" : "9ed8b7fe84224de681e7d7a5587e76dc",

```
 "app_acl_type" : "PERMIT",
  "app_acl_values" : [ "192.168.0.1", "192.168.0.5-192.168.0.10", "192.168.0.100/28" ]
}
```
#### Bad Request

```
{
  "error_code" : "APIG.2012",
  "error_msg" : "Invalid parameter value,parameterName:app_id. Please refer to the support documentation"
}
```
### **Status code: 401**

Unauthorized

```
{
  "error_code" : "APIG.1002",
  "error_msg" : "Incorrect token or token resolution failed"
}
```
### **Status code: 403**

Forbidden

```
{
  "error_code" : "APIG.1005",
  "error_msg" : "No permissions to request this method"
}
```
#### **Status code: 404**

#### Not Found

```
{
  "error_code" : "APIG.3004",
  "error_msg" : "App 9ed8b7fe84224de681e7d7a5587e76dc does not exist"
}
```
#### **Status code: 500**

#### Internal Server Error

```
{
  "error_code" : "APIG.9999",
  "error_msg" : "System error"
}
```
# **Status Codes**

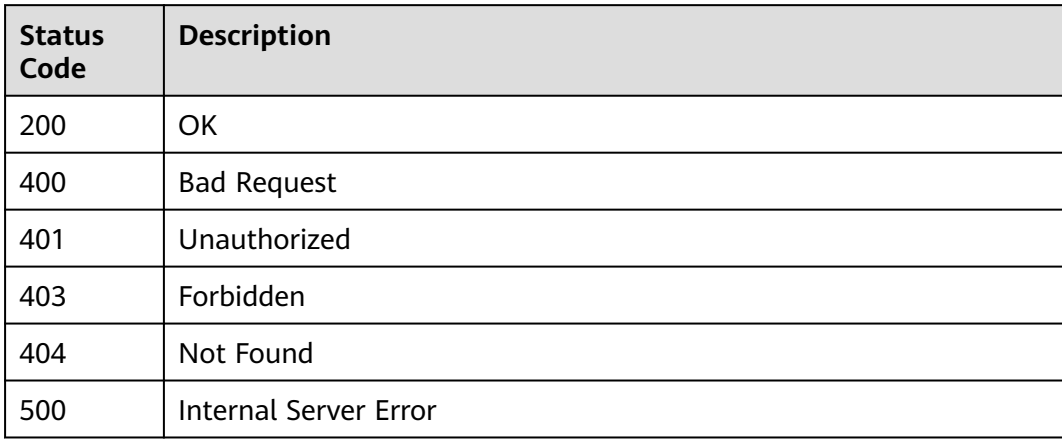

# **Error Codes**

See **[Error Codes](#page-1626-0)**.

# **5.29.16 Deleting Access Control Settings of an App**

# **Function**

This API is used to delete the access control settings of a credential.

## **Calling Method**

For details, see **[Calling APIs](#page-20-0)**.

### **URI**

DELETE /v2/{project\_id}/apigw/instances/{instance\_id}/apps/{app\_id}/app-acl

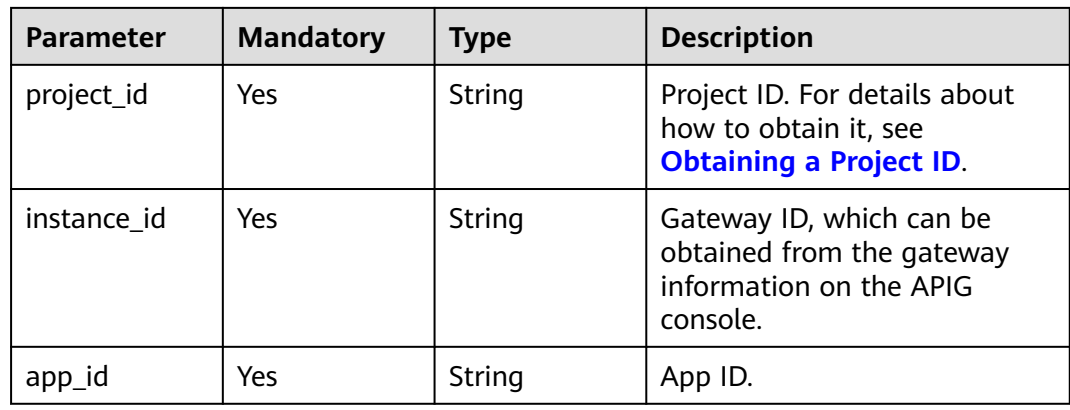

**Table 5-1791** Path Parameters

# **Request Parameters**

**Table 5-1792** Request header parameters

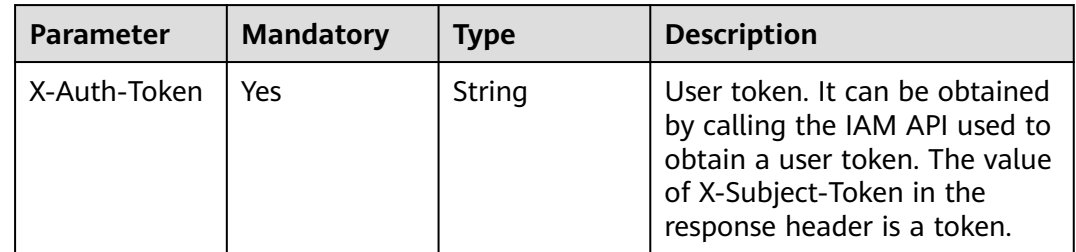

### **Response Parameters**

**Status code: 400**

| Parameter  | <b>Type</b> | <b>Description</b> |  |
|------------|-------------|--------------------|--|
| error_code | String      | Error code.        |  |
| error_msg  | String      | Error description. |  |

**Table 5-1793** Response body parameters

**Table 5-1794** Response body parameters

| Parameter  | <b>Type</b> | <b>Description</b> |
|------------|-------------|--------------------|
| error_code | String      | Error code.        |
| error_msg  | String      | Error description. |

### **Status code: 403**

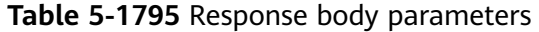

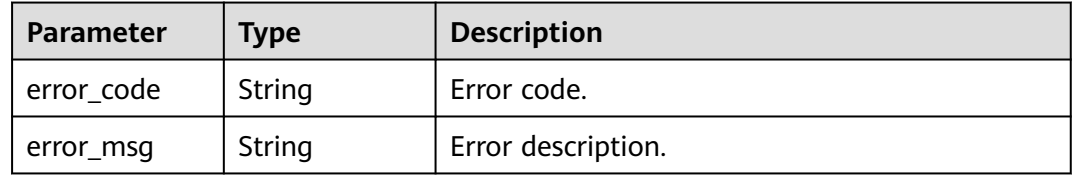

### **Status code: 404**

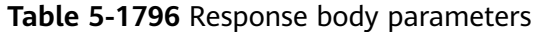

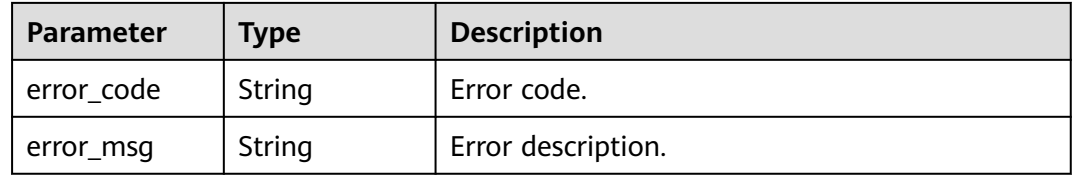

### **Status code: 500**

**Table 5-1797** Response body parameters

| Parameter  | Type   | <b>Description</b> |
|------------|--------|--------------------|
| error_code | String | Error code.        |
| error_msg  | String | Error description. |

## **Example Requests**

None

### **Example Responses**

#### **Status code: 400**

Bad Request

```
{
 "error_code" : "APIG.2012",
 "error_msg" : "Invalid parameter value,parameterName:app_id. Please refer to the support documentation"
}
```
### **Status code: 401**

Unauthorized

```
{
  "error_code" : "APIG.1002",
  "error_msg" : "Incorrect token or token resolution failed"
}
```
### **Status code: 403**

Forbidden

```
{
 "error_code" : "APIG.1005",
  "error_msg" : "No permissions to request this method"
}
```
#### **Status code: 404**

Not Found

{

}

```
{
  "error_code" : "APIG.3004",
  "error_msg" : "App 9ed8b7fe84224de681e7d7a5587e76dc does not exist"
}
```
#### **Status code: 500**

Internal Server Error

```
 "error_code" : "APIG.9999",
 "error_msg" : "System error"
```
# **Status Codes**

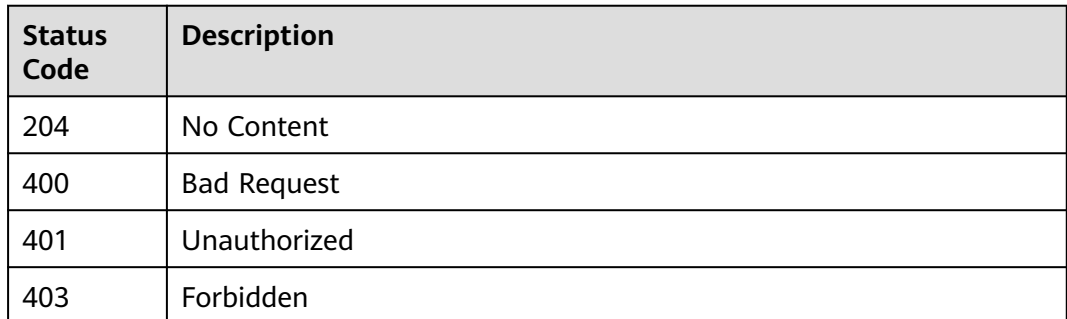

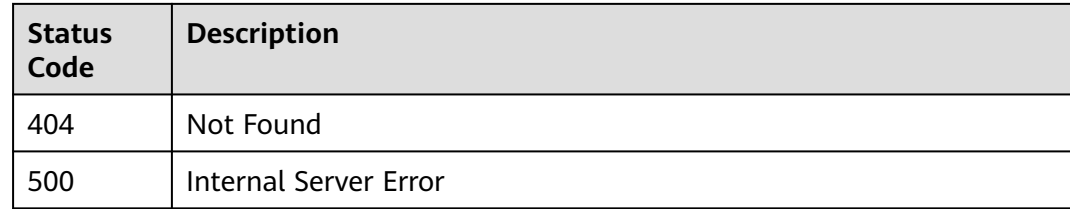

# **Error Codes**

See **[Error Codes](#page-1626-0)**.

# **5.30 Credential Quota Management**

# **5.30.1 This API is used to creat a credential quota.**

# **Function**

Creating a Credential Quota

# **Calling Method**

For details, see **[Calling APIs](#page-20-0)**.

# **URI**

POST /v2/{project\_id}/apigw/instances/{instance\_id}/app-quotas

**Table 5-1798** Path Parameters

| <b>Parameter</b> | <b>Mandatory</b> | <b>Type</b> | <b>Description</b>                                                                           |
|------------------|------------------|-------------|----------------------------------------------------------------------------------------------|
| project_id       | Yes.             | String      | Project ID. For details about<br>how to obtain it, see<br><b>Obtaining a Project ID.</b>     |
| instance id      | Yes              | String      | Gateway ID, which can be<br>obtained from the gateway<br>information on the APIG<br>console. |

# **Request Parameters**

**Table 5-1799** Request header parameters

| <b>Parameter</b> | <b>Mandatory</b> | <b>Type</b> | <b>Description</b>                                                                                                    |
|------------------|------------------|-------------|----------------------------------------------------------------------------------------------------|
| X-Auth-Token     | Yes              | String      | User token. It can be obtained<br>by calling the IAM API used to<br>obtain a user token. The value<br>of X-Subject-Token in the<br>response header is a token. |

**Table 5-1800** Request body parameters

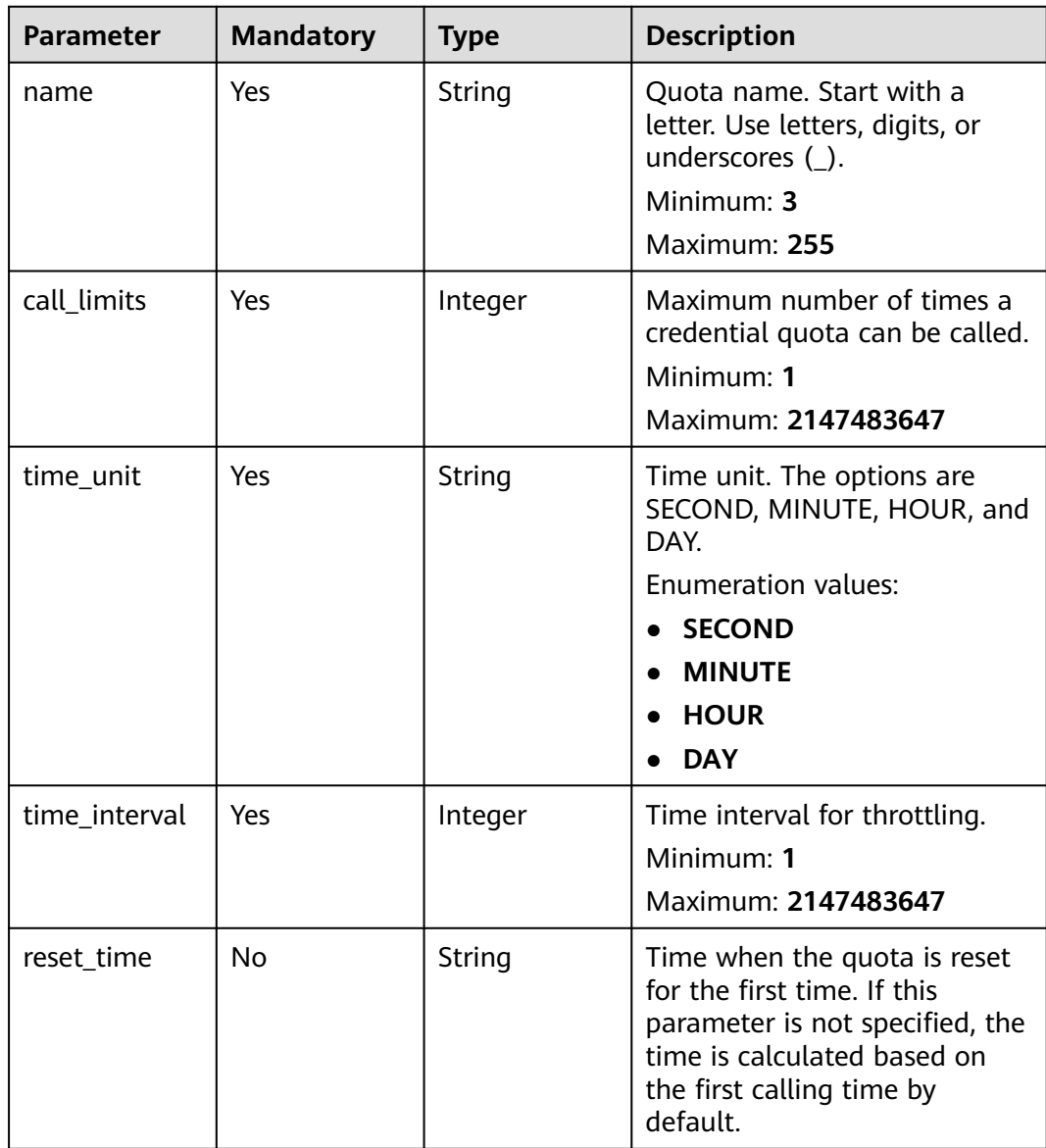

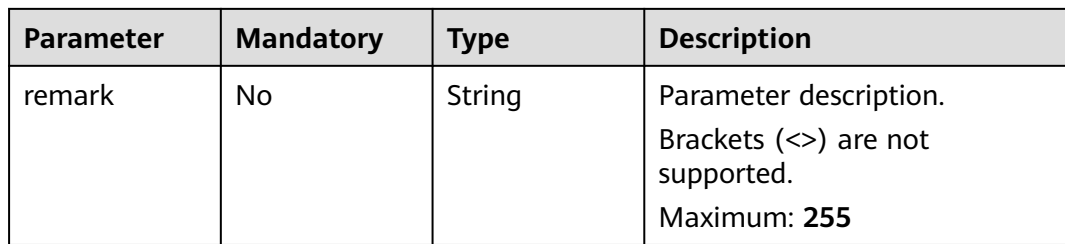

# **Response Parameters**

### **Status code: 201**

### **Table 5-1801** Response body parameters

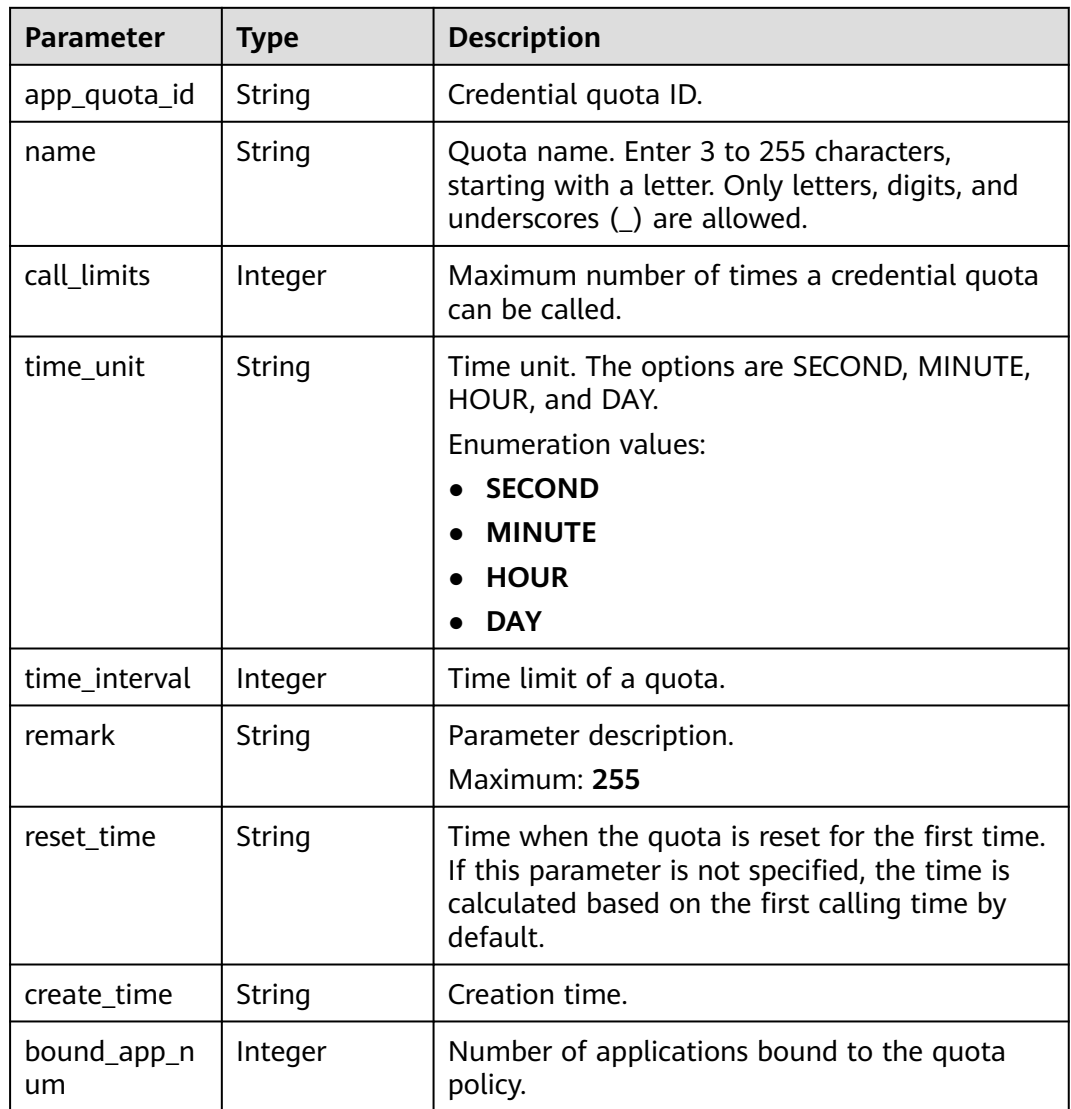

### **Status code: 400**

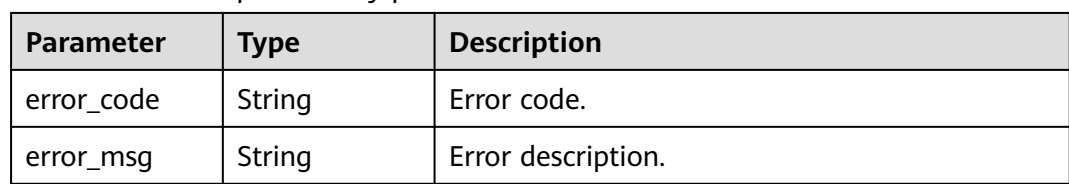

### **Table 5-1802** Response body parameters

### **Status code: 401**

**Table 5-1803** Response body parameters

| Parameter  | Type   | <b>Description</b> |
|------------|--------|--------------------|
| error code | String | Error code.        |
| error_msg  | String | Error description. |

### **Status code: 403**

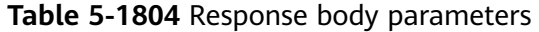

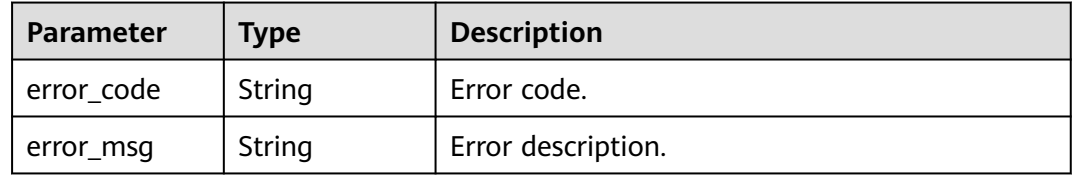

### **Status code: 404**

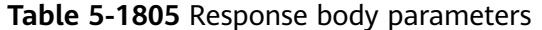

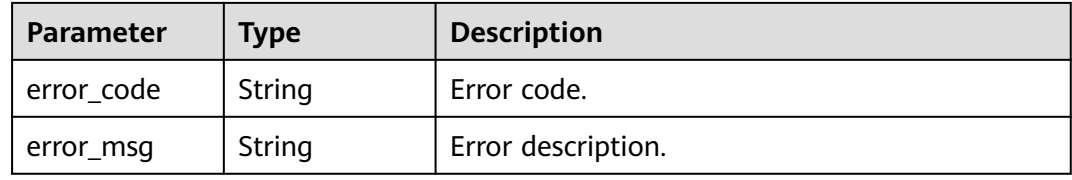

### **Status code: 500**

**Table 5-1806** Response body parameters

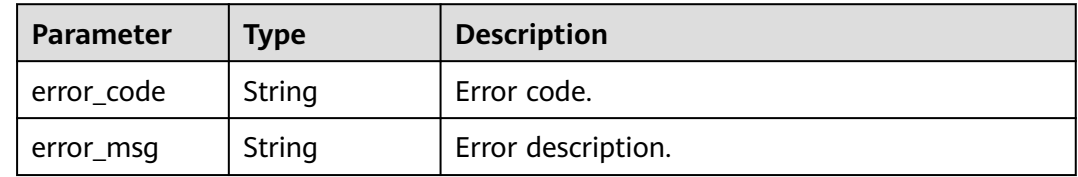

# **Example Requests**

```
{
  "call_limits" : 1000,
  "name" : "ClientQuota_demo",
 "reset_time" : "2020-09-20 00:00:00",
 "time_interval" : 1,
  "time_unit" : "DAY"
}
```
### **Example Responses**

### **Status code: 201**

#### **OK**

```
{
  "app_quota_id" : "c900c5612dbe451bb43cbcc49cfaf2f3",
 "call_limits" : 1000,
 "create_time" : "2020-09-19T15:27:47.60571141+08:00",
  "name" : "ClientQuota_demo",
  "reset_time" : "2020-09-20 00:00:00",
  "time_interval" : 1,
  "time_unit" : "DAY"
}
```
#### **Status code: 400**

#### Bad Request

```
{
  "error_code" : "APIG.3325",
  "error_msg" : "The API quota name already exists"
}
```
### **Status code: 401**

### Unauthorized

```
{
  "error_code" : "APIG.1002",
  "error_msg" : "Incorrect token or token resolution failed"
}
```
#### **Status code: 403**

#### Forbidden

```
{
 "error_code" : "APIG.1005",
 "error_msg" : "No permissions to request this method"
}
```
#### **Status code: 404**

Not Found

{

```
 "error_code" : "APIG.3030",
  "error_msg" : "The instance does not exist;id:f0fa1789-3b76-433b-a787-9892951c620ec"
}
```
### **Status code: 500**

Internal Server Error

{ "error\_code" : "APIG.9999",

 "error\_msg" : "System error" }

# **Status Codes**

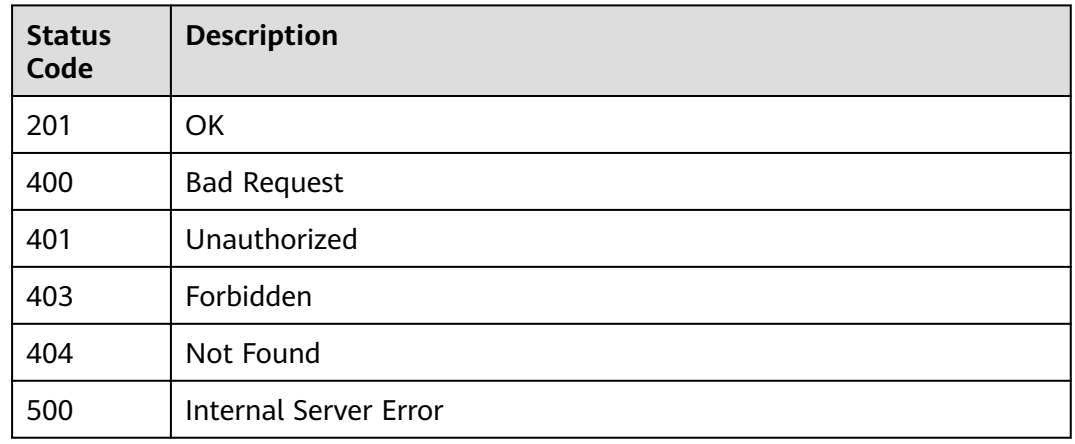

# **Error Codes**

See **[Error Codes](#page-1626-0)**.

# **5.30.2 Querying Credential Quota Details**

# **Function**

This API is used to query credential quota details.

# **Calling Method**

For details, see **[Calling APIs](#page-20-0)**.

# **URI**

GET /v2/{project\_id}/apigw/instances/{instance\_id}/app-quotas/{app\_quota\_id}

**Table 5-1807** Path Parameters

| <b>Parameter</b> | <b>Mandatory</b> | <b>Type</b> | <b>Description</b>                                                                           |
|------------------|------------------|-------------|----------------------------------------------------------------------------------------------|
| project_id       | Yes              | String      | Project ID. For details about<br>how to obtain it, see<br><b>Obtaining a Project ID.</b>     |
| instance id      | Yes.             | String      | Gateway ID, which can be<br>obtained from the gateway<br>information on the APIG<br>console. |
| app_quota_id     | Yes              | String      | Credential Quota ID                                                                          |

# **Request Parameters**

**Table 5-1808** Request header parameters

| <b>Parameter</b> | <b>Mandatory</b> | <b>Type</b> | <b>Description</b>                                                                                                    |
|------------------|------------------|-------------|----------------------------------------------------------------------------------------------------|
| X-Auth-Token     | Yes              | String      | User token. It can be obtained<br>by calling the IAM API used to<br>obtain a user token. The value<br>of X-Subject-Token in the<br>response header is a token. |

# **Response Parameters**

### **Status code: 200**

**Table 5-1809** Response body parameters

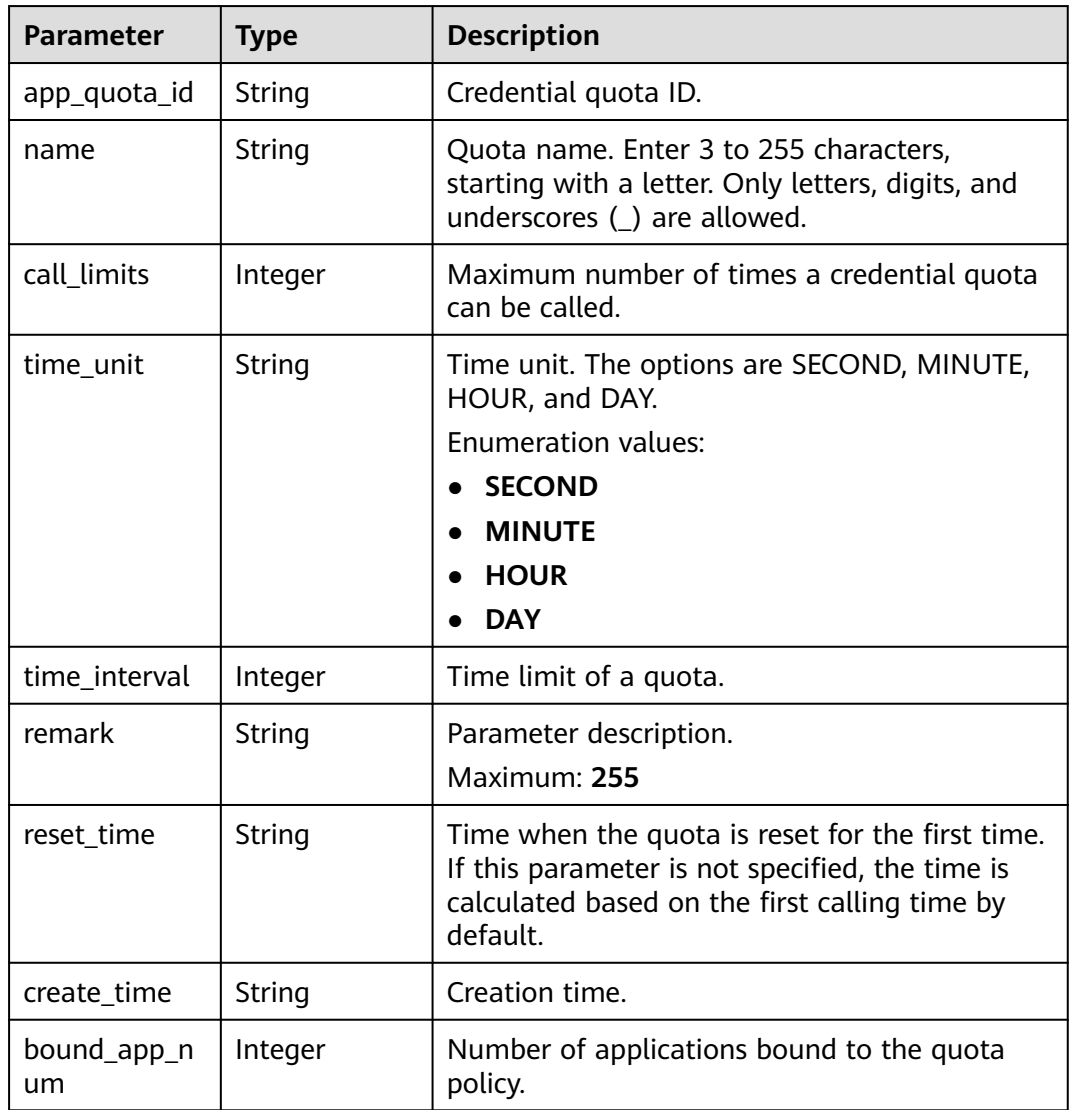

### **Table 5-1810** Response body parameters

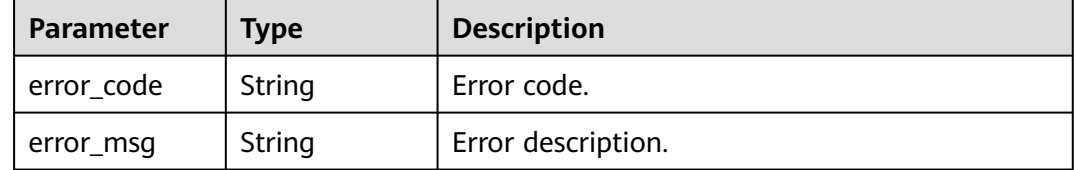

### **Status code: 401**

#### **Table 5-1811** Response body parameters

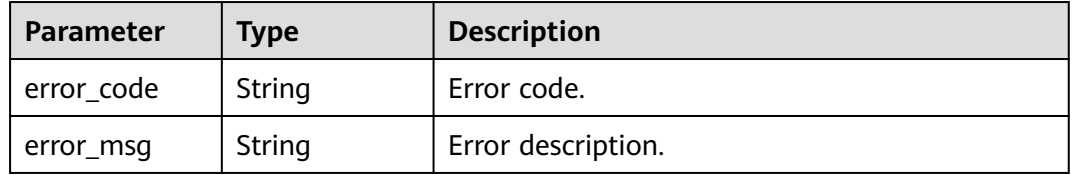

### **Status code: 403**

#### **Table 5-1812** Response body parameters

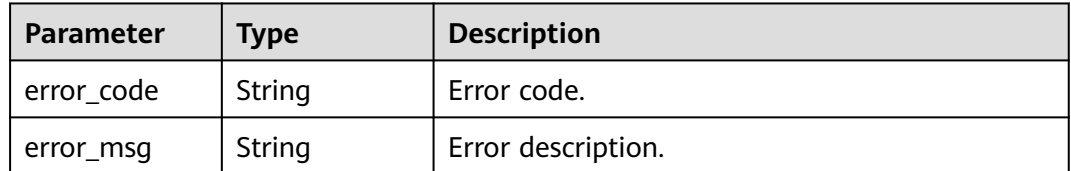

### **Status code: 404**

### **Table 5-1813** Response body parameters

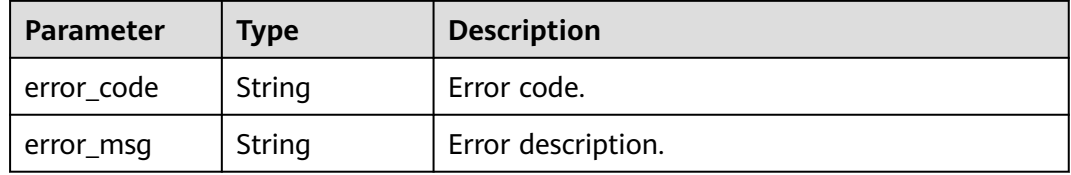

### **Status code: 500**

### **Table 5-1814** Response body parameters

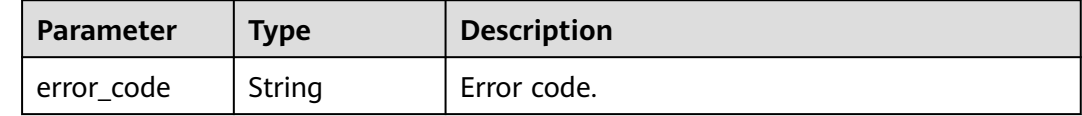

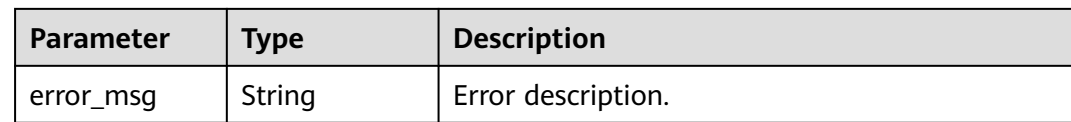

### **Example Requests**

None

### **Example Responses**

#### **Status code: 200**

**OK** 

```
{
  "app_quota_id" : "c900c5612dbe451bb43cbcc49cfaf2f3",
  "call_limits" : 1000,
  "create_time" : "2020-09-19T07:27:47Z",
  "name" : "ClientQuota_demo",
  "reset_time" : "2020-09-20 00:00:00 +0000 +0000",
  "time_interval" : 1,
  "time_unit" : "DAY"
}
```
### **Status code: 400**

Bad Request

```
{
  "error_code" : "APIG.2012",
  "error_msg" : "Invalid parameter value,parameterName:instance_id. Please refer to the support 
documentation"
}
```
### **Status code: 401**

Unauthorized

```
{
  "error_code" : "APIG.1002",
  "error_msg" : "Incorrect token or token resolution failed"
}
```
### **Status code: 403**

Forbidden

```
{
  "error_code" : "APIG.1005",
  "error_msg" : "No permissions to request this method"
}
```
### **Status code: 404**

Not Found

```
{
  "error_code" : "APIG.3093",
  "error_msg" : "App quota c900c5612dbe451bb43cbcc49cfaf2f3 does not exist"
}
```
### **Status code: 500**

Internal Server Error

{ "error\_code" : "APIG.9999", "error\_msg" : "System error" }

# **Status Codes**

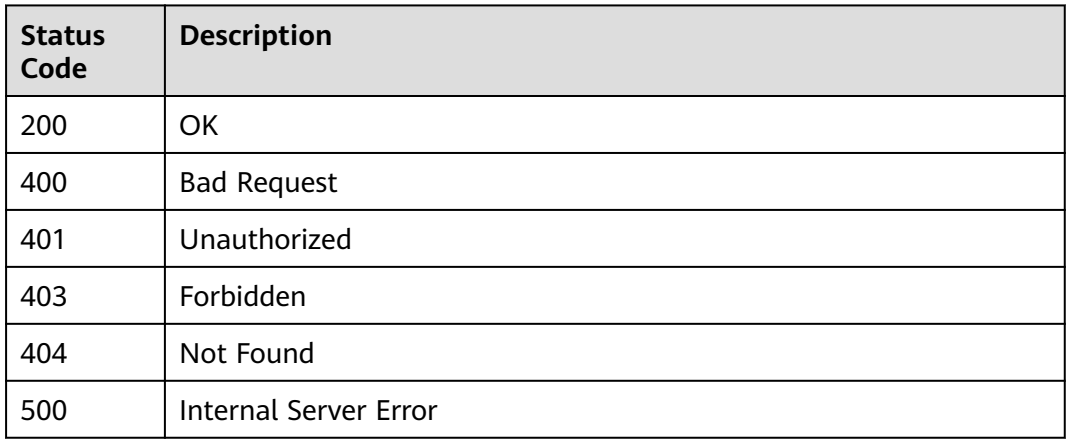

# **Error Codes**

See **[Error Codes](#page-1626-0)**.

# **5.30.3 Querying Credential Quotas**

# **Function**

This API is used to query credential quotas. Fuzzy query by name is supported.

# **Calling Method**

For details, see **[Calling APIs](#page-20-0)**.

# **URI**

GET /v2/{project\_id}/apigw/instances/{instance\_id}/app-quotas

### **Table 5-1815** Path Parameters

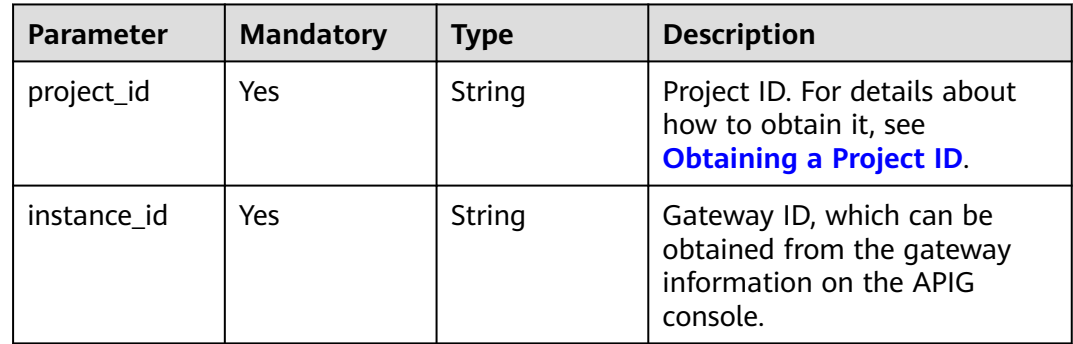

| <b>Parameter</b> | <b>Mandatory</b> | <b>Type</b> | <b>Description</b>                                                                                                    |
|------------------|------------------|-------------|----------------------------------------------------------------------------------------------------|
| offset           | No.              | Long        | Offset from which the query<br>starts. If the value is less than<br>0, it is automatically converted<br>to 0.<br>Default: 0                                                                           |
| limit            | No.              | Integer     | Number of items displayed on<br>each page. A value less than<br>or equal to 0 will be<br>automatically converted to 20,<br>and a value greater than 500<br>will be automatically<br>converted to 500. |
|                  |                  |             | Minimum: 1                                                                                                    |
|                  |                  |             | Maximum: 500                                                                                                    |
|                  |                  |             | Default: 20                                                                                                    |
| name             | No               | String      | Credential quota name.                                                                                                    |

**Table 5-1816** Query Parameters

# **Request Parameters**

**Table 5-1817** Request header parameters

| <b>Parameter</b> | <b>Mandatory</b> | Type   | <b>Description</b>                                                                                                    |
|------------------|------------------|--------|----------------------------------------------------------------------------------------------------|
| X-Auth-Token     | Yes              | String | User token. It can be obtained<br>by calling the IAM API used to<br>obtain a user token. The value<br>of X-Subject-Token in the<br>response header is a token. |

# **Response Parameters**

### **Status code: 200**

**Table 5-1818** Response body parameters

| Parameter | <b>Type</b> | <b>Description</b>                                      |
|-----------|-------------|---------------------------------------------------------|
| size      | Integer     | Length of the returned resource list.                   |
| total     | Long        | Number of resources that match the query<br>conditions. |

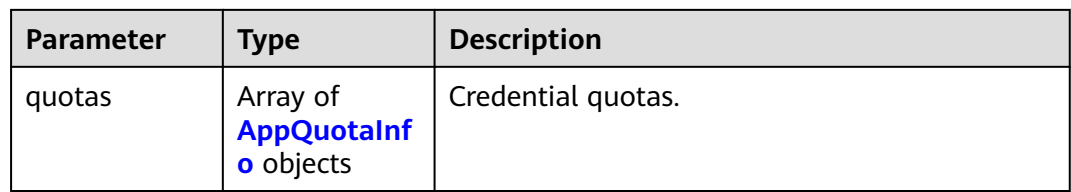

### **Table 5-1819** AppQuotaInfo

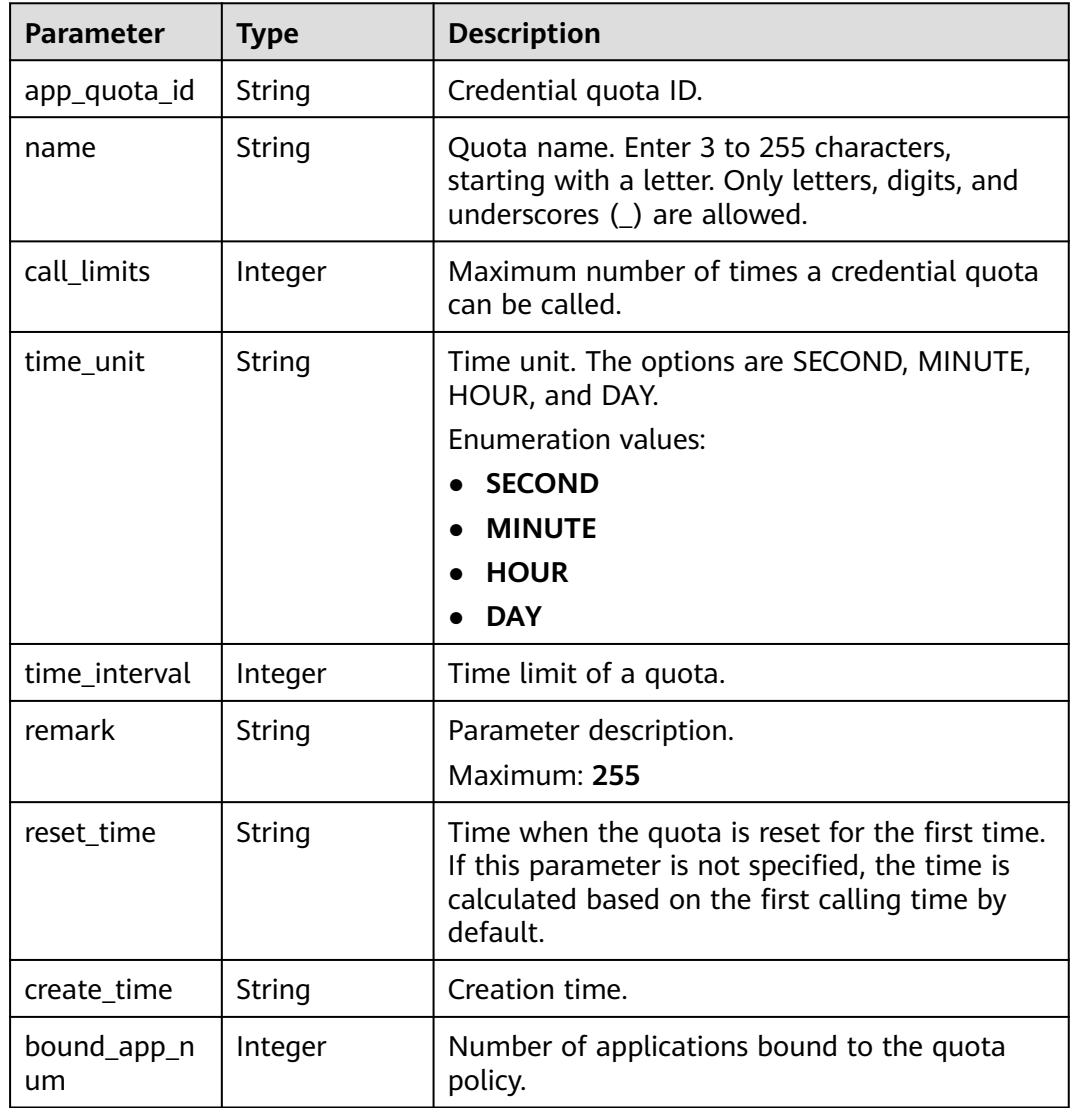

### **Status code: 400**

**Table 5-1820** Response body parameters

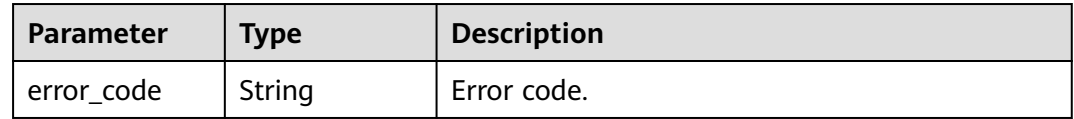

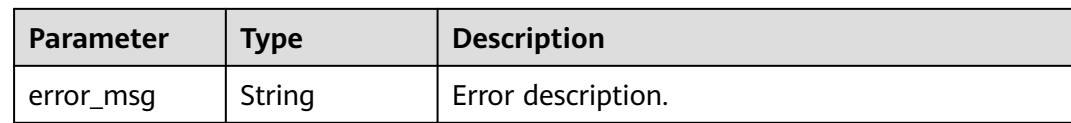

### **Table 5-1821** Response body parameters

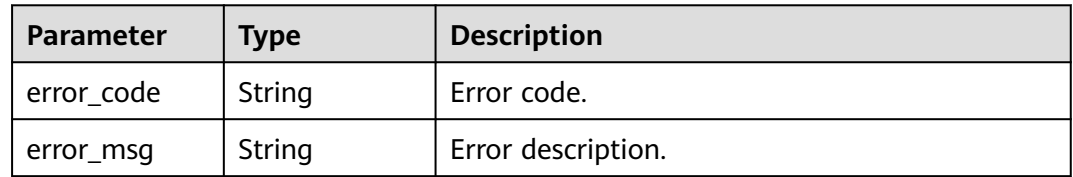

### **Status code: 403**

### **Table 5-1822** Response body parameters

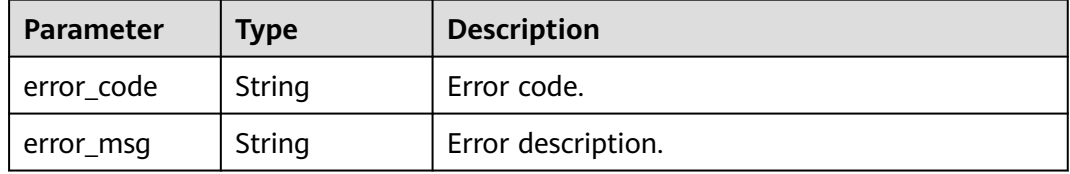

### **Status code: 500**

### **Table 5-1823** Response body parameters

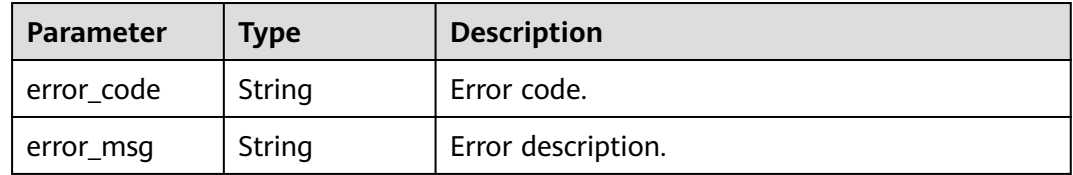

# **Example Requests**

None

# **Example Responses**

**Status code: 200**

**OK** 

{

 "total" : 1, "size" : 1, "quotas" : [ {

```
 "app_quota_id" : "c900c5612dbe451bb43cbcc49cfaf2f3",
 "call_limits" : 1000,
 "create_time" : "2020-09-19T07:27:47Z",
   "name" : "ClientQuota_demo",
   "reset_time" : "2020-09-20 00:00:00 +0000 +0000",
   "time_interval" : 1,
   "time_unit" : "DAY"
 } ]
```
#### Bad Request

}

```
{
 "error_code" : "APIG.2012",
 "error_msg" : "Invalid parameter value,parameterName:name. Please refer to the support documentation"
}
```
### **Status code: 401**

### Unauthorized

```
{
 "error_code" : "APIG.1002",
 "error_msg" : "Incorrect token or token resolution failed"
}
```
#### **Status code: 403**

#### Forbidden

```
{
 "error_code" : "APIG.1005",
  "error_msg" : "No permissions to request this method"
}
```
### **Status code: 500**

#### Internal Server Error

```
{
  "error_code" : "APIG.9999",
  "error_msg" : "System error"
}
```
# **Status Codes**

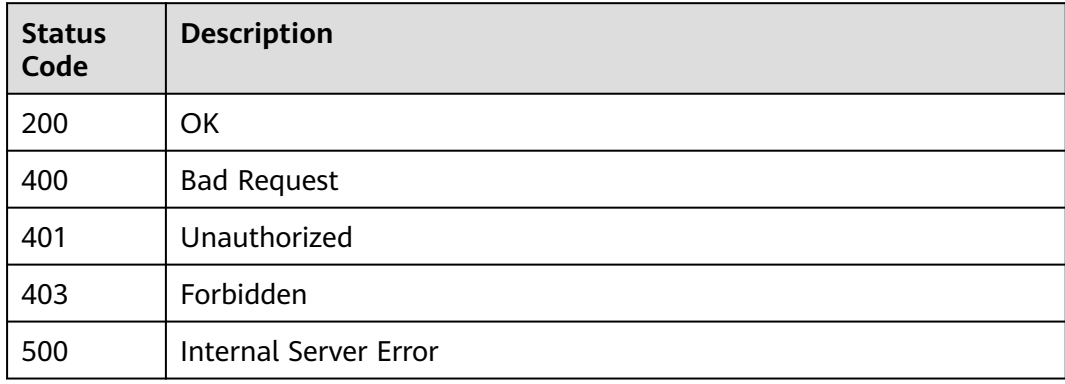

# **Error Codes**

See **[Error Codes](#page-1626-0)**.

# **5.30.4 Modifying a Credential Quota**

# **Function**

This API is used to modify a credential quota.

# **Calling Method**

For details, see **[Calling APIs](#page-20-0)**.

# **URI**

PUT /v2/{project\_id}/apigw/instances/{instance\_id}/app-quotas/{app\_quota\_id}

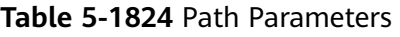

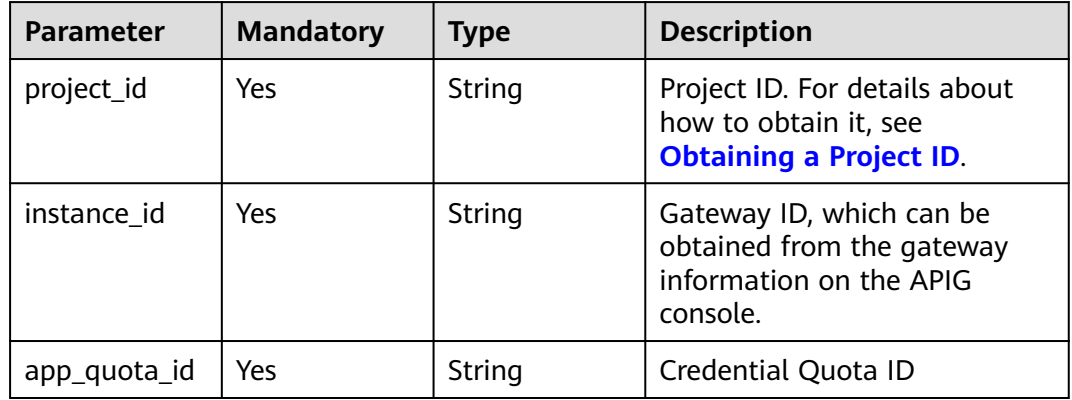

# **Request Parameters**

**Table 5-1825** Request header parameters

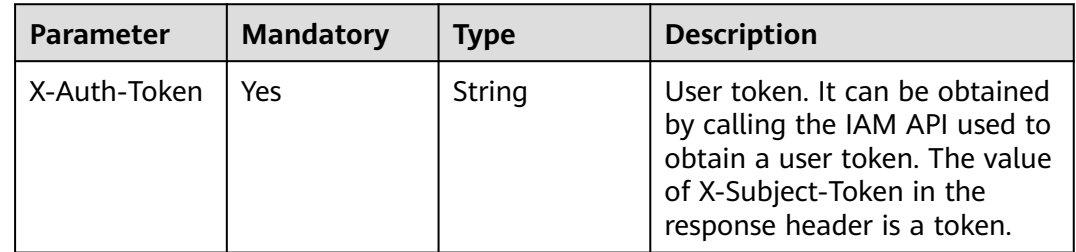

| <b>Parameter</b> | <b>Mandatory</b> | <b>Type</b> | <b>Description</b>                                                                                                    |
|------------------|------------------|-------------|----------------------------------------------------------------------------------------------------|
| name             | Yes              | String      | Quota name. Start with a<br>letter. Use letters, digits, or<br>underscores $($ ).<br>Minimum: 3<br>Maximum: 255                                                        |
| call_limits      | Yes              | Integer     | Maximum number of times a<br>credential quota can be called.<br>Minimum: 1<br>Maximum: 2147483647                                                                      |
| time_unit        | Yes              | String      | Time unit. The options are<br>SECOND, MINUTE, HOUR, and<br>DAY.<br><b>Enumeration values:</b><br>• SECOND<br><b>MINUTE</b><br><b>HOUR</b><br><b>DAY</b>                |
| time interval    | Yes              | Integer     | Time interval for throttling.<br>Minimum: <b>1</b><br>Maximum: 2147483647                                                                                              |
| reset_time       | <b>No</b>        | String      | Time when the quota is reset<br>for the first time. If this<br>parameter is not specified, the<br>time is calculated based on<br>the first calling time by<br>default. |
| remark           | <b>No</b>        | String      | Parameter description.<br>Brackets (<>) are not<br>supported.<br>Maximum: 255                                                                                          |

**Table 5-1826** Request body parameters

# **Response Parameters**

**Status code: 200**

**Table 5-1827** Response body parameters

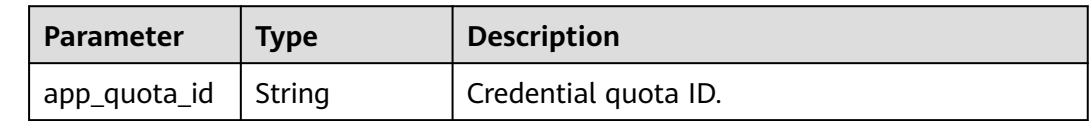

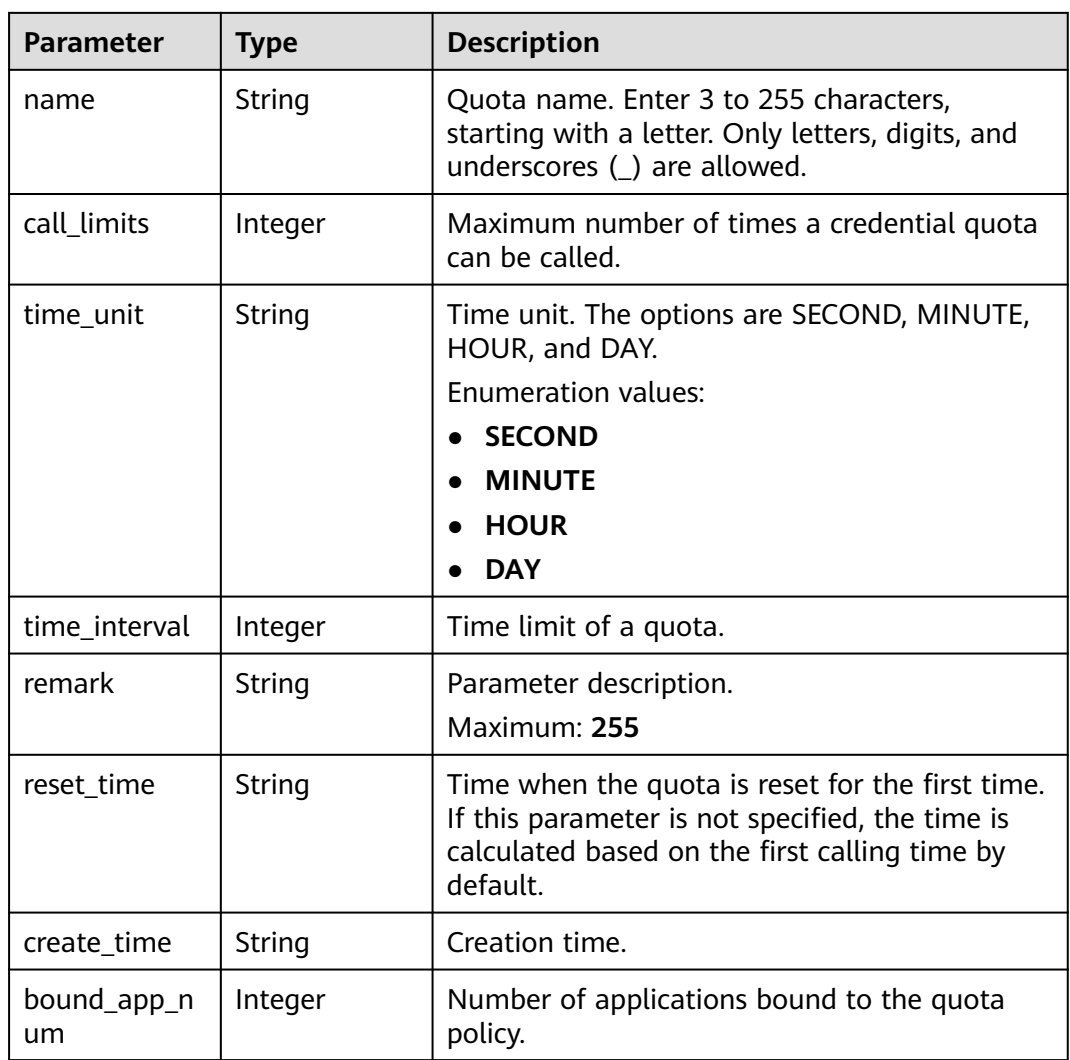

**Table 5-1828** Response body parameters

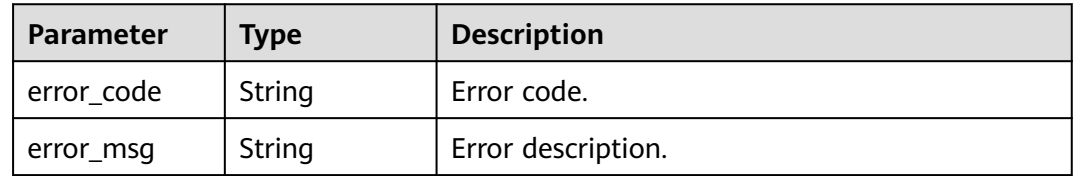

### **Status code: 401**

### **Table 5-1829** Response body parameters

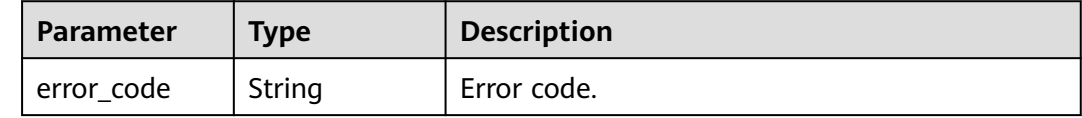

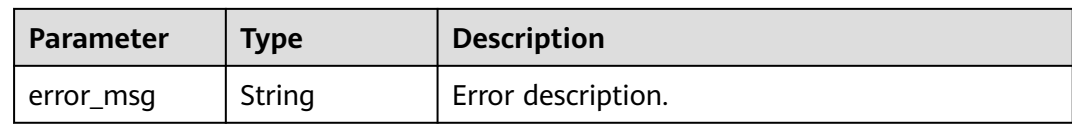

#### **Table 5-1830** Response body parameters

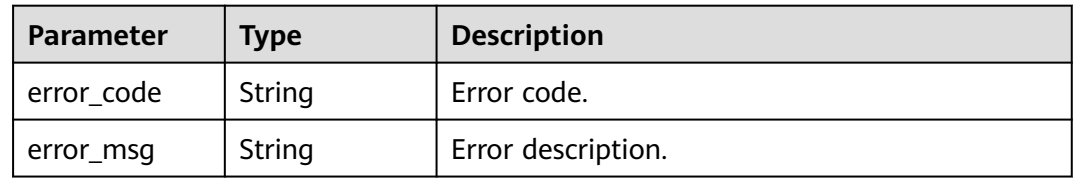

### **Status code: 404**

### **Table 5-1831** Response body parameters

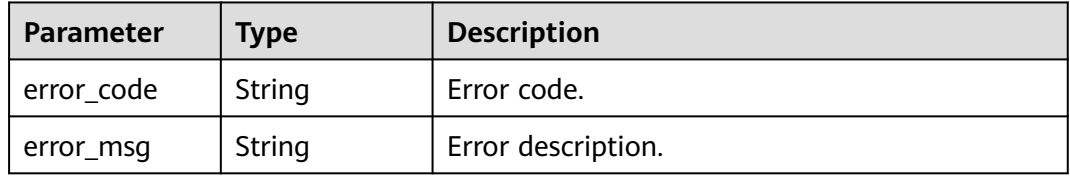

### **Status code: 500**

### **Table 5-1832** Response body parameters

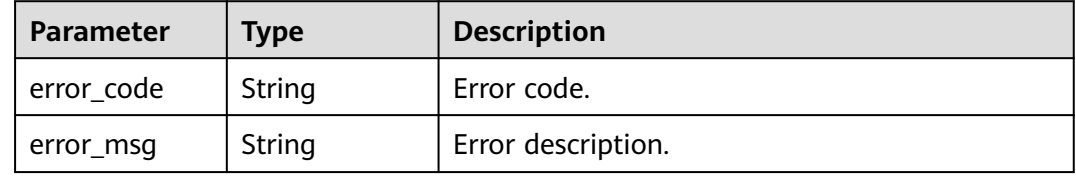

# **Example Requests**

```
{
  "call_limits" : 1000,
  "name" : "ClientQuota_demo",
 "reset_time" : "2020-09-20 00:00:00",
 "time_interval" : 1,
  "time_unit" : "DAY"
}
```
# **Example Responses**

### **Status code: 200**

**OK** 

```
{
  "app_quota_id" : "c900c5612dbe451bb43cbcc49cfaf2f3",
 "call_limits" : 1000,
 "create_time" : "2020-09-19T07:27:47Z",
  "name" : "ClientQuota_demo",
  "reset_time" : "2020-09-20 00:00:00",
  "time_interval" : 1,
  "time_unit" : "DAY"
}
```
#### Bad Request

```
{
  "error_code" : "APIG.3325",
  "error_msg" : "The API quota name already exists"
}
```
### **Status code: 401**

### Unauthorized

```
{
 "error_code" : "APIG.1002",
  "error_msg" : "Incorrect token or token resolution failed"
}
```
### **Status code: 403**

Forbidden

```
{
  "error_code" : "APIG.1005",
  "error_msg" : "No permissions to request this method"
}
```
#### **Status code: 404**

Not Found

```
{
  "error_code" : "APIG.3093",
 "error_msg" : "App quota c900c5612dbe451bb43cbcc49cfaf2f3 does not exist"
}
```
### **Status code: 500**

Internal Server Error

```
\mathfrak{g} "error_code" : "APIG.9999",
  "error_msg" : "System error"
}
```
# **Status Codes**

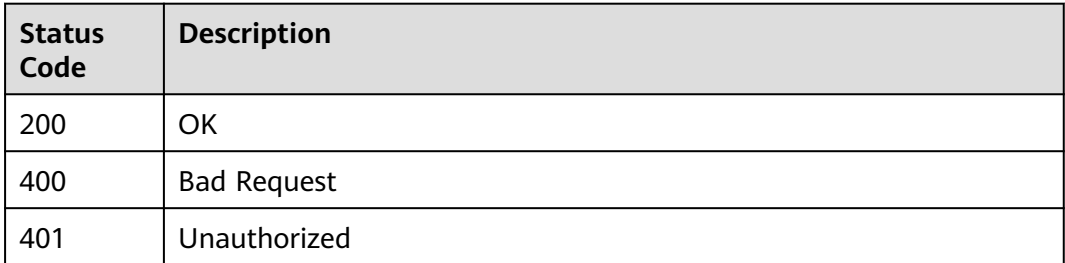

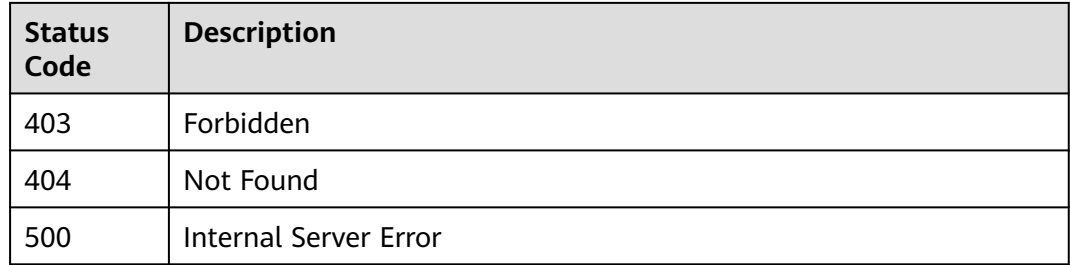

# **Error Codes**

### See **[Error Codes](#page-1626-0)**.

# **5.30.5 Deleting a Credential Quota**

### **Function**

This API is used to delete a credential quota. When a credential quota is deleted, the association between the quota and credential is also deleted.

# **Calling Method**

For details, see **[Calling APIs](#page-20-0)**.

# **URI**

DELETE /v2/{project\_id}/apigw/instances/{instance\_id}/app-quotas/{app\_quota\_id}

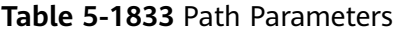

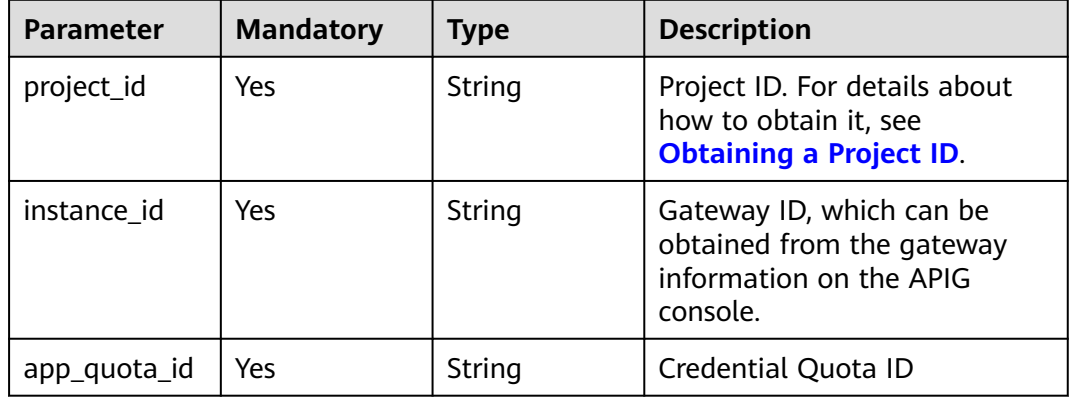

# **Request Parameters**

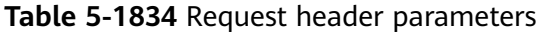

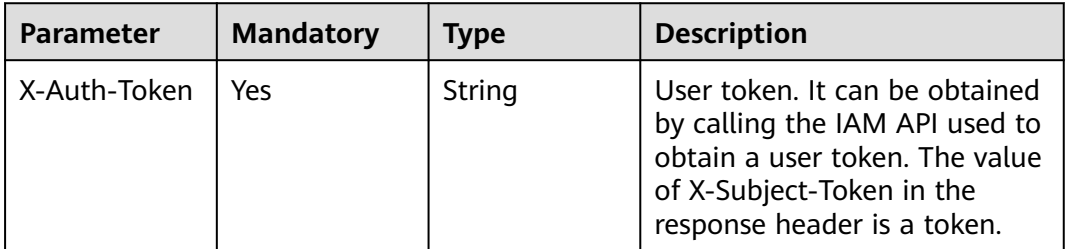

# **Response Parameters**

### **Status code: 400**

**Table 5-1835** Response body parameters

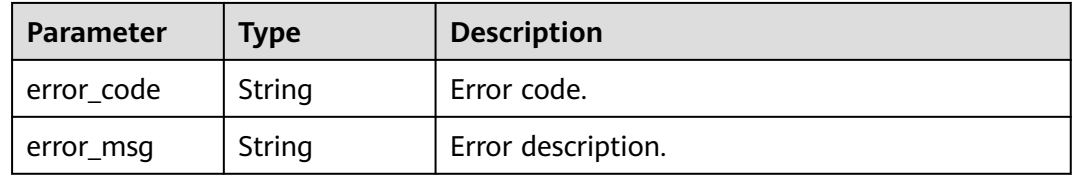

### **Status code: 401**

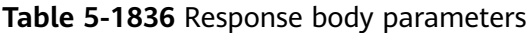

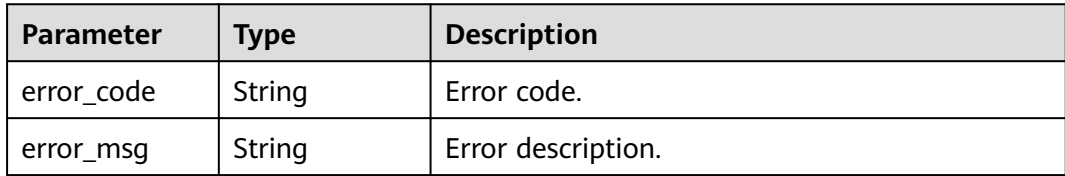

### **Status code: 403**

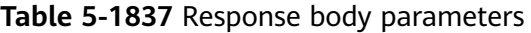

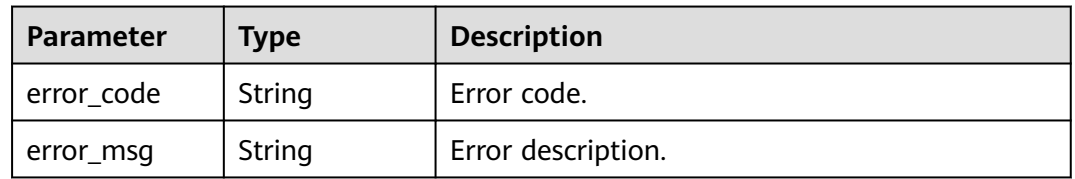

### **Status code: 404**

| Parameter  | <b>Type</b> | <b>Description</b> |
|------------|-------------|--------------------|
| error code | String      | Error code.        |
| error_msg  | String      | Error description. |

**Table 5-1838** Response body parameters

**Table 5-1839** Response body parameters

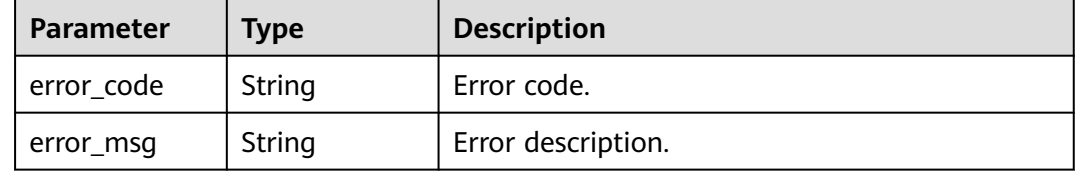

### **Example Requests**

None

### **Example Responses**

### **Status code: 400**

Bad Request

```
{
  "error_code" : "APIG.2012",
  "error_msg" : "Invalid parameter value,parameterName:instance_id. Please refer to the support 
documentation"
}
```
### **Status code: 401**

#### Unauthorized

```
{
  "error_code" : "APIG.1002",
  "error_msg" : "Incorrect token or token resolution failed"
}
```
### **Status code: 403**

Forbidden

{

```
 "error_code" : "APIG.1005",
  "error_msg" : "No permissions to request this method"
}
```
### **Status code: 404**

Not Found

{ "error\_code" : "APIG.3093", "error\_msg" : "App quota c900c5612dbe451bb43cbcc49cfaf2f3 does not exist"

#### **Status code: 500**

}

Internal Server Error

```
{
 "error_code" : "APIG.9999",
 "error_msg" : "System error"
}
```
# **Status Codes**

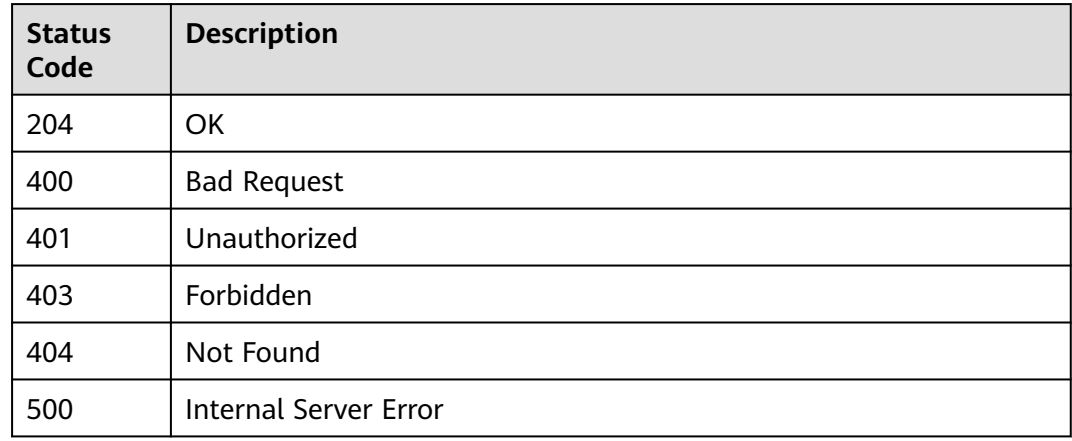

# **Error Codes**

See **[Error Codes](#page-1626-0)**.

# **5.30.6 Querying the Credentials Bound to a Specified Quota**

# **Function**

This API is used to query the credentials bound to a credential quota. Fuzzy match by credential name is supported.

### **Calling Method**

For details, see **[Calling APIs](#page-20-0)**.

### **URI**

GET /v2/{project\_id}/apigw/instances/{instance\_id}/app-quotas/{app\_quota\_id}/ bound-apps

### **Table 5-1840** Path Parameters

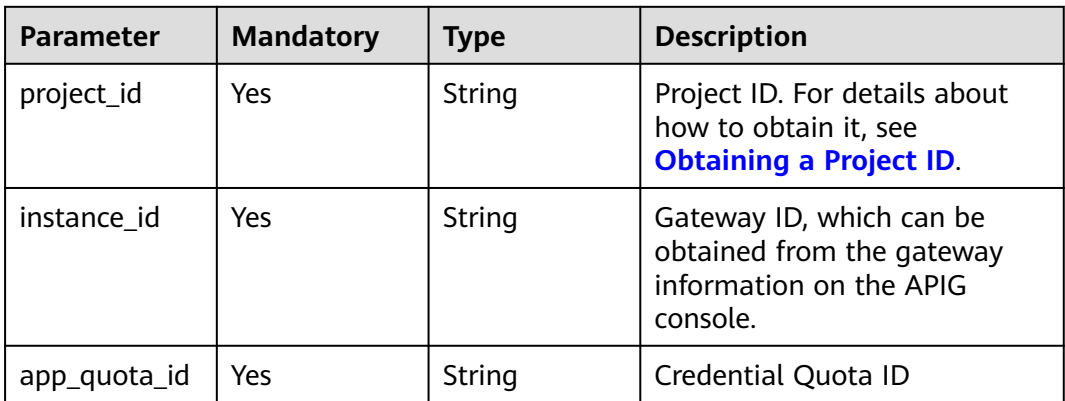

### **Table 5-1841** Query Parameters

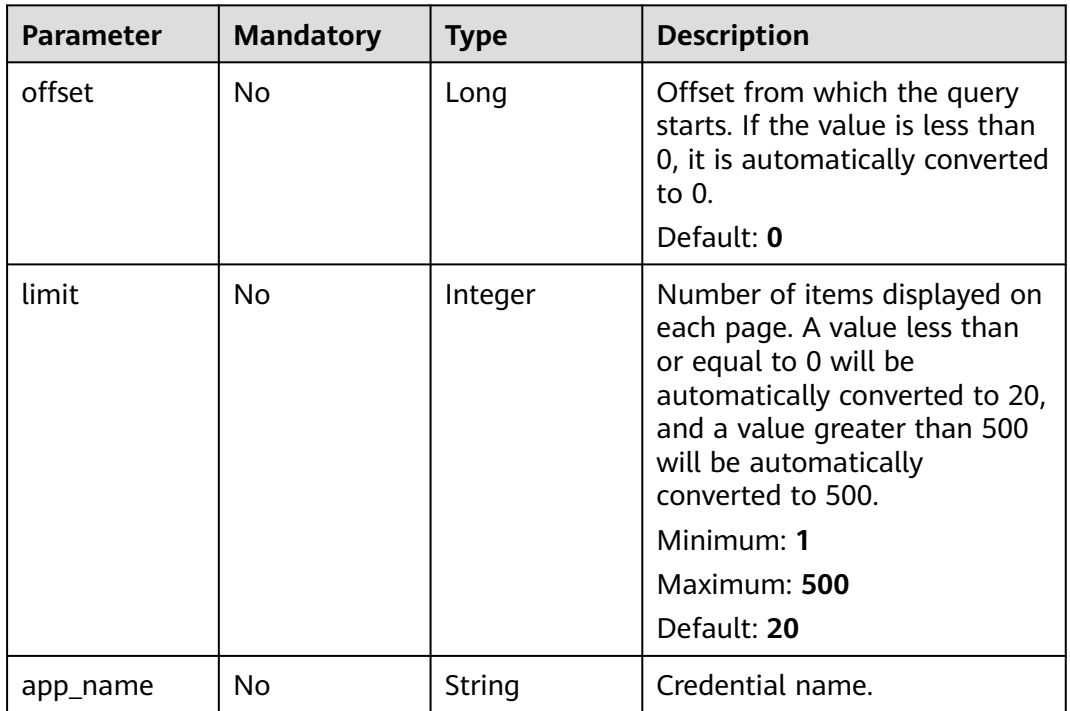

# **Request Parameters**

### **Table 5-1842** Request header parameters

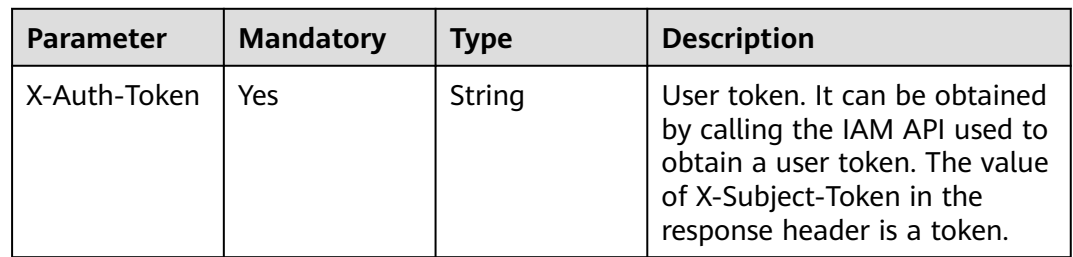

# **Response Parameters**

### **Status code: 200**

# **Table 5-1843** Response body parameters

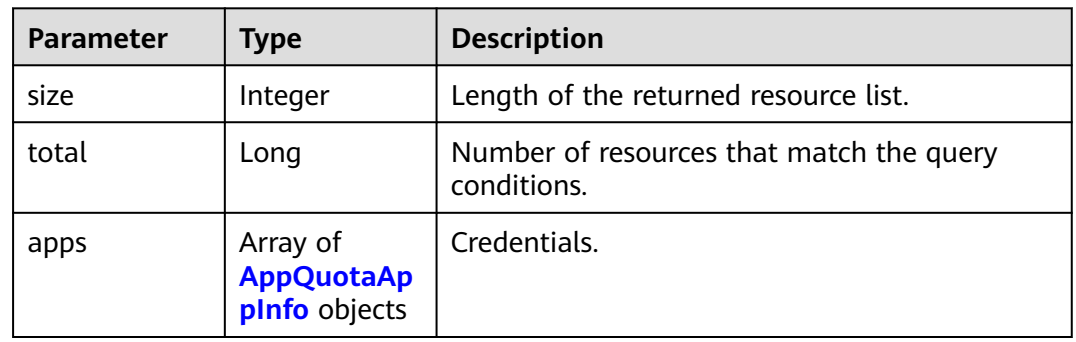

### **Table 5-1844** AppQuotaAppInfo

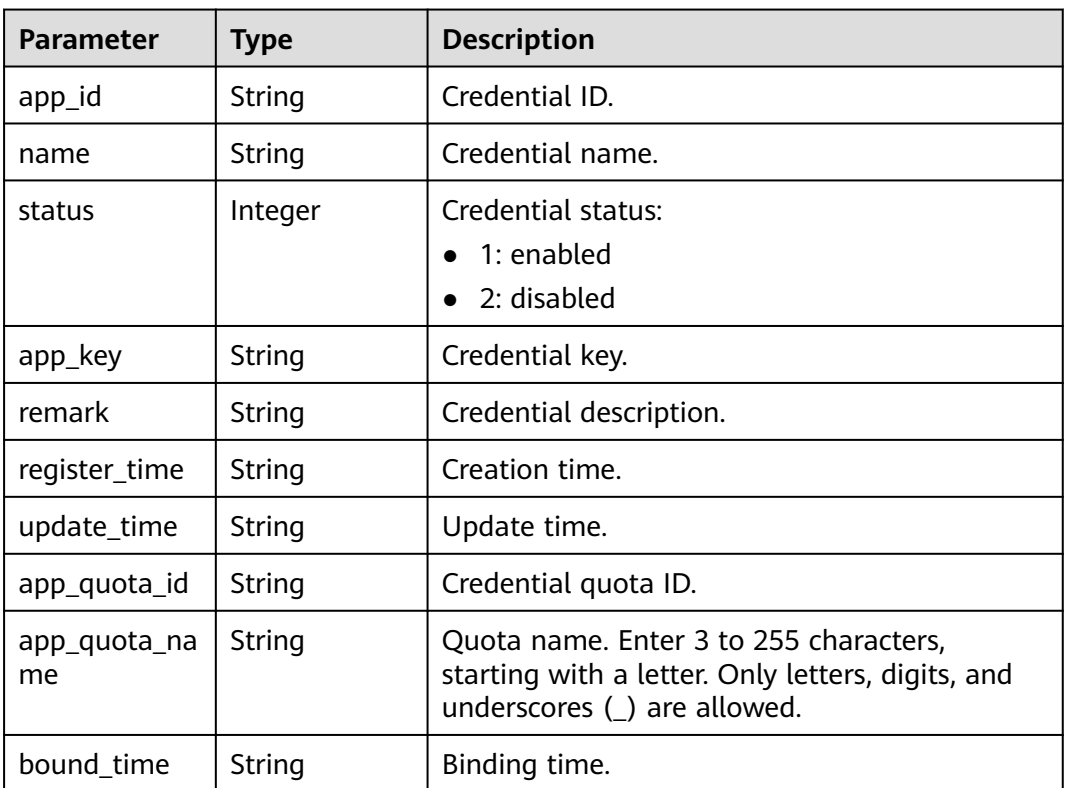

### **Status code: 400**

### **Table 5-1845** Response body parameters

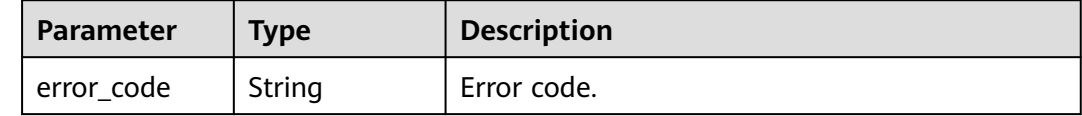

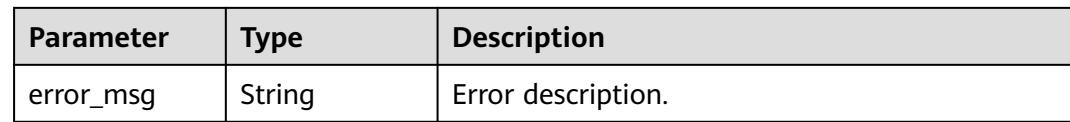

### **Table 5-1846** Response body parameters

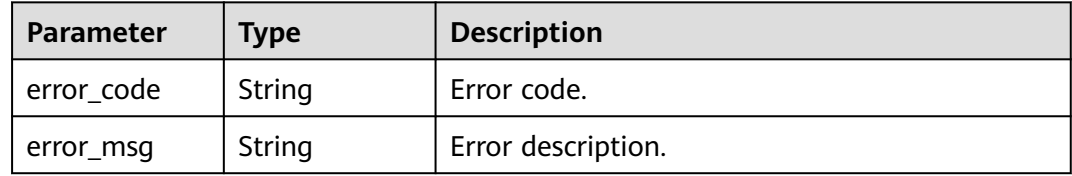

### **Status code: 403**

### **Table 5-1847** Response body parameters

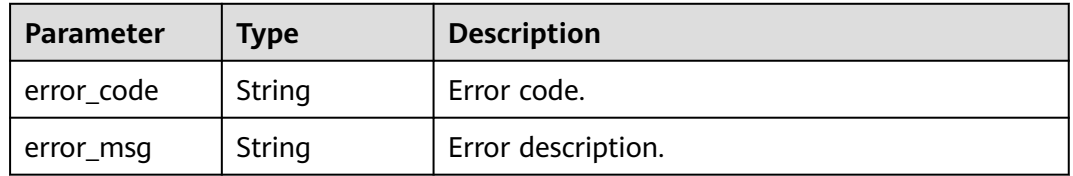

### **Status code: 404**

### **Table 5-1848** Response body parameters

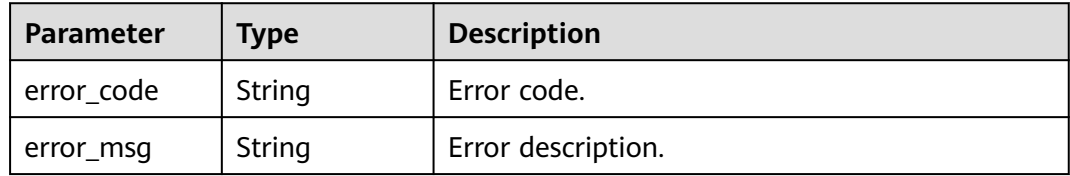

### **Status code: 500**

### **Table 5-1849** Response body parameters

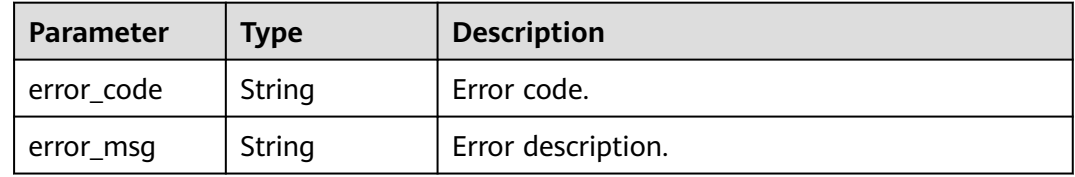

### **Example Requests**

None

### **Example Responses**

**Status code: 200**

**OK** 

{

```
 "total" : 1,
  "size" : 1,
 "apps" : [ {
 "app_id" : "98df09fb-d459-4cbf-83a7-2b55ca6f3d5d",
 "app_key" : "9b93db07-4634-4b7a-99d8-869933ed055d",
   "app_quota_name" : "ClientQuota_demo",
   "bound_time" : "2020-09-19T07:43:11Z",
 "name" : "app-demo",
 "register_time" : "2020-09-18T09:25:19Z",
  "status"\frac{1}{1}.
   "update_time" : "2020-09-18T09:25:19Z"
 } ]
}
```
#### **Status code: 400**

Bad Request

```
{
 "error_code" : "APIG.2012",
 "error_msg" : "Invalid parameter value,parameterName:app_name. Please refer to the support 
documentation"
}
```
**Status code: 401**

Unauthorized

```
{
  "error_code" : "APIG.1002",
  "error_msg" : "Incorrect token or token resolution failed"
}
```
### **Status code: 403**

Forbidden

```
{
 "error_code" : "APIG.1005",
  "error_msg" : "No permissions to request this method"
}
```
### **Status code: 404**

Not Found

```
{
  "error_code" : "APIG.3093",
  "error_msg" : "The App quota c900c5612dbe451bb43cbcc49cfaf2f3 does not exist"
}
```
#### **Status code: 500**

Internal Server Error

```
{
 "error_code" : "APIG.9999",
```
 "error\_msg" : "System error" }

# **Status Codes**

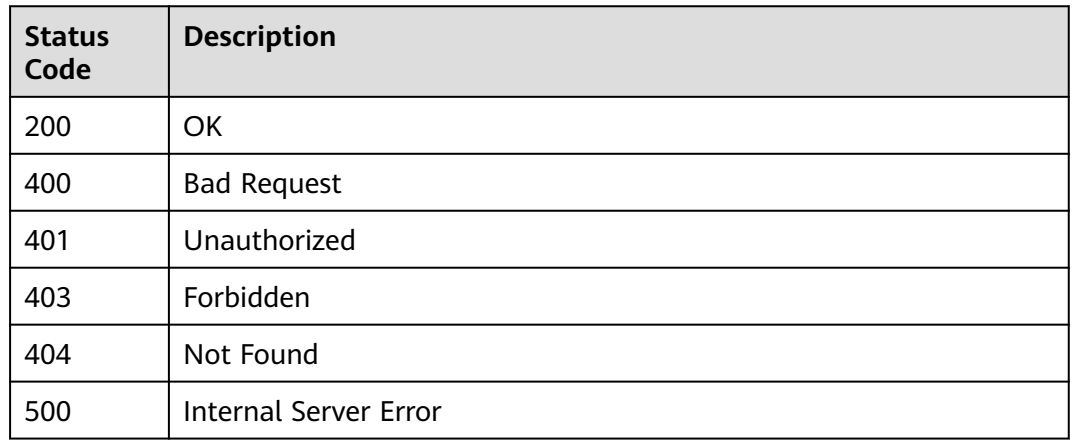

# **Error Codes**

### See **[Error Codes](#page-1626-0)**.

# **5.30.7 Binding a Credential Quota with Credentials**

# **Function**

This API is used to bind a credential quota with credentials.

# **Calling Method**

For details, see **[Calling APIs](#page-20-0)**.

# **URI**

POST /v2/{project\_id}/apigw/instances/{instance\_id}/app-quotas/{app\_quota\_id}/ binding-apps

**Table 5-1850** Path Parameters

| <b>Parameter</b> | <b>Mandatory</b> | Type   | <b>Description</b>                                                                           |
|------------------|------------------|--------|----------------------------------------------------------------------------------------------|
| project_id       | Yes              | String | Project ID. For details about<br>how to obtain it, see<br><b>Obtaining a Project ID.</b>     |
| instance id      | Yes              | String | Gateway ID, which can be<br>obtained from the gateway<br>information on the APIG<br>console. |
| app_quota_id     | Yes              | String | Credential Quota ID                                                                          |

# **Request Parameters**

**Table 5-1851** Request header parameters

| <b>Parameter</b> | <b>Mandatory</b> | <b>Type</b> | <b>Description</b>                                                                                                    |
|------------------|------------------|-------------|----------------------------------------------------------------------------------------------------|
| X-Auth-Token     | Yes              | String      | User token. It can be obtained<br>by calling the IAM API used to<br>obtain a user token. The value<br>of X-Subject-Token in the<br>response header is a token. |

**Table 5-1852** Request body parameters

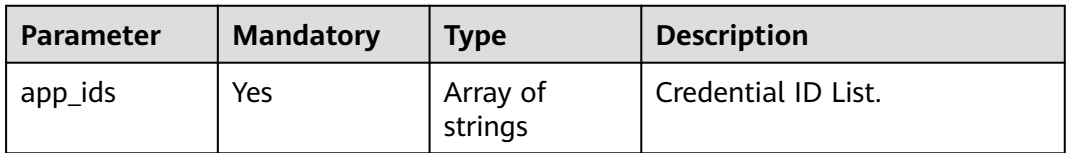

# **Response Parameters**

**Status code: 201**

### **Table 5-1853** Response body parameters

| <b>Parameter</b> | Type                                                 | <b>Description</b>                            |
|------------------|------------------------------------------------------|-----------------------------------------------|
| applies          | Array of<br><b>AppQuotaAp</b><br>pBinding<br>objects | Credential and credential quota binding list. |

**Table 5-1854** AppQuotaAppBinding

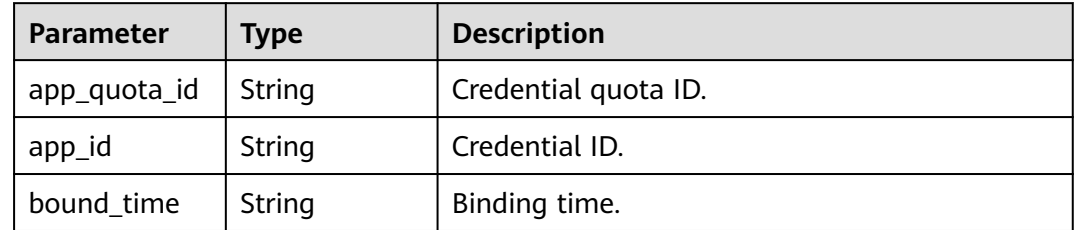

### **Status code: 400**

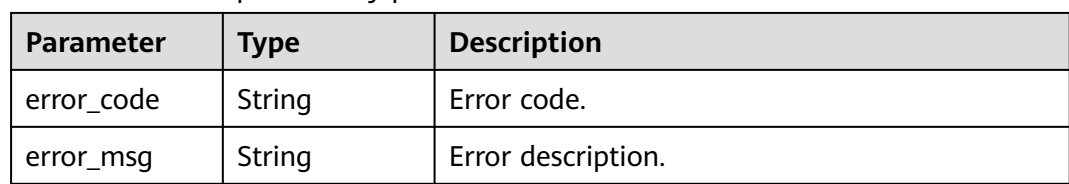

### **Table 5-1855** Response body parameters

### **Status code: 401**

**Table 5-1856** Response body parameters

| Parameter  | <b>Type</b> | <b>Description</b> |
|------------|-------------|--------------------|
| error code | String      | Error code.        |
| error_msg  | String      | Error description. |

### **Status code: 403**

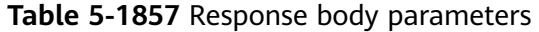

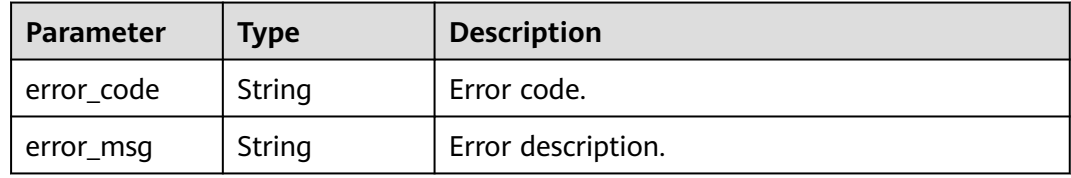

### **Status code: 404**

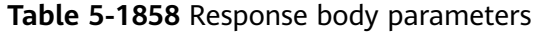

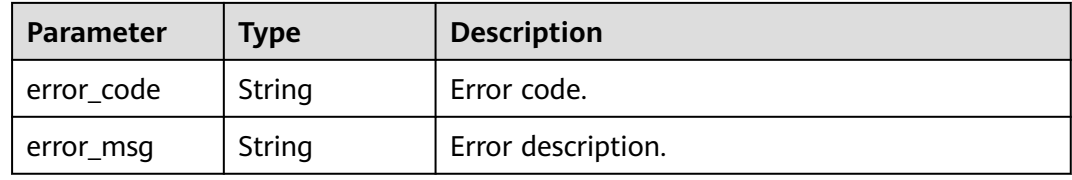

### **Status code: 500**

**Table 5-1859** Response body parameters

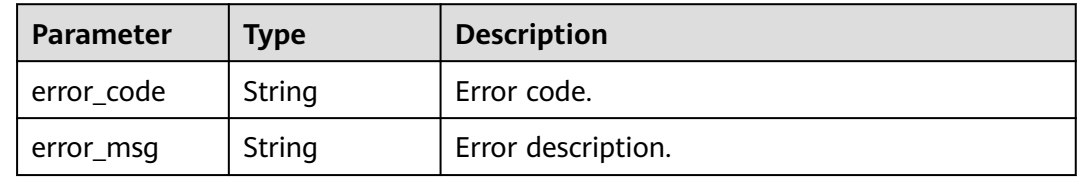

# **Example Requests**

{ "app\_ids" : [ "98df09fb-d459-4cbf-83a7-2b55ca6f3d5d" ] }

### **Example Responses**

### **Status code: 201**

OK

```
{
 "applies" : [ {
 "app_id" : "98df09fb-d459-4cbf-83a7-2b55ca6f3d5d",
   "app_quota_id" : "c900c5612dbe451bb43cbcc49cfaf2f3",
   "bound_time" : "2020-09-19T07:43:11.948178051Z"
 } ]
}
```
### **Status code: 400**

Bad Request

```
{
 "error_code" : "APIG.2012",
  "error_msg" : "Invalid parameter value,parameterName:instance_id. Please refer to the support 
documentation"
}
```
### **Status code: 401**

Unauthorized

```
{
  "error_code" : "APIG.1002",
  "error_msg" : "Incorrect token or token resolution failed"
}
```
### **Status code: 403**

Forbidden

```
{
  "error_code" : "APIG.1005",
  "error_msg" : "No permissions to request this method"
}
```
### **Status code: 404**

Not Found

```
{
  "error_code" : "APIG.3093",
  "error_msg" : "The App quota c900c5612dbe451bb43cbcc49cfaf2f3 does not exist"
}
```
### **Status code: 500**

Internal Server Error

```
{
  "error_code" : "APIG.9999",
  "error_msg" : "System error"
}
```
## **Status Codes**

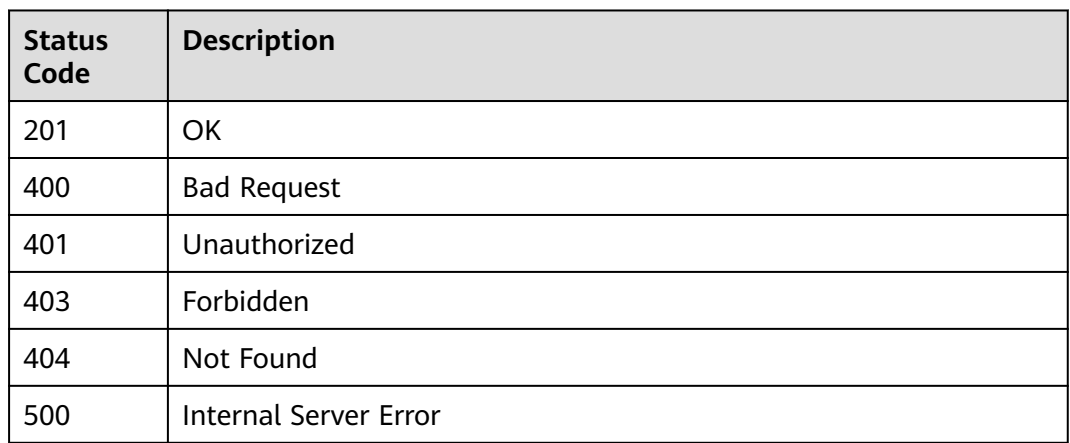

## **Error Codes**

See **[Error Codes](#page-1626-0)**.

# **5.30.8 Unbinding a Credential Quota from a Credential**

## **Function**

This API is used to unbind a credential quota from a credential.

## **Calling Method**

For details, see **[Calling APIs](#page-20-0)**.

## **URI**

DELETE /v2/{project\_id}/apigw/instances/{instance\_id}/app-quotas/ {app\_quota\_id}/bound-apps/{app\_id}

**Table 5-1860** Path Parameters

| <b>Parameter</b> | <b>Mandatory</b> | Type   | <b>Description</b>                                                                           |
|------------------|------------------|--------|----------------------------------------------------------------------------------------------|
| project_id       | Yes              | String | Project ID. For details about<br>how to obtain it, see<br><b>Obtaining a Project ID.</b>     |
| instance id      | Yes              | String | Gateway ID, which can be<br>obtained from the gateway<br>information on the APIG<br>console. |
| app_quota_id     | Yes              | String | Credential Quota ID                                                                          |
| app_id           | Yes              | String | App ID.                                                                                      |

## **Request Parameters**

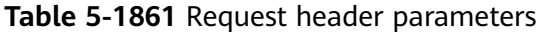

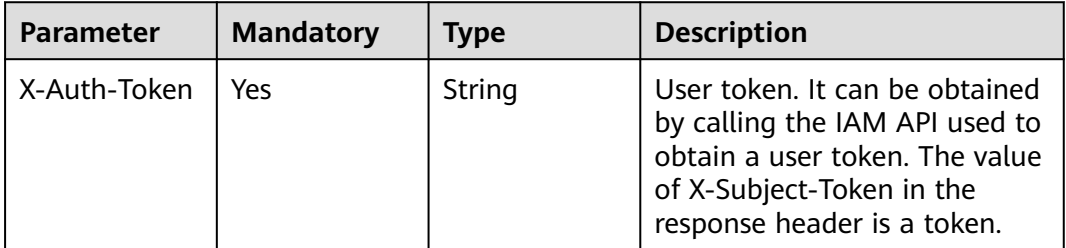

## **Response Parameters**

#### **Status code: 400**

**Table 5-1862** Response body parameters

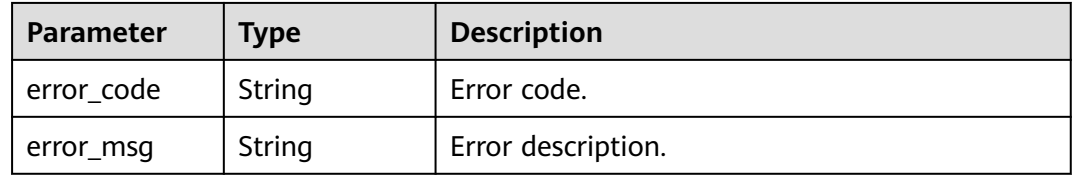

#### **Status code: 401**

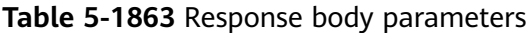

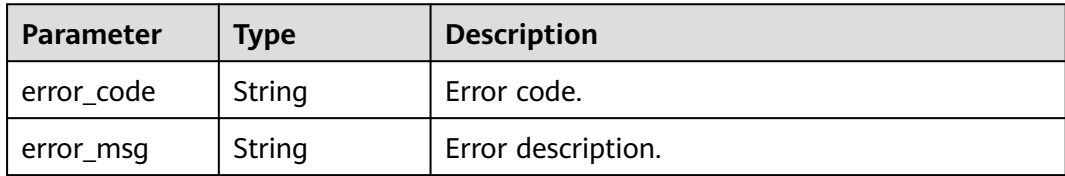

## **Status code: 403**

**Table 5-1864** Response body parameters

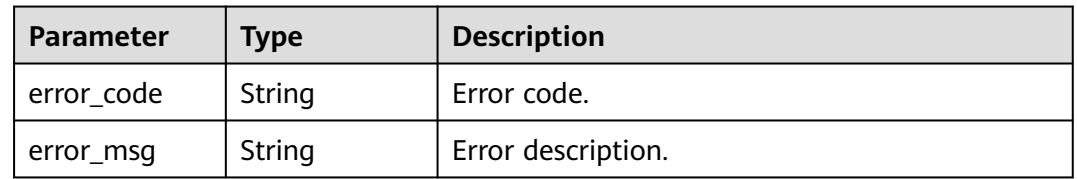

#### **Status code: 404**

| Parameter  | <b>Type</b> | <b>Description</b> |
|------------|-------------|--------------------|
| error_code | String      | Error code.        |
| error_msg  | String      | Error description. |

**Table 5-1865** Response body parameters

**Table 5-1866** Response body parameters

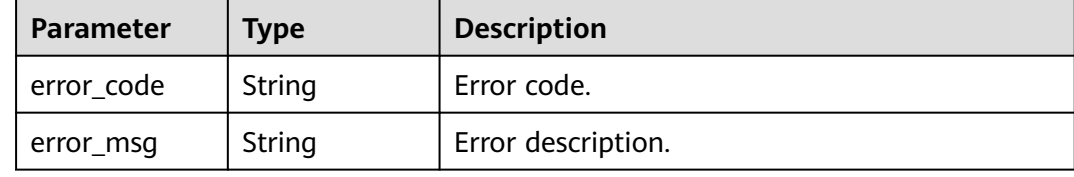

## **Example Requests**

None

#### **Example Responses**

#### **Status code: 400**

Bad Request

```
{
  "error_code" : "APIG.2012",
  "error_msg" : "Invalid parameter value,parameterName:instance_id. Please refer to the support 
documentation"
}
```
#### **Status code: 401**

#### Unauthorized

```
{
  "error_code" : "APIG.1002",
  "error_msg" : "Incorrect token or token resolution failed"
}
```
#### **Status code: 403**

Forbidden

{

```
 "error_code" : "APIG.1005",
  "error_msg" : "No permissions to request this method"
}
```
#### **Status code: 404**

Not Found

{ "error\_code" : "APIG.3093", "error\_msg" : "The App quota c900c5612dbe451bb43cbcc49cfaf2f3 does not exist"

#### **Status code: 500**

}

Internal Server Error

```
{
  "error_code" : "APIG.9999",
  "error_msg" : "System error"
}
```
## **Status Codes**

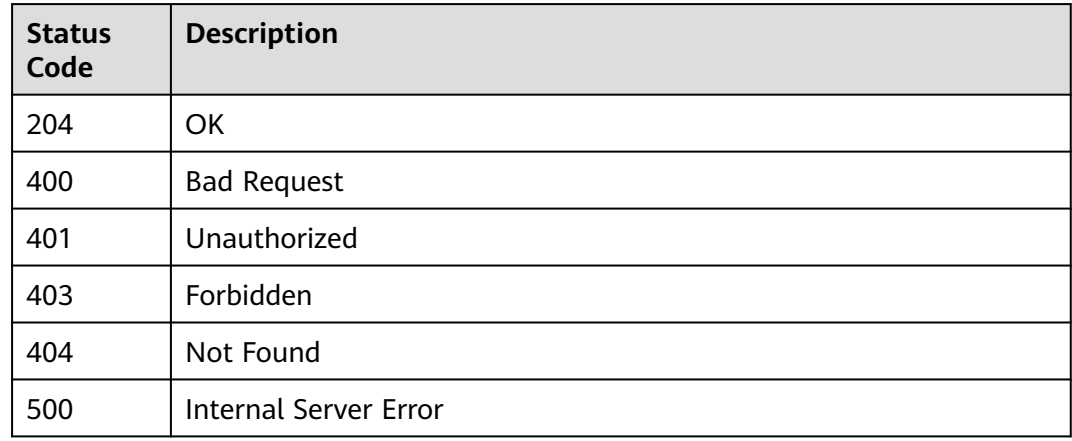

## **Error Codes**

See **[Error Codes](#page-1626-0)**.

# **5.30.9 Querying Credentials That Can Be Bound to a Credential Quota**

## **Function**

This API is used to query the credentials that can be bound to a credential quota. Fuzzy search by credential name is supported.

## **Calling Method**

For details, see **[Calling APIs](#page-20-0)**.

## **URI**

GET /v2/{project\_id}/apigw/instances/{instance\_id}/app-quotas/{app\_quota\_id}/ bindable-apps

## **Table 5-1867** Path Parameters

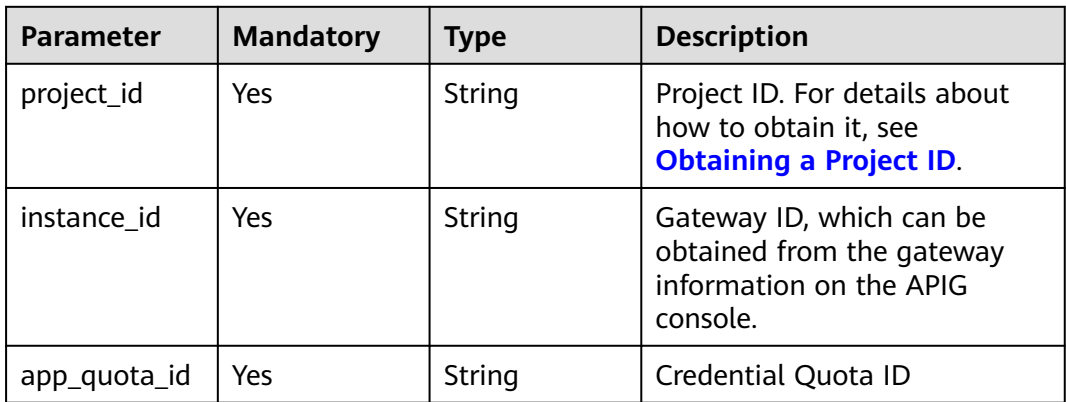

## **Table 5-1868** Query Parameters

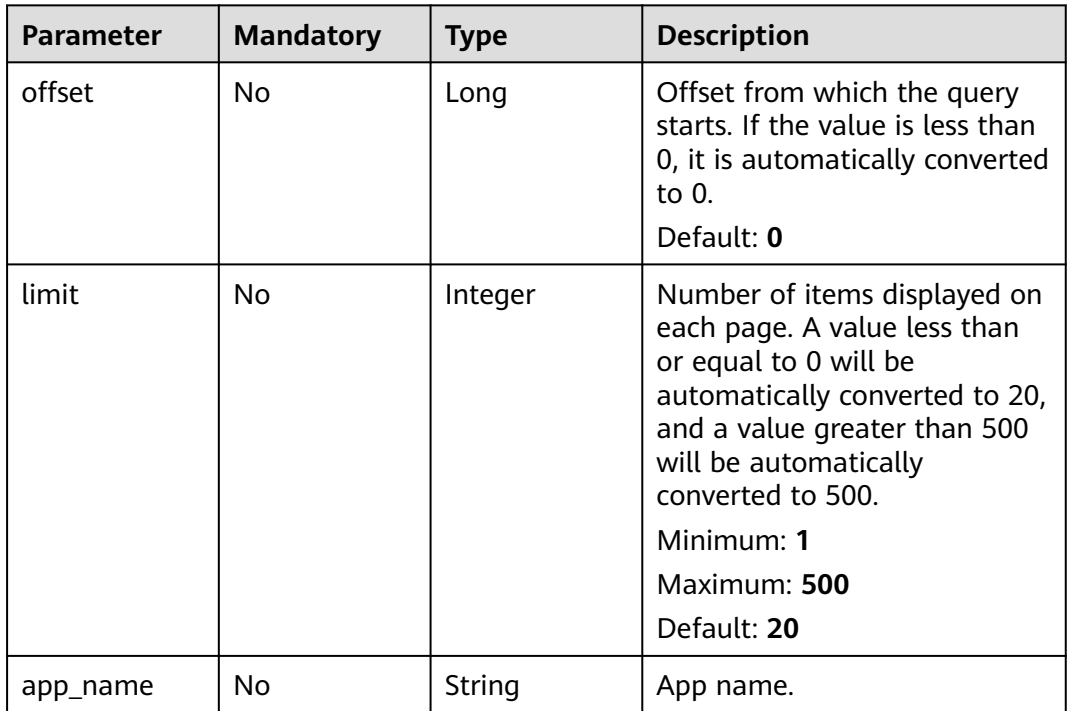

## **Request Parameters**

#### **Table 5-1869** Request header parameters

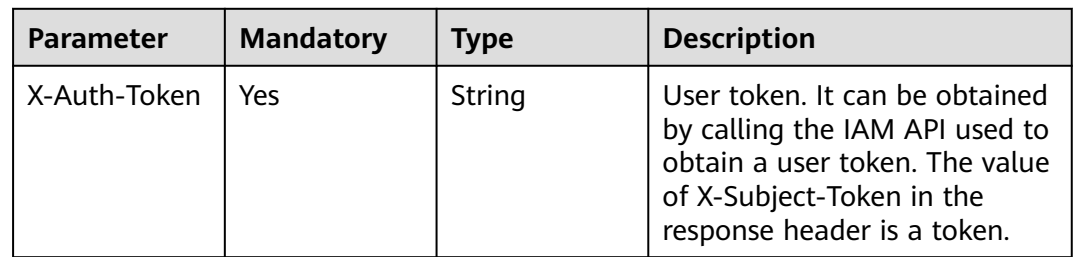

## **Response Parameters**

## **Status code: 200**

#### **Table 5-1870** Response body parameters

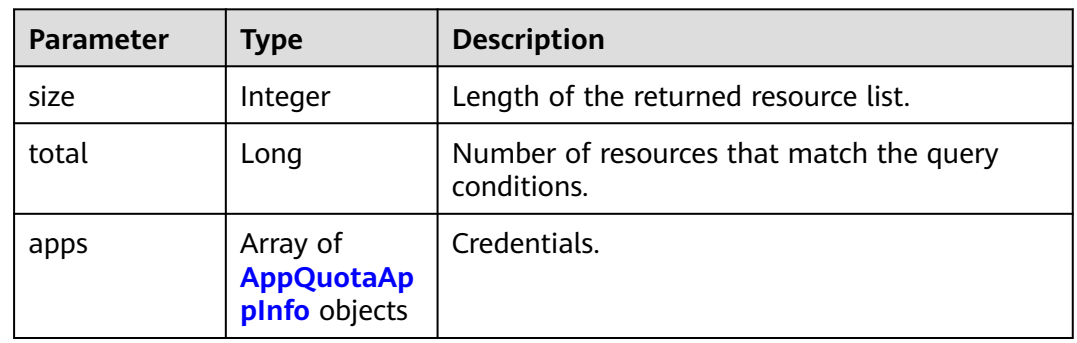

#### **Table 5-1871** AppQuotaAppInfo

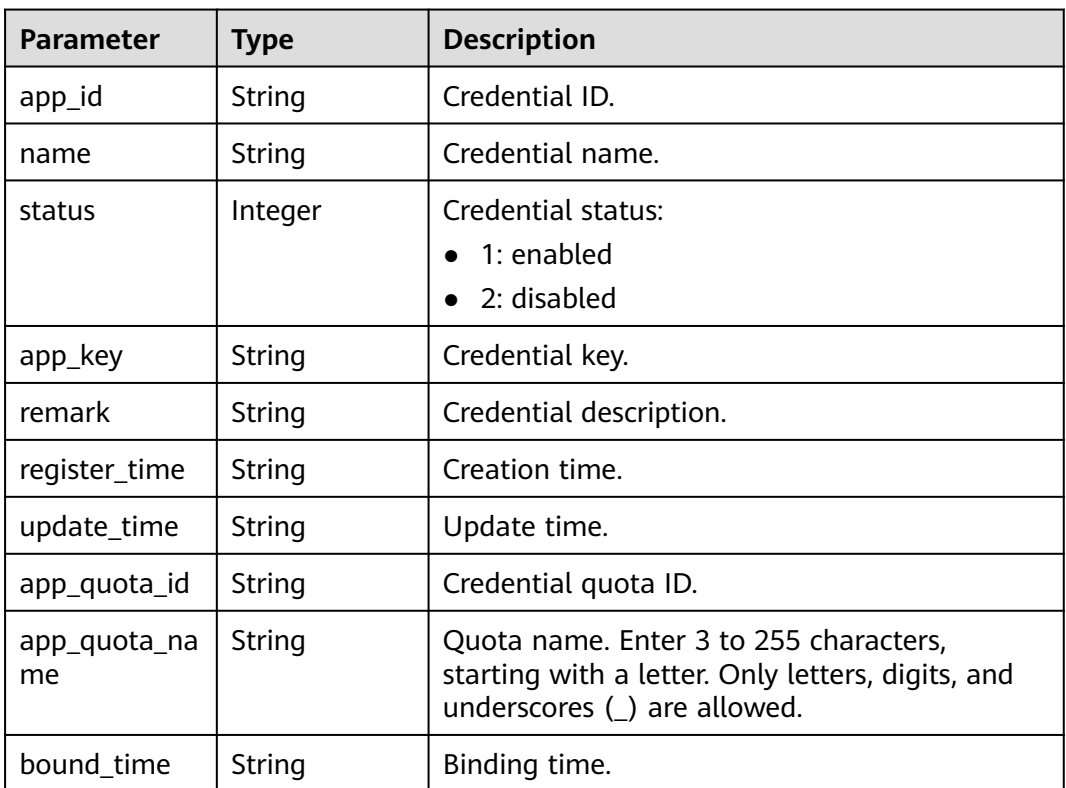

## **Status code: 400**

## **Table 5-1872** Response body parameters

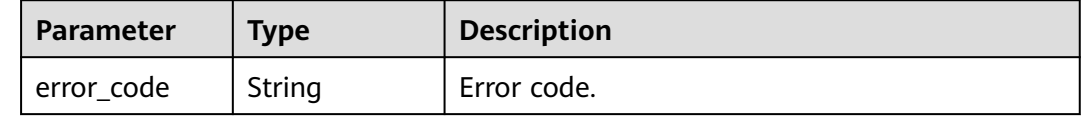

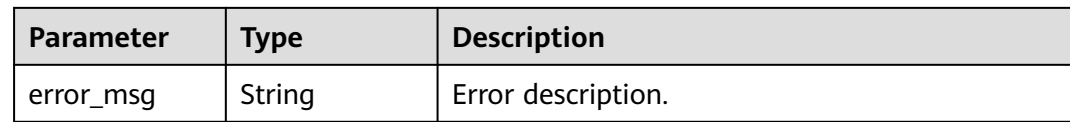

#### **Table 5-1873** Response body parameters

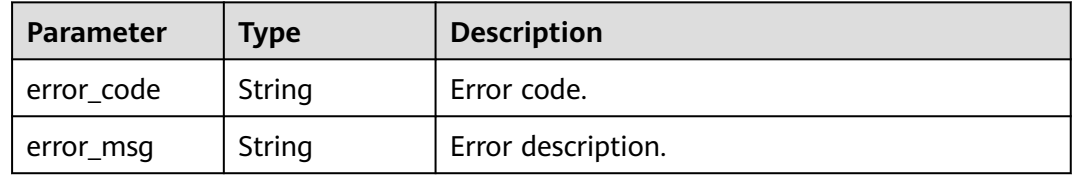

#### **Status code: 403**

#### **Table 5-1874** Response body parameters

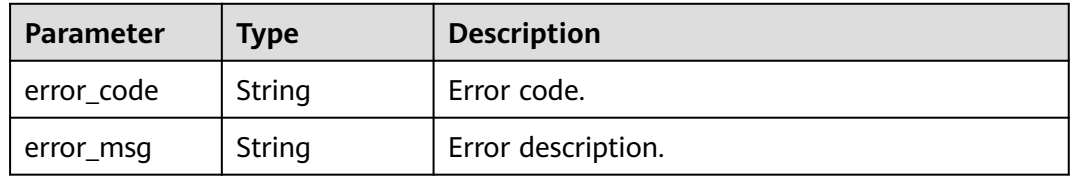

#### **Status code: 404**

**Table 5-1875** Response body parameters

| Parameter  | <b>Type</b> | <b>Description</b> |
|------------|-------------|--------------------|
| error_code | String      | Error code.        |
| error_msg  | String      | Error description. |

#### **Status code: 500**

#### **Table 5-1876** Response body parameters

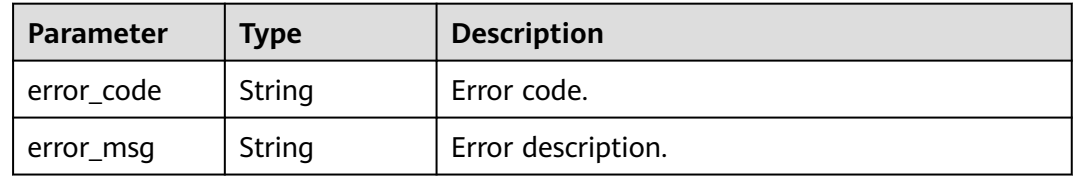

## **Example Requests**

None

## **Example Responses**

**Status code: 200**

**OK** 

{

```
 "total" : 1,
  "size" : 1,
 "apps" : [ {
 "app_id" : "ac18a23f-8f06-40ac-8093-f790de2ba95b",
 "app_key" : "ac18a23f-8f06-40ac-8093-f790de2ba95b",
   "bound_time" : "0001-01-01T00:00:00Z",
   "name" : "app-test",
   "register_time" : "2020-08-22T07:57:01Z",
   "status" : 1,
    "update_time" : "2020-08-22T07:57:01Z"
 } ]
}<sup>-</sup>
```
#### **Status code: 400**

Bad Request

```
{
  "error_code" : "APIG.2012",
  "error_msg" : "Invalid parameter value,parameterName:instance_id. Please refer to the support 
documentation"
}
```
#### **Status code: 401**

Unauthorized

```
{
  "error_code" : "APIG.1002",
  "error_msg" : "Incorrect token or token resolution failed"
}
```
#### **Status code: 403**

Forbidden

```
{
  "error_code" : "APIG.1005",
  "error_msg" : "No permissions to request this method"
}
```
#### **Status code: 404**

Not Found

```
{
  "error_code" : "APIG.3093",
  "error_msg" : "The App quota c900c5612dbe451bb43cbcc49cfaf2f3 does not exist"
}
```
#### **Status code: 500**

Internal Server Error

{ "error\_code" : "APIG.9999",

 "error\_msg" : "System error" }

## **Status Codes**

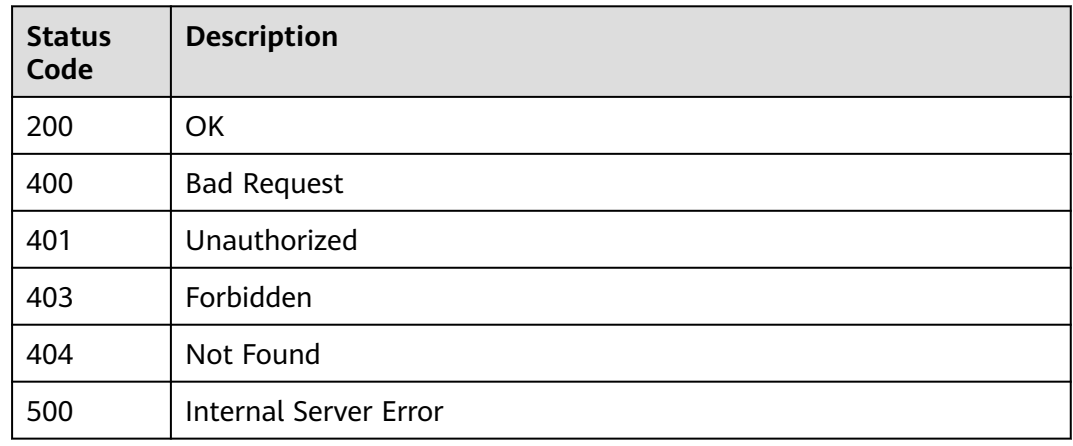

## **Error Codes**

See **[Error Codes](#page-1626-0)**.

# **5.31 Asynchronous Task Management**

# **5.31.1 Exporting APIs Asynchronously**

## **Function**

This API is used to export APIs in a specified API group. The content of the exported file complies with the Swagger standard. For details about the custom extended fields of APIG, see section "Extended Definition" in the User Guide.

## **Calling Method**

For details, see **[Calling APIs](#page-20-0)**.

## **URI**

POST /v2/{project\_id}/apigw/instances/{instance\_id}/openapi/async-export

**Table 5-1877** Path Parameters

| <b>Parameter</b> | <b>Mandatory</b> | <b>Type</b> | <b>Description</b>                                                                       |
|------------------|------------------|-------------|------------------------------------------------------------------------------------------|
| project_id       | Yes              | String      | Project ID. For details about<br>how to obtain it, see<br><b>Obtaining a Project ID.</b> |

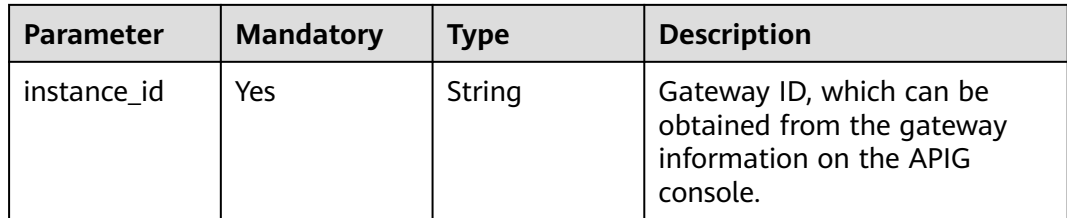

#### **Table 5-1878** Query Parameters

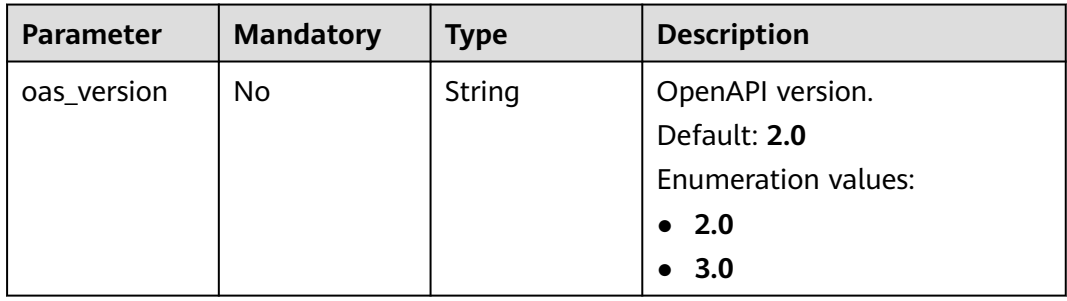

## **Request Parameters**

**Table 5-1879** Request header parameters

| <b>Parameter</b> | <b>Mandatory</b> | <b>Type</b> | <b>Description</b>                                                                                                    |
|------------------|------------------|-------------|----------------------------------------------------------------------------------------------------|
| X-Auth-Token     | Yes              | String      | User token. It can be obtained<br>by calling the IAM API used to<br>obtain a user token. The value<br>of X-Subject-Token in the<br>response header is a token. |

**Table 5-1880** Request body parameters

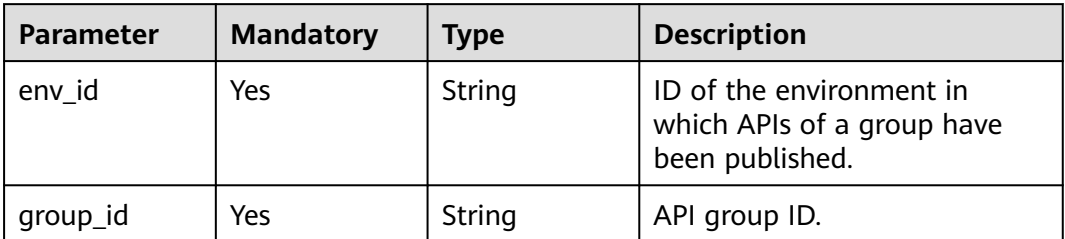

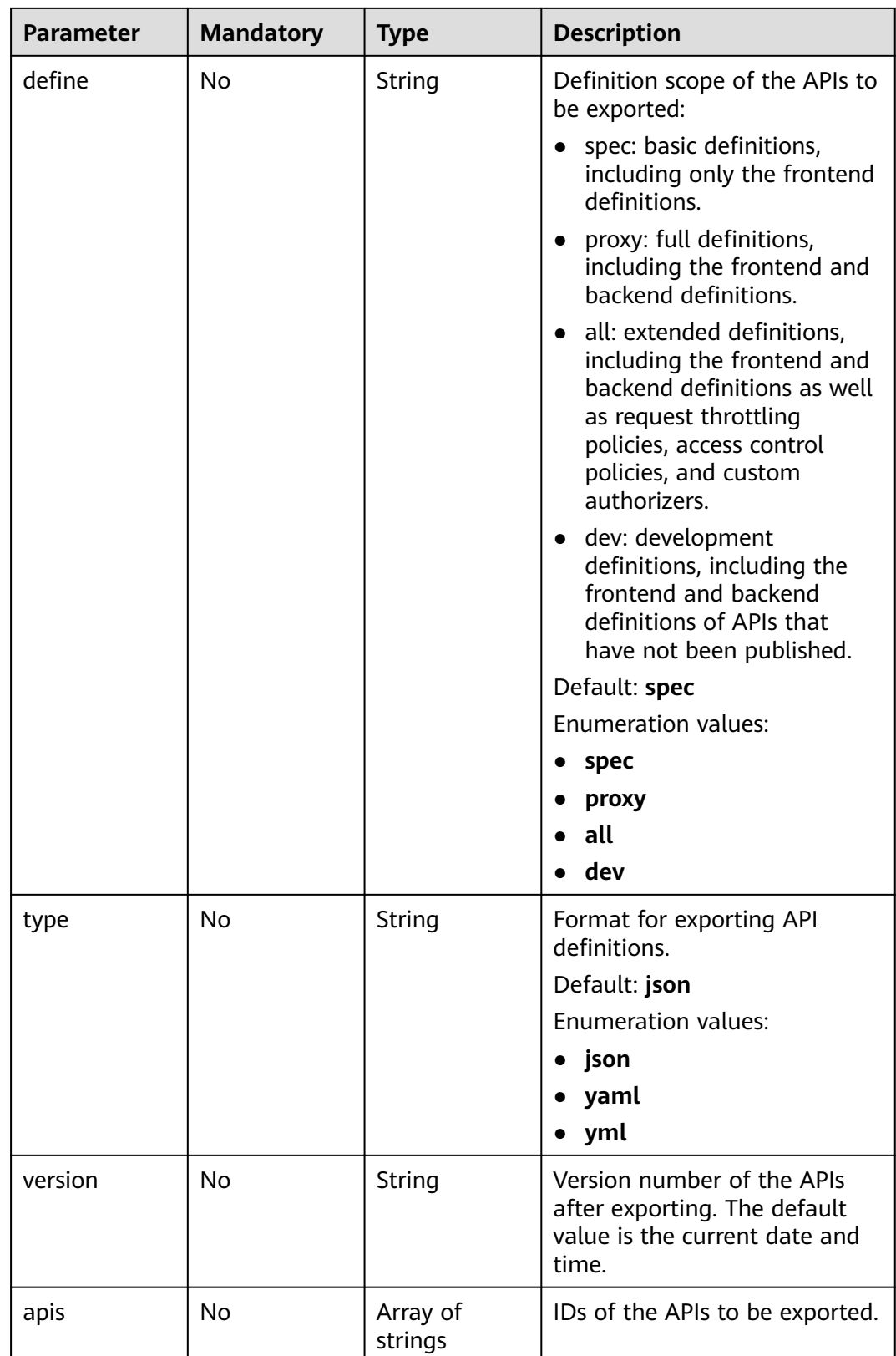

# **Response Parameters**

## **Status code: 202**

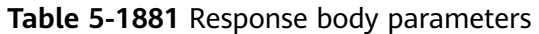

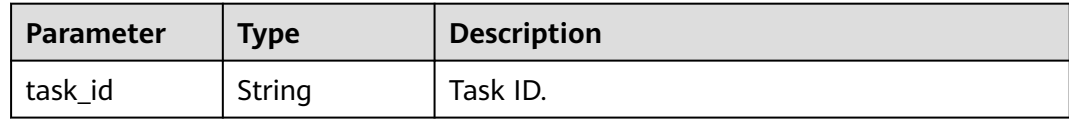

#### **Table 5-1882** Response body parameters

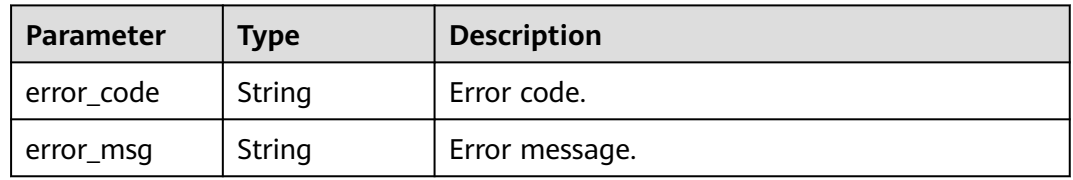

#### **Status code: 401**

#### **Table 5-1883** Response body parameters

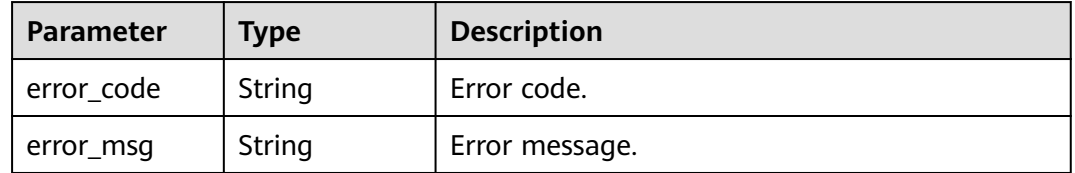

#### **Status code: 403**

**Table 5-1884** Response body parameters

| Parameter  | <b>Type</b> | <b>Description</b> |
|------------|-------------|--------------------|
| error_code | String      | Error code.        |
| error_msg  | String      | Error message.     |

#### **Status code: 500**

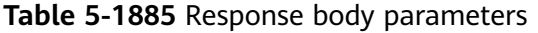

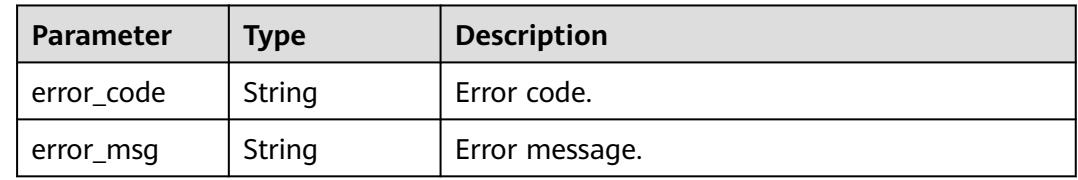

## **Example Requests**

Exporting APIs in batches

```
{
 "env_id" : "DEFAULT_ENVIRONMENT_RELEASE_ID",
 "group_id" : "c77f5e81d9cb4424bf704ef2b0ac7600",
 "define" : "all"
}
```
## **Example Responses**

#### **Status code: 202**

Accepted

```
{
  "task_id" : "d9ce8c9eede54b3f841ec324fe0bfdc2"
}
```
**Status code: 400**

Bad Request

```
{
 "error_code" : "APIG.2001",
 "error_msg" : "The request parameters must be specified,parameterName:env_id. Please refer to the 
support documentation"
}
```
#### **Status code: 401**

Unauthorized

```
{
  "error_code" : "APIG.1002",
  "error_msg" : "Incorrect token or token resolution failed"
}
```
#### **Status code: 403**

Forbidden

```
{
  "error_code" : "APIG.1005",
  "error_msg" : "No permissions to request this method"
}
```
#### **Status code: 500**

Internal Server Error

```
{
 "error_code" : "APIG.9999",
 "error_msg" : "System error"
}
```
## **Status Codes**

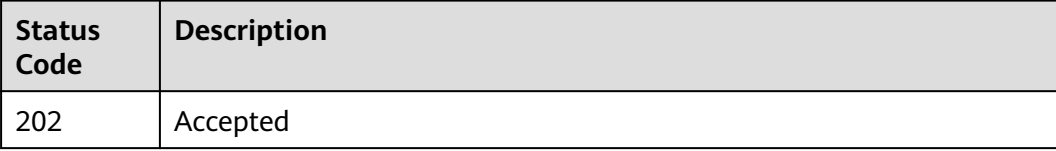

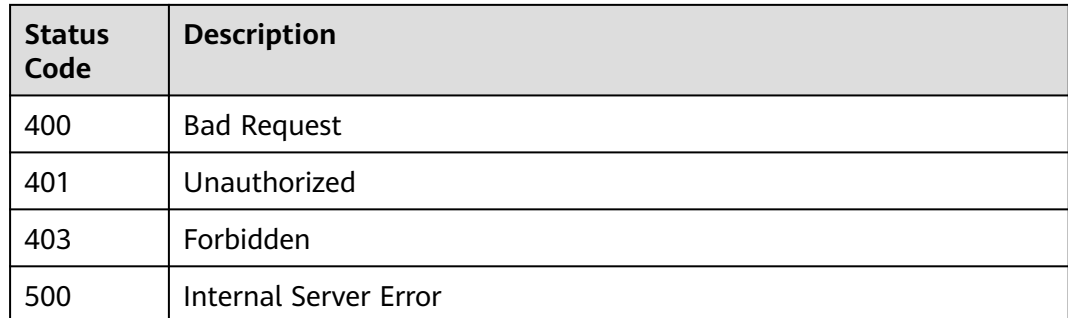

## **Error Codes**

See **[Error Codes](#page-1626-0)**.

# **5.31.2 Importing APIs Asynchronously**

## **Function**

This API is used to import APIs. The content of the imported file must comply with the Swagger standard. For details about the custom extended fields of APIG, see section "Extended Definition" in the User Guide.

## **Calling Method**

For details, see **[Calling APIs](#page-20-0)**.

## **URI**

POST /v2/{project\_id}/apigw/instances/{instance\_id}/openapi/async-import

**Table 5-1886** Path Parameters

| <b>Parameter</b> | <b>Mandatory</b> | <b>Type</b> | <b>Description</b>                                                                           |
|------------------|------------------|-------------|----------------------------------------------------------------------------------------------|
| project_id       | Yes              | String      | Project ID. For details about<br>how to obtain it, see<br><b>Obtaining a Project ID.</b>     |
| instance id      | Yes              | String      | Gateway ID, which can be<br>obtained from the gateway<br>information on the APIG<br>console. |

## **Request Parameters**

**Table 5-1887** Request header parameters

| <b>Parameter</b> | <b>Mandatory</b> | <b>Type</b> | <b>Description</b>                                                                                                    |
|------------------|------------------|-------------|----------------------------------------------------------------------------------------------------|
| X-Auth-Token     | Yes              | String      | User token. It can be obtained<br>by calling the IAM API used to<br>obtain a user token. The value<br>of X-Subject-Token in the<br>response header is a token. |

## **Table 5-1888** FormData parameters

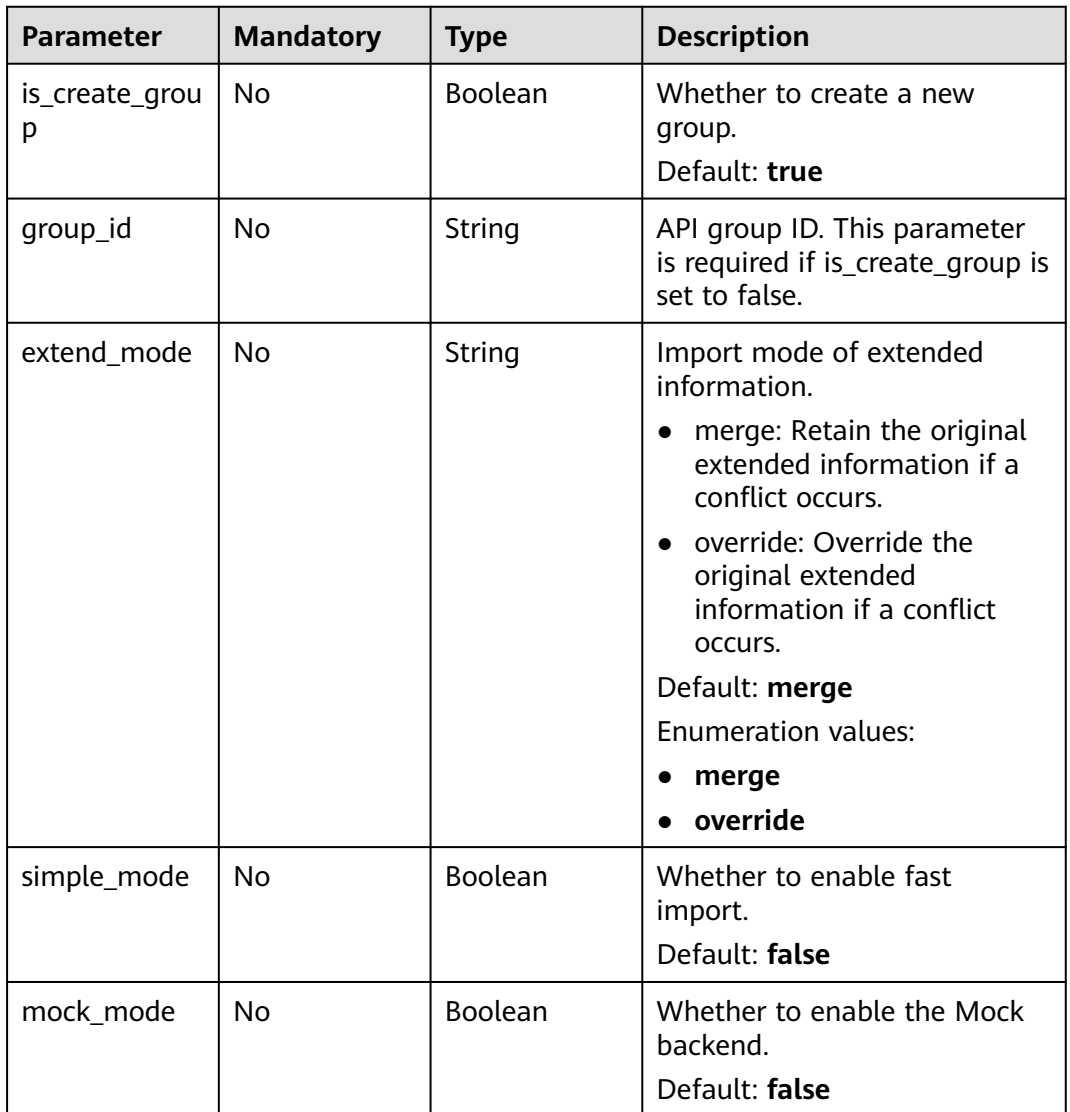

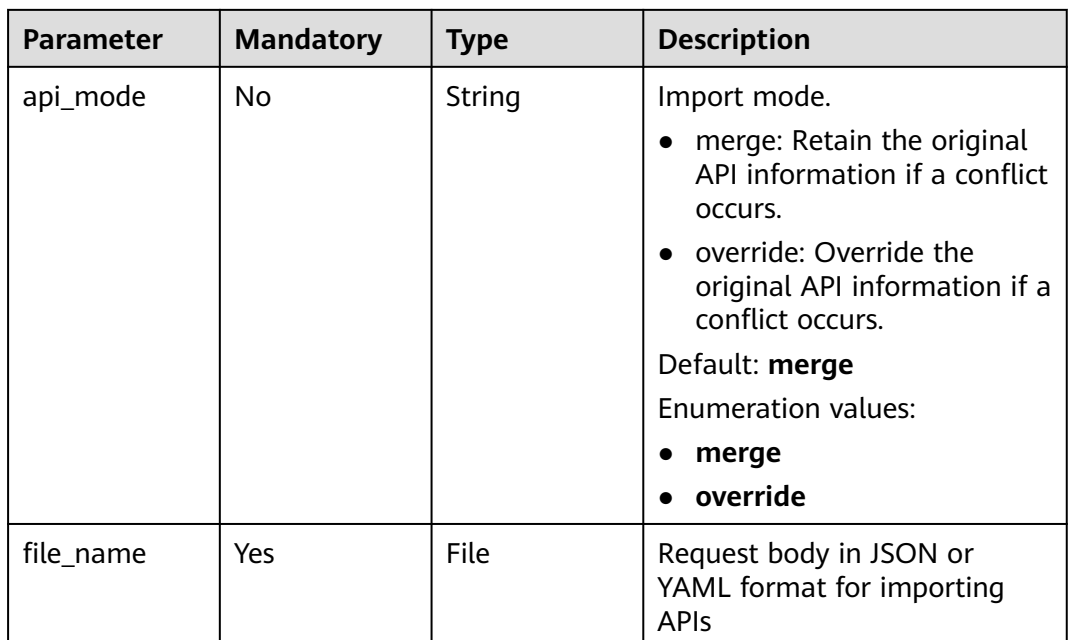

# **Response Parameters**

#### **Status code: 202**

**Table 5-1889** Response body parameters

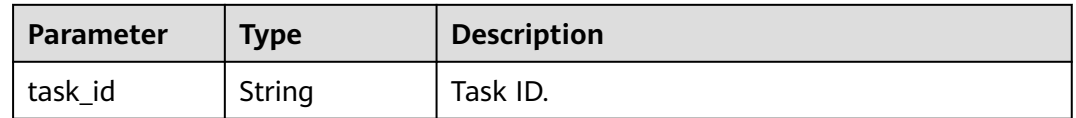

#### **Status code: 400**

**Table 5-1890** Response body parameters

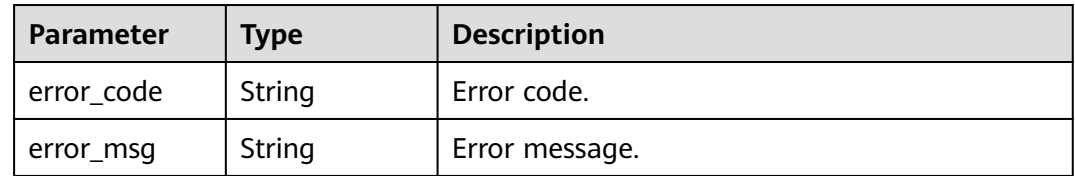

#### **Status code: 401**

**Table 5-1891** Response body parameters

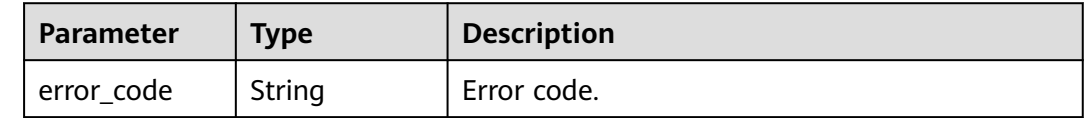

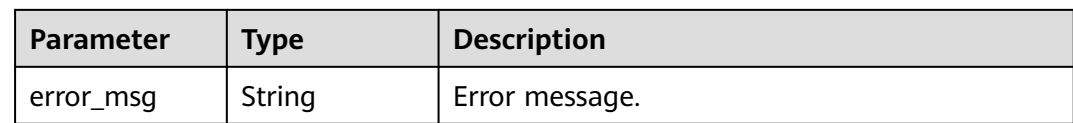

#### **Table 5-1892** Response body parameters

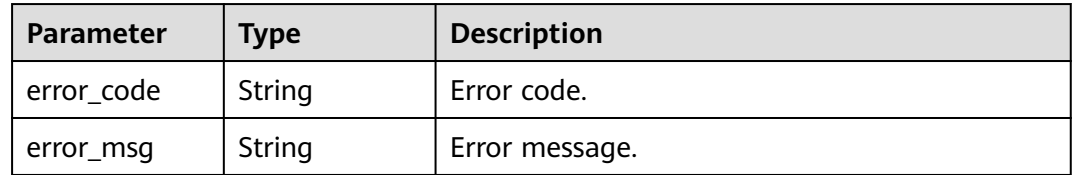

#### **Status code: 500**

#### **Table 5-1893** Response body parameters

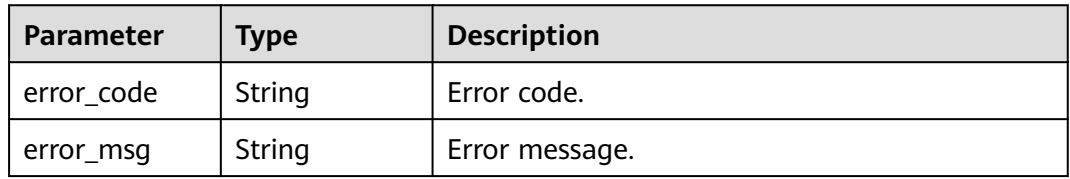

## **Example Requests**

Importing APIs

```
{
 "is_create_group" : false,
 "group_id" : "d9ce8c9eede54b3f841ec324fe0bfdc2",
 "file_name" : "APIGroup_test.json"
}
```
## **Example Responses**

#### **Status code: 202**

Accepted

```
{
  "task_id" : "d9ce8c9eede54b3f841ec324fe0bfdc2"
}
```
#### **Status code: 400**

#### Bad Request

```
{
 "error_code" : "APIG.3603",
  "error_msg" : "The input data is too long"
}
```
#### **Status code: 401**

#### Unauthorized

```
{
  "error_code" : "APIG.1002",
  "error_msg" : "Incorrect token or token resolution failed"
}
```
#### **Status code: 403**

Forbidden

```
{
  "error_code" : "APIG.1005",
  "error_msg" : "No permissions to request this method"
}
```
#### **Status code: 500**

Internal Server Error

```
{
  "error_code" : "APIG.9999",
  "error_msg" : "System error"
}
```
## **Status Codes**

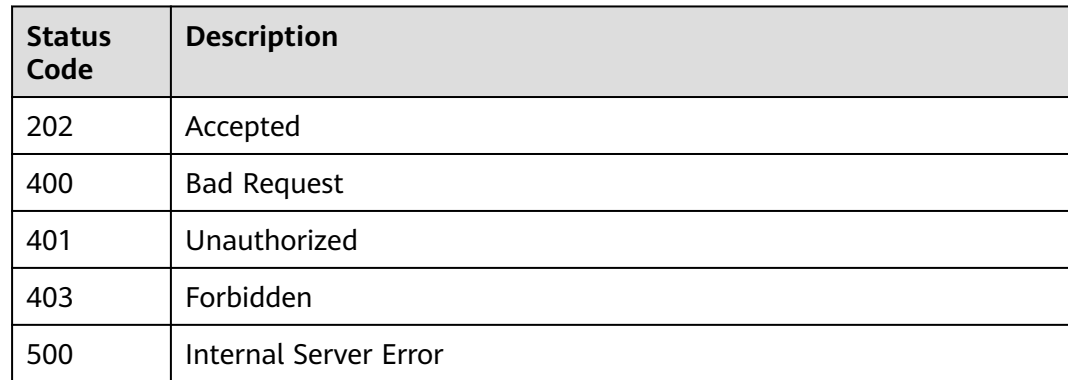

## **Error Codes**

See **[Error Codes](#page-1626-0)**.

# **5.31.3 Querying the Result of an Asynchronous Task**

## **Function**

This API is used to query the result of an asynchronous task.

## **Calling Method**

For details, see **[Calling APIs](#page-20-0)**.

## **URI**

GET /v2/{project\_id}/apigw/instances/{instance\_id}/async-tasks/{task\_id}

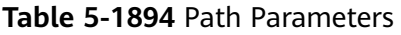

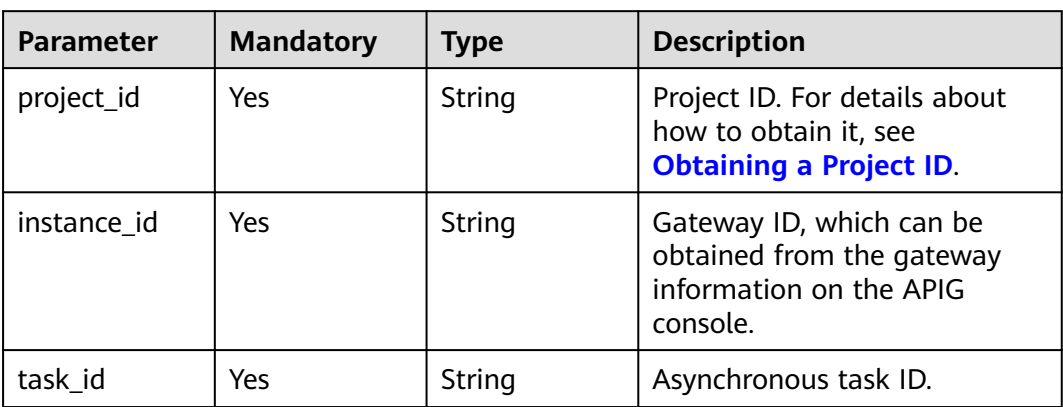

## **Request Parameters**

**Table 5-1895** Request header parameters

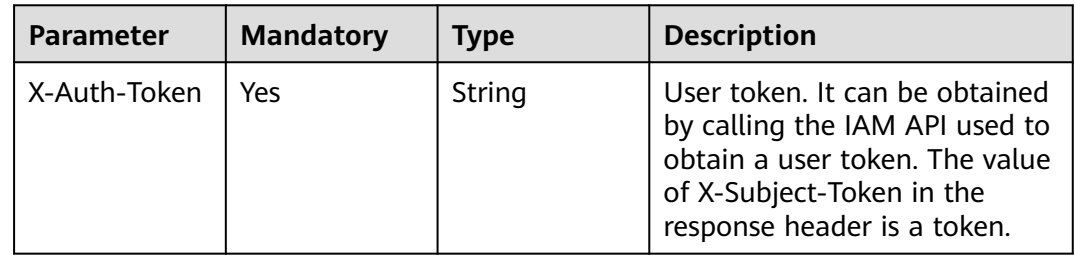

## **Response Parameters**

#### **Status code: 200**

**Table 5-1896** Response body parameters

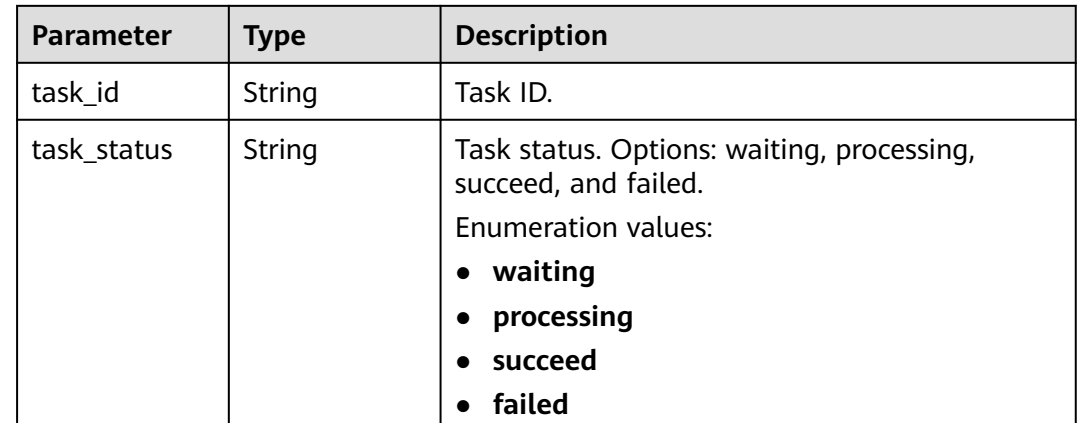

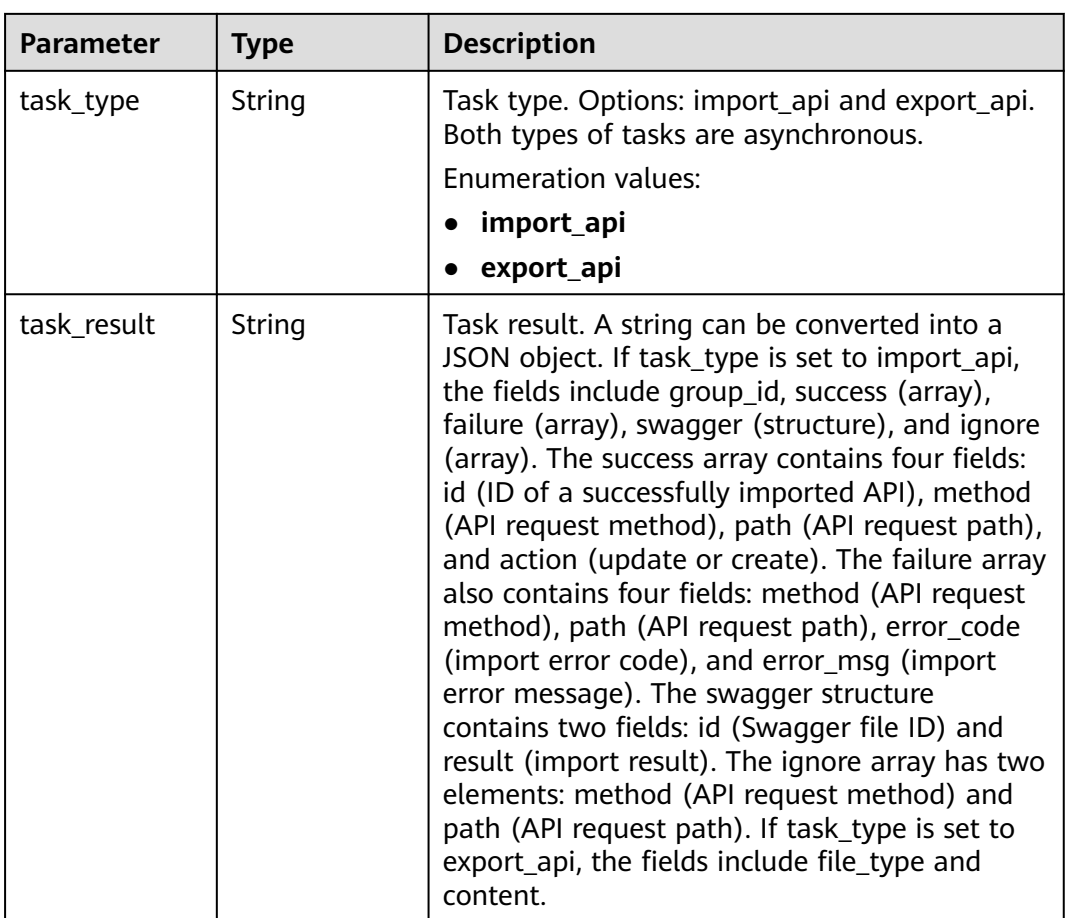

**Table 5-1897** Response body parameters

| Parameter  | <b>Type</b> | <b>Description</b> |
|------------|-------------|--------------------|
| error_code | String      | Error code.        |
| error_msg  | String      | Error message.     |

#### **Status code: 401**

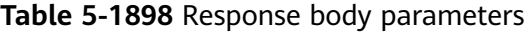

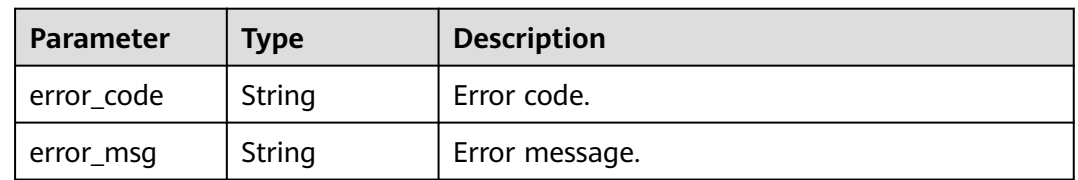

#### **Status code: 403**

| <b>Parameter</b> | <b>Type</b> | <b>Description</b> |
|------------------|-------------|--------------------|
| error_code       | String      | Error code.        |
| error_msg        | String      | Error message.     |

**Table 5-1899** Response body parameters

**Table 5-1900** Response body parameters

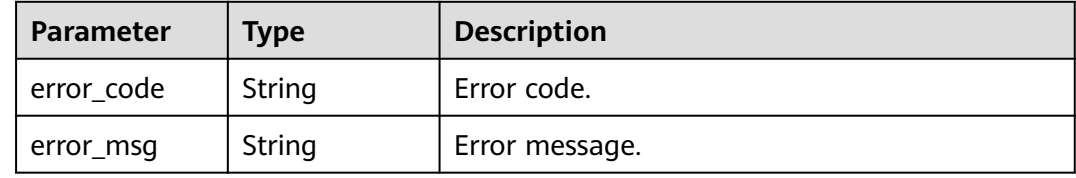

#### **Status code: 500**

**Table 5-1901** Response body parameters

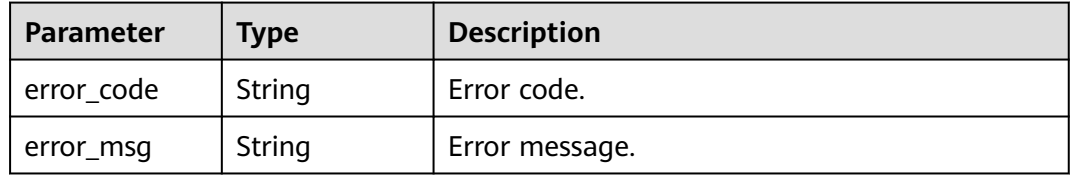

## **Example Requests**

None

## **Example Responses**

#### **Status code: 200**

**OK** 

Example 1

```
{
  "task_id" : "d9ce8c9eede54b3f841ec324fe0bfdc2",
 "task_status" : "succeed",
 "task_type" : "import_api",
 "task_result" : "{\"success\":[{\"id\":\"ee93ce6815f04896b301452982b92222\",\"action\":\"create
\",\"method\":\"GET\",\"path\":\"/test1\"}],\"failure\":[],\"swagger\":{\"id
\":\"de1852ab6c5e4090b0bd88a02058e650\",\"result\":\"Success\"},\"group_id
\":\"9100ae30705947cc9543d37cd7fb388c\"}"
}
```
● Example 2

```
{
 "task_id" : "d6e8834b6f0f4711a2fa5345e5b60833",
 "task_status" : "succeed",
```

```
 "task_type" : "export_api",
```
 "task\_result" : "{\"FileName\":\"test8-RELEASE-all-2023-07-11-19:54:22\",\"FileType\":\".json \",\"Comment\":\"{\\n\\t\\\"swagger\\\": \\\"2.0\\\",\\n\\t\\\"info\\\": {\\n\\t\\\\"title\\\": \\\"test8\\\",\ \n\\t\\t\\\"version\\\": \\\"2023-07-11-19:54:22\\\"\\n\\t},\\n\\t\\\"host\\\": \\ \"9100ae30705947cc9543d37cd7fb388c.apic.cn-north-7.huaweicloudapis.com\\\",\\n\\t\\\"paths\\\": {\ \n\\t\\t\\\"/test1\\\": {\\n\\t\\t\\t\\\"get\\\": {\\n\\t\\t\\t\\t\\\"security\\\": [\\n\\t\\t\\t\\t\\t{\\n\\t\\t\\t\ \t\\t\\t\\\"apig-auth-app\\\": []\\n\\t\\t\\t\\t\\t}\\n\\t\\t\\t\\t],\\n\\t\\t\\t\\t\\\"schemes\\\": [\\n\\t\\t\\t\ \t\\t\\\"https\\\"\\n\\t\\t\\t\\t],\\n\\t\\t\\t\\t\\t\\\"operationId\\\": \\\"API\_zjev\\\",\\n\\t\\t\\t\\t\\t\ \"responses\\\": {\\n\\t\\t\\t\\t\\t\\\"default\\\": {\\n\\t\\t\\t\\t\\t\\t\\t\\t\\\"\$ref\\\": \\\"#/responses/default\ \\"\\n\\t\\t\\t\\t\\t},\\n\\t\\t\\t\\t\\t\\\"x-apigateway-result-failure-sample\\\": \\\"\\\",\\n\\t\\t\\t\\t\\t\\ \"x-apigateway-result-normal-sample\\\": \\\"\\\"\\n\\t\\t\\t\\t},\\n\\t\\t\\t\\t\\\"x-apigateway-backend \\\": {\\n\\t\\t\\t\\t\\t\\\"mockEndpoints\\\": {\\n\\t\\t\\t\\t\\t\\t\\\"description\\\": \\\"\\\",\\n\\t\\t\\t\\t \\t\\t\\\"result-content\\\": \\\"not ok\\\"\\n\\t\\t\\t\\t\\t},\\n\\t\\t\\t\\t\\t\\\"type\\\": \\\"MOCK\\\"\\n\ \t\\t\\t\\t},\\n\\t\\t\\t\\t\\\"x-apigateway-cors\\\": false,\\n\\t\\t\\t\\t\\\"x-apigateway-match-mode\\\": \\\"NORMAL\\\",\\n\\t\\t\\t\\t\\t\\t\\\"x-apigateway-request-type\\\": \\\"public\\\"\\n\\t\\t\\t}\\n\\t\\t}\\n\ \t},\\n\\t\\\"responses\\\": {\\n\\t\\t\\\"default\\\": {\\n\\t\\t\\t\\\"description\\\": \\\"response example\ \\"\\n\\t\\t}\\n\\t},\\n\\t\\\"securityDefinitions\\\": {\\n\\t\\t\\\"apig-auth-app\\\": {\\n\\t\\t\\t\\\"type\\ \": \\\"apiKey\\\",\\n\\t\\t\\t\\\"name\\\": \\\"Authorization\\\",\\n\\t\\t\\t\\\"in\\\": \\\"header\\\",\\n\\t \\t\\t\\\"x-apigateway-auth-type\\\": \\\"AppSigv1\\\"\\n\\t\\t\},\\n\\t\\t\\\"apig-auth-app-header\\\": {\  $\text{rank}(X \setminus \{t\} \setminus \{t\} \setminus \{t$ \\"header\\\",\\n\\t\\t\\t\\\"x-apigateway-auth-opt\\\": {\\n\\t\\t\\t\\t\\t\\\"appcode-auth-type\\\": \\ \"header\\\"\\n\\t\\t\\t},\\n\\t\\t\\t\\\"x-apigateway-auth-type\\\": \\\"AppSigv1\\\"\\n\\t\\t},\\n\\t\\t\\ \"apig-auth-iam\\\": {\\n\\t\\t\\t\\t\\t\\\"type\\\": \\\"apiKey\\\",\\n\\t\\t\\t\\t\\t\\"name\\\": \\\"unused\\\",\\n\\t  $\{\|t\|\|_{\mathbb{N}}\|_{\mathbb{N}}\|_{\mathbb{N}}\|_{\mathbb{N}}\|_{\mathbb{N}}\|_{\mathbb{N}}\|_{\mathbb{N}}\|_{\mathbb{N}}\|_{\mathbb{N}}\|_{\mathbb{N}}\|_{\mathbb{N}}\|_{\mathbb{N}}\|_{\mathbb{N}}\|_{\mathbb{N}}\|_{\mathbb{N}}\|_{\mathbb{N}}\|_{\mathbb{N}}\|_{\mathbb{N}}\|_{\mathbb{N}}\|_{\mathbb{N}}\|_{\mathbb{N}}\|_{\mathbb{N}}\|_{\mathbb{N}}\|_{\mathbb{N$ \n\\t\\\"x-apigateway-responses\\\": {}\\n}\"}" }

```
Example 3
```

```
{
  "task_id" : "f01d2772ea4944408fa544c8ae5a9999",
  "task_status" : "failed",
  "task_type" : "import_api",
  "task_result" : "{\"error_code\":\"APIG.3201\",\"error_msg\":\"The API group name already exists\"}"
}
```
Example 4

```
{
 "task_id" : "4dfbf6acaacf4c41a8b3c50daa90d3dc",
  "task_status" : "processing",
  "task_type" : "import_api",
  "task_result" : ""
}
```
Example 5

```
{
  "task_id" : "c3b78a52fb28461aab92bf6c6989f731",
 "task_status" : "waiting",
 "task_type" : "import_api",
  "task_result" : ""
```
**Status code: 400**

Bad Request

}

```
{
  "error_code" : "APIG.2001",
  "error_msg" : "The request parameters must be specified,parameterName:task_id. Please refer to the 
support documentation"
}
```
**Status code: 401**

Unauthorized

```
{
  "error_code" : "APIG.1002",
  "error_msg" : "Incorrect token or token resolution failed"
}
```
#### Forbidden

```
{
 "error_code" : "APIG.1005",
 "error_msg" : "No permissions to request this method"
}
```
#### **Status code: 404**

Not Found

```
{
 "error_code" : "APIG.3093",
 "error_msg" : "The asynchronous task d9ce8c9eede54b3f841ec324fe0bfdc2 does not exist"
}
```
#### **Status code: 500**

Internal Server Error

```
{
 "error_code" : "APIG.9999",
 "error_msg" : "System error"
}
```
## **Status Codes**

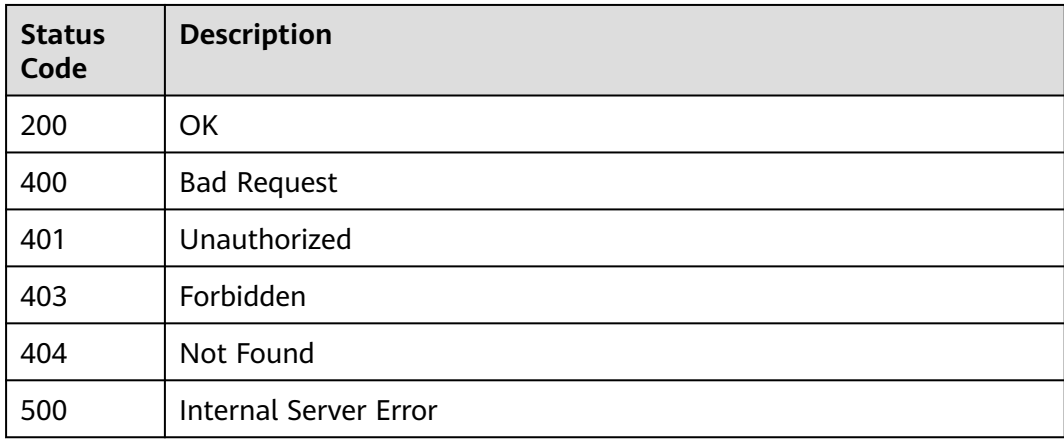

## **Error Codes**

See **[Error Codes](#page-1626-0)**.

# **6 Shared Gateway APIs (for Existing Users)**

# **6.1 API Group Management**

# **6.1.1 Object Model**

This section describes the object model for API groups.

## $\Box$  Note

- **Operation Type** indicates the operation that can be performed on a field. **C**: create; **U**: update; **R**: read
- **Mandatory** indicates whether a field with the **Operation Type** of **C** is mandatory.

**Table 6-1** Object model for API groups

| <b>Parameter</b> | Data Type | <b>Description</b>                                                                                                    | <b>Operatio</b><br>n Type | <b>Mandator</b><br>y |
|------------------|-----------|----------------------------------------------------------------------------------------------------|---------------------------|----------------------|
| ID               | String    | API group ID                                                                                                    | R                         |                      |
| <b>NAME</b>      | String    | API group name                                                                                                    | <b>CRU</b>                | Yes                  |
| <b>STATUS</b>    | Integer   | Status of the API group,<br>which can be:<br>$\bullet$ 1: normal<br>$\bullet$ 2: disabled<br>$\bullet$ 3: deleted<br>Default value: 1<br>This parameter is not<br>used currently. | R                         |                      |

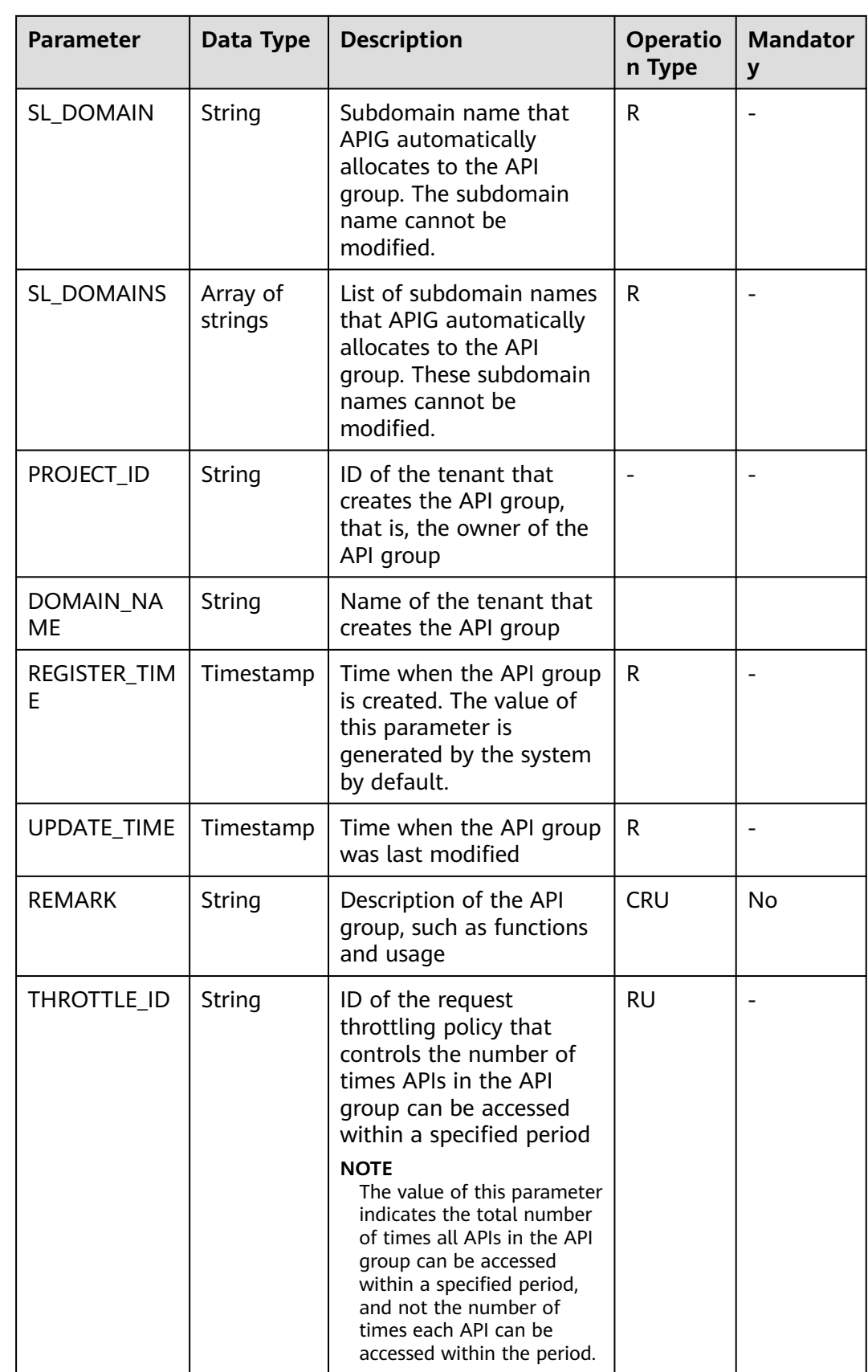

# **6.1.2 Creating an API Group**

## **Function**

This API is used to create an API group. An API group is an API management unit and the entry to a service. A subdomain name is returned as the access entry when an API group is created. APIs in an API group should be correlated with each other.

## **URI**

The following table lists the HTTP/HTTPS request method and URI of the API.

**Table 6-2** HTTP/HTTPS request method and URI

| Request Method | URI                    |
|----------------|------------------------|
| <b>POST</b>    | /v1.0/apigw/api-groups |

## **Request**

**Table 6-3** Parameter description

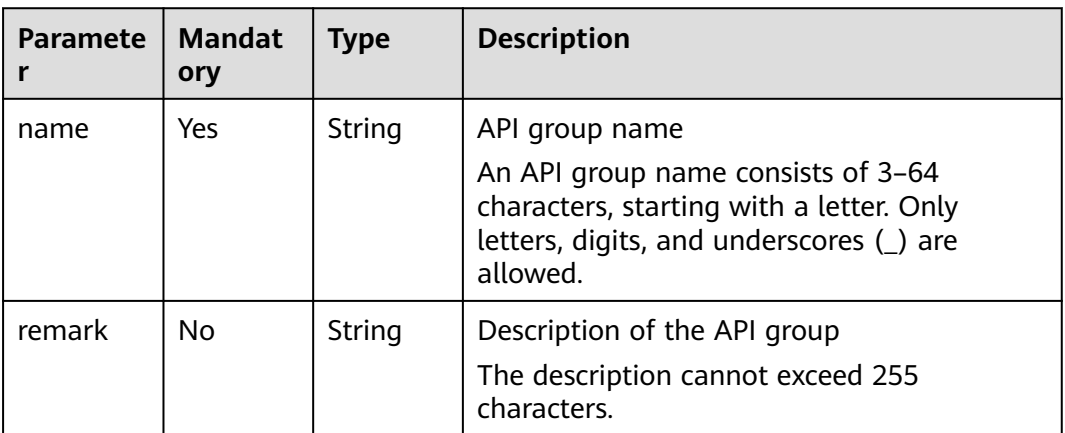

#### Example request:

```
{
   "name": "api_group_001",
   "remark": "API group 1"
}
```
## **Response**

**Table 6-4** Parameter description

| <b>Parameter</b> | <b>Type</b>                                          | <b>Description</b>                                                                                                    |  |
|------------------|------------------------------------------------------|----------------------------------------------------------------------------------------------------|--|
| id               | String                                               | API group ID                                                                                                    |  |
| name             | String                                               | API group name                                                                                                    |  |
| status           | Integer                                              | Status of the API group                                                                                                    |  |
| sl domain        | String                                               | Subdomain name that APIG automatically<br>allocates to the API group                                                                                                    |  |
| sl_domains       | Array of<br>strings                                  | List of subdomain names that APIG<br>automatically allocates to the API group                                                                                                    |  |
| register_time    | Timestamp                                            | Time when the API group is created                                                                                                    |  |
| update_time      | Timestamp                                            | Time when the API group was last modified                                                                                                    |  |
| remark           | String                                               | Description of the API group                                                                                                    |  |
| on_sell_status   | Integer                                              | Indicates whether the API group has been<br>listed on KooGallery. The value can be:<br>1: listed<br>2: not listed<br>3: under approval<br>$\bullet$                                                                      |  |
| call_limits      | Integer                                              | Total number of times all APIs in the API group<br>can be accessed. Set this parameter while<br>considering the payload capacity of the<br>backend service. By default, there is no limit on<br>the number of API calls. |  |
| time_interval    | Integer                                              | Period of time for limiting the number of API<br>calls                                                                                                    |  |
| time_unit        | String                                               | Time unit for limiting the number of API calls                                                                                                    |  |
| url_domains      | Array of<br><b>UrlDomainsR</b><br><b>esp</b> objects | List of independent domain names bound to<br>the API group                                                                                                    |  |
| is_default       | Integer                                              | Indicates whether the API group is the default<br>API group. By default, the API group is not the<br>default API group. The value can be:                                                                                |  |
|                  |                                                      | 1: default API group<br>$\bullet$<br>2: non-default API group                                                                                                    |  |

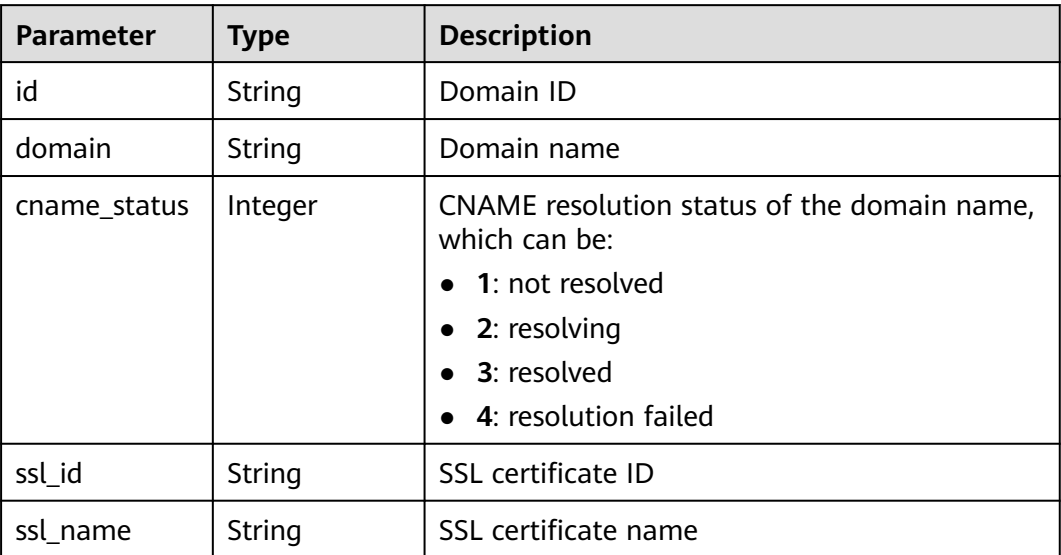

#### <span id="page-1251-0"></span>**Table 6-5** UrlDomainsResp

#### Example response:

```
{
   "id": "7efb2b91-155a-4f6a-9f45-c5c95a6e4950",
   "name": "api_group_001",
   "status": 1,
   "sl_domain": "0e91b83b-0774-4e8e-b187-2d695ed4743b.apigw.example.com",
      "sl_domains": ["0e91b83b-0774-4e8e-b187-2d695ed4743b.apigw.example.com","0e91b83b-0774-4e8e-
b187-2d695ed4743b.apigw.example.cn"],
 "remark": "API group 1",
 "register_time": "2017-12-28T11:44:53.831282304Z",
 "update_time": "2017-12-28T11:44:53.831283436Z",
   "on_sell_status": 2,
      "is_default": 2
}
```
## **Status Codes**

#### **Table 6-6** Status codes

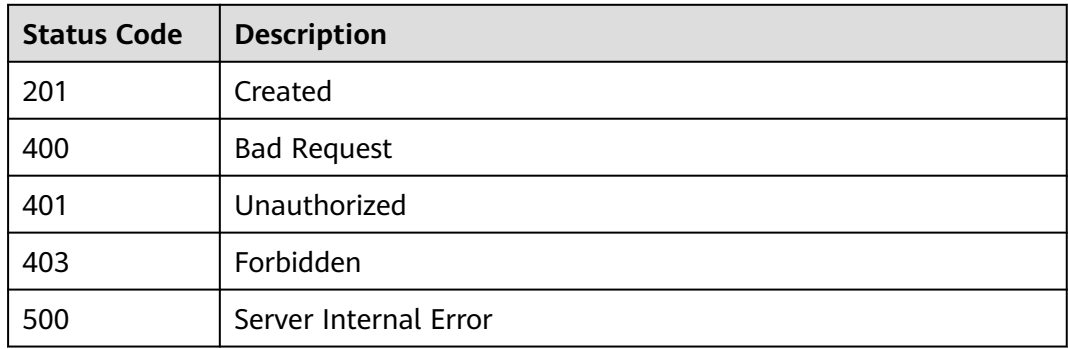

# **6.1.3 Modifying an API Group**

## **Function**

This API is used to modify the attributes of an API group. Only the **name** and **remark** attributes of an API group can be modified.

## **URI**

The following table lists the HTTP/HTTPS request method and URI of the API.

**Table 6-7** HTTP/HTTPS request method and URI

| <b>Request Method</b> | URI                         |  |
|-----------------------|-----------------------------|--|
| PUT                   | /v1.0/apigw/api-groups/{id} |  |

The following table lists the parameter in the URI.

**Table 6-8** Parameter description

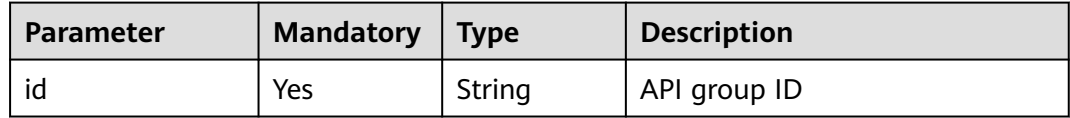

## **Request**

**Table 6-9** Parameter description

| <b>Paramete</b> | <b>Mandat</b><br>ory | Type   | <b>Description</b>                                                                                                    |  |
|-----------------|----------------------|--------|----------------------------------------------------------------------------------------------------|--|
| name            | Yes                  | String | API group name<br>An API group name consists of 3-64<br>characters, starting with a letter. Only<br>letters, digits, and underscores () are<br>allowed. |  |
| remark          | No.                  | String | Description of the API group<br>The description cannot exceed 255<br>characters.                                                                        |  |

Example request:

```
{
 "name": "api_group_001",
 "remark": "API group 001"
}
```
## **Response**

**Table 6-10** Parameter description

| <b>Parameter</b> | <b>Type</b>                                   | <b>Description</b>                                                                                                    |  |
|------------------|-----------------------------------------------|----------------------------------------------------------------------------------------------------|--|
| id               | String                                        | API group ID                                                                                                    |  |
| name             | String                                        | API group name                                                                                                    |  |
| status           | Integer                                       | Status of the API group                                                                                                    |  |
| sl_domain        | String                                        | Subdomain name that APIG automatically<br>allocates to the API group                                                                                                    |  |
| sl domains       | String                                        | List of subdomain names that APIG<br>automatically allocates to the API group                                                                                                    |  |
| register_time    | Timestamp                                     | Time when the API group is created                                                                                                    |  |
| update_time      | Timestamp                                     | Time when the API group was last modified                                                                                                    |  |
| remark           | String                                        | Description of the API group                                                                                                    |  |
| call_limits      | Integer                                       | Total number of times all APIs in the API group<br>can be accessed. Set this parameter while<br>considering the payload capacity of the<br>backend service. By default, there is no limit on<br>the number of API calls. |  |
| time_interval    | Integer                                       | Period of time for limiting the number of API<br>calls                                                                                                    |  |
| time_unit        | String                                        | Time unit for limiting the number of API calls                                                                                                    |  |
| url_domains      | Array of<br><b>UrlDomainsR</b><br>esp objects | List of independent domain names bound to<br>the API group                                                                                                    |  |
| on_sell_status   | Integer                                       | Indicates whether the API group has been<br>listed on KooGallery. The value can be:<br>1: listed<br>2: not listed<br>3: under approval                                                                                   |  |
| is_default       | Integer                                       | Indicates whether the API group is the default<br>API group. By default, the API group is not the<br>default API group. The value can be:<br>1: default API group<br>2: non-default API group                            |  |

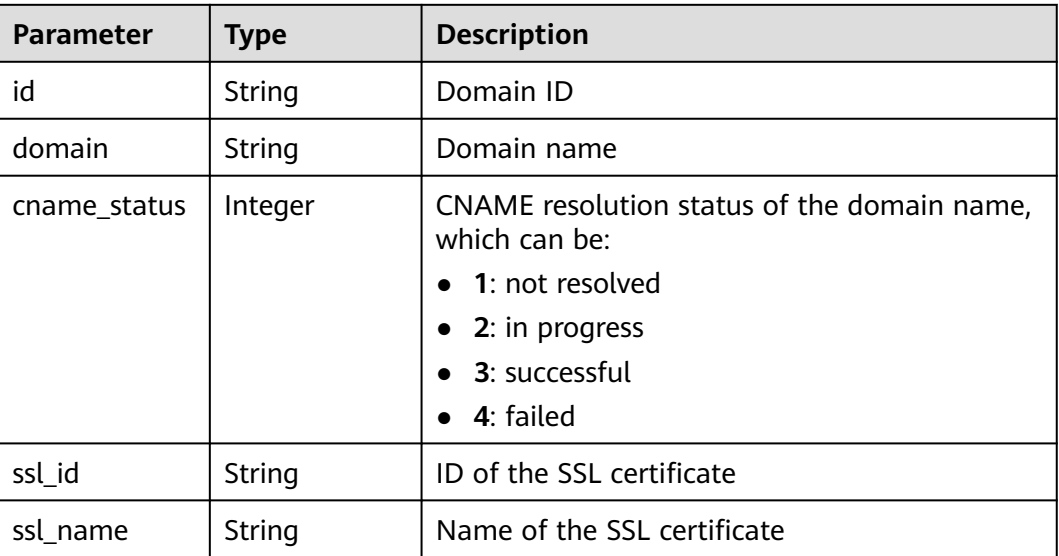

#### <span id="page-1254-0"></span>**Table 6-11** UrlDomainsResp

#### Example response:

```
{
   "id": "7efb2b91-155a-4f6a-9f45-c5c95a6e4950",
 "name": "api_group_001",
 "status": 1,
   "sl_domain": "0e91b83b-0774-4e8e-b187-2d695ed4743b.apigw.example.com",
      "sl_domains": ["0e91b83b-0774-4e8e-b187-2d695ed4743b.apigw.example.com","0e91b83b-0774-4e8e-
b187-2d695ed4743b.apigw.example.cn"],
   "remark": "API group 001",
   "register_time": "2017-12-28T11:44:53Z",
   "update_time": "2017-12-28T11:49:01.048600577Z",
   "on_sell_status": 2,
      "is_default": 2
}
```
## **Status Codes**

#### **Table 6-12** Status codes

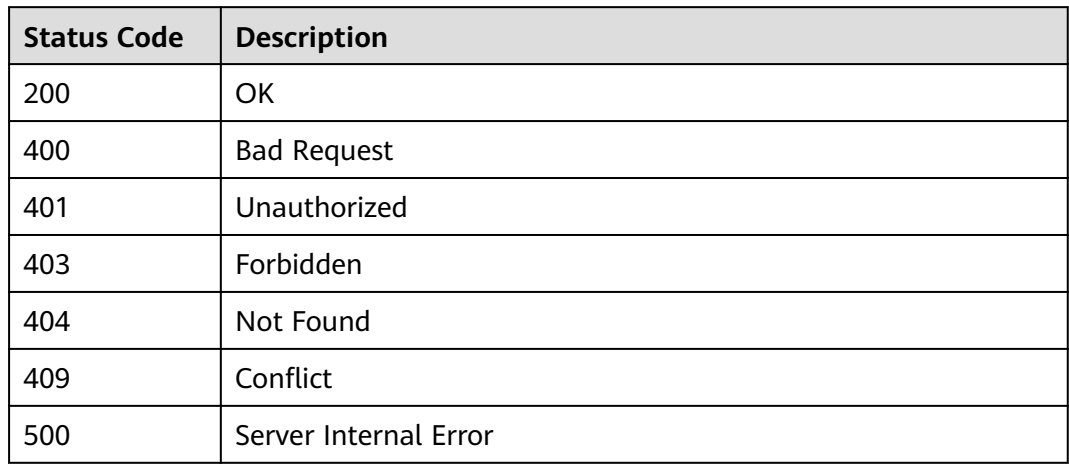

# **6.1.4 Deleting an API Group**

## **Function**

This API is used to delete an API group.

If the group to delete contains APIs, take the APIs offline and delete them.

All resources (independent domain names, SSL certificates, and release information) directly or indirectly associated with the group will be deleted. The operation will unbind the external domain names from the subdomain name based on the CNAME resolution mode.

## **URI**

The following table lists the HTTP/HTTPS request method and URI of the API.

**Table 6-13** HTTP/HTTPS request method and URI

| <b>Request Method</b> | URI                         |  |
|-----------------------|-----------------------------|--|
| <b>DELETE</b>         | /v1.0/apigw/api-groups/{id} |  |

The following table lists the parameter in the URI.

#### **Table 6-14** Parameter description

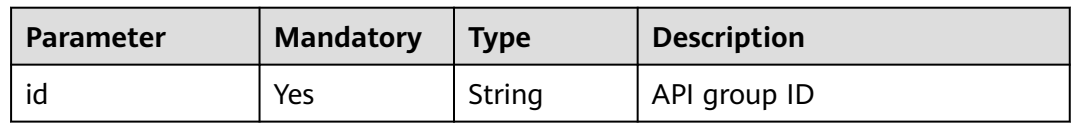

## **Request**

N/A

## **Response**

N/A

## **Status Codes**

#### **Table 6-15** Status codes

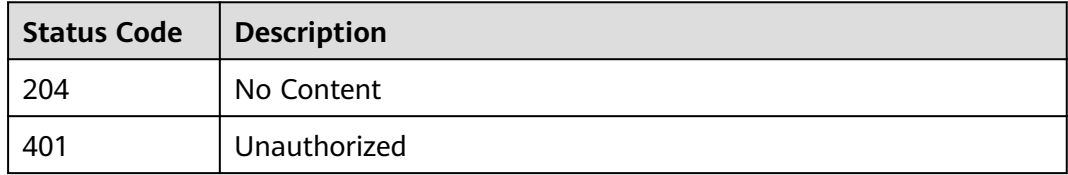

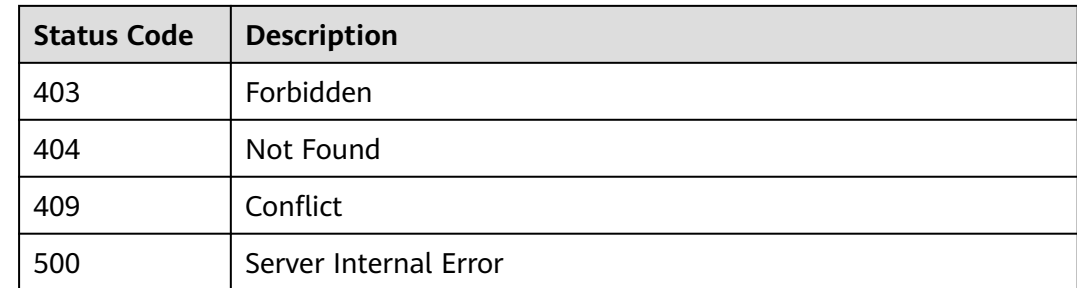

# **6.1.5 Querying Details of an API Group**

## **Function**

This API is used to query the details of an API group.

## **URI**

The following table lists the HTTP/HTTPS request method and URI of the API.

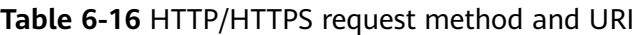

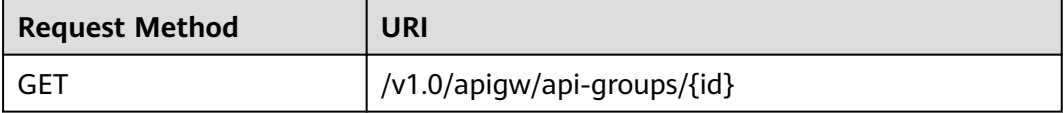

The following table lists the parameter in the URI.

**Table 6-17** Parameter description

| Parameter | <b>Mandator</b> | $\vert$ Type | <b>Description</b> |
|-----------|-----------------|--------------|--------------------|
| ١a        | Yes             | String       | API group ID       |

## **Request**

N/A

## **Response**

**Table 6-18** Parameter description

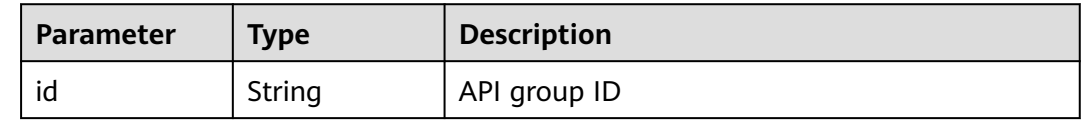

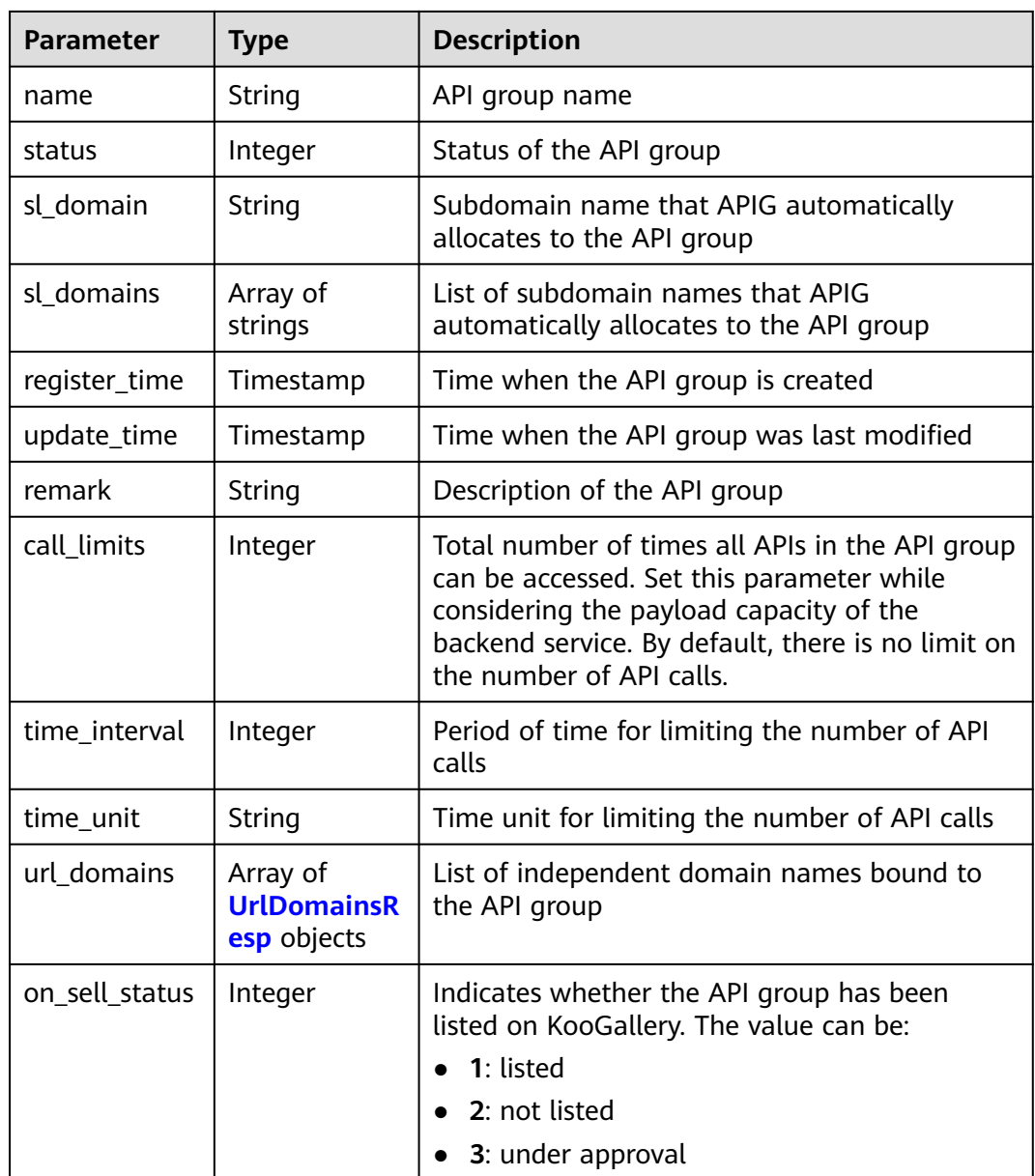

## **Table 6-19** UrlDomainsResp

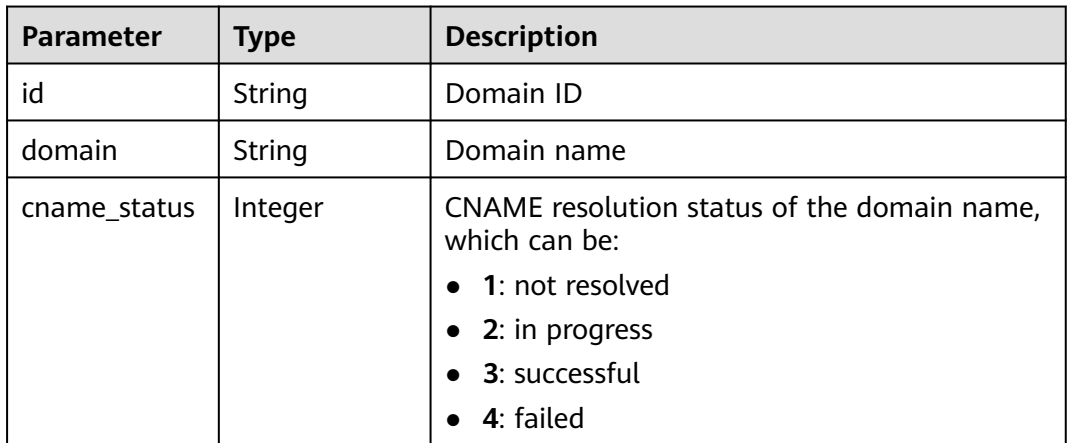

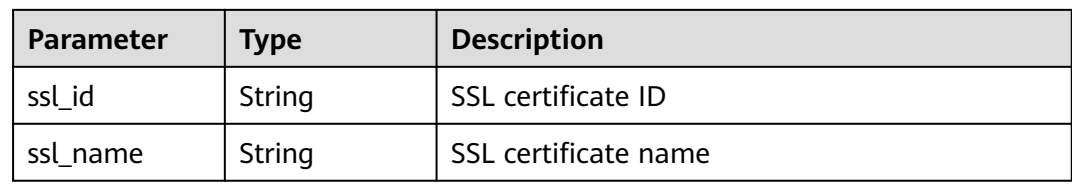

#### Example response:

```
{
   "id": "7efb2b91-155a-4f6a-9f45-c5c95a6e4950",
   "name": "api_group_001",
   "status": 1,
   "sl_domain": "0e91b83b-0774-4e8e-b187-2d695ed4743b.apigw.example.com",
      "sl_domains": ["0e91b83b-0774-4e8e-b187-2d695ed4743b.apigw.example.com","0e91b83b-0774-4e8e-
b187-2d695ed4743b.apigw.example.cn"],
   "remark": "API group 001",
   "register_time": "2017-12-28T11:44:53Z",
   "update_time": "2017-12-28T11:49:01.048601Z",
   "call_limits": 1000,
   "time_interval": 1,
   "time_unit": "SECOND",
   "on_sell_status": 2
}
```
## **Status Codes**

#### **Table 6-20** Status codes

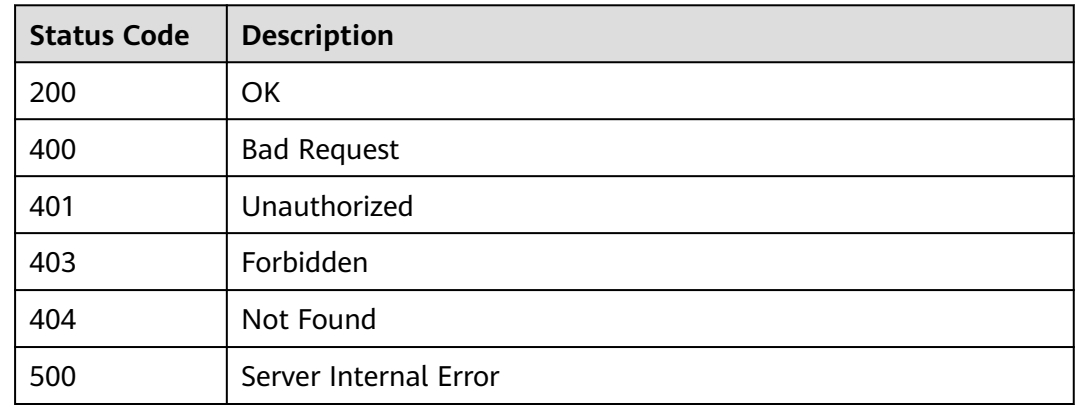

# **6.1.6 Querying the API Group List**

## **Function**

This API is used to query the API group list.

If the operation is performed by a tenant, all groups of the tenant are queried. If the operation is performed by a tenant administrator, the groups of all tenants are queried.

## **URI**

The following table lists the HTTP/HTTPS request method and URI of the API.

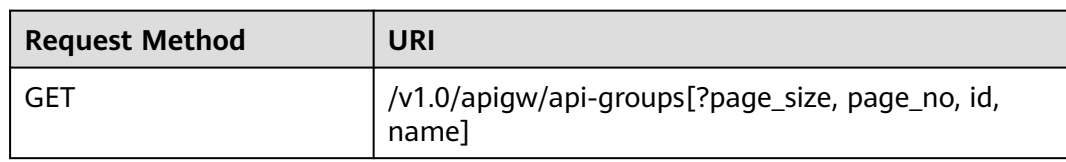

#### **Table 6-21** HTTP/HTTPS request method and URI

## $\Box$  Note

- A combination of different query conditions can be added at the end of the URI by using question marks (?) and ampersands (&).
- Query conditions include: **id**, **name**, **page\_size**, and **page\_no**.

The following table lists the parameters in the URI.

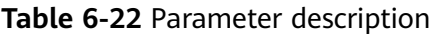

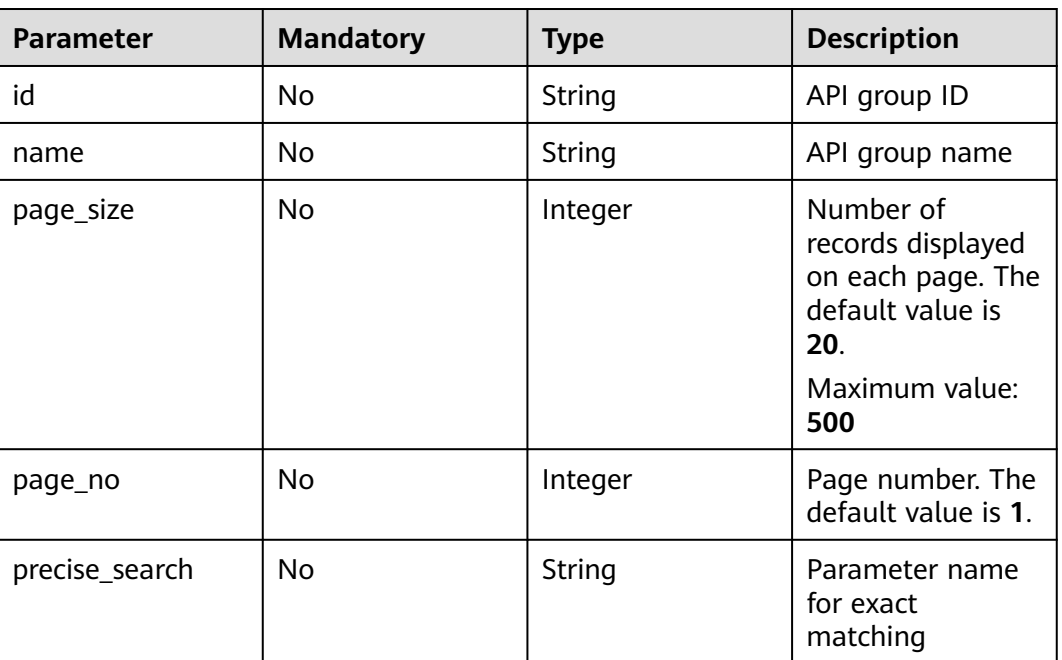

## **Request**

N/A

## **Response**

#### **Table 6-23** Parameter description

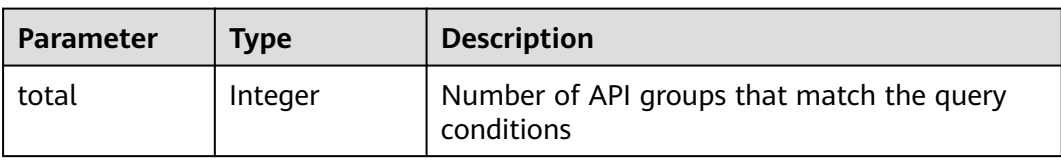
| <b>Parameter</b> | Type       | <b>Description</b>                    |
|------------------|------------|---------------------------------------|
| size             | Integer    | Length of the returned API group list |
| groups           | Dictionary | API group list                        |

**Table 6-24** API group parameter description

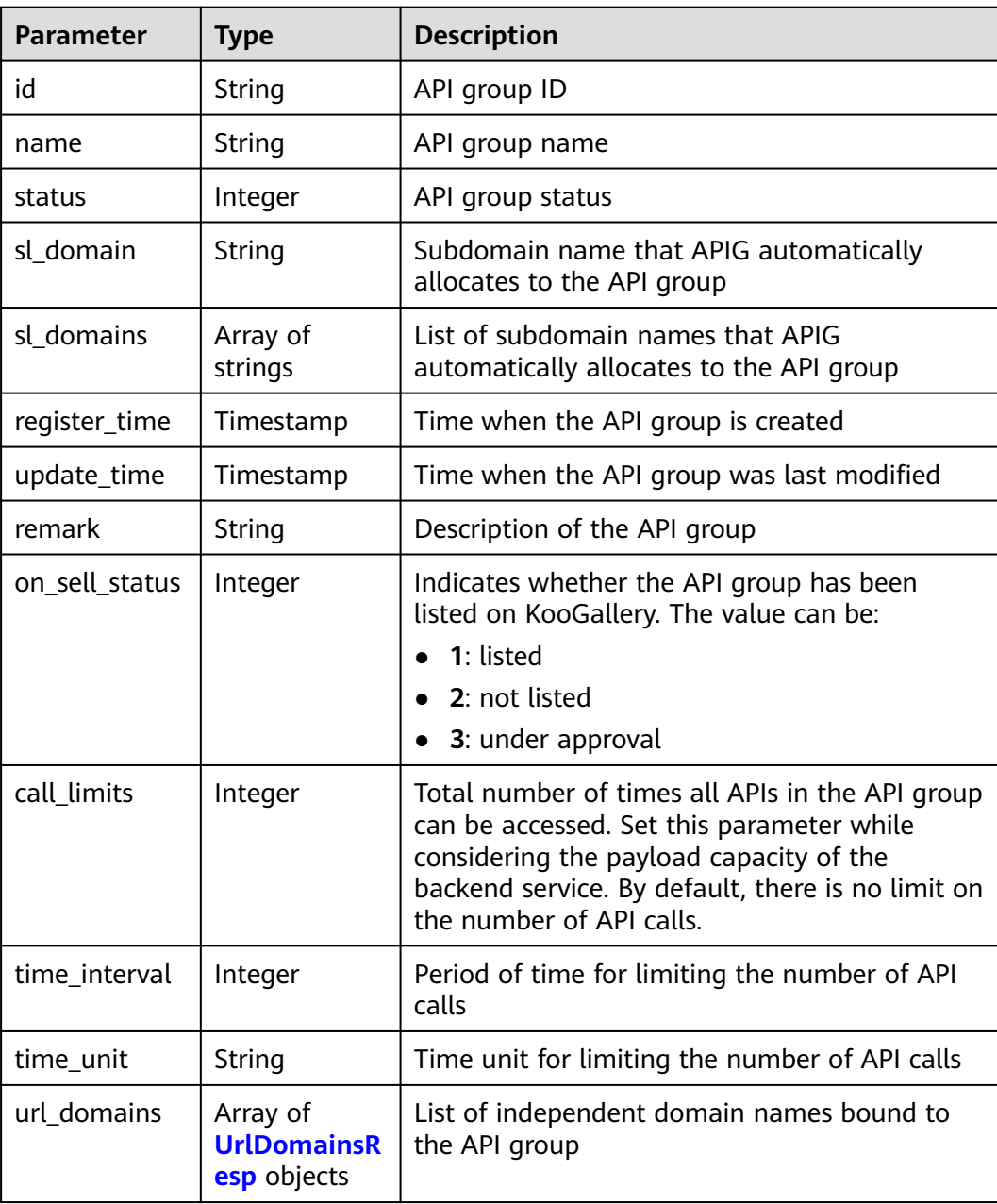

<span id="page-1261-0"></span>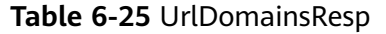

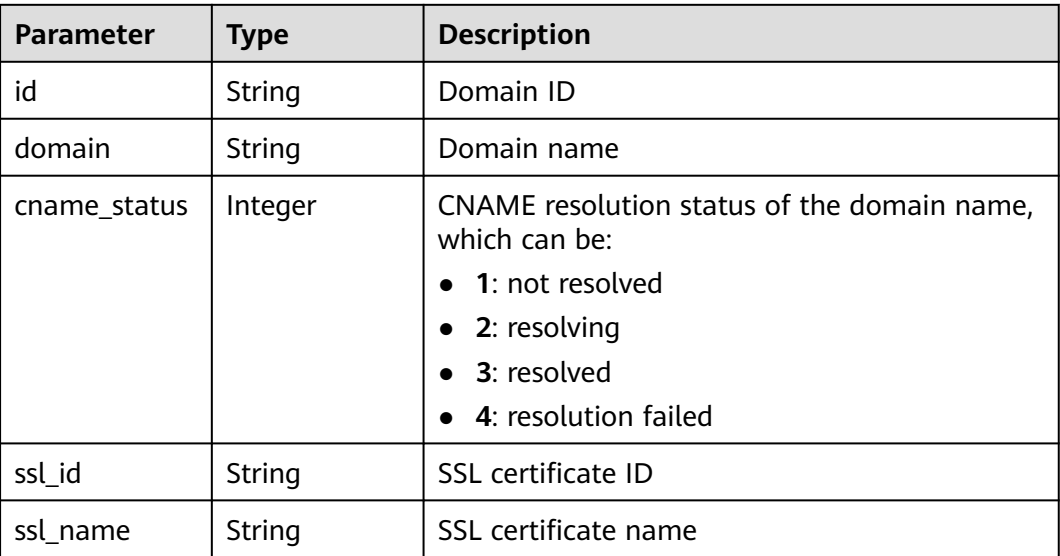

#### Example response:

```
{
   "total": 2,
   "size": 2,
   "groups": [{
      "id": "02a8ab3c-b278-4de5-a096-852829671ae7",
      "name": "api_group_002",
      "status": 1,
      "sl_domain": "19e62eca-43d9-4ce2-a478-b3f48e67fb91.apigw.example.com",
           "sl_domains": ["19e62eca-43d9-4ce2-a478-
b3f48e67fb91.apigw.example.com","19e62eca-43d9-4ce2-a478-b3f48e67fb91.apigw.example.cn"],
      "remark": "API group 002",
 "register_time": "2017-12-28T11:57:35Z",
 "update_time": "2017-12-28T11:57:35Z",
      "on_sell_status": 2
   },
   {
      "id": "73c58022-f20d-495a-a188-85d718647f09",
 "name": "api_group_001",
 "status": 1,
      "sl_domain": "c4c230d1-a8f2-4816-b9df-09ac5989180c.apigw.example.com",
           "sl_domains": ["c4c230d1-a8f2-4816-b9df-09ac5989180c.apigw.example.com","c4c230d1-
a8f2-4816-b9df-09ac5989180c.apigw.example.cn"],
      "remark": "API group 001",
 "register_time": "2017-12-28T11:57:27Z",
 "update_time": "2017-12-28T11:57:27Z",
      "on_sell_status": 2
   }]
}
```
## **Status Codes**

**Table 6-26** Status codes

| Status Code   Description |    |
|---------------------------|----|
| 200                       | ΟK |

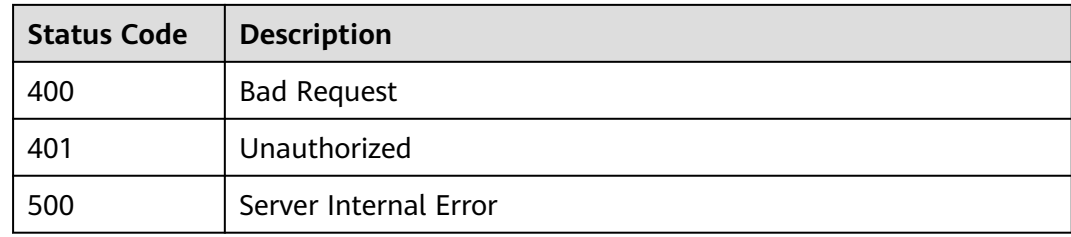

# **6.2 API Management**

# **6.2.1 Object Model**

This section describes the API and backend service object models.

#### $\Box$  Note

- **Operation Type** indicates the operation that can be performed on a field. **C**: create; **U**: update; **R**: read
- **Mandatory** indicates whether a field with the **Operation Type** of **C** is mandatory.

#### **Table 6-27** API object model

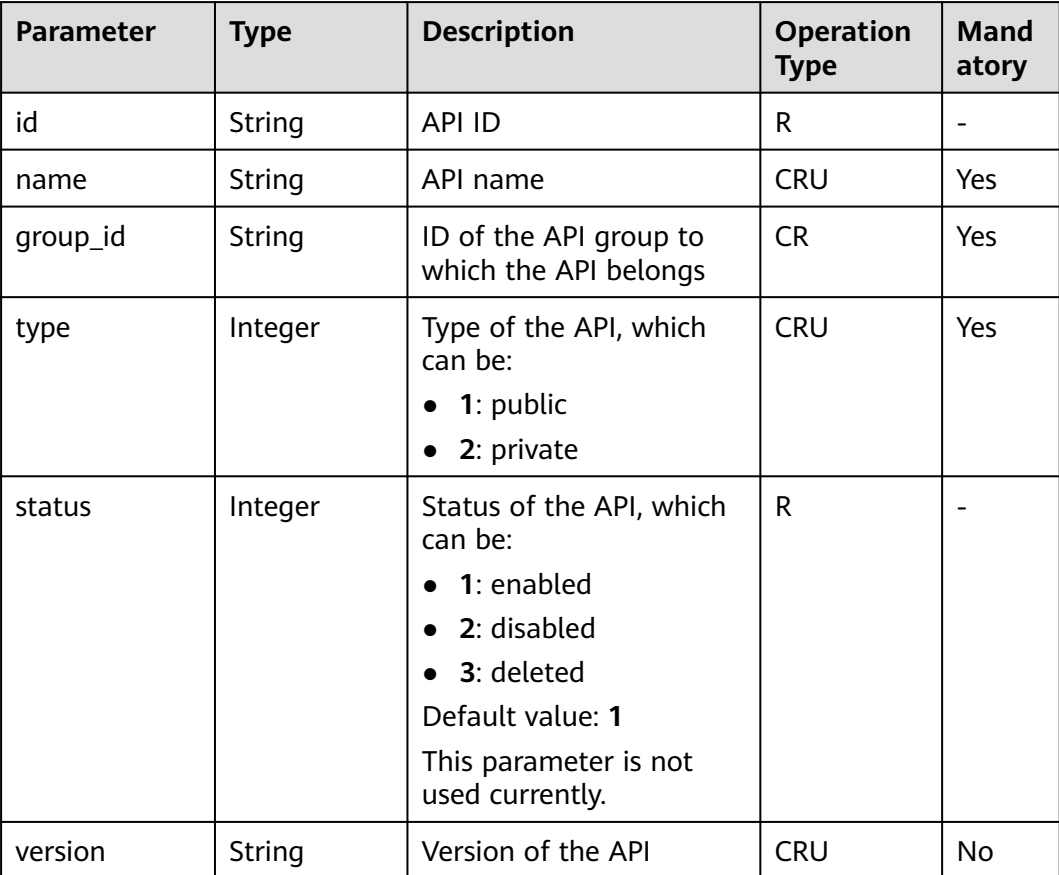

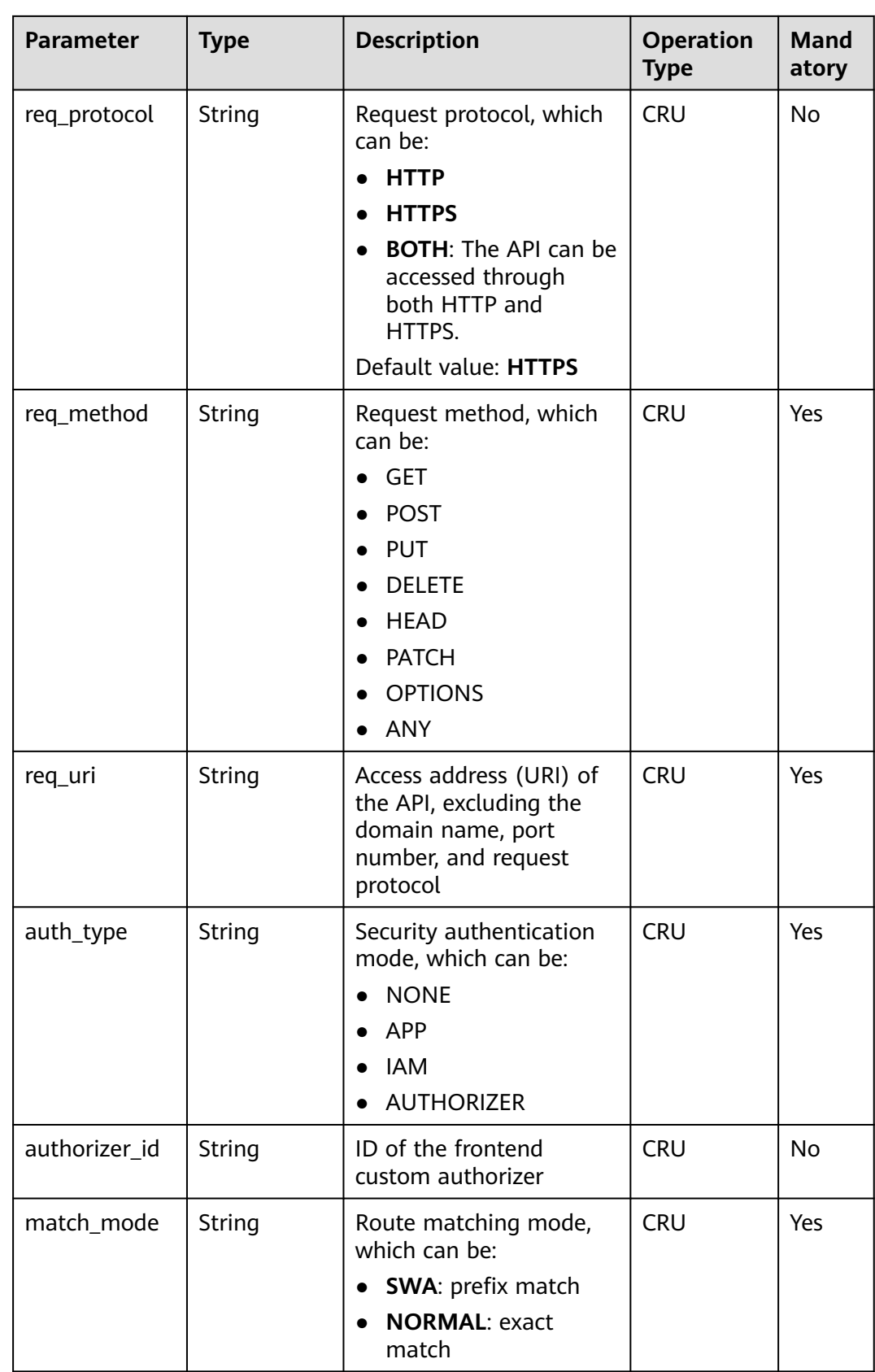

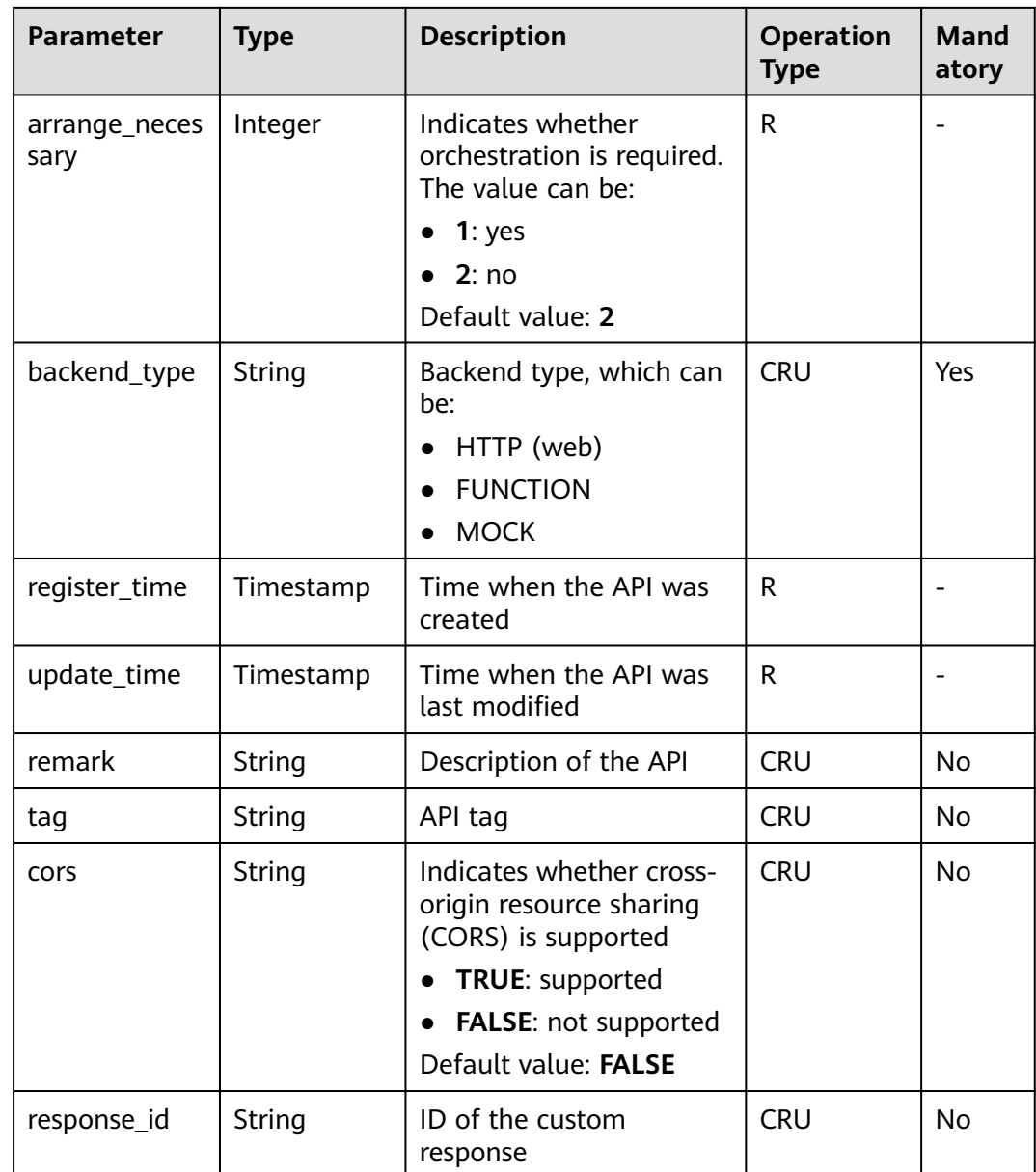

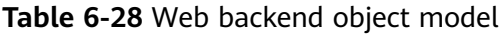

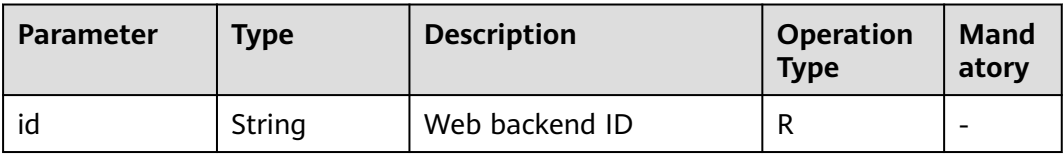

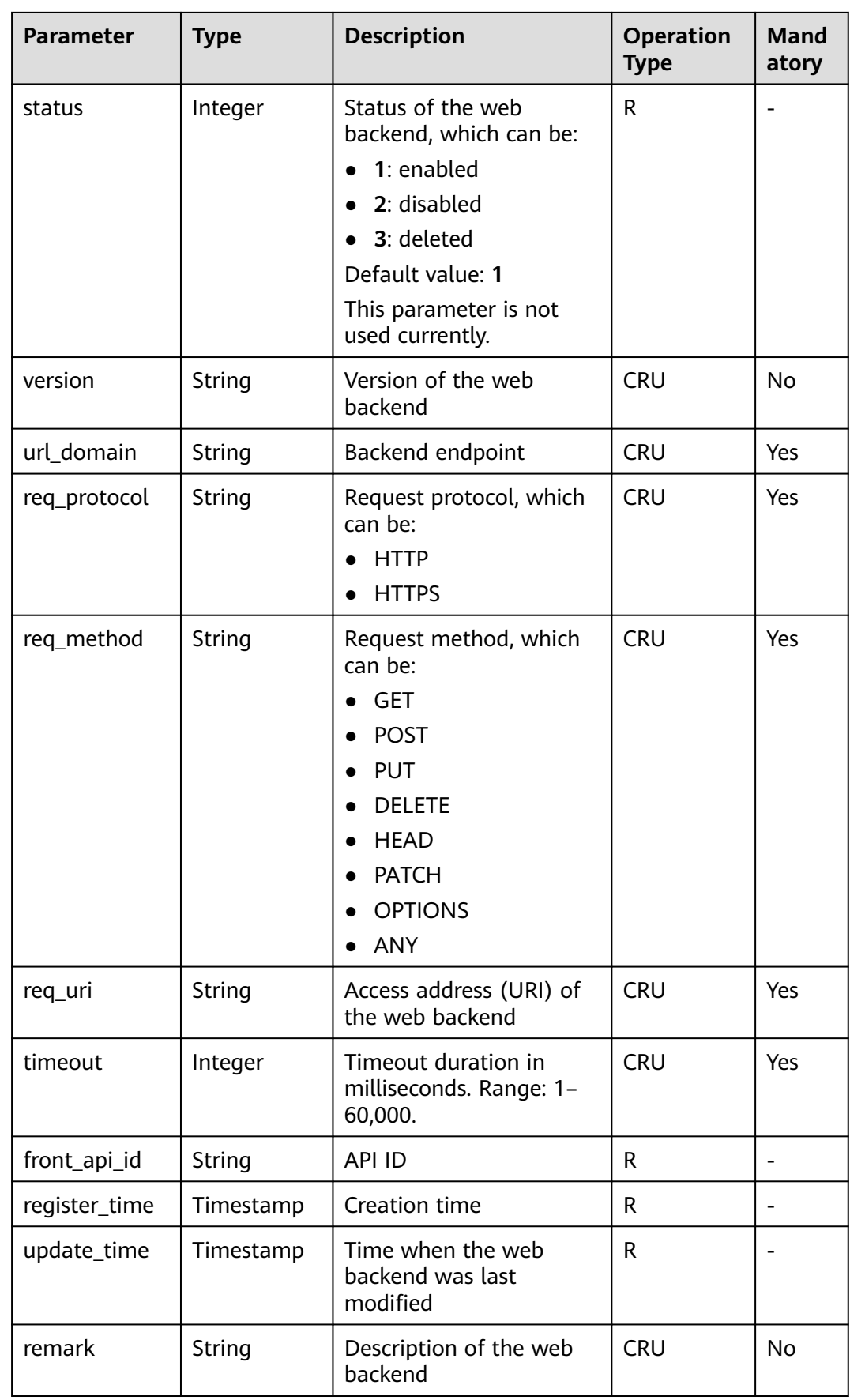

| <b>Parameter</b> | <b>Type</b> | <b>Description</b>                                                                                          | <b>Operation</b><br><b>Type</b> | <b>Mand</b><br>atory                                                                                              |
|------------------|-------------|----------------------------------------------------------------------------------------------------|---------------------------------|----------------------------------------------------------------------------------------------------|
| vpc_status       | Integer     | Indicates whether to use<br>a VPC channel. The value<br>can be:<br>1: yes<br>$\bullet$<br>2:no<br>$\bullet$ | <b>CRU</b>                      | No.<br><b>No</b><br><b>VPC</b><br>chann<br>el is<br>used<br>by<br>defaul<br>t.                                    |
| vpc_info         | String      | VPC channel information                                                                                     | <b>CRU</b>                      | <b>No</b><br><b>This</b><br>param<br>eter is<br>requir<br>ed<br>only<br>when<br>vpc_st<br>atus is<br>set to<br>1. |
| authorizer_id    | String      | ID of the backend<br>custom authorizer                                                                      | <b>CRU</b>                      | <b>No</b>                                                                                                    |

**Table 6-29** Mock backend object model

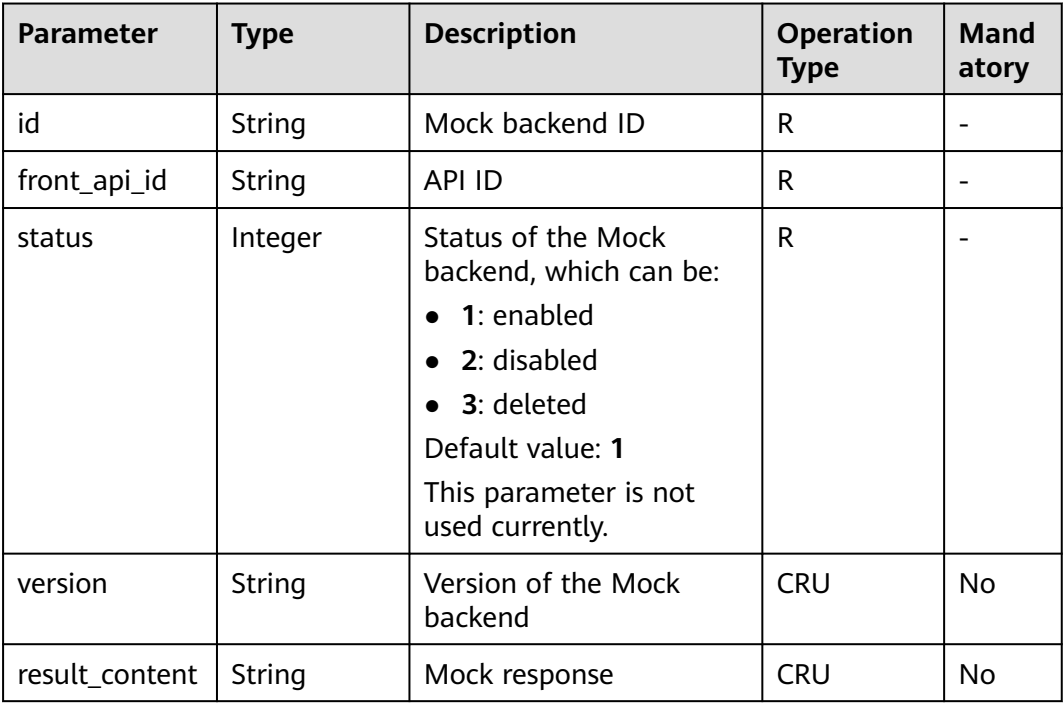

| <b>Parameter</b> | Type      | <b>Description</b>                                 | <b>Operation</b><br><b>Type</b> | Mand<br>atory |
|------------------|-----------|----------------------------------------------------|---------------------------------|---------------|
| register_time    | Timestamp | Creation time                                      | R                               |               |
| update_time      | Timestamp | Time when the Mock<br>backend was last<br>modified | R                               |               |
| remark           | String    | Description of the Mock<br>backend                 | <b>CRU</b>                      | No            |

**Table 6-30** FunctionGraph backend object model

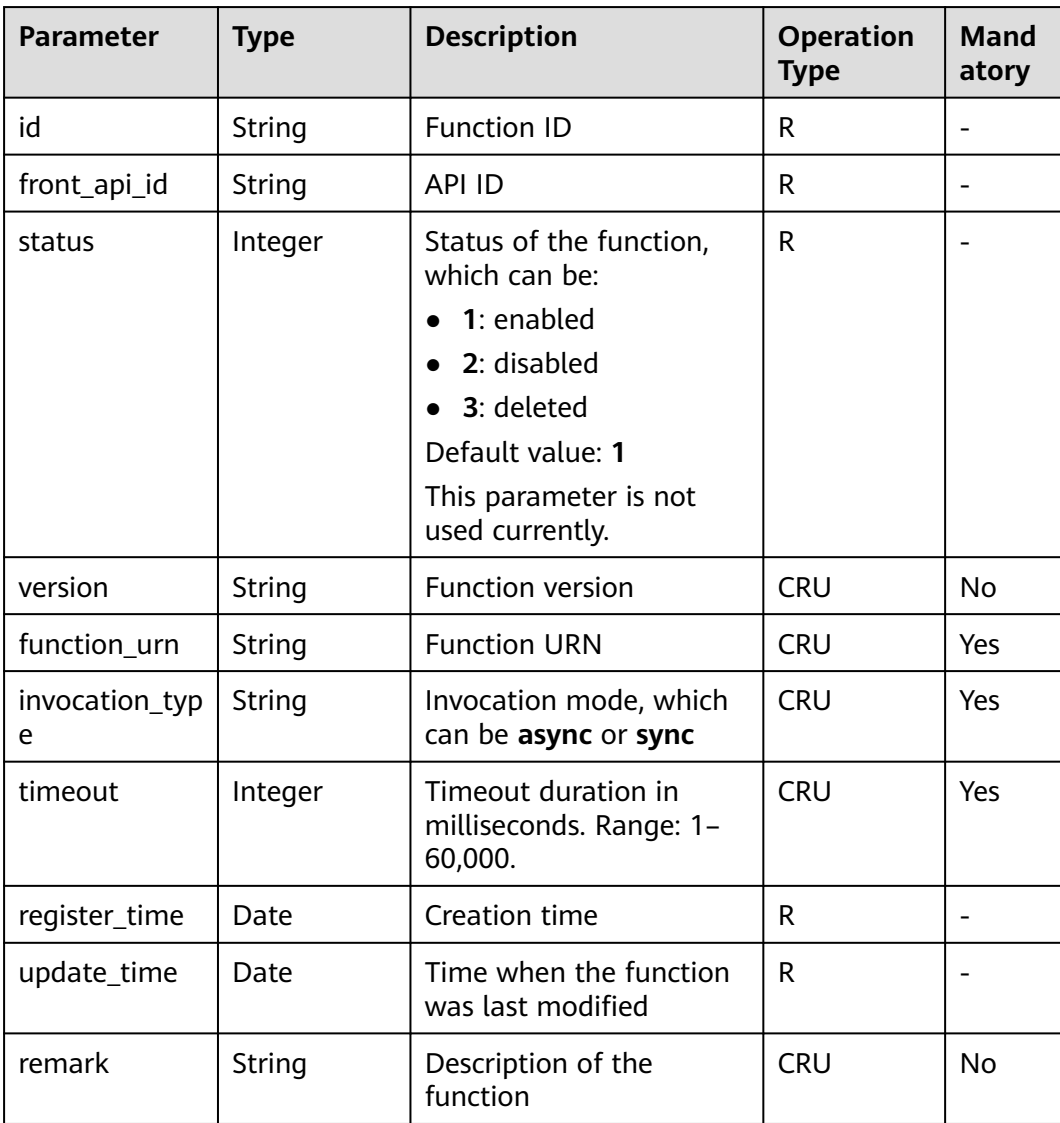

| Parameter     | <b>Type</b>   | <b>Description</b>                                                                                                    | <b>Operation</b><br><b>Type</b> | <b>Mand</b><br>atory |
|---------------|---------------|----------------------------------------------------------------------------------------------------|---------------------------------|----------------------|
| id            | String        | Parameter ID                                                                                                    | R.                              | $\overline{a}$       |
| front_api_id  | String        | API ID                                                                                                    | R                               |                      |
| name          | String        | Parameter name                                                                                                    | <b>CRU</b>                      | Yes                  |
| type          | String        | Parameter type, which<br>can be:<br>• string<br>number<br>$\bullet$                                                               | <b>CRU</b>                      | Yes                  |
| location      | String        | Parameter location,<br>which can be:<br><b>PATH</b><br><b>QUERY</b><br>$\bullet$<br><b>HEADER</b><br>$\bullet$<br><b>FORMDATA</b> | <b>CRU</b>                      | Yes                  |
| default_value | String        | Default value                                                                                                    | <b>CRU</b>                      | No                   |
| sample_value  | String        | Example value                                                                                                    | <b>CRU</b>                      | <b>No</b>            |
| required      | Integer       | Whether the parameter<br>is mandatory<br>1: $yes$<br>$\bullet$<br>$\bullet$ 2: no                                                 | <b>CRU</b>                      | Yes                  |
| valid_enable  | Integer       | Whether validity check is<br>enabled<br>1: $yes$<br>$\bullet$<br>2:no                                                             | <b>CRU</b>                      | Yes                  |
| remark        | String        | Parameter description                                                                                                    | <b>CRU</b>                      | No                   |
| enumerations  | String        | <b>Enumerated value</b>                                                                                                    | <b>CRU</b>                      | <b>No</b>            |
| min_num       | <b>String</b> | Minimum value                                                                                                    | <b>CRU</b>                      | <b>No</b>            |
| max_num       | String        | Maximum value                                                                                                    | <b>CRU</b>                      | <b>No</b>            |
| min_size      | Integer       | Minimum length                                                                                                    | <b>CRU</b>                      | No                   |
| max_size      | Integer       | Maximum length                                                                                                    | <b>CRU</b>                      | No                   |
| regular       | String        | Regular verification rule<br>(currently not supported)                                                                            | <b>CRU</b>                      | No                   |
| json_schema   | String        | JSON verification rule<br>(currently not supported)                                                                               | <b>CRU</b>                      | <b>No</b>            |

**Table 6-31** Request parameter object model

| <b>Parameter</b> | <b>Type</b> | <b>Description</b>                                                                                                    | <b>Operation</b><br><b>Type</b> | <b>Mand</b><br>atory |
|------------------|-------------|----------------------------------------------------------------------------------------------------|---------------------------------|----------------------|
| id               | String      | Parameter ID                                                                                                    | R                               |                      |
| front_api_id     | String      | API ID                                                                                                    | R.                              |                      |
| req_param_id     | String      | ID of the request<br>parameter to which the<br>backend parameter is<br>mapped                                                                                                    | R.                              |                      |
| name             | String      | Parameter name                                                                                                    | <b>CRU</b>                      | Yes                  |
| location         | String      | Parameter location,<br>which can be:<br>PATH<br>$\bullet$<br><b>QUERY</b><br>$\bullet$<br><b>HEADER</b><br><b>FORMDATA</b>                                                                                                    | <b>CRU</b>                      | Yes                  |
| origin           | String      | Parameter type, which<br>can be:<br><b>REQUEST</b><br>$\bullet$<br><b>CONSTANT</b><br>SYSTEM                                                                                                    | <b>CRU</b>                      | Yes                  |
| value            | String      | Parameter value<br>• If origin is set to<br><b>REQUEST</b> , the value is<br>the name of the<br>request parameter.<br>If origin is set to<br>$\bullet$<br><b>SYSTEM</b> , the value is<br>the name of the<br>gateway parameter.<br>If origin is set to<br>$\bullet$<br><b>CONSTANT</b> , the value<br>is the real value of<br>the backend<br>parameter. | <b>CRU</b>                      | No                   |
| remark           | String      | Parameter description                                                                                                    | <b>CRU</b>                      | No                   |
| policy_id        | String      | ID of the associated<br>policy condition                                                                                                    | <b>CRU</b>                      | No                   |

**Table 6-32** Backend parameter object model

| Parameter    | <b>Type</b> | <b>Description</b>                                                                                                    | <b>Operation</b><br><b>Type</b> | <b>Mand</b><br>atory                                                    |
|--------------|-------------|----------------------------------------------------------------------------------------------------|---------------------------------|-------------------------------------------------------------------------|
| id           | String      | Backend ID                                                                                                    | R                               |                                                                         |
| front_api_id | String      | API ID                                                                                                    | R.                              |                                                                         |
| name         | String      | Backend name                                                                                                    | <b>CRU</b>                      | Yes                                                                     |
| url_domain   | String      | Backend endpoint                                                                                                    | <b>CRU</b>                      | Yes                                                                     |
| req_protocol | String      | Request protocol, which<br>can be:<br><b>HTTP</b><br><b>HTTPS</b>                                                                                                    | <b>CRU</b>                      | Yes                                                                     |
| req_method   | String      | Request method, which<br>can be:<br><b>GET</b><br>$\bullet$<br><b>POST</b><br>$\bullet$<br><b>PUT</b><br>$\bullet$<br><b>DELETE</b><br>$\bullet$<br><b>HEAD</b><br>$\bullet$<br><b>PATCH</b><br>$\bullet$<br><b>OPTIONS</b><br>ANY<br>$\bullet$ | <b>CRU</b>                      | Yes                                                                     |
| req_uri      | String      | Access address (URI) of<br>the web backend                                                                                                    | <b>CRU</b>                      | Yes                                                                     |
| timeout      | Integer     | Timeout duration in<br>milliseconds. Range: 1-<br>60,000.                                                                                                    | <b>CRU</b>                      | <b>No</b>                                                               |
| vpc_status   | Integer     | Indicates whether to use<br>a VPC channel. The value<br>can be:<br>$\bullet$ 1: yes<br>2:no                                                                                                    | <b>CRU</b>                      | No.<br>No<br><b>VPC</b><br>chann<br>el is<br>used<br>by<br>defaul<br>t. |

**Table 6-33** Web backend policy object model

| <b>Parameter</b> | <b>Type</b> | <b>Description</b>                                                     | <b>Operation</b><br><b>Type</b> | <b>Mand</b><br>atory                                                                                       |
|------------------|-------------|------------------------------------------------------------------------|---------------------------------|----------------------------------------------------------------------------------------------------|
| vpc_info         | String      | VPC channel information                                                | <b>CRU</b>                      | No<br><b>This</b><br>param<br>eter is<br>requir<br>ed<br>only<br>when<br>vpc_st<br>atus is<br>set to<br>1. |
| effect_mode      | String      | Effective mode of the<br>backend policy<br>$\bullet$ ALL<br><b>ANY</b> | <b>CRU</b>                      | Yes                                                                                                    |

**Table 6-34** Mock backend policy object model

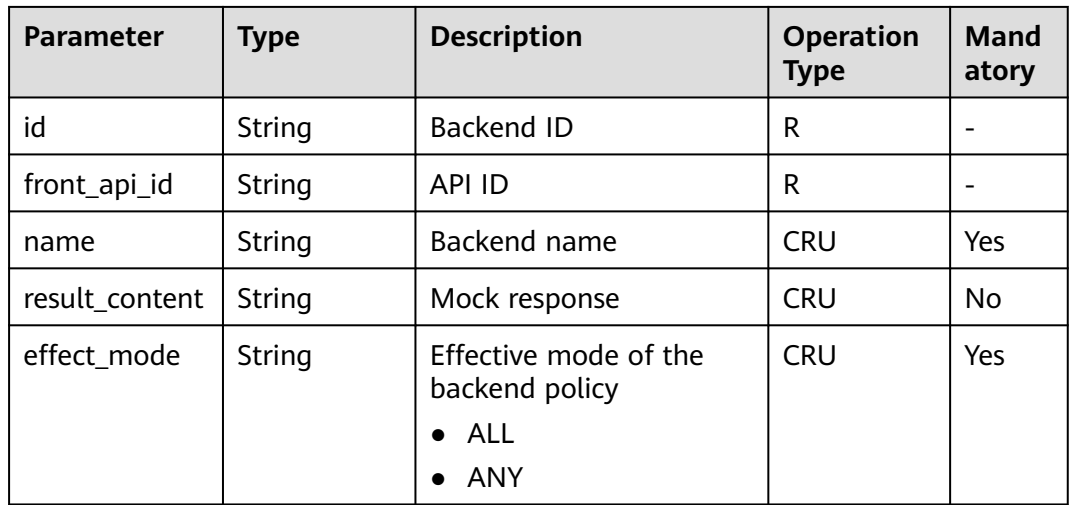

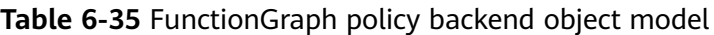

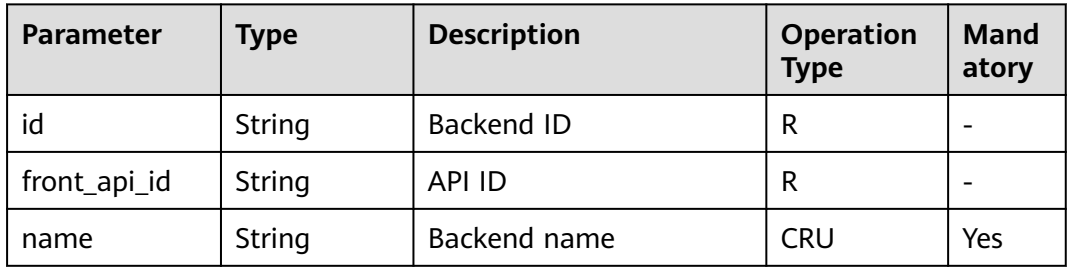

| <b>Parameter</b>    | <b>Type</b> | <b>Description</b>                                              | <b>Operation</b><br><b>Type</b> | <b>Mand</b><br>atory |
|---------------------|-------------|-----------------------------------------------------------------|---------------------------------|----------------------|
| version             | String      | <b>Function version</b>                                         | <b>CRU</b>                      | No.                  |
| function_urn        | String      | <b>Function URN</b>                                             | CRU                             | Yes                  |
| invocation_typ<br>e | String      | Invocation mode, which<br>can be async or sync                  | <b>CRU</b>                      | Yes.                 |
| timeout             | Integer     | Timeout duration in<br>milliseconds. Range: 1-<br>60,000.       | <b>CRU</b>                      | Yes.                 |
| effect mode         | String      | Effective mode of the<br>backend policy<br>$\bullet$ all<br>ANY | CRU                             | Yes.                 |

**Table 6-36** Backend policy condition object model

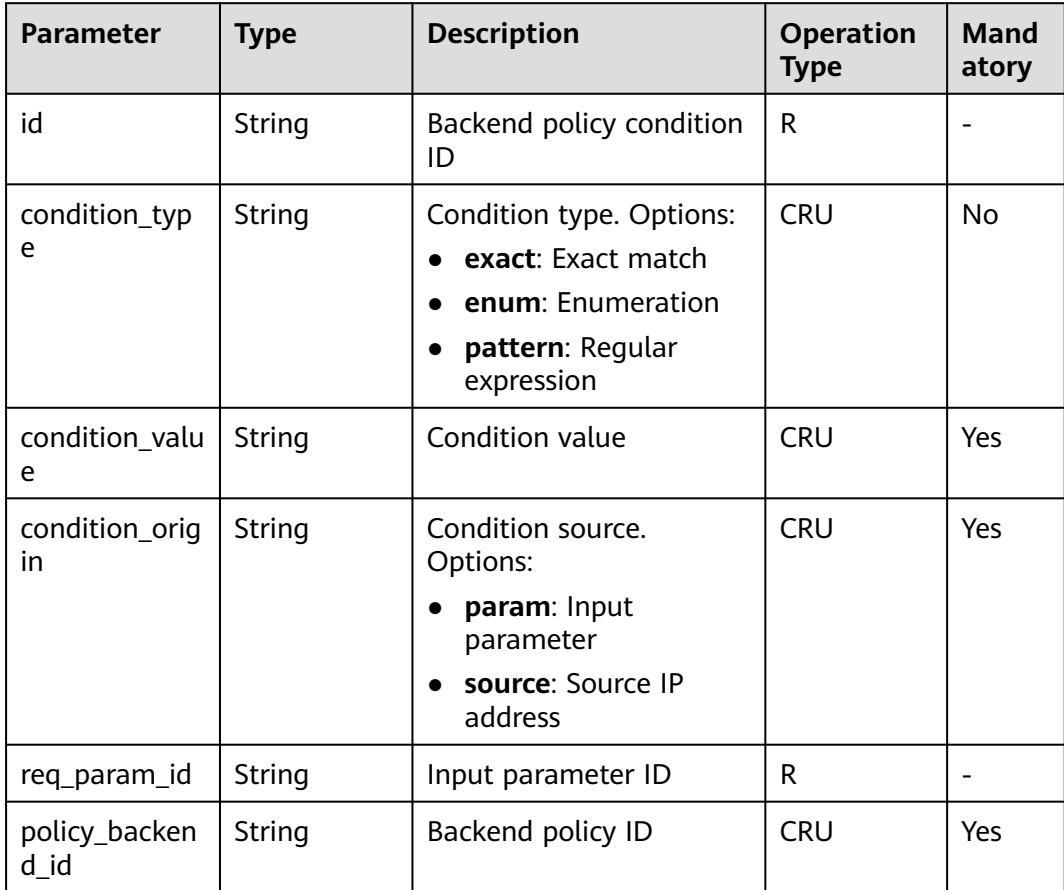

| <b>Parameter</b>       | <b>Type</b> | <b>Description</b>                                                                                                    | <b>Operation</b><br>Type | Mand<br>atory |
|------------------------|-------------|----------------------------------------------------------------------------------------------------|--------------------------|---------------|
| app_code_aut<br>h_type | String      | Indicates whether<br>AppCode authentication<br>is enabled. This<br>parameter is valid only<br>when <b>auth_type</b> is set to<br>App. The default value is<br><b>DISABLE.</b><br><b>DISABLE: AppCode</b><br>$\bullet$<br>authentication is<br>disabled. | <b>CRU</b>               |               |
|                        |             | • HEADER: AppCode<br>authentication is<br>enabled and the<br>AppCode is located in<br>the header.                                                                                                    |                          |               |

**Table 6-37** Authentication mode parameter object model

# **6.2.2 Creating an API**

## **Function**

This API is used to register an API. API is an interface that encapsulates a set of service capabilities.

The definition of an API is divided into two parts. One part defines how the API is called by users, and the other part defines how APIG accesses the actual backend service requested by users.

APIG supports three backend types: HTTP/HTTPS web, FunctionGraph, and Mock.

## **URI**

The following table lists the HTTP/HTTPS request method and URI of the API.

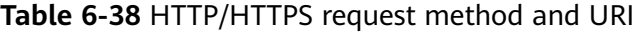

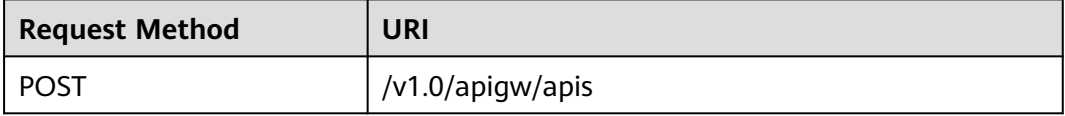

## **Request**

**Table 6-39** Parameter description

| <b>Paramete</b><br>r | <b>Mandat</b><br>ory | <b>Type</b> | <b>Description</b>                                                                                                    |
|----------------------|----------------------|-------------|----------------------------------------------------------------------------------------------------|
| group_id             | Yes                  | String      | ID of the API group to which the API to be<br>created will belong                                                                                              |
| name                 | Yes                  | String      | API name<br>An API name consists of 3-64 characters,<br>starting with a letter. Only letters, digits, and<br>underscores $($ are allowed.                      |
| type                 | Yes                  | Integer     | Indicates whether the API is available to the<br>public. The value can be:<br>1: $public$<br>2: private<br>$\bullet$                                           |
| version              | No                   | String      | Version of the API<br>A maximum of 16 characters are allowed.                                                                                                  |
| req_proto<br>col     | No                   | String      | Request protocol, which can be:<br><b>HTTP</b><br><b>HTTPS</b><br><b>BOTH:</b> The API can be accessed through<br>both HTTP and HTTPS.<br>Default value: HTTPS |
| req_meth<br>od       | Yes                  | String      | Request method, which can be:<br><b>GET</b><br><b>POST</b><br><b>PUT</b><br><b>DELETE</b><br><b>HEAD</b><br>PATCH<br><b>OPTIONS</b><br><b>ANY</b>              |
| req_uri              | Yes                  | String      | Access address<br><b>NOTE</b><br>The value of this parameter must comply with URI<br>specifications.                                                           |
| match_m<br>ode       | No                   | String      | Route matching mode, which can be:<br>SWA: prefix match<br><b>NORMAL: exact match</b><br>Default value: NORMAL                                                 |

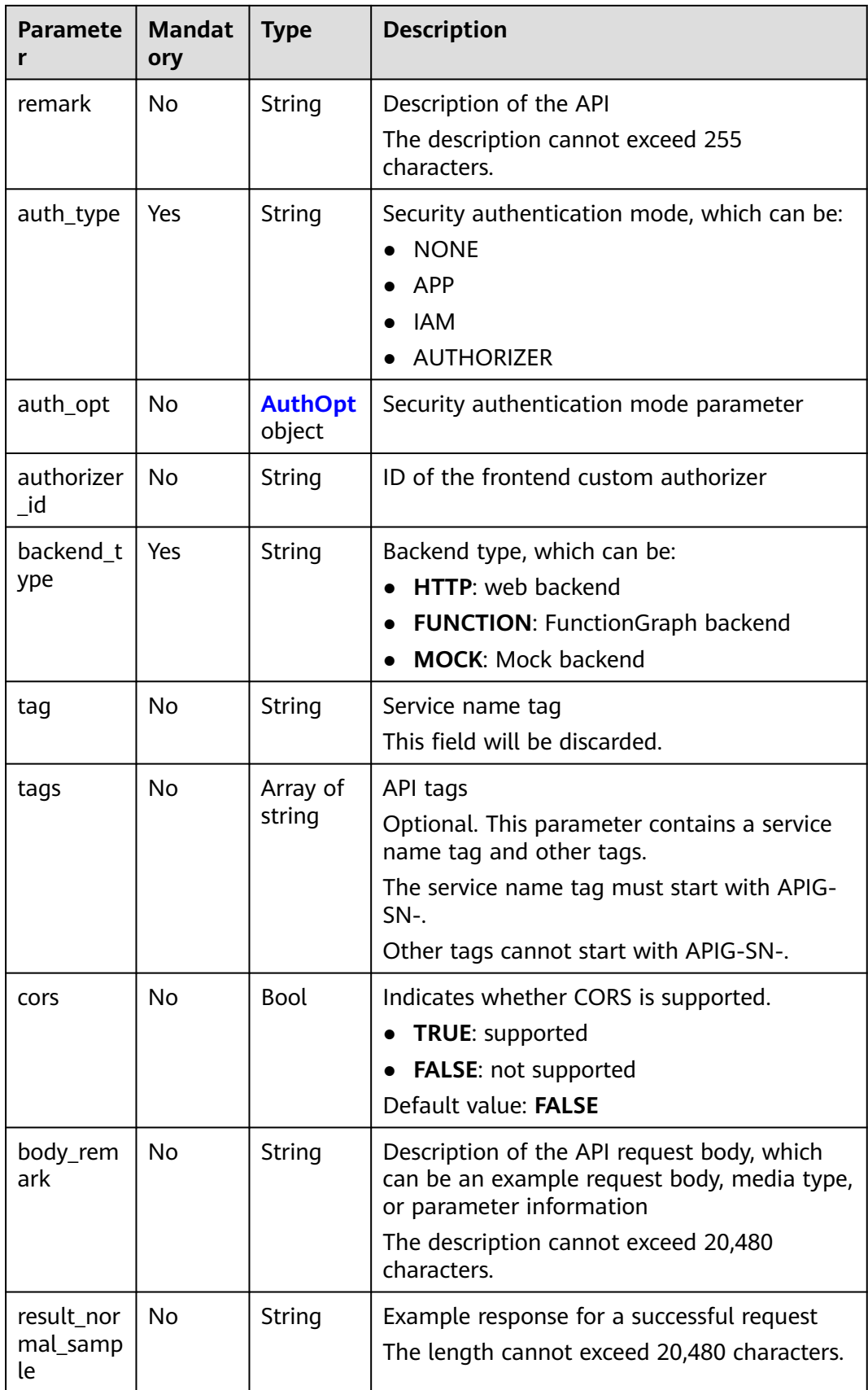

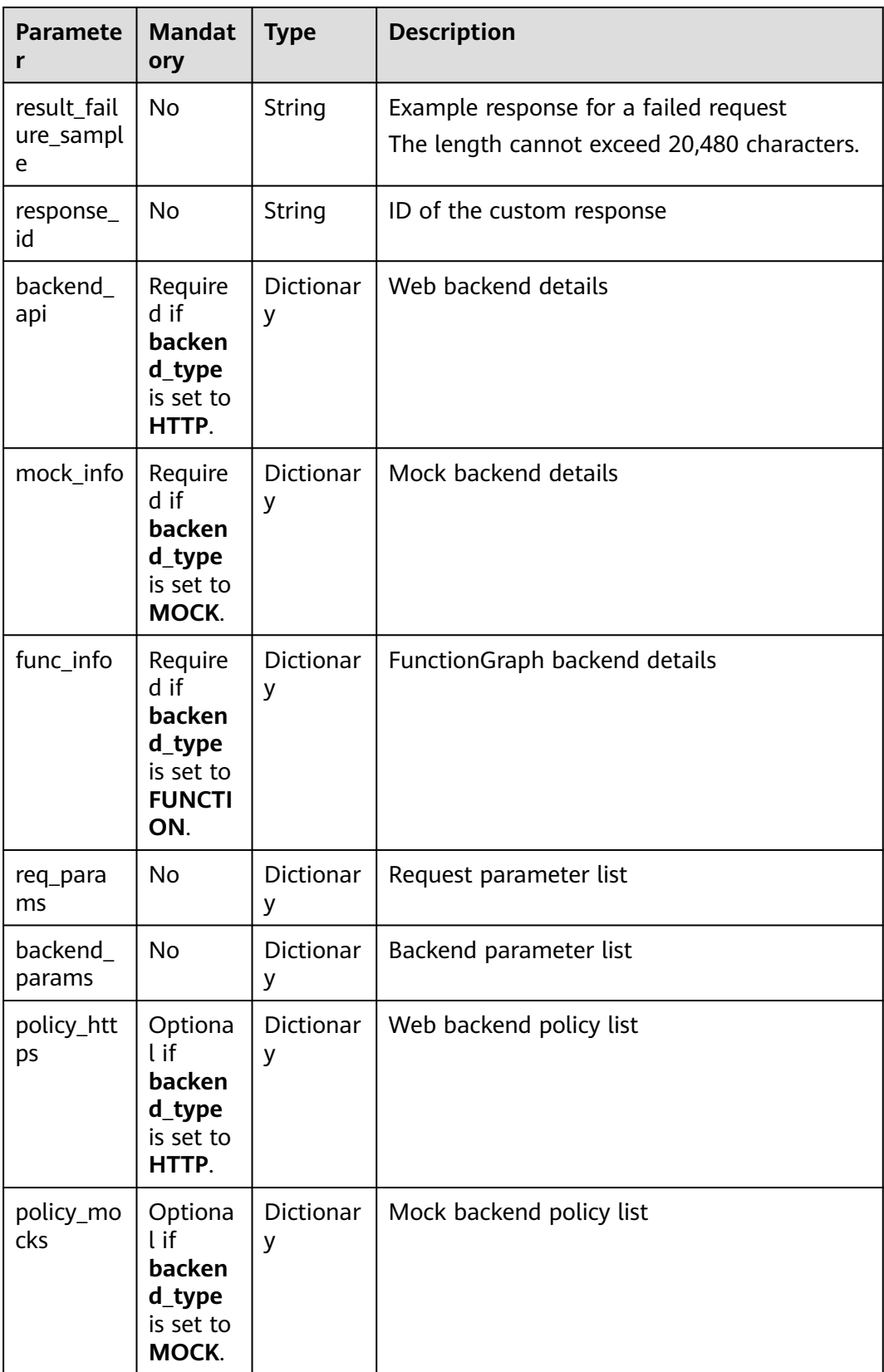

| <b>Paramete</b>      | <b>Mandat</b><br>ory                                                     | Type           | <b>Description</b>                |
|----------------------|--------------------------------------------------------------------------|----------------|-----------------------------------|
| policy_fun<br>ctions | Optiona<br>l if<br>backen<br>d_type<br>is set to<br><b>FUNCTI</b><br>ON. | Dictionar<br>у | FunctionGraph backend policy list |

**Table 6-40** Parameter description of backend\_api

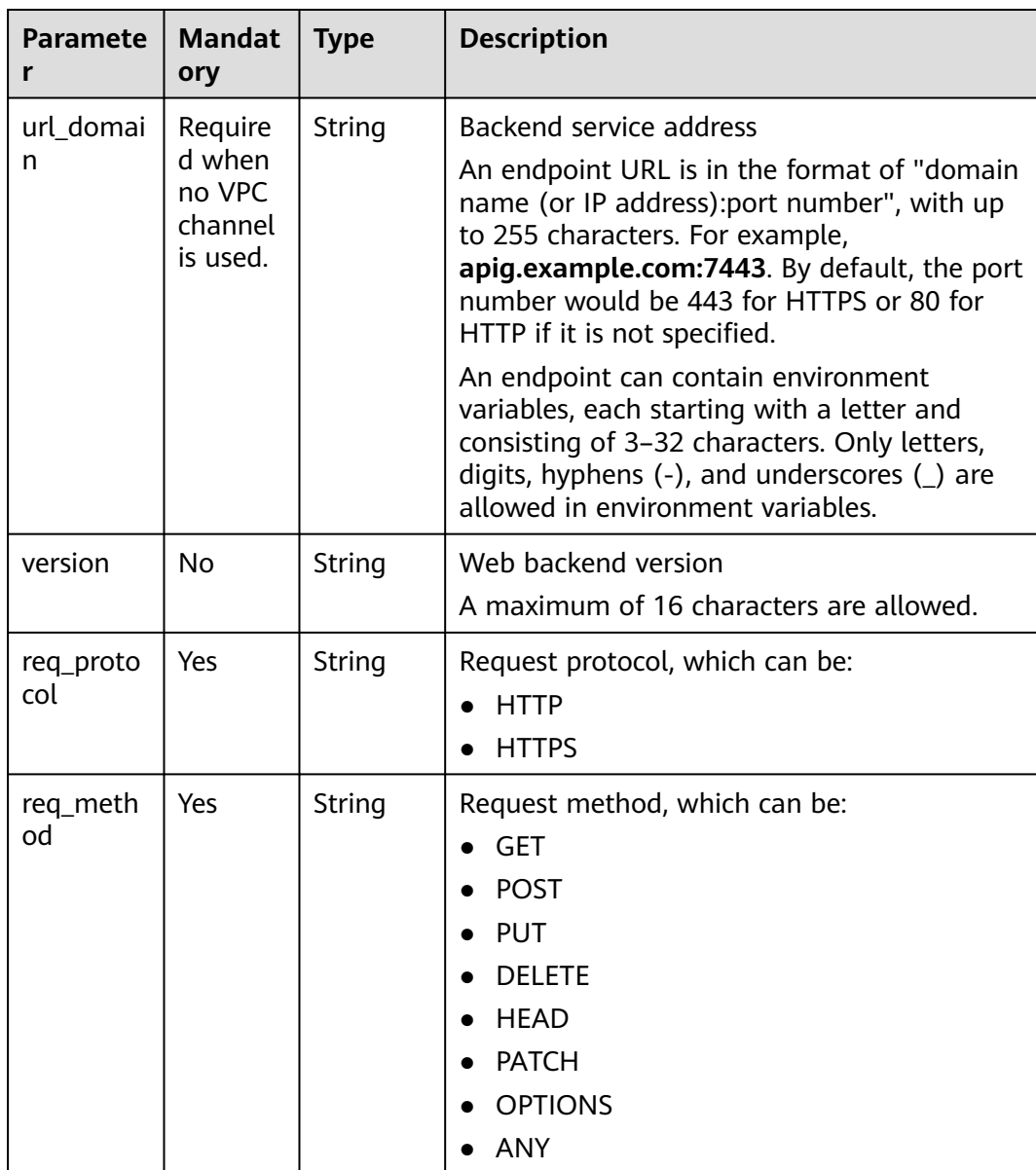

| <b>Paramete</b><br>r | <b>Mandat</b><br>ory                                | <b>Type</b>           | <b>Description</b>                                                                                                    |
|----------------------|-----------------------------------------------------|-----------------------|----------------------------------------------------------------------------------------------------|
| req_uri              | Yes                                                 | String                | Request address                                                                                                    |
|                      |                                                     |                       | A request address can contain up to 512<br>characters and must comply with URI<br>specifications.                                                                                                    |
|                      |                                                     |                       | The request address can contain<br>environment variables, each starting with a<br>letter and consisting of 3-32 characters. Only<br>letters, digits, hyphens (-), and underscores<br>() are allowed in environment variables.<br><b>NOTE</b><br>The value of this parameter must comply with URI<br>specifications. |
| timeout              | Yes                                                 | Integer               | Timeout duration for APIG to request for the<br>backend service. Range: 1-60,000.<br>Unit: ms.                                                                                                    |
| remark               | <b>No</b>                                           | String                | Description of the backend service                                                                                                    |
|                      |                                                     |                       | The description cannot exceed 255<br>characters.                                                                                                    |
| vpc_status           | No                                                  | Integer               | Indicates whether to use a VPC channel. The<br>value can be:                                                                                                    |
|                      |                                                     |                       | 1: yes                                                                                                    |
|                      |                                                     |                       | 2:no                                                                                                    |
| vpc_info             | Require<br>d when<br>vpc_stat<br>us is set<br>to 1. | <b>Dictionar</b><br>y | <b>VPC channel details</b>                                                                                                    |
| authorizer<br>id     | No                                                  | String                | ID of the backend custom authorizer                                                                                                    |

**Table 6-41** VPC channel parameter description

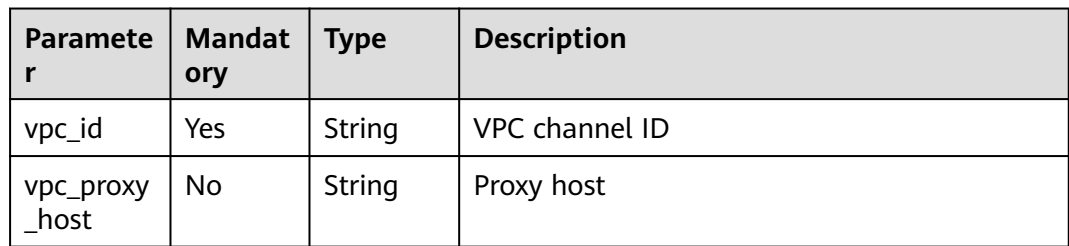

| <b>Paramete</b>    | <b>Mandat</b><br>ory | Type   | <b>Description</b>                                                                  |
|--------------------|----------------------|--------|-------------------------------------------------------------------------------------|
| result_con<br>tent | No                   | String | Mock response                                                                       |
| version            | No                   | String | Version of the Mock backend<br>A maximum of 64 characters are allowed.              |
| remark             | No                   | String | Description of the Mock backend<br>The description cannot exceed 255<br>characters. |

**Table 6-42** Parameter description of mock\_info

**Table 6-43** Parameter description of func\_info

| <b>Paramete</b>     | <b>Mandat</b><br>ory | <b>Type</b> | <b>Description</b>                                                                       |
|---------------------|----------------------|-------------|------------------------------------------------------------------------------------------|
| function<br>urn     | Yes.                 | String      | <b>Function URN</b>                                                                      |
| invocation<br>_type | Yes                  | String      | Invocation mode, which can be <b>async</b> or<br>sync                                    |
| timeout             | Yes.                 | Integer     | Timeout duration for APIG to request for<br>FunctionGraph. Range: 1-60,000.<br>Unit: ms. |
| version             | No.                  | String      | <b>Function version</b><br>A maximum of 64 characters are allowed.                       |
| remark              | No.                  | String      | Description of the function<br>The description cannot exceed 255<br>characters.          |

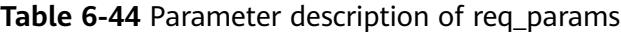

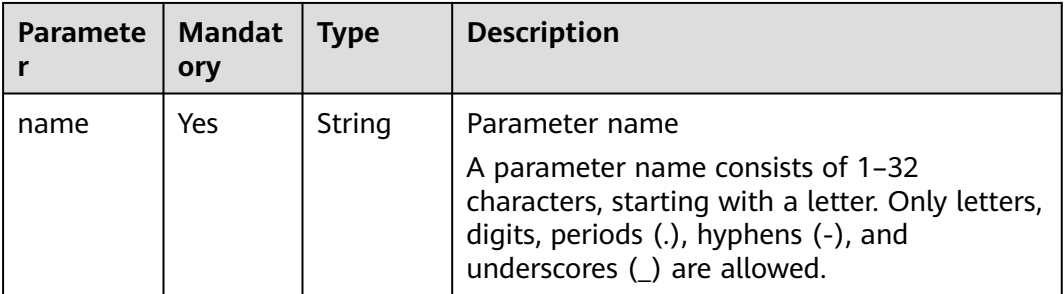

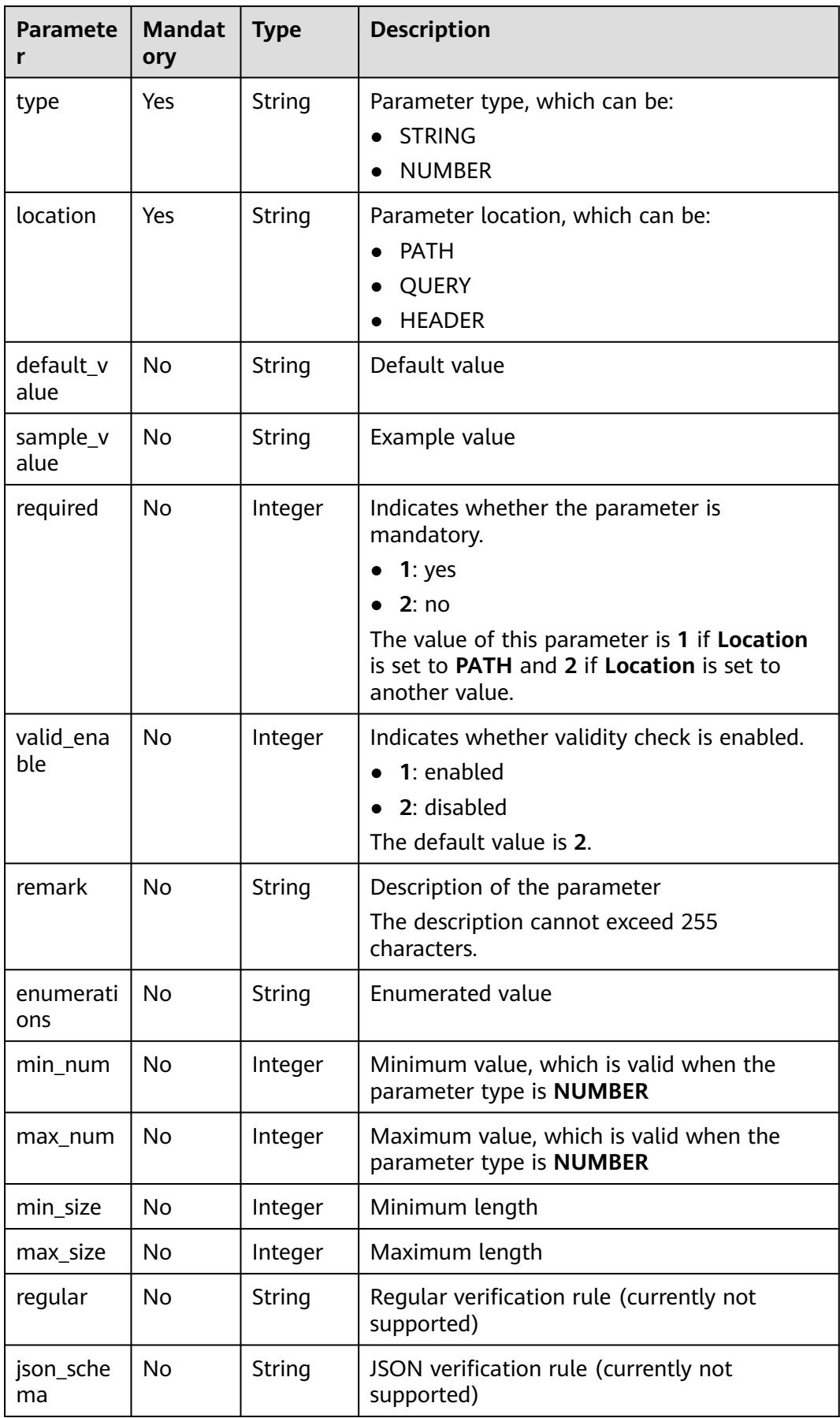

| <b>Paramete</b><br>r | <b>Mandat</b><br>ory | <b>Type</b> | <b>Description</b>                                                                                                    |
|----------------------|----------------------|-------------|----------------------------------------------------------------------------------------------------|
| name                 | Yes                  | String      | Parameter name                                                                                                    |
|                      |                      |             | A parameter name consists of 1-32<br>characters, starting with a letter. Only letters,<br>digits, periods (.), hyphens (-), and<br>underscores (_) are allowed. |
| location             | Yes                  | String      | Parameter location, which can be:                                                                                                    |
|                      |                      |             | <b>PATH</b>                                                                                                    |
|                      |                      |             | <b>QUERY</b><br><b>HEADER</b>                                                                                                    |
|                      |                      |             |                                                                                                    |
| origin               | Yes                  | String      | Parameter type, which can be:                                                                                                    |
|                      |                      |             | <b>REQUEST</b>                                                                                                    |
|                      |                      |             | <b>CONSTANT</b><br><b>SYSTEM</b>                                                                                                    |
|                      |                      |             |                                                                                                    |
| value                | Yes                  | String      | Parameter value, which can contain no more<br>than 255 characters                                                                                               |
|                      |                      |             | If origin is set to REQUEST, the value is the<br>parameter name in req_params.                                                                                  |
|                      |                      |             | If origin is set to CONSTANT, the value is<br>the real value of the backend parameter.                                                                          |
|                      |                      |             | If origin is set to SYSTEM, the value is the<br>name of the gateway parameter.                                                                                  |
| remark               | <b>No</b>            | String      | Description of the parameter                                                                                                    |
|                      |                      |             | The description cannot exceed 255<br>characters.                                                                                                    |

**Table 6-45** Parameter description of backend\_params

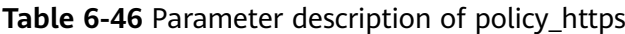

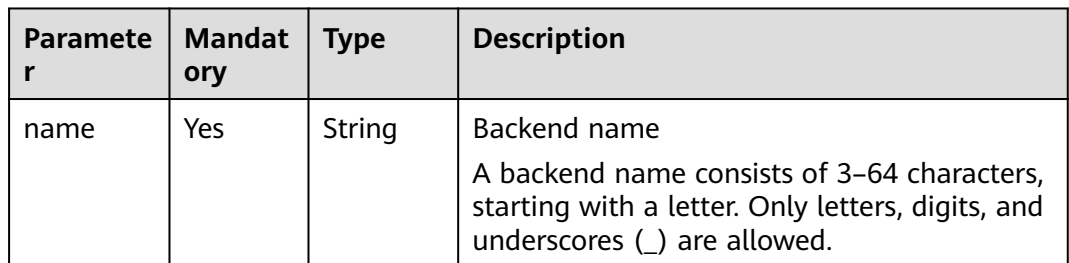

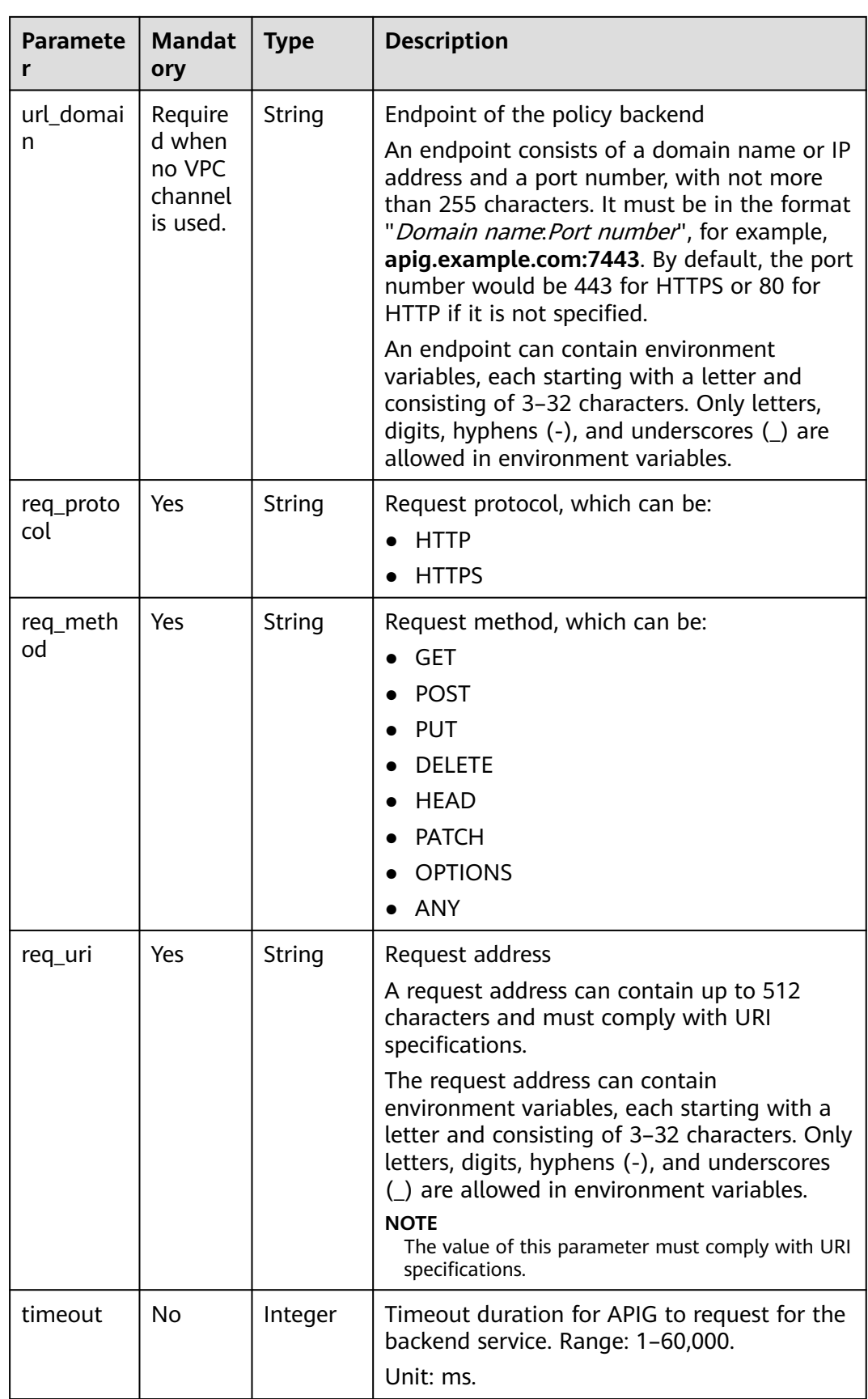

| <b>Paramete</b><br>r | <b>Mandat</b><br>ory                                | <b>Type</b>           | <b>Description</b>                                                                                  |
|----------------------|-----------------------------------------------------|-----------------------|----------------------------------------------------------------------------------------------------|
| vpc_status           | No                                                  | Integer               | Indicates whether to use a VPC channel. The<br>value can be:<br><b>1</b> : yes<br>$\bullet$<br>2:no |
| vpc_info             | Require<br>d when<br>vpc_stat<br>us is set<br>to 1. | Dictionar<br>y        | VPC channel details                                                                                 |
| effect_mo<br>de      | Yes                                                 | String                | Effective mode of the backend policy<br>$\bullet$ ALL<br>ANY<br>$\bullet$                           |
| conditions           | Yes                                                 | Dictionar<br>у        | Policy condition list                                                                               |
| backend_<br>params   | No                                                  | <b>Dictionar</b><br>y | Backend parameter list                                                                              |

**Table 6-47** Parameter description of policy\_mocks

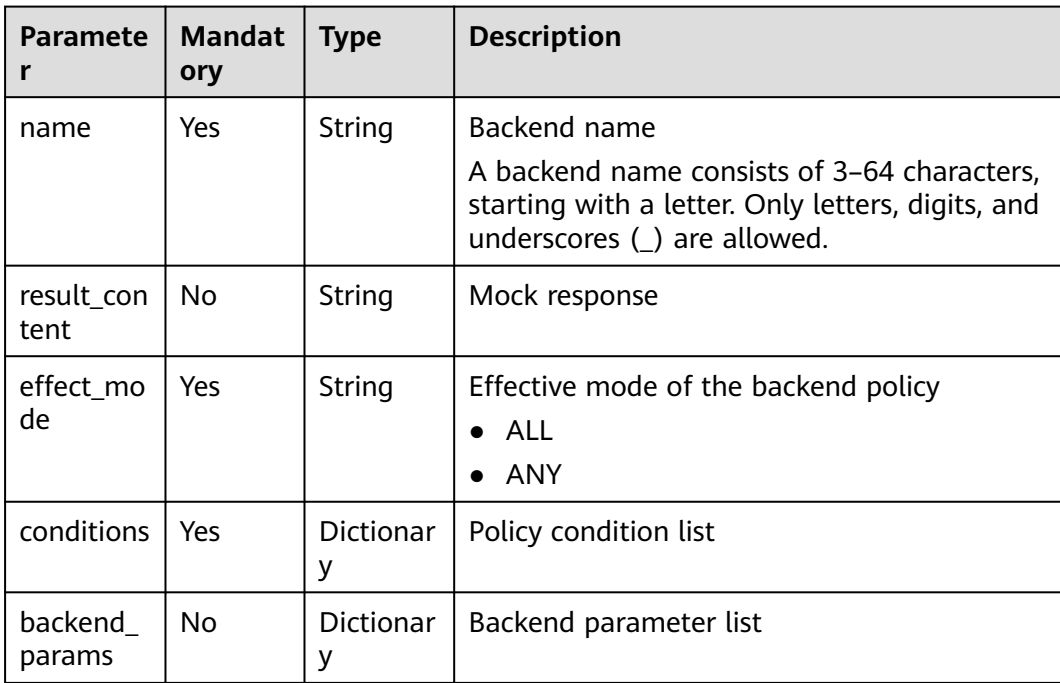

| <b>Paramete</b><br>r | <b>Mandat</b><br>ory | <b>Type</b>           | <b>Description</b>                                                                                               |
|----------------------|----------------------|-----------------------|----------------------------------------------------------------------------------------------------|
| name                 | Yes                  | String                | Backend name<br>A backend name consists of 3-64 characters,<br>starting with a letter. Only letters, digits, and |
| function<br>urn      | Yes                  | String                | underscores (_) are allowed.<br><b>Function URN</b>                                                              |
| invocation<br>_type  | Yes                  | String                | Invocation mode. Options:<br>async: asynchronous<br>sync: synchronous                                            |
| timeout              | No                   | Integer               | Timeout duration for APIG to request for<br>FunctionGraph. Range: 1-60,000.<br>Unit: ms.                         |
| version              | Nο                   | String                | <b>Function version</b><br>A maximum of 64 characters are allowed.                                               |
| effect mo<br>de      | Yes                  | String                | Effective mode of the backend policy<br>ALL.<br>ANY                                                              |
| conditions           | Yes                  | <b>Dictionar</b><br>y | Policy condition list                                                                                            |
| backend<br>params    | No                   | <b>Dictionar</b><br>у | Backend parameter list                                                                                           |

**Table 6-48** Parameter description of policy\_functions

**Table 6-49** Parameter description of conditions

| <b>Paramete</b>    | <b>Mandat</b><br>ory                                   | <b>Type</b> | <b>Description</b>                                                                                 |
|--------------------|--------------------------------------------------------|-------------|----------------------------------------------------------------------------------------------------|
| condition<br>type  | Mandat<br>ory if<br>the<br>policy<br>type is<br>param. | String      | Condition type. Options:<br>exact: Exact match<br>enum: Enumeration<br>pattern: Regular expression |
| condition<br>value | Yes                                                    | String      | Condition value                                                                                    |

<span id="page-1285-0"></span>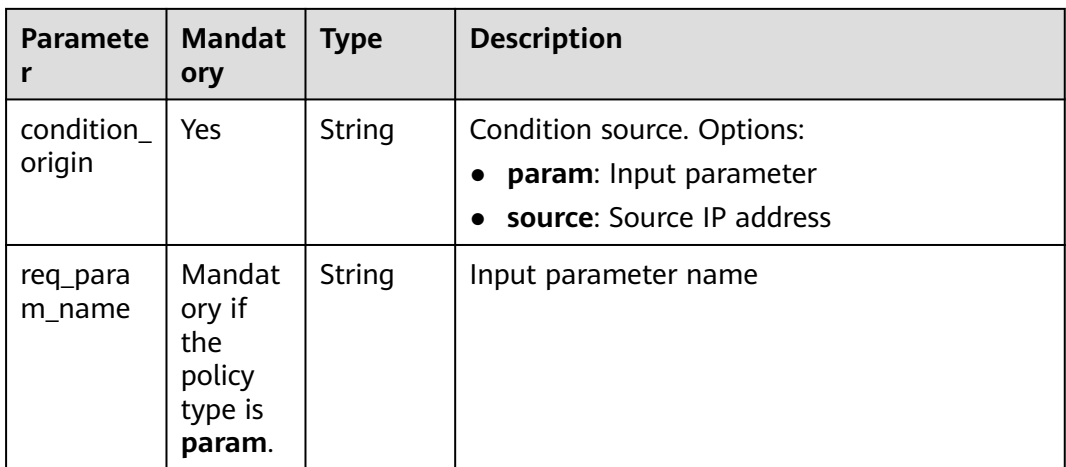

#### **Table 6-50** AuthOpt

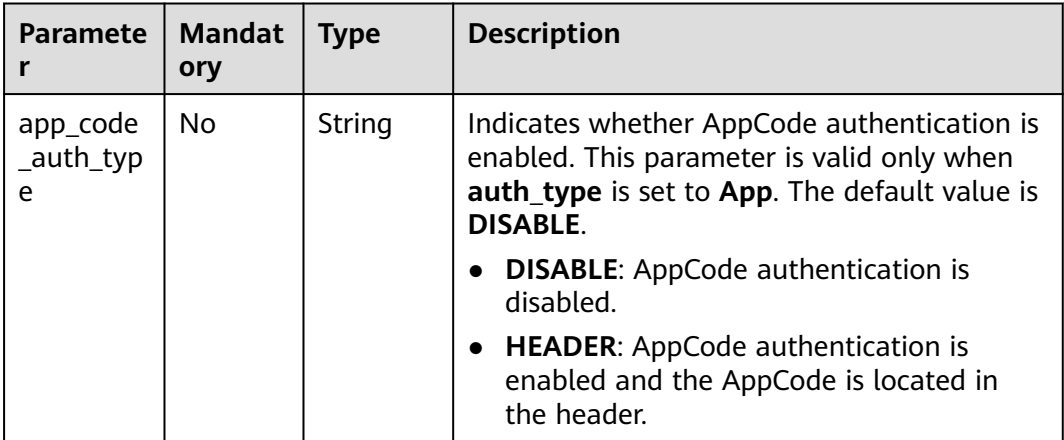

#### Example request:

```
{
 "auth_type": "app",
 "auth_opt": {
   "app_code_auth_type": "HEADER"
 },
 "backend_api": {
 "req_method": "get",
 "req_protocol": "http",
 "req_uri": "/test",
 "timeout": 1000,
   "url_domain": "xxxxxxxxxxx"
 },
 "backend_params": [
\{ "location": "query",
 "name": "project_id",
 "origin": "request",
 "value": "project_id"
   },
   {
 "location": "query",
 "name": "city",
 "origin": "request",
```

```
 "value": "city"
  }
 ],
 "backend_type": "http",
 "group_id": "f71f69876f90456ca6fd18ed012fdc11",
 "name": "test",
 "req_method": "get",
  "req_params": [
\{ "location": "path",
 "name": "project_id",
 "required": 1,
     "type": "string"
   },
  \overline{\mathcal{E}} "location": "query",
     "name": "city",
 "required": 2,
 "type": "string"
   }
  ],
  "req_uri": "/test/{project_id}",
  "tags": ["APIG-SN-test", "test"],
  "type": 1,
  "result_normal_sample": "hello world!"
}
```
## **Response**

#### **Table 6-51** Parameter description

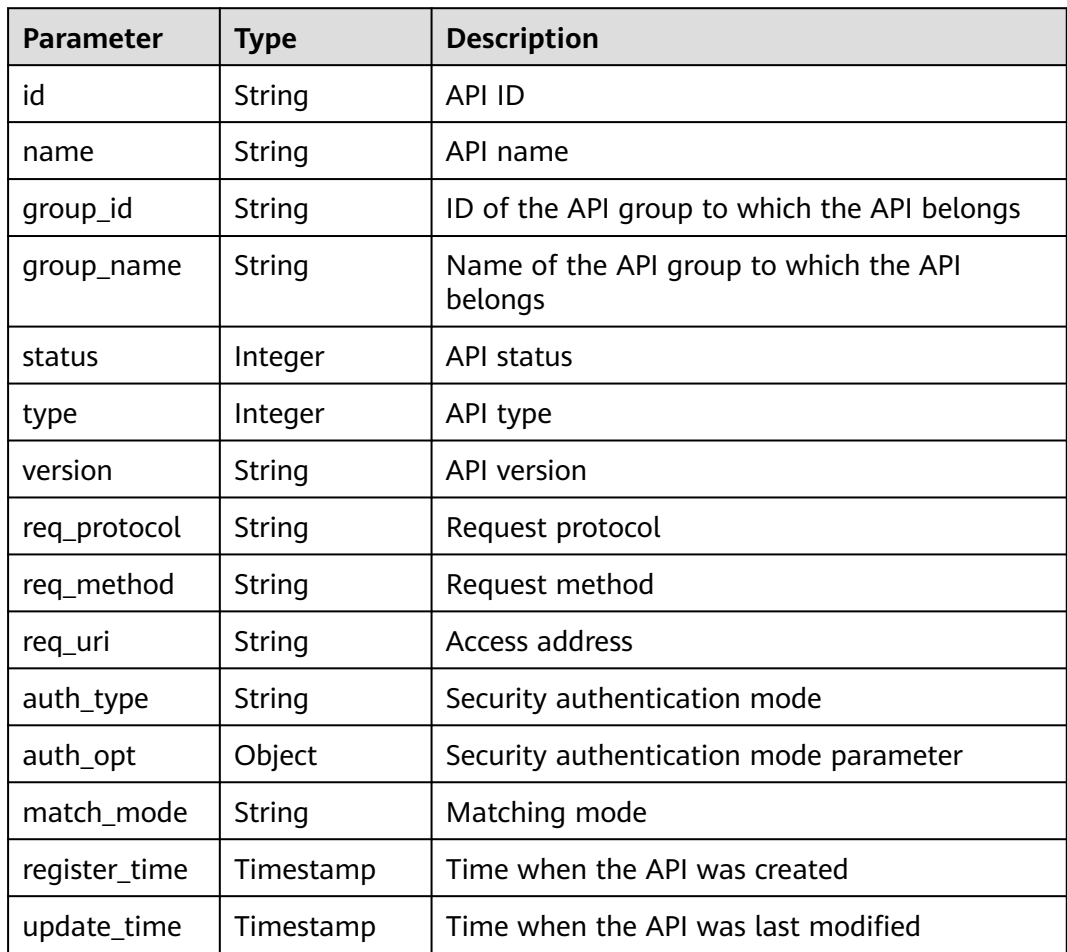

| <b>Parameter</b>          | <b>Type</b>   | <b>Description</b>                                                                                                    |
|---------------------------|---------------|----------------------------------------------------------------------------------------------------|
| remark                    | String        | API description                                                                                                    |
| bakend_type               | String        | Backend type                                                                                                    |
| arrange_neces<br>sary     | Integer       | Indicates whether orchestration is required.                                                                          |
| tag                       | String        | Service name tag, which is to be discarded                                                                            |
| tags                      | []String      | API tags                                                                                                    |
| cors                      | Bool          | Indicates whether CORS is supported.                                                                                  |
| body_remark               | String        | Description of the API request body, which can<br>be an example request body, media type, or<br>parameter information |
| result_normal<br>_sample  | <b>String</b> | Example response for a successful request                                                                             |
| result_failure_<br>sample | String        | Example response for a failed request                                                                                 |
| response_id               | String        | ID of the gateway response                                                                                            |
| backend_api               | Dictionary    | Web backend details                                                                                                   |
| mock info                 | Dictionary    | Mock backend details                                                                                                  |
| func_info                 | Dictionary    | FunctionGraph backend details                                                                                         |
| req_params                | Dictionary    | Request parameter list                                                                                                |
| backend_para<br>ms        | Dictionary    | Backend parameter list                                                                                                |
| policy_https              | Dictionary    | Web backend policy list                                                                                               |
| policy_mocks              | Dictionary    | Mock backend policy list                                                                                              |
| policy_functio<br>ns      | Dictionary    | FunctionGraph backend policy list                                                                                     |

**Table 6-52** Parameter description of backend\_api

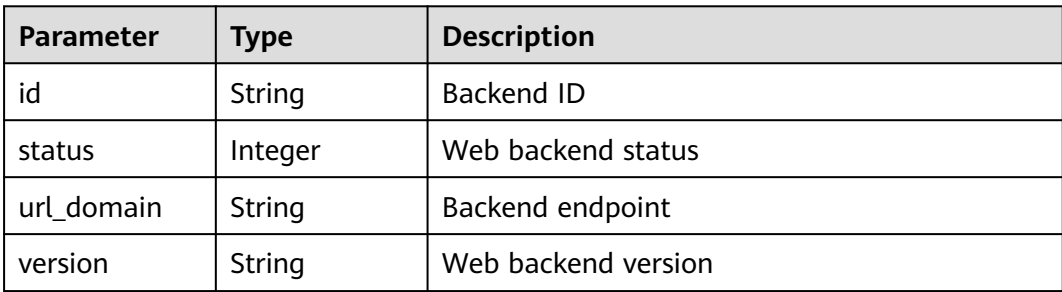

| <b>Parameter</b> | <b>Type</b> | <b>Description</b>                          |
|------------------|-------------|---------------------------------------------|
| req_protocol     | String      | Request protocol                            |
| req_method       | String      | Request method                              |
| req_uri          | String      | Access address                              |
| timeout          | Integer     | Timeout duration in milliseconds            |
| register_time    | Timestamp   | Creation time                               |
| update_time      | Timestamp   | Time when the web backend was last modified |
| remark           | String      | Description of the web backend              |
| vpc_status       | String      | Indicates whether to use a VPC channel.     |
| vpc_info         | String      | VPC channel information                     |

**Table 6-53** Parameter description of mock\_info

| <b>Parameter</b> | <b>Type</b> | <b>Description</b>                              |
|------------------|-------------|-------------------------------------------------|
| id               | String      | Mock backend ID                                 |
| status           | Integer     | Mock backend status                             |
| version          | String      | Mock backend version                            |
| result_content   | String      | Mock response                                   |
| register_time    | Timestamp   | Creation time                                   |
| update_time      | Timestamp   | Time when the Mock backend was last<br>modified |
| remark           | String      | Description of the Mock backend                 |

**Table 6-54** Parameter description of func\_info

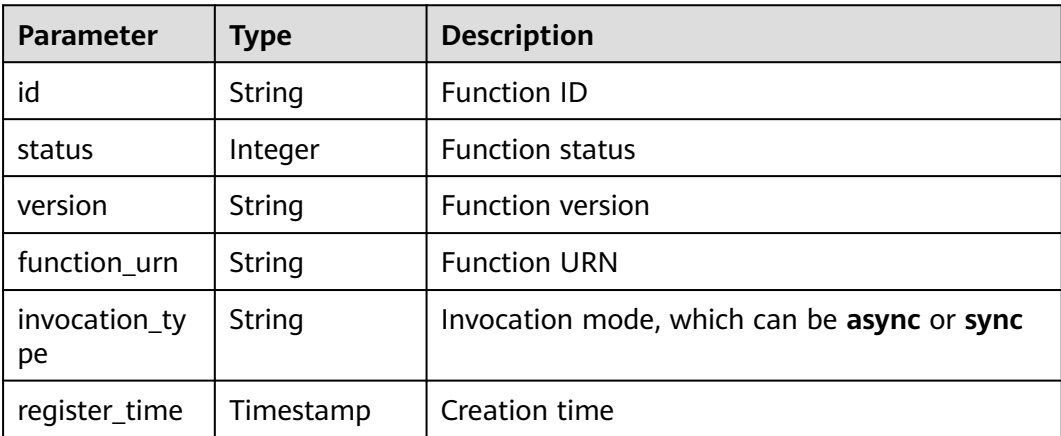

| <b>Parameter</b> | Type      | <b>Description</b>                      |
|------------------|-----------|-----------------------------------------|
| update_time      | Timestamp | Time when the function was last updated |
| timeout          | Integer   | Timeout duration in milliseconds        |
| remark           | String    | Description of the function             |

**Table 6-55** Parameter description of req\_params

| <b>Parameter</b> | <b>Type</b> | <b>Description</b>                                                 |
|------------------|-------------|--------------------------------------------------------------------|
| id               | String      | Parameter ID                                                       |
| name             | String      | Parameter name                                                     |
| type             | String      | Parameter type                                                     |
| location         | String      | Parameter location                                                 |
| default_value    | String      | Default value                                                      |
| sample_value     | String      | Example value                                                      |
| required         | Integer     | Indicates whether the parameter is mandatory.                      |
| valid_enable     | Integer     | Indicates whether validity check is enabled.                       |
| remark           | String      | Description of the parameter                                       |
| enumerations     | String      | <b>Enumerated value</b>                                            |
| min_num          | Integer     | Minimum value, which is valid when the<br>parameter type is NUMBER |
| max_num          | Integer     | Maximum value, which is valid when the<br>parameter type is NUMBER |
| min_size         | Integer     | Minimum length                                                     |
| max_size         | Integer     | Maximum length                                                     |
| regular          | String      | Regular verification rule (currently not<br>supported)             |
| json_schema      | String      | JSON verification rule (currently not<br>supported)                |

**Table 6-56** Parameter description of backend\_params

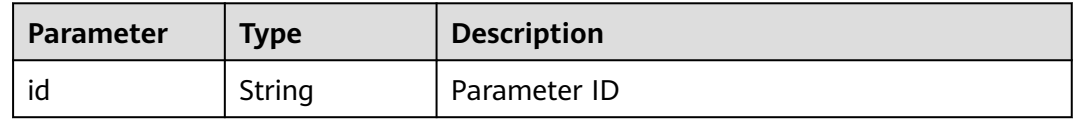

| <b>Parameter</b> | <b>Type</b> | <b>Description</b>                                                      |
|------------------|-------------|-------------------------------------------------------------------------|
| req_param_id     | String      | ID of the request parameter to which the<br>backend parameter is mapped |
| name             | String      | Parameter name                                                          |
| location         | String      | Parameter location                                                      |
| origin           | String      | Parameter type                                                          |
| value            | String      | Parameter value                                                         |
| remark           | String      | Description of the backend parameter                                    |

**Table 6-57** Parameter description of policy\_https

| Parameter          | <b>Type</b> | <b>Description</b>                      |
|--------------------|-------------|-----------------------------------------|
| id                 | String      | Backend policy ID                       |
| name               | String      | Backend name                            |
| url domain         | String      | Endpoint of the policy backend          |
| req_protocol       | String      | Request protocol                        |
| req_method         | String      | Request method                          |
| req_uri            | String      | Access address                          |
| timeout            | Integer     | Timeout duration in milliseconds        |
| vpc_status         | String      | Indicates whether to use a VPC channel. |
| vpc_info           | String      | <b>VPC</b> channel information          |
| effect_mode        | String      | Effective mode of the backend policy    |
| conditions         | Dictionary  | Policy condition list                   |
| backend_para<br>ms | Dictionary  | Backend parameter list                  |

**Table 6-58** Parameter description of policy\_mocks

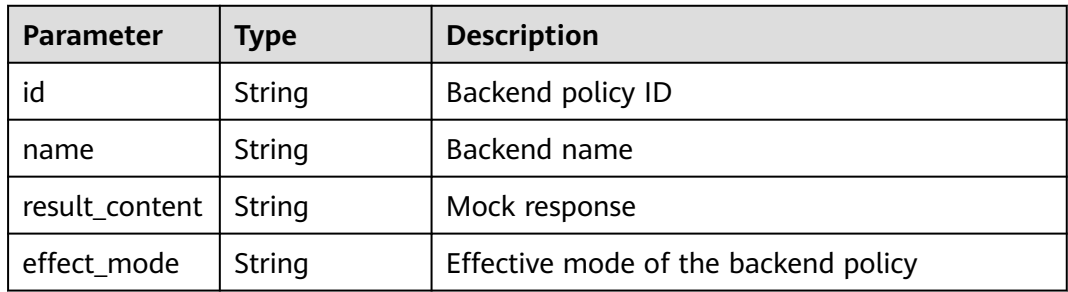

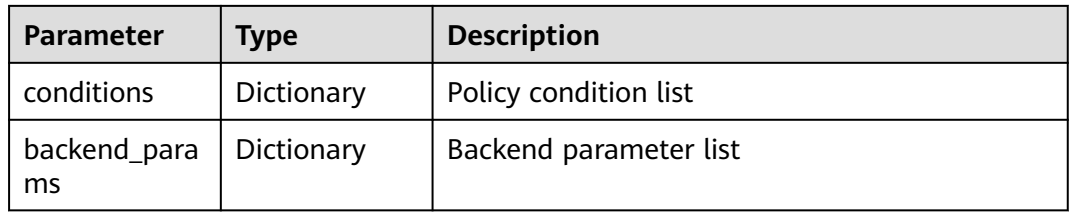

## **Table 6-59** Parameter description of policy\_functions

| <b>Parameter</b>    | <b>Type</b> | <b>Description</b>                          |
|---------------------|-------------|---------------------------------------------|
| id                  | String      | Backend policy ID                           |
| name                | String      | Backend name                                |
| version             | String      | <b>Function version</b>                     |
| function_urn        | String      | <b>Function URN</b>                         |
| invocation_ty<br>pe | String      | Invocation mode, which can be async or sync |
| timeout             | Integer     | Timeout duration in milliseconds            |
| effect mode         | String      | Effective mode of the backend policy        |
| conditions          | Dictionary  | Policy condition list                       |
| backend_para<br>ms  | Dictionary  | Backend parameter list                      |

**Table 6-60** Parameter description of conditions

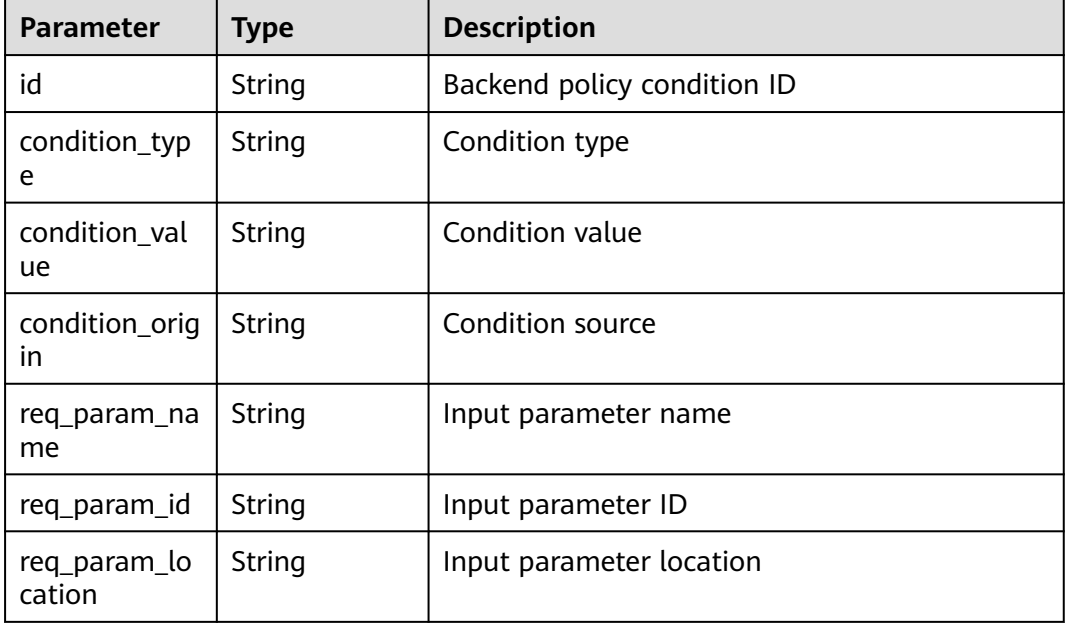

| Parameter                       | <b>Type</b> | <b>Description</b>                                      |
|---------------------------------|-------------|---------------------------------------------------------|
| app_code_aut   String<br>h_type |             | Indicates whether AppCode authentication is<br>enabled. |

Table 6-61 Parameter description of auth opt

#### Example response:

```
{
  "name": "test",
  "type": 1,
  "version": "V0.0.1",
  "req_protocol": "HTTPS",
  "req_method": "GET",
  "req_uri": "/test/{tenant_id}",
  "auth_type": "APP",
 "auth_opt": \{ "app_code_auth_type": "HEADER"
  },
  "tags": ["APIG-SN-test", "test"],
  "cors": false,
 "match_mode": "NORMAL",
 "backend_type": "HTTP",
 "group_id": "f71f69876f90456ca6fd18ed012fdc11",
  "result_normal_sample": "hello world!",
  "id": "81efcfd94b8747a0b21e8c04144a4e8c",
  "status": 1,
  "arrange_necessary": 2,
 "register_time": "2018-08-15T03:41:11.0239936Z",
 "update_time": "2018-08-15T03:41:11.0239936Z",
 "group_name": "group0002",
 "backend_api": {
 "url_domain": "xxxxxxxxxxx",
   "req_protocol": "HTTP",
   "req_method": "GET",
 "req_uri": "/test",
 "timeout": 1000,
   "vpc_status": 2,
   "id": "3442ffd031814e3a8f133a9f1ea08453",
   "status": 1,
   "register_time": "2018-08-15T03:41:11.1019236Z",
   "update_time": "2018-08-15T03:41:11.1019236Z"
  },
  "req_params": [
   {
     "name": "tenant_id",
     "type": "STRING",
     "location": "PATH",
     "required": 1,
     "valid_enable": 2,
     "id": "593c5560e0924e00af08fb458f850ecb"
   },
\{ "name": "city",
     "type": "STRING",
     "location": "QUERY",
     "required": 2,
     "valid_enable": 2,
     "id": "e0b91bc81ae54f8ea850848d782d6e1e"
   }
  ],
  "backend_params": [
\{ "name": "tenant_id",
```

```
 "location": "QUERY",
     "origin": "REQUEST",
     "value": "tenant_id",
     "id": "44e03de2351e43a8b18ba9ec1e71d2e9",
     "req_param_id": "593c5560e0924e00af08fb458f850ecb"
   },
   {
     "name": "city",
     "location": "QUERY",
     "origin": "REQUEST",
     "value": "city",
     "id": "b60fbcb5b86f4f5c8705c445b9bd6325",
     "req_param_id": "e0b91bc81ae54f8ea850848d782d6e1e"
   }
 \overline{J},
  "policy_https": [{
   "conditions": [{
     "id": "44e03de2351e43a8b18ba9ec1e71d2e9",
 "condition_type": "pattern",
 "condition_value": "^[0-9]$",
     "condition_origin": "param",
     "req_param_name": "project_id",
     "req_param_id": "b60fbcb5b86f4f5c8705c445b9sda325",
     "req_param_location": "PATH"
   }],
    "backend_params": [{
    "name": "project_id",
     "value": "bbbb",
     "location": "QUERY",
   "origin": "REQUEST"
    "id": "44e03de2351e43a8b18ba9ec1e71d2e8",
     "req_param_id": "593c5560e0924e00af08fb458f850ecb"
   }],
   "effect_mode": "ANY",
   "id": "44e03de2351e43a8b18ba9ec1e71d2e8",
 "name": "policy001",
 "req_method": "GET",
   "req_protocol": "http",
 "req_uri": "/test/policy",
 "timeout": 10000,
   "url_domain": "xxxxxxxxxxx",
   "vpc_status": 2
  }]
}
```
## **Status Codes**

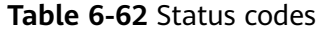

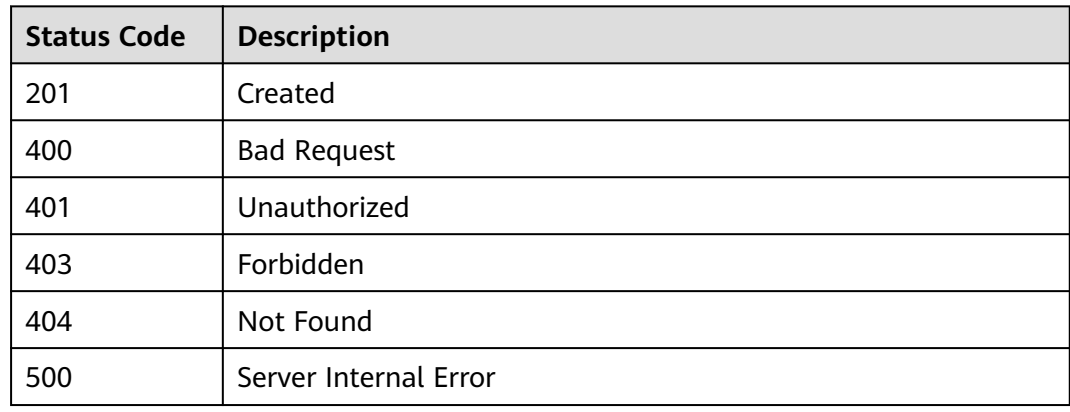

# **6.2.3 Modifying an API**

## **Function**

This API is used to modify the information about an API, including its backend information.

## **URI**

The following table lists the HTTP/HTTPS request method and URI of the API.

**Table 6-63** HTTP/HTTPS request method and URI

| <b>Request Method</b> | URI                   |
|-----------------------|-----------------------|
| l put                 | /v1.0/apigw/apis/{id} |

The following table lists the parameter in the URI.

#### **Table 6-64** Parameter description

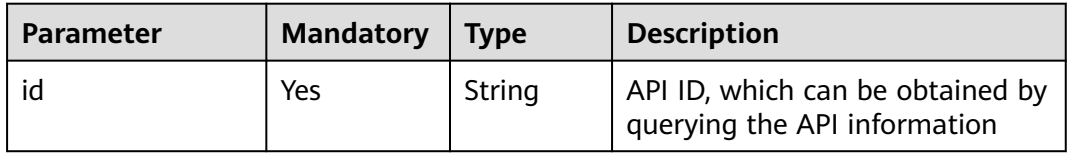

## **Request**

**Table 6-65** Parameter description

| <b>Paramete</b><br>r | <b>Mandat</b><br>ory | <b>Type</b> | <b>Description</b>                                                                                                    |
|----------------------|----------------------|-------------|----------------------------------------------------------------------------------------------------|
| group_id             | No.                  | String      | ID of the API group to which the API<br>belongs. The value of this parameter cannot<br>be modified.                                      |
| name                 | Yes                  | String      | API name<br>An API name consists of 3-64 characters,<br>starting with a letter. Only letters, digits, and<br>underscores () are allowed. |
| type                 | Yes                  | Integer     | Indicates whether the API is available to the<br>public. The value can be:<br>$\bullet$ 1: public<br>$\bullet$ 2: private                |

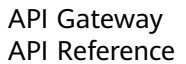

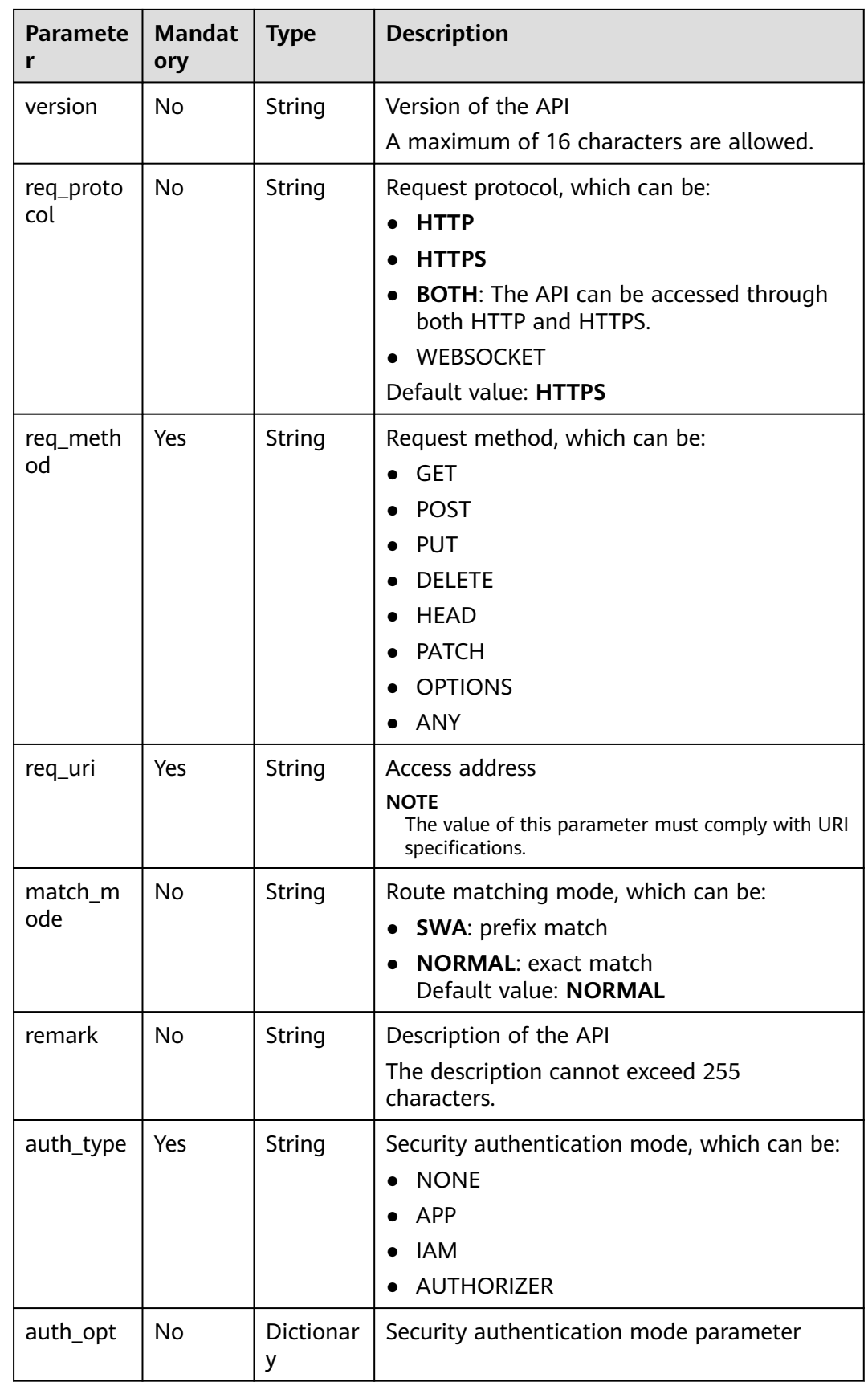
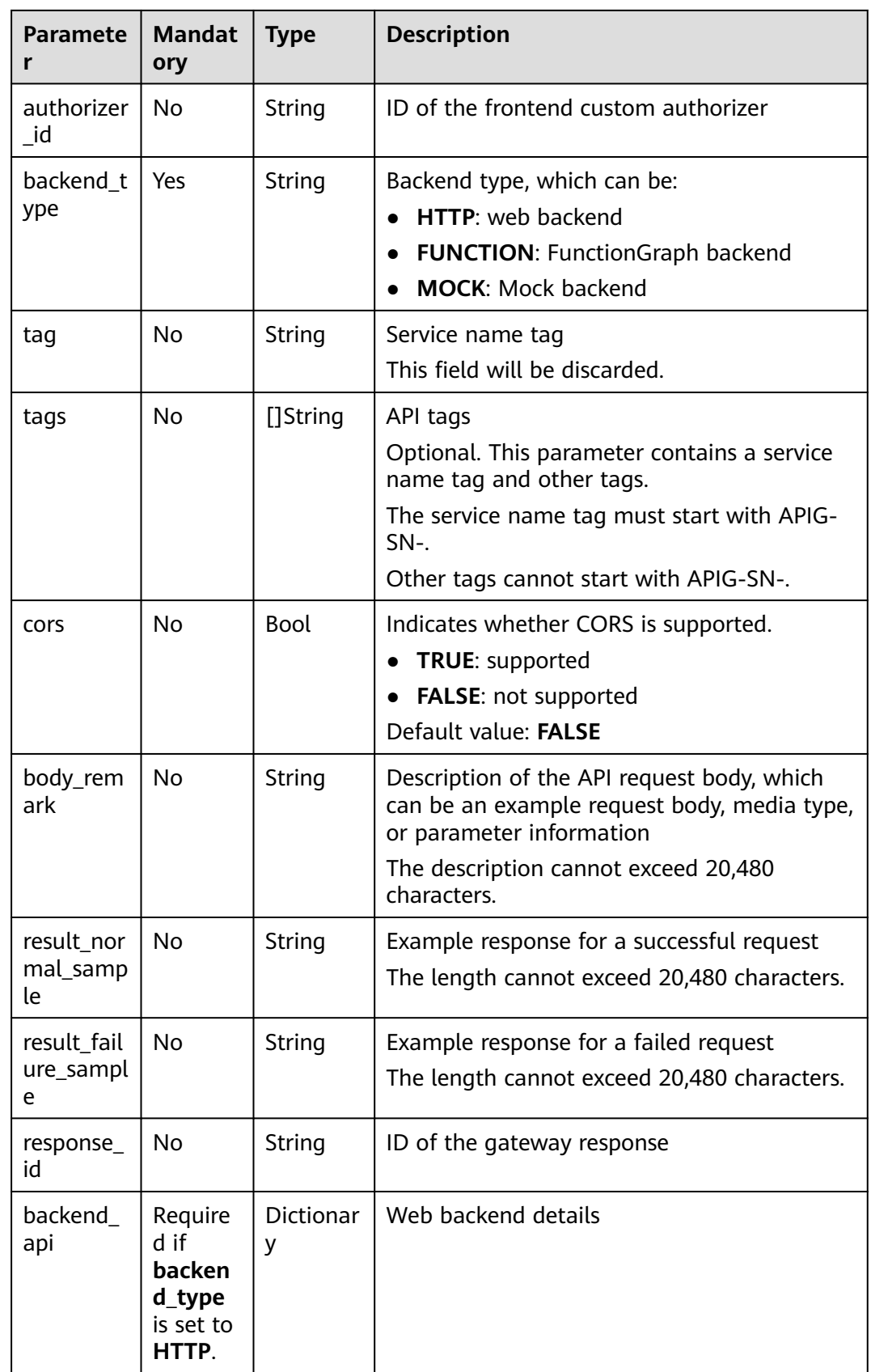

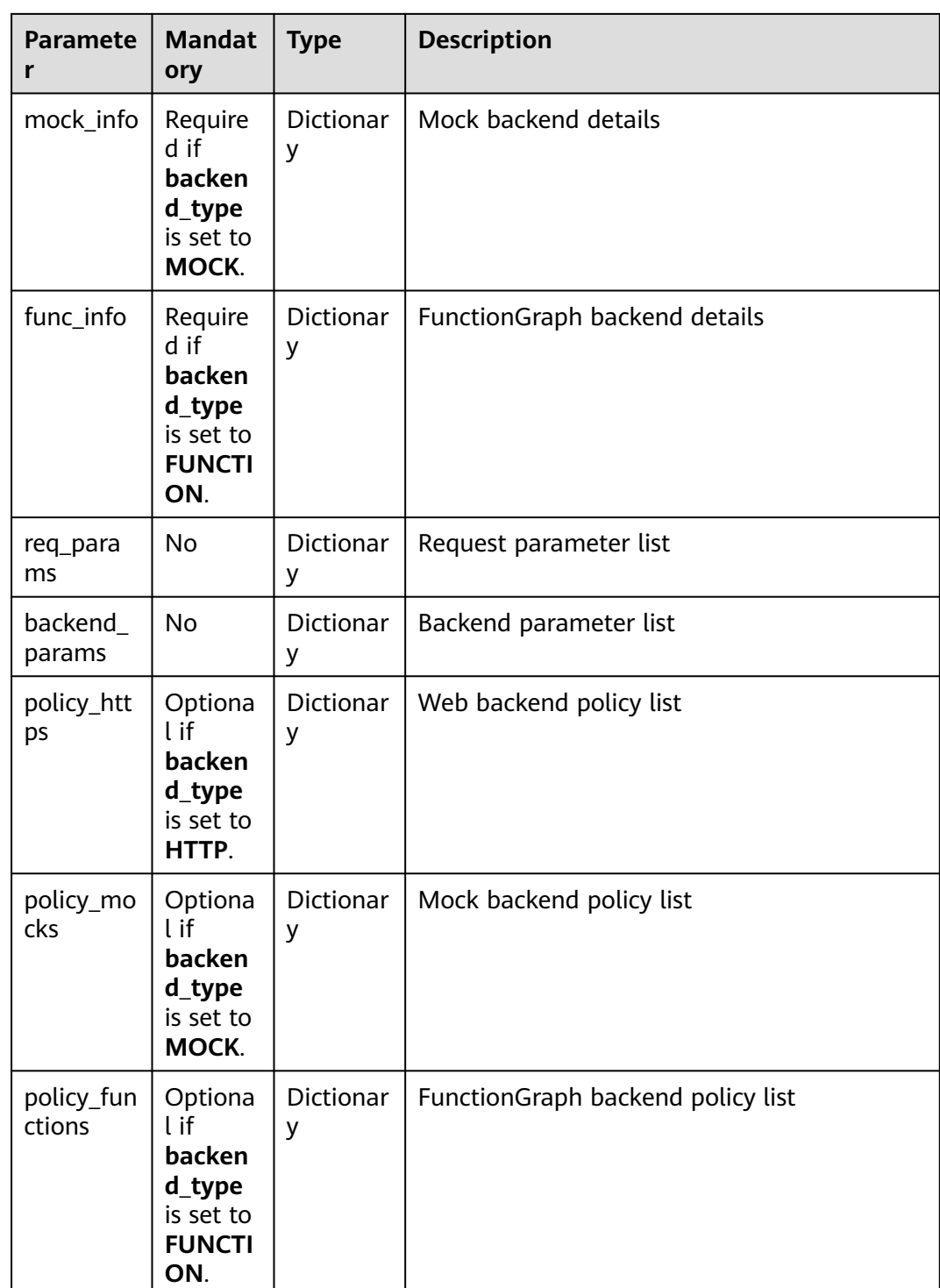

| <b>Paramete</b><br>r | <b>Mandat</b><br>ory                               | <b>Type</b> | <b>Description</b>                                                                                                    |
|----------------------|----------------------------------------------------|-------------|----------------------------------------------------------------------------------------------------|
| url_domai<br>n       | Require<br>d when<br>no VPC<br>channel<br>is used. | String      | Backend endpoint<br>An endpoint URL is in the format of "domain<br>name (or IP address):port number", with up<br>to 255 characters. For example,<br>apig.example.com:7443. By default, the port<br>number would be 443 for HTTPS or 80 for<br>HTTP if it is not specified.<br>An endpoint can contain environment<br>variables, each starting with a letter and<br>consisting of 3-32 characters. Only letters,<br>digits, hyphens $(-)$ , and underscores $($ ) are<br>allowed in environment variables. |
| version              | No                                                 | String      | Web backend version<br>A maximum of 16 characters are allowed.                                                                                                    |
| req_proto<br>col     | Yes                                                | String      | Request protocol, which can be:<br><b>HTTP</b><br><b>HTTPS</b>                                                                                                    |
| req_meth<br>od       | Yes                                                | String      | Request method, which can be:<br><b>GET</b><br><b>POST</b><br><b>PUT</b><br><b>DELETE</b><br><b>HEAD</b><br><b>PATCH</b><br><b>OPTIONS</b><br><b>ANY</b>                                                                                                    |
| req_uri              | Yes                                                | String      | Request address<br><b>NOTE</b><br>The value of this parameter must comply with URI<br>specifications.                                                                                                    |
| timeout              | Yes                                                | Integer     | Timeout duration for APIG to request for the<br>backend service. Range: 1-60,000.<br>Unit: ms.<br>Default value: 45000. This value will be used<br>if the specified value is outside the allowable<br>range.                                                                                                    |
| remark               | No                                                 | String      | Description of the web backend<br>The description cannot exceed 255<br>characters.                                                                                                    |

Table 6-66 Parameter description of backend api

| <b>Paramete</b><br>r | <b>Mandat</b><br>ory                                | <b>Type</b>           | <b>Description</b>                                           |
|----------------------|-----------------------------------------------------|-----------------------|--------------------------------------------------------------|
| vpc_status           | No                                                  | Integer               | Indicates whether to use a VPC channel. The<br>value can be: |
|                      |                                                     |                       | $\bullet$ 1: yes                                             |
|                      |                                                     |                       | 2: no                                                        |
| vpc_info             | Require<br>d if<br>vpc_stat<br>us is set<br>to $1.$ | <b>Dictionar</b><br>y | VPC channel details                                          |
| authorizer<br>id     | No.                                                 | String                | ID of the backend custom authorizer                          |

**Table 6-67** VPC channel parameter description

| Paramete           | <b>Mandat</b><br>ory | <b>Type</b> | <b>Description</b> |
|--------------------|----------------------|-------------|--------------------|
| vpc_id             | Yes                  | String      | VPC channel ID     |
| vpc_proxy<br>_host | No                   | String      | Proxy host         |

**Table 6-68** Parameter description of mock\_info

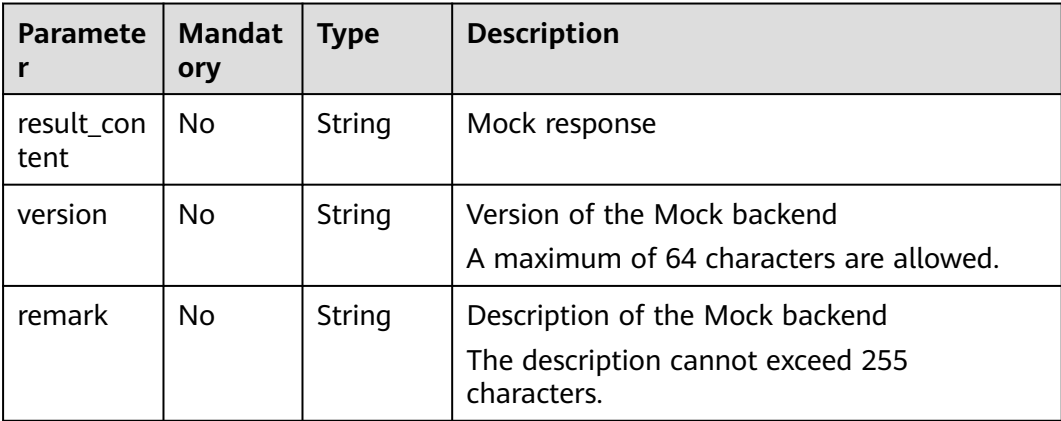

| <b>Paramete</b>     | <b>Mandat</b><br>ory | <b>Type</b> | <b>Description</b>                                                                                                    |
|---------------------|----------------------|-------------|----------------------------------------------------------------------------------------------------|
| function<br>urn     | Yes                  | String      | <b>Function URN</b>                                                                                                    |
| invocation<br>_type | <b>Yes</b>           | String      | Invocation mode, which can be <b>async</b> or<br>sync                                                                                                    |
| timeout             | Yes                  | Integer     | Timeout duration for APIG to request for<br>FunctionGraph. Range: 1-60,000.<br>Unit: ms.<br>Default value: 45000. This value will be used<br>if the specified value is outside the allowable<br>range. |
| version             | No                   | String      | <b>Function version</b><br>A maximum of 64 characters are allowed.                                                                                                    |
| remark              | N <sub>0</sub>       | String      | Description of the function<br>The description cannot exceed 255<br>characters.                                                                                                    |

**Table 6-69** Parameter description of func\_info

**Table 6-70** Parameter description of req\_params

| <b>Paramete</b><br>r | <b>Mandat</b><br>ory | <b>Type</b> | <b>Description</b>                                                                                                    |
|----------------------|----------------------|-------------|----------------------------------------------------------------------------------------------------|
| name                 | Yes                  | String      | Parameter name<br>A parameter name consists of 1-32<br>characters, starting with a letter. Only letters,<br>digits, periods (.), hyphens (-), and<br>underscores $($ ) are allowed. |
| type                 | Yes                  | String      | Parameter type, which can be:<br><b>STRING</b><br><b>NUMBER</b>                                                                                                    |
| location             | Yes                  | String      | Parameter location, which can be:<br><b>PATH</b><br><b>QUERY</b><br><b>HEADER</b>                                                                                                   |
| default_v<br>alue    | No                   | String      | Default value                                                                                                    |
| sample_v<br>alue     | No                   | String      | Example value                                                                                                    |

| <b>Paramete</b><br>r | <b>Mandat</b><br>ory | <b>Type</b> | <b>Description</b>                                                                                           |
|----------------------|----------------------|-------------|----------------------------------------------------------------------------------------------------|
| required             | No                   | Integer     | Indicates whether the parameter is<br>mandatory.                                                             |
|                      |                      |             | 1: yes                                                                                                    |
|                      |                      |             | 2:no                                                                                                    |
|                      |                      |             | The value of this parameter is 1 if Location<br>is set to PATH and 2 if Location is set to<br>another value. |
| valid_ena            | <b>No</b>            | Integer     | Indicates whether validity check is enabled.                                                                 |
| ble                  |                      |             | 1: enabled                                                                                                   |
|                      |                      |             | 2: disabled                                                                                                  |
|                      |                      |             | The default value is 2.                                                                                      |
| remark               | <b>No</b>            | String      | Description of the parameter                                                                                 |
|                      |                      |             | The description cannot exceed 255<br>characters.                                                             |
| enumerati<br>ons     | <b>No</b>            | String      | Enumerated value                                                                                             |
| min_num              | <b>No</b>            | Integer     | Minimum value, which is valid when the<br>parameter type is NUMBER                                           |
| max_num              | No                   | Integer     | Maximum value, which is valid when the<br>parameter type is NUMBER                                           |
| min_size             | No                   | Integer     | Minimum length                                                                                               |
| max size             | <b>No</b>            | Integer     | Maximum length                                                                                               |
| regular              | No                   | String      | Regular verification rule (currently not<br>supported)                                                       |
| json_sche<br>ma      | <b>No</b>            | String      | JSON verification rule (currently not<br>supported)                                                          |

**Table 6-71** Parameter description of backend\_params

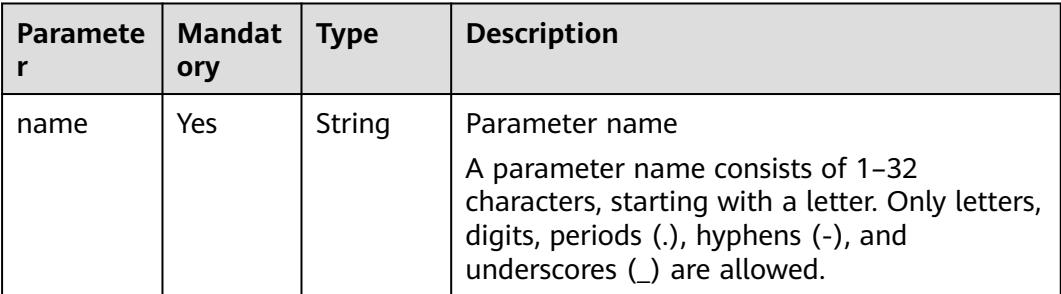

| <b>Paramete</b><br>r | <b>Mandat</b><br>ory | <b>Type</b> | <b>Description</b>                                                                                                    |
|----------------------|----------------------|-------------|----------------------------------------------------------------------------------------------------|
| location             | Yes                  | String      | Parameter location, which can be:<br>PATH<br><b>QUERY</b><br><b>HEADER</b>                                                                                                    |
| origin               | Yes                  | String      | Parameter type, which can be:<br><b>REQUEST</b><br><b>CONSTANT</b><br><b>SYSTEM</b>                                                                                                    |
| value                | Yes                  | String      | Parameter value, which can contain not<br>more than 255 characters<br>If <b>origin</b> is set to <b>REQUEST</b> , the value is the<br>parameter name in req_params.<br>If origin is set to CONSTANT, the value is<br>the real value of the backend parameter.<br>If origin is set to SYSTEM, the value is the<br>name of the gateway parameter. |
| remark               | N <sub>0</sub>       | String      | Description of the parameter<br>The description cannot exceed 255<br>characters.                                                                                                    |

**Table 6-72** Parameter description of policy\_https

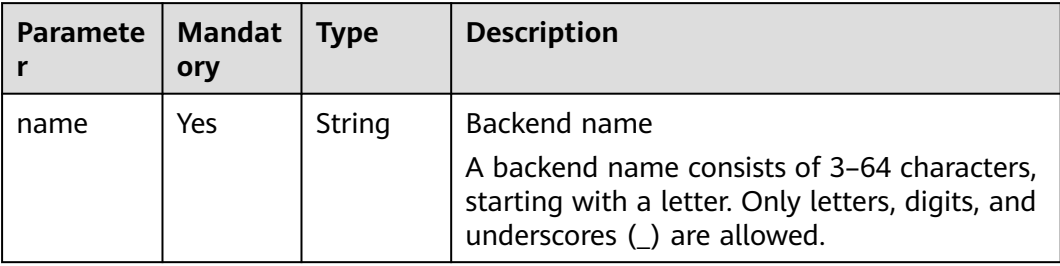

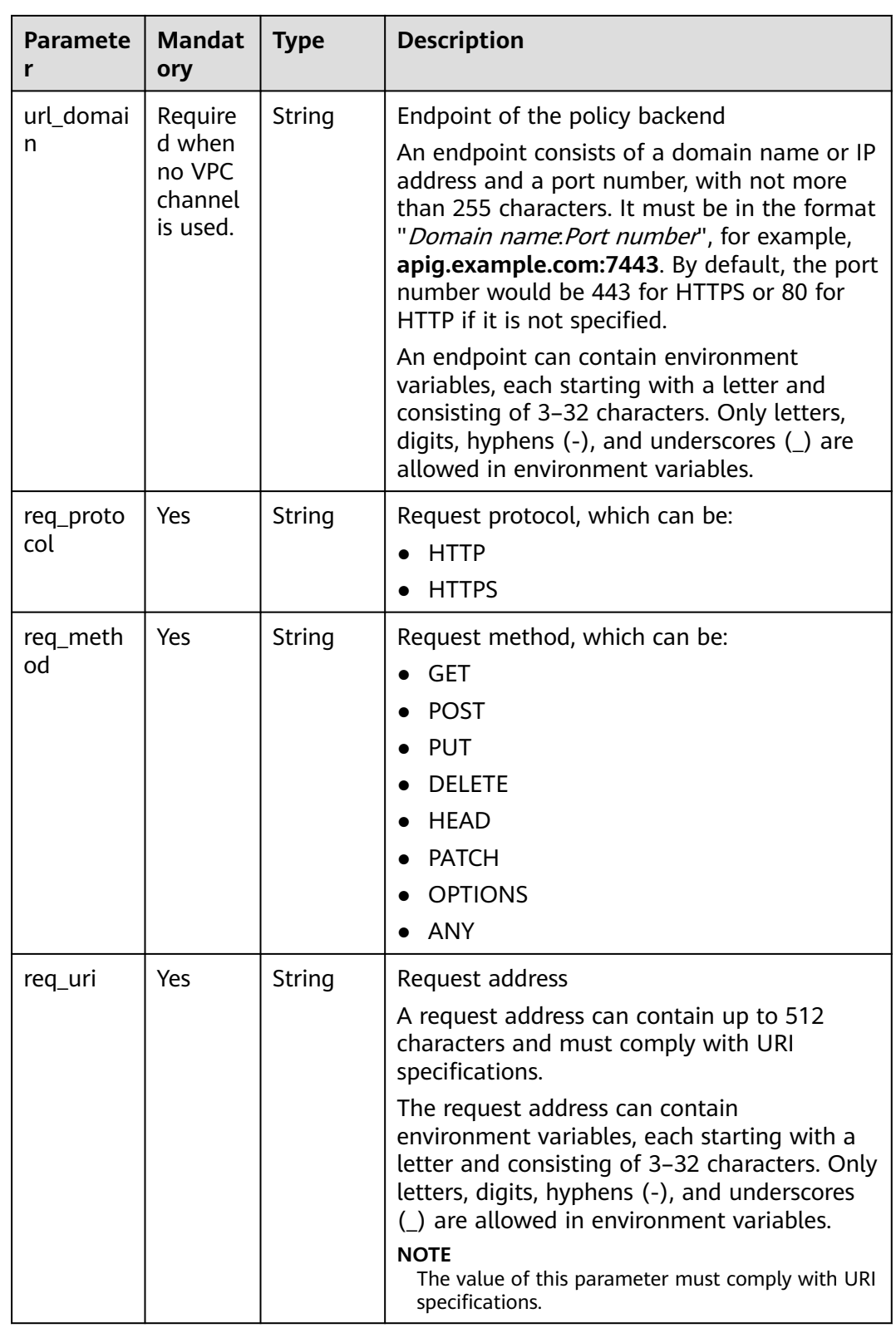

| <b>Paramete</b><br>r | <b>Mandat</b><br>ory                              | <b>Type</b>           | <b>Description</b>                                                                                         |
|----------------------|---------------------------------------------------|-----------------------|----------------------------------------------------------------------------------------------------|
| timeout              | N <sub>0</sub>                                    | Integer               | Timeout duration for APIG to request for the<br>backend service. Range: 1-60,000.                          |
|                      |                                                   |                       | Unit: ms.                                                                                                  |
|                      |                                                   |                       | Default value: 45000. This value will be used<br>if the specified value is outside the allowable<br>range. |
| vpc_status           | No                                                | Integer               | Indicates whether to use a VPC channel. The<br>value can be:                                               |
|                      |                                                   |                       | 1: $yes$                                                                                                   |
|                      |                                                   |                       | 2:no                                                                                                    |
| vpc_info             | Require<br>d if<br>vpc_stat<br>us is set<br>to 1. | <b>Dictionar</b><br>y | <b>VPC</b> channel details                                                                                 |
| effect_mo<br>de      | Yes                                               | String                | Effective mode of the backend policy<br>ALL                                                                |
|                      |                                                   |                       | ANY                                                                                                    |
| conditions           | Yes                                               | <b>Dictionar</b><br>У | Policy condition list                                                                                      |
| backend<br>params    | <b>No</b>                                         | <b>Dictionar</b><br>у | Backend parameter list                                                                                     |

**Table 6-73** Parameter description of policy\_mocks

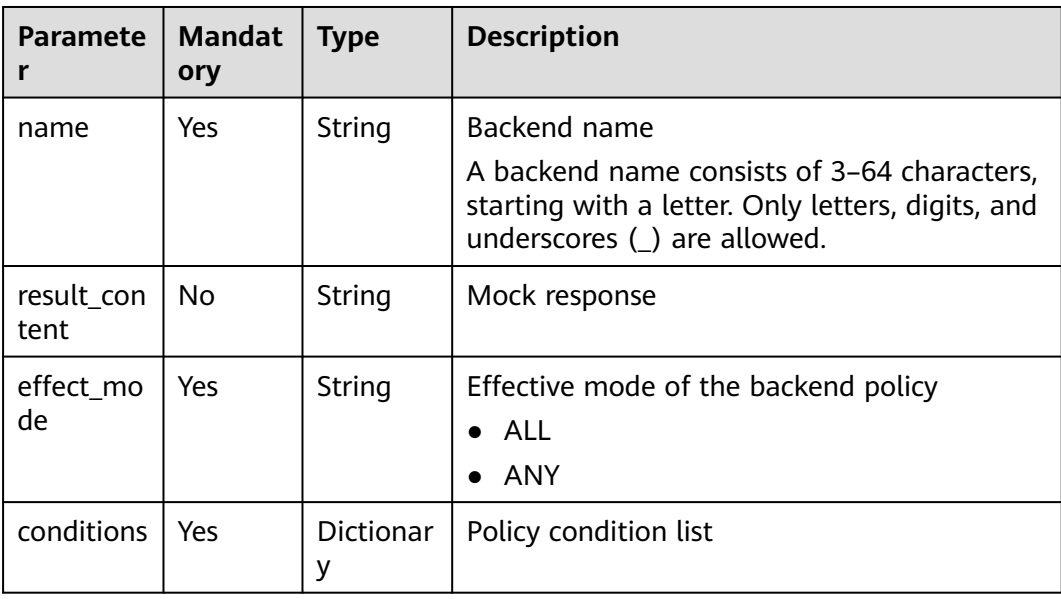

| Paramete   Mandat   Type | ory |                | <b>Description</b>     |
|--------------------------|-----|----------------|------------------------|
| backend<br>params        | No  | Dictionar<br>v | Backend parameter list |

**Table 6-74** Parameter description of policy\_functions

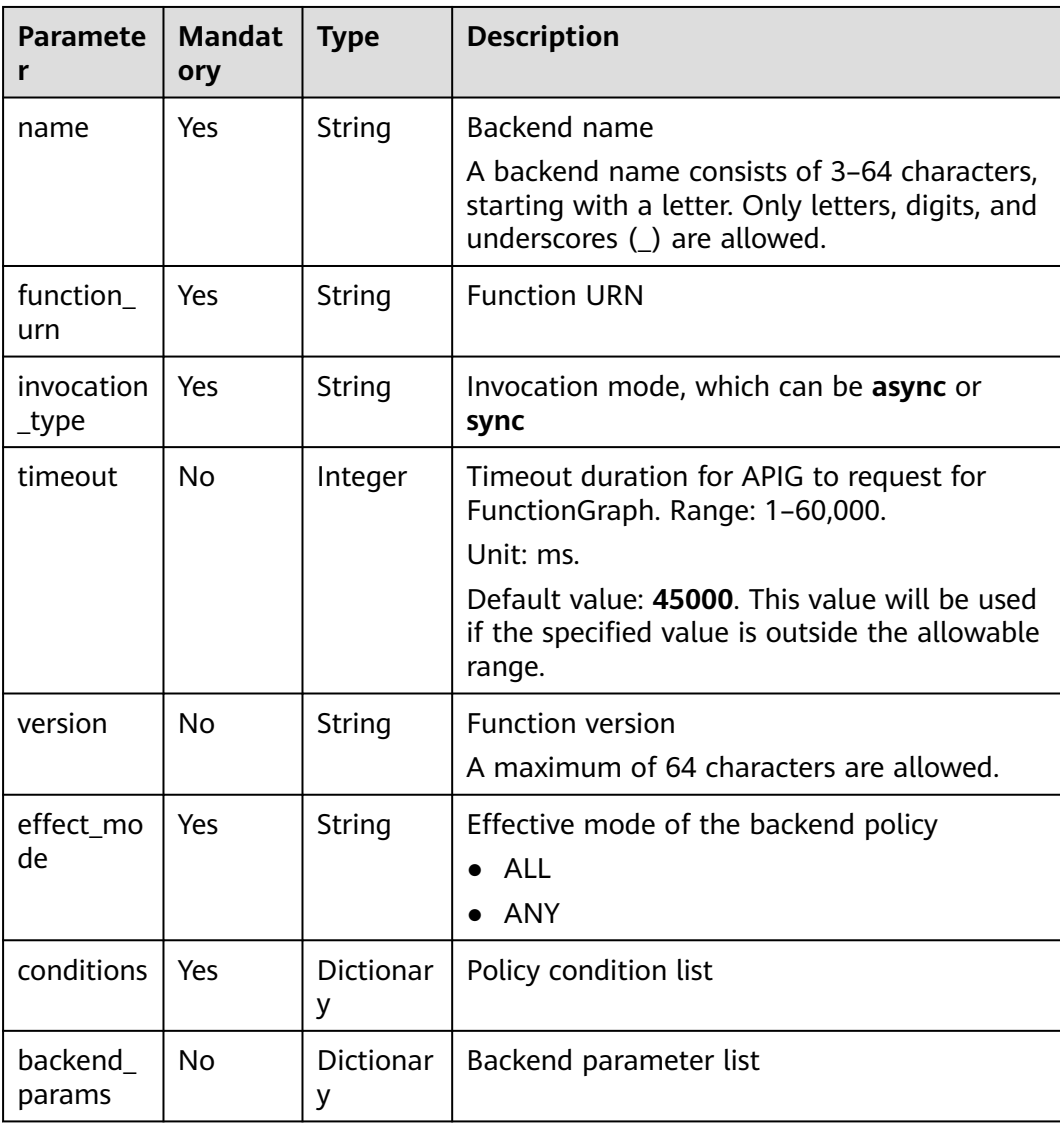

| <b>Paramete</b><br>r | <b>Mandat</b><br>ory                                   | <b>Type</b> | <b>Description</b>                                                                                         |
|----------------------|--------------------------------------------------------|-------------|----------------------------------------------------------------------------------------------------|
| condition<br>type    | Mandat<br>ory if<br>the<br>policy<br>type is<br>param. | String      | Condition type. Options:<br><b>exact</b> : Exact match<br>enum: Enumeration<br>pattern: Regular expression |
| condition<br>value   | Yes                                                    | String      | Condition value                                                                                            |
| condition_<br>origin | Yes                                                    | String      | Condition source. Options:<br>param: Input parameter<br>source: Source IP address                          |
| req_para<br>m name   | Mandat<br>ory if<br>the<br>policy<br>type is<br>param. | String      | Input parameter name                                                                                       |

**Table 6-75** Parameter description of conditions

**Table 6-76** Parameter description of auth\_opt

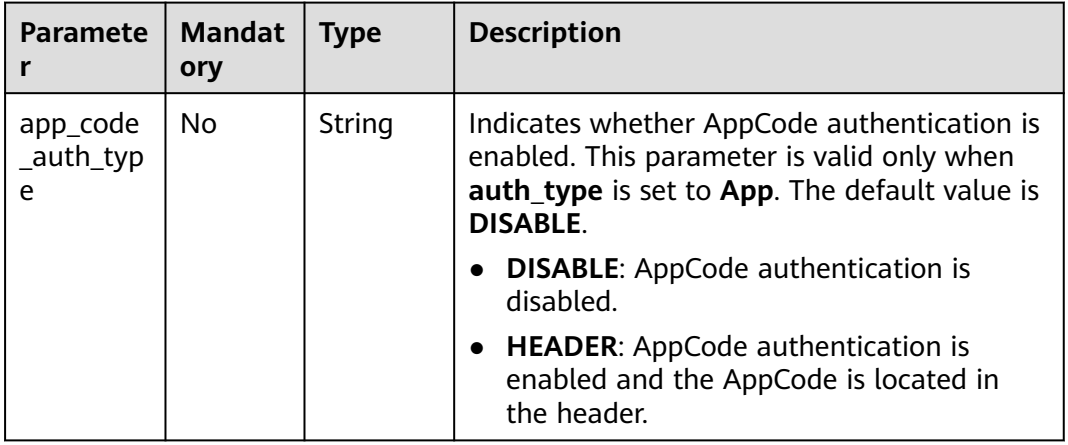

Example request:

```
{
 "auth_type": "app",
 "auth_opt": {
  "app_code_auth_type": "HEADER"
 },
  "backend_api": {
 "req_method": "get",
 "req_protocol": "http",
 "req_uri": "/test",
 "timeout": 1000,
   "url_domain": "xxxxxxxxx"
```

```
 },
 "backend_params": [
\{ "location": "query",
 "name": "project_id",
 "origin": "request",
 "value": "project_id"
   },
   {
     "location": "query",
 "name": "city",
 "origin": "request",
 "value": "city"
   }
 ],
 "backend_type": "http",
  "group_id": "f71f69876f90456ca6fd18ed012fdc11",
 "name": "test",
 "req_method": "get",
  "req_params": [
   {
     "location": "path",
    "name": "project_id",
     "required": 1,
     "type": "string"
   },
   {
     "location": "query",
 "name": "city",
 "required": 2,
     "type": "string"
   }
  ],
 "req_uri": "/test/{project_id}",
 "tags": ["APIG-SN-test", "test"],
  "type": 1,
  "result_normal_sample": "hello world!"
}
```
## **Response**

**Table 6-77** Parameter description

| <b>Parameter</b> | <b>Type</b> | <b>Description</b>                                |
|------------------|-------------|---------------------------------------------------|
| id               | String      | API ID                                            |
| name             | String      | API name                                          |
| group_id         | String      | ID of the API group to which the API belongs      |
| group_name       | String      | Name of the API group to which the API<br>belongs |
| status           | Integer     | API status                                        |
| type             | Integer     | API type                                          |
| version          | String      | <b>API</b> version                                |
| req_protocol     | String      | Request protocol                                  |
| req_method       | String      | Request method                                    |

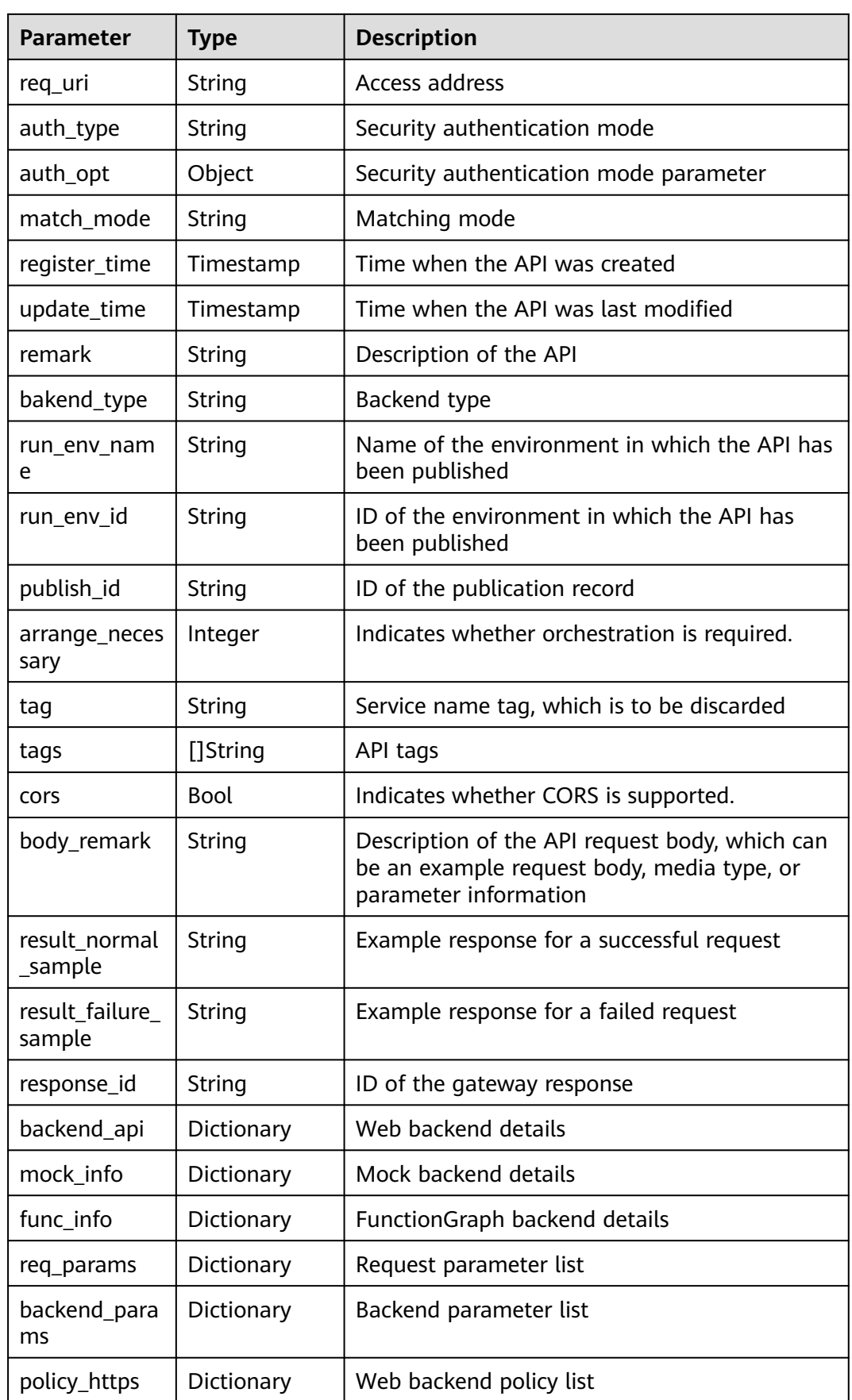

| Parameter            | <b>Type</b> | <b>Description</b>                |
|----------------------|-------------|-----------------------------------|
| policy_mocks         | Dictionary  | Mock backend policy list          |
| policy_functio<br>ns | Dictionary  | FunctionGraph backend policy list |

**Table 6-78** Parameter description of backend\_api

| <b>Parameter</b> | <b>Type</b> | <b>Description</b>                          |  |
|------------------|-------------|---------------------------------------------|--|
| id               | String      | Web backend ID                              |  |
| status           | Integer     | Web backend status                          |  |
| url_domain       | String      | Backend endpoint                            |  |
| version          | String      | Web backend version                         |  |
| req_protocol     | String      | Request protocol                            |  |
| req_method       | String      | Request method                              |  |
| req_uri          | String      | Access address                              |  |
| timeout          | Integer     | Timeout duration in milliseconds            |  |
| register_time    | Timestamp   | Creation time                               |  |
| update_time      | Timestamp   | Time when the web backend was last modified |  |
| remark           | String      | Description of the web backend              |  |
| vpc_status       | String      | Indicates whether to use a VPC channel.     |  |
| vpc_info         | String      | VPC channel information                     |  |

**Table 6-79** Parameter description of mock\_info

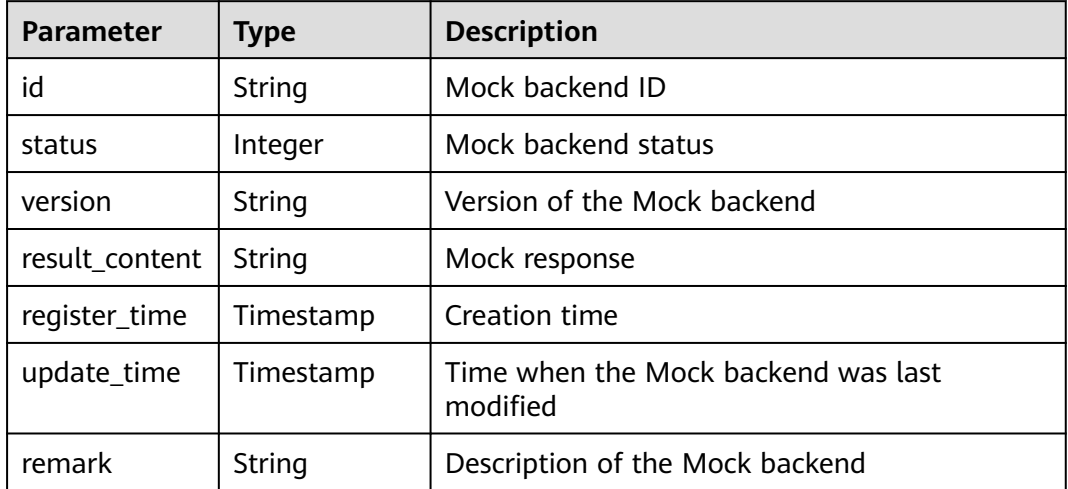

| <b>Parameter</b>    | <b>Type</b> | <b>Description</b>                          |
|---------------------|-------------|---------------------------------------------|
| id                  | String      | <b>Function ID</b>                          |
| status              | Integer     | <b>Function status</b>                      |
| version             | String      | <b>Function version</b>                     |
| function_urn        | String      | <b>Function URN</b>                         |
| invocation_ty<br>рe | String      | Invocation mode, which can be async or sync |
| register_time       | Timestamp   | Creation time                               |
| update_time         | Timestamp   | Time when the function was last updated     |
| timeout             | Integer     | Timeout duration in milliseconds            |
| remark              | String      | Description of the function                 |

**Table 6-80** Parameter description of func\_info

**Table 6-81** Parameter description of req\_params

| <b>Parameter</b> | <b>Type</b> | <b>Description</b>                                                 |  |  |
|------------------|-------------|--------------------------------------------------------------------|--|--|
| id               | String      | Parameter ID                                                       |  |  |
| name             | String      | Parameter name                                                     |  |  |
| type             | String      | Parameter type                                                     |  |  |
| location         | String      | Parameter location                                                 |  |  |
| default_value    | String      | Default value                                                      |  |  |
| sample_value     | String      | Example value                                                      |  |  |
| required         | Integer     | Indicates whether the parameter is mandatory.                      |  |  |
| valid_enable     | Integer     | Indicates whether validity check is enabled.                       |  |  |
| remark           | String      | Description of the parameter                                       |  |  |
| enumerations     | String      | <b>Enumerated value</b>                                            |  |  |
| min num          | Integer     | Minimum value, which is valid when the<br>parameter type is NUMBER |  |  |
| max num          | Integer     | Maximum value, which is valid when the<br>parameter type is NUMBER |  |  |
| min_size         | Integer     | Minimum length                                                     |  |  |
| max size         | Integer     | Maximum length                                                     |  |  |

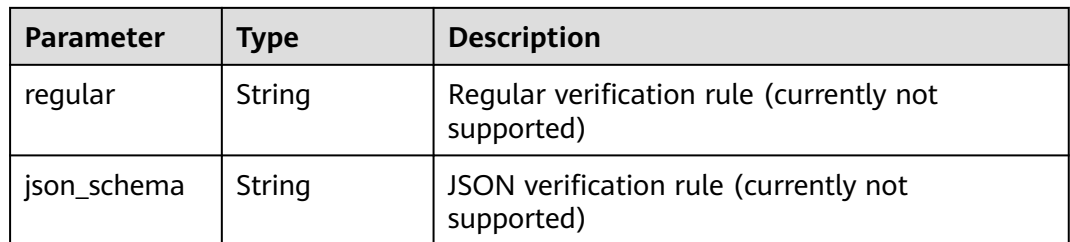

## **Table 6-82** Parameter description of backend\_params

| <b>Parameter</b> | <b>Type</b> | <b>Description</b>                                                      |  |
|------------------|-------------|-------------------------------------------------------------------------|--|
| id               | String      | Parameter ID                                                            |  |
| req_param_id     | String      | ID of the request parameter to which the<br>backend parameter is mapped |  |
| name             | String      | Parameter name                                                          |  |
| location         | String      | Parameter location                                                      |  |
| origin           | String      | Parameter type                                                          |  |
| value            | String      | Parameter value                                                         |  |
| remark           | String      | Description of the parameter                                            |  |

**Table 6-83** Parameter description of policy\_https

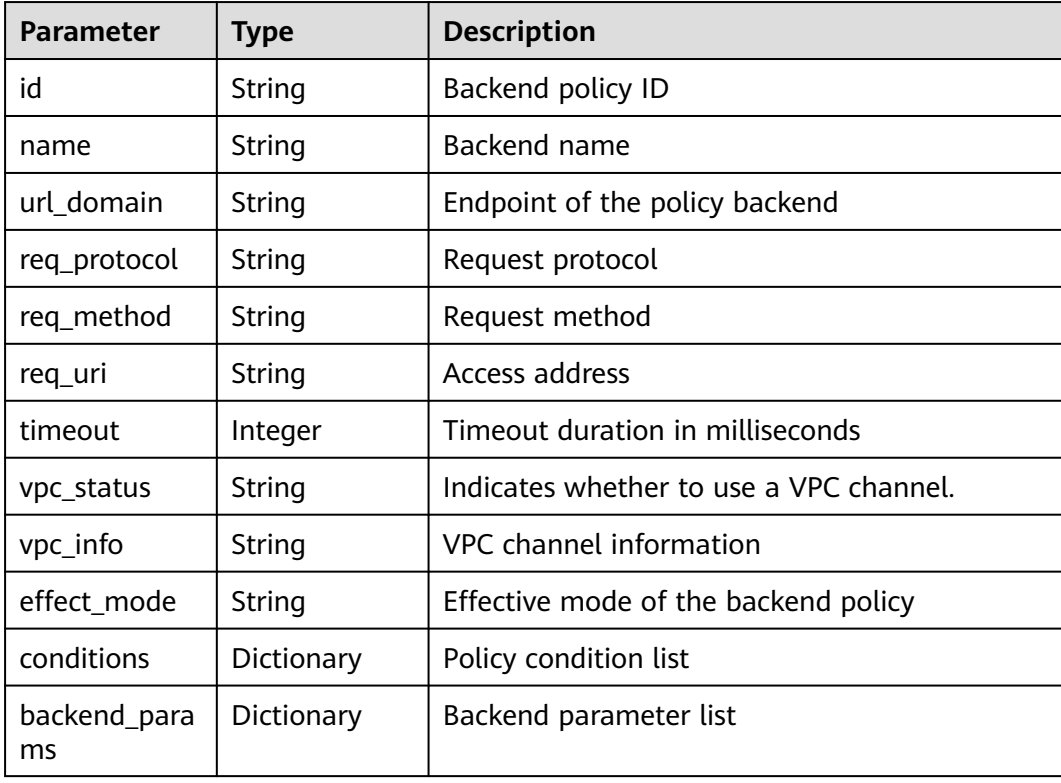

| <b>Parameter</b>   | Type       | <b>Description</b>                   |
|--------------------|------------|--------------------------------------|
| id                 | String     | Backend policy ID                    |
| name               | String     | Backend name                         |
| result_content     | String     | Mock response                        |
| effect_mode        | String     | Effective mode of the backend policy |
| conditions         | Dictionary | Policy condition list                |
| backend_para<br>ms | Dictionary | Backend parameter list               |

**Table 6-84** Parameter description of policy\_mocks

**Table 6-85** Parameter description of policy\_functions

| <b>Parameter</b>    | <b>Type</b> | <b>Description</b>                          |  |
|---------------------|-------------|---------------------------------------------|--|
| id                  | String      | Backend policy ID                           |  |
| name                | String      | Backend name                                |  |
| version             | String      | <b>Function version</b>                     |  |
| function_urn        | String      | <b>Function URN</b>                         |  |
| invocation_ty<br>рe | String      | Invocation mode, which can be async or sync |  |
| timeout             | Integer     | Timeout duration in milliseconds            |  |
| effect mode         | String      | Effective mode of the backend policy        |  |
| conditions          | Dictionary  | Policy condition list                       |  |
| backend_para<br>ms  | Dictionary  | Backend parameter list                      |  |

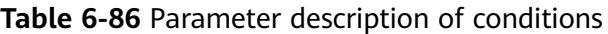

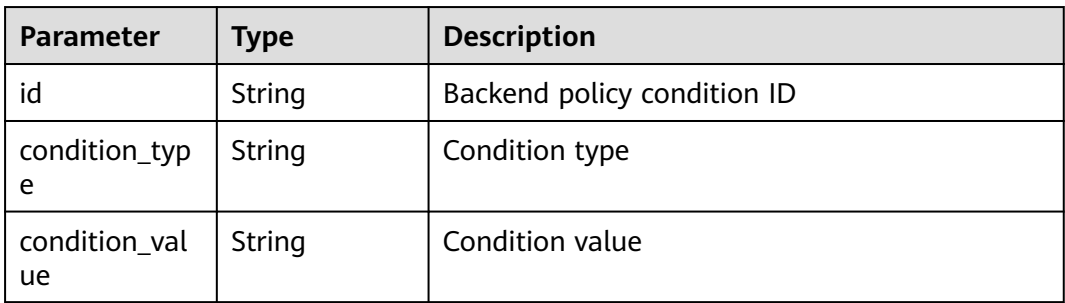

| <b>Parameter</b>       | <b>Type</b> | <b>Description</b>       |
|------------------------|-------------|--------------------------|
| condition_orig<br>in   | String      | Condition source         |
| req_param_na<br>me     | String      | Input parameter name     |
| req_param_id           | String      | Input parameter ID       |
| req_param_lo<br>cation | String      | Input parameter location |

**Table 6-87** Parameter description of auth\_opt

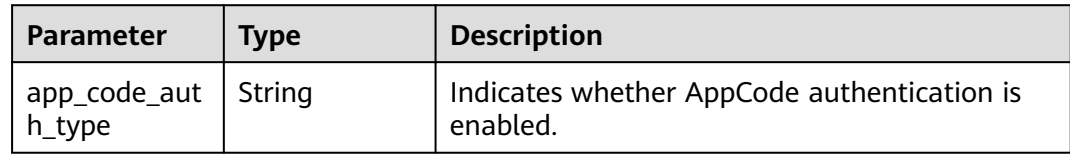

## Example response:

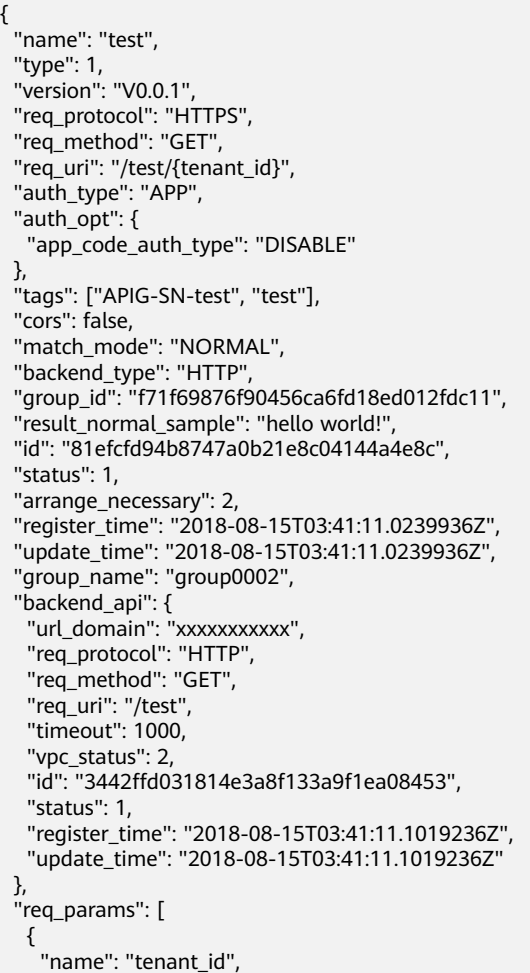

```
 "type": "STRING",
     "location": "PATH",
     "required": 1,
     "valid_enable": 2,
     "id": "593c5560e0924e00af08fb458f850ecb"
   },
   {
 "name": "city",
 "type": "STRING",
     "location": "QUERY",
     "required": 2,
     "valid_enable": 2,
     "id": "e0b91bc81ae54f8ea850848d782d6e1e"
   }
  ],
  "backend_params": [
   {
 "name": "tenant_id",
 "location": "QUERY",
     "origin": "REQUEST",
     "value": "tenant_id",
     "id": "44e03de2351e43a8b18ba9ec1e71d2e9",
     "req_param_id": "593c5560e0924e00af08fb458f850ecb"
   },
   {
     "name": "city",
     "location": "QUERY",
     "origin": "REQUEST",
 "value": "city",
 "id": "b60fbcb5b86f4f5c8705c445b9bd6325",
     "req_param_id": "e0b91bc81ae54f8ea850848d782d6e1e"
   }
  ],
  "policy_https": [{
    "conditions": [{
     "id": "44e03de2351e43a8b18ba9ec1e71d2e9",
 "condition_type": "pattern",
 "condition_value": "^[0-9]$",
 "condition_origin": "param",
 "req_param_name": "project_id",
     "req_param_id": "b60fbcb5b86f4f5c8705c445b9sda325",
     "req_param_location": "PATH"
   }],
    "backend_params": [{
 "name": "project_id",
 "value": "bbbb",
     "location": "QUERY",
     "origin": "REQUEST",
 "id": "44e03de2351e43a8b18ba9ec1e71d2e8",
 "req_param_id": "593c5560e0924e00af08fb458f850ecb"
   }],
   "effect_mode": "ANY",
   "id": "44e03de2351e43a8b18ba9ec1e71d2e8",
   "name": "policy001",
   "req_method": "GET",
   "req_protocol": "http",
   "req_uri": "/test/policy",
   "timeout": 10000,
   "url_domain": "xxxxxxxxxxx",
   "vpc_status": 2
  }]
}
```
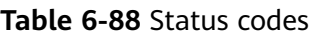

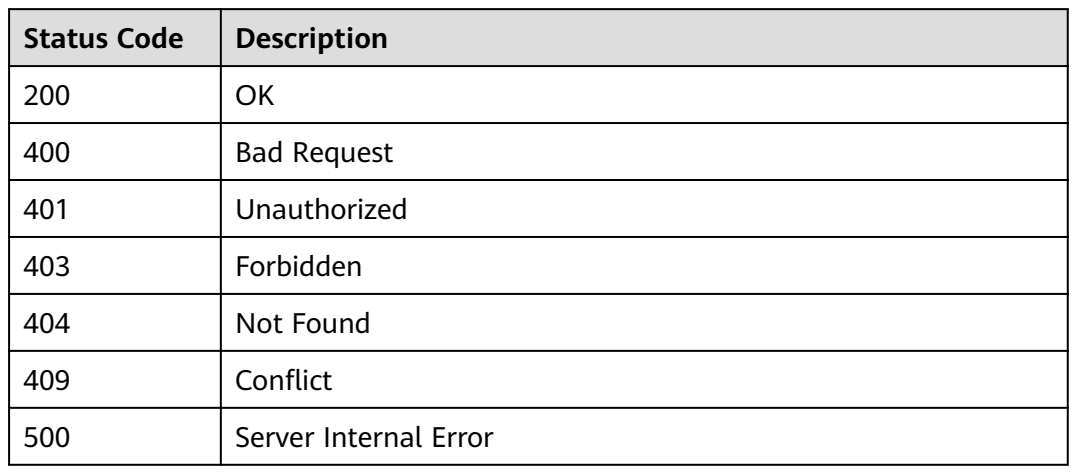

# **6.2.4 Deleting an API**

## **Function**

This API is used to delete an API.

This operation will delete all related resources and binding relationships of the API, such as publication records, backend services, and app authorization information.

## **URI**

The following table lists the HTTP/HTTPS request method and URI of the API.

**Table 6-89** HTTP/HTTPS request method and URI

| <b>Request Method</b> | URI                  |
|-----------------------|----------------------|
| ' DELETE              | v1.0/apigw/apis/{id} |

The following table lists the parameter in the URI.

#### **Table 6-90** Parameter description

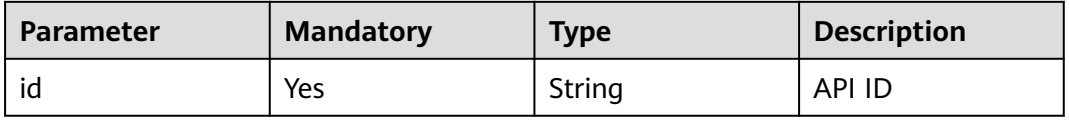

## **Request**

N/A

## **Response**

N/A

## **Status Codes**

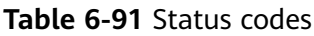

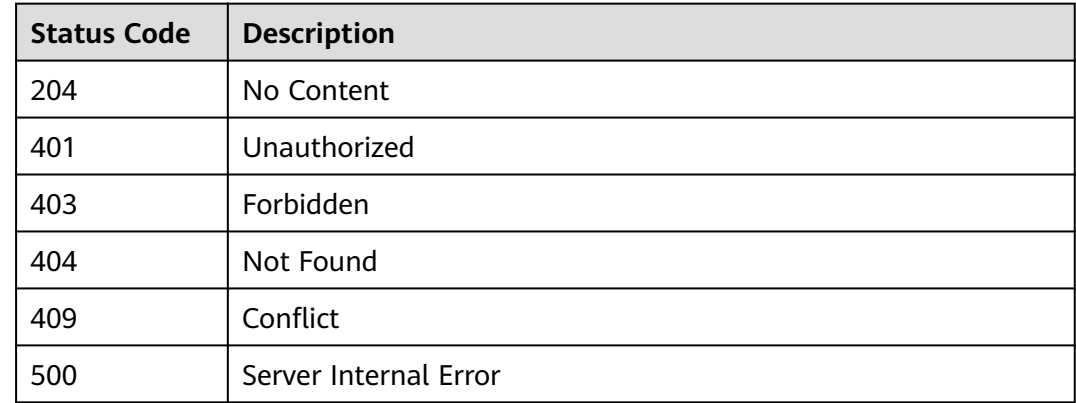

# **6.2.5 Publishing an API**

## **Function**

This API is used to publish an API in a specified environment. An API can be called in an environment only after it is published in it. APIs that have not been published cannot be called.

## **URI**

The following table lists the HTTP/HTTPS request method and URI of the API.

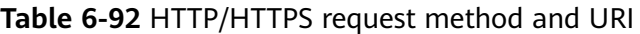

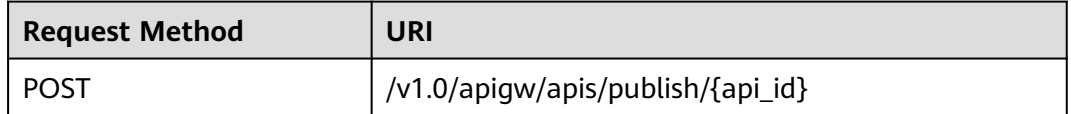

The following table lists the parameter in the URI.

#### **Table 6-93** Parameter description

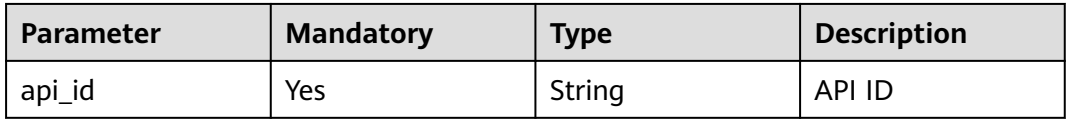

## **Request**

**Table 6-94** Parameter description

| <b>Paramete</b> | <b>Mandat</b><br>ory | <b>Type</b> | <b>Description</b>                                                                    |  |
|-----------------|----------------------|-------------|---------------------------------------------------------------------------------------|--|
| env id          | Yes                  | String      | ID of the environment in which the API will<br>be published                           |  |
| remark          | No                   | String      | Description about the publication<br>The description cannot exceed 255<br>characters. |  |

#### Example request:

{

}

```
 "env_id": "DEFAULT_ENVIRONMENT_RELEASE_ID",
```
"remark": "Published in the production environment"

### **Response**

**Table 6-95** Parameter description

| <b>Parameter</b> | <b>Type</b> | <b>Description</b>                                           |  |
|------------------|-------------|--------------------------------------------------------------|--|
| publish_id       | String      | ID of the publication record                                 |  |
| api_id           | String      | API ID                                                       |  |
| env id           | String      | ID of the environment in which the API has<br>been published |  |
| remark           | String      | Description about the publication                            |  |
| publish_time     | Timestamp   | Time when the API is published                               |  |
| version id       | String      | API version                                                  |  |

Example response:

```
{
 "publish_id": "5b729aa252764739be2c37ef0d66dc63",
```
 <sup>&</sup>quot;api\_id": "7addcd00cfab433984b1d8bf2fe08aaa",

 <sup>&</sup>quot;env\_id": "DEFAULT\_ENVIRONMENT\_RELEASE\_ID",

```
 "version_id": "3d9dcb733ba34352b0d02f85fd16b026",
  "remark": "string",
  "publish_time": "2018-07-26T13:18:04.1079916Z"
}
```
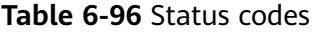

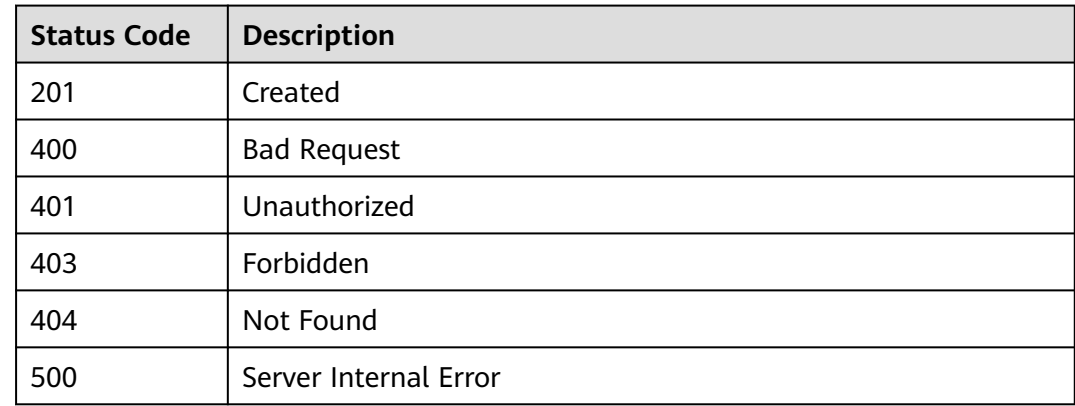

# **6.2.6 Taking an API Offline**

## **Function**

This API is used to remove an API from an environment in which it has been published. After this operation, the API can no longer be called in the environment.

#### **URI**

The following table lists the HTTP/HTTPS request method and URI of the API.

**Table 6-97** HTTP/HTTPS request method and URI

| <b>Request Method</b> | URI                                        |
|-----------------------|--------------------------------------------|
| <b>DELETE</b>         | /v1.0/apigw/apis/publish/{api_id}[?env_id] |

The following table lists the parameters in the URI.

**Table 6-98** Parameter description

| <b>Parameter</b> | <b>Mandatory</b> | <b>Type</b> | <b>Description</b> |
|------------------|------------------|-------------|--------------------|
| api_id           | Yes              | String      | API ID             |

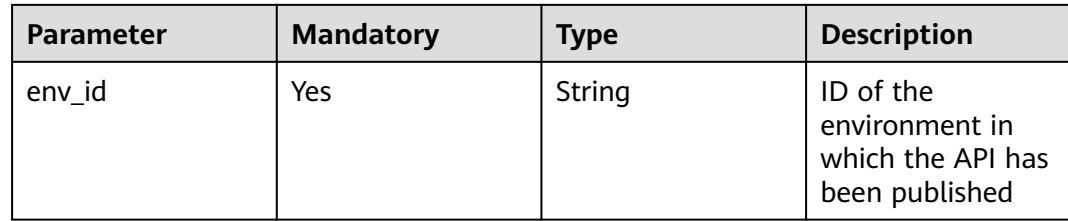

## **Request**

N/A

### **Response**

N/A

## **Status Codes**

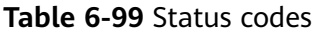

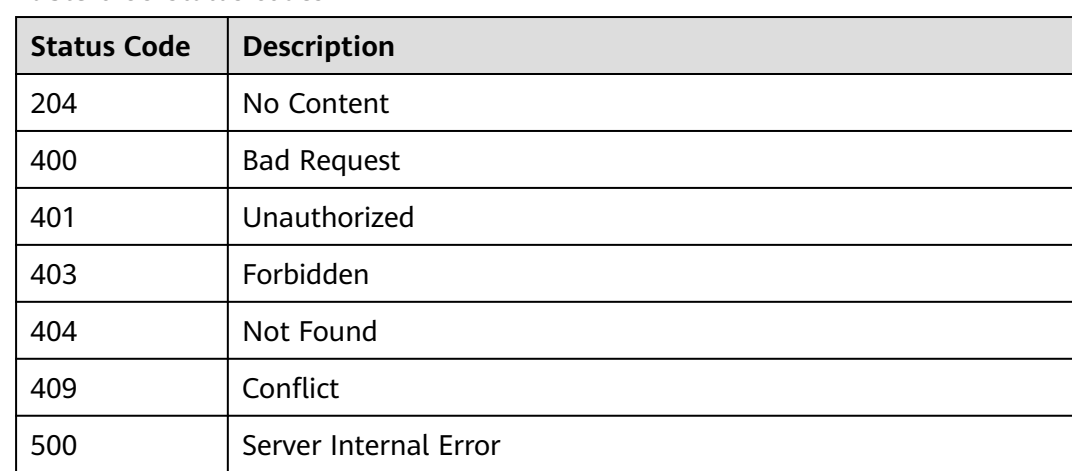

# **6.2.7 Publishing Multiple APIs or Taking Multiple APIs Offline**

## **Function**

This API is used to publish multiple APIs in an environment or to remove multiple APIs from the environment in which they have been published.

### **URI**

The following table lists the HTTP/HTTPS request method and URI of the API.

#### **Table 6-100** HTTP/HTTPS request method and URI

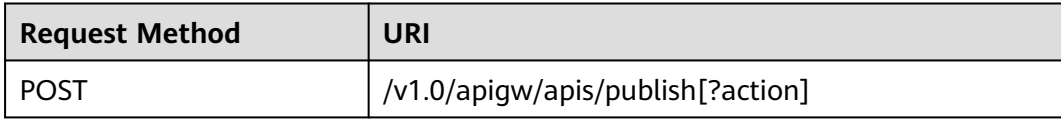

The following table lists the parameter in the URI.

#### **Table 6-101** Parameter description

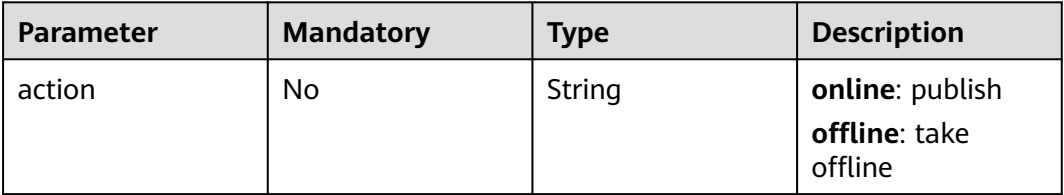

## **Request**

**Table 6-102** Parameter description

| <b>Paramete</b> | <b>Mandat</b><br>ory | Type            | <b>Description</b>                                                                 |
|-----------------|----------------------|-----------------|------------------------------------------------------------------------------------|
| apis            | Yes                  | String<br>Array | IDs of the APIs to be published or taken<br>offline                                |
| env id          | Yes                  | String          | Environment ID                                                                     |
| remark          | No                   | String          | Description of the publication<br>The description cannot exceed 255<br>characters. |

#### Example request:

```
{
 "apis": ["81efcfd94b8747a0b21e8c04144a4e8c","7addcd00cfab433984b1d8bf2fe08aaa"],
 "env_id": "DEFAULT_ENVIRONMENT_RELEASE_ID",
  "remark": "Published in the production environment"
}
```
### **Response**

#### **Table 6-103** Parameter description

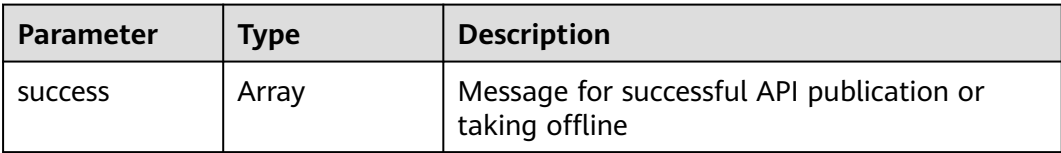

| <b>Parameter</b> | <b>Type</b> | <b>Description</b>                                                   |
|------------------|-------------|----------------------------------------------------------------------|
| failure          | Array       | Error message and APIs that fail to be<br>published or taken offline |

**Table 6-104** Parameter description of success (batch publishing)

| <b>Parameter</b> | <b>Type</b> | <b>Description</b>                                           |
|------------------|-------------|--------------------------------------------------------------|
| publish_id       | String      | Publication record ID                                        |
| api_id           | String      | ID of a successfully published API                           |
| api_name         | String      | Name of the API                                              |
| env id           | String      | ID of the environment in which the API has<br>been published |
| remark           | String      | Description of the publication                               |
| publish_time     | Timestamp   | Time when the API is published                               |
| version id       | String      | <b>API</b> version                                           |

**Table 6-105** Parameter description of success (taking offline in batches)

| <b>Parameter</b> | Type   | <b>Description</b>                              |
|------------------|--------|-------------------------------------------------|
| api_id           | String | ID of an API that is successfully taken offline |
| api_name         | String | Name of the API                                 |

**Table 6-106** Parameter description of failure

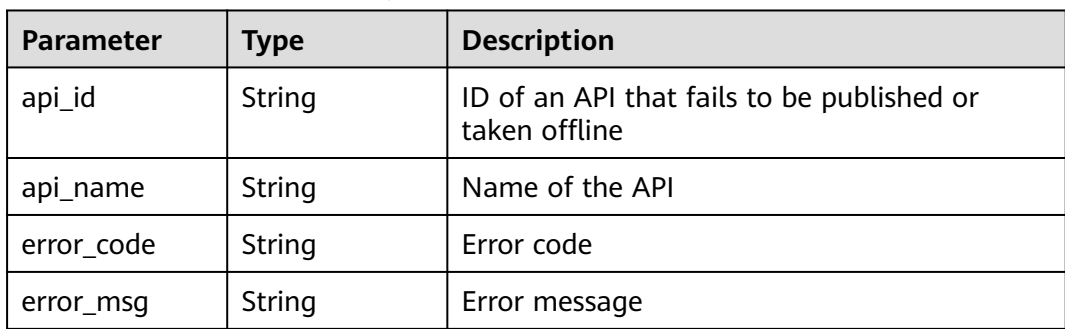

Example response:

```
{
```

```
 "success": [{
```
 "publish\_id": "5b729aa252764739be2c37ef0d66dc63", "api\_id": "7addcd00cfab433984b1d8bf2fe08aaa",

```
 "api_name": "testApi",
 "env_id": "DEFAULT_ENVIRONMENT_RELEASE_ID",
     "version_id": "3d9dcb733ba34352b0d02f85fd16b026",
 "remark": "string",
 "publish_time": "2018-07-26T13:18:04.1079916Z"
   }],
   "failure": [{
     "api_id": "81efcfd94b8747a0b21e8c04144a4e8c",
 "error_code": "APIG.3002",
 "error_msg": "api with id 81efcfd94b8747a0b21e8c04144a4e8c not found"
  }]
```
}

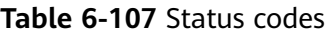

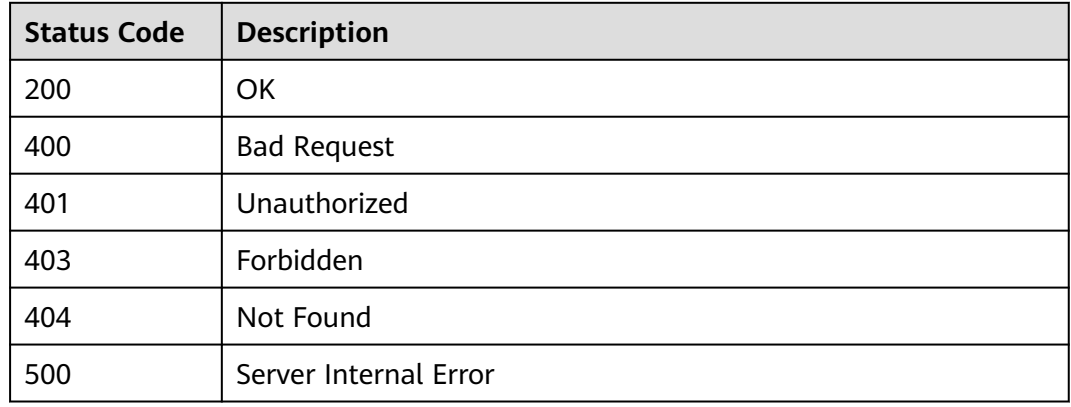

# **6.2.8 Querying API Details**

## **Function**

This API is used to query the details of a specified API.

## **URI**

The following table lists the HTTP/HTTPS request method and URI of the API.

#### **Table 6-108** HTTP/HTTPS request method and URI

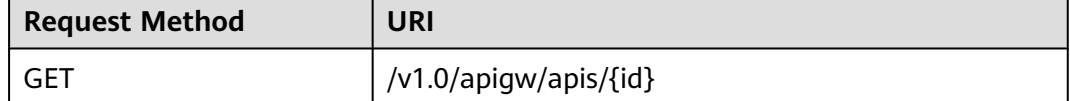

The following table lists the parameters in the URI.

### **Table 6-109** Parameter description

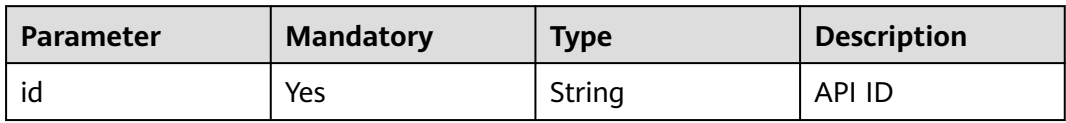

# **Request**

N/A

## **Response**

## **Table 6-110** Parameter description

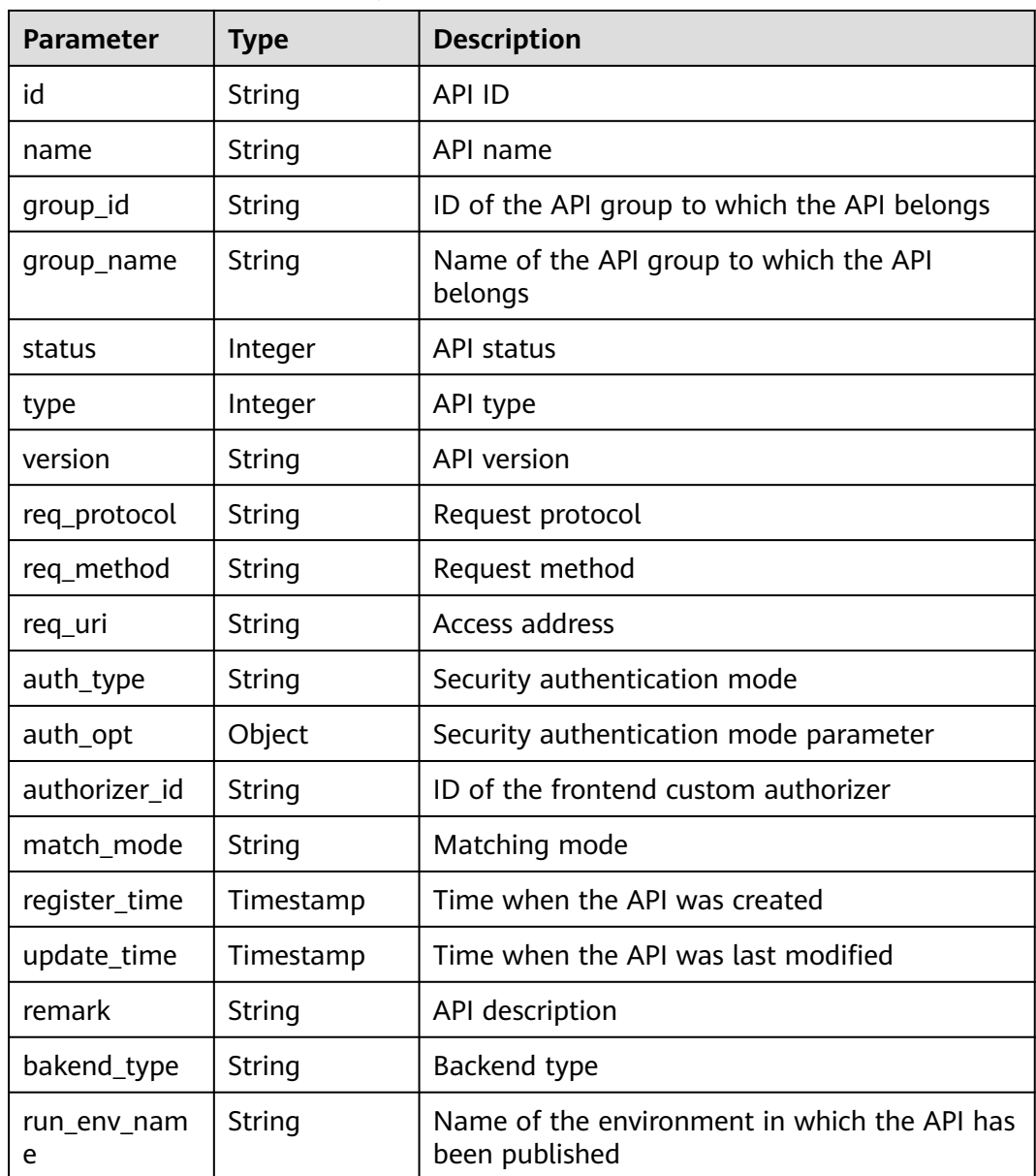

| Parameter                 | <b>Type</b> | <b>Description</b>                                                                                                    |
|---------------------------|-------------|----------------------------------------------------------------------------------------------------|
| run_env_id                | String      | ID of the environment in which the API has<br>been published                                                          |
| publish_id                | String      | ID of the publication record                                                                                          |
| arrange_neces<br>sary     | Integer     | Indicates whether orchestration is required.                                                                          |
| tag                       | String      | Service name tag, which is to be discarded                                                                            |
| tags                      | []String    | API tags                                                                                                    |
| cors                      | Bool        | Indicates whether CORS is supported.                                                                                  |
| body_remark               | String      | Description of the API request body, which can<br>be an example request body, media type, or<br>parameter information |
| result normal<br>_sample  | String      | Example response for a successful request                                                                             |
| result_failure_<br>sample | String      | Example response for a failed request                                                                                 |
| response_id               | String      | ID of the gateway response                                                                                            |
| backend_api               | Dictionary  | Web backend details                                                                                                   |
| mock_info                 | Dictionary  | Mock backend details                                                                                                  |
| func_info                 | Dictionary  | FunctionGraph backend details                                                                                         |
| req_params                | Dictionary  | Request parameter list                                                                                                |
| backend_para<br>ms        | Dictionary  | Backend parameter list                                                                                                |
| policy_https              | Dictionary  | Web backend policy list                                                                                               |
| policy_mocks              | Dictionary  | Mock backend policy list                                                                                              |
| policy_functio<br>ns      | Dictionary  | FunctionGraph backend policy list                                                                                     |

**Table 6-111** Parameter description of backend\_api

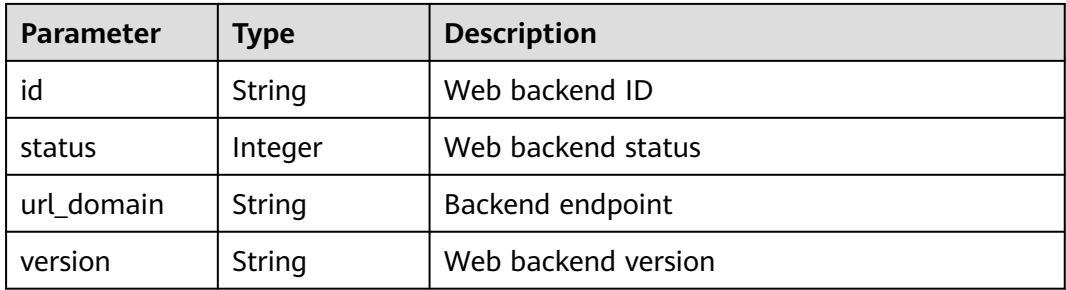

| <b>Parameter</b> | <b>Type</b> | <b>Description</b>                          |
|------------------|-------------|---------------------------------------------|
| req_protocol     | String      | Request protocol                            |
| req_method       | String      | Request method                              |
| req_uri          | String      | Access address                              |
| timeout          | Integer     | Timeout duration in milliseconds            |
| register_time    | Timestamp   | Creation time                               |
| update_time      | Timestamp   | Time when the web backend was last modified |
| remark           | String      | Description of the web backend              |
| vpc_status       | String      | Indicates whether to use a VPC channel.     |
| vpc_info         | String      | VPC channel information                     |
| authorizer_id    | String      | ID of the backend custom authorizer         |

**Table 6-112** Parameter description of mock\_info

| <b>Parameter</b> | <b>Type</b> | <b>Description</b>                              |
|------------------|-------------|-------------------------------------------------|
| id               | String      | Mock backend ID                                 |
| status           | Integer     | Mock backend status                             |
| version          | String      | Mock backend version                            |
| result_content   | String      | Mock response                                   |
| register_time    | Timestamp   | Creation time                                   |
| update_time      | Timestamp   | Time when the Mock backend was last<br>modified |
| remark           | String      | Description of the Mock backend                 |

**Table 6-113** Parameter description of func\_info

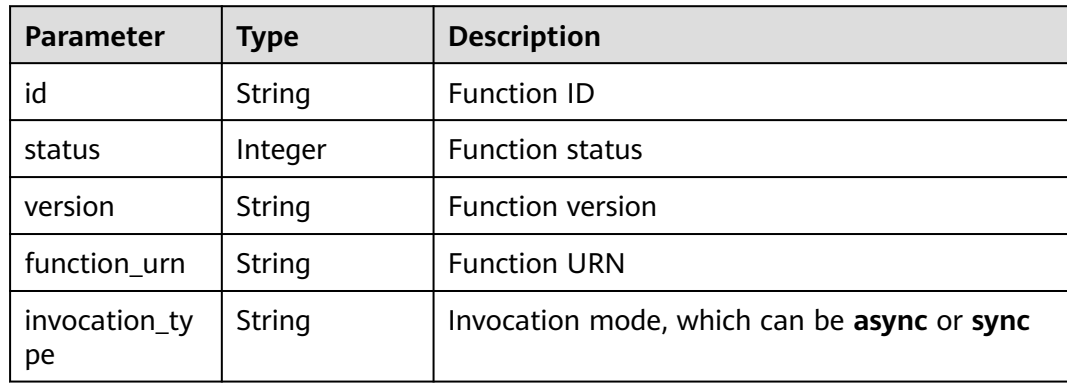

| <b>Parameter</b> | <b>Type</b> | <b>Description</b>                      |
|------------------|-------------|-----------------------------------------|
| register_time    | Timestamp   | Creation time                           |
| update_time      | Timestamp   | Time when the function was last updated |
| timeout          | Integer     | Timeout duration in milliseconds        |
| remark           | String      | Description of the function             |

**Table 6-114** Parameter description of req\_params

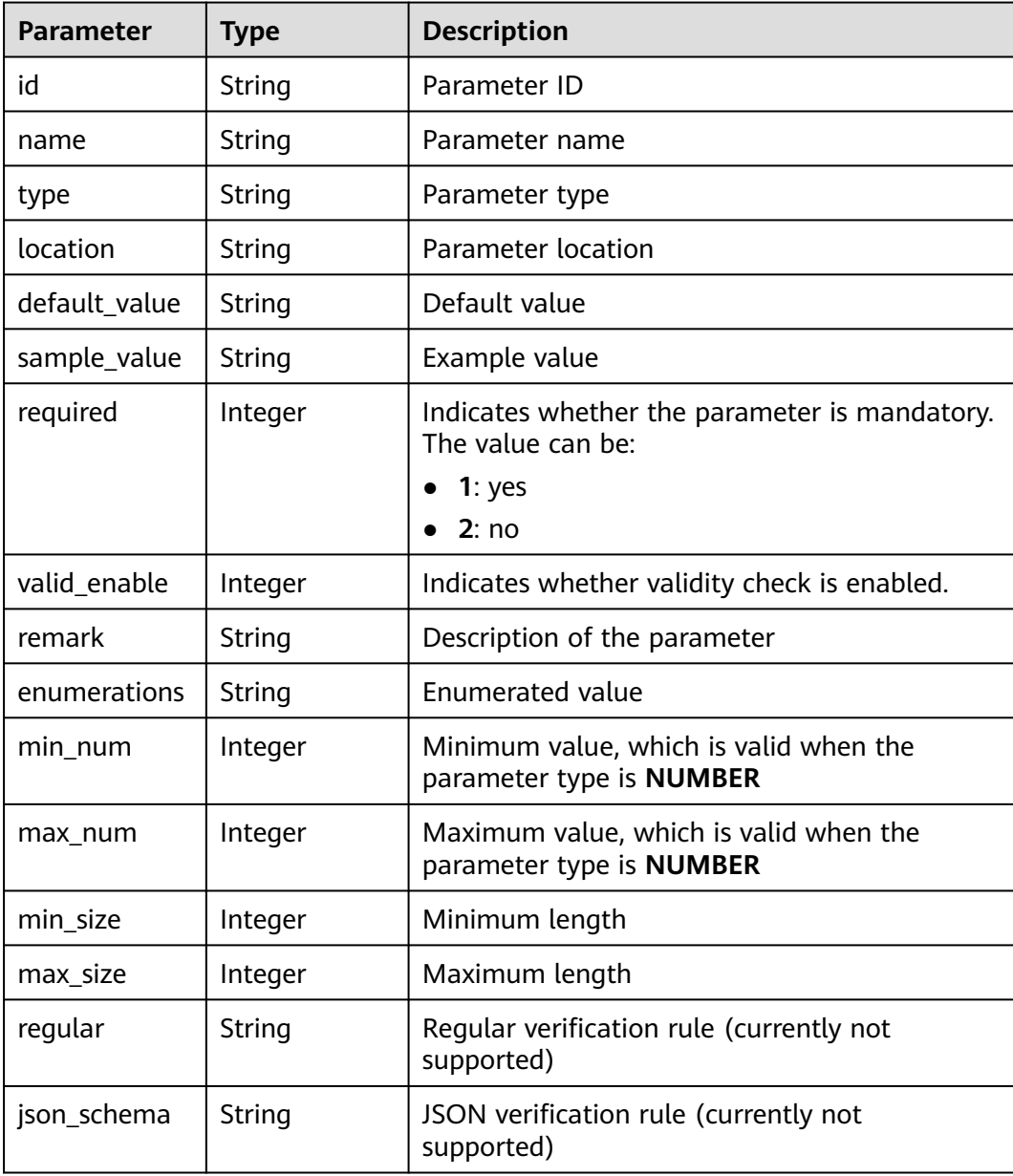

| <b>Parameter</b> | <b>Type</b> | <b>Description</b>                                                      |
|------------------|-------------|-------------------------------------------------------------------------|
| id               | String      | Parameter ID                                                            |
| req_param_id     | String      | ID of the request parameter to which the<br>backend parameter is mapped |
| name             | String      | Parameter name                                                          |
| location         | String      | Parameter location                                                      |
| origin           | String      | Parameter type                                                          |
| value            | String      | Parameter value                                                         |
| remark           | String      | Description of the parameter                                            |

**Table 6-115** Parameter description of backend\_params

**Table 6-116** Parameter description of policy\_https

| <b>Parameter</b>   | <b>Type</b> | <b>Description</b>                      |
|--------------------|-------------|-----------------------------------------|
| id                 | String      | Backend policy ID                       |
| name               | String      | Backend name                            |
| url_domain         | String      | Endpoint of the policy backend          |
| req_protocol       | String      | Request protocol                        |
| req_method         | String      | Request method                          |
| req_uri            | String      | Access address                          |
| timeout            | Integer     | Timeout duration in milliseconds        |
| vpc_status         | String      | Indicates whether to use a VPC channel. |
| vpc_info           | String      | VPC channel information                 |
| effect_mode        | String      | Effective mode of the backend policy    |
| conditions         | Dictionary  | Policy condition list                   |
| backend_para<br>ms | Dictionary  | Backend parameter list                  |

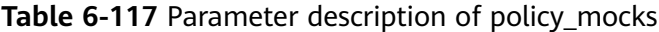

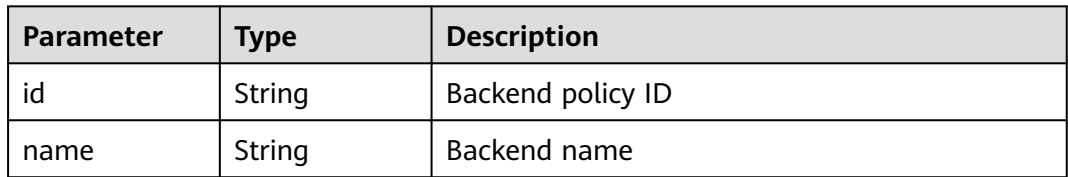

| <b>Parameter</b>   | <b>Type</b> | <b>Description</b>                   |
|--------------------|-------------|--------------------------------------|
| result_content     | String      | Mock response                        |
| effect_mode        | String      | Effective mode of the backend policy |
| conditions         | Dictionary  | Policy condition list                |
| backend_para<br>ms | Dictionary  | Backend parameter list               |

**Table 6-118** Parameter description of policy\_functions

| <b>Parameter</b>    | <b>Type</b> | <b>Description</b>                          |
|---------------------|-------------|---------------------------------------------|
| id                  | String      | Backend policy ID                           |
| name                | String      | Backend name                                |
| version             | String      | <b>Function version</b>                     |
| function_urn        | String      | <b>Function URN</b>                         |
| invocation_ty<br>pe | String      | Invocation mode, which can be async or sync |
| timeout             | Integer     | Timeout duration in milliseconds            |
| effect mode         | String      | Effective mode of the backend policy        |
| conditions          | Dictionary  | Policy condition list                       |
| backend_para<br>ms  | Dictionary  | Backend parameter list                      |

**Table 6-119** Parameter description of conditions

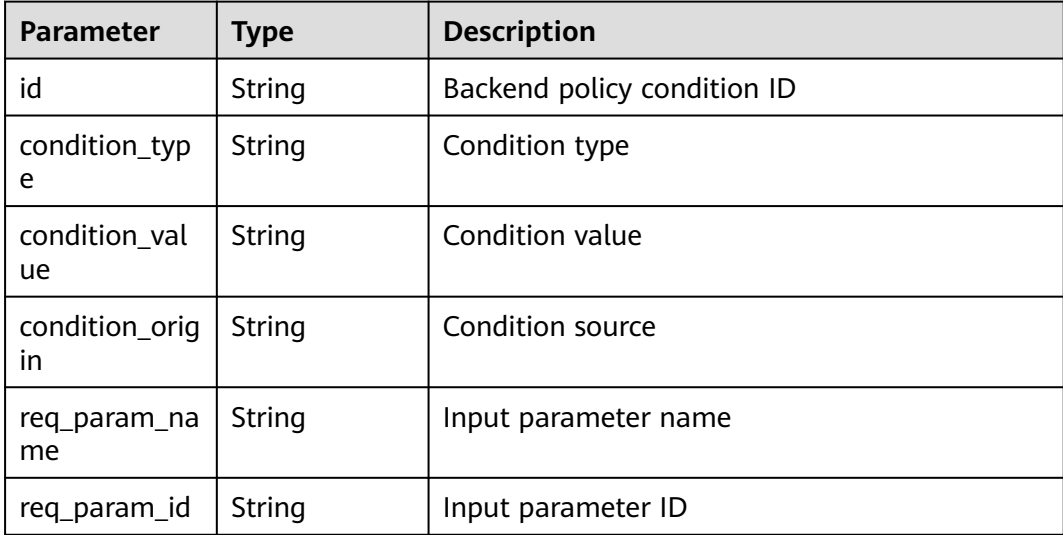

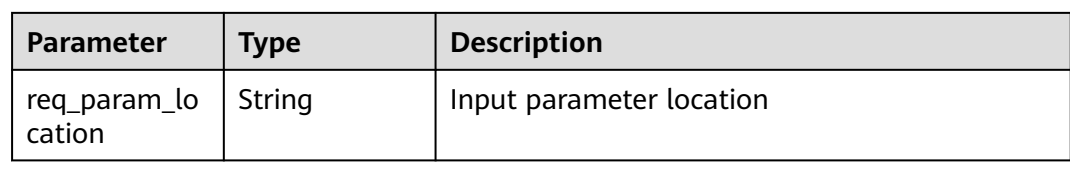

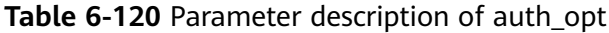

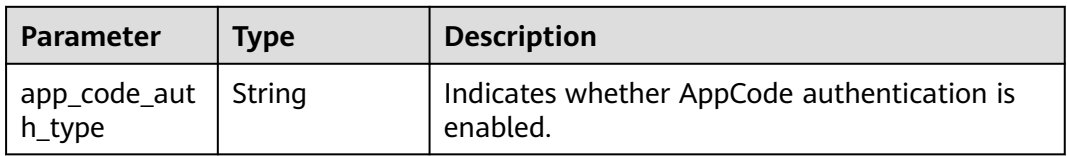

Example response:

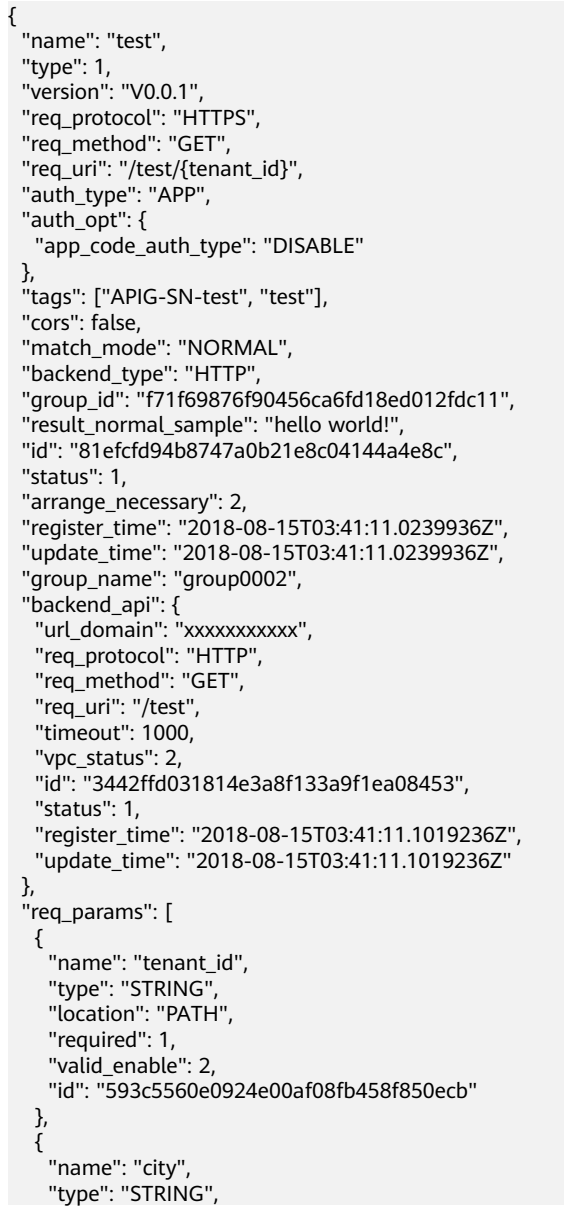

```
 "location": "QUERY",
     "required": 2,
     "valid_enable": 2,
     "id": "e0b91bc81ae54f8ea850848d782d6e1e"
   }
  ],
  "backend_params": [
\{ "name": "tenant_id",
    "location": "QUERY",
 "origin": "REQUEST",
 "value": "tenant_id",
     "id": "44e03de2351e43a8b18ba9ec1e71d2e9",
     "req_param_id": "593c5560e0924e00af08fb458f850ecb"
   },
   {
     "name": "city",
 "location": "QUERY",
 "origin": "REQUEST",
     "value": "city",
     "id": "b60fbcb5b86f4f5c8705c445b9bd6325",
     "req_param_id": "e0b91bc81ae54f8ea850848d782d6e1e"
   }
  ],
  ..<br>"policy_https": [{
    "conditions": [{
     "id": "44e03de2351e43a8b18ba9ec1e71d2e9",
 "condition_type": "pattern",
 "condition_value": "^[0-9]$",
 "condition_origin": "param",
 "req_param_name": "project_id",
     "req_param_id": "b60fbcb5b86f4f5c8705c445b9sda325",
     "req_param_location": "PATH"
   }],
 "backend_params": [{
 "name": "project_id",
 "value": "bbbb",
     "location": "QUERY",
     "origin": "REQUEST",
    "id": "44e03de2351e43a8b18ba9ec1e71d2e8",
     "req_param_id": "593c5560e0924e00af08fb458f850ecb"
   }],
   "effect_mode": "ANY",
   "id": "44e03de2351e43a8b18ba9ec1e71d2e8",
   "name": "policy001",
 "req_method": "GET",
 "req_protocol": "http",
   "req_uri": "/test/policy",
   "timeout": 10000,
   "url_domain": "xxxxxxxxxxx",
   "vpc_status": 2
 }]
}
```
#### **Table 6-121** Status codes

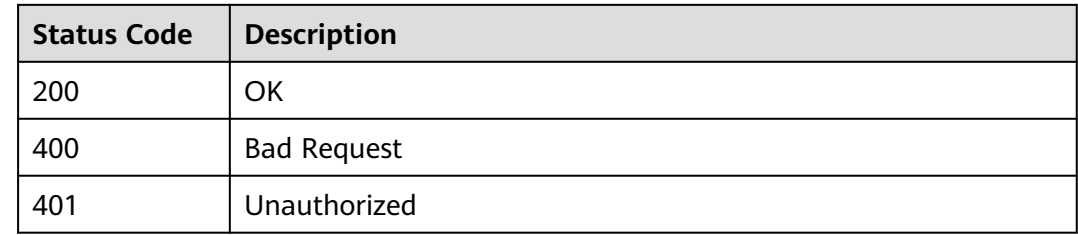

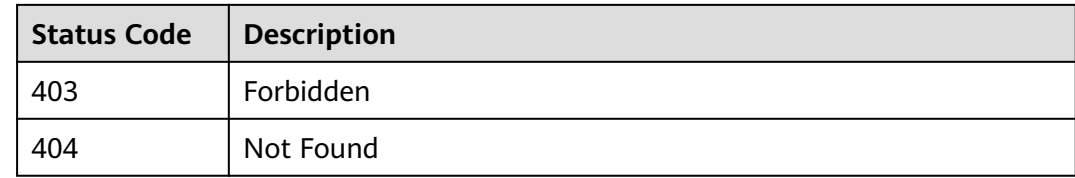

# **6.2.9 Querying an API List**

## **Function**

This API is used to query an API list to return details and publication information of the APIs. Backend information of the APIs will not be returned.

### **URI**

The following table lists the HTTP/HTTPS request method and URI of the API.

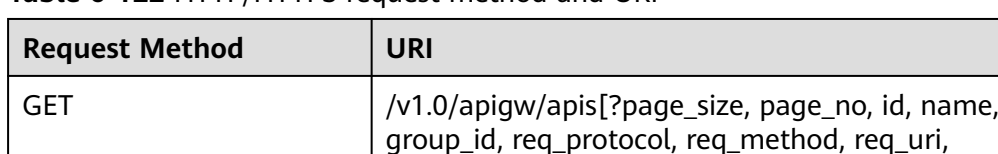

**Table 6-122** HTTP/HTTPS request method and URI

#### $\Box$  Note

● A combination of different query conditions can be added at the end of the URI by using question marks (?) and ampersands (&).

auth\_type, env\_id, type,status, tags]

● Query conditions include: **ID**, **name**, **group\_id**, **req\_protocol**, **req\_method**, **req\_uri**, **auth\_type**, **env\_id**, **type**, **status**, **tags**, **page\_size**, and **page\_no**.

### **Request**

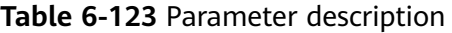

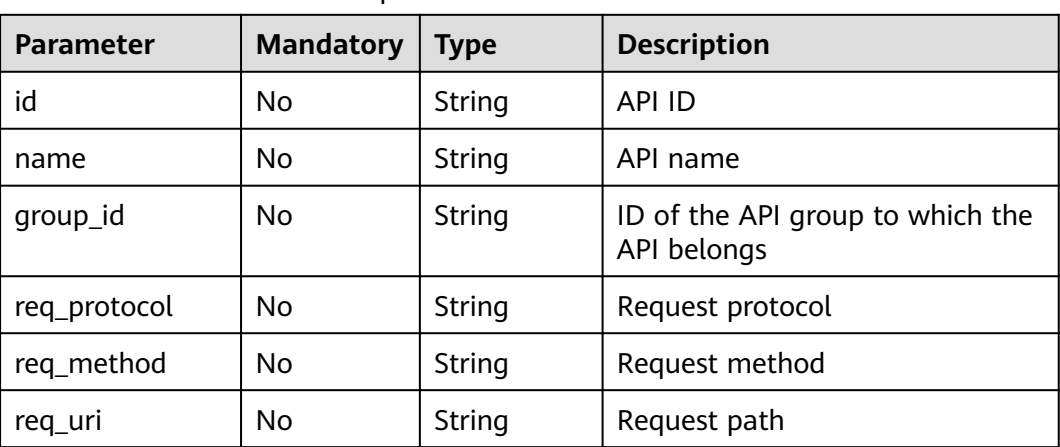
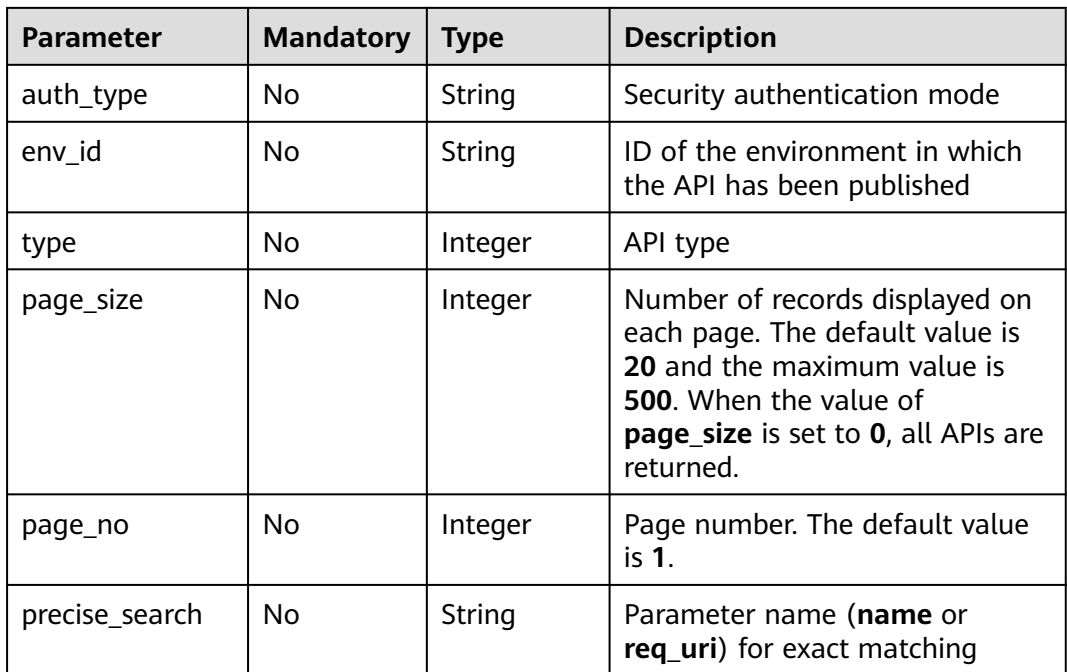

# **Response**

**Table 6-124** Parameter description

| <b>Parameter</b> | Type       | <b>Description</b>                                |
|------------------|------------|---------------------------------------------------|
| total            | Integer    | Number of APIs that match the query<br>conditions |
| size             | Integer    | Length of the returned API list                   |
| apis             | Dictionary | <b>API list</b>                                   |

**Table 6-125** Parameter description of apis

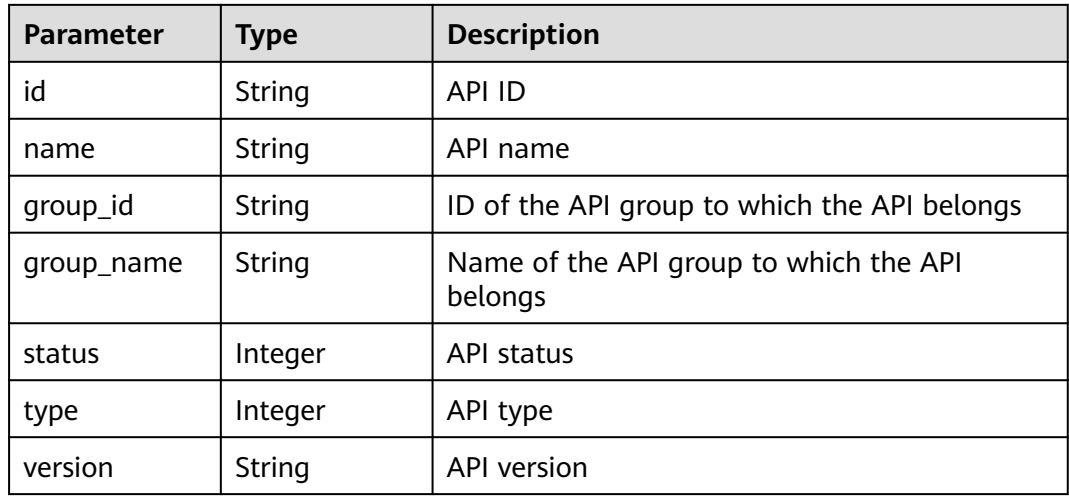

| <b>Parameter</b>      | <b>Type</b> | <b>Description</b>                                             |
|-----------------------|-------------|----------------------------------------------------------------|
| req_protocol          | String      | Request protocol                                               |
| req_method            | String      | Request method                                                 |
| req_uri               | String      | Access address                                                 |
| auth_type             | String      | Security authentication mode                                   |
| auth_opt              | Object      | Security authentication mode parameter                         |
| authorizer_id         | String      | ID of the frontend custom authorizer                           |
| match mode            | String      | Matching mode                                                  |
| register_time         | Timestamp   | Time when the API was created                                  |
| update_time           | Timestamp   | Time when the API was last modified                            |
| remark                | String      | API description                                                |
| bakend_type           | String      | Backend type                                                   |
| run_env_nam<br>e      | String      | Name of the environment in which the API has<br>been published |
| run_env_id            | String      | ID of the environment in which the API has<br>been published   |
| publish_id            | String      | ID of the publication record                                   |
| arrange_neces<br>sary | Integer     | Indicates whether orchestration is required.                   |
| cors                  | <b>Bool</b> | Indicates whether CORS is supported.                           |
| tag                   | String      | Service name tag, which is to be discarded                     |
| tags                  | []String    | API tags                                                       |
| response_id           | String      | ID of the gateway response                                     |

**Table 6-126** Parameter description of auth\_opt

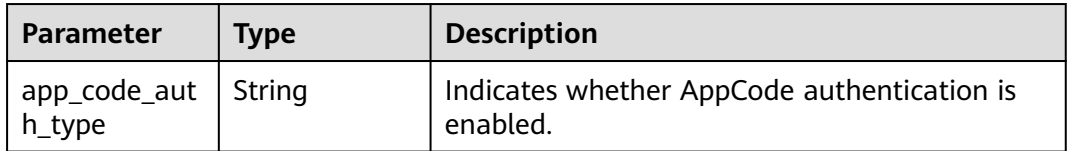

Example response:

```
{
 "total": 3,
 "size": 3,
 "apis": [
  \mathcal{L}
```
 "name": "test", "type": 1, "version": "V0.0.1", "req\_protocol": "HTTPS", "req\_method": "GET", "req\_uri": "/test/{project\_id}", "auth\_type": "APP", "auth\_opt": { "app\_code\_auth\_type": "DISABLE" }, "tags": ["APIG-SN-test", "test"], "cors": false, "match\_mode": "NORMAL", "backend\_type": "HTTP" "group\_id": "f71f69876f90456ca6fd18ed012fdc11", "id": "81efcfd94b8747a0b21e8c04144a4e8c", "status": 1, "arrange\_necessary": 2, "register\_time": "2018-08-15T03:41:11Z", "update\_time": "2018-08-15T03:41:11Z", "group\_name": "group0002" }, { "name": "bbbbb", "type": 1, "version": "0.0.1", "req\_protocol": "HTTPS", "req\_method": "GET", "req\_uri": "/test002", "auth\_type": "APP", "auth\_opt": { "app\_code\_auth\_type": "DISABLE" }, "tags": ["APIG-SN-test", "test"], "cors": false, "match\_mode": "NORMAL", "backend\_type": "MOCK", "remark": "aaa", "group\_id": "70f1b578da9b4dfe889b4c33d1b995c2", "id": "91c26288acea4448be205265d77dae22", "status": 1, "arrange\_necessary": 2, "register\_time": "2018-07-27T11:54:24Z", "update\_time": "2018-07-27T11:54:24Z", "group\_name": "test001", "run\_env\_name": "RELEASE", "run\_env\_id": "DEFAULT\_ENVIRONMENT\_RELEASE\_ID", "publish\_id": "a6e06a00c382436eb524fa2dd343cb6d" }, { "name": "aaa", "type": 1, "version": "0.0.1", "req\_protocol": "HTTPS", "req\_method": "GET", "req\_uri": "/test001", "auth\_type": "APP", "auth\_opt": { "app\_code\_auth\_type": "DISABLE" }, "tags": ["APIG-SN-test", "test"], "cors": false, "match\_mode": "NORMAL", "backend\_type": "MOCK", "remark": "aaa", "group\_id": "70f1b578da9b4dfe889b4c33d1b995c2", "id": "aebacac6095942b4b2dd2b209bb7b9bc", "status": 1, "arrange\_necessary": 2,

```
 "register_time": "2018-07-27T11:23:34Z",
 "update_time": "2018-07-27T11:23:34Z",
 "group_name": "test001",
    "run_env_name": "RELEASE",
    "run_env_id": "DEFAULT_ENVIRONMENT_RELEASE_ID",
    "publish_id": "1bc8b2b741a04bd4af3ef9d7cd003104"
  }
 ]
```
# **Status Codes**

}

### **Table 6-127** Status codes

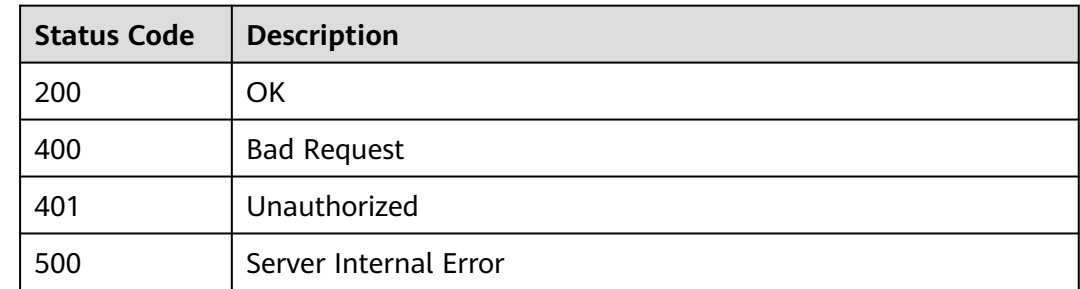

# **6.2.10 Querying Historical API Versions**

## **Function**

This API is used to query the historical versions of an API. APIG retains a maximum of 10 historical versions for each API in an environment.

### **URI**

The following table lists the HTTP/HTTPS request method and URI of the API.

**Table 6-128** HTTP/HTTPS request method and URI

| <b>Request Method</b> | URI                                                     |
|-----------------------|---------------------------------------------------------|
| GET                   | /v1.0/apigw/apis/publish/{api_id}[?<br>env_id,env_name] |

### $\Box$  NOTE

- A combination of different query conditions can be added at the end of the URI by using question marks (?) and ampersands (&).
- Query conditions include: **env\_id** and **env\_name**.

The following table lists the parameters in the URI.

### **Table 6-129** Parameter description

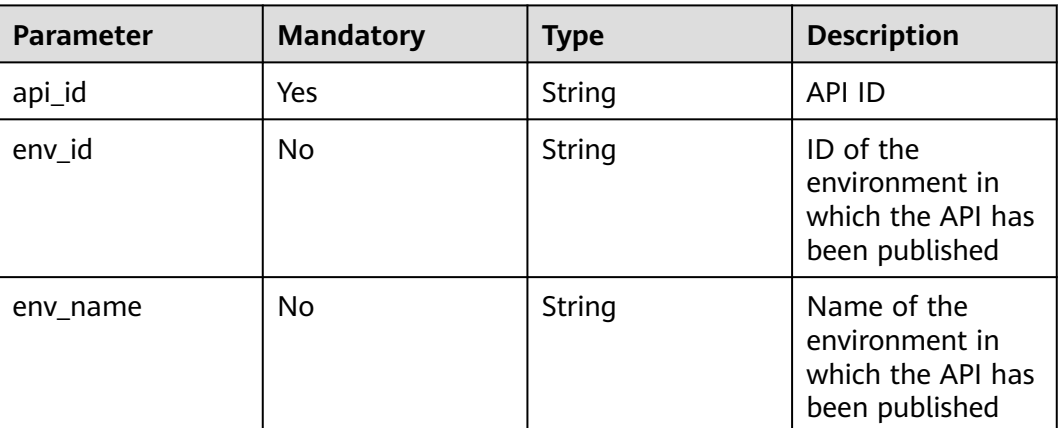

## **Request**

N/A

## **Response**

### **Table 6-130** Parameter description

| <b>Parameter</b> | <b>Type</b> | <b>Description</b>                                               |
|------------------|-------------|------------------------------------------------------------------|
| total            | Integer     | Number of historical versions that match the<br>query conditions |
| size             | Integer     | Length of the returned historical version list                   |
| api_versions     | Dictionary  | Historical version list                                          |

**Table 6-131** Parameter description of api\_versions

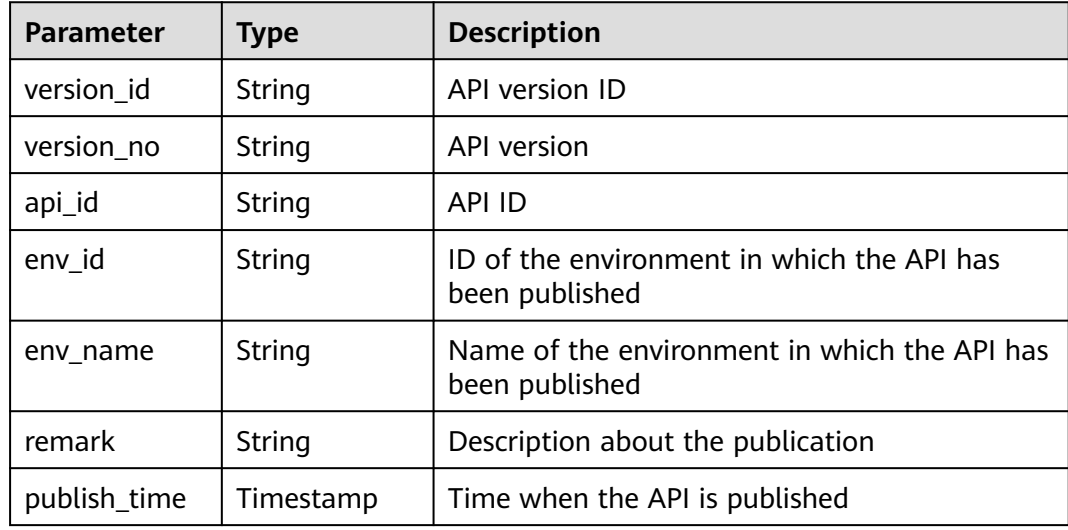

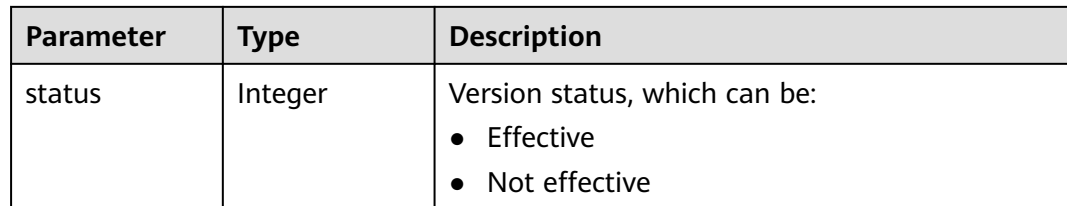

### Example response:

```
{
  "total": 1,
  "size": 1,
  "api_versions": [
   {
    "version_id": "04c194dc7b5340ed942f2451702060da",
    "version_no": "20180722102526",
 "api_id": "acf141aa6279415088b593a4bbb55eed",
 "env_id": "DEFAULT_ENVIRONMENT_RELEASE_ID",
    "env_name": "RELEASE",
    "publish_time": "2018-04-14T07:32:23Z",
    "status": 2
   }
 ]
}
```
## **Status Codes**

**Table 6-132** Status codes

| <b>Status Code</b> | <b>Description</b>    |
|--------------------|-----------------------|
| 201                | Created               |
| 400                | <b>Bad Request</b>    |
| 401                | Unauthorized          |
| 403                | Forbidden             |
| 404                | Not Found             |
| 500                | Server Internal Error |

# **6.2.11 Taking an Effective Version of an API Offline**

## **Function**

This API is used to remove an effective version of an API. After this operation, the API cannot be called in the environment in which it takes effect.

This API is provided for FunctionGraph.

## **URI**

The following table lists the HTTP/HTTPS request method and URI of the API.

#### **Table 6-133** HTTP/HTTPS request method and URI

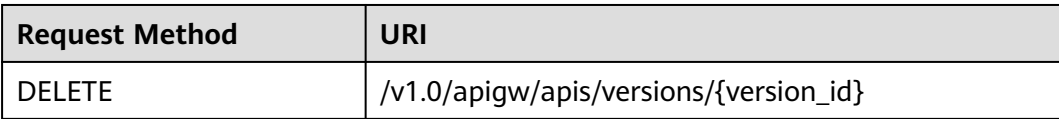

The following table lists the parameter in the URI.

### **Table 6-134** Parameter description

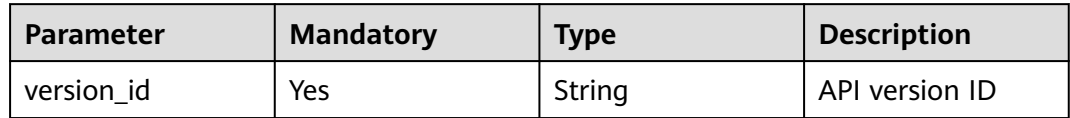

### **Request**

N/A

### **Response**

N/A

## **Status Codes**

### **Table 6-135** Status codes

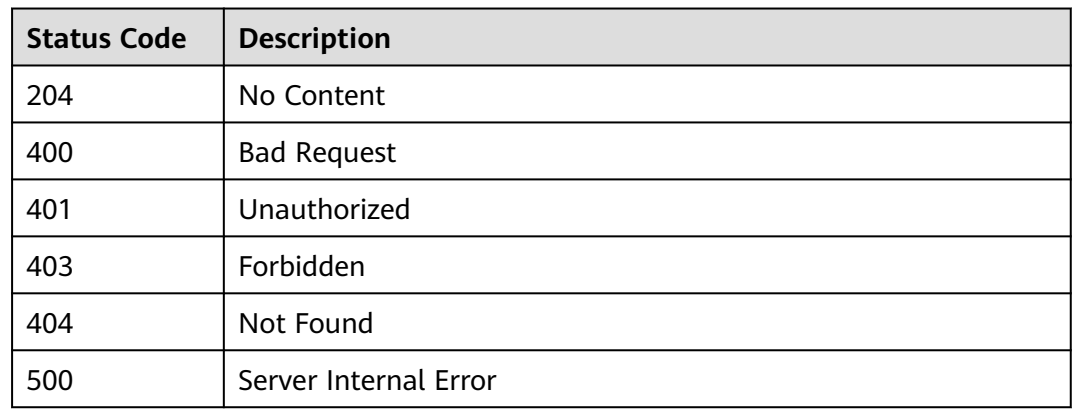

# **6.2.12 Querying Details of an API Version**

# **Function**

This API is used to query the details of a specified API version.

**URI**

The following table lists the HTTP/HTTPS request method and URI of the API.

### **Table 6-136** HTTP/HTTPS request method and URI

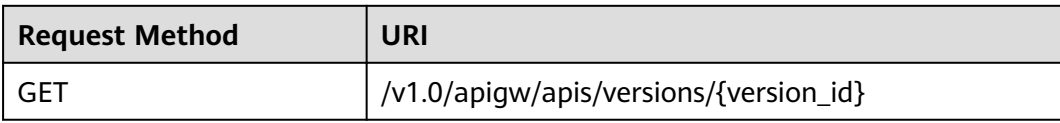

The following table lists the parameter in the URI.

### **Table 6-137** Parameter description

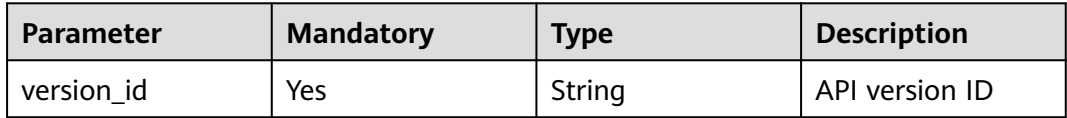

### **Request**

N/A

### **Response**

### **Table 6-138** Parameter description

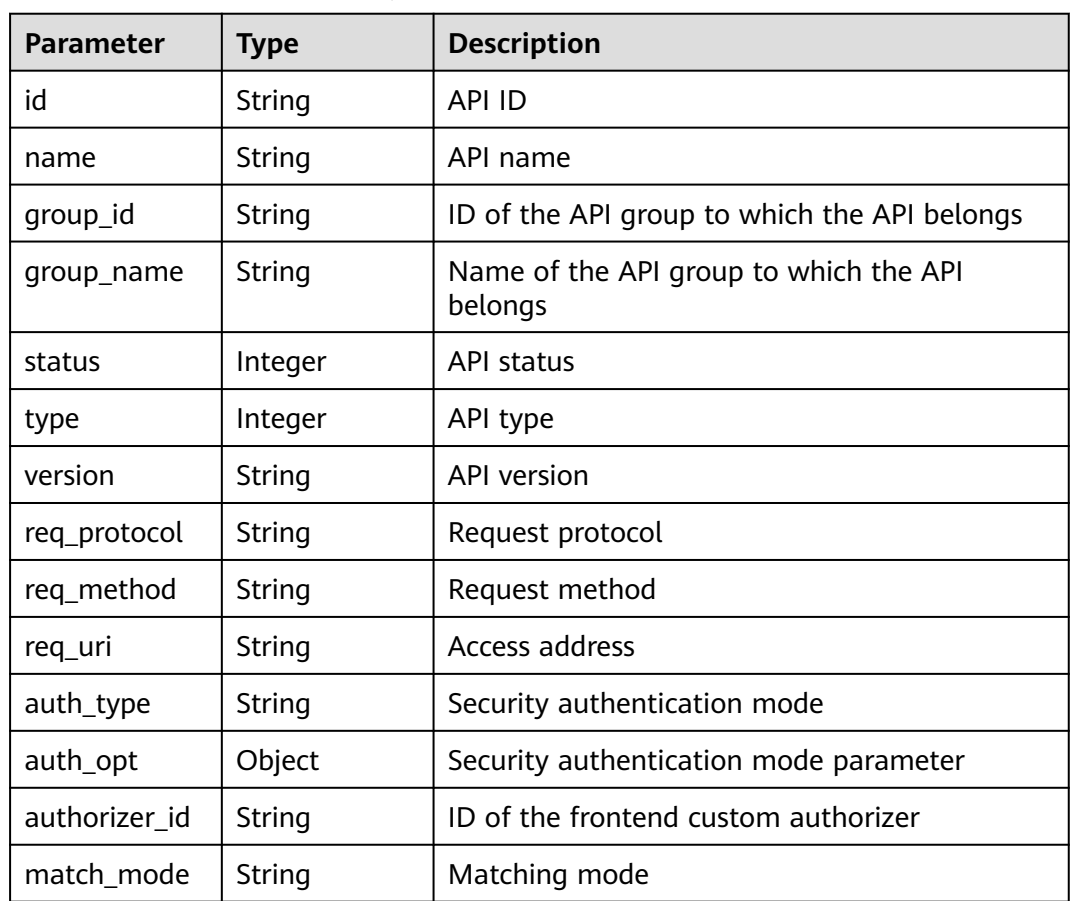

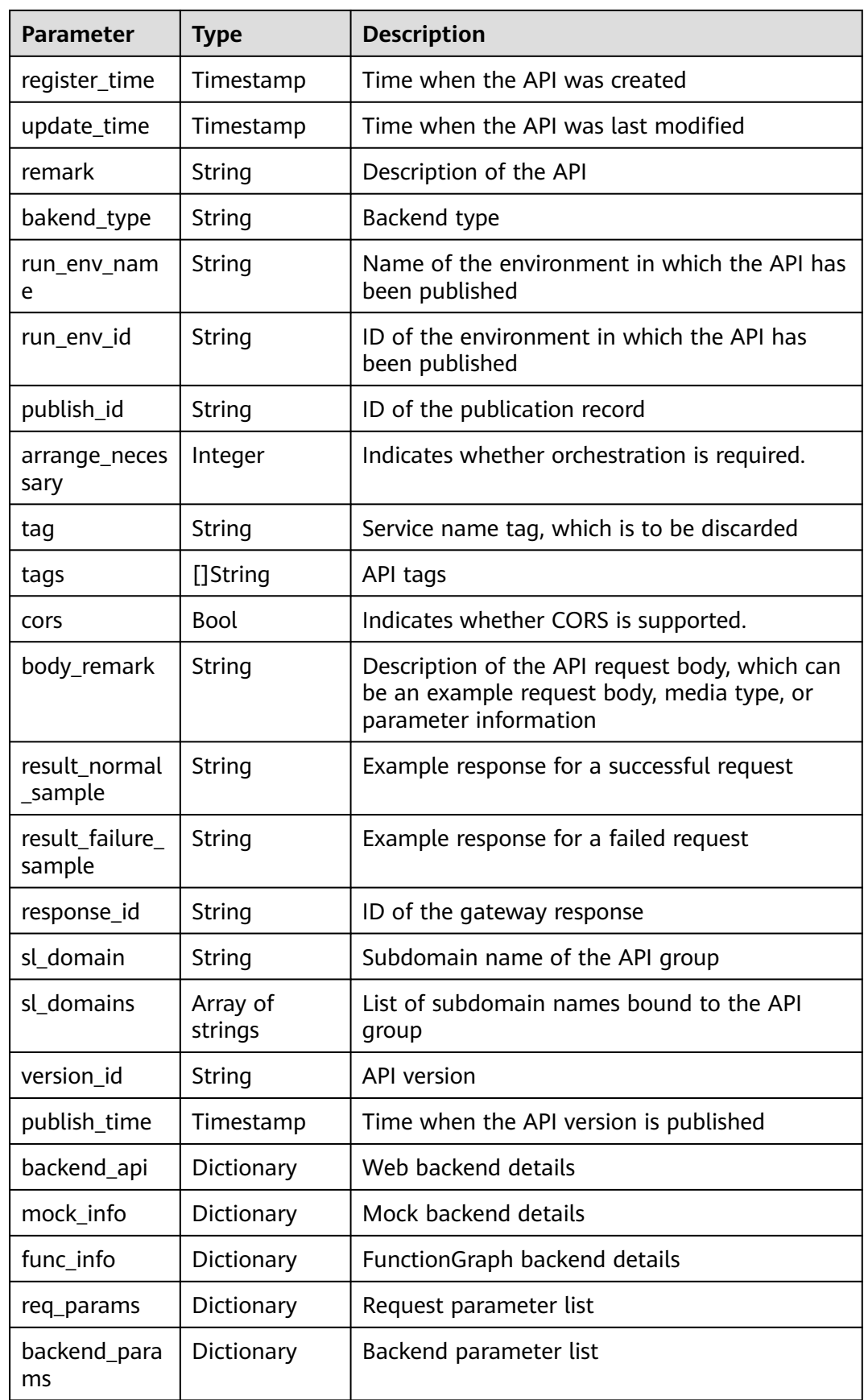

| Parameter     | <b>Type</b>   | <b>Description</b>                          |
|---------------|---------------|---------------------------------------------|
| id            | String        | Web backend ID                              |
| status        | Integer       | Web backend status                          |
| url_domain    | String        | Backend endpoint                            |
| version       | String        | <b>Backend version</b>                      |
| req_protocol  | String        | Request protocol                            |
| req_method    | String        | Request method                              |
| req_uri       | String        | Access address                              |
| timeout       | Integer       | Timeout duration in milliseconds            |
| register_time | Timestamp     | Creation time                               |
| update_time   | Timestamp     | Time when the web backend was last modified |
| remark        | String        | Description of the backend                  |
| vpc_status    | <b>String</b> | Indicates whether to use a VPC channel.     |
| vpc_info      | <b>String</b> | VPC channel information                     |
| authorizer_id | String        | ID of the backend custom authorizer         |

**Table 6-139** Parameter description of backend\_api

**Table 6-140** Parameter description of mock\_info

| <b>Parameter</b> | Type      | <b>Description</b>                              |
|------------------|-----------|-------------------------------------------------|
| id               | String    | Mock backend ID                                 |
| status           | Integer   | Mock backend status                             |
| version          | String    | <b>Backend version</b>                          |
| result_content   | String    | Mock response                                   |
| register_time    | Timestamp | Creation time                                   |
| update time      | Timestamp | Time when the Mock backend was last<br>modified |
| remark           | String    | Description of the backend                      |

**Table 6-141** Parameter description of func\_info

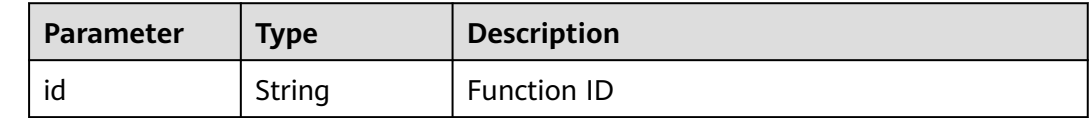

| <b>Parameter</b>    | <b>Type</b> | <b>Description</b>                          |
|---------------------|-------------|---------------------------------------------|
| status              | Integer     | <b>Function status</b>                      |
| version             | String      | <b>Function version</b>                     |
| function_urn        | String      | <b>Function URN</b>                         |
| invocation_ty<br>рe | String      | Invocation mode, which can be async or sync |
| register_time       | Timestamp   | Creation time                               |
| update_time         | Timestamp   | Time when the function was last updated     |
| timeout             | Integer     | Timeout duration in milliseconds            |
| remark              | String      | Description of the function                 |

**Table 6-142** Parameter description of req\_params

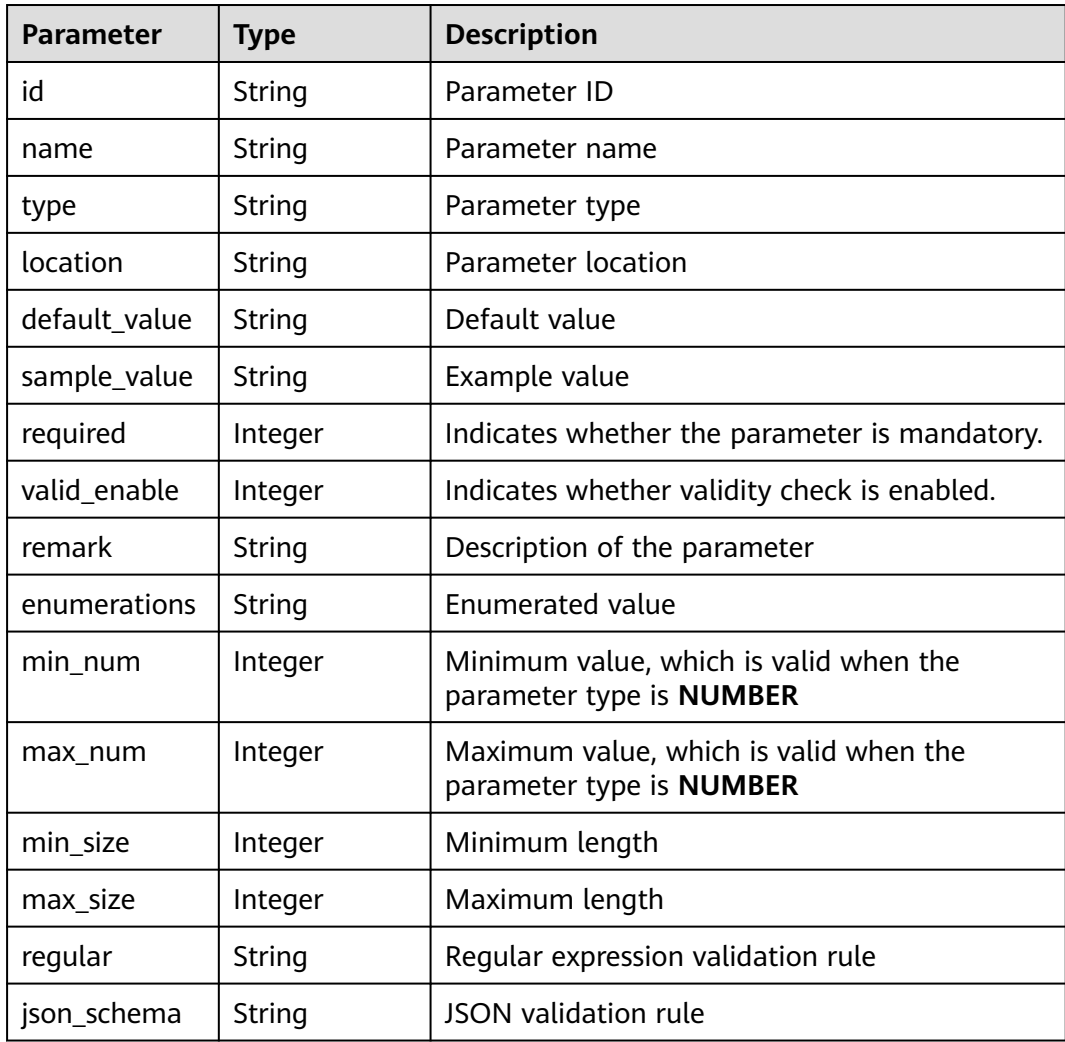

| <b>Parameter</b> | <b>Type</b> | <b>Description</b>                                                      |
|------------------|-------------|-------------------------------------------------------------------------|
| id               | String      | Parameter ID                                                            |
| req_param_id     | String      | ID of the request parameter to which the<br>backend parameter is mapped |
| name             | String      | Parameter name                                                          |
| location         | String      | Parameter location                                                      |
| origin           | Integer     | Parameter type                                                          |
| value            | Integer     | Parameter value                                                         |
| remark           | String      | Description of the parameter                                            |

**Table 6-143** Parameter description of backend\_params

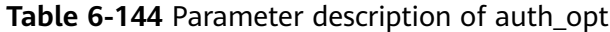

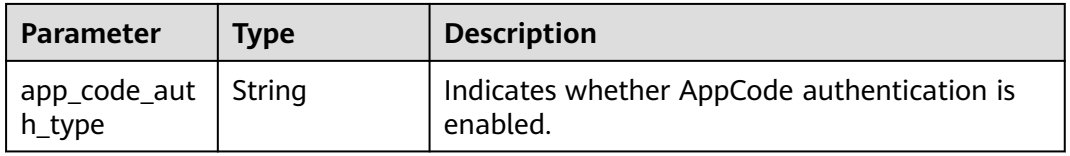

### Example response:

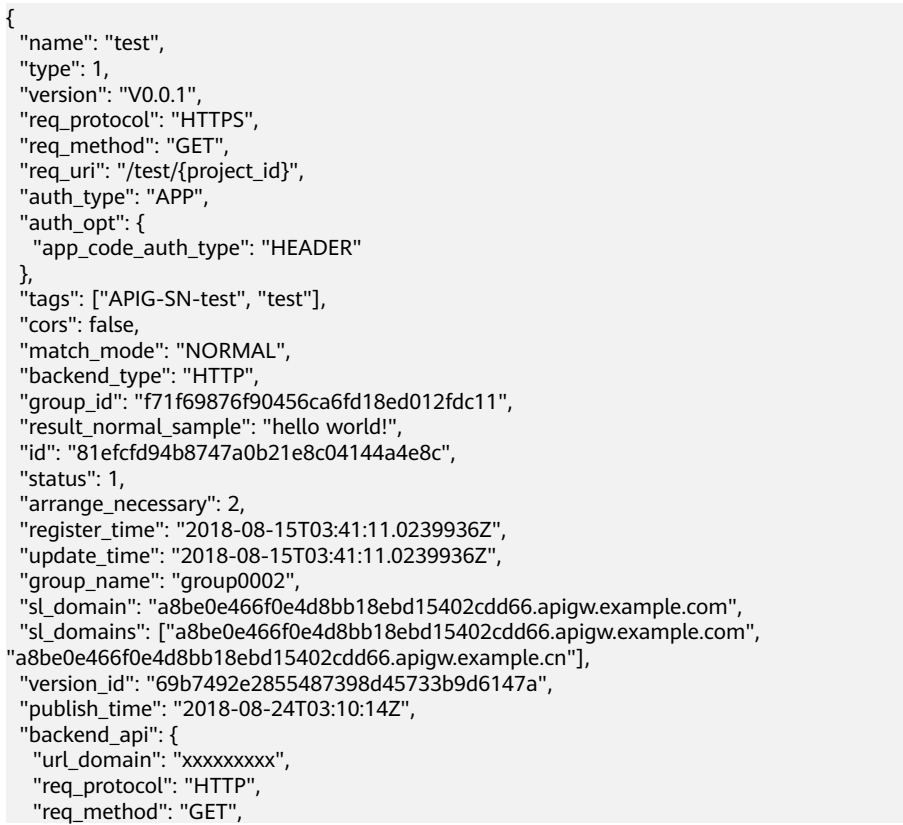

```
 "req_uri": "/test",
   "timeout": 1000,
   "vpc_status": 2,
   "id": "3442ffd031814e3a8f133a9f1ea08453",
   "status": 1,
 "register_time": "2018-08-15T03:41:11.1019236Z",
 "update_time": "2018-08-15T03:41:11.1019236Z"
 },
 "req_params": [
\{ "name": "project_id",
 "type": "STRING",
    "location": "PATH",
     "required": 1,
     "valid_enable": 2,
     "id": "593c5560e0924e00af08fb458f850ecb"
   },
\{ "name": "city",
 "type": "STRING",
     "location": "QUERY",
     "required": 2,
     "valid_enable": 2,
     "id": "e0b91bc81ae54f8ea850848d782d6e1e"
   }
  ],
  "backend_params": [
   {
 "name": "project_id",
 "location": "QUERY",
     "origin": "REQUEST",
     "value": "project_id",
     "id": "44e03de2351e43a8b18ba9ec1e71d2e9",
     "req_param_id": "593c5560e0924e00af08fb458f850ecb"
   },
   {
     "name": "city",
    "location": "QUERY",
 "origin": "REQUEST",
 "value": "city",
    "id": "b60fbcb5b86f4f5c8705c445b9bd6325",
     "req_param_id": "e0b91bc81ae54f8ea850848d782d6e1e"
   }
 ]
}
```
# **Status Codes**

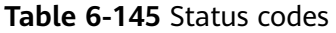

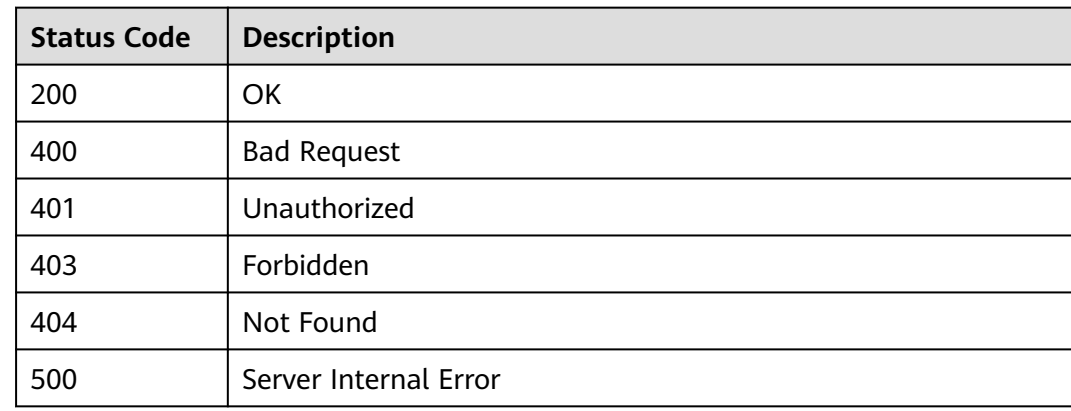

# **6.2.13 Querying the Runtime Definition of an API**

## **Function**

This API is used to query the runtime definition of an API in a specified environment. The runtime definition of an API in the RELEASE environment is queried if no environment is specified.

The definition of an API is classified into the following types:

- Temporary definition: definition of an API used after the API was last edited.
- Runtime definition: snapshot of the temporary definition of an API captured when the API is published in an environment.

The runtime definition of an API is accessed when the API is called in an environment.

## **URI**

The following table lists the HTTP/HTTPS request method and URI of the API.

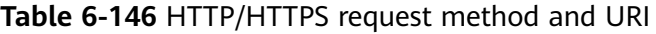

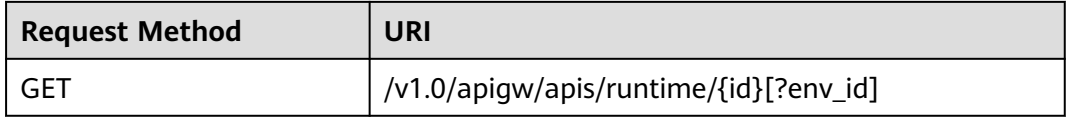

### $\Box$  Note

- A combination of different query conditions can be added at the end of the URI by using question marks (?) and ampersands (&).
- The query condition is **env\_id**.

The following table lists the parameter in the URI.

**Table 6-147** Parameter description

| <b>Parameter</b> | <b>Mandatory</b> | <b>Type</b> | <b>Description</b> |
|------------------|------------------|-------------|--------------------|
| id               | Yes              | String      | API ID             |

# **Request**

**Table 6-148** Parameter description

| <b>Parameter</b> | <b>Mandatory</b> | <b>Type</b> | <b>Description</b>                                           |
|------------------|------------------|-------------|--------------------------------------------------------------|
| env id           | No               | String      | ID of the<br>environment in<br>which the API is<br>published |

# **Response**

### **Table 6-149** Parameter description

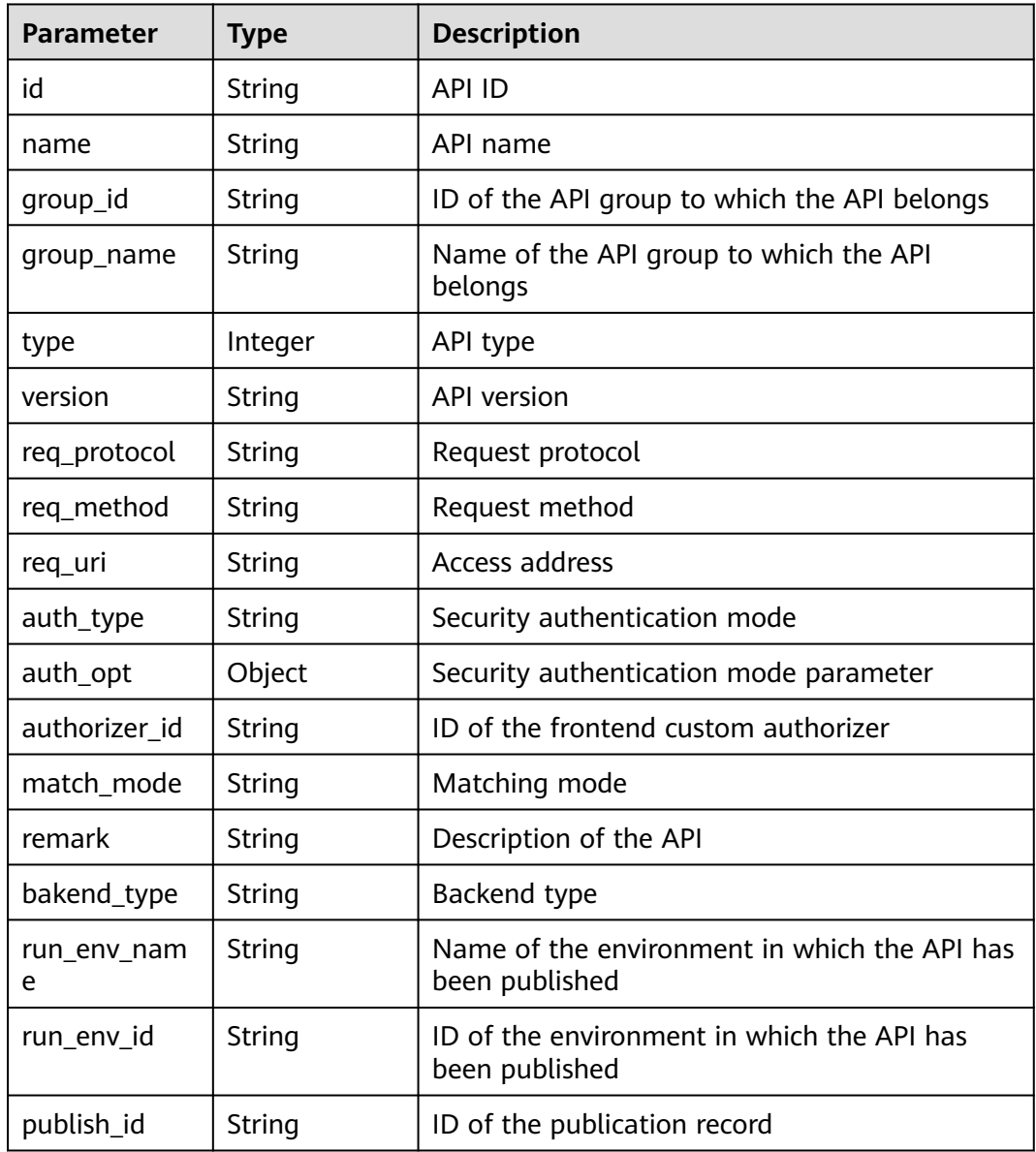

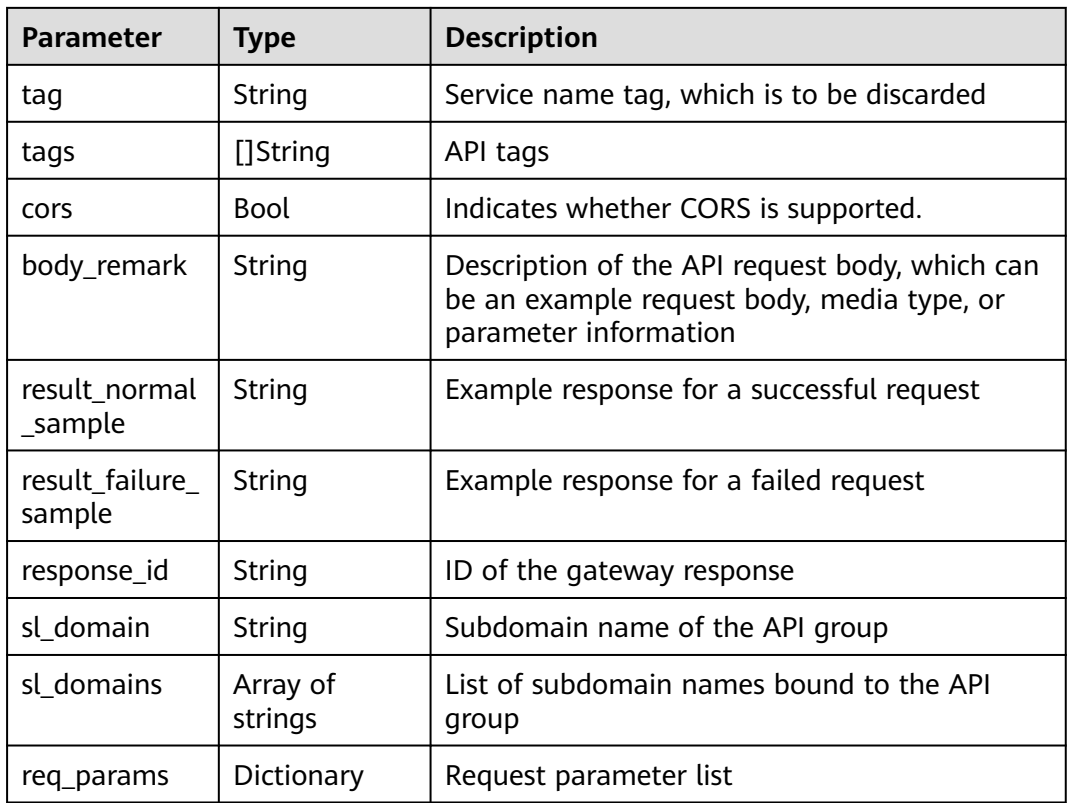

## **Table 6-150** Parameter description of req\_params

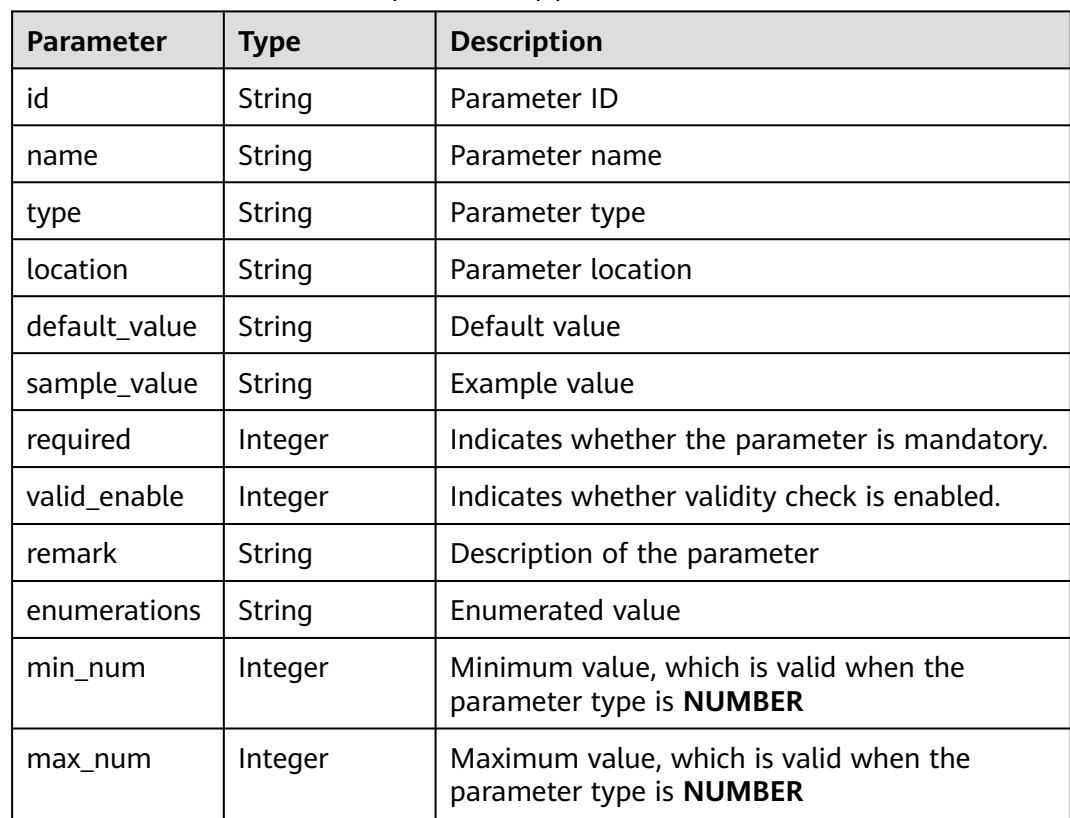

| <b>Parameter</b> | <b>Type</b> | <b>Description</b>                 |
|------------------|-------------|------------------------------------|
| min_size         | Integer     | Minimum length                     |
| max_size         | Integer     | Maximum length                     |
| regular          | String      | Regular expression validation rule |
| json_schema      | String      | JSON validation rule               |

**Table 6-151** Parameter description of auth\_opt

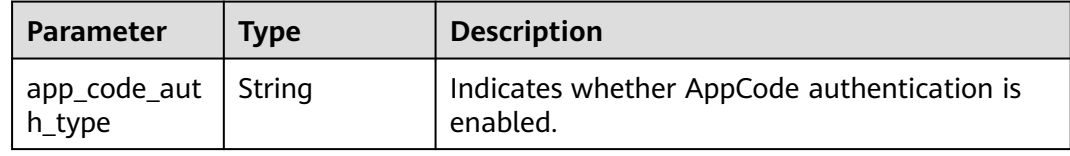

### Example response:

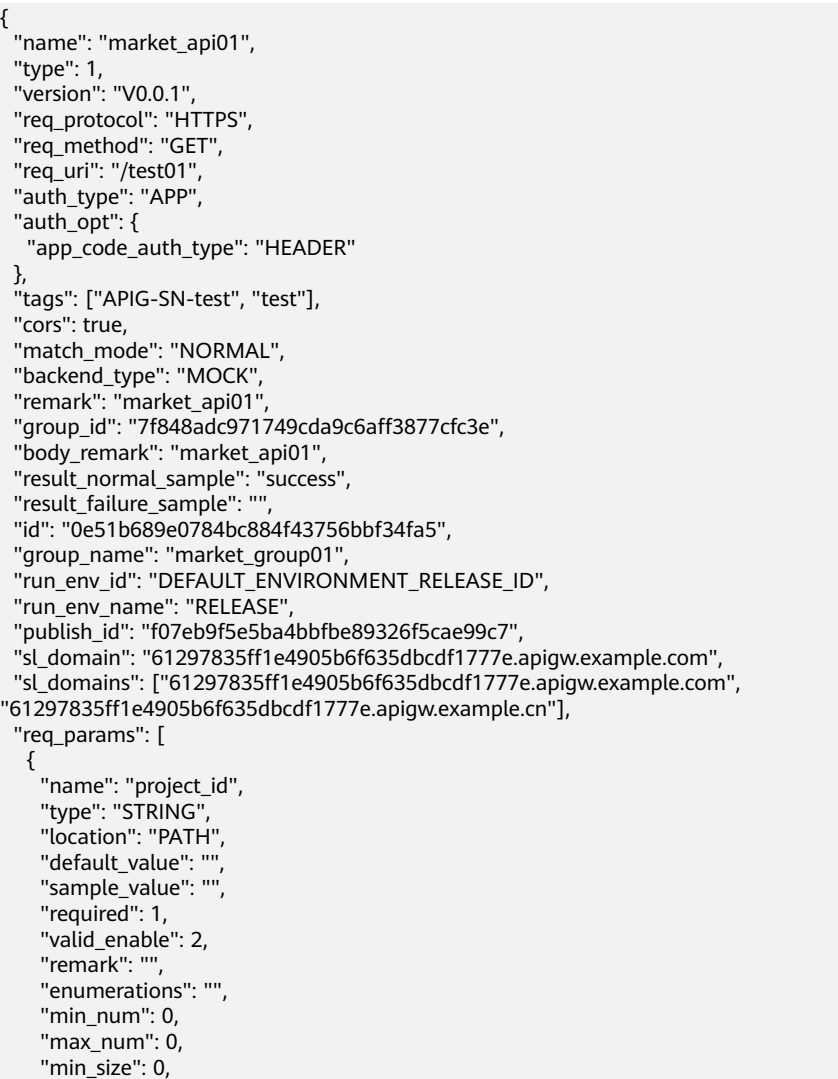

```
 "max_size": 0,
    "regular": "",
 "json_schema": "",
 "id": "2a61905ea2304186a9422faba2940735"
   }
 ]
}
```
## **Status Codes**

### **Table 6-152** Status codes

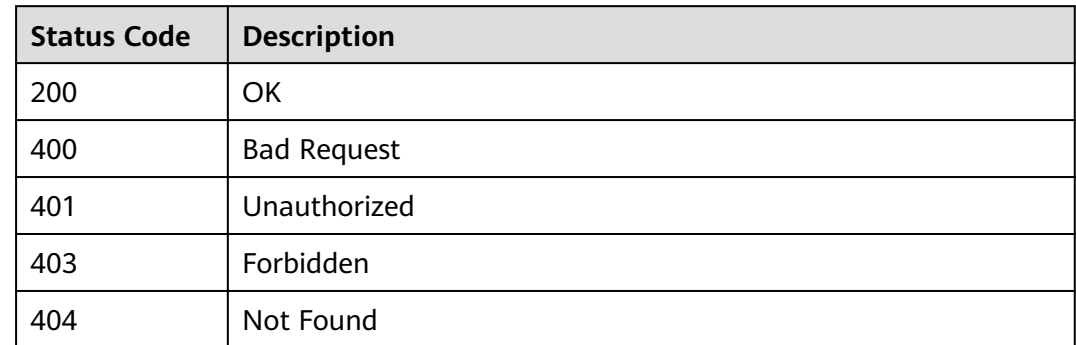

# **6.2.14 Debugging an API**

## **Function**

This API is used to debug the definition of an API in a specified environment. The API caller must have the permissions required for operating this API.

## **URI**

The following table lists the HTTP/HTTPS request method and URI of the API.

**Table 6-153** HTTP/HTTPS request method and URI

| <b>Request Method</b> | URI                             |
|-----------------------|---------------------------------|
| <b>POST</b>           | /v1.0/apigw/apis/debug/{api_id} |

The following table lists the parameter in the URI.

**Table 6-154** Parameter description

| <b>Parameter</b> | <b>Mandatory</b> | <b>Type</b> | <b>Description</b> |
|------------------|------------------|-------------|--------------------|
| api_id           | Yes              | String      | API ID             |

# **Request**

**Table 6-155** Parameter description

| <b>Parameter</b> | <b>Mandatory</b> | <b>Type</b> | <b>Description</b>                                                                                                    |
|------------------|------------------|-------------|----------------------------------------------------------------------------------------------------|
| scheme           | Yes              | String      | Request protocol, which can be:<br><b>HTTP</b><br><b>HTTPS</b>                                                                                                    |
| method           | Yes              | String      | Request method, which can be:<br><b>GET</b><br><b>POST</b><br>PUT<br><b>DELETE</b><br>HEAD<br><b>PATCH</b><br><b>OPTIONS</b>                                                                                                    |
| domain           | <b>No</b>        | String      | Access domain name of the API. If no<br>value is specified, one of the<br>following default values will be used<br>based on the setting of mode:<br>For DEVELOPER, the subdomain<br>$\bullet$<br>name of the API group will be<br>used.<br>• For MARKET, the domain name<br>of the API group allocated by<br>KooGallery will be used.<br>For CONSUMER, the subdomain<br>$\bullet$<br>name of the API group will be<br>used. |
| path             | Yes              | String      | Request path of the API, starting<br>with a slash $\left(\frac{1}{2}\right)$ and with up to 1024<br>characters<br><b>NOTE</b><br>The request path must meet path<br>requirements so that it can be correctly<br>decoded after percent-encoding.                                                                                                    |

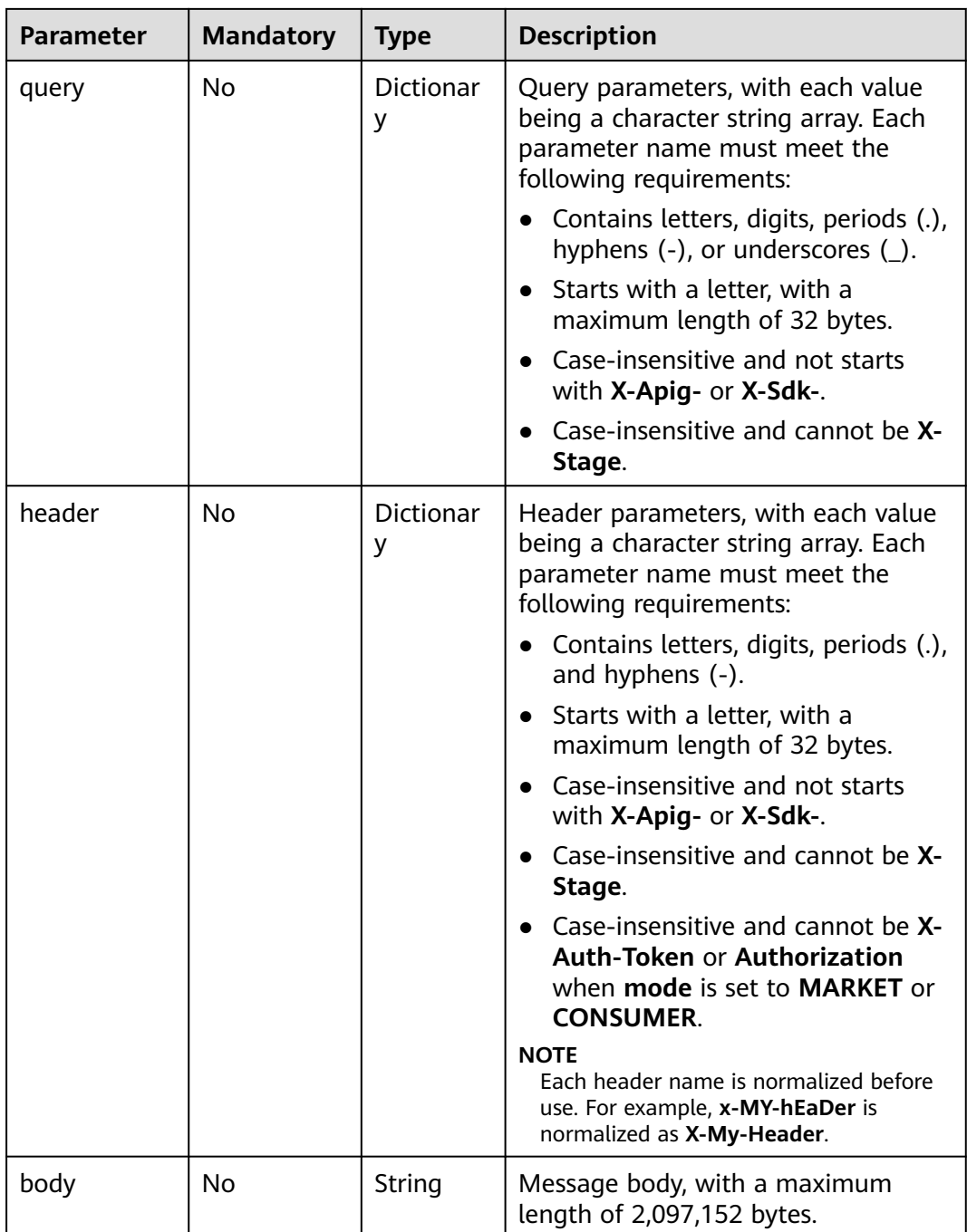

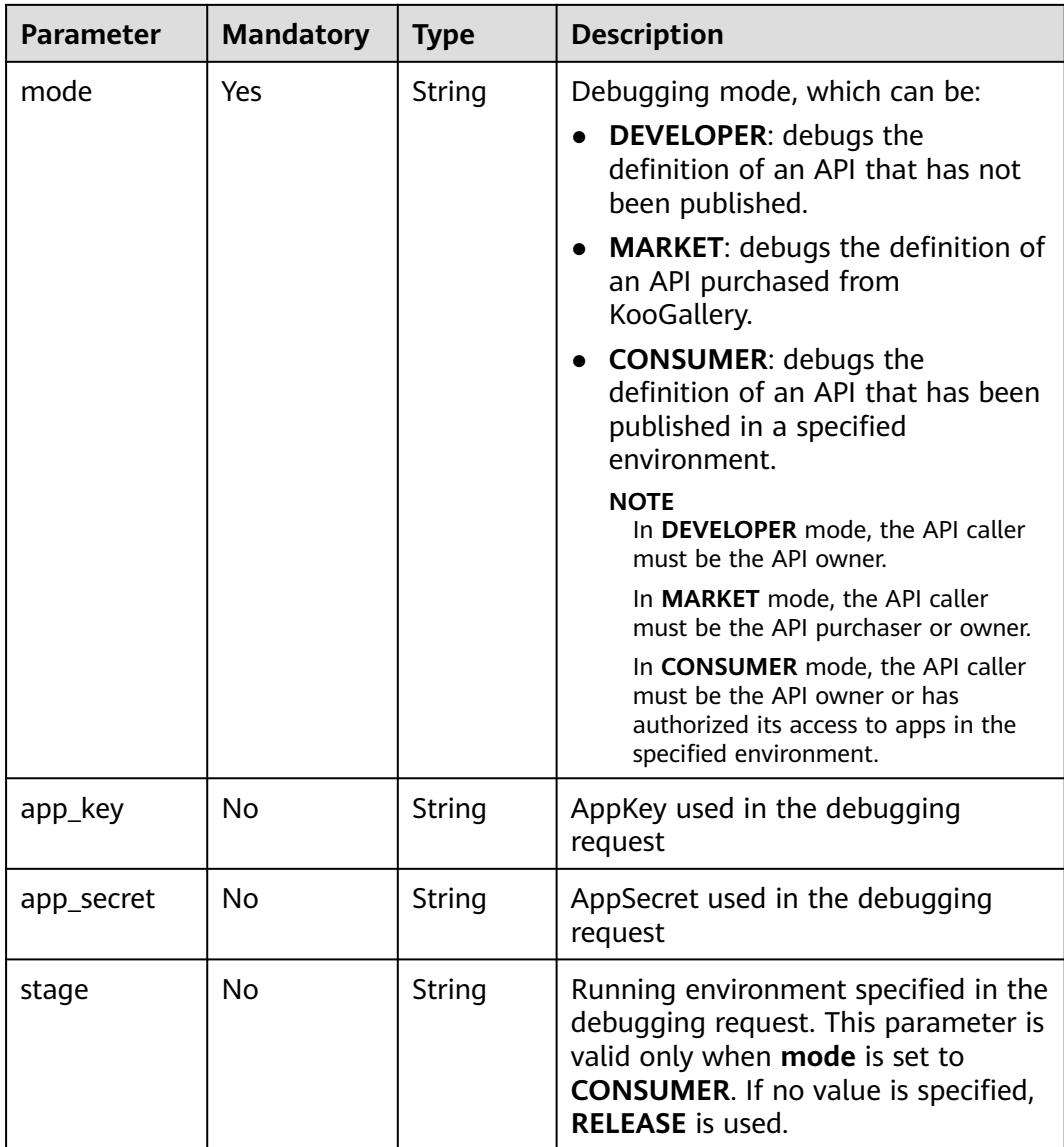

#### Example request:

```
{
  "mode": "DEVELOPER",
 "scheme": "HTTPS",
 "method": "GET",
 "path": "/test",
 "query": {
 "city": [
 "city01",
    "city02"
 ]
 },
 "header": {
   "X-My-City": [
 "city01",
 "city02"
 ]
 }
}
```
## **Response**

**Table 6-156** Parameter description

| <b>Parameter</b> | <b>Type</b> | <b>Description</b>                                                                                                    |
|------------------|-------------|----------------------------------------------------------------------------------------------------|
| request          | String      | Body of the debugging request                                                                                                    |
| response         | String      | Body of the debugging response, with a<br>maximum length of 2,097,152 bytes. Any<br>content beyond this threshold will be<br>truncated. |
|                  |             | <b>NOTE</b><br>Any content beyond the length limit will be<br>truncated, and text [TRUNCATED] will be added to<br>the response body.    |
| latency          | String      | Debugging duration in milliseconds                                                                                                    |
| log              | String      | Debugging logs                                                                                                    |

#### Example response:

```
{
 .<br>"request": "GET /test?city=city01&city=city02 HTTP/1.1\r\nHost:
edf94892b11d440795562cb81c5be059.apigw.example.com\r\nUser-Agent: APIGatewayDebugClient/1.0\r\nX-
Apig-Mode: debug\r\nX-My-City: city01\r\nX-My-City: city02\r\n\r\n",
 "response": "HTTP/1.1 200 OK\r\nContent-Length: 33\r\nConnection: keep-alive\r\nContent-Type: 
application/json; charset=utf-8\r\nDate: Fri, 24 Aug 2018 10:36:47 GMT\r\nServer: api-gateway\r\nX-Apig-
Latency: 13\r\nX-Apig-Ratelimit-Api: remain:92,limit:100,time:1 minute\r\nX-Apig-Ratelimit-Api-Allenv:
remain:9,limit:10,time:1 second\r\nX-Apig-Upstream-Latency: 1\r\nX-Request-Id: 
12f69943cc2fa4f8a3674ee947655339\r\n\r\n{\"version\":\"4.0.12.201808190004\"}",
  "latency": "12",
 "log":
}
```
## **Status Codes**

#### **Table 6-157** Status codes

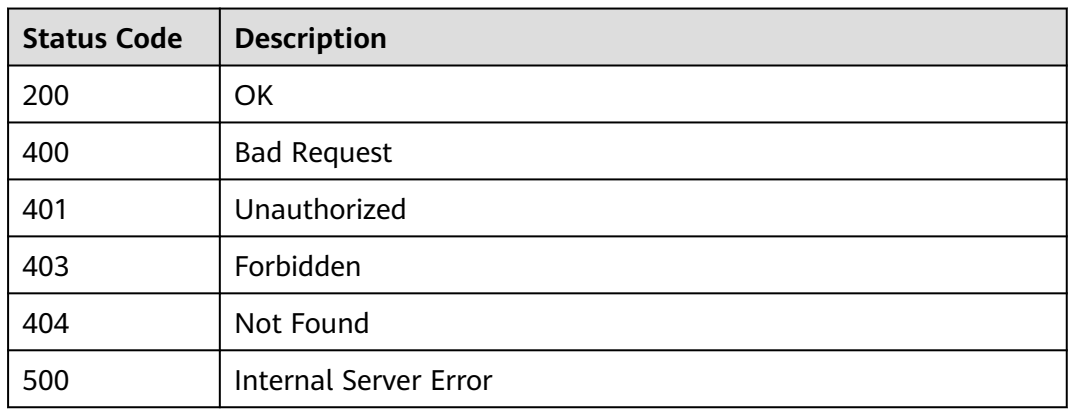

# **6.3 App Management**

# **6.3.1 Object Model**

This section describes the app object model.

## $\Box$  Note

- **Operation Type** indicates the operation that can be performed on a field. **C**: create; **U**: update; **R**: read
- **Mandatory** indicates whether a field with the **Operation Type** of **C** is mandatory.

### **Table 6-158** App object model

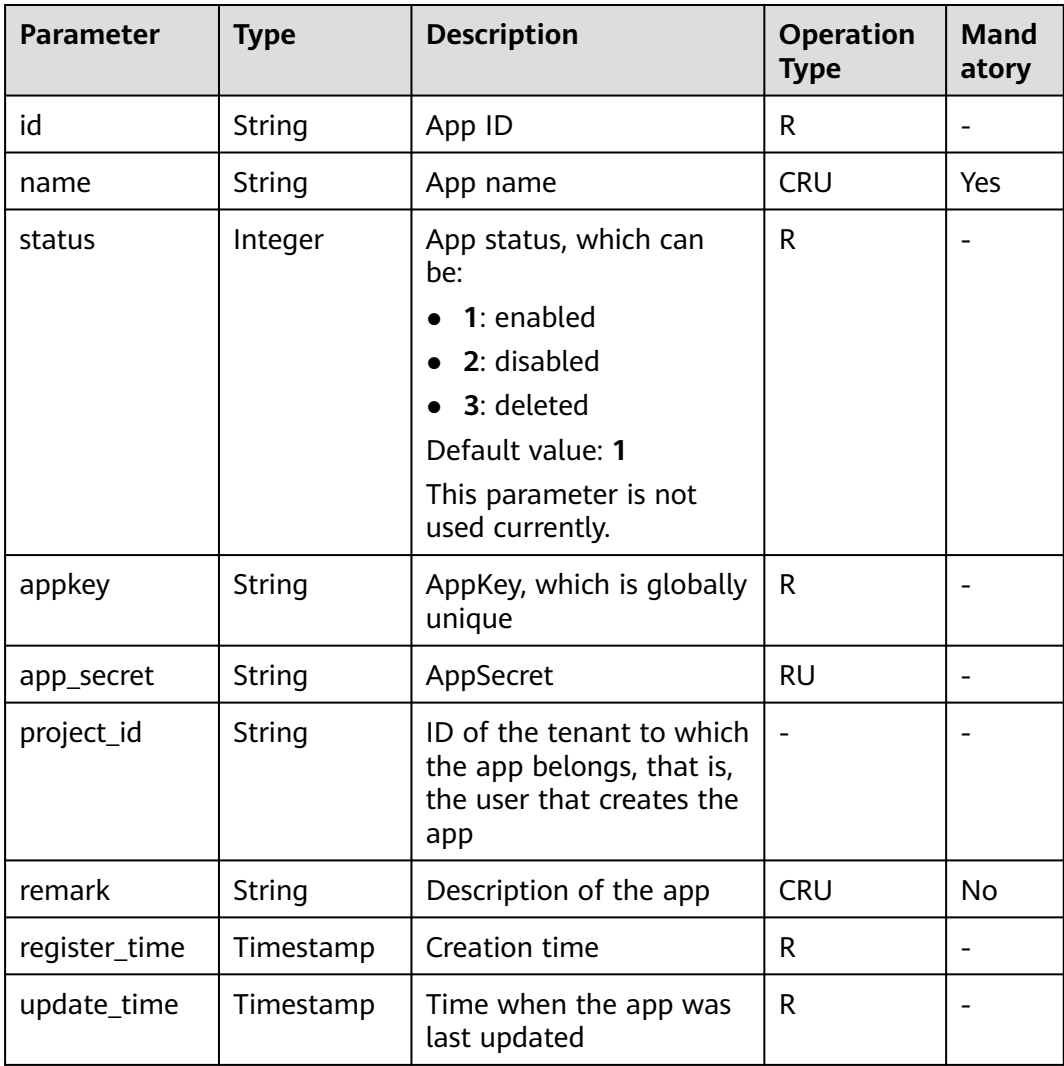

# **6.3.2 Creating an App**

# **Function**

This API is used to create an app. An app is an identity for accessing an API. An app can call the APIs to which it has been authorized.

## **URI**

The following table lists the HTTP/HTTPS request method and URI of the API.

**Table 6-159** HTTP/HTTPS request method and URI

| <b>Request Method</b> | URI              |  |
|-----------------------|------------------|--|
| POST                  | /v1.0/apigw/apps |  |

## **Request**

**Table 6-160** Parameter description

| <b>Paramete</b><br>r | <b>Mandat</b><br>ory | <b>Type</b> | <b>Description</b>                                                                                                    |
|----------------------|----------------------|-------------|----------------------------------------------------------------------------------------------------|
| name                 | Yes                  | String      | App name                                                                                                    |
|                      |                      |             | An app name consists of 3–64 characters,<br>starting with a letter. Only letters, digits, and<br>underscores $($ ) are allowed.                                      |
| remark               | No                   | String      | Description of the app                                                                                                    |
|                      |                      |             | The description cannot exceed 255<br>characters.                                                                                                    |
| app_key              | No                   | String      | AppKey                                                                                                    |
|                      |                      |             | An AppKey consists of 8-64 characters,<br>starting with a letter or digit. Only letters,<br>digits, underscores $($ ), and hyphens $(-)$ are<br>allowed              |
|                      |                      |             | <b>NOTE</b><br>This parameter is available in some regions.                                                                                                    |
| app_secre            | No                   | String      | AppSecret                                                                                                    |
| t                    |                      |             | An AppSecret consists of 8-64 characters,<br>starting with a letter or digit. Only letters,<br>digits, and the following special characters<br>are allowed: _-!@#\$% |
|                      |                      |             | <b>NOTE</b><br>This parameter is available in some regions.                                                                                                    |

#### Example request:

```
{
 "name": "app_001",
 "remark": "first app",
 "app_key": "app_key_sample",
  "app_secret": "app_secret_sample"
}
```
### **Response**

**Table 6-161** Parameter description

| Parameter     | Type      | <b>Description</b>                                                 |
|---------------|-----------|--------------------------------------------------------------------|
| id            | String    | App ID                                                             |
| name          | String    | App name                                                           |
| status        | Integer   | App status                                                         |
| app_key       | String    | AppKey                                                             |
| app_secret    | String    | AppSecret                                                          |
| creator       | String    | App creator, which can be:                                         |
|               |           | <b>USER:</b> The app is created by the API user.                   |
|               |           | <b>MARKET:</b> The app is allocated by<br>$\bullet$<br>KooGallery. |
| register_time | Timestamp | Creation time                                                      |
| remark        | String    | Description of the app                                             |
| update_time   | Timestamp | Time when the app was last updated                                 |
| app_type      | String    | App type. The default value is apig.                               |

#### Example response:

```
{
   "id": "14b3****537e9",
   "name": "app_001",
 "status": 1,
 "app_key": "d49b1****376eb",
 "app_secret": "******",
 "creator": "USER",
 "remark": "First app"
 "register_time": "2017-12-28T12:26:54.2345858Z",
 "update_time": "2017-12-28T12:26:54.2345858Z",
      "app_type": "apig"
}
```
# **Status Codes**

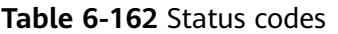

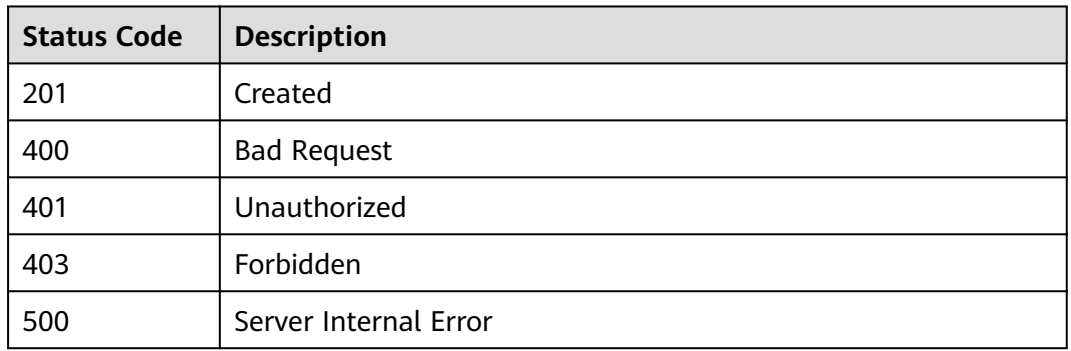

# **6.3.3 Modifying an App**

## **Function**

This API is used to modify the information about a specified app. The following parameters can be modified: **name** and **remark**. If the function of customizing keys and secrets is enabled, **app\_key** and **app\_secret** can also be modified. Other parameters cannot be modified.

## **URI**

The following table lists the HTTP/HTTPS request method and URI of the API.

### **Table 6-163** HTTP/HTTPS request method and URI

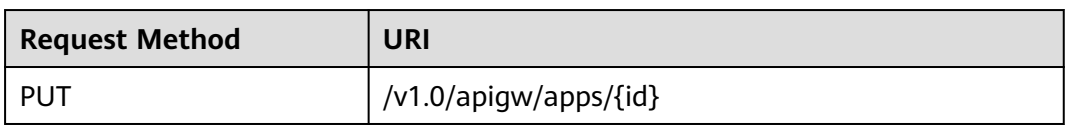

The following table lists the parameter in the URI.

### **Table 6-164** Parameter description

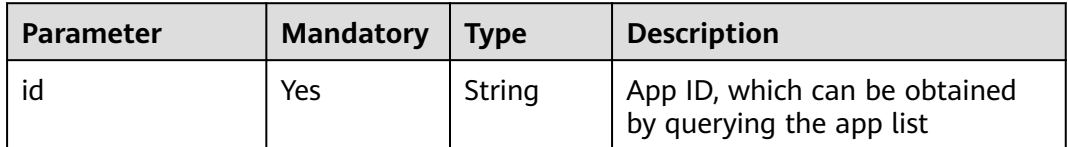

## **Request**

**Table 6-165** Parameter description

| <b>Paramete</b><br>r | <b>Mandat</b><br>ory | <b>Type</b> | <b>Description</b>                                                                                                    |
|----------------------|----------------------|-------------|----------------------------------------------------------------------------------------------------|
| name                 | Yes                  | String      | App name                                                                                                    |
|                      |                      |             | An app name consists of 3–64 characters,<br>starting with a letter. Only letters, digits, and<br>underscores $($ ) are allowed.                                      |
| remark               | N <sub>0</sub>       | String      | Description of the app                                                                                                    |
|                      |                      |             | The description cannot exceed 255<br>characters.                                                                                                    |
| app_key              | No                   | String      | AppKey                                                                                                    |
|                      |                      |             | An AppKey consists of 8-64 characters,<br>starting with a letter or digit. Only letters,<br>digits, underscores $($ ), and hyphens $($ - $)$ are<br>allowed.         |
|                      |                      |             | <b>NOTE</b><br>This parameter is available in some regions.                                                                                                    |
| app_secre            | No                   | String      | AppSecret                                                                                                    |
| t                    |                      |             | An AppSecret consists of 8-64 characters,<br>starting with a letter or digit. Only letters,<br>digits, and the following special characters<br>are allowed: _-!@#\$% |
|                      |                      |             | <b>NOTE</b><br>This parameter is available in some regions.                                                                                                    |

#### Example request:

```
{
 "name": "app_001",
 "remark": "First app",
 "app_key": "app_key_sample",
 "app_secret": "app_secret_sample"
}
```
## **Response**

### **Table 6-166** Parameter description

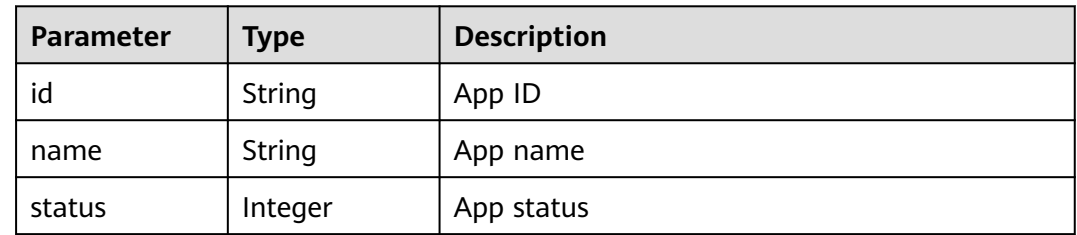

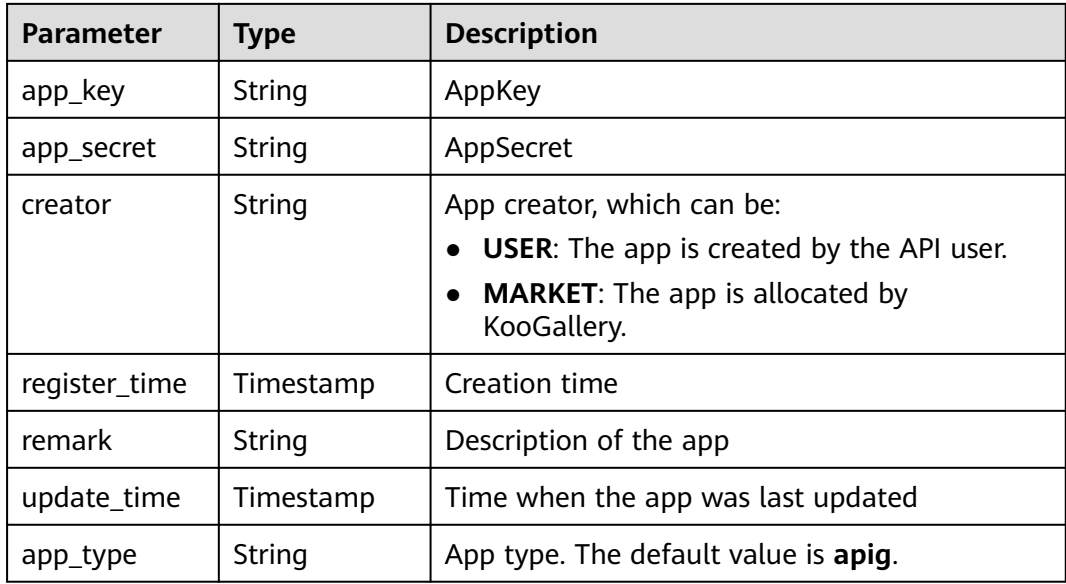

### Example response:

```
{
   "id": "14b3****37e9",
   "name": "app_001",
 "status": 1,
 "app_key": "d49b1****e376eb",
   "app_secret": "******",
 "creator": "USER",
 "remark": "First app",
 "register_time": "2017-12-28T12:26:54Z",
 "update_time": "2017-12-28T12:28:07.2966182Z",
 "app_type": "apig"
}
```
## **Status Codes**

#### **Table 6-167** Status codes

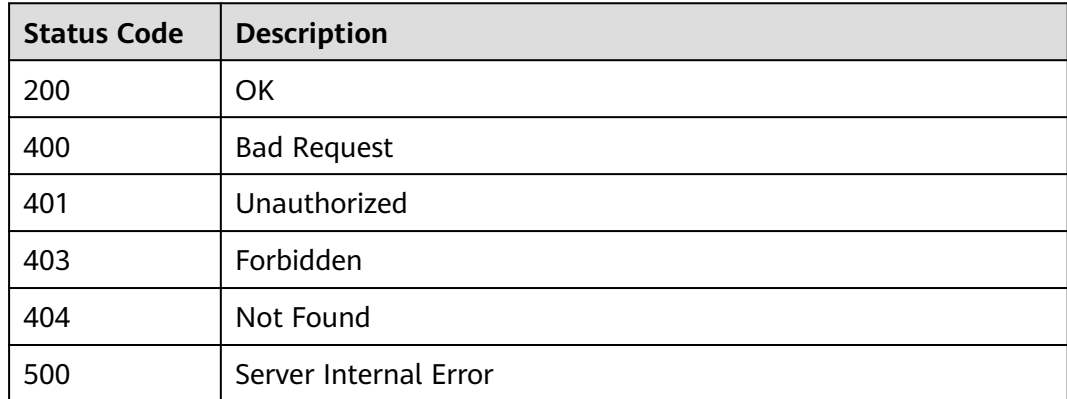

# **6.3.4 Resetting an AppSecret**

## **Function**

This API is used to reset the secret of a specified app.

## **URI**

The following table lists the HTTP/HTTPS request method and URI of the API.

**Table 6-168** HTTP/HTTPS request method and URI

| <b>Request Method</b> | URI                          |
|-----------------------|------------------------------|
| PUT                   | /v1.0/apigw/apps/secret/{id} |

The following table lists the parameter in the URI.

### **Table 6-169** Parameter description

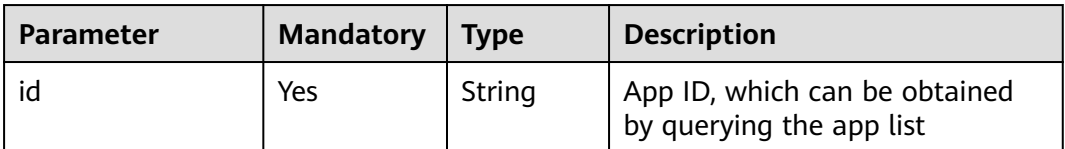

## **Request**

**Table 6-170** Parameter description

| <b>Paramete</b> | <b>Mandat</b><br>ory | <b>Type</b> | <b>Description</b>                                                                                                    |
|-----------------|----------------------|-------------|----------------------------------------------------------------------------------------------------|
| app_secre       | No                   | String      | AppSecret                                                                                                    |
|                 |                      |             | An AppSecret consists of 8-64 characters,<br>starting with a letter or digit. Only letters,<br>digits, and the following special characters<br>are allowed: -!@#\$% |
|                 |                      |             | <b>NOTE</b><br>This parameter is available in some regions.                                                                                                    |

### Example request:

```
{
      "app_secret": "app_secret_sample"
}
```
## **Response**

**Table 6-171** Parameter description

| Parameter     | Type      | <b>Description</b>                                                                                                    |
|---------------|-----------|----------------------------------------------------------------------------------------------------|
| id            | String    | App ID                                                                                                    |
| name          | String    | App name                                                                                                    |
| status        | Integer   | App status                                                                                                    |
| app_key       | String    | AppKey                                                                                                    |
| app_secret    | String    | AppSecret                                                                                                    |
| creator       | String    | App creator, which can be:<br>• USER: The app is created by the API user.<br><b>MARKET:</b> The app is allocated by<br>KooGallery. |
| register_time | Timestamp | Creation time                                                                                                    |
| remark        | String    | Description of the app                                                                                                    |
| update_time   | Timestamp | Time when the app was last updated                                                                                                 |

Example response:

```
{
 "id": "14b399****537e9",
 "name": "app_001",
 "status": 1,
 "app_key": "d49b1cb****8e376eb",
 "app_secret": "******",
 "creator": "USER",
 "remark": "First app",
 "register_time": "2017-12-28T12:26:54Z",
 "update_time": "2017-12-28T12:29:35.571Z"
}
```
## **Status Codes**

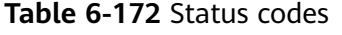

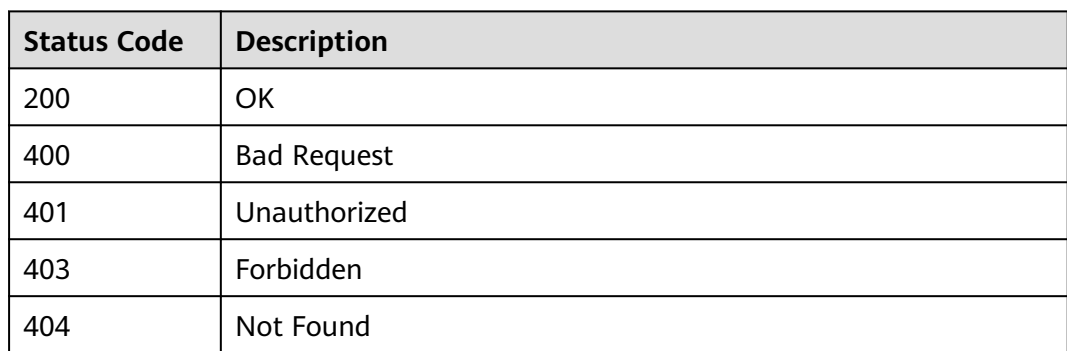

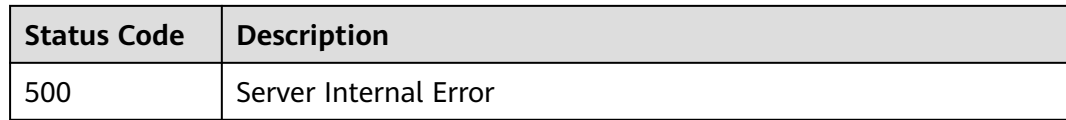

# **6.3.5 Deleting an App**

## **Function**

This API is used to delete an app.

Deleted apps cannot call any APIs. Apps automatically created by KooGallery cannot be deleted.

### **URI**

The following table lists the HTTP/HTTPS request method and URI of the API.

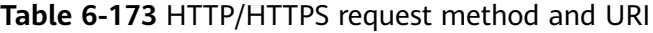

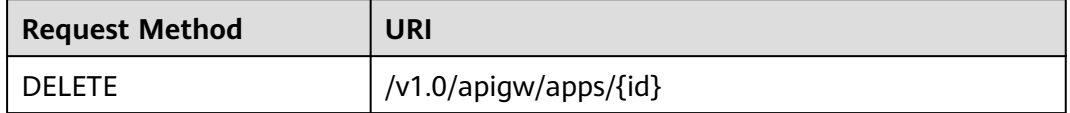

The following table lists the parameter in the URI.

### **Table 6-174** Parameter description

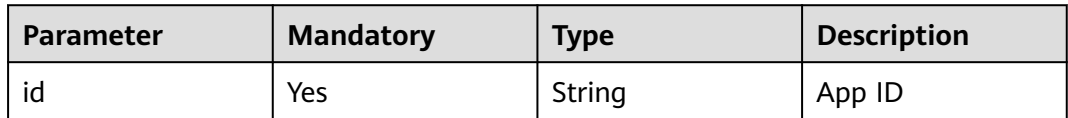

### **Request**

N/A

### **Response**

N/A

## **Status Codes**

#### **Table 6-175** Status codes

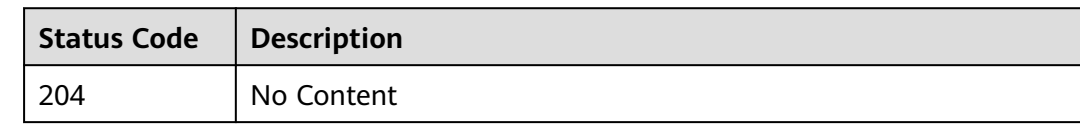

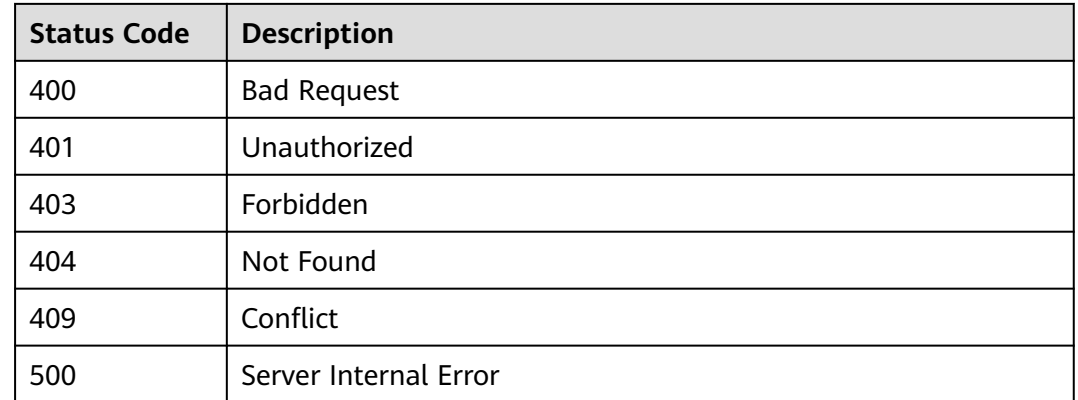

# **6.3.6 Verifying an App**

## **Function**

This API is used to check whether an app exists. This API can be used by people except the app owner to verify an app. Only the basic information, such as **ID**, **name**, and **remark**, of the app is displayed.

## **URI**

The following table lists the HTTP/HTTPS request method and URI of the API.

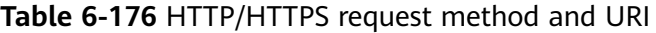

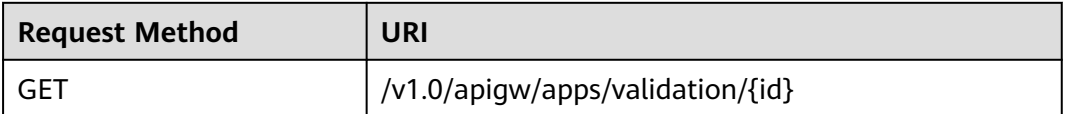

The following table lists the parameter in the URI.

**Table 6-177** Parameter description

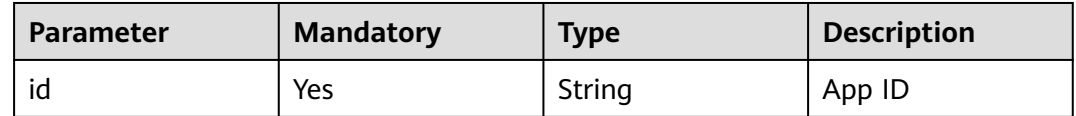

### **Request**

N/A

## **Response**

**Table 6-178** Parameter description

| <b>Parameter</b> | <b>Type</b> | <b>Description</b>     |
|------------------|-------------|------------------------|
| id               | String      | App ID                 |
| name             | String      | App name               |
| remark           | String      | Description of the app |

#### Example response:

```
{
   "id": "14b399ac-967f-4115-bb62-c0346b4537e9",
 "name": "app_001",
 "remark": "First app"
}
```
## **Status Codes**

#### **Table 6-179** Status codes

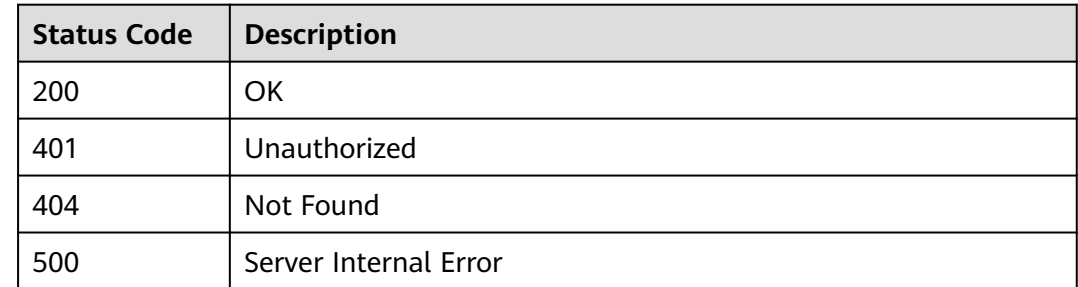

# **6.3.7 Querying App Details**

### **Function**

This API is used to query the details of a specified app.

### **URI**

The following table lists the HTTP/HTTPS request method and URI of the API.

**Table 6-180** HTTP/HTTPS request method and URI

| <b>Request Method</b> | URI                   |
|-----------------------|-----------------------|
| GET                   | /v1.0/apigw/apps/{id} |

The following table lists the parameter in the URI.

#### **Table 6-181** Parameter description

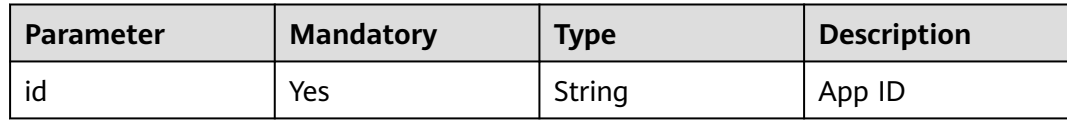

### **Request**

N/A

### **Response**

#### **Table 6-182** Parameter description

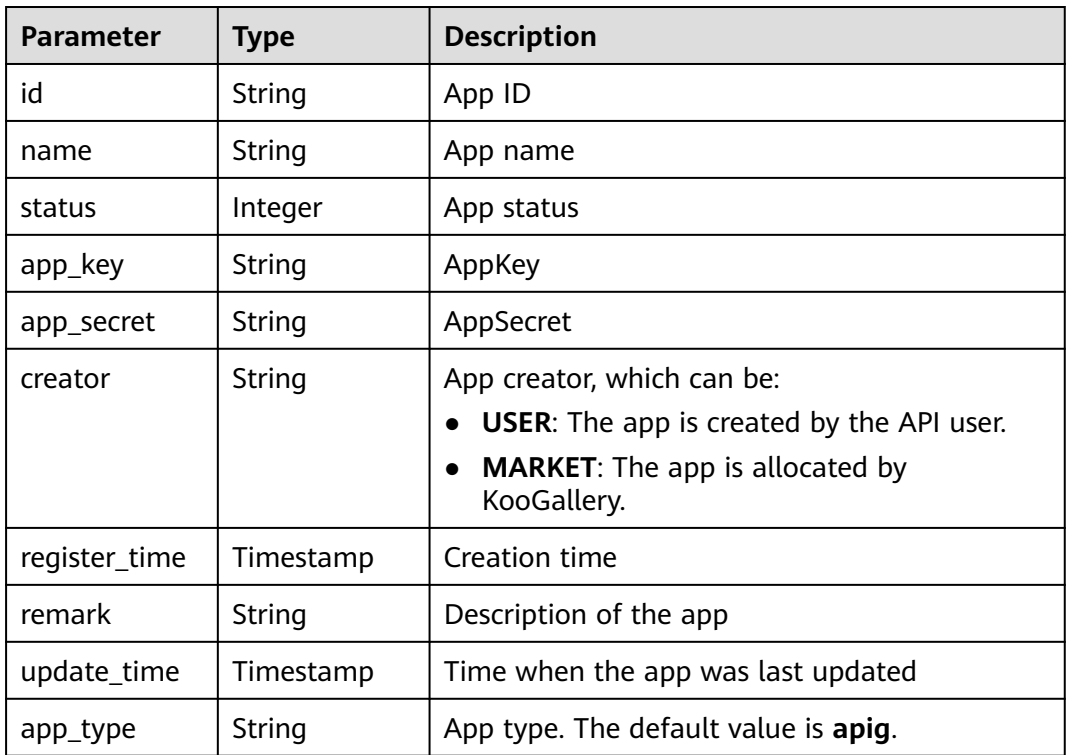

### Example response:

```
{
   "id": "14b399a****4537e9",
   "name": "app_001",
 "status": 1,
 "app_key": "d49b1****e376eb",
 "app_secret": "******",
   "creator": "USER",
 "remark": "First app",
 "register_time": "2017-12-28T12:26:54Z",
 "update_time": "2017-12-28T12:28:07.2966182Z",
 "app_type": "apig"
}
```
# **Status Codes**

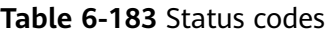

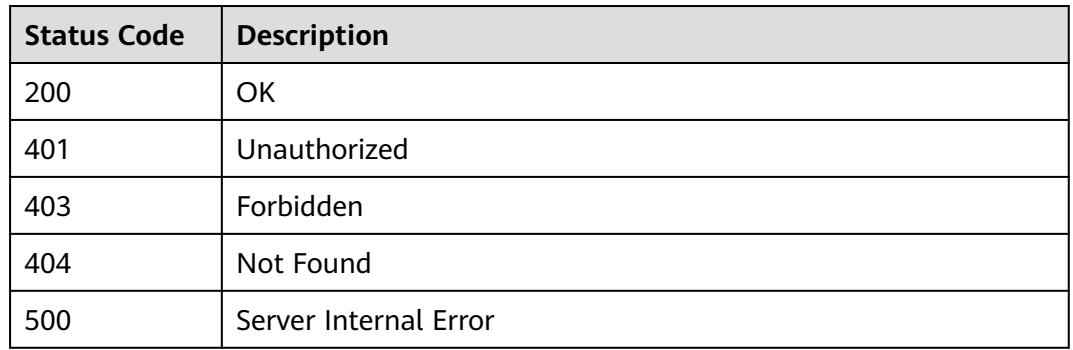

# **6.3.8 Querying an App List**

## **Function**

This API is used to query a list of apps that match specified conditions.

## **URI**

The following table lists the HTTP/HTTPS request method and URI of the API.

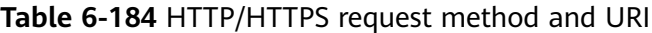

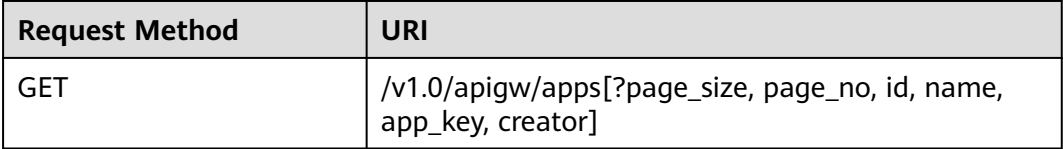

### $\Box$  Note

- A combination of different query conditions can be added at the end of the URI by using question marks (?) and ampersands (&).
- Query conditions include: **id**, **name**, **app\_key**, **creator**, **page\_size**, and **page\_no**.

The following table lists the parameters in the URI.

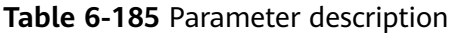

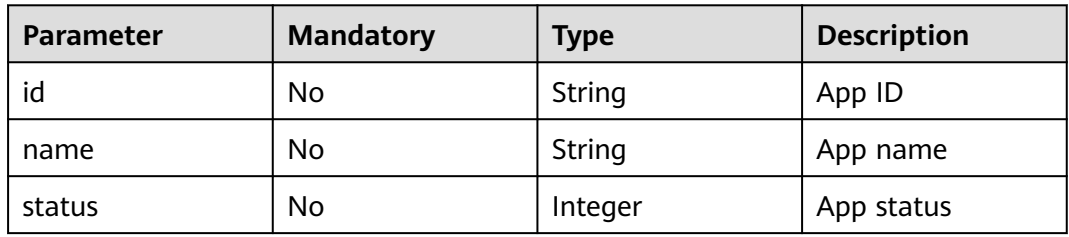

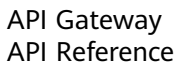

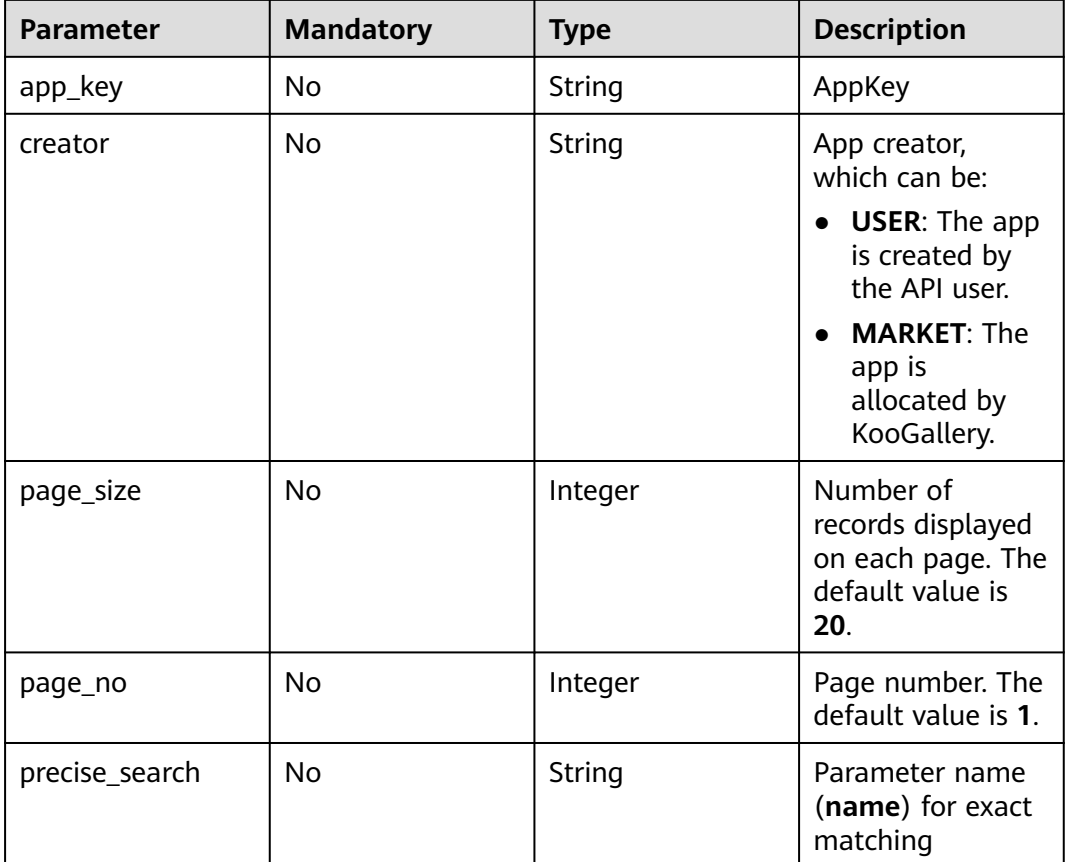

# **Request**

N/A

# **Response**

## **Table 6-186** Parameter description

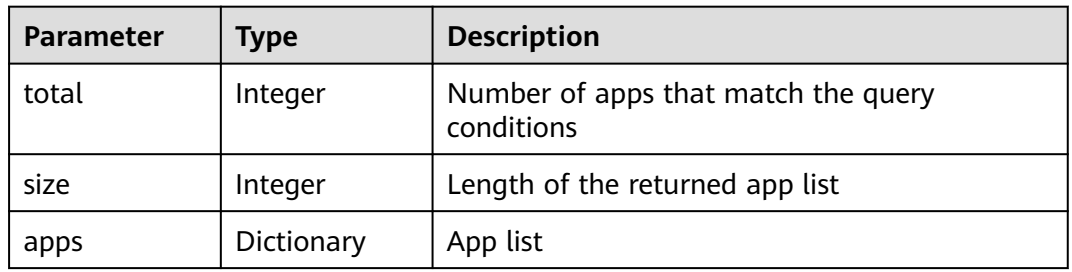

## **Table 6-187** Parameter description of apps

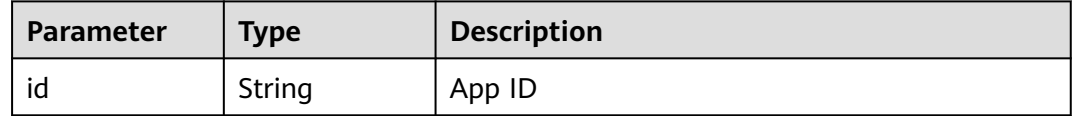
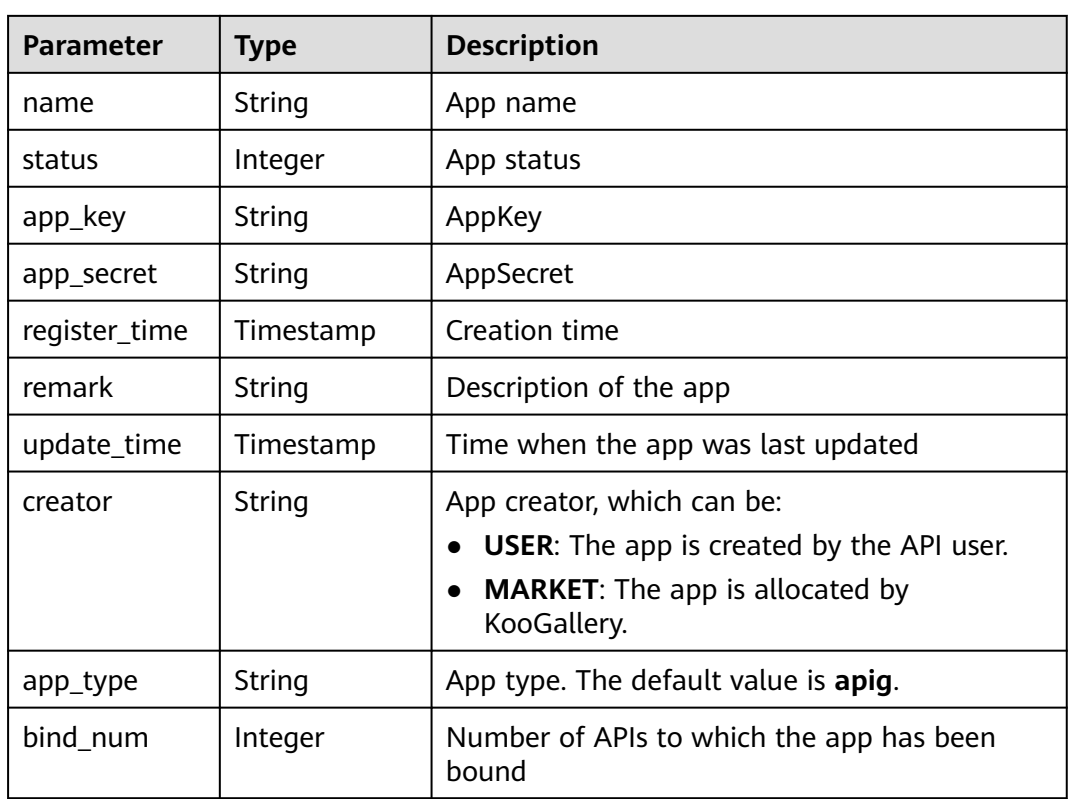

### Example response:

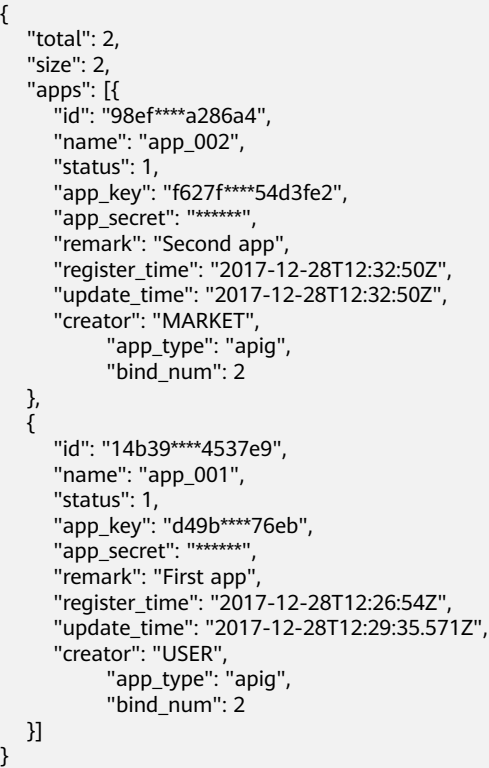

# **Status Codes**

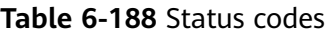

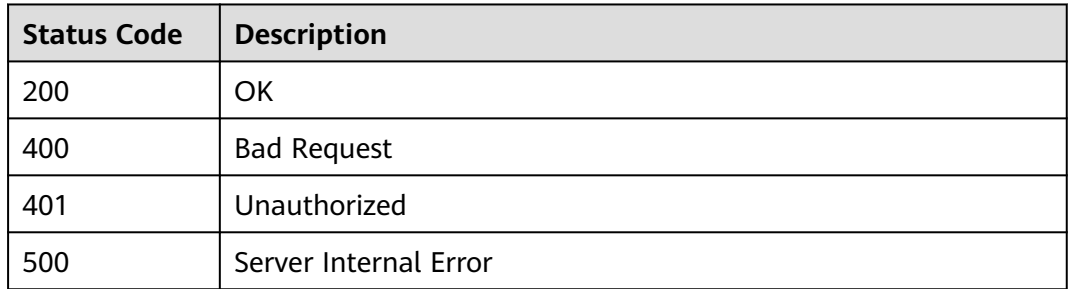

# **6.3.9 Creating an AppCode**

## **Function**

An AppCode is a sub-module of an app and can be used for simple app authentication. This API is used to create an AppCode.

### **URI**

The following table lists the HTTP/HTTPS request method and URI of the API.

| <b>Request</b><br><b>Method</b> | URI                                 |
|---------------------------------|-------------------------------------|
| <b>POST</b>                     | /v1.0/apigw/apps/{app_id}/app-codes |

**Table 6-189** HTTP/HTTPS request method and URI

The following table lists the parameters in the URI.

**Table 6-190** Parameter description

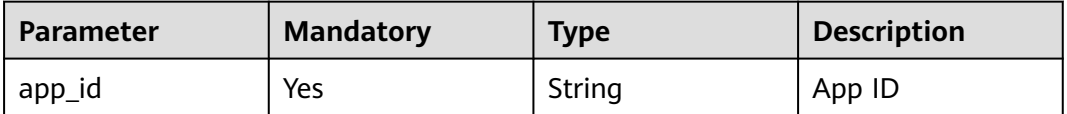

# **Request**

**Table 6-191** Parameter description

| <b>Paramete</b> | <b>Mandat</b><br>ory | Type   | <b>Description</b>                                                                                                    |  |
|-----------------|----------------------|--------|----------------------------------------------------------------------------------------------------|--|
| app_code        | Yes                  | String | App name<br>An app name consists of 64-180 characters,<br>starting with a letter, plus sign (+), or slash<br>(/). Only letters and the following special<br>characters are allowed: $+$ !@#\$%/= |  |

#### Example request:

```
{
 "app_code": "GjOD3g80AABuuFeEJpVQADBlAjBh3UzC7W
+gr4VJBB5BtJ4fdVOQoSvoji3gFxUDb5pWBz9wUcw9+8/bFZ1B/4pq29wCMQC0pQWX6zTndljDEl99As1pw
+WntAU9xcq+ffagoH6zDpKUvdxV6Ezj8LcCcPZN6BU="
}
```
### **Response**

**Table 6-192** Parameter description

| <b>Parameter</b> | Type          | <b>Description</b>               |  |  |
|------------------|---------------|----------------------------------|--|--|
| id               | <b>String</b> | AppCode ID                       |  |  |
| app_code         | <b>String</b> | AppCode value                    |  |  |
| app_id           | String        | App ID                           |  |  |
| create_time      | Timestamp     | Time when the AppCode is created |  |  |

#### Example response:

```
{
 "app_code": "GjOD3g80AABuuFeEJpVQADBlAjBh3UzC7W
+gr4VJBB5BtJ4fdVOQoSvoji3gFxUDb5pWBz9wUcw9+8/bFZ1B/4pq29wCMQC0pQWX6zTndljDEl99As1pw
+WntAU9xcq+ffagoH6zDpKUvdxV6Ezj8LcCcPZN6BU=",
   "id": "2fb07c4391d0401696ed345dd1229158",
   "app_id": "db246f3f2ecd45f29ecb0f305e821fdc",
   "create_time": "2019-06-05T04:57:14.470987604Z"
}
```
# **Status Codes**

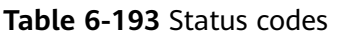

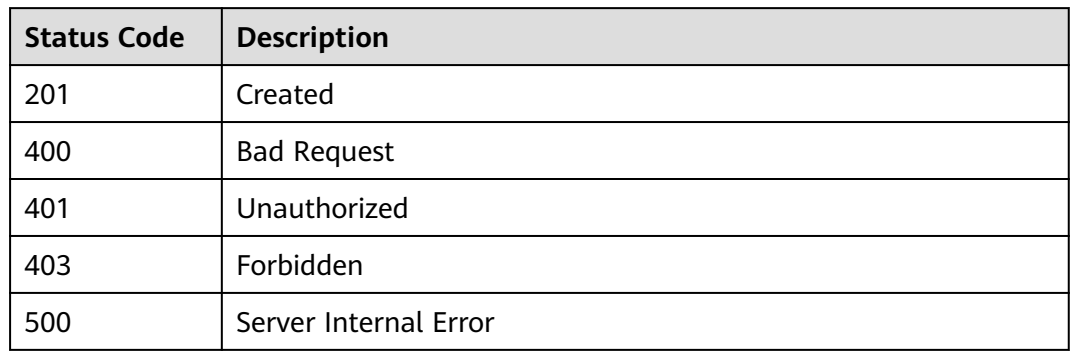

# **6.3.10 Generating an AppCode**

# **Function**

This API is used to generate a random AppCode.

### **URI**

The following table lists the HTTP/HTTPS request method and URI of the API.

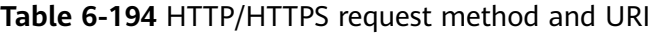

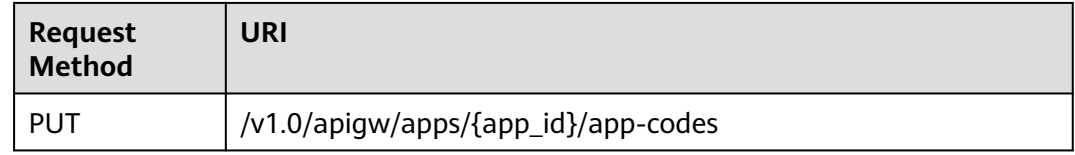

The following table lists the parameters in the URI.

#### **Table 6-195** Parameter description

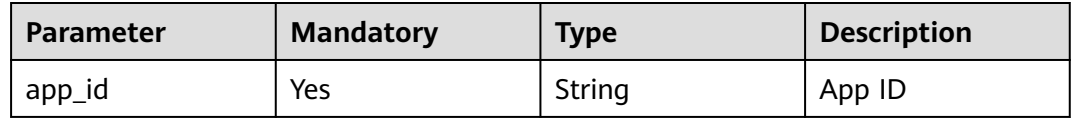

## **Request**

N/A

# **Response**

**Table 6-196** Parameter description

| <b>Parameter</b> | <b>Type</b> | <b>Description</b>                 |  |
|------------------|-------------|------------------------------------|--|
| id               | String      | AppCode ID                         |  |
| app_code         | String      | AppCode value                      |  |
| app_id           | String      | App ID                             |  |
| create_time      | Timestamp   | Time when the AppCode is generated |  |

Example response:

```
{
 "app_code": "GjOD3g80AABuuFeEJpVQADBlAjBh3UzC7W
+gr4VJBB5BtJ4fdVOQoSvoji3gFxUDb5pWBz9wUcw9+8/bFZ1B/4pq29wCMQC0pQWX6zTndljDEl99As1pw
+WntAU9xcq+ffagoH6zDpKUvdxV6Ezj8LcCcPZN6BU=",
   "id": "2fb07c4391d0401696ed345dd1229158",
   "app_id": "db246f3f2ecd45f29ecb0f305e821fdc",
   "create_time": "2019-06-05T04:57:14.470987604Z"
}
```
# **Status Codes**

| <b>Status Code</b> | <b>Description</b>    |
|--------------------|-----------------------|
| 201                | Created               |
| 400                | <b>Bad Request</b>    |
| 401                | Unauthorized          |
| 403                | Forbidden             |
| 500                | Server Internal Error |

**Table 6-197** Status codes

# **6.3.11 Querying AppCode Details**

## **Function**

This API is used to query details of a specified AppCode.

## **URI**

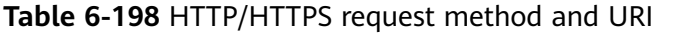

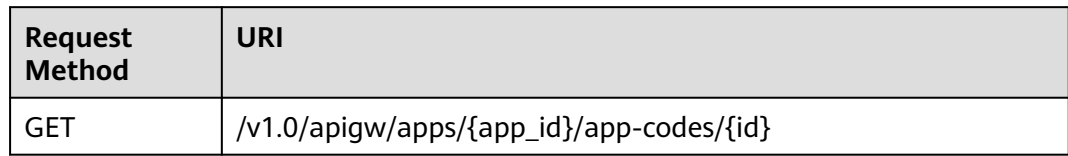

The following table lists the parameters in the URI.

#### **Table 6-199** Parameter description

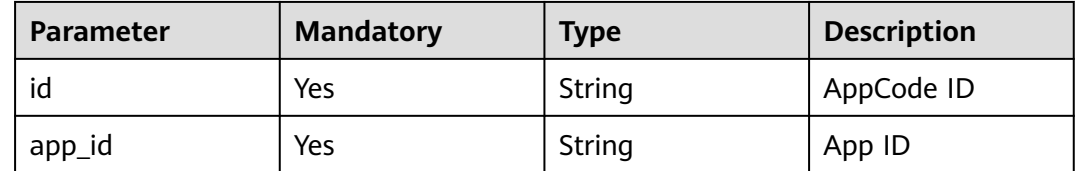

### **Request**

N/A

#### **Response**

**Table 6-200** Parameter description

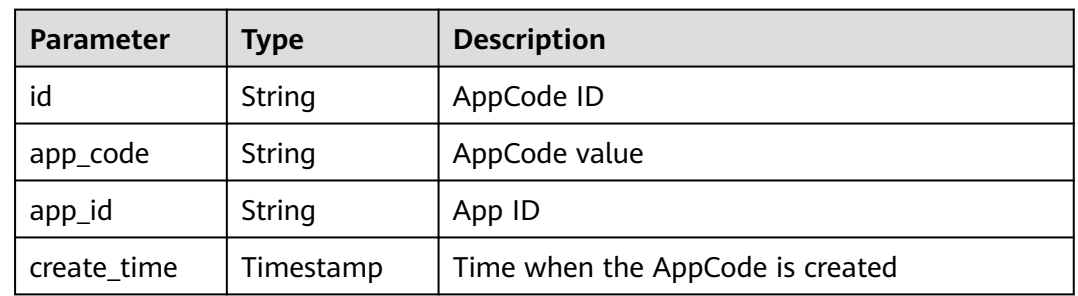

Example response:

}

```
{
   "app_code": "GjOD3g80AABuuFeEJpVQADBlAjBh3UzC7W
```
+gr4VJBB5BtJ4fdVOQoSvoji3gFxUDb5pWBz9wUcw9+8/bFZ1B/4pq29wCMQC0pQWX6zTndljDEl99As1pw +WntAU9xcq+ffagoH6zDpKUvdxV6Ezj8LcCcPZN6BU=",

"create\_time": "2019-06-05T04:57:14.470987604Z"

 <sup>&</sup>quot;id": "2fb07c4391d0401696ed345dd1229158",

 <sup>&</sup>quot;app\_id": "db246f3f2ecd45f29ecb0f305e821fdc",

# **Status Codes**

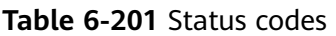

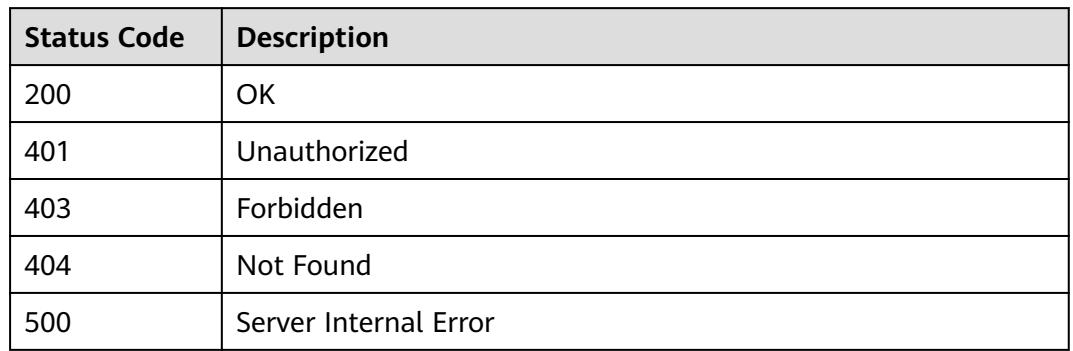

# **6.3.12 Querying an AppCode List**

## **Function**

This API is used to query a list of AppCodes that match specified conditions.

### **URI**

The following table lists the HTTP/HTTPS request method and URI of the API.

**Table 6-202** HTTP/HTTPS request method and URI

| <b>Request</b><br><b>Method</b> | URI                                                      |
|---------------------------------|----------------------------------------------------------|
| GET                             | /v1.0/apigw/apps/{app_id}/app-codes[?page_size, page_no] |

#### $\Box$  Note

- A combination of different query conditions can be added at the end of the URI by using question marks (?) and ampersands (&).
- Query conditions include: **page\_size** and **page\_no**.

The following table lists the parameters in the URI.

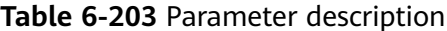

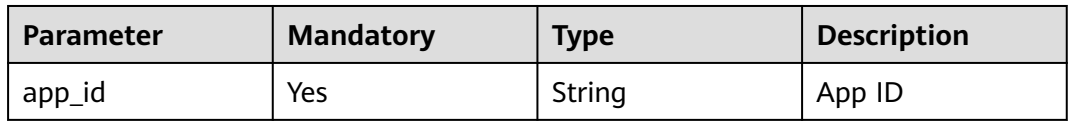

## **Request**

N/A

## **Response**

**Table 6-204** Parameter description

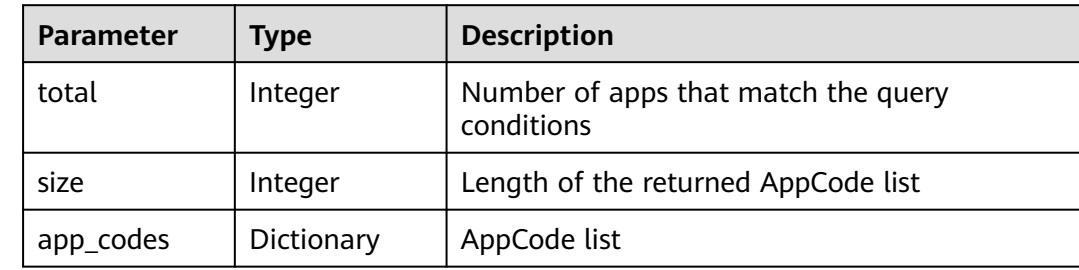

**Table 6-205** Parameter description of app\_codes

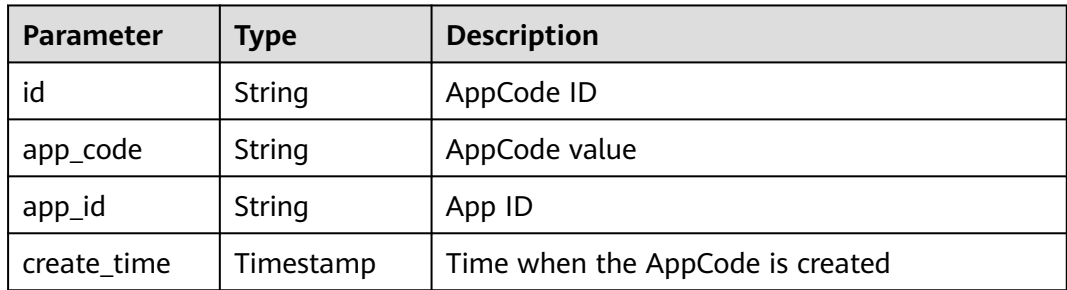

### Example response:

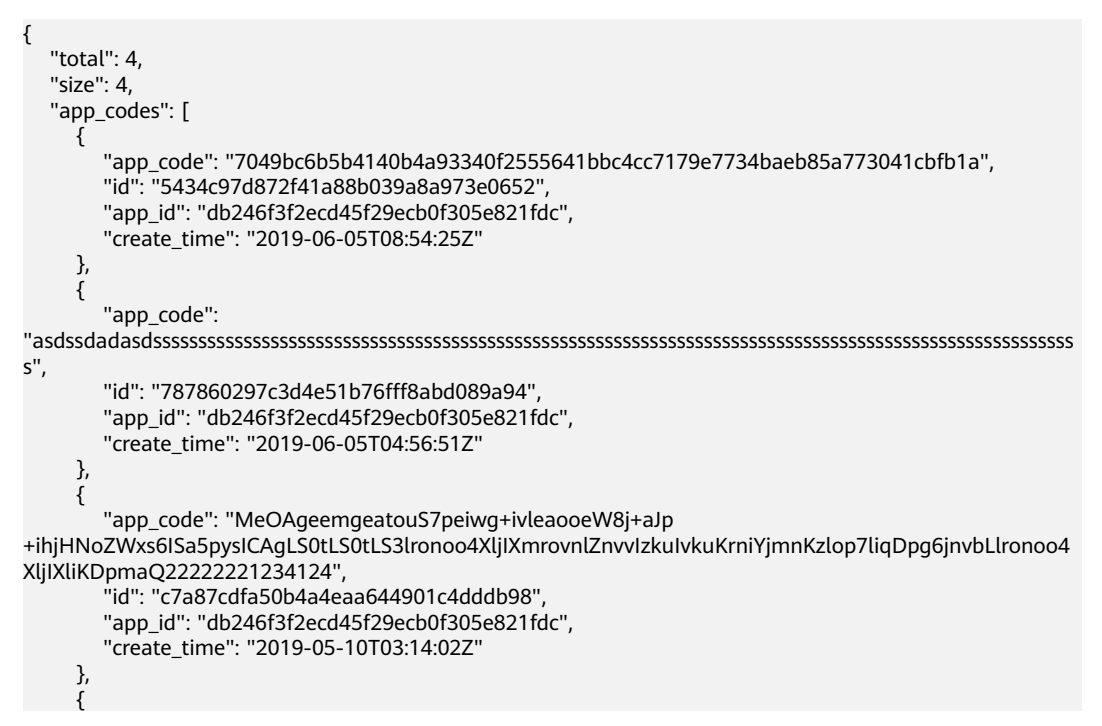

```
 "app_code": "MeOAgeemgeatouS7peiwg+ivleaooeW8j+aJp
+ihjHNoZWxs6ISa5pysICAgLS0tLS0tLS3lronoo4XljIXmrovnlZnvvIzkuIvkuKrniYjmnKzlop7liqDpg6jnvbLlronoo4
XljIXliKDpmaQ",
        "id": "7be28fde162b4186a9a07543ca48a28e",
        "app_id": "db246f3f2ecd45f29ecb0f305e821fdc",
        "create_time": "2019-05-10T03:13:27Z"
     }
  \, \, \,}
```
# **Status Codes**

#### **Table 6-206** Status codes

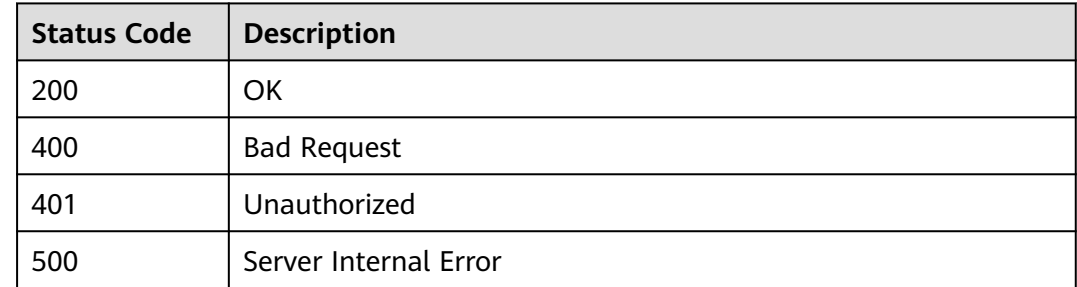

# **6.3.13 Deleting an AppCode**

### **Function**

This API is used to delete a specified AppCode. After the AppCode is deleted, the corresponding API cannot be called through AppCode authentication.

### **URI**

The following table lists the HTTP/HTTPS request method and URI of the API.

**Table 6-207** HTTP/HTTPS request method and URI

| <b>Request</b><br><b>Method</b> | URI                                      |
|---------------------------------|------------------------------------------|
| DELETE.                         | /v1.0/apigw/apps/{app_id}/app-codes/{id} |

The following table lists the parameters in the URI.

#### **Table 6-208** Parameter description

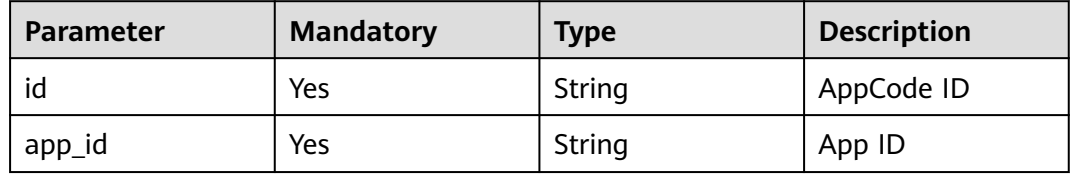

# **Request**

N/A

## **Response**

N/A

# **Status Codes**

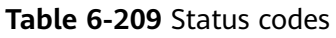

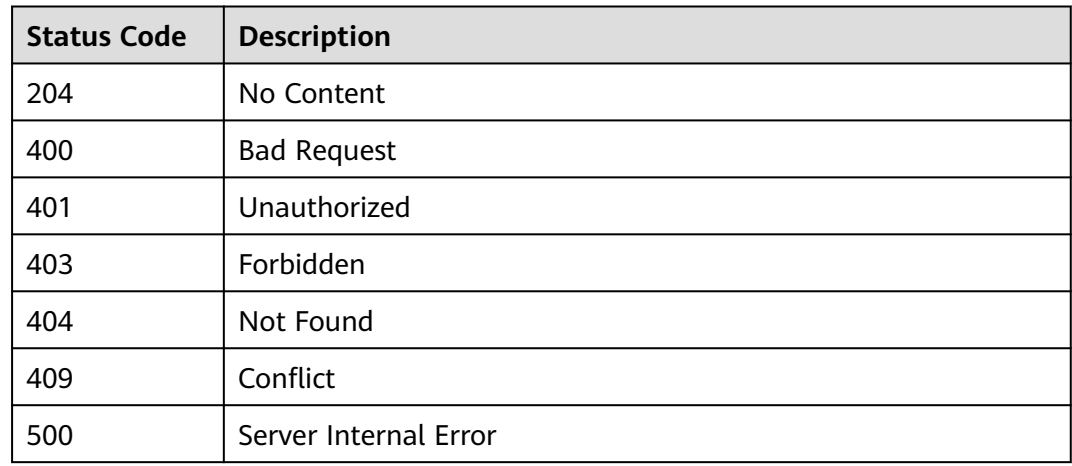

# **6.4 App Authorization Management**

# **6.4.1 Object Model**

This section describes the object model for app authorization.

## $\Box$  Note

- **Operation Type** indicates the operation that can be performed on a field. **C**: create; **U**: update; **R**: read
- **Mandatory** indicates whether a field with the **Operation Type** of **C** is mandatory.

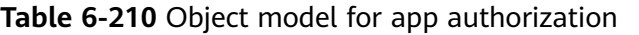

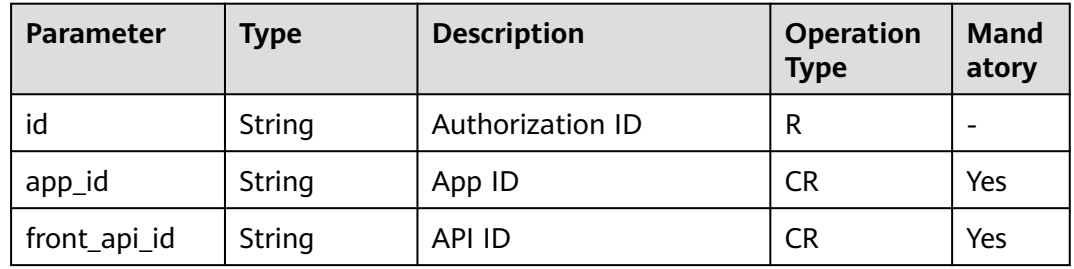

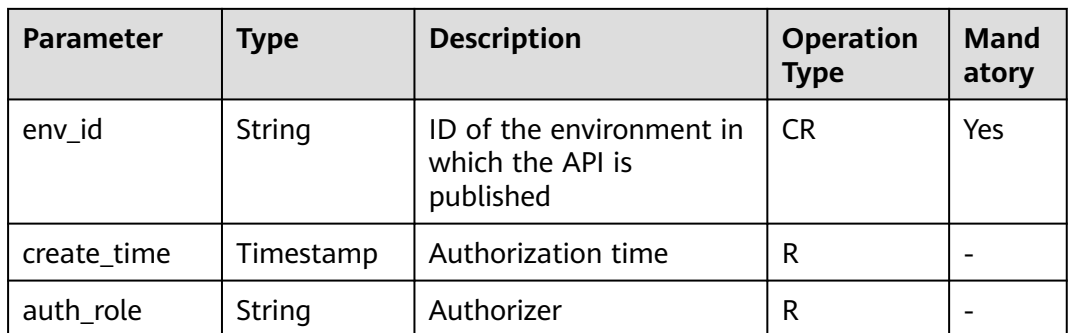

# **6.4.2 Querying the List of APIs Not Bound to an App**

## **Function**

This API is used to query the list of self-developed APIs that have not been bound to an app in a specified environment.

### **URI**

The following table lists the HTTP/HTTPS request method and URI of the API.

| <b>Request Method</b> | URI                                                                                                    |  |
|-----------------------|----------------------------------------------------------------------------------------------------|--|
| GET                   | /v1.0/apigw/app-auths/unbinded-apis[?page_size,<br>page_no, app_id, env_id, api_id, api_name,<br>group_id] |  |

**Table 6-211** HTTP/HTTPS request method and URI

#### $\Box$  Note

- A combination of different query conditions can be added at the end of the URI by using question marks (?) and ampersands (&).
- Query conditions include: **app\_id**, **api\_id**, **api\_name**, **group\_id**, **env\_id**, **page\_size**, and **page\_no**.

The following table lists the parameters in the URI.

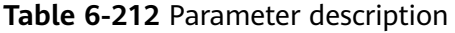

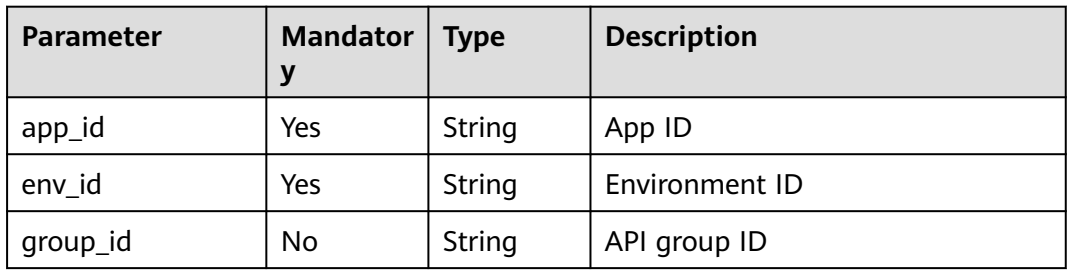

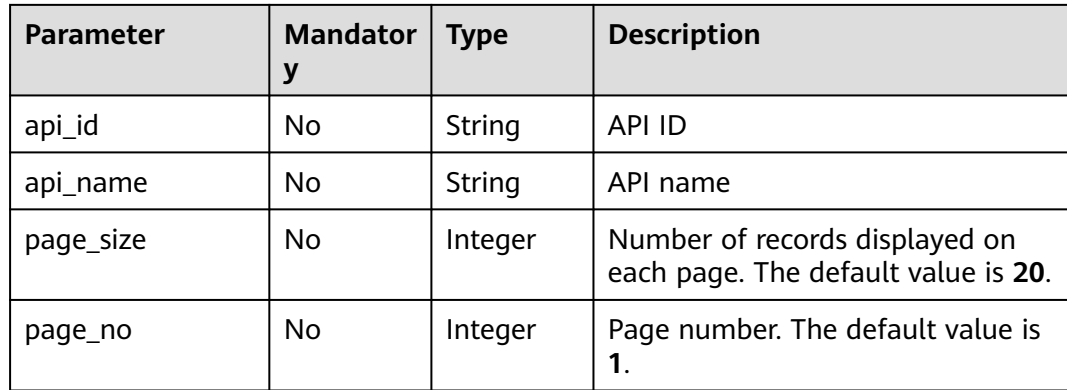

# **Request**

N/A

# **Response**

**Table 6-213** Parameter description

| <b>Parameter</b> | <b>Type</b> | <b>Description</b>                                |  |
|------------------|-------------|---------------------------------------------------|--|
| total            | Integer     | Number of APIs that match the query<br>conditions |  |
| size             | Integer     | Length of the returned API list                   |  |
| apis             | Dictionary  | API list                                          |  |

**Table 6-214** Parameter description of apis

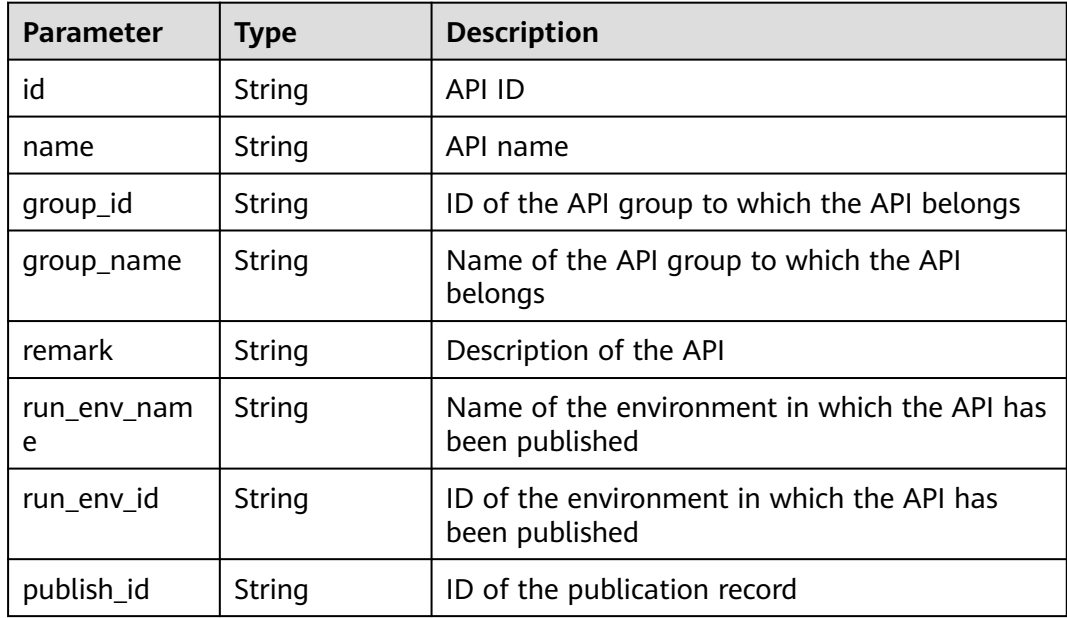

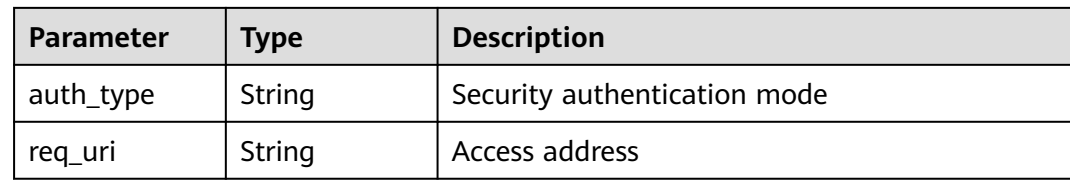

#### Example response:

```
{
   "total": 1,
   "size": 1,
   "apis": [{
      "id": "5bbc47e2-95b0-4a56-904e-a3cdc422f8e9",
      "name": "API_group_list_query",
      "remark": "API group list query",
      "group_id": "73c58022-f20d-495a-a188-85d718647f09",
      "group_name": "api_group_001",
      "run_env_name": "RELEASE",
 "run_env_id": "DEFAULT_ENVIRONMENT_RELEASE_ID",
 "publish_id": "65e6fe53-1ac3-4481-ba36-9f0bc6f22057",
      "auth_type": "APP",
      "req_uri": "/test"
   }]
}
```
# **Status Codes**

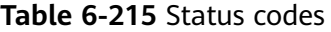

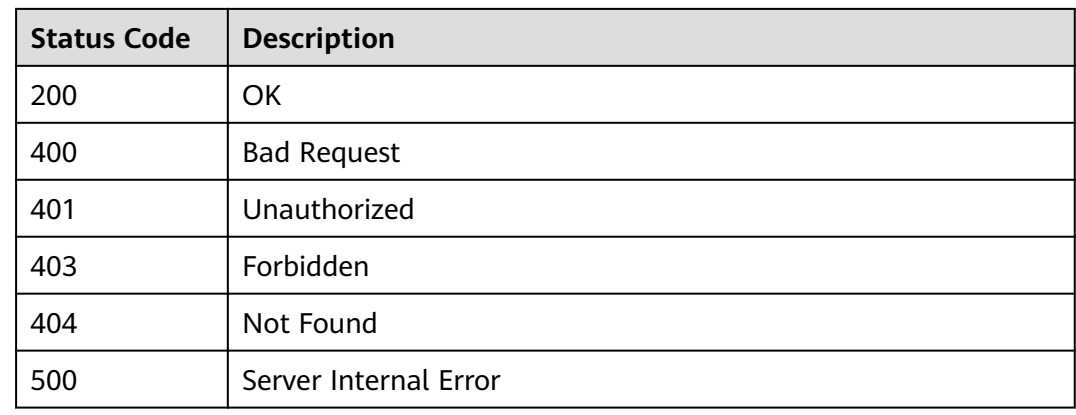

# **6.4.3 Authorizing Apps**

## **Function**

An app cannot access any APIs immediately after it is created. To access an API in an environment, first authorize the app to call the API.

### **URI**

#### **Table 6-216** HTTP/HTTPS request method and URI

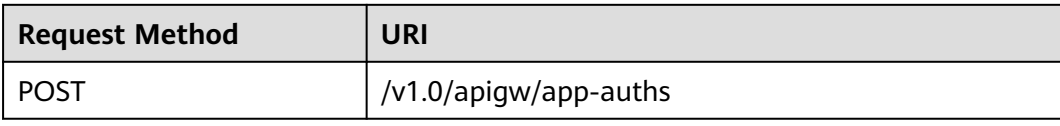

## **Request**

**Table 6-217** Parameter description

| <b>Paramete</b> | <b>Mandat</b><br>ory | <b>Description</b><br><b>Type</b> |                                                               |
|-----------------|----------------------|-----------------------------------|---------------------------------------------------------------|
| api_ids         | Yes                  | Array of<br>strings               | List of API IDs                                               |
| app_ids         | Yes                  | Array of<br>strings               | List of app IDs                                               |
| env id          | Yes                  | String                            | ID of the environment in which the apps will<br>be authorized |

#### Example request:

{

```
 "api_ids": ["5bbc47e2-95b0-4a56-904e-a3cdc422f8e9",
 "6632a062-9dcf-4f18-9646-3cabb925a290"],
 "app_ids": ["14b399ac-967f-4115-bb62-c0346b4537e9"],
 "env_id": "DEFAULT_ENVIRONMENT_RELEASE_ID"
}
```
# **Response**

#### **Table 6-218** Parameter description

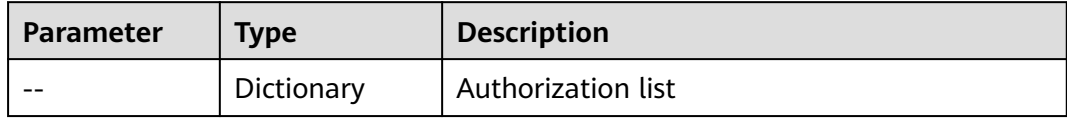

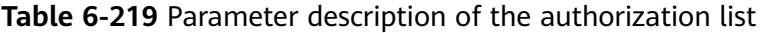

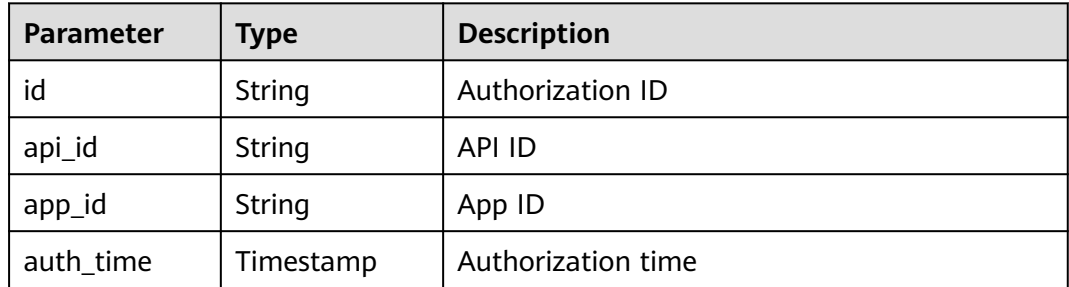

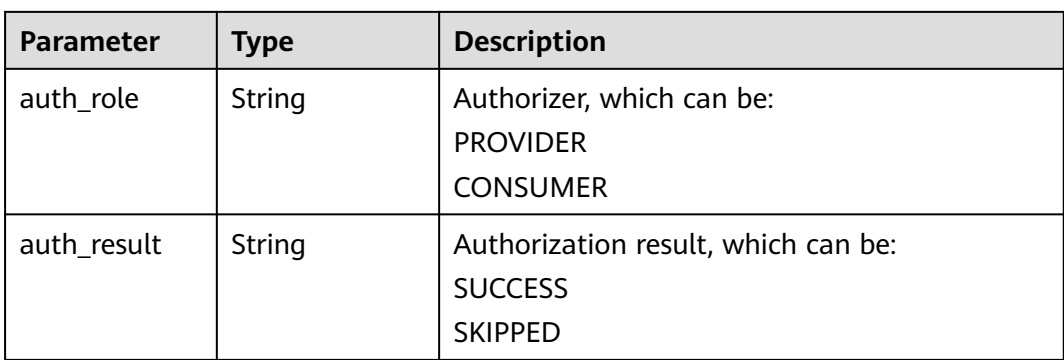

#### Example response:

```
[{
   "id": "dffcaff92d144135a9f420fcd485bbf3",
   "api_id": "8aa097b00e9843efabc9c593d11b769d",
   "app_id": "f8c6ea15-0d1b-4c5b-bd4b-911610bd3b3e",
 "auth_time": "2018-03-30T09:37:43.490197204Z",
 "auth_role": "PROVIDER",
   "auth_result": "SUCCESS"
}]
```
## **Status Codes**

#### **Table 6-220** Status codes

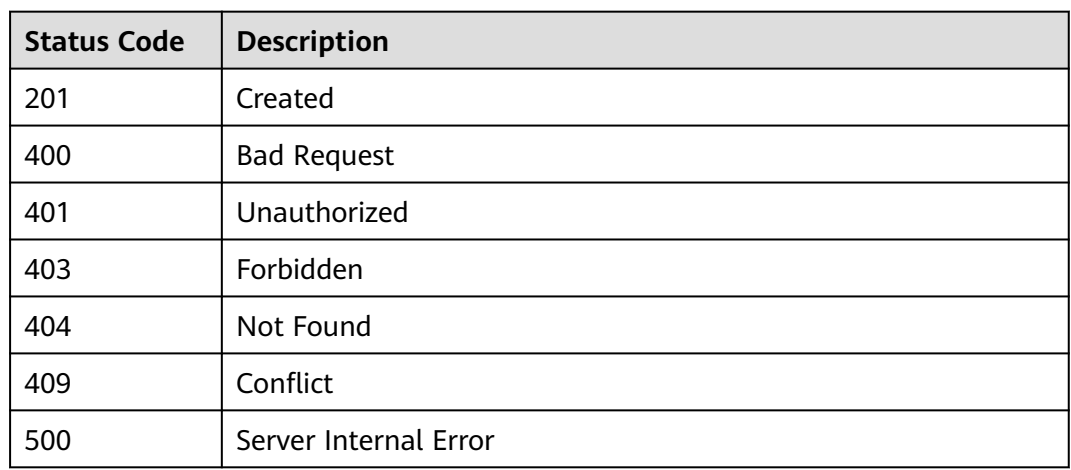

# **6.4.4 Querying the List of APIs Bound to an App**

# **Function**

This API is used to query the list of APIs that have been bound to a specified app.

#### $\Box$  Note

Only APIs that an app has been authorized to access in an environment can be queried.

## **URI**

The following table lists the HTTP/HTTPS request method and URI of the API.

| <b>Request Method</b> | URI                                                                                                    |  |
|-----------------------|----------------------------------------------------------------------------------------------------|--|
| GET                   | /v1.0/apigw/app-auths/binded-apis[?page_size,<br>page_no, app_id, api_id,<br>api_name,group_id,group_name,env_id] |  |

**Table 6-221** HTTP/HTTPS request method and URI

#### $\Box$  Note

- A combination of different query conditions can be added at the end of the URI by using question marks (?) and ampersands (&).
- Query conditions include: **app\_id**, **api\_id**, **api\_name**, **group\_id**, **group\_name**, **env\_id**, **page\_size**, and **page\_no**.

The following table lists the parameters in the URI.

| Parameter  | <b>Mandator</b><br>y | <b>Type</b> | <b>Description</b>                                                    |
|------------|----------------------|-------------|-----------------------------------------------------------------------|
| app_id     | Yes.                 | String      | App ID                                                                |
| api_id     | No.                  | String      | API ID                                                                |
| api_name   | No.                  | String      | API name                                                              |
| group_id   | No                   | String      | API group ID                                                          |
| group_name | No                   | String      | API group name                                                        |
| env_id     | No.                  | String      | ID of the environment in which<br>the app has been authorized         |
| page_size  | No                   | Integer     | Number of records displayed on<br>each page. The default value is 20. |
| page_no    | No                   | Integer     | Page number. The default value is<br>1.                               |

**Table 6-222** Parameter description

## **Request**

N/A

# **Response**

**Table 6-223** Parameter description

| <b>Parameter</b> | Type       | <b>Description</b>                                |
|------------------|------------|---------------------------------------------------|
| total            | Integer    | Number of APIs that match the query<br>conditions |
| size             | Integer    | Length of the returned API list                   |
| auths            | Dictionary | <b>API list</b>                                   |

**Table 6-224** Parameter description of auths

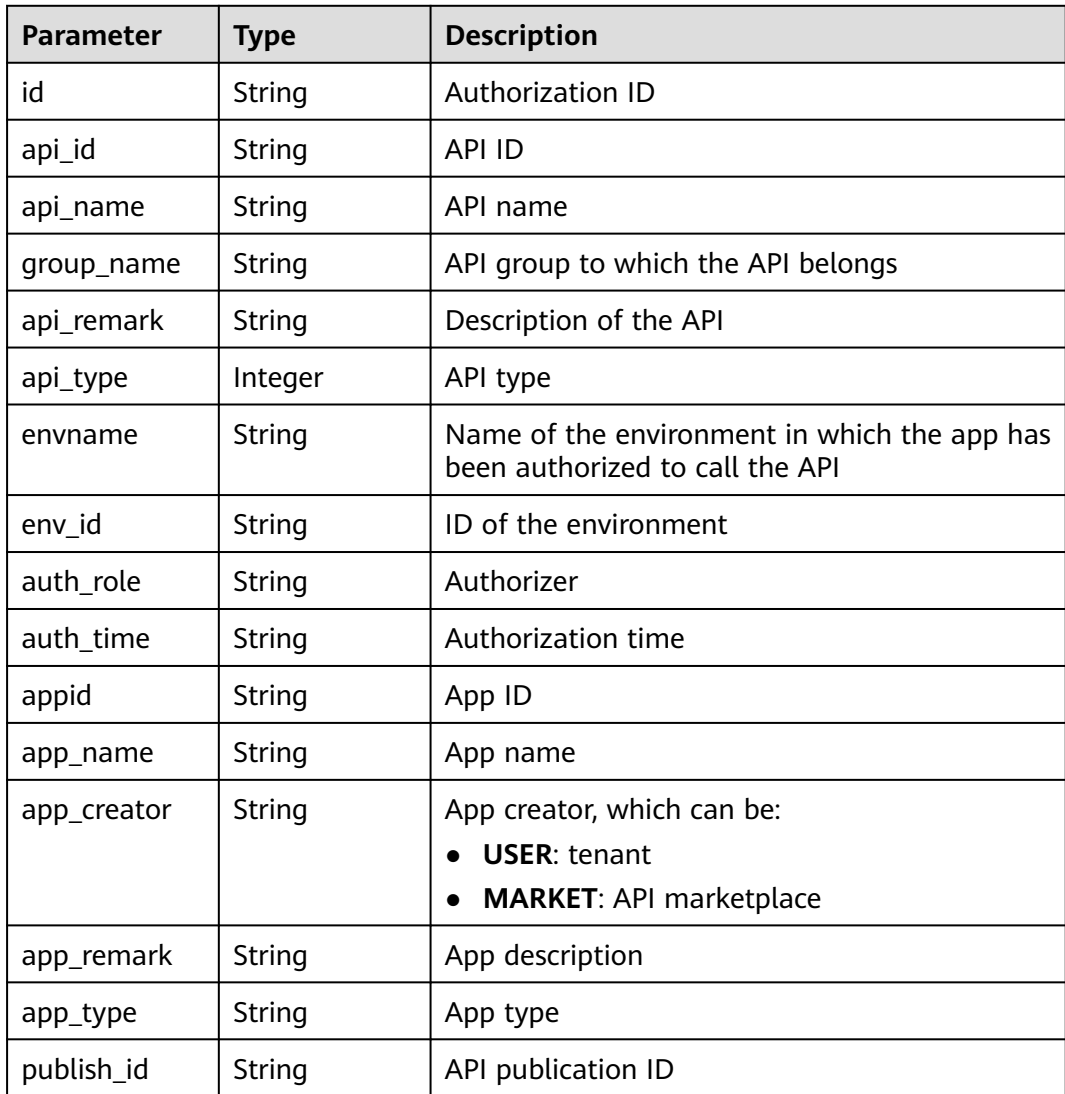

### Example response:

{ "total": 1,

```
 "size": 1,
   "auths": [{
     "id": "cfa688d8-094b-445a-b270-6aeb0b70a84a",
 "api_id": "6632a062-9dcf-4f18-9646-3cabb925a290",
 "api_name": "API_list_query",
     "group_name": "api_group_001",
     "api_type": 1,
 "api_remark": "API list query",
 "envname": "RELEASE",
     "auth_role": "PROVIDER",
     "auth_time": "2017-12-28T12:46:43Z",
      "appid": "14b399ac-967f-4115-bb62-c0346b4537e9",
 "app_name": "app_001",
 "app_creator": "USER",
     "env_id": "DEFAULT_ENVIRONMENT_RELEASE_ID",
     "app_remark": "App description",
     "app_type": "apig",
     "publish_id": "f500ba7e369b4b1ebae99aa9d114a17a"
  }]
```
# **Status Codes**

}

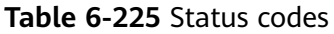

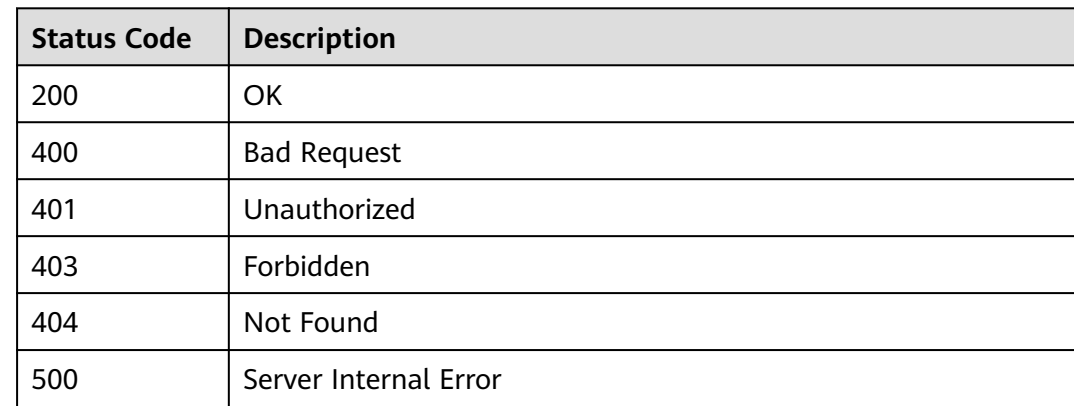

# **6.4.5 Querying the List of Apps Bound to an API**

## **Function**

This API is used to query the list of apps that have been bound to a specified API.

## **URI**

| <b>Request Method</b> | URI                                                                                         |  |
|-----------------------|---------------------------------------------------------------------------------------------|--|
| GFT                   | /v1.0/apigw/app-auths/binded-apps[?page_size,<br>page_no, api_id, app_name, app_id, env_id] |  |

**Table 6-226** HTTP/HTTPS request method and URI

### $\Box$  note

- A combination of different query conditions can be added at the end of the URI by using question marks (?) and ampersands (&).
- Query conditions include: **api\_id**, **app\_name**, **app\_id**, **env\_id**, **page\_size**, and **page\_no**.

The following table lists the parameters in the URI.

#### **Table 6-227** Parameter description

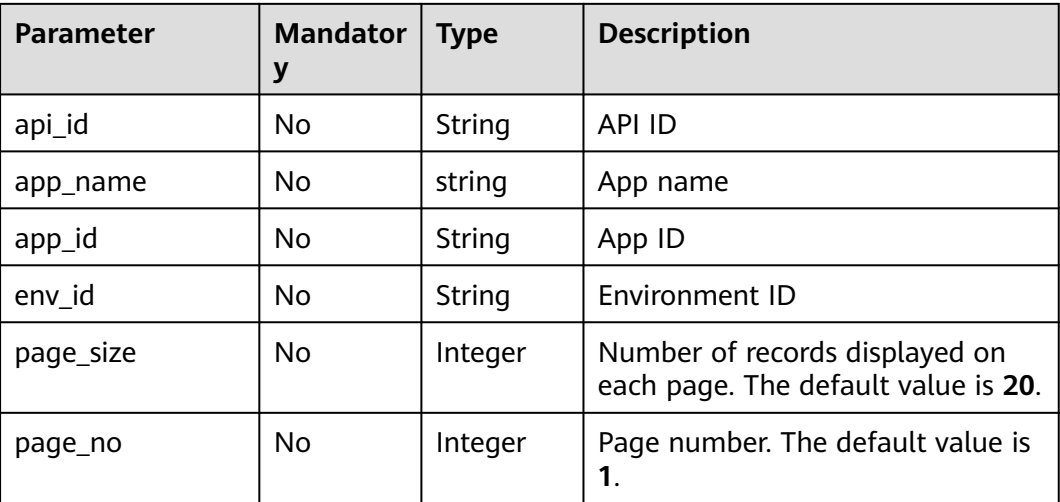

#### **Request**

N/A

### **Response**

#### **Table 6-228** Parameter description

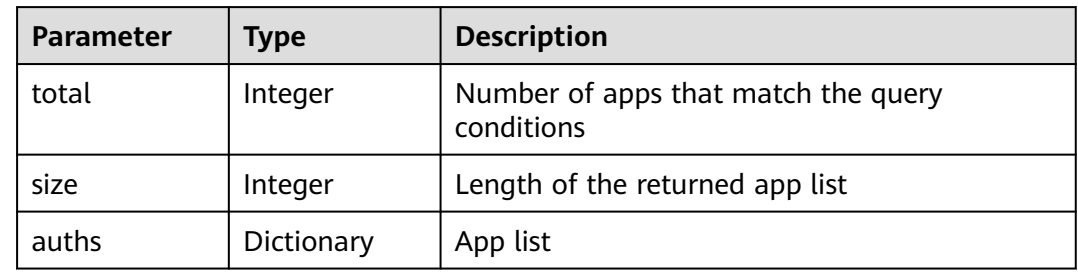

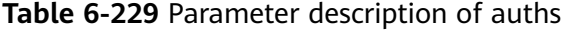

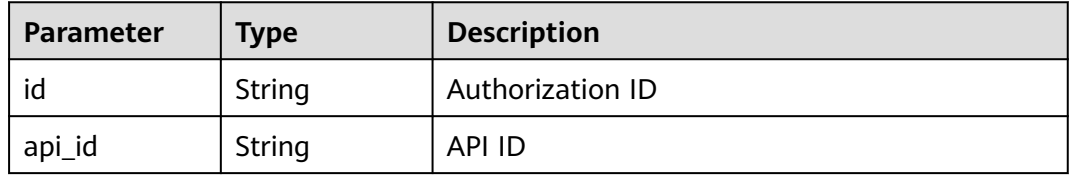

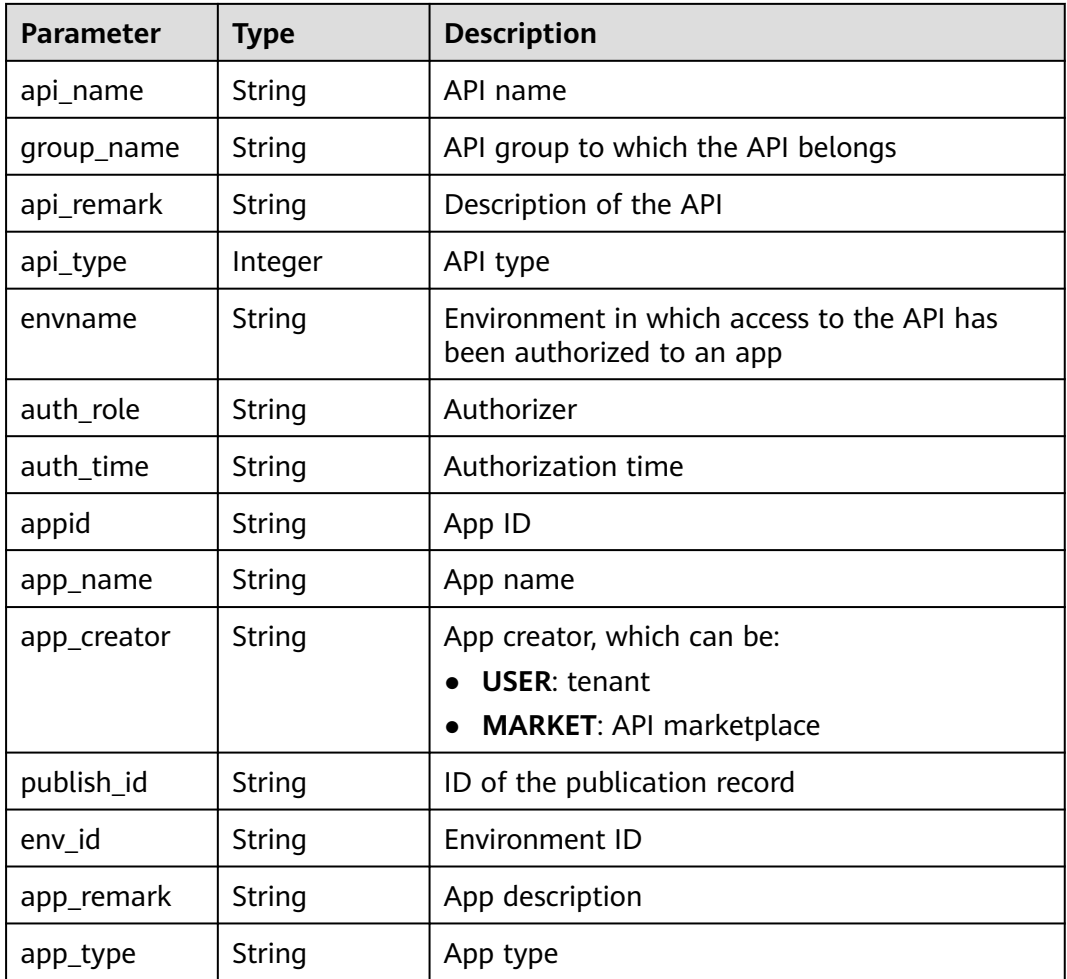

Example response:

```
{
   "total": 1,
   "size": 1,
   "auths": [{
      "id": "cfa688d8-094b-445a-b270-6aeb0b70a84a",
 "api_id": "6632a062-9dcf-4f18-9646-3cabb925a290",
 "api_name": "API_list_query",
      "group_name": "api_group_001",
 "api_type": 1,
 "api_remark": "API list query",
 "envname": "RELEASE",
 "auth_role": "PROVIDER",
      "auth_time": "2017-12-28T12:46:43Z",
      "appid": "14b399ac-967f-4115-bb62-c0346b4537e9",
      "app_name": "app_001",
 "app_creator": "USER",
 "publish_id": "fe9d8ea9f9424594abc3bbe8d861c0f0",
           "env_id": "DEFAULT_ENVIRONMENT_RELEASE_ID",
           "app_remark": "",
           "app_type": "apig"
   }]
}
```
# **Status Codes**

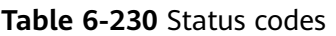

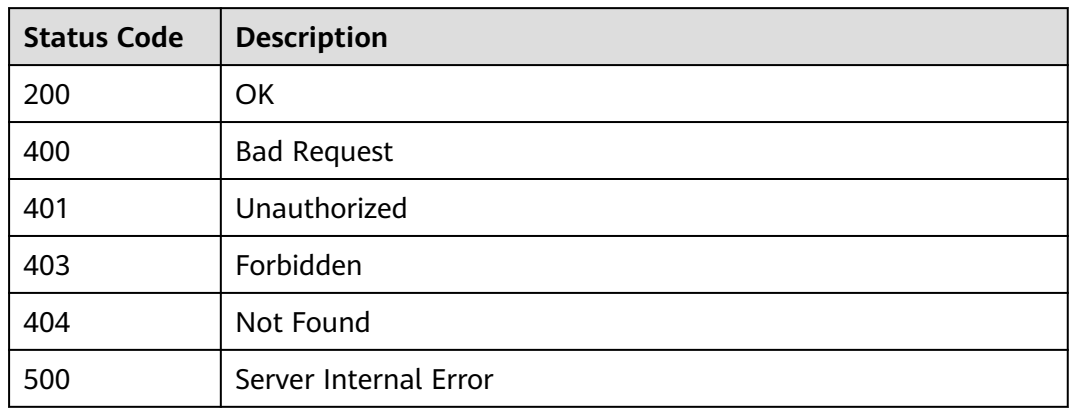

# **6.4.6 Canceling Authorization**

## **Function**

This API is used to cancel the authorization of an app for accessing an API. After this operation, the app can no longer call the API.

### **URI**

The following table lists the HTTP/HTTPS request method and URI of the API.

**Table 6-231** HTTP/HTTPS request method and URI

| <b>Request Method</b> | URI                       |  |
|-----------------------|---------------------------|--|
| <b>DELETE</b>         | V1.0/apigw/app-auths/{id} |  |

The following table lists the parameter in the URI.

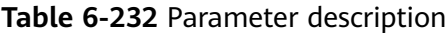

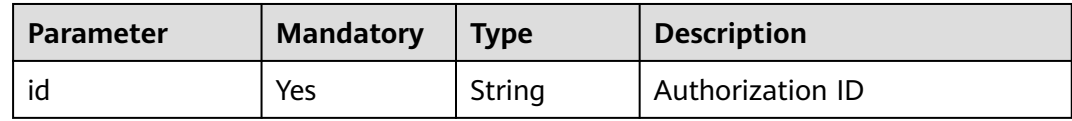

### **Request**

N/A

## **Response**

N/A

# **Status Codes**

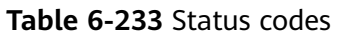

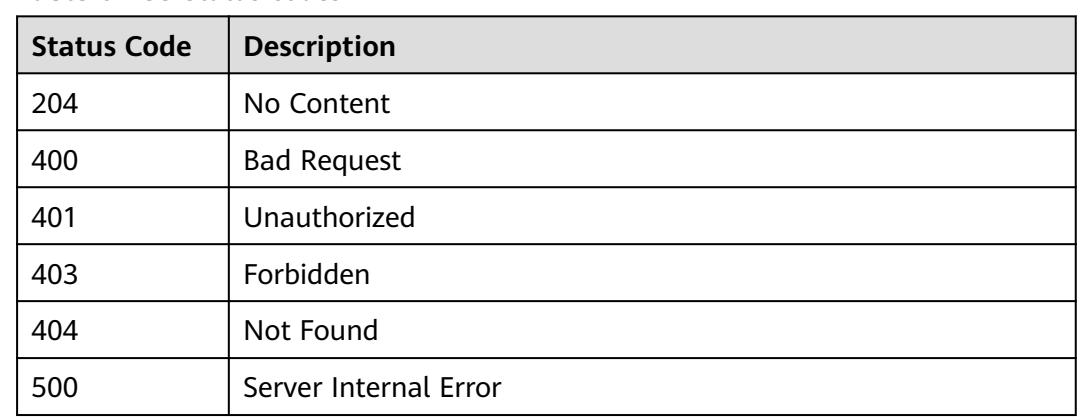

# **6.5 Environment Management**

# **6.5.1 Object Model**

This section describes the object model for environment management.

### $\Box$  Note

- **Operation Type** indicates the operation that can be performed on a field. **C**: create; **U**: update; **R**: read
- **Mandatory** indicates whether a field with the **Operation Type** of **C** is mandatory.

| <b>Parameter</b> | <b>Type</b> | <b>Description</b>                               | <b>Operation</b><br><b>Type</b> | <b>Mand</b><br>atory |
|------------------|-------------|--------------------------------------------------|---------------------------------|----------------------|
| id               | String      | Environment ID                                   | R                               |                      |
| name             | String      | Environment name                                 | CUR.                            | <b>Yes</b>           |
| alias            | String      | Environment alias                                | <b>RU</b>                       |                      |
| project_id       | String      | ID of the tenant that<br>creates the environment | ٠                               |                      |
| create time      | String      | Time when the<br>environment is created          | R                               |                      |
| remark           | String      | Description of the<br>environment                | <b>CUR</b>                      | <b>No</b>            |

**Table 6-234** Object model for environment management

# **6.5.2 Creating an Environment**

## **Function**

API providers can publish an API in different environments, such as the development, test, and production environments. API information, such as the version, request address, and even request message, varies depending on the environment in which an API is published. For example, v1.0 of an API is published in the production environment, v1.1 in the test environment, and v1.2 in the development environment.

APIG provides environment management, enabling you to access APIG in different scenarios at minimal costs.

### **URI**

The following table lists the HTTP/HTTPS request method and URI of the API.

#### **Table 6-235** HTTP/HTTPS request method and URI

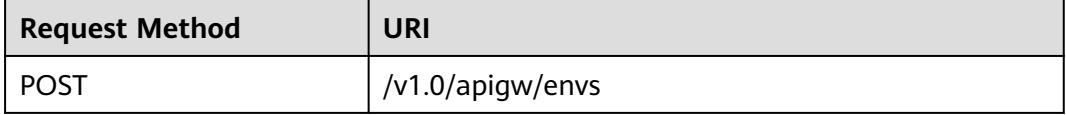

## **Request**

**Table 6-236** Parameter description

| <b>Paramete</b> | <b>Mandat</b><br>ory | <b>Type</b> | <b>Description</b>                                                                                                    |
|-----------------|----------------------|-------------|----------------------------------------------------------------------------------------------------|
| name            | Yes                  | String      | Environment name<br>An environment name consists of 3-64<br>characters, starting with a letter. Only letters,<br>digits, and underscores $($ $)$ are allowed. |
| remark          | No                   | String      | Description of the environment<br>The description cannot exceed 255<br>characters.                                                                            |

#### Example request:

```
{
   "name": "DEV",
   "remark": "Development environment"
}
```
# **Response**

**Table 6-237** Parameter description

| Parameter   | <b>Type</b> | <b>Description</b>                   |
|-------------|-------------|--------------------------------------|
| id          | String      | Environment ID                       |
| name        | String      | Environment name                     |
| create time | Timestamp   | Time when the environment is created |
| remark      | String      | Description of the environment       |

Example response:

```
{
   "id": "0035dd2e76dd4e3fa45fef634318ada4",
 "name": "DEV",
 "remark": "Development environment",
   "create_time": "2017-12-28T12:50:47.0744311Z"
}
```
# **Status Codes**

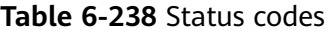

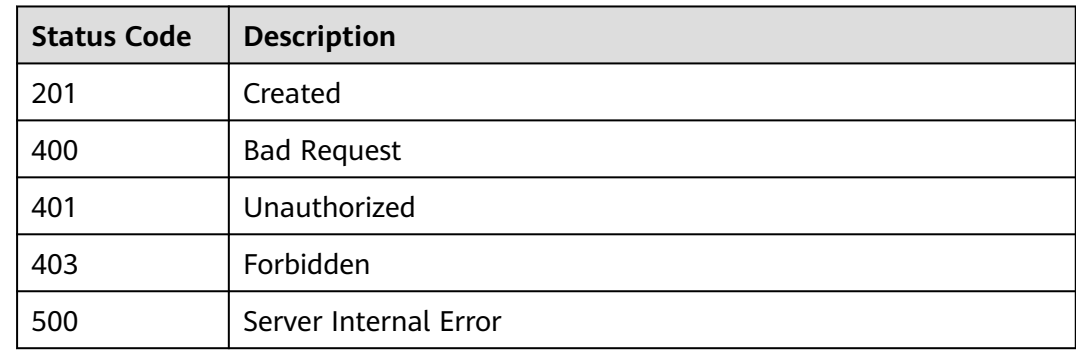

# **6.5.3 Modifying an Environment**

# **Function**

This API is used to modify the information about a specified environment. Only the **name** and **remark** attributes of an environment can be modified.

# **URI**

#### **Table 6-239** HTTP/HTTPS request method and URI

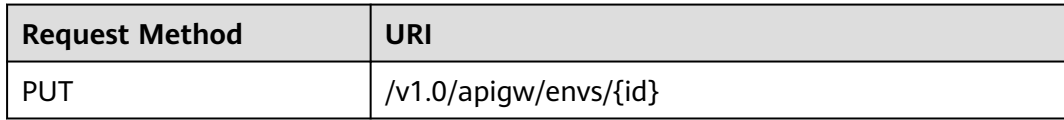

The following table lists the parameter in the URI.

#### **Table 6-240** Parameter description

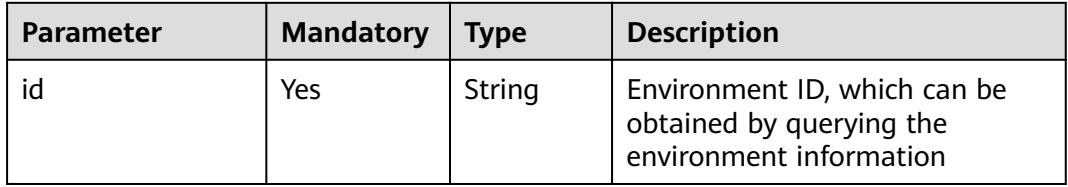

### **Request**

**Table 6-241** Parameter description

| <b>Paramete</b> | <b>Mandat</b><br>ory | Type   | <b>Description</b>                                                                                                    |
|-----------------|----------------------|--------|----------------------------------------------------------------------------------------------------|
| name            | Yes                  | String | Environment name<br>An environment name consists of 3-64<br>characters, starting with a letter. Only letters,<br>digits, and underscores () are allowed. |
| remark          | No.                  | String | Description of the environment<br>The description cannot exceed 255<br>characters.                                                                       |

#### Example request:

```
{
   "name": "DEVELOP",
   "remark": "Development environment"
}
```
### **Response**

#### **Table 6-242** Parameter description

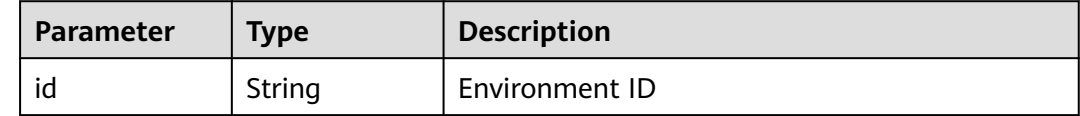

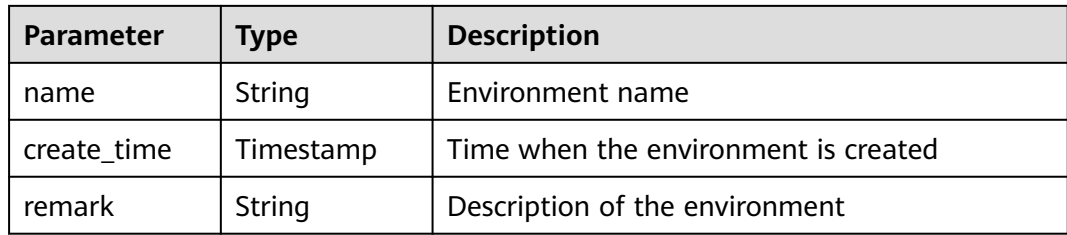

#### Example response:

```
{
   "id": "0035dd2e76dd4e3fa45fef634318ada4",
   "name": "DEVELOP",
 "remark": "Development environment",
 "create_time": "2017-12-28T12:50:47Z"
}
```
## **Status Codes**

### **Table 6-243** Status codes

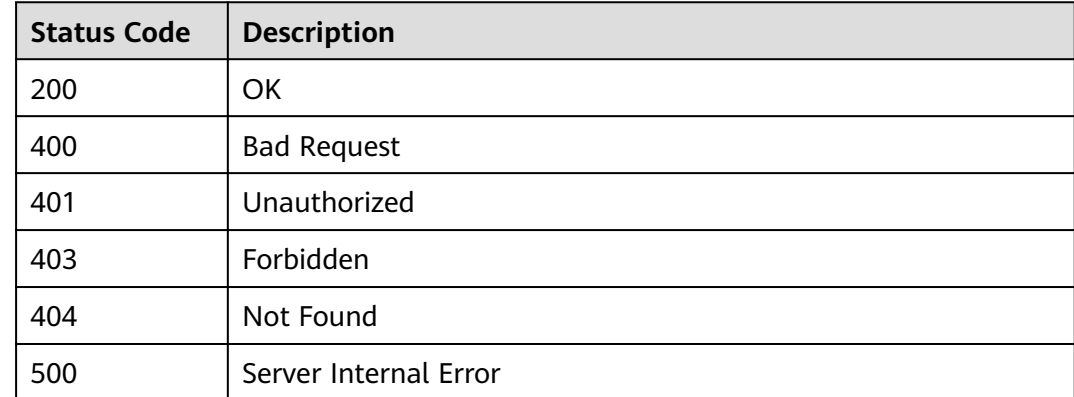

# **6.5.4 Deleting an Environment**

# **Function**

This API is used to delete a specified environment.

This operation will cause the APIs published in the environment to become inaccessible to relevant apps and users. Ensure that you have notified users of the deletion or confirm that you insist on removing APIs from the deleted environment.

### **URI**

#### **Table 6-244** HTTP/HTTPS request method and URI

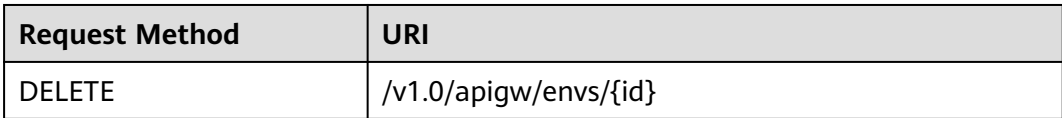

The following table lists the parameter in the URI.

#### **Table 6-245** Parameter description

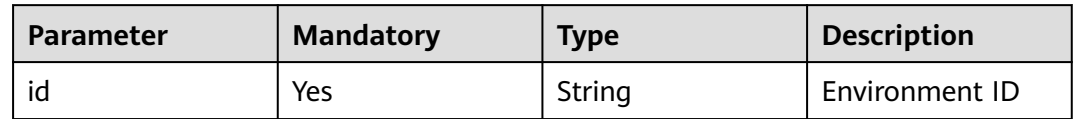

### **Request**

N/A

### **Response**

N/A

## **Status Codes**

#### **Table 6-246** Status codes

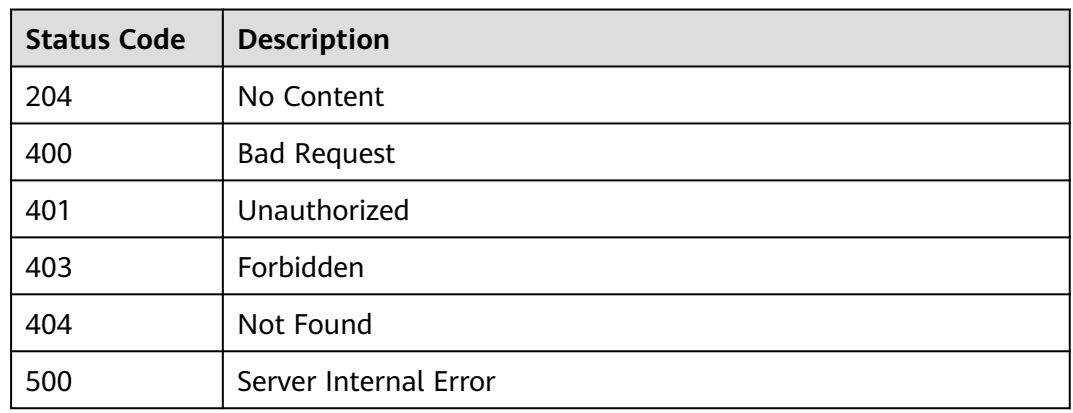

# **6.5.5 Querying an Environment List**

# **Function**

This API is used to query an environment list that matches specified conditions.

**URI**

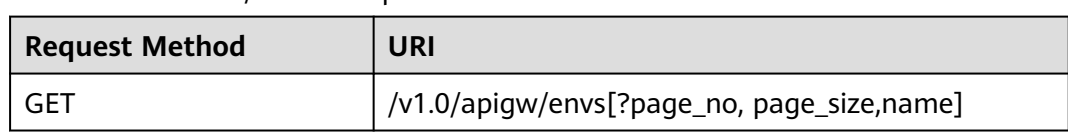

#### **Table 6-247** HTTP/HTTPS request method and URI

## $\Box$  note

- A combination of different query conditions can be added at the end of the URI by using question marks (?) and ampersands (&).
- Query conditions include: **name**, **page\_size**, and **page\_no**.

#### **Table 6-248** Parameter description

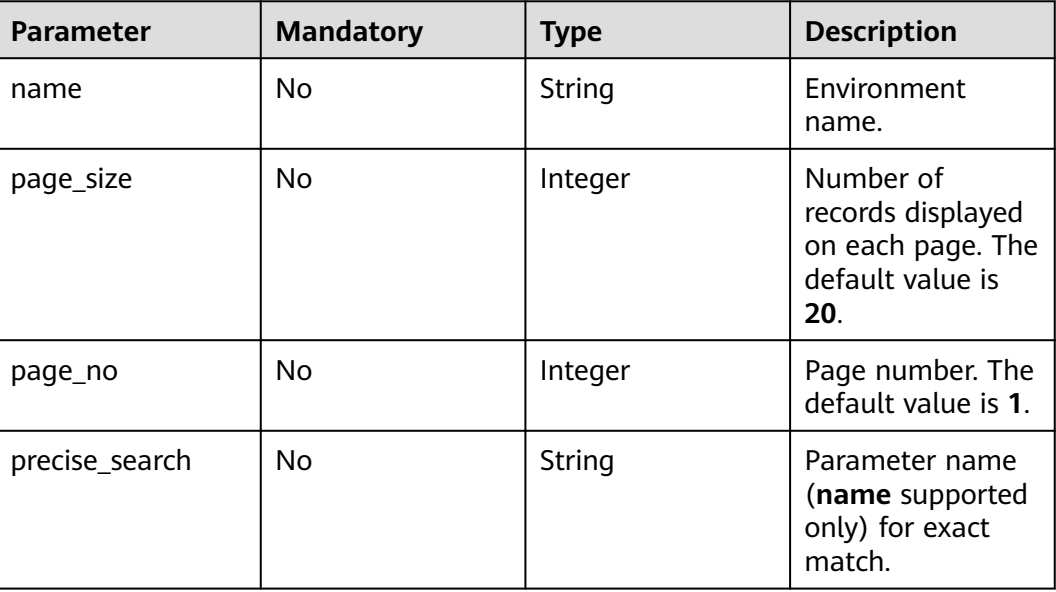

### **Request**

N/A

## **Response**

#### **Table 6-249** Parameter description

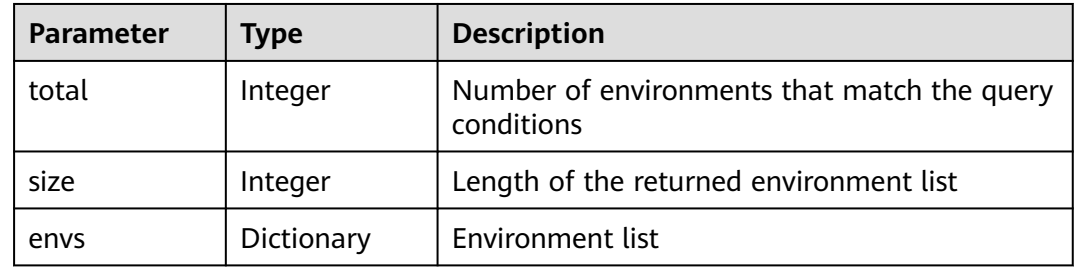

| Parameter   | <b>Type</b> | <b>Description</b>                   |
|-------------|-------------|--------------------------------------|
| id          | String      | Environment ID                       |
| name        | String      | Environment name                     |
| create_time | Timestamp   | Time when the environment is created |
| remark      | String      | Description of the environment       |

**Table 6-250** Parameter description of envs

Example response:

```
{
   "total": 2,
   "size": 2,
   "envs": [{
      "id": "DEFAULT_ENVIRONMENT_RELEASE_ID",
      "name": "RELEASE",
      "remark": "Production environment",
      "create_time": "2017-12-29T03:39:03.165657Z"
   },
   {
      "id": "0035dd2e76dd4e3fa45fef634318ada4",
      "name": "DEVELOP",
      "remark": "Development environment",
      "create_time": "2017-12-28T12:50:47Z"
   }]
}
```
# **Status Codes**

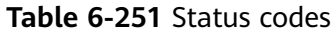

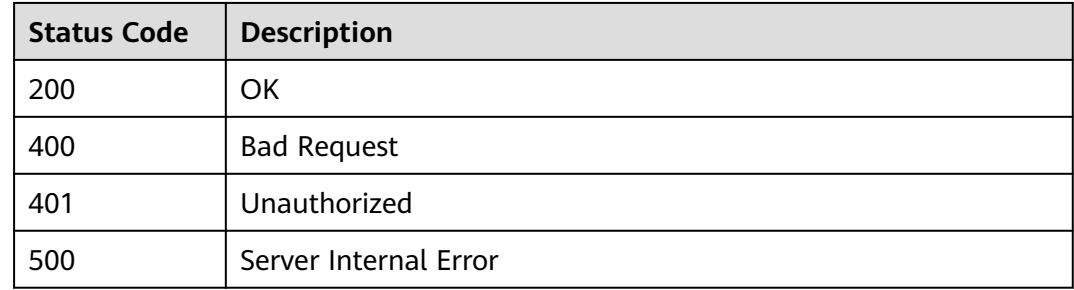

# **6.6 Environment Variable Management**

# **6.6.1 Object Model**

This section describes the environment variable object model.

### $\Box$  Note

- **Operation Type** indicates the operation that can be performed on a field. **C**: create; **U**: update; **R**: read
- **Mandatory** indicates whether a field with the **Operation Type** of **C** is mandatory.

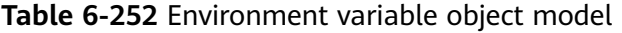

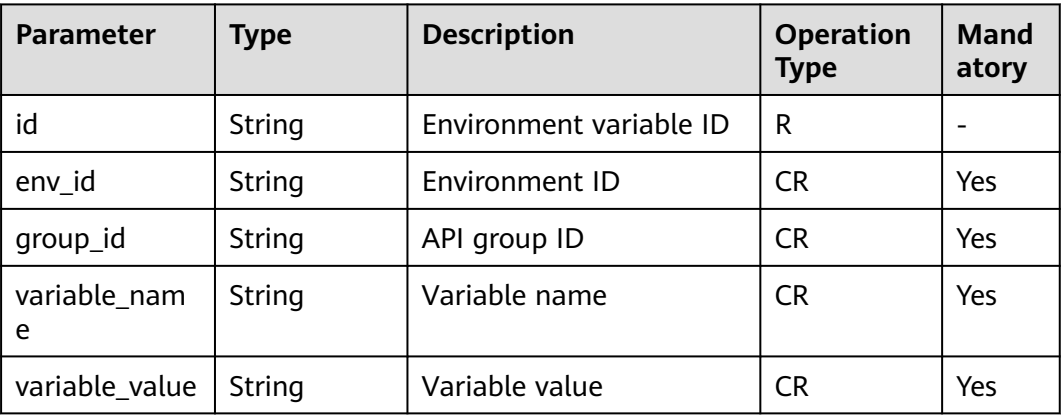

# **6.6.2 Creating an Environment Variable**

### **Function**

Publishing an API in different environments may involve various environment variables, such as API service deployment address and request version.

Define environment variables when creating an API. When the API is called, the environment variables will be replaced with the variable values to distinguish environments.

Environment variables are defined for an API group and apply to all APIs in the group.

#### $\Box$  Note

- 1. Environment variable names must be unique for an API group in the same environment.
- 2. Environment variable names are case-sensitive. For example, **ABC** and **abc** are two different variables.
- 3. APIs that use environment variables cannot be debugged.
- 4. You must enclose an environment variable in number signs (#) so that it can be replaced with the actual value of the environment in which the API is published. For example, if the URL of an API is **<https://#address#:8080>** and the value of variable **address** is **192.168.1.5** in the RELEASE environment, the real URL of the API is **https:// 192.168.1.5:8080** after publishing.

**URI**

#### **Table 6-253** HTTP/HTTPS request method and URI

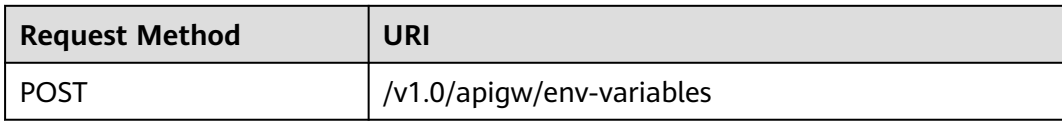

## **Request**

**Table 6-254** Parameter description

| <b>Paramete</b>    | <b>Mandat</b><br>ory | <b>Type</b> | <b>Description</b>                                                                                                    |
|--------------------|----------------------|-------------|----------------------------------------------------------------------------------------------------|
| env_id             | <b>Yes</b>           | String      | Environment ID                                                                                                    |
| group_id           | <b>Yes</b>           | String      | API group ID                                                                                                    |
| variable_n<br>ame  | Yes                  | String      | Variable name<br>A variable name consists of 3-32 characters,<br>starting with a letter. Only letters, digits,<br>hyphens (-), and underscores (_) are allowed.<br>The variable name is equivalent to #Name#<br>in an API definition. Characters between the<br>number signs are case-sensitive. The variable<br>name will be replaced with the variable value<br>after API publishing. |
| variable_v<br>alue | <b>Yes</b>           | String      | Variable value<br>A variable value consists of 1-255 characters.<br>Only letters, digits, and special characters<br>$(\_$ -/.:) are allowed.                                                                                                    |

#### Example request:

```
{
   "env_id": "cca3616af3684b329064b2a631cb3eeb",
   "group_id": "73c58022f20d495aa18885d718647f09",
 "variable_name": "address",
 "variable_value": "192.168.1.5"
}
```
# **Response**

#### **Table 6-255** Parameter description

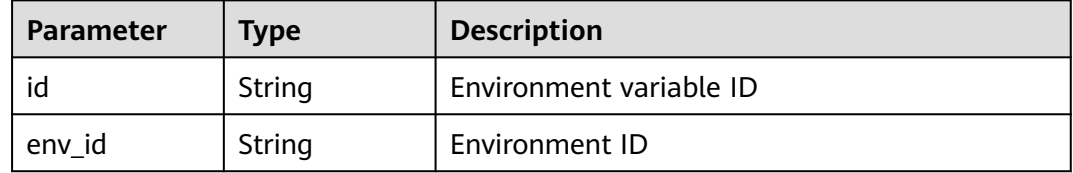

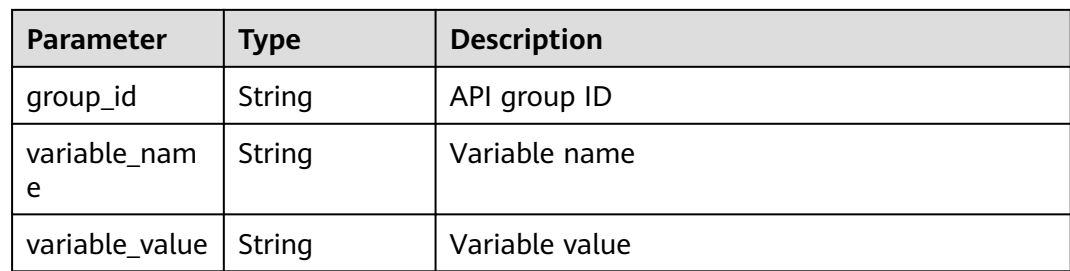

#### Example response:

```
{
   "id": "104185e53e8f4c63a7e5ef4117bf870c",
   "env_id": "cca3616af3684b329064b2a631cb3eeb",
   "group_id": "73c58022f20d495aa18885d718647f09",
 "variable_name": "address",
 "variable_value": "192.168.1.5"
}
```
# **Status Codes**

#### **Table 6-256** Status codes

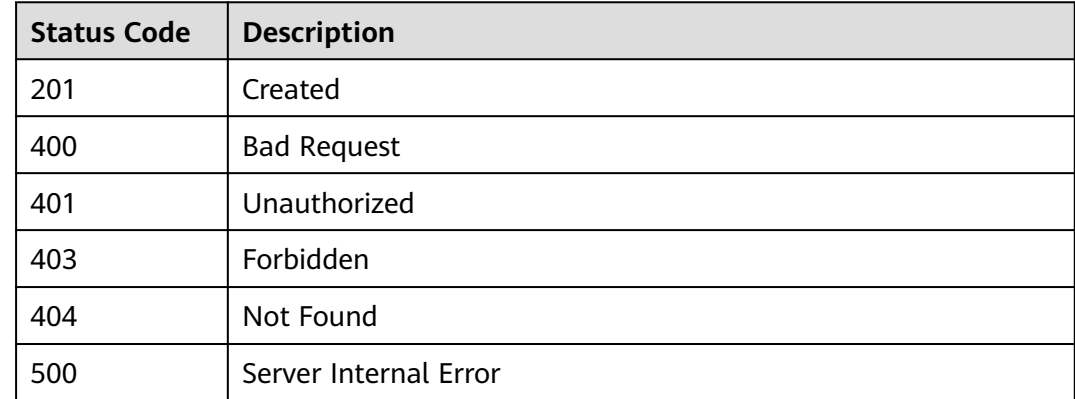

# **6.6.3 Deleting an Environment Variable**

## **Function**

This API is used to delete a specified environment variable.

## **URI**

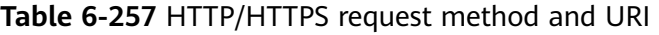

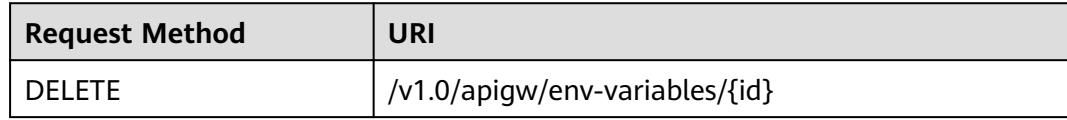

The following table lists the parameter in the URI.

#### **Table 6-258** Parameter description

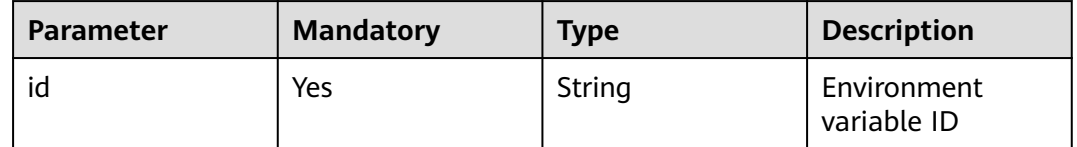

### **Request**

N/A

## **Response**

N/A

# **Status Codes**

#### **Table 6-259** Status codes

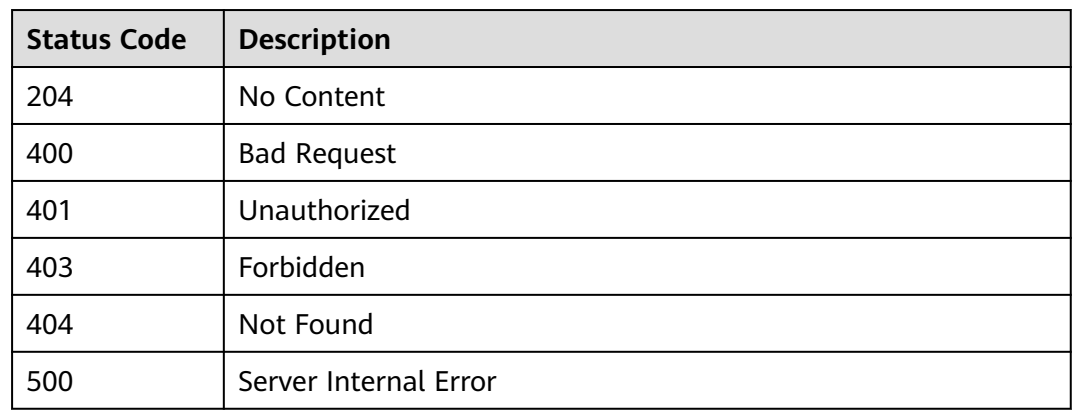

# **6.6.4 Querying Environment Variable Details**

# **Function**

This API is used to query the details of an environment variable.

# **URI**

#### **Table 6-260** HTTP/HTTPS request method and URI

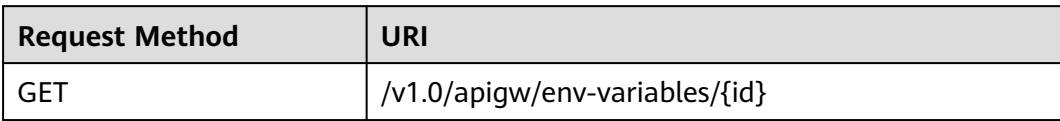

The following table lists the parameter in the URI.

#### **Table 6-261** Parameter description

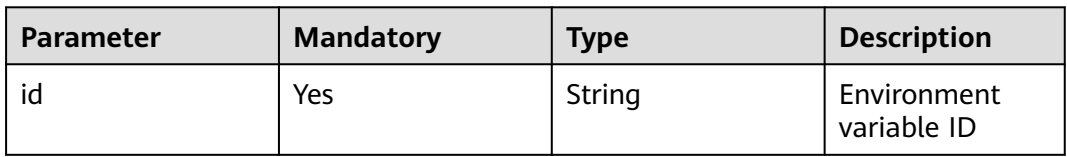

## **Request**

N/A

### **Response**

#### **Table 6-262** Parameter description

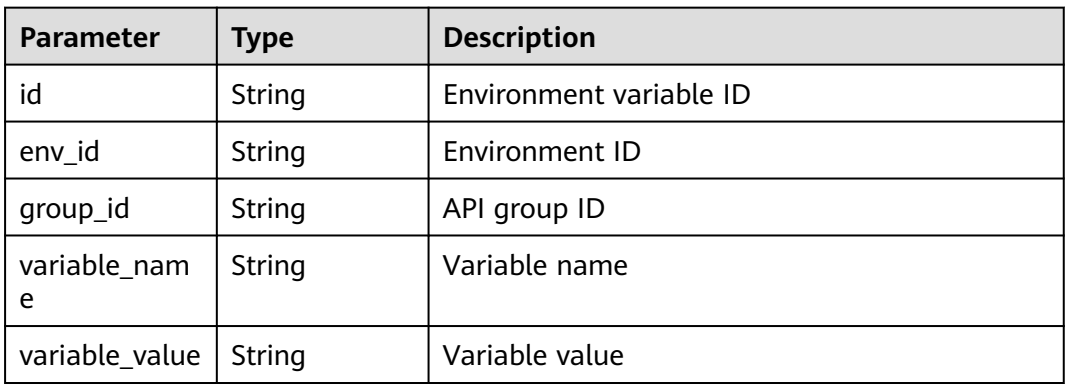

#### Example response:

```
{
   "id": "104185e53e8f4c63a7e5ef4117bf870c",
   "env_id": "cca3616af3684b329064b2a631cb3eeb",
   "group_id": "73c58022f20d495aa18885d718647f09",
 "variable_name": "address",
 "variable_value": "192.168.1.5"
}
```
# **Status Codes**

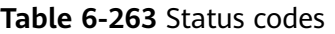

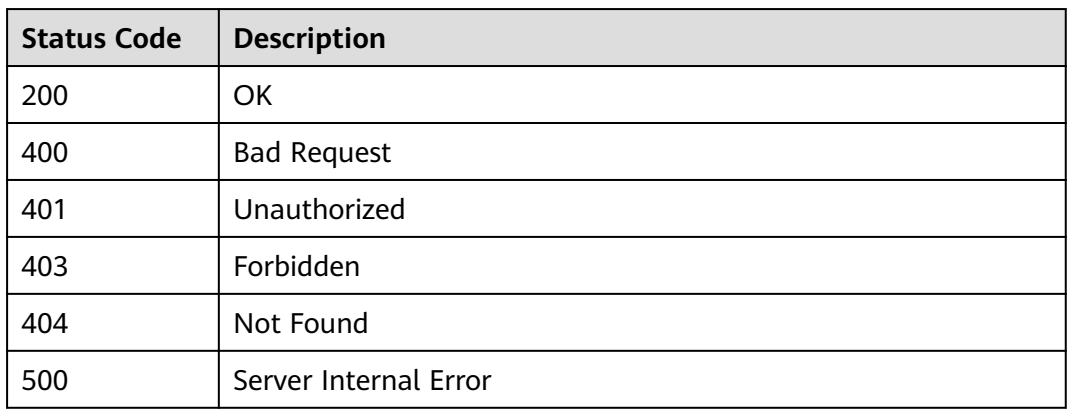

# **6.6.5 Querying an Environment Variable List**

## **Function**

This API is used to query the list of all environment variables under an API group.

### **URI**

The following table lists the HTTP/HTTPS request method and URI of the API.

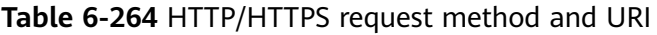

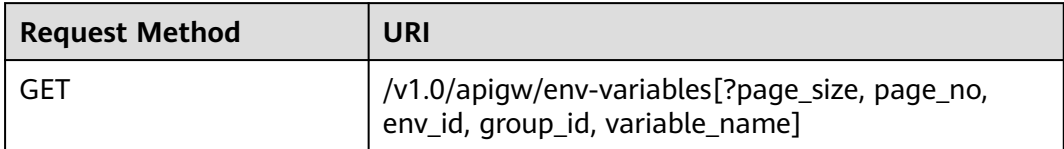

#### $\Box$  Note

- A combination of different query conditions can be added at the end of the URI by using question marks (?) and ampersands (&).
- Query conditions include: **env\_id**, **group\_id**, **variable\_name**, **page\_size**, and **page\_no**.

#### **Table 6-265** Parameter description

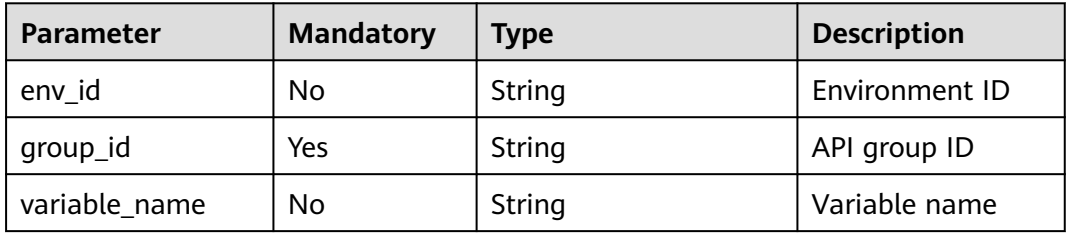

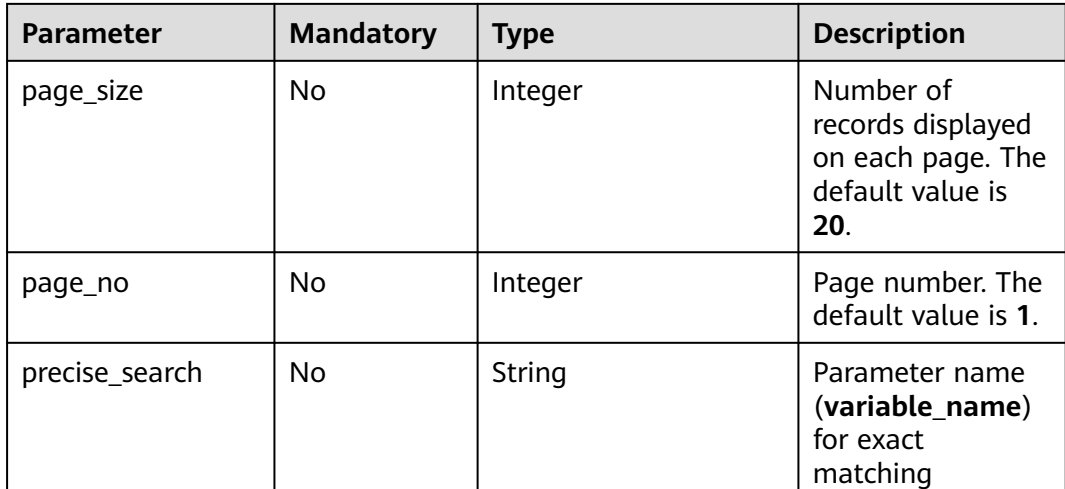

# **Request**

N/A

# **Response**

## **Table 6-266** Parameter description

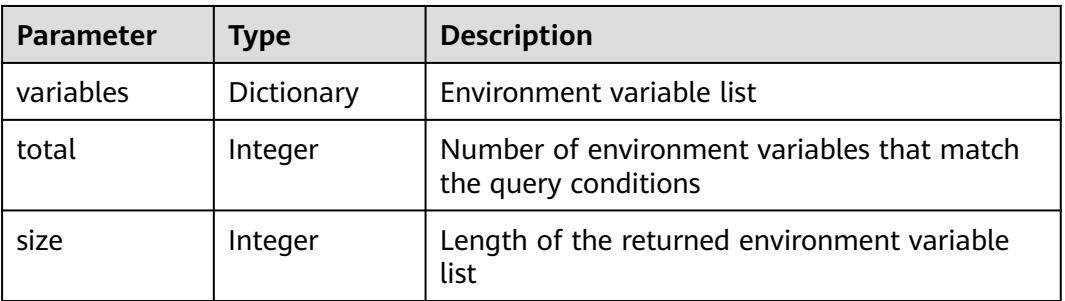

### **Table 6-267** Parameter description of variables

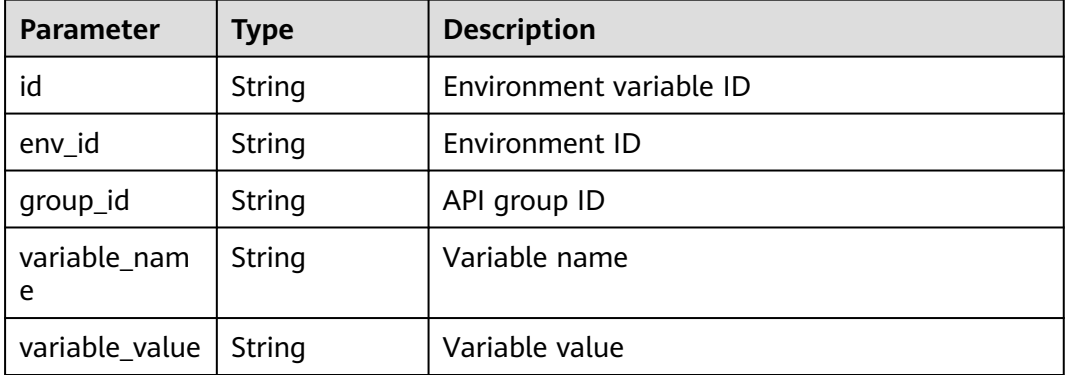

Example response:
```
{
   "total": 2,
   "size": 2,
   "variables": [{
      "id": "09ab8135722440b9bf5d107f2a09d409",
      "env_id": "cca3616af3684b329064b2a631cb3eeb",
      "group_id": "73c58022f20d495aa18885d718647f09",
 "variable_name": "port",
 "variable_value": "8080"
   },
   {
      "id": "104185e53e8f4c63a7e5ef4117bf870c",
      "env_id": "cca3616af3684b329064b2a631cb3eeb",
      "group_id": "73c58022f20d495aa18885d718647f09",
 "variable_name": "address",
 "variable_value": "192.168.1.5"
   }]
}
```
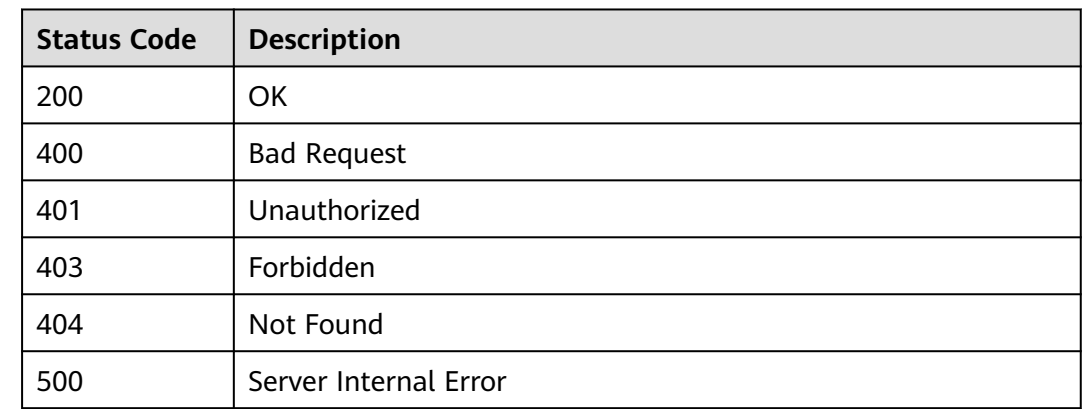

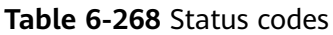

# **6.7 Request Throttling Policy Management**

# **6.7.1 Object Model**

This section describes the request throttling policy object model.

## $\Box$  Note

- **Operation Type** indicates the operation that can be performed on a field. **C**: create; **U**: update; **R**: read
- **Mandatory** indicates whether a field with the **Operation Type** of **C** is mandatory.

| <b>Parameter</b>     | <b>Type</b> | <b>Description</b>                                                                                                    | <b>Operation</b><br><b>Type</b> | Mand<br>atory |
|----------------------|-------------|----------------------------------------------------------------------------------------------------|---------------------------------|---------------|
| id                   | String      | ID of a request throttling<br>policy                                                                                                    | R                               |               |
| name                 | String      | Name of a request<br>throttling policy                                                                                                    | <b>CRU</b>                      | Yes           |
| project_id           | String      | ID of the tenant that<br>creates the request<br>throttling policy                                                                                                    |                                 |               |
| api_call_limits      | Integer     | Maximum number of<br>times an API can be<br>accessed within a<br>specified period                                                                                                    | <b>CRU</b>                      | Yes           |
| user_call_limit<br>S | Integer     | Maximum number of<br>times the API can be<br>accessed by a user within<br>the same period. The<br>value of this parameter<br>must be less than or<br>equal to that of<br>api_call_limits.        | <b>CRU</b>                      | No.           |
| app_call_limit<br>S  | Integer     | Maximum number of<br>times the API can be<br>accessed by an app<br>within the same period.<br>The value of this<br>parameter must be less<br>than or equal to that of<br>user call limits.       | <b>CRU</b>                      | <b>No</b>     |
| ip_call_limits       | Integer     | Maximum number of<br>times the API can be<br>accessed by an IP<br>address within the same<br>period. The value of this<br>parameter must be less<br>than or equal to that of<br>api_call_limits. | <b>CRU</b>                      | No            |
| time_interval        | Integer     | Period of time for<br>limiting the number of<br>API calls                                                                                                    | <b>CRU</b>                      | Yes           |

**Table 6-269** Request throttling policy object model

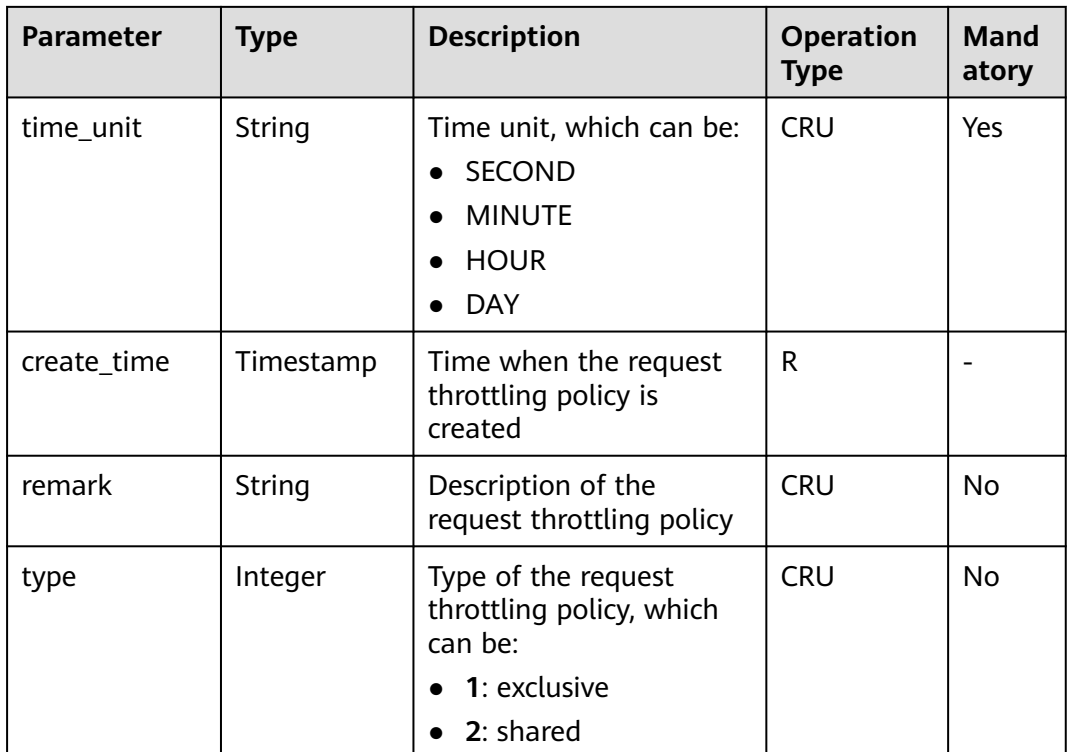

# **6.7.2 Creating a Request Throttling Policy**

## **Function**

After an API goes online, the system attaches a request throttling policy to it by default. The API provider can change the request throttling policy based on the service capabilities and load of the API.

A request throttling policy restricts the maximum number of times an API can be called within a specified period.

## **URI**

The following table lists the HTTP/HTTPS request method and URI of the API.

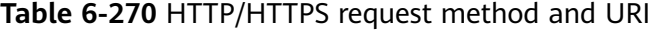

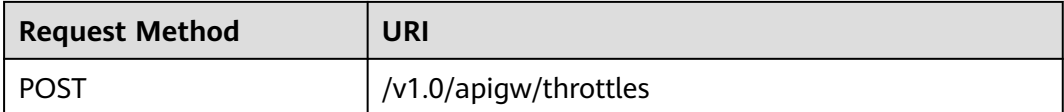

# **Request**

**Table 6-271** Parameter description

| <b>Parameter</b>     | <b>Mand</b><br>atory | <b>Type</b> | <b>Description</b>                                                                                                    |
|----------------------|----------------------|-------------|----------------------------------------------------------------------------------------------------|
| name                 | Yes                  | String      | Name of the request throttling policy<br>The name of a request throttling policy<br>consists of 3-64 characters, starting with a<br>letter. Only letters, digits, and underscores ()<br>are allowed.                                                                                          |
| api_call_lim<br>its  | Yes                  | Integer     | Maximum number of times an API can be<br>accessed within a specified period. The value<br>of this parameter cannot exceed the default<br>limit 200 TPS. You can change the default<br>limit to meet service requirements. The<br>maximum value is 2,147,483,647. Enter a<br>positive integer. |
| user_call_li<br>mits | No                   | Integer     | Maximum number of times the API can be<br>accessed by a user within the same period.<br>The value of this parameter must be less<br>than or equal to that of api_call_limits. The<br>maximum value is 2,147,483,647. Enter a<br>positive integer.                                             |
| app_call_li<br>mits  | No                   | Integer     | Maximum number of times the API can be<br>accessed by an app within the same period.<br>The value of this parameter must be less<br>than or equal to that of user_call_limits. The<br>maximum value is 2,147,483,647. Enter a<br>positive integer.                                            |
| ip_call_limit<br>S   | No                   | Integer     | Maximum number of times the API can be<br>accessed by an IP address within the same<br>period. The value of this parameter must be<br>less than or equal to that of api_call_limits.<br>The maximum value is 2,147,483,647. Enter a<br>positive integer.                                      |
| time_interv<br>al    | Yes                  | Integer     | Period of time for limiting the number of API<br>calls. This parameter applies with each of the<br>preceding three API call limits. The maximum<br>value is 2,147,483,647. Enter a positive<br>integer.                                                                                       |
| time_unit            | Yes                  | String      | Time unit, which can be:<br><b>SECOND</b><br>$\bullet$<br><b>MINUTE</b><br><b>HOUR</b><br><b>DAY</b>                                                                                                    |

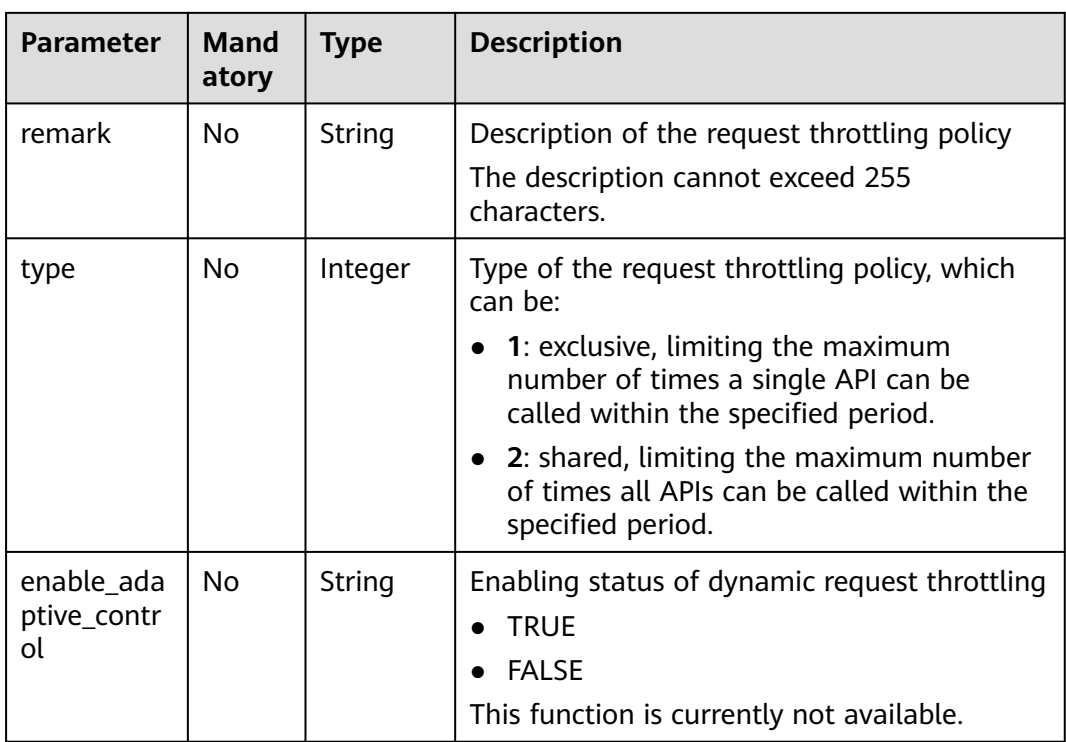

#### Example request:

```
{
   "api_call_limits": 800,
   "user_call_limits": 500,
   "app_call_limits": 300,
 "ip_call_limits": 600,
 "name": "800_calls_per_second",
 "remark": "Total: 800 calls/second; user: 500 calls/second; app: 300 calls/second; IP address: 600 calls/
second",
    "time_interval": 1,
   "time_unit": "SECOND"
}
```
## **Response**

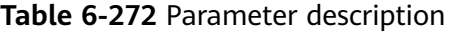

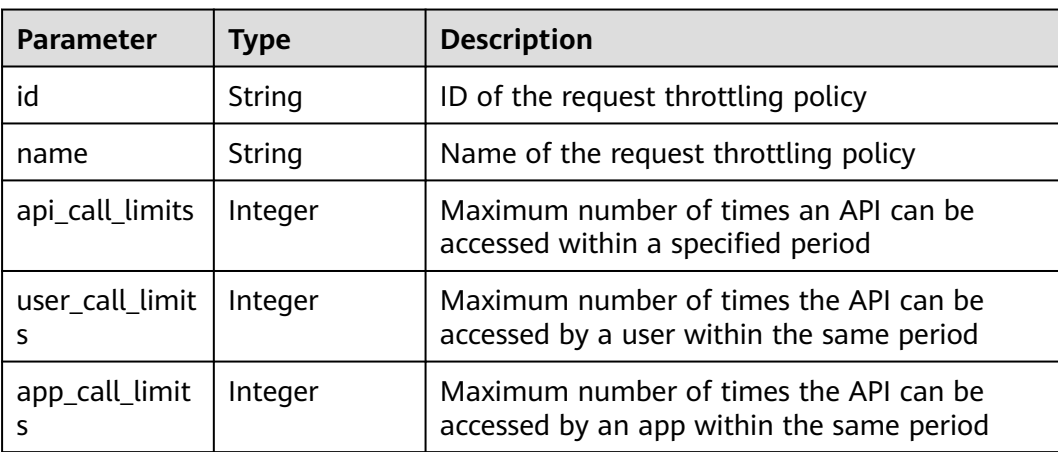

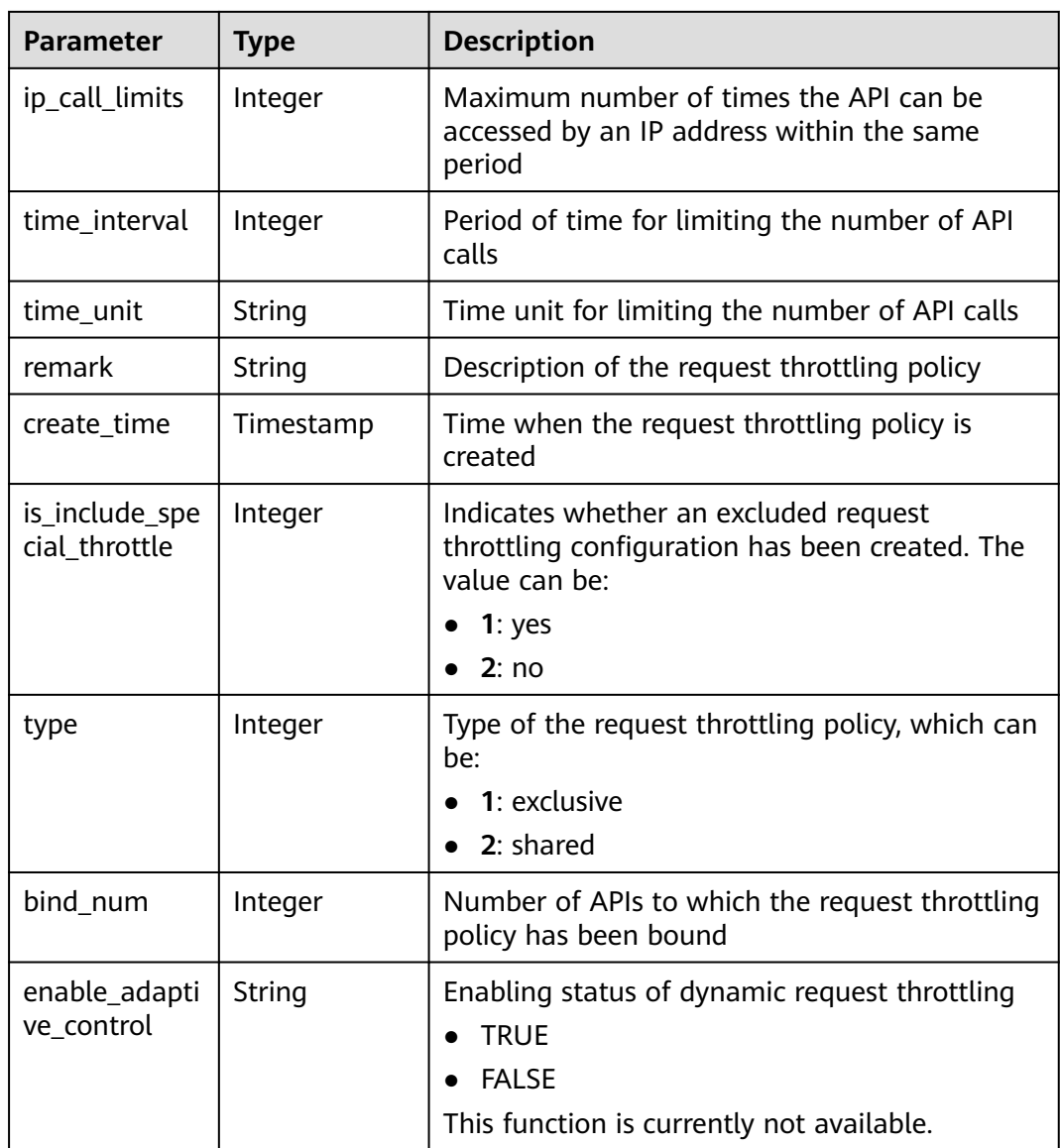

```
{
   "id": "0325b671-2d50-4614-9868-22102262695d",
   "name": "800_calls_per_second",
 "api_call_limits": 800,
 "user_call_limits": 500,
   "app_call_limits": 300,
       "ip_call_limits": 600,
   "time_interval": 1,
   "time_unit": "SECOND",
   "create_time": "2017-12-29T01:55:59.9904225Z",
   "remark": "Total: 800 calls/second; user: 500 calls/second; app: 300 calls/second; IP address: 600 calls/
second",
    "is_inclu_special_throttle": 2,
 "type":1,
 "bind_num": 0,
      "enable_adaptive_control": "FALSE"
}
```
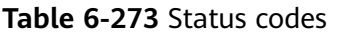

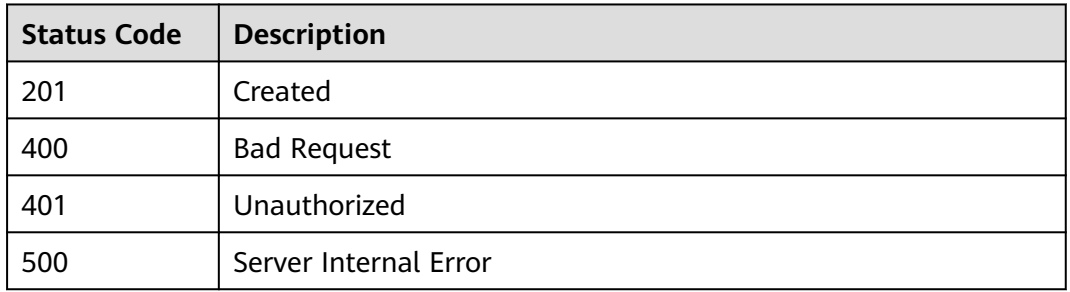

# **6.7.3 Modifying a Request Throttling Policy**

## **Function**

This API is used to modify the detailed information of a request throttling policy.

## **URI**

The following table lists the HTTP/HTTPS request method and URI of the API.

#### **Table 6-274** HTTP/HTTPS request method and URI

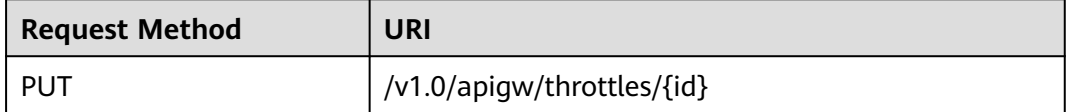

The following table lists the parameter in the URI.

**Table 6-275** Parameter description

| <b>Parameter</b> | <b>Mandatory</b> | <b>Type</b> | <b>Description</b>                                             |
|------------------|------------------|-------------|----------------------------------------------------------------|
|                  | Yes              | String      | ID of the request throttling<br>policy that you want to modify |

# **Request**

**Table 6-276** Parameter description

| <b>Parameter</b>     | <b>Mand</b><br>atory | <b>Type</b> | <b>Description</b>                                                                                                    |
|----------------------|----------------------|-------------|----------------------------------------------------------------------------------------------------|
| name                 | Yes                  | String      | Name of the request throttling policy that<br>you want to modify<br>The name of a request throttling policy<br>consists of 3-64 characters, starting with a<br>letter. Only letters, digits, and underscores ()<br>are allowed.                                                               |
| api_call_lim<br>its  | Yes                  | Integer     | Maximum number of times an API can be<br>accessed within a specified period. The value<br>of this parameter cannot exceed the default<br>limit 200 TPS. You can change the default<br>limit to meet service requirements. The<br>maximum value is 2,147,483,647. Enter a<br>positive integer. |
| user_call_li<br>mits | No                   | Integer     | Maximum number of times the API can be<br>accessed by a user within the same period.<br>The value of this parameter must be less<br>than or equal to that of api_call_limits. The<br>maximum value is 2,147,483,647. Enter a<br>positive integer.                                             |
| app_call_li<br>mits  | No                   | Integer     | Maximum number of times the API can be<br>accessed by an app within the same period.<br>The value of this parameter must be less<br>than or equal to that of user_call_limits. The<br>maximum value is 2,147,483,647. Enter a<br>positive integer.                                            |
| ip_call_limit<br>S   | No                   | Integer     | Maximum number of times the API can be<br>accessed by an IP address within the same<br>period. The value of this parameter must be<br>less than or equal to that of api_call_limits.<br>The maximum value is 2,147,483,647. Enter a<br>positive integer.                                      |
| time_interv<br>al    | Yes                  | Integer     | Period of time for limiting the number of API<br>calls. This parameter applies with each of the<br>preceding three API call limits. The maximum<br>value is 2,147,483,647. Enter a positive<br>integer.                                                                                       |

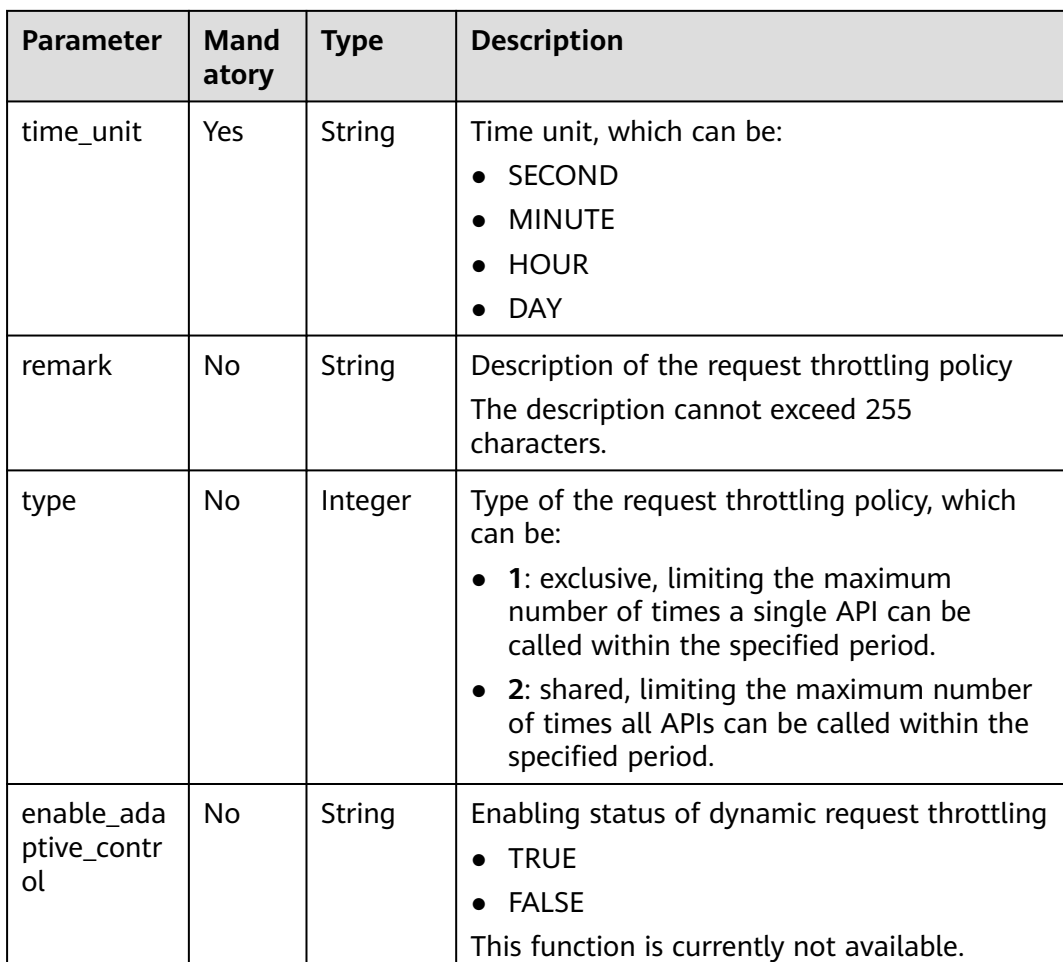

#### Example request:

```
{
   "api_call_limits": 1000,
      "user_call_limits": 500,
 "app_call_limits": 300,
 "ip_call_limits": 600,
 "name": "1000_calls_per_second",
 "remark": "Total: 1000 calls/second; user: 500 calls/second; app: 300 calls/second; IP address: 600 calls/
second",
   "time_interval": 1,
   "time_unit": "SECOND"
}
```
## **Response**

#### **Table 6-277** Parameter description

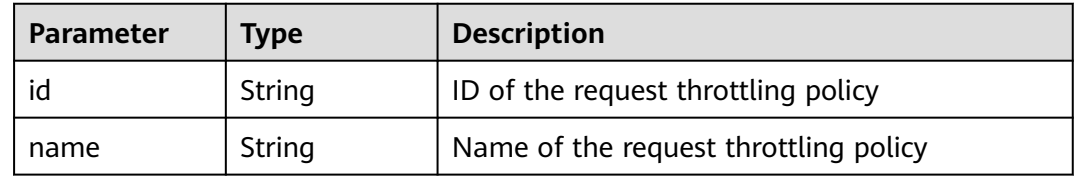

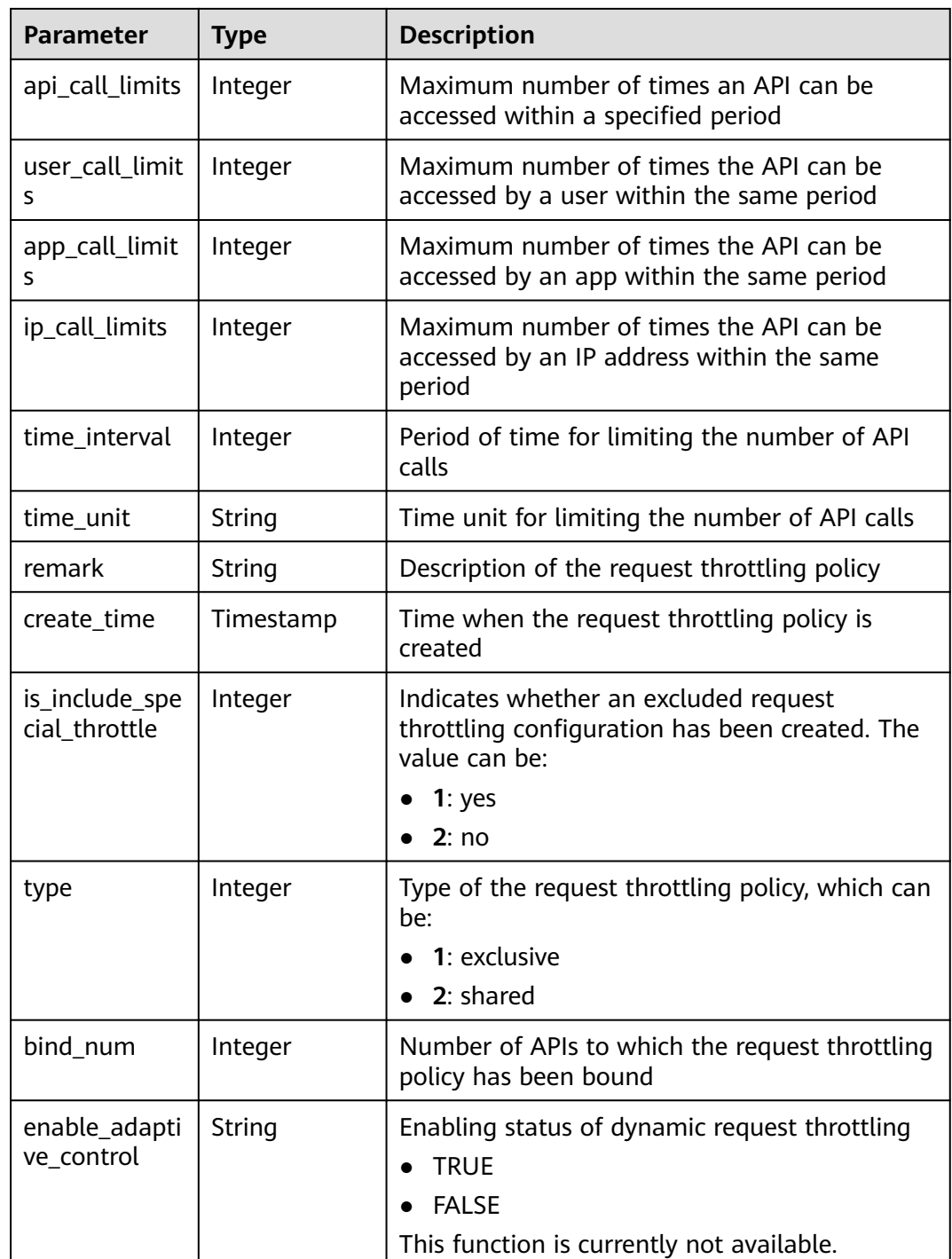

```
{
 "id": "0325b671-2d50-4614-9868-22102262695d",
 "name": "1000_calls_per_second",
 "api_call_limits": 1000,
 "user_call_limits": 500,
 "app_call_limits": 300,
 "ip_call_limits": 600,
 "time_interval": 1,
 "time_unit": "SECOND",
```

```
 "create_time": "2017-12-29T01:55:59Z",
   "remark": "Total: 1000 calls/second; user: 500 calls/second; app: 300 calls/second; IP address: 600 calls/
second",
   "is_inclu_special_throttle": 2,
      "type":1,
  "bind num": 0,
      "enable_adaptive_control": "FALSE"
}
```
#### **Table 6-278** Status codes

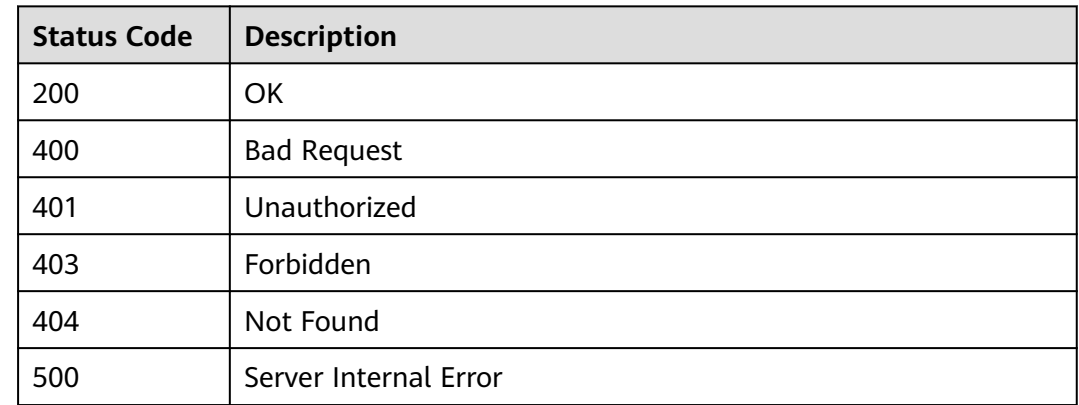

# **6.7.4 Deleting a Request Throttling Policy**

### **Function**

This API is used to delete a request throttling policy and all binding relationships between the policy and APIs.

### **URI**

The following table lists the HTTP/HTTPS request method and URI of the API.

**Table 6-279** HTTP/HTTPS request method and URI

| <b>Request Method</b> | URI                        |
|-----------------------|----------------------------|
| <b>DELETE</b>         | /v1.0/apigw/throttles/{id} |

The following table lists the parameter in the URI.

#### **Table 6-280** Parameter description

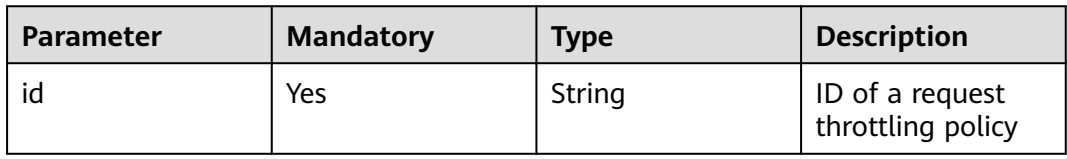

## **Request**

N/A

### **Response**

N/A

## **Status Codes**

#### **Table 6-281** Status codes

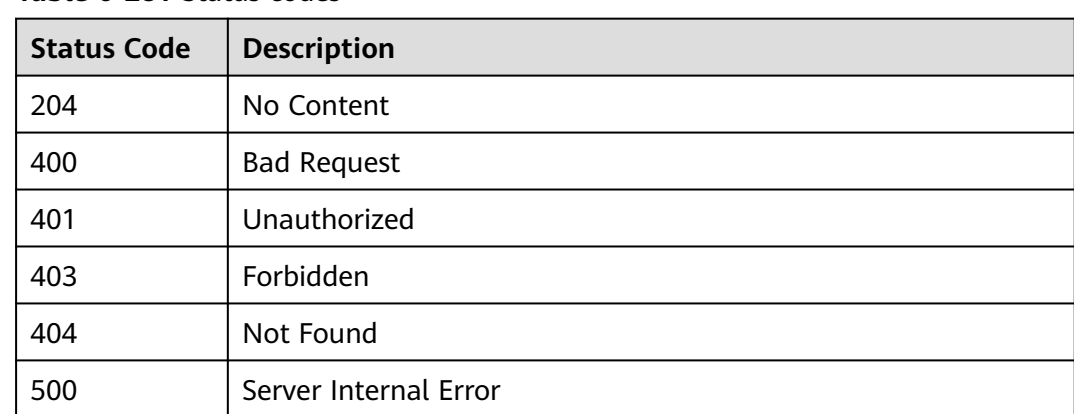

# **6.7.5 Querying Details of a Request Throttling Policy**

## **Function**

This API is used to query the details of a request throttling policy.

## **URI**

The following table lists the HTTP/HTTPS request method and URI of the API.

**Table 6-282** HTTP/HTTPS request method and URI

| <b>Request Method</b> | URI                          |
|-----------------------|------------------------------|
| GET                   | l /v1.0/apigw/throttles/{id} |

The following table lists the parameter in the URI.

# **Table 6-283** Parameter description

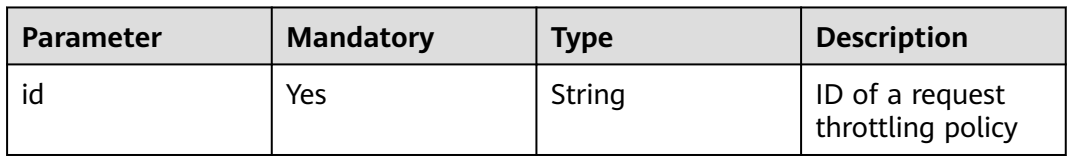

# **Request**

N/A

## **Response**

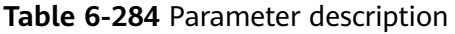

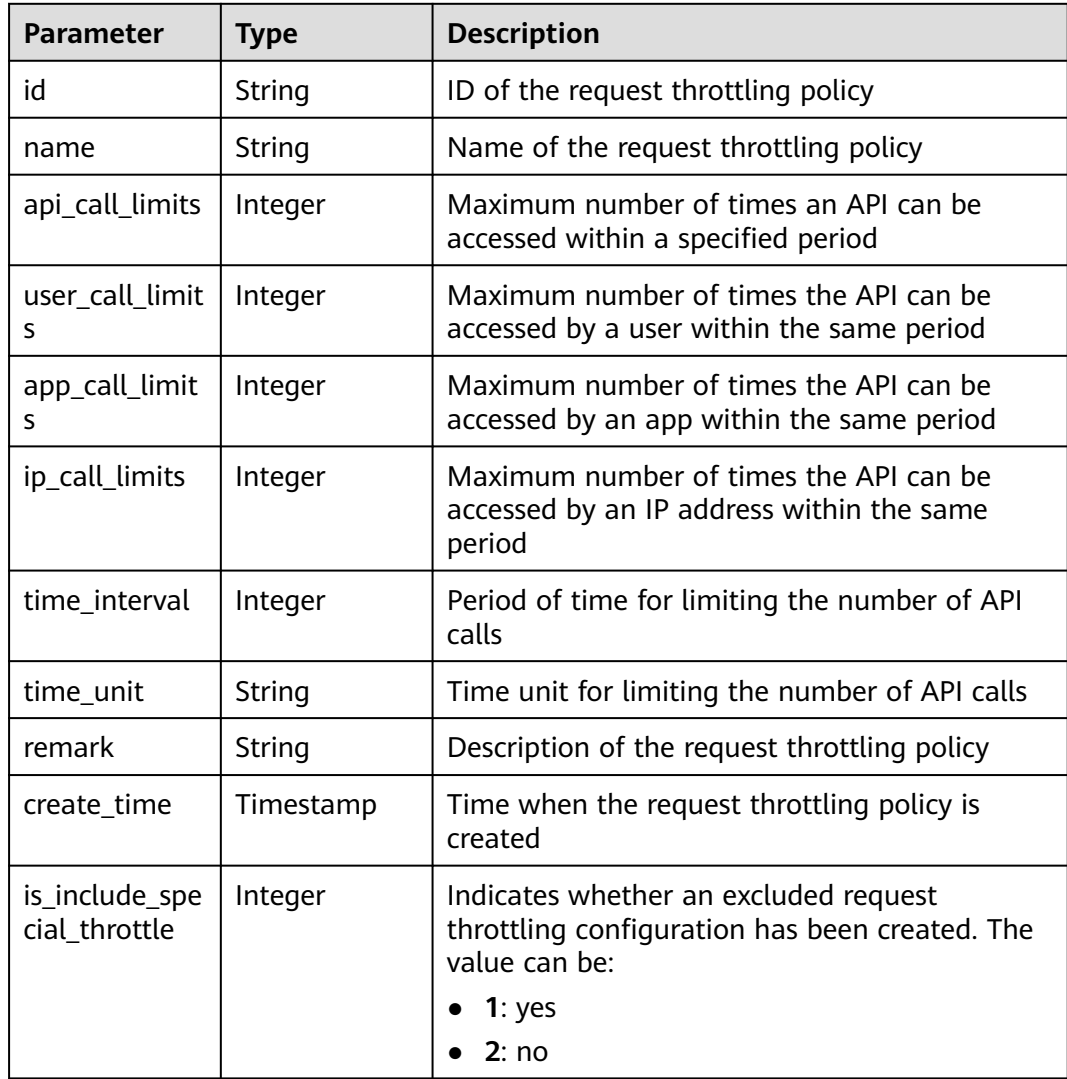

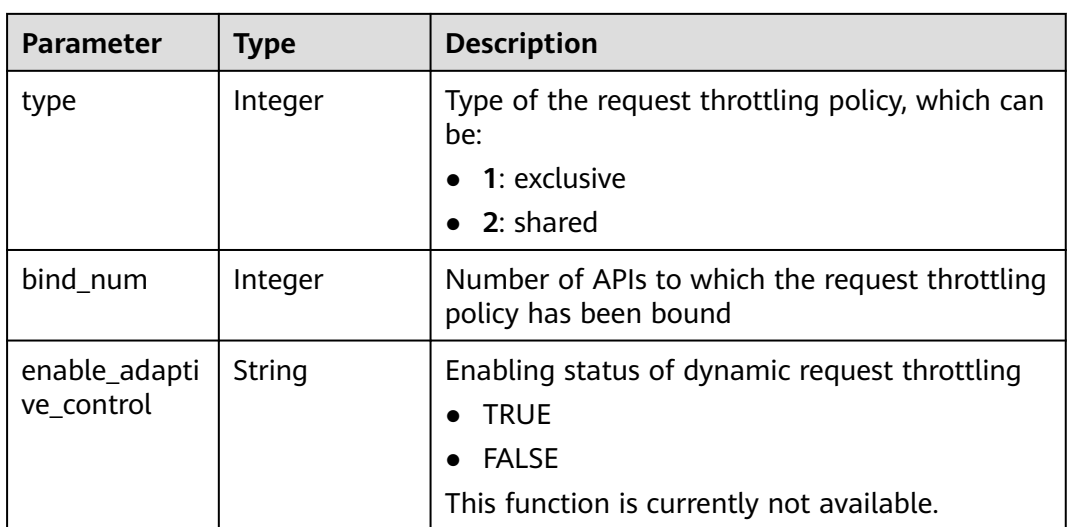

{

}

```
 "id": "0325b671-2d50-4614-9868-22102262695d",
   "name": "1000_calls_per_second",
  "api_call_limits": 1000,
   "user_call_limits": 500,
   "app_call_limits": 300,
      "ip_call_limits": 600,
   "time_interval": 1,
   "time_unit": "SECOND",
   "create_time": "2017-12-29T01:55:59Z",
   "remark": "Total: 1000 calls/second; user: 500 calls/second; app: 300 calls/second; IP address: 600 calls/
second",
 "is_inclu_special_throttle": 2,
 "type":1,
   "bind_num": 0,
      "enable_adaptive_control": "FALSE"
```
## **Status Codes**

#### **Table 6-285** Status codes

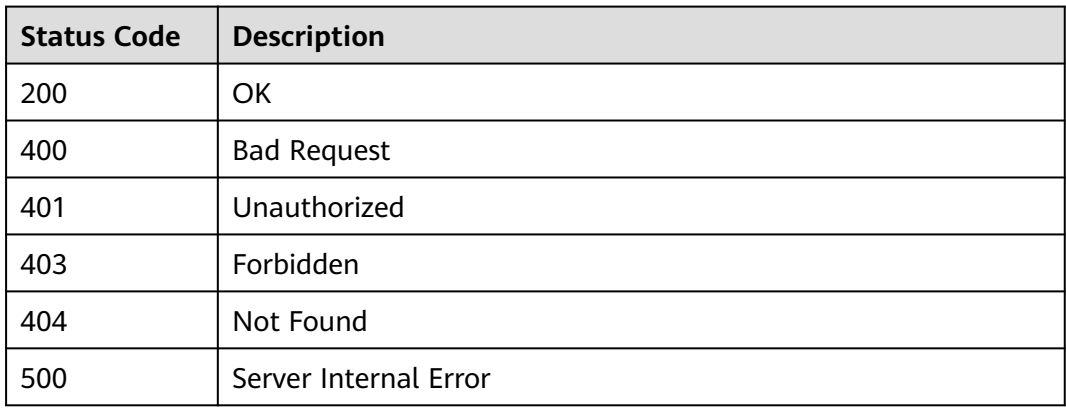

# **6.7.6 Querying the Request Throttling Policy List**

## **Function**

This API is used to query all request throttling policies.

## **URI**

The following table lists the HTTP/HTTPS request method and URI of the API.

**Table 6-286** HTTP/HTTPS request method and URI

| <b>Request Method</b> | URI                                                     |
|-----------------------|---------------------------------------------------------|
| GET                   | /v1.0/apigw/throttles[?page_size, page_no, id,<br>namel |

### $\Box$  Note

- A combination of different query conditions can be added at the end of the URI by using question marks (?) and ampersands (&).
- Query conditions include: **id**, **name**, **page\_size**, and **page\_no**.

## **Request**

#### **Table 6-287** Parameter description

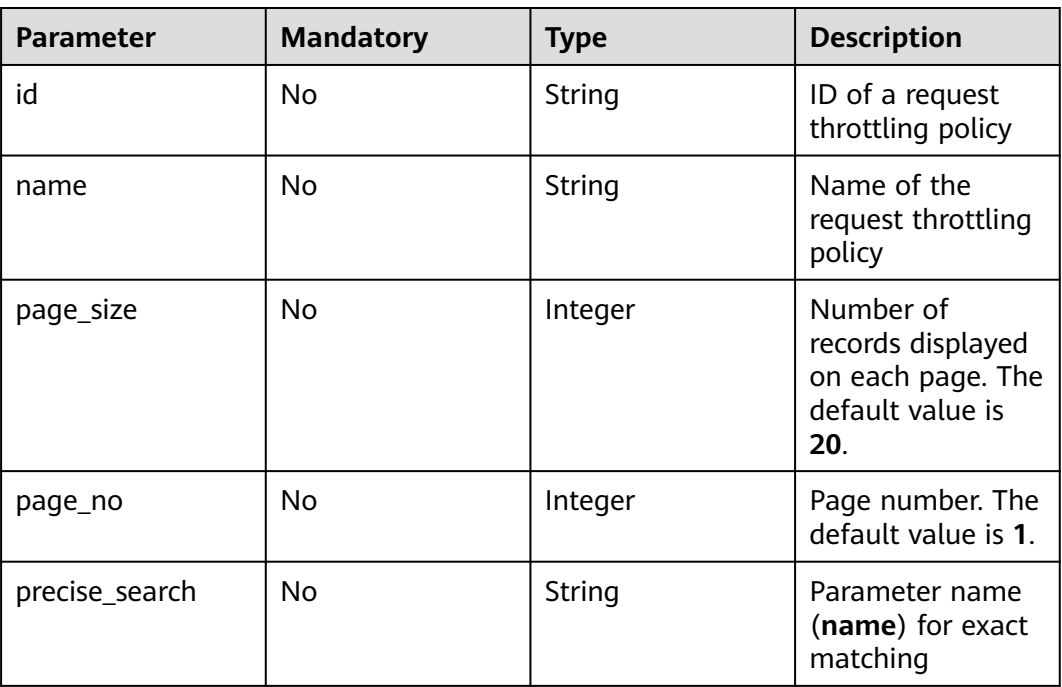

## **Response**

**Table 6-288** Parameter description

| <b>Parameter</b> | Type       | <b>Description</b>                                                       |
|------------------|------------|--------------------------------------------------------------------------|
| total            | Integer    | Number of request throttling policies that<br>match the query conditions |
| size             | Integer    | Length of the returned request throttling policy<br>list                 |
| throttles        | Dictionary | Request throttling policy list                                           |

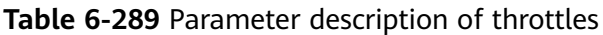

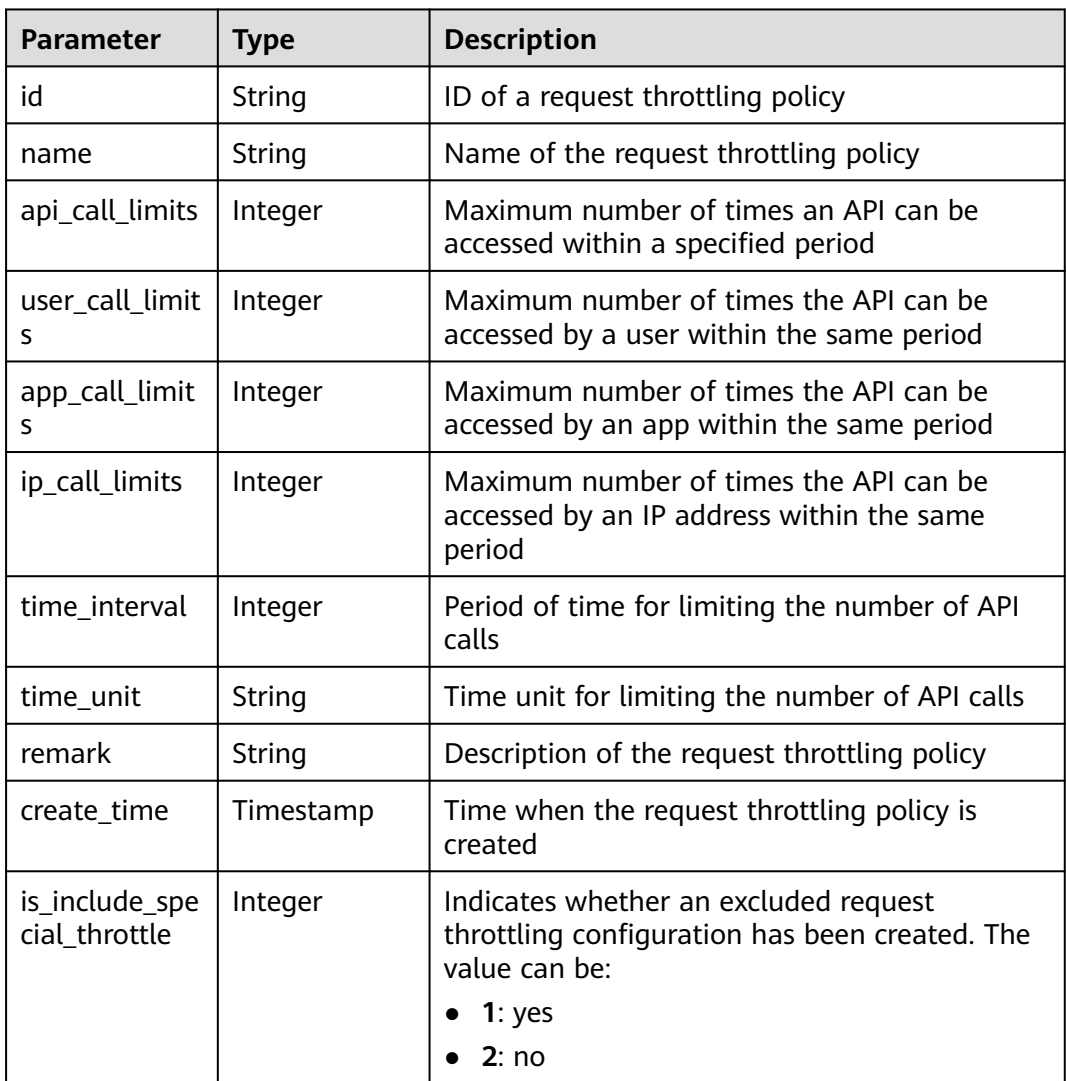

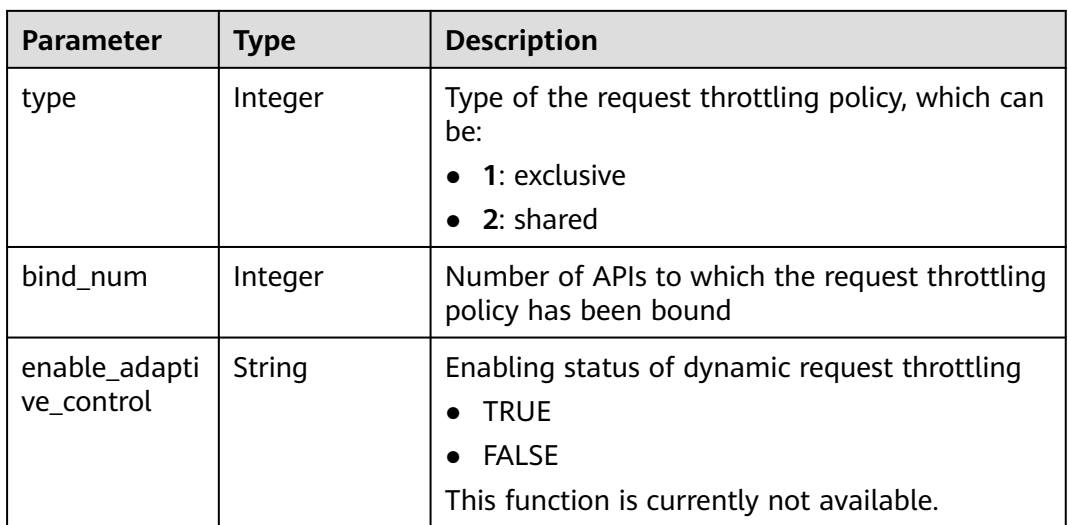

```
{
   "total": 2,
   "size": 2,
   "throttles": [{
      "id": "a3106cfe-801f-4919-b0d7-d785dc5b47f9",
      "name": "500_calls_per_second",
      "api_call_limits": 500,
     "user_call_limits": 200,
      "app_call_limits": 100,
            "app_call_limits": 100,
      "time_interval": 1,
      "time_unit": "SECOND",
      "create_time": "2017-12-29T02:04:08Z",
      "remark": "Total: 500 calls/second; user: 200 calls/second; app: 100 calls/second; IP address: 100 calls/
second",
      "is_inclu_special_throttle": 2,
            "type":1,
            "bind_num":1,
            "enable_adaptive_control": "FALSE"
   },
   {
      "id": "0325b671-2d50-4614-9868-22102262695d",
      "name": "1000_calls_per_second",
     api_call_limits": 1000.
      "user_call_limits": 500,
 "app_call_limits": 300,
 "ip_call_limits": 600,
      "time_interval": 1,
 "time_unit": "SECOND",
 "create_time": "2017-12-29T01:55:59Z",
   "remark": "Total: 1000 calls/second; user: 500 calls/second; app: 300 calls/second; IP address: 600 calls/
second",
      "is_inclu_special_throttle": 2,
            "type":1,
            "bind_num":1,
            "enable_adaptive_control": "FALSE"
   }]
}
```
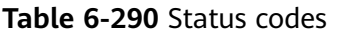

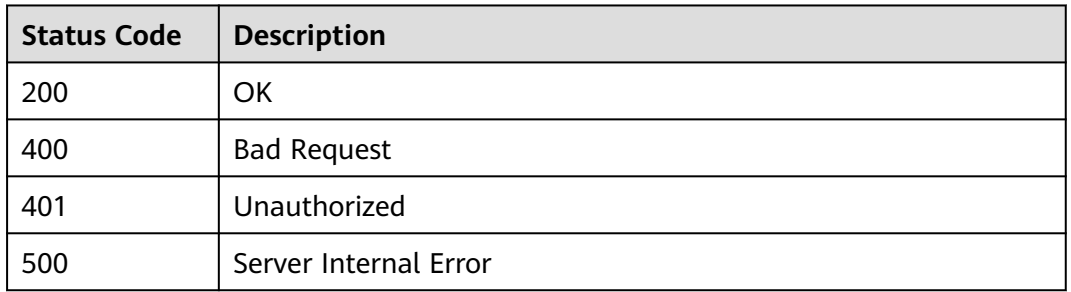

# **6.8 Binding Request Throttling Policies**

# **6.8.1 Object Model**

This section describes the object model for binding a request throttling policy to an API.

#### $\Box$  NOTE

- **Operation Type** indicates the operation that can be performed on a field. **C**: create; **U**: update; **R**: read
- **Mandatory** indicates whether a field with the **Operation Type** of **C** is mandatory.

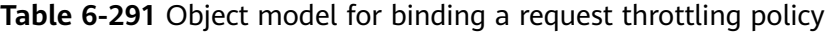

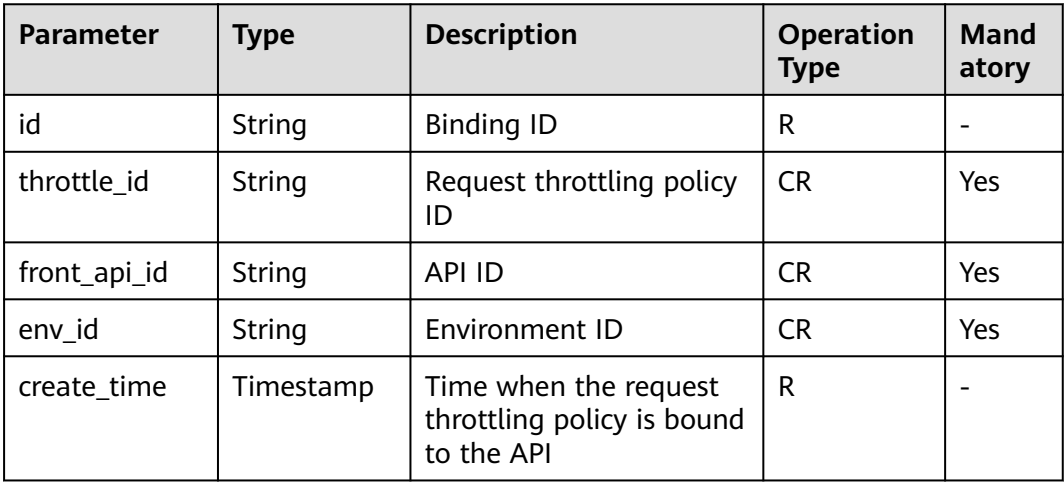

# **6.8.2 Querying the List of APIs Not Bound to a Request Throttling Policy**

## **Function**

This API is used to query the list of self-developed APIs that are not bound to a request throttling policy. Only published APIs will be displayed.

## **URI**

The following table lists the HTTP/HTTPS request method and URI of the API.

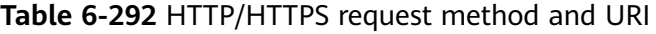

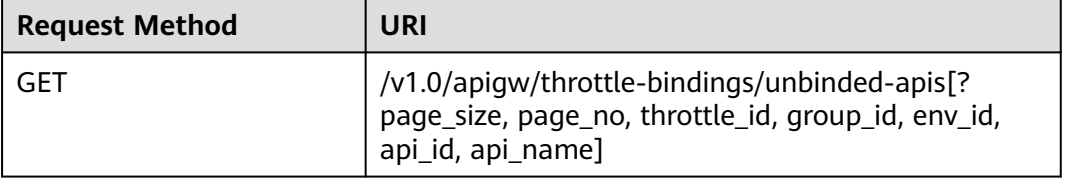

#### $\Box$  Note

- A combination of different query conditions can be added at the end of the URI by using question marks (?) and ampersands (&).
- Query conditions include: **group\_id**, **env\_id**, **throttle\_id**, **api\_id**, **api\_name**, **page\_size**, and **page\_no**.

## **Request**

**Table 6-293** Parameter description

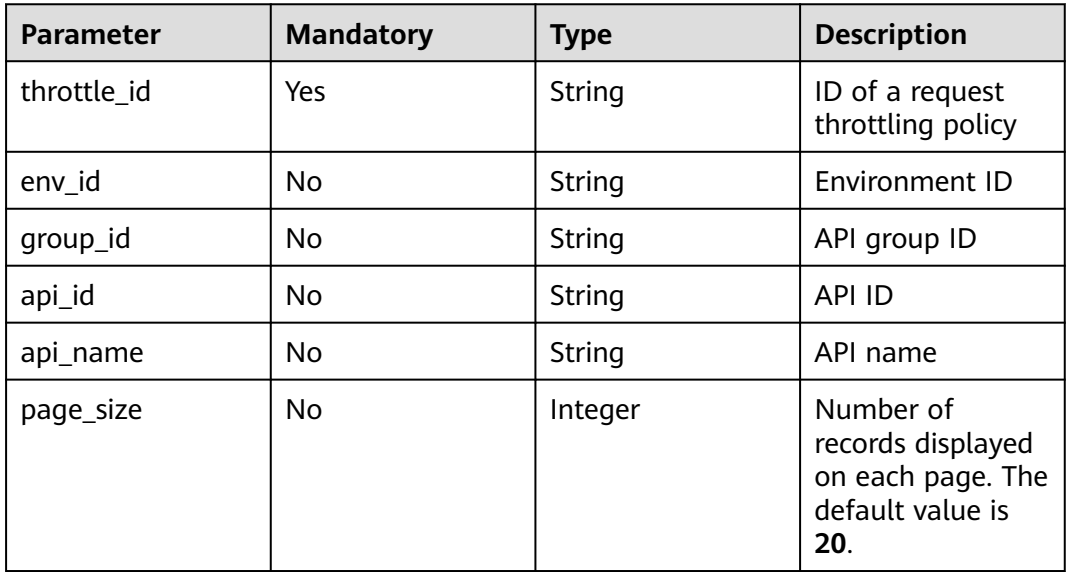

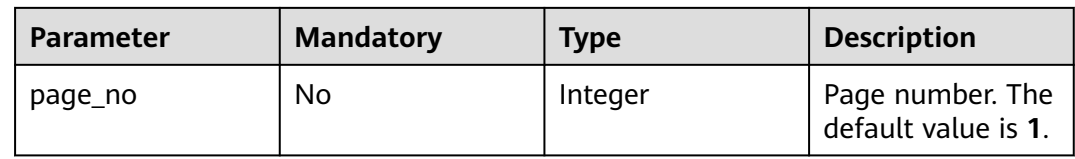

## **Response**

**Table 6-294** Parameter description

| <b>Parameter</b> | Type       | <b>Description</b>                                |
|------------------|------------|---------------------------------------------------|
| total            | Integer    | Number of APIs that match the query<br>conditions |
| size             | Integer    | Length of the returned API list                   |
| apis             | Dictionary | API list                                          |

**Table 6-295** Parameter description of apis

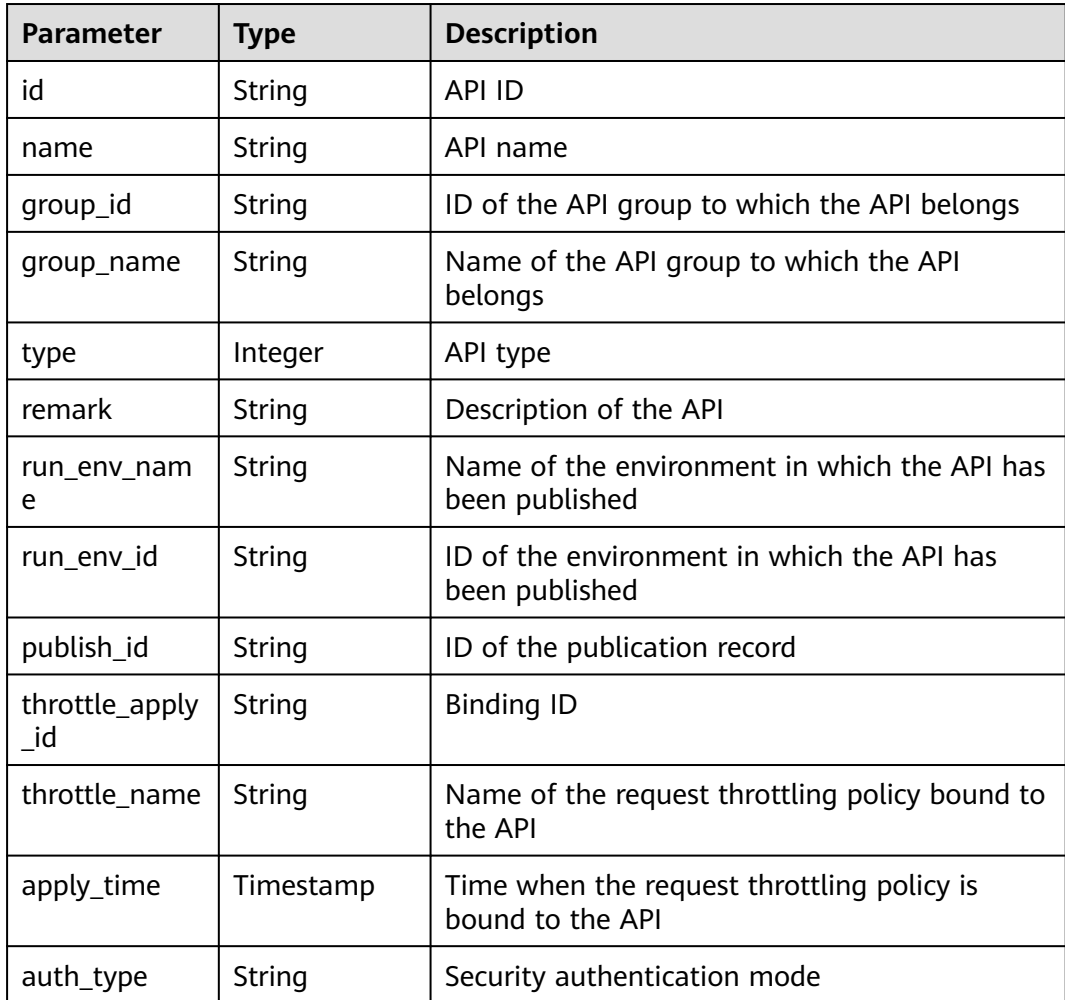

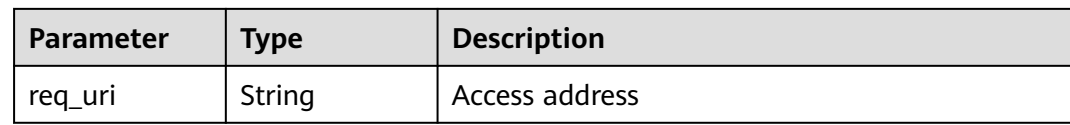

```
{
   "total": 2,
   "size": 2,
 "apis": [{
 "id": "5bbc47e2-95b0-4a56-904e-a3cdc422f8e9",
      "name": "API_group_list_query",
      "type": 1,
      "remark": "API group list query",
      "group_id": "73c58022-f20d-495a-a188-85d718647f09",
      "group_name": "api_group_001",
      "run_env_name": "RELEASE",
      "run_env_id": "DEFAULT_ENVIRONMENT_RELEASE_ID",
      "publish_id": "65e6fe53-1ac3-4481-ba36-9f0bc6f22057",
 "auth_type": "APP",
 "req_uri": "/test"
   },
   {
      "id": "6632a062-9dcf-4f18-9646-3cabb925a290",
      "name": "API_list_query",
 "type": 1,
 "remark": "API list query",
      "group_id": "73c58022-f20d-495a-a188-85d718647f09",
      "group_name": "api_group_001",
      "run_env_name": "RELEASE",
 "run_env_id": "DEFAULT_ENVIRONMENT_RELEASE_ID",
 "publish_id": "374a6d5a-20c7-4ea1-82e1-19fce4556956",
      "auth_type": "APP",
      "req_uri": "/test"
   }]
}
```
## **Status Codes**

#### **Table 6-296** Status codes

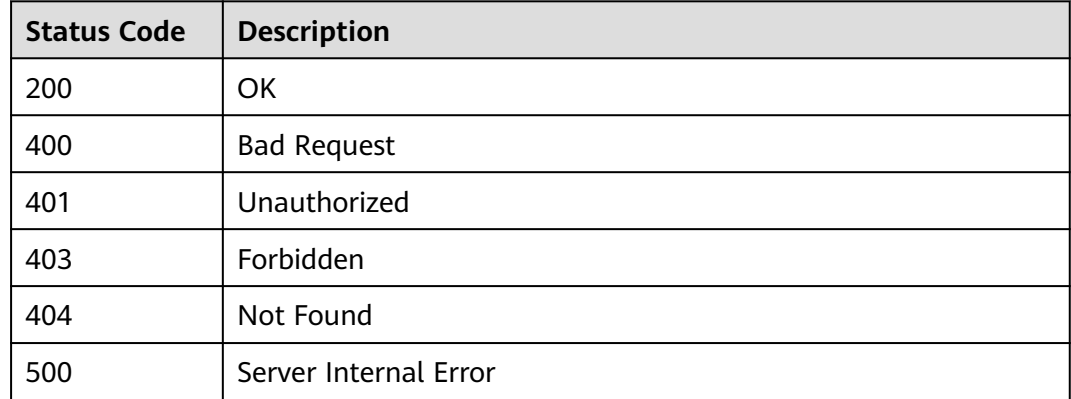

# **6.8.3 Binding a Request Throttling Policy**

## **Function**

The request throttling policy bound to an API will control all access to the API. If the number of API calls within a specified period reaches the limit, subsequent access will be rejected, protecting the backend API from abnormal traffic and ensuring stable service running.

This API is used to bind a request throttling policy to an API that has been published in an environment.

You can bind different request throttling policies to an API in different environments, but can bind only one request throttling policy to the API in each environment.

### **URI**

The following table lists the HTTP/HTTPS request method and URI of the API.

**Table 6-297** HTTP/HTTPS request method and URI

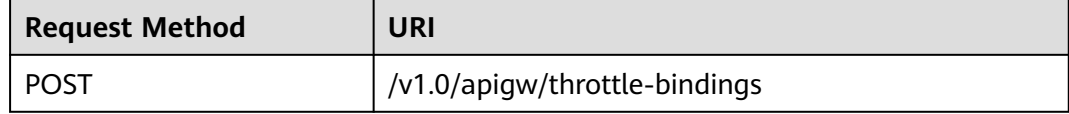

## **Request**

**Table 6-298** Parameter description

| <b>Paramete</b> | <b>Mandat</b><br>ory | <b>Type</b>         | <b>Description</b>                |
|-----------------|----------------------|---------------------|-----------------------------------|
| publish_id      | Yes                  | Array of<br>strings | API publication record ID         |
| strategy_i<br>d | Yes                  | String              | ID of a request throttling policy |

#### Example request:

```
{
  "publish_ids": [
   "374a6d5a-20c7-4ea1-82e1-19fce4556956",
   "65e6fe53-1ac3-4481-ba36-9f0bc6f22057"
 ],
 "strategy_id": "0325b671-2d50-4614-9868-22102262695d"
}
```
## **Response**

**Table 6-299** Parameter description

| Parameter                   | <b>Type</b> | <b>Description</b> |
|-----------------------------|-------------|--------------------|
| throttle_apply   Dictionary |             | Binding list       |

### **Table 6-300** Parameter description of throttle\_applys

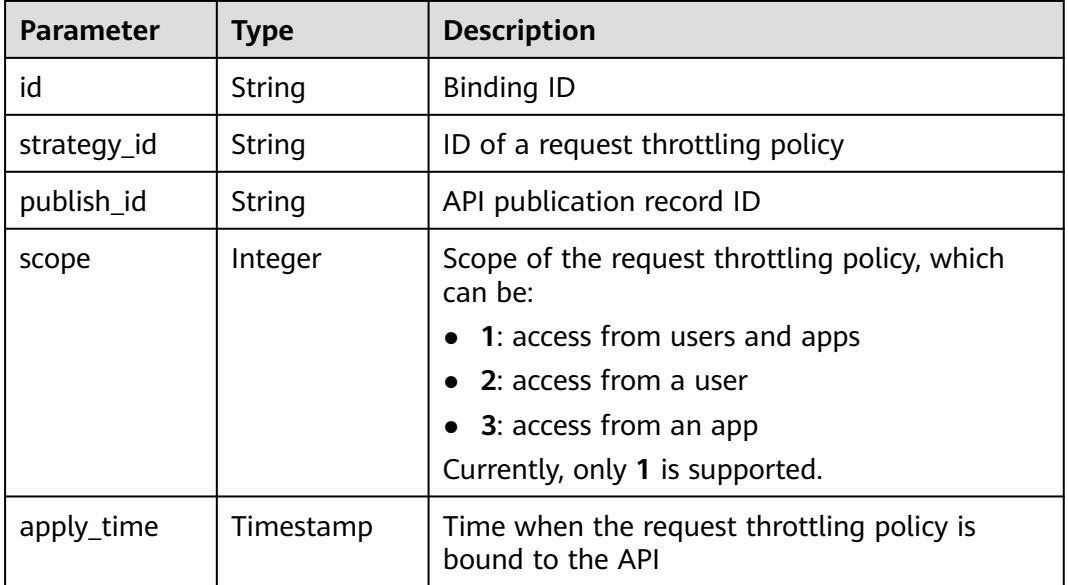

#### Example response:

```
{
   "throttle_applys": [{
      "id": "507c6a9f-8322-4dc2-8ba5-b4d74e3690d3",
      "strategy_id": "0325b671-2d50-4614-9868-22102262695d",
 "publish_id": "374a6d5a-20c7-4ea1-82e1-19fce4556956",
 "scope": 1,
      "apply_time": "2017-12-29T03:01:11.138456Z"
   },
   {
      "id": "90f05978-06a3-4096-8bea-b5e2fa12b843",
      "strategy_id": "0325b671-2d50-4614-9868-22102262695d",
 "publish_id": "65e6fe53-1ac3-4481-ba36-9f0bc6f22057",
 "scope": 1,
      "apply_time": "2017-12-29T03:01:11.138456Z"
   }]
}
```
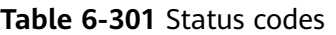

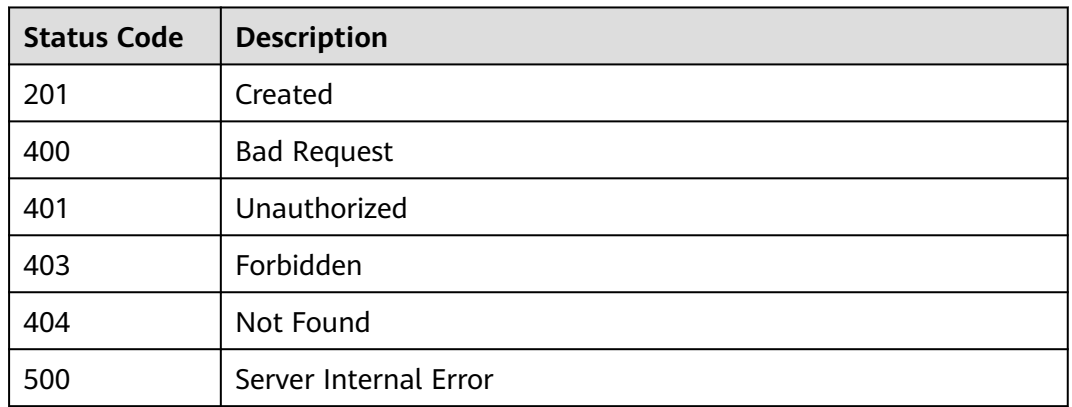

# **6.8.4 Querying the List of APIs Bound to a Request Throttling Policy**

## **Function**

This API is used to query the list of APIs to which a specified request throttling policy has been bound.

## **URI**

The following table lists the HTTP/HTTPS request method and URI of the API.

**Table 6-302** HTTP/HTTPS request method and URI

| <b>Request Method</b> | URI                                                                                                    |
|-----------------------|----------------------------------------------------------------------------------------------------|
| l GET                 | /v1.0/apigw/throttle-bindings/binded-apis[?<br>page_size, page_no, throttle_id, env_id, group_id,<br>api_id,api_name] |

### $\Box$  Note

- A combination of different query conditions can be added at the end of the URI by using question marks (?) and ampersands (&).
- Query conditions include: **group\_id**, **env\_id**, **throttle\_id**, **api\_id**, **api\_name**, **page\_size**, and **page\_no**.

The following table lists the parameters in the URI.

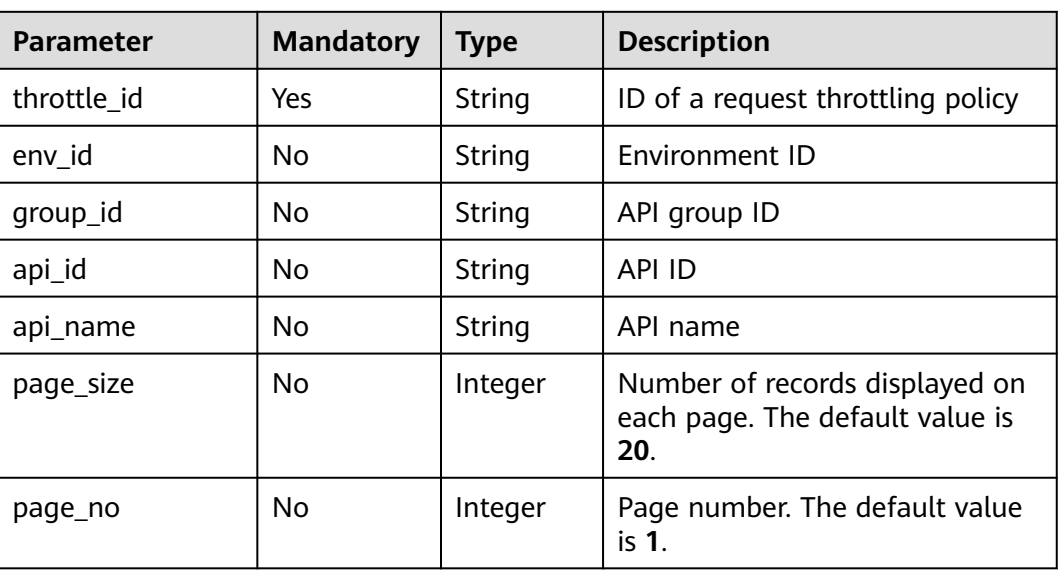

#### **Table 6-303** Parameter description

# **Request**

N/A

## **Response**

#### **Table 6-304** Parameter description

| <b>Parameter</b> | Type       | <b>Description</b>                                |
|------------------|------------|---------------------------------------------------|
| total            | Integer    | Number of APIs that match the query<br>conditions |
| size             | Integer    | Length of the returned API list                   |
| apis             | Dictionary | <b>API list</b>                                   |

**Table 6-305** Parameter description of apis

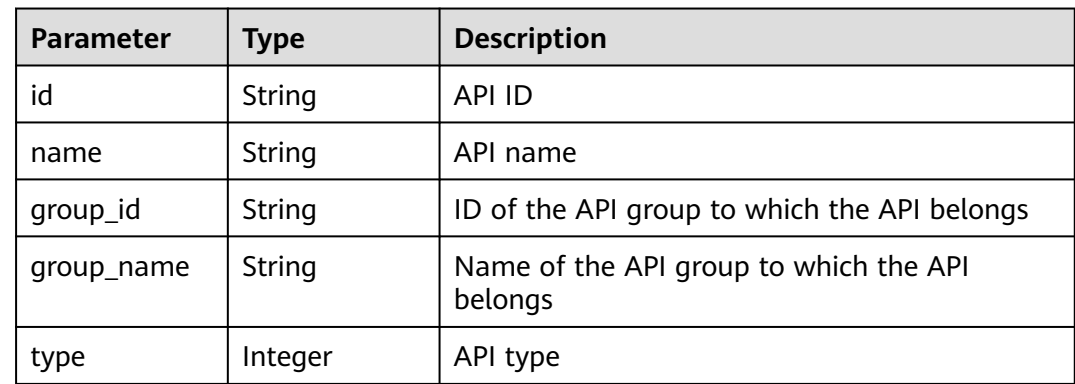

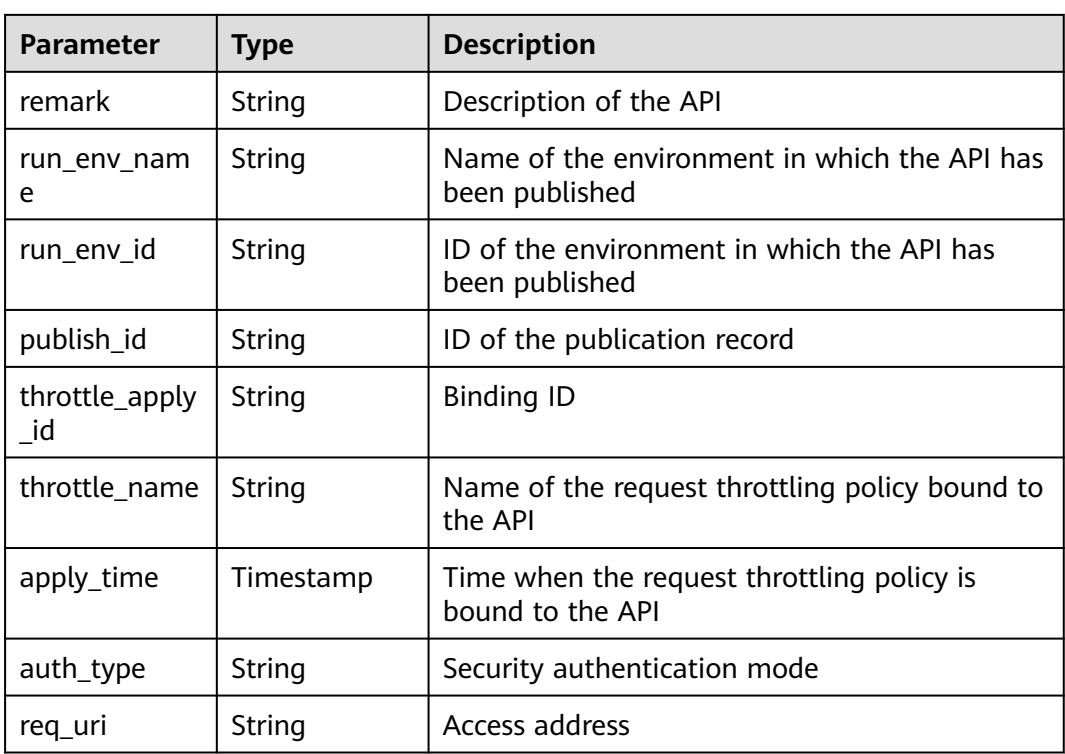

```
{
   "total": 2,
   "size": 2,
   "apis": [{
      "id": "5bbc47e2-95b0-4a56-904e-a3cdc422f8e9",
      "name": "API_group_list_query",
      "type": 1,
      "remark": "API group list query",
      "group_id": "73c58022-f20d-495a-a188-85d718647f09",
      "group_name": "api_group_001",
      "run_env_name": "RELEASE",
      "run_env_id": "DEFAULT_ENVIRONMENT_RELEASE_ID",
      "publish_id": "65e6fe53-1ac3-4481-ba36-9f0bc6f22057",
      "throttle_apply_id": "90f05978-06a3-4096-8bea-b5e2fa12b843",
      "throttle_name": "throttle1",
      "apply_time": "2017-12-29T03:01:11.138456Z",
      "auth_type": "APP",
      "req_uri": "/test"
 },
\{ "id": "6632a062-9dcf-4f18-9646-3cabb925a290",
      "name": "API_list_query",
      "type": 1,
      "remark": "API list query",
      "group_id": "73c58022-f20d-495a-a188-85d718647f09",
      "group_name": "api_group_001",
     "run_env_name": "RELEASE",
      "run_env_id": "DEFAULT_ENVIRONMENT_RELEASE_ID",
      "publish_id": "374a6d5a-20c7-4ea1-82e1-19fce4556956",
      "throttle_apply_id": "507c6a9f-8322-4dc2-8ba5-b4d74e3690d3",
      "throttle_name": "throttle1",
      "apply_time": "2017-12-29T03:01:11.138456Z",
      "auth_type": "APP",
      "req_uri": "/test"
   }]
}
```
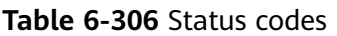

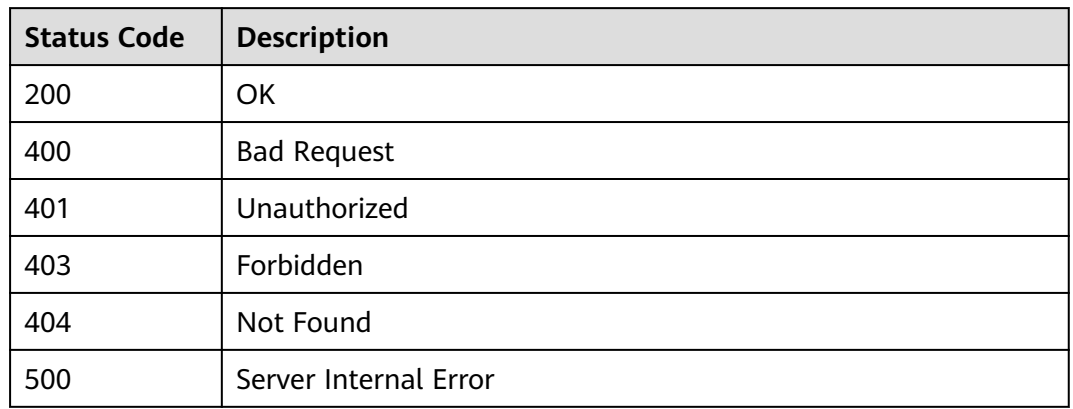

# **6.8.5 Querying the List of Request Throttling Policies Bound to an API**

## **Function**

This API is used to query the list of request throttling policies that have been bound to an API. Only one request throttling policy can be bound to an API in an environment.

### **URI**

The following table lists the HTTP/HTTPS request method and URI of the API.

| <b>Request Method</b> | URI                                                                                                    |
|-----------------------|----------------------------------------------------------------------------------------------------|
| GET                   | /v1.0/apigw/throttle-bindings/binded-throttles[?<br>page_no, page_size, api_id, throttle_id,<br>throttle_name,env_id] |

**Table 6-307** HTTP/HTTPS request method and URI

### $\Box$  Note

- A combination of different query conditions can be added at the end of the URI by using question marks (?) and ampersands (&).
- Query conditions include: **api\_id**, **throttle\_id**, **throttle\_name**, **env\_id**, **page\_size**, and **page\_no**.

The following table lists the parameters in the URI.

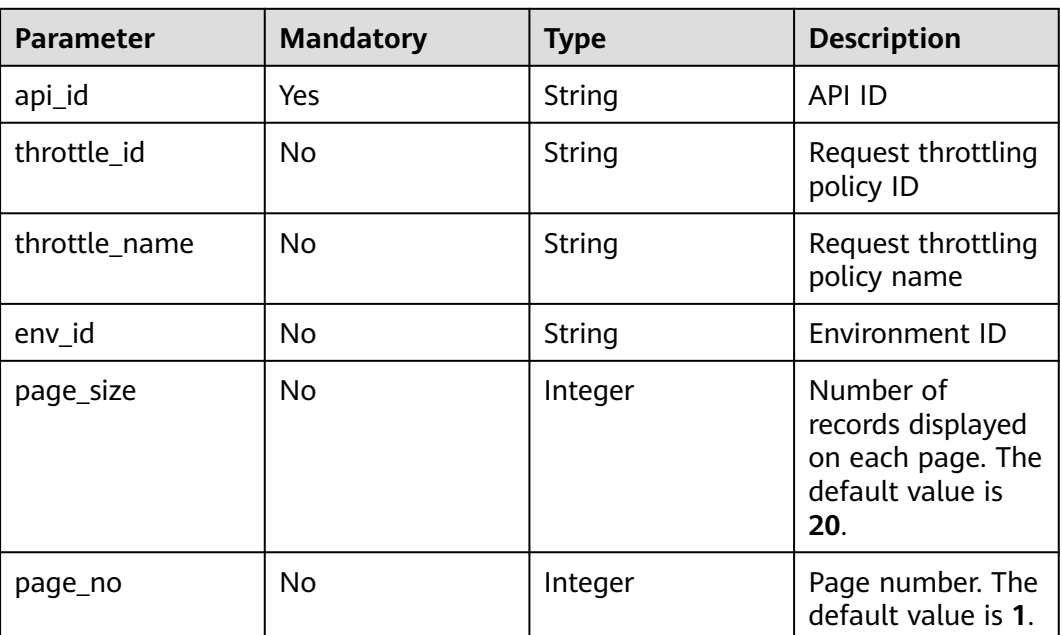

### **Table 6-308** Parameter description

# **Request**

N/A

### **Response**

**Table 6-309** Parameter description

| <b>Parameter</b> | Type       | <b>Description</b>                                                       |
|------------------|------------|--------------------------------------------------------------------------|
| total            | Integer    | Number of request throttling policies that<br>match the query conditions |
| size             | Integer    | Length of the returned request throttling policy<br>list                 |
| throttles        | Dictionary | Request throttling policy list                                           |

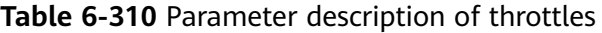

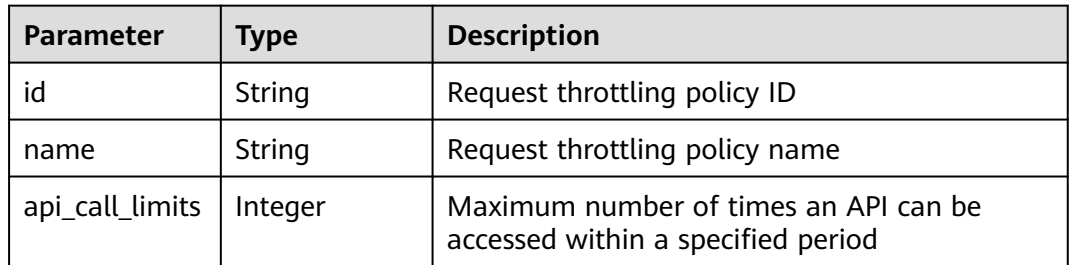

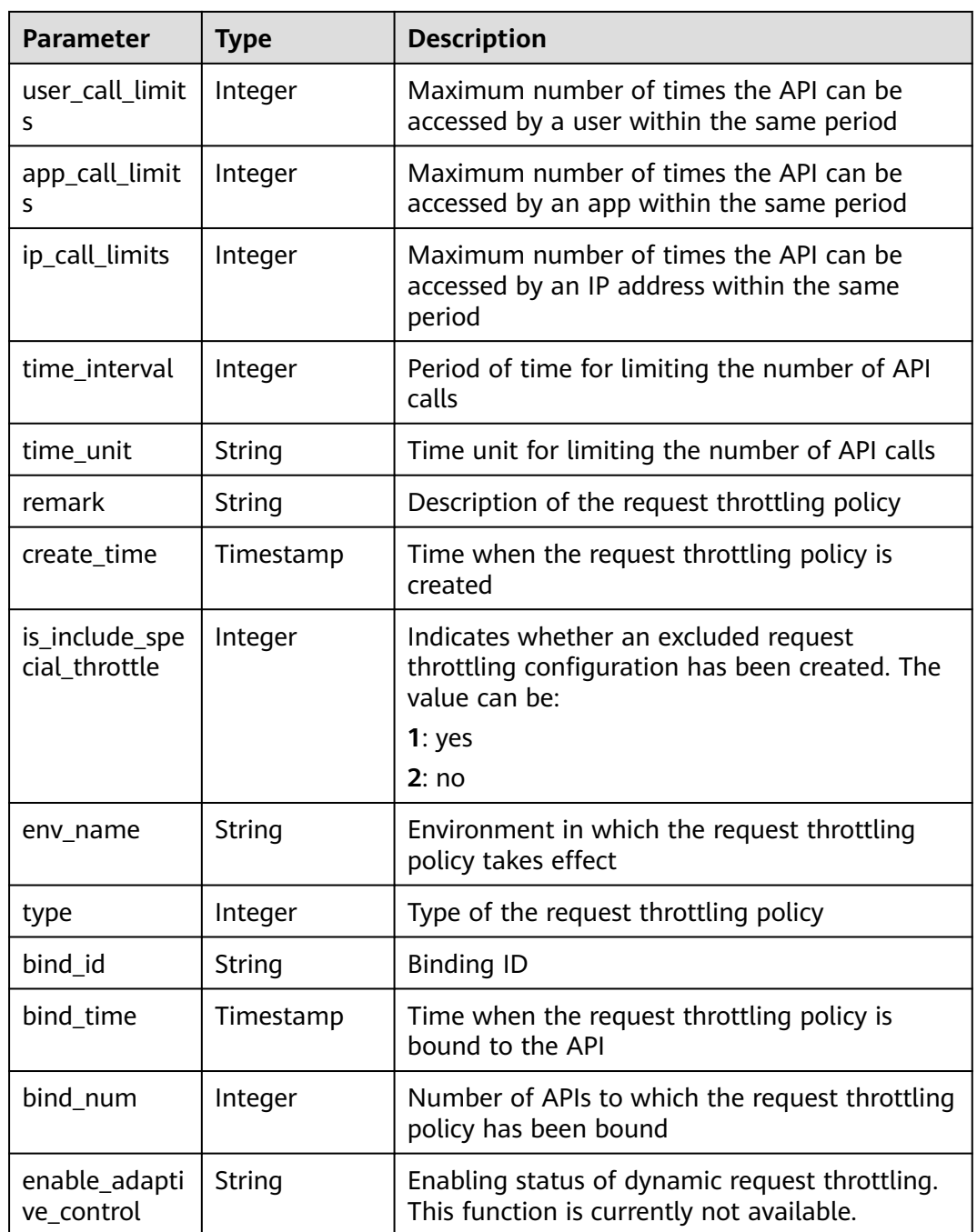

{

```
 "total": 1,
   "size": 1,
 "throttles": [{
 "id": "0325b671-2d50-4614-9868-22102262695d",
 "name": "1000_calls_per_second",
 "api_call_limits": 1000,
     "user_call_limits": 500,
     "app_call_limits": 300,
 "ip_call_limits": 100,
 "time_interval": 1,
 "time_unit": "SECOND",
 "create_time": "2017-12-29T01:55:59Z",
```

```
 "remark": "Total: 1000 calls/second; user: 500 calls/second; app: 300 calls/second",
    "is_inclu_special_throttle": 2,
    "env_name": "RELEASE",
         "type":1,
         "bind_id":"359f5c1868f647b6ad0f0d285154a791",
         "bind_time":"2019-07-08T01:27:38Z",
         "bind_num":1,
         "enable_adaptive_control":"FALSE"
 }]
```
}

#### **Table 6-311** Status codes

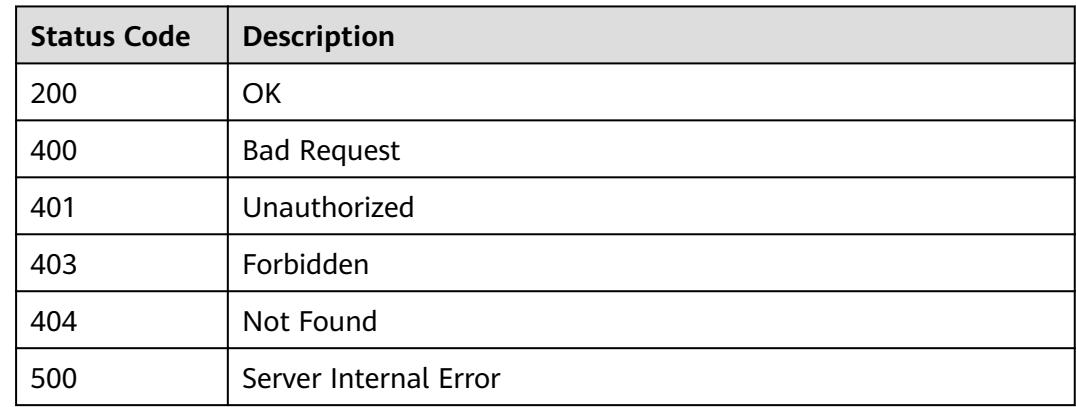

# **6.8.6 Unbinding a Request Throttling Policy**

## **Function**

This API is used to unbind a request throttling policy from an API.

### **URI**

The following table lists the HTTP/HTTPS request method and URI of the API.

**Table 6-312** HTTP/HTTPS request method and URI

| <b>Request Method</b> | URI                                 |
|-----------------------|-------------------------------------|
| <b>DELETE</b>         | l/v1.0/apigw/throttle-bindings/{id} |

The following table lists the parameters in the URI.

**Table 6-313** Parameter description

| <b>Parameter</b> | <b>Mandatory</b> | <b>Type</b> | <b>Description</b> |
|------------------|------------------|-------------|--------------------|
| id               | Yes              | String      | Binding ID         |

## **Request**

N/A

## **Response**

N/A

## **Status Codes**

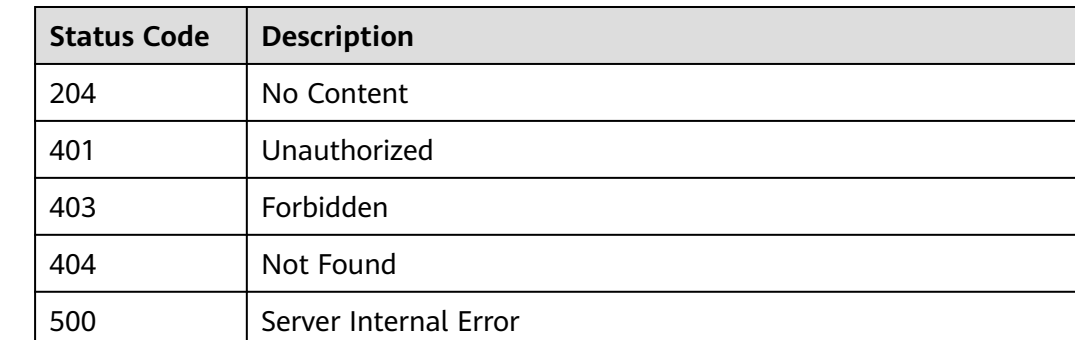

#### **Table 6-314** Status codes

# **6.9 Excluded Request Throttling Configuration**

# **6.9.1 Object Model**

This section describes the object model for excluded request throttling configurations.

### $\Box$  Note

- **Operation Type** indicates the operation that can be performed on a field. **C**: create; **U**: update; **R**: read
- **Mandatory** indicates whether a field with the **Operation Type** of **C** is mandatory.

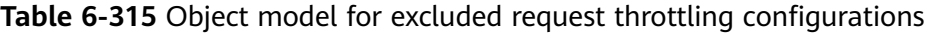

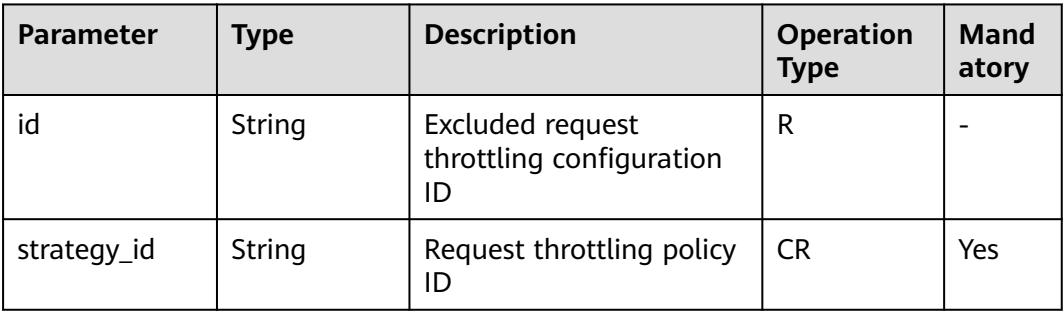

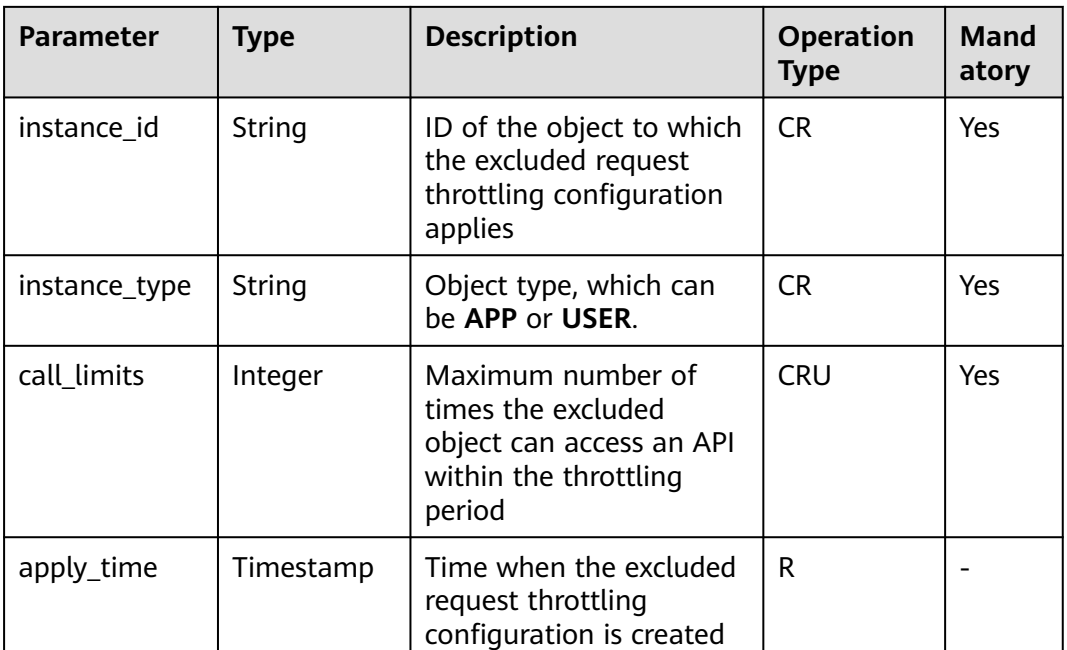

# **6.9.2 Creating an Excluded Request Throttling Configuration**

## **Function**

A request throttling policy controls the maximum number of times an API can be accessed within a specified period and the maximum numbers of times the API can be accessed by a tenant or an app within the same period.

When necessary, you can create an excluded request throttling configuration to specify the threshold of API calls for a specific app. For example, after you set the API call threshold for all apps to 500 calls/minute, you can specify the API call threshold of app 1 as 800 calls/minute.

You can add excluded apps or tenants to a request throttling policy.

**URI**

The following table lists the HTTP/HTTPS request method and URI of the API.

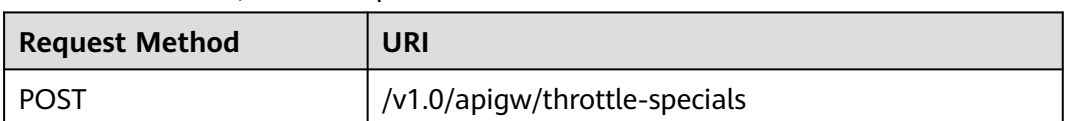

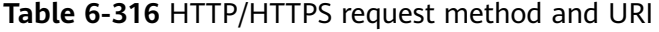

# **Request**

**Table 6-317** Parameter description

| <b>Parameter</b>  | Mand<br>atory | Type    | <b>Description</b>                                                                               |
|-------------------|---------------|---------|--------------------------------------------------------------------------------------------------|
| call limits       | Yes           | Integer | Maximum number of times the excluded<br>object can access an API within the throttling<br>period |
| instance id       | Yes           | String  | Excluded app ID or excluded account ID                                                           |
| instance_ty<br>pe | Yes.          | String  | Object type, which can be APP or USER                                                            |
| strategy_id       | Yes           | String  | Request throttling policy ID                                                                     |

#### Example request:

```
{
   "call_limits": 150,
   "instance_id": "98efd77d-10b5-4eca-8170-ed30a4a286a4",
 "instance_type": "APP",
 "strategy_id": "a3106cfe-801f-4919-b0d7-d785dc5b47f9"
}
```
## **Response**

**Table 6-318** Parameter description

| <b>Parameter</b>  | <b>Type</b> | <b>Description</b>                                                                               |  |
|-------------------|-------------|--------------------------------------------------------------------------------------------------|--|
| id                | String      | Excluded request throttling configuration ID                                                     |  |
| strategy_id       | String      | Request throttling policy ID                                                                     |  |
| instance id       | Integer     | Excluded object ID                                                                               |  |
| instance_nam<br>e | String      | Name of an app or a tenant to which the<br>excluded request throttling configuration<br>applies  |  |
| instance_type     | Integer     | Type of the excluded object                                                                      |  |
| call_limits       | Integer     | Maximum number of times the excluded<br>object can access an API within the throttling<br>period |  |
| apply_time        | Timestamp   | Time when the excluded request throttling<br>configuration is created                            |  |
| app_id            | String      | ID of the app to which the excluded request<br>throttling configuration applies                  |  |

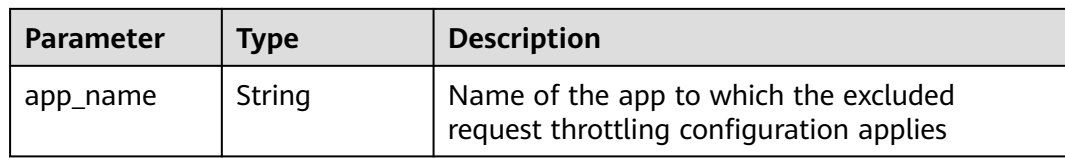

```
{
  "id": "778879b8-df10-495b-a087-874859fdea6d",
 "strategy_id": "a3106cfe-801f-4919-b0d7-d785dc5b47f9",
 "instance_id": "98efd77d-10b5-4eca-8170-ed30a4a286a4",
  "instance_name": "app_002",
  "instance_type": "APP",
 "call_limits": 150,
 "apply_time": "2017-12-29T03: 11: 18.2698381Z",
  "app_id": "98efd77d-10b5-4eca-8170-ed30a4a286a4",
  "app_name": "app_002"
}
```
## **Status Codes**

#### **Table 6-319** Status codes

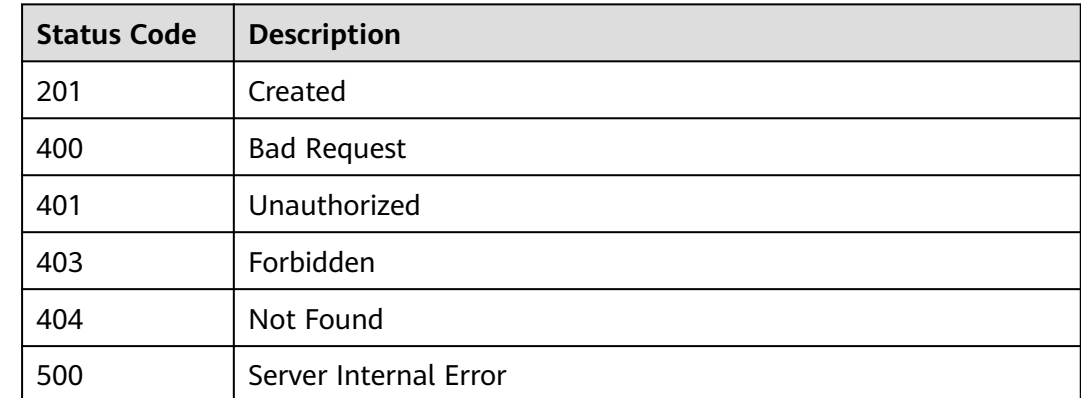

# **6.9.3 Modifying an Excluded Request Throttling Configuration**

### **Function**

This API is used to modify an excluded configuration of a request throttling policy.

#### **URI**

The following table lists the HTTP/HTTPS request method and URI of the API.

**Table 6-320** HTTP/HTTPS request method and URI

| <b>Request Method</b> | URI                                |
|-----------------------|------------------------------------|
| PUT                   | /v1.0/apigw/throttle-specials/{id} |

The following table lists the parameter in the URI.

#### **Table 6-321** Parameter description

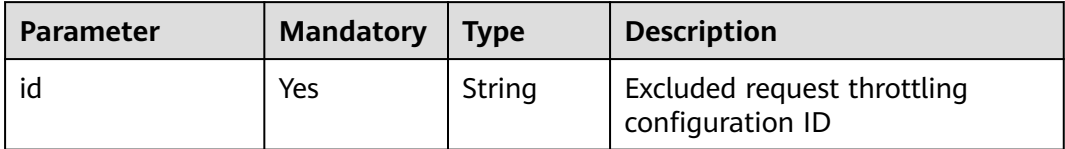

## **Request**

**Table 6-322** Parameter description

| Paramete    | <b>Mandat</b><br>ory | <b>Type</b> | <b>Description</b>                                                                               |
|-------------|----------------------|-------------|--------------------------------------------------------------------------------------------------|
| call_limits | <b>Yes</b>           | Integer     | Maximum number of times the excluded<br>object can access an API within the throttling<br>period |

#### Example request:

{ "call\_limits": 180 }

### **Response**

#### **Table 6-323** Parameter description

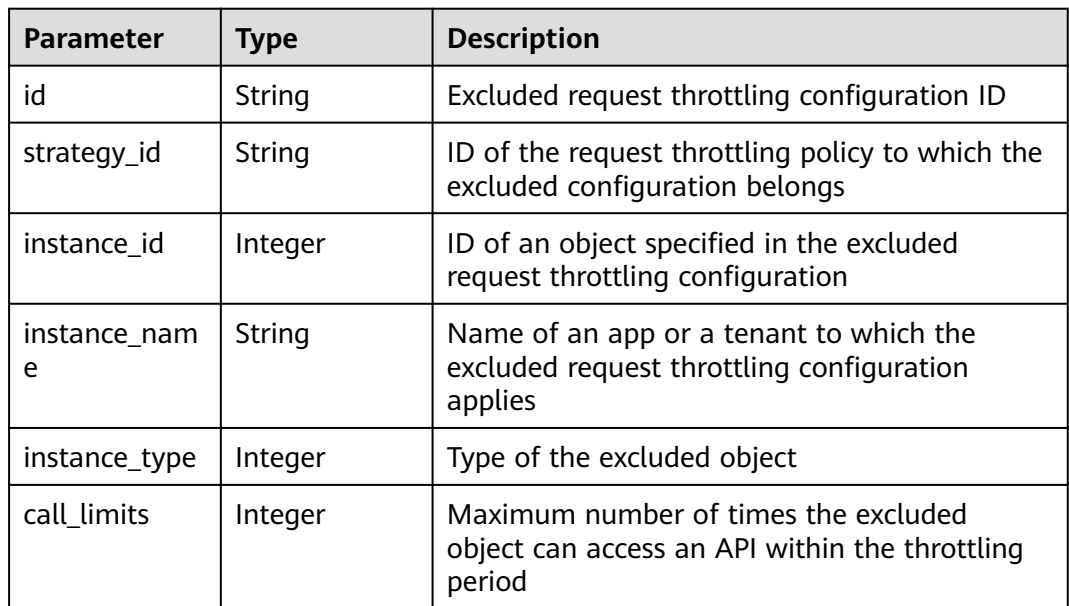

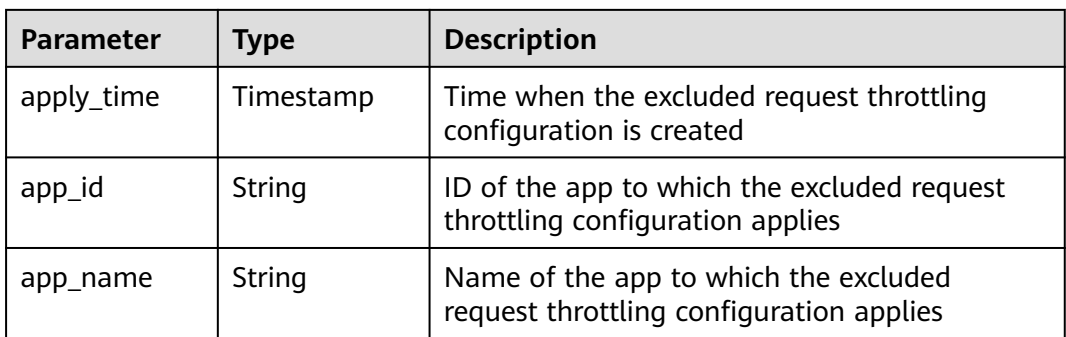

{

```
 "id": "778879b8-df10-495b-a087-874859fdea6d",
 "strategy_id": "a3106cfe-801f-4919-b0d7-d785dc5b47f9",
 "instance_id": "98efd77d-10b5-4eca-8170-ed30a4a286a4",
 "instance_name": "app_002",
 "instance_type": "APP",
   "call_limits": 180,
  "apply_time": "2017-12-29T03:11:18Z",
   "app_id": "98efd77d-10b5-4eca-8170-ed30a4a286a4",
   "app_name": "app_002"
}
```
## **Status Codes**

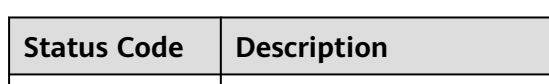

**Table 6-324** Status codes

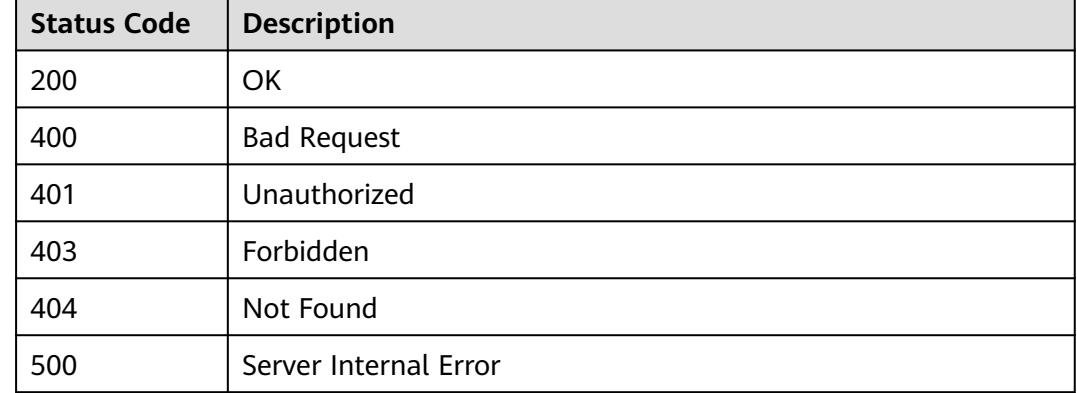

# **6.9.4 Deleting an Excluded Request Throttling Configuration**

# **Function**

This API is used to delete an excluded configuration of a request throttling policy.

**URI**

The following table lists the HTTP/HTTPS request method and URI of the API.
#### **Table 6-325** HTTP/HTTPS request method and URI

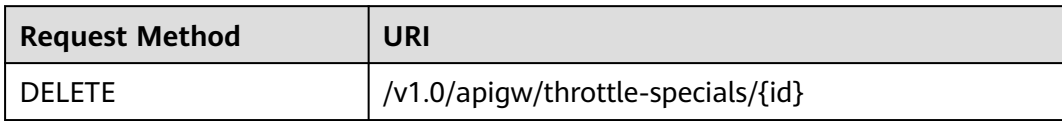

The following table lists the parameter in the URI.

#### **Table 6-326** Parameter description

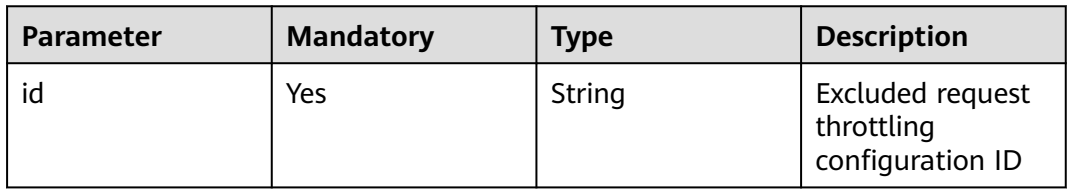

#### **Request**

N/A

#### **Response**

N/A

### **Status Codes**

**Table 6-327** Status codes

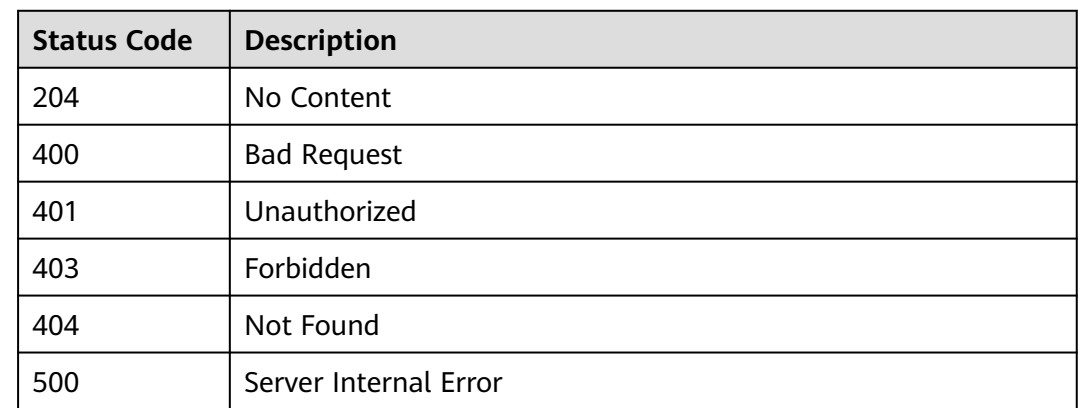

# **6.9.5 Querying the List of Excluded Request Throttling Configurations**

## **Function**

This API is used to query all excluded configurations of a request throttling policy.

## **URI**

The following table lists the HTTP/HTTPS request method and URI of the API.

**Table 6-328** HTTP/HTTPS request method and URI

| <b>Request Method</b> | URI                                                                                                 |  |
|-----------------------|----------------------------------------------------------------------------------------------------|--|
| GET                   | /v1.0/apigw/throttle-specials/{strategy_id}[?<br>page_size, page_no, instance_type, app_name, user] |  |

#### $\Box$  note

- A combination of different query conditions can be added at the end of the URI by using question marks (?) and ampersands (&).
- Query conditions include: **strategy\_id**, **app\_name**, **user**, **page\_size**, and **page\_no**.

The following table lists the parameters in the URI.

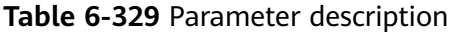

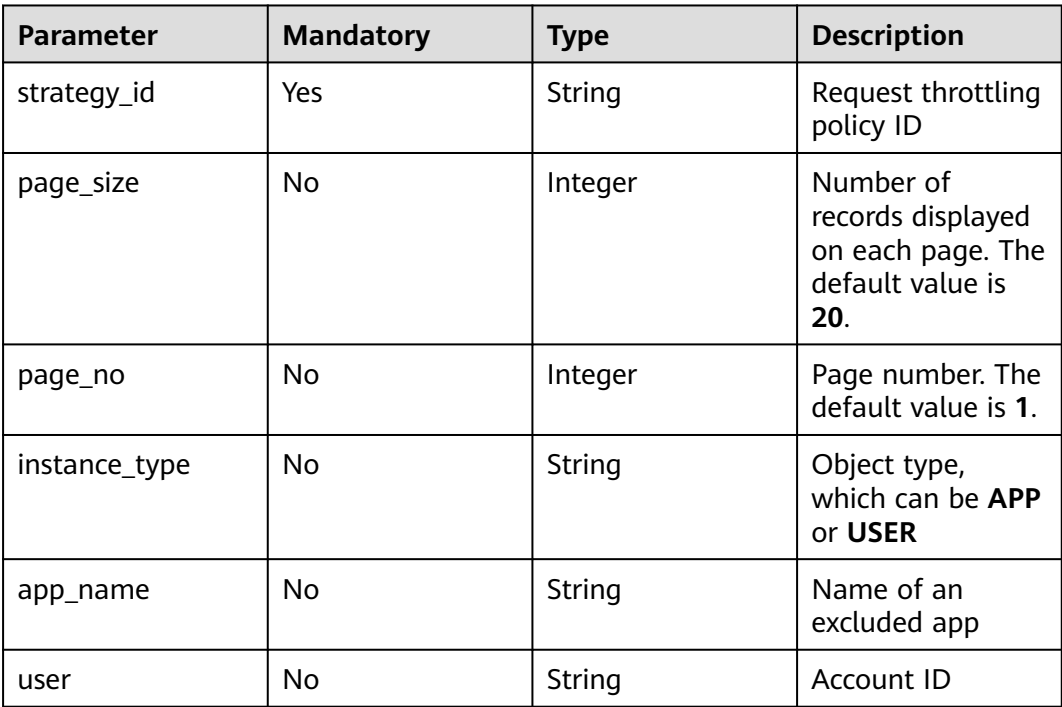

## **Request**

N/A

## **Response**

**Table 6-330** Parameter description

| <b>Parameter</b>      | <b>Type</b> | <b>Description</b>                                                                      |  |
|-----------------------|-------------|-----------------------------------------------------------------------------------------|--|
| throttle_speci<br>als | Dictionary  | Excluded request throttling configuration list                                          |  |
| total                 | Integer     | Number of excluded request throttling<br>configurations that match the query conditions |  |
| size                  | Integer     | Length of the returned excluded request<br>throttling configuration list                |  |

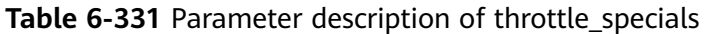

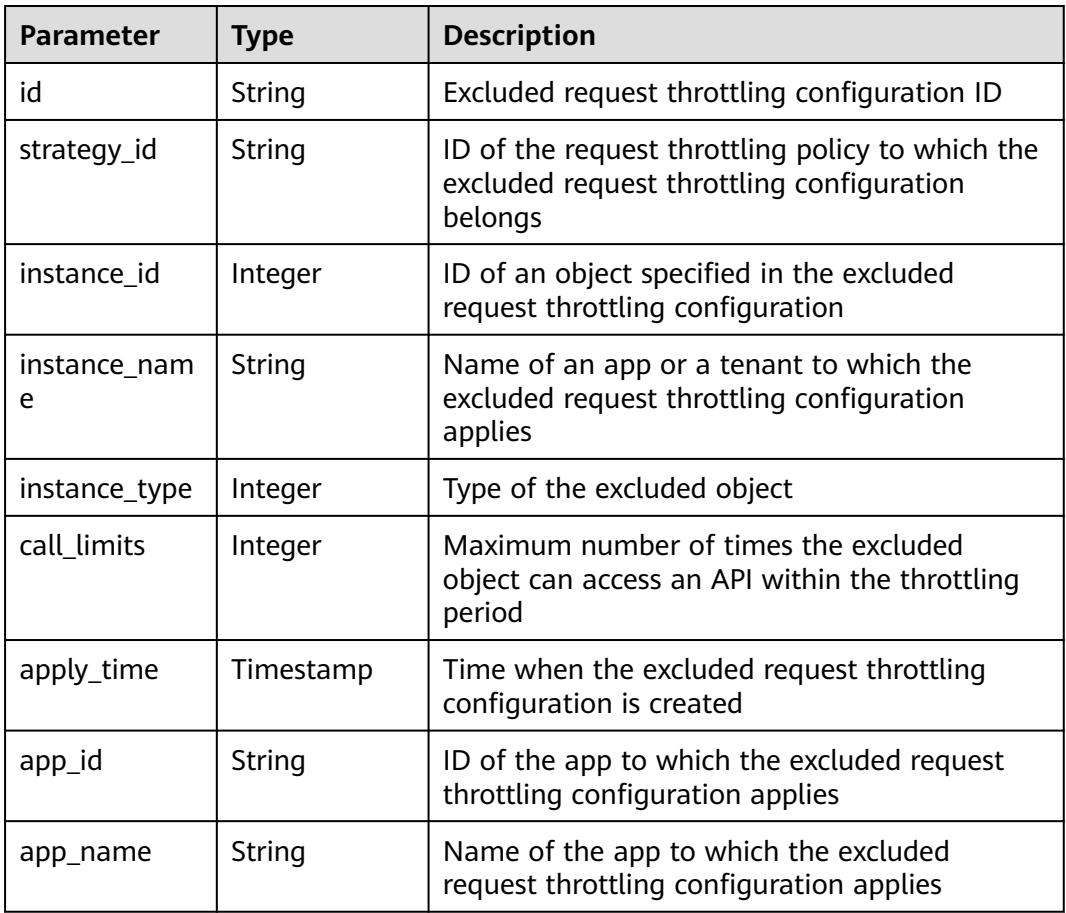

Example response:

{ "total": 1, "size": 1, "throttle\_specials": [{ "id": "778879b8-df10-495b-a087-874859fdea6d", "strategy\_id": "a3106cfe-801f-4919-b0d7-d785dc5b47f9",

```
 "instance_id": "98efd77d-10b5-4eca-8170-ed30a4a286a4",
     "instance_name": "app_002",
 "instance_type": "APP",
 "call_limits": 180,
 "apply_time": "2017-12-29T03:11:18Z",
     "app_id": "98efd77d-10b5-4eca-8170-ed30a4a286a4",
      "app_name": "app_002"
  }]
```
### **Status Codes**

}

#### **Table 6-332** Status codes

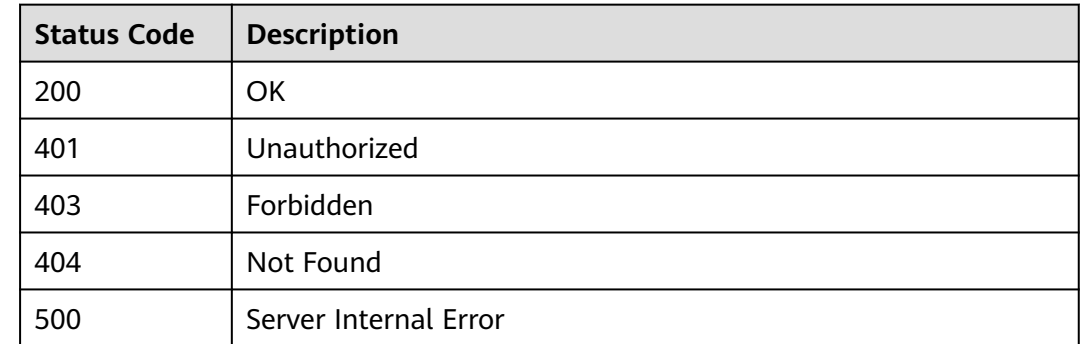

# **6.10 Access Control Policy Management**

## **6.10.1 Object Model**

To improve access security of a published API, you can control the access from certain IP addresses by configuring a blacklist or whitelist. This section describes the object model for blacklist/whitelist (access control policy) management, as shown in **Object Model**.

#### $\Box$  Note

- **Operation Type** indicates the operation that can be performed on a field. **C**: create; **U**: update; **R**: read
- **Mandatory** indicates whether a field with the **Operation Type** of **C** is mandatory.

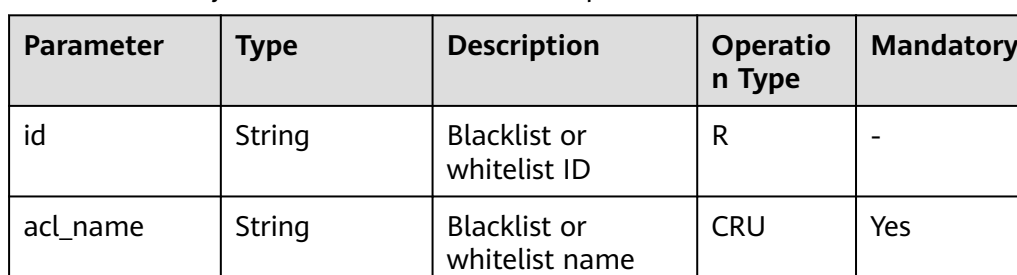

**Table 6-333** Object model for access control policies

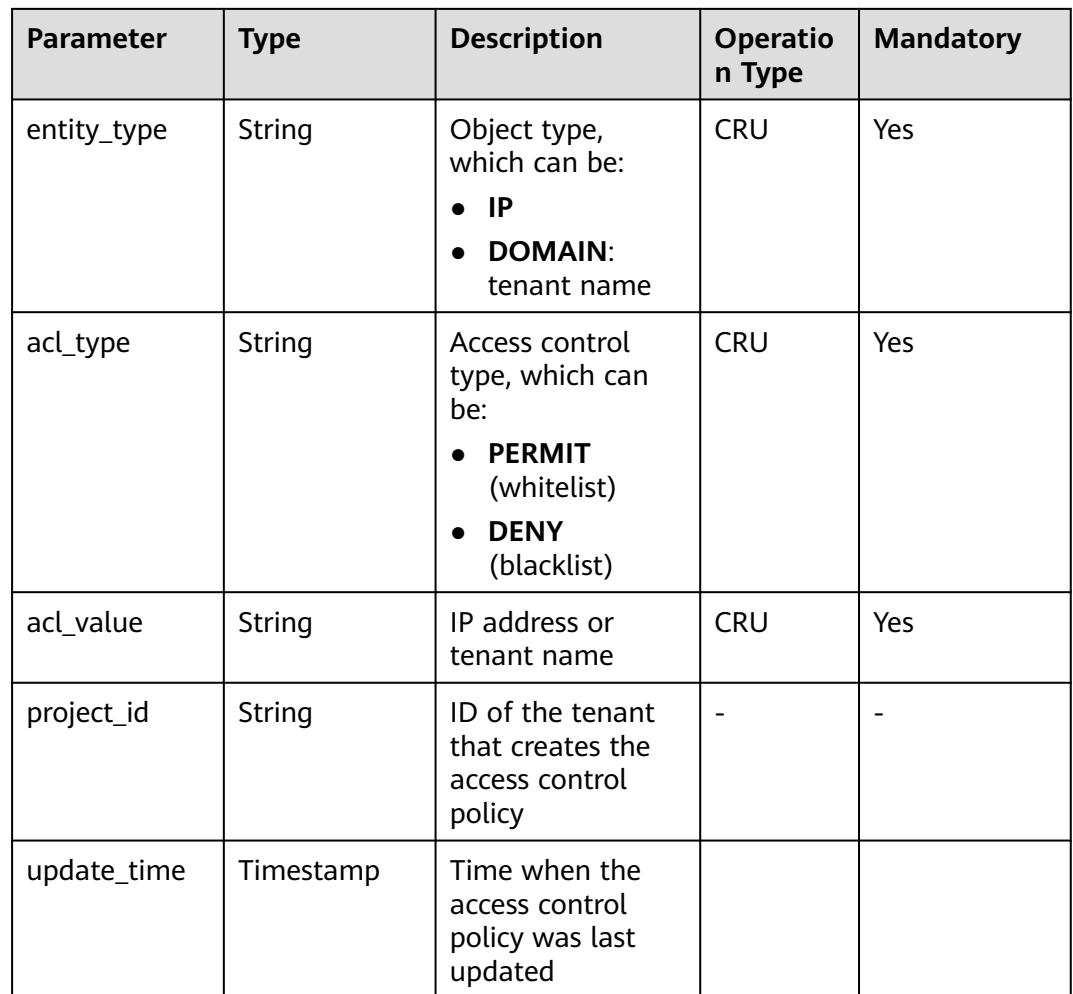

# **6.10.2 Creating an Access Control Policy**

## **Function**

This API is used to create an access control policy to allow or deny API access from certain IP addresses or domains. The **acl\_value** value of a domain is a tenant name rather than a domain name (such as **www.exampleDomain.com**).

## **URI**

The following table lists the HTTP/HTTPS request method and URI of the API.

| <b>Request Method</b> | URI              |
|-----------------------|------------------|
| POST                  | /v1.0/apigw/acls |

**Table 6-334** HTTP/HTTPS request method and URI

## **Request**

**Table 6-335** Parameter description

| <b>Parameter</b> | <b>Type</b> | <b>Description</b>                                                                                                    |  |
|------------------|-------------|----------------------------------------------------------------------------------------------------|--|
| acl_name         | String      | Name of the access control policy                                                                                                    |  |
|                  |             | The name of an access control policy consists<br>of 3-64 characters, starting with a letter. Only<br>letters, digits, and underscores (_) are allowed. |  |
| acl_type         | String      | Access control type, which can be:                                                                                                    |  |
|                  |             | <b>PERMIT</b> (whitelist)                                                                                                    |  |
|                  |             | <b>DENY</b> (blacklist)<br>$\bullet$                                                                                                    |  |
| acl value        | String      | One or more objects from which the access will<br>be controlled. Separate multiple objects with<br>commas.                                             |  |
| entity_type      | String      | Object type, which can be:                                                                                                    |  |
|                  |             | ΙP                                                                                                    |  |
|                  |             | DOMAIN                                                                                                    |  |

Example request:

```
{
      "acl_name": "test001",
 "acl_type": "PERMIT",
 "acl_value": "192.168.1.5,192.168.10.0/24,192.168.12.12-192.168.12.19",
 "entity_type": "IP"
}
```
### **Response**

#### **Table 6-336** Parameter description

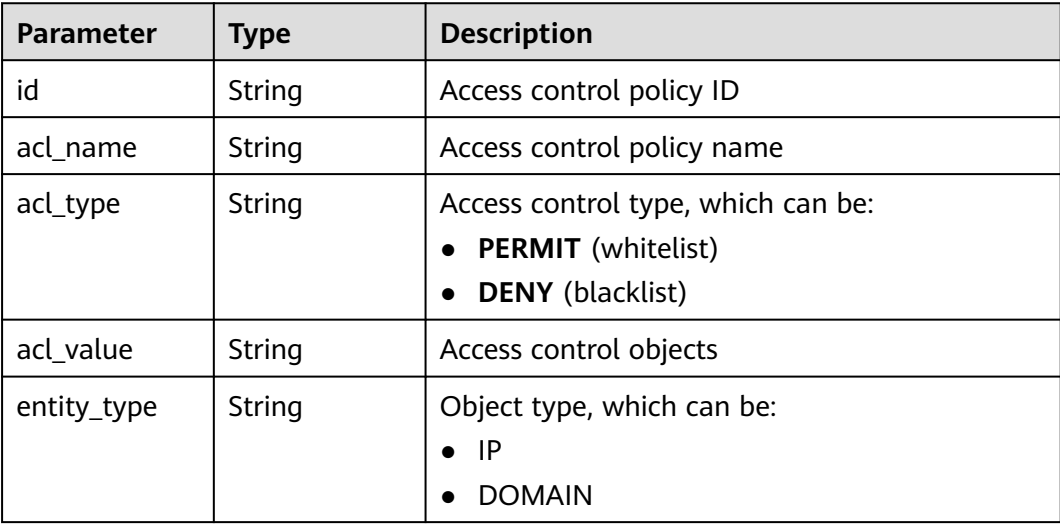

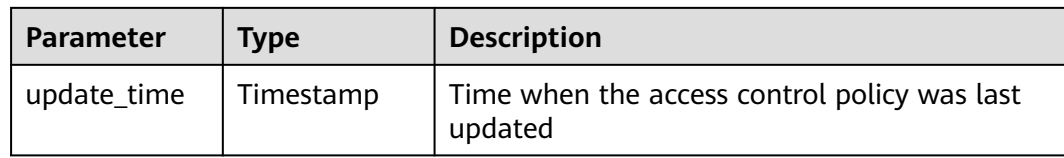

```
{
   "id": "d402b35e-1054-4280-b1c5-0d741a28c995",
 "acl_name": "test",
 "entity_type": "IP",
   "acl_type": "PERMIT",
      "acl_value": "192.168.1.5,192.168.10.0/24,192.168.12.12-192.168.12.19",
   "update_time": "2017-11-18T14:27:36.918578+08:00"
}
```
### **Status Codes**

#### **Table 6-337** Status codes

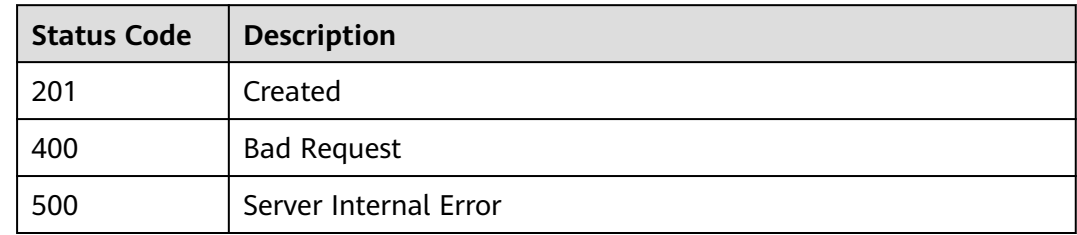

# **6.10.3 Modifying an Access Control Policy**

### **Function**

This API is used to modify a specified access control policy. Only attributes **acl\_name**, **acl\_type**, and **acl\_value** can be modified.

### **URI**

The following table lists the HTTP/HTTPS request method and URI of the API.

**Table 6-338** HTTP/HTTPS request method and URI

| <b>Request Method</b> | URI                   |  |
|-----------------------|-----------------------|--|
| - PUT                 | /v1.0/apigw/acls/{id} |  |

The following table lists the parameter in the URI.

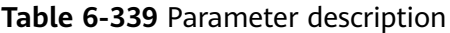

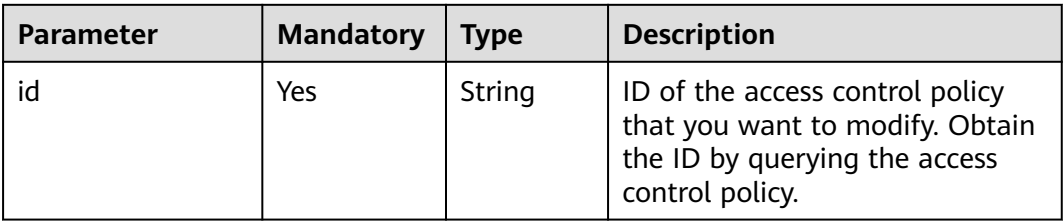

## **Request**

**Table 6-340** Parameter description

| <b>Parameter</b> | <b>Type</b> | <b>Description</b>                                                                                                    |  |
|------------------|-------------|----------------------------------------------------------------------------------------------------|--|
| acl_name         | String      | Name of the access control policy                                                                                                    |  |
|                  |             | The name of an access control policy consists<br>of 3-64 characters, starting with a letter. Only<br>letters, digits, and underscores () are allowed. |  |
| acl_type         | String      | Access control type, which can be:                                                                                                    |  |
|                  |             | • PERMIT (whitelist)                                                                                                    |  |
|                  |             | <b>DENY</b> (blacklist)                                                                                                    |  |
| acl_value        | String      | One or more objects from which the access will<br>be controlled. Separate multiple objects with<br>commas.                                            |  |

Example request:

```
{
"acl_name": "string",
 "acl_type": "PERMIT",
 "acl_value": "19asdfaf-adfadf"
}
```
## **Response**

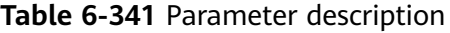

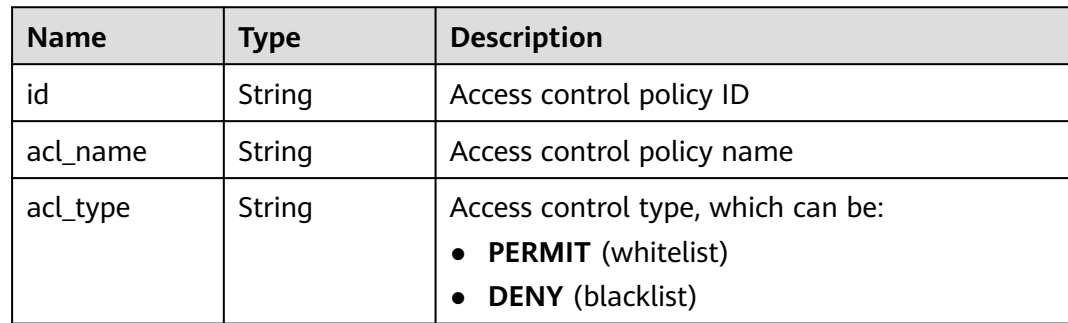

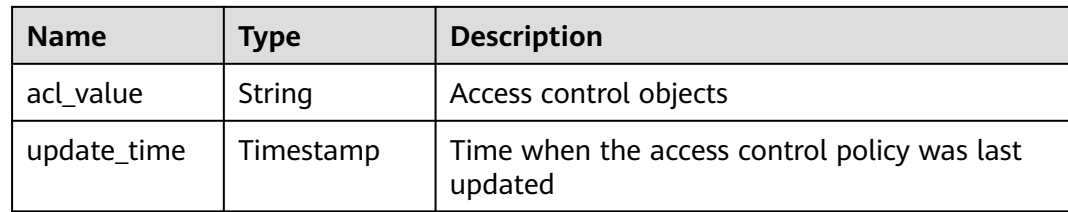

```
{
   "id": "d402b35e-1054-4280-b1c5-0d741a28c995",
   "acl_name": "goodone",
   "acl_type": "PERMIT",
   "acl_value": "19asdfaf-adfadf",
   "update_time": "2017-11-18T14:27:36.918578+08:00"
```
### **Status Codes**

}

#### **Table 6-342** Status codes

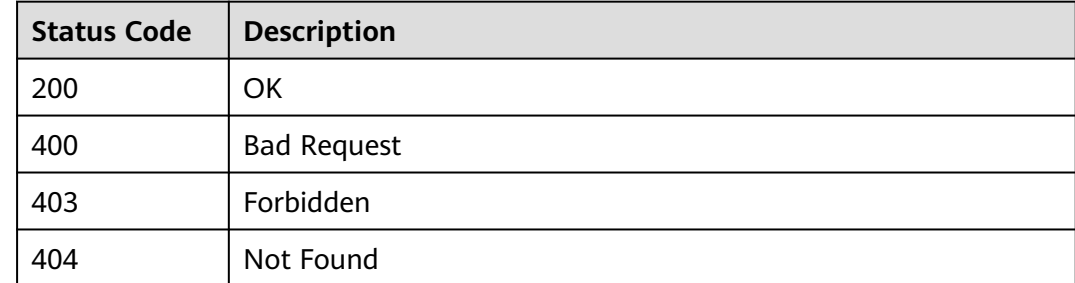

# **6.10.4 Deleting an Access Control Policy**

### **Function**

This API is used to delete a specified access control policy. Access control policies bound to APIs cannot be deleted.

#### **URI**

The following table lists the HTTP/HTTPS request method and URI of the API.

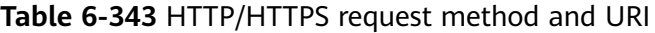

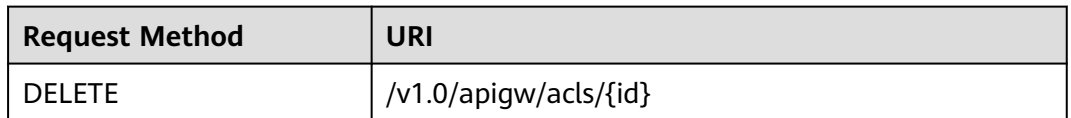

The following table lists the parameter in the URI.

#### **Table 6-344** Parameter description

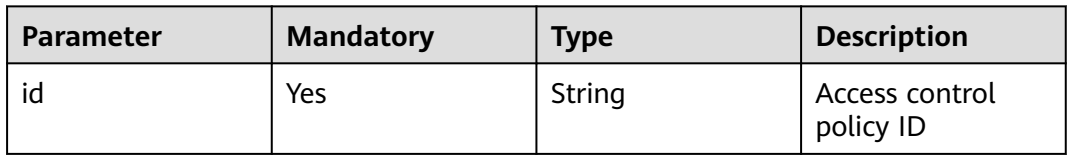

#### **Request**

N/A

#### **Response**

N/A

## **Status Codes**

#### **Table 6-345** Status codes

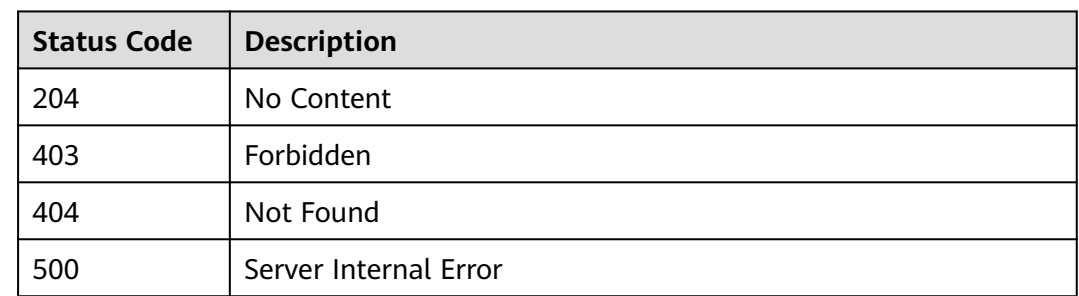

# **6.10.5 Deleting Multiple Access Control Policies**

### **Function**

This API is used to delete multiple access control policies. Access control policies bound to APIs cannot be deleted.

#### **URI**

The following table lists the HTTP/HTTPS request method and URI of the API.

#### **Table 6-346** HTTP/HTTPS request method and URI

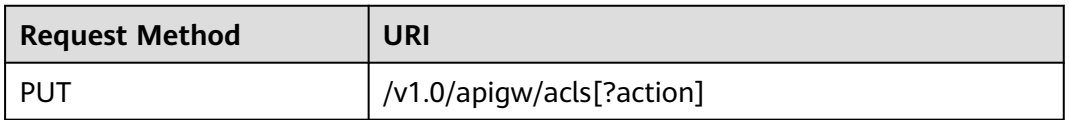

The following table lists the parameter in the URI.

#### **Table 6-347** Parameter description

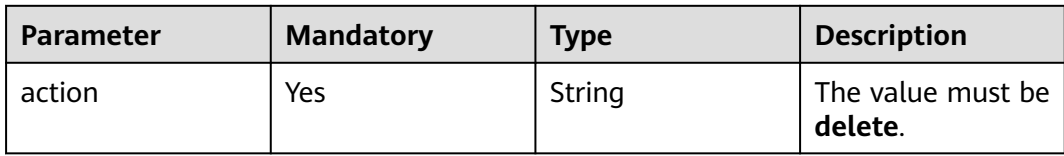

## **Request**

**Table 6-348** Parameter description

| Paramete | Mandat   Type<br>orv |                 | <b>Description</b>                                  |
|----------|----------------------|-----------------|-----------------------------------------------------|
| acls     | No                   | String<br>Array | IDs of the access control policies to be<br>deleted |

#### Example request:

{

}

"acls": ["81efcfd94b8747a0b21e8c04144a4e8c","7addcd00cfab433984b1d8bf2fe08aaa"]

### **Response**

**Table 6-349** Parameter description

| <b>Parameter</b> | Type   | <b>Description</b>                                                   |  |
|------------------|--------|----------------------------------------------------------------------|--|
| success_count    | Number | Number of successfully deleted access control<br>policies            |  |
| failure          | Array  | Error message and access control policies that<br>fail to be deleted |  |

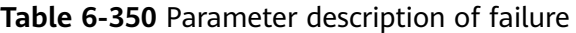

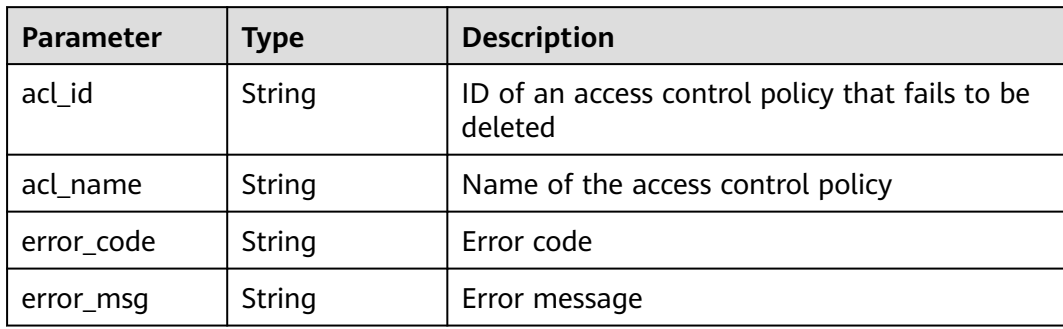

```
{
    "failure": [{
      "ac;_id": "81efcfd94b8747a0b21e8c04144a4e8c",
            "acl_name": "acl1",
      "error_code": "APIG.3447",
      "error_msg": "The Acl Strategy has already binded to APIs"
   }],
    "success_count": 3
}
```
## **Status Codes**

#### **Table 6-351** Status codes

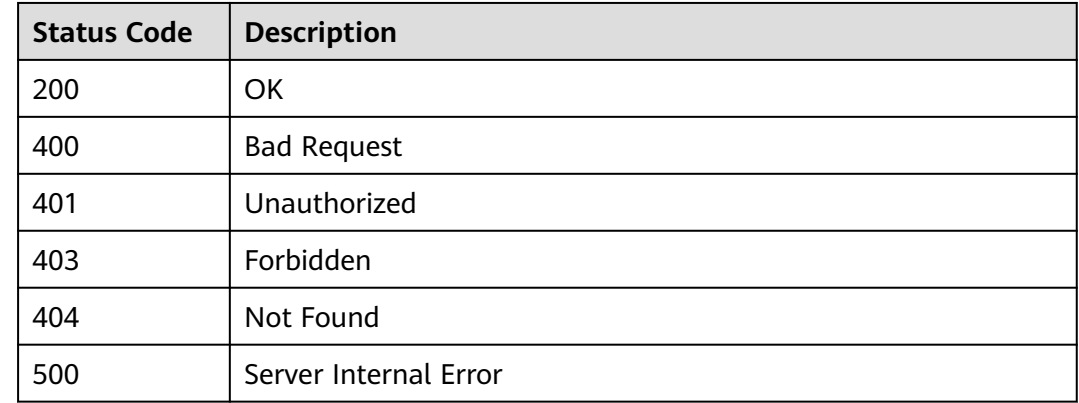

# **6.10.6 Querying Details of an Access Control Policy**

### **Function**

This API is used to query the details of a specified access control policy.

#### **URI**

The following table lists the HTTP/HTTPS request method and URI of the API.

**Table 6-352** HTTP/HTTPS request method and URI

| <b>Request Method</b> | URI                   |  |
|-----------------------|-----------------------|--|
| GET                   | /v1.0/apigw/acls/{id} |  |

The following table lists the parameter in the URI.

#### **Table 6-353** Parameter description

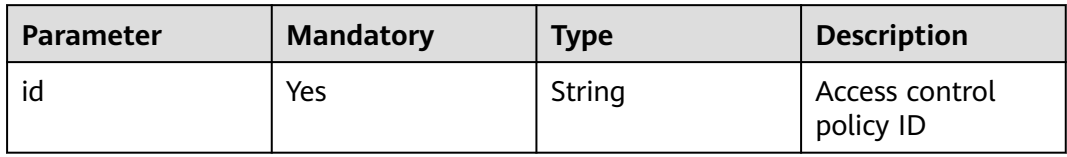

### **Request**

N/A

#### **Response**

#### **Table 6-354** Parameter description

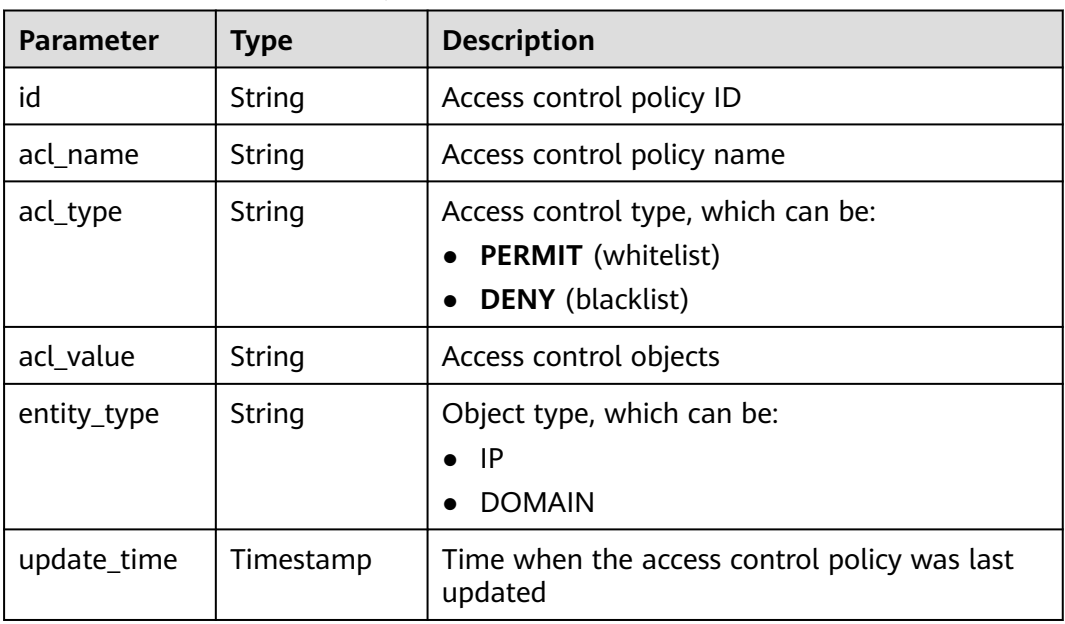

Example response:

```
{
   "id": "d402b35e-1054-4280-b1c5-0d741a28c995",
 "acl_name": "goodone",
 "entity_type": "DOMAIN",
 "acl_type": "PERMIT",
 "acl_value": "19asdfaf-adfadf",
   "update_time": "2017-11-18T14:27:36.918578+08:00"
}
```
## **Status Codes**

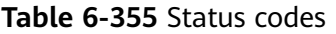

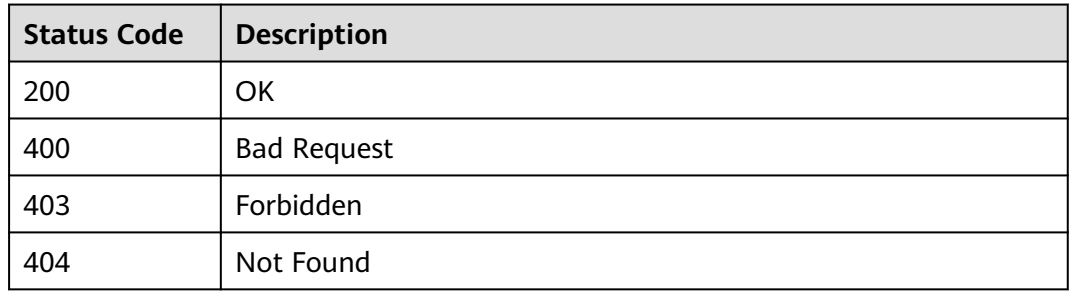

# **6.10.7 Querying the Access Control Policy List**

### **Function**

This API is used to query the list of all access control policies.

#### **URI**

The following table lists the HTTP/HTTPS request method and URI of the API.

| <b>Request Method</b> | URI                                                                       |
|-----------------------|---------------------------------------------------------------------------|
| GET                   | /v1.0/apigw/acls[?page_size, page_no, id, name,<br>acl_type, entity_type] |

**Table 6-356** HTTP/HTTPS request method and URI

#### $\Box$  NOTE

- A combination of different query conditions can be added at the end of the URI by using question marks (?) and ampersands (&).
- Query conditions include: **id**, **name**, **acl\_type**, **entity\_type**, **page\_size**, and **page\_no**.

The following table lists the parameters in the URI.

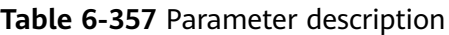

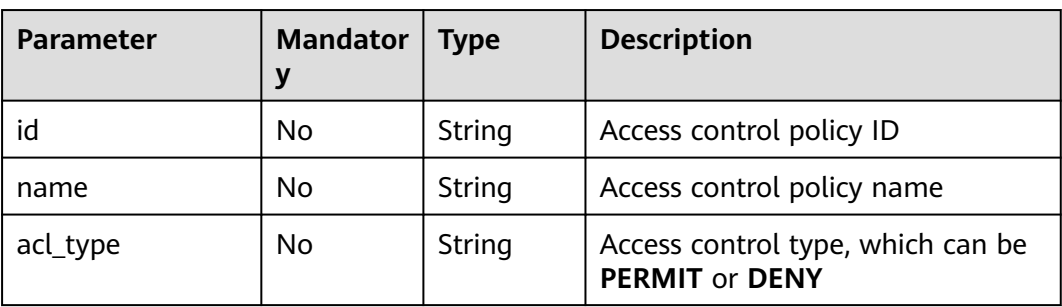

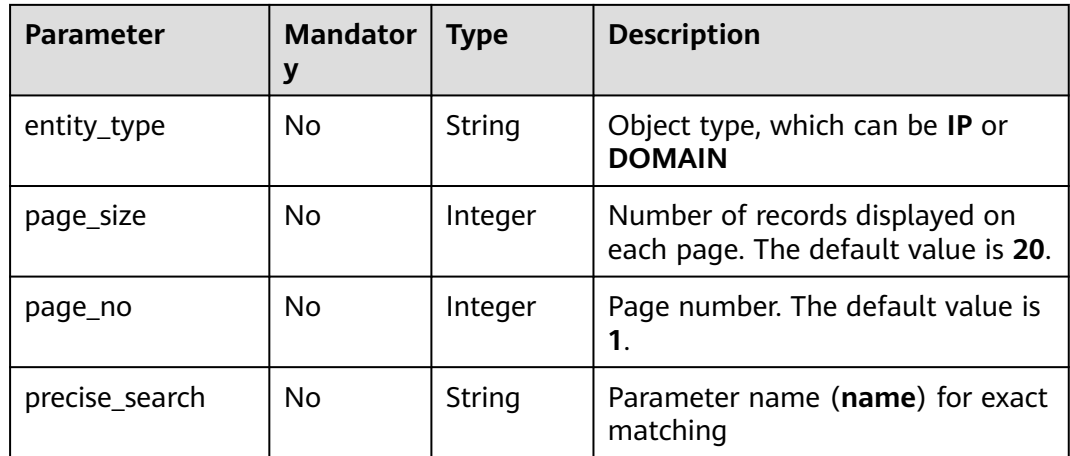

## **Request**

N/A

## **Response**

### **Table 6-358** Parameter description

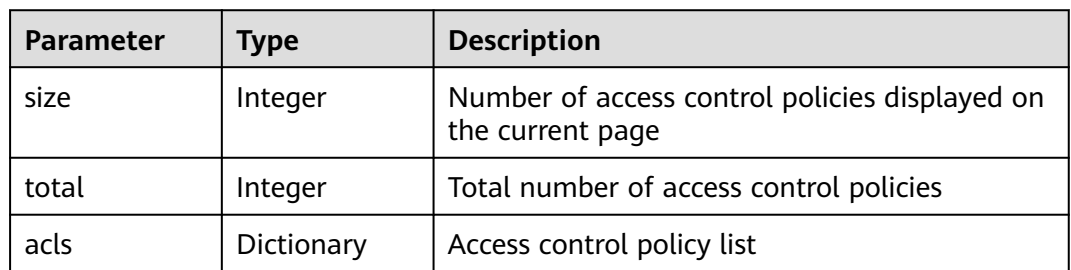

### **Table 6-359** Parameter description of acls

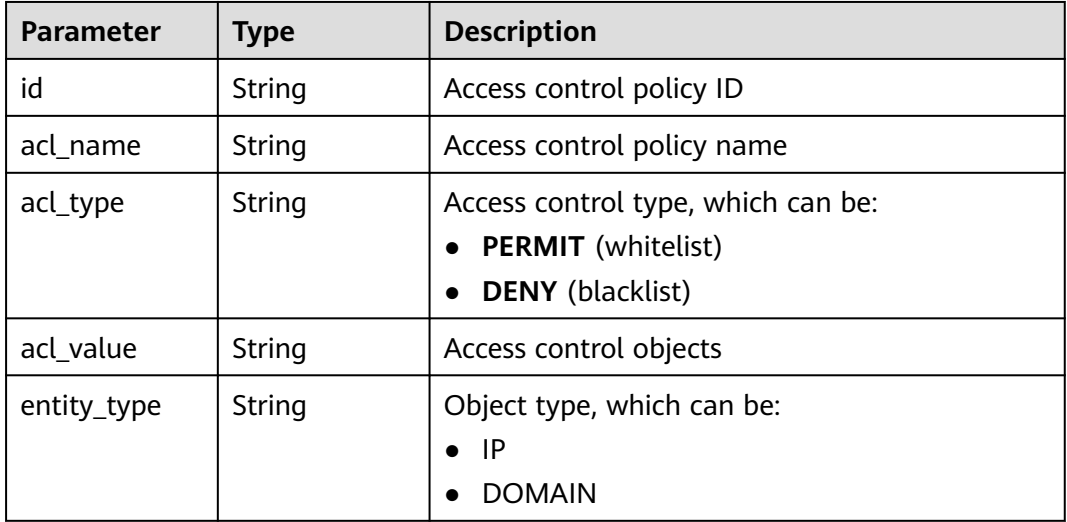

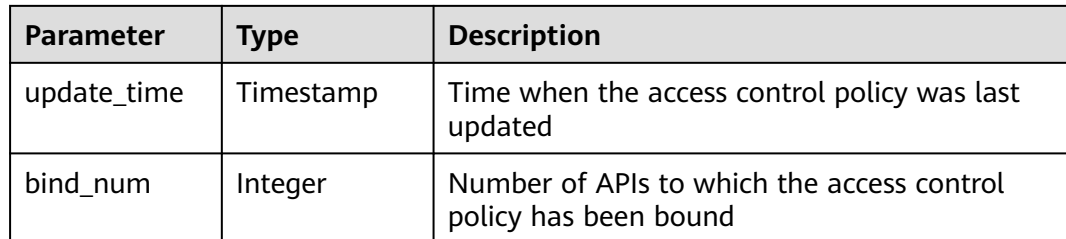

```
{
   "total": 1,
   "size": 1,
   "acls": [{
      "id": "d402b35e-1054-4280-b1c5-0d741a28c995",
 "acl_name": "goodone",
 "entity_type": "DOMAIN",
      "acl_type": "PERMIT",
      "acl_value": "19asdfaf-adfadf",
 "update_time": "2017-11-18T14:27:36.918578+08:00",
 "bind_num":1
   }]
}
```
### **Status Codes**

**Table 6-360** Status codes

| <b>Status Code</b> | <b>Description</b>    |
|--------------------|-----------------------|
| 200                | OK                    |
| 400                | <b>Bad Request</b>    |
| 500                | Server Internal Error |

# **6.11 Binding Access Control Policies**

## **6.11.1 Object Model**

An access control policy can protect access security of an API only after being bound to the API. This section describes the object model for binding an access control policy to an API, as shown in **[Table 6-361](#page-1456-0)**.

### $\Box$  Note

- **Operation Type** indicates the operation that can be performed on a field. **C**: create; **U**: update; **R**: read
- **Mandatory** indicates whether a field with the **Operation Type** of **C** is mandatory.

| <b>Parameter</b> | <b>Type</b>   | <b>Description</b>                                               | <b>Operatio</b><br>n Type | <b>Mandatory</b> |
|------------------|---------------|------------------------------------------------------------------|---------------------------|------------------|
| id               | <b>String</b> | <b>Binding ID</b>                                                | R                         |                  |
| front_api_id     | String        | API ID                                                           | <b>CR</b>                 | Yes              |
| env_id           | String        | Environment ID                                                   | <b>CR</b>                 | Yes              |
| acl_id           | String        | Access control<br>policy ID                                      | <b>CR</b>                 | Yes              |
| create_time      | Timestamp     | Time when the<br>access control<br>policy is bound to<br>the API | <b>CR</b>                 | <b>No</b>        |

<span id="page-1456-0"></span>**Table 6-361** Object model for binding an access control policy

# **6.11.2 Binding an Access Control Policy to an API**

## **Function**

This API is used to bind an access control policy to a specified API.

You can bind different access control policies to an API in different environments, but you can bind only one type of access control policy to the API in each environment.

### **URI**

The following table lists the HTTPS request method and URI of the API.

**Table 6-362** HTTPS request method and URI

| Request Method | URI                      |
|----------------|--------------------------|
| l post         | /v1.0/apigw/acl-bindings |

### **Request**

**Table 6-363** Parameter description

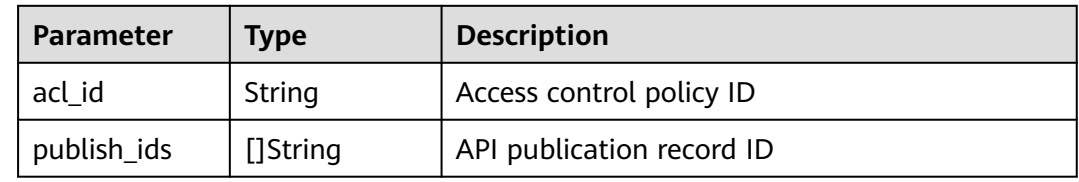

#### Example request:

```
{
  "acl_id": "206bb985d8a04ec09f13c3e51ef77095",
 "publish_ids": [
 "1bc8b2b741a04bd4af3ef9d7cd003104"
 ]
}
```
### **Response**

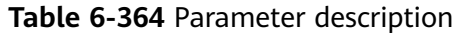

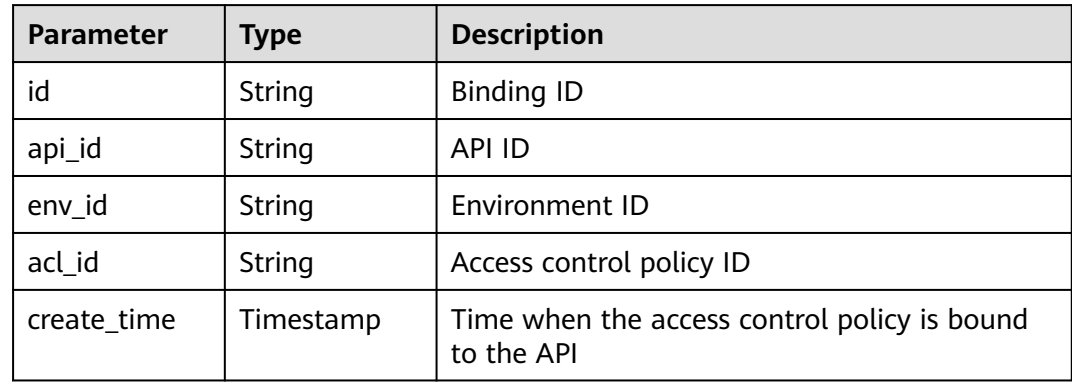

#### Example response:

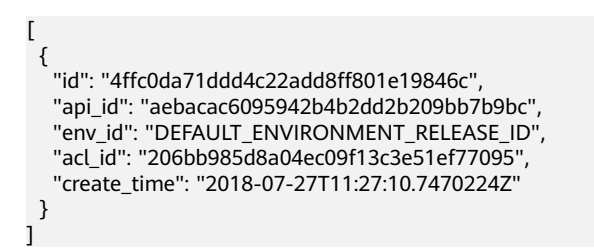

## **Status Codes**

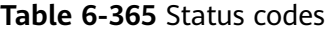

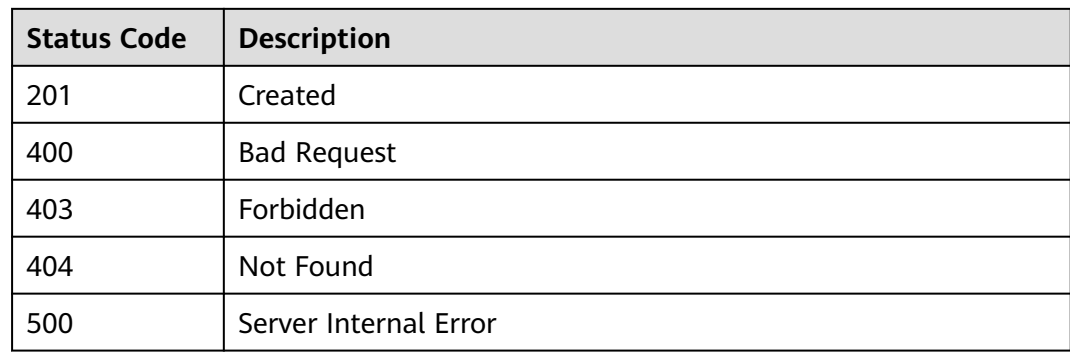

# **6.11.3 Querying the List of Access Control Policies Bound to an API**

### **Function**

This API is used to query the list of access control policies that have been bound to a specified API.

### **URI**

The following table lists the HTTP/HTTPS request method and URI of the API.

| <b>Request Method</b> | URI                                                                                                    |
|-----------------------|----------------------------------------------------------------------------------------------------|
| GET                   | /v1.0/apigw/acl-bindings/binded-acls[?<br>page_no,page_size,api_id,env_id,env_name,acl_id,acl<br>name] |

**Table 6-366** HTTP/HTTPS request method and URI

#### $\Box$  Note

- A combination of different query conditions can be added at the end of the URI by using question marks (?) and ampersands (&).
- Query conditions include: **api\_id**, **env\_id**, **env\_name**, **acl\_id**, **acl\_name**, **page\_size**, and **page\_no**.

The following table lists the parameters in the URI.

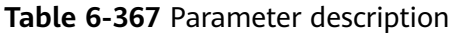

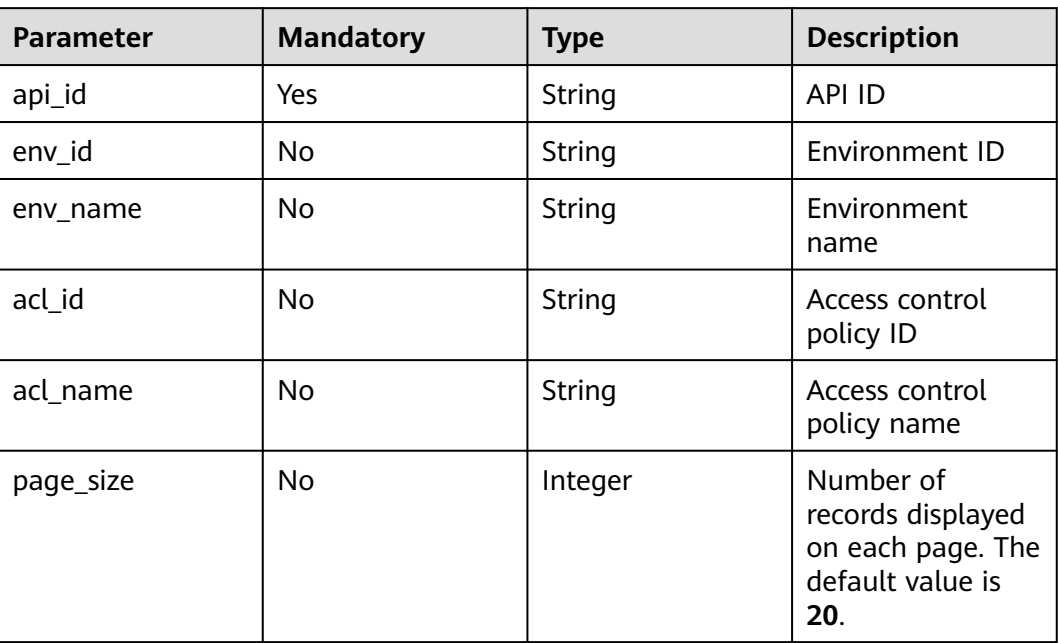

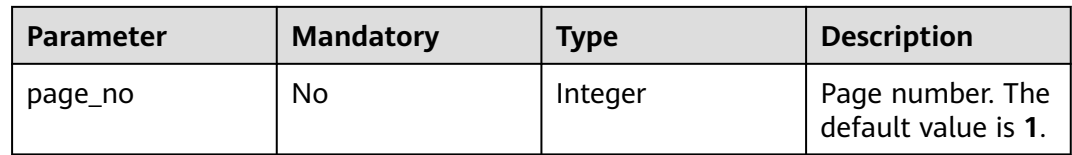

## **Request**

N/A

### **Response**

#### **Table 6-368** Parameter description

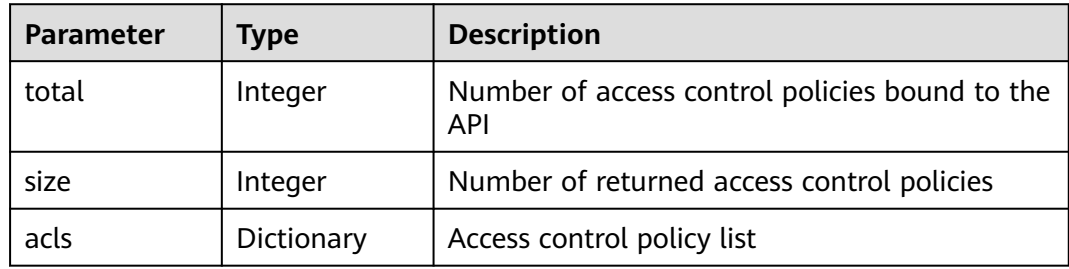

#### **Table 6-369** Parameter description of acls

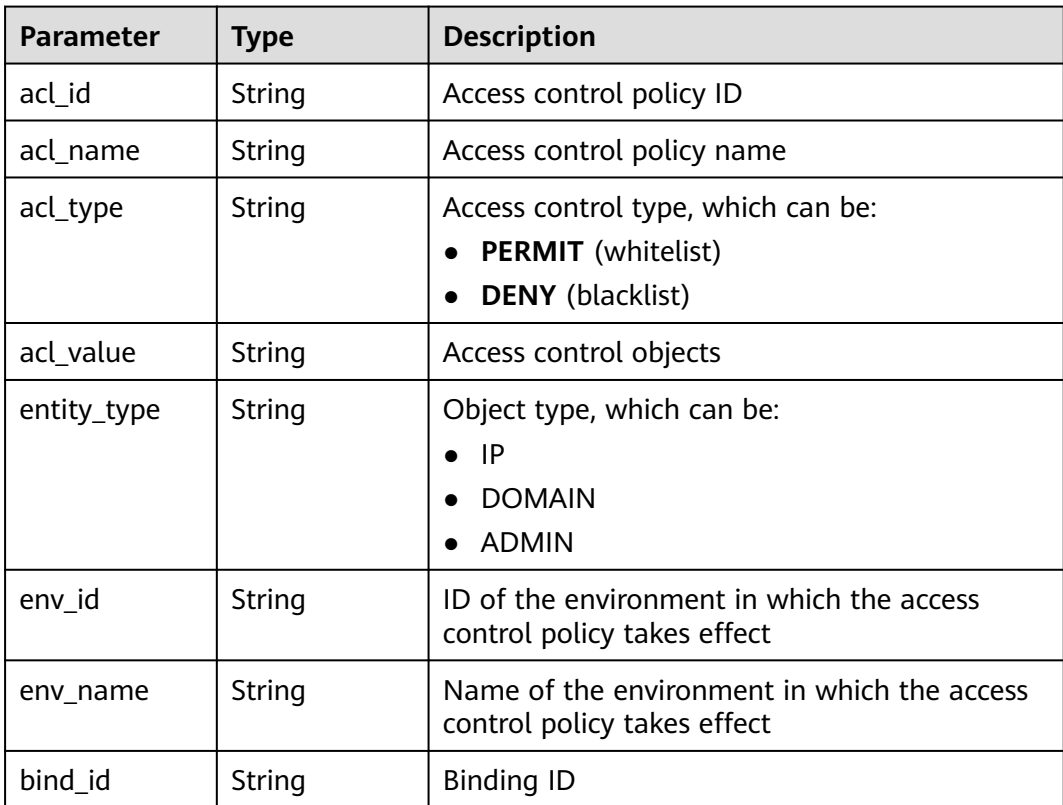

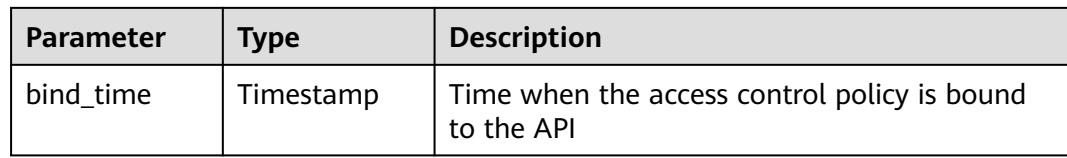

{

```
 "total": 1,
 "size": 1,
 "acls": [
   {
     "acl_id": "206bb985d8a04ec09f13c3e51ef77095",
 "acl_name": "acl_001",
 "entity_type": "IP",
 "acl_type": "PERMIT",
     "acl_value": "192.168.1.14,192.168.2.0/24,192.168.1.8-192.168.1.110",
     "env_id": "DEFAULT_ENVIRONMENT_RELEASE_ID",
     "env_name": "RELEASE",
     "bind_id": "4ffc0da71ddd4c22add8ff801e19846c",
     "bind_time": "2018-07-27T11:27:10Z"
   }
 ]
}
```
## **Status Codes**

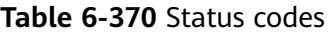

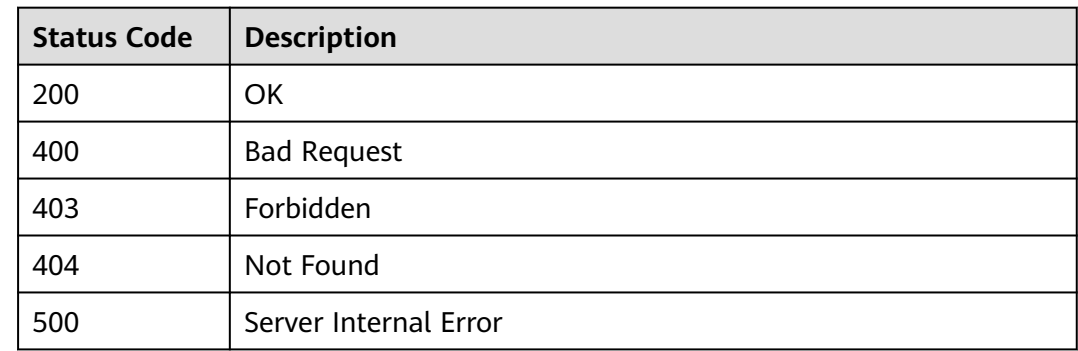

# **6.11.4 Querying the List of APIs Bound to an Access Control Policy**

### **Function**

This API is used to query the list of APIs bound to a specified access control policy.

### **URI**

The following table lists the HTTP/HTTPS request method and URI of the API.

| <b>Request Method</b> | URI                                                                                                    |
|-----------------------|----------------------------------------------------------------------------------------------------|
| GET                   | / /v1.0/apigw/acl-bindings/binded-apis[?<br>page_no,page_size,acl_id,env_id,api_id,api_name,gro<br>up_id] |

**Table 6-371** HTTP/HTTPS request method and URI

#### $\Box$  NOTE

- A combination of different query conditions can be added at the end of the URI by using question marks (?) and ampersands (&).
- Query conditions include: **acl\_id**, **api\_id**, **api\_name**, **group\_id**, **env\_id**, **page\_size**, and **page\_no**.

The following table lists the parameters in the URI.

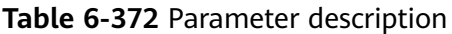

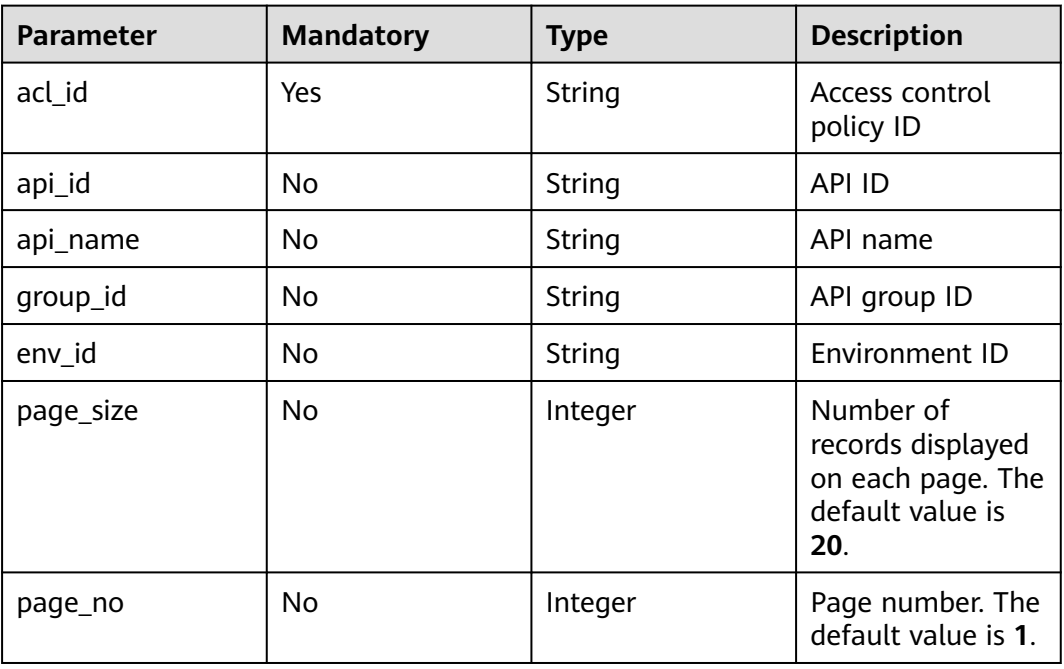

### **Request**

N/A

### **Response**

**Table 6-373** Parameter description

| <b>Parameter</b> | <b>Type</b> | <b>Description</b>                                                  |
|------------------|-------------|---------------------------------------------------------------------|
| total            | Integer     | Number of APIs to which the access control<br>policy has been bound |
| size             | Integer     | Number of returned APIs                                             |
| apis             | Dictionary  | <b>API list</b>                                                     |

**Table 6-374** Parameter description of apis

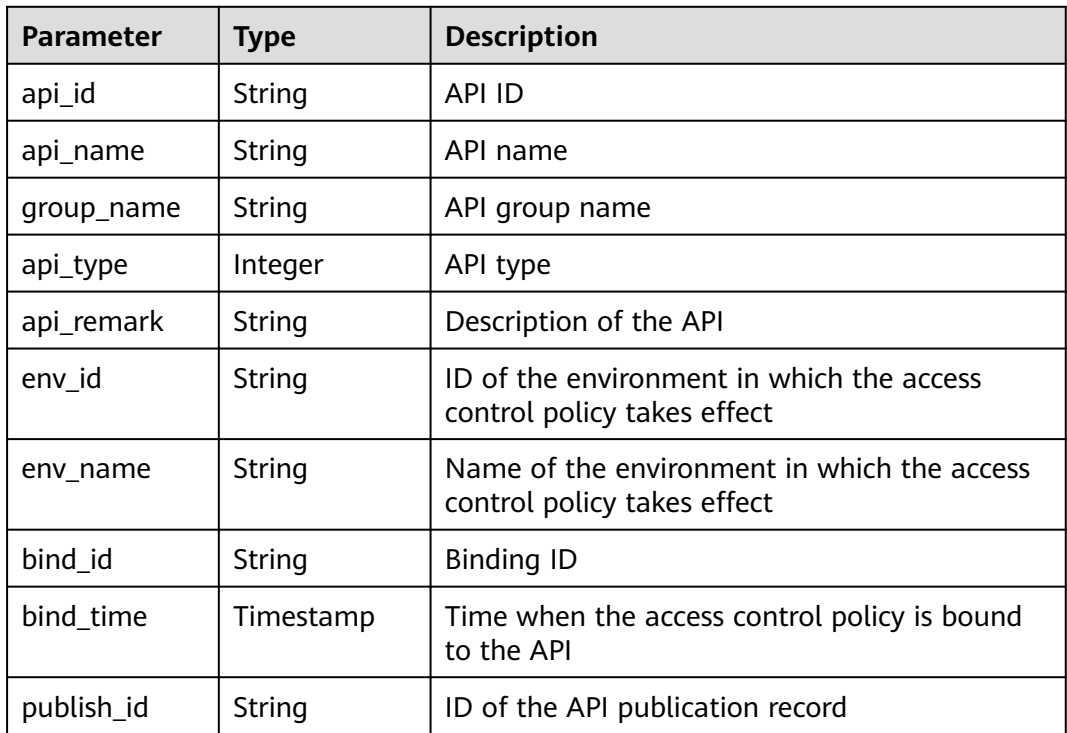

#### Example response:

```
{
  "total": 1,
  "size": 1,
  "apis": [
\{ "api_id": "aebacac6095942b4b2dd2b209bb7b9bc",
 "api_name": "aaa",
 "group_name": "test001",
 "api_type": 1,
 "api_remark": "aaa",
    "env_id": "DEFAULT_ENVIRONMENT_RELEASE_ID",
    "env_name": "RELEASE",
    "bind_id": "4ffc0da71ddd4c22add8ff801e19846c",
 "bind_time": "2018-07-27T11:27:10Z",
 "publish_id": "1bc8b2b741a04bd4af3ef9d7cd003104"
```
 } ] }

### **Status Codes**

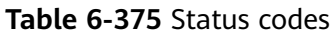

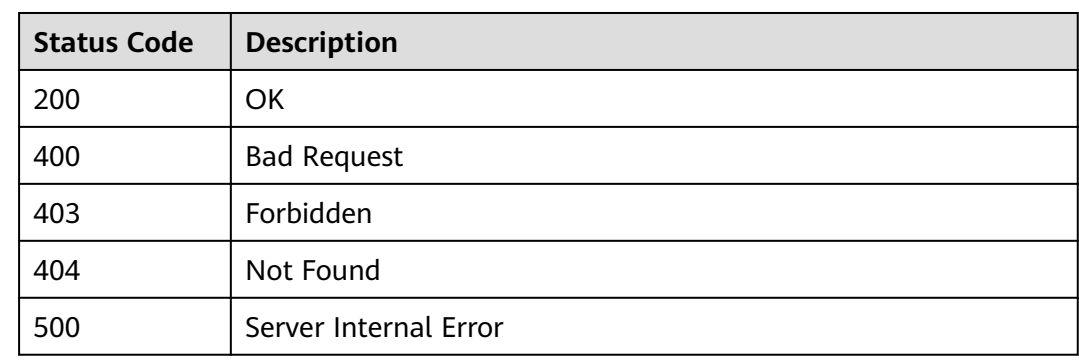

# **6.11.5 Querying the List of APIs Not Bound to an Access Control Policy**

### **Function**

This API is used to query the list of published APIs that have not been bound to a specified access control policy.

#### **URI**

The following table lists the HTTP/HTTPS request method and URI of the API.

**Table 6-376** HTTP/HTTPS request method and URI

| <b>Request Method</b> | URI                                                                                                    |
|-----------------------|----------------------------------------------------------------------------------------------------|
| GET                   | / /v1.0/apigw/acl-bindings/unbinded-apis <sup>[?</sup><br>page_no,page_size,acl_id,env_id,api_id,api_name,gro<br>up-id] |

#### $\Box$  Note

- A combination of different query conditions can be added at the end of the URI by using question marks (?) and ampersands (&).
- Query conditions include: **acl\_id**, **env\_id**, **api\_id**, **group\_id**, **api\_name**, **page\_size**, and **page\_no**.

The following table lists the parameters in the URI.

| <b>Parameter</b> | <b>Mandatory</b> | <b>Type</b> | <b>Description</b>                                                             |
|------------------|------------------|-------------|--------------------------------------------------------------------------------|
| acl_id           | Yes              | String      | Access control<br>policy ID                                                    |
| env_id           | <b>No</b>        | String      | Environment ID                                                                 |
| group_id         | No.              | String      | API group ID                                                                   |
| api_id           | <b>No</b>        | String      | API ID                                                                         |
| api_name         | <b>No</b>        | String      | API name                                                                       |
| page_size        | No               | Integer     | Number of<br>records displayed<br>on each page. The<br>default value is<br>20. |
| page_no          | No               | Integer     | Page number. The<br>default value is 1.                                        |

**Table 6-377** Parameter description

# **Request**

N/A

### **Response**

**Table 6-378** Parameter description

| <b>Parameter</b> | Type       | <b>Description</b>                                |
|------------------|------------|---------------------------------------------------|
| total            | Integer    | Number of APIs that match the query<br>conditions |
| size             | Integer    | Number of returned APIs                           |
| apis             | Dictionary | API list                                          |

**Table 6-379** Parameter description of apis

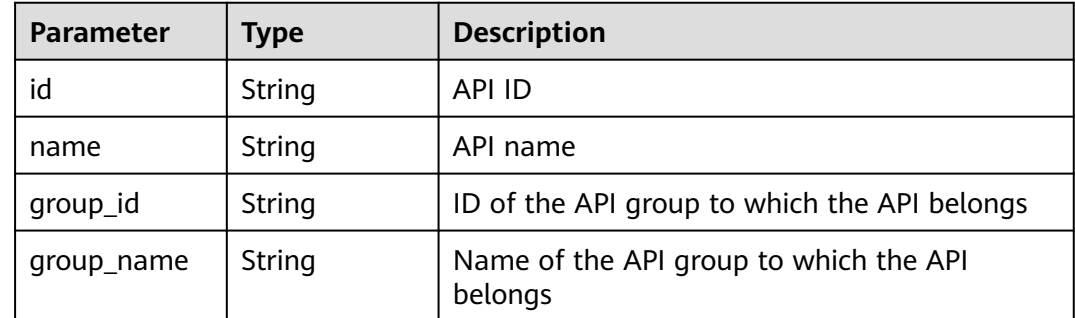

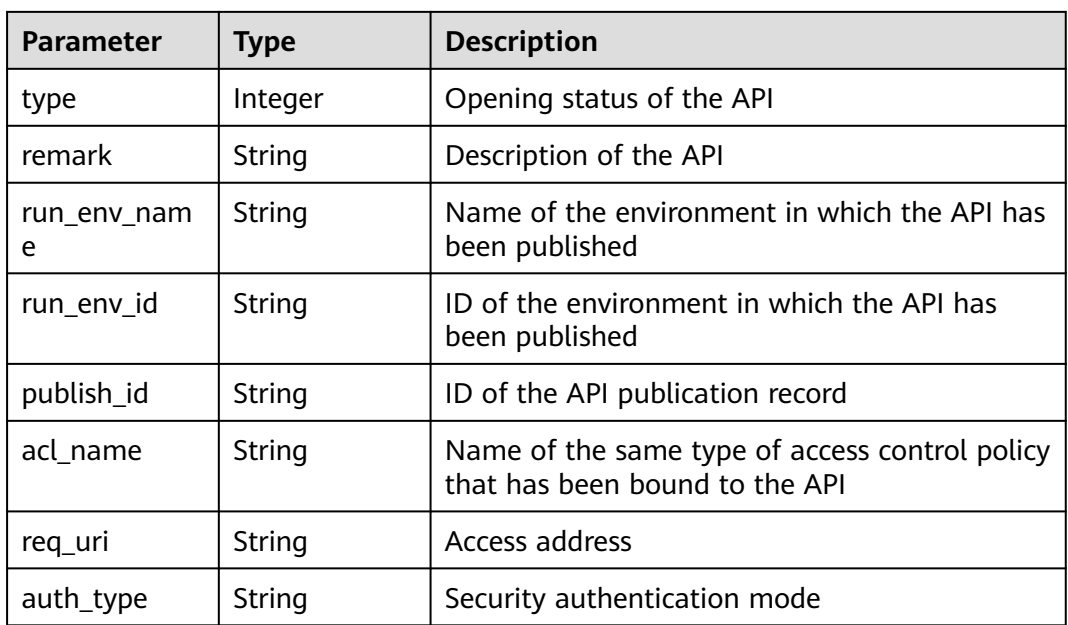

```
{
  "total": 1,
  "size": 1,
  "apis": [
\{ "name": "bbbbb",
    "type": 1,
    "remark": "aaa",
 "group_id": "70f1b578da9b4dfe889b4c33d1b995c2",
 "id": "91c26288acea4448be205265d77dae22",
    "group_name": "test001",
     "run_env_name": "RELEASE",
 "run_env_id": "DEFAULT_ENVIRONMENT_RELEASE_ID",
 "publish_id": "a6e06a00c382436eb524fa2dd343cb6d",
    "req_uri": "/test",
     "auth_type": "NONE"
 }
 ]
}
```
## **Status Codes**

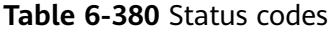

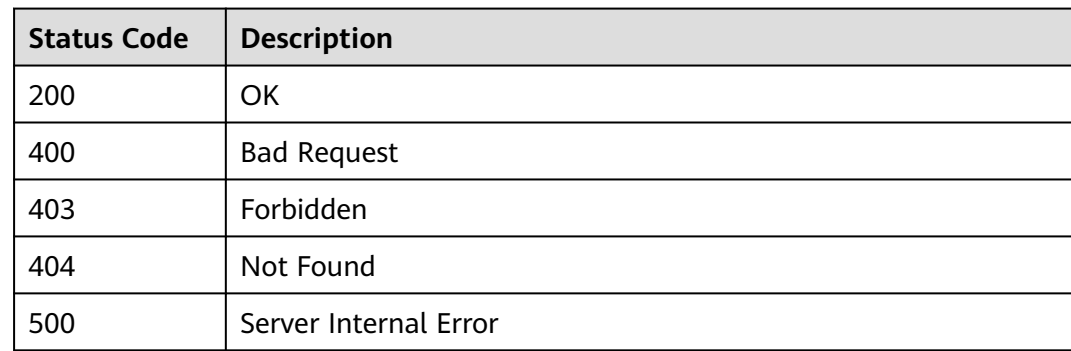

# **6.11.6 Unbinding an Access Control Policy from an API**

## **Function**

This API is used to unbind an access control policy from an API.

### **URI**

The following table lists the HTTP/HTTPS request method and URI of the API.

**Table 6-381** HTTP/HTTPS request method and URI

| Request Method | URI                           |
|----------------|-------------------------------|
| i delete       | /v1.0/apigw/acl-bindings/{id} |

The following table lists the parameter in the URI.

#### **Table 6-382** Parameter description

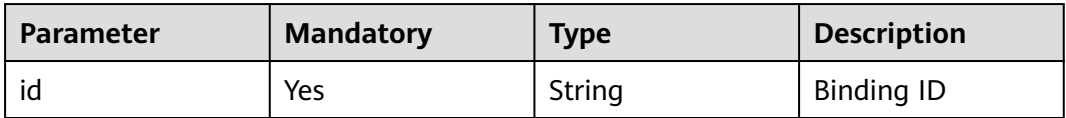

### **Request**

N/A

### **Response**

N/A

## **Status Codes**

**Table 6-383** Status codes

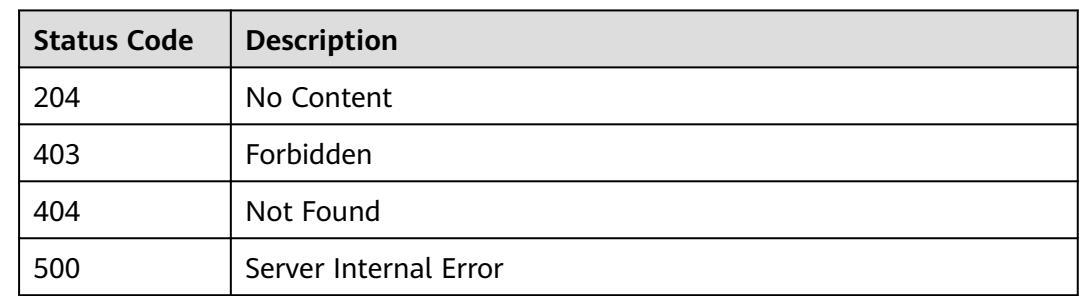

# **6.11.7 Unbinding Multiple Access Control Policies from APIs**

## **Function**

This API is used to unbind multiple access control policies from APIs.

### **URI**

The following table lists the HTTP/HTTPS request method and URI of the API.

**Table 6-384** HTTP/HTTPS request method and URI

| <b>Request Method</b> | URI                               |
|-----------------------|-----------------------------------|
| <b>PUT</b>            | /v1.0/apigw/acl-bindings[?action] |

The following table lists the parameter in the URI.

**Table 6-385** Parameter description

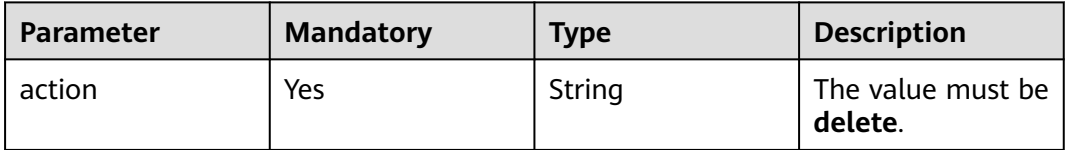

### **Request**

**Table 6-386** Parameter description

| Paramete   Mandat   Type | orv |        | <b>Description</b>                       |
|--------------------------|-----|--------|------------------------------------------|
| acl bindin               | Nο  | String | IDs of the access control policies to be |
| gs                       |     | Array  | unbound                                  |

#### Example request:

}

{ "acl\_bindings": ["81efcfd94b8747a0b21e8c04144a4e8c","7addcd00cfab433984b1d8bf2fe08aaa"]

## **Response**

**Table 6-387** Parameter description

| <b>Parameter</b> | <b>Type</b> | <b>Description</b>                                                   |
|------------------|-------------|----------------------------------------------------------------------|
| success_count    | Number      | Number of successfully unbound access<br>control policies            |
| failure          | Array       | Error message and access control policies that<br>fail to be unbound |

**Table 6-388** Parameter description of failure

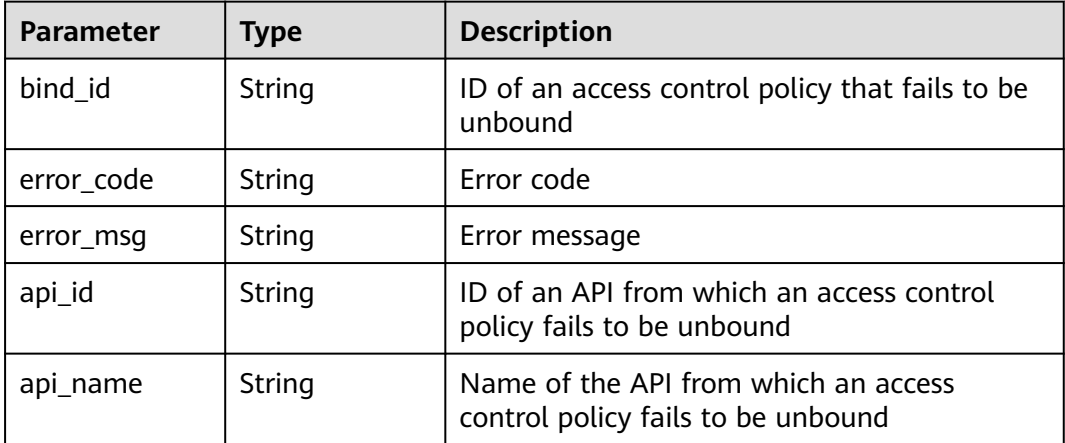

#### Example response:

```
{
 "failure": [{
 "bind_id": "81efcfd94b8747a0b21e8c04144a4e8c",
 "error_code": "APIG.3010",
 "error_msg": "Access control policy binding record not found",
 "api_id": "81efcfd94b8747a0b21e8c04144a4e8c",
     "api_name": "api01"
   }],
   "success_count": 3
}
```
## **Status Codes**

#### **Table 6-389** Status codes

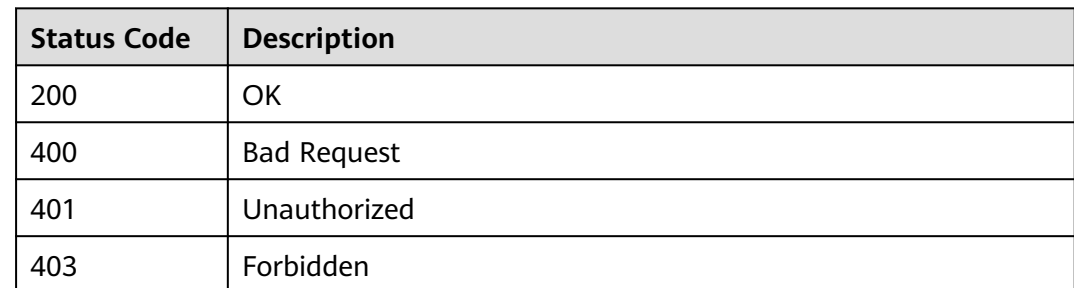

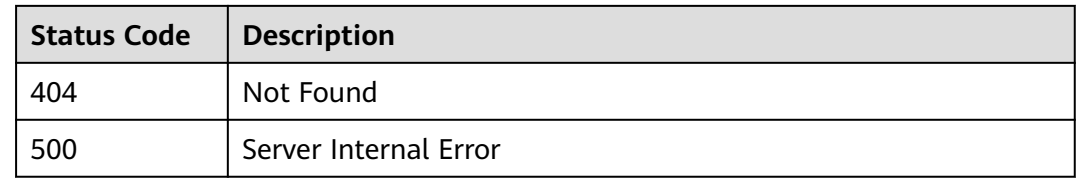

# **6.12 Querying Subscription Information in KooGallery**

# **6.12.1 Querying the List of Purchased API Groups**

### **Function**

This API is used to query the list of purchased API groups.

#### **URI**

The following table lists the HTTP/HTTPS request method and URI of the API.

**Table 6-390** HTTP/HTTPS request method and URI

| <b>Request Method</b> | URI                                                                                 |
|-----------------------|-------------------------------------------------------------------------------------|
| GET                   | //v1.0/apigw/purchases/groups ?<br>page_size, page_no, id, group_id,<br>group_name] |

#### $\Box$  Note

- A combination of different query conditions can be added at the end of the URI by using question marks (?) and ampersands (&).
- Query conditions include: **id**, **group\_id**, **group\_name**, **page\_size**, and **page\_no**.

The following table lists the parameters in the URI.

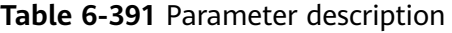

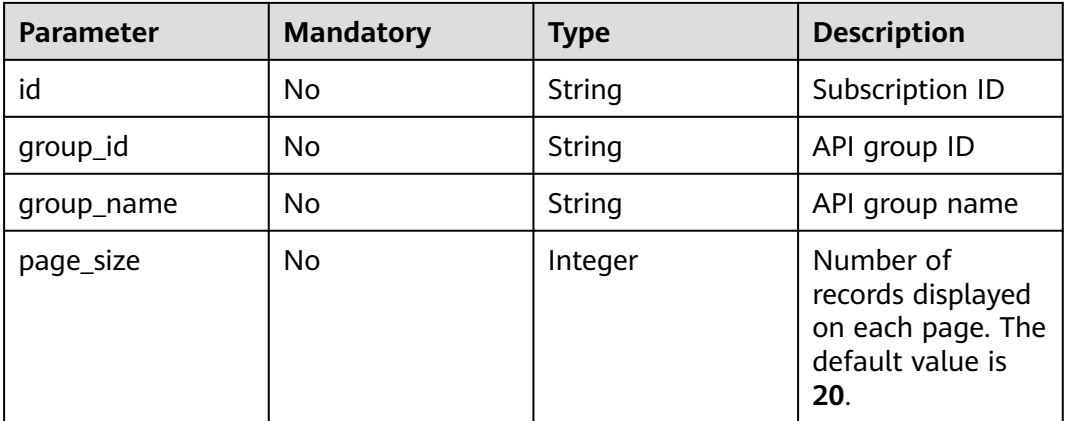

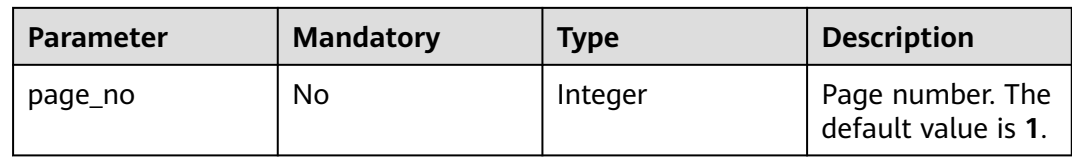

## **Request**

N/A

## **Response**

#### **Table 6-392** Parameter description

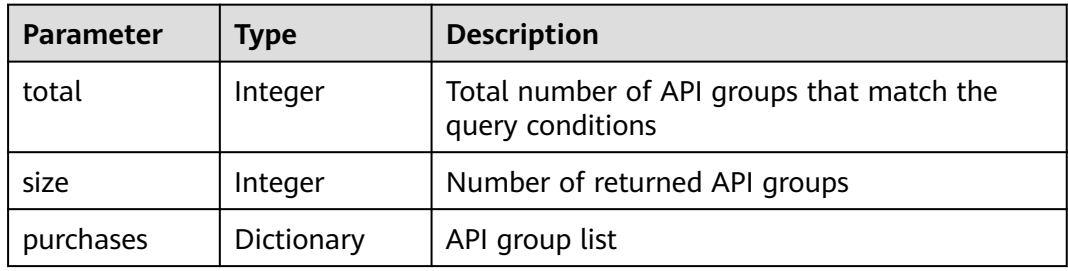

### **Table 6-393** Parameter description of purchases

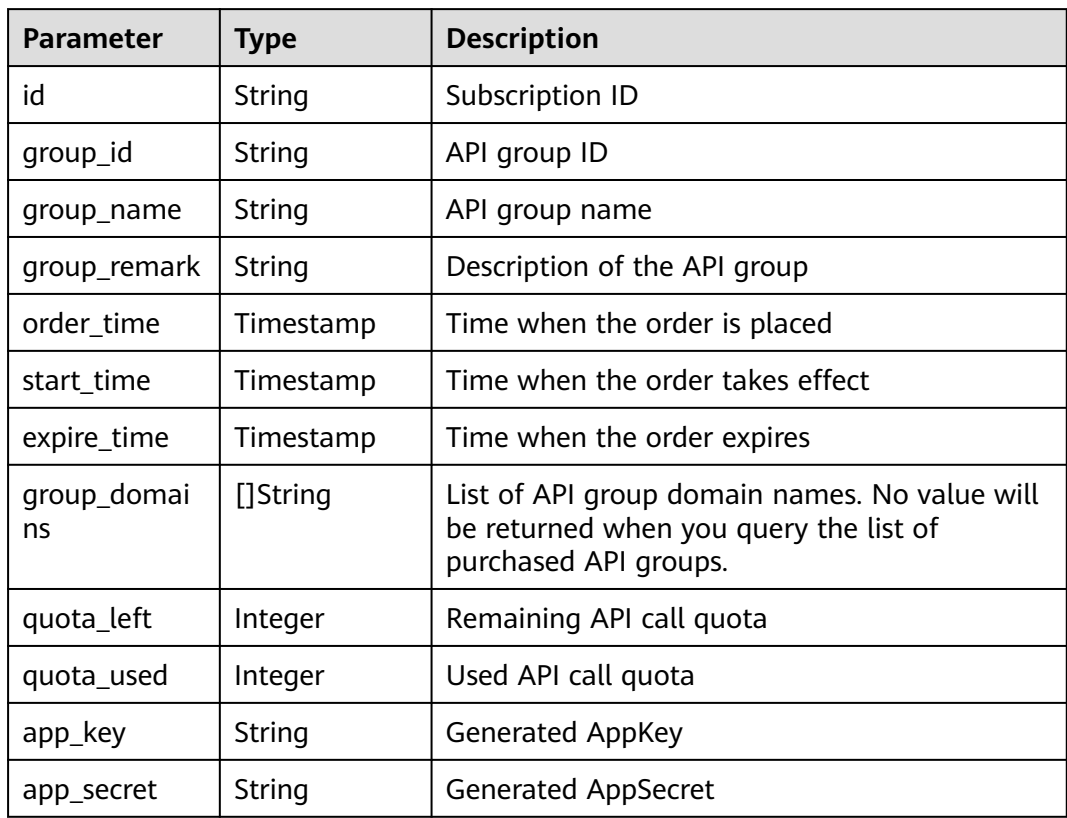

```
{
   "total": 3,
   "size": 3,
   "purchases": [{
      "id": "615af8d9-f31d-4cdf-8807-b191dc969a07",
      "group_id": "f0585333-5722-4878-b7fa-31ae00b6ae3a",
 "group_name": "api_group_003",
 "group_remark": "API group 003",
      "group_domains": null,
      "quota_used": 0,
      "quota_left": 2000000000,
      "order_time": "2017-12-29T06:22:46Z",
      "start_time": "2018-01-01T00:00:00Z",
      "expire_time": "2019-01-01T00:00:00Z",
      "app_key": "0e24****4785",
      "app_secret": "******"
   },
   {
      "id": "9d0b****e4d13",
      "group_id": "02a8****71ae7",
 "group_name": "api_group_002",
 "group_remark": "API group 002",
      "group_domains": null,
      "quota_used": 0,
     "quota_left": 2000000000,
 "order_time": "2017-12-29T06:22:46Z",
 "start_time": "2018-01-01T00:00:00Z",
 "expire_time": "2019-01-01T00:00:00Z",
      "app_key": "0e242****04785",
      "app_secret": "******"
 },
\{ "id": "3f30d****c587",
      "group_id": "73c5802****47f09",
 "group_name": "api_group_001",
 "group_remark": "API group 001",
     "group_domains": null,
      "quota_used": 0,
     "quota_left": 2000000000,
      "order_time": "2017-12-29T06:16:03Z",
 "start_time": "2018-01-01T00:00:00Z",
 "expire_time": "2019-01-01T00:00:00Z",
      "app_key": "0e242****4785",
      "app_secret": "******"
   }]
}
```
## **Status Codes**

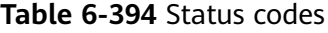

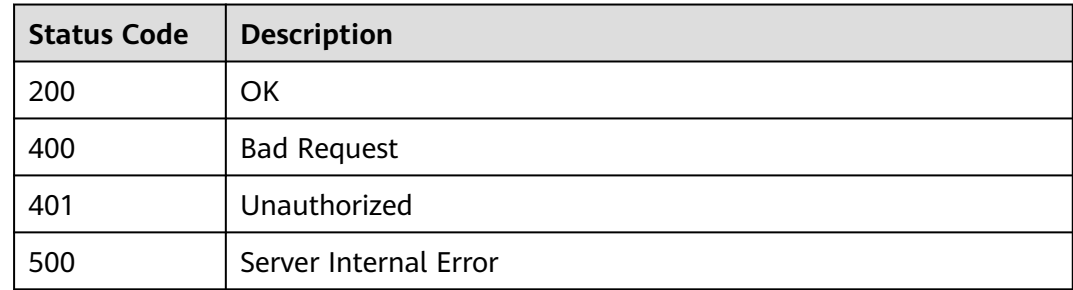

# **6.12.2 Querying Details of a Purchased API Group**

## **Function**

This API is used to query the details of a purchased API group.

## **URI**

The following table lists the HTTP/HTTPS request method and URI of the API.

**Table 6-395** HTTP/HTTPS request method and URI

| <b>Request Method</b> | URI                                             |
|-----------------------|-------------------------------------------------|
| GET                   | //v1.0/apigw/purchases/groups/<br>{purchase_id} |

The following table lists the parameter in the URI.

#### **Table 6-396** Parameter description

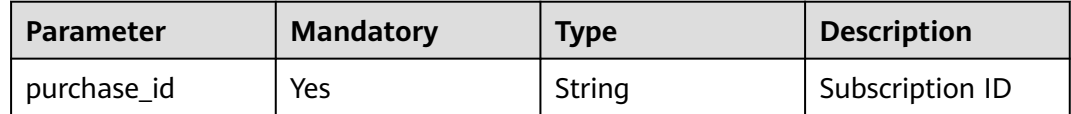

## **Request**

N/A

## **Response**

**Table 6-397** Parameter description

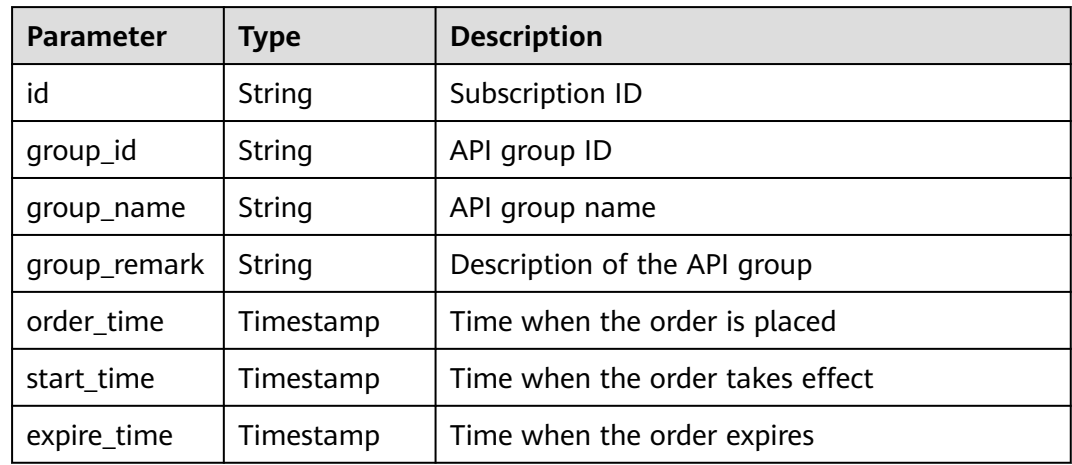

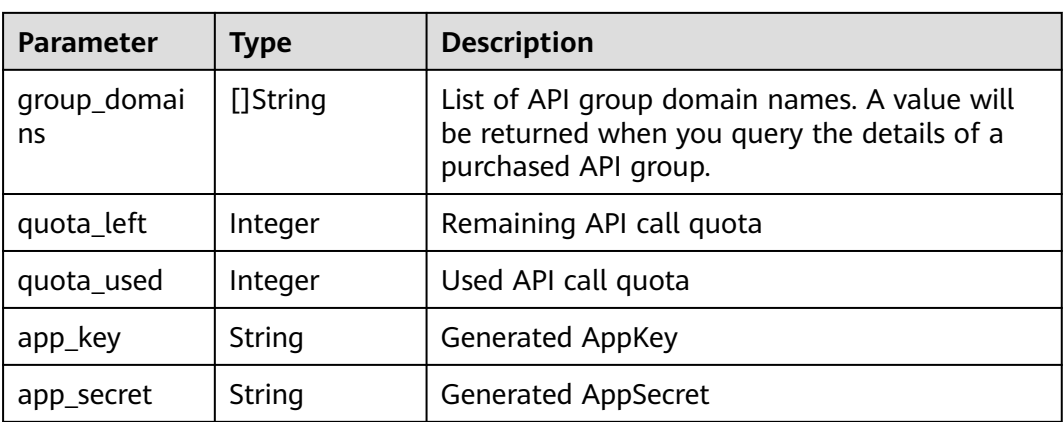

```
{
 "id": "3f3****cc587",
 "group_id": "73c58****7f09",
 "group_name": "api_group_001",
 "group_remark": "API group 001",
  "group_domains": [
   "test.market.example.com"
  ],
  "quota_used": 0,
  "quota_left": 2000000000,
 "order_time": "2018-01-02T10: 51: 26Z",
 "start_time": "2018-01-01T00: 00: 00Z",
 "expire_time": "2019-01-01T00: 00: 00Z",
 "app_key": "0e242****4785",
 "app_secret": "******"
}
```
## **Status Codes**

#### **Table 6-398** Status codes

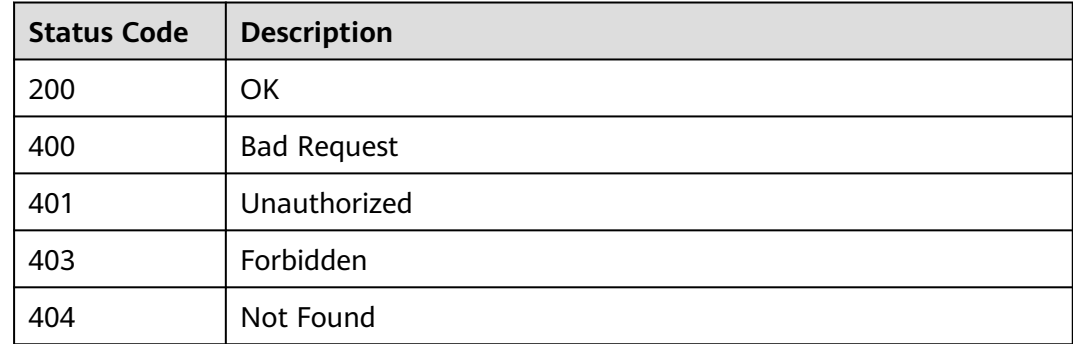

# **6.12.3 Querying the List of Purchased APIs**

### **Function**

This API is used to query the list of purchased APIs.

## **URI**

The following table lists the HTTP/HTTPS request method and URI of the API.

**Table 6-399** HTTP/HTTPS request method and URI

| Request Method | URI                                                                                        |
|----------------|--------------------------------------------------------------------------------------------|
| ' GET          | /v1.0/apigw/purchases/apis[?page_size, page_no,<br>api_id, api_name, group_id, group_name] |

#### $\Box$  note

- A combination of different query conditions can be added at the end of the URI by using question marks (?) and ampersands (&).
- Query conditions include: **api\_id**, **api\_name**, **group\_id**, **group\_name**, **page\_size**, and **page\_no**.

The following table lists the parameters in the URI.

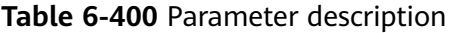

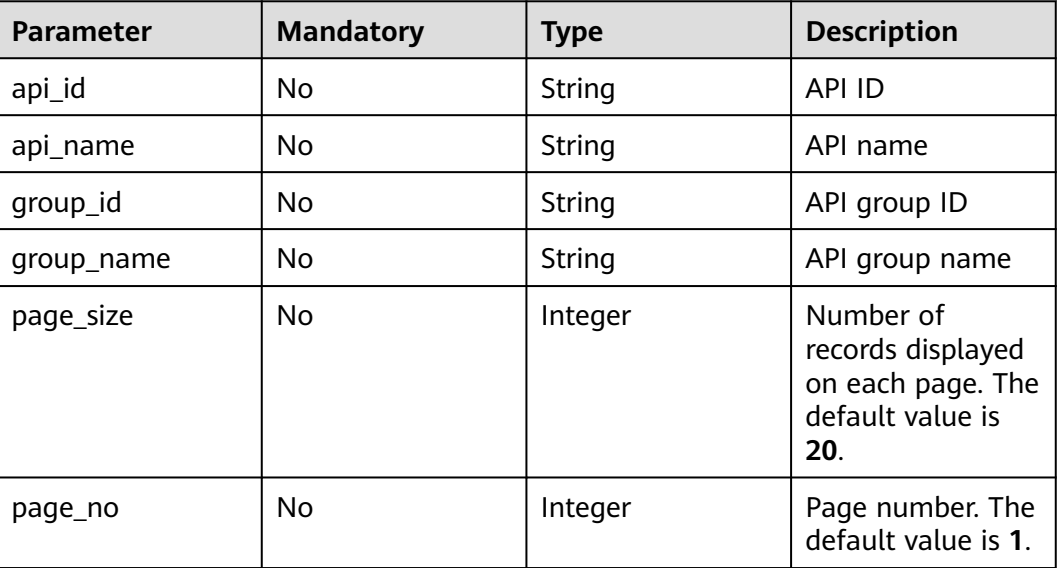

### **Request**

N/A

## **Response**

**Table 6-401** Parameter description

| <b>Parameter</b> | <b>Type</b> | <b>Description</b>                                      |
|------------------|-------------|---------------------------------------------------------|
| total            | Integer     | Total number of APIs that match the query<br>conditions |
| size             | Integer     | Number of returned APIs                                 |
| apis             | Dictionary  | API list                                                |

**Table 6-402** Parameter description of apis

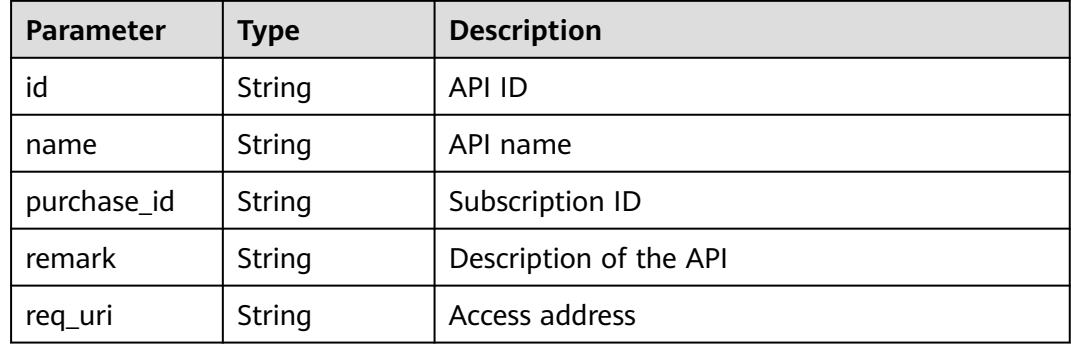

Example response:

```
{
   "total": 3,
    "size": 3,
 "apis": [{
 "id": "cb498965-8acf-4c98-bd08-4033ef1fcfb4",
      "name": "Environment_list_query",
      "purchase_id": "730f8a84-c8db-45ba-a6a5-2669ceb08574",
      "remark": "Environment list query",
      "req_uri": "/envs"
   },
   {
      "id": "5bbc47e2-95b0-4a56-904e-a3cdc422f8e9",
      "name": "API_group_list_query",
 "purchase_id": "2ae11f50-3938-4560-8b76-58e89bb3f825",
 "remark": "API group list query",
      "req_uri": "/groups"
   },
   {
      "id": "6632a062-9dcf-4f18-9646-3cabb925a290",
 "name": "API_list_query",
 "purchase_id": "2ae11f50-3938-4560-8b76-58e89bb3f825",
      "remark": "API list query",
      "req_uri": "/apis"
   }]
}
```
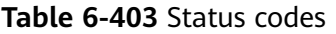

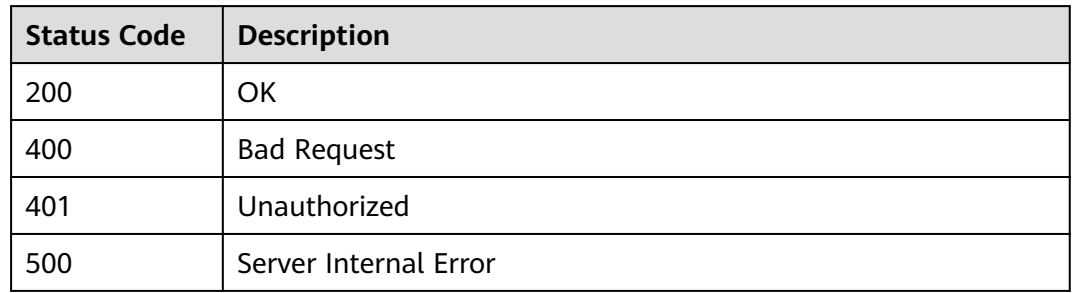

# **6.13 Configuration Management**

# **6.13.1 Object Model**

The tenant can manage and modify the default configurations according to the system running status.

### $\Box$  Note

- **Operation Type** indicates the operation that can be performed on a field. **C**: create; **U**: update; **R**: read
- **Mandatory** indicates whether a field with the **Operation Type** of **C** is mandatory.

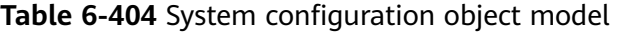

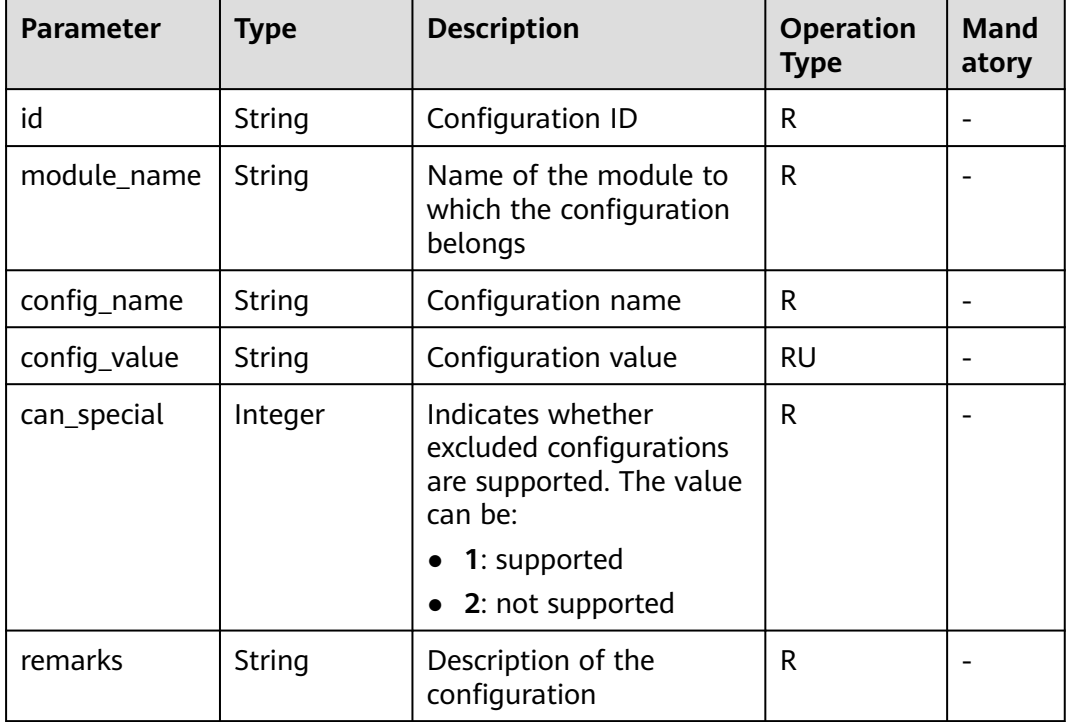

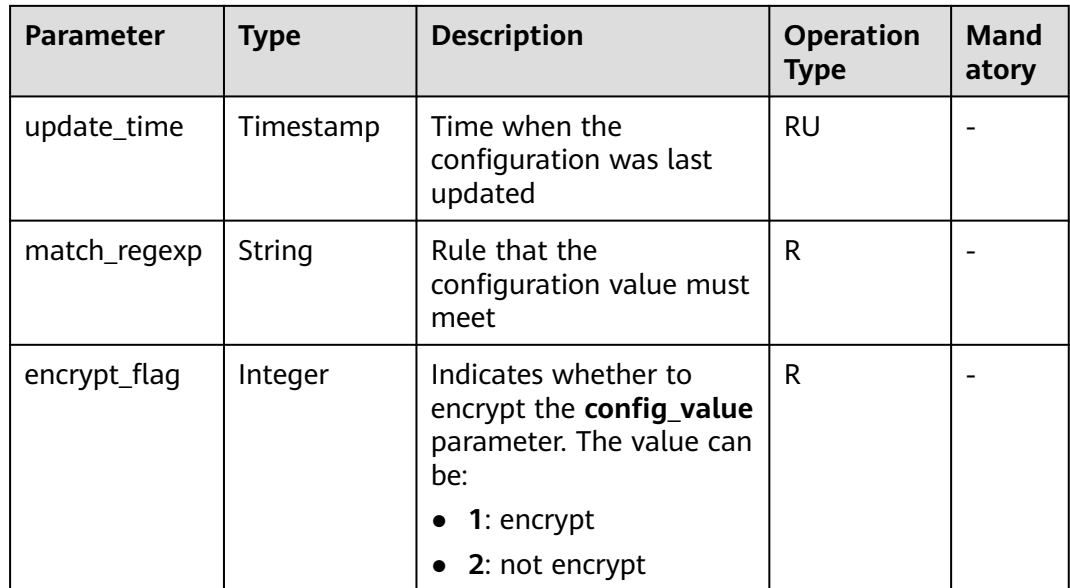

# **6.13.2 Querying Configuration Details**

## **Function**

This API is used to query the configurations and configuration values of a tenant.

## **URI**

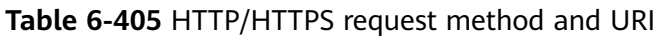

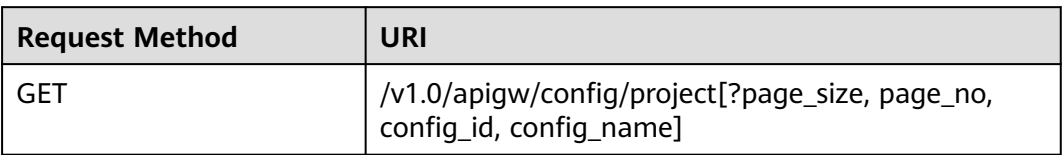

### $\Box$  Note

- A combination of different query conditions can be added at the end of the URI by using question marks (?) and ampersands (&).
- Query conditions include: **config\_name**, **config\_id**, **page\_size**, and **page\_no**.

The following table lists the parameters in the URI.

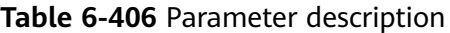

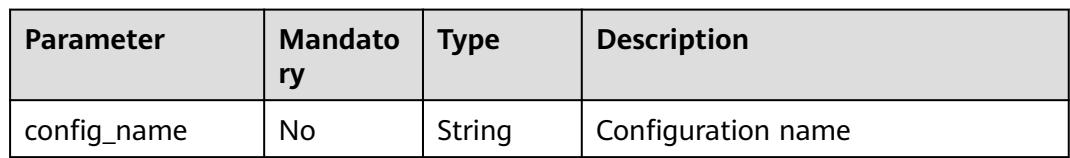

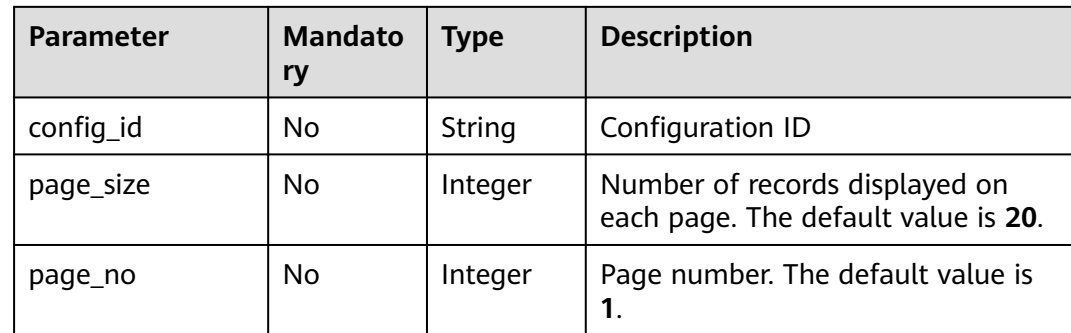

# **Request**

N/A

## **Response**

**Table 6-407** Parameter description

| <b>Parameter</b> | <b>Type</b> | <b>Description</b>                                                |
|------------------|-------------|-------------------------------------------------------------------|
| total            | Integer     | Total number of configurations that match the<br>query conditions |
| size             | Integer     | Length of the returned configuration list                         |
| configs          | Dictionary  | Configuration list                                                |

**Table 6-408** Parameter description of configs

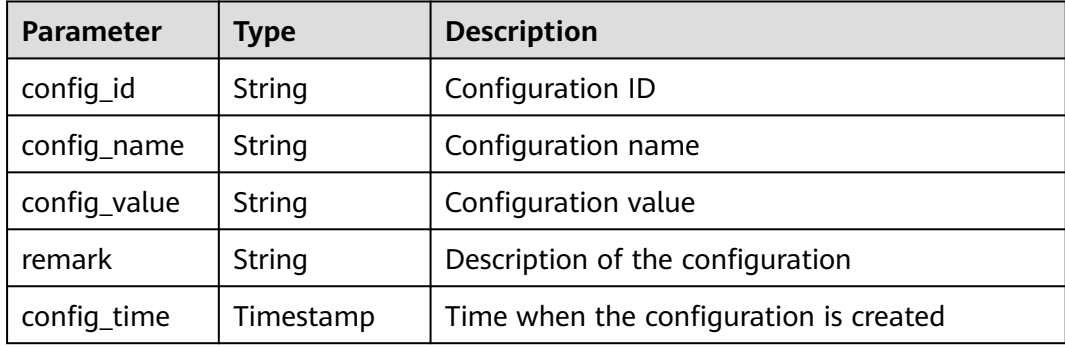

Example response:

{ "total": 3, "size": 3, "configs": [  $\{$  "config\_id": "1", "config\_name": "API\_NUM\_LIMIT", "config\_value": "300",

```
 "config_time": "2017-12-29T08: 00: 39.543642Z",
    "remark": "Maximum number of APIs a tenant can create"
   },
   {
 "config_id": "2",
 "config_name": "APP_NUM_LIMIT",
    "config_value": "30",
    "config_time": "2017-12-29T03: 39: 03.165657Z",
   "remark": "Maximum number of apps a tenant can create"
   },
   {
 "config_id": "3",
 "config_name": "APIGROUP_NUM_LIMIT",
 "config_value": "30",
    "config_time": "2017-12-29T03: 39: 03.165657Z",
    "remark": "Maximum number of API groups a tenant can create"
 }
 ]
```
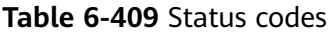

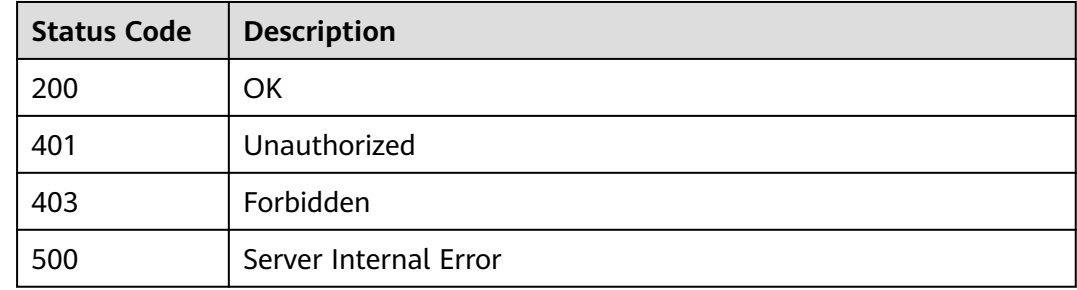

# **6.14 Resource Query**

}

# **6.14.1 Querying API Group Quantities**

## **Function**

This API is used to query the number of API groups that have been listed and the number of API groups that have not been listed.

### **URI**

The following table lists the HTTP/HTTPS request method and URI of the API.

**Table 6-410** HTTP/HTTPS request method and URI

| <b>Request Method</b> | URI                                   |
|-----------------------|---------------------------------------|
| GET                   | l/v1.0/apigw/resources/outline/groups |

## **Request**

N/A

## **Response**

**Table 6-411** Parameter description

| <b>Parameter</b> | Type    | <b>Description</b>                                              |
|------------------|---------|-----------------------------------------------------------------|
| offsell_nums     | Integer | Number of API groups that have not been<br>listed on KooGallery |
| onsell_nums      | Integer | Number of API groups that have been listed on<br>KooGallery     |

Example response:

```
{
   "offsell_nums": 1,
    "onsell_nums": 2
}
```
## **Status Codes**

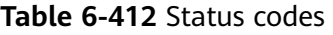

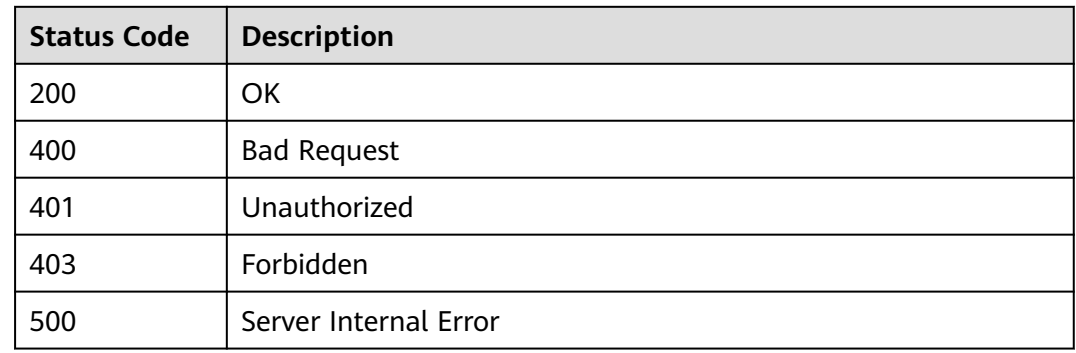

# **6.14.2 Querying API Quantities**

## **Function**

This API is used to query the number of APIs that have been published in the RELEASE environment and the number of APIs that have not been published.

## **URI**

The following table lists the HTTP/HTTPS request method and URI of the API.

#### **Table 6-413** HTTP/HTTPS request method and URI

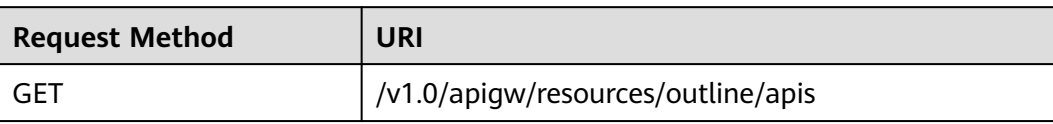

## **Request**

N/A

## **Response**

#### **Table 6-414** Parameter description

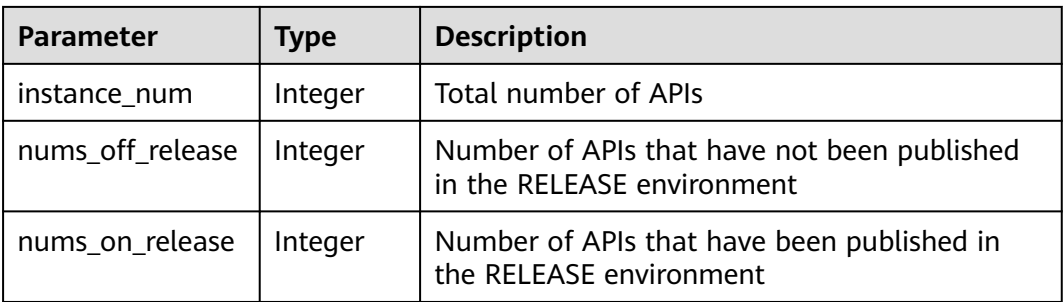

#### Example response:

```
{
   "instance_num": 3,"nums_off_release": 1,
   "nums_on_release": 2
```
#### }

# **Status Codes**

#### **Table 6-415** Status codes

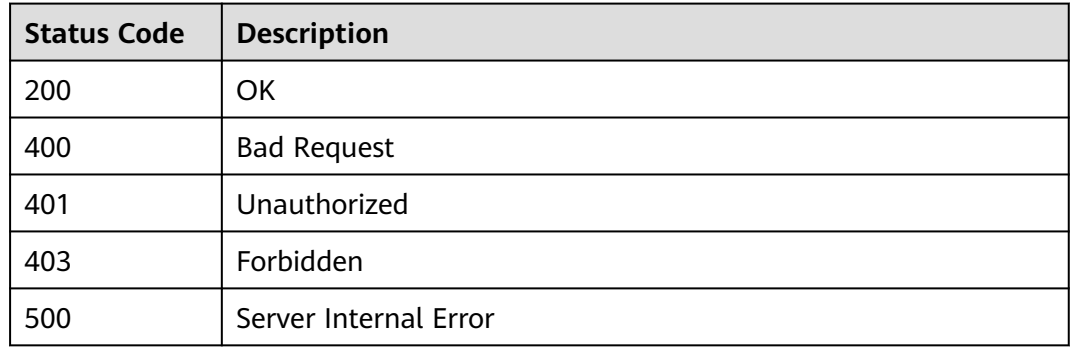

# **6.14.3 Querying App Quantities**

## **Function**

This API is used to query the number of apps that have been authorized to access APIs and the number of apps that have not been authorized to access APIs.

## **URI**

The following table lists the HTTP/HTTPS request method and URI of the API.

**Table 6-416** HTTP/HTTPS request method and URI

| <b>Request Method</b> | URI                               |
|-----------------------|-----------------------------------|
| GET                   | V1.0/apigw/resources/outline/apps |

## **Request**

N/A

## **Response**

**Table 6-417** Parameter description

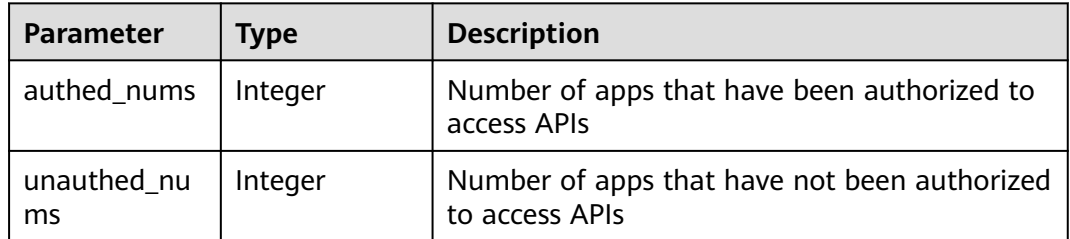

Example response:

```
{
   "authed_nums": 1,
   "unauthed_nums": 2
}
```
# **Status Codes**

#### **Table 6-418** Status codes

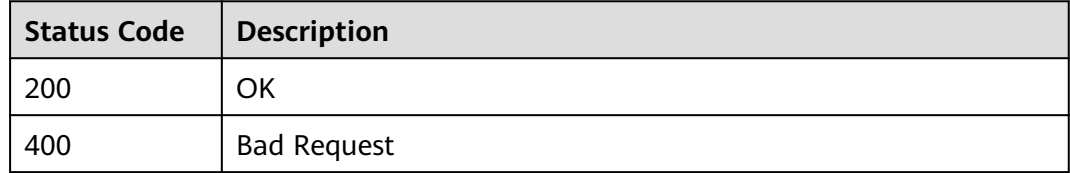

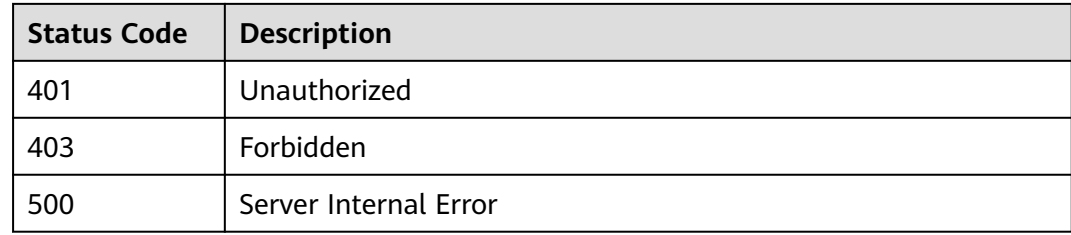

# **6.15 Signature Key Management**

# **6.15.1 Object Model**

This section describes the object model for signature key management.

### $\Box$  Note

- **Operation Type** indicates the operation that can be performed on a field. **C**: create; **U**: update; **R**: read
- **Mandatory** indicates whether a field with the **Operation Type** of **C** is mandatory.

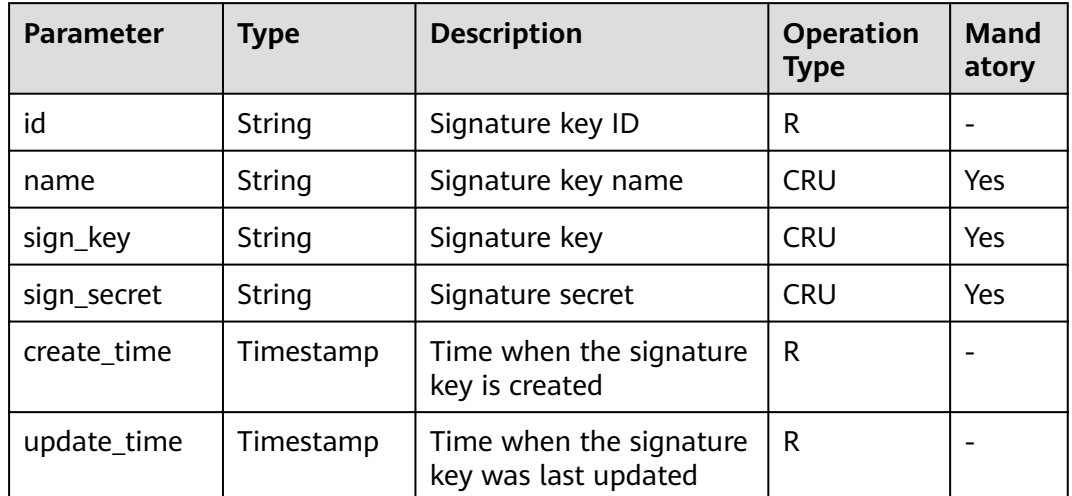

**Table 6-419** Object model for signature key management

# **6.15.2 Creating a Signature Key**

## **Function**

It is a good practice to provide a protection mechanism for APIs to ensure access security. For example, authenticating API request sources and denying the access from unauthorized sources.

A signature key is a protection mechanism in case.

Create a signature key and bind it to an API. When requesting the API, APIG uses the signature key to encrypt request parameter data and generate a signature.

The backend service of the API verifies requests by using the signature. Unauthorized requests will be denied to protect the API against attacks from unknown sources.

### **URI**

The following table lists the HTTP/HTTPS request method and URI of the API.

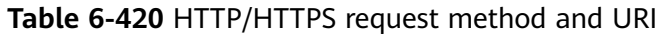

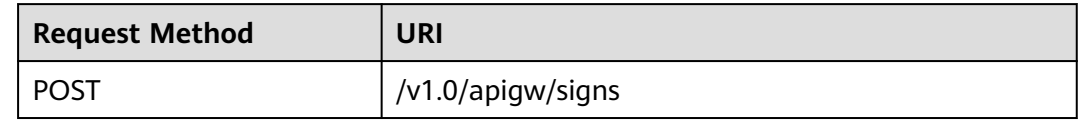

## **Request**

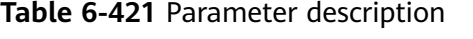

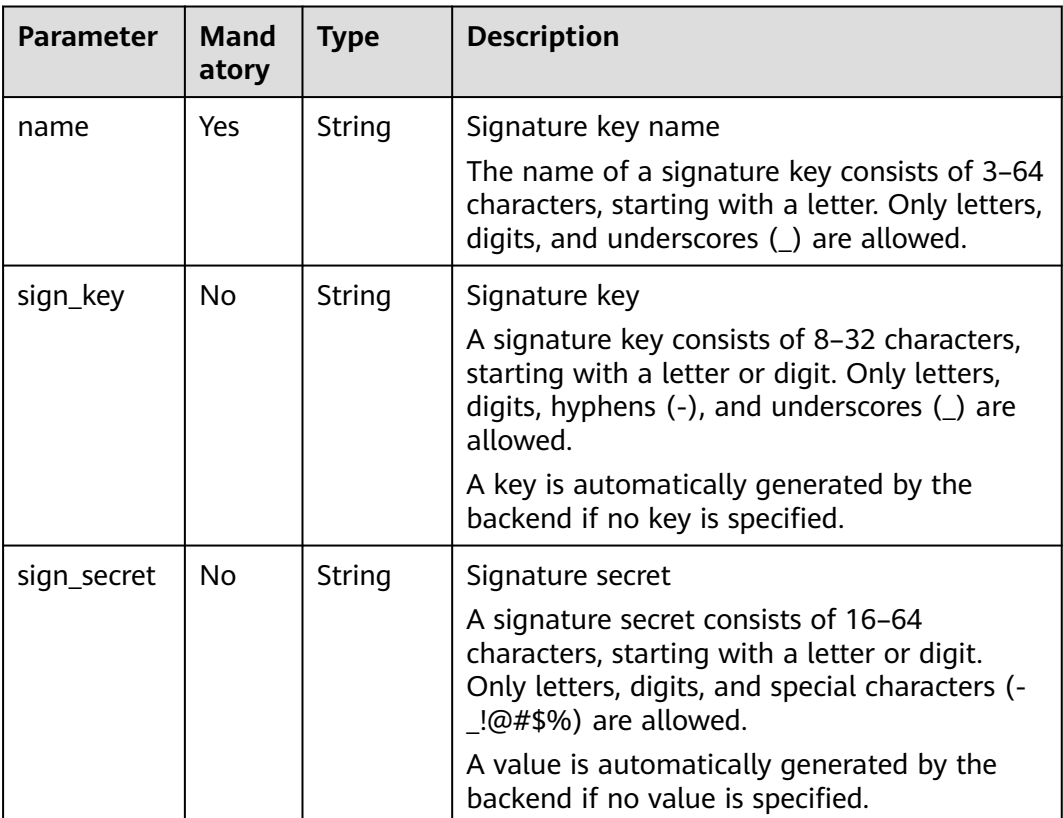

### Example request:

```
{
 "name": "signature01",
 "sign_key": "abcd_123",
 "sign_secret": "******"
}
```
## **Response**

**Table 6-422** Parameter description

| <b>Parameter</b> | Type      | <b>Description</b>                           |
|------------------|-----------|----------------------------------------------|
| id               | String    | Signature key ID                             |
| name             | String    | Signature key name                           |
| sign_key         | String    | Signature key                                |
| sign_secret      | String    | Signature secret                             |
| create time      | Timestamp | Time when the signature key is created       |
| update_time      | Timestamp | Time when the signature key was last updated |

Example response:

```
{
 "name": "signature01",
 "sign_key": "abcd_123",
 "sign_secret": "******",
   "id": "3a793b65a9034bdfae08924f149bfb4a",
   "create_time": "2018-02-06T12:17:36.039953112Z",
   "update_time": "2018-02-06T12:17:36.039954198Z"
}
```
# **Status Codes**

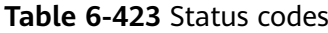

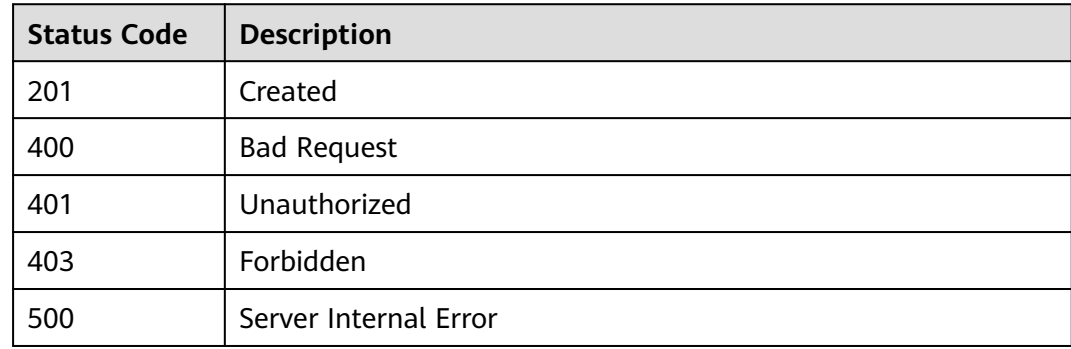

# **6.15.3 Modifying a Signature Key**

# **Function**

This API is used to modify the information about a signature key.

**URI**

The following table lists the HTTP/HTTPS request method and URI of the API.

#### **Table 6-424** HTTP/HTTPS request method and URI

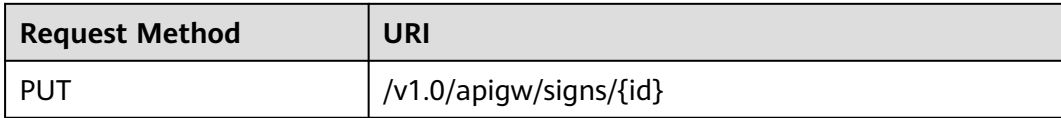

The following table lists the parameter in the URI.

#### **Table 6-425** Parameter description

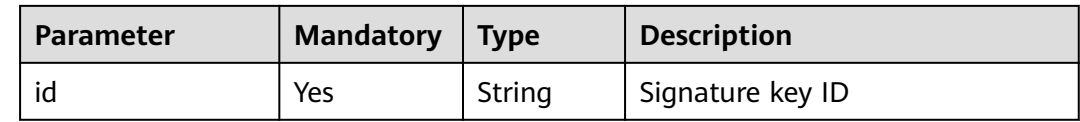

## **Request**

**Table 6-426** Parameter description

| <b>Parameter</b> | Mand<br>atory | <b>Type</b> | <b>Description</b>                                                                                                    |
|------------------|---------------|-------------|----------------------------------------------------------------------------------------------------|
| name             | Yes.          | String      | Signature key name<br>The name of a signature key consists of 3-64<br>characters, starting with a letter. Only letters,<br>digits, and underscores (_) are allowed.                                                                                                   |
| sign_key         | No            | String      | Signature key<br>A signature key consists of 8-32 characters,<br>starting with a letter or digit. Only letters,<br>digits, hyphens $(-)$ , and underscores $($ ) are<br>allowed.<br>A key is automatically generated by the<br>backend if no key is specified.        |
| sign_secret      | No            | String      | Signature secret<br>A signature secret consists of 16-64<br>characters, starting with a letter or digit.<br>Only letters, digits, and special characters (-<br>!@#\$%) are allowed.<br>A value is automatically generated by the<br>backend if no value is specified. |

Example request:

```
{
   "name": "signature01",
 "sign_key": "abcd_1234",
 "sign_secret": "******"
}
```
## **Response**

**Table 6-427** Parameter description

| <b>Parameter</b> | Type      | <b>Description</b>                           |
|------------------|-----------|----------------------------------------------|
| id               | String    | Signature key ID                             |
| name             | String    | Signature key name                           |
| sign_key         | String    | Signature key                                |
| sign_secret      | String    | Signature secret                             |
| create_time      | Timestamp | Time when the signature key is created       |
| update_time      | Timestamp | Time when the signature key was last updated |

Example response:

```
{
 "name": "signature01",
 "sign_key": "abcd_123",
  "sign_secret": "******",
  "id": "3a793b65a9034bdfae08924f149bfb4a",
 "create_time": "2018-02-06T12:17:36.039953112Z",
 "update_time": "2018-02-06T12:17:36.039954198Z"
}
```
# **Status Codes**

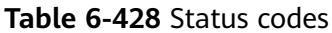

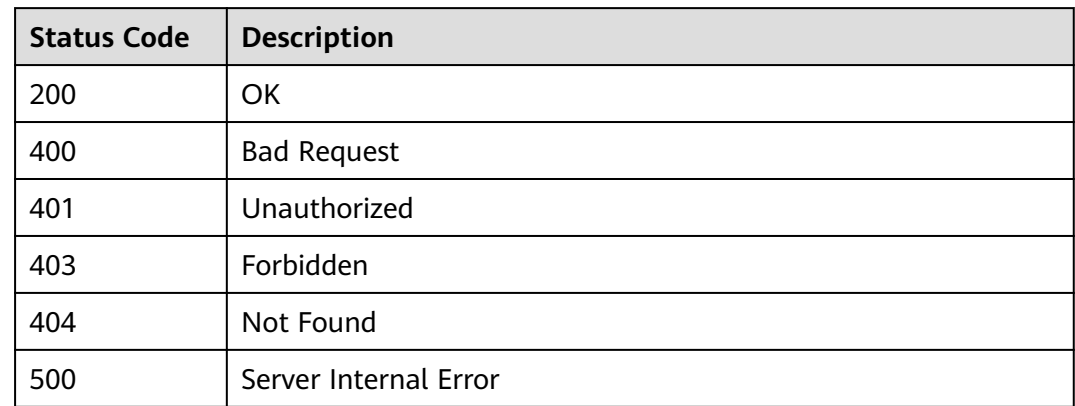

# **6.15.4 Deleting a Signature Key**

## **Function**

This API is used to delete a specified signature key.

This operation will invalidate the signature key and unbind it from relevant APIs.

## **URI**

The following table lists the HTTP/HTTPS request method and URI of the API.

### **Table 6-429** HTTP/HTTPS request method and URI

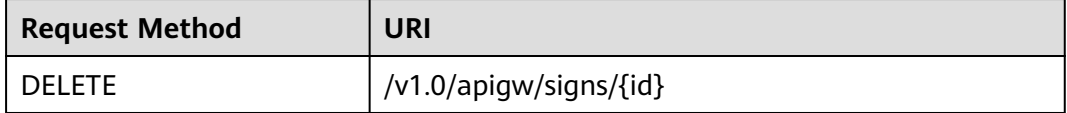

The following table lists the parameter in the URI.

#### **Table 6-430** Parameter description

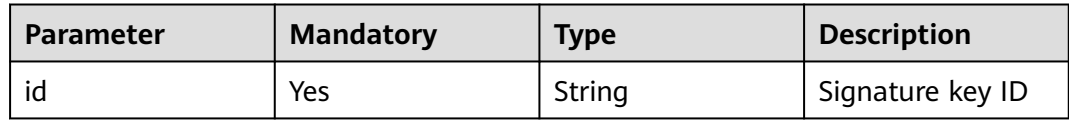

## **Request**

N/A

### **Response**

N/A

## **Status Codes**

#### **Table 6-431** Status codes

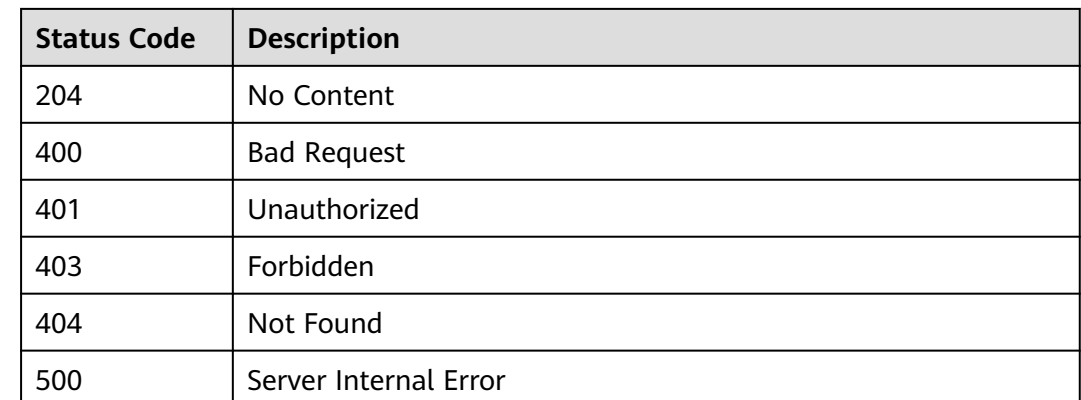

# **6.15.5 Querying the Signature Key List**

## **Function**

This API is used to query the information about all signature keys.

## **URI**

The following table lists the HTTP/HTTPS request method and URI of the API.

#### **Table 6-432** HTTP/HTTPS request method and URI

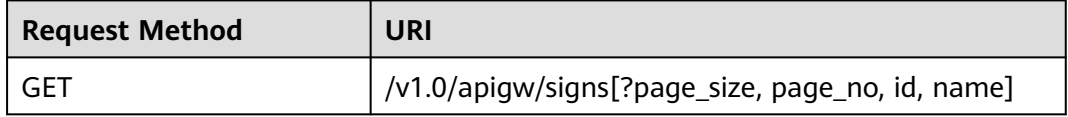

### $\Box$  Note

- A combination of different query conditions can be added at the end of the URI by using question marks (?) and ampersands (&).
- Query conditions include: **id** and **name**.

## **Request**

#### **Table 6-433** Parameter description

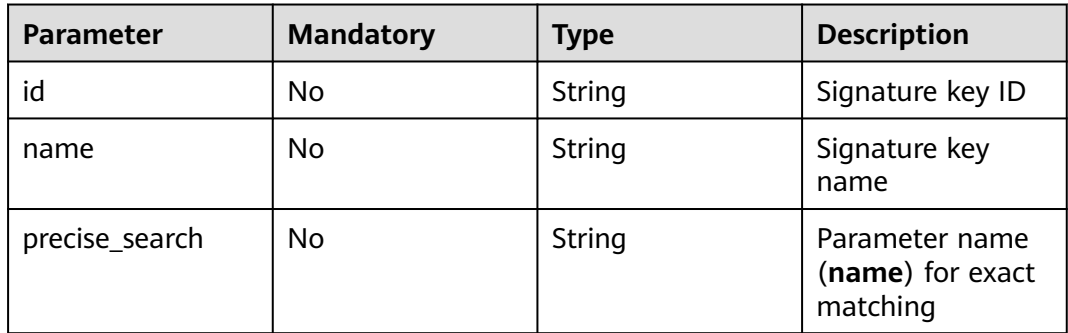

### **Response**

#### **Table 6-434** Parameter description

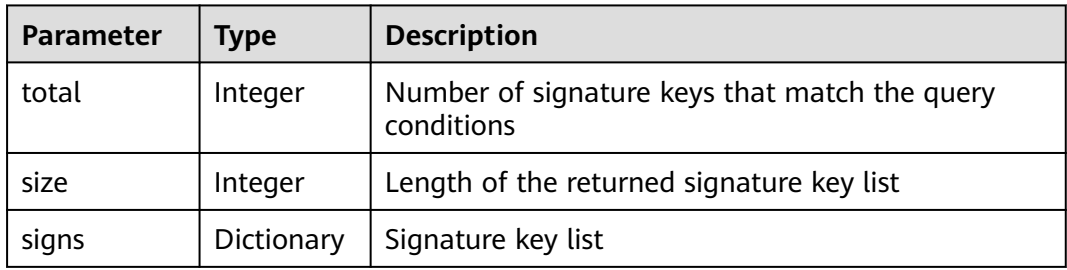

| <b>Parameter</b> | Type      | <b>Description</b>                                          |
|------------------|-----------|-------------------------------------------------------------|
| id               | String    | Signature key ID                                            |
| name             | String    | Signature key name                                          |
| sign_key         | String    | Signature key                                               |
| sign_secret      | String    | Signature secret                                            |
| create_time      | Timestamp | Time when the signature key is created                      |
| update_time      | Timestamp | Time when the signature key was last updated                |
| bind_num         | Integer   | Number of APIs to which the signature key has<br>been bound |

**Table 6-435** Parameter description of signs

Example response:

```
{
   "total": 2,
   "size": 2,
   "signs": [{
 "name": "signature01",
 "sign_key": "abcd_1234",
 "sign_secret": "******",
      "id": "3a793b65a9034bdfae08924f149bfb4a",
      "create_time": "2018-02-06T12:17:36Z",
 "update_time": "2018-02-07T02:00:27.964766Z",
 "bind_num":1
   },
  \tilde{\mathcal{E}} "name": "sada",
 "sign_key": "asdasdasdasda",
 "sign_secret": "******",
      "id": "51ce490901f4411fa54eb06d33bd7218",
 "create_time": "2018-02-06T11:53:08Z",
 "update_time": "2018-02-06T11:53:08Z",
           "bind_num":1
   }]
}
```
## **Status Codes**

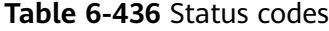

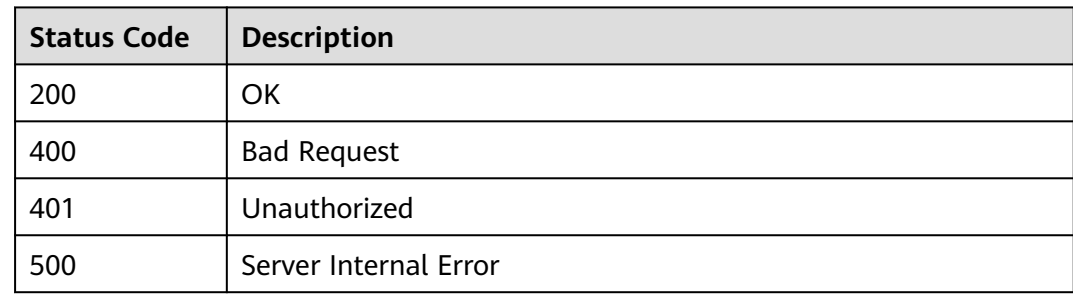

# **6.16 Binding Signature Keys**

# **6.16.1 Object Model**

This section describes the object model for binding a signature key to an API.

### $\Box$  Note

- **Operation Type** indicates the operation that can be performed on a field. **C**: create; **U**: update; **R**: read
- **Mandatory** indicates whether a field with the **Operation Type** of **C** is mandatory.

| <b>Parameter</b> | <b>Type</b> | <b>Description</b>                                 | <b>Operation</b><br>Type | <b>Mand</b><br>atory |
|------------------|-------------|----------------------------------------------------|--------------------------|----------------------|
| id               | String      | <b>Binding ID</b>                                  | R                        |                      |
| front_api_id     | String      | API ID                                             | <b>CR</b>                | Yes                  |
| sign_id          | String      | Signature key ID                                   | <b>CR</b>                | Yes                  |
| env id           | String      | Environment ID                                     | CR.                      | Yes                  |
| create time      | Timestamp   | Time when the signature<br>key is bound to the API | R                        | No                   |

**Table 6-437** Object model for binding a signature key to an API

# **6.16.2 Querying the List of APIs Not Bound to a Signature Key**

## **Function**

This API is used to query the list of APIs that have not been bound to a specified signature key. Only published APIs will be displayed.

## **URI**

The following table lists the HTTP/HTTPS request method and URI of the API.

| <b>Request Method</b> | URI                                                                                                    |
|-----------------------|----------------------------------------------------------------------------------------------------|
| GET                   | /v1.0/apigw/sign-bindings/unbinded-apis[?<br>page_size, page_no, sign_id, env_id, api_id,<br>api_name, group_id] |

**Table 6-438** HTTP/HTTPS request method and URI

### $\Box$  note

- A combination of different query conditions can be added at the end of the URI by using question marks (?) and ampersands (&).
- Query conditions include: **sign\_id**, **env\_id**, **api\_id**, **api\_name**, **group\_id**, **page\_size**, and **page\_no**.

## **Request**

**Table 6-439** Parameter description

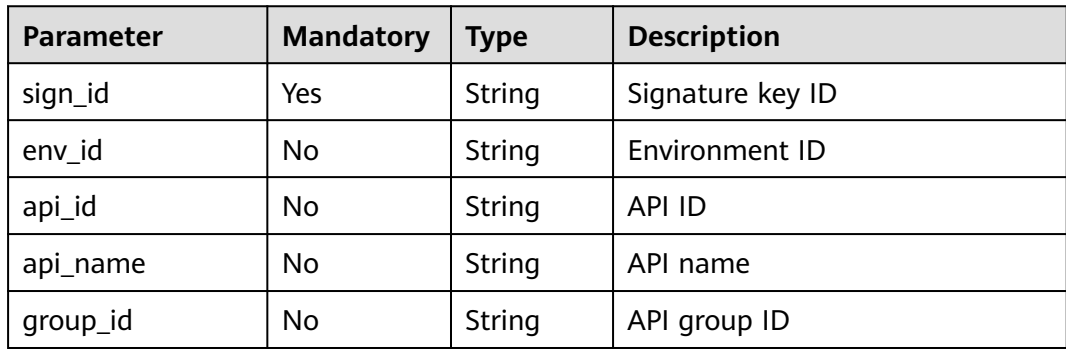

## **Response**

**Table 6-440** Parameter description

| <b>Parameter</b> | <b>Type</b> | <b>Description</b>                                      |
|------------------|-------------|---------------------------------------------------------|
| total            | Integer     | Total number of APIs that match the query<br>conditions |
| size             | Integer     | Length of the returned API list                         |
| apis             | Dictionary  | API list                                                |

**Table 6-441** Parameter description of apis

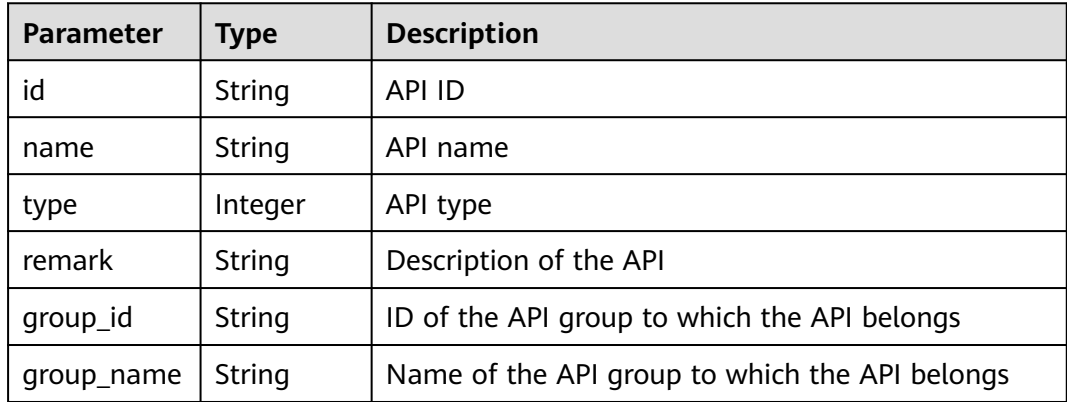

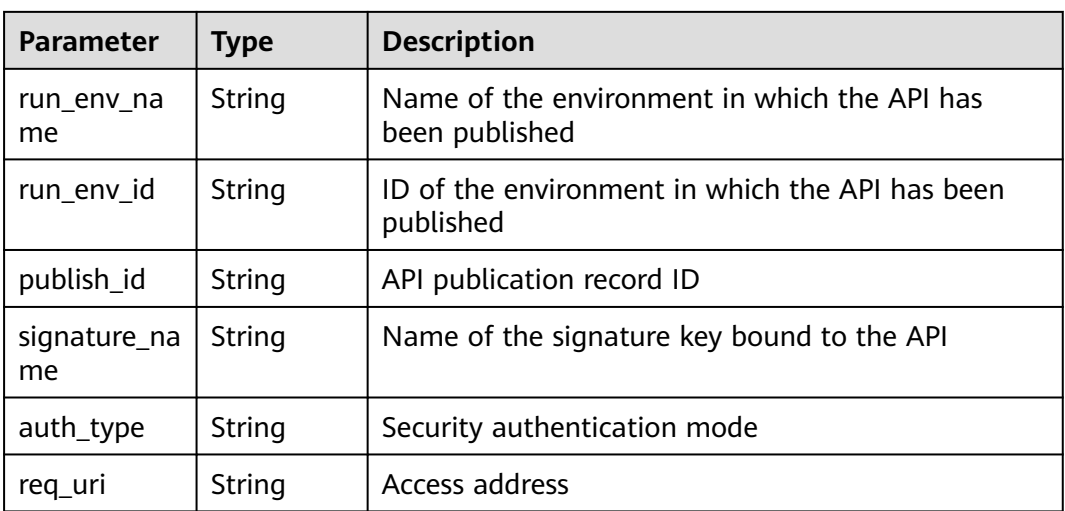

Example response:

```
{
   "total": 2,
   "size": 2,
   "apis": [{
     .<br>"name": "bbb",
      "type": 1,
      "group_id": "7ccc0b94-eb5a-48e6-8554-6d0105a540e2",
      "id": "3c6769c6-ec61-4b45-b478-c60310dbaa1b",
      "group_name": "asd",
     "run_env_name": "das",
      "run_env_id": "1fdcb2e4-f90a-4159-817d-98c9b8e8b215",
 "publish_id": "6dff16c4-813f-486a-bba4-fdad45a55a70",
 "auth_type": "NONE",
      "req_uri": "/test"
   },
   {
      "name": "aaa",
      "type": 1,
      "group_id": "7ccc0b94-eb5a-48e6-8554-6d0105a540e2",
      "id": "d85c502a-f916-47e8-bba0-50537a2d1af2",
      "group_name": "asd",
      "run_env_name": "das",
      "run_env_id": "1fdcb2e4-f90a-4159-817d-98c9b8e8b215",
 "publish_id": "dec83400-a0c6-4ea6-abfd-5bf237292f4d",
 "auth_type": "NONE",
 "req_uri": "/test"
   }]
}
```
## **Status Codes**

**Table 6-442** Status codes

| <b>Status Code</b> | <b>Description</b> |
|--------------------|--------------------|
| 200                | OK                 |
| 400                | <b>Bad Request</b> |
| 401                | Unauthorized       |

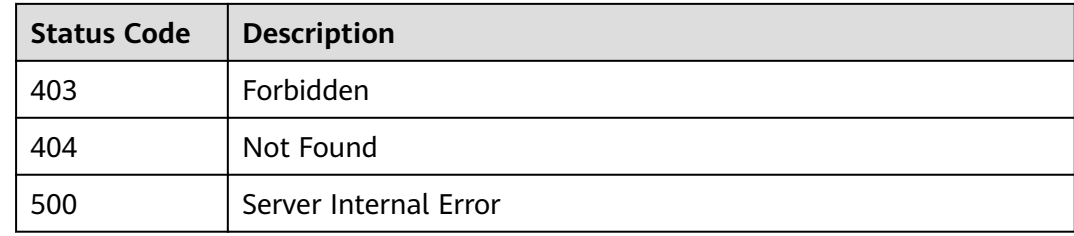

# **6.16.3 Binding a Signature Key**

## **Function**

A signature key takes effect only after being bound to an API. When requesting the backend service, APIG uses the signature key to cryptographically sign requests. The backend service verifies the signature to identify request sources.

This API is used to bind a signature key to one or more published APIs.

Different signature keys can be bound to an API in different environments, but only one signature key can be bound to the API in the same environment.

## **URI**

The following table lists the HTTP/HTTPS request method and URI of the API.

#### **Table 6-443** HTTP/HTTPS request method and URI

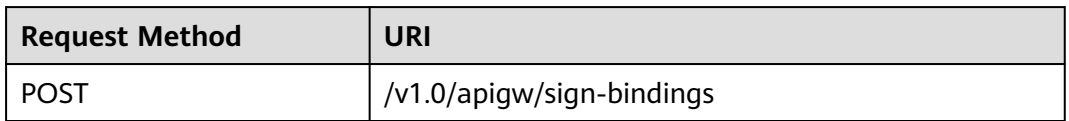

### **Request**

#### **Table 6-444** Parameter description

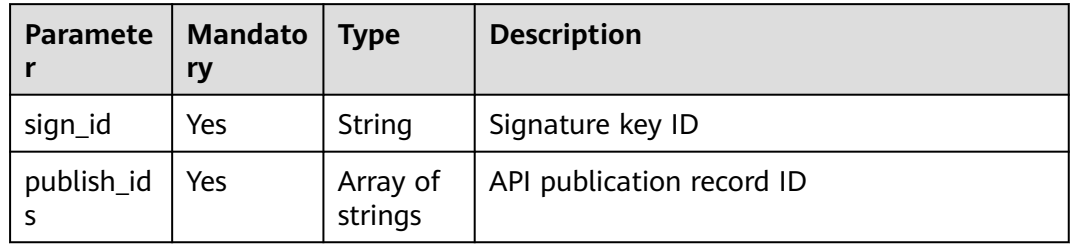

Example request:

"sign\_id": "3a793b65a9034bdfae08924f149bfb4a",

"publish\_ids": [

{

"374a6d5a-20c7-4ea1-82e1-19fce4556956",

"65e6fe53-1ac3-4481-ba36-9f0bc6f22057"

 ] }

## **Response**

#### **Table 6-445** Parameter description

| Parameter | <b>Type</b> | <b>Description</b>                                   |
|-----------|-------------|------------------------------------------------------|
|           |             | Dictionary   List of APIs bound to the signature key |

**Table 6-446** Parameter description of the API list

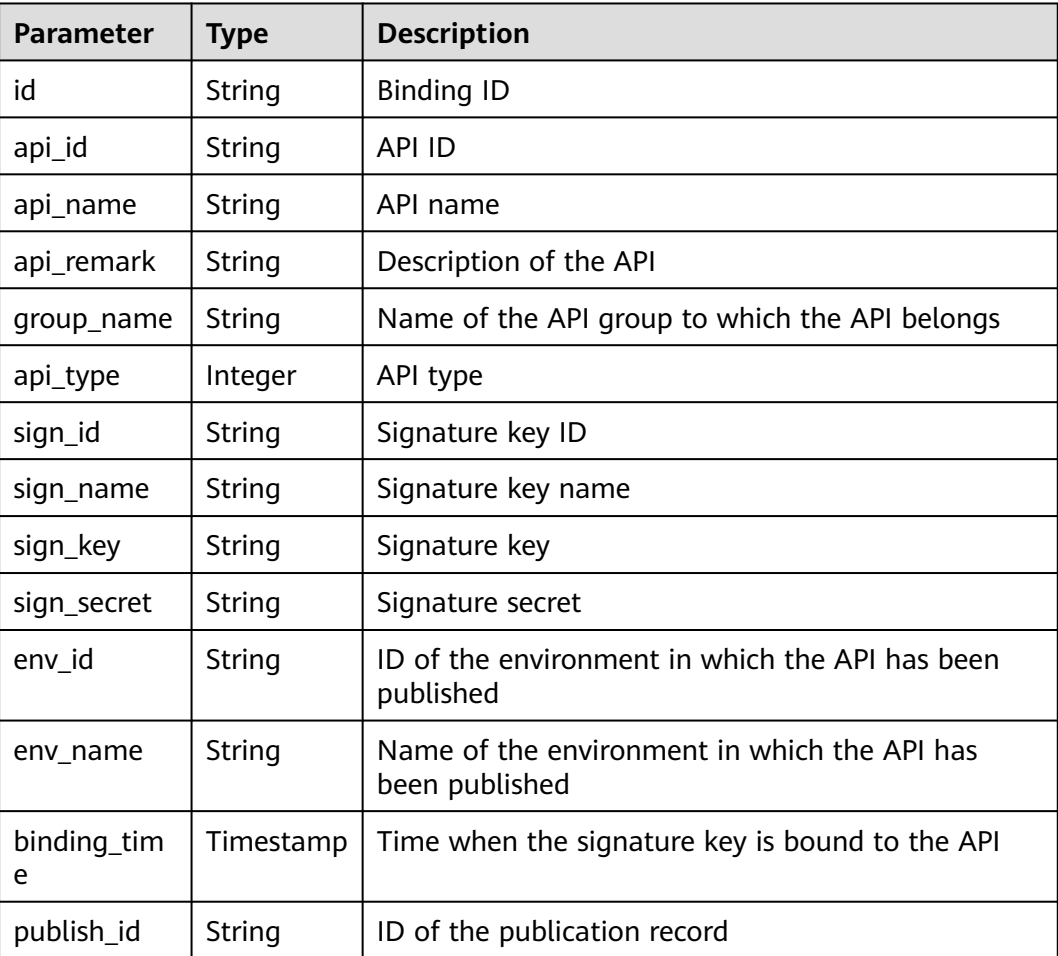

#### Example response:

```
[
 {
 "id": "d8426fb090e442c4a56a35e451bea085",
 "api_id": "3c6769c6-ec61-4b45-b478-c60310dbaa1b",
 "api_name": "bbb",
 "api_remark": "",
 "group_name": "asd",
 "api_type": 1,
```

```
 "sign_id": "3a793b65a9034bdfae08924f149bfb4a",
   "sign_name": "signature01",
   "sign_key": "abcd_1234",
  "sign_secret": "******"
   "env_id": "DEFAULT_ENVIRONMENT_RELEASE_ID",
   "env_name": "RELEASE",
   "binding_time": "2018-02-07T03:17:26.396039456Z",
   "publish_id": "23234202f5834ab69113fc1b790b6bed"
  },
  {
   "id": "97952732e6d7452d99de02db99acce27",
   "api_id": "d85c502a-f916-47e8-bba0-50537a2d1af2",
   "api_name": "aaa",
  "api_remark": ""
   "group_name": "asd",
 "api_type": 1,
 "sign_id": "3a793b65a9034bdfae08924f149bfb4a",
 "sign_name": "signature01",
 "sign_key": "abcd_1234",
   "sign_secret": "******",
   "env_id": "DEFAULT_ENVIRONMENT_RELEASE_ID",
   "env_name": "RELEASE",
   "binding_time": "2018-02-07T03:17:26.39803282Z",
   "publish_id": "6581f68efddc4ff0815e156ec6ecfb52"
 }
]
```
#### **Table 6-447** Status codes

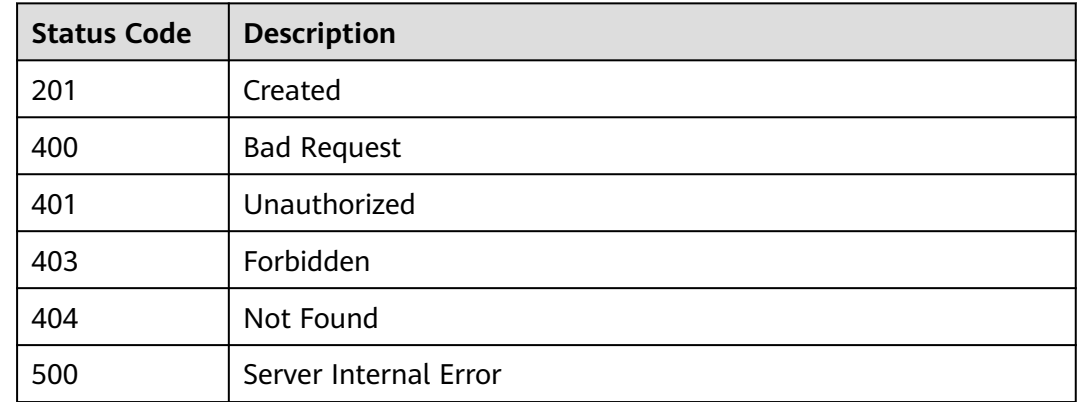

# **6.16.4 Querying the List of APIs Bound to a Signature Key**

### **Function**

This API is used to query the list of APIs that have been bound to a specified signature key.

## **URI**

The following table lists the HTTP/HTTPS request method and URI of the API.

| <b>Request Method</b> | URI                                                                                                    |
|-----------------------|----------------------------------------------------------------------------------------------------|
| GET                   | /v1.0/apigw/sign-bindings/binded-apis[?page_size,<br>page_no, sign_id, env_id, api_id, api_name,<br>group_id] |

**Table 6-448** HTTP/HTTPS request method and URI

### $\Box$  NOTE

- A combination of different query conditions can be added at the end of the URI by using question marks (?) and ampersands (&).
- Query conditions include: **sign\_id**, **env\_id**, **api\_id**, **api\_name**, **group\_id**, **page\_size**, and **page\_no**.

The following table lists the parameters in the URI.

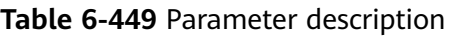

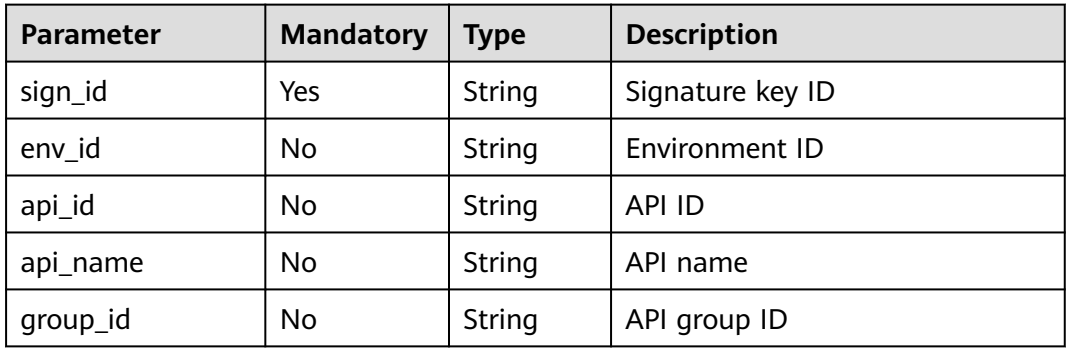

## **Request**

N/A

## **Response**

**Table 6-450** Parameter description

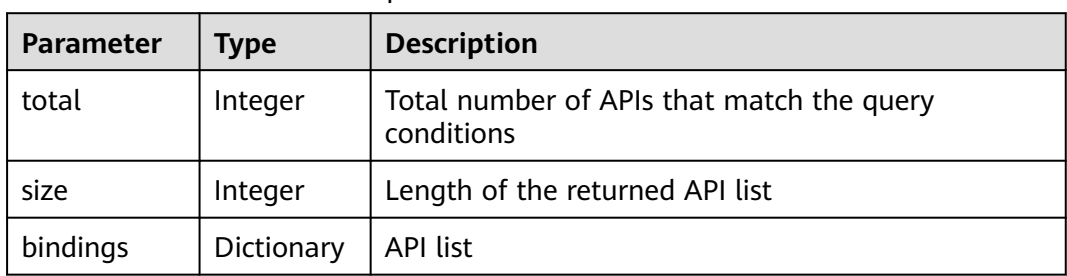

| <b>Parameter</b> | <b>Type</b> | <b>Description</b>                                             |
|------------------|-------------|----------------------------------------------------------------|
| id               | String      | <b>Binding ID</b>                                              |
| api_id           | String      | <b>API ID</b>                                                  |
| api_name         | String      | API name                                                       |
| api_remark       | String      | Description of the API                                         |
| group_name       | String      | Name of the API group to which the API belongs                 |
| api_type         | Integer     | API type                                                       |
| sign_id          | String      | Signature key ID                                               |
| sign_name        | String      | Signature key name                                             |
| sign_key         | String      | Signature key                                                  |
| sign_secret      | String      | Signature secret                                               |
| env_id           | String      | ID of the environment in which the API has been<br>published   |
| env_name         | String      | Name of the environment in which the API has<br>been published |
| binding_tim<br>e | Timestamp   | Time when the signature key is bound to the API                |
| publish_id       | String      | API publication ID                                             |

**Table 6-451** Parameter description of bindings

Example response:

```
{
  "total": 2,
  "size": 2,
  "bindings": [
\{ "id": "4588ec6f5dab4f67b298dc693f58029e",
    "api_id": "d85c502a-f916-47e8-bba0-50537a2d1af2",
 "api_name": "aaa",
 "api_remark": "",
    "group_name": "asd",
 "api_type": 1,
 "sign_id": "3a793b65a9034bdfae08924f149bfb4a",
    "sign_name": "signature01",
 "sign_key": "abcd_1234",
 "sign_secret": "******",
 "env_id": "DEFAULT_ENVIRONMENT_RELEASE_ID",
 "env_name": "RELEASE",
 "binding_time": "2018-02-07T07:08:51Z",
 "publish_id": "3a793b65a9034bdfae08924f149bfsda"
   },
   {
    "id": "d8426fb090e442c4a56a35e451bea085",
    "api_id": "3c6769c6-ec61-4b45-b478-c60310dbaa1b",
    "api_name": "bbb",
    "api_remark": "",
```

```
 "group_name": "asd",
 "api_type": 1,
 "sign_id": "3a793b65a9034bdfae08924f149bfb4a",
    "sign_name": "signature01",
    "sign_key": "abcd_1234",
   "sign_secret": "******"
    "env_id": "DEFAULT_ENVIRONMENT_RELEASE_ID",
    "env_name": "RELEASE",
    "binding_time": "2018-02-07T03:17:26Z",
    "publish_id": "3a793b65a9034bdfae08924f149bfsda"
  }
 ]
```
}<sup>-</sup>

**Table 6-452** Status codes

| <b>Status Code</b> | <b>Description</b>    |
|--------------------|-----------------------|
| 200                | OK                    |
| 400                | <b>Bad Request</b>    |
| 401                | Unauthorized          |
| 403                | Forbidden             |
| 404                | Not Found             |
| 500                | Server Internal Error |

# **6.16.5 Querying the List of Signature Keys Bound to an API**

## **Function**

This API is used to query the list of signature keys that have been bound to a specified API. Only one signature key can be bound to an API in an environment.

## **URI**

The following table lists the HTTP/HTTPS request method and URI of the API.

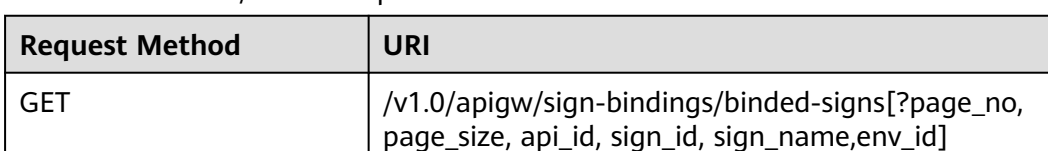

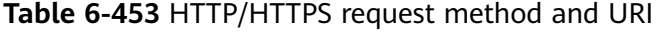

### $\Box$  note

- A combination of different query conditions can be added at the end of the URI by using question marks (?) and ampersands (&).
- Query conditions include: **api\_id**, **sign\_id**, **sign\_name**, **env\_id**, **page\_size**, and **page\_no**.

The following table lists the parameters in the URI.

#### **Table 6-454** Parameter description

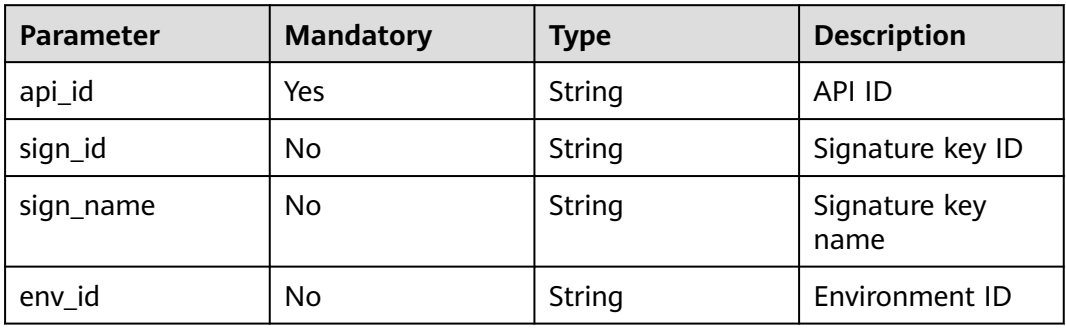

### **Request**

N/A

### **Response**

#### **Table 6-455** Parameter description

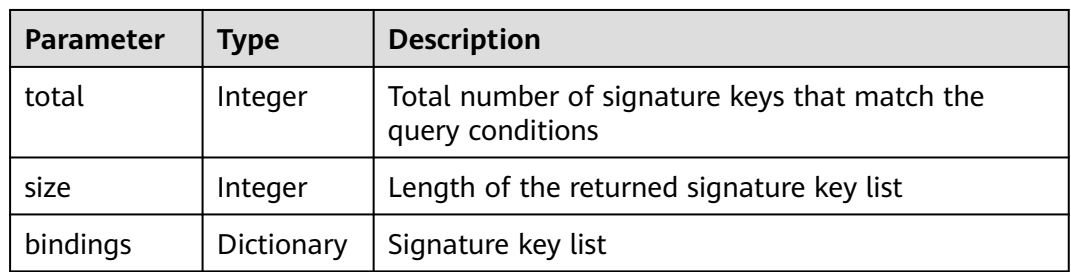

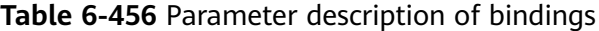

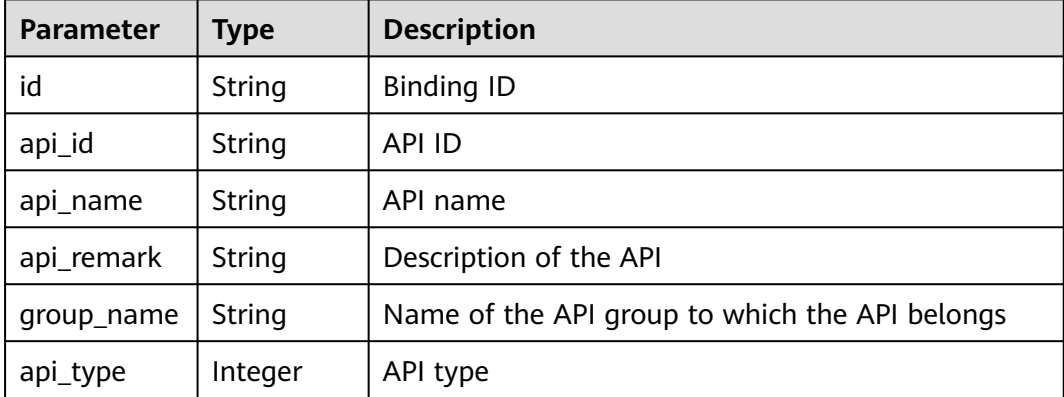

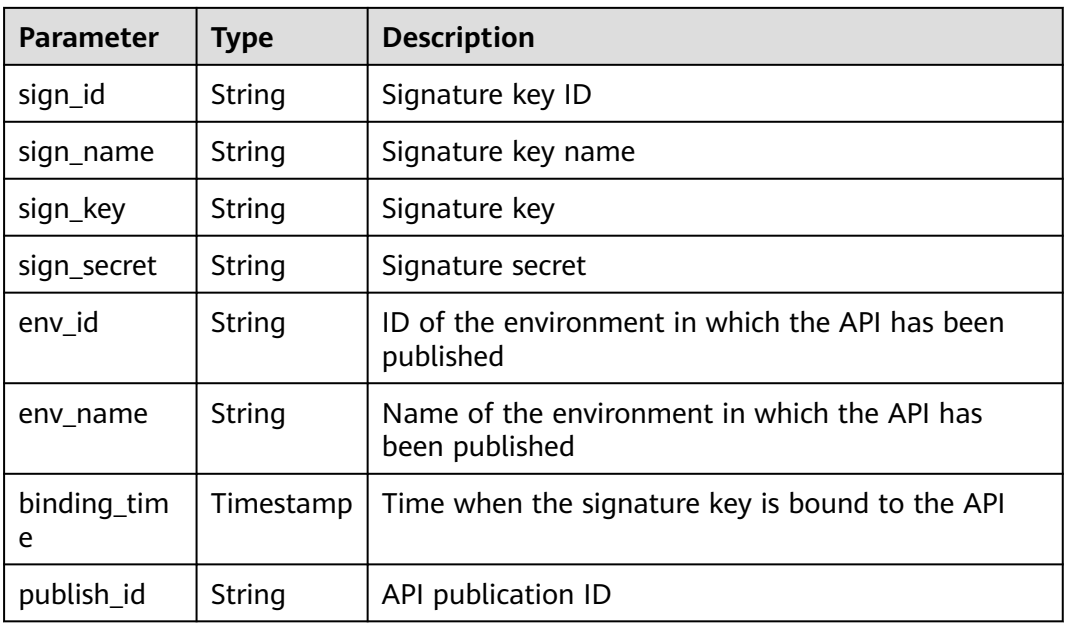

#### Example response:

```
{
  "total": 2,
  "size": 2,
  "bindings": [
   {
    "id": "4588ec6f5dab4f67b298dc693f58029e",
    "api_id": "d85c502a-f916-47e8-bba0-50537a2d1af2",
 "api_name": "aaa",
 "api_remark": "",
    "group_name": "asd",
    "api_type": 1,
    "sign_id": "3a793b65a9034bdfae08924f149bfb4a",
 "sign_name": "signature01",
 "sign_key": "abcd_1234",
     "sign_secret": "******",
     "env_id": "DEFAULT_ENVIRONMENT_RELEASE_ID",
    "env_name": "RELEASE",
    "binding_time": "2018-02-07T07: 08: 51Z",
     "publish_id": "3a793b65a9034bdfae08924f149bfsda"
   },
   {
    "id": "d8426fb090e442c4a56a35e451bea085",
    "api_id": "3c6769c6-ec61-4b45-b478-c60310dbaa1b",
    "api_name": "bbb",
    "api_remark": "",
     "group_name": "asd",
 "api_type": 1,
 "sign_id": "3a793b65a9034bdfae08924f149bfb4a",
 "sign_name": "signature01",
 "sign_key": "abcd_1234",
   "sign_secret": "******"
    "env_id": "DEFAULT_ENVIRONMENT_RELEASE_ID",
     "env_name": "RELEASE",
    "binding_time": "2018-02-07T03: 17: 26Z",
     "publish_id": "3a793b65a9034bdfae08924f149bfsda"
 }
 ]
}
```
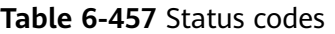

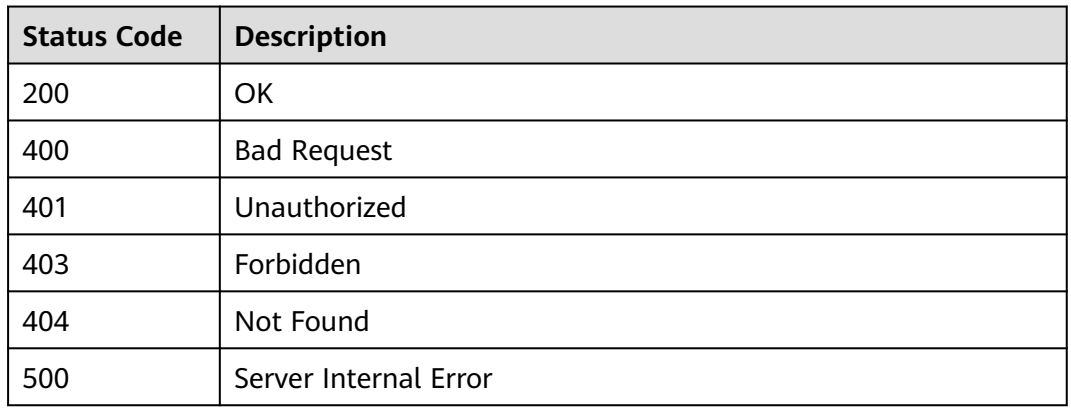

# **6.16.6 Unbinding a Signature Key**

## **Function**

This API is used to unbind a signature key from an API.

## **URI**

The following table lists the HTTP/HTTPS request method and URI of the API.

### **Table 6-458** HTTP/HTTPS request method and URI

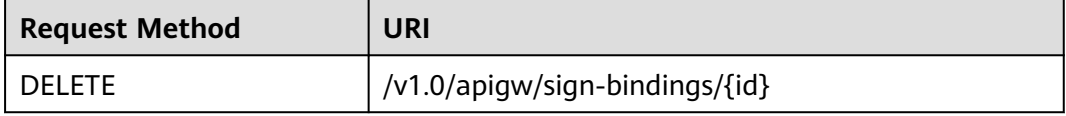

The following table lists the parameter in the URI.

**Table 6-459** Parameter description

| <b>Parameter</b> | <b>Mandatory</b> | <b>Type</b> | <b>Description</b> |
|------------------|------------------|-------------|--------------------|
| ıa               | Yes              | String      | Binding ID         |

## **Request**

N/A

## **Response**

N/A

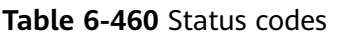

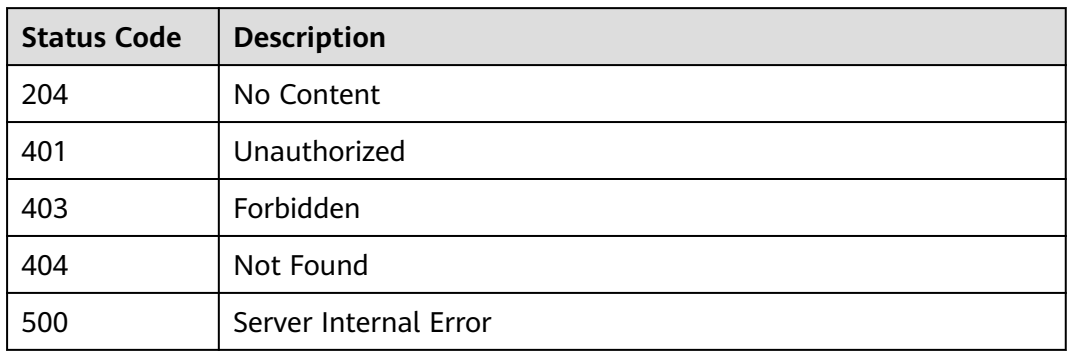

# **6.17 Domain Name Management**

# **6.17.1 Object Model**

This section describes the object models for certificates and user-defined domain names.

### $\Box$  Note

- **Operation Type** indicates the operation that can be performed on a field. **C**: create; **U**: update; **R**: read
- **Mandatory** indicates whether a field with the **Operation Type** of **C** is mandatory.

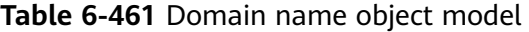

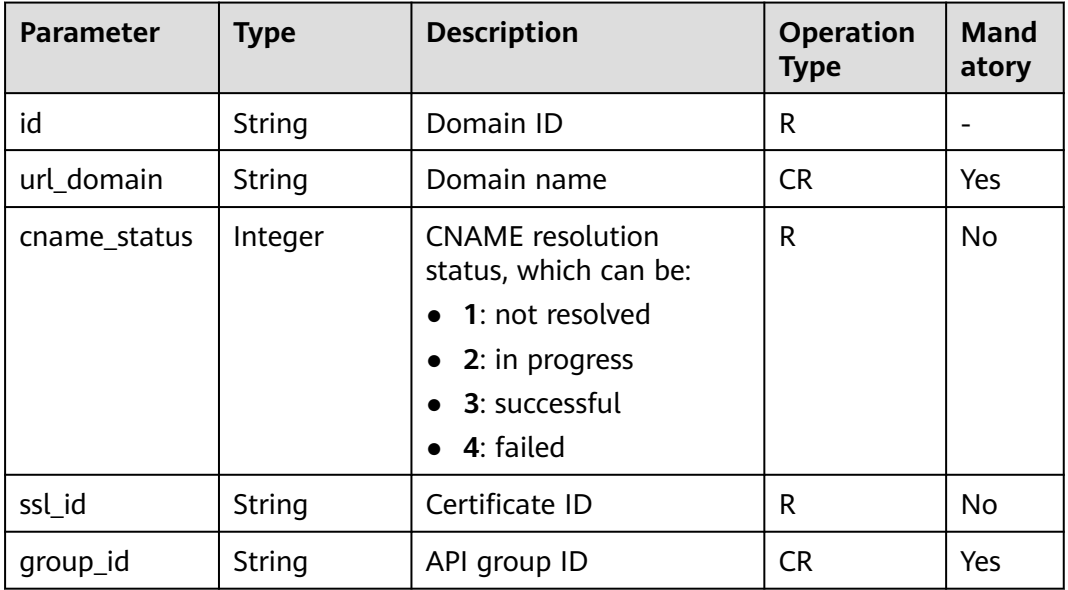

| <b>Parameter</b> | Type   | <b>Description</b>                | <b>Operation</b><br><b>Type</b> | <b>Mand</b><br>atory |
|------------------|--------|-----------------------------------|---------------------------------|----------------------|
| id               | String | Certificate ID                    | R                               |                      |
| name             | String | Certificate name                  | <b>CRU</b>                      | Yes                  |
| context          | String | Content of the certificate        | <b>CRU</b>                      | Yes                  |
| private_key      | String | Private key of the<br>certificate | <b>CRU</b>                      | Yes                  |

**Table 6-462** Certificate object model

# **6.17.2 Binding a Domain Name**

## **Function**

Domain names are user-defined, and take effect only after CNAME records are added to point the domain names to subdomain names of API groups. For details, see **[Adding a CNAME Record Set](https://support.huaweicloud.com/intl/en-us/usermanual-dns/dns_usermanual_0010.html)**.

An API group can be bound to a maximum of five domain names. After you bind a domain name to an API group, APIs in the group can be called using the domain name.

## **URI**

The following table lists the HTTP/HTTPS request method and URI of the API.

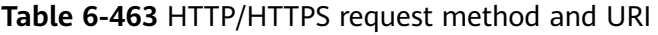

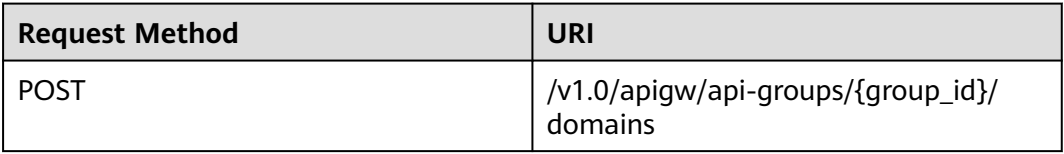

The following table lists the parameter in the URI.

#### **Table 6-464** Parameter description

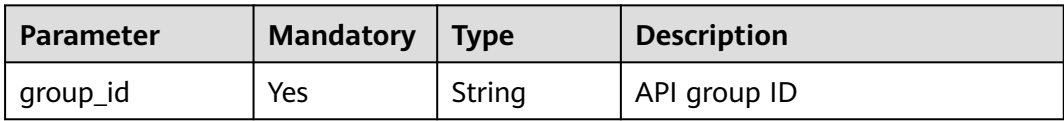

## **Request**

**Table 6-465** Parameter description

| Paramete       | <b>Mandat</b><br>ory | <b>Type</b> | <b>Description</b>                                                                                                    |
|----------------|----------------------|-------------|----------------------------------------------------------------------------------------------------|
| url domai<br>n | Yes                  | String      | Domain name<br>A domain name consists of a maximum of<br>255 characters and must comply with<br>domain name specifications. |

#### Example request:

{ "url\_domain": "www.MyCompany.com" }

## **Response**

### **Table 6-466** Parameter description

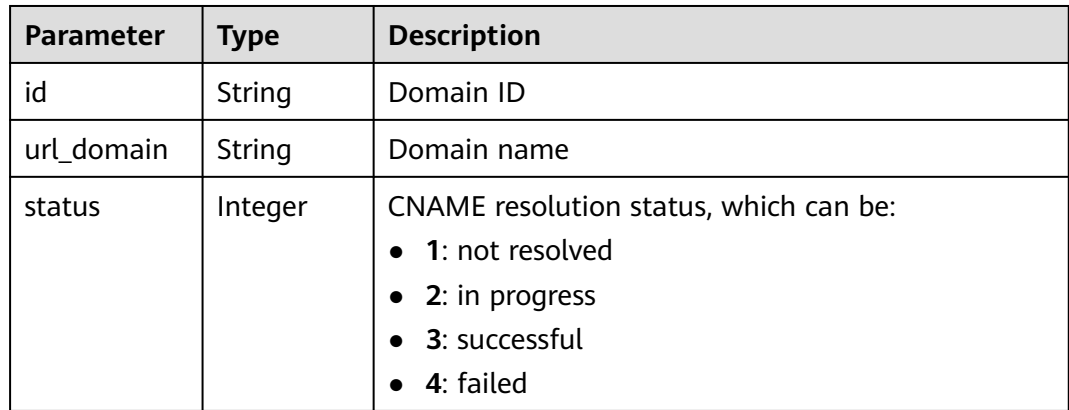

#### Example response:

```
{
   "id": "c5e0d5ba62a34d26ad5c709ae22c1a17",
   "url_domain": "www.MyCompany.com",
   "status": 3
}
```
## **Status Codes**

#### **Table 6-467** Status codes

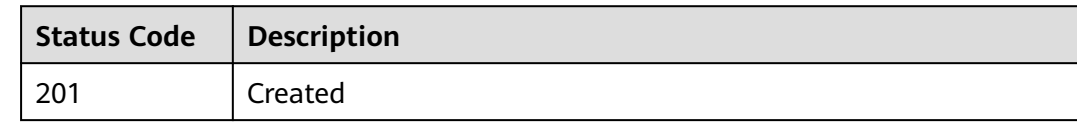

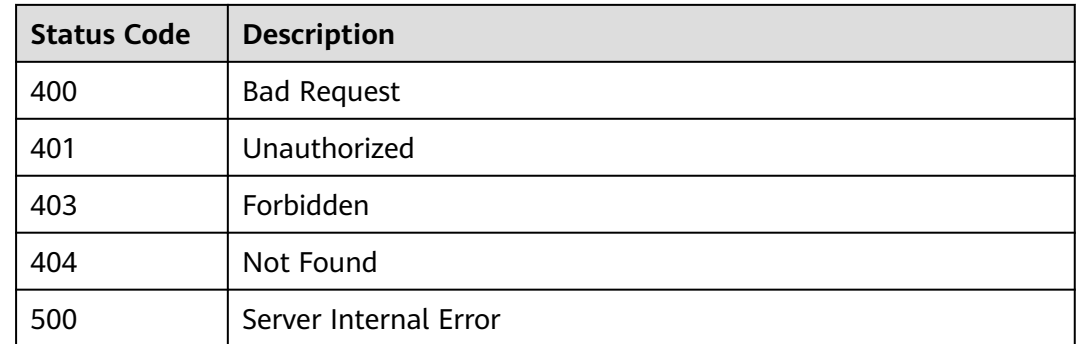

# **6.17.3 Unbinding a Domain Name**

## **Function**

This API is used to unbind a custom domain name from an API group.

### **URI**

The following table lists the HTTP/HTTPS request method and URI of the API.

**Table 6-468** HTTP/HTTPS request method and URI

| <b>Request Method</b> | URI                                                |  |
|-----------------------|----------------------------------------------------|--|
| <b>DELETE</b>         | /v1.0/apigw/api-groups/{group_id}/<br>domains/{id} |  |

The following table lists the parameter in the URI.

**Table 6-469** Parameter description

| <b>Parameter</b> | <b>Mandatory</b> | <b>Type</b> | <b>Description</b> |
|------------------|------------------|-------------|--------------------|
| id               | Yes              | String      | Domain ID          |
| group_id         | Yes              | String      | API group ID       |

### **Request**

N/A

## **Response**

N/A

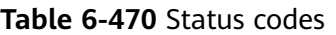

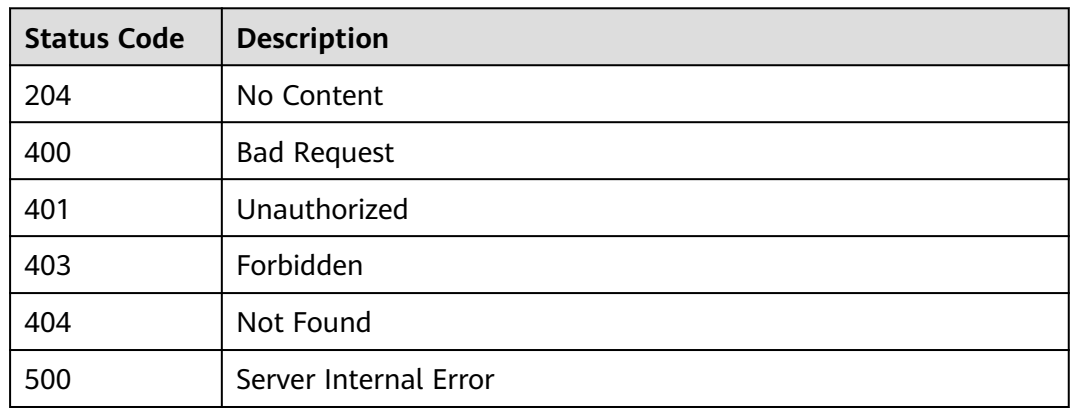

# **6.17.4 Adding a Certificate to a Domain Name**

## **Function**

When you create an API to be accessed through HTTPS, you must add an SSL certificate to the independent domain name that has been bound to the group the API belongs to.

This API is used to add a certificate to a specific domain name.

### **URI**

The following table lists the HTTP/HTTPS request method and URI of the API.

**Table 6-471** HTTP/HTTPS request method and URI

| <b>Request Method</b> | URI                                                                          |  |
|-----------------------|------------------------------------------------------------------------------|--|
| <b>POST</b>           | $\int$ /v1.0/apigw/api-groups/{group_id}/<br>domains/{domain_id}/certificate |  |

The following table lists the parameters in the URI.

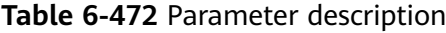

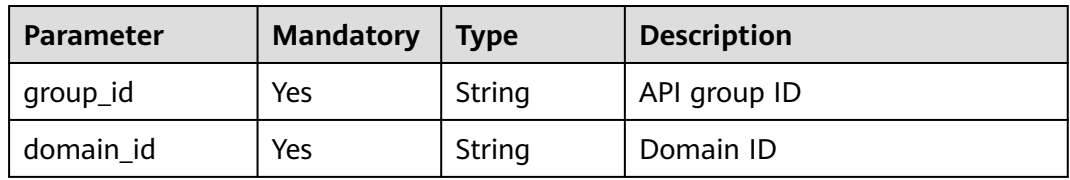

## **Request**

**Table 6-473** Parameter description

| <b>Paramete</b>  | <b>Mandat</b><br>ory | Type   | <b>Description</b>                                                                                                    |
|------------------|----------------------|--------|----------------------------------------------------------------------------------------------------|
| name             | Yes                  | String | Certificate name                                                                                                    |
|                  |                      |        | A certificate name consists of 4-50<br>characters, starting with a letter. Only letters,<br>digits, and underscores () are allowed. |
| cert conte<br>nt | Yes                  | String | Content of the certificate                                                                                                    |
| private_ke       | Yes                  | String | Private key                                                                                                    |

Example request:

}

```
{
   "cert_content": "example",
 "name": "test_ssl",
 "private_key": "example"
```
## **Response**

**Table 6-474** Parameter description

| <b>Parameter</b> | <b>Type</b> | <b>Description</b>             |  |
|------------------|-------------|--------------------------------|--|
| id               | String      | Domain ID                      |  |
| url_domain       | String      | Domain name                    |  |
| status           | Integer     | <b>CNAME</b> resolution status |  |
| ssl_id           | String      | Certificate ID                 |  |
| ssl name         | String      | Certificate name               |  |

#### Example response:

```
{
   "id": " b9be707660c5406394f8973e087bae20",
   "url_domain": "www.example.com",
   "status": 3,
 "ssl_id ": "0a515af69f4e4dcca84fbf85f68c0e27",
"ssl_name": "Certificate"
}
```
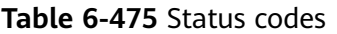

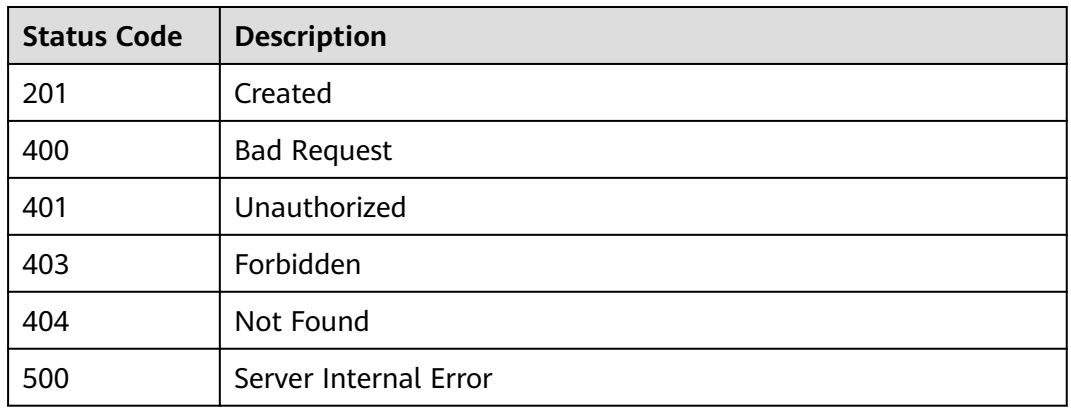

# **6.17.5 Deleting a Certificate Bound to a Domain Name**

## **Function**

This API is used to delete a certificate that is no longer needed or has expired.

### **URI**

The following table lists the HTTP/HTTPS request method and URI of the API.

**Table 6-476** HTTP/HTTPS request method and URI

| <b>Request Method</b> | URI                                                                        |
|-----------------------|----------------------------------------------------------------------------|
| <b>DELETE</b>         | /v1.0/apigw/api-groups/{group_id}/<br>domains/{domain_id}/certificate/{id} |

The following table lists the parameter in the URI.

#### **Table 6-477** Parameter description

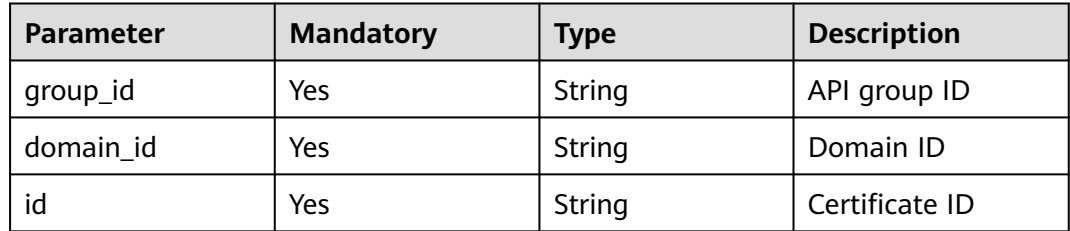

## **Request**

N/A

## **Response**

N/A

## **Status Codes**

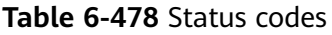

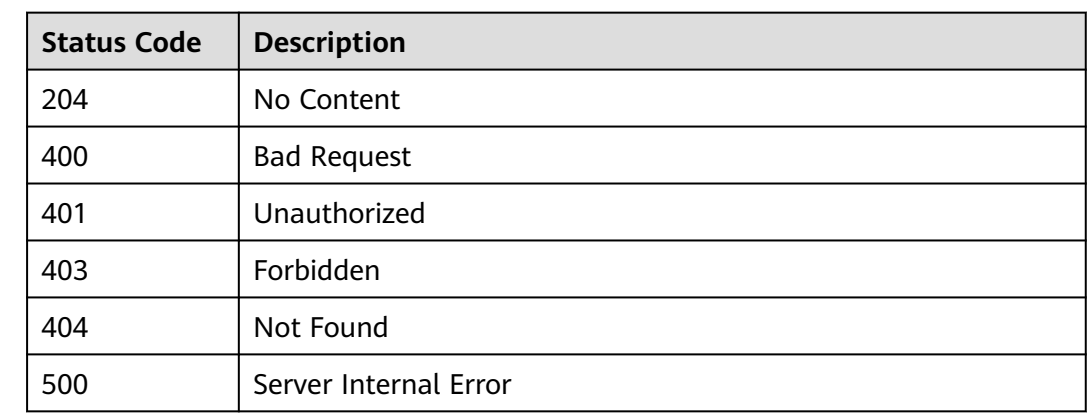

# **6.17.6 Querying Details of a Certificate Bound to a Domain Name**

## **Function**

This API is used to query the details of a specified certificate bound to a domain name.

## **URI**

The following table lists the HTTP/HTTPS request method and URI of the API.

**Table 6-479** HTTP/HTTPS request method and URI

| <b>Request</b><br><b>Method</b> | URI                                                                        |
|---------------------------------|----------------------------------------------------------------------------|
| GET                             | /v1.0/apigw/api-groups/{group_id}/domains/{domain_id}/<br>certificate/{id} |

The following table lists the parameters in the URI.

**Table 6-480** Parameter description

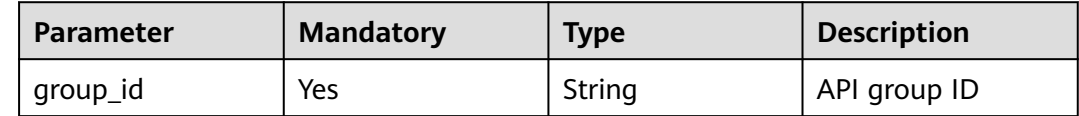

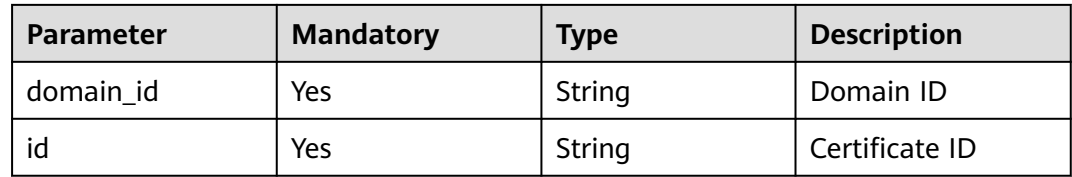

# **Request**

N/A

### **Response**

### **Table 6-481** Parameter description

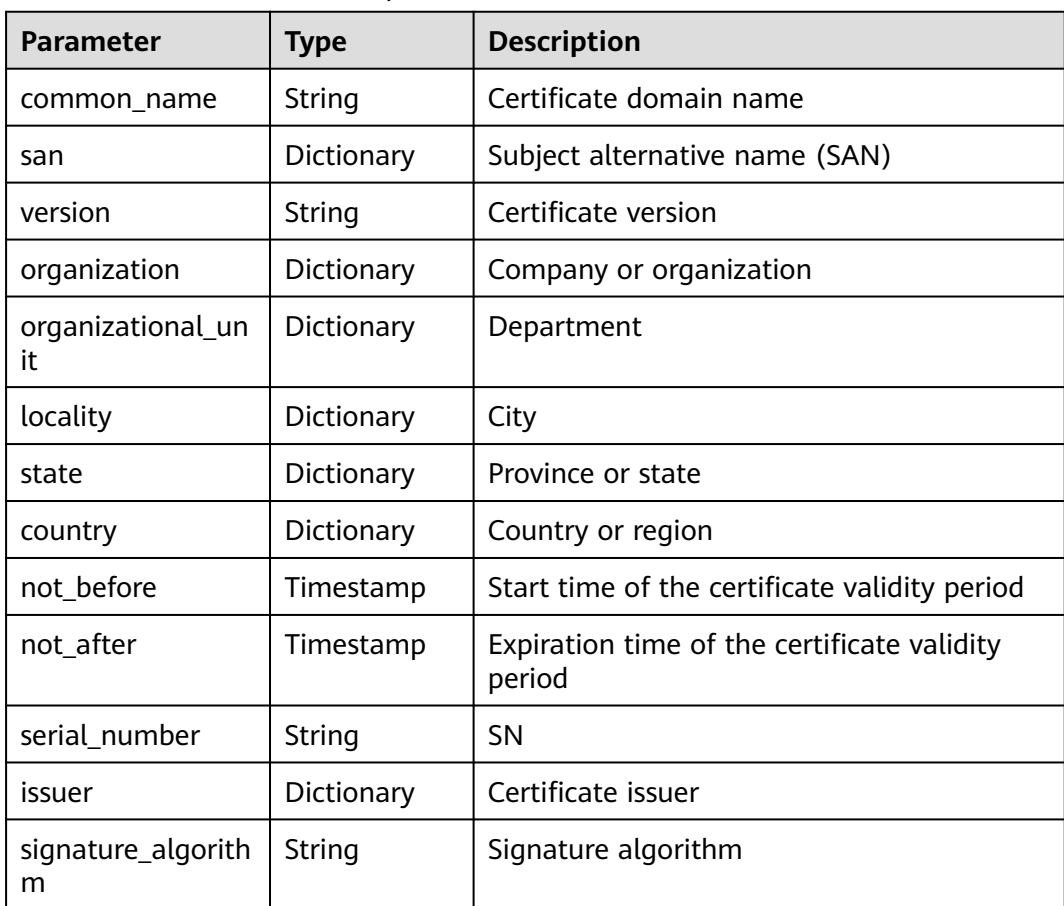

#### Example response:

{ "san": [ "xxx.xxx.xxx" ], "country": [ "CN" ], "not\_before": "2019-04-29T11:49:18Z",
```
 "locality": [
      "XXX"
 ],
 "serial_number": "00000000000000000000000000",
   "version": 3,
   "issuer": [
      "XXX"
 ],
 "not_after": "2029-04-29T11:49:18Z",
   "organization": [
      "XXX"
 ],
 "signature_algorithm": "SHA256-RSA",
   "state": [
      "XXX"
   ],
   "common_name": "xxx.xxx.xxx",
   "organizational_unit": [
      "XXX"
   ]
```
# **Status Codes**

}

**Table 6-482** Status codes

| <b>Status Code</b> | <b>Description</b>    |
|--------------------|-----------------------|
| 200                | OK                    |
| 400                | <b>Bad Request</b>    |
| 401                | Unauthorized          |
| 403                | Forbidden             |
| 404                | Not Found             |
| 500                | Server Internal Error |

# **6.18 VPC Channel Management**

# **6.18.1 Object Model**

This section describes the object models for VPC channel management.

#### $\Box$  NOTE

- **Operation Type** indicates the operation that can be performed on a field. **C**: create; **U**: update; **R**: read
- **Mandatory** indicates whether a field with the **Operation Type** of **C** is mandatory.

| <b>Parameter</b>     | <b>Type</b> | <b>Description</b>                                                                                                    | <b>Operation</b><br><b>Type</b> | <b>Mand</b><br>atory |
|----------------------|-------------|----------------------------------------------------------------------------------------------------|---------------------------------|----------------------|
| id                   | String      | <b>VPC channel ID</b>                                                                                                    | R.                              |                      |
| name                 | String      | VPC channel name                                                                                                    | <b>CRU</b>                      | Yes                  |
| type                 | Integer     | VPC channel type, which<br>can be:<br>• 2: built-in channel                                                                                                    | <b>CRU</b>                      | Yes                  |
| status               | Integer     | VPC channel status,<br>which can be:<br>1: normal<br>2: abnormal                                                                                                    | R                               | Yes                  |
| project_id           | String      | <b>Tenant ID</b>                                                                                                    | <b>CRU</b>                      | Yes                  |
| port                 | Integer     | Port number                                                                                                    | <b>CR</b>                       | Yes                  |
| balance strate<br>gy | Integer     | Distribution algorithm,<br>which can be:<br>1: weighted round<br>$\bullet$<br>robin (WRR)<br>2: weighted least<br>$\bullet$<br>connection (WLC)<br>• 3: source hashing<br>(SH)<br>4: URI hashing | <b>CRU</b>                      | Yes                  |
| create_time          | Timestamp   | Time when the VPC<br>channel is created                                                                                                    | R                               | Yes                  |

**Table 6-483** VPC channel object model

**Table 6-484** Health check object model

| <b>Parameter</b> | <b>Type</b> | <b>Description</b>                                                             | <b>Operation</b><br><b>Type</b> | <b>Mand</b><br>atory |
|------------------|-------------|--------------------------------------------------------------------------------|---------------------------------|----------------------|
| id               | String      | Health check ID                                                                | R                               |                      |
| vpc_id           | String      | <b>VPC channel ID</b>                                                          | <b>CRU</b>                      | Yes.                 |
| protocol         | String      | Protocol for health<br>checks, which can be:<br>tcp<br>http                    | <b>CRU</b>                      | Yes.                 |
| path             | Integer     | Path for health checks,<br>which is valid only when<br>protocol is set to http | <b>CRU</b>                      | <b>No</b>            |

| <b>Parameter</b>       | <b>Type</b> | <b>Description</b>                                                                              | <b>Operation</b><br><b>Type</b> | Mand<br>atory  |
|------------------------|-------------|-------------------------------------------------------------------------------------------------|---------------------------------|----------------|
| port                   | Integer     | Port number. The port<br>number of the VPC<br>channel will be used if<br>no value is specified. | <b>CRU</b>                      | <b>No</b>      |
| threshold_nor<br>mal   | Integer     | Healthy threshold                                                                               | CRU                             | Yes            |
| threshold_abn<br>ormal | Integer     | Unhealthy threshold                                                                             | CRU                             | Yes            |
| time_out               | Integer     | Timeout to wait for a<br>response                                                               | <b>CRU</b>                      | Yes            |
| time_interval          | Integer     | Interval between<br>consecutive checks                                                          | <b>CRU</b>                      | Yes            |
| http_code              | String      | Success codes, which are<br>valid only when protocol<br>is set to http                          | CRU                             | N <sub>0</sub> |
| create time            | Timestamp   | Time when the health<br>check configuration is<br>created                                       | R                               | Yes            |

**Table 6-485** Backend instance object model

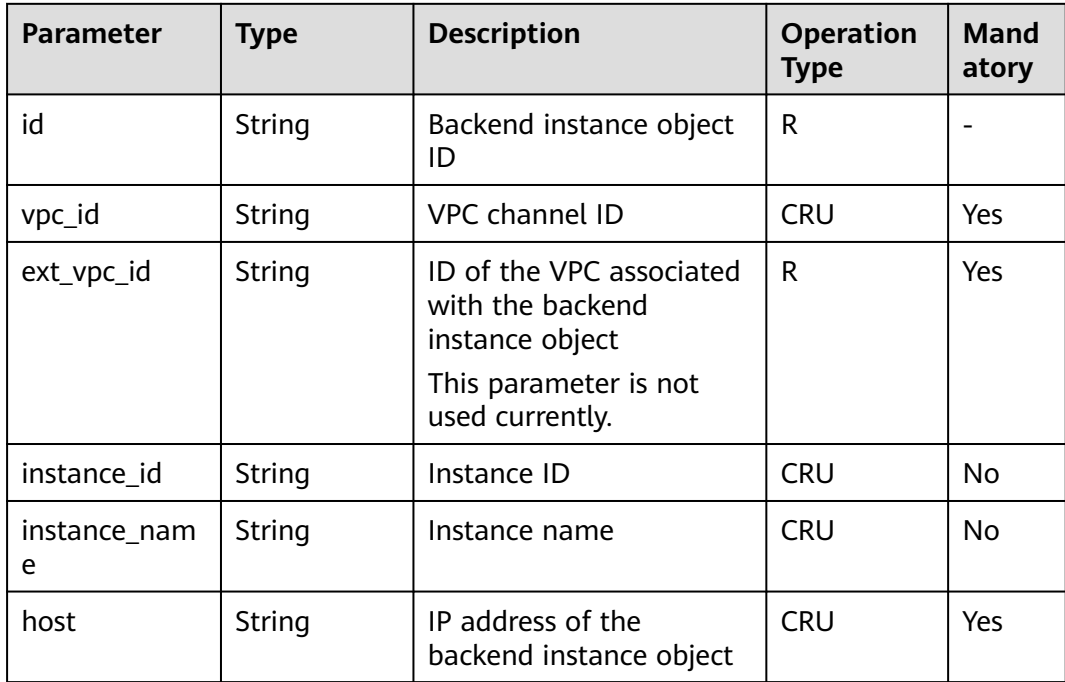

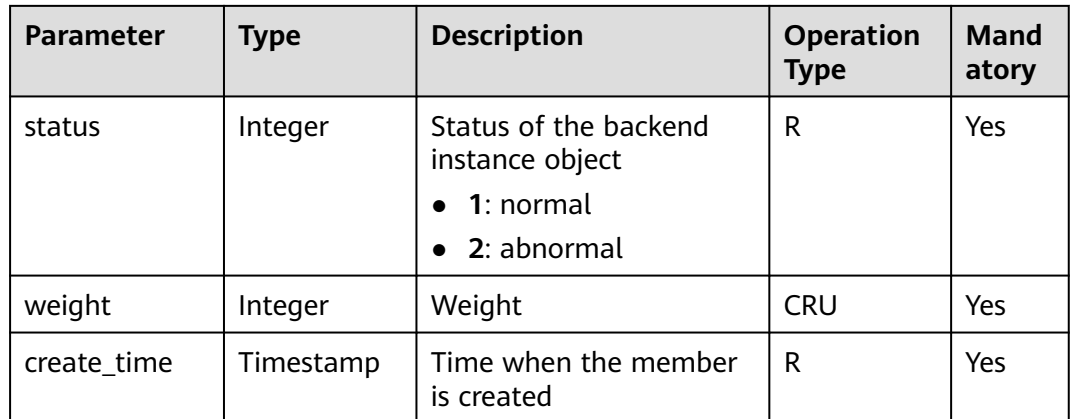

# **6.18.2 Creating a VPC Channel**

# **Function**

This API is used to create a VPC channel from APIG to your private VPC resources. Afterwards, when creating an API, you can configure your backend service to use this VPC channel so that APIG can directly access your private VPC resources.

#### $\Box$  Note

You can create a maximum of 30 VPC channels.

#### **URI**

The following table lists the HTTP/HTTPS request method and URI of the API.

#### **Table 6-486** HTTP/HTTPS request method and URI

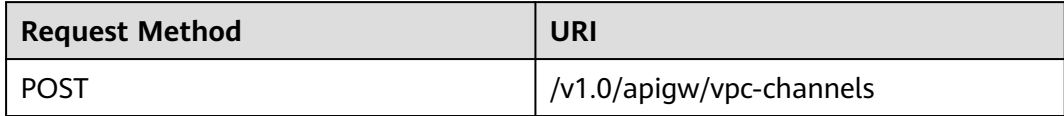

#### **Request**

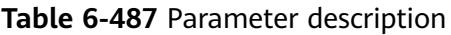

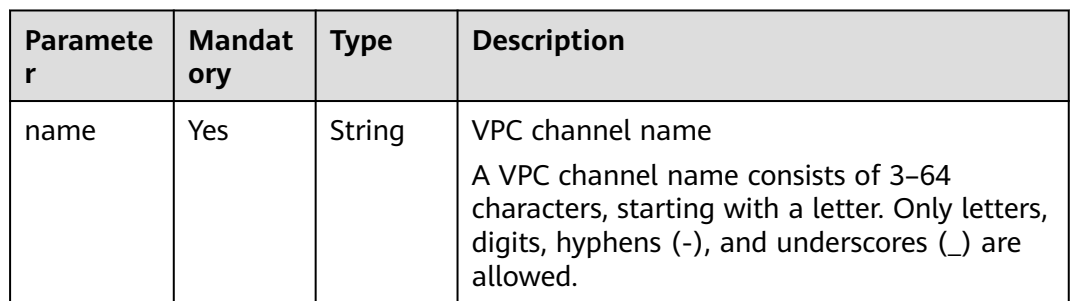

| <b>Paramete</b><br>r  | <b>Mandat</b><br>ory          | <b>Type</b>           | <b>Description</b>                                                                                                    |
|-----------------------|-------------------------------|-----------------------|----------------------------------------------------------------------------------------------------|
| type                  | Yes                           | Integer               | VPC channel type, which can be:<br>2: fast channel with the load balancing<br>function                                                                                                    |
| member_t<br>ype       | Mandat<br>ory if<br>type is 2 | String                | Member type of the VPC channel, which can<br>be:<br>ip (not supported currently)<br>instance<br>This parameter is valid only when the VPC<br>channel type is set to 2. The default value is<br>instance. |
| port                  | Mandat<br>ory if<br>type is 2 | Integer               | Host port of the VPC channel<br>This parameter is valid only when the VPC<br>channel type is set to 2. The value range is<br>$1 - 65535.$                                                                |
| balance_st<br>rategy  | Mandat<br>ory if<br>type is 2 | Integer               | Distribution algorithm, which can be:<br>1: WRR<br>2: WLC<br>3:SH<br>4: URI hashing<br>This parameter is valid only when the VPC<br>channel type is set to 2. The default value is<br>1.                 |
| vpc_healt<br>h_config | Mandat<br>ory if<br>type is 2 | <b>Dictiona</b><br>ry | Health check details. This parameter is valid<br>only when the VPC channel type is set to 2.                                                                                                    |

**Table 6-488** Health check details

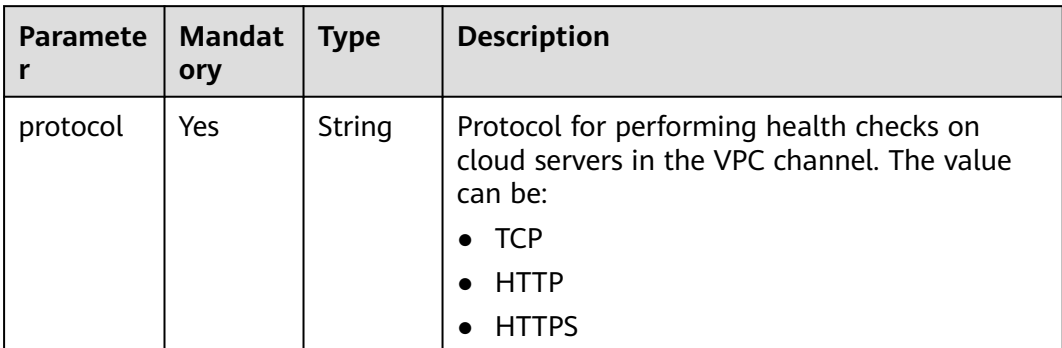

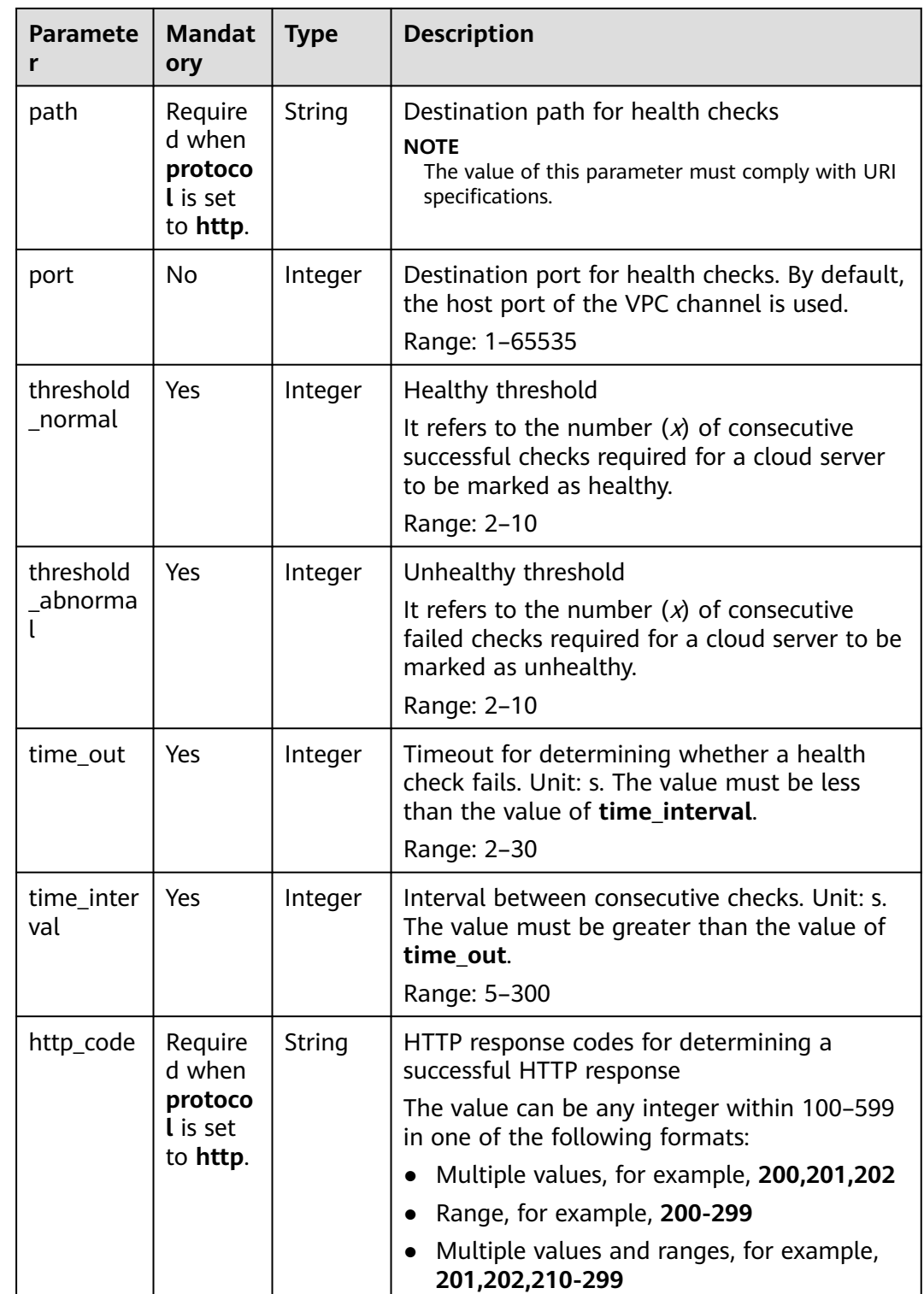

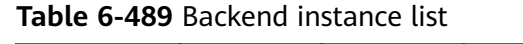

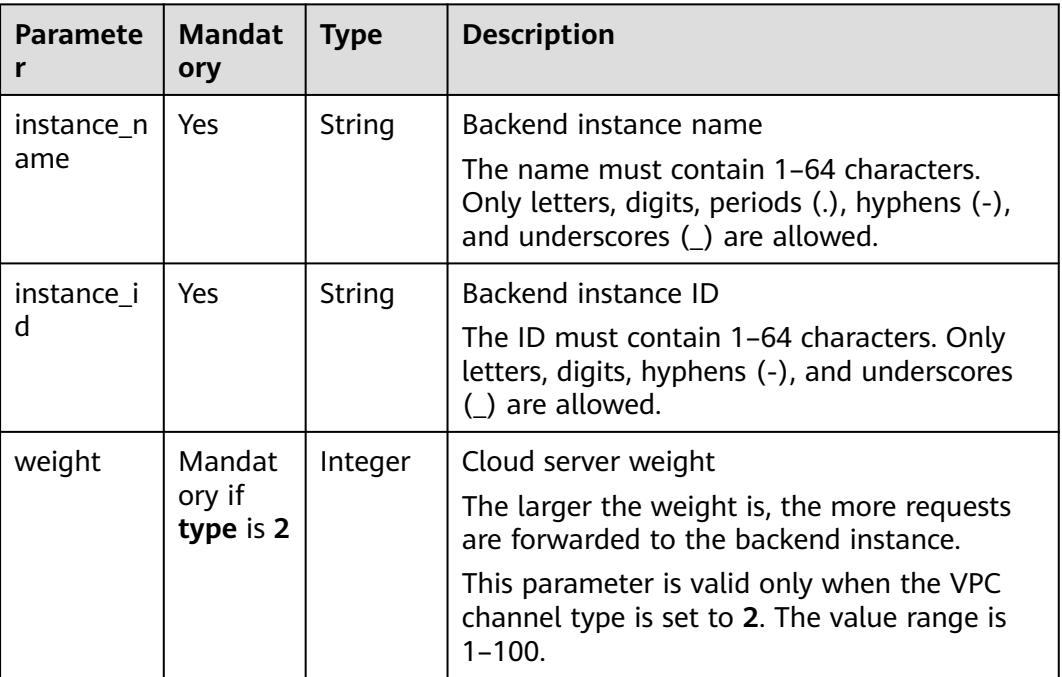

Example request:

```
{
 "balance_strategy": 1,
 "name": "vpc_001",
 "port": 15565,
 "type": 2,
 "member_type": "instance",
 "vpc_health_config": {
 "http_code": "205",
 "path": "/hc",
 "port": 15563,
 "protocol": "http",
 "threshold_abnormal": 5,
 "threshold_normal": 5,
   "time_interval": 200,
   "time_out": 30
 },
 "vpc_instances": [
\{ "instance_id": "instance01",
     "instance_name": "instance_name01",
     "weight": 10
 }
 ]
}
```
# **Response**

**Table 6-490** Parameter description

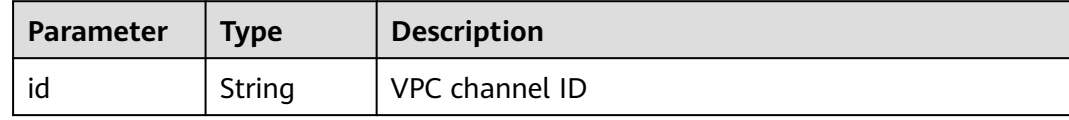

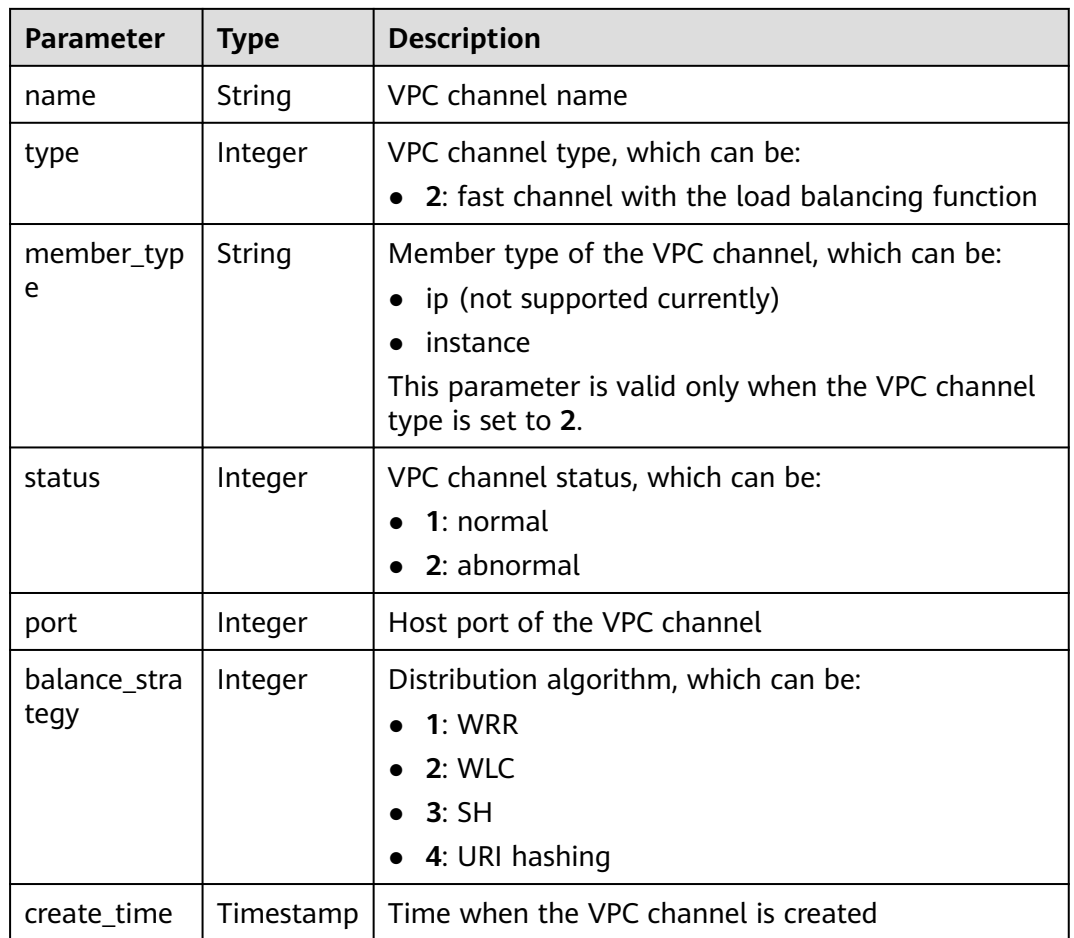

```
{
 "name": "vpc_001",
 "type": 2,
 "member_type": "instance",
 "port": 15565,
 "balance_strategy": 1,
  "id": "c3e6a7d85d9e47be89dfcc3cd37405d7",
  "create_time": "2018-07-27T12:30:48.027484Z",
  "status": 1
}
```
# **Status Codes**

#### **Table 6-491** Status codes

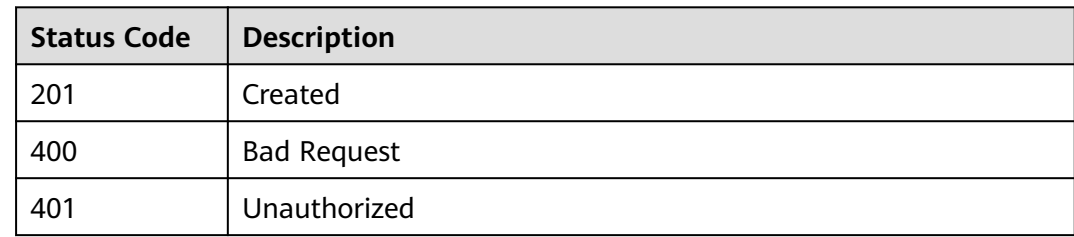

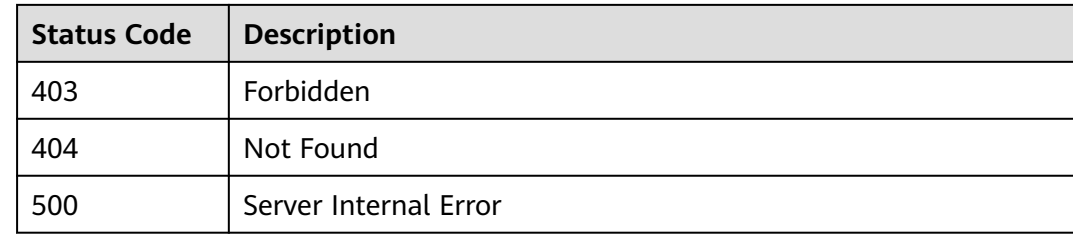

# **6.18.3 Updating a VPC Channel**

# **Function**

This API is used to update the parameters of a specified VPC channel.

# **URI**

The following table lists the HTTP/HTTPS request method and URI of the API.

**Table 6-492** HTTP/HTTPS request method and URI

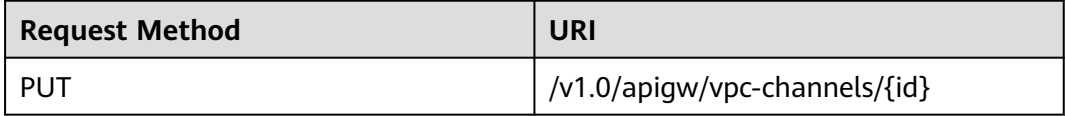

The following table lists the parameter in the URI.

#### **Table 6-493** Parameter description

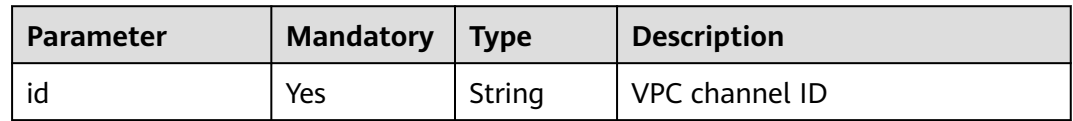

# **Request**

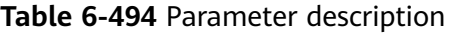

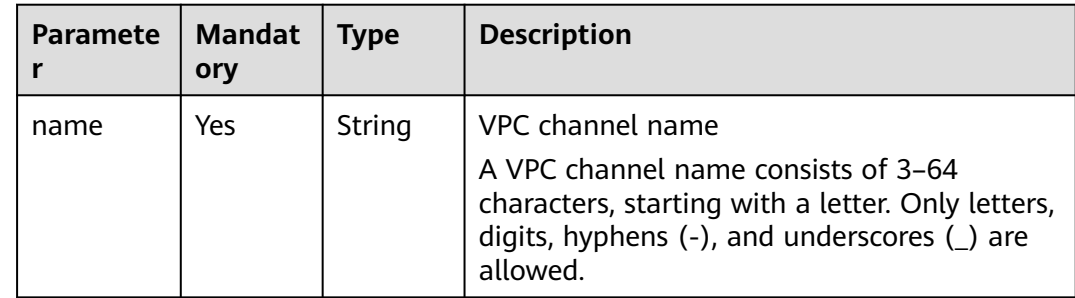

| <b>Paramete</b><br>r  | <b>Mandat</b><br>ory          | <b>Type</b>           | <b>Description</b>                                                                                        |
|-----------------------|-------------------------------|-----------------------|----------------------------------------------------------------------------------------------------|
| type                  | Yes                           | Integer               | VPC channel type, which can be:                                                                           |
|                       |                               |                       | 2: fast channel with the load balancing<br>function                                                       |
| member_t<br>ype       | Mandat<br>ory if              | String                | Member type of the VPC channel, which can<br>be:                                                          |
|                       | type is 2                     |                       | ip (not supported currently)<br>$\bullet$                                                                 |
|                       |                               |                       | instance                                                                                                  |
|                       |                               |                       | This parameter is valid only when the VPC<br>channel type is set to 2. The default value is<br>instance.  |
| port                  | Mandat                        | Integer               | Host port of the VPC channel                                                                              |
|                       | ory if<br>type is 2           |                       | This parameter is valid only when the VPC<br>channel type is set to 2. The value range is<br>$1 - 65535.$ |
| balance st            | Mandat                        | Integer               | Distribution algorithm, which can be:                                                                     |
| rategy                | ory if<br>type is 2           |                       | 1: WRR                                                                                                    |
|                       |                               |                       | 2: WLC                                                                                                    |
|                       |                               |                       | 3:SH                                                                                                    |
|                       |                               |                       | 4: URI hashing                                                                                            |
|                       |                               |                       | This parameter is valid only when the VPC<br>channel type is set to 2. The default value is<br>1.         |
| vpc_healt<br>h_config | Mandat<br>ory if<br>type is 2 | <b>Dictiona</b><br>ry | Health check details. This parameter is valid<br>only when the VPC channel type is set to 2.              |
| vpc_instan<br>ces     | Yes                           | <b>Dictiona</b><br>ry | Backend instance list. Only one backend<br>instance is included if the VPC channel type<br>is set to 1.   |

**Table 6-495** Health check details

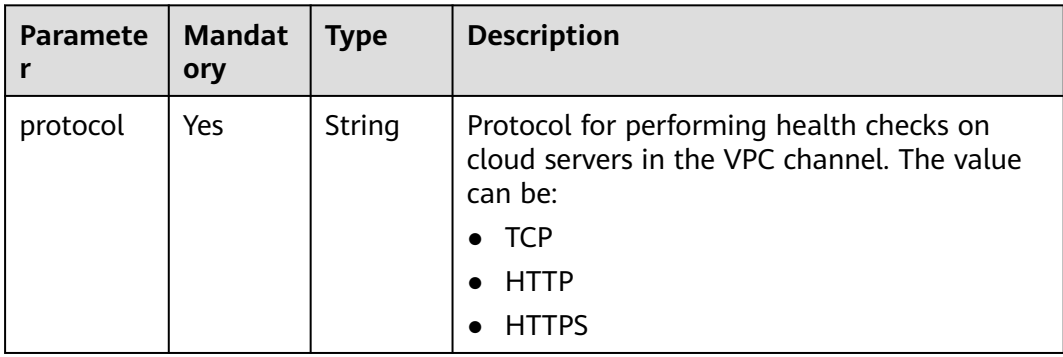

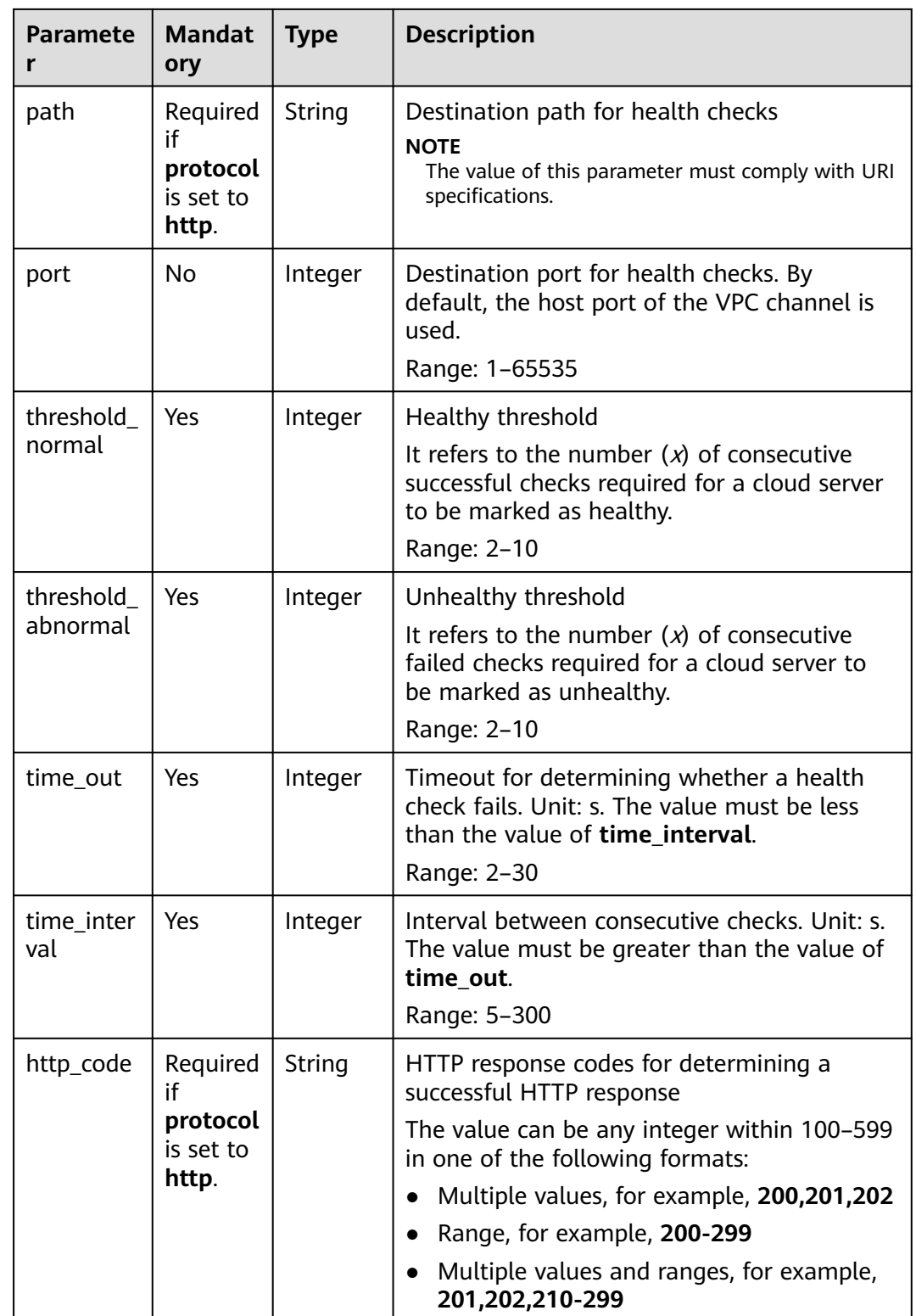

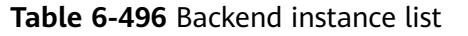

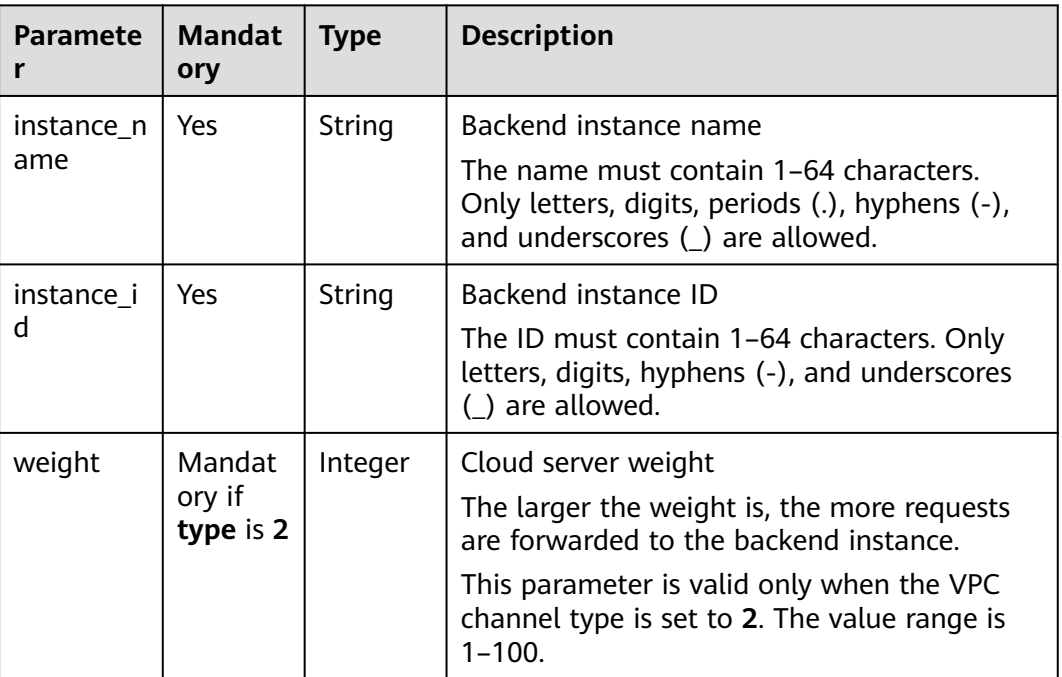

Example request:

```
{
 "balance_strategy": 1,
 "name": "vpc_001",
 "port": 15565,
 "type": 2,
 "member_type": "instance",
 "vpc_health_config": {
 "http_code": "205",
 "path": "/hc",
 "port": 15563,
 "protocol": "http",
 "threshold_abnormal": 5,
 "threshold_normal": 5,
   "time_interval": 200,
   "time_out": 30
 },
 "vpc_instances": [
\{ "instance_id": "instance01",
     "instance_name": "instance_name01",
     "weight": 10
 }
 ]
}
```
#### **Response**

**Table 6-497** Parameter description

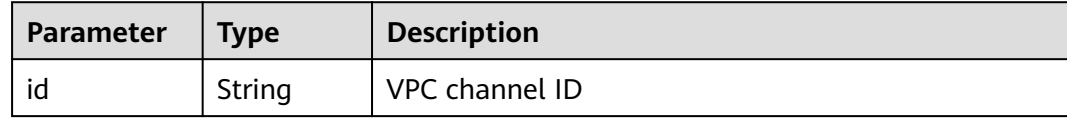

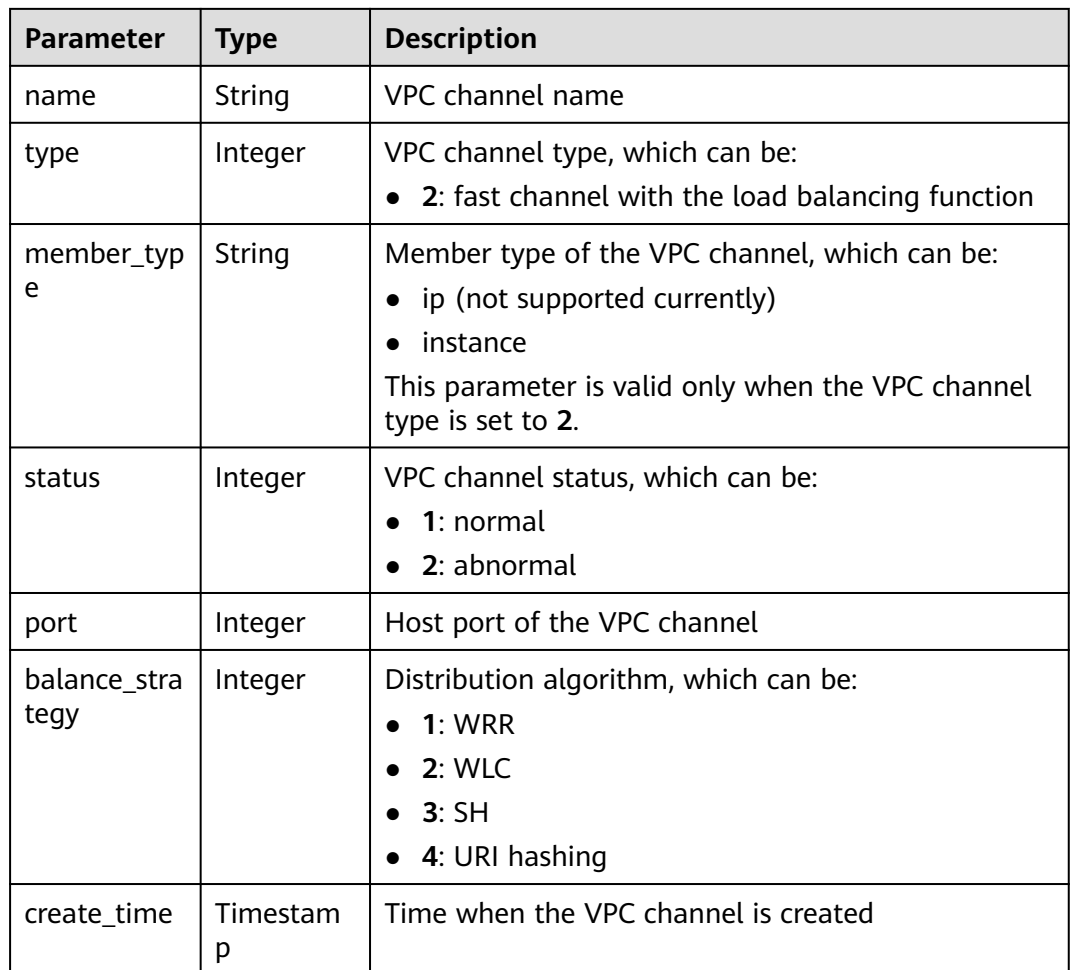

```
{
  "name": "vpc_001",
  "type": 2,
  "member_type": "instance",
 "port": 15565,
 "balance_strategy": 1,
 "id": "c3e6a7d85d9e47be89dfcc3cd37405d7",
  "create_time": "2018-07-27T12:30:48.027484Z",
  "status": 1
}
```
# **Status Codes**

#### **Table 6-498** Status codes

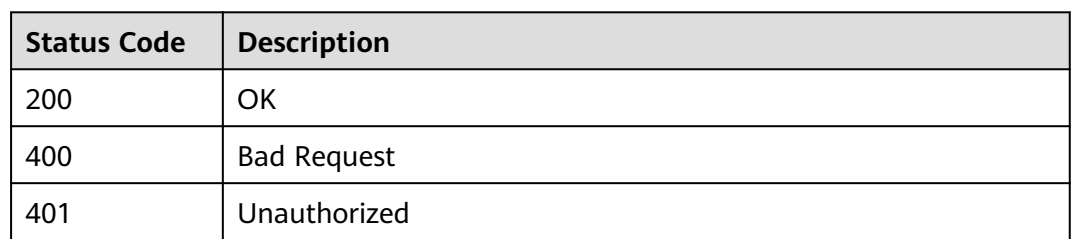

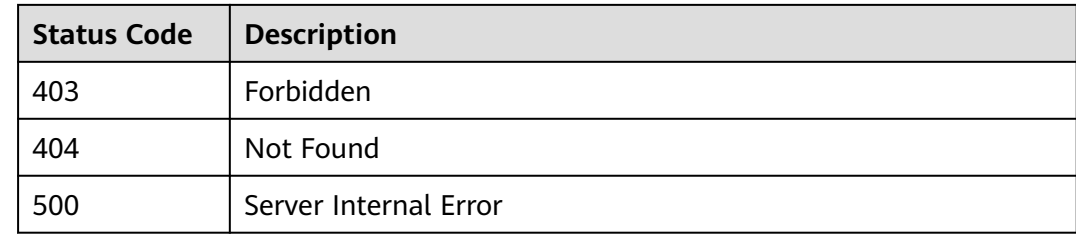

# **6.18.4 Deleting a VPC Channel**

# **Function**

This API is used to delete a specified VPC channel.

# **URI**

The following table lists the HTTP/HTTPS request method and URI of the API.

#### **Table 6-499** HTTP/HTTPS request method and URI

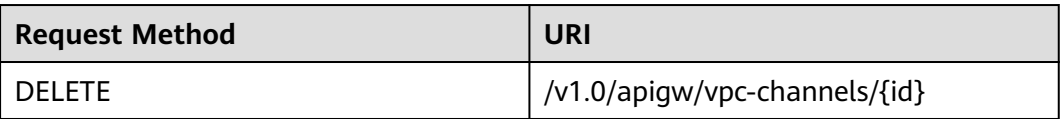

The following table lists the parameter in the URI.

#### **Table 6-500** Parameter description

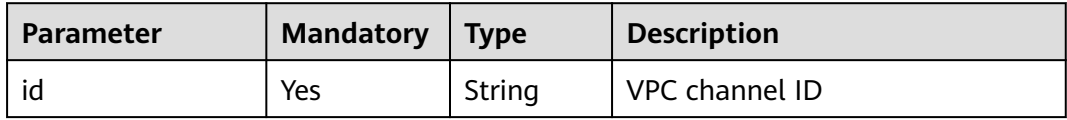

#### **Request**

N/A

#### **Response**

N/A

# **Status Codes**

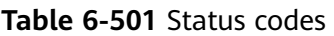

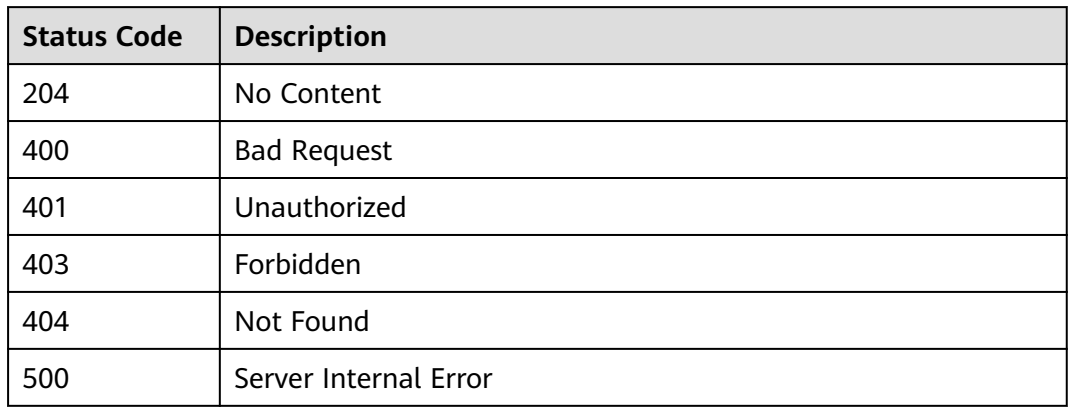

# **6.18.5 Querying VPC Channel Details**

### **Function**

This API is used to query the details of a specified VPC channel.

### **URI**

The following table lists the HTTP/HTTPS request method and URI of the API.

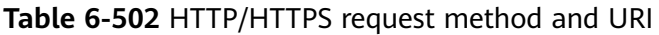

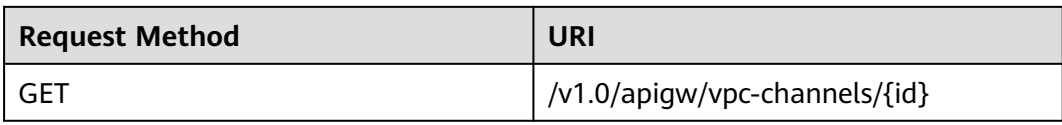

The following table lists the parameter in the URI.

#### **Table 6-503** Parameter description

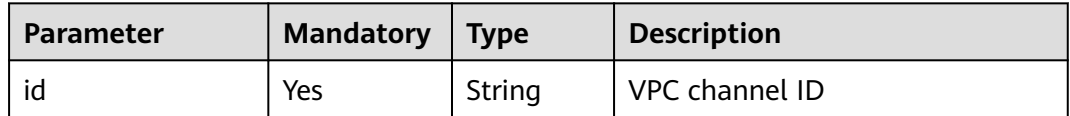

### **Request**

N/A

# **Response**

**Table 6-504** Parameter description

| <b>Parameter</b>      | <b>Type</b> | <b>Description</b>                                                                        |
|-----------------------|-------------|-------------------------------------------------------------------------------------------|
| id                    | String      | <b>VPC channel ID</b>                                                                     |
| name                  | String      | VPC channel name                                                                          |
| type                  | Integer     | VPC channel type, which can be:<br>2: fast channel with the load balancing function       |
| member_typ<br>e       | String      | Member type of the VPC channel, which can be:<br>ip (not supported currently)<br>instance |
| status                | Integer     | VPC channel status, which can be:<br>1: normal<br>2: abnormal                             |
| port                  | Integer     | Host port of the VPC channel                                                              |
| balance_stra<br>tegy  | Integer     | Distribution algorithm, which can be:<br>1: WRR<br>2: WLC<br>3:SH<br>4: URI hashing       |
| create time           | Timestamp   | Time when the VPC channel is created                                                      |
| vpc_health_c<br>onfig | Dictionary  | Health check details                                                                      |
| vpc_instance<br>S     | Dictionary  | Backend instance list                                                                     |

**Table 6-505** Health check details

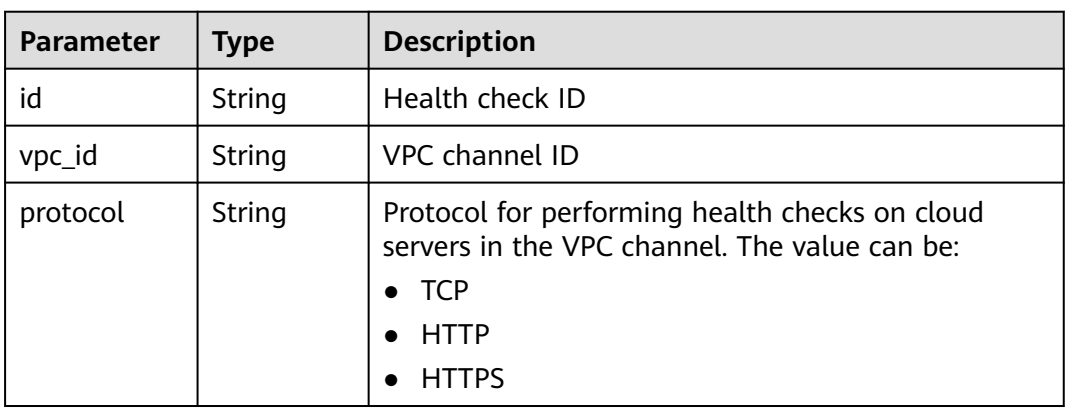

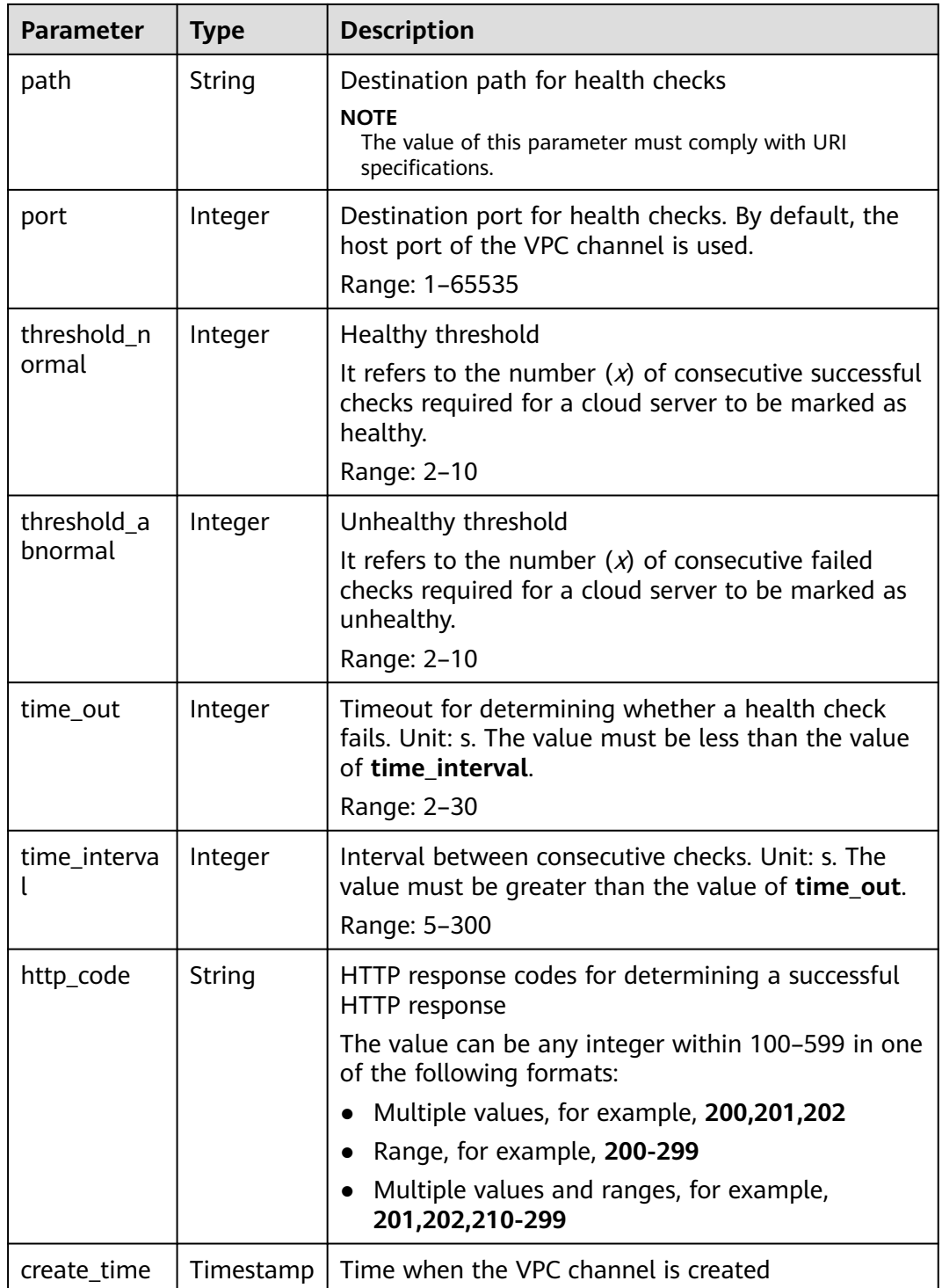

#### **Table 6-506** Backend instance details

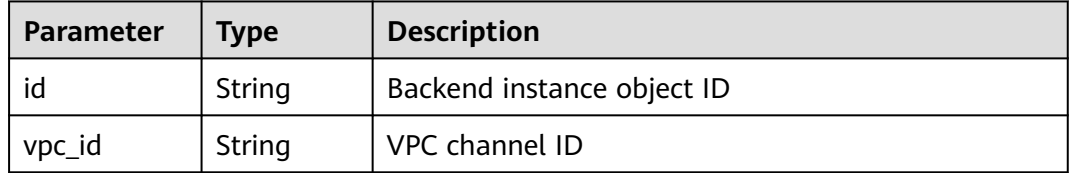

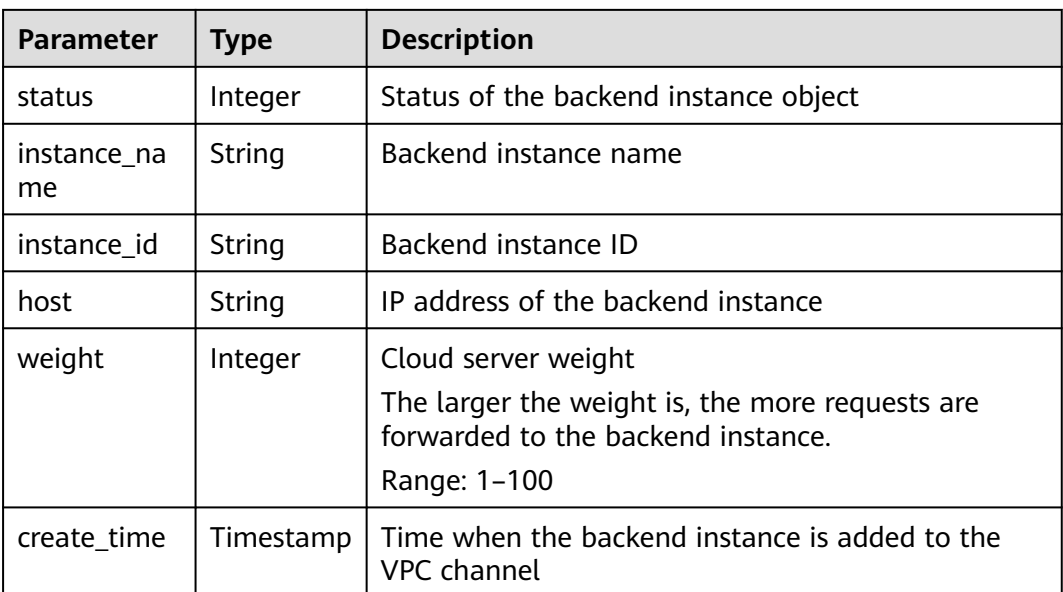

```
{
  "name": "vpc_001",
  "type": 2,
  "member_type": "instance",
 "port": 15565,
 "balance_strategy": 1,
  "id": "c3e6a7d85d9e47be89dfcc3cd37405d7",
  "create_time": "2018-07-27T12:30:48Z",
  "status": 1,
 "vpc_health_config": {
 "protocol": "http",
   "path": "/hc",
 "port": 15563,
 "threshold_normal": 5,
   "threshold_abnormal": 5,
   "time_out": 30,
   "time_interval": 200,
   "http_code": "205",
   "id": "f26c1b158f2e40f2b531cf5c1b5e05e5",
 "vpc_id": "c3e6a7d85d9e47be89dfcc3cd37405d7",
 "create_time": "2018-07-27T12:30:48Z"
  },
  "vpc_instances": [
   {
     "instance_id": "instance01",
     "instance_name": "instance_name01",
     "host": "127.0.0.1",
     "weight": 10,
     "id": "c3bc73605a8b400793363c87574fbad7",
     "vpc_id": "c3e6a7d85d9e47be89dfcc3cd37405d7",
     "status": 1,
     "create_time": "2018-07-27T12:30:48Z"
   }
  ]
}
```
# **Status Codes**

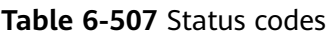

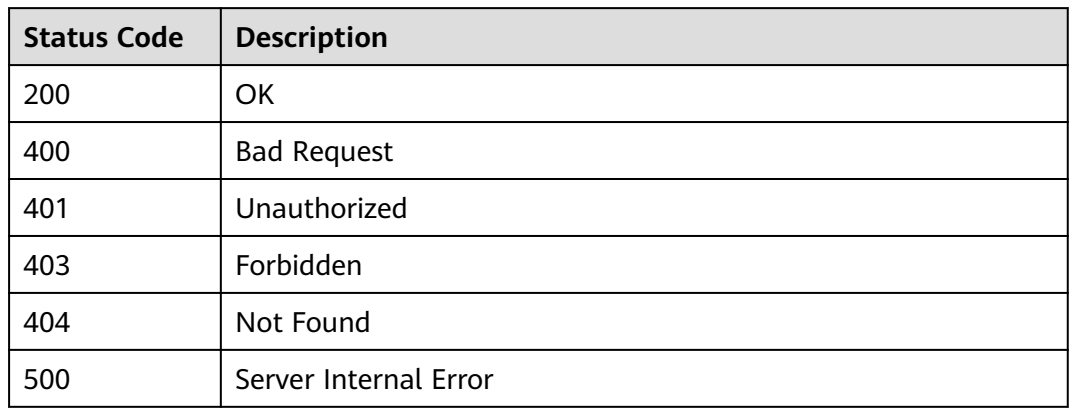

# **6.18.6 Querying the VPC channel List**

#### **Function**

This API is used to query the list of VPC channels that have been created.

### **URI**

The following table lists the HTTP/HTTPS request method and URI of the API.

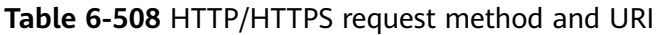

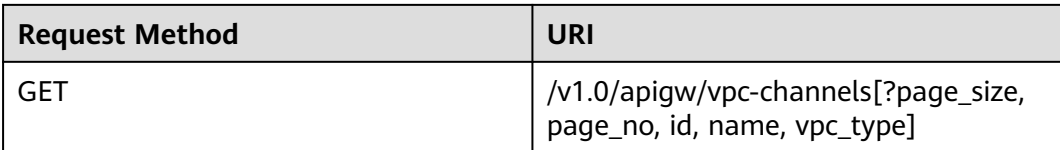

#### o

#### $\Box$  NOTE

- A combination of different query conditions can be added at the end of the URI by using question marks (?) and ampersands (&).
- Query conditions include: **id**, **name**, **vpc\_type**, **page\_size**, and **page\_no**.

#### **Table 6-509** Parameter description

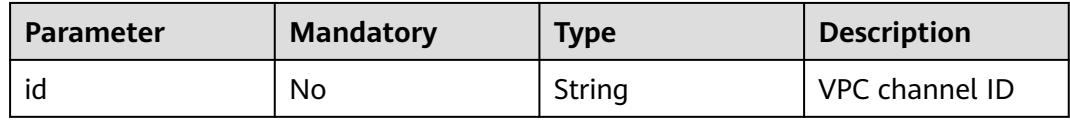

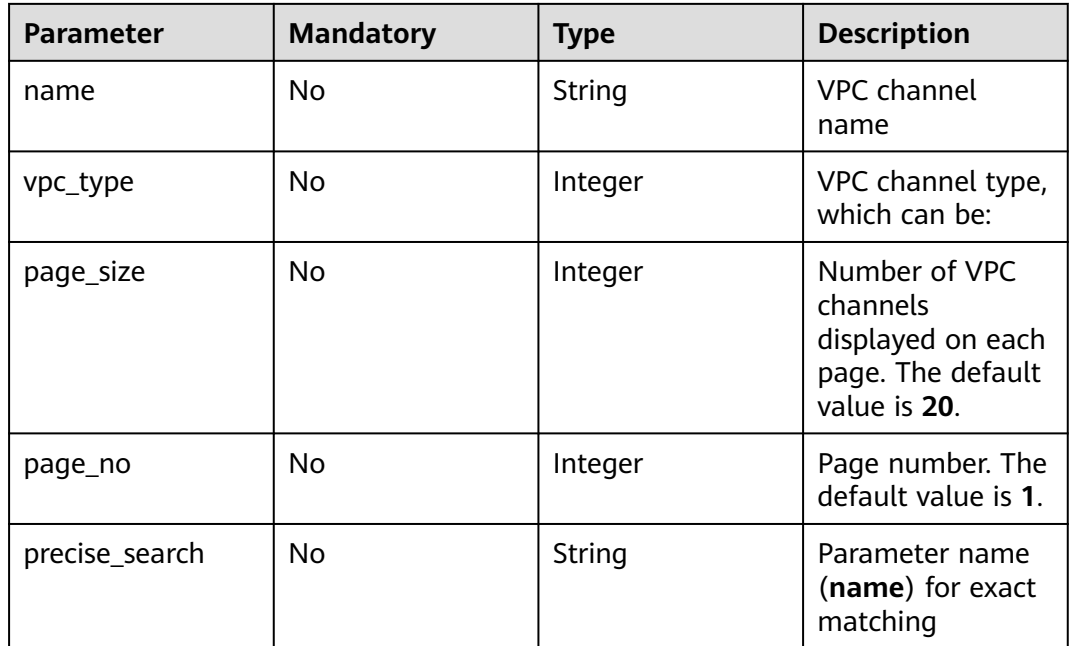

# **Request**

N/A

# **Response**

**Table 6-510** Parameter description

| Parameter   | Type       | <b>Description</b>                                              |
|-------------|------------|-----------------------------------------------------------------|
| total       | Integer    | Total number of VPC channels that match the<br>query conditions |
| size        | Integer    | Length of the returned VPC channel list                         |
| <b>VDCS</b> | Dictionary | VPC channel list                                                |

**Table 6-511** VPC channel parameter description

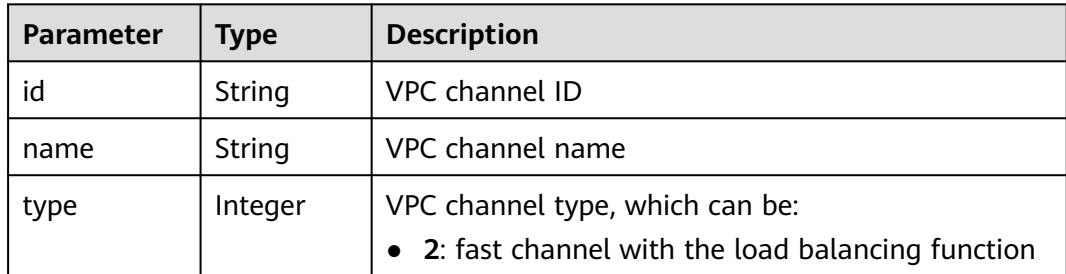

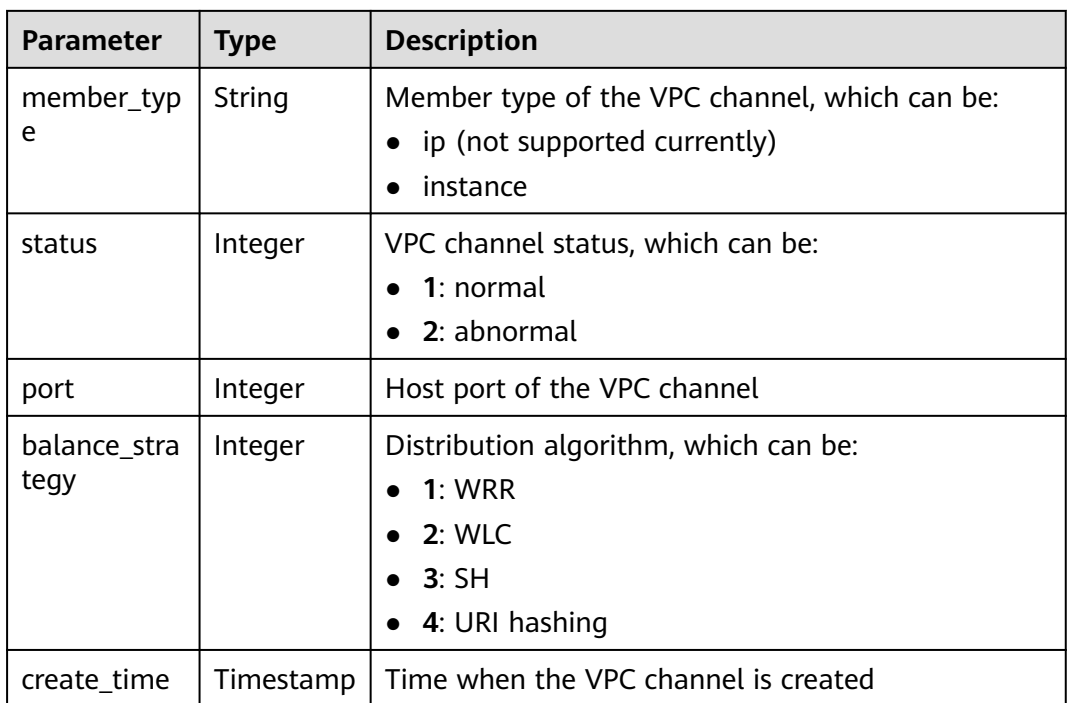

```
{
  "total": 2,
 "size": 2,
 "vpcs": [
\{ "name": "Channel_1",
    "type": 1,
    "member_type": "instance",
    "port": 8080,
 "balance_strategy": 1,
 "id": "39c62689302a48fe9f4bd7cf5c052064",
    "create_time": "2018-04-24T12:07:58Z",
    "status": 1
   },
\{ "name": "Channel_2",
 "type": 2,
 "member_type": "instance",
    "port": 8088,
 "balance_strategy": 1,
 "id": "e6831cbcbe2b45bbbc6318c2892f060b",
    "create_time": "2018-04-24T11:57:03Z",
  "status": 1<br>}
 }
 ]
}
```
# **Status Codes**

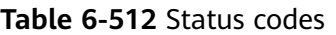

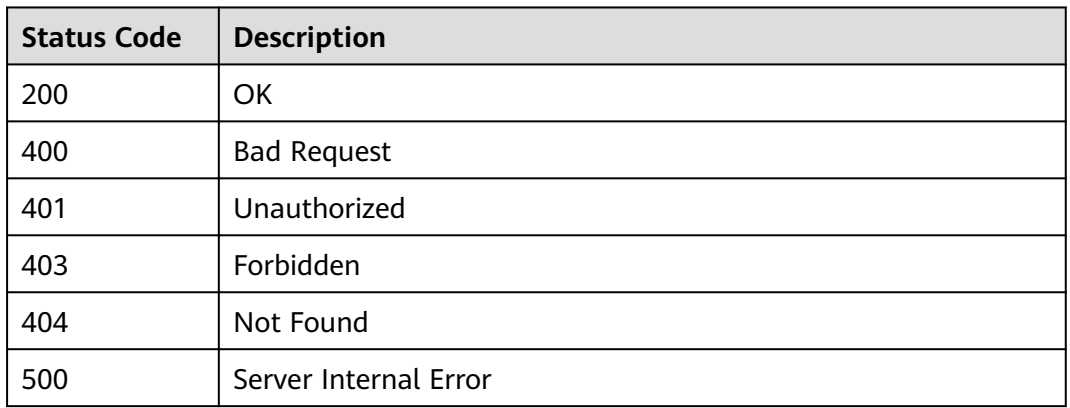

# **6.18.7 Adding Backend Instances (Cloud Servers)**

# **Function**

This API is used to add cloud servers to a specified VPC channel.

#### **URI**

The following table lists the HTTP/HTTPS request method and URI of the API.

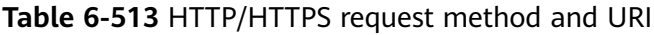

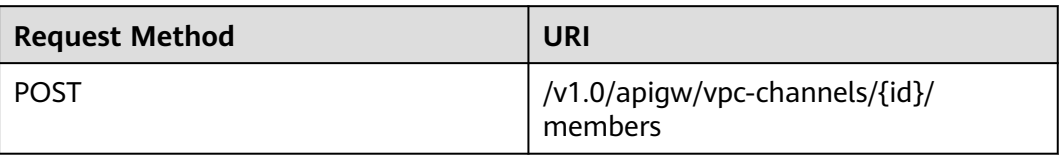

The following table lists the parameter in the URI.

#### **Table 6-514** Parameter description

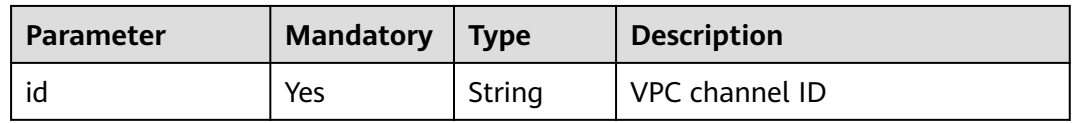

# **Request**

**Table 6-515** Parameter description

| Paramete          | Mandat   Type<br>ory |                | <b>Description</b>    |
|-------------------|----------------------|----------------|-----------------------|
| vpc_instan<br>ces | Yes                  | Dictiona<br>rv | Backend instance list |

**Table 6-516** Backend instance details

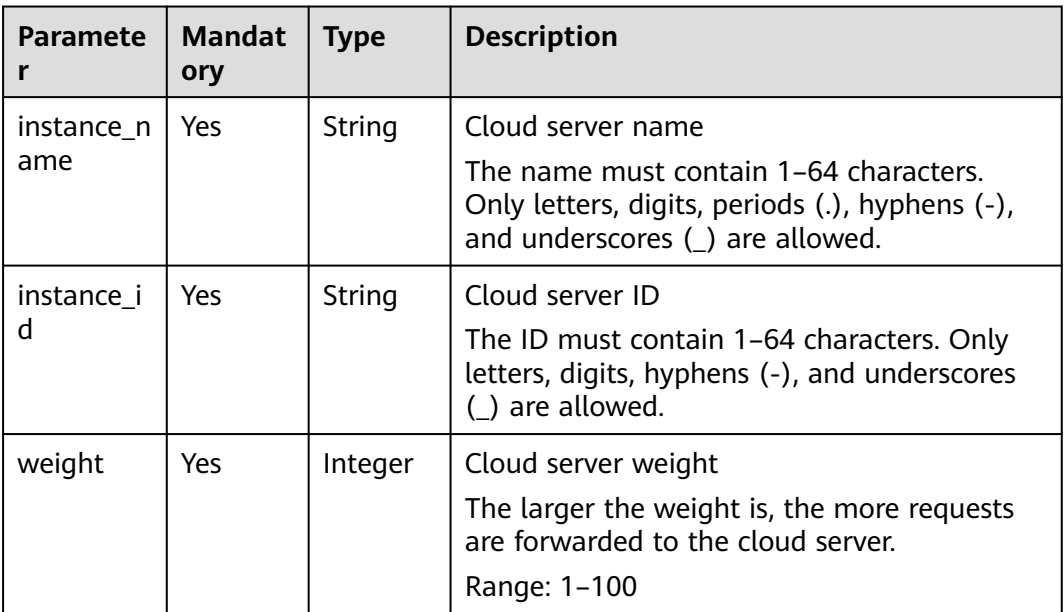

#### Example request:

```
{
  "vpc_instances": [
\{ "instance_id": "instance02",
 "instance_name": "instance_name02",
 "weight": 10
 }
 ]
}
```
### **Response**

#### **Table 6-517** Parameter description

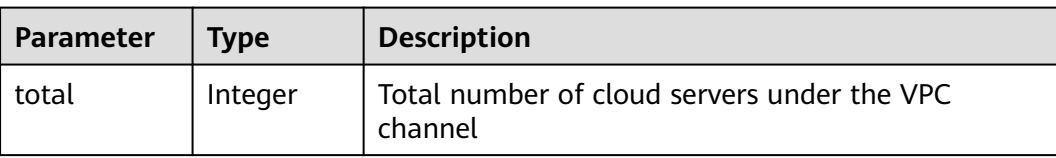

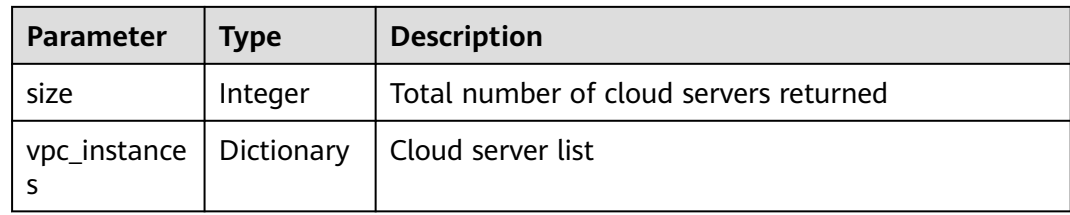

#### **Table 6-518** Backend instance details

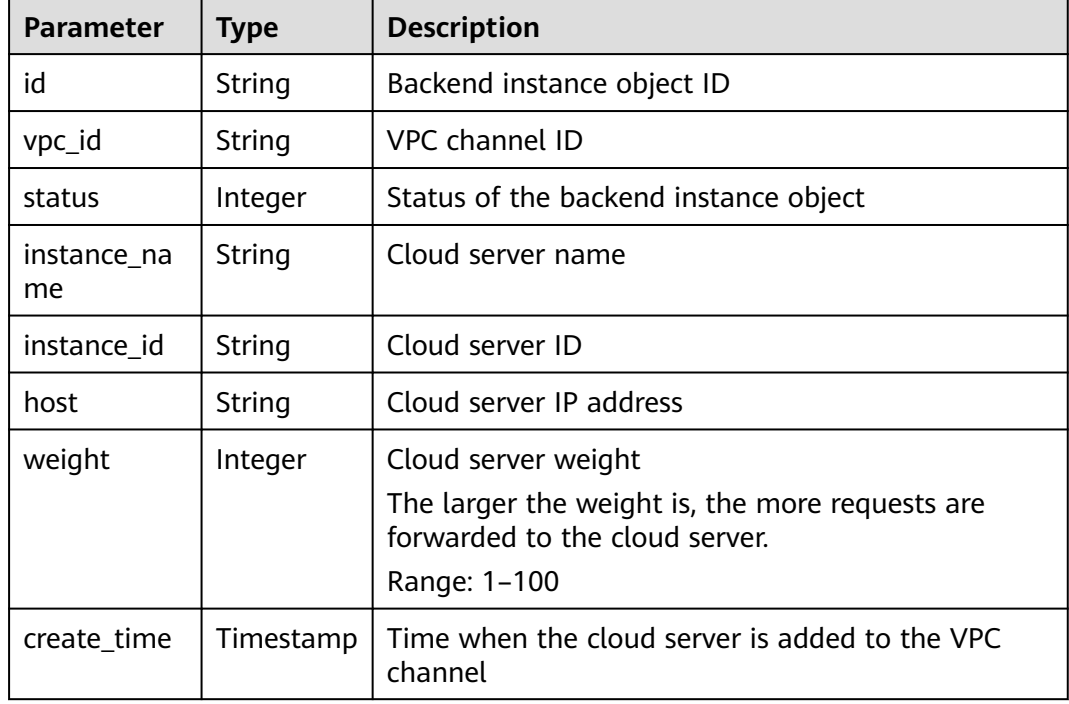

Example response:

```
{
  "total": 2,
  "size": 2,
  "vpc_instances": [
\{ "instance_id": "instance02",
    "instance_name": "instance_name02",
    "host": "127.0.0.2",
 "weight": 10,
 "id": "680e42fab429447ca23b9623107523d9",
    "vpc_id": "c3e6a7d85d9e47be89dfcc3cd37405d7",
    "status": 1,
    "create_time": "2018-07-27T12:42:32Z"
   },
   {
 "instance_id": "instance01",
 "instance_name": "instance_name01",
    "host": "127.0.0.1",
    "weight": 10,
    "id": "c3bc73605a8b400793363c87574fbad7",
    "vpc_id": "c3e6a7d85d9e47be89dfcc3cd37405d7",
    "status": 1,
    "create_time": "2018-07-27T12:30:48Z"
```
 } ] }

### **Status Codes**

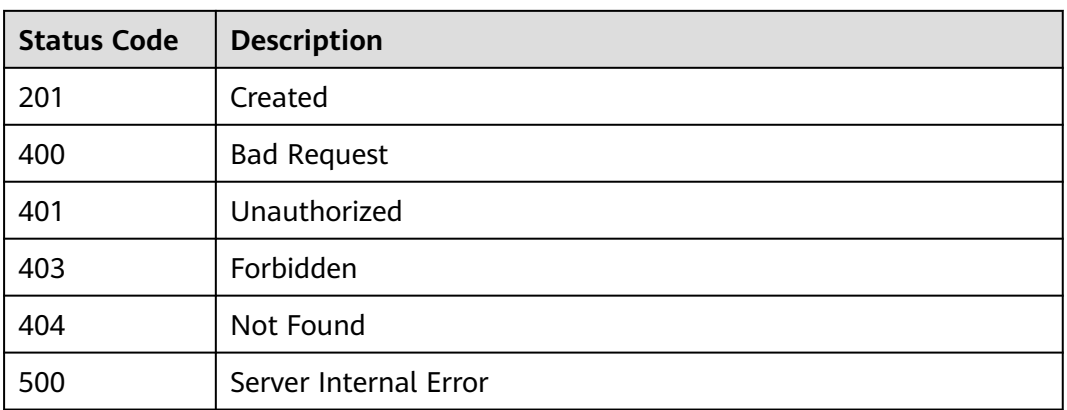

#### **Table 6-519** Status codes

# **6.18.8 Deleting a Backend Instance (Cloud Server)**

# **Function**

This API is used to delete a cloud server of a specified VPC channel.

#### **URI**

The following table lists the HTTP/HTTPS request method and URI of the API.

**Table 6-520** HTTP/HTTPS request method and URI

| <b>Request Method</b> | URI                                                 |
|-----------------------|-----------------------------------------------------|
| DEI FTF               | /v1.0/apigw/vpc-channels/{id}/<br>members/{inst_id} |

The following table lists the parameters in the URI.

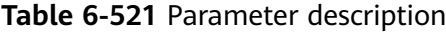

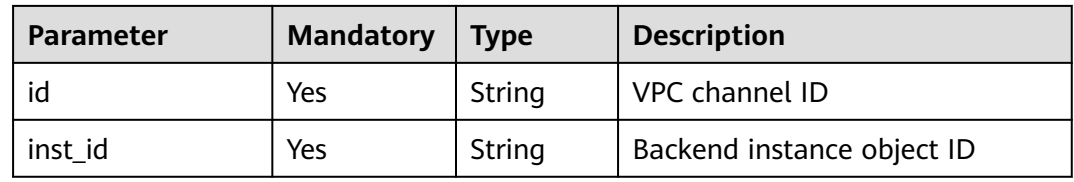

### **Request**

N/A

#### **Response**

N/A

# **Status Codes**

#### **Table 6-522** Status codes

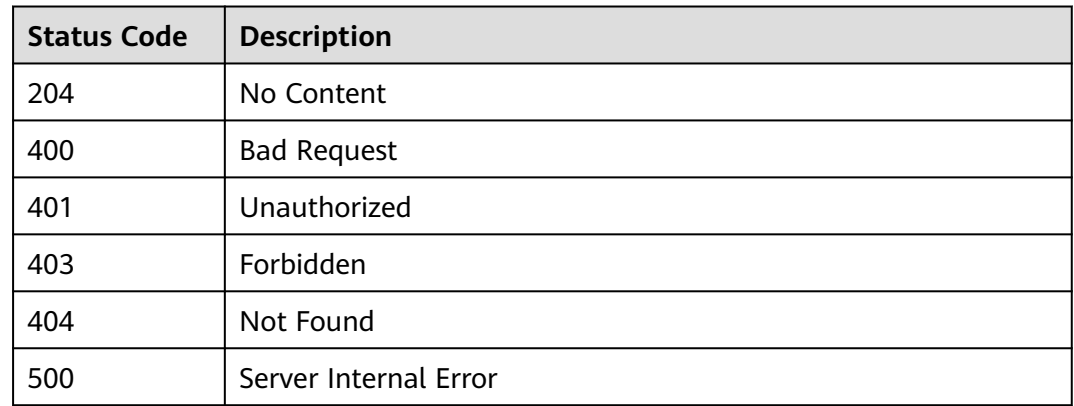

# **6.18.9 Querying the Backend Instance List (Cloud Server List)**

#### **Function**

This API is used to query the cloud servers of a specified VPC channel.

#### **URI**

The following table lists the HTTP/HTTPS request method and URI of the API.

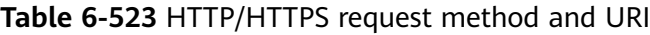

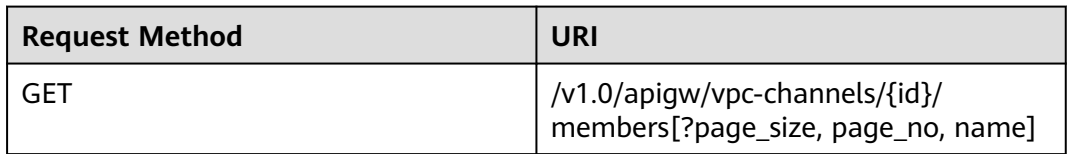

#### $\Box$  Note

- A combination of different query conditions can be added at the end of the URI by using question marks (?) and ampersands (&).
- Query conditions include: **name**, **page\_size**, and **page\_no**.

The following table lists the parameters in the URI.

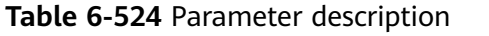

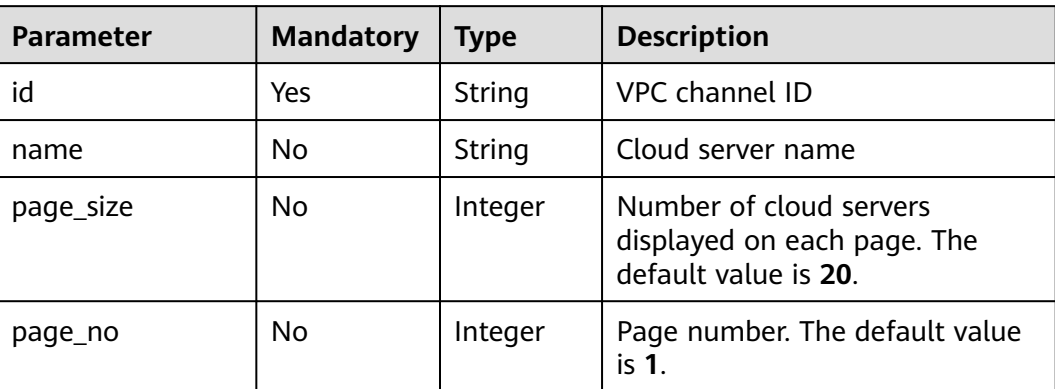

### **Request**

N/A

### **Response**

### **Table 6-525** Parameter description

| Parameter    | <b>Type</b> | <b>Description</b>                                               |
|--------------|-------------|------------------------------------------------------------------|
| total        | Integer     | Total number of cloud servers that match the query<br>conditions |
| size         | Integer     | Length of the returned cloud server list                         |
| vpc_instance | Dictionary  | Cloud server list                                                |

**Table 6-526** Backend instance details

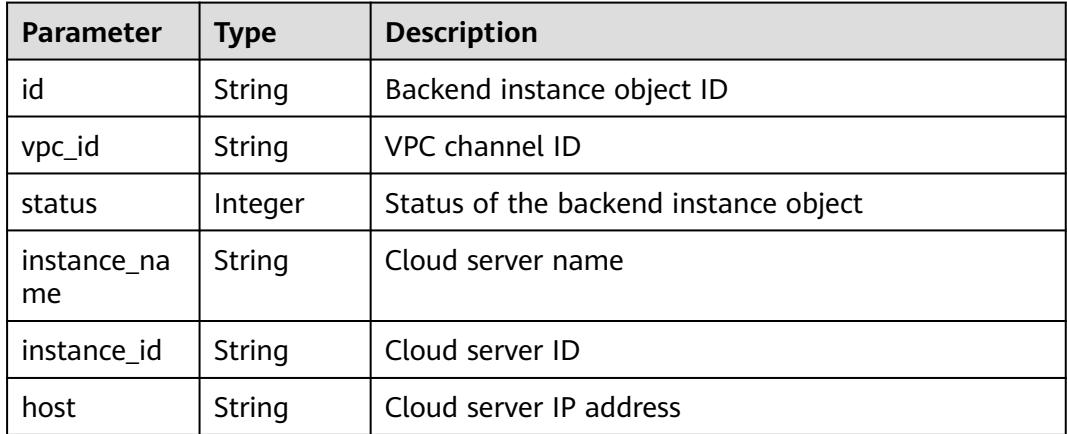

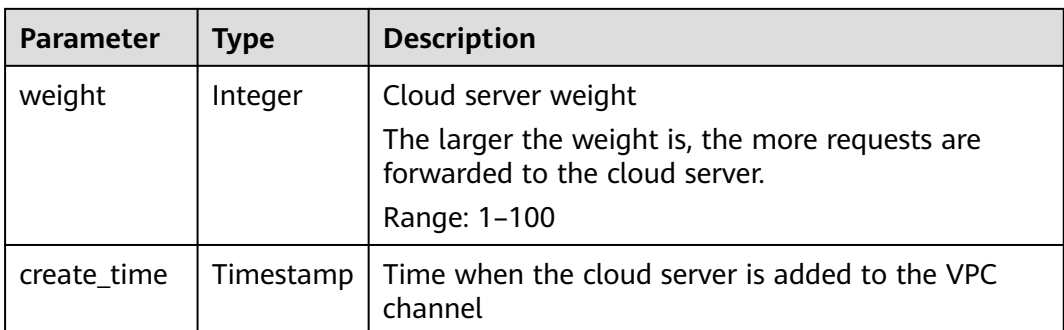

```
{
  "total": 2,
  "size": 2,
  "vpc_instances": [
   {
 "instance_id": "instance02",
 "instance_name": "instance_name02",
 "host": "127.0.0.2",
    "weight": 10,
    "id": "680e42fab429447ca23b9623107523d9",
 "vpc_id": "c3e6a7d85d9e47be89dfcc3cd37405d7",
 "status": 1,
    "create_time": "2018-07-27T12:42:32Z"
   },
   {
    "instance_id": "instance01",
 "instance_name": "instance_name01",
 "host": "127.0.0.1",
    "weight": 10,
    "id": "c3bc73605a8b400793363c87574fbad7",
    "vpc_id": "c3e6a7d85d9e47be89dfcc3cd37405d7",
    "status": 1,
    "create_time": "2018-07-27T12:30:48Z"
 }
 ]
}
```
### **Status Codes**

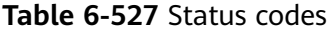

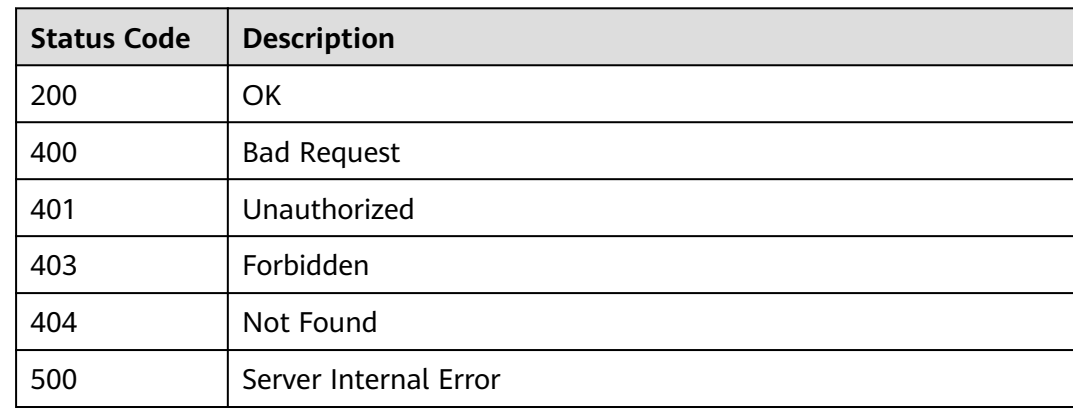

# **6.19 Querying Metrics**

# **6.19.1 Querying API Calls Within a Period**

### **Function**

This API is used to query the number of times an API is called during a period. The query can be based on 1 minute, 1 hour, or 1 day.

- If the time range is within one hour, the server returns data of the latest N minutes, with the number of API calls collected every minute.
- If the time range is within one day, the server returns data of the latest N hours (or  $N + 1$  hours if N is not an integer), with the number of API calls collected every hour. For example, if the time range is within 2 to 3 hours, data of the latest  $2 + 1$  hours will be returned.
- If the time range is longer than one day, the server returns data of the latest N days (or  $N + 1$  days if N is not an integer), with the number of API calls collected every day.

#### $\Box$  Note

For security purposes, clear your operation records, including but not limited to records in the **~/.bash\_history** and **/var/log/messages** directories (if any), after running the **curl** command on the server to query information.

#### **URI**

The following table lists the HTTP/HTTPS request method and URI of the API.

| Request<br>Method | URI                                                                       |
|-------------------|---------------------------------------------------------------------------|
| GET               | /v1.0/apigw/statistics/api/latest?<br>api_id=[api_id]&duration=[duration] |

**Table 6-528** HTTP/HTTPS request method and URI

#### **Request**

#### **Table 6-529** Parameter description of statistic data

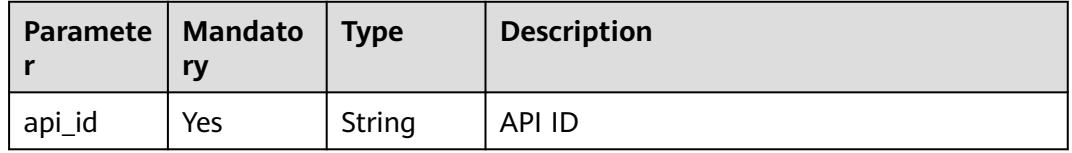

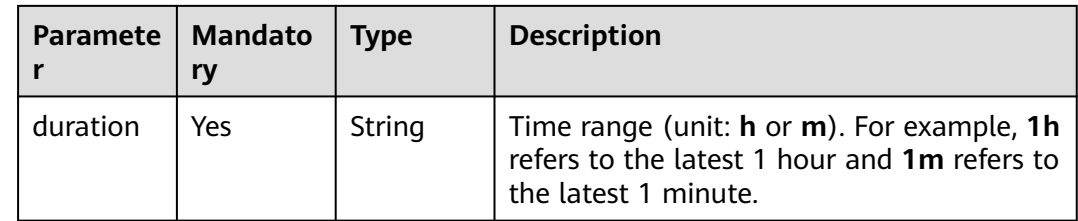

# **Response**

**Table 6-530** Parameter description

| <b>Parameter</b> | Type      | <b>Description</b>                   | <b>Operation</b><br><b>Type</b> |
|------------------|-----------|--------------------------------------|---------------------------------|
| code             | String    | Response code                        | R                               |
| msa              | String    | Response message                     | R                               |
| start_time       | Long      | Timestamp (UTC) of<br>the start time | R                               |
| end_time         | Long      | Timestamp (UTC) of<br>the end time   | R                               |
| list             | Structure | Statistic data                       | R                               |

**Table 6-531** Parameter description of statistic data

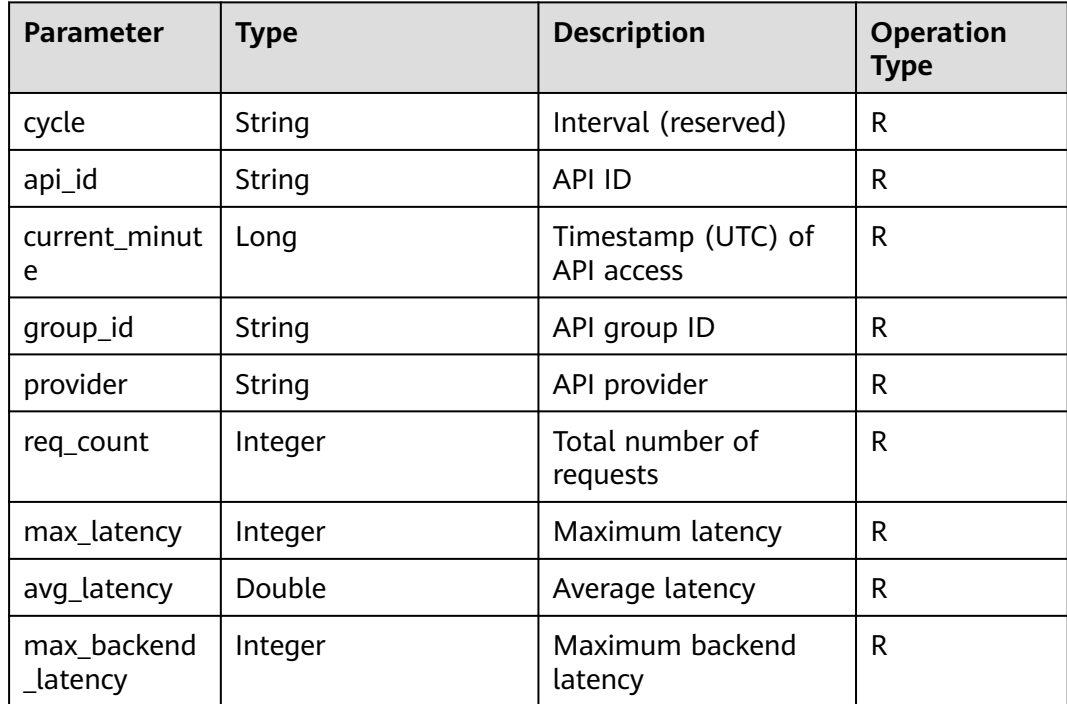

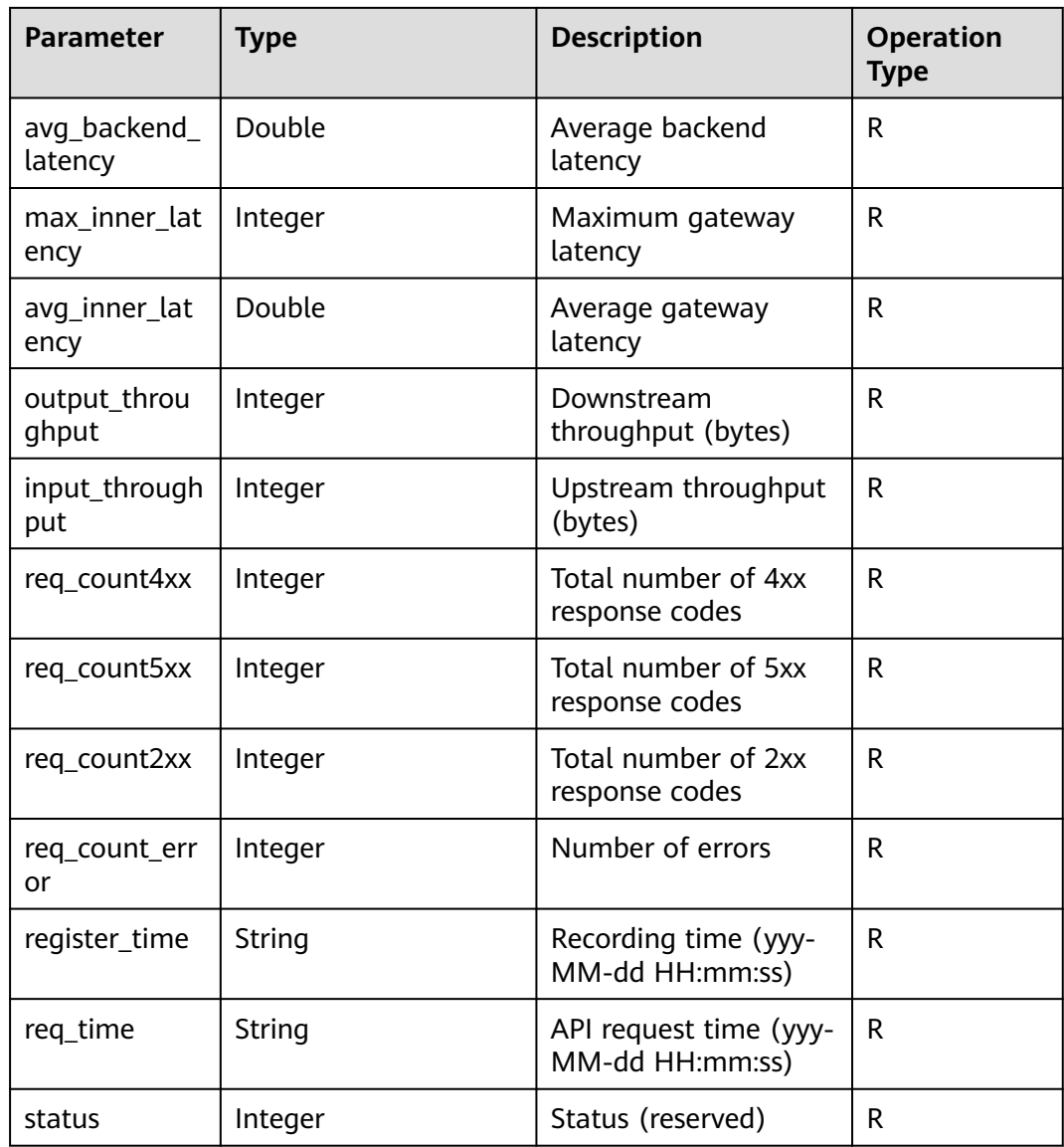

```
{
   "code":"APIG.0000",
 "msg":"",
 "start_time":1524735000,
   "end_time":1524735000,
   "list":[
     {
        "api_id":"ae12b59fef2e4c6b8e01d44e98b738c0",
 "current_minute":1524735000,
 "group_id":"26463e4b2445415eabb55b2414012989",
        "provider":"d4ef919b31bd43d3927c5d46c71b68c4",
        "req_count":45,
 "max_latency":59,
 "avg_latency":2.53,
        "max_backend_latency":0,
        "avg_backend_latency":0,
        "max_inner_latency":59,
 "avg_inner_latency":2.53,
 "output_throughput":31815,
       "input_throughput":334474,
```

```
 "req_count4xx":0,
       "req_count5xx":0,
      "req_count2xx":45,
       "req_count_error":0,
       "register_time":"2018-04-26 17:30:48",
      "req_time":"2018-04-26 17:30:00",
       "status":1
    }
 ]
```
#### **Status Codes**

}

#### **Table 6-532** Status codes

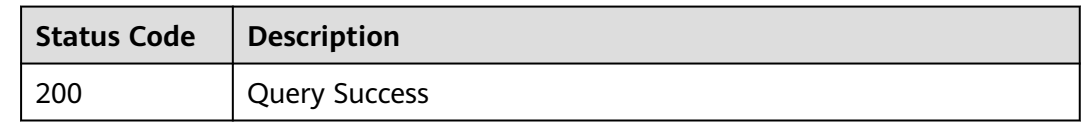

# **6.19.2 Querying API Calls Under an API Group in the Last One Hour**

#### **Function**

This API is used to query the number of times APIs are called within a period by API group ID. The query is based on 1 minute. If the time range is within one hour, the server returns the number of API calls made every minute.

#### $\Box$  Note

For security purposes, clear your operation records, including but not limited to records in the **~/.bash\_history** and **/var/log/messages** directories (if any), after running the **curl** command on the server to query information.

#### **URI**

The following table lists the HTTP/HTTPS request method and URI of the API.

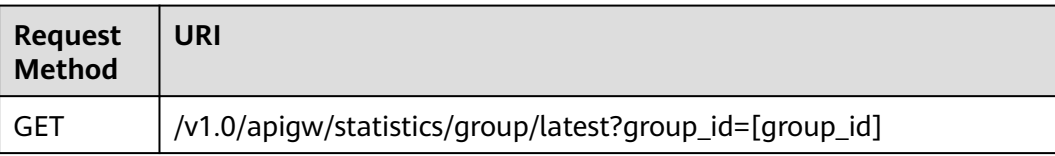

#### **Table 6-533** HTTP/HTTPS request method and URI

# **Request**

**Table 6-534** Parameter description

| Paramete   Mandato |     | <b>Type</b> | <b>Description</b> |
|--------------------|-----|-------------|--------------------|
| l group_id         | Yes | String      | API group ID       |

### **Response**

**Table 6-535** Parameter description

| <b>Parameter</b> | <b>Type</b> | <b>Description</b>                   | <b>Operation</b><br><b>Type</b> |
|------------------|-------------|--------------------------------------|---------------------------------|
| code             | String      | Response code                        | R                               |
| msg              | String      | Response message                     | R                               |
| start_time       | Long        | Timestamp (UTC) of<br>the start time | R                               |
| end_time         | Long        | Timestamp (UTC) of<br>the end time   | R                               |
| list             | Structure   | Statistic data                       | R                               |

**Table 6-536** Parameter description of statistic data

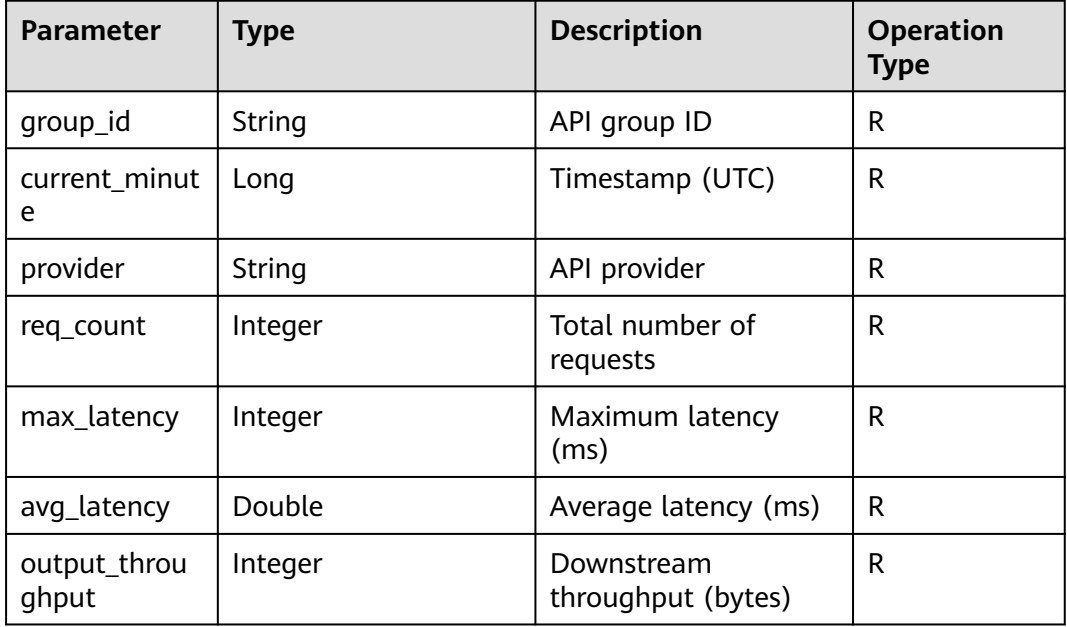

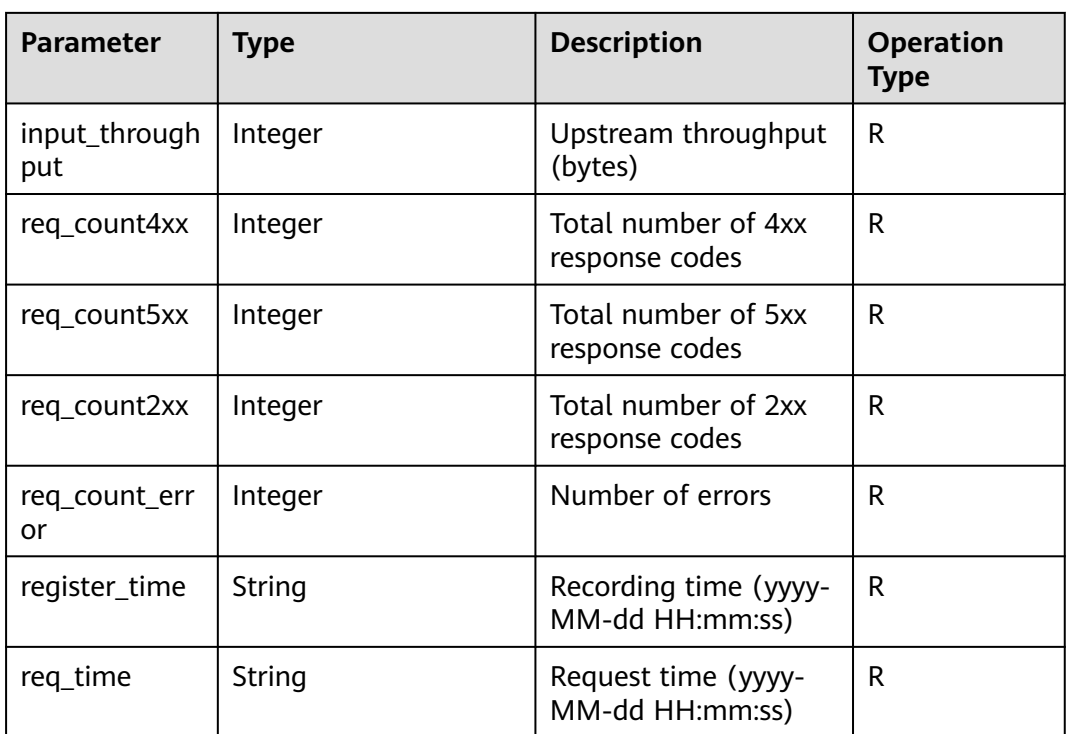

```
{
   "code": "000000",
 "msg": "",
 "list": [{
      "group_id": "d7b52683-341b-4234-8261-66b4cfbfbda5",
      "current_minute": 1516849440,
      "provider": "205fa874817a4dcfae9222a3be4725e8",
 "req_count": 1981,
 "max_latency": 199,
      "avg_latency": 98.17,
      "output_throughput": 694483,
      "input_throughput": 694483,
 "req_count4xx": 669,
 "req_count5xx": 312,
      "req_count2xx": 327,
 "req_count_error": 981,
 "register_time": "2018-01-25 11:04:09",
      "req_time": "2018-01-25 11:04:00"
   }],
   "start_time": 1516845900,
   "end_time": 1516849440
}
```
# **Status Codes**

**Table 6-537** Status codes

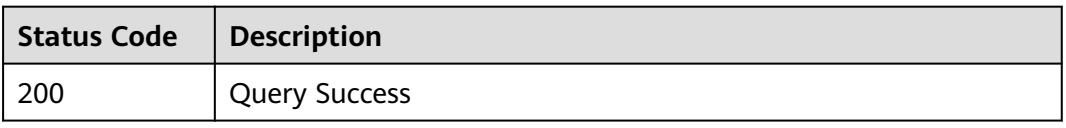

# **6.20 OpenAPI**

# **6.20.1 Exporting All APIs in an API Group**

### **Function**

This API is used to export definitions of APIs in a specified API group.

The basic, full, or extended Swagger definitions of APIs belonging to the API group and published in a specified environment will be imported.

#### **URI**

The following table lists the HTTP/HTTPS request method and URI of the API.

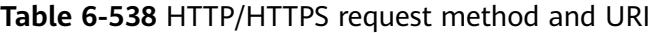

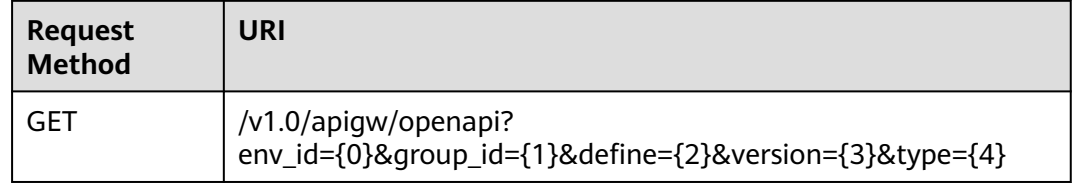

#### **Request**

**Table 6-539** Parameter description

| <b>Parameter</b>   | <b>Mandator</b><br>۷ | <b>Type</b> | <b>Description</b>                                                                                                    |
|--------------------|----------------------|-------------|----------------------------------------------------------------------------------------------------|
| env_id/env         | <b>Yes</b>           | String      | ID of the environment where APIs in a<br>specified group have been published. Both<br>env_id (recommended) and env can<br>indicate an environment ID. If the two<br>parameters are available, the value of<br>env_id takes the precedence. |
| group_id/<br>group | Yes.                 | String      | API group ID. Both group_id<br>(recommended) and group can indicate a<br>group ID. If the two parameters are<br>available, the value of group_id takes the<br>precedence.                                                                  |

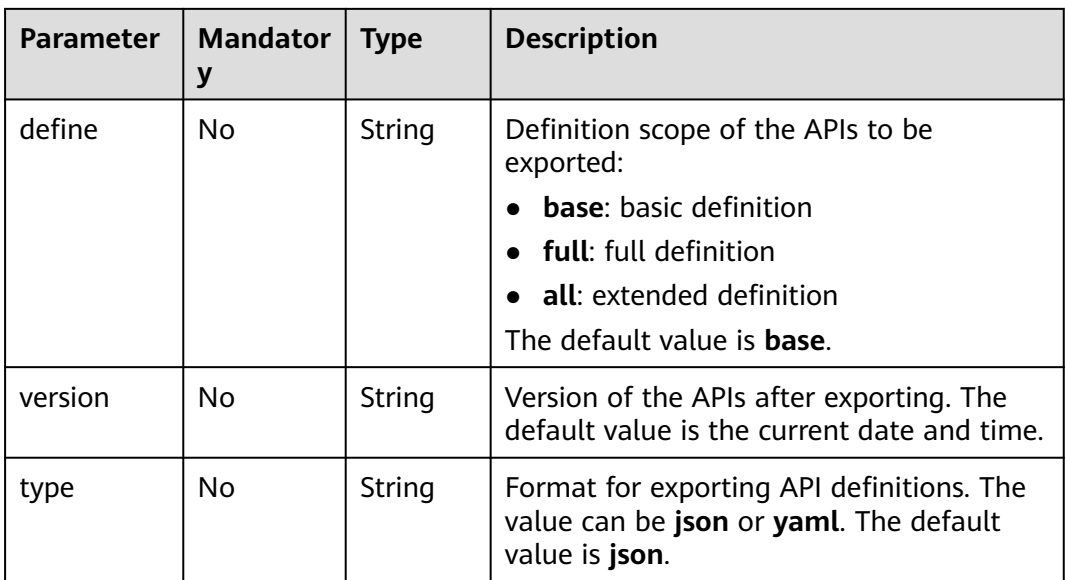

# **Response**

#### **Table 6-540** Parameter description

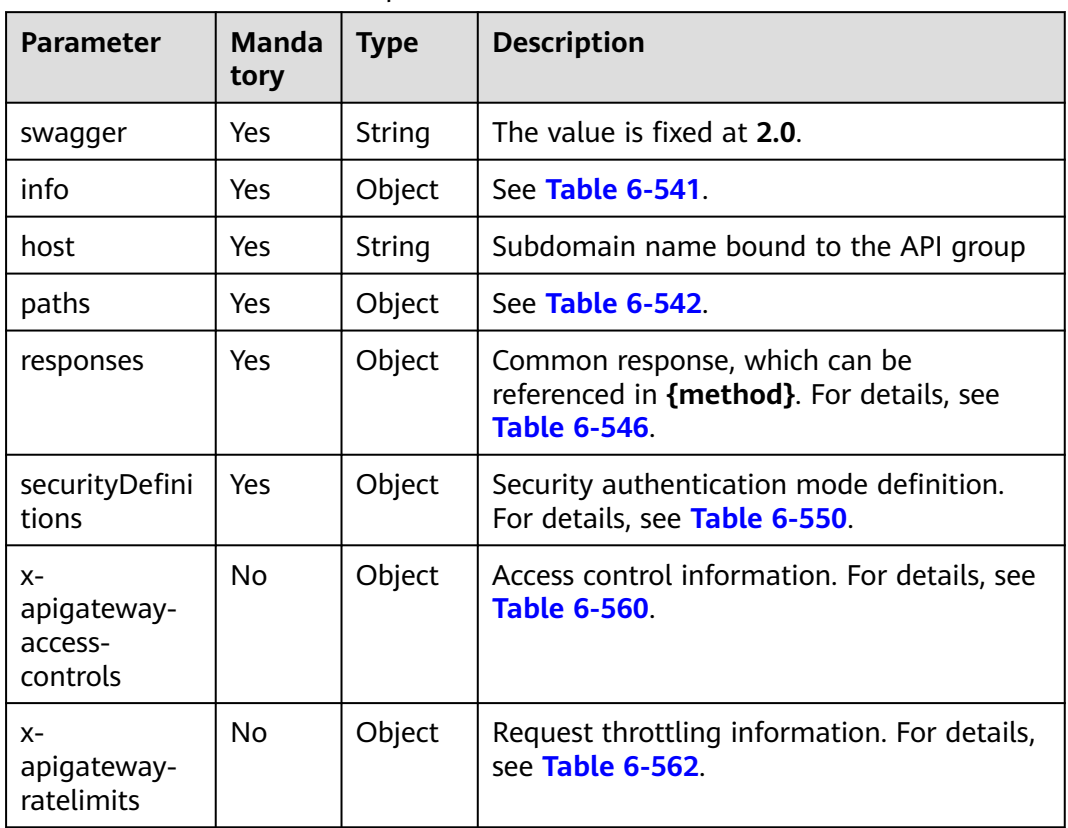
| <b>Parameter</b> | <b>Mandat</b><br>ory | <b>Type</b> | <b>Description</b>                                                                                  |
|------------------|----------------------|-------------|----------------------------------------------------------------------------------------------------|
| title            | Yes                  | String      | API group name                                                                                      |
| version          | Yes                  | String      | Version number. You can specify a version<br>number or use the current date and time<br>by default. |
| description      | No                   | String      | Description of the API group                                                                        |

**Table 6-541** Parameter description of info

**Table 6-542** Parameter description of paths

| <b>Parameter</b> | <b>Manda</b><br>tory | <b>Type</b> | <b>Description</b>                                        |
|------------------|----------------------|-------------|-----------------------------------------------------------|
| uri              | Yes                  | Object      | API access address. For details, see Table<br>$6 - 543$ . |

**Table 6-543** Parameter description of uri

| <b>Parameter</b> | Mandat   Type<br>orv |        | <b>Description</b>                                      |
|------------------|----------------------|--------|---------------------------------------------------------|
| method           | Yes                  | Object | API access method. For details, see Table<br>$6 - 544.$ |

**Table 6-544** Parameter description of method

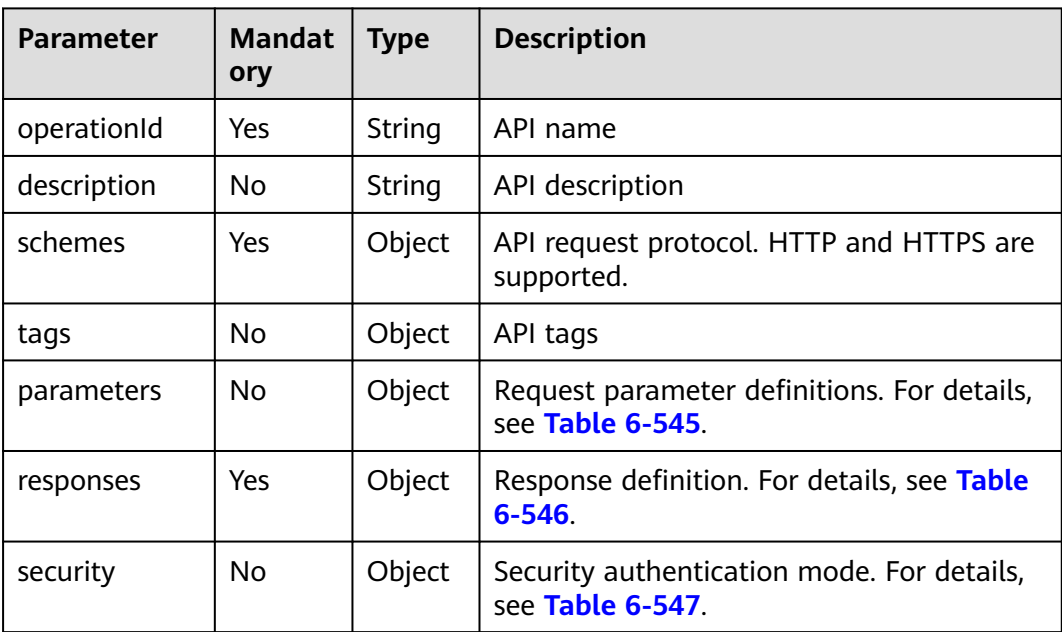

<span id="page-1549-0"></span>API Gateway<br>API Reference

| <b>Parameter</b>                      | <b>Mandat</b><br>ory | <b>Type</b>        | <b>Description</b>                                                  |
|---------------------------------------|----------------------|--------------------|---------------------------------------------------------------------|
| x-apigateway-<br>access-control       | No.                  | Object             | Access control policy bound to the API                              |
| x-apigateway-<br>backend              | <b>No</b>            | Object             | Backend information. For details, see Table<br>$6 - 552$            |
| x-apigateway-<br>backend-<br>policies | No.                  | Object             | Backend policy information. For details, see<br><b>Table 6-553.</b> |
| x-apigateway-<br>cors                 | <b>No</b>            | <b>Boolea</b><br>n | Indicates whether CORS is supported.                                |
| x-apigateway-<br>match-mode           | No.                  | String             | Route matching mode                                                 |
| x-apigateway-<br>ratelimit            | No.                  | String             | Name of the request throttling policy<br>bound to the API           |
| x-apigateway-<br>request-type         | <b>No</b>            | String             | API type                                                            |

**Table 6-545** Frontend parameter description

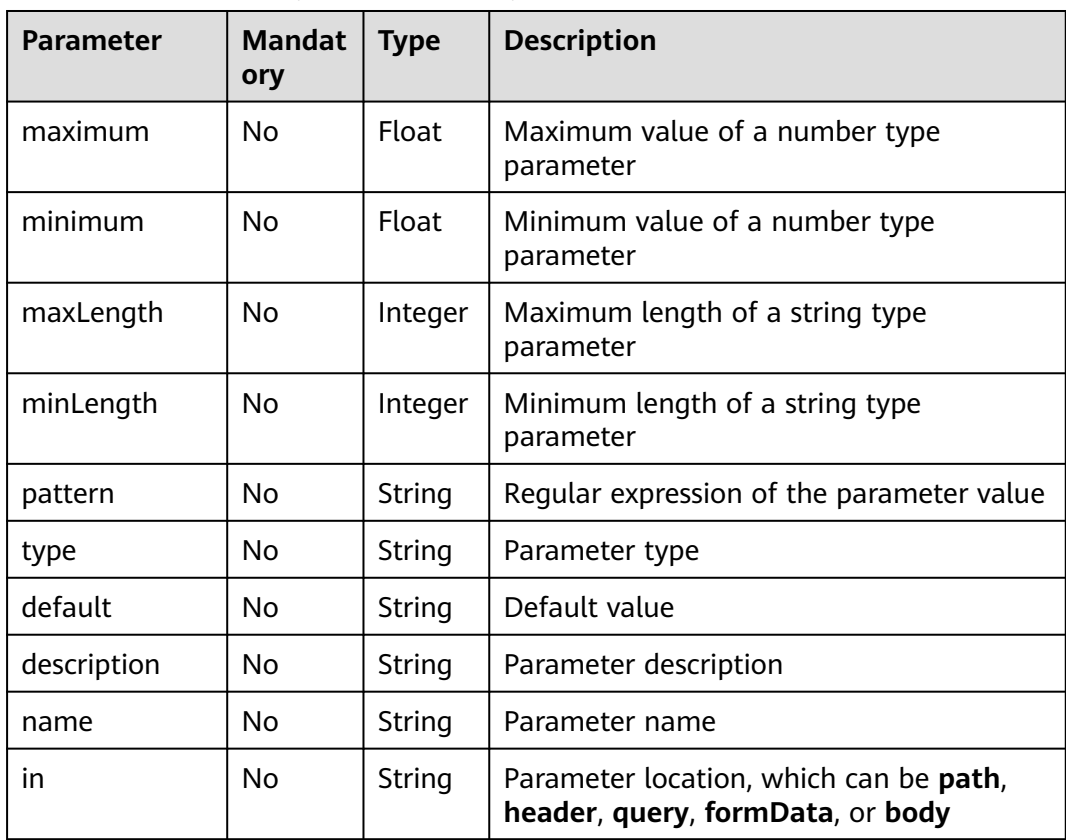

<span id="page-1550-0"></span>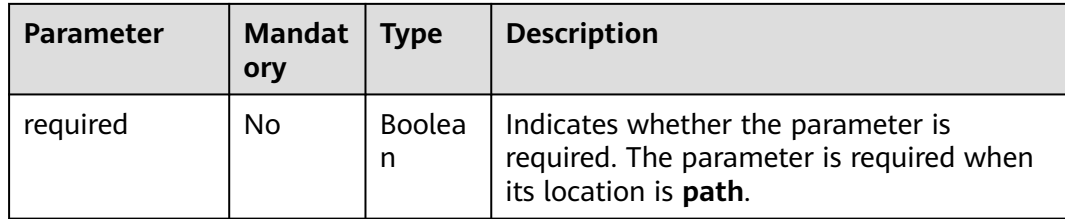

### **Table 6-546** Parameter description of responses

| <b>Parameter</b>                              | <b>Mandat</b><br>ory | <b>Type</b> | <b>Description</b>                                                       |
|-----------------------------------------------|----------------------|-------------|--------------------------------------------------------------------------|
| default                                       | <b>No</b>            | Object      | Default response, which will be used<br>when no status codes are defined |
| status code                                   | <b>No</b>            | Object      | Response status code. For details, see<br><b>Table 6-548</b>             |
| x-apigateway-<br>result-failure-<br>sample    | No.                  | String      | Example response for a failed request                                    |
| x-apigateway-<br>result-<br>normal-<br>sample | <b>No</b>            | String      | Example response for a successful request                                |

**Table 6-547** Parameter description of security

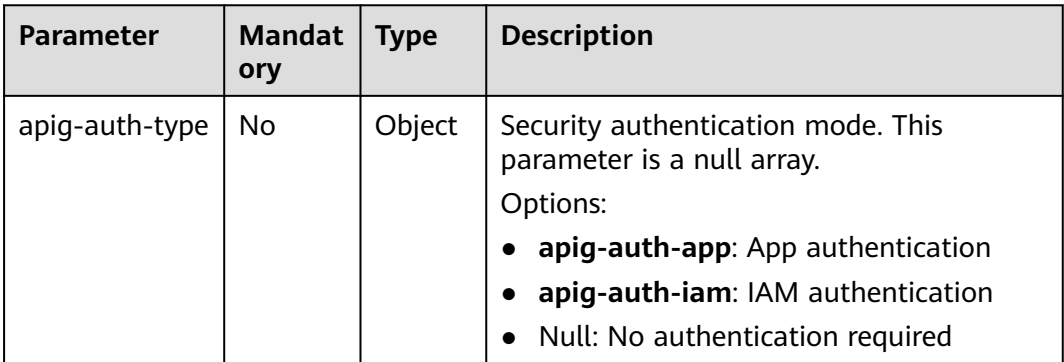

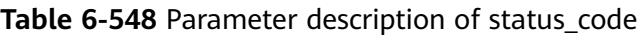

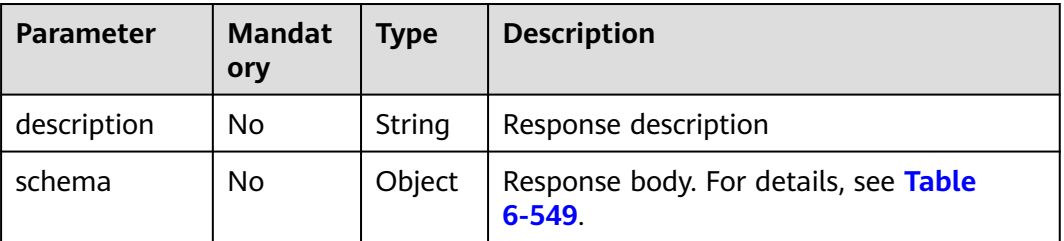

<span id="page-1551-0"></span>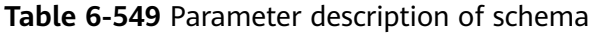

| <b>Parameter</b> | <b>Mandat</b><br>ory | <b>Type</b> | <b>Description</b>                               |
|------------------|----------------------|-------------|--------------------------------------------------|
| description      | No                   | String      | Response body                                    |
| type             | No.                  | String      | Body type, which can be FORM or<br><b>STREAM</b> |

**Table 6-550** Parameter description of securityDefinitions

| <b>Parameter</b> | <b>Mandat</b><br>ory | <b>Type</b> | <b>Description</b>                                       |
|------------------|----------------------|-------------|----------------------------------------------------------|
| name             | Yes                  | Object      | Custom authorizer. For details, see Table<br>$6 - 551$ . |

**Table 6-551** Parameter description of name

| <b>Parameter</b>           | <b>Mandat</b><br>ory | Type   | <b>Description</b>                                                                                                  |
|----------------------------|----------------------|--------|----------------------------------------------------------------------------------------------------|
| type                       | Yes                  | String | Authentication type. apiKey is supported.                                                                           |
| name                       | Yes                  | String | Name of apiKey                                                                                                    |
| in                         | Yes                  | String | Location of apiKey                                                                                                  |
| x-apigateway-<br>auth-type | Yes                  | String | Authentication type extended based on<br>apiKey. Authentication types AppSigv1,<br>IAM, and IAM_NONE are supported. |

**Table 6-552** Parameter description of x-apigateway-backend

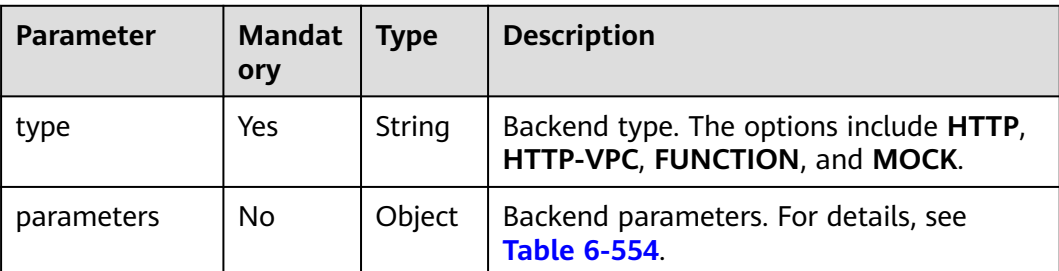

<span id="page-1552-0"></span>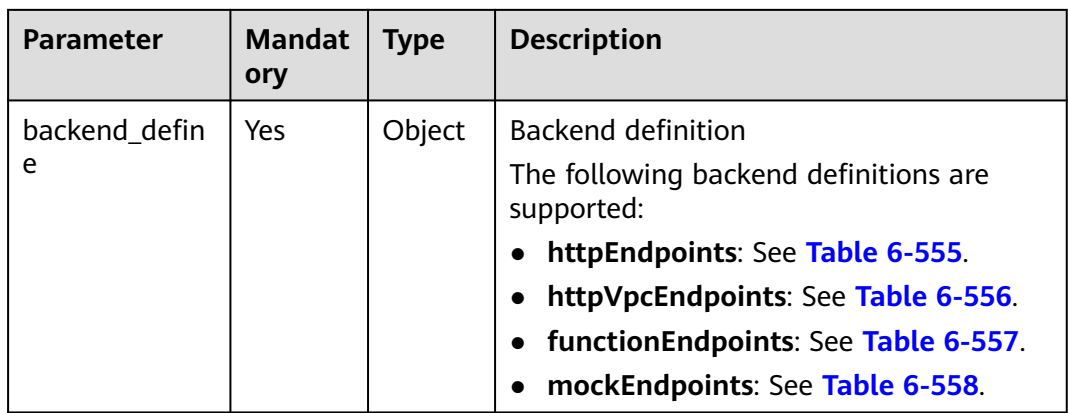

**Table 6-553** Parameter description of x-apigateway-backend-policies

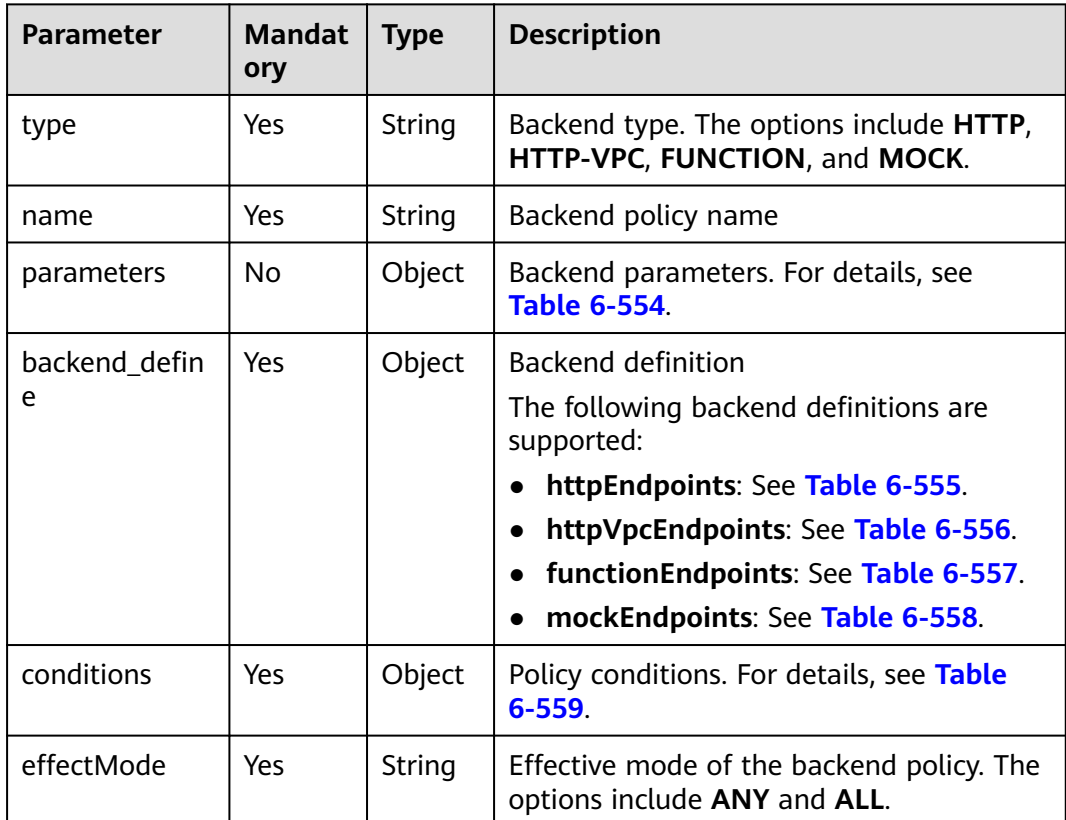

| <b>Parameter</b> | <b>Mandat</b><br>ory | <b>Type</b> | <b>Description</b>                                                                                                    |
|------------------|----------------------|-------------|----------------------------------------------------------------------------------------------------|
| name             | Yes                  | String      | Parameter name, which consists of a<br>maximum of 32 bytes, starting with a<br>letter. Only letters, digits, periods (.),<br>hyphens $(-)$ , and underscores $($ ) are<br>allowed. |
|                  |                      |             | The names of header parameters are not<br>case-sensitive.                                                                                                    |
| value            | Yes                  | String      | Parameter value, which is a parameter<br>name if the parameter comes from a<br>request                                                                                             |
| in               | Yes                  | String      | Parameter location, which can be <b>header</b> ,<br>query, or path                                                                                                    |
| origin           | Yes                  | String      | Parameter mapping source. The options<br>include REQUEST and CONSTANT.                                                                                                    |
| description      | No.                  | String      | Parameter meaning                                                                                                    |

<span id="page-1553-0"></span>**Table 6-554** Backend parameter description

**Table 6-555** Parameter description of backend httpEndpoints

| <b>Parameter</b> | <b>Mandat</b><br>ory | <b>Type</b> | <b>Description</b>                                                                                               |
|------------------|----------------------|-------------|----------------------------------------------------------------------------------------------------|
| address          | Yes                  | String      | Backend service address. The format is<br><domain address="" ip="" name="" or="">: [Port<br/>number]</domain>    |
| scheme           | Yes                  | String      | Backend request protocol. HTTP and<br>HTTPS are supported.                                                       |
| method           | Yes                  | String      | Backend request method. The options<br>include GET, POST, PUT, DELETE, HEAD,<br><b>OPTIONS, PATCH, and ANY.</b>  |
| path             | Yes                  | String      | Backend request path, which can contain<br>variables.                                                            |
| timeout          | No.                  | Integer     | Backend request timeout in milliseconds.<br>The value ranges from 1 to 60,000, and<br>the default value is 5000. |
| description      | No                   | String      | Backend description                                                                                              |

| <b>Parameter</b> | <b>Mandat</b><br>ory | <b>Type</b> | <b>Description</b>                                                                                               |
|------------------|----------------------|-------------|----------------------------------------------------------------------------------------------------|
| name             | Yes                  | Array       | VPC channel name                                                                                                 |
| scheme           | Yes                  | String      | Backend request protocol. HTTP and<br>HTTPS are supported.                                                       |
| method           | Yes                  | String      | Backend request method. The options<br>include GET, POST, PUT, DELETE, HEAD,<br><b>OPTIONS, PATCH, and ANY.</b>  |
| path             | Yes                  | String      | Backend request path, which can contain<br>variables.                                                            |
| timeout          | No.                  | Integer     | Backend request timeout in milliseconds.<br>The value ranges from 1 to 60,000, and<br>the default value is 5000. |
| host             | No.                  | String      | VPC channel proxy host                                                                                           |
| description      | No.                  | String      | Backend description                                                                                              |

<span id="page-1554-0"></span>**Table 6-556** Parameter description of backend httpVpcEndpoints

**Table 6-557** Parameter description of backend functionEndpoints

| <b>Parameter</b>    | <b>Mandat</b><br>ory | <b>Type</b> | <b>Description</b>                                                                                        |
|---------------------|----------------------|-------------|----------------------------------------------------------------------------------------------------|
| function-urn        | Yes                  | String      | <b>Function URN</b>                                                                                       |
| version             | Yes                  | String      | <b>Function version</b>                                                                                   |
| invocation-<br>type | Yes                  | String      | Function invocation type. The value can<br>be async or sync.                                              |
| timeout             | No.                  | Integer     | Function timeout in milliseconds. The<br>value ranges from 1 to 60,000, and the<br>default value is 5000. |
| description         | Nο                   | String      | Backend description                                                                                       |

#### **Table 6-558** Parameter description of backend mockEndpoints

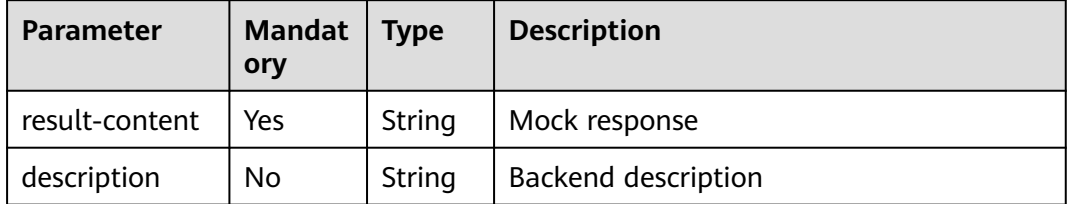

| <b>Parameter</b> | <b>Mandat</b><br>ory | <b>Type</b> | <b>Description</b>                                                        |
|------------------|----------------------|-------------|---------------------------------------------------------------------------|
| type             | Yes                  | String      | Policy condition type. The options include<br>equal, enum, and pattern.   |
| value            | Yes                  | String      | Policy condition value                                                    |
| origin           | Yes                  | String      | Policy condition source. The options<br>include source and request.       |
| parameter        | No                   | String      | Input parameter name if the <b>origin</b><br>parameter is set to request. |

<span id="page-1555-0"></span>**Table 6-559** Parameter description of conditions

**Table 6-560** Parameter description of x-apigateway-access-controls

| <b>Parameter</b> | Mandat   Type<br>ory |        | <b>Description</b>                                             |
|------------------|----------------------|--------|----------------------------------------------------------------|
| acl name         | No                   | Object | Access control policy. For details, see<br><b>Table 6-561.</b> |

Table 6-561 Parameter description of acl name

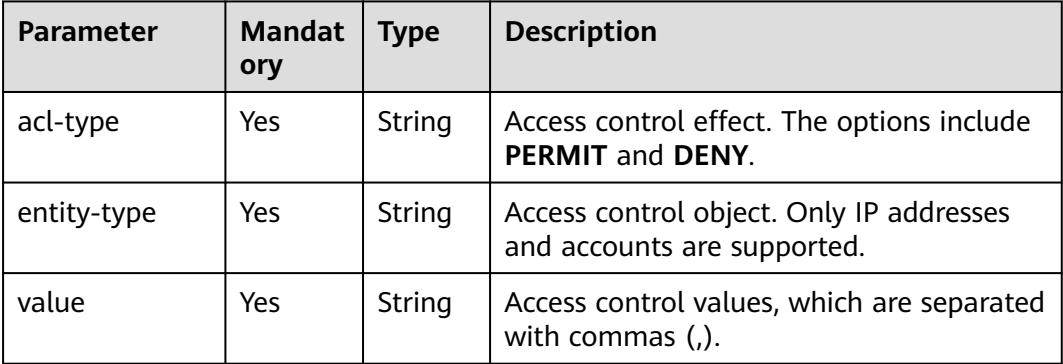

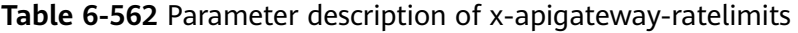

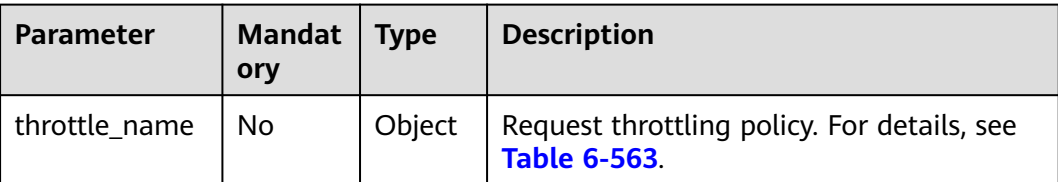

| <b>Parameter</b> | <b>Mandat</b><br>ory | <b>Type</b>        | <b>Description</b>                                                           |
|------------------|----------------------|--------------------|------------------------------------------------------------------------------|
| api-limit        | Yes                  | Integer            | Maximum number of times an API can be<br>called                              |
| user-limit       | No.                  | Integer            | Number of times the API can be called by<br>a user                           |
| app-limit        | No.                  | Integer            | Number of times the API can be called by<br>an app                           |
| ip-limit         | Nο                   | Integer            | Number of times the API can be called by<br>an IP address                    |
| interval         | Yes                  | Integer            | Throttling period                                                            |
| unit             | Yes                  | String             | Throttling unit, which can be <b>SECOND</b> ,<br>MINUTE, HOUR, or DAY        |
| shared           | N <sub>0</sub>       | <b>Boolea</b><br>n | Whether to share the throttling limits<br>among APIs                         |
| special          | No                   | Object             | Excluded request throttling configurations.<br>For details, see Table 6-564. |

<span id="page-1556-0"></span>**Table 6-563** Parameter description of throttle\_name

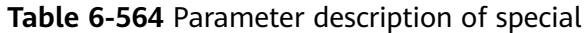

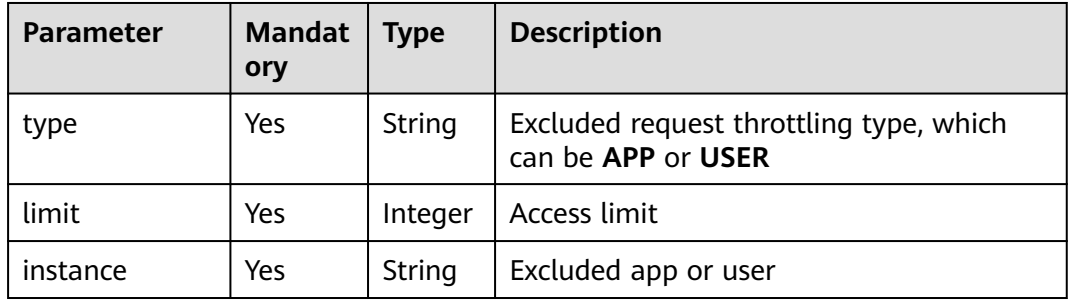

#### Example response:

{

```
 "swagger": "2.0",
 "info": {
 "description": "api group test",
 "title": "APIGroup_test",
 "version": "2019-09-12-17:38:10"
 },
 "host": "6b075335476a4943bf70c3db1343c912.apigw.example.com",
 "paths": {
     "/test/{path}": {
 "get": {
 "security": [
             {
               "apig-auth-app": []
\qquad \qquad \}
```
],

```
 "description": "api test",
            "schemes": [
               "https"
            ],
            "operationId": "API_test",
            "parameters": [
               {
                  "type": "string",
                  "description": "header parameter",
                  "name": "header",
                  "in": "header",
                  "required": true
               },
\left\{ \begin{array}{ccc} 0 & 0 & 0 \\ 0 & 0 & 0 \\ 0 & 0 & 0 \\ 0 & 0 & 0 \\ 0 & 0 & 0 \\ 0 & 0 & 0 \\ 0 & 0 & 0 \\ 0 & 0 & 0 \\ 0 & 0 & 0 \\ 0 & 0 & 0 \\ 0 & 0 & 0 \\ 0 & 0 & 0 \\ 0 & 0 & 0 \\ 0 & 0 & 0 & 0 \\ 0 & 0 & 0 & 0 \\ 0 & 0 & 0 & 0 \\ 0 & 0 & 0 & 0 & 0 \\ 0 & 0 & 0 & 0 & 0 \\ 0 & 0 & 0 & 0 & 0 \\ 0 & 0 & 0 & 0 "type": "string",
                  "description": "path parameter",
 "name": "path",
 "in": "path",
                  "required": true
               },
 {
                  "type": "number",
                  "default": "123",
                  "description": "query parameter",
                  "name": "query",
                  "in": "query"
               }
, and the set of \mathbf{l} ,
 "responses": {
               "default": {
                  "$ref": "#/responses/default"
               },
               "x-apigateway-result-failure-sample": "",
               "x-apigateway-result-normal-sample": "success"
            },
            "x-apigateway-backend": {
               "httpEndpoints": {
                  "address": "1.1.1.1:443",
                 "description": "
                  "method": "GET",
 "path": "/test/{path}",
 "scheme": "https",
 "timeout": 5000
               },
               "parameters": [
\{ "description": "",
                     "in": "HEADER",
 "name": "header",
 "origin": "REQUEST",
                     "value": "header"
                  },
\{ "description": "",
                     "in": "PATH",
 "name": "path",
 "origin": "REQUEST",
                     "value": "path"
                  },
\{ "description": "",
                     "in": "QUERY",
 "name": "query",
 "origin": "REQUEST",
                     "value": "query"
 }
               ],
               "type": "HTTP"
```
, and the state  $\}$ 

```
 "x-apigateway-backend-policies": [
 {
                "conditions": [
{1 \over 2} "origin": "param",
 "parameter": "path",
 "type": "exact",
 "value": "path"
, where \{ \}, where \{ \}, \{ \}, \{ \}, \{ \}, \{ \}, \{ \}, \{ \}, \{ \}, \{ \}, \{ \}, \{ \}, \{ \}, \{ \}, \{ \}, \{ \}, \{ \}, \{ \}, \{ \}, \{ \}, \{ \}, \{ \}, \{ \}, \{ \}, \{ \}, \{ \},
{ } "origin": "source",
                     "parameter": "",
                     "type": "",
                  "value": "1.0.0.0/8"
 }
, and the set of \mathbf{I} ,
 "effectMode": "ANY",
 "httpVpcEndpoints": {
                  "method": "POST",
 "name": "VPC_n9ct",
 "path": "/",
 "scheme": "HTTPS",
                  "timeout": 5000
, where \},
 "name": "policy_test",
                "type": "HTTP-VPC"
             }
, and the set of \mathbf{l} ,
 "x-apigateway-cors": false,
           "x-apigateway-match-mode": "NORMAL",
           "x-apigateway-request-type": "public"
        }
     }
   },
   "responses": {
      "default": {
        "description": "response example"
     }
   },
   "securityDefinitions": {
     "apig-auth-app": {
 "type": "apiKey",
 "name": "Authorization",
        "in": "header",
        "x-apigateway-auth-type": "AppSigv1"
     },
      "apig-auth-iam": {
 "type": "apiKey",
 "name": "unused",
        "in": "header",
        "x-apigateway-auth-type": "IAM"
     }
   }
```
# **Status Codes**

}

#### **Table 6-565** Status codes

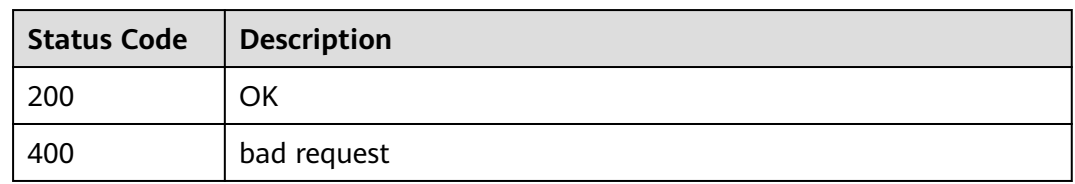

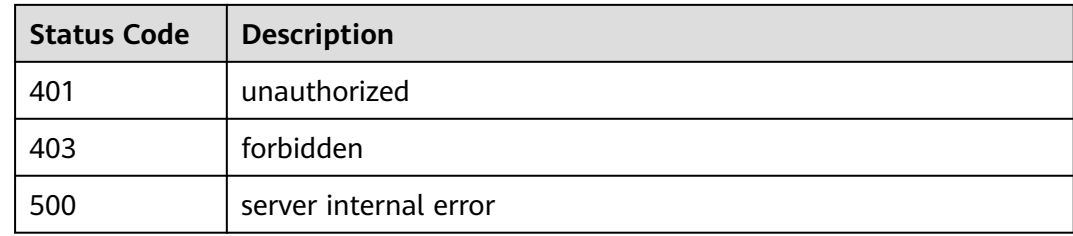

# **6.20.2 Exporting Multiple APIs**

## **Function**

This API is used to export the basic, full, or extended Swagger definition of specified APIs by their IDs.

### **URI**

The following table lists the HTTP/HTTPS request method and URI of the API.

### **Table 6-566**

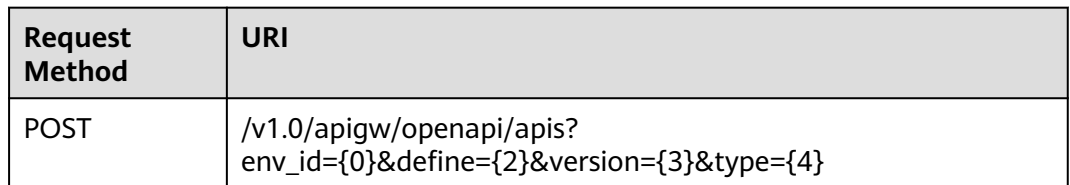

The following table lists the parameter in the URI.

**Table 6-567** Parameter description

| <b>Parameter</b> | <b>Mandat</b><br>ory | <b>Type</b> | <b>Description</b>                                                                                                    |
|------------------|----------------------|-------------|----------------------------------------------------------------------------------------------------|
| env_id/env       | Yes.                 | String      | ID of the environment where APIs in a<br>specified group have been published.<br>Both env id (recommended) and env<br>can indicate an environment ID. If the<br>two parameters are available, the value<br>of env id takes the precedence. |
| define           | No.                  | String      | Definition scope of the APIs to be<br>exported:                                                                                                    |
|                  |                      |             | <b>base:</b> basic definition                                                                                                    |
|                  |                      |             | full: full definition                                                                                                    |
|                  |                      |             | $\bullet$ all: extended definition                                                                                                    |
|                  |                      |             | The default value is <b>base</b> .                                                                                                    |

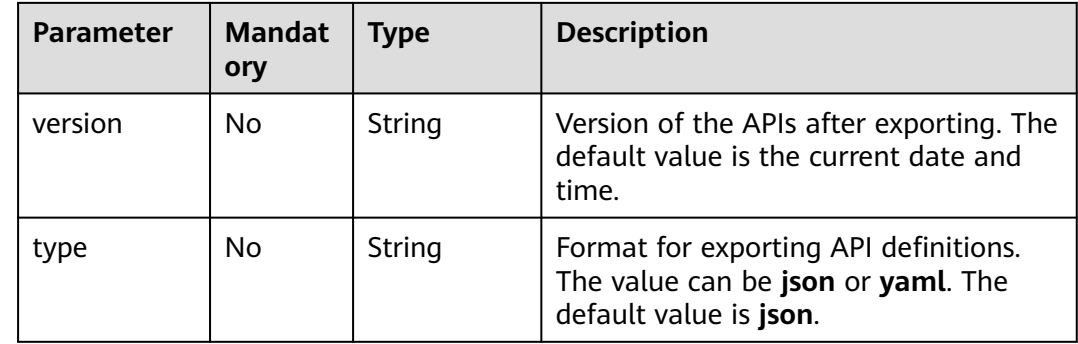

### **Request**

#### **Table 6-568** Parameter description

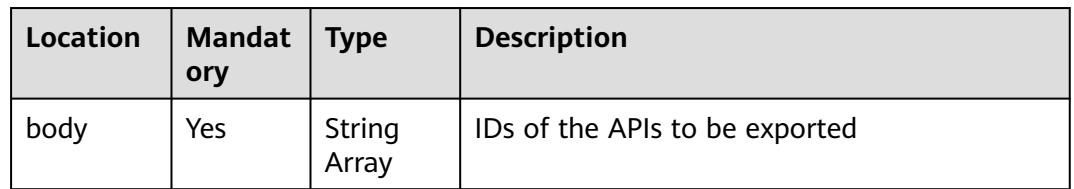

### Example request:

["81efcfd94b8747a0b21e8c04144a4e8c","7addcd00cfab433984b1d8bf2fe08aaa"]

### **Response**

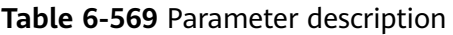

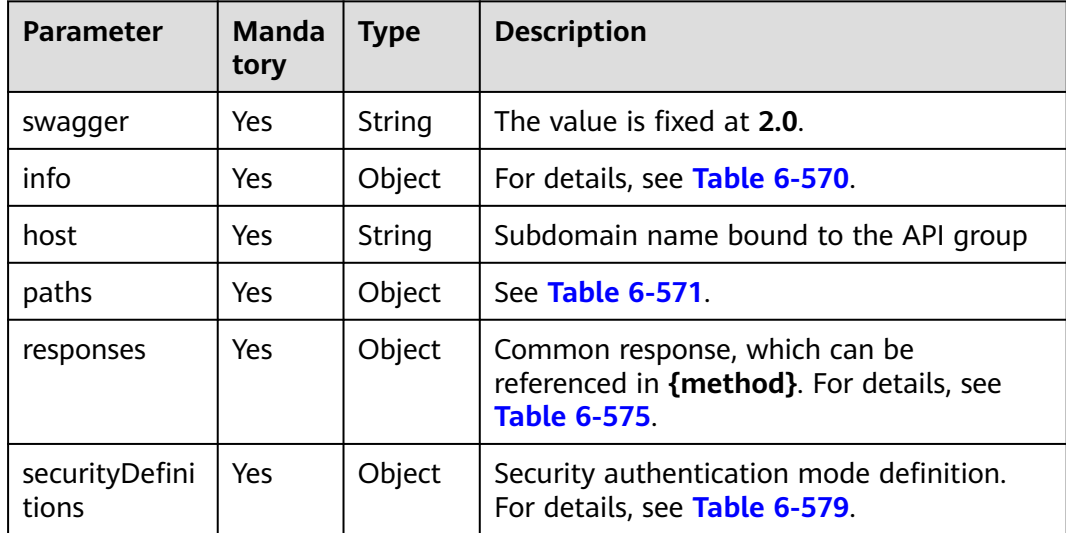

<span id="page-1561-0"></span>

| <b>Parameter</b>                         | <b>Manda</b><br>tory | <b>Type</b> | <b>Description</b>                                                  |
|------------------------------------------|----------------------|-------------|---------------------------------------------------------------------|
| х-<br>apigateway-<br>access-<br>controls | No                   | Object      | Access control information. For details, see<br><b>Table 6-589.</b> |
| $X-$<br>apigateway-<br>ratelimits        | No                   | Object      | Request throttling information. For details,<br>see Table 6-591.    |

**Table 6-570** Parameter description of info

| <b>Parameter</b> | <b>Mandat</b><br>ory | <b>Type</b> | <b>Description</b>                                                                                  |
|------------------|----------------------|-------------|----------------------------------------------------------------------------------------------------|
| title            | Yes                  | String      | API group name                                                                                      |
| version          | Yes                  | String      | Version number. You can specify a version<br>number or use the current date and time<br>by default. |
| description      | No                   | String      | Description of the API group                                                                        |

**Table 6-571** Parameter description of paths

| <b>Parameter</b> | <b>Manda</b><br>tory | <b>Type</b> | <b>Description</b>                                      |
|------------------|----------------------|-------------|---------------------------------------------------------|
| uri              | Yes                  | Object      | API access address. For details, see Table<br>$6 - 572$ |

**Table 6-572** Parameter description of uri

| <b>Parameter</b> | Mandat   Type<br>orv |        | <b>Description</b>                                     |
|------------------|----------------------|--------|--------------------------------------------------------|
| method           | Yes                  | Object | API access method. For details, see Table<br>$6 - 573$ |

**Table 6-573** Parameter description of method

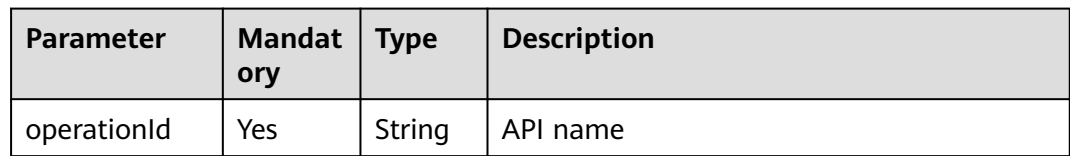

| <b>Parameter</b>                      | <b>Mandat</b><br>ory | <b>Type</b>        | <b>Description</b>                                                  |
|---------------------------------------|----------------------|--------------------|---------------------------------------------------------------------|
| description                           | No                   | String             | API description                                                     |
| schemes                               | Yes                  | Object             | API request protocol. HTTP and HTTPS are<br>supported.              |
| tags                                  | <b>No</b>            | Object             | API tags                                                            |
| parameters                            | <b>No</b>            | Object             | Request parameter definitions. For details,<br>see Table 6-574.     |
| responses                             | Yes                  | Object             | Response definition. For details, see Table<br>$6 - 575$            |
| security                              | No                   | Object             | Security authentication mode. For details,<br>see Table 6-576.      |
| x-apigateway-<br>access-control       | <b>No</b>            | Object             | Access control policy bound to the API                              |
| x-apigateway-<br>backend              | <b>No</b>            | Object             | Backend information. For details, see Table<br>$6 - 581$            |
| x-apigateway-<br>backend-<br>policies | <b>No</b>            | Object             | Backend policy information. For details, see<br><b>Table 6-582.</b> |
| x-apigateway-<br>cors                 | <b>No</b>            | <b>Boolea</b><br>n | Indicates whether CORS is supported.                                |
| x-apigateway-<br>match-mode           | No                   | String             | Route matching mode                                                 |
| x-apigateway-<br>ratelimit            | <b>No</b>            | String             | Name of the request throttling policy<br>bound to the API           |
| x-apigateway-<br>request-type         | No                   | String             | API type                                                            |

**Table 6-574** Frontend parameter description

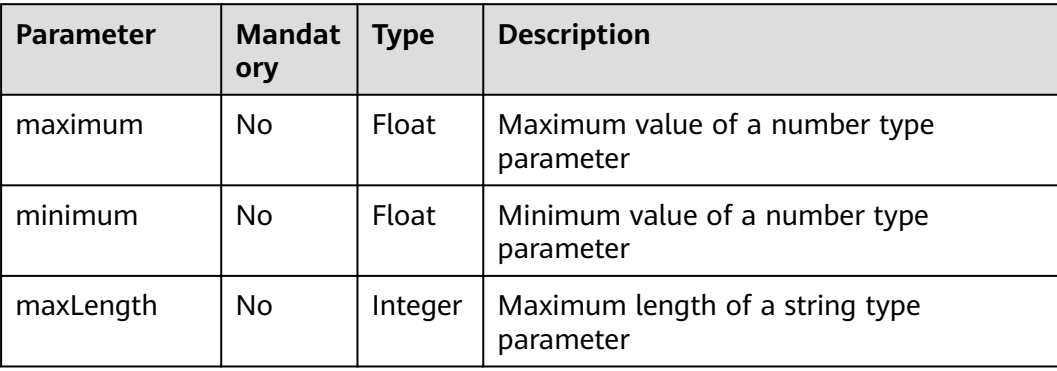

<span id="page-1563-0"></span>

| <b>Parameter</b> | <b>Mandat</b><br>ory | Type               | <b>Description</b>                                                                            |
|------------------|----------------------|--------------------|-----------------------------------------------------------------------------------------------|
| minLength        | No.                  | Integer            | Minimum length of a string type<br>parameter                                                  |
| pattern          | No                   | String             | Regular expression of the parameter value                                                     |
| type             | No.                  | String             | <b>Type</b>                                                                                   |
| default          | No.                  | String             | Default value                                                                                 |
| description      | No.                  | String             | Parameter description                                                                         |
| name             | No                   | String             | Parameter name                                                                                |
| in               | No                   | String             | Parameter location, which can be path,<br>header, query, formData, or body                    |
| required         | No                   | <b>Boolea</b><br>n | Whether the parameter is required. The<br>parameter is required when its location is<br>path. |

**Table 6-575** Parameter description of responses

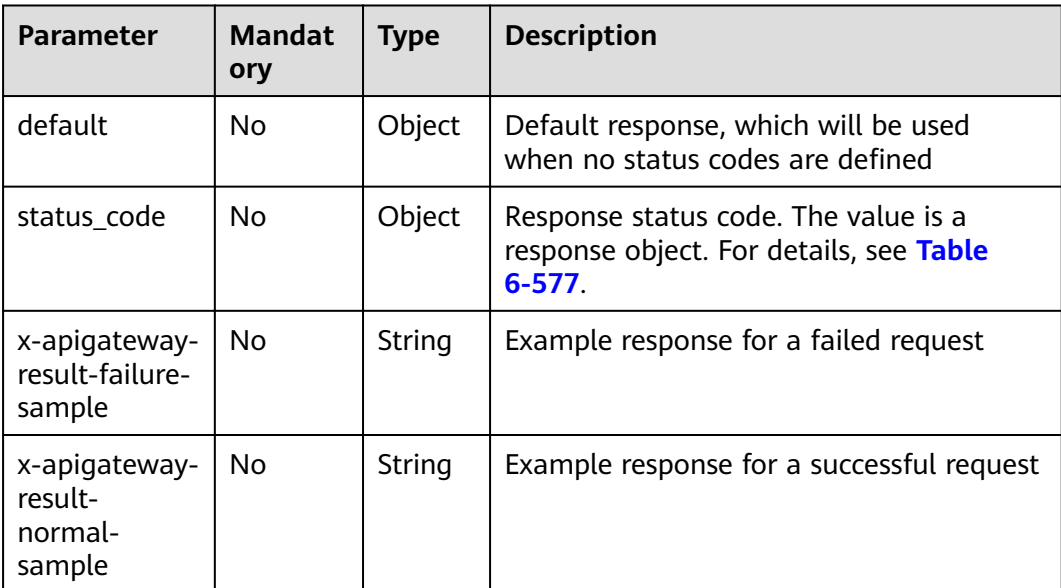

| <b>Parameter</b> | <b>Mandat</b><br>ory | Type   | <b>Description</b>                                               |
|------------------|----------------------|--------|------------------------------------------------------------------|
| apig-auth-type   | No.                  | Object | Security authentication mode. This<br>parameter is a null array. |
|                  |                      |        | Options:                                                         |
|                  |                      |        | • apig-auth-app: App authentication                              |
|                  |                      |        | apig-auth-iam: IAM authentication                                |
|                  |                      |        | • Null: No authentication required                               |

<span id="page-1564-0"></span>**Table 6-576** Parameter description of security

**Table 6-577** Parameter description of status code

| <b>Parameter</b> | <b>Mandat</b><br>ory | <b>Type</b> | <b>Description</b>                                 |
|------------------|----------------------|-------------|----------------------------------------------------|
| description      | No                   | String      | Response description                               |
| schema           | No                   | Object      | Response body. For details, see Table<br>$6 - 578$ |

**Table 6-578** Parameter description of schema

| <b>Parameter</b> | <b>Mandat</b><br>ory | <b>Description</b><br><b>Type</b> |                                                  |
|------------------|----------------------|-----------------------------------|--------------------------------------------------|
| description      | No                   | String                            | Body description                                 |
| type             | No                   | String                            | Body type, which can be FORM or<br><b>STREAM</b> |

**Table 6-579** Parameter description of securityDefinitions

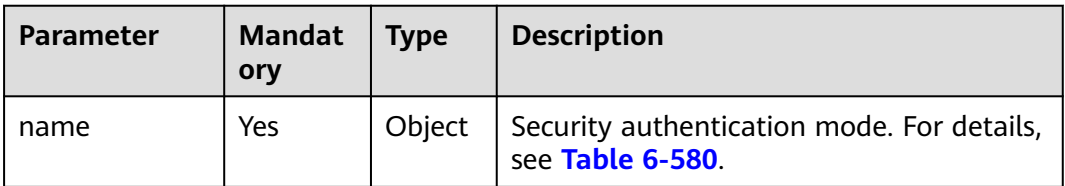

**Table 6-580** Parameter description of name

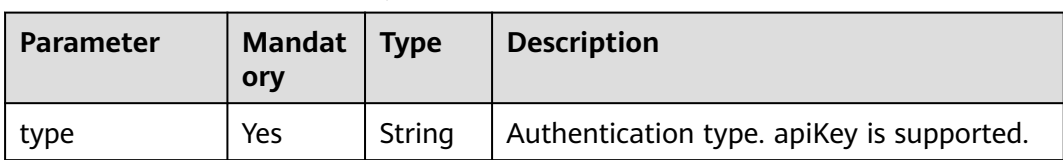

<span id="page-1565-0"></span>

| <b>Parameter</b>           | <b>Mandat</b><br>ory | <b>Type</b> | <b>Description</b>                                                                                                  |  |
|----------------------------|----------------------|-------------|----------------------------------------------------------------------------------------------------|--|
| name                       | Yes                  | String      | Name of apiKey                                                                                                    |  |
| in                         | Yes                  | String      | Location of apiKey                                                                                                  |  |
| x-apigateway-<br>auth-type | Yes                  | String      | Authentication type extended based on<br>apiKey. Authentication types AppSigv1,<br>IAM, and IAM_NONE are supported. |  |

**Table 6-581** Parameter description of x-apigateway-backend

| <b>Parameter</b>   | <b>Mandat</b><br>ory | <b>Type</b> | <b>Description</b>                                                                                                    |  |
|--------------------|----------------------|-------------|----------------------------------------------------------------------------------------------------|--|
| type               | Yes                  | String      | Backend type. The options include HTTP,<br>HTTP-VPC, FUNCTION, and MOCK.                                                                                                    |  |
| parameters         | No.                  | Object      | Backend parameters. For details, see<br><b>Table 6-583.</b>                                                                                                    |  |
| backend_defin<br>e | Yes                  | Object      | <b>Backend definition</b><br>The following backend definitions are<br>supported:<br>httpEndpoints: See Table 6-584.<br>httpVpcEndpoints: See Table 6-585.<br>functionEndpoints: See Table 6-586.<br>mockEndpoints: See Table 6-587. |  |

**Table 6-582** Parameter description of x-apigateway-backend-policies

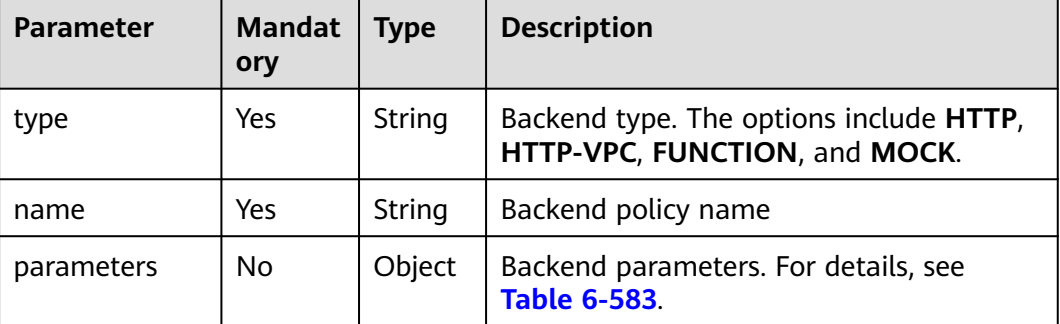

<span id="page-1566-0"></span>

| <b>Parameter</b>   | <b>Mandat</b><br>ory | <b>Type</b> | <b>Description</b>                                                                                                    |
|--------------------|----------------------|-------------|----------------------------------------------------------------------------------------------------|
| backend defin<br>e | Yes                  | Object      | Backend definition<br>The following backend definitions are<br>supported:<br>httpEndpoints: See Table 6-584.<br>httpVpcEndpoints: See Table 6-585.<br>functionEndpoints: See Table 6-586.<br>mockEndpoints: See Table 6-587. |
| conditions         | Yes                  | Object      | Policy conditions. For details, see Table<br>6-588.                                                                                                    |
| effectMode         | Yes                  | String      | Effective mode of the backend policy. The<br>options include ANY and ALL.                                                                                                    |

**Table 6-583** Backend parameter description

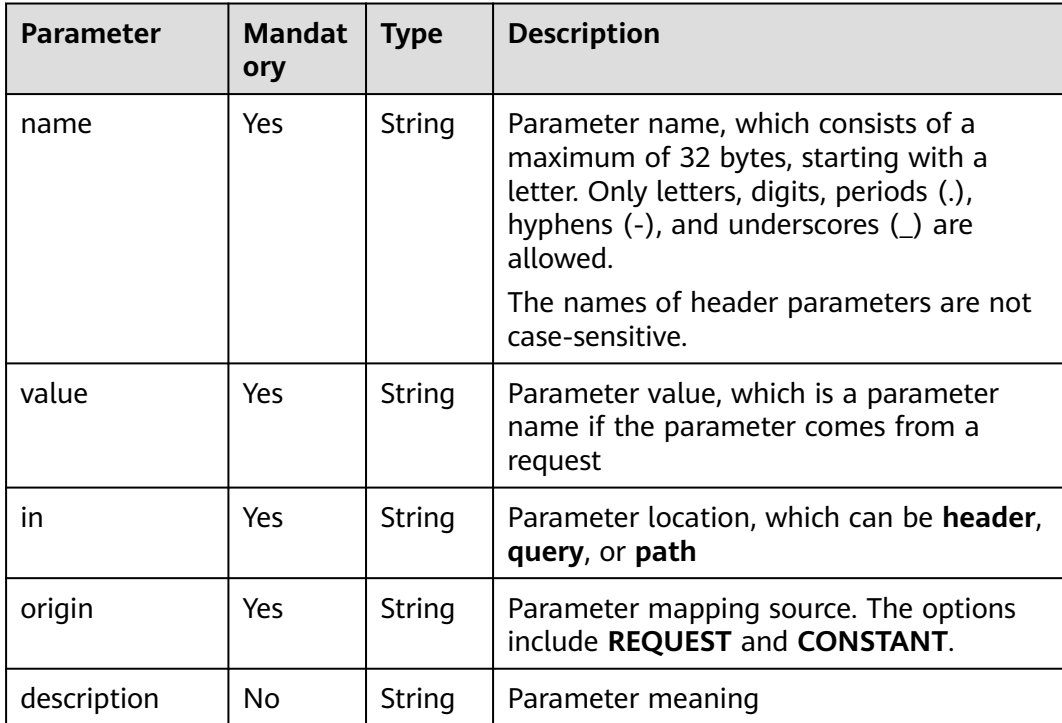

| <b>Parameter</b> | <b>Mandat</b><br>ory | <b>Type</b>   | <b>Description</b>                                                                                               |  |
|------------------|----------------------|---------------|----------------------------------------------------------------------------------------------------|--|
| address          | Yes                  | String        | Backend service address. The format is<br><domain address="" ip="" name="" or="">: [Port<br/>number]</domain>    |  |
| scheme           | Yes                  | String        | Backend request protocol. HTTP and<br>HTTPS are supported.                                                       |  |
| method           | Yes.                 | <b>String</b> | Backend request method. The options<br>include GET, POST, PUT, DELETE, HEAD,<br><b>OPTIONS, PATCH, and ANY.</b>  |  |
| path             | Yes                  | String        | Backend request path, which can contain<br>variables.                                                            |  |
| timeout          | No.                  | Integer       | Backend request timeout in milliseconds.<br>The value ranges from 1 to 60,000, and<br>the default value is 5000. |  |
| description      | No.                  | String        | Backend description                                                                                              |  |

<span id="page-1567-0"></span>**Table 6-584** Parameter description of backend httpEndpoints

**Table 6-585** Parameter description of backend httpVpcEndpoints

| <b>Parameter</b> | Mandat<br>ory | <b>Type</b> | <b>Description</b>                                                                                               |  |
|------------------|---------------|-------------|----------------------------------------------------------------------------------------------------|--|
| name             | Yes           | Array       | VPC channel name                                                                                                 |  |
| scheme           | Yes           | String      | Backend request protocol. HTTP and<br>HTTPS are supported.                                                       |  |
| method           | Yes           | String      | Backend request method. The options<br>include GET, POST, PUT, DELETE, HEAD,<br><b>OPTIONS, PATCH, and ANY.</b>  |  |
| path             | Yes           | String      | Backend request path, which can contain<br>variables.                                                            |  |
| timeout          | No            | Integer     | Backend request timeout in milliseconds.<br>The value ranges from 1 to 60,000, and<br>the default value is 5000. |  |
| host             | No            | String      | VPC channel proxy host                                                                                           |  |
| description      | No            | String      | Backend description                                                                                              |  |

| <b>Parameter</b>    | <b>Mandat</b><br>ory | <b>Type</b> | <b>Description</b>                                                                                        |
|---------------------|----------------------|-------------|----------------------------------------------------------------------------------------------------|
| function-urn        | Yes                  | String      | <b>Function URN</b>                                                                                       |
| version             | Yes                  | String      | <b>Function version</b>                                                                                   |
| invocation-<br>type | Yes                  | String      | Function invocation type. The value can<br>be async or sync.                                              |
| timeout             | No                   | Integer     | Function timeout in milliseconds. The<br>value ranges from 1 to 60,000, and the<br>default value is 5000. |
| description         | No                   | String      | Backend description                                                                                       |

<span id="page-1568-0"></span>**Table 6-586** Parameter description of backend functionEndpoints

**Table 6-587** Parameter description of backend mockEndpoints

| <b>Parameter</b> | <b>Mandat</b><br>ory | <b>Type</b> | <b>Description</b>         |
|------------------|----------------------|-------------|----------------------------|
| result-content   | Yes                  | String      | Mock response              |
| description      | No                   | String      | <b>Backend description</b> |

**Table 6-588** Parameter description of conditions

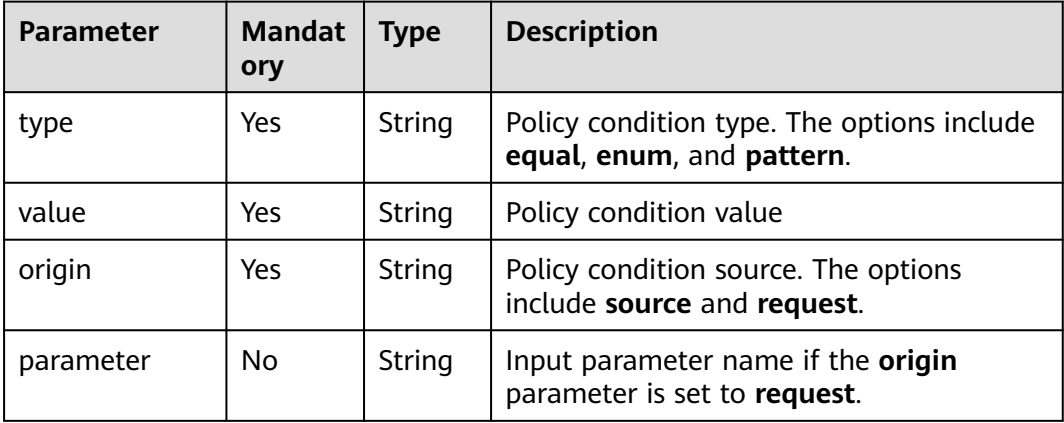

**Table 6-589** Parameter description of x-apigateway-access-controls

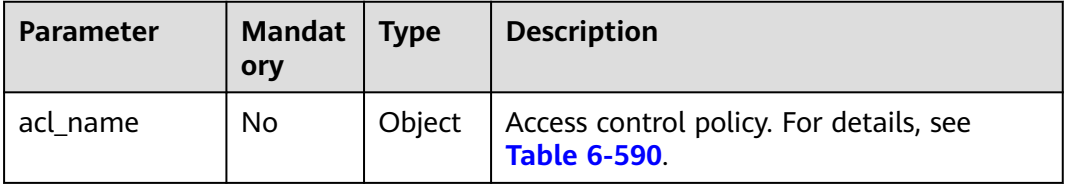

| <b>Parameter</b> | <b>Mandat</b><br>ory | Type   | <b>Description</b>                                                      |  |
|------------------|----------------------|--------|-------------------------------------------------------------------------|--|
| acl-type         | Yes                  | String | Access control effect. The options include<br><b>PERMIT and DENY.</b>   |  |
| entity-type      | Yes                  | String | Access control object. Only IP addresses<br>and accounts are supported. |  |
| value            | Yes                  | String | Access control values, which are separated<br>with commas (,).          |  |

<span id="page-1569-0"></span>**Table 6-590** Parameter description of acl\_name

**Table 6-591** Parameter description of x-apigateway-ratelimits

| <b>Parameter</b> | Mandat  <br>ory | <b>Type</b> | <b>Description</b>                                                 |
|------------------|-----------------|-------------|--------------------------------------------------------------------|
| throttle_name    | Nο              | Object      | Request throttling policy. For details, see<br><b>Table 6-592.</b> |

**Table 6-592** Parameter description of throttle\_name

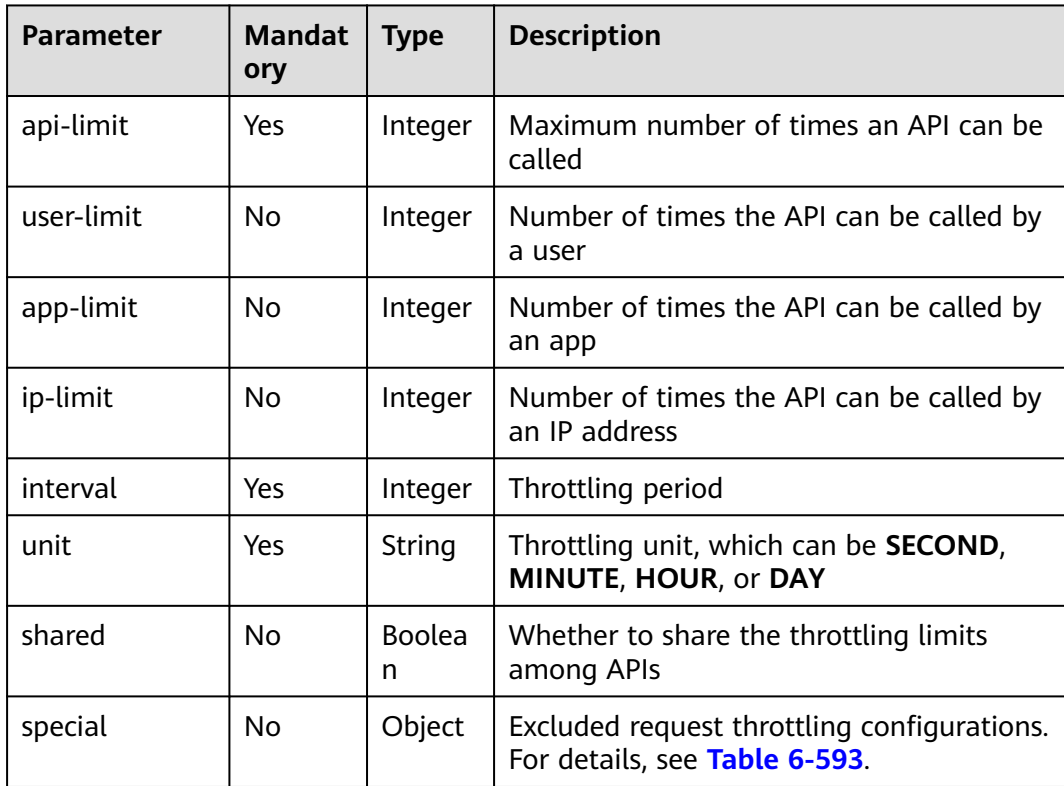

| <b>Parameter</b> | <b>Mandat</b><br>ory | <b>Type</b> | <b>Description</b>                                            |
|------------------|----------------------|-------------|---------------------------------------------------------------|
| type             | Yes                  | String      | Excluded request throttling type, which<br>can be APP or USER |
| limit            | Yes                  | Integer     | Access limit                                                  |
| instance         | Yes                  | String      | Excluded app or user                                          |

<span id="page-1570-0"></span>**Table 6-593** Parameter description of special

Example response:

{

```
 "swagger": "2.0",
     "info": {
         "description": "api group test",
         "title": "APIGroup_test",
         "version": "2019-09-12-17:38:10"
    },
     "host": "6b075335476a4943bf70c3db1343c912.apigw.example.com",
     "paths": {
         "/test/{path}": {
             "get": {
                  "security": [
                     {
                          "apig-auth-app": []
                     }
                 ],
                  "description": "api test",
                 "schemes": [
                      "https"
\qquad \qquad \Box "operationId": "API_test",
                 "parameters": [
\left\{ \begin{array}{ccc} 0 & 0 & 0 \\ 0 & 0 & 0 \\ 0 & 0 & 0 \\ 0 & 0 & 0 \\ 0 & 0 & 0 \\ 0 & 0 & 0 \\ 0 & 0 & 0 \\ 0 & 0 & 0 \\ 0 & 0 & 0 \\ 0 & 0 & 0 \\ 0 & 0 & 0 \\ 0 & 0 & 0 \\ 0 & 0 & 0 \\ 0 & 0 & 0 & 0 \\ 0 & 0 & 0 & 0 \\ 0 & 0 & 0 & 0 \\ 0 & 0 & 0 & 0 & 0 \\ 0 & 0 & 0 & 0 & 0 \\ 0 & 0 & 0 & 0 & 0 \\ 0 & 0 & 0 & 0 "type": "string",
 "description": "header parameter",
                          "name": "header",
                          "in": "header",
                          "required": true
, and the state \}\left\{ \begin{array}{ccc} 0 & 0 & 0 \\ 0 & 0 & 0 \\ 0 & 0 & 0 \\ 0 & 0 & 0 \\ 0 & 0 & 0 \\ 0 & 0 & 0 \\ 0 & 0 & 0 \\ 0 & 0 & 0 \\ 0 & 0 & 0 \\ 0 & 0 & 0 \\ 0 & 0 & 0 \\ 0 & 0 & 0 \\ 0 & 0 & 0 \\ 0 & 0 & 0 & 0 \\ 0 & 0 & 0 & 0 \\ 0 & 0 & 0 & 0 \\ 0 & 0 & 0 & 0 & 0 \\ 0 & 0 & 0 & 0 & 0 \\ 0 & 0 & 0 & 0 & 0 \\ 0 & 0 & 0 & 0 "type": "string",
                          "description": "path parameter",
                          "name": "path",
                          "in": "path",
                          "required": true
                     },
 {
                          "type": "number",
                          "default": "123",
 "description": "query parameter",
 "name": "query",
                          "in": "query"
                     }
, and the set of \mathbf{l} ,
 "responses": {
                      "default": {
                          "$ref": "#/responses/default"
\qquad \qquad \} "x-apigateway-result-failure-sample": "",
                      "x-apigateway-result-normal-sample": "success"
                 },
```
 "x-apigateway-backend": { "httpEndpoints": { "address": "1.1.1.1:443", "description": " "method": "GET", "path": "/test/{path}", "scheme": "https", "timeout": 5000 }, "parameters": [  $\{$  "description": "", "in": "HEADER", "name": "header", "origin": "REQUEST", "value": "header" },  $\{$  "description": "", "in": "PATH", "name": "path", "origin": "REQUEST", "value": "path" },  $\{$  "description": "", "in": "QUERY", "name": "query", "origin": "REQUEST", "value": "query" } ], "type": "HTTP" , and the state  $\}$  "x-apigateway-backend-policies": [ { "conditions": [  $\{$  "origin": "param", "parameter": "path", "type": "exact", "value": "path" , and the contract of  $\mathbb{R}$ .  ${ }$  "origin": "source", "parameter": "", "type": "", "value": "1.0.0.0/8"<br>} } ], "effectMode": "ANY", "httpVpcEndpoints": { "method": "POST", "name": "VPC\_n9ct", "path": "/", "scheme": "HTTPS", "timeout": 5000 }, "name": "policy\_test", "type": "HTTP-VPC" }  $\sim$   $\sim$   $\sim$   $\sim$   $\sim$   $\sim$   $\sim$   $\sim$  "x-apigateway-cors": false, "x-apigateway-match-mode": "NORMAL", "x-apigateway-request-type": "public" } } }, "responses": {

```
 "default": {
        "description": "response example"
     }
 },
 "securityDefinitions": {
 "apig-auth-app": {
        "type": "apiKey",
        "name": "Authorization",
        "in": "header",
        "x-apigateway-auth-type": "AppSigv1"
 },
 "apig-auth-iam": {
 "type": "apiKey",
 "name": "unused",
        "in": "header",
        "x-apigateway-auth-type": "IAM"
     }
   }
```
## **Status Codes**

}

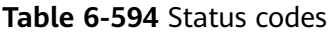

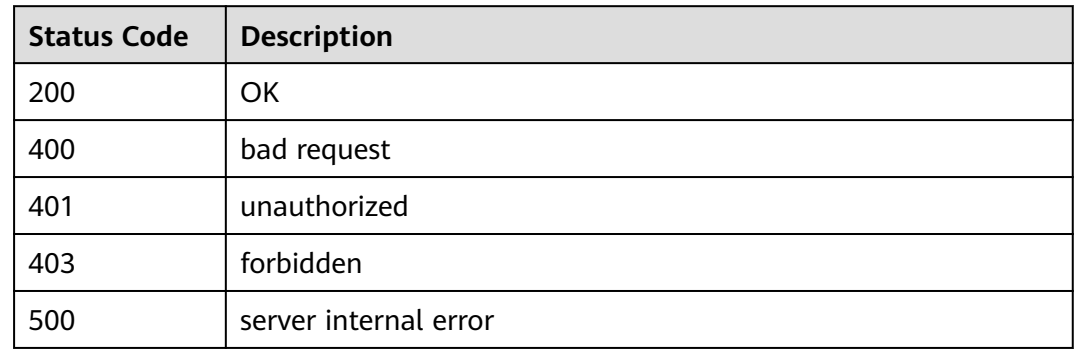

# **6.20.3 Importing APIs to a New API Group**

### **Function**

This API is used to import Swagger APIs to a new API group. Swagger files in JSON or YAML format are supported.

### **URI**

The following table lists the HTTP/HTTPS request method and URI of the API.

#### **Table 6-595**

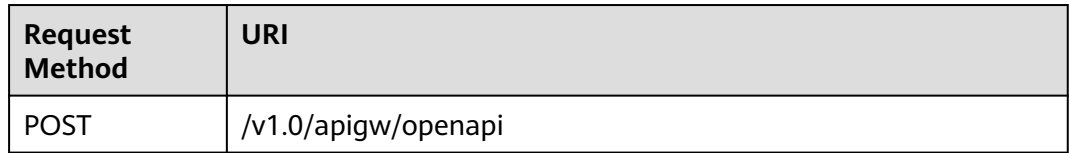

The following table lists the parameter in the URI.

| Parameter   | Locatio<br>n | <b>Mand</b><br>atory | <b>Type</b> | <b>Description</b>                                                                                                    |
|-------------|--------------|----------------------|-------------|----------------------------------------------------------------------------------------------------|
| extend_mode | query        | No.                  | String      | Extended definition import mode.<br>The options include merge and<br>override.                                                            |
|             |              |                      |             | If the extended definition conflicts<br>with existing API definition, you<br>can choose to retain or override<br>the existing definition. |

**Table 6-596** Parameter description

# **Request**

### **Table 6-597** Parameter description

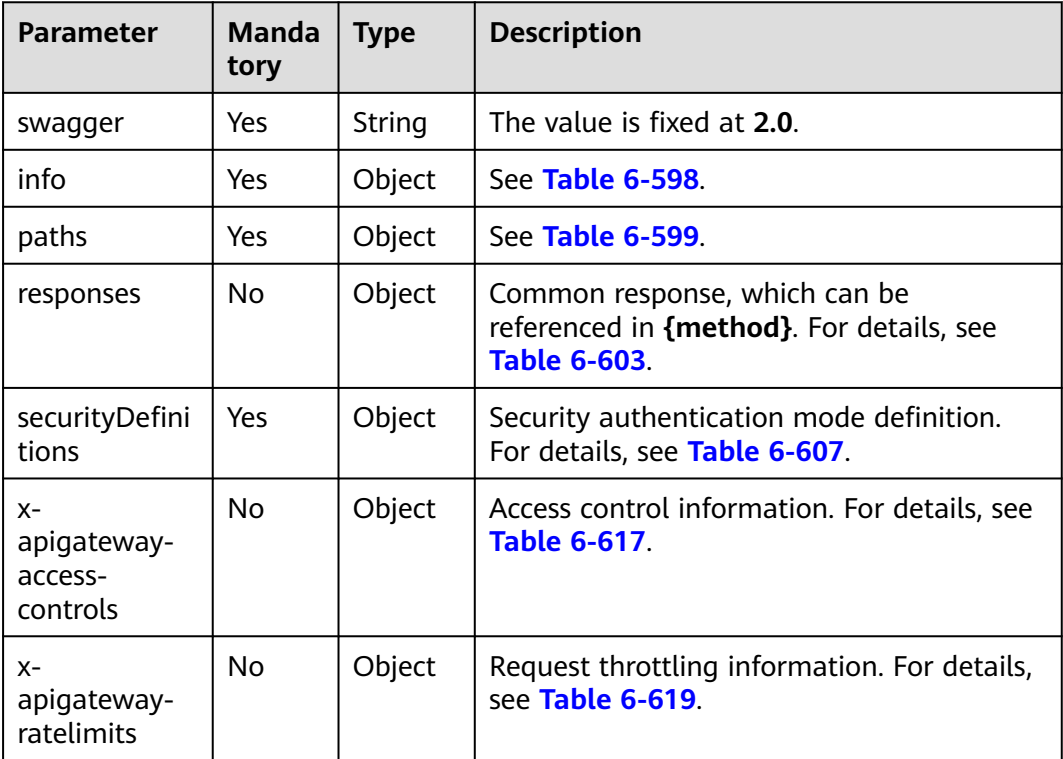

### **Table 6-598** Parameter description of info

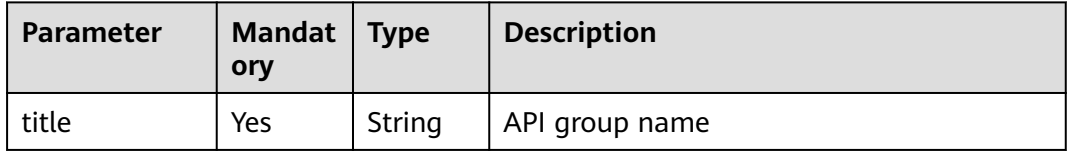

<span id="page-1574-0"></span>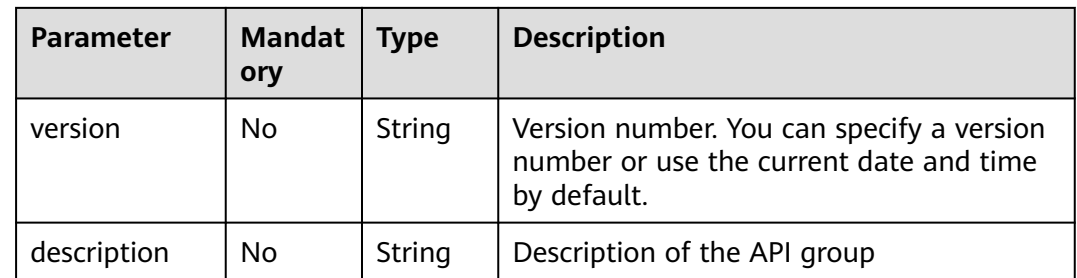

### **Table 6-599** Parameter description of paths

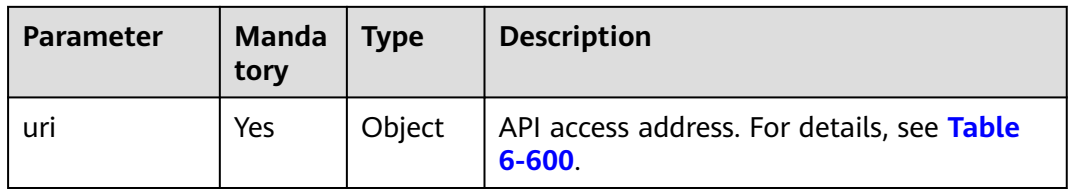

### **Table 6-600** Parameter description of uri

| Parameter | Mandat   Type<br>orv |        | <b>Description</b>                                     |
|-----------|----------------------|--------|--------------------------------------------------------|
| method    | Yes                  | Object | API access method. For details, see Table<br>$6 - 601$ |

**Table 6-601** Parameter description of method

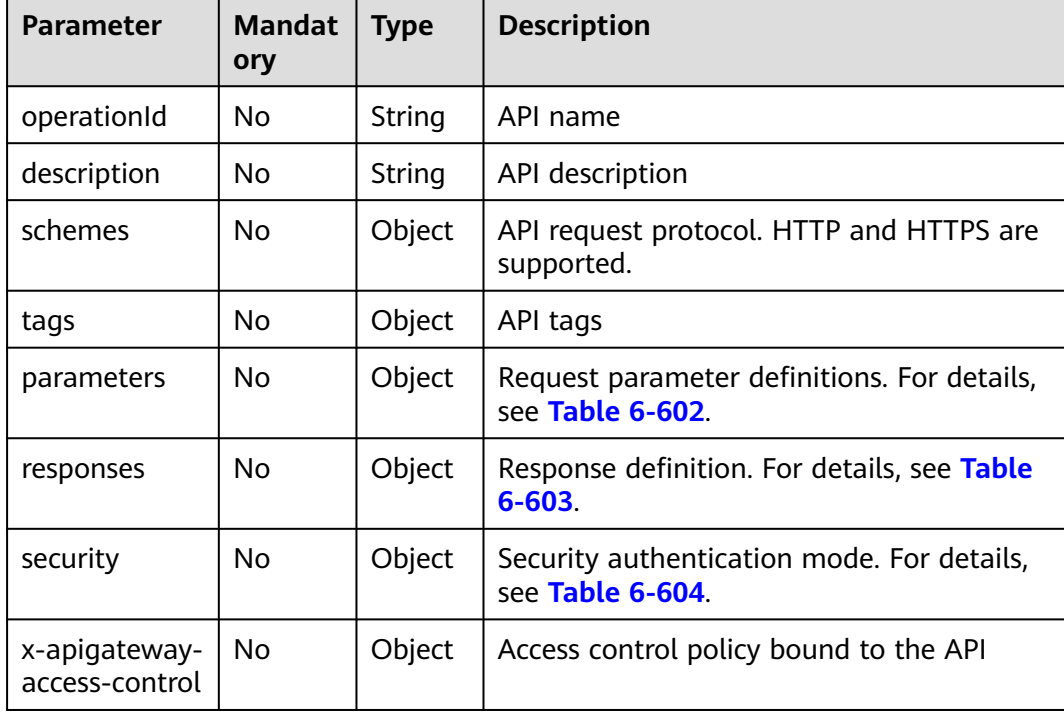

<span id="page-1575-0"></span>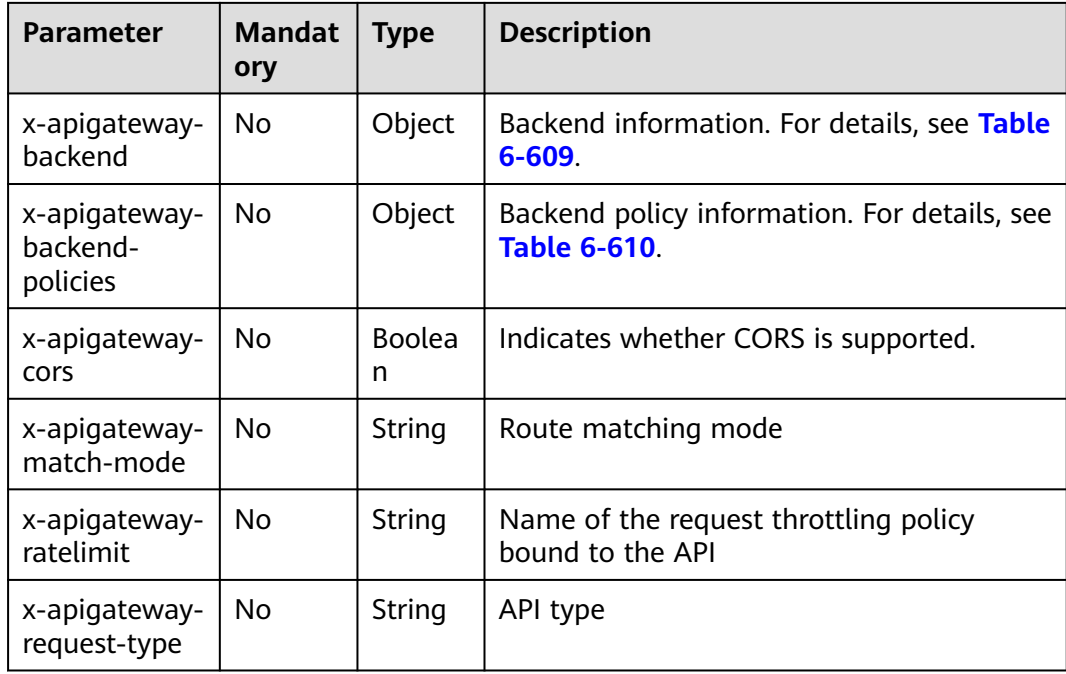

### **Table 6-602** Frontend parameter description

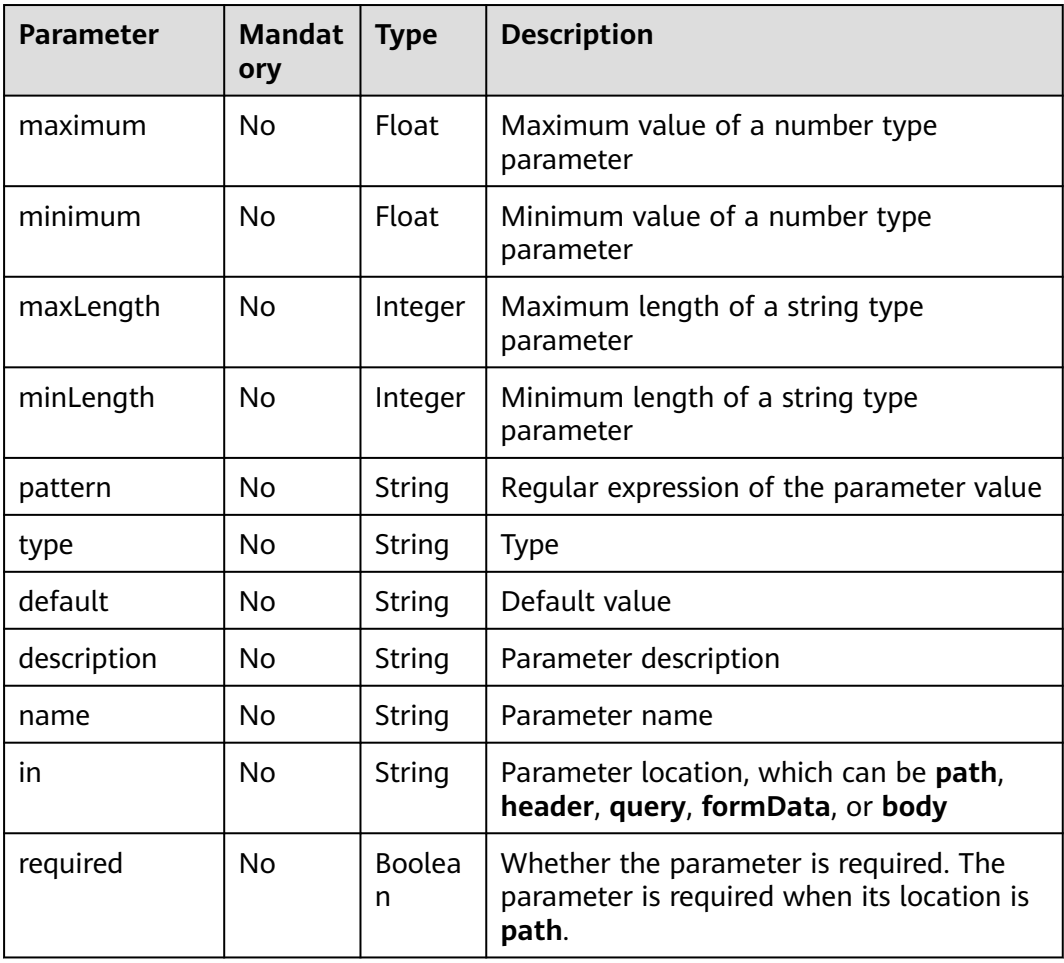

| <b>Parameter</b>                              | <b>Mandat</b><br>ory | <b>Type</b> | <b>Description</b>                                                                            |
|-----------------------------------------------|----------------------|-------------|-----------------------------------------------------------------------------------------------|
| default                                       | No.                  | Object      | Default response, which will be used<br>when no status codes are defined                      |
| status code                                   | No.                  | Object      | Response status code. The value is a<br>response object. For details, see Table<br>$6 - 605.$ |
| x-apigateway-<br>result-failure-<br>sample    | No.                  | String      | Example response for a failed request                                                         |
| x-apigateway-<br>result-<br>normal-<br>sample | No.                  | String      | Example response for a successful request                                                     |

<span id="page-1576-0"></span>**Table 6-603** Parameter description of responses

**Table 6-604** Parameter description of security

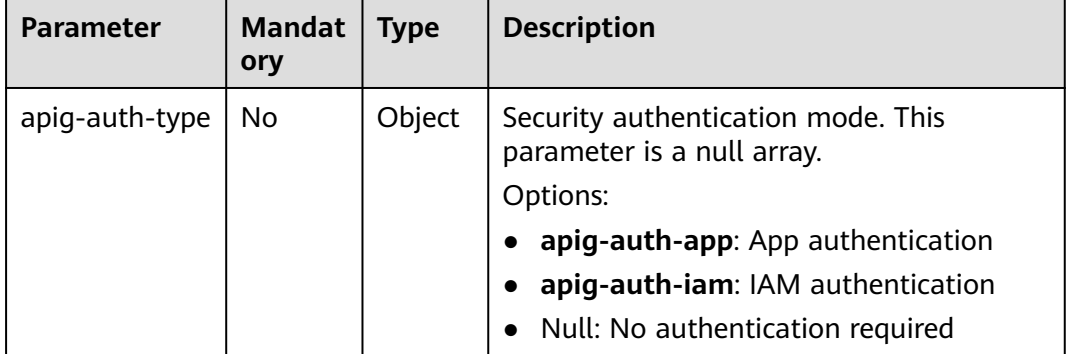

### **Table 6-605** Parameter description of status\_code

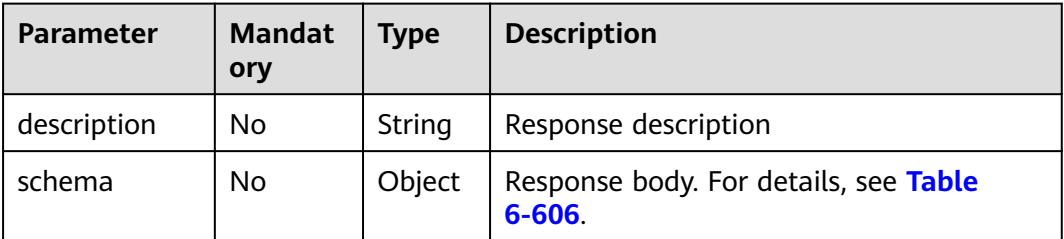

| <b>Parameter</b> | <b>Mandat</b><br>ory | <b>Type</b> | <b>Description</b>                               |
|------------------|----------------------|-------------|--------------------------------------------------|
| description      | No                   | String      | Body description                                 |
| type             | No                   | String      | Body type, which can be FORM or<br><b>STREAM</b> |

<span id="page-1577-0"></span>**Table 6-606** Parameter description of schema

### **Table 6-607** Parameter description of securityDefinitions

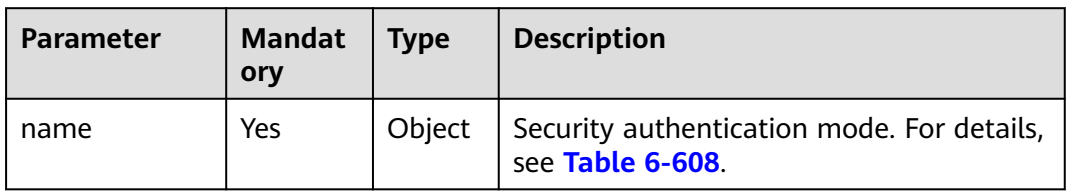

#### **Table 6-608** Parameter description of name

| <b>Parameter</b>           | <b>Mandat</b><br>ory | <b>Type</b> | <b>Description</b>                                                                                                  |
|----------------------------|----------------------|-------------|----------------------------------------------------------------------------------------------------|
| type                       | Yes                  | String      | Authentication type. apiKey is supported.                                                                           |
| name                       | Yes                  | String      | Name of apiKey                                                                                                    |
| in                         | Yes                  | String      | Location of apiKey                                                                                                  |
| x-apigateway-<br>auth-type | Yes                  | String      | Authentication type extended based on<br>apiKey. Authentication types AppSigv1,<br>IAM, and IAM_NONE are supported. |

**Table 6-609** Parameter description of x-apigateway-backend

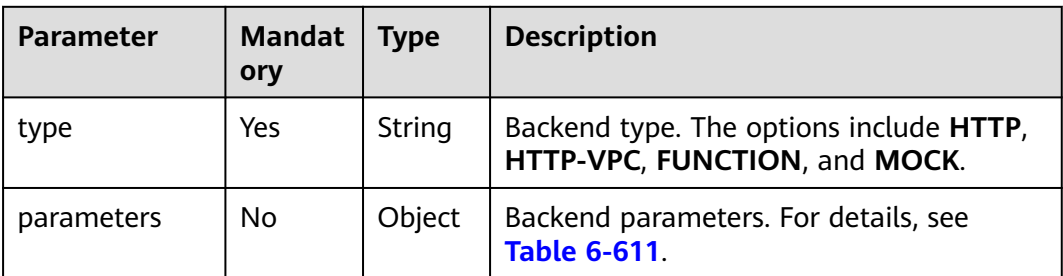

<span id="page-1578-0"></span>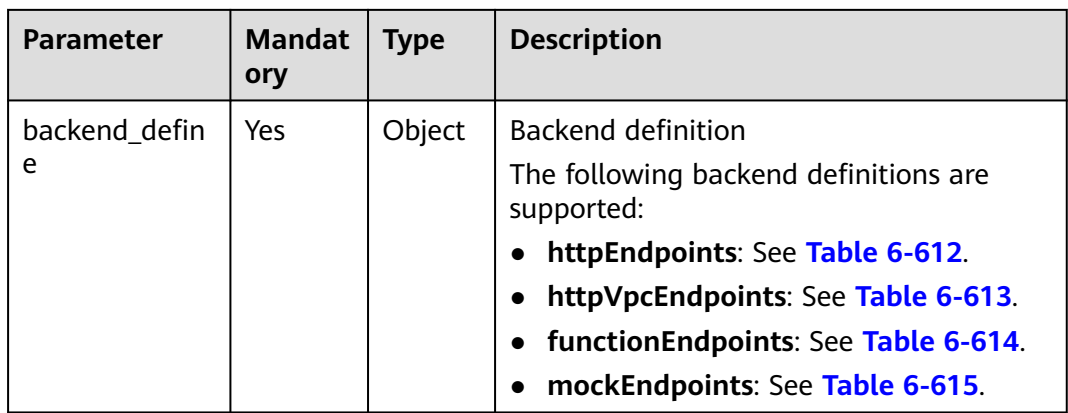

**Table 6-610** Parameter description of x-apigateway-backend-policies

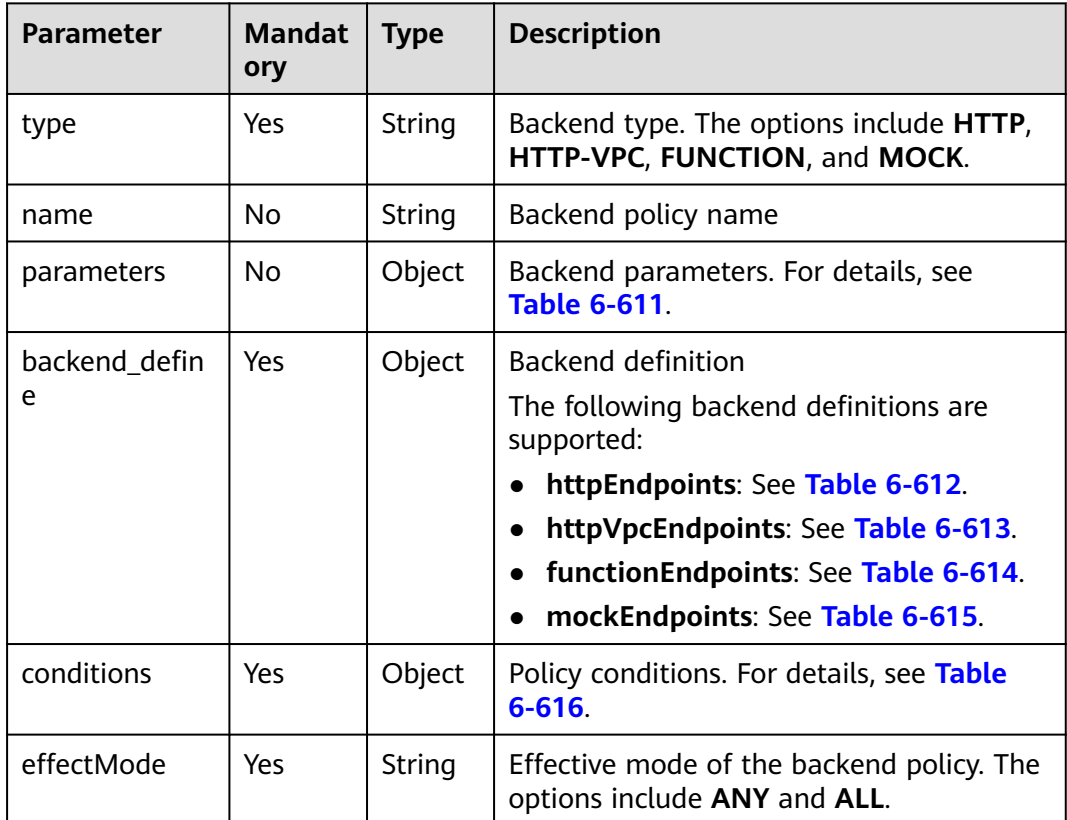

| <b>Parameter</b> | <b>Mandat</b><br>ory | <b>Type</b> | <b>Description</b>                                                                                                    |
|------------------|----------------------|-------------|----------------------------------------------------------------------------------------------------|
| name             | Yes                  | String      | Parameter name, which consists of a<br>maximum of 32 bytes, starting with a<br>letter. Only letters, digits, periods (.),<br>hyphens (-), and underscores (_) are<br>allowed.<br>The names of header parameters are not<br>case-sensitive. |
| value            | Yes                  | String      | Parameter value, which is a parameter<br>name if the parameter comes from a<br>request                                                                                                    |
| in               | Yes                  | String      | Parameter location, which can be <b>header</b> ,<br>query, or path                                                                                                    |
| origin           | Yes                  | String      | Parameter mapping source. The options<br>include REQUEST and CONSTANT.                                                                                                    |
| description      | No                   | String      | Parameter meaning                                                                                                    |

<span id="page-1579-0"></span>**Table 6-611** Backend parameter description

**Table 6-612** Parameter description of backend httpEndpoints

| <b>Parameter</b> | <b>Mandat</b><br>ory | <b>Type</b> | <b>Description</b>                                                                                               |
|------------------|----------------------|-------------|----------------------------------------------------------------------------------------------------|
| address          | Yes                  | String      | Backend service address. The format is<br><domain address="" ip="" name="" or="">: [Port<br/>number]</domain>    |
| scheme           | Yes                  | String      | Backend request protocol. HTTP and<br>HTTPS are supported.                                                       |
| method           | Yes                  | String      | Backend request method. The options<br>include GET, POST, PUT, DELETE, HEAD,<br><b>OPTIONS, PATCH, and ANY.</b>  |
| path             | Yes                  | String      | Backend request path, which can contain<br>variables.                                                            |
| timeout          | No.                  | Integer     | Backend request timeout in milliseconds.<br>The value ranges from 1 to 60,000, and<br>the default value is 5000. |
| description      | No                   | String      | Backend description                                                                                              |

| <b>Parameter</b> | <b>Mandat</b><br>ory | <b>Type</b> | <b>Description</b>                                                                                               |
|------------------|----------------------|-------------|----------------------------------------------------------------------------------------------------|
| name             | Yes                  | Array       | VPC channel name                                                                                                 |
| scheme           | Yes                  | String      | Backend request protocol. HTTP and<br>HTTPS are supported.                                                       |
| method           | Yes                  | String      | Backend request method. The options<br>include GET, POST, PUT, DELETE, HEAD,<br>OPTIONS, PATCH, and ANY.         |
| path             | Yes                  | String      | Backend request path, which can contain<br>variables.                                                            |
| timeout          | No                   | Integer     | Backend request timeout in milliseconds.<br>The value ranges from 1 to 60,000, and<br>the default value is 5000. |
| host             | No.                  | String      | VPC channel proxy host                                                                                           |
| description      | No.                  | String      | <b>Backend description</b>                                                                                       |

<span id="page-1580-0"></span>**Table 6-613** Parameter description of backend httpVpcEndpoints

**Table 6-614** Parameter description of backend functionEndpoints

| <b>Parameter</b>    | <b>Mandat</b><br>ory | <b>Type</b> | <b>Description</b>                                                                                        |
|---------------------|----------------------|-------------|----------------------------------------------------------------------------------------------------|
| function-urn        | Yes                  | String      | <b>Function URN</b>                                                                                       |
| version             | Yes                  | String      | <b>Function version</b>                                                                                   |
| invocation-<br>type | Yes                  | String      | Function invocation type. The value can<br>be async or sync.                                              |
| timeout             | No                   | Integer     | Function timeout in milliseconds. The<br>value ranges from 1 to 60,000, and the<br>default value is 5000. |
| description         | No                   | String      | Backend description                                                                                       |

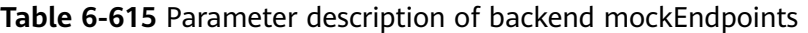

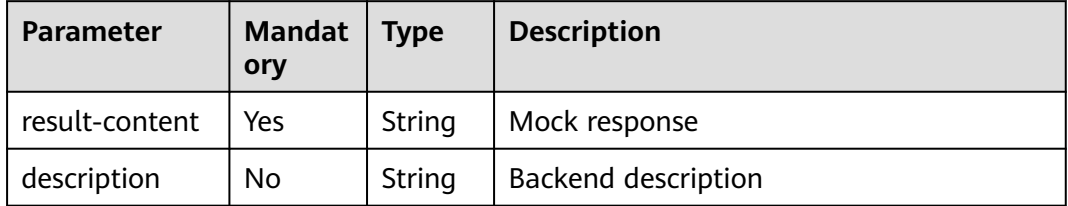

| <b>Parameter</b> | <b>Mandat</b><br>ory | <b>Type</b> | <b>Description</b>                                                      |
|------------------|----------------------|-------------|-------------------------------------------------------------------------|
| type             | Yes                  | String      | Policy condition type. The options include<br>equal, enum, and pattern. |
| value            | Yes                  | String      | Policy condition value                                                  |
| origin           | Yes                  | String      | Policy condition source. The options<br>include source and request.     |
| parameter        | No                   | String      | Input parameter name if the origin<br>parameter is set to request.      |

<span id="page-1581-0"></span>**Table 6-616** Parameter description of conditions

**Table 6-617** Parameter description of x-apigateway-access-controls

| <b>Parameter</b> | Mandat   Type<br>ory |        | <b>Description</b>                                             |
|------------------|----------------------|--------|----------------------------------------------------------------|
| acl name         | No                   | Object | Access control policy. For details, see<br><b>Table 6-618.</b> |

**Table 6-618** Parameter description of acl\_name

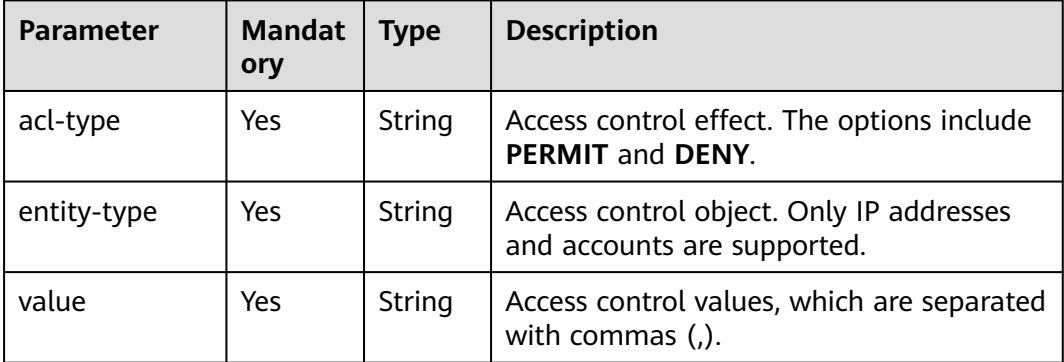

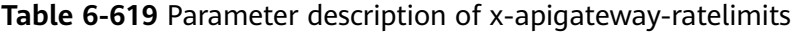

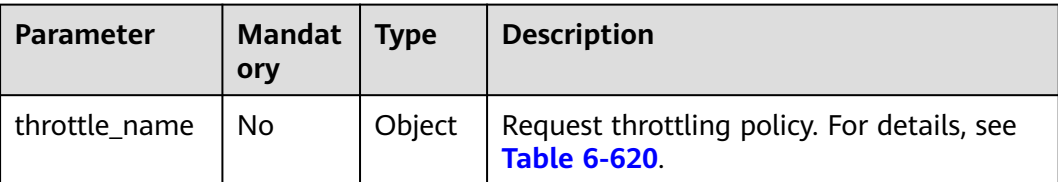

| <b>Parameter</b> | <b>Mandat</b><br>ory | <b>Type</b>        | <b>Description</b>                                                           |
|------------------|----------------------|--------------------|------------------------------------------------------------------------------|
| api-limit        | Yes                  | Integer            | Maximum number of times an API can be<br>called                              |
| user-limit       | No.                  | Integer            | Number of times the API can be called by<br>a user                           |
| app-limit        | No.                  | Integer            | Number of times the API can be called by<br>an app                           |
| ip-limit         | No                   | Integer            | Number of times the API can be called by<br>an IP address                    |
| interval         | Yes                  | Integer            | Throttling period                                                            |
| unit             | Yes                  | String             | Throttling unit, which can be <b>SECOND</b> ,<br>MINUTE, HOUR, or DAY        |
| shared           | N <sub>0</sub>       | <b>Boolea</b><br>n | Whether to share the throttling limits<br>among APIs                         |
| special          | No                   | Object             | Excluded request throttling configurations.<br>For details, see Table 6-621. |

<span id="page-1582-0"></span>**Table 6-620** Parameter description of throttle\_name

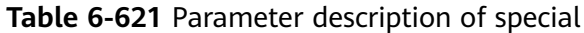

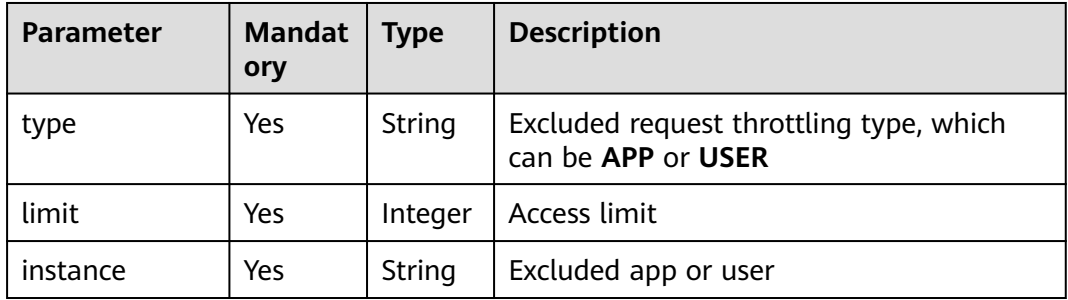

#### Example request:

```
{
   "swagger": "2.0",
 "info": {
 "description": "api group test",
 "title": "APIGroup_test",
 "version": "2019-09-12-17:38:10"
   },
   "paths": {
      "/test/{path}": {
 "get": {
 "security": [
             {
                "apig-auth-app": []
\qquad \qquad \}
```
],

```
 "description": "api test",
            "schemes": [
               "https"
            ],
            "operationId": "API_test",
            "parameters": [
               {
                  "type": "string",
                  "description": "header parameter",
                  "name": "header",
                  "in": "header",
                  "required": true
               },
\left\{ \begin{array}{ccc} 0 & 0 & 0 \\ 0 & 0 & 0 \\ 0 & 0 & 0 \\ 0 & 0 & 0 \\ 0 & 0 & 0 \\ 0 & 0 & 0 \\ 0 & 0 & 0 \\ 0 & 0 & 0 \\ 0 & 0 & 0 \\ 0 & 0 & 0 \\ 0 & 0 & 0 \\ 0 & 0 & 0 \\ 0 & 0 & 0 \\ 0 & 0 & 0 & 0 \\ 0 & 0 & 0 & 0 \\ 0 & 0 & 0 & 0 \\ 0 & 0 & 0 & 0 & 0 \\ 0 & 0 & 0 & 0 & 0 \\ 0 & 0 & 0 & 0 & 0 \\ 0 & 0 & 0 & 0 "type": "string",
                  "description": "path parameter",
 "name": "path",
 "in": "path",
                  "required": true
               },
 {
                  "type": "number",
                  "default": "123",
                  "description": "query parameter",
                  "name": "query",
                  "in": "query"
               }
\sim \sim \sim \sim \sim \sim \sim \sim "responses": {
               "default": {
                  "$ref": "#/responses/default"
               },
               "x-apigateway-result-failure-sample": "",
               "x-apigateway-result-normal-sample": "success"
            },
            "x-apigateway-backend": {
               "httpEndpoints": {
                  "address": "1.1.1.1:443",
                 "description": "
                  "method": "GET",
 "path": "/test/{path}",
 "scheme": "https",
 "timeout": 5000
               },
               "parameters": [
\{ "description": "",
                     "in": "HEADER",
 "name": "header",
 "origin": "REQUEST",
                     "value": "header"
                  },
\{ "description": "",
                     "in": "PATH",
 "name": "path",
 "origin": "REQUEST",
                     "value": "path"
                  },
\{ "description": "",
                     "in": "QUERY",
 "name": "query",
 "origin": "REQUEST",
                      "value": "query"
 }
               ],
               "type": "HTTP"
```
, and the state  $\}$ 

```
 "x-apigateway-backend-policies": [
 {
                "conditions": [
{1 \over 2} "origin": "param",
 "parameter": "path",
 "type": "exact",
 "value": "path"
, where \{ \}, where \{ \}, \{ \}, \{ \}, \{ \}, \{ \}, \{ \}, \{ \}, \{ \}, \{ \}, \{ \}, \{ \}, \{ \}, \{ \}, \{ \}, \{ \}, \{ \}, \{ \}, \{ \}, \{ \}, \{ \}, \{ \}, \{ \}, \{ \}, \{ \}, \{ \},
{ } "origin": "source",
                     "parameter": "",
                     "type": "",
                   "value": "1.0.0.0/8"
 }
, and the same \mathbf{I} "effectMode": "ANY",
 "httpVpcEndpoints": {
                   "method": "POST",
                   "name": "VPC_n9ct",
 "path": "/",
 "scheme": "HTTPS",
                   "timeout": 5000
, and the state \} "name": "policy_test",
                "type": "HTTP-VPC"
             }
, and the set of \mathbf{l} "x-apigateway-cors": false,
           "x-apigateway-match-mode": "NORMAL",
           "x-apigateway-request-type": "public"
        }
     }
   },
   "responses": {
      "default": {
        "description": "response example"
     }
   },
   "securityDefinitions": {
      "apig-auth-app": {
 "type": "apiKey",
 "name": "Authorization",
        "in": "header",
        "x-apigateway-auth-type": "AppSigv1"
     },
      "apig-auth-iam": {
 "type": "apiKey",
 "name": "unused",
        "in": "header",
        "x-apigateway-auth-type": "IAM"
     }
   }
```
# **Response**

}

#### **Table 6-622** Parameter description

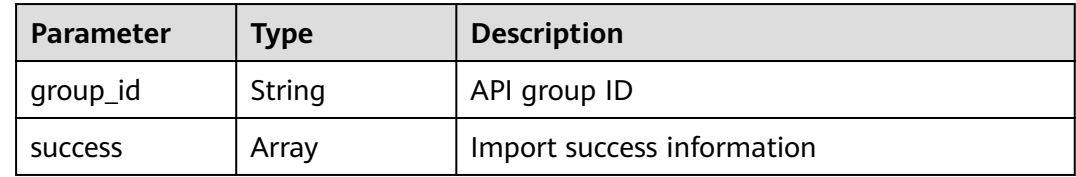

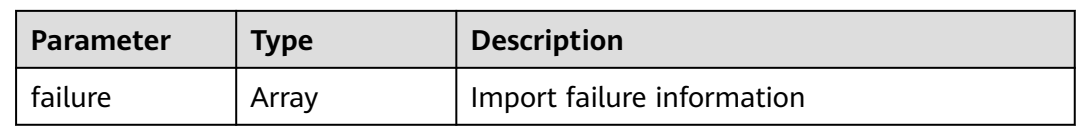

#### **Table 6-623** Parameter description of success

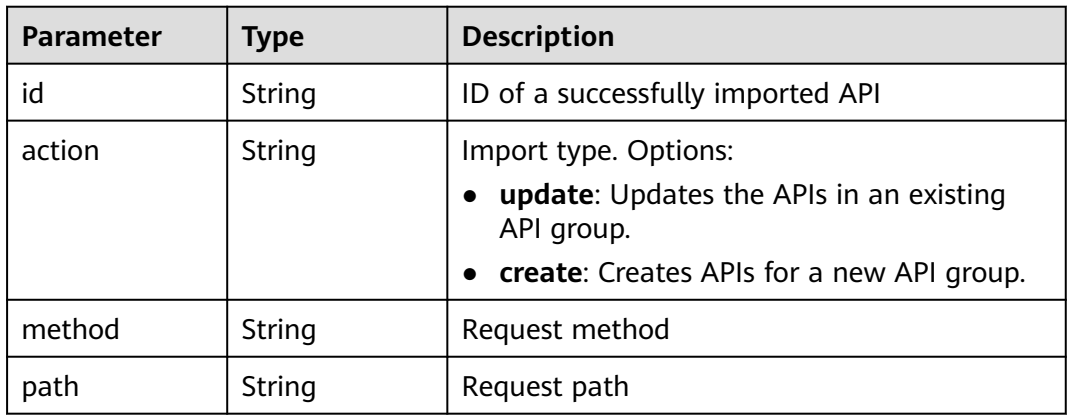

#### **Table 6-624** Parameter description of failure

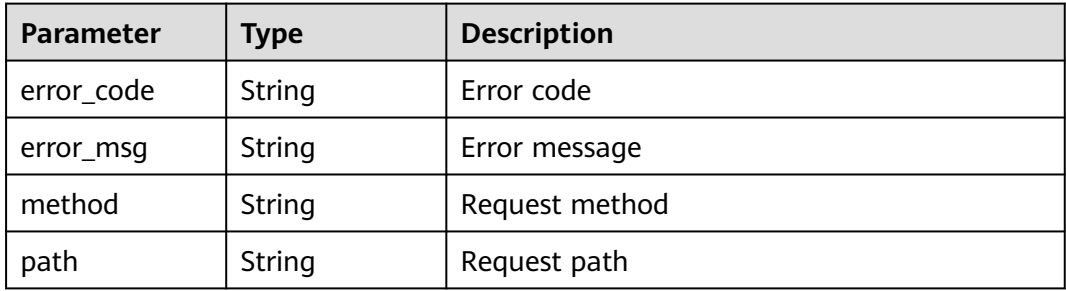

```
{
  "group_id": "27aa2317e3514c5bb5aab5587a5e50ea",
  "success": [
\{ "id": "aea39194d8db46408be0174b0bd15931",
    "action": "create",
    "method": "GET",
    "path": "/test01"
   }
 ],
 "failure": [
\{ "error_code": "APIG.2011",
 "error_msg": "Parameter value does not match the rules,parameterName:backend_type",
 "method": "GET",
    "path": "/test02"
 }
 ]
}
```
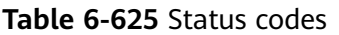

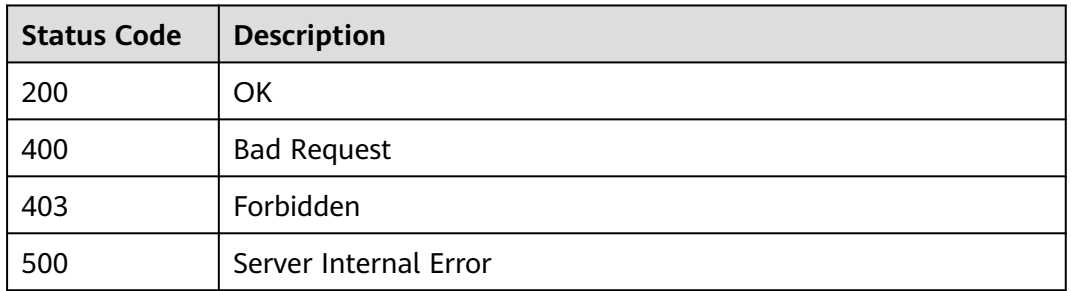

# **6.20.4 Importing APIs to an Existing API Group**

## **Function**

This API is used to create or update APIs in an API group by importing Swagger definitions. Swagger files in JSON or YAML format are supported.

#### **URI**

The following table lists the HTTP/HTTPS request method and URI of the API.

#### **Table 6-626**

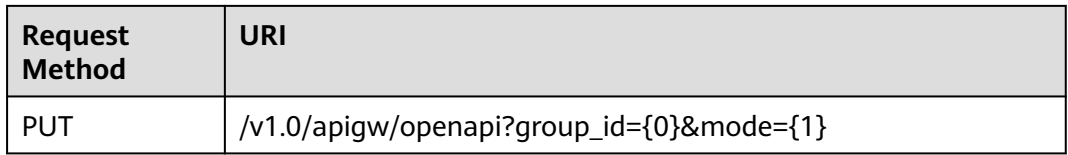

The following table lists the parameters in the URI.

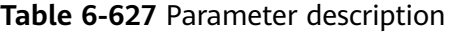

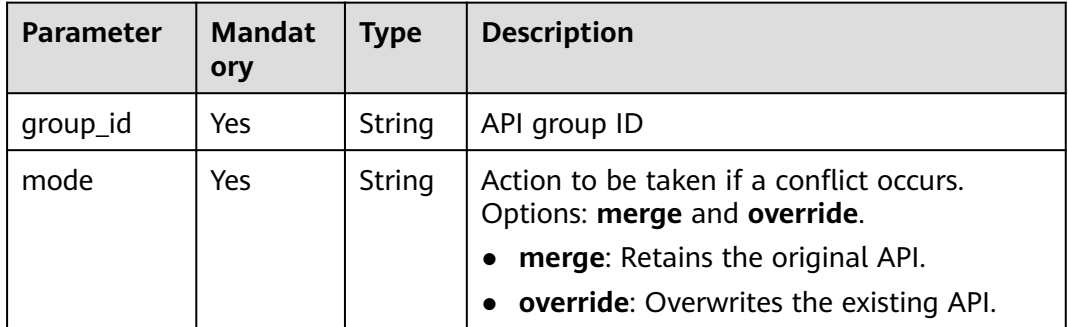

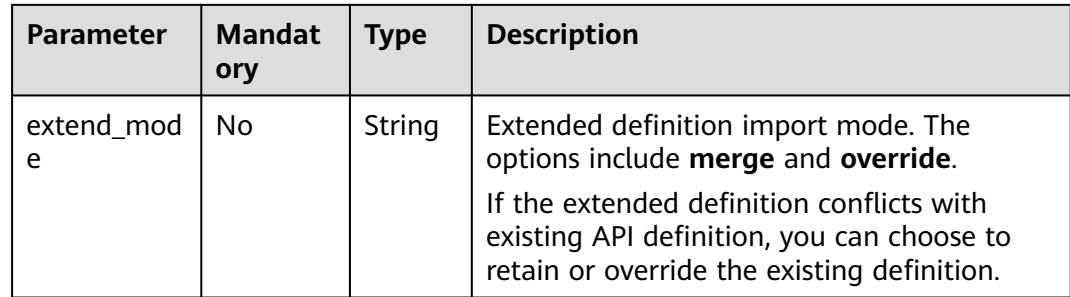

# **Request**

#### **Table 6-628** Parameter description

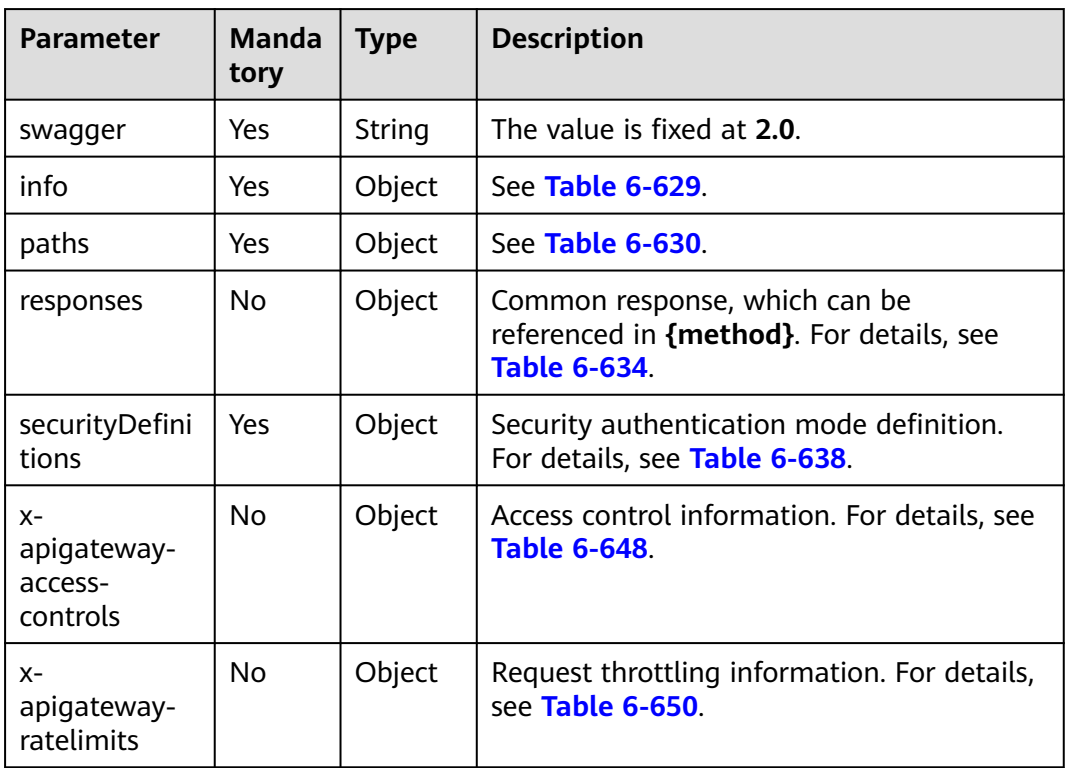

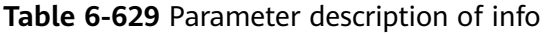

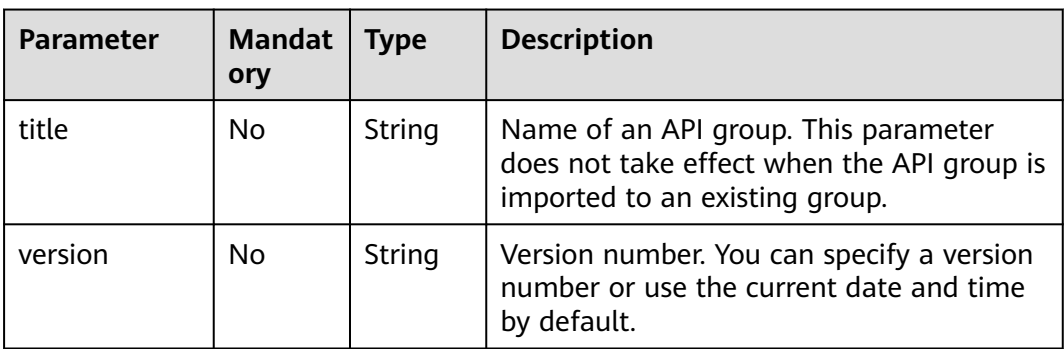

<span id="page-1588-0"></span>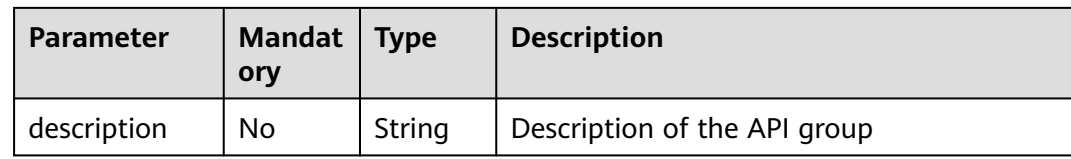

#### **Table 6-630** Parameter description of paths

| <b>Parameter</b> | <b>Manda</b><br>tory | <b>Type</b> | <b>Description</b>                                        |
|------------------|----------------------|-------------|-----------------------------------------------------------|
| uri              | Yes                  | Object      | API access address. For details, see Table<br>$6 - 631$ . |

**Table 6-631** Parameter description of uri

| <b>Parameter</b> | <b>Mandat</b><br>orv | <b>Type</b> | <b>Description</b>                                     |
|------------------|----------------------|-------------|--------------------------------------------------------|
| method           | Yes                  | Object      | API access method. For details, see Table<br>$6 - 632$ |

**Table 6-632** Parameter description of method

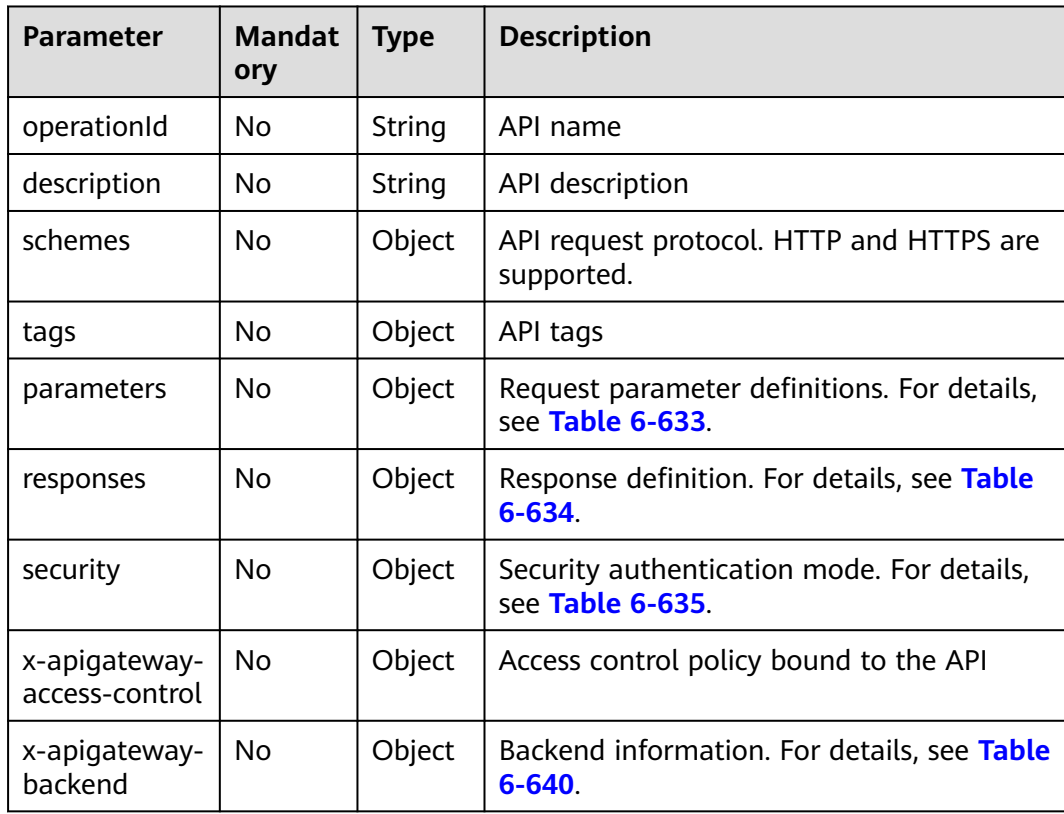

<span id="page-1589-0"></span>

| <b>Parameter</b>                      | <b>Mandat</b><br>ory | <b>Type</b>        | <b>Description</b>                                                  |
|---------------------------------------|----------------------|--------------------|---------------------------------------------------------------------|
| x-apigateway-<br>backend-<br>policies | No.                  | Object             | Backend policy information. For details, see<br><b>Table 6-641.</b> |
| x-apigateway-<br>cors                 | No.                  | <b>Boolea</b><br>n | Indicates whether CORS is supported.                                |
| x-apigateway-<br>match-mode           | No.                  | String             | Route matching mode                                                 |
| x-apigateway-<br>ratelimit            | No.                  | String             | Name of the request throttling policy<br>bound to the API           |
| x-apigateway-<br>request-type         | No.                  | String             | API type                                                            |

**Table 6-633** Frontend parameter description

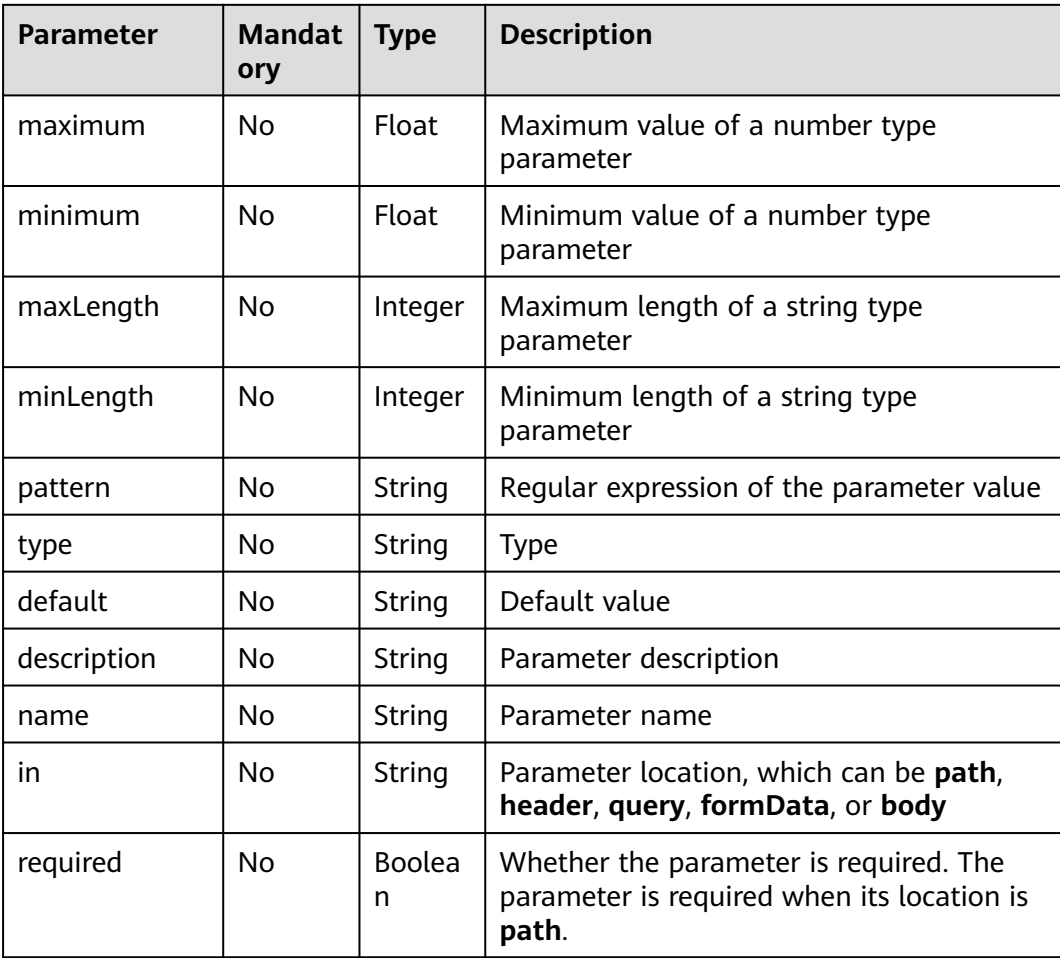

| <b>Parameter</b>                              | <b>Mandat</b><br>ory | <b>Type</b> | <b>Description</b>                                                                           |
|-----------------------------------------------|----------------------|-------------|----------------------------------------------------------------------------------------------|
| default                                       | No.                  | Object      | Default response, which will be used<br>when no status codes are defined                     |
| status code                                   | No.                  | Object      | Response status code. The value is a<br>response object. For details, see Table<br>$6 - 636$ |
| x-apigateway-<br>result-failure-<br>sample    | No.                  | String      | Example response for a failed request                                                        |
| x-apigateway-<br>result-<br>normal-<br>sample | No.                  | String      | Example response for a successful request                                                    |

<span id="page-1590-0"></span>**Table 6-634** Parameter description of responses

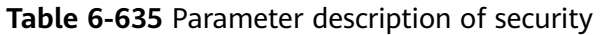

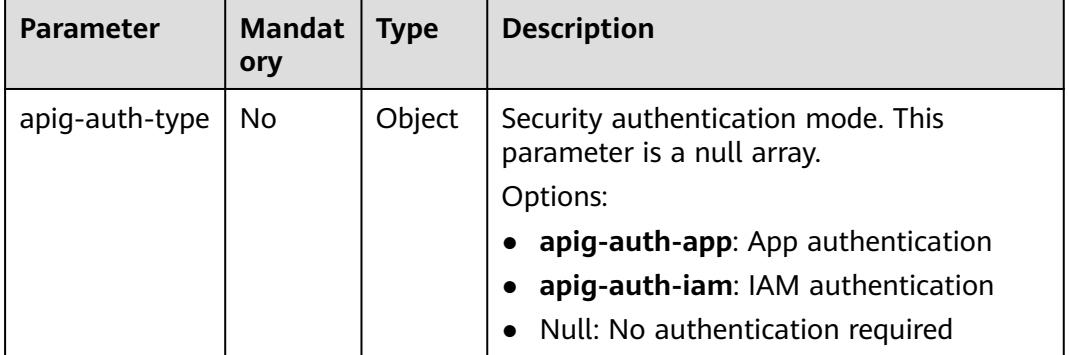

#### **Table 6-636** Parameter description of status\_code

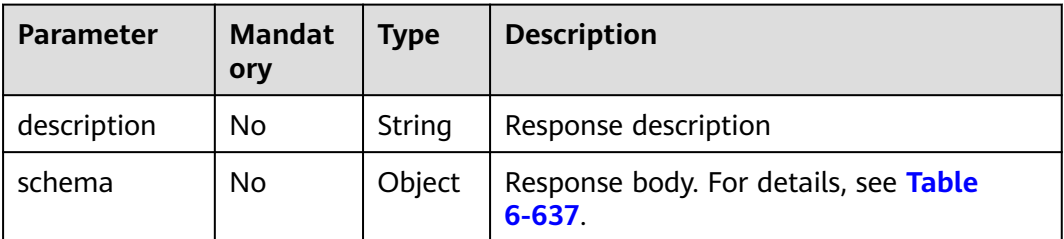

| <b>Parameter</b> | <b>Mandat</b><br>ory | <b>Type</b> | <b>Description</b>                               |
|------------------|----------------------|-------------|--------------------------------------------------|
| description      | No                   | String      | Body description                                 |
| type             | No                   | String      | Body type, which can be FORM or<br><b>STREAM</b> |

<span id="page-1591-0"></span>**Table 6-637** Parameter description of schema

#### **Table 6-638** Parameter description of securityDefinitions

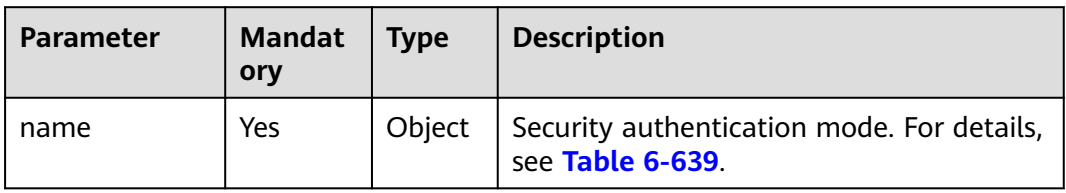

#### **Table 6-639** Parameter description of name

| <b>Parameter</b>           | <b>Mandat</b><br>ory | <b>Type</b> | <b>Description</b>                                                                                                  |
|----------------------------|----------------------|-------------|----------------------------------------------------------------------------------------------------|
| type                       | Yes                  | String      | Authentication type. apiKey is supported.                                                                           |
| name                       | Yes                  | String      | Name of apiKey                                                                                                    |
| in                         | Yes                  | String      | Location of apiKey                                                                                                  |
| x-apigateway-<br>auth-type | Yes                  | String      | Authentication type extended based on<br>apiKey. Authentication types AppSigv1,<br>IAM, and IAM_NONE are supported. |

**Table 6-640** Parameter description of x-apigateway-backend

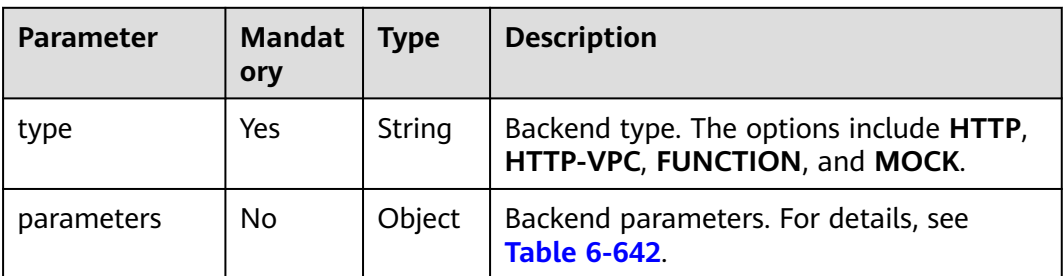

<span id="page-1592-0"></span>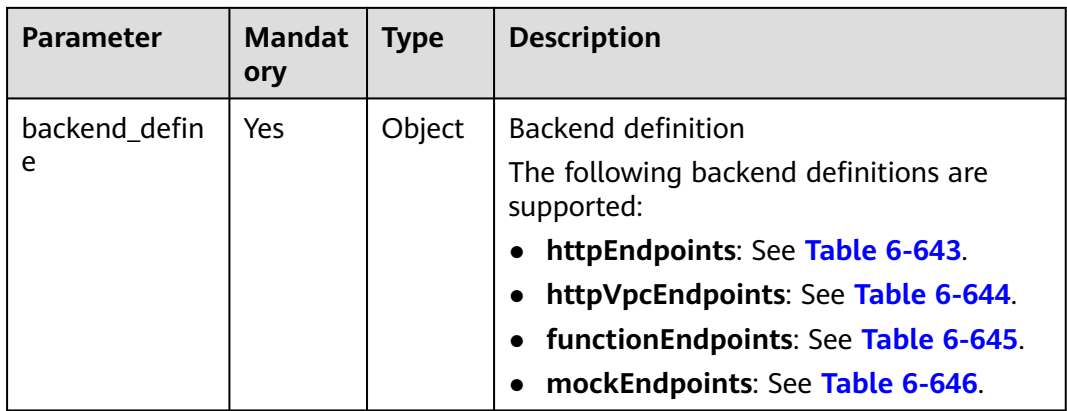

**Table 6-641** Parameter description of x-apigateway-backend-policies

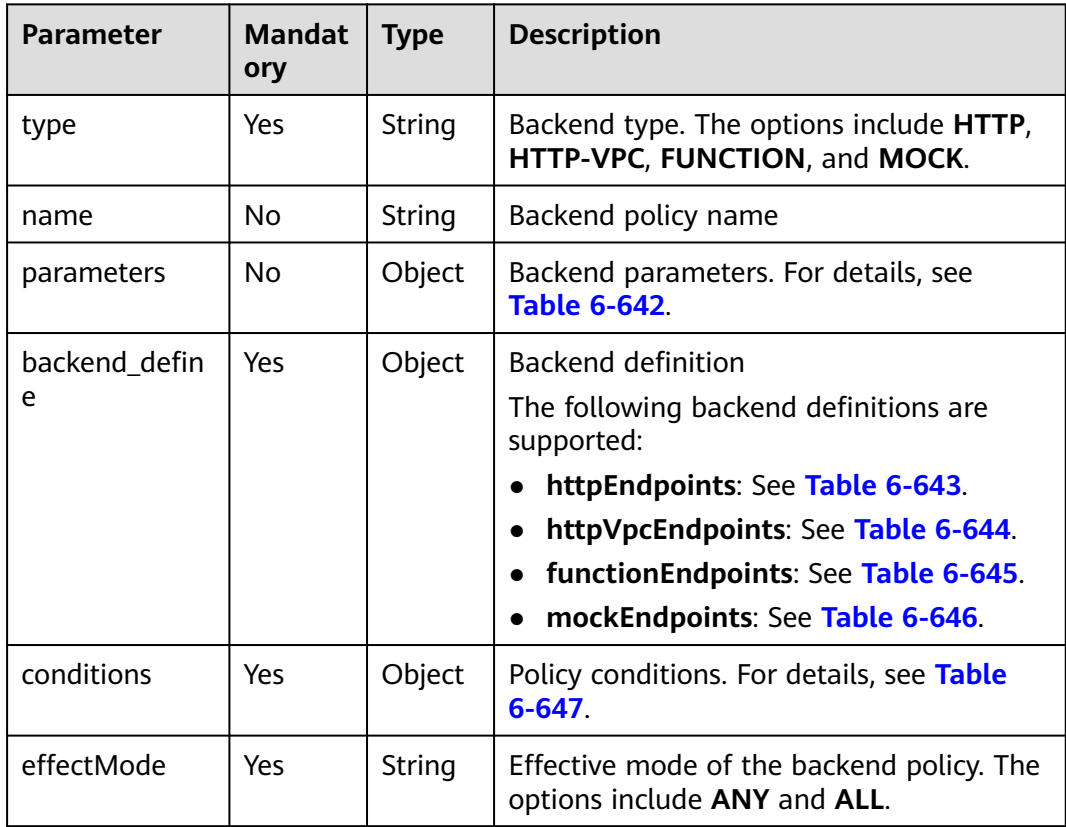

| <b>Parameter</b> | <b>Mandat</b><br>ory | <b>Type</b> | <b>Description</b>                                                                                                    |
|------------------|----------------------|-------------|----------------------------------------------------------------------------------------------------|
| name             | Yes                  | String      | Parameter name, which consists of a<br>maximum of 32 bytes, starting with a<br>letter. Only letters, digits, periods (.),<br>hyphens $(-)$ , and underscores $($ ) are<br>allowed. |
|                  |                      |             | The names of header parameters are not<br>case-sensitive.                                                                                                    |
| value            | Yes                  | String      | Parameter value, which is a parameter<br>name if the parameter comes from a<br>request                                                                                             |
| in               | Yes                  | String      | Parameter location, which can be <b>header</b> ,<br>query, or path                                                                                                    |
| origin           | Yes                  | String      | Parameter mapping source. The options<br>include REQUEST and CONSTANT.                                                                                                    |
| description      | No.                  | String      | Parameter meaning                                                                                                    |

<span id="page-1593-0"></span>**Table 6-642** Backend parameter description

**Table 6-643** Parameter description of backend httpEndpoints

| <b>Parameter</b> | <b>Mandat</b><br>ory | <b>Type</b> | <b>Description</b>                                                                                               |
|------------------|----------------------|-------------|----------------------------------------------------------------------------------------------------|
| address          | Yes                  | String      | Backend service address. The format is<br><domain address="" ip="" name="" or="">: [Port<br/>number]</domain>    |
| scheme           | Yes                  | String      | Backend request protocol. HTTP and<br>HTTPS are supported.                                                       |
| method           | Yes                  | String      | Backend request method. The options<br>include GET, POST, PUT, DELETE, HEAD,<br><b>OPTIONS, PATCH, and ANY.</b>  |
| path             | Yes                  | String      | Backend request path, which can contain<br>variables.                                                            |
| timeout          | No.                  | Integer     | Backend request timeout in milliseconds.<br>The value ranges from 1 to 60,000, and<br>the default value is 5000. |
| description      | No                   | String      | Backend description                                                                                              |

| <b>Parameter</b> | <b>Mandat</b><br>ory | <b>Type</b> | <b>Description</b>                                                                                               |
|------------------|----------------------|-------------|----------------------------------------------------------------------------------------------------|
| name             | Yes                  | Array       | VPC channel name                                                                                                 |
| scheme           | Yes                  | String      | Backend request protocol. HTTP and<br>HTTPS are supported.                                                       |
| method           | Yes                  | String      | Backend request method. The options<br>include GET, POST, PUT, DELETE, HEAD,<br>OPTIONS, PATCH, and ANY.         |
| path             | Yes                  | String      | Backend request path, which can contain<br>variables.                                                            |
| timeout          | No                   | Integer     | Backend request timeout in milliseconds.<br>The value ranges from 1 to 60,000, and<br>the default value is 5000. |
| host             | No.                  | String      | VPC channel proxy host                                                                                           |
| description      | No.                  | String      | <b>Backend description</b>                                                                                       |

<span id="page-1594-0"></span>**Table 6-644** Parameter description of backend httpVpcEndpoints

**Table 6-645** Parameter description of backend functionEndpoints

| <b>Parameter</b>    | <b>Mandat</b><br>ory | <b>Type</b> | <b>Description</b>                                                                                        |
|---------------------|----------------------|-------------|----------------------------------------------------------------------------------------------------|
| function-urn        | Yes                  | String      | <b>Function URN</b>                                                                                       |
| version             | Yes                  | String      | <b>Function version</b>                                                                                   |
| invocation-<br>type | Yes                  | String      | Function invocation type. The value can<br>be async or sync.                                              |
| timeout             | No                   | Integer     | Function timeout in milliseconds. The<br>value ranges from 1 to 60,000, and the<br>default value is 5000. |
| description         | No                   | String      | Backend description                                                                                       |

#### **Table 6-646** Parameter description of backend mockEndpoints

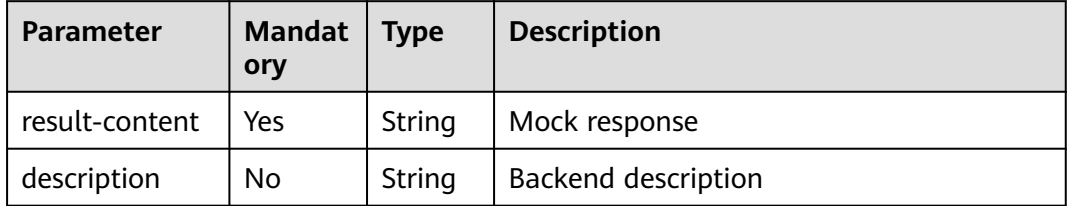

| <b>Parameter</b> | <b>Mandat</b><br>ory | <b>Type</b> | <b>Description</b>                                                        |
|------------------|----------------------|-------------|---------------------------------------------------------------------------|
| type             | Yes                  | String      | Policy condition type. The options include<br>equal, enum, and pattern.   |
| value            | Yes                  | String      | Policy condition value                                                    |
| origin           | Yes                  | String      | Policy condition source. The options<br>include source and request.       |
| parameter        | No                   | String      | Input parameter name if the <b>origin</b><br>parameter is set to request. |

<span id="page-1595-0"></span>**Table 6-647** Parameter description of conditions

**Table 6-648** Parameter description of x-apigateway-access-controls

| <b>Parameter</b> | Mandat   Type<br>ory |        | <b>Description</b>                                             |
|------------------|----------------------|--------|----------------------------------------------------------------|
| acl name         | No                   | Object | Access control policy. For details, see<br><b>Table 6-649.</b> |

Table 6-649 Parameter description of acl name

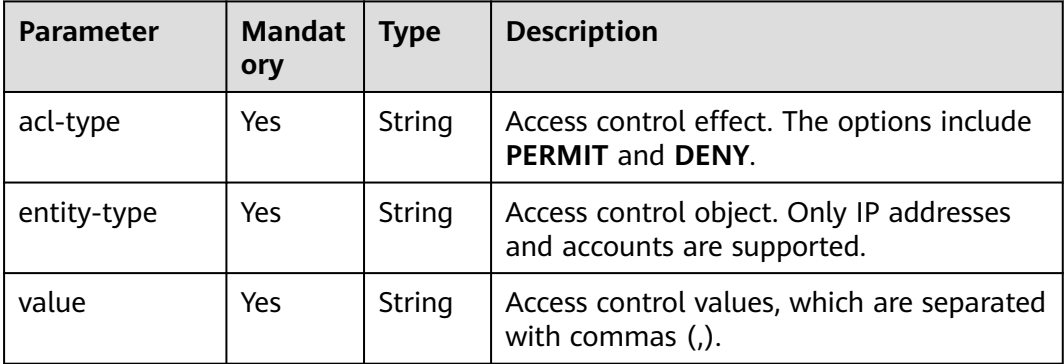

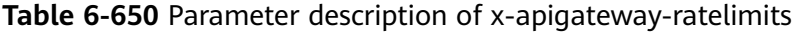

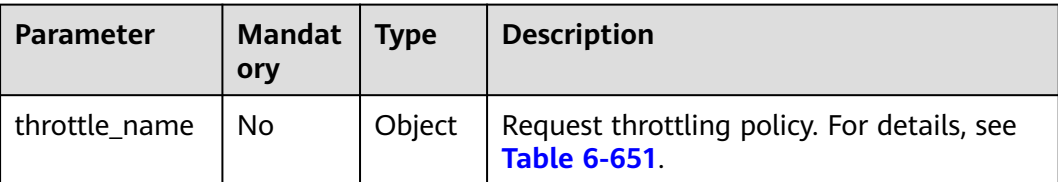

| <b>Parameter</b> | <b>Mandat</b><br>ory | <b>Type</b>        | <b>Description</b>                                                           |  |  |  |
|------------------|----------------------|--------------------|------------------------------------------------------------------------------|--|--|--|
| api-limit        | Yes                  | Integer            | Maximum number of times an API can be<br>called                              |  |  |  |
| user-limit       | No.                  | Integer            | Number of times the API can be called by<br>a user                           |  |  |  |
| app-limit        | No.                  | Integer            | Number of times the API can be called by<br>an app                           |  |  |  |
| ip-limit         | No.                  | Integer            | Number of times the API can be called by<br>an IP address                    |  |  |  |
| interval         | Yes                  | Integer            | Throttling period                                                            |  |  |  |
| unit             | Yes                  | String             | Throttling unit, which can be <b>SECOND</b> ,<br><b>MINUTE, HOUR, or DAY</b> |  |  |  |
| shared           | No.                  | <b>Boolea</b><br>n | Whether to share the throttling limits<br>among APIs                         |  |  |  |
| special          | No.                  | Object             | Excluded request throttling configurations.<br>For details, see Table 6-652. |  |  |  |

<span id="page-1596-0"></span>**Table 6-651** Parameter description of throttle\_name

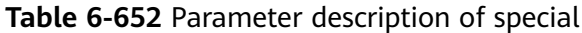

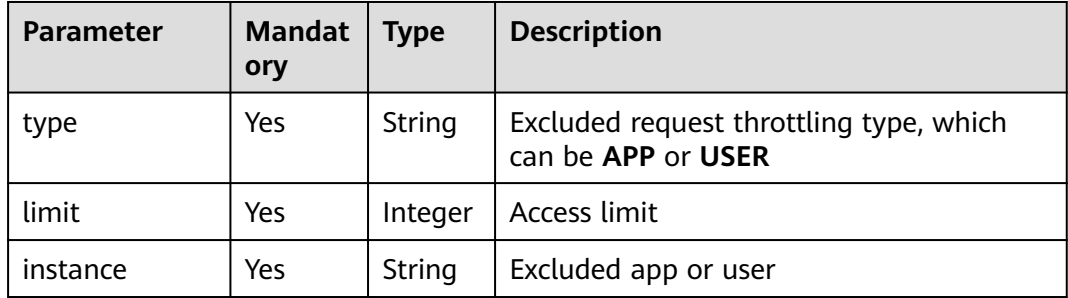

#### Example request:

```
{
   "swagger": "2.0",
 "info": {
 "description": "api group test",
 "title": "APIGroup_test",
 "version": "2019-09-12-17:38:10"
   },
   "paths": {
      "/test/{path}": {
 "get": {
 "security": [
             {
                "apig-auth-app": []
\qquad \qquad \}
```
],

```
 "description": "api test",
            "schemes": [
               "https"
            ],
            "operationId": "API_test",
            "parameters": [
               {
                  "type": "string",
                  "description": "header parameter",
                  "name": "header",
                  "in": "header",
                  "required": true
               },
\left\{ \begin{array}{ccc} 0 & 0 & 0 \\ 0 & 0 & 0 \\ 0 & 0 & 0 \\ 0 & 0 & 0 \\ 0 & 0 & 0 \\ 0 & 0 & 0 \\ 0 & 0 & 0 \\ 0 & 0 & 0 \\ 0 & 0 & 0 \\ 0 & 0 & 0 \\ 0 & 0 & 0 \\ 0 & 0 & 0 \\ 0 & 0 & 0 \\ 0 & 0 & 0 & 0 \\ 0 & 0 & 0 & 0 \\ 0 & 0 & 0 & 0 \\ 0 & 0 & 0 & 0 & 0 \\ 0 & 0 & 0 & 0 & 0 \\ 0 & 0 & 0 & 0 & 0 \\ 0 & 0 & 0 & 0 "type": "string",
                  "description": "path parameter",
 "name": "path",
 "in": "path",
                  "required": true
               },
 {
                  "type": "number",
                  "default": "123",
                  "description": "query parameter",
                  "name": "query",
                  "in": "query"
               }
, and the set of \mathbf{l} "responses": {
               "default": {
                  "$ref": "#/responses/default"
               },
               "x-apigateway-result-failure-sample": "",
               "x-apigateway-result-normal-sample": "success"
            },
            "x-apigateway-backend": {
               "httpEndpoints": {
                  "address": "1.1.1.1:443",
                 "description": "
                  "method": "GET",
 "path": "/test/{path}",
 "scheme": "https",
 "timeout": 5000
               },
               "parameters": [
\{ "description": "",
                     "in": "HEADER",
 "name": "header",
 "origin": "REQUEST",
                     "value": "header"
                  },
\{ "description": "",
                     "in": "PATH",
 "name": "path",
 "origin": "REQUEST",
                     "value": "path"
                  },
\{ "description": "",
                     "in": "QUERY",
 "name": "query",
 "origin": "REQUEST",
                      "value": "query"
}<br>{}
               ],
               "type": "HTTP"
```
, and the state  $\}$ 

```
 "x-apigateway-backend-policies": [
 {
                "conditions": [
{1 \over 2} "origin": "param",
 "parameter": "path",
 "type": "exact",
 "value": "path"
, where \{ \}, where \{ \}, \{ \}, \{ \}, \{ \}, \{ \}, \{ \}, \{ \}, \{ \}, \{ \}, \{ \}, \{ \}, \{ \}, \{ \}, \{ \}, \{ \}, \{ \}, \{ \}, \{ \}, \{ \}, \{ \}, \{ \}, \{ \}, \{ \}, \{ \}, \{ \},
{ } "origin": "source",
                     "parameter": "",
                     "type": "",
                   "value": "1.0.0.0/8"
 }
, and the same \mathbf{I} "effectMode": "ANY",
 "httpVpcEndpoints": {
                   "method": "POST",
                   "name": "VPC_n9ct",
 "path": "/",
 "scheme": "HTTPS",
                   "timeout": 5000
, and the state \} "name": "policy_test",
                "type": "HTTP-VPC"
             }
, and the set of \mathbf{l} "x-apigateway-cors": false,
           "x-apigateway-match-mode": "NORMAL",
           "x-apigateway-request-type": "public"
        }
     }
   },
   "responses": {
      "default": {
        "description": "response example"
     }
   },
   "securityDefinitions": {
      "apig-auth-app": {
 "type": "apiKey",
 "name": "Authorization",
        "in": "header",
        "x-apigateway-auth-type": "AppSigv1"
     },
      "apig-auth-iam": {
 "type": "apiKey",
 "name": "unused",
        "in": "header",
        "x-apigateway-auth-type": "IAM"
     }
   }
```
# **Response**

}

#### **Table 6-653** Parameter description

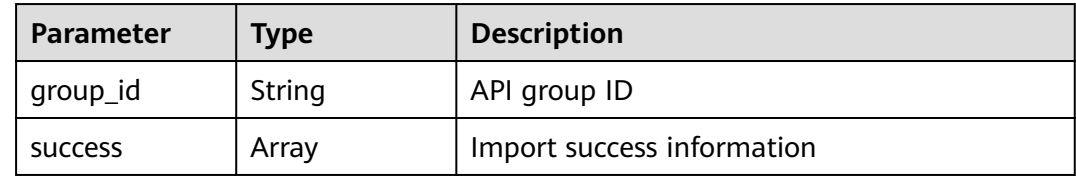

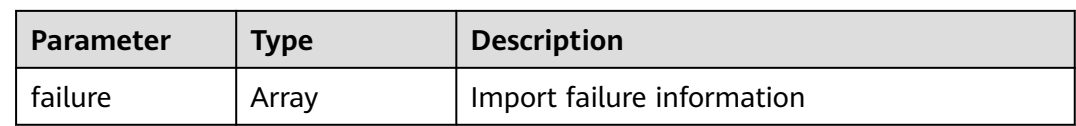

#### **Table 6-654** Parameter description of success

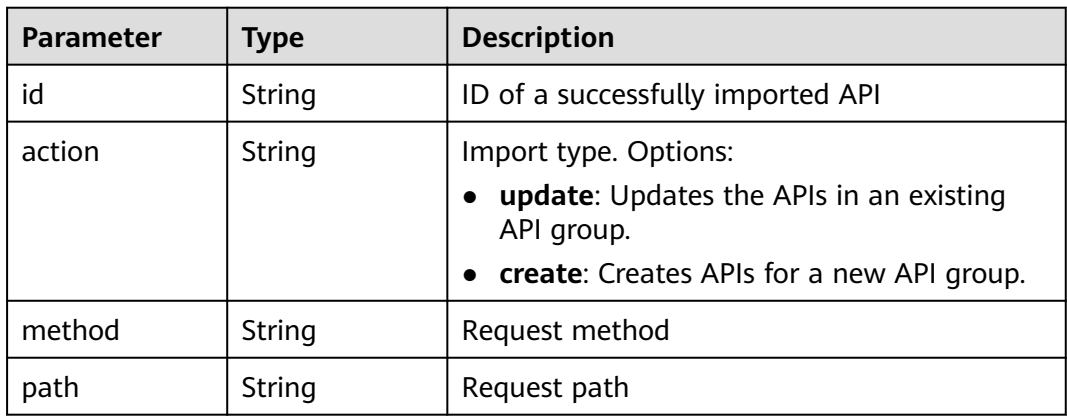

#### **Table 6-655** Parameter description of failure

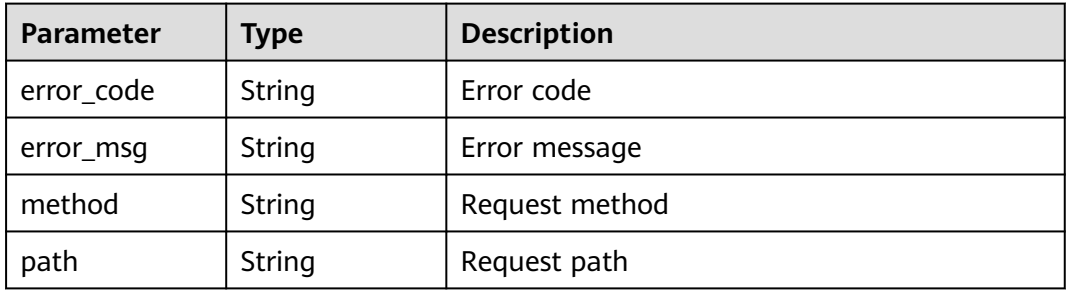

```
{
  "group_id": "27aa2317e3514c5bb5aab5587a5e50ea",
  "success": [
\{ "id": "aea39194d8db46408be0174b0bd15931",
    "action": "create",
    "method": "GET",
    "path": "/test01"
   }
 ],
 "failure": [
\{ "error_code": "APIG.2011",
 "error_msg": "Parameter value does not match the rules,parameterName:backend_type",
 "method": "GET",
    "path": "/test02"
 }
 ]
}
```
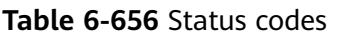

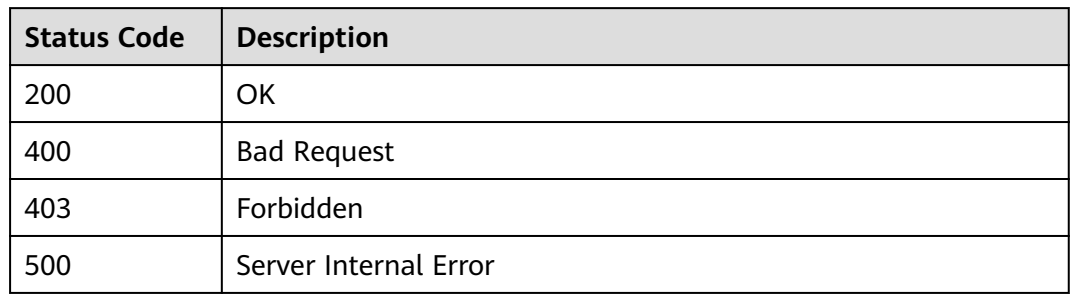

# **6.21 Custom Authorizer Management**

# **6.21.1 Creating a Custom Authorizer**

# **Function**

This API is used to create a custom authorizer.

# **URI**

The following table lists the HTTP/HTTPS request method and URI of the API.

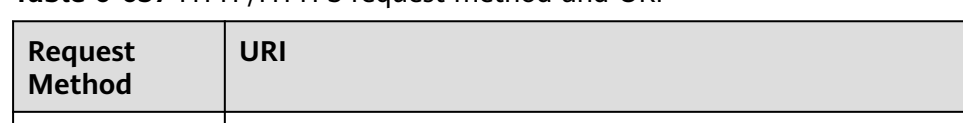

# **Table 6-657** HTTP/HTTPS request method and URI

POST | /v1.0/apigw/authorizers

# **Request**

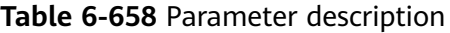

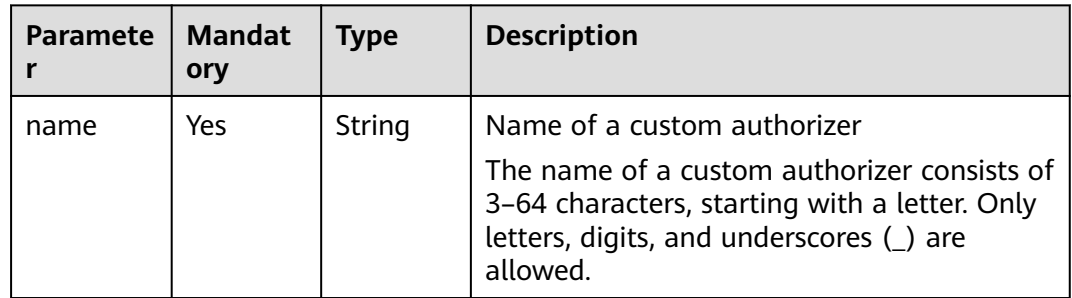

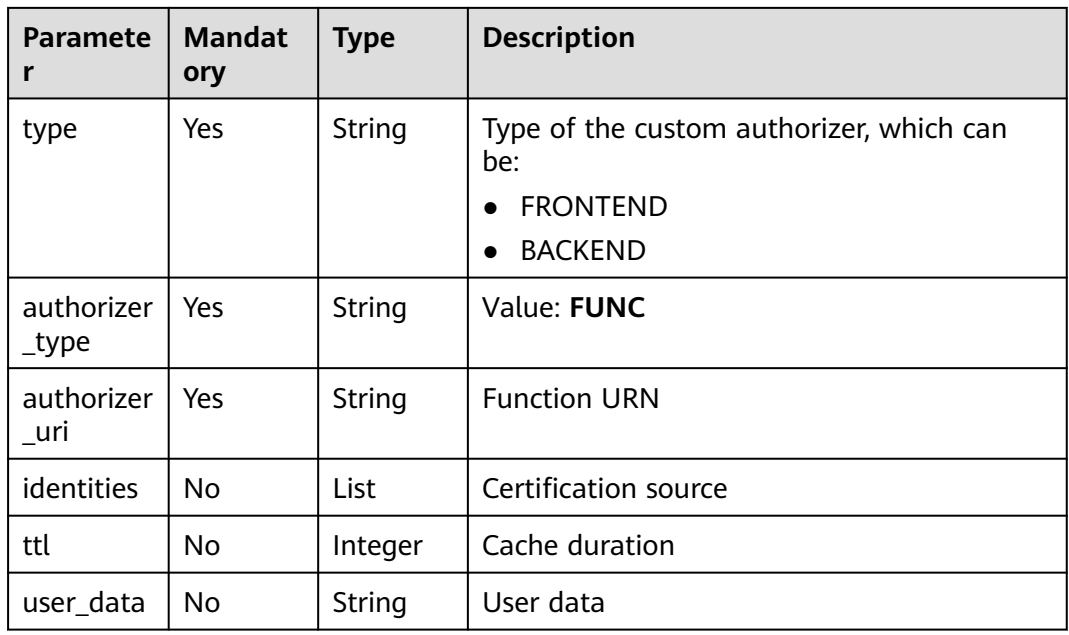

#### **Table 6-659** Parameter description of identities

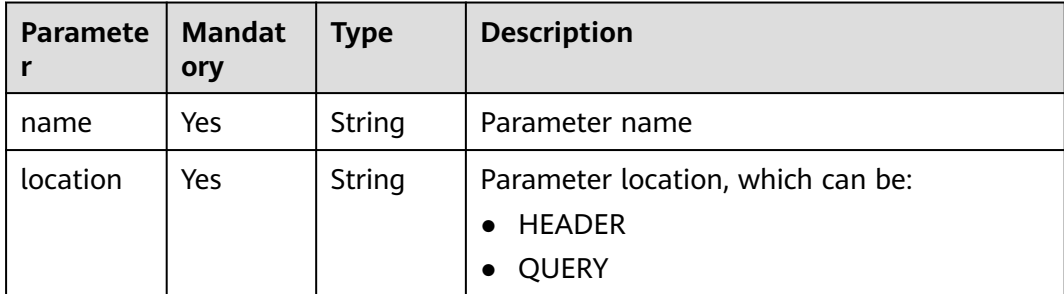

#### Example request:

```
{
   "name":"Authorizer_9dlh",
 "type":"FRONTEND",
 "authorizer_type":"FUNC",
 "authorizer_uri":"urn:fss:regionexample:dbb5762c88f045c6a1427a952bcae284:function:default:test111",
   "ttl":10,
    "user_data":"aaaa",
   "identities":[
      {
         "name":"Authorization",
         "location":"HEADER"
      }
  \mathbf{I}}
```
# **Response**

**Table 6-660** Parameter description

| <b>Parameter</b>    | <b>Type</b> | <b>Description</b>                                                                |
|---------------------|-------------|-----------------------------------------------------------------------------------|
| id                  | String      | ID of the custom authorizer                                                       |
| name                | String      | Name of the custom authorizer                                                     |
| type                | String      | Type of the custom authorizer, which can be:<br><b>FRONTEND</b><br><b>BACKEND</b> |
| authorizer_ty<br>pe | String      | Value: FUNC                                                                       |
| authorizer_uri      | String      | <b>Function URN</b>                                                               |
| identities          | Array       | Certification source                                                              |
| ttl                 | Integer     | Cache duration                                                                    |
| user_data           | String      | User data                                                                         |
| create_time         | Time        | Time when the custom authorizer is created                                        |

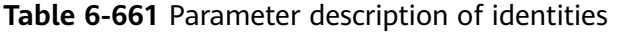

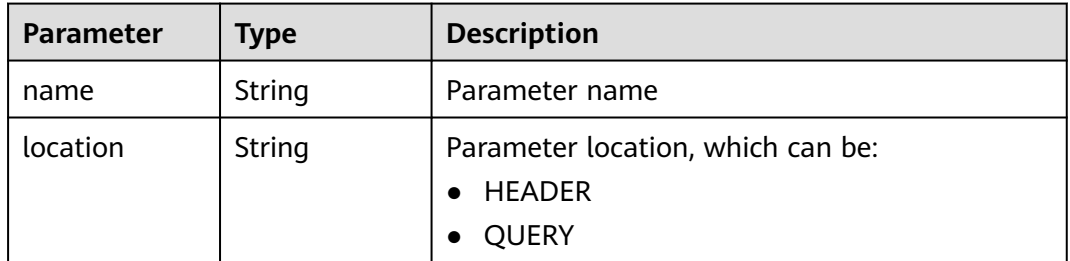

```
{
 "name":"Authorizer_9dlh",
 "type":"FRONTEND",
 "authorizer_type":"FUNC",
 "authorizer_uri":"urn:fss:regionexample:dbb5762c88f045c6a1427a952bcae284:function:default:test111",
   "identities":[
      {
        "name":"Authorization",
        "location":"HEADER",
     }
 ],
 "ttl":10,
   "user_data":"aaaa",
   "id":"7345e3fe4047491ebd8ecb0acd665a4c",
   "create_time":"2020-01-19T11:48:56.576611862Z"
}
```
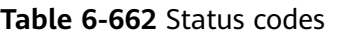

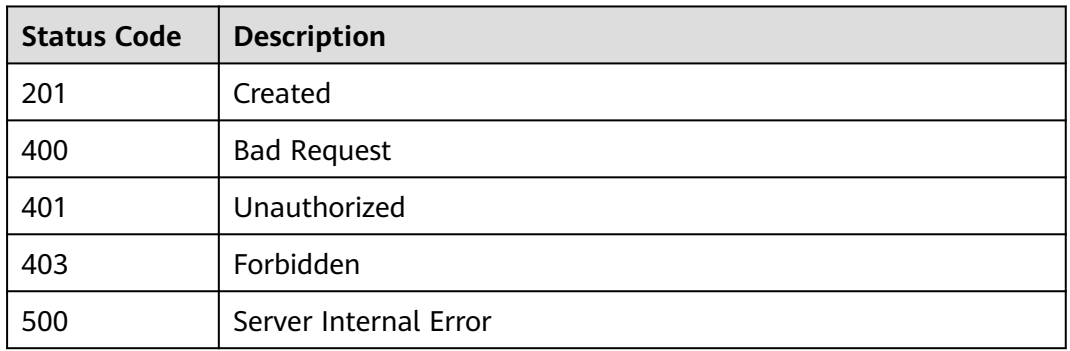

# **6.21.2 Modifying a Custom Authorizer**

# **Function**

This API is used to modify a specified custom authorizer.

# **URI**

The following table lists the HTTP/HTTPS request method and URI of the API.

#### **Table 6-663** HTTP/HTTPS request method and URI

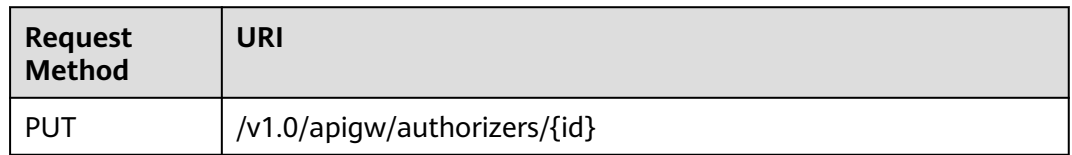

The following table lists the parameter in the URI.

#### **Table 6-664** Parameter description

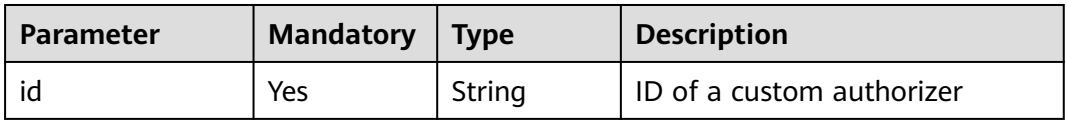

# **Request**

**Table 6-665** Parameter description

| <b>Paramete</b><br>r | <b>Mandat</b><br>ory | <b>Type</b> | <b>Description</b>                                                                                                    |
|----------------------|----------------------|-------------|----------------------------------------------------------------------------------------------------|
| name                 | Yes                  | String      | Name of the custom authorizer                                                                                                    |
|                      |                      |             | The name of a custom authorizer consists of<br>3–64 characters, starting with a letter. Only<br>letters, digits, and underscores (_) are<br>allowed. |
| type                 | Yes                  | String      | Type of the custom authorizer, which can<br>he:                                                                                                    |
|                      |                      |             | <b>FRONTEND</b>                                                                                                    |
|                      |                      |             | <b>BACKEND</b>                                                                                                    |
| authorizer<br>_type  | Yes                  | String      | Value: FUNC                                                                                                    |
| authorizer<br>_uri   | Yes                  | String      | <b>Function URN</b>                                                                                                    |
| identities           | No.                  | List        | Certification source                                                                                                    |
| ttl                  | No                   | Integer     | Cache duration                                                                                                    |
| user_data            | No                   | String      | User data                                                                                                    |

**Table 6-666** Parameter description of identities

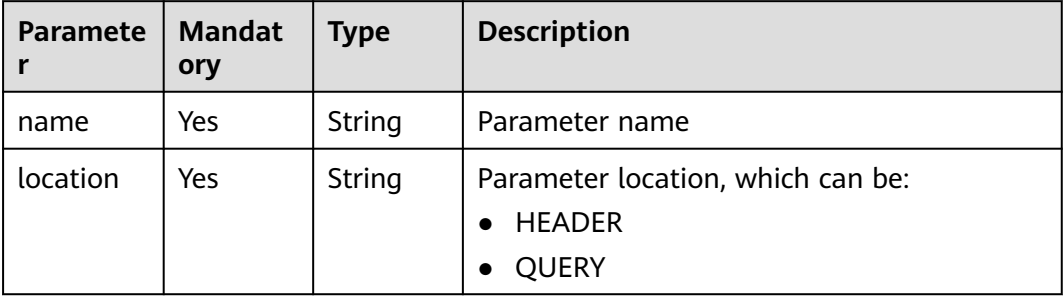

#### Example request:

```
{
   "name":"Authorizer_9dlh",
 "type":"FRONTEND",
 "authorizer_type":"FUNC",
 "authorizer_uri":"urn:fss:regionexample:dbb5762c88f045c6a1427a952bcae284:function:default:test111",
   "ttl":10,
   "user_data":"aaaa",
   "identities":[
      {
        "name":"Authorization",
```

```
 "location":"HEADER"
      }
   ]
}
```
## **Response**

| Parameter | <b>Type</b> | <b>Description</b>                                                                |
|-----------|-------------|-----------------------------------------------------------------------------------|
| id        | String      | ID of the custom authorizer                                                       |
| name      | String      | Name of the custom authorizer                                                     |
| type      | String      | Type of the custom authorizer, which can be:<br><b>FRONTEND</b><br><b>BACKEND</b> |

**Table 6-667** Parameter description

|                     |         | <b>FRONTEND</b>                            |
|---------------------|---------|--------------------------------------------|
|                     |         | <b>BACKEND</b><br>$\bullet$                |
| authorizer_ty<br>рe | String  | Value: FUNC                                |
| authorizer_uri      | String  | <b>Function URN</b>                        |
| identities          | Array   | Certification source                       |
| ttl                 | Integer | Cache duration                             |
| user_data           | String  | User data                                  |
| create time         | Time    | Time when the custom authorizer is created |

**Table 6-668** Parameter description of identities

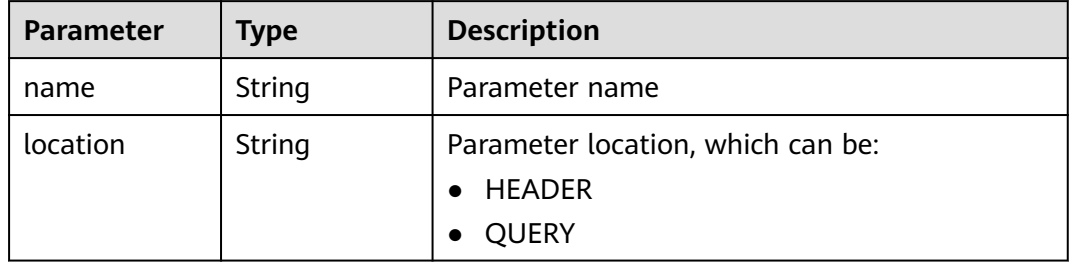

```
{
 "name":"Authorizer_9dlh",
 "type":"FRONTEND",
 "authorizer_type":"FUNC",
 "authorizer_uri":"urn:fss:regionexample:dbb5762c88f045c6a1427a952bcae284:function:default:test111",
   "identities":[
      {
         "name":"Authorization",
         "location":"HEADER",
      }
   ],
```

```
 "ttl":10,
   "user_data":"aaaa",
   "id":"7345e3fe4047491ebd8ecb0acd665a4c",
   "create_time":"2020-01-19T11:48:56.576611862Z"
}
```
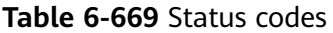

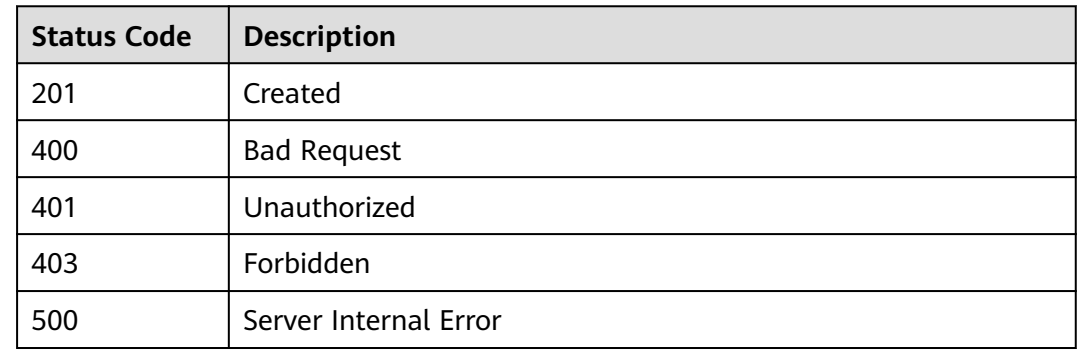

# **6.21.3 Deleting a Custom Authorizer**

# **Function**

This API is used to delete a specified custom authorizer.

#### **URI**

The following table lists the HTTP/HTTPS request method and URI of the API.

**Table 6-670** HTTP/HTTPS request method and URI

| Request<br><b>Method</b> | URI                          |
|--------------------------|------------------------------|
| <b>DELETE</b>            | /v1.0/apigw/authorizers/{id} |

The following table lists the parameter in the URI.

#### **Table 6-671** Parameter description

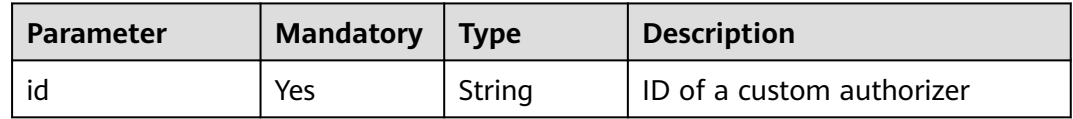

## **Request**

N/A

# **Response**

N/A

# **Status Codes**

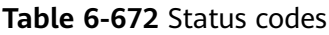

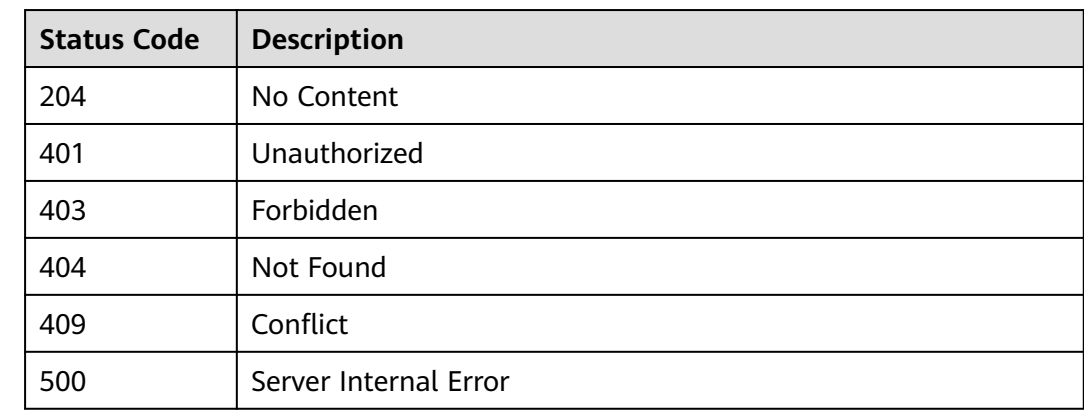

# **6.21.4 Querying Details of a Custom Authorizer**

# **Function**

This API is used to query the details of a specified custom authorizer.

# **URI**

The following table lists the HTTP/HTTPS request method and URI of the API.

**Table 6-673** HTTP/HTTPS request method and URI

| Request<br><b>Method</b> | URI                          |
|--------------------------|------------------------------|
| <b>GET</b>               | /v1.0/apigw/authorizers/{id} |

The following table lists the parameters in the URI.

#### **Table 6-674** Parameter description

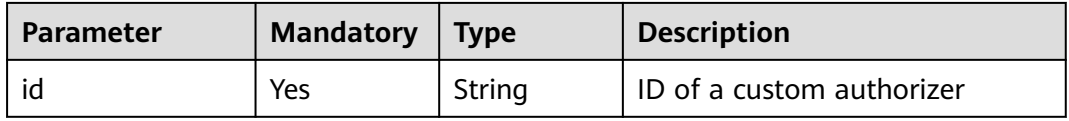

# **Request**

N/A

# **Response**

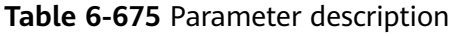

| <b>Parameter</b>    | <b>Type</b> | <b>Description</b>                                                                             |
|---------------------|-------------|------------------------------------------------------------------------------------------------|
| id                  | String      | ID of the custom authorizer                                                                    |
| name                | String      | Name of the custom authorizer                                                                  |
| type                | String      | Type of the custom authorizer, which can be:<br><b>FRONTEND</b><br>$\bullet$<br><b>BACKEND</b> |
| authorizer_ty<br>pe | String      | Value: <b>FUNC</b>                                                                             |
| authorizer uri      | String      | <b>Function URN</b>                                                                            |
| identities          | Array       | Certification source                                                                           |
| ttl                 | Integer     | Cache duration                                                                                 |
| user_data           | String      | User data                                                                                      |
| create_time         | Time        | Time when the custom authorizer is created                                                     |

**Table 6-676** Parameter description of identities

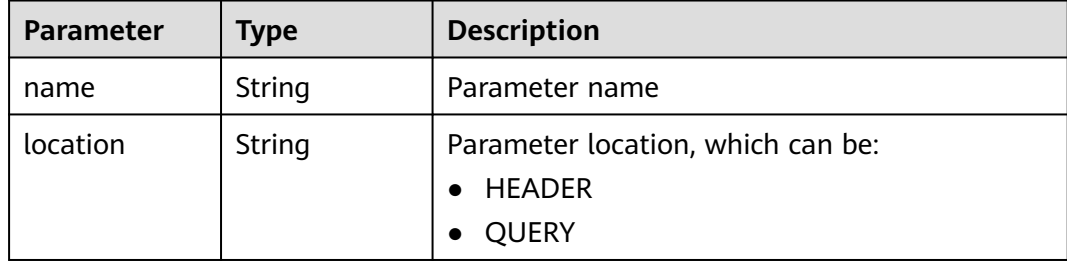

```
{
 "name":"Authorizer_9dlh",
 "type":"FRONTEND",
 "authorizer_type":"FUNC",
 "authorizer_uri":"urn:fss:regionexample:dbb5762c88f045c6a1427a952bcae284:function:default:test111",
   "identities":[
      {
         "name":"Authorization",
         "location":"HEADER",
      }
   ],
```

```
 "ttl":10,
   "user_data":"aaaa",
   "id":"7345e3fe4047491ebd8ecb0acd665a4c",
   "create_time":"2020-01-19T11:48:56.576611862Z"
}
```
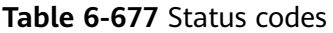

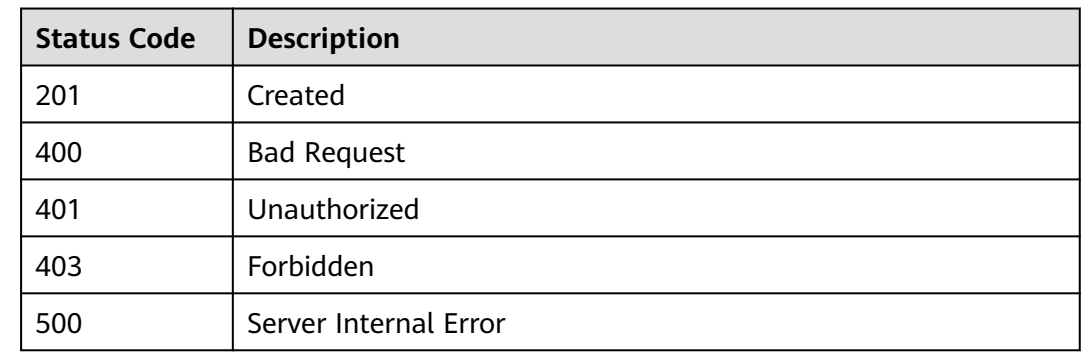

# **6.21.5 Querying a Custom Authorizer List**

## **Function**

This API is used to query a list of custom authorizers that match specified conditions.

#### **URI**

The following table lists the HTTP/HTTPS request method and URI of the API.

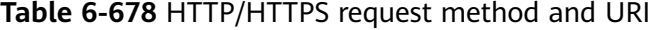

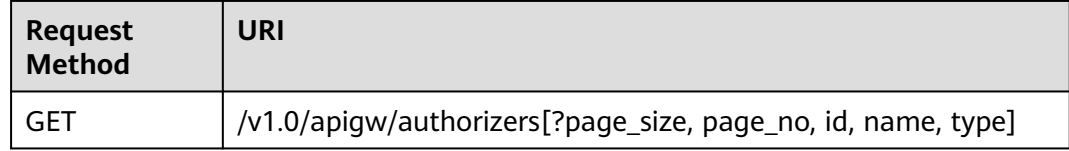

#### $\Box$  Note

- A combination of different query conditions can be added at the end of the URI by using question marks (?) and ampersands (&).
- Query conditions include: **id**, **name**, **type**, **page\_size**, and **page\_no**.

The following table lists the parameters in the URI.

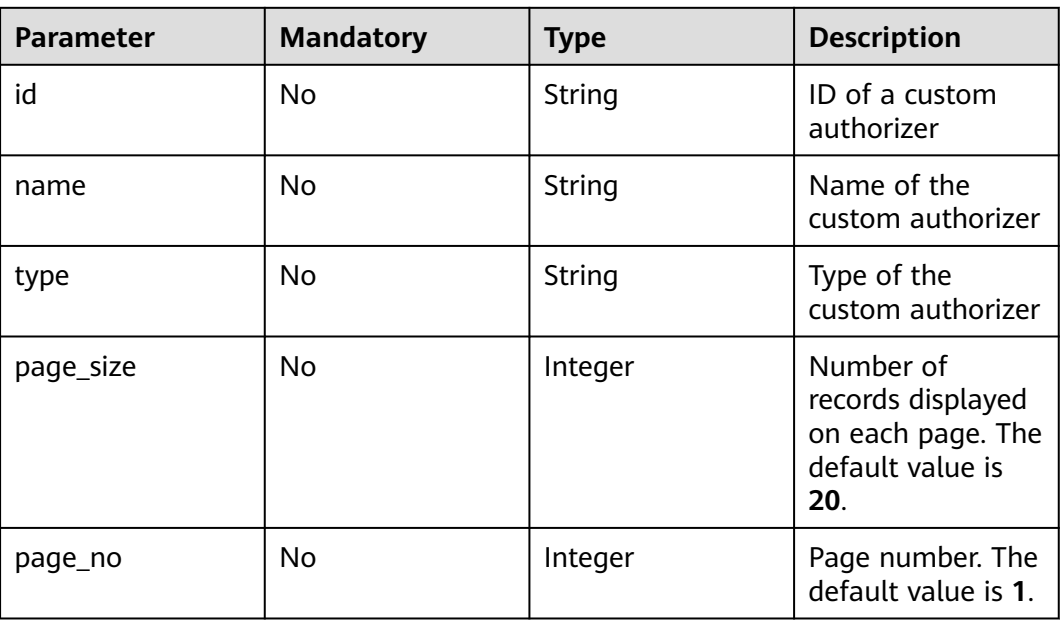

#### **Table 6-679** Parameter description

## **Request**

N/A

# **Response**

#### **Table 6-680** Parameter description

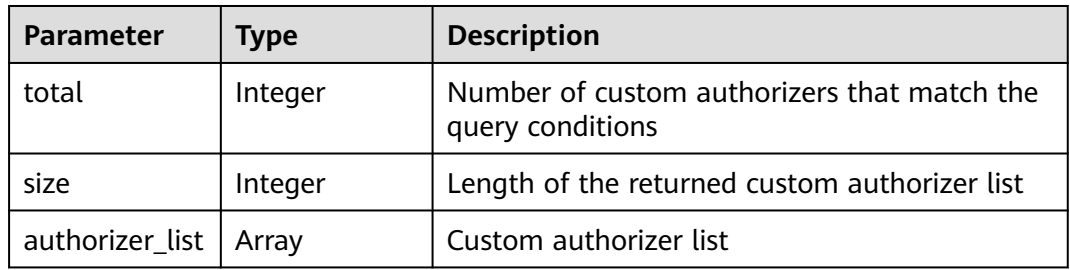

## **Table 6-681** Parameter description of authorizer\_list

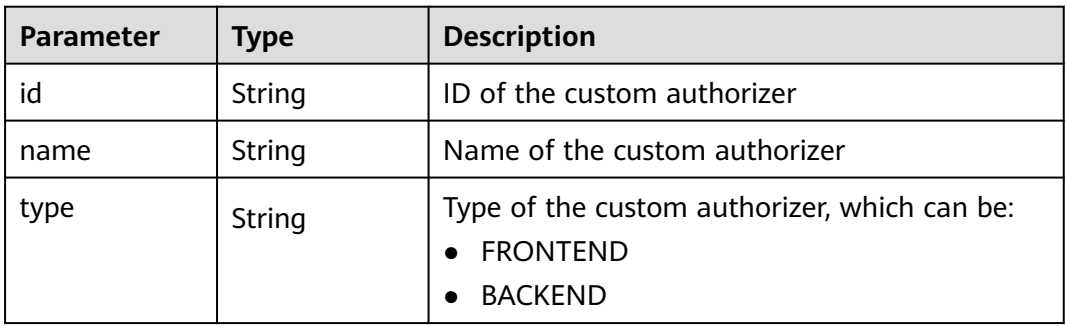

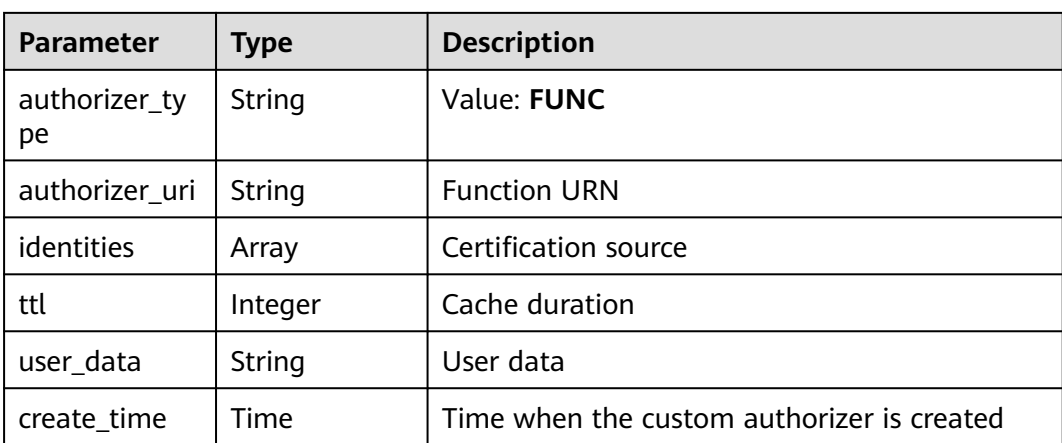

#### **Table 6-682** Parameter description of identities

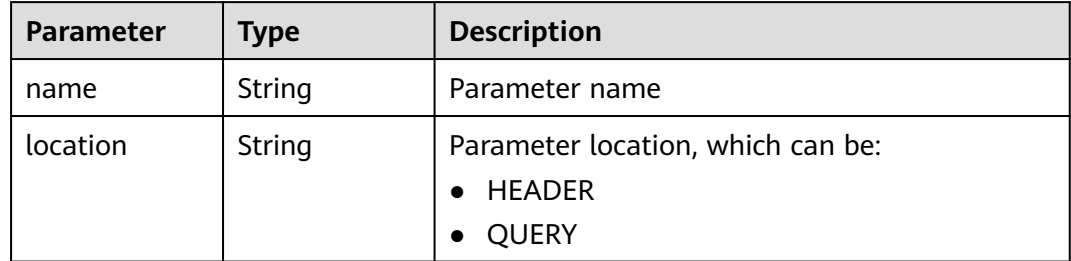

```
{
   "total":1,
   "size":1,
   "authorizer_list":[
     {
        "name":"Authorizer_9dlh",
 "type":"FRONTEND",
 "authorizer_type":"FUNC",
"authorizer_uri":"urn:fss:regionexample:dbb5762c88f045c6a1427a952bcae284:function:default:test111",
         "identities":[
           {
             "name":"Authorization",
             "location":"HEADER",
          }
\qquad \qquad ],
 "ttl":10,
 "user_data":"aaaa",
 "id":"7345e3fe4047491ebd8ecb0acd665a4c",
 "create_time":"2020-01-19T11:48:56Z"
      }
   ]
}
```
## **Table 6-683** Status codes

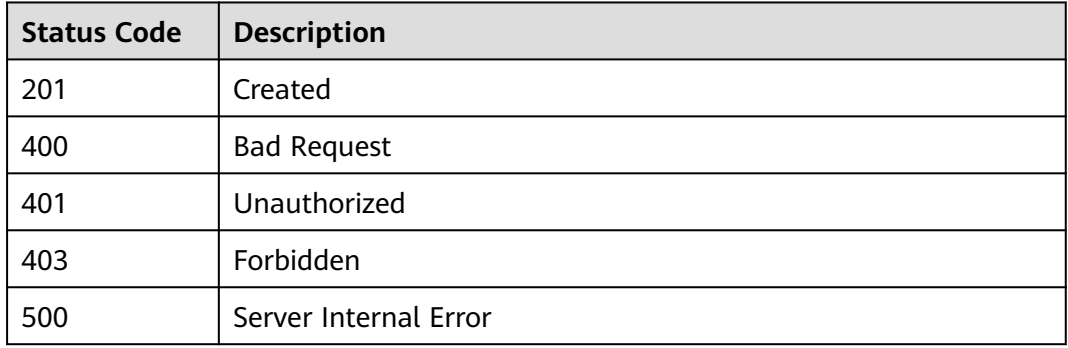

# **7 Permissions Policies and Supported Actions**

This chapter describes fine-grained permissions management for your APIG.

#### $\Box$  Note

- If your Huawei Cloud account does not require individual IAM users, skip this section.
- Only **dedicated** gateways support fine-grained permissions management.

By default, new IAM users do not have permissions assigned. You need to add a user to one or more groups, and attach permissions policies or roles (in JSON format) to these groups. Users inherit permissions from the groups to which they are added and can perform specified operations on cloud services based on the permissions. For more information about policy syntax and for example policies, see **[Creating a User and Granting APIG Permissions](https://support.huaweicloud.com/intl/en-us/usermanual-apig/apig_03_0050.html)**.

An account has all the permissions required to call all APIs, but IAM users must be assigned the required permissions. The permissions required for calling an API are determined by the actions supported by the API. Only IAM users who have been granted permissions allowing the actions can call the API successfully. For example, if an IAM user wants to create APIs using an API, the user must have been granted permissions that allow the **apig:apis:create** action.

#### **Supported Actions**

Operations supported by policies are specific to APIs. The following are common concepts related to policies:

- Permission: A statement in a policy that allows or denies certain operations.
- Action: Specific operations that are allowed or denied.
- API: REST APIs that can be called by a user who has been granted specific permissions.
- Authorization scope: Type of projects in which policies can be used to grant permissions. A policy can be applied to IAM projects, enterprise projects, or both. Policies that contain actions for both IAM and enterprise projects can be used and take effect for both IAM and Enterprise Management. Policies that only contain actions for IAM projects can be used and only take effect for

#### IAM. For details, see **[What Are the Differences Between IAM Projects and](https://support.huaweicloud.com/intl/en-us/iam_faq/iam_01_0606.html) [Enterprise Projects?](https://support.huaweicloud.com/intl/en-us/iam_faq/iam_01_0606.html)**

APIG supports actions that can be defined in custom policies. Permissions must be obtained before calling APIs provided by APIG. For details on how to obtain permissions, visit the **[Identity and Access Management help center](https://support.huaweicloud.com/intl/en-us/productdesc-iam/iam_01_0024.html)**.

**Table 7-1** Supported actions

| <b>Descriptio</b><br>n                              | <b>Action</b>             | <b>API</b>                                                                             | ΙA<br>М<br>Pro<br>jec<br>t | Ent<br>erp<br>rise<br>Proj<br>ect |
|-----------------------------------------------------|---------------------------|----------------------------------------------------------------------------------------|----------------------------|-----------------------------------|
| Creating a<br>dedicated<br>gateway                  | apig:instance<br>s:create | POST /v2/{project_id}/apigw/instances                                                  | $\sqrt{ }$                 | $\sqrt{}$                         |
| Deleting a<br>dedicated<br>gateway                  | apig:instance<br>s:delete | DELETE /v2/{project_id}/apigw/<br>instances/{instance_id}                              | √                          | $\sqrt{}$                         |
| Updating<br>a<br>dedicated<br>gateway               | apig:instance<br>s:update | PUT<br>/v2/{project_id}/apigw/instances/<br>{instance_id}                              | $\sqrt{ }$                 | $\sqrt{}$                         |
| Querying<br>details of<br>a<br>dedicated<br>gateway | apig:instance<br>s:get    | GET<br>/v2/{project_id}/apigw/instances/<br>{instance_id}                              | √                          | $\sqrt{}$                         |
| Querying<br>a<br>dedicated<br>gateway<br>list       | apig:instance<br>s:list   | GET /v2/{project_id}/apigw/instances                                                   | $\sqrt{}$                  | $\sqrt{}$                         |
| Creating<br>an API<br>group                         | apig:groups:c<br>reate    | POST /v2/{project_id}/apigw/instances/<br>{instance_id}/api-groups                     | √                          | √                                 |
| Deleting<br>an API<br>group                         | apig:groups:d<br>elete    | DELETE /v2/{project_id}/apigw/<br>instances/{instance_id}/api-groups/<br>{group_id}    | $\sqrt{ }$                 | $\sqrt{}$                         |
| Querying<br>details of<br>an API<br>group           | apig:groups:g<br>et       | <b>GET</b><br>/v2/{project_id}/apigw/instances/<br>{instance_id}/api-groups/{group_id} | $\sqrt{ }$                 | $\sqrt{}$                         |

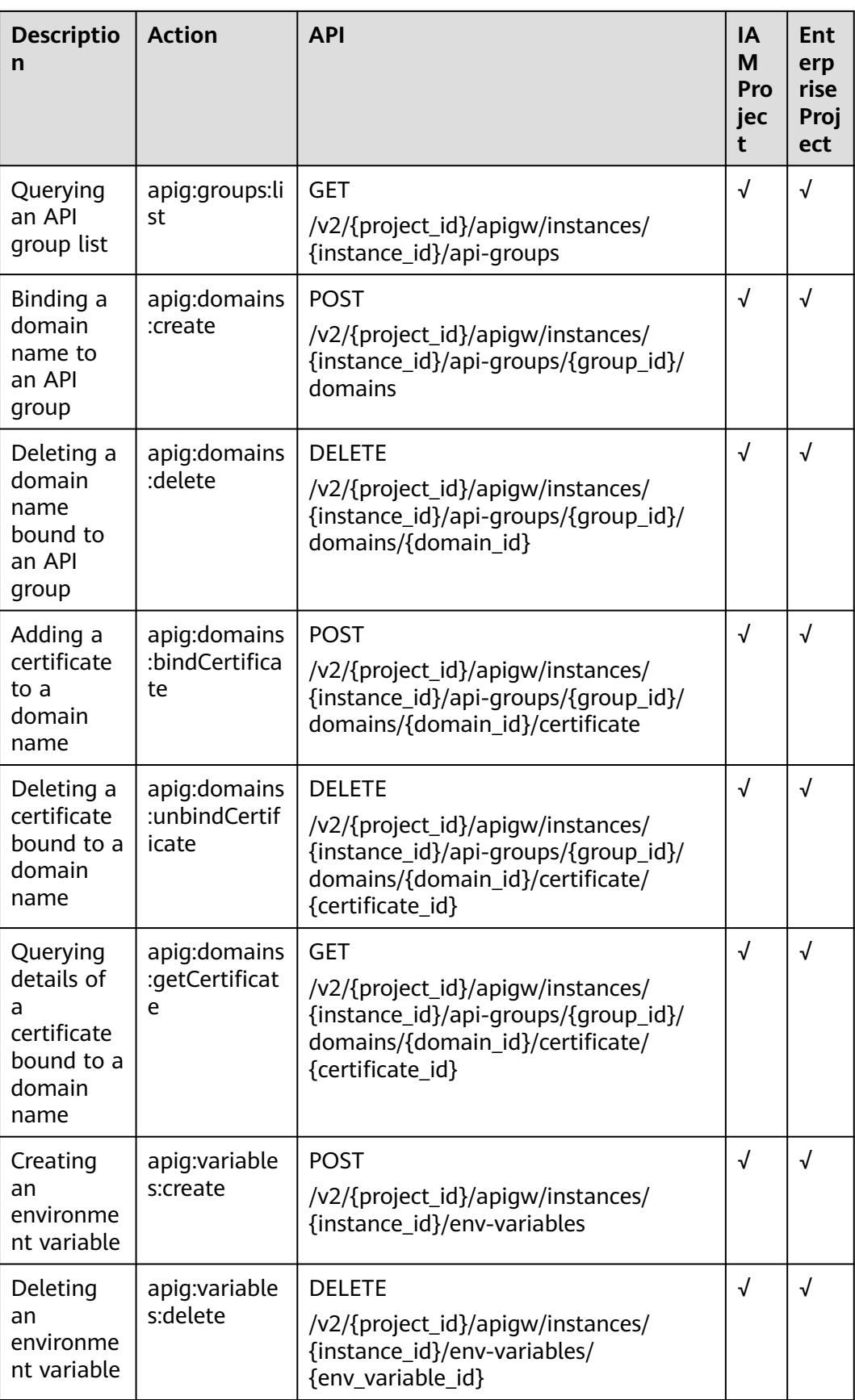

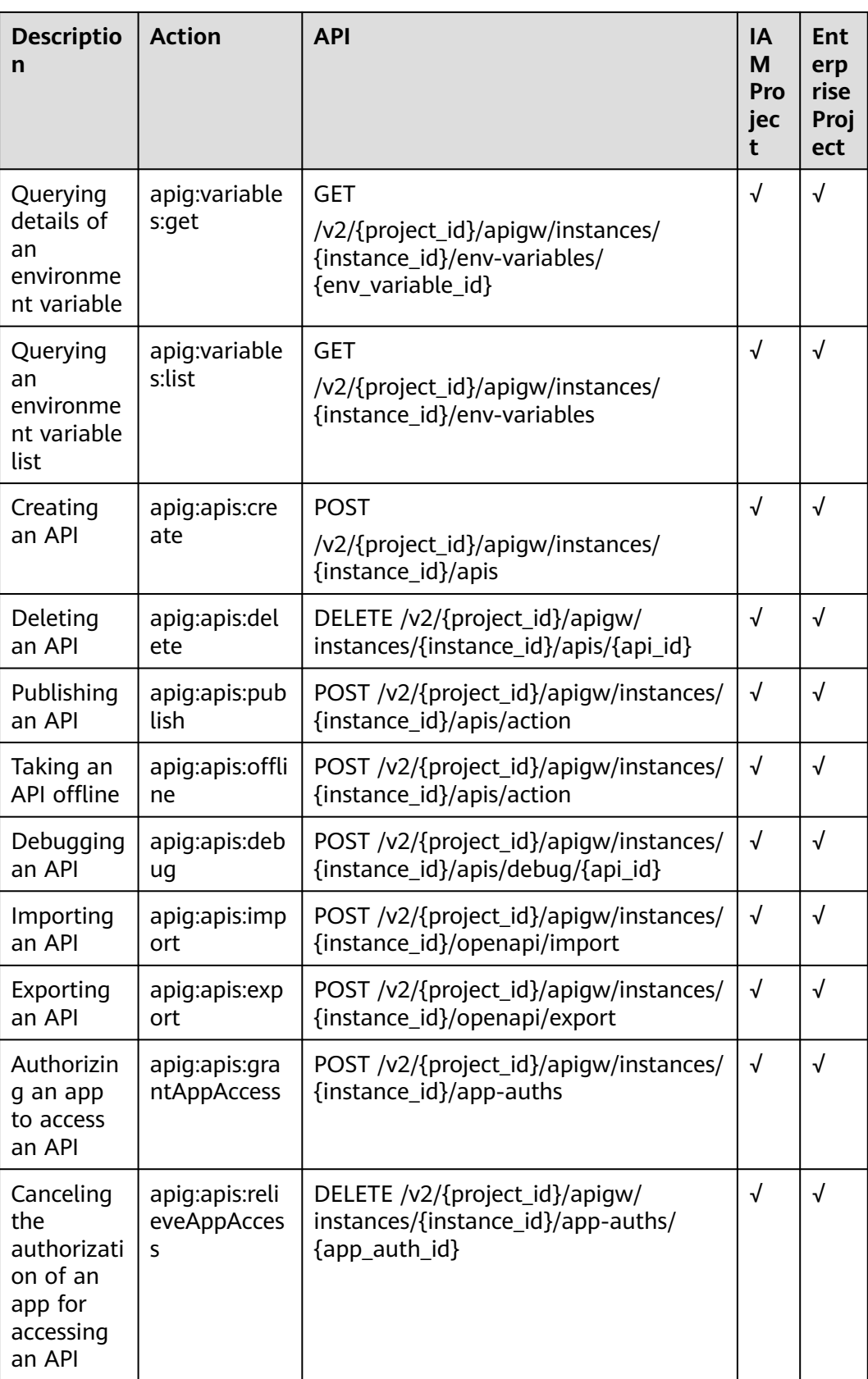

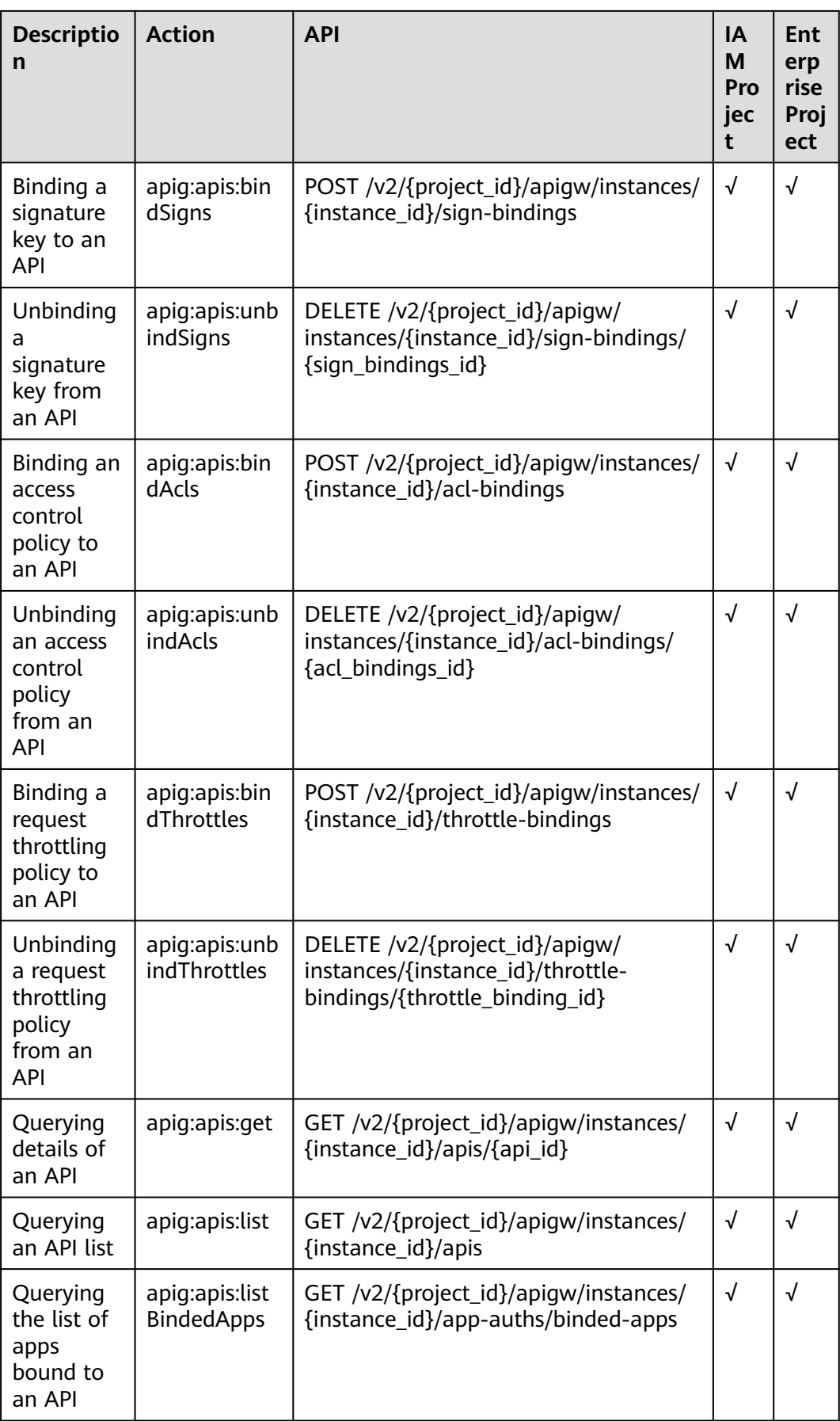

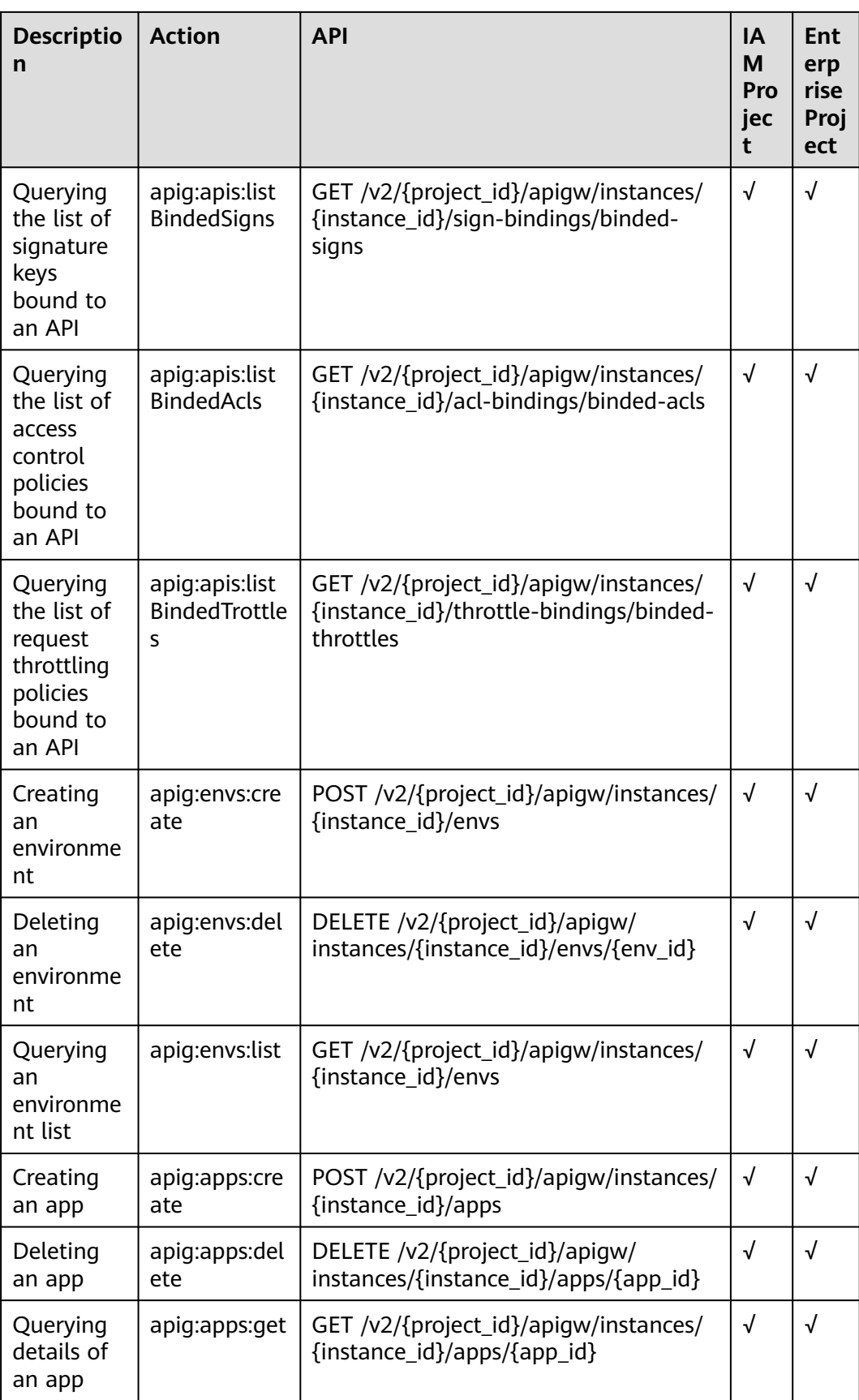

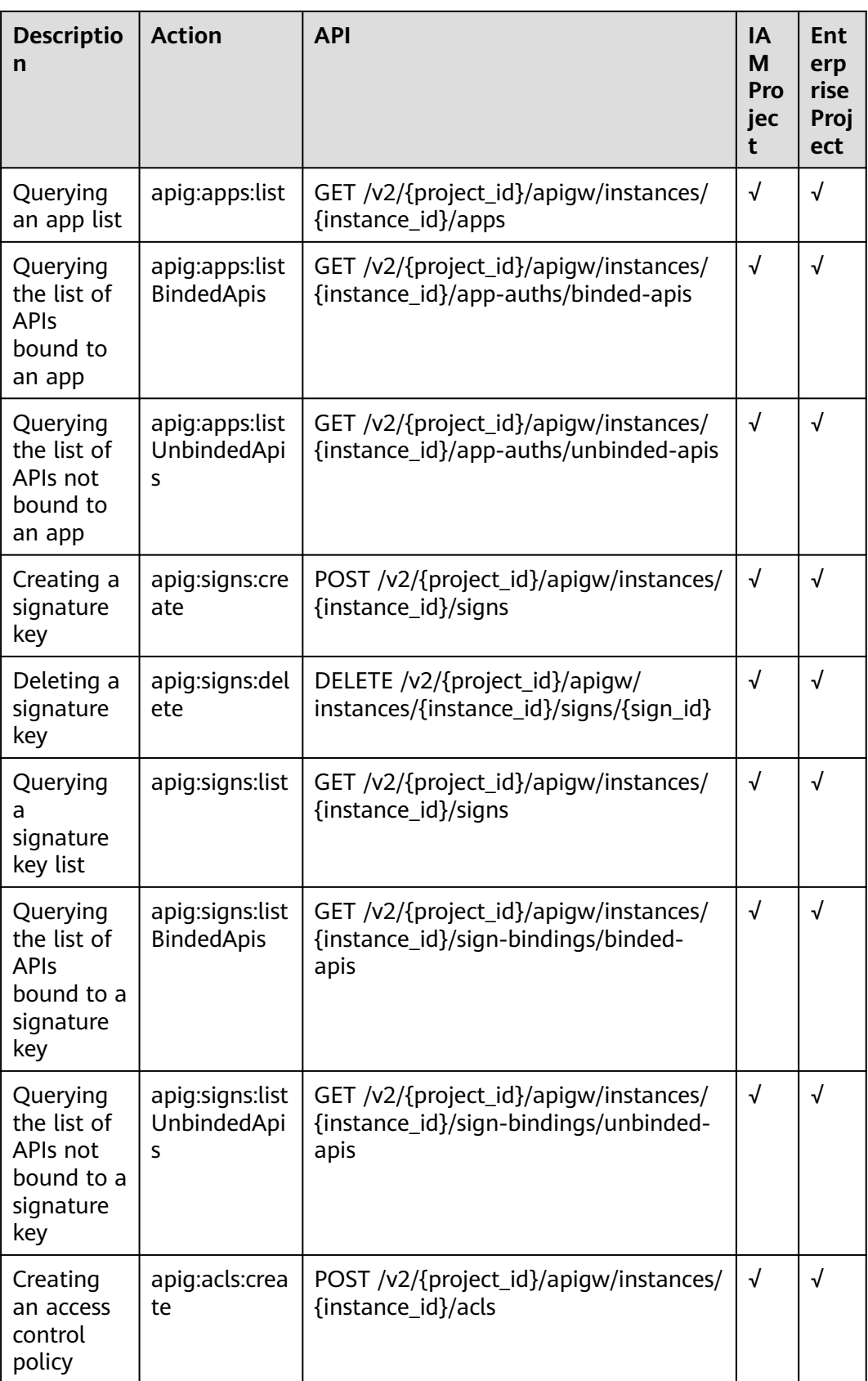
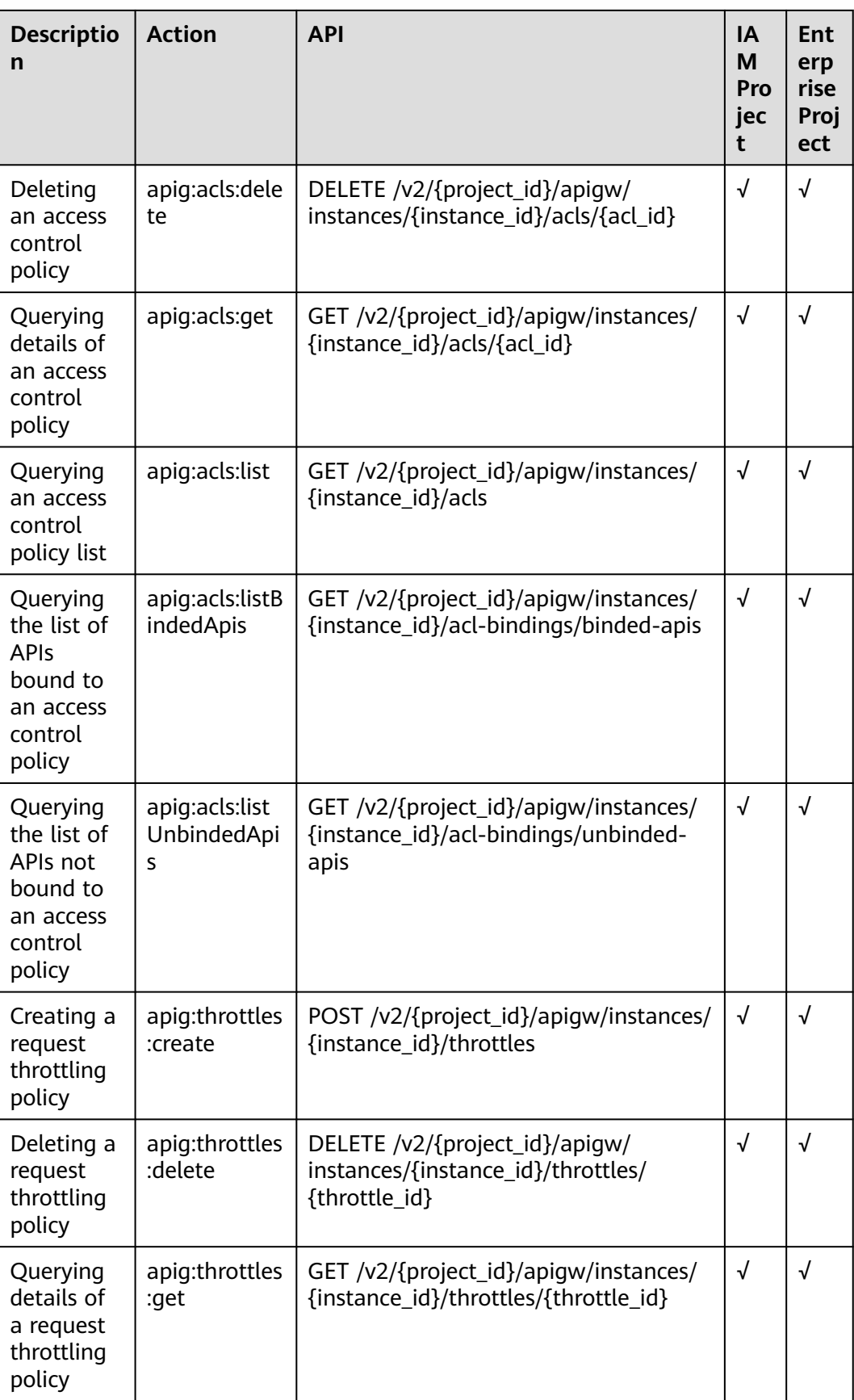

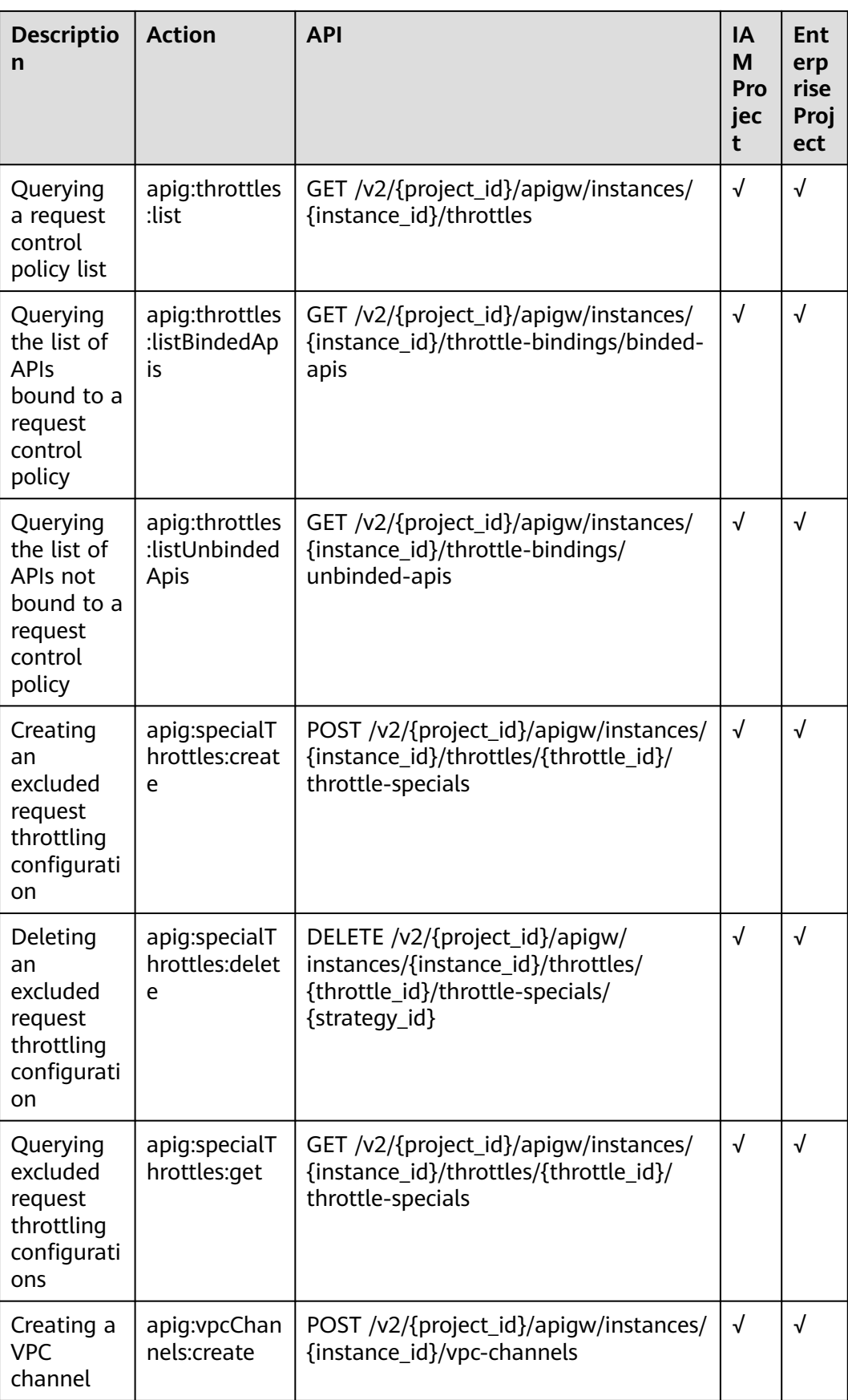

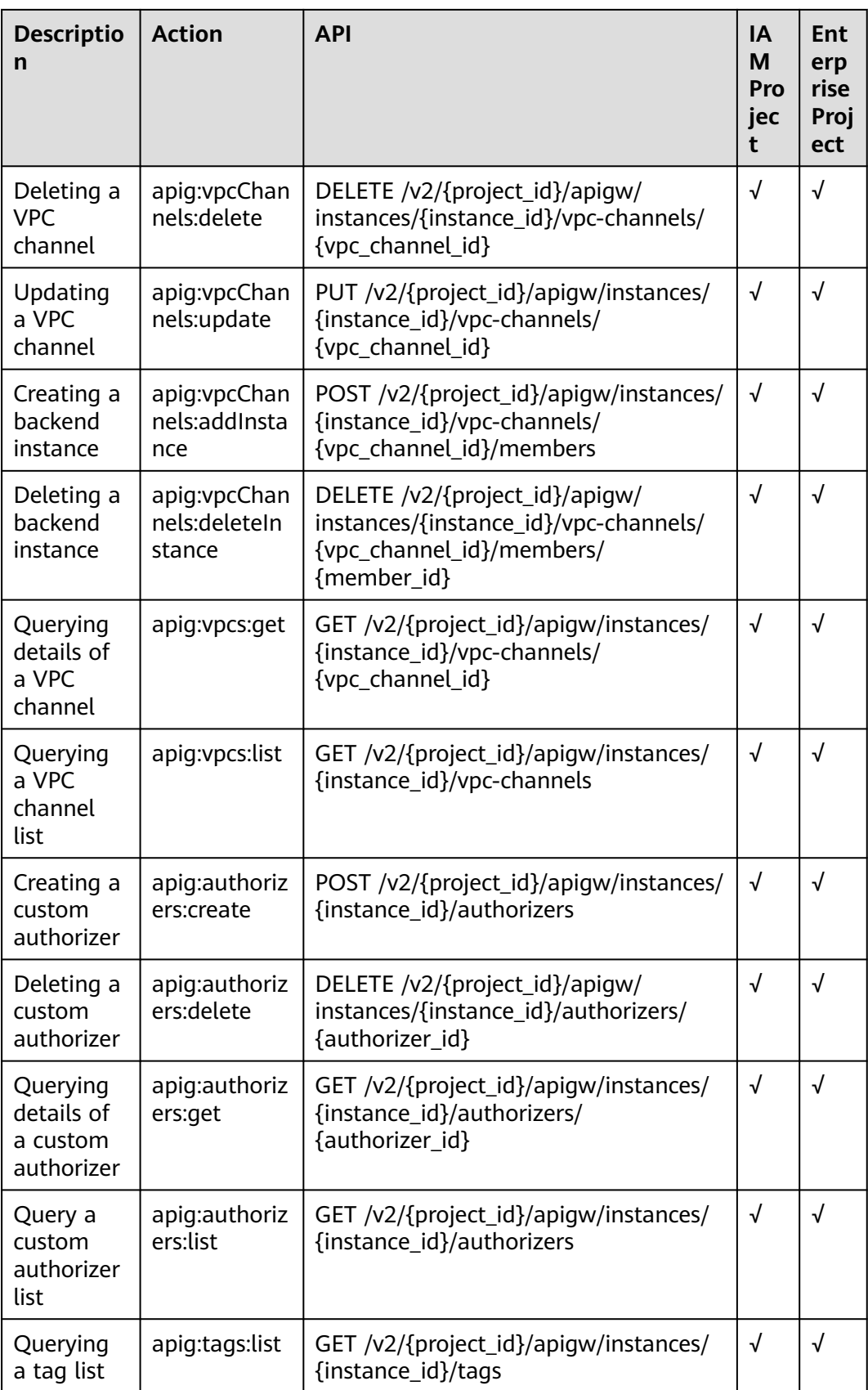

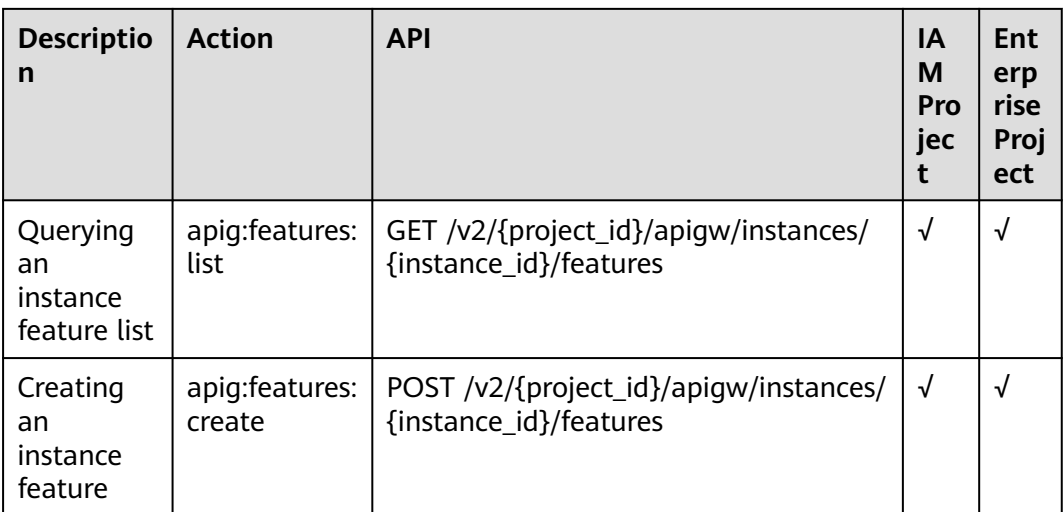

# **8 Appendix**

### **8.1 Pagination Query**

APIG supports pagination query of resource lists, such as an API list.

To perform a pagination query, add the following parameters to the URL:

- **page size**: number of records to be displayed on each page. If this parameter is not specified, the default value **20** is used. The maximum value is **500**.
- **page\_no**: page number for displaying query results.

Example:

GET /v1.0/apigw/apis?page\_size=10&page\_no=5

### **8.2 Result Filtering**

APIG filters query results by object attribute when you query a resource list, such as an API list.

Example:

GET /v1.0/apigw/apis?id=xxxx

#### **8.3 HTTP Status Codes**

**Table 8-1** describes common status codes.

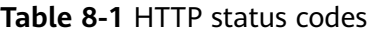

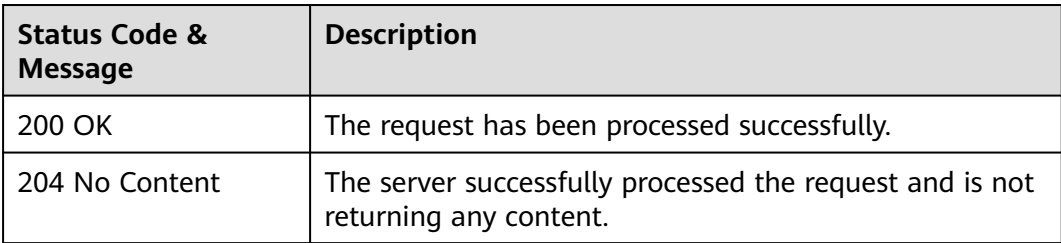

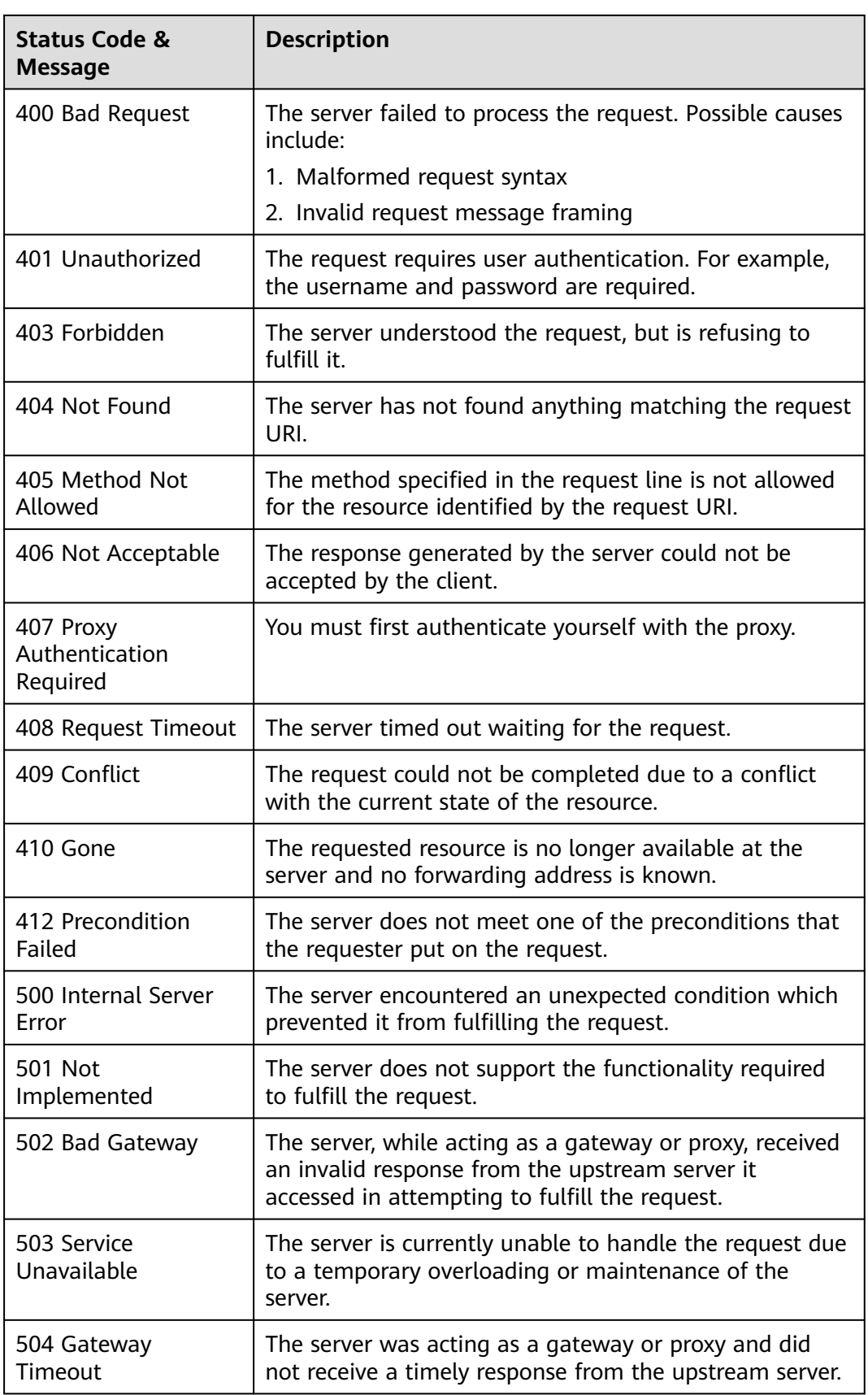

## **8.4 Error Codes**

If an error code starting with APIGW is returned after you call an API, rectify the fault by referring to the instructions provided in **[API Gateway Error Codes](https://support.huaweicloud.com/intl/en-us/devg-apisign/api-sign-errorcode.html)**.

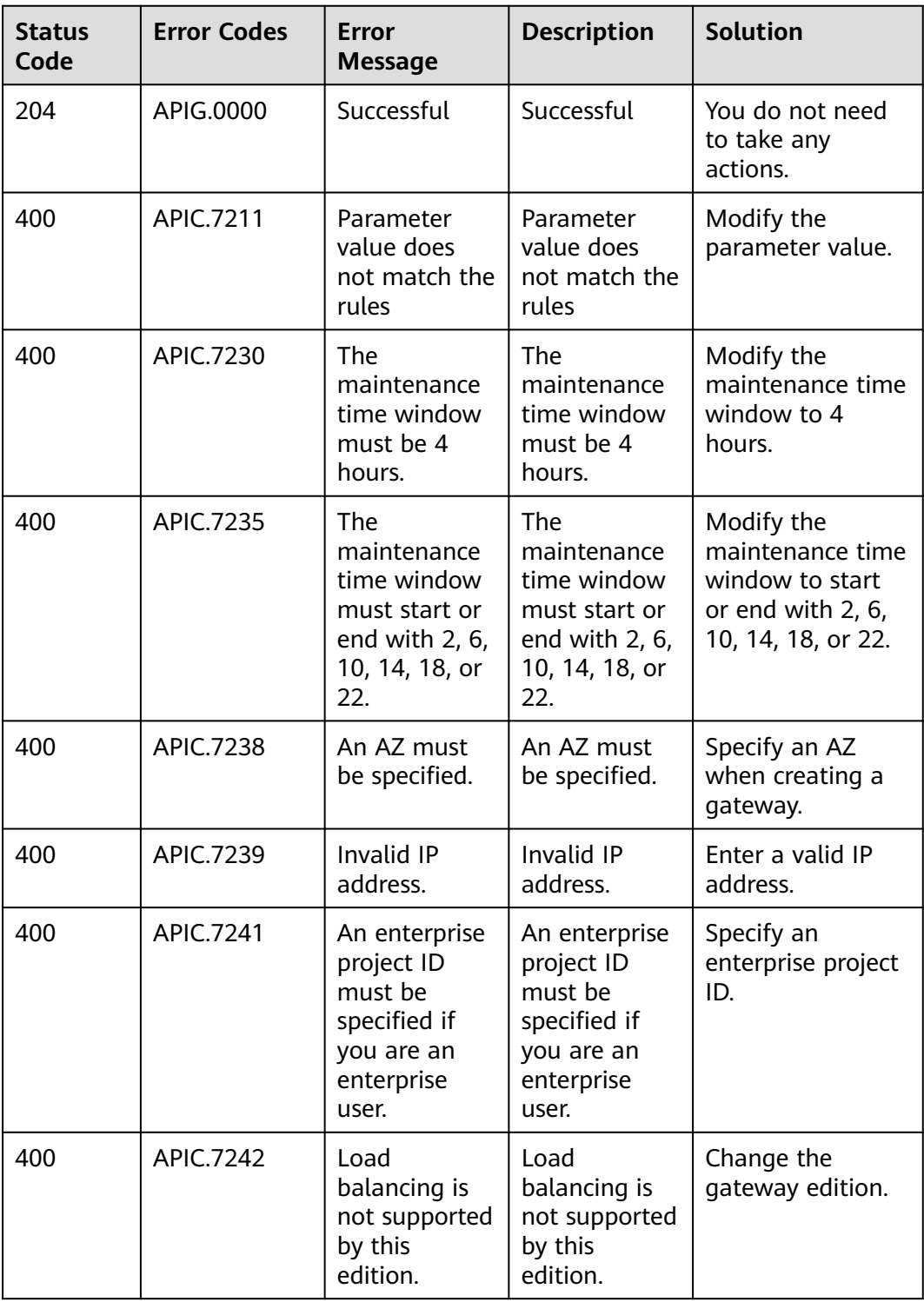

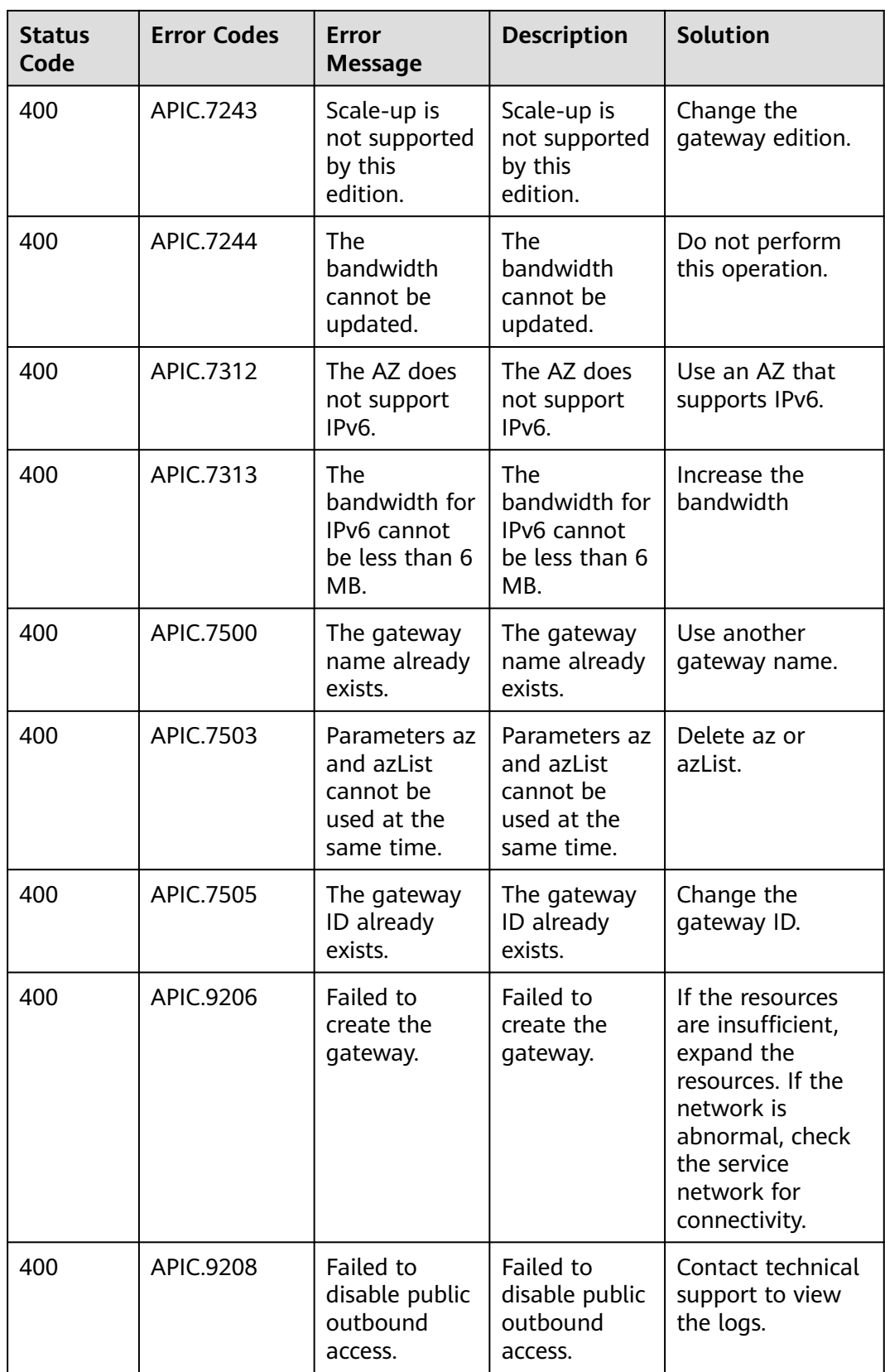

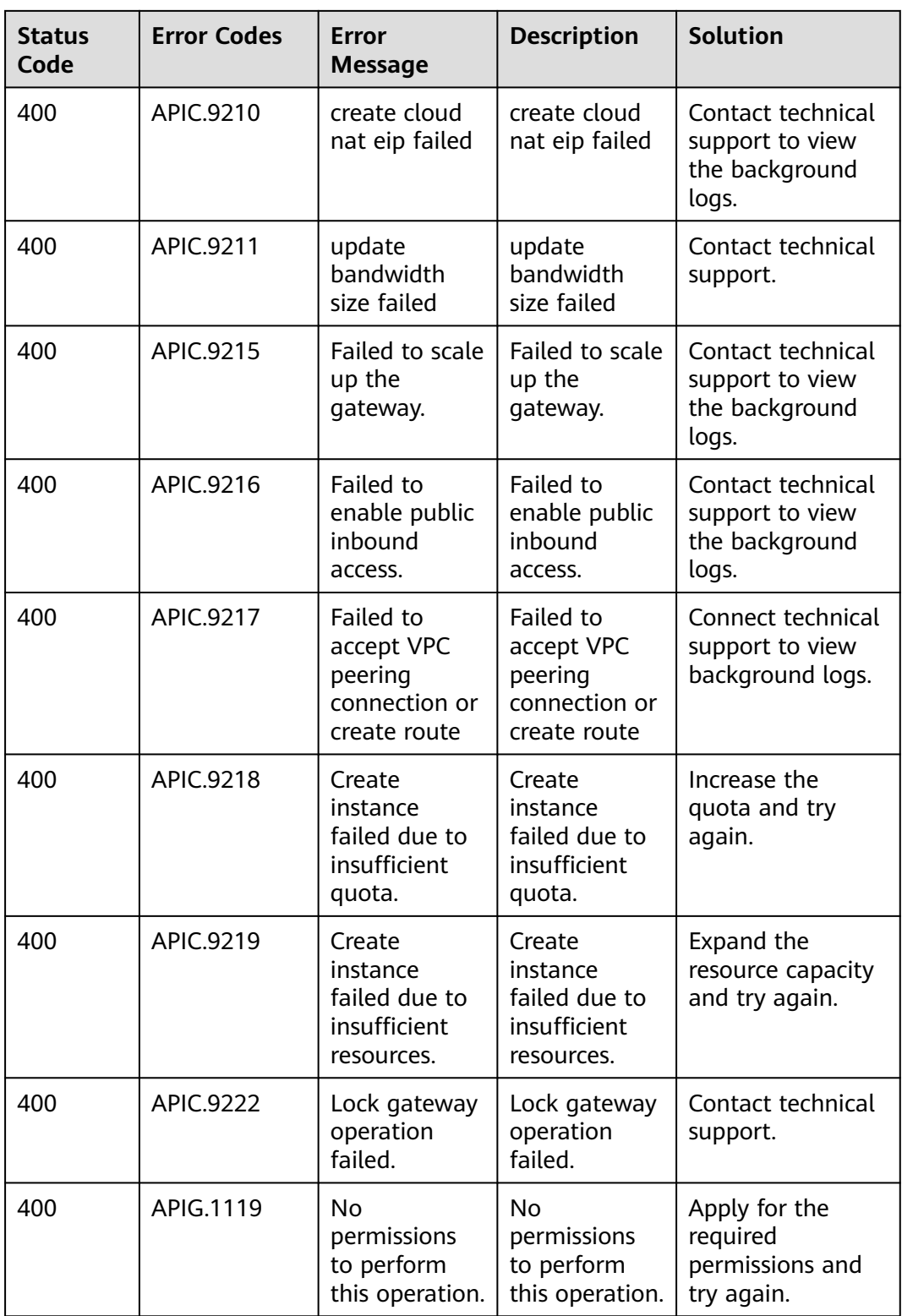

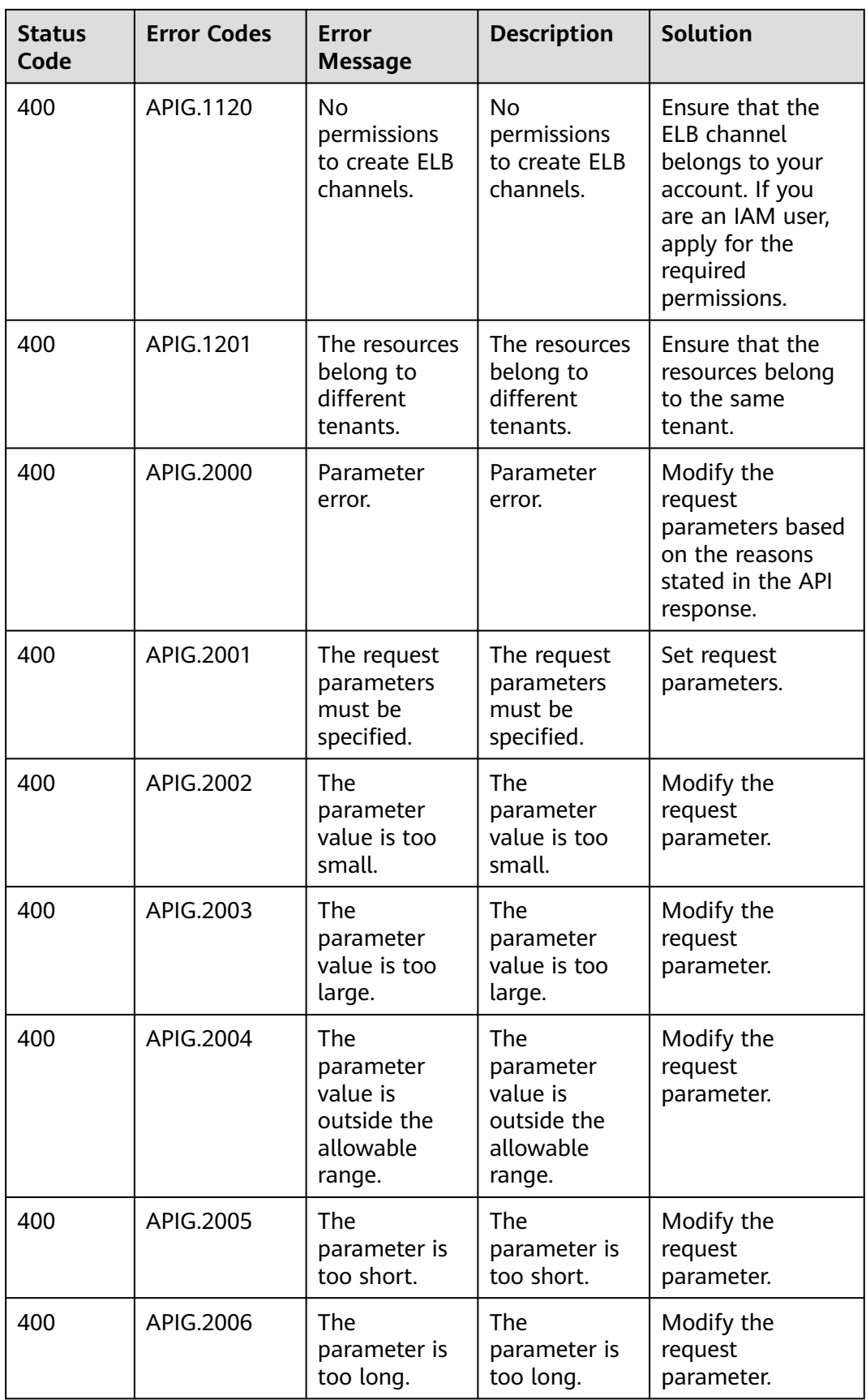

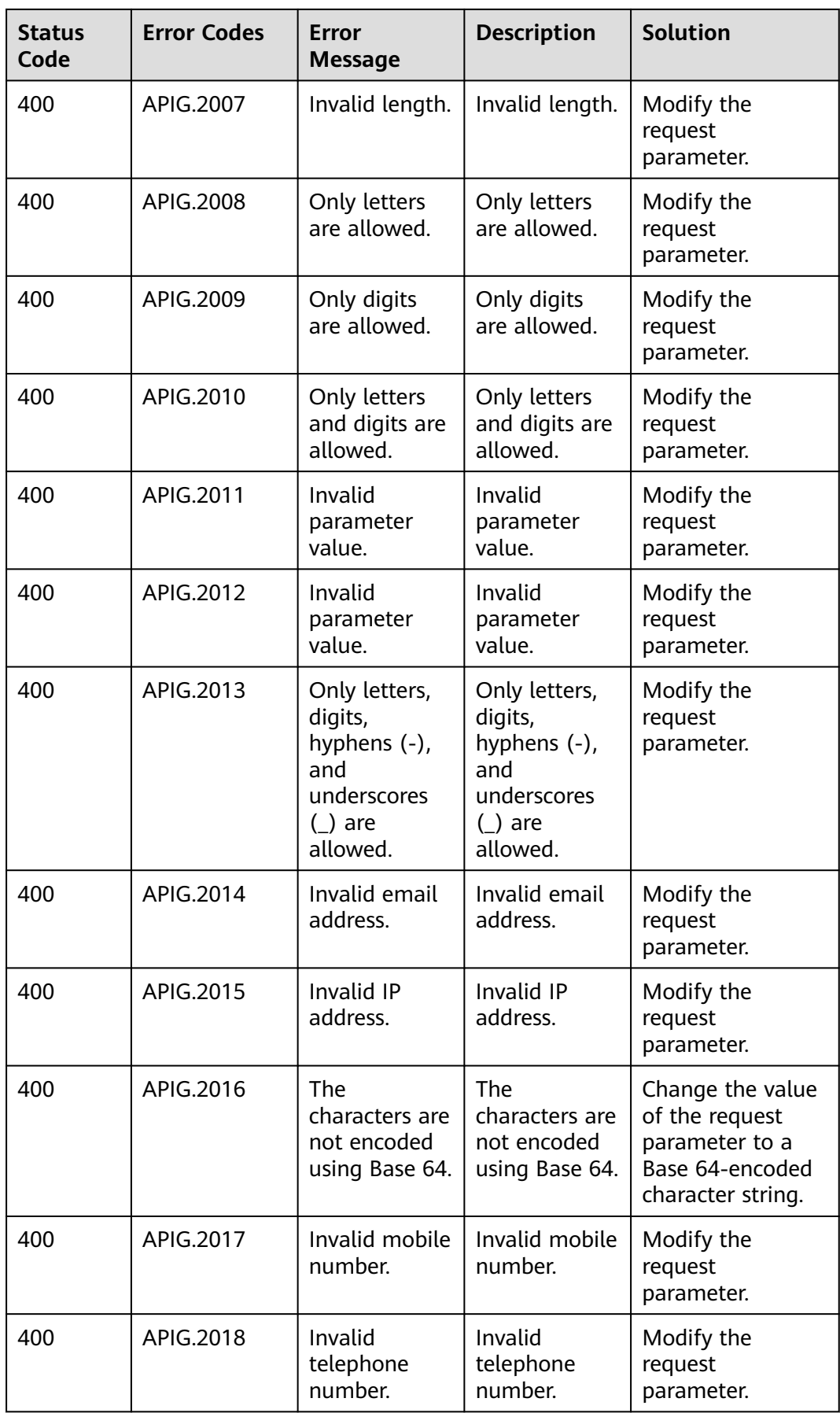

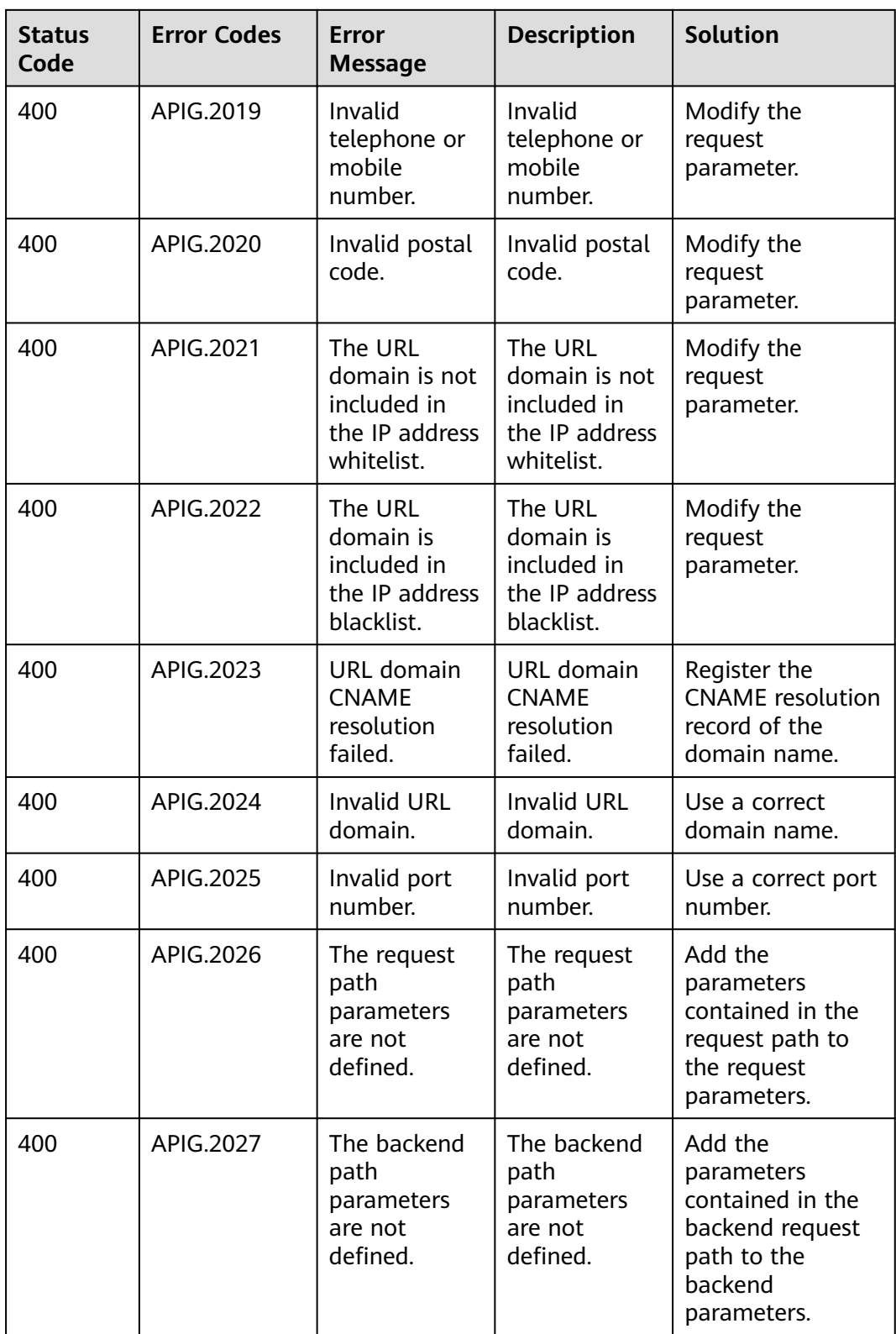

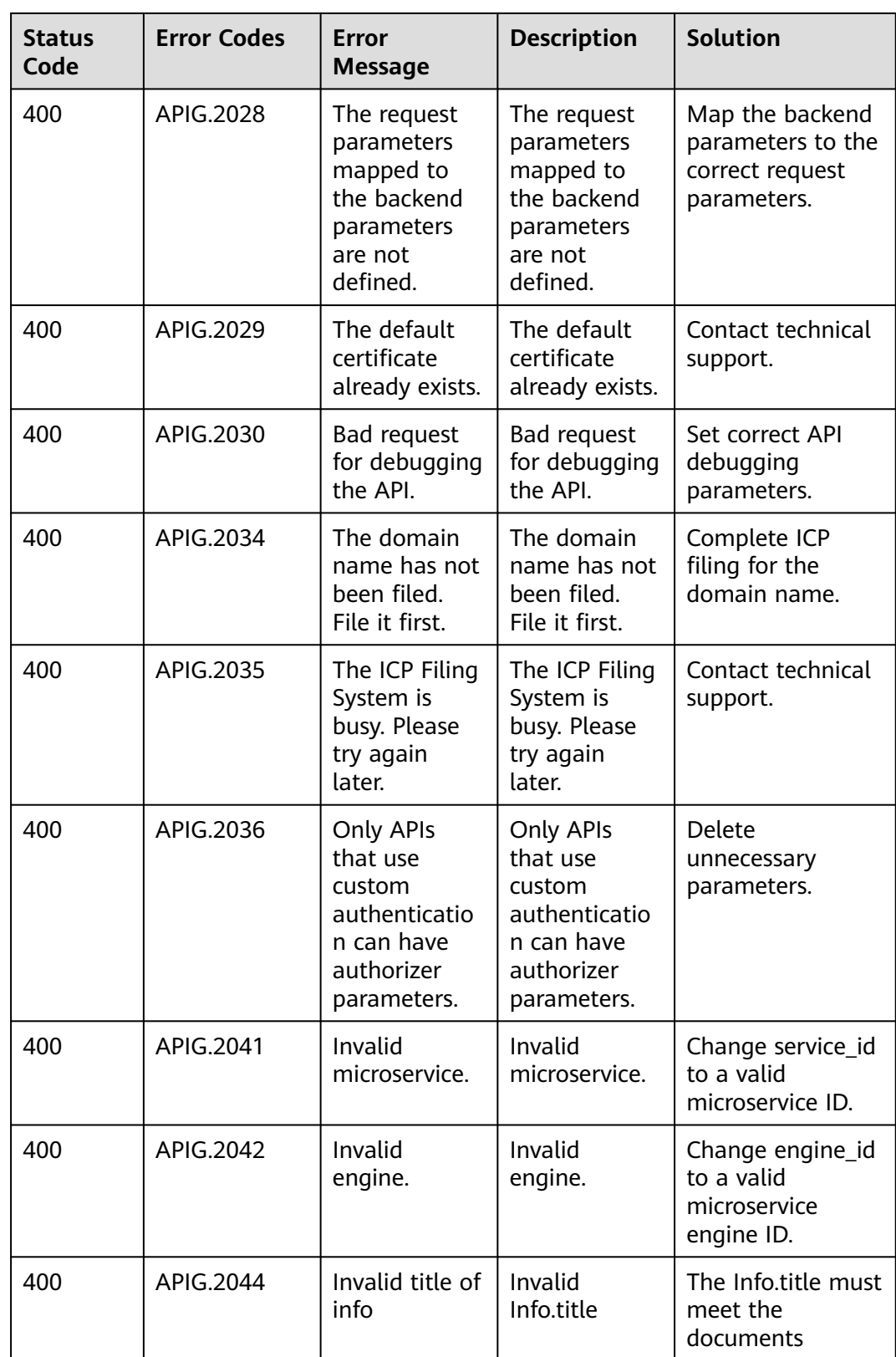

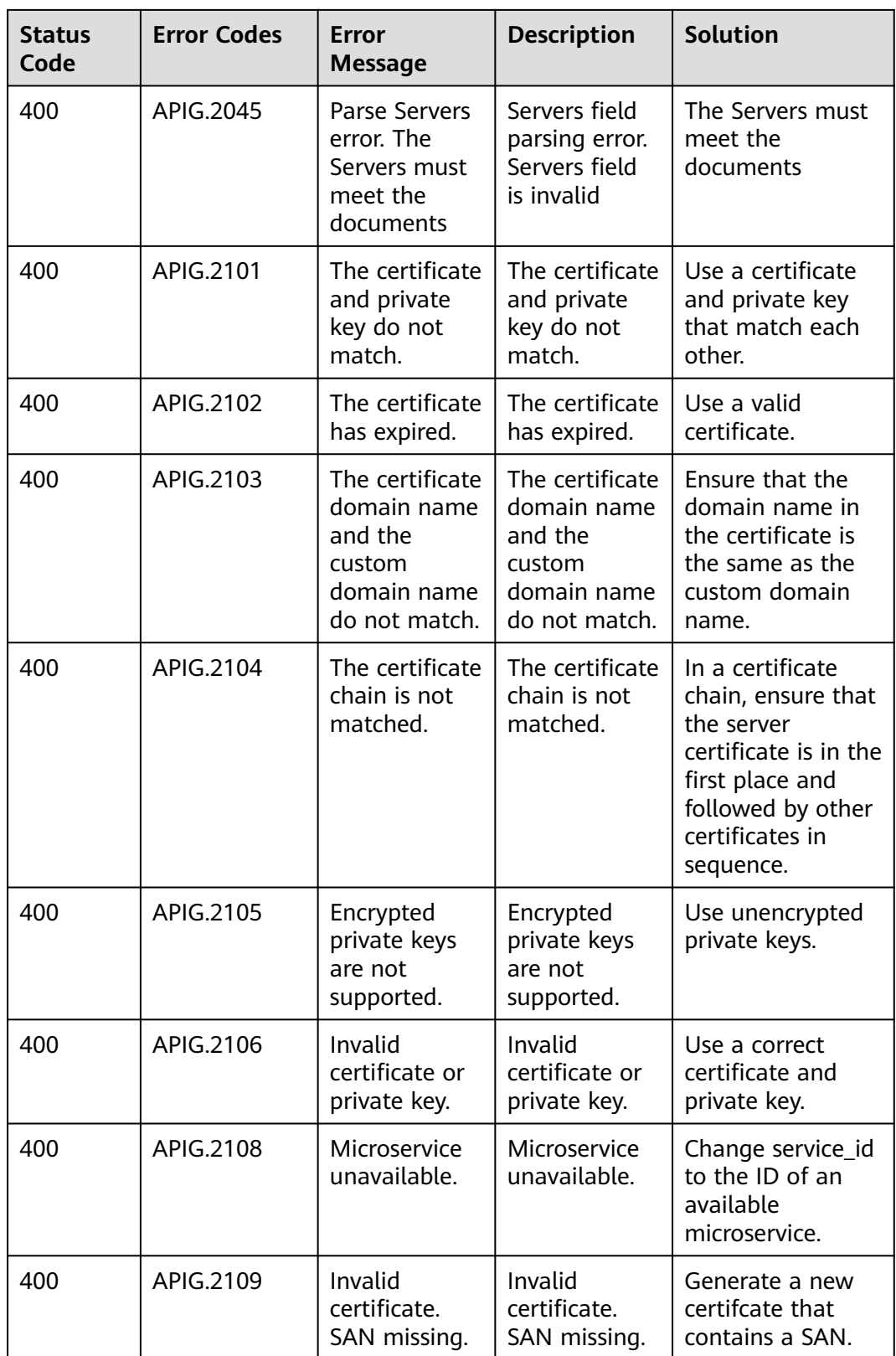

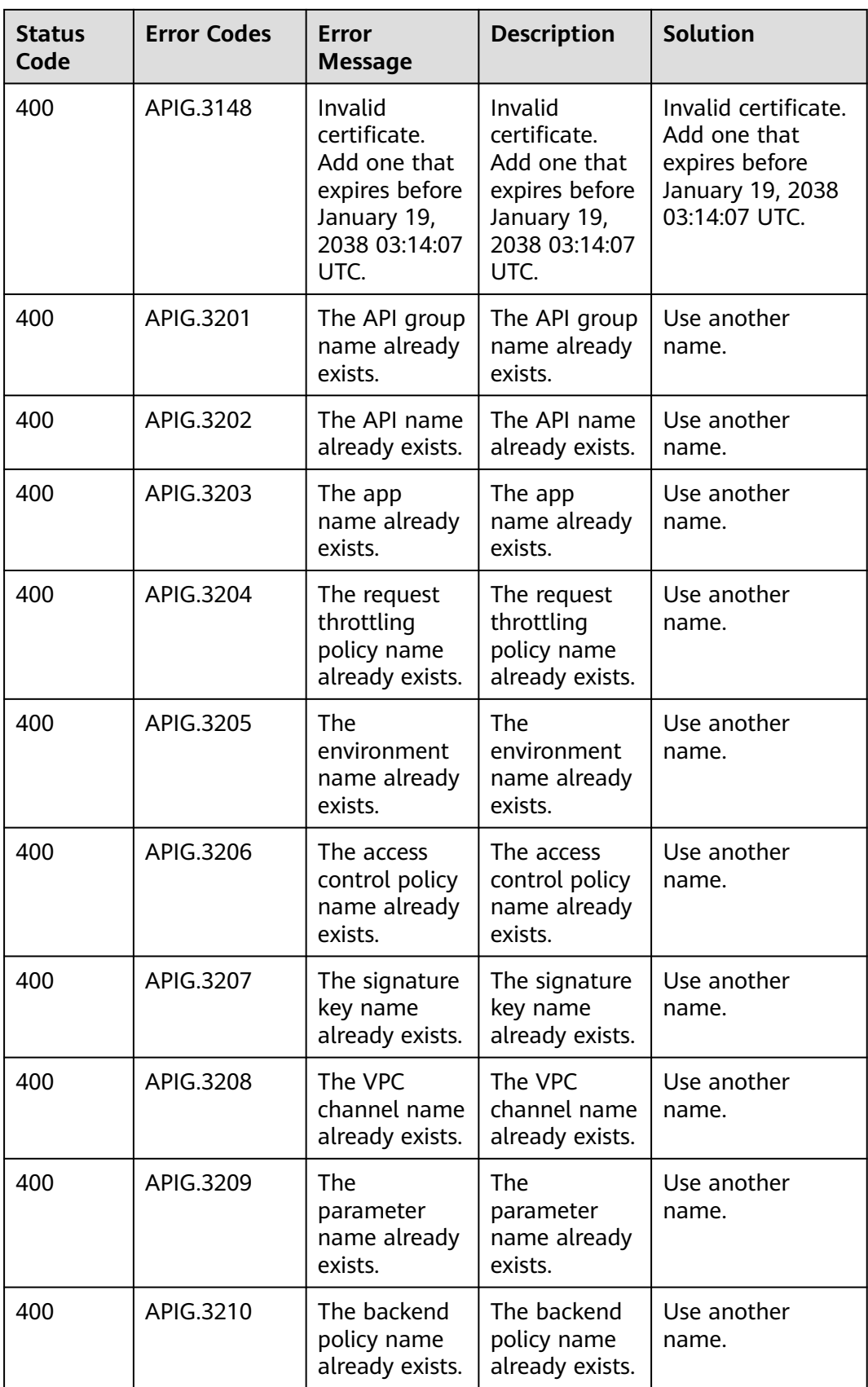

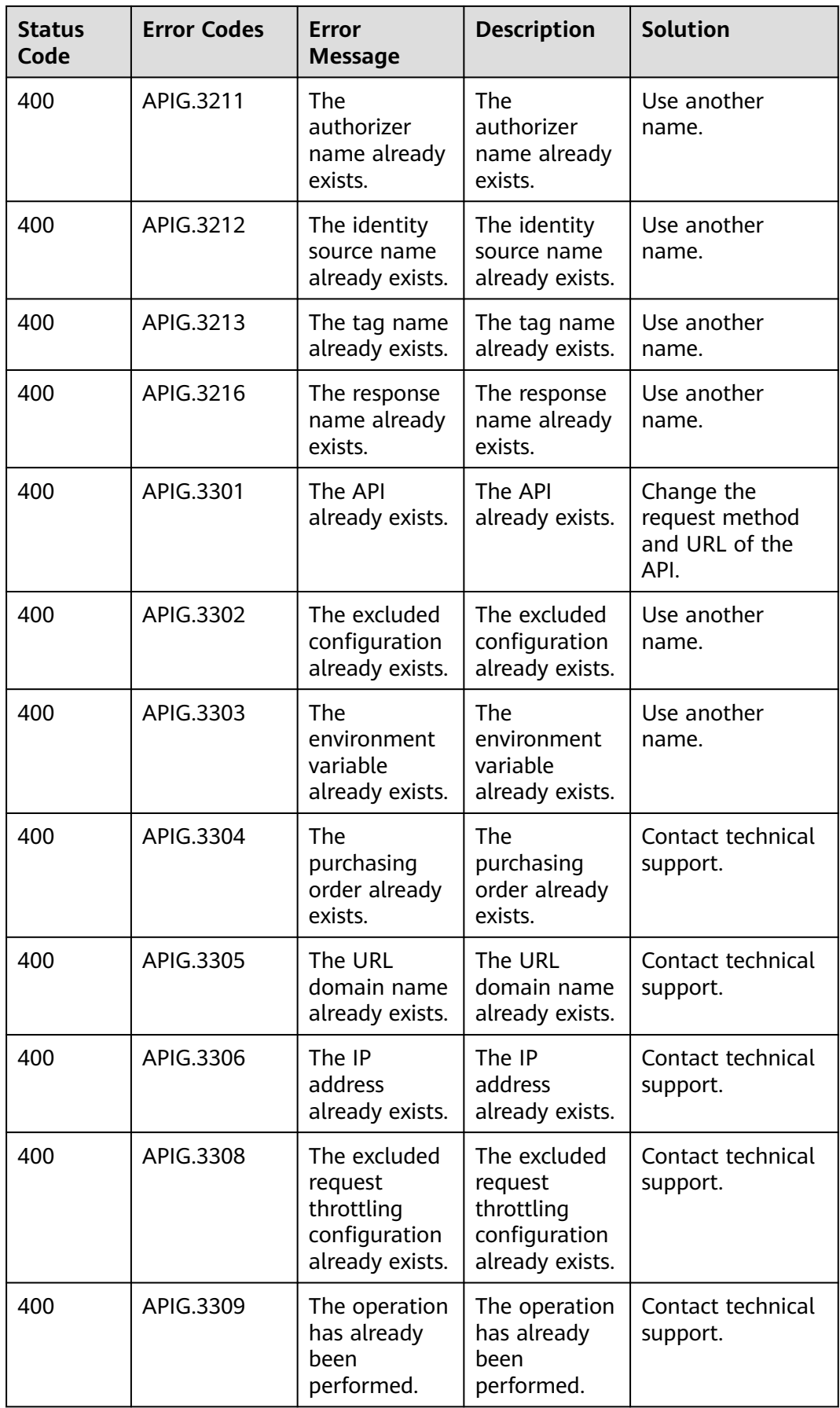

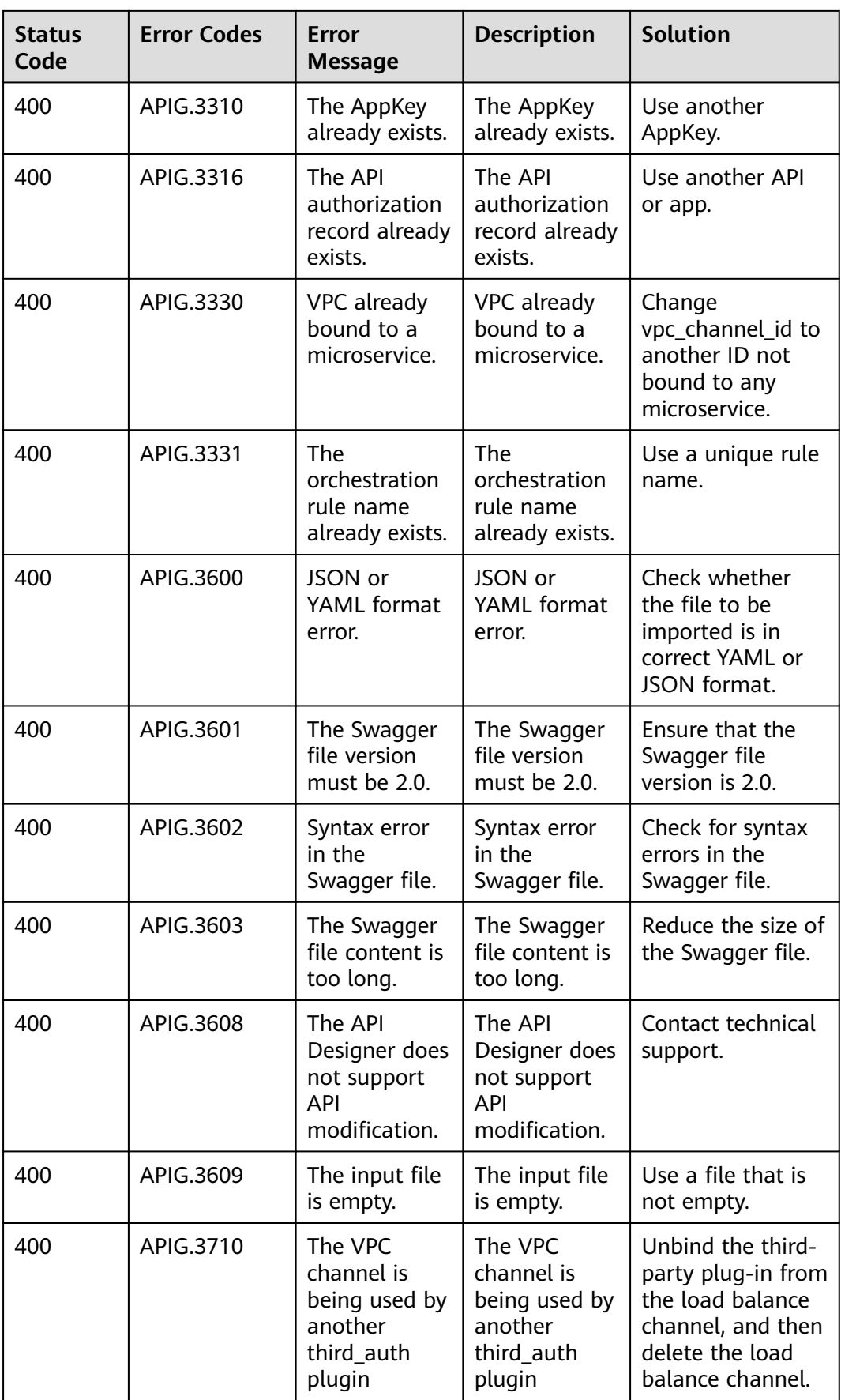

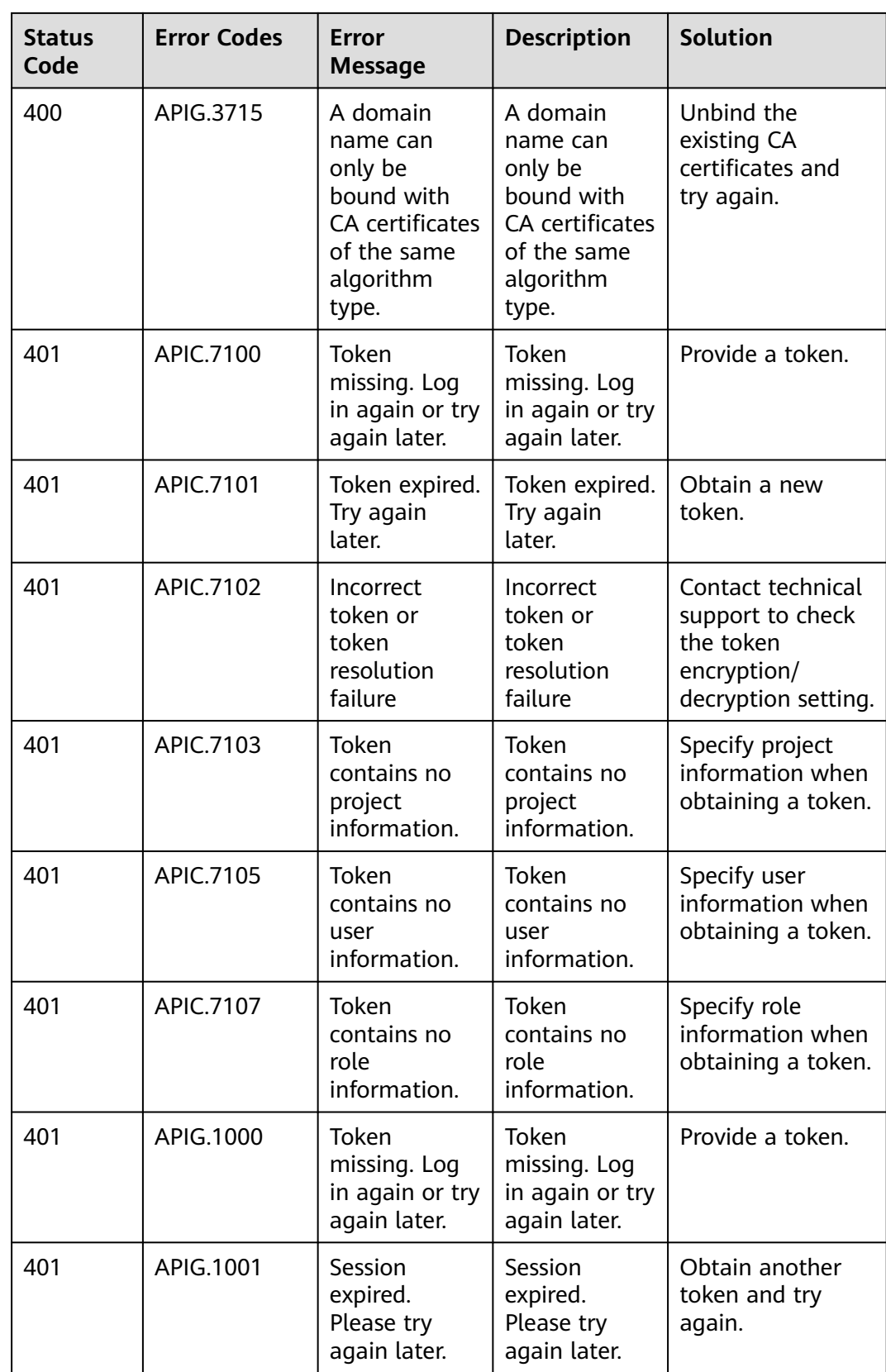

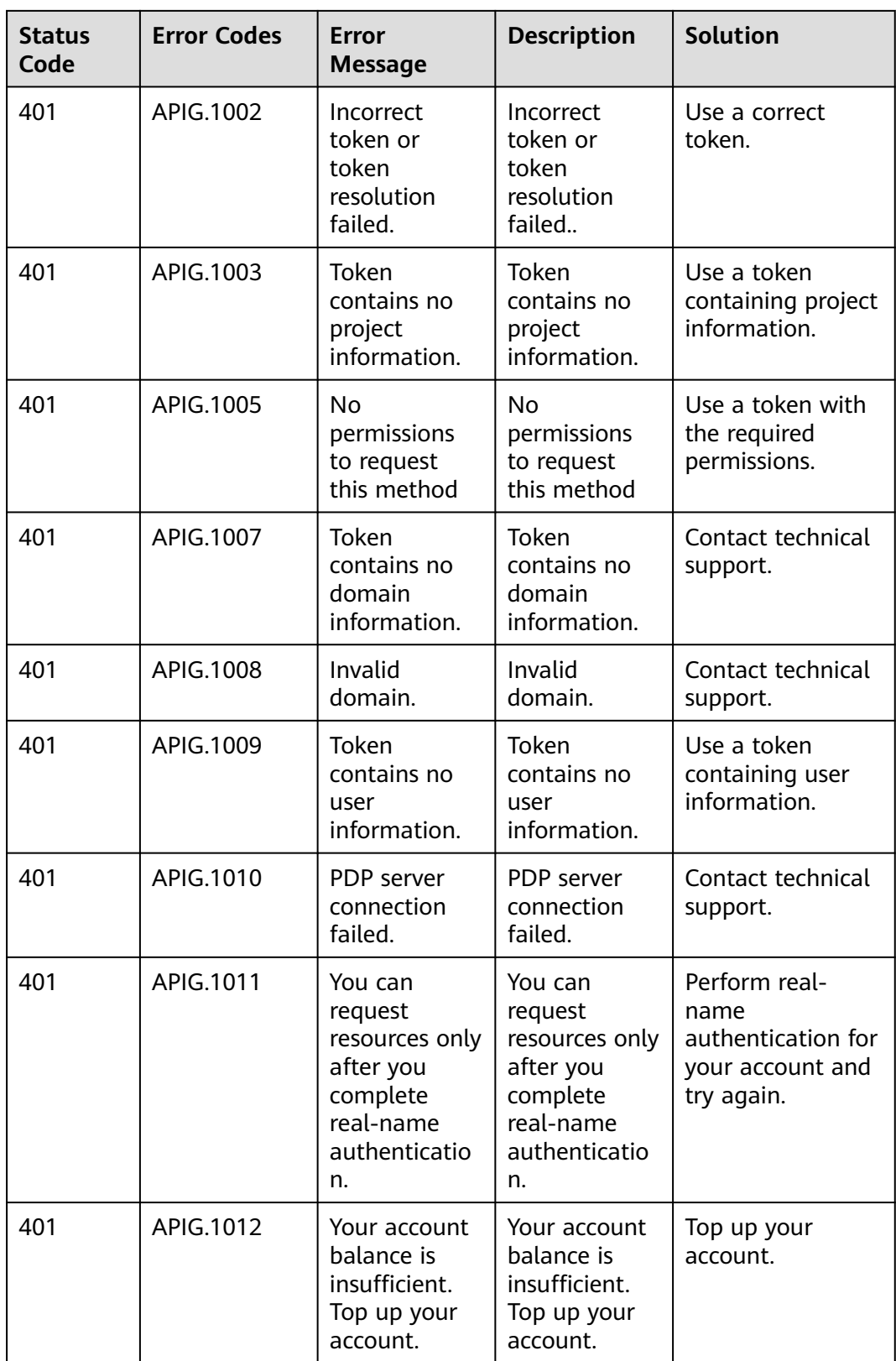

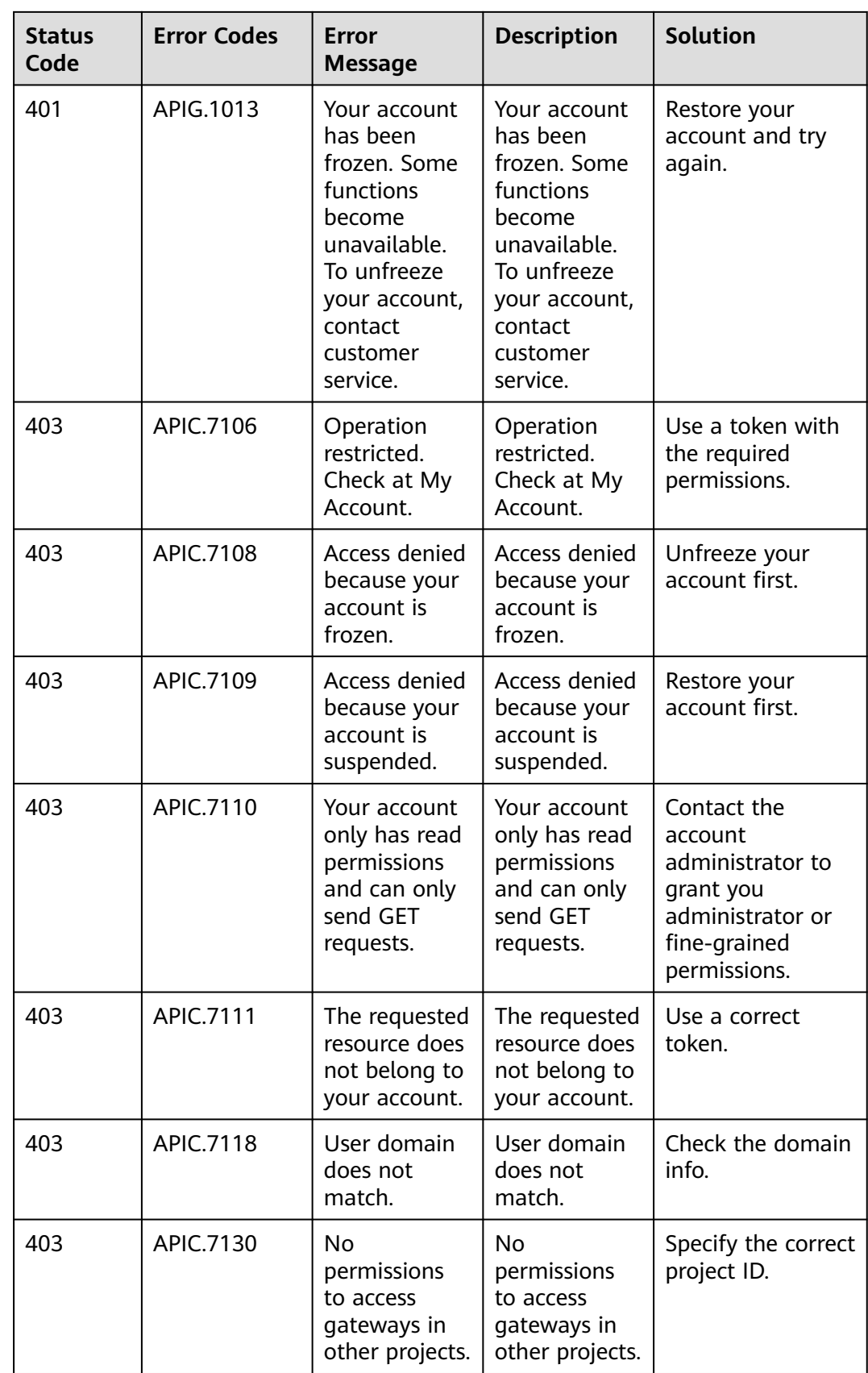

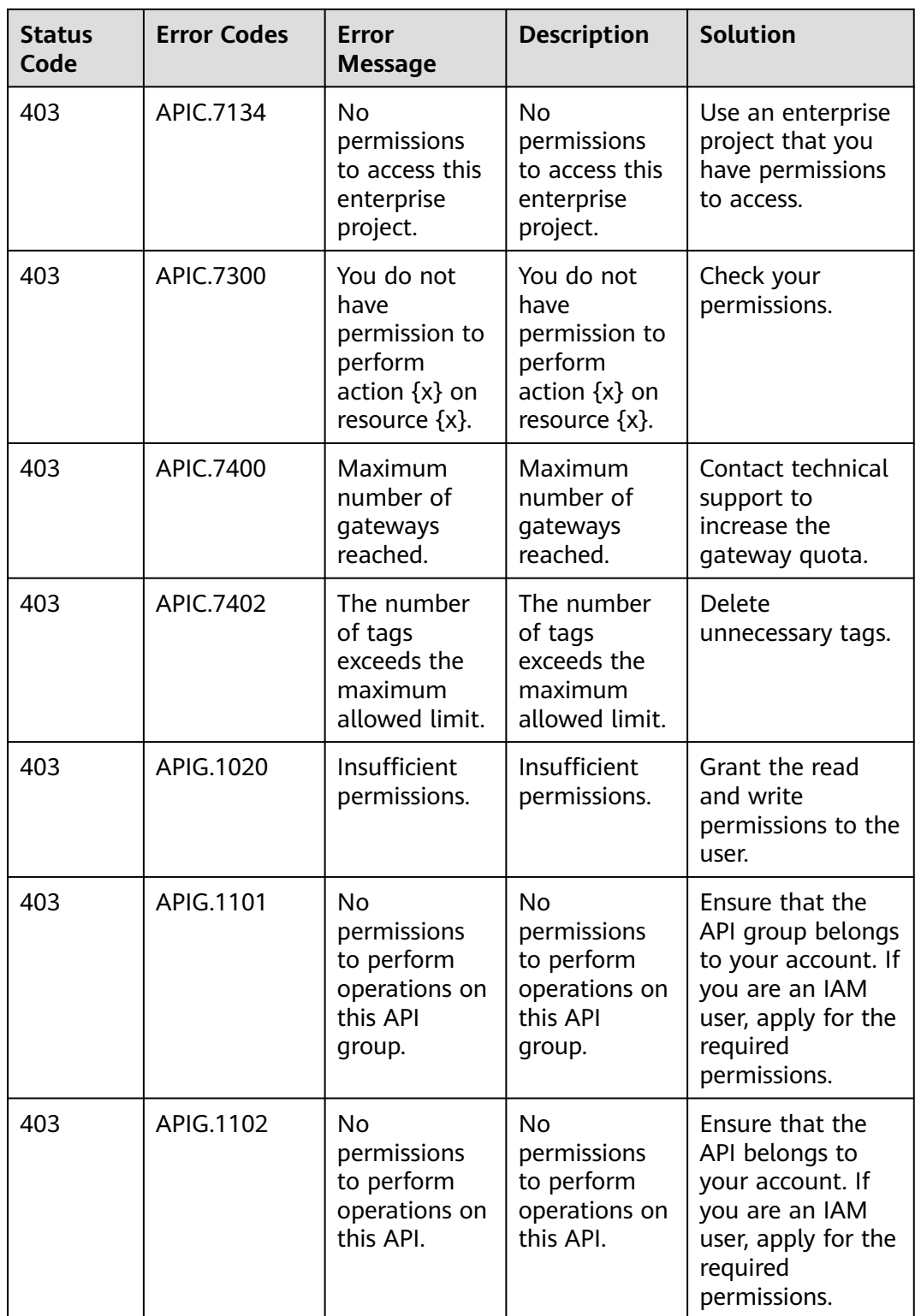

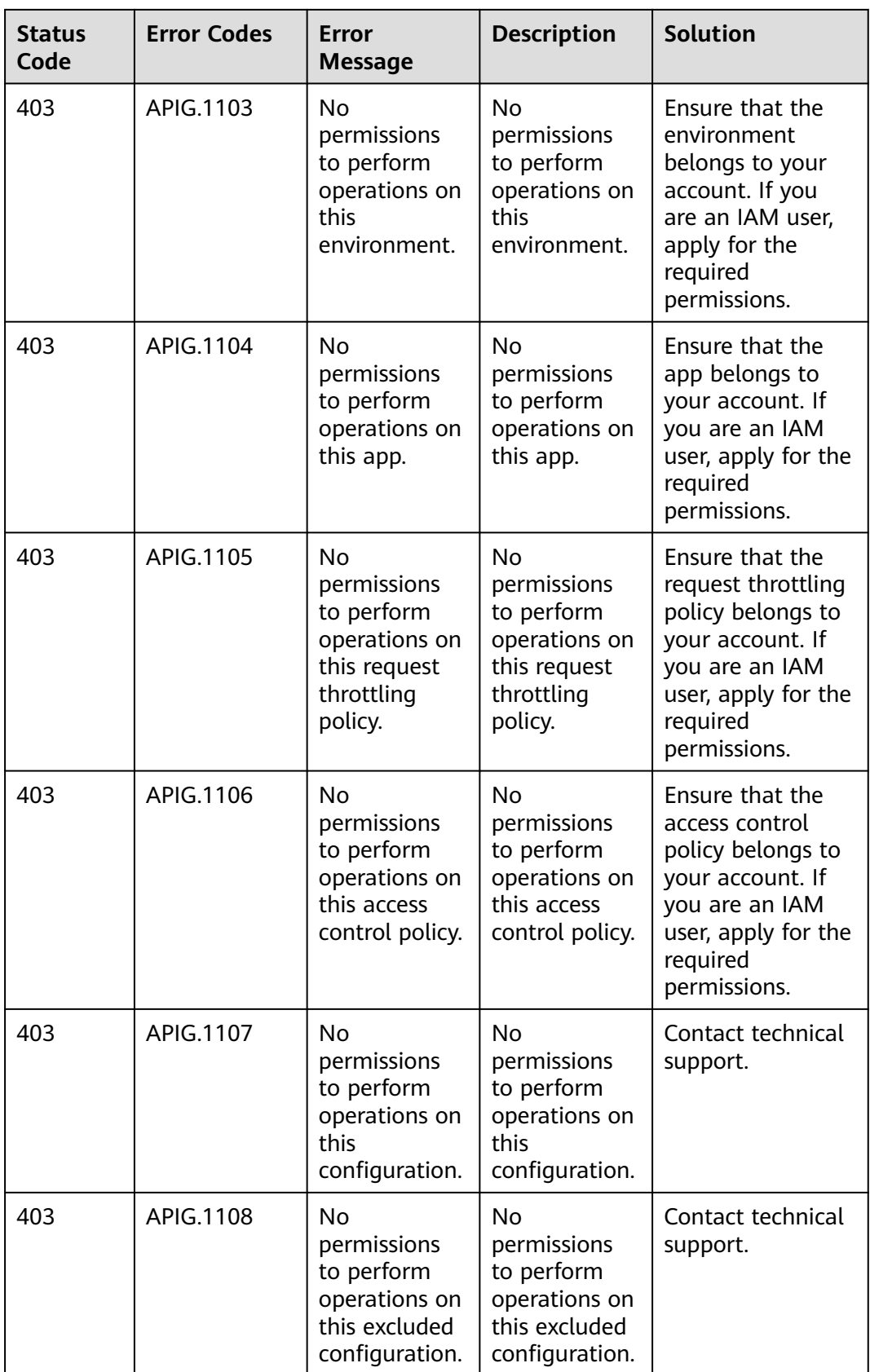

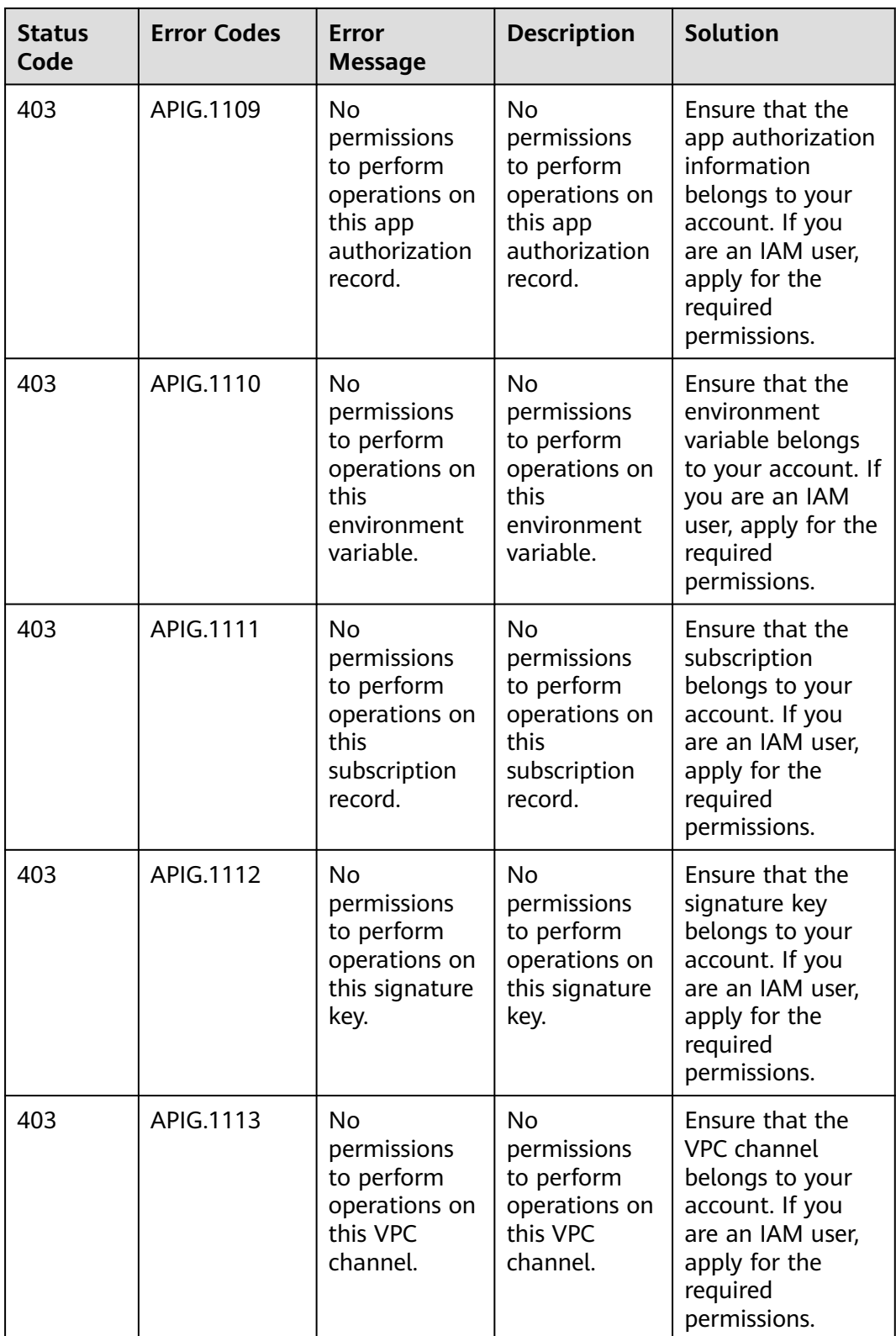

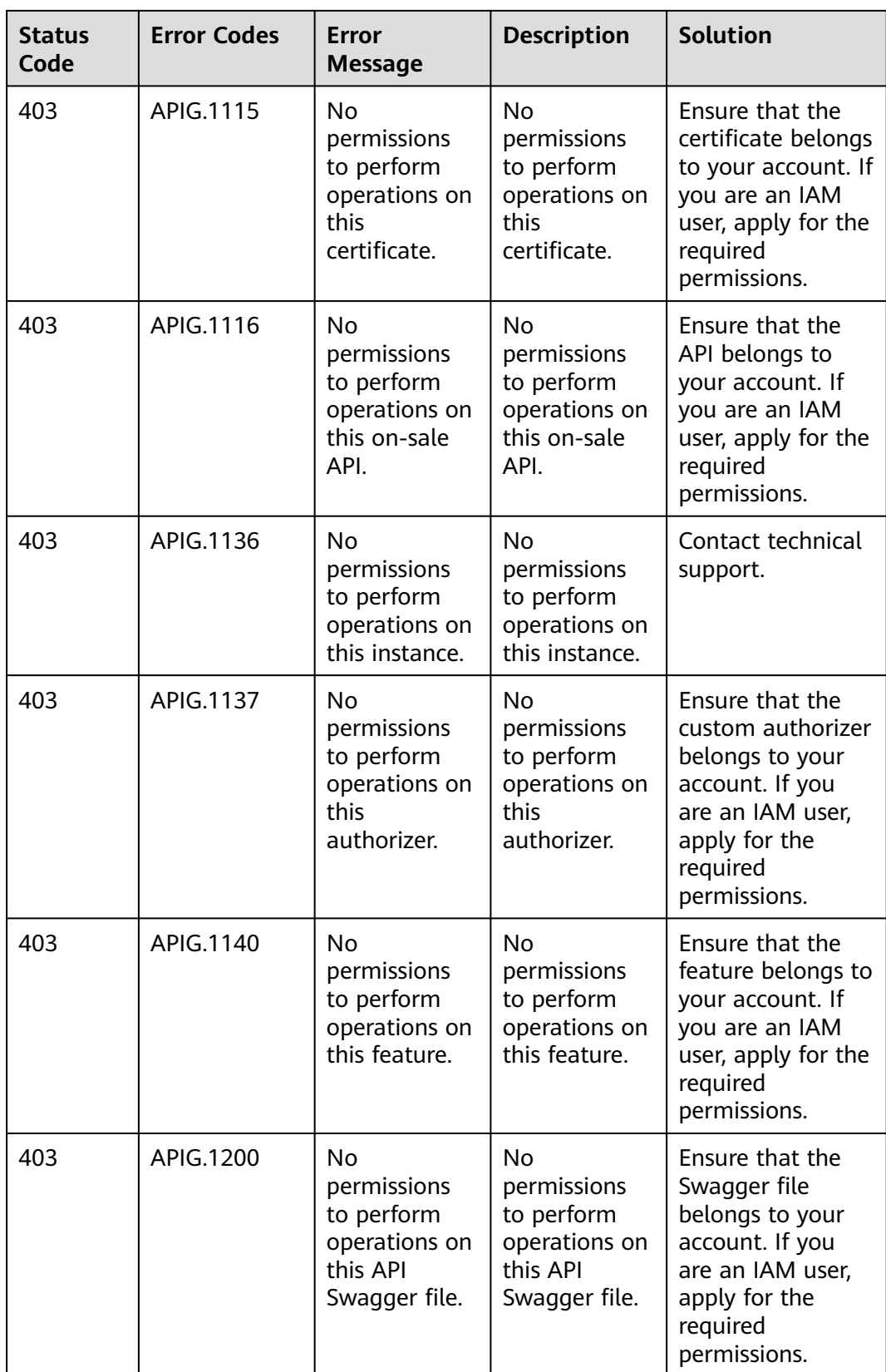

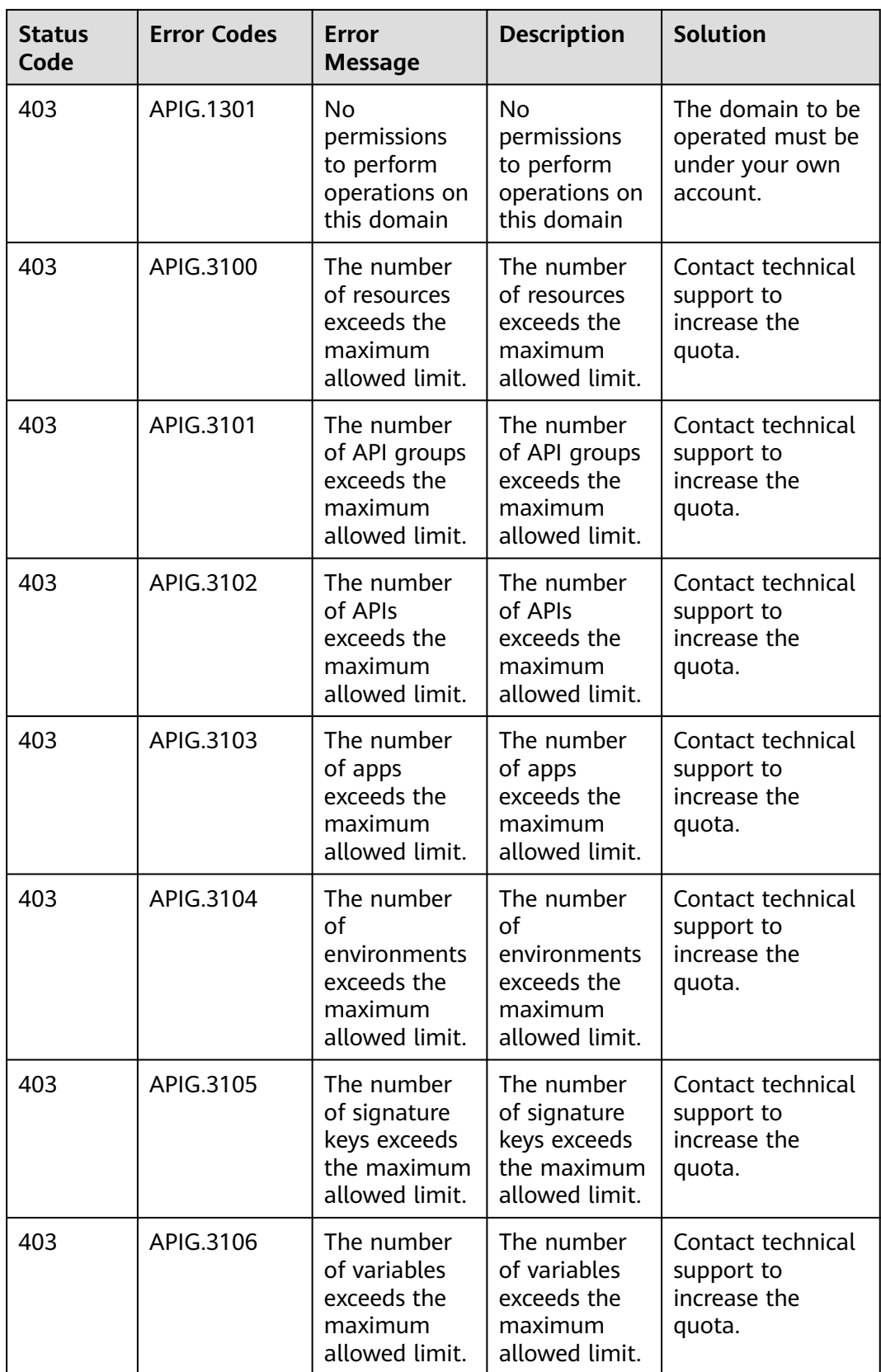

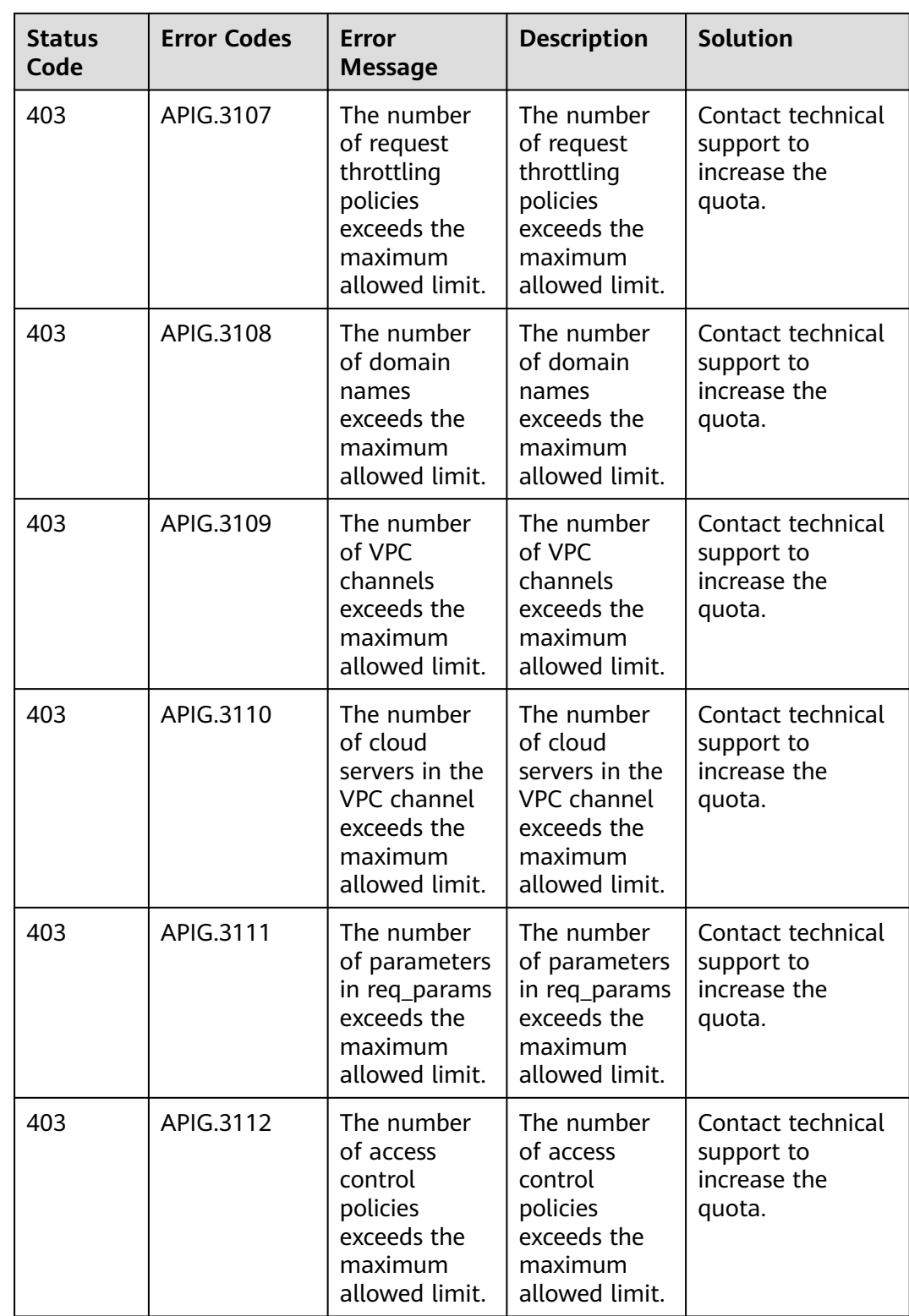

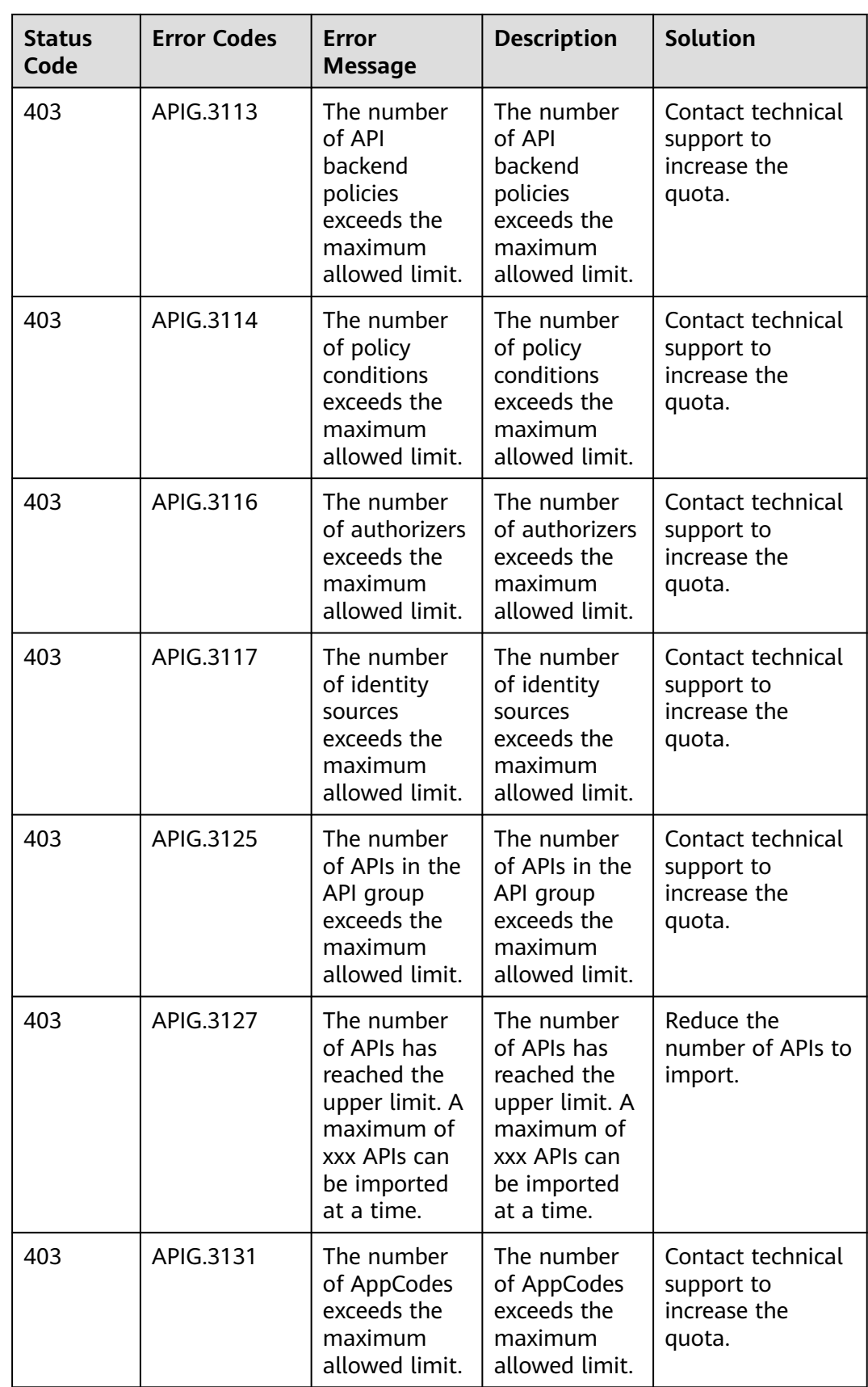

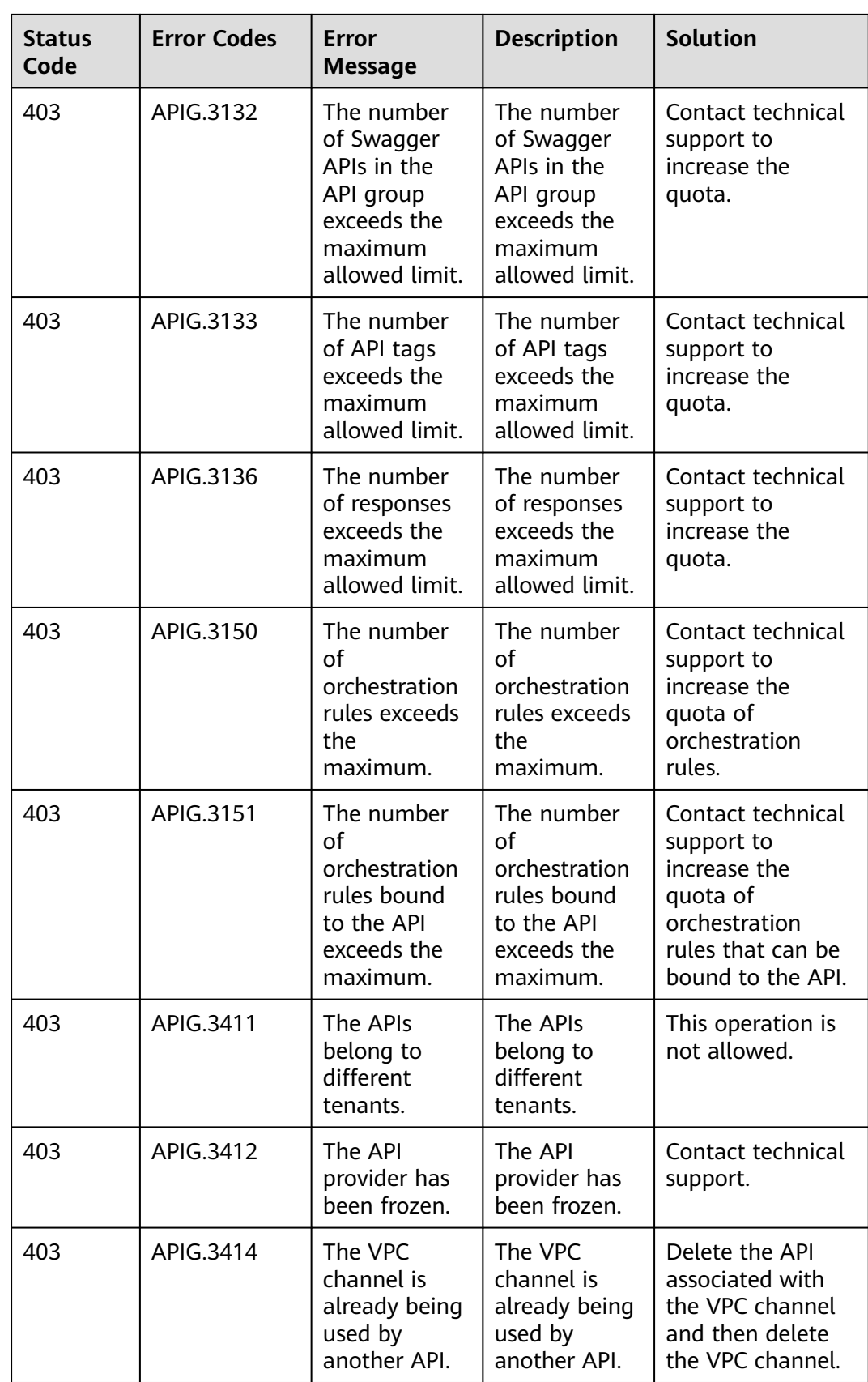

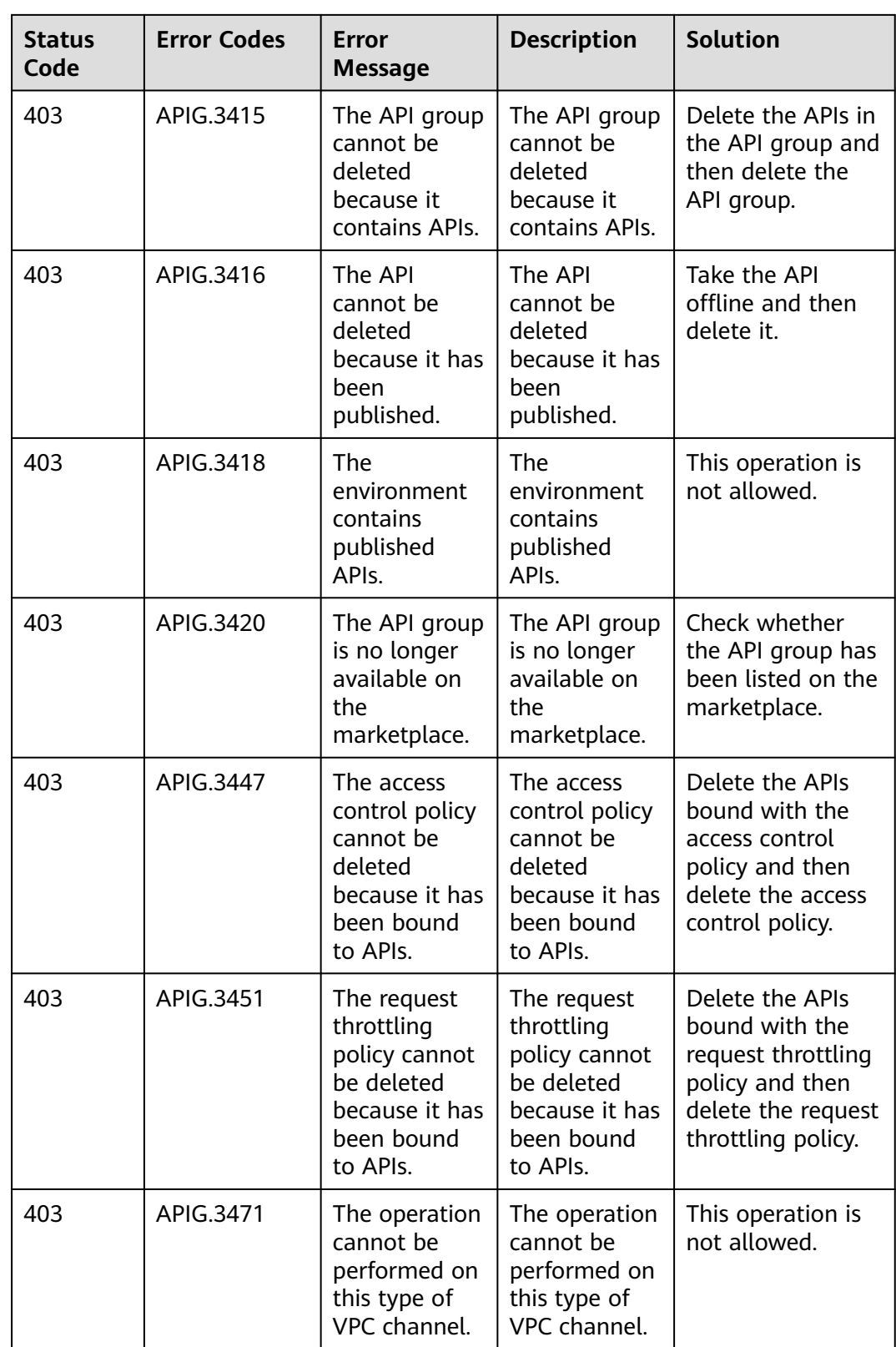

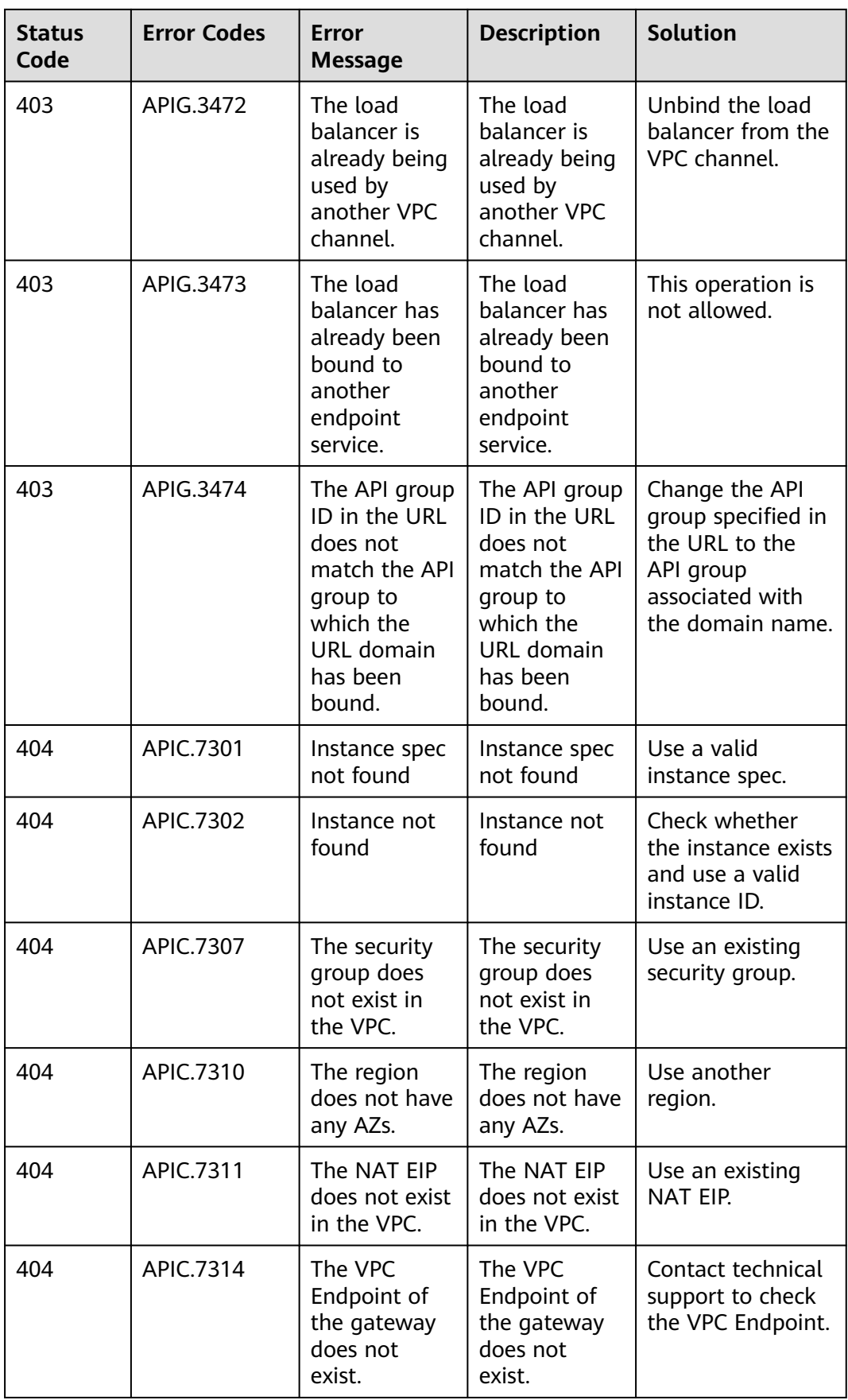

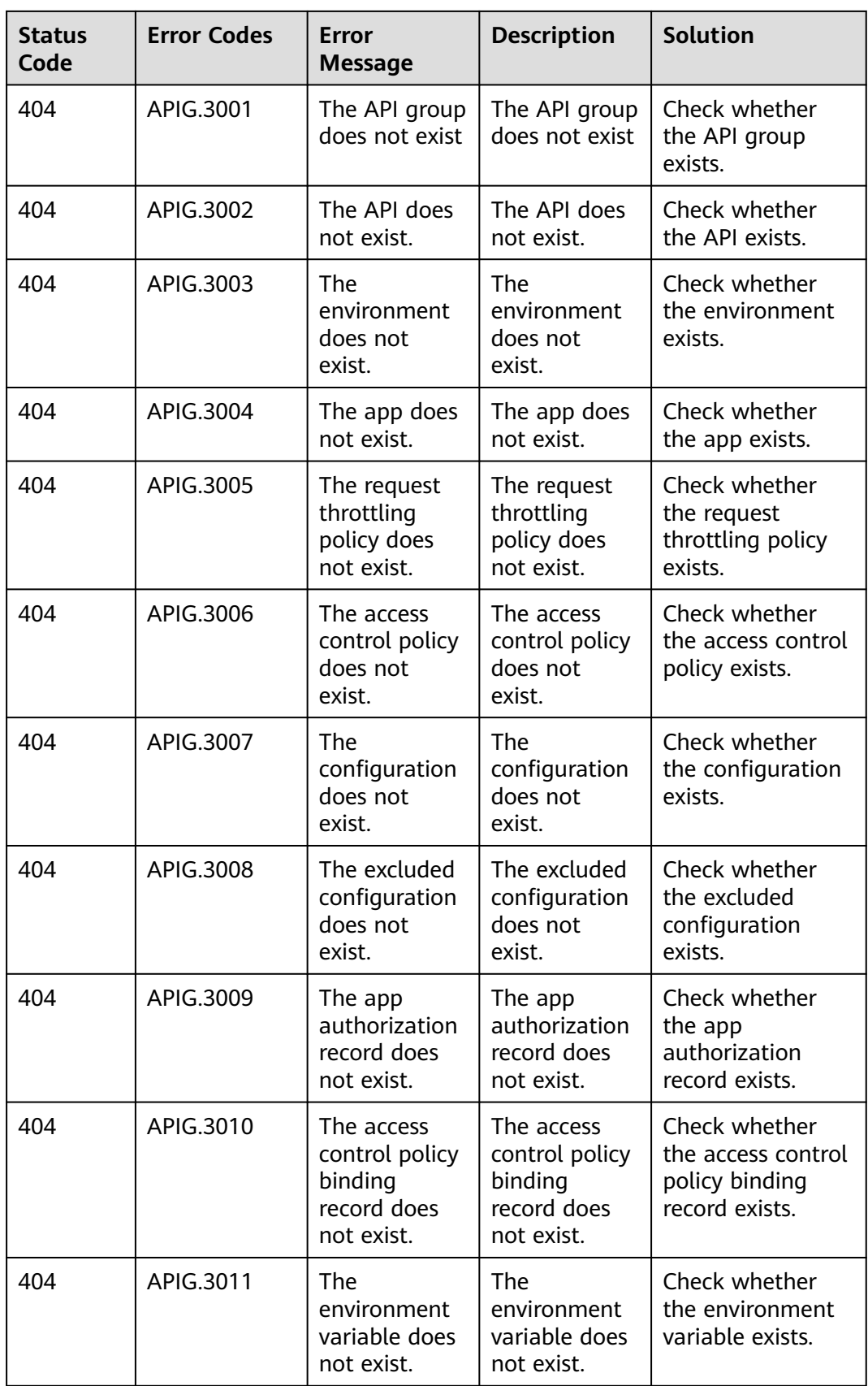

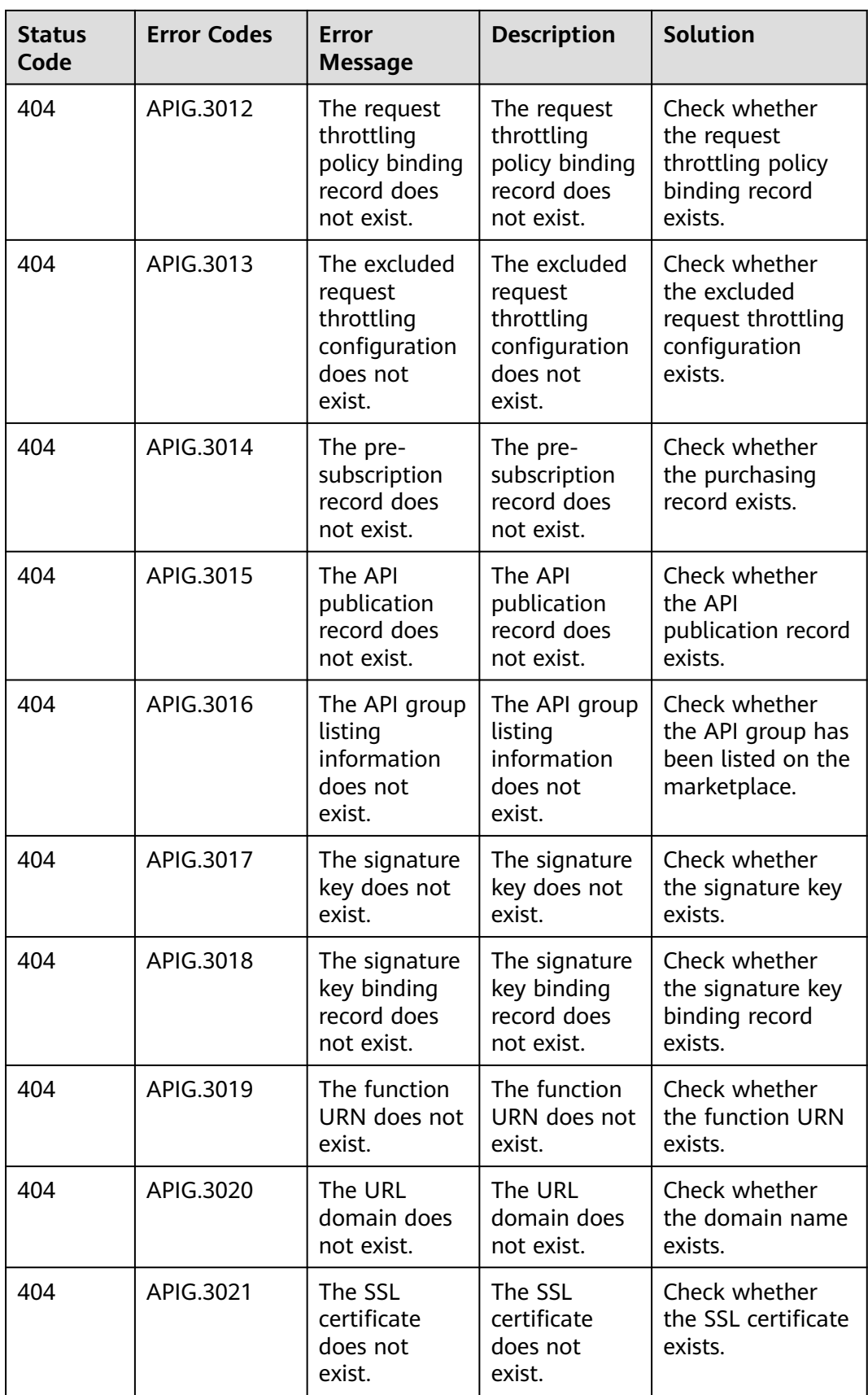

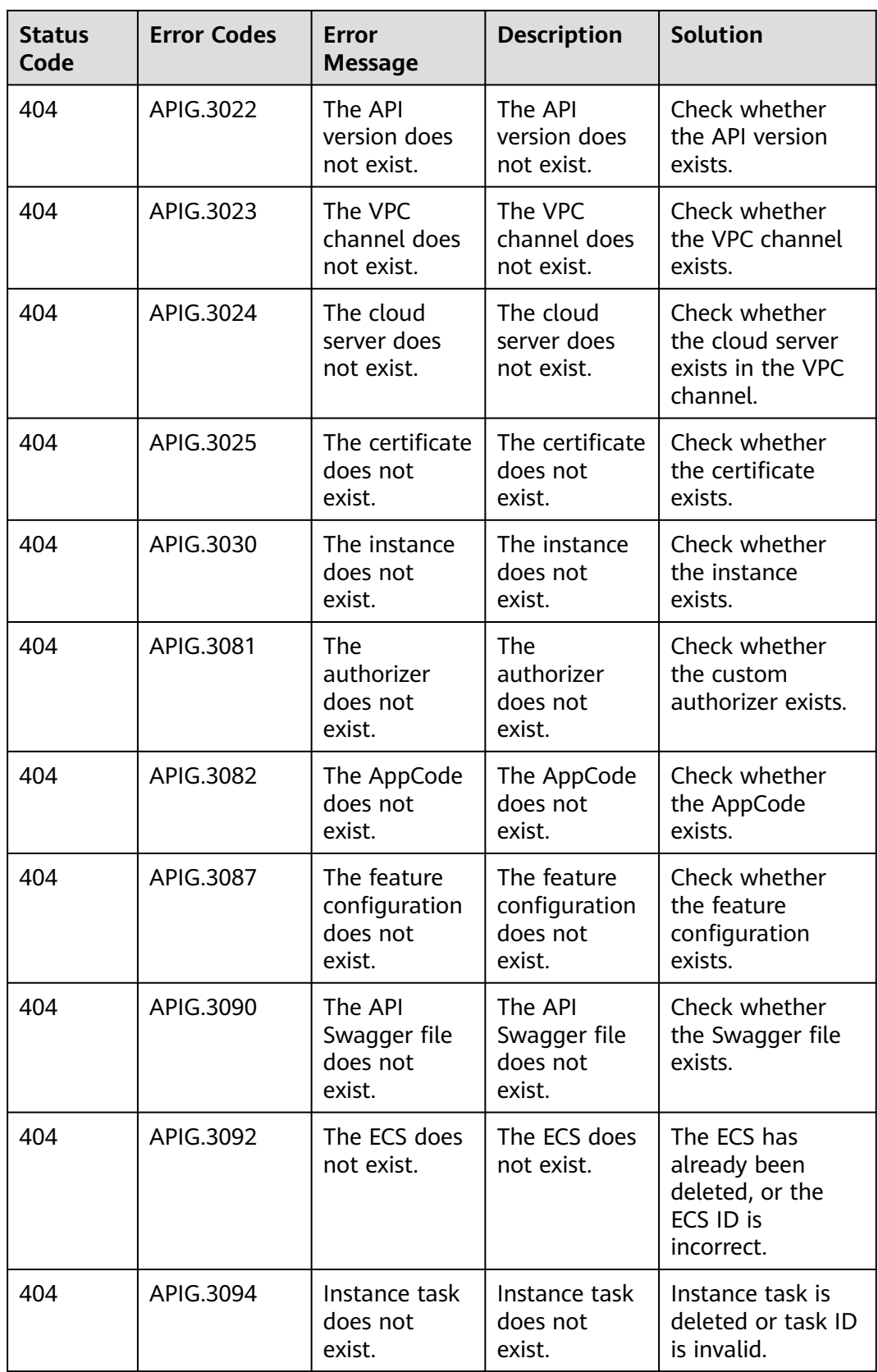

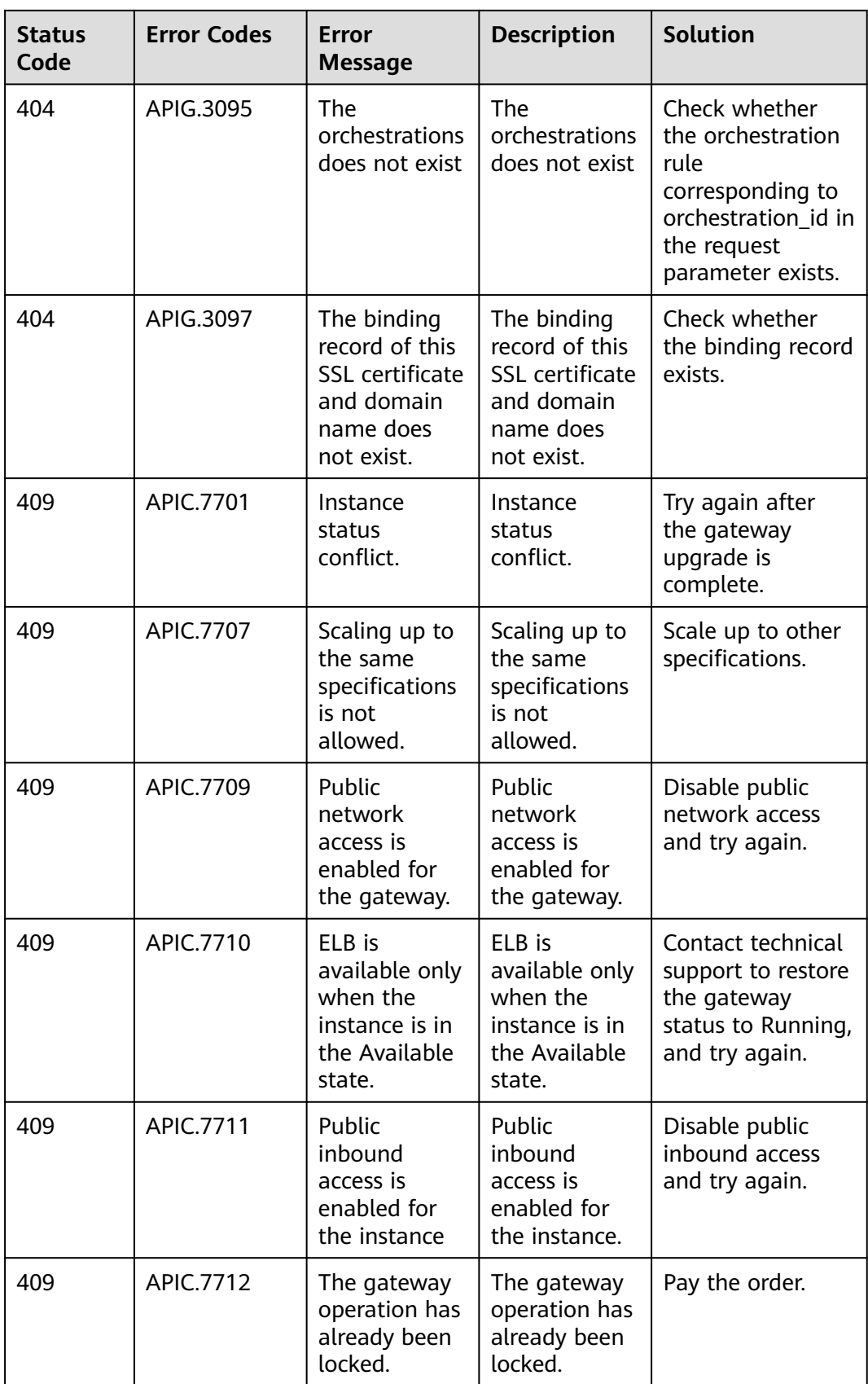

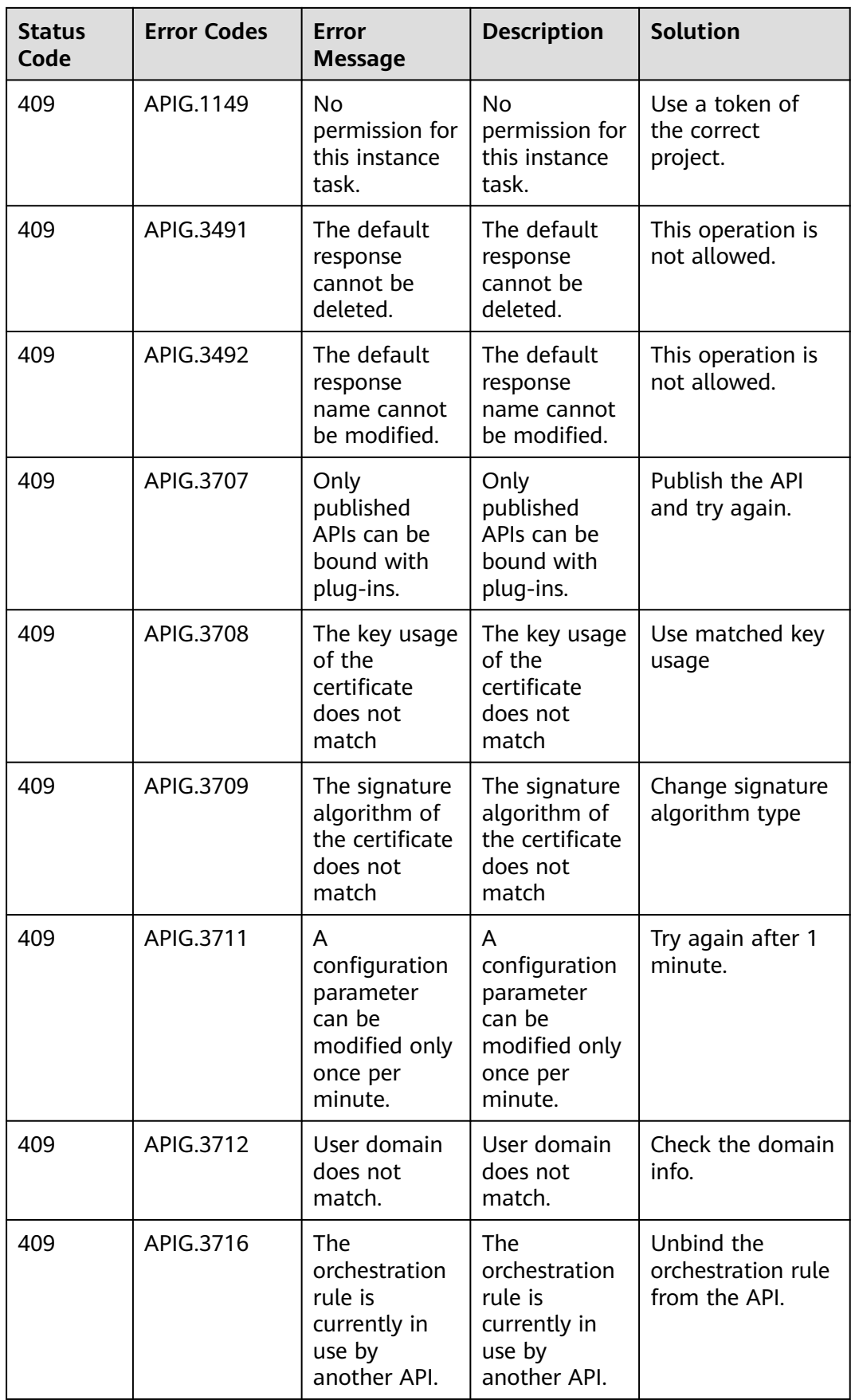

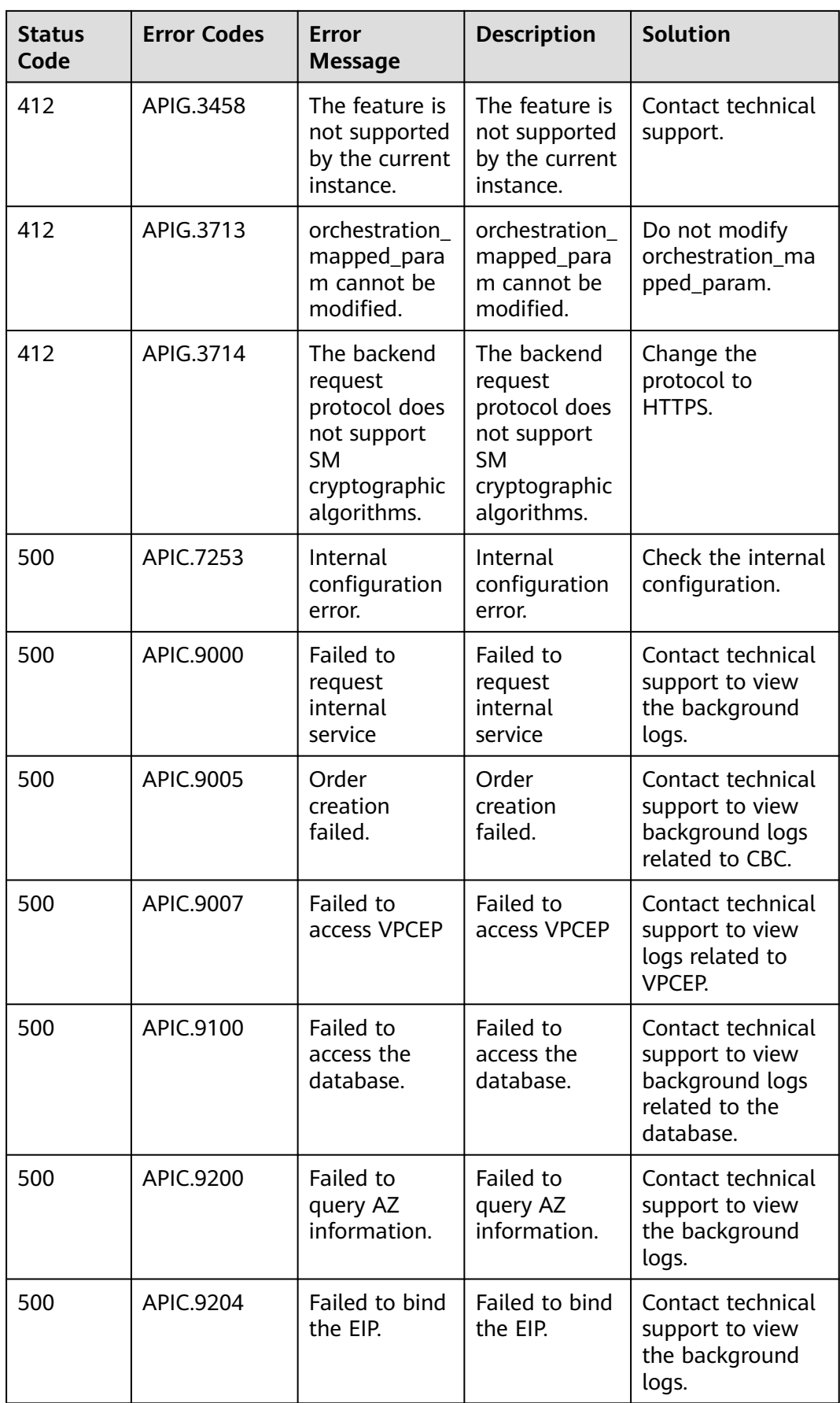
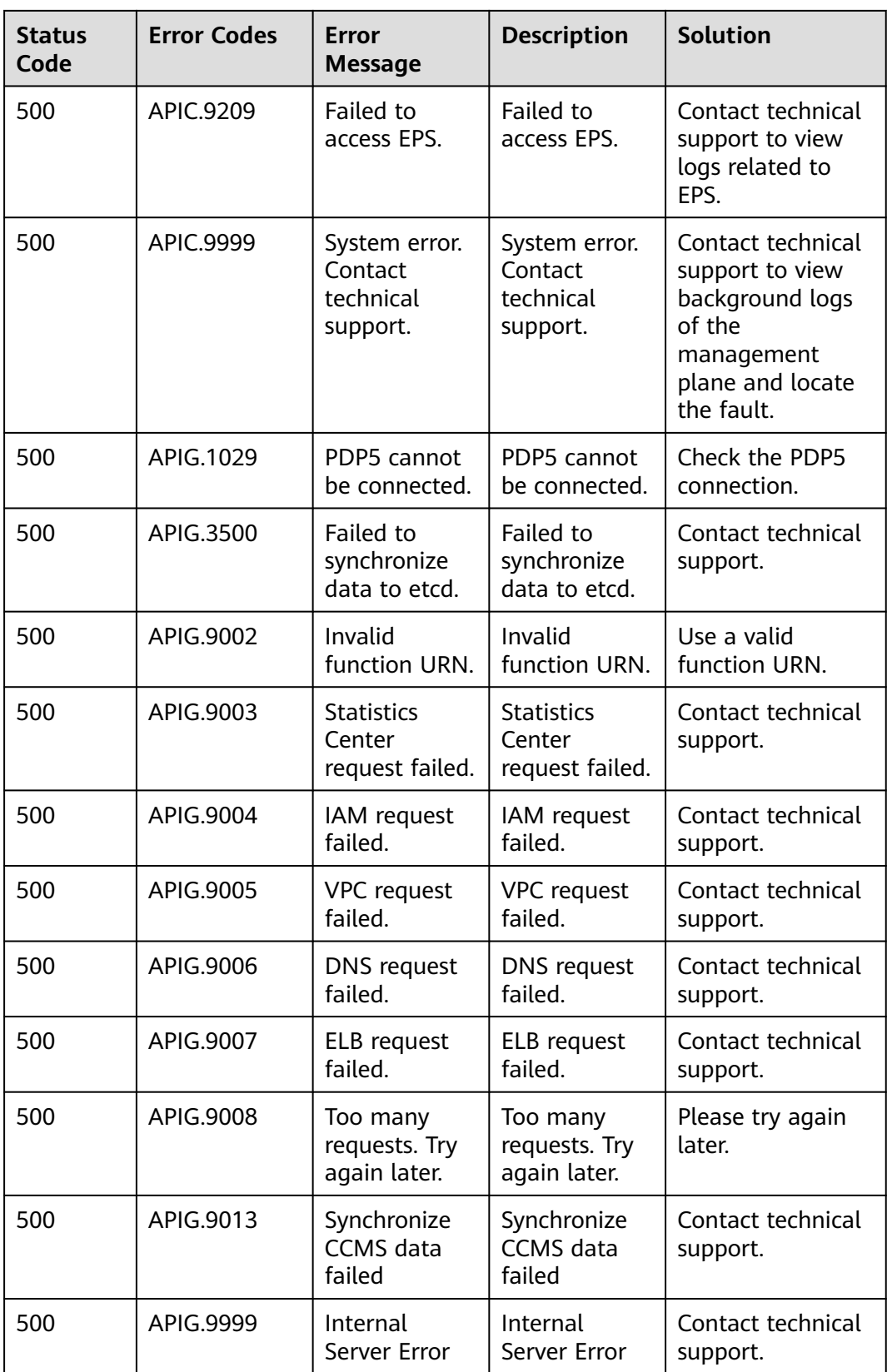

# **8.5 Supported Features**

The following table lists the features that are supported by dedicated gateways.

### $\Box$  Note

If the gateway you use does not have specific features, submit a service ticket to upgrade your gateway.

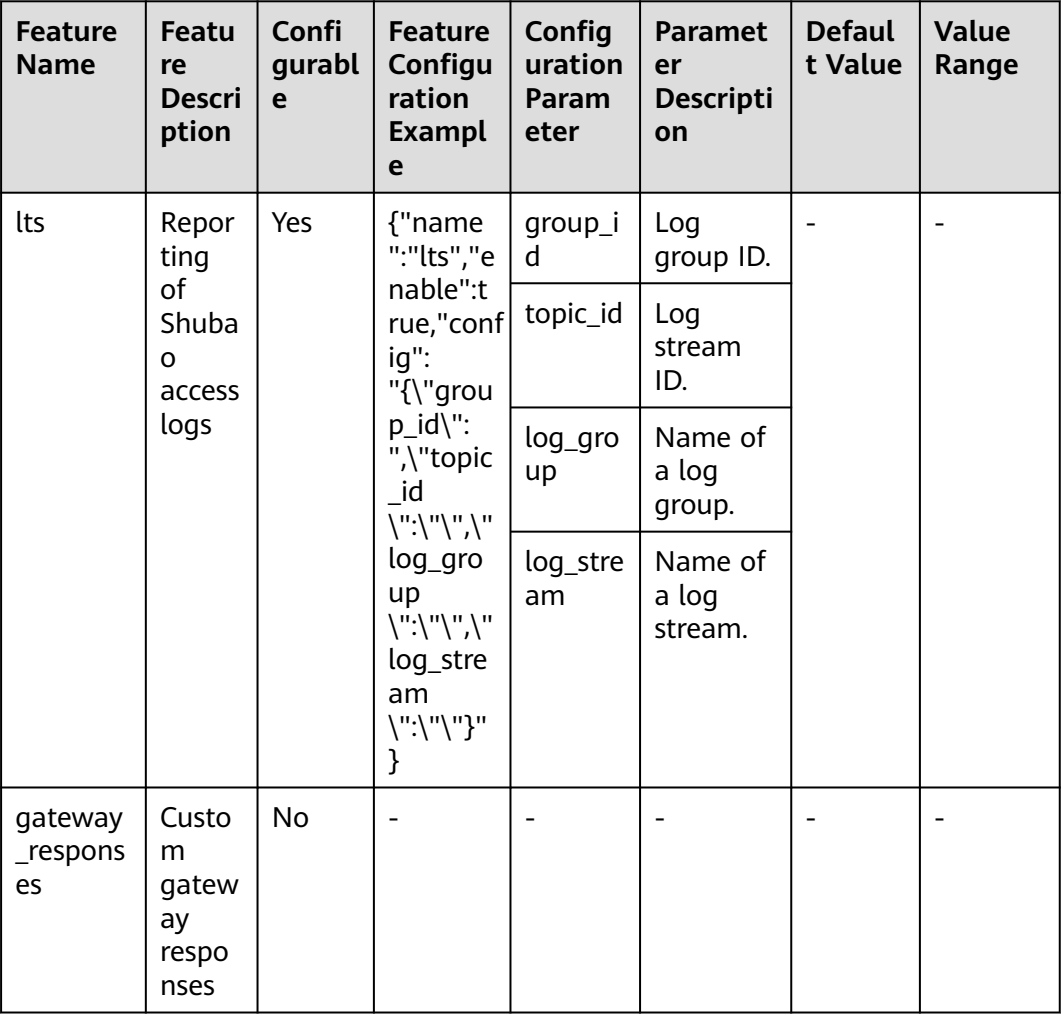

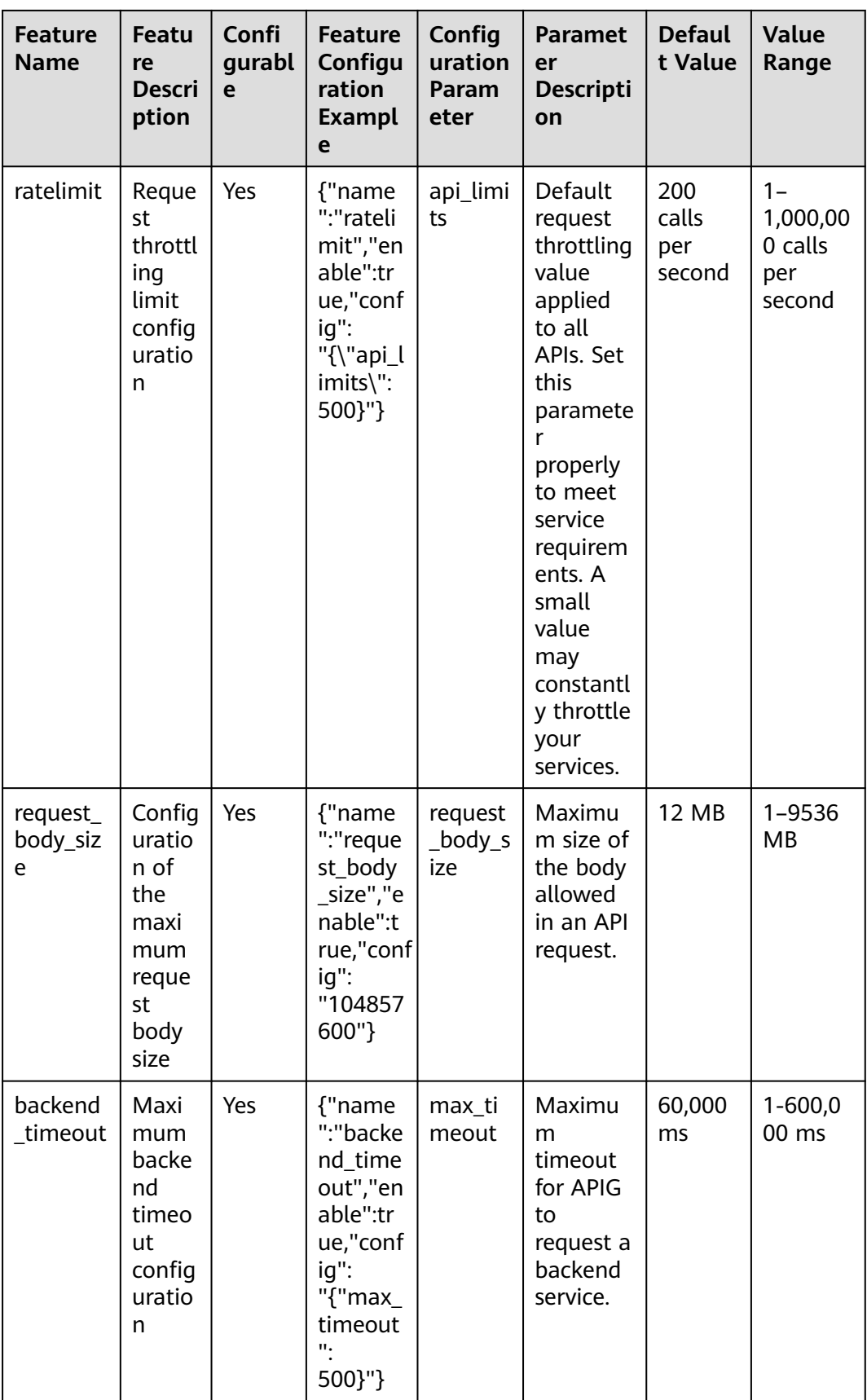

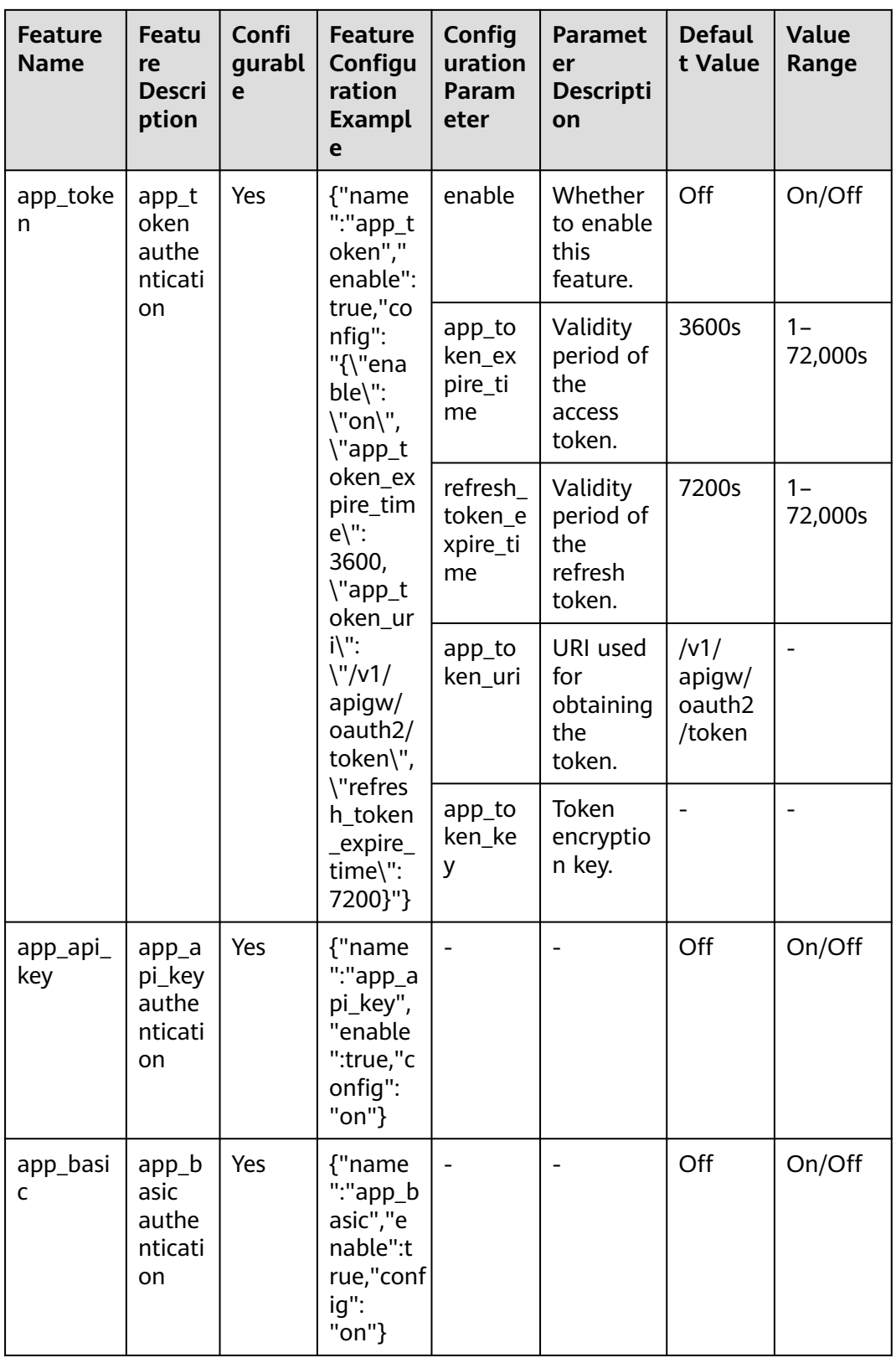

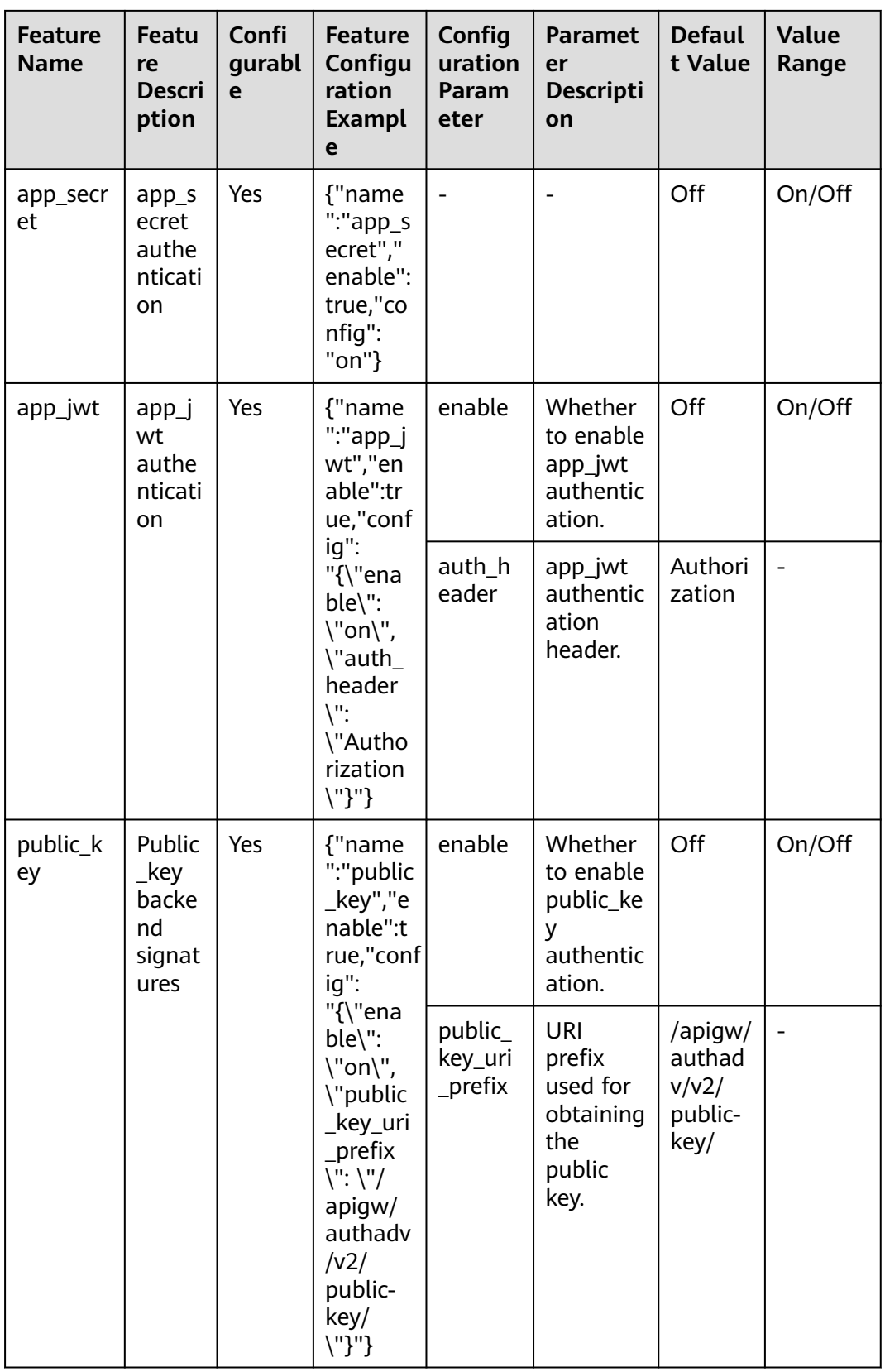

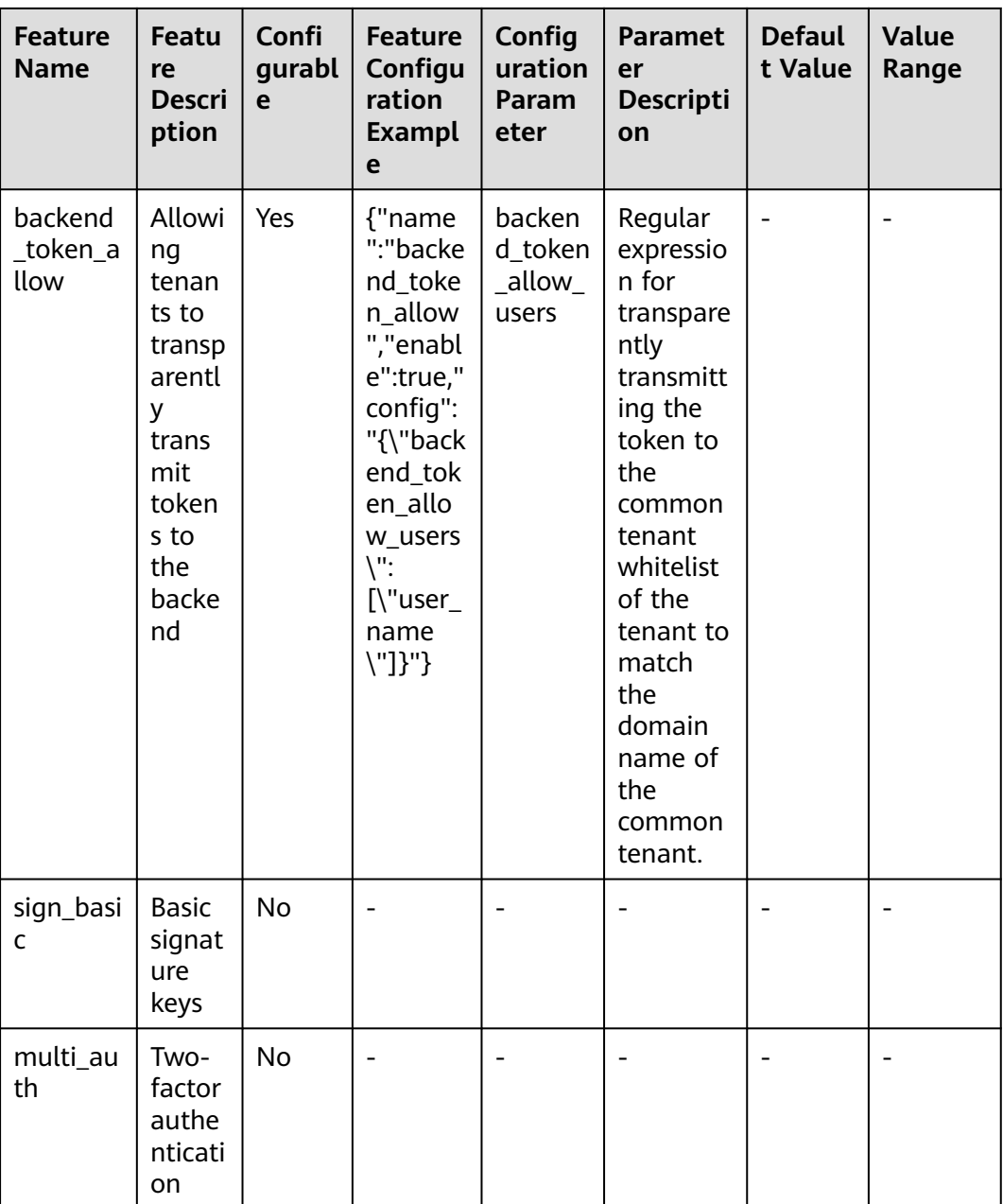

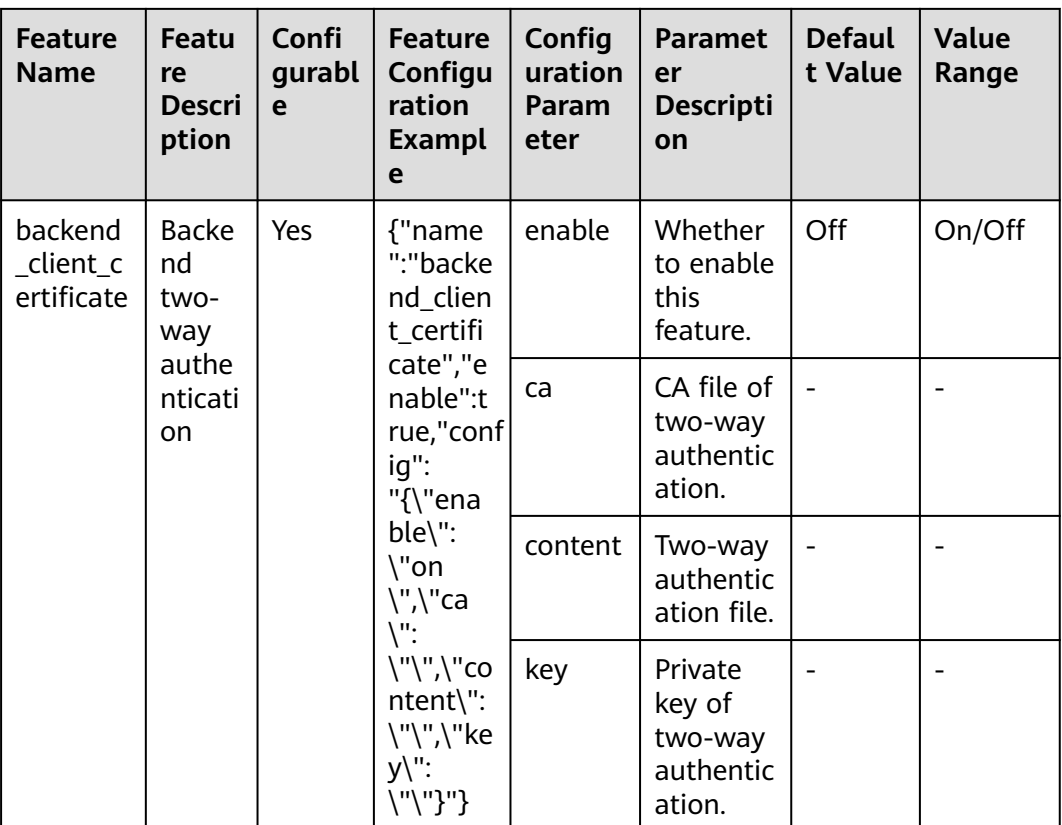

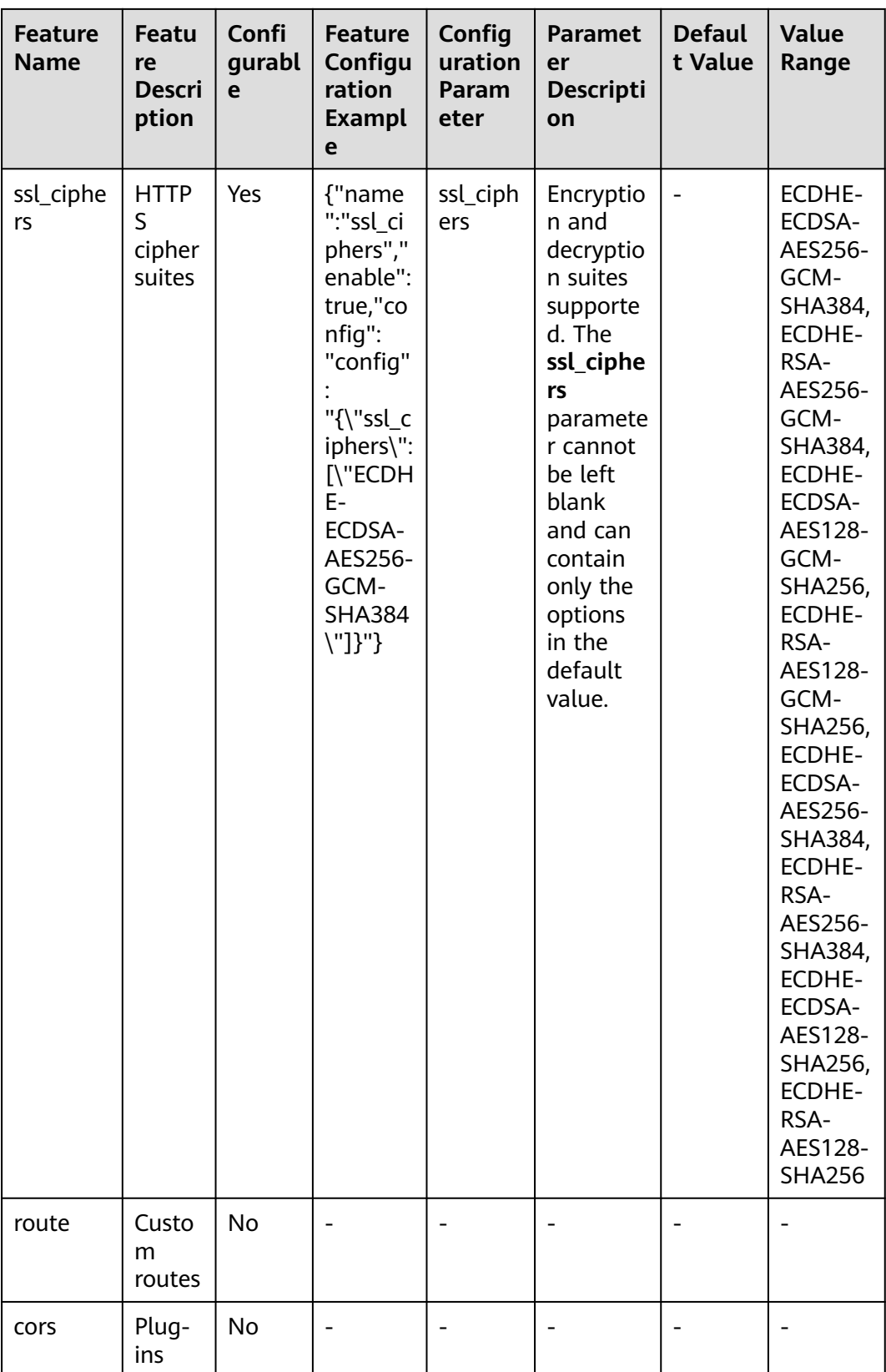

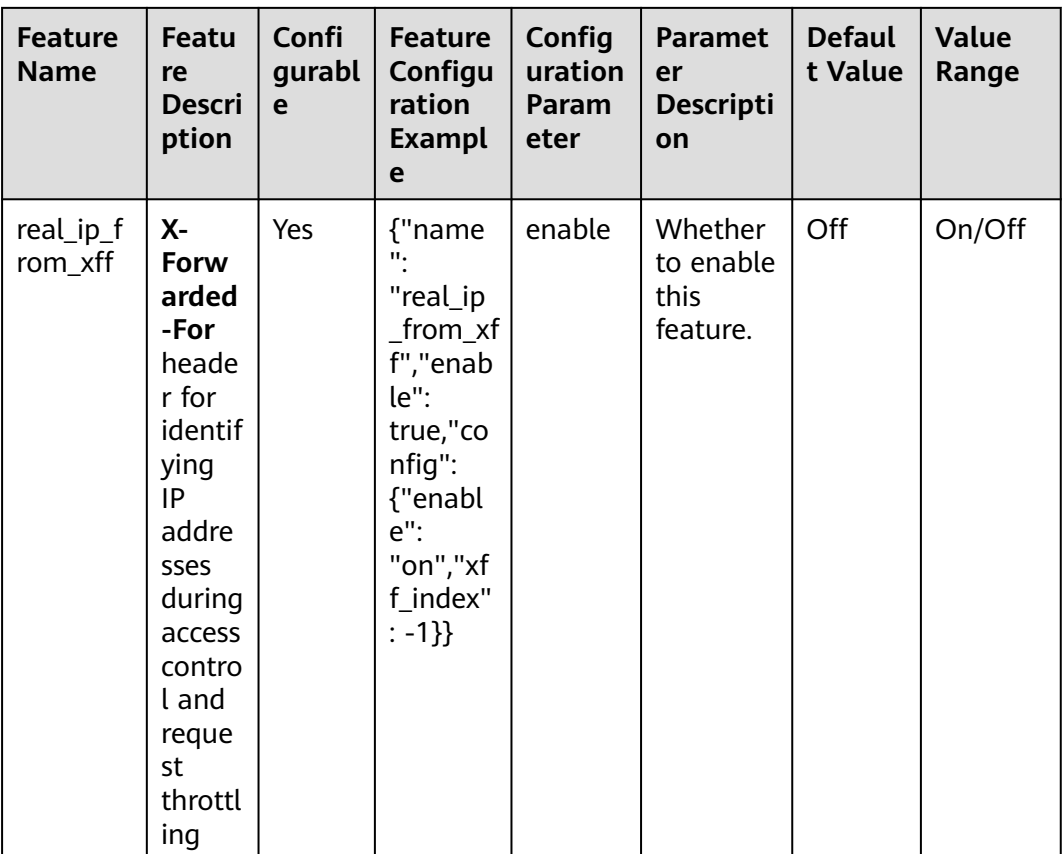

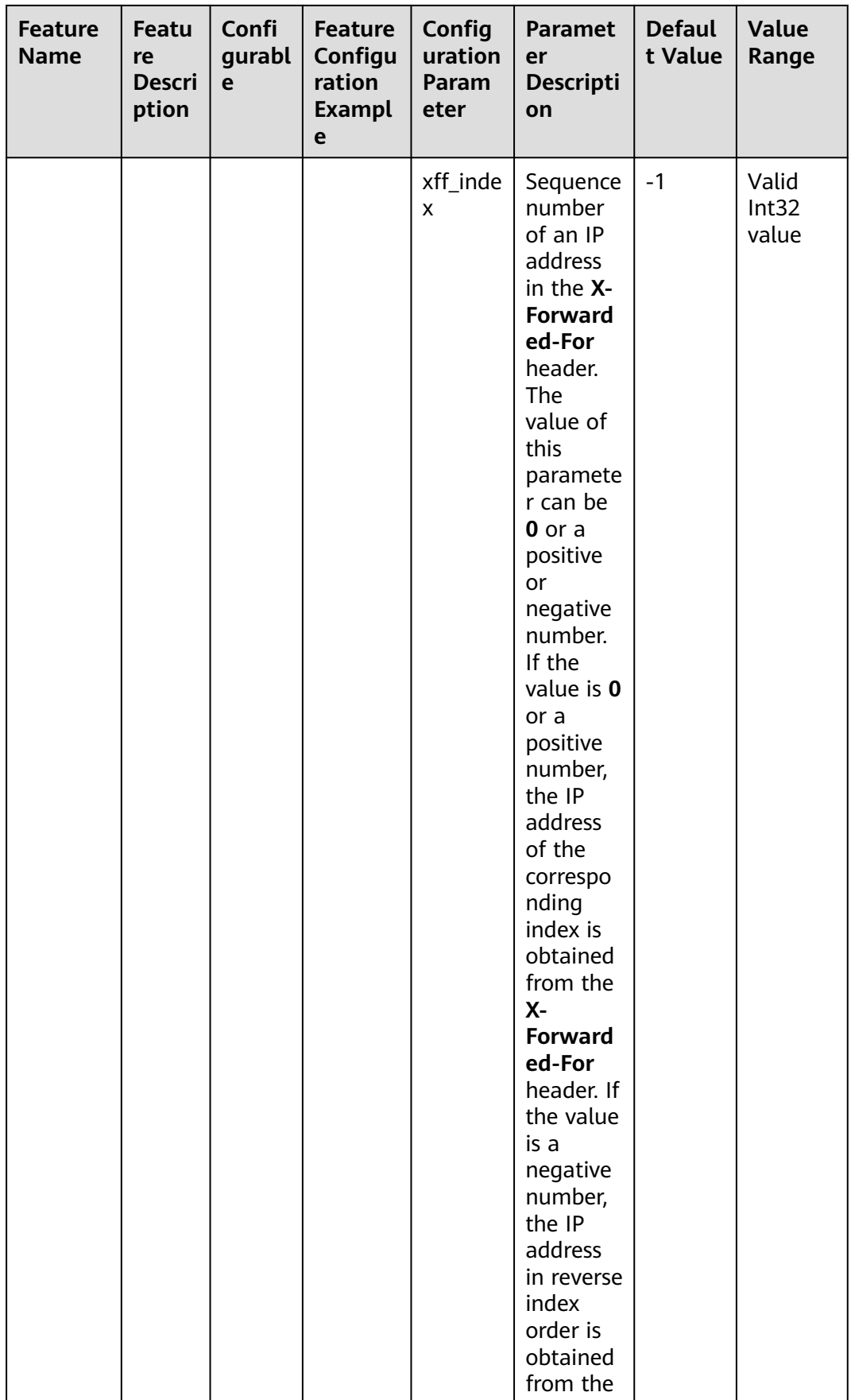

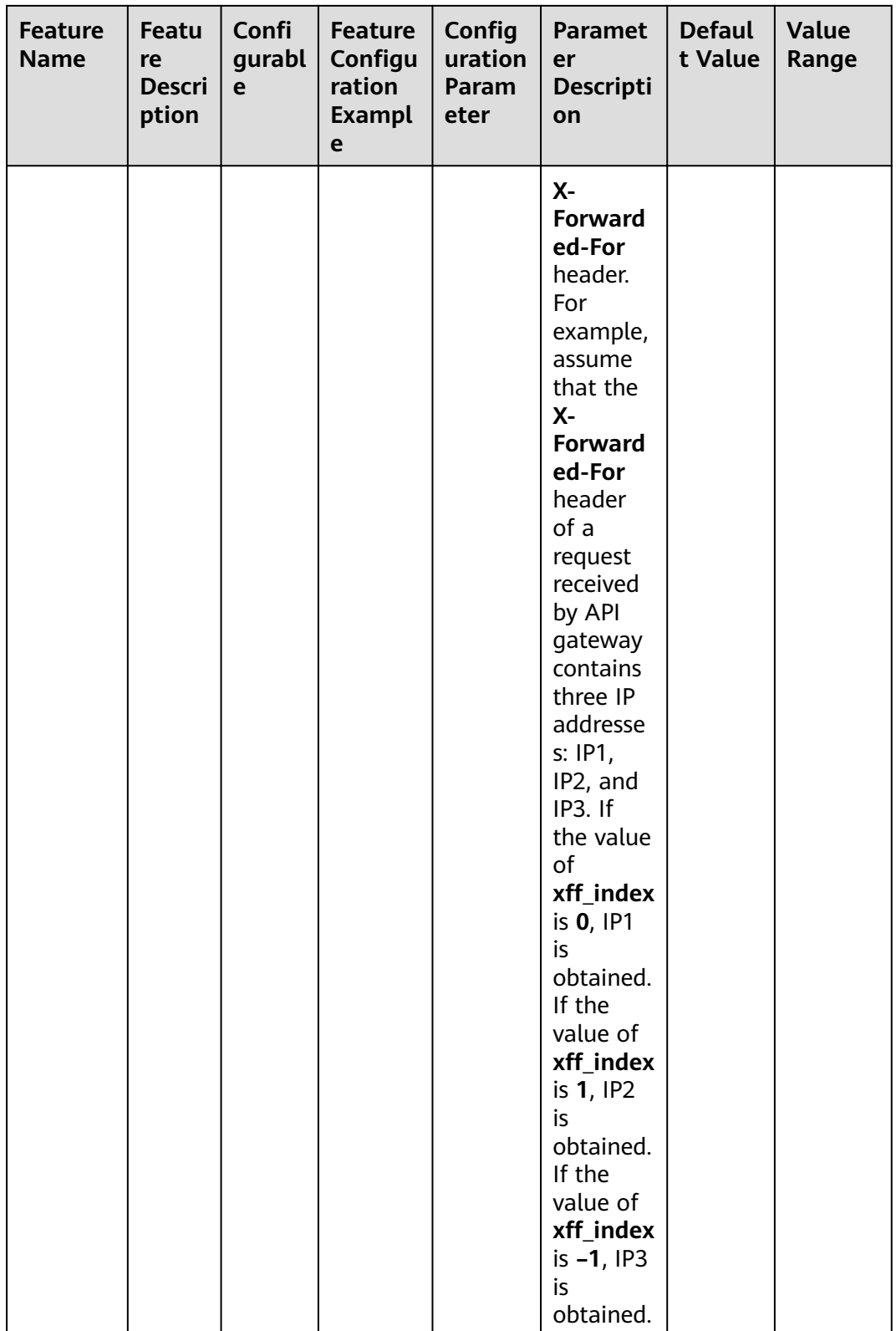

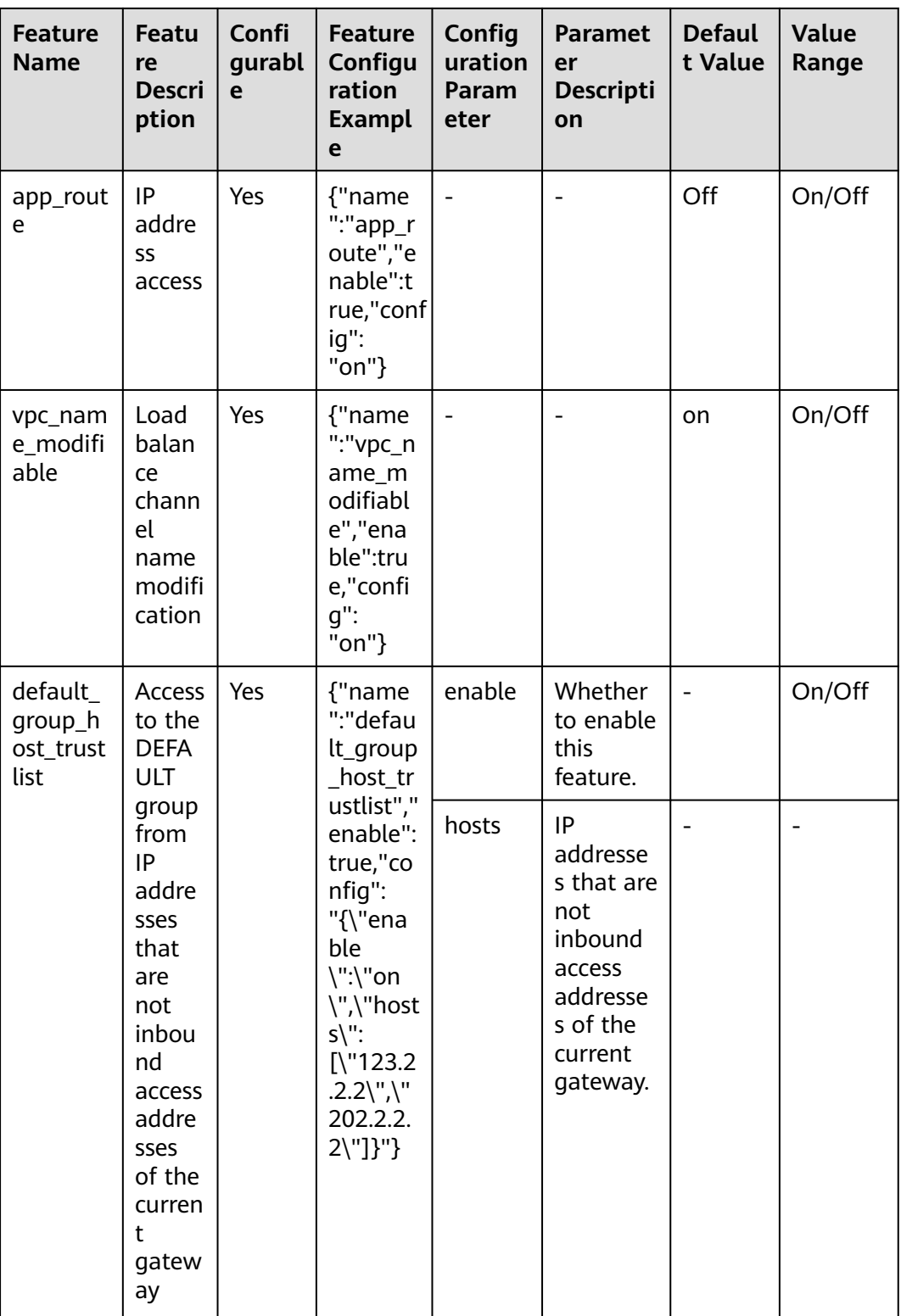

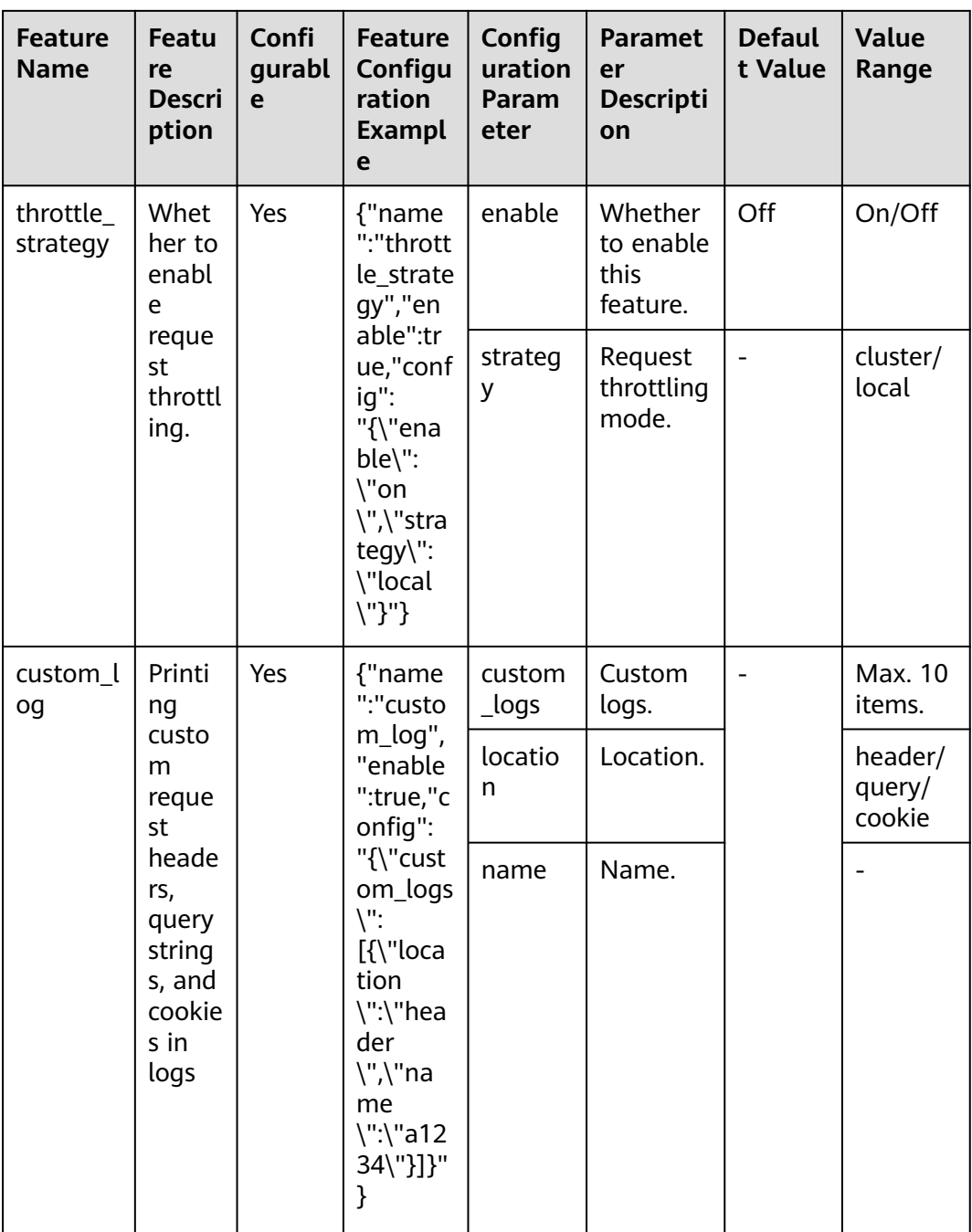

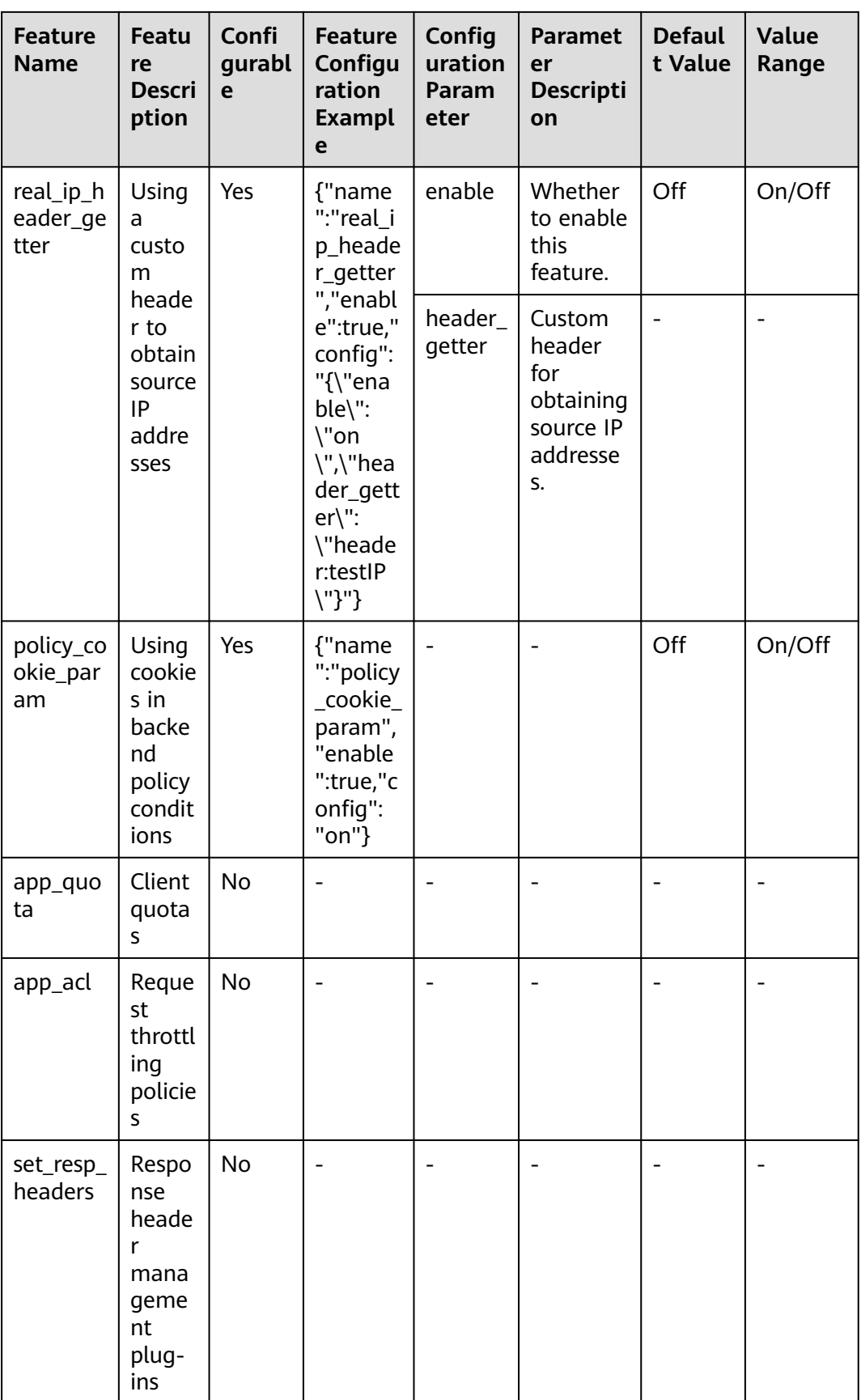

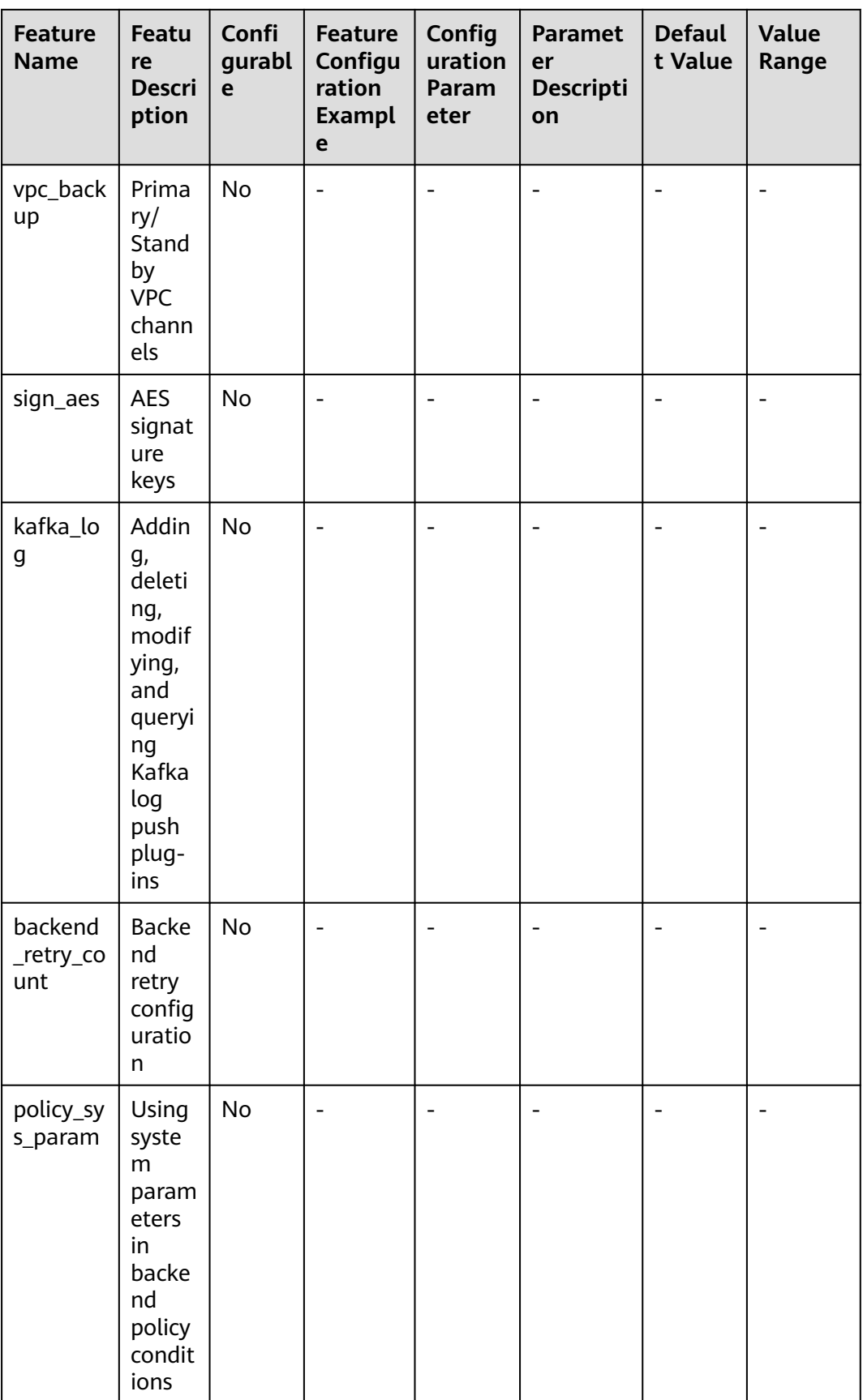

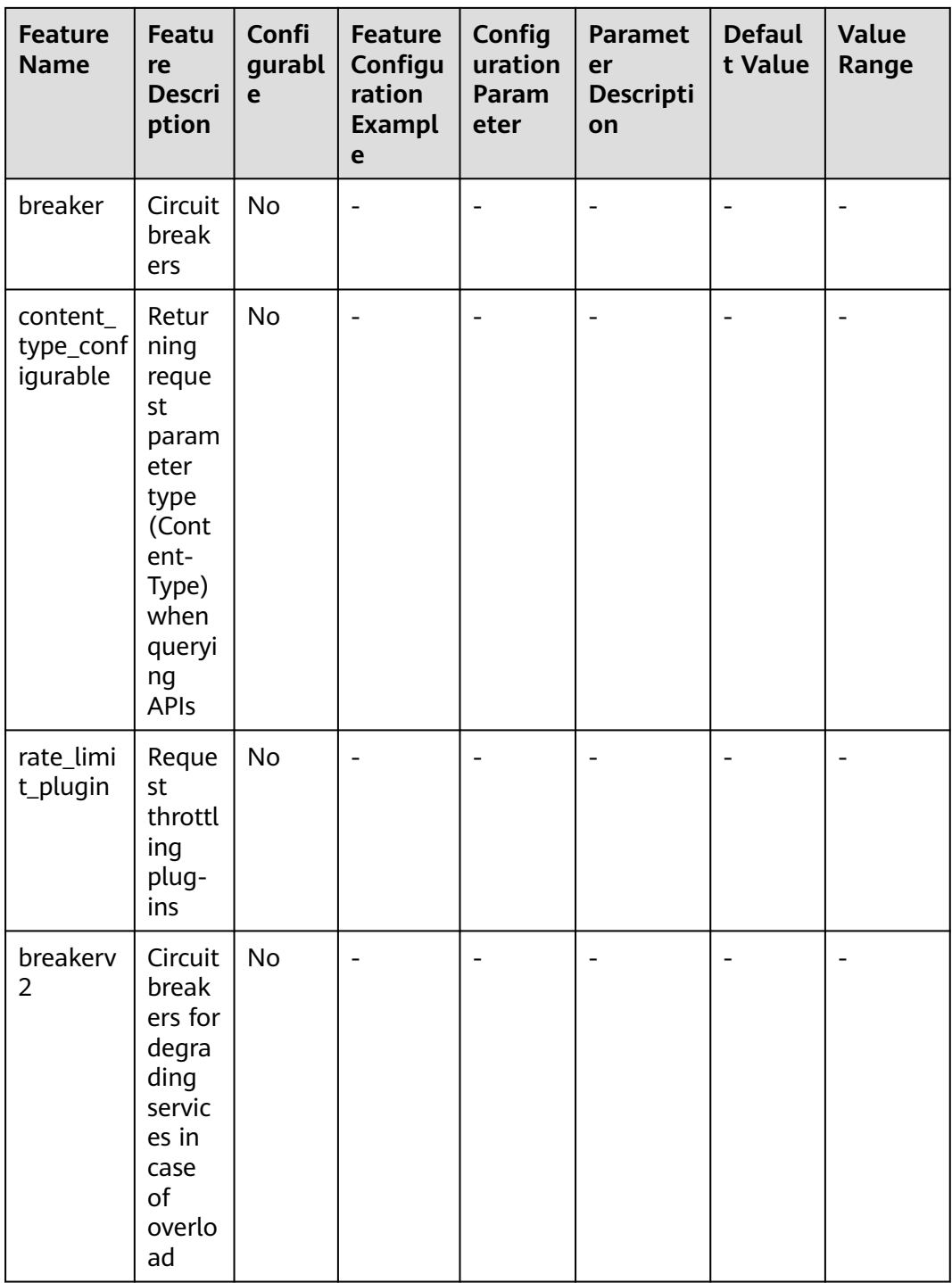

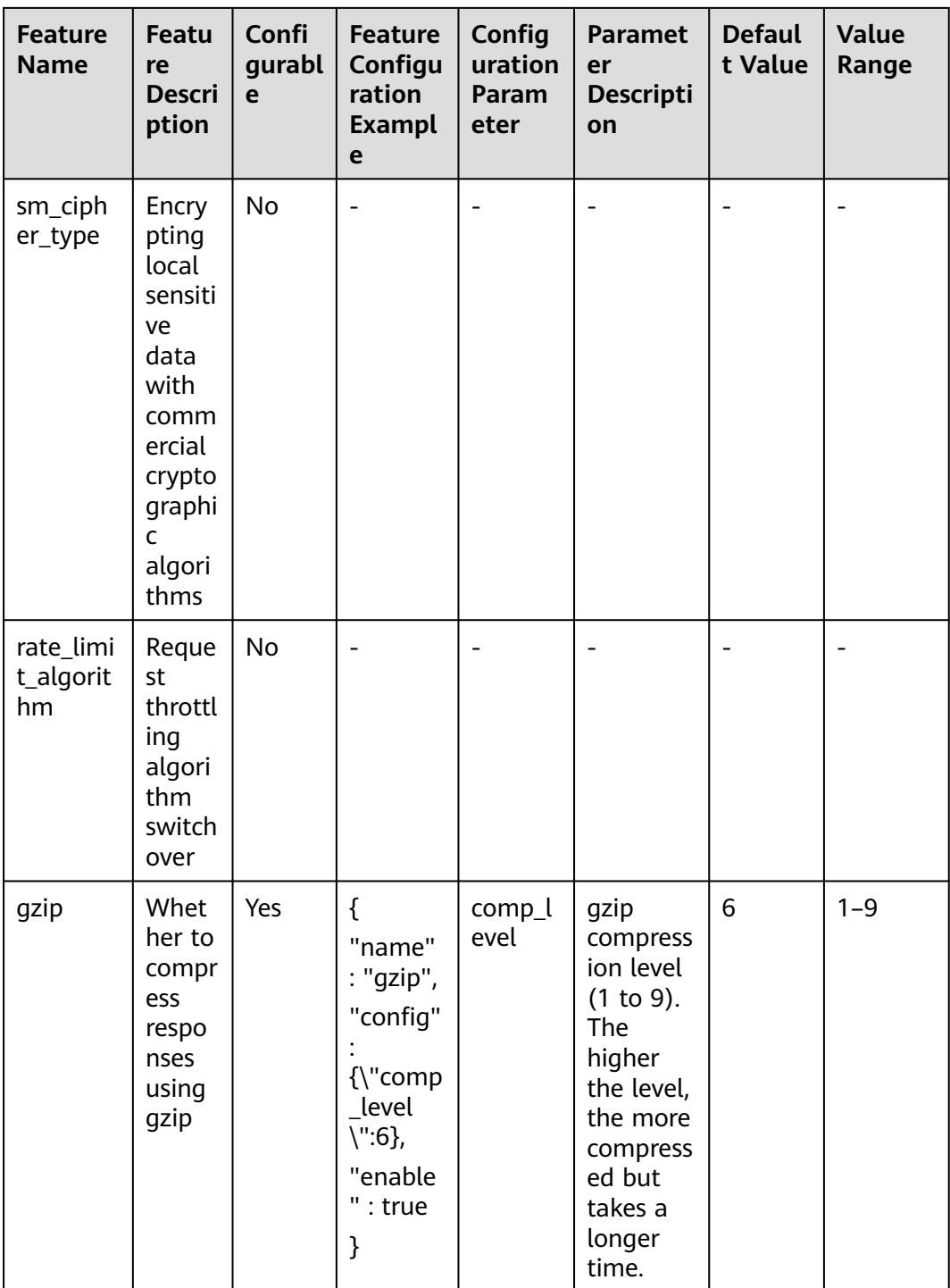

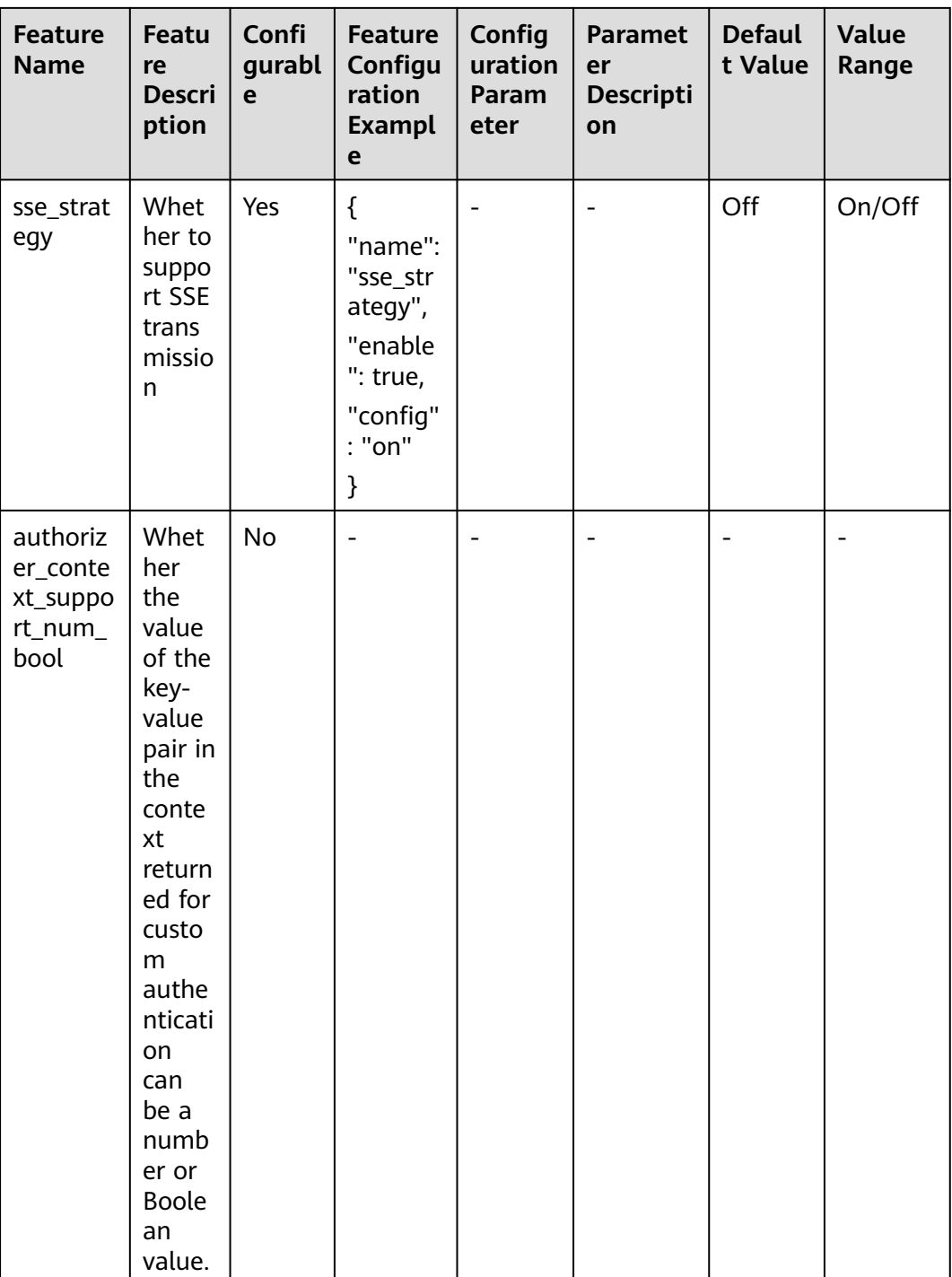

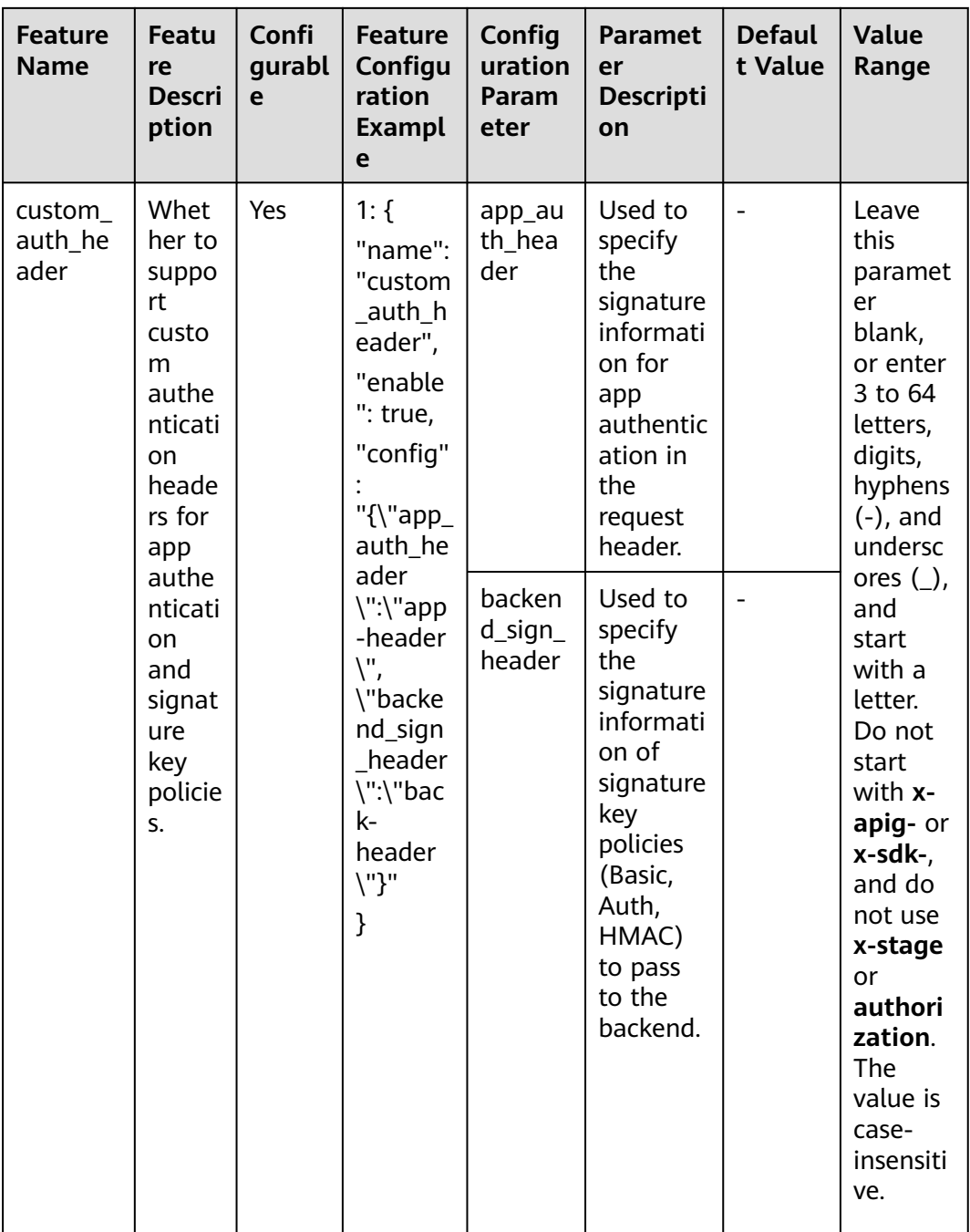

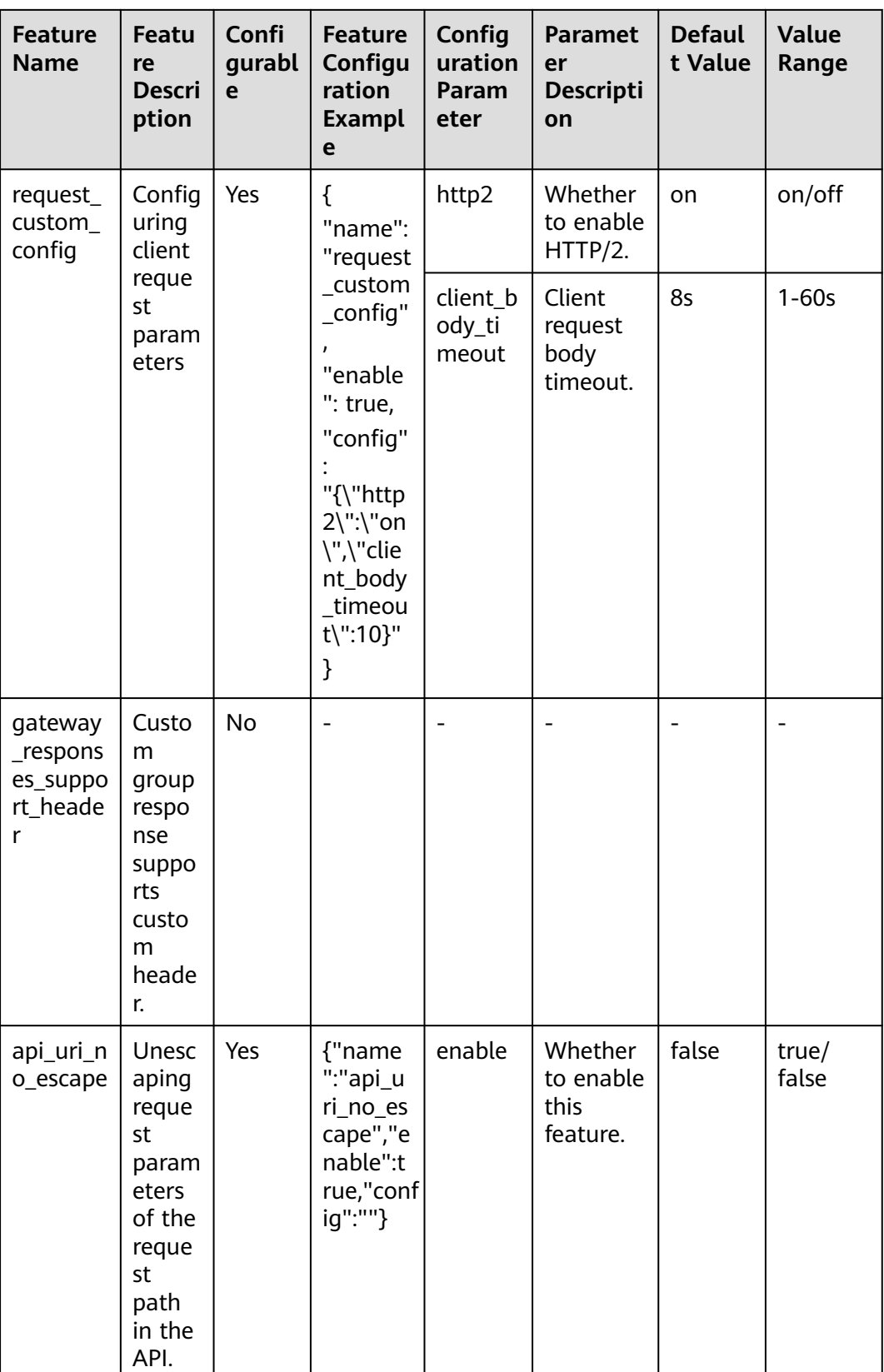

# **8.6 Obtaining a Project ID**

## **Calling an API**

You can also call the API used to **[query project information](https://support.huaweicloud.com/intl/en-us/api-iam/iam_06_0001.html)** to obtain a project ID.

The API used to obtain a project ID is "GET https://*{Endpoint}*/v3/projects/". {Endpoint} is the IAM endpoint and can be obtained from **[Regions and](https://developer.huaweicloud.com/intl/en-us/endpoint) [Endpoints](https://developer.huaweicloud.com/intl/en-us/endpoint)**. For details on API calling authentication, see **[Authentication](#page-22-0)**.

The following is an example response. The value of **id** in the **projects** field is the project ID.

```
{
   "projects": [
      {
         "domain_id": "65382450e8f64ac0870cd180d14e684b",
         "is_domain": false,
         "parent_id": "65382450e8f64ac0870cd180d14e684b",
         "name": "xx-north-4",
         "description": "",
         "links": {
            "next": null,
            "previous": null,
           "self": "https://www.example.com/v3/projects/a4a5d4098fb4474fa22cd05f897d6b99"
\qquad \qquad \} "id": "a4a5d4098fb4474fa22cd05f897d6b99",
         "enabled": true
      }
 ],
 "links": {
      "next": null,
      "previous": null,
      "self": "https://www.example.com/v3/projects"
   }
}
```
## **Obtaining a Project ID on the Console**

A project ID needs to be specified in the URLs of some APIs. Therefore, you need to obtain a project ID before calling such APIs. To obtain a project ID, perform the following operations:

- 1. Log in to the management console.
- 2. Hover the mouse pointer over the username and choose **My Credentials** from the drop-down list.

On the **API Credentials** page, view project IDs in the project list.

#### **Figure 8-1** Viewing project IDs

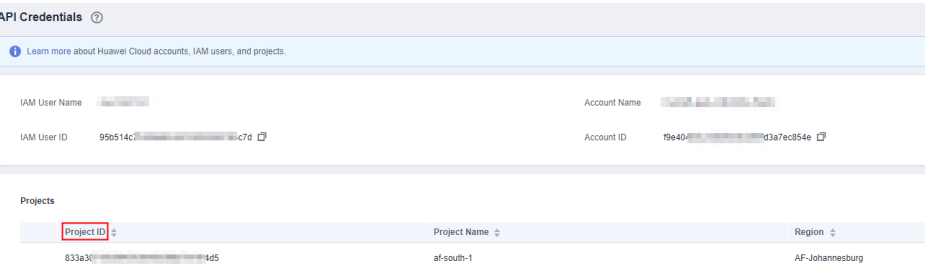

If there are multiple projects in one region, expand **Region** and view subproject IDs in the **Project ID** column.

## **8.7 Obtaining an Account Name and Account ID**

An account name and account ID are required for some URLs when an API is called. To obtain an account name and account ID, perform the following operations:

- 1. Log in to the management console.
- 2. Hover the mouse pointer over the username and choose **My Credentials** from the drop-down list.

View the account name and account ID.

# **9 Change History**

#### **Table 9-1** Change history

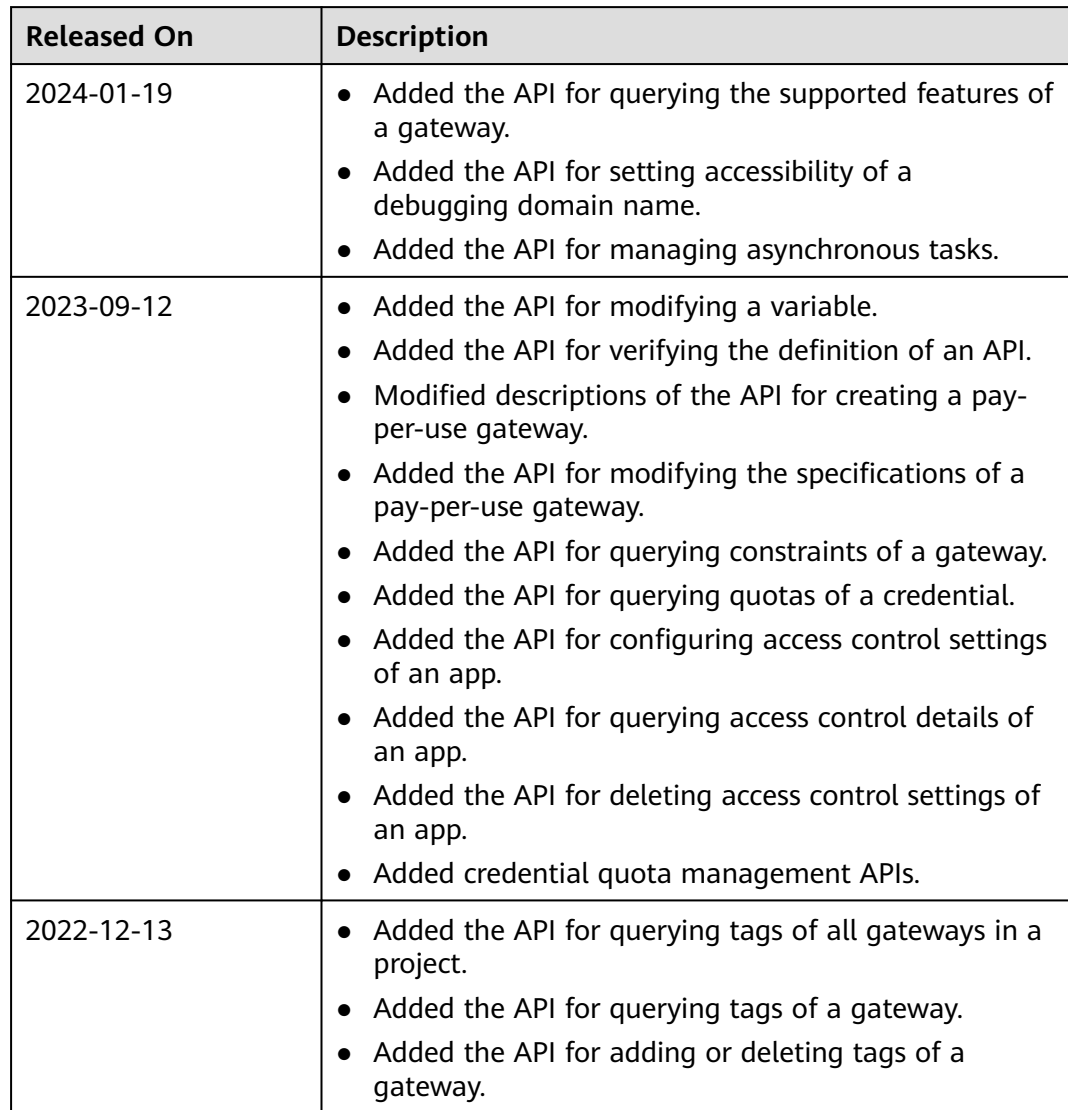

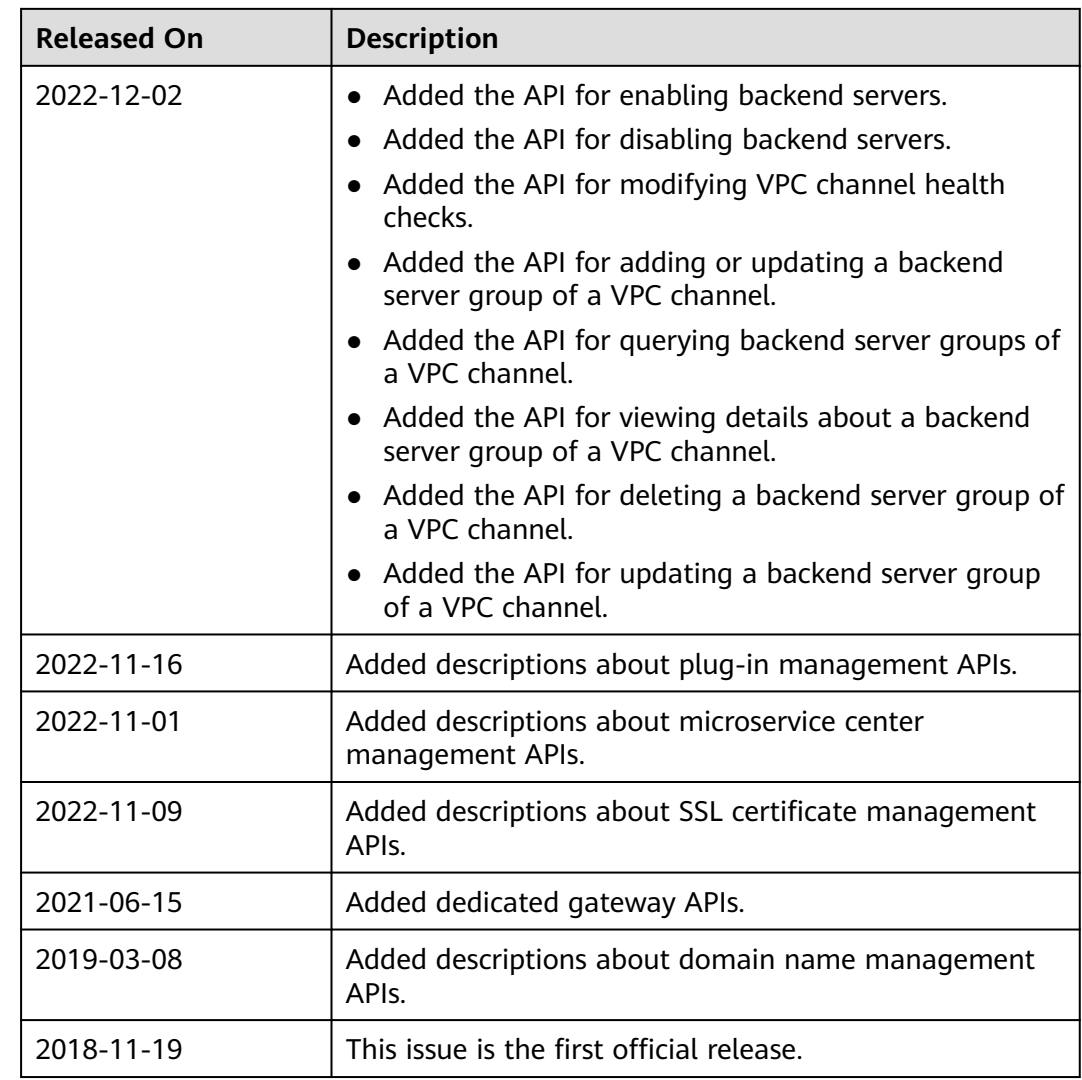